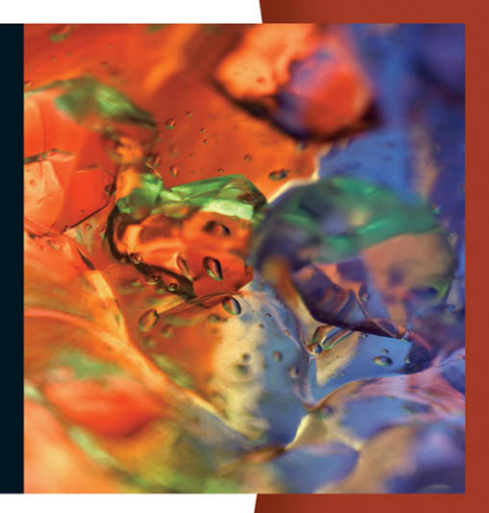

**Anderson Sweeney Williams** 

## **Statistics for Business and Economics**

#### CUMULATIVE PROBABILITIES FOR THE STANDARD NORMAL DISTRIBUTION

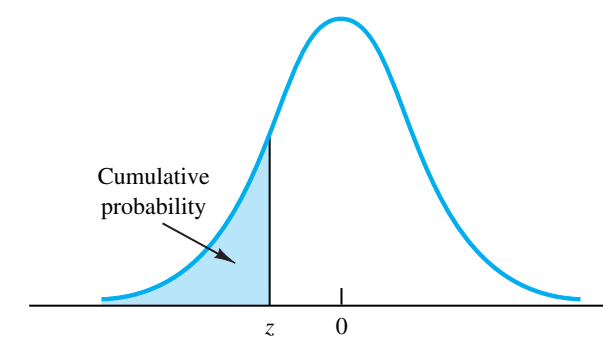

Entries in this table give the area under the curve to the left of the *z* value. For example, for  $z = -.85$ , the cumulative probability is .1977.

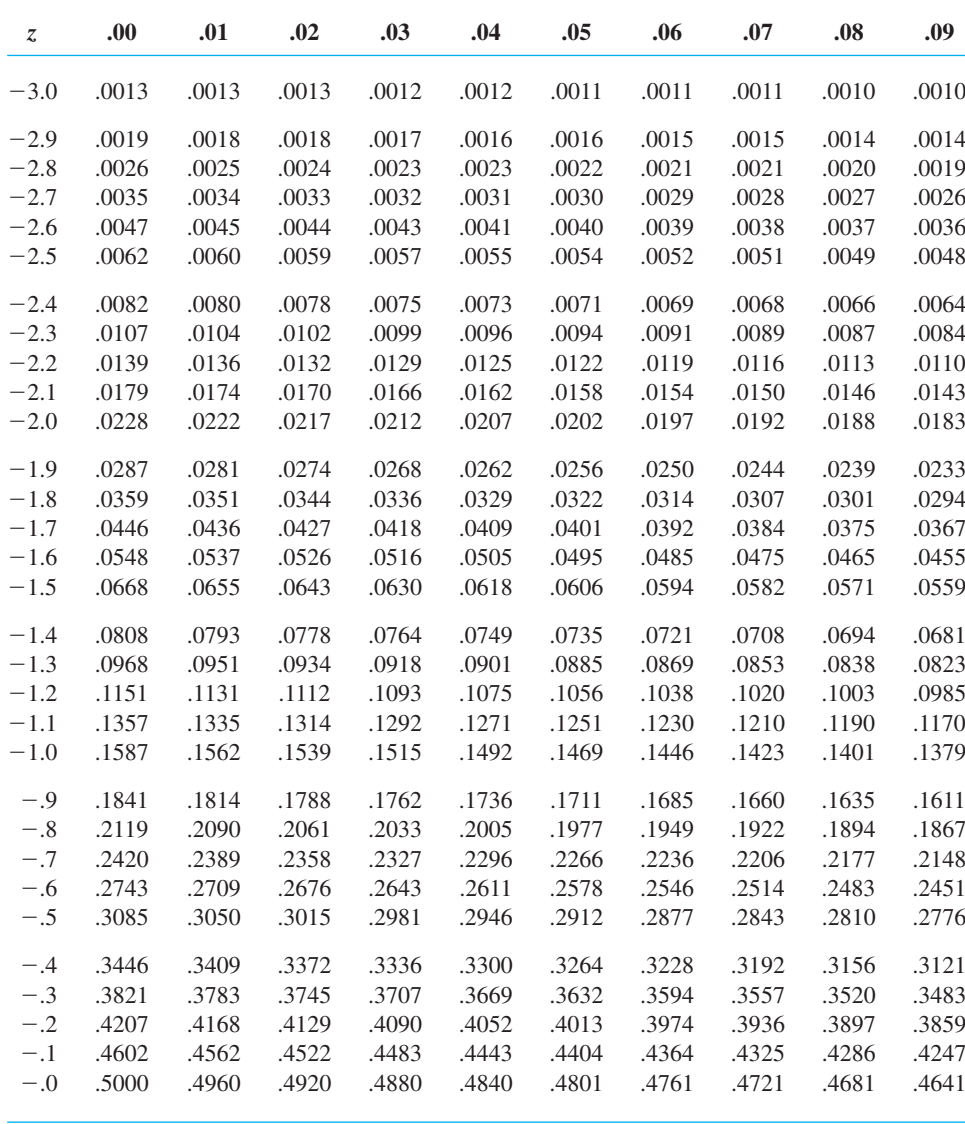

#### CUMULATIVE PROBABILITIES FOR THE STANDARD NORMAL DISTRIBUTION

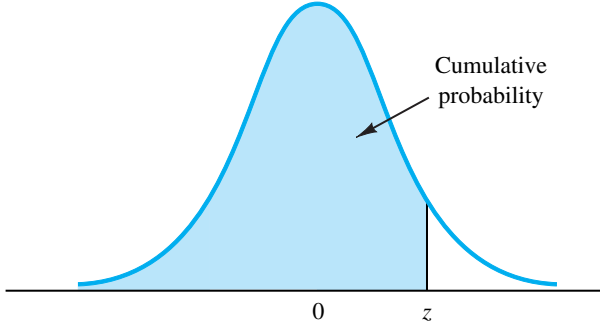

Entries in the table give the area under the curve to the left of the *z* value. For example, for  $z = 1.25$ , the cumulative probability is .8944.

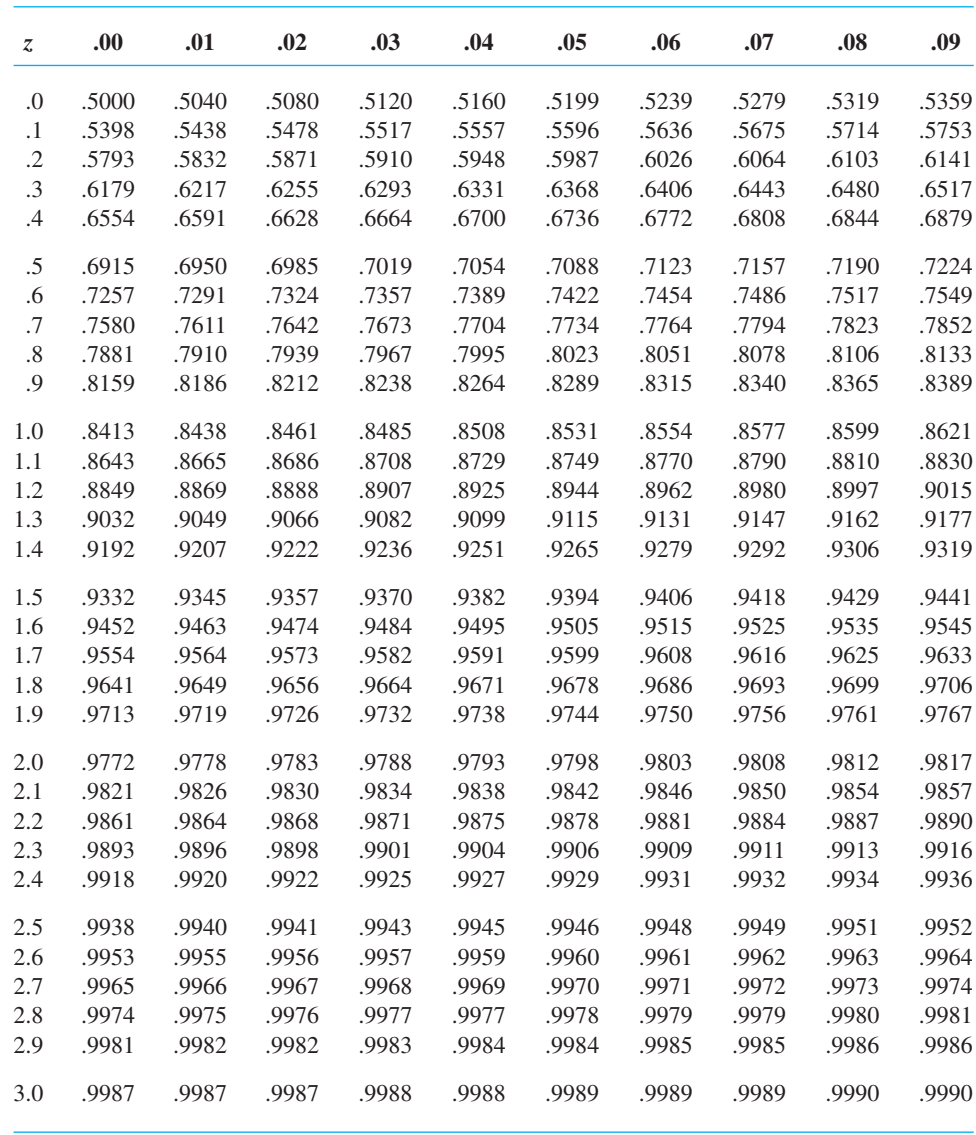

## STATISTICS FOR BUSINESS AND ECONOMICS 11e ECONOMICS

*This page intentionally left blank* 

## STATISTICS FOR BUSINESS AND ECONOMICS 11e ECONOMICS

David R. Anderson

University of Cincinnati

Dennis J. Sweeney University of Cincinnati

Thomas A. Williams Rochester Institute of Technology

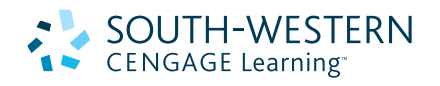

Australia Brazil Canada Mexico Singapore Spain United Kingdom United States

#### $\overline{\phantom{a}}$  south-western **CENGAGE Learning**

#### **Statistics for Business and Economics, Eleventh Edition**

David R. Anderson, Dennis J. Sweeney, Thomas A. Williams

 VP/Editorial Director: Jack W. Calhoun

Publisher:

Joe Sabatino

Senior Acquisitions Editor: Charles McCormick, Jr.

Developmental Editor: Maggie Kubale

Editorial Assistant: Nora Heink

Marketing Communications Manager: Libby Shipp

Content Project Manager: Jacquelyn K Featherly

Media Editor: Chris Valentine

Manufacturing Coordinator: Miranda Kipper

Production House/Compositor: MPS Limited, A Macmillan Company

Senior Art Director: Stacy Jenkins Shirley

Internal Designer: Michael Stratton/cmiller design

Cover Designer: Craig Ramsdell

Cover Images: Getty Images/GlowImages

Photography Manager: John Hill

#### © 2011, 2008 South-Western, Cengage Learning

ALL RIGHTS RESERVED. No part of this work covered by the copyright herein may be reproduced, transmitted, stored or used in any form or by any means graphic, electronic, or mechanical, including but not limited to photocopying, recording, scanning, digitizing, taping, Web distribution, information networks, or information storage and retrieval systems, except as permitted under Section 107 or 108 of the 1976 United States Copyright Act, without the prior written permission of the publisher.

For product information and technology assistance, contact us at **Cengage Learning Customer & Sales Support, 1-800-354-9706**

For permission to use material from this text or product, submit all requests online at **cengage.com/permissions**  Further permissions questions can be emailed to **permissionrequest@cengage.com**

**Exam** View<sup>®</sup> is a registered trademark of eInstruction Corp. Windows is a registered trademark of the Microsoft Corporation used herein under license. Macintosh and Power Macintosh are registered trademarks of Apple Computer, Inc. used herein under license.

Library of Congress Control Number: 2009932190

Student Edition ISBN 13: 978-0-324-78325-4

Student Edition ISBN 10: 0-324-78325-6

Instructor's Edition ISBN 13: 978-0-538-45149-9

Instructor's Edition ISBN 10: 0-538-45149-1

#### **South-Western Cengage Learning**

5191 Natorp Boulevard Mason, OH 45040 USA

Cengage Learning products are represented in Canada by Nelson Education, Ltd.

For your course and learning solutions, visit **<www.cengage.com>**

Purchase any of our products at your local college store or at our preferred online store **<www.ichapters.com>**

Printed in the United States of America 1 2 3 4 5 6 7 13 12 11 10 09

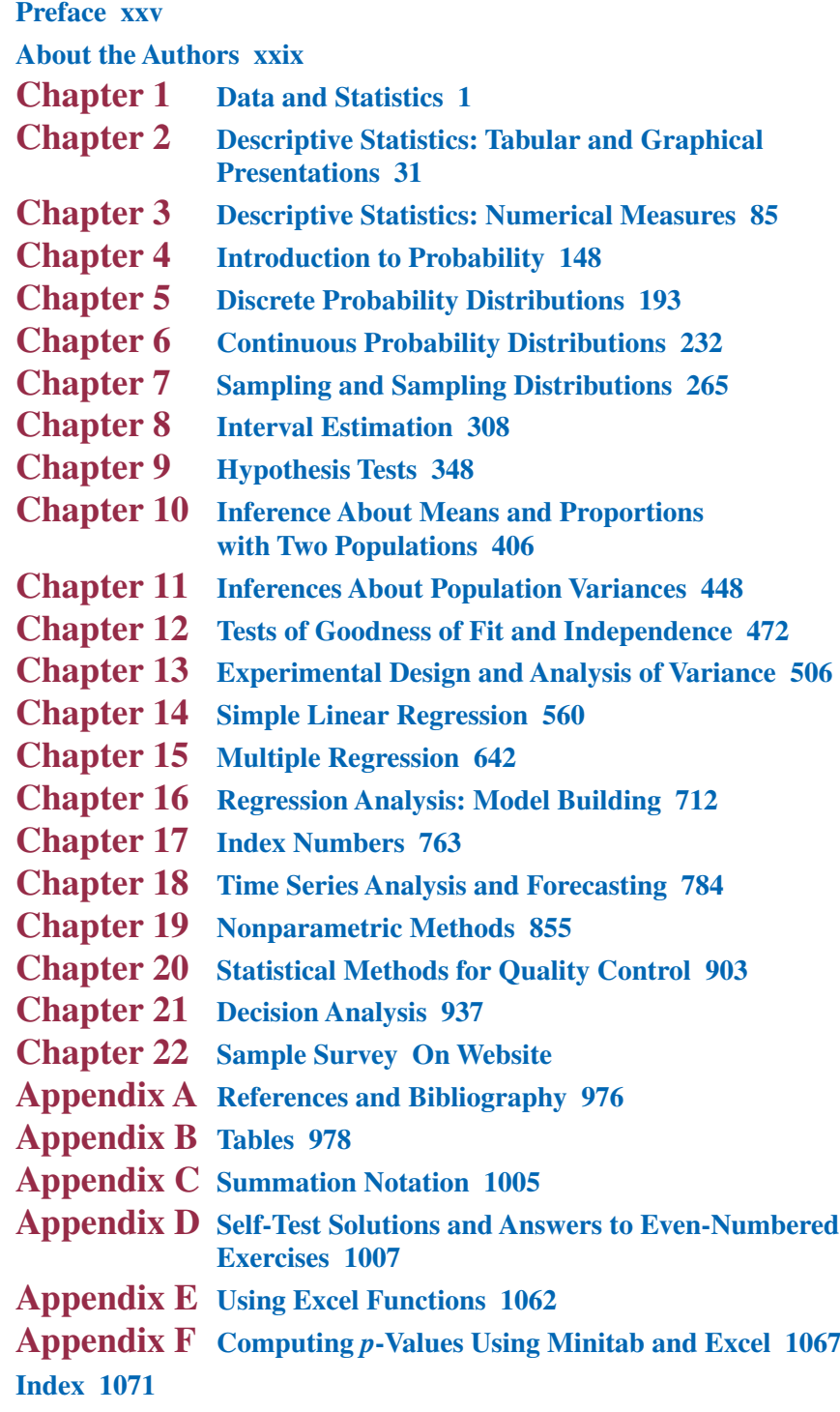

<span id="page-8-0"></span>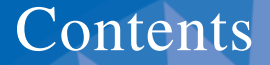

**[Preface xxv](#page-24-0) [About the Authors xxix](#page-28-0)**

#### **Chapter 1 [Data and Statistics 1](#page-32-0)**

#### **[Statistics in Practice: BusinessWeek 2](#page-33-0)**

**[1.1 Applications in Business and Economics 3](#page-34-0)**

AD.

- [Accounting 3](#page-34-0) [Finance 4](#page-35-0)
- [Marketing 4](#page-35-0)
- [Production 4](#page-35-0)
- [Economics 4](#page-35-0)

#### **[1.2 Data 5](#page-36-0)**

[Elements, Variables, and Observations 5](#page-36-0) [Scales of Measurement 6](#page-37-0) [Categorical and Quantitative Data 7](#page-38-0)

[Cross-Sectional and Time Series Data 7](#page-38-0)

#### **[1.3 Data Sources 10](#page-41-0)**

[Existing Sources 10](#page-41-0) [Statistical Studies 11](#page-42-0) [Data Acquisition Errors 13](#page-44-0)

- **[1.4 Descriptive Statistics 13](#page-44-0)**
- **[1.5 Statistical Inference 15](#page-46-0)**
- **[1.6 Computers and Statistical Analysis 17](#page-48-0)**
- **[1.7 Data Mining 17](#page-48-0)**
- **[1.8 Ethical Guidelines for Statistical Practice 18](#page-49-0)**

**[Summary 20](#page-51-0)**

**[Glossary 20](#page-51-0)**

**[Supplementary Exercises 21](#page-52-0)**

**[Appendix: An Introduction to StatTools 28](#page-59-0)**

#### **Chapter 2 [Descriptive Statistics: Tabular and Graphical](#page-62-0)  Presentations 31**

#### **[Statistics in Practice: Colgate-Palmolive Company 32](#page-63-0)**

#### **[2.1 Summarizing Categorical Data 33](#page-64-0)**

[Frequency Distribution 33](#page-64-0) [Relative Frequency and Percent Frequency Distributions 34](#page-65-0) [Bar Charts and Pie Charts 34](#page-65-0)

<span id="page-9-0"></span>**x** Contents

#### **[2.2 Summarizing Quantitative Data 39](#page-70-0)**

[Frequency Distribution 39](#page-70-0) [Relative Frequency and Percent Frequency Distributions 41](#page-72-0) [Dot Plot 41](#page-72-0) [Histogram 41](#page-72-0) [Cumulative Distributions 43](#page-74-0) [Ogive 44](#page-75-0)

#### **[2.3 Exploratory Data Analysis: The Stem-and-Leaf Display 48](#page-79-0)**

#### **[2.4 Crosstabulations and Scatter Diagrams 53](#page-84-0)**

[Crosstabulation 53](#page-84-0) [Simpson's Paradox 56](#page-87-0) [Scatter Diagram and Trendline 57](#page-88-0)

**[Summary 63](#page-94-0) [Glossary 64](#page-95-0) [Key Formulas 65](#page-96-0) [Supplementary Exercises 65](#page-96-0) [Case Problem 1: Pelican Stores 71](#page-102-0) [Case Problem 2: Motion Picture Industry 72](#page-103-0) [Appendix 2.1 Using Minitab for Tabular and Graphical Presentations 73](#page-104-0) [Appendix 2.2 Using Excel for Tabular and Graphical Presentations 75](#page-106-0) [Appendix 2.3 Using StatTools for Tabular and Graphical Presentations 84](#page-115-0)**

#### **Chapter 3 [Descriptive Statistics: Numerical Measures 85](#page-116-0)**

#### **[Statistics in Practice: Small Fry Design 86](#page-117-0)**

**[3.1 Measures of Location 87](#page-118-0)**

[Mean 87](#page-118-0) [Median 88](#page-119-0) [Mode 89](#page-120-0) [Percentiles 90](#page-121-0) [Quartiles 91](#page-122-0)

#### **[3.2 Measures of Variability 95](#page-126-0)**

[Range 96](#page-127-0) [Interquartile Range 96](#page-127-0) [Variance 97](#page-128-0) [Standard Deviation 99](#page-130-0) [Coefficient of Variation 99](#page-130-0)

#### **[3.3 Measures of Distribution Shape, Relative Location, and Detecting](#page-133-0)  Outliers 102**

[Distribution Shape 102](#page-133-0) *z*[-Scores 103](#page-134-0) [Chebyshev's Theorem 104](#page-135-0) [Empirical Rule 105](#page-136-0) [Detecting Outliers 106](#page-137-0)

<span id="page-10-0"></span>**[3.4 Exploratory Data Analysis 109](#page-140-0)** [Five-Number Summary 109](#page-140-0) [Box Plot 110](#page-141-0) **[3.5 Measures of Association Between Two Variables 115](#page-146-0)** [Covariance 115](#page-146-0) [Interpretation of the Covariance 117](#page-148-0) [Correlation Coefficient 119](#page-150-0) [Interpretation of the Correlation Coefficient 120](#page-151-0) **[3.6 The Weighted Mean and Working with](#page-155-0)  Grouped Data 124** [Weighted Mean 124](#page-155-0) [Grouped Data 125](#page-156-0) **[Summary 129](#page-160-0) [Glossary 130](#page-161-0) [Key Formulas 131](#page-162-0) [Supplementary Exercises 133](#page-164-0) [Case Problem 1: Pelican Stores 137](#page-168-0) [Case Problem 2: Motion Picture Industry 138](#page-169-0) [Case Problem 3: Business Schools of Asia-Pacific 139](#page-170-0) [Case Problem 4: Heavenly Chocolates Website Transactions 139](#page-170-0) [Appendix 3.1 Descriptive Statistics Using Minitab 142](#page-173-0) [Appendix 3.2 Descriptive Statistics Using Excel 143](#page-174-0) [Appendix 3.3 Descriptive Statistics Using StatTools 146](#page-177-0)**

#### **Chapter 4 [Introduction to Probability 148](#page-179-0)**

**[Statistics in Practice: Oceanwide Seafood 149](#page-180-0) [4.1 Experiments, Counting Rules, and Assigning](#page-181-0)  Probabilities 150** [Counting Rules, Combinations, and](#page-182-0)  Permutations 151 [Assigning Probabilities 155](#page-186-0) [Probabilities for the KP&L Project 157](#page-188-0) **[4.2 Events and Their Probabilities 160](#page-191-0) [4.3 Some Basic Relationships of Probability 164](#page-195-0)** [Complement of an Event 164](#page-195-0) [Addition Law 165](#page-196-0) **[4.4 Conditional Probability 171](#page-202-0)** [Independent Events 174](#page-205-0) [Multiplication Law 174](#page-205-0) **[4.5 Bayes' Theorem 178](#page-209-0)** [Tabular Approach 182](#page-213-0)

**[Summary 184](#page-215-0)**

**[Glossary 184](#page-215-0)**

<span id="page-11-0"></span>**xii** Contents

**[Key Formulas 185](#page-216-0) [Supplementary Exercises 186](#page-217-0) [Case Problem: Hamilton County Judges 190](#page-221-0)**

#### **Chapter 5 [Discrete Probability Distributions 193](#page-224-0)**

**[Statistics in Practice: Citibank 194](#page-225-0)**

**[5.1 Random Variables 194](#page-225-0)** [Discrete Random Variables 195](#page-226-0) [Continuous Random Variables 196](#page-227-0)

#### **[5.2 Discrete Probability Distributions 197](#page-228-0)**

- **[5.3 Expected Value and Variance 202](#page-233-0)** [Expected Value 202](#page-233-0) [Variance 203](#page-234-0)
- **[5.4 Binomial Probability Distribution 207](#page-238-0)** [A Binomial Experiment 208](#page-239-0) [Martin Clothing Store Problem 209](#page-240-0) [Using Tables of Binomial Probabilities 213](#page-244-0) [Expected Value and Variance for the Binomial Distribution 214](#page-245-0)
- **[5.5 Poisson Probability Distribution 218](#page-249-0)** [An Example Involving Time Intervals 218](#page-249-0) [An Example Involving Length or Distance Intervals 220](#page-251-0)
- **[5.6 Hypergeometric Probability Distribution 221](#page-252-0)**
- **[Summary 225](#page-256-0)**
- **[Glossary 225](#page-256-0)**
- **[Key Formulas 226](#page-257-0)**

**[Supplementary Exercises 227](#page-258-0)**

**[Appendix 5.1 Discrete Probability Distributions with Minitab 230](#page-261-0) [Appendix 5.2 Discrete Probability Distributions with Excel 230](#page-261-0)**

#### **Chapter 6 [Continuous Probability Distributions 232](#page-263-0)**

#### **[Statistics in Practice: Procter & Gamble 233](#page-264-0)**

- **[6.1 Uniform Probability Distribution 234](#page-265-0)** [Area as a Measure of Probability 235](#page-266-0)
- **[6.2 Normal Probability Distribution 238](#page-269-0)** [Normal Curve 238](#page-269-0) [Standard Normal Probability Distribution 240](#page-271-0) [Computing Probabilities for Any Normal Probability Distribution 245](#page-276-0) [Grear Tire Company Problem 246](#page-277-0)
- **[6.3 Normal Approximation of Binomial Probabilities 250](#page-281-0)**
- **[6.4 Exponential Probability Distribution 253](#page-284-0)** [Computing Probabilities for the Exponential Distribution 254](#page-285-0)

[Relationship Between the Poisson and Exponential Distributions 255](#page-286-0)

<span id="page-12-0"></span>**[Summary 257](#page-288-0) [Glossary 258](#page-289-0) [Key Formulas 258](#page-289-0) [Supplementary Exercises 258](#page-289-0) [Case Problem: Specialty Toys 261](#page-292-0) [Appendix 6.1 Continuous Probability Distributions with Minitab 262](#page-293-0) [Appendix 6.2 Continuous Probability Distributions with Excel 263](#page-294-0)**

#### **Chapter 7 [Sampling and Sampling Distributions 265](#page-296-0)**

#### **[Statistics in Practice: MeadWestvaco Corporation 266](#page-297-0) [7.1 The Electronics Associates Sampling Problem 267](#page-298-0)**

**[7.2 Selecting a Sample 268](#page-299-0)**

[Sampling from a Finite Population 268](#page-299-0) [Sampling from an Infinite Population 270](#page-301-0)

**[7.3 Point Estimation 273](#page-304-0)**

[Practical Advice 275](#page-306-0)

**[7.4 Introduction to Sampling Distributions 276](#page-307-0)**

## [7.5 Sampling Distribution of](#page-309-0)  $\bar{x}$  278

[Expected Value of](#page-310-0)  $\bar{x}$ [Standard Deviation of](#page-311-0)  $\bar{x}$ [Form of the Sampling Distribution of](#page-312-0)  $\bar{x}$ [Sampling Distribution of](#page-314-0)  $\bar{x}$  for the EAI Problem 283 [Practical Value of the Sampling Distribution of](#page-314-0)  $\bar{x}$ [Relationship Between the Sample Size and the Sampling](#page-316-0)  Netationship Between<br>Distribution of  $\bar{x}$ 

## **7.6** Sampling Distribution of  $\bar{p}$  289

[Expected Value of](#page-320-0)  $\bar{p}$ Expected value of  $p$  289<br>[Standard Deviation of](#page-321-0)  $\bar{p}$ [Form of the Sampling Distribution of](#page-322-0)  $\bar{p}$ [Practical Value of the Sampling Distribution of](#page-322-0)  $\bar{p}$ 

#### **[7.7 Properties of Point Estimators 295](#page-326-0)**

[Unbiased 295](#page-326-0) [Efficiency 296](#page-327-0) [Consistency 297](#page-328-0)

#### **[7.8 Other Sampling Methods 297](#page-328-0)**

[Stratified Random Sampling 297](#page-328-0) [Cluster Sampling 298](#page-329-0) [Systematic Sampling 298](#page-329-0) [Convenience Sampling 299](#page-330-0) [Judgment Sampling 299](#page-330-0)

**[Summary 300](#page-331-0)**

**[Glossary 300](#page-331-0)**

**[Key Formulas 301](#page-332-0)**

<span id="page-13-0"></span>**[Supplementary Exercises 302](#page-333-0) [Appendix 7.1 The Expected Value and Standard Deviation of](#page-335-0)**  $\bar{x}$  **304 [Appendix 7.2 Random Sampling with Minitab 306](#page-337-0) [Appendix 7.3 Random Sampling with Excel 306](#page-337-0) [Appendix 7.4 Random Sampling with StatTools 307](#page-338-0)**

#### **Chapter 8 [Interval Estimation 308](#page-339-0)**

**[Statistics in Practice: Food Lion 309](#page-340-0) [8.1 Population Mean:](#page-341-0)**  $\sigma$  Known 310 [Margin of Error and the Interval Estimate 310](#page-341-0) [Practical Advice 314](#page-345-0) **[8.2 Population Mean:](#page-347-0)**  $\sigma$  Unknown 316 [Margin of Error and the Interval Estimate 317](#page-348-0) [Practical Advice 320](#page-351-0) [Using a Small Sample 320](#page-351-0) [Summary of Interval Estimation Procedures 322](#page-353-0) **[8.3 Determining the Sample Size 325](#page-356-0) [8.4 Population Proportion 328](#page-359-0)** [Determining the Sample Size 330](#page-361-0) **[Summary 333](#page-364-0) [Glossary 334](#page-365-0) [Key Formulas 335](#page-366-0) [Supplementary Exercises 335](#page-366-0) [Case Problem 1: Young Professional Magazine 338](#page-369-0) [Case Problem 2: Gulf Real Estate Properties 339](#page-370-0) [Case Problem 3: Metropolitan Research, Inc. 341](#page-372-0) [Appendix 8.1 Interval Estimation with Minitab 341](#page-372-0) [Appendix 8.2 Interval Estimation with Excel 343](#page-374-0) [Appendix 8.3 Interval Estimation with StatTools 346](#page-377-0)**

#### **Chapter 9 [Hypothesis Tests 348](#page-379-0)**

#### **[Statistics in Practice: John Morrell & Company 349](#page-380-0)**

- **[9.1 Developing Null and Alternative Hypotheses 350](#page-381-0)** [The Alternative Hypothesis as a Research Hypothesis 350](#page-381-0) [The Null Hypothesis as an Assumption to Be Challenged 351](#page-382-0) [Summary of Forms for Null and Alternative Hypotheses 352](#page-383-0)
- **[9.2 Type I and Type II Errors 353](#page-384-0)**
- **[9.3 Population Mean:](#page-387-0)** *σ* Known 356 [One-Tailed Test 356](#page-387-0) [Two-Tailed Test 362](#page-393-0) [Summary and Practical Advice 365](#page-396-0)

[Relationship Between Interval Estimation and](#page-397-0) Hypothesis Testing 366

<span id="page-14-0"></span>**[9.4 Population Mean:](#page-401-0)**  $\sigma$  Unknown 370

[One-Tailed Test 371](#page-402-0) [Two-Tailed Test 372](#page-403-0)

[Summary and Practical Advice 373](#page-404-0)

**[9.5 Population Proportion 376](#page-407-0)** [Summary 379](#page-410-0)

**[9.6 Hypothesis Testing and Decision Making 381](#page-412-0)**

- **[9.7 Calculating the Probability of Type II Errors 382](#page-413-0)**
- **[9.8 Determining the Sample Size for a Hypothesis Test About](#page-418-0) a Population Mean 387**

**[Summary 391](#page-422-0)**

**[Glossary 392](#page-423-0)**

**[Key Formulas 392](#page-423-0)**

**[Supplementary Exercises 393](#page-424-0)**

**[Case Problem 1: Quality Associates, Inc. 396](#page-427-0)**

**[Case Problem 2: Ethical Behavior of Business Students at](#page-428-0) Bayview University 397**

**[Appendix 9.1 Hypothesis Testing with Minitab 398](#page-429-0)**

**[Appendix 9.2 Hypothesis Testing with Excel 400](#page-431-0)**

**[Appendix 9.3 Hypothesis Testing with StatTools 404](#page-435-0)**

#### **Chapter 10 [Inference About Means and Proportions](#page-437-0)  with Two Populations 406**

**[Statistics in Practice: U.S. Food and Drug Administration 407](#page-438-0)**

**[10.1 Inferences About the Difference Between Two Population Means:](#page-439-0)**  $\sigma_1$  and  $\sigma_2$  Known 408

[Interval Estimation of](#page-439-0)  $\mu_1 - \mu_2$  408 [Hypothesis Tests About](#page-441-0)  $\mu_1 - \mu_2$  410 [Practical Advice 412](#page-443-0)

**[10.2 Inferences About the Difference Between Two Population Means:](#page-446-0)**  $\sigma_1$  and  $\sigma_2$  Unknown 415

> [Interval Estimation of](#page-446-0)  $\mu_1 - \mu_2$  415 [Hypothesis Tests About](#page-448-0)  $\mu_1 - \mu_2$  417 [Practical Advice 419](#page-450-0)

- **[10.3 Inferences About the Difference Between Two Population Means:](#page-454-0) Matched Samples 423**
- **[10.4 Inferences About the Difference Between Two Population](#page-460-0) Proportions 429**

[Interval Estimation of](#page-460-0)  $p_1 - p_2$  429 [Hypothesis Tests About](#page-462-0)  $p_1 - p_2$  431

**[Summary 436](#page-467-0)**

<span id="page-15-0"></span>**[Glossary 436](#page-467-0) [Key Formulas 437](#page-468-0) [Supplementary Exercises 438](#page-469-0) [Case Problem: Par, Inc. 441](#page-472-0) [Appendix 10.1 Inferences About Two Populations Using Minitab 442](#page-473-0) [Appendix 10.2 Inferences About Two Populations Using Excel 444](#page-475-0) [Appendix 10.3 Inferences About Two Populations Using StatTools 446](#page-477-0)**

#### **Chapter 11 [Inferences About Population Variances 448](#page-479-0)**

**[Statistics in Practice: U.S. Government Accountability Office 449](#page-480-0) [11.1 Inferences About a Population Variance 450](#page-481-0)** [Interval Estimation 450](#page-481-0) [Hypothesis Testing 454](#page-485-0) **[11.2 Inferences About Two Population Variances 460](#page-491-0) [Summary 466](#page-497-0) [Key Formulas 467](#page-498-0) [Supplementary Exercises 467](#page-498-0) [Case Problem: Air Force Training Program 469](#page-500-0) [Appendix 11.1 Population Variances with Minitab 470](#page-501-0) [Appendix 11.2 Population Variances with Excel 470](#page-501-0) [Appendix 11.3 Population Standard Deviation with StatTools 471](#page-502-0)**

#### **Chapter 12 [Tests of Goodness of Fit and Independence 472](#page-503-0)**

**[Statistics in Practice: United Way 473](#page-504-0)**

- **[12.1 Goodness of Fit Test: A Multinomial Population 474](#page-505-0)**
- **[12.2 Test of Independence 479](#page-510-0)**
- **[12.3 Goodness of Fit Test: Poisson and Normal Distributions 487](#page-518-0)** [Poisson Distribution 487](#page-518-0)

[Normal Distribution 491](#page-522-0)

**[Summary 496](#page-527-0)**

**[Glossary 497](#page-528-0)**

**[Key Formulas 497](#page-528-0)**

**[Supplementary Exercises 497](#page-528-0)**

**[Case Problem: A Bipartisan Agenda for Change 501](#page-532-0)**

**[Appendix 12.1 Tests of Goodness of Fit and Independence Using Minitab 502](#page-533-0) [Appendix 12.2 Tests of Goodness of Fit and Independence Using Excel 503](#page-534-0)**

#### **Chapter 13 [Experimental Design and Analysis of Variance 506](#page-537-0)**

**[Statistics in Practice: Burke Marketing Services, Inc. 507](#page-538-0) [13.1 An Introduction to Experimental Design and Analysis of Variance 508](#page-539-0)**

<span id="page-16-0"></span>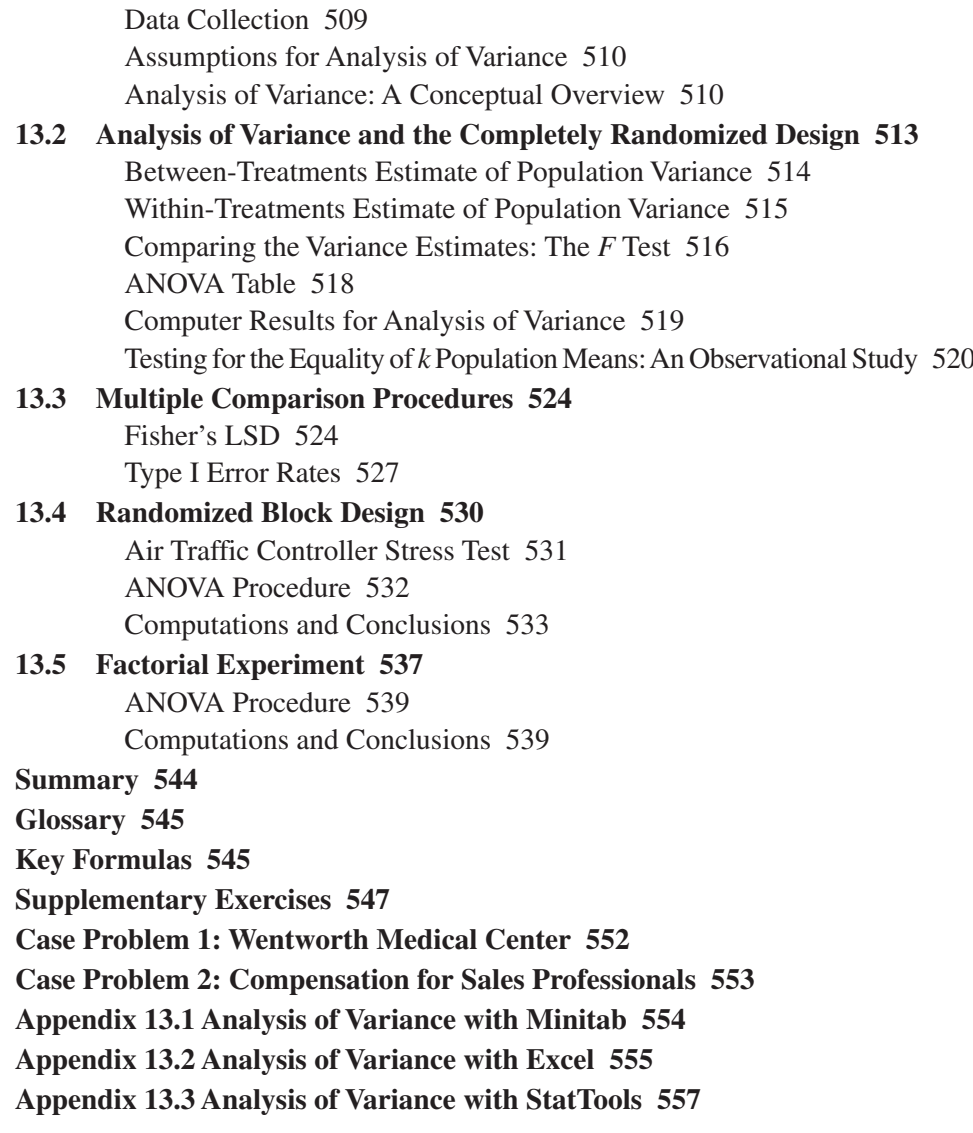

#### **Chapter 14 [Simple Linear Regression 560](#page-591-0)**

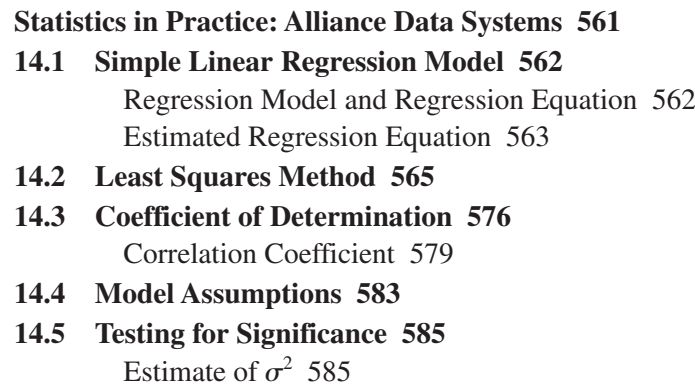

*t* [Test 586](#page-617-0)

[Confidence Interval for](#page-618-0)  $\beta_1$  587

*F* [Test 588](#page-619-0)

[Some Cautions About the Interpretation of Significance Tests 590](#page-621-0)

### <span id="page-17-0"></span>**[14.6 Using the Estimated Regression Equation for Estimation](#page-625-0)  and Prediction 594**

[Point Estimation 594](#page-625-0) [Interval Estimation 594](#page-625-0)

[Confidence Interval for the Mean Value of](#page-626-0) *y* 595

[Prediction Interval for an Individual Value of](#page-627-0) *y* 596

#### **[14.7 Computer Solution 600](#page-631-0)**

**[14.8 Residual Analysis: Validating Model Assumptions 605](#page-636-0)** [Residual Plot Against](#page-637-0) *x* 606 [Residual Plot Against](#page-638-0) *y*ˆ 607 [Standardized Residuals 607](#page-638-0) [Normal Probability Plot 610](#page-641-0)

#### **[14.9 Residual Analysis: Outliers and Influential Observations 614](#page-645-0)** [Detecting Outliers 614](#page-645-0)

[Detecting Influential Observations 616](#page-647-0)

**[Summary 621](#page-652-0)**

**[Glossary 622](#page-653-0)**

**[Key Formulas 623](#page-654-0)**

**[Supplementary Exercises 625](#page-656-0)**

**[Case Problem 1: Measuring Stock Market Risk 631](#page-662-0)**

**[Case Problem 2: U.S. Department of Transportation 632](#page-663-0)**

**[Case Problem 3: Alumni Giving 633](#page-664-0)**

**[Case Problem 4: PGA Tour Statistics 633](#page-664-0)**

**[Appendix 14.1 Calculus-Based Derivation of Least Squares Formulas 635](#page-666-0)**

**[Appendix 14.2 A Test for Significance Using Correlation 636](#page-667-0)**

**[Appendix 14.3 Regression Analysis with Minitab 637](#page-668-0)**

**[Appendix 14.4 Regression Analysis with Excel 638](#page-669-0)**

**[Appendix 14.5 Regression Analysis with StatTools 640](#page-671-0)**

### **Chapter 15 [Multiple Regression 642](#page-673-0)**

#### **[Statistics in Practice: dunnhumby 643](#page-674-0)**

**[15.1 Multiple Regression Model 644](#page-675-0)**

[Regression Model and Regression Equation 644](#page-675-0) [Estimated Multiple Regression Equation 644](#page-675-0)

- **[15.2 Least Squares Method 645](#page-676-0)** [An Example: Butler Trucking Company 646](#page-677-0) [Note on Interpretation of Coefficients 648](#page-679-0)
- **[15.3 Multiple Coefficient of Determination 654](#page-685-0)**
- **[15.4 Model Assumptions 657](#page-688-0)**

#### <span id="page-18-0"></span>**[15.5 Testing for Significance 658](#page-689-0)**

*F* [Test 658](#page-689-0) *t* [Test 661](#page-692-0) [Multicollinearity 662](#page-693-0)

#### **[15.6 Using the Estimated Regression Equation for Estimation](#page-696-0) and Prediction 665**

#### **[15.7 Categorical Independent Variables 668](#page-699-0)**

[An Example: Johnson Filtration, Inc. 668](#page-699-0) [Interpreting the Parameters 670](#page-701-0) [More Complex Categorical Variables 672](#page-703-0)

#### **[15.8 Residual Analysis 676](#page-707-0)**

[Detecting Outliers 678](#page-709-0) [Studentized Deleted Residuals and Outliers 678](#page-709-0) [Influential Observations 679](#page-710-0) [Using Cook's Distance Measure to Identify](#page-710-0)  Influential Observations 679

#### **[15.9 Logistic Regression 683](#page-714-0)**

[Logistic Regression Equation 684](#page-715-0) [Estimating the Logistic Regression Equation 685](#page-716-0) [Testing for Significance 687](#page-718-0) [Managerial Use 688](#page-719-0) [Interpreting the Logistic Regression Equation 688](#page-719-0) [Logit Transformation 691](#page-722-0)

**[Summary 694](#page-725-0)**

**[Glossary 695](#page-726-0)**

**[Key Formulas 696](#page-727-0)**

**[Supplementary Exercises 698](#page-729-0)**

**[Case Problem 1: Consumer Research, Inc. 704](#page-735-0)**

**[Case Problem 2: Alumni Giving 705](#page-736-0)**

**[Case Problem 3: PGA Tour Statistics 705](#page-736-0)**

**[Case Problem 4: Predicting Winning Percentage for the NFL 708](#page-739-0)**

**[Appendix 15.1 Multiple Regression with Minitab 708](#page-739-0)**

**[Appendix 15.2 Multiple Regression with Excel 709](#page-740-0)**

**[Appendix 15.3 Logistic Regression with Minitab 710](#page-741-0)**

**[Appendix 15.4 Multiple Regression with StatTools 711](#page-742-0)**

#### **Chapter 16 [Regression Analysis: Model Building 712](#page-743-0)**

**[Statistics in Practice: Monsanto Company 713](#page-744-0) [16.1 General Linear Model 714](#page-745-0)** [Modeling Curvilinear Relationships 714](#page-745-0) [Interaction 718](#page-749-0)

<span id="page-19-0"></span>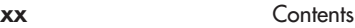

[Transformations Involving the Dependent Variable 720](#page-751-0) [Nonlinear Models That Are Intrinsically Linear 724](#page-755-0)

- **[16.2 Determining When to Add or Delete Variables 729](#page-760-0)** [General Case 730](#page-761-0) Use of *p*[-Values 732](#page-763-0)
- **[16.3 Analysis of a Larger Problem 735](#page-766-0)**
- **[16.4 Variable Selection Procedures 739](#page-770-0)** [Stepwise Regression 739](#page-770-0) [Forward Selection 740](#page-771-0) [Backward Elimination 741](#page-772-0) [Best-Subsets Regression 741](#page-772-0) [Making the Final Choice 742](#page-773-0)

**[16.5 Multiple Regression Approach to Experimental Design 745](#page-776-0)**

**[16.6 Autocorrelation and the Durbin-Watson Test 750](#page-781-0)**

**[Summary 754](#page-785-0)**

**[Glossary 754](#page-785-0)**

**[Key Formulas 754](#page-785-0)**

**[Supplementary Exercises 755](#page-786-0)**

**[Case Problem 1: Analysis of PGA Tour Statistics 758](#page-789-0)**

**[Case Problem 2: Fuel Economy for Cars 759](#page-790-0)**

**[Appendix 16.1 Variable Selection Procedures with Minitab 760](#page-791-0)**

**[Appendix 16.2 Variable Selection Procedures with StatTools 761](#page-792-0)**

#### **Chapter 17 [Index Numbers 763](#page-794-0)**

**[Statistics in Practice: U.S. Department of Labor,](#page-795-0) Bureau of Labor Statistics 764**

- **[17.1 Price Relatives 765](#page-796-0)**
- **[17.2 Aggregate Price Indexes 765](#page-796-0)**
- **[17.3 Computing an Aggregate Price Index from](#page-800-0)  Price Relatives 769**
- **[17.4 Some Important Price Indexes 771](#page-802-0)** [Consumer Price Index 771](#page-802-0) [Producer Price Index 771](#page-802-0) [Dow Jones Averages 772](#page-803-0)
- **[17.5 Deflating a Series by Price Indexes 773](#page-804-0)**
- **[17.6 Price Indexes: Other Considerations 777](#page-808-0)** [Selection of Items 777](#page-808-0) [Selection of a Base Period 777](#page-808-0) [Quality Changes 777](#page-808-0)
- **[17.7 Quantity Indexes 778](#page-809-0)**

**[Summary 780](#page-811-0)**

<span id="page-20-0"></span>Contents **xxi**

**[Glossary 780](#page-811-0) [Key Formulas 780](#page-811-0) [Supplementary Exercises 781](#page-812-0)**

#### **Chapter 18 [Time Series Analysis and Forecasting 784](#page-815-0)**

**[Statistics in Practice: Nevada Occupational Health Clinic 785](#page-816-0)**

#### **[18.1 Time Series Patterns 786](#page-817-0)**

[Horizontal Pattern 786](#page-817-0) [Trend Pattern 788](#page-819-0) [Seasonal Pattern 788](#page-819-0) [Trend and Seasonal Pattern 789](#page-820-0) [Cyclical Pattern 789](#page-820-0) [Selecting a Forecasting Method 791](#page-822-0)

#### **[18.2 Forecast Accuracy 792](#page-823-0)**

#### **[18.3 Moving Averages and Exponential Smoothing 797](#page-828-0)**

[Moving Averages 797](#page-828-0) [Weighted Moving Averages 800](#page-831-0) [Exponential Smoothing 800](#page-831-0)

#### **[18.4 Trend Projection 807](#page-838-0)**

[Linear Trend Regression 807](#page-838-0) [Holt's Linear Exponential Smoothing 812](#page-843-0) [Nonlinear Trend Regression 814](#page-845-0)

#### **[18.5 Seasonality and Trend 820](#page-851-0)** [Seasonality Without Trend 820](#page-851-0) [Seasonality and Trend 823](#page-854-0)

[Models Based on Monthly Data 825](#page-856-0)

#### **[18.6 Time Series Decomposition 829](#page-860-0)**

[Calculating the Seasonal Indexes 830](#page-861-0) [Deseasonalizing the Time Series 834](#page-865-0) [Using the Deseasonalized Time Series to Identify Trend 834](#page-865-0) [Seasonal Adjustments 836](#page-867-0) [Models Based on Monthly Data 837](#page-868-0) [Cyclical Component 837](#page-868-0)

**[Summary 839](#page-870-0)**

**[Glossary 840](#page-871-0)**

**[Key Formulas 841](#page-872-0)**

**[Supplementary Exercises 842](#page-873-0)**

**[Case Problem 1: Forecasting Food and Beverage Sales 846](#page-877-0)**

**[Case Problem 2: Forecasting Lost Sales 847](#page-878-0)**

**[Appendix 18.1 Forecasting with Minitab 848](#page-879-0)**

**[Appendix 18.2 Forecasting with Excel 851](#page-882-0)**

**[Appendix 18.3 Forecasting with StatTools 852](#page-883-0)**

#### <span id="page-21-0"></span>**Chapter 19 [Nonparametric Methods 855](#page-886-0)**

#### **[Statistics in Practice: West Shell Realtors 856](#page-887-0)**

- **[19.1 Sign Test 857](#page-888-0)** [Hypothesis Test About a Population Median 857](#page-888-0) [Hypothesis Test with Matched Samples 862](#page-893-0) **[19.2 Wilcoxon Signed-Rank Test 865](#page-896-0)**
- **[19.3 Mann-Whitney-Wilcoxon Test 871](#page-902-0)**
- 
- **[19.4 Kruskal-Wallis Test 882](#page-913-0)**
- **[19.5 Rank Correlation 887](#page-918-0)**

**[Summary 891](#page-922-0)**

**[Glossary 892](#page-923-0)**

**[Key Formulas 893](#page-924-0)**

**[Supplementary Exercises 893](#page-924-0)**

- **[Appendix 19.1 Nonparametric Methods with Minitab 896](#page-927-0)**
- **[Appendix 19.2 Nonparametric Methods with Excel 899](#page-930-0)**
- **[Appendix 19.3 Nonparametric Methods with StatTools 901](#page-932-0)**

#### **Chapter 20 [Statistical Methods for Quality Control 903](#page-934-0)**

#### **[Statistics in Practice: Dow Chemical Company 904](#page-935-0)**

**[20.1 Philosophies and Frameworks 905](#page-936-0)**

[Malcolm Baldrige National Quality Award 906](#page-937-0) [ISO 9000 906](#page-937-0) [Six Sigma 906](#page-937-0)

#### **[20.2 Statistical Process Control 908](#page-939-0)**

[Control Charts 909](#page-940-0)  $\overline{x}$  [Chart: Process Mean and Standard Deviation Known 910](#page-941-0)  $\bar{x}$  [Chart: Process Mean and Standard Deviation Unknown 912](#page-943-0) *R* [Chart 915](#page-946-0) *p* [Chart 917](#page-948-0) *np* [Chart 919](#page-950-0) [Interpretation of Control Charts 920](#page-951-0)

#### **[20.3 Acceptance Sampling 922](#page-953-0)**

[KALI, Inc.: An Example of Acceptance Sampling 924](#page-955-0) [Computing the Probability of Accepting a Lot 924](#page-955-0) [Selecting an Acceptance Sampling Plan 928](#page-959-0) [Multiple Sampling Plans 930](#page-961-0)

#### **[Summary 931](#page-962-0)**

**[Glossary 931](#page-962-0)**

**[Key Formulas 932](#page-963-0)**

**[Supplementary Exercises 933](#page-964-0)**

**[Appendix 20.1 Control Charts with Minitab 935](#page-966-0)**

**[Appendix 20.2 Control Charts with StatTools 935](#page-966-0)**

#### <span id="page-22-0"></span>**Chapter 21 [Decision Analysis 937](#page-968-0)**

#### **[Statistics in Practice: Ohio Edison Company 938](#page-969-0) [21.1 Problem Formulation 939](#page-970-0)** [Payoff Tables 940](#page-971-0) [Decision Trees 940](#page-971-0) **[21.2 Decision Making with Probabilities 941](#page-972-0)** [Expected Value Approach 941](#page-972-0) [Expected Value of Perfect Information 943](#page-974-0) **[21.3 Decision Analysis with Sample Information 949](#page-980-0)** [Decision Tree 950](#page-981-0) [Decision Strategy 951](#page-982-0) [Expected Value of Sample Information 954](#page-985-0) **[21.4 Computing Branch Probabilities Using Bayes' Theorem 960](#page-991-0) [Summary 964](#page-995-0) [Glossary 965](#page-996-0) [Key Formulas 966](#page-997-0) [Supplementary Exercises 966](#page-997-0) [Case Problem: Lawsuit Defense Strategy 969](#page-1000-0)**

**[Appendix: An Introduction to PrecisionTree 970](#page-1001-0)**

#### **Chapter 22 Sample Survey On Website**

**Statistics in Practice: Duke Energy 22-2 22.1 Terminology Used in Sample Surveys 22-2 22.2 Types of Surveys and Sampling Methods 22-3 22.3 Survey Errors 22-5** Nonsampling Error 22-5 Sampling Error 22-5 **22.4 Simple Random Sampling 22-6** Population Mean 22-6 Population Total 22-7 Population Proportion 22-8 Determining the Sample Size 22-9 **22.5 Stratified Simple Random Sampling 22-12** Population Mean 22-12 Population Total 22-14 Population Proportion 22-15 Determining the Sample Size 22-16 **22.6 Cluster Sampling 22-21** Population Mean 22-23 Population Total 22-24 Population Proportion 22-25 Determining the Sample Size 22-26 **22.7 Systematic Sampling 22-29 Summary 22-29**

<span id="page-23-0"></span>**Glossary 22-30 Key Formulas 22-30 Supplementary Exercises 22-34**

**Appendix: Self-Test Solutions and Answers to Even-Numbered Exercises 22-37**

**Appendix A [References and Bibliography 976](#page-1007-0)**

- **[Appendix B](#page-1009-0) Tables 978**
- **Appendix C [Summation Notation 1005](#page-1036-0)**
- **Appendix D [Self-Test Solutions and Answers to Even-Numbered](#page-1038-0) Exercises 1007**
- **Appendix E [Using Excel Functions 1062](#page-1093-0)**
- **Appendix F Computing** *p***[-Values Using Minitab and Excel 1067](#page-1098-0) [Index 1071](#page-1102-0)**

<span id="page-24-0"></span>The purpose of *STATISTICS FOR BUSINESS AND ECONOMICS* is to give students, primarily those in the fields of business administration and economics, a conceptual introduction to the field of statistics and its many applications. The text is applications oriented and written with the needs of the nonmathematician in mind; the mathematical prerequisite is knowledge of algebra.

Applications of data analysis and statistical methodology are an integral part of the organization and presentation of the text material. The discussion and development of each technique is presented in an application setting, with the statistical results providing insights to decisions and solutions to problems.

Although the book is applications oriented, we have taken care to provide sound methodological development and to use notation that is generally accepted for the topic being covered. Hence, students will find that this text provides good preparation for the study of more advanced statistical material. A bibliography to guide further study is included as an appendix.

The text introduces the student to the software packages of Minitab 15 and Microsoft<sup>®</sup> Office Excel 2007 and emphasizes the role of computer software in the application of statistical analysis. Minitab is illustrated as it is one of the leading statistical software packages for both education and statistical practice. Excel is not a statistical software package, but the wide availability and use of Excel make it important for students to understand the statistical capabilities of this package. Minitab and Excel procedures are provided in appendixes so that instructors have the flexibility of using as much computer emphasis as desired for the course.

### **Changes in the Eleventh Edition**

We appreciate the acceptance and positive response to the previous editions of *STATISTICS FOR BUSINESS AND ECONOMICS*. Accordingly, in making modifications for this new edition, we have maintained the presentation style and readability of those editions. The significant changes in the new edition are summarized here.

#### **Content Revisions**

- **• Revised Chapter 18 "Time Series Analysis and Forecasting."** The chapter has been completely rewritten to focus more on using the pattern in a time series plot to select an appropriate forecasting method. We begin with a new Section 18.1 on time series patterns, followed by a new Section 18.2 on methods for measuring forecast accuracy. Section 18.3 discusses moving averages and exponential smoothing. Section 18.4 introduces methods appropriate for a time series that exhibits a trend. Here we illustrate how regression analysis and Holt's linear exponential smoothing can be used for linear trend projection, and then discuss how regression analysis can be used to model nonlinear relationships involving a quadratic trend and an exponential growth. Section 18.5 then shows how dummy variables can be used to model seasonality in a forecasting equation. Section 18.6 discusses classical time series decomposition, including the concept of deseasonalizing a time series. There is a new appendix on forecasting using the Excel add-in StatTools and most exercises are new or updated.
- **• Revised Chapter 19 "Nonparametric Methods."** The treatment of nonparametric methods has been revised and updated. We contrast each nonparametric method

with its parametric counterpart and describe how fewer assumptions are required for the nonparametric procedure. The sign test emphasizes the test for a population median, which is important in skewed populations where the median is often the preferred measure of central location. The Wilcoxon Rank-Sum test is used for both matched samples tests and tests about a median of a symmetric population. A new small-sample application of the Mann-Whitney-Wilcoxon test shows the exact sampling distribution of the test statistic and is used to explain why the sum of the signed ranks can be used to test the hypothesis that the two populations are identical. The chapter concludes with the Kruskal-Wallis test and rank correlation. New chapter ending appendixes describe how Minitab, Excel, and StatTools can be used to implement nonparametric methods. Twenty-seven data sets are now available to facilitate computer solution of the exercises.

**• StatTools Add-In for Excel.** Excel 2007 does not contain statistical functions or data analysis tools to perform all the statistical procedures discussed in the text. Stat-Tools is a commercial Excel 2007 add-in, developed by Palisades Corporation, that extends the range of statistical options for Excel users. In an appendix to Chapter 1 we show how to download and install StatTools, and most chapters include a chapter appendix that shows the steps required to accomplish a statistical procedure using StatTools.

We have been very careful to make the use of StatTools completely optional so that instructors who want to teach using the standard tools available in Excel 2007 can continue to do so. But users who want additional statistical capabilities not available in standard Excel 2007 now have access to an industry standard statistics add-in that students will be able to continue to use in the workplace.

- **• Change in Terminology for Data.** In the previous edition, nominal and ordinal data were classified as qualitative; interval and ratio data were classified as quantitative. In this edition, nominal and ordinal data are referred to as categorical data. Nominal and ordinal data use labels or names to identify categories of like items. Thus, we believe that the term categorical is more descriptive of this type of data.
- **Introducing Data Mining.** A new section in Chapter 1 introduces the relatively new field of data mining. We provide a brief overview of data mining and the concept of a data warehouse. We also describe how the fields of statistics and computer science join to make data mining operational and valuable.
- **• Ethical Issues in Statistics.** Another new section in Chapter 1 provides a discussion of ethical issues when presenting and interpreting statistical information.
- **• Updated Excel Appendix for Tabular and Graphical Descriptive Statistics.** The chapter-ending Excel appendix for Chapter 2 shows how the Chart Tools, PivotTable Report, and PivotChart Report can be used to enhance the capabilities for displaying tabular and graphical descriptive statistics.
- **• Comparative Analysis with Box Plots.** The treatment of box plots in Chapter 2 has been expanded to include relatively quick and easy comparisons of two or more data sets. Typical starting salary data for accounting, finance, management, and marketing majors are used to illustrate box plot multigroup comparisons.
- **• Revised Sampling Material.** The introduction of Chapter 7 has been revised and now includes the concepts of a sampled population and a frame. The distinction between sampling from a finite population and an infinite population has been clarified, with sampling from a process used to illustrate the selection of a random sample from an infinite population. A practical advice section stresses the importance of obtaining close correspondence between the sampled population and the target population.
- **• Revised Introduction to Hypothesis Testing.** Section 9.1, Developing Null and Alternative Hypotheses, has been revised. A better set of guidelines has been developed for identifying the null and alternative hypotheses. The context of the situation and the purpose for taking the sample are key. In situations in which the

#### Preface **xxvii**

focus is on finding evidence to support a research finding, the research hypothesis is the alternative hypothesis. In situations where the focus is on challenging an assumption, the assumption is the null hypothesis.

- **New PrecisionTree Software for Decision Analysis.** PrecisionTree is another Excel add-in developed by Palisades Corporation that is very helpful in decision analysis. Chapter 21 has a new appendix which shows how to use the PrecisionTree add-in.
- **• New Case Problems.** We have added 5 new case problems to this edition, bringing the total number of case problems to 31. A new case problem on descriptive statistics appears in Chapter 3 and a new case problem on hypothesis testing appears in Chapter 9. Three new case problems have been added to regression in Chapters 14, 15, and 16. These case problems provide students with the opportunity to analyze larger data sets and prepare managerial reports based on the results of the analysis.
- **• New Statistics in Practice Applications.** Each chapter begins with a Statistics in Practice vignette that describes an application of the statistical methodology to be covered in the chapter. New to this edition are Statistics in Practice articles for Oceanwide Seafood in Chapter 4 and the London-based marketing services company dunnhumby in Chapter 15.
- **• New Examples and Exercises Based on Real Data.** We continue to make a significant effort to update our text examples and exercises with the most current real data and referenced sources of statistical information. In this edition, we have added approximately 150 new examples and exercises based on real data and referenced sources. Using data from sources also used by *The Wall Street Journal*, *USA Today*, *Barron's*, and others, we have drawn from actual studies to develop explanations and to create exercises that demonstrate the many uses of statistics in business and economics. We believe that the use of real data helps generate more student interest in the material and enables the student to learn about both the statistical methodology and its application. The eleventh edition of the text contains over 350 examples and exercises based on real data.

## **Features and Pedagogy**

Authors Anderson, Sweeney, and Williams have continued many of the features that appeared in previous editions. Important ones for students are noted here.

#### **Methods Exercises and Applications Exercises**

The end-of-section exercises are split into two parts, Methods and Applications. The Methods exercises require students to use the formulas and make the necessary computations. The Applications exercises require students to use the chapter material in real-world situations. Thus, students first focus on the computational "nuts and bolts" and then move on to the subtleties of statistical application and interpretation.

#### **Self-Test Exercises**

Certain exercises are identified as "Self-Test Exercises." Completely worked-out solutions for these exercises are provided in Appendix D at the back of the book. Students can attempt the Self-Test Exercises and immediately check the solution to evaluate their understanding of the concepts presented in the chapter.

#### **Margin Annotations and Notes and Comments**

Margin annotations that highlight key points and provide additional insights for the student are a key feature of this text. These annotations, which appear in the margins, are designed to provide emphasis and enhance understanding of the terms and concepts being presented in the text.

At the end of many sections, we provide Notes and Comments designed to give the student additional insights about the statistical methodology and its application. Notes and Comments include warnings about or limitations of the methodology, recommendations for application, brief descriptions of additional technical considerations, and other matters.

#### **Data Files Accompany the Text**

Over 200 data files are available on the website that accompanies the text. The data sets are available in both Minitab and Excel formats. File logos are used in the text to identify the data sets that are available on the website. Data sets for all case problems as well as data sets for larger exercises are included.

## **Acknowledgments**

A special thank you goes to Jeffrey D. Camm, University of Cincinnati, and James J. Cochran, Louisiana Tech University, for their contributions to this eleventh edition of *Statistics for Business and Economics*. Professors Camm and Cochran provided extensive input for the new chapters on forecasting and nonparametric methods. In addition, they provided helpful input and suggestions for new case problems, exercises, and Statistics in Practice articles. We would also like to thank our associates from business and industry who supplied the Statistics in Practice features. We recognize them individually by a credit line in each of the articles. Finally, we are also indebted to our senior acquisitions editor Charles McCormick, Jr., our developmental editor Maggie Kubale, our content project manager, Jacquelyn K Featherly, our marketing manager Bryant T. Chrzan, and others at Cengage South-Western for their editorial counsel and support during the preparation of this text.

> *David R. Anderson Dennis J. Sweeney Thomas A. Williams*

<span id="page-28-0"></span>**David R. Anderson.** David R. Anderson is Professor of Quantitative Analysis in the College of Business Administration at the University of Cincinnati. Born in Grand Forks, North Dakota, he earned his B.S., M.S., and Ph.D. degrees from Purdue University. Professor Anderson has served as Head of the Department of Quantitative Analysis and Operations Management and as Associate Dean of the College of Business Administration at the University of Cincinnati. In addition, he was the coordinator of the College's first Executive Program.

At the University of Cincinnati, Professor Anderson has taught introductory statistics for business students as well as graduate-level courses in regression analysis, multivariate analysis, and management science. He has also taught statistical courses at the Department of Labor in Washington, D.C. He has been honored with nominations and awards for excellence in teaching and excellence in service to student organizations.

Professor Anderson has coauthored 10 textbooks in the areas of statistics, management science, linear programming, and production and operations management. He is an active consultant in the field of sampling and statistical methods.

**Dennis J. Sweeney.** Dennis J. Sweeney is Professor of Quantitative Analysis and Founder of the Center for Productivity Improvement at the University of Cincinnati. Born in Des Moines, Iowa, he earned a B.S.B.A. degree from Drake University and his M.B.A. and D.B.A. degrees from Indiana University, where he was an NDEA Fellow. During 1978–79, Professor Sweeney worked in the management science group at Procter & Gamble; during 1981–82, he was a visiting professor at Duke University. Professor Sweeney served as Head of the Department of Quantitative Analysis and as Associate Dean of the College of Business Administration at the University of Cincinnati.

Professor Sweeney has published more than 30 articles and monographs in the area of management science and statistics. The National Science Foundation, IBM, Procter & Gamble, Federated Department Stores, Kroger, and Cincinnati Gas & Electric have funded his research, which has been published in *Management Science, Operations Research, Mathematical Programming, Decision Sciences,* and other journals.

Professor Sweeney has coauthored 10 textbooks in the areas of statistics, management science, linear programming, and production and operations management.

**Thomas A. Williams.** Thomas A. Williams is Professor of Management Science in the College of Business at Rochester Institute of Technology. Born in Elmira, New York, he earned his B.S. degree at Clarkson University. He did his graduate work at Rensselaer Polytechnic Institute, where he received his M.S. and Ph.D. degrees.

Before joining the College of Business at RIT, Professor Williams served for seven years as a faculty member in the College of Business Administration at the University of Cincinnati, where he developed the undergraduate program in Information Systems and then served as its coordinator. At RIT he was the first chairman of the Decision Sciences Department. He teaches courses in management science and statistics, as well as graduate courses in regression and decision analysis.

Professor Williams is the coauthor of 11 textbooks in the areas of management science, statistics, production and operations management, and mathematics. He has been a consultant for numerous *Fortune* 500 companies and has worked on projects ranging from the use of data analysis to the development of large-scale regression models.

*This page intentionally left blank* 

## STATISTICS FOR BUSINESS AND ECONOMICS 11e ECONOMICS

*This page intentionally left blank* 

# **[CHAPTER 1](#page-8-0)**

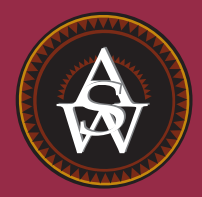

## <span id="page-32-0"></span>**Data and Statistics**

#### **CONTENTS**

STATISTICS IN PRACTICE: *BUSINESSWEEK*

- **1.1** APPLICATIONS IN BUSINESS AND ECONOMICS Accounting Finance Marketing Production **Economics**
- **1.2** DATA Elements, Variables, and **Observations** Scales of Measurement Categorical and Quantitative Data Cross-Sectional and Time Series Data
- **1.3** DATA SOURCES Existing Sources Statistical Studies Data Acquisition Errors
- **1.4** DESCRIPTIVE STATISTICS
- **1.5** STATISTICAL INFERENCE
- **1.6** COMPUTERS AND STATISTICAL ANALYSIS
- **1.7** DATA MINING
- **1.8** ETHICAL GUIDELINES FOR STATISTICAL PRACTICE

#### <span id="page-33-0"></span>**STATISTICS** *in* PRACTICE

#### *[BUSINESSWEEK](#page-8-0)*\* NEW YORK, NEW YORK

With a global circulation of more than 1 million, *BusinessWeek* is the most widely read business magazine in the world. More than 200 dedicated reporters and editors in 26 bureaus worldwide deliver a variety of articles of interest to the business and economic community. Along with feature articles on current topics, the magazine contains regular sections on International Business, Economic Analysis, Information Processing, and Science & Technology. Information in the feature articles and the regular sections helps readers stay abreast of current developments and assess the impact of those developments on business and economic conditions.

Most issues of *BusinessWeek* provide an in-depth report on a topic of current interest. Often, the in-depth reports contain statistical facts and summaries that help the reader understand the business and economic information. For example, the February 23, 2009 issue contained a feature article about the home foreclosure crisis, the March 17, 2009 issue included a discussion of when the stock market would begin to recover, and the May 4, 2009 issue had a special report on how to make pay cuts less painful. In addition, the weekly *BusinessWeek Investor* provides statistics about the state of the economy, including production indexes, stock prices, mutual funds, and interest rates.

*BusinessWeek* also uses statistics and statistical information in managing its own business. For example, an annual survey of subscribers helps the company learn about subscriber demographics, reading habits, likely purchases, lifestyles, and so on. *BusinessWeek* managers use statistical summaries from the survey to provide better services to subscribers and advertisers. One recent North

\*The authors are indebted to Charlene Trentham, Research Manager at BusinessWeek, for providing this Statistics in Practice.

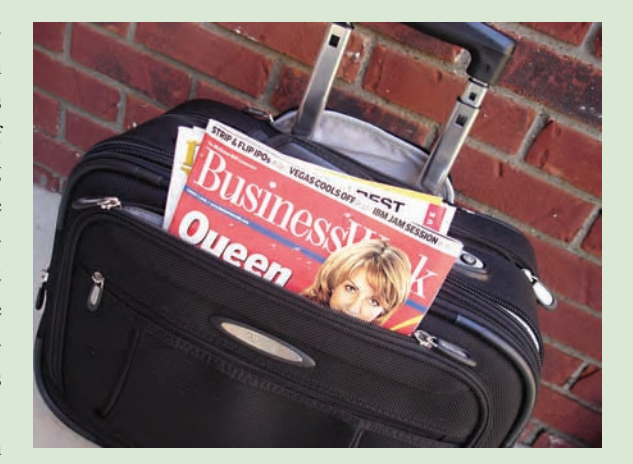

*BusinessWeek* uses statistical facts and summaries in many of its articles. © Terri Miller/E-Visual Communications, Inc.

American subscriber survey indicated that 90% of *BusinessWeek* subscribers use a personal computer at home and that 64% of *BusinessWeek* subscribers are involved with computer purchases at work. Such statistics alert *BusinessWeek* managers to subscriber interest in articles about new developments in computers. The results of the survey are also made available to potential advertisers.The high percentage of subscribers using personal computers at home and the high percentage of subscribers involved with computer purchases at work would be an incentive for a computer manufacturer to consider advertising in *BusinessWeek.*

In this chapter, we discuss the types of data available for statistical analysis and describe how the data are obtained. We introduce descriptive statistics and statistical inference as ways of converting data into meaningful and easily interpreted statistical information.

Frequently, we see the following types of statements in newspapers and magazines:

- **•** The National Association of Realtors reported that the median price paid by firsttime home buyers is \$165,000 (*The Wall Street Journal,* February 11, 2009).
- **•** NCAA president Myles Brand reported that college athletes are earning degrees at record rates. Latest figures show that 79% of all men and women student-athletes graduate (Associated Press, October 15, 2008).
- The average one-way travel time to work is 25.3 minutes (U.S. Census Bureau, March 2009).

#### <span id="page-34-0"></span>1.1 Applications in Business and Economics **3**

- A record high 11% of U.S. homes are vacant, a glut created by the housing boom and subsequent collapse (*USA Today,* February 13, 2009).
- **•** The national average price for regular gasoline reached \$4.00 per gallon for the first time in history (Cable News Network website*,* June 8, 2008).
- **•** The New York Yankees have the highest salaries in major league baseball. The total payroll is \$201,449,289 with a median salary of \$5,000,000 (*USA Today Salary Data Base,* April 2009).
- **•** The Dow Jones Industrial Average closed at 8721 (*The Wall Street Journal,* June 2, 2009).

The numerical facts in the preceding statements (\$165,000, 79%, 25.3, 11%, \$4.00, \$201,449,289, \$5,000,000 and 8721) are called statistics. In this usage, the term *statistics* refers to numerical facts such as averages, medians, percents, and index numbers that help us understand a variety of business and economic situations. However, as you will see, the field, or subject, of statistics involves much more than numerical facts. In a broader sense, **statistics** is defined as the art and science of collecting, analyzing, presenting, and interpreting data. Particularly in business and economics, the information provided by collecting, analyzing, presenting, and interpreting data gives managers and decision makers a better understanding of the business and economic environment and thus enables them to make more informed and better decisions. In this text, we emphasize the use of statistics for business and economic decision making.

Chapter 1 begins with some illustrations of the applications of statistics in business and economics. In Section 1.2 we define the term *data* and introduce the concept of a data set. This section also introduces key terms such as *variables* and *observations,* discusses the difference between quantitative and categorical data, and illustrates the uses of cross-sectional and time series data. Section 1.3 discusses how data can be obtained from existing sources or through survey and experimental studies designed to obtain new data. The important role that the Internet now plays in obtaining data is also highlighted. The uses of data in developing descriptive statistics and in making statistical inferences are described in Sections 1.4 and 1.5. The last three sections of Chapter 1 provide the role of the computer in statistical analysis, an introduction to the relative new field of data mining, and a discussion of ethical guidelines for statistical practice. A chapter-ending appendix includes an introduction to the add-in StatTools which can be used to extend the statistical options for users of Microsoft Excel.

### **1.1 [Applications in Business and Economics](#page-8-0)**

In today's global business and economic environment, anyone can access vast amounts of statistical information. The most successful managers and decision makers understand the information and know how to use it effectively. In this section, we provide examples that illustrate some of the uses of statistics in business and economics.

#### **[Accounting](#page-8-0)**

Public accounting firms use statistical sampling procedures when conducting audits for their clients. For instance, suppose an accounting firm wants to determine whether the amount of accounts receivable shown on a client's balance sheet fairly represents the actual amount of accounts receivable. Usually the large number of individual accounts receivable makes reviewing and validating every account too time-consuming and expensive. As common practice in such situations, the audit staff selects a subset of the accounts called a sample. After reviewing the accuracy of the sampled accounts, the auditors draw a conclusion as to whether the accounts receivable amount shown on the client's balance sheet is acceptable.

#### <span id="page-35-0"></span>**[Finance](#page-8-0)**

Financial analysts use a variety of statistical information to guide their investment recommendations. In the case of stocks, the analysts review a variety of financial data including price/earnings ratios and dividend yields. By comparing the information for an individual stock with information about the stock market averages, a financial analyst can begin to draw a conclusion as to whether an individual stock is over- or underpriced. For example, *Barron's* (February 18, 2008) reported that the average dividend yield for the 30 stocks in the Dow Jones Industrial Average was 2.45%. Altria Group showed a dividend yield of 3.05%. In this case, the statistical information on dividend yield indicates a higher dividend yield for Altria Group than the average for the Dow Jones stocks. Therefore, a financial analyst might conclude that Altria Group was underpriced. This and other information about Altria Group would help the analyst make a buy, sell, or hold recommendation for the stock.

#### **[Marketing](#page-8-0)**

Electronic scanners at retail checkout counters collect data for a variety of marketing research applications. For example, data suppliers such as ACNielsen and Information Resources, Inc., purchase point-of-sale scanner data from grocery stores, process the data, and then sell statistical summaries of the data to manufacturers. Manufacturers spend hundreds of thousands of dollars per product category to obtain this type of scanner data. Manufacturers also purchase data and statistical summaries on promotional activities such as special pricing and the use of in-store displays. Brand managers can review the scanner statistics and the promotional activity statistics to gain a better understanding of the relationship between promotional activities and sales. Such analyses often prove helpful in establishing future marketing strategies for the various products.

#### **[Production](#page-8-0)**

Today's emphasis on quality makes quality control an important application of statistics in production. A variety of statistical quality control charts are used to monitor the output of a production process. In particular, an *x*-bar chart can be used to monitor the average output. Suppose, for example, that a machine fills containers with 12 ounces of a soft drink. Periodically, a production worker selects a sample of containers and computes the average number of ounces in the sample. This average, or *x*-bar value, is plotted on an *x*-bar chart. A plotted value above the chart's upper control limit indicates overfilling, and a plotted value below the chart's lower control limit indicates underfilling. The process is termed "in control" and allowed to continue as long as the plotted *x*-bar values fall between the chart's upper and lower control limits. Properly interpreted, an *x*-bar chart can help determine when adjustments are necessary to correct a production process.

#### **[Economics](#page-8-0)**

Economists frequently provide forecasts about the future of the economy or some aspect of it. They use a variety of statistical information in making such forecasts. For instance, in forecasting inflation rates, economists use statistical information on such indicators as the Producer Price Index, the unemployment rate, and manufacturing capacity utilization. Often these statistical indicators are entered into computerized forecasting models that predict inflation rates.

Applications of statistics such as those described in this section are an integral part of this text. Such examples provide an overview of the breadth of statistical applications. To supplement these examples, practitioners in the fields of business and economics provided chapter-opening Statistics in Practice articles that introduce the material covered in each chapter. The Statistics in Practice applications show the importance of statistics in a wide variety of business and economic situations.
## **1.2 [Data](#page-8-0)**

**Data** are the facts and figures collected, analyzed, and summarized for presentation and interpretation. All the data collected in a particular study are referred to as the **data set** for the study. Table 1.1 shows a data set containing information for 25 mutual funds that are part of the *Morningstar Funds500* for 2008. Morningstar is a company that tracks over 7000 mutual funds and prepares in-depth analyses of 2000 of these. Their recommendations are followed closely by financial analysts and individual investors.

## **[Elements, Variables, and Observations](#page-8-0)**

**Elements** are the entities on which data are collected. For the data set in Table 1.1 each individual mutual fund is an element: the element names appear in the first column. With 25 mutual funds, the data set contains 25 elements.

A **variable** is a characteristic of interest for the elements. The data set in Table 1.1 includes the following five variables:

- **•** *Fund Type:* The type of mutual fund, labeled DE (Domestic Equity), IE (International Equity), and FI (Fixed Income)
- **•** *Net Asset Value (\$):* The closing price per share on December 31, 2007

## **TABLE 1.1** DATA SET FOR 25 MUTUAL FUNDS

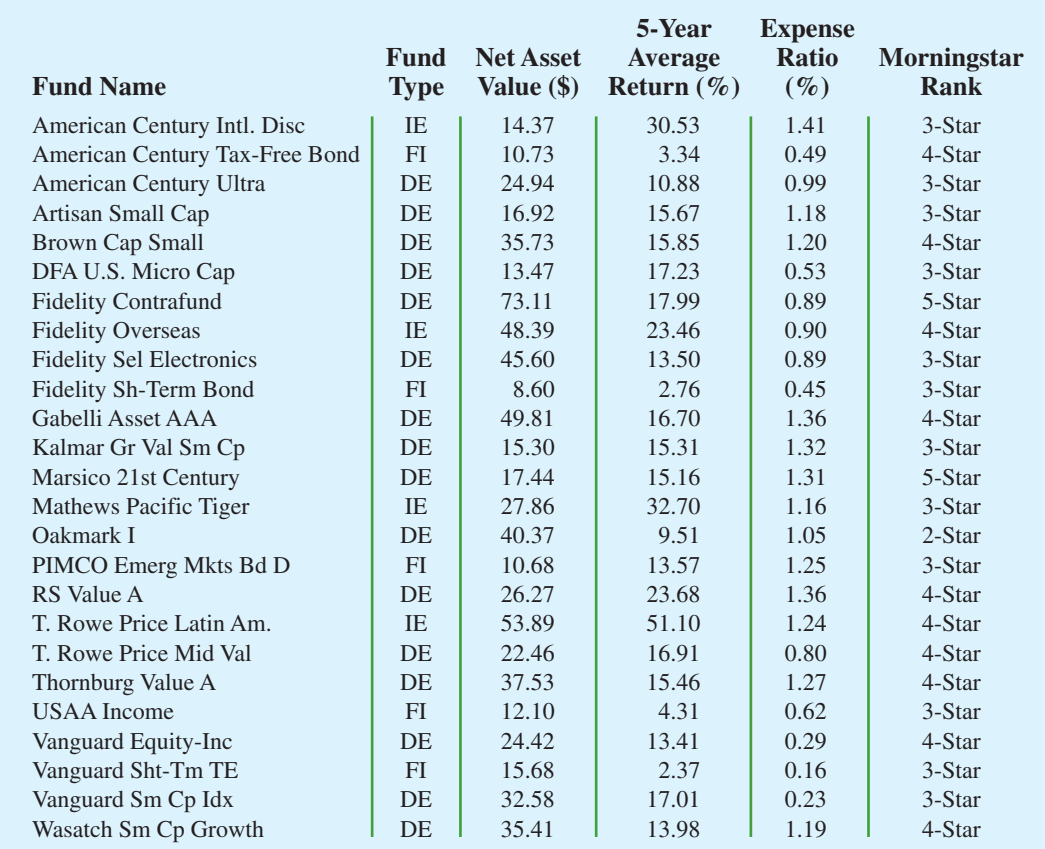

*Source: Morningstar Funds500* (2008).

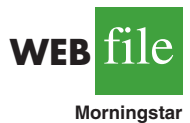

*Data sets such as Morningstar are available on the website for this text.*

- **•** *5-Year Average Return (%):* The average annual return for the fund over the past 5 years
- **•** *Expense Ratio:* The percentage of assets deducted each fiscal year for fund expenses
- **•** *Morningstar Rank:* The overall risk-adjusted star rating for each fund; Morningstar ranks go from a low of 1-Star to a high of 5-Stars

Measurements collected on each variable for every element in a study provide the data. The set of measurements obtained for a particular element is called an **observation**. Referring to Table 1.1 we see that the set of measurements for the first observation (American Century Intl. Disc) is IE, 14.37, 30.53, 1.41, and 3-Star. The set of measurements for the second observation (American Century Tax-Free Bond) is FI, 10.73, 3.34, 0.49, and 4-Star, and so on. A data set with 25 elements contains 25 observations.

## **[Scales of Measurement](#page-8-0)**

Data collection requires one of the following scales of measurement: nominal, ordinal, interval, or ratio. The scale of measurement determines the amount of information contained in the data and indicates the most appropriate data summarization and statistical analyses.

When the data for a variable consist of labels or names used to identify an attribute of the element, the scale of measurement is considered a **nominal scale**. For example, referring to the data in Table 1.1, we see that the scale of measurement for the Fund Type variable is nominal because DE, IE, and FI are labels used to identify the category or type of fund. In cases where the scale of measurement is nominal, a numeric code as well as nonnumeric labels may be used. For example, to facilitate data collection and to prepare the data for entry into a computer database, we might use a numeric code by letting 1 denote Domestic Equity, 2 denote International Equity, and 3 denote Fixed Income. In this case the numeric values 1, 2, and 3 identify the category of fund. The scale of measurement is nominal even though the data appear as numeric values.

The scale of measurement for a variable is called an **ordinal scale** if the data exhibit the properties of nominal data and the order or rank of the data is meaningful. For example, Eastside Automotive sends customers a questionnaire designed to obtain data on the quality of its automotive repair service. Each customer provides a repair service rating of excellent, good, or poor. Because the data obtained are the labels—excellent, good, or poor—the data have the properties of nominal data. In addition, the data can be ranked, or ordered, with respect to the service quality. Data recorded as excellent indicate the best service, followed by good and then poor. Thus, the scale of measurement is ordinal. As another example, note that the Morningstar Rank for the data in Table 1.1 is ordinal data. It provides a rank from 1 to 5-Stars based on Morningstar's assessment of the fund's risk-adjusted return. Ordinal data can also be provided using a numeric code, for example, your class rank in school.

The scale of measurement for a variable is an **interval scale** if the data have all the properties of ordinal data and the interval between values is expressed in terms of a fixed unit of measure. Interval data are always numeric. Scholastic Aptitude Test (SAT) scores are an example of interval-scaled data. For example, three students with SAT math scores of 620, 550, and 470 can be ranked or ordered in terms of best performance to poorest performance. In addition, the differences between the scores are meaningful. For instance, student 1 scored  $620 - 550 = 70$  points more than student 2, while student 2 scored  $550 - 470 = 80$  points more than student 3.

The scale of measurement for a variable is a **ratio scale** if the data have all the properties of interval data and the ratio of two values is meaningful. Variables such as distance, height, weight, and time use the ratio scale of measurement. This scale requires that a zero value be included to indicate that nothing exists for the variable at the zero point. For example, consider the cost of an automobile. A zero value for the cost would indicate that the automobile has no cost and is free. In addition, if we compare the cost of \$30,000 for one automobile to the cost of \$15,000 for a second automobile, the ratio property shows that the first automobile is  $$30,000/$15,000 = 2$  times, or twice, the cost of the second automobile.

## **[Categorical and Quantitative Data](#page-8-0)**

Data can be classified as either categorical or quantitative. Data that can be grouped by specific categories are referred to as **categorical data**. Categorical data use either the nominal or ordinal scale of measurement. Data that use numeric values to indicate how much or how many are referred to as **quantitative data**. Quantitative data are obtained using either the interval or ratio scale of measurement.

A **categorical variable** is a variable with categorical data, and a **quantitative variable** is a variable with quantitative data. The statistical analysis appropriate for a particular variable depends upon whether the variable is categorical or quantitative. If the variable is categorical, the statistical analysis is limited. We can summarize categorical data by counting the number of observations in each category or by computing the proportion of the observations in each category. However, even when the categorical data are identified by a numerical code, arithmetic operations such as addition, subtraction, multiplication, and division do not provide meaningful results. Section 2.1 discusses ways for summarizing categorical data.

Arithmetic operations provide meaningful results for quantitative variables. For example, quantitative data may be added and then divided by the number of observations to compute the average value. This average is usually meaningful and easily interpreted. In general, more alternatives for statistical analysis are possible when data are quantitative. Section 2.2 and Chapter 3 provide ways of summarizing quantitative data.

## **[Cross-Sectional and Time Series Data](#page-8-0)**

For purposes of statistical analysis, distinguishing between cross-sectional data and time series data is important. **Cross-sectional data** are data collected at the same or approximately the same point in time. The data in Table 1.1 are cross-sectional because they describe the five variables for the 25 mutual funds at the same point in time. **Time series data** are data collected over several time periods. For example, the time series in Figure 1.1 shows the U.S. average price per gallon of conventional regular gasoline between 2006 and 2009. Note that higher gasoline prices have tended to occur in the summer months, with the all-time-high average of \$4.05 per gallon occurring in July 2008. By January 2009, gasoline prices had taken a steep decline to a three-year low of \$1.65 per gallon.

Graphs of time series data are frequently found in business and economic publications. Such graphs help analysts understand what happened in the past, identify any trends over time, and project future levels for the time series. The graphs of time series data can take on a variety of forms, as shown in Figure 1.2. With a little study, these graphs are usually easy to understand and interpret.

For example, Panel (A) in Figure 1.2 is a graph that shows the Dow Jones Industrial Average Index from 1997 to 2009. In April 1997, the popular stock market index was near 7000. Over the next 10 years the index rose to over 14,000 in July 2007. However, notice the sharp decline in the time series after the all-time high in 2007. By March 2009, poor economic conditions had caused the Dow Jones Industrial Average Index to return to the 7000 level of 1997. This was a scary and discouraging period for investors. By June 2009, the index was showing a recovery by reaching 8700.

*The statistical method appropriate for summarizing data depends upon whether the data are categorical or quantitative.*

**FIGURE 1.1** U.S. AVERAGE PRICE PER GALLON FOR CONVENTIONAL REGULAR GASOLINE

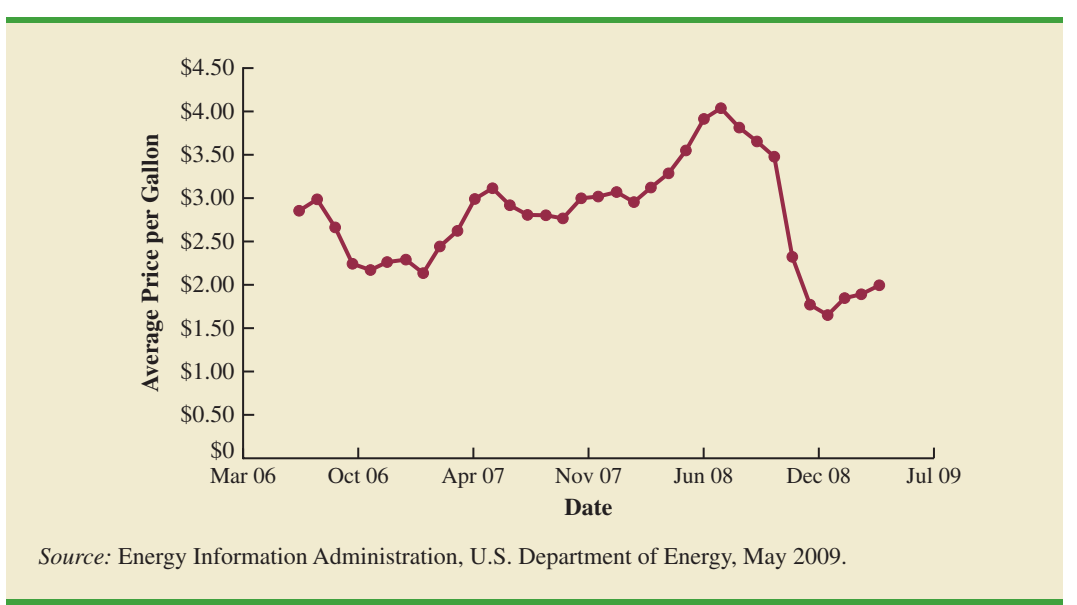

The graph in Panel (B) shows the net income of McDonald's Inc. from 2003 to 2009. The declining economic conditions in 2008 and 2009 were actually beneficial to McDonald's as the company's net income rose to an all-time high. The growth in McDonald's net income showed that the company was thriving during the economic downturn as people were cutting back on the more expensive sit-down restaurants and seeking less-expensive alternatives offered by McDonald's.

Panel (C) shows the time series for the occupancy rate of hotels in South Florida over a one-year period. The highest occupancy rates, 95% and 98%, occur during the months of February and March when the climate of South Florida is attractive to tourists. In fact, January to April of each year is typically the high-occupancy season for South Florida hotels. On the other hand, note the low occupancy rates during the months of August to October, with the lowest occupancy rate of 50% occurring in September. High temperatures and the hurricane season are the primary reasons for the drop in hotel occupancy during this period.

## **NOTES AND COMMENTS**

- **1.** An observation is the set of measurements obtained for each element in a data set. Hence, the number of observations is always the same as the number of elements. The number of measurements obtained for each element equals the number of variables. Hence, the total number of data items can be determined by multiplying the number of observations by the number of variables.
- **2.** Quantitative data may be discrete or continuous. Quantitative data that measure how many (e.g., number of calls received in 5 minutes) are discrete. Quantitative data that measure how much (e.g., weight or time) are continuous because no separation occurs between the possible data values.

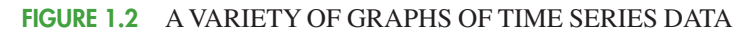

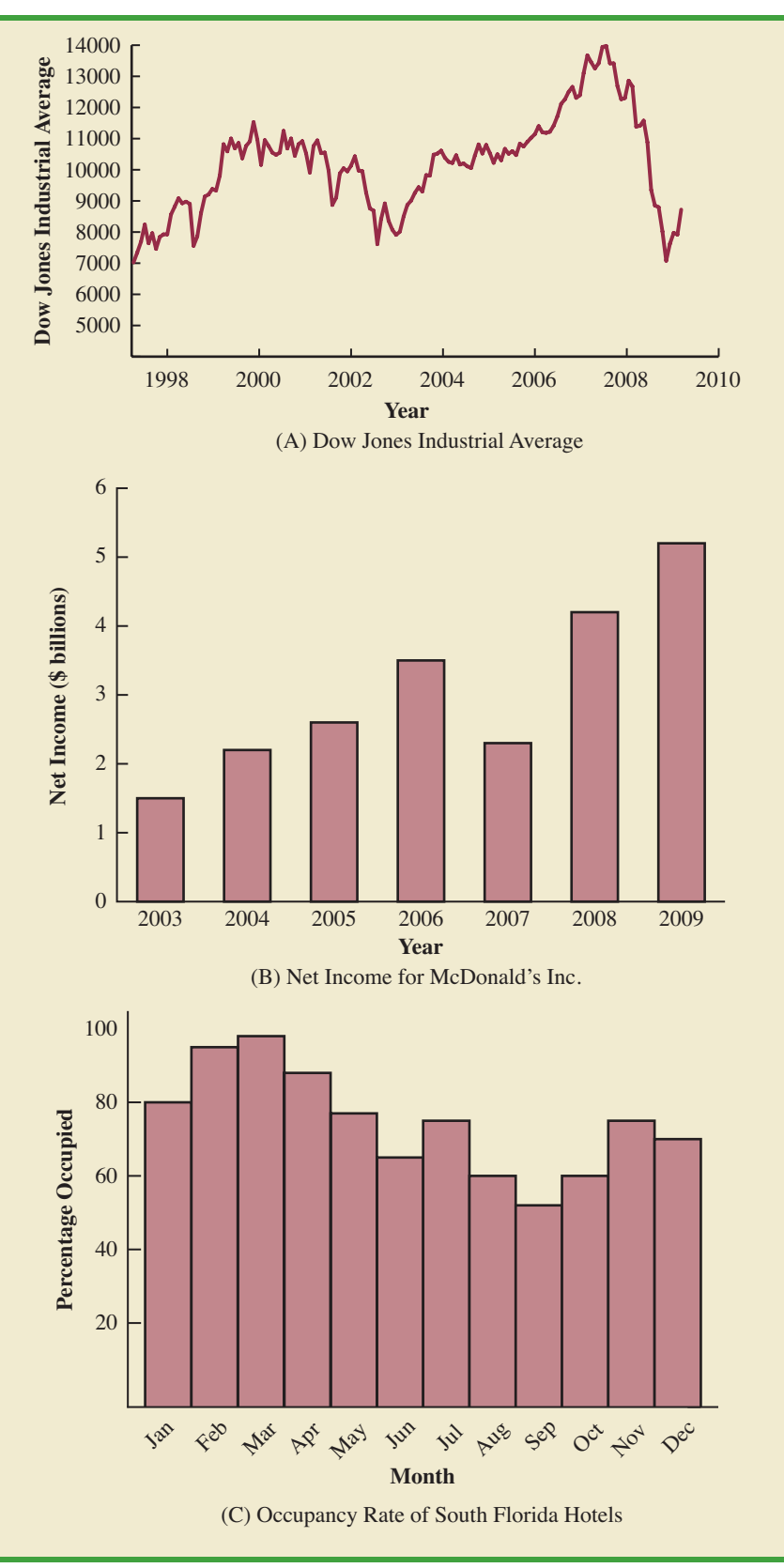

**1.3 [Data Sources](#page-8-0)**

Data can be obtained from existing sources or from surveys and experimental studies designed to collect new data.

## **[Existing Sources](#page-8-0)**

In some cases, data needed for a particular application already exist. Companies maintain a variety of databases about their employees, customers, and business operations. Data on employee salaries, ages, and years of experience can usually be obtained from internal personnel records. Other internal records contain data on sales, advertising expenditures, distribution costs, inventory levels, and production quantities. Most companies also maintain detailed data about their customers. Table 1.2 shows some of the data commonly available from internal company records.

Organizations that specialize in collecting and maintaining data make available substantial amounts of business and economic data. Companies access these external data sources through leasing arrangements or by purchase. Dun & Bradstreet, Bloomberg, and Dow Jones & Company are three firms that provide extensive business database services to clients. ACNielsen and Information Resources, Inc., built successful businesses collecting and processing data that they sell to advertisers and product manufacturers.

Data are also available from a variety of industry associations and special interest organizations. The Travel Industry Association of America maintains travel-related information such as the number of tourists and travel expenditures by states. Such data would be of interest to firms and individuals in the travel industry. The Graduate Management Admission Council maintains data on test scores, student characteristics, and graduate management education programs. Most of the data from these types of sources are available to qualified users at a modest cost.

The Internet continues to grow as an important source of data and statistical information. Almost all companies maintain websites that provide general information about the company as well as data on sales, number of employees, number of products, product prices, and product specifications. In addition, a number of companies now specialize in making information available over the Internet. As a result, one can obtain access to stock quotes, meal prices at restaurants, salary data, and an almost infinite variety of information.

Government agencies are another important source of existing data. For instance, the U.S. Department of Labor maintains considerable data on employment rates, wage rates, size of the labor force, and union membership. Table 1.3 lists selected governmental agencies

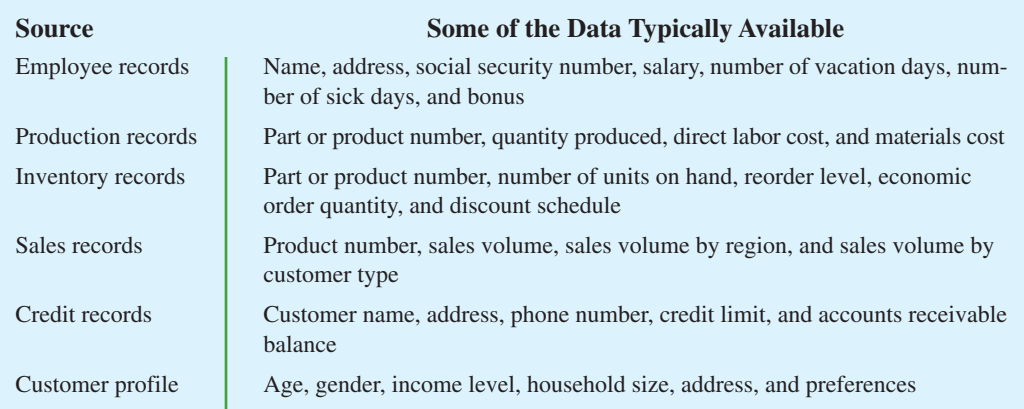

#### **TABLE 1.2** EXAMPLES OF DATA AVAILABLE FROM INTERNAL COMPANY RECORDS

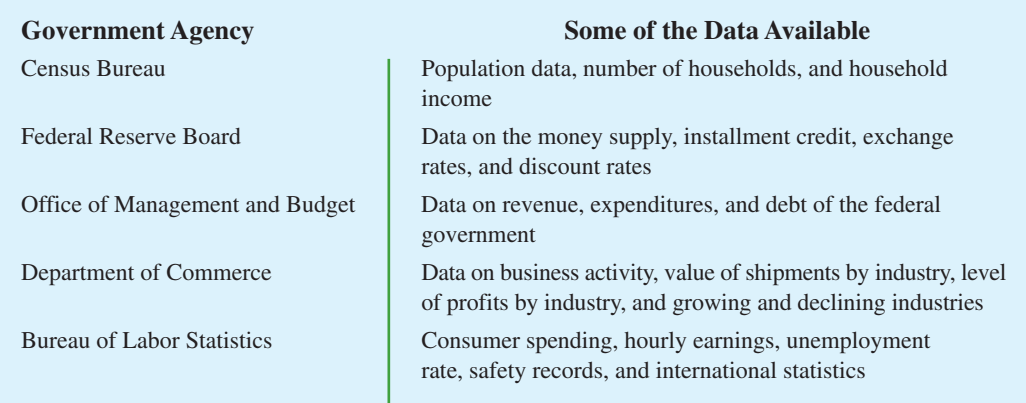

#### **TABLE 1.3 EXAMPLES OF DATA AVAILABLE FROM SELECTED GOVERNMENT AGENCIES**

and some of the data they provide. Most government agencies that collect and process data also make the results available through a website. Figure 1.3 shows the homepage for the U.S. Census Bureau website.

## **[Statistical Studies](#page-8-0)**

*The largest experimental statistical study ever conducted is believed to be the 1954 Public Health Service experiment for the Salk polio vaccine. Nearly 2 million children in grades 1, 2, and 3 were selected from throughout the United States.*

Sometimes the data needed for a particular application are not available through existing sources. In such cases, the data can often be obtained by conducting a statistical study. Statistical studies can be classified as either *experimental* or *observational.*

In an experimental study, a variable of interest is first identified. Then one or more other variables are identified and controlled so that data can be obtained about how they influence the variable of interest. For example, a pharmaceutical firm might be interested in conducting an experiment to learn about how a new drug affects blood pressure. Blood pressure is the variable of interest in the study. The dosage level of the new drug is another variable that is hoped to have a causal effect on blood pressure. To obtain data about the effect of the

## **FIGURE 1.3** U.S. CENSUS BUREAU HOMEPAGE

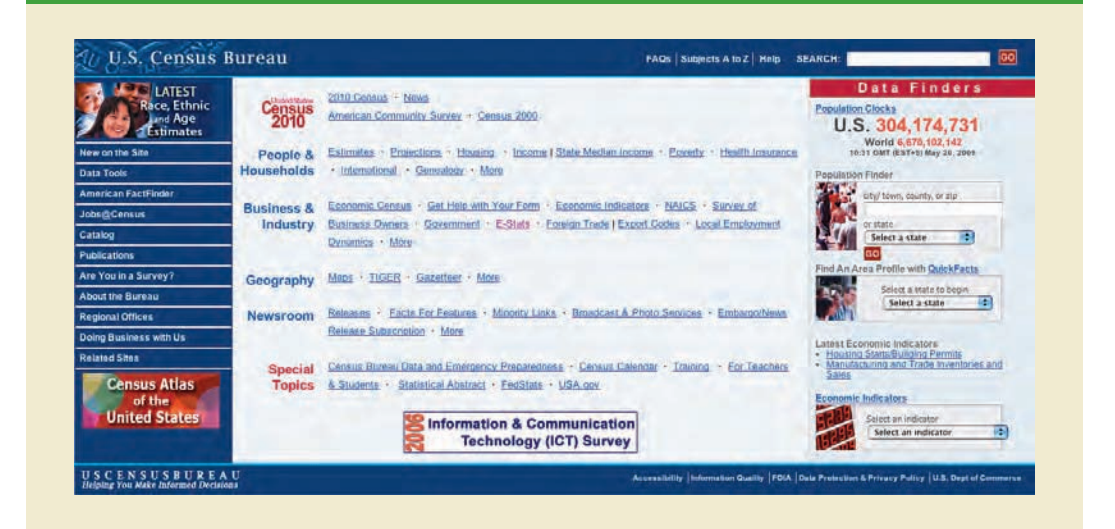

new drug, researchers select a sample of individuals. The dosage level of the new drug is controlled, as different groups of individuals are given different dosage levels. Before and after data on blood pressure are collected for each group. Statistical analysis of the experimental data can help determine how the new drug affects blood pressure.

Nonexperimental, or observational, statistical studies make no attempt to control the variables of interest. A survey is perhaps the most common type of observational study. For instance, in a personal interview survey, research questions are first identified. Then a questionnaire is designed and administered to a sample of individuals. Some restaurants use observational studies to obtain data about customer opinions on the quality of food, quality of service, atmosphere, and so on. A customer opinion questionnaire used by Chops City Grill in Naples, Florida, is shown in Figure 1.4. Note that the customers who fill out the questionnaire are asked to provide ratings for 12 variables, including overall experience, greeting by hostess, manager (table visit), overall service, and so on. The response categories of excellent, good, average, fair, and poor provide categorical data that enable Chops City Grill management to maintain high standards for the restaurant's food and service.

Anyone wanting to use data and statistical analysis as aids to decision making must be aware of the time and cost required to obtain the data. The use of existing data sources is desirable when data must be obtained in a relatively short period of time. If important data are not readily available from an existing source, the additional time and cost involved in obtaining the data must be taken into account. In all cases, the decision maker should

## **FIGURE 1.4** CUSTOMER OPINION QUESTIONNAIRE USED BY CHOPS CITY GRILL RESTAURANT IN NAPLES, FLORIDA

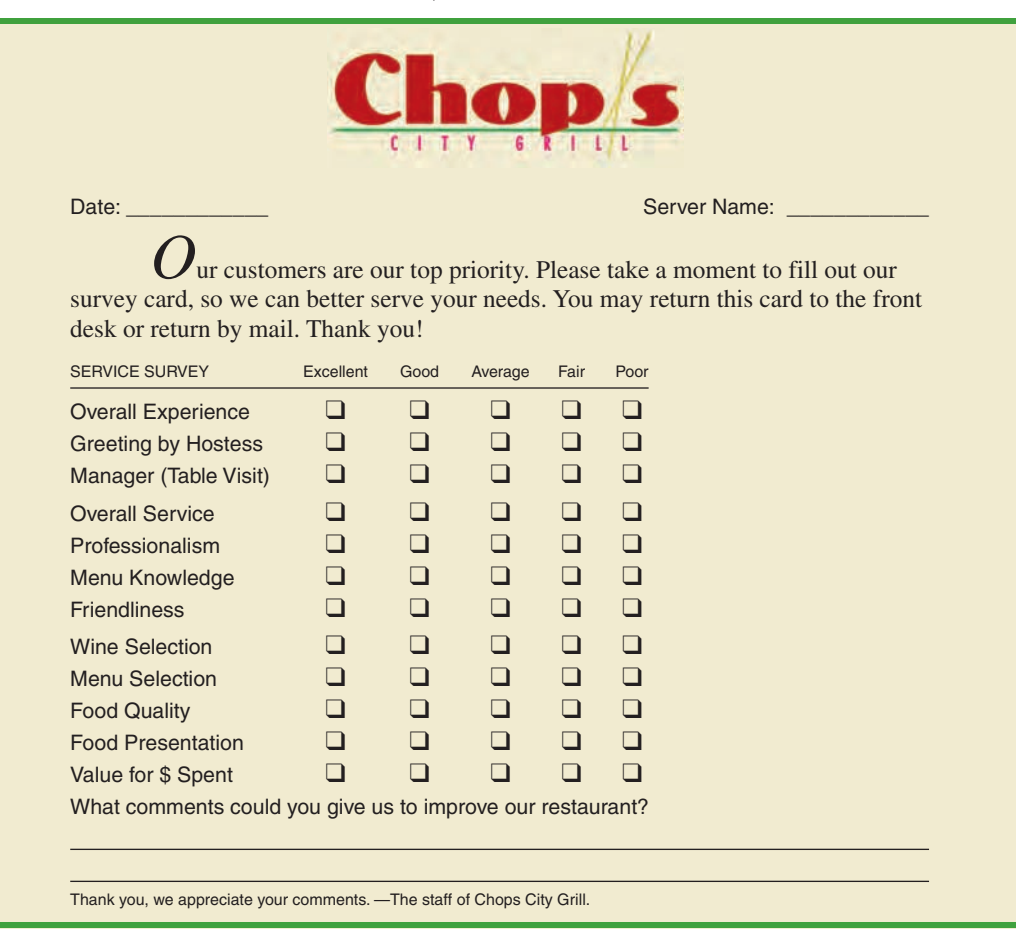

*Studies of smokers and nonsmokers are observational studies because researchers do not determine or control who will smoke and who will not smoke.*

consider the contribution of the statistical analysis to the decision-making process. The cost of data acquisition and the subsequent statistical analysis should not exceed the savings generated by using the information to make a better decision.

## **[Data Acquisition Errors](#page-8-0)**

Managers should always be aware of the possibility of data errors in statistical studies. Using erroneous data can be worse than not using any data at all. An error in data acquisition occurs whenever the data value obtained is not equal to the true or actual value that would be obtained with a correct procedure. Such errors can occur in a number of ways. For example, an interviewer might make a recording error, such as a transposition in writing the age of a 24-year-old person as 42, or the person answering an interview question might misinterpret the question and provide an incorrect response.

Experienced data analysts take great care in collecting and recording data to ensure that errors are not made. Special procedures can be used to check for internal consistency of the data. For instance, such procedures would indicate that the analyst should review the accuracy of data for a respondent shown to be 22 years of age but reporting 20 years of work experience. Data analysts also review data with unusually large and small values, called outliers, which are candidates for possible data errors. In Chapter 3 we present some of the methods statisticians use to identify outliers.

Errors often occur during data acquisition. Blindly using any data that happen to be available or using data that were acquired with little care can result in misleading information and bad decisions. Thus, taking steps to acquire accurate data can help ensure reliable and valuable decision-making information.

## **1.4 [Descriptive Statistics](#page-8-0)**

Most of the statistical information in newspapers, magazines, company reports, and other publications consists of data that are summarized and presented in a form that is easy for the reader to understand. Such summaries of data, which may be tabular, graphical, or numerical, are referred to as **descriptive statistics**.

Refer again to the data set in Table 1.1 showing data on 25 mutual funds. Methods of descriptive statistics can be used to provide summaries of the information in this data set. For example, a tabular summary of the data for the categorical variable Fund Type is shown in Table 1.4. A graphical summary of the same data, called a bar chart, is shown in Figure 1.5. These types of tabular and graphical summaries generally make the data easier to interpret. Referring to Table 1.4 and Figure 1.5, we can see easily that the majority of the mutual funds are of the Domestic Equity type. On a percentage basis, 64% are of the Domestic Equity type, 16% are of the International Equity type, and 20% are of the Fixed Income type.

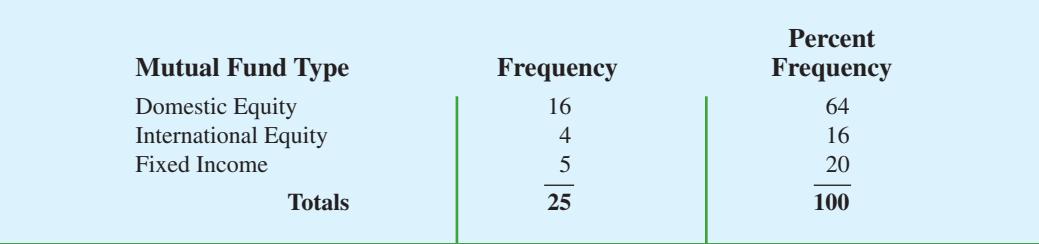

## **TABLE 1.4** FREQUENCIES AND PERCENT FREQUENCIES FOR MUTUAL FUND TYPE

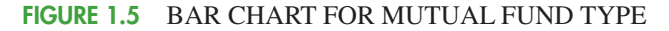

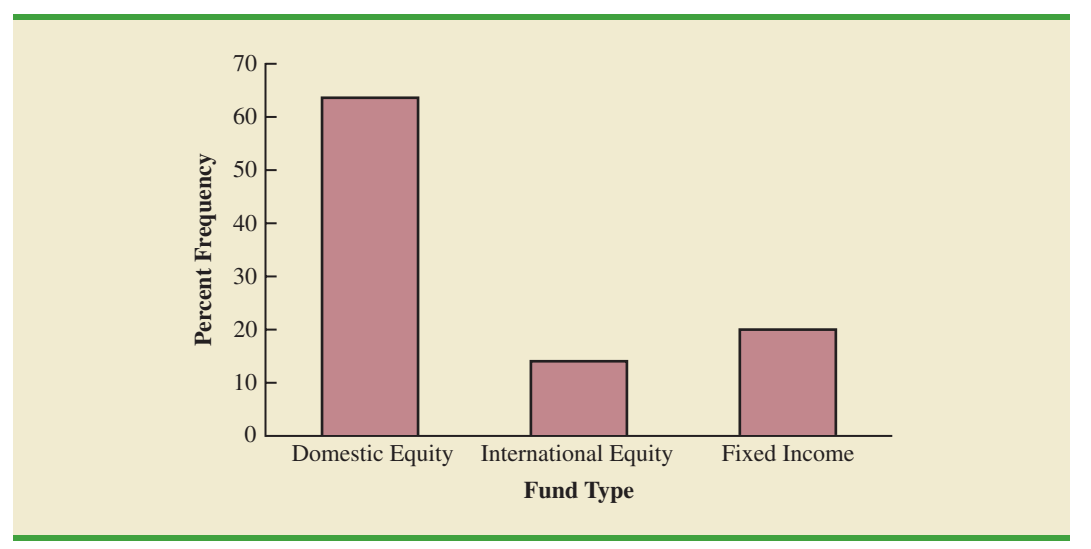

A graphical summary of the data for the quantitative variable Net Asset Value, called a histogram, is provided in Figure 1.6. The histogram makes it easy to see that the net asset values range from \$0 to \$75, with the highest concentration between \$15 and \$30. Only one of the net asset values is greater than \$60.

In addition to tabular and graphical displays, numerical descriptive statistics are used to summarize data. The most common numerical descriptive statistic is the average, or

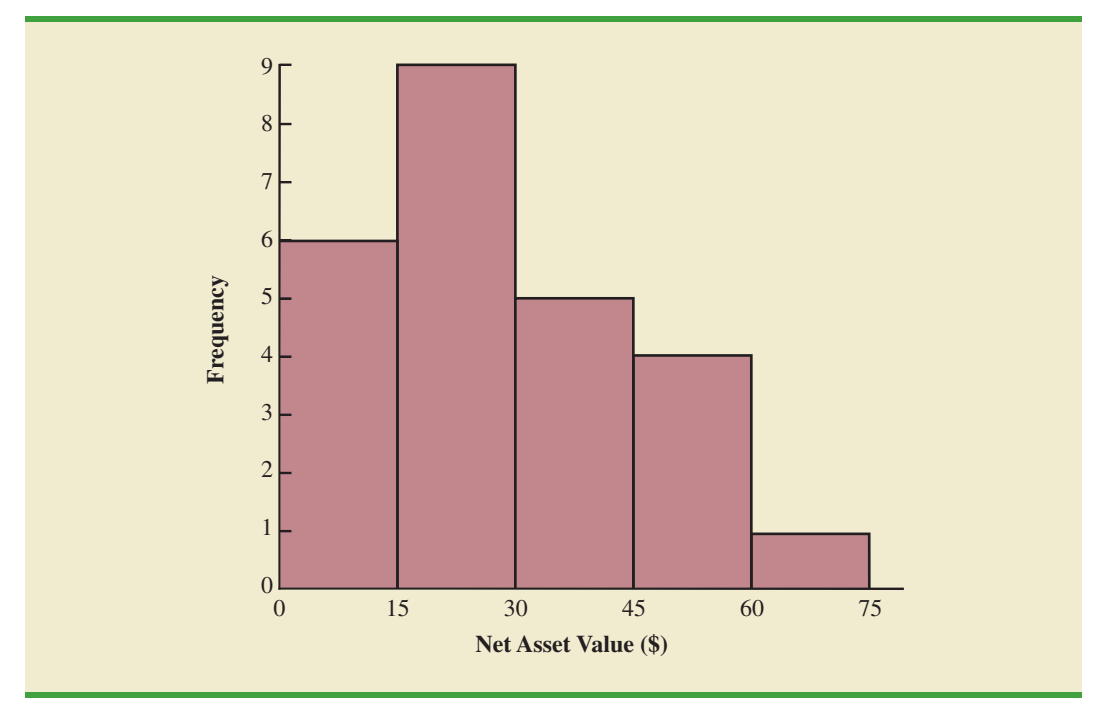

**FIGURE 1.6** HISTOGRAM OF NET ASSET VALUE FOR 25 MUTUAL FUNDS

mean. Using the data on 5-Year Average Return for the mutual funds in Table 1.1, we can compute the average by adding the returns for all 25 mutual funds and dividing the sum by 25. Doing so provides a 5-year average return of 16.50%. This average demonstrates a measure of the central tendency, or central location, of the data for that variable.

There is a great deal of interest in effective methods for developing and presenting descriptive statistics. Chapters 2 and 3 devote attention to the tabular, graphical, and numerical methods of descriptive statistics.

## **1.5 [Statistical Inference](#page-8-0)**

Many situations require information about a large group of elements (individuals, companies, voters, households, products, customers, and so on). But, because of time, cost, and other considerations, data can be collected from only a small portion of the group. The larger group of elements in a particular study is called the **population**, and the smaller group is called the **sample**. Formally, we use the following definitions.

## POPULATION

A population is the set of all elements of interest in a particular study.

## SAMPLE

A sample is a subset of the population.

*The U.S. government conducts a census every 10 years. Market research firms conduct sample surveys every day.*

The process of conducting a survey to collect data for the entire population is called a **census**. The process of conducting a survey to collect data for a sample is called a **sample survey**. As one of its major contributions, statistics uses data from a sample to make estimates and test hypotheses about the characteristics of a population through a process referred to as **statistical inference**.

As an example of statistical inference, let us consider the study conducted by Norris Electronics. Norris manufactures a high-intensity lightbulb used in a variety of electrical products. In an attempt to increase the useful life of the lightbulb, the product design group developed a new lightbulb filament. In this case, the population is defined as all lightbulbs that could be produced with the new filament. To evaluate the advantages of the new filament, 200 bulbs with the new filament were manufactured and tested. Data collected from this sample showed the number of hours each lightbulb operated before filament burnout. See Table 1.5.

Suppose Norris wants to use the sample data to make an inference about the average hours of useful life for the population of all lightbulbs that could be produced with the new filament. Adding the 200 values in Table 1.5 and dividing the total by 200 provides the sample average lifetime for the lightbulbs: 76 hours. We can use this sample result to estimate that the average lifetime for the lightbulbs in the population is 76 hours. Figure 1.7 provides a graphical summary of the statistical inference process for Norris Electronics.

Whenever statisticians use a sample to estimate a population characteristic of interest, they usually provide a statement of the quality, or precision, associated with the estimate.

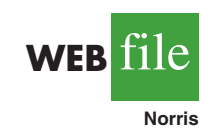

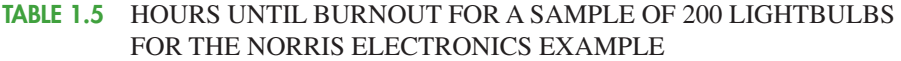

107 73 68 97 76 79 94 59 98 57 54 65 71 70 84 88 62 61 79 98 66 62 79 86 68 74 61 82 65 98 62 116 65 88 64 79 78 79 77 86 74 85 73 80 68 78 89 72 58 69 92 78 88 77 103 88 63 68 88 81 75 90 62 89 71 71 74 70 74 70 65 81 75 62 94 71 85 84 83 63 81 62 79 83 93 61 65 62 92 65 83 70 70 81 77 72 84 67 59 58 78 66 66 94 77 63 66 75 68 76 90 78 71 101 78 43 59 67 61 71 96 75 64 76 72 77 74 65 82 86 66 86 96 89 81 71 85 99 59 92 68 72 77 60 87 84 75 77 51 45 85 67 87 80 84 93 69 76 89 75 83 68 72 67 92 89 82 96 77 102 74 91 76 83 66 68 61 73 72 76 73 77 79 94 63 59 62 71 81 65 73 63 63 89 82 64 85 92 64 73

# **FIGURE 1.7** THE PROCESS OF STATISTICAL INFERENCE FOR THE NORRIS

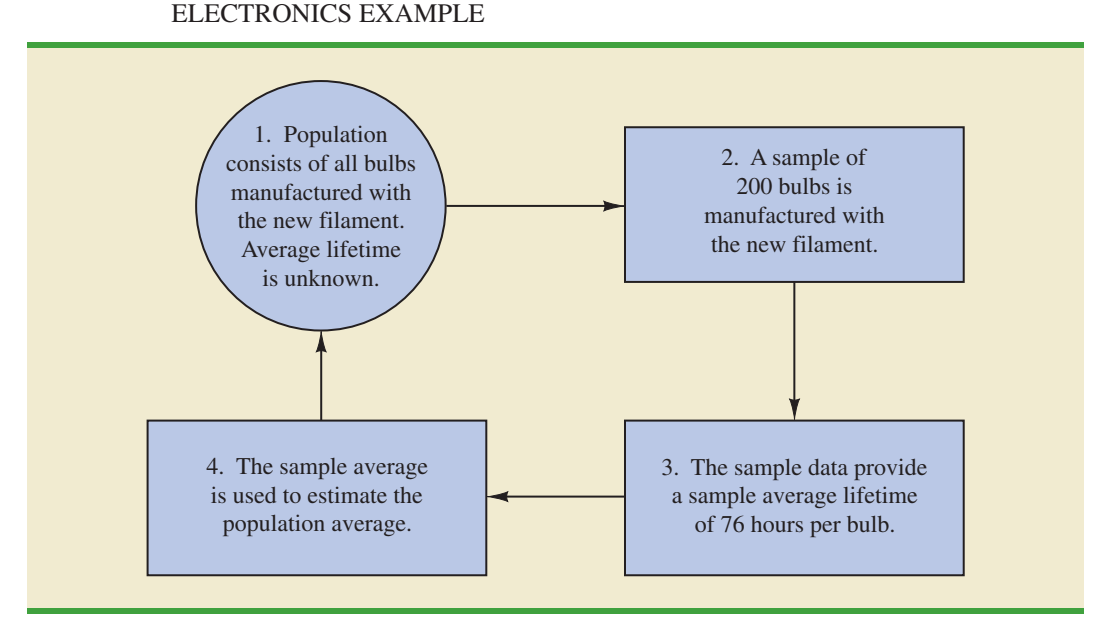

For the Norris example, the statistician might state that the point estimate of the average lifetime for the population of new lightbulbs is 76 hours with a margin of error of  $\pm 4$  hours. Thus, an interval estimate of the average lifetime for all lightbulbs produced with the new filament is 72 hours to 80 hours. The statistician can also state how confident he or she is that the interval from 72 hours to 80 hours contains the population average.

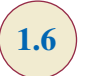

## **1.6 [Computers and Statistical Analysis](#page-8-0)**

Statisticians frequently use computer software to perform the statistical computations required with large amounts of data. For example, computing the average lifetime for the 200 lightbulbs in the Norris Electronics example (see Table 1.5) would be quite tedious without a computer. To facilitate computer usage, many of the data sets in this book are available on the website that accompanies the text. The data files may be downloaded in either Minitab or Excel formats. In addition, the Excel add-in StatTools can be downloaded from the website. End-of-chapter appendixes cover the step-by-step procedures for using Minitab, Excel, and the Excel add-in StatTools to implement the statistical techniques presented in the chapter.

*Minitab and Excel data sets and the Excel add-in StatTools are available on the website for this text.*

## **1.7 [Data Mining](#page-8-0)**

With the aid of magnetic card readers, bar code scanners, and point-of-sale terminals, most organizations obtain large amounts of data on a daily basis. And, even for a small local restaurant that uses touch screen monitors to enter orders and handle billing, the amount of data collected can be significant. For large retail companies, the sheer volume of data collected is hard to conceptualize, and figuring out how to effectively use these data to improve profitability is a challenge. For example, mass retailers such as Wal-Mart capture data on 20 to 30 million transactions every day, telecommunication companies such as France Telecom and AT&T generate over 300 million call records per day, and Visa processes 6800 payment transactions per second or approximately 600 million transactions per day. Storing and managing the transaction data is a significant undertaking.

The term *data warehousing* is used to refer to the process of capturing, storing, and maintaining the data. Computing power and data collection tools have reached the point where it is now feasible to store and retrieve extremely large quantities of data in seconds. Analysis of the data in the warehouse may result in decisions that will lead to new strategies and higher profits for the organization.

The subject of **data mining** deals with methods for developing useful decision-making information from large data bases. Using a combination of procedures from statistics, mathematics, and computer science, analysts "mine the data" in the warehouse to convert it into useful information, hence the name *data mining.* Dr. Kurt Thearling, a leading practitioner in the field, defines data mining as "the automated extraction of predictive information from (large) databases." The two key words in Dr. Thearling's definition are "automated" and "predictive." Data mining systems that are the most effective use automated procedures to extract information from the data using only the most general or even vague queries by the user. And data mining software automates the process of uncovering hidden predictive information that in the past required hands-on analysis.

The major applications of data mining have been made by companies with a strong consumer focus, such as retail businesses, financial organizations, and communication companies. Data mining has been successfully used to help retailers such as Amazon and Barnes & Noble determine one or more related products that customers who have already purchased a specific product are also likely to purchase. Then, when a customer logs on to the company's website and purchases a product, the website uses pop-ups to alert the customer about additional products that the customer is likely to purchase. In another application, data mining may be used to identify customers who are likely to spend more than \$20 on a particular shopping trip. These customers may then be identified as the ones to receive special e-mail or regular mail discount offers to encourage them to make their next shopping trip before the discount termination date.

Data mining is a technology that relies heavily on statistical methodology such as multiple regression, logistic regression, and correlation. But it takes a creative integration of all

*Statistical methods play an important role in data mining, both in terms of discovering relationships in the data and predicting future outcomes. However, a thorough coverage of data mining and the use of statistics in data mining are outside the scope of this text.*

these methods and computer science technologies involving artificial intelligence and machine learning to make data mining effective. A significant investment in time and money is required to implement commercial data mining software packages developed by firms such as Oracle, Teradata, and SAS. The statistical concepts introduced in this text will be helpful in understanding the statistical methodology used by data mining software packages and enable you to better understand the statistical information that is developed.

Because statistical models play an important role in developing predictive models in data mining, many of the concerns that statisticians deal with in developing statistical models are also applicable. For instance, a concern in any statistical study involves the issue of model reliability. Finding a statistical model that works well for a particular sample of data does not necessarily mean that it can be reliably applied to other data. One of the common statistical approaches to evaluating model reliability is to divide the sample data set into two parts: a training data set and a test data set. If the model developed using the training data is able to accurately predict values in the test data, we say that the model is reliable. One advantage that data mining has over classical statistics is that the enormous amount of data available allows the data mining software to partition the data set so that a model developed for the training data set may be tested for reliability on other data. In this sense, the partitioning of the data set allows data mining to develop models and relationships and then quickly observe if they are repeatable and valid with new and different data. On the other hand, a warning for data mining applications is that with so much data available, there is a danger of overfitting the model to the point that misleading associations and cause/effect conclusions appear to exist. Careful interpretation of data mining results and additional testing will help avoid this pitfall.

## **1.8 [Ethical Guidelines for Statistical Practice](#page-8-0)**

Ethical behavior is something we should strive for in all that we do. Ethical issues arise in statistics because of the important role statistics plays in the collection, analysis, presentation, and interpretation of data. In a statistical study, unethical behavior can take a variety of forms including improper sampling, inappropriate analysis of the data, development of misleading graphs, use of inappropriate summary statistics, and/or a biased interpretation of the statistical results.

As you begin to do your own statistical work, we encourage you to be fair, thorough, objective, and neutral as you collect data, conduct analyses, make oral presentations, and present written reports containing information developed. As a consumer of statistics, you should also be aware of the possibility of unethical statistical behavior by others. When you see statistics in newspapers, on television, on the Internet, and so on, it is a good idea to view the information with some skepticism, always being aware of the source as well as the purpose and objectivity of the statistics provided.

The American Statistical Association, the nation's leading professional organization for statistics and statisticians, developed the report "Ethical Guidelines for Statistical Practice"1 to help statistical practitioners make and communicate ethical decisions and assist students in learning how to perform statistical work responsibly. The report contains 67 guidelines organized into eight topic areas: Professionalism; Responsibilities to Funders, Clients, and Employers; Responsibilities in Publications and Testimony; Responsibilities to Research Subjects; Responsibilities to Research Team Colleagues; Responsibilities to Other Statisticians or Statistical Practitioners; Responsibilities Regarding Allegations of Misconduct; and Responsibilities of Employers Including Organizations, Individuals, Attorneys, or Other Clients Employing Statistical Practitioners.

<sup>&</sup>lt;sup>1</sup> American Statistical Association "Ethical Guidelines for Statistical Practice," 1999.

## 1.8 Ethical Guidelines for Statistical Practice **19**

One of the ethical guidelines in the professionalism area addresses the issue of running multiple tests until a desired result is obtained. Let us consider an example. In Section 1.5 we discussed a statistical study conducted by Norris Electronics involving a sample of 200 highintensity lightbulbs manufactured with a new filament. The average lifetime for the sample, 76 hours, provided an estimate of the average lifetime for all lightbulbs produced with the new filament. However, consider this. Because Norris selected a sample of bulbs, it is reasonable to assume that another sample would have provided a different average lifetime.

Suppose Norris's management had hoped the sample results would enable them to claim that the average lifetime for the new lightbulbs was 80 hours or more. Suppose further that Norris's management decides to continue the study by manufacturing and testing repeated samples of 200 lightbulbs with the new filament until a sample mean of 80 hours or more is obtained. If the study is repeated enough times, a sample may eventually be obtained—by chance alone—that would provide the desired result and enable Norris to make such a claim. In this case, consumers would be misled into thinking the new product is better than it actually is. Clearly, this type of behavior is unethical and represents a gross misuse of statistics in practice.

Several ethical guidelines in the responsibilities and publications and testimony area deal with issues involving the handling of data. For instance, a statistician must account for all data considered in a study and explain the sample(s) actually used. In the Norris Electronics study the average lifetime for the 200 bulbs in the original sample is 76 hours; this is considerably less than the 80 hours or more that management hoped to obtain. Suppose now that after reviewing the results showing a 76 hour average lifetime, Norris discards all the observations with 70 or fewer hours until burnout, allegedly because these bulbs contain imperfections caused by startup problems in the manufacturing process. After discarding these lightbulbs, the average lifetime for the remaining lightbulbs in the sample turns out to be 82 hours. Would you be suspicious of Norris's claim that the lifetime for their lightbulbs is 82 hours?

If the Norris lightbulbs showing 70 or fewer hours until burnout were discarded to simply provide an average lifetime of 82 hours, there is no question that discarding the lightbulbs with 70 or fewer hours until burnout is unethical. But, even if the discarded lightbulbs contain imperfections due to startup problems in the manufacturing process—and, as a result, should not have been included in the analysis—the statistician who conducted the study must account for all the data that were considered and explain how the sample actually used was obtained. To do otherwise is potentially misleading and would constitute unethical behavior on the part of both the company and the statistician.

A guideline in the shared values section of the American Statistical Association report states that statistical practitioners should avoid any tendency to slant statistical work toward predetermined outcomes. This type of unethical practice is often observed when unrepresentative samples are used to make claims. For instance, in many areas of the country smoking is not permitted in restaurants. Suppose, however, a lobbyist for the tobacco industry interviews people in restaurants where smoking is permitted in order to estimate the percentage of people who are in favor of allowing smoking in restaurants. The sample results show that 90% of the people interviewed are in favor of allowing smoking in restaurants. Based upon these sample results, the lobbyist claims that 90% of all people who eat in restaurants are in favor of permitting smoking in restaurants. In this case we would argue that only sampling persons eating in restaurants that allow smoking has biased the results. If only the final results of such a study are reported, readers unfamiliar with the details of the study (i.e., that the sample was collected only in restaurants allowing smoking) can be misled.

The scope of the American Statistical Association's report is broad and includes ethical guidelines that are appropriate not only for a statistician, but also for consumers of statistical information. We encourage you to read the report to obtain a better perspective of ethical issues as you continue your study of statistics and to gain the background for determining how to ensure that ethical standards are met when you start to use statistics in practice.

## **[Summary](#page-8-0)**

Statistics is the art and science of collecting, analyzing, presenting, and interpreting data. Nearly every college student majoring in business or economics is required to take a course in statistics. We began the chapter by describing typical statistical applications for business and economics.

Data consist of the facts and figures that are collected and analyzed. Four scales of measurement used to obtain data on a particular variable include nominal, ordinal, interval, and ratio. The scale of measurement for a variable is nominal when the data are labels or names used to identify an attribute of an element. The scale is ordinal if the data demonstrate the properties of nominal data and the order or rank of the data is meaningful. The scale is interval if the data demonstrate the properties of ordinal data and the interval between values is expressed in terms of a fixed unit of measure. Finally, the scale of measurement is ratio if the data show all the properties of interval data and the ratio of two values is meaningful.

For purposes of statistical analysis, data can be classified as categorical or quantitative. Categorical data use labels or names to identify an attribute of each element. Categorical data use either the nominal or ordinal scale of measurement and may be nonnumeric or numeric. Quantitative data are numeric values that indicate how much or how many. Quantitative data use either the interval or ratio scale of measurement. Ordinary arithmetic operations are meaningful only if the data are quantitative. Therefore, statistical computations used for quantitative data are not always appropriate for categorical data.

In Sections 1.4 and 1.5 we introduced the topics of descriptive statistics and statistical inference. Descriptive statistics are the tabular, graphical, and numerical methods used to summarize data. The process of statistical inference uses data obtained from a sample to make estimates or test hypotheses about the characteristics of a population. The last three sections of the chapter provide information on the role of computers in statistical analysis, an introduction to the relative new field of data mining, and a summary of ethical guidelines for statistical practice.

## **[Glossary](#page-8-0)**

**Statistics** The art and science of collecting, analyzing, presenting, and interpreting data. **Data** The facts and figures collected, analyzed, and summarized for presentation and interpretation.

**Data set** All the data collected in a particular study.

**Elements** The entities on which data are collected.

**Variable** A characteristic of interest for the elements.

**Observation** The set of measurements obtained for a particular element.

**Nominal scale** The scale of measurement for a variable when the data are labels or names used to identify an attribute of an element. Nominal data may be nonnumeric or numeric.

**Ordinal scale** The scale of measurement for a variable if the data exhibit the properties of nominal data and the order or rank of the data is meaningful. Ordinal data may be nonnumeric or numeric.

**Interval scale** The scale of measurement for a variable if the data demonstrate the properties of ordinal data and the interval between values is expressed in terms of a fixed unit of measure. Interval data are always numeric.

**Ratio scale** The scale of measurement for a variable if the data demonstrate all the properties of interval data and the ratio of two values is meaningful. Ratio data are always numeric.

**Categorical data**Labels or names used to identify an attribute of each element. Categorical data use either the nominal or ordinal scale of measurement and may be nonnumeric or numeric. **Quantitative data** Numeric values that indicate how much or how many of something.

Quantitative data are obtained using either the interval or ratio scale of measurement.

**Categorical variable** A variable with categorical data.

**Quantitative variable** A variable with quantitative data.

**Cross-sectional data** Data collected at the same or approximately the same point in time. **Time series data** Data collected over several time periods.

**Descriptive statistics** Tabular, graphical, and numerical summaries of data.

**Population** The set of all elements of interest in a particular study.

**Sample** A subset of the population.

**Census** A survey to collect data on the entire population.

**Sample survey** A survey to collect data on a sample.

**Statistical inference** The process of using data obtained from a sample to make estimates or test hypotheses about the characteristics of a population.

**Data mining** The process of using procedures from statistics and computer science to extract useful information from extremely large databases.

## **[Supplementary Exercises](#page-8-0)**

1. Discuss the differences between statistics as numerical facts and statistics as a discipline or field of study.

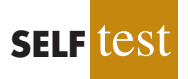

- 2. The U.S. Department of Energy provides fuel economy information for a variety of motor vehicles. A sample of 10 automobiles is shown in Table 1.6 (Fuel Economy website*,* February 22, 2008). Data show the size of the automobile (compact, midsize, or large), the number of cylinders in the engine, the city driving miles per gallon, the highway driving miles per gallon, and the recommended fuel (diesel, premium, or regular).
	- a. How many elements are in this data set?
	- b. How many variables are in this data set?
	- c. Which variables are categorical and which variables are quantitative?
	- d. What type of measurement scale is used for each of the variables?

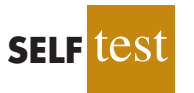

- 3. Refer to Table 1.6.
	- a. What is the average miles per gallon for city driving?
	- b. On average, how much higher is the miles per gallon for highway driving as compared to city driving?

#### **TABLE 1.6** FUEL ECONOMY INFORMATION FOR 10 AUTOMOBILES

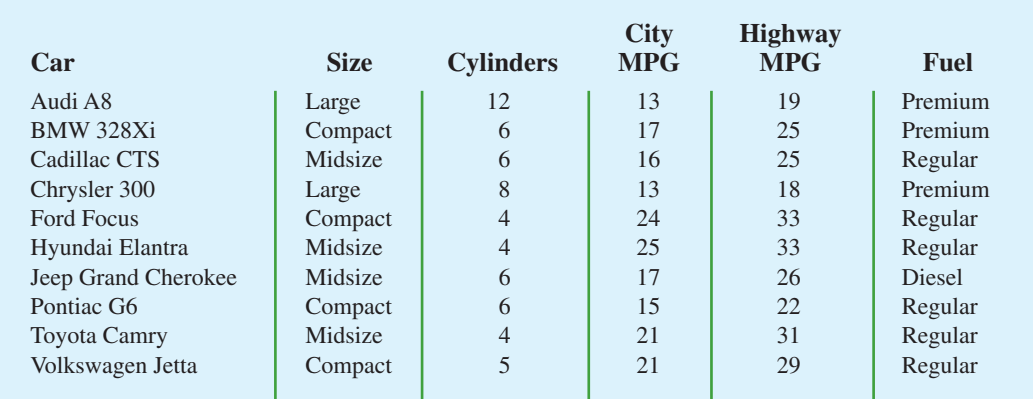

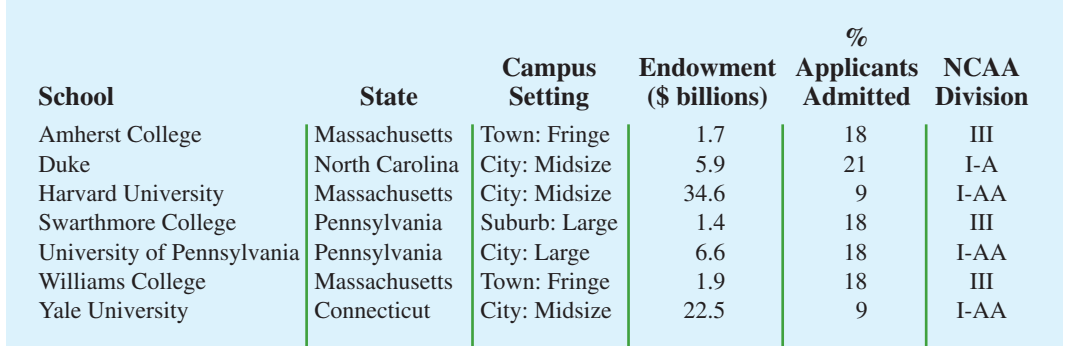

## **TABLE 1.7** DATA FOR SEVEN COLLEGES AND UNIVERSITIES

- c. What percentage of the cars have four-cylinder engines?
- d. What percentage of the cars use regular fuel?
- 4. Table 1.7 shows data for seven colleges and universities. The endowment (in billions of dollars) and the percentage of applicants admitted are shown (*USA Today,* February 3, 2008). The state each school is located in, the campus setting, and the NCAA Division for varsity teams were obtained from the National Center of Education Statistics website, February 22, 2008.
	- a. How many elements are in the data set?
	- b. How many variables are in the data set?
	- c. Which of the variables are categorical and which are quantitative?
- 5. Consider the data set in Table 1.7
	- a. Compute the average endowment for the sample.
	- b. Compute the average percentage of applicants admitted.
	- c. What percentage of the schools have NCAA Division III varsity teams?
	- d. What percentage of the schools have a City: Midsize campus setting?
- 6. *Foreign Affairs* magazine conducted a survey to develop a profile of its subscribers (Foreign Affairs website*,* February 23, 2008). The following questions were asked.
	- a. How many nights have you stayed in a hotel in the past 12 months?
	- b. Where do you purchase books? Three options were listed: Bookstore, Internet, and Book Club.
	- c. Do you own or lease a luxury vehicle? (Yes or No)
	- d. What is your age?
	- e. For foreign trips taken in the past three years, what was your destination? Seven international destinations were listed.

Comment on whether each question provides categorical or quantitative data.

- 7. The Ritz-Carlton Hotel used a customer opinion questionnaire to obtain performance data about its dining and entertainment services (The Ritz-Carlton Hotel, Naples, Florida, February 2006). Customers were asked to rate six factors: Welcome, Service, Food, Menu Appeal, Atmosphere, and Overall Experience. Data were recorded for each factor with 1 for Fair, 2 for Average, 3 for Good, and 4 for Excellent.
	- a. The customer responses provided data for six variables. Are the variables categorical or quantitative?
	- b. What measurement scale is used?
- 8. The *FinancialTimes*/Harris Poll is a monthly online poll of adults from six countries in Europe and the United States. A January poll included 1015 adults in the United States. One of the questions asked was, "How would you rate the Federal Bank in handling the

credit problems in the financial markets?" Possible responses were Excellent, Good, Fair, Bad, and Terrible (Harris Interactive website, January 2008).

- a. What was the sample size for this survey?
- b. Are the data categorical or quantitative?
- c. Would it make more sense to use averages or percentages as a summary of the data for this question?
- d. Of the respondents in the United States, 10% said the Federal Bank is doing a good job. How many individuals provided this response?
- 9. The Commerce Department reported receiving the following applications for the Malcolm Baldrige National Quality Award: 23 from large manufacturing firms, 18 from large service firms, and 30 from small businesses.
	- a. Is type of business a categorical or quantitative variable?
	- b. What percentage of the applications came from small businesses?
- 10. *The Wall Street Journal (WSJ)* subscriber survey (October 13, 2003) asked 46 questions about subscriber characteristics and interests. State whether each of the following questions provided categorical or quantitative data and indicate the measurement scale appropriate for each.
	- a. What is your age?
	- b. Are you male or female?
	- c. When did you first start reading the *WSJ*? High school, college, early career, midcareer, late career, or retirement?
	- d. How long have you been in your present job or position?
	- e. What type of vehicle are you considering for your next purchase? Nine response categories include sedan, sports car, SUV, minivan, and so on.
- 11. State whether each of the following variables is categorical or quantitative and indicate its measurement scale.
	- a. Annual sales
	- b. Soft drink size (small, medium, large)
	- c. Employee classification (GS1 through GS18)
	- d. Earnings per share
	- e. Method of payment (cash, check, credit card)
- 12. The Hawaii Visitors Bureau collects data on visitors to Hawaii. The following questions were among 16 asked in a questionnaire handed out to passengers during incoming airline flights in June 2003.
	- **•** This trip to Hawaii is my: 1st, 2nd, 3rd, 4th, etc.
	- The primary reason for this trip is: (10 categories including vacation, convention, honeymoon)
	- **•** Where I plan to stay: (11 categories including hotel, apartment, relatives, camping)
	- **•** Total days in Hawaii
	- a. What is the population being studied?
	- b. Is the use of a questionnaire a good way to reach the population of passengers on incoming airline flights?
	- c. Comment on each of the four questions in terms of whether it will provide categorical or quantitative data.
- 13. Figure 1.8 provides a bar chart showing the amount of federal spending for the years 2002 to 2008 (*USA Today,* February 5, 2008).
	- a. What is the variable of interest?
	- b. Are the data categorical or quantitative?
	- c. Are the data time series or cross-sectional?
	- d. Comment on the trend in federal spending over time.

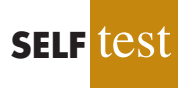

## **FIGURE 1.8** FEDERAL SPENDING

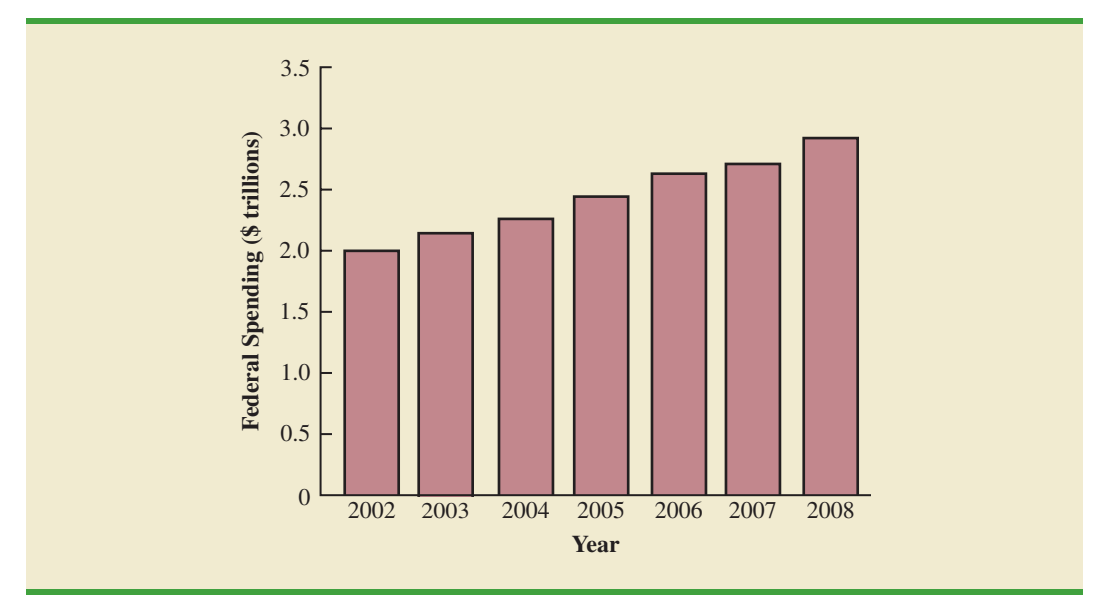

14. CSM Worldwide forecasts global production for all automobile manufacturers. The following CSM data show the forecast of global auto production for General Motors, Ford, DaimlerChrysler, and Toyota for the years 2004 to 2007 (*USA Today,* December 21, 2005). Data are in millions of vehicles.

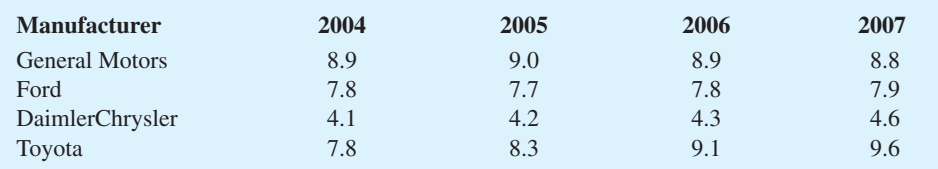

- a. Construct a time series graph for the years 2004 to 2007 showing the number of vehicles manufactured by each automotive company. Show the time series for all four manufacturers on the same graph.
- b. General Motors has been the undisputed production leader of automobiles since 1931. What does the time series graph show about who is the world's biggest car company? Discuss.
- c. Construct a bar graph showing vehicles produced by automobile manufacturer using the 2007 data. Is this graph based on cross-sectional or time series data?
- 15. The Food and Drug Administration (FDA) reported the number of new drugs approved over an eight-year period (*The Wall Street Journal,* January 12, 2004). Figure 1.9 provides a bar chart summarizing the number of new drugs approved each year.
	- a. Are the data categorical or quantitative?
	- b. Are the data time series or cross-sectional?
	- c. How many new drugs were approved in 2003?
	- d. In what year were the fewest new drugs approved? How many?
	- e. Comment on the trend in the number of new drugs approved by the FDA over the eight-year period.

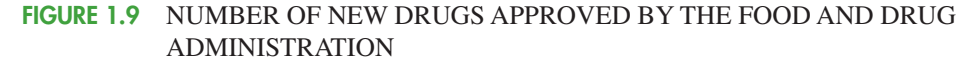

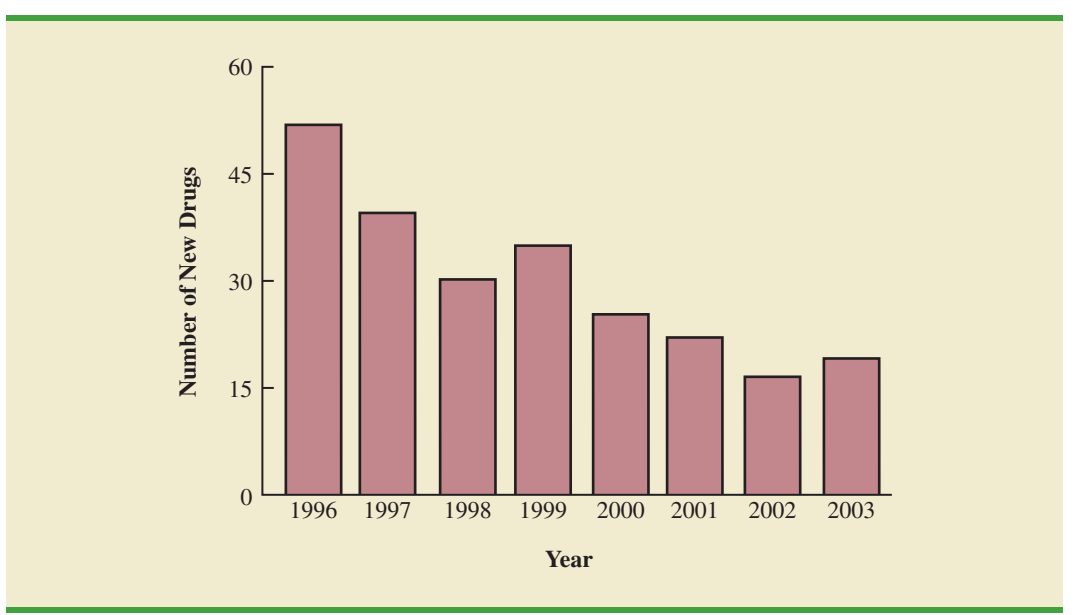

- 16. The Energy Information Administration of the U.S. Department of Energy provided time series data for the U.S. average price per gallon of conventional regular gasoline between July 2006 and June 2009 (Energy Information Administration website, June 2009). Use the Internet to obtain the average price per gallon of conventional regular gasoline since June 2009.
	- a. Extend the graph of the time series shown in Figure 1.1.
	- b. What interpretations can you make about the average price per gallon of conventional regular gasoline since June 2009?
	- c. Does the time series continue to show a summer increase in the average price per gallon? Explain.
- 17. A manager of a large corporation recommends a \$10,000 raise be given to keep a valued subordinate from moving to another company. What internal and external sources of data might be used to decide whether such a salary increase is appropriate?
- 18. A survey of 430 business travelers found 155 business travelers used a travel agent to make the travel arrangements (*USA Today,* November 20, 2003).
	- a. Develop a descriptive statistic that can be used to estimate the percentage of all business travelers who use a travel agent to make travel arrangements.
	- b. The survey reported that the most frequent way business travelers make travel arrangements is by using an online travel site. If 44% of business travelers surveyed made their arrangements this way, how many of the 430 business travelers used an online travel site?
	- c. Are the data on how travel arrangements are made categorical or quantitative?
- 19. A*BusinessWeek* North American subscriber study collected data from a sample of 2861 subscribers. Fifty-nine percent of the respondents indicated an annual income of \$75,000 or more, and 50% reported having an American Express credit card.
	- a. What is the population of interest in this study?
	- b. Is annual income a categorical or quantitative variable?
	- c. Is ownership of an American Express card a categorical or quantitative variable?
	- d. Does this study involve cross-sectional or time series data?
	- e. Describe any statistical inferences *BusinessWeek* might make on the basis of the survey.
- 20. A survey of 131 investment managers in *Barron's* Big Money poll revealed the following:
	- **•** 43% of managers classified themselves as bullish or very bullish on the stock market.
	- The average expected return over the next 12 months for equities was 11.2%.
	- 21% selected health care as the sector most likely to lead the market in the next 12 months.
	- When asked to estimate how long it would take for technology and telecom stocks to resume sustainable growth, the managers' average response was 2.5 years.
	- a. Cite two descriptive statistics.
	- b. Make an inference about the population of all investment managers concerning the average return expected on equities over the next 12 months.
	- c. Make an inference about the length of time it will take for technology and telecom stocks to resume sustainable growth.
- 21. A seven-year medical research study reported that women whose mothers took the drug DES during pregnancy were twice as likely to develop tissue abnormalities that might lead to cancer as were women whose mothers did not take the drug.
	- a. This study involved the comparison of two populations. What were the populations?
	- b. Do you suppose the data were obtained in a survey or an experiment?
	- c. For the population of women whose mothers took the drug DES during pregnancy, a sample of 3980 women showed 63 developed tissue abnormalities that might lead to cancer. Provide a descriptive statistic that could be used to estimate the number of women out of 1000 in this population who have tissue abnormalities.
	- d. For the population of women whose mothers did not take the drug DES during pregnancy, what is the estimate of the number of women out of 1000 who would be expected to have tissue abnormalities?
	- e. Medical studies often use a relatively large sample (in this case, 3980). Why?
- 22. The Nielsen Company surveyed consumers in 47 markets from Europe, Asia-Pacific, the Americas, and the Middle East to determine which factors are most important in determining where they buy groceries. Using a scale of 1 (low) to 5 (high), the highest rated factor was *good value for money*, with an average point score of 4.32. The second highest rated factor was *better selection of high-quality brands and products,* with an average point score of 3.78, and the lowest rated factor was *uses recyclable bags and packaging*, with an average point score of 2.71 (Nielsen website*,* February 24, 2008). Suppose that you have been hired by a grocery store chain to conduct a similar study to determine what factors customers at the chain's stores in Charlotte, North Carolina, think are most important in determining where they buy groceries.
	- a. What is the population for the survey that you will be conducting?
	- b. How would you collect the data for this study?
- 23. Nielsen Media Research conducts weekly surveys of television viewing throughout the United States, publishing both rating and market share data. The Nielsen rating is the percentage of households with televisions watching a program, while the Nielsen share is the percentage of households watching a program among those households with televisions in use. For example, Nielsen Media Research results for the 2003 Baseball World Series between the New York Yankees and the Florida Marlins showed a rating of 12.8% and a share of 22% (Associated Press, October 27, 2003). Thus, 12.8% of households with televisions were watching the World Series and 22% of households with televisions in use were watching the World Series. Based on the rating and share data for major television programs, Nielsen publishes a weekly ranking of television programs as well as a weekly ranking of the four major networks: ABC, CBS, NBC, and Fox.
	- a. What is Nielsen Media Research attempting to measure?
	- b. What is the population?
	- c. Why would a sample be used in this situation?
	- d. What kinds of decisions or actions are based on the Nielsen rankings?

## **TABLE 1.8** DATA SET FOR 25 SHADOW STOCKS

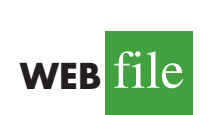

**Shadow02**

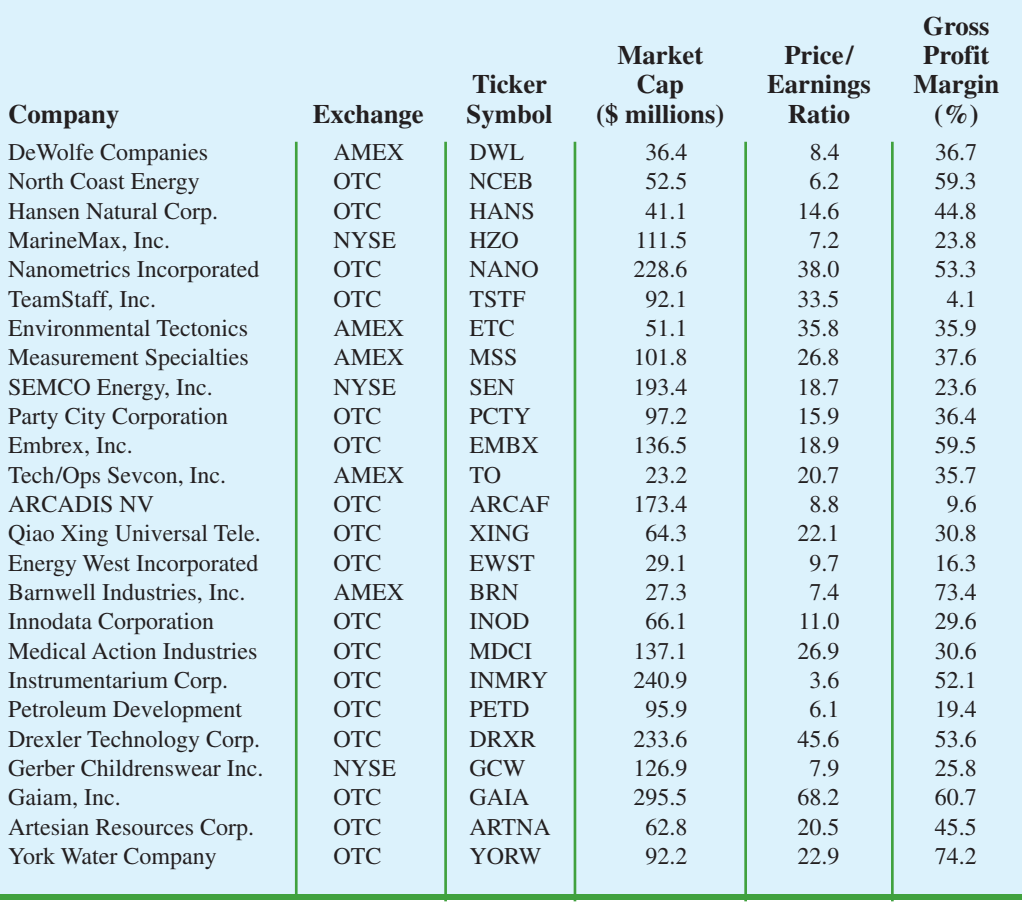

- 24. A sample of midterm grades for five students showed the following results: 72, 65, 82, 90, 76. Which of the following statements are correct, and which should be challenged as being too generalized?
	- a. The average midterm grade for the sample of five students is 77.
	- b. The average midterm grade for all students who took the exam is 77.
	- c. An estimate of the average midterm grade for all students who took the exam is 77.
	- d. More than half of the students who take this exam will score between 70 and 85.
	- e. If five other students are included in the sample, their grades will be between 65 and 90.
- 25. Table 1.8 shows a data set containing information for 25 of the shadow stocks tracked by the American Association of Individual Investors. Shadow stocks are common stocks of smaller companies that are not closely followed by Wall Street analysts. The data set is also on the website that accompanies the text in the file named Shadow02.
	- a. How many variables are in the data set?
	- b. Which of the variables are categorical and which are quantitative?
	- c. For the Exchange variable, show the frequency and the percent frequency for AMEX, NYSE, and OTC. Construct a bar graph similar to Figure 1.5 for the Exchange variable.
	- d. Show the frequency distribution for the Gross Profit Margin using the five intervals: 0–14.9, 15–29.9, 30–44.9, 45–59.9, and 60–74.9. Construct a histogram similar to Figure 1.6.
	- e. What is the average price/earnings ratio?

## **Appendix [An Introduction to StatTools](#page-8-0)**

*StatTools is a professional add-in that expands the statistical capabilities available with Microsoft Excel. StatTools software can be downloaded from the website that accompanies this text.*

Excel does not contain statistical functions or data analysis tools to perform all the statistical procedures discussed in the text. StatTools is a Microsoft Excel statistics add-in that extends the range of statistical and graphical options for Excel users. Most chapters include a chapter appendix that shows the steps required to accomplish a statistical procedure using StatTools. For those students who want to make more extensive use of the software, Stat-Tools offers an excellent Help facility. The StatTools Help system includes detailed explanations of the statistical and data analysis options available, as well as descriptions and definitions of the types of output provided.

## **Getting Started with StatTools**

StatTools software may be downloaded and installed on your computer by accessing the website that accompanies this text. After downloading and installing the software, perform the following steps to use StatTools as an Excel add-in.

- **Step 1.** Click the **Start** button on the taskbar and then point to **All Programs**
- **Step 2.** Point to the folder entitled **Palisade Decision Tools**
- **Step 3.** Click **StatTools for Excel**

These steps will open Excel and add the StatTools tab next to the Add-Ins tab on the Excel Ribbon. Alternately, if you are already working in Excel, these steps will make StatTools available.

## **Using StatTools**

Before conducting any statistical analysis, we must create a StatTools data set using the StatTools Data Set Manager. Let us use the Excel worksheet for the mutual funds data set in Table 1.1 to show how this is done. The following steps show how to create a StatTools data set for the mutual funds data.

- **Step 1.** Open the Excel file named Morningstar
- **Step 2.** Select any cell in the data set (for example, cell A1)
- **Step 3.** Click the **StatTools** tab on the Ribbon
- **Step 4.** In the **Data** group, click **Data Set Manager**
- **Step 5.** When StatTools asks if you want to add the range \$A\$1:\$F\$26 as a new StatTools data set, click **Yes**
- **Step 6.** When the StatTools—Data Set Manager dialog box appears, click **OK**

Figure 1.10 shows the StatTools—Data Set Manager dialog box that appears in step 6. By default, the name of the new StatTools data set is Data Set #1. You can replace the name Data Set #1 in step 6 with a more descriptive name. And, if you select the Apply Cell Format option, the column labels will be highlighted in blue and the entire data set will have outside and inside borders. You can always select the Data Set Manager at any time in your analysis to make these types of changes.

## **Recommended Application Settings**

StatTools allows the user to specify some of the application settings that control such things as where statistical output is displayed and how calculations are performed. The following steps show how to access the StatTools—Application Settings dialog box.

- **Step 1.** Click the **StatTools** tab on the Ribbon
- **Step 2.** In the **Tools Group**, click **Utilities**
- **Step 3.** Choose **Application Settings** from the list of options

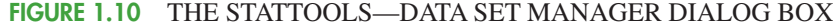

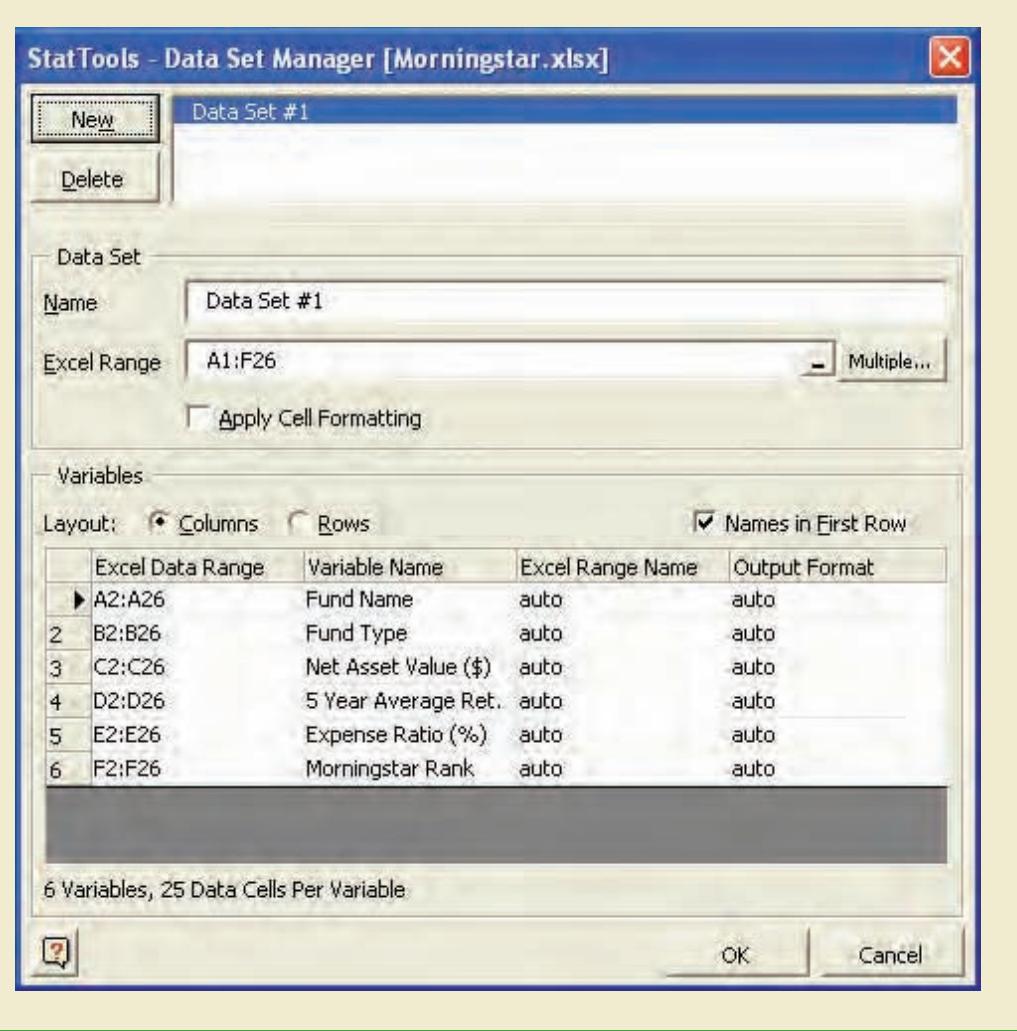

Figure 1.11 shows that the StatTools—Application Settings dialog box has five sections: General Settings; Reports; Utilities; Data Set Defaults; and Analyses. Let us show how to make changes in the Reports section of the dialog box.

Figure 1.11 shows that the Placement option currently selected is **New Workbook**. Using this option, the StatTools output will be placed in a new workbook. But suppose you would like to place the StatTools output in the current (active) workbook. If you click the words **New Workbook**, a downward-pointing arrow will appear to the right. Clicking this arrow will display a list of all the placement options, including **Active Workbook**; we recommend using this option. Figure 1.11 also shows that the Updating Preferences option in the Reports section is currently **Live—Linked to Input Data**. With live updating, anytime one or more data values are changed StatTools will automatically change the output previously produced; we also recommend using this option. Note that there are two options available under Display Comments: **Notes and Warnings** and **Educational Comments**. Because these options provide useful notes and information regarding the output, we recommend using both options. Thus, to include educational

## **FIGURE 1.11** THE STATTOOLS—APPLICATION SETTINGS DIALOG BOX

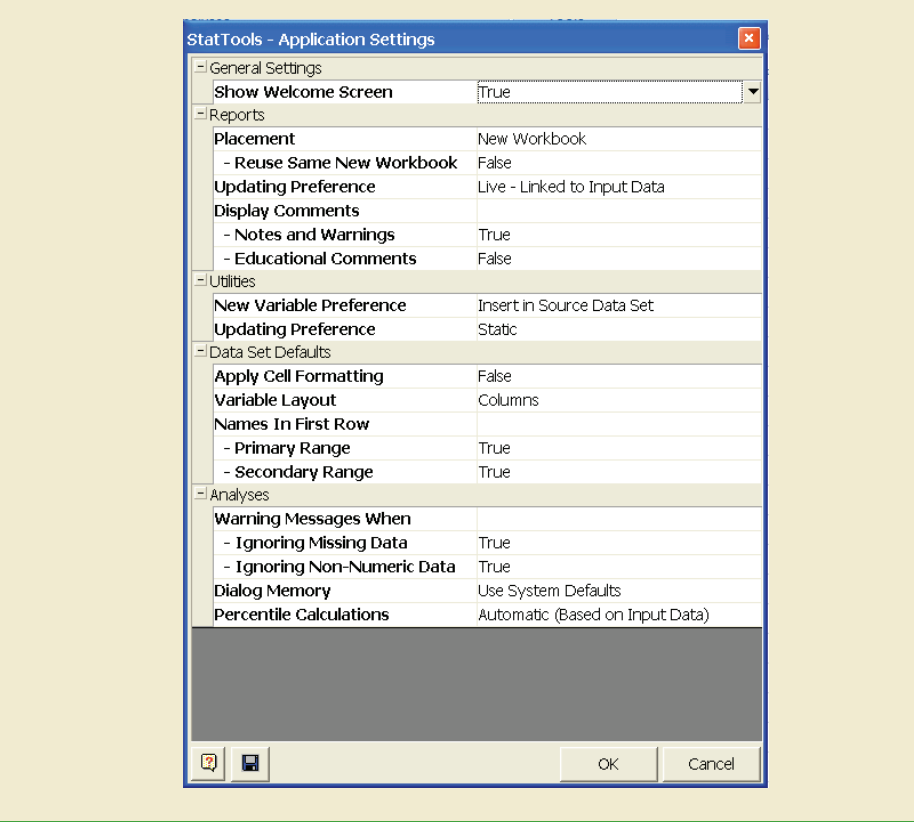

comments as part of the StatTools output you will have to change the value of False for Educational Comments to True.

The StatTools—Settings dialog box contains numerous other features that enable you to customize the way that you want StatTools to operate. You can learn more about these features by selecting the Help option located in the Tools group, or by clicking the Help icon located in the lower left-hand corner of the dialog box. When you have finish making changes in the application settings, click OK at the bottom of the dialog box and then click Yes when StatTools asks you if you want to save the new application settings.

# **[CHAPTER 2](#page-8-0)**

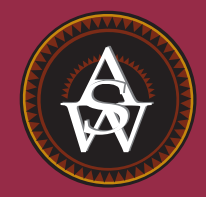

# **Descriptive Statistics: Tabular and Graphical Presentations**

## **CONTENTS**

STATISTICS IN PRACTICE: COLGATE-PALMOLIVE COMPANY

- **2.1** SUMMARIZING CATEGORICAL DATA Frequency Distribution Relative Frequency and Percent Frequency Distributions Bar Charts and Pie Charts
- **2.2** SUMMARIZING QUANTITATIVE DATA Frequency Distribution Relative Frequency and Percent Frequency Distributions

Dot Plot Histogram Cumulative Distributions Ogive

- **2.3** EXPLORATORY DATA ANALYSIS: THE STEM-AND-LEAF DISPLAY
- **2.4** CROSSTABULATIONS AND SCATTER DIAGRAMS Crosstabulation Simpson's Paradox Scatter Diagram and Trendline

## **STATISTICS** *in* PRACTICE

#### [COLGATE-PALMOLIVE COMPANY\\*](#page-8-0) *NEW YORK, NEW YORK*

The Colgate-Palmolive Company started as a small soap and candle shop in New York City in 1806. Today, Colgate-Palmolive employs more than 40,000 people working in more than 200 countries and territories around the world. Although best known for its brand names of Colgate, Palmolive, Ajax, and Fab, the company also markets Mennen, Hill's Science Diet, and Hill's Prescription Diet products.

The Colgate-Palmolive Company uses statistics in its quality assurance program for home laundry detergent products. One concern is customer satisfaction with the quantity of detergent in a carton. Every carton in each size category is filled with the same amount of detergent by weight, but the volume of detergent is affected by the density of the detergent powder. For instance, if the powder density is on the heavy side, a smaller volume of detergent is needed to reach the carton's specified weight. As a result, the carton may appear to be underfilled when opened by the consumer.

To control the problem of heavy detergent powder, limits are placed on the acceptable range of powder density. Statistical samples are taken periodically, and the density of each powder sample is measured. Data summaries are then provided for operating personnel so that corrective action can be taken if necessary to keep the density within the desired quality specifications.

A frequency distribution for the densities of 150 samples taken over a one-week period and a histogram are shown in the accompanying table and figure. Density levels above .40 are unacceptably high. The frequency distribution and histogram show that the operation is meeting its quality guidelines with all of the densities less than or equal to .40. Managers viewing these statistical summaries would be pleased with the quality of the detergent production process.

In this chapter, you will learn about tabular and graphical methods of descriptive statistics such as frequency distributions, bar charts, histograms, stem-andleaf displays, crosstabulations, and others. The goal of

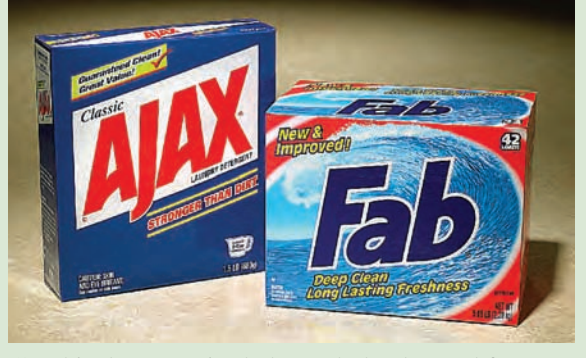

Graphical summaries help track the demand for Colgate-Palmolive products. © Victor Fisher/ Bloomberg News/Landov.

these methods is to summarize data so that the data can be easily understood and interpreted.

## **Frequency Distribution of Density Data**

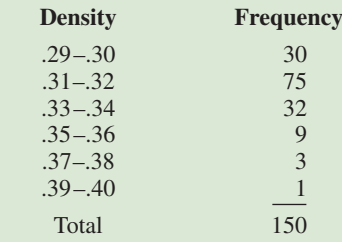

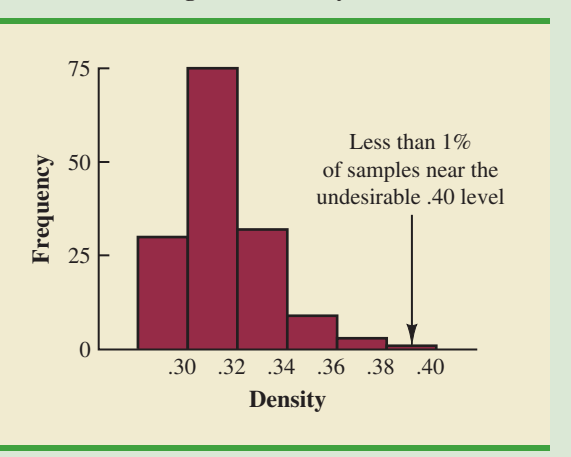

## **Histogram of Density Data**

<sup>\*</sup>The authors are indebted to William R. Fowle, Manager of Quality Assurance, Colgate-Palmolive Company, for providing this Statistics in Practice.

As indicated in Chapter 1, data can be classified as either categorical or quantitative. **Categorical data** use labels or names to identify categories of like items. **Quantitative data** are numerical values that indicate how much or how many.

This chapter introduces tabular and graphical methods commonly used to summarize both categorical and quantitative data. Tabular and graphical summaries of data can be found in annual reports, newspaper articles, and research studies. Everyone is exposed to these types of presentations. Hence, it is important to understand how they are prepared and how they should be interpreted. We begin with tabular and graphical methods for summarizing data concerning a single variable. The last section introduces methods for summarizing data when the relationship between two variables is of interest.

Modern statistical software packages provide extensive capabilities for summarizing data and preparing graphical presentations. Minitab and Excel are two packages that are widely available. In the chapter appendixes, we show some of their capabilities.

## **2.1 [Summarizing Categorical Data](#page-8-0)**

## **[Frequency Distribution](#page-8-0)**

We begin the discussion of how tabular and graphical methods can be used to summarize categorical data with the definition of a **frequency distribution**.

### FREQUENCY DISTRIBUTION

A frequency distribution is a tabular summary of data showing the number (frequency) of items in each of several nonoverlapping classes.

Let us use the following example to demonstrate the construction and interpretation of a frequency distribution for categorical data. Coke Classic, Diet Coke, Dr. Pepper, Pepsi, and Sprite are five popular soft drinks. Assume that the data in Table 2.1 show the soft drink selected in a sample of 50 soft drink purchases.

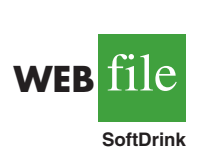

#### **TABLE 2.1** DATA FROM A SAMPLE OF 50 SOFT DRINK PURCHASES

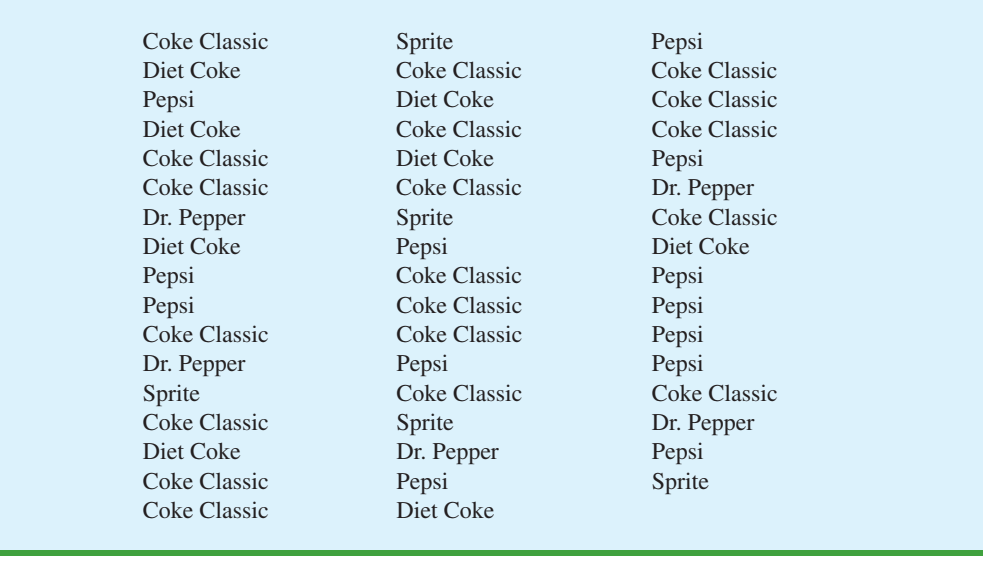

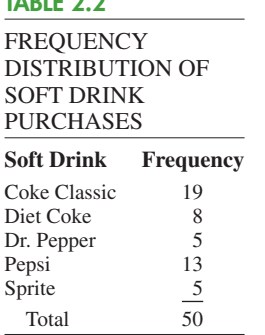

To develop a frequency distribution for these data, we count the number of times each soft drink appears in Table 2.1. Coke Classic appears 19 times, Diet Coke appears 8 times, Dr. Pepper appears 5 times, Pepsi appears 13 times, and Sprite appears 5 times. These counts are summarized in the frequency distribution in Table 2.2.

This frequency distribution provides a summary of how the 50 soft drink purchases are distributed across the five soft drinks. This summary offers more insight than the original data shown in Table 2.1. Viewing the frequency distribution, we see that Coke Classic is the leader, Pepsi is second, Diet Coke is third, and Sprite and Dr. Pepper are tied for fourth. The frequency distribution summarizes information about the popularity of the five soft drinks.

## **[Relative Frequency and Percent Frequency Distributions](#page-8-0)**

A frequency distribution shows the number (frequency) of items in each of several nonoverlapping classes. However, we are often interested in the proportion, or percentage, of items in each class. The *relative frequency* of a class equals the fraction or proportion of items belonging to a class. For a data set with *n* observations, the relative frequency of each class can be determined as follows:

RELATIVE FREQUENCY  
Relative frequency of a class = 
$$
\frac{\text{Frequency of the class}}{n}
$$
 (2.1)

The *percent frequency* of a class is the relative frequency multiplied by 100.

A**relative frequency distribution** gives a tabular summary of data showing the relative frequency for each class. A **percent frequency distribution** summarizes the percent frequency of the data for each class. Table 2.3 shows a relative frequency distribution and a percent frequency distribution for the soft drink data. In Table 2.3 we see that the relative frequency for Coke Classic is  $19/50 = .38$ , the relative frequency for Diet Coke is  $8/50 =$ .16, and so on. From the percent frequency distribution, we see that 38% of the purchases were Coke Classic, 16% of the purchases were Diet Coke, and so on. We can also note that  $38\% + 26\% + 16\% = 80\%$  of the purchases were the top three soft drinks.

## **[Bar Charts and Pie Charts](#page-8-0)**

A**bar chart** is a graphical device for depicting categorical data summarized in a frequency, relative frequency, or percent frequency distribution. On one axis of the graph (usually the horizontal axis), we specify the labels that are used for the classes (categories). A frequency, relative frequency, or percent frequency scale can be used for the other axis of the chart

## **TABLE 2.3** RELATIVE FREQUENCY AND PERCENT FREQUENCY DISTRIBUTIONS OF SOFT DRINK PURCHASES

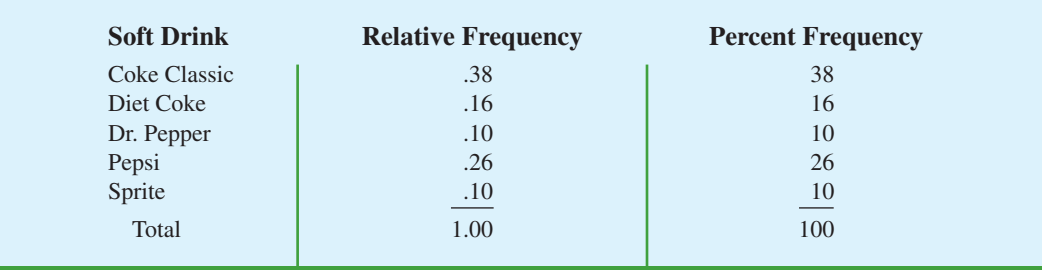

**TABLE 2.2**

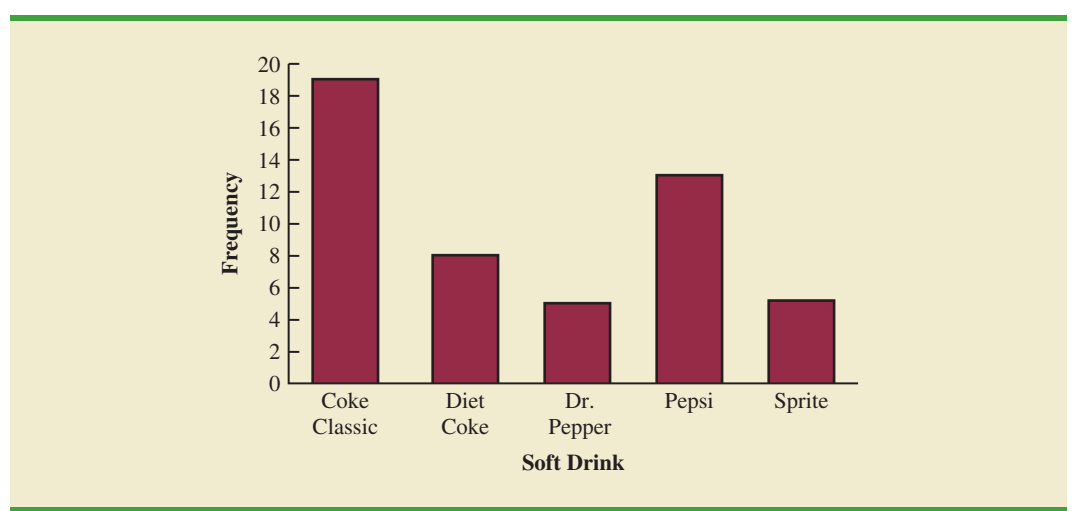

**FIGURE 2.1** BAR CHART OF SOFT DRINK PURCHASES

*In quality control applications, bar charts are used to identify the most important causes of problems. When the bars are arranged in descending order of height from left to right with the most frequently occurring cause appearing first, the bar chart is called a* pareto diagram*. This diagram is named for its founder, Vilfredo Pareto, an Italian economist.*

(usually the vertical axis). Then, using a bar of fixed width drawn above each class label, we extend the length of the bar until we reach the frequency, relative frequency, or percent frequency of the class. For categorical data, the bars should be separated to emphasize the fact that each class is separate. Figure 2.1 shows a bar chart of the frequency distribution for the 50 soft drink purchases. Note how the graphical presentation shows Coke Classic, Pepsi, and Diet Coke to be the most preferred brands.

The **pie chart** provides another graphical device for presenting relative frequency and percent frequency distributions for categorical data. To construct a pie chart, we first draw a circle to represent all the data. Then we use the relative frequencies to subdivide the circle into sectors, or parts, that correspond to the relative frequency for each class. For example, because a circle contains 360 degrees and Coke Classic shows a relative frequency of .38, the sector of the pie chart labeled Coke Classic consists of  $.38(360) = 136.8$  degrees. The sector of the pie chart labeled Diet Coke consists of  $.16(360) = 57.6$  degrees. Similar calculations for the other classes yield the pie chart in Figure 2.2. The

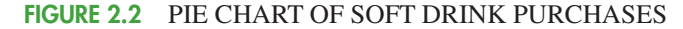

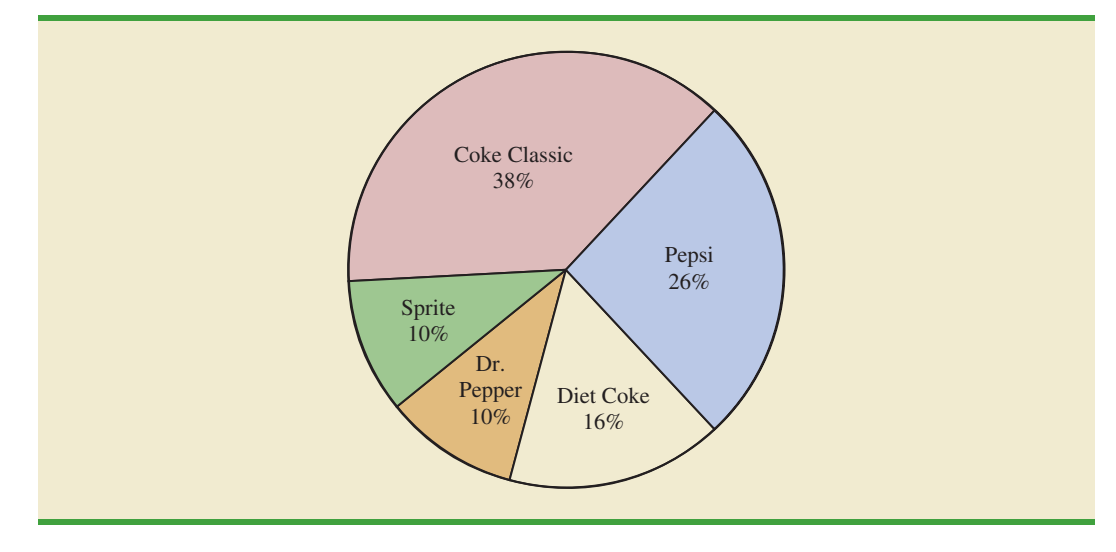

numerical values shown for each sector can be frequencies, relative frequencies, or percent frequencies.

## **NOTES AND COMMENTS**

**1.** Often the number of classes in a frequency distribution is the same as the number of categories found in the data, as is the case for the soft drink purchase data in this section. The data involve only five soft drinks, and a separate frequency distribution class was defined for each one. Data that included all soft drinks would require many categories, most of which would have a small number of purchases. Most statisticians recommend that classes with smaller frequencies be grouped into an aggregate class called "other." Classes with frequencies of 5% or less would most often be treated in this fashion.

**2.** The sum of the frequencies in any frequency distribution always equals the number of observations. The sum of the relative frequencies in any relative frequency distribution always equals 1.00, and the sum of the percentages in a percent frequency distribution always equals 100.

## **Exercises**

## **Methods**

- 1. The response to a question has three alternatives: A, B, and C. A sample of 120 responses provides 60 A, 24 B, and 36 C. Show the frequency and relative frequency distributions.
- 2. A partial relative frequency distribution is given.

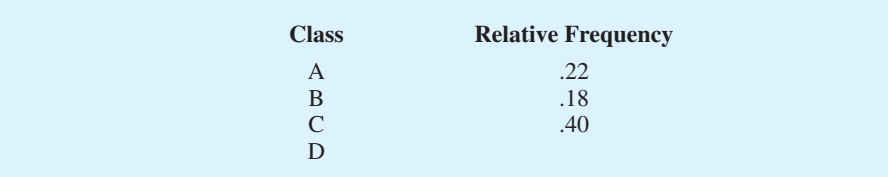

- a. What is the relative frequency of class D?
- b. The total sample size is 200. What is the frequency of class D?
- c. Show the frequency distribution.
- d. Show the percent frequency distribution.
- 3. A questionnaire provides 58 Yes, 42 No, and 20 no-opinion answers.
	- a. In the construction of a pie chart, how many degrees would be in the section of the pie showing the Yes answers?
	- b. How many degrees would be in the section of the pie showing the No answers?
	- c. Construct a pie chart.
	- d. Construct a bar chart.

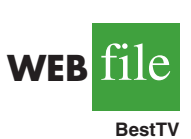

## **Applications**

4. The top four prime-time television shows were *Law & Order, CSI, Without a Trace,* and *Desperate Housewives* (Nielsen Media Research, January 1, 2007). Data indicating the preferred shows for a sample of 50 viewers follow.

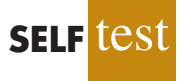

## 2.1 Summarizing Categorical Data **37**

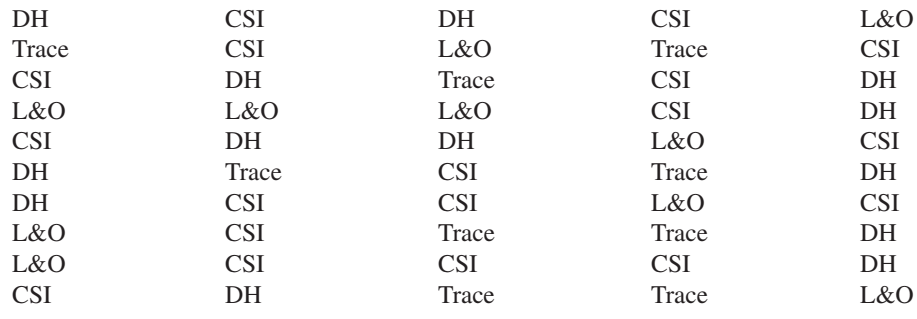

- a. Are these data categorical or quantitative?
- b. Provide frequency and percent frequency distributions.
- c. Construct a bar chart and a pie chart.
- d. On the basis of the sample, which television show has the largest viewing audience? Which one is second?
- 5. In alphabetical order, the six most common last names in the United States are Brown, Davis, Johnson, Jones, Smith, and Williams (*The World Almanac,* 2006). Assume that a sample of 50 individuals with one of these last names provided the following data.

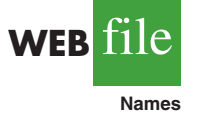

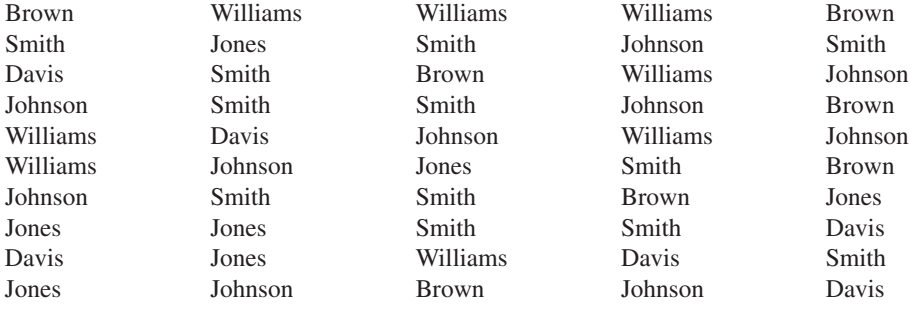

Summarize the data by constructing the following:

- a. Relative and percent frequency distributions
- b. A bar chart
- c. A pie chart
- d. Based on these data, what are the three most common last names?
- 6. The Nielsen Media Research television rating measures the percentage of television owners who are watching a particular television program. The highest-rated television program in television history was the *M\*A\*S\*H Last Episode Special* shown on February 28, 1983. A 60.2 rating indicated that 60.2% of all television owners were watching this program. Nielsen Media Research provided the list of the 50 top-rated single shows in television history (*The New York Times Almanac,* 2006). The following data show the television network that produced each of these 50 top-rated shows.

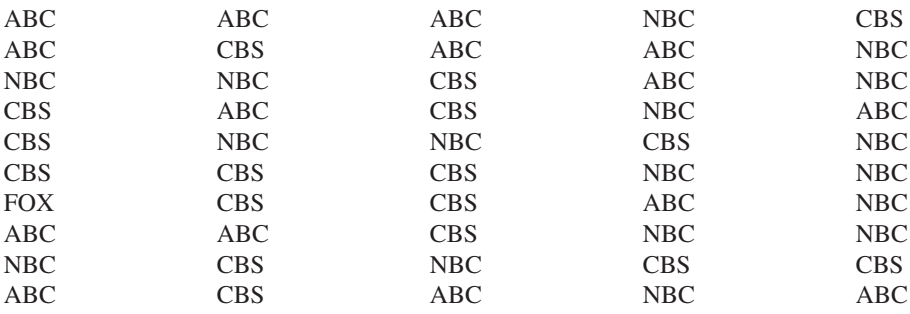

a. Construct a frequency distribution, percent frequency distribution, and bar chart for the data.

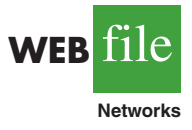

b. Which network or networks have done the best in terms of presenting top-rated television shows? Compare the performance of ABC, CBS, and NBC.

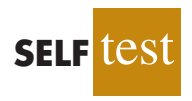

7. Leverock's Waterfront Steakhouse in Maderia Beach, Florida, uses a questionnaire to ask customers how they rate the server, food quality, cocktails, prices, and atmosphere at the restaurant. Each characteristic is rated on a scale of outstanding (O), very good (V), good (G), average (A), and poor (P). Use descriptive statistics to summarize the following data collected on food quality. What is your feeling about the food quality ratings at the restaurant?

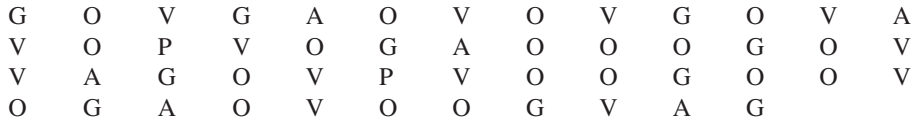

8. Data for a sample of 55 members of the Baseball Hall of Fame in Cooperstown, New York, are shown here. Each observation indicates the primary position played by the Hall of Famers: pitcher (P), catcher (H), 1st base (1), 2nd base (2), 3rd base (3), shortstop (S), left field  $(L)$ , center field  $(C)$ , and right field  $(R)$ .

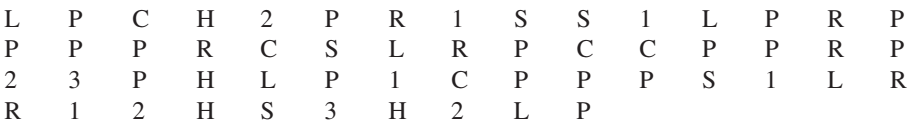

- a. Use frequency and relative frequency distributions to summarize the data.
- b. What position provides the most Hall of Famers?
- c. What position provides the fewest Hall of Famers?
- d. What outfield position (L, C, or R) provides the most Hall of Famers?
- e. Compare infielders (1, 2, 3, and S) to outfielders (L, C, and R).
- 9. The Pew Research Center's Social & Demographic Trends project found that 46% of U.S. adults would rather live in a different type of community than the one where they are living now (Pew Research Center, January 29, 2009). The national survey of 2260 adults asked: "Where do you live now?" and "What do you consider to be the ideal community?" Response options were City (C), Suburb (S), Small Town (T), or Rural (R). A representative portion of this survey for a sample of 100 respondents is as follows.

Where do you live now?

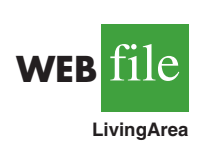

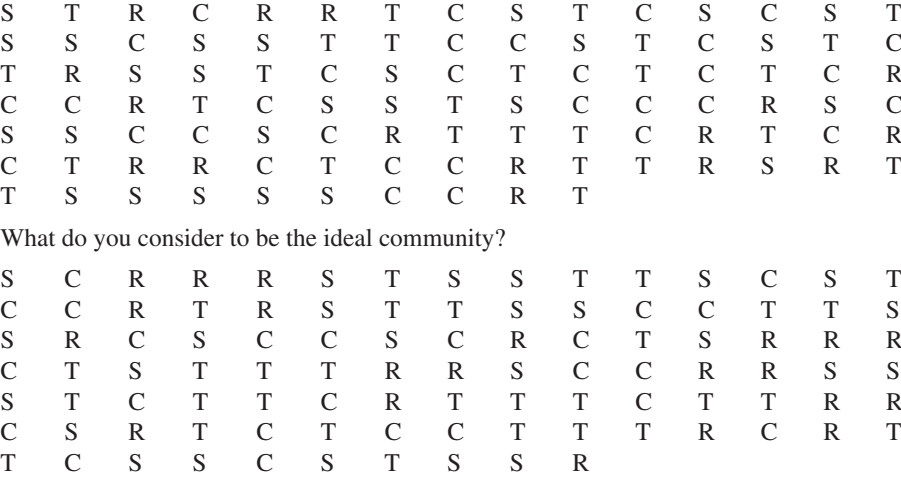

a. Provide a percent frequency distribution for each question.

b. Construct a bar chart for each question.

- c. Where are most adults living now?
- d. Where do most adults consider the ideal community?

## 2.2 Summarizing Quantitative Data **39**

e. What changes in living areas would you expect to see if people moved from where they currently live to their ideal community?

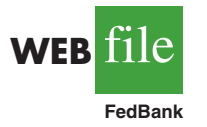

10. The *Financial Times/*Harris Poll is a monthly online poll of adults from six countries in Europe and the United States. The poll conducted in January 2008 included 1015 adults. One of the questions asked was, "How would you rate the Federal Bank in handling the credit problems in the financial markets?" Possible responses were Excellent, Good, Fair, Bad, and Terrible (Harris Interactive website, January 2008). The 1015 responses for this question can be found in the data file named FedBank.

- a. Construct a frequency distribution.
- b. Construct a percent frequency distribution.
- c. Construct a bar chart for the percent frequency distribution.
- d. Comment on how adults in the United States think the Federal Bank is handling the credit problems in the financial markets.
- e. In Spain, 1114 adults were asked, "How would you rate the European Central Bank in handling the credit problems in the financial markets?" The percent frequency distribution obtained follows:

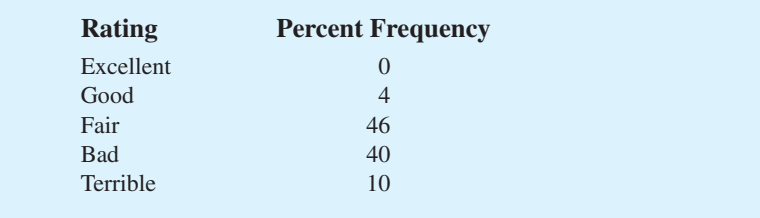

Compare the results obtained in Spain with the results obtained in the United States.

## **[Frequency Distribution](#page-9-0)**

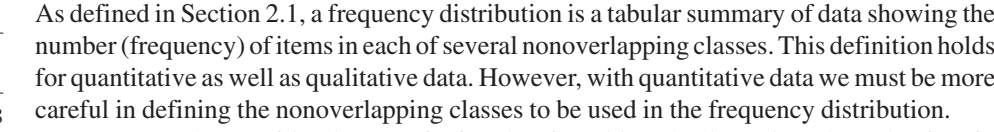

For example, consider the quantitative data in Table 2.4. These data show the time in days required to complete year-end audits for a sample of 20 clients of Sanderson and Clifford, a small public accounting firm. The three steps necessary to define the classes for a frequency distribution with quantitative data are:

**1.** Determine the number of nonoverlapping classes.

**2.2 [Summarizing Quantitative Data](#page-9-0)**

- **2.** Determine the width of each class.
- **3.** Determine the class limits.

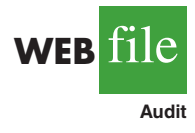

Let us demonstrate these steps by developing a frequency distribution for the audit time data in Table 2.4.

**Number of classes** Classes are formed by specifying ranges that will be used to group the data. As a general guideline, we recommend using between 5 and 20 classes. For a small number of data items, as few as five or six classes may be used to summarize the data. For a larger number of data items, a larger number of classes is usually required. The goal is to use enough classes to show the variation in the data, but not so many classes that some contain only a few data items. Because the number of data items in Table 2.4 is relatively small  $(n = 20)$ , we chose to develop a frequency distribution with five classes.

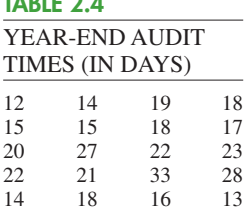

**TABLE 2.4**

*Making the classes the same width reduces the chance of inappropriate interpretations by the user.*

*No single frequency distribution is best for a data set. Different people may construct different, but equally acceptable, frequency distributions. The goal is to reveal the natural grouping and variation in the data.*

#### **TABLE 2.5**

FREQUENCY DISTRIBUTION FOR THE AUDIT TIME DATA

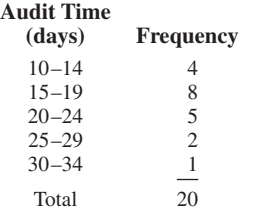

**Width of the classes** The second step in constructing a frequency distribution for quantitative data is to choose a width for the classes. As a general guideline, we recommend that the width be the same for each class. Thus the choices of the number of classes and the width of classes are not independent decisions. A larger number of classes means a smaller class width, and vice versa. To determine an approximate class width, we begin by identifying the largest and smallest data values. Then, with the desired number of classes specified, we can use the following expression to determine the approximate class width.

> **(2.2)** Approximate class width  $=$  Largest data value  $-$  Smallest data value Number of classes

The approximate class width given by equation (2.2) can be rounded to a more convenient value based on the preference of the person developing the frequency distribution. For example, an approximate class width of 9.28 might be rounded to 10 simply because 10 is a more convenient class width to use in presenting a frequency distribution.

For the data involving the year-end audit times, the largest data value is 33 and the smallest data value is 12. Because we decided to summarize the data with five classes, using equation (2.2) provides an approximate class width of  $(33 - 12)/5 = 4.2$ . We therefore decided to round up and use a class width of five days in the frequency distribution.

In practice, the number of classes and the appropriate class width are determined by trial and error. Once a possible number of classes is chosen, equation (2.2) is used to find the approximate class width. The process can be repeated for a different number of classes. Ultimately, the analyst uses judgment to determine the combination of the number of classes and class width that provides the best frequency distribution for summarizing the data.

For the audit time data in Table 2.4, after deciding to use five classes, each with a width of five days, the next task is to specify the class limits for each of the classes.

**Class limits** Class limits must be chosen so that each data item belongs to one and only one class. The *lower class limit* identifies the smallest possible data value assigned to the class. The *upper class limit* identifies the largest possible data value assigned to the class. In developing frequency distributions for qualitative data, we did not need to specify class limits because each data item naturally fell into a separate class. But with quantitative data, such as the audit times in Table 2.4, class limits are necessary to determine where each data value belongs.

Using the audit time data in Table 2.4, we selected 10 days as the lower class limit and 14 days as the upper class limit for the first class. This class is denoted 10–14 in Table 2.5. The smallest data value, 12, is included in the 10–14 class. We then selected 15 days as the lower class limit and 19 days as the upper class limit of the next class. We continued defining the lower and upper class limits to obtain a total of five classes:  $10-14$ ,  $15-19$ ,  $20-24$ , 25–29, and 30–34. The largest data value, 33, is included in the 30–34 class. The difference between the lower class limits of adjacent classes is the class width. Using the first two lower class limits of 10 and 15, we see that the class width is  $15 - 10 = 5$ .

With the number of classes, class width, and class limits determined, a frequency distribution can be obtained by counting the number of data values belonging to each class. For example, the data in Table 2.4 show that four values—12, 14, 14, and 13—belong to the  $10-14$  class. Thus, the frequency for the  $10-14$  class is 4. Continuing this counting process for the 15–19, 20–24, 25–29, and 30–34 classes provides the frequency distribution in Table 2.5. Using this frequency distribution, we can observe the following:

- **1.** The most frequently occurring audit times are in the class of 15–19 days. Eight of the 20 audit times belong to this class.
- **2.** Only one audit required 30 or more days.

Other conclusions are possible, depending on the interests of the person viewing the frequency distribution. The value of a frequency distribution is that it provides insights about the data that are not easily obtained by viewing the data in their original unorganized form.
| <b>Relative Frequency</b> | <b>Percent Frequency</b> |
|---------------------------|--------------------------|
| .20                       | 20                       |
| .40                       | 40                       |
| .25                       | 25                       |
| .10                       | 10                       |
|                           |                          |
| 1.00<br>Total             | 100                      |
|                           | .05                      |

**TABLE 2.6** RELATIVE FREQUENCY AND PERCENT FREQUENCY DISTRIBUTIONS FOR THE AUDIT TIME DATA

**Class midpoint** In some applications, we want to know the midpoints of the classes in a frequency distribution for quantitative data. The **class midpoint** is the value halfway between the lower and upper class limits. For the audit time data, the five class midpoints are 12, 17, 22, 27, and 32.

# **[Relative Frequency and Percent Frequency Distributions](#page-9-0)**

We define the relative frequency and percent frequency distributions for quantitative data in the same manner as for qualitative data. First, recall that the relative frequency is the proportion of the observations belonging to a class. With *n* observations,

Relative frequency of class = 
$$
\frac{\text{Frequency of the class}}{n}
$$

The percent frequency of a class is the relative frequency multiplied by 100.

Based on the class frequencies in Table 2.5 and with  $n = 20$ , Table 2.6 shows the relative frequency distribution and percent frequency distribution for the audit time data. Note that .40 of the audits, or 40%, required from 15 to 19 days. Only .05 of the audits, or 5%, required 30 or more days. Again, additional interpretations and insights can be obtained by using Table 2.6.

# **[Dot Plot](#page-9-0)**

One of the simplest graphical summaries of data is a **dot plot**. Ahorizontal axis shows the range for the data. Each data value is represented by a dot placed above the axis. Figure 2.3 is the dot plot for the audit time data in Table 2.4. The three dots located above 18 on the horizontal axis indicate that an audit time of 18 days occurred three times. Dot plots show the details of the data and are useful for comparing the distribution of the data for two or more variables.

### **[Histogram](#page-9-0)**

A common graphical presentation of quantitative data is a **histogram**. This graphical summary can be prepared for data previously summarized in either a frequency, relative frequency, or percent frequency distribution. A histogram is constructed by placing the

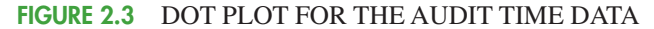

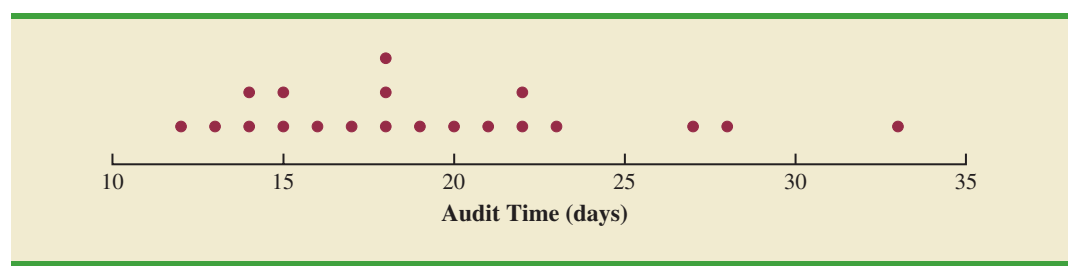

variable of interest on the horizontal axis and the frequency, relative frequency, or percent frequency on the vertical axis. The frequency, relative frequency, or percent frequency of each class is shown by drawing a rectangle whose base is determined by the class limits on the horizontal axis and whose height is the corresponding frequency, relative frequency, or percent frequency.

Figure 2.4 is a histogram for the audit time data. Note that the class with the greatest frequency is shown by the rectangle appearing above the class of 15–19 days. The height of the rectangle shows that the frequency of this class is 8. A histogram for the relative or percent frequency distribution of these data would look the same as the histogram in Figure 2.4 with the exception that the vertical axis would be labeled with relative or percent frequency values.

As Figure 2.4 shows, the adjacent rectangles of a histogram touch one another. Unlike a bar graph, a histogram contains no natural separation between the rectangles of adjacent classes. This format is the usual convention for histograms. Because the classes for the audit time data are stated as  $10-14$ ,  $15-19$ ,  $20-24$ ,  $25-29$ , and  $30-34$ , one-unit spaces of 14 to 15, 19 to 20, 24 to 25, and 29 to 30 would seem to be needed between the classes. These spaces are eliminated when constructing a histogram. Eliminating the spaces between classes in a histogram for the audit time data helps show that all values between the lower limit of the first class and the upper limit of the last class are possible.

One of the most important uses of a histogram is to provide information about the shape, or form, of a distribution. Figure 2.5 contains four histograms constructed from relative frequency distributions. Panel A shows the histogram for a set of data moderately skewed to the left. A histogram is said to be skewed to the left if its tail extends farther to the left. This histogram is typical for exam scores, with no scores above 100%, most of the scores above 70%, and only a few really low scores. Panel B shows the histogram for a set of data moderately skewed to the right. A histogram is said to be skewed to the right if its tail extends farther to the right. An example of this type of histogram would be for data such as housing prices; a few expensive houses create the skewness in the right tail.

Panel C shows a symmetric histogram. In a symmetric histogram, the left tail mirrors the shape of the right tail. Histograms for data found in applications are never perfectly symmetric, but the histogram for many applications may be roughly symmetric. Data for SAT scores, heights and weights of people, and so on lead to histograms that are roughly symmetric. Panel D shows a histogram highly skewed to the right. This histogram was constructed from data on the amount of customer purchases over one day at a women's apparel store. Data from applications in business and economics often lead to histograms that

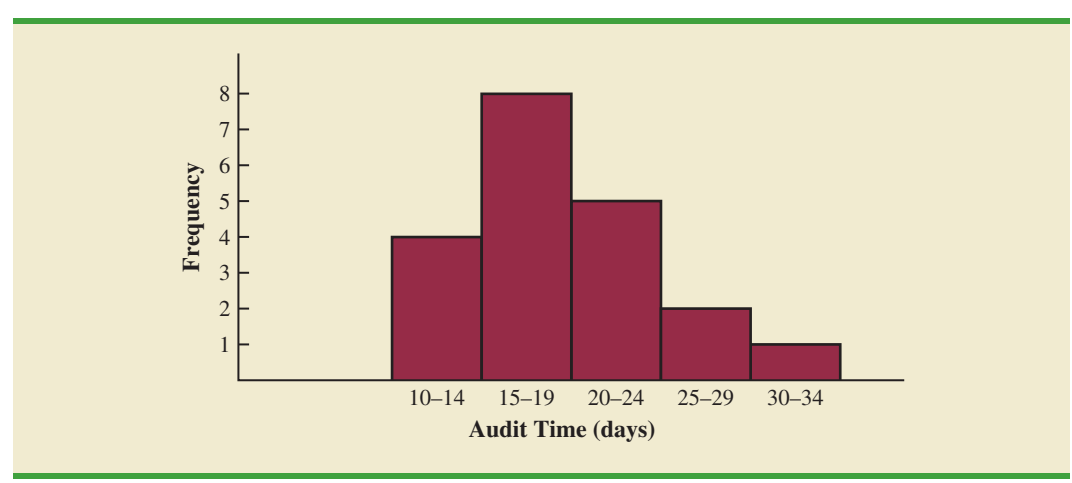

#### **FIGURE 2.4** HISTOGRAM FOR THE AUDIT TIME DATA

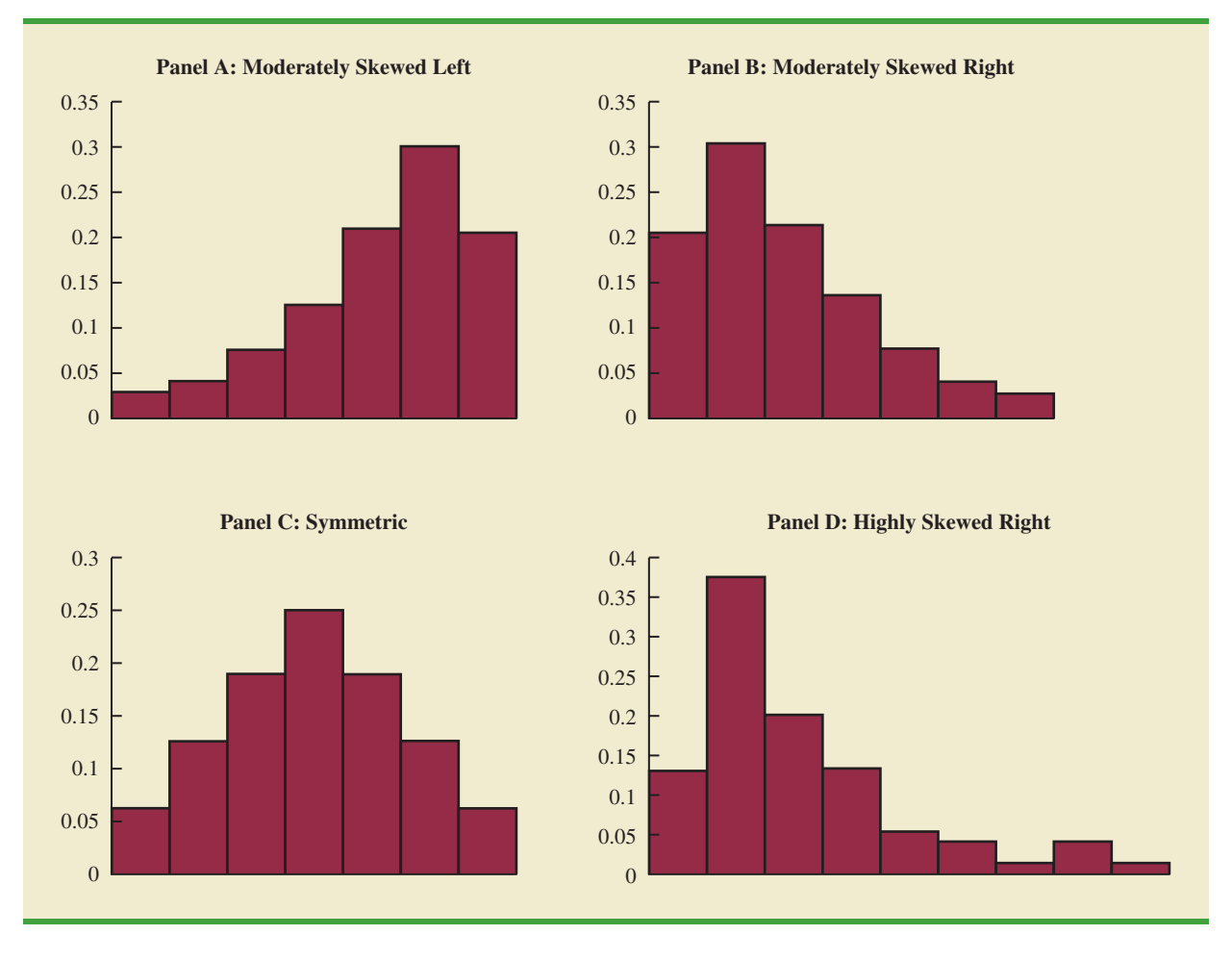

#### **FIGURE 2.5** HISTOGRAMS SHOWING DIFFERING LEVELS OF SKEWNESS

are skewed to the right. For instance, data on housing prices, salaries, purchase amounts, and so on often result in histograms skewed to the right.

# **[Cumulative Distributions](#page-9-0)**

A variation of the frequency distribution that provides another tabular summary of quantitative data is the **cumulative frequency distribution**. The cumulative frequency distribution uses the number of classes, class widths, and class limits developed for the frequency distribution. However, rather than showing the frequency of each class, the cumulative frequency distribution shows the number of data items with values *less than or equal to the upper class limit* of each class. The first two columns of Table 2.7 provide the cumulative frequency distribution for the audit time data.

To understand how the cumulative frequencies are determined, consider the class with the description "less than or equal to 24." The cumulative frequency for this class is simply the sum of the frequencies for all classes with data values less than or equal to 24. For the frequency distribution in Table 2.5, the sum of the frequencies for classes 10–14, 15–19, and 20–24 indicates that  $4 + 8 + 5 = 17$  data values are less than or equal to 24. Hence, the cumulative frequency for this class is 17. In addition, the cumulative frequency distribution in Table 2.7 shows that four audits were completed in 14 days or less and 19 audits were completed in 29 days or less.

## **TABLE 2.7** CUMULATIVE FREQUENCY, CUMULATIVE RELATIVE FREQUENCY, AND CUMULATIVE PERCENT FREQUENCY DISTRIBUTIONS FOR THE AUDIT TIME DATA

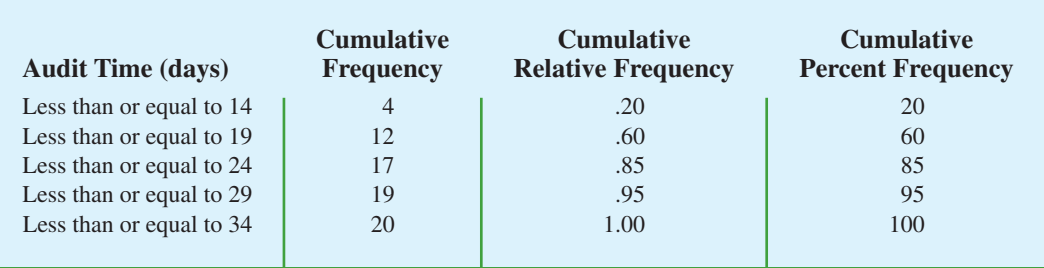

As a final point, we note that a **cumulative relative frequency distribution** shows the proportion of data items, and a **cumulative percent frequency distribution** shows the percentage of data items with values less than or equal to the upper limit of each class. The cumulative relative frequency distribution can be computed either by summing the relative frequencies in the relative frequency distribution or by dividing the cumulative frequencies by the total number of items. Using the latter approach, we found the cumulative relative frequencies in column 3 of Table 2.7 by dividing the cumulative frequencies in column 2 by the total number of items ( $n = 20$ ). The cumulative percent frequencies were again computed by multiplying the relative frequencies by 100. The cumulative relative and percent frequency distributions show that .85 of the audits, or 85%, were completed in 24 days or less, .95 of the audits, or 95%, were completed in 29 days or less, and so on.

# **[Ogive](#page-9-0)**

A graph of a cumulative distribution, called an **ogive**, shows data values on the horizontal axis and either the cumulative frequencies, the cumulative relative frequencies, or the cumulative percent frequencies on the vertical axis. Figure 2.6 illustrates an ogive for the cumulative frequencies of the audit time data in Table 2.7.

The ogive is constructed by plotting a point corresponding to the cumulative frequency of each class. Because the classes for the audit time data are 10–14, 15–19, 20–24, and so

#### **FIGURE 2.6** OGIVE FOR THE AUDIT TIME DATA

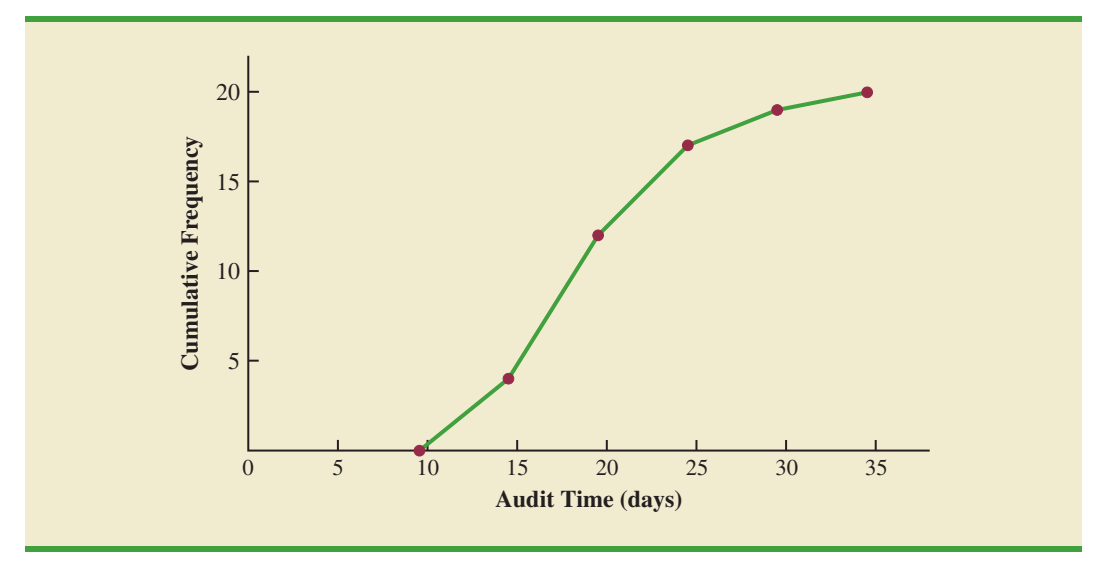

on, one-unit gaps appear from 14 to 15, 19 to 20, and so on. These gaps are eliminated by plotting points halfway between the class limits. Thus, 14.5 is used for the 10–14 class, 19.5 is used for the 15–19 class, and so on. The "less than or equal to 14" class with a cumulative frequency of 4 is shown on the ogive in Figure 2.6 by the point located at 14.5 on the horizontal axis and 4 on the vertical axis. The "less than or equal to 19" class with a cumulative frequency of 12 is shown by the point located at 19.5 on the horizontal axis and 12 on the vertical axis. Note that one additional point is plotted at the left end of the ogive. This point starts the ogive by showing that no data values fall below the 10–14 class. It is plotted at 9.5 on the horizontal axis and 0 on the vertical axis. The plotted points are connected by straight lines to complete the ogive.

### **NOTES AND COMMENTS**

- **1.** A bar chart and a histogram are essentially the same thing; both are graphical presentations of the data in a frequency distribution. A histogram is just a bar chart with no separation between bars. For some discrete quantitative data, a separation between bars is also appropriate. Consider, for example, the number of classes in which a college student is enrolled. The data may only assume integer values. Intermediate values such as 1.5, 2.73, and so on are not possible. With continuous quantitative data, however, such as the audit times in Table 2.4, a separation between bars is not appropriate.
- **2.** The appropriate values for the class limits with quantitative data depend on the level of accuracy of the data. For instance, with the audit time data of Table 2.4 the limits used were integer values. If the data were rounded to the nearest tenth of a day (e.g.,  $12.3$ ,  $14.4$ , and so on), then the limits would be stated in tenths of days. For instance, the first class would be 10.0–14.9. If the data were recorded to the nearest hundredth

of a day (e.g., 12.34, 14.45, and so on), the limits would be stated in hundredths of days. For instance, the first class would be 10.00–14.99.

- **3.** An *open-end* class requires only a lower class limit or an upper class limit. For example, in the audit time data of Table 2.4, suppose two of the audits had taken 58 and 65 days. Rather than continue with the classes of width 5 with classes 35–39, 40–44, 45–49, and so on, we could simplify the frequency distribution to show an open-end class of "35 or more." This class would have a frequency of 2. Most often the open-end class appears at the upper end of the distribution. Sometimes an open-end class appears at the lower end of the distribution, and occasionally such classes appear at both ends.
- **4.** The last entry in a cumulative frequency distribution always equals the total number of observations. The last entry in a cumulative relative frequency distribution always equals 1.00 and the last entry in a cumulative percent frequency distribution always equals 100.

# **Exercises**

# **Methods**

11. Consider the following data.

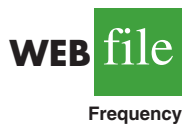

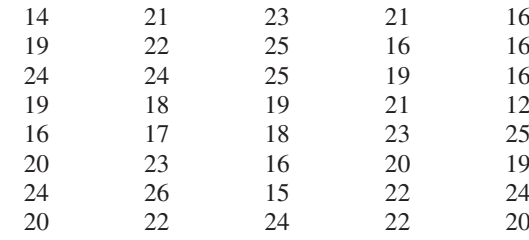

- a. Develop a frequency distribution using classes of 12–14, 15–17, 18–20, 21–23, and 24–26.
- b. Develop a relative frequency distribution and a percent frequency distribution using the classes in part (a).

12. Consider the following frequency distribution.

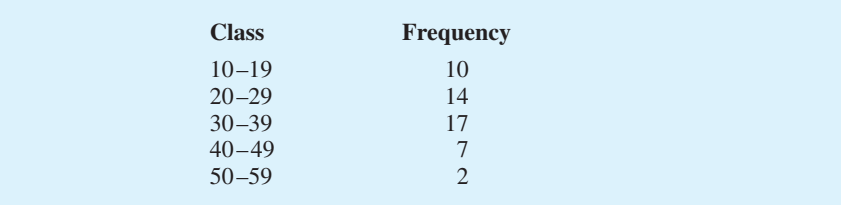

Construct a cumulative frequency distribution and a cumulative relative frequency distribution.

- 13. Construct a histogram and an ogive for the data in exercise 12.
- 14. Consider the following data.

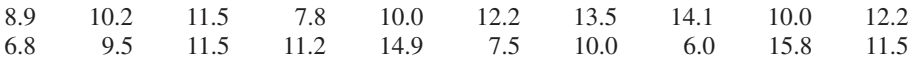

a. Construct a dot plot.

- b. Construct a frequency distribution.
- c. Construct a percent frequency distribution.

# **Applications**

15. A doctor's office staff studied the waiting times for patients who arrive at the office with a request for emergency service. The following data with waiting times in minutes were collected over a one-month period.

2 5 10 12 4 4 5 17 11 8 9 8 12 21 6 8 7 13 18 3

Use classes of 0–4, 5–9, and so on in the following:

- a. Show the frequency distribution.
- b. Show the relative frequency distribution.
- c. Show the cumulative frequency distribution.
- d. Show the cumulative relative frequency distribution.
- e. What proportion of patients needing emergency service wait 9 minutes or less?
- 16. A shortage of candidates has required school districts to pay higher salaries and offer extras to attract and retain school district superintendents. The following data show the annual base salary (\$1000s) for superintendents in 20 districts in the greater Rochester, New York, area (*The Rochester Democrat and Chronicle,* February 10, 2008).

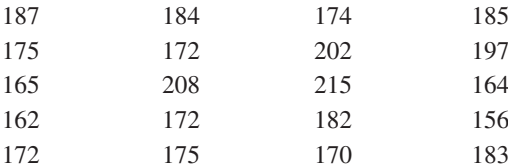

Use classes of 150–159, 160–169, and so on in the following.

- a. Show the frequency distribution.
- b. Show the percent frequency distribution.
- c. Show the cumulative percent frequency distribution.
- d. Develop a histogram for the annual base salary.
- e. Do the data appear to be skewed? Explain.
- f. What percentage of the superintendents make more than \$200,000?
- 17. The Dow Jones Industrial Average (DJIA) underwent one of its infrequent reshufflings of companies when General Motors and Citigroup were replaced by Cisco Systems and Travelers (*The Wall Street Journal,* June 8, 2009). At the time, the prices per share for the 30 companies in the DJIA were as follows:

**SELF** 

#### 2.2 Summarizing Quantitative Data **47**

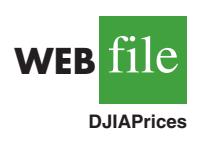

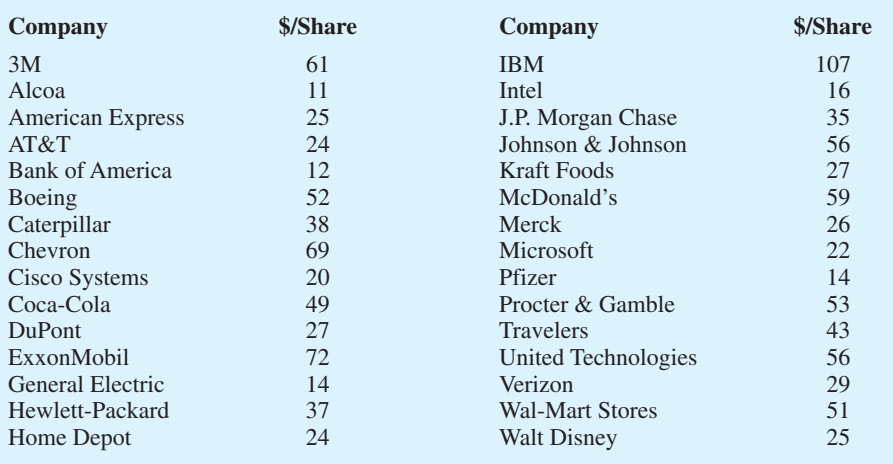

a. What is the highest price per share? What is the lowest price per share?

- b. Using a class width of 10, develop a frequency distribution for the data.
- c. Prepare a histogram. Interpret the histogram, including a discussion of the general shape of the histogram, the midprice range, and the most frequent price range.
- d. Use the *The Wall Street Journal* or another newspaper to find the current price per share for these companies. Prepare a histogram of the data and discuss any changes since June 2009. What company has had the largest increase in the price per share? What company has had the largest decrease in the price per share?
- 18. NRF/BIG research provided results of a consumer holiday spending survey (*USA Today,* December 20, 2005). The following data provide the dollar amount of holiday spending for a sample of 25 consumers.

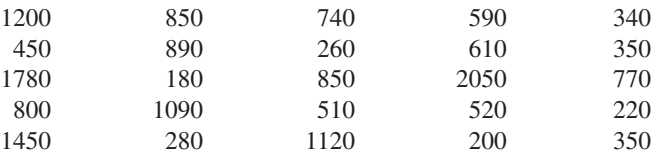

- a. What is the lowest holiday spending? The highest?
- b. Use a class width of \$250 to prepare a frequency distribution and a percent frequency distribution for the data.
- c. Prepare a histogram and comment on the shape of the distribution.
- d. What observations can you make about holiday spending?
- 19. Sorting through unsolicited e-mail and spam affects the productivity of office workers. An InsightExpress survey monitored office workers to determine the unproductive time per day devoted to unsolicited e-mail and spam (*USA Today,* November 13, 2003). The following data show a sample of time in minutes devoted to this task.

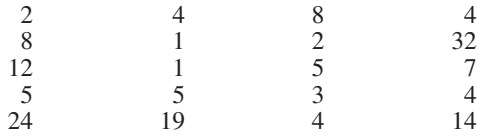

Summarize the data by constructing the following:

- a. A frequency distribution (classes  $1-5$ ,  $6-10$ ,  $11-15$ ,  $16-20$ , and so on)
- b. A relative frequency distribution
- c. A cumulative frequency distribution
- d. A cumulative relative frequency distribution
- e. An ogive
- f. What percentage of office workers spend 5 minutes or less on unsolicited e-mail and spam? What percentage of office workers spend more than 10 minutes a day on this task?

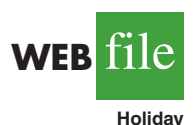

20. The *Golf Digest 50* lists the 50 professional golfers with the highest total annual income. Total income is the sum of both on-course and off-course earnings. Tiger Woods ranked first with a total annual income of \$122 million. However, almost \$100 million of this total was from off-course activities such as product endorsements and personal appearances. The 10 professional golfers with the highest *off-course* income are shown in the following table (Golf Digest website*,* February 2008).

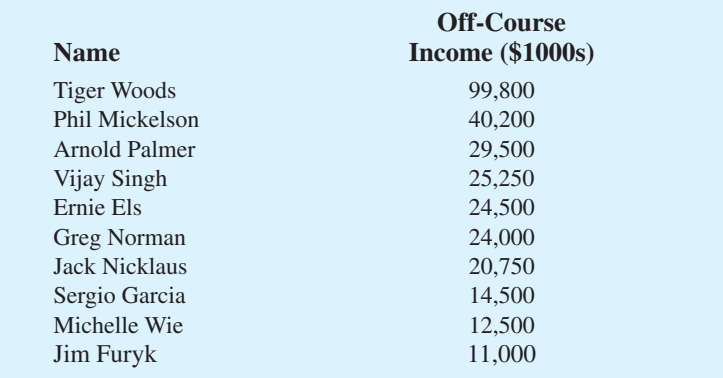

The off-course income of all 50 professional golfers in the *Golf Digest 50* can be found on the website that accompanies the text. The income data are in \$1000s. Use classes of 0–4999, 5000–9999, 10,000–14,999, and so on to answer the following questions. Include an open-ended class of 50,000 or more as the largest income class.

- a. Construct a frequency distribution and percent frequency distribution of the annual off-course income of the 50 professional golfers.
- b. Construct a histogram for these data.
- c. Comment on the shape of the distribution of off-course income.
- d. What is the most frequent off-course income class for the 50 professional golfers? Using your tabular and graphical summaries, what additional observations can you make about the off-course income of these 50 professional golfers?
- 21. The *Nielsen Home Technology Report* provided information about home technology and its usage. The following data are the hours of personal computer usage during one week for a sample of 50 persons.

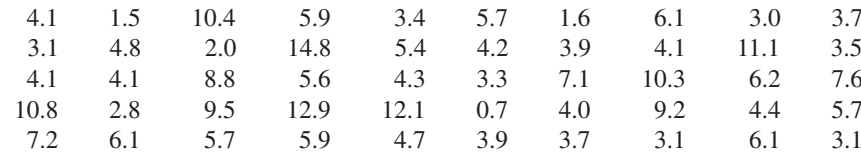

Summarize the data by constructing the following:

- a. A frequency distribution (use a class width of three hours)
- b. A relative frequency distribution
- c. A histogram
- d. An ogive
- e. Comment on what the data indicate about personal computer usage at home.

**2.3 [Exploratory Data Analysis:](#page-9-0)  The Stem-and-Leaf Display**

> The techniques of **exploratory data analysis** consist of simple arithmetic and easy-to-draw graphs that can be used to summarize data quickly. One technique—referred to as a **stem-andleaf display**—can be used to show both the rank order and shape of a data set simultaneously.

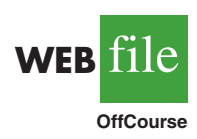

**WEB** file

**Computer**

**WEB** 

|        | 112 | 72  | 69  | 97  | 107 |
|--------|-----|-----|-----|-----|-----|
|        | 73  | 92  | 76  | 86  | 73  |
|        | 126 | 128 | 118 | 127 | 124 |
| file   | 82  | 104 | 132 | 134 | 83  |
|        | 92  | 108 | 96  | 100 | 92  |
| ApTest | 115 | 76  | 91  | 102 | 81  |
|        | 95  | 141 | 81  | 80  | 106 |
|        | 84  | 119 | 113 | 98  | 75  |
|        | 68  | 98  | 115 | 106 | 95  |
|        | 100 | 85  | 94  | 106 | 119 |
|        |     |     |     |     |     |

**TABLE 2.8** NUMBER OF QUESTIONS ANSWERED CORRECTLY ON AN APTITUDE TEST

To illustrate the use of a stem-and-leaf display, consider the data in Table 2.8. These data result from a 150-question aptitude test given to 50 individuals recently interviewed for a position at Haskens Manufacturing. The data indicate the number of questions answered correctly.

To develop a stem-and-leaf display, we first arrange the leading digits of each data value to the left of a vertical line. To the right of the vertical line, we record the last digit for each data value. Based on the top row of data in Table 2.8 (112, 72, 69, 97, and 107), the first five entries in constructing a stem-and-leaf display would be as follows:

```
6|97 \mid 28
 9 \mid 710 7
11 \mid 212
13
14
```
For example, the data value 112 shows the leading digits 11 to the left of the line and the last digit 2 to the right of the line. Similarly, the data value 72 shows the leading digit 7 to the left of the line and last digit 2 to the right of the line. Continuing to place the last digit of each data value on the line corresponding to its leading digit(s) provides the following:

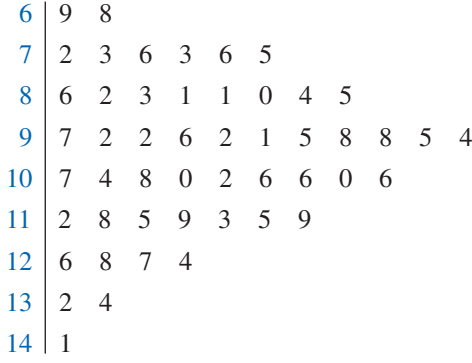

 $6 - 8$ 

With this organization of the data, sorting the digits on each line into rank order is simple. Doing so provides the stem-and-leaf display shown here.

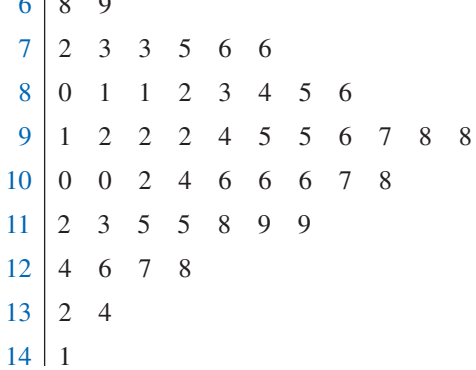

The numbers to the left of the vertical line (6, 7, 8, 9, 10, 11, 12, 13, and 14) form the *stem,* and each digit to the right of the vertical line is a *leaf.* For example, consider the first row with a stem value of 6 and leaves of 8 and 9.

```
6 8 9
```
This row indicates that two data values have a first digit of six. The leaves show that the data values are 68 and 69. Similarly, the second row

$$
7 \mid 2 \quad 3 \quad 3 \quad 5 \quad 6 \quad 6
$$

indicates that six data values have a first digit of seven. The leaves show that the data values are 72, 73, 73, 75, 76, and 76.

To focus on the shape indicated by the stem-and-leaf display, let us use a rectangle to contain the leaves of each stem. Doing so, we obtain the following:

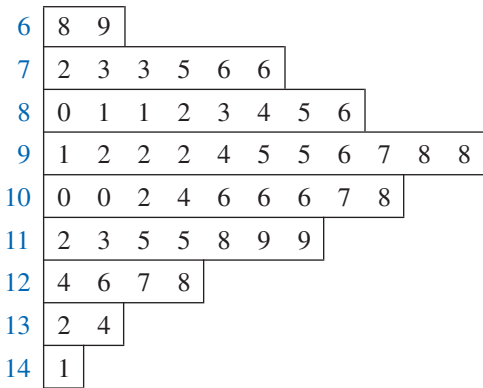

Rotating this page counterclockwise onto its side provides a picture of the data that is similar to a histogram with classes of 60–69, 70–79, 80–89, and so on.

Although the stem-and-leaf display may appear to offer the same information as a histogram, it has two primary advantages.

- **1.** The stem-and-leaf display is easier to construct by hand.
- **2.** Within a class interval, the stem-and-leaf display provides more information than the histogram because the stem-and-leaf shows the actual data.

Just as a frequency distribution or histogram has no absolute number of classes, neither does a stem-and-leaf display have an absolute number of rows or stems. If we believe that our original stem-and-leaf display condensed the data too much, we can easily stretch the display by using two or more stems for each leading digit. For example, to use two stems for each leading digit, *In a stretched stem-and-leaf display, whenever a stem value is stated twice, the first value corresponds to leaf values of 0–4, and the second value corresponds to leaf values of 5–9.*

we would place all data values ending in 0, 1, 2, 3, and 4 in one row and all values ending in 5, 6, 7, 8, and 9 in a second row. The following stretched stem-and-leaf display illustrates this approach.

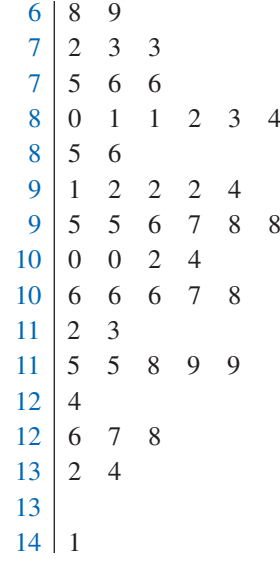

Note that values 72, 73, and 73 have leaves in the 0–4 range and are shown with the first stem value of 7. The values 75, 76, and 76 have leaves in the 5–9 range and are shown with the second stem value of 7. This stretched stem-and-leaf display is similar to a frequency distribution with intervals of 65–69, 70–74, 75–79, and so on.

The preceding example showed a stem-and-leaf display for data with as many as three digits. Stem-and-leaf displays for data with more than three digits are possible. For example, consider the following data on the number of hamburgers sold by a fast-food restaurant for each of 15 weeks.

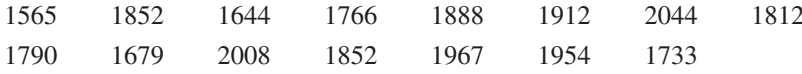

A stem-and-leaf display of these data follows.

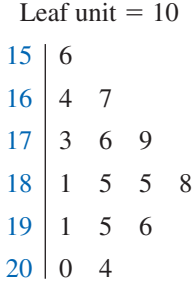

*A single digit is used to define each leaf in a stemand-leaf display. The leaf unit indicates how to multiply the stem-and-leaf numbers in order to approximate the original data. Leaf units may be 100, 10, 1, 0.1, and so on.*

Note that a single digit is used to define each leaf and that only the first three digits of each data value have been used to construct the display. At the top of the display we have specified Leaf unit  $= 10$ . To illustrate how to interpret the values in the display, consider the first stem, 15, and its associated leaf, 6. Combining these numbers, we obtain 156. To reconstruct an approximation of the original data value, we must multiply this number by 10, the value of the *leaf unit*. Thus,  $156 \times 10 = 1560$  is an approximation of the original data value used to construct the stem-and-leaf display. Although it is not possible to reconstruct the exact data value from this stem-and-leaf display, the convention of using a single digit for each leaf enables stem-and-leaf displays to be constructed for data having a large number of digits. For stem-and-leaf displays where the leaf unit is not shown, the leaf unit is assumed to equal 1.

# **Exercises**

# **Methods**

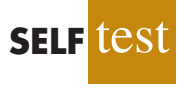

**SELF** tes

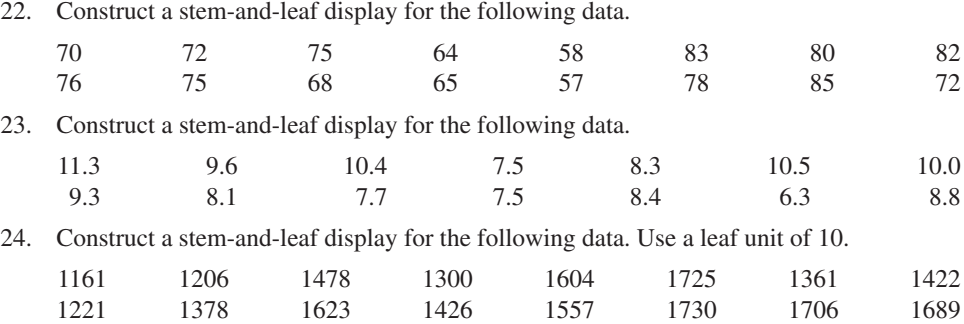

# **Applications**

25. A psychologist developed a new test of adult intelligence. The test was administered to 20 individuals, and the following data were obtained.

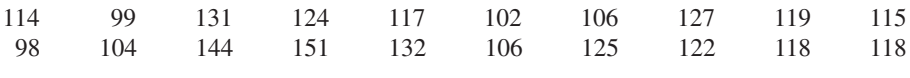

Construct a stem-and-leaf display for the data.

26. The American Association of Individual Investors conducts an annual survey of discount brokers. The following prices charged are from a sample of 24 discount brokers (*AAII Journal,* January 2003). The two types of trades are a broker-assisted trade of 100 shares at \$50 per share and an online trade of 500 shares at \$50 per share.

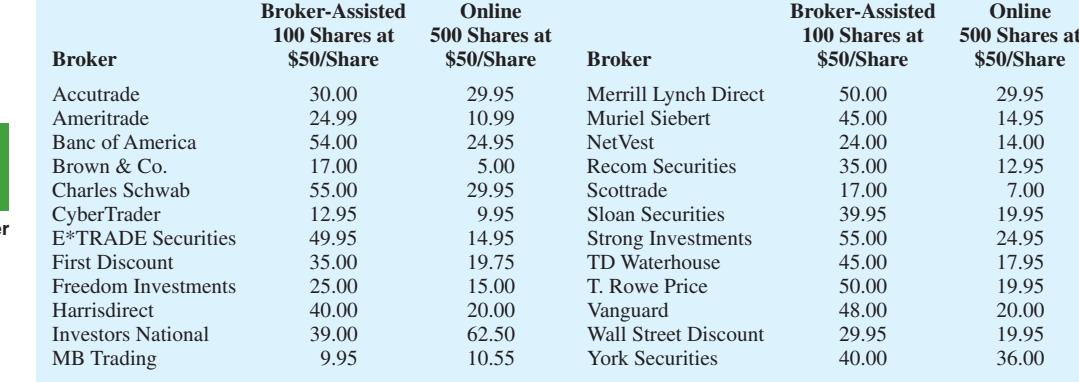

- a. Round the trading prices to the nearest dollar and develop a stem-and-leaf display for 100 shares at \$50 per share. Comment on what you learned about broker-assisted trading prices.
- b. Round the trading prices to the nearest dollar and develop a stretched stem-and-leaf display for 500 shares online at \$50 per share. Comment on what you learned about online trading prices.
- 27. Most major ski resorts offer family programs that provide ski and snowboarding instruction for children. The typical classes provide four to six hours on the snow with a certified instructor. The daily rate for a group lesson at 15 ski resorts follows (*The Wall Street Journal,* January 20, 2006).

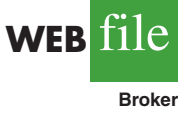

#### 2.4 Crosstabulations and Scatter Diagrams **53**

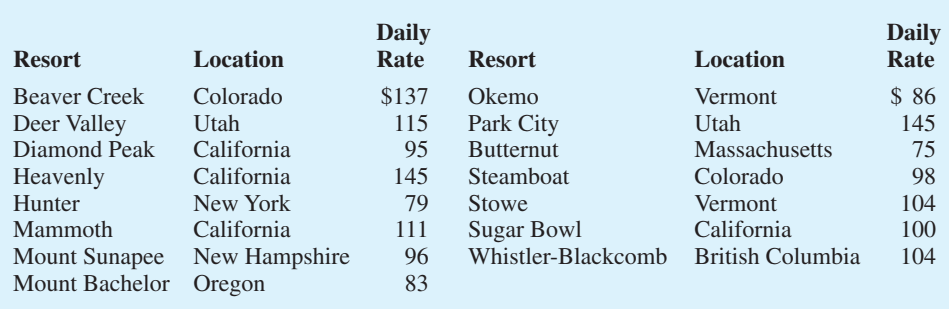

- a. Develop a stem-and-leaf display for the data.
- b. Interpret the stem-and-leaf display in terms of what it tells you about the daily rate for these ski and snowboarding instruction programs.
- 28. The 2004 Naples, Florida, minimarathon (13.1 miles) had 1228 registrants (*Naples Daily News,* January 17, 2004). Competition was held in six age groups. The following data show the ages for a sample of 40 individuals who participated in the marathon.

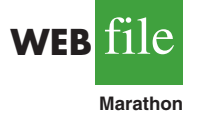

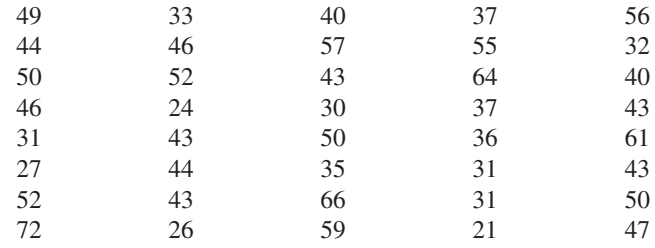

a. Show a stretched stem-and-leaf display.

- b. What age group had the largest number of runners?
- c. What age occurred most frequently?
- d. A*Naples Daily News* feature article emphasized the number of runners who were "20 something." What percentage of the runners were in the 20-something age group? What do you suppose was the focus of the article?

# **2.4 [Crosstabulations and Scatter Diagrams](#page-9-0)**

*Crosstabulations and scatter diagrams are used to summarize data in a way that reveals the relationship between two variables.*

Thus far in this chapter, we have focused on tabular and graphical methods used to summarize the data for *one variable at a time.* Often a manager or decision maker requires tabular and graphical methods that will assist in the understanding of the *relationship between two variables.* Crosstabulation and scatter diagrams are two such methods.

# **[Crosstabulation](#page-9-0)**

A **crosstabulation** is a tabular summary of data for two variables. Let us illustrate the use of a crosstabulation by considering the following application based on data from Zagat's Restaurant Review. The quality rating and the meal price data were collected for a sample of 300 restaurants located in the Los Angeles area. Table 2.9 shows the data for the first 10 restaurants. Data on a restaurant's quality rating and typical meal price are reported. Quality rating is a categorical variable with rating categories of good, very good, and excellent. Meal price is a quantitative variable that ranges from \$10 to \$49.

A crosstabulation of the data for this application is shown in Table 2.10. The left and top margin labels define the classes for the two variables. In the left margin, the row labels (good, very good, and excellent) correspond to the three classes of the quality rating variable. In the top margin, the column labels (\$10–19, \$20–29, \$30–39, and \$40–49) correspond to

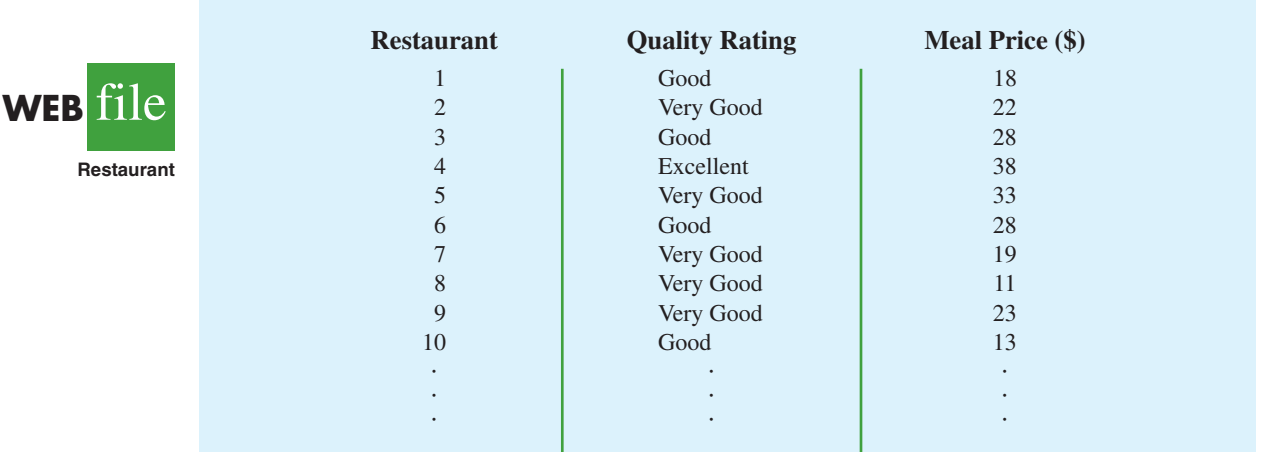

#### **TABLE 2.9** QUALITY RATING AND MEAL PRICE FOR 300 LOS ANGELES RESTAURANTS

the four classes of the meal price variable. Each restaurant in the sample provides a quality rating and a meal price. Thus, each restaurant in the sample is associated with a cell appearing in one of the rows and one of the columns of the crosstabulation. For example, restaurant 5 is identified as having a very good quality rating and a meal price of \$33. This restaurant belongs to the cell in row 2 and column 3 of Table 2.10. In constructing a crosstabulation, we simply count the number of restaurants that belong to each of the cells in the crosstabulation table.

In reviewing Table 2.10, we see that the greatest number of restaurants in the sample (64) have a very good rating and a meal price in the \$20–29 range. Only two restaurants have an excellent rating and a meal price in the \$10–19 range. Similar interpretations of the other frequencies can be made. In addition, note that the right and bottom margins of the crosstabulation provide the frequency distributions for quality rating and meal price separately. From the frequency distribution in the right margin, we see that data on quality ratings show 84 good restaurants, 150 very good restaurants, and 66 excellent restaurants. Similarly, the bottom margin shows the frequency distribution for the meal price variable.

Dividing the totals in the right margin of the crosstabulation by the total for that column provides a relative and percent frequency distribution for the quality rating variable.

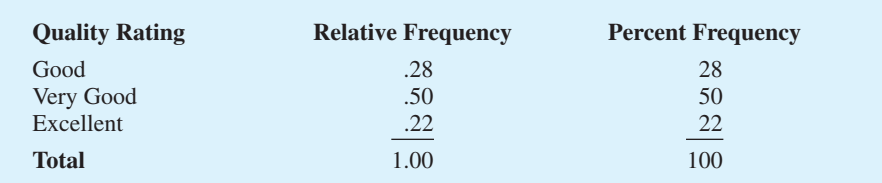

### **TABLE 2.10** CROSSTABULATION OF QUALITY RATING AND MEAL PRICE FOR 300 LOS ANGELES RESTAURANTS

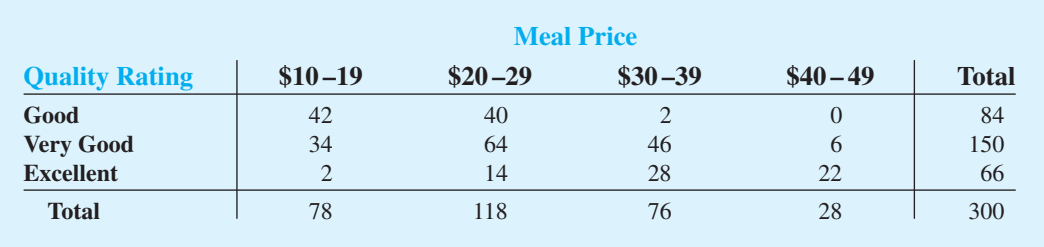

From the percent frequency distribution we see that 28% of the restaurants were rated good, 50% were rated very good, and 22% were rated excellent.

Dividing the totals in the bottom row of the crosstabulation by the total for that row provides a relative and percent frequency distribution for the meal price variable.

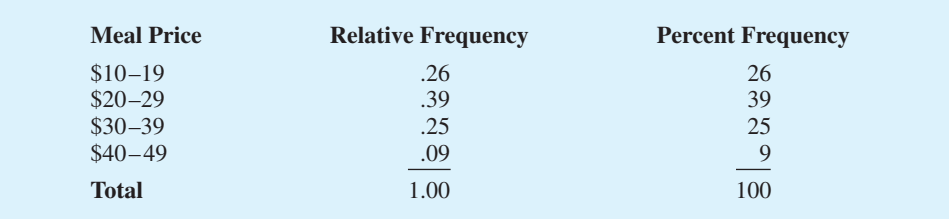

Note that the sum of the values in each column does not add exactly to the column total, because the values being summed are rounded. From the percent frequency distribution we see that 26% of the meal prices are in the lowest price class  $(\$10–19)$ , 39% are in the next higher class, and so on.

The frequency and relative frequency distributions constructed from the margins of a crosstabulation provide information about each of the variables individually, but they do not shed any light on the relationship between the variables. The primary value of a crosstabulation lies in the insight it offers about the relationship between the variables. A review of the crosstabulation in Table 2.10 reveals that higher meal prices are associated with the higher quality restaurants, and the lower meal prices are associated with the lower quality restaurants.

Converting the entries in a crosstabulation into row percentages or column percentages can provide more insight into the relationship between the two variables. For row percentages, the results of dividing each frequency in Table 2.10 by its corresponding row total are shown in Table 2.11. Each row of Table 2.11 is a percent frequency distribution of meal price for one of the quality rating categories. Of the restaurants with the lowest quality rating (good), we see that the greatest percentages are for the less expensive restaurants (50% have \$10–19 meal prices and 47.6% have \$20–29 meal prices). Of the restaurants with the highest quality rating (excellent), we see that the greatest percentages are for the more expensive restaurants (42.4% have \$30–39 meal prices and 33.4% have \$40–49 meal prices). Thus, we continue to see that the more expensive meals are associated with the higher quality restaurants.

Crosstabulation is widely used for examining the relationship between two variables. In practice, the final reports for many statistical studies include a large number of crosstabulation tables. In the Los Angeles restaurant survey, the crosstabulation is based on one qualitative variable (quality rating) and one quantitative variable (meal price). Crosstabulations can also be developed when both variables are qualitative and when both variables are quantitative. When quantitative variables are used, however, we must first create classes for the values of the variable. For instance, in the restaurant example we grouped the meal prices into four classes (\$10–19, \$20–29, \$30–39, and \$40–49).

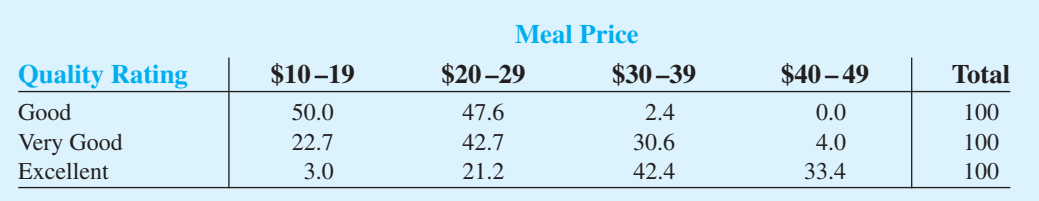

#### **TABLE 2.11** ROW PERCENTAGES FOR EACH QUALITY RATING CATEGORY

# **[Simpson's Paradox](#page-9-0)**

The data in two or more crosstabulations are often combined or aggregated to produce a summary crosstabulation showing how two variables are related. In such cases, we must be careful in drawing a conclusion because a conclusion based upon aggregate data can be reversed if we look at the unaggregated data. The reversal of conclusions based on aggregate and unaggregated data is called **Simpson's paradox**. To provide an illustration of Simpson's paradox we consider an example involving the analysis of verdicts for two judges in two different courts.

Judges Ron Luckett and Dennis Kendall presided over cases in Common Pleas Court and Municipal Court during the past three years. Some of the verdicts they rendered were appealed. In most of these cases the appeals court upheld the original verdicts, but in some cases those verdicts were reversed. For each judge a crosstabulation was developed based upon two variables: Verdict (upheld or reversed) and Type of Court (Common Pleas and Municipal). Suppose that the two crosstabulations were then combined by aggregating the type of court data. The resulting aggregated crosstabulation contains two variables: Verdict (upheld or reversed) and Judge (Luckett or Kendall). This crosstabulation shows the number of appeals in which the verdict was upheld and the number in which the verdict was reversed for both judges. The following crosstabulation shows these results along with the column percentages in parentheses next to each value.

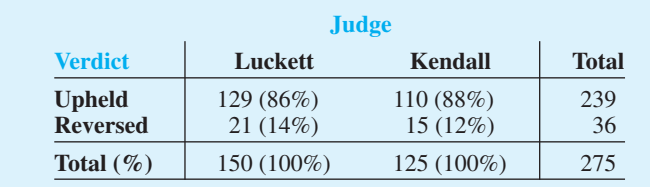

A review of the column percentages shows that 86% of the verdicts were upheld for Judge Luckett, while 88% of the verdicts were upheld for Judge Kendall. From this aggregated crosstabulation, we conclude that Judge Kendall is doing the better job because a greater percentage of Judge Kendall's verdicts are being upheld.

The following unaggregated crosstabulations show the cases tried by Judge Luckett and Judge Kendall in each court; column percentages are shown in parentheses next to each value.

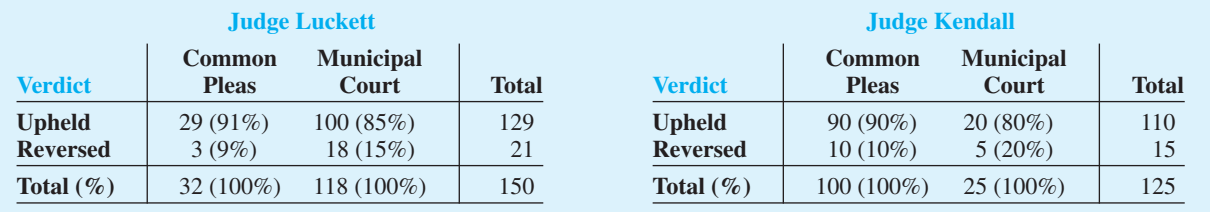

From the crosstabulation and column percentages for Judge Luckett, we see that the verdicts were upheld in 91% of the Common Pleas Court cases and in 85% of the Municipal Court cases. From the crosstabulation and column percentages for Judge Kendall, we see that the verdicts were upheld in 90% of the Common Pleas Court cases and in 80% of the Municipal Court cases. Thus, when we unaggregate the data, we see that Judge Luckett has a better record because a greater percentage of Judge Luckett's verdicts are being upheld in both courts. This result contradicts the conclusion we reached with the aggregated data crosstabulation that showed Judge Kendall had the better record. This reversal of conclusions based on aggregated and unaggregated data illustrates Simpson's paradox.

The original crosstabulation was obtained by aggregating the data in the separate crosstabulations for the two courts. Note that for both judges the percentage of appeals that resulted in reversals was much higher in Municipal Court than in Common Pleas Court. Because Judge Luckett tried a much higher percentage of his cases in Municipal Court, the aggregated data favored Judge Kendall. When we look at the crosstabulations for the two courts separately, however, Judge Luckett shows the better record. Thus, for the original crosstabulation, we see that the *type of court* is a hidden variable that cannot be ignored when evaluating the records of the two judges.

Because of the possibility of Simpson's paradox, realize that the conclusion or interpretation may be reversed depending upon whether you are viewing unaggregated or aggregate crosstabulation data. Before drawing a conclusion, you may want to investigate whether the aggregate or unaggregate form of the crosstabulation provides the better insight and conclusion. Especially when the crosstabulation involves aggreagrated data, you should investigate whether a hidden variable could affect the results such that separate or unaggregated crosstabulations provide a different and possibly better insight and conclusion.

# **[Scatter Diagram and Trendline](#page-9-0)**

A**scatter diagram** is a graphical presentation of the relationship between two quantitative variables, and a **trendline** is a line that provides an approximation of the relationship. As an illustration, consider the advertising/sales relationship for a stereo and sound equipment store in San Francisco. On 10 occasions during the past three months, the store used weekend television commercials to promote sales at its stores. The managers want to investigate whether a relationship exists between the number of commercials shown and sales at the store during the following week. Sample data for the 10 weeks with sales in hundreds of dollars are shown in Table 2.12.

Figure 2.7 shows the scatter diagram and the trendline<sup>1</sup> for the data in Table 2.12. The number of commercials (*x*) is shown on the horizontal axis and the sales (*y*) are shown on the vertical axis. For week  $1, x = 2$  and  $y = 50$ . A point with those coordinates is plotted on the scatter diagram. Similar points are plotted for the other nine weeks. Note that during two of the weeks one commercial was shown, during two of the weeks two commercials were shown, and so on.

The completed scatter diagram in Figure 2.7 indicates a positive relationship between the number of commercials and sales. Higher sales are associated with a higher number of commercials. The relationship is not perfect in that all points are not on a straight line. However, the general pattern of the points and the trendline suggest that the overall relationship is positive.

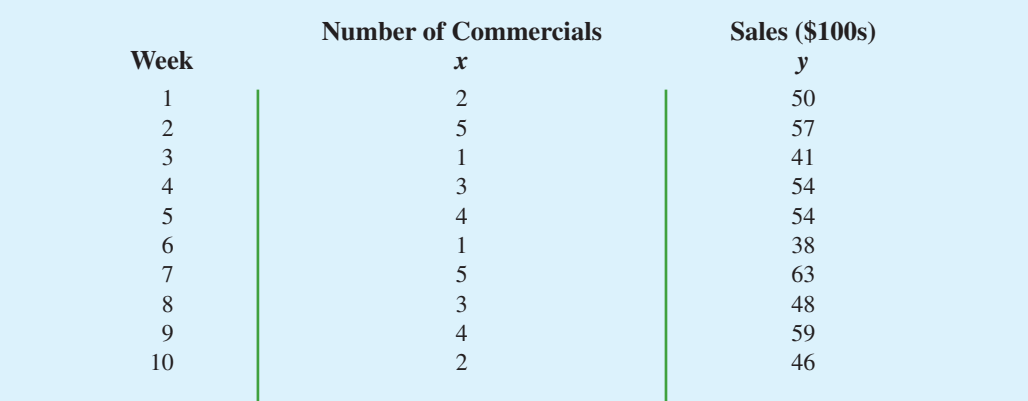

#### **TABLE 2.12** SAMPLE DATA FOR THE STEREO AND SOUND EQUIPMENT STORE

<sup>1</sup>The equation of the trendline is  $y = 36.15 + 4.95x$ . The slope of the trendline is 4.95 and the *y*-intercept (the point where the line intersects the *y*-axis) is 36.15. We will discuss in detail the interpretation of the slope and *y*-intercept for a linear trendline in Chapter 14 when we study simple linear regression.

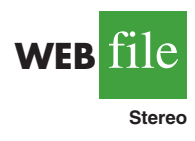

**FIGURE 2.7** SCATTER DIAGRAM AND TRENDLINE FOR THE STEREO AND SOUND EQUIPMENT STORE

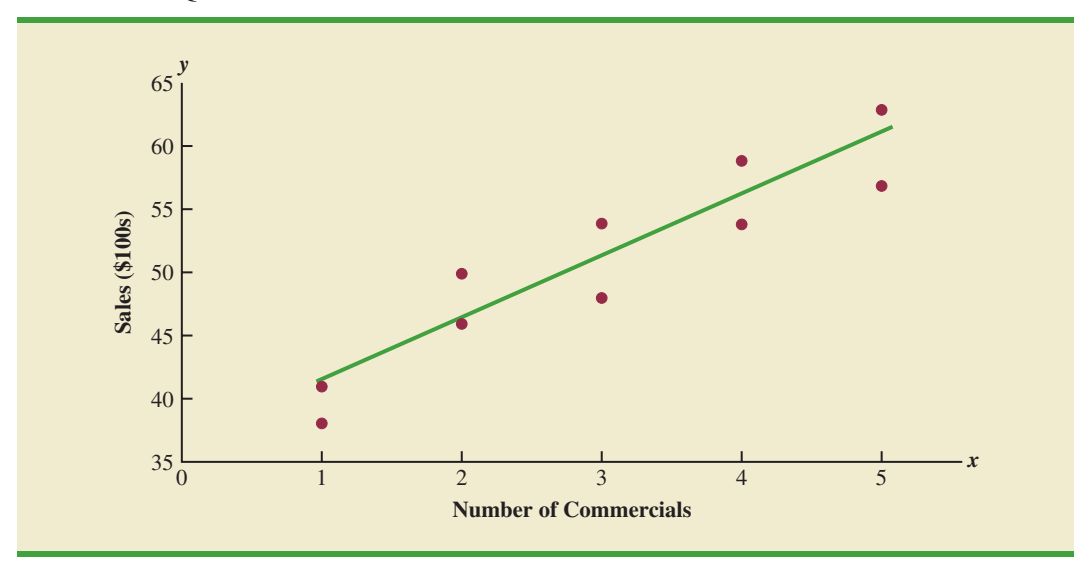

**FIGURE 2.8** TYPES OF RELATIONSHIPS DEPICTED BY SCATTER DIAGRAMS

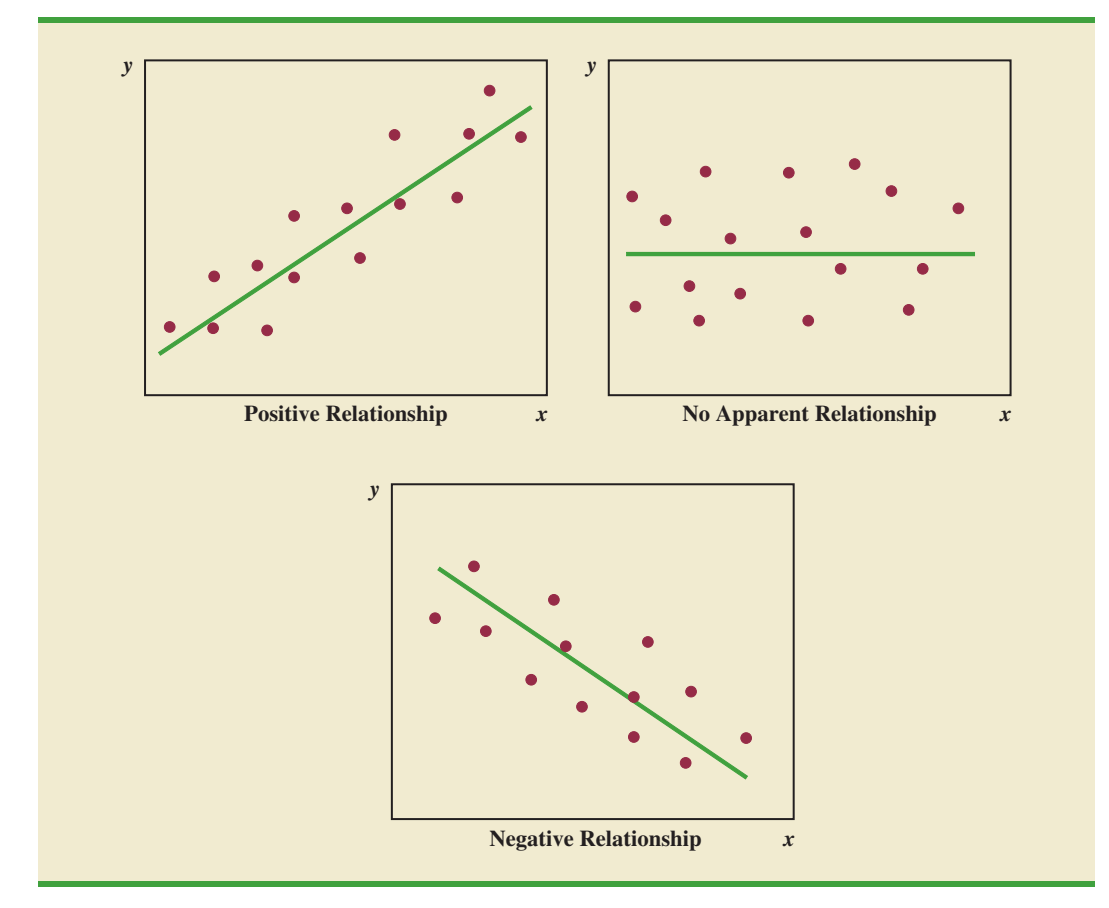

Some general scatter diagram patterns and the types of relationships they suggest are shown in Figure 2.8. The top left panel depicts a positive relationship similar to the one for the number of commercials and sales example. In the top right panel, the scatter diagram shows no apparent relationship between the variables. The bottom panel depicts a negative relationship where *y* tends to decrease as *x* increases.

# **Exercises**

# **Methods**

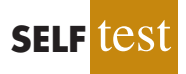

29. The following data are for 30 observations involving two qualitative variables, *x* and *y*. The categories for *x* are A, B, and C; the categories for *y* are 1 and 2.

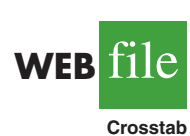

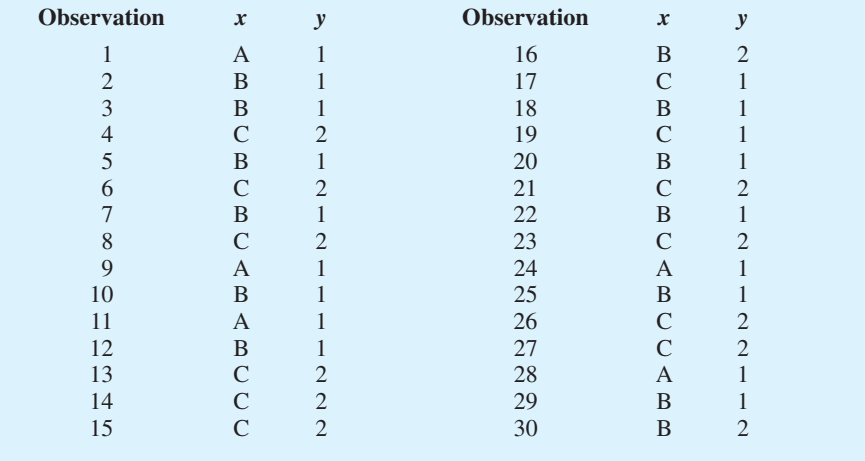

- a. Develop a crosstabulation for the data, with *x* as the row variable and *y* as the column variable.
- b. Compute the row percentages.
- c. Compute the column percentages.
- d. What is the relationship, if any, between *x* and *y*?
- 30. The following 20 observations are for two quantitative variables, *x* and *y*.

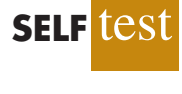

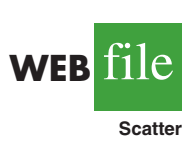

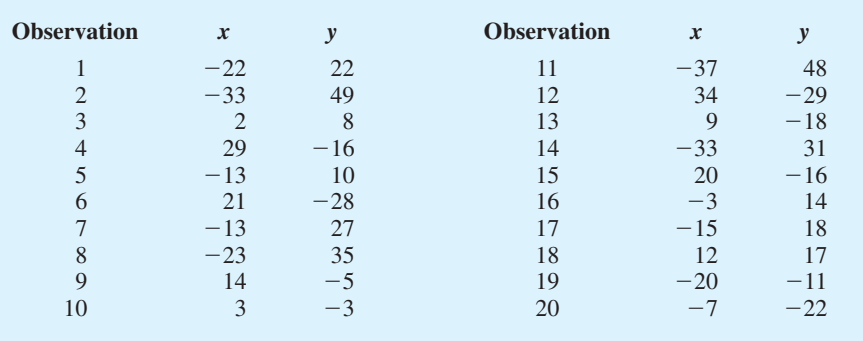

- a. Develop a scatter diagram for the relationship between *x* and *y*.
- b. What is the relationship, if any, between *x* and *y*?

# **Applications**

31. The following crosstabulation shows household income by educational level of the head of household (*Statistical Abstract of the United States: 2008*).

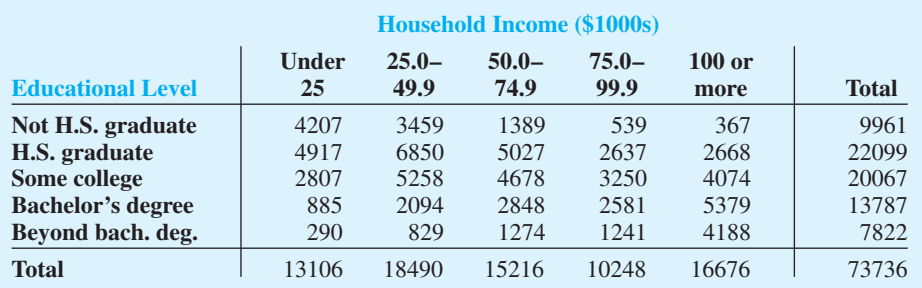

- a. Compute the row percentages and identify the percent frequency distributions of income for households in which the head is a high school graduate and in which the head holds a bachelor's degree.
- b. What percentage of households headed by high school graduates earn \$75,000 or more? What percentage of households headed by bachelor's degree recipients earn \$75,000 or more?
- c. Construct percent frequency histograms of income for households headed by persons with a high school degree and for those headed by persons with a bachelor's degree. Is any relationship evident between household income and educational level?
- 32. Refer again to the crosstabulation of household income by educational level shown in exercise 31.
	- a. Compute column percentages and identify the percent frequency distributions displayed. What percentage of the heads of households did not graduate from high school?
	- b. What percentage of the households earning \$100,000 or more were headed by a person having schooling beyond a bachelor's degree? What percentage of the households headed by a person with schooling beyond a bachelor's degree earned over \$100,000? Why are these two percentages different?
	- c. Compare the percent frequency distributions for those households earning "Under 25," "100 or more," and for "Total." Comment on the relationship between household income and educational level of the head of household.
- 33. Recently, management at Oak Tree Golf Course received a few complaints about the condition of the greens. Several players complained that the greens are too fast. Rather than react to the comments of just a few, the Golf Association conducted a survey of 100 male and 100 female golfers. The survey results are summarized here.

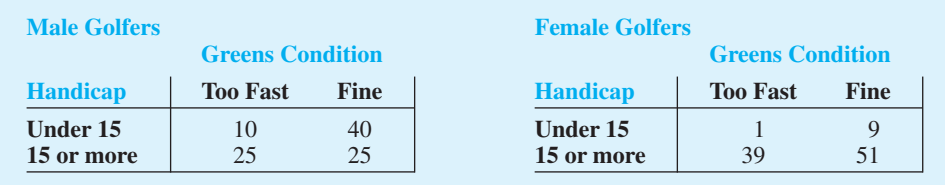

a. Combine these two crosstabulations into one with Male and Female as the row labels and Too Fast and Fine as the column labels. Which group shows the highest percentage saying that the greens are too fast?

- b. Refer to the initial crosstabulations. For those players with low handicaps (better players), which group (male or female) shows the highest percentage saying the greens are too fast?
- c. Refer to the initial crosstabulations. For those players with higher handicaps, which group (male or female) shows the highest percentage saying the greens are too fast?
- d. What conclusions can you draw about the preferences of men and women concerning the speed of the greens? Are the conclusions you draw from part (a) as compared with parts (b) and (c) consistent? Explain any apparent inconsistencies.
- 34. Table 2.13 shows a data set containing information for 45 mutual funds that are part of the *Morningstar Funds500* for 2008. The data set includes the following five variables:

Fund Type: The type of fund, labeled DE (Domestic Equity), IE (International Equity), and FI (Fixed Income)

Net Asset Value (\$): The closing price per share

5-Year Average Return (%): The average annual return for the fund over the past 5 years

Expense Ratio  $(\%)$ : The percentage of assets deducted each fiscal year for fund expenses

Morningstar Rank: The risk adjusted star rating for each fund; Morningstar ranks go from a low of 1-Star to a high of 5-Stars

- a. Prepare a crosstabulation of the data on Fund Type (rows) and the average annual return over the past 5 years (columns). Use classes of 0–9.99, 10–19.99, 20–29.99, 30–39.99, 40–49.99, and 50–59.99 for the 5-Year Average Return (%).
- b. Prepare a frequency distribution for the data on Fund Type.
- c. Prepare a frequency distribution for the data on 5-Year Average Return (%).
- d. How has the crosstabulation helped in preparing the frequency distributions in parts (b) and (c)?
- e. What conclusions can you draw about the fund type and the average return over the past 5 years?
- 35. Refer to the data in Table 2.13.
	- a. Prepare a crosstabulation of the data on Fund Type (rows) and the expense ratio (columns). Use classes of .25–.49, .50–.74, .75–.99, 1.00–1.24, and 1.25–1.49 for Expense Ratio (%).
	- b. Prepare a percent frequency distribution for Expense Ratio  $(\%)$ .
	- c. What conclusions can you draw about fund type and the expense ratio?
- 36. Refer to the data in Table 2.13.
	- a. Prepare a scatter diagram with 5-Year Average Return (%) on the horizontal axis and Net Asset Value (\$) on the vertical axis.
	- b. Comment on the relationship, if any, between the variables.
- 37. The U.S. Department of Energy's Fuel Economy Guide provides fuel efficiency data for cars and trucks (Fuel Economy website*,* February 22, 2008). A portion of the data for 311 compact, midsize, and large cars is shown in Table 2.14. The data set contains the following variables:

Size: Compact, Midsize, and Large

Displacement: Engine size in liters

Cylinders: Number of cylinders in the engine

Drive: Front wheel (F), rear wheel (R), and four wheel (4)

Fuel Type: Premium (P) or regular (R) fuel

City MPG: Fuel efficiency rating for city driving in terms of miles per gallon

Hwy MPG: Fuel efficiency rating for highway driving in terms of miles per gallon

The complete data set is contained in the file named FuelData08.

- a. Prepare a crosstabulation of the data on Size (rows) and Hwy MPG (columns). Use classes of 15–19, 20–24, 25–29, 30–34, and 35–39 for Hwy MPG.
- b. Comment on the relationship beween Size and Hwy MPG.

### **TABLE 2.13** FINANCIAL DATA FOR A SAMPLE OF 45 MUTUAL FUNDS

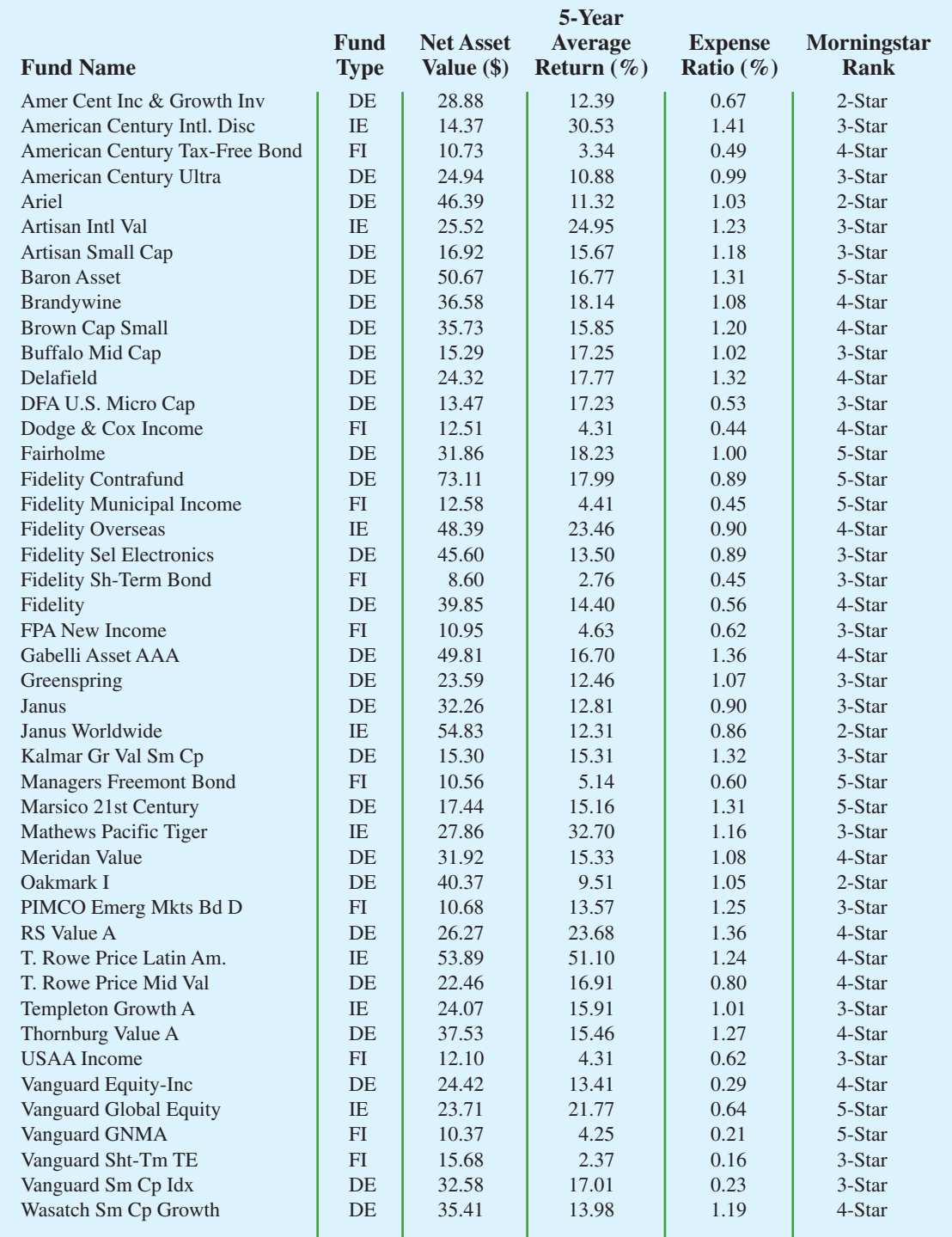

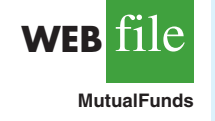

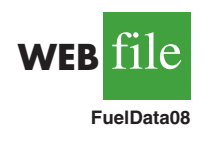

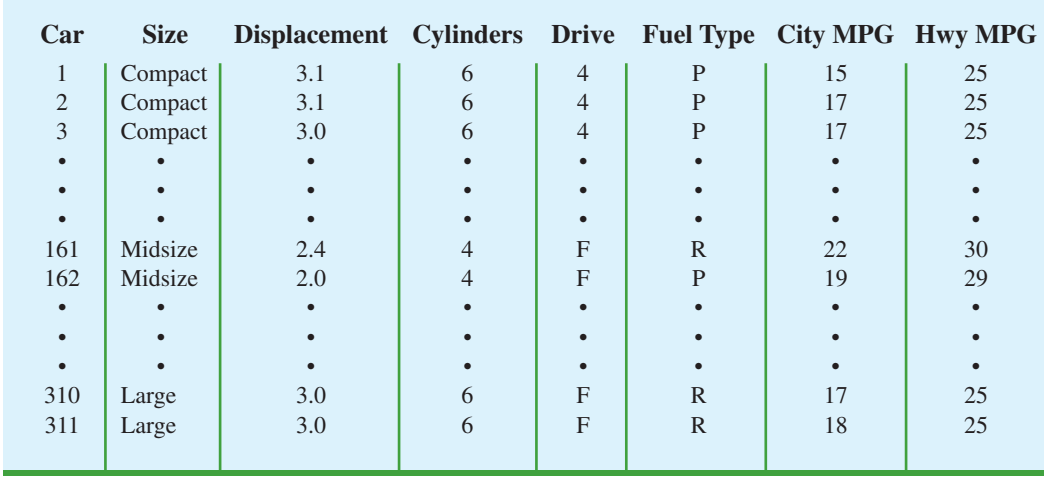

**TABLE 2.14** FUEL EFFICIENCY DATA FOR 311 CARS

- c. Prepare a crosstabulation of the data on Drive (rows) and City MPG (columns). Use classes of 5–9, 10–14, 15–19, 20–24, 25–29, 30–34, and 35–39 for City MPG.
- d. Comment on the relationship between Drive and City MPG.
- e. Prepare a crosstabulation of the data on Fuel Type (rows) and City MPG (columns). Use classes of 5–9, 10–14, 15–19, 20–24, 25–29, 30–34, and 35–39 for City MPG.
- f. Comment on the relationship between Fuel Type and City MPG.
- 38. Refer to exercise 37 and the data in the file named FuelData08.
	- a. Prepare a crosstabulation of the data on Displacement (rows) and Hwy MPG (columns). Use classes of 1.0–2.9, 3.0–4.9, and 5.0–6.9 for Displacement. Use classes of 15–19, 20–24, 25–29, 30–34, and 35–39 for Hwy MPG.
	- b. Comment on the relationship, if any, between Displacement and Hwy MPG.
	- c. Develop a scatter diagram of the data on Displacement and Hwy MPG. Use the vertical axis for Hwy MPG.
	- d. What does the scatter diagram developed in part (c) indicate about the relationship, if any, between Displacement and Hwy MPG?
	- e. In investigating the relationship between Displacement and Hwy MPG you developed a tabular summary of the data (crosstabulation) and a graphical summary (scatter diagram). In this case which approach do you prefer? Explain.

### **[Summary](#page-9-0)**

Aset of data, even if modest in size, is often difficult to interpret directly in the form in which it is gathered. Tabular and graphical methods provide procedures for organizing and summarizing data so that patterns are revealed and the data are more easily interpreted. Frequency distributions, relative frequency distributions, percent frequency distributions, bar charts, and pie charts were presented as tabular and graphical procedures for summarizing qualitative data. Frequency distributions, relative frequency distributions, percent frequency distributions, histograms, cumulative frequency distributions, cumulative relative frequency distributions, cumulative percent frequency distributions, and ogives were presented as ways of summarizing quantitative data. A stem-and-leaf display provides an exploratory data analysis technique that can be used to summarize quantitative data. Crosstabulation was presented as a tabular method for summarizing data for two variables. The scatter diagram was introduced as a graphical method for showing the relationship between two quantitative variables. Figure 2.9 shows the tabular and graphical methods presented in this chapter.

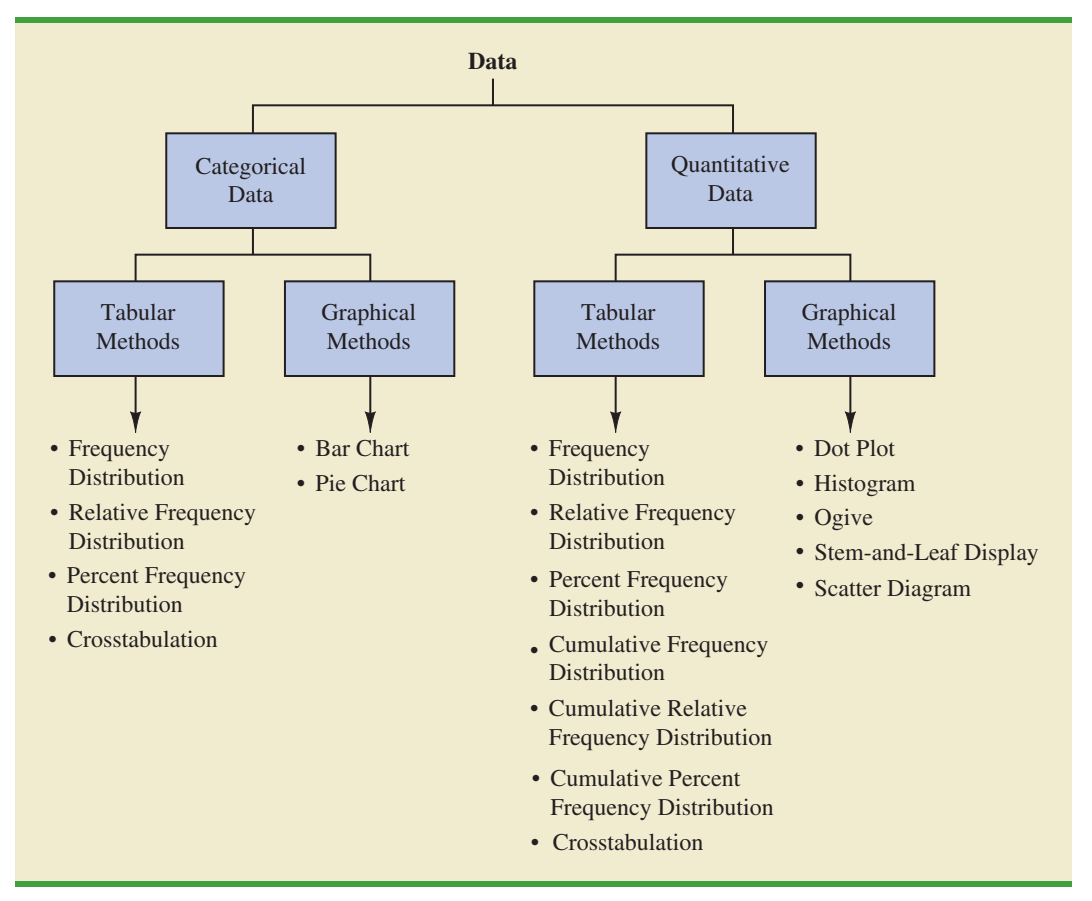

**FIGURE 2.9** TABULAR AND GRAPHICAL METHODS FOR SUMMARIZING DATA

With large data sets, computer software packages are essential in constructing tabular and graphical summaries of data. In the chapter appendixes, we show how Minitab, Excel, and StatTools can be used for this purpose.

## **[Glossary](#page-9-0)**

**Categorical data** Labels or names used to identify categories of like items.

**Quantitative data** Numerical values that indicate how much or how many.

**Frequency distribution** A tabular summary of data showing the number (frequency) of data values in each of several nonoverlapping classes.

**Relative frequency distribution** A tabular summary of data showing the fraction or proportion of data values in each of several nonoverlapping classes.

**Percent frequency distribution**A tabular summary of data showing the percentage of data values in each of several nonoverlapping classes.

**Bar chart** A graphical device for depicting qualitative data that have been summarized in a frequency, relative frequency, or percent frequency distribution.

**Pie chart** A graphical device for presenting data summaries based on subdivision of a circle into sectors that correspond to the relative frequency for each class.

**Class midpoint** The value halfway between the lower and upper class limits.

**Dot plot** A graphical device that summarizes data by the number of dots above each data value on the horizontal axis.

**Histogram** A graphical presentation of a frequency distribution, relative frequency distribution, or percent frequency distribution of quantitative data constructed by placing the class intervals on the horizontal axis and the frequencies, relative frequencies, or percent frequencies on the vertical axis.

**Cumulative frequency distribution** A tabular summary of quantitative data showing the number of data values that are less than or equal to the upper class limit of each class.

**Cumulative relative frequency distribution** A tabular summary of quantitative data showing the fraction or proportion of data values that are less than or equal to the upper class limit of each class.

**Cumulative percent frequency distribution** A tabular summary of quantitative data showing the percentage of data values that are less than or equal to the upper class limit of each class. **Ogive** A graph of a cumulative distribution.

**Exploratory data analysis** Methods that use simple arithmetic and easy-to-draw graphs to summarize data quickly.

**Stem-and-leaf display** An exploratory data analysis technique that simultaneously rank orders quantitative data and provides insight about the shape of the distribution.

**Crosstabulation** A tabular summary of data for two variables. The classes for one variable are represented by the rows; the classes for the other variable are represented by the columns. **Simpson's paradox** Conclusions drawn from two or more separate crosstabulations that can be reversed when the data are aggregated into a single crosstabulation.

**Scatter diagram** A graphical presentation of the relationship between two quantitative variables. One variable is shown on the horizontal axis and the other variable is shown on the vertical axis. **Trendline** A line that provides an approximation of the relationship between two variables.

## **[Key Formulas](#page-9-0)**

#### **Relative Frequency**

Frequency of the class 
$$
n
$$
 **(2.1)**

**Approximate Class Width**

Largest data value 
$$
-
$$
 Smallest data value

\nNumber of classes

\n(2.2)

## **[Supplementary Exercises](#page-9-0)**

39. The Higher Education Research Institute at UCLA provides statistics on the most popular majors among incoming college freshmen. The five most popular majors are Arts and Humanities (A), Business Administration (B), Engineering (E), Professional (P), and Social Science (S) (*The New York Times Almanac,* 2006). A broad range of other (O) majors, including biological science, physical science, computer science, and education, are grouped together. The majors selected for a sample of 64 college freshmen follow.

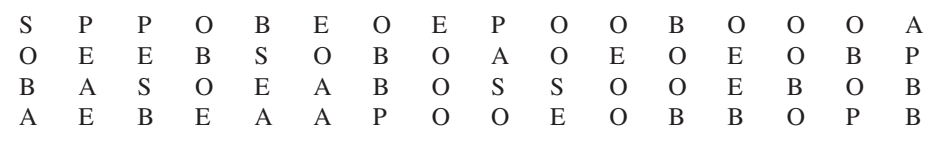

a. Show a frequency distribution and percent frequency distribution.

b. Show a bar chart.

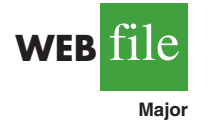

- c. What percentage of freshmen select one of the five most popular majors?
- d. What is the most popular major for incoming freshmen? What percentage of freshmen select this major?

40. General Motors had a 23% share of the automobile industry with sales coming from eight divisions: Buick, Cadillac, Chevrolet, GMC, Hummer, Pontiac, Saab, and Saturn (*Forbes,* December 22, 2008). The data set GMSales shows the sales for a sample of 200 General Motors vehicles. The division for the vehicle is provided for each sale.

- a. Show the frequency distribution and the percent frequency distribution of sales by division for General Motors.
- b. Show a bar chart of the percent frequency distribution.
- c. Which General Motors division was the company leader in sales? What was the percentage of sales for this division? Was this General Motors' most important division? Explain.
- d. Due to the ongoing recession, high gasoline prices, and the decline in automobile sales, General Motors was facing bankruptcy in 2009. A government "bail-out" loan and a restructuring of the company were anticipated. Expectations were that General Motors could not continue to operate all eight divisions. Based on the percentage of sales, which of the eight divisions looked to be the best candidates for General Motors to discontinue? Which divisions looked to be the least likely candidates for General Motors to discontinue?
- 41. Dividend yield is the annual dividend paid by a company expressed as a percentage of the price of the stock (Dividend/Stock Price  $\times$  100). The dividend yield for the Dow Jones IndustrialAverage companies is shown in Table 2.15 (*The Wall Street Journal,*June 8, 2009).
	- a. Construct a frequency distribution and percent frequency distribution.
	- b. Construct a histogram.
	- c. Comment on the shape of the distribution.
	- d. What do the tabular and graphical summaries tell about the dividend yields among the Dow Jones Industrial Average companies?
	- e. What company has the highest dividend yield? If the stock for this company currently sells for \$20 per share and you purchase 500 shares, how much dividend income will this investment generate in one year?
- 42. Approximately 1.5 million high school students take the Scholastic Aptitude Test (SAT) each year and nearly 80% of the college and universities without open admissions policies use SAT scores in making admission decisions (College Board, March 2009). The current

#### **TABLE 2.15** DIVIDEND YIELD FOR DOW JONES INDUSTRIAL AVERAGE COMPANIES

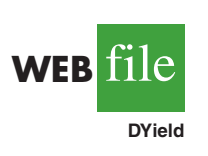

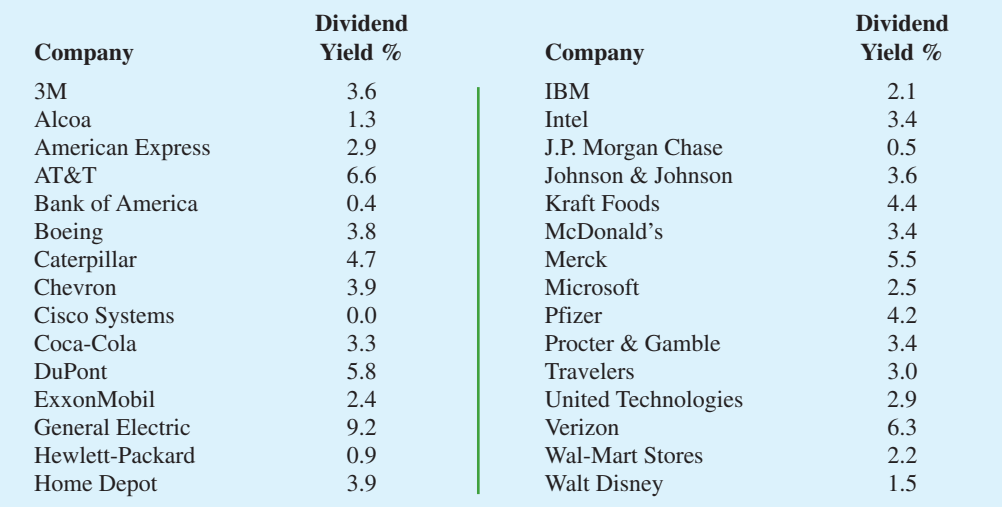

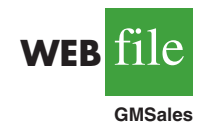

version of the SAT includes three parts: reading comprehension, mathematics, and writing. A perfect combined score for all three parts is 2400. A sample of SAT scores for the combined three-part SAT are as follows:

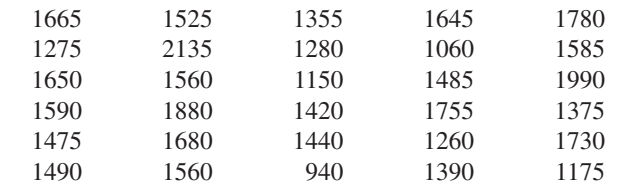

- a. Show a frequency distribution and histogram. Begin with the first class starting at 800 and use a class width of 200.
- b. Comment on the shape of the distribution.
- c. What other observations can be made about the SAT scores based on the tabular and graphical summaries?
- 43. The Pittsburgh Steelers defeated the Arizona Cardinals 27 to 23 in professional football's 43rd Super Bowl. With this win, its sixth championship, the Pittsburgh Steelers became the team with the most wins in the 43-year history of the event (*Tampa Tribune,* February 2, 2009). The Super Bowl has been played in eight different states: Arizona (AZ), California (CA), Florida (FL), Georgia (GA), Louisiana (LA), Michigan (MI), Minnesota (MN), and Texas (TX). Data in the following table show the state where the Super Bowls were played and the point margin of victory for the winning team.

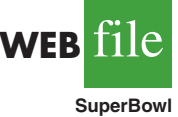

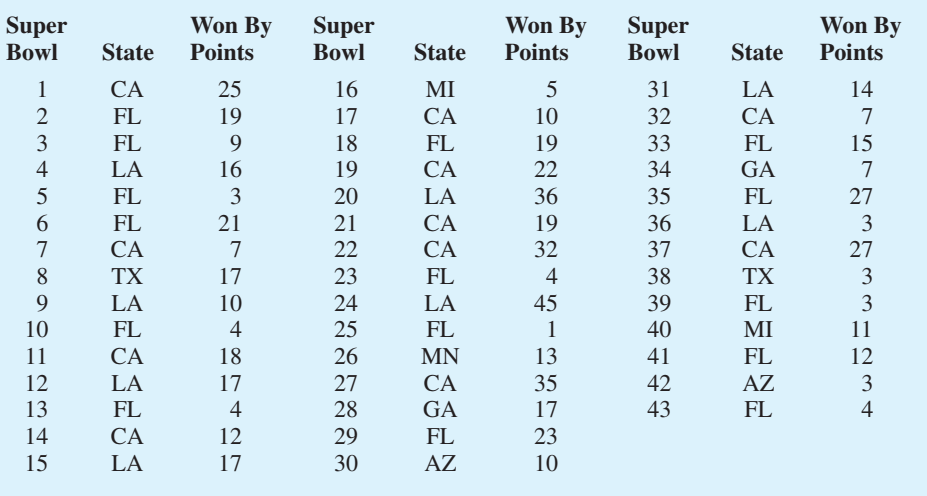

- a. Show a frequency distribution and bar chart for the state where the Super Bowl was played.
- b. What conclusions can you draw from your summary in part (a)? What percentage of Super Bowls were played in the states of Florida or California? What percentage of Super Bowls were played in northern or cold-weather states?
- c. Show a stretched stem-and-leaf display for the point margin of victory for the winning team. Show a histogram.
- d. What conclusions can you draw from your summary in part  $(c)$ ? What percentage of Super Bowls have been close games with the margin of victory less than 5 points? What percentage of Super Bowls have been won by 20 or more points?
- e. The closest Super Bowl occurred when the New York Giants beat the Buffalo Bills. Where was this game played and what was the winning margin of victory? The biggest point margin in Super Bowl history occurred when the San Francisco 49ers beat the Denver Broncos. Where was this game played and what was the winning margin of victory?

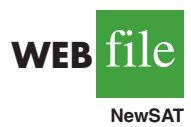

44. Data from the U.S. Census Bureau provides the population by state in millions of people (*The World Almanac,* 2006).

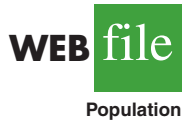

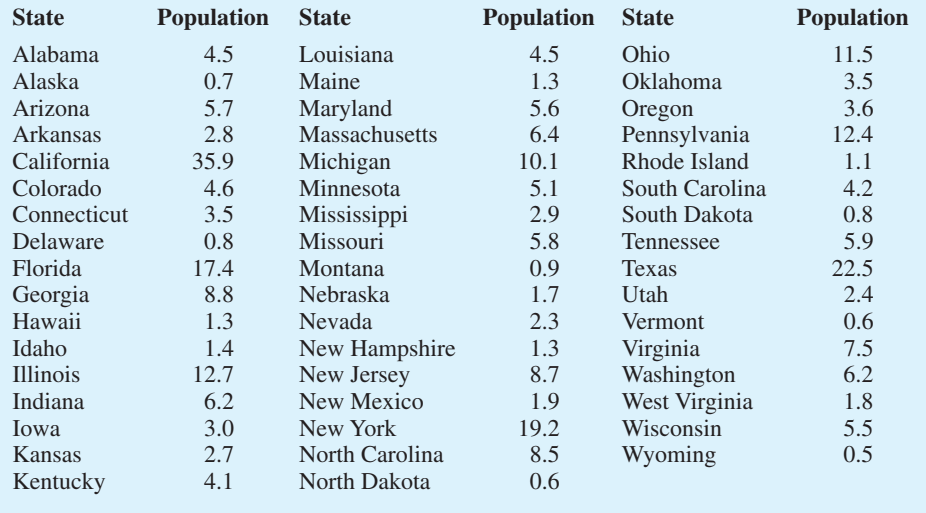

- a. Develop a frequency distribution, a percent frequency distribution, and a histogram. Use a class width of 2.5 million.
- b. Discuss the skewness in the distribution.
- c. What observations can you make about the population of the 50 states?
- 45. *Drug Store News* (September 2002) provided data on annual pharmacy sales for the leading pharmacy retailers in the United States. The following data are annual sales in millions.

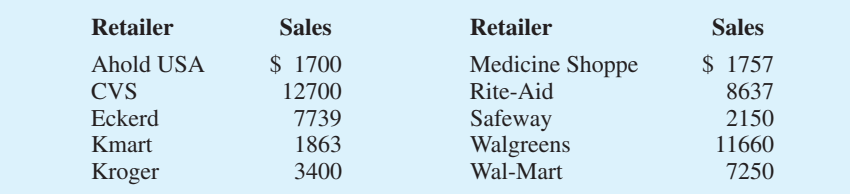

- a. Show a stem-and-leaf display.
- b. Identify the annual sales levels for the smallest, medium, and largest drug retailers.
- c. What are the two largest drug retailers?
- 46. The daily high and low temperatures for 20 cities follow (*USA Today,* March 3, 2006).

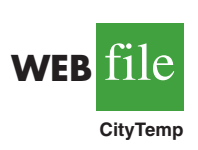

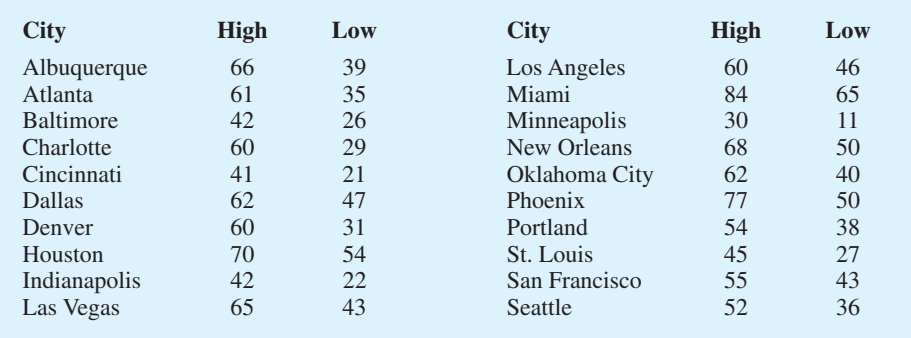

- a. Prepare a stem-and-leaf display of the high temperatures.
- b. Prepare a stem-and-leaf display of the low temperatures.
- c. Compare the two stem-and-leaf displays and make comments about the difference between the high and low temperatures.
- d. Provide a frequency distribution for both high and low temperatures.
- 47. Refer to the data set for high and low temperatures for 20 cities in exercise 46.
	- a. Develop a scatter diagram to show the relationship between the two variables, high temperature and low temperature.
	- b. Comment on the relationship between high and low temperatures.
- 48. One of the questions in a *Financial Times*/Harris Poll was, "How much do you favor or oppose a higher tax on higher carbon emission cars?" Possible responses were strongly favor, favor more than oppose, oppose more than favor, and strongly oppose. The following crosstabulation shows the responses obtained for 5372 adults surveyed in four countries in Europe and the United States (Harris Interactive website*,* February 27, 2008).

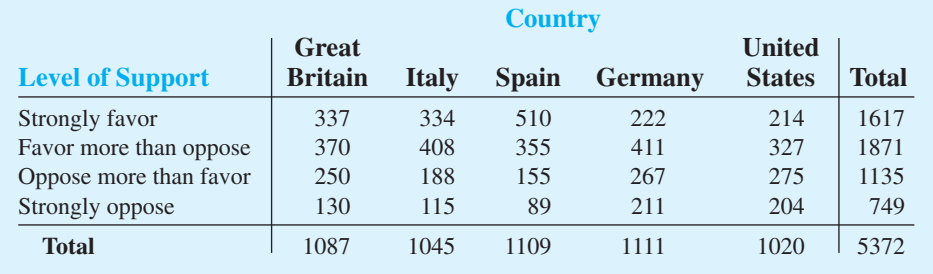

- a. Construct a percent frequency distribution for the level of support variable. Do you think the results show support for a higher tax on higher carbon emission cars?
- b. Construct a percent frequency distribution for the country variable.
- c. Does the level of support among adults in the European countries appear to be different than the level of support among adults in the United States? Explain.
- 49. Western University has only one women's softball scholarship remaining for the coming year. The final two players that Western is considering are Allison Fealey and Emily Janson. The coaching staff has concluded that the speed and defensive skills are virtually identical for the two players, and that the final decision will be based on which player has the best batting average. Crosstabulations of each player's batting performance in their junior and senior years of high school are as follows:

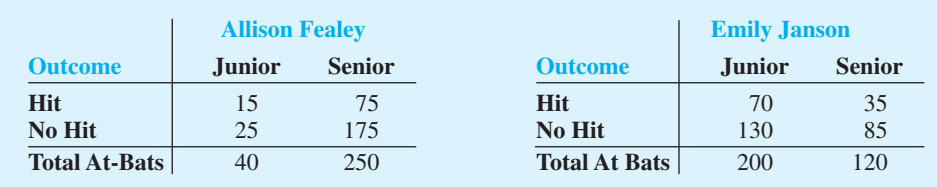

A player's batting average is computed by dividing the number of hits a player has by the total number of at-bats. Batting averages are represented as a decimal number with three places after the decimal.

a. Calculate the batting average for each player in her junior year. Then calculate the batting average of each player in her senior year. Using this analysis, which player should be awarded the scholarship? Explain.

b. Combine or aggregate the data for the junior and senior years into one crosstabulation as follows:

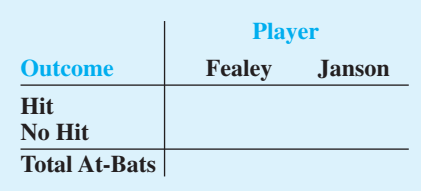

Calculate each player's batting average for the combined two years. Using this analysis, which player should be awarded the scholarship? Explain.

- c. Are the recommendations you made in parts (a) and (b) consistent? Explain any apparent inconsistencies.
- 50. A survey of commercial buildings served by the Cincinnati Gas & Electric Company asked what main heating fuel was used and what year the building was constructed. A partial crosstabulation of the findings follows.

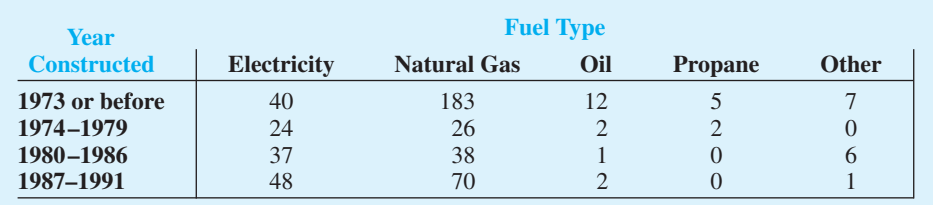

- a. Complete the crosstabulation by showing the row totals and column totals.
- b. Show the frequency distributions for year constructed and for fuel type.
- c. Prepare a crosstabulation showing column percentages.
- d. Prepare a crosstabulation showing row percentages.
- e. Comment on the relationship between year constructed and fuel type.
- 51. Table 2.16 contains a portion of the data in the file named Fortune. Data on stockholders' equity, market value, and profits for a sample of 50 *Fortune* 500 companies are shown.

#### **TABLE 2.16** DATA FOR A SAMPLE OF 50 *FORTUNE* 500 COMPANIES

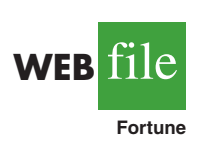

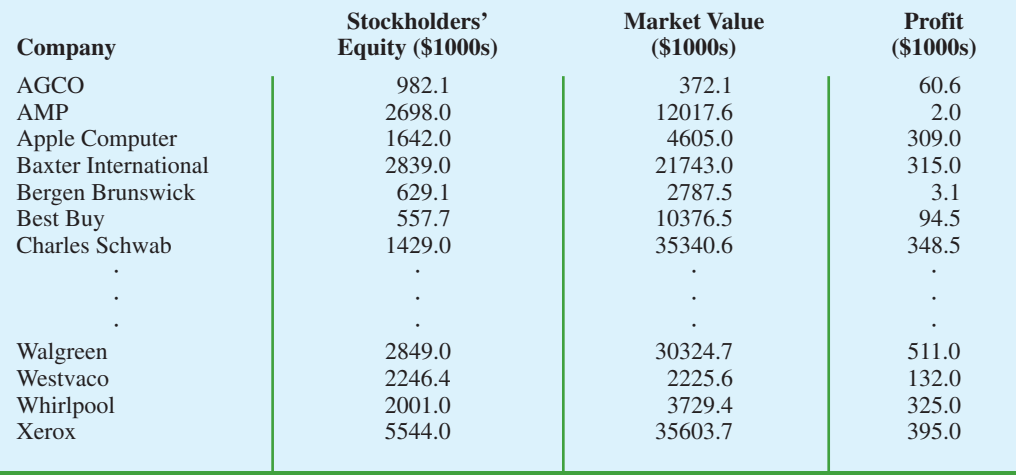

- a. Prepare a crosstabulation for the variables Stockholders' Equity and Profit. Use classes of 0–200, 200–400, . . . , 1000–1200 for Profit, and classes of 0–1200, 1200–2400,..., 4800–6000 for Stockholders' Equity.
- b. Compute the row percentages for your crosstabulation in part (a).
- c. What relationship, if any, do you notice between Profit and Stockholders' Equity?
- 52. Refer to the data set in Table 2.16.
	- a. Prepare a crosstabulation for the variables Market Value and Profit.
	- b. Compute the row percentages for your crosstabulation in part (a).
	- c. Comment on any relationship between the variables.
- 53. Refer to the data set in Table 2.16.
	- a. Prepare a scatter diagram to show the relationship between the variables Profit and Stockholders' Equity.
	- b. Comment on any relationship between the variables.
- 54. Refer to the data set in Table 2.16.
	- a. Prepare a scatter diagram to show the relationship between the variables Market Value and Stockholders' Equity.
	- b. Comment on any relationship between the variables.

# **Case Problem 1 [Pelican Stores](#page-9-0)**

**WEB** file

**PelicanStores**

Pelican Stores, a division of National Clothing, is a chain of women's apparel stores operating throughout the country. The chain recently ran a promotion in which discount coupons were sent to customers of other National Clothing stores. Data collected for a sample of 100 in-store credit card transactions at Pelican Stores during one day while the promotion was running are contained in the file named PelicanStores. Table 2.17 shows a portion of the data set. The Proprietary Card method of payment refers to charges made using a National Clothing charge card. Customers who made a purchase using a discount coupon are referred to as promotional customers and customers who made a purchase but did not use a discount coupon are referred to as regular customers. Because the promotional coupons were not sent to regular Pelican Stores customers, management considers the sales made to people presenting the promotional coupons as sales it would not otherwise make. Of course, Pelican also hopes that the promotional customers will continue to shop at its stores.

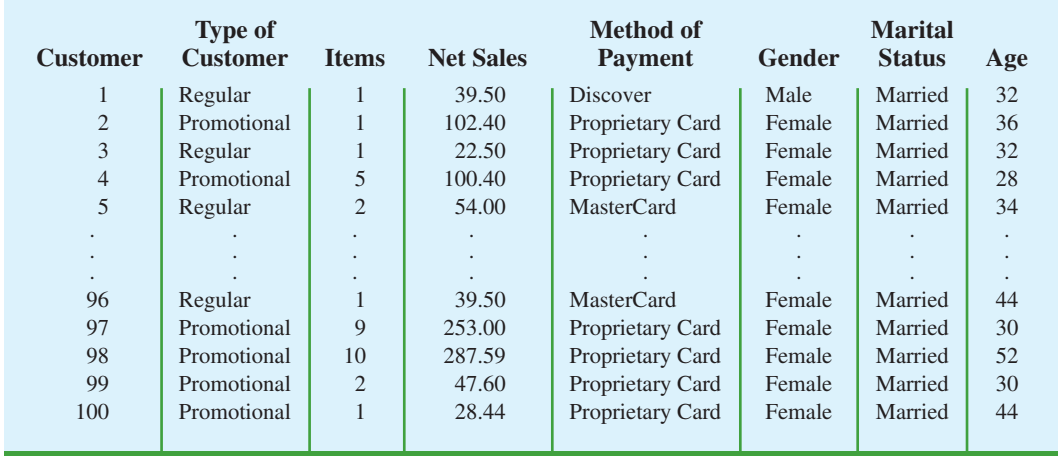

#### **TABLE 2.17** DATA FOR A SAMPLE OF 100 CREDIT CARD PURCHASES AT PELICAN STORES

Most of the variables shown in Table 2.17 are self-explanatory, but two of the variables require some clarification.

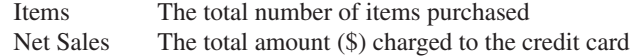

Pelican's management would like to use this sample data to learn about its customer base and to evaluate the promotion involving discount coupons.

# **Managerial Report**

Use the tabular and graphical methods of descriptive statistics to help management develop a customer profile and to evaluate the promotional campaign. At a minimum, your report should include the following:

- **1.** Percent frequency distribution for key variables.
- **2.** A bar chart or pie chart showing the number of customer purchases attributable to the method of payment.
- **3.** A crosstabulation of type of customer (regular or promotional) versus net sales. Comment on any similarities or differences present.
- **4.** A scatter diagram to explore the relationship between net sales and customer age.

# **Case Problem 2 [Motion Picture Industry](#page-9-0)**

The motion picture industry is a competitive business. More than 50 studios produce a total of 300 to 400 new motion pictures each year, and the financial success of each motion picture varies considerably. The opening weekend gross sales (\$millions), the total gross sales (\$millions), the number of theaters the movie was shown in, and the number of weeks the motion picture was in the top 60 for gross sales are common variables used to measure the success of a motion picture. Data collected for a sample of 100 motion pictures produced in 2005 are contained in the file named Movies. Table 2.18 shows the data for the first 10 motion pictures in this file.

# **Managerial Report**

Use the tabular and graphical methods of descriptive statistics to learn how these variables contribute to the success of a motion picture. Include the following in your report.

#### **TABLE 2.18** PERFORMANCE DATA FOR 10 MOTION PICTURES

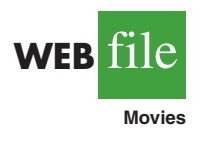

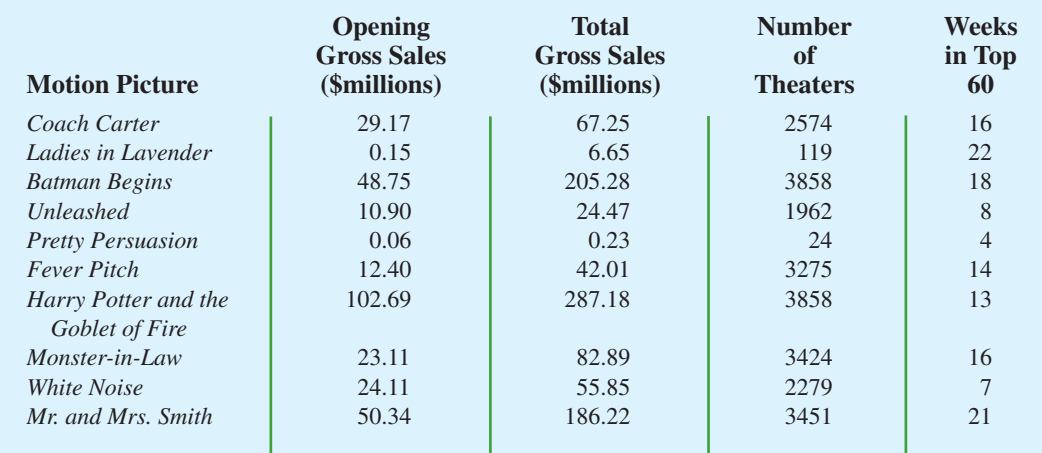

- **1.** Tabular and graphical summaries for each of the four variables along with a discussion of what each summary tells us about the motion picture industry.
- **2.** A scatter diagram to explore the relationship between Total Gross Sales and Opening Weekend Gross Sales. Discuss.
- **3.** A scatter diagram to explore the relationship between Total Gross Sales and Number of Theaters. Discuss.
- **4.** A scatter diagram to explore the relationship between Total Gross Sales and Number of Weeks in the Top 60. Discuss.

# **Appendix 2.1 [Using Minitab for Tabular and Graphical](#page-9-0) Presentations**

Minitab offers extensive capabilities for constructing tabular and graphical summaries of data. In this appendix we show how Minitab can be used to construct several graphical summaries and the tabular summary of a crosstabulation. The graphical methods presented include the dot plot, the histogram, the stem-and-leaf display, and the scatter diagram.

# **Dot Plot**

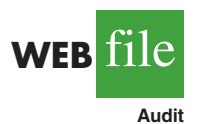

We use the audit time data in Table 2.4 to demonstrate. The data are in column C1 of a Minitab worksheet. The following steps will generate a dot plot.

- **Step 1.** Select the **Graph** menu and choose **Dotplot**
- **Step 2.** Select **One Y, Simple** and click **OK**
- **Step 3.** When the Dotplot-One Y, Simple dialog box appears: Enter C1 in the **Graph Variables** box Click **OK**

### **Histogram**

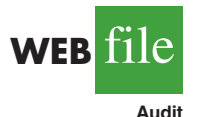

We show how to construct a histogram with frequencies on the vertical axis using the audit time data in Table 2.4. The data are in column C1 of a Minitab worksheet. The following steps will generate a histogram for audit times.

- **Step 1.** Select the **Graph** menu
- **Step 2.** Choose **Histogram**
- **Step 3.** Select **Simple** and click **OK**
- **Step 4.** When the Histogram-Simple dialog box appears: Enter C1 in the **Graph Variables** box

#### Click **OK**

**Step 5.** When the Histogram appears:

Position the mouse pointer over any one of the bars Double-click

- **Step 6.** When the Edit Bars dialog box appears:
	- Click on the **Binning** tab

Select **Cutpoint** for Interval Type

Select **Midpoint/Cutpoint positions** for Interval Definition

Enter 10:35/5 in the **Midpoint/Cutpoint positions** box\*

Click **OK**

<sup>\*</sup>The entry 10:35/5 indicates that 10 is the starting value for the histogram, 35 is the ending value for the histogram, and 5 is the class width.

Note that Minitab also provides the option of scaling the *x*-axis so that the numerical values appear at the midpoints of the histogram rectangles. If this option is desired, modify step 6 to include Select **Midpoint** for Interval Type and Enter 12:32/5 in the **Midpoint/Cutpoint positions** box. These steps provide the same histogram with the midpoints of the histogram rectangles labeled 12, 17, 22, 27, and 32.

# **Stem-and-Leaf Display**

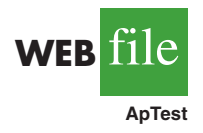

We use the aptitude test data in Table 2.8 to demonstrate the construction of a stem-and-leaf display. The data are in column C1 of a Minitab worksheet. The following steps will generate the stretched stem-and-leaf display shown in Section 2.3.

- **Step 1.** Select the **Graph** menu
- **Step 2.** Choose **Stem-and-Leaf**
- **Step 3.** When the Stem-and-Leaf dialog box appears: Enter C1 in the **Graph Variables** box

Click **OK**

# **Scatter Diagram**

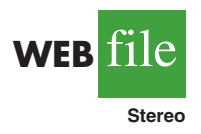

We use the stereo and sound equipment store data in Table 2.12 to demonstrate the construction of a scatter diagram. The weeks are numbered from 1 to 10 in column C1, the data for number of commercials are in column C2, and the data for sales are in column C3 of a Minitab worksheet. The following steps will generate the scatter diagram shown in Figure 2.7.

- **Step 1.** Select the **Graph** menu
- **Step 2.** Choose **Scatterplot**
- **Step 3.** Select **Simple** and click **OK**
- **Step 4.** When the Scatterplot-Simple dialog box appears:
	- Enter C3 under **Y variables** and C2 under **X variables** Click **OK**

# **Crosstabulation**

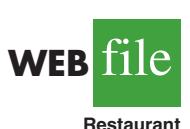

We use the data from Zagat's restaurant review, part of which is shown in Table 2.9, to demonstrate. The restaurants are numbered from 1 to 300 in column C1 of the Minitab worksheet. The quality ratings are in column C2, and the meal prices are in column C3.

Minitab can only create a crosstabulation for qualitative variables and meal price is a quantitative variable. So we need to first code the meal price data by specifying the class to which each meal price belongs. The following steps will code the meal price data to create four classes of meal price in column C4: \$10–19, \$20–29, \$30–39, and \$40–49.

- **Step 1.** Select the **Data** menu
- **Step 2.** Choose **Code**
- **Step 3.** Choose **Numeric to Text**
- **Step 4.** When the Code-Numeric to Text dialog box appears:

Enter C3 in the **Code data from columns** box

Enter C4 in the **Store coded data in columns** box

- Enter 10:19 in the first **Original values** box and \$10-19 in the adjacent **New** box
- Enter 20:29 in the second **Original values** box and \$20-29 in the adjacent **New** box

For each meal price in column C3 the associated meal price category will now appear in column C4. We can now develop a crosstabulation for quality rating and the meal price categories by using the data in columns C2 and C4. The following steps will create a crosstabulation containing the same information as shown in Table 2.10.

- **Step 1.** Select the **Stat** menu
- **Step 2.** Choose **Tables**
- **Step 3.** Choose **Cross Tabulation and Chi-Square**
- **Step 4.** When the Cross Tabulation and Chi-Square dialog box appears: Enter C2 in the **For rows** box and C4 in the **For columns** box Select **Counts** under Display Click **OK**

# **Appendix 2.2 [Using Excel for Tabular and Graphical](#page-9-0) Presentations**

Excel offers extensive capabilities for constructing tabular and graphical summaries of data. In this appendix, we show how Excel can be used to construct a frequency distribution, bar chart, pie chart, histogram, scatter diagram, and crosstabulation. We will demonstrate three of Excel's most powerful tools for data analysis: chart tools, PivotChart Report, and PivotTable Report.

# **Frequency Distribution and Bar Chart for Categorical Data**

In this section we show how Excel can be used to construct a frequency distribution and a bar chart for categorical data. We illustrate each using the data on soft drink purchases in Table 2.1.

**Frequency distribution** We begin by showing how the COUNTIF function can be used to construct a frequency distribution for the data in Table 2.1. Refer to Figure 2.10 as we describe the steps involved. The formula worksheet (showing the functions and formulas used) is set in the background, and the value worksheet (showing the results obtained using the functions and formulas) appears in the foreground.

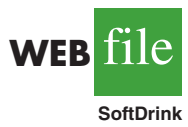

The label "Brand Purchased" and the data for the 50 soft drink purchases are in cells A1:A51. We also entered the labels "Soft Drink" and "Frequency" in cells C1:D1. The five soft drink names are entered into cells C2:C6. Excel's COUNTIF function can now be used to count the number of times each soft drink appears in cells A2:A51. The following steps are used.

```
Step 1. Select cell D2
```
- **Step 2.** Enter =COUNTIF(\$A\$2:\$A\$51,C2)
- **Step 3.** Copy cell D2 to cells D3:D6

The formula worksheet in Figure 2.10 shows the cell formulas inserted by applying these steps. The value worksheet shows the values computed by the cell formulas. This worksheet shows the same frequency distribution that we developed in Table 2.2.

### **FIGURE 2.10** FREQUENCY DISTRIBUTION FOR SOFT DRINK PURCHASES CONSTRUCTED USING EXCEL'S COUNTIF FUNCTION

|                         | $\mathbf{A}$           | B                       | $\mathbf C$            | $\mathbf{D}$                   |                                | E                              |              |   |
|-------------------------|------------------------|-------------------------|------------------------|--------------------------------|--------------------------------|--------------------------------|--------------|---|
| 1                       | <b>Brand Purchased</b> |                         | <b>Soft Drink</b>      | Frequency                      |                                |                                |              |   |
| $\overline{2}$          | Coke Classic           |                         | Coke Classic           | $=$ COUNTIF(\$A\$2:\$A\$51,C2) |                                |                                |              |   |
| 3                       | Diet Coke              |                         | Diet Coke              | $=$ COUNTIF(\$A\$2:\$A\$51,C3) |                                |                                |              |   |
| $\overline{\mathbf{4}}$ | Pepsi                  |                         | Dr. Pepper             |                                | $=$ COUNTIF(\$A\$2:\$A\$51,C4) |                                |              |   |
| 5                       | Diet Coke              |                         | Pepsi                  | $=$ COUNTIF(\$A\$2:\$A\$51,C5) |                                |                                |              |   |
| 6                       | <b>Coke Classic</b>    |                         | Sprite                 |                                |                                | $=$ COUNTIF(\$A\$2:\$A\$51,C6) |              |   |
| 7                       | <b>Coke Classic</b>    |                         |                        |                                |                                |                                |              |   |
| 8                       | Dr. Pepper             |                         | $\mathbf{A}$           |                                | B                              | $\mathbf C$                    | $\mathbf{D}$ | E |
| $\boldsymbol{9}$        | Diet Coke              | 1                       | <b>Brand Purchased</b> |                                |                                | <b>Soft Drink</b>              | Frequency    |   |
| 10                      | Pepsi                  | $\overline{2}$          | <b>Coke Classic</b>    |                                |                                | <b>Coke Classic</b>            | 19           |   |
| 45                      | Pepsi                  | 3                       | Diet Coke              |                                |                                | Diet Coke                      | 8            |   |
| 46                      | Pepsi                  | $\overline{\mathbf{4}}$ | Pepsi                  |                                |                                | Dr. Pepper                     | 5            |   |
| 47                      | Pepsi                  | 5                       | Diet Coke              |                                |                                | Pepsi                          | 13           |   |
| 48                      | <b>Coke Classic</b>    | 6                       | <b>Coke Classic</b>    |                                |                                | Sprite                         | 5            |   |
| 49                      | Dr. Pepper             | 7                       | Coke Classic           |                                |                                |                                |              |   |
| 50 <sub>1</sub>         | Pepsi                  | 8                       | Dr. Pepper             |                                |                                |                                |              |   |
| 51                      | Sprite                 | $\boldsymbol{9}$        | Diet Coke              |                                |                                |                                |              |   |
| 52                      |                        | 10                      | Pepsi                  |                                |                                |                                |              |   |
|                         |                        | 45                      | Pepsi                  |                                |                                |                                |              |   |
|                         |                        | 46                      | Pepsi                  |                                |                                |                                |              |   |
|                         |                        | 47                      | Pepsi                  |                                |                                |                                |              |   |
|                         |                        | 48                      | <b>Coke Classic</b>    |                                |                                |                                |              |   |
|                         |                        | 49 <sup>°</sup>         | Dr. Pepper             |                                |                                |                                |              |   |
|                         |                        | 50 <sub>1</sub>         | Pepsi                  |                                |                                |                                |              |   |
|                         |                        | 51                      | Sprite                 |                                |                                |                                |              |   |
|                         |                        | 52                      |                        |                                |                                |                                |              |   |

*Note: Rows 11–44 are hidden.*

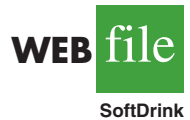

**Bar chart** Here we show how Excel's chart tools can be used to construct a bar chart for the soft drink data. Refer to the frequency distribution shown in the value worksheet of Figure 2.10. The bar chart that we are going to develop is an extension of this worksheet. The worksheet and the bar chart developed are shown in Figure 2.11. The steps are as follows:

- **Step 1.** Select cells C2:D6
- **Step 2.** Click the **Insert** tab on the Ribbon
- **Step 3.** In the **Charts** group, click **Column**
- **Step 4.** When the list of column chart subtypes appears: Go to the **2-D Column** section

Click **Clustered Column** (the leftmost chart)

- **Step 5.** In the **Chart Layouts** group, click the **More** button (the downward-pointing arrow with a line over it) to display all the options
- **Step 6.** Choose **Layout 9**
- **Step 7.** Select the **Chart Title** and replace it with **Bar Chart of Soft Drink Purchases**
- **Step 8.** Select the **Horizontal (Category) Axis Title** and replace it with **Soft Drink**
- **Step 9.** Select the **Vertical (Value) Axis Title** and replace it with **Frequency**
- **Step 10.** Right-click the **Series 1 Legend Entry**
	- Click **Delete**
- **Step 11.** Right-click the vertical axis

Click **Format Axis**
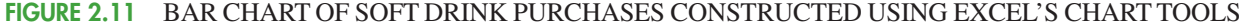

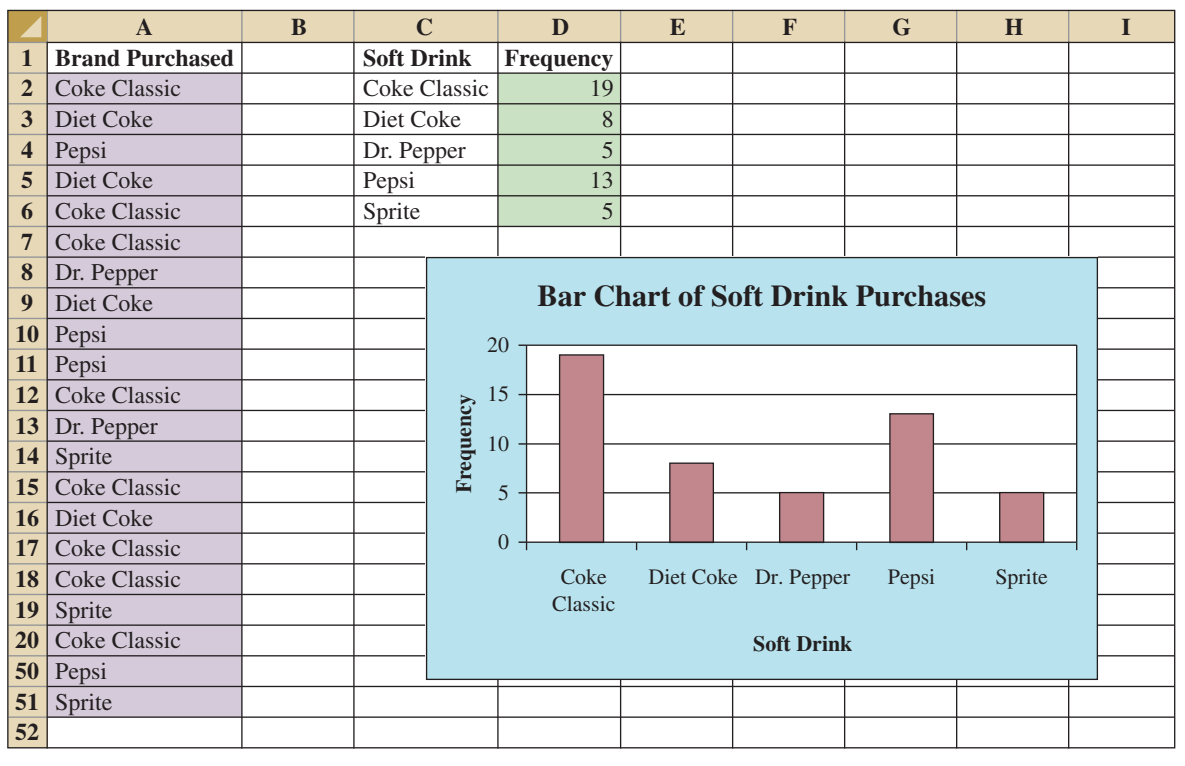

**Step 12.** When the Format Axis dialog box appears: Go to the **Axis Options** section Select **Fixed** for **Major Unit** and enter 5.0 in the corresponding box Click **Close**

The resulting bar chart is shown in Figure 2.11.\*

Excel can produce a pie chart for the soft drink data in a similar fashion. The major difference is that in step 3 we would click **Pie** in the **Charts** group. Several style pie charts are available.

# **Frequency Distribution and Histogram for Quantitative Data**

Excel's PivotTable Report is an interactive tool that allows you to quickly summarize data in a variety of ways, including developing a frequency distribution for quantitative data. Once a frequency distribution is created using the PivotTable Report, Excel's chart tools can then be used to construct the corresponding histogram. But, using Excel's PivotChart Report, we can construct a frequency distribution and a histogram simultaneously. We will illustrate this procedure using the audit time data in Table 2.4. The label "Audit Time" and the 20 audit time values are entered into cells A1:A21 of an Excel worksheet. The following steps describe how to use Excel's PivotChart Report to construct a frequency distribution and a histogram for the audit time data. Refer to Figure 2.12 as we describe the steps involved.

*In a later section of this appendix we describe how to use Excel's PivotTable Report to construct a crosstabulation.*

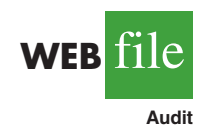

<sup>\*</sup>The bar chart in Figure 2.11 can be resized. Resizing an Excel chart is not difficult. First, select the chart. Sizing handles will appear on the chart border. Click on the sizing handles and drag them to resize the figure to your preference.

### **FIGURE 2.12** USING EXCEL'S PIVOTCHART REPORT TO CONSTRUCT A FREQUENCY DISTRIBUTION AND HISTOGRAM FOR THE AUDIT TIME DATA

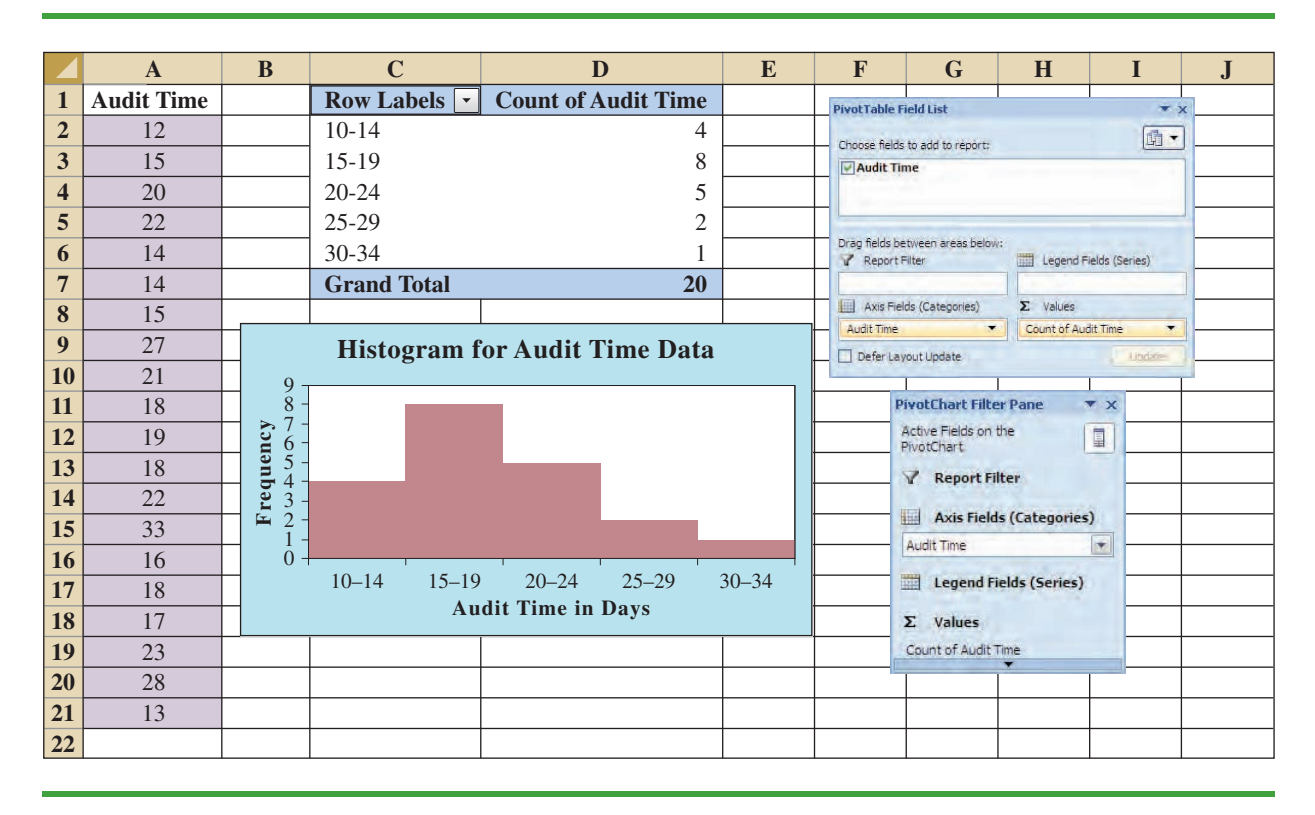

- **Step 1.** Click the **Insert** tab on the Ribbon
- **Step 2.** In the **Tables** group, click the word **PivotTable**
- **Step 3.** Choose **PivotChart** from the options that appear
- **Step 4.** When the **Create PivotTable with PivotChart** dialog box appears,
	- Choose **Select a table or range**
	- Enter A1:A21 in the **Table/Range** box
	- Choose **Existing Worksheet** as the location for the PivotTable and PivotChart
	- Enter C1 in the **Location** box
	- Click **OK**
- **Step 5.** In the **PivotTable Field List**, go to **Choose Fields to add to report** Drag the **Audit Time** field to the **Axis Fields (Categories)** area Drag the **Audit Time** field to the **Values** area
- **Step 6.** Click **Sum of Audit Time** in the **Values** area
- **Step 7.** Click **Value Field Settings** from the list of options that appears
- **Step 8.** When the Value Field Settings dialog appears,

# Under **Summarize value field by**, choose **Count** Click **OK**

- **Step 9.** Close the **PivotTable Field List.**
- **Step 10.** Right-click cell C2 in the PivotTable report or any other cell containing an audit time
- **Step 11.** Choose **Group** from the list of options that appears
- **Step 12.** When the **Grouping** dialog box appears, Enter 10 in the **Starting at** box

Enter 34 in the **Ending at** box Enter 5 in the **By** box Click **OK** (a PivotChart will appear)

- **Step 13.** Click inside the resulting PivotChart
- **Step 14.** Click the **Design** tab on the Ribbon
- **Step 15.** In the **Chart Layouts** group, click the **More** button (the downward pointing arrow with a line over it) to display all the options
- **Step 16.** Choose **Layout 8**
- **Step 17.** Select the **Chart Title** and replace it with **Histogram for Audit Time Data**
- **Step 18.** Select the **Horizontal (Category) Axis Title** and replace it with **Audit Time in Days**
- **Step 19.** Select the **Vertical (Value) Axis Title** and replace it with **Frequency**

Figure 2.12 shows the resulting PivotTable and PivotChart. We see that the PivotTable report provides the frequency distribution for the audit time data and the PivotChart provides the corresponding histogram. If desired, we can change the labels in any cell in the frequency distribution by selecting the cell and typing in the new label.

# **Crosstabulation**

Excel's PivotTable Report provides an excellent way to summarize the data for two or more variables simultaneously. We will illustrate the use of Excel's PivotTable Report by showing how to develop a crosstabulation of quality ratings and meal prices for the sample of 300 Los Angeles restaurants. We will use the data in the file named Restaurant; the labels "Restaurant," "Quality Rating," and "Meal Price (\$)" have been entered into cells A1:C1 of the worksheet as shown in Figure 2.13. The data for each of the restaurants in the sample have been entered into cells B2:C301.

# **FIGURE 2.13** EXCEL WORKSHEET CONTAINING RESTAURANT DATA

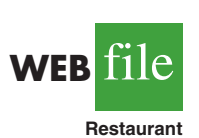

*Note: Rows 12-29 are hidden.*

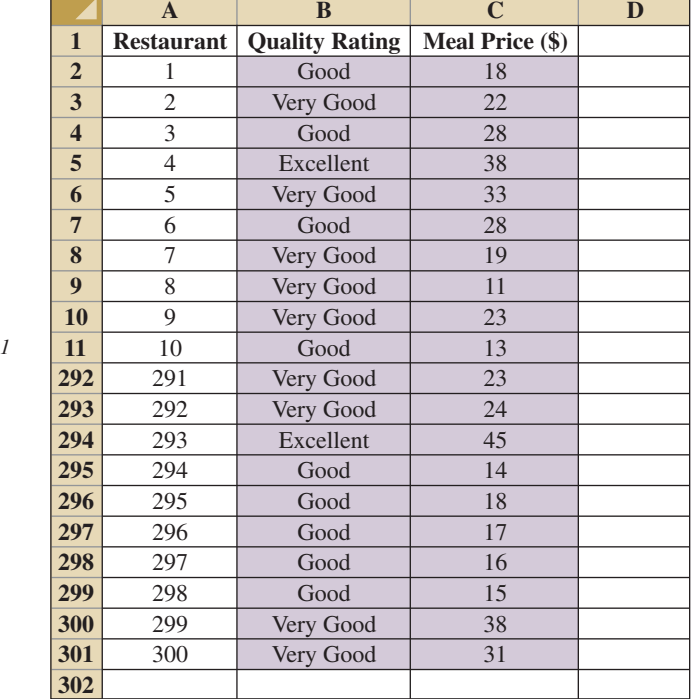

In order to use the Pivot Table report to create a crosstabulation, we need to perform three tasks: Display the Initial PivotTable Field List and PivotTable Report; Set Up the PivotTable Field List; and Finalize the PivotTable Report. These tasks are described as follows.

**Display the Initial PivotTable Field List and PivotTable Report:** Three steps are needed to display the initial PivotTable Field List and PivotTable report.

- **Step 1.** Click the **Insert** tab on the Ribbon
- **Step 2.** In the **Tables** group, click the icon above the word PivotTable
- **Step 3.** When the **Create PivotTable** dialog box appears,

Choose **Select a Table or Range** Enter A1:C301 in the **Table/Range** box Choose **New Worksheet** as the location for the PivotTable Report Click **OK**

The resulting initial PivotTable Field List and PivotTable Report are shown in Figure 2.14.

**Set Up the PivotTable Field List:** Each of the three columns in Figure 2.13 (labeled Restaurant, Quality Rating, and Meal Price (\$)) is considered a field by Excel. Fields may be chosen to represent rows, columns, or values in the body of the PivotTable Report. The following steps show how to use Excel's PivotTable Field List to assign the Quality Rating field to the rows, the Meal Price (\$) field to the columns, and the Restaurant field to the body of the PivotTable report.

**Step 1.** In the **PivotTable Field List,** go to **Choose Fields to add to report** Drag the **Quality Rating** field to the **Row Labels** area Drag the **Meal Price (\$)** field to the **Column Labels** area Drag the **Restaurant** field to the **Values** area

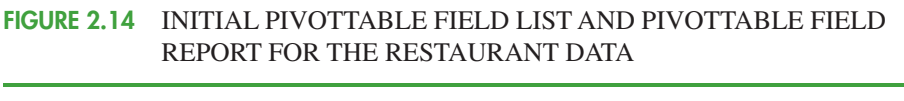

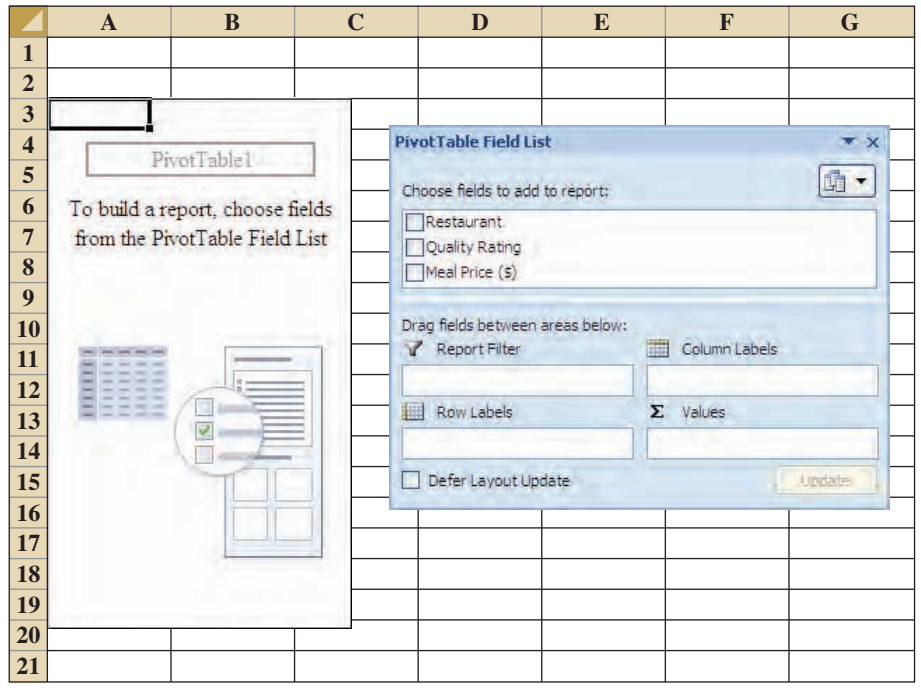

- **Step 2.** Click on **Sum of Restaurant** in the **Values** area
- **Step 3.** Click **Value Field Settings** from the list of options that appear
- **Step 4.** When the Value Field Settings dialog appears,

Under **Summarize value field by**, choose **Count** Click **OK**

Figure 2.15 shows the completed PivotTable Field List and a portion of the PivotTable worksheet as it now appears.

**Finalize the PivotTable Report** To complete the PivotTable Report we need to group the columns representing meal prices and place the row labels for quality rating in the proper order. The following steps accomplish this.

- **Step 1.** Right-click in cell B4 or any cell containing meal prices
- **Step 2.** Choose **Group** from the list of options that appears

**Step 3.** When the **Grouping** dialog box appears,

Enter 10 in the **Starting at** box

Enter 49 in the **Ending at** box

Enter 10 in the **By** box

Click **OK**

**Step 4.** Right-click on **Excellent** in cell A5

**Step 5.** Choose **Move** and click **Move "Excellent" to End**

The final PivotTable Report is shown in Figure 2.16. Note that it provides the same information as the crosstabulation shown in Table 2.10.

# **Scatter Diagram**

We can use Excel's chart tools to construct a scatter diagram and a trend line for the stereo and sound equipment store data presented in Table 2.12. Refer to Figures 2.17 and 2.18 as

**FIGURE 2.15** COMPLETED PIVOTTABLE FIELD LIST AND A PORTION OF THE PIVOTTABLE REPORT FOR THE RESTAURANT DATA (COLUMNS H:AK ARE HIDDEN)

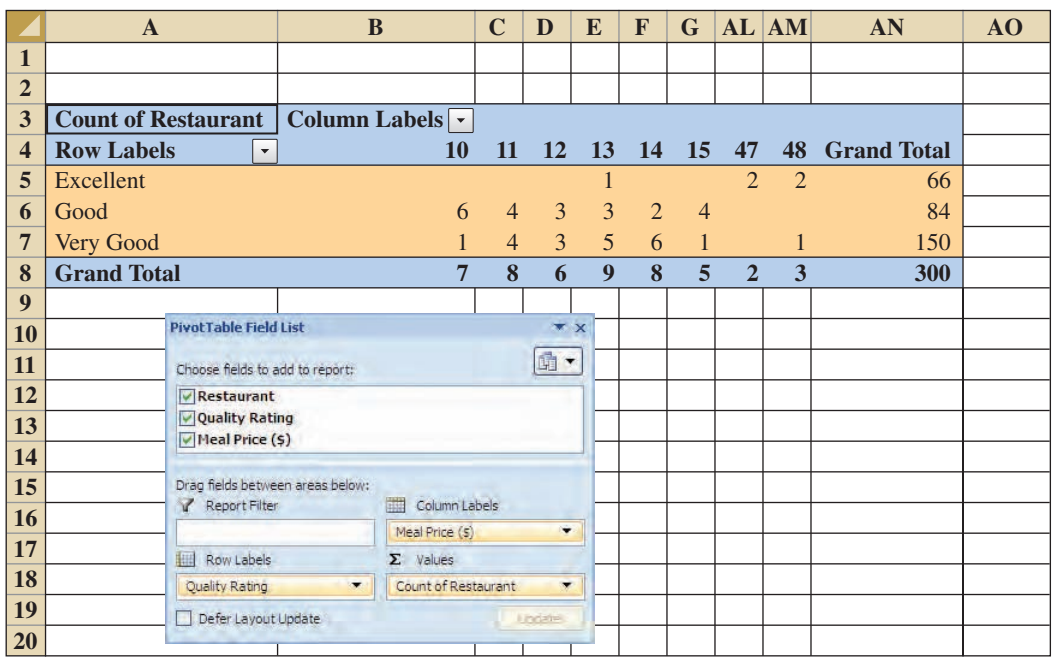

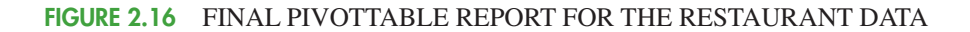

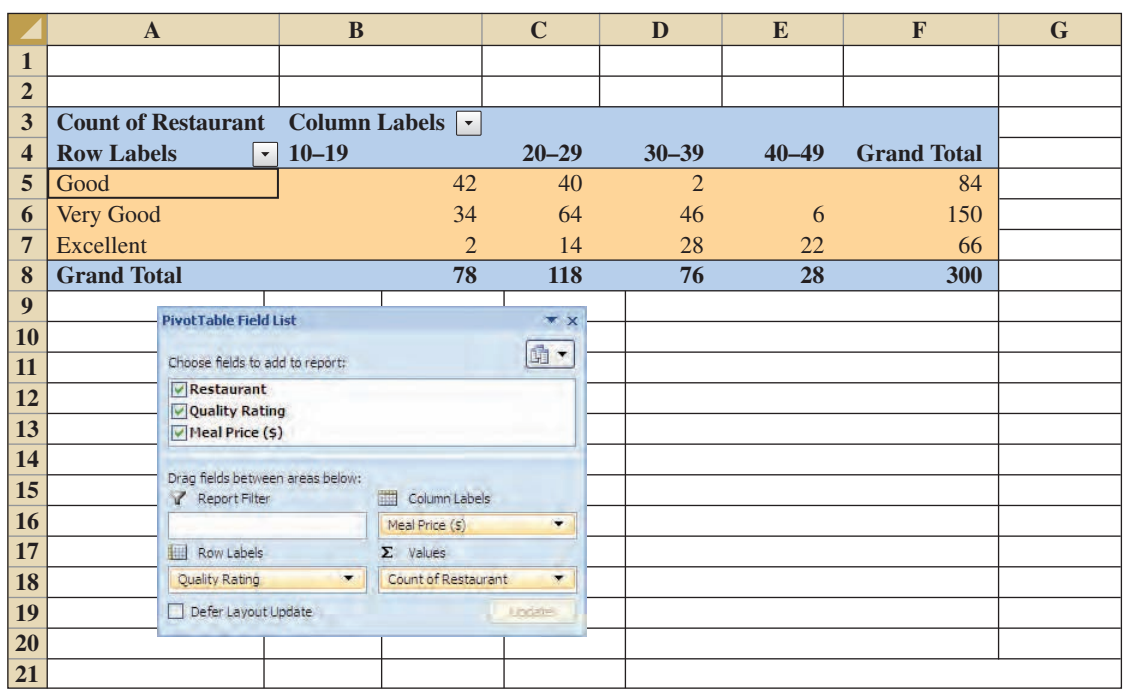

# **FIGURE 2.17** SCATTER DIAGRAM FOR THE STEREO AND SOUND EQUIPMENT STORE USING EXCEL'S CHART TOOLS

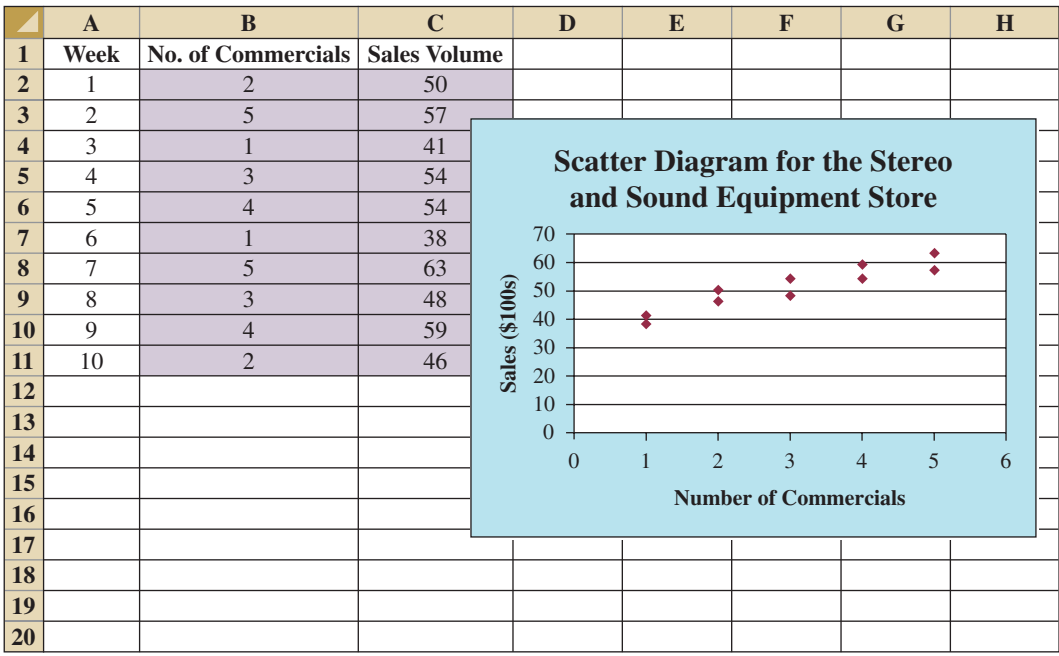

## **FIGURE 2.18** SCATTER DIAGRAM AND TRENDLINE FOR THE STEREO AND SOUND EQUIPMENT STORE USING EXCEL'S CHART TOOLS

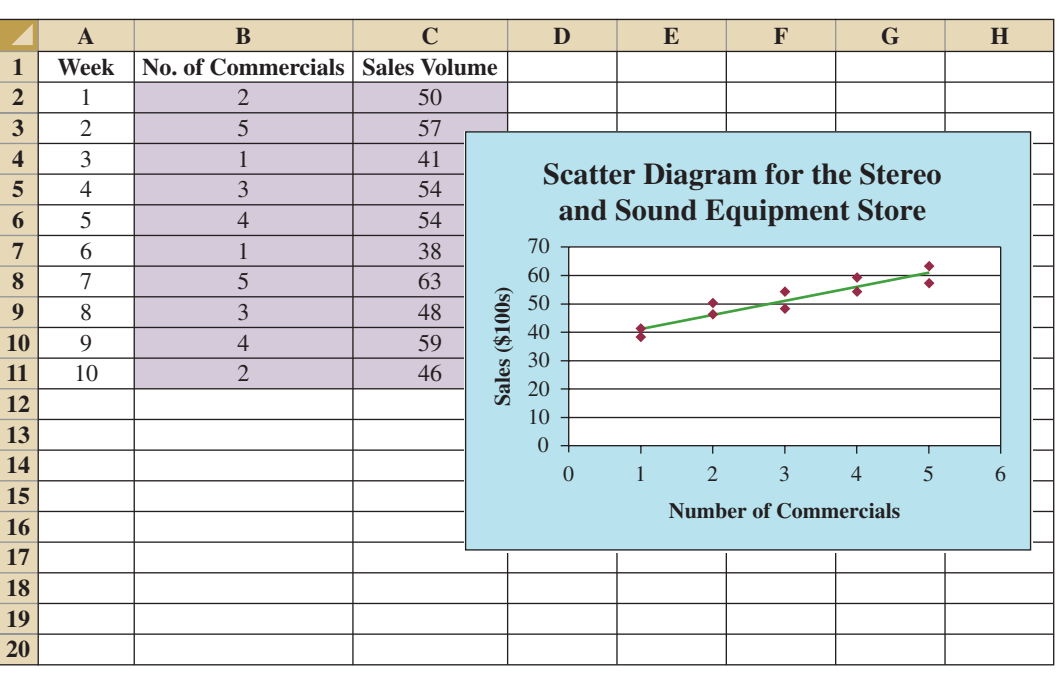

we describe the steps involved. We will use the data in the file named Stereo; the labels Week, No. of Commercials, and Sales Volume have been entered into cells A1:C1 of the worksheet. The data for each of the 10 weeks are entered into cells B2:C11. The following steps describe how to use Excel's chart tools to produce a scatter diagram for the data.

- **Step 1.** Select cells B2:C11
- **Step 2.** Click the **Insert** tab on the Ribbon
- **Step 3.** In the **Charts** group, click **Scatter**
- **Step 4.** When the list of scatter diagram subtypes appears, click **Scatter with only Markers** (the chart in the upper left corner)
- **Step 5.** In the **Chart Layouts** group, click **Layout 1**
- **Step 6.** Select the **Chart Title** and replace it with **Scatter Diagram for the Stereo and Sound Equipment Store**
- **Step 7.** Select the **Horizontal (Value) Axis Title** and replace it with **Number of Commercials**
- **Step 8.** Select the **Vertical (Value) Axis Title** and replace it with **Sales (\$100s)**
- **Step 9.** Right-click the **Series 1 Legend Entry** and click **Delete**

The worksheet displayed in Figure 2.17 shows the scatter diagram produced by Excel. The following steps describe how to add a trendline.

- **Step 1.** Position the mouse pointer over any data point in the scatter diagram and rightclick to display a list of options
- **Step 2.** Choose **Add Trendline**
- **Step 3.** When the **Format Trendline** dialog box appears,

Select **Trendline Options**

Choose **Linear** from the **Trend/Regression Type** list Click **Close**

The worksheet displayed in Figure 2.18 shows the scatter diagram with the trendline added.

# **Appendix 2.3 [Using StatTools for Tabular and Graphical](#page-9-0) Presentations**

In this appendix we show how StatTools can be used to construct a histogram and a scatter diagram.

# **Histogram**

We use the audit time data in Table 2.4 to illustrate. Begin by using the Data Set Manager to create a StatTools data set for these data using the procedure described in the appendix in Chapter 1. The following steps will generate a histogram.

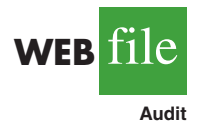

- **Step 1.** Click the **StatTools** tab on the Ribbon
- **Step 2.** In the **Analyses Group,** click **Summary Graphs**

**Step 3.** Choose the **Histogram** option

**Step 4.** When the StatTools—Histogram dialog box appears,

In the **Variables** section, select **Audit Time** In the **Options** section,

Enter 5 in the **Number of Bins** box Enter 9.5 in the **Histogram Minimum** box Enter 34.5 in the **Histogram Maximum** box Choose **Categorical** in the **X-Axis** box Choose **Frequency** in the **Y-Axis** box Click **OK**

A histogram for the audit time data similar to the histogram shown in Figure 2.12 will appear. The only difference is the histogram developed using StatTools shows the class midpoints on the horizontal axis.

# **Scatter Diagram**

We use the stereo and sound equipment data in Table 2.12 to demonstrate the construction of a scatter diagram. Begin by using the Data Set Manager to create a StatTools data set for these data using the procedure described in the appendix in Chapter 1. The following steps will generate a scatter diagram.

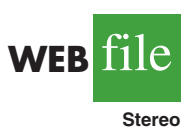

- **Step 1.** Click the **StatTools** tab on the Ribbon
- **Step 2.** In the **Analyses Group,** click **Summary Graphs**
- **Step 3.** Choose the **Scatterplot** option

**Step 4.** When the StatTools—Scatterplot dialog box appears,

In the **Variables** section, In the column labeled **X**, select **No. of Commercials** In the column labeled **Y**, select **Sales Volume**

Click **OK**

A scatter diagram similar to the one shown in Figure 2.17 will appear.

# **[CHAPTER 3](#page-9-0)**

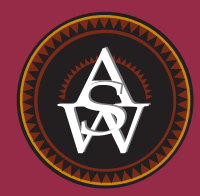

# **Descriptive Statistics: Numerical Measures**

# **CONTENTS**

STATISTICS IN PRACTICE: SMALL FRY DESIGN

- **3.1** MEASURES OF LOCATION Mean Median Mode Percentiles **Ouartiles**
- **3.2** MEASURES OF VARIABILITY Range Interquartile Range Variance **Standard Deviation** Coefficient of Variation
- **3.3** MEASURES OF DISTRIBUTION SHAPE, RELATIVE LOCATION, AND DETECTING OUTLIERS Distribution Shape *z*-Scores

Chebyshev's Theorem Empirical Rule Detecting Outliers

- **3.4** EXPLORATORY DATA ANALYSIS Five-Number Summary Box Plot
- **3.5** MEASURES OF ASSOCIATION BETWEEN TWO VARIABLES Covariance Interpretation of the Covariance Correlation Coefficient Interpretation of the Correlation Coefficient
- **3.6** THE WEIGHTED MEAN AND WORKING WITH GROUPED DATA Weighted Mean Grouped Data

# **STATISTICS** *in* PRACTICE

#### [SMALL FRY DESIGN\\*](#page-9-0) *SANTA ANA, CALIFORNIA*

Founded in 1997, Small Fry Design is a toy and accessory company that designs and imports products for infants. The company's product line includes teddy bears, mobiles, musical toys, rattles, and security blankets and features high-quality soft toy designs with an emphasis on color, texture, and sound. The products are designed in the United States and manufactured in China.

Small Fry Design uses independent representatives to sell the products to infant furnishing retailers, children's accessory and apparel stores, gift shops, upscale department stores, and major catalog companies. Currently, Small Fry Design products are distributed in more than 1000 retail outlets throughout the United States.

Cash flow management is one of the most critical activities in the day-to-day operation of this company. Ensuring sufficient incoming cash to meet both current and ongoing debt obligations can mean the difference between business success and failure. A critical factor in cash flow management is the analysis and control of accounts receivable. By measuring the average age and dollar value of outstanding invoices, management can predict cash availability and monitor changes in the status of accounts receivable. The company set the following goals: the average age for outstanding invoices should not exceed 45 days, and the dollar value of invoices more than 60 days old should not exceed 5% of the dollar value of all accounts receivable.

In a recent summary of accounts receivable status, the following descriptive statistics were provided for the age of outstanding invoices:

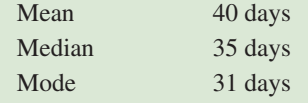

\*The authors are indebted to John A. McCarthy, President of Small Fry Design, for providing this Statistics in Practice.

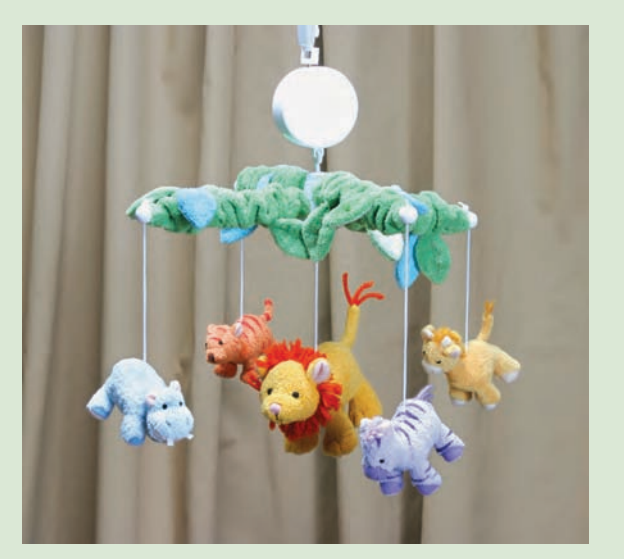

Small Fry Design's "King of the Jungle" mobile. © Joe-Higgins/South-Western.

Interpretation of these statistics shows that the mean or average age of an invoice is 40 days. The median shows that half of the invoices remain outstanding 35 days or more. The mode of 31 days, the most frequent invoice age, indicates that the most common length of time an invoice is outstanding is 31 days. The statistical summary also showed that only 3% of the dollar value of all accounts receivable was more than 60 days old. Based on the statistical information, management was satisfied that accounts receivable and incoming cash flow were under control.

In this chapter, you will learn how to compute and interpret some of the statistical measures used by Small Fry Design. In addition to the mean, median, and mode, you will learn about other descriptive statistics such as the range, variance, standard deviation, percentiles, and correlation. These numerical measures will assist in the understanding and interpretation of data.

In Chapter 2 we discussed tabular and graphical presentations used to summarize data. In this chapter, we present several numerical measures that provide additional alternatives for summarizing data.

We start by developing numerical summary measures for data sets consisting of a single variable. When a data set contains more than one variable, the same numerical measures can be computed separately for each variable. However, in the two-variable case, we will also develop measures of the relationship between the variables.

Numerical measures of location, dispersion, shape, and association are introduced. If the measures are computed for data from a sample, they are called **sample statistics**. If the measures are computed for data from a population, they are called **population parameters**. In statistical inference, a sample statistic is referred to as the **point estimator** of the corresponding population parameter. In Chapter 7 we will discuss in more detail the process of point estimation.

In the three chapter appendixes we show how Minitab, Excel, and StatTools can be used to compute the numerical measures described in the chapter.

# **3.1 [Measures of Location](#page-9-0)**

## **[Mean](#page-9-0)**

Perhaps the most important measure of location is the **mean**, or average value, for a variable. The mean provides a measure of central location for the data. If the data are for a sample, the mean is denoted by  $\bar{x}$ ; if the data are for a population, the mean is denoted by the Greek letter *μ*.

In statistical formulas, it is customary to denote the value of variable *x* for the first observation by  $x_1$ , the value of variable x for the second observation by  $x_2$ , and so on. In general, the value of variable  $x$  for the *i*th observation is denoted by  $x_i$ . For a sample with  $n$ observations, the formula for the sample mean is as follows.

The sample mean  $\bar{x}$  is a *sample statistic.*

SAMPLE MEAN

$$
\bar{x} = \frac{\sum x_i}{n}
$$
 (3.1)

In the preceding formula, the numerator is the sum of the values of the *n* observations. That is,

$$
\sum x_i = x_1 + x_2 + \cdots + x_n
$$

The Greek letter  $\Sigma$  is the summation sign.

To illustrate the computation of a sample mean, let us consider the following class size data for a sample of five college classes.

46 54 42 46 32

We use the notation  $x_1$ ,  $x_2$ ,  $x_3$ ,  $x_4$ ,  $x_5$  to represent the number of students in each of the five classes.

$$
x_1 = 46 \qquad x_2 = 54 \qquad x_3 = 42 \qquad x_4 = 46 \qquad x_5 = 32
$$

Hence, to compute the sample mean, we can write

$$
\bar{x} = \frac{\sum x_i}{n} = \frac{x_1 + x_2 + x_3 + x_4 + x_5}{5} = \frac{46 + 54 + 42 + 46 + 32}{5} = 44
$$

The sample mean class size is 44 students.

Another illustration of the computation of a sample mean is given in the following situation. Suppose that a college placement office sent a questionnaire to a sample of business school graduates requesting information on monthly starting salaries. Table 3.1 shows the

|                    | <b>Graduate</b> | <b>Monthly</b><br><b>Starting Salary (\$)</b> | <b>Graduate</b> | <b>Monthly</b><br><b>Starting Salary (\$)</b> |
|--------------------|-----------------|-----------------------------------------------|-----------------|-----------------------------------------------|
|                    |                 | 3450                                          |                 | 3490                                          |
| WEB file           |                 | 3550                                          | 8               | 3730                                          |
|                    | 3               | 3650                                          | $\mathbf Q$     | 3540                                          |
|                    | $\overline{4}$  | 3480                                          | 10              | 3925                                          |
| <b>StartSalary</b> | 5               | 3355                                          | 11              | 3520                                          |
|                    | 6               | 3310                                          | 12              | 3480                                          |

**TABLE 3.1** MONTHLY STARTING SALARIES FOR A SAMPLE OF 12 BUSINESS SCHOOL GRADUATES

collected data. The mean monthly starting salary for the sample of 12 business college graduates is computed as

$$
\bar{x} = \frac{\Sigma x_i}{n} = \frac{x_1 + x_2 + \dots + x_{12}}{12}
$$

$$
= \frac{3450 + 3550 + \dots + 3480}{12}
$$

$$
= \frac{42,480}{12} = 3540
$$

Equation (3.1) shows how the mean is computed for a sample with *n* observations. The formula for computing the mean of a population remains the same, but we use different notation to indicate that we are working with the entire population. The number of observations in a population is denoted by *N* and the symbol for a population mean is  $\mu$ .

POPULATION MEAN

*The sample mean x¯ is a point estimator of the population mean μ.*

 $\mu = \frac{\sum x_i}{M}$  (3.2) *N*

# **[Median](#page-9-0)**

The **median** is another measure of central location. The median is the value in the middle when the data are arranged in ascending order (smallest value to largest value). With an odd number of observations, the median is the middle value. An even number of observations has no single middle value. In this case, we follow convention and define the median as the average of the values for the middle two observations. For convenience the definition of the median is restated as follows.

#### MEDIAN

Arrange the data in ascending order (smallest value to largest value).

- **(a)** For an odd number of observations, the median is the middle value.
- **(b)** For an even number of observations, the median is the average of the two middle values.

Let us apply this definition to compute the median class size for the sample of five college classes. Arranging the data in ascending order provides the following list.

$$
32 \quad 42 \quad 46 \quad 46 \quad 54
$$

Because  $n = 5$  is odd, the median is the middle value. Thus the median class size is 46 students. Even though this data set contains two observations with values of 46, each observation is treated separately when we arrange the data in ascending order.

Suppose we also compute the median starting salary for the 12 business college graduates in Table 3.1. We first arrange the data in ascending order.

3310 3355 3450 3480 3480 3490 3520 3540 3550 3650 3730 3925 Middle Two Values

Because  $n = 12$  is even, we identify the middle two values: 3490 and 3520. The median is the average of these values.

Median = 
$$
\frac{3490 + 3520}{2} = 3505
$$

Although the mean is the more commonly used measure of central location, in some situations the median is preferred. The mean is influenced by extremely small and large data values. For instance, suppose that one of the graduates (see Table 3.1) had a starting salary of \$10,000 per month (maybe the individual's family owns the company). If we change the highest monthly starting salary in Table 3.1 from \$3925 to \$10,000 and recompute the mean, the sample mean changes from \$3540 to \$4046. The median of \$3505, however, is unchanged, because \$3490 and \$3520 are still the middle two values. With the extremely high starting salary included, the median provides a better measure of central location than the mean. We can generalize to say that whenever a data set contains extreme values, the median is often the preferred measure of central location.

# **[Mode](#page-9-0)**

A third measure of location is the **mode**. The mode is defined as follows.

#### **MODE**

The mode is the value that occurs with greatest frequency.

To illustrate the identification of the mode, consider the sample of five class sizes. The only value that occurs more than once is 46. Because this value, occurring with a frequency of 2, has the greatest frequency, it is the mode. As another illustration, consider the sample of starting salaries for the business school graduates. The only monthly starting salary that occurs more than once is \$3480. Because this value has the greatest frequency, it is the mode.

Situations can arise for which the greatest frequency occurs at two or more different values. In these instances more than one mode exists. If the data contain exactly two modes, we say that the data are *bimodal.* If data contain more than two modes, we say that the data are *multimodal.* In multimodal cases the mode is almost never reported because listing three or more modes would not be particularly helpful in describing a location for the data.

*The median is the measure of location most often reported for annual income and property value data because a few extremely large incomes or property values can inflate the mean. In such cases, the median is the preferred measure of central location.*

# **[Percentiles](#page-9-0)**

A **percentile** provides information about how the data are spread over the interval from the smallest value to the largest value. For data that do not contain numerous repeated values, the *p*th percentile divides the data into two parts. Approximately *p* percent of the observations have values less than the *p*th percentile; approximately  $(100 - p)$  percent of the observations have values greater than the *p*th percentile. The *p*th percentile is formally defined as follows.

#### PERCENTILE

The *p*th percentile is a value such that *at least p* percent of the observations are less than or equal to this value and *at least*  $(100 - p)$  percent of the observations are greater than or equal to this value.

Colleges and universities frequently report admission test scores in terms of percentiles. For instance, suppose an applicant obtains a raw score of 54 on the verbal portion of an admission test. How this student performed in relation to other students taking the same test may not be readily apparent. However, if the raw score of 54 corresponds to the 70th percentile, we know that approximately 70% of the students scored lower than this individual and approximately 30% of the students scored higher than this individual.

The following procedure can be used to compute the *p*th percentile.

#### CALCULATING THE *p*TH PERCENTILE

**Step 1.** Arrange the data in ascending order (smallest value to largest value). **Step 2.** Compute an index *i*

$$
i = \left(\frac{p}{100}\right)n
$$

where *p* is the percentile of interest and *n* is the number of observations. **Step 3.** (a) If *i is not an integer, round up.* The next integer *greater* than *i* denotes the position of the *p*th percentile.

(b) If *i is an integer,* the *p*th percentile is the average of the values in positions  $i$  and  $i + 1$ .

As an illustration of this procedure, let us determine the 85th percentile for the starting salary data in Table 3.1.

**Step 1.** Arrange the data in ascending order.

**Step 2.** 3310 3355 3450 3480 3480 3490 3520 3540 3550 3650 3730 3925

$$
i = \left(\frac{p}{100}\right)n = \left(\frac{85}{100}\right)12 = 10.2
$$

**Step 3.** Because *i* is not an integer, *round up.* The position of the 85th percentile is the next integer greater than 10.2, the 11th position.

Returning to the data, we see that the 85th percentile is the data value in the 11th position, or 3730.

*Following these steps makes it easy to calculate percentiles.*

As another illustration of this procedure, let us consider the calculation of the 50th percentile for the starting salary data. Applying step 2, we obtain

$$
i = \left(\frac{50}{100}\right)12 = 6
$$

Because *i* is an integer, step 3(b) states that the 50th percentile is the average of the sixth and seventh data values; thus the 50th percentile is  $(3490 + 3520)/2 = 3505$ . Note that the *50th percentile is also the median.*

# **[Quartiles](#page-9-0)**

It is often desirable to divide data into four parts, with each part containing approximately one-fourth, or 25% of the observations. Figure 3.1 shows a data distribution divided into four parts. The division points are referred to as the **quartiles** and are defined as

 $Q_1$  = first quartile, or 25th percentile

 $Q_2$  = second quartile, or 50th percentile (also the median)

 $Q_3$  = third quartile, or 75th percentile.

The starting salary data are again arranged in ascending order. We already identified *Q*2, the second quartile (median), as 3505.

3310 3355 3450 3480 3480 3490 3520 3540 3550 3650 3730 3925

The computations of quartiles  $Q_1$  and  $Q_3$  require the use of the rule for finding the 25th and 75th percentiles. These calculations follow.

For  $Q_1$ ,

$$
i = \left(\frac{p}{100}\right) n = \left(\frac{25}{100}\right) 12 = 3
$$

Because  $i$  is an integer, step  $3(b)$  indicates that the first quartile, or 25th percentile, is the average of the third and fourth data values; thus,  $Q_1 = (3450 + 3480)/2 = 3465$ . For  $Q_3$ ,

$$
i = \left(\frac{p}{100}\right) n = \left(\frac{75}{100}\right) 12 = 9
$$

Again, because *i* is an integer, step 3(b) indicates that the third quartile, or 75th percentile, is the average of the ninth and tenth data values; thus,  $Q_3 = (3550 + 3650)/2 = 3600$ .

#### **FIGURE 3.1** LOCATION OF THE QUARTILES

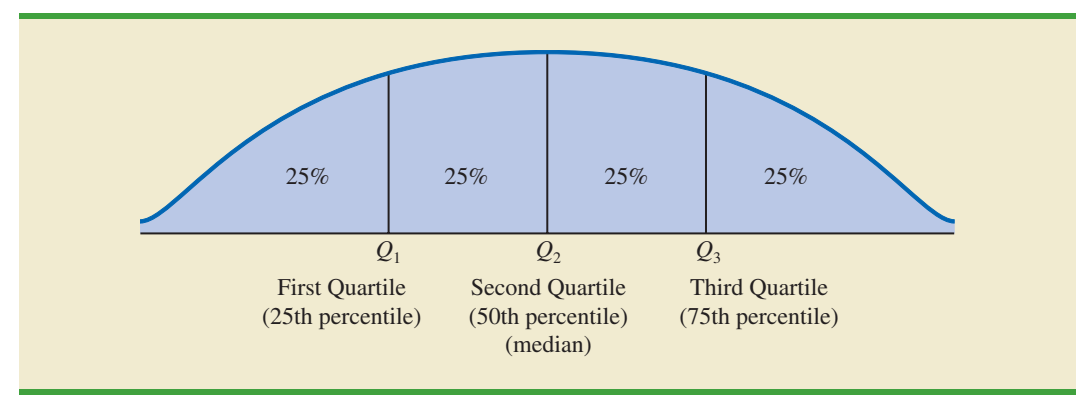

*Quartiles are just specific percentiles; thus, the steps for computing percentiles can be applied directly in the computation of quartiles.*

The quartiles divide the starting salary data into four parts, with each part containing 25% of the observations.

3310 3355 3450 | 3480 3480 3490 | 3520 3540 3550 | 3650 3730 3925  
\n
$$
Q_1 = 3465
$$
  $Q_2 = 3505$   $Q_3 = 3600$   
\n(Median)

We defined the quartiles as the 25th, 50th, and 75th percentiles. Thus, we computed the quartiles in the same way as percentiles. However, other conventions are sometimes used to compute quartiles, and the actual values reported for quartiles may vary slightly depending on the convention used. Nevertheless, the objective of all procedures for computing quartiles is to divide the data into four equal parts.

# **NOTES AND COMMENTS**

It is better to use the median than the mean as a measure of central location when a data set contains extreme values. Another measure, sometimes used when extreme values are present, is the *trimmed mean.* It is obtained by deleting a percentage of the smallest and largest values from a data set and then computing the mean of the remaining values. For example, the 5% trimmed mean is obtained by removing the smallest 5% and the largest 5% of the data values and then computing the mean of the remaining values. Using the sample with  $n = 12$ starting salaries,  $0.05(12) = 0.6$ . Rounding this value to 1 indicates that the 5% trimmed mean would remove the 1 smallest data value and the 1 largest data value. The 5% trimmed mean using the 10 remaining observations is 3524.50.

# **Exercises**

# **Methods**

- 1. Consider a sample with data values of 10, 20, 12, 17, and 16. Compute the mean and median.
- 2. Consider a sample with data values of 10, 20, 21, 17, 16, and 12. Compute the mean and median.
- 3. Consider a sample with data values of 27, 25, 20, 15, 30, 34, 28, and 25. Compute the 20th, 25th, 65th, and 75th percentiles.
- 4. Consider a sample with data values of 53, 55, 70, 58, 64, 57, 53, 69, 57, 68, and 53. Compute the mean, median, and mode.

# **Applications**

5. The Dow Jones Travel Index reported what business travelers pay for hotel rooms per night in major U.S. cities (*The Wall Street Journal,* January 16, 2004). The average hotel room rates for 20 cities are as follows:

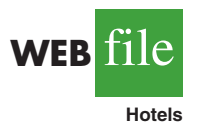

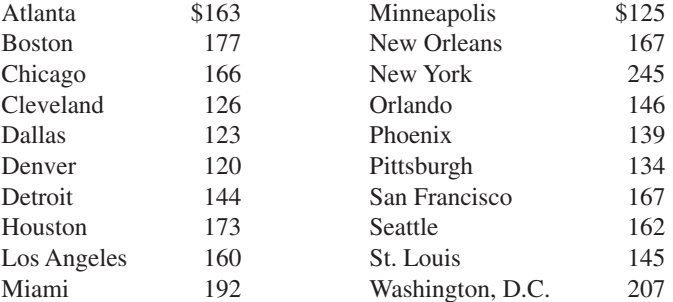

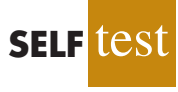

#### 3.1 Measures of Location **93**

WEB**Eile** 

**3Points**

- a. What is the mean hotel room rate?
- b. What is the median hotel room rate?
- c. What is the mode?
- d. What is the first quartile?
- e. What is the third quartile?
- 6. During the 2007–2008 NCAAcollege basketball season, men's basketball teams attempted an all-time high number of 3-point shots, averaging 19.07 shots per game (Associated Press Sports, January 24, 2009). In an attempt to discourage so many 3-point shots and encourage more inside play, the NCAA rules committee moved the 3-point line back from 19 feet, 9 inches to 20 feet, 9 inches at the beginning of the 2008–2009 basketball season. Shown in the following table are the 3-point shots taken and the 3-point shots made for a sample of 19 NCAA basketball games during the 2008–2009 season.

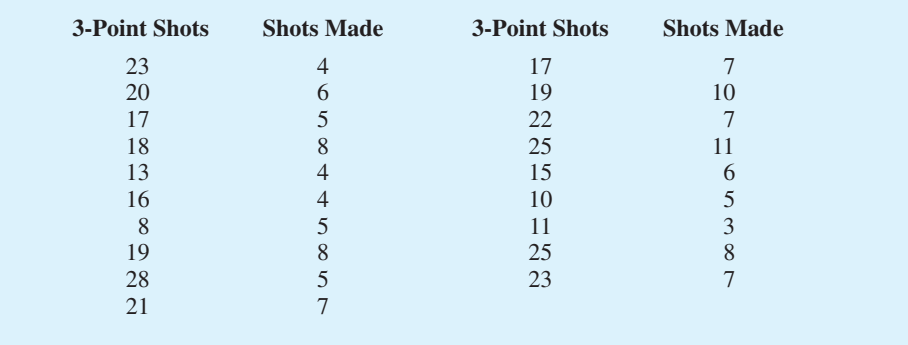

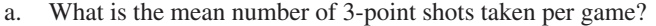

- b. What is the mean number of 3-point shots made per game?
- c. Using the closer 3-point line, players were making 35.2% of their shots. What percentage of shots were players making from the new 3-point line?
- d. What was the impact of the NCAA rules change that moved the 3-point line back to 20 feet, 9 inches for the 2008–2009 season? Would you agree with the Associated Press Sports article that stated, "Moving back the 3-point line hasn't changed the game dramatically"? Explain.
- 7. Endowment income is a critical part of the annual budgets at colleges and universities. A study by the National Association of College and University Business Officers reported that the 435 colleges and universities surveyed held a total of \$413 billion in endowments. The 10 wealthiest universities are shown below (*The Wall Street Journal,* January 27, 2009). Amounts are in billion of dollars.

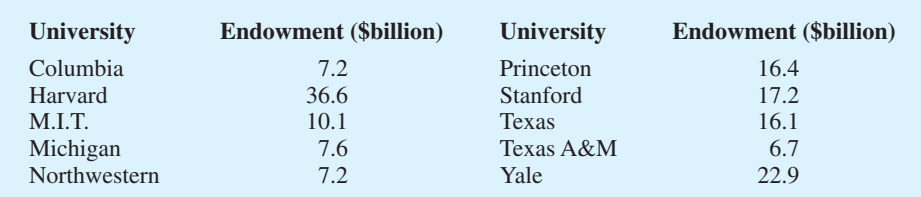

- a. What is the mean endowment for these universities?
- b. What is the median endowment?
- c. What is the mode endowment?
- d. Compute the first and third quartiles?
- e. What is the total endowment at these 10 universities? These universities represent 2.3% of the 435 colleges and universities surveyed. What percentage of the total \$413 billion in endowments is held by these 10 universities?
- f. *The Wall Street Journal* reported that over a recent five-month period, a downturn in the economy has caused endowments to decline 23%. What is the estimate of the dollar amount of the decline in the total endowments held by these 10 universities? Given this situation, what are some of the steps you would expect university administrators to be considering?
- 8. The cost of consumer purchases such as single-family housing, gasoline, Internet services, tax preparation, and hospitalization were provided in *The Wall-Street Journal* (January 2, 2007). Sample data typical of the cost of tax-return preparation by services such as H&R Block are shown below.

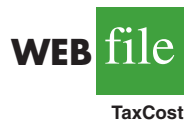

**SELF** te

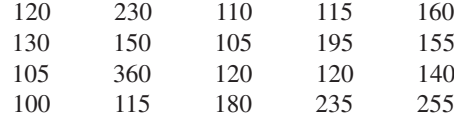

- a. Compute the mean, median, and mode.
- b. Compute the first and third quartiles.
- c. Compute and interpret the 90th percentile.
- 9. The National Association of Realtors provided data showing that home sales were the slowest in 10 years (Associated Press, December 24, 2008). Sample data with representative sales prices for existing homes and new homes follow. Data are in thousands of dollars:

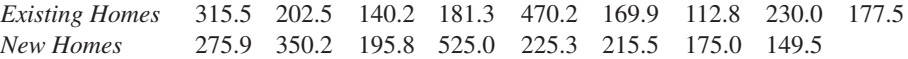

- a. What is the median sales price for existing homes?
- b. What is the median sales price for new homes?
- c. Do existing homes or new homes have the higher median sales price? What is the difference between the median sales prices?
- d. A year earlier the median sales price for existing homes was \$208.4 thousand and the median sales price for new homes was \$249 thousand. Compute the percentage change in the median sales price of existing and new homes over the one-year period. Did existing homes or new homes have the larger percentage change in median sales price?
- 10. A panel of economists provided forecasts of the U.S. economy for the first six months of 2007 (*The Wall Street Journal,* January 2, 2007). The percent changes in the gross domestic product (GDP) forecasted by 30 economists are as follows.

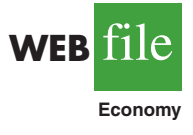

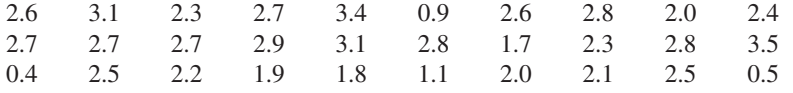

- a. What is the minimum forecast for the percent change in the GDP? What is the maximum?
- b. Compute the mean, median, and mode.
- c. Compute the first and third quartiles.
- d. Did the economists provide an optimistic or pessimistic outlook for the U.S. economy? Discuss.

11. In automobile mileage and gasoline-consumption testing, 13 automobiles were road tested for 300 miles in both city and highway driving conditions. The following data were recorded for miles-per-gallon performance.

*City:* 16.2 16.7 15.9 14.4 13.2 15.3 16.8 16.0 16.1 15.3 15.2 15.3 16.2 *Highway:* 19.4 20.6 18.3 18.6 19.2 17.4 17.2 18.6 19.0 21.1 19.4 18.5 18.7

Use the mean, median, and mode to make a statement about the difference in performance for city and highway driving.

12. Walt Disney Company bought Pixar Animation Studios, Inc., in a deal worth \$7.4 billion (CNN Money website*,* January 24, 2006). The animated movies produced by Disney and Pixar during the previous 10 years are listed in the following table. The box office revenues are in millions of dollars. Compute the total revenue, the mean, the median, and the quartiles to compare the box office success of the movies produced by both companies. Do the statistics suggest at least one of the reasons Disney was interested in buying Pixar? Discuss.

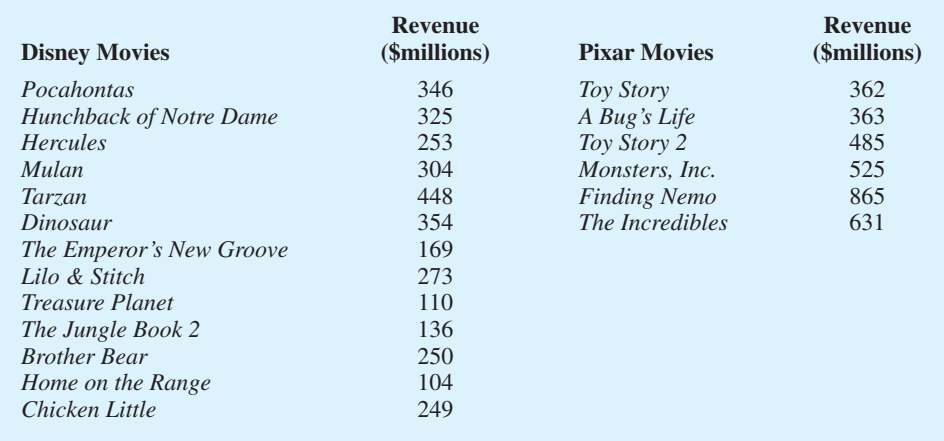

**Disney**

**WEB file** 

# **3.2 [Measures of Variability](#page-9-0)**

In addition to measures of location, it is often desirable to consider measures of variability, or dispersion. For example, suppose that you are a purchasing agent for a large manufacturing firm and that you regularly place orders with two different suppliers. After several months of operation, you find that the mean number of days required to fill orders is 10 days for both of the suppliers. The histograms summarizing the number of working days required to fill orders from the suppliers are shown in Figure 3.2. Although the mean number of days is 10 for both suppliers, do the two suppliers demonstrate the same degree of reliability in terms of making deliveries on schedule? Note the dispersion, or variability, in delivery times indicated by the histograms. Which supplier would you prefer?

For most firms, receiving materials and supplies on schedule is important. The 7- or 8 day deliveries shown for J.C. Clark Distributors might be viewed favorably; however, a few of the slow 13- to 15-day deliveries could be disastrous in terms of keeping a workforce busy

*The variability in the delivery time creates uncertainty for production scheduling. Methods in this section help measure and understand variability.*

**FIGURE 3.2** HISTORICAL DATA SHOWING THE NUMBER OF DAYS REQUIRED TO FILL ORDERS

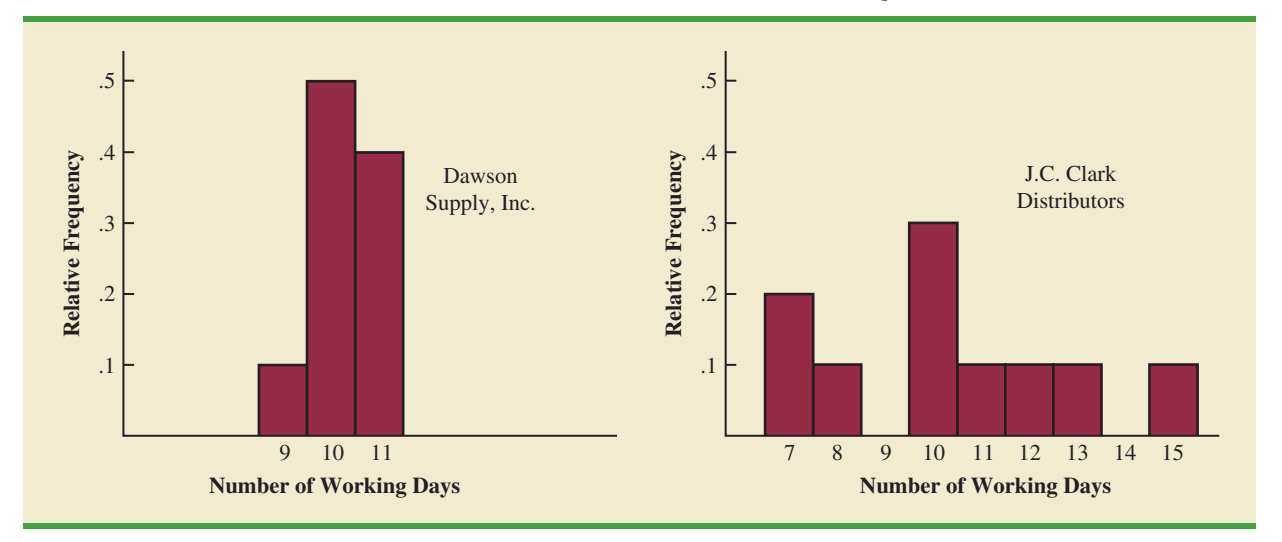

and production on schedule. This example illustrates a situation in which the variability in the delivery times may be an overriding consideration in selecting a supplier. For most purchasing agents, the lower variability shown for Dawson Supply, Inc., would make Dawson the preferred supplier.

We turn now to a discussion of some commonly used measures of variability.

## **[Range](#page-9-0)**

The simplest measure of variability is the **range**.

#### RANGE

 $Range = Largest value - Smallest value$ 

Let us refer to the data on starting salaries for business school graduates in Table 3.1. The largest starting salary is 3925 and the smallest is 3310. The range is  $3925 - 3310 = 615$ .

Although the range is the easiest of the measures of variability to compute, it is seldom used as the only measure. The reason is that the range is based on only two of the observations and thus is highly influenced by extreme values. Suppose one of the graduates received a starting salary of \$10,000 per month. In this case, the range would be  $10,000 - 3310 = 6690$  rather than 615. This large value for the range would not be especially descriptive of the variability in the data because 11 of the 12 starting salaries are closely grouped between 3310 and 3730.

# **[Interquartile Range](#page-9-0)**

A measure of variability that overcomes the dependency on extreme values is the **interquartile range (IQR)**. This measure of variability is the difference between the third quartile,  $Q_3$ , and the first quartile,  $Q_1$ . In other words, the interquartile range is the range for the middle 50% of the data.

INTERQUARTILE RANGE

$$
IQR = Q_3 - Q_1 \tag{3.3}
$$

For the data on monthly starting salaries, the quartiles are  $Q_3 = 3600$  and  $Q_1 = 3465$ . Thus, the interquartile range is  $3600 - 3465 = 135$ .

# **[Variance](#page-9-0)**

The **variance** is a measure of variability that utilizes all the data. The variance is based on the difference between the value of each observation  $(x<sub>i</sub>)$  and the mean. The difference between each  $x_i$  and the mean ( $\bar{x}$  for a sample,  $\mu$  for a population) is called a *deviation about the mean*. For a sample, a deviation about the mean is written  $(x_i - \bar{x})$ ; for a population, it is written  $(x<sub>i</sub> - \mu)$ . In the computation of the variance, the deviations about the mean are *squared*.

If the data are for a population, the average of the squared deviations is called the *population variance*. The population variance is denoted by the Greek symbol  $\sigma^2$ . For a population of *N* observations and with  $\mu$  denoting the population mean, the definition of the population variance is as follows.

POPULATION VARIANCE

$$
\sigma^2 = \frac{\sum (x_i - \mu)^2}{N}
$$
 (3.4)

In most statistical applications, the data being analyzed are for a sample. When we compute a sample variance, we are often interested in using it to estimate the population variance  $\sigma^2$ . Although a detailed explanation is beyond the scope of this text, it can be shown that if the sum of the squared deviations about the sample mean is divided by  $n - 1$ , and not *n*, the resulting sample variance provides an unbiased estimate of the population variance. For this reason, the *sample variance*, denoted by  $s^2$ , is defined as follows.

#### SAMPLE VARIANCE

$$
s^2 = \frac{\sum (x_i - \bar{x})^2}{n - 1}
$$
 (3.5)

To illustrate the computation of the sample variance, we will use the data on class size for the sample of five college classes as presented in Section 3.1. A summary of the data, including the computation of the deviations about the mean and the squared deviations about the mean, is shown in Table 3.2. The sum of squared deviations about the mean is  $\sum (x_i - \bar{x})^2 = 256$ . Hence, with  $n - 1 = 4$ , the sample variance is

$$
s^{2} = \frac{\sum (x_{i} - \bar{x})^{2}}{n - 1} = \frac{256}{4} = 64
$$

Before moving on, let us note that the units associated with the sample variance often cause confusion. Because the values being summed in the variance calculation,  $(x_i - \bar{x})^2$ , are squared, the units associated with the sample variance are also *squared.* For instance, the

*The sample variance s<sup>2</sup> is the estimator of the population variance σ<sup>2</sup> .*

| Number of<br><b>Students in</b><br>Class $(x_i)$ | <b>Mean</b><br><b>Class</b><br>Size $(\bar{x})$ | <b>Deviation</b><br><b>About the Mean</b><br>$(x_i - \bar{x})$ | <b>Squared Deviation</b><br><b>About the Mean</b><br>$(x_i - \bar{x})^2$ |
|--------------------------------------------------|-------------------------------------------------|----------------------------------------------------------------|--------------------------------------------------------------------------|
| 46                                               | 44                                              | $\overline{2}$                                                 | $\overline{4}$                                                           |
| 54                                               | 44                                              | 10                                                             | 100                                                                      |
| 42                                               | 44                                              | $-2$                                                           | $\overline{4}$                                                           |
| 46                                               | 44                                              | $\overline{2}$                                                 | 4                                                                        |
| 32                                               | 44                                              | $-12$                                                          | 144                                                                      |
|                                                  |                                                 | $\overline{0}$                                                 | 256                                                                      |
|                                                  |                                                 | $\Sigma(x_i - \bar{x})$                                        | $\sum (x_i - \bar{x})^2$                                                 |

**TABLE 3.2** COMPUTATION OF DEVIATIONS AND SQUARED DEVIATIONS ABOUT THE MEAN FOR THE CLASS SIZE DATA

sample variance for the class size data is  $s^2 = 64$  (students)<sup>2</sup>. The squared units associated with variance make it difficult to obtain an intuitive understanding and interpretation of the numerical value of the variance. We recommend that you think of the variance as a measure useful in comparing the amount of variability for two or more variables. In a comparison of the variables, the one with the largest variance shows the most variability. Further interpretation of the value of the variance may not be necessary.

As another illustration of computing a sample variance, consider the starting salaries listed in Table 3.1 for the 12 business school graduates. In Section 3.1, we showed that the sample mean starting salary was 3540. The computation of the sample variance  $(s^2 = 27,440.91)$  is shown in Table 3.3.

#### **TABLE 3.3** COMPUTATION OF THE SAMPLE VARIANCE FOR THE STARTING SALARY DATA

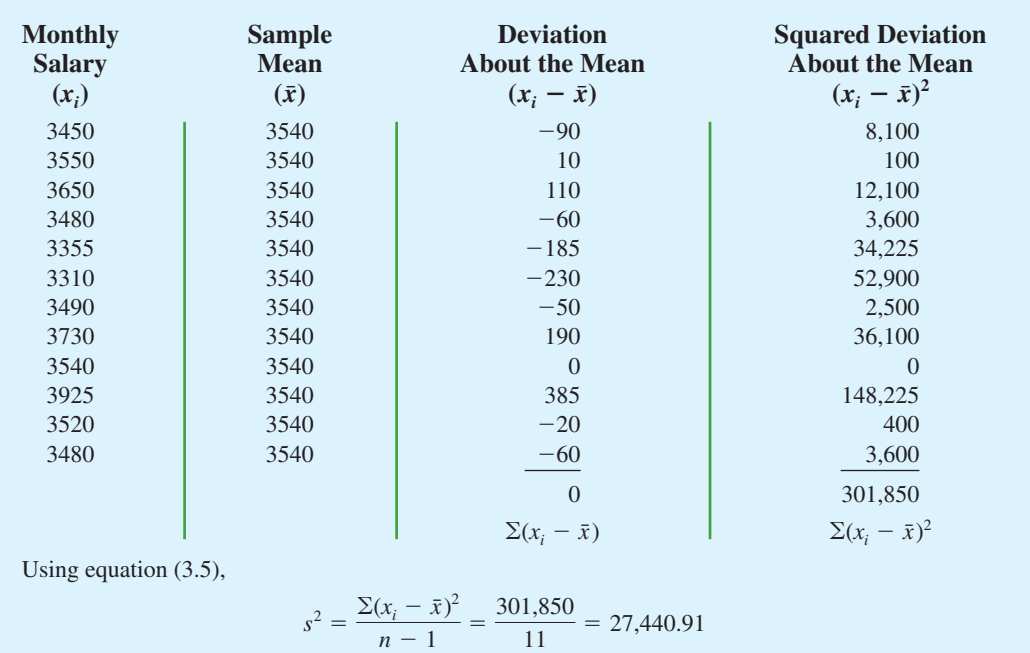

*The variance is useful in comparing the variability of two or more variables.*

In Tables 3.2 and 3.3 we show both the sum of the deviations about the mean and the sum of the squared deviations about the mean. For any data set, the sum of the deviations about the mean will *always equal zero*. Note that in Tables 3.2 and 3.3,  $\Sigma(x_i - \bar{x}) = 0$ . The positive deviations and negative deviations cancel each other, causing the sum of the deviations about the mean to equal zero.

# **[Standard Deviation](#page-9-0)**

The **standard deviation** is defined to be the positive square root of the variance. Following the notation we adopted for a sample variance and a population variance, we use *s* to denote the sample standard deviation and *σ* to denote the population standard deviation. The standard deviation is derived from the variance in the following way.

STANDARD DEVIATION

**(3.6)** The sample standard<br>deviation s is the estimator<br>deviation s is the estimator

Population standard deviation =  $\sigma = \sqrt{\sigma^2}$  (3.7)

Recall that the sample variance for the sample of class sizes in five college classes is  $s^2 = 64$ . Thus, the sample standard deviation <u>is  $s = \sqrt{64} = 8$ </u>. For the data on starting salaries, the sample standard deviation is  $s = \sqrt{27,440.91} = 165.65$ .

What is gained by converting the variance to its corresponding standard deviation? Recall that the units associated with the variance are squared. For example, the sample variance for the starting salary data of business school graduates is  $s^2 = 27,440.91$  (dollars)<sup>2</sup>. Because the standard deviation is the square root of the variance, the units of the variance, dollars squared, are converted to dollars in the standard deviation. Thus, the standard deviation of the starting salary data is \$165.65. In other words, the standard deviation is measured in the same units as the original data. For this reason the standard deviation is more easily compared to the mean and other statistics that are measured in the same units as the original data.

# **[Coefficient of Variation](#page-9-0)**

In some situations we may be interested in a descriptive statistic that indicates how large the standard deviation is relative to the mean. This measure is called the **coefficient of variation** and is usually expressed as a percentage.

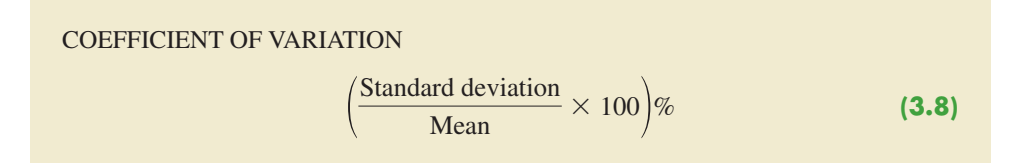

For the class size data, we found a sample mean of 44 and a sample standard deviation of 8. The coefficient of variation is  $[(8/44) \times 100]\% = 18.2\%$ . In words, the coefficient of variation tells us that the sample standard deviation is 18.2% of the value of the sample mean. For the starting salary data with a sample mean of 3540 and a sample standard deviation of 165.65, the coefficient of variation,  $[(165.65/3540) \times 100]\% = 4.7\%$ , tells us the sample standard deviation is only 4.7% of the value of the sample mean. In general, the coefficient of variation is a useful statistic for comparing the variability of variables that have different standard deviations and different means.

*deviation s is the estimator of the population standard deviation σ.*

*The standard deviation is easier to interpret than the variance because the standard deviation is measured in the same units as the data.*

*The coefficient of variation is a relative measure of variability; it measures the standard deviation relative to the mean.*

# **NOTES AND COMMENTS**

- **1.** Statistical software packages and spreadsheets can be used to develop the descriptive statistics presented in this chapter. After the data are entered into a worksheet, a few simple commands can be used to generate the desired output. In three chapter-ending appendixes we show how Minitab, Excel, and StatTools can be used to develop descriptive statistics.
- **2.** The standard deviation is a commonly used measure of the risk associated with investing in stock and stock funds (*BusinessWeek,* January 17, 2000). It provides a measure of how monthly returns fluctuate around the long-run average return.
- **3.** Rounding the value of the sample mean *x¯* and the values of the squared deviations  $(x_i - \bar{x})^2$

may introduce errors when a calculator is used in the computation of the variance and standard deviation. To reduce rounding errors, we recommend carrying at least six significant digits during intermediate calculations. The resulting variance or standard deviation can then be rounded to fewer digits.

**4.** An alternative formula for the computation of the sample variance is

$$
s^2 = \frac{\sum x_i^2 - n\bar{x}^2}{n-1}
$$

where 
$$
\Sigma x_i^2 = x_1^2 + x_2^2 + \cdots + x_n^2
$$
.

# **Exercises**

# **Methods**

- 13. Consider a sample with data values of 10, 20, 12, 17, and 16. Compute the range and interquartile range.
- 14. Consider a sample with data values of 10, 20, 12, 17, and 16. Compute the variance and standard deviation.
- 15. Consider a sample with data values of 27, 25, 20, 15, 30, 34, 28, and 25. Compute the range, interquartile range, variance, and standard deviation.

# **Applications**

- 16. A bowler's scores for six games were 182, 168, 184, 190, 170, and 174. Using these data as a sample, compute the following descriptive statistics:
	- a. Range c. Standard deviation
	- b. Variance d. Coefficient of variation
- 17. A home theater in a box is the easiest and cheapest way to provide surround sound for a home entertainment center. A sample of prices is shown here (*Consumer Reports Buying Guide,* 2004). The prices are for models with a DVD player and for models without a DVD player.

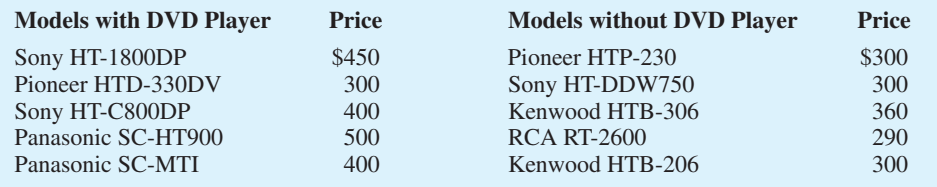

- a. Compute the mean price for models with a DVD player and the mean price for models without a DVD player. What is the additional price paid to have a DVD player included in a home theater unit?
- b. Compute the range, variance, and standard deviation for the two samples. What does this information tell you about the prices for models with and without a DVD player?

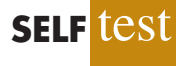

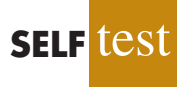

18. Car rental rates per day for a sample of seven Eastern U.S. cities are as follows (*The Wall Street Journal,* January 16, 2004).

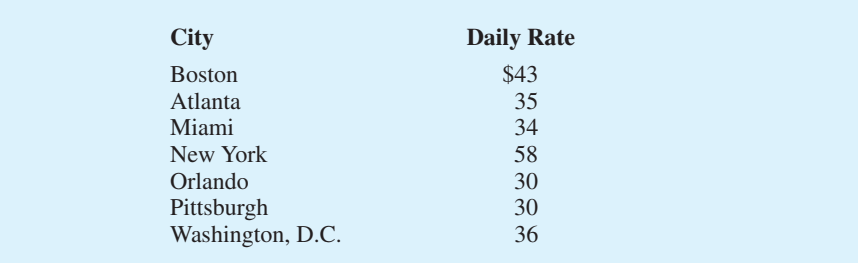

- a. Compute the mean, variance, and standard deviation for the car rental rates.
- b. A similar sample of seven Western U.S. cities showed a sample mean car rental rate of \$38 per day. The variance and standard deviation were 12.3 and 3.5, respectively. Discuss any difference between the car rental rates in Eastern and Western U.S. cities.
- 19. The *Los Angeles Times* regularly reports the air quality index for various areas of Southern California. A sample of air quality index values for Pomona provided the following data: 28, 42, 58, 48, 45, 55, 60, 49, and 50.

a. Compute the range and interquartile range.

- b. Compute the sample variance and sample standard deviation.
- c. A sample of air quality index readings for Anaheim provided a sample mean of 48.5, a sample variance of 136, and a sample standard deviation of 11.66. What comparisons can you make between the air quality in Pomona and that in Anaheim on the basis of these descriptive statistics?
- 20. The following data were used to construct the histograms of the number of days required to fill orders for Dawson Supply, Inc., and J.C. Clark Distributors (see Figure 3.2).

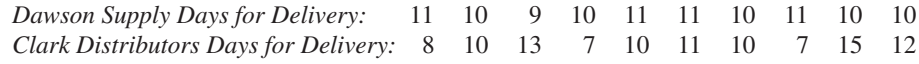

Use the range and standard deviation to support the previous observation that Dawson Supply provides the more consistent and reliable delivery times.

21. How do grocery costs compare across the country? Using a market basket of 10 items including meat, milk, bread, eggs, coffee, potatoes, cereal, and orange juice, *Where to Retire* magazine calculated the cost of the market basket in six cities and in six retirement areas across the country (*Where to Retire,* November/December 2003). The data with market basket cost to the nearest dollar are as follows:

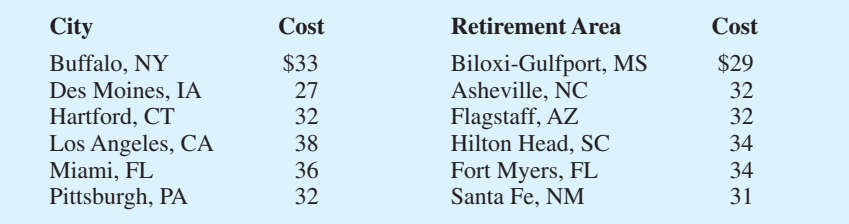

- a. Compute the mean, variance, and standard deviation for the sample of cities and the sample of retirement areas.
- b. What observations can be made based on the two samples?

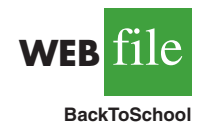

22. The National Retail Federation reported that college freshman spend more on back-toschool items than any other college group (*USA Today,* August 4, 2006). Sample data comparing the back-to-school expenditures for 25 freshmen and 20 seniors are shown in the data file BackToSchool.

- a. What is the mean back-to-school expenditure for each group? Are the data consistent with the National Retail Federation's report?
- b. What is the range for the expenditures in each group?
- c. What is the interquartile range for the expenditures in each group?
- d. What is the standard deviation for expenditures in each group?
- e. Do freshmen or seniors have more variation in back-to-school expenditures?
- 23. Scores turned in by an amateur golfer at the Bonita Fairways Golf Course in Bonita Springs, Florida, during 2005 and 2006 are as follows:

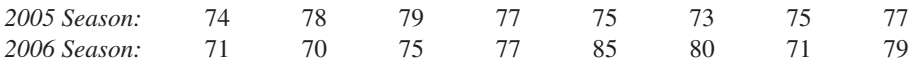

- a. Use the mean and standard deviation to evaluate the golfer's performance over the two-year period.
- b. What is the primary difference in performance between 2005 and 2006? What improvement, if any, can be seen in the 2006 scores?
- 24. The following times were recorded by the quarter-mile and mile runners of a university track team (times are in minutes).

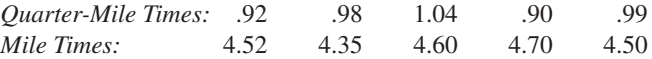

After viewing this sample of running times, one of the coaches commented that the quartermilers turned in the more consistent times. Use the standard deviation and the coefficient of variation to summarize the variability in the data. Does the use of the coefficient of variation indicate that the coach's statement should be qualified?

# **3.3 [Measures of Distribution Shape, Relative](#page-9-0) Location, and Detecting Outliers**

We have described several measures of location and variability for data. In addition, it is often important to have a measure of the shape of a distribution. In Chapter 2 we noted that a histogram provides a graphical display showing the shape of a distribution. An important numerical measure of the shape of a distribution is called **skewness**.

# **[Distribution Shape](#page-9-0)**

Shown in Figure 3.3 are four histograms constructed from relative frequency distributions. The histograms in Panels A and B are moderately skewed. The one in Panel A is skewed to the left; its skewness is  $-.85$ . The histogram in Panel B is skewed to the right; its skewness is  $-.85$ . The histogram in Panel C is symmetric; its skewness is zero. The histogram in Panel D is highly skewed to the right; its skewness is 1.62. The formula used to compute skewness is somewhat complex.<sup>1</sup> However, the skewness can be easily

Skewness = 
$$
\frac{n}{(n-1)(n-2)} \sum {\left(\frac{x_i - \bar{x}}{s}\right)^3}
$$

<sup>1</sup> The formula for the skewness of sample data:

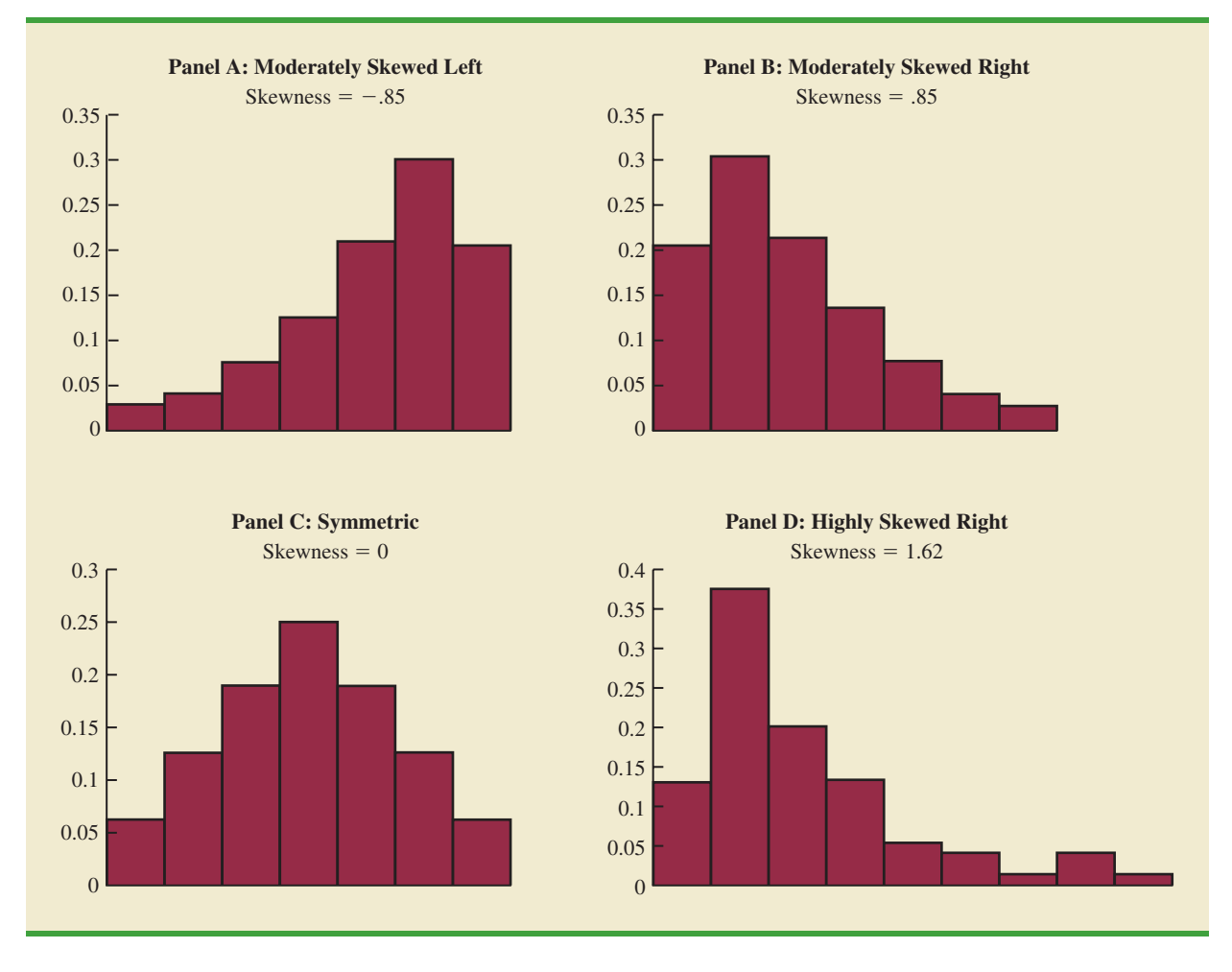

**FIGURE 3.3** HISTOGRAMS SHOWING THE SKEWNESS FOR FOUR DISTRIBUTIONS

computed using statistical software. For data skewed to the left, the skewness is negative; for data skewed to the right, the skewness is positive. If the data are symmetric, the skewness is zero.

For a symmetric distribution, the mean and the median are equal. When the data are positively skewed, the mean will usually be greater than the median; when the data are negatively skewed, the mean will usually be less than the median. The data used to construct the histogram in Panel D are customer purchases at a women's apparel store. The mean purchase amount is \$77.60 and the median purchase amount is \$59.70. The relatively few large purchase amounts tend to increase the mean, while the median remains unaffected by the large purchase amounts. The median provides the preferred measure of location when the data are highly skewed.

# *z***[-Scores](#page-9-0)**

In addition to measures of location, variability, and shape, we are also interested in the relative location of values within a data set. Measures of relative location help us determine how far a particular value is from the mean.

By using both the mean and standard deviation, we can determine the relative location of any observation. Suppose we have a sample of *n* observations, with the values denoted

by  $x_1, x_2, \ldots, x_n$ . In addition, assume that the sample mean,  $\bar{x}$ , and the sample standard deviation,  $s$ , are already computed. Associated with each value,  $x_i$ , is another value called its *z***-score**. Equation (3.9) shows how the *z*-score is computed for each  $x_i$ .

*z*-SCORE

$$
z_i = \frac{x_i - \bar{x}}{s}
$$
 (3.9)

where

 $z_i$  = the *z*-score for  $x_i$  $\bar{x}$  = the sample mean  $s =$  the sample standard deviation

The *z*-score is often called the *standardized value.* The *z*-score, *zi* , can be interpreted as the *number of standard deviations*  $x_i$  *is from the mean*  $\bar{x}$ . For example,  $z_1 = 1.2$  would indicate that  $x_1$  is 1.2 standard deviations greater than the sample mean. Similarly,  $z_2 = -.5$ would indicate that  $x_2$  is .5, or 1/2, standard deviation less than the sample mean. A *z*-score greater than zero occurs for observations with a value greater than the mean, and a *z*-score less than zero occurs for observations with a value less than the mean. A *z*-score of zero indicates that the value of the observation is equal to the mean.

The *z*-score for any observation can be interpreted as a measure of the relative location of the observation in a data set. Thus, observations in two different data sets with the same *z*-score can be said to have the same relative location in terms of being the same number of standard deviations from the mean.

The *z*-scores for the class size data are computed in Table 3.4. Recall the previously computed sample mean,  $\bar{x} = 44$ , and sample standard deviation,  $s = 8$ . The *z*-score of  $-1.50$  for the fifth observation shows it is farthest from the mean; it is 1.50 standard deviations below the mean.

# **[Chebyshev's Theorem](#page-9-0)**

**Chebyshev's theorem** enables us to make statements about the proportion of data values that must be within a specified number of standard deviations of the mean.

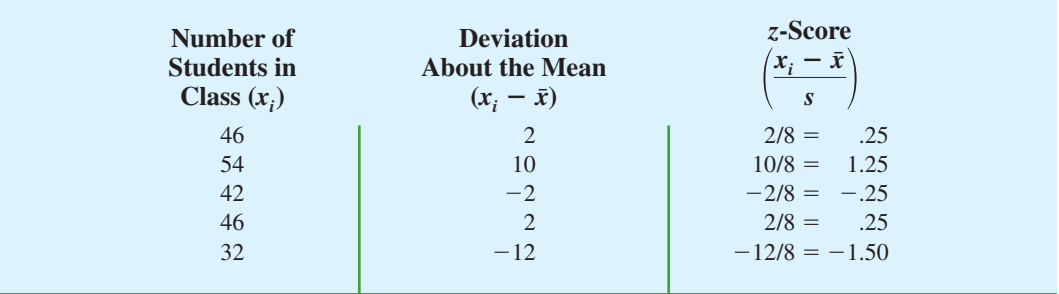

#### **TABLE 3.4** *z*-SCORES FOR THE CLASS SIZE DATA

#### CHEBYSHEV'S THEOREM

At least  $(1 - 1/z^2)$  of the data values must be within *z* standard deviations of the mean, where *z* is any value greater than 1.

Some of the implications of this theorem, with  $z = 2, 3$ , and 4 standard deviations, follow.

- At least .75, or 75%, of the data values must be within  $z = 2$  standard deviations of the mean.
- At least .89, or 89%, of the data values must be within  $z = 3$  standard deviations of the mean.
- At least .94, or 94%, of the data values must be within  $z = 4$  standard deviations of the mean.

For an example using Chebyshev's theorem, suppose that the midterm test scores for 100 students in a college business statistics course had a mean of 70 and a standard deviation of 5. How many students had test scores between 60 and 80? How many students had test scores between 58 and 82?

For the test scores between 60 and 80, we note that 60 is two standard deviations below the mean and 80 is two standard deviations above the mean. Using Chebyshev's theorem, we see that at least .75, or at least 75%, of the observations must have values within two standard deviations of the mean. Thus, at least 75% of the students must have scored between 60 and 80.

For the test scores between 58 and 82, we see that  $(58 - 70)/5 = -2.4$  indicates 58 is 2.4 standard deviations below the mean and that  $(82 - 70)/5 = +2.4$  indicates 82 is 2.4 standard deviations above the mean. Applying Chebyshev's theorem with  $z = 2.4$ , we have

$$
\left(1 - \frac{1}{z^2}\right) = \left(1 - \frac{1}{(2.4)^2}\right) = .826
$$

At least 82.6% of the students must have test scores between 58 and 82.

# **[Empirical Rule](#page-9-0)**

One of the advantages of Chebyshev's theorem is that it applies to any data set regardless of the shape of the distribution of the data. Indeed, it could be used with any of the distributions in Figure 3.3. In many practical applications, however, data sets exhibit a symmetric moundshaped or bell-shaped distribution like the one shown in Figure 3.4. When the data are believed to approximate this distribution, the **empirical rule** can be used to determine the percentage of data values that must be within a specified number of standard deviations of the mean.

#### EMPIRICAL RULE

For data having a bell-shaped distribution:

- **•** Approximately 68% of the data values will be within one standard deviation of the mean.
- **•** Approximately 95% of the data values will be within two standard deviations of the mean.
- **•** Almost all of the data values will be within three standard deviations of the mean.

*Chebyshev's theorem requires*  $z > 1$ *; but z need not be an integer.*

*The empirical rule is based on the normal probability distribution, which will be discussed in Chapter 6. The normal distribution is used extensively throughout the text.*

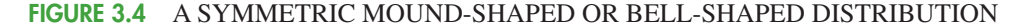

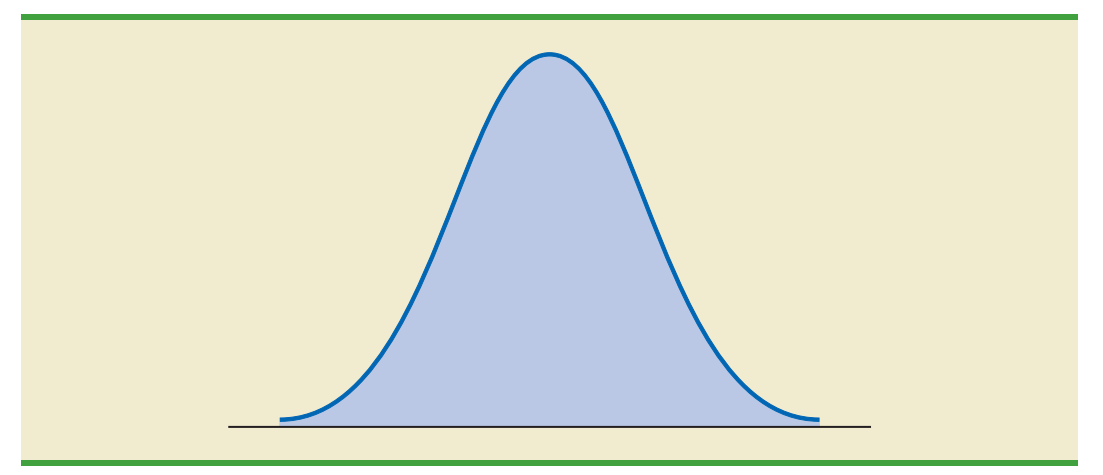

For example, liquid detergent cartons are filled automatically on a production line. Filling weights frequently have a bell-shaped distribution. If the mean filling weight is 16 ounces and the standard deviation is .25 ounces, we can use the empirical rule to draw the following conclusions.

- **•** Approximately 68% of the filled cartons will have weights between 15.75 and 16.25 ounces (within one standard deviation of the mean).
- **•** Approximately 95% of the filled cartons will have weights between 15.50 and 16.50 ounces (within two standard deviations of the mean).
- Almost all filled cartons will have weights between 15.25 and 16.75 ounces (within three standard deviations of the mean).

# **[Detecting Outliers](#page-9-0)**

Sometimes a data set will have one or more observations with unusually large or unusually small values. These extreme values are called **outliers**. Experienced statisticians take steps to identify outliers and then review each one carefully. An outlier may be a data value that has been incorrectly recorded. If so, it can be corrected before further analysis. An outlier may also be from an observation that was incorrectly included in the data set; if so, it can be removed. Finally, an outlier may be an unusual data value that has been recorded correctly and belongs in the data set. In such cases it should remain.

Standardized values (*z*-scores) can be used to identify outliers. Recall that the empirical rule allows us to conclude that for data with a bell-shaped distribution, almost all the data values will be within three standard deviations of the mean. Hence, in using *z*-scores to identify outliers, we recommend treating any data value with a *z*-score less than  $-3$  or greater than  $+3$  as an outlier. Such data values can then be reviewed for accuracy and to determine whether they belong in the data set.

Refer to the *z*-scores for the class size data in Table 3.4. The *z*-score of  $-1.50$  shows the fifth class size is farthest from the mean. However, this standardized value is well within the  $-3$  to  $+3$  guideline for outliers. Thus, the *z*-scores do not indicate that outliers are present in the class size data.

## **NOTES AND COMMENTS**

**1.** Chebyshev's theorem is applicable for any data set and can be used to state the minimum number of data values that will be within a certain number of standard deviations of the mean. If the data are known to be approximately bellshaped, more can be said. For instance, the

*It is a good idea to check for outliers before making decisions based on data analysis. Errors are often made in recording data and entering data into the computer. Outliers should not necessarily be deleted, but their accuracy and appropriateness should be verified.*

empirical rule allows us to say that *approximately* 95% of the data values will be within two standard deviations of the mean; Chebyshev's theorem allows us to conclude only that at least 75% of the data values will be in that interval.

**2.** Before analyzing a data set, statisticians usually

of data. In a large study it is not uncommon for errors to be made in recording data values or in entering the values into a computer. Identifying outliers is one tool used to check the validity of the data.

make a variety of checks to ensure the validity

# **Exercises**

# **Methods**

- 25. Consider a sample with data values of 10, 20, 12, 17, and 16. Compute the *z*-score for each of the five observations.
- 26. Consider a sample with a mean of 500 and a standard deviation of 100. What are the *z*-scores for the following data values: 520, 650, 500, 450, and 280?
- 27. Consider a sample with a mean of 30 and a standard deviation of 5. Use Chebyshev's theorem to determine the percentage of the data within each of the following ranges:
	- a. 20 to 40
	- b. 15 to 45
	- c. 22 to 38
	- d. 18 to 42
	- e. 12 to 48
- 28. Suppose the data have a bell-shaped distribution with a mean of 30 and a standard deviation of 5. Use the empirical rule to determine the percentage of data within each of the following ranges:
	- a. 20 to 40
	- b. 15 to 45
	- c. 25 to 35

# **Applications**

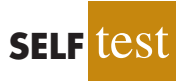

- 29. The results of a national survey showed that on average, adults sleep 6.9 hours per night. Suppose that the standard deviation is 1.2 hours.
	- a. Use Chebyshev's theorem to calculate the percentage of individuals who sleep between 4.5 and 9.3 hours.
	- b. Use Chebyshev's theorem to calculate the percentage of individuals who sleep between 3.9 and 9.9 hours.
	- c. Assume that the number of hours of sleep follows a bell-shaped distribution. Use the empirical rule to calculate the percentage of individuals who sleep between 4.5 and 9.3 hours per day. How does this result compare to the value that you obtained using Chebyshev's theorem in part (a)?
- 30. The Energy Information Administration reported that the mean retail price per gallon of regular grade gasoline was \$2.05 (Energy Information Administration, May 2009). Suppose that the standard deviation was \$.10 and that the retail price per gallon has a bellshaped distribution.
	- a. What percentage of regular grade gasoline sold between \$1.95 and \$2.15 per gallon?
	- b. What percentage of regular grade gasoline sold between \$1.95 and \$2.25 per gallon?
	- c. What percentage of regular grade gasoline sold for more than \$2.25 per gallon?
- 31. The national average for the math portion of the College Board's Scholastic Aptitude Test (SAT) is 515 (*The World Almanac,* 2009). The College Board periodically rescales the test scores such that the standard deviation is approximately 100. Answer the following questions using a bell-shaped distribution and the empirical rule for the verbal test scores.

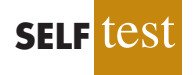

- a. What percentage of students have an SAT verbal score greater than 615?
- b. What percentage of students have an SAT verbal score greater than 715?
- c. What percentage of students have an SAT verbal score between 415 and 515?
- d. What percentage of students have an SAT verbal score between 315 and 615?
- 32. The high costs in the California real estate market have caused families who cannot afford to buy bigger homes to consider backyard sheds as an alternative form of housing expansion. Many are using the backyard structures for home offices, art studios, and hobby areas as well as for additional storage. The mean price of a customized wooden, shingled backyard structure is \$3100 (*Newsweek,* September 29, 2003). Assume that the standard deviation is \$1200.
	- a. What is the *z*-score for a backyard structure costing \$2300?
	- b. What is the *z*-score for a backyard structure costing \$4900?
	- c. Interpret the *z*-scores in parts (a) and (b). Comment on whether either should be considered an outlier.
	- d. The *Newsweek* article described a backyard shed-office combination built in Albany, California, for \$13,000. Should this structure be considered an outlier? Explain.
- 33. Florida Power & Light (FP&L) Company has enjoyed a reputation for quickly fixing its electric system after storms. However, during the hurricane seasons of 2004 and 2005, a new reality was that the company's historical approach to emergency electric system repairs was no longer good enough (*The Wall Street Journal,* January 16, 2006). Data showing the days required to restore electric service after seven hurricanes during 2004 and 2005 follow.

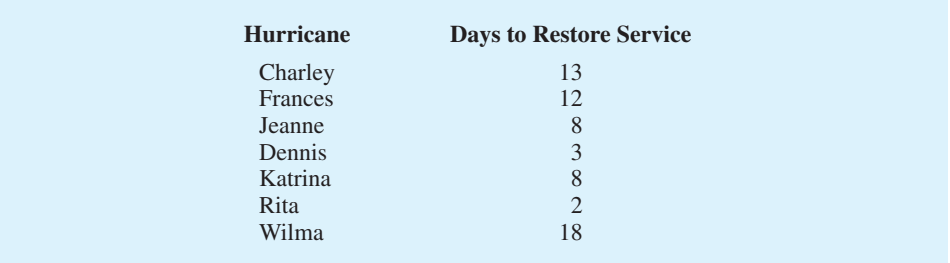

Based on this sample of seven, compute the following descriptive statistics:

- a. Mean, median, and mode
- b. Range and standard deviation
- c. Should Wilma be considered an outlier in terms of the days required to restore electric service?
- d. The seven hurricanes resulted in 10 million service interruptions to customers. Do the statistics show that FP&L should consider updating its approach to emergency electric system repairs? Discuss.
- 34. A sample of 10 NCAA college basketball game scores provided the following data (*USA Today,* January 26, 2004).

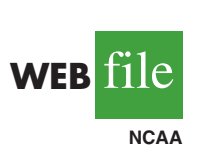

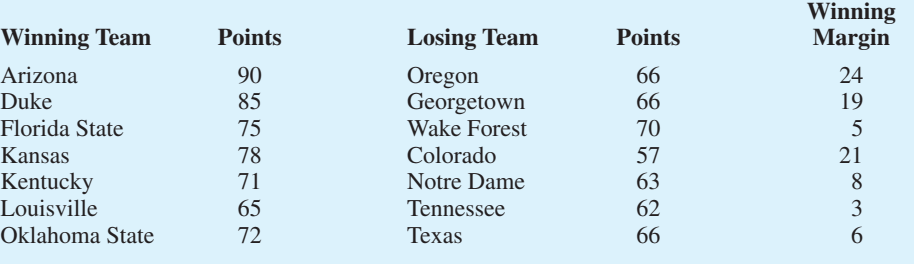

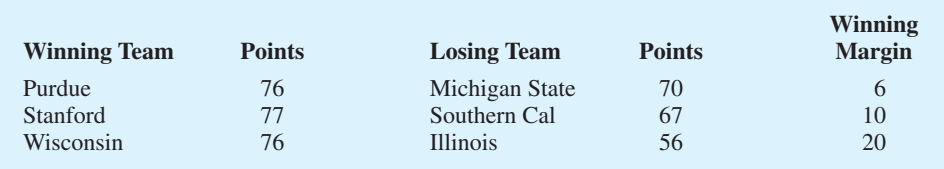

- a. Compute the mean and standard deviation for the points scored by the winning team.
- b. Assume that the points scored by the winning teams for all NCAA games follow a bell-shaped distribution. Using the mean and standard deviation found in part (a), estimate the percentage of all NCAA games in which the winning team scores 84 or more points. Estimate the percentage of NCAA games in which the winning team scores more than 90 points.
- c. Compute the mean and standard deviation for the winning margin. Do the data contain outliers? Explain.
- 35. *Consumer Reports* posts reviews and ratings of a variety of products on its website. The following is a sample of 20 speaker systems and their ratings. The ratings are on a scale of 1 to 5, with 5 being best.

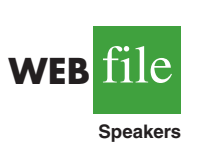

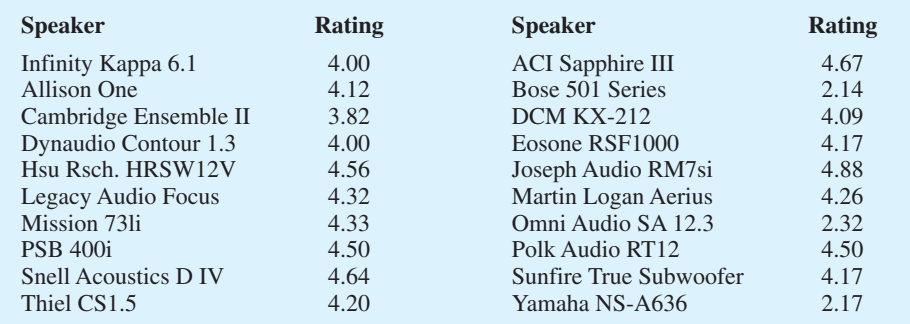

- a. Compute the mean and the median.
- b. Compute the first and third quartiles.
- c. Compute the standard deviation.
- d. The skewness of this data is  $-1.67$ . Comment on the shape of the distribution.
- e. What are the *z*-scores associated with Allison One and Omni Audio?
- f. Do the data contain any outliers? Explain.

# **3.4 [Exploratory Data Analysis](#page-10-0)**

In Chapter 2 we introduced the stem-and-leaf display as a technique of exploratory data analysis. Recall that exploratory data analysis enables us to use simple arithmetic and easyto-draw pictures to summarize data. In this section we continue exploratory data analysis by considering five-number summaries and box plots.

# **[Five-Number Summary](#page-10-0)**

In a **five-number summary**, the following five numbers are used to summarize the data:

- **1.** Smallest value
- **2.** First quartile  $(Q_1)$
- 3. Median  $(Q_2)$
- **4.** Third quartile  $(Q_3)$
- **5.** Largest value

The easiest way to develop a five-number summary is to first place the data in ascending order. Then it is easy to identify the smallest value, the three quartiles, and the largest value. The monthly starting salaries shown in Table 3.1 for a sample of 12 business school graduates are repeated here in ascending order.

3310 3355 3450 | 3480 3480 3490 | 3520 3540 3550 | 3650 3730 3925  
\n
$$
Q_1 = 3465
$$
  $Q_2 = 3505$   $Q_3 = 3600$   
\n(Median)

 $\overline{1}$ 

The median of 3505 and the quartiles  $Q_1 = 3465$  and  $Q_3 = 3600$  were computed in Section 3.1. Reviewing the data shows a smallest value of 3310 and a largest value of 3925. Thus the five-number summary for the salary data is 3310, 3465, 3505, 3600, 3925. Approximately one-fourth, or 25%, of the observations are between adjacent numbers in a five-number summary.

# **[Box Plot](#page-10-0)**

A **box plot** is a graphical summary of data that is based on a five-number summary. A key to the development of a box plot is the computation of the median and the quartiles,  $Q_1$  and  $Q_3$ . The interquartile range, IQR =  $Q_3 - Q_1$ , is also used. Figure 3.5 is the box plot for the monthly starting salary data. The steps used to construct the box plot follow.

- **1.** Abox is drawn with the ends of the box located at the first and third quartiles. For the salary data,  $Q_1 = 3465$  and  $Q_3 = 3600$ . This box contains the middle 50% of the data.
- **2.** A vertical line is drawn in the box at the location of the median (3505 for the salary data).
- **3.** By using the interquartile range,  $IQR = Q_3 Q_1$ , *limits* are located. The limits for the box plot are 1.5(IQR) below  $Q_1$  and 1.5(IQR) above  $Q_3$ . For the salary data, IQR =  $Q_3 - Q_1 = 3600 - 3465 = 135$ . Thus, the limits are 3465 - 1.5(135) = 3262.5 and  $3600 + 1.5(135) = 3802.5$ . Data outside these limits are considered *outliers*.
- **4.** The dashed lines in Figure 3.5 are called *whiskers.* The whiskers are drawn from the ends of the box to the smallest and largest values *inside the limits* computed in step 3. Thus, the whiskers end at salary values of 3310 and 3730.
- **5.** Finally, the location of each outlier is shown with the symbol \*. In Figure 3.5 we see one outlier, 3925.

In Figure 3.5 we included lines showing the location of the upper and lower limits. These lines were drawn to show how the limits are computed and where they are located.

## **FIGURE 3.5** BOX PLOT OF THE STARTING SALARY DATA WITH LINES SHOWING THE LOWER AND UPPER LIMITS

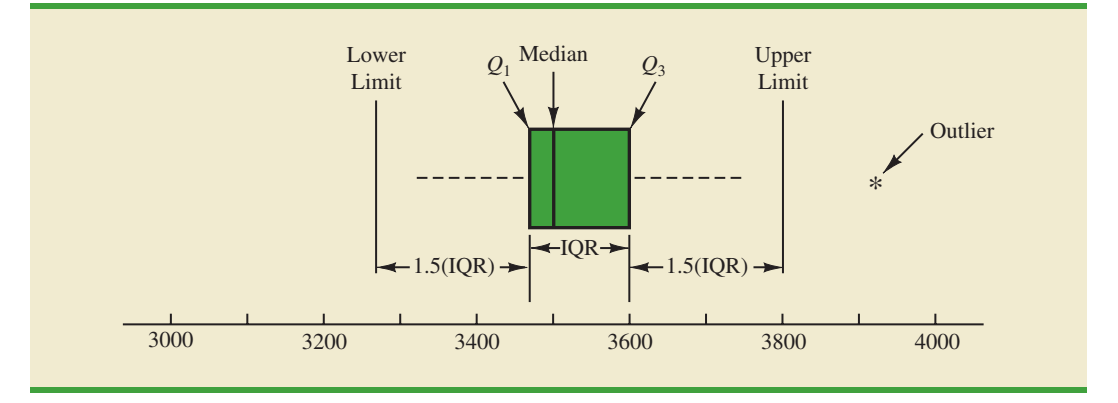

*Box plots provide another way to identify outliers. But they do not necessarily identify the same values as those with a z-score less than 3 or greater than 3. Either or both procedures may be used.*

**WEB** 

**MajorSalary**

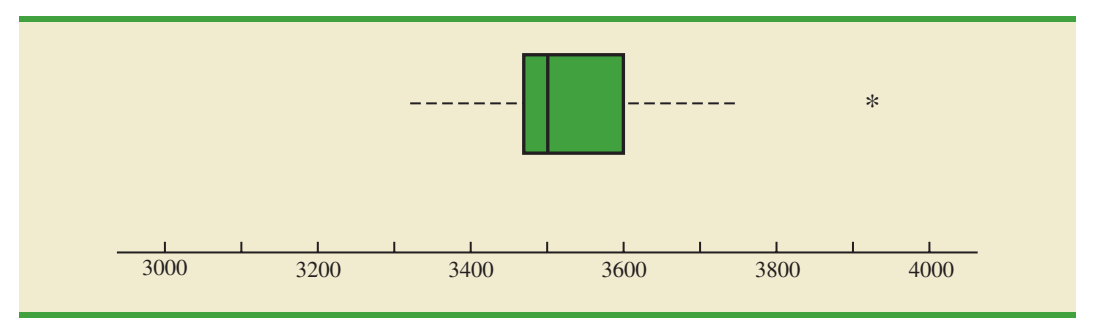

#### **FIGURE 3.6** BOX PLOT OF MONTHLY STARTING SALARY DATA

Although the limits are always computed, generally they are not drawn on the box plots. Figure 3.6 shows the usual appearance of a box plot for the salary data.

In order to compare monthly starting salaries for business school graduates by major, a sample of 111 recent graduates was selected. The major and the monthly starting salary were recorded for each graduate. Figure 3.7 shows the Minitab box plots for accounting, finance, information systems, management, and marketing majors. Note that the major is shown on the horizontal axis and each box plot is shown vertically above the corresponding major. Displaying box plots in this manner is an excellent graphical technique for making comparisons among two or more groups.

What observations can you make about monthly starting salaries by major using the box plots in Figured 3.7? Specifically, we note the following:

- **•** The higher salaries are in accounting; the lower salaries are in management and marketing.
- **•** Based on the medians, accounting and information systems have similar and higher median salaries. Finance is next with management and marketing showing lower median salaries.
- **•** High salary outliers exist for accounting, finance, and marketing majors.
- **•** Finance salaries appear to have the least variation, while accounting salaries appear to have the most variation.

Perhaps you can see additional interpretations based on these box plots.

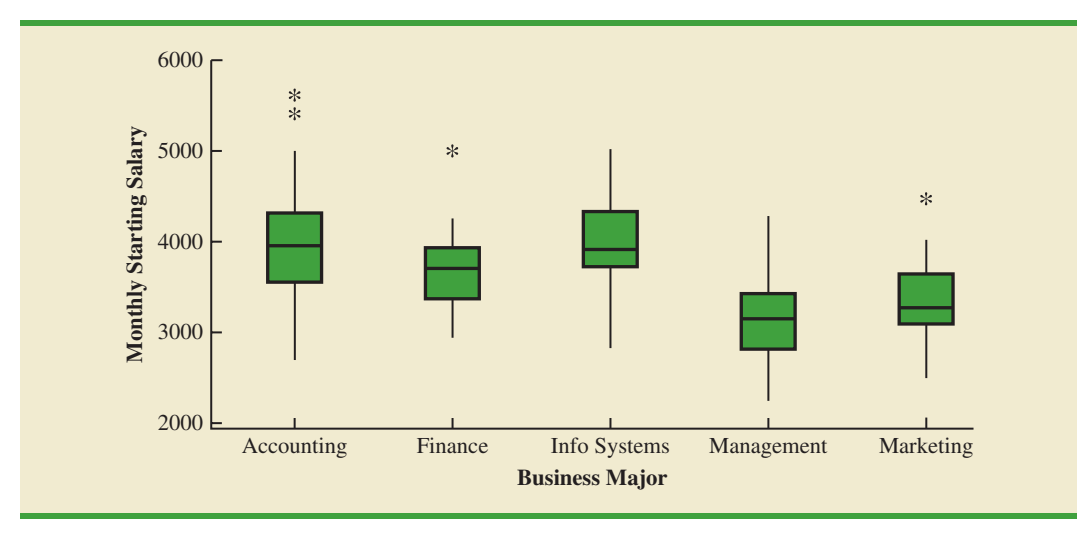

#### **FIGURE 3.7** MINITAB BOX PLOTS OF MONTLY STARTING SALARY BY MAJOR

# **NOTES AND COMMENTS**

**1.** An advantage of the exploratory data analysis procedures is that they are easy to use; few numerical calculations are necessary. We simply sort the data values into ascending order and identify the five-number summary. The box plot can then be constructed. It is not necessary to

compute the mean and the standard deviation for the data.

**2.** In Appendix 3.1, we show how to construct a box plot for the starting salary data using Minitab. The box plot obtained looks just like the one in Figure 3.6, but turned on its side.

# **Exercises**

# **Methods**

- 36. Consider a sample with data values of 27, 25, 20, 15, 30, 34, 28, and 25. Provide the fivenumber summary for the data.
- 37. Show the box plot for the data in exercise 36.
- 38. Show the five-number summary and the box plot for the following data: 5, 15, 18, 10, 8, 12, 16, 10, 6.
- 39. A data set has a first quartile of 42 and a third quartile of 50. Compute the lower and upper limits for the corresponding box plot. Should a data value of 65 be considered an outlier?

# **Applications**

40. Naples, Florida, hosts a half-marathon (13.1-mile race) in January each year. The event attracts top runners from throughout the United States as well as from around the world. In January 2009, 22 men and 31 women entered the 19–24 age class. Finish times in minutes are as follows (*Naples Daily News,* January 19, 2009). Times are shown in order of finish.

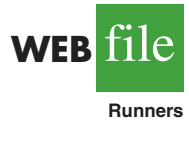

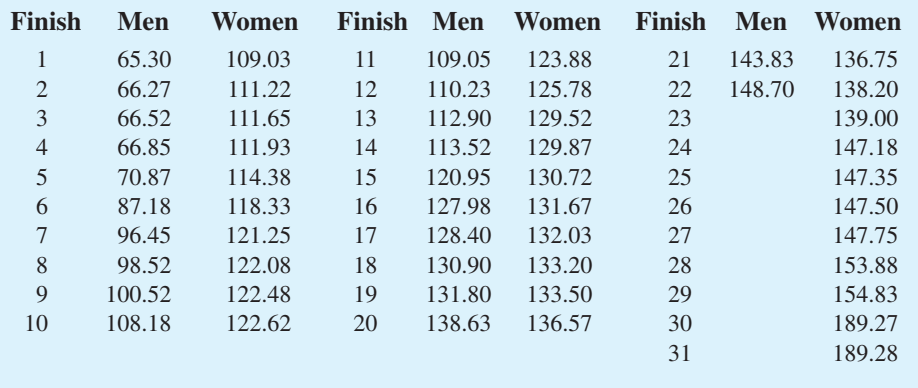

- a. George Towett of Marietta, Georgia, finished in first place for the men and Lauren Wald of Gainesville, Florida, finished in first place for the women. Compare the firstplace finish times for men and women. If the 53 men and women runners had competed as one group, in what place would Lauren have finished?
- b. What is the median time for men and women runners? Compare men and women runners based on their median times.
- c. Provide a five-number summary for both the men and the women.
- d. Are there outliers in either group?

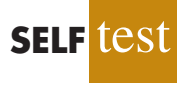
- e. Show the box plots for the two groups. Did men or women have the most variation in finish times? Explain.
- 41. Annual sales, in millions of dollars, for 21 pharmaceutical companies follow.

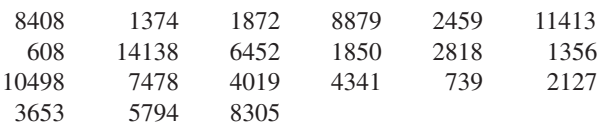

- a. Provide a five-number summary.
- b. Compute the lower and upper limits.
- c. Do the data contain any outliers?
- d. Johnson & Johnson's sales are the largest on the list at \$14,138 million. Suppose a data entry error (a transposition) had been made and the sales had been entered as \$41,138 million. Would the method of detecting outliers in part (c) identify this problem and allow for correction of the data entry error?
- e. Show a box plot.
- 42. *Consumer Reports* provided overall customer satisfaction scores for AT&T, Sprint, T-Mobile, and Verizon cell-phone services in major metropolitan areas throughout the United States. The rating for each service reflects the overall customer satisfaction considering a variety of factors such as cost, connectivity problems, dropped calls, static interference, and customer support. A satisfaction scale from 0 to 100 was used with 0 indicating completely dissatisfied and 100 indicating completely satisfied. The ratings for the four cell-phone services in 20 metropolitan areas are as shown (*Consumer Reports,* January 2009).

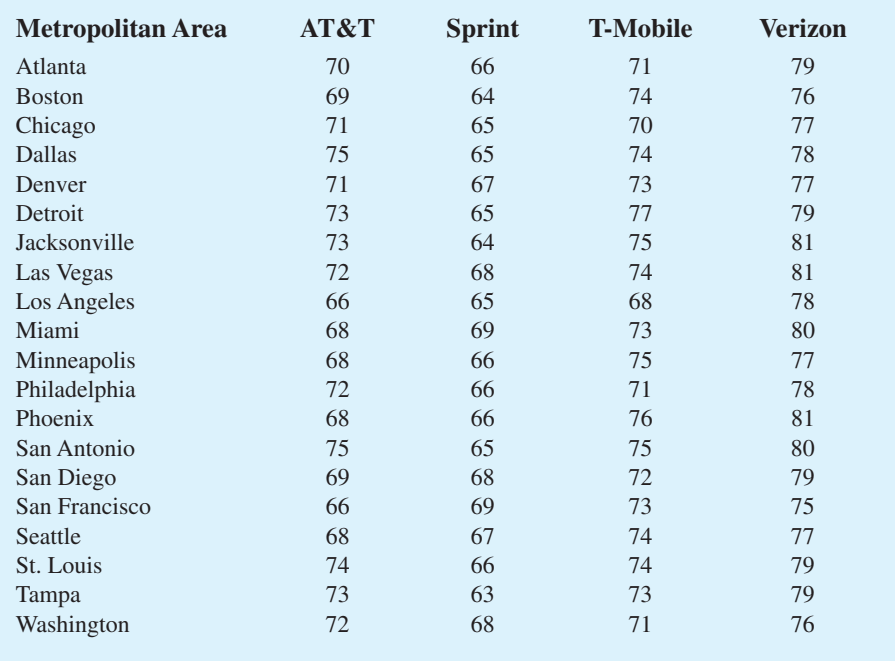

- a. Consider T-Mobile first. What is the median rating?
- b. Develop a five-number summary for the T-Mobile service.
- c. Are there outliers for T-Mobile? Explain.
- d. Repeat parts (b) and (c) for the other three cell-phone services.

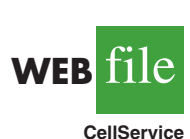

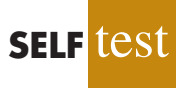

- e. Show the box plots for the four cell-phone services on one graph. Discuss what a comparison of the box plots tells about the four services. Which service did *Consumer Reports* recommend as being best in terms of overall customer satisfaction?
- 43. The Philadelphia Phillies defeated the Tampa Bay Rays 4 to 3 to win the 2008 major league baseball World Series (*The Philadelphia Inquirer,* October 29, 2008). Earlier in the major league baseball playoffs, the Philadelphia Phillies defeated the Los Angeles Dodgers to win the National League Championship, while the Tampa Bay Rays defeated the Boston Red Sox to win the American League Championship. The file MLBSalaries contains the salaries for the 28 players on each of these four teams (USA Today Salary Database*,* October 2008). The data, shown in thousands of dollars, have been ordered from the highest salary to the lowest salary for each team.
	- a. Analyze the salaries for the World Champion Philadelphia Phillies. What is the total payroll for the team? What is the median salary? What is the five-number summary?
	- b. Were there salary outliers for the Philadelphia Phillies? If so, how many and what were the salary amounts?
	- c. What is the total payroll for each of the other three teams? Develop the five-number summary for each team and identify any outliers.
	- d. Show the box plots of the salaries for all four teams. What are your interpretations? Of these four teams, does it appear that the team with the higher salaries won the league championships and the World Series?
- 44. A listing of 46 mutual funds and their 12-month total return percentage is shown in Table 3.5 (*Smart Money,* February 2004).
	- a. What are the mean and median return percentages for these mutual funds?
	- b. What are the first and third quartiles?
	- c. Provide a five-number summary.
	- d. Do the data contain any outliers? Show a box plot.

#### **TABLE 3.5** TWELVE-MONTH RETURN FOR MUTUAL FUNDS

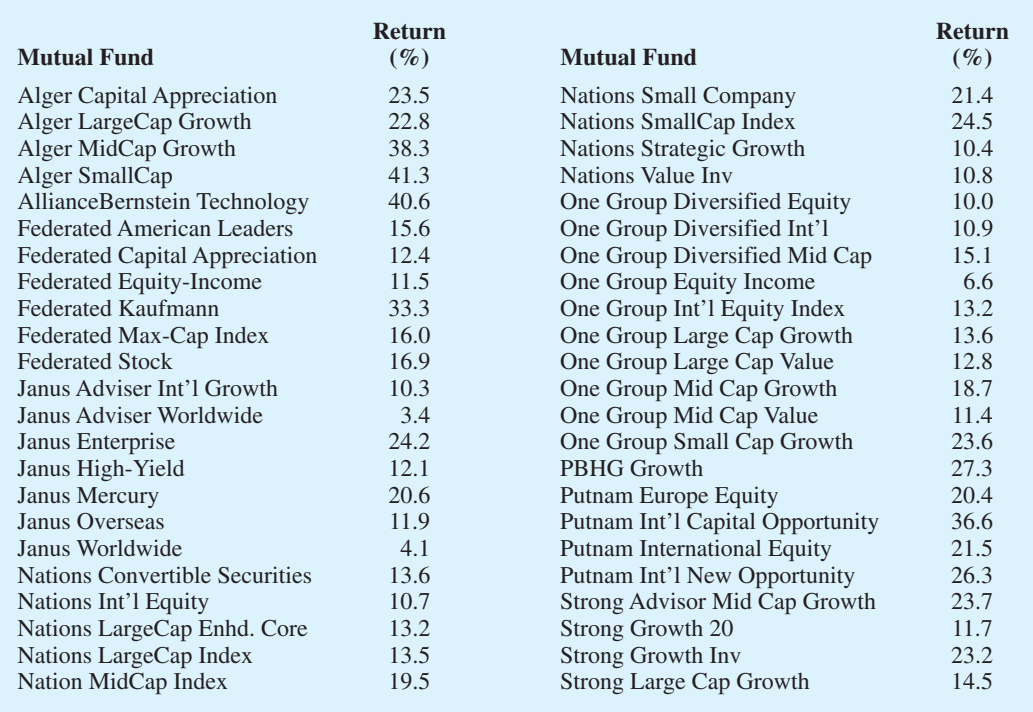

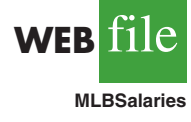

**WEB file** 

**Mutual**

## **3.5 [Measures of Association Between](#page-10-0)  Two Variables**

Thus far we have examined numerical methods used to summarize the data for *one variable at a time.* Often a manager or decision maker is interested in the *relationship between two variables.* In this section we present covariance and correlation as descriptive measures of the relationship between two variables.

We begin by reconsidering the application concerning a stereo and sound equipment store in San Francisco as presented in Section 2.4. The store's manager wants to determine the relationship between the number of weekend television commercials shown and the sales at the store during the following week. Sample data with sales expressed in hundreds of dollars are provided in Table 3.6. It shows 10 observations ( $n = 10$ ), one for each week. The scatter diagram in Figure 3.8 shows a positive relationship, with higher sales (*y*) associated with a greater number of commercials (*x*). In fact, the scatter diagram suggests that a straight line could be used as an approximation of the relationship. In the following discussion, we introduce **covariance** as a descriptive measure of the linear association between two variables.

## **[Covariance](#page-10-0)**

For a sample of size *n* with the observations  $(x_1, y_1)$ ,  $(x_2, y_2)$ , and so on, the sample covariance is defined as follows:

SAMPLE COVARIANCE

$$
s_{xy} = \frac{\sum (x_i - \bar{x})(y_i - \bar{y})}{n - 1}
$$
 (3.10)

This formula pairs each  $x_i$  with a  $y_i$ . We then sum the products obtained by multiplying the deviation of each  $x_i$  from its sample mean  $\bar{x}$  by the deviation of the corresponding  $y_i$  from its sample mean  $\bar{y}$ ; this sum is then divided by  $n - 1$ .

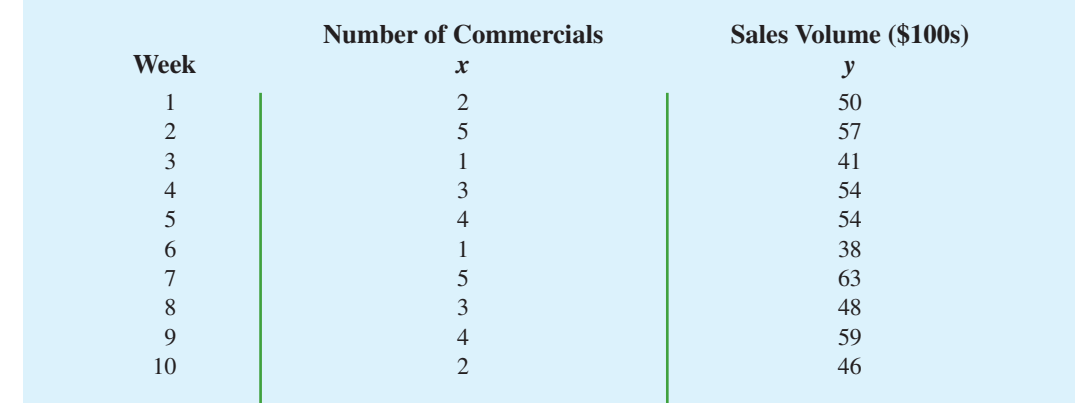

#### **TABLE 3.6** SAMPLE DATA FOR THE STEREO AND SOUND EQUIPMENT STORE

**WEB** file

**Stereo**

**FIGURE 3.8** SCATTER DIAGRAM FOR THE STEREO AND SOUND EQUIPMENT STORE

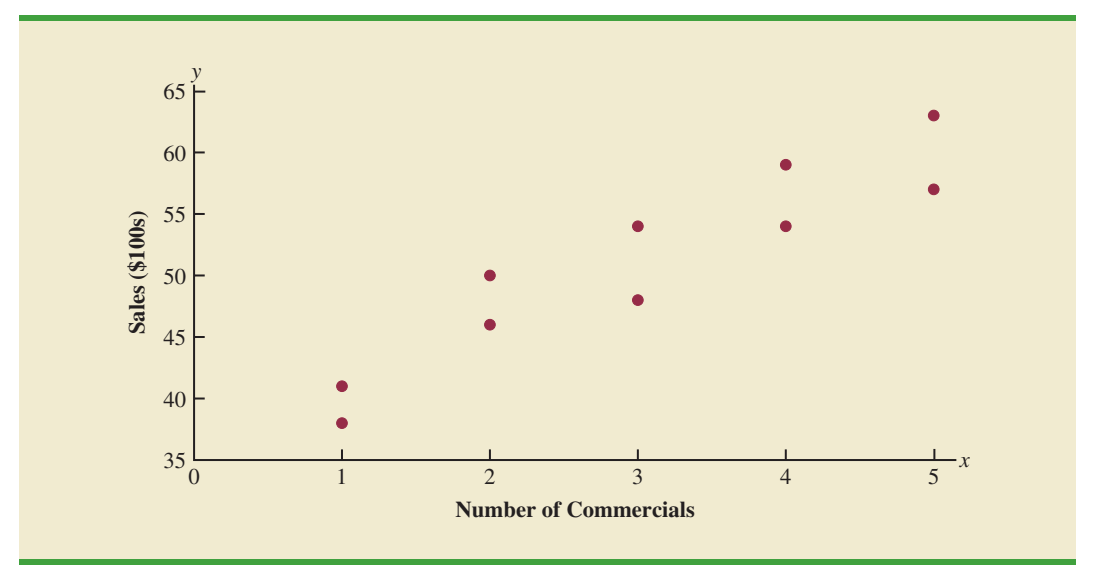

To measure the strength of the linear relationship between the number of commercials *x* and the sales volume *y* in the stereo and sound equipment store problem, we use equation (3.10) to compute the sample covariance. The calculations in Table 3.7 show the computation of  $\Sigma(x_i - \bar{x})(y_i - \bar{y})$ . Note that  $\bar{x} = 30/10 = 3$  and  $\bar{y} = 510/10 = 51$ . Using equation (3.10), we obtain a sample covariance of

$$
s_{xy} = \frac{\sum (x_i - \bar{x})(y_i - \bar{y})}{n - 1} = \frac{99}{9} = 11
$$

## **TABLE 3.7** CALCULATIONS FOR THE SAMPLE COVARIANCE

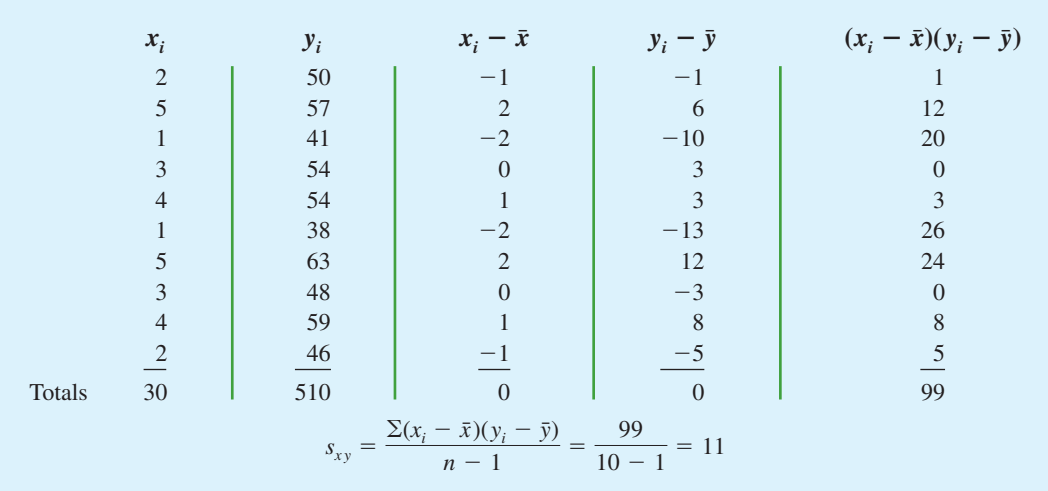

The formula for computing the covariance of a population of size *N* is similar to equation (3.10), but we use different notation to indicate that we are working with the entire population.

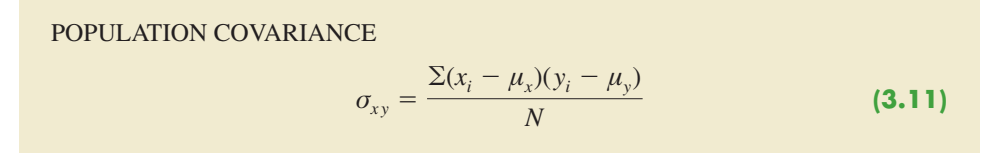

In equation (3.11) we use the notation  $\mu_x$  for the population mean of the variable *x* and  $\mu_y$ for the population mean of the variable *y*. The population covariance  $\sigma_{xy}$  is defined for a population of size *N*.

## **[Interpretation of the Covariance](#page-10-0)**

To aid in the interpretation of the sample covariance, consider Figure 3.9. It is the same as the scatter diagram of Figure 3.7 with a vertical dashed line at  $\bar{x} = 3$  and a horizontal dashed line at  $\bar{y} = 51$ . The lines divide the graph into four quadrants. Points in quadrant I correspond to  $x_i$  greater than  $\bar{x}$  and  $y_i$  greater than  $\bar{y}$ , points in quadrant II correspond to  $x_i$  less than  $\bar{x}$  and  $y_i$  greater than  $\bar{y}$ , and so on. Thus, the value of  $(x_i - \bar{x})(y_i - \bar{y})$  must be positive for points in quadrant I, negative for points in quadrant II, positive for points in quadrant III, and negative for points in quadrant IV.

If the value of  $s_{xy}$  is positive, the points with the greatest influence on  $s_{xy}$  must be in quadrants I and III. Hence, a positive value for  $s_{xy}$  indicates a positive linear association between *x* and *y*; that is, as the value of *x* increases, the value of *y* increases. If the value of  $s_y$ is negative, however, the points with the greatest influence on  $s_{xy}$  are in quadrants II and IV. Hence, a negative value for  $s<sub>xy</sub>$  indicates a negative linear association between *x* and *y*; that is, as the value of *x* increases, the value of *y* decreases. Finally, if the points are evenly distributed across all four quadrants, the value of  $s_{xy}$  will be close to zero, indicating no linear association between *x* and *y*. Figure 3.10 shows the values of  $s_{xy}$  that can be expected with three different types of scatter diagrams.

## **FIGURE 3.9** PARTITIONED SCATTER DIAGRAM FOR THE STEREO AND SOUND EQUIPMENT STORE

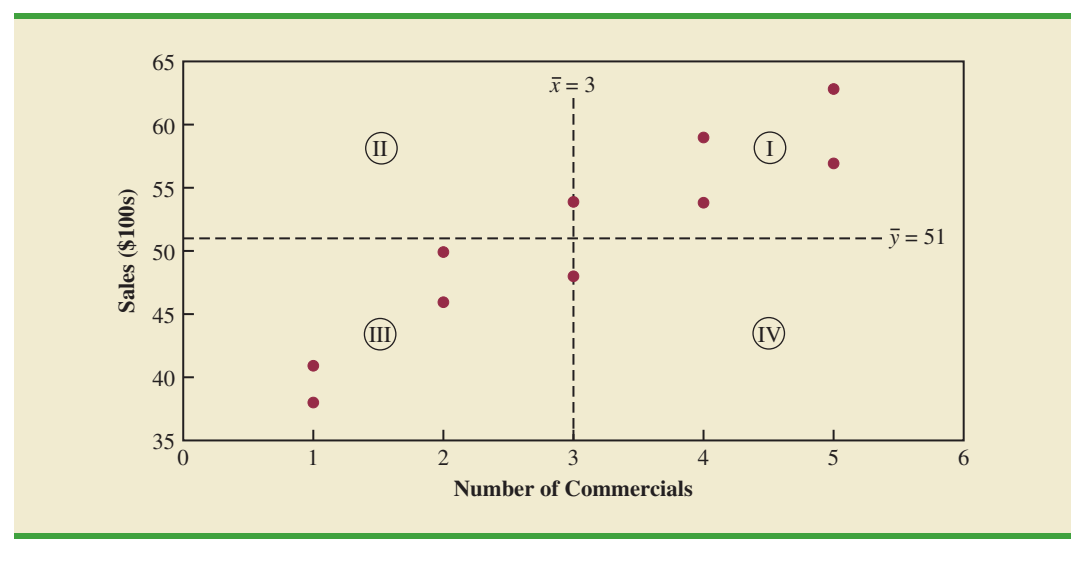

*The covariance is a measure of the linear association between two variables.*

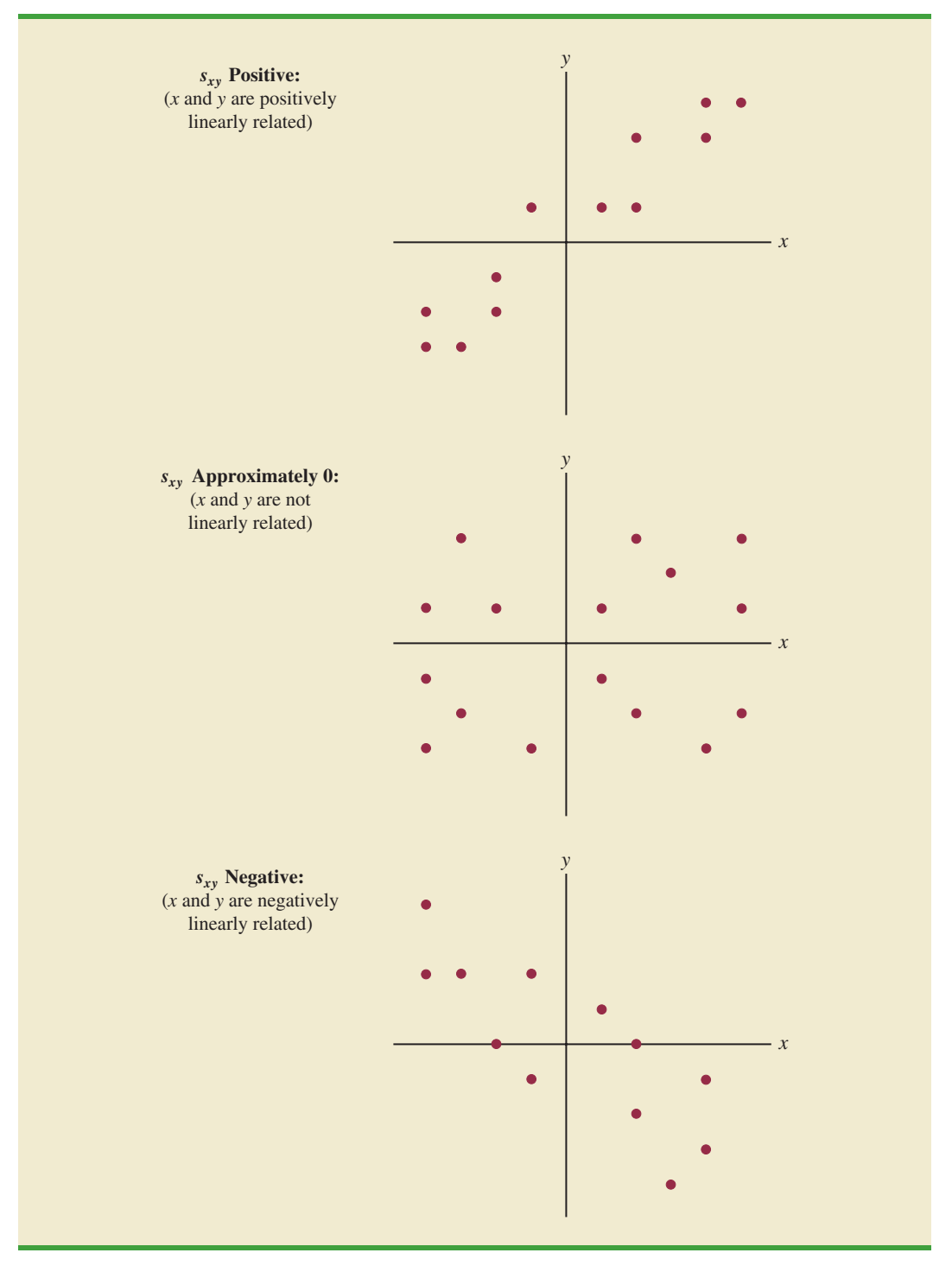

## **FIGURE 3.10** INTERPRETATION OF SAMPLE COVARIANCE

Referring again to Figure 3.9, we see that the scatter diagram for the stereo and sound equipment store follows the pattern in the top panel of Figure 3.10. As we should expect, the value of the sample covariance indicates a positive linear relationship with  $s_{xy} = 11$ .

From the preceding discussion, it might appear that a large positive value for the covariance indicates a strong positive linear relationship and that a large negative value indicates a strong negative linear relationship. However, one problem with using covariance as a measure of the strength of the linear relationship is that the value of the covariance depends on the units of measurement for *x* and *y*. For example, suppose we are interested in the relationship between height *x* and weight *y* for individuals. Clearly the strength of the relationship should be the same whether we measure height in feet or inches. Measuring the height in inches, however, gives us much larger numerical values for  $(x_i - \bar{x})$  than when we measure height in feet. Thus, with height measured in inches, we would obtain a larger value for the numerator  $\Sigma(x_i - \bar{x})(y_i - \bar{y})$  in equation (3.10)—and hence a larger covariance—when in fact the relationship does not change. A measure of the relationship between two variables that is not affected by the units of measurement for *x* and *y* is the **correlation coefficient**.

## **[Correlation Coefficient](#page-10-0)**

For sample data, the Pearson product moment correlation coefficient is defined as follows.

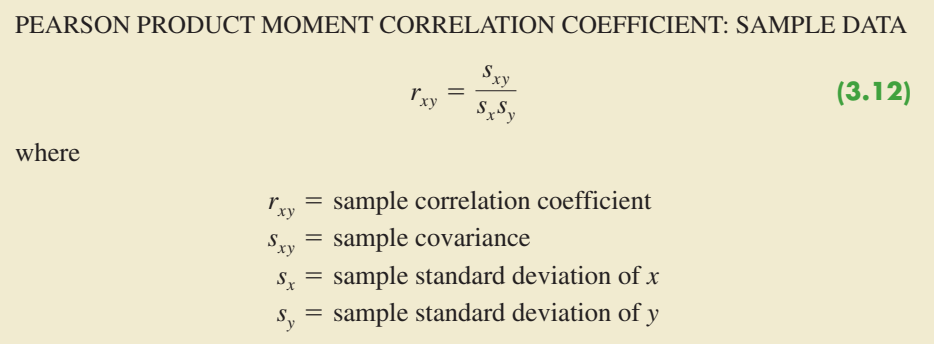

Equation (3.12) shows that the Pearson product moment correlation coefficient for sample data (commonly referred to more simply as the *sample correlation coefficient*) is computed by dividing the sample covariance by the product of the sample standard deviation of *x* and the sample standard deviation of *y*.

Let us now compute the sample correlation coefficient for the stereo and sound equipment store. Using the data in Table 3.7, we can compute the sample standard deviations for the two variables:

$$
s_x = \sqrt{\frac{\Sigma(x_i - \bar{x})^2}{n - 1}} = \sqrt{\frac{20}{9}} = 1.49
$$
  

$$
s_y = \sqrt{\frac{\Sigma(y_i - \bar{y})^2}{n - 1}} = \sqrt{\frac{566}{9}} = 7.93
$$

Now, because  $s_{xy} = 11$ , the sample correlation coefficient equals

$$
r_{xy} = \frac{s_{xy}}{s_x s_y} = \frac{11}{(1.49)(7.93)} = .93
$$

The formula for computing the correlation coefficient for a population, denoted by the Greek letter  $\rho_{xy}$  (rho, pronounced "row"), follows.

PEARSON PRODUCT MOMENT CORRELATION COEFFICIENT: POPULATION DATA

$$
\rho_{xy} = \frac{\sigma_{xy}}{\sigma_x \sigma_y} \tag{3.13}
$$

*σxσ<sup>y</sup> The sample correlation coefficient rxy is the estimator of the population correlation coefficient -xy.*

where

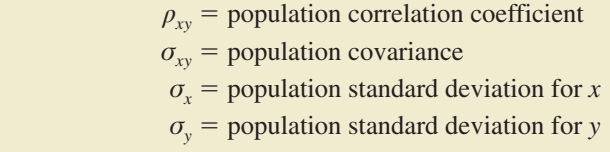

The sample correlation coefficient  $r_{xy}$  provides an estimate of the population correlation coefficient  $\rho_{xy}$ .

## **[Interpretation of the Correlation Coefficient](#page-10-0)**

First let us consider a simple example that illustrates the concept of a perfect positive linear relationship. The scatter diagram in Figure 3.11 depicts the relationship between *x* and *y* based on the following sample data.

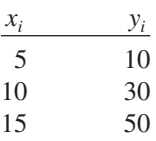

## **FIGURE 3.11** SCATTER DIAGRAM DEPICTING A PERFECT POSITIVE LINEAR RELATIONSHIP

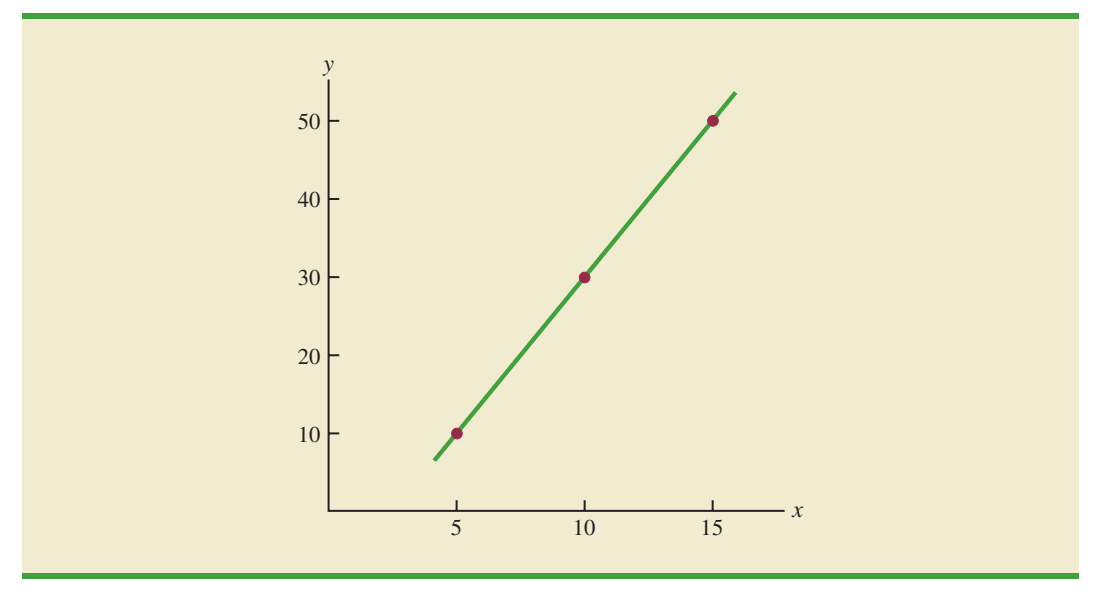

**TABLE 3.8** COMPUTATIONS USED IN CALCULATING THE SAMPLE CORRELATION COEFFICIENT

|        | $x_i$                         | $y_i$           |                |                |       |     | $x_i - \bar{x}$ $(x_i - \bar{x})^2$ $y_i - \bar{y}$ $(y_i - \bar{y})^2$ $(x_i - \bar{x})(y_i - \bar{y})$ |
|--------|-------------------------------|-----------------|----------------|----------------|-------|-----|----------------------------------------------------------------------------------------------------|
|        |                               | 10              | $-5$           | 25             | $-20$ | 400 | 100                                                                                                    |
|        | 10                            | 30              | $\overline{0}$ |                |       |     | $\overline{0}$                                                                                           |
|        | 15                            | $\frac{50}{50}$ | 5              | $\frac{25}{5}$ | 20    | 400 | 100                                                                                                    |
| Totals | 30                            | 90              | $\Omega$       | 50             |       | 800 | 200                                                                                                    |
|        | $\bar{x} = 10$ $\bar{y} = 30$ |                 |                |                |       |     |                                                                                                    |

The straight line drawn through each of the three points shows a perfect linear relationship between *x* and *y*. In order to apply equation (3.12) to compute the sample correlation we must first compute  $s_{xy}$ ,  $s_y$ , and  $s_y$ . Some of the computations are shown in Table 3.8. Using the results in this table, we find

$$
s_{xy} = \frac{\Sigma(x_i - \bar{x})(y_i - \bar{y})}{n - 1} = \frac{200}{2} = 100
$$
  

$$
s_x = \sqrt{\frac{\Sigma(x_i - \bar{x})^2}{n - 1}} = \sqrt{\frac{50}{2}} = 5
$$
  

$$
s_y = \sqrt{\frac{\Sigma(y_i - \bar{y})^2}{n - 1}} = \sqrt{\frac{800}{2}} = 20
$$
  

$$
r_{xy} = \frac{s_{xy}}{s_x s_y} = \frac{100}{5(20)} = 1
$$

Thus, we see that the value of the sample correlation coefficient is 1.

In general, it can be shown that if all the points in a data set fall on a positively sloped straight line, the value of the sample correlation coefficient is  $+1$ ; that is, a sample correlation coefficient of  $+1$  corresponds to a perfect positive linear relationship between x and *y*. Moreover, if the points in the data set fall on a straight line having negative slope, the value of the sample correlation coefficient is  $-1$ ; that is, a sample correlation coefficient of  $-1$  corresponds to a perfect negative linear relationship between *x* and *y*.

Let us now suppose that a certain data set indicates a positive linear relationship between *x* and *y* but that the relationship is not perfect. The value of  $r_{xy}$  will be less than 1, indicating that the points in the scatter diagram are not all on a straight line. As the points deviate more and more from a perfect positive linear relationship, the value of  $r_{xy}$  becomes smaller and smaller. A value of  $r_{xy}$  equal to zero indicates no linear relationship between  $x$ and *y*, and values of  $r_{xy}$  near zero indicate a weak linear relationship.

For the data involving the stereo and sound equipment store,  $r_{xy} = .93$ . Therefore, we conclude that a strong positive linear relationship occurs between the number of commercials and sales. More specifically, an increase in the number of commercials is associated with an increase in sales.

In closing, we note that correlation provides a measure of linear association and not necessarily causation. A high correlation between two variables does not mean that changes in one variable will cause changes in the other variable. For example, we may find that the quality rating and the typical meal price of restaurants are positively correlated. However, simply increasing the meal price at a restaurant will not cause the quality rating to increase.

*The correlation coefficient ranges from*  $-1$  *to*  $+1$ *. Values close to*  $-1$  *or*  $+1$ *indicate a strong linear relationship. The closer the correlation is to zero, the weaker the relationship.*

## **Exercises**

## **Methods**

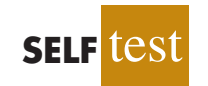

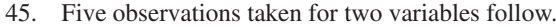

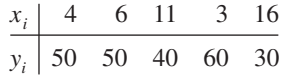

- a. Develop a scatter diagram with *x* on the horizontal axis.
- b. What does the scatter diagram developed in part (a) indicate about the relationship between the two variables?
- c. Compute and interpret the sample covariance.
- d. Compute and interpret the sample correlation coefficient.
- 46. Five observations taken for two variables follow.

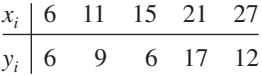

- a. Develop a scatter diagram for these data.
- b. What does the scatter diagram indicate about a relationship between *x* and *y*?
- c. Compute and interpret the sample covariance.
- d. Compute and interpret the sample correlation coefficient.

## **Applications**

47. Nielsen Media Research provides two measures of the television viewing audience: a television program *rating,* which is the percentage of households with televisions watching a program, and a television program *share,* which is the percentage of households watching a program among those with televisions in use. The following data show the Nielsen television ratings and share data for the Major League Baseball World Series over a nine-year period (Associated Press, October 27, 2003).

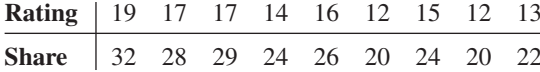

- a. Develop a scatter diagram with rating on the horizontal axis.
- b. What is the relationship between rating and share? Explain.
- c. Compute and interpret the sample covariance.
- d. Compute the sample correlation coefficient. What does this value tell us about the relationship between rating and share?
- 48. A department of transportation's study on driving speed and miles per gallon for midsize automobiles resulted in the following data:

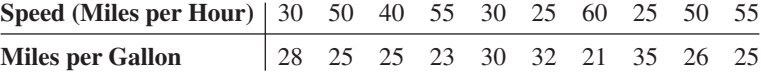

Compute and interpret the sample correlation coefficient.

49. At the beginning of 2009, the economic downturn resulted in the loss of jobs and an increase in delinquent loans for housing. The national unemployment rate was 6.5% and the percentage of delinquent loans was 6.12% (*The Wall Street Journal,* January 27, 2009). In projecting where the real estate market was headed in the coming year, economists studied the relationship between the jobless rate and the percentage of delinquent loans. The expectation was that if the jobless rate continued to increase, there would also be an

#### 3.5 Measures of Association Between Two Variables **123**

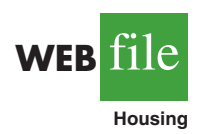

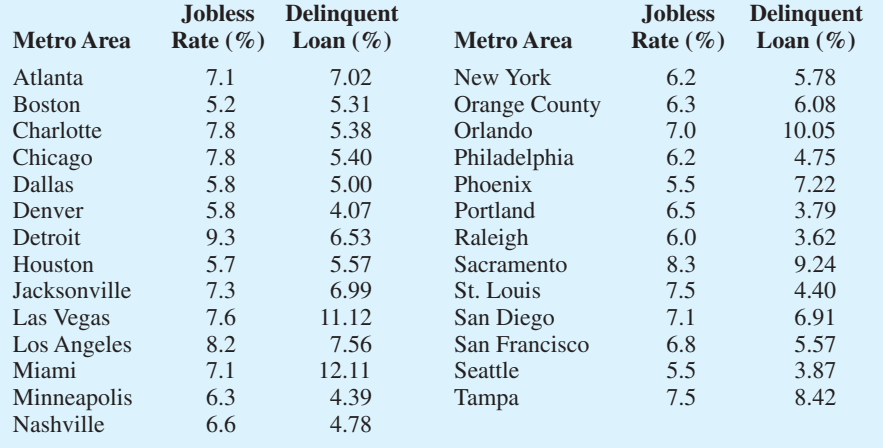

increase in the percentage of delinquent loans. The data below show the jobless rate and the delinquent loan percentage for 27 major real estate markets.

- a. Compute the correlation coefficient. Is there a positive correlation between the jobless rate and the percentage of delinquent housing loans? What is your interpretation?
- b. Show a scatter diagram of the relationship between jobless rate and the percentage of delinquent housing loans.
- 50. The Dow Jones Industrial Average (DJIA) and the Standard & Poor's 500 Index (S&P 500) are both used to measure the performance of the stock market. The DJIA is based on the price of stocks for 30 large companies; the S&P 500 is based on the price of stocks for 500 companies. If both the DJIA and S&P 500 measure the performance of the stock market, how are they correlated? The following data show the daily percent increase or daily percent decrease in the DJIA and S&P 500 for a sample of nine days over a three-month period (*The Wall Street Journal,* January 15 to March 10, 2006).

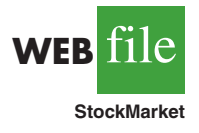

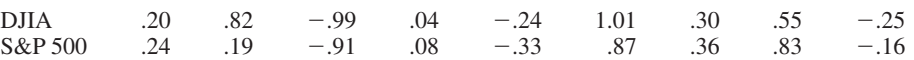

- a. Show a scatter diagram.
- b. Compute the sample correlation coefficient for these data.
- c. Discuss the association between the DJIA and S&P 500. Do you need to check both before having a general idea about the daily stock market performance?
- 51. The daily high and low temperatures for 14 cities around the world are shown (The Weather Channel, April 22, 2009).

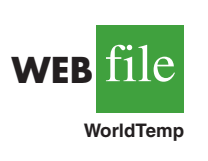

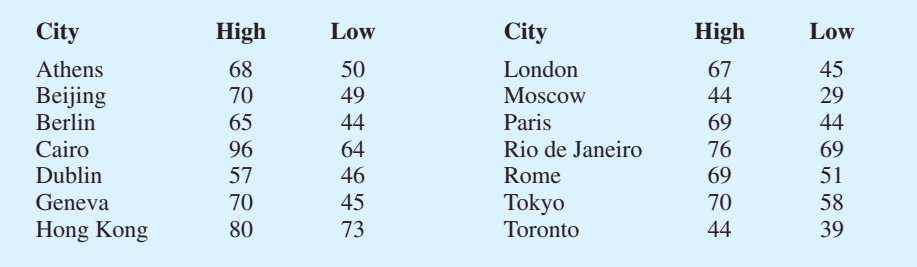

- a. What is the sample mean high temperature?
- b. What is the sample mean low temperature?
- c. What is the correlation between the high and low temperatures? Discuss.

## **3.6 [The Weighted Mean and Working](#page-10-0)  with Grouped Data**

In Section 3.1, we presented the mean as one of the most important measures of central location. The formula for the mean of a sample with *n* observations is restated as follows.

$$
\bar{x} = \frac{\sum x_i}{n} = \frac{x_1 + x_2 + \dots + x_n}{n}
$$
 (3.14)

In this formula, each  $x<sub>i</sub>$  is given equal importance or weight. Although this practice is most common, in some instances, the mean is computed by giving each observation a weight that reflects its importance. A mean computed in this manner is referred to as a **weighted mean**.

## **[Weighted Mean](#page-10-0)**

WEIGHTED M

where

The weighted mean is computed as follows:

$$
\bar{x} = \frac{\sum w_i x_i}{\sum w_i}
$$
 (3.15)  

$$
x_i = \text{value of observation } i
$$
  

$$
w_i = \text{weight for observation } i
$$

When the data are from a sample, equation  $(3.15)$  provides the weighted sample mean. When the data are from a population,  $\mu$  replaces  $\bar{x}$  and equation (3.15) provides the weighted population mean.

As an example of the need for a weighted mean, consider the following sample of five purchases of a raw material over the past three months.

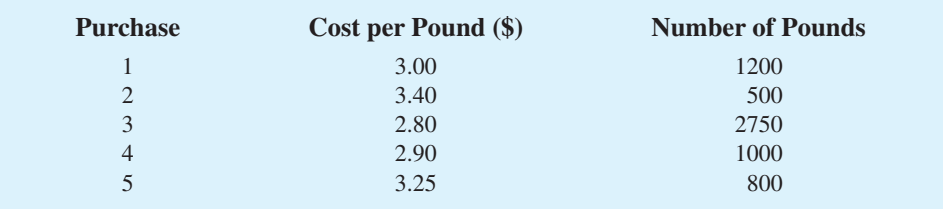

Note that the cost per pound varies from \$2.80 to \$3.40, and the quantity purchased varies from 500 to 2750 pounds. Suppose that a manager asked for information about the mean cost per pound of the raw material. Because the quantities ordered vary, we must use the formula for a weighted mean. The five cost-per-pound data values are  $x_1 = 3.00, x_2 = 3.40, x_3 = 2.80,$  $x_4 = 2.90$ , and  $x_5 = 3.25$ . The weighted mean cost per pound is found by weighting each cost

by its corresponding quantity. For this example, the weights are  $w_1 = 1200$ ,  $w_2 = 500$ ,  $w_3 = 2750$ ,  $w_4 = 1000$ , and  $w_5 = 800$ . Based on equation (3.15), the weighted mean is calculated as follows:

$$
\bar{x} = \frac{1200(3.00) + 500(3.40) + 2750(2.80) + 1000(2.90) + 800(3.25)}{1200 + 500 + 2750 + 1000 + 800}
$$

$$
= \frac{18,500}{6250} = 2.96
$$

Thus, the weighted mean computation shows that the mean cost per pound for the raw material is \$2.96. Note that using equation (3.14) rather than the weighted mean formula would have provided misleading results. In this case, the mean of the five cost-per-pound values is  $(3.00 + 3.40 + 2.80 + 2.90 + 3.25)/5 = 15.35/5 = $3.07$ , which overstates the actual mean cost per pound purchased.

The choice of weights for a particular weighted mean computation depends upon the application. An example that is well known to college students is the computation of a grade point average (GPA). In this computation, the data values generally used are 4 for an A grade, 3 for a B grade, 2 for a C grade, 1 for a D grade, and 0 for an F grade. The weights are the number of credits hours earned for each grade. Exercise 54 at the end of this section provides an example of this weighted mean computation. In other weighted mean computations, quantities such as pounds, dollars, or volume are frequently used as weights. In any case, when observations vary in importance, the analyst must choose the weight that best reflects the importance of each observation in the determination of the mean.

## **[Grouped Data](#page-10-0)**

In most cases, measures of location and variability are computed by using the individual data values. Sometimes, however, data are available only in a grouped or frequency distribution form. In the following discussion, we show how the weighted mean formula can be used to obtain approximations of the mean, variance, and standard deviation for **grouped data**.

In Section 2.2 we provided a frequency distribution of the time in days required to complete year-end audits for the public accounting firm of Sanderson and Clifford. The frequency distribution of audit times is shown in Table 3.9. Based on this frequency distribution, what is the sample mean audit time?

To compute the mean using only the grouped data, we treat the midpoint of each class as being representative of the items in the class. Let *Mi* denote the midpoint for class *i* and let  $f_i$  denote the frequency of class *i*. The weighted mean formula (3.15) is then used with the data values denoted as  $M_i$  and the weights given by the frequencies  $f_i$ . In this case, the denominator of equation (3.15) is the sum of the frequencies, which is the

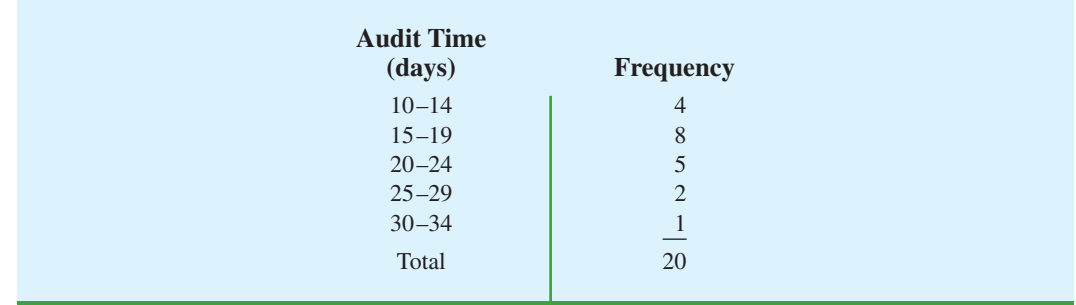

#### **TABLE 3.9** FREQUENCY DISTRIBUTION OF AUDIT TIMES

*Computing a grade point average is a good example of the use of a weighted mean.*

sample size *n*. That is,  $\Sigma f_i = n$ . Thus, the equation for the sample mean for grouped data is as follows.

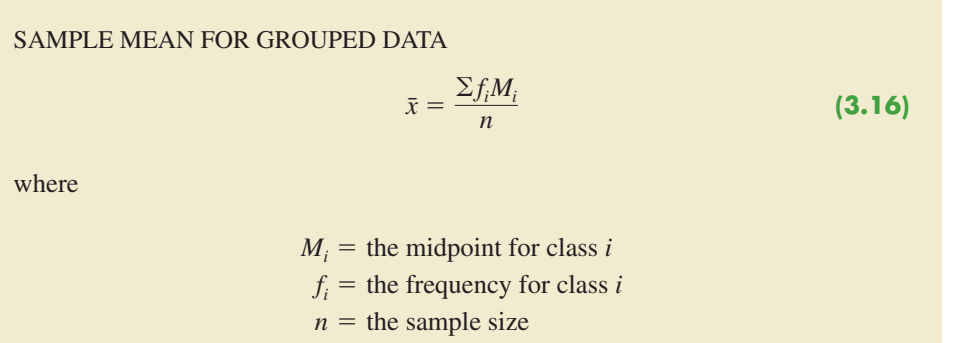

With the class midpoints,  $M_i$ , halfway between the class limits, the first class of  $10-14$  in Table 3.9 has a midpoint at  $(10 + 14)/2 = 12$ . The five class midpoints and the weighted mean computation for the audit time data are summarized in Table 3.10. As can be seen, the sample mean audit time is 19 days.

To compute the variance for grouped data, we use a slightly altered version of the formula for the variance provided in equation (3.5). In equation (3.5), the squared deviations of the data about the sample mean  $\bar{x}$  were written  $(x_i - \bar{x})^2$ . However, with grouped data, the values are not known. In this case, we treat the class midpoint,  $M_i$ , as being representative of the  $x_i$  values in the corresponding class. Thus, the squared deviations about the sample mean,  $(x_i - \bar{x})^2$ , are replaced by  $(M_i - \bar{x})^2$ . Then, just as we did with the sample mean calculations for grouped data, we weight each value by the frequency of the class,  $f_i$ The sum of the squared deviations about the mean for all the data is approximated by  $\sum f_i (M_i - \bar{x})^2$ . The term  $n - 1$  rather than *n* appears in the denominator in order to make the sample variance the estimate of the population variance. Thus, the following formula is used to obtain the sample variance for grouped data.

SAMPLE VARIANCE FOR GROUPED DATA  

$$
s^{2} = \frac{\sum f_{i}(M_{i} - \bar{x})^{2}}{n-1}
$$
 (3.17)

#### **TABLE 3.10** COMPUTATION OF THE SAMPLE MEAN AUDIT TIME FOR GROUPED DATA

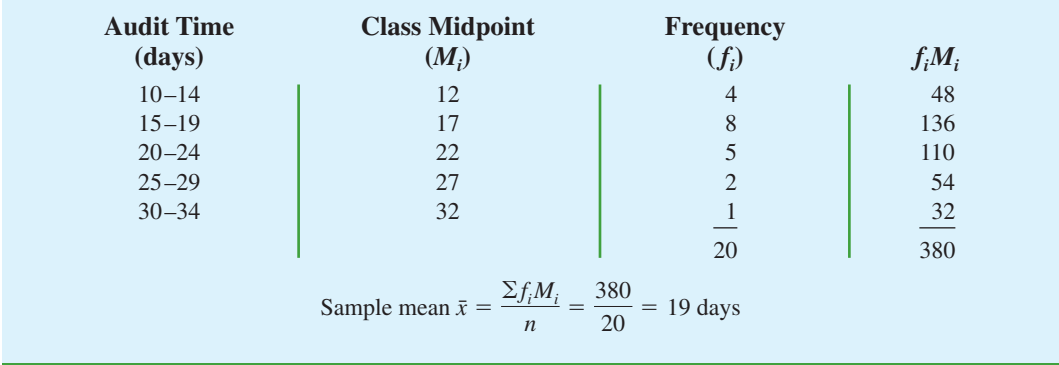

| <b>Audit</b><br><b>Time</b><br>(days)                                                  | <b>Class</b><br><b>Midpoint</b><br>$(M_i)$ | <b>Frequency</b><br>$(f_i)$ | <b>Deviation</b><br>$(M_i - \bar{x})$ | <b>Squared</b><br><b>Deviation</b><br>$(M_i - \bar{x})^2$ | $f_i(M_i - \bar{x})^2$       |  |  |  |  |  |
|----------------------------------------------------------------------------------------|--------------------------------------------|-----------------------------|---------------------------------------|-----------------------------------------------------------|------------------------------|--|--|--|--|--|
| $10 - 14$                                                                              | 12                                         | $\overline{4}$              | $-7$                                  | 49                                                        | 196                          |  |  |  |  |  |
| $15 - 19$                                                                              | 17                                         | 8                           | $-2$                                  | $\overline{4}$                                            | 32                           |  |  |  |  |  |
| $20 - 24$                                                                              | 22                                         | 5                           | 3                                     | 9                                                         | 45                           |  |  |  |  |  |
| $25 - 29$                                                                              | 27                                         | $\overline{2}$              | 8                                     | 64                                                        | 128                          |  |  |  |  |  |
| $30 - 34$                                                                              | 32                                         |                             | 13                                    | 169                                                       | 169                          |  |  |  |  |  |
|                                                                                        |                                            | 20                          |                                       |                                                           | 570                          |  |  |  |  |  |
|                                                                                        |                                            |                             |                                       |                                                           | $\sum f_i (M_i - \bar{x})^2$ |  |  |  |  |  |
| Sample variance $s^2 = \frac{\sum f_i (M_i - \bar{x})^2}{n - 1} = \frac{570}{19} = 30$ |                                            |                             |                                       |                                                           |                              |  |  |  |  |  |

**TABLE 3.11** COMPUTATION OF THE SAMPLE VARIANCE OF AUDIT TIMES FOR GROUPED DATA (SAMPLE MEAN  $\bar{x} = 19$ )

The calculation of the sample variance for audit times based on the grouped data is shown in Table 3.11. The sample variance is 30.

The standard deviation for grouped data is simply the square root of the variance for grouped data. For the audit time data, the sample standard deviation is  $s = \sqrt{30} = 5.48$ .

Before closing this section on computing measures of location and dispersion for grouped data, we note that formulas (3.16) and (3.17) are for a sample. Population summary measures are computed similarly. The grouped data formulas for a population mean and variance follow.

POPULATION MEAN FOR GROUPED DATA  
\n
$$
\mu = \frac{\sum f_i M_i}{N}
$$
\n(3.18)

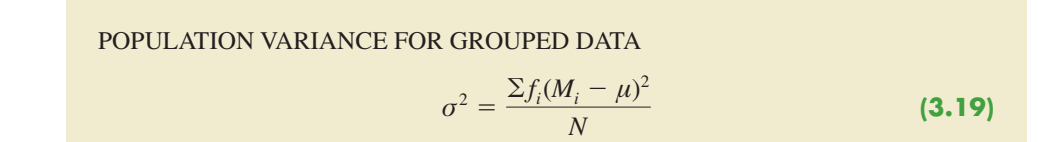

## **NOTES AND COMMENTS**

In computing descriptive statistics for grouped data, the class midpoints are used to approximate the data values in each class. As a result, the descriptive statistics for grouped data approximate the descriptive statistics that would result from using the original data directly. We therefore recommend computing descriptive statistics from the original data rather than from grouped data whenever possible.

## **Exercises**

## **Methods**

52. Consider the following data and corresponding weights.

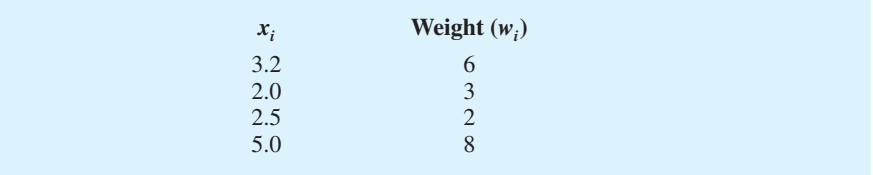

- a. Compute the weighted mean.
- b. Compute the sample mean of the four data values without weighting. Note the difference in the results provided by the two computations.
- 53. Consider the sample data in the following frequency distribution.

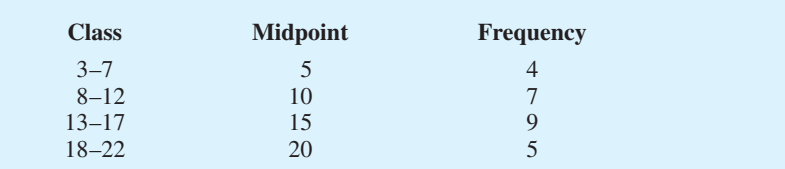

- a. Compute the sample mean.
- b. Compute the sample variance and sample standard deviation.

## **Applications**

- 54. The grade point average for college students is based on a weighted mean computation. For most colleges, the grades are given the following data values: A (4), B (3), C (2), D (1), and F (0). After 60 credit hours of course work, a student at State University earned 9 credit hours of A, 15 credit hours of B, 33 credit hours of C, and 3 credit hours of D.
	- a. Compute the student's grade point average.
	- b. Students at State University must maintain a 2.5 grade point average for their first 60 credit hours of course work in order to be admitted to the business college. Will this student be admitted?
- 55. Morningstar tracks the total return for a large number of mutual funds. The following table shows the total return and the number of funds for four categories of mutual funds (*Morningstar Funds500*, 2008).

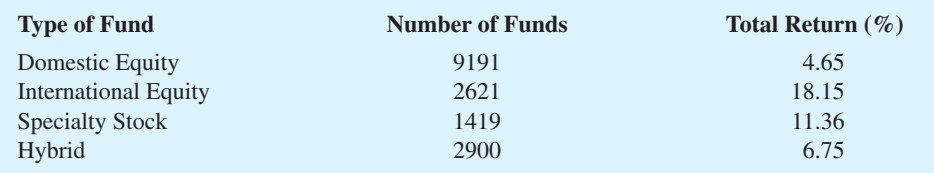

- a. Using the number of funds as weights, compute the weighted average total return for the mutual funds covered by Morningstar.
- b. Is there any difficulty associated with using the "number of funds" as the weights in computing the weighted average total return for Morningstar in part (a)? Discuss. What else might be used for weights?
- c. Suppose you had invested \$10,000 in mutual funds at the beginning of 2007 and diversified the investment by placing \$2000 in Domestic Equity funds, \$4000 in

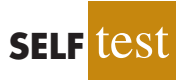

**SELF** 

International Equity funds, \$3000 in Specialty Stock funds, and \$1000 in Hybrid funds. What is the expected return on the portfolio?

56. Based on a survey of 425 master's programs in business administration, the *U. S. News & World Report* ranked the Indiana University Kelley Business School as the 20th best business program in the country (*America's Best Graduate Schools,* 2009). The ranking was based in part on surveys of business school deans and corporate recruiters. Each survey respondent was asked to rate the overall academic quality of the master's program on a scale from 1 "marginal" to 5 "outstanding." Use the sample of responses shown below to compute the weighted mean score for the business school deans and the corporate recruiters. Discuss.

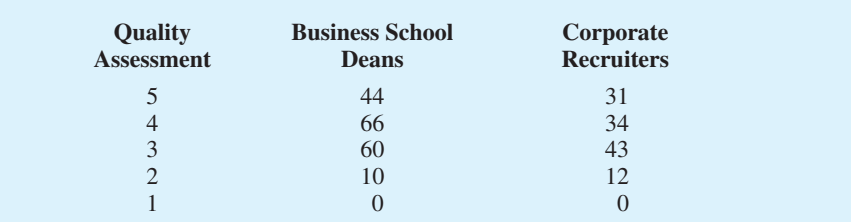

57. The following frequency distribution shows the price per share of the 30 companies in the Dow Jones Industrial Average (*Barron's,* February 2, 2009).

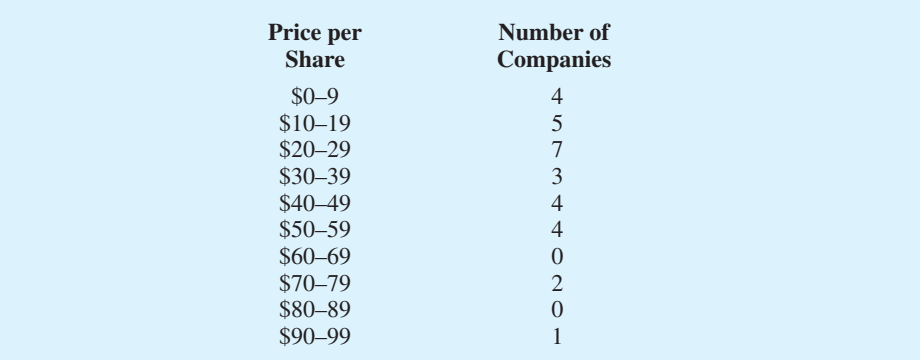

- a. Compute the mean price per share and the standard deviation of the price per share for the Dow Jones Industrial Average companies.
- b. On January 16, 2006, the mean price per share was \$45.83 and the standard deviation was \$18.14. Comment on the changes in the price per share over the three-year period.

## **[Summary](#page-10-0)**

In this chapter we introduced several descriptive statistics that can be used to summarize the location, variability, and shape of a data distribution. Unlike the tabular and graphical procedures introduced in Chapter 2, the measures introduced in this chapter summarize the data in terms of numerical values. When the numerical values obtained are for a sample, they are called sample statistics. When the numerical values obtained are for a population, they are called population parameters. Some of the notation used for sample statistics and population parameters follow.

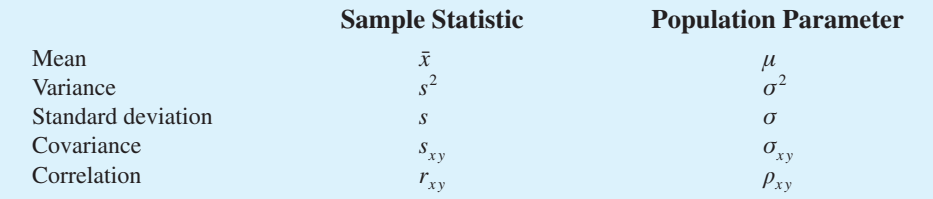

In statistical inference, the *sample statistic is referred to as the point estimator of the population parameter.* 

As measures of central location, we defined the mean, median, and mode. Then the concept of percentiles was used to describe other locations in the data set. Next, we presented the range, interquartile range, variance, standard deviation, and coefficient of variation as measures of variability or dispersion. Our primary measure of the shape of a data distribution was the skewness. Negative values indicate a data distribution skewed to the left. Positive values indicate a data distribution skewed to the right. We then described how the mean and standard deviation could be used, applying Chebyshev's theorem and the empirical rule, to provide more information about the distribution of data and to identify outliers.

In Section 3.4 we showed how to develop a five-number summary and a box plot to provide simultaneous information about the location, variability, and shape of the distribution. In Section 3.5 we introduced covariance and the correlation coefficient as measures of association between two variables. In the final section, we showed how to compute a weighted mean and how to calculate a mean, variance, and standard deviation for grouped data.

The descriptive statistics we discussed can be developed using statistical software packages and spreadsheets. In the chapter-ending appendixes we show how to use Minitab, Excel, and StatTools to develop the descriptive statistics introduced in this chapter.

## **[Glossary](#page-10-0)**

**Sample statistic** A numerical value used as a summary measure for a sample (e.g., the sample mean,  $\bar{x}$ , the sample variance,  $s^2$ , and the sample standard deviation, *s*).

**Population parameter** A numerical value used as a summary measure for a population (e.g., the population mean,  $\mu$ , the population variance,  $\sigma^2$ , and the population standard deviation, *σ*).

**Point estimator** The sample statistic, such as  $\bar{x}$ ,  $s^2$ , and *s*, when used to estimate the corresponding population parameter.

**Mean** A measure of central location computed by summing the data values and dividing by the number of observations.

**Median** A measure of central location provided by the value in the middle when the data are arranged in ascending order.

**Mode** A measure of location, defined as the value that occurs with greatest frequency.

**Percentile** A value such that at least *p* percent of the observations are less than or equal to this value and at least  $(100 - p)$  percent of the observations are greater than or equal to this value. The 50th percentile is the median.

**Quartiles** The 25th, 50th, and 75th percentiles, referred to as the first quartile, the second quartile (median), and third quartile, respectively. The quartiles can be used to divide a data set into four parts, with each part containing approximately 25% of the data.

**Range** A measure of variability, defined to be the largest value minus the smallest value.

**Interquartile range (IQR)** A measure of variability, defined to be the difference between the third and first quartiles.

**Variance** A measure of variability based on the squared deviations of the data values about the mean.

**Standard deviation** A measure of variability computed by taking the positive square root of the variance.

**Coefficient of variation** A measure of relative variability computed by dividing the standard deviation by the mean and multiplying by 100.

**Skewness** A measure of the shape of a data distribution. Data skewed to the left result in negative skewness; a symmetric data distribution results in zero skewness; and data skewed to the right result in positive skewness.

*z***-score** A value computed by dividing the deviation about the mean  $(x_i - \bar{x})$  by the standard deviation *s*. A *z*-score is referred to as a standardized value and denotes the number of standard deviations  $x_i$  is from the mean.

**Chebyshev's theorem** A theorem that can be used to make statements about the proportion of data values that must be within a specified number of standard deviations of the mean.

**Empirical rule** A rule that can be used to compute the percentage of data values that must be within one, two, and three standard deviations of the mean for data that exhibit a bell-shaped distribution.

**Outlier** An unusually small or unusually large data value.

**Five-number summary** An exploratory data analysis technique that uses five numbers to summarize the data: smallest value, first quartile, median, third quartile, and largest value. **Box plot** A graphical summary of data based on a five-number summary.

**Covariance** A measure of linear association between two variables. Positive values indicate a positive relationship; negative values indicate a negative relationship.

**Correlation coefficient** A measure of linear association between two variables that takes on values between  $-1$  and  $+1$ . Values near  $+1$  indicate a strong positive linear relationship; values near  $-1$  indicate a strong negative linear relationship; and values near zero indicate the lack of a linear relationship.

**Weighted mean** The mean obtained by assigning each observation a weight that reflects its importance.

**Grouped data** Data available in class intervals as summarized by a frequency distribution. Individual values of the original data are not available.

## **[Key Formulas](#page-10-0)**

**Sample Mean**

$$
\bar{x} = \frac{\sum x_i}{n}
$$
 (3.1)

**Population Mean**

$$
\mu = \frac{\sum x_i}{N}
$$
 (3.2)

**Interquartile Range**

$$
IQR = Q_3 - Q_1 \tag{3.3}
$$

**Population Variance**

$$
\sigma^2 = \frac{\sum (x_i - \mu)^2}{N}
$$
 (3.4)

**Sample Variance**

$$
s^2 = \frac{\sum (x_i - \bar{x})^2}{n - 1}
$$
 (3.5)

#### **Standard Deviation**

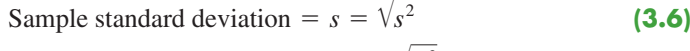

## **Coefficient of Variation**

$$
\left(\frac{\text{Standard deviation}}{\text{Mean}} \times 100\right) \% \tag{3.8}
$$

*z***-Score**

$$
z_i = \frac{x_i - \bar{x}}{s} \tag{3.9}
$$

**Sample Covariance**

$$
s_{xy} = \frac{\sum (x_i - \bar{x})(y_i - \bar{y})}{n - 1}
$$
 (3.10)

**Population Covariance**

$$
\sigma_{xy} = \frac{\Sigma (x_i - \mu_x)(y_i - \mu_y)}{N}
$$
 (3.11)

**Pearson Product Moment Correlation Coefficient: Sample Data**

$$
r_{xy} = \frac{s_{xy}}{s_x s_y}
$$
 (3.12)

**Pearson Product Moment Correlation Coefficient: Population Data**

$$
\rho_{xy} = \frac{\sigma_{xy}}{\sigma_x \sigma_y} \tag{3.13}
$$

**Weighted Mean**

$$
\bar{x} = \frac{\sum w_i x_i}{\sum w_i}
$$
 (3.15)

**Sample Mean for Grouped Data**

$$
\bar{x} = \frac{\sum f_i M_i}{n}
$$
 (3.16)

**Sample Variance for Grouped Data**

$$
s^{2} = \frac{\sum f_{i}(M_{i} - \bar{x})^{2}}{n - 1}
$$
 (3.17)

**Population Mean for Grouped Data**

$$
\mu = \frac{\sum f_i M_i}{N}
$$
 (3.18)

## **Population Variance for Grouped Data**

$$
\sigma^2 = \frac{\sum f_i (M_i - \mu)^2}{N}
$$
 (3.19)

## **[Supplementary Exercises](#page-10-0)**

58. According to an annual consumer spending survey, the average monthly Bank of America Visa credit card charge was \$1838 (*U.S. Airways Attaché Magazine,* December 2003). A sample of monthly credit card charges provides the following data.

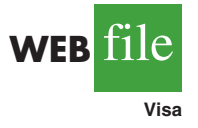

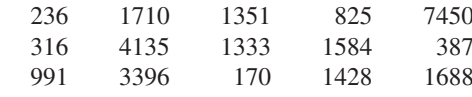

- a. Compute the mean and median.
- b. Compute the first and third quartiles.
- c. Compute the range and interquartile range.
- d. Compute the variance and standard deviation.
- e. The skewness measure for these data is 2.12. Comment on the shape of this distribution. Is it the shape you would expect? Why or why not?
- f. Do the data contain outliers?
- 59. The U.S. Census Bureau provides statistics on family life in the United States, including the age at the time of first marriage, current marital status, and size of household (U.S. Census Bureau website*,* March 20, 2006). The following data show the age at the time of first marriage for a sample of men and a sample of women.

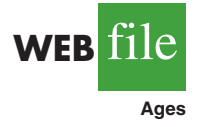

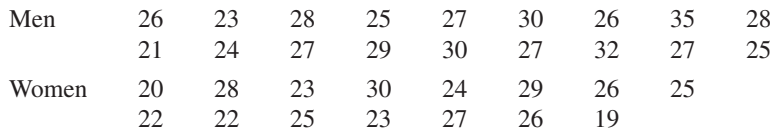

- a. Determine the median age at the time of first marriage for men and women.
- b. Compute the first and third quartiles for both men and women.
- c. Twenty-five years ago the median age at the time of first marriage was 25 for men and 22 for women. What insight does this information provide about the decision of when to marry among young people today?
- 60. Dividend yield is the annual dividend per share a company pays divided by the current market price per share expressed as a percentage. A sample of 10 large companies provided the following dividend yield data (*The Wall Street Journal,* January 16, 2004).

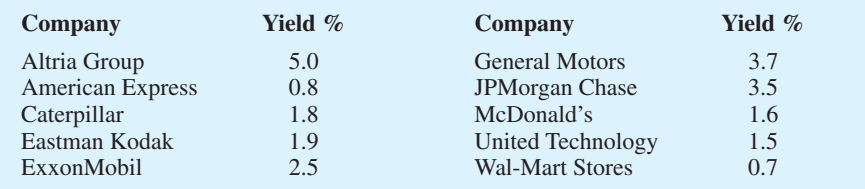

- a. What are the mean and median dividend yields?
- b. What are the variance and standard deviation?
- c. Which company provides the highest dividend yield?
- d. What is the *z*-score for McDonald's? Interpret this *z*-score.
- e. What is the *z*-score for General Motors? Interpret this *z*-score.
- f. Based on *z*-scores, do the data contain any outliers?

61. The U.S. Department of Education reports that about 50% of all college students use a student loan to help cover college expenses (National Center for Educational Studies*,* January 2006). A sample of students who graduated with student loan debt is shown here. The data, in thousands of dollars, show typical amounts of debt upon graduation.

10.1 14.8 5.0 10.2 12.4 12.2 2.0 11.5 17.8 4.0

- a. For those students who use a student loan, what is the mean loan debt upon graduation?
- b. What is the variance? Standard deviation?
- 62. Small business owners often look to payroll service companies to handle their employee payroll. Reasons are that small business owners face complicated tax regulations and penalties for employment tax errors are costly. According to the Internal Revenue Service, 26% of all small business employment tax returns contained errors that resulted in a tax penalty to the owner (*The Wall Street Journal,* January 30, 2006). The tax penalty for a sample of 20 small business owners follows:

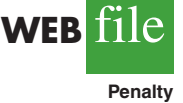

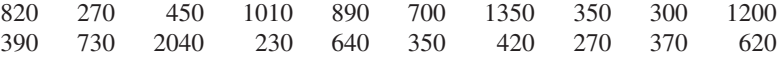

- a. What is the mean tax penalty for improperly filed employment tax returns?
- b. What is the standard deviation?
- c. Is the highest penalty, \$2040, an outlier?
- d. What are some of the advantages of a small business owner hiring a payroll service company to handle employee payroll services, including the employment tax returns?
- 63. Public transportation and the automobile are two methods an employee can use to get to work each day. Samples of times recorded for each method are shown. Times are in minutes.

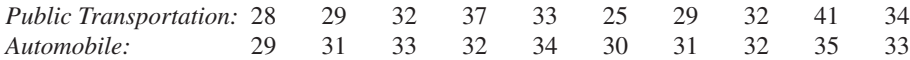

- a. Compute the sample mean time to get to work for each method.
- b. Compute the sample standard deviation for each method.
- c. On the basis of your results from parts (a) and (b), which method of transportation should be preferred? Explain.
- d. Develop a box plot for each method. Does a comparison of the box plots support your conclusion in part (c)?
- 64. The National Association of Realtors reported the median home price in the United States and the increase in median home price over a five-year period (*The Wall Street Journal,*January 16, 2006). Use the sample home prices shown here to answer the following questions.

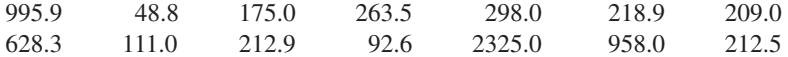

- a. What is the sample median home price?
- b. In January 2001, the National Association of Realtors reported a median home price of \$139,300 in the United States. What was the percentage increase in the median home price over the five-year period?
- c. What are the first quartile and the third quartile for the sample data?
- d. Provide a five-number summary for the home prices.
- e. Do the data contain any outliers?
- f. What is the mean home price for the sample? Why does the National Association of Realtors prefer to use the median home price in its reports?
- 65. The U.S. Census Bureau's American Community Survey reported the percentage of children under 18 years of age who had lived below the poverty level during the previous 12 months (U.S. Census Bureau website*,* August 2008). The region of the country, Northeast (NE), Southeast (SE), Midwest (MW), Southwest (SW), and West (W) and the percentage of children under 18 who had lived below the poverty level are shown for each state.

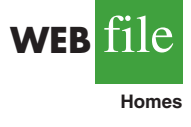

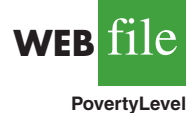

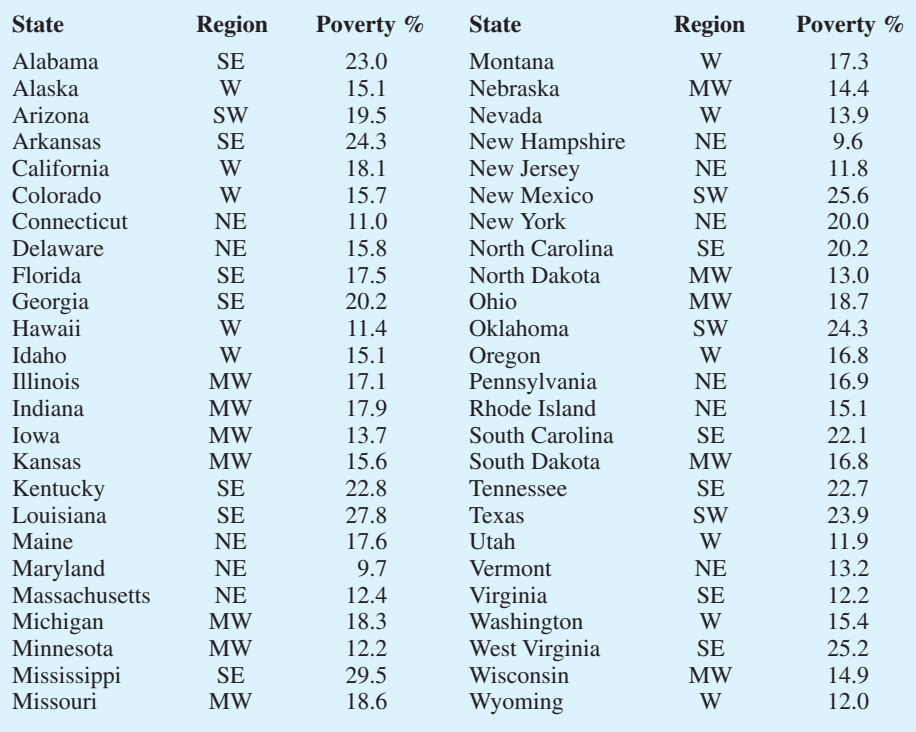

- a. What is the median poverty level percentage for the 50 states?
- b. What are the first and third quartiles? What is your interpretation of the quartiles?
- c. Show a box plot for the data. Interpret the box plot in terms of what it tells you about the level of poverty for children in the United States. Are any states considered outliers? Discuss.
- d. Identify the states in the lower quartile. What is your interpretation of this group and what region or regions are represented most in the lower quartile?
- 66. *Travel + Leisure* magazine presented its annual list of the 500 best hotels in the world (*Travel + Leisure,* January 2009). The magazine provides a rating for each hotel along with a brief description that includes the size of the hotel, amenities, and the cost per night for a double room. A sample of 12 of the top-rated hotels in the United States follows.

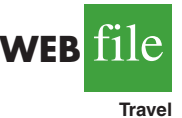

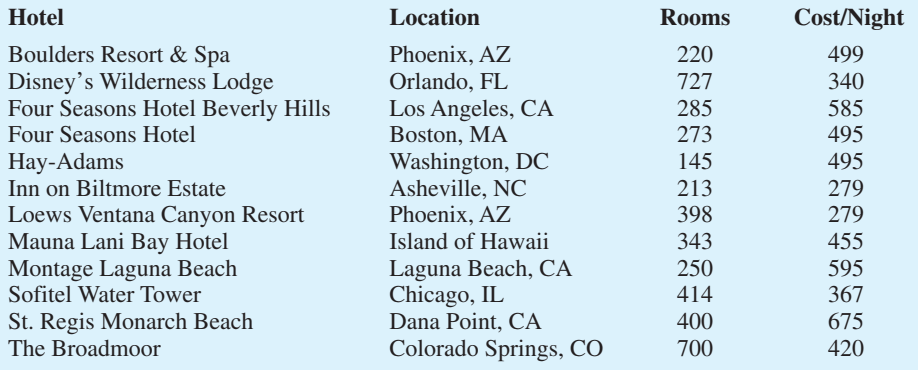

- a. What is the mean number of rooms?
- b. What is the mean cost per night for a double room?
- c. Develop a scatter diagram with the number of rooms on the horizontal axis and the cost per night on the vertical axis. Does there appear to be a relationship between the number of rooms and the cost per night? Discuss.
- d. What is the sample correlation coefficient? What does it tell you about the relationship between the number of rooms and the cost per night for a double room? Does this appear reasonable? Discuss.
- 67. Morningstar tracks the performance of a large number of companies and publishes an evaluation of each. Along with a variety of financial data, Morningstar includes a Fair Value estimate for the price that should be paid for a share of the company's common stock. Data for 30 companies are available in the file named FairValue. The data include the Fair Value estimate per share of common stock, the most recent price per share, and the earning per share for the company (*Morningstar Stocks500,* 2008).
	- a. Develop a scatter diagram for the Fair Value and Share Price data with Share Price on the horizontal axis. What is the sample correlation coefficient, and what can you say about the relationship between the variables?
	- b. Develop a scatter diagram for the Fair Value and Earnings per Share data with Earnings per Share on the horizontal axis. What is the sample correlation coefficient, and what can you say about the relationship between the variables?
- 68. Does a major league baseball team's record during spring training indicate how the team will play during the regular season? Over the last six years, the correlation coefficient between a team's winning percentage in spring training and its winning percentage in the regular season is .18 (*The Wall Street Journal,* March 30, 2009). Shown are the winning percentages for the 14 American League teams during the 2008 season.

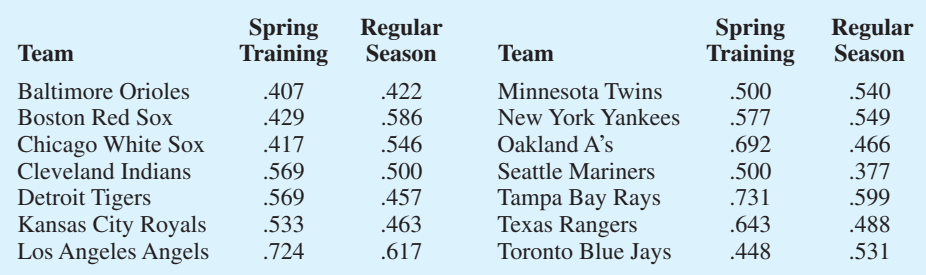

- a. What is the correlation coefficient between the spring training and the regular season winning percentages?
- b. What is your conclusion about a team's record during spring training indicating how the team will play during the regular season? What are some of the reasons why this occurs? Discuss.
- 69. The days to maturity for a sample of five money market funds are shown here. The dollar amounts invested in the funds are provided. Use the weighted mean to determine the mean number of days to maturity for dollars invested in these five money market funds.

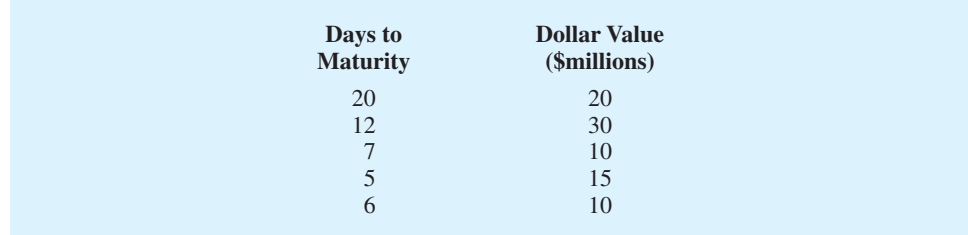

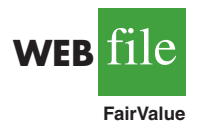

**WEB** file

**SpringTraining**

70. Automobiles traveling on a road with a posted speed limit of 55 miles per hour are checked for speed by a state police radar system. Following is a frequency distribution of speeds.

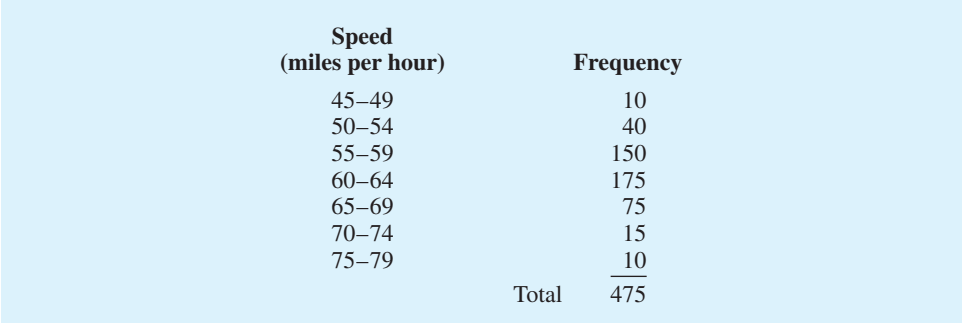

- a. What is the mean speed of the automobiles traveling on this road?
- b. Compute the variance and the standard deviation.

## **Case Problem 1 [Pelican Stores](#page-10-0)**

Pelican Stores, a division of National Clothing, is a chain of women's apparel stores operating throughout the country. The chain recently ran a promotion in which discount coupons were sent to customers of other National Clothing stores. Data collected for a sample of 100 in-store credit card transactions at Pelican Stores during one day while the promotion was running are contained in the file named PelicanStores. Table 3.12 shows a portion of the data set. The proprietary card method of payment refers to charges made using a National Clothing charge card. Customers who made a purchase using a discount

|                 |                | <b>Type of</b>                  |                |                  | Method of         |               | <b>Marital</b> |     |
|-----------------|----------------|---------------------------------|----------------|------------------|-------------------|---------------|----------------|-----|
| <b>Customer</b> |                | <b>Customer</b><br><b>Items</b> |                | <b>Net Sales</b> | <b>Payment</b>    | <b>Gender</b> | <b>Status</b>  | Age |
|                 | 1              | Regular                         |                | 39.50            | Discover          | Male          | Married        | 32  |
|                 | $\overline{2}$ | Promotional                     | 1              | 102.40           | Proprietary Card  | Female        | Married        | 36  |
|                 | 3              | Regular                         | 1              | 22.50            | Proprietary Card  | Female        | Married        | 32  |
|                 | $\overline{4}$ | Promotional                     | 5              | 100.40           | Proprietary Card  | Female        | Married        | 28  |
|                 | 5              | Regular                         | $\overline{2}$ | 54.00            | MasterCard        | Female        | Married        | 34  |
|                 | 6              | Regular                         | $\mathbf{1}$   | 44.50            | <b>MasterCard</b> | Female        | Married        | 44  |
|                 | 7              | Promotional                     | $\overline{2}$ | 78.00            | Proprietary Card  | Female        | Married        | 30  |
|                 | 8              | Regular                         | 1              | 22.50            | <b>Visa</b>       | Female        | Married        | 40  |
|                 | $\mathbf Q$    | Promotional                     | $\overline{2}$ | 56.52            | Proprietary Card  | Female        | Married        | 46  |
|                 | 10             | Regular                         | 1              | 44.50            | Proprietary Card  | Female        | Married        | 36  |
|                 |                |                                 |                |                  |                   |               |                |     |
|                 |                |                                 |                |                  |                   |               |                |     |
| 96              |                | Regular                         |                | 39.50            | MasterCard        | Female        | Married        | 44  |
| 97              |                | Promotional                     | 9              | 253.00           | Proprietary Card  | Female        | Married        | 30  |
| 98              |                | Promotional                     | 10             | 287.59           | Proprietary Card  | Female        | Married        | 52  |
| 99              |                | Promotional                     | $\overline{2}$ | 47.60            | Proprietary Card  | Female        | Married        | 30  |
| 100             |                | Promotional                     | 1              | 28.44            | Proprietary Card  | Female        | Married        | 44  |
|                 |                |                                 |                |                  |                   |               |                |     |

**TABLE 3.12** SAMPLE OF 100 CREDIT CARD PURCHASES AT PELICAN STORES

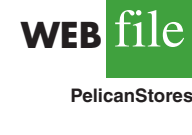

coupon are referred to as promotional customers and customers who made a purchase but did not use a discount coupon are referred to as regular customers. Because the promotional coupons were not sent to regular Pelican Stores customers, management considers the sales made to people presenting the promotional coupons as sales it would not otherwise make. Of course, Pelican also hopes that the promotional customers will continue to shop at its stores.

Most of the variables shown in Table 3.12 are self-explanatory, but two of the variables require some clarification.

Items The total number of items purchased Net Sales The total amount (\$) charged to the credit card

Pelican's management would like to use this sample data to learn about its customer base and to evaluate the promotion involving discount coupons.

## **Managerial Report**

Use the methods of descriptive statistics presented in this chapter to summarize the data and comment on your findings. At a minimum, your report should include the following:

- **1.** Descriptive statistics on net sales and descriptive statistics on net sales by various classifications of customers.
- **2.** Descriptive statistics concerning the relationship between age and net sales.

## **Case Problem 2 [Motion Picture Industry](#page-10-0)**

The motion picture industry is a competitive business. More than 50 studios produce a total of 300 to 400 new motion pictures each year, and the financial success of each motion picture varies considerably. The opening weekend gross sales, the total gross sales, the number of theaters the movie was shown in, and the number of weeks the motion picture was in the top 60 for gross sales are common variables used to measure the success of a motion picture. Data collected for a sample of 100 motion pictures produced in 2005 are contained in the file named Movies. Table 3.13 shows the data for the first 10 motion pictures in the file.

#### **TABLE 3.13** PERFORMANCE DATA FOR 10 MOTION PICTURES

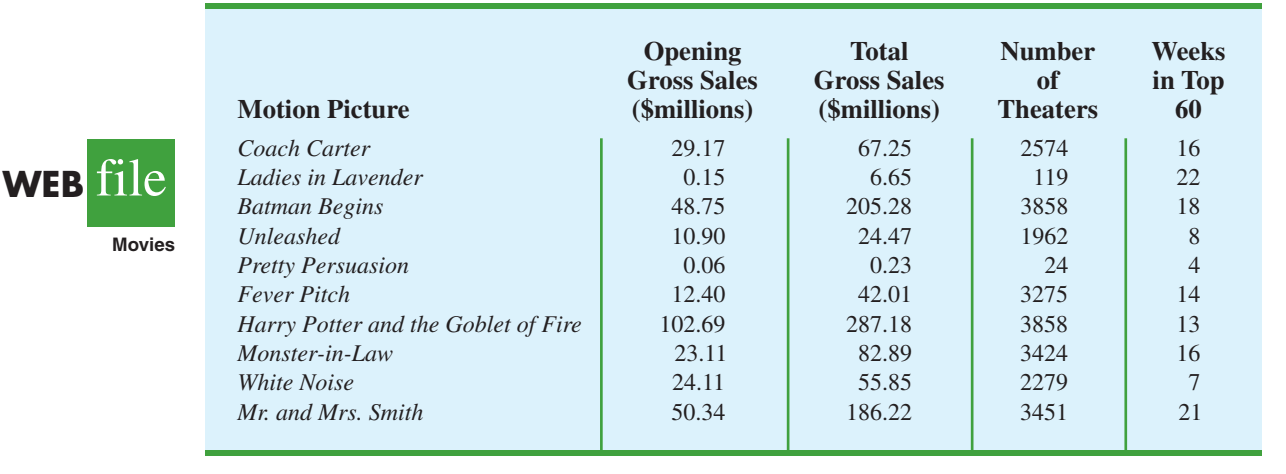

## **Managerial Report**

Use the numerical methods of descriptive statistics presented in this chapter to learn how these variables contribute to the success of a motion picture. Include the following in your report.

- **1.** Descriptive statistics for each of the four variables along with a discussion of what the descriptive statistics tell us about the motion picture industry.
- **2.** What motion pictures, if any, should be considered high-performance outliers? Explain.
- **3.** Descriptive statistics showing the relationship between total gross sales and each of the other variables. Discuss.

## **Case Problem 3 [Business Schools of Asia-Pacific](#page-10-0)**

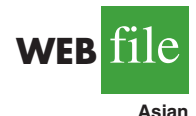

The pursuit of a higher education degree in business is now international. A survey shows that more and more Asians choose the master of business administration (MBA) degree route to corporate success. As a result, the number of applicants for MBA courses at Asia-Pacific schools continues to increase.

Across the region, thousands of Asians show an increasing willingness to temporarily shelve their careers and spend two years in pursuit of a theoretical business qualification. Courses in these schools are notoriously tough and include economics, banking, marketing, behavioral sciences, labor relations, decision making, strategic thinking, business law, and more. The data set in Table 3.14 shows some of the characteristics of the leading Asia-Pacific business schools.

## **Managerial Report**

Use the methods of descriptive statistics to summarize the data in Table 3.14. Discuss your findings.

- **1.** Include a summary for each variable in the data set. Make comments and interpretations based on maximums and minimums, as well as the appropriate means and proportions. What new insights do these descriptive statistics provide concerning Asia-Pacific business schools?
- **2.** Summarize the data to compare the following:
	- a. Any difference between local and foreign tuition costs.
	- b. Any difference between mean starting salaries for schools requiring and not requiring work experience.
	- c. Any difference between starting salaries for schools requiring and not requiring English tests.
- **3.** Do starting salaries appear to be related to tuition?
- **4.** Present any additional graphical and numerical summaries that will be beneficial in communicating the data in Table 3.14 to others.

## **Case Problem 4 [Heavenly Chocolates Website Transactions](#page-10-0)**

Heavenly Chocolates manufactures and sells quality chocolate products at its plant and retail store located in Saratoga Springs, New York. Two years ago the company developed a website and began selling its products over the Internet. Website sales have exceeded the company's expectations, and mangement is now considering stragegies to increase sales even further. To learn more about the website customers, a sample of 50 Heavenly Chocolate transactions was selected from the previous month's sales. Data showing the day

#### **TABLE 3.14** DATA FOR 25 ASIA-PACIFIC BUSINESS SCHOOLS

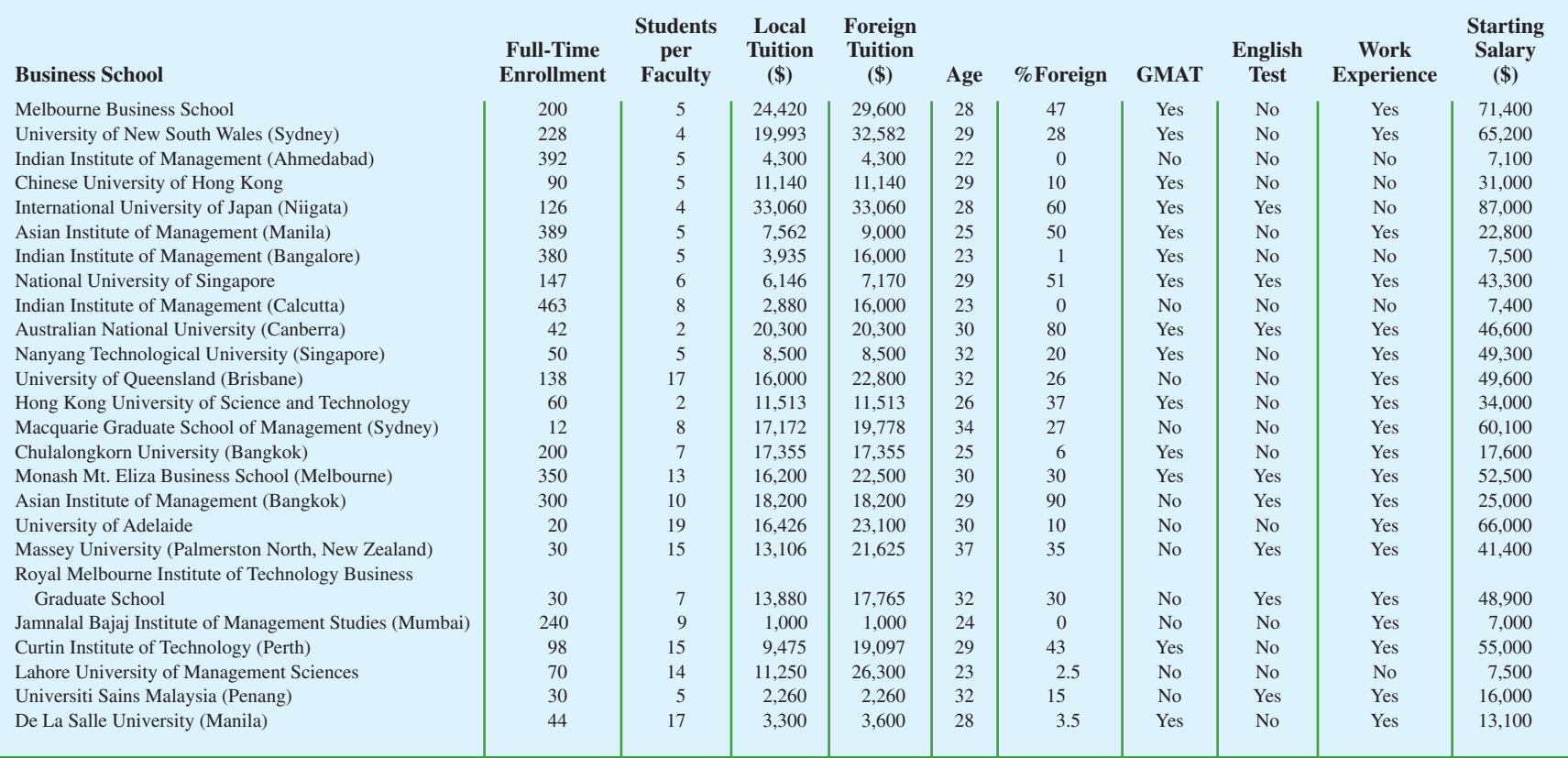

| <b>Customer</b> | Day    | <b>Browser</b>    | Time (min)           | <b>Pages</b><br><b>Viewed</b> | <b>Amount</b><br>Spent (\$) |
|-----------------|--------|-------------------|----------------------|-------------------------------|-----------------------------|
| 1               | Mon    | Internet Explorer | 12.0                 | $\overline{4}$                | 54.52                       |
| $\overline{c}$  | Wed    | Other             | 19.5                 | 6                             | 94.90                       |
| 3               | Mon    | Internet Explorer | 8.5                  | $\overline{4}$                | 26.68                       |
| $\overline{4}$  | Tue    | Firefox           | 11.4                 | $\overline{2}$                | 44.73                       |
| 5               | Wed    | Internet Explorer | 11.3                 | $\overline{4}$                | 66.27                       |
| 6               | Sat \, | Firefox           | 10.5                 | 6                             | 67.80                       |
| 7               | Sun.   | Internet Explorer | 11.4                 | $\overline{2}$                | 36.04                       |
| ٠               | ٠      |                   | $\ddot{\phantom{0}}$ | $\cdot$                       | $\bullet$                   |
| ٠               | ٠      |                   | ٠                    |                               |                             |
| ٠<br>٠          | ٠      |                   | ٠                    | ٠                             |                             |
| 48              | Fri    | Internet Explorer | 9.7                  | 5                             | 103.15                      |
| 49              | Mon    | Other             | 7.3                  | 6                             | 52.15                       |
| 50              | Fri    | Internet Explorer | 13.4                 | 3                             | 98.75                       |
|                 |        |                   |                      |                               |                             |

**TABLE 3.15** A SAMPLE OF 50 HEAVENLY CHOCOLATES WEBSITE TRANSACTIONS

of the week each transaction was made, the type of browser the customer used, the time spent on the website, the number of website pages viewed, and the amount spent by each of the 50 customers are contained in the file named Shoppers. A portion of the data are shown in Table 3.15.

Heavenly Chocolates would like to use the sample data to determine if online shoppers who spend more time and view more pages also spend more money during their visit to the website. The company would also like to investigate the effect that the day of the week and the type of browser have on sales.

## **Managerial Report**

**WEB** file

**Shoppers**

Use the methods of descriptive statistics to learn about the customers who visit the Heavenly Chocolates website. Include the following in your report.

- **1.** Graphical and numerical summaries for the length of time the shopper spends on the website, the number of pages viewed, and the mean amount spent per transaction. Discuss what you learn about Heavenly Cholcolates' online shoppers from these numerical summaries.
- **2.** Summarize the frequency, the total dollars spent, and the mean amount spent per transaction for each day of week. What observations can you make about Hevenly Chocolates' business based on the day of the week? Discuss.
- **3.** Summarize the frequency, the total dollars spent, and the mean amount spent per transaction for each type of browser. What observations can you make about Heavenly Chocolate's business based on the type of browser? Discuss.
- **4.** Develop a scatter diagram and compute the sample correlation coefficient to explore the relationship between the time spent on the website and the dollar amount spent. Use the horizontal axis for the time spent on the website. Discuss.
- **5.** Develop a scatter diagram and compute the sample correlation coefficient to explore the relationship between the the number of website pages viewed and the amount spent. Use the horizontal axis for the number of website pages viewed. Discuss.
- **6.** Develop a scatter diagram and compute the sample correlation coefficient to explore the relationship between the time spent on the website and the number of pages viewed. Use the horizontal axis to represent the number of pages viewed. Discuss.

## **Appendix 3.1 [Descriptive Statistics Using Minitab](#page-10-0)**

In this appendix, we describe how Minitab can be used to compute a variety of descriptive statistics and display box plots. We then show how Minitab can be used to obtain covariance and correlation measures for two variables.

## **Descriptive Statistics**

Table 3.1 provided the starting salaries for 12 business school graduates. These data are available in the file StartSalary. Figure 3.12 shows the descriptive statistics for the salary data obtained by using Minitab. Definitions of the headings follow.

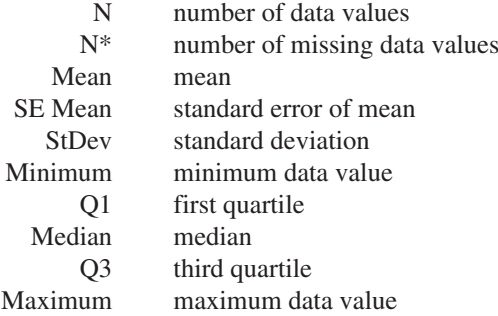

The label SE Mean refers to the *standard error of the mean.* It is computed by dividing the standard deviation by the square root of *N*. The interpretation and use of this measure are discussed in Chapter 7 when we introduce the topics of sampling and sampling distributions.

Although the numerical measures of range, interquartile range, variance, and coefficient of variation do not appear on the Minitab output, these values can be easily computed from the results in Figure 3.12 as follows.

Range = Maximum - Minimum  
\n
$$
IQR = Q_3 - Q_1
$$
\nVariance =  $(StDev)^2$   
\nCoefficient of Variation =  $(StDev/Mean) \times 100$ 

Finally, note that Minitab's quartiles  $Q_1 = 3457.5$  and  $Q_3 = 3625$  are slightly different from the quartiles  $Q_1 = 3465$  and  $Q_3 = 3600$  computed in Section 3.1. The different conventions\* used to identify the quartiles explain this variation. Hence, the values of  $Q_1$ and  $Q_3$  provided by one convention may not be identical to the values of  $Q_1$  and  $Q_3$  provided

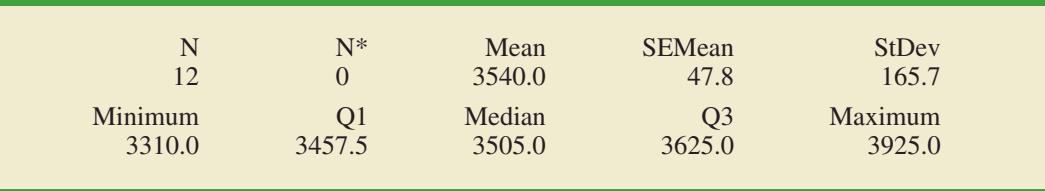

#### **FIGURE 3.12** DESCRIPTIVE STATISTICS PROVIDED BY MINITAB

\*With the *n* observations arranged in ascending order (smallest value to largest value), Minitab uses the positions given by  $(n + 1)/4$  and  $3(n + 1)/4$  to locate  $Q_1$  and  $Q_3$ , respectively. When a position is fractional, Minitab interpolates between the two adjacent ordered data values to determine the corresponding quartile.

by another convention. Any differences tend to be negligible, however, and the results provided should not mislead the user in making the usual interpretations associated with quartiles.

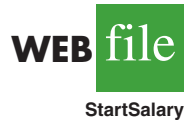

Let us show how the statistics in Figure 3.12 are generated. The starting salary data are in column C2 of the StartSalary worksheet. The following steps can be used to generate the descriptive statistics.

**Step 1.** Select the **Stat** menu

- **Step 2.** Choose **Basic Statistics**
- **Step 3.** Choose **Display Descriptive Statistics**
- **Step 4.** When the Display Descriptive Statistics dialog box appears:
	- Enter C2 in the **Variables** box

Click **OK**

## **Box Plot**

The following steps use the file StartSalary to generate the box plot for the starting salary data.

- **Step 1.** Select the **Graph** menu
- **Step 2.** Choose **Boxplot**
- **Step 3.** Select **Simple** and click **OK**
- **Step 4.** When the Boxplot-One Y, Simple dialog box appears: Enter C2 in the **Graph variables** box
	- Click **OK**

## **Covariance and Correlation**

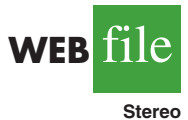

Table 3.6 provided for the number of commercials and the sales volume for a stereo and sound equipment store. These data are available in the file Stereo, with the number of commercials in column C2 and the sales volume in column C3. The following steps show how Minitab can be used to compute the covariance for the two variables.

- **Step 1.** Select the **Stat** menu
- **Step 2.** Choose **Basic Statistics**
- **Step 3.** Choose **Covariance**
- **Step 4.** When the Covariance dialog box appears:

Enter C2 C3 in the **Variables** box

Click **OK**

To obtain the correlation coefficient for the number of commercials and the sales volume, only one change is necessary in the preceding procedure. In step 3, choose the **Correlation** option.

## **Appendix 3.2 [Descriptive Statistics Using Excel](#page-10-0)**

Excel can be used to generate the descriptive statistics discussed in this chapter. We show how Excel can be used to generate several measures of location and variability for a single variable and to generate the covariance and correlation coefficient as measures of association between two variables.

## **Using Excel Functions**

Excel provides functions for computing the mean, median, mode, sample variance, and sample standard deviation. We illustrate the use of these Excel functions by computing the mean, median,

## **FIGURE 3.13** USING EXCEL FUNCTIONS FOR COMPUTING THE MEAN, MEDIAN, MODE, VARIANCE, AND STANDARD DEVIATION

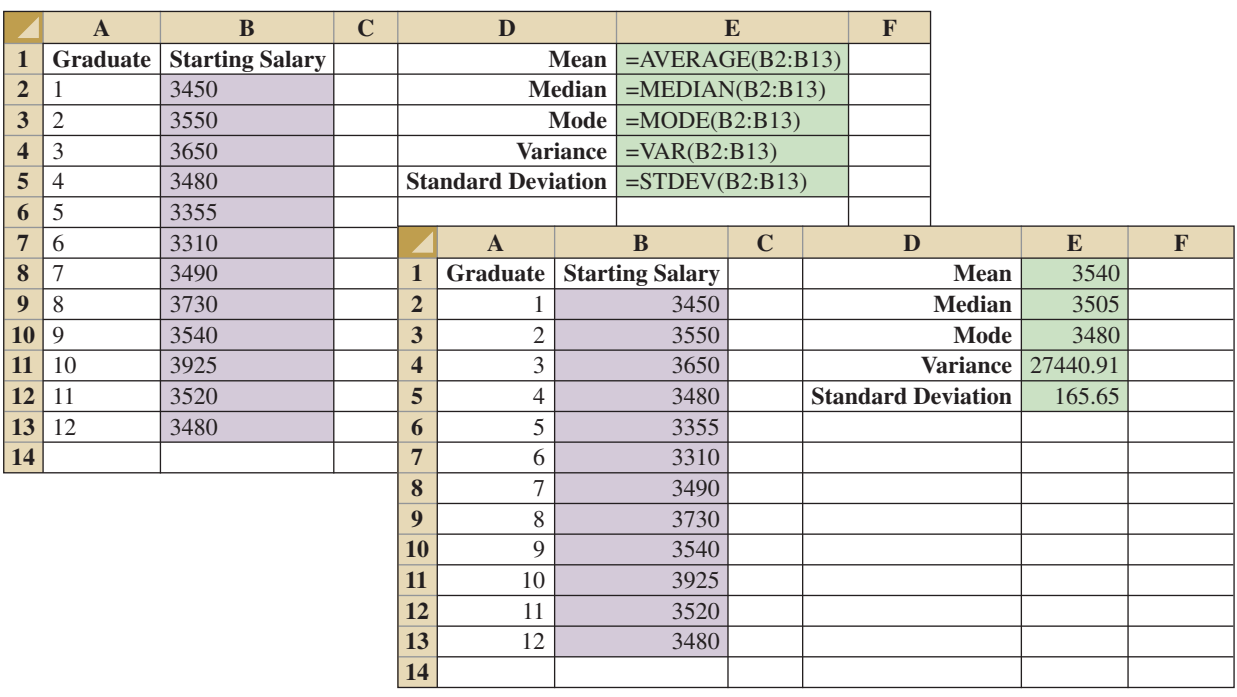

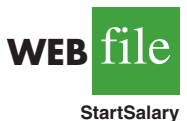

mode, sample variance, and sample standard deviation for the starting salary data in Table 3.1. Refer to Figure 3.13 as we describe the steps involved. The data are entered in column B.

Excel's AVERAGE function can be used to compute the mean by entering the following formula into cell E1:

#### $=$ AVERAGE(B2:B13)

Similarly, the formulas = MEDIAN(B2:B13), = MODE(B2:B13), = VAR(B2:B13), and -STDEV(B2:B13) are entered into cells E2:E5, respectively, to compute the median, mode, variance, and standard deviation. The worksheet in the foreground shows that the values computed using the Excel functions are the same as we computed earlier in the chapter.

Excel also provides functions that can be used to compute the covariance and correlation coefficient. You must be careful when using these functions because the covariance function treats the data as a population and the correlation function treats the data as a sample. Thus, the result obtained using Excel's covariance function must be adjusted to provide the sample covariance. We show here how these functions can be used to compute the sample covariance and the sample correlation coefficient for the stereo and sound equipment store data in Table 3.7. Refer to Figure 3.14 as we present the steps involved.

Excel's covariance function, COVAR, can be used to compute the population covariance by entering the following formula into cell F1:

-COVAR(B2:B11,C2:C11)

Similarly, the formula  $=$  CORREL(B2:B11,C2:C11) is entered into cell F2 to compute the sample correlation coefficient. The worksheet in the foreground shows the values computed

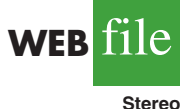

|                         | A              | <sub>B</sub>       | $\mathbf C$  | D | E                            |                | F                         |              | G |                              |  |      |             |
|-------------------------|----------------|--------------------|--------------|---|------------------------------|----------------|---------------------------|--------------|---|------------------------------|--|------|-------------|
|                         | Week           | <b>Commercials</b> | <b>Sales</b> |   | <b>Population Covariance</b> |                | $=$ COVAR(B2:B11,C2:C11)  |              |   |                              |  |      |             |
| $\overline{2}$          |                | $\overline{2}$     | 50           |   |                              |                | <b>Sample Correlation</b> |              |   | $=CORREL(B2:B11,C2:C11)$     |  |      |             |
| 3                       | 2              | 5                  | 57           |   |                              |                |                           |              |   |                              |  |      |             |
| $\overline{\mathbf{4}}$ | 3              |                    | 41           |   |                              | A              | $\bf{B}$                  | $\mathbf C$  | D | E                            |  | F    | $\mathbf G$ |
| 5                       | 4              | 3                  | 54           |   | $\mathbf{1}$                 | Week           | <b>Commercials</b>        | <b>Sales</b> |   | <b>Population Covariance</b> |  | 9.90 |             |
| 6                       | 5              | 4                  | 54           |   | $\overline{2}$               |                | $\mathfrak{D}$            | 50           |   | <b>Sample Correlation</b>    |  | 0.93 |             |
|                         | 6              |                    | 38           |   | 3                            | $\mathfrak{2}$ | $\overline{5}$            | 57           |   |                              |  |      |             |
| 8                       | $\overline{ }$ | 5                  | 63           |   | $\overline{\mathbf{4}}$      | 3              |                           | 41           |   |                              |  |      |             |
| 9                       | 8              | 3                  | 48           |   | $\overline{5}$               | $\overline{4}$ | 3                         | 54           |   |                              |  |      |             |
| 10                      | 9              | $\overline{4}$     | 59           |   | 6                            | 5              | $\overline{4}$            | 54           |   |                              |  |      |             |
| 11                      | 10             | $\overline{2}$     | 46           |   | $\overline{7}$               | 6              |                           | 38           |   |                              |  |      |             |
| 12                      |                |                    |              |   | 8                            | 7              | $\overline{5}$            | 63           |   |                              |  |      |             |
|                         |                |                    |              |   | 9                            | 8              | 3                         | 48           |   |                              |  |      |             |
|                         |                |                    |              |   | 10                           | 9              | 4                         | 59           |   |                              |  |      |             |
|                         |                |                    |              |   | 11                           | 10             | $\overline{2}$            | 46           |   |                              |  |      |             |
|                         |                |                    |              |   | 12                           |                |                           |              |   |                              |  |      |             |

**FIGURE 3.14** USING EXCEL FUNCTIONS FOR COMPUTING COVARIANCE AND CORRELATION

using the Excel functions. Note that the value of the sample correlation coefficient (.93) is the same as computed using equation (3.12). However, the result provided by the Excel COVAR function, 9.9, was obtained by treating the data as a population. Thus, we must adjust the Excel result of 9.9 to obtain the sample covariance. The adjustment is rather simple. First, note that the formula for the population covariance, equation (3.11), requires dividing by the total number of observations in the data set. But the formula for the sample covariance, equation (3.10), requires dividing by the total number of observations minus 1. So, to use the Excel result of 9.9 to compute the sample covariance, we simply multiply 9.9 by  $n/(n - 1)$ . Because  $n = 10$ , we obtain

$$
s_{xy} = \left(\frac{10}{9}\right)9.9 = 11
$$

Thus, the sample covariance for the stereo and sound equipment data is 11.

## **Using Excel's Descriptive Statistics Tool**

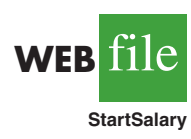

As we already demonstrated, Excel provides statistical functions to compute descriptive statistics for a data set. These functions can be used to compute one statistic at a time (e.g., mean, variance, etc.). Excel also provides a variety of Data Analysis Tools. One of these tools, called Descriptive Statistics, allows the user to compute a variety of descriptive statistics at once. We show here how it can be used to compute descriptive statistics for the starting salary data in Table 3.1.

- **Step 1.** Click the **Data** tab on the Ribbon
- **Step 2.** In the **Analysis** group, click **Data Analysis**
- **Step 3.** When the Data Analysis dialog box appears:

Choose **Descriptive Statistics** Click **OK**

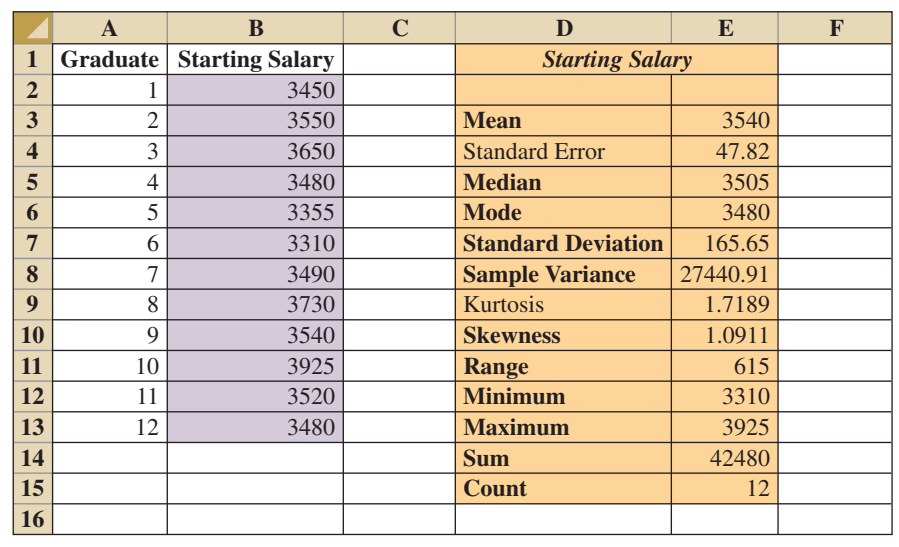

### **FIGURE 3.15** EXCEL'S DESCRIPTIVE STATISTICS TOOL OUTPUT

**Step 4.** When the Descriptive Statistics dialog box appears:

Enter B1:B13 in the **Input Range** box Select **Grouped By Columns** Select **Labels in First Row** Select **Output Range** Enter D1 in the **Output Range** box (to identify the upper left-hand corner of the section of the worksheet where the descriptive statistics will appear) Select **Summary statistics** Click **OK**

Cells D1:E15 of Figure 3.15 show the descriptive statistics provided by Excel. The boldface entries are the descriptive statistics we covered in this chapter. The descriptive statistics that are not boldface are either covered subsequently in the text or discussed in more advanced texts.

## **Appendix 3.3 [Descriptive Statistics Using StatTools](#page-10-0)**

In this appendix, we describe how StatTools can be used to compute a variety of descriptive statistics and also display box plots. We then show how StatTools can be used to obtain covariance and correlation measures for two variables.

## **Descriptive Statistics**

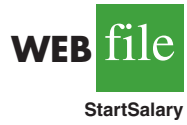

We use the starting salary data in Table 3.1 to illustrate. Begin by using the Data Set Manager to create a StatTools data set for these data using the procedure described in the appendix in Chapter 1. The following steps will generate a variety of descriptive statistics.

**Step 1.** Click the **StatTools** tab on the Ribbon

- **Step 2.** In the **Analyses Group,** click **Summary Statistics**
- **Step 3.** Choose the **One-Variable Summary** option

**Step 4.** When the One-Variable Summary Statistics dialog box appears: In the **Variables** section, select **Starting Salary** Click **OK**

A variety of descriptive statistics will appear.

## **Box Plots**

We use the starting salary data in Table 3.1 to illustrate. Begin by using the Data Set Manager to create a StatTools data set for these data using the procedure described in the appendix in Chapter 1. The following steps will create a box plot for these data.

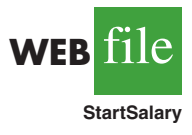

- **Step 1.** Click the **StatTools** tab on the Ribbon
- **Step 2.** In the **Analyses Group,** click **Summary Graphs**
- **Step 3.** Choose the **Box-Whisker Plot** option
- **Step 4.** When the StatTools—Box-Whisker Plot dialog box appears: In the Variables section, select **Starting Salary** Click **OK**

The symbol  $\Box$  is used to identify an outlier and x is used to identify the mean.

## **Covariance and Correlation**

We use the stereo and sound equipment data in Table 3.7 to demonstrate the computation of the sample covariance and the sample correlation coefficient. Begin by using the Data Set Manager to create a StatTools data set for these data using the procedure described in the appendix in Chapter 1. The following steps will provide the sample covariance and sample correlation coefficient.

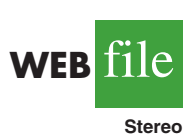

- **Step 1.** Click the **StatTools** tab on the Ribbon
- **Step 2.** In the **Analyses Group,** click **Summary Statistics**
- **Step 3.** Choose the **Correlation and Covariance** option
- **Step 4.** When the StatTools—Correlation and Covariance dialog box appears:
	- In the **Variables** section Select **No. of Commercials** Select **Sales Volume** In the **Tables to Create** section, Select **Table of Correlations** Select **Table of Covariances** In the **Table Structure** section select **Symmetric** Click **OK**

A table showing the correlation coefficient and the covariance will appear.

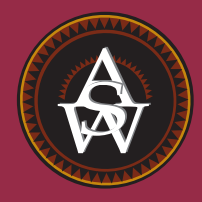

# **[CHAPTER 4](#page-10-0)**

## **Introduction to Probability**

## **CONTENTS**

STATISTICS IN PRACTICE: OCEANWIDE SEAFOOD

- **4.1** EXPERIMENTS, COUNTING RULES, AND ASSIGNING PROBABILITIES Counting Rules, Combinations, and Permutations Assigning Probabilities Probabilities for the KP&L Project
- **4.2** EVENTS AND THEIR PROBABILITIES
- **4.3** SOME BASIC RELATIONSHIPS OF PROBABILITY Complement of an Event Addition Law
- **4.4** CONDITIONAL PROBABILITY Independent Events Multiplication Law
- **4.5** BAYES' THEOREM Tabular Approach

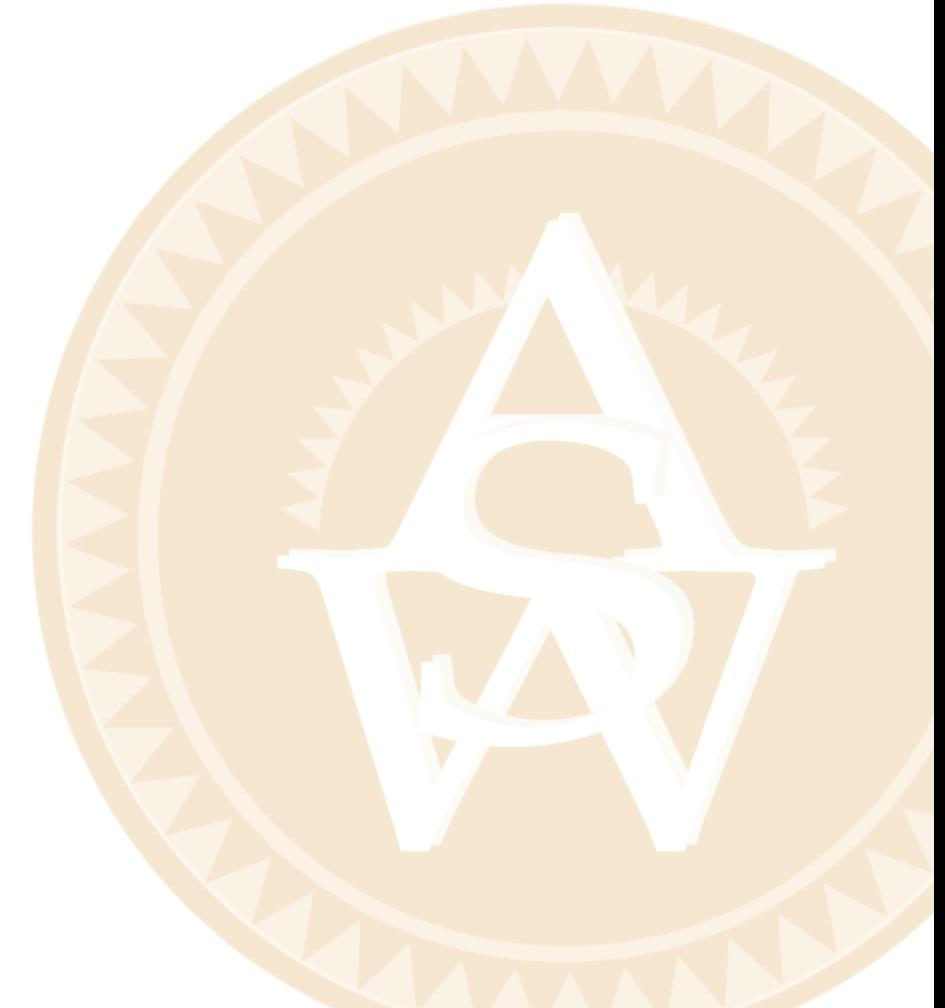
# **STATISTICS** *in* PRACTICE

#### [OCEANWIDE SEAFOOD\\*](#page-10-0) *SPRINGBORO, OHIO*

Oceanwide Seafood is the leading provider of quality seafood in southwestern Ohio. The company stocks over 90 varieties of fresh and frozen seafood products from around the world and prepares specialty cuts according to customer specifications. Customers include major restaurants and retail food stores in Ohio, Kentucky, and Indiana. Established in 2005, the company has become successful by providing superior customer service and exceptional quality seafood.

Probability and statistical information are used for both operational and marketing decisions. For instance, a time series showing monthly sales is used to track the company's growth and to set future target sales levels. Statistics such as the mean customer order size and the mean number of days a customer takes to make payments help identify the firm's best customers as well as provide benchmarks for handling accounts receivable issues. In addition, data on monthly inventory levels are used in the analysis of operating profits and trends in product sales.

Probability analysis has helped Oceanwide determine reasonable and profitable prices for its products. For example, when Oceanwide receives a whole fresh fish from one of its suppliers, the fish must be processed and cut to fill individual customer orders. A fresh 100-pound whole tuna packed in ice might cost Oceanwide \$500. At first glance, the company's cost for tuna appears to be  $$500/100 = $5$  per pound. However, due to the loss in the processing and cutting operation, a 100-pound whole tuna will not provide 100 pounds of finished product. If the processing and cutting operation yields 75% of the whole tuna, the number of pounds of finished product available for sale to customers would be  $.75(100) = 75$  pounds, not 100 pounds. In this case, the company's actual cost of tuna would be  $$500/75 = $6.67$  per pound. Thus, Oceanwide would need to use a cost of \$6.67 per pound to determine a profitable price to charge its customers.

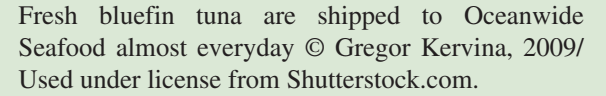

To help determine the yield percentage that is likely for processing and cutting whole tuna, data were collected on the yields from a sample of whole tunas. Let *Y* denote the yield percentage for whole tuna. Using the data, Oceanwide was able to determine that 5% of the time the yield for whole tuna was at least 90%. In conditional probability notation, this probability is written  $P(Y \ge 90\% \mid \text{Tuna}) = .05$ ; in other words, the probability that the yield will be at least 90% given that the fish is a tuna is .05. If Oceanwide established the selling price for tuna based on a 90% yield, 95% of the time the company would realize a yield less than expected. As a result, the company would be understating its cost per pound and also understating the price of tuna for its customers. Additional conditional probability information for other yield percentages helped management select an 70% yield as the basis for determining the cost of tuna and the price to charge its customers. Similar conditional probabilities for other seafood products helped management establish pricing yield percentages for each type of seafood product. In this chapter, you will learn how to compute and interpret conditional probabilities and other probabilities that are helpful in the decision-making process.

Managers often base their decisions on an analysis of uncertainties such as the following:

- **1.** What are the chances that sales will decrease if we increase prices?
- **2.** What is the likelihood a new assembly method will increase productivity?
- **3.** How likely is it that the project will be finished on time?
- **4.** What is the chance that a new investment will be profitable?

<sup>\*</sup>The authors are indebted to Dale Hartlage, president of Oceanwide Seafood Company, for providing this Statistics in Practice.

*Some of the earliest work on probability originated in a series of letters between Pierre de Fermat and Blaise Pascal in the 1650s.*

**Probability** is a numerical measure of the likelihood that an event will occur. Thus, probabilities can be used as measures of the degree of uncertainty associated with the four events previously listed. If probabilities are available, we can determine the likelihood of each event occurring.

Probability values are always assigned on a scale from 0 to 1. A probability near zero indicates an event is unlikely to occur; a probability near 1 indicates an event is almost certain to occur. Other probabilities between 0 and 1 represent degrees of likelihood that an event will occur. For example, if we consider the event "rain tomorrow," we understand that when the weather report indicates "a near-zero probability of rain," it means almost no chance of rain. However, if a .90 probability of rain is reported, we know that rain is likely to occur. A.50 probability indicates that rain is just as likely to occur as not. Figure 4.1 depicts the view of probability as a numerical measure of the likelihood of an event occurring.

# **4.1 [Experiments, Counting Rules,](#page-10-0)  and Assigning Probabilities**

In discussing probability, we define an **experiment** as a process that generates well-defined outcomes. On any single repetition of an experiment, one and only one of the possible experimental outcomes will occur. Several examples of experiments and their associated outcomes follow.

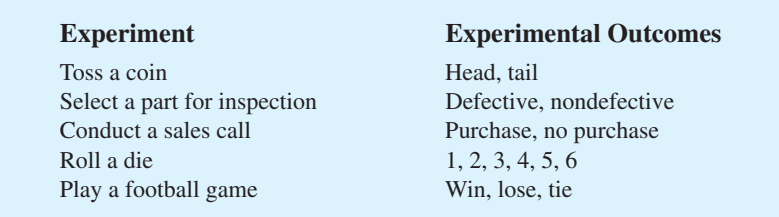

By specifying all possible experimental outcomes, we identify the **sample space** for an experiment.

#### SAMPLE SPACE

The sample space for an experiment is the set of all experimental outcomes.

*Experimental outcomes are also called sample points.*

An experimental outcome is also called a **sample point** to identify it as an element of the sample space.

#### **FIGURE 4.1** PROBABILITY AS A NUMERICAL MEASURE OF THE LIKELIHOOD OF AN EVENT OCCURRING

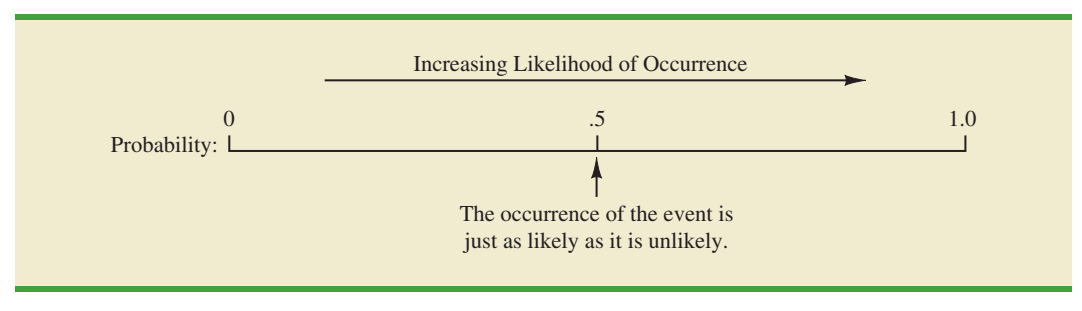

Consider the first experiment in the preceding table—tossing a coin. The upward face of the coin—a head or a tail—determines the experimental outcomes (sample points). If we let *S* denote the sample space, we can use the following notation to describe the sample space.

$$
S = \{Head, Tail\}
$$

The sample space for the second experiment in the table—selecting a part for inspection can be described as follows:

$$
S = {Defective, Nondefective}
$$

Both of the experiments just described have two experimental outcomes (sample points). However, suppose we consider the fourth experiment listed in the table—rolling a die. The possible experimental outcomes, defined as the number of dots appearing on the upward face of the die, are the six points in the sample space for this experiment.

$$
S = \{1, 2, 3, 4, 5, 6\}
$$

# **[Counting Rules, Combinations, and Permutations](#page-10-0)**

Being able to identify and count the experimental outcomes is a necessary step in assigning probabilities. We now discuss three useful counting rules.

**Multiple-step experiments** The first counting rule applies to multiple-step experiments. Consider the experiment of tossing two coins. Let the experimental outcomes be defined in terms of the pattern of heads and tails appearing on the upward faces of the two coins. How many experimental outcomes are possible for this experiment? The experiment of tossing two coins can be thought of as a two-step experiment in which step 1 is the tossing of the first coin and step 2 is the tossing of the second coin. If we use *H* to denote a head and *T* to denote a tail, (*H*, *H*) indicates the experimental outcome with a head on the first coin and a head on the second coin. Continuing this notation, we can describe the sample space  $(S)$  for this coin-tossing experiment as follows:

$$
S = \{(H, H), (H, T), (T, H), (T, T)\}
$$

Thus, we see that four experimental outcomes are possible. In this case, we can easily list all of the experimental outcomes.

The counting rule for multiple-step experiments makes it possible to determine the number of experimental outcomes without listing them.

#### COUNTING RULE FOR MULTIPLE-STEP EXPERIMENTS

If an experiment can be described as a sequence of  $k$  steps with  $n_1$  possible outcomes on the first step,  $n_2$  possible outcomes on the second step, and so on, then the total number of experimental outcomes is given by  $(n_1)(n_2)...(n_k)$ .

Viewing the experiment of tossing two coins as a sequence of first tossing one coin  $(n_1 = 2)$  and then tossing the other coin  $(n_2 = 2)$ , we can see from the counting rule that  $(2)(2) = 4$  distinct experimental outcomes are possible. As shown, they are  $S = \{(H, H),$  $(H, T), (T, H), (T, T)$ . The number of experimental outcomes in an experiment involving tossing six coins is  $(2)(2)(2)(2)(2)(2) = 64$ .

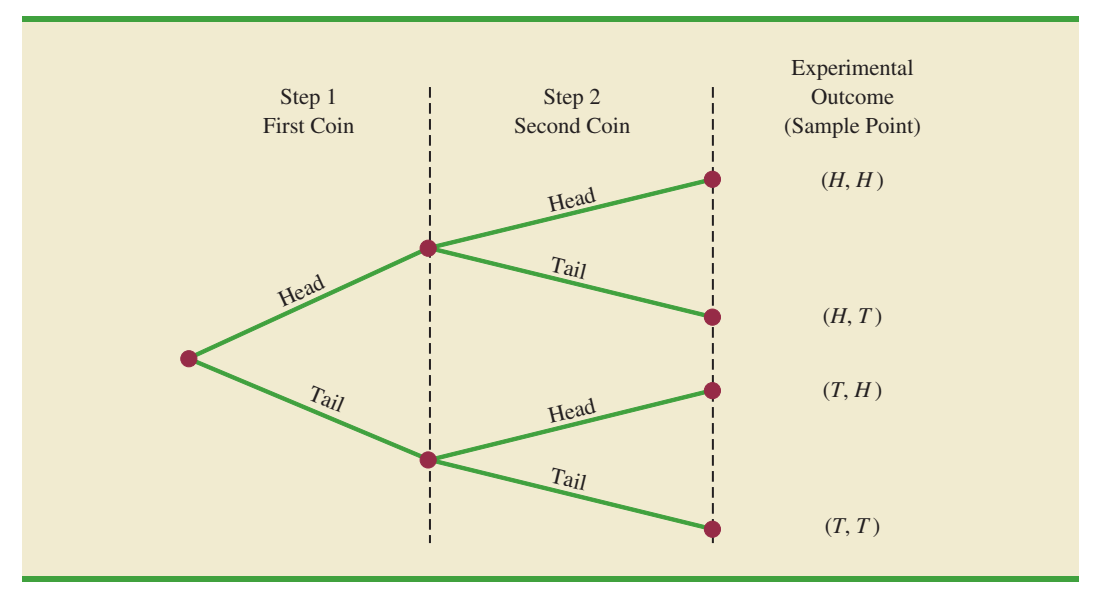

**FIGURE 4.2** TREE DIAGRAM FOR THE EXPERIMENT OF TOSSING TWO COINS

*Without the tree diagram, one might think only three experimental outcomes are possible for two tosses of a coin: 0 heads, 1 head, and 2 heads.*

A **tree diagram** is a graphical representation that helps in visualizing a multiple-step experiment. Figure 4.2 shows a tree diagram for the experiment of tossing two coins. The sequence of steps moves from left to right through the tree. Step 1 corresponds to tossing the first coin, and step 2 corresponds to tossing the second coin. For each step, the two possible outcomes are head or tail. Note that for each possible outcome at step 1 two branches correspond to the two possible outcomes at step 2. Each of the points on the right end of the tree corresponds to an experimental outcome. Each path through the tree from the leftmost node to one of the nodes at the right side of the tree corresponds to a unique sequence of outcomes.

Let us now see how the counting rule for multiple-step experiments can be used in the analysis of a capacity expansion project for the Kentucky Power & Light Company (KP&L). KP&L is starting a project designed to increase the generating capacity of one of its plants in northern Kentucky. The project is divided into two sequential stages or steps: stage 1 (design) and stage 2 (construction). Even though each stage will be scheduled and controlled as closely as possible, management cannot predict beforehand the exact time required to complete each stage of the project. An analysis of similar construction projects revealed possible completion times for the design stage of 2, 3, or 4 months and possible completion times for the construction stage of 6, 7, or 8 months. In addition, because of the critical need for additional electrical power, management set a goal of 10 months for the completion of the entire project.

Because this project has three possible completion times for the design stage (step 1) and three possible completion times for the construction stage (step 2), the counting rule for multiple-step experiments can be applied here to determine a total of  $(3)(3) = 9$  experimental outcomes. To describe the experimental outcomes, we use a two-number notation; for instance, (2, 6) indicates that the design stage is completed in 2 months and the construction stage is completed in 6 months. This experimental outcome results in a total of  $2 + 6 = 8$  months to complete the entire project. Table 4.1 summarizes the nine experimental outcomes for the KP&L problem. The tree diagram in Figure 4.3 shows how the nine outcomes (sample points) occur.

The counting rule and tree diagram help the project manager identify the experimental outcomes and determine the possible project completion times. From the information in

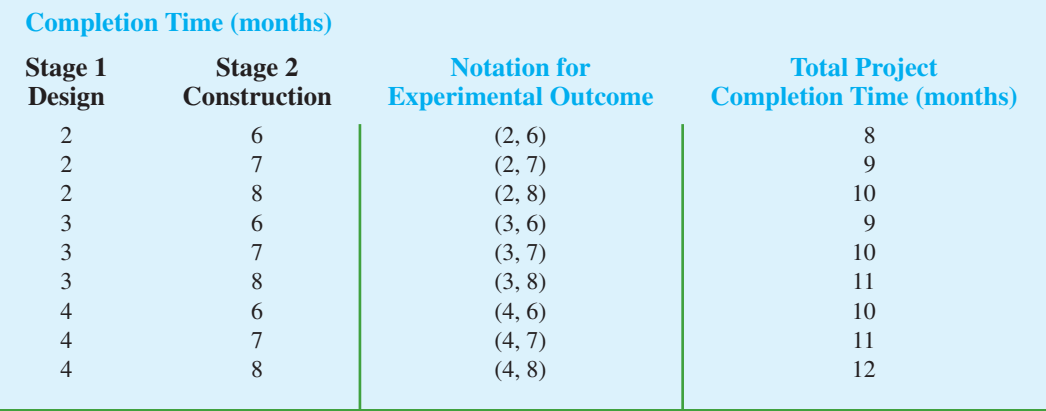

### **TABLE 4.1** EXPERIMENTAL OUTCOMES (SAMPLE POINTS) FOR THE KP&L PROJECT

**FIGURE 4.3** TREE DIAGRAM FOR THE KP&L PROJECT

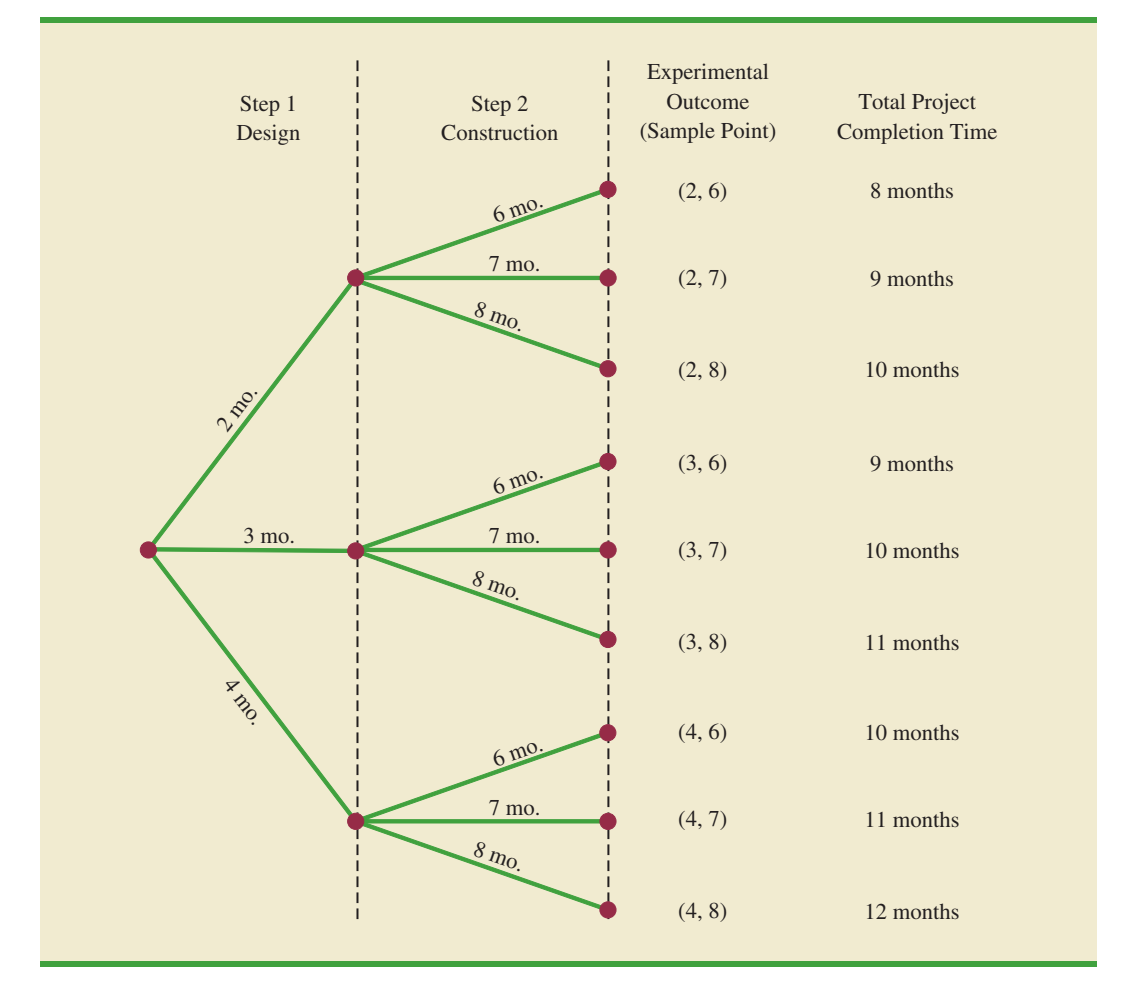

Figure 4.3, we see that the project will be completed in 8 to 12 months, with six of the nine experimental outcomes providing the desired completion time of 10 months or less. Even though identifying the experimental outcomes may be helpful, we need to consider how probability values can be assigned to the experimental outcomes before making an assessment of the probability that the project will be completed within the desired 10 months.

**Combinations** A second useful counting rule allows one to count the number of experimental outcomes when the experiment involves selecting *n* objects from a (usually larger) set of *N* objects. It is called the counting rule for combinations.

#### COUNTING RULE FOR COMBINATIONS

The number of combinations of *N* objects taken *n* at a time is

**(4.1)**  $C_n^N = \left($  $\binom{N}{n} = \frac{N!}{n!(N-1)!}$  $n!(N - n)!$ 

where

and, by definition,

 $0! = 1$ 

 $N! = N(N-1)(N-2) \cdots (2)(1)$  $n! = n(n-1)(n-2)\cdots(2)(1)$ 

The notation ! means *factorial*; for example, 5 factorial is  $5! = (5)(4)(3)(2)(1) = 120$ . As an illustration of the counting rule for combinations, consider a quality control procedure in which an inspector randomly selects two of five parts to test for defects. In a group of five parts, how many combinations of two parts can be selected? The counting rule in equation (4.1) shows that with  $N = 5$  and  $n = 2$ , we have

$$
C_2^5 = \binom{5}{2} = \frac{5!}{2!(5-2)!} = \frac{(5)(4)(3)(2)(1)}{(2)(1)(3)(2)(1)} = \frac{120}{12} = 10
$$

Thus, 10 outcomes are possible for the experiment of randomly selecting two parts from a group of five. If we label the five parts as A, B, C, D, and E, the 10 combinations or experimental outcomes can be identified as AB, AC, AD, AE, BC, BD, BE, CD, CE, and DE.

As another example, consider that the Florida lottery system uses the random selection of six integers from a group of 53 to determine the weekly winner. The counting rule for combinations, equation (4.1), can be used to determine the number of ways six different integers can be selected from a group of 53.

$$
\binom{53}{6} = \frac{53!}{6!(53-6)!} = \frac{53!}{6!47!} = \frac{(53)(52)(51)(50)(49)(48)}{(6)(5)(4)(3)(2)(1)} = 22,957,480
$$

The counting rule for combinations tells us that almost 23 million experimental outcomes are possible in the lottery drawing. An individual who buys a lottery ticket has 1 chance in 22,957,480 of winning.

**Permutations** A third counting rule that is sometimes useful is the counting rule for permutations. It allows one to compute the number of experimental outcomes when *n* objects are to be selected from a set of *N* objects where the order of selection is

*In sampling from a finite population of size N, the counting rule for combinations is used to find the number of different samples of size n that can be selected.*

*The counting rule for combinations shows that the chance of winning the lottery is very unlikely.*

important. The same *n* objects selected in a different order are considered a different experimental outcome.

#### COUNTING RULE FOR PERMUTATIONS

The number of permutations of *N* objects taken *n* at a time is given by

$$
P_n^N = n! \binom{N}{n} = \frac{N!}{(N-n)!}
$$
 (4.2)

The counting rule for permutations closely relates to the one for combinations; however, an experiment results in more permutations than combinations for the same number of objects because every selection of *n* objects can be ordered in *n*! different ways.

As an example, consider again the quality control process in which an inspector selects two of five parts to inspect for defects. How many permutations may be selected? The counting rule in equation (4.2) shows that with  $N = 5$  and  $n = 2$ , we have

$$
P_2^5 = \frac{5!}{(5-2)!} = \frac{5!}{3!} = \frac{(5)(4)(3)(2)(1)}{(3)(2)(1)} = \frac{120}{6} = 20
$$

Thus, 20 outcomes are possible for the experiment of randomly selecting two parts from a group of five when the order of selection must be taken into account. If we label the parts A, B, C, D, and E, the 20 permutations are AB, BA, AC, CA, AD, DA, AE, EA, BC, CB, BD, DB, BE, EB, CD, DC, CE, EC, DE, and ED.

# **[Assigning Probabilities](#page-10-0)**

Now let us see how probabilities can be assigned to experimental outcomes. The three approaches most frequently used are the classical, relative frequency, and subjective methods. Regardless of the method used, two **basic requirements for assigning probabilities**must be met.

#### BASIC REQUIREMENTS FOR ASSIGNING PROBABILITIES

**1.** The probability assigned to each experimental outcome must be between 0 and 1, inclusively. If we let  $E_i$  denote the *i*th experimental outcome and  $P(E_i)$ its probability, then this requirement can be written as

$$
0 \le P(E_i) \le 1 \text{ for all } i \tag{4.3}
$$

**2.** The sum of the probabilities for all the experimental outcomes must equal 1.0. For *n* experimental outcomes, this requirement can be written as

$$
P(E_1) + P(E_2) + \cdots + P(E_n) = 1
$$
\n(4.4)

The **classical method** of assigning probabilities is appropriate when all the experimental outcomes are equally likely. If *n* experimental outcomes are possible, a probability of 1/*n* is assigned to each experimental outcome. When using this approach, the two basic requirements for assigning probabilities are automatically satisfied.

For an example, consider the experiment of tossing a fair coin; the two experimental outcomes—head and tail—are equally likely. Because one of the two equally likely outcomes is a head, the probability of observing a head is 1/2, or .50. Similarly, the probability of observing a tail is also 1/2, or .50.

As another example, consider the experiment of rolling a die. It would seem reasonable to conclude that the six possible outcomes are equally likely, and hence each outcome is assigned a probability of 1/6. If *P*(1) denotes the probability that one dot appears on the upward face of the die, then  $P(1) = 1/6$ . Similarly,  $P(2) = 1/6$ ,  $P(3) = 1/6$ ,  $P(4) = 1/6$ ,  $P(5) = 1/6$ , and  $P(6) = 1/6$ . Note that these probabilities satisfy the two basic requirements of equations (4.3) and (4.4) because each of the probabilities is greater than or equal to zero and they sum to 1.0.

The **relative frequency method** of assigning probabilities is appropriate when data are available to estimate the proportion of the time the experimental outcome will occur if the experiment is repeated a large number of times. As an example, consider a study of waiting times in the X-ray department for a local hospital. A clerk recorded the number of patients waiting for service at 9:00 A.M. on 20 successive days and obtained the following results.

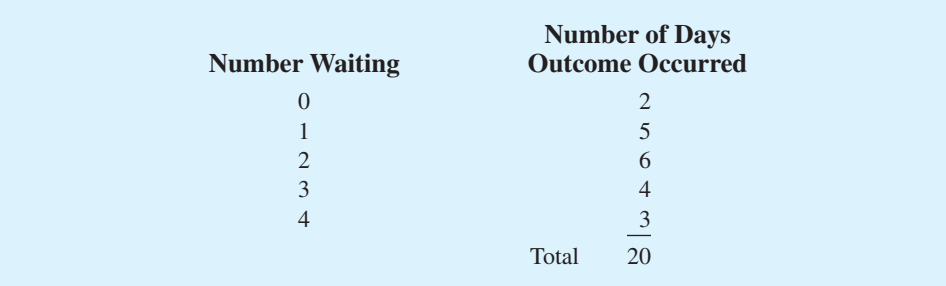

These data show that on 2 of the 20 days, zero patients were waiting for service; on 5 of the days, one patient was waiting for service; and so on. Using the relative frequency method, we would assign a probability of  $2/20 = 0.10$  to the experimental outcome of zero patients waiting for service,  $5/20 = 0.25$  to the experimental outcome of one patient waiting,  $6/20 = .30$  to two patients waiting,  $4/20 = .20$  to three patients waiting, and  $3/20 = .15$  to four patients waiting. As with the classical method, using the relative frequency method automatically satisfies the two basic requirements of equations (4.3) and (4.4).

The **subjective method** of assigning probabilities is most appropriate when one cannot realistically assume that the experimental outcomes are equally likely and when little relevant data are available. When the subjective method is used to assign probabilities to the experimental outcomes, we may use any information available, such as our experience or intuition. After considering all available information, a probability value that expresses our *degree of belief* (on a scale from 0 to 1) that the experimental outcome will occur is specified. Because subjective probability expresses a person's degree of belief, it is personal. Using the subjective method, different people can be expected to assign different probabilities to the same experimental outcome.

The subjective method requires extra care to ensure that the two basic requirements of equations (4.3) and (4.4) are satisfied. Regardless of a person's degree of belief, the probability value assigned to each experimental outcome must be between 0 and 1, inclusive, and the sum of all the probabilities for the experimental outcomes must equal 1.0.

Consider the case in which Tom and Judy Elsbernd make an offer to purchase a house. Two outcomes are possible:

> $E_1$  = their offer is accepted  $E_2$  = their offer is rejected

Judy believes that the probability their offer will be accepted is .8; thus, Judy would set  $P(E_1) = .8$  and  $P(E_2) = .2$ . Tom, however, believes that the probability that their offer will be accepted is .6; hence, Tom would set  $P(E_1) = .6$  and  $P(E_2) = .4$ . Note that Tom's probability estimate for  $E_1$  reflects a greater pessimism that their offer will be accepted.

Both Judy and Tom assigned probabilities that satisfy the two basic requirements. The fact that their probability estimates are different emphasizes the personal nature of the subjective method.

Even in business situations where either the classical or the relative frequency approach can be applied, managers may want to provide subjective probability estimates. In such cases, the best probability estimates often are obtained by combining the estimates from the classical or relative frequency approach with subjective probability estimates.

# **[Probabilities for the KP&L Project](#page-10-0)**

To perform further analysis on the KP&L project, we must develop probabilities for each of the nine experimental outcomes listed in Table 4.1. On the basis of experience and judgment, management concluded that the experimental outcomes were not equally likely. Hence, the classical method of assigning probabilities could not be used. Management then decided to conduct a study of the completion times for similar projects undertaken by KP&L over the past three years. The results of a study of 40 similar projects are summarized in Table 4.2.

After reviewing the results of the study, management decided to employ the relative frequency method of assigning probabilities. Management could have provided subjective probability estimates, but felt that the current project was quite similar to the 40 previous projects. Thus, the relative frequency method was judged best.

In using the data in Table 4.2 to compute probabilities, we note that outcome (2, 6) stage 1 completed in 2 months and stage 2 completed in 6 months—occurred six times in the 40 projects. We can use the relative frequency method to assign a probability of  $6/40 = 0.15$  to this outcome. Similarly, outcome  $(2, 7)$  also occurred in six of the 40 projects, providing a  $6/40 = 0.15$  probability. Continuing in this manner, we obtain the probability assignments for the sample points of the KP&L project shown in Table 4.3. Note that *P*(2, 6) represents the probability of the sample point (2, 6), *P*(2, 7) represents the probability of the sample point (2, 7), and so on.

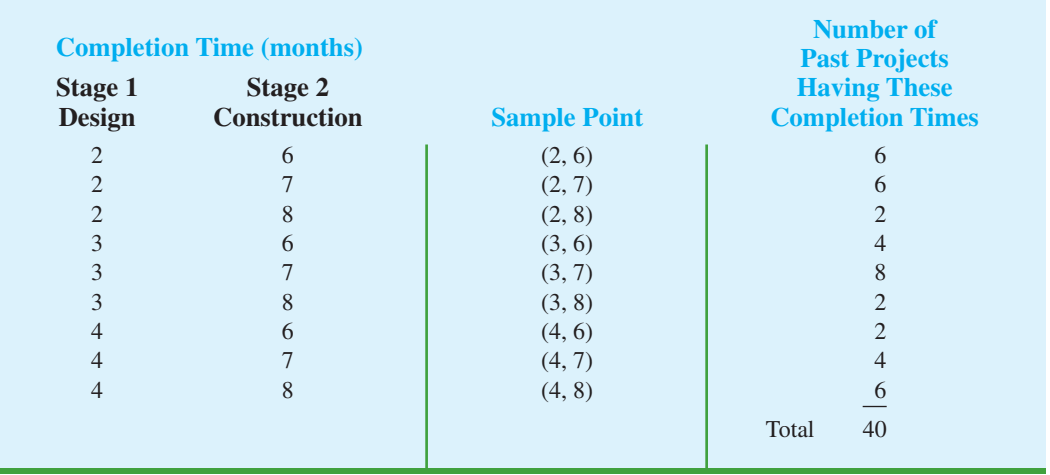

#### **TABLE 4.2** COMPLETION RESULTS FOR 40 KP&L PROJECTS

*Bayes' theorem (see Section 4.5) provides a means for combining subjectively determined prior probabilities with probabilities obtained by other means to obtain revised, or posterior, probabilities.*

| <b>Sample Point</b> | <b>Project</b><br><b>Completion Time</b> | <b>Probability</b><br>of Sample Point |
|---------------------|------------------------------------------|---------------------------------------|
| (2, 6)              | 8 months                                 | $P(2, 6) = 6/40 = .15$                |
| (2, 7)              | 9 months                                 | $P(2, 7) = 6/40 = .15$                |
| (2, 8)              | 10 months                                | $P(2, 8) = 2/40 = .05$                |
| (3, 6)              | 9 months                                 | $P(3, 6) = 4/40 = .10$                |
| (3, 7)              | 10 months                                | $P(3, 7) = 8/40 = .20$                |
| (3, 8)              | 11 months                                | $P(3, 8) = 2/40 = .05$                |
| (4, 6)              | 10 months                                | $P(4, 6) = 2/40 = .05$                |
| (4, 7)              | 11 months                                | $P(4, 7) = 4/40 = .10$                |
| (4, 8)              | 12 months                                | $P(4, 8) = 6/40 = .15$                |
|                     |                                          | Total<br>1.00                         |

**TABLE 4.3** PROBABILITY ASSIGNMENTS FOR THE KP&L PROJECT BASED ON THE RELATIVE FREQUENCY METHOD

#### **NOTES AND COMMENTS**

**1.** In statistics, the notion of an experiment differs somewhat from the notion of an experiment in the physical sciences. In the physical sciences, researchers usually conduct an experiment in a laboratory or a controlled environment in order to learn about cause and effect. In statistical experiments, probability determines outcomes. Even though the experiment is repeated in exactly the same way, an entirely different outcome may occur. Because of this influence of probability on the outcome, the experiments of statistics are sometimes called *random experiments.*

**2.** When drawing a random sample without replacement from a population of size *N*, the counting rule for combinations is used to find the number of different samples of size *n* that can be selected.

# **Exercises**

# **Methods**

- 1. An experiment has three steps with three outcomes possible for the first step, two outcomes possible for the second step, and four outcomes possible for the third step. How many experimental outcomes exist for the entire experiment?
- 2. How many ways can three items be selected from a group of six items? Use the letters A, B, C, D, E, and F to identify the items, and list each of the different combinations of three items.
- 3. How many permutations of three items can be selected from a group of six? Use the letters A, B, C, D, E, and F to identify the items, and list each of the permutations of items B, D, and F.
- 4. Consider the experiment of tossing a coin three times.
	- a. Develop a tree diagram for the experiment.
	- b. List the experimental outcomes.
	- c. What is the probability for each experimental outcome?
- 5. Suppose an experiment has five equally likely outcomes:  $E_1$ ,  $E_2$ ,  $E_3$ ,  $E_4$ ,  $E_5$ . Assign probabilities to each outcome and show that the requirements in equations (4.3) and (4.4) are satisfied. What method did you use?
- 6. An experiment with three outcomes has been repeated 50 times, and it was learned that *E*<sup>1</sup> occurred 20 times,  $E_2$  occurred 13 times, and  $E_3$  occurred 17 times. Assign probabilities to the outcomes. What method did you use?
- 7. A decision maker subjectively assigned the following probabilities to the four outcomes of an experiment:  $P(E_1) = .10$ ,  $P(E_2) = .15$ ,  $P(E_3) = .40$ , and  $P(E_4) = .20$ . Are these probability assignments valid? Explain.

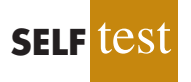

**SELF** te

# **Applications**

- 8. In the city of Milford, applications for zoning changes go through a two-step process: a review by the planning commission and a final decision by the city council. At step 1 the planning commission reviews the zoning change request and makes a positive or negative recommendation concerning the change. At step 2 the city council reviews the planning commission's recommendation and then votes to approve or to disapprove the zoning change. Suppose the developer of an apartment complex submits an application for a zoning change. Consider the application process as an experiment.
	- a. How many sample points are there for this experiment? List the sample points.
	- b. Construct a tree diagram for the experiment.

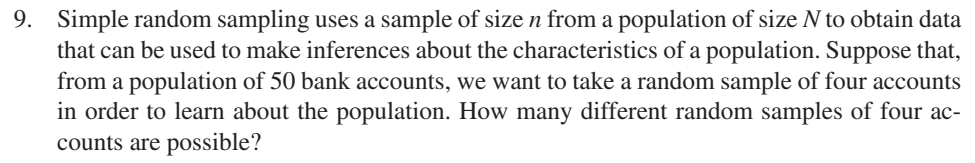

10. Many students accumulate debt by the time they graduate from college. Shown in the following table is the percentage of graduates with debt and the average amount of debt for these graduates at four universities and four liberal arts colleges (*U.S. News and World Report, America's Best Colleges,* 2008).

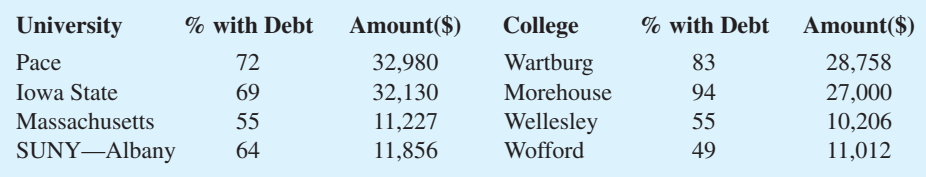

- a. If you randomly choose a graduate of Morehouse College, what is the probability that this individual graduated with debt?
- b. If you randomly choose one of these eight institutions for a follow-up study on student loans, what is the probability that you will choose an institution with more than 60% of its graduates having debt?
- c. If you randomly choose one of these eight institutions for a follow-up study on student loans, what is the probability that you will choose an institution whose graduates with debts have an average debt of more than \$30,000?
- d. What is the probability that a graduate of Pace University does not have debt?
- e. For graduates of Pace University with debt, the average amount of debt is \$32,980. Considering all graduates from Pace University, what is the average debt per graduate?
- 11. The National Highway Traffic Safety Administration (NHTSA) conducted a survey to learn about how drivers throughout the United States are using seat belts (Associated Press, August 25, 2003). Sample data consistent with the NHTSA survey are as follows.

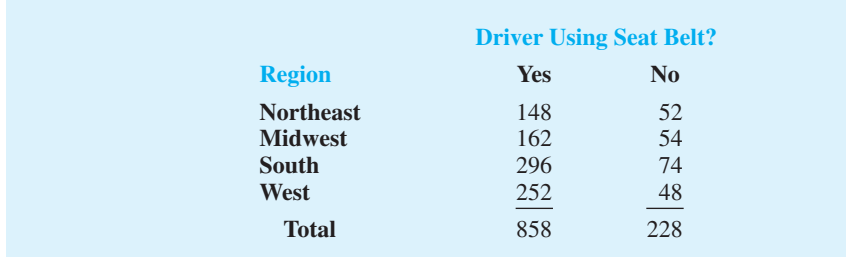

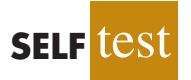

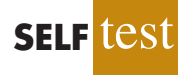

- a. For the United States, what is the probability that a driver is using a seat belt?
- b. The seat belt usage probability for a U.S. driver a year earlier was .75. NHTSA chief Dr. Jeffrey Runge had hoped for a .78 probability in 2003. Would he have been pleased with the 2003 survey results?
- c. What is the probability of seat belt usage by region of the country? What region has the highest seat belt usage?
- d. What proportion of the drivers in the sample came from each region of the country? What region had the most drivers selected? What region had the second most drivers selected?
- e. Assuming the total number of drivers in each region is the same, do you see any reason why the probability estimate in part (a) might be too high? Explain.
- 12. The Powerball lottery is played twice each week in 28 states, the Virgin Islands, and the District of Columbia. To play Powerball a participant must purchase a ticket and then select five numbers from the digits 1 through 55 and a Powerball number from the digits 1 through 42. To determine the winning numbers for each game, lottery officials draw five white balls out of a drum with 55 white balls, and one red ball out of a drum with 42 red balls. To win the jackpot, a participant's numbers must match the numbers on the five white balls in any order and the number on the red Powerball. Eight coworkers at the ConAgra Foods plant in Lincoln, Nebraska, claimed the record \$365 million jackpot on February 18, 2006, by matching the numbers 15-17-43-44-49 and the Powerball number 29. A variety of other cash prizes are awarded each time the game is played. For instance, a prize of \$200,000 is paid if the participant's five numbers match the numbers on the five white balls (Powerball website*,* March 19, 2006).
	- a. Compute the number of ways the first five numbers can be selected.
	- b. What is the probability of winning a prize of \$200,000 by matching the numbers on the five white balls?
	- c. What is the probability of winning the Powerball jackpot?
- 13. A company that manufactures toothpaste is studying five different package designs. Assuming that one design is just as likely to be selected by a consumer as any other design, what selection probability would you assign to each of the package designs? In an actual experiment, 100 consumers were asked to pick the design they preferred. The following data were obtained. Do the data confirm the belief that one design is just as likely to be selected as another? Explain.

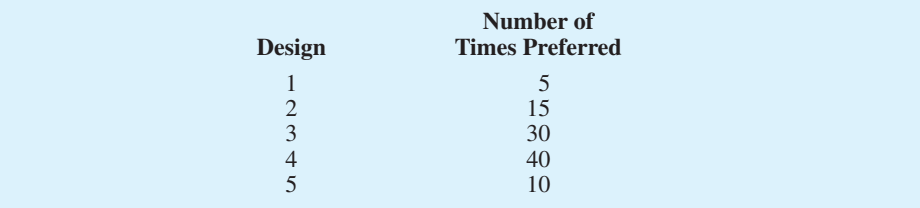

# **4.2 [Events and Their Probabilities](#page-10-0)**

In the introduction to this chapter we used the term *event* much as it would be used in everyday language. Then, in Section 4.1 we introduced the concept of an experiment and its associated experimental outcomes or sample points. Sample points and events provide the foundation for the study of probability. As a result, we must now introduce the formal definition of an **event** as it relates to sample points. Doing so will provide the basis for determining the probability of an event.

#### EVENT

An event is a collection of sample points.

For an example, let us return to the KP&L project and assume that the project manager is interested in the event that the entire project can be completed in 10 months or less. Referring to Table 4.3, we see that six sample points— $(2, 6)$ ,  $(2, 7)$ ,  $(2, 8)$ ,  $(3, 6)$ ,  $(3, 7)$ , and (4, 6)—provide a project completion time of 10 months or less. Let *C* denote the event that the project is completed in 10 months or less; we write

$$
C = \{(2, 6), (2, 7), (2, 8), (3, 6), (3, 7), (4, 6)\}
$$

Event *C* is said to occur if *any one* of these six sample points appears as the experimental outcome.

Other events that might be of interest to KP&L management include the following.

 $L =$  The event that the project is completed in *less* than 10 months

*M* = The event that the project is completed in *more* than 10 months

Using the information in Table 4.3, we see that these events consist of the following sample points.

> $L = \{(2, 6), (2, 7), (3, 6)\}$  $M = \{(3, 8), (4, 7), (4, 8)\}$

A variety of additional events can be defined for the KP&L project, but in each case the event must be identified as a collection of sample points for the experiment.

Given the probabilities of the sample points shown in Table 4.3, we can use the following definition to compute the probability of any event that KP&L management might want to consider.

#### PROBABILITY OF AN EVENT

The probability of any event is equal to the sum of the probabilities of the sample points in the event.

Using this definition, we calculate the probability of a particular event by adding the probabilities of the sample points (experimental outcomes) that make up the event. We can now compute the probability that the project will take 10 months or less to complete. Because this event is given by  $C = \{(2, 6), (2, 7), (2, 8), (3, 6), (3, 7), (4, 6)\}\,$ , the probability of event *C*, denoted *P*(*C*), is given by

$$
P(C) = P(2, 6) + P(2, 7) + P(2, 8) + P(3, 6) + P(3, 7) + P(4, 6)
$$

Refer to the sample point probabilities in Table 4.3; we have

$$
P(C) = .15 + .15 + .05 + .10 + .20 + .05 = .70
$$

Similarly, because the event that the project is completed in less than 10 months is given by  $L = \{(2, 6), (2, 7), (3, 6)\}\$ , the probability of this event is given by

$$
P(L) = P(2, 6) + P(2, 7) + P(3, 6)
$$
  
= .15 + .15 + .10 = .40

Finally, for the event that the project is completed in more than 10 months, we have  $M = \{(3, 8), (4, 7), (4, 8)\}\$ and thus

$$
P(M) = P(3, 8) + P(4, 7) + P(4, 8)
$$
  
= .05 + .10 + .15 = .30

Using these probability results, we can now tell KP&L management that there is a .70 probability that the project will be completed in 10 months or less, a .40 probability that the project will be completed in less than 10 months, and a .30 probability that the project will be completed in more than 10 months. This procedure of computing event probabilities can be repeated for any event of interest to the KP&L management.

Any time that we can identify all the sample points of an experiment and assign probabilities to each, we can compute the probability of an event using the definition. However, in many experiments the large number of sample points makes the identification of the sample points, as well as the determination of their associated probabilities, extremely cumbersome, if not impossible. In the remaining sections of this chapter, we present some basic probability relationships that can be used to compute the probability of an event without knowledge of all the sample point probabilities.

### **NOTES AND COMMENTS**

- **1.** The sample space, *S*, is an event. Because it contains all the experimental outcomes, it has a probability of 1; that is,  $P(S) = 1$ .
- **2.** When the classical method is used to assign probabilities, the assumption is that the experimental outcomes are equally likely. In

such cases, the probability of an event can be computed by counting the number of experimental outcomes in the event and dividing the result by the total number of experimental outcomes.

# **Exercises**

# **Methods**

- 14. An experiment has four equally likely outcomes:  $E_1, E_2, E_3$ , and  $E_4$ .
	- a. What is the probability that  $E_2$  occurs?
	- b. What is the probability that any two of the outcomes occur (e.g.,  $E_1$  or  $E_3$ )?
	- c. What is the probability that any three of the outcomes occur (e.g.,  $E_1$  or  $E_2$  or  $E_4$ )?

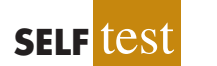

- 15. Consider the experiment of selecting a playing card from a deck of 52 playing cards. Each card corresponds to a sample point with a 1/52 probability.
	- a. List the sample points in the event an ace is selected.
	- b. List the sample points in the event a club is selected.
	- c. List the sample points in the event a face card (jack, queen, or king) is selected.
	- d. Find the probabilities associated with each of the events in parts (a), (b), and (c).
- 16. Consider the experiment of rolling a pair of dice. Suppose that we are interested in the sum of the face values showing on the dice.
	- a. How many sample points are possible? (*Hint:* Use the counting rule for multiple-step experiments.)
	- b. List the sample points.
	- c. What is the probability of obtaining a value of 7?
	- d. What is the probability of obtaining a value of 9 or greater?
	- e. Because each roll has six possible even values (2, 4, 6, 8, 10, and 12) and only five possible odd values (3, 5, 7, 9, and 11), the dice should show even values more often than odd values. Do you agree with this statement? Explain.
	- f. What method did you use to assign the probabilities requested?

# **Applications**

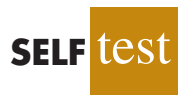

- 17. Refer to the KP&L sample points and sample point probabilities in Tables 4.2 and 4.3.
	- a. The design stage (stage 1) will run over budget if it takes 4 months to complete. List the sample points in the event the design stage is over budget.
	- b. What is the probability that the design stage is over budget?
	- c. The construction stage (stage 2) will run over budget if it takes 8 months to complete. List the sample points in the event the construction stage is over budget.
	- d. What is the probability that the construction stage is over budget?
	- e. What is the probability that both stages are over budget?
- 18. To investigate how often families eat at home, Harris Interactive surveyed 496 adults living with children under the age of 18 (*USA Today,* January 3, 2007). The survey results are shown in the following table.

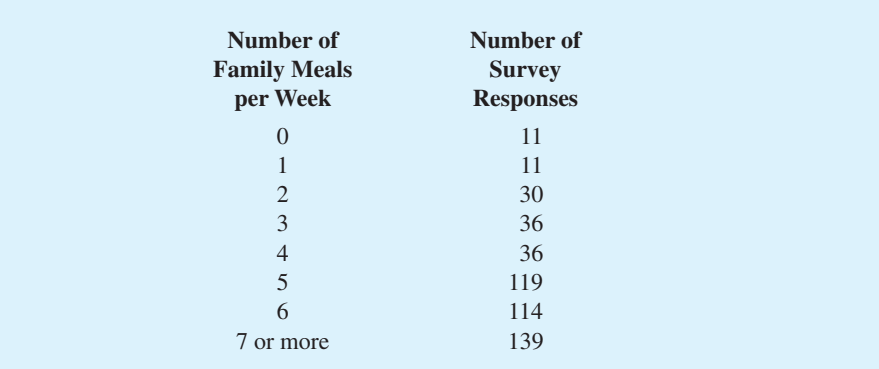

For a randomly selected family with children under the age of 18, compute the following.

- a. The probability the family eats no meals at home during the week.
- b. The probability the family eats at least four meals at home during the week.
- c. The probability the family eats two or fewer meals at home during the week.
- 19. The National Sporting Goods Association conducted a survey of persons 7 years of age or older about participation in sports activities (*Statistical Abstract of the United States*, 2002). The total population in this age group was reported at 248.5 million, with 120.9 million male and 127.6 million female. The number of participants for the top five sports activities appears here.

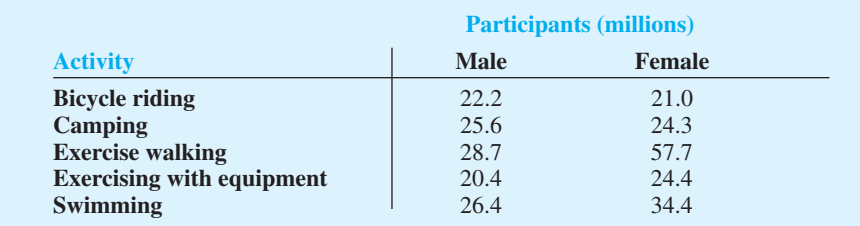

- a. For a randomly selected female, estimate the probability of participation in each of the sports activities.
- b. For a randomly selected male, estimate the probability of participation in each of the sports activities.
- c. For a randomly selected person, what is the probability the person participates in exercise walking?
- d. Suppose you just happen to see an exercise walker going by. What is the probability the walker is a woman? What is the probability the walker is a man?

#### **164** Chapter 4 Introduction to Probability

20. *Fortune* magazine publishes an annual list of the 500 largest companies in the United States. The following data show the five states with the largest number of *Fortune* 500 companies (*The New York Times Almanac,* 2006).

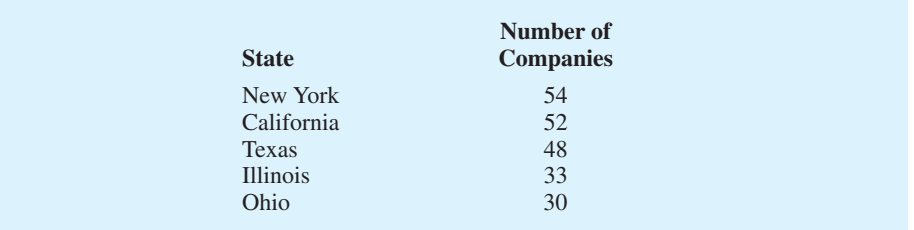

Suppose a *Fortune* 500 company is chosen for a follow-up questionnaire. What are the probabilities of the following events?

- a. Let *N* be the event the company is headquartered in New York. Find *P*(*N*).
- b. Let *T* be the event the company is headquartered in Texas. Find *P*(*T*).
- c. Let *B* be the event the company is headquartered in one of these five states. Find *P*(*B*).
- 21. The U.S. adult population by age is as follows (*The World Almanac,* 2009). The data are in millions of people.

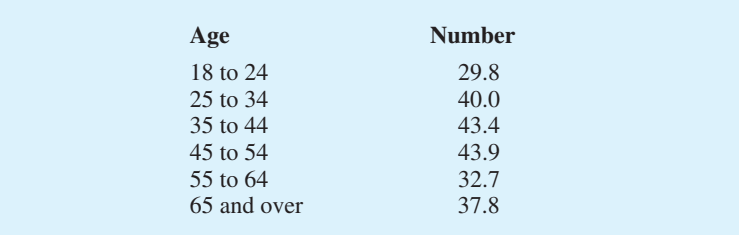

Assume that a person will be randomly chosen from this population.

- a. What is the probability the person is 18 to 24 years old?
- b. What is the probability the person is 18 to 34 years old?
- c. What is the probability the person is 45 or older?

# **4.3 [Some Basic Relationships of Probability](#page-10-0)**

# **[Complement of an Event](#page-10-0)**

Given an event *A*, the **complement of** *A* is defined to be the event consisting of all sample points that are *not* in *A*. The complement of *A* is denoted by *A<sup>c</sup>*. Figure 4.4 is a diagram, known as a **Venn diagram**, which illustrates the concept of a complement. The rectangular area represents the sample space for the experiment and as such contains all possible sample points. The circle represents event *A* and contains only the sample points that belong to *A*. The shaded region of the rectangle contains all sample points not in event *A* and is by definition the complement of *A*.

In any probability application, either event  $A$  or its complement  $A<sup>c</sup>$  must occur. Therefore, we have

$$
P(A) + P(A^c) = 1
$$

#### **FIGURE 4.4** COMPLEMENT OF EVENT *A* IS SHADED

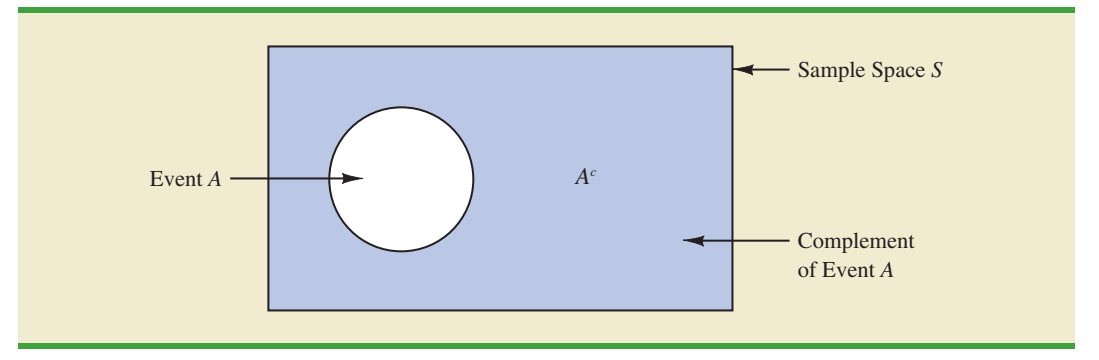

Solving for *P*(*A*), we obtain the following result.

COMPUTING PROBABILITY USING THE COMPLEMENT  

$$
P(A) = 1 - P(Ac)
$$
(4.5)

Equation (4.5) shows that the probability of an event *A* can be computed easily if the probability of its complement,  $P(A^c)$ , is known.

As an example, consider the case of a sales manager who, after reviewing sales reports, states that 80% of new customer contacts result in no sale. By allowing *A* to denote the event of a sale and  $A^c$  to denote the event of no sale, the manager is stating that  $P(A^c) = .80$ . Using equation (4.5), we see that

$$
P(A) = 1 - P(A^c) = 1 - .80 = .20
$$

We can conclude that a new customer contact has a .20 probability of resulting in a sale.

In another example, a purchasing agent states a .90 probability that a supplier will send a shipment that is free of defective parts. Using the complement, we can conclude that there is a  $1 - .90 = .10$  probability that the shipment will contain defective parts.

### **[Addition Law](#page-10-0)**

The addition law is helpful when we are interested in knowing the probability that at least one of two events occurs. That is, with events *A* and *B* we are interested in knowing the probability that event *A* or event *B* or both occur.

Before we present the addition law, we need to discuss two concepts related to the combination of events: the *union* of events and the *intersection* of events. Given two events *A* and *B*, the **union of** *A* **and** *B* is defined as follows.

#### UNION OF TWO EVENTS

The *union* of *A* and *B* is the event containing *all* sample points belonging to *A or B or both.* The union is denoted by  $A \cup B$ .

The Venn diagram in Figure 4.5 depicts the union of events *A* and *B*. Note that the two circles contain all the sample points in event *A* as well as all the sample points in event *B*.

#### **FIGURE 4.5** UNION OF EVENTS *A* AND *B* IS SHADED

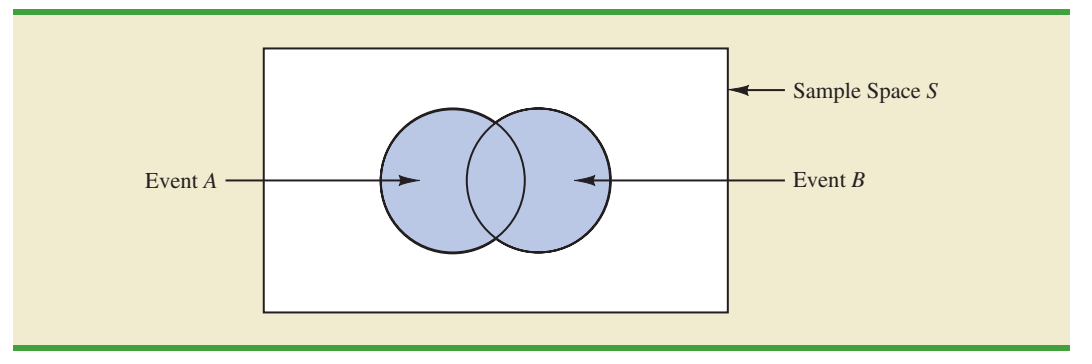

The fact that the circles overlap indicates that some sample points are contained in both *A* and *B*.

The definition of the **intersection of** *A* **and** *B* follows.

#### INTERSECTION OF TWO EVENTS

Given two events *A* and *B*, the *intersection* of *A* and *B* is the event containing the sample points belonging to *both A and B*. The intersection is denoted by  $A \cap B$ .

The Venn diagram depicting the intersection of events *A* and *B* is shown in Figure 4.6. The area where the two circles overlap is the intersection; it contains the sample points that are in both *A* and *B*.

Let us now continue with a discussion of the addition law. The **addition law** provides a way to compute the probability that event *A* or event *B* or both occur. In other words, the addition law is used to compute the probability of the union of two events. The addition law is written as follows.

ADDITION LAW

$$
P(A \cup B) = P(A) + P(B) - P(A \cap B)
$$
 (4.6)

#### **FIGURE 4.6** INTERSECTION OF EVENTS *A* AND *B* IS SHADED

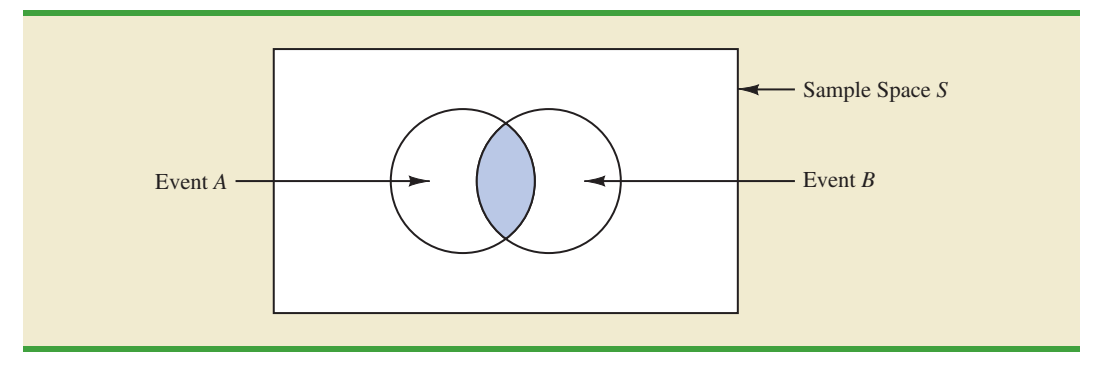

To understand the addition law intuitively, note that the first two terms in the addition law,  $P(A) + P(B)$ , account for all the sample points in  $A \cup B$ . However, because the sample points in the intersection  $A \cap B$  are in both *A* and *B*, when we compute  $P(A) + P(B)$ , we are in effect counting each of the sample points in  $A \cap B$  twice. We correct for this overcounting by subtracting  $P(A \cap B)$ .

As an example of an application of the addition law, let us consider the case of a small assembly plant with 50 employees. Each worker is expected to complete work assignments on time and in such a way that the assembled product will pass a final inspection. On occasion, some of the workers fail to meet the performance standards by completing work late or assembling a defective product. At the end of a performance evaluation period, the production manager found that 5 of the 50 workers completed work late, 6 of the 50 workers assembled a defective product, and 2 of the 50 workers both completed work late *and* assembled a defective product.

Let

 $L =$  the event that the work is completed late

 $D =$  the event that the assembled product is defective

The relative frequency information leads to the following probabilities.

$$
P(L) = \frac{5}{50} = .10
$$

$$
P(D) = \frac{6}{50} = .12
$$

$$
P(L \cap D) = \frac{2}{50} = .04
$$

After reviewing the performance data, the production manager decided to assign a poor performance rating to any employee whose work was either late or defective; thus the event of interest is  $L \cup D$ . What is the probability that the production manager assigned an employee a poor performance rating?

Note that the probability question is about the union of two events. Specifically, we want to know  $P(L \cup D)$ . Using equation (4.6), we have

$$
P(L \cup D) = P(L) + P(D) - P(L \cap D)
$$

Knowing values for the three probabilities on the right side of this expression, we can write

$$
P(L \cup D) = .10 + .12 - .04 = .18
$$

This calculation tells us that there is a .18 probability that a randomly selected employee received a poor performance rating.

As another example of the addition law, consider a recent study conducted by the personnel manager of a major computer software company. The study showed that 30% of the employees who left the firm within two years did so primarily because they were dissatisfied with their salary, 20% left because they were dissatisfied with their work assignments, and 12% of the former employees indicated dissatisfaction with *both* their salary and their work assignments. What is the probability that an employee who leaves within two years does so because of dissatisfaction with salary, dissatisfaction with the work assignment, or both?

Let

 $S =$  the event that the employee leaves because of salary

 $W =$  the event that the employee leaves because of work assignment

We have  $P(S) = .30$ ,  $P(W) = .20$ , and  $P(S \cap W) = .12$ . Using equation (4.6), the addition law, we have

 $P(S \cup W) = P(S) + P(W) - P(S \cap W) = .30 + .20 - .12 = .38.$ 

We find a .38 probability that an employee leaves for salary or work assignment reasons.

Before we conclude our discussion of the addition law, let us consider a special case that arises for **mutually exclusive events**.

#### MUTUALLY EXCLUSIVE EVENTS

Two events are said to be mutually exclusive if the events have no sample points in common.

Events *A* and *B* are mutually exclusive if, when one event occurs, the other cannot occur. Thus, a requirement for *A* and *B* to be mutually exclusive is that their intersection must contain no sample points. The Venn diagram depicting two mutually exclusive events *A* and *B* is shown in Figure 4.7. In this case  $P(A \cap B) = 0$  and the addition law can be written as follows.

# ADDITION LAW FOR MUTUALLY EXCLUSIVE EVENTS

 $P(A \cup B) = P(A) + P(B)$ 

#### **FIGURE 4.7** MUTUALLY EXCLUSIVE EVENTS

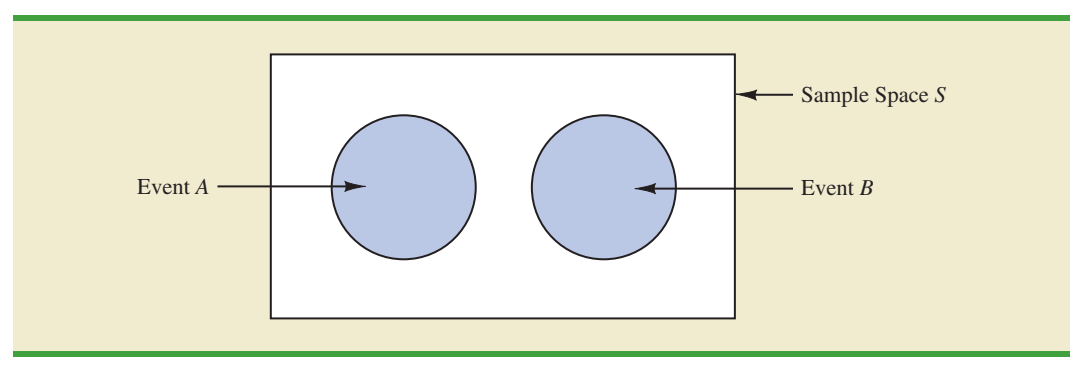

# **Exercises**

# **Methods**

22. Suppose that we have a sample space with five equally likely experimental outcomes: *E*1,  $E_2, E_3, E_4, E_5$ . Let

$$
A = \{E_1, E_2\}
$$
  
\n
$$
B = \{E_3, E_4\}
$$
  
\n
$$
C = \{E_2, E_3, E_5\}
$$

- a. Find *P*(*A*), *P*(*B*), and *P*(*C*).
- b. Find  $P(A \cup B)$ . Are *A* and *B* mutually exclusive?
- c. Find  $A^c$ ,  $C^c$ ,  $P(A^c)$ , and  $P(C^c)$ .
- d. Find  $A \cup B^c$  and  $P(A \cup B^c)$ .
- e. Find  $P(B \cup C)$ .
- 23. Suppose that we have a sample space  $S = \{E_1, E_2, E_3, E_4, E_5, E_6, E_7\}$ , where  $E_1, E_2, \ldots$ ,  $E_7$  denote the sample points. The following probability assignments apply:  $P(E_1) = .05$ ,  $P(E_2) = .20, P(E_3) = .20, P(E_4) = .25, P(E_5) = .15, P(E_6) = .10, \text{ and } P(E_7) = .05.$  Let

$$
A = \{E_1, E_4, E_6\}
$$
  
\n
$$
B = \{E_2, E_4, E_7\}
$$
  
\n
$$
C = \{E_2, E_3, E_5, E_7\}
$$

- a. Find *P*(*A*), *P*(*B*), and *P*(*C*).
- b. Find  $A \cup B$  and  $P(A \cup B)$ .
- c. Find  $A \cap B$  and  $P(A \cap B)$ .
- d. Are events *A* and *C* mutually exclusive?
- e. Find  $B^c$  and  $P(B^c)$ .

# **Applications**

- 24. Clarkson University surveyed alumni to learn more about what they think of Clarkson. One part of the survey asked respondents to indicate whether their overall experience at Clarkson fell short of expectations, met expectations, or surpassed expectations. The results showed that 4% of the respondents did not provide a response, 26% said that their experience fell short of expectations, and 65% of the respondents said that their experience met expectations.
	- a. If we chose an alumnus at random, what is the probability that the alumnus would say their experience *surpassed* expectations?
	- b. If we chose an alumnus at random, what is the probability that the alumnus would say their experience met or surpassed expectations?
- 25. The U.S. Census Bureau provides data on the number of young adults, ages 18–24, who are living in their parents' home.<sup>1</sup> Let
	- $M =$  the event a male young adult is living in his parents' home
	- $F =$  the event a female young adult is living in her parents' home

If we randomly select a male young adult and a female young adult, the Census Bureau data enable us to conclude  $P(M) = .56$  and  $P(F) = .42$  (*The World Almanac*, 2006). The probability that both are living in their parents' home is .24.

- a. What is the probability at least one of the two young adults selected is living in his or her parents' home?
- b. What is the probability both young adults selected are living on their own (neither is living in their parents' home)?

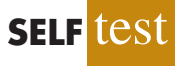

<sup>1</sup> The data include single young adults who are living in college dormitories because it is assumed these young adults will return to their parents' home when school is not in session.

- 26. Information about mutual funds provided by Morningstar Investment Research includes the type of mutual fund (Domestic Equity, International Equity, or Fixed Income) and the Morningstar rating for the fund. The rating is expressed from 1-star (lowest rating) to 5-star (highest rating). A sample of 25 mutual funds was selected from *Morningstar Funds500* (2008). The following counts were obtained:
	- **•** Sixteen mutual funds were Domestic Equity funds.
	- Thirteen mutual funds were rated 3-star or less.
	- Seven of the Domestic Equity funds were rated 4-star.
	- **•** Two of the Domestic Equity funds were rated 5-star.

Assume that one of these 25 mutual funds will be randomly selected in order to learn more about the mutual fund and its investment strategy.

- a. What is the probability of selecting a Domestic Equity fund?
- b. What is the probability of selecting a fund with a 4-star or 5-star rating?
- c. What is the probability of selecting a fund that is both a Domestic Equity fund *and* a fund with a 4-star or 5-star rating?
- d. What is the probability of selecting a fund that is a Domestic Equity fund *or* a fund with a 4-star or 5-star rating?
- 27. What NCAA college basketball conferences have the higher probability of having a team play in college basketball's national championship game? Over the last 20 years, the Atlantic Coast Conference (ACC) ranks first by having a team in the championship game 10 times. The Southeastern Conference (SEC) ranks second by having a team in the championship game 8 times. However, these two conferences have both had teams in the championship game only one time, when Arkansas (SEC) beat Duke (ACC) 76–70 in 1994 (NCAA website*,* April 2009). Use these data to estimate the following probabilities.
	- a. What is the probability the ACC will have a team in the championship game?
	- b. What is the probability the SEC will have team in the championship game?
	- c. What is the probability the ACC and SEC will both have teams in the championship game?
	- d. What is the probability at least one team from these two conferences will be in the championship game? That is, what is the probability a team from the ACC or SEC will play in the championship game?
	- e. What is the probability that the championship game will not a have team from one of these two conferences?

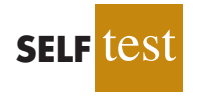

- 28. Asurvey of magazine subscribers showed that 45.8% rented a car during the past 12 months for business reasons, 54% rented a car during the past 12 months for personal reasons, and 30% rented a car during the past 12 months for both business and personal reasons.
	- a. What is the probability that a subscriber rented a car during the past 12 months for business or personal reasons?
	- b. What is the probability that a subscriber did not rent a car during the past 12 months for either business or personal reasons?
- 29. High school seniors with strong academic records apply to the nation's most selective colleges in greater numbers each year. Because the number of slots remains relatively stable, some colleges reject more early applicants. The University of Pennsylvania received 2851 applications for early admission. Of this group, it admitted 1033 students early, rejected 854 outright, and deferred 964 to the regular admission pool for further consideration. In the past, Penn has admitted 18% of the deferred early admission applicants during the regular admission process. Counting the students admitted early and the students admitted during the regular admission process, the total class size was 2375 (*USA Today,* January 24, 2001). Let *E*, *R*, and *D* represent the events that a student who applies for early admission is admitted early, rejected outright, or deferred to the regular admissions pool. a. Use the data to estimate  $P(E)$ ,  $P(R)$ , and  $P(D)$ .
	- b. Are events *E* and *D* mutually exclusive? Find  $P(E \cap D)$ .
- c. For the 2375 students admitted to Penn, what is the probability that a randomly selected student was accepted during early admission?
- d. Suppose a student applies to Penn for early admission. What is the probability the student will be admitted for early admission or be deferred and later admitted during the regular admission process?

# **4.4 [Conditional Probability](#page-10-0)**

Often, the probability of an event is influenced by whether a related event already occurred. Suppose we have an event *A* with probability  $P(A)$ . If we obtain new information and learn that a related event, denoted by *B*, already occurred, we will want to take advantage of this information by calculating a new probability for event *A*. This new probability of event *A* is called a **conditional probability** and is written  $P(A | B)$ . We use the notation  $\vert$  to indicate that we are considering the probability of event *A given* the condition that event *B* has occurred. Hence, the notation  $P(A | B)$  reads "the probability of *A* given *B*."

As an illustration of the application of conditional probability, consider the situation of the promotion status of male and female officers of a major metropolitan police force in the eastern United States. The police force consists of 1200 officers, 960 men and 240 women. Over the past two years, 324 officers on the police force received promotions. The specific breakdown of promotions for male and female officers is shown in Table 4.4.

After reviewing the promotion record, a committee of female officers raised a discrimination case on the basis that 288 male officers had received promotions but only 36 female officers had received promotions. The police administration argued that the relatively low number of promotions for female officers was due not to discrimination, but to the fact that relatively few females are members of the police force. Let us show how conditional probability could be used to analyze the discrimination charge.

Let

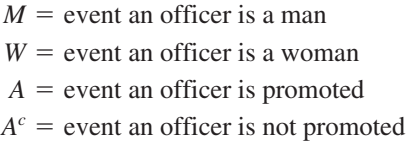

Dividing the data values in Table 4.4 by the total of 1200 officers enables us to summarize the available information with the following probability values.

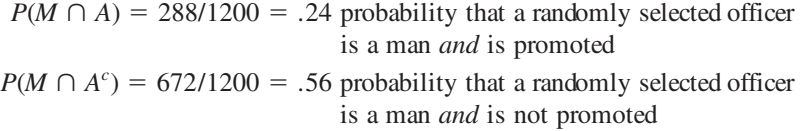

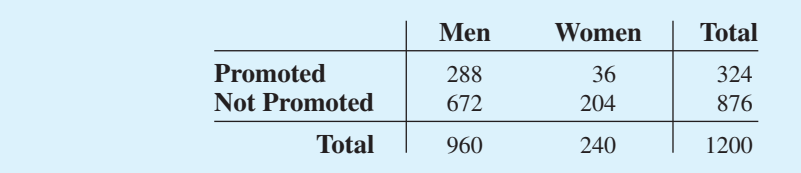

#### **TABLE 4.4** PROMOTION STATUS OF POLICE OFFICERS OVER THE PAST TWO YEARS

#### **TABLE 4.5** JOINT PROBABILITY TABLE FOR PROMOTIONS

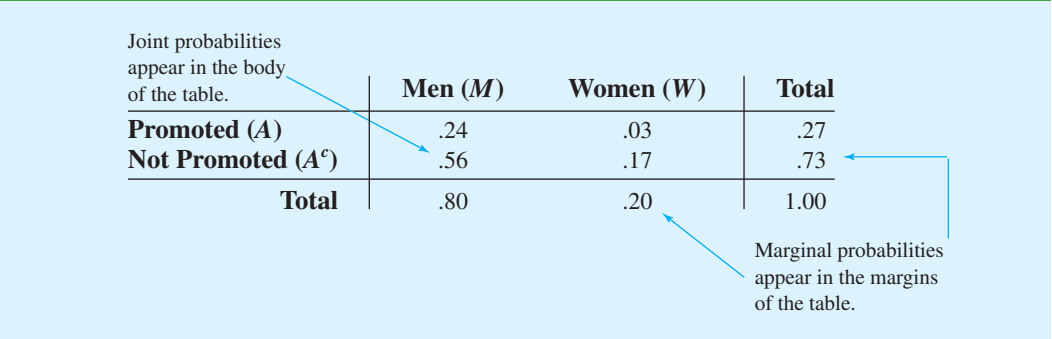

 $P(W \cap A) = 36/1200 = .03$  probability that a randomly selected officer is a woman *and* is promoted

 $P(W \cap A^c) = 204/1200 = .17$  probability that a randomly selected officer is a woman *and* is not promoted

Because each of these values gives the probability of the intersection of two events, the probabilities are called **joint probabilities**. Table 4.5, which provides a summary of the probability information for the police officer promotion situation, is referred to as a *joint probability table.*

The values in the margins of the joint probability table provide the probabilities of each event separately. That is,  $P(M) = .80$ ,  $P(W) = .20$ ,  $P(A) = .27$ , and  $P(A<sup>c</sup>) = .73$ . These probabilities are referred to as **marginal probabilities** because of their location in the margins of the joint probability table. We note that the marginal probabilities are found by summing the joint probabilities in the corresponding row or column of the joint probability table. For instance, the marginal probability of being promoted is  $P(A) = P(M \cap A)$  +  $P(W \cap A) = .24 + .03 = .27$ . From the marginal probabilities, we see that 80% of the force is male, 20% of the force is female, 27% of all officers received promotions, and 73% were not promoted.

Let us begin the conditional probability analysis by computing the probability that an officer is promoted given that the officer is a man. In conditional probability notation, we are attempting to determine  $P(A | M)$ . To calculate  $P(A | M)$ , we first realize that this notation simply means that we are considering the probability of the event *A* (promotion) given that the condition designated as event *M* (the officer is a man) is known to exist. Thus  $P(A \mid M)$  tells us that we are now concerned only with the promotion status of the 960 male officers. Because 288 of the 960 male officers received promotions, the probability of being promoted given that the officer is a man is  $288/960 = .30$ . In other words, given that an officer is a man, that officer had a 30% chance of receiving a promotion over the past two years.

This procedure was easy to apply because the values in Table 4.4 show the number of officers in each category. We now want to demonstrate how conditional probabilities such as  $P(A \mid M)$  can be computed directly from related event probabilities rather than the frequency data of Table 4.4.

We have shown that  $P(A \mid M) = 288/960 = .30$ . Let us now divide both the numerator and denominator of this fraction by 1200, the total number of officers in the study.

$$
P(A|M) = \frac{288}{960} = \frac{288/1200}{960/1200} = \frac{.24}{.80} = .30
$$

We now see that the conditional probability  $P(A \mid M)$  can be computed as .24/.80. Refer to the joint probability table (Table 4.5). Note in particular that .24 is the joint probability of

*A* and *M*; that is,  $P(A \cap M) = .24$ . Also note that .80 is the marginal probability that a randomly selected officer is a man; that is,  $P(M) = .80$ . Thus, the conditional probability  $P(A \mid M)$  can be computed as the ratio of the joint probability  $P(A \cap M)$  to the marginal probability *P*(*M*).

$$
P(A \mid M) = \frac{P(A \cap M)}{P(M)} = \frac{.24}{.80} = .30
$$

The fact that conditional probabilities can be computed as the ratio of a joint probability to a marginal probability provides the following general formula for conditional probability calculations for two events *A* and *B*.

CONDITIONAL PROBABILITY

$$
P(A \mid B) = \frac{P(A \cap B)}{P(B)} \tag{4.7}
$$

or

$$
P(B \mid A) = \frac{P(A \cap B)}{P(A)} \tag{4.8}
$$

The Venn diagram in Figure 4.8 is helpful in obtaining an intuitive understanding of conditional probability. The circle on the right shows that event *B* has occurred; the portion of the circle that overlaps with event *A* denotes the event  $(A \cap B)$ . We know that once event *B* has occurred, the only way that we can also observe event *A* is for the event  $(A \cap B)$  to occur. Thus, the ratio  $P(A \cap B)/P(B)$  provides the conditional probability that we will observe event *A* given that event *B* has already occurred.

Let us return to the issue of discrimination against the female officers. The marginal probability in row 1 of Table 4.5 shows that the probability of promotion of an officer is  $P(A) = .27$ (regardless of whether that officer is male or female). However, the critical issue in the discrimination case involves the two conditional probabilities  $P(A \mid M)$  and  $P(A \mid W)$ . That is, what is the probability of a promotion *given* that the officer is a man, and what is the probability of a promotion *given* that the officer is a woman? If these two probabilities are equal, a discrimination argument has no basis because the chances of a promotion are the same for male and female officers. However, a difference in the two conditional probabilities will support the position that male and female officers are treated differently in promotion decisions.

#### **FIGURE 4.8** CONDITIONAL PROBABILITY  $P(A | B) = P(A \cap B)/P(B)$

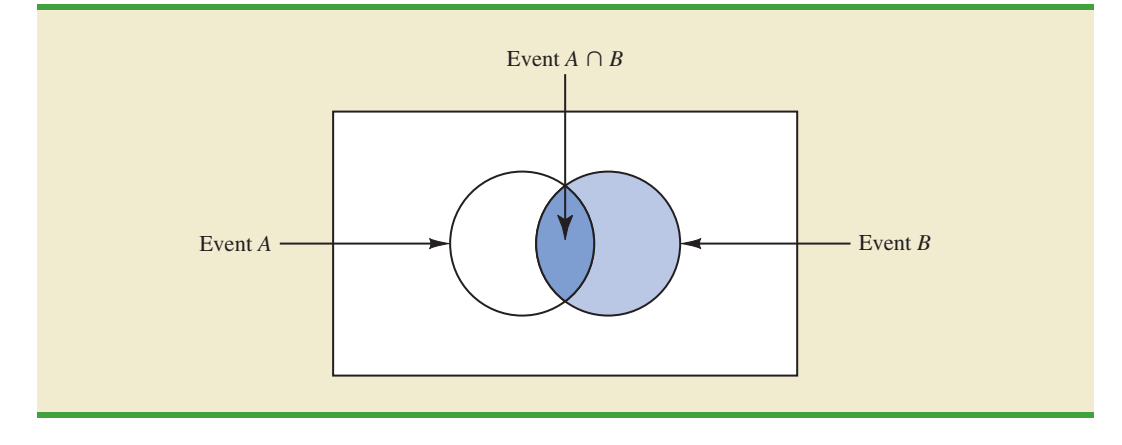

We already determined that  $P(A \mid M) = .30$ . Let us now use the probability values in Table 4.5 and the basic relationship of conditional probability in equation (4.7) to compute the probability that an officer is promoted given that the officer is a woman; that is,  $P(A | W)$ . Using equation (4.7), with *W* replacing *B*, we obtain

$$
P(A | W) = \frac{P(A \cap W)}{P(W)} = \frac{.03}{.20} = .15
$$

What conclusion do you draw? The probability of a promotion given that the officer is a man is .30, twice the .15 probability of a promotion given that the officer is a woman. Although the use of conditional probability does not in itself prove that discrimination exists in this case, the conditional probability values support the argument presented by the female officers.

### **[Independent Events](#page-10-0)**

In the preceding illustration,  $P(A) = .27$ ,  $P(A | M) = .30$ , and  $P(A | W) = .15$ . We see that the probability of a promotion (event *A*) is affected or influenced by whether the officer is a man or a woman. Particularly, because  $P(A \mid M) \neq P(A)$ , we would say that events *A* and *M* are dependent events. That is, the probability of event *A* (promotion) is altered or affected by knowing that event *M* (the officer is a man) exists. Similarly, with  $P(A | W) \neq P(A)$ , we would say that events *A* and *W* are *dependent events.* However, if the probability of event *A* is not changed by the existence of event *M*—that is,  $P(A \mid M) = P(A)$ —we would say that events *A* and *M* are **independent events**. This situation leads to the following definition of the independence of two events.

INDEPENDENT EVENTS

Two events *A* and *B* are independent if

**(4.9)**  $P(A | B) = P(A)$ 

or

$$
P(B \mid A) = P(B) \tag{4.10}
$$

Otherwise, the events are dependent.

# **[Multiplication Law](#page-10-0)**

Whereas the addition law of probability is used to compute the probability of a union of two events, the multiplication law is used to compute the probability of the intersection of two events. The multiplication law is based on the definition of conditional probability. Using equations (4.7) and (4.8) and solving for  $P(A \cap B)$ , we obtain the **multiplication law**.

MULTIPLICATION LAW

**(4.11)**  $P(A \cap B) = P(B)P(A \mid B)$ 

or

$$
P(A \cap B) = P(A)P(B \mid A)
$$
\n(4.12)

To illustrate the use of the multiplication law, consider a newspaper circulation department where it is known that 84% of the households in a particular neighborhood subscribe to the daily edition of the paper. If we let *D* denote the event that a household subscribes to the daily edition,  $P(D) = .84$ . In addition, it is known that the probability that a household that already holds a

daily subscription also subscribes to the Sunday edition (event *S*) is .75; that is,  $P(S | D) = .75$ . What is the probability that a household subscribes to both the Sunday and daily editions of the newspaper? Using the multiplication law, we compute the desired  $P(S \cap D)$  as

$$
P(S \cap D) = P(D)P(S \mid D) = .84(.75) = .63
$$

We now know that 63% of the households subscribe to both the Sunday and daily editions.

Before concluding this section, let us consider the special case of the multiplication law when the events involved are independent. Recall that events *A* and *B* are independent whenever  $P(A | B) = P(A)$  or  $P(B | A) = P(B)$ . Hence, using equations (4.11) and (4.12) for the special case of independent events, we obtain the following multiplication law.

MULTIPLICATION LAW FOR INDEPENDENT EVENTS  

$$
P(A \cap B) = P(A)P(B)
$$
(4.13)

To compute the probability of the intersection of two independent events, we simply multiply the corresponding probabilities. Note that the multiplication law for independent events provides another way to determine whether *A* and *B* are independent. That is, if  $P(A \cap B)$  =  $P(A)P(B)$ , then *A* and *B* are independent; if  $P(A \cap B) \neq P(A)P(B)$ , then *A* and *B* are dependent.

As an application of the multiplication law for independent events, consider the situation of a service station manager who knows from past experience that 80% of the customers use a credit card when they purchase gasoline. What is the probability that the next two customers purchasing gasoline will each use a credit card? If we let

- $A =$  the event that the first customer uses a credit card
- $B =$  the event that the second customer uses a credit card

then the event of interest is  $A \cap B$ . Given no other information, we can reasonably assume that *A* and *B* are independent events. Thus,

$$
P(A \cap B) = P(A)P(B) = (.80)(.80) = .64
$$

To summarize this section, we note that our interest in conditional probability is motivated by the fact that events are often related. In such cases, we say the events are dependent and the conditional probability formulas in equations (4.7) and (4.8) must be used to compute the event probabilities. If two events are not related, they are independent; in this case neither event's probability is affected by whether the other event occurred.

#### **NOTES AND COMMENTS**

Do not confuse the notion of mutually exclusive events with that of independent events. Two events with nonzero probabilities cannot be both mutually exclusive and independent. If one mutually exclusive event is known to occur, the other cannot occur; thus, the probability of the other event occurring is reduced to zero. They are therefore dependent.

### **Exercises**

# **Methods**

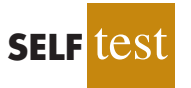

- 30. Suppose that we have two events, *A* and *B*, with  $P(A) = .50$ ,  $P(B) = .60$ , and  $P(A \cap B) = .40$ . a. Find  $P(A | B)$ .
	- b. Find  $P(B \mid A)$ .
	- c. Are *A* and *B* independent? Why or why not?
- 31. Assume that we have two events, *A* and *B*, that are mutually exclusive. Assume further that we know  $P(A) = .30$  and  $P(B) = .40$ .
	- a. What is  $P(A \cap B)$ ?
	- b. What is  $P(A | B)$ ?
	- c. A student in statistics argues that the concepts of mutually exclusive events and independent events are really the same, and that if events are mutually exclusive they must be independent. Do you agree with this statement? Use the probability information in this problem to justify your answer.
	- d. What general conclusion would you make about mutually exclusive and independent events given the results of this problem?

# **Applications**

32. The automobile industry sold 657,000 vehicles in the United States during January 2009 (*The Wall Street Journal,* February 4, 2009). This volume was down 37% from January 2008 as economic conditions continued to decline. The Big Three U.S. automakers— General Motors, Ford, and Chrysler—sold 280,500 vehicles, down 48% from January 2008. A summary of sales by automobile manufacturer and type of vehicle sold is shown in the following table. Data are in thousands of vehicles. The non-U.S. manufacturers are led by Toyota, Honda, and Nissan. The category Light Truck includes pickup, minivan, SUV, and crossover models.

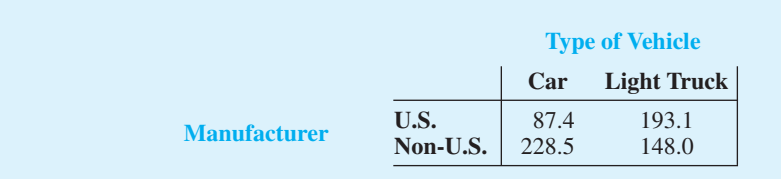

- a. Develop a joint probability table for these data and use the table to answer the remaining questions.
- b. What are the marginal probabilities? What do they tell you about the probabilities associated with the manufacturer and the type of vehicle sold?
- c. If a vehicle was manufactured by one of the U.S. automakers, what is the probability that the vehicle was a car? What is the probability it was a light truck?
- d. If a vehicle was not manufactured by one of the U.S. automakers, what is the probability that the vehicle was a car? What is the probability it was a light truck?
- e. If the vehicle was a light truck, what is the probability that it was manufactured by one of the U.S. automakers?
- f. What does the probability information tell you about sales?
- 33. In a survey of MBA students, the following data were obtained on "students' first reason **SELF i**CSI **b** for application to the school in which they matriculated."

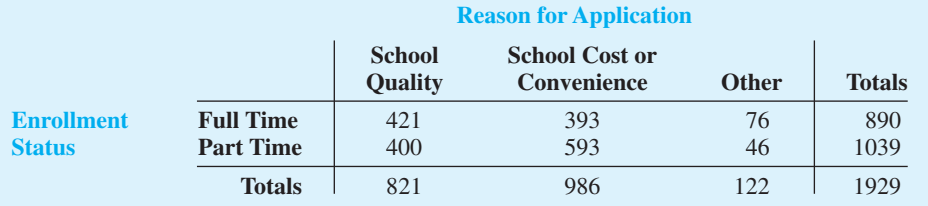

- a. Develop a joint probability table for these data.
- b. Use the marginal probabilities of school quality, school cost or convenience, and other to comment on the most important reason for choosing a school.

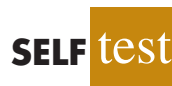

- c. If a student goes full time, what is the probability that school quality is the first reason for choosing a school?
- d. If a student goes part time, what is the probability that school quality is the first reason for choosing a school?
- e. Let *A* denote the event that a student is full time and let *B* denote the event that the student lists school quality as the first reason for applying. Are events *A* and *B* independent? Justify your answer.
- 34. The U.S. Department of Transportation reported that during November, 83.4% of Southwest Airlines' flights, 75.1% of US Airways' flights, and 70.1% of JetBlue's flights arrived on time (*USA Today,* January 4, 2007). Assume that this on-time performance is applicable for flights arriving at concourse A of the Rochester International Airport, and that 40% of the arrivals at concourse A are Southwest Airlines flights, 35% are US Airways flights, and 25% are JetBlue flights.
	- a. Develop a joint probability table with three rows (airlines) and two columns (on-time arrivals vs. late arrivals).
	- b. An announcement has just been made that Flight 1424 will be arriving at gate 20 in concourse A. What is the most likely airline for this arrival?
	- c. What is the probability that Flight 1424 will arrive on time?
	- d. Suppose that an announcement is made saying that Flight 1424 will be arriving late. What is the most likely airline for this arrival? What is the least likely airline?
- 35. According to the Ameriprise Financial Money Across Generations study, 9 out of 10 parents with adult children ages 20 to 35 have helped their adult children with some type of financial assistance ranging from college, a car, rent, utilities, credit-card debt, and/or down payments for houses (*Money,* January 2009). The following table with sample data consistent with the study shows the number of times parents have given their adult children financial assistance to buy a car and to pay rent.

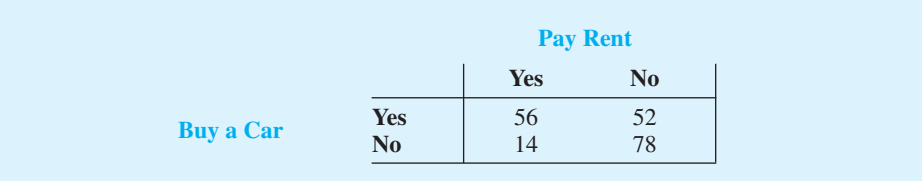

- a. Develop a joint probability table and use it to answer the remaining questions.
- b. Using the marginal probabilities for buy a car and pay rent, are parents more likely to assist their adult children with buying a car or paying rent? What is your interpretation of the marginal probabilities?
- c. If parents provided financial assistance to buy a car, what it the probability that the parents assisted with paying rent?
- d. If parents did not provide financial assistance to buy a car, what is the probability the parents assisted with paying rent?
- e. Is financial assistance to buy a car independent of financial assistance to pay rent? Use probabilities to justify your answer.
- f. What is the probability that parents provided financial assistance for their adult children by either helping buy a car or pay rent?
- 36. Jerry Stackhouse of the National Basketball Association's Dallas Mavericks is the best free-throw shooter on the team, making 89% of his shots (ESPN website*,* July, 2008). Assume that late in a basketball game, Jerry Stackhouse is fouled and is awarded two shots.
	- a. What is the probability that he will make both shots?
	- b. What is the probability that he will make at least one shot?
	- c. What is the probability that he will miss both shots?
- d. Late in a basketball game, a team often intentionally fouls an opposing player in order to stop the game clock. The usual strategy is to intentionally foul the other team's worst free-throw shooter. Assume that the Dallas Mavericks' center makes 58% of his free-throw shots. Calculate the probabilities for the center as shown in parts (a), (b), and (c), and show that intentionally fouling the Dallas Mavericks' center is a better strategy than intentionally fouling Jerry Stackhouse.
- 37. Visa Card USA studied how frequently young consumers, ages 18 to 24, use plastic (debit and credit) cards in making purchases (Associated Press, January 16, 2006). The results of the study provided the following probabilities.
	- The probability that a consumer uses a plastic card when making a purchase is .37.
	- **•** Given that the consumer uses a plastic card, there is a .19 probability that the consumer is 18 to 24 years old.
	- **•** Given that the consumer uses a plastic card, there is a .81 probability that the consumer is more than 24 years old.

U.S. Census Bureau data show that 14% of the consumer population is 18 to 24 years old.

- a. Given the consumer is 18 to 24 years old, what is the probability that the consumer use a plastic card?
- b. Given the consumer is over 24 years old, what is the probability that the consumer uses a plastic card?
- c. What is the interpretation of the probabilities shown in parts (a) and (b)?
- d. Should companies such as Visa, MasterCard, and Discover make plastic cards available to the 18 to 24 year old age group before these consumers have had time to establish a credit history? If no, why? If yes, what restrictions might the companies place on this age group?
- 38. A Morgan Stanley Consumer Research Survey sampled men and women and asked each whether they preferred to drink plain bottled water or a sports drink such as Gatorade or Propel Fitness water (*The Atlanta Journal-Constitution*, December 28, 2005). Suppose 200 men and 200 women participated in the study, and 280 reported they preferred plain bottled water. Of the group preferring a sports drink, 80 were men and 40 were women. Let
	- $M =$  the event the consumer is a man
	- $W =$  the event the consumer is a woman
	- $B =$  the event the consumer preferred plain bottled water
	- $S =$  the event the consumer preferred sports drink
	- a. What is the probability a person in the study preferred plain bottled water?
	- b. What is the probability a person in the study preferred a sports drink?
	- c. What are the conditional probabilities  $P(M | S)$  and  $P(W | S)$ ?
	- d. What are the joint probabilities  $P(M \cap S)$  and  $P(W \cap S)$ ?
	- e. Given a consumer is a man, what is the probability he will prefer a sports drink?
	- f. Given a consumer is a woman, what is the probability she will prefer a sports drink?
	- g. Is preference for a sports drink independent of whether the consumer is a man or a woman? Explain using probability information.

# **4.5 [Bayes' Theorem](#page-10-0)**

In the discussion of conditional probability, we indicated that revising probabilities when new information is obtained is an important phase of probability analysis. Often, we begin the analysis with initial or **prior probability** estimates for specific events of interest. Then, from sources such as a sample, a special report, or a product test, we obtain additional information about the events. Given this new information, we update the prior probability values by calculating revised probabilities, referred to as **posterior probabilities**. **Bayes' theorem** provides a means for making these probability calculations. The steps in this probability revision process are shown in Figure 4.9.

**FIGURE 4.9** PROBABILITY REVISION USING BAYES' THEOREM

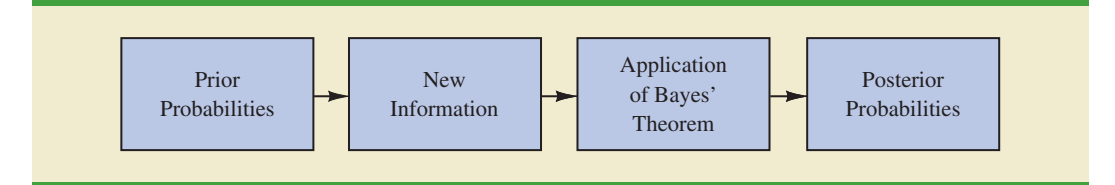

As an application of Bayes'theorem, consider a manufacturing firm that receives shipments of parts from two different suppliers. Let  $A_1$  denote the event that a part is from supplier 1 and  $A_2$  denote the event that a part is from supplier 2. Currently, 65% of the parts purchased by the company are from supplier 1 and the remaining 35% are from supplier 2. Hence, if a part is selected at random, we would assign the prior probabilities  $P(A_1) = .65$ and  $P(A_2) = .35$ .

The quality of the purchased parts varies with the source of supply. Historical data suggest that the quality ratings of the two suppliers are as shown in Table 4.6. If we let *G* denote the event that a part is good and *B* denote the event that a part is bad, the information in Table 4.6 provides the following conditional probability values.

$$
P(G \mid A_1) = .98 \quad P(B \mid A_1) = .02
$$
  

$$
P(G \mid A_2) = .95 \quad P(B \mid A_2) = .05
$$

The tree diagram in Figure 4.10 depicts the process of the firm receiving a part from one of the two suppliers and then discovering that the part is good or bad as a two-step experiment. We see that four experimental outcomes are possible; two correspond to the part being good and two correspond to the part being bad.

Each of the experimental outcomes is the intersection of two events, so we can use the multiplication rule to compute the probabilities. For instance,

$$
P(A_1, G) = P(A_1 \cap G) = P(A_1)P(G \mid A_1)
$$

The process of computing these joint probabilities can be depicted in what is called a probability tree (see Figure 4.11). From left to right through the tree, the probabilities for each branch at step 1 are prior probabilities and the probabilities for each branch at step 2 are conditional probabilities. To find the probabilities of each experimental outcome, we simply multiply the probabilities on the branches leading to the outcome. Each of these joint probabilities is shown in Figure 4.11 along with the known probabilities for each branch.

Suppose now that the parts from the two suppliers are used in the firm's manufacturing process and that a machine breaks down because it attempts to process a bad part. Given the information that the part is bad, what is the probability that it came from supplier 1 and

|                   | <b>Percentage</b><br><b>Good Parts</b> | <b>Percentage</b><br><b>Bad Parts</b> |  |
|-------------------|----------------------------------------|---------------------------------------|--|
| <b>Supplier 1</b> | 98                                     |                                       |  |
| Supplier 2        | 95                                     |                                       |  |

**TABLE 4.6** HISTORICAL QUALITY LEVELS OF TWO SUPPLIERS

#### **FIGURE 4.10** TREE DIAGRAM FOR TWO-SUPPLIER EXAMPLE

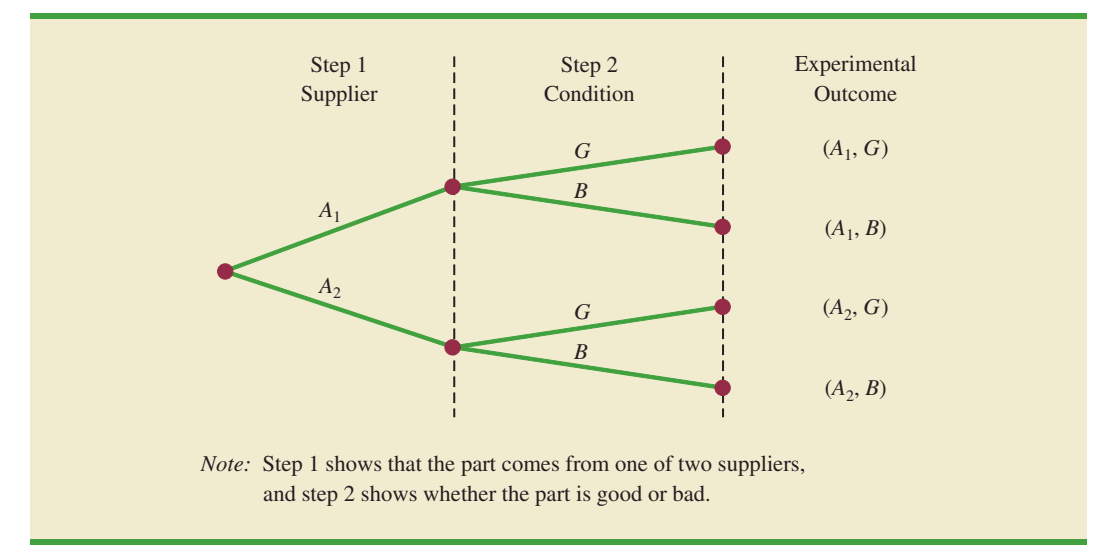

what is the probability that it came from supplier 2? With the information in the probability tree (Figure 4.11), Bayes' theorem can be used to answer these questions.

Letting *B* denote the event that the part is bad, we are looking for the posterior probabilities  $P(A_1 | B)$  and  $P(A_2 | B)$ . From the law of conditional probability, we know that

$$
P(A_1 | B) = \frac{P(A_1 \cap B)}{P(B)}
$$
(4.14)

Referring to the probability tree, we see that

$$
P(A_1 \cap B) = P(A_1)P(B \mid A_1)
$$
\n(4.15)

#### **FIGURE 4.11** PROBABILITY TREE FOR TWO-SUPPLIER EXAMPLE

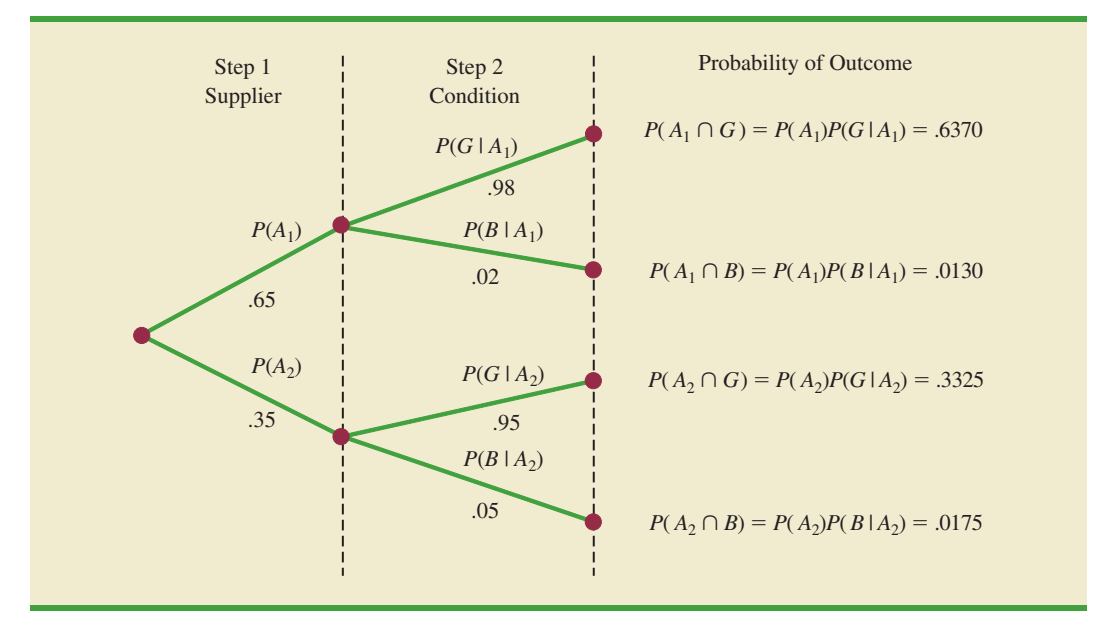

To find  $P(B)$ , we note that event *B* can occur in only two ways:  $(A_1 \cap B)$  and  $(A_2 \cap B)$ . Therefore, we have

$$
P(B) = P(A_1 \cap B) + P(A_2 \cap B)
$$
  
=  $P(A_1)P(B | A_1) + P(A_2)P(B | A_2)$  (4.16)

Substituting from equations (4.15) and (4.16) into equation (4.14) and writing a similar result for  $P(A_2 | B)$ , we obtain Bayes' theorem for the case of two events.

BAYES' THEOREM (TWO-EVENT CASE)

$$
P(A_1 | B) = \frac{P(A_1)P(B | A_1)}{P(A_1)P(B | A_1) + P(A_2)P(B | A_2)}
$$
(4.17)

$$
P(A_2 | B) = \frac{P(A_2)P(B | A_2)}{P(A_1)P(B | A_1) + P(A_2)P(B | A_2)}
$$
(4.18)

Using equation (4.17) and the probability values provided in the example, we have

$$
P(A_1 | B) = \frac{P(A_1)P(B | A_1)}{P(A_1)P(B | A_1) + P(A_2)P(B | A_2)}
$$
  
= 
$$
\frac{(.65)(.02)}{(.65)(.02) + (.35)(.05)} = \frac{.0130}{.0130 + .0175}
$$
  
= 
$$
\frac{.0130}{.0305} = .4262
$$

In addition, using equation (4.18), we find  $P(A_2 | B)$ .

$$
P(A_2 | B) = \frac{(.35)(.05)}{(.65)(.02) + (.35)(.05)}
$$
  
= 
$$
\frac{.0175}{.0130 + .0175} = \frac{.0175}{.0305} = .5738
$$

Note that in this application we started with a probability of .65 that a part selected at random was from supplier 1. However, given information that the part is bad, the probability that the part is from supplier 1 drops to .4262. In fact, if the part is bad, it has better than a 50–50 chance that it came from supplier 2; that is,  $P(A_2 | B) = .5738$ .

Bayes' theorem is applicable when the events for which we want to compute posterior probabilities are mutually exclusive and their union is the entire sample space.<sup>2</sup> For the case of *n* mutually exclusive events  $A_1, A_2, \ldots, A_n$ , whose union is the entire sample space, Bayes' theorem can be used to compute any posterior probability  $P(A_i | B)$  as shown here.

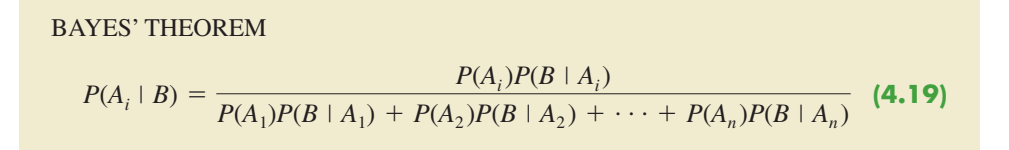

<sup>2</sup>If the union of events is the entire sample space, the events are said to be collectively exhaustive

*The Reverend Thomas Bayes (1702–1761), a Presbyterian minister, is credited with the original work leading to the version of Bayes' theorem in use today.*

With prior probabilities  $P(A_1), P(A_2), \ldots, P(A_n)$  and the appropriate conditional probabilities  $P(B \mid A_1)$ ,  $P(B \mid A_2)$ , ...,  $P(B \mid A_n)$ , equation (4.19) can be used to compute the posterior probability of the events  $A_1, A_2, \ldots, A_n$ .

# **[Tabular Approach](#page-10-0)**

A tabular approach is helpful in conducting the Bayes' theorem calculations. Such an approach is shown in Table 4.7 for the parts supplier problem. The computations shown there are done in the following steps.

- **Step 1.** Prepare the following three columns:
	- Column 1—The mutually exclusive events *Ai* for which posterior probabilities are desired
		- Column 2—The prior probabilities  $P(A_i)$  for the events
		- Column 3—The conditional probabilities  $P(B | A_i)$  of the new information *B* given each event
- **Step 2.** In column 4, compute the joint probabilities  $P(A_i \cap B)$  for each event and the new information *B* by using the multiplication law. These joint probabilities are found by multiplying the prior probabilities in column 2 by the corresponding conditional probabilities in column 3; that is,  $P(A_i \cap B) =$  $P(A_i)P(B \mid A_i).$
- **Step 3.** Sum the joint probabilities in column 4. The sum is the probability of the new information,  $P(B)$ . Thus we see in Table 4.7 that there is a .0130 probability that the part came from supplier 1 and is bad and a .0175 probability that the part came from supplier 2 and is bad. Because these are the only two ways in which a bad part can be obtained, the sum  $.0130 + .0175$  shows an overall probability of .0305 of finding a bad part from the combined shipments of the two suppliers.
- **Step 4.** In column 5, compute the posterior probabilities using the basic relationship of conditional probability.

$$
P(A_i \mid B) = \frac{P(A_i \cap B)}{P(B)}
$$

Note that the joint probabilities  $P(A_i \cap B)$  are in column 4 and the probability *P*(*B*) is the sum of column 4.

#### **TABLE 4.7** TABULAR APPROACH TO BAYES' THEOREM CALCULATIONS FOR THE TWO-SUPPLIER PROBLEM

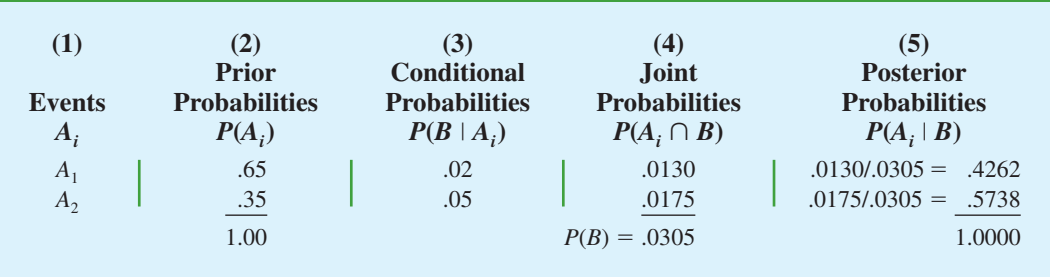

### **NOTES AND COMMENTS**

- **1.** Bayes' theorem is used extensively in decision analysis. The prior probabilities are often subjective estimates provided by a decision maker. Sample information is obtained and posterior probabilities are computed for use in choosing the best decision.
- **2.** An event and its complement are mutually exclusive, and their union is the entire sample space. Thus, Bayes' theorem is always applicable for computing posterior probabilities of an event and its complement.

# **Exercises**

# **Methods**

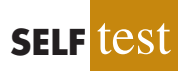

- 39. The prior probabilities for events  $A_1$  and  $A_2$  are  $P(A_1) = .40$  and  $P(A_2) = .60$ . It is also known that  $P(A_1 \cap A_2) = 0$ . Suppose  $P(B \mid A_1) = .20$  and  $P(B \mid A_2) = .05$ .
	- a. Are  $A_1$  and  $A_2$  mutually exclusive? Explain.
	- b. Compute  $P(A_1 \cap B)$  and  $P(A_2 \cap B)$ .
	- c. Compute *P*(*B*).
	- d. Apply Bayes' theorem to compute  $P(A_1 | B)$  and  $P(A_2 | B)$ .
- 40. The prior probabilities for events  $A_1$ ,  $A_2$ , and  $A_3$  are  $P(A_1) = .20$ ,  $P(A_2) = .50$ , and  $P(A_3) =$ .30. The conditional probabilities of event *B* given  $A_1$ ,  $A_2$ , and  $A_3$  are  $P(B | A_1) = .50$ ,  $P(B \mid A_2) = .40$ , and  $P(B \mid A_3) = .30$ .
	- a. Compute  $P(B \cap A_1)$ ,  $P(B \cap A_2)$ , and  $P(B \cap A_3)$ .
	- b. Apply Bayes' theorem, equation (4.19), to compute the posterior probability  $P(A_2 | B)$ .
	- c. Use the tabular approach to applying Bayes' theorem to compute  $P(A_1 | B)$ ,  $P(A_2 | B)$ , and  $P(A_3 \mid B)$ .

# **Applications**

- 41. A consulting firm submitted a bid for a large research project. The firm's management initially felt they had a 50–50 chance of getting the project. However, the agency to which the bid was submitted subsequently requested additional information on the bid. Past experience indicates that for 75% of the successful bids and 40% of the unsuccessful bids the agency requested additional information.
	- a. What is the prior probability of the bid being successful (that is, prior to the request for additional information)?
	- b. What is the conditional probability of a request for additional information given that the bid will ultimately be successful?
	- c. Compute the posterior probability that the bid will be successful given a request for additional information.

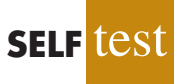

- 42. A local bank reviewed its credit card policy with the intention of recalling some of its credit cards. In the past approximately 5% of cardholders defaulted, leaving the bank unable to collect the outstanding balance. Hence, management established a prior probability of .05 that any particular cardholder will default. The bank also found that the probability of missing a monthly payment is .20 for customers who do not default. Of course, the probability of missing a monthly payment for those who default is 1.
	- a. Given that a customer missed one or more monthly payments, compute the posterior probability that the customer will default.
	- b. The bank would like to recall its card if the probability that a customer will default is greater than .20. Should the bank recall its card if the customer misses a monthly payment? Why or why not?
- 43. Small cars get better gas mileage, but they are not as safe as bigger cars. Small cars accounted for 18% of the vehicles on the road, but accidents involving small cars led to 11,898 fatalities during a recent year (*Reader's Digest,* May 2000). Assume the probability a small car is involved in an accident is .18. The probability of an accident involving a small car leading to a fatality is .128 and the probability of an accident not involving a small car leading to a fatality is .05. Suppose you learn of an accident involving a fatality. What is the probability a small car was involved? Assume that the likelihood of getting into an accident is independent of car size.
- 44. The American Council of Education reported that 47% of college freshmen earn a degree and graduate within five years (Associated Press, May 6, 2002). Assume that graduation records show women make up 50% of the students who graduated within five years, but only 45% of the students who did not graduate within five years. The students who had not graduated within five years either dropped out or were still working on their degrees.
	- a. Let  $A_1$  = the student graduated within five years
		- $A_2$  = the student did not graduate within five years
		- $W =$  the student is a female student

Using the given information, what are the values for  $P(A_1)$ ,  $P(A_2)$ ,  $P(W \mid A_1)$ , and  $P(W|A_2)$ ?

- b. What is the probability that a female student will graduate within five years?
- c. What is the probability that a male student will graduate within five years?
- d. Given the preceding results, what are the percentage of women and the percentage of men in the entering freshman class?
- 45. In an article about investment alternatives, *Money* magazine reported that drug stocks provide a potential for long-term growth, with over 50% of the adult population of the United States taking prescription drugs on a regular basis. For adults age 65 and older, 82% take prescription drugs regularly. For adults age 18 to 64, 49% take prescription drugs regularly. The age 18–64 age group accounts for 83.5% of the adult population (*Statistical Abstract of the United States*, 2008)*.*
	- a. What is the probability that a randomly selected adult is 65 or older?
	- b. Given an adult takes prescription drugs regularly, what is the probability that the adult is 65 or older?

### **[Summary](#page-10-0)**

In this chapter we introduced basic probability concepts and illustrated how probability analysis can be used to provide helpful information for decision making. We described how probability can be interpreted as a numerical measure of the likelihood that an event will occur. In addition, we saw that the probability of an event can be computed either by summing the probabilities of the experimental outcomes (sample points) comprising the event or by using the relationships established by the addition, conditional probability, and multiplication laws of probability. For cases in which additional information is available, we showed how Bayes' theorem can be used to obtain revised or posterior probabilities.

#### **[Glossary](#page-10-0)**

**Probability** A numerical measure of the likelihood that an event will occur.

**Experiment** A process that generates well-defined outcomes.

**Sample space** The set of all experimental outcomes.

**Sample point** An element of the sample space. A sample point represents an experimental outcome.

**Tree diagram** A graphical representation that helps in visualizing a multiple-step experiment.
**Basic requirements for assigning probabilities** Two requirements that restrict the manner in which probability assignments can be made: (1) for each experimental outcome  $E_i$ we must have  $0 \le P(E_i) \le 1$ ; (2) considering all experimental outcomes, we must have  $P(E_1) + P(E_2) + \cdots + P(E_n) = 1.0.$ 

**Classical method** A method of assigning probabilities that is appropriate when all the experimental outcomes are equally likely.

**Relative frequency method** A method of assigning probabilities that is appropriate when data are available to estimate the proportion of the time the experimental outcome will occur if the experiment is repeated a large number of times.

**Subjective method** A method of assigning probabilities on the basis of judgment. **Event** A collection of sample points.

**Complement of** *A* The event consisting of all sample points that are not in *A*.

**Venn diagram** A graphical representation for showing symbolically the sample space and operations involving events in which the sample space is represented by a rectangle and events are represented as circles within the sample space.

**Union of** *A* **and** *B* The event containing all sample points belonging to *A* or *B* or both. The union is denoted  $A \cup B$ .

**Intersection of** *A* **and** *B* The event containing the sample points belonging to both *A* and *B*. The intersection is denoted  $A \cap B$ .

**Addition law** A probability law used to compute the probability of the union of two events. It is  $P(A \cup B) = P(A) + P(B) - P(A \cap B)$ . For mutually exclusive events,  $P(A \cap B) = 0$ ; in this case the addition law reduces to  $P(A \cup B) = P(A) + P(B)$ .

**Mutually exclusive events** Events that have no sample points in common; that is,  $A \cap B$ is empty and  $P(A \cap B) = 0$ .

**Conditional probability** The probability of an event given that another event already occurred. The conditional probability of *A* given *B* is  $P(A | B) = P(A \cap B)/P(B)$ .

**Joint probability** The probability of two events both occurring; that is, the probability of the intersection of two events.

**Marginal probability** The values in the margins of a joint probability table that provide the probabilities of each event separately.

**Independent events** Two events *A* and *B* where  $P(A | B) = P(A)$  or  $P(B | A) = P(B)$ ; that is, the events have no influence on each other.

**Multiplication law** A probability law used to compute the probability of the intersection of two events. It is  $P(A \cap B) = P(B)P(A \mid B)$  or  $P(A \cap B) = P(A)P(B \mid A)$ . For independent events it reduces to  $P(A \cap B) = P(A)P(B)$ .

**Prior probabilities** Initial estimates of the probabilities of events.

**Posterior probabilities** Revised probabilities of events based on additional information. **Bayes' theorem** A method used to compute posterior probabilities.

# **[Key Formulas](#page-11-0)**

**Counting Rule for Combinations**

$$
C_n^N = \binom{N}{n} = \frac{N!}{n!(N-n)!}
$$
\n(4.1)

**Counting Rule for Permutations**

$$
P_n^N = n! \binom{N}{n} = \frac{N!}{(N-n)!}
$$
\n(4.2)

**Computing Probability Using the Complement**

$$
P(A) = 1 - P(Ac)
$$
\n(4.5)

**Addition Law**

$$
P(A \cup B) = P(A) + P(B) - P(A \cap B)
$$
\n(4.6)

**Conditional Probability**

$$
P(A \mid B) = \frac{P(A \cap B)}{P(B)} \tag{4.7}
$$

$$
P(B \mid A) = \frac{P(A \cap B)}{P(A)} \tag{4.8}
$$

**Multiplication Law**

$$
P(A \cap B) = P(B)P(A \mid B) \tag{4.11}
$$

$$
P(A \cap B) = P(A)P(B \mid A)
$$
\n(4.12)

**Multiplication Law for Independent Events**

$$
P(A \cap B) = P(A)P(B) \tag{4.13}
$$

**Bayes' Theorem**

$$
P(A_i \mid B) = \frac{P(A_i)P(B \mid A_i)}{P(A_1)P(B \mid A_1) + P(A_2)P(B \mid A_2) + \cdots + P(A_n)P(B \mid A_n)}
$$
(4.19)

# **[Supplementary Exercises](#page-11-0)**

- 46. *The Wall Street Journal*/Harris Personal Finance poll asked 2082 adults if they owned a home (All Business website*,* January 23, 2008). A total of 1249 survey respondents answered Yes. Of the 450 respondents in the 18–34 age group, 117 responded Yes.
	- a. What is the probability that a respondent to the poll owned a home?
	- b. What is the probability that a respondent in the 18–34 age group owned a home?
	- c. What is the probability that a respondent to the poll did not own a home?
	- d. What is the probability that a respondent in the 18–34 age group did not own a home?
- 47. A financial manager made two new investments—one in the oil industry and one in municipal bonds. After a one-year period, each of the investments will be classified as either successful or unsuccessful. Consider the making of the two investments as an experiment. a. How many sample points exist for this experiment?
	- b. Show a tree diagram and list the sample points.
	- c. Let  $O =$  the event that the oil industry investment is successful and  $M =$  the event that the municipal bond investment is successful. List the sample points in *O* and in *M*.
	- d. List the sample points in the union of the events  $(O \cup M)$ .
	- e. List the sample points in the intersection of the events  $(O \cap M)$ .
	- f. Are events *O* and *M* mutually exclusive? Explain.
- 48. In early 2003, President Bush proposed eliminating the taxation of dividends to shareholders on the grounds that it was double taxation. Corporations pay taxes on the earnings that are later paid out in dividends. In a poll of 671 Americans, TechnoMetrica Market Intelligence found that 47% favored the proposal, 44% opposed it, and 9% were not sure (*Investor's Business Daily,*January 13, 2003). In looking at the responses across party lines

the poll showed that 29% of Democrats were in favor, 64% of Republicans were in favor, and 48% of Independents were in favor.

- a. How many of those polled favored elimination of the tax on dividends?
- b. What is the conditional probability in favor of the proposal given the person polled is a Democrat?
- c. Is party affiliation independent of whether one is in favor of the proposal?
- d. If we assume people's responses were consistent with their own self-interest, which group do you believe will benefit most from passage of the proposal?
- 49. A study of 31,000 hospital admissions in New York State found that 4% of the admissions led to treatment-caused injuries. One-seventh of these treatment-caused injuries resulted in death, and one-fourth were caused by negligence. Malpractice claims were filed in one out of 7.5 cases involving negligence, and payments were made in one out of every two claims.
	- a. What is the probability a person admitted to the hospital will suffer a treatment-caused injury due to negligence?
	- b. What is the probability a person admitted to the hospital will die from a treatmentcaused injury?
	- c. In the case of a negligent treatment-caused injury, what is the probability a malpractice claim will be paid?
- 50. A telephone survey to determine viewer response to a new television show obtained the following data.

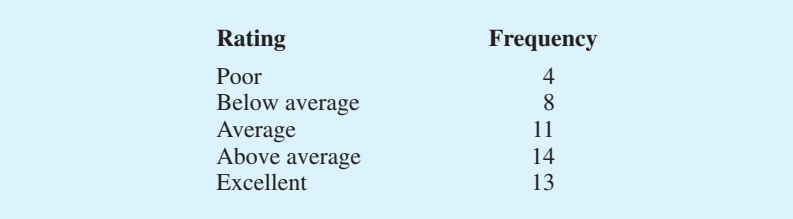

- a. What is the probability that a randomly selected viewer will rate the new show as average or better?
- b. What is the probability that a randomly selected viewer will rate the new show below average or worse?
- 51. The following crosstabulation shows household income by educational level of the head of household (*Statistical Abstract of the United States*, 2008).

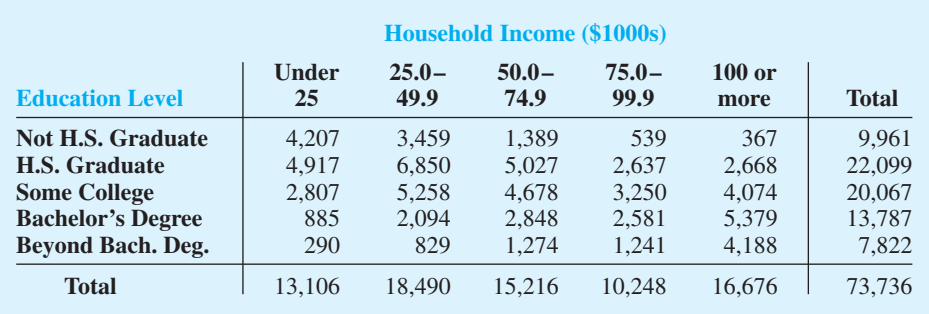

- a. Develop a joint probability table.
- b. What is the probability of a head of household not being a high school graduate?
- c. What is the probability of a head of household having a bachelor's degree or more education?
- d. What is the probability of a household headed by someone with a bachelor's degree earning \$100,000 or more?
- e. What is the probability of a household having income below \$25,000?
- f. What is the probability of a household headed by someone with a bachelor's degree earning less than \$25,000?
- g. Is household income independent of educational level?
- 52. An MBA new-matriculants survey provided the following data for 2018 students.

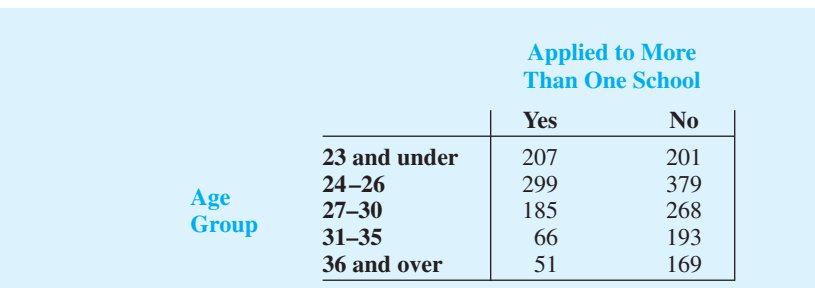

- a. For a randomly selected MBA student, prepare a joint probability table for the experiment consisting of observing the student's age and whether the student applied to one or more schools.
- b. What is the probability that a randomly selected applicant is 23 or under?
- c. What is the probability that a randomly selected applicant is older than 26?
- d. What is the probability that a randomly selected applicant applied to more than one school?
- 53. Refer again to the data from the MBA new-matriculants survey in exercise 52.
	- a. Given that a person applied to more than one school, what is the probability that the person is 24–26 years old?
	- b. Given that a person is in the 36-and-over age group, what is the probability that the person applied to more than one school?
	- c. What is the probability that a person is 24–26 years old or applied to more than one school?
	- d. Suppose a person is known to have applied to only one school. What is the probability that the person is 31 or more years old?
	- e. Is the number of schools applied to independent of age? Explain.
- 54. An IBD/TIPP poll conducted to learn about attitudes toward investment and retirement (*Investor's Business Daily,* May 5, 2000) asked male and female respondents how important they felt level of risk was in choosing a retirement investment. The following joint probability table was constructed from the data provided. "Important" means the respondent said level of risk was either important or very important.

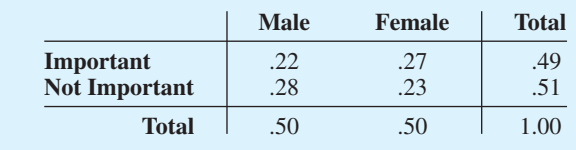

- a. What is the probability a survey respondent will say level of risk is important?
- b. What is the probability a male respondent will say level of risk is important?
- c. What is the probability a female respondent will say level of risk is important?
- d. Is the level of risk independent of the gender of the respondent? Why or why not?
- e. Do male and female attitudes toward risk differ?
- 55. A large consumer goods company ran a television advertisement for one of its soap products. On the basis of a survey that was conducted, probabilities were assigned to the following events.
	- $B =$  individual purchased the product
	- $S =$  individual recalls seeing the advertisement

 $B \cap S =$  individual purchased the product and recalls seeing the advertisement

The probabilities assigned were  $P(B) = .20$ ,  $P(S) = .40$ , and  $P(B \cap S) = .12$ .

- a. What is the probability of an individual's purchasing the product given that the individual recalls seeing the advertisement? Does seeing the advertisement increase the probability that the individual will purchase the product? As a decision maker, would you recommend continuing the advertisement (assuming that the cost is reasonable)?
- b. Assume that individuals who do not purchase the company's soap product buy from its competitors. What would be your estimate of the company's market share? Would you expect that continuing the advertisement will increase the company's market share? Why or why not?
- c. The company also tested another advertisement and assigned it values of  $P(S) = .30$ and  $P(B \cap S) = .10$ . What is  $P(B \mid S)$  for this other advertisement? Which advertisement seems to have had the bigger effect on customer purchases?
- 56. Cooper Realty is a small real estate company located in Albany, New York, specializing primarily in residential listings. They recently became interested in determining the likelihood of one of their listings being sold within a certain number of days. An analysis of company sales of 800 homes in previous years produced the following data.

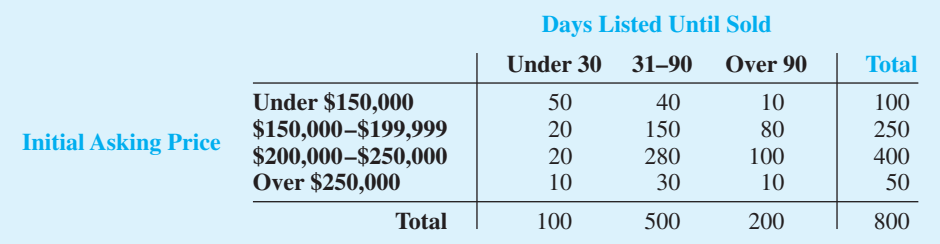

- a. If *A* is defined as the event that a home is listed for more than 90 days before being sold, estimate the probability of *A*.
- b. If *B* is defined as the event that the initial asking price is under \$150,000, estimate the probability of *B*.
- c. What is the probability of  $A \cap B$ ?
- d. Assuming that a contract was just signed to list a home with an initial asking price of less than \$150,000, what is the probability that the home will take Cooper Realty more than 90 days to sell?
- e. Are events *A* and *B* independent?
- 57. A company studied the number of lost-time accidents occurring at its Brownsville, Texas, plant. Historical records show that 6% of the employees suffered lost-time accidents last year. Management believes that a special safety program will reduce such accidents to 5% during the current year. In addition, it estimates that 15% of employees who had lost-time accidents last year will experience a lost-time accident during the current year.
	- a. What percentage of the employees will experience lost-time accidents in both years?
	- b. What percentage of the employees will suffer at least one lost-time accident over the two-year period?
- 58. A survey showed that 8% of Internet users age 18 and older report keeping a blog. Referring to the 18–29 age group as young adults, the survey showed that for bloggers 54% are young adults and for nonbloggers 24% are young adults (Pew Internet & American Life Project, July 19, 2006).
	- a. Develop a joint probability table for these data with two rows (bloggers vs. non-bloggers) and two columns (young adults vs. older adults).
	- b. What is the probability that an Internet user is a young adult?
	- c. What is the probability that an Internet user keeps a blog and is a young adult?
	- d. Suppose that in a follow-up phone survey we contact someone who is 24 years old. What is the probability that this person keeps a blog?
- 59. An oil company purchased an option on land in Alaska. Preliminary geologic studies assigned the following prior probabilities.

 $P$ (high-quality oil) = .50  $P$ (medium-quality oil) = .20  $P(\text{no oil}) = .30$ 

- a. What is the probability of finding oil?
- b. After 200 feet of drilling on the first well, a soil test is taken. The probabilities of finding the particular type of soil identified by the test follow.

 $P(\text{soil} \mid \text{high-quality oil}) = .20$  $P(\text{soil} \mid \text{medium-quality oil}) = .80$  $P(\text{soil} \mid \text{no oil}) = .20$ 

How should the firm interpret the soil test? What are the revised probabilities, and what is the new probability of finding oil?

- 60. Companies that do business over the Internet can often obtain probability information about website visitors from previous websites visited. The article "Internet Marketing" (*Interfaces,* March/April 2001) described how clickstream data on websites visited could be used in conjunction with a Bayesian updating scheme to determine the gender of a website visitor. Par Fore created a website to market golf equipment and apparel. Management would like a certain offer to appear for female visitors and a different offer to appear for male visitors. From a sample of past website visits, management learned that 60% of the visitors to the website ParFore are male and 40% are female.
	- a. What is the prior probability that the next visitor to the website will be female?
	- b. Suppose you know that the current visitor to the website ParFore previously visited the Dillard's website, and that women are three times as likely to visit the Dillard's website as men. What is the revised probability that the current visitor to the website Par-Fore is female? Should you display the offer that appeals more to female visitors or the one that appeals more to male visitors?

# **Case Problem [Hamilton County Judges](#page-11-0)**

Hamilton County judges try thousands of cases per year. In an overwhelming majority of the cases disposed, the verdict stands as rendered. However, some cases are appealed, and of those appealed, some of the cases are reversed. Kristen DelGuzzi of *The Cincinnati Enquirer* conducted a study of cases handled by Hamilton County judges over a threeyear period. Shown in Table 4.8 are the results for 182,908 cases handled (disposed) by 38 judges in Common Pleas Court, Domestic Relations Court, and Municipal Court. Two of the judges (Dinkelacker and Hogan) did not serve in the same court for the entire threeyear period.

# **TABLE 4.8** TOTAL CASES DISPOSED, APPEALED, AND REVERSED IN HAMILTON COUNTY COURTS

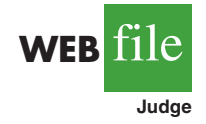

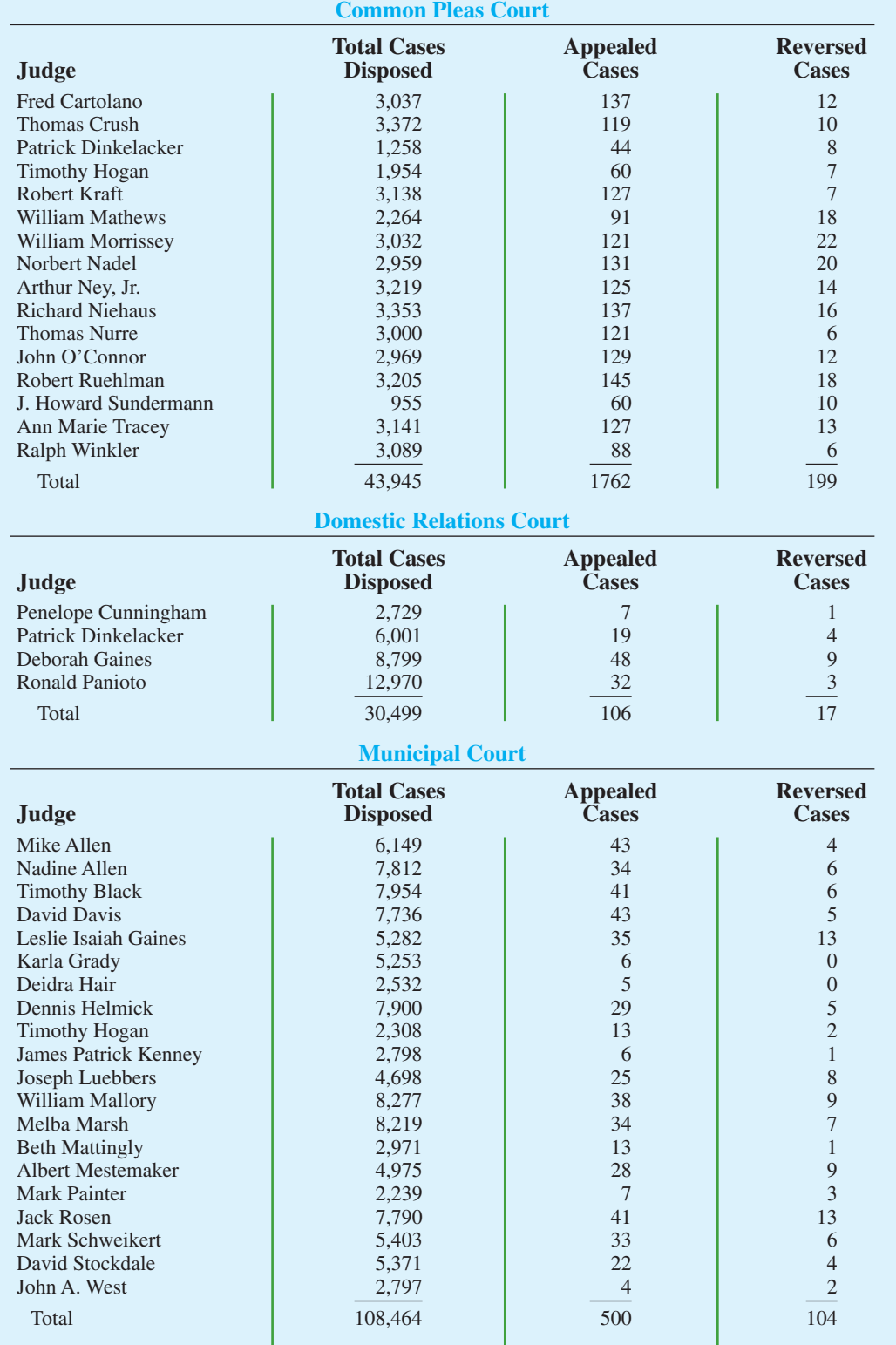

The purpose of the newspaper's study was to evaluate the performance of the judges. Appeals are often the result of mistakes made by judges, and the newspaper wanted to know which judges were doing a good job and which were making too many mistakes. You are called in to assist in the data analysis. Use your knowledge of probability and conditional probability to help with the ranking of the judges. You also may be able to analyze the likelihood of appeal and reversal for cases handled by different courts.

# **Managerial Report**

Prepare a report with your rankings of the judges. Also, include an analysis of the likelihood of appeal and case reversal in the three courts. At a minimum, your report should include the following:

- **1.** The probability of cases being appealed and reversed in the three different courts.
- **2.** The probability of a case being appealed for each judge.
- **3.** The probability of a case being reversed for each judge.
- **4.** The probability of reversal given an appeal for each judge.
- **5.** Rank the judges within each court. State the criteria you used and provide a rationale for your choice.

# **[CHAPTER 5](#page-11-0)**

# **Discrete Probability Distributions**

# **CONTENTS**

STATISTICS IN PRACTICE: CITIBANK

- **5.1** RANDOM VARIABLES Discrete Random Variables Continuous Random Variables
- **5.2** DISCRETE PROBABILITY **DISTRIBUTIONS**
- **5.3** EXPECTED VALUE AND VARIANCE Expected Value Variance
- **5.4** BINOMIAL PROBABILITY **DISTRIBUTION** A Binomial Experiment

Martin Clothing Store Problem Using Tables of Binomial Probabilities Expected Value and Variance for the Binomial Distribution

- **5.5** POISSON PROBABILITY DISTRIBUTION An Example Involving Time Intervals
	- An Example Involving Length or Distance Intervals
- **5.6** HYPERGEOMETRIC PROBABILITY **DISTRIBUTION**

# **[STATISTICS](#page-11-0)** *in* PRACTICE

#### CITIBANK\*

# *LONG ISLAND CITY, NEW YORK*

Citibank, the retail banking division of Citigroup, offers a wide range of financial services including checking and saving accounts, loans and mortgages, insurance, and investment services. It delivers these services through a unique system referred to as Citibanking.

Citibank was one of the first banks in the United States to introduce automatic teller machines (ATMs). Citibank's ATMs, located in Citicard Banking Centers (CBCs), let customers do all of their banking in one place with the touch of a finger, 24 hours a day, 7 days a week. More than 150 different banking functions—from deposits to managing investments—can be performed with ease. Citibank customers use ATMs for 80% of their transactions.

Each Citibank CBC operates as a waiting line system with randomly arriving customers seeking service at one of the ATMs. If all ATMs are busy, the arriving customers wait in line. Periodic CBC capacity studies are used to analyze customer waiting times and to determine whether additional ATMs are needed.

Data collected by Citibank showed that the random customer arrivals followed a probability distribution known as the Poisson distribution. Using the Poisson distribution, Citibank can compute probabilities for the number of customers arriving at a CBC during any time period and make decisions concerning the number of ATMs needed. For example, let  $x =$  the number of

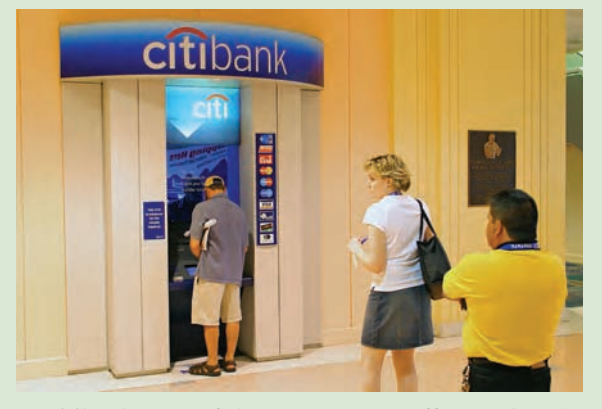

A Citibank state-of-the-art ATM. © Jeff Greenberg/ Photo Edit.

customers arriving during a one-minute period. Assuming that a particular CBC has a mean arrival rate of two customers per minute, the following table shows the probabilities for the number of customers arriving during a one-minute period.

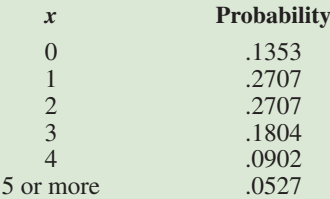

Discrete probability distributions, such as the one used by Citibank, are the topic of this chapter. In addition to the Poisson distribution, you will learn about the binomial and hypergeometric distributions and how they can be used to provide helpful probability information.

In this chapter we continue the study of probability by introducing the concepts of random variables and probability distributions. The focus of this chapter is discrete probability distributions. Three special discrete probability distributions—the binomial, Poisson, and hypergeometric—are covered.

# **5.1 [Random Variables](#page-11-0)**

In Chapter 4 we defined the concept of an experiment and its associated experimental outcomes. A random variable provides a means for describing experimental outcomes using numerical values. Random variables must assume numerical values.

<sup>\*</sup>The authors are indebted to Ms. Stacey Karter, Citibank, for providing this Statistics in Practice.

RANDOM VARIABLE

*have numerical values.*

*Random variables must* A **random variable** is a numerical description of the outcome of an experiment.

In effect, a random variable associates a numerical value with each possible experimental outcome. The particular numerical value of the random variable depends on the outcome of the experiment. A random variable can be classified as being either *discrete* or *continuous* depending on the numerical values it assumes.

# **[Discrete Random Variables](#page-11-0)**

A random variable that may assume either a finite number of values or an infinite sequence of values such as 0, 1, 2, . . . is referred to as a **discrete random variable**. For example, consider the experiment of an accountant taking the certified public accountant (CPA) examination. The examination has four parts. We can define a random variable as  $x =$  the number of parts of the CPA examination passed. It is a discrete random variable because it may assume the finite number of values 0, 1, 2, 3, or 4.

As another example of a discrete random variable, consider the experiment of cars arriving at a tollbooth. The random variable of interest is  $x =$  the number of cars arriving during a one-day period. The possible values for *x* come from the sequence of integers 0, 1, 2, and so on. Hence,  $x$  is a discrete random variable assuming one of the values in this infinite sequence.

Although the outcomes of many experiments can naturally be described by numerical values, others cannot. For example, a survey question might ask an individual to recall the message in a recent television commercial. This experiment would have two possible outcomes: The individual cannot recall the message and the individual can recall the message. We can still describe these experimental outcomes numerically by defining the discrete random variable *x* as follows: let  $x = 0$  if the individual cannot recall the message and  $x = 1$ if the individual can recall the message. The numerical values for this random variable are arbitrary (we could use 5 and 10), but they are acceptable in terms of the definition of a random variable—namely, *x* is a random variable because it provides a numerical description of the outcome of the experiment.

Table 5.1 provides some additional examples of discrete random variables. Note that in each example the discrete random variable assumes a finite number of values or an infinite sequence of values such as  $0, 1, 2, \ldots$ . These types of discrete random variables are discussed in detail in this chapter.

### **TABLE 5.1** EXAMPLES OF DISCRETE RANDOM VARIABLES

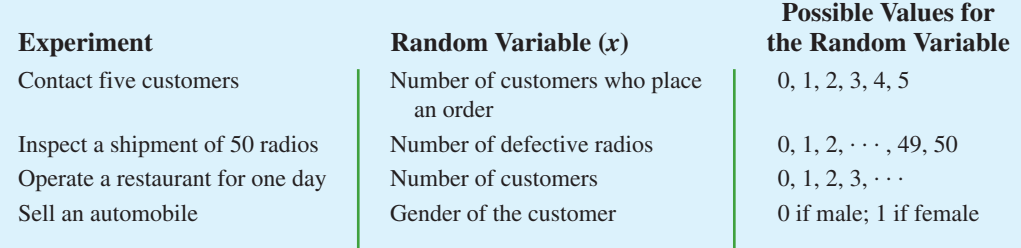

# **[Continuous Random Variables](#page-11-0)**

A random variable that may assume any numerical value in an interval or collection of intervals is called a **continuous random variable**. Experimental outcomes based on measurement scales such as time, weight, distance, and temperature can be described by continuous random variables. For example, consider an experiment of monitoring incoming telephone calls to the claims office of a major insurance company. Suppose the random variable of interest is  $x =$  the time between consecutive incoming calls in minutes. This random variable may assume any value in the interval  $x \ge 0$ . Actually, an infinite number of values are possible for *x*, including values such as 1.26 minutes, 2.751 minutes, 4.3333 minutes, and so on. As another example, consider a 90-mile section of interstate highway I-75 north of Atlanta, Georgia. For an emergency ambulance service located in Atlanta, we might define the random variable as  $x =$  number of miles to the location of the next traffic accident along this section of I-75. In this case, *x* would be a continuous random variable assuming any value in the interval  $0 \le x \le 90$ . Additional examples of continuous random variables are listed in Table 5.2. Note that each example describes a random variable that may assume any value in an interval of values. Continuous random variables and their probability distributions will be the topic of Chapter 6.

# **TABLE 5.2** EXAMPLES OF CONTINUOUS RANDOM VARIABLES

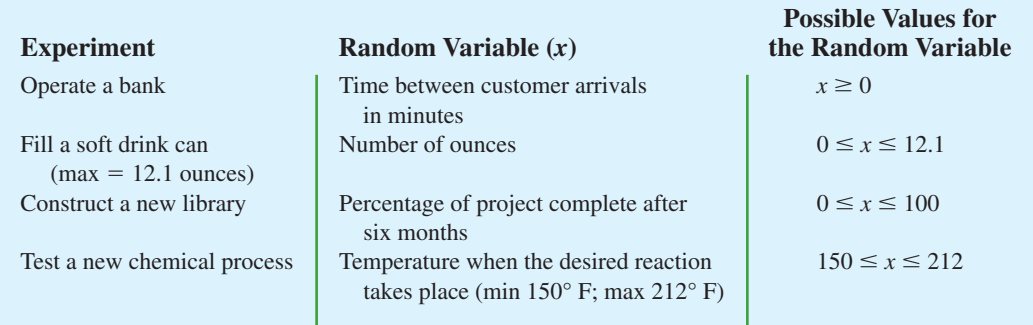

# **NOTES AND COMMENTS**

One way to determine whether a random variable is discrete or continuous is to think of the values of the random variable as points on a line segment. Choose two points representing values of the random variable. If the entire line segment between the two points also represents possible values for the random variable, then the random variable is continuous.

# **Exercises**

# **Methods**

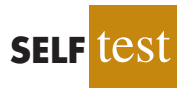

- 1. Consider the experiment of tossing a coin twice.
	- a. List the experimental outcomes.
	- b. Define a random variable that represents the number of heads occurring on the two tosses.
	- c. Show what value the random variable would assume for each of the experimental outcomes.
	- d. Is this random variable discrete or continuous?
- 2. Consider the experiment of a worker assembling a product.
	- a. Define a random variable that represents the time in minutes required to assemble the product.
	- b. What values may the random variable assume?
	- c. Is the random variable discrete or continuous?

# **Applications**

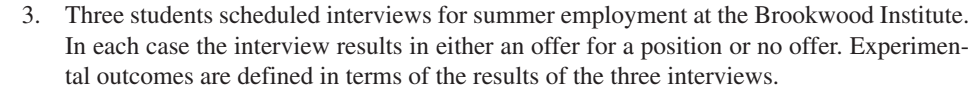

- a. List the experimental outcomes.
- b. Define a random variable that represents the number of offers made. Is the random variable continuous?
- c. Show the value of the random variable for each of the experimental outcomes.
- 4. In November the U.S. unemployment rate was 4.5% (*USA Today,* January 4, 2007). The Census Bureau includes nine states in the Northeast region. Assume that the random variable of interest is the number of Northeastern states with an unemployment rate in November that was less than 4.5%. What values may this random variable have?
- 5. To perform a certain type of blood analysis, lab technicians must perform two procedures. The first procedure requires either one or two separate steps, and the second procedure requires either one, two, or three steps.
	- a. List the experimental outcomes associated with performing the blood analysis.
	- b. If the random variable of interest is the total number of steps required to do the complete analysis (both procedures), show what value the random variable will assume for each of the experimental outcomes.
- 6. Listed is a series of experiments and associated random variables. In each case, identify the values that the random variable can assume and state whether the random variable is discrete or continuous.

- 
- b. Observe cars arriving at a tollbooth for 1 hour Number of cars arriving at tollbooth
- 
- 
- e. Weigh a shipment of goods Number of pounds

#### **Experiment Random Variable (***x***)**

a. Take a 20-question examination Number of questions answered correctly c. Audit 50 tax returns Number of returns containing errors d. Observe an employee's work Number of nonproductive hours in an eight-hour workday

# **5.2 [Discrete Probability Distributions](#page-11-0)**

The **probability distribution** for a random variable describes how probabilities are distributed over the values of the random variable. For a discrete random variable *x*, the probability distribution is defined by a **probability function**, denoted by  $f(x)$ . The probability function provides the probability for each value of the random variable.

As an illustration of a discrete random variable and its probability distribution, consider the sales of automobiles at DiCarlo Motors in Saratoga, New York. Over the past 300 days of operation, sales data show 54 days with no automobiles sold, 117 days with 1 automobile sold, 72 days with 2 automobiles sold, 42 days with 3 automobiles sold, 12 days with 4 automobiles sold, and 3 days with 5 automobiles sold. Suppose we consider the experiment of selecting a day of operation at DiCarlo Motors and define the random variable of interest as  $x =$  the number of automobiles sold during a day. From historical data, we know

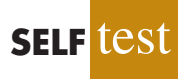

 $x$  is a discrete random variable that can assume the values  $0, 1, 2, 3, 4$ , or 5. In probability function notation,  $f(0)$  provides the probability of 0 automobiles sold,  $f(1)$  provides the probability of 1 automobile sold, and so on. Because historical data show 54 of 300 days with 0 automobiles sold, we assign the value  $54/300 = .18$  to  $f(0)$ , indicating that the probability of 0 automobiles being sold during a day is .18. Similarly, because 117 of 300 days had 1 automobile sold, we assign the value  $117/300 = .39$  to  $f(1)$ , indicating that the probability of exactly 1 automobile being sold during a day is .39. Continuing in this way for the other values of the random variable, we compute the values for  $f(2)$ ,  $f(3)$ ,  $f(4)$ , and  $f(5)$  as shown in Table 5.3, the probability distribution for the number of automobiles sold during a day at DiCarlo Motors.

A primary advantage of defining a random variable and its probability distribution is that once the probability distribution is known, it is relatively easy to determine the probability of a variety of events that may be of interest to a decision maker. For example, using the probability distribution for DiCarlo Motors as shown in Table 5.3, we see that the most probable number of automobiles sold during a day is 1 with a probability of  $f(1) = .39$ . In addition, there is an  $f(3) + f(4) + f(5) = .14 + .04 + .01 = .19$  probability of selling 3 or more automobiles during a day. These probabilities, plus others the decision maker may ask about, provide information that can help the decision maker understand the process of selling automobiles at DiCarlo Motors.

In the development of a probability function for any discrete random variable, the following two conditions must be satisfied.

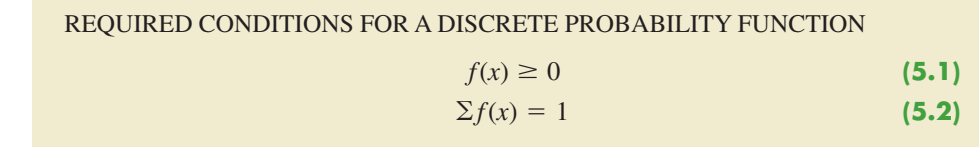

Table 5.3 shows that the probabilities for the random variable *x* satisfy equation (5.1);  $f(x)$ is greater than or equal to 0 for all values of *x*. In addition, because the probabilities sum to 1, equation (5.2) is satisfied. Thus, the DiCarlo Motors probability function is a valid discrete probability function.

We can also present probability distributions graphically. In Figure 5.1 the values of the random variable *x* for DiCarlo Motors are shown on the horizontal axis and the probability associated with these values is shown on the vertical axis.

In addition to tables and graphs, a formula that gives the probability function,  $f(x)$ , for every value of *x* is often used to describe probability distributions. The simplest example of

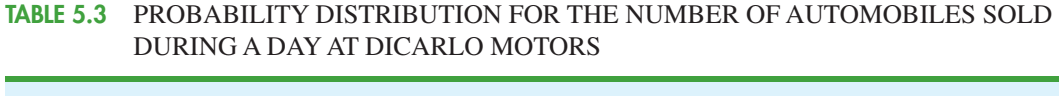

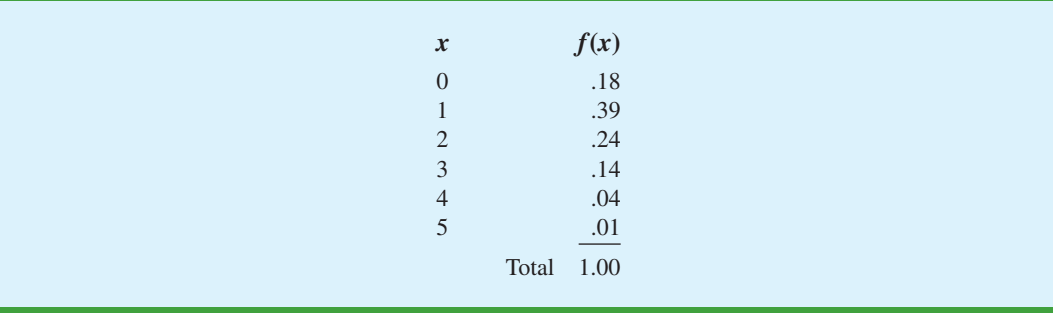

*These conditions are the analogs to the two basic requirements for assigning probabilities to experimental outcomes presented in Chapter 4.*

# **FIGURE 5.1** GRAPHICAL REPRESENTATION OF THE PROBABILITY DISTRIBUTION FOR THE NUMBER OF AUTOMOBILES SOLD DURING A DAY AT DICARLO MOTORS

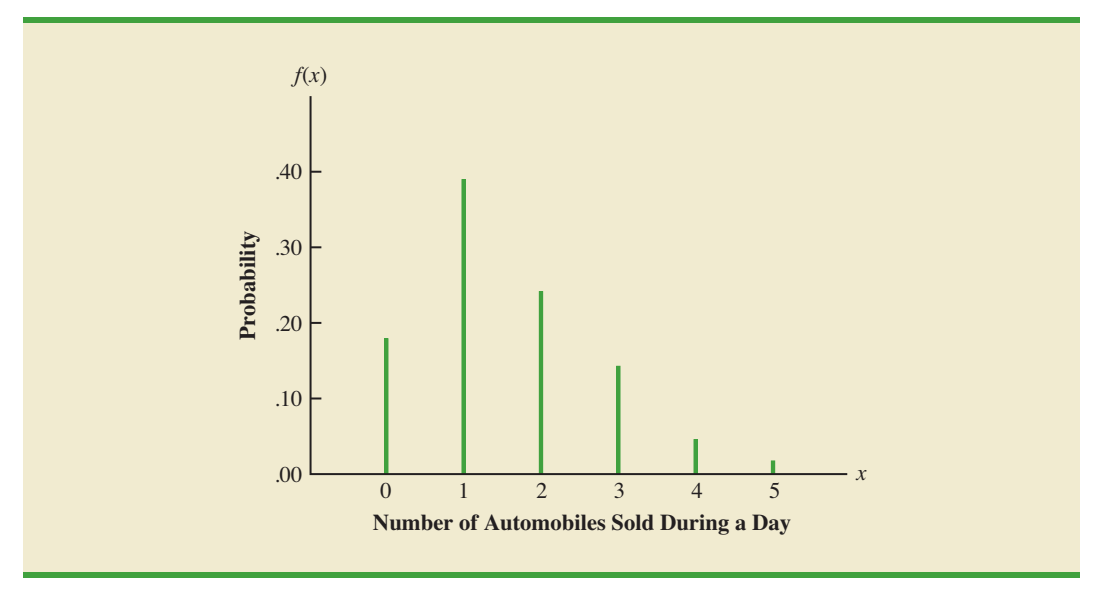

a discrete probability distribution given by a formula is the **discrete uniform probability** distribution. Its probability function is defined by equation (5.3).

DISCRETE UNIFORM PROBABILITY FUNCTION  

$$
f(x) = 1/n
$$
 (5.3)

where

 $n =$  the number of values the random variable may have

For example, suppose that for the experiment of rolling a die we define the random variable x to be the number of dots on the upward face. For this experiment,  $n = 6$  values are possible for the random variable;  $x = 1, 2, 3, 4, 5, 6$ . Thus, the probability function for this discrete uniform random variable is

$$
f(x) = 1/6 \qquad x = 1, 2, 3, 4, 5, 6
$$

The possible values of the random variable and the associated probabilities are shown.

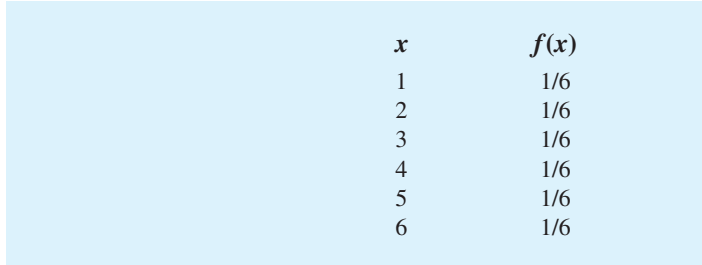

As another example, consider the random variable *x* with the following discrete probability distribution.

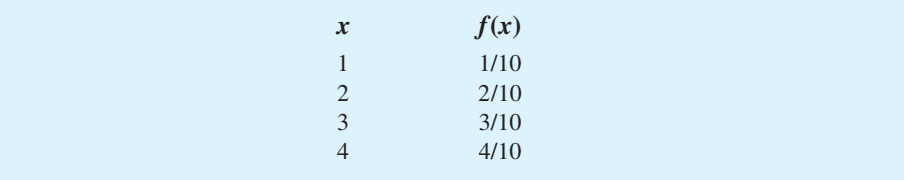

This probability distribution can be defined by the formula

$$
f(x) = \frac{x}{10}
$$
 for  $x = 1, 2, 3$ , or 4

Evaluating  $f(x)$  for a given value of the random variable will provide the associated probability. For example, using the preceding probability function, we see that  $f(2) = 2/10$ provides the probability that the random variable assumes a value of 2.

The more widely used discrete probability distributions generally are specified by formulas. Three important cases are the binomial, Poisson, and hypergeometric distributions; these distributions are discussed later in the chapter.

# **Exercises**

# **Methods**

**SELF** 

7. The probability distribution for the random variable *x* follows.

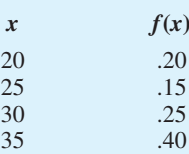

a. Is this probability distribution valid? Explain.

- b. What is the probability that  $x = 30$ ?
- c. What is the probability that *x* is less than or equal to 25?
- d. What is the probability that *x* is greater than 30?

# **Applications**

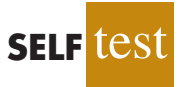

8. The following data were collected by counting the number of operating rooms in use at Tampa General Hospital over a 20-day period: On three of the days only one operating room was used, on five of the days two were used, on eight of the days three were used, and on four days all four of the hospital's operating rooms were used.

- a. Use the relative frequency approach to construct a probability distribution for the number of operating rooms in use on any given day.
- b. Draw a graph of the probability distribution.
- c. Show that your probability distribution satisfies the required conditions for a valid discrete probability distribution.

### 5.2 Discrete Probability Distributions **201**

9. Nationally, 38% of fourth-graders cannot read an age-appropriate book. The following data show the number of children, by age, identified as learning disabled under special education. Most of these children have reading problems that should be identified and corrected before third grade. Current federal law prohibits most children from receiving extra help from special education programs until they fall behind by approximately two years' worth of learning, and that typically means third grade or later (*USA Today,* September 6, 2001).

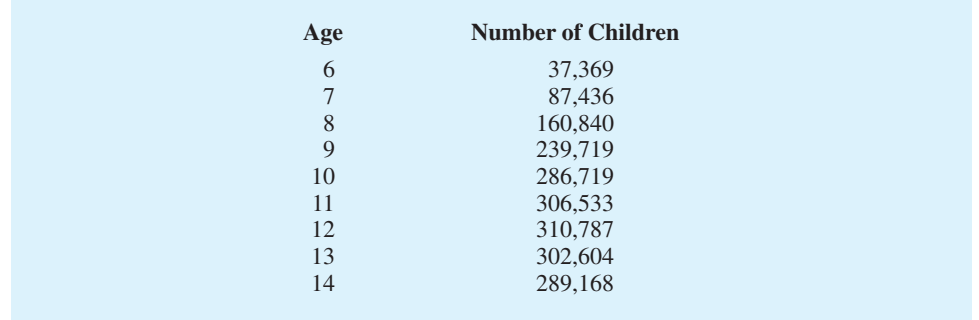

Suppose that we want to select a sample of children identified as learning disabled under special education for a program designed to improve reading ability. Let *x* be a random variable indicating the age of one randomly selected child.

- a. Use the data to develop a probability distribution for *x*. Specify the values for the random variable and the corresponding values for the probability function  $f(x)$ .
- b. Draw a graph of the probability distribution.
- c. Show that the probability distribution satisfies equations (5.1) and (5.2).
- 10. The percent frequency distributions of job satisfaction scores for a sample of information systems (IS) senior executives and middle managers are as follows. The scores range from a low of 1 (very dissatisfied) to a high of 5 (very satisfied).

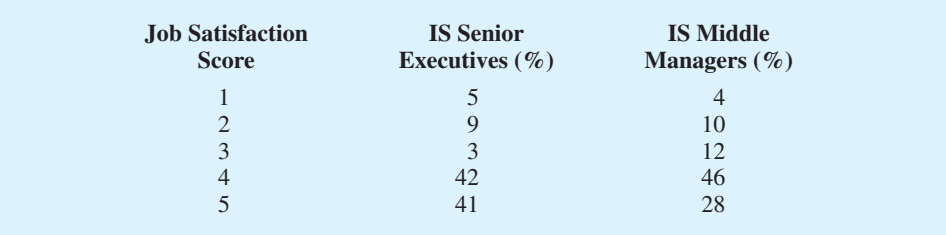

- a. Develop a probability distribution for the job satisfaction score of a senior executive.
- b. Develop a probability distribution for the job satisfaction score of a middle manager.
- c. What is the probability a senior executive will report a job satisfaction score of 4 or 5?
- d. What is the probability a middle manager is very satisfied?
- e. Compare the overall job satisfaction of senior executives and middle managers.
- 11. A technician services mailing machines at companies in the Phoenix area. Depending on the type of malfunction, the service call can take 1, 2, 3, or 4 hours. The different types of malfunctions occur at about the same frequency.
	- a. Develop a probability distribution for the duration of a service call.
	- b. Draw a graph of the probability distribution.
	- c. Show that your probability distribution satisfies the conditions required for a discrete probability function.

#### **202** Chapter 5 Discrete Probability Distributions

- d. What is the probability a service call will take three hours?
- e. A service call has just come in, but the type of malfunction is unknown. It is 3:00 p.m. and service technicians usually get off at 5:00 p.m. What is the probability the service technician will have to work overtime to fix the machine today?
- 12. The two largest cable providers are Comcast Cable Communications, with 21.5 million subscribers, and Time Warner Cable, with 11.0 million subscribers (*The New York Times Almanac*, 2007). Suppose that the management of Time Warner Cable subjectively assesses a probability distribution for the number of new subscribers next year in the state of New York as follows.

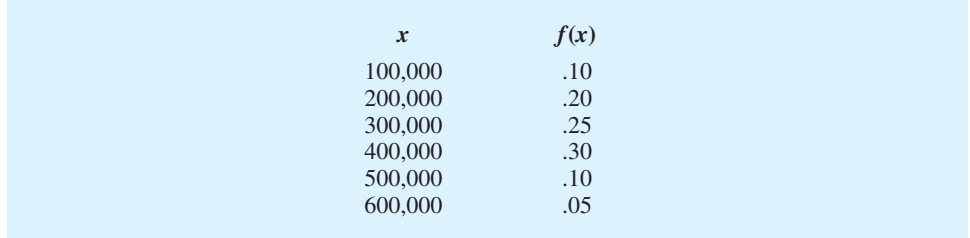

- a. Is this probability distribution valid? Explain.
- b. What is the probability Time Warner will obtain more than 400,000 new subscribers?
- c. What is the probability Time Warner will obtain fewer than 200,000 new subscribers?
- 13. A psychologist determined that the number of sessions required to obtain the trust of a new patient is either 1, 2, or 3. Let *x* be a random variable indicating the number of sessions required to gain the patient's trust. The following probability function has been proposed.

$$
f(x) = \frac{x}{6}
$$
 for  $x = 1, 2$ , or 3

- a. Is this probability function valid? Explain.
- b. What is the probability that it takes exactly 2 sessions to gain the patient's trust?
- c. What is the probability that it takes at least 2 sessions to gain the patient's trust?
- 14. The following table is a partial probability distribution for the MRA Company's projected profits ( $x =$  profit in \$1000s) for the first year of operation (the negative value denotes a loss).

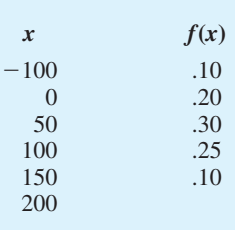

- a. What is the proper value for *f*(200)? What is your interpretation of this value?
- b. What is the probability that MRA will be profitable?
- c. What is the probability that MRA will make at least \$100,000?

# **5.3 [Expected Value and Variance](#page-11-0)**

# **[Expected Value](#page-11-0)**

The **expected value**, or mean, of a random variable is a measure of the central location for the random variable. The formula for the expected value of a discrete random variable *x* follows. *The expected value is a weighted average of the values the random variable where the weights are the probabilities.*

*The expected value does not have to be a value the random variable can assume.*

*The variance is a weighted average of the squared deviations of a random variable from its mean. The weights are the probabilities.*

EXPECTED VALUE OF A DISCRETE RANDOM VARIABLE

$$
E(x) = \mu = \sum x f(x) \tag{5.4}
$$

Both the notations  $E(x)$  and  $\mu$  are used to denote the expected value of a random variable.

Equation (5.4) shows that to compute the expected value of a discrete random variable, we must multiply each value of the random variable by the corresponding probability  $f(x)$  and then add the resulting products. Using the DiCarlo Motors automobile sales example from Section 5.2, we show the calculation of the expected value for the number of automobiles sold during a day in Table 5.4. The sum of the entries in the  $xf(x)$  column shows that the expected value is 1.50 automobiles per day. We therefore know that although sales of 0, 1, 2, 3, 4, or 5 automobiles are possible on any one day, over time DiCarlo can anticipate selling an average of 1.50 automobiles per day. Assuming 30 days of operation during a month, we can use the expected value of 1.50 to forecast average monthly sales of  $30(1.50) = 45$  automobiles.

# **[Variance](#page-11-0)**

Even though the expected value provides the mean value for the random variable, we often need a measure of variability, or dispersion. Just as we used the variance in Chapter 3 to summarize the variability in data, we now use **variance** to summarize the variability in the values of a random variable. The formula for the variance of a discrete random variable follows.

VARIANCE OF A DISCRETE RANDOM VARIABLE  
Var(x) = 
$$
\sigma^2 = \Sigma(x - \mu)^2 f(x)
$$
 (5.5)

As equation (5.5) shows, an essential part of the variance formula is the deviation,  $x - \mu$ , which measures how far a particular value of the random variable is from the expected value, or mean,  $\mu$ . In computing the variance of a random variable, the deviations are squared and then weighted by the corresponding value of the probability function. The sum of these weighted squared deviations for all values of the random variable is referred to as the *variance*. The notations  $\text{Var}(x)$  and  $\sigma^2$  are both used to denote the variance of a random variable.

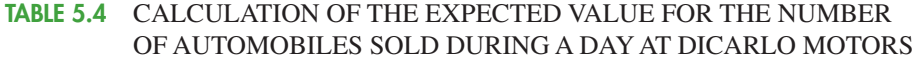

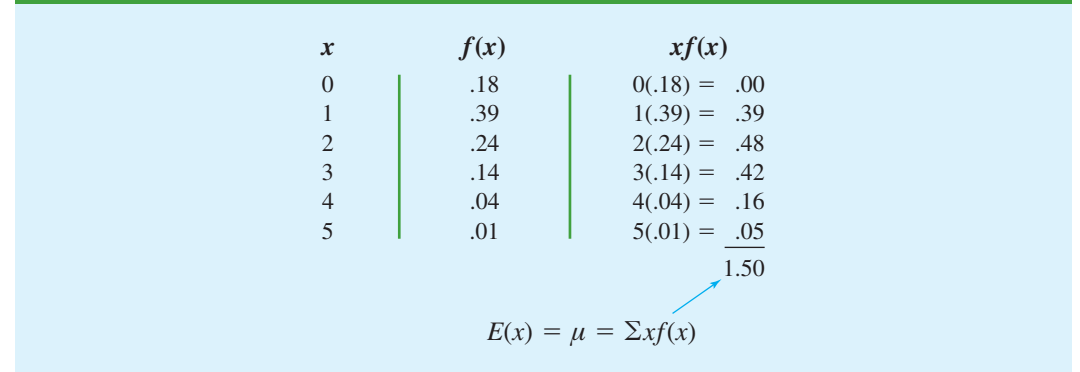

| $\boldsymbol{x}$ | $x - \mu$            | $(x - \mu)^2$ | f(x) | $(x - \mu)^2 f(x)$                 |
|------------------|----------------------|---------------|------|------------------------------------|
| $\Omega$         | $0 - 1.50 = -1.50$   | 2.25          | .18  | $2.25(.18) = .4050$                |
| $\mathbf{1}$     | $1 - 1.50 = -0.50$   | .25           | .39  | $.25(.39) = .0975$                 |
| $\overline{2}$   | $2 - 1.50 = .50$     | .25           | .24  | $.25(.24) = .0600$                 |
| $\overline{3}$   | $3 - 1.50 = 1.50$    | 2.25          | .14  | $2.25(.14) = .3150$                |
| $\overline{4}$   | $4 - 1.50 =$<br>2.50 | 6.25          | .04  | $6.25(.04) = .2500$                |
| 5                | $5 - 1.50 = 3.50$    | 12.25         | .01  | $12.25(.01) = .1225$               |
|                  |                      |               |      | 1.2500                             |
|                  |                      |               |      | $\sigma^2 = \sum (x - \mu)^2 f(x)$ |

**TABLE 5.5** CALCULATION OF THE VARIANCE FOR THE NUMBER OF AUTOMOBILES SOLD DURING A DAY AT DICARLO MOTORS

The calculation of the variance for the probability distribution of the number of automobiles sold during a day at DiCarlo Motors is summarized in Table 5.5. We see that the variance is 1.25. The **standard deviation**,  $\sigma$ , is defined as the positive square root of the variance. Thus, the standard deviation for the number of automobiles sold during a day is

$$
\sigma = \sqrt{1.25} = 1.118
$$

The standard deviation is measured in the same units as the random variable ( $\sigma = 1.118$  automobiles) and therefore is often preferred in describing the variability of a random variable. The variance  $\sigma^2$  is measured in squared units and is thus more difficult to interpret.

# **Exercises**

# **Methods**

**SELF** tes

15. The following table provides a probability distribution for the random variable *x*.

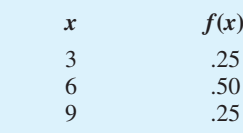

- a. Compute  $E(x)$ , the expected value of *x*.
- b. Compute  $\sigma^2$ , the variance of *x*.
- c. Compute  $\sigma$ , the standard deviation of *x*.

16. The following table provides a probability distribution for the random variable *y*.

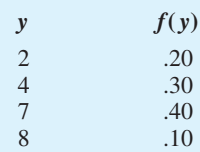

a. Compute  $E(y)$ .

b. Compute Var( $y$ ) and  $\sigma$ .

# **Applications**

17. The number of students taking the Scholastic Aptitude Test (SAT) has risen to an all-time high of more than 1.5 million (College Board*,* August 26, 2008). Students are allowed to repeat the test in hopes of improving the score that is sent to college and university admission offices. The number of times the SAT was taken and the number of students are as follows.

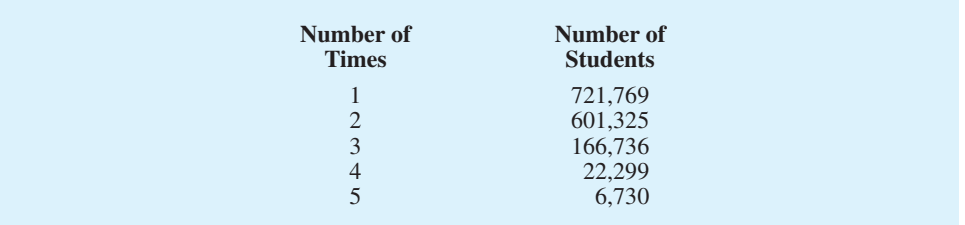

- a. Let *x* be a random variable indicating the number of times a student takes the SAT. Show the probability distribution for this random variable.
- b. What is the probability that a student takes the SAT more than one time?
- c. What is the probability that a student takes the SAT three or more times?
- d. What is the expected value of the number of times the SAT is taken? What is your interpretation of the expected value?
- e. What is the variance and standard deviation for the number of times the SAT is taken?

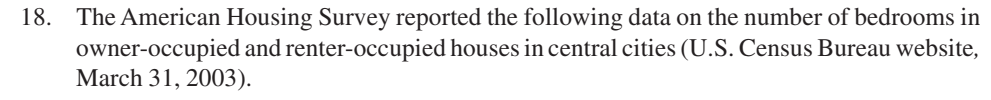

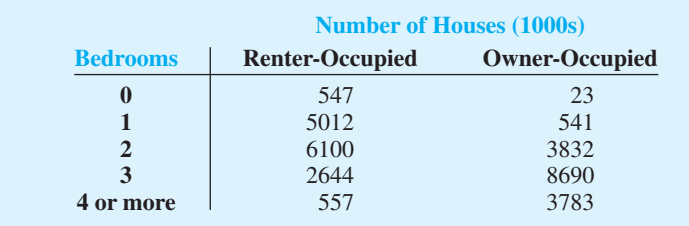

- a. Define a random variable  $x =$  number of bedrooms in renter-occupied houses and develop a probability distribution for the random variable. (Let  $x = 4$  represent 4 or more bedrooms.)
- b. Compute the expected value and variance for the number of bedrooms in renteroccupied houses.
- c. Define a random variable  $y =$  number of bedrooms in owner-occupied houses and develop a probability distribution for the random variable. (Let  $y = 4$  represent 4 or more bedrooms.)
- d. Compute the expected value and variance for the number of bedrooms in owneroccupied houses.
- e. What observations can you make from a comparison of the number of bedrooms in renter-occupied versus owner-occupied homes?
- 19. The National Basketball Association (NBA) records a variety of statistics for each team. Two of these statistics are the percentage of field goals made by the team and the percentage of three-point shots made by the team. For a portion of the 2004 season, the shooting records of the 29 teams in the NBA showed the probability of scoring two points by making

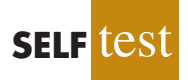

a field goal was .44, and the probability of scoring three points by making a three-point shot was .34 (NBA website*,* January 3, 2004).

- a. What is the expected value of a two-point shot for these teams?
- b. What is the expected value of a three-point shot for these teams?
- c. If the probability of making a two-point shot is greater than the probability of making a three-point shot, why do coaches allow some players to shoot the three-point shot if they have the opportunity? Use expected value to explain your answer.
- 20. The probability distribution for damage claims paid by the Newton Automobile Insurance Company on collision insurance follows.

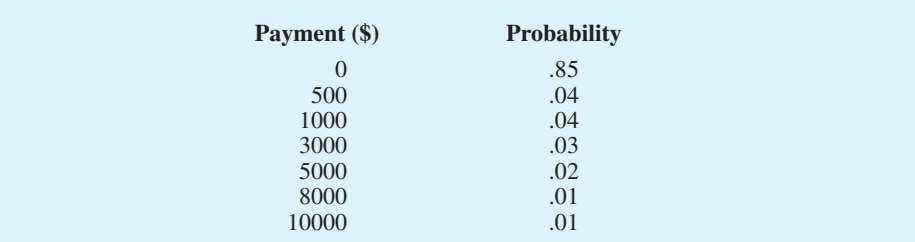

- a. Use the expected collision payment to determine the collision insurance premium that would enable the company to break even.
- b. The insurance company charges an annual rate of \$520 for the collision coverage. What is the expected value of the collision policy for a policyholder? (*Hint:* It is the expected payments from the company minus the cost of coverage.) Why does the policyholder purchase a collision policy with this expected value?
- 21. The following probability distributions of job satisfaction scores for a sample of information systems (IS) senior executives and middle managers range from a low of 1 (very dissatisfied) to a high of 5 (very satisfied).

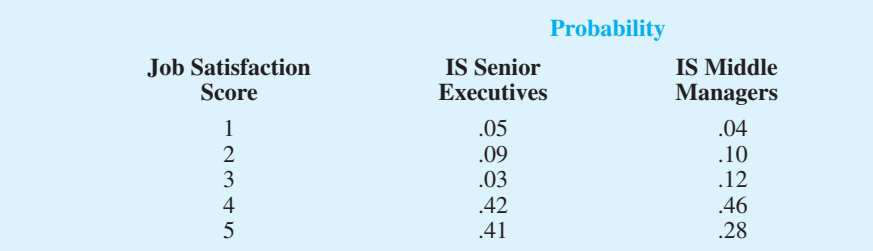

- a. What is the expected value of the job satisfaction score for senior executives?
- b. What is the expected value of the job satisfaction score for middle managers?
- c. Compute the variance of job satisfaction scores for executives and middle managers.
- d. Compute the standard deviation of job satisfaction scores for both probability distributions.
- e. Compare the overall job satisfaction of senior executives and middle managers.
- 22. The demand for a product of Carolina Industries varies greatly from month to month. The probability distribution in the following table, based on the past two years of data, shows the company's monthly demand.

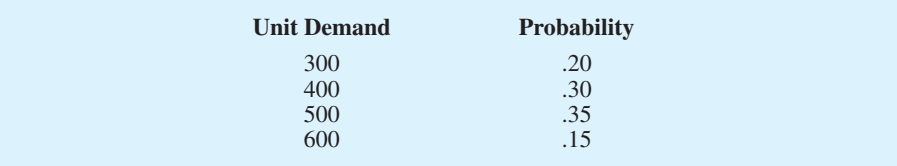

- a. If the company bases monthly orders on the expected value of the monthly demand, what should Carolina's monthly order quantity be for this product?
- b. Assume that each unit demanded generates \$70 in revenue and that each unit ordered costs \$50. How much will the company gain or lose in a month if it places an order based on your answer to part (a) and the actual demand for the item is 300 units?
- 23. The New York City Housing and Vacancy Survey showed a total of 59,324 rent-controlled housing units and 236,263 rent-stabilized units built in 1947 or later. For these rental units, the probability distributions for the number of persons living in the unit are given (U.S. Census Bureau website*,* January 12, 2004).

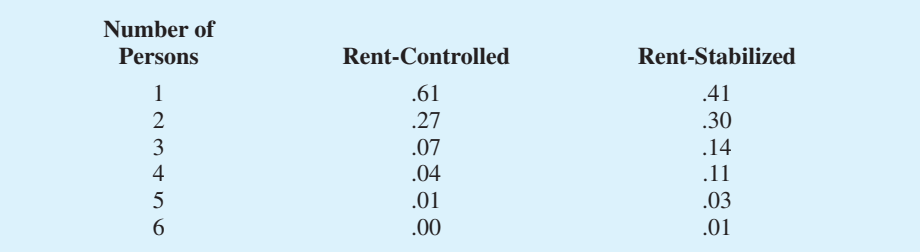

- a. What is the expected value of the number of persons living in each type of unit?
- b. What is the variance of the number of persons living in each type of unit?
- c. Make some comparisons between the number of persons living in rent-controlled units and the number of persons living in rent-stabilized units.
- 24. The J. R. Ryland Computer Company is considering a plant expansion to enable the company to begin production of a new computer product. The company's president must determine whether to make the expansion a medium- or large-scale project. Demand for the new product is uncertain, which for planning purposes may be low demand, medium demand, or high demand. The probability estimates for demand are .20, .50, and .30, respectively. Letting *x* and *y* indicate the annual profit in thousands of dollars, the firm's planners developed the following profit forecasts for the medium- and large-scale expansion projects.

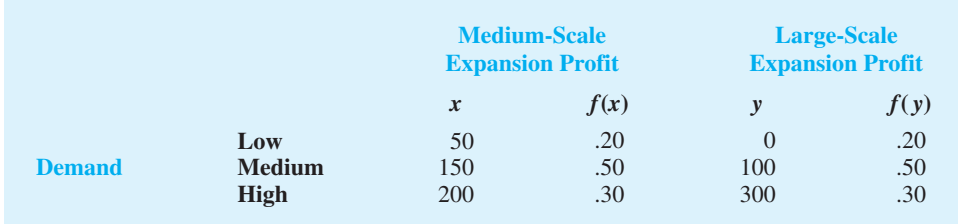

- a. Compute the expected value for the profit associated with the two expansion alternatives. Which decision is preferred for the objective of maximizing the expected profit?
- b. Compute the variance for the profit associated with the two expansion alternatives. Which decision is preferred for the objective of minimizing the risk or uncertainty?

# **5.4 [Binomial Probability Distribution](#page-11-0)**

The binomial probability distribution is a discrete probability distribution that provides many applications. It is associated with a multiple-step experiment that we call the binomial experiment.

# **[A Binomial Experiment](#page-11-0)**

A **binomial experiment** exhibits the following four properties.

# PROPERTIES OF A BINOMIAL EXPERIMENT

- **1.** The experiment consists of a sequence of *n* identical trials.
- **2.** Two outcomes are possible on each trial. We refer to one outcome as a *success* and the other outcome as a *failure.*
- **3.** The probability of a success, denoted by *p*, does not change from trial to trial. Consequently, the probability of a failure, denoted by  $1 - p$ , does not change from trial to trial.
- **4.** The trials are independent.

If properties 2, 3, and 4 are present, we say the trials are generated by a Bernoulli process. If, in addition, property 1 is present, we say we have a binomial experiment. Figure 5.2 depicts one possible sequence of successes and failures for a binomial experiment involving eight trials.

In a binomial experiment, our interest is in the *number of successes occurring in the n trials*. If we let *x* denote the number of successes occurring in the *n* trials, we see that *x* can assume the values of 0, 1, 2, 3, . . . , *n*. Because the number of values is finite, *x* is a *discrete* random variable. The probability distribution associated with this random variable is called the **binomial probability distribution**. For example, consider the experiment of tossing a coin five times and on each toss observing whether the coin lands with a head or a tail on its upward face. Suppose we want to count the number of heads appearing over the five tosses. Does this experiment show the properties of a binomial experiment? What is the random variable of interest? Note that:

- **1.** The experiment consists of five identical trials; each trial involves the tossing of one coin.
- **2.** Two outcomes are possible for each trial: a head or a tail. We can designate head a success and tail a failure.
- **3.** The probability of a head and the probability of a tail are the same for each trial, with  $p = .5$  and  $1 - p = .5$ .
- **4.** The trials or tosses are independent because the outcome on any one trial is not affected by what happens on other trials or tosses.

### **FIGURE 5.2** ONE POSSIBLE SEQUENCE OF SUCCESSES AND FAILURES FOR AN EIGHT-TRIAL BINOMIAL EXPERIMENT

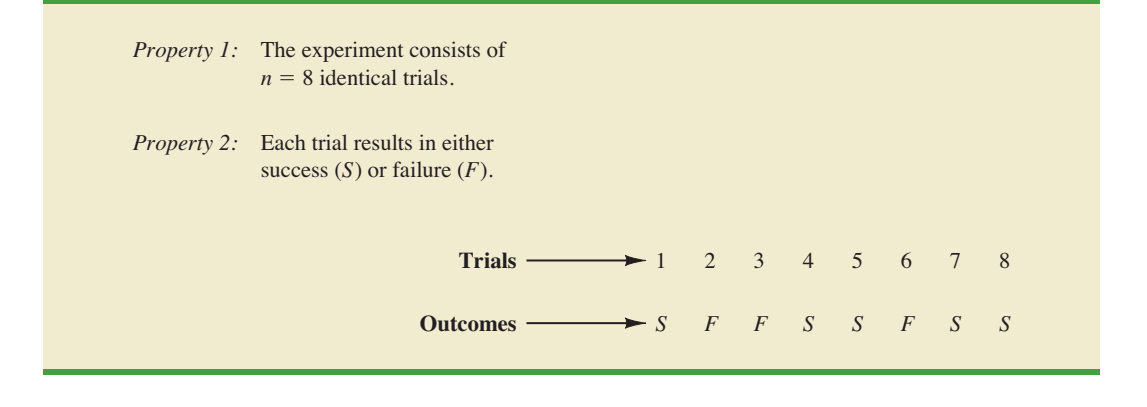

*Jakob Bernoulli (1654–1705), the first of the Bernoulli family of Swiss mathematicians, published a treatise on probability that contained the theory of permutations and combinations, as well as the binomial theorem.*

Thus, the properties of a binomial experiment are satisfied. The random variable of interest is  $x =$  the number of heads appearing in the five trials. In this case,  $x$  can assume the values of 0, 1, 2, 3, 4, or 5.

As another example, consider an insurance salesperson who visits 10 randomly selected families. The outcome associated with each visit is classified as a success if the family purchases an insurance policy and a failure if the family does not. From past experience, the salesperson knows the probability that a randomly selected family will purchase an insurance policy is .10. Checking the properties of a binomial experiment, we observe that:

- **1.** The experiment consists of 10 identical trials; each trial involves contacting one family.
- **2.** Two outcomes are possible on each trial: the family purchases a policy (success) or the family does not purchase a policy (failure).
- **3.** The probabilities of a purchase and a nonpurchase are assumed to be the same for each sales call, with  $p = .10$  and  $1 - p = .90$ .
- **4.** The trials are independent because the families are randomly selected.

Because the four assumptions are satisfied, this example is a binomial experiment. The random variable of interest is the number of sales obtained in contacting the 10 families. In this case, *x* can assume the values of 0, 1, 2, 3, 4, 5, 6, 7, 8, 9, and 10.

Property 3 of the binomial experiment is called the *stationarity assumption* and is sometimes confused with property 4, independence of trials. To see how they differ, consider again the case of the salesperson calling on families to sell insurance policies. If, as the day wore on, the salesperson got tired and lost enthusiasm, the probability of success (selling a policy) might drop to .05, for example, by the tenth call. In such a case, property 3 (stationarity) would not be satisfied, and we would not have a binomial experiment. Even if property 4 held—that is, the purchase decisions of each family were made independently it would not be a binomial experiment if property 3 was not satisfied.

In applications involving binomial experiments, a special mathematical formula, called the *binomial probability function,* can be used to compute the probability of *x* successes in the *n* trials. Using probability concepts introduced in Chapter 4, we will show in the context of an illustrative problem how the formula can be developed.

# **[Martin Clothing Store Problem](#page-11-0)**

Let us consider the purchase decisions of the next three customers who enter the Martin Clothing Store. On the basis of past experience, the store manager estimates the probability that any one customer will make a purchase is .30. What is the probability that two of the next three customers will make a purchase?

Using a tree diagram (Figure 5.3), we can see that the experiment of observing the three customers each making a purchase decision has eight possible outcomes. Using *S* to denote success (a purchase) and *F* to denote failure (no purchase), we are interested in experimental outcomes involving two successes in the three trials (purchase decisions). Next, let us verify that the experiment involving the sequence of three purchase decisions can be viewed as a binomial experiment. Checking the four requirements for a binomial experiment, we note that:

- **1.** The experiment can be described as a sequence of three identical trials, one trial for each of the three customers who will enter the store.
- **2.** Two outcomes—the customer makes a purchase (success) or the customer does not make a purchase (failure)—are possible for each trial.
- **3.** The probability that the customer will make a purchase (.30) or will not make a purchase (.70) is assumed to be the same for all customers.
- **4.** The purchase decision of each customer is independent of the decisions of the other customers.

## **FIGURE 5.3** TREE DIAGRAM FOR THE MARTIN CLOTHING STORE PROBLEM

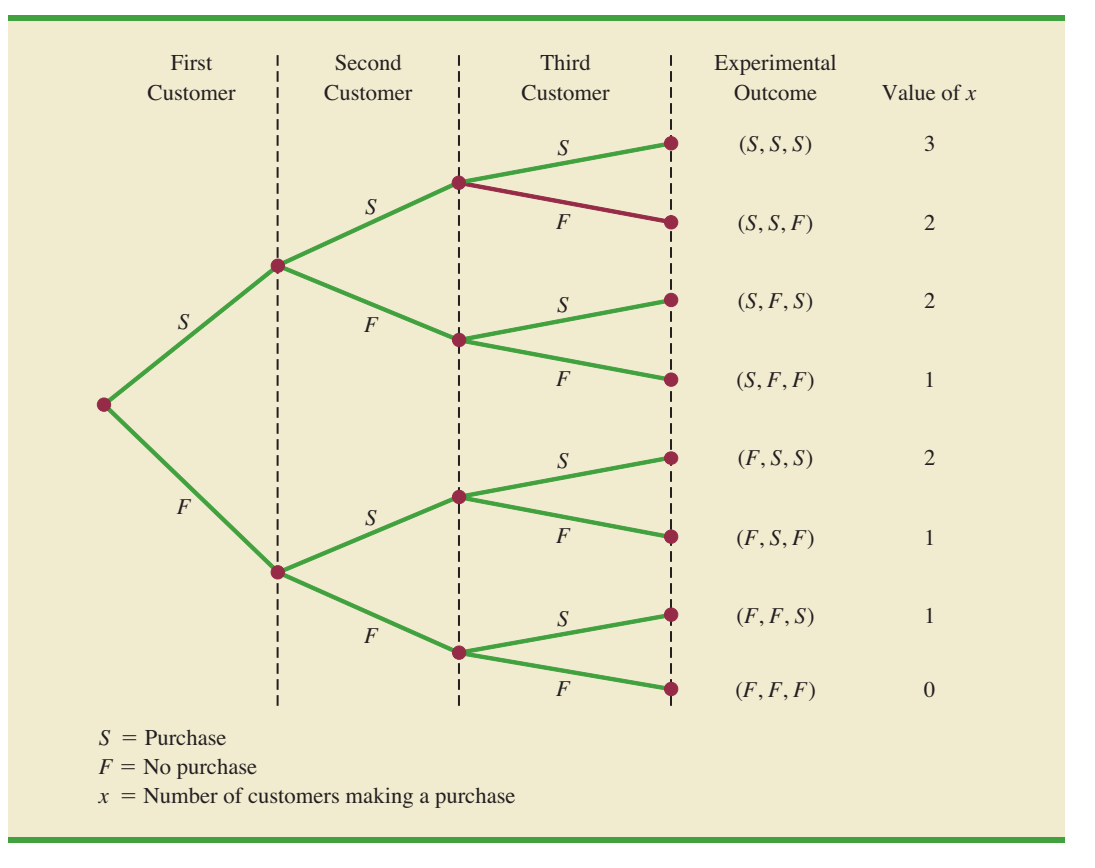

Hence, the properties of a binomial experiment are present.

The number of experimental outcomes resulting in exactly *x* successes in *n* trials can be computed using the following formula.<sup>1</sup>

# NUMBER OF EXPERIMENTAL OUTCOMES PROVIDING EXACTLY *x* SUCCESSES IN *n* TRIALS

$$
\binom{n}{x} = \frac{n!}{x!(n-x)!} \tag{5.6}
$$

where

$$
n! = n(n-1)(n-2)\cdots(2)(1)
$$

and, by definition,

 $0! = 1$ 

Now let us return to the Martin Clothing Store experiment involving three customer purchase decisions. Equation (5.6) can be used to determine the number of experimental

<sup>1</sup> This formula, introduced in Chapter 4, determines the number of combinations of *n* objects selected *x* at a time. For the binomial experiment, this combinatorial formula provides the number of experimental outcomes (sequences of *n* trials) resulting in *x* successes.

outcomes involving two purchases; that is, the number of ways of obtaining  $x = 2$  successes in the  $n = 3$  trials. From equation (5.6) we have

$$
\binom{n}{x} = \binom{3}{2} = \frac{3!}{2!(3-2)!} = \frac{(3)(2)(1)}{(2)(1)(1)} = \frac{6}{2} = 3
$$

Equation (5.6) shows that three of the experimental outcomes yield two successes. From Figure 5.3 we see these three outcomes are denoted by (*S*, *S*, *F*), (*S*, *F*, *S*), and (*F*, *S*, *S*).

Using equation (5.6) to determine how many experimental outcomes have three successes (purchases) in the three trials, we obtain

$$
\binom{n}{x} = \binom{3}{3} = \frac{3!}{3!(3-3)!} = \frac{3!}{3!0!} = \frac{(3)(2)(1)}{3(2)(1)(1)} = \frac{6}{6} = 1
$$

From Figure 5.3 we see that the one experimental outcome with three successes is identified by (*S*, *S*, *S*).

We know that equation  $(5.6)$  can be used to determine the number of experimental outcomes that result in *x* successes. If we are to determine the probability of *x* successes in *n* trials, however, we must also know the probability associated with each of these experimental outcomes. Because the trials of a binomial experiment are independent, we can simply multiply the probabilities associated with each trial outcome to find the probability of a particular sequence of successes and failures.

The probability of purchases by the first two customers and no purchase by the third customer, denoted  $(S, S, F)$ , is given by

$$
pp(1-p)
$$

With a .30 probability of a purchase on any one trial, the probability of a purchase on the first two trials and no purchase on the third is given by

$$
(.30)(.30)(.70) = (.30)^{2}(.70) = .063
$$

Two other experimental outcomes also result in two successes and one failure. The probabilities for all three experimental outcomes involving two successes follow.

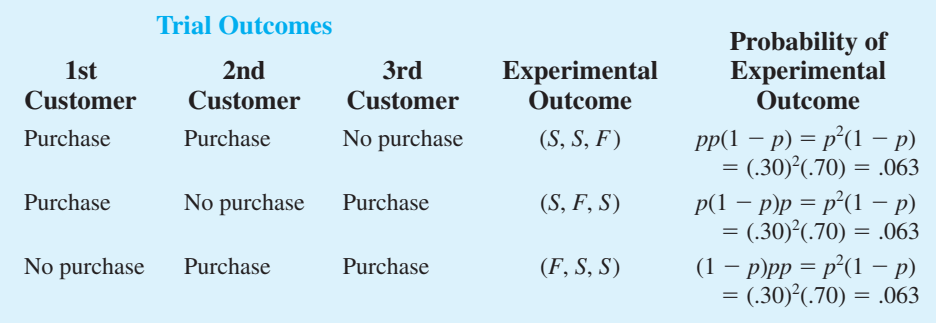

Observe that all three experimental outcomes with two successes have exactly the same probability. This observation holds in general. In any binomial experiment, all sequences of trial outcomes yielding *x* successes in *n* trials have the *same probability* of occurrence. The probability of each sequence of trials yielding *x* successes in *n* trials follows.

Probability of a particular  
sequence of trial outcomes = 
$$
p^x(1 - p)^{(n-x)}
$$
 (5.7)  
with x successes in *n* trials

For the Martin Clothing Store, this formula shows that any experimental outcome with two successes has a probability of  $p^2(1-p)^{(3-2)} = p^2(1-p)^1 = (.30)^2(.70)^1 = .063$ .

Because equation (5.6) shows the number of outcomes in a binomial experiment with *x* successes and equation (5.7) gives the probability for each sequence involving *x* successes, we combine equations (5.6) and (5.7) to obtain the following **binomial probability function**.

BINOMIAL PROBABILITY FUNCTION

$$
f(x) = {n \choose x} p^{x} (1-p)^{(n-x)}
$$
 (5.8)

where

 $x =$  the number of successes  $p =$  the probability of a success on one trial  $n =$  the number of trials  $f(x) =$  the probability of *x* successes in *n* trials  $\binom{n}{x}$  $=\frac{n!}{n!}$  $x!(n - x)!$ 

For the binomial probability distribution, *x* is a discrete random variable with the probability function  $f(x)$  applicable for values of  $x = 0, 1, 2, \ldots, n$ .

In the Martin Clothing Store example, let use equation (5.8) to compute the probability that no customer makes a purchase, exactly one customer makes a purchase, exactly two customers make a purchase, and all three customers make a purchase. The calculations are summarized in Table 5.6, which gives the probability distribution of the number of customers making a purchase. Figure 5.4 is a graph of this probability distribution.

The binomial probability function can be applied to *any* binomial experiment. If we are satisfied that a situation demonstrates the properties of a binomial experiment and if we know the values of *n* and *p*, we can use equation (5.8) to compute the probability of *x* successes in the *n* trials.

# **TABLE 5.6** PROBABILITY DISTRIBUTION FOR THE NUMBER OF CUSTOMERS MAKING A PURCHASE

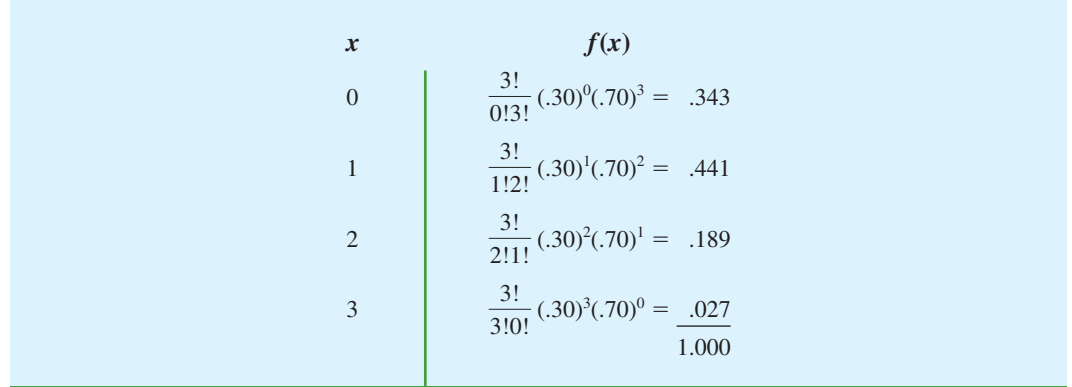

**FIGURE 5.4** GRAPHICAL REPRESENTATION OF THE PROBABILITY DISTRIBUTION FOR THE NUMBER OF CUSTOMERS MAKING A PURCHASE

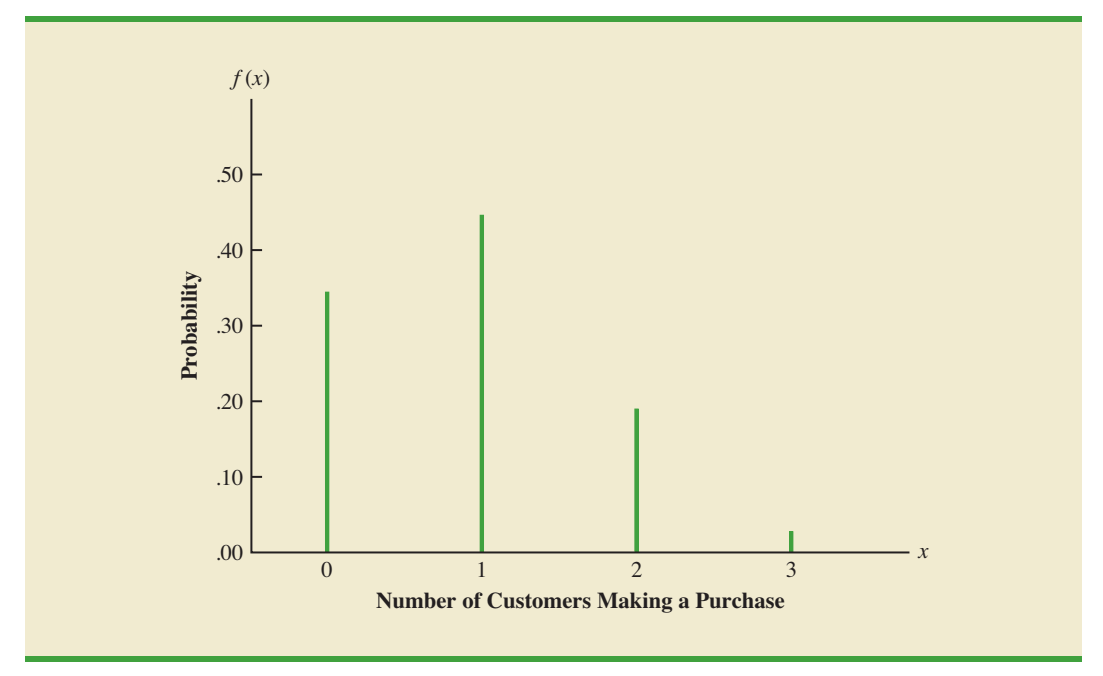

If we consider variations of the Martin experiment, such as 10 customers rather than three entering the store, the binomial probability function given by equation (5.8) is still applicable. Suppose we have a binomial experiment with  $n = 10$ ,  $x = 4$ , and  $p = .30$ . The probability of making exactly four sales to 10 customers entering the store is

$$
f(4) = \frac{10!}{4!6!} (.30)^4 (.70)^6 = .2001
$$

# **[Using Tables of Binomial Probabilities](#page-11-0)**

Tables have been developed that give the probability of *x* successes in *n* trials for a binomial experiment. The tables are generally easy to use and quicker than equation (5.8). Table 5 of Appendix B provides such a table of binomial probabilities. A portion of this table appears in Table 5.7. To use this table, we must specify the values of *n*, *p*, and *x* for the binomial experiment of interest. In the example at the top of Table 5.7, we see that the probability of  $x = 3$  successes in a binomial experiment with  $n = 10$  and  $p = .40$  is .2150. You can use equation (5.8) to verify that you would obtain the same answer if you used the binomial probability function directly.

Now let us use Table 5.7 to verify the probability of four successes in 10 trials for the Martin Clothing Store problem. Note that the value of  $f(4) = .2001$  can be read directly from the table of binomial probabilities, with  $n = 10$ ,  $x = 4$ , and  $p = .30$ .

Even though the tables of binomial probabilities are relatively easy to use, it is impossible to have tables that show all possible values of *n* and *p* that might be encountered in a binomial experiment. However, with today's calculators, using equation (5.8) to calculate the desired probability is not difficult, especially if the number of trials is not large. In the exercises, you should practice using equation (5.8) to compute the binomial probabilities unless the problem specifically requests that you use the binomial probability table.

*With modern calculators, these tables are almost unnecessary. It is easy to evaluate equation (5.8) directly.*

**TABLE 5.7** SELECTED VALUES FROM THE BINOMIAL PROBABILITY TABLE EXAMPLE:  $n = 10$ ,  $x = 3$ ,  $p = .40$ ;  $f(3) = .2150$ 

| $\boldsymbol{n}$ | $\boldsymbol{x}$ | .05   | .10   | .15   | .20   | $\boldsymbol{p}$<br>.25 | .30   | .35   | .40   | .45   | .50   |
|------------------|------------------|-------|-------|-------|-------|-------------------------|-------|-------|-------|-------|-------|
| 9                | $\theta$         | .6302 | .3874 | .2316 | .1342 | .0751                   | .0404 | .0207 | .0101 | .0046 | .0020 |
|                  | 1                | .2985 | .3874 | .3679 | .3020 | .2253                   | .1556 | .1004 | .0605 | .0339 | .0176 |
|                  | $\overline{2}$   | .0629 | .1722 | .2597 | .3020 | .3003                   | .2668 | .2162 | .1612 | .1110 | .0703 |
|                  | $\mathfrak{Z}$   | .0077 | .0446 | .1069 | .1762 | .2336                   | .2668 | .2716 | .2508 | .2119 | .1641 |
|                  | $\overline{4}$   | .0006 | .0074 | .0283 | .0661 | .1168                   | .1715 | .2194 | .2508 | .2600 | .2461 |
|                  | 5                | .0000 | .0008 | .0050 | .0165 | .0389                   | .0735 | .1181 | .1672 | .2128 | .2461 |
|                  | 6                | .0000 | .0001 | .0006 | .0028 | .0087                   | .0210 | .0424 | .0743 | .1160 | .1641 |
|                  | 7                | .0000 | .0000 | .0000 | .0003 | .0012                   | .0039 | .0098 | .0212 | .0407 | .0703 |
|                  | $\,$ 8 $\,$      | .0000 | .0000 | .0000 | .0000 | .0001                   | .0004 | .0013 | .0035 | .0083 | .0176 |
|                  | 9                | .0000 | .0000 | .0000 | .0000 | .0000                   | .0000 | .0001 | .0003 | .0008 | .0020 |
| 10               | $\overline{0}$   | .5987 | .3487 | .1969 | .1074 | .0563                   | .0282 | .0135 | .0060 | .0025 | .0010 |
|                  | 1                | .3151 | .3874 | .3474 | .2684 | .1877                   | .1211 | .0725 | .0403 | .0207 | .0098 |
|                  | $\overline{2}$   | .0746 | .1937 | .2759 | .3020 | .2816                   | .2335 | .1757 | .1209 | .0763 | .0439 |
|                  | 3                | .0105 | .0574 | .1298 | .2013 | .2503                   | .2668 | .2522 | .2150 | .1665 | .1172 |
|                  | $\overline{4}$   | .0010 | .0112 | .0401 | .0881 | .1460                   | .2001 | .2377 | .2508 | .2384 | .2051 |
|                  | 5                | .0001 | .0015 | .0085 | .0264 | .0584                   | .1029 | .1536 | .2007 | .2340 | .2461 |
|                  | 6                | .0000 | .0001 | .0012 | .0055 | .0162                   | .0368 | .0689 | .1115 | .1596 | .2051 |
|                  | $\overline{7}$   | .0000 | .0000 | .0001 | .0008 | .0031                   | .0090 | .0212 | .0425 | .0746 | .1172 |
|                  | 8                | .0000 | .0000 | .0000 | .0001 | .0004                   | .0014 | .0043 | .0106 | .0229 | .0439 |
|                  | 9                | .0000 | .0000 | .0000 | .0000 | .0000                   | .0001 | .0005 | .0016 | .0042 | .0098 |
|                  | 10               | .0000 | .0000 | .0000 | .0000 | .0000                   | .0000 | .0000 | .0001 | .0003 | .0010 |
|                  |                  |       |       |       |       |                         |       |       |       |       |       |

Statistical software packages such as Minitab and spreadsheet packages such as Excel also provide a capability for computing binomial probabilities. Consider the Martin Clothing Store example with  $n = 10$  and  $p = .30$ . Figure 5.5 shows the binomial probabilities generated by Minitab for all possible values of *x*. Note that these values are the same as those found in the  $p = 0.30$  column of Table 5.7. Appendix 5.1 gives the step-by-step procedure for using Minitab to generate the output in Figure 5.5. Appendix 5.2 describes how Excel can be used to compute binomial probabilities.

# **[Expected Value and Variance for the](#page-11-0)  Binomial Distribution**

In Section 5.3 we provided formulas for computing the expected value and variance of a discrete random variable. In the special case where the random variable has a binomial distribution with a known number of trials *n* and a known probability of success *p*, the general formulas for the expected value and variance can be simplified. The results follow.

EXPECTED VALUE AND VARIANCE FOR THE BINOMIAL DISTRIBUTION

$$
E(x) = \mu = np \tag{5.9}
$$

 $Var(x) = \sigma^2 = np(1 - p)$  (5.10)

| $\mathbf X$ | $P(X = x)$ |
|-------------|------------|
|             |            |
| 0.00        | 0.0282     |
| 1.00        | 0.1211     |
|             |            |
| 2.00        | 0.2335     |
|             |            |
| 3.00        | 0.2668     |
| 4.00        | 0.2001     |
|             |            |
| 5.00        | 0.1029     |
|             |            |
| 6.00        | 0.0368     |
| 7.00        | 0.0090     |
|             |            |
| 8.00        | 0.0014     |
|             |            |
| 9.00        | 0.0001     |
|             |            |
| 10.00       | 0.0000     |
|             |            |

**FIGURE 5.5** MINITAB OUTPUT SHOWING BINOMIAL PROBABILITIES FOR THE MARTIN CLOTHING STORE PROBLEM

For the Martin Clothing Store problem with three customers, we can use equation (5.9) to compute the expected number of customers who will make a purchase.

$$
E(x) = np = 3(.30) = .9
$$

Suppose that for the next month the Martin Clothing Store forecasts 1000 customers will enter the store. What is the expected number of customers who will make a purchase? The answer is  $\mu = np = (1000)(.3) = 300$ . Thus, to increase the expected number of purchases, Martin's must induce more customers to enter the store and/or somehow increase the probability that any individual customer will make a purchase after entering.

For the Martin Clothing Store problem with three customers, we see that the variance and standard deviation for the number of customers who will make a purchase are

$$
\sigma^2 = np(1 - p) = 3(.3)(.7) = .63
$$
  

$$
\sigma = \sqrt{.63} = .79
$$

For the next 1000 customers entering the store, the variance and standard deviation for the number of customers who will make a purchase are

$$
\sigma^2 = np(1 - p) = 1000(.3)(.7) = 210
$$
  

$$
\sigma = \sqrt{210} = 14.49
$$

## **NOTES AND COMMENTS**

- **1.** The binomial table in Appendix B shows values of  $p$  up to and including  $p = .95$ . Some sources of the binomial table only show values of *p* up to and including  $p = .50$ . It would appear that such a table cannot be used when the probability of success exceeds  $p = .50$ . However, the table can be used by noting that the probability of  $n - x$ failures is also the probability of *x* successes. Thus, when the probability of success is greater than  $p = .50$ , we can compute the probability of  $n - x$  failures instead. The probability of failure,  $1 - p$ , will be less than .50 when  $p > .50$ .
- **2.** Some sources present the binomial table in a cumulative form. In using such a table, one must subtract entries in the table to find the probability of exactly *x* success in *n* trials. For example,  $f(2) = P(x \le 2) - P(x \le 1)$ . The binomial table we provide in Appendix B provides *f*(2) directly. To compute cumulative probabilities using the binomial table in Appendix B, sum the entries in the table. For example, to determine the cumulative probability  $P(x \le 2)$ , compute the sum  $f(0) + f(1) + f(2)$ .

# **Exercises**

# **Methods**

**SELF** tes

- 25. Consider a binomial experiment with two trials and  $p = 0.4$ .
	- a. Draw a tree diagram for this experiment (see Figure 5.3).
	- b. Compute the probability of one success,  $f(1)$ .
	- c. Compute  $f(0)$ .
	- d. Compute  $f(2)$ .
	- e. Compute the probability of at least one success.
	- f. Compute the expected value, variance, and standard deviation.
- 26. Consider a binomial experiment with  $n = 10$  and  $p = .10$ .
	- a. Compute  $f(0)$ .
	- b. Compute  $f(2)$ .
	- c. Compute  $P(x \le 2)$ .
	- d. Compute  $P(x \ge 1)$ .
	- e. Compute  $E(x)$ .
	- f. Compute  $\text{Var}(x)$  and  $\sigma$ .
- 27. Consider a binomial experiment with  $n = 20$  and  $p = .70$ .
	- a. Compute  $f(12)$ .
	- b. Compute  $f(16)$ .
	- c. Compute  $P(x \ge 16)$ .
	- d. Compute  $P(x \le 15)$ .
	- e. Compute  $E(x)$ .
	- f. Compute Var $(x)$  and  $\sigma$ .

# **Applications**

- 28. AHarris Interactive survey for InterContinental Hotels & Resorts asked respondents, "When traveling internationally, do you generally venture out on your own to experience culture, or stick with your tour group and itineraries?" The survey found that 23% of the respondents stick with their tour group (*USA Today,* January 21, 2004).
	- a. In a sample of six international travelers, what is the probability that two will stick with their tour group?
	- b. In a sample of six international travelers, what is the probability that at least two will stick with their tour group?
	- c. In a sample of 10 international travelers, what is the probability that none will stick with the tour group?
- 29. In San Francisco, 30% of workers take public transportation daily (*USA Today,* December 21, 2005).
	- a. In a sample of 10 workers, what is the probability that exactly three workers take public transportation daily?
	- b. In a sample of 10 workers, what is the probability that at least three workers take public transportation daily?

**SELF** te

- 30. When a new machine is functioning properly, only 3% of the items produced are defective. Assume that we will randomly select two parts produced on the machine and that we are interested in the number of defective parts found.
	- a. Describe the conditions under which this situation would be a binomial experiment.
	- b. Draw a tree diagram similar to Figure 5.3 showing this problem as a two-trial experiment.
	- c. How many experimental outcomes result in exactly one defect being found?
	- d. Compute the probabilities associated with finding no defects, exactly one defect, and two defects.
- 31. Nine percent of undergraduate students carry credit card balances greater than \$7000 (*Reader's Digest,* July 2002). Suppose 10 undergraduate students are selected randomly to be interviewed about credit card usage.
	- a. Is the selection of 10 students a binomial experiment? Explain.
	- b. What is the probability that two of the students will have a credit card balance greater than \$7000?
	- c. What is the probability that none will have a credit card balance greater than \$7000?
	- d. What is the probability that at least three will have a credit card balance greater than \$7000?
- 32. Military radar and missile detection systems are designed to warn a country of an enemy attack. A reliability question is whether a detection system will be able to identify an attack and issue a warning. Assume that a particular detection system has a .90 probability of detecting a missile attack. Use the binomial probability distribution to answer the following questions.
	- a. What is the probability that a single detection system will detect an attack?
	- b. If two detection systems are installed in the same area and operate independently, what is the probability that at least one of the systems will detect the attack?
	- c. If three systems are installed, what is the probability that at least one of the systems will detect the attack?
	- d. Would you recommend that multiple detection systems be used? Explain.
- 33. Fifty percent of Americans believed the country was in a recession, even though technically the economy had not shown two straight quarters of negative growth (*BusinessWeek,* July 30, 2001). For a sample of 20 Americans, make the following calculations.
	- a. Compute the probability that exactly 12 people believed the country was in a recession.
	- b. Compute the probability that no more than five people believed the country was in a recession.
	- c. How many people would you expect to say the country was in a recession?
	- d. Compute the variance and standard deviation of the number of people who believed the country was in a recession.
- 34. The Census Bureau's Current Population Survey shows 28% of individuals, ages 25 and older, have completed four years of college (*The New York Times Almanac,* 2006). For a sample of 15 individuals, ages 25 and older, answer the following questions:
	- a. What is the probability four will have completed four years of college?
	- b. What is the probability three or more will have completed four years of college?
- 35. A university found that 20% of its students withdraw without completing the introductory statistics course. Assume that 20 students registered for the course.
	- a. Compute the probability that two or fewer will withdraw.
	- b. Compute the probability that exactly four will withdraw.
	- c. Compute the probability that more than three will withdraw.
	- d. Compute the expected number of withdrawals.
- 36. According to a survey conducted by TD Ameritrade, one out of four investors have exchange-traded funds in their portfolios (*USA Today,* January 11, 2007). Consider a sample of 20 investors.
	- a. Compute the probability that exactly 4 investors have exchange-traded funds in their portfolios.
	- b. Compute the probability that at least 2 of the investors have exchange-traded funds in their portfolios.
	- c. If you found that exactly 12 of the investors have exchange-traded funds in their portfolios, would you doubt the accuracy of the survey results?
	- d. Compute the expected number of investors who have exchange-traded funds in their portfolios.
- 37. Twenty-three percent of automobiles are not covered by insurance (CNN, February 23, 2006). On a particular weekend, 35 automobiles are involved in traffic accidents.
	- a. What is the expected number of these automobiles that are not covered by insurance?
	- b. What are the variance and standard deviation?

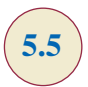

*The Poisson probability distribution is often used to model random arrivals in waiting line situations.*

# **5.5 [Poisson Probability Distribution](#page-11-0)**

In this section we consider a discrete random variable that is often useful in estimating the number of occurrences over a specified interval of time or space. For example, the random variable of interest might be the number of arrivals at a car wash in one hour, the number of repairs needed in 10 miles of highway, or the number of leaks in 100 miles of pipeline. If the following two properties are satisfied, the number of occurrences is a random variable described by the **Poisson probability distribution**.

PROPERTIES OF A POISSON EXPERIMENT

- **1.** The probability of an occurrence is the same for any two intervals of equal length.
- **2.** The occurrence or nonoccurrence in any interval is independent of the occurrence or nonoccurrence in any other interval.

The **Poisson probability function** is defined by equation (5.11).

POISSON PROBABILITY FUNCTION

where

 $f(x)$  = the probability of *x* occurrences in an interval  $\mu$  = expected value or mean number of occurrences in an interval  $e = 2.71828$ 

 $f(x) = \frac{\mu^x e^{-\mu}}{h}$ *x*!

**(5.11)**

For the Poisson probability distribution, *x* is a discrete random variable indicating the number of occurrences in the interval. Since there is no stated upper limit for the number of occurrences, the probability function  $f(x)$  is applicable for values  $x = 0, 1, 2, \ldots$  without limit. In practical applications, *x* will eventually become large enough so that  $f(x)$  is approximately zero and the probability of any larger values of *x* becomes negligible.

# **[An Example Involving Time Intervals](#page-11-0)**

Suppose that we are interested in the number of arrivals at the drive-up teller window of a bank during a 15-minute period on weekday mornings. If we can assume that the probability of a car arriving is the same for any two time periods of equal length and that the arrival or nonarrival of a car in any time period is independent of the arrival or nonarrival in any other time period, the Poisson probability function is applicable. Suppose these assumptions are satisfied and an analysis of historical data shows that the average number of cars arriving in a 15-minute period of time is 10; in this case, the following probability function applies.

$$
f(x) = \frac{10^{x}e^{-10}}{x!}
$$

The random variable here is  $x =$  number of cars arriving in any 15-minute period.

If management wanted to know the probability of exactly five arrivals in 15 minutes, we would set  $x = 5$  and thus obtain

Probability of exactly  
5 arrivals in 15 minutes = 
$$
f(5) = \frac{10^5 e^{-10}}{5!}
$$
 = .0378

*Siméon Poisson taught mathematics at the Ecole Polytechnique in Paris from 1802 to 1808. In 1837, he published a work entitled, "Researches on the Probability of Criminal and Civil Verdicts," which includes a discussion of what later became known as the Poisson distribution.*

*Bell Labs used the Poisson distribution to model the arrival of telephone calls.*

Although this probability was determined by evaluating the probability function with  $\mu = 10$ and  $x = 5$ , it is often easier to refer to a table for the Poisson distribution. The table provides probabilities for specific values of *x* and *μ*. We included such a table as Table 7 of Appendix B. For convenience, we reproduced a portion of this table as Table 5.8. Note that to use the table of Poisson probabilities, we need know only the values of x and  $\mu$ . From Table 5.8 we see that the probability of five arrivals in a 15-minute period is found by locating the value in the row of the table corresponding to  $x = 5$  and the column of the table corresponding to  $\mu = 10$ . Hence, we obtain  $f(5) = .0378$ .

In the preceding example, the mean of the Poisson distribution is  $\mu = 10$  arrivals per 15-minute period. A property of the Poisson distribution is that the mean of the distribution and the variance of the distribution are *equal.* Thus, the variance for the number of arrivals during 15-minute periods is  $\sigma^2 = 10$ . The standard deviation is  $\sigma = \sqrt{10} = 3.16$ .

Our illustration involves a 15-minute period, but other time periods can be used. Suppose we want to compute the probability of one arrival in a 3-minute period. Because 10 is the expected number of arrivals in a 15-minute period, we see that  $10/15 = 2/3$  is the expected number of arrivals in a 1-minute period and that  $(2/3)(3 \text{ minutes}) = 2$  is the expected number of arrivals in a 3-minute period. Thus, the probability of *x* arrivals in a 3-minute time period with  $\mu = 2$  is given by the following Poisson probability function.

$$
f(x) = \frac{2^x e^{-2}}{x!}
$$

**TABLE 5.8** SELECTED VALUES FROM THE POISSON PROBABILITY TABLES EXAMPLE:  $\mu = 10$ ,  $x = 5$ ;  $f(5) = .0378$ 

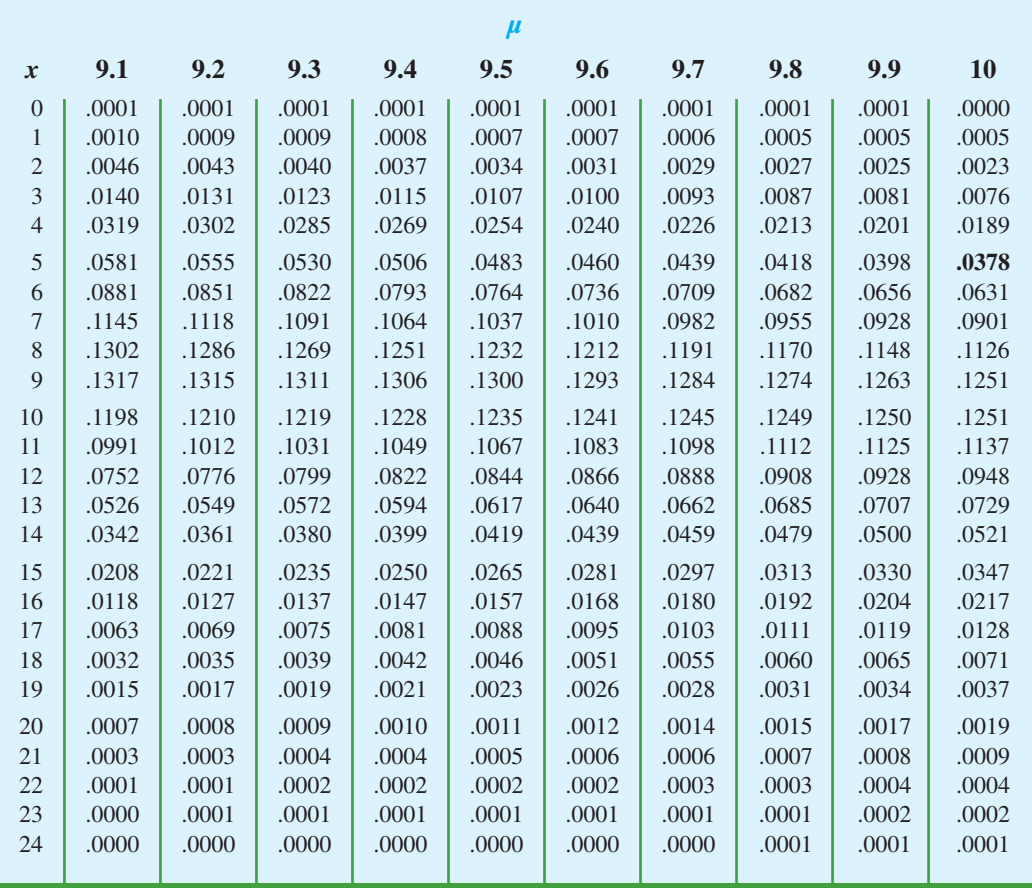

*A property of the Poisson distribution is that the mean and variance are equal.*

The probability of one arrival in a 3-minute period is calculated as follows:

Probability of exactly 
$$
f(1) = \frac{2^1 e^{-2}}{1!} = .2707
$$

Earlier we computed the probability of five arrivals in a 15-minute period; it was .0378. Note that the probability of one arrival in a three-minute period (.2707) is not the same. When computing a Poisson probability for a different time interval, we must first convert the mean arrival rate to the time period of interest and then compute the probability.

# **[An Example Involving Length or Distance Intervals](#page-11-0)**

Let us illustrate an application not involving time intervals in which the Poisson distribution is useful. Suppose we are concerned with the occurrence of major defects in a highway one month after resurfacing. We will assume that the probability of a defect is the same for any two highway intervals of equal length and that the occurrence or nonoccurrence of a defect in any one interval is independent of the occurrence or nonoccurrence of a defect in any other interval. Hence, the Poisson distribution can be applied.

Suppose we learn that major defects one month after resurfacing occur at the average rate of two per mile. Let us find the probability of no major defects in a particular threemile section of the highway. Because we are interested in an interval with a length of three miles,  $\mu = (2 \text{ defects/mile})(3 \text{ miles}) = 6 \text{ represents the expected number of major defects}$ over the three-mile section of highway. Using equation (5.11), the probability of no major defects is  $f(0) = 6^0 e^{-6}/0! = .0025$ . Thus, it is unlikely that no major defects will occur in the three-mile section. In fact, this example indicates a  $1 - .0025 = .9975$  probability of at least one major defect in the three-mile highway section.

# **Exercises**

# **Methods**

- 38. Consider a Poisson distribution with  $\mu = 3$ .
	- a. Write the appropriate Poisson probability function.
	- b. Compute  $f(2)$ .
	- c. Compute  $f(1)$ .
	- d. Compute  $P(x \ge 2)$ .
- 39. Consider a Poisson distribution with a mean of two occurrences per time period.
	- a. Write the appropriate Poisson probability function.
	- b. What is the expected number of occurrences in three time periods?
	- c. Write the appropriate Poisson probability function to determine the probability of *x* occurrences in three time periods.
	- d. Compute the probability of two occurrences in one time period.
	- e. Compute the probability of six occurrences in three time periods.
	- f. Compute the probability of five occurrences in two time periods.

# **Applications**

- 40. Phone calls arrive at the rate of 48 per hour at the reservation desk for Regional Airways.
	- a. Compute the probability of receiving three calls in a 5-minute interval of time.
	- b. Compute the probability of receiving exactly 10 calls in 15 minutes.
	- c. Suppose no calls are currently on hold. If the agent takes 5 minutes to complete the current call, how many callers do you expect to be waiting by that time? What is the probability that none will be waiting?
	- d. If no calls are currently being processed, what is the probability that the agent can take 3 minutes for personal time without being interrupted by a call?

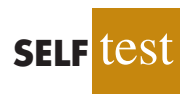
#### 5.6 Hypergeometric Probability Distribution **221**

- 41. During the period of time that a local university takes phone-in registrations, calls come in at the rate of one every two minutes.
	- a. What is the expected number of calls in one hour?
	- b. What is the probability of three calls in five minutes?
	- c. What is the probability of no calls in a five-minute period?

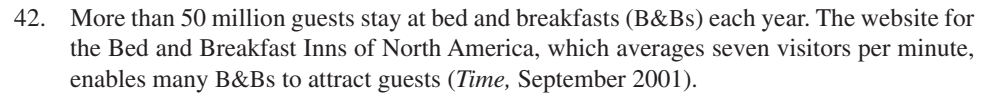

- a. Compute the probability of no website visitors in a one-minute period.
- b. Compute the probability of two or more website visitors in a one-minute period.
- c. Compute the probability of one or more website visitors in a 30-second period.
- d. Compute the probability of five or more website visitors in a one-minute period.
- 43. Airline passengers arrive randomly and independently at the passenger-screening facility at a major international airport. The mean arrival rate is 10 passengers per minute.
	- a. Compute the probability of no arrivals in a one-minute period.
	- b. Compute the probability that three or fewer passengers arrive in a one-minute period.
	- c. Compute the probability of no arrivals in a 15-second period.
	- d. Compute the probability of at least one arrival in a 15-second period.
- 44. An average of 15 aircraft accidents occur each year (*The World Almanac and Book of Facts,* 2004).
	- a. Compute the mean number of aircraft accidents per month.
	- b. Compute the probability of no accidents during a month.
	- c. Compute the probability of exactly one accident during a month.
	- d. Compute the probability of more than one accident during a month.
- 45. The National Safety Council (NSC) estimates that off-the-job accidents cost U.S. businesses almost \$200 billion annually in lost productivity (National Safety Council, March 2006). Based on NSC estimates, companies with 50 employees are expected to average three employee off-the-job accidents per year. Answer the following questions for companies with 50 employees.
	- a. What is the probability of no off-the-job accidents during a one-year period?
	- b. What is the probability of at least two off-the-job accidents during a one-year period?
	- c. What is the expected number of off-the-job accidents during six months?
	- d. What is the probability of no off-the-job accidents during the next six months?

# **5.6 [Hypergeometric Probability Distribution](#page-11-0)**

The **hypergeometric probability distribution** is closely related to the binomial distribution. The two probability distributions differ in two key ways. With the hypergeometric distribution, the trials are not independent; and the probability of success changes from trial to trial.

In the usual notation for the hypergeometric distribution, *r* denotes the number of elements in the population of size *N* labeled success, and  $N - r$  denotes the number of elements in the population labeled failure. The **hypergeometric probability function** is used to compute the probability that in a random selection of *n* elements, selected without replacement, we obtain *x* elements labeled success and  $n - x$  elements labeled failure. For this outcome to occur, we must obtain *x* successes from the *r* successes in the population and  $n - x$  failures from the  $N - r$  failures. The following hypergeometric probability function provides  $f(x)$ , the probability of obtaining x successes in *n* trials.

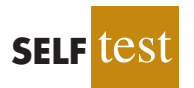

## HYPERGEOMETRIC PROBABILITY FUNCTION

$$
f(x) = \frac{{\binom{r}{x}} {\binom{N-r}{n-x}}}{{\binom{N}{n}}} \tag{5.12}
$$

where

 $x =$  the number of successes

 $n =$  the number of trials

 $f(x) =$  the probability of *x* successes in *n* trials

 $N =$  the number of elements in the population

 $r =$  the number of elements in the population labeled success

Note that  $\binom{N}{n}$  represents the number of ways *n* elements can be selected from a population of size *N*;  $\binom{r}{x}$  represents the number of ways that *x* successes can be selected from a total of *r* successes in the population; and  $\binom{N-r}{n-x}$  represents the number of ways that  $n - x$  failures can be selected from a total of  $N - r$  failures in the population.

For the hypergeometric probability distribution, *x* is a discrete random variable and the probability function  $f(x)$  given by equation (5.12) is usually applicable for values of  $x = 0$ , 1, 2, . . ., *n*. However, only values of *x* where the number of observed successes is *less than or equal* to the number of successes in the population ( $x \le r$ ) and where the number of observed failures is *less than or equal* to the number of failures in the population  $(n - x \le N - r)$  are valid. If these two conditions do not hold for one or more values of *x*, the corresponding  $f(x) = 0$  indicating that the probability of this value of *x* is zero.

To illustrate the computations involved in using equation (5.12), let us consider the following quality control application. Electric fuses produced by Ontario Electric are packaged in boxes of 12 units each. Suppose an inspector randomly selects three of the 12 fuses in a box for testing. If the box contains exactly five defective fuses, what is the probability that the inspector will find exactly one of the three fuses defective? In this application,  $n = 3$ and  $N = 12$ . With  $r = 5$  defective fuses in the box the probability of finding  $x = 1$  defective fuse is

$$
f(1) = \frac{\binom{5}{1}\binom{7}{2}}{\binom{12}{3}} = \frac{\left(\frac{5!}{1!4!}\right)\left(\frac{7!}{2!5!}\right)}{\left(\frac{12!}{3!9!}\right)} = \frac{(5)(21)}{220} = .4773
$$

Now suppose that we wanted to know the probability of finding *at least* 1 defective fuse. The easiest way to answer this question is to first compute the probability that the inspector does not find any defective fuses. The probability of  $x = 0$  is

$$
f(0) = \frac{{\binom{5}{0}} {\binom{7}{3}}}{{\binom{12}{3}}} = \frac{{\binom{5!}{0!5!}} {\binom{7!}{3!4!}}}{{\binom{12!}{3!9!}}} = \frac{(1)(35)}{220} = .1591
$$

With a probability of zero defective fuses  $f(0) = .1591$ , we conclude that the probability of finding at least one defective fuse must be  $1 - .1591 = .8409$ . Thus, there is a reasonably high probability that the inspector will find at least 1 defective fuse.

The mean and variance of a hypergeometric distribution are as follows.

$$
E(x) = \mu = n \left( \frac{r}{N} \right) \tag{5.13}
$$

$$
Var(x) = \sigma^2 = n \left(\frac{r}{N}\right) \left(1 - \frac{r}{N}\right) \left(\frac{N-n}{N-1}\right)
$$
\n(5.14)

In the preceding example  $n = 3$ ,  $r = 5$ , and  $N = 12$ . Thus, the mean and variance for the number of defective fuses are

$$
\mu = n\left(\frac{r}{N}\right) = 3\left(\frac{5}{12}\right) = 1.25
$$

$$
\sigma^2 = n\left(\frac{r}{N}\right)\left(1 - \frac{r}{N}\right)\left(\frac{N-n}{N-1}\right) = 3\left(\frac{5}{12}\right)\left(1 - \frac{5}{12}\right)\left(\frac{12-3}{12-1}\right) = .60
$$

The standard deviation is  $\sigma = \sqrt{.60} = .77$ .

## **NOTES AND COMMENTS**

Consider a hypergeometric distribution with *n* trials. Let  $p = (r/N)$  denote the probability of a success on the first trial. If the population size is large, the term  $(N - n)/(N - 1)$  in equation (5.14) approaches 1. As a result, the expected value and variance can be writ- $\text{ten } E(x) = np$  and  $\text{Var}(x) = np(1 - p)$ . Note that these

expressions are the same as the expressions used to compute the expected value and variance of a binomial distribution, as in equations (5.9) and (5.10). When the population size is large, a hypergeometric distribution can be approximated by a binomial distribution with *n* trials and a probability of success  $p = (r/N)$ .

## **Exercises**

## **Methods**

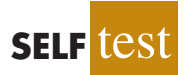

- 46. Suppose  $N = 10$  and  $r = 3$ . Compute the hypergeometric probabilities for the following values of *n* and *x*.
	- a.  $n = 4, x = 1$ .
	- b.  $n = 2, x = 2$ .
	- c.  $n = 2, x = 0$ .
	- d.  $n = 4, x = 2$ .
	- e.  $n = 4, x = 4$ .
- 47. Suppose  $N = 15$  and  $r = 4$ . What is the probability of  $x = 3$  for  $n = 10$ ?

## **Applications**

- 48. In a survey conducted by the Gallup Organization, respondents were asked, "What is your favorite sport to watch?" Football and basketball ranked number one and two in terms of preference (Gallup website*,* January 3, 2004). Assume that in a group of 10 individuals, seven prefer football and three prefer basketball. A random sample of three of these individuals is selected.
	- a. What is the probability that exactly two prefer football?
	- b. What is the probability that the majority (either two or three) prefer football?
- 49. Blackjack, or twenty-one as it is frequently called, is a popular gambling game played in Las Vegas casinos. A player is dealt two cards. Face cards (jacks, queens, and kings) and tens have a point value of 10. Aces have a point value of 1 or 11. A 52-card deck contains 16 cards with a point value of 10 (jacks, queens, kings, and tens) and four aces.
	- a. What is the probability that both cards dealt are aces or 10-point cards?
	- b. What is the probability that both of the cards are aces?
	- c. What is the probability that both of the cards have a point value of 10?
	- d. A blackjack is a 10-point card and an ace for a value of 21. Use your answers to parts (a), (b), and (c) to determine the probability that a player is dealt blackjack. (*Hint:* Part (d) is not a hypergeometric problem. Develop your own logical relationship as to how the hypergeometric probabilities from parts (a), (b), and (c) can be combined to answer this question.)
- 50. Axline Computers manufactures personal computers at two plants, one in Texas and the other in Hawaii. The Texas plant has 40 employees; the Hawaii plant has 20. A random sample of 10 employees is to be asked to fill out a benefits questionnaire.
	- a. What is the probability that none of the employees in the sample work at the plant in Hawaii?
	- b. What is the probability that one of the employees in the sample works at the plant in Hawaii?
	- c. What is the probability that two or more of the employees in the sample work at the plant in Hawaii?
	- d. What is the probability that nine of the employees in the sample work at the plant in Texas?
- 51. The Zagat Restaurant Survey provides food, decor, and service ratings for some of the top restaurants across the United States. For 15 restaurants located in Boston, the average price of a dinner, including one drink and tip, was \$48.60. You are leaving for a business trip to Boston and will eat dinner at three of these restaurants. Your company will reimburse you for a maximum of \$50 per dinner. Business associates familiar with these restaurants have told you that the meal cost at one-third of these restaurants will exceed \$50. Suppose that you randomly select three of these restaurants for dinner.
	- a. What is the probability that none of the meals will exceed the cost covered by your company?
	- b. What is the probability that one of the meals will exceed the cost covered by your company?
	- c. What is the probability that two of the meals will exceed the cost covered by your company?
	- d. What is the probability that all three of the meals will exceed the cost covered by your company?
- 52. The Troubled Asset Relief Program (TARP), passed by the U.S. Congress in October 2008, provided \$700 billion in assistance for the struggling U.S. economy. Over \$200 billion was given to troubled financial institutions with the hope that there would be an increase in lending to help jump-start the economy. But three months later, a Federal Reserve survey found that two-thirds of the banks that had received TARP funds had tightened terms for business loans (*The Wall Street Journal,* February 3, 2009). Of the ten banks that were the biggest recipients of TARP funds, only three had actually increased lending during this period.

BB&T Bank of America Sun Trust Banks Capital One U.S. Bancorp Citigroup

#### **Increased Lending Decreased Lending**

Fifth Third Bancorp J.P. Morgan Chase Regions Financial U.S. Bancorp

**SELF** test

#### Glossary **225**

For the purposes of this exercise, assume that you will randomly select three of these ten banks for a study that will continue to monitor bank lending practices. Let *x* be a random variable indicating the number of banks in the study that had increased lending.

- a. What is  $f(0)$ ? What is your interpretation of this value?
- b. What is  $f(3)$ ? What is your interpretation of this value?
- c. Compute  $f(1)$  and  $f(2)$ . Show the probability distribution for the number of banks in the study that had increased lending. What value of *x* has the highest probability?
- d. What is the probability that the study will have at least one bank that had increased lending?
- e. Compute the expected value, variance, and standard deviation for the random variable.

## **[Summary](#page-11-0)**

A random variable provides a numerical description of the outcome of an experiment. The probability distribution for a random variable describes how the probabilities are distributed over the values the random variable can assume. For any discrete random variable *x*, the probability distribution is defined by a probability function, denoted by  $f(x)$ , which provides the probability associated with each value of the random variable. Once the probability function is defined, we can compute the expected value, variance, and standard deviation for the random variable.

The binomial distribution can be used to determine the probability of *x* successes in *n* trials whenever the experiment has the following properties:

- **1.** The experiment consists of a sequence of *n* identical trials.
- **2.** Two outcomes are possible on each trial, one called success and the other failure.
- **3.** The probability of a success *p* does not change from trial to trial. Consequently, the probability of failure,  $1 - p$ , does not change from trial to trial.
- **4.** The trials are independent.

When the four properties hold, the binomial probability function can be used to determine the probability of obtaining *x* successes in *n* trials. Formulas were also presented for the mean and variance of the binomial distribution.

The Poisson distribution is used when it is desirable to determine the probability of obtaining *x* occurrences over an interval of time or space. The following assumptions are necessary for the Poisson distribution to be applicable.

- **1.** The probability of an occurrence of the event is the same for any two intervals of equal length.
- **2.** The occurrence or nonoccurrence of the event in any interval is independent of the occurrence or nonoccurrence of the event in any other interval.

A third discrete probability distribution, the hypergeometric, was introduced in Section 5.6. Like the binomial, it is used to compute the probability of *x* successes in *n* trials. But, in contrast to the binomial, the probability of success changes from trial to trial.

## **[Glossary](#page-11-0)**

**Random variable** A numerical description of the outcome of an experiment.

**Discrete random variable** A random variable that may assume either a finite number of values or an infinite sequence of values.

**Continuous random variable** A random variable that may assume any numerical value in an interval or collection of intervals.

**Probability distribution**A description of how the probabilities are distributed over the values of the random variable.

**Probability function** A function, denoted by  $f(x)$ , that provides the probability that *x* assumes a particular value for a discrete random variable.

**Discrete uniform probability distribution** A probability distribution for which each possible value of the random variable has the same probability.

**Expected value** A measure of the central location of a random variable.

**Variance** A measure of the variability, or dispersion, of a random variable.

**Standard deviation** The positive square root of the variance.

**Binomial experiment** An experiment having the four properties stated at the beginning of Section 5.4.

**Binomial probability distribution** A probability distribution showing the probability of *x* successes in *n* trials of a binomial experiment.

**Binomial probability function** The function used to compute binomial probabilities.

**Poisson probability distribution** A probability distribution showing the probability of *x* occurrences of an event over a specified interval of time or space.

**Poisson probability function** The function used to compute Poisson probabilities.

**Hypergeometric probability distribution** A probability distribution showing the probability of *x* successes in *n* trials from a population with *r* successes and  $N - r$  failures.

**Hypergeometric probability function** The function used to compute hypergeometric probabilities.

## **[Key Formulas](#page-11-0)**

**Discrete Uniform Probability Function**

$$
f(x) = 1/n \tag{5.3}
$$

**Expected Value of a Discrete Random Variable**

$$
E(x) = \mu = \sum x f(x) \tag{5.4}
$$

**Variance of a Discrete Random Variable**

$$
Var(x) = \sigma^2 = \sum (x - \mu)^2 f(x)
$$
 (5.5)

**Number of Experimental Outcomes Providing Exactly** *x* **Successes in** *n* **Trials**

$$
\binom{n}{x} = \frac{n!}{x!(n-x)!} \tag{5.6}
$$

**Binomial Probability Function**

$$
f(x) = {n \choose x} p^{x} (1-p)^{(n-x)}
$$
\n(5.8)

**Expected Value for the Binomial Distribution**

$$
E(x) = \mu = np \tag{5.9}
$$

**Variance for the Binomial Distribution**

$$
Var(x) = \sigma^2 = np(1 - p)
$$
\n(5.10)

**Poisson Probability Function**

$$
f(x) = \frac{\mu^x e^{-\mu}}{x!}
$$
 (5.11)

**Hypergeometric Probability Function**

$$
f(x) = \frac{{\binom{r}{x}} {\binom{N-r}{n-x}}}{{\binom{N}{n}}}
$$
(5.12)

**Expected Value for the Hypergeometric Distribution**

$$
E(x) = \mu = n \left( \frac{r}{N} \right) \tag{5.13}
$$

**Variance for the Hypergeometric Distribution**

$$
Var(x) = \sigma^2 = n \left(\frac{r}{N}\right) \left(1 - \frac{r}{N}\right) \left(\frac{N-n}{N-1}\right)
$$
\n(5.14)

## **[Supplementary Exercises](#page-11-0)**

- 53. The *Barron's* Big Money Poll asked 131 investment managers across the United States about their short-term investment outlook (*Barron's,* October 28, 2002). Their responses showed 4% were very bullish, 39% were bullish, 29% were neutral, 21% were bearish, and 7% were very bearish. Let *x* be the random variable reflecting the level of optimism about the market. Set  $x = 5$  for very bullish down through  $x = 1$  for very bearish.
	- a. Develop a probability distribution for the level of optimism of investment managers.
	- b. Compute the expected value for the level of optimism.
	- c. Compute the variance and standard deviation for the level of optimism.
	- d. Comment on what your results imply about the level of optimism and its variability.
- 54. The American Association of Individual Investors publishes an annual guide to the top mutual funds (*The Individual Investor's Guide to the Top Mutual Funds,* 22e, American Association of Individual Investors, 2003). The total risk ratings for 29 categories of mutual funds are as follows.

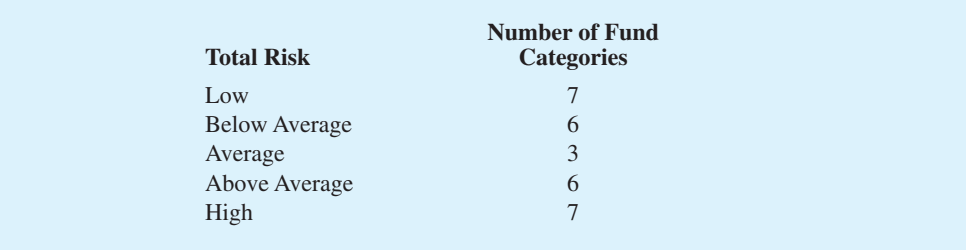

- a. Let  $x = 1$  for low risk up through  $x = 5$  for high risk, and develop a probability distribution for level of risk.
- b. What are the expected value and variance for total risk?
- c. It turns out that 11 of the fund categories were bond funds. For the bond funds, seven categories were rated low and four were rated below average. Compare the total risk of the bond funds with the 18 categories of stock funds.
- 55. The budgeting process for a midwestern college resulted in expense forecasts for the coming year (in \$ millions) of \$9, \$10, \$11, \$12, and \$13. Because the actual expenses are unknown, the following respective probabilities are assigned: .3, .2, .25, .05, and .2.
	- a. Show the probability distribution for the expense forecast.
	- b. What is the expected value of the expense forecast for the coming year?
	- c. What is the variance of the expense forecast for the coming year?
	- d. If income projections for the year are estimated at \$12 million, comment on the financial position of the college.
- 56. A survey showed that the average commuter spends about 26 minutes on a one-way doorto-door trip from home to work. In addition, 5% of commuters reported a one-way commute of more than one hour (Bureau of Transportation Statistics website*,* January 12, 2004).
	- a. If 20 commuters are surveyed on a particular day, what is the probability that three will report a one-way commute of more than one hour?
	- b. If 20 commuters are surveyed on a particular day, what is the probability that none will report a one-way commute of more than one hour?
	- c. If a company has 2000 employees, what is the expected number of employees that have a one-way commute of more than one hour?
	- d. If a company has 2000 employees, what is the variance and standard deviation of the number of employees that have a one-way commute of more than one hour?
- 57. A political action group is planning to interview home owners to assess the impact caused by a recent slump in housing prices. According to a *Wall Street Journal*/Harris Interactive Personal Finance poll, 26% of individuals aged 18–34, 50% of individuals aged 35–44, and 88% of individuals aged 55 and over are home owners (All Business website*,* January 23, 2008).
	- a. How many people from the 18–34 age group must be sampled to find an expected number of at least 20 home owners?
	- b. How many people from the 35–44 age group must be sampled to find an expected number of at least 20 home owners?
	- c. How many people from the 55 and over age group must be sampled to find an expected number of at least 20 home owners?
	- d. If the number of 18–34 year olds sampled is equal to the value identified in part (a), what is the standard deviation of the number who will be home owners?
	- e. If the number of 35–44 year olds sampled is equal to the value identified in part (b), what is the standard deviation of the number who will be home owners?
- 58. Many companies use a quality control technique called acceptance sampling to monitor incoming shipments of parts, raw materials, and so on. In the electronics industry, component parts are commonly shipped from suppliers in large lots. Inspection of a sample of *n* components can be viewed as the *n* trials of a binomial experiment. The outcome for each component tested (trial) will be that the component is classified as good or defective. Reynolds Electronics accepts a lot from a particular supplier if the defective components in the lot do not exceed 1%. Suppose a random sample of five items from a recent shipment is tested.
	- a. Assume that  $1\%$  of the shipment is defective. Compute the probability that no items in the sample are defective.
	- b. Assume that  $1\%$  of the shipment is defective. Compute the probability that exactly one item in the sample is defective.
	- c. What is the probability of observing one or more defective items in the sample if 1% of the shipment is defective?
	- d. Would you feel comfortable accepting the shipment if one item was found to be defective? Why or why not?
- 59. The unemployment rate in the state of Arizona is 4.1% (CNN Money website*,* May 2, 2007). Assume that 100 employable people in Arizona are selected randomly.
	- a. What is the expected number of people who are unemployed?
	- b. What are the variance and standard deviation of the number of people who are unemployed?
- 60. A poll conducted by Zogby International showed that of those Americans who said music plays a "very important" role in their lives, 30% said their local radio stations "always" play the kind of music they like (Zogby website, January 12, 2004). Suppose a sample of 800 people who say music plays an important role in their lives is taken.
	- a. How many would you expect to say that their local radio stations always play the kind of music they like?
	- b. What is the standard deviation of the number of respondents who think their local radio stations always play the kind of music they like?
	- c. What is the standard deviation of the number of respondents who do not think their local radio stations always play the kind of music they like?
- 61. Cars arrive at a car wash randomly and independently; the probability of an arrival is the same for any two time intervals of equal length. The mean arrival rate is 15 cars per hour. What is the probability that 20 or more cars will arrive during any given hour of operation?
- 62. A new automated production process averages 1.5 breakdowns per day. Because of the cost associated with a breakdown, management is concerned about the possibility of having three or more breakdowns during a day. Assume that breakdowns occur randomly, that the probability of a breakdown is the same for any two time intervals of equal length, and that breakdowns in one period are independent of breakdowns in other periods. What is the probability of having three or more breakdowns during a day?
- 63. A regional director responsible for business development in the state of Pennsylvania is concerned about the number of small business failures. If the mean number of small business failures per month is 10, what is the probability that exactly four small businesses will fail during a given month? Assume that the probability of a failure is the same for any two months and that the occurrence or nonoccurrence of a failure in any month is independent of failures in any other month.
- 64. Customer arrivals at a bank are random and independent; the probability of an arrival in any one-minute period is the same as the probability of an arrival in any other one-minute period. Answer the following questions, assuming a mean arrival rate of three customers per minute.
	- a. What is the probability of exactly three arrivals in a one-minute period?
	- b. What is the probability of at least three arrivals in a one-minute period?
- 65. A deck of playing cards contains 52 cards, four of which are aces. What is the probability that the deal of a five-card hand provides:
	- a. A pair of aces?
	- b. Exactly one ace?
	- c. No aces?
	- d. At least one ace?
- 66. Through the week ending September 16, 2001, Tiger Woods was the leading money winner on the PGA Tour, with total earnings of \$5,517,777. Of the top 10 money winners, seven players used a Titleist brand golf ball (PGA Tour website). Suppose that we randomly select two of the top 10 money winners.
	- a. What is the probability that exactly one uses a Titleist golf ball?
	- b. What is the probability that both use Titleist golf balls?
	- c. What is the probability that neither uses a Titleist golf ball?

# **Appendix 5.1 [Discrete Probability Distributions with Minitab](#page-11-0)**

Statistical packages such as Minitab offer a relatively easy and efficient procedure for computing binomial probabilities. In this appendix, we show the step-by-step procedure for determining the binomial probabilities for the Martin Clothing Store problem in Section 5.4. Recall that the desired binomial probabilities are based on  $n = 10$  and  $p = .30$ . Before beginning the Minitab routine, the user must enter the desired values of the random variable *x* into a column of the worksheet. We entered the values  $0, 1, 2, \ldots, 10$  in column 1 (see Figure 5.5) to generate the entire binomial probability distribution. The Minitab steps to obtain the desired binomial probabilities follow.

**Step 1.** Select the **Calc** menu **Step 2.** Choose **Probability Distributions Step 3.** Choose **Binomial Step 4.** When the Binomial Distribution dialog box appears: Select **Probability** Enter 10 in the **Number of trials** box Enter .3 in the **Event probability** box Enter C1 in the **Input column** box Click **OK**

The Minitab output with the binomial probabilities will appear as shown in Figure 5.5.

Minitab provides Poisson and hypergeometric probabilities in a similar manner. For instance, to compute Poisson probabilities the only differences are in step 3, where the **Poisson** option would be selected, and step 4, where the **Mean** would be entered rather than the number of trials and the probability of success.

# **Appendix 5.2 [Discrete Probability Distributions with Excel](#page-11-0)**

Excel provides functions for computing probabilities for the binomial, Poisson, and hypergeometric distributions introduced in this chapter. The Excel function for computing binomial probabilities is BINOMDIST. It has four arguments: *x* (the number of successes), *n*(the number of trials), *p* (the probability of success), and cumulative. FALSEis used for the fourth argument (cumulative) if we want the probability of *x* successes, and TRUE is used for the fourth argument if we want the cumulative probability of *x* or fewer successes. Here we show how to compute the probabilities of 0 through 10 successes for the Martin Clothing Store problem in Section 5.4 (see Figure 5.5).

As we describe the worksheet development, refer to Figure 5.6; the formula worksheet is set in the background, and the value worksheet appears in the foreground. We entered the number of trials (10) into cell B1, the probability of success into cell B2, and the values for the random variable into cells B5:B15. The following steps will generate the desired probabilities:

**Step 1.** Use the BINOMDIST function to compute the probability of  $x = 0$  by entering the following formula into cell C5:

## -BINOMDIST(B5,\$B\$1,\$B\$2,FALSE)

**Step 2.** Copy the formula in cell C5 into cells C6:C15.

## **FIGURE 5.6** EXCEL WORKSHEET FOR COMPUTING BINOMIAL PROBABILITIES

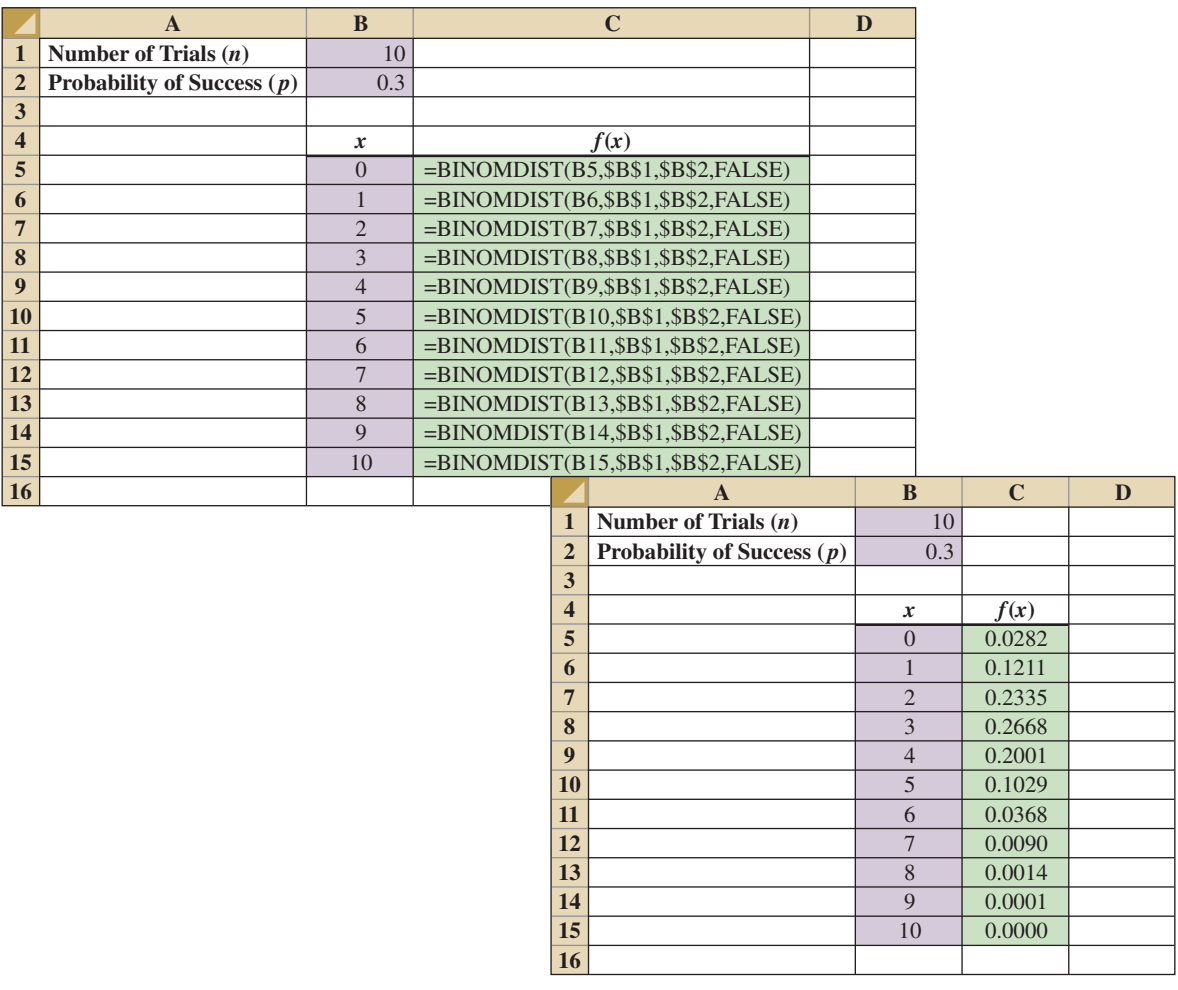

The value worksheet in Figure 5.6 shows that the probabilities obtained are the same as in Figure 5.5. Poisson and hypergeometric probabilities can be computed in a similar fashion. The POISSON and HYPGEOMDIST functions are used. Excel's Insert Function dialog box can help the user in entering the proper arguments for these functions (see Appendix E).

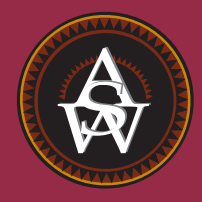

# **[CHAPTER 6](#page-11-0)**

# **Continuous Probability Distributions**

## **CONTENTS**

STATISTICS IN PRACTICE: PROCTER & GAMBLE

- **6.1** UNIFORM PROBABILITY DISTRIBUTION Area as a Measure of Probability
- **6.2** NORMAL PROBABILITY DISTRIBUTION Normal Curve Standard Normal Probability **Distribution** Computing Probabilities for Any Normal Probability Distribution Grear Tire Company Problem
- **6.3** NORMAL APPROXIMATION OF BINOMIAL PROBABILITIES
- **6.4** EXPONENTIAL PROBABILITY DISTRIBUTION Computing Probabilities for the Exponential Distribution Relationship Between the Poisson and Exponential Distributions

## **STATISTICS** *in* PRACTICE

#### [PROCTER & GAMBLE\\*](#page-11-0) *CINCINNATI, OHIO*

Procter & Gamble (P&G) produces and markets such products as detergents, disposable diapers, over-thecounter pharmaceuticals, dentifrices, bar soaps, mouthwashes, and paper towels. Worldwide, it has the leading brand in more categories than any other consumer products company. Since its merger with Gillette, P&G also produces and markets razors, blades, and many other personal care products.

As a leader in the application of statistical methods in decision making, P&G employs people with diverse academic backgrounds: engineering, statistics, operations research, and business. The major quantitative technologies for which these people provide support are probabilistic decision and risk analysis, advanced simulation, quality improvement, and quantitative methods (e.g., linear programming, regression analysis, probability analysis).

The Industrial Chemicals Division of P&G is a major supplier of fatty alcohols derived from natural substances such as coconut oil and from petroleum-based derivatives. The division wanted to know the economic risks and opportunities of expanding its fatty-alcohol production facilities, so it called in P&G's experts in probabilistic decision and risk analysis to help. After structuring and modeling the problem, they determined that the key to profitability was the cost difference between the petroleum- and coconut-based raw materials. Future costs were unknown, but the analysts were able to approximate them with the following continuous random variables.

 $x =$  the coconut oil price per pound of fatty alcohol

and

 $y =$  the petroleum raw material price per pound of fatty alcohol

Because the key to profitability was the difference between these two random variables, a third random

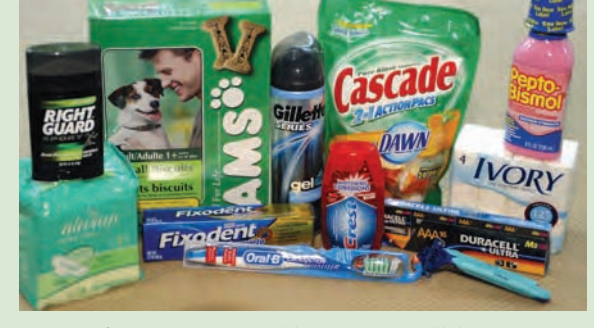

Some of Procter & Gamble's many well-known products. © Robert Sullivan/AFP/Getty Images.

variable,  $d = x - y$ , was used in the analysis. Experts were interviewed to determine the probability distributions for *x* and *y*. In turn, this information was used to develop a probability distribution for the difference in prices *d.* This continuous probability distribution showed a .90 probability that the price difference would be \$.0655 or less and a .50 probability that the price difference would be \$.035 or less. In addition, there was only a .10 probability that the price difference would be \$.0045 or less.†

The Industrial Chemicals Division thought that being able to quantify the impact of raw material price differences was key to reaching a consensus. The probabilities obtained were used in a sensitivity analysis of the raw material price difference. The analysis yielded sufficient insight to form the basis for a recommendation to management.

The use of continuous random variables and their probability distributions was helpful to P&G in analyzing the economic risks associated with its fatty-alcohol production. In this chapter, you will gain an understanding of continuous random variables and their probability distributions, including one of the most important probability distributions in statistics, the normal distribution.

<sup>\*</sup>The authors are indebted to Joel Kahn of Procter & Gamble for providing this Statistics in Practice.

<sup>†</sup> The price differences stated here have been modified to protect proprietary data.

In the preceding chapter we discussed discrete random variables and their probability distributions. In this chapter we turn to the study of continuous random variables. Specifically, we discuss three continuous probability distributions: the uniform, the normal, and the exponential.

A fundamental difference separates discrete and continuous random variables in terms of how probabilities are computed. For a discrete random variable, the probability function  $f(x)$ provides the probability that the random variable assumes a particular value. With continuous random variables, the counterpart of the probability function is the **probability density function**, also denoted by  $f(x)$ . The difference is that the probability density function does not directly provide probabilities. However, the area under the graph of  $f(x)$  corresponding to a given interval does provide the probability that the continuous random variable *x* assumes a value in that interval. So when we compute probabilities for continuous random variables we are computing the probability that the random variable assumes any value in an interval.

Because the area under the graph of  $f(x)$  at any particular point is zero, one of the implications of the definition of probability for continuous random variables is that the probability of any particular value of the random variable is zero. In Section 6.1 we demonstrate these concepts for a continuous random variable that has a uniform distribution.

Much of the chapter is devoted to describing and showing applications of the normal distribution. The normal distribution is of major importance because of its wide applicability and its extensive use in statistical inference. The chapter closes with a discussion of the exponential distribution. The exponential distribution is useful in applications involving such factors as waiting times and service times.

# **6.1 [Uniform Probability Distribution](#page-11-0)**

Consider the random variable *x* representing the flight time of an airplane traveling from Chicago to New York. Suppose the flight time can be any value in the interval from 120 minutes to 140 minutes. Because the random variable *x* can assume any value in that interval, *x* is a continuous rather than a discrete random variable. Let us assume that sufficient actual flight data are available to conclude that the probability of a flight time within any 1-minute interval is the same as the probability of a flight time within any other 1-minute interval contained in the larger interval from 120 to 140 minutes. With every 1-minute interval being equally likely, the random variable *x* is said to have a **uniform probability distribution**. The probability density function, which defines the uniform distribution for the flight-time random variable, is

$$
f(x) = \begin{cases} 1/20 & \text{for } 120 \le x \le 140 \\ 0 & \text{elsewhere} \end{cases}
$$

Figure 6.1 is a graph of this probability density function. In general, the uniform probability density function for a random variable *x* is defined by the following formula.

UNIFORM PROBABILITY DENSITY FUNCTION

$$
f(x) = \begin{cases} \frac{1}{b-a} & \text{for } a \le x \le b \\ 0 & \text{elsewhere} \end{cases}
$$
 (6.1)

For the flight-time random variable,  $a = 120$  and  $b = 140$ .

*Whenever the probability is proportional to the length of the interval, the random variable is uniformly distributed.*

**FIGURE 6.1** UNIFORM PROBABILITY DISTRIBUTION FOR FLIGHT TIME

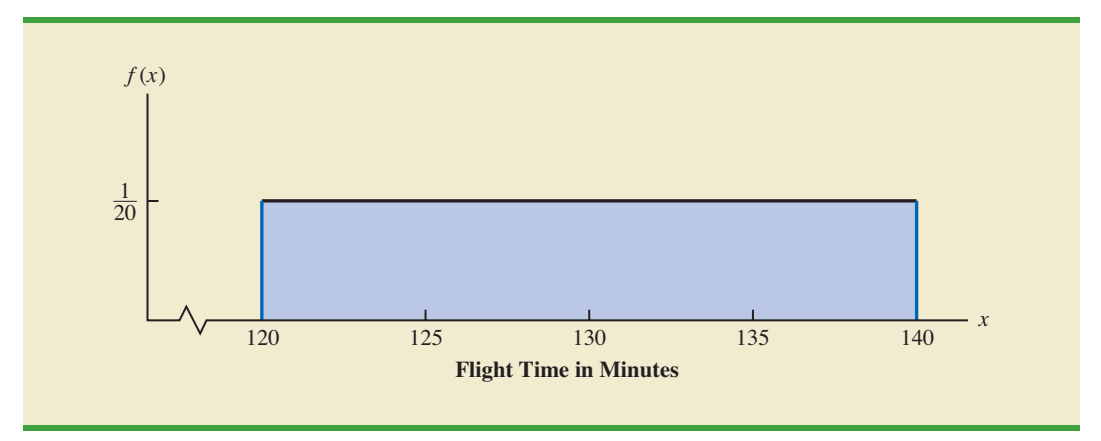

As noted in the introduction, for a continuous random variable, we consider probability only in terms of the likelihood that a random variable assumes a value within a specified interval. In the flight time example, an acceptable probability question is: What is the probability that the flight time is between 120 and 130 minutes? That is, what is  $P(120 \le x \le 130)$ ? Because the flight time must be between 120 and 140 minutes and because the probability is described as being uniform over this interval, we feel comfortable saying  $P(120 \le x \le 130) = .50$ . In the following subsection we show that this probability can be computed as the area under the graph of  $f(x)$  from 120 to 130 (see Figure 6.2).

## **[Area as a Measure of Probability](#page-11-0)**

Let us make an observation about the graph in Figure 6.2. Consider the area under the graph of  $f(x)$  in the interval from 120 to 130. The area is rectangular, and the area of a rectangle is simply the width multiplied by the height. With the width of the interval equal to  $130 120 = 10$  and the height equal to the value of the probability density function  $f(x) = 1/20$ , we have area = width  $\times$  height = 10(1/20) = 10/20 = .50.

## **FIGURE 6.2** AREA PROVIDES PROBABILITY OF A FLIGHT TIME BETWEEN 120 AND 130 MINUTES

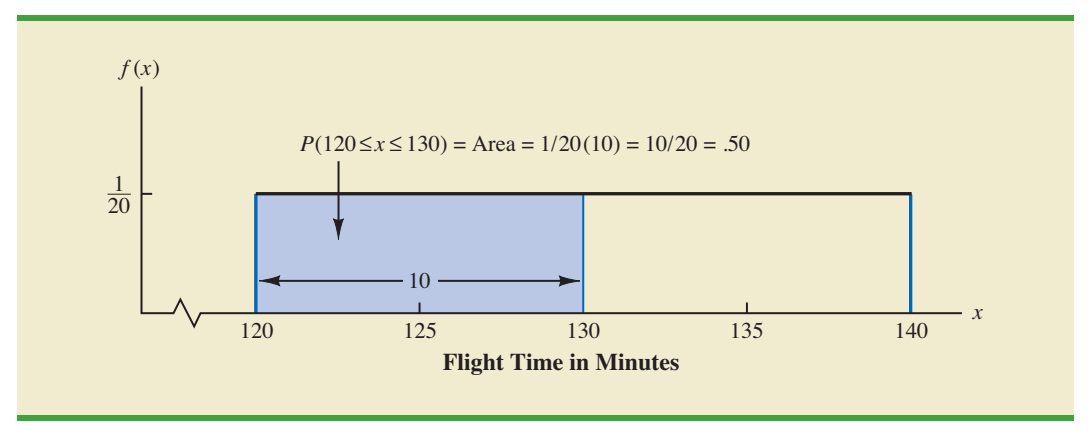

What observation can you make about the area under the graph of  $f(x)$  and probability? They are identical! Indeed, this observation is valid for all continuous random variables. Once a probability density function  $f(x)$  is identified, the probability that x takes a value between some lower value  $x_1$  and some higher value  $x_2$  can be found by computing the area under the graph of  $f(x)$  over the interval from  $x_1$  to  $x_2$ .

Given the uniform distribution for flight time and using the interpretation of area as probability, we can answer any number of probability questions about flight times. For example, what is the probability of a flight time between 128 and 136 minutes? The width of the interval is  $136 - 128 = 8$ . With the uniform height of  $f(x) = 1/20$ , we see that  $P(128 \le x \le 136) = 8(1/20) = .40.$ 

Note that  $P(120 \le x \le 140) = 20(1/20) = 1$ ; that is, the total area under the graph of  $f(x)$  is equal to 1. This property holds for all continuous probability distributions and is the analog of the condition that the sum of the probabilities must equal 1 for a discrete probability function. For a continuous probability density function, we must also require that  $f(x) \ge 0$  for all values of *x*. This requirement is the analog of the requirement that  $f(x) \ge 0$ for discrete probability functions.

Two major differences stand out between the treatment of continuous random variables and the treatment of their discrete counterparts.

- **1.** We no longer talk about the probability of the random variable assuming a particular value. Instead, we talk about the probability of the random variable assuming a value within some given interval.
- **2.** The probability of a continuous random variable assuming a value within some given interval from  $x_1$  to  $x_2$  is defined to be the area under the graph of the probability density function between  $x_1$  and  $x_2$ . Because a single point is an interval of zero width, this implies that the probability of a continuous random variable assuming any particular value exactly is zero. It also means that the probability of a continuous random variable assuming a value in any interval is the same whether or not the endpoints are included.

The calculation of the expected value and variance for a continuous random variable is analogous to that for a discrete random variable. However, because the computational procedure involves integral calculus, we leave the derivation of the appropriate formulas to more advanced texts.

For the uniform continuous probability distribution introduced in this section, the formulas for the expected value and variance are

$$
E(x) = \frac{a+b}{2}
$$

$$
Var(x) = \frac{(b-a)^2}{12}
$$

In these formulas, *a* is the smallest value and *b* is the largest value that the random variable may assume.

Applying these formulas to the uniform distribution for flight times from Chicago to New York, we obtain

$$
E(x) = \frac{(120 + 140)}{2} = 130
$$
  
Var(x) = 
$$
\frac{(140 - 120)^2}{12} = 33.33
$$

The standard deviation of flight times can be found by taking the square root of the variance. Thus,  $\sigma = 5.77$  minutes.

*To see that the probability of any single point is 0, refer to Figure 6.2 and compute the probability of a single point, say,*  $x = 125$ .  $P(x = 125) =$  $P(125 \le x \le 125) =$  $0(1/20) = 0.$ 

## **NOTES AND COMMENTS**

To see more clearly why the height of a probability density function is not a probability, think about a random variable with the following uniform probability distribution.

> $f(x) = \begin{cases} 2 \\ 0 \end{cases}$  $\mathbf{0}$ for  $0 \leq x \leq .5$ elsewhere

The height of the probability density function,  $f(x)$ , is 2 for values of *x* between 0 and .5. However, we know probabilities can never be greater than 1. Thus, we see that  $f(x)$  cannot be interpreted as the probability of *x*.

## **Exercises**

## **Methods**

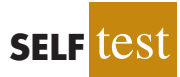

- 1. The random variable *x* is known to be uniformly distributed between 1.0 and 1.5.
	- a. Show the graph of the probability density function.
	- b. Compute  $P(x = 1.25)$ .
	- c. Compute  $P(1.0 \le x \le 1.25)$ .
	- d. Compute  $P(1.20 \le x \le 1.5)$ .
- 2. The random variable *x* is known to be uniformly distributed between 10 and 20.
	- a. Show the graph of the probability density function.
	- b. Compute  $P(x < 15)$ .
	- c. Compute  $P(12 \le x \le 18)$ .
	- d. Compute  $E(x)$ .
	- e. Compute Var(*x*).

## **Applications**

- 3. Delta Airlines quotes a flight time of 2 hours, 5 minutes for its flights from Cincinnati to Tampa. Suppose we believe that actual flight times are uniformly distributed between 2 hours and 2 hours, 20 minutes.
	- a. Show the graph of the probability density function for flight time.
	- b. What is the probability that the flight will be no more than 5 minutes late?
	- c. What is the probability that the flight will be more than 10 minutes late?
	- d. What is the expected flight time?

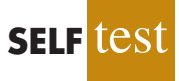

4. Most computer languages include a function that can be used to generate random numbers. In Excel, the RAND function can be used to generate random numbers between 0 and 1. If we let *x* denote a random number generated using RAND, then *x* is a continuous random variable with the following probability density function.

$$
f(x) = \begin{cases} 1 & \text{for } 0 \le x \le 1 \\ 0 & \text{elsewhere} \end{cases}
$$

- a. Graph the probability density function.
- b. What is the probability of generating a random number between .25 and .75?
- c. What is the probability of generating a random number with a value less than or equal to .30?
- d. What is the probability of generating a random number with a value greater than .60?
- e. Generate 50 random numbers by entering = RAND() into 50 cells of an Excel worksheet.
- f. Compute the mean and standard deviation for the random numbers in part (e).
- 5. The driving distance for the top 100 golfers on the PGA tour is between 284.7 and 310.6 yards (*Golfweek,* March 29, 2003). Assume that the driving distance for these golfers is uniformly distributed over this interval.
	- a. Give a mathematical expression for the probability density function of driving distance.
	- b. What is the probability the driving distance for one of these golfers is less than 290 yards?
	- c. What is the probability the driving distance for one of these golfers is at least 300 yards?
	- d. What is the probability the driving distance for one of these golfers is between 290 and 305 yards?
	- e. How many of these golfers drive the ball at least 290 yards?
- 6. On average, 30-minute television sitcoms have 22 minutes of programming (CNBC, February 23, 2006). Assume that the probability distribution for minutes of programming can be approximated by a uniform distribution from 18 minutes to 26 minutes.
	- a. What is the probability a sitcom will have 25 or more minutes of programming?
	- b. What is the probability a sitcom will have between 21 and 25 minutes of programming?
	- c. What is the probability a sitcom will have more than 10 minutes of commercials or other nonprogramming interruptions?
- 7. Suppose we are interested in bidding on a piece of land and we know one other bidder is interested.<sup>1</sup> The seller announced that the highest bid in excess of \$10,000 will be accepted. Assume that the competitor's bid  $x$  is a random variable that is uniformly distributed between \$10,000 and \$15,000.
	- a. Suppose you bid \$12,000. What is the probability that your bid will be accepted?
	- b. Suppose you bid \$14,000. What is the probability that your bid will be accepted?
	- c. What amount should you bid to maximize the probability that you get the property?
	- d. Suppose you know someone who is willing to pay you \$16,000 for the property. Would you consider bidding less than the amount in part (c)? Why or why not?

*Abraham de Moivre, a French mathematician, published* The Doctrine of Chances *in 1733. He derived the normal distribution.*

# **6.2 [Normal Probability Distribution](#page-11-0)**

The most important probability distribution for describing a continuous random variable is the **normal probability distribution**. The normal distribution has been used in a wide variety of practical applications in which the random variables are heights and weights of people, test scores, scientific measurements, amounts of rainfall, and other similar values. It is also widely used in statistical inference, which is the major topic of the remainder of this book. In such applications, the normal distribution provides a description of the likely results obtained through sampling.

## **[Normal Curve](#page-11-0)**

The form, or shape, of the normal distribution is illustrated by the bell-shaped normal curve in Figure 6.3. The probability density function that defines the bell-shaped curve of the normal distribution follows.

<sup>1</sup> This exercise is based on a problem suggested to us by Professor Roger Myerson of Northwestern University.

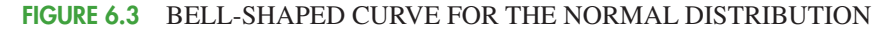

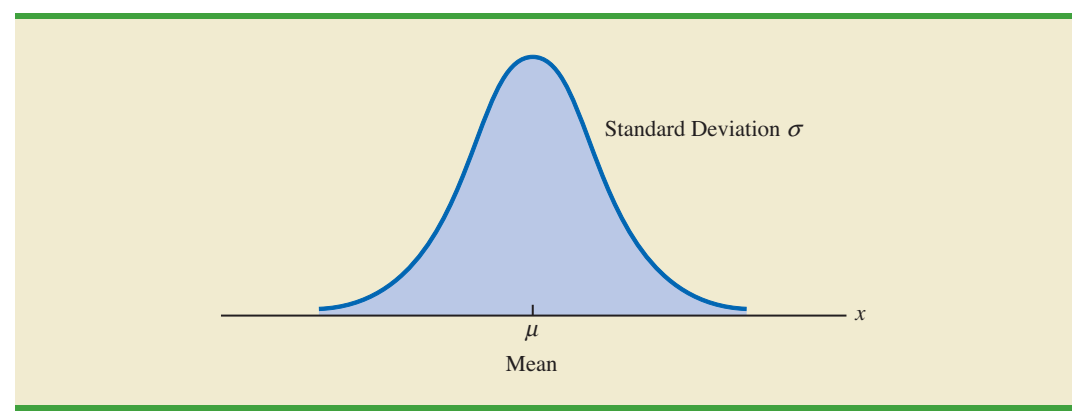

## NORMAL PROBABILITY DENSITY FUNCTION

$$
f(x) = \frac{1}{\sigma \sqrt{2\pi}} e^{-(x-\mu)^2/2\sigma^2}
$$
 (6.2)

where

$$
\mu = \text{mean}
$$
  
\n
$$
\sigma = \text{standard deviation}
$$
  
\n
$$
\pi = 3.14159
$$
  
\n
$$
e = 2.71828
$$

We make several observations about the characteristics of the normal distribution.

- **1.** The entire family of normal distributions is differentiated by two parameters: the mean  $\mu$  and the standard deviation  $\sigma$ .
- **2.** The highest point on the normal curve is at the mean, which is also the median and mode of the distribution.
- **3.** The mean of the distribution can be any numerical value: negative, zero, or positive. Three normal distributions with the same standard deviation but three different means  $(-10, 0, \text{ and } 20)$  are shown here.

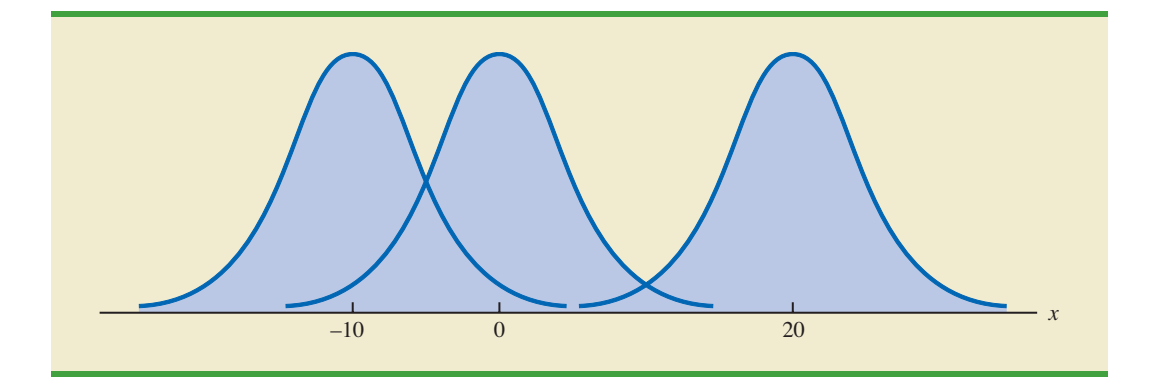

*The normal curve has two parameters, μ and σ. They determine the location and shape of the normal distribution.*

- **4.** The normal distribution is symmetric, with the shape of the normal curve to the left of the mean a mirror image of the shape of the normal curve to the right of the mean. The tails of the normal curve extend to infinity in both directions and theoretically never touch the horizontal axis. Because it is symmetric, the normal distribution is not skewed; its skewness measure is zero.
- **5.** The standard deviation determines how flat and wide the normal curve is. Larger values of the standard deviation result in wider, flatter curves, showing more variability in the data. Two normal distributions with the same mean but with different standard deviations are shown here.

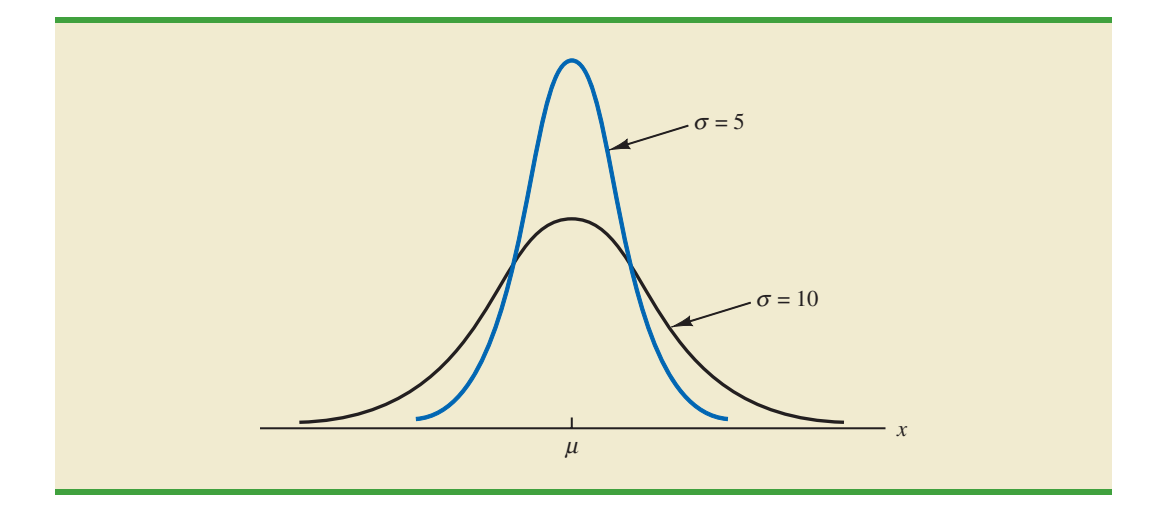

- **6.** Probabilities for the normal random variable are given by areas under the normal curve. The total area under the curve for the normal distribution is 1. Because the distribution is symmetric, the area under the curve to the left of the mean is .50 and the area under the curve to the right of the mean is .50.
- **7.** The percentage of values in some commonly used intervals are
	- **a.** 68.3% of the values of a normal random variable are within plus or minus one standard deviation of its mean.
	- **b.** 95.4% of the values of a normal random variable are within plus or minus two standard deviations of its mean.
	- **c.** 99.7% of the values of a normal random variable are within plus or minus three standard deviations of its mean.

Figure 6.4 shows properties (a), (b), and (c) graphically.

## **[Standard Normal Probability Distribution](#page-11-0)**

A random variable that has a normal distribution with a mean of zero and a standard deviation of one is said to have a **standard normal probability distribution**. The letter *z* is commonly used to designate this particular normal random variable. Figure 6.5 is the graph of the standard normal distribution. It has the same general appearance as other normal distributions, but with the special properties of  $\mu = 0$  and  $\sigma = 1$ .

*These percentages are the basis for the empirical rule introduced in Section 3.3.*

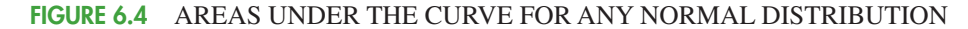

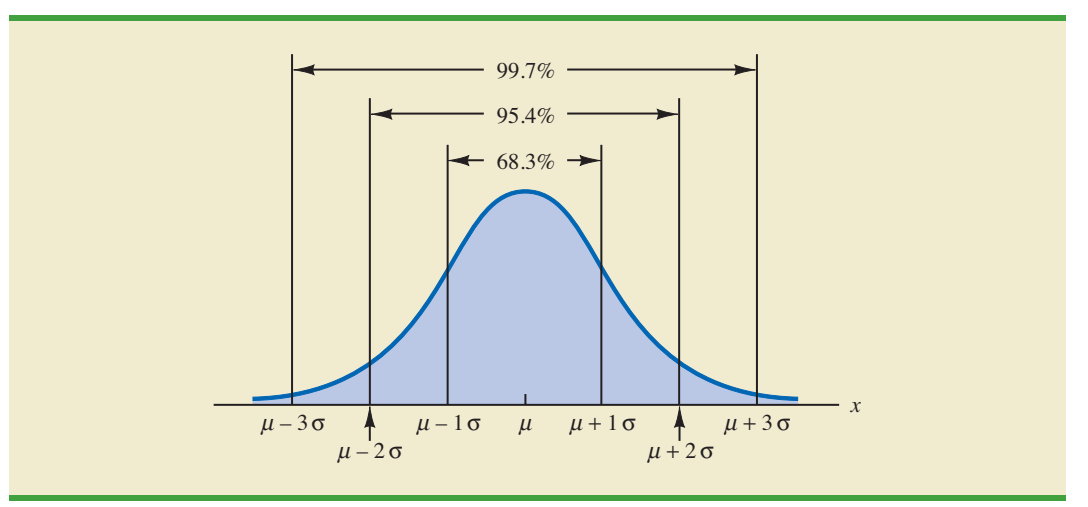

**FIGURE 6.5** THE STANDARD NORMAL DISTRIBUTION

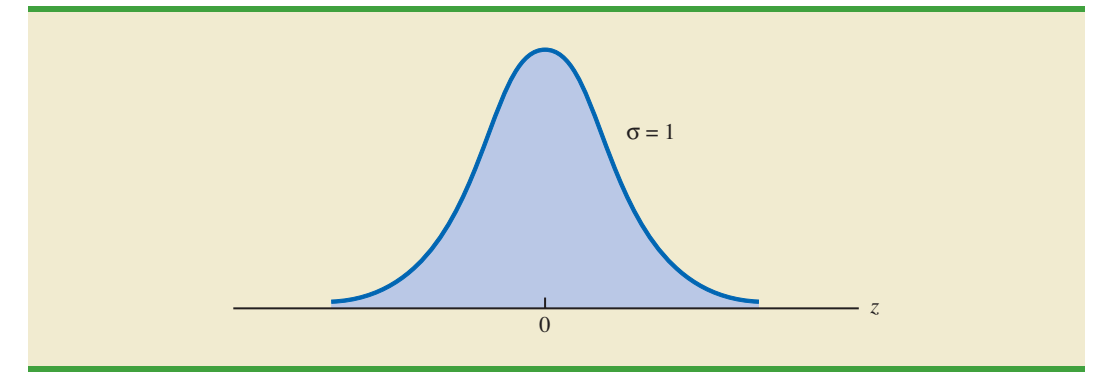

Because  $\mu = 0$  and  $\sigma = 1$ , the formula for the standard normal probability density function is a simpler version of equation (6.2).

STANDARD NORMAL DENSITY FUNCTION

$$
f(z) = \frac{1}{\sqrt{2\pi}} e^{-z^2/2}
$$

As with other continuous random variables, probability calculations with any normal distribution are made by computing areas under the graph of the probability density function. Thus, to find the probability that a normal random variable is within any specific interval, we must compute the area under the normal curve over that interval.

For the standard normal distribution, areas under the normal curve have been computed and are available in tables that can be used to compute probabilities. Such a table appears on the two pages inside the front cover of the text. The table on the left-hand page contains areas, or cumulative probabilities, for *z* values less than or equal to the mean of zero. The table on the right-hand page contains areas, or cumulative probabilities, for *z* values greater than or equal to the mean of zero.

*For the normal probability density function, the height of the normal curve varies and more advanced mathematics is required to compute the areas that represent probability.*

The three types of probabilities we need to compute include (1) the probability that the standard normal random variable *z* will be less than or equal to a given value; (2) the probability that *z* will be between two given values; and (3) the probability that *z* will be greater than or equal to a given value. To see how the cumulative probability table for the standard normal distribution can be used to compute these three types of probabilities, let us consider some examples.

We start by showing how to compute the probability that  $\zeta$  is less than or equal to 1.00; that is,  $P(z \le 1.00)$ . This cumulative probability is the area under the normal curve to the left of  $z = 1.00$  in the following graph.

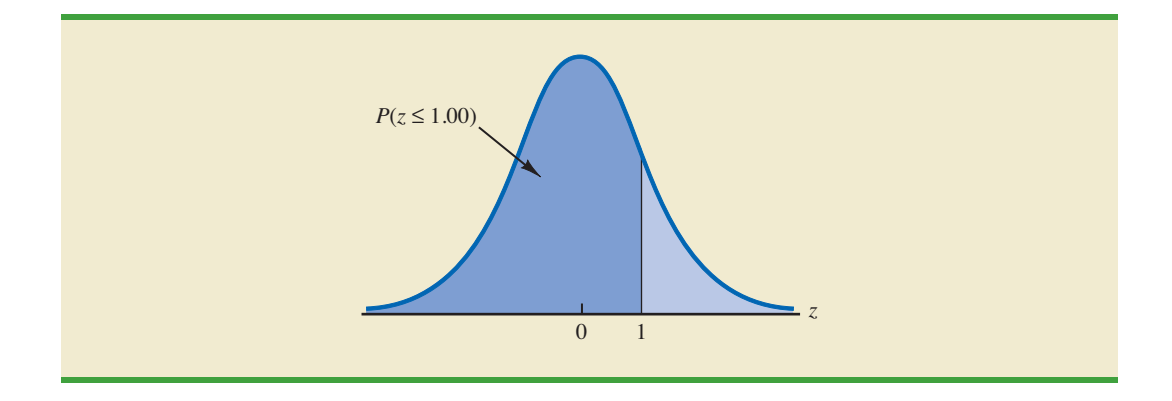

Refer to the right-hand page of the standard normal probability table inside the front cover of the text. The cumulative probability corresponding to  $z = 1.00$  is the table value located at the intersection of the row labeled 1.0 and the column labeled .00. First we find 1.0 in the left column of the table and then find .00 in the top row of the table. By looking in the body of the table, we find that the 1.0 row and the .00 column intersect at the value of .8413; thus,  $P(z \le 1.00) = .8413$ . The following excerpt from the probability table shows these steps.

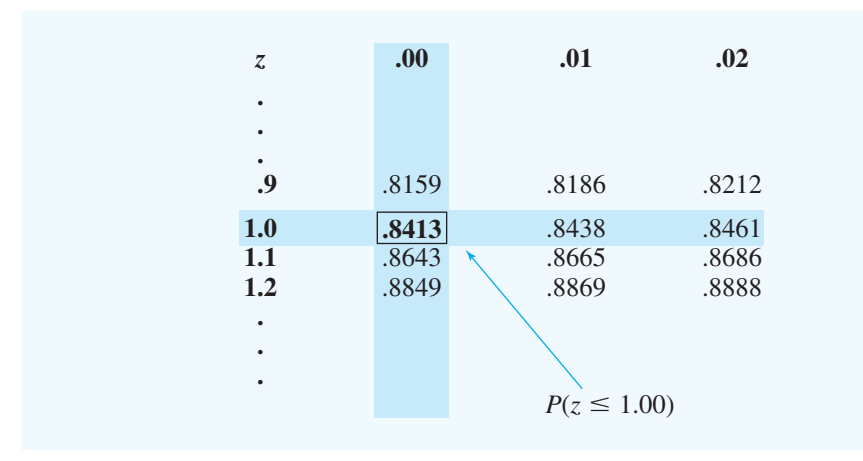

To illustrate the second type of probability calculation we show how to compute the probability that *z* is in the interval between  $-.50$  and 1.25; that is,  $P(-.50 \le z \le 1.25)$ . The following graph shows this area, or probability.

*Because the standard normal random variable is continuous,*  $P(z \leq 1.00)$  =  $P(z < 1.00)$ .

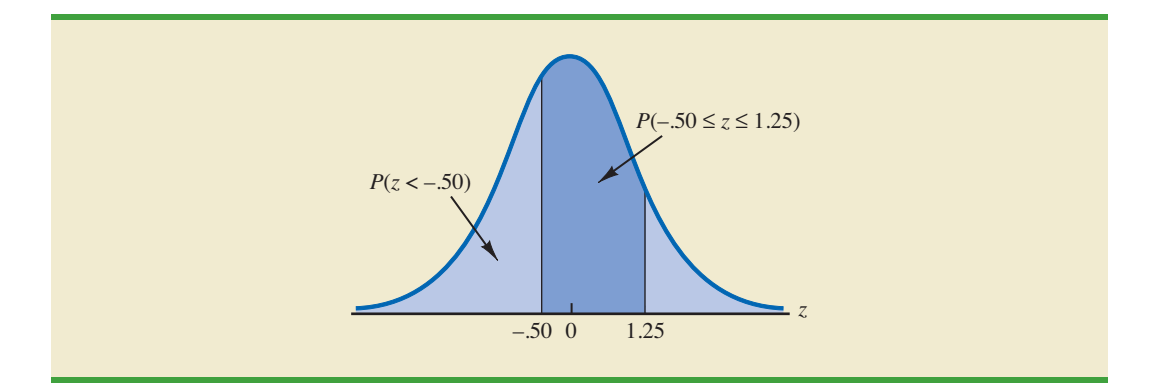

Three steps are required to compute this probability. First, we find the area under the normal curve to the left of  $z = 1.25$ . Second, we find the area under the normal curve to the left of  $z = -.50$ . Finally, we subtract the area to the left of  $z = -.50$  from the area to the left of  $z = 1.25$  to find  $P(-.50 \le z \le 1.25)$ .

To find the area under the normal curve to the left of  $z = 1.25$ , we first locate the 1.2 row in the standard normal probability table and then move across to the .05 column. Because the table value in the 1.2 row and the .05 column is .8944,  $P(z \le 1.25) = .8944$ . Similarly, to find the area under the curve to the left of  $z = -.50$ , we use the left-hand page of the table to locate the table value in the  $-0.5$  row and the .00 column; with a table value of .3085,  $P(z \le -.50) = .3085$ . Thus,  $P(-.50 \le z \le 1.25) = P(z \le 1.25) - P(z \le -.50) =$  $.8944-.3085=.5859.$ 

Let us consider another example of computing the probability that  $z$  is in the interval between two given values. Often it is of interest to compute the probability that a normal random variable assumes a value within a certain number of standard deviations of the mean. Suppose we want to compute the probability that the standard normal random variable is within one standard deviation of the mean; that is,  $P(-1.00 \le z \le 1.00)$ . To compute this probability we must find the area under the curve between  $-1.00$ and 1.00. Earlier we found that  $P(z \le 1.00) = .8413$ . Referring again to the table inside the front cover of the book, we find that the area under the curve to the left of  $z = -1.00$ is .1587, so  $P(z \le -1.00) = .1587$ . Therefore,  $P(-1.00 \le z \le 1.00) = P(z \le 1.00)$  $P(z \le -1.00) = .8413 - .1587 = .6826$ . This probability is shown graphically in the following figure.

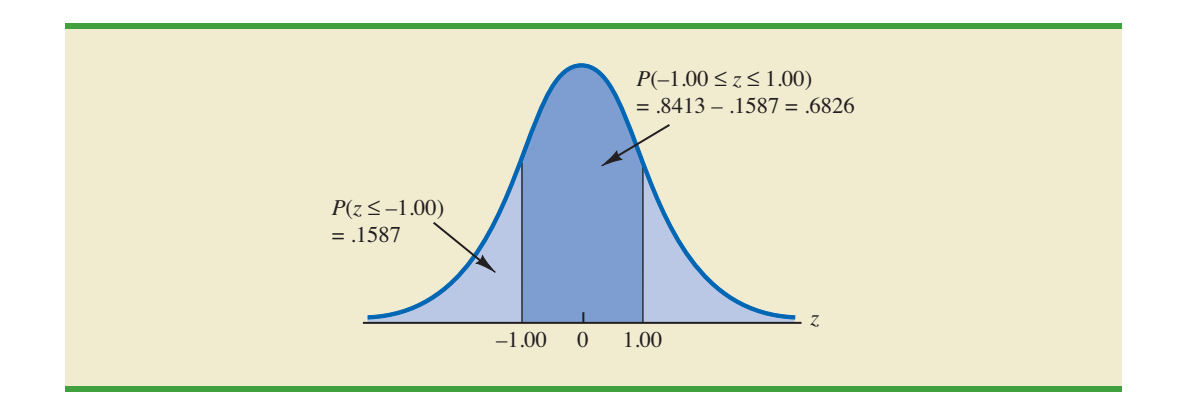

#### **244** Chapter 6 Continuous Probability Distributions

To illustrate how to make the third type of probability computation, suppose we want to compute the probability of obtaining a *z* value of at least 1.58; that is,  $P(z \ge 1.58)$ . The value in the  $z = 1.5$  row and the .08 column of the cumulative normal table is .9429; thus,  $P(z \leq$ 1.58) = .9429. However, because the total area under the normal curve is  $1, P(z \ge 1.58)$  =  $1 - .9429 = .0571$ . This probability is shown in the following figure.

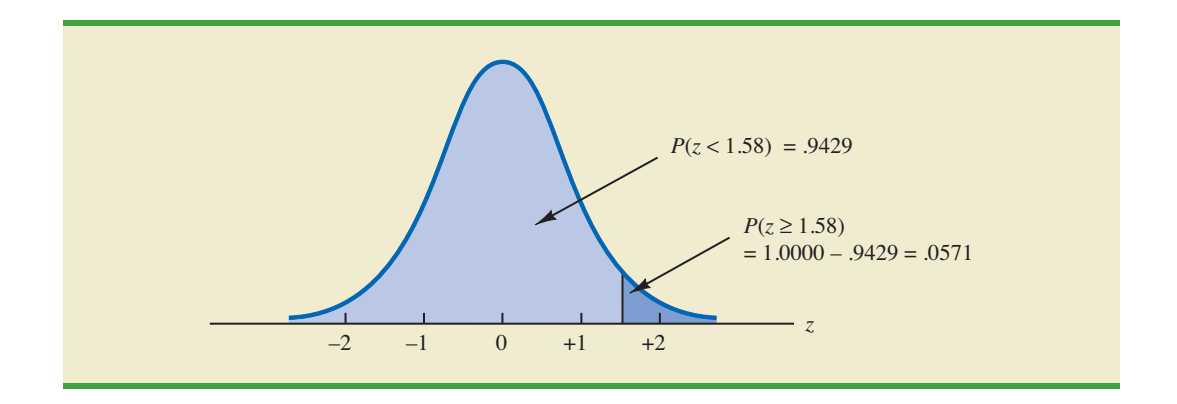

In the preceding illustrations, we showed how to compute probabilities given specified *z* values. In some situations, we are given a probability and are interested in working backward to find the corresponding *z* value. Suppose we want to find a *z* value such that the probability of obtaining a larger *z* value is .10. The following figure shows this situation graphically.

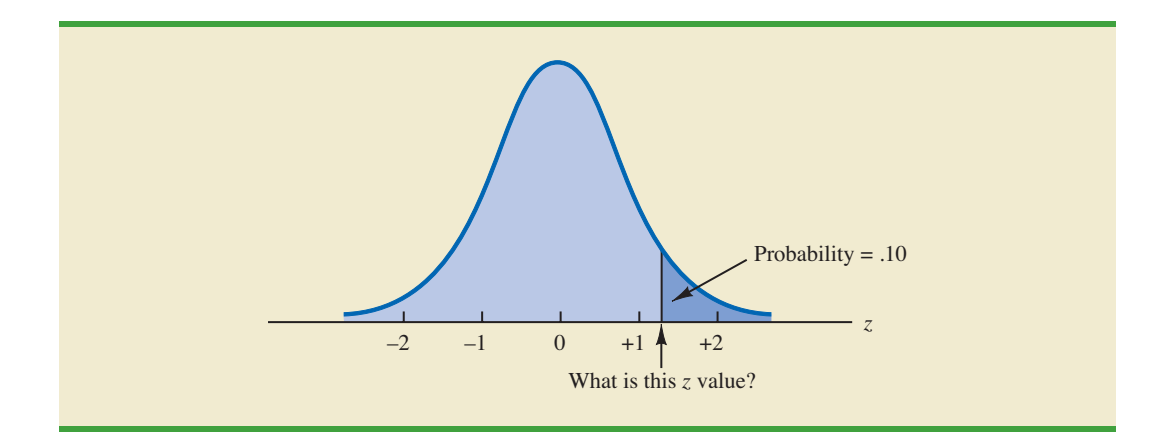

*Given a probability, we can use the standard normal table in an inverse fashion to find the corresponding z value.*

This problem is the inverse of those in the preceding examples. Previously, we specified the *z* value of interest and then found the corresponding probability, or area. In this example, we are given the probability, or area, and asked to find the corresponding *z* value. To do so, we use the standard normal probability table somewhat differently.

Recall that the standard normal probability table gives the area under the curve to the left of a particular *z* value. We have been given the information that the area in the upper tail of the curve is .10. Hence, the area under the curve to the left of the unknown *z* value must equal .9000. Scanning the body of the table, we find .8997 is the cumulative probability value closest to .9000. The section of the table providing this result follows.

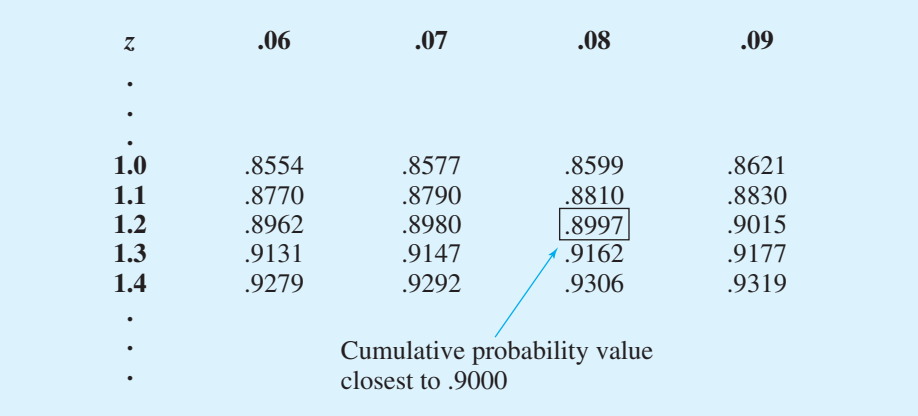

Reading the *z* value from the left-most column and the top row of the table, we find that the corresponding *z* value is 1.28. Thus, an area of approximately .9000 (actually .8997) will be to the left of  $z = 1.28$ .<sup>2</sup> In terms of the question originally asked, there is an approximately .10 probability of a *z* value larger than 1.28.

The examples illustrate that the table of cumulative probabilities for the standard normal probability distribution can be used to find probabilities associated with values of the standard normal random variable *z*. Two types of questions can be asked. The first type of question specifies a value, or values, for *z* and asks us to use the table to determine the corresponding areas or probabilities. The second type of question provides an area, or probability, and asks us to use the table to determine the corresponding *z* value. Thus, we need to be flexible in using the standard normal probability table to answer the desired probability question. In most cases, sketching a graph of the standard normal probability distribution and shading the appropriate area will help to visualize the situation and aid in determining the correct answer.

## **[Computing Probabilities for Any Normal](#page-11-0)  Probability Distribution**

The reason for discussing the standard normal distribution so extensively is that probabilities for all normal distributions are computed by using the standard normal distribution. That is, when we have a normal distribution with any mean  $\mu$  and any standard deviation  $\sigma$ , we answer probability questions about the distribution by first converting to the standard normal distribution. Then we can use the standard normal probability table and the appropriate *z* values to find the desired probabilities. The formula used to convert any normal random variable *x* with mean *μ* and standard deviation *σ* to the standard normal random variable *z* follows.

*The formula for the standard normal random variable is similar to the formula we introduced in Chapter 3 for computing z-scores for a data set.*

CONVERTING TO THE STANDARD NORMAL RANDOM VARIABLE

$$
z = \frac{x - \mu}{\sigma} \tag{6.3}
$$

<sup>2</sup> We could use interpolation in the body of the table to get a better approximation of the *z* value that corresponds to an area of .9000. Doing so to provide one more decimal place of accuracy would yield a *z* value of 1.282. However, in most practical situations, sufficient accuracy is obtained by simply using the table value closest to the desired probability.

A value of *x* equal to its mean  $\mu$  results in  $z = (\mu - \mu)/\sigma = 0$ . Thus, we see that a value of *x* equal to its mean  $\mu$  corresponds to  $z = 0$ . Now suppose that *x* is one standard deviation above its mean; that is,  $x = \mu + \sigma$ . Applying equation (6.3), we see that the corresponding *z* value is  $z = [(\mu + \sigma) - \mu]/\sigma = \sigma/\sigma = 1$ . Thus, an *x* value that is one standard deviation above its mean corresponds to  $z = 1$ . In other words, *we can interpret z as the number of standard deviations that the normal random variable x is from its mean μ.*

To see how this conversion enables us to compute probabilities for any normal distribution, suppose we have a normal distribution with  $\mu = 10$  and  $\sigma = 2$ . What is the probability that the random variable *x* is between 10 and 14? Using equation (6.3), we see that at  $x = 10$ ,  $z = (x - \mu)/\sigma = (10 - 10)/2 = 0$  and that at  $x = 14$ ,  $z = (14 - 10)/2 = 4/2 = 2$ . Thus, the answer to our question about the probability of *x* being between 10 and 14 is given by the equivalent probability that *z* is between 0 and 2 for the standard normal distribution. In other words, the probability that we are seeking is the probability that the random variable  $x$  is between its mean and two standard deviations above the mean. Using  $z = 2.00$  and the standard normal probability table inside the front cover of the text, we see that  $P(z \le 2) = .9772$ . Because  $P(z \le 0) = .5000$ , we can compute  $P(.00 \le z \le 2.00) = P(z \le 2) - P(z \le 0) =$  $.9772 - .5000 = .4772$ . Hence the probability that *x* is between 10 and 14 is .4772.

## **[Grear Tire Company Problem](#page-11-0)**

We turn now to an application of the normal probability distribution. Suppose the Grear Tire Company developed a new steel-belted radial tire to be sold through a national chain of discount stores. Because the tire is a new product, Grear's managers believe that the mileage guarantee offered with the tire will be an important factor in the acceptance of the product. Before finalizing the tire mileage guarantee policy, Grear's managers want probability information about  $x =$  number of miles the tires will last.

From actual road tests with the tires, Grear's engineering group estimated that the mean tire mileage is  $\mu = 36,500$  miles and that the standard deviation is  $\sigma = 5000$ . In addition, the data collected indicate that a normal distribution is a reasonable assumption. What percentage of the tires can be expected to last more than 40,000 miles? In other words, what is the probability that the tire mileage,  $x$ , will exceed 40,000? This question can be answered by finding the area of the darkly shaded region in Figure 6.6.

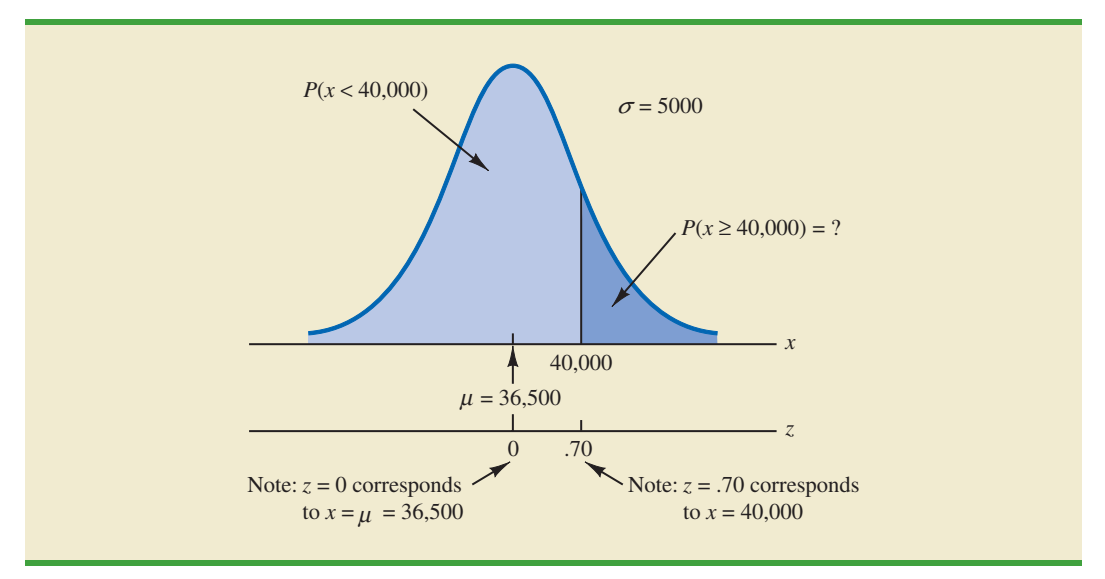

#### **FIGURE 6.6** GREAR TIRE COMPANY MILEAGE DISTRIBUTION

#### 6.2 Normal Probability Distribution **247**

At  $x = 40,000$ , we have

$$
z = \frac{x - \mu}{\sigma} = \frac{40,000 - 36,500}{5000} = \frac{3500}{5000} = .70
$$

Refer now to the bottom of Figure 6.6. We see that a value of  $x = 40,000$  on the Grear Tire normal distribution corresponds to a value of  $z = .70$  on the standard normal distribution. Using the standard normal probability table, we see that the area under the standard normal curve to the left of  $z = .70$  is .7580. Thus,  $1.000 - .7580 = .2420$  is the probability that *z* will exceed .70 and hence *x* will exceed 40,000. We can conclude that about 24.2% of the tires will exceed 40,000 in mileage.

Let us now assume that Grear is considering a guarantee that will provide a discount on replacement tires if the original tires do not provide the guaranteed mileage. What should the guarantee mileage be if Grear wants no more than 10% of the tires to be eligible for the discount guarantee? This question is interpreted graphically in Figure 6.7.

According to Figure 6.7, the area under the curve to the left of the unknown guarantee mileage must be .10. So, we must first find the *z*-value that cuts off an area of .10 in the left tail of a standard normal distribution. Using the standard normal probability table, we see that  $z = -1.28$  cuts off an area of .10 in the lower tail. Hence,  $z = -1.28$  is the value of the standard normal random variable corresponding to the desired mileage guarantee on the Grear Tire normal distribution. To find the value of *x* corresponding to  $z = -1.28$ , we have

*The guarantee mileage we need to find is 1.28 standard deviations below the mean. Thus,*  $x = \mu - 1.28\sigma$ .

*With the guarantee set at 30,000 miles, the actual percentage eligible for the guarantee will be 9.68%.*

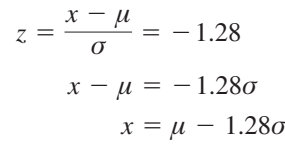

With  $\mu = 36,500$  and  $\sigma = 5000$ ,

$$
x = 36,500 - 1.28(5000) = 30,100
$$

Thus, a guarantee of 30,100 miles will meet the requirement that approximately 10% of the tires will be eligible for the guarantee. Perhaps, with this information, the firm will set its tire mileage guarantee at 30,000 miles.

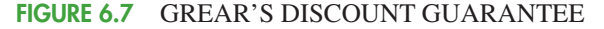

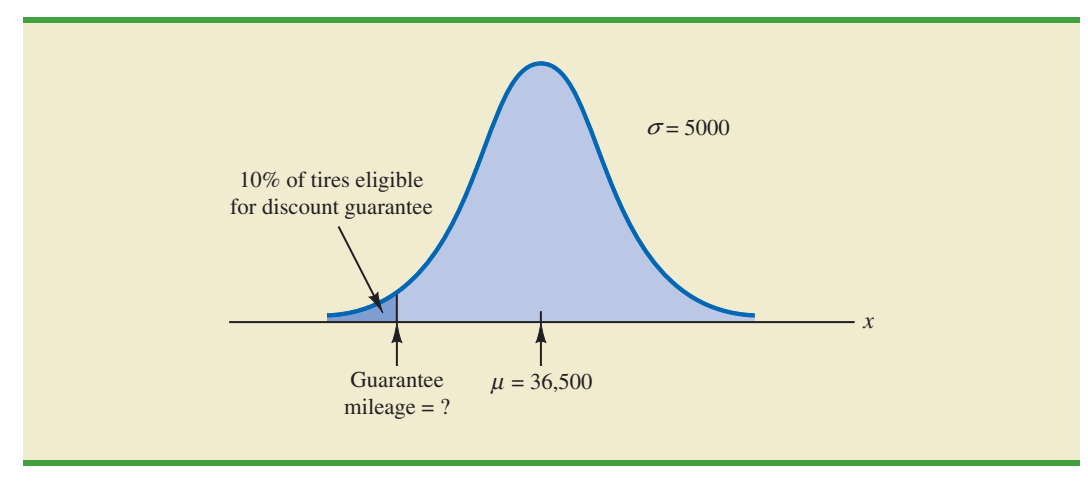

Again, we see the important role that probability distributions play in providing decisionmaking information. Namely, once a probability distribution is established for a particular application, it can be used to obtain probability information about the problem. Probability does not make a decision recommendation directly, but it provides information that helps the decision maker better understand the risks and uncertainties associated with the problem. Ultimately, this information may assist the decision maker in reaching a good decision.

## **EXERCISES**

## **Methods**

- 8. Using Figure 6.4 as a guide, sketch a normal curve for a random variable *x* that has a mean of  $\mu = 100$  and a standard deviation of  $\sigma = 10$ . Label the horizontal axis with values of 70, 80, 90, 100, 110, 120, and 130.
- 9. A random variable is normally distributed with a mean of  $\mu = 50$  and a standard deviation of  $\sigma = 5$ .
	- a. Sketch a normal curve for the probability density function. Label the horizontal axis with values of 35, 40, 45, 50, 55, 60, and 65. Figure 6.4 shows that the normal curve almost touches the horizontal axis at three standard deviations below and at three standard deviations above the mean (in this case at 35 and 65).
	- b. What is the probability the random variable will assume a value between 45 and 55?
	- c. What is the probability the random variable will assume a value between 40 and 60?
- 10. Draw a graph for the standard normal distribution. Label the horizontal axis at values of  $-3, -2, -1, 0, 1, 2,$  and 3. Then use the table of probabilities for the standard normal distribution inside the front cover of the text to compute the following probabilities.
	- a.  $P(z \leq 1.5)$
	- b.  $P(z \leq 1)$
	- c.  $P(1 \le z \le 1.5)$
	- d.  $P(0 < z < 2.5)$
- 11. Given that  $\zeta$  is a standard normal random variable, compute the following probabilities.
	- a.  $P(z \leq -1.0)$
	- b.  $P(z \ge -1)$
	- c.  $P(z \ge -1.5)$
	- d.  $P(-2.5 \le z)$
	- e.  $P(-3 < z \le 0)$
- 12. Given that *z* is a standard normal random variable, compute the following probabilities.
	- a.  $P(0 \le z \le .83)$
	- b.  $P(-1.57 \le z \le 0)$
	- c.  $P(z > .44)$
	- d.  $P(z \ge -.23)$
	- e.  $P(z < 1.20)$
	- f.  $P(z \le -.71)$

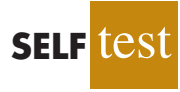

- 13. Given that *z* is a standard normal random variable, compute the following probabilities. a.  $P(-1.98 \le z \le .49)$ 
	- b.  $P(.52 \le z \le 1.22)$
	- c.  $P(-1.75 \le z \le -1.04)$
- 14. Given that  $\zeta$  is a standard normal random variable, find  $\zeta$  for each situation.
	- a. The area to the left of *z* is .9750.
	- b. The area between 0 and *z* is .4750.
	- c. The area to the left of *z* is .7291.
	- d. The area to the right of *z* is .1314.
	- e. The area to the left of *z* is .6700.
	- f. The area to the right of *z* is .3300.

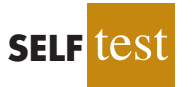

- 15. Given that *z* is a standard normal random variable, find *z* for each situation.
	- a. The area to the left of *z* is .2119.
	- b. The area between  $-z$  and *z* is .9030.
	- c. The area between  $-z$  and *z* is .2052.
	- d. The area to the left of *z* is .9948.
	- e. The area to the right of *z* is .6915.
- 16. Given that *z* is a standard normal random variable, find *z* for each situation.
	- a. The area to the right of *z* is .01.
	- b. The area to the right of *z* is .025.
	- c. The area to the right of *z* is .05.
	- d. The area to the right of *z* is .10.

# **Applications**

- 17. For borrowers with good credit scores, the mean debt for revolving and installment accounts is \$15,015 (*BusinessWeek,* March 20, 2006). Assume the standard deviation is \$3540 and that debt amounts are normally distributed.
	- a. What is the probability that the debt for a borrower with good credit is more than \$18,000?
	- b. What is the probability that the debt for a borrower with good credit is less than \$10,000?
	- c. What is the probability that the debt for a borrower with good credit is between \$12,000 and \$18,000?
	- d. What is the probability that the debt for a borrower with good credit is no more than \$14,000?

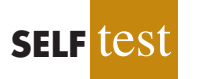

18. The average stock price for companies making up the S&P 500 is \$30, and the standard deviation is \$8.20 (*BusinessWeek,* Special Annual Issue, Spring 2003). Assume the stock prices are normally distributed.

- a. What is the probability a company will have a stock price of at least \$40?
- b. What is the probability a company will have a stock price no higher than \$20?
- c. How high does a stock price have to be to put a company in the top 10%?
- 19. In an article about the cost of health care, *Money* magazine reported that a visit to a hospital emergency room for something as simple as a sore throat has a mean cost of \$328 (*Money,* January 2009). Assume that the cost for this type of hospital emergency room visit is normally distributed with a standard deviation of \$92. Answer the following questions about the cost of a hospital emergency room visit for this medical service.
	- a. What is the probability that the cost will be more than \$500?
	- b. What is the probability that the cost will be less than \$250?
	- c. What is the probability that the cost will be between \$300 and \$400?
	- d. If the cost to a patient is in the lower 8% of charges for this medical service, what was the cost of this patient's emergency room visit?
- 20. In January 2003, the American worker spent an average of 77 hours logged on to the Internet while at work (CNBC, March 15, 2003). Assume the population mean is 77 hours, the times are normally distributed, and that the standard deviation is 20 hours.
	- a. What is the probability that in January 2003 a randomly selected worker spent fewer than 50 hours logged on to the Internet?
	- b. What percentage of workers spent more than 100 hours in January 2003 logged on to the Internet?
	- c. A person is classified as a heavy user if he or she is in the upper 20% of usage. In January 2003, how many hours did a worker have to be logged on to the Internet to be considered a heavy user?
- 21. A person must score in the upper 2% of the population on an IQ test to qualify for membership in Mensa, the international high-IQ society (*U.S. Airways Attaché,* September 2000). If IQ scores are normally distributed with a mean of 100 and a standard deviation of 15, what score must a person have to qualify for Mensa?
- 22. The mean hourly pay rate for financial managers in the East North Central region is \$32.62, and the standard deviation is \$2.32 (Bureau of Labor Statistics, September 2005). Assume that pay rates are normally distributed.
	- a. What is the probability a financial manager earns between \$30 and \$35 per hour?
	- b. How high must the hourly rate be to put a financial manager in the top 10% with respect to pay?
	- c. For a randomly selected financial manager, what is the probability the manager earned less than \$28 per hour?
- 23. The time needed to complete a final examination in a particular college course is normally distributed with a mean of 80 minutes and a standard deviation of 10 minutes. Answer the following questions.
	- a. What is the probability of completing the exam in one hour or less?
	- b. What is the probability that a student will complete the exam in more than 60 minutes but less than 75 minutes?
	- c. Assume that the class has 60 students and that the examination period is 90 minutes in length. How many students do you expect will be unable to complete the exam in the allotted time?
- 24. Trading volume on the New York Stock Exchange is heaviest during the first half hour (early morning) and last half hour (late afternoon) of the trading day. The early morning trading volumes (millions of shares) for 13 days in January and February are shown here (*Barron's,* January 23, 2006; February 13, 2006; and February 27, 2006).

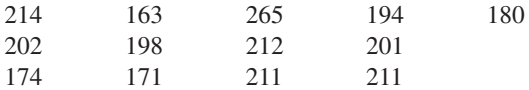

The probability distribution of trading volume is approximately normal.

- a. Compute the mean and standard deviation to use as estimates of the population mean and standard deviation.
- b. What is the probability that, on a randomly selected day, the early morning trading volume will be less than 180 million shares?
- c. What is the probability that, on a randomly selected day, the early morning trading volume will exceed 230 million shares?
- d. How many shares would have to be traded for the early morning trading volume on a particular day to be among the busiest 5% of days?
- 25. According to the Sleep Foundation, the average night's sleep is 6.8 hours (*Fortune,* March 20, 2006). Assume the standard deviation is .6 hours and that the probability distribution is normal.
	- a. What is the probability that a randomly selected person sleeps more than 8 hours?
	- b. What is the probability that a randomly selected person sleeps 6 hours or less?
	- c. Doctors suggest getting between 7 and 9 hours of sleep each night. What percentage of the population gets this much sleep?

# **6.3 [Normal Approximation of Binomial](#page-11-0) Probabilities**

In Section 5.4 we presented the discrete binomial distribution. Recall that a binomial experiment consists of a sequence of *n* identical independent trials with each trial having two possible outcomes, a success or a failure. The probability of a success on a trial is the same for all trials and is denoted by *p*. The binomial random variable is the number of successes in the *n* trials, and probability questions pertain to the probability of *x* successes in the *n* trials.

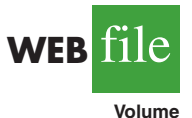

**FIGURE 6.8** NORMAL APPROXIMATION TO A BINOMIAL PROBABILITY DISTRIBUTION WITH  $n = 100$  AND  $p = .10$  SHOWING THE PROBABILITY OF 12 ERRORS

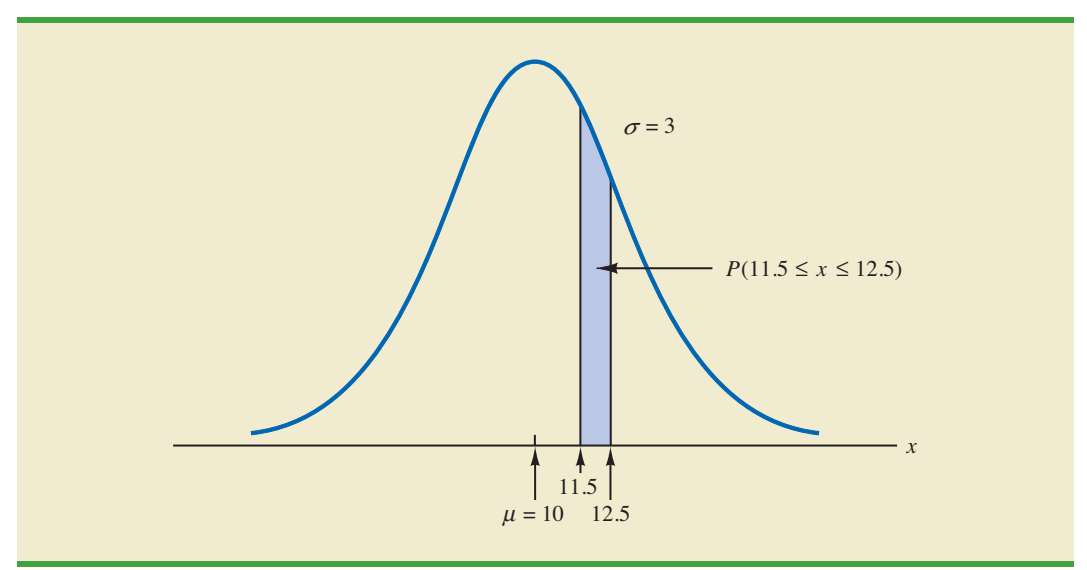

When the number of trials becomes large, evaluating the binomial probability function by hand or with a calculator is difficult. In cases where  $np \ge 5$ , and  $n(1 - p) \ge 5$ , the normal distribution provides an easy-to-use approximation of binomial probabilities. When using the normal approximation to the binomial, we set  $\mu = np$  and  $\sigma = \sqrt{np(1 - p)}$  in the definition of the normal curve.

Let us illustrate the normal approximation to the binomial by supposing that a particular company has a history of making errors in 10% of its invoices. A sample of 100 invoices has been taken, and we want to compute the probability that 12 invoices contain errors. That is, we want to find the binomial probability of 12 successes in 100 trials. In applying the normal approximation in this case, we set  $\mu = np = (100)(.1) = 10$  and  $\sigma =$  $\sqrt{np(1-p)} = \sqrt{(100)(.1)(.9)} = 3$ . A normal distribution with  $\mu = 10$  and  $\sigma = 3$  is shown in Figure 6.8.

Recall that, with a continuous probability distribution, probabilities are computed as areas under the probability density function. As a result, the probability of any single value for the random variable is zero. Thus to approximate the binomial probability of 12 successes, we compute the area under the corresponding normal curve between 11.5 and 12.5. The .5 that we add and subtract from 12 is called a **continuity correction factor**. It is introduced because a continuous distribution is being used to approximate a discrete distribution. Thus,  $P(x = 12)$  for the *discrete* binomial distribution is approximated by  $P(11.5 \le x \le 12.5)$  for the *continuous* normal distribution.

Converting to the standard normal distribution to compute  $P(11.5 \le x \le 12.5)$ , we have

$$
z = \frac{x - \mu}{\sigma} = \frac{12.5 - 10.0}{3} = .83 \quad \text{at } x = 12.5
$$

and

$$
z = \frac{x - \mu}{\sigma} = \frac{11.5 - 10.0}{3} = .50 \quad \text{at } x = 11.5
$$

## **FIGURE 6.9** NORMAL APPROXIMATION TO A BINOMIAL PROBABILITY DISTRIBUTION WITH  $n = 100$  AND  $p = .10$  SHOWING THE PROBABILITY OF 13 OR FEWER ERRORS

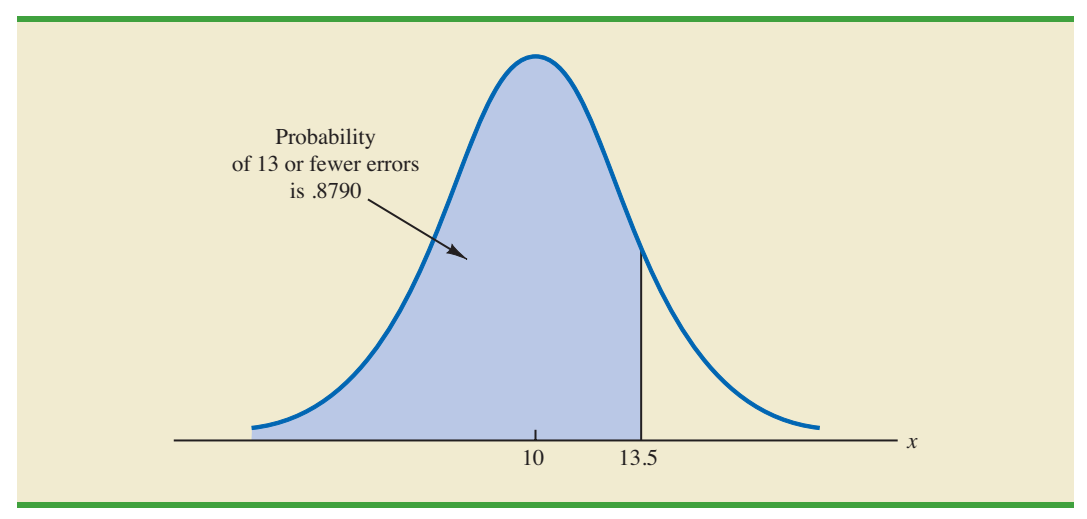

Using the standard normal probability table, we find that the area under the curve (in Figure 6.8) to the left of 12.5 is .7967. Similarly, the area under the curve to the left of 11.5 is .6915. Therefore, the area between 11.5 and 12.5 is .7967 - .6915 = .1052. The normal approximation to the probability of 12 successes in 100 trials is .1052.

For another illustration, suppose we want to compute the probability of 13 or fewer errors in the sample of 100 invoices. Figure 6.9 shows the area under the normal curve that approximates this probability. Note that the use of the continuity correction factor results in the value of 13.5 being used to compute the desired probability. The *z* value corresponding to  $x = 13.5$  is

$$
z = \frac{13.5 - 10.0}{3.0} = 1.17
$$

The standard normal probability table shows that the area under the standard normal curve to the left of  $z = 1.17$  is .8790. The area under the normal curve approximating the probability of 13 or fewer errors is given by the shaded portion of the graph in Figure 6.9.

## **Exercises**

## **Methods**

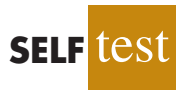

- 26. A binomial probability distribution has  $p = .20$  and  $n = 100$ .
	- a. What are the mean and standard deviation?
	- b. Is this situation one in which binomial probabilities can be approximated by the normal probability distribution? Explain.
	- c. What is the probability of exactly 24 successes?
	- d. What is the probability of 18 to 22 successes?
	- e. What is the probability of 15 or fewer successes?
- 27. Assume a binomial probability distribution has  $p = .60$  and  $n = 200$ .
	- a. What are the mean and standard deviation?
	- b. Is this situation one in which binomial probabilities can be approximated by the normal probability distribution? Explain.
- c. What is the probability of 100 to 110 successes?
- d. What is the probability of 130 or more successes?
- e. What is the advantage of using the normal probability distribution to approximate the binomial probabilities? Use part (d) to explain the advantage.

# **Applications**

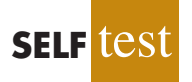

- 28. Although studies continue to show smoking leads to significant health problems, 20% of adults in the United States smoke. Consider a group of 250 adults.
	- a. What is the expected number of adults who smoke?
	- b. What is the probability that fewer than 40 smoke?
	- c. What is the probability that from 55 to 60 smoke?
	- d. What is the probability that 70 or more smoke?
- 29. An Internal Revenue Oversight Board survey found that 82% of taxpayers said that it was very important for the Internal Revenue Service (IRS) to ensure that high-income tax payers do not cheat on their tax returns (*The Wall Street Journal,* February 11, 2009).
	- a. For a sample of eight taxpayers, what is the probability that at least six taxpayers say that it is very important to ensure that high-income tax payers do not cheat on their tax returns? Use the binomial distribution probability function shown in Section 5.4 to answer this question.
	- b. For a sample of 80 taxpayers, what is the probability that at least 60 taxpayers say that it is very important to ensure that high-income tax payers do not cheat on their tax returns? Use the normal approximation of the binomial distribution to answer this question.
	- c. As the number of trails in a binomial distribution application becomes large, what is the advantage of using the normal approximation of the binomial distribution to compute probabilities?
	- d. When the number of trials for a binominal distribution application becomes large, would developers of statistical software packages prefer to use the binomial distribution probability function shown in Section 5.4 or the normal approximation of the binomial distribution shown in Section 6.3? Explain.
- 30. When you sign up for a credit card, do you read the contract carefully? In a FindLaw.com survey, individuals were asked, "How closely do you read a contract for a credit card?" (*USA Today,* October 16, 2003). The findings were that 44% read every word, 33% read enough to understand the contract, 11% just glance at it, and 4% don't read it at all.
	- a. For a sample of 500 people, how many would you expect to say that they read every word of a credit card contract?
	- b. For a sample of 500 people, what is the probability that 200 or fewer will say they read every word of a credit card contract?
	- c. For a sample of 500 people, what is the probability that at least 15 say they don't read credit card contracts?
- 31. A Myrtle Beach resort hotel has 120 rooms. In the spring months, hotel room occupancy is approximately 75%.
	- a. What is the probability that at least half of the rooms are occupied on a given day?
	- b. What is the probability that 100 or more rooms are occupied on a given day?
	- c. What is the probability that 80 or fewer rooms are occupied on a given day?

# **6.4 [Exponential Probability Distribution](#page-11-0)**

The **exponential probability distribution** may be used for random variables such as the time between arrivals at a car wash, the time required to load a truck, the distance between major defects in a highway, and so on. The exponential probability density function follows.

EXPONENTIAL PROBABILITY DENSITY FUNCTION

$$
f(x) = \frac{1}{\mu} e^{-x/\mu} \qquad \text{for } x \ge 0 \tag{6.4}
$$

where  $\mu$  = expected value or mean

As an example of the exponential distribution, suppose that *x* represents the loading time for a truck at the Schips loading dock and follows such a distribution. If the mean, or average, loading time is 15 minutes ( $\mu = 15$ ), the appropriate probability density function for *x* is

$$
f(x) = \frac{1}{15} e^{-x/15}
$$

Figure 6.10 is the graph of this probability density function.

## **[Computing Probabilities for the Exponential Distribution](#page-11-0)**

As with any continuous probability distribution, the area under the curve corresponding to an interval provides the probability that the random variable assumes a value in that interval. In the Schips loading dock example, the probability that loading a truck will take 6 minutes or less  $P(x \le 6)$  is defined to be the area under the curve in Figure 6.10 from  $x = 0$  to  $x = 6$ . Similarly, the probability that the loading time will be 18 minutes or less  $P(x \le 18)$ is the area under the curve from  $x = 0$  to  $x = 18$ . Note also that the probability that the loading time will be between 6 minutes and 18 minutes  $P(6 \le x \le 18)$  is given by the area under the curve from  $x = 6$  to  $x = 18$ .

To compute exponential probabilities such as those just described, we use the following formula. It provides the cumulative probability of obtaining a value for the exponential random variable of less than or equal to some specific value denoted by  $x_0$ .

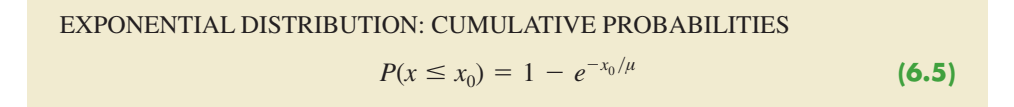

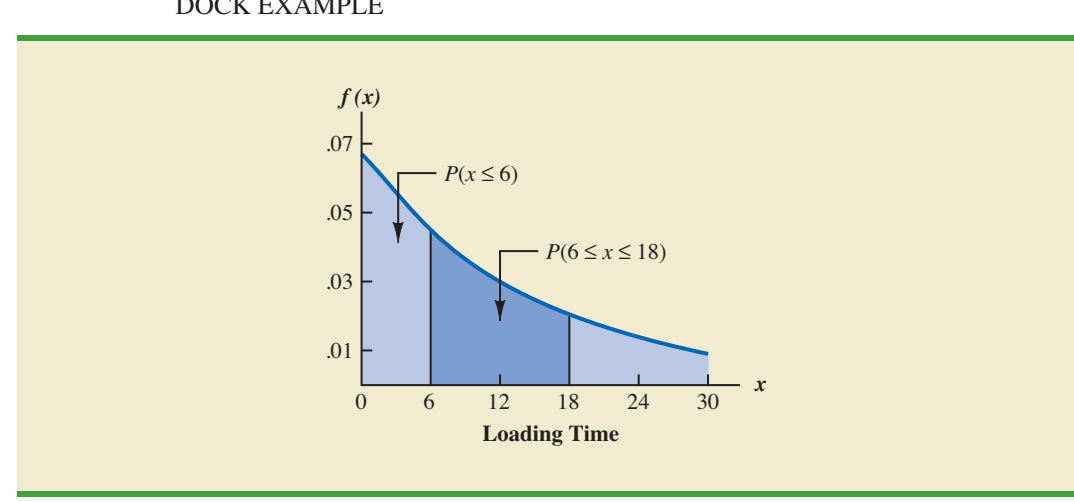

## **FIGURE 6.10** EXPONENTIAL DISTRIBUTION FOR THE SCHIPS LOADING DOCK EXAMPLE

*In waiting line applications, the exponential distribution is often used for service time.*

For the Schips loading dock example,  $x =$  loading time in minutes and  $\mu = 15$  minutes. Using equation (6.5)

$$
P(x \le x_0) = 1 - e^{-x_0/15}
$$

Hence, the probability that loading a truck will take 6 minutes or less is

$$
P(x \le 6) = 1 - e^{-6/15} = .3297
$$

Using equation (6.5), we calculate the probability of loading a truck in 18 minutes or less.

$$
P(x \le 18) = 1 - e^{-18/15} = .6988
$$

Thus, the probability that loading a truck will take between 6 minutes and 18 minutes is equal to .6988  $-$  .3297 = .3691. Probabilities for any other interval can be computed similarly.

In the preceding example, the mean time it takes to load a truck is  $\mu = 15$  minutes. A property of the exponential distribution is that the mean of the distribution and the standard deviation of the distribution are *equal.* Thus, the standard deviation for the time it takes to load a truck is  $\sigma = 15$  minutes. The variance is  $\sigma^2 = (15)^2 = 225$ .

## **[Relationship Between the Poisson and Exponential](#page-11-0) Distributions**

In Section 5.5 we introduced the Poisson distribution as a discrete probability distribution that is often useful in examining the number of occurrences of an event over a specified interval of time or space. Recall that the Poisson probability function is

$$
f(x) = \frac{\mu^x e^{-\mu}}{x!}
$$

where

 $\mu$  = expected value or mean number of occurrences over a specified interval

The continuous exponential probability distribution is related to the discrete Poisson distribution. If the Poisson distribution provides an appropriate description of the number of occurrences per interval, the exponential distribution provides a description of the length of the interval between occurrences.

To illustrate this relationship, suppose the number of cars that arrive at a car wash during one hour is described by a Poisson probability distribution with a mean of 10 cars per hour. The Poisson probability function that gives the probability of *x* arrivals per hour is

$$
f(x) = \frac{10^{x}e^{-10}}{x!}
$$

Because the average number of arrivals is 10 cars per hour, the average time between cars arriving is

$$
\frac{1 \text{ hour}}{10 \text{ cars}} = .1 \text{ hour/car}
$$

Thus, the corresponding exponential distribution that describes the time between the arrivals has a mean of  $\mu = 0.1$  hour per car; as a result, the appropriate exponential probability density function is

$$
f(x) = \frac{1}{1} e^{-x/1} = 10e^{-10x}
$$

*A property of the exponential distribution is that the mean and standard deviation are equal.*

*If arrivals follow a Poisson distribution, the time between arrivals must follow an exponential distribution.*

## **NOTES AND COMMENTS**

As we can see in Figure 6.10, the exponential distribution is skewed to the right. Indeed, the skewness measure for exponential distributions is 2. The exponential distribution gives us a good idea what a skewed distribution looks like.

## **Exercises**

## **Methods**

32. Consider the following exponential probability density function.

$$
f(x) = \frac{1}{8} e^{-x/8} \qquad \text{for } x \ge 0
$$

- a. Find  $P(x \le 6)$ .
- b. Find  $P(x \le 4)$ .
- c. Find  $P(x \ge 6)$ .
- d. Find  $P(4 \le x \le 6)$ .

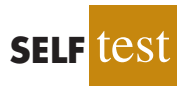

33. Consider the following exponential probability density function.

$$
f(x) = \frac{1}{3} e^{-x/3} \qquad \text{for } x \ge 0
$$

- a. Write the formula for  $P(x \le x_0)$ .
- b. Find  $P(x \le 2)$ .
- c. Find  $P(x \ge 3)$ .
- d. Find  $P(x \le 5)$ .
- e. Find  $P(2 \le x \le 5)$ .

## **Applications**

- 34. The time required to pass through security screening at the airport can be annoying to travelers. The mean wait time during peak periods at Cincinnati/Northern Kentucky International Airport is 12.1 minutes (*The Cincinnati Enquirer,* February 2, 2006). Assume the time to pass through security screening follows an exponential distribution.
	- a. What is the probability it will take less than 10 minutes to pass through security screening during a peak period?
	- b. What is the probability it will take more than 20 minutes to pass through security screening during a peak period?
	- c. What is the probability it will take between 10 and 20 minutes to pass through security screening during a peak period?
	- d. It is 8:00 A.M. (a peak period) and you just entered the security line. To catch your plane you must be at the gate within 30 minutes. If it takes 12 minutes from the time you clear security until you reach your gate, what is the probability you will miss your flight?

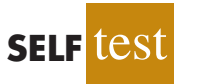

- 35. The time between arrivals of vehicles at a particular intersection follows an exponential probability distribution with a mean of 12 seconds.
	- a. Sketch this exponential probability distribution.
	- b. What is the probability that the arrival time between vehicles is 12 seconds or less?
	- c. What is the probability that the arrival time between vehicles is 6 seconds or less?
	- d. What is the probability of 30 or more seconds between vehicle arrivals?
#### Summary **257**

- 36. Comcast Corporation is the largest cable television company, the second largest Internet service provider, and the fourth largest telephone service provider in the United States. Generally known for quality and reliable service, the company periodically experiences unexpected service interruptions. On January 14, 2009, such an interruption occurred for the Comcast customers living in southwest Florida. When customers called the Comcast office, a recorded message told them that the company was aware of the service outage and that it was anticipated that service would be restored in two hours. Assume that two hours is the mean time to do the repair and that the repair time has an exponential probability distribution.
	- a. What is the probability that the cable service will be repaired in one hour or less?
	- b. What is the probability that the repair will take between one hour and two hours?
	- c. For a customer who calls the Comcast office at  $1:00$  *P.M.*, what is the probability that the cable service will not be repaired by 5:00 P.M.?
- 37. Collina's Italian Café in Houston, Texas, advertises that carryout orders take about 25 minutes (Collina's website*,* February 27, 2008). Assume that the time required for a carryout order to be ready for customer pickup has an exponential distribution with a mean of 25 minutes.
	- a. What is the probability than a carryout order will be ready within 20 minutes?
	- b. If a customer arrives 30 minutes after placing an order, what is the probability that the order will not be ready?
	- c. A particular customer lives 15 minutes from Collina's Italian Café. If the customer places a telephone order at 5:20 P.M., what is the probability that the customer can drive to the café, pick up the order, and return home by 6:00 P.M.?
- 38. Do interruptions while you are working reduce your productivity? According to a University of California–Irvine study, businesspeople are interrupted at the rate of approximately 51 ⁄2 times per hour (*Fortune,* March 20, 2006). Suppose the number of interruptions follows a Poisson probability distribution.
	- a. Show the probability distribution for the time between interruptions.
	- b. What is the probability a businessperson will have no interruptions during a 15-minute period?
	- c. What is the probability that the next interruption will occur within 10 minutes for a particular businessperson?

### **[Summary](#page-12-0)**

This chapter extended the discussion of probability distributions to the case of continuous random variables. The major conceptual difference between discrete and continuous probability distributions involves the method of computing probabilities. With discrete distributions, the probability function  $f(x)$  provides the probability that the random variable x assumes various values. With continuous distributions, the probability density function  $f(x)$ does not provide probability values directly. Instead, probabilities are given by areas under the curve or graph of the probability density function  $f(x)$ . Because the area under the curve above a single point is zero, we observe that the probability of any particular value is zero for a continuous random variable.

Three continuous probability distributions—the uniform, normal, and exponential distributions—were treated in detail. The normal distribution is used widely in statistical inference and will be used extensively throughout the remainder of the text.

### **[Glossary](#page-12-0)**

**Probability density function** A function used to compute probabilities for a continuous random variable. The area under the graph of a probability density function over an interval represents probability.

**Uniform probability distribution** A continuous probability distribution for which the probability that the random variable will assume a value in any interval is the same for each interval of equal length.

**Normal probability distribution** A continuous probability distribution. Its probability density function is bell-shaped and determined by its mean  $\mu$  and standard deviation  $\sigma$ .

**Standard normal probability distribution** A normal distribution with a mean of zero and a standard deviation of one.

**Continuity correction factor** A value of .5 that is added to or subtracted from a value of *x* when the continuous normal distribution is used to approximate the discrete binomial distribution.

**Exponential probability distribution** A continuous probability distribution that is useful in computing probabilities for the time it takes to complete a task.

# **[Key Formulas](#page-12-0)**

**Uniform Probability Density Function**

$$
f(x) = \begin{cases} \frac{1}{b-a} & \text{for } a \le x \le b \\ 0 & \text{elsewhere} \end{cases}
$$
 (6.1)

**Normal Probability Density Function**

$$
f(x) = \frac{1}{\sigma \sqrt{2\pi}} e^{-(x-\mu)^2/2\sigma^2}
$$
 (6.2)

**Converting to the Standard Normal Random Variable**

$$
z = \frac{x - \mu}{\sigma} \tag{6.3}
$$

**Exponential Probability Density Function**

$$
f(x) = \frac{1}{\mu} e^{-x/\mu} \qquad \text{for } x \ge 0
$$
 (6.4)

**Exponential Distribution: Cumulative Probabilities**

$$
P(x \le x_0) = 1 - e^{-x_0/\mu}
$$
 (6.5)

### **[Supplementary Exercises](#page-12-0)**

39. A business executive, transferred from Chicago to Atlanta, needs to sell her house in Chicago quickly. The executive's employer has offered to buy the house for \$210,000, but the offer expires at the end of the week. The executive does not currently have a better offer but can afford to leave the house on the market for another month. From conversations with

her realtor, the executive believes the price she will get by leaving the house on the market for another month is uniformly distributed between \$200,000 and \$225,000.

- a. If she leaves the house on the market for another month, what is the mathematical expression for the probability density function of the sales price?
- b. If she leaves it on the market for another month, what is the probability she will get at least \$215,000 for the house?
- c. If she leaves it on the market for another month, what is the probability she will get less than \$210,000?
- d. Should the executive leave the house on the market for another month?Why or why not?
- 40. The U.S. Bureau of Labor Statistics reports that the average annual expenditure on food and drink for all families is \$5700 (*Money,* December 2003). Assume that annual expenditure on food and drink is normally distributed and that the standard deviation is \$1500.
	- a. What is the range of expenditures of the 10% of families with the lowest annual spending on food and drink?
	- b. What percentage of families spend more than \$7000 annually on food and drink?
	- c. What is the range of expenditures for the 5% of families with the highest annual spending on food and drink?
- 41. Motorola used the normal distribution to determine the probability of defects and the number of defects expected in a production process. Assume a production process produces items with a mean weight of 10 ounces. Calculate the probability of a defect and the expected number of defects for a 1000-unit production run in the following situations.
	- a. The process standard deviation is .15, and the process control is set at plus or minus one standard deviation. Units with weights less than 9.85 or greater than 10.15 ounces will be classified as defects.
	- b. Through process design improvements, the process standard deviation can be reduced to .05. Assume the process control remains the same, with weights less than 9.85 or greater than 10.15 ounces being classified as defects.
	- c. What is the advantage of reducing process variation, thereby causing process control limits to be at a greater number of standard deviations from the mean?
- 42. The average annual amount American households spend for daily transportation is \$6312 (*Money,* August 2001). Assume that the amount spent is normally distributed.
	- a. Suppose you learn that 5% of American households spend less than \$1000 for daily transportation. What is the standard deviation of the amount spent?
	- b. What is the probability that a household spends between \$4000 and \$6000?
	- c. What is the range of spending for the 3% of households with the highest daily transportation cost?
- 43. *Condé Nast Traveler* publishes a Gold List of the top hotels all over the world. The Broadmoor Hotel in Colorado Springs contains 700 rooms and is on the 2004 Gold List (*Condé Nast Traveler,* January 2004). Suppose Broadmoor's marketing group forecasts a mean demand of 670 rooms for the coming weekend. Assume that demand for the upcoming weekend is normally distributed with a standard deviation of 30.
	- a. What is the probability all the hotel's rooms will be rented?
	- b. What is the probability 50 or more rooms will not be rented?
	- c. Would you recommend the hotel consider offering a promotion to increase demand? What considerations would be important?
- 44. Ward Doering Auto Sales is considering offering a special service contract that will cover the total cost of any service work required on leased vehicles. From experience, the company manager estimates that yearly service costs are approximately normally distributed, with a mean of \$150 and a standard deviation of \$25.
	- a. If the company offers the service contract to customers for a yearly charge of \$200, what is the probability that any one customer's service costs will exceed the contract price of \$200?
	- b. What is Ward's expected profit per service contract?
- 45. Is lack of sleep causing traffic fatalities? Astudy conducted under the auspices of the National Highway Traffic Safety Administration found that the average number of fatal crashes caused by drowsy drivers each year was 1550 (*BusinessWeek,* January 26, 2004). Assume the annual number of fatal crashes per year is normally distributed with a standard deviation of 300.
	- a. What is the probability of fewer than 1000 fatal crashes in a year?
	- b. What is the probability the number of fatal crashes will be between 1000 and 2000 for a year?
	- c. For a year to be in the upper 5% with respect to the number of fatal crashes, how many fatal crashes would have to occur?
- 46. Assume that the test scores from a college admissions test are normally distributed, with a mean of 450 and a standard deviation of 100.
	- a. What percentage of the people taking the test score between 400 and 500?
	- b. Suppose someone receives a score of 630. What percentage of the people taking the test score better? What percentage score worse?
	- c. If a particular university will not admit anyone scoring below 480, what percentage of the persons taking the test would be acceptable to the university?
- 47. According to Salary Wizard, the average base salary for a brand manager in Houston, Texas, is \$88,592 and the average base salary for a brand manager in Los Angeles, California, is \$97,417 (Salary Wizard website*,* February 27, 2008). Assume that salaries are normally distributed, the standard deviation for brand managers in Houston is \$19,900, and the standard deviation for brand managers in Los Angeles is \$21,800.
	- a. What is the probability that a brand manager in Houston has a base salary in excess of \$100,000?
	- b. What is the probability that a brand manager in Los Angeles has a base salary in excess of \$100,000?
	- c. What is the probability that a brand manager in Los Angeles has a base salary of less than \$75,000?
	- d. How much would a brand manager in Los Angeles have to make in order to have a higher salary than 99% of the brand managers in Houston?
- 48. A machine fills containers with a particular product. The standard deviation of filling weights is known from past data to be .6 ounce. If only 2% of the containers hold less than 18 ounces, what is the mean filling weight for the machine? That is, what must  $\mu$  equal? Assume the filling weights have a normal distribution.
- 49. Consider a multiple-choice examination with 50 questions. Each question has four possible answers. Assume that a student who has done the homework and attended lectures has a 75% probability of answering any question correctly.
	- a. A student must answer 43 or more questions correctly to obtain a grade of A. What percentage of the students who have done their homework and attended lectures will obtain a grade of A on this multiple-choice examination?
	- b. A student who answers 35 to 39 questions correctly will receive a grade of C. What percentage of students who have done their homework and attended lectures will obtain a grade of C on this multiple-choice examination?
	- c. A student must answer 30 or more questions correctly to pass the examination. What percentage of the students who have done their homework and attended lectures will pass the examination?
	- d. Assume that a student has not attended class and has not done the homework for the course. Furthermore, assume that the student will simply guess at the answer to each question. What is the probability that this student will answer 30 or more questions correctly and pass the examination?
- 50. A blackjack player at a Las Vegas casino learned that the house will provide a free room if play is for four hours at an average bet of \$50. The player's strategy provides a

probability of .49 of winning on any one hand, and the player knows that there are 60 hands per hour. Suppose the player plays for four hours at a bet of \$50 per hand.

- a. What is the player's expected payoff?
- b. What is the probability the player loses \$1000 or more?
- c. What is the probability the player wins?
- d. Suppose the player starts with \$1500. What is the probability of going broke?
- 51. The time in minutes for which a student uses a computer terminal at the computer center of a major university follows an exponential probability distribution with a mean of 36 minutes. Assume a student arrives at the terminal just as another student is beginning to work on the terminal.
	- a. What is the probability that the wait for the second student will be 15 minutes or less?
	- b. What is the probability that the wait for the second student will be between 15 and 45 minutes?
	- c. What is the probability that the second student will have to wait an hour or more?
- 52. The website for the Bed and Breakfast Inns of North America gets approximately seven visitors per minute (*Time,* September 2001). Suppose the number of website visitors per minute follows a Poisson probability distribution.
	- a. What is the mean time between visits to the website?
	- b. Show the exponential probability density function for the time between website visits.
	- c. What is the probability no one will access the website in a 1-minute period?
	- d. What is the probability no one will access the website in a 12-second period?
- 53. The American Community Survey showed that residents of New York City have the longest travel times to get to work compared to residents of other cities in the United States (U.S. Census Bureau website*,*August 2008). According to the latest statistics available, the average travel time to work for residents of New York City is 38.3 minutes.
	- a. Assume the exponential probability distribution is applicable and show the probability density function for the travel time to work for a resident of this city.
	- b. What is the probability it will take a resident of this city between 20 and 40 minutes to travel to work?
	- c. What is the probability it will take a resident of this city more than one hour to travel to work?
- 54. The time (in minutes) between telephone calls at an insurance claims office has the following exponential probability distribution.

$$
f(x) = .50e^{-.50x}
$$
 for  $x \ge 0$ 

- a. What is the mean time between telephone calls?
- b. What is the probability of having 30 seconds or less between telephone calls?
- c. What is the probability of having 1 minute or less between telephone calls?
- d. What is the probability of having 5 or more minutes without a telephone call?

# **Case Problem [Specialty Toys](#page-12-0)**

Specialty Toys, Inc., sells a variety of new and innovative children's toys. Management learned that the preholiday season is the best time to introduce a new toy, because many families use this time to look for new ideas for December holiday gifts. When Specialty discovers a new toy with good market potential, it chooses an October market entry date.

In order to get toys in its stores by October, Specialty places one-time orders with its manufacturers in June or July of each year. Demand for children's toys can be highly volatile. If a new toy catches on, a sense of shortage in the marketplace often increases the demand to high levels and large profits can be realized. However, new toys can also flop, leaving Specialty stuck with high levels of inventory that must be sold at reduced prices. The most important question the company faces is deciding how many units of a new toy should be purchased to meet anticipated sales demand. If too few are purchased, sales will be lost; if too many are purchased, profits will be reduced because of low prices realized in clearance sales.

For the coming season, Specialty plans to introduce a new product called Weather Teddy. This variation of a talking teddy bear is made by a company in Taiwan. When a child presses Teddy's hand, the bear begins to talk. A built-in barometer selects one of five responses that predict the weather conditions. The responses range from "It looks to be a very nice day! Have fun" to "I think it may rain today. Don't forget your umbrella." Tests with the product show that, even though it is not a perfect weather predictor, its predictions are surprisingly good. Several of Specialty's managers claimed Teddy gave predictions of the weather that were as good as many local television weather forecasters.

As with other products, Specialty faces the decision of how many Weather Teddy units to order for the coming holiday season. Members of the management team suggested order quantities of 15,000, 18,000, 24,000, or 28,000 units. The wide range of order quantities suggested indicates considerable disagreement concerning the market potential. The product management team asks you for an analysis of the stock-out probabilities for various order quantities, an estimate of the profit potential, and to help make an order quantity recommendation. Specialty expects to sell Weather Teddy for \$24 based on a cost of \$16 per unit. If inventory remains after the holiday season, Specialty will sell all surplus inventory for \$5 per unit. After reviewing the sales history of similar products, Specialty's senior sales forecaster predicted an expected demand of 20,000 units with a .95 probability that demand would be between 10,000 units and 30,000 units.

### **Managerial Report**

Prepare a managerial report that addresses the following issues and recommends an order quantity for the Weather Teddy product.

- **1.** Use the sales forecaster's prediction to describe a normal probability distribution that can be used to approximate the demand distribution. Sketch the distribution and show its mean and standard deviation.
- **2.** Compute the probability of a stock-out for the order quantities suggested by members of the management team.
- **3.** Compute the projected profit for the order quantities suggested by the management team under three scenarios: worst case in which sales  $= 10,000$  units, most likely case in which sales  $= 20,000$  units, and best case in which sales  $= 30,000$  units.
- **4.** One of Specialty's managers felt that the profit potential was so great that the order quantity should have a 70% chance of meeting demand and only a 30% chance of any stock-outs. What quantity would be ordered under this policy, and what is the projected profit under the three sales scenarios?
- **5.** Provide your own recommendation for an order quantity and note the associated profit projections. Provide a rationale for your recommendation.

# **Appendix 6.1 [Continuous Probability Distributions](#page-12-0) with Minitab**

Let us demonstrate the Minitab procedure for computing continuous probabilities by referring to the Grear Tire Company problem where tire mileage was described by a normal distribution with  $\mu = 36,500$  and  $\sigma = 5000$ . One question asked was: What is the probability that the tire mileage will exceed 40,000 miles?

For continuous probability distributions, Minitab gives a cumulative probability; that is, Minitab gives the probability that the random variable will assume a value less than or equal to a specified constant. For the Grear tire mileage question, Minitab can be used to determine the cumulative probability that the tire mileage will be less than or equal to 40,000 miles. (The specified constant in this case is 40,000.) After obtaining the cumulative probability from Minitab, we must subtract it from 1 to determine the probability that the tire mileage will exceed 40,000 miles.

Prior to using Minitab to compute a probability, one must enter the specified constant into a column of the worksheet. For the Grear tire mileage question we entered the specified constant of 40,000 into column C1 of the Minitab worksheet. The steps in using Minitab to compute the cumulative probability of the normal random variable assuming a value less than or equal to 40,000 follow.

- **Step 1.** Select the **Calc** menu
- **Step 2.** Choose **Probability Distributions**
- **Step 3.** Choose **Normal**
- **Step 4.** When the Normal Distribution dialog box appears:

Select **Cumulative probability** Enter 36500 in the **Mean** box Enter 5000 in the **Standard deviation** box Enter C1 in the **Input column** box (the column containing 40,000) Click **OK**

After the user clicks **OK,** Minitab prints the cumulative probability that the normal random variable assumes a value less than or equal to 40,000. Minitab shows that this probability is .7580. Because we are interested in the probability that the tire mileage will be greater than 40,000, the desired probability is  $1 - .7580 = .2420$ .

A second question in the Grear Tire Company problem was: What mileage guarantee should Grear set to ensure that no more than 10% of the tires qualify for the guarantee? Here we are given a probability and want to find the corresponding value for the random variable. Minitab uses an inverse calculation routine to find the value of the random variable associated with a given cumulative probability. First, we must enter the cumulative probability into a column of the Minitab worksheet (say, C1). In this case, the desired cumulative probability is .10. Then, the first three steps of the Minitab procedure are as already listed. In step 4, we select **Inverse cumulative probability** instead of **Cumulative probability** and complete the remaining parts of the step. Minitab then displays the mileage guarantee of 30,092 miles.

Minitab is capable of computing probabilities for other continuous probability distributions, including the exponential probability distribution. To compute exponential probabilities, follow the procedure shown previously for the normal probability distribution and choose the **Exponential** option in step 3. Step 4 is as shown, with the exception that entering the standard deviation is not required. Output for cumulative probabilities and inverse cumulative probabilities is identical to that described for the normal probability distribution.

# **Appendix 6.2 [Continuous Probability Distributions](#page-12-0)  with Excel**

Excel provides the capability for computing probabilities for several continuous probability distributions, including the normal and exponential probability distributions. In this appendix, we describe how Excel can be used to compute probabilities for any normal distribution. The procedures for the exponential and other continuous distributions are similar to the one we describe for the normal distribution.

Let us return to the Grear Tire Company problem where the tire mileage was described by a normal distribution with  $\mu = 36,500$  and  $\sigma = 5000$ . Assume we are interested in the probability that tire mileage will exceed 40,000 miles.

Excel's NORMDIST function provides cumulative probabilities for a normal distribution. The general form of the function is NORMDIST  $(x, \mu, \sigma)$ , cumulative). For the fourth argument, TRUE is specified if a cumulative probability is desired. Thus, to compute the cumulative probability that the tire mileage will be less than or equal to 40,000 miles we would enter the following formula into any cell of an Excel worksheet:

#### -NORMDIST(40000,36500,5000,TRUE)

At this point, .7580 will appear in the cell where the formula was entered, indicating that the probability of tire mileage being less than or equal to 40,000 miles is .7580. Therefore, the probability that tire mileage will exceed 40,000 miles is  $1 - .7580 = .2420$ .

Excel's NORMINV function uses an inverse computation to find the *x* value corresponding to a given cumulative probability. For instance, suppose we want to find the guaranteed mileage Grear should offer so that no more than 10% of the tires will be eligible for the guarantee. We would enter the following formula into any cell of an Excel worksheet:

#### =NORMINV(.1,36500,5000)

At this point, 30092 will appear in the cell where the formula was entered, indicating that the probability of a tire lasting 30,092 miles or less is .10.

The Excel function for computing exponential probabilities is EXPONDIST. Using it is straightforward. But if one needs help specifying the proper values for the arguments, Excel's Insert Function dialog box can be used (see Appendix E).

# **[CHAPTER 7](#page-12-0)**

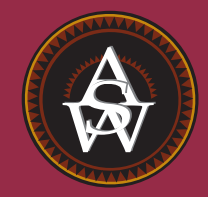

# **Sampling and Sampling Distributions**

### **CONTENTS**

STATISTICS IN PRACTICE: MEADWESTVACO CORPORATION

- **7.1** THE ELECTRONICS ASSOCIATES SAMPLING PROBLEM
- **7.2** SELECTING A SAMPLE Sampling from a Finite Population Sampling from an Infinite Population
- **7.3** POINT ESTIMATION Practical Advice
- **7.4** INTRODUCTION TO SAMPLING DISTRIBUTIONS

**7.5** SAMPLING DISTRIBUTION OF  $\bar{x}$ Expected Value of *x*¯ Standard Deviation of *x*¯ Form of the Sampling Distribution of *x*¯ Sampling Distribution of  $\bar{x}$  for the EAI Problem Practical Value of the Sampling Distribution of  $\bar{x}$ 

Relationship Between the Sample Size and the Sampling Distribution of *x*¯

- **7.6** SAMPLING DISTRIBUTION OF *p*¯ Expected Value of  $\bar{p}$ Standard Deviation of  $\bar{p}$ Form of the Sampling Distribution of  $\bar{p}$ Practical Value of the Sampling Distribution of  $\bar{p}$
- **7.7** PROPERTIES OF POINT **ESTIMATORS** Unbiased Efficiency **Consistency**
- **7.8** OTHER SAMPLING **METHODS** Stratified Random Sampling Cluster Sampling Systematic Sampling Convenience Sampling Judgment Sampling

### **STATISTICS** *in* PRACTICE

#### [MEADWESTVACO CORPORATION\\*](#page-12-0) *STAMFORD, CONNECTICUT*

MeadWestvaco Corporation, a leading producer of packaging, coated and specialty papers, consumer and office products, and specialty chemicals, employs more than 30,000 people. It operates worldwide in 29 countries and serves customers located in approximately 100 countries. MeadWestvaco holds a leading position in paper production, with an annual capacity of 1.8 million tons. The company's products include textbook paper, glossy magazine paper, beverage packaging systems, and office products. MeadWestvaco's internal consulting group uses sampling to provide a variety of information that enables the company to obtain significant productivity benefits and remain competitive.

For example, MeadWestvaco maintains large woodland holdings, which supply the trees, or raw material, for many of the company's products. Managers need reliable and accurate information about the timberlands and forests to evaluate the company's ability to meet its future raw material needs. What is the present volume in the forests? What is the past growth of the forests? What is the projected future growth of the forests? With answers to these important questions MeadWestvaco's managers can develop plans for the future, including longterm planting and harvesting schedules for the trees.

How does MeadWestvaco obtain the information it needs about its vast forest holdings? Data collected from sample plots throughout the forests are the basis for learning about the population of trees owned by the company. To identify the sample plots, the timberland holdings are first divided into three sections based on location and types of trees. Using maps and random numbers, MeadWestvaco analysts identify random samples of 1/5- to 1/ 7-acre plots in each section of the forest.

\*The authors are indebted to Dr. Edward P. Winkofsky for providing this Statistics in Practice.

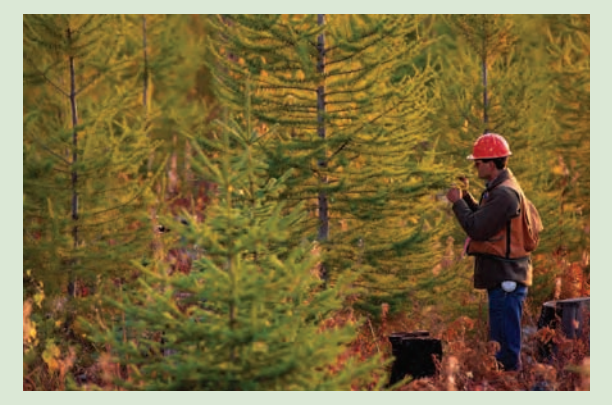

Random sampling of its forest holdings enables MeadWestvaco Corporation to meet future raw material needs. © Walter Hodges/CORBIS.

MeadWestvaco foresters collect data from these sample plots to learn about the forest population.

Foresters throughout the organization participate in the field data collection process. Periodically, twoperson teams gather information on each tree in every sample plot. The sample data are entered into the company's continuous forest inventory (CFI) computer system. Reports from the CFI system include a number of frequency distribution summaries containing statistics on types of trees, present forest volume, past forest growth rates, and projected future forest growth and volume. Sampling and the associated statistical summaries of the sample data provide the reports essential for the effective management of MeadWestvaco's forests and timberlands.

In this chapter you will learn about simple random sampling and the sample selection process. In addition, you will learn how statistics such as the sample mean and sample proportion are used to estimate the population mean and population proportion. The important concept of a sampling distribution is also introduced.

In Chapter 1 we presented the following definitions of an element, a population, and a sample.

- **•** An *element* is the entry on which data are collected.
- **•** A *population* is the collection of all the elements of interest.
- **•** A *sample* is a subset of the population.

The reason we select a sample is to collect data to make an inference and answer a research question about a population.

Let us begin by citing two examples in which sampling was used to answer a research question about a population.

- **1.** Members of a political party in Texas were considering supporting a particular candidate for election to the U.S. Senate, and party leaders wanted to estimate the proportion of registered voters in the state favoring the candidate. A sample of 400 registered voters in Texas was selected and 160 of the 400 voters indicated a preference for the candidate. Thus, an estimate of the proportion of the population of registered voters favoring the candidate is  $160/400 = .40$ .
- **2.** A tire manufacturer is considering producing a new tire designed to provide an increase in mileage over the firm's current line of tires. To estimate the mean useful life of the new tires, the manufacturer produced a sample of 120 tires for testing. The test results provided a sample mean of 36,500 miles. Hence, an estimate of the mean useful life for the population of new tires was 36,500 miles.

It is important to realize that sample results provide only *estimates* of the values of the corresponding population characteristics. We do not expect exactly .40, or 40%, of the population of registered voters to favor the candidate, nor do we expect the sample mean of 36,500 miles to exactly equal the mean mileage for the population of all new tires produced. The reason is simply that the sample contains only a portion of the population. Some sampling error is to be expected. With proper sampling methods, the sample results will provide "good" estimates of the population parameters. But how good can we expect the sample results to be? Fortunately, statistical procedures are available for answering this question.

Let us define some of the terms used in sampling. The **sampled population** is the population from which the sample is drawn, and a **frame** is a list of the elements that the sample will be selected from. In the first example, the sampled population is all registered voters in Texas, and the frame is a list of all the registered voters. Because the number of registered voters in Texas is a finite number, the first example is an illustration of sampling from a finite population. In Section 7.2, we discuss how a simple random sample can be selected when sampling from a finite population.

The sampled population for the tire mileage example is more difficult to define because the sample of 120 tires was obtained from a production process at a particular point in time. We can think of the sampled population as the conceptual population of all the tires that could have been made by the production process at that particular point in time. In this sense the sampled population is considered infinite, making it impossible to construct a frame to draw the sample from. In Section 7.2, we discuss how to select a random sample in such a situation.

In this chapter, we show how simple random sampling can be used to select a sample from a finite population and describe how a random sample can be taken from an infinite population that is generated by an ongoing process. We then show how data obtained from a sample can be used to compute estimates of a population mean, a population standard deviation, and a population proportion. In addition, we introduce the important concept of a sampling distribution. As we will show, knowledge of the appropriate sampling distribution enables us to make statements about how close the sample estimates are to the corresponding population parameters. The last section discusses some alternatives to simple random sampling that are often employed in practice.

# **7.1 [The Electronics Associates Sampling Problem](#page-12-0)**

The director of personnel for Electronics Associates, Inc. (EAI), has been assigned the task of developing a profile of the company's 2500 managers. The characteristics to be identified include the mean annual salary for the managers and the proportion of managers having completed the company's management training program.

*A sample mean provides an estimate of a population mean, and a sample proportion provides an estimate of a population proportion. With estimates such as these, some estimation error can be expected. This chapter provides the basis for determining how large that error might be.*

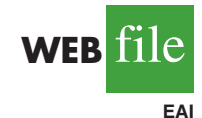

Using the 2500 managers as the population for this study, we can find the annual salary and the training program status for each individual by referring to the firm's personnel records. The data set containing this information for all 2500 managers in the population is in the file named EAI.

Using the EAI data and the formulas presented in Chapter 3, we compute the population mean and the population standard deviation for the annual salary data.

> Population mean:  $\mu =$  \$51,800 Population standard deviation:  $\sigma = \$4000$

The data for the training program status show that 1500 of the 2500 managers completed the training program.

Numerical characteristics of a population are called **parameters**. Letting *p* denote the proportion of the population that completed the training program, we see that  $p = 1500/2500 = .60$ . The population mean annual salary ( $\mu = $51,800$ ), the population standard deviation of annual salary ( $\sigma =$  \$4000), and the population proportion that completed the training program ( $p = .60$ ) are parameters of the population of EAI managers.

Now, suppose that the necessary information on all the EAI managers was not readily available in the company's database. The question we now consider is how the firm's director of personnel can obtain estimates of the population parameters by using a sample of managers rather than all 2500 managers in the population. Suppose that a sample of 30 managers will be used. Clearly, the time and the cost of developing a profile would be substantially less for 30 managers than for the entire population. If the personnel director could be assured that a sample of 30 managers would provide adequate information about the population of 2500 managers, working with a sample would be preferable to working with the entire population. Let us explore the possibility of using a sample for the EAI study by first considering how we can identify a sample of 30 managers.

# **7.2 [Selecting a Sample](#page-12-0)**

In this section we describe how to select a sample. We first describe how to sample from a finite population and then describe how to select a sample from an infinite population.

# **[Sampling from a Finite Population](#page-12-0)**

Statisticians recommend selecting a probability sample when sampling from a finite population because a probability sample allows them to make valid statistical inferences about the population. The simplest type of probability sample is one in which each sample of size *n* has the same probability of being selected. It is called a simple random sample. A simple random sample of size *n* from a finite population of size *N* is defined as follows.

#### SIMPLE RANDOM SAMPLE (FINITE POPULATION)

A**simple random sample** of size *n* from a finite population of size*N*is a sample selected such that each possible sample of size *n* has the same probability of being selected.

One procedure for selecting a simple random sample from a finite population is to choose the elements for the sample one at a time in such a way that, at each step, each of the elements remaining in the population has the same probability of being selected. Sampling *n* elements in this way will satisfy the definition of a simple random sample from a finite population.

To select a simple random sample from the finite population of EAI managers, we first construct a frame by assigning each manager a number. For example, we can assign the

*Often the cost of collecting information from a sample is substantially less than from a population, especially when personal interviews must be conducted to collect the information.*

*Other methods of probability sampling are described in Section 7.8*

*Computer-generated random numbers can also be used to implement the random sample selection process. Excel provides a function for generating random numbers in its worksheets.*

**TABLE 7.1** RANDOM NUMBERS

| 63271 | 59986 | 71744 | 51102 | 15141 | 80714 | 58683 | 93108 | 13554 | 79945 |
|-------|-------|-------|-------|-------|-------|-------|-------|-------|-------|
| 88547 | 09896 | 95436 | 79115 | 08303 | 01041 | 20030 | 63754 | 08459 | 28364 |
| 55957 | 57243 | 83865 | 09911 | 19761 | 66535 | 40102 | 26646 | 60147 | 15702 |
| 46276 | 87453 | 44790 | 67122 | 45573 | 84358 | 21625 | 16999 | 13385 | 22782 |
| 55363 | 07449 | 34835 | 15290 | 76616 | 67191 | 12777 | 21861 | 68689 | 03263 |
| 69393 | 92785 | 49902 | 58447 | 42048 | 30378 | 87618 | 26933 | 40640 | 16281 |
| 13186 | 29431 | 88190 | 04588 | 38733 | 81290 | 89541 | 70290 | 40113 | 08243 |
| 17726 | 28652 | 56836 | 78351 | 47327 | 18518 | 92222 | 55201 | 27340 | 10493 |
| 36520 | 64465 | 05550 | 30157 | 82242 | 29520 | 69753 | 72602 | 23756 | 54935 |
| 81628 | 36100 | 39254 | 56835 | 37636 | 02421 | 98063 | 89641 | 64953 | 99337 |
| 84649 | 48968 | 75215 | 75498 | 49539 | 74240 | 03466 | 49292 | 36401 | 45525 |
| 63291 | 11618 | 12613 | 75055 | 43915 | 26488 | 41116 | 64531 | 56827 | 30825 |
| 70502 | 53225 | 03655 | 05915 | 37140 | 57051 | 48393 | 91322 | 25653 | 06543 |
| 06426 | 24771 | 59935 | 49801 | 11082 | 66762 | 94477 | 02494 | 88215 | 27191 |
| 20711 | 55609 | 29430 | 70165 | 45406 | 78484 | 31639 | 52009 | 18873 | 96927 |
| 41990 | 70538 | 77191 | 25860 | 55204 | 73417 | 83920 | 69468 | 74972 | 38712 |
| 72452 | 36618 | 76298 | 26678 | 89334 | 33938 | 95567 | 29380 | 75906 | 91807 |
| 37042 | 40318 | 57099 | 10528 | 09925 | 89773 | 41335 | 96244 | 29002 | 46453 |
| 53766 | 52875 | 15987 | 46962 | 67342 | 77592 | 57651 | 95508 | 80033 | 69828 |
| 90585 | 58955 | 53122 | 16025 | 84299 | 53310 | 67380 | 84249 | 25348 | 04332 |
| 32001 | 96293 | 37203 | 64516 | 51530 | 37069 | 40261 | 61374 | 05815 | 06714 |
| 62606 | 64324 | 46354 | 72157 | 67248 | 20135 | 49804 | 09226 | 64419 | 29457 |
| 10078 | 28073 | 85389 | 50324 | 14500 | 15562 | 64165 | 06125 | 71353 | 77669 |
| 91561 | 46145 | 24177 | 15294 | 10061 | 98124 | 75732 | 00815 | 83452 | 97355 |
| 13091 | 98112 | 53959 | 79607 | 52244 | 63303 | 10413 | 63839 | 74762 | 50289 |
|       |       |       |       |       |       |       |       |       |       |

managers the numbers 1 to 2500 in the order that their names appear in the EAI personnel file. Next, we refer to the table of random numbers shown in Table 7.1. Using the first row of the table, each digit,  $6, 3, 2, \ldots$ , is a random digit having an equal chance of occurring. Because the largest number in the population list of EAI managers, 2500, has four digits, we will select random numbers from the table in sets or groups of four digits. Even though we may start the selection of random numbers anywhere in the table and move systematically in a direction of our choice, we will use the first row of Table 7.1 and move from left to right. The first 7 four-digit random numbers are

6327 1599 8671 7445 1102 1514 1807

Because the numbers in the table are random, these four-digit numbers are equally likely.

We can now use these four-digit random numbers to give each manager in the population an equal chance of being included in the random sample. The first number, 6327, is greater than 2500. It does not correspond to one of the numbered managers in the population, and hence is discarded. The second number, 1599, is between 1 and 2500. Thus the first manager selected for the random sample is number 1599 on the list of EAI managers. Continuing this process, we ignore the numbers 8671 and 7445 before identifying managers number 1102, 1514, and 1807 to be included in the random sample. This process continues until the simple random sample of 30 EAI managers has been obtained.

In implementing this simple random sample selection process, it is possible that a random number used previously may appear again in the table before the complete sample of 30 EAI managers has been selected. Because we do not want to select a manager more than one time, any previously used random numbers are ignored because the corresponding manager is already included in the sample. Selecting a sample in this manner is referred to as **sampling without replacement**. If we selected a sample such that previously used random

*The random numbers in the table are shown in groups of five for readability.*

numbers are acceptable and specific managers could be included in the sample two or more times, we would be **sampling with replacement**. Sampling with replacement is a valid way of identifying a simple random sample. However, sampling without replacement is the sampling procedure used most often. When we refer to simple random sampling, we will assume the sampling is without replacement.

# **[Sampling from an Infinite Population](#page-12-0)**

Sometimes we want to select a sample from a population, but the population is infinitely large or the elements of the population are being generated by an on-going process for which there is no limit on the number of elements that can be generated. Thus, it is not possible to develop a list of all the elements in the population. This is considered the infinite population case. With an infinite population, we cannot select a simple random sample because we cannot construct a frame consisting of all the elements. In the infinite population case, statisticians recommend selecting what is called a random sample.

#### RANDOM SAMPLE (INFINITE POPULATION)

A **random sample** of size *n* from an infinite population is a sample selected such that the following conditions are satisfied.

- **1.** Each element selected comes from the same population.
- **2.** Each element is selected independently.

Care and judgment must be exercised in implementing the selection process for obtaining a random sample from an infinite population. Each case may require a different selection procedure. Let us consider two examples to see what we mean by the conditions (1) each element selected comes from the same population and (2) each element is selected independently.

A common quality control application involves a production process where there is no limit on the number of elements that can be produced. The conceptual population we are sampling from is all the elements that could be produced (not just the ones that are produced) by the ongoing production process. Because we cannot develop a list of all the elements that could be produced, the population is considered infinite. To be more specific, let us consider a production line designed to fill boxes of a breakfast cereal with a mean weight of 24 ounces of breakfast cereal per box. Samples of 12 boxes filled by this process are periodically selected by a quality control inspector to determine if the process is operating properly or if, perhaps, a machine malfunction has caused the process to begin underfilling or overfilling the boxes.

With a production operation such as this, the biggest concern in selecting a random sample is to make sure that condition 1, the sampled elements are selected from the same population, is satisfied. To ensure that this condition is satisfied, the boxes must be selected at approximately the same point in time. This way the inspector avoids the possibility of selecting some boxes when the process is operating properly and other boxes when the process is not operating properly and is underfilling or overfilling the boxes. With a production process such as this, the second condition, each element is selected independently, is satisfied by designing the production process so that each box of cereal is filled independently. With this assumption, the quality control inspector only needs to worry about satisfying the same population condition.

As another example of selecting a random sample from an infinite population, consider the population of customers arriving at a fast-food restaurant. Suppose an employee is asked to select and interview a sample of customers in order to develop a profile of customers who visit the restaurant. The customer arrival process is ongoing and there is no way to obtain a list of all customers in the population. So, for practical purposes, the population for this ongoing process is considered infinite. As long as a sampling procedure is designed so that all the elements in the sample are customers of the restaurant and they are selected independently, a random sample will be obtained. In this case, the employee collecting the sample needs to select the sample from people who come into the restaurant and make a purchase to ensure that the same population condition is satisfied. If, for instance, the employee selected someone for the sample who came into the restaurant just to use the restroom, that person would not be a customer and the same population condition would be violated. So, as long as the interviewer selects the sample from people making a purchase at the restaurant, condition 1 is satisfied. Ensuring that the customers are selected independently can be more difficult.

The purpose of the second condition of the random sample selection procedure (each element is selected independently) is to prevent selection bias. In this case, selection bias would occur if the interviewer were free to select customers for the sample arbitrarily. The interviewer might feel more comfortable selecting customers in a particular age group and might avoid customers in other age groups. Selection bias would also occur if the interviewer selected a group of five customers who entered the restaurant together and asked all of them to participate in the sample. Such a group of customers would be likely to exhibit similar characteristics, which might provide misleading information about the population of customers. Selection bias such as this can be avoided by ensuring that the selection of a particular customer does not influence the selection of any other customer. In other words, the elements (customers) are selected independently.

McDonald's, the fast-food restaurant leader, implemented a random sampling procedure for this situation. The sampling procedure was based on the fact that some customers presented discount coupons. Whenever a customer presented a discount coupon, the next customer served was asked to complete a customer profile questionnaire. Because arriving customers presented discount coupons randomly and independently of other customers, this sampling procedure ensured that customers were selected independently. As a result, the sample satisfied the requirements of a random sample from an infinite population.

Situations involving sampling from an infinite population are usually associated with a process that operates over time. Examples include parts being manufactured on a production line, repeated experimental trials in a laboratory, transactions occurring at a bank, telephone calls arriving at a technical support center, and customers entering a retail store. In each case, the situation may be viewed as a process that generates elements from an infinite population. As long as the sampled elements are selected from the same population and are selected independently, the sample is considered a random sample from an infinite population.

### **NOTES AND COMMENTS**

- **1.** In this section we have been careful to define two types of samples: a simple random sample from a finite population and a random sample from an infinite population. In the remainder of the text, we will generally refer to both of these as either a *random sample* or simply a *sample*. We will not make a distinction of the sample being a "simple" random sample unless it is necessary for the exercise or discussion.
- **2.** Statisticians who specialize in sample surveys from finite populations use sampling methods that provide probability samples. With a probability sample, each possible sample has a known probability of selection and a random process is used to select the elements for the sample. Simple random sampling is one of these methods. In

Section 7.8, we describe some other probability sampling methods: stratified random sampling, cluster sampling, and systematic sampling. We use the term "simple" in simple random sampling to clarify that this is the probability sampling method that assures each sample of size *n* has the same probability of being selected.

**3.** The number of different simple random samples of size *n* that can be selected from a finite population of size *N* is

$$
\frac{N!}{n!(N-n)!}
$$

In this formula, *N*! and *n*! are the factorial formulas discussed in Chapter 4. For the EAI

problem with  $N = 2500$  and  $n = 30$ , this expression can be used to show that approximately  $2.75 \times 10^{69}$  different simple random samples of 30 EAI managers can be obtained.

**4.** Computer software packages can be used to select a random sample. In the chapter appendixes, we show how Minitab and Excel can be used to select a simple random sample from a finite population.

# **Exercises**

### **Methods**

**SELF** 

- 1. Consider a finite population with five elements labeled A, B, C, D, and E. Ten possible simple random samples of size 2 can be selected.
	- a. List the 10 samples beginning with AB, AC, and so on.
	- b. Using simple random sampling, what is the probability that each sample of size 2 is selected?
	- c. Assume random number 1 corresponds to A, random number 2 corresponds to B, and so on. List the simple random sample of size 2 that will be selected by using the random digits 8 0 5 7 5 3 2.
- 2. Assume a finite population has 350 elements. Using the last three digits of each of the following five-digit random numbers (e.g., 601, 022, 448, . . . ), determine the first four elements that will be selected for the simple random sample.

98601 73022 83448 02147 34229 27553 84147 93289 14209

# **Applications**

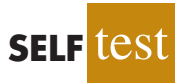

- 3. *Fortune* publishes data on sales, profits, assets, stockholders' equity, market value, and earnings per share for the 500 largest U.S. industrial corporations (*Fortune* 500, 2006). Assume that you want to select a simple random sample of 10 corporations from the *Fortune* 500 list. Use the last three digits in column 9 of Table 7.1, beginning with 554. Read down the column and identify the numbers of the 10 corporations that would be selected.
- 4. The 10 most active stocks on the New York Stock Exchange on March 6, 2006, are shown here (*The Wall Street Journal,* March 7, 2006).

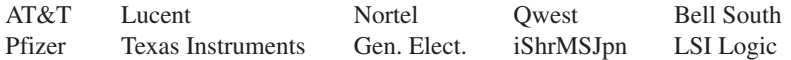

Exchange authorities decided to investigate trading practices using a sample of three of these stocks.

- a. Beginning with the first random digit in column 6 of Table 7.1, read down the column to select a simple random sample of three stocks for the exchange authorities.
- b. Using the information in the third Note and Comment, determine how many different simple random samples of size 3 can be selected from the list of 10 stocks.
- 5. A student government organization is interested in estimating the proportion of students who favor a mandatory "pass-fail" grading policy for elective courses. A list of names and addresses of the 645 students enrolled during the current quarter is available from the registrar's office. Using three-digit random numbers in row 10 of Table 7.1 and moving across the row from left to right, identify the first 10 students who would be selected using simple random sampling. The three-digit random numbers begin with 816, 283, and 610.
- 6. The *County and City Data Book,* published by the Census Bureau, lists information on 3139 counties throughout the United States. Assume that a national study will collect data from 30 randomly selected counties. Use four-digit random numbers from the last column of Table 7.1 to identify the numbers corresponding to the first five counties selected for the sample. Ignore the first digits and begin with the four-digit random numbers 9945, 8364, 5702, and so on.
- 7. Assume that we want to identify a simple random sample of 12 of the 372 doctors practicing in a particular city. The doctors' names are available from a local medical organization. Use the eighth column of five-digit random numbers in Table 7.1 to identify the 12 doctors for the sample. Ignore the first two random digits in each five-digit grouping of the random numbers. This process begins with random number 108 and proceeds down the column of random numbers.
- 8. The following stocks make up the Dow Jones Industrial Average (*Barron's*, March 23, 2009).

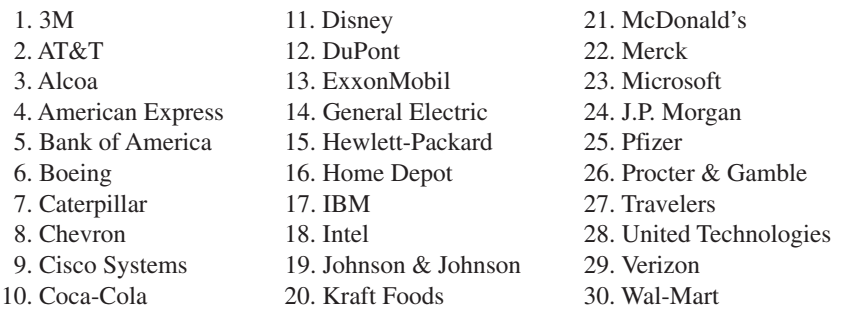

Suppose you would like to select a sample of six of these companies to conduct an in-depth study of management practices. Use the first two digits in each row of the ninth column of Table 7.1 to select a simple random sample of six companies.

- 9. *The Wall Street Journal* provides the net asset value, the year-to-date percent return, and the three-year percent return for 555 mutual funds (*The Wall Street Journal,* April 25, 2003). Assume that a simple random sample of 12 of the 555 mutual funds will be selected for a follow-up study on the size and performance of mutual funds. Use the fourth column of the random numbers in Table 7.1, beginning with 51102, to select the simple random sample of 12 mutual funds. Begin with mutual fund 102 and use the *last* three digits in each row of the fourth column for your selection process. What are the numbers of the 12 mutual funds in the simple random sample?
- 10. Indicate which of the following situations involve sampling from a finite population and which involve sampling from an infinite population. In cases where the sampled population is finite, describe how you would construct a frame.
	- a. Obtain a sample of licensed drivers in the state of New York.
	- b. Obtain a sample of boxes of cereal produced by the Breakfast Choice company.
	- c. Obtain a sample of cars crossing the Golden Gate Bridge on a typical weekday.
	- d. Obtain a sample of students in a statistics course at Indiana University.
	- e. Obtain a sample of the orders that are processed by a mail-order firm.

# **7.3 [Point Estimation](#page-12-0)**

Now that we have described how to select a simple random sample, let us return to the EAI problem. A simple random sample of 30 managers and the corresponding data on annual salary and management training program participation are as shown in Table 7.2. The notation  $x_1, x_2$ , and so on is used to denote the annual salary of the first manager in the sample, the annual salary of the second manager in the sample, and so on. Participation in the management training program is indicated by Yes in the management training program column.

To estimate the value of a population parameter, we compute a corresponding characteristic of the sample, referred to as a **sample statistic**. For example, to estimate the population mean  $\mu$  and the population standard deviation  $\sigma$  for the annual salary of EAI managers, we use the data in Table 7.2 to calculate the corresponding sample statistics: the

| <b>Annual</b><br>Salary $(\$)$ | <b>Management Training</b><br><b>Program</b> | <b>Annual</b><br>Salary (\$) | <b>Management Training</b><br><b>Program</b> |
|--------------------------------|----------------------------------------------|------------------------------|----------------------------------------------|
| $x_1 = 49,094.30$              | <b>Yes</b>                                   | $x_{16} = 51,766.00$         | Yes                                          |
| $x_2 = 53,263.90$              | Yes                                          | $x_{17} = 52,541.30$         | N <sub>0</sub>                               |
| $x_2 = 49,643.50$              | Yes                                          | $x_{18} = 44,980.00$         | Yes                                          |
| $x_4 = 49,894.90$              | Yes                                          | $x_{19} = 51,932.60$         | Yes                                          |
| $x_5 = 47,621.60$              | N <sub>0</sub>                               | $x_{20} = 52,973.00$         | Yes                                          |
| $x_6 = 55,924.00$              | Yes                                          | $x_{21} = 45,120.90$         | Yes                                          |
| $x_7 = 49,092.30$              | Yes                                          | $x_{22} = 51,753.00$         | Yes                                          |
| $x_{\rm o} = 51,404.40$        | <b>Yes</b>                                   | $x_{22} = 54,391.80$         | N <sub>0</sub>                               |
| $x9 = 50,957.70$               | <b>Yes</b>                                   | $x_{24} = 50,164.20$         | N <sub>0</sub>                               |
| $x_{10} = 55,109.70$           | Yes                                          | $x_{25} = 52,973.60$         | N <sub>0</sub>                               |
| $x_{11} = 45,922.60$           | Yes                                          | $x_{26} = 50,241.30$         | N <sub>0</sub>                               |
| $x_{12} = 57,268.40$           | N <sub>o</sub>                               | $x_{27} = 52,793.90$         | N <sub>o</sub>                               |
| $x_{13} = 55,688.80$           | Yes                                          | $x_{28} = 50,979.40$         | Yes                                          |
| $x_{14} = 51,564.70$           | N <sub>o</sub>                               | $x_{29} = 55,860.90$         | Yes                                          |
| $x_{15} = 56,188.20$           | N <sub>o</sub>                               | $x_{30} = 57,309.10$         | N <sub>0</sub>                               |

**TABLE 7.2** ANNUAL SALARY AND TRAINING PROGRAM STATUS FOR A SIMPLE RANDOM SAMPLE OF 30 EAI MANAGERS

sample mean and the sample standard deviation *s*. Using the formulas for a sample mean and a sample standard deviation presented in Chapter 3, the sample mean is

$$
\bar{x} = \frac{\Sigma x_i}{n} = \frac{1,554,420}{30} = $51,814
$$

and the sample standard deviation is

$$
s = \sqrt{\frac{\Sigma(x_i - \bar{x})^2}{n - 1}} = \sqrt{\frac{325,009,260}{29}} = $3348
$$

To estimate *p*, the proportion of managers in the population who completed the management training program, we use the corresponding sample proportion  $\bar{p}$ . Let *x* denote the number of managers in the sample who completed the management training program. The data in Table 7.2 show that  $x = 19$ . Thus, with a sample size of  $n = 30$ , the sample proportion is

$$
\bar{p} = \frac{x}{n} = \frac{19}{30} = .63
$$

By making the preceding computations, we perform the statistical procedure called *point estimation*. We refer to the sample mean  $\bar{x}$  as the **point estimator** of the population mean  $\mu$ , the sample standard deviation *s* as the point estimator of the population standard deviation  $\sigma$ , and the sample proportion  $\bar{p}$  as the point estimator of the population proportion  $p$ . The numerical value obtained for  $\bar{x}$ , *s*, or  $\bar{p}$  is called the **point estimate**. Thus, for the simple random sample of 30 EAI managers shown in Table 7.2, \$51,814 is the point estimate of  $\mu$ , \$3348 is the point estimate of  $\sigma$ , and .63 is the point estimate of  $p$ . Table 7.3 summarizes the sample results and compares the point estimates to the actual values of the population parameters.

As is evident from Table 7.3, the point estimates differ somewhat from the corresponding population parameters. This difference is to be expected because a sample, and not a census of the entire population, is being used to develop the point estimates. In the next chapter, we will show how to construct an interval estimate in order to provide information about how close the point estimate is to the population parameter.

**TABLE 7.3** SUMMARY OF POINT ESTIMATES OBTAINED FROM A SIMPLE RANDOM SAMPLE OF 30 EAI MANAGERS

| <b>Population Parameter</b>                                                        | <b>Parameter</b><br>Value | <b>Point Estimator</b>                                                               | <b>Point</b><br><b>Estimate</b> |
|------------------------------------------------------------------------------------|---------------------------|--------------------------------------------------------------------------------------|---------------------------------|
| $\mu$ = Population mean annual salary                                              | \$51,800                  | $\bar{x}$ = Sample mean annual salary                                                | \$51,814                        |
| $\sigma$ = Population standard deviation<br>for annual salary                      | \$4000                    | $s =$ Sample standard deviation<br>for annual salary                                 | \$3348                          |
| $p =$ Population proportion having<br>completed the management<br>training program | .60                       | $\bar{p}$ = Sample proportion having<br>completed the management<br>training program | .63                             |

# **[Practical Advice](#page-12-0)**

The subject matter of most of the rest of the book is concerned with statistical inference. Point estimation is a form of statistical inference. We use a sample statistic to make an inference about a population parameter. When making inferences about a population based on a sample, it is important to have a close correspondence between the sampled population and the target population. The **target population** is the population we want to make inferences about, while the sampled population is the population from which the sample is actually taken. In this section, we have described the process of drawing a simple random sample from the population of EAI managers and making point estimates of characteristics of that same population. So the sampled population and the target population are indentical, which is the desired situation. But in other cases, it is not as easy to obtain a close correspondence between the sampled and target populations.

Consider the case of an amusement park selecting a sample of its customers to learn about characteristics such as age and time spent at the park. Suppose all the sample elements were selected on a day when park attendance was restricted to employees of a large company. Then the sampled population would be composed of employees of that company and members of their families. If the target population we wanted to make inferences about were typical park customers over a typical summer, then we might encounter a significant difference between the sampled population and the target population. In such a case, we would question the validity of the point estimates being made. Park management would be in the best position to know whether a sample taken on a particular day was likely to be representative of the target population.

In summary, whenever a sample is used to make inferences about a population, we should make sure that the study is designed so that the sampled population and the target population are in close agreement. Good judgment is a necessary ingredient of sound statistical practice.

### **Exercises**

### **Methods**

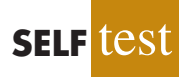

11. The following data are from a simple random sample.

5 8 10 7 10 14

- a. What is the point estimate of the population mean?
- b. What is the point estimate of the population standard deviation?
- 12. A survey question for a sample of 150 individuals yielded 75 Yes responses, 55 No responses, and 20 No Opinions.
	- a. What is the point estimate of the proportion in the population who respond Yes?
	- b. What is the point estimate of the proportion in the population who respond No?

# **Applications**

13. A simple random sample of 5 months of sales data provided the following information:

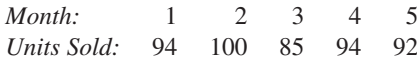

- a. Develop a point estimate of the population mean number of units sold per month.
- b. Develop a point estimate of the population standard deviation.
- 14. *BusinessWeek* published information on 283 equity mutual funds (*BusinessWeek,* January 26, 2004). A sample of 40 of those funds is contained in the data set MutualFund. Use the data set to answer the following questions.
	- a. Develop a point estimate of the proportion of the *BusinessWeek* equity funds that are load funds.
	- b. Develop a point estimate of the proportion of funds that are classified as high risk.
	- c. Develop a point estimate of the proportion of funds that have a below-average risk rating.
- 15. Many drugs used to treat cancer are expensive. *BusinessWeek* reported on the cost per treatment of Herceptin, a drug used to treat breast cancer (*BusinessWeek,* January 30, 2006). Typical treatment costs (in dollars) for Herceptin are provided by a simple random sample of 10 patients.

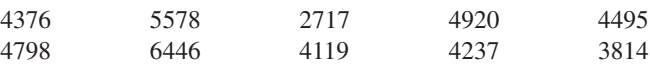

- a. Develop a point estimate of the mean cost per treatment with Herceptin.
- b. Develop a point estimate of the standard deviation of the cost per treatment with Herceptin.
- 16. A sample of 50 *Fortune* 500 companies (*Fortune,* April 14, 2003) showed 5 were based in New York, 6 in California, 2 in Minnesota, and 1 in Wisconsin.
	- a. Develop an estimate of the proportion of *Fortune* 500 companies based in New York.
	- b. Develop an estimate of the number of *Fortune* 500 companies based in Minnesota.
	- c. Develop an estimate of the proportion of *Fortune* 500 companies that are not based in these four states.
- 17. The American Association of Individual Investors (AAII) polls its subscribers on a weekly basis to determine the number who are bullish, bearish, or neutral on the short-term prospects for the stock market. Their findings for the week ending March 2, 2006, are consistent with the following sample results (AAII website, March 7, 2006).

Bullish 409 Neutral 299 Bearish 291

Develop a point estimate of the following population parameters.

- a. The proportion of all AAII subscribers who are bullish on the stock market.
- b. The proportion of all AAII subscribers who are neutral on the stock market.
- c. The proportion of all AAII subscribers who are bearish on the stock market.

# **7.4 [Introduction to Sampling Distributions](#page-12-0)**

In the preceding section we said that the sample mean  $\bar{x}$  is the point estimator of the population mean  $\mu$ , and the sample proportion  $\bar{p}$  is the point estimator of the population proportion *p*. For the simple random sample of 30 EAI managers shown in Table 7.2, the point estimate of  $\mu$  is  $\bar{x} = $51,814$  and the point estimate of  $p$  is  $\bar{p} = .63$ . Suppose we select another simple random sample of 30 EAI managers and obtain the following point estimates:

> Sample mean:  $\bar{x}$  = \$52,670 Sample proportion:  $\bar{p} = .70$

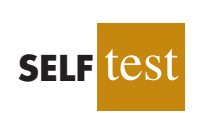

**MutualFund**

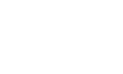

**WER** 

| <b>Sample</b><br><b>Number</b> | <b>Sample Mean</b><br>$(\bar{x})$ | <b>Sample Proportion</b><br>$(\bar{p})$ |  |
|--------------------------------|-----------------------------------|-----------------------------------------|--|
| л.                             | 51,814                            | .63                                     |  |
| $\overline{2}$                 | 52,670                            | .70                                     |  |
| 3                              | 51,780                            | .67                                     |  |
| 4                              | 51,588                            | .53                                     |  |
| ٠                              | $\cdot$                           | $\cdot$                                 |  |
| ٠                              | ٠                                 | $\bullet$                               |  |
| $\bullet$                      | ٠                                 | $\bullet$                               |  |
| 500                            | 51,752                            | .50                                     |  |

**TABLE 7.4** VALUES OF  $\bar{x}$  AND  $\bar{p}$  FROM 500 SIMPLE RANDOM SAMPLES OF 30 EAI MANAGERS

Note that different values of  $\bar{x}$  and  $\bar{p}$  were obtained. Indeed, a second simple random sample of 30 EAI managers cannot be expected to provide the same point estimates as the first sample.

Now, suppose we repeat the process of selecting a simple random sample of 30 EAI managers over and over again, each time computing the values of  $\bar{x}$  and  $\bar{p}$ . Table 7.4 contains a portion of the results obtained for 500 simple random samples, and Table 7.5 shows the frequency and relative frequency distributions for the 500  $\bar{x}$  values. Figure 7.1 shows the relative frequency histogram for the  $\bar{x}$  values.

In Chapter 5 we defined a random variable as a numerical description of the outcome of an experiment. If we consider the process of selecting a simple random sample as an experiment, the sample mean  $\bar{x}$  is the numerical description of the outcome of the experiment. Thus, the sample mean  $\bar{x}$  is a random variable. As a result, just like other random variables,  $\bar{x}$  has a mean or expected value, a standard deviation, and a probability distribution. Because the various possible values of  $\bar{x}$  are the result of different simple random samples, the probability distribution of  $\bar{x}$  is called the **sampling distribution** of  $\bar{x}$ . Knowledge of this sampling distribution and its properties will enable us to make probability statements about how close the sample mean  $\bar{x}$  is to the population mean  $\mu$ .

Let us return to Figure 7.1. We would need to enumerate every possible sample of 30 managers and compute each sample mean to completely determine the sampling distribution of  $\bar{x}$ . However, the histogram of 500  $\bar{x}$  values gives an approximation of this sampling distribution. From the approximation we observe the bell-shaped appearance of

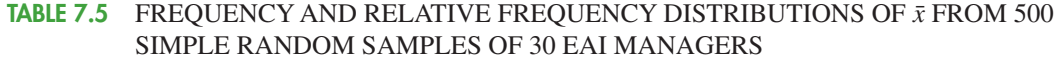

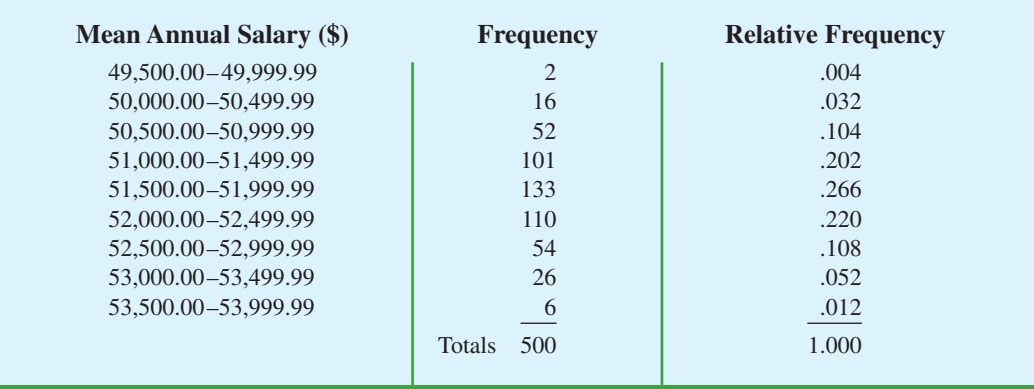

*The ability to understand the material in subsequent chapters depends heavily on the ability to understand and use the sampling distributions presented in this chapter.*

**FIGURE 7.1** RELATIVE FREQUENCY HISTOGRAM OF  $\bar{x}$  VALUES FROM 500 SIMPLE RANDOM SAMPLES OF SIZE 30 EACH

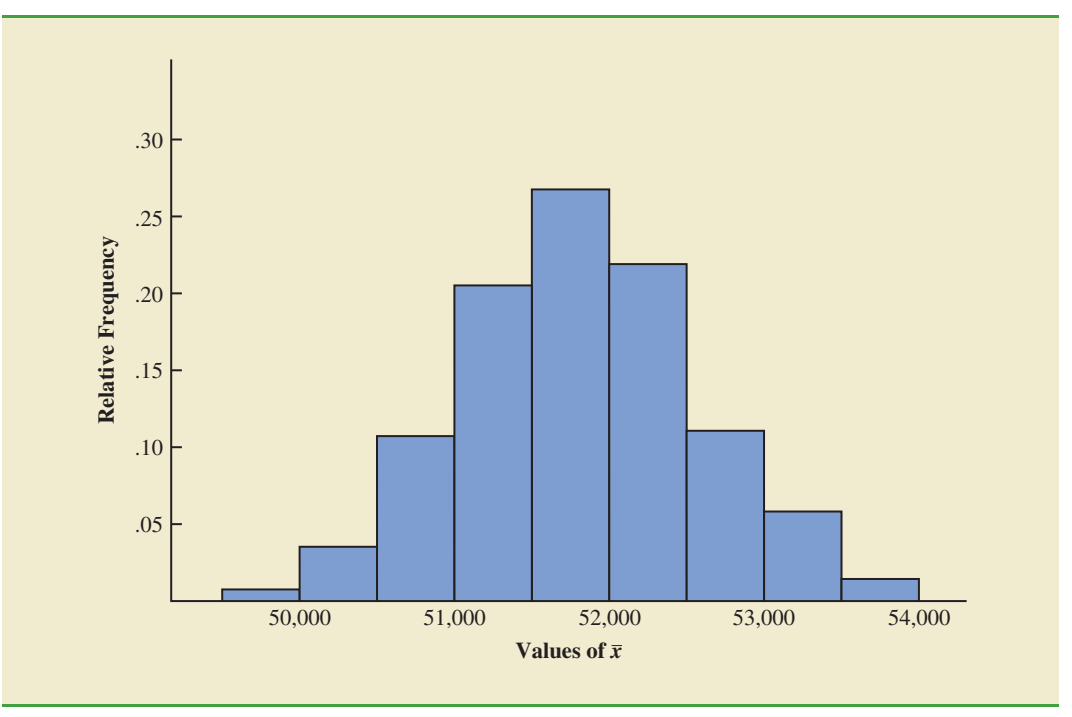

the distribution. We note that the largest concentration of the  $\bar{x}$  values and the mean of the 500  $\bar{x}$  values is near the population mean  $\mu = $51,800$ . We will describe the properties of the sampling distribution of  $\bar{x}$  more fully in the next section.

The 500 values of the sample proportion  $\bar{p}$  are summarized by the relative frequency histogram in Figure 7.2. As in the case of  $\bar{x}$ ,  $\bar{p}$  is a random variable. If every possible sample of size 30 were selected from the population and if a value of  $\bar{p}$  were computed for each sample, the resulting probability distribution would be the sampling distribution of  $\bar{p}$ . The relative frequency histogram of the 500 sample values in Figure 7.2 provides a general idea of the appearance of the sampling distribution of  $\bar{p}$ .

In practice, we select only one simple random sample from the population. We repeated the sampling process 500 times in this section simply to illustrate that many different samples are possible and that the different samples generate a variety of values for the sample statistics  $\bar{x}$  and  $\bar{p}$ . The probability distribution of any particular sample statistic is called the sampling distribution of the statistic. In Section 7.5 we show the characteristics of the sampling distribution of  $\bar{x}$ . In Section 7.6 we show the characteristics of the sampling distribution of  $\bar{p}$ .

# **7.5 [Sampling Distribution of](#page-12-0)**  *x*¯

In the previous section we said that the sample mean  $\bar{x}$  is a random variable and its probability distribution is called the sampling distribution of  $\bar{x}$ .

#### SAMPLING DISTRIBUTION OF *x*¯

The sampling distribution of  $\bar{x}$  is the probability distribution of all possible values of the sample mean  $\bar{x}$ .

**FIGURE 7.2** RELATIVE FREQUENCY HISTOGRAM OF  $\bar{p}$  VALUES FROM 500 SIMPLE RANDOM SAMPLES OF SIZE 30 EACH

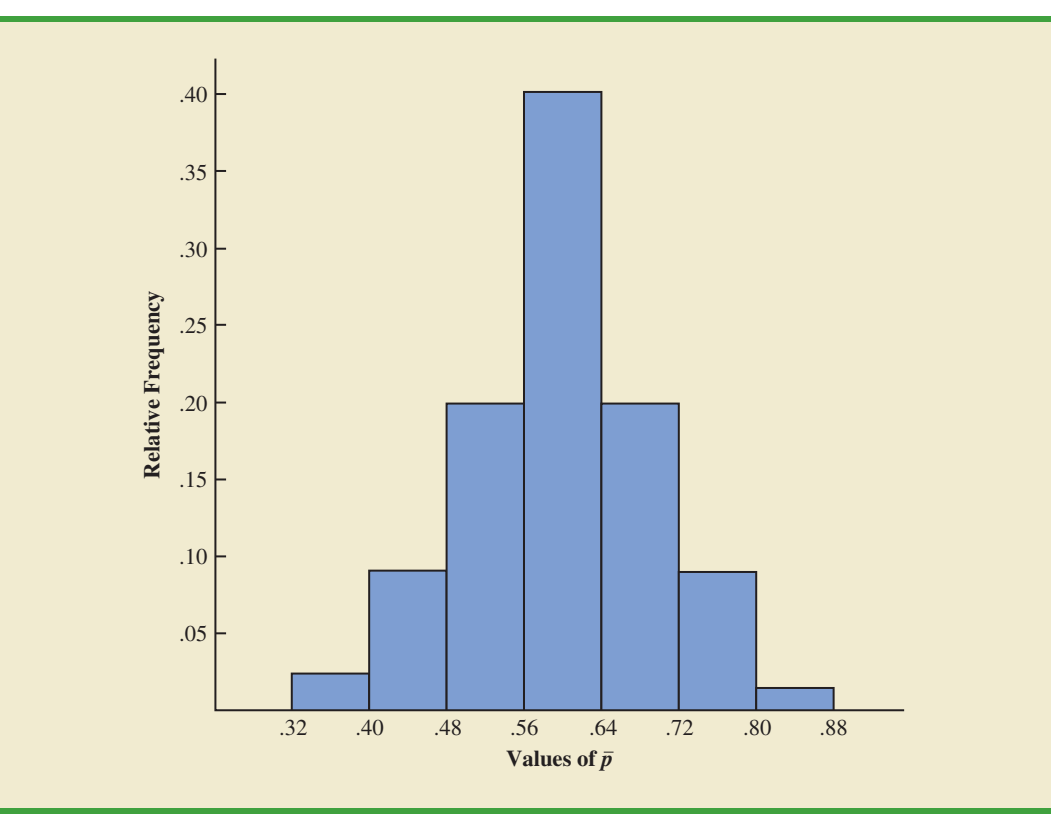

This section describes the properties of the sampling distribution of  $\bar{x}$ . Just as with other probability distributions we studied, the sampling distribution of  $\bar{x}$  has an expected value or mean, a standard deviation, and a characteristic shape or form. Let us begin by considering the mean of all possible  $\bar{x}$  values, which is referred to as the expected value of  $\bar{x}$ .

# **[Expected Value of](#page-12-0)**  *x* –

In the EAI sampling problem we saw that different simple random samples result in a variety of values for the sample mean  $\bar{x}$ . Because many different values of the random variable  $\bar{x}$  are possible, we are often interested in the mean of all possible values of  $\bar{x}$  that can be generated by the various simple random samples. The mean of the  $\bar{x}$  random variable is the expected value of  $\bar{x}$ . Let  $E(\bar{x})$  represent the expected value of  $\bar{x}$  and  $\mu$  represent the mean of the population from which we are selecting a simple random sample. It can be shown that with simple random sampling,  $E(\bar{x})$  and  $\mu$  are equal.

EXPECTED VALUE OF *x*¯

*The expected value of x¯ equals the mean of the population from which the sample is selected.*

where

**(7.1)**  $E(\bar{x}) = \mu$ 

 $E(\bar{x})$  = the expected value of  $\bar{x}$  $\mu$  = the population mean

This result shows that with simple random sampling, the expected value or mean of the sampling distribution of  $\bar{x}$  is equal to the mean of the population. In Section 7.1 we saw that the mean annual salary for the population of EAI managers is  $\mu = $51,800$ . Thus, according to equation (7.1), the mean of all possible sample means for the EAI study is also \$51,800.

When the expected value of a point estimator equals the population parameter, we say the point estimator is **unbiased**. Thus, equation (7.1) shows that  $\bar{x}$  is an unbiased estimator of the population mean *μ*.

# **[Standard Deviation of](#page-12-0)**  *x* –

Let us define the standard deviation of the sampling distribution of  $\bar{x}$ . We will use the following notation.

> $\sigma_{\bar{x}}$  = the standard deviation of  $\bar{x}$  $\sigma$  = the standard deviation of the population  $n =$  the sample size  $N =$  the population size

It can be shown that the formula for the standard deviation of  $\bar{x}$  depends on whether the population is finite or infinite. The two formulas for the standard deviation of  $\bar{x}$  follow.

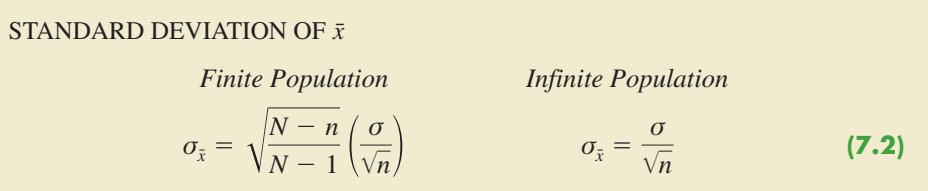

In comparing the two formulas in (7.2), we see that the factor  $\sqrt{(N - n)/(N - 1)}$  is required for the finite population case but not for the infinite population case. This factor is commonly referred to as the **finite population correction factor**. In many practical sampling situations, we find that the population involved, although finite, is "large," whereas the sample size is relatively "small." In such cases the finite population correction factor  $\sqrt{(N - n)/(N - 1)}$ is close to 1. As a result, the difference between the values of the standard deviation of  $\bar{x}$  for the finite and infinite population cases becomes negligible. Then,  $\sigma_{\bar{x}} = \sigma/\sqrt{n}$  becomes a good approximation to the standard deviation of  $\bar{x}$  even though the population is finite. This observation leads to the following general guideline, or rule of thumb, for computing the standard deviation of  $\bar{x}$ 

USE THE FOLLOWING EXPRESSION TO COMPUTE THE STANDARD DEVIATION OF *x*¯

$$
\sigma_{\bar{x}} = \frac{\sigma}{\sqrt{n}} \tag{7.3}
$$

whenever

- **1.** The population is infinite; or
- **2.** The population is finite *and* the sample size is less than or equal to 5% of the population size; that is,  $n/N \leq .05$ .

*Problem 21 shows that when*  $n/N \leq .05$ *, the finite population correction factor has little effect on the value of*  $\sigma_{\bar{x}}$ .

*The term standard error is used throughout statistical inference to refer to the standard deviation of a point estimator.*

In cases where  $n/N > 0.05$ , the finite population version of formula (7.2) should be used in the computation of  $\sigma_{\bar{r}}$ . Unless otherwise noted, throughout the text we will assume that the population size is "large,"  $n/N \leq 0.05$ , and expression (7.3) can be used to compute  $\sigma_{\bar{x}}$ .

To compute  $\sigma_{\bar{x}}$ , we need to know  $\sigma$ , the standard deviation of the population. To further emphasize the difference between  $\sigma_{\bar{x}}$  and  $\sigma$ , we refer to the standard deviation of  $\bar{x}$ ,  $\sigma_{\bar{x}}$ , as the **standard error** of the mean. In general, the term *standard error* refers to the standard deviation of a point estimator. Later we will see that the value of the standard error of the mean is helpful in determining how far the sample mean may be from the population mean. Let us now return to the EAI example and compute the standard error of the mean associated with simple random samples of 30 EAI managers.

In Section 7.1 we saw that the standard deviation of annual salary for the population of 2500 EAI managers is  $\sigma = 4000$ . In this case, the population is finite, with  $N = 2500$ . However, with a sample size of 30, we have  $n/N = 30/2500 = .012$ . Because the sample size is less than 5% of the population size, we can ignore the finite population correction factor and use equation (7.3) to compute the standard error.

$$
\sigma_{\bar{x}} = \frac{\sigma}{\sqrt{n}} = \frac{4000}{\sqrt{30}} = 730.3
$$

# **[Form of the Sampling Distribution of](#page-12-0)**  *x* –

The preceding results concerning the expected value and standard deviation for the sampling distribution of  $\bar{x}$  are applicable for any population. The final step in identifying the characteristics of the sampling distribution of  $\bar{x}$  is to determine the form or shape of the sampling distribution. We will consider two cases: (1) The population has a normal distribution; and (2) the population does not have a normal distribution.

**Population has a normal distribution.** In many situations it is reasonable to assume that the population from which we are selecting a random sample has a normal, or nearly normal, distribution. When the population has a normal distribution, the sampling distribution of  $\bar{x}$  is normally distributed for any sample size.

**Population does not have a normal distribution.** When the population from which we are selecting a random sample does not have a normal distribution, the **central limit theorem** is helpful in identifying the shape of the sampling distribution of  $\bar{x}$ . A statement of the central limit theorem as it applies to the sampling distribution of  $\bar{x}$  follows.

#### CENTRAL LIMIT THEOREM

In selecting random samples of size *n* from a population, the sampling distribution of the sample mean  $\bar{x}$  can be approximated by a *normal distribution* as the sample size becomes large.

Figure 7.3 shows how the central limit theorem works for three different populations; each column refers to one of the populations. The top panel of the figure shows that none of the populations are normally distributed. Population I follows a uniform distribution. Population II is often called the rabbit-eared distribution. It is symmetric, but the more likely values fall in the tails of the distribution. Population III is shaped like the exponential distribution; it is skewed to the right.

The bottom three panels of Figure 7.3 show the shape of the sampling distribution for samples of size  $n = 2$ ,  $n = 5$ , and  $n = 30$ . When the sample size is 2, we see that the shape of each sampling distribution is different from the shape of the corresponding population

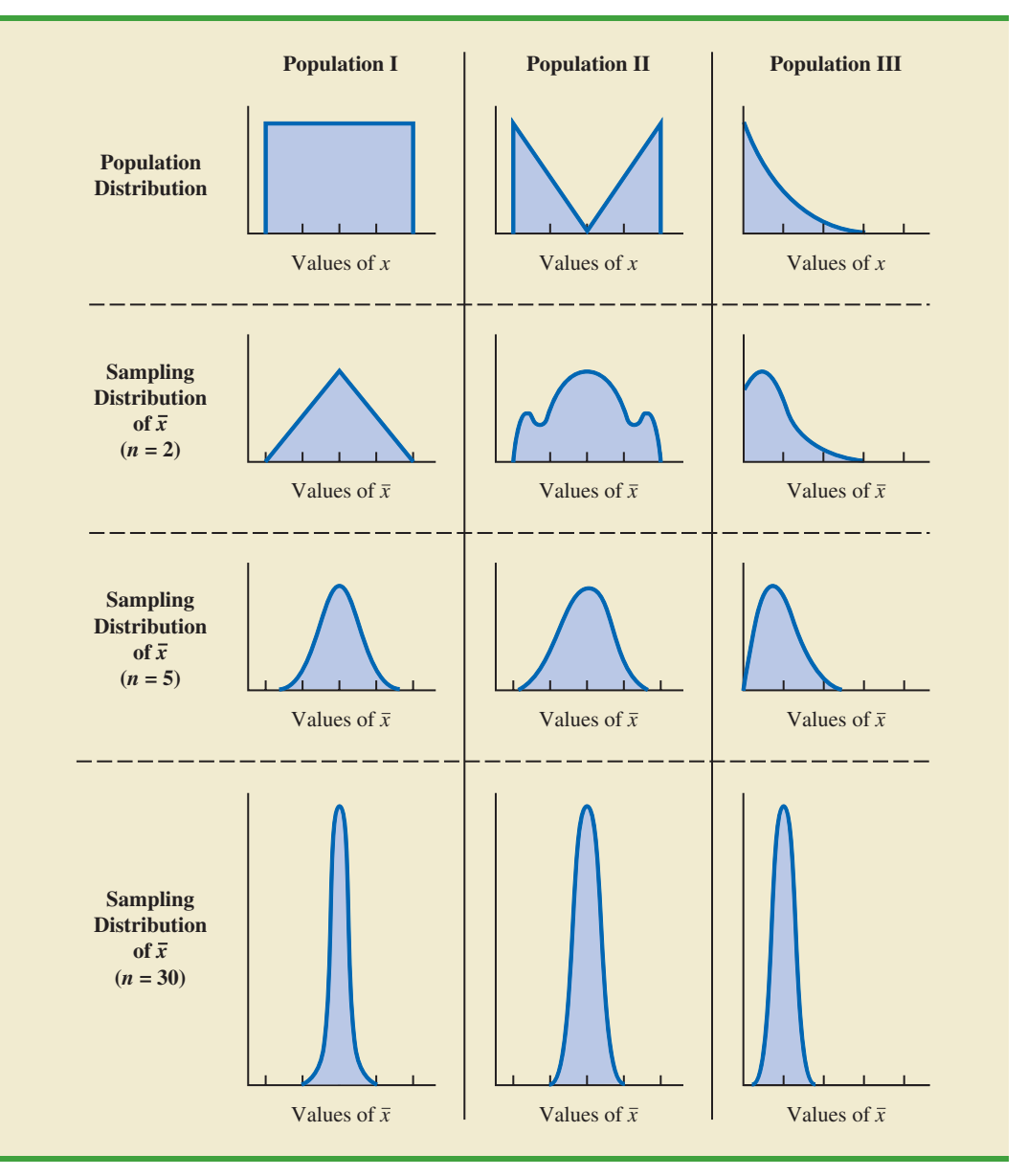

#### **FIGURE 7.3** ILLUSTRATION OF THE CENTRAL LIMIT THEOREM FOR THREE POPULATIONS

distribution. For samples of size 5, we see that the shapes of the sampling distributions for populations I and II begin to look similar to the shape of a normal distribution. Even though the shape of the sampling distribution for population III begins to look similar to the shape of a normal distribution, some skewness to the right is still present. Finally, for samples of size 30, the shapes of each of the three sampling distributions are approximately normal.

From a practitioner standpoint, we often want to know how large the sample size needs to be before the central limit theorem applies and we can assume that the shape of the sampling distribution is approximately normal. Statistical researchers have investigated this question by studying the sampling distribution of  $\bar{x}$  for a variety of populations and a variety of sample sizes. General statistical practice is to assume that, for most applications, the sampling distribution of  $\bar{x}$  can be approximated by a normal distribution whenever the sample is size 30 or more. In cases where the population is highly skewed or outliers are present, samples of size 50 may be needed. Finally, if the population is discrete, the sample size needed for a normal approximation often depends on the population proportion. We say more about this issue when we discuss the sampling distribution of  $\bar{p}$  in Section 7.6.

# Sampling Distribution of  $\bar{x}$  for the EAI Problem

Let us return to the EAI problem where we previously showed that  $E(\bar{x}) = $51,800$  and  $\sigma_{\bar{x}}$  = 730.3. At this point, we do not have any information about the population distribution; it may or may not be normally distributed. If the population has a normal distribution, the sampling distribution of  $\bar{x}$  is normally distributed. If the population does not have a normal distribution, the simple random sample of 30 managers and the central limit theorem enable us to conclude that the sampling distribution of  $\bar{x}$  can be approximated by a normal distribution. In either case, we are comfortable proceeding with the conclusion that the sampling distribution of  $\bar{x}$  can be described by the normal distribution shown in Figure 7.4.

# **[Practical Value of the Sampling Distribution of](#page-12-0)**  *x* –

Whenever a simple random sample is selected and the value of the sample mean is used to estimate the value of the population mean  $\mu$ , we cannot expect the sample mean to exactly equal the population mean. The practical reason we are interested in the sampling distribution of  $\bar{x}$ is that it can be used to provide probability information about the difference between the sample mean and the population mean. To demonstrate this use, let us return to the EAI problem.

Suppose the personnel director believes the sample mean will be an acceptable estimate of the population mean if the sample mean is within \$500 of the population mean. However, it is not possible to guarantee that the sample mean will be within \$500 of the population mean. Indeed, Table 7.5 and Figure 7.1 show that some of the 500 sample means differed by more than \$2000 from the population mean. So we must think of the personnel director's request in probability terms. That is, the personnel director is concerned with the following question: What is the probability that the sample mean computed using a simple random sample of 30 EAI managers will be within \$500 of the population mean?

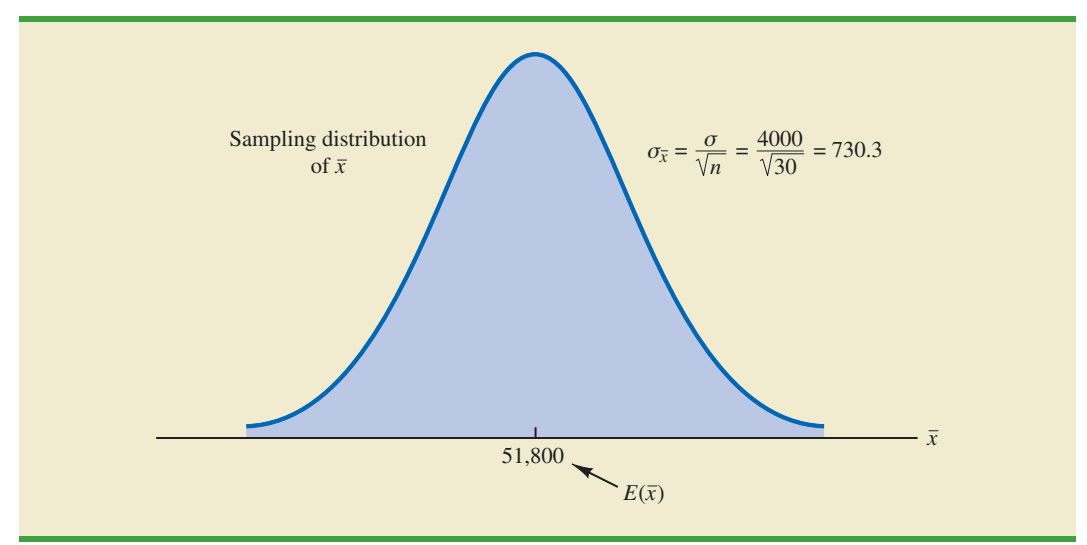

#### **FIGURE 7.4** SAMPLING DISTRIBUTION OF  $\bar{x}$  FOR THE MEAN ANNUAL SALARY OF A SIMPLE RANDOM SAMPLE OF 30 EAI MANAGERS

Because we have identified the properties of the sampling distribution of  $\bar{x}$  (see Figure 7.4), we will use this distribution to answer the probability question. Refer to the sampling distribution of  $\bar{x}$  shown again in Figure 7.5. With a population mean of \$51,800, the personnel director wants to know the probability that  $\bar{x}$  is between \$51,300 and \$52,300. This probability is given by the darkly shaded area of the sampling distribution shown in Figure 7.5. Because the sampling distribution is normally distributed, with mean 51,800 and standard error of the mean 730.3, we can use the standard normal probability table to find the area or probability.

We first calculate the *z* value at the upper endpoint of the interval (52,300) and use the table to find the area under the curve to the left of that point (left tail area). Then we compute the *z* value at the lower endpoint of the interval (51,300) and use the table to find the area under the curve to the left of that point (another left tail area). Subtracting the second tail area from the first gives us the desired probability.

At  $\bar{x} = 52,300$ , we have

$$
z = \frac{52,300 - 51,800}{730.30} = .68
$$

Referring to the standard normal probability table, we find a cumulative probability (area to the left of  $z = .68$ ) of .7517.

At  $\bar{x} = 51,300$ , we have

$$
z = \frac{51,300 - 51,800}{730.30} = -.68
$$

The area under the curve to the left of  $z = -.68$  is .2483. Therefore,  $P(51,300 \le \bar{x} \le$  $52,300$  =  $P(z \le .68) - P(z < -.68) = .7517 - .2483 = .5034$ .

The preceding computations show that a simple random sample of 30 EAI managers has a .5034 probability of providing a sample mean  $\bar{x}$  that is within \$500 of the population mean. Thus, there is a  $1 - .5034 = .4966$  probability that the difference between  $\bar{x}$  and  $\mu = $51,800$  will be more than \$500. In other words, a simple random sample of 30 EAI managers has roughly a 50/50 chance of providing a sample mean within the allowable

### **FIGURE 7.5** PROBABILITY OF A SAMPLE MEAN BEING WITHIN \$500 OF THE POPULATION MEAN FOR A SIMPLE RANDOM SAMPLE OF 30 EAI MANAGERS

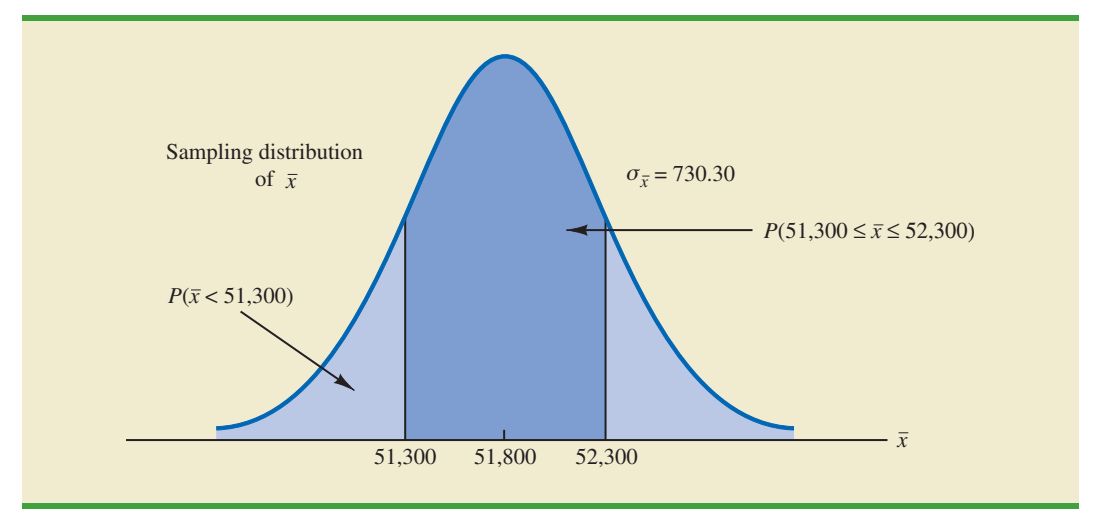

*The sampling distribution of*  $\bar{x}$  can be used to provide *probability information about how close the sample mean*  $\bar{x}$  *is to the population mean μ.*

\$500. Perhaps a larger sample size should be considered. Let us explore this possibility by considering the relationship between the sample size and the sampling distribution of  $\bar{x}$ .

# **[Relationship Between the Sample Size and the Sampling](#page-12-0) Distribution of**  *x* –

Suppose that in the EAIsampling problem we select a simple random sample of 100 EAI managers instead of the 30 originally considered. Intuitively, it would seem that with more data provided by the larger sample size, the sample mean based on  $n = 100$  should provide a better estimate of the population mean than the sample mean based on  $n = 30$ . To see how much better, let us consider the relationship between the sample size and the sampling distribution of  $\bar{x}$ .

First note that  $E(\bar{x}) = \mu$  regardless of the sample size. Thus, the mean of all possible values of  $\bar{x}$  is equal to the population mean  $\mu$  regardless of the sample size *n*. However, note that the standard error of the mean,  $\sigma_{\bar{x}} = \sigma / \sqrt{n}$ , is related to the square root of the sample size. Whenever the sample size is increased, the standard error of the mean  $\sigma_{\bar{r}}$  decreases. With  $n = 30$ , the standard error of the mean for the EAI problem is 730.3. However, with the increase in the sample size to  $n = 100$ , the standard error of the mean is decreased to

$$
\sigma_{\bar{x}} = \frac{\sigma}{\sqrt{n}} = \frac{4000}{\sqrt{100}} = 400
$$

The sampling distributions of  $\bar{x}$  with  $n = 30$  and  $n = 100$  are shown in Figure 7.6. Because the sampling distribution with  $n = 100$  has a smaller standard error, the values of  $\bar{x}$  have less variation and tend to be closer to the population mean than the values of  $\bar{x}$  with  $n = 30$ .

We can use the sampling distribution of  $\bar{x}$  for the case with  $n = 100$  to compute the probability that a simple random sample of 100 EAI managers will provide a sample mean that is within \$500 of the population mean. Because the sampling distribution is normal, with mean 51,800 and standard error of the mean 400, we can use the standard normal probability table to find the area or probability.

At  $\bar{x} = 52,300$  (see Figure 7.7), we have

$$
z = \frac{52,300 - 51,800}{400} = 1.25
$$

#### **FIGURE 7.6** A COMPARISON OF THE SAMPLING DISTRIBUTIONS OF  $\bar{x}$  FOR SIMPLE RANDOM SAMPLES OF  $n = 30$  AND  $n = 100$  EAI MANAGERS

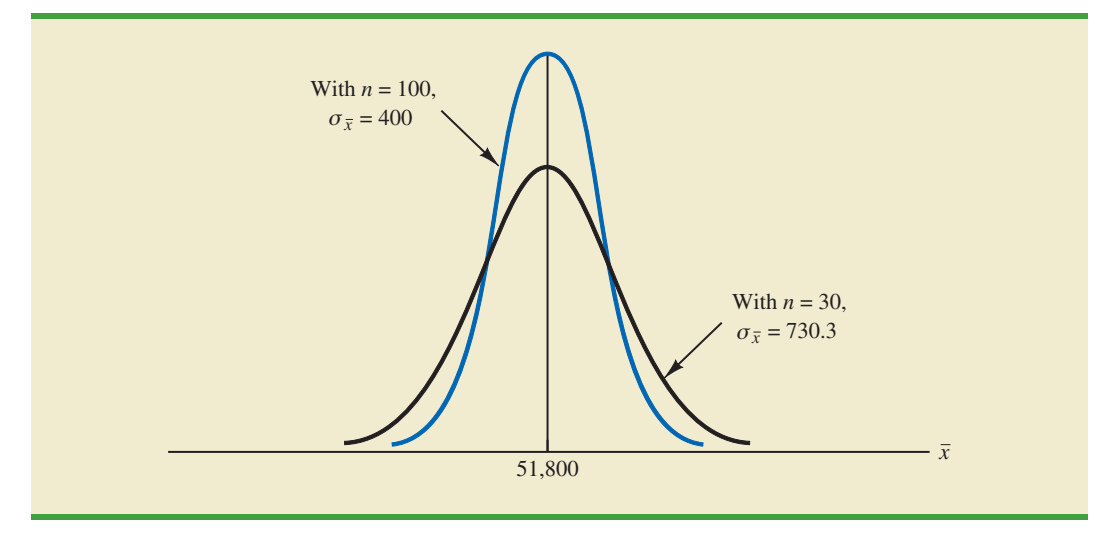

#### **FIGURE 7.7** PROBABILITY OF A SAMPLE MEAN BEING WITHIN \$500 OF THE POPULATION MEAN FOR A SIMPLE RANDOM SAMPLE OF 100 EAI MANAGERS

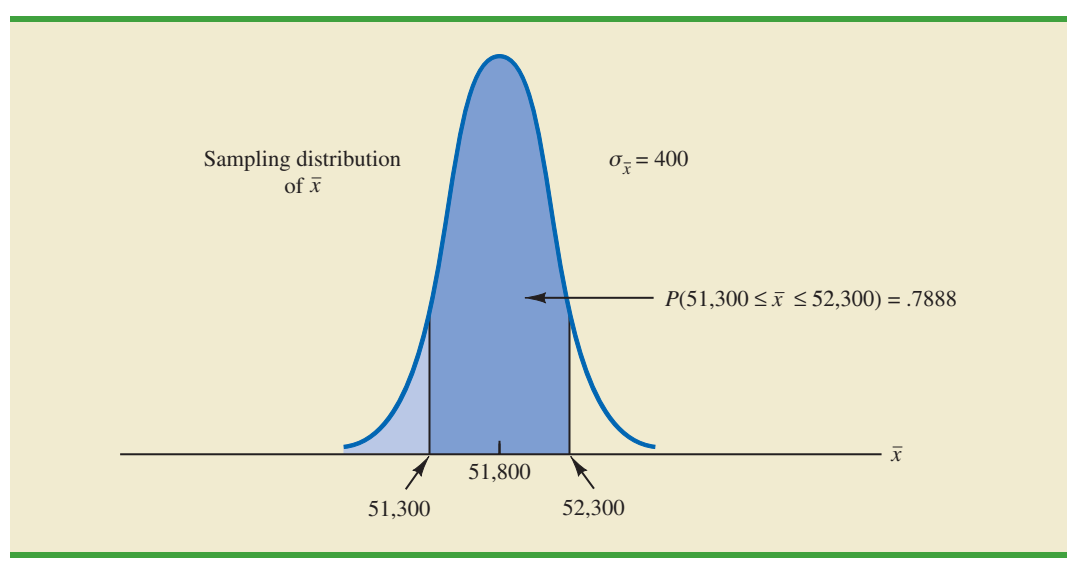

Referring to the standard normal probability table, we find a cumulative probability corresponding to  $z = 1.25$  of .8944.

At  $\bar{x} = 51,300$ , we have

$$
z = \frac{51,300 - 51,800}{400} = -1.25
$$

The cumulative probability corresponding to  $z = -1.25$  is .1056. Therefore,  $P(51,300 \le$  $\bar{x} \le 52,300$  =  $P(z \le 1.25) - P(z \le -1.25) = .8944 - .1056 = .7888$ . Thus, by increasing the sample size from 30 to 100 EAI managers, we increase the probability of obtaining a sample mean within \$500 of the population mean from .5034 to .7888.

The important point in this discussion is that as the sample size is increased, the standard error of the mean decreases. As a result, the larger sample size provides a higher probability that the sample mean is within a specified distance of the population mean.

#### **NOTES AND COMMENTS**

- **1.** In presenting the sampling distribution of  $\bar{x}$  for the EAI problem, we took advantage of the fact that the population mean  $\mu = 51,800$  and the population standard deviation  $\sigma = 4000$  were known. However, usually the values of the population mean  $\mu$  and the population standard deviation *σ* that are needed to determine the sampling distribution of  $\bar{x}$  will be unknown. In Chapter 8 we will show how the sample mean  $\bar{x}$ and the sample standard deviation *s* are used when  $\mu$  and  $\sigma$  are unknown.
- **2.** The theoretical proof of the central limit theorem requires independent observations in the sample. This condition is met for infinite populations and for finite populations where sampling is done with replacement. Although the central limit theorem does not directly address sampling without replacement from finite populations, general statistical practice applies the findings of the central limit theorem when the population size is large.

# **Exercises**

# **Methods**

- 18. A population has a mean of 200 and a standard deviation of 50. A simple random sample of size 100 will be taken and the sample mean  $\bar{x}$  will be used to estimate the population mean.
	- a. What is the expected value of  $\bar{x}$ ?
	- b. What is the standard deviation of  $\bar{x}$ ?
	- c. Show the sampling distribution of  $\bar{x}$ .
	- d. What does the sampling distribution of  $\bar{x}$  show?

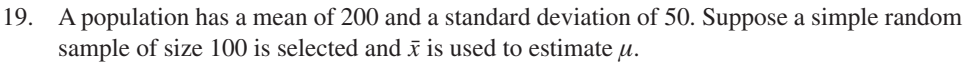

- a. What is the probability that the sample mean will be within  $\pm 5$  of the population mean?
- b. What is the probability that the sample mean will be within  $\pm 10$  of the population mean?
- 20. Assume the population standard deviation is  $\sigma = 25$ . Compute the standard error of the mean,  $\sigma_{\bar{x}}$ , for sample sizes of 50, 100, 150, and 200. What can you say about the size of the standard error of the mean as the sample size is increased?
- 21. Suppose a simple random sample of size 50 is selected from a population with  $\sigma = 10$ . Find the value of the standard error of the mean in each of the following cases (use the finite population correction factor if appropriate).
	- a. The population size is infinite.
	- b. The population size is  $N = 50,000$ .
	- c. The population size is  $N = 5000$ .
	- d. The population size is  $N = 500$ .

# **Applications**

- 22. Refer to the EAI sampling problem. Suppose a simple random sample of 60 managers is used.
	- a. Sketch the sampling distribution of  $\bar{x}$  when simple random samples of size 60 are used.
	- b. What happens to the sampling distribution of  $\bar{x}$  if simple random samples of size 120 are used?
	- c. What general statement can you make about what happens to the sampling distribution of  $\bar{x}$  as the sample size is increased? Does this generalization seem logical? Explain.
- 23. In the EAI sampling problem (see Figure 7.5), we showed that for  $n = 30$ , there was .5034 probability of obtaining a sample mean within  $\pm$ \$500 of the population mean.
	- a. What is the probability that  $\bar{x}$  is within \$500 of the population mean if a sample of size 60 is used?
	- b. Answer part (a) for a sample of size 120.
- 24. *Barron's* reported that the average number of weeks an individual is unemployed is 17.5 weeks (*Barron's*, February 18, 2008). Assume that for the population of all unemployed individuals the population mean length of unemployment is 17.5 weeks and that the population standard deviation is 4 weeks. Suppose you would like to select a random sample of 50 unemployed individuals for a follow-up study.
	- a. Show the sampling distribution of  $\bar{x}$ , the sample mean average for a sample of 50 unemployed individuals.
	- b. What is the probability that a simple random sample of 50 unemployed individuals will provide a sample mean within 1 week of the population mean?
	- c. What is the probability that a simple random sample of 50 unemployed individuals will provide a sample mean within 1/2 week of the population mean?

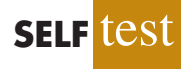

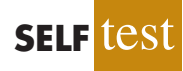

25. The College Board reported the following mean scores for the three parts of the Scholastic Aptitude Test (SAT) (*The World Almanac*, 2009):

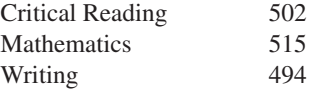

Assume that the population standard deviation on each part of the test is  $\sigma = 100$ .

- a. What is the probability a random sample of 90 test takers will provide a sample mean test score within 10 points of the population mean of 502 on the Critical Reading part of the test?
- b. What is the probability a random sample of 90 test takers will provide a sample mean test score within 10 points of the population mean of 515 on the Mathematics part of the test? Compare this probability to the value computed in part (a).
- c. What is the probability a random sample of 100 test takers will provide a sample mean test score within 10 of the population mean of 494 on the writing part of the test? Comment on the differences between this probability and the values computed in parts (a) and (b).
- 26. The mean annual cost of automobile insurance is \$939 (*CNBC,* February 23, 2006). Assume that the standard deviation is  $\sigma = \$245$ .
	- a. What is the probability that a simple random sample of automobile insurance policies will have a sample mean within \$25 of the population mean for each of the following sample sizes: 30, 50, 100, and 400?
	- b. What is the advantage of a larger sample size when attempting to estimate the population mean?
- 27. *BusinessWeek* conducted a survey of graduates from 30 top MBA programs (*BusinessWeek,* September 22, 2003). On the basis of the survey, assume that the mean annual salary for male and female graduates 10 years after graduation is \$168,000 and \$117,000, respectively. Assume the standard deviation for the male graduates is \$40,000, and for the female graduates it is \$25,000.
	- a. What is the probability that a simple random sample of 40 male graduates will provide a sample mean within \$10,000 of the population mean, \$168,000?
	- b. What is the probability that a simple random sample of 40 female graduates will provide a sample mean within \$10,000 of the population mean, \$117,000?
	- c. In which of the preceding two cases, part (a) or part (b), do we have a higher probability of obtaining a sample estimate within \$10,000 of the population mean? Why?
	- d. What is the probability that a simple random sample of 100 male graduates will provide a sample mean more than \$4000 below the population mean?
- 28. The average score for male golfers is 95 and the average score for female golfers is 106 (*Golf Digest,* April 2006). Use these values as the population means for men and women and assume that the population standard deviation is  $\sigma = 14$  strokes for both. A simple random sample of 30 male golfers and another simple random sample of 45 female golfers will be taken.
	- a. Show the sampling distribution of  $\bar{x}$  for male golfers.
	- b. What is the probability that the sample mean is within 3 strokes of the population mean for the sample of male golfers?
	- c. What is the probability that the sample mean is within 3 strokes of the population mean for the sample of female golfers?
	- d. In which case, part (b) or part (c), is the probability of obtaining a sample mean within 3 strokes of the population mean higher? Why?
- 29. The average price of a gallon of unleaded regular gasoline was reported to be \$2.34 in northern Kentucky (*The Cincinnati Enquirer,* January 21, 2006). Use this price as the population mean, and assume the population standard deviation is \$.20.
- a. What is the probability that the mean price for a sample of 30 service stations is within \$.03 of the population mean?
- b. What is the probability that the mean price for a sample of 50 service stations is within \$.03 of the population mean?
- c. What is the probability that the mean price for a sample of 100 service stations is within \$.03 of the population mean?
- d. Which, if any, of the sample sizes in parts (a), (b), and (c) would you recommend to have at least a .95 probability that the sample mean is within \$.03 of the population mean?
- 30. To estimate the mean age for a population of 4000 employees, a simple random sample of 40 employees is selected.
	- a. Would you use the finite population correction factor in calculating the standard error of the mean? Explain.
	- b. If the population standard deviation is  $\sigma = 8.2$  years, compute the standard error both with and without the finite population correction factor. What is the rationale for ignoring the finite population correction factor whenever  $n/N \leq .05$ ?
	- c. What is the probability that the sample mean age of the employees will be within  $\pm$ 2 years of the population mean age?

# **7.6**) [Sampling Distribution of](#page-12-0)  $\bar{p}$

The sample proportion  $\bar{p}$  is the point estimator of the population proportion  $p$ . The formula for computing the sample proportion is

$$
\bar{p} = \frac{x}{n}
$$

where

 $x =$  the number of elements in the sample that possess the characteristic of interest

 $n =$  sample size

As noted in Section 7.4, the sample proportion  $\bar{p}$  is a random variable and its probability distribution is called the sampling distribution of  $\bar{p}$ .

#### SAMPLING DISTRIBUTION OF  $\bar{p}$

The sampling distribution of  $\bar{p}$  is the probability distribution of all possible values of the sample proportion  $\bar{p}$ .

To determine how close the sample proportion  $\bar{p}$  is to the population proportion  $p$ , we need to understand the properties of the sampling distribution of  $\bar{p}$ : the expected value of  $\bar{p}$ , the standard deviation of  $\bar{p}$ , and the shape or form of the sampling distribution of  $\bar{p}$ .

# [Expected Value of](#page-12-0)  $\bar{p}$

The expected value of  $\bar{p}$ , the mean of all possible values of  $\bar{p}$ , is equal to the population proportion *p*.

EXPECTED VALUE OF *p*¯ **(7.4)** where  $E(\bar{p})$  = the expected value of  $\bar{p}$  $p =$  the population proportion  $E(\bar{p}) = p$ 

Because  $E(\bar{p}) = p$ ,  $\bar{p}$  is an unbiased estimator of p. Recall from Section 7.1 we noted that  $p = 0.60$  for the EAI population, where  $p$  is the proportion of the population of managers who participated in the company's management training program. Thus, the expected value of  $\bar{p}$  for the EAI sampling problem is .60.

# **[Standard Deviation of](#page-12-0)**  *p* –

Just as we found for the standard deviation of  $\bar{x}$ , the standard deviation of  $\bar{p}$  depends on whether the population is finite or infinite. The two formulas for computing the standard deviation of  $\bar{p}$  follow.

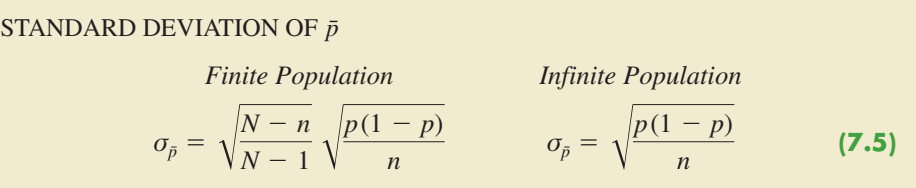

Comparing the two formulas in (7.5), we see that the only difference is the use of the finite population correction factor  $\sqrt{(N - n)/(N - 1)}$ .

As was the case with the sample mean  $\bar{x}$ , the difference between the expressions for the finite population and the infinite population becomes negligible if the size of the finite population is large in comparison to the sample size. We follow the same rule of thumb that we recommended for the sample mean. That is, if the population is finite with  $n/N \leq .05$ , we will use  $\sigma_{\bar{p}} = \sqrt{p(1-p)/n}$ . However, if the population is finite with  $n/N > .05$ , the finite population correction factor should be used. Again, unless specifically noted, throughout the text we will assume that the population size is large in relation to the sample size and thus the finite population correction factor is unnecessary.

In Section 7.5 we used the term standard error of the mean to refer to the standard deviation of  $\bar{x}$ . We stated that in general the term standard error refers to the standard deviation of a point estimator. Thus, for proportions we use *standard error of the proportion* to refer to the standard deviation of  $\bar{p}$ . Let us now return to the EAI example and compute the standard error of the proportion associated with simple random samples of 30 EAI managers.

For the EAI study we know that the population proportion of managers who participated in the management training program is  $p = .60$ . With  $n/N = 30/2500 = .012$ , we can ignore the finite population correction factor when we compute the standard error of the proportion. For the simple random sample of 30 managers,  $\sigma_{\bar{p}}$  is

$$
\sigma_{\bar{p}} = \sqrt{\frac{p(1-p)}{n}} = \sqrt{\frac{.60(1-.60)}{30}} = .0894
$$

# **[Form of the Sampling Distribution of](#page-12-0)**  *p* –

Now that we know the mean and standard deviation of the sampling distribution of  $\bar{p}$ , the final step is to determine the form or shape of the sampling distribution. The sample proportion is  $\bar{p} = x/n$ . For a simple random sample from a large population, the value of *x* is a binomial random variable indicating the number of elements in the sample with the characteristic of interest. Because *n* is a constant, the probability of  $x/n$  is the same as the binomial probability of x, which means that the sampling distribution of  $\bar{p}$  is also a discrete probability distribution and that the probability for each value of *x*/*n* is the same as the probability of *x*.

In Chapter 6 we also showed that a binomial distribution can be approximated by a normal distribution whenever the sample size is large enough to satisfy the following two conditions:

$$
np \ge 5
$$
 and  $n(1-p) \ge 5$ 

Assuming these two conditions are satisfied, the probability distribution of *x* in the sample proportion,  $\bar{p} = x/n$ , can be approximated by a normal distribution. And because *n* is a constant, the sampling distribution of  $\bar{p}$  can also be approximated by a normal distribution. This approximation is stated as follows:

The sampling distribution of  $\bar{p}$  can be approximated by a normal distribution whenever  $np \ge 5$  and  $n(1 - p) \ge 5$ .

In practical applications, when an estimate of a population proportion is desired, we find that sample sizes are almost always large enough to permit the use of a normal approximation for the sampling distribution of  $\bar{p}$ .

Recall that for the EAI sampling problem we know that the population proportion of managers who participated in the training program is  $p = .60$ . With a simple random sample of size 30, we have  $np = 30(.60) = 18$  and  $n(1 - p) = 30(.40) = 12$ . Thus, the sampling distribution of  $\bar{p}$  can be approximated by a normal distribution shown in Figure 7.8.

# **[Practical Value of the Sampling Distribution of](#page-12-0)**  *p* –

The practical value of the sampling distribution of  $\bar{p}$  is that it can be used to provide probability information about the difference between the sample proportion and the population proportion. For instance, suppose that in the EAI problem the personnel director wants to know the probability of obtaining a value of  $\bar{p}$  that is within .05 of the population proportion of EAI managers who participated in the training program. That is, what is the probability of obtaining a sample with a sample proportion  $\bar{p}$  between .55 and .65? The darkly shaded area in Figure 7.9 shows this probability. Using the fact that the sampling distribution of  $\bar{p}$  can be approximated by a normal distribution with a mean of .60 and a standard error of the proportion of  $\sigma_{\bar{p}} = .0894$ , we find that the standard normal random variable corresponding to  $\bar{p} = .65$  has a value of  $z = (.65 - .60)/.0894 = .56$ . Referring to the standard normal probability table, we see that the cumulative probability corresponding to  $z = .56$  is .7123. Similarly, at  $\bar{p} = .55$ , we find  $z = (.55 - .60)$ .0894 = -.56. From the standard normal probability table, we find the cumulative probability corresponding to  $z = -.56$  is .2877. Thus, the probability of selecting a sample that provides a sample proportion  $\bar{p}$  within .05 of the population proportion  $p$  is given by .7123 - .2877 = .4246.

#### **FIGURE 7.8** SAMPLING DISTRIBUTION OF  $\bar{p}$  FOR THE PROPORTION OF EAI MANAGERS WHO PARTICIPATED IN THE MANAGEMENT TRAINING PROGRAM

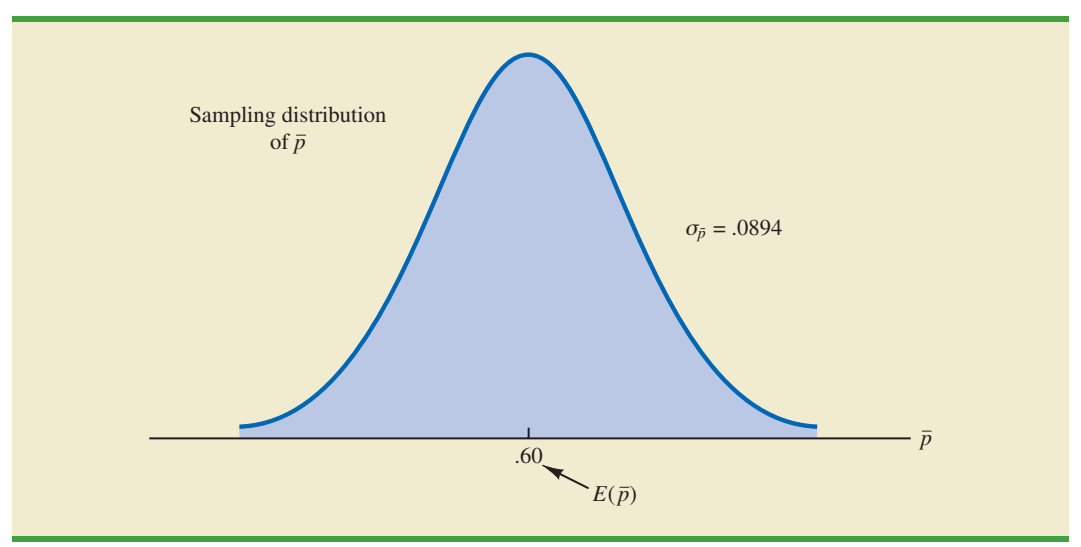

If we consider increasing the sample size to  $n = 100$ , the standard error of the proportion becomes

$$
\sigma_{\bar{p}} = \sqrt{\frac{.60(1 - .60)}{100}} = .049
$$

With a sample size of 100 EAI managers, the probability of the sample proportion having a value within .05 of the population proportion can now be computed. Because the sampling distribution is approximately normal, with mean .60 and standard deviation .049, we can use the standard normal probability table to find the area or probability. At  $\bar{p} = .65$ , we have  $z = (0.65 - 0.60)$ . 049 = 1.02. Referring to the standard normal probability table, we see that the cumulative probability corresponding to  $z = 1.02$  is .8461. Similarly, at

#### **FIGURE 7.9** PROBABILITY OF OBTAINING  $\bar{p}$  BETWEEN .55 AND .65

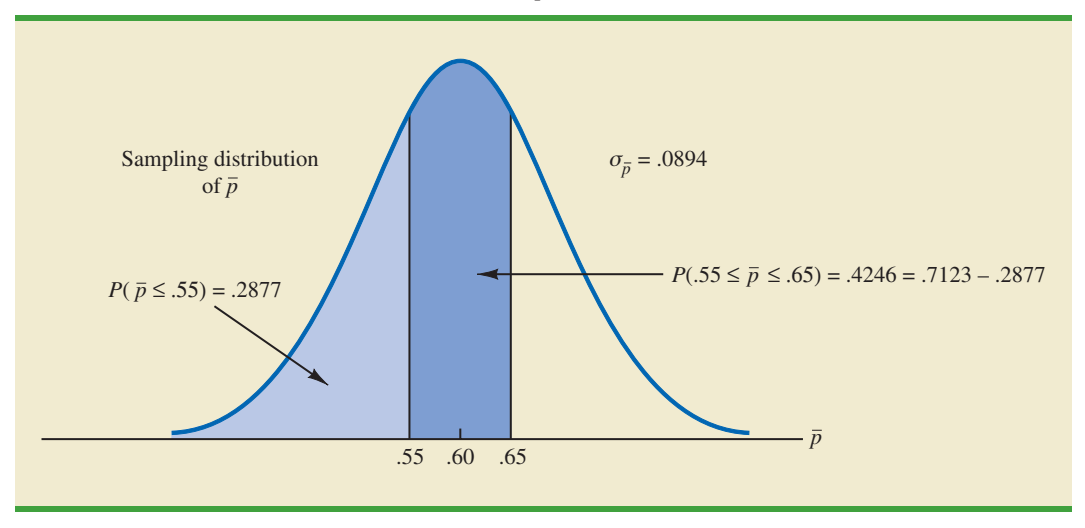
$\bar{p} = .55$ , we have  $z = (.55 - .60)/0.049 = -1.02$ . We find the cumulative probability corresponding to  $z = -1.02$  is .1539. Thus, if the sample size is increased from 30 to 100, the probability that the sample proportion  $\bar{p}$  is within .05 of the population proportion  $p$  will increase to  $.8461 - .1539 = .6922$ .

# **Exercises**

# **Methods**

- 31. A simple random sample of size 100 is selected from a population with  $p = .40$ .
	- a. What is the expected value of  $\bar{p}$ ?
	- b. What is the standard error of  $\bar{p}$ ?
	- c. Show the sampling distribution of  $\bar{p}$ .
	- d. What does the sampling distribution of  $\bar{p}$  show?
- 32. A population proportion is .40. A simple random sample of size 200 will be taken and the sample proportion  $\bar{p}$  will be used to estimate the population proportion.
	- What is the probability that the sample proportion will be within  $\pm .03$  of the population proportion?
	- b. What is the probability that the sample proportion will be within  $\pm .05$  of the population proportion?
- 33. Assume that the population proportion is .55. Compute the standard error of the proportion,  $\sigma_{\bar{p}}$ , for sample sizes of 100, 200, 500, and 1000. What can you say about the size of the standard error of the proportion as the sample size is increased?
- 34. The population proportion is .30. What is the probability that a sample proportion will be within  $\pm$  0.04 of the population proportion for each of the following sample sizes?
	- a.  $n = 100$
	- b.  $n = 200$
	- c.  $n = 500$
	- d.  $n = 1000$
	- e. What is the advantage of a larger sample size?

# **Applications**

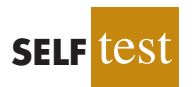

- 35. The president of Doerman Distributors, Inc., believes that 30% of the firm's orders come from first-time customers. A random sample of 100 orders will be used to estimate the proportion of first-time customers.
	- a. Assume that the president is correct and  $p = 0.30$ . What is the sampling distribution of  $\bar{p}$  for this study?
	- b. What is the probability that the sample proportion  $\bar{p}$  will be between .20 and .40?
	- c. What is the probability that the sample proportion will be between .25 and .35?
- 36. *The Cincinnati Enquirer* reported that, in the United States, 66% of adults and 87% of youths ages 12 to 17 use the Internet (*The Cincinnati Enquirer,* February 7, 2006). Use the reported numbers as the population proportions and assume that samples of 300 adults and 300 youths will be used to learn about attitudes toward Internet security.
	- a. Show the sampling distribution of  $\bar{p}$  where  $\bar{p}$  is the sample proportion of adults using the Internet.
	- b. What is the probability that the sample proportion of adults using the Internet will be within  $\pm .04$  of the population proportion?
	- c. What is the probability that the sample proportion of youths using the Internet will be within  $\pm .04$  of the population proportion?

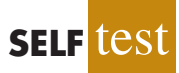

- d. Is the probability different in parts (b) and (c)? If so, why?
- e. Answer part (b) for a sample of size 600. Is the probability smaller? Why?
- 37. People end up tossing 12% of what they buy at the grocery store (*Reader's Digest*, March, 2009). Assume this is the true population proportion and that you plan to take a sample survey of 540 grocery shoppers to further investigate their behavior.
	- a. Show the sampling distribution of  $\bar{p}$ , the proportion of groceries thrown out by your sample respondents.
	- b. What is the probability that your survey will provide a sample proportion within  $\pm .03$ of the population proportion?
	- c. What is the probability that your survey will provide a sample proportion within  $\pm$ .015 of the population proportion?
- 38. Roper ASW conducted a survey to learn about American adults' attitudes toward money and happiness (*Money,* October 2003). Fifty-six percent of the respondents said they balance their checkbook at least once a month.
	- a. Suppose a sample of 400 American adults were taken. Show the sampling distribution of the proportion of adults who balance their checkbook at least once a month.
	- b. What is the probability that the sample proportion will be within  $\pm .02$  of the population proportion?
	- c. What is the probability that the sample proportion will be within  $\pm .04$  of the population proportion?
- 39. In 2008 the Better Business Bureau settled 75% of complaints they received (*USA Today*, March 2, 2009). Suppose you have been hired by the Better Business Bureau to investigate the complaints they received this year involving new car dealers. You plan to select a sample of new car dealer complaints to estimate the proportion of complaints the Better Business Bureau is able to settle. Assume the population proportion of complaints settled for new car dealers is .75, the same as the overall proportion of complaints settled in 2008.
	- a. Suppose you select a sample of 450 complaints involving new car dealers. Show the sampling distribution of  $\bar{p}$ .
	- b. Based upon a sample of 450 complaints, what is the probability that the sample proportion will be within .04 of the population proportion?
	- c. Suppose you select a sample of 200 complaints involving new car dealers. Show the sampling distribution of  $\bar{p}$ .
	- d. Based upon the smaller sample of only 200 complaints, what is the probability that the sample proportion will be within .04 of the population proportion?
	- e. As measured by the increase in probability, how much do you gain in precision by taking the larger sample in part (b)?
- 40. The Grocery Manufacturers of America reported that 76% of consumers read the ingredients listed on a product's label. Assume the population proportion is  $p = 0.76$  and a sample of 400 consumers is selected from the population.
	- a. Show the sampling distribution of the sample proportion  $\bar{p}$  where  $\bar{p}$  is the proportion of the sampled consumers who read the ingredients listed on a product's label.
	- b. What is the probability that the sample proportion will be within  $\pm .03$  of the population proportion?
	- c. Answer part (b) for a sample of 750 consumers.
- 41. The Food Marketing Institute shows that 17% of households spend more than \$100 per week on groceries. Assume the population proportion is  $p = .17$  and a simple random sample of 800 households will be selected from the population.
	- a. Show the sampling distribution of  $\bar{p}$ , the sample proportion of households spending more than \$100 per week on groceries.
	- b. What is the probability that the sample proportion will be within  $\pm .02$  of the population proportion?
	- c. Answer part (b) for a sample of 1600 households.

# **7.7 [Properties of Point Estimators](#page-12-0)**

In this chapter we showed how sample statistics such as a sample mean  $\bar{x}$ , a sample standard deviation *s*, and a sample proportion  $\bar{p}$  can be used as point estimators of their corresponding population parameters  $\mu$ ,  $\sigma$ , and  $p$ . It is intuitively appealing that each of these sample statistics is the point estimator of its corresponding population parameter. However, before using a sample statistic as a point estimator, statisticians check to see whether the sample statistic demonstrates certain properties associated with good point estimators. In this section we discuss three properties of good point estimators: unbiased, efficiency, and consistency.

Because several different sample statistics can be used as point estimators of different population parameters, we use the following general notation in this section.

> $\theta$  = the population parameter of interest  $\hat{\theta}$  = the sample statistic or point estimator of  $\theta$

The notation  $\theta$  is the Greek letter theta, and the notation  $\hat{\theta}$  is pronounced "theta-hat." In general, *θ* represents any population parameter such as a population mean, population standard deviation, population proportion, and so on;  $\hat{\theta}$  represents the corresponding sample statistic such as the sample mean, sample standard deviation, and sample proportion.

# **[Unbiased](#page-12-0)**

If the expected value of the sample statistic is equal to the population parameter being estimated, the sample statistic is said to be an *unbiased estimator* of the population parameter.

### UNBIASED

The sample statistic  $\hat{\theta}$  is an unbiased estimator of the population parameter  $\theta$  if

 $E(\hat{\theta}) = \theta$ 

where

 $E(\hat{\theta})$  = the expected value of the sample statistic  $\hat{\theta}$ 

Hence, the expected value, or mean, of all possible values of an unbiased sample statistic is equal to the population parameter being estimated.

Figure 7.10 shows the cases of unbiased and biased point estimators. In the illustration showing the unbiased estimator, the mean of the sampling distribution is equal to the value of the population parameter. The estimation errors balance out in this case, because sometimes the value of the point estimator  $\hat{\theta}$  may be less than  $\theta$  and other times it may be greater than  $\theta$ . In the case of a biased estimator, the mean of the sampling distribution is less than or greater than the value of the population parameter. In the illustration in Panel B of Figure 7.10,  $E(\hat{\theta})$ is greater than  $\theta$ ; thus, the sample statistic has a high probability of overestimating the value of the population parameter. The amount of the bias is shown in the figure.

In discussing the sampling distributions of the sample mean and the sample proportion, we stated that  $E(\bar{x}) = \mu$  and  $E(\bar{p}) = p$ . Thus, both  $\bar{x}$  and  $\bar{p}$  are unbiased estimators of their corresponding population parameters *μ* and *p*.

In the case of the sample standard deviation  $s$  and the sample variance  $s^2$ , it can be shown that  $E(s^2) = \sigma^2$ . Thus, we conclude that the sample variance  $s^2$  is an unbiased estimator of the population variance  $\sigma^2$ . In fact, when we first presented the formulas for the

### **FIGURE 7.10** EXAMPLES OF UNBIASED AND BIASED POINT ESTIMATORS

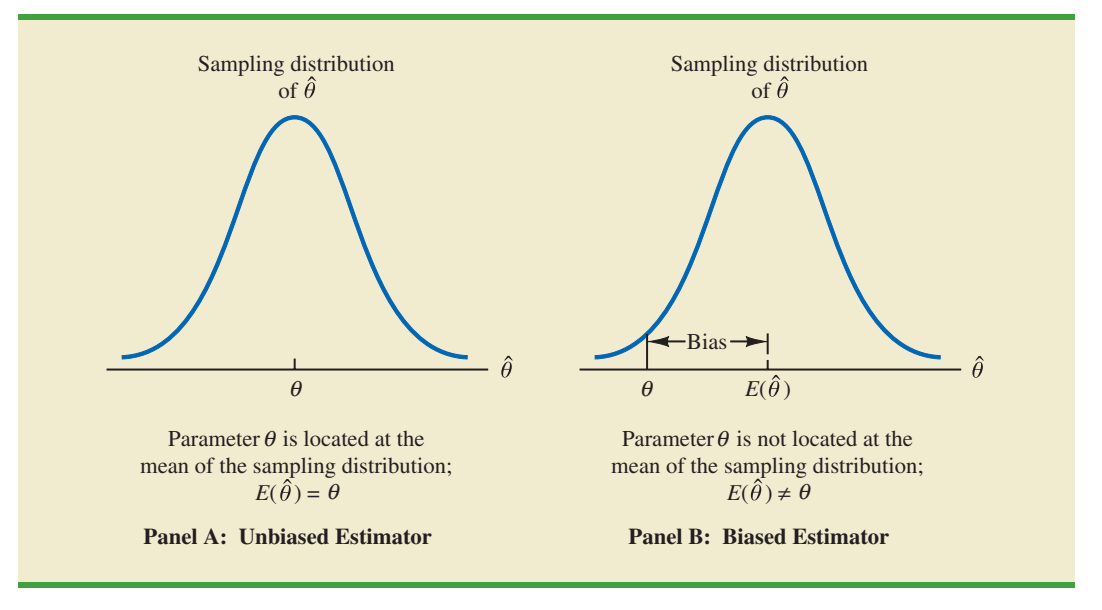

sample variance and the sample standard deviation in Chapter 3,  $n - 1$  rather than *n* was used in the denominator. The reason for using  $n - 1$  rather than *n* is to make the sample variance an unbiased estimator of the population variance.

# **[Efficiency](#page-12-0)**

Assume that a simple random sample of *n* elements can be used to provide two unbiased point estimators of the same population parameter. In this situation, we would prefer to use the point estimator with the smaller standard error, because it tends to provide estimates closer to the population parameter. The point estimator with the smaller standard error is said to have greater **relative efficiency** than the other.

Figure 7.11 shows the sampling distributions of two unbiased point estimators,  $\hat{\theta}_1$  and  $\hat{\theta}_2$ . Note that the standard error of  $\hat{\theta}_1$  is less than the standard error of  $\hat{\theta}_2$ ; thus, values

# **FIGURE 7.11** SAMPLING DISTRIBUTIONS OF TWO UNBIASED POINT ESTIMATORS

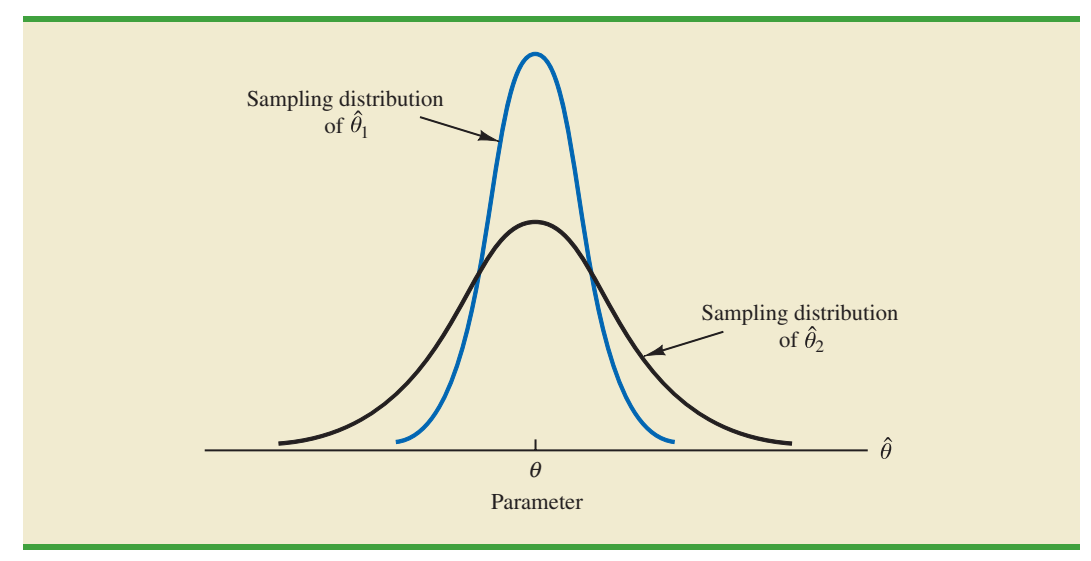

*When sampling from a normal population, the standard error of the sample mean is less than the standard error of the sample median. Thus, the sample mean is more efficient than the sample median.*

of  $\hat{\theta}_1$  have a greater chance of being close to the parameter  $\theta$  than do values of  $\hat{\theta}_2$ . Because the standard error of point estimator  $\hat{\theta}_1$  is less than the standard error of point estimator  $\hat{\theta}_2$ ,  $\hat{\theta}_1$  is relatively more efficient than  $\hat{\theta}_2$  and is the preferred point estimator.

# **[Consistency](#page-12-0)**

A third property associated with good point estimators is **consistency**. Loosely speaking, a point estimator is consistent if the values of the point estimator tend to become closer to the population parameter as the sample size becomes larger. In other words, a large sample size tends to provide a better point estimate than a small sample size. Note that for the sample mean  $\bar{x}$ , we showed that the standard error of  $\bar{x}$  is given by  $\sigma_{\bar{x}} = \sigma/\sqrt{n}$ . Because  $\sigma_{\bar{x}}$  is related to the sample size such that larger sample sizes provide smaller values for  $\sigma_{\bar{x}}$ , we conclude that a larger sample size tends to provide point estimates closer to the population mean  $\mu$ . In this sense, we can say that the sample mean  $\bar{x}$  is a consistent estimator of the population mean  $\mu$ . Using a similar rationale, we can also conclude that the sample proportion  $\bar{p}$  is a consistent estimator of the population proportion *p*.

# **NOTES AND COMMENTS**

In Chapter 3 we stated that the mean and the median are two measures of central location. In this chapter we discussed only the mean. The reason is that in sampling from a normal population, where the population mean and population median are identical, the standard error of the median is approximately 25% larger than the standard error of the

mean. Recall that in the EAI problem where  $n = 30$ , the standard error of the mean is  $\sigma_{\bar{x}} = 730.3$ . The standard error of the median for this problem would be  $1.25 \times (730.3) = 913$ . As a result, the sample mean is more efficient and will have a higher probability of being within a specified distance of the population mean.

### *This section provides a brief introduction to survey sampling methods other than simple random sampling.*

*Stratified random sampling works best when the variance among elements in each stratum is relatively small.*

# **7.8 [Other Sampling Methods](#page-12-0)**

We described simple random sampling as a procedure for sampling from a finite population and discussed the properties of the sampling distributions of  $\bar{x}$  and  $\bar{p}$  when simple random sampling is used. Other methods such as stratified random sampling, cluster sampling, and systematic sampling provide advantages over simple random sampling in some of these situations. In this section we briefly introduce these alternative sampling methods. A more in-depth treatment is provided in Chapter 22, which is located on the website that accompanies the text.

# **[Stratified Random Sampling](#page-12-0)**

In **stratified random sampling**, the elements in the population are first divided into groups called *strata,* such that each element in the population belongs to one and only one stratum. The basis for forming the strata, such as department, location, age, industry type, and so on, is at the discretion of the designer of the sample. However, the best results are obtained when the elements within each stratum are as much alike as possible. Figure 7.12 is a diagram of a population divided into *H* strata.

After the strata are formed, a simple random sample is taken from each stratum. Formulas are available for combining the results for the individual stratum samples into one estimate of the population parameter of interest. The value of stratified random sampling depends on how homogeneous the elements are within the strata. If elements within strata

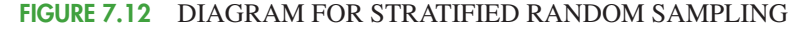

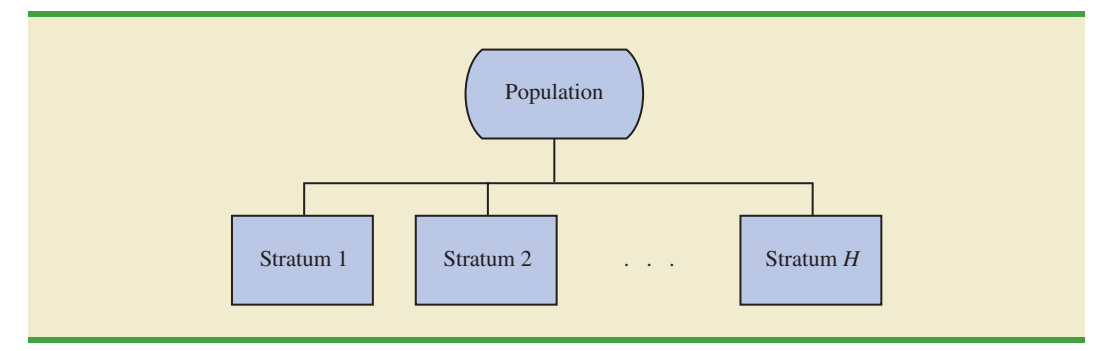

are alike, the strata will have low variances. Thus relatively small sample sizes can be used to obtain good estimates of the strata characteristics. If strata are homogeneous, the stratified random sampling procedure provides results just as precise as those of simple random sampling by using a smaller total sample size.

# **[Cluster Sampling](#page-12-0)**

In **cluster sampling**, the elements in the population are first divided into separate groups called *clusters*. Each element of the population belongs to one and only one cluster (see Figure 7.13). A simple random sample of the clusters is then taken. All elements within each sampled cluster form the sample. Cluster sampling tends to provide the best results when the elements within the clusters are not alike. In the ideal case, each cluster is a representative small-scale version of the entire population. The value of cluster sampling depends on how representative each cluster is of the entire population. If all clusters are alike in this regard, sampling a small number of clusters will provide good estimates of the population parameters.

One of the primary applications of cluster sampling is area sampling, where clusters are city blocks or other well-defined areas. Cluster sampling generally requires a larger total sample size than either simple random sampling or stratified random sampling. However, it can result in cost savings because of the fact that when an interviewer is sent to a sampled cluster (e.g., a city-block location), many sample observations can be obtained in a relatively short time. Hence, a larger sample size may be obtainable with a significantly lower total cost.

# **[Systematic Sampling](#page-12-0)**

In some sampling situations, especially those with large populations, it is time-consuming to select a simple random sample by first finding a random number and then counting or

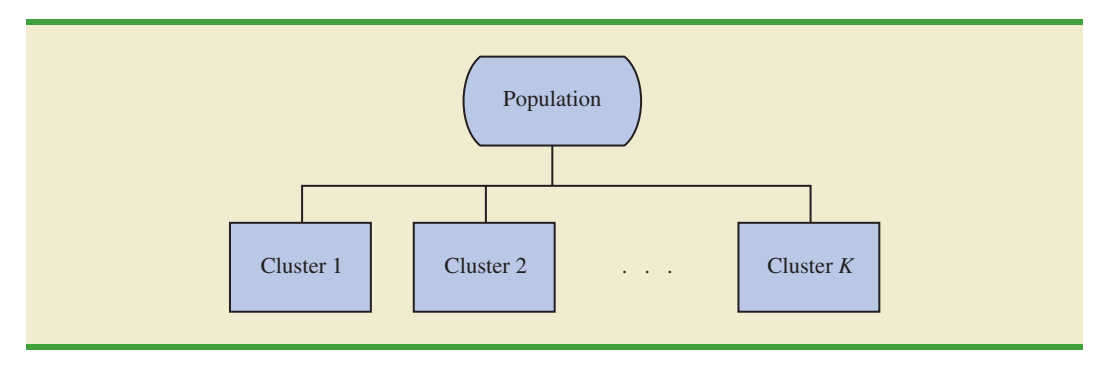

### **FIGURE 7.13** DIAGRAM FOR CLUSTER SAMPLING

*Cluster sampling works best when each cluster provides a small-scale representation of the population.*

searching through the list of the population until the corresponding element is found. An alternative to simple random sampling is **systematic sampling**. For example, if a sample size of 50 is desired from a population containing 5000 elements, we will sample one element for every  $5000/50 = 100$  elements in the population. A systematic sample for this case involves selecting randomly one of the first 100 elements from the population list. Other sample elements are identified by starting with the first sampled element and then selecting every 100th element that follows in the population list. In effect, the sample of 50 is identified by moving systematically through the population and identifying every 100th element after the first randomly selected element. The sample of 50 usually will be easier to identify in this way than it would be if simple random sampling were used. Because the first element selected is a random choice, a systematic sample is usually assumed to have the properties of a simple random sample. This assumption is especially applicable when the list of elements in the population is a random ordering of the elements.

# **[Convenience Sampling](#page-12-0)**

The sampling methods discussed thus far are referred to as *probability sampling* techniques. Elements selected from the population have a known probability of being included in the sample. The advantage of probability sampling is that the sampling distribution of the appropriate sample statistic generally can be identified. Formulas such as the ones for simple random sampling presented in this chapter can be used to determine the properties of the sampling distribution. Then the sampling distribution can be used to make probability statements about the error associated with using the sample results to make inferences about the population.

**Convenience sampling** is a *nonprobability sampling* technique. As the name implies, the sample is identified primarily by convenience. Elements are included in the sample without prespecified or known probabilities of being selected. For example, a professor conducting research at a university may use student volunteers to constitute a sample simply because they are readily available and will participate as subjects for little or no cost. Similarly, an inspector may sample a shipment of oranges by selecting oranges haphazardly from among several crates. Labeling each orange and using a probability method of sampling would be impractical. Samples such as wildlife captures and volunteer panels for consumer research are also convenience samples.

Convenience samples have the advantage of relatively easy sample selection and data collection; however, it is impossible to evaluate the "goodness" of the sample in terms of its representativeness of the population. A convenience sample may provide good results or it may not; no statistically justified procedure allows a probability analysis and inference about the quality of the sample results. Sometimes researchers apply statistical methods designed for probability samples to a convenience sample, arguing that the convenience sample can be treated as though it were a probability sample. However, this argument cannot be supported, and we should be cautious in interpreting the results of convenience samples that are used to make inferences about populations.

# **[Judgment Sampling](#page-12-0)**

One additional nonprobability sampling technique is **judgment sampling**. In this approach, the person most knowledgeable on the subject of the study selects elements of the population that he or she feels are most representative of the population. Often this method is a relatively easy way of selecting a sample. For example, a reporter may sample two or three senators, judging that those senators reflect the general opinion of all senators. However, the quality of the sample results depends on the judgment of the person selecting the sample. Again, great caution is warranted in drawing conclusions based on judgment samples used to make inferences about populations.

# **NOTES AND COMMENTS**

We recommend using probability sampling methods when sampling from finite populations: simple random sampling, stratified random sampling, cluster sampling, or systematic sampling. For these methods, formulas are available for evaluating the "goodness" of the sample results in terms of the closeness of the results to the population parameters being estimated. An evaluation of the goodness cannot be made with convenience or judgment sampling. Thus, great care should be used in interpreting the results based on nonprobability sampling methods.

# **[Summary](#page-12-0)**

In this chapter we presented the concepts of sampling and sampling distributions. We demonstrated how a simple random sample can be selected from a finite population and how a random sample can be collected from an infinite population. The data collected from such samples can be used to develop point estimates of population parameters. Because different samples provide different values for the point estimators, point estimators such as  $\bar{x}$ and  $\bar{p}$  are random variables. The probability distribution of such a random variable is called a sampling distribution. In particular, we described the sampling distributions of the sample mean  $\bar{x}$  and the sample proportion  $\bar{p}$ .

In considering the characteristics of the sampling distributions of  $\bar{x}$  and  $\bar{p}$ , we stated that  $E(\bar{x}) = \mu$  and  $E(\bar{p}) = p$ . After developing the standard deviation or standard error formulas for these estimators, we described the conditions necessary for the sampling distributions of  $\bar{x}$  and  $\bar{p}$  to follow a normal distribution. Other sampling methods including stratified random sampling, cluster sampling, systematic sampling, convenience sampling, and judgment sampling were discussed.

### **[Glossary](#page-12-0)**

**Sampled population** The population from which the sample is taken.

**Frame** A listing of the elements the sample will be selected from.

**Parameter**A numerical characteristic of a population, such as a population mean *μ*, a population standard deviation  $\sigma$ , a population proportion  $p$ , and so on.

**Simple random sample** A simple random sample of size *n* from a finite population of size *N* is a sample selected such that each possible sample of size *n* has the same probability of being selected.

**Random sample** A random sample from an infinite population is a sample selected such that the following conditions are satisfied: (1) Each element selected comes from the same population; (2) each element is selected independently.

**Sampling without replacement** Once an element has been included in the sample, it is removed from the population and cannot be selected a second time.

**Sampling with replacement** Once an element has been included in the sample, it is returned to the population. A previously selected element can be selected again and therefore may appear in the sample more than once.

**Sample statistic** A sample characteristic, such as a sample mean  $\bar{x}$ , a sample standard deviation  $s$ , a sample proportion  $\bar{p}$ , and so on. The value of the sample statistic is used to estimate the value of the corresponding population parameter.

**Point estimator** The sample statistic, such as  $\bar{x}$ ,  $s$ , or  $\bar{p}$ , that provides the point estimate of the population parameter.

**Point estimate** The value of a point estimator used in a particular instance as an estimate of a population parameter.

**Target population** The population for which statistical inference such as point estimates are made. It is important for the target population to correspond as closely as possible to the sampled population.

**Sampling distribution** A probability distribution consisting of all possible values of a sample statistic.

**Unbiased** A property of a point estimator that is present when the expected value of the point estimator is equal to the population parameter it estimates.

**Finite population correction factor** The term  $\sqrt{(N-n)/(N-1)}$  that is used in the formulas for  $\sigma_{\bar{x}}$  and  $\sigma_{\bar{p}}$  whenever a finite population, rather than an infinite population, is being sampled. The generally accepted rule of thumb is to ignore the finite population correction factor whenever  $n/N \leq .05$ .

**Standard error** The standard deviation of a point estimator.

**Central limit theorem** A theorem that enables one to use the normal probability distribution to approximate the sampling distribution of  $\bar{x}$  whenever the sample size is large.

**Relative efficiency** Given two unbiased point estimators of the same population parameter, the point estimator with the smaller standard error is more efficient.

**Consistency** A property of a point estimator that is present whenever larger sample sizes tend to provide point estimates closer to the population parameter.

**Stratified random sampling** A probability sampling method in which the population is first divided into strata and a simple random sample is then taken from each stratum.

**Cluster sampling** A probability sampling method in which the population is first divided into clusters and then a simple random sample of the clusters is taken.

**Systematic sampling** A probability sampling method in which we randomly select one of the first *k* elements and then select every *k*th element thereafter.

**Convenience sampling** A nonprobability method of sampling whereby elements are selected for the sample on the basis of convenience.

**Judgment sampling** A nonprobability method of sampling whereby elements are selected for the sample based on the judgment of the person doing the study.

# **[Key Formulas](#page-12-0)**

**Expected Value of**  $\bar{x}$ 

$$
E(\bar{x}) = \mu \tag{7.1}
$$

**Standard Deviation of**  $\bar{x}$  **(Standard Error)** 

*Finite Population Infinite Population*

$$
\sigma_{\bar{x}} = \sqrt{\frac{N-n}{N-1}} \left( \frac{\sigma}{\sqrt{n}} \right) \qquad \qquad \sigma_{\bar{x}} = \frac{\sigma}{\sqrt{n}} \qquad (7.2)
$$

**Expected Value of**  $\bar{p}$ 

$$
E(\bar{p}) = p \tag{7.4}
$$

### **Standard Deviation of**  $\bar{p}$  **(Standard Error)**

*Finite Population*  
\n
$$
\sigma_{\bar{p}} = \sqrt{\frac{N-n}{N-1}} \sqrt{\frac{p(1-p)}{n}}
$$
\n*Infinite Population*  
\n
$$
\sigma_{\bar{p}} = \sqrt{\frac{p(1-p)}{n}}
$$
\n(7.5)

# **[Supplementary Exercises](#page-13-0)**

- 42. *U.S. News & World Report* publishes comprehensive information on America's best colleges (*America's Best Colleges*, 2009 ed.). Among other things, they provide a listing of their 133 best national universities. You would like to take a sample of these universities for a followup study on their students. Begin at the bottom of the third column of random digits in Table 7.1. Ignoring the first two digits in each five-number group and using the three-digit random numbers beginning with 959 read *up* the column to identify the number (from 1 to 133) of the first seven universities to be included in a simple random sample. Continue by starting at the bottom of the fourth and fifth columns and reading up if necessary.
- 43. Americans have become increasingly concerned about the rising cost of Medicare. In 1990, the average annual Medicare spending per enrollee was \$3267; in 2003, the average annual Medicare spending per enrollee was \$6883 (*Money,* Fall 2003). Suppose you hired a consulting firm to take a sample of fifty 2003 Medicare enrollees to further investigate the nature of expenditures. Assume the population standard deviation for 2003 was \$2000.
	- a. Show the sampling distribution of the mean amount of Medicare spending for a sample of fifty 2003 enrollees.
	- b. What is the probability the sample mean will be within  $\pm$  \$300 of the population mean?
	- c. What is the probability the sample mean will be greater than \$7500? If the consulting firm tells you the sample mean for the Medicare enrollees they interviewed was \$7500, would you question whether they followed correct simple random sampling procedures? Why or why not?
- 44. *BusinessWeek* surveyed MBAalumni 10 years after graduation (*BusinessWeek,* September 22, 2003). One finding was that alumni spend an average of \$115.50 per week eating out socially. You have been asked to conduct a follow-up study by taking a sample of 40 of these MBA alumni. Assume the population standard deviation is \$35.
	- a. Show the sampling distribution of  $\bar{x}$ , the sample mean weekly expenditure for the 40 MBA alumni.
	- b. What is the probability the sample mean will be within \$10 of the population mean?
	- c. Suppose you find a sample mean of \$100. What is the probability of finding a sample mean of \$100 or less? Would you consider this sample to be an unusually low spending group of alumni? Why or why not?
- 45. The mean television viewing time for Americans is 15 hours per week (*Money,* November 2003). Suppose a sample of 60 Americans is taken to further investigate viewing habits. Assume the population standard deviation for weekly viewing time is  $\sigma = 4$  hours.
	- a. What is the probability the sample mean will be within 1 hour of the population mean?
	- b. What is the probability the sample mean will be within 45 minutes of the population mean?
- 46. After deducting grants based on need, the average cost to attend the University of Southern California (USC) is \$27,175 (*U.S. News & World Report, America's Best Colleges*, 2009 ed.). Assume the population standard deviation is \$7400. Suppose that a random sample of 60 USC students will be taken from this population.
	- a. What is the value of the standard error of the mean?
	- b. What is the probability that the sample mean will be more than \$27,175?
- c. What is the probability that the sample mean will be within \$1000 of the population mean?
- d. How would the probability in part (c) change if the sample size were increased to 100?
- 47. Three firms carry inventories that differ in size. Firm A's inventory contains 2000 items, firm B's inventory contains 5000 items, and firm C's inventory contains 10,000 items. The population standard deviation for the cost of the items in each firm's inventory is  $\sigma = 144$ . A statistical consultant recommends that each firm take a sample of 50 items from its inventory to provide statistically valid estimates of the average cost per item. Managers of the small firm state that because it has the smallest population, it should be able to make the estimate from a much smaller sample than that required by the larger firms. However, the consultant states that to obtain the same standard error and thus the same precision in the sample results, all firms should use the same sample size regardless of population size.
	- a. Using the finite population correction factor, compute the standard error for each of the three firms given a sample of size 50.
	- b. What is the probability that for each firm the sample mean  $\bar{x}$  will be within  $\pm 25$  of the population mean *μ*?
- 48. A researcher reports survey results by stating that the standard error of the mean is 20. The population standard deviation is 500.
	- a. How large was the sample used in this survey?
	- b. What is the probability that the point estimate was within  $\pm 25$  of the population mean?
- 49. A production process is checked periodically by a quality control inspector. The inspector selects simple random samples of 30 finished products and computes the sample mean product weights  $\bar{x}$ . If test results over a long period of time show that 5% of the  $\bar{x}$  values are over 2.1 pounds and 5% are under 1.9 pounds, what are the mean and the standard deviation for the population of products produced with this process?
- 50. About 28% of private companies are owned by women (*The Cincinnati Enquirer,* January 26, 2006). Answer the following questions based on a sample of 240 private companies.
	- a. Show the sampling distribution of  $\bar{p}$ , the sample proportion of companies that are owned by women.
	- b. What is the probability the sample proportion will be within  $\pm .04$  of the population proportion?
	- c. What is the probability the sample proportion will be within  $\pm .02$  of the population proportion?
- 51. A market research firm conducts telephone surveys with a 40% historical response rate. What is the probability that in a new sample of 400 telephone numbers, at least 150 individuals will cooperate and respond to the questions? In other words, what is the probability that the sample proportion will be at least  $150/400 = .375$ ?
- 52. Advertisers contract with Internet service providers and search engines to place ads on websites. They pay a fee based on the number of potential customers who click on their ad. Unfortunately, click fraud—the practice of someone clicking on an ad solely for the purpose of driving up advertising revenue—has become a problem. Forty percent of advertisers claim they have been a victim of click fraud (*BusinessWeek,* March 13, 2006). Suppose a simple random sample of 380 advertisers will be taken to learn more about how they are affected by this practice.
	- a. What is the probability that the sample proportion will be within  $\pm .04$  of the population proportion experiencing click fraud?
	- b. What is the probability that the sample proportion will be greater than .45?
- 53. The proportion of individuals insured by the All-Driver Automobile Insurance Company who received at least one traffic ticket during a five-year period is .15.
	- a. Show the sampling distribution of  $\bar{p}$  if a random sample of 150 insured individuals is used to estimate the proportion having received at least one ticket.
	- b. What is the probability that the sample proportion will be within  $\pm .03$  of the population proportion?
- 54. Lori Jeffrey is a successful sales representative for a major publisher of college textbooks. Historically, Lori obtains a book adoption on 25% of her sales calls. Viewing her sales calls for one month as a sample of all possible sales calls, assume that a statistical analysis of the data yields a standard error of the proportion of .0625.
	- a. How large was the sample used in this analysis? That is, how many sales calls did Lori make during the month?
	- b. Let  $\bar{p}$  indicate the sample proportion of book adoptions obtained during the month. Show the sampling distribution of  $\bar{p}$ .
	- c. Using the sampling distribution of  $\bar{p}$ , compute the probability that Lori will obtain book adoptions on 30% or more of her sales calls during a one-month period.

# **Appendix 7.1 [The Expected Value and Standard](#page-13-0) Deviation of** *x*¯

In this appendix we present the mathematical basis for the expressions for  $E(\bar{x})$ , the expected value of  $\bar{x}$  as given by equation (7.1), and  $\sigma_{\bar{x}}$ , the standard deviation of  $\bar{x}$  as given by equation (7.2).

# Expected Value of  $\bar{x}$

Assume a population with mean  $\mu$  and variance  $\sigma^2$ . A simple random sample of size *n* is selected with individual observations denoted  $x_1, x_2, \ldots, x_n$ . A sample mean  $\bar{x}$  is computed as follows.

$$
\bar{x} = \frac{\sum x_i}{n}
$$

With repeated simple random samples of size  $n$ ,  $\bar{x}$  is a random variable that assumes different numerical values depending on the specific *n* items selected. The expected value of the random variable  $\bar{x}$  is the mean of all possible  $\bar{x}$  values.

Mean of 
$$
\bar{x} = E(\bar{x}) = E\left(\frac{\sum x_i}{n}\right)
$$
  
=  $\frac{1}{n} [E(x_1 + x_2 + \dots + x_n)]$   
=  $\frac{1}{n} [E(x_1) + E(x_2) + \dots + E(x_n)]$ 

For any  $x_i$  we have  $E(x_i) = \mu$ ; therefore we can write

$$
E(\bar{x}) = \frac{1}{n}(\mu + \mu + \dots + \mu)
$$

$$
= \frac{1}{n}(n\mu) = \mu
$$

This result shows that the mean of all possible  $\bar{x}$  values is the same as the population mean  $\mu$ . That is,  $E(\bar{x}) = \mu$ .

# **Standard Deviation of**  *x* –

Again assume a population with mean  $\mu$ , variance  $\sigma^2$ , and a sample mean given by

$$
\bar{x} = \frac{\sum x_i}{n}
$$

With repeated simple random samples of size  $n$ , we know that  $\bar{x}$  is a random variable that takes different numerical values depending on the specific *n* items selected. What follows is the derivation of the expression for the standard deviation of the  $\bar{x}$  values,  $\sigma_{\bar{x}}$ , for the case of an infinite population. The derivation of the expression for  $\sigma_{\bar{x}}$  for a finite population when sampling is done without replacement is more difficult and is beyond the scope of this text.

Returning to the infinite population case, recall that a simple random sample from an infinite population consists of observations  $x_1, x_2, \ldots, x_n$  that are independent. The following two expressions are general formulas for the variance of random variables.

$$
Var(ax) = a^2 Var(x)
$$

where *a* is a constant and *x* is a random variable, and

$$
Var(x + y) = Var(x) + Var(y)
$$

where *x* and *y* are *independent* random variables. Using the two preceding equations, we can develop the expression for the variance of the random variable  $\bar{x}$  as follows.

$$
Var(\bar{x}) = Var\left(\frac{\sum x_i}{n}\right) = Var\left(\frac{1}{n}\sum x_i\right)
$$

Then, with 1/*n* a constant, we have

$$
\begin{aligned} \mathbf{Var}(\bar{x}) &= \left(\frac{1}{n}\right)^2 \mathbf{Var}(\Sigma x_i) \\ &= \left(\frac{1}{n}\right)^2 \mathbf{Var}(x_1 + x_2 + \dots + x_n) \end{aligned}
$$

In the infinite population case, the random variables  $x_1, x_2, \ldots, x_n$  are independent, which enables us to write

$$
Var(\bar{x}) = \left(\frac{1}{n}\right)^2 \left[ Var(x_1) + Var(x_2) + \cdots + Var(x_n) \right]
$$

For any  $x_i$ , we have  $\text{Var}(x_i) = \sigma^2$ ; therefore we have

$$
Var(\bar{x}) = \left(\frac{1}{n}\right)^2 (\sigma^2 + \sigma^2 + \cdots + \sigma^2)
$$

With *n* values of  $\sigma^2$  in this expression, we have

$$
Var(\bar{x}) = \left(\frac{1}{n}\right)^2 (n\sigma^2) = \frac{\sigma^2}{n}
$$

Taking the square root provides the formula for the standard deviation of  $\bar{x}$ .

$$
\sigma_{\bar{x}} = \sqrt{\text{Var}(\bar{x})} = \frac{\sigma}{\sqrt{n}}
$$

# **Appendix 7.2 [Random Sampling with Minitab](#page-13-0)**

If a list of the elements in a population is available in a Minitab file, Minitab can be used to select a simple random sample. For example, a list of the top 100 metropolitan areas in the United States and Canada is provided in column 1 of the data set MetAreas (*Places Rated Almanac—The Millennium Edition 2000*). Column 2 contains the overall rating of each metropolitan area. The first 10 metropolitan areas in the data set and their corresponding ratings are shown in Table 7.6.

Suppose that you would like to select a simple random sample of 30 metropolitan areas in order to do an in-depth study of the cost of living in the United States and Canada. The following steps can be used to select the sample.

- **Step 1.** Select the **Calc** pull-down menu
- **Step 2.** Choose **Random Data**
- **Step 3.** Choose **Sample From Columns**
- **Step 4.** When the Sample From Columns dialog box appears: Enter 30 in the **Number of rows to sample** box Enter C1 C2 in the **From columns** box below Enter C3 C4 in the **Store samples in** box
- **Step 5.** Click **OK**

The random sample of 30 metropolitan areas appears in columns C3 and C4.

# **Appendix 7.3 [Random Sampling with Excel](#page-13-0)**

If a list of the elements in a population is available in an Excel file, Excel can be used to select a simple random sample. For example, a list of the top 100 metropolitan areas in the United States and Canada is provided in column A of the data set MetAreas (*Places Rated Almanac—The Millennium Edition 2000*). Column B contains the overall rating of each metropolitan area. The first 10 metropolitan areas in the data set and their corresponding ratings are shown in Table 7.6. Assume that you would like to select a simple random sample of 30 metropolitan areas in order to do an in-depth study of the cost of living in the United States and Canada.

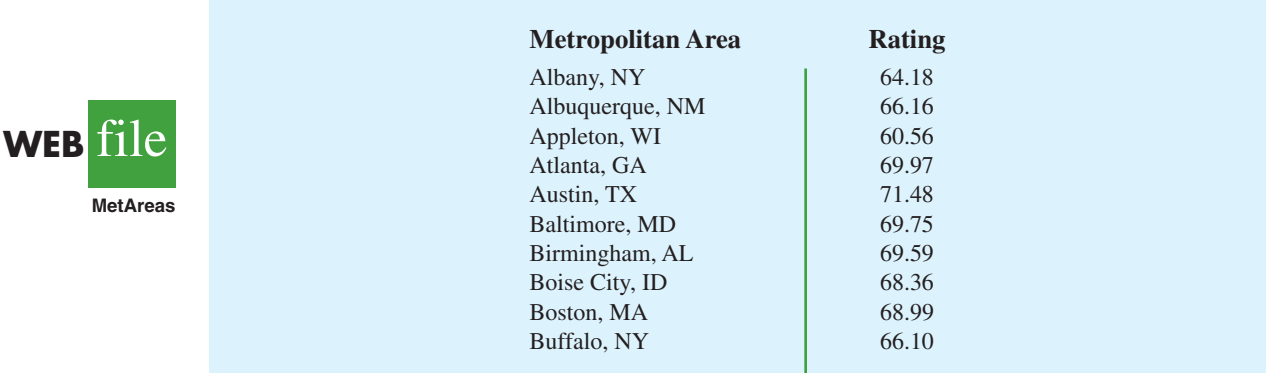

# **TABLE 7.6** OVERALL RATING FOR THE FIRST 10 METROPOLITAN AREAS IN THE DATA SET METAREAS

The rows of any Excel data set can be placed in a random order by adding an extra column to the data set and filling the column with random numbers using the  $=$  RAND() function. Then, using Excel's sort ascending capability on the random number column, the rows of the data set will be reordered randomly. The random sample of size *n* appears in the first *n* rows of the reordered data set.

In the MetAreas data set, labels are in row 1 and the 100 metropolitan areas are in rows 2 to 101. The following steps can be used to select a simple random sample of 30 metropolitan areas.

**Step 1.** Enter  $=$  RAND() in cell C2 **Step 2.** Copy cell C2 to cells C3:C101 **Step 3.** Select any cell in Column C **Step 4.** Click the **Home** tab on the Ribbon **Step 5.** In the **Editing** group, click **Sort & Filter Step 6.** Click **Sort Smallest to Largest**

The random sample of 30 metropolitan areas appears in rows 2 to 31 of the reordered data set. The random numbers in column C are no longer necessary and can be deleted if desired.

# **Appendix 7.4 [Random Sampling with StatTools](#page-13-0)**

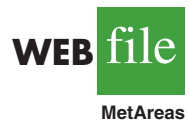

If a list of the elements in a population is available in an Excel file, StatTools Random Sample Utility can be used to select a simple random sample. For example, a list of the top 100 metropolitan areas in the United States and Canada is provided in column A of the data set MetAreas (*Places Rated Almanac—The Millennium Edition 2000*). Column B contains the overall rating of each metropolitan area. Assume that you would like to select a simple random sample of 30 metropolitan areas in order to do an in-depth study of the cost of living in the United States and Canada.

Begin by using the Data Set Manager to create a StatTools data set for these data using the procedure described in the appendix to Chapter 1. The following steps will generate a simple random sample of 30 metropolitan areas.

**Step 1.** Click the **StatTools** tab on the Ribbon

**Step 2.** In the **Data Group** click **Data Utilities**

**Step 3.** Choose the **Random Sample** option

**Step 4.** When the StatTools—Random Sample Utility dialog box appears:

In the **Variables** section: Select **Metropolitan Area** Select **Rating** In the **Options** section: Enter 1 in the **Number of Samples** box Enter 30 in the **Sample Size** box Click **OK**

The random sample of 30 metropolitan areas will appear in columns A and B of the worksheet entitled Random Sample.

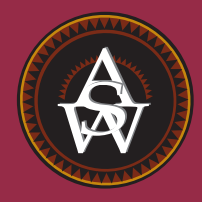

# **[CHAPTER 8](#page-13-0)**

# **Interval Estimation**

# **CONTENTS**

STATISTICS IN PRACTICE: FOOD LION

- **8.1** POPULATION MEAN: *σ* KNOWN Margin of Error and the Interval Estimate Practical Advice
- **8.2** POPULATION MEAN: *σ* UNKNOWN Margin of Error and the Interval Estimate

Practical Advice Using a Small Sample Summary of Interval Estimation Procedures

- **8.3** DETERMINING THE SAMPLE SIZE
- **8.4** POPULATION PROPORTION Determining the Sample Size

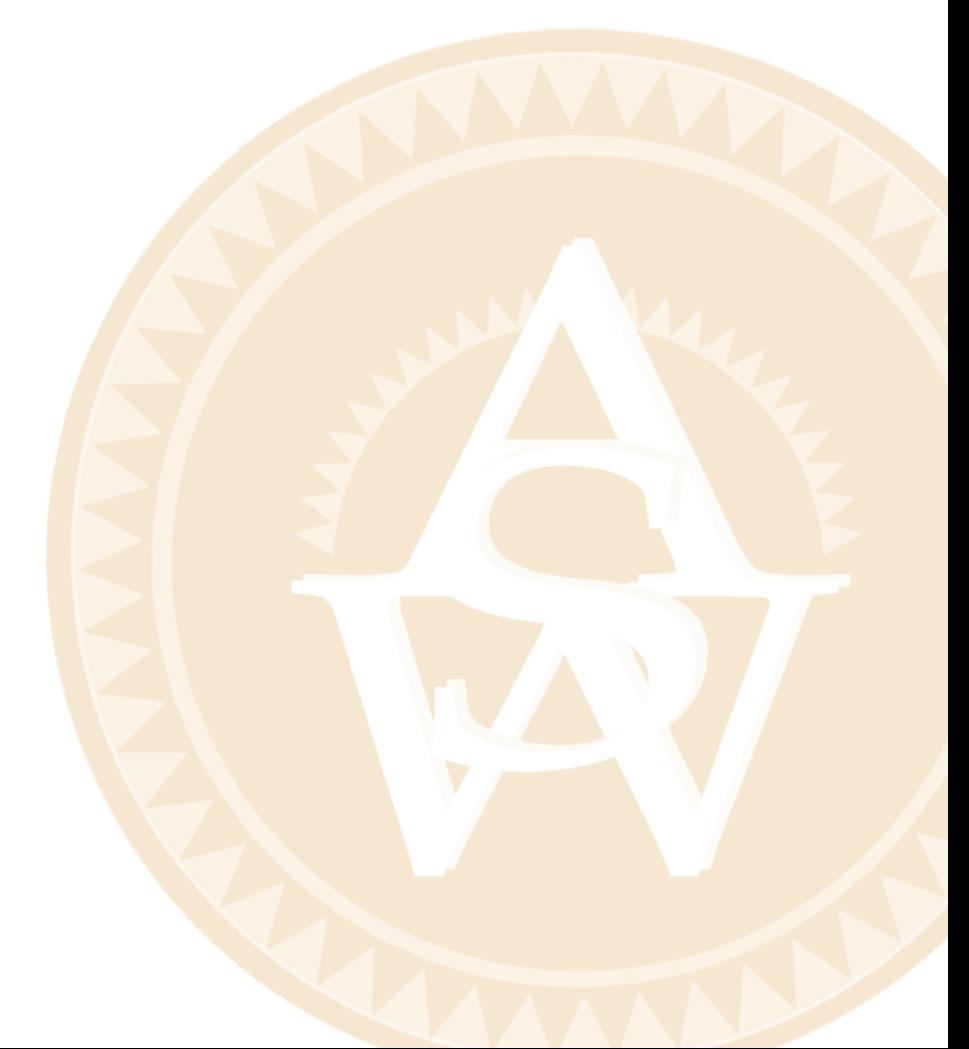

# **[STATISTICS](#page-13-0)** *in* PRACTICE

# FOOD LION\*

# *SALISBURY, NORTH CAROLINA*

Founded in 1957 as Food Town, Food Lion is one of the largest supermarket chains in the United States, with 1300 stores in 11 Southeastern and Mid-Atlantic states. The company sells more than 24,000 different products and offers nationally and regionally advertised brand-name merchandise, as well as a growing number of high-quality private label products manufactured especially for Food Lion. The company maintains its low price leadership and quality assurance through operating efficiencies such as standard store formats, innovative warehouse design, energyefficient facilities, and data synchronization with suppliers. Food Lion looks to a future of continued innovation, growth, price leadership, and service to its customers.

Being in an inventory-intense business, Food Lion made the decision to adopt the LIFO (last-in, first-out) method of inventory valuation. This method matches current costs against current revenues, which minimizes the effect of radical price changes on profit and loss results. In addition, the LIFO method reduces net income thereby reducing income taxes during periods of inflation.

Food Lion establishes a LIFO index for each of seven inventory pools: Grocery, Paper/Household, Pet Supplies, Health & Beauty Aids, Dairy, Cigarette/Tobacco, and Beer/Wine. For example, a LIFO index of 1.008 for the Grocery pool would indicate that the company's grocery inventory value at current costs reflects a 0.8% increase due to inflation over the most recent one-year period.

A LIFO index for each inventory pool requires that the year-end inventory count for each product be valued at the current year-end cost and at the preceding year-end

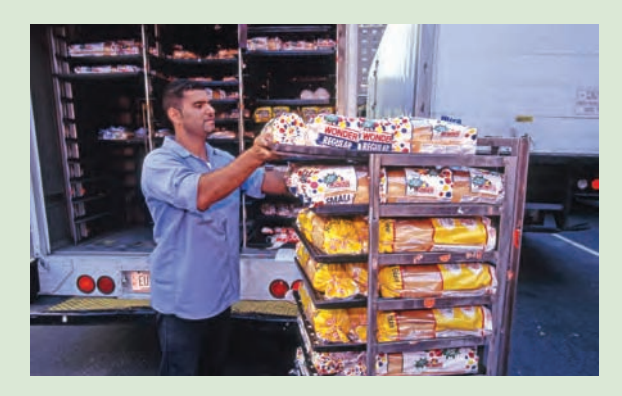

Fresh bread arriving at a Food Lion Store. © Jeff Greenberg/PhotoEdit.

cost. To avoid excessive time and expense associated with counting the inventory in all 1200 store locations, Food Lion selects a random sample of 50 stores. Yearend physical inventories are taken in each of the sample stores. The current-year and preceding-year costs for each item are then used to construct the required LIFO indexes for each inventory pool.

For a recent year, the sample estimate of the LIFO index for the Health & Beauty Aids inventory pool was 1.015. Using a 95% confidence level, Food Lion computed a margin of error of .006 for the sample estimate. Thus, the interval from 1.009 to 1.021 provided a 95% confidence interval estimate of the population LIFO index. This level of precision was judged to be very good.

In this chapter you will learn how to compute the margin of error associated with sample estimates. You will also learn how to use this information to construct and interpret interval estimates of a population mean and a population proportion.

In Chapter 7, we stated that a point estimator is a sample statistic used to estimate a population parameter. For instance, the sample mean  $\bar{x}$  is a point estimator of the population mean  $\mu$  and the sample proportion  $\bar{p}$  is a point estimator of the population proportion  $p$ . Because a point estimator cannot be expected to provide the exact value of the population parameter, an **interval estimate** is often computed by adding and subtracting a value, called the **margin of error**, to the point estimate. The general form of an interval estimate is as follows:

<sup>\*</sup>The authors are indebted to Keith Cunningham, Tax Director, and Bobby Harkey, Staff Tax Accountant, at Food Lion for providing this Statistics in Practice.

The purpose of an interval estimate is to provide information about how close the point estimate, provided by the sample, is to the value of the population parameter.

In this chapter we show how to compute interval estimates of a population mean *μ* and a population proportion *p*. The general form of an interval estimate of a population mean is

 $\bar{x} \pm \text{Margin of error}$ 

Similarly, the general form of an interval estimate of a population proportion is

 $\bar{p}$   $\pm$  Margin of error

The sampling distributions of  $\bar{x}$  and  $\bar{p}$  play key roles in computing these interval estimates.

# **8.1 [Population Mean:](#page-13-0)** *σ* **Known**

In order to develop an interval estimate of a population mean, either the population standard deviation *σ* or the sample standard deviation *s* must be used to compute the margin of error. In most applications  $\sigma$  is not known, and *s* is used to compute the margin of error. In some applications, however, large amounts of relevant historical data are available and can be used to estimate the population standard deviation prior to sampling. Also, in quality control applications where a process is assumed to be operating correctly, or "in control," it is appropriate to treat the population standard deviation as known. We refer to such cases as the *σ* **known** case. In this section we introduce an example in which it is reasonable to treat *σ* as known and show how to construct an interval estimate for this case.

Each week Lloyd's Department Store selects a simple random sample of 100 customers in order to learn about the amount spent per shopping trip. With *x* representing the amount spent per shopping trip, the sample mean  $\bar{x}$  provides a point estimate of  $\mu$ , the mean amount spent per shopping trip for the population of all Lloyd's customers. Lloyd's has been using the weekly survey for several years. Based on the historical data, Lloyd's now assumes a known value of  $\sigma = $20$  for the population standard deviation. The historical data also indicate that the population follows a normal distribution.

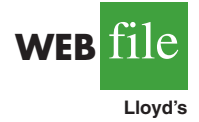

During the most recent week, Lloyd's surveyed 100 customers  $(n = 100)$  and obtained a sample mean of  $\bar{x} = $82$ . The sample mean amount spent provides a point estimate of the population mean amount spent per shopping trip,  $\mu$ . In the discussion that follows, we show how to compute the margin of error for this estimate and develop an interval estimate of the population mean.

# **[Margin of Error and the Interval Estimate](#page-13-0)**

In Chapter 7 we showed that the sampling distribution of  $\bar{x}$  can be used to compute the probability that  $\bar{x}$  will be within a given distance of  $\mu$ . In the Lloyd's example, the historical data show that the population of amounts spent is normally distributed with a standard deviation of  $\sigma = 20$ . So, using what we learned in Chapter 7, we can conclude that the sampling distribution of  $\bar{x}$  follows a normal distribution with a standard error of  $\sigma_{\bar{x}} = \sigma/\sqrt{n} = 20/\sqrt{100} = 2$ . This sampling distribution is shown in Figure 8.1.<sup>1</sup> Because

<sup>1</sup> We use the fact that the population of amounts spent has a normal distribution to conclude that the sampling distribution of  $\overline{x}$  has a normal distribution. If the population did not have a normal distribution, we could rely on the central limit theorem and the sample size of  $n = 100$  to conclude that the sampling distribution of x is approximately normal. In either case, the sampling distribution of  $\bar{x}$  would appear as shown in Figure 8.1.

**FIGURE 8.1** SAMPLING DISTRIBUTION OF THE SAMPLE MEAN AMOUNT SPENT FROM SIMPLE RANDOM SAMPLES OF 100 CUSTOMERS

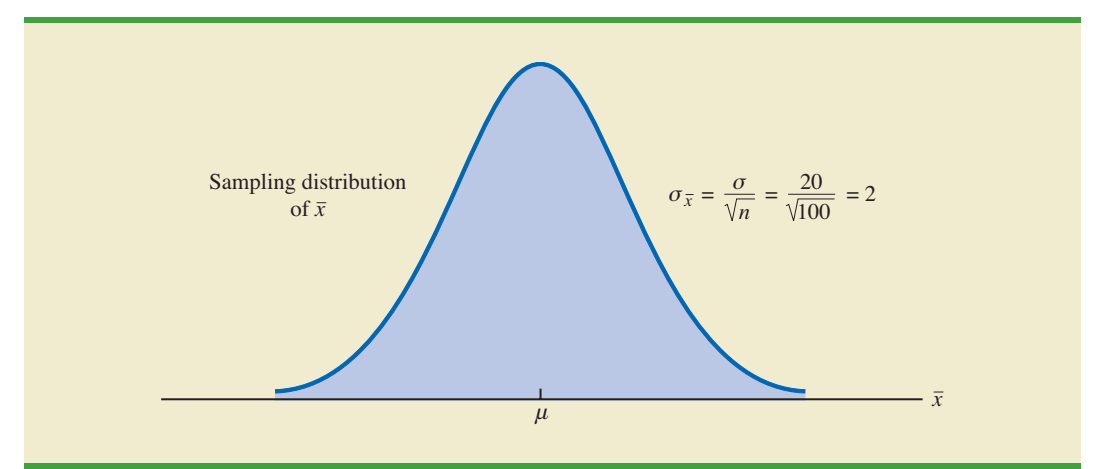

the sampling distribution shows how values of  $\bar{x}$  are distributed around the population mean  $\mu$ , the sampling distribution of  $\bar{x}$  provides information about the possible differences between  $\bar{x}$  and  $\mu$ .

Using the standard normal probability table, we find that 95% of the values of any normally distributed random variable are within  $\pm 1.96$  standard deviations of the mean. Thus, when the sampling distribution of  $\bar{x}$  is normally distributed, 95% of the  $\bar{x}$  values must be within  $\pm 1.96\sigma_{\bar{x}}$  of the mean  $\mu$ . In the Lloyd's example we know that the sampling distribution of  $\bar{x}$  is normally distributed with a standard error of  $\sigma_{\bar{x}} = 2$ . Because  $\pm 1.96\sigma_{\bar{x}} =$ 1.96(2) = 3.92, we can conclude that 95% of all  $\bar{x}$  values obtained using a sample size of  $n = 100$  will be within  $\pm 3.92$  of the population mean  $\mu$ . See Figure 8.2.

**FIGURE 8.2** SAMPLING DISTRIBUTION OF  $\bar{x}$  SHOWING THE LOCATION OF SAMPLE MEANS THAT ARE WITHIN 3.92 OF *μ*

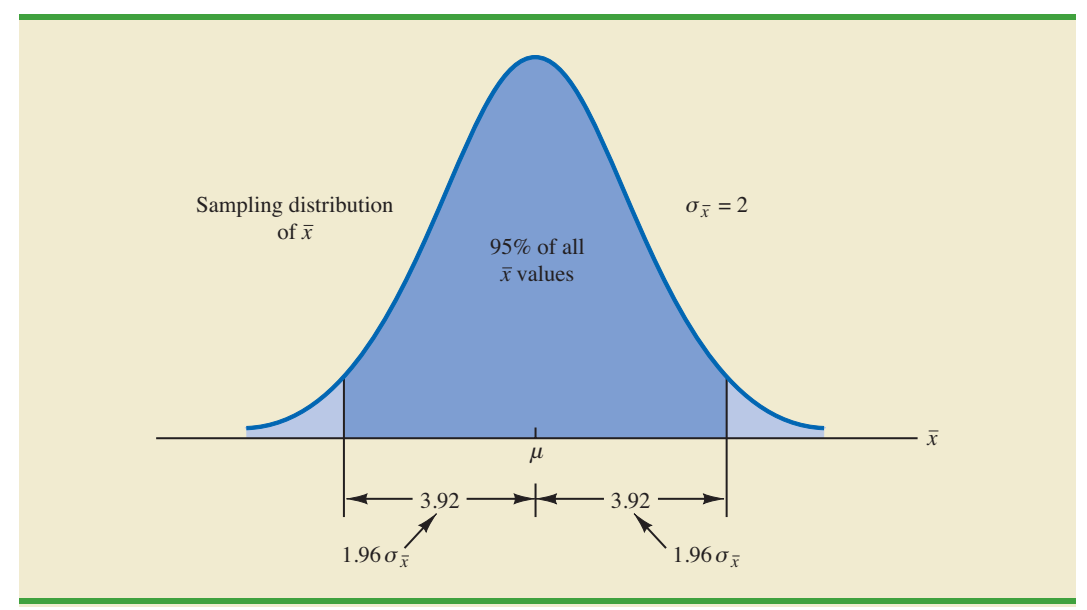

In the introduction to this chapter we said that the general form of an interval estimate of the population mean  $\mu$  is  $\bar{x} \pm \text{margin}$  of error. For the Lloyd's example, suppose we set the margin of error equal to 3.92 and compute the interval estimate of  $\mu$  using  $\bar{x} \pm 3.92$ . To provide an interpretation for this interval estimate, let us consider the values of  $\bar{x}$  that could be obtained if we took three *different*simple random samples, each consisting of 100 Lloyd's customers. The first sample mean might turn out to have the value shown as  $\bar{x}_1$  in Figure 8.3. In this case, Figure 8.3 shows that the interval formed by subtracting 3.92 from  $\bar{x}_1$  and adding 3.92 to  $\bar{x}_1$  includes the population mean  $\mu$ . Now consider what happens if the second sample mean turns out to have the value shown as  $\bar{x}_2$  in Figure 8.3. Although this sample mean differs from the first sample mean, we see that the interval formed by subtracting 3.92 from  $\bar{x}_2$ and adding 3.92 to  $\bar{x}_2$  also includes the population mean  $\mu$ . However, consider what happens if the third sample mean turns out to have the value shown as  $\bar{x}_3$  in Figure 8.3. In this case, the interval formed by subtracting 3.92 from  $\bar{x}_3$  and adding 3.92 to  $\bar{x}_3$  does not include the population mean  $\mu$ . Because  $\bar{x}_3$  falls in the upper tail of the sampling distribution and is farther than 3.92 from  $\mu$ , subtracting and adding 3.92 to  $\bar{x}_3$  forms an interval that does not include  $\mu$ .

Any sample mean  $\bar{x}$  that is within the darkly shaded region of Figure 8.3 will provide an interval that contains the population mean  $\mu$ . Because 95% of all possible sample means are in the darkly shaded region,  $95\%$  of all intervals formed by subtracting 3.92 from  $\bar{x}$  and adding 3.92 to  $\bar{x}$  will include the population mean  $\mu$ .

Recall that during the most recent week, the quality assurance team at Lloyd's surveyed 100 customers and obtained a sample mean amount spent of  $\bar{x} = 82$ . Using  $\bar{x} \pm 3.92$  to

# **FIGURE 8.3** INTERVALS FORMED FROM SELECTED SAMPLE MEANS AT LOCATIONS  $\bar{x}_1$ ,  $\bar{x}_2$ , AND  $\bar{x}_3$

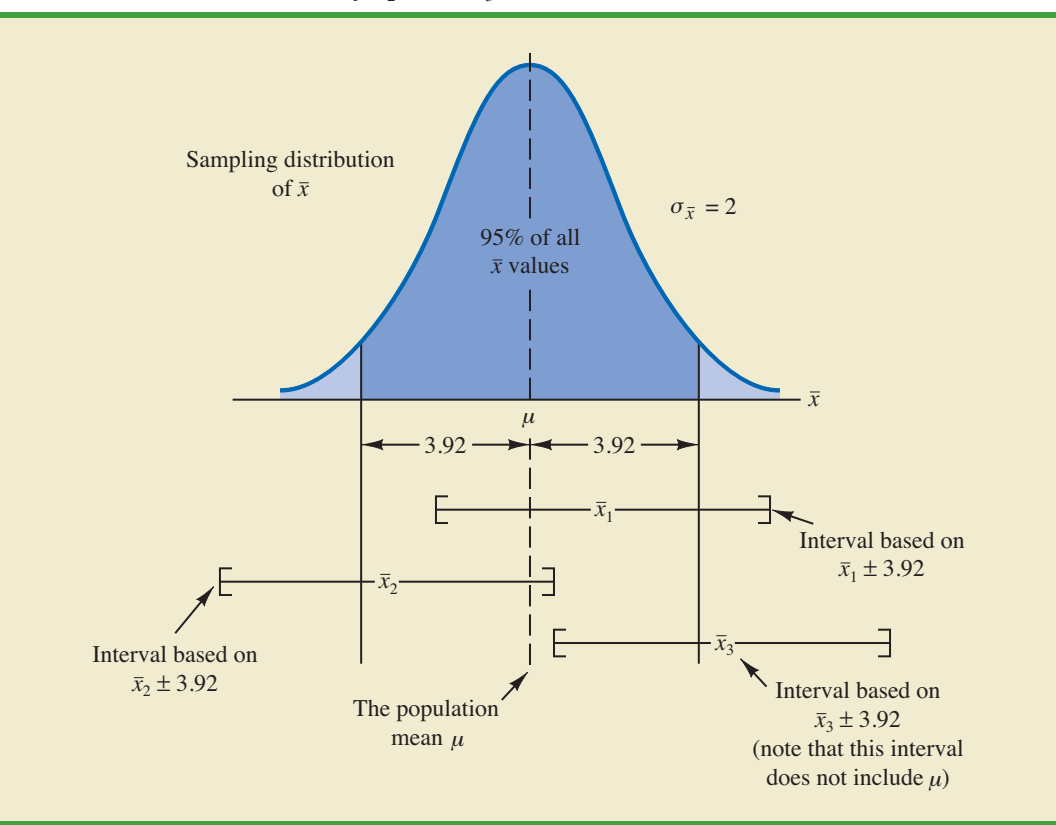

*This discussion provides insight as to why the interval is called a 95% confidence interval.*

construct the interval estimate, we obtain 82  $\pm$  3.92. Thus, the specific interval estimate of *μ* based on the data from the most recent week is  $82 - 3.92 = 78.08$  to  $82 + 3.92 = 85.92$ . Because 95% of all the intervals constructed using  $\bar{x} \pm 3.92$  will contain the population mean, we say that we are 95% confident that the interval 78.08 to 85.92 includes the population mean *μ*. We say that this interval has been established at the 95% **confidence level**. The value .95 is referred to as the **confidence coefficient**, and the interval 78.08 to 85.92 is called the 95% **confidence interval**.

With the margin of error given by  $z_{\alpha/2}(\sigma/\sqrt{n})$ , the general form of an interval estimate of a population mean for the *σ* known case follows.

INTERVAL ESTIMATE OF A POPULATION MEAN: *σ* KNOWN

$$
\bar{x} \pm z_{a/2} \frac{\sigma}{\sqrt{n}} \tag{8.1}
$$

where  $(1 - \alpha)$  is the confidence coefficient and  $z_{\alpha/2}$  is the *z* value providing an area of  $\alpha/2$  in the upper tail of the standard normal probability distribution.

Let us use expression  $(8.1)$  to construct a 95% confidence interval for the Lloyd's example. For a 95% confidence interval, the confidence coefficient is  $(1 - \alpha) = .95$  and thus,  $\alpha$  = .05. Using the standard normal probability table, an area of  $\alpha/2$  = .05/2 = .025 in the upper tail provides  $z_{.025} = 1.96$ . With the Lloyd's sample mean  $\bar{x} = 82$ ,  $\sigma = 20$ , and a sample size  $n = 100$ , we obtain

$$
82 \pm 1.96 \frac{20}{\sqrt{100}}
$$
  
82 \pm 3.92

Thus, using expression (8.1), the margin of error is 3.92 and the 95% confidence interval is  $82 - 3.92 = 78.08$  to  $82 + 3.92 = 85.92$ .

Although a 95% confidence level is frequently used, other confidence levels such as 90% and 99% may be considered. Values of  $z_{a/2}$  for the most commonly used confidence levels are shown in Table 8.1. Using these values and expression (8.1), the 90% confidence interval for the Lloyd's example is

$$
82 \pm 1.645 \frac{20}{\sqrt{100}}
$$
  

$$
82 \pm 3.29
$$

### **TABLE 8.1** VALUES OF *zα*/2 FOR THE MOST COMMONLY USED CONFIDENCE LEVELS

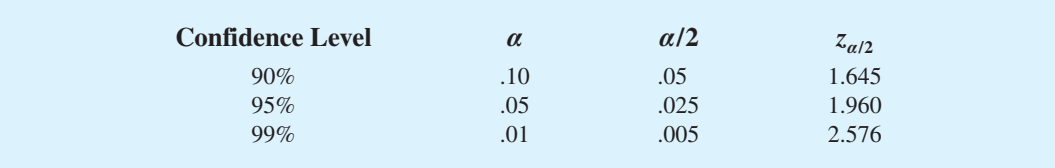

Thus, at 90% confidence, the margin of error is 3.29 and the confidence interval is  $82 - 3.29 = 78.71$  to  $82 + 3.29 = 85.29$ . Similarly, the 99% confidence interval is

$$
82 \pm 2.576 \frac{20}{\sqrt{100}}
$$

$$
82 \pm 5.15
$$

Thus, at 99% confidence, the margin of error is 5.15 and the confidence interval is  $82 - 5.15 = 76.85$  to  $82 + 5.15 = 87.15$ .

Comparing the results for the 90%, 95%, and 99% confidence levels, we see that in order to have a higher degree of confidence, the margin of error and thus the width of the confidence interval must be larger.

# **[Practical Advice](#page-13-0)**

If the population follows a normal distribution, the confidence interval provided by expression (8.1) is exact. In other words, if expression (8.1) were used repeatedly to generate 95% confidence intervals, exactly 95% of the intervals generated would contain the population mean. If the population does not follow a normal distribution, the confidence interval provided by expression (8.1) will be approximate. In this case, the quality of the approximation depends on both the distribution of the population and the sample size.

In most applications, a sample size of  $n \ge 30$  is adequate when using expression (8.1) to develop an interval estimate of a population mean. If the population is not normally distributed, but is roughly symmetric, sample sizes as small as 15 can be expected to provide good approximate confidence intervals. With smaller sample sizes, expression (8.1) should only be used if the analyst believes, or is willing to assume, that the population distribution is at least approximately normal.

# **NOTES AND COMMENTS**

**1.** The interval estimation procedure discussed in this section is based on the assumption that the population standard deviation *σ* is known. By *σ* known we mean that historical data or other information are available that permit us to obtain a good estimate of the population standard deviation prior to taking the sample that will be used to develop an estimate of the population mean. So technically we don't mean that  $\sigma$  is actually known with certainty. We just mean that we obtained a good estimate of the standard deviation prior to sampling and thus we won't be using the

same sample to estimate both the population mean and the population standard deviation.

**2.** The sample size *n*appears in the denominator of the interval estimation expression (8.1). Thus, if a particular sample size provides too wide an interval to be of any practical use, we may want to consider increasing the sample size. With *n* in the denominator, a larger sample size will provide a smaller margin of error, a narrower interval, and greater precision. The procedure for determining the size of a simple random sample necessary to obtain a desired precision is discussed in Section 8.3.

# **Exercises**

# **Methods**

- 1. A simple random sample of 40 items resulted in a sample mean of 25. The population standard deviation is  $\sigma = 5$ .
	- a. What is the standard error of the mean,  $\sigma_{\bar{x}}$ ?
	- b. At 95% confidence, what is the margin of error?

8.1 Population Mean: *σ* Known **315**

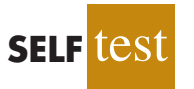

- 2. A simple random sample of 50 items from a population with  $\sigma = 6$  resulted in a sample mean of 32.
	- a. Provide a 90% confidence interval for the population mean.
	- b. Provide a 95% confidence interval for the population mean.
	- c. Provide a 99% confidence interval for the population mean.
- 3. A simple random sample of 60 items resulted in a sample mean of 80. The population standard deviation is  $\sigma = 15$ .
	- a. Compute the 95% confidence interval for the population mean.
	- b. Assume that the same sample mean was obtained from a sample of 120 items. Provide a 95% confidence interval for the population mean.
	- c. What is the effect of a larger sample size on the interval estimate?
- 4. A 95% confidence interval for a population mean was reported to be 152 to 160. If  $\sigma = 15$ , what sample size was used in this study?

# **Applications**

- 5. In an effort to estimate the mean amount spent per customer for dinner at a major Atlanta restaurant, data were collected for a sample of 49 customers. Assume a population standard deviation of \$5.
	- a. At 95% confidence, what is the margin of error?
	- b. If the sample mean is \$24.80, what is the 95% confidence interval for the population mean?

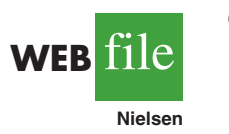

**WEB** file

**TaxReturn**

**SELF** 

- 6. Nielsen Media Research conducted a study of household television viewing times during the 8 p.m. to 11 p.m. time period. The data contained in the file named Nielsen are consistent with the findings reported (*The World Almanac,* 2003). Based upon past studies the population standard deviation is assumed known with  $\sigma = 3.5$  hours. Develop a 95% confidence interval estimate of the mean television viewing time per week during the 8 p.m. to 11 p.m. time period.
- 7. *The Wall Street Journal* reported that automobile crashes cost the United States \$162 billion annually (*The Wall Street Journal,* March 5, 2008). The average cost per person for crashes in the Tampa, Florida, area was reported to be \$1599. Suppose this average cost was based on a sample of 50 persons who had been involved in car crashes and that the population standard deviation is  $\sigma = $600$ . What is the margin of error for a 95% confidence interval? What would you recommend if the study required a margin of error of \$150 or less?
- 8. The National Quality Research Center at the University of Michigan provides a quarterly measure of consumer opinions about products and services (*The Wall Street Journal,* February 18, 2003). A survey of 10 restaurants in the Fast Food/Pizza group showed a sample mean customer satisfaction index of 71. Past data indicate that the population standard deviation of the index has been relatively stable with  $\sigma = 5$ .
	- a. What assumption should the researcher be willing to make if a margin of error is desired?
	- b. Using 95% confidence, what is the margin of error?
	- c. What is the margin of error if 99% confidence is desired?

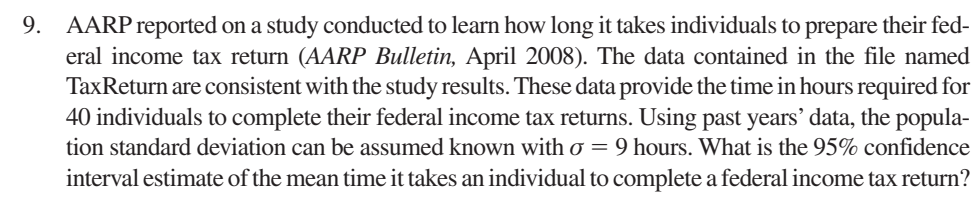

10. *Playbill* magazine reported that the mean annual household income of its readers is \$119,155 (*Playbill,* January 2006). Assume this estimate of the mean annual household income is based on a sample of 80 households, and based on past studies, the population standard deviation is known to be  $\sigma = \$30,000$ .

- a. Develop a 90% confidence interval estimate of the population mean.
- b. Develop a 95% confidence interval estimate of the population mean.
- c. Develop a 99% confidence interval estimate of the population mean.
- d. Discuss what happens to the width of the confidence interval as the confidence level is increased. Does this result seem reasonable? Explain.

# **8.2 [Population Mean:](#page-13-0)** *σ* **Unknown**

When developing an interval estimate of a population mean we usually do not have a good estimate of the population standard deviation either. In these cases, we must use the same sample to estimate both  $\mu$  and  $\sigma$ . This situation represents the  $\sigma$  unknown case. When *s* is used to estimate  $\sigma$ , the margin of error and the interval estimate for the population mean are based on a probability distribution known as the *t* **distribution**. Although the mathematical development of the *t* distribution is based on the assumption of a normal distribution for the population we are sampling from, research shows that the *t* distribution can be successfully applied in many situations where the population deviates significantly from normal. Later in this section we provide guidelines for using the *t* distribution if the population is not normally distributed.

*William Sealy Gosset, writing under the name "Student," is the founder of the t distribution. Gosset, an Oxford graduate in mathematics, worked for the Guinness Brewery in Dublin, Ireland. He developed the t distribution while working on smallscale materials and temperature experiments.*

The *t* distribution is a family of similar probability distributions, with a specific *t* distribution depending on a parameter known as the **degrees of freedom**. The *t* distribution with one degree of freedom is unique, as is the  $t$  distribution with two degrees of freedom, with three degrees of freedom, and so on. As the number of degrees of freedom increases, the difference between the *t* distribution and the standard normal distribution becomes smaller and smaller. Figure 8.4 shows *t* distributions with 10 and 20 degrees of freedom and their relationship to the standard normal probability distribution. Note that a *t* distribution with more degrees of freedom exhibits less variability and more

# **FIGURE 8.4** COMPARISON OF THE STANDARD NORMAL DISTRIBUTION WITH *t* DISTRIBUTIONS HAVING 10 AND 20 DEGREES OF FREEDOM

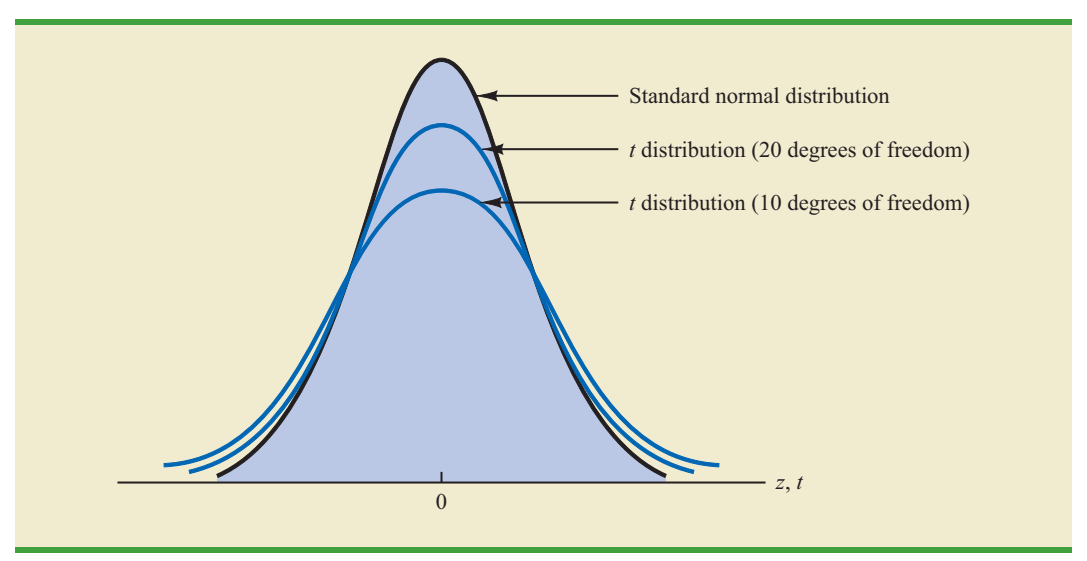

closely resembles the standard normal distribution. Note also that the mean of the *t* distribution is zero.

We place a subscript on *t* to indicate the area in the upper tail of the *t* distribution. For example, just as we used  $z_{.025}$  to indicate the *z* value providing a .025 area in the upper tail of a standard normal distribution, we will use *t*.025 to indicate a .025 area in the upper tail of a *t* distribution. In general, we will use the notation *tα*/2 to represent a *t* value with an area of *α*/2 in the upper tail of the *t* distribution. See Figure 8.5.

Table 2 in Appendix B contains a table for the *t* distribution. A portion of this table is shown in Table 8.2. Each row in the table corresponds to a separate *t* distribution with the degrees of freedom shown. For example, for a *t* distribution with 9 degrees of freedom,  $t_{.025}$  = 2.262. Similarly, for a *t* distribution with 60 degrees of freedom,  $t_{.025}$  = 2.000. As the degrees of freedom continue to increase,  $t_{.025}$  approaches  $z_{.025} = 1.96$ . In fact, the standard normal distribution *z* values can be found in the infinite degrees of freedom row (labeled  $\infty$ ) of the *t* distribution table. If the degrees of freedom exceed 100, the infinite degrees of freedom row can be used to approximate the actual *t* value; in other words, for more than 100 degrees of freedom, the standard normal *z* value provides a good approximation to the *t* value.

# **[Margin of Error and the Interval Estimate](#page-13-0)**

In Section 8.1 we showed that an interval estimate of a population mean for the  $\sigma$  known case is

$$
\bar{x} \pm z_{a/2} \frac{\sigma}{\sqrt{n}}
$$

To compute an interval estimate of  $\mu$  for the  $\sigma$  unknown case, the sample standard deviation *s* is used to estimate *σ*, and  $z_{\alpha/2}$  is replaced by the *t* distribution value  $t_{\alpha/2}$ . The margin

### **FIGURE 8.5** *t* DISTRIBUTION WITH *α*/2 AREA OR PROBABILITY IN THE UPPER TAIL

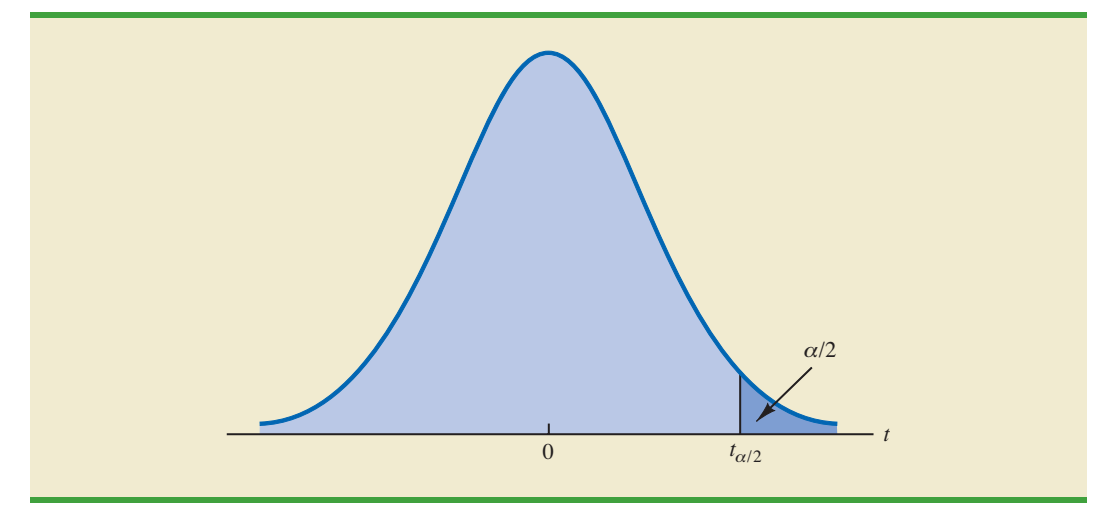

*As the degrees of freedom increase, the t distribution approaches the standard normal distribution.*

# **TABLE 8.2** SELECTED VALUES FROM THE *t* DISTRIBUTION TABLE\*

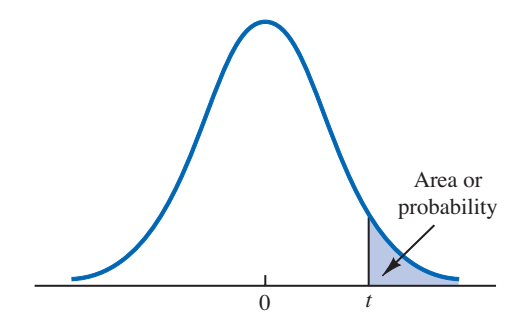

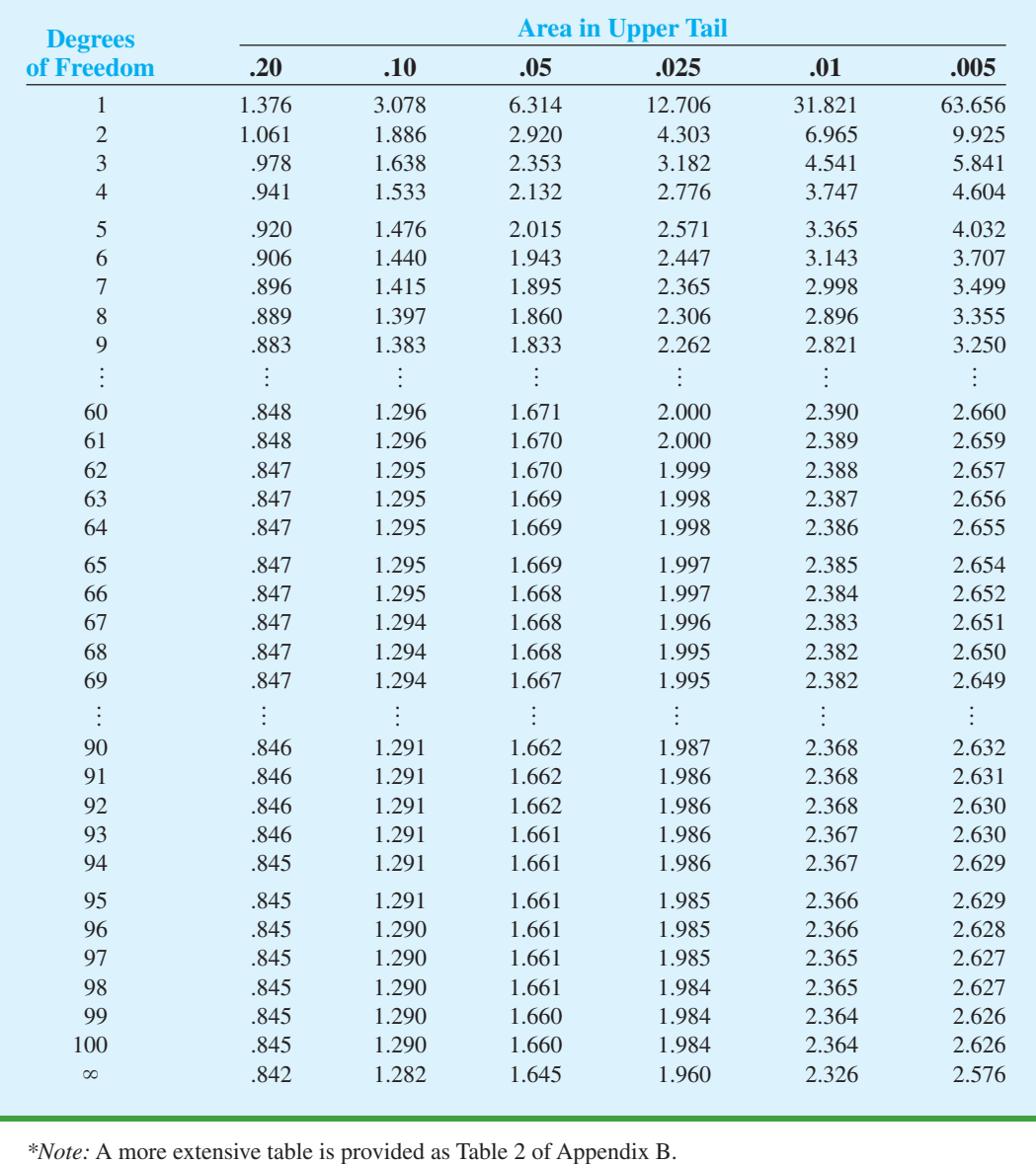

of error is then given by  $t_{\alpha/2} s / \sqrt{n}$ . With this margin of error, the general expression for an interval estimate of a population mean when  $\sigma$  is unknown follows.

INTERVAL ESTIMATE OF A POPULATION MEAN: *σ* UNKNOWN

$$
\bar{x} \pm t_{a/2} \frac{s}{\sqrt{n}} \tag{8.2}
$$

where *s* is the sample standard deviation,  $(1 - \alpha)$  is the confidence coefficient, and  $t_{a/2}$  is the *t* value providing an area of  $\alpha/2$  in the upper tail of the *t* distribution with  $n - 1$  degrees of freedom.

The reason the number of degrees of freedom associated with the *t* value in expression (8.2) is  $n - 1$  concerns the use of *s* as an estimate of the population standard deviation  $\sigma$ . The expression for the sample standard deviation is

$$
s = \sqrt{\frac{\sum (x_i - \bar{x})^2}{n - 1}}
$$

Degrees of freedom refer to the number of independent pieces of information that go into the computation of  $\Sigma(x_i - \bar{x})^2$ . The *n* pieces of information involved in computing  $\Sigma(x_i - \bar{x})^2$  are as follows:  $x_1 - \bar{x}, x_2 - \bar{x}, \ldots, x_n - \bar{x}$ . In Section 3.2 we indicated that  $\Sigma(x_i - \bar{x}) = 0$  for any data set. Thus, only  $n - 1$  of the  $x_i - \bar{x}$  values are independent; that is, if we know  $n - 1$ of the values, the remaining value can be determined exactly by using the condition that the sum of the  $x_i - \bar{x}$  values must be 0. Thus,  $n - 1$  is the number of degrees of freedom associated with  $\Sigma(x_i - \bar{x})^2$  and hence the number of degrees of freedom for the *t* distribution in expression (8.2).

To illustrate the interval estimation procedure for the *σ* unknown case, we will consider a study designed to estimate the mean credit card debt for the population of U.S. households. A sample of  $n = 70$  households provided the credit card balances shown in Table 8.3. For this situation, no previous estimate of the population standard deviation  $\sigma$  is available. Thus, the sample data must be used to estimate both the population mean and the population standard deviation. Using the data in Table 8.3, we compute the sample mean  $\bar{x} = $9312$  and the sample standard deviation  $s = $4007$ . With 95% confidence and  $n - 1 = 69$  degrees of

### **TABLE 8.3** CREDIT CARD BALANCES FOR A SAMPLE OF 70 HOUSEHOLDS

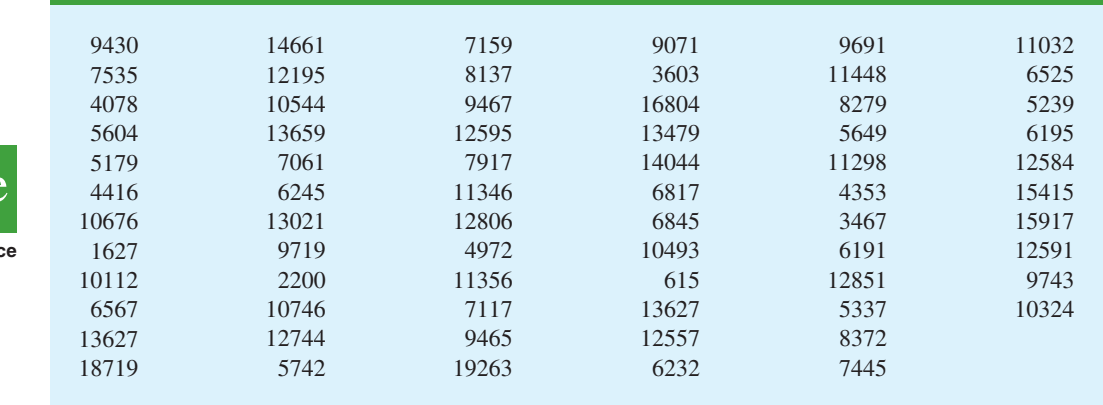

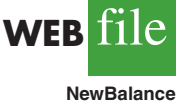

freedom, Table 8.2 can be used to obtain the appropriate value for  $t_{.025}$ . We want the *t* value in the row with 69 degrees of freedom, and the column corresponding to .025 in the upper tail. The value shown is  $t_{.025} = 1.995$ .

We use expression (8.2) to compute an interval estimate of the population mean credit card balance.

$$
9312 \pm 1.995 \frac{4007}{\sqrt{70}}
$$

$$
9312 \pm 955
$$

The point estimate of the population mean is \$9312, the margin of error is \$955, and the 95% confidence interval is  $9312 - 955 = $8357$  to  $9312 + 955 = $10,267$ . Thus, we are 95% confident that the mean credit card balance for the population of all households is between \$8357 and \$10,267.

The procedures used by Minitab, Excel and StatTools to develop confidence intervals for a population mean are described in Appendixes 8.1, 8.2 and 8.3. For the household credit card balances study, the results of the Minitab interval estimation procedure are shown in Figure 8.6. The sample of 70 households provides a sample mean credit card balance of \$9312, a sample standard deviation of \$4007, a standard error of the mean of \$479, and a 95% confidence interval of \$8357 to \$10,267.

# **[Practical Advice](#page-13-0)**

If the population follows a normal distribution, the confidence interval provided by expression (8.2) is exact and can be used for any sample size. If the population does not follow a normal distribution, the confidence interval provided by expression (8.2) will be approximate. In this case, the quality of the approximation depends on both the distribution of the population and the sample size.

In most applications, a sample size of  $n \geq 30$  is adequate when using expression (8.2) to develop an interval estimate of a population mean. However, if the population distribution is highly skewed or contains outliers, most statisticians would recommend increasing the sample size to 50 or more. If the population is not normally distributed but is roughly symmetric, sample sizes as small as 15 can be expected to provide good approximate confidence intervals. With smaller sample sizes, expression (8.2) should only be used if the analyst believes, or is willing to assume, that the population distribution is at least approximately normal.

# **[Using a Small Sample](#page-13-0)**

In the following example we develop an interval estimate for a population mean when the sample size is small. As we already noted, an understanding of the distribution of the population becomes a factor in deciding whether the interval estimation procedure provides acceptable results.

Scheer Industries is considering a new computer-assisted program to train maintenance employees to do machine repairs. In order to fully evaluate the program, the director of

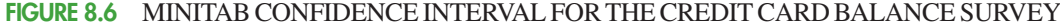

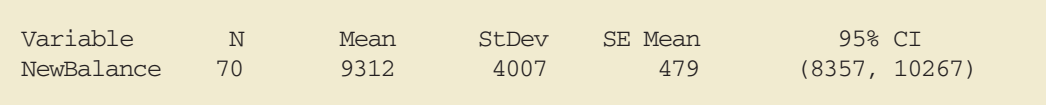

*Larger sample sizes are needed if the distribution of the population is highly skewed or includes outliers.*

|--|

**TABLE 8.4** TRAINING TIME IN DAYS FOR A SAMPLE OF 20 SCHEER INDUSTRIES EMPLOYEES

manufacturing requested an estimate of the population mean time required for maintenance employees to complete the computer-assisted training.

A sample of 20 employees is selected, with each employee in the sample completing the training program. Data on the training time in days for the 20 employees are shown in Table 8.4. A histogram of the sample data appears in Figure 8.7. What can we say about the distribution of the population based on this histogram? First, the sample data do not support the conclusion that the distribution of the population is normal, yet we do not see any evidence of skewness or outliers. Therefore, using the guidelines in the previous subsection, we conclude that an interval estimate based on the *t* distribution appears acceptable for the sample of 20 employees.

We continue by computing the sample mean and sample standard deviation as follows.

$$
\bar{x} = \frac{\Sigma x_i}{n} = \frac{1030}{20} = 51.5 \text{ days}
$$

$$
s = \sqrt{\frac{\Sigma (x_i - \bar{x})^2}{n - 1}} = \sqrt{\frac{889}{20 - 1}} = 6.84 \text{ days}
$$

### **FIGURE 8.7** HISTOGRAM OF TRAINING TIMES FOR THE SCHEER INDUSTRIES SAMPLE

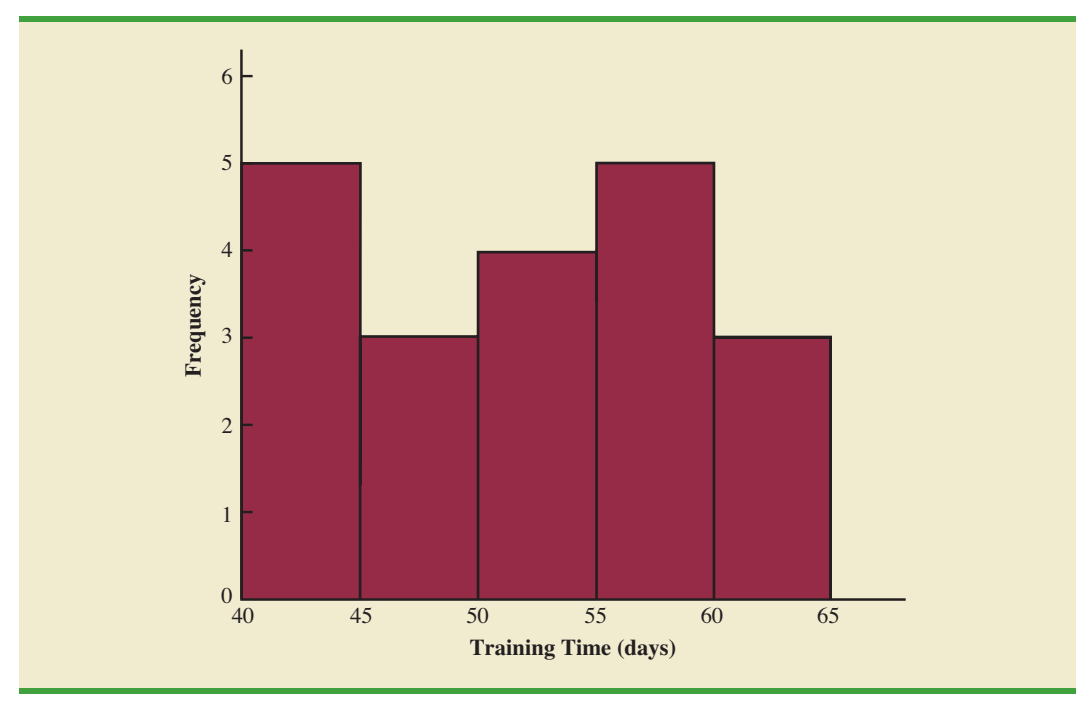

For a 95% confidence interval, we use Table 2 of Appendix B and  $n - 1 = 19$  degrees of freedom to obtain  $t_{.025} = 2.093$ . Expression (8.2) provides the interval estimate of the population mean.

$$
51.5 \pm 2.093 \left( \frac{6.84}{\sqrt{20}} \right)
$$
  

$$
51.5 \pm 3.2
$$

The point estimate of the population mean is 51.5 days. The margin of error is 3.2 days and the 95% confidence interval is  $51.5 - 3.2 = 48.3$  days to  $51.5 + 3.2 = 54.7$  days.

Using a histogram of the sample data to learn about the distribution of a population is not always conclusive, but in many cases it provides the only information available. The histogram, along with judgment on the part of the analyst, can often be used to decide whether expression  $(8.2)$  can be used to develop the interval estimate.

# **[Summary of Interval Estimation Procedures](#page-13-0)**

We provided two approaches to developing an interval estimate of a population mean. For the  $\sigma$  known case,  $\sigma$  and the standard normal distribution are used in expression (8.1) to compute the margin of error and to develop the interval estimate. For the *σ* unknown case, the sample standard deviation *s* and the *t* distribution are used in expression (8.2) to compute the margin of error and to develop the interval estimate.

A summary of the interval estimation procedures for the two cases is shown in Figure 8.8. In most applications, a sample size of  $n \ge 30$  is adequate. If the population has a normal or approximately normal distribution, however, smaller sample sizes may be used.

# **FIGURE 8.8** SUMMARY OF INTERVAL ESTIMATION PROCEDURES FOR A POPULATION MEAN

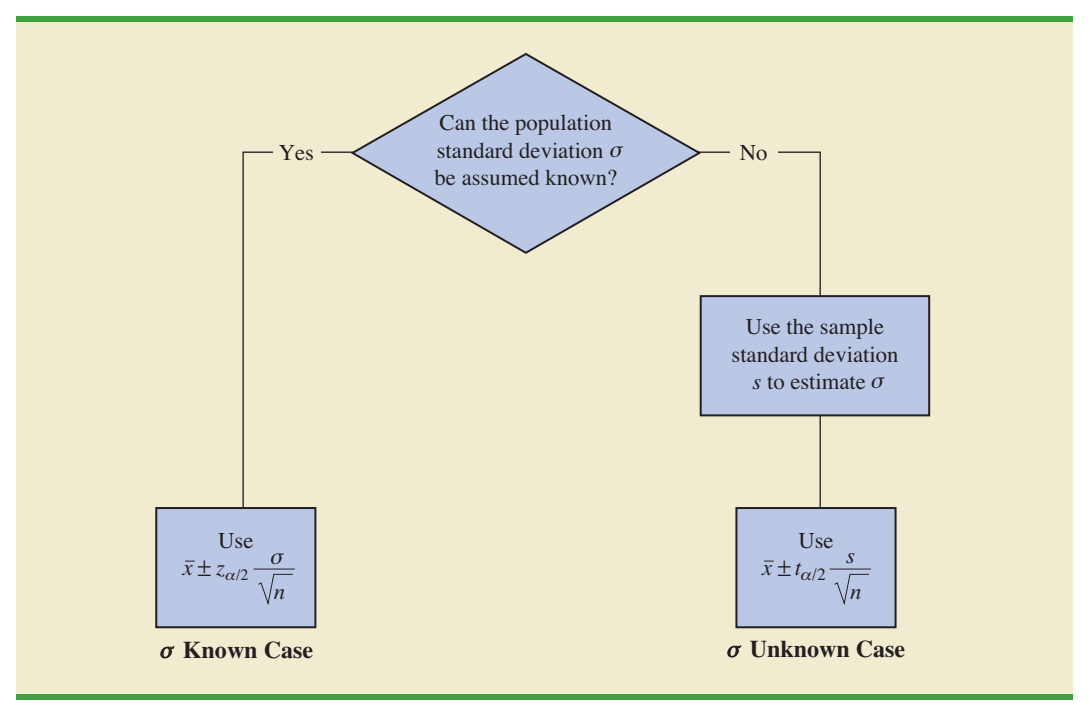

### 8.2 Population Mean: *σ* Unknown **323**

For the  $\sigma$  unknown case a sample size of  $n \ge 50$  is recommended if the population distribution is believed to be highly skewed or has outliers.

# **NOTES AND COMMENTS**

- **1.** When  $\sigma$  is known, the margin of error,  $z_{\alpha/2}(\sigma/\sqrt{n})$ , is fixed and is the same for all samples of size *n*. When  $\sigma$  is unknown, the margin of error,  $t_{\alpha/2}(s/\sqrt{n})$ , varies from sample to sample. This variation occurs because the sample standard deviation *s* varies depending upon the sample selected. A large value for *s* provides a larger margin of error, while a small value for *s* provides a smaller margin of error.
- **2.** What happens to confidence interval estimates when the population is skewed? Consider a population that is skewed to the right with large data values stretching the distribution to the right. When such skewness exists, the sample mean  $\bar{x}$  and the sample standard deviation *s* are positively correlated. Larger values of *s* tend to be associated

with larger values of  $\bar{x}$ . Thus, when  $\bar{x}$  is larger than the population mean, *s* tends to be larger than  $\sigma$ . This skewness causes the margin of error,  $t_{\alpha/2}(s/\sqrt{n})$ , to be larger than it would be with  $\sigma$  known. The confidence interval with the larger margin of error tends to include the population mean *μ* more often than it would if the true value of  $\sigma$  were used. But when  $\bar{x}$ is smaller than the population mean, the correlation between  $\bar{x}$  and *s* causes the margin of error to be small. In this case, the confidence interval with the smaller margin of error tends to miss the population mean more than it would if we knew *σ* and used it. For this reason, we recommend using larger sample sizes with highly skewed population distributions.

# **Exercises**

# **Methods**

- 11. For a *t* distribution with 16 degrees of freedom, find the area, or probability, in each region. a. To the right of 2.120
	- b. To the left of 1.337
	- c. To the left of  $-1.746$
	- d. To the right of 2.583
	- e. Between  $-2.120$  and  $2.120$
	- f. Between  $-1.746$  and 1.746
- 12. Find the *t* value(s) for each of the following cases.
	- a. Upper tail area of .025 with 12 degrees of freedom
	- b. Lower tail area of .05 with 50 degrees of freedom
	- c. Upper tail area of .01 with 30 degrees of freedom
	- d. Where 90% of the area falls between these two *t* values with 25 degrees of freedom
	- e. Where 95% of the area falls between these two *t* values with 45 degrees of freedom

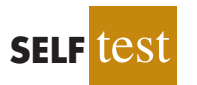

- 13. The following sample data are from a normal population: 10, 8, 12, 15, 13, 11, 6, 5.
	- a. What is the point estimate of the population mean?
	- b. What is the point estimate of the population standard deviation?
	- c. With 95% confidence, what is the margin of error for the estimation of the population mean?
	- d. What is the 95% confidence interval for the population mean?
- 14. A simple random sample with  $n = 54$  provided a sample mean of 22.5 and a sample standard deviation of 4.4.
	- a. Develop a 90% confidence interval for the population mean.
	- b. Develop a 95% confidence interval for the population mean.
- c. Develop a 99% confidence interval for the population mean.
- d. What happens to the margin of error and the confidence interval as the confidence level is increased?

# **Applications**

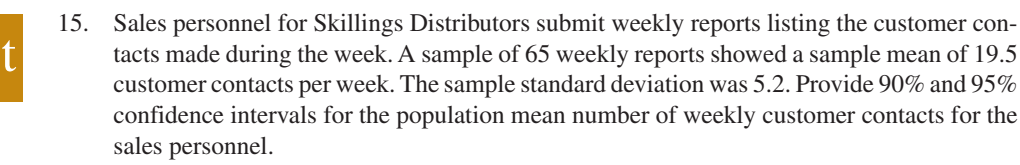

- 16. The mean number of hours of flying time for pilots at Continental Airlines is 49 hours per month (*The Wall Street Journal,* February 25, 2003). Assume that this mean was based on actual flying times for a sample of 100 Continental pilots and that the sample standard deviation was 8.5 hours.
	- a. At 95% confidence, what is the margin of error?
	- b. What is the 95% confidence interval estimate of the population mean flying time for the pilots?
	- c. The mean number of hours of flying time for pilots at United Airlines is 36 hours per month. Use your results from part (b) to discuss differences between the flying times for the pilots at the two airlines. *The Wall Street Journal* reported United Airlines as having the highest labor cost among all airlines. Does the information in this exercise provide insight as to why United Airlines might expect higher labor costs?
- 17. The International Air Transport Association surveys business travelers to develop quality ratings for transatlantic gateway airports. The maximum possible rating is 10. Suppose a simple random sample of 50 business travelers is selected and each traveler is asked to provide a rating for the Miami International Airport. The ratings obtained from the sample of 50 business travelers follow.

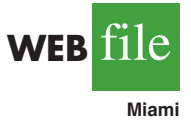

**SELF** test

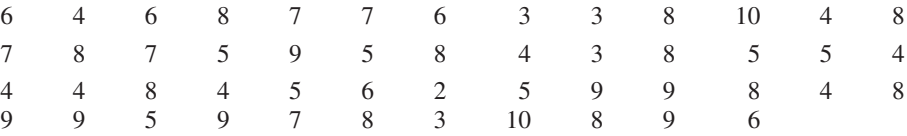

Develop a 95% confidence interval estimate of the population mean rating for Miami.

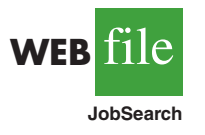

18. Older people often have a hard time finding work. AARP reported on the number of weeks it takes a worker aged 55 plus to find a job. The data on number of weeks spent searching for a job contained in the file JobSearch are consistent with the AARP findings (*AARP Bulletin,* April 2008).

- a. Provide a point estimate of the population mean number of weeks it takes a worker aged 55 plus to find a job.
- b. At 95% confidence, what is the margin of error?
- c. What is the 95% confidence interval estimate of the mean?
- d. Discuss the degree of skewness found in the sample data. What suggestion would you make for a repeat of this study?
- 19. The average cost per night of a hotel room in New York City is \$273 (*SmartMoney,* March 2009).Assume this estimate is based on a sample of 45 hotels and that the sample standard deviation is \$65.
	- a. With 95% confidence, what is the margin of error?
	- b. What is the 95% confidence interval estimate of the population mean?
	- c. Two years ago the average cost of a hotel room in New York City was \$229. Discuss the change in cost over the two-year period.

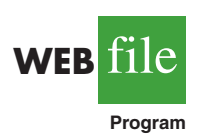

20. Is your favorite TV program often interrupted by advertising? CNBC presented statistics on the average number of programming minutes in a half-hour sitcom (CNBC, February 23, 2006). The following data (in minutes) are representative of their findings.

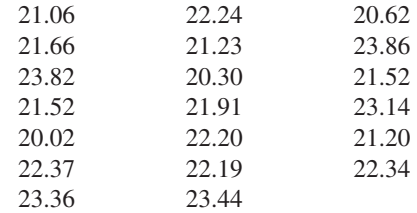

Assume the population is approximately normal. Provide a point estimate and a 95% confidence interval for the mean number of programming minutes during a half-hour television sitcom.

21. Consumption of alcoholic beverages by young women of drinking age has been increasing in the United Kingdom, the United States, and Europe (*The Wall Street Journal,* February 15, 2006). Data (annual consumption in liters) consistent with the findings reported in *The Wall Street Journal* article are shown for a sample of 20 European young women.

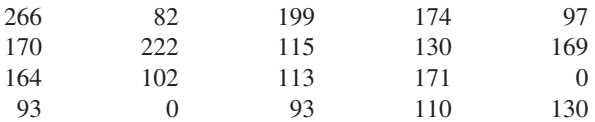

Assuming the population is roughly symmetric, construct a 95% confidence interval for the mean annual consumption of alcoholic beverages by European young women.

22. Disney's *Hannah Montana: The Movie* opened on Easter weekend in April 2009. Over the three-day weekend, the movie became the number-one box office attraction (*The Wall Street Journal,* April 13, 2009). The ticket sales revenue in dollars for a sample of 25 theaters is as follows.

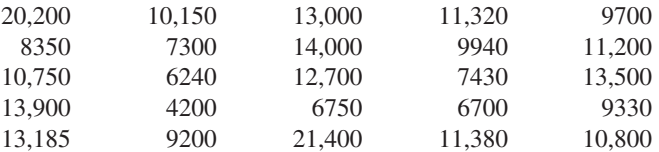

- a. What is the 95% confidence interval estimate for the mean ticket sales revenue per theater? Interpret this result.
- b. Using the movie ticket price of \$7.16 per ticket, what is the estimate of the mean number of customers per theater?
- c. The movie was shown in 3118 theaters. Estimate the total number of customers who saw *Hannah Montana: The Movie* and the total box office ticket sales for the threeday weekend.

# **8.3 [Determining the Sample Size](#page-13-0)**

In providing practical advice in the two preceding sections, we commented on the role of the sample size in providing good approximate confidence intervals when the population is not normally distributed. In this section, we focus on another aspect of the sample size issue. We describe how to choose a sample size large enough to provide a desired margin of error. To understand how this process works, we return to the  $\sigma$  known case presented in Section 8.1. Using expression (8.1), the interval estimate is

$$
\bar{x} \pm z_{a/2} \frac{\sigma}{\sqrt{n}}
$$

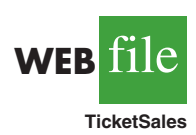

**WFR** 

**Alcohol**

*If a desired margin of error is selected prior to sampling, the procedures in this section can be used to determine the sample size necessary to satisfy the margin of error requirement.*

The quantity  $z_{\alpha/2}(\sigma/\sqrt{n})$  is the margin of error. Thus, we see that  $z_{\alpha/2}$ , the population standard deviation *σ*, and the sample size *n* combine to determine the margin of error. Once we select a confidence coefficient  $1 - \alpha$ ,  $z_{\alpha/2}$  can be determined. Then, if we have a value for *σ*, we can determine the sample size *n* needed to provide any desired margin of error. Development of the formula used to compute the required sample size *n* follows.

Let  $E =$  the desired margin of error:

$$
E=z_{a/2}\frac{\sigma}{\sqrt{n}}
$$

Solving for  $\forall n$ , we have

$$
\sqrt{n} = \frac{z_{a/2}\sigma}{E}
$$

Squaring both sides of this equation, we obtain the following expression for the sample size.

SAMPLE SIZE FOR AN INTERVAL ESTIMATE OF A POPULATION MEAN  $n = \frac{(z_{a/2})^2 \sigma^2}{\sigma^2}$  (8.3)  $E^2$ 

This sample size provides the desired margin of error at the chosen confidence level.

In equation (8.3), *E* is the margin of error that the user is willing to accept, and the value of  $z_{a/2}$  follows directly from the confidence level to be used in developing the interval estimate. Although user preference must be considered, 95% confidence is the most frequently chosen value ( $z_{.025} = 1.96$ ).

Finally, use of equation (8.3) requires a value for the population standard deviation *σ*. However, even if  $\sigma$  is unknown, we can use equation (8.3) provided we have a preliminary or *planning value* for *σ*. In practice, one of the following procedures can be chosen.

- **1.** Use the estimate of the population standard deviation computed from data of previous studies as the planning value for *σ*.
- **2.** Use a pilot study to select a preliminary sample. The sample standard deviation from the preliminary sample can be used as the planning value for  $\sigma$ .
- **3.** Use judgment or a "best guess" for the value of  $\sigma$ . For example, we might begin by estimating the largest and smallest data values in the population. The difference between the largest and smallest values provides an estimate of the range for the data. Finally, the range divided by 4 is often suggested as a rough approximation of the standard deviation and thus an acceptable planning value for *σ*.

Let us demonstrate the use of equation (8.3) to determine the sample size by considering the following example. A previous study that investigated the cost of renting automobiles in the United States found a mean cost of approximately \$55 per day for renting a midsize automobile. Suppose that the organization that conducted this study would like to conduct a new study in order to estimate the population mean daily rental cost for a midsize automobile in the United States. In designing the new study, the project director specifies that the population mean daily rental cost be estimated with a margin of error of \$2 and a 95% level of confidence.

The project director specified a desired margin of error of  $E = 2$ , and the 95% level of confidence indicates  $z_{.025} = 1.96$ . Thus, we only need a planning value for the population standard deviation  $\sigma$  in order to compute the required sample size. At this point, an analyst reviewed the sample data from the previous study and found that the sample standard deviation for the daily rental cost was \$9.65. Using 9.65 as the planning value for  $\sigma$ , we obtain

*Equation (8.3) can be used to provide a good sample size recommendation. However, judgment on the part of the analyst should be used to determine whether the final sample size should be adjusted upward.*

*A planning value for the population standard deviation σ must be specified before the sample size can be determined. Three methods of obtaining a planning value for σ are discussed here.*

*Equation (8.3) provides the minimum sample size needed to satisfy the desired margin of error requirement. If the computed sample size is not an integer, rounding up to the next integer value will provide a margin of error slightly smaller than required.*

$$
n = \frac{(z_{a/2})^2 \sigma^2}{E^2} = \frac{(1.96)^2 (9.65)^2}{2^2} = 89.43
$$

Thus, the sample size for the new study needs to be at least 89.43 midsize automobile rentals in order to satisfy the project director's \$2 margin-of-error requirement. In cases where the computed *n* is not an integer, we round up to the next integer value; hence, the recommended sample size is 90 midsize automobile rentals.

# **Exercises**

# **Methods**

- 23. How large a sample should be selected to provide a 95% confidence interval with a margin of error of 10? Assume that the population standard deviation is 40.
- 24. The range for a set of data is estimated to be 36.
	- a. What is the planning value for the population standard deviation?
	- b. At 95% confidence, how large a sample would provide a margin of error of 3?
	- c. At 95% confidence, how large a sample would provide a margin of error of 2?

# **Applications**

- 25. Refer to the Scheer Industries example in Section 8.2. Use 6.84 days as a planning value for the population standard deviation.
	- a. Assuming 95% confidence, what sample size would be required to obtain a margin of error of 1.5 days?
	- b. If the precision statement was made with 90% confidence, what sample size would be required to obtain a margin of error of 2 days?
- 26. The average cost of a gallon of unleaded gasoline in Greater Cincinnati was reported to be \$2.41 (*The Cincinnati Enquirer*, February 3, 2006). During periods of rapidly changing prices, the newspaper samples service stations and prepares reports on gasoline prices frequently. Assume the standard deviation is \$.15 for the price of a gallon of unleaded regular gasoline, and recommend the appropriate sample size for the newspaper to use if they wish to report a margin of error at 95% confidence.
	- a. Suppose the desired margin of error is \$.07.
	- b. Suppose the desired margin of error is \$.05.
	- c. Suppose the desired margin of error is \$.03.
- 27. Annual starting salaries for college graduates with degrees in business administration are generally expected to be between \$30,000 and \$45,000. Assume that a 95% confidence interval estimate of the population mean annual starting salary is desired. What is the planning value for the population standard deviation? How large a sample should be taken if the desired margin of error is
	- a. \$500?
	- b. \$200?
	- c. \$100?
	- d. Would you recommend trying to obtain the \$100 margin of error? Explain.
- 28. An online survey by ShareBuilder, a retirement plan provider, and Harris Interactive reported that 60% of female business owners are not confident they are saving enough for retirement (*SmallBiz*, Winter 2006). Suppose we would like to do a follow-up study to determine how much female business owners are saving each year toward retirement and want to use \$100 as the desired margin of error for an interval estimate of the population mean. Use \$1100 as a planning value for the standard deviation and recommend a sample size for each of the following situations.
	- a. A 90% confidence interval is desired for the mean amount saved.
	- b. A 95% confidence interval is desired for the mean amount saved.

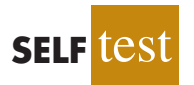

**SELF** tes

- c. A 99% confidence interval is desired for the mean amount saved.
- d. When the desired margin of error is set, what happens to the sample size as the confidence level is increased? Would you recommend using a 99% confidence interval in this case? Discuss.
- 29. The travel-to-work time for residents of the 15 largest cities in the United States is reported in the *2003 Information Please Almanac.* Suppose that a preliminary simple random sample of residents of San Francisco is used to develop a planning value of 6.25 minutes for the population standard deviation.
	- a. If we want to estimate the population mean travel-to-work time for San Francisco residents with a margin of error of 2 minutes, what sample size should be used? Assume 95% confidence.
	- b. If we want to estimate the population mean travel-to-work time for San Francisco residents with a margin of error of 1 minute, what sample size should be used? Assume 95% confidence.
- 30. During the first quarter of 2003, the price/earnings (P/E) ratio for stocks listed on the New York Stock Exchange generally ranged from 5 to 60 (*The Wall Street Journal,* March 7, 2003). Assume that we want to estimate the population mean P/E ratio for all stocks listed on the exchange. How many stocks should be included in the sample if we want a margin of error of 3? Use 95% confidence.

# **8.4 [Population Proportion](#page-13-0)**

In the introduction to this chapter we said that the general form of an interval estimate of a population proportion *p* is

# $\bar{p}$   $\pm$  Margin of error

The sampling distribution of  $\bar{p}$  plays a key role in computing the margin of error for this interval estimate.

In Chapter 7 we said that the sampling distribution of  $\bar{p}$  can be approximated by a normal distribution whenever  $np \ge 5$  and  $n(1 - p) \ge 5$ . Figure 8.9 shows the normal approximation

# **FIGURE 8.9** NORMAL APPROXIMATION OF THE SAMPLING DISTRIBUTION OF  $\bar{p}$

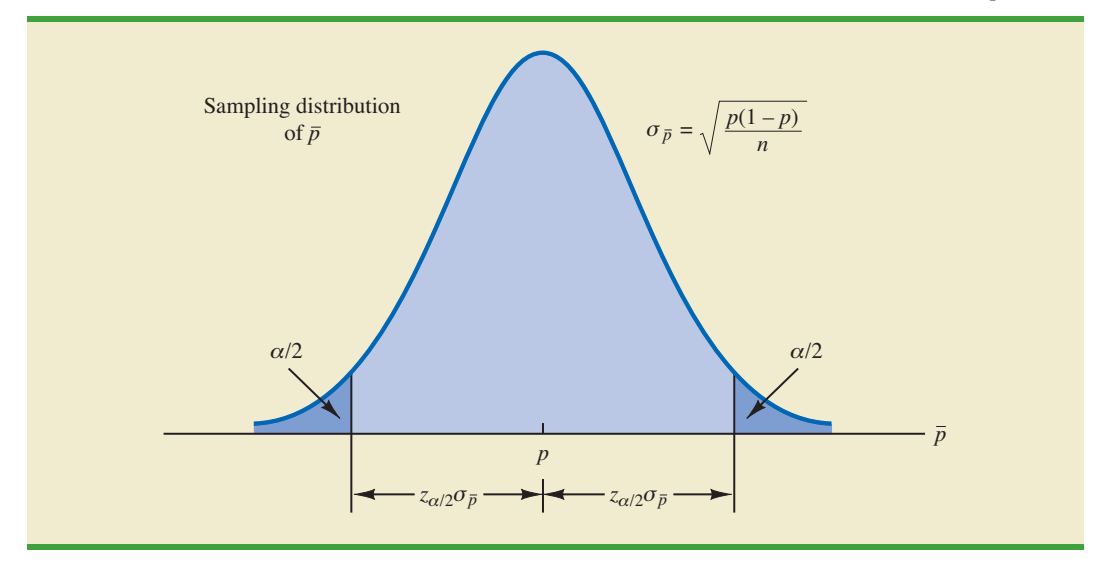
of the sampling distribution of  $\bar{p}$ . The mean of the sampling distribution of  $\bar{p}$  is the population proportion  $p$ , and the standard error of  $\bar{p}$  is

$$
\sigma_{\bar{p}} = \sqrt{\frac{p(1-p)}{n}}
$$
\n(8.4)

Because the sampling distribution of  $\bar{p}$  is normally distributed, if we choose  $z_{\alpha/2}\sigma_{\bar{p}}$ as the margin of error in an interval estimate of a population proportion, we know that 100(1 – α)% of the intervals generated will contain the true population proportion. But  $\sigma_{\bar{p}}$ cannot be used directly in the computation of the margin of error because *p* will not be known; *p* is what we are trying to estimate. So  $\bar{p}$  is substituted for *p* and the margin of error for an interval estimate of a population proportion is given by

$$
\text{Margin of error} = z_{\alpha/2} \sqrt{\frac{\bar{p}(1-\bar{p})}{n}} \tag{8.5}
$$

With this margin of error, the general expression for an interval estimate of a population proportion is as follows.

INTERVAL ESTIMATE OF A POPULATION PROPORTION

$$
\bar{p} \pm z_{a/2} \sqrt{\frac{\bar{p}(1-\bar{p})}{n}}
$$
 (8.6)

where  $1 - \alpha$  is the confidence coefficient and  $z_{\alpha/2}$  is the *z* value providing an area of  $\alpha/2$  in the upper tail of the standard normal distribution.

The following example illustrates the computation of the margin of error and interval estimate for a population proportion. A national survey of 900 women golfers was conducted to learn how women golfers view their treatment at golf courses in the United States. The survey found that 396 of the women golfers were satisfied with the availability of tee times. Thus, the point estimate of the proportion of the population of women golfers who are satisfied with the availability of tee times is  $396/900 = .44$ . Using expression (8.6) and a 95% confidence level,

$$
\bar{p} \pm z_{a/2} \sqrt{\frac{\bar{p}(1-\bar{p})}{n}}
$$
  
.44 \pm 1.96 \sqrt{\frac{.44(1-.44)}{900}}  
.44 \pm .0324

Thus, the margin of error is .0324 and the 95% confidence interval estimate of the population proportion is .4076 to .4724. Using percentages, the survey results enable us to state with 95% confidence that between 40.76% and 47.24% of all women golfers are satisfied with the availability of tee times.

*When developing confidence intervals for proportions, the quantity z*<sub>α/2</sub></sub> $\sqrt[p]{p}(1 - \bar{p})/n$  provides *the margin of error.*

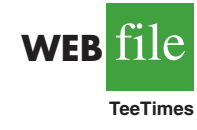

### **[Determining the Sample Size](#page-13-0)**

Let us consider the question of how large the sample size should be to obtain an estimate of a population proportion at a specified level of precision. The rationale for the sample size determination in developing interval estimates of *p* is similar to the rationale used in Section 8.3 to determine the sample size for estimating a population mean.

Previously in this section we said that the margin of error associated with an interval estimate of a population proportion is  $z_{a/2} \sqrt{\bar{p}}(1 - \bar{p})/n$ . The margin of error is based on the value of  $z_{\alpha/2}$ , the sample proportion  $\bar{p}$ , and the sample size *n*. Larger sample sizes provide a smaller margin of error and better precision.

Let *E* denote the desired margin of error.

$$
E = z_{a/2} \sqrt{\frac{\bar{p}(1-\bar{p})}{n}}
$$

Solving this equation for *n* provides a formula for the sample size that will provide a margin of error of size *E*.

$$
n = \frac{(z_{\alpha/2})^2 \bar{p} (1 - \bar{p})}{E^2}
$$

Note, however, that we cannot use this formula to compute the sample size that will provide the desired margin of error because  $\bar{p}$  will not be known until after we select the sample. What we need, then, is a planning value for  $\bar{p}$  that can be used to make the computation. Using  $p^*$  to denote the planning value for  $\bar{p}$ , the following formula can be used to compute the sample size that will provide a margin of error of size *E*.

SAMPLE SIZE FOR AN INTERVAL ESTIMATE OF A POPULATION PROPORTION

$$
n = \frac{(z_{a/2})^2 p^*(1 - p^*)}{E^2}
$$
 (8.7)

In practice, the planning value *p*\* can be chosen by one of the following procedures.

- **1.** Use the sample proportion from a previous sample of the same or similar units.
- **2.** Use a pilot study to select a preliminary sample. The sample proportion from this sample can be used as the planning value, *p*\*.
- **3.** Use judgment or a "best guess" for the value of *p*\*.
- **4.** If none of the preceding alternatives apply, use a planning value of  $p^* = .50$ .

Let us return to the survey of women golfers and assume that the company is interested in conducting a new survey to estimate the current proportion of the population of women golfers who are satisfied with the availability of tee times. How large should the sample be if the survey director wants to estimate the population proportion with a margin of error of .025 at 95% confidence? With  $E = .025$  and  $z_{\alpha/2} = 1.96$ , we need a planning value  $p^*$  to answer the sample size question. Using the previous survey result of  $\bar{p} = .44$  as the planning value *p*\*, equation (8.7) shows that

$$
n = \frac{(z_{\alpha/2})^2 p^*(1 - p^*)}{E^2} = \frac{(1.96)^2 (.44)(1 - .44)}{(.025)^2} = 1514.5
$$

| $p^*$ | $p^*(1-p^*)$       |                                |
|-------|--------------------|--------------------------------|
| .10   | $(.10)(.90) = .09$ |                                |
| .30   | $(.30)(.70) = .21$ |                                |
| .40   | $(.40)(.60) = .24$ |                                |
| .50   | $(.50)(.50) = .25$ | Largest value for $p^*(1-p^*)$ |
| .60   | $(.60)(.40) = .24$ |                                |
| .70   | $(.70)(.30) = .21$ |                                |
| .90   | $(.90)(.10) = .09$ |                                |
|       |                    |                                |

**TABLE 8.5** SOME POSSIBLE VALUES FOR  $p^*(1 - p^*)$ 

Thus, the sample size must be at least 1514.5 women golfers to satisfy the margin of error requirement. Rounding up to the next integer value indicates that a sample of 1515 women golfers is recommended to satisfy the margin of error requirement.

The fourth alternative suggested for selecting a planning value  $p^*$  is to use  $p^* = .50$ . This value of  $p^*$  is frequently used when no other information is available. To understand why, note that the numerator of equation (8.7) shows that the sample size is proportional to the quantity  $p^*(1 - p^*)$ . A larger value for the quantity  $p^*(1 - p^*)$  will result in a larger sample size. Table 8.5 gives some possible values of  $p^*(1 - p^*)$ . Note that the largest value of  $p^*(1 - p^*)$  occurs when  $p^* = .50$ . Thus, in case of any uncertainty about an appropriate planning value, we know that  $p^* = .50$  will provide the largest sample size recommendation. In effect, we play it safe by recommending the largest necessary sample size. If the sample proportion turns out to be different from the .50 planning value, the margin of error will be smaller than anticipated. Thus, in using  $p^* = .50$ , we guarantee that the sample size will be sufficient to obtain the desired margin of error.

In the survey of women golfers example, a planning value of  $p^* = .50$  would have provided the sample size

$$
n = \frac{(z_{a/2})^2 p^*(1 - p^*)}{E^2} = \frac{(1.96)^2 (.50)(1 - .50)}{(.025)^2} = 1536.6
$$

Thus, a slightly larger sample size of 1537 women golfers would be recommended.

### **NOTES AND COMMENTS**

The desired margin of error for estimating a population proportion is almost always .10 or less. In national public opinion polls conducted by organizations such as Gallup and Harris, a .03 or .04 margin of error is common. With such margins of error, equation (8.7) will almost always provide a sample size that is large enough to satisfy the requirements of  $np \ge 5$  and  $n(1 - p) \ge 5$  for using a normal distribution as an approximation for the sampling distribution of  $\bar{x}$ .

### **Exercises**

### **Methods**

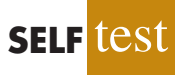

- 31. A simple random sample of 400 individuals provides 100 Yes responses.
	- a. What is the point estimate of the proportion of the population that would provide Yes responses?
	- b. What is your estimate of the standard error of the proportion,  $\sigma_{\bar{p}}$ ?
	- c. Compute the 95% confidence interval for the population proportion.
- 32. A simple random sample of 800 elements generates a sample proportion  $\bar{p} = .70$ .
	- a. Provide a 90% confidence interval for the population proportion.
	- b. Provide a 95% confidence interval for the population proportion.
- 33. In a survey, the planning value for the population proportion is  $p^* = .35$ . How large a sample should be taken to provide a 95% confidence interval with a margin of error of .05?
- 34. At 95% confidence, how large a sample should be taken to obtain a margin of error of .03 for the estimation of a population proportion? Assume that past data are not available for developing a planning value for *p*\*.

## **Applications**

- 35. The Consumer Reports National Research Center conducted a telephone survey of 2000 adults to learn about the major economic concerns for the future (*Consumer Reports,* January 2009). The survey results showed that 1760 of the respondents think the future health of Social Security is a major economic concern.
	- a. What is the point estimate of the population proportion of adults who think the future health of Social Security is a major economic concern.
	- b. At 90% confidence, what is the margin of error?
	- c. Develop a 90% confidence interval for the population proportion of adults who think the future health of Social Security is a major economic concern.
	- d. Develop a 95% confidence interval for this population proportion.
- 36. According to statistics reported on CNBC, a surprising number of motor vehicles are not covered by insurance (CNBC, February 23, 2006). Sample results, consistent with the CNBC report, showed 46 of 200 vehicles were not covered by insurance.
	- a. What is the point estimate of the proportion of vehicles not covered by insurance?
	- b. Develop a 95% confidence interval for the population proportion.
- 37. Towers Perrin, a New York human resources consulting firm, conducted a survey of 1100 employees at medium-sized and large companies to determine how dissatisfied employees were with their jobs (*The Wall Street Journal,* January 29, 2003). Representative data are shown in the file JobSatisfaction. A response of Yes indicates the employee strongly disliked the current work experience.
	- a. What is the point estimate of the proportion of the population of employees who strongly dislike their current work experience?
	- b. At 95% confidence, what is the margin of error?
	- c. What is the 95% confidence interval for the proportion of the population of employees who strongly dislike their current work experience?
	- d. Towers Perrin estimates that it costs employers one-third of an hourly employee's annual salary to find a successor and as much as 1.5 times the annual salary to find a successor for a highly compensated employee. What message did this survey send to employers?
- 38. According to Thomson Financial, through January 25, 2006, the majority of companies reporting profits had beaten estimates (*BusinessWeek,* February 6, 2006). A sample of 162 companies showed 104 beat estimates, 29 matched estimates, and 29 fell short.
	- a. What is the point estimate of the proportion that fell short of estimates?
	- b. Determine the margin of error and provide a 95% confidence interval for the proportion that beat estimates.
	- c. How large a sample is needed if the desired margin of error is .05?

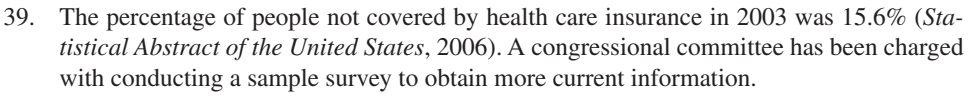

- a. What sample size would you recommend if the committee's goal is to estimate the current proportion of individuals without health care insurance with a margin of error of .03? Use a 95% confidence level.
- b. Repeat part (a) using a 99% confidence level.

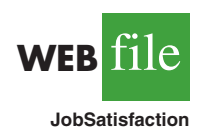

**SELF** 

- 40. For many years businesses have struggled with the rising cost of health care. But recently, the increases have slowed due to less inflation in health care prices and employees paying for a larger portion of health care benefits. A recent Mercer survey showed that 52% of U.S. employers were likely to require higher employee contributions for health care coverage in 2009 (*BusinessWeek,* February 16, 2009). Suppose the survey was based on a sample of 800 companies. Compute the margin of error and a 95% confidence interval for the proportion of companies likely to require higher employee contributions for health care coverage in 2009.
- 41. America's young people are heavy Internet users; 87% of Americans ages 12 to 17 are Internet users (*The Cincinnati Enquirer,* February 7, 2006). MySpace was voted the most popular website by 9% in a sample survey of Internet users in this age group. Suppose 1400 youths participated in the survey. What is the margin of error, and what is the interval estimate of the population proportion for which MySpace is the most popular website? Use a 95% confidence level.
- 42. A poll for the presidential campaign sampled 491 potential voters in June. A primary purpose of the poll was to obtain an estimate of the proportion of potential voters who favored each candidate. Assume a planning value of  $p^* = .50$  and a 95% confidence level. a. For  $p^* = .50$ , what was the planned margin of error for the June poll?
	- b. Closer to the November election, better precision and smaller margins of error are desired. Assume the following margins of error are requested for surveys to be conducted during the presidential campaign. Compute the recommended sample size for each survey.

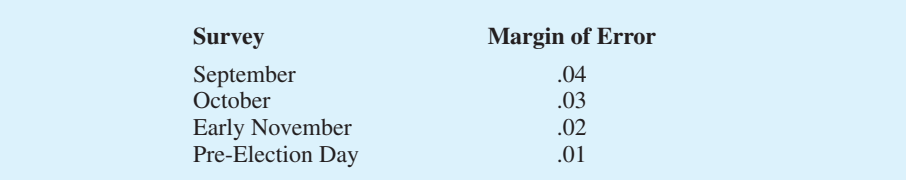

- 43. A Phoenix Wealth Management/Harris Interactive survey of 1500 individuals with net worth of \$1 million or more provided a variety of statistics on wealthy people (*BusinessWeek,* September 22, 2003). The previous three-year period had been bad for the stock market, which motivated some of the questions asked.
	- a. The survey reported that 53% of the respondents lost 25% or more of their portfolio value over the past three years. Develop a 95% confidence interval for the proportion of wealthy people who lost 25% or more of their portfolio value over the past three years.
	- b. The survey reported that 31% of the respondents feel they have to save more for retirement to make up for what they lost. Develop a 95% confidence interval for the population proportion.
	- c. Five percent of the respondents gave \$25,000 or more to charity over the previous year. Develop a 95% confidence interval for the proportion who gave \$25,000 or more to charity.
	- d. Compare the margin of error for the interval estimates in parts (a), (b), and (c). How is the margin of error related to  $\bar{p}$ ? When the same sample is being used to estimate a variety of proportions, which of the proportions should be used to choose the planning value  $p^*$ ? Why do you think  $p^* = .50$  is often used in these cases?

### **[Summary](#page-13-0)**

In this chapter we presented methods for developing interval estimates of a population mean and a population proportion. A point estimator may or may not provide a good estimate of a population parameter. The use of an interval estimate provides a measure of the precision of an estimate. Both the interval estimate of the population mean and the population proportion are of the form: point estimate  $\pm$  margin of error.

We presented interval estimates for a population mean for two cases. In the  $\sigma$  known case, historical data or other information is used to develop an estimate of *σ* prior to taking a sample. Analysis of new sample data then proceeds based on the assumption that  $\sigma$  is known. In the  $\sigma$  unknown case, the sample data are used to estimate both the population mean and the population standard deviation. The final choice of which interval estimation procedure to use depends upon the analyst's understanding of which method provides the best estimate of *σ*.

In the  $\sigma$  known case, the interval estimation procedure is based on the assumed value of *σ* and the use of the standard normal distribution. In the *σ* unknown case, the interval estimation procedure uses the sample standard deviation *s* and the *t* distribution. In both cases the quality of the interval estimates obtained depends on the distribution of the population and the sample size. If the population is normally distributed the interval estimates will be exact in both cases, even for small sample sizes. If the population is not normally distributed, the interval estimates obtained will be approximate. Larger sample sizes will provide better approximations, but the more highly skewed the population is, the larger the sample size needs to be to obtain a good approximation. Practical advice about the sample size necessary to obtain good approximations was included in Sections 8.1 and 8.2. In most cases a sample of size 30 or more will provide good approximate confidence intervals.

The general form of the interval estimate for a population proportion is  $\bar{p} \pm \text{margin of error.}$ In practice the sample sizes used for interval estimates of a population proportion are generally large. Thus, the interval estimation procedure is based on the standard normal distribution.

Often a desired margin of error is specified prior to developing a sampling plan. We showed how to choose a sample size large enough to provide the desired precision.

### **[Glossary](#page-13-0)**

**Interval estimate** An estimate of a population parameter that provides an interval believed to contain the value of the parameter. For the interval estimates in this chapter, it has the form: point estimate  $\pm$  margin of error.

**Margin of error** The  $\pm$  value added to and subtracted from a point estimate in order to develop an interval estimate of a population parameter.

*σ* **known** The case when historical data or other information provides a good value for the population standard deviation prior to taking a sample. The interval estimation procedure uses this known value of  $\sigma$  in computing the margin of error.

**Confidence level** The confidence associated with an interval estimate. For example, if an interval estimation procedure provides intervals such that 95% of the intervals formed using the procedure will include the population parameter, the interval estimate is said to be constructed at the 95% confidence level.

**Confidence coefficient** The confidence level expressed as a decimal value. For example, .95 is the confidence coefficient for a 95% confidence level.

**Confidence interval** Another name for an interval estimate.

*σ* **unknown** The more common case when no good basis exists for estimating the population standard deviation prior to taking the sample. The interval estimation procedure uses the sample standard deviation *s* in computing the margin of error.

*t* **distribution** A family of probability distributions that can be used to develop an interval estimate of a population mean whenever the population standard deviation  $\sigma$  is unknown and is estimated by the sample standard deviation *s*.

**Degrees of freedom** A parameter of the *t* distribution. When the *t* distribution is used in the computation of an interval estimate of a population mean, the appropriate *t* distribution has  $n - 1$  degrees of freedom, where *n* is the size of the simple random sample.

### **[Key Formulas](#page-13-0)**

**Interval Estimate of a Population Mean:** *σ* **Known**

$$
\bar{x} \pm z_{a/2} \frac{\sigma}{\sqrt{n}} \tag{8.1}
$$

**Interval Estimate of a Population Mean:** *σ* **Unknown**

$$
\bar{x} \pm t_{a/2} \frac{s}{\sqrt{n}} \tag{8.2}
$$

**Sample Size for an Interval Estimate of a Population Mean**

$$
n = \frac{(z_{a/2})^2 \sigma^2}{E^2}
$$
 (8.3)

**Interval Estimate of a Population Proportion**

$$
\bar{p} \pm z_{\alpha/2} \sqrt{\frac{\bar{p}(1-\bar{p})}{n}}
$$
\n(8.6)

**Sample Size for an Interval Estimate of a Population Proportion**

$$
n = \frac{(z_{a/2})^2 p^*(1 - p^*)}{E^2}
$$
 (8.7)

### **[Supplementary Exercises](#page-13-0)**

- 44. A sample survey of 54 discount brokers showed that the mean price charged for a trade of 100 shares at \$50 per share was \$33.77 (*AAII Journal,* February 2006). The survey is conducted annually. With the historical data available, assume a known population standard deviation of \$15.
	- a. Using the sample data, what is the margin of error associated with a 95% confidence interval?
	- b. Develop a 95% confidence interval for the mean price charged by discount brokers for a trade of 100 shares at \$50 per share.
- 45. A survey conducted by the American Automobile Association showed that a family of four spends an average of \$215.60 per day while on vacation. Suppose a sample of 64 families of four vacationing at Niagara Falls resulted in a sample mean of \$252.45 per day and a sample standard deviation of \$74.50.
	- a. Develop a 95% confidence interval estimate of the mean amount spent per day by a family of four visiting Niagara Falls.
	- b. Based on the confidence interval from part (a), does it appear that the population mean amount spent per day by families visiting Niagara Falls differs from the mean reported by the American Automobile Association? Explain.
- 46. The 92 million Americans of age 50 and over control 50 percent of all discretionary income (*AARP Bulletin,* March 2008). AARP estimated that the average annual expenditure on restaurants and carryout food was \$1873 for individuals in this age group. Suppose this estimate is based on a sample of 80 persons and that the sample standard deviation is \$550.
	- a. At 95% confidence, what is the margin of error?
	- b. What is the 95% confidence interval for the population mean amount spent on restaurants and carryout food?
	- c. What is your estimate of the total amount spent by Americans of age 50 and over on restaurants and carryout food?
	- d. If the amount spent on restaurants and carryout food is skewed to the right, would you expect the median amount spent to be greater or less than \$1873?

47. Many stock market observers say that when the P/E ratio for stocks gets over 20 the market is overvalued. The P/E ratio is the stock price divided by the most recent 12 months of earnings. Suppose you are interested in seeing whether the current market is overvalued and would also like to know what proportion of companies pay dividends. A random sample of 30 companies listed on the New York Stock Exchange (NYSE) is provided (*Barron's,* January 19, 2004).

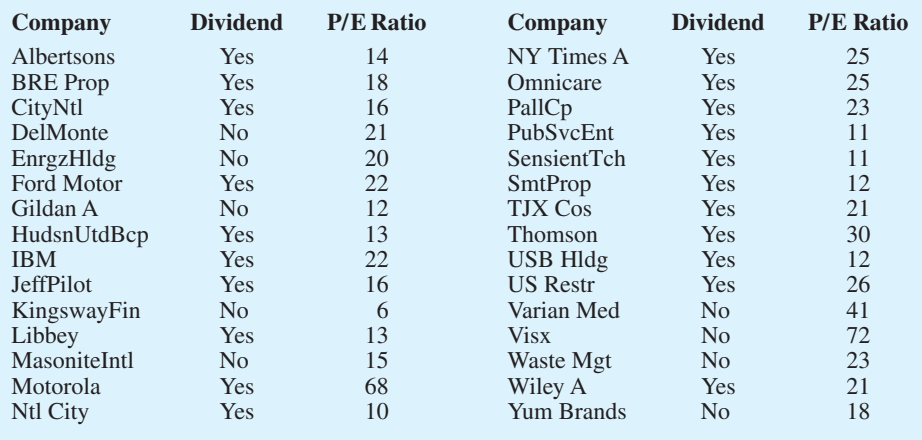

- a. What is a point estimate of the P/E ratio for the population of stocks listed on the New York Stock Exchange? Develop a 95% confidence interval.
- b. Based on your answer to part (a), do you believe that the market is overvalued?
- c. What is a point estimate of the proportion of companies on the NYSE that pay dividends? Is the sample size large enough to justify using the normal distribution to construct a confidence interval for this proportion? Why or why not?
- 48. US Airways conducted a number of studies that indicated a substantial savings could be obtained by encouraging Dividend Miles frequent flyer customers to redeem miles and schedule award flights online (*US Airways Attaché,* February 2003). One study collected data on the amount of time required to redeem miles and schedule an award flight over the telephone. A sample showing the time in minutes required for each of 150 award flights scheduled by telephone is contained in the data set Flights. Use Minitab or Excel to help answer the following questions.
	- a. What is the sample mean number of minutes required to schedule an award flight by telephone?
	- b. What is the 95% confidence interval for the population mean time to schedule an award flight by telephone?
	- c. Assume a telephone ticket agent works 7.5 hours per day. How many award flights can one ticket agent be expected to handle a day?
	- d. Discuss why this information supported US Airways' plans to use an online system to reduce costs.
- 49. A survey by Accountemps asked a sample of 200 executives to provide data on the number of minutes per day office workers waste trying to locate mislabeled, misfiled, or misplaced items. Data consistent with this survey are contained in the data file ActTemps.
	- a. Use ActTemps to develop a point estimate of the number of minutes per day office workers waste trying to locate mislabeled, misfiled, or misplaced items.
	- b. What is the sample standard deviation?
	- c. What is the 95% confidence interval for the mean number of minutes wasted per day?
- 50. Mileage tests are conducted for a particular model of automobile. If a 98% confidence interval with a margin of error of 1 mile per gallon is desired, how many automobiles should be used in the test? Assume that preliminary mileage tests indicate the standard deviation is 2.6 miles per gallon.

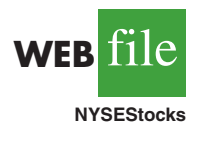

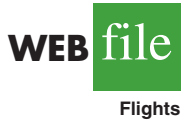

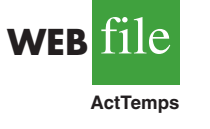

- 51. In developing patient appointment schedules, a medical center wants to estimate the mean time that a staff member spends with each patient. How large a sample should be taken if the desired margin of error is two minutes at a 95% level of confidence? How large a sample should be taken for a 99% level of confidence? Use a planning value for the population standard deviation of eight minutes.
- 52. Annual salary plus bonus data for chief executive officers are presented in the *BusinessWeek* Annual Pay Survey. A preliminary sample showed that the standard deviation is \$675 with data provided in thousands of dollars. How many chief executive officers should be in a sample if we want to estimate the population mean annual salary plus bonus with a margin of error of \$100,000? (*Note:* The desired margin of error would be  $E = 100$  if the data are in thousands of dollars.) Use 95% confidence.
- 53. The National Center for Education Statistics reported that 47% of college students work to pay for tuition and living expenses. Assume that a sample of 450 college students was used in the study.
	- a. Provide a 95% confidence interval for the population proportion of college students who work to pay for tuition and living expenses.
	- b. Provide a 99% confidence interval for the population proportion of college students who work to pay for tuition and living expenses.
	- c. What happens to the margin of error as the confidence is increased from 95% to 99%?
- 54. A *USA Today*/CNN/Gallup survey of 369 working parents found 200 who said they spend too little time with their children because of work commitments.
	- a. What is the point estimate of the proportion of the population of working parents who feel they spend too little time with their children because of work commitments?
	- b. At 95% confidence, what is the margin of error?
	- c. What is the 95% confidence interval estimate of the population proportion of working parents who feel they spend too little time with their children because of work commitments?
- 55. Which would be hardest for you to give up: Your computer or your television? In a recent survey of 1677 U.S. Internet users, 74% of the young tech elite (average age of 22) say their computer would be very hard to give up (*PC Magazine,* February 3, 2004). Only 48% say their television would be very hard to give up.
	- a. Develop a 95% confidence interval for the proportion of the young tech elite that would find it very hard to give up their computer.
	- b. Develop a 99% confidence interval for the proportion of the young tech elite that would find it very hard to give up their television.
	- c. In which case, part (a) or part (b), is the margin of error larger? Explain why.
- 56. Cincinnati/Northern Kentucky International Airport had the second highest on-time arrival rate for 2005 among the nation's busiest airports (*The Cincinnati Enquirer,* February 3, 2006). Assume the findings were based on 455 on-time arrivals out of a sample of 550 flights.
	- a. Develop a point estimate of the on-time arrival rate (proportion of flights arriving on time) for the airport.
	- b. Construct a 95% confidence interval for the on-time arrival rate of the population of all flights at the airport during 2005.
- 57. The *2003 Statistical Abstract of the United States* reported the percentage of people 18 years of age and older who smoke. Suppose that a study designed to collect new data on smokers and nonsmokers uses a preliminary estimate of the proportion who smoke of .30.
	- a. How large a sample should be taken to estimate the proportion of smokers in the population with a margin of error of .02? Use 95% confidence.
	- b. Assume that the study uses your sample size recommendation in part (a) and finds 520 smokers. What is the point estimate of the proportion of smokers in the population?
	- c. What is the 95% confidence interval for the proportion of smokers in the population?

### **338** Chapter 8 Interval Estimation

- 58. A well-known bank credit card firm wishes to estimate the proportion of credit card holders who carry a nonzero balance at the end of the month and incur an interest charge. Assume that the desired margin of error is .03 at 98% confidence.
	- a. How large a sample should be selected if it is anticipated that roughly 70% of the firm's card holders carry a nonzero balance at the end of the month?
	- b. How large a sample should be selected if no planning value for the proportion could be specified?
- 59. In a survey, 200 people were asked to identify their major source of news information; 110 stated that their major source was television news.
	- a. Construct a 95% confidence interval for the proportion of people in the population who consider television their major source of news information.
	- b. How large a sample would be necessary to estimate the population proportion with a margin of error of .05 at 95% confidence?
- 60. Although airline schedules and cost are important factors for business travelers when choosing an airline carrier, a *USA Today* survey found that business travelers list an airline's frequent flyer program as the most important factor. From a sample of  $n = 1993$ business travelers who responded to the survey, 618 listed a frequent flyer program as the most important factor.
	- a. What is the point estimate of the proportion of the population of business travelers who believe a frequent flyer program is the most important factor when choosing an airline carrier?
	- b. Develop a 95% confidence interval estimate of the population proportion.
	- c. How large a sample would be required to report the margin of error of .01 at 95% confidence? Would you recommend that *USA Today* attempt to provide this degree of precision? Why or why not?

## **Case Problem 1 [Young Professional Magazine](#page-13-0)**

*Young Professional* magazine was developed for a target audience of recent college graduates who are in their first 10 years in a business/professional career. In its two years of publication, the magazine has been fairly successful. Now the publisher is interested in expanding the magazine's advertising base. Potential advertisers continually ask about the demographics and interests of subscribers to *Young Professional*. To collect this information, the magazine commissioned a survey to develop a profile of its subscribers. The survey results will be used to help the magazine choose articles of interest and provide advertisers with a profile of subscribers. As a new employee of the magazine, you have been asked to help analyze the survey results.

**WEB** file **Professional**

- Some of the survey questions follow:
- **1.** What is your age?

**2.** Are you: Male\_\_\_\_\_\_\_\_\_ Female\_\_\_\_\_\_\_\_\_\_\_

- **3.** Do you plan to make any real estate purchases in the next two years? Yes  $No$
- **4.** What is the approximate total value of financial investments, exclusive of your home, owned by you or members of your household?
- **5.** How many stock/bond/mutual fund transactions have you made in the past year?
- **6.** Do you have broadband access to the Internet at home? Yes\_\_\_\_\_\_ No\_\_\_\_\_\_
- **7.** Please indicate your total household income last year.
- **8.** Do you have children? Yes No

The file entitled Professional contains the responses to these questions. Table 8.6 shows the portion of the file pertaining to the first five survey respondents.

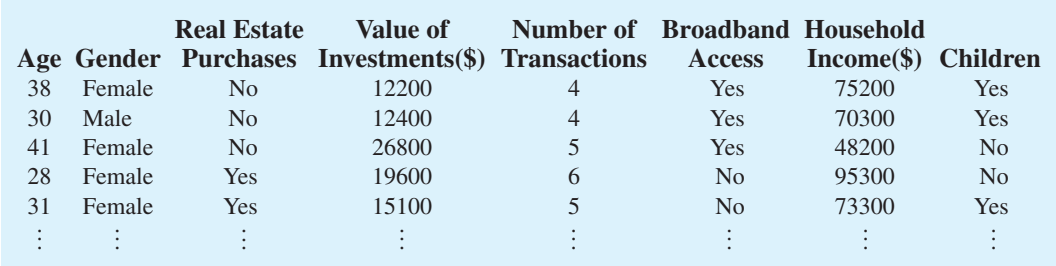

### **TABLE 8.6** PARTIAL SURVEY RESULTS FOR *YOUNG PROFESSIONAL* MAGAZINE

### **Managerial Report**

Prepare a managerial report summarizing the results of the survey. In addition to statistical summaries, discuss how the magazine might use these results to attract advertisers. You might also comment on how the survey results could be used by the magazine's editors to identify topics that would be of interest to readers. Your report should address the following issues, but do not limit your analysis to just these areas.

- **1.** Develop appropriate descriptive statistics to summarize the data.
- **2.** Develop 95% confidence intervals for the mean age and household income of subscribers.
- **3.** Develop 95% confidence intervals for the proportion of subscribers who have broadband access at home and the proportion of subscribers who have children.
- **4.** Would *Young Professional* be a good advertising outlet for online brokers? Justify your conclusion with statistical data.
- **5.** Would this magazine be a good place to advertise for companies selling educational software and computer games for young children?
- **6.** Comment on the types of articles you believe would be of interest to readers of *Young Professional*.

## **Case Problem 2 [Gulf Real Estate Properties](#page-13-0)**

Gulf Real Estate Properties, Inc., is a real estate firm located in southwest Florida. The company, which advertises itself as "expert in the real estate market," monitors condominium sales by collecting data on location, list price, sale price, and number of days it takes to sell each unit. Each condominium is classified as *Gulf View* if it is located directly on the Gulf of Mexico or *No Gulf View* if it is located on the bay or a golf course, near but not on the Gulf. Sample data from the Multiple Listing Service in Naples, Florida, provided recent sales data for 40 Gulf View condominiums and 18 No Gulf View condominiums.\* Prices are in thousands of dollars. The data are shown in Table 8.7.

### **Managerial Report**

- **1.** Use appropriate descriptive statistics to summarize each of the three variables for the 40 Gulf View condominiums.
- **2.** Use appropriate descriptive statistics to summarize each of the three variables for the 18 No Gulf View condominiums.
- **3.** Compare your summary results. Discuss any specific statistical results that would help a real estate agent understand the condominium market.

<sup>\*</sup>Data based on condominium sales reported in the Naples MLS (Coldwell Banker, June 2000).

### **TABLE 8.7** SALES DATA FOR GULF REAL ESTATE PROPERTIES

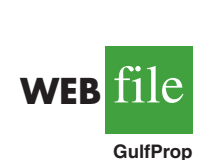

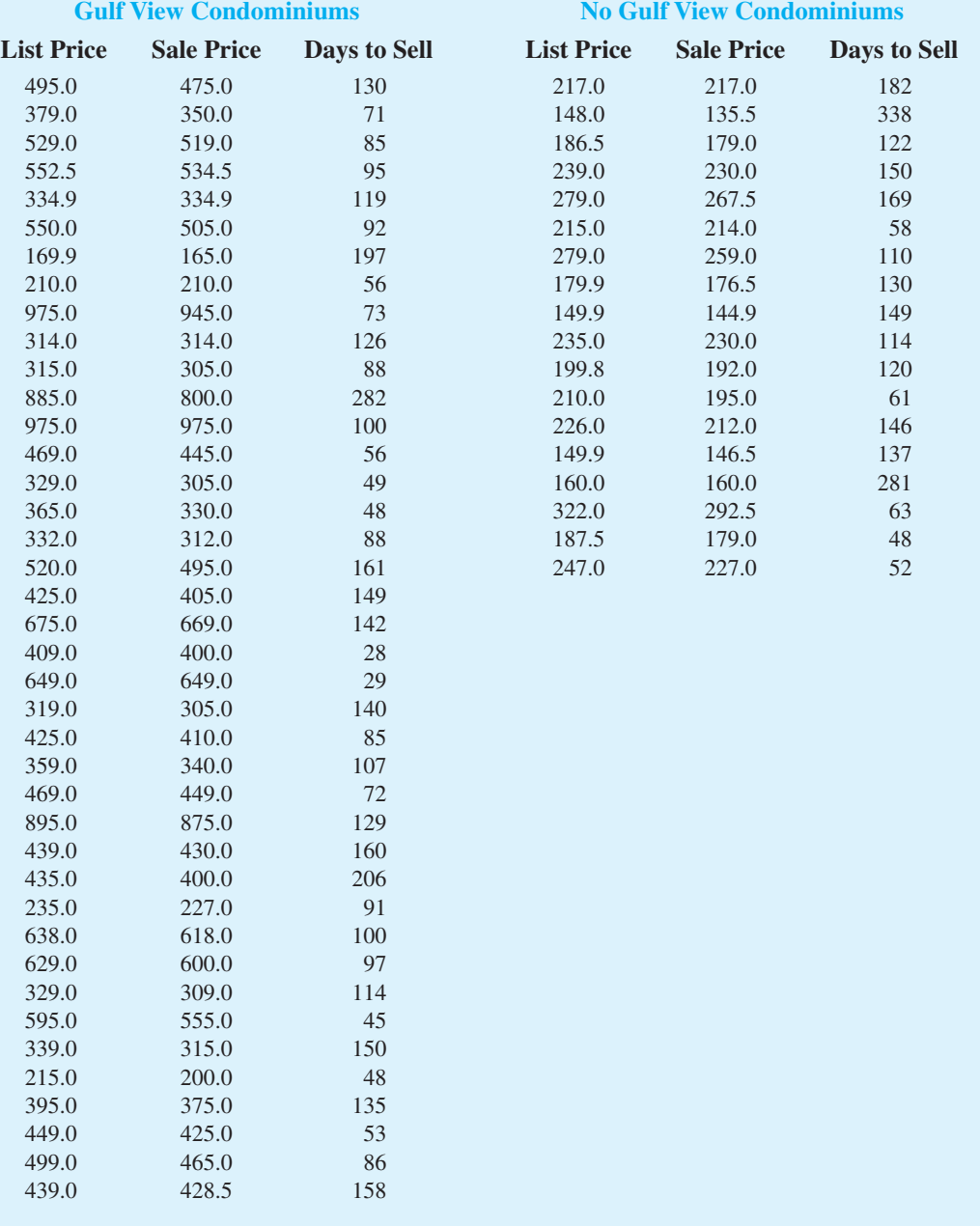

- **4.** Develop a 95% confidence interval estimate of the population mean sales price and population mean number of days to sell for Gulf View condominiums. Interpret your results.
- **5.** Develop a 95% confidence interval estimate of the population mean sales price and population mean number of days to sell for No Gulf View condominiums. Interpret your results.
- **6.** Assume the branch manager requested estimates of the mean selling price of Gulf View condominiums with a margin of error of \$40,000 and the mean selling price

of No Gulf View condominiums with a margin of error of \$15,000. Using 95% confidence, how large should the sample sizes be?

**7.** Gulf Real Estate Properties just signed contracts for two new listings: a Gulf View condominium with a list price of \$589,000 and a No Gulf View condominium with a list price of \$285,000. What is your estimate of the final selling price and number of days required to sell each of these units?

## **Case Problem 3 [Metropolitan Research, Inc.](#page-13-0)**

Metropolitan Research, Inc., a consumer research organization, conducts surveys designed to evaluate a wide variety of products and services available to consumers. In one particular study, Metropolitan looked at consumer satisfaction with the performance of automobiles produced by a major Detroit manufacturer. A questionnaire sent to owners of one of the manufacturer's full-sized cars revealed several complaints about early transmission problems. To learn more about the transmission failures, Metropolitan used a sample of actual transmission repairs provided by a transmission repair firm in the Detroit area. The following data show the actual number of miles driven for 50 vehicles at the time of transmission failure.

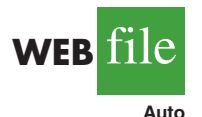

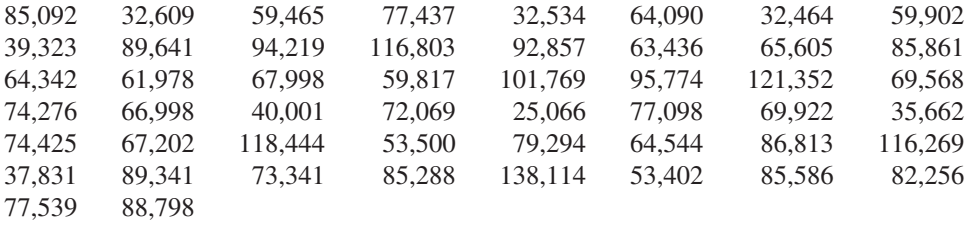

### **Managerial Report**

- **1.** Use appropriate descriptive statistics to summarize the transmission failure data.
- **2.** Develop a 95% confidence interval for the mean number of miles driven until transmission failure for the population of automobiles with transmission failure. Provide a managerial interpretation of the interval estimate.
- **3.** Discuss the implication of your statistical findings in terms of the belief that some owners of the automobiles experienced early transmission failures.
- **4.** How many repair records should be sampled if the research firm wants the population mean number of miles driven until transmission failure to be estimated with a margin of error of 5000 miles? Use 95% confidence.
- **5.** What other information would you like to gather to evaluate the transmission failure problem more fully?

## **Appendix 8.1 [Interval Estimation with Minitab](#page-13-0)**

We describe the use of Minitab in constructing confidence intervals for a population mean and a population proportion.

### **Population Mean:** *σ* **Known**

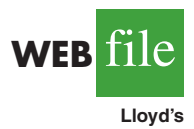

We illustrate interval estimation using the Lloyd's example in Section 8.1. The amounts spent per shopping trip for the sample of 100 customers are in column C1 of a Minitab worksheet. The population standard deviation  $\sigma = 20$  is assumed known. The following steps can be used to compute a 95% confidence interval estimate of the population mean.

- **Step 1.** Select the **Stat** menu
- **Step 2.** Choose **Basic Statistics**
- **Step 3.** Choose **1-Sample Z**
- **Step 4.** When the 1-Sample Z dialog box appears: Enter C1 in the **Samples in columns** box

Enter 20 in the **Standard deviation** box

### **Step 5.** Click **OK**

The Minitab default is a 95% confidence level. In order to specify a different confidence level such as 90%, add the following to step 4.

### Select **Options**

When the 1-Sample Z-Options dialog box appears: Enter 90 in the **Confidence level** box Click **OK**

### **Population Mean:** *σ* **Unknown**

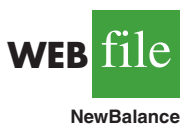

We illustrate interval estimation using the data in Table 8.3 showing the credit card balances for a sample of 70 households. The data are in column C1 of a Minitab worksheet. In this case the population standard deviation  $\sigma$  will be estimated by the sample standard deviation *s*. The following steps can be used to compute a 95% confidence interval estimate of the population mean.

- **Step 1.** Select the **Stat** menu
- **Step 2.** Choose **Basic Statistics**
- **Step 3.** Choose **1-Sample t**
- **Step 4.** When the 1-Sample t dialog box appears:

Enter C1 in the **Samples in columns** box

**Step 5.** Click **OK**

The Minitab default is a 95% confidence level. In order to specify a different confidence level such as 90%, add the following to step 4.

### Select **Options**

When the 1-Sample t-Options dialog box appears: Enter 90 in the **Confidence level** box Click **OK**

### **Population Proportion**

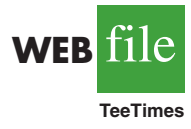

We illustrate interval estimation using the survey data for women golfers presented in Section 8.4. The data are in column C1 of a Minitab worksheet. Individual responses are recorded as Yes if the golfer is satisfied with the availability of tee times and No otherwise. The following steps can be used to compute a 95% confidence interval estimate of the proportion of women golfers who are satisfied with the availability of tee times.

- **Step 1.** Select the **Stat** menu
- **Step 2.** Choose **Basic Statistics**
- **Step 3.** Choose **1 Proportion**
- **Step 4.** When the 1 Proportion dialog box appears:

Enter C1 in the **Samples in columns** box

- **Step 5.** Select **Options**
- **Step 6.** When the 1 Proportion-Options dialog box appears:

Select **Use test and interval based on normal distribution** Click **OK**

**Step 7.** Click **OK**

The Minitab default is a 95% confidence level. In order to specify a different confidence level such as 90%, enter 90 in the **Confidence Level** box when the 1 Proportion-Options dialog box appears in step 6.

*Note:* Minitab's 1 Proportion routine uses an alphabetical ordering of the responses and selects the *second response* for the population proportion of interest. In the women golfers example, Minitab used the alphabetical ordering No-Yes and then provided the confidence interval for the proportion of Yes responses. Because Yes was the response of interest, the Minitab output was fine. However, if Minitab's alphabetical ordering does not provide the response of interest, select any cell in the column and use the sequence: Editor Column  $>$  Value Order. It will provide you with the option of entering a user-specified order, but you must list the response of interest second in the define-an-order box.

## **Appendix 8.2 [Interval Estimation Using Excel](#page-13-0)**

We describe the use of Excel in constructing confidence intervals for a population mean and a population proportion.

### **Population Mean:** *σ* **Known**

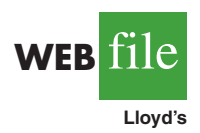

We illustrate interval estimation using the Lloyd's example in Section 8.1. The population standard deviation  $\sigma = 20$  is assumed known. The amounts spent for the sample of 100 customers are in column A of an Excel worksheet. The following steps can be used to compute the margin of error for an estimate of the population mean. We begin by using Excel's Descriptive Statistics Tool described in Chapter 3.

- **Step 1.** Click the **Data** tab on the Ribbon
- **Step 2.** In the **Analysis** group, click **Data Analysis**
- **Step 3.** Choose **Descriptive Statistics** from the list of Analysis Tools

**Step 4.** When the Descriptive Statistics dialog box appears: Enter A1:A101 in the **Input Range** box Select **Grouped by Columns** Select **Labels in First Row** Select **Output Range** Enter C1 in the **Output Range** box Select **Summary Statistics** Click **OK**

The summary statistics will appear in columns C and D. Continue by computing the margin of error using Excel's Confidence function as follows:

**Step 5.** Select cell C16 and enter the label Margin of Error **Step 6.** Select cell D16 and enter the Excel formula  $=$  CONFIDENCE $(0.05, 20, 100)$ 

The three parameters of the Confidence function are

Alpha =  $1$  - confidence coefficient =  $1 - .95 = .05$ The population standard deviation  $= 20$ The sample size  $= 100$  (*Note:* This parameter appears as Count in cell D15.)

The point estimate of the population mean is in cell D3 and the margin of error is in cell D16. The point estimate (82) and the margin of error (3.92) allow the confidence interval for the population mean to be easily computed.

### **Population Mean:** *σ* **Unknown**

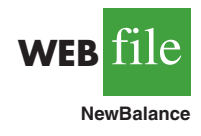

We illustrate interval estimation using the data in Table 8.2, which show the credit card balances for a sample of 70 households. The data are in column A of an Excel worksheet. The following steps can be used to compute the point estimate and the margin of error for an interval estimate of a population mean. We will use Excel's Descriptive Statistics Tool described in Chapter 3.

- **Step 1.** Click the **Data** tab on the Ribbon
- **Step 2.** In the **Analysis** group, click **Data Analysis**
- **Step 3.** Choose **Descriptive Statistics** from the list of Analysis Tools
- **Step 4.** When the Descriptive Statistics dialog box appears:

Enter A1:A71 in the **Input Range** box Select **Grouped by Columns** Select **Labels in First Row** Select **Output Range** Enter C1 in the Output Range box Select **Summary Statistics** Select **Confidence Level for Mean** Enter 95 in the Confidence Level for Mean box Click **OK**

The summary statistics will appear in columns C and D. The point estimate of the population mean appears in cell D3. The margin of error, labeled "Confidence Level(95.0%)," appears in cell D16. The point estimate (\$9312) and the margin of error (\$955) allow the confidence interval for the population mean to be easily computed. The output from this Excel procedure is shown in Figure 8.10.

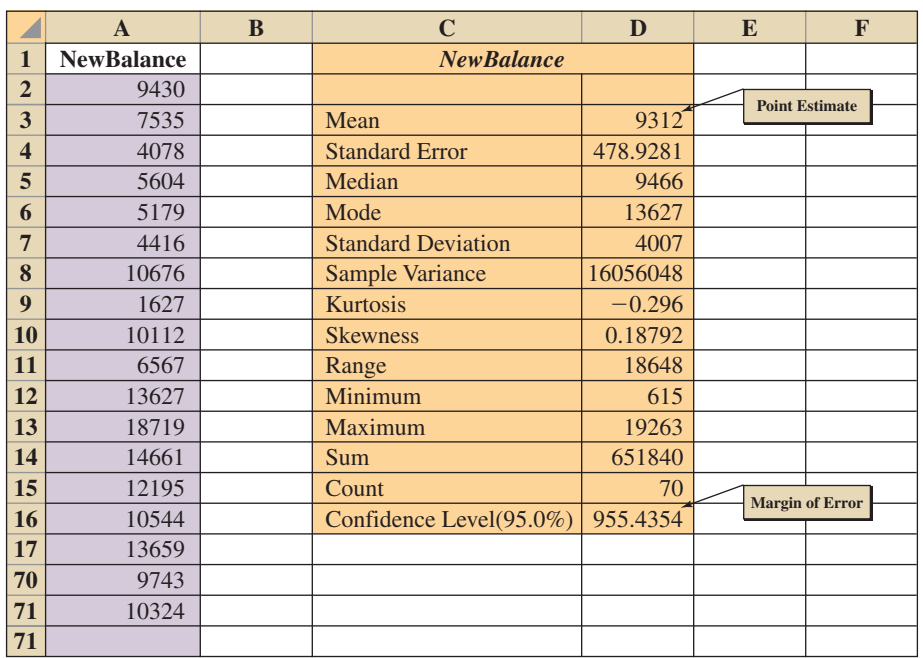

### **FIGURE 8.10** INTERVAL ESTIMATION OF THE POPULATION MEAN CREDIT CARD BALANCE USING EXCEL

*Note: Rows 18 to 69 are hidden.*

### **Population Proportion**

We illustrate interval estimation using the survey data for women golfers presented in Section 8.4. The data are in column A of an Excel worksheet. Individual responses are recorded as Yes if the golfer is satisfied with the availability of tee times and No otherwise. Excel does not offer a built-in routine to handle the estimation of a population proportion; however, it is relatively easy to develop an Excel template that can be used for this purpose. The template shown in Figure 8.11 provides the 95% confidence interval estimate of the proportion of women golfers who are satisfied with the availability of tee times. Note that the

### **FIGURE 8.11** EXCEL TEMPLATE FOR INTERVAL ESTIMATION OF A POPULATION PROPORTION

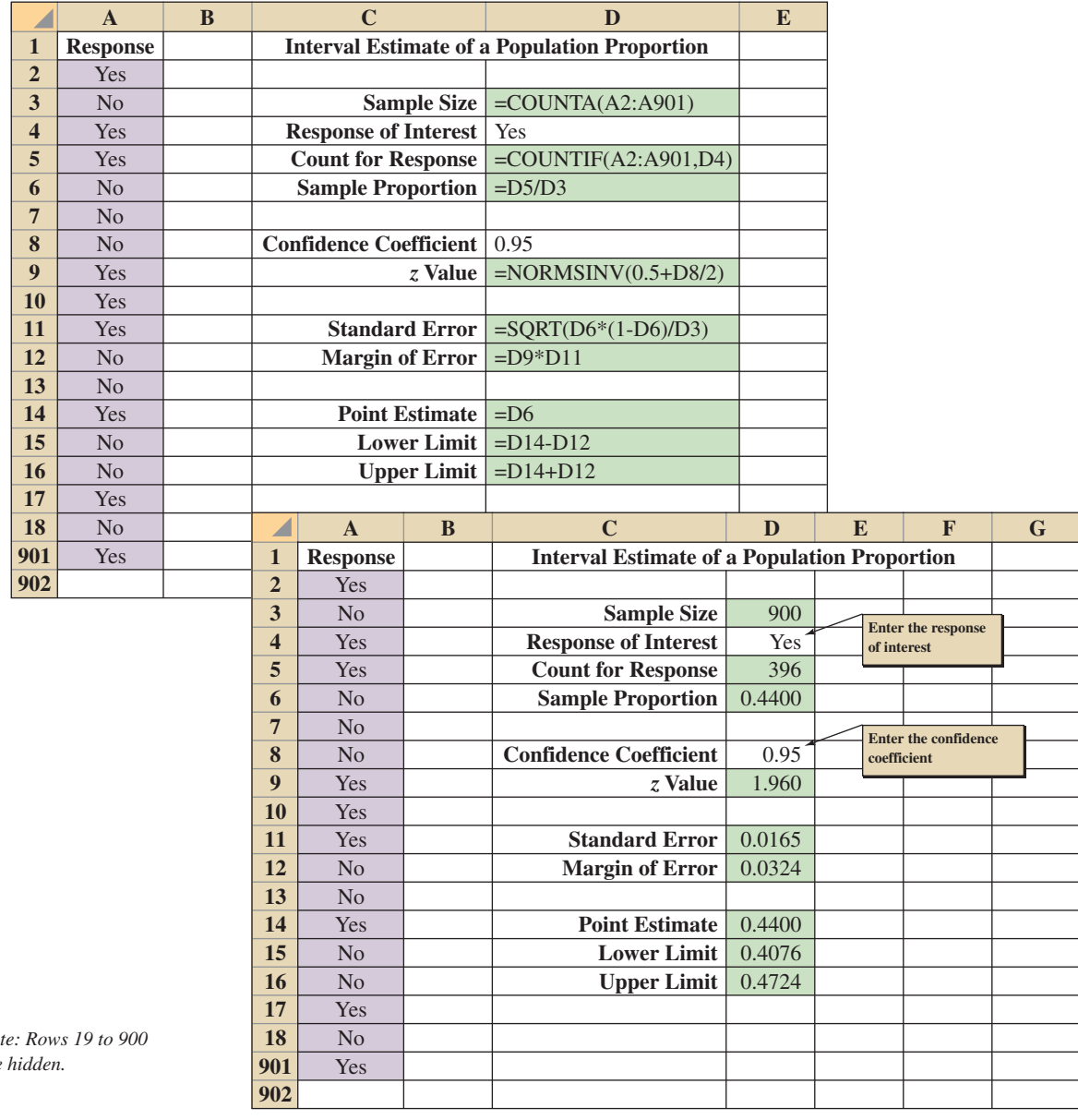

*Note: Rows 19 to 900 are hidden.*

**WEB** file

**Interval p**

background worksheet in Figure 8.11 shows the cell formulas that provide the interval estimation results shown in the foreground worksheet. The following steps are necessary to use the template for this data set.

**Step 1.** Enter the data range  $A2: A901$  into the  $=$  COUNTA cell formula in cell D3

- **Step 2.** Enter Yes as the response of interest in cell D4
- **Step 3.** Enter the data range  $A2: A901$  into the  $=$  COUNTIF cell formula in cell D5
- **Step 4.** Enter .95 as the confidence coefficient in cell D8

The template automatically provides the confidence interval in cells D15 and D16.

This template can be used to compute the confidence interval for a population proportion for other applications. For instance, to compute the interval estimate for a new data set, enter the new sample data into column A of the worksheet and then make the changes to the four cells as shown. If the new sample data have already been summarized, the sample data do not have to be entered into the worksheet. In this case, enter the sample size into cell D3 and the sample proportion into cell D6; the worksheet template will then provide the confidence interval for the population proportion. The worksheet in Figure 8.11 is available in the file Interval p on the website that accompanies this book.

## **Appendix 8.3 [Interval Estimation with StatTools](#page-13-0)**

In this appendix we show how StatTools can be used to develop an interval estimate of a population mean for the  $\sigma$  unknown case and determine the sample size needed to provide a desired margin of error.

### **Interval Estimation of Population Mean:** *σ* **Unknown Case**

In this case the population standard deviation  $\sigma$  will be estimated by the sample standard deviation *s*. We use the credit card balance data in Table 8.3 to illustrate. Begin by using the Data Set Manager to create a StatTools data set for these data using the procedure described in the appendix to Chapter 1. The following steps can be used to compute a 95% confidence interval estimate of the population mean.

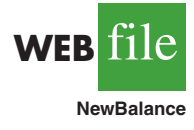

- **Step 1.** Click the **StatTools** tab on the Ribbon
- **Step 2.** In the **Analyses** group, click **Statistical Inference**
- **Step 3.** Choose the **Confidence Interval** option
- **Step 4.** Choose Mean/Std. Deviation
- **Step 5.** When the StatTools—Confidence Interval for Mean/Std. Deviation dialog box appears:
	- For **Analysis Type** choose **One-Sample Analysis**
	- In the **Variables** section, select **NewBalance**
	- In the **Confidence Intervals to Calculate** section:
		- Select the **For the Mean** option
		- Select 95% for the **Confidence Level**

Click **OK**

Some descriptive statistics and the confidence interval will appear.

### **Determining the Sample Size**

In Section 8.3 we showed how to determine the sample size needed to provide a desired margin of error. The example used involved a study designed to estimate the population mean daily rental cost for a midsize automobile in the United States. The project director specified that the population mean daily rental cost be estimated with a margin of error of \$2 and a 95% level of confidence. Sample data from a previous study provided a sample standard deviation of \$9.65; this value was used as the planning value for the population standard deviation. The following steps can be used to compute the recommended sample size required to provide a 95% confidence interval estimate of the population mean with a margin of error of \$2.

- **Step 1.** Click the **StatTools** tab on the Ribbon
- **Step 2.** In the **Analyses** group, click **Statistical Inference**
- **Step 3.** Choose the **Sample Size Selection** option
- **Step 4.** When the StatTools—Sample Size Selection dialog box appears: In the **Parameter to Estimate** section, select **Mean**
	- In the **Confidence Interval Specification** section:
	- Select **95%** for the **Confidence Level**
	- Enter **2** in the **Half-Length of Interval** box

Enter **9.65** in the **Estimated Std Dev** box

Click **OK**

The output showing a recommended sample size of 90 will appear.

*The half-length of interval is the margin of error.*

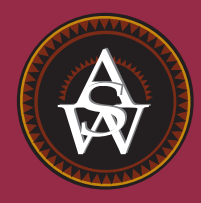

# **[CHAPTER 9](#page-13-0)**

# **Hypothesis Tests**

### **CONTENTS**

STATISTICS IN PRACTICE: JOHN MORRELL & COMPANY

- **9.1** DEVELOPING NULL AND ALTERNATIVE HYPOTHESES The Alternative Hypothesis as a Research Hypothesis The Null Hypothesis as an Assumption to Be Challenged Summary of Forms for Null and Alternative Hypotheses
- **9.2** TYPE I AND TYPE II ERRORS
- **9.3** POPULATION MEAN: *σ* KNOWN One-Tailed Test Two-Tailed Test Summary and Practical Advice Relationship Between Interval Estimation and Hypothesis Testing
- **9.4** POPULATION MEAN: *σ* UNKNOWN One-Tailed Test Two-Tailed Test Summary and Practical Advice
- **9.5** POPULATION PROPORTION Summary
- **9.6** HYPOTHESIS TESTING AND DECISION MAKING
- **9.7** CALCULATING THE PROBABILITY OF TYPE II **ERRORS**
- **9.8** DETERMINING THE SAMPLE SIZE FOR A HYPOTHESIS TEST ABOUT A POPULATION MEAN

### **STATISTICS** *in* PRACTICE

### [JOHN MORRELL & COMPANY\\*](#page-13-0) *CINCINNATI, OHIO*

John Morrell & Company, which began in England in 1827, is considered the oldest continuously operating meat manufacturer in the United States. It is a wholly owned and independently managed subsidiary of Smithfield Foods, Smithfield, Virginia. John Morrell & Company offers an extensive product line of processed meats and fresh pork to consumers under 13 regional brands including John Morrell, E-Z-Cut, Tobin's First Prize, Dinner Bell, Hunter, Kretschmar, Rath, Rodeo, Shenson, Farmers Hickory Brand, Iowa Quality, and Peyton's. Each regional brand enjoys high brand recognition and loyalty among consumers.

Market research at Morrell provides management with up-to-date information on the company's various products and how the products compare with competing brands of similar products. A recent study compared a Beef Pot Roast made by Morrell to similar beef products from two major competitors. In the three-product comparison test, a sample of consumers was used to indicate how the products rated in terms of taste, appearance, aroma, and overall preference.

One research question concerned whether the Beef Pot Roast made by Morrell was the preferred choice of more than 50% of the consumer population. Letting *p* indicate the population proportion preferring Morrell's product, the hypothesis test for the research question is as follows:

$$
H_0: p \le .50
$$
  

$$
H_a: p > .50
$$

The null hypothesis  $H_0$  indicates the preference for Morrell's product is less than or equal to 50%. If the

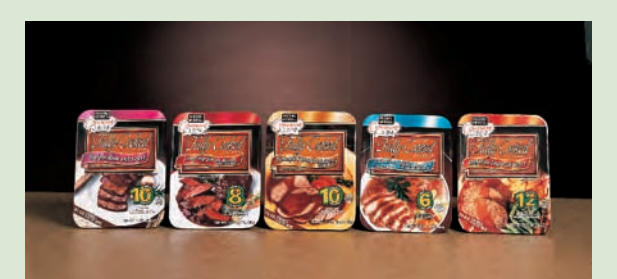

Fully cooked entrees allow consumers to heat and serve in the same microwaveable tray. © Courtesy of John Morrell's Convenient Cuisine products.

sample data support rejecting  $H_0$  in favor of the alternative hypothesis  $H_a$ , Morrell will draw the research conclusion that in a three-product comparison, their Beef Pot Roast is preferred by more than 50% of the consumer population.

In an independent taste test study using a sample of 224 consumers in Cincinnati, Milwaukee, and Los Angeles, 150 consumers selected the Beef Pot Roast made by Morrell as the preferred product. Using statistical hypothesis testing procedures, the null hypothesis  $H_0$ was rejected. The study provided statistical evidence supporting *H*a and the conclusion that the Morrell product is preferred by more than 50% of the consumer population.

The point estimate of the population proportion was  $\bar{p} = 150/224 = .67$ . Thus, the sample data provided support for a food magazine advertisement showing that in a three-product taste comparison, Beef Pot Roast made by Morrell was "preferred 2 to 1 over the competition."

In this chapter we will discuss how to formulate hypotheses and how to conduct tests like the one used by Morrell. Through the analysis of sample data, we will be able to determine whether a hypothesis should or should not be rejected.

In Chapters 7 and 8 we showed how a sample could be used to develop point and interval estimates of population parameters. In this chapter we continue the discussion of statistical inference by showing how hypothesis testing can be used to determine whether a statement about the value of a population parameter should or should not be rejected.

In hypothesis testing we begin by making a tentative assumption about a population parameter. This tentative assumption is called the **null hypothesis** and is denoted by  $H_0$ . We then define another hypothesis, called the **alternative hypothesis**, which is the opposite of what is stated in the null hypothesis. The alternative hypothesis is denoted by *H*a.

<sup>\*</sup>The authors are indebted to Marty Butler, Vice President of Marketing, John Morrell, for providing this Statistics in Practice.

The hypothesis testing procedure uses data from a sample to test the two competing statements indicated by  $H_0$  and  $H_a$ .

This chapter shows how hypothesis tests can be conducted about a population mean and a population proportion. We begin by providing examples that illustrate approaches to developing null and alternative hypotheses.

## **9.1 [Developing Null and Alternative Hypotheses](#page-13-0)**

It is not always obvious how the null and alternative hypotheses should be formulated. Care must be taken to structure the hypotheses appropriately so that the hypothesis testing conclusion provides the information the researcher or decision maker wants. The context of the situation is very important in determining how the hypotheses should be stated. All hypothesis testing applications involve collecting a sample and using the sample results to provide evidence for drawing a conclusion. Good questions to consider when formulating the null and alternative hypotheses are, What is the purpose of collecting the sample? What conclusions are we hoping to make?

In the chapter introduction, we stated that the null hypothesis  $H_0$  is a tentative assumption about a population parameter such as a population mean or a population proportion. The alternative hypothesis  $H_a$  is a statement that is the opposite of what is stated in the null hypothesis. In some situations it is easier to identify the alternative hypothesis first and then develop the null hypothesis. In other situations it is easier to identify the null hypothesis first and then develop the alternative hypothesis. We will illustrate these situations in the following examples.

### **[The Alternative Hypothesis as a Research Hypothesis](#page-13-0)**

Many applications of hypothesis testing involve an attempt to gather evidence in support of a research hypothesis. In these situations, it is often best to begin with the alternative hypothesis and make it the conclusion that the researcher hopes to support. Consider a particular automobile that currently attains a fuel efficiency of 24 miles per gallon in city driving. A product research group has developed a new fuel injection system designed to increase the miles-per-gallon rating. The group will run controlled tests with the new fuel injection system looking for statistical support for the conclusion that the new fuel injection system provides more miles per gallon than the current system.

Several new fuel injection units will be manufactured, installed in test automobiles, and subjected to research-controlled driving conditions. The sample mean miles per gallon for these automobiles will be computed and used in a hypothesis test to determine if it can be concluded that the new system provides more than 24 miles per gallon. In terms of the population mean miles per gallon  $\mu$ , the research hypothesis  $\mu > 24$  becomes the alternative hypothesis. Since the current system provides an average or mean of 24 miles per gallon, we will make the tentative assumption that the new system is not any better than the current system and choose  $\mu \leq 24$  as the null hypothesis. The null and alternative hypotheses are:

$$
H_0: \mu \le 24
$$
  

$$
H_a: \mu > 24
$$

If the sample results lead to the conclusion to reject  $H_0$ , the inference can be made that  $H_a$ :  $\mu > 24$  is true. The researchers have the statistical support to state that the new fuel injection system increases the mean number of miles per gallon. The production of automobiles with the new fuel injection system should be considered. However, if the sample results lead to the conclusion that  $H_0$  cannot be rejected, the researchers cannot conclude

*Learning to correctly formulate hypotheses will take some practice. Expect some initial confusion over the proper choice of the null and alternative hypotheses. The examples in this section are intended to provide guidelines.*

*The conclusion that the research hypothesis is true is made if the sample data provide sufficient evidence to show that the null hypothesis can be rejected.* that the new fuel injection system is better than the current system. Production of automobiles with the new fuel injection system on the basis of better gas mileage cannot be justified. Perhaps more research and further testing can be conducted.

Successful companies stay competitive by developing new products, new methods, new systems, and the like, that are better than what is currently available. Before adopting something new, it is desirable to conduct research to determine if there is statistical support for the conclusion that the new approach is indeed better. In such cases, the research hypothesis is stated as the alternative hypothesis. For example, a new teaching method is developed that is believed to be better than the current method. The alternative hypothesis is that the new method is better. The null hypothesis is that the new method is no better than the old method. A new sales force bonus plan is developed in an attempt to increase sales. The alternative hypothesis is that the new bonus plan increases sales. The null hypothesis is that the new bonus plan does not increase sales. A new drug is developed with the goal of lowering blood pressure more than an existing drug. The alternative hypothesis is that the new drug lowers blood pressure more than the existing drug. The null hypothesis is that the new drug does not provide lower blood pressure than the existing drug. In each case, rejection of the null hypothesis  $H_0$  provides statistical support for the research hypothesis. We will see many examples of hypothesis tests in research situations such as these throughout this chapter and in the remainder of the text.

### **[The Null Hypothesis as an Assumption to Be Challenged](#page-13-0)**

Of course, not all hypothesis tests involve research hypotheses. In the following discussion we consider applications of hypothesis testing where we begin with a belief or an assumption that a statement about the value of a population parameter is true. We will then use a hypothesis test to challenge the assumption and determine if there is statistical evidence to conclude that the assumption is incorrect. In these situations, it is helpful to develop the null hypothesis first. The null hypothesis  $H_0$  expresses the belief or assumption about the value of the population parameter. The alternative hypothesis  $H_a$  is that the belief or assumption is incorrect.

As an example, consider the situation of a manufacturer of soft drink products. The label on a soft drink bottle states that it contains 67.6 fluid ounces. We consider the label correct provided the population mean filling weight for the bottles is *at least* 67.6 fluid ounces. Without any reason to believe otherwise, we would give the manufacturer the benefit of the doubt and assume that the statement provided on the label is correct. Thus, in a hypothesis test about the population mean fluid weight per bottle, we would begin with the assumption that the label is correct and state the null hypothesis as  $\mu \geq 67.6$ . The challenge to this assumption would imply that the label is incorrect and the bottles are being underfilled. This challenge would be stated as the alternative hypothesis  $\mu$  < 67.6. Thus, the null and alternative hypotheses are:

$$
H_0: \mu \ge 67.6
$$
  

$$
H_a: \mu < 67.6
$$

*A manufacturer's product information is usually assumed to be true and stated as the null hypothesis. The conclusion that the information is incorrect can be made if the null hypothesis is rejected.*

A government agency with the responsibility for validating manufacturing labels could select a sample of soft drinks bottles, compute the sample mean filling weight, and use the sample results to test the preceding hypotheses. If the sample results lead to the conclusion to reject  $H_0$ , the inference that  $H_a$ :  $\mu$  < 67.6 is true can be made. With this statistical support, the agency is justified in concluding that the label is incorrect and underfilling of the bottles is occurring. Appropriate action to force the manufacturer to comply with labeling standards would be considered. However, if the sample results indicate  $H_0$  cannot be rejected, the assumption that the manufacturer's labeling is correct cannot be rejected. With this conclusion, no action would be taken.

Let us now consider a variation of the soft drink bottle filling example by viewing the same situation from the manufacturer's point of view. The bottle-filling operation has been designed to fill soft drink bottles with 67.6 fluid ounces as stated on the label. The company does not want to underfill the containers because that could result in an underfilling complaint from customers or, perhaps, a government agency. However, the company does not want to overfill containers either because putting more soft drink than necessary into the containers would be an unnecessary cost. The company's goal would be to adjust the bottlefilling operation so that the population mean filling weight per bottle is 67.6 fluid ounces as specified on the label.

Although this is the company's goal, from time to time any production process can get out of adjustment. If this occurs in our example, underfilling or overfilling of the soft drink bottles will occur. In either case, the company would like to know about it in order to correct the situation by readjusting the bottle-filling operation to the designed 67.6 fluid ounces. In a hypothesis testing application, we would again begin with the assumption that the production process is operating correctly and state the null hypothesis as  $\mu = 67.6$  fluid ounces. The alternative hypothesis that challenges this assumption is that  $\mu \neq 67.6$ , which indicates either overfilling or underfilling is occurring. The null and alternative hypotheses for the manufacturer's hypothesis test are:

$$
H_0: \mu = 67.6
$$
  

$$
H_a: \mu \neq 67.6
$$

Suppose that the soft drink manufacturer uses a quality control procedure to periodically select a sample of bottles from the filling operation and computes the sample mean filling weight per bottle. If the sample results lead to the conclusion to reject  $H_0$ , the inference is made that  $H_a$ :  $\mu \neq 67.6$  is true. We conclude that the bottles are not being filled properly and the production process should be adjusted to restore the population mean to 67.6 fluid ounces per bottle. However, if the sample results indicate  $H_0$  cannot be rejected, the assumption that the manufacturer's bottle filling operation is functioning properly cannot be rejected. In this case, no further action would be taken and the production operation would continue to run.

The two preceding forms of the soft drink manufacturing hypothesis test show that the null and alternative hypotheses may vary depending upon the point of view of the researcher or decision maker. To correctly formulate hypotheses it is important to understand the context of the situation and structure the hypotheses to provide the information the researcher or decision maker wants.

### **[Summary of Forms for Null and Alternative Hypotheses](#page-13-0)**

The hypothesis tests in this chapter involve two population parameters: the population mean and the population proportion. Depending on the situation, hypothesis tests about a population parameter may take one of three forms: two use inequalities in the null hypothesis; the third uses an equality in the null hypothesis. For hypothesis tests involving a population mean, we let  $\mu_0$  denote the hypothesized value and we must choose one of the following three forms for the hypothesis test.

*The three possible forms of hypotheses H*<sup>0</sup> *and H*a *are shown here. Note that the equality* always *appears in the null hypothesis*  $H_0$ .

$$
H_0: \mu \ge \mu_0 \qquad H_0: \mu \le \mu_0 \qquad H_0: \mu = \mu_0
$$
  

$$
H_a: \mu < \mu_0 \qquad H_a: \mu > \mu_0 \qquad H_a: \mu \ne \mu_0
$$

For reasons that will be clear later, the first two forms are called one-tailed tests. The third form is called a two-tailed test.

In many situations, the choice of  $H_0$  and  $H_a$  is not obvious and judgment is necessary to select the proper form. However, as the preceding forms show, the equality part of the

expression (either  $\geq$ ,  $\leq$ , or  $=$ ) *always* appears in the null hypothesis. In selecting the proper form of  $H_0$  and  $H_a$ , keep in mind that the alternative hypothesis is often what the test is attempting to establish. Hence, asking whether the user is looking for evidence to support  $\mu < \mu_0$ ,  $\mu > \mu_0$ , or  $\mu \neq \mu_0$  will help determine  $H_a$ . The following exercises are designed to provide practice in choosing the proper form for a hypothesis test involving a population mean.

### **Exercises**

- 1. The manager of the Danvers-Hilton Resort Hotel stated that the mean guest bill for a weekend is \$600 or less. A member of the hotel's accounting staff noticed that the total charges for guest bills have been increasing in recent months. The accountant will use a sample of weekend guest bills to test the manager's claim.
	- a. Which form of the hypotheses should be used to test the manager's claim? Explain.

$$
H_0: \mu \ge 600 \qquad H_0: \mu \le 600 \qquad H_0: \mu = 600
$$
  

$$
H_a: \mu < 600 \qquad H_a: \mu > 600 \qquad H_a: \mu \ne 600
$$

- b. What conclusion is appropriate when  $H_0$  cannot be rejected?<br>c. What conclusion is appropriate when  $H_0$  can be rejected?
- What conclusion is appropriate when  $H_0$  can be rejected?
- 2. The manager of an automobile dealership is considering a new bonus plan designed to increase sales volume. Currently, the mean sales volume is 14 automobiles per month. The manager wants to conduct a research study to see whether the new bonus plan increases sales volume. To collect data on the plan, a sample of sales personnel will be allowed to sell under the new bonus plan for a one-month period.
	- a. Develop the null and alternative hypotheses most appropriate for this situation.
	- b. Comment on the conclusion when  $H_0$  cannot be rejected.
	- c. Comment on the conclusion when  $H_0$  can be rejected.
- 3. A production line operation is designed to fill cartons with laundry detergent to a mean weight of 32 ounces. A sample of cartons is periodically selected and weighed to determine whether underfilling or overfilling is occurring. If the sample data lead to a conclusion of underfilling or overfilling, the production line will be shut down and adjusted to obtain proper filling.
	- a. Formulate the null and alternative hypotheses that will help in deciding whether to shut down and adjust the production line.
	- b. Comment on the conclusion and the decision when  $H_0$  cannot be rejected.
	- c. Comment on the conclusion and the decision when  $H_0$  can be rejected.
- 4. Because of high production-changeover time and costs, a director of manufacturing must convince management that a proposed manufacturing method reduces costs before the new method can be implemented. The current production method operates with a mean cost of \$220 per hour. A research study will measure the cost of the new method over a sample production period.
	- a. Develop the null and alternative hypotheses most appropriate for this study.
	- b. Comment on the conclusion when  $H_0$  cannot be rejected.
	- c. Comment on the conclusion when  $H_0$  can be rejected.

## **9.2 [Type I and Type II Errors](#page-13-0)**

The null and alternative hypotheses are competing statements about the population. Either the null hypothesis  $H_0$  is true or the alternative hypothesis  $H_a$  is true, but not both. Ideally the hypothesis testing procedure should lead to the acceptance of  $H_0$  when  $H_0$  is true and the

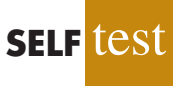

|                   |              | <b>Population Condition</b> |                       |  |
|-------------------|--------------|-----------------------------|-----------------------|--|
|                   |              | $H_0$ True                  | $Ha$ True             |  |
| <b>Conclusion</b> | Accept $H_0$ | Correct<br>Conclusion       | Type II<br>Error      |  |
|                   | Reject $H_0$ | Type I<br>Error             | Correct<br>Conclusion |  |

**TABLE 9.1** ERRORS AND CORRECT CONCLUSIONS IN HYPOTHESIS TESTING

rejection of  $H_0$  when  $H_a$  is true. Unfortunately, the correct conclusions are not always possible. Because hypothesis tests are based on sample information, we must allow for the possibility of errors. Table 9.1 illustrates the two kinds of errors that can be made in hypothesis testing.

The first row of Table 9.1 shows what can happen if the conclusion is to accept  $H_0$ . If  $H_0$  is true, this conclusion is correct. However, if  $H_a$  is true, we make a **Type II error**; that is, we accept  $H_0$  when it is false. The second row of Table 9.1 shows what can happen if the conclusion is to reject  $H_0$ . If  $H_0$  is true, we make a **Type I error**; that is, we reject  $H_0$  when it is true. However, if  $H_a$  is true, rejecting  $H_0$  is correct.

Recall the hypothesis testing illustration discussed in Section 9.1 in which an automobile product research group developed a new fuel injection system designed to increase the miles-per-gallon rating of a particular automobile. With the current model obtaining an average of 24 miles per gallon, the hypothesis test was formulated as follows.

$$
H_0: \mu \le 24
$$
  

$$
H_a: \mu > 24
$$

The alternative hypothesis,  $H_a$ :  $\mu > 24$ , indicates that the researchers are looking for sample evidence to support the conclusion that the population mean miles per gallon with the new fuel injection system is greater than 24.

In this application, the Type I error of rejecting  $H_0$  when it is true corresponds to the researchers claiming that the new system improves the miles-per-gallon rating ( $\mu > 24$ ) when in fact the new system is not any better than the current system. In contrast, the Type II error of accepting  $H_0$  when it is false corresponds to the researchers concluding that the new system is not any better than the current system ( $\mu \le 24$ ) when in fact the new system improves miles-per-gallon performance.

For the miles-per-gallon rating hypothesis test, the null hypothesis is  $H_0$ :  $\mu \le 24$ . Suppose the null hypothesis is true as an equality; that is,  $\mu = 24$ . The probability of making a Type I error when the null hypothesis is true as an equality is called the **level of significance**. Thus, for the miles-per-gallon rating hypothesis test, the level of significance is the probability of rejecting  $H_0$ :  $\mu \leq 24$  when  $\mu = 24$ . Because of the importance of this concept, we now restate the definition of level of significance.

### LEVEL OF SIGNIFICANCE

The level of significance is the probability of making a Type I error when the null hypothesis is true as an equality.

The Greek symbol  $\alpha$  (alpha) is used to denote the level of significance, and common choices for  $\alpha$  are .05 and .01.

In practice, the person responsible for the hypothesis test specifies the level of significance. By selecting  $\alpha$ , that person is controlling the probability of making a Type I error. If the cost of making a Type I error is high, small values of *α* are preferred. If the cost of making a Type I error is not too high, larger values of  $\alpha$  are typically used. Applications of hypothesis testing that only control for the Type I error are called *significance tests.* Many applications of hypothesis testing are of this type.

Although most applications of hypothesis testing control for the probability of making a Type I error, they do not always control for the probability of making a Type II error. Hence, if we decide to accept  $H_0$ , we cannot determine how confident we can be with that decision. Because of the uncertainty associated with making a Type II error when conducting significance tests, statisticians usually recommend that we use the statement "do not reject  $H_0$ " instead of "accept  $H_0$ ." Using the statement "do not reject  $H_0$ " carries the recommendation to withhold both judgment and action. In effect, by not directly accepting  $H_0$ , the statistician avoids the risk of making a Type II error. Whenever the probability of making a Type II error has not been determined and controlled, we will not make the statement "accept  $H_0$ ." In such cases, only two conclusions are possible: *do not reject*  $H_0$  or *reject*  $H_0$ .

Although controlling for a Type II error in hypothesis testing is not common, it can be done. In Sections 9.7 and 9.8 we will illustrate procedures for determining and controlling the probability of making a Type II error. If proper controls have been established for this error, action based on the "accept  $H_0$ " conclusion can be appropriate.

### **NOTES AND COMMENTS**

Walter Williams, syndicated columnist and professor of economics at George Mason University, points out that the possibility of making a Type I or a Type II error is always present in decision making (*The Cincinnati Enquirer,* August 14, 2005). He notes that the Food and Drug Administration runs the risk of making these errors in their drug approval process. With a Type I error, the FDA fails to approve a drug that is safe and effective. A Type II error means the FDA approves a drug that has unanticipated dangerous side effects. Regardless of the decision made, the possibility of making a costly error cannot be eliminated.

### **Exercises**

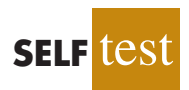

5. Nielsen reported that young men in the United States watch 56.2 minutes of prime-time TV daily (*The Wall Street Journal Europe,* November 18, 2003). A researcher believes that young men in Germany spend more time watching prime-time TV. A sample of German young men will be selected by the researcher and the time they spend watching TV in one day will be recorded. The sample results will be used to test the following null and alternative hypotheses.

$$
H_0: \mu \le 56.2
$$
  

$$
H_a: \mu > 56.2
$$

- a. What is theType I error in this situation? What are the consequences of making this error?
- b. What is the Type II error in this situation? What are the consequences of making this error?
- 6. The label on a 3-quart container of orange juice states that the orange juice contains an average of 1 gram of fat or less. Answer the following questions for a hypothesis test that could be used to test the claim on the label.
	- a. Develop the appropriate null and alternative hypotheses.

*If the sample data are consistent with the null*  $hypothesis H_0$ , we will *follow the practice of concluding "do not reject H*0*." This conclusion is preferred over "accept H*0*," because the conclusion to accept H*<sup>0</sup> *puts us at risk of making a Type II error.*

- b. What is the Type I error in this situation? What are the consequences of making this error?
- c. What is the Type II error in this situation? What are the consequences of making this error?
- 7. Carpetland salespersons average \$8000 per week in sales. Steve Contois, the firm's vice president, proposes a compensation plan with new selling incentives. Steve hopes that the results of a trial selling period will enable him to conclude that the compensation plan increases the average sales per salesperson.
	- a. Develop the appropriate null and alternative hypotheses.
	- b. What is the Type I error in this situation? What are the consequences of making this error?
	- c. What is the Type II error in this situation? What are the consequences of making this error?
- 8. Suppose a new production method will be implemented if a hypothesis test supports the conclusion that the new method reduces the mean operating cost per hour.
	- a. State the appropriate null and alternative hypotheses if the mean cost for the current production method is \$220 per hour.
	- b. What is the Type I error in this situation? What are the consequences of making this error?
	- c. What is the Type II error in this situation? What are the consequences of making this error?

## **9.3 [Population Mean:](#page-13-0)** *σ* **Known**

In Chapter 8 we said that the  $\sigma$  known case corresponds to applications in which historical data and/or other information are available that enable us to obtain a good estimate of the population standard deviation prior to sampling. In such cases the population standard deviation can, for all practical purposes, be considered known. In this section we show how to conduct a hypothesis test about a population mean for the  $\sigma$  known case.

The methods presented in this section are exact if the sample is selected from a population that is normally distributed. In cases where it is not reasonable to assume the population is normally distributed, these methods are still applicable if the sample size is large enough. We provide some practical advice concerning the population distribution and the sample size at the end of this section.

### **[One-Tailed Test](#page-13-0)**

**One-tailed tests** about a population mean take one of the following two forms.

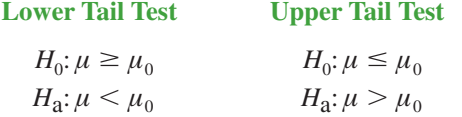

Let us consider an example involving a lower tail test.

The Federal Trade Commission (FTC) periodically conducts statistical studies designed to test the claims that manufacturers make about their products. For example, the label on a large can of Hilltop Coffee states that the can contains 3 pounds of coffee. The FTC knows that Hilltop's production process cannot place exactly 3 pounds of coffee in each can, even if the mean filling weight for the population of all cans filled is 3 pounds per can. However, as long as the population mean filling weight is at least 3 pounds per can, the rights of consumers will be protected. Thus, the FTC interprets the label information on a large can of coffee as a claim by Hilltop that the population mean filling weight is at least 3 pounds per can. We will show how the FTC can check Hilltop's claim by conducting a lower tail hypothesis test.

The first step is to develop the null and alternative hypotheses for the test. If the population mean filling weight is at least 3 pounds per can, Hilltop's claim is correct. This establishes the null hypothesis for the test. However, if the population mean weight is less than 3 pounds per can, Hilltop's claim is incorrect. This establishes the alternative hypothesis. With  $\mu$  denoting the population mean filling weight, the null and alternative hypotheses are as follows:

$$
H_0: \mu \ge 3
$$
  

$$
H_a: \mu < 3
$$

Note that the hypothesized value of the population mean is  $\mu_0 = 3$ .

If the sample data indicate that  $H_0$  cannot be rejected, the statistical evidence does not support the conclusion that a label violation has occurred. Hence, no action should be taken against Hilltop. However, if the sample data indicate  $H_0$  can be rejected, we will conclude that the alternative hypothesis,  $H_a$ :  $\mu$  < 3, is true. In this case a conclusion of underfilling and a charge of a label violation against Hilltop would be justified.

Suppose a sample of 36 cans of coffee is selected and the sample mean  $\bar{x}$  is computed as an estimate of the population mean  $\mu$ . If the value of the sample mean  $\bar{x}$  is less than 3 pounds, the sample results will cast doubt on the null hypothesis. What we want to know is how much less than 3 pounds must  $\bar{x}$  be before we would be willing to declare the difference significant and risk making a Type I error by falsely accusing Hilltop of a label violation. A key factor in addressing this issue is the value the decision maker selects for the level of significance.

As noted in the preceding section, the level of significance, denoted by  $\alpha$ , is the probability of making a Type I error by rejecting  $H_0$  when the null hypothesis is true as an equality. The decision maker must specify the level of significance. If the cost of making a Type I error is high, a small value should be chosen for the level of significance. If the cost is not high, a larger value is more appropriate. In the Hilltop Coffee study, the director of the FTC's testing program made the following statement: "If the company is meeting its weight specifications at  $\mu = 3$ , I do not want to take action against them. But, I am willing to risk a 1% chance of making such an error." From the director's statement, we set the level of significance for the hypothesis test at  $\alpha = 0.01$ . Thus, we must design the hypothesis test so that the probability of making a Type I error when  $\mu = 3$  is .01.

For the Hilltop Coffee study, by developing the null and alternative hypotheses and specifying the level of significance for the test, we carry out the first two steps required in conducting every hypothesis test. We are now ready to perform the third step of hypothesis testing: collect the sample data and compute the value of what is called a test statistic.

**Test statistic** For the Hilltop Coffee study, previous FTC tests show that the population standard deviation can be assumed known with a value of  $\sigma = .18$ . In addition, these tests also show that the population of filling weights can be assumed to have a normal distribution. From the study of sampling distributions in Chapter 7 we know that if the population from which we are sampling is normally distributed, the sampling distribution of  $\bar{x}$  will also be normally distributed. Thus, for the Hilltop Coffee study, the sampling distribution of  $\bar{x}$  is normally distributed. With a known value of  $\sigma = .18$  and a sample size of  $n = 36$ , Figure 9.1 shows the sampling distribution of  $\bar{x}$  when the null hypothesis is true as an equality; that is, when  $\mu = \mu_0 = 3.1$  Note that the standard error of  $\bar{x}$  is given by  $\sigma_{\bar{x}} = \sigma/\sqrt{n} = .18/\sqrt{36} = .03.$ 

Because the sampling distribution of  $\bar{x}$  is normally distributed, the sampling distribution of

$$
z = \frac{\bar{x} - \mu_0}{\sigma_{\bar{x}}} = \frac{\bar{x} - 3}{.03}
$$

The standard error of  $\bar{x}$  is *the standard deviation of the sampling distribution of*  $\bar{x}$ .

 $^{\rm 1}$ In constructing sampling distributions for hypothesis tests, it is assumed that  $H_0$  is satisfied as an equality.

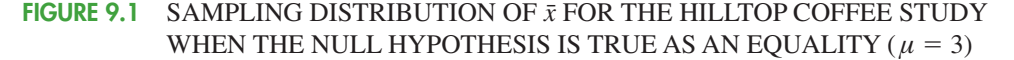

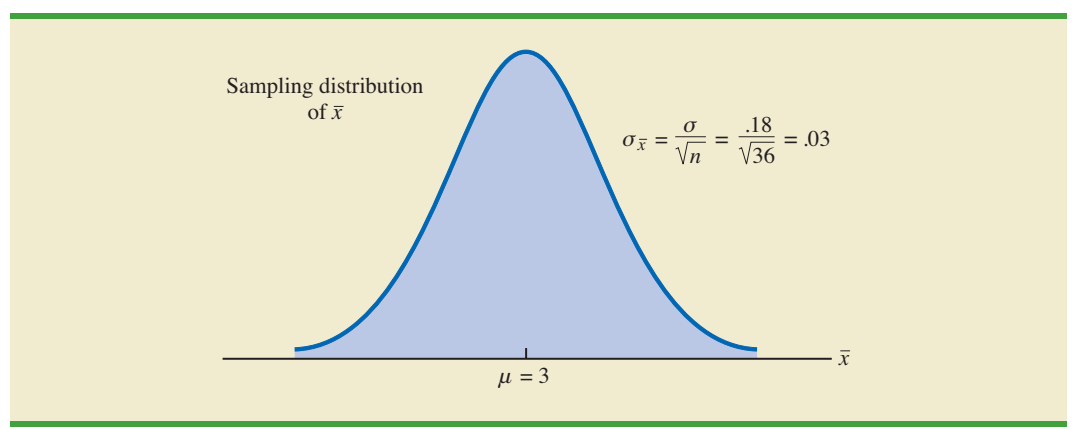

is a standard normal distribution. A value of  $z = -1$  means that the value of  $\bar{x}$  is one standard error below the hypothesized value of the mean, a value of  $z = -2$  means that the value of  $\bar{x}$  is two standard errors below the hypothesized value of the mean, and so on. We can use the standard normal probability table to find the lower tail probability corresponding to any *z* value. For instance, the lower tail area at  $z = -3.00$  is .0013. Hence, the probability of obtaining a value of  $z$  that is three or more standard errors below the mean is .0013. As a result, the probability of obtaining a value of  $\bar{x}$  that is 3 or more standard errors below the hypothesized population mean  $\mu_0 = 3$  is also .0013. Such a result is unlikely if the null hypothesis is true.

For hypothesis tests about a population mean in the  $\sigma$  known case, we use the standard normal random variable *z* as a **test statistic** to determine whether  $\bar{x}$  deviates from the hypothesized value of  $\mu$  enough to justify rejecting the null hypothesis. With  $\sigma_{\bar{x}} = \sigma/\sqrt{n}$ , the test statistic is as follows.

### TEST STATISTIC FOR HYPOTHESIS TESTS ABOUT A POPULATION MEAN: *σ* KNOWN

$$
z = \frac{\bar{x} - \mu_0}{\sigma/\sqrt{n}} \tag{9.1}
$$

The key question for a lower tail test is, How small must the test statistic  $z$  be before we choose to reject the null hypothesis? Two approaches can be used to answer this question: the *p*-value approach and the critical value approach.

**<sup>p</sup>-value approach** The *p*-value approach uses the value of the test statistic *z* to compute a probability called a *p***-value**.

### *p*-VALUE

A *p*-value is a probability that provides a measure of the evidence against the null hypothesis provided by the sample. Smaller *p*-values indicate more evidence against *H*<sub>0</sub>.

The *p*-value is used to determine whether the null hypothesis should be rejected.

*A small p-value indicates the value of the test statistic is unusual given the assumption that*  $H_0$  *is true.* 

Let us see how the *p*-value is computed and used. The value of the test statistic is used to compute the *p*-value. The method used depends on whether the test is a lower tail, an upper tail, or a two-tailed test. For a lower tail test, the *p*-value is the probability of obtaining a value for the test statistic as small as or smaller than that provided by the sample. Thus, to compute the *p*-value for the lower tail test in the *σ* known case, we must find the area under the standard normal curve for values of  $z \leq$  the value of the test statistic. After computing the *p*-value, we must then decide whether it is small enough to reject the null hypothesis; as we will show, this decision involves comparing the *p-*value to the level of significance.

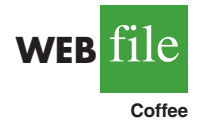

Let us now compute the *p*-value for the Hilltop Coffee lower tail test. Suppose the sample of 36 Hilltop coffee cans provides a sample mean of  $\bar{x} = 2.92$  pounds. Is  $\bar{x} = 2.92$  small enough to cause us to reject  $H_0$ ? Because this is a lower tail test, the *p*-value is the area under the standard normal curve for values of  $z \le$  the value of the test statistic. Using  $\bar{x} = 2.92$ ,  $\sigma = .18$ , and  $n = 36$ , we compute the value of the test statistic *z*.

$$
z = \frac{\bar{x} - \mu_0}{\sigma/\sqrt{n}} = \frac{2.92 - 3}{.18/\sqrt{36}} = -2.67
$$

Thus, the *p*-value is the probability that the test statistic *z* is less than or equal to  $-2.67$  (the area under the standard normal curve to the left of the test statistic).

Using the standard normal probability table, we find that the lower tail area at  $z =$  $-2.67$  is .0038. Figure 9.2 shows that  $\bar{x} = 2.92$  corresponds to  $z = -2.67$  and a *p*-value = .0038. This *p*-value indicates a small probability of obtaining a sample mean of  $\bar{x} = 2.92$ (and a test statistic of  $-2.67$ ) or smaller when sampling from a population with  $\mu = 3$ . This

### **FIGURE 9.2** *p*-VALUE FOR THE HILLTOP COFFEE STUDY WHEN  $\bar{x} = 2.92$  AND  $z = -2.67$

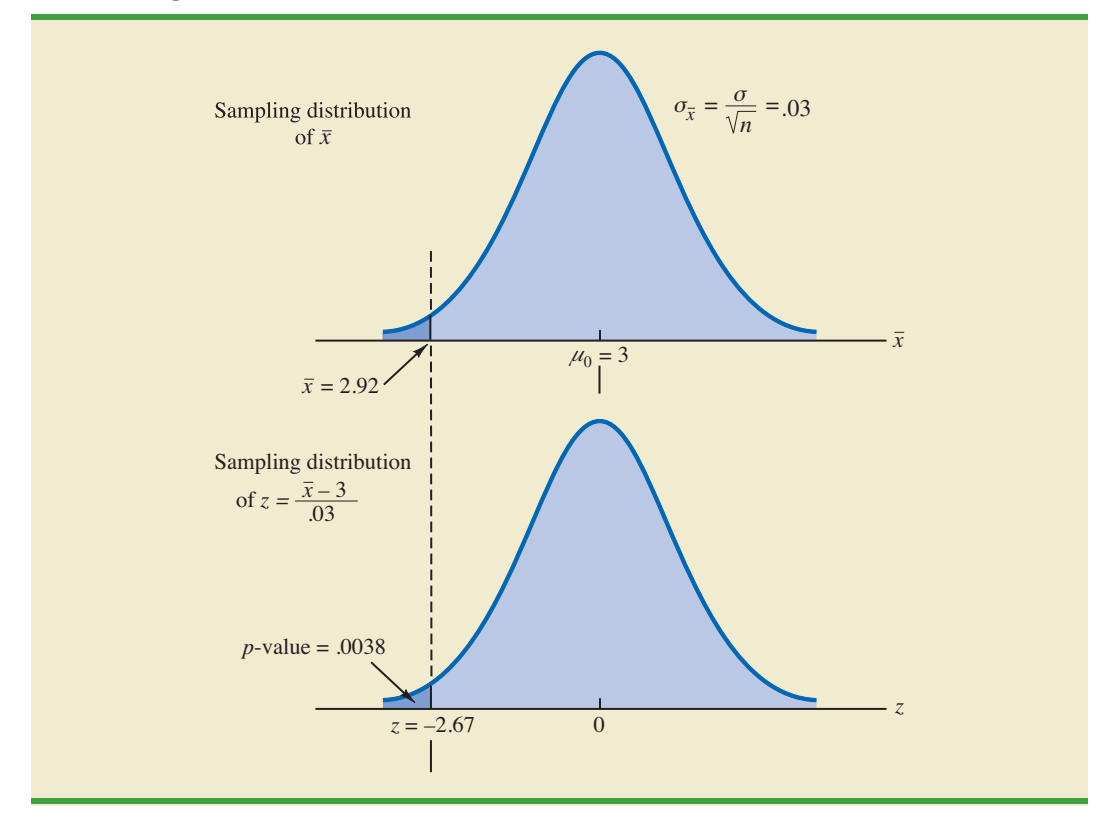

*p*-value does not provide much support for the null hypothesis, but is it small enough to cause us to reject  $H_0$ ? The answer depends upon the level of significance for the test.

As noted previously, the director of the FTC's testing program selected a value of .01 for the level of significance. The selection of  $\alpha = 0.01$  means that the director is willing to tolerate a probability of .01 of rejecting the null hypothesis when it is true as an equality  $(\mu_0 = 3)$ . The sample of 36 coffee cans in the Hilltop Coffee study resulted in a *p*-value = .0038, which means that the probability of obtaining a value of  $\bar{x} = 2.92$  or less when the null hypothesis is true as an equality is .0038. Because .0038 is less than or equal to  $\alpha = .01$ , we reject  $H_0$ . Therefore, we find sufficient statistical evidence to reject the null hypothesis at the .01 level of significance.

We can now state the general rule for determining whether the null hypothesis can be rejected when using the *p*-value approach. For a level of significance *α*, the rejection rule using the *p*-value approach is as follows:

### REJECTION RULE USING *p*-VALUE

Reject  $H_0$  if *p*-value  $\leq \alpha$ 

In the Hilltop Coffee test, the *p*-value of .0038 resulted in the rejection of the null hypothesis. Although the basis for making the rejection decision involves a comparison of the *p*-value to the level of significance specified by the FTC director, the observed *p*-value of .0038 means that we would reject  $H_0$  for any value of  $\alpha \ge 0.0038$ . For this reason, the *p*-value is also called the *observed level of significance.*

Different decision makers may express different opinions concerning the cost of making a Type I error and may choose a different level of significance. By providing the *p*-value as part of the hypothesis testing results, another decision maker can compare the reported *p*-value to his or her own level of significance and possibly make a different decision with respect to rejecting  $H_0$ .

**Critical value approach** The critical value approach requires that we first determine a value for the test statistic called the **critical value**. For a lower tail test, the critical value serves as a benchmark for determining whether the value of the test statistic is small enough to reject the null hypothesis. It is the value of the test statistic that corresponds to an area of  $\alpha$  (the level of significance) in the lower tail of the sampling distribution of the test statistic. In other words, the critical value is the largest value of the test statistic that will result in the rejection of the null hypothesis. Let us return to the Hilltop Coffee example and see how this approach works.

In the  $\sigma$  known case, the sampling distribution for the test statistic  $\zeta$  is a standard normal distribution. Therefore, the critical value is the value of the test statistic that corresponds to an area of  $\alpha = 0.01$  in the lower tail of a standard normal distribution. Using the standard normal probability table, we find that  $z = -2.33$  provides an area of .01 in the lower tail (see Figure 9.3). Thus, if the sample results in a value of the test statistic that is less than or equal to  $-2.33$ , the corresponding *p*-value will be less than or equal to .01; in this case, we should reject the null hypothesis. Hence, for the Hilltop Coffee study the critical value rejection rule for a level of significance of .01 is

$$
Reject H_0 if z \le -2.33
$$

In the Hilltop Coffee example,  $\bar{x} = 2.92$  and the test statistic is  $z = -2.67$ . Because  $z =$  $-2.67 < -2.33$ , we can reject  $H_0$  and conclude that Hilltop Coffee is underfilling cans.

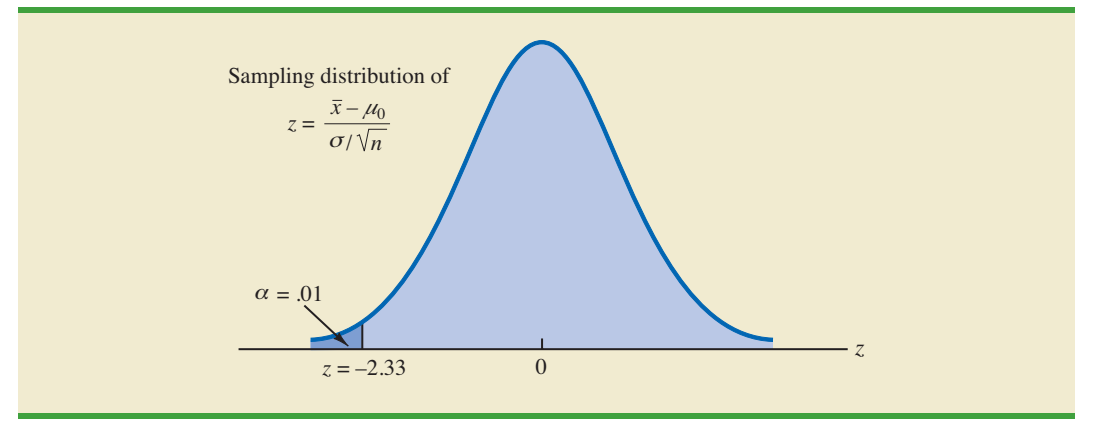

**FIGURE 9.3** CRITICAL VALUE  $= -2.33$  FOR THE HILLTOP COFFEE HYPOTHESIS TEST

We can generalize the rejection rule for the critical value approach to handle any level of significance. The rejection rule for a lower tail test follows.

## REJECTION RULE FOR A LOWER TAIL TEST: CRITICAL VALUE APPROACH Reject  $H_0$  if  $z \leq -z_a$

where  $-z_a$  is the critical value; that is, the *z* value that provides an area of  $\alpha$  in the lower tail of the standard normal distribution.

The *p*-value approach to hypothesis testing and the critical value approach will always lead to the same rejection decision; that is, whenever the *p*-value is less than or equal to  $\alpha$ , the value of the test statistic will be less than or equal to the critical value. The advantage of the *p*-value approach is that the *p*-value tells us *how* significant the results are (the observed level of significance). If we use the critical value approach, we only know that the results are significant at the stated level of significance.

At the beginning of this section, we said that one-tailed tests about a population mean take one of the following two forms:

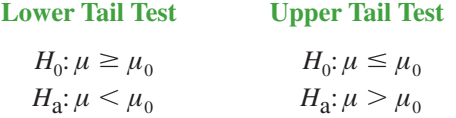

We used the Hilltop Coffee study to illustrate how to conduct a lower tail test. We can use the same general approach to conduct an upper tail test. The test statistic *z* is still computed using equation (9.1). But, for an upper tail test, the *p*-value is the probability of obtaining a value for the test statistic as large as or larger than that provided by the sample. Thus, to compute the *p*-value for the upper tail test in the  $\sigma$  known case, we must find the area under the standard normal curve to the right of the test statistic. Using the critical value approach causes us to reject the null hypothesis if the value of the test statistic is greater than or equal to the critical value  $z_a$ ; in other words, we reject  $H_0$  if  $z \geq z_a$ .

### **[Two-Tailed Test](#page-13-0)**

In hypothesis testing, the general form for a **two-tailed test** about a population mean is as follows:

$$
H_0: \mu = \mu_0
$$
  

$$
H_a: \mu \neq \mu_0
$$

In this subsection we show how to conduct a two-tailed test about a population mean for the  $\sigma$  known case. As an illustration, we consider the hypothesis testing situation facing MaxFlight, Inc.

The U.S. Golf Association (USGA) establishes rules that manufacturers of golf equipment must meet if their products are to be acceptable for use in USGA events. MaxFlight uses a high-technology manufacturing process to produce golf balls with a mean driving distance of 295 yards. Sometimes, however, the process gets out of adjustment and produces golf balls with a mean driving distance different from 295 yards. When the mean distance falls below 295 yards, the company worries about losing sales because the golf balls do not provide as much distance as advertised. When the mean distance passes 295 yards, MaxFlight's golf balls may be rejected by the USGA for exceeding the overall distance standard concerning carry and roll.

MaxFlight's quality control program involves taking periodic samples of 50 golf balls to monitor the manufacturing process. For each sample, a hypothesis test is conducted to determine whether the process has fallen out of adjustment. Let us develop the null and alternative hypotheses. We begin by assuming that the process is functioning correctly; that is, the golf balls being produced have a mean distance of 295 yards. This assumption establishes the null hypothesis. The alternative hypothesis is that the mean distance is not equal to 295 yards. With a hypothesized value of  $\mu_0 = 295$ , the null and alternative hypotheses for the MaxFlight hypothesis test are as follows:

$$
H_0: \mu = 295
$$
  

$$
H_a: \mu \neq 295
$$

If the sample mean  $\bar{x}$  is significantly less than 295 yards or significantly greater than 295 yards, we will reject  $H_0$ . In this case, corrective action will be taken to adjust the manufacturing process. On the other hand, if  $\bar{x}$  does not deviate from the hypothesized mean  $\mu_0$  = 295 by a significant amount,  $H_0$  will not be rejected and no action will be taken to adjust the manufacturing process.

The quality control team selected  $\alpha = 0.05$  as the level of significance for the test. Data from previous tests conducted when the process was known to be in adjustment show that the population standard deviation can be assumed known with a value of  $\sigma = 12$ . Thus, with a sample size of  $n = 50$ , the standard error of  $\bar{x}$  is

$$
\sigma_{\bar{x}} = \frac{\sigma}{\sqrt{n}} = \frac{12}{\sqrt{50}} = 1.7
$$

Because the sample size is large, the central limit theorem (see Chapter 7) allows us to conclude that the sampling distribution of  $\bar{x}$  can be approximated by a normal distribution. Figure 9.4 shows the sampling distribution of  $\bar{x}$  for the MaxFlight hypothesis test with a hypothesized population mean of  $\mu_0 = 295$ .

Suppose that a sample of 50 golf balls is selected and that the sample mean is  $\bar{x}$  = 297.6 yards. This sample mean provides support for the conclusion that the population mean is larger than 295 yards. Is this value of  $\bar{x}$  enough larger than 295 to cause us to reject  $H_0$  at the .05 level of significance? In the previous section we described two approaches that can be used to answer this question: the *p*-value approach and the critical value approach.

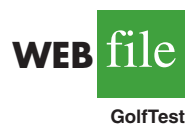

### **FIGURE 9.4** SAMPLING DISTRIBUTION OF  $\bar{x}$  FOR THE MAXFLIGHT HYPOTHESIS TEST

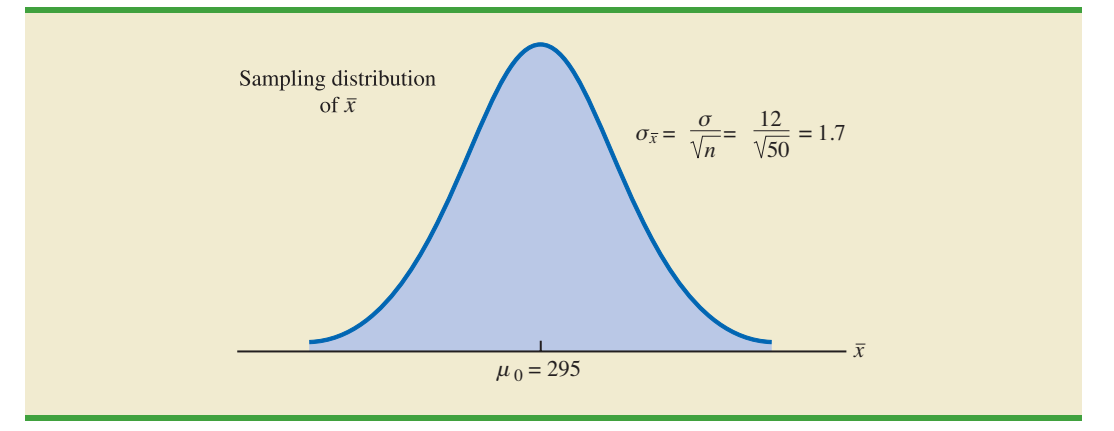

**p**-value approach Recall that the *p*-value is a probability used to determine whether the null hypothesis should be rejected. For a two-tailed test, values of the test statistic in *either* tail provide evidence against the null hypothesis. For a two-tailed test, the *p*-value is the probability of obtaining a value for the test statistic *as unlikely as or more unlikely than* that provided by the sample. Let us see how the *p*-value is computed for the MaxFlight hypothesis test.

First we compute the value of the test statistic. For the *σ* known case, the test statistic *z* is a standard normal random variable. Using equation (9.1) with  $\bar{x} = 297.6$ , the value of the test statistic is

$$
z = \frac{\bar{x} - \mu_0}{\sigma/\sqrt{n}} = \frac{297.6 - 295}{12/\sqrt{50}} = 1.53
$$

Now to compute the *p*-value we must find the probability of obtaining a value for the test statistic *at least as unlikely as*  $z = 1.53$ . Clearly values of  $z \ge 1.53$  are *at least as unlikely*. But, because this is a two-tailed test, values of  $z \leq -1.53$  are also *at least as unlikely as* the value of the test statistic provided by the sample. In Figure 9.5, we see that the two-tailed *p*-value in this case is given by  $P(z \le -1.53) + P(z \ge 1.53)$ . Because the

### **FIGURE 9.5** *p*-VALUE FOR THE MAXFLIGHT HYPOTHESIS TEST

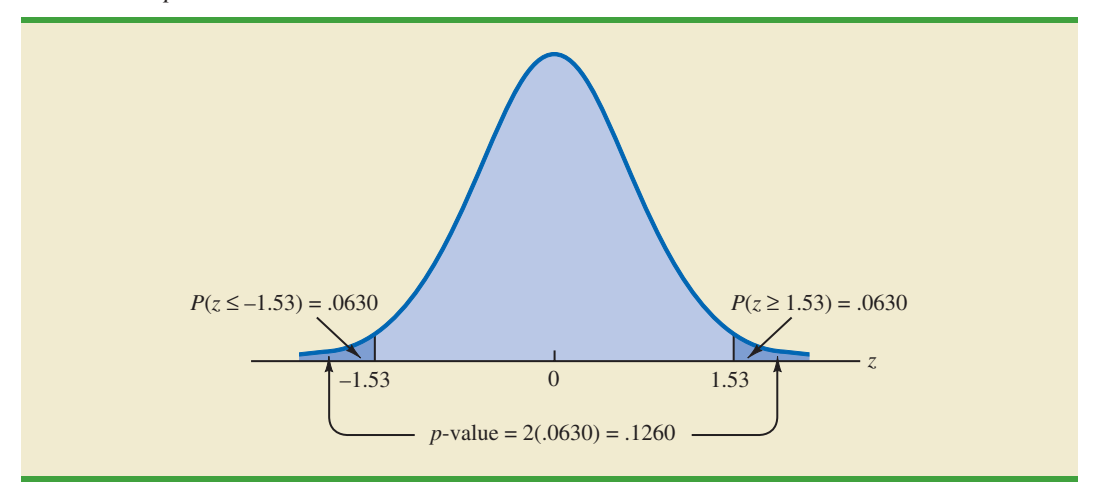

normal curve is symmetric, we can compute this probability by finding the area under the standard normal curve to the right of  $z = 1.53$  and doubling it. The table for the standard normal distribution shows that the area to the left of  $z = 1.53$  is .9370. Thus, the area under the standard normal curve to the right of the test statistic  $z = 1.53$  is  $1.0000 - .9370 =$ .0630. Doubling this, we find the *p*-value for the MaxFlight two-tailed hypothesis test is  $p$ -value = 2(.0630) = .1260.

Next we compare the *p*-value to the level of significance to see whether the null hypothesis should be rejected. With a level of significance of  $\alpha = 0.05$ , we do not reject  $H_0$ because the  $p$ -value  $= .1260 > .05$ . Because the null hypothesis is not rejected, no action will be taken to adjust the MaxFlight manufacturing process.

The computation of the *p*-value for a two-tailed test may seem a bit confusing as compared to the computation of the *p*-value for a one-tailed test. But it can be simplified by following three steps.

### COMPUTATION OF *p*-VALUE FOR A TWO-TAILED TEST

- **1.** Compute the value of the test statistic *z*.
- **2.** If the value of the test statistic is in the upper tail  $(z > 0)$ , find the area under the standard normal curve to the right of *z*. If the value of the test statistic is in the lower tail  $(z < 0)$ , find the area under the standard normal curve to the left of *z*.
- **3.** Double the tail area, or probability, obtained in step 2 to obtain the *p*-value.

**Critical value approach** Before leaving this section, let us see how the test statistic *z* can be compared to a critical value to make the hypothesis testing decision for a two-tailed test. Figure 9.6 shows that the critical values for the test will occur in both the lower and upper tails of the standard normal distribution. With a level of significance of  $\alpha = 0.05$ , the area in each tail beyond the critical values is  $\alpha/2 = .05/2 = .025$ . Using the standard normal probability table, we find the critical values for the test statistic are  $z_{.025} = -1.96$  and  $z_{.025}$  = 1.96. Thus, using the critical value approach, the two-tailed rejection rule is

Reject  $H_0$  if  $z \le -1.96$  or if  $z \ge 1.96$ 

Because the value of the test statistic for the MaxFlight study is  $z = 1.53$ , the statistical evidence will not permit us to reject the null hypothesis at the .05 level of significance.

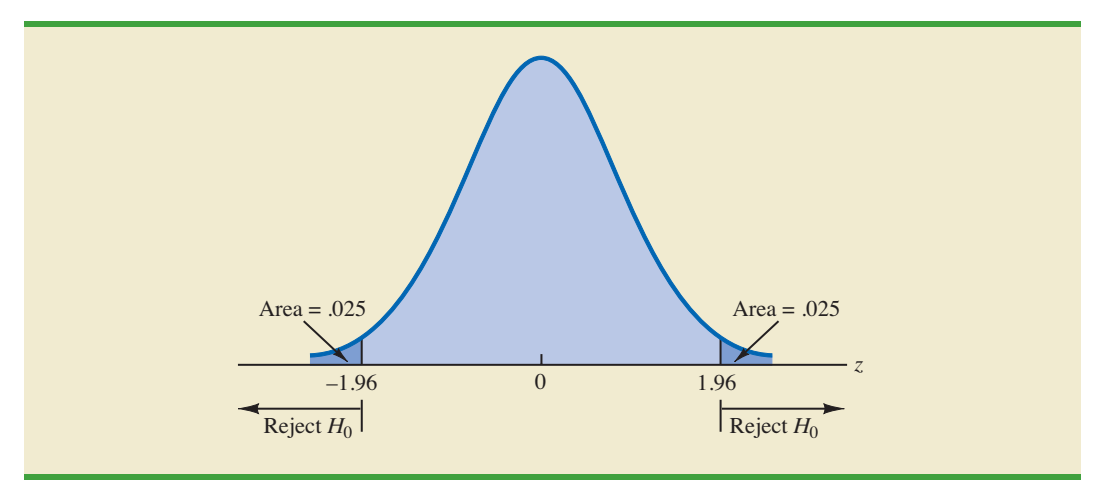

### **FIGURE 9.6** CRITICAL VALUES FOR THE MAXFLIGHT HYPOTHESIS TEST
|                                                             | <b>Lower Tail Test</b>                            | <b>Upper Tail Test</b>                            | <b>Two-Tailed Test</b>                                                  |
|-------------------------------------------------------------|---------------------------------------------------|---------------------------------------------------|-------------------------------------------------------------------------|
| <b>Hypotheses</b>                                           | $H_0$ : $\mu \geq \mu_0$<br>$H_a$ : $\mu < \mu_0$ | $H_0$ : $\mu \leq \mu_0$<br>$H_a$ : $\mu > \mu_0$ | $H_0: \mu = \mu_0$<br>$H_3$ : $\mu \neq \mu_0$                          |
| <b>Test Statistic</b>                                       | $z = \frac{\bar{x} - \mu_0}{\sigma/\sqrt{n}}$     | $z = \frac{\bar{x} - \mu_0}{\sigma/\sqrt{n}}$     | $z = \frac{\bar{x} - \mu_0}{\sigma/\sqrt{n}}$                           |
| <b>Rejection Rule:</b><br><i>p</i> -Value Approach          | Reject $H_0$ if<br>$p$ -value $\leq \alpha$       | Reject $H_0$ if<br>$p$ -value $\leq \alpha$       | Reject $H_0$ if<br>$p$ -value $\leq \alpha$                             |
| <b>Rejection Rule:</b><br><b>Critical Value</b><br>Approach | Reject $H_0$ if<br>$z \leq -z_a$                  | Reject $H_0$ if<br>$z \geq z_a$                   | Reject $H_0$ if<br>$z \leq -z_{\alpha/2}$<br>or if $z \ge z_{\alpha/2}$ |

**TABLE 9.2** SUMMARY OF HYPOTHESIS TESTS ABOUT A POPULATION MEAN: *σ* KNOWN CASE

# **[Summary and Practical Advice](#page-13-0)**

We presented examples of a lower tail test and a two-tailed test about a population mean. Based upon these examples, we can now summarize the hypothesis testing procedures about a population mean for the  $\sigma$  known case as shown in Table 9.2. Note that  $\mu_0$  is the hypothesized value of the population mean.

The hypothesis testing steps followed in the two examples presented in this section are common to every hypothesis test.

#### STEPS OF HYPOTHESIS TESTING

- **Step 1.** Develop the null and alternative hypotheses.
- **Step 2.** Specify the level of significance.
- **Step 3.** Collect the sample data and compute the value of the test statistic.

#### *p-Value Approach*

- **Step 4.** Use the value of the test statistic to compute the *p*-value.
- **Step 5.** Reject  $H_0$  if the *p*-value  $\leq \alpha$ .

#### *Critical Value Approach*

- **Step 4.** Use the level of significance to determine the critical value and the rejection rule.
- **Step 5.** Use the value of the test statistic and the rejection rule to determine whether to reject  $H_0$ .

Practical advice about the sample size for hypothesis tests is similar to the advice we provided about the sample size for interval estimation in Chapter 8. In most applications, a sample size of  $n \geq 30$  is adequate when using the hypothesis testing procedure described in this section. In cases where the sample size is less than 30, the distribution of the population from which we are sampling becomes an important consideration. If the population is normally distributed, the hypothesis testing procedure that we described is exact and can be used for any sample size. If the population is not normally distributed but is at least roughly symmetric, sample sizes as small as 15 can be expected to provide acceptable results.

# **[Relationship Between Interval Estimation](#page-14-0)  and Hypothesis Testing**

In Chapter 8 we showed how to develop a confidence interval estimate of a population mean. For the  $\sigma$  known case, the  $(1 - \alpha)$ % confidence interval estimate of a population mean is given by

$$
\bar{x} \pm z_{\alpha/2} \frac{\sigma}{\sqrt{n}}
$$

In this chapter, we showed that a two-tailed hypothesis test about a population mean takes the following form:

$$
H_0: \mu = \mu_0
$$
  

$$
H_a: \mu \neq \mu_0
$$

where  $\mu_0$  is the hypothesized value for the population mean.

Suppose that we follow the procedure described in Chapter 8 for constructing a  $100(1 - \alpha)\%$  confidence interval for the population mean. We know that  $100(1 - \alpha)\%$  of the confidence intervals generated will contain the population mean and  $100a\%$  of the confidence intervals generated will not contain the population mean. Thus, if we reject  $H_0$  whenever the confidence interval does not contain  $\mu_0$ , we will be rejecting the null hypothesis when it is true ( $\mu = \mu_0$ ) with probability  $\alpha$ . Recall that the level of significance is the probability of rejecting the null hypothesis when it is true. So constructing a  $100(1 - \alpha)\%$  confidence interval and rejecting  $H_0$  whenever the interval does not contain  $\mu_0$  is equivalent to conducting a two-tailed hypothesis test with  $\alpha$  as the level of significance. The procedure for using a confidence interval to conduct a two-tailed hypothesis test can now be summarized.

#### A CONFIDENCE INTERVAL APPROACH TO TESTING A HYPOTHESIS OF THE FORM

$$
H_0: \mu = \mu_0
$$
  

$$
H_a: \mu \neq \mu_0
$$

**1.** Select a simple random sample from the population and use the value of the sample mean  $\bar{x}$  to develop the confidence interval for the population mean  $\mu$ .

$$
\bar{x} \pm z_{a/2} \frac{\sigma}{\sqrt{n}}
$$

**2.** If the confidence interval contains the hypothesized value  $\mu_0$ , do not reject  $H_0$ . Otherwise, reject<sup>2</sup>  $H_0$ .

Let us illustrate by conducting the MaxFlight hypothesis test using the confidence interval approach. The MaxFlight hypothesis test takes the following form:

$$
H_0: \mu = 295
$$
  

$$
H_a: \mu \neq 295
$$

*For a two-tailed hypothesis test, the null hypothesis can be rejected if the confidence interval does not include*  $\mu_0$ *.* 

 $^2$ To be consistent with the rule for rejecting  $H_0$  when the  $p$ -value  $\ \le a$ , we would also reject  $H_0$  using the confidence interval approach if  $\mu_0$  happens to be equal to one of the end points of the 100(1  $-\alpha$ )% confidence interval.

To test these hypotheses with a level of significance of  $\alpha = 0.05$ , we sampled 50 golf balls and found a sample mean distance of  $\bar{x} = 297.6$  yards. Recall that the population standard deviation is  $\sigma = 12$ . Using these results with  $z_{.025} = 1.96$ , we find that the 95% confidence interval estimate of the population mean is

$$
\bar{x} \pm z_{.025} \frac{\sigma}{\sqrt{n}}
$$
  
297.6 \pm 1.96  $\frac{12}{\sqrt{50}}$   
297.6 \pm 3.3

or

$$
294.3 \; to \; 300.9
$$

This finding enables the quality control manager to conclude with 95% confidence that the mean distance for the population of golf balls is between 294.3 and 300.9 yards. Because the hypothesized value for the population mean,  $\mu_0 = 295$ , is in this interval, the hypothesis testing conclusion is that the null hypothesis,  $H_0$ :  $\mu = 295$ , cannot be rejected.

Note that this discussion and example pertain to two-tailed hypothesis tests about a population mean. However, the same confidence interval and two-tailed hypothesis testing relationship exists for other population parameters. The relationship can also be extended to one-tailed tests about population parameters. Doing so, however, requires the development of one-sided confidence intervals, which are rarely used in practice.

#### **NOTES AND COMMENTS**

We have shown how to use *p*-values. The smaller the *p*-value the greater the evidence against  $H_0$  and the more the evidence in favor of  $H_a$ . Here are some guidelines statisticians suggest for interpreting small *p*-values.

- **•** Less than .01—Overwhelming evidence to conclude  $H_a$  is true.
- **•** Between .01 and .05—Strong evidence to conclude  $H_a$  is true.
- **•** Between .05 and .10—Weak evidence to conclude  $H_a$  is true.
- **•** Greater than .10—Insufficient evidence to conclude  $H_a$  is true.

#### **Exercises**

*Note to Student:* Some of the exercises that follow ask you to use the *p*-value approach and others ask you to use the critical value approach. Both methods will provide the same hypothesis testing conclusion. We provide exercises with both methods to give you practice using both. In later sections and in following chapters, we will generally emphasize the *p*-value approach as the preferred method, but you may select either based on personal preference.

#### **Methods**

9. Consider the following hypothesis test:

$$
H_0: \mu \ge 20
$$
  

$$
H_a: \mu < 20
$$

A sample of 50 provided a sample mean of 19.4. The population standard deviation is 2.

- a. Compute the value of the test statistic.
- b. What is the *p*-value?
- c. Using  $\alpha = .05$ , what is your conclusion?
- d. What is the rejection rule using the critical value? What is your conclusion?
- 10. Consider the following hypothesis test:

$$
H_0: \mu \le 25
$$
  

$$
H_a: \mu > 25
$$

A sample of 40 provided a sample mean of 26.4. The population standard deviation is 6.

- a. Compute the value of the test statistic.
- b. What is the *p*-value?
- c. At  $\alpha = .01$ , what is your conclusion?
- d. What is the rejection rule using the critical value? What is your conclusion?
- 11. Consider the following hypothesis test:

$$
H_0: \mu = 15
$$
  

$$
H_a: \mu \neq 15
$$

A sample of 50 provided a sample mean of 14.15. The population standard deviation is 3.

- a. Compute the value of the test statistic.
- b. What is the *p*-value?
- c. At  $\alpha = .05$ , what is your conclusion?
- d. What is the rejection rule using the critical value? What is your conclusion?
- 12. Consider the following hypothesis test:

$$
H_0: \mu \ge 80
$$
  

$$
H_a: \mu < 80
$$

A sample of 100 is used and the population standard deviation is 12. Compute the *p*-value and state your conclusion for each of the following sample results. Use  $\alpha = .01$ .

- a.  $\bar{x} = 78.5$
- b.  $\bar{x} = 77$
- c.  $\bar{x} = 75.5$
- d.  $\bar{x} = 81$
- 13. Consider the following hypothesis test:

$$
H_0: \mu \le 50
$$
  

$$
H_a: \mu > 50
$$

A sample of 60 is used and the population standard deviation is 8. Use the critical value approach to state your conclusion for each of the following sample results. Use  $\alpha = .05$ .

- a.  $\bar{x} = 52.5$ b.  $\bar{x} = 51$ c.  $\bar{x} = 51.8$
- 14. Consider the following hypothesis test:

$$
H_0: \mu = 22
$$
  

$$
H_a: \mu \neq 22
$$

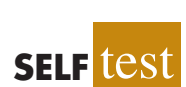

**SELF** te

A sample of 75 is used and the population standard deviation is 10. Compute the *p*-value and state your conclusion for each of the following sample results. Use  $\alpha = .01$ .

- a.  $\bar{x} = 23$
- b.  $\bar{x} = 25.1$
- c.  $\bar{x} = 20$

# **Applications**

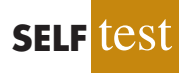

- 15. Individuals filing federal income tax returns prior to March 31 received an average refund of \$1056. Consider the population of "last-minute" filers who mail their tax return during the last five days of the income tax period (typically April 10 to April 15).
	- a. A researcher suggests that a reason individuals wait until the last five days is that on average these individuals receive lower refunds than do early filers. Develop appropriate hypotheses such that rejection of  $H_0$  will support the researcher's contention.
	- b. For a sample of 400 individuals who filed a tax return between April 10 and 15, the sample mean refund was \$910. Based on prior experience a population standard deviation of  $\sigma = \$1600$  may be assumed. What is the *p*-value?
	- c. At  $\alpha = .05$ , what is your conclusion?
	- d. Repeat the preceding hypothesis test using the critical value approach.
- 16. In a study entitled How Undergraduate Students Use Credit Cards, it was reported that undergraduate students have a mean credit card balance of \$3173 (*Sallie Mae*, April 2009). This figure was an all-time high and had increased 44% over the previous five years. Assume that a current study is being conducted to determine if it can be concluded that the mean credit card balance for undergraduate students has continued to increase compared to the April 2009 report. Based on previous studies, use a population standard deviation  $\sigma$  = \$1000.
	- a. State the null and alternative hypotheses.
	- b. What is the *p*-value for a sample of 180 undergraduate students with a sample mean credit card balance of \$3325?
	- c. Using a .05 level of significance, what is your conclusion?
- 17. Wall Street securities firms paid out record year-end bonuses of \$125,500 per employee for 2005 (*Fortune,* February 6, 2006). Suppose we would like to take a sample of employees at the Jones & Ryan securities firm to see whether the mean year-end bonus is different from the reported mean of \$125,500 for the population.
	- a. State the null and alternative hypotheses you would use to test whether the year-end bonuses paid by Jones & Ryan were different from the population mean.
	- b. Suppose a sample of 40 Jones & Ryan employees showed a sample mean year-end bonus of \$118,000. Assume a population standard deviation of  $\sigma = $30,000$  and compute the *p*-value.
	- c. With  $\alpha = 0.05$  as the level of significance, what is your conclusion?
	- d. Repeat the preceding hypothesis test using the critical value approach.
- 18. The average annual total return for U.S. Diversified Equity mutual funds from 1999 to 2003 was 4.1% (*BusinessWeek,* January 26, 2004). A researcher would like to conduct a hypothesis test to see whether the returns for mid-cap growth funds over the same period are significantly different from the average for U.S. Diversified Equity funds.
	- a. Formulate the hypotheses that can be used to determine whether the mean annual return for mid-cap growth funds differ from the mean for U.S. Diversified Equity funds.
	- b. A sample of 40 mid-cap growth funds provides a mean return of  $\bar{x} = 3.4\%$ . Assume the population standard deviation for mid-cap growth funds is known from previous studies to be  $\sigma = 2\%$ . Use the sample results to compute the test statistic and *p*-value for the hypothesis test.
	- c. At  $\alpha = .05$ , what is your conclusion?
- 19. The U.S. Department of Labor reported the average hourly earnings for U.S. production workers to be \$14.32 per hour in 2001 (*The World Almanac,* 2003). A sample of 75 production workers during 2003 showed a sample mean of \$14.68 per hour. Assuming the population standard deviation  $\sigma = $1.45$ , can we conclude that an increase occurred in the mean hourly earnings since 2001? Use  $\alpha = .05$ .
- 20. For the United States, the mean monthly Internet bill is \$32.79 per household (CNBC, January 18, 2006). A sample of 50 households in a southern state showed a sample mean of \$30.63. Use a population standard deviation of  $\sigma =$  \$5.60.
	- a. Formulate hypotheses for a test to determine whether the sample data support the conclusion that the mean monthly Internet bill in the southern state is less than the national mean of \$32.79.
	- b. What is the value of the test statistic?
	- c. What is the *p*-value?
	- d. At  $\alpha = .01$ , what is your conclusion?
- 21. Fowle Marketing Research, Inc., bases charges to a client on the assumption that telephone surveys can be completed in a mean time of 15 minutes or less. If a longer mean survey time is necessary, a premium rate is charged. A sample of 35 surveys provided the survey times shown in the file named Fowle. Based upon past studies, the population standard deviation is assumed known with  $\sigma = 4$  minutes. Is the premium rate justified?
	- a. Formulate the null and alternative hypotheses for this application.
	- b. Compute the value of the test statistic.
	- c. What is the *p*-value?
	- d. At  $\alpha = .01$ , what is your conclusion?
- 22. CCN and ActMedia provided a television channel targeted to individuals waiting in supermarket checkout lines. The channel showed news, short features, and advertisements. The length of the program was based on the assumption that the population mean time a shopper stands in a supermarket checkout line is 8 minutes. A sample of actual waiting times will be used to test this assumption and determine whether actual mean waiting time differs from this standard.
	- a. Formulate the hypotheses for this application.
	- b. A sample of 120 shoppers showed a sample mean waiting time of 8.5 minutes. Assume a population standard deviation of  $\sigma = 3.2$  minutes. What is the *p*-value?
	- c. At  $\alpha = .05$ , what is your conclusion?
	- d. Compute a 95% confidence interval for the population mean. Does it support your conclusion?

# **9.4 [Population Mean:](#page-14-0)** *σ* **Unknown**

In this section we describe how to conduct hypothesis tests about a population mean for the  $\sigma$  unknown case. Because the  $\sigma$  unknown case corresponds to situations in which an estimate of the population standard deviation cannot be developed prior to sampling, the sample must be used to develop an estimate of both  $\mu$  and  $\sigma$ . Thus, to conduct a hypothesis test about a population mean for the  $\sigma$  unknown case, the sample mean  $\bar{x}$  is used as an estimate of  $\mu$  and the sample standard deviation *s* is used as an estimate of  $\sigma$ .

The steps of the hypothesis testing procedure for the *σ* unknown case are the same as those for the  $\sigma$  known case described in Section 9.3. But, with  $\sigma$  unknown, the computation of the test statistic and *p*-value is a bit different. Recall that for the  $\sigma$  known case, the sampling distribution of the test statistic has a standard normal distribution. For the *σ* unknown case, however, the sampling distribution of the test statistic follows the *t* distribution; it has slightly more variability because the sample is used to develop estimates of both  $\mu$  and  $\sigma$ .

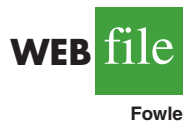

In Section 8.2 we showed that an interval estimate of a population mean for the *σ* unknown case is based on a probability distribution known as the *t* distribution. Hypothesis tests about a population mean for the  $\sigma$  unknown case are also based on the *t* distribution. For the  $\sigma$  unknown case, the test statistic has a *t* distribution with  $n - 1$  degrees of freedom.

TEST STATISTIC FOR HYPOTHESIS TESTS ABOUT A POPULATION MEAN: *σ* UNKNOWN

$$
t = \frac{\bar{x} - \mu_0}{s/\sqrt{n}} \tag{9.2}
$$

In Chapter 8 we said that the *t* distribution is based on an assumption that the population from which we are sampling has a normal distribution. However, research shows that this assumption can be relaxed considerably when the sample size is large enough. We provide some practical advice concerning the population distribution and sample size at the end of the section.

## **[One-Tailed Test](#page-14-0)**

**WEB AirRating** Let us consider an example of a one-tailed test about a population mean for the *σ* unknown case. A business travel magazine wants to classify transatlantic gateway airports according to the mean rating for the population of business travelers. A rating scale with a low score of 0 and a high score of 10 will be used, and airports with a population mean rating greater than 7 will be designated as superior service airports. The magazine staff surveyed a sample of 60 business travelers at each airport to obtain the ratings data. The sample for London's Heathrow Airport provided a sample mean rating of  $\bar{x} = 7.25$  and a sample standard deviation of  $s = 1.052$ . Do the data indicate that Heathrow should be designated as a superior service airport?

We want to develop a hypothesis test for which the decision to reject  $H_0$  will lead to the conclusion that the population mean rating for the Heathrow Airport is *greater*than 7. Thus, an upper tail test with  $H_a$ :  $\mu > 7$  is required. The null and alternative hypotheses for this upper tail test are as follows:

$$
H_0: \mu \le 7
$$
  

$$
H_a: \mu > 7
$$

We will use  $\alpha = 0.05$  as the level of significance for the test.

Using equation (9.2) with  $\bar{x} = 7.25, \mu_0 = 7, s = 1.052, \text{ and } n = 60$ , the value of the test statistic is

$$
t = \frac{\bar{x} - \mu_0}{s/\sqrt{n}} = \frac{7.25 - 7}{1.052/\sqrt{60}} = 1.84
$$

The sampling distribution of *t* has  $n - 1 = 60 - 1 = 59$  degrees of freedom. Because the test is an upper tail test, the *p*-value is the area under the curve of the *t* distribution to the right of  $t = 1.84$ .

The *t* distribution table provided in most textbooks will not contain sufficient detail to determine the exact *p*-value, such as the *p*-value corresponding to  $t = 1.84$ . For instance, using Table 2 in Appendix B, the *t* distribution with 59 degrees of freedom provides the following information.

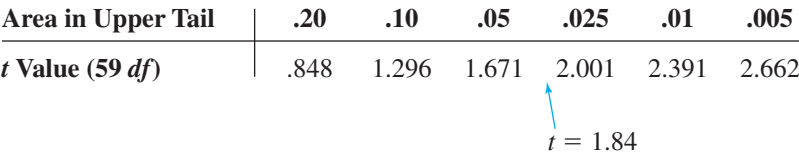

We see that  $t = 1.84$  is between 1.671 and 2.001. Although the table does not provide the exact *p*-value, the values in the "Area in Upper Tail" row show that the *p*-value must be less than .05 and greater than .025. With a level of significance of  $\alpha = 0.05$ , this placement is all we need to know to make the decision to reject the null hypothesis and conclude that Heathrow should be classified as a superior service airport.

Because it is cumbersome to use a *t* table to compute *p*-values, and only approximate values are obtained, we show how to compute the exact *p*-value using Excel or Minitab. The directions can be found in Appendix F at the end of this text. Using Excel or Minitab with  $t = 1.84$  provides the upper tail *p*-value of .0354 for the Heathrow Airport hypothesis test. With  $.0354 < .05$ , we reject the null hypothesis and conclude that Heathrow should be classified as a superior service airport.

## **[Two-Tailed Test](#page-14-0)**

To illustrate how to conduct a two-tailed test about a population mean for the *σ* unknown case, let us consider the hypothesis testing situation facing Holiday Toys. The company manufactures and distributes its products through more than 1000 retail outlets. In planning production levels for the coming winter season, Holiday must decide how many units of each product to produce prior to knowing the actual demand at the retail level. For this year's most important new toy, Holiday's marketing director is expecting demand to average 40 units per retail outlet. Prior to making the final production decision based upon this estimate, Holiday decided to survey a sample of 25 retailers in order to develop more information about the demand for the new product. Each retailer was provided with information about the features of the new toy along with the cost and the suggested selling price. Then each retailer was asked to specify an anticipated order quantity.

With  $\mu$  denoting the population mean order quantity per retail outlet, the sample data will be used to conduct the following two-tailed hypothesis test:

$$
H_0: \mu = 40
$$
  

$$
H_a: \mu \neq 40
$$

If  $H_0$  cannot be rejected, Holiday will continue its production planning based on the marketing director's estimate that the population mean order quantity per retail outlet will be  $\mu = 40$  units. However, if  $H_0$  is rejected, Holiday will immediately reevaluate its production plan for the product. A two-tailed hypothesis test is used because Holiday wants to reevaluate the production plan if the population mean quantity per retail outlet is less than anticipated or greater than anticipated. Because no historical data are available (it's a new product), the population mean  $\mu$  and the population standard deviation must both be estimated using  $\bar{x}$  and *s* from the sample data.

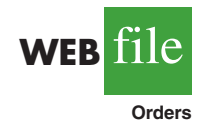

The sample of 25 retailers provided a mean of  $\bar{x} = 37.4$  and a standard deviation of  $s = 11.79$  units. Before going ahead with the use of the *t* distribution, the analyst constructed a histogram of the sample data in order to check on the form of the population distribution. The histogram of the sample data showed no evidence of skewness or any extreme

*Appendix F shows how to compute p-values using Excel or Minitab.*

outliers, so the analyst concluded that the use of the *t* distribution with  $n - 1 = 24$  degrees of freedom was appropriate. Using equation (9.2) with  $\bar{x} = 37.4$ ,  $\mu_0 = 40$ ,  $s = 11.79$ , and  $n = 25$ , the value of the test statistic is

$$
t = \frac{\bar{x} - \mu_0}{s/\sqrt{n}} = \frac{37.4 - 40}{11.79/\sqrt{25}} = -1.10
$$

Because we have a two-tailed test, the *p*-value is two times the area under the curve of the *t* distribution for  $t \leq -1.10$ . Using Table 2 in Appendix B, the *t* distribution table for 24 degrees of freedom provides the following information.

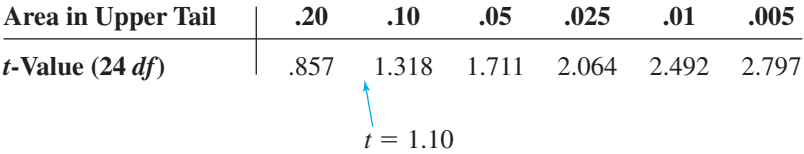

The *t* distribution table only contains positive *t* values. Because the *t* distribution is symmetric, however, the area under the curve to the right of  $t = 1.10$  is the same as the area under the curve to the left of  $t = -1.10$ . We see that  $t = 1.10$  is between 0.857 and 1.318. From the "Area in Upper Tail" row, we see that the area in the tail to the right of  $t = 1.10$  is between .20 and .10. When we double these amounts, we see that the *p*-value must be between .40 and .20. With a level of significance of  $\alpha = 0.05$ , we now know that the *p*-value is greater than  $\alpha$ . Therefore,  $H_0$  cannot be rejected. Sufficient evidence is not available to conclude that Holiday should change its production plan for the coming season.

Appendix F shows how the *p*-value for this test can be computed using Excel or Minitab. The *p*-value obtained is .2822. With a level of significance of  $\alpha = 0.05$ , we cannot reject  $H_0$  because .2822 > .05.

The test statistic can also be compared to the critical value to make the two-tailed hypothesis testing decision. With  $\alpha = 0.05$  and the *t* distribution with 24 degrees of freedom,  $-t_{.025} = -2.064$  and  $t_{.025} = 2.064$  are the critical values for the two-tailed test. The rejection rule using the test statistic is

$$
Reject H_0 if t \le -2.064 \text{ or if } t \ge 2.064
$$

Based on the test statistic  $t = -1.10$ ,  $H_0$  cannot be rejected. This result indicates that Holiday should continue its production planning for the coming season based on the expectation that  $\mu = 40$ .

#### **[Summary and Practical Advice](#page-14-0)**

Table 9.3 provides a summary of the hypothesis testing procedures about a population mean for the *σ* unknown case. The key difference between these procedures and the ones for the *σ* known case is that *s* is used, instead of *σ*, in the computation of the test statistic. For this reason, the test statistic follows the *t* distribution.

The applicability of the hypothesis testing procedures of this section is dependent on the distribution of the population being sampled from and the sample size. When the population is normally distributed, the hypothesis tests described in this section provide exact results for any sample size. When the population is not normally distributed, the procedures are approximations. Nonetheless, we find that sample sizes of 30 or greater will provide good results in most cases. If the population is approximately normal, small sample sizes  $(e.g.,  $n \leq 15$ ) can provide acceptable results. If the population is highly skewed or contains$ outliers, sample sizes approaching 50 are recommended.

|                                                             | <b>Lower Tail Test</b>                            | <b>Upper Tail Test</b>                            | <b>Two-Tailed Test</b>                                              |
|-------------------------------------------------------------|---------------------------------------------------|---------------------------------------------------|---------------------------------------------------------------------|
| <b>Hypotheses</b>                                           | $H_0$ : $\mu \geq \mu_0$<br>$H_a$ : $\mu < \mu_0$ | $H_0$ : $\mu \leq \mu_0$<br>$H_3$ : $\mu > \mu_0$ | $H_0: \mu = \mu_0$<br>$H_a$ : $\mu \neq \mu_0$                      |
| <b>Test Statistic</b>                                       | $t = \frac{\bar{x} - \mu_0}{s / \sqrt{n}}$        | $t = \frac{\bar{x} - \mu_0}{s / \sqrt{n}}$        | $t = \frac{\bar{x} - \mu_0}{s/\sqrt{n}}$                            |
| <b>Rejection Rule:</b><br><i>p</i> -Value Approach          | Reject $H_0$ if<br>$p$ -value $\leq \alpha$       | Reject $H_0$ if<br>$p$ -value $\leq \alpha$       | Reject $H_0$ if<br>$p$ -value $\leq \alpha$                         |
| <b>Rejection Rule:</b><br><b>Critical Value</b><br>Approach | Reject $H_0$ if<br>$t \leq -t_a$                  | Reject $H_0$ if<br>$t \geq t_{\alpha}$            | Reject $H_0$ if<br>$t \leq -t_{\alpha/2}$<br>or if $t \geq t_{a/2}$ |

**TABLE 9.3** SUMMARY OF HYPOTHESIS TESTS ABOUT A POPULATION MEAN: *σ* UNKNOWN CASE

# **Exercises**

# **Methods**

**SELF** test

23. Consider the following hypothesis test:

$$
H_0: \mu \le 12
$$
  

$$
H_a: \mu > 12
$$

A sample of 25 provided a sample mean  $\bar{x} = 14$  and a sample standard deviation  $s = 4.32$ .

- a. Compute the value of the test statistic.
- b. Use the *t* distribution table (Table 2 in Appendix B) to compute a range for the *p*-value.
- c. At  $\alpha = .05$ , what is your conclusion?
- d. What is the rejection rule using the critical value? What is your conclusion?
- 24. Consider the following hypothesis test:

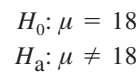

A sample of 48 provided a sample mean  $\bar{x} = 17$  and a sample standard deviation  $s = 4.5$ .

- a. Compute the value of the test statistic.
- b. Use the *t* distribution table (Table 2 in Appendix B) to compute a range for the *p*-value.
- c. At  $\alpha = .05$ , what is your conclusion?
- d. What is the rejection rule using the critical value? What is your conclusion?
- 25. Consider the following hypothesis test:

$$
H_0: \mu \ge 45
$$
  

$$
H_a: \mu < 45
$$

A sample of 36 is used. Identify the *p*-value and state your conclusion for each of the following sample results. Use  $\alpha = .01$ .

- a.  $\bar{x} = 44$  and  $s = 5.2$
- b.  $\bar{x} = 43$  and  $s = 4.6$
- c.  $\bar{x} = 46$  and  $s = 5.0$

#### 9.4 Population Mean: *σ* Unknown **375**

26. Consider the following hypothesis test:

$$
H_0: \mu = 100
$$
  

$$
H_a: \mu \neq 100
$$

A sample of 65 is used. Identify the *p*-value and state your conclusion for each of the following sample results. Use  $\alpha = .05$ .

- a.  $\bar{x} = 103$  and  $s = 11.5$
- b.  $\bar{x} = 96.5$  and  $s = 11.0$
- c.  $\bar{x} = 102$  and  $s = 10.5$

# **Applications**

**SELF** te

- 27. The Employment and Training Administration reported that the U.S. mean unemployment insurance benefit was \$238 per week (*The World Almanac,* 2003). A researcher in the state of Virginia anticipated that sample data would show evidence that the mean weekly unemployment insurance benefit in Virginia was below the national average.
	- a. Develop appropriate hypotheses such that rejection of  $H_0$  will support the researcher's contention.
	- b. For a sample of 100 individuals, the sample mean weekly unemployment insurance benefit was \$231 with a sample standard deviation of \$80. What is the *p*-value?
	- c. At  $\alpha = .05$ , what is your conclusion?
	- d. Repeat the preceding hypothesis test using the critical value approach.
- 28. A shareholders' group, in lodging a protest, claimed that the mean tenure for a chief exective office (CEO) was at least nine years. A survey of companies reported in *The Wall Street Journal* found a sample mean tenure of  $\bar{x} = 7.27$  years for CEOs with a standard deviation of *s* 6.38 years (*The Wall Street Journal*, January 2, 2007).
	- a. Formulate hypotheses that can be used to challenge the validity of the claim made by the shareholders' group.
	- b. Assume 85 companies were included in the sample. What is the *p*-value for your hypothesis test?
	- c. At  $\alpha = .01$ , what is your conclusion?
- 29. The cost of a one-carat VS2 clarity, H color diamond from Diamond Source USA is \$5600 (Diamond Source website, March 2003). A midwestern jeweler makes calls to contacts in the diamond district of New York City to see whether the mean price of diamonds there differs from \$5600.
	- a. Formulate hypotheses that can be used to determine whether the mean price in New York City differs from \$5600.
	- b. A sample of 25 New York City contacts provided the prices shown in the file named Diamonds. What is the *p*-value?
	- c. At  $\alpha = 0.05$ , can the null hypothesis be rejected? What is your conclusion?
	- Repeat the preceding hypothesis test using the critical value approach.
- 30. AOL Time Warner Inc.'s CNN has been the longtime ratings leader of cable television news. Nielsen Media Research indicated that the mean CNN viewing audience was 600,000 viewers per day during 2002 (*The Wall Street Journal,* March 10, 2003). Assume that for a sample of 40 days during the first half of 2003, the daily audience was 612,000 viewers with a sample standard deviation of 65,000 viewers.
	- a. What are the hypotheses if CNN management would like information on any change in the CNN viewing audience?
	- b. What is the *p*-value?
	- c. Select your own level of significance. What is your conclusion?
	- d. What recommendation would you make to CNN management in this application?
- 31. The Coca-Cola Company reported that the mean per capita annual sales of its beverages in the United States was 423 eight-ounce servings (Coca-Cola Company website, February 3,

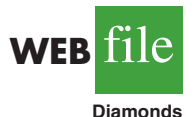

2009). Suppose you are curious whether the consumption of Coca-Cola beverages is higher in Atlanta, Georgia, the location of Coca-Cola's corporate headquarters. A sample of 36 individuals from the Atlanta area showed a sample mean annual consumption of 460.4 eight-ounce servings with a standard deviation of  $s = 101.9$  ounces. Using  $\alpha = .05$ , do the sample results support the conclusion that mean annual consumption of Coca-Cola beverage products is higher in Atlanta?

- 32. According to the National Automobile Dealers Association, the mean price for used cars is \$10,192. A manager of a Kansas City used car dealership reviewed a sample of 50 recent used car sales at the dealership in an attempt to determine whether the population mean price for used cars at this particular dealership differed from the national mean. The prices for the sample of 50 cars are shown in the file named Used-Cars.
	- a. Formulate the hypotheses that can be used to determine whether a difference exists in the mean price for used cars at the dealership.
	- b. What is the *p*-value?
	- c. At  $\alpha = .05$ , what is your conclusion?
- 33. Annual per capita consumption of milk is 21.6 gallons (*Statistical Abstract of the United States: 2006*). Being from the Midwest, you believe milk consumption is higher there and wish to support your opinion. A sample of 16 individuals from the midwestern town of Webster City showed a sample mean annual consumption of 24.1 gallons with a standard deviation of  $s = 4.8$ .
	- a. Develop a hypothesis test that can be used to determine whether the mean annual consumption in Webster City is higher than the national mean.
	- b. What is a point estimate of the difference between mean annual consumption in Webster City and the national mean?
	- c. At  $\alpha = .05$ , test for a significant difference. What is your conclusion?
- 34. Joan's Nursery specializes in custom-designed landscaping for residential areas. The estimated labor cost associated with a particular landscaping proposal is based on the number of plantings of trees, shrubs, and so on to be used for the project. For costestimating purposes, managers use two hours of labor time for the planting of a medium-sized tree. Actual times from a sample of 10 plantings during the past month follow (times in hours).
	- 1.7 1.5 2.6 2.2 2.4 2.3 2.6 3.0 1.4 2.3

With a .05 level of significance, test to see whether the mean tree-planting time differs from two hours.

- a. State the null and alternative hypotheses.
- b. Compute the sample mean.
- c. Compute the sample standard deviation.
- d. What is the *p*-value?
- e. What is your conclusion?

# **9.5 [Population Proportion](#page-14-0)**

In this section we show how to conduct a hypothesis test about a population proportion *p*. Using  $p_0$  to denote the hypothesized value for the population proportion, the three forms for a hypothesis test about a population proportion are as follows.

$$
H_0: p \ge p_0 \t H_0: p \le p_0 \t H_0: p = p_0
$$
  
\n
$$
H_a: p < p_0 \t H_a: p > p_0 \t H_a: p \ne p_0
$$

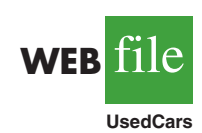

The first form is called a lower tail test, the second form is called an upper tail test, and the third form is called a two-tailed test.

Hypothesis tests about a population proportion are based on the difference between the sample proportion  $\bar{p}$  and the hypothesized population proportion  $p_0$ . The methods used to conduct the hypothesis test are similar to those used for hypothesis tests about a population mean. The only difference is that we use the sample proportion and its standard error to compute the test statistic. The *p*-value approach or the critical value approach is then used to determine whether the null hypothesis should be rejected.

Let us consider an example involving a situation faced by Pine Creek golf course. Over the past year, 20% of the players at Pine Creek were women. In an effort to increase the proportion of women players, Pine Creek implemented a special promotion designed to attract women golfers. One month after the promotion was implemented, the course manager requested a statistical study to determine whether the proportion of women players at Pine Creek had increased. Because the objective of the study is to determine whether the proportion of women golfers increased, an upper tail test with  $H_a$ :  $p > .20$  is appropriate. The null and alternative hypotheses for the Pine Creek hypothesis test are as follows:

$$
H_0: p \le .20
$$
  

$$
H_a: p > .20
$$

If  $H_0$  can be rejected, the test results will give statistical support for the conclusion that the proportion of women golfers increased and the promotion was beneficial. The course manager specified that a level of significance of  $\alpha = 0.05$  be used in carrying out this hypothesis test.

The next step of the hypothesis testing procedure is to select a sample and compute the value of an appropriate test statistic. To show how this step is done for the Pine Creek upper tail test, we begin with a general discussion of how to compute the value of the test statistic for any form of a hypothesis test about a population proportion. The sampling distribution of  $\bar{p}$ , the point estimator of the population parameter  $p$ , is the basis for developing the test statistic.

When the null hypothesis is true as an equality, the expected value of  $\bar{p}$  equals the hypothesized value  $p_0$ ; that is,  $E(\bar{p}) = p_0$ . The standard error of  $\bar{p}$  is given by

$$
\sigma_{\bar{p}} = \sqrt{\frac{p_0(1-p_0)}{n}}
$$

In Chapter 7 we said that if  $np \ge 5$  and  $n(1 - p) \ge 5$ , the sampling distribution of  $\bar{p}$  can be approximated by a normal distribution. $3$  Under these conditions, which usually apply in practice, the quantity

$$
z = \frac{\bar{p} - p_0}{\sigma_{\bar{p}}} \tag{9.3}
$$

has a standard normal probability distribution. With  $\sigma_{\bar{p}} = \frac{\gamma p_0}{1 - p_0}/n$ , the standard normal random variable  $z$  is the test statistic used to conduct hypothesis tests about a population proportion.

<sup>&</sup>lt;sup>3</sup>In most applications involving hypothesis tests of a population proportion, sample sizes are large enough to use the normal approximation. The exact sampling distribution of  $\bar{p}$  is discrete with the probability for each value of  $\bar{p}$  given by the binomial distribution. So hypothesis testing is a bit more complicated for small samples when the normal approximation cannot be used.

TEST STATISTIC FOR HYPOTHESIS TESTS ABOUTAPOPULATION PROPORTION

$$
z = \frac{\bar{p} - p_0}{\sqrt{\frac{p_0(1 - p_0)}{n}}}
$$
(9.4)

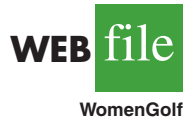

We can now compute the test statistic for the Pine Creek hypothesis test. Suppose a random sample of 400 players was selected, and that 100 of the players were women. The proportion of women golfers in the sample is

$$
\bar{p} = \frac{100}{400} = .25
$$

Using equation (9.4), the value of the test statistic is

$$
z = \frac{\bar{p} - p_0}{\sqrt{\frac{p_0(1 - p_0)}{n}}} = \frac{.25 - .20}{\sqrt{\frac{.20(1 - .20)}{400}}} = \frac{.05}{.02} = 2.50
$$

Because the Pine Creek hypothesis test is an upper tail test, the *p*-value is the probability that *z* is greater than or equal to  $z = 2.50$ ; that is, it is the area under the standard normal curve for  $z \ge 2.50$ . Using the standard normal probability table, we find that the area to the left of  $z = 2.50$  is .9938. Thus, the *p*-value for the Pine Creek test is  $1.0000 - .9938 = .0062$ . Figure 9.7 shows this *p*-value calculation.

Recall that the course manager specified a level of significance of  $\alpha = 0.05$ . A *p*-value = .0062  $\lt$  .05 gives sufficient statistical evidence to reject *H*<sub>0</sub> at the .05 level of significance. Thus, the test provides statistical support for the conclusion that the special promotion increased the proportion of women players at the Pine Creek golf course.

The decision whether to reject the null hypothesis can also be made using the critical value approach. The critical value corresponding to an area of .05 in the upper tail of a normal probability distribution is  $z_{.05} = 1.645$ . Thus, the rejection rule using the critical value approach is to reject  $H_0$  if  $z \ge 1.645$ . Because  $z = 2.50 > 1.645$ ,  $H_0$  is rejected.

Again, we see that the *p*-value approach and the critical value approach lead to the same hypothesis testing conclusion, but the *p*-value approach provides more information. With a

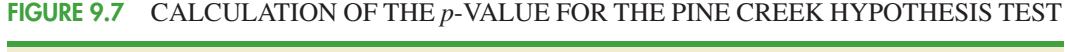

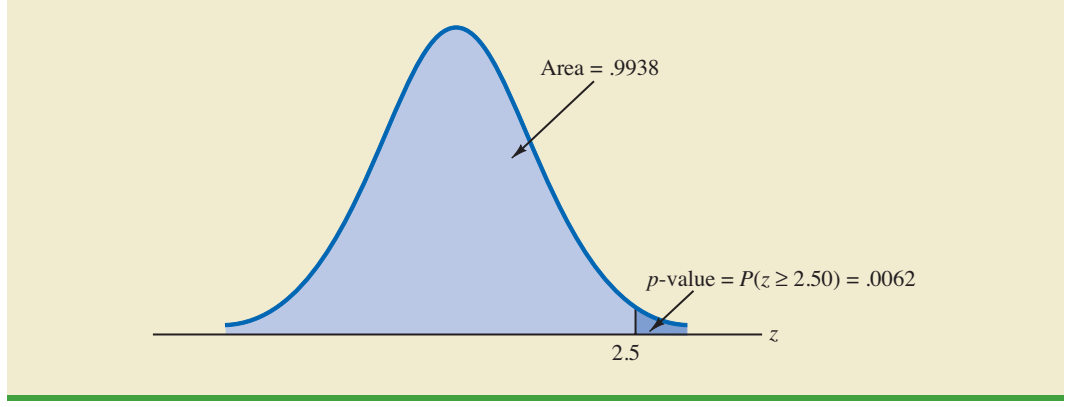

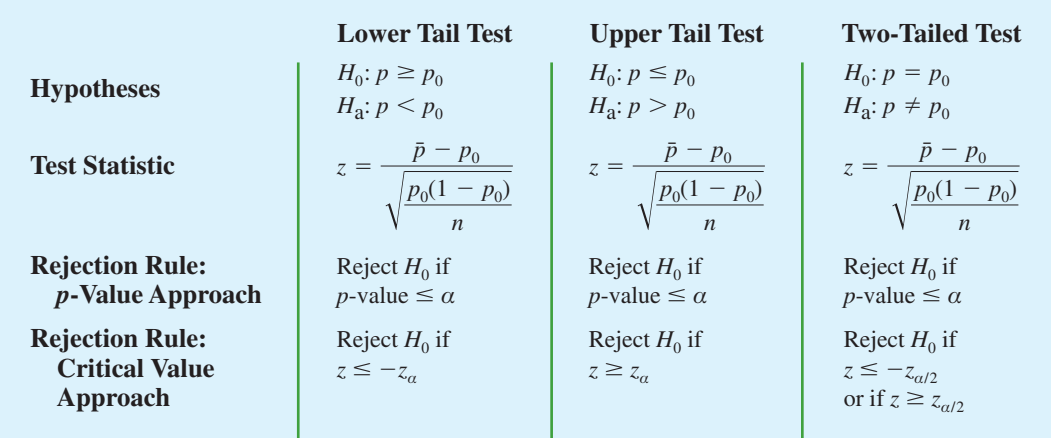

#### **TABLE 9.4** SUMMARY OF HYPOTHESIS TESTS ABOUT A POPULATION PROPORTION

 $p$ -value  $= .0062$ , the null hypothesis would be rejected for any level of significance greater than or equal to .0062.

#### **[Summary](#page-14-0)**

The procedure used to conduct a hypothesis test about a population proportion is similar to the procedure used to conduct a hypothesis test about a population mean. Although we only illustrated how to conduct a hypothesis test about a population proportion for an upper tail test, similar procedures can be used for lower tail and two-tailed tests. Table 9.4 provides a summary of the hypothesis tests about a population proportion. We assume that  $np \ge 5$  and  $n(1 - p) \geq 5$ ; thus the normal probability distribution can be used to approximate the sampling distribution of  $\bar{p}$ .

## **Exercises**

#### **Methods**

35. Consider the following hypothesis test:

$$
H_0: p = .20
$$
  

$$
H_a: p \neq .20
$$

A sample of 400 provided a sample proportion  $\bar{p} = .175$ .

- a. Compute the value of the test statistic.
- b. What is the *p*-value?
- c. At  $\alpha = .05$ , what is your conclusion?
- d. What is the rejection rule using the critical value? What is your conclusion?

36. Consider the following hypothesis test:

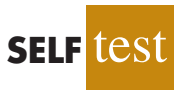

$$
H_0: p \ge .75
$$
  

$$
H_a: p < .75
$$

A sample of 300 items was selected. Compute the *p*-value and state your conclusion for each of the following sample results. Use  $\alpha = .05$ .

a. 
$$
\bar{p} = .68
$$
  
\nb.  $\bar{p} = .72$   
\nc.  $\bar{p} = .70$   
\nd.  $\bar{p} = .77$ 

# **Applications**

- 37. A study found that, in 2005, 12.5% of U.S. workers belonged to unions (*The Wall Street Journal,* January 21, 2006). Suppose a sample of 400 U.S. workers is collected in 2006 to determine whether union efforts to organize have increased union membership.
	- a. Formulate the hypotheses that can be used to determine whether union membership increased in 2006.
	- b. If the sample results show that 52 of the workers belonged to unions, what is the *p*-value for your hypothesis test?
	- c. At  $\alpha = .05$ , what is your conclusion?
- 38. A study by *Consumer Reports* showed that 64% of supermarket shoppers believe supermarket brands to be as good as national name brands. To investigate whether this result applies to its own product, the manufacturer of a national name-brand ketchup asked a sample of shoppers whether they believed that supermarket ketchup was as good as the national brand ketchup.
	- a. Formulate the hypotheses that could be used to determine whether the percentage of supermarket shoppers who believe that the supermarket ketchup was as good as the national brand ketchup differed from 64%.
	- b. If a sample of 100 shoppers showed 52 stating that the supermarket brand was as good as the national brand, what is the *p*-value?
	- c. At  $\alpha = 0.05$ , what is your conclusion?
	- d. Should the national brand ketchup manufacturer be pleased with this conclusion? Explain.

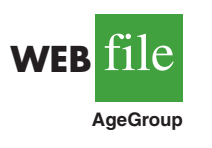

**SELF** tes

39. Accroding to the Pew Internet & American Life Project, 75% of American adults use the Internet (Pew Internet website, April 19, 2008). The Pew project authors also reported on the percentage of Americans who use the Internet by age group. The data in the file AgeGroup are consistent with their findings. These data were obtained from a sample of 100 Internet users in the 30–49 age group and 200 Internet users in the 50–64 age group. A Yes indicates the survey repondent had used the Internet; a No indicates the survey repondent had not.

- a. Formulate hypotheses that could be used to determine whether the percentage of Internet users in the two age groups differs from the overall average of 75%
- b. Estimate the proportion of Internet users in the 30–49 age group. Does this proportion differ significantly from the overall proportion of .75? Use  $\alpha = .05$
- c. Estimate the proportion of Internet users in the 50–64 age group. Does this proportion differ significantly from the overall proportion of .75? Use  $\alpha = .05$
- d. Would you expect the proportion of users in the 18–29 age group to be larger or smaller than the proportion for the 30–49 age group? Support you conclusion with the results obtained in parts (b) and (c).
- 40. Before the 2003 Super Bowl, ABC predicted that 22% of the Super Bowl audience would express an interest in seeing one of its forthcoming new television shows, including *8 Simple Rules, Are You Hot?,* and *Dragnet.* ABC ran commercials for these television shows during the Super Bowl. The day after the Super Bowl, Intermediate Advertising Group of New York sampled 1532 viewers who saw the commercials and found that 414 said that they would watch one of the ABC advertised television shows (*The Wall Street Journal,* January 30, 2003).
	- a. What is the point estimate of the proportion of the audience that said they would watch the television shows after seeing the television commercials?
	- b. At  $\alpha$  = .05, determine whether the intent to watch the ABC television shows significantly increased after seeing the television commercials. Formulate the appropriate hypotheses, compute the *p*-value, and state your conclusion.
	- c. Why are such studies valuable to companies and advertising firms?
- 41. Speaking to a group of analysts in January 2006, a brokerage firm executive claimed that at least 70% of investors are currently confident of meeting their investment objectives. A UBS Investor Optimism Survey, conducted over the period January 2 to January 15,

found that 67% of investors were confident of meeting their investment objectives (CNBC, January 20, 2006).

- a. Formulate the hypotheses that can be used to test the validity of the brokerage firm executive's claim.
- b. Assume the UBS Investor Optimism Survey collected information from 300 investors. What is the *p*-value for the hypothesis test?
- c. At  $\alpha = .05$ , should the executive's claim be rejected?
- 42. According to the University of Nevada Center for Logistics Management, 6% of all merchandise sold in the United States gets returned (*BusinessWeek*, January 15, 2007). A Houston department store sampled 80 items sold in January and found that 12 of the items were returned.
	- a. Construct a point estimate of the proportion of items returned for the population of sales transactions at the Houston store.
	- b. Construct a 95% confidence interval for the porportion of returns at the Houston store.
	- c. Is the proportion of returns at the Houston store significantly different from the returns for the nation as a whole? Provide statistical support for your answer.
- 43. Eagle Outfitters is a chain of stores specializing in outdoor apparel and camping gear. They are considering a promotion that involves mailing discount coupons to all their credit card customers. This promotion will be considered a success if more than 10% of those receiving the coupons use them. Before going national with the promotion, coupons were sent to a sample of 100 credit card customers.
	- a. Develop hypotheses that can be used to test whether the population proportion of those who will use the coupons is sufficient to go national.
	- b. The file Eagle contains the sample data. Develop a point estimate of the population proportion.
	- c. Use  $\alpha = 0.05$  to conduct your hypothesis test. Should Eagle go national with the promotion?
- 44. In a cover story, *BusinessWeek* published information about sleep habits of Americans (*BusinessWeek,* January 26, 2004). The article noted that sleep deprivation causes a number of problems, including highway deaths. Fifty-one percent of adult drivers admit to driving while drowsy. A researcher hypothesized that this issue was an even bigger problem for night shift workers.
	- a. Formulate the hypotheses that can be used to help determine whether more than 51% of the population of night shift workers admit to driving while drowsy.
	- b. A sample of 400 night shift workers identified those who admitted to driving while drowsy. See the Drowsy file. What is the sample proportion? What is the *p*-value?
	- c. At  $\alpha = .01$ , what is your conclusion?
- 45. Many investors and financial analysts believe the Dow Jones Industrial Average (DJIA) provides a good barometer of the overall stock market. On January 31, 2006, 9 of the 30 stocks making up the DJIA increased in price (*The Wall Street Journal,* February 1, 2006). On the basis of this fact, a financial analyst claims we can assume that 30% of the stocks traded on the New York Stock Exchange (NYSE) went up the same day.
	- a. Formulate null and alternative hypotheses to test the analyst's claim.
	- b. A sample of 50 stocks traded on the NYSE that day showed that 24 went up. What is your point estimate of the population proportion of stocks that went up?
	- c. Conduct your hypothesis test using  $\alpha = 0.01$  as the level of significance. What is your conclusion?

# **9.6 [Hypothesis Testing and Decision Making](#page-14-0)**

In the previous sections of this chapter we have illustrated hypothesis testing applications that are considered significance tests. After formulating the null and alternative hypotheses, we selected a sample and computed the value of a test statistic and the associated *p*-value.

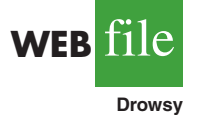

**WEB iii** 

**Eagle**

We then compared the *p*-value to a controlled probability of a Type I error, *α*, which is called the level of significance for the test. If *p*-value  $\leq \alpha$ , we made the conclusion "reject  $H_0$ " and declared the results significant; otherwise, we made the conclusion "do not reject  $H_0$ ." With a significance test, we control the probability of making the Type I error, but not the Type II error. Thus, we recommended the conclusion "do not reject  $H_0$ " rather than "accept  $H_0$ " because the latter puts us at risk of making the Type II error of accepting  $H_0$  when it is false. With the conclusion "do not reject  $H_0$ ," the statistical evidence is considered inconclusive and is usually an indication to postpone a decision or action until further research and testing can be undertaken.

However, if the purpose of a hypothesis test is to make a decision when  $H_0$  is true and a different decision when  $H_a$  is true, the decision maker may want to, and in some cases be forced to, take action with both the conclusion *do not reject*  $H_0$  and the conclusion *reject H*<sub>0</sub>. If this situation occurs, statisticians generally recommend controlling the probability of making a Type II error. With the probabilities of both the Type I and Type II error controlled, the conclusion from the hypothesis test is either to *accept*  $H_0$  or *reject*  $H_0$ . In the first case,  $H_0$  is concluded to be true, while in the second case,  $H_a$  is concluded true. Thus, a decision and appropriate action can be taken when either conclusion is reached.

Agood illustration of hypothesis testing for decision making is lot-acceptance sampling, a topic we will discuss in more depth in Chapter 20. For example, a quality control manager must decide to accept a shipment of batteries from a supplier or to return the shipment because of poor quality. Assume that design specifications require batteries from the supplier to have a mean useful life of at least 120 hours. To evaluate the quality of an incoming shipment, a sample of 36 batteries will be selected and tested. On the basis of the sample, a decision must be made to accept the shipment of batteries or to return it to the supplier because of poor quality. Let  $\mu$  denote the mean number of hours of useful life for batteries in the shipment. The null and alternative hypotheses about the population mean follow.

$$
H_0: \mu \ge 120
$$
  

$$
H_a: \mu < 120
$$

If  $H_0$  is rejected, the alternative hypothesis is concluded to be true. This conclusion indicates that the appropriate action is to return the shipment to the supplier. However, if  $H_0$  is not rejected, the decision maker must still determine what action should be taken. Thus, without directly concluding that  $H_0$  is true, but merely by not rejecting it, the decision maker will have made the decision to accept the shipment as being of satisfactory quality.

In such decision-making situations, it is recommended that the hypothesis testing procedure be extended to control the probability of making a Type II error. Because a decision will be made and action taken when we do not reject  $H_0$ , knowledge of the probability of making a Type II error will be helpful. In Sections 9.7 and 9.8 we explain how to compute the probability of making a Type II error and how the sample size can be adjusted to help control the probability of making a Type II error.

# **9.7 [Calculating the Probability of Type II Errors](#page-14-0)**

In this section we show how to calculate the probability of making a Type II error for a hypothesis test about a population mean. We illustrate the procedure by using the lotacceptance example described in Section 9.6. The null and alternative hypotheses about the mean number of hours of useful life for a shipment of batteries are  $H_0: \mu \geq 120$  and  $H_a$ :  $\mu$  < 120. If  $H_0$  is rejected, the decision will be to return the shipment to the supplier because the mean hours of useful life are less than the specified 120 hours. If  $H_0$  is not rejected, the decision will be to accept the shipment.

Suppose a level of significance of  $\alpha = 0.05$  is used to conduct the hypothesis test. The test statistic in the *σ* known case is

$$
z = \frac{\bar{x} - \mu_0}{\sigma/\sqrt{n}} = \frac{\bar{x} - 120}{\sigma/\sqrt{n}}
$$

Based on the critical value approach and  $z_{.05} = 1.645$ , the rejection rule for the lower tail test is

$$
Reject H_0 if z \le -1.645
$$

Suppose a sample of 36 batteries will be selected and based upon previous testing the population standard deviation can be assumed known with a value of  $\sigma = 12$  hours. The rejection rule indicates that we will reject  $H_0$  if

$$
z = \frac{\bar{x} - 120}{12/\sqrt{36}} \le -1.645
$$

Solving for  $\bar{x}$  in the preceding expression indicates that we will reject  $H_0$  if

$$
\bar{x} \le 120 - 1.645 \left( \frac{12}{\sqrt{36}} \right) = 116.71
$$

Rejecting  $H_0$  when  $\bar{x} \le 116.71$  means that we will make the decision to accept the shipment whenever

$$
\bar{x} > 116.71
$$

With this information, we are ready to compute probabilities associated with making a Type II error. First, recall that we make a Type II error whenever the true shipment mean is less than 120 hours and we make the decision to accept  $H_0$ :  $\mu \ge 120$ . Hence, to compute the probability of making a Type II error, we must select a value of  $\mu$  less than 120 hours. For example, suppose the shipment is considered to be of poor quality if the batteries have a mean life of  $\mu = 112$  hours. If  $\mu = 112$  is really true, what is the probability of accepting  $H_0: \mu \geq 120$  and hence committing a Type II error? Note that this probability is the probability that the sample mean  $\bar{x}$  is greater than 116.71 when  $\mu = 112$ .

Figure 9.8 shows the sampling distribution of  $\bar{x}$  when the mean is  $\mu = 112$ . The shaded area in the upper tail gives the probability of obtaining  $\bar{x} > 116.71$ . Using the standard normal distribution, we see that at  $\bar{x} = 116.71$ 

$$
z = \frac{\bar{x} - \mu}{\sigma/\sqrt{n}} = \frac{116.71 - 112}{12/\sqrt{36}} = 2.36
$$

The standard normal probability table shows that with  $z = 2.36$ , the area in the upper tail is  $1.0000 - .9909 = .0091$ . Thus,  $.0091$  is the probability of making a Type II error when  $\mu = 112$ . Denoting the probability of making a Type II error as  $\beta$ , we see that when  $\mu = 112$ ,  $\beta$  = .0091. Therefore, we can conclude that if the mean of the population is 112 hours, the probability of making a Type II error is only .0091.

#### **FIGURE 9.8** PROBABILITY OF A TYPE II ERROR WHEN  $\mu = 112$

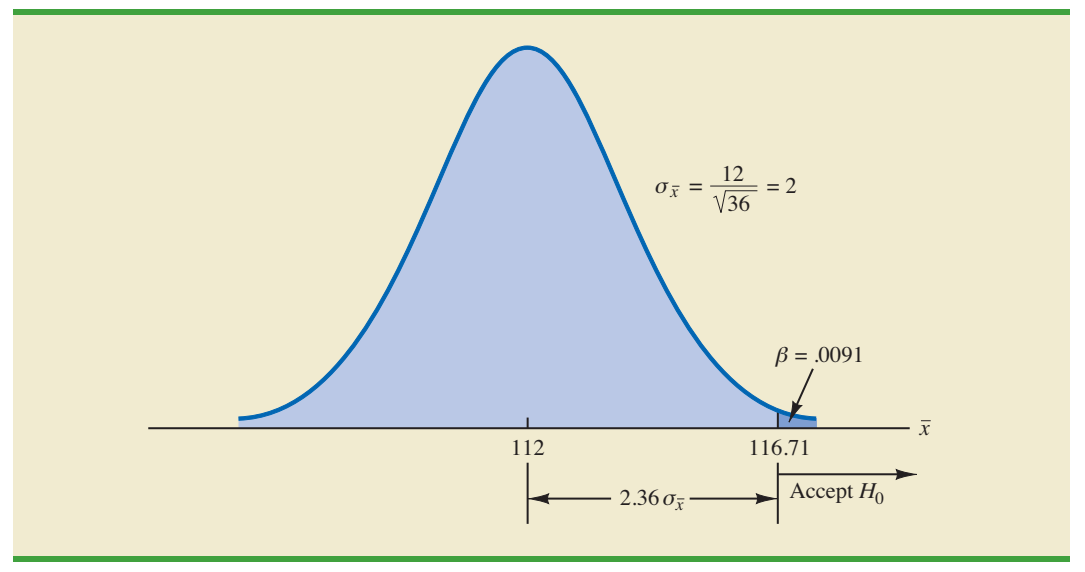

We can repeat these calculations for other values of  $\mu$  less than 120. Doing so will show a different probability of making a Type II error for each value of *μ*. For example, suppose the shipment of batteries has a mean useful life of  $\mu = 115$  hours. Because we will accept *H*<sub>0</sub> whenever  $\bar{x}$  > 116.71, the *z* value for  $\mu$  = 115 is given by

$$
z = \frac{\bar{x} - \mu}{\sigma/\sqrt{n}} = \frac{116.71 - 115}{12/\sqrt{36}} = .86
$$

From the standard normal probability table, we find that the area in the upper tail of the standard normal distribution for  $z = .86$  is  $1.0000 - .8051 = .1949$ . Thus, the probability of making a Type II error is  $\beta = .1949$  when the true mean is  $\mu = 115$ .

In Table 9.5 we show the probability of making a Type II error for a variety of values of  $\mu$  less than 120. Note that as  $\mu$  increases toward 120, the probability of making a Type II error increases toward an upper bound of .95. However, as *μ* decreases to values farther below 120, the probability of making a Type II error diminishes. This pattern is what we should expect. When the true population mean  $\mu$  is close to the null hypothesis value of  $\mu = 120$ , the probability is high that we will make a Type II error. However, when the true population mean  $\mu$  is far below the null hypothesis value of  $\mu = 120$ , the probability is low that we will make a Type II error.

#### **TABLE 9.5** PROBABILITY OF MAKING A TYPE II ERROR FOR THE LOT-ACCEPTANCE HYPOTHESIS TEST

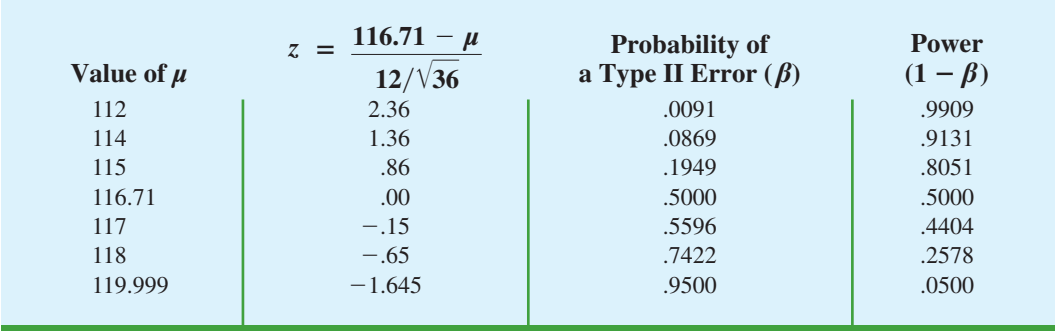

*As Table 9.5 shows, the probability of a Type II error depends on the value of the population mean μ. For values of*  $\mu$  *near*  $\mu_0$ *, the probability of making the Type II error can be high.*

**FIGURE 9.9** POWER CURVE FOR THE LOT-ACCEPTANCE HYPOTHESIS TEST

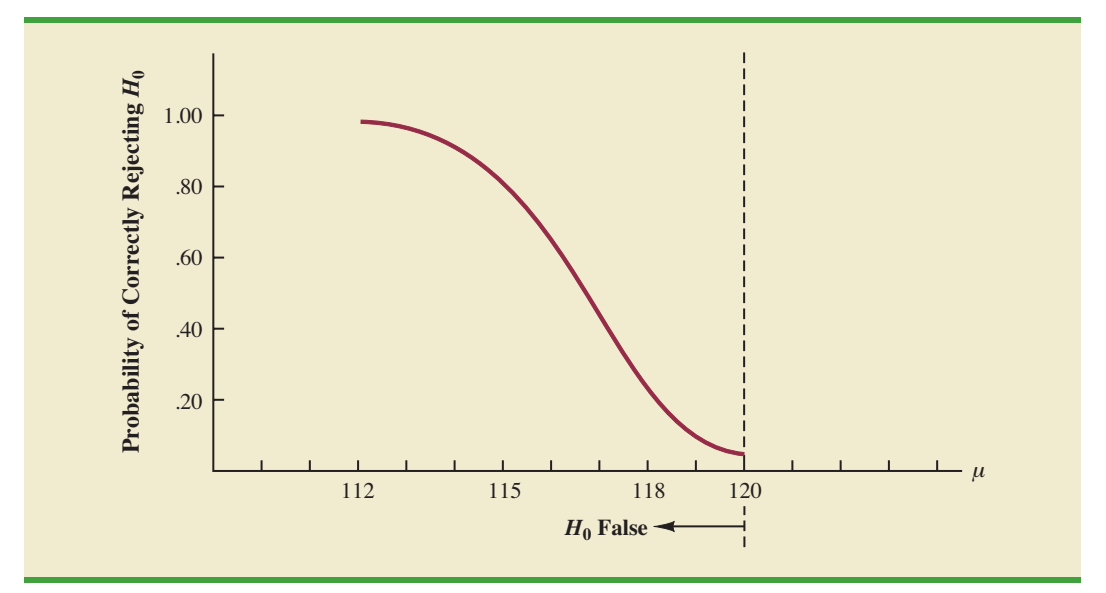

The probability of correctly rejecting  $H_0$  when it is false is called the **power** of the test. For any particular value of  $\mu$ , the power is  $1 - \beta$ ; that is, the probability of correctly rejecting the null hypothesis is 1 minus the probability of making a Type II error. Values of power are also listed in Table 9.5. On the basis of these values, the power associated with each value of  $\mu$  is shown graphically in Figure 9.9. Such a graph is called a **power curve**. Note that the power curve extends over the values of  $\mu$  for which the null hypothesis is false. The height of the power curve at any value of  $\mu$  indicates the probability of correctly rejecting  $H_0$  when  $H_0$  is false.<sup>4</sup>

In summary, the following step-by-step procedure can be used to compute the probability of making a Type II error in hypothesis tests about a population mean.

- **1.** Formulate the null and alternative hypotheses.
- **2.** Use the level of significance *α* and the critical value approach to determine the critical value and the rejection rule for the test.
- **3.** Use the rejection rule to solve for the value of the sample mean corresponding to the critical value of the test statistic.
- **4.** Use the results from step 3 to state the values of the sample mean that lead to the acceptance of  $H_0$ . These values define the acceptance region for the test.
- **5.** Use the sampling distribution of  $\bar{x}$  for a value of  $\mu$  satisfying the alternative hypothesis, and the acceptance region from step 4, to compute the probability that the sample mean will be in the acceptance region. This probability is the probability of making a Type II error at the chosen value of  $\mu$ .

# **Exercises**

## **Methods**

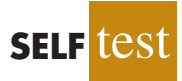

46. Consider the following hypothesis test.

*H*<sub>0</sub>:  $\mu \ge 10$ *H*<sub>a</sub>:  $\mu$  < 10

4 Another graph, called the operating characteristic curve, is sometimes used to provide information about the probability of making a Type II error. The operating characteristic curve shows the probability of accepting  $H_0$  and thus provides  $\beta$  for the values of *μ* where the null hypothesis is false. The probability of making a Type II error can be read directly from this graph. The sample size is 120 and the population standard deviation is assumed known with  $\sigma$  = 5. Use  $\alpha$  = .05.

- a. If the population mean is 9, what is the probability that the sample mean leads to the conclusion *do not reject*  $H_0$ ?
- b. What type of error would be made if the actual population mean is 9 and we conclude that  $H_0$ :  $\mu \ge 10$  is true?
- c. What is the probability of making a Type II error if the actual population mean is 8?
- 47. Consider the following hypothesis test.

 $H_0$ :  $\mu = 20$ *H*<sub>a</sub>:  $\mu \neq 20$ 

A sample of 200 items will be taken and the population standard deviation is  $\sigma = 10$ . Use  $\alpha = 0.05$ . Compute the probability of making a Type II error if the population mean is:

- a.  $\mu = 18.0$ b.  $\mu = 22.5$
- c.  $\mu = 21.0$

# **Applications**

- 48. Fowle Marketing Research, Inc., bases charges to a client on the assumption that telephone surveys can be completed within 15 minutes or less. If more time is required, a premium rate is charged. With a sample of 35 surveys, a population standard deviation of 4 minutes, and a level of significance of .01, the sample mean will be used to test the null hypothesis  $H_0: \mu \leq 15.$ 
	- a. What is your interpretation of the Type II error for this problem? What is its impact on the firm?
	- b. What is the probability of making a Type II error when the actual mean time is  $\mu = 17$  minutes?
	- c. What is the probability of making a Type II error when the actual mean time is  $\mu = 18$  minutes?
	- d. Sketch the general shape of the power curve for this test.

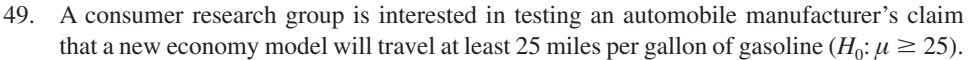

- a. With a .02 level of significance and a sample of 30 cars, what is the rejection rule based on the value of  $\bar{x}$  for the test to determine whether the manufacturer's claim should be rejected? Assume that  $\sigma$  is 3 miles per gallon.
- b. What is the probability of committing a Type II error if the actual mileage is 23 miles per gallon?
- c. What is the probability of committing a Type II error if the actual mileage is 24 miles per gallon?
- d. What is the probability of committing a Type II error if the actual mileage is 25.5 miles per gallon?
- 50. *Young Adult*magazine states the following hypotheses about the mean age of its subscribers.

$$
H_0: \mu = 28
$$
  

$$
H_a: \mu \neq 28
$$

- a. What would it mean to make a Type II error in this situation?
- b. The population standard deviation is assumed known at  $\sigma = 6$  years and the sample size is 100. With  $\alpha = 0.05$ , what is the probability of accepting  $H_0$  for  $\mu$  equal to 26, 27, 29, and 30?
- c. What is the power at  $\mu = 26$ ? What does this result tell you?

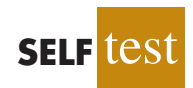

51. A production line operation is tested for filling weight accuracy using the following hypotheses.

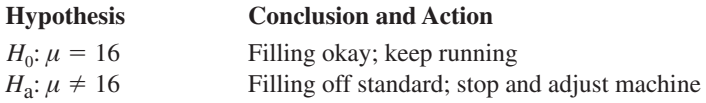

The sample size is 30 and the population standard deviation is  $\sigma = .8$ . Use  $\alpha = .05$ .

- a. What would a Type II error mean in this situation?
- b. What is the probability of making a Type II error when the machine is overfilling by .5 ounces?
- c. What is the power of the statistical test when the machine is overfilling by .5 ounces?
- d. Show the power curve for this hypothesis test. What information does it contain for the production manager?
- 52. Refer to exercise 48. Assume the firm selects a sample of 50 surveys and repeat parts (b) and (c). What observation can you make about how increasing the sample size affects the probability of making a Type II error?
- 53. Sparr Investments, Inc., specializes in tax-deferred investment opportunities for its clients. Recently Sparr offered a payroll deduction investment program for the employees of a particular company. Sparr estimates that the employees are currently averaging \$100 or less per month in tax-deferred investments. A sample of 40 employees will be used to test Sparr's hypothesis about the current level of investment activity among the population of employees. Assume the employee monthly tax-deferred investment amounts have a standard deviation of \$75 and that a .05 level of significance will be used in the hypothesis test. a. What is the Type II error in this situation?
	- b. What is the probability of the Type II error if the actual mean employee monthly in-
	- vestment is \$120?
	- c. What is the probability of the Type II error if the actual mean employee monthly investment is \$130?
	- d. Assume a sample size of 80 employees is used and repeat parts (b) and (c).

# **9.8 Determining the Sample Size for [a Hypothesis Test About a Population Mean](#page-14-0)**

Assume that a hypothesis test is to be conducted about the value of a population mean. The level of significance specified by the user determines the probability of making a Type I error for the test. By controlling the sample size, the user can also control the probability of making a Type II error. Let us show how a sample size can be determined for the following lower tail test about a population mean.

$$
H_0: \mu \ge \mu_0
$$
  

$$
H_a: \mu < \mu_0
$$

The upper panel of Figure 9.10 is the sampling distribution of  $\bar{x}$  when  $H_0$  is true with  $\mu = \mu_0$ . For a lower tail test, the critical value of the test statistic is denoted  $-z_a$ . In the upper panel of the figure the vertical line, labeled  $c$ , is the corresponding value of  $\bar{x}$ . Note that, if we reject  $H_0$  when  $\bar{x} \leq c$ , the probability of a Type I error will be  $\alpha$ . With  $z_\alpha$  representing the *z* value corresponding to an area of  $\alpha$  in the upper tail of the standard normal distribution, we compute *c* using the following formula:

$$
c = \mu_0 - z_\alpha \frac{\sigma}{\sqrt{n}} \tag{9.5}
$$

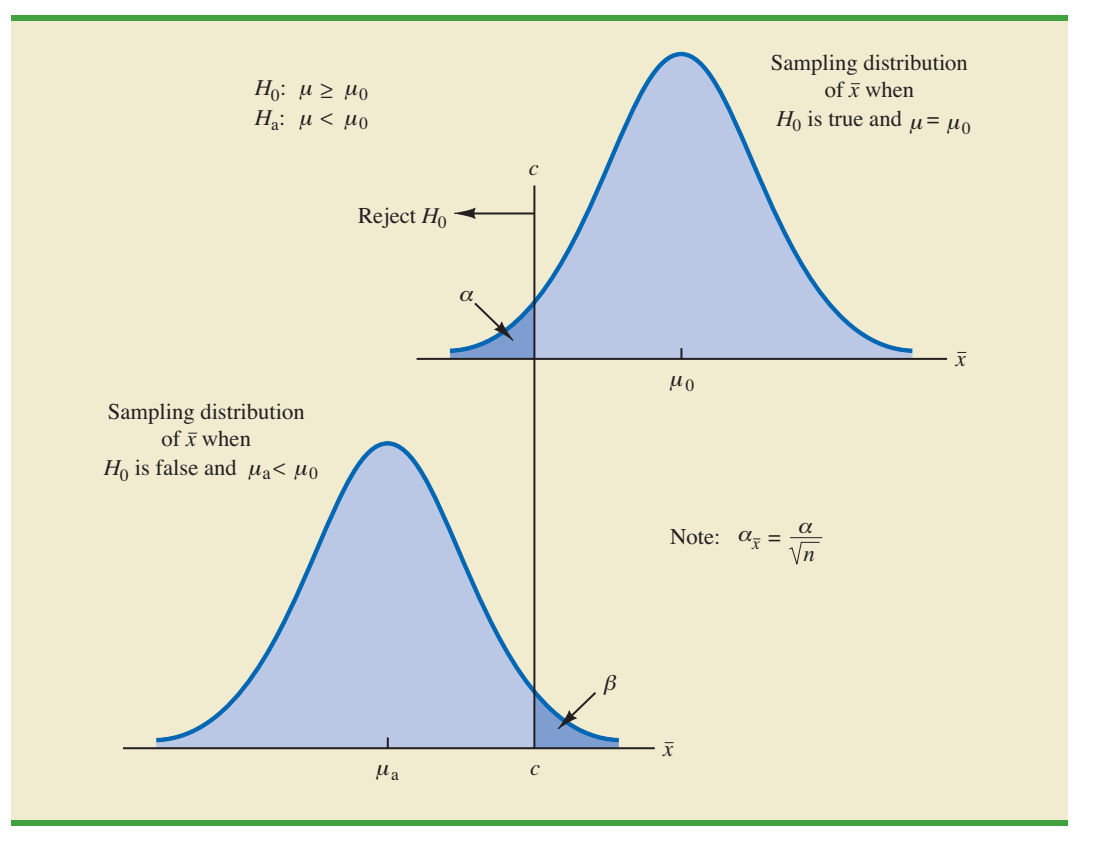

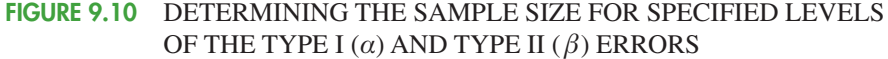

The lower panel of Figure 9.10 is the sampling distribution of  $\bar{x}$  when the alternative hypothesis is true with  $\mu = \mu_a < \mu_0$ . The shaded region shows  $\beta$ , the probability of a Type II error that the decision maker will be exposed to if the null hypothesis is accepted when  $\bar{x} > c$ . With  $z_{\beta}$  representing the *z* value corresponding to an area of  $\beta$  in the upper tail of the standard normal distribution, we compute *c* using the following formula:

$$
c = \mu_a + z_\beta \frac{\sigma}{\sqrt{n}} \tag{9.6}
$$

Now what we want to do is to select a value for *c* so that when we reject  $H_0$  and accept  $H_3$ , the probability of a Type I error is equal to the chosen value of *α* and the probability of a Type II error is equal to the chosen value of  $\beta$ . Therefore, both equations (9.5) and (9.6) must provide the same value for *c*, and the following equation must be true.

$$
\mu_0 - z_\alpha \frac{\sigma}{\sqrt{n}} = \mu_\mathbf{a} + z_\beta \frac{\sigma}{\sqrt{n}}
$$

To determine the required sample size, we first solve for the  $\sqrt{n}$  as follows.

$$
\mu_0 - \mu_a = z_\alpha \frac{\sigma}{\sqrt{n}} + z_\beta \frac{\sigma}{\sqrt{n}}
$$

$$
\mu_0 - \mu_a = \frac{(z_\alpha + z_\beta)\sigma}{\sqrt{n}}
$$

#### 9.8 Determining the Sample Size for a Hypothesis Test About a Population Mean **389**

and

$$
\sqrt{n} = \frac{(z_a + z_\beta)\sigma}{(\mu_0 - \mu_0)}
$$

Squaring both sides of the expression provides the following sample size formula for a onetailed hypothesis test about a population mean.

SAMPLE SIZE FOR A ONE-TAILED HYPOTHESIS TEST ABOUT A POPULATION MEAN

$$
n = \frac{(z_{\alpha} + z_{\beta})^2 \sigma^2}{(\mu_0 - \mu_a)^2}
$$
 (9.7)

where

 $z_a = z$  value providing an area of  $\alpha$  in the upper tail of a standard normal distribution  $z_{\beta} = z$  value providing an area of  $\beta$  in the upper tail of a standard normal distribution

 $\sigma$  = the population standard deviation

 $\mu_0$  = the value of the population mean in the null hypothesis

 $\mu_a$  = the value of the population mean used for the Type II error

*Note:* In a two-tailed hypothesis test, use (9.7) with  $z_{\alpha/2}$  replacing  $z_{\alpha}$ .

Although the logic of equation (9.7) was developed for the hypothesis test shown in Figure 9.10, it holds for any one-tailed test about a population mean. In a two-tailed hypothesis test about a population mean,  $z_{a/2}$  is used instead of  $z_a$  in equation (9.7).

Let us return to the lot-acceptance example from Sections 9.6 and 9.7. The design specification for the shipment of batteries indicated a mean useful life of at least 120 hours for the batteries. Shipments were rejected if  $H_0$ :  $\mu \ge 120$  was rejected. Let us assume that the quality control manager makes the following statements about the allowable probabilities for the Type I and Type II errors.

- Type I error statement: If the mean life of the batteries in the shipment is  $\mu = 120$ , I am willing to risk an  $\alpha = 0.05$  probability of rejecting the shipment.
- Type II error statement: If the mean life of the batteries in the shipment is five hours under the specification (i.e.,  $\mu = 115$ ), I am willing to risk a  $\beta = .10$  probability of accepting the shipment.

These statements are based on the judgment of the manager. Someone else might specify different restrictions on the probabilities. However, statements about the allowable probabilities of both errors must be made before the sample size can be determined.

In the example,  $\alpha = .05$  and  $\beta = .10$ . Using the standard normal probability distribution, we have  $z_{.05} = 1.645$  and  $z_{.10} = 1.28$ . From the statements about the error probabilities, we note that  $\mu_0 = 120$  and  $\mu_a = 115$ . Finally, the population standard deviation was assumed known at  $\sigma = 12$ . By using equation (9.7), we find that the recommended sample size for the lot-acceptance example is

$$
n = \frac{(1.645 + 1.28)^2 (12)^2}{(120 - 115)^2} = 49.3
$$

Rounding up, we recommend a sample size of 50.

Because both the Type I and Type II error probabilities have been controlled at allowable levels with  $n = 50$ , the quality control manager is now justified in using the *accept*  $H_0$ and *reject*  $H_0$  statements for the hypothesis test. The accompanying inferences are made with allowable probabilities of making Type I and Type II errors.

We can make three observations about the relationship among  $\alpha$ ,  $\beta$ , and the sample size *n*.

- **1.** Once two of the three values are known, the other can be computed.
- **2.** For a given level of significance  $\alpha$ , increasing the sample size will reduce  $\beta$ .
- **3.** For a given sample size, decreasing  $\alpha$  will increase  $\beta$ , whereas increasing  $\alpha$  will decrease  $\beta$ .

The third observation should be kept in mind when the probability of a Type II error is not being controlled. It suggests that one should not choose unnecessarily small values for the level of significance  $α$ . For a given sample size, choosing a smaller level of significance means more exposure to a Type II error. Inexperienced users of hypothesis testing often think that smaller values of  $\alpha$  are always better. They are better if we are concerned only about making a Type I error. However, smaller values of *α* have the disadvantage of increasing the probability of making a Type II error.

### **Exercises**

## **Methods**

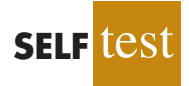

54. Consider the following hypothesis test.

$$
H_0: \mu \ge 10
$$
  

$$
H_a: \mu < 10
$$

The sample size is 120 and the population standard deviation is 5. Use  $\alpha = 0.05$ . If the actual population mean is 9, the probability of a Type II error is .2912. Suppose the researcher wants to reduce the probability of a Type II error to .10 when the actual population mean is 9. What sample size is recommended?

55. Consider the following hypothesis test.

$$
H_0: \mu = 20
$$
  

$$
H_a: \mu \neq 20
$$

The population standard deviation is 10. Use  $\alpha = 0.05$ . How large a sample should be taken if the researcher is willing to accept a .05 probability of making a Type II error when the actual population mean is 22?

## **Applications**

56. Suppose the project director for the Hilltop Coffee study (see Section 9.3) asked for a .10 probability of claiming that Hilltop was not in violation when it really was underfilling by 1 ounce ( $\mu_a$  = 2.9375 pounds). What sample size would have been recommended?

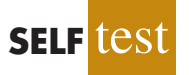

57. A special industrial battery must have a life of at least 400 hours. A hypothesis test is to be conducted with a .02 level of significance. If the batteries from a particular production run have an actual mean use life of 385 hours, the production manager wants a sampling procedure that only 10% of the time would show erroneously that the batch is acceptable. What sample size is recommended for the hypothesis test? Use 30 hours as an estimate of the population standard deviation.

#### Summary **391**

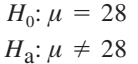

If the manager conducting the test will permit a .15 probability of making a Type II error when the true mean age is 29, what sample size should be selected? Assume  $\sigma = 6$  and a .05 level of significance.

#### 59. An automobile mileage study tested the following hypotheses.

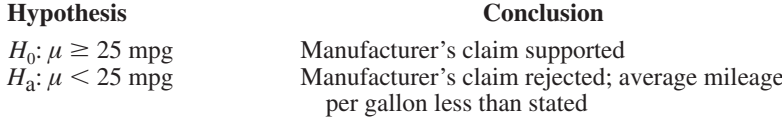

For  $\sigma = 3$  and a .02 level of significance, what sample size would be recommended if the researcher wants an 80% chance of detecting that  $\mu$  is less than 25 miles per gallon when it is actually 24?

#### **[Summary](#page-14-0)**

Hypothesis testing is a statistical procedure that uses sample data to determine whether a statement about the value of a population parameter should or should not be rejected. The hypotheses are two competing statements about a population parameter. One statement is called the null hypothesis  $(H_0)$ , and the other statement is called the alternative hypothesis  $(H<sub>a</sub>)$ . In Section 9.1 we provided guidelines for developing hypotheses for situations frequently encountered in practice.

Whenever historical data or other information provides a basis for assuming that the population standard deviation is known, the hypothesis testing procedure for the population mean is based on the standard normal distribution. Whenever  $\sigma$  is unknown, the sample standard deviation *s* is used to estimate  $\sigma$  and the hypothesis testing procedure is based on the *t* distribution. In both cases, the quality of results depends on both the form of the population distribution and the sample size. If the population has a normal distribution, both hypothesis testing procedures are applicable, even with small sample sizes. If the population is not normally distributed, larger sample sizes are needed. General guidelines about the sample size were provided in Sections 9.3 and 9.4. In the case of hypothesis tests about a population proportion, the hypothesis testing procedure uses a test statistic based on the standard normal distribution.

In all cases, the value of the test statistic can be used to compute a *p*-value for the test. A *p*-value is a probability used to determine whether the null hypothesis should be rejected. If the *p*-value is less than or equal to the level of significance *α*, the null hypothesis can be rejected.

Hypothesis testing conclusions can also be made by comparing the value of the test statistic to a critical value. For lower tail tests, the null hypothesis is rejected if the value of the test statistic is less than or equal to the critical value. For upper tail tests, the null hypothesis is rejected if the value of the test statistic is greater than or equal to the critical value. Two-tailed tests consist of two critical values: one in the lower tail of the sampling distribution and one in the upper tail. In this case, the null hypothesis is rejected if the value of the test statistic is less than or equal to the critical value in the lower tail or greater than or equal to the critical value in the upper tail.

Extensions of hypothesis testing procedures to include an analysis of the Type II error were also presented. In Section 9.7 we showed how to compute the probability of making a Type II error. In Section 9.8 we showed how to determine a sample size that will control for the probability of making both a Type I error and a Type II error.

#### **[Glossary](#page-14-0)**

**Null hypothesis**The hypothesis tentatively assumed true in the hypothesis testing procedure. **Alternative hypothesis**The hypothesis concluded to be true if the null hypothesis is rejected. **Type I error** The error of rejecting  $H_0$  when it is true.

**Type II error** The error of accepting  $H_0$  when it is false.

**Level of significance** The probability of making a Type I error when the null hypothesis is true as an equality.

**One-tailed test** A hypothesis test in which rejection of the null hypothesis occurs for values of the test statistic in one tail of its sampling distribution.

**Test statistic** A statistic whose value helps determine whether a null hypothesis should be rejected.

*p***-value** A probability that provides a measure of the evidence against the null hypothesis given by the sample. Smaller  $p$ -values indicate more evidence against  $H_0$ . For a lower tail test, the *p*-value is the probability of obtaining a value for the test statistic as small as or smaller than that provided by the sample. For an upper tail test, the *p*-value is the probability of obtaining a value for the test statistic as large as or larger than that provided by the sample. For a two-tailed test, the *p*-value is the probability of obtaining a value for the test statistic at least as unlikely as or more unlikely than that provided by the sample.

**Critical value** A value that is compared with the test statistic to determine whether  $H_0$ should be rejected.

**Two-tailed test** A hypothesis test in which rejection of the null hypothesis occurs for values of the test statistic in either tail of its sampling distribution.

**Power** The probability of correctly rejecting  $H_0$  when it is false.

**Power Curve** A graph of the probability of rejecting  $H_0$  for all possible values of the population parameter not satisfying the null hypothesis. The power curve provides the probability of correctly rejecting the null hypothesis.

### **[Key Formulas](#page-14-0)**

**Test Statistic for Hypothesis Tests About a Population Mean:** *σ* **Known**

$$
z = \frac{\bar{x} - \mu_0}{\sigma/\sqrt{n}} \tag{9.1}
$$

**Test Statistic for Hypothesis Tests About a Population Mean:** *σ* **Unknown**

$$
t = \frac{\bar{x} - \mu_0}{s/\sqrt{n}} \tag{9.2}
$$

**Test Statistic for Hypothesis Tests About a Population Proportion**

$$
z = \frac{\bar{p} - p_0}{\sqrt{\frac{p_0(1 - p_0)}{n}}}
$$
(9.4)

#### **Sample Size for a One-Tailed Hypothesis Test About a Population Mean**

$$
n = \frac{(z_{\alpha} + z_{\beta})^2 \sigma^2}{(\mu_0 - \mu_a)^2}
$$
 (9.7)

In a two-tailed test, replace  $z_a$  with  $z_{a/2}$ .

## **[Supplementary Exercises](#page-14-0)**

- 60. A production line operates with a mean filling weight of 16 ounces per container. Overfilling or underfilling presents a serious problem and when detected requires the operator to shut down the production line to readjust the filling mechanism. From past data, a population standard deviation  $\sigma = 0.8$  ounces is assumed. A quality control inspector selects a sample of 30 items every hour and at that time makes the decision of whether to shut down the line for readjustment. The level of significance is  $\alpha = 0.05$ .
	- a. State the hypothesis test for this quality control application.
	- b. If a sample mean of  $\bar{x} = 16.32$  ounces were found, what is the *p*-value? What action would you recommend?
	- c. If a sample mean of  $\bar{x} = 15.82$  ounces were found, what is the *p*-value? What action would you recommend?
	- d. Use the critical value approach. What is the rejection rule for the preceding hypothesis testing procedure? Repeat parts (b) and (c). Do you reach the same conclusion?
- 61. At Western University the historical mean of scholarship examination scores for freshman applications is 900. A historical population standard deviation  $\sigma = 180$  is assumed known. Each year, the assistant dean uses a sample of applications to determine whether the mean examination score for the new freshman applications has changed.
	- a. State the hypotheses.
	- b. What is the 95% confidence interval estimate of the population mean examination score if a sample of 200 applications provided a sample mean  $\bar{x} = 935$ ?
	- c. Use the confidence interval to conduct a hypothesis test. Using  $\alpha = 0.05$ , what is your conclusion?
	- d. What is the *p*-value?
- 62. *Playbill* is a magazine distributed around the country to people attending musicals and other theatrical productions. The mean annual household income for the population of *Playbill* readers is \$119,155 (*Playbill,* January 2006). Assume the standard deviation is  $\sigma$  = \$20,700. A San Francisco civic group has asserted that the mean for theatergoers in the Bay Area is higher. A sample of 60 theater attendees in the Bay Area showed a sample mean household income of \$126,100.
	- a. Develop hypotheses that can be used to determine whether the sample data support the conclusion that theater attendees in the Bay Area have a higher mean household income than that for all *Playbill* readers.
	- b. What is the *p*-value based on the sample of 60 theater attendees in the Bay Area?
	- c. Use  $\alpha = .01$  as the level of significance. What is your conclusion?
- 63. On Friday, Wall Street traders were anxiously awaiting the federal government's release of numbers on the January increase in nonfarm payrolls. The early consensus estimate among economists was for a growth of 250,000 new jobs (CNBC, February 3, 2006). However, a sample of 20 economists taken Thursday afternoon provided a sample mean of 266,000 with a sample standard deviation of 24,000. Financial analysts often call such a sample mean, based on late-breaking news, the *whisper number.* Treat the "consensus estimate" as the population mean. Conduct a hypothesis test to determine whether the whisper number justifies a conclusion of a statistically significant increase in the consensus estimate of economists. Use  $\alpha = .01$  as the level of significance.

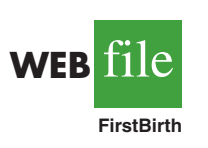

64. Data released by the National Center for Health Statistics showed that the mean age at which women had their first child was 25.0 in 2006 (*The Wall Street Journal*, February 4, 2009). The reporter, Sue Shellenbarger, noted that this was the first decrease in the average age at which women had their first child in several years. A recent sample of 42 women provided the data in the website file named FirstBirth concerning the age at which these women had their first child. Do the data indicate a change from 2006 in the mean age at which women had their first child? Use  $\alpha = .05$ .

- 65. An extensive study of the cost of health care in the United States presented data showing that the mean spending per Medicare enrollee in 2003 was \$6883 (*Money,* Fall 2003). To investigate differences across the country, a researcher took a sample of 40 Medicare enrollees in Indianapolis. For the Indianapolis sample, the mean 2003 Medicare spending was \$5980 and the standard deviation was \$2518.
	- a. State the hypotheses that should be used if we would like to determine whether the mean annual Medicare spending in Indianapolis is lower than the national mean.
	- b. Use the preceding sample results to compute the test statistic and the *p*-value.
	- c. Use  $\alpha = 0.05$ . What is your conclusion?
	- d. Repeat the hypothesis test using the critical value approach.
- 66. The chamber of commerce of a Florida Gulf Coast community advertises that area residential property is available at a mean cost of \$125,000 or less per lot. Suppose a sample of 32 properties provided a sample mean of \$130,000 per lot and a sample standard deviation of \$12,500. Use a .05 level of significance to test the validity of the advertising claim.
- 67. The U.S. Energy Administration reported that the mean price for a gallon of regular gasoline in the United States was \$2.357 (U.S. Energy Administration, January 30, 2006). Data for a sample of regular gasoline prices at 50 service stations in the Lower Atlantic states are contained in the data file named Gasoline. Conduct a hypothesis test to determine whether the mean price for a gallon of gasoline in the Lower Atlantic states is different from the national mean. Use  $\alpha = 0.05$  for the level of significance, and state your conclusion.
- 68. A study by the Centers for Disease Control (CDC) found that 23.3% of adults are smokers and that roughly 70% of those who do smoke indicate that they want to quit (Associated Press, July 26, 2002). CDC reported that, of people who smoked at some point in their lives, 50% have been able to kick the habit. Part of the study suggested that the success rate for quitting rose by education level. Assume that a sample of 100 college graduates who smoked at some point in their lives showed that 64 had been able to successfully stop smoking.
	- a. State the hypotheses that can be used to determine whether the population of college graduates has a success rate higher than the overall population when it comes to breaking the smoking habit.
	- b. Given the sample data, what is the proportion of college graduates who, having smoked at some point in their lives, were able to stop smoking?
	- c. What is the *p*-value? At  $\alpha = .01$ , what is your hypothesis testing conclusion?
- 69. An airline promotion to business travelers is based on the assumption that two-thirds of business travelers use a laptop computer on overnight business trips.
	- a. State the hypotheses that can be used to test the assumption.
	- b. What is the sample proportion from an American Express sponsored survey that found 355 of 546 business travelers use a laptop computer on overnight business trips?
	- c. What is the *p*-value?
	- d. Use  $\alpha = .05$ . What is your conclusion?
- 70. Virtual call centers are staffed by individuals working out of their homes. Most home agents earn \$10 to \$15 per hour without benefits versus \$7 to \$9 per hour with benefits at a traditional call center (*BusinessWeek,* January 23, 2006). Regional Airways is considering employing home agents, but only if a level of customer satisfaction greater than  $80\%$ can be maintained. A test was conducted with home service agents. In a sample of 300 customers, 252 reported that they were satisfied with service.
	- a. Develop hypotheses for a test to determine whether the sample data support the conclusion that customer service with home agents meets the Regional Airways criterion.
	- b. What is your point estimate of the percentage of satisfied customers?
	- c. What is the *p*-value provided by the sample data?
	- d. What is your hypothesis testing conclusion? Use  $\alpha = 0.05$  as the level of significance.
- 71. During the 2004 election year, new polling results were reported daily. In an IBD/TIPP poll of 910 adults, 503 respondents reported that they were optimistic about the national

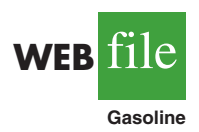

outlook, and President Bush's leadership index jumped 4.7 points to 55.3 (*Investor's Business Daily,* January 14, 2004).

- a. What is the sample proportion of respondents who are optimistic about the national outlook?
- b. A campaign manager wants to claim that this poll indicates that the majority of adults are optimistic about the national outlook. Construct a hypothesis test so that rejection of the null hypothesis will permit the conclusion that the proportion optimistic is greater than 50%.
- c. Use the polling data to compute the *p*-value for the hypothesis test in part (b). Explain to the manager what this *p*-value means about the level of significance of the results.
- 72. A radio station in Myrtle Beach announced that at least 90% of the hotels and motels would be full for the Memorial Day weekend. The station advised listeners to make reservations in advance if they planned to be in the resort over the weekend. On Saturday night a sample of 58 hotels and motels showed 49 with a no-vacancy sign and 9 with vacancies. What is your reaction to the radio station's claim after seeing the sample evidence? Use  $\alpha = .05$ in making the statistical test. What is the *p*-value?
- 73. According to the federal government, 24% of workers covered by their company's health care plan were not required to contribute to the premium (*Statistical Abstract of the United States: 2006*). A recent study found that 81 out of 400 workers sampled were not required to contribute to their company's health care plan.
	- a. Develop hypotheses that can be used to test whether the percent of workers not required to contribute to their company's health care plan has declined.
	- b. What is a point estimate of the proportion receiving free company-sponsored health care insurance?
	- c. Has a statistically significant decline occurred in the proportion of workers receiving free company-sponsored health care insurance? Use  $\alpha = .05$ .
- 74. Shorney Construction Company bids on projects assuming that the mean idle time per worker is 72 or fewer minutes per day. A sample of 30 construction workers will be used to test this assumption. Assume that the population standard deviation is 20 minutes.
	- a. State the hypotheses to be tested.
	- b. What is the probability of making a Type II error when the population mean idle time is 80 minutes?
	- c. What is the probability of making a Type II error when the population mean idle time is 75 minutes?
	- d. What is the probability of making a Type II error when the population mean idle time is 70 minutes?
	- e. Sketch the power curve for this problem.
- 75. Afederal funding program is available to low-income neighborhoods. To qualify for the funding, a neighborhood must have a mean household income of less than \$15,000 per year. Neighborhoods with mean annual household income of \$15,000 or more do not qualify. Funding decisions are based on a sample of residents in the neighborhood. A hypothesis test with a .02 level of significance is conducted. If the funding guidelines call for a maximum probability of .05 of not funding a neighborhood with a mean annual household income of \$14,000, what sample size should be used in the funding decision study? Use  $\sigma = \$4000$  as a planning value.
- 76. *H*<sub>0</sub>:  $\mu = 120$  and  $H_a$ :  $\mu \neq 120$  are used to test whether a bath soap production process is meeting the standard output of 120 bars per batch. Use a .05 level of significance for the test and a planning value of 5 for the standard deviation.
	- a. If the mean output drops to 117 bars per batch, the firm wants to have a 98% chance of concluding that the standard production output is not being met. How large a sample should be selected?
	- b. With your sample size from part (a), what is the probability of concluding that the process is operating satisfactorily for each of the following actual mean outputs: 117, 118, 119, 121, 122, and 123 bars per batch? That is, what is the probability of a Type II error in each case?

# **Case Problem 1 [Quality Associates, Inc.](#page-14-0)**

Quality Associates, Inc., a consulting firm, advises its clients about sampling and statistical procedures that can be used to control their manufacturing processes. In one particular application, a client gave Quality Associates a sample of 800 observations taken during a time in which that client's process was operating satisfactorily. The sample standard deviation for these data was .21; hence, with so much data, the population standard deviation was assumed to be .21. Quality Associates then suggested that random samples of size 30 be taken periodically to monitor the process on an ongoing basis. By analyzing the new samples, the client could quickly learn whether the process was operating satisfactorily. When the process was not operating satisfactorily, corrective action could be taken to eliminate the problem. The design specification indicated the mean for the process should be 12. The hypothesis test suggested by Quality Associates follows.

$$
H_0: \mu = 12
$$
  

$$
H_a: \mu \neq 12
$$

Corrective action will be taken any time  $H_0$  is rejected.

The following samples were collected at hourly intervals during the first day of operation of the new statistical process control procedure. These data are available in the data set Quality.

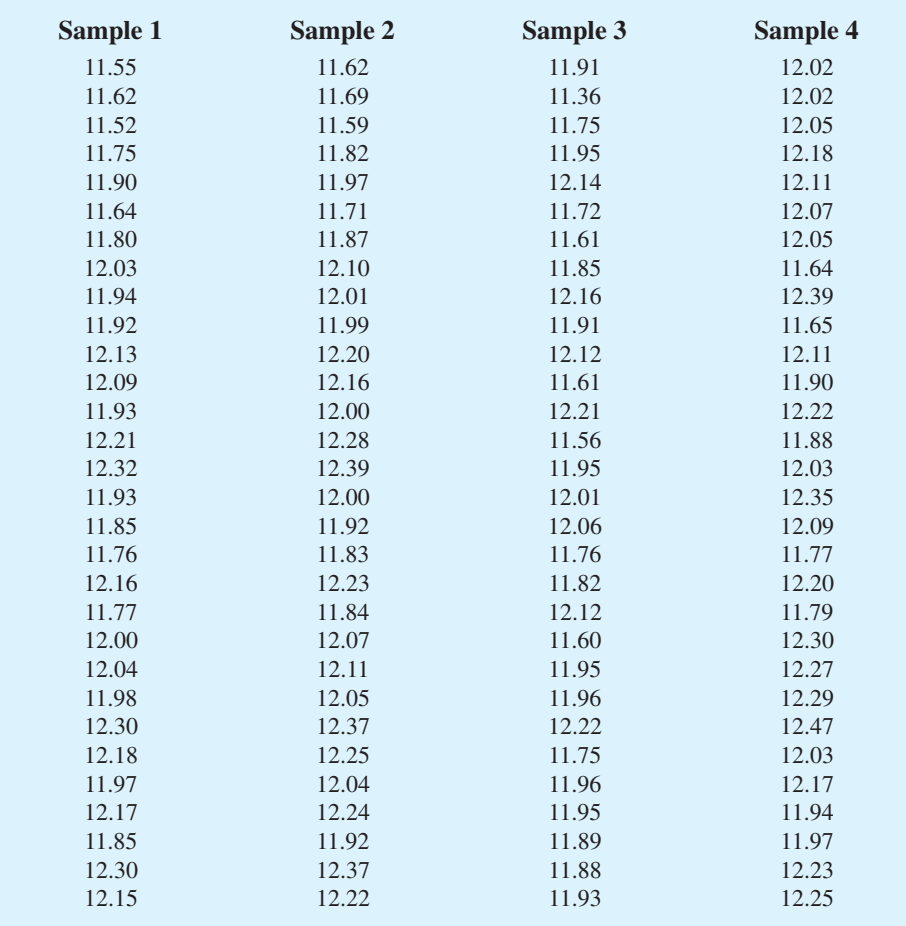

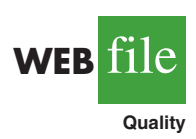

## **Managerial Report**

- **1.** Conduct a hypothesis test for each sample at the .01 level of significance and determine what action, if any, should be taken. Provide the test statistic and *p*-value for each test.
- **2.** Compute the standard deviation for each of the four samples. Does the assumption of .21 for the population standard deviation appear reasonable?
- **3.** Compute limits for the sample mean  $\bar{x}$  around  $\mu = 12$  such that, as long as a new sample mean is within those limits, the process will be considered to be operating satisfactorily. If  $\bar{x}$  exceeds the upper limit or if  $\bar{x}$  is below the lower limit, corrective action will be taken. These limits are referred to as upper and lower control limits for quality control purposes.
- **4.** Discuss the implications of changing the level of significance to a larger value. What mistake or error could increase if the level of significance is increased?

# **Case Problem 2 [Ethical Behavior of Business Students at](#page-14-0) Bayview Universtiy**

During the global recession of 2008 and 2009, there were many accusations of unethical behavior by Wall Street executives, financial managers, and other corporate officers. At that time, an article appeared that suggested that part of the reason for such unethical business behavior may stem from the fact that cheating has become more prevalent among business students (*Chronicle of Higher Education*, February 10, 2009). The article reported that 56 percent of business students admitted to cheating at some time during their academic career as compared to 47 percent of nonbusiness students.

Cheating has been a concern of the dean of the College of Business at Bayview University for several years. Some faculty members in the college believe that cheating is more widespread at Bayview than at other universities, while other faculty members think that cheating is not a major problem in the college. To resolve some of these issues, the dean commissioned a study to assess the current ethical behavior of business students at Bayview. As part of this study, an anonymous exit survey was administered to a sample of 90 business students from this year's graduating class. Responses to the following questions were used to obtain data regarding three types of cheating.

During your time at Bayview, did you ever present work copied off the Internet as your own?

 $Yes \_\_\_\_\_\_\\$  No  $\_\_\_\_\_\_\_\_\_\_\_$ 

During your time at Bayview, did you ever copy answers off another student's exam?

Yes \_\_\_\_\_\_\_\_\_ No \_\_\_\_\_\_\_\_\_

During your time at Bayview, did you ever collaborate with other students on projects that were supposed to be completed individually?

Yes \_\_\_\_\_\_\_\_\_ No \_\_\_\_\_\_\_\_\_

Any student who answered Yes to one or more of these questions was considered to have been involved in some type of cheating. A portion of the data collected follows. The complete data set is in the file named Bayview.

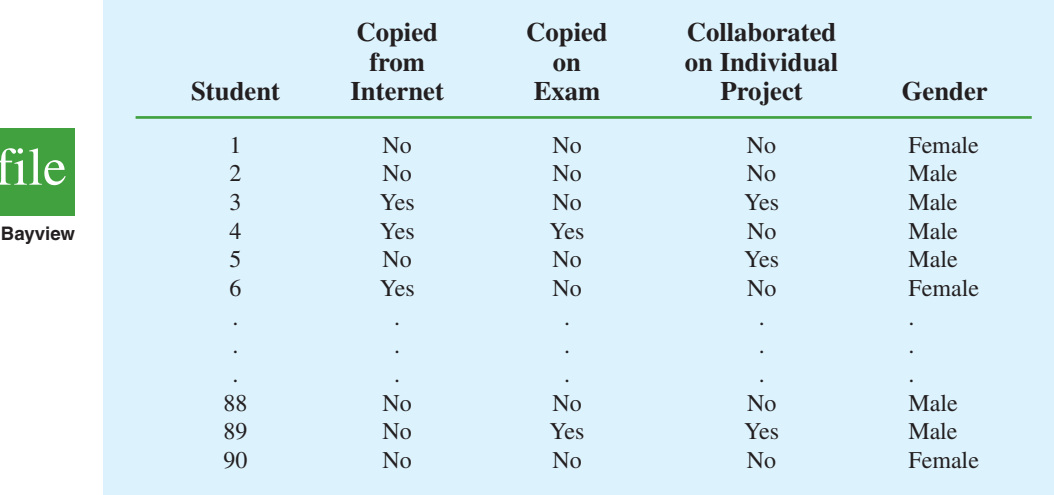

# **Managerial Report**

Prepare a report for the dean of the college that summarizes your assessment of the nature of cheating by business students at Bayview University. Be sure to include the following items in your report.

- **1.** Use descriptive statistics to summarize the data and comment on your findings.
- **2.** Develop 95% confidence intervals for the proportion of all students, the proportion of male students, and the proportion of female students who were involved in some type of cheating.
- **3.** Conduct a hypothesis test to determine if the proportion of business students at Bayview University who were involved in some type of cheating is less than that of business students at other institutions as reported by the *Chronicle of Higher Eudcation*.
- **4.** Conduct a hypothesis test to determine if the proportion of business students at Bayview University who were involved in some form of cheating is less than that of nonbusiness students at other institutions as reported by the *Chronicle of Higher Education*.
- **5.** What advice would you give to the dean based upon your analysis of the data?

# **Appendix 9.1 [Hypothesis Testing with Minitab](#page-14-0)**

We describe the use of Minitab to conduct hypothesis tests about a population mean and a population proportion.

# **Population Mean:** *σ* **Known**

We illustrate using the MaxFlight golf ball distance example in Section 9.3. The data are in column C1 of a Minitab worksheet. The population standard deviation  $\sigma = 12$  is assumed known and the level of significance is  $\alpha = 0.05$ . The following steps can be used to test the hypothesis  $H_0$ :  $\mu = 295$  versus  $H_a$ :  $\mu \neq 295$ .

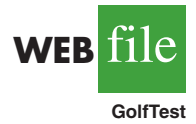

**Step 1.** Select the **Stat** menu **Step 2.** Choose **Basic Statistics Step 3.** Choose **1-Sample Z**

**WEB** 

**Step 4.** When the 1-Sample Z dialog box appears: Enter C1 in the **Samples in columns** box Enter 12 in the **Standard deviation** box Select **Perform Hypothesis Test** Enter 295 in the **Hypothesized mean** box Select **Options Step 5.** When the 1-Sample Z-Options dialog box appears: Enter 95 in the **Confidence level** box\* Select **not equal** in the **Alternative** box Click **OK Step 6.** Click **OK**

In addition to the hypothesis testing results, Minitab provides a 95% confidence interval for the population mean.

The procedure can be easily modified for a one-tailed hypothesis test by selecting the less than or greater than option in the **Alternative** box in step 5.

## **Population Mean:** *σ* **Unknown**

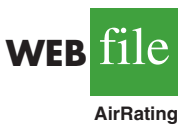

The ratings that 60 business travelers gave for Heathrow Airport are entered in column C1 of a Minitab worksheet. The level of significance for the test is  $\alpha = 0.05$ , and the population standard deviation *σ* will be estimated by the sample standard deviation *s*. The following steps can be used to test the hypothesis  $H_0$ :  $\mu \le 7$  against  $H_a$ :  $\mu > 7$ .

- **Step 1.** Select the **Stat** menu
- **Step 2.** Choose **Basic Statistics**
- **Step 3.** Choose **1-Sample t**

**Step 4.** When the 1-Sample t dialog box appears:

Enter C1 in the **Samples in columns** box Select **Perform Hypothesis Test** Enter 7 in the **Hypothesized mean** box Select **Options**

**Step 5.** When the 1-Sample t-options dialog box appears: Enter 95 in the **Confidence level** box Select **greater than** in the **Alternative** box Click **OK**

#### **Step 6.** Click **OK**

The Heathrow Airport rating study involved a greater than alternative hypothesis. The preceding steps can be easily modified for other hypothesis tests by selecting the less than or not equal options in the **Alternative** box in step 5.

# **Population Proportion**

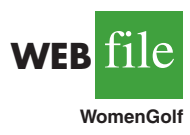

We illustrate using the Pine Creek golf course example in Section 9.5. The data with responses Female and Male are in column C1 of a Minitab worksheet. Minitab uses an alphabetical ordering of the responses and selects the *second response* for the population proportion of interest. In this example, Minitab uses the alphabetical ordering Female-Male to provide results for the population proportion of Male responses. Because Female is the response of interest, we change Minitab's ordering as follows: Select any cell in the column

<sup>\*</sup>Minitab provides both hypothesis testing and interval estimation results simultaneously. The user may select any confidence level for the interval estimate of the population mean: 95% confidence is suggested here.

and use the sequence: Editor  $>$  Column  $>$  Value Order. Then choose the option of entering a user-specified order. Enter Male-Female in the **Define-an-order** box and click OK. Minitab's 1 Proportion routine will then provide the hypothesis test results for the population proportion of female golfers. We proceed as follows:

**Step 1.** Select the **Stat** menu **Step 2.** Choose **Basic Statistics Step 3.** Choose **1 Proportion Step 4.** When the 1 Proportion dialog box appears: Enter C1 in the **Samples in Columns** box Select **Perform Hypothesis Test** Enter .20 in the **Hypothesized proportion** box Select **Options Step 5.** When the 1 Proportion-Options dialog box appears: Enter 95 in the **Confidence level** box Select greater than in the **Alternative** box Select **Use test and interval based on normal distribution** Click **OK Step 6.** Click **OK**

# **Appendix 9.2 [Hypothesis Testing with Excel](#page-14-0)**

Excel does not provide built-in routines for the hypothesis tests presented in this chapter. To handle these situations, we present Excel worksheets that we designed to use as templates for testing hypotheses about a population mean and a population proportion. The worksheets are easy to use and can be modified to handle any sample data. The worksheets are available on the website that accompanies this book.

# **Population Mean:** *σ* **Known**

We illustrate using the MaxFlight golf ball distance example in Section 9.3. The data are in column A of an Excel worksheet. The population standard deviation  $\sigma = 12$  is assumed known and the level of significance is  $\alpha = 0.05$ . The following steps can be used to test the hypothesis  $H_0$ :  $\mu = 295$  versus  $H_a$ :  $\mu \neq 295$ .

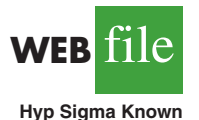

Refer to Figure 9.11 as we describe the procedure. The worksheet in the background shows the cell formulas used to compute the results shown in the foreground worksheet. The data are entered into cells A2:A51. The following steps are necessary to use the template for this data set.

- **Step 1.** Enter the data range  $A2: A51$  into the  $=$  COUNT cell formula in cell D4
- **Step 2.** Enter the data range  $A2: A51$  into the  $=AVERAGE$  cell formula in cell D5
- **Step 3.** Enter the population standard deviation  $\sigma = 12$  into cell D6
- **Step 4.** Enter the hypothesized value for the population mean 295 into cell D8

The remaining cell formulas automatically provide the standard error, the value of the test statistic *z*, and three *p*-values. Because the alternative hypothesis ( $\mu_0 \neq 295$ ) indicates a two-tailed test, the *p*-value (Two Tail) in cell D15 is used to make the rejection decision. With *p*-value =  $.1255 > \alpha = .05$ , the null hypothesis cannot be rejected. The *p*-values in cells D13 or D14 would be used if the hypotheses involved a one-tailed test.

This template can be used to make hypothesis testing computations for other applications. For instance, to conduct a hypothesis test for a new data set, enter the new sample
#### **FIGURE 9.11** EXCEL WORKSHEET FOR HYPOTHESIS TESTS ABOUT A POPULATION MEAN WITH *σ* KNOWN

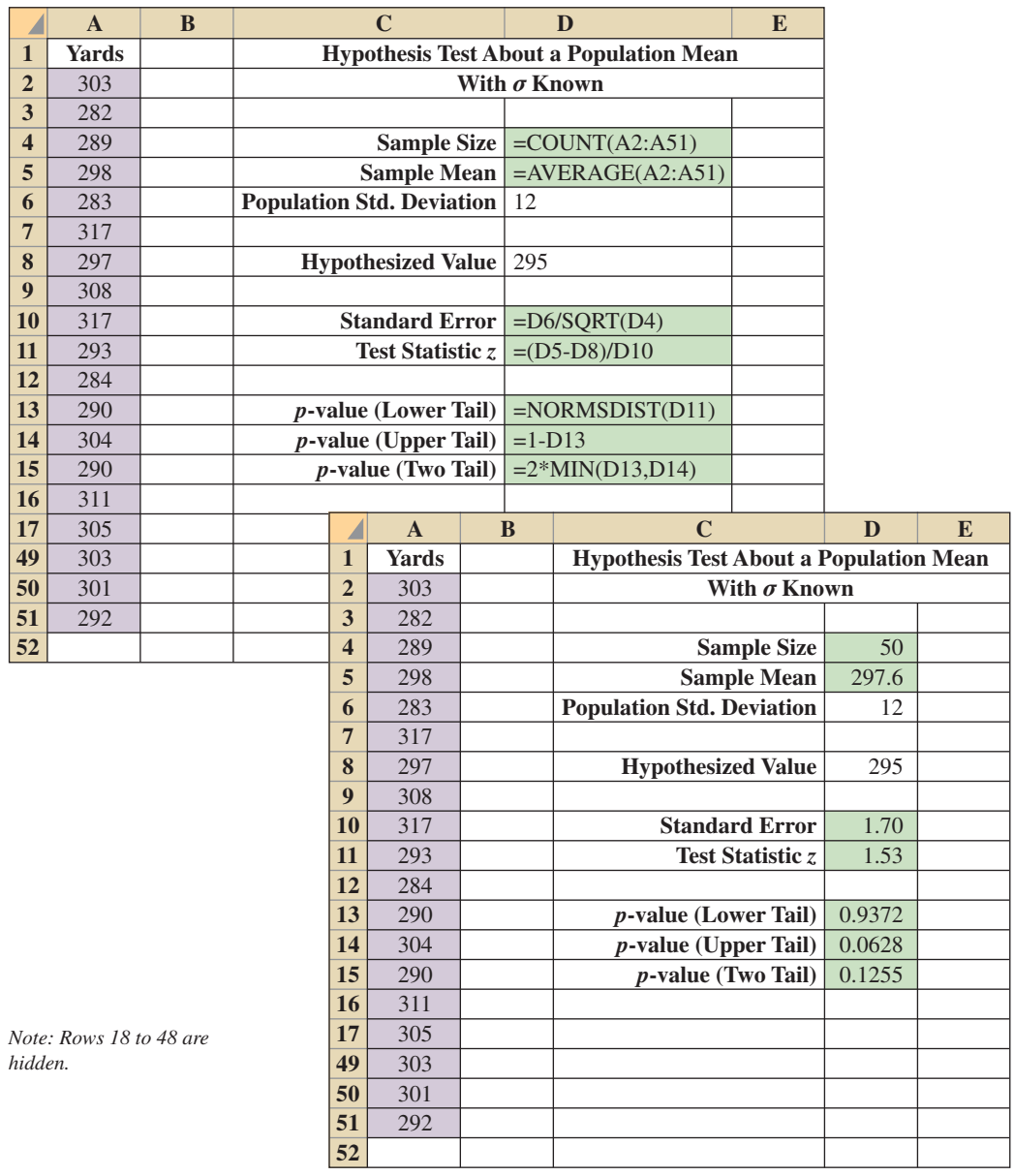

data into column A of the worksheet. Modify the formulas in cells D4 and D5 to correspond to the new data range. Enter the population standard deviation into cell D6 and the hypothesized value for the population mean into cell D8 to obtain the results. If the new sample data have already been summarized, the new sample data do not have to be entered into the worksheet. In this case, enter the sample size into cell D4, the sample mean into cell D5, the population standard deviation into cell D6, and the hypothesized value for the population mean into cell D8 to obtain the results. The worksheet in Figure 9.11 is available in the file Hyp Sigma Known on the website that accompanies this book.

### **Population Mean:** *σ* **Unknown**

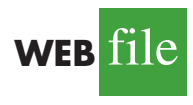

We illustrate using the Heathrow Airport rating example in Section 9.4. The data are in column A of an Excel worksheet. The population standard deviation  $\sigma$  is unknown and will be estimated by the sample standard deviation *s*. The level of significance is  $\alpha = .05$ . The following steps can be used to test the hypothesis  $H_0$ :  $\mu \le 7$  versus  $H_a$ :  $\mu > 7$ .

Refer to Figure 9.12 as we describe the procedure. The background worksheet shows the cell formulas used to compute the results shown in the foreground version of **Hyp Sigma Unknown**

#### **FIGURE 9.12** EXCEL WORKSHEET FOR HYPOTHESIS TESTS ABOUT A POPULATION MEAN WITH *σ* UNKNOWN

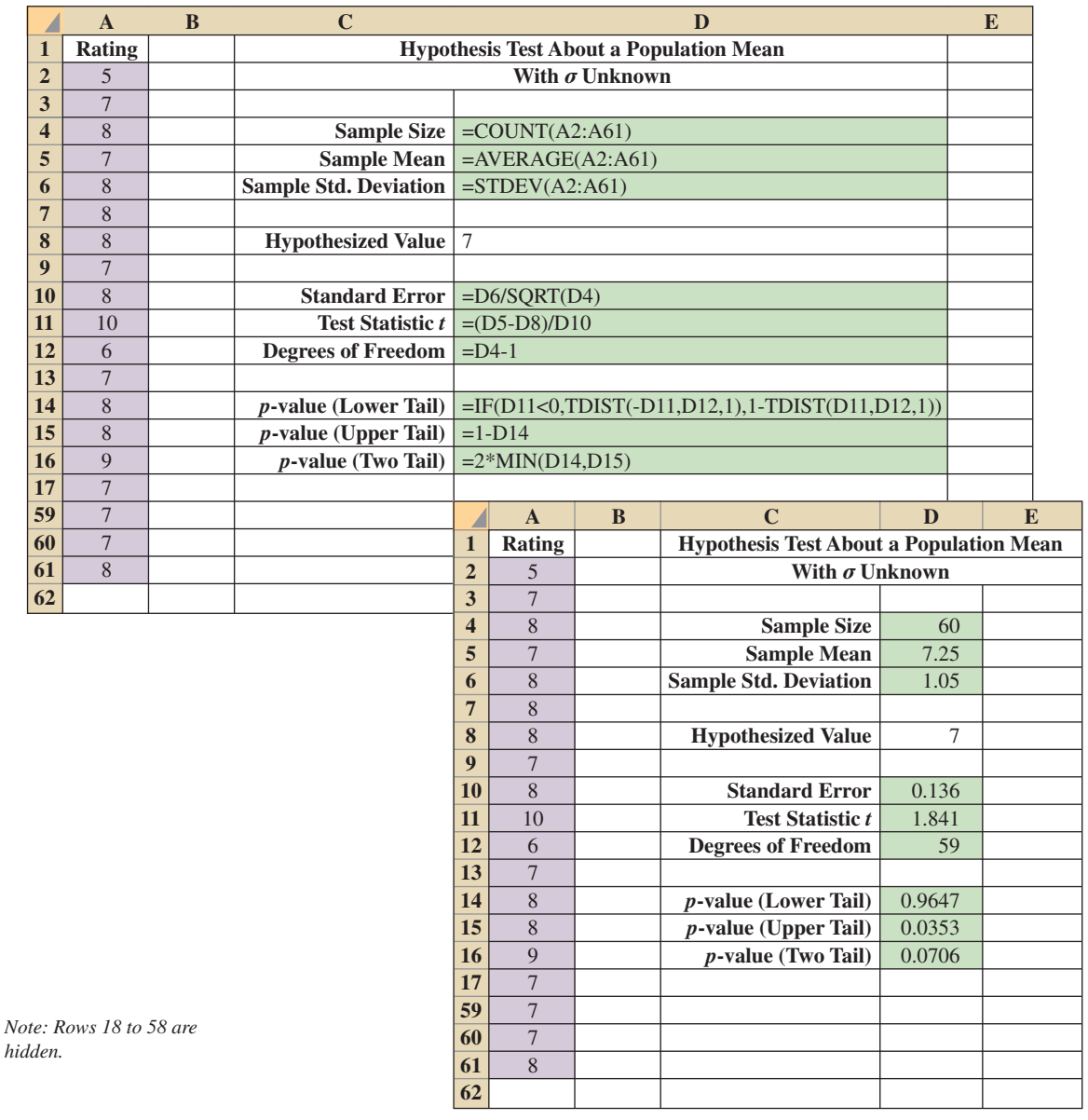

the worksheet. The data are entered into cells A2:A61. The following steps are necessary to use the template for this data set.

- **Step 1.** Enter the data range  $A2: A61$  into the  $=$  COUNT cell formula in cell D4
- **Step 2.** Enter the data range  $A2: A61$  into the  $=AVERAGE$  cell formula in cell D5
- **Step 3.** Enter the data range  $A2: A61$  into the  $=$  STDEV cell formula in cell D6
- **Step 4.** Enter the hypothesized value for the population mean 7 into cell D8

The remaining cell formulas automatically provide the standard error, the value of the test statistic *t*, the number of degrees of freedom, and three *p*-values. Because the alternative hypothesis ( $\mu$  > 7) indicates an upper tail test, the *p*-value (Upper Tail) in cell D15 is used to make the decision. With  $p$ -value = .0353  $\lt \alpha$  = .05, the null hypothesis is rejected. The *p*-values in cells D14 or D16 would be used if the hypotheses involved a lower tail test or a two-tailed test.

This template can be used to make hypothesis testing computations for other applications. For instance, to conduct a hypothesis test for a new data set, enter the new sample data into column A of the worksheet and modify the formulas in cells D4, D5, and D6 to correspond to the new data range. Enter the hypothesized value for the population mean into cell D8 to obtain the results. If the new sample data have already been summarized, the new sample data do not have to be entered into the worksheet. In this case, enter the sample size into cell D4, the sample mean into cell D5, the sample standard deviation into cell D6, and the hypothesized value for the population mean into cell D8 to obtain the results. The worksheet in Figure 9.12 is available in the file Hyp Sigma Unknown on the website that accompanies this book.

#### **Population Proportion**

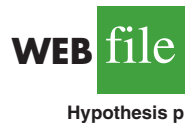

We illustrate using the Pine Creek golf course survey data presented in Section 9.5. The data of Male or Female golfer are in column A of an Excel worksheet. Refer to Figure 9.13 as we describe the procedure. The background worksheet shows the cell formulas used to compute the results shown in the foreground worksheet. The data are entered into cells A2:A401. The following steps can be used to test the hypothesis  $H_0$ :  $p \leq .20$  versus  $H_a: p > .20$ .

- **Step 1.** Enter the data range  $A2: A401$  into the  $=$  COUNTA cell formula in cell D3
- **Step 2.** Enter Female as the response of interest in cell D4

**Step 3.** Enter the data range  $A2: A401$  into the  $=$  COUNTIF cell formula in cell D5

**Step 4.** Enter the hypothesized value for the population proportion .20 into cell D8

The remaining cell formulas automatically provide the standard error, the value of the test statistic *z*, and three *p*-values. Because the alternative hypothesis ( $p > .20$ ) indicates an upper tail test, the *p*-value (Upper Tail) in cell D14 is used to make the decision. With *p*-value = .0062  $\lt \alpha$  = .05, the null hypothesis is rejected. The *p*-values in cells D13 or D15 would be used if the hypothesis involved a lower tail test or a twotailed test.

This template can be used to make hypothesis testing computations for other applications. For instance, to conduct a hypothesis test for a new data set, enter the new sample data into column A of the worksheet. Modify the formulas in cells D3 and D5 to correspond to the new data range. Enter the response of interest into cell D4 and the hypothesized value for the population proportion into cell D8 to obtain the results. If the new sample data have already been summarized, the new sample data do not have to be entered into the worksheet. In this case, enter the sample size into cell D3, the sample proportion into cell D6, and the hypothesized value for the population proportion into cell D8 to obtain the results. The worksheet in Figure 9.13 is available in the file Hypothesis p on the website that accompanies this book.

#### **FIGURE 9.13** EXCEL WORKSHEET FOR HYPOTHESIS TESTS ABOUT A POPULATION PROPORTION

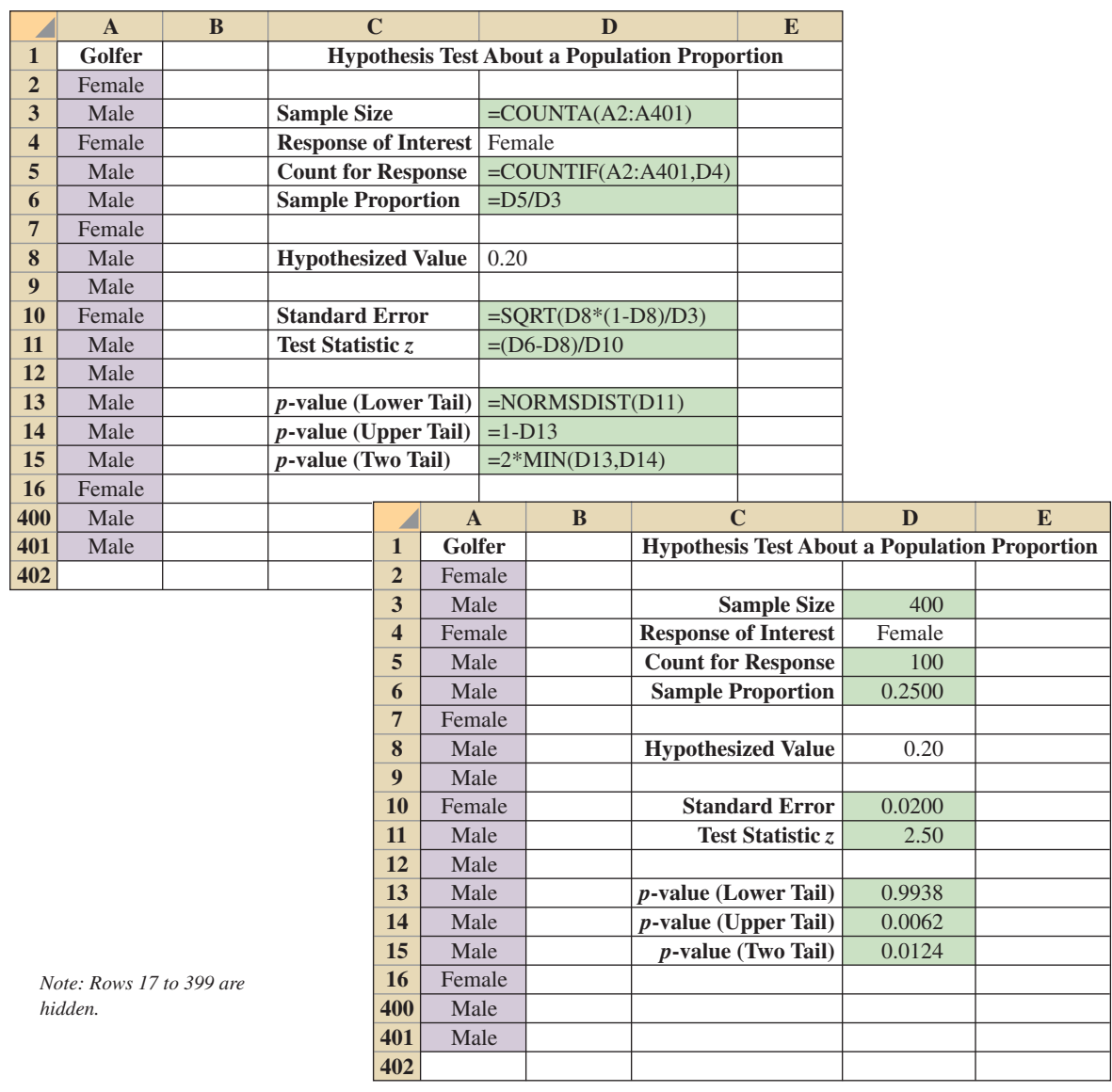

# **Appendix 9.3 [Hypothesis Testing with StatTools](#page-14-0)**

In this appendix we show how StatTools can be used to conduct hypothesis tests about a population mean for the *σ* unknown case

### **Population Mean:** *σ* **Unknown Case**

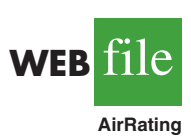

In this case the population standard deviation  $\sigma$  will be estimated by the sample standard deviation *s*. We use the example discussed in Section 9.4 involving ratings that 60 business travelers gave for Heathrow Airport.

Begin by using the Data Set Manager to create a StatTools data set for these data using the procedure described in the appendix in Chapter 1. The following steps can be used to test the hypothesis  $H_0: \mu \leq 7$  against  $H_a: \mu > 7$ .

- **Step 1.** Click the **StatTools** tab on the Ribbon
- **Step 2.** In the **Analyses** group, click **Statistical Inference**
- **Step 3.** Choose the **Hypothesis Test** option
- **Step 4.** Choose Mean/Std. Deviation
- **Step 5.** When the StatTools—Hypothesis Test for Mean/Std. Deviation dialog box appears:
	- For **Analysis Type,** choose **One-Sample Analysis**

In the **Variables** section, select **Rating**

In the **Hypothesis Tests to Perform** section:

Select the **Mean** option

Enter 7 in the **Null Hypothesis Value** box

- Select **Greater Than Null Value (One-Tailed Test)** in the **Alternative Hypothesis** box
- If selected, remove the check in the **Standard Deviation** box Click **OK**

The results from the hypothesis test will appear. They include the *p*-value and the value of the test statistic.

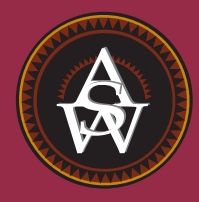

**[CHAPTER 10](#page-14-0)**

# **Inference About Means and Proportions with Two Populations**

#### **CONTENTS**

STATISTICS IN PRACTICE: U.S. FOOD AND DRUG ADMINISTRATION

- **10.1** INFERENCES ABOUT THE DIFFERENCE BETWEEN TWO POPULATION MEANS:  $σ<sub>1</sub> AND σ<sub>2</sub> KNOWN$ Interval Estimation of  $\mu_1 - \mu_2$ Hypothesis Tests About  $\mu_1 - \mu_2$ Practical Advice
- **10.2** INFERENCES ABOUT THE DIFFERENCE BETWEEN TWO POPULATION MEANS:  $σ<sub>1</sub> AND σ<sub>2</sub> UNKNOWN$ Interval Estimation of  $\mu_1 - \mu_2$

Hypothesis Tests About  $\mu_1 - \mu_2$ Practical Advice

- **10.3** INFERENCES ABOUT THE DIFFERENCE BETWEEN TWO POPULATION MEANS: MATCHED SAMPLES
- **10.4** INFERENCES ABOUT THE DIFFERENCE BETWEEN TWO POPULATION PROPORTIONS Interval Estimation of  $p_1 - p_2$ Hypothesis Tests About  $p_1 - p_2$

### **STATISTICS** *in* PRACTICE

#### [U.S. FOOD AND DRUG ADMINISTRATION](#page-14-0) *WASHINGTON, D.C.*

It is the responsibility of the U.S. Food and Drug Administration (FDA), through its Center for Drug Evaluation and Research (CDER), to ensure that drugs are safe and effective. But CDER does not do the actual testing of new drugs itself. It is the responsibility of the company seeking to market a new drug to test it and submit evidence that it is safe and effective. CDER statisticians and scientists then review the evidence submitted.

Companies seeking approval of a new drug conduct extensive statistical studies to support their application. The testing process in the pharmaceutical industry usually consists of three stages: (1) preclinical testing, (2) testing for long-term usage and safety, and (3) clinical efficacy testing.At each successive stage, the chance that a drug will pass the rigorous tests decreases; however, the cost of further testing increases dramatically. Industry surveys indicate that on average the research and development for one new drug costs \$250 million and takes 12 years. Hence, it is important to eliminate unsuccessful new drugs in the early stages of the testing process, as well as to identify promising ones for further testing.

Statistics plays a major role in pharmaceutical research, where government regulations are stringent and rigorously enforced. In preclinical testing, a two- or three-population statistical study typically is used to determine whether a new drug should continue to be studied in the long-term usage and safety program. The populations may consist of the new drug, a control, and a standard drug. The preclinical testing process begins when a new drug is sent to the pharmacology group for evaluation of efficacy—the capacity of the drug to produce the desired effects. As part of the process, a statistician is asked to design an experiment that can be used to test the new drug. The design must specify the sample size and the statistical methods of analysis. In a twopopulation study, one sample is used to obtain data on the efficacy of the new drug (population 1) and a second sample is used to obtain data on the efficacy of a standard drug (population 2). Depending on the intended use, the new and standard drugs are tested in such disciplines as neurology, cardiology, and immunology. In most studies, the statistical method involves hypothesis testing for the difference between the means of the new drug population

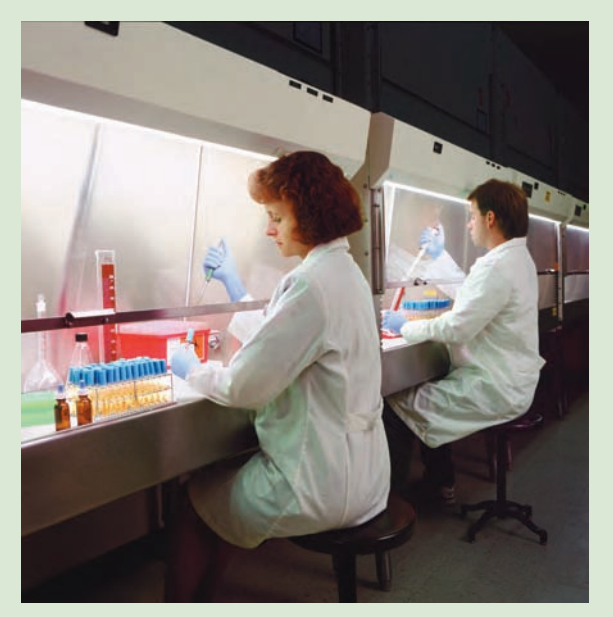

Statistical methods are used to test and develop new drugs. © Lester Lefkowitz/CORBIS.

and the standard drug population. If a new drug lacks efficacy or produces undesirable effects in comparison with the standard drug, the new drug is rejected and withdrawn from further testing. Only new drugs that show promising comparisons with the standard drugs are forwarded to the long-term usage and safety testing program.

Further data collection and multipopulation studies are conducted in the long-term usage and safety testing program and in the clinical testing programs. The FDA requires that statistical methods be defined prior to such testing to avoid data-related biases. In addition, to avoid human biases, some of the clinical trials are double or triple blind. That is, neither the subject nor the investigator knows what drug is administered to whom. If the new drug meets all requirements in relation to the standard drug, a new drug application (NDA) is filed with the FDA. The application is rigorously scrutinized by statisticians and scientists at the agency.

In this chapter you will learn how to construct interval estimates and make hypothesis tests about means and proportions with two populations. Techniques will be presented for analyzing independent random samples as well as matched samples.

In Chapters 8 and 9 we showed how to develop interval estimates and conduct hypothesis tests for situations involving a single population mean and a single population proportion. In this chapter we continue our discussion of statistical inference by showing how interval estimates and hypothesis tests can be developed for situations involving two populations when the difference between the two population means or the two population proportions is of prime importance. For example, we may want to develop an interval estimate of the difference between the mean starting salary for a population of men and the mean starting salary for a population of women or conduct a hypothesis test to determine whether any difference is present between the proportion of defective parts in a population of parts produced by supplier A and the proportion of defective parts in a population of parts produced by supplier B. We begin our discussion of statistical inference about two populations by showing how to develop interval estimates and conduct hypothesis tests about the difference between the means of two populations when the standard deviations of the two populations are assumed known.

# **10.1 [Inferences About the Difference Between Two](#page-14-0) Population Means:**  $\sigma_1$  **and**  $\sigma_2$  **Known**

Letting  $\mu_1$  denote the mean of population 1 and  $\mu_2$  denote the mean of population 2, we will focus on inferences about the difference between the means:  $\mu_1 - \mu_2$ . To make an inference about this difference, we select a simple random sample of  $n_1$  units from population 1 and a second simple random sample of  $n_2$  units from population 2. The two samples, taken separately and independently, are referred to as **independent simple random samples**. In this section, we assume that information is available such that the two population standard deviations,  $\sigma_1$  and  $\sigma_2$ , can be assumed known prior to collecting the samples. We refer to this situation as the  $\sigma_1$  and  $\sigma_2$  known case. In the following example we show how to compute a margin of error and develop an interval estimate of the difference between the two population means when  $\sigma_1$  and  $\sigma_2$  are known.

### **Interval Estimation of**  $\mu_1 - \mu_2$

Greystone Department Stores, Inc., operates two stores in Buffalo, New York: One is in the inner city and the other is in a suburban shopping center. The regional manager noticed that products that sell well in one store do not always sell well in the other. The manager believes this situation may be attributable to differences in customer demographics at the two locations. Customers may differ in age, education, income, and so on. Suppose the manager asks us to investigate the difference between the mean ages of the customers who shop at the two stores.

Let us define population 1 as all customers who shop at the inner-city store and population 2 as all customers who shop at the suburban store.

- $\mu_1$  = mean of population 1 (i.e., the mean age of all customers who shop at the inner-city store)
- $\mu_2$  = mean of population 2 (i.e., the mean age of all customers who shop at the suburban store)

The difference between the two population means is  $\mu_1 - \mu_2$ .

To estimate  $\mu_1 - \mu_2$ , we will select a simple random sample of  $n_1$  customers from population 1 and a simple random sample of  $n_2$  customers from population 2. We then compute the two sample means.

- $\bar{x}_1$  = sample mean age for the simple random sample of  $n_1$  inner-city customers
- $\bar{x}_2$  = sample mean age for the simple random sample of  $n_2$  suburban customers

The point estimator of the difference between the two population means is the difference between the two sample means.

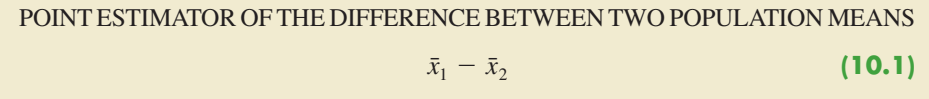

Figure 10.1 provides an overview of the process used to estimate the difference between two population means based on two independent simple random samples.

As with other point estimators, the point estimator  $\bar{x}_1 - \bar{x}_2$  has a standard error that describes the variation in the sampling distribution of the estimator. With two independent simple random samples, the standard error of  $\bar{x}_1 - \bar{x}_2$  is as follows:

STANDARD ERROR OF  $\bar{x}_1 - \bar{x}_2$ 

$$
\sigma_{\bar{x}_1 - \bar{x}_2} = \sqrt{\frac{\sigma_1^2}{n_1} + \frac{\sigma_2^2}{n_2}}
$$
 (10.2)

If both populations have a normal distribution, or if the sample sizes are large enough that the central limit theorem enables us to conclude that the sampling distributions of  $\bar{x}_1$  and  $\bar{x}_2$  can be approximated by a normal distribution, the sampling distribution of  $\bar{x}_1 - \bar{x}_2$  will have a normal distribution with mean given by  $\mu_1 - \mu_2$ .

As we showed in Chapter 8, an interval estimate is given by a point estimate  $\pm$  a margin of error. In the case of estimation of the difference between two population means, an interval estimate will take the following form:

$$
\bar{x}_1 - \bar{x}_2 \pm \text{Margin of error}
$$

#### **FIGURE 10.1** ESTIMATING THE DIFFERENCE BETWEEN TWO POPULATION MEANS

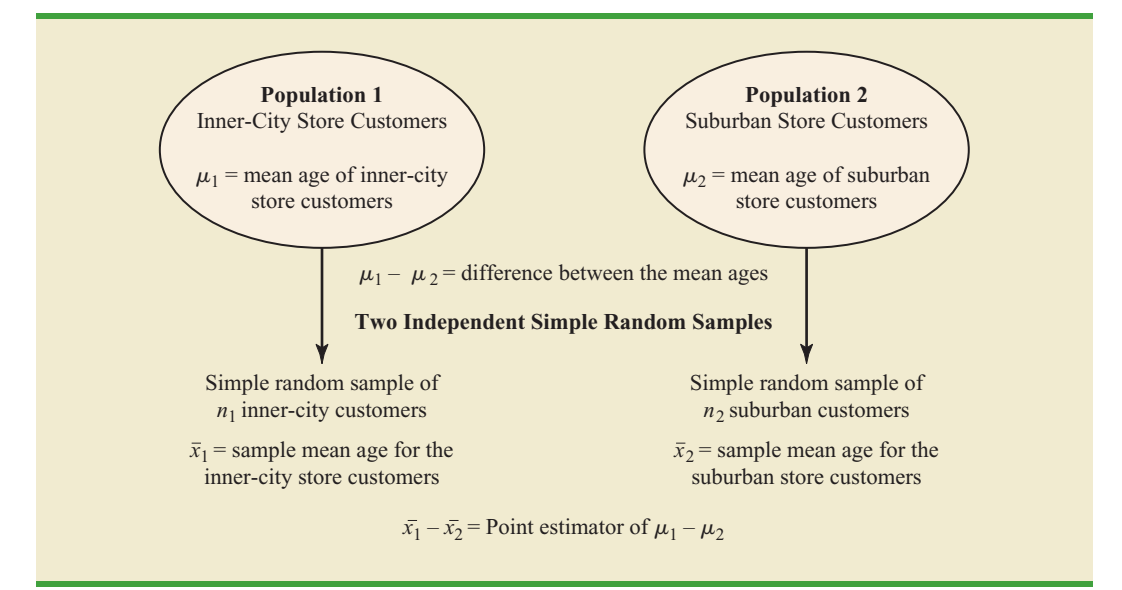

*The standard error of*   $\bar{x}_1 - \bar{x}_2$  *is the standard deviation of the sampling distribution of*  $\bar{x}_1 - \bar{x}_2$ .

With the sampling distribution of  $\bar{x}_1 - \bar{x}_2$  having a normal distribution, we can write the margin of error as follows:

Margin of error = 
$$
z_{\alpha/2} \sigma_{\bar{x}_1 - \bar{x}_2} = z_{\alpha/2} \sqrt{\frac{\sigma_1^2}{n_1} + \frac{\sigma_2^2}{n_2}}
$$
 (10.3)

Thus the interval estimate of the difference between two population means is as follows:

INTERVAL ESTIMATE OF THE DIFFERENCE BETWEEN TWO POPULATION MEANS:  $σ_1$  AND  $σ_2$  KNOWN

$$
\bar{x}_1 - \bar{x}_2 \pm z_{a/2} \sqrt{\frac{\sigma_1^2}{n_1} + \frac{\sigma_2^2}{n_2}}
$$
 (10.4)

where  $1 - \alpha$  is the confidence coefficient.

Let us return to the Greystone example. Based on data from previous customer demographic studies, the two population standard deviations are known with  $\sigma_1 = 9$  years and  $\sigma_2$  = 10 years. The data collected from the two independent simple random samples of Greystone customers provided the following results.

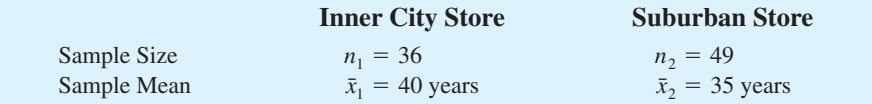

Using expression (10.1), we find that the point estimate of the difference between the mean ages of the two populations is  $\bar{x}_1 - \bar{x}_2 = 40 - 35 = 5$  years. Thus, we estimate that the customers at the inner-city store have a mean age five years greater than the mean age of the suburban store customers. We can now use expression (10.4) to compute the margin of error and provide the interval estimate of  $\mu_1 - \mu_2$ . Using 95% confidence and  $z_{\alpha/2} = z_{.025} = 1.96$ , we have

$$
\bar{x}_1 - \bar{x}_2 \pm z_{a/2} \sqrt{\frac{\sigma_1^2}{n_1} + \frac{\sigma_2^2}{n_2}}
$$
  
40 - 35 \pm 1.96 \sqrt{\frac{9^2}{36} + \frac{10^2}{49}}  
5 \pm 4.06

Thus, the margin of error is 4.06 years and the 95% confidence interval estimate of the difference between the two population means is  $5 - 4.06 = .94$  years to  $5 + 4.06 =$ 9.06 years.

### **Hypothesis Tests About**  $\mu_1 - \mu_2$

Let us consider hypothesis tests about the difference between two population means. Using  $D_0$  to denote the hypothesized difference between  $\mu_1$  and  $\mu_2$ , the three forms for a hypothesis test are as follows:

$$
H_0: \mu_1 - \mu_2 \ge D_0 \qquad H_0: \mu_1 - \mu_2 \le D_0 \qquad H_0: \mu_1 - \mu_2 = D_0
$$
  
\n
$$
H_a: \mu_1 - \mu_2 < D_0 \qquad H_a: \mu_1 - \mu_2 > D_0 \qquad H_a: \mu_1 - \mu_2 \ne D_0
$$

In many applications,  $D_0 = 0$ . Using the two-tailed test as an example, when  $D_0 = 0$  the null hypothesis is  $H_0$ :  $\mu_1 - \mu_2 = 0$ . In this case, the null hypothesis is that  $\mu_1$  and  $\mu_2$  are equal. Rejection of  $H_0$  leads to the conclusion that  $H_a$ :  $\mu_1 - \mu_2 \neq 0$  is true; that is,  $\mu_1$  and  $\mu$ <sub>2</sub> are not equal.

The steps for conducting hypothesis tests presented in Chapter 9 are applicable here. We must choose a level of significance, compute the value of the test statistic and find the *p*-value to determine whether the null hypothesis should be rejected. With two independent simple random samples, we showed that the point estimator  $\bar{x}_1 - \bar{x}_2$  has a standard error  $\sigma_{\bar{x}_1 - \bar{x}_2}$  given by expression (10.2) and, when the sample sizes are large enough, the distribution of  $\bar{x}_1 - \bar{x}_2$  can be described by a normal distribution. In this case, the test statistic for the difference between two population means when  $\sigma_1$  and  $\sigma_2$  are known is as follows.

TEST STATISTIC FOR HYPOTHESIS TESTS ABOUT  $\mu_1 - \mu_2$ :  $\sigma_1$  AND  $\sigma_2$  KNOWN

$$
z = \frac{(\bar{x}_1 - \bar{x}_2) - D_0}{\sqrt{\frac{\sigma_1^2}{n_1} + \frac{\sigma_2^2}{n_2}}}
$$
(10.5)

Let us demonstrate the use of this test statistic in the following hypothesis testing example.

As part of a study to evaluate differences in education quality between two training centers, a standardized examination is given to individuals who are trained at the centers. The difference between the mean examination scores is used to assess quality differences between the centers. The population means for the two centers are as follows.

- $\mu_1$  = the mean examination score for the population of individuals trained at center A
- $\mu_2$  = the mean examination score for the population of individuals trained at center B

We begin with the tentative assumption that no difference exists between the training quality provided at the two centers. Hence, in terms of the mean examination scores, the null hypothesis is that  $\mu_1 - \mu_2 = 0$ . If sample evidence leads to the rejection of this hypothesis, we will conclude that the mean examination scores differ for the two populations. This conclusion indicates a quality differential between the two centers and suggests that a follow-up study investigating the reason for the differential may be warranted. The null and alternative hypotheses for this two-tailed test are written as follows.

$$
H_0: \mu_1 - \mu_2 = 0
$$
  

$$
H_a: \mu_1 - \mu_2 \neq 0
$$

The standardized examination given previously in a variety of settings always resulted in an examination score standard deviation near 10 points. Thus, we will use this information to assume that the population standard deviations are known with  $\sigma_1 = 10$  and  $\sigma_2 = 10$ . An  $\alpha$  = .05 level of significance is specified for the study.

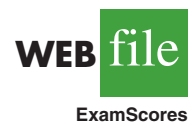

Independent simple random samples of  $n_1 = 30$  individuals from training center A and  $n_2 = 40$  individuals from training center B are taken. The respective sample means are  $\bar{x}_1 = 82$  and  $\bar{x}_2 = 78$ . Do these data suggest a significant difference between the population means at the two training centers? To help answer this question, we compute the test statistic using equation (10.5).

$$
z = \frac{(\bar{x}_1 - \bar{x}_2) - D_0}{\sqrt{\frac{\sigma_1^2}{n_1} + \frac{\sigma_2^2}{n_2}}} = \frac{(82 - 78) - 0}{\sqrt{\frac{10^2}{30} + \frac{10^2}{40}}} = 1.66
$$

Next let us compute the *p*-value for this two-tailed test. Because the test statistic  $\zeta$  is in the upper tail, we first compute the area under the curve to the right of  $z = 1.66$ . Using the standard normal distribution table, the area to the left of  $z = 1.66$  is .9515. Thus, the area in the upper tail of the distribution is  $1.0000 - .9515 = .0485$ . Because this test is a twotailed test, we must double the tail area:  $p$ -value  $= 2(.0485) = .0970$ . Following the usual rule to reject  $H_0$  if *p*-value  $\leq \alpha$ , we see that the *p*-value of .0970 does not allow us to reject  $H<sub>0</sub>$  at the .05 level of significance. The sample results do not provide sufficient evidence to conclude the training centers differ in quality.

In this chapter we will use the *p*-value approach to hypothesis testing as described in Chapter 9. However, if you prefer, the test statistic and the critical value rejection rule may be used. With  $\alpha = .05$  and  $z_{\alpha/2} = z_{.025} = 1.96$ , the rejection rule employing the critical value approach would be reject  $H_0$  if  $z \le -1.96$  or if  $z \ge 1.96$ . With  $z = 1.66$ , we reach the same do not reject  $H_0$  conclusion.

In the preceding example, we demonstrated a two-tailed hypothesis test about the difference between two population means. Lower tail and upper tail tests can also be considered. These tests use the same test statistic as given in equation (10.5). The procedure for computing the *p*-value and the rejection rules for these one-tailed tests are the same as those presented in Chapter 9.

### **[Practical Advice](#page-14-0)**

In most applications of the interval estimation and hypothesis testing procedures presented in this section, random samples with  $n_1 \geq 30$  and  $n_2 \geq 30$  are adequate. In cases where either or both sample sizes are less than 30, the distributions of the populations become important considerations. In general, with smaller sample sizes, it is more important for the analyst to be satisfied that it is reasonable to assume that the distributions of the two populations are at least approximately normal.

#### **Exercises**

### **Methods**

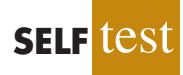

1. The following results come from two independent random samples taken of two populations.

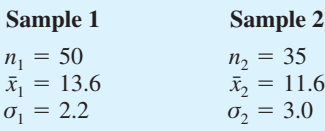

- a. What is the point estimate of the difference between the two population means?
- b. Provide a 90% confidence interval for the difference between the two population means.
- c. Provide a 95% confidence interval for the difference between the two population means.

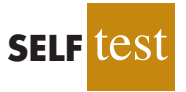

2. Consider the following hypothesis test.

$$
H_0: \mu_1 - \mu_2 \le 0
$$
  

$$
H_a: \mu_1 - \mu_2 > 0
$$

The following results are for two independent samples taken from the two populations.

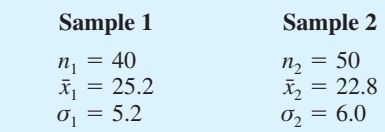

- a. What is the value of the test statistic?
- b. What is the *p*-value?
- c. With  $\alpha = 0.05$ , what is your hypothesis testing conclusion?
- 3. Consider the following hypothesis test.

$$
H_0: \mu_1 - \mu_2 = 0
$$
  

$$
H_a: \mu_1 - \mu_2 \neq 0
$$

The following results are for two independent samples taken from the two populations.

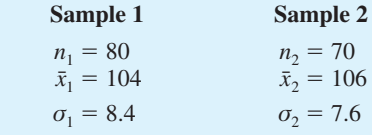

- a. What is the value of the test statistic?
- b. What is the *p*-value?
- c. With  $\alpha = .05$ , what is your hypothesis testing conclusion?

#### **Applications**

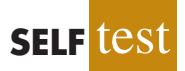

- 4. *Condé Nast Traveler* conducts an annual survey in which readers rate their favorite cruise ship. All ships are rated on a 100-point scale, with higher values indicating better service. A sample of 37 ships that carry fewer than 500 passengers resulted in an average rating of 85.36, and a sample of 44 ships that carry 500 or more passengers provided an average rating of 81.40 (*Condé Nast Traveler,* February 2008). Assume that the population standard deviation is 4.55 for ships that carry fewer than 500 passengers and 3.97 for ships that carry 500 or more passengers.
	- a. What is the point estimate of the difference between the population mean rating for ships that carry fewer than 500 passengers and the population mean rating for ships that carry 500 or more passengers?
	- b. At 95% confidence, what is the margin of error?
	- c. What is a 95% confidence interval estimate of the difference between the population mean ratings for the two sizes of ships?
- 5. The average expenditure on Valentine's Day was expected to be \$100.89 (*USA Today,* February 13, 2006). Do male and female consumers differ in the amounts they spend? The average expenditure in a sample survey of 40 male consumers was \$135.67, and the average expenditure in a sample survey of 30 female consumers was \$68.64. Based on past surveys, the standard deviation for male consumers is assumed to be \$35, and the standard deviation for female consumers is assumed to be \$20.
- a. What is the point estimate of the difference between the population mean expenditure for males and the population mean expenditure for females?
- b. At 99% confidence, what is the margin of error?
- c. Develop a 99% confidence interval for the difference between the two population means.
- 6. Suppose that you are responsible for making arrangements for a business convention. Because of budget cuts due to the recent recession, you have been charged with choosing a city for the convention that has the least expensive hotel rooms. You have narrowed your choices to Atlanta and Houston. The file named Hotel contains samples of prices for rooms in Atlanta and Houston that are consistent with the results reported by Smith Travel Research (*SmartMoney,* March 2009). Because considerable historical data on the prices of rooms in both cities are available, the population standard deviations for the prices can be assumed to be \$20 in Atlanta and \$25 in Houston. Based on the sample data, can you conclude that the mean price of a hotel room in Atlanta is lower than one in Houston?
- 7. During the 2003 season, Major League Baseball took steps to speed up the play of baseball games in order to maintain fan interest (CNN Headline News, September 30, 2003). The following results come from a sample of 60 games played during the summer of 2002 and a sample of 50 games played during the summer of 2003. The sample mean shows the mean duration of the games included in each sample.

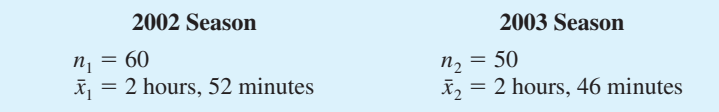

- a. A research hypothesis was that the steps taken during the 2003 season would reduce the population mean duration of baseball games. Formulate the null and alternative hypotheses.
- b. What is the point estimate of the reduction in the mean duration of games during the 2003 season?
- c. Historical data indicate a population standard deviation of 12 minutes is a reasonable assumption for both years. Conduct the hypothesis test and report the *p*-value. At a .05 level of significance, what is your conclusion?
- d. Provide a 95% confidence interval estimate of the reduction in the mean duration of games during the 2003 season.
- e. What was the percentage reduction in the mean time of baseball games during the 2003 season? Should management be pleased with the results of the statistical analysis? Discuss. Should the length of baseball games continue to be an issue in future years? Explain.
- 8. Will improving customer service result in higher stock prices for the companies providing the better service? "When a company's satisfaction score has improved over the prior year's results and is above the national average (currently 75.7), studies show its shares have a good chance of outperforming the broad stock market in the long run" (*Business-Week*, March 2, 2009). The following satisfaction scores of three companies for the 4th quarters of 2007 and 2008 were obtained from the American Customer Satisfaction Index. Assume that the scores are based on a poll of 60 customers from each company. Because the polling has been done for several years, the standard deviation can be assumed to equal 6 points in each case.

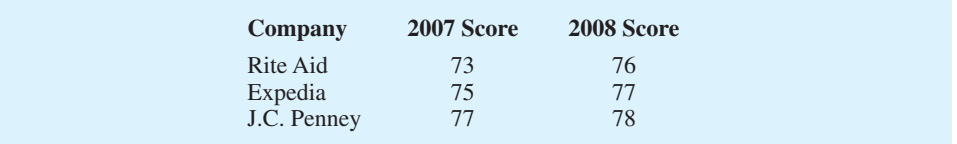

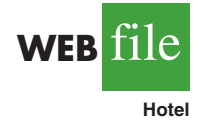

- a. For Rite Aid, is the increase in the satisfaction score from 2007 to 2008 statistically significant? Use  $\alpha = 0.05$ . What can you conclude?
- b. Can you conclude that the 2008 score for Rite Aid is above the national average of 75.7? Use  $\alpha = .05$ .
- c. For Expedia, is the increase from 2007 to 2008 statistically significant? Use  $\alpha = .05$ .
- d. When conducting a hypothesis test with the values given for the standard deviation, sample size, and  $\alpha$ , how large must the increase from 2007 to 2008 be for it to be statistically significant?
- e. Use the result of part (d) to state whether the increase for J.C. Penney from 2007 to 2008 is statistically significant.

# **10.2 [Inferences About the Difference Between Two](#page-14-0) Population Means:**  $\sigma_1$  and  $\sigma_2$  Unknown

In this section we extend the discussion of inferences about the difference between two population means to the case when the two population standard deviations,  $\sigma_1$  and  $\sigma_2$ , are unknown. In this case, we will use the sample standard deviations,  $s_1$  and  $s_2$ , to estimate the unknown population standard deviations. When we use the sample standard deviations, the interval estimation and hypothesis testing procedures will be based on the *t* distribution rather than the standard normal distribution.

### **Interval Estimation of**  $\mu_1 - \mu_2$

In the following example we show how to compute a margin of error and develop an interval estimate of the difference between two population means when  $\sigma_1$  and  $\sigma_2$  are unknown. Clearwater National Bank is conducting a study designed to identify differences between checking account practices by customers at two of its branch banks. A simple random sample of 28 checking accounts is selected from the Cherry Grove Branch and an independent simple random sample of 22 checking accounts is selected from the Beechmont Branch. The current checking account balance is recorded for each of the checking accounts. A summary of the account balances follows:

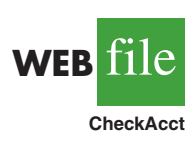

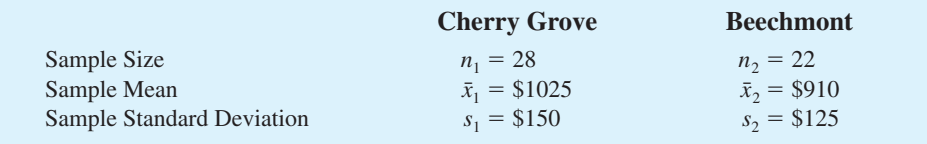

Clearwater National Bank would like to estimate the difference between the mean checking account balance maintained by the population of Cherry Grove customers and the population of Beechmont customers. Let us develop the margin of error and an interval estimate of the difference between these two population means.

In Section 10.1, we provided the following interval estimate for the case when the population standard deviations,  $\sigma_1$  and  $\sigma_2$ , are known.

$$
\bar{x}_1 - \bar{x}_2 \pm z_{\alpha/2} \sqrt{\frac{\sigma_1^2}{n_1} + \frac{\sigma_2^2}{n_2}}
$$

*When*  $\sigma$ <sup>*1</sup> and*  $\sigma$ <sup>2</sup> *are*</sup> *estimated by*  $s_1$  *and*  $s_2$ *, the t distribution is used to make inferences about the difference between two*

With  $\sigma_1$  and  $\sigma_2$  unknown, we will use the sample standard deviations  $s_1$  and  $s_2$  to estimate  $\sigma_1$  and  $\sigma_2$  and replace  $z_{\alpha/2}$  with  $t_{\alpha/2}$ . As a result, the interval estimate of the difference between two population means is given by the following expression:

*population means.* INTERVAL ESTIMATE OF THE DIFFERENCE BETWEEN TWO POPULATION MEANS:  $\sigma_1$  AND  $\sigma_2$  UNKNOWN

$$
\bar{x}_1 - \bar{x}_2 \pm t_{a/2} \sqrt{\frac{s_1^2}{n_1} + \frac{s_2^2}{n_2}}
$$
 (10.6)

where  $1 - \alpha$  is the confidence coefficient.

In this expression, the use of the *t* distribution is an approximation, but it provides excellent results and is relatively easy to use. The only difficulty that we encounter in using expression (10.6) is determining the appropriate degrees of freedom for  $t_{a/2}$ . Statistical software packages compute the appropriate degrees of freedom automatically. The formula used is as follows:

DEGREES OF FREEDOM: *t* DISTRIBUTION WITH TWO INDEPENDENT RANDOM SAMPLES

$$
df = \frac{\left(\frac{s_1^2}{n_1} + \frac{s_2^2}{n_2}\right)^2}{\frac{1}{n_1 - 1} \left(\frac{s_1^2}{n_1}\right)^2 + \frac{1}{n_2 - 1} \left(\frac{s_2^2}{n_2}\right)^2}
$$
(10.7)

Let us return to the Clearwater National Bank example and show how to use expression (10.6) to provide a 95% confidence interval estimate of the difference between the population mean checking account balances at the two branch banks. The sample data show  $n_1 = 28$ ,  $\bar{x}_1 =$ \$1025, and  $s_1 =$  \$150 for the Cherry Grove branch, and  $n_2 = 22$ ,  $\bar{x}_2 =$  \$910, and  $s_2 =$  \$125 for the Beechmont branch. The calculation for degrees of freedom for  $t_{a/2}$  is as follows:

$$
df = \frac{\left(\frac{s_1^2}{n_1} + \frac{s_2^2}{n_2}\right)^2}{\frac{1}{n_1 - 1} \left(\frac{s_1^2}{n_1}\right)^2 + \frac{1}{n_2 - 1} \left(\frac{s_2^2}{n_2}\right)^2} = \frac{\left(\frac{150^2}{28} + \frac{125^2}{22}\right)^2}{\frac{1}{28 - 1} \left(\frac{150^2}{28}\right)^2 + \frac{1}{22 - 1} \left(\frac{125^2}{22}\right)^2} = 47.8
$$

We round the noninteger degrees of freedom *down* to 47 to provide a larger *t*-value and a more conservative interval estimate. Using the *t* distribution table with 47 degrees of freedom, we find  $t_{.025} = 2.012$ . Using expression (10.6), we develop the 95% confidence interval estimate of the difference between the two population means as follows.

$$
\bar{x}_1 - \bar{x}_2 \pm t_{.025} \sqrt{\frac{s_1^2}{n_1} + \frac{s_2^2}{n_2}}
$$
  
1025 - 910 \pm 2.012 \sqrt{\frac{150^2}{28} + \frac{125^2}{22}}  
115 \pm 78

The point estimate of the difference between the population mean checking account balances at the two branches is \$115. The margin of error is \$78, and the 95% confidence interval

estimate of the difference between the two population means is  $115 - 78 = $37$  to  $115 + 78 = $193.$ 

The computation of the degrees of freedom (equation  $(10.7)$ ) is cumbersome if you are doing the calculation by hand, but it is easily implemented with a computer software package. However, note that the expressions  $s_1^2/n_1$  and  $s_2^2/n_2$  appear in both expression (10.6) and equation (10.7). These values only need to be computed once in order to evaluate both (10.6) and (10.7).

### **Hypothesis Tests About**  $\mu_1 - \mu_2$

Let us now consider hypothesis tests about the difference between the means of two populations when the population standard deviations  $\sigma_1$  and  $\sigma_2$  are unknown. Letting  $D_0$  denote the hypothesized difference between  $\mu_1$  and  $\mu_2$ , Section 10.1 showed that the test statistic used for the case where  $\sigma_1$  and  $\sigma_2$  are known is as follows.

$$
z = \frac{(\bar{x}_1 - \bar{x}_2) - D_0}{\sqrt{\frac{\sigma_1^2}{n_1} + \frac{\sigma_2^2}{n_2}}}
$$

The test statistic, *z*, follows the standard normal distribution.

When  $\sigma_1$  and  $\sigma_2$  are unknown, we use  $s_1$  as an estimator of  $\sigma_1$  and  $s_2$  as an estimator of  $\sigma_2$ . Substituting these sample standard deviations for  $\sigma_1$  and  $\sigma_2$  provides the following test statistic when  $\sigma_1$  and  $\sigma_2$  are unknown.

#### TEST STATISTIC FOR HYPOTHESIS TESTS ABOUT  $\mu_1 - \mu_2$ :  $\sigma_1$ AND  $\sigma_2$ UNKNOWN

$$
t = \frac{(\bar{x}_1 - \bar{x}_2) - D_0}{\sqrt{\frac{s_1^2}{n_1} + \frac{s_2^2}{n_2}}}
$$
(10.8)

The degrees of freedom for *t* are given by equation (10.7).

Let us demonstrate the use of this test statistic in the following hypothesis testing example.

Consider a new computer software package developed to help systems analysts reduce the time required to design, develop, and implement an information system. To evaluate the benefits of the new software package, a random sample of 24 systems analysts is selected. Each analyst is given specifications for a hypothetical information system. Then 12 of the analysts are instructed to produce the information system by using current technology. The other 12 analysts are trained in the use of the new software package and then instructed to use it to produce the information system.

This study involves two populations: a population of systems analysts using the current technology and a population of systems analysts using the new software package. In terms of the time required to complete the information system design project, the population means are as follow.

$$
\mu_1
$$
 = the mean project completion time for systems analysts using the current technology

 $\mu_2$  = the mean project completion time for systems analysts using the new software package

The researcher in charge of the new software evaluation project hopes to show that the new software package will provide a shorter mean project completion time. Thus, the researcher is looking for evidence to conclude that  $\mu_2$  is less than  $\mu_1$ ; in this case, the

*This suggestion should help if you are using equation (10.7) to calculate the degrees of freedom by hand.*

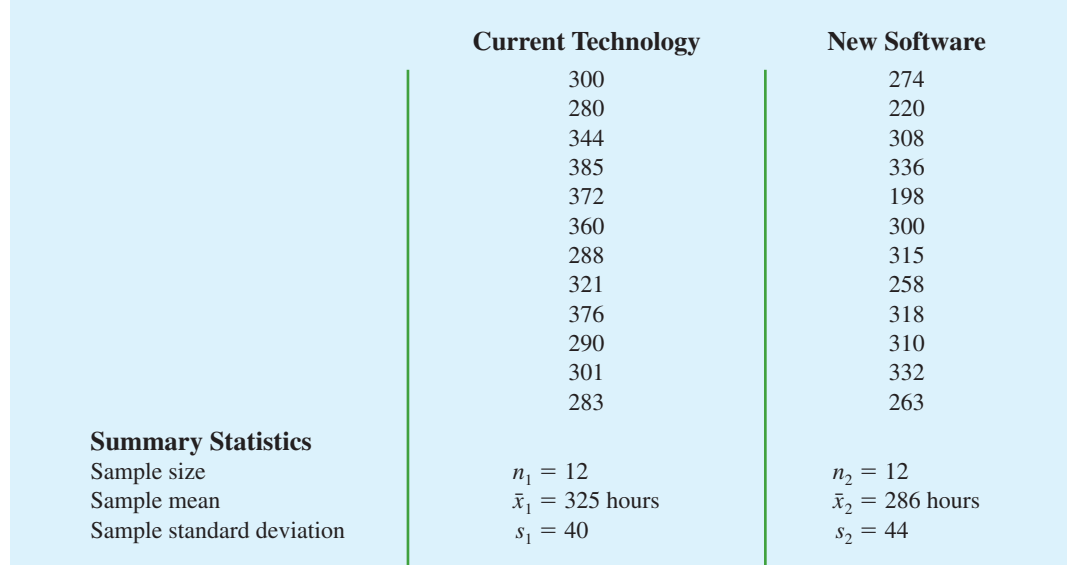

#### **TABLE 10.1** COMPLETION TIME DATA AND SUMMARY STATISTICS FOR THE SOFTWARE TESTING STUDY

difference between the two population means,  $\mu_1 - \mu_2$ , will be greater than zero. The research hypothesis  $\mu_1 - \mu_2 > 0$  is stated as the alternative hypothesis. Thus, the hypothesis test becomes

$$
H_0: \mu_1 - \mu_2 \le 0
$$
  

$$
H_a: \mu_1 - \mu_2 > 0
$$

We will use  $\alpha = .05$  as the level of significance.

Suppose that the 24 analysts complete the study with the results shown in Table 10.1. Using the test statistic in equation (10.8), we have

$$
t = \frac{(\bar{x}_1 - \bar{x}_2) - D_0}{\sqrt{\frac{s_1^2}{n_1} + \frac{s_2^2}{n_2}}} = \frac{(325 - 286) - 0}{\sqrt{\frac{40^2}{12} + \frac{44^2}{12}}} = 2.27
$$

Computing the degrees of freedom using equation (10.7), we have

$$
df = \frac{\left(\frac{s_1^2}{n_1} + \frac{s_2^2}{n_2}\right)^2}{\frac{1}{n_1 - 1}\left(\frac{s_1^2}{n_1}\right)^2 + \frac{1}{n_2 - 1}\left(\frac{s_2^2}{n_2}\right)^2} = \frac{\left(\frac{40^2}{12} + \frac{44^2}{12}\right)^2}{\frac{1}{12 - 1}\left(\frac{40^2}{12}\right)^2 + \frac{1}{12 - 1}\left(\frac{44^2}{12}\right)^2} = 21.8
$$

Rounding down, we will use a *t* distribution with 21 degrees of freedom. This row of the *t* distribution table is as follows:

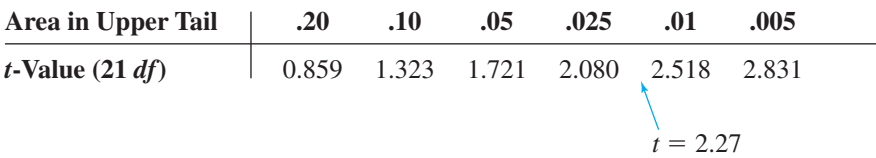

**WEB** 

**SoftwareTest**

#### **FIGURE 10.2** MINITAB OUTPUT FOR THE HYPOTHESIS TEST OF THE CURRENT AND NEW SOFTWARE TECHNOLOGY

Two-sample T for Current vs New N Mean StDev SE Mean Current 12 325.0 40.0 12 New 12 286.0 44.0 13 Difference = mu Current - mu New Estimate for difference: 39.0000 95% lower bound for difference = 9.5 T-Test of difference = 0 (vs >): T-Value =  $2.27$  P-Value =  $0.017$  DF = 21

*Using the t distribution table, we can only determine a range for the p-value. Use of Excel or Minitab shows the exact p-value*  $= .017$ *.* 

With an upper tail test, the *p*-value is the area in the upper tail to the right of  $t = 2.27$ . From the above results, we see that the *p*-value is between .025 and .01. Thus, the *p*-value is less than  $\alpha$  = .05 and  $H_0$  is rejected. The sample results enable the researcher to conclude that  $\mu_1 - \mu_2 > 0$ , or  $\mu_1 > \mu_2$ . Thus, the research study supports the conclusion that the new software package provides a smaller population mean completion time.

Minitab or Excel can be used to analyze data for testing hypotheses about the difference between two population means. The Minitab output comparing the current and new software technology is shown in Figure 10.2. The last line of the output shows  $t = 2.27$  and  $p$ -value  $= .017$ . Note that Minitab used equation (10.7) to compute 21 degrees of freedom for this analysis.

### **[Practical Advice](#page-14-0)**

*Whenever possible, equal sample sizes,*  $n_1 = n_2$ , *are recommended.*

The interval estimation and hypothesis testing procedures presented in this section are robust and can be used with relatively small sample sizes. In most applications, equal or nearly equal sample sizes such that the total sample size  $n_1 + n_2$  is at least 20 can be expected to provide very good results even if the populations are not normal. Larger sample sizes are recommended if the distributions of the populations are highly skewed or contain outliers. Smaller sample sizes should only be used if the analyst is satisfied that the distributions of the populations are at least approximately normal.

#### **NOTES AND COMMENTS**

Another approach used to make inferences about the difference between two population means when  $\sigma_1$  and  $\sigma_2$  are unknown is based on the assumption that the two population standard deviations are *equal* ( $\sigma_1 = \sigma_2 = \sigma$ ). Under this assumption, the two sample standard deviations are combined to provide the following *pooled sample variance:*

$$
s_p^2 = \frac{(n_1 - 1)s_1^2 + (n_2 - 1)s_2^2}{n_1 + n_2 - 2}
$$

The *t* test statistic becomes

$$
t = \frac{(\bar{x}_1 - \bar{x}_2) - D_0}{s_p \sqrt{\frac{1}{n_1} + \frac{1}{n_2}}}
$$

and has  $n_1 + n_2 - 2$  degrees of freedom. At this point, the computation of the *p*-value and the interpretation of the sample results are identical to the procedures discussed earlier in this section.

A difficulty with this procedure is that the assumption that the two population standard deviations are equal is usually difficult to verify. Unequal population standard deviations are frequently encountered. Using the pooled procedure may not provide satisfactory results, especially if the sample sizes  $n_1$  and  $n_2$  are quite different.

The *t* procedure that we presented in this section does not require the assumption of equal population standard deviations and can be applied whether the population standard deviations are equal or not. It is a more general procedure and is recommended for most applications.

### **Exercises**

### **Methods**

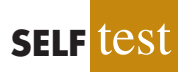

9. The following results are for independent random samples taken from two populations.

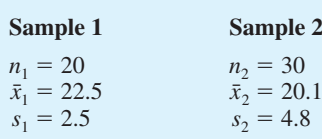

- a. What is the point estimate of the difference between the two population means?
- b. What is the degrees of freedom for the *t* distribution?
- c. At 95% confidence, what is the margin of error?
- d. What is the 95% confidence interval for the difference between the two population means?
- 10. Consider the following hypothesis test.

$$
H_0: \mu_1 - \mu_2 = 0
$$
  

$$
H_a: \mu_1 - \mu_2 \neq 0
$$

The following results are from independent samples taken from two populations.

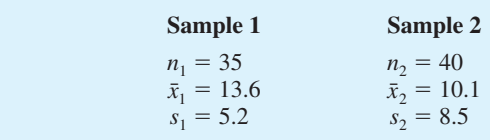

- a. What is the value of the test statistic?
- b. What is the degrees of freedom for the *t* distribution?
- c. What is the *p*-value?
- d. At  $\alpha = .05$ , what is your conclusion?
- 11. Consider the following data for two independent random samples taken from two normal populations.

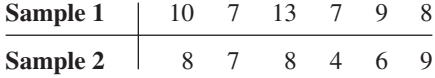

- a. Compute the two sample means.
- b. Compute the two sample standard deviations.
- c. What is the point estimate of the difference between the two population means?
- d. What is the 90% confidence interval estimate of the difference between the two population means?

### **Applications**

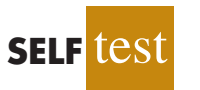

12. The U.S. Department of Transportation provides the number of miles that residents of the 75 largest metropolitan areas travel per day in a car. Suppose that for a simple random sample of 50 Buffalo residents the mean is 22.5 miles a day and the standard deviation is

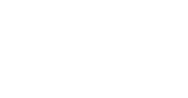

**SELF** 

8.4 miles a day, and for an independent simple random sample of 40 Boston residents the mean is 18.6 miles a day and the standard deviation is 7.4 miles a day.

- a. What is the point estimate of the difference between the mean number of miles that Buffalo residents travel per day and the mean number of miles that Boston residents travel per day?
- b. What is the 95% confidence interval for the difference between the two population means?

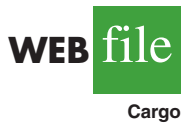

13. FedEx and United Parcel Service (UPS) are the world's two leading cargo carriers by volume and revenue (*The Wall Street Journal,* January 27, 2004). According to the Airports Council International, the Memphis International Airport (FedEx) and the Louisville International Airport (UPS) are 2 of the 10 largest cargo airports in the world. The following random samples show the tons of cargo per day handled by these airports. Data are in thousands of tons.

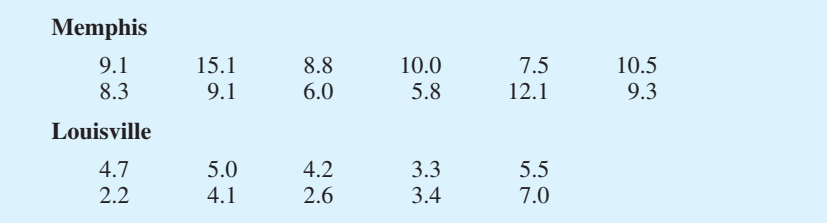

- a. Compute the sample mean and sample standard deviation for each airport.
- b. What is the point estimate of the difference between the two population means? Interpret this value in terms of the higher-volume airport and a comparison of the volume difference between the two airports.
- c. Develop a 95% confidence interval of the difference between the daily population means for the two airports.
- 14. Are nursing salaries in Tampa, Florida, lower than those in Dallas, Texas? Salary data show staff nurses in Tampa earn less than staff nurses in Dallas (*The Tampa Tribune*, January 15, 2007). Suppose that in a follow-up study of 40 staff nurses in Tampa and 50 staff nurses in Dallas you obtain the following results.

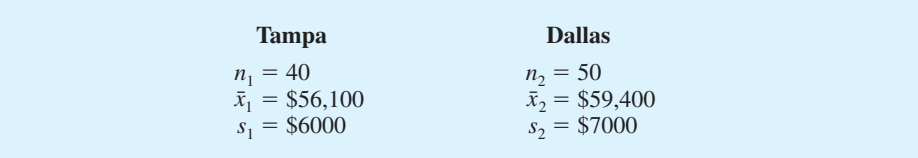

- a. Formulate hypothesis so that, if the null hypothesis is rejected, we can conclude that salaries for staff nurses in Tampa are significantly lower than for those in Dallas. Use  $\alpha = .05$ .
- b. What is the value of the test statistic?
- c. What is the *p*-value?
- d. What is your conclusion?
- 15. Injuries to Major League Baseball players have been increasing in recent years. For the period 1992 to 2001, league expansion caused Major League Baseball rosters to increase 15%. However, the number of players being put on the disabled list due to injury increased 32% over the same period (*USA Today,* July 8, 2002). A research question addressed whether Major League Baseball players being put on the disabled list are on the list longer in 2001 than players put on the disabled list a decade earlier.
- a. Using the population mean number of days a player is on the disabled list, formulate null and alternative hypotheses that can be used to test the research question.
- b. Assume that the following data apply:

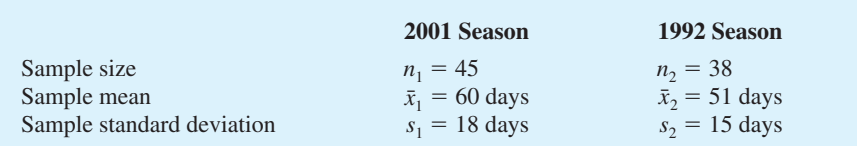

What is the point estimate of the difference between population mean number of days on the disabled list for 2001 compared to 1992? What is the percentage increase in the number of days on the disabled list?

- c. Use  $\alpha = 0.01$ . What is your conclusion about the number of days on the disabled list? What is the *p*-value?
- d. Do these data suggest that Major League Baseball should be concerned about the situation?

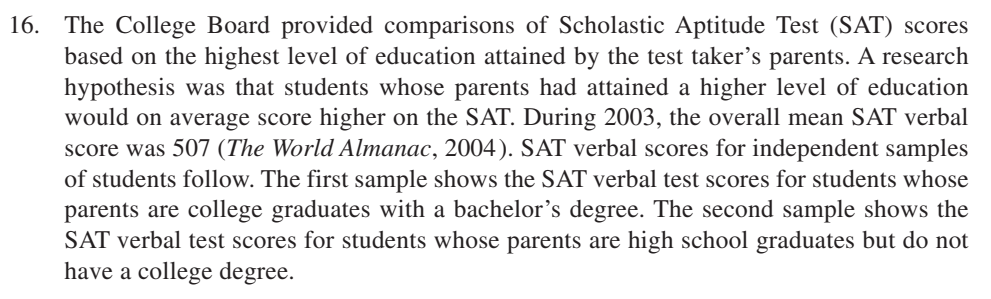

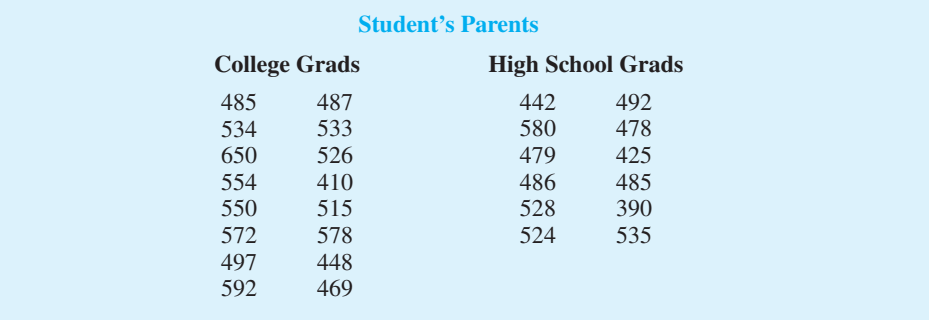

- a. Formulate the hypotheses that can be used to determine whether the sample data support the hypothesis that students show a higher population mean verbal score on the SAT if their parents attained a higher level of education.
- b. What is the point estimate of the difference between the means for the two populations?
- c. Compute the *p*-value for the hypothesis test.
- d. At  $\alpha = .05$ , what is your conclusion?
- 17. Periodically, Merrill Lynch customers are asked to evaluate Merrill Lynch financial consultants and services. Higher ratings on the client satisfaction survey indicate better service, with 7 the maximum service rating. Independent samples of service ratings for two financial consultants are summarized here. Consultant A has 10 years of experience, whereas consultant B has 1 year of experience. Use  $\alpha = 0.05$  and test to see whether the consultant with more experience has the higher population mean service rating.

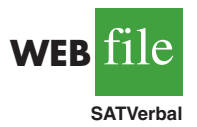

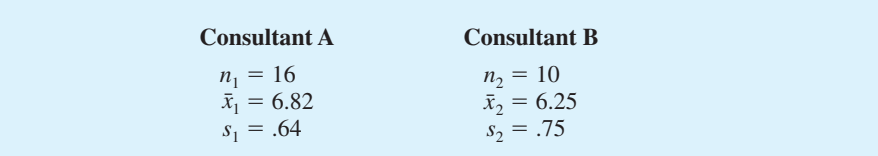

- a. State the null and alternative hypotheses.
- b. Compute the value of the test statistic.
- c. What is the *p*-value?
- d. What is your conclusion?

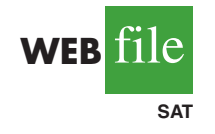

18. Educational testing companies provide tutoring, classroom learning, and practice tests in an effort to help students perform better on tests such as the Scholastic Aptitude Test (SAT). The test preparation companies claim that their courses will improve SAT score performances by an average of 120 points (*The Wall Street Journal,*January 23, 2003). Aresearcher is uncertain of this claim and believes that 120 points may be an overstatement in an effort to encourage students to take the test preparation course. In an evaluation study of one test preparation service, the researcher collects SAT score data for 35 students who took the test preparation course and 48 students who did not take the course. The file named SAT contains the scores for this study.

- a. Formulate the hypotheses that can be used to test the researcher's belief that the improvement in SAT scores may be less than the stated average of 120 points.
- b. Using  $\alpha = .05$ , what is your conclusion?
- c. What is the point estimate of the improvement in the average SAT scores provided by the test preparation course? Provide a 95% confidence interval estimate of the improvement.
- d. What advice would you have for the researcher after seeing the confidence interval?

# **10.3 [Inferences About the Difference Between Two](#page-14-0) Population Means: Matched Samples**

Suppose employees at a manufacturing company can use two different methods to perform a production task. To maximize production output, the company wants to identify the method with the smaller population mean completion time. Let  $\mu_1$  denote the population mean completion time for production method 1 and  $\mu_2$  denote the population mean completion time for production method 2. With no preliminary indication of the preferred production method, we begin by tentatively assuming that the two production methods have the same population mean completion time. Thus, the null hypothesis is  $H_0$ :  $\mu_1 - \mu_2 = 0$ . If this hypothesis is rejected, we can conclude that the population mean completion times differ. In this case, the method providing the smaller mean completion time would be recommended. The null and alternative hypotheses are written as follows.

$$
H_0: \mu_1 - \mu_2 = 0
$$
  

$$
H_a: \mu_1 - \mu_2 \neq 0
$$

In choosing the sampling procedure that will be used to collect production time data and test the hypotheses, we consider two alternative designs. One is based on independent samples and the other is based on **matched samples**.

**1.** *Independent sample design:* A simple random sample of workers is selected and each worker in the sample uses method 1. A second independent simple random sample of workers is selected and each worker in this sample uses method 2. The

test of the difference between population means is based on the procedures in Section 10.2.

**2.** *Matched sample design:* One simple random sample of workers is selected. Each worker first uses one method and then uses the other method. The order of the two methods is assigned randomly to the workers, with some workers performing method 1 first and others performing method 2 first. Each worker provides a pair of data values, one value for method 1 and another value for method 2.

In the matched sample design the two production methods are tested under similar conditions (i.e., with the same workers); hence this design often leads to a smaller sampling error than the independent sample design. The primary reason is that in a matched sample design, variation between workers is eliminated because the same workers are used for both production methods.

Let us demonstrate the analysis of a matched sample design by assuming it is the method used to test the difference between population means for the two production methods. A random sample of six workers is used. The data on completion times for the six workers are given in Table 10.2. Note that each worker provides a pair of data values, one for each production method. Also note that the last column contains the difference in completion times  $d_i$  for each worker in the sample.

The key to the analysis of the matched sample design is to realize that we consider only the column of differences. Therefore, we have six data values  $(.6, -.2, .5, .3, .0,$  and  $.6)$ that will be used to analyze the difference between population means of the two production methods.

Let  $\mu_d$  = the mean of the *difference* in values for the population of workers. With this notation, the null and alternative hypotheses are rewritten as follows.

$$
H_0: \mu_d = 0
$$
  

$$
H_a: \mu_d \neq 0
$$

If  $H_0$  is rejected, we can conclude that the population mean completion times differ.

The *d* notation is a reminder that the matched sample provides *difference* data. The sample mean and sample standard deviation for the six difference values in Table 10.2 follow.

$$
\bar{d} = \frac{\sum d_i}{n} = \frac{1.8}{6} = .30
$$

$$
s_d = \sqrt{\frac{\sum (d_i - \bar{d})^2}{n - 1}} = \sqrt{\frac{.56}{5}} = .335
$$

**Times**  $(d_i)$ 

 $-2.2$ 

## **Completion Time Completion Time Difference in for Method 1 for Method 2 Completion Worker (minutes) (minutes) Times (***di* 1 and 1 6.0 and 5.4 and 5.4 and 5.4 and 5.4 and 5.4 and 5.4 and 5.4 and 5.4 and 5.4 and 5.4 and 5.4 and 5.6 and 5.6 and 5.6 and 5.6 and 5.6 and 5.6 and 5.6 and 5.6 and 5.6 and 5.7 and 5.6 and 5.7 and 5.7 and 5.7 and 5.7 a 2 5.0 5.2 -3 7.0 6.5  $\,$  5 4 6.2  $\vert$  5.9  $\vert$  3

#### **TABLE 10.2** TASK COMPLETION TIMES FOR A MATCHED SAMPLE DESIGN

 $5 \t\t\t 6.0 \t\t\t 6.0 \t\t\t 6.0 \t\t\t 6.0 \t\t\t 6.0$ 6 6.4 6.4 5.8  $\qquad \qquad$  6.4

*Other than the use of the d notation, the formulas for the sample mean and sample standard deviation are the same ones used previously in the text.*

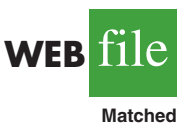

*It is not necessary to make the assumption that the population has a normal distribution if the sample size is large. Sample size guidelines for using the t distribution were presented in Chapters 8 and 9.*

*Once the difference data are computed, the t distribution procedure for matched samples is the same as the one-population estimation and hypothesis testing procedures described in Chapters 8 and 9.*

With the small sample of  $n = 6$  workers, we need to make the assumption that the population of differences has a normal distribution. This assumption is necessary so that we may use the *t* distribution for hypothesis testing and interval estimation procedures. Based on this assumption, the following test statistic has a *t* distribution with  $n - 1$  degrees of freedom.

TEST STATISTIC FOR HYPOTHESIS TESTS INVOLVING MATCHED SAMPLES

$$
t = \frac{\bar{d} - \mu_d}{s_d / \sqrt{n}} \tag{10.9}
$$

Let us use equation (10.9) to test the hypotheses  $H_0$ :  $\mu_d = 0$  and  $H_a$ :  $\mu_d \neq 0$ , using  $\alpha = .05$ . Substituting the sample results  $\bar{d} = .30$ ,  $s_d = .335$ , and  $n = 6$  into equation (10.9), we compute the value of the test statistic.

$$
t = \frac{\bar{d} - \mu_d}{s_d / \sqrt{n}} = \frac{.30 - 0}{.335 / \sqrt{6}} = 2.20
$$

Now let us compute the *p*-value for this two-tailed test. Because  $t = 2.20 > 0$ , the test statistic is in the upper tail of the *t* distribution. With  $t = 2.20$ , the area in the upper tail to the right of the test statistic can be found by using the *t* distribution table with degrees of freedom  $= n - 1 = 6 - 1 = 5$ . Information from the 5 degrees of freedom row of the *t* distribution table is as follows:

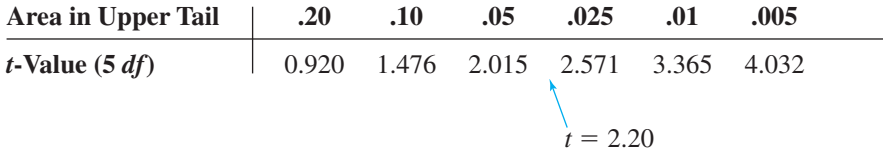

Thus, we see that the area in the upper tail is between .05 and .025. Because this test is a two-tailed test, we double these values to conclude that the *p*-value is between .10 and .05. This *p*-value is greater than  $\alpha = 0.05$ . Thus, the null hypothesis  $H_0$ :  $\mu_d = 0$  is not rejected. Using Excel or Minitab and the data in Table 10.2, we find the exact  $p$ -value  $= .080$ .

In addition we can obtain an interval estimate of the difference between the two population means by using the single population methodology of Chapter 8. At 95% confidence, the calculation follows.

$$
\bar{d} \pm t_{.025} \frac{s_d}{\sqrt{n}}
$$
  

$$
.3 \pm 2.571 \left( \frac{.335}{\sqrt{6}} \right)
$$
  

$$
.3 \pm .35
$$

Thus, the margin of error is .35 and the 95% confidence interval for the difference between the population means of the two production methods is  $-.05$  minutes to .65 minutes.

#### **NOTES AND COMMENTS**

**1.** In the example presented in this section, workers performed the production task with first one method and then the other method. This example illustrates a matched sample design in which each sampled element (worker) provides a pair of data values. It is also possible to use different but "similar" elements to provide the pair of data values. For example, a worker at one location could be matched with a similar worker at another location (similarity based on age, education, gender, experience, etc.). The pairs of

workers would provide the difference data that could be used in the matched sample analysis.

**2.** A matched sample procedure for inferences about two population means generally provides better precision than the independent sample approach; therefore it is the recommended design. However, in some applications the matching cannot be achieved, or perhaps the time and cost associated with matching are excessive. In such cases, the independent sample design should be used.

### **Exercises**

### **Methods**

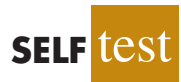

19. Consider the following hypothesis test.

 $H_0: \mu_d \leq 0$  $H_a$ :  $\mu_d > 0$ 

The following data are from matched samples taken from two populations.

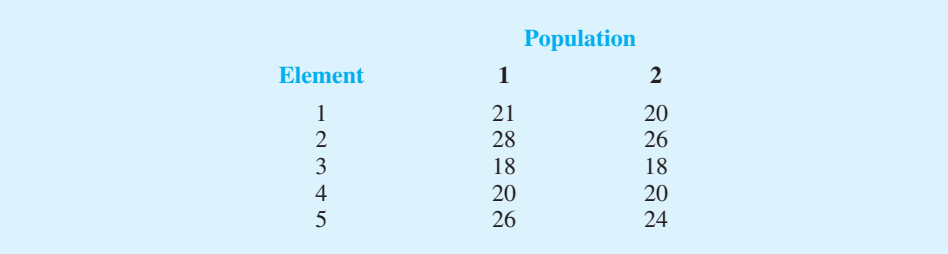

- a. Compute the difference value for each element.
- b. Compute  $\bar{d}$ .
- c. Compute the standard deviation  $s_d$ .
- d. Conduct a hypothesis test using  $\alpha = 0.05$ . What is your conclusion?
- 20. The following data are from matched samples taken from two populations.

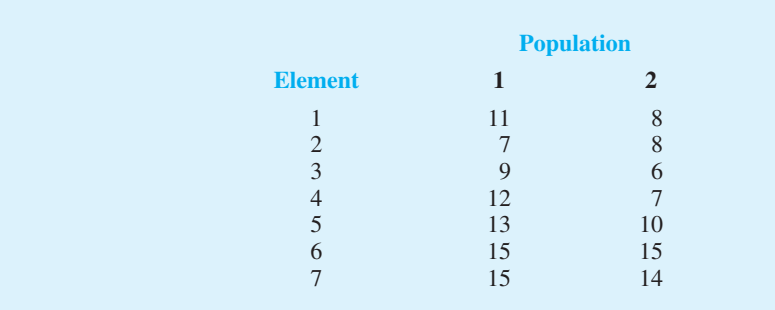

- a. Compute the difference value for each element.
- b. Compute  $\bar{d}$ .
- c. Compute the standard deviation  $s_d$ .
- d. What is the point estimate of the difference between the two population means?
- e. Provide a 95% confidence interval for the difference between the two population means.

### **Applications**

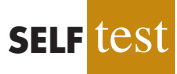

21. A market research firm used a sample of individuals to rate the purchase potential of a particular product before and after the individuals saw a new television commercial about the product. The purchase potential ratings were based on a 0 to 10 scale, with higher values indicating a higher purchase potential. The null hypothesis stated that the mean rating "after" would be less than or equal to the mean rating "before." Rejection of this hypothesis would show that the commercial improved the mean purchase potential rating. Use  $\alpha$  = .05 and the following data to test the hypothesis and comment on the value of the commercial.

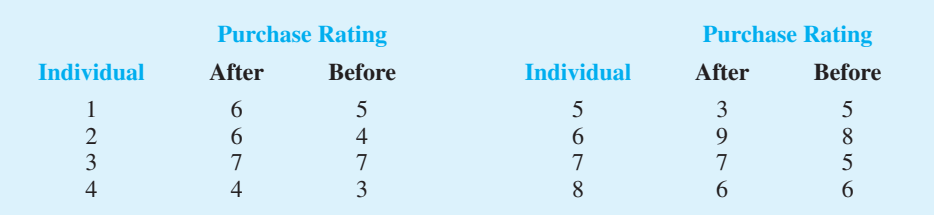

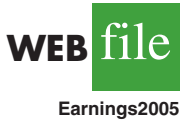

- 22. Per-share earnings data comparing the current quarter's earnings with the previous quarter are in the file entitled Earnings2005 (*The Wall Street Journal,* January 27, 2006). Provide a 95% confidence interval estimate of the difference between the population mean for the current quarter versus the previous quarter. Have earnings increased?
- 23. Bank of America's Consumer Spending Survey collected data on annual credit card charges in seven different categories of expenditures: transportation, groceries, dining out, household expenses, home furnishings, apparel, and entertainment (*US Airways Attaché,* December 2003). Using data from a sample of 42 credit card accounts, assume that each account was used to identify the annual credit card charges for groceries (population 1) and the annual credit card charges for dining out (population 2). Using the difference data, the sample mean difference was  $\bar{d} = $850$ , and the sample standard deviation was  $s_d = $1123$ .
	- a. Formulate the null and alternative hypotheses to test for no difference between the population mean credit card charges for groceries and the population mean credit card charges for dining out.
	- b. Use a .05 level of significance. Can you conclude that the population means differ? What is the *p*-value?
	- c. Which category, groceries or dining out, has a higher population mean annual credit card charge? What is the point estimate of the difference between the population means? What is the 95% confidence interval estimate of the difference between the population means?

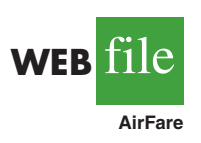

24. Airline travelers often choose which airport to fly from based on flight cost. Cost data (in dollars) for a sample of flights to eight cities from Dayton, Ohio, and Louisville, Kentucky, were collected to help determine which of the two airports was more costly to fly from (*The Cincinnati Enquirer,* February 19, 2006). A researcher argued that it is significantly more costly to fly out of Dayton than Louisville. Use the sample data to see whether they support the researcher's argument. Use  $\alpha = .05$  as the level of significance.

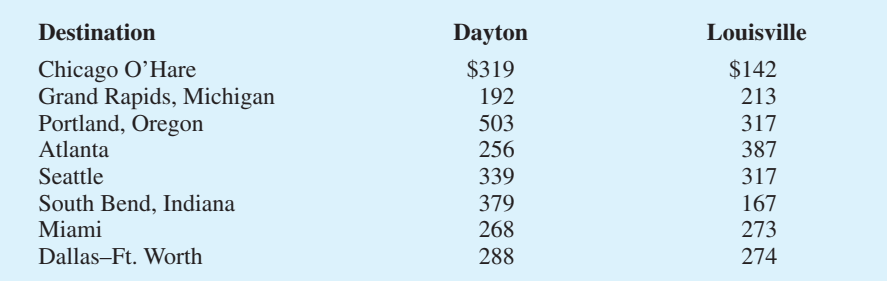

25. In recent years, a growing array of entertainment options competes for consumer time. By 2004, cable television and radio surpassed broadcast television, recorded music, and the daily newspaper to become the two entertainment media with the greatest usage (*The Wall Street Journal,* January 26, 2004). Researchers used a sample of 15 individuals and collected data on the hours per week spent watching cable television and hours per week spent listening to the radio.

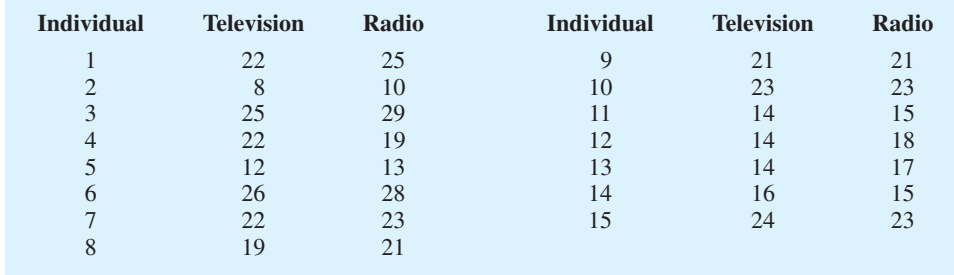

- a. Use a .05 level of significance and test for a difference between the population mean usage for cable television and radio. What is the *p*-value?
- b. What is the sample mean number of hours per week spent watching cable television? What is the sample mean number of hours per week spent listening to radio? Which medium has the greater usage?
- 26. Scores in the first and fourth (final) rounds for a sample of 20 golfers who competed in PGA tournaments are shown in the following table (*Golfweek*, February 14, 2009, and February 28, 2009). Suppose you would like to determine if the mean score for the first round of a PGA Tour event is significantly different than the mean score for the fourth and final round. Does the pressure of playing in the final round cause scores to go up? Or does the increased player concentration cause scores to come down?

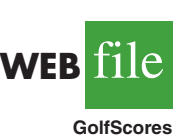

**WEB** file

**TVRadio**

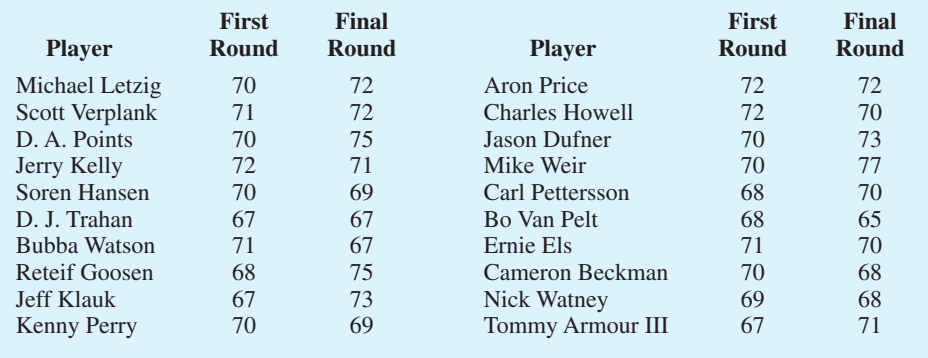

- a. Use  $\alpha = 0.10$  to test for a statistically significantly difference between the population means for first-and fourth-round scores. What is the *p*-value? What is your conclusion?
- b. What is the point estimate of the difference between the two population means? For which round is the population mean score lower?
- c. What is the margin of error for a 90% confidence interval estimate for the difference between the population means? Could this confidence interval have been used to test the hypothesis in part (a)? Explain.
- 27. A manufacturer produces both a deluxe and a standard model of an automatic sander designed for home use. Selling prices obtained from a sample of retail outlets follow.

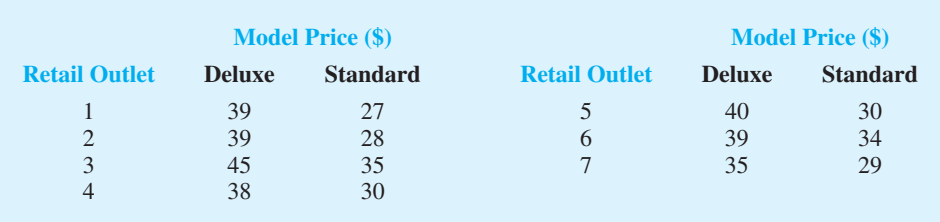

- a. The manufacturer's suggested retail prices for the two models show a \$10 price differential. Use a .05 level of significance and test that the mean difference between the prices of the two models is \$10.
- b. What is the 95% confidence interval for the difference between the mean prices of the two models?

# **10.4 [Inferences About the Difference Between Two](#page-14-0) Population Proportions**

Letting  $p_1$  denote the proportion for population 1 and  $p_2$  denote the proportion for population 2, we next consider inferences about the difference between the two population proportions:  $p_1 - p_2$ . To make an inference about this difference, we will select two independent random samples consisting of  $n_1$  units from population 1 and  $n_2$  units from population 2.

### [Interval Estimation of](#page-14-0)  $p_{1} - p_{2}$

In the following example, we show how to compute a margin of error and develop an interval estimate of the difference between two population proportions.

A tax preparation firm is interested in comparing the quality of work at two of its regional offices. By randomly selecting samples of tax returns prepared at each office and verifying the sample returns' accuracy, the firm will be able to estimate the proportion of erroneous returns prepared at each office. Of particular interest is the difference between these proportions.

- $p_1$  = proportion of erroneous returns for population 1 (office 1)
- $p_2$  = proportion of erroneous returns for population 2 (office 2)
- $\bar{p}_1$  = sample proportion for a simple random sample from population 1
- $\bar{p}_2$  = sample proportion for a simple random sample from population 2

The difference between the two population proportions is given by  $p_1 - p_2$ . The point estimator of  $p_1 - p_2$  is as follows.

POINT ESTIMATOR OF THE DIFFERENCE BETWEEN TWO POPULATION PROPORTIONS

$$
\bar{p}_1 - \bar{p}_2 \tag{10.10}
$$

Thus, the point estimator of the difference between two population proportions is the difference between the sample proportions of two independent simple random samples.

As with other point estimators, the point estimator  $\bar{p}_1 - \bar{p}_2$  has a sampling distribution that reflects the possible values of  $\bar{p}_1 - \bar{p}_2$  if we repeatedly took two independent random samples. The mean of this sampling distribution is  $p_1 - p_2$  and the standard error of  $\bar{p}_1 - \bar{p}_2$ is as follows:

STANDARD ERROR OF 
$$
\bar{p}_1 - \bar{p}_2
$$
  
\n
$$
\sigma_{\bar{p}_1 - \bar{p}_2} = \sqrt{\frac{p_1(1 - p_1)}{n_1} + \frac{p_2(1 - p_2)}{n_2}}
$$
\n(10.11)

If the sample sizes are large enough that  $n_1p_1$ ,  $n_1(1 - p_1)$ ,  $n_2p_2$ , and  $n_2(1 - p_2)$  are all greater than or equal to 5, the sampling distribution of  $\bar{p}_1 - \bar{p}_2$  can be approximated by a normal distribution.

As we showed previously, an interval estimate is given by a point estimate  $\pm$  a margin of error. In the estimation of the difference between two population proportions, an interval estimate will take the following form:

$$
\bar{p}_1 - \bar{p}_2 \pm
$$
 Margin of error

With the sampling distribution of  $\bar{p}_1 - \bar{p}_2$  approximated by a normal distribution, we would like to use  $z_{\alpha/2} \sigma_{\bar{p}_1 - \bar{p}_2}$  as the margin of error. However,  $\sigma_{\bar{p}_1 - \bar{p}_2}$  given by equation (10.11) cannot be used directly because the two population proportions,  $p_1$  and  $p_2$ , are unknown. Using the sample proportion  $\bar{p}_1$  to estimate  $p_1$  and the sample proportion  $\bar{p}_2$  to estimate  $p_2$ , the margin of error is as follows.

Margin of error = 
$$
z_{\alpha/2} \sqrt{\frac{\bar{p}_1(1-\bar{p}_1)}{n_1} + \frac{\bar{p}_2(1-\bar{p}_2)}{n_2}}
$$
 (10.12)

The general form of an interval estimate of the difference between two population proportions is as follows.

#### INTERVAL ESTIMATE OF THE DIFFERENCE BETWEEN TWO POPULATION PROPORTIONS

$$
\bar{p}_1 - \bar{p}_2 \pm z_{\alpha/2} \sqrt{\frac{\bar{p}_1(1-\bar{p}_1)}{n_1} + \frac{\bar{p}_2(1-\bar{p}_2)}{n_2}}
$$
(10.13)

where  $1 - \alpha$  is the confidence coefficient.

Returning to the tax preparation example, we find that independent simple random samples from the two offices provide the following information.

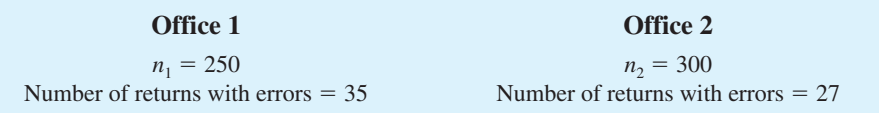

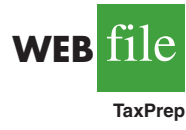

The sample proportions for the two offices follow.

$$
\bar{p}_1 = \frac{35}{250} = .14
$$

$$
\bar{p}_2 = \frac{27}{300} = .09
$$

The point estimate of the difference between the proportions of erroneous tax returns for the two populations is  $\bar{p}_1 - \bar{p}_2 = .14 - .09 = .05$ . Thus, we estimate that office 1 has a .05, or 5%, greater error rate than office 2.

Expression (10.13) can now be used to provide a margin of error and interval estimate of the difference between the two population proportions. Using a 90% confidence interval with  $z_{\alpha/2} = z_{.05} = 1.645$ , we have

$$
\bar{p}_1 - \bar{p}_2 \pm z_{a/2} \sqrt{\frac{\bar{p}_1 (1 - \bar{p}_1)}{n_1} + \frac{\bar{p}_2 (1 - \bar{p}_2)}{n_2}}
$$
  
.14 - .09 ± 1.645  $\sqrt{\frac{.14(1 - .14)}{250} + \frac{.09(1 - .09)}{300}}$   
.05 ± .045

Thus, the margin of error is .045, and the 90% confidence interval is .005 to .095.

### **Hypothesis Tests About**  $p_{1} - p_{2}$

Let us now consider hypothesis tests about the difference between the proportions of two populations. We focus on tests involving no difference between the two population proportions. In this case, the three forms for a hypothesis test are as follows:

*All hypotheses considered use 0 as the difference of interest.*

$$
H_0: p_1 - p_2 \ge 0 \qquad H_0: p_1 - p_2 \le 0 \qquad H_0: p_1 - p_2 = 0
$$
  

$$
H_a: p_1 - p_2 < 0 \qquad H_a: p_1 - p_2 > 0 \qquad H_a: p_1 - p_2 \ne 0
$$

When we assume  $H_0$  is true as an equality, we have  $p_1 - p_2 = 0$ , which is the same as saying that the population proportions are equal,  $p_1 = p_2$ .

We will base the test statistic on the sampling distribution of the point estimator  $\bar{p}_1 - \bar{p}_2$ . In equation (10.11), we showed that the standard error of  $\bar{p}_1 - \bar{p}_2$  is given by

$$
\sigma_{\bar{p}_1 - \bar{p}_2} = \sqrt{\frac{p_1(1 - p_1)}{n_1} + \frac{p_2(1 - p_2)}{n_2}}
$$

Under the assumption  $H_0$  is true as an equality, the population proportions are equal and  $p_1 = p_2 = p$ . In this case,  $\sigma_{\bar{p}_1 - \bar{p}_2}$  becomes

STANDARD ERROR OF 
$$
\bar{p}_1 - \bar{p}_2
$$
 WHEREN  $p_1 = p_2 = p$   
\n
$$
\sigma_{\bar{p}_1 - \bar{p}_2} = \sqrt{\frac{p(1-p)}{n_1} + \frac{p(1-p)}{n_2}} = \sqrt{p(1-p)\left(\frac{1}{n_1} + \frac{1}{n_2}\right)}
$$
 (10.14)

With *p* unknown, we pool, or combine, the point estimators from the two samples ( $\bar{p}_1$  and  $\bar{p}_2$ ) to obtain a single point estimator of *p* as follows:

POOLED ESTIMATOR OF *p* WHER 
$$
p_1 = p_2 = p
$$
  
\n
$$
\bar{p} = \frac{n_1 \bar{p}_1 + n_2 \bar{p}_2}{n_1 + n_2}
$$
\n(10.15)

This **pooled estimator of** *p* is a weighted average of  $\bar{p}_1$  and  $\bar{p}_2$ .

Substituting  $\bar{p}$  for  $p$  in equation (10.14), we obtain an estimate of the standard error of  $\bar{p}_1 - \bar{p}_2$ . This estimate of the standard error is used in the test statistic. The general form of the test statistic for hypothesis tests about the difference between two population proportions is the point estimator divided by the estimate of  $\sigma_{\bar{p}_1 - \bar{p}_2}$ .

TEST STATISTIC FOR HYPOTHESIS TESTS ABOUT 
$$
p_1 - p_2
$$
  

$$
z = \frac{(\bar{p}_1 - \bar{p}_2)}{\sqrt{\bar{p}(1 - \bar{p}) \left(\frac{1}{n_1} + \frac{1}{n_2}\right)}}
$$
(10.16)

This test statistic applies to large sample situations where  $n_1 p_1$ ,  $n_1(1 - p_1)$ ,  $n_2 p_2$ , and  $n_2(1 - p_2)$  are all greater than or equal to 5.

Let us return to the tax preparation firm example and assume that the firm wants to use a hypothesis test to determine whether the error proportions differ between the two offices. A two-tailed test is required. The null and alternative hypotheses are as follows:

$$
H_0: p_1 - p_2 = 0
$$
  

$$
H_a: p_1 - p_2 \neq 0
$$

If  $H_0$  is rejected, the firm can conclude that the error rates at the two offices differ. We will use  $\alpha = .10$  as the level of significance.

The sample data previously collected showed  $\bar{p}_1 = .14$  for the  $n_1 = 250$  returns sampled at office 1 and  $\bar{p}_2 = .09$  for the  $n_2 = 300$  returns sampled at office 2. We continue by computing the pooled estimate of *p.*

$$
\bar{p} = \frac{n_1 \bar{p}_1 + n_2 \bar{p}_2}{n_1 + n_2} = \frac{250(0.14) + 300(0.09)}{250 + 300} = .1127
$$

Using this pooled estimate and the difference between the sample proportions, the value of the test statistic is as follows.

$$
z = \frac{(\bar{p}_1 - \bar{p}_2)}{\sqrt{\bar{p}(1 - \bar{p})\left(\frac{1}{n_1} + \frac{1}{n_2}\right)}} = \frac{(.14 - .09)}{\sqrt{.1127(1 - .1127)\left(\frac{1}{250} + \frac{1}{300}\right)}} = 1.85
$$

In computing the *p*-value for this two-tailed test, we first note that  $z = 1.85$  is in the upper tail of the standard normal distribution. Using  $z = 1.85$  and the standard normal distribution table, we find the area in the upper tail is  $1.0000 - .9678 = .0322$ . Doubling this area for a two-tailed test, we find the *p*-value =  $2(.0322) = .0644$ . With the *p*-value less than  $\alpha = .10$ ,  $H_0$  is rejected at the .10 level of significance. The firm can conclude that the error rates differ between the two offices. This hypothesis testing conclusion is consistent with the earlier interval estimation results that showed the interval estimate of the difference between the population error rates at the two offices to be .005 to .095, with Office 1 having the higher error rate.

#### **Exercises**

### **Methods**

28. Consider the following results for independent samples taken from two populations.

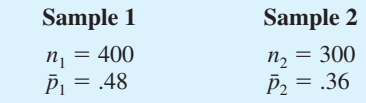

- a. What is the point estimate of the difference between the two population proportions?
- b. Develop a 90% confidence interval for the difference between the two population proportions.
- c. Develop a 95% confidence interval for the difference between the two population proportions.
- 29. Consider the hypothesis test

$$
H_0: p_1 - p_2 \le 0
$$
  

$$
H_a: p_1 - p_2 > 0
$$

The following results are for independent samples taken from the two populations.

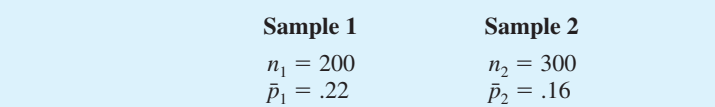

- a. What is the *p*-value?
- b. With  $\alpha = .05$ , what is your hypothesis testing conclusion?

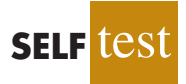

**SELF** 

### **Applications**

- 30. A*BusinessWeek*/Harris survey asked senior executives at large corporations their opinions about the economic outlook for the future. One question was, "Do you think that there will be an increase in the number of full-time employees at your company over the next 12 months?" In the current survey, 220 of 400 executives answered yes, while in a previous year survey, 192 of 400 executives had answered yes. Provide a 95% confidence interval estimate for the difference between the proportions at the two points in time. What is your interpretation of the interval estimate?
- 31. The Professional Golf Association (PGA) measured the putting accuracy of professional golfers playing on the PGA Tour and the best amateur golfers playing in the World Amateur Championship (*Golf Magazine*, January 2007). A sample of 1075 6-foot putts by professional golfers found 688 made puts. A sample of 1200 6-foot putts by amateur golfers found 696 made putts.
	- a. Estimate the proportion of made 6-foot putts by professional golfers. Estimate the proportion of made 6-foot putts by amateur golfers. Which group had a better putting accuracy?
	- b. What is the point estimate of the difference between the proportions of the two populations? What does this estimate tell you about the percentage of putts made by the two groups of golfers?
	- c. What is the 95% confidence interval for the difference between the two population proportions? Interpret his confidence interval in terms of the percentage of putts made by the two groups of golfers.
- 32. An American Automobile Association (AAA) study investigated the question of whether a man or a woman was more likely to stop and ask for directions (AAA, January 2006). The situation referred to in the study stated the following: "If you and your spouse are driving together and become lost, would you stop and ask for directions?" A sample representative of the data used by AAA showed 300 of 811 women said that they would stop and ask for directions, while 255 of 750 men said that they would stop and ask for directions.
	- a. The AAA research hypothesis was that women would be more likely to say that they would stop and ask for directions. Formulate the null and alternative hypotheses for this study.
	- b. What is the percentage of women who indicated that they would stop and ask for directions?
	- c. What is the percentage of men who indicated that they would stop and ask for directions?
	- d. At  $\alpha = 0.05$ , test the hypothesis. What is the *p*-value, and what conclusion would you expect AAA to draw from this study?
- 33. Chicago O'Hare and Atlanta Hartsfield-Jackson are the two busiest airports in the United States. The congestion often leads to delayed flight arrivals as well as delayed flight departures. The Bureau of Transportation tracks the on-time and delayed performance at major airports (*Travel & Leisure*, November 2006). A flight is considered delayed if it is more than 15 minutes behind schedule. The following sample data show the delayed departures at Chicago O'Hare and Atlanta Hartsfield-Jackson airports.

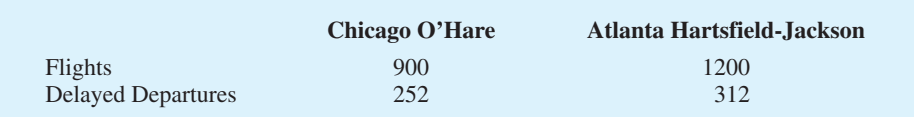

- a. State the hypotheses that can be used to determine whether the population proportions of delayed departures differ at these two airports.
- b. What is the point estimate of the proportion of flights that have delayed departures at Chicago O'Hare?
- c. What is the point estimate of the proportion of flights that have delayed departures at Atlanta Hartsfield-Jackson?
- d. What is the *p*-value for the hypothesis test? What is your conclusion?
- 34. *BusinessWeek* reported that there seems to be a difference by age group in how well people like life in Russia (*BusinessWeek*, March 10, 2008). The following sample data are consistent with the *BusinessWeek* findings and show the responses by age group to the question: "Do you like life in Russia?"

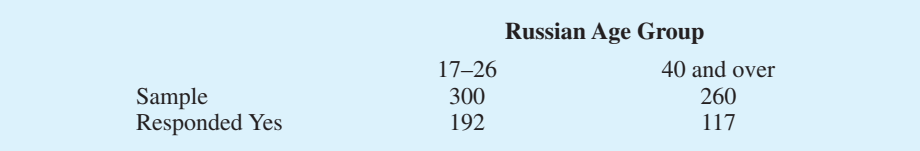

- a. What is the point estimate of the proportion of Russians aged 17 to 26 who like life in Russia?
- b. What is the point estimate of the proportion of Russians aged 40 and over who like life in Russia?
- c. Provide a 95% confidence interval estimate of the difference between the proportion of young Russians aged 17 to 26 and older Russians aged 40 and over who like life in Russia.
- 35. In a test of the quality of two television commercials, each commercial was shown in a separate test area six times over a one-week period. The following week a telephone survey was conducted to identify individuals who had seen the commercials. Those individuals were asked to state the primary message in the commercials. The following results were recorded.

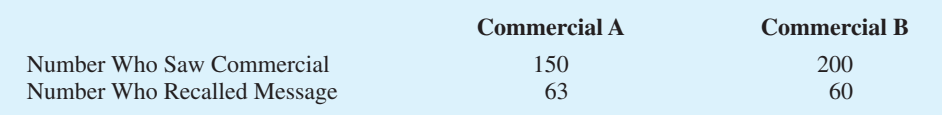

- a. Use  $\alpha = 0.05$  and test the hypothesis that there is no difference in the recall proportions for the two commercials.
- b. Compute a 95% confidence interval for the difference between the recall proportions for the two populations.
- 36. During the 2003 Super Bowl, Miller Lite Beer's commercial referred to as "The Miller Lite Girls" ranked among the top three most effective advertisements aired during the Super Bowl (*USA Today,* December 29, 2003). The survey of advertising effectiveness, conducted by *USA Today*'s Ad Track poll, reported separate samples by respondent age group to learn about how the Super Bowl advertisement appealed to different age groups. The following sample data apply to the "The Miller Lite Girls" commercial.

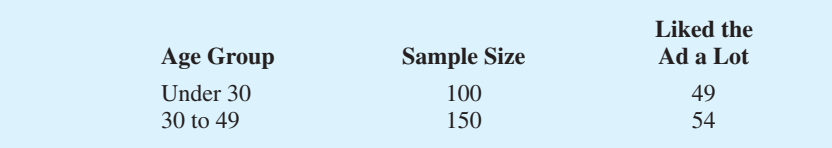

a. Formulate a hypothesis test that can be used to determine whether the population proportions for the two age groups differ.

- b. What is the point estimate of the difference between the two population proportions?
- c. Conduct the hypothesis test and report the *p*-value. At  $\alpha = 0.05$ , what is your conclusion?
- d. Discuss the appeal of the advertisements to the younger and the older age groups. Would the Miller Lite organization find the results of the *USA Today* Ad Track poll encouraging? Explain.
- 37. A 2003 *New York Times*/CBS News poll sampled 523 adults who were planning a vacation during the next six months and found that 141 were expecting to travel by airplane (*New York Times* News Service, March 2, 2003). A similar survey question in a May 1993 *New York Times*/CBS News poll found that of 477 adults who were planning a vacation in the next six months, 81 were expecting to travel by airplane.
	- a. State the hypotheses that can be used to determine whether a significant change occurred in the population proportion planning to travel by airplane over the 10-year period.
	- b. What is the sample proportion expecting to travel by airplane in 2003? In 1993?
	- c. Use  $\alpha = .01$  and test for a significant difference. What is your conclusion?
	- d. Discuss reasons that might provide an explanation for this conclusion.

#### **[Summary](#page-14-0)**

In this chapter we discussed procedures for developing interval estimates and conducting hypothesis tests involving two populations. First, we showed how to make inferences about the difference between two population means when independent simple random samples are selected. We first considered the case where the population standard deviations,  $\sigma_1$ and  $\sigma_2$ , could be assumed known. The standard normal distribution *z* was used to develop the interval estimate and served as the test statistic for hypothesis tests. We then considered the case where the population standard deviations were unknown and estimated by the sample standard deviations  $s_1$  and  $s_2$ . In this case, the *t* distribution was used to develop the interval estimate and served as the test statistic for hypothesis tests.

Inferences about the difference between two population means were then discussed for the matched sample design. In the matched sample design each element provides a pair of data values, one from each population. The difference between the paired data values is then used in the statistical analysis. The matched sample design is generally preferred to the independent sample design because the matched-sample procedure often improves the precision of the estimate.

Finally, interval estimation and hypothesis testing about the difference between two population proportions were discussed. Statistical procedures for analyzing the difference between two population proportions are similar to the procedures for analyzing the difference between two population means.

#### **[Glossary](#page-15-0)**

**Independent simple random samples** Samples selected from two populations in such a way that the elements making up one sample are chosen independently of the elements making up the other sample.

**Matched samples** Samples in which each data value of one sample is matched with a corresponding data value of the other sample.

**Pooled estimator of** *p* An estimator of a population proportion obtained by computing a weighted average of the point estimators obtained from two independent samples.
## **[Key Formulas](#page-15-0)**

**Point Estimator of the Difference Between Two Population Means**

$$
\bar{x}_1 - \bar{x}_2 \tag{10.1}
$$

**Standard Error of**  $\bar{x}_1 - \bar{x}_2$ 

$$
\sigma_{\bar{x}_1 - \bar{x}_2} = \sqrt{\frac{\sigma_1^2}{n_1} + \frac{\sigma_2^2}{n_2}}
$$
 (10.2)

**Interval Estimate of the Difference Between Two Population Means:**   $\sigma_1$  **and**  $\sigma_2$  **Known** 

$$
\bar{x}_1 - \bar{x}_2 \pm z_{a/2} \sqrt{\frac{\sigma_1^2}{n_1} + \frac{\sigma_2^2}{n_2}}
$$
 (10.4)

**Test Statistic for Hypothesis Tests About**  $\mu_1 - \mu_2$ **:**  $\sigma_1$  **and**  $\sigma_2$  **Known** 

$$
z = \frac{(\bar{x}_1 - \bar{x}_2) - D_0}{\sqrt{\frac{\sigma_1^2}{n_1} + \frac{\sigma_2^2}{n_2}}}
$$
(10.5)

**Interval Estimate of the Difference Between Two Population Means:**   $\sigma_1$  **and**  $\sigma_2$  **Unknown** 

$$
\bar{x}_1 - \bar{x}_2 \pm t_{a/2} \sqrt{\frac{s_1^2}{n_1} + \frac{s_2^2}{n_2}}
$$
 (10.6)

#### **Degrees of Freedom:** *t* **Distribution with Two Independent Random Samples**

$$
df = \frac{\left(\frac{s_1^2}{n_1} + \frac{s_2^2}{n_2}\right)^2}{\frac{1}{n_1 - 1}\left(\frac{s_1^2}{n_1}\right)^2 + \frac{1}{n_2 - 1}\left(\frac{s_2^2}{n_2}\right)^2}
$$
(10.7)

**Test Statistic for Hypothesis Tests About**  $\mu_1 - \mu_2$ **:**  $\sigma_1$  **and**  $\sigma_2$  **Unknown** 

$$
t = \frac{(\bar{x}_1 - \bar{x}_2) - D_0}{\sqrt{\frac{s_1^2}{n_1} + \frac{s_2^2}{n_2}}}
$$
(10.8)

**Test Statistic for Hypothesis Tests Involving Matched Samples**

$$
t = \frac{\bar{d} - \mu_d}{s_d / \sqrt{n}} \tag{10.9}
$$

#### **Point Estimator of the Difference Between Two Population Proportions**

$$
\bar{p}_1 - \bar{p}_2 \tag{10.10}
$$

**Standard Error of**  $\bar{p}_1 - \bar{p}_2$ 

$$
\sigma_{\bar{p}_1 - \bar{p}_2} = \sqrt{\frac{p_1(1 - p_1)}{n_1} + \frac{p_2(1 - p_2)}{n_2}}
$$
(10.11)

**Interval Estimate of the Difference Between Two Population Proportions**

$$
\bar{p}_1 - \bar{p}_2 \pm z_{a/2} \sqrt{\frac{\bar{p}_1(1-\bar{p}_1)}{n_1} + \frac{\bar{p}_2(1-\bar{p}_2)}{n_2}}
$$
(10.13)

**Standard Error of**  $\bar{p}_1 - \bar{p}_2$  when  $p_1 = p_2 = p$ 

$$
\sigma_{\bar{p}_1 - \bar{p}_2} = \sqrt{p(1-p)\left(\frac{1}{n_1} + \frac{1}{n_2}\right)}
$$
(10.14)

Pooled Estimator of *p* when  $p_1 = p_2 = p$ 

$$
\bar{p} = \frac{n_1 \bar{p}_1 + n_2 \bar{p}_2}{n_1 + n_2} \tag{10.15}
$$

#### **Test Statistic for Hypothesis Tests About**  $p_1 - p_2$

$$
z = \frac{(\bar{p}_1 - \bar{p}_2)}{\sqrt{\bar{p}(1 - \bar{p}) \left(\frac{1}{n_1} + \frac{1}{n_2}\right)}}
$$
(10.16)

#### **[Supplementary Exercises](#page-15-0)**

38. Safegate Foods, Inc., is redesigning the checkout lanes in its supermarkets throughout the country and is considering two designs. Tests on customer checkout times conducted at two stores where the two new systems have been installed result in the following summary of the data.

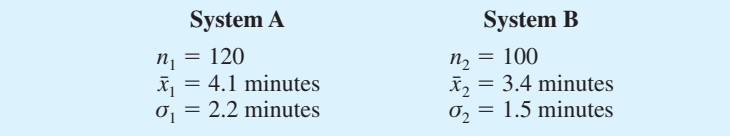

Test at the .05 level of significance to determine whether the population mean checkout times of the two systems differ. Which system is preferred?

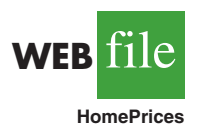

39. Home values tend to increase over time under normal conditions, but the recession of 2008 and 2009 has reportedly caused the sales price of existing homes to fall nationwide (*BusinessWeek*, March 9, 2009). You would like to see if the data support this conclusion. The file HomePrices contains data on 30 existing home sales in 2006 and 40 existing home sales in 2009.

- a. Provide a point estimate of the difference between the population mean prices for the two years.
- b. Develop a 99% confidence interval estimate of the difference between the resale prices of houses in 2006 and 2009.
- c. Would you feel justified in concluding that resale prices of existing homes have declined from 2006 to 2009? Why or why not?
- 40. Mutual funds are classified as *load* or *no-load* funds. Load funds require an investor to pay an initial fee based on a percentage of the amount invested in the fund. The no-load funds do not require this initial fee. Some financial advisors argue that the load mutual funds may be worth the extra fee because these funds provide a higher mean rate of return than the no-load mutual funds. A sample of 30 load mutual funds and a sample of 30 no-load mutual funds were selected. Data were collected on the annual return for the funds over a five-year period. The data are contained in the data set Mutual. The data for the first five load and first five no-load mutual funds are as follows.

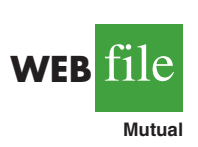

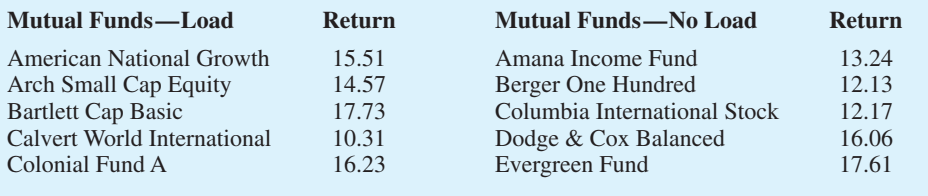

- a. Formulate  $H_0$  and  $H_2$  such that rejection of  $H_0$  leads to the conclusion that the load mutual funds have a higher mean annual return over the five-year period.
- b. Use the 60 mutual funds in the data set Mutual to conduct the hypothesis test. What is the *p*-value? At  $\alpha = .05$ , what is your conclusion?
- 41. The National Association of Home Builders provided data on the cost of the most popular home remodeling projects. Sample data on cost in thousands of dollars for two types of remodeling projects are as follows.

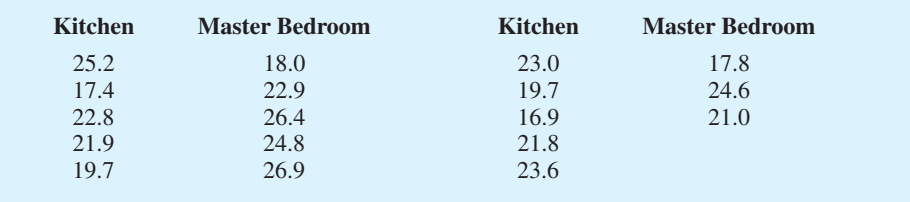

- a. Develop a point estimate of the difference between the population mean remodeling costs for the two types of projects.
- b. Develop a 90% confidence interval for the difference between the two population means.
- 42. In early 2009, the economy was experiencing a recession. But how was the recession affecting the stock market? Shown are data from a sample of 15 companies. Shown for each company is the price per share of stock on January 1 and April 30 (*The Wall Street Journal*, May 1, 2009).

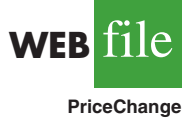

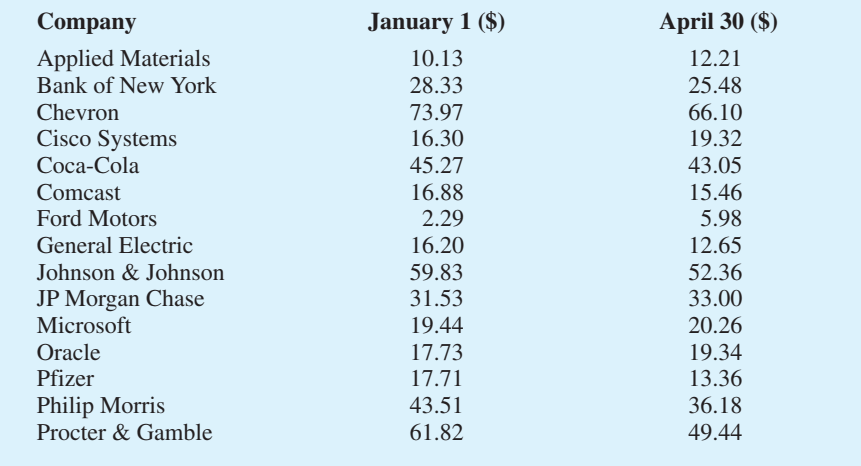

- a. What is the change in the mean price per share of stock over the four-month period?
- b. Provide a 90% confident interval estimate of the change in the mean price per share of stock. Interpret the results.
- c. What was the percentage change in the mean price per share of stock over the fourmonth period?
- d. If this same percentage change were to occur for the next four months and again for the four months after that, what would be the mean price per share of stock at the end of the year 2009?
- 43. Jupiter Media used a survey to determine how people use their free time. Watching television was the most popular activity selected by both men and women (*The Wall Street Journal,* January 26, 2004). The proportion of men and the proportion of women who selected watching television as their most popular leisure time activity can be estimated from the following sample data.

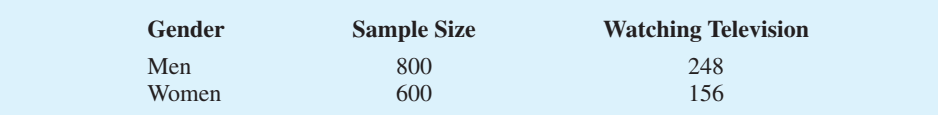

- a. State the hypotheses that can be used to test for a difference between the proportion for the population of men and the proportion for the population of women who selected watching television as their most popular leisure time activity.
- b. What is the sample proportion of men who selected watching television as their most popular leisure time activity? What is the sample proportion of women?
- c. Conduct the hypothesis test and compute the *p*-value. At a .05 level of significance, what is your conclusion?
- d. What is the margin of error and 95% confidence interval estimate of the difference between the population proportions?
- 44. A large automobile insurance company selected samples of single and married male policyholders and recorded the number who made an insurance claim over the preceding threeyear period.

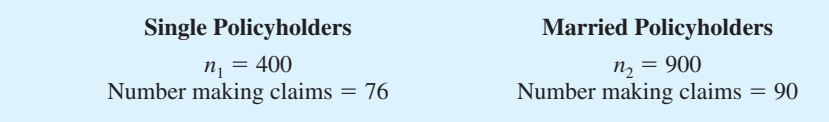

- a. Use  $\alpha = 0.05$ . Test to determine whether the claim rates differ between single and married male policyholders.
- b. Provide a 95% confidence interval for the difference between the proportions for the two populations.
- 45. Medical tests were conducted to learn about drug-resistant tuberculosis. Of 142 cases tested in New Jersey, 9 were found to be drug-resistant. Of 268 cases tested in Texas, 5 were found to be drug-resistant. Do these data suggest a statistically significant difference between the proportions of drug-resistant cases in the two states? Use a .02 level of significance. What is the *p*-value, and what is your conclusion?

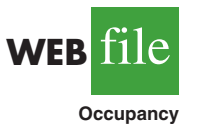

46. Vacation occupancy rates were expected to be up during March 2008 in Myrtle Beach, South Carolina (*The Sun News*, February 29, 2008). Data in the file Occupancy will allow you to replicate the findings presented in the newspaper. The data show units rented and not rented for a random sample of vacation properties during the first week of March 2007 and March 2008.

- a. Estimate the proportion of units rented during the first week of March 2007 and the first week of March 2008.
- b. Provide a 95% confidence interval for the difference in proportions.
- c. On the basis of your findings, does it appear March rental rates for 2008 will be up from those a year earlier?
- 47. For the week ended January 15, 2009, the bullish sentiment of individual investors was 27.6% (*AAII Jouranl,* February 2009). The bullish sentiment was reported to be 48.7% one week earlier and 39.7% one month earlier. The sentiment measures are based on a poll conducted by the American Assocation of Individual Investors. Assume that each of the bullish sentiment measures was based on a sample size of 240.
	- a. Develop a 95% confidence interval for the difference between the bullish sentiment measures for the most recent two weeks.
	- b. Develop hypotheses so that rejection of the null hypothesis will allow us to conclude that the most recent bullish sentiment is weaker than that of one month ago.
	- c. Conduct a hypotheses test of part (b) using  $\alpha = 0.01$ . What is your conclusion?

## **Case Problem [Par, Inc.](#page-15-0)**

Par, Inc., is a major manufacturer of golf equipment. Management believes that Par's market share could be increased with the introduction of a cut-resistant, longer-lasting golf ball. Therefore, the research group at Par has been investigating a new golf ball coating designed to resist cuts and provide a more durable ball. The tests with the coating have been promising.

One of the researchers voiced concern about the effect of the new coating on driving distances. Par would like the new cut-resistant ball to offer driving distances comparable to those of the current-model golf ball. To compare the driving distances for the two balls, 40 balls of both the new and current models were subjected to distance tests. The testing was performed with a mechanical hitting machine so that any difference between the mean distances for the two models could be attributed to a difference in the two models. The results of the tests, with distances measured to the nearest yard, follow. These data are available on the website that accompanies the text.

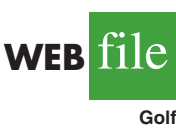

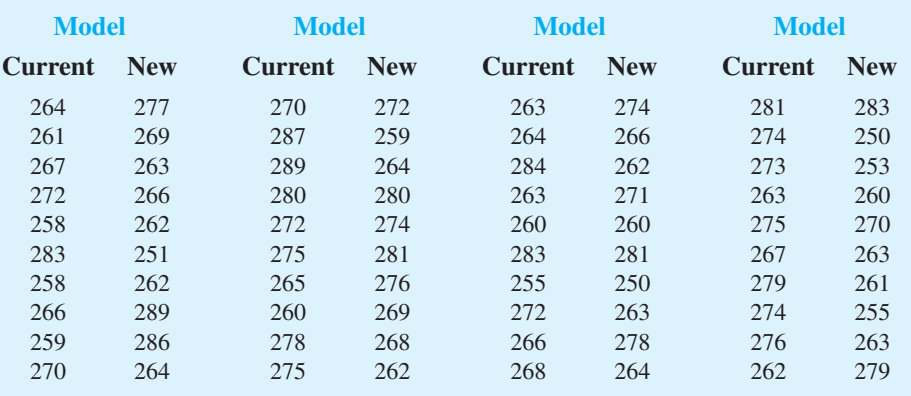

## **Managerial Report**

- **1.** Formulate and present the rationale for a hypothesis test that Par could use to compare the driving distances of the current and new golf balls.
- **2.** Analyze the data to provide the hypothesis testing conclusion. What is the *p*-value for your test? What is your recommendation for Par, Inc.?
- **3.** Provide descriptive statistical summaries of the data for each model.
- **4.** What is the 95% confidence interval for the population mean driving distance of each model, and what is the 95% confidence interval for the difference between the means of the two populations?
- **5.** Do you see a need for larger sample sizes and more testing with the golf balls? Discuss.

## **Appendix 10.1 [Inferences About Two Populations](#page-15-0)  Using Minitab**

We describe the use of Minitab to develop interval estimates and conduct hypothesis tests about the difference between two population means and the difference between two population proportions. Minitab provides both interval estimation and hypothesis testing results within the same module. Thus, the Minitab procedure is the same for both types of inferences. In the examples that follow, we will demonstrate interval estimation and hypothesis testing for the same two samples. We note that Minitab does not provide a routine for inferences about the difference between two population means when the population standard deviations  $\sigma_1$  and  $\sigma_2$  are known.

## **Difference Between Two Population Means:**   $\sigma_1$  and  $\sigma_2$  Unknown

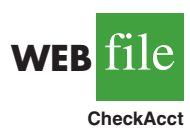

We will use the data for the checking account balances example presented in Section 10.2. The checking account balances at the Cherry Grove branch are in column C1, and the checking account balances at the Beechmont branch are in column C2. In this example, we will use the Minitab 2-Sample *t* procedure to provide a 95% confidence interval estimate of the difference between population means for the checking account balances at the two branch banks. The output of the procedure also provides the *p*-value for the hypothesis test:  $H_0: \mu_1 - \mu_2 = 0$  versus  $H_a: \mu_1 - \mu_2 \neq 0$ . The following steps are necessary to execute the procedure:

**Step 1.** Select the **Stat** menu **Step 2.** Choose **Basic Statistics Step 3.** Choose **2-Sample t**

**Step 4.** When the 2-Sample t (Test and Confidence Interval) dialog box appears: Select **Samples in different columns** Enter C1 in the **First** box Enter C2 in the **Second** box Select **Options Step 5.** When the 2-Sample t - Options dialog box appears: Enter 95 in the **Confidence level** box Enter 0 in the **Test difference** box Enter not equal in the **Alternative** box Click **OK Step 6.** Click **OK**

The 95% confidence interval estimate is \$37 to \$193, as described in Section 10.2. The  $p$ -value  $=$  .005 shows the null hypothesis of equal population means can be rejected at the  $\alpha$  = .01 level of significance. In other applications, step 5 may be modified to provide different confidence levels, different hypothesized values, and different forms of the hypotheses.

### **Difference Between Two Population Means with Matched Samples**

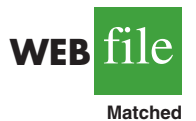

We use the data on production times in Table 10.2 to illustrate the matched-sample procedure. The completion times for method 1 are entered into column C1 and the completion times for method 2 are entered into column C2. The Minitab steps for a matched sample are as follows:

- **Step 1.** Select the **Stat** menu
- **Step 2.** Choose **Basic Statistics**
- **Step 3.** Choose **Paired t**
- **Step 4.** When the Paired t (Test and Confidence Interval) dialog box appears:

Select **Samples in columns** Enter C1 in the **First sample** box Enter C2 in the **Second sample** box Select **Options**

**Step 5.** When the Paired t - Options dialog box appears:

Enter 95 in the **Confidence level**

Enter 0 in the **Test mean** box

Enter not equal in the **Alternative** box

Click **OK**

**Step 6.** Click **OK**

The 95% confidence interval estimate is  $-.05$  to .65, as described in Section 10.3. The  $p$ -value  $= .08$  shows that the null hypothesis of no difference in completion times cannot be rejected at  $\alpha = 0.05$ . Step 5 may be modified to provide different confidence levels, different hypothesized values, and different forms of the hypothesis.

## **Difference Between Two Population Proportions**

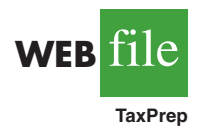

We will use the data on tax preparation errors presented in Section 10.4. The sample results for 250 tax returns prepared at Office 1 are in column  $C_1$  - T and the sample results for 300 tax returns prepared at Office 2 are in column  $C_2$  - T. Yes denotes an error was found in the tax return and No indicates no error was found. The procedure we describe provides both a 95% confidence interval estimate of the difference between the two population proportions and hypothesis testing results for  $H_0: p_1 - p_2 = 0$  and  $H_a: p_1 - p_2 \neq 0$ .

**Step 1.** Select the **Stat** menu **Step 2.** Choose **Basic Statistics** **Step 3.** Choose **2 Proportions**

- **Step 4.** When the 2 Proportions (Test and Confidence Interval) dialog box appears: Select **Samples in different columns** Enter C1 in the **First** box
	- Enter C2 in the **Second** box

Select **Options**

**Step 5.** When the 2 Proportions-Options dialog box appears:

Enter 90 in the **Confidence level** box

Enter 0 in the **Test difference** box Enter not equal in the **Alternative** box

Select **Use pooled estimate of p for test**

Click **OK**

#### **Step 6.** Click **OK**

The 90% confidence interval estimate is .005 to .095, as described in Section 10.4. The  $p$ -value  $= .065$  shows the null hypothesis of no difference in error rates can be rejected at  $\alpha$  = .10. Step 5 may be modified to provide different confidence levels, different hypothesized values, and different forms of the hypotheses.

In the tax preparation example, the data are categorical. Yes and No are used to indicate whether an error is present. In modules involving proportions, Minitab calculates proportions for the response coming second in alphabetic order. Thus, in the tax preparation example, Minitab computes the proportion of Yes responses, which is the proportion we wanted.

If Minitab's alphabetical ordering does not compute the proportion for the response of interest, we can fix it. Select any cell in the data column, go to the Minitab menu bar, and select Editor  $>$  Column  $>$  Value Order. This sequence will provide the option of entering a user-specified order. Simply make sure that the response of interest is listed second in the define-an-order box. Minitab's 2 Proportion routine will then provide the confidence interval and hypothesis testing results for the population proportion of interest.

Finally, we note that Minitab's 2 Proportion routine uses a computational procedure different from the procedure described in the text. Thus, the Minitab output can be expected to provide slightly different interval estimates and slightly different *p*-values. However, results from the two methods should be close and are expected to provide the same interpretation and conclusion.

## **Appendix 10.2 [Inferences About Two Populations Using Excel](#page-15-0)**

We describe the use of Excel to conduct hypothesis tests about the difference between two population means.\* We begin with inferences about the difference between the means of two populations when the population standard deviations  $\sigma_1$  and  $\sigma_2$  are known.

#### **Difference Between Two Population Means:**  $\sigma_1$  **and**  $\sigma_2$  **Known**

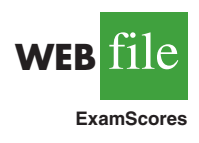

We will use the examination scores for the two training centers discussed in Section 10.1. The label Center A is in cell A1 and the label Center B is in cell B1. The examination scores for Center A are in cells A2:A31 and examination scores for Center B are in cells B2:B41. The population standard deviations are assumed known with  $\sigma_1 = 10$  and  $\sigma_2 = 10$ . The Excel routine will request the input of variances which are  $\sigma_1^2 = 100$  and  $\sigma_2^2 = 100$ .

<sup>\*</sup>Excel's data analysis tools provide hypothesis testing procedures for the difference between two population means. No routines are available for interval estimation of the difference between two population means nor for inferences about the difference between two population proportions.

The following steps can be used to conduct a hypothesis test about the difference between the two population means.

- **Step 1.** Click the **Data** tab on the Ribbon
- **Step 2.** In the **Analysis** group, click **Data Analysis**
- **Step 3.** When the Data Analysis dialog box appears: Choose **z-Test: Two Sample for Means** Click **OK**
- **Step 4.** When the z-Test: Two Sample for Means dialog box appears: Enter A1:A31 in the **Variable 1 Range** box Enter B1:B41 in the **Variable 2 Range** box Enter 0 in the **Hypothesized Mean Difference** box Enter 100 in the **Variable 1 Variance (known)** box Enter 100 in the **Variable 2 Variance (known)** box Select **Labels** Enter .05 in the **Alpha** box Select **Output Range** and enter C1 in the box Click **OK**

The two-tailed *p*-value is denoted  $P(Z \le z)$  two-tail. Its value of .0977 does not allow us to reject the null hypothesis at  $\alpha = .05$ .

## **Difference Between Two Population Means:**  *σ***<sup>1</sup> and** *σ***<sup>2</sup> Unknown**

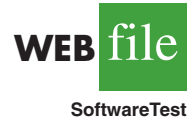

We use the data for the software testing study in Table 10.1. The data are already entered into an Excel worksheet with the label Current in cell A1 and the label New in cell B1. The completion times for the current technology are in cells A2:A13, and the completion times for the new software are in cells B2:B13. The following steps can be used to conduct a hypothesis test about the difference between two population means with  $\sigma_1$  and  $\sigma_2$  unknown.

- **Step 1.** Click the **Data** tab on the Ribbon
- **Step 2.** In the **Analysis** group, click **Data Analysis**
- **Step 3.** When the Data Analysis dialog box appears:

#### Choose **t-Test: Two Sample Assuming Unequal Variances** Click **OK**

**Step 4.** When the t-Test: Two Sample Assuming Unequal Variances dialog box appears: Enter A1:A13 in the **Variable 1 Range** box

Enter B1:B13 in the **Variable 2 Range** box Enter 0 in the **Hypothesized Mean Difference** box Select **Labels** Enter .05 in the **Alpha** box Select **Output Range** and enter C1 in the box Click **OK**

The appropriate *p*-value is denoted  $P(T \le t)$  one-tail. Its value of .017 allows us to reject the null hypothesis at  $\alpha = .05$ .

## **Difference Between Two Population Means with Matched Samples**

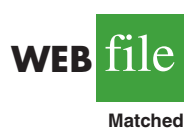

We use the matched-sample completion times in Table 10.2 to illustrate. The data are entered into a worksheet with the label Method 1 in cell A1 and the label Method 2 in cell B2. The completion times for method 1 are in cells A2:A7 and the completion times for method 2 are in cells B2:B7. The Excel procedure uses the steps previously described for the *t*-Test except the user chooses the **t-Test: Paired Two Sample for Means** data analysis tool in step 3. The variable 1 range is A1:A7 and the variable 2 range is B1:B7.

The appropriate  $p$ -value is denoted  $P(T \le t)$  two-tail. Its value of .08 does not allow us to reject the null hypothesis at  $\alpha = .05$ .

## **Appendix 10.3 [Inferences About Two Populations](#page-15-0)  Using StatTools**

In this appendix we show how StatTools can be used to develop interval estimates and conduct hypothesis tests about the difference between two population means for the  $\sigma_1$  and *σ*<sub>2</sub> unknown case.

#### **Interval Estimation of**  $\mu_1$  **and**  $\mu_2$

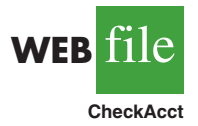

We will use the data for the checking account balances example presented in Section 10.2. Begin by using the Data Set Manager to create a StatTools data set for these data using the procedure described in the appendix in Chapter 1. The following steps can be used to compute a 95% confidence interval estimate of the difference between the two population means.

- **Step 1.** Click the **StatTools** tab on the Ribbon
- **Step 2.** In the **Analysis** group, click **Statistical Inference**
- **Step 3.** Select the **Confidence Interval** option
- **Step 4.** Choose Mean/Std. Deviation
- **Step 5.** When the StatTools—Confidence Interval for Mean/Std. Deviation dialog box appears:

For **Analysis Type**, choose **Two-Sample Analysis** In the **Variables** section, Select **Cherry Grove** Select **Beechmont** In the **Confidence Intervals to Calculate** section, Select the **For the Difference of Means** option Select 95% for the **Confidence Level** Click **OK**

Because the sample size for Cherry Grove  $(n_1 = 28)$  differs from the sample size for Beechmont  $(n_2 = 22)$ , StatTools will inform you of this difference after you click OK in step 4. A dialog box will appear saying "The variable Beechmont contains missing data, which this analysis will ignore." Click OK. A Choose Variable Ordering dialog box then appears, indicating that the analysis will compare the difference between the Cherry Grove data set and the Beechmont data set. Click OK and the StatTools interval estimation output will appear.

### **Hypothesis Tests About**  $\mu_1$  and  $\mu_2$

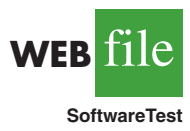

We will use the software evaluation example and the completion time data presented in Table 10.1. Begin by using the Data Set Manager to create a StatTools data set for these data using the procedure described in the appendix in Chapter 1. The following steps can be used to test the hypothesis:  $H_0: \mu_1 - \mu_2 \le 0$  against  $H_a: \mu_1 - \mu_2 > 0$ .

**Step 1.** Click the **StatTools** tab on the Ribbon

**Step 2.** In the **Analysis** group, click **Statistical Inference**

**Step 3.** Select the **Hypothesis Test** option

- **Step 4.** Choose Mean/Std. Deviation
- **Step 5.** When the StatTools—Hypothesis Test for Mean/Std. Deviation dialog box appears:

For **Analysis Type**, choose **Two-Sample Analysis** In the **Variables** section, Select **Current** Select **New** In the **Hypothesis Test to Perform** section, Select **Difference of Means** Enter 0 in the **Null Hypothesis Value** box Select **Greater Than Null Value (One-Tailed Test)** in the **Alternative Hypothesis** box Click **OK** When the Choose Variable Ordering dialog box appears, click **OK**

The results of the hypothesis test will then appear.

### **Inferences About the Difference Between Two Population Means: Matched Samples**

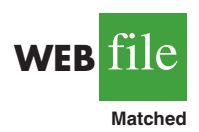

StatTools can be used to develop interval estimates and conduct hypothesis tests for the difference between population means for the matched samples case. We will use the matched-sample completion times in Table 10.2 to illustrate.

Begin by using the Data Set Manager to create a StatTools data set for these data using the procedure described in the appendix in Chapter 1. The following steps can be used to compute a 95% confidence interval estimate of the difference between the population mean completion times.

- **Step 1.** Click the **StatTools** tab on the Ribbon
- **Step 2.** In the **Analysis** group, click **Statistical Inference**
- **Step 3.** Select the **Confidence Interval** option
- **Step 4.** Choose Mean/Std. Deviation
- **Step 5.** When the StatTools—Confidence Interval for Mean/Std. Deviation dialog box appears:
	- For **Analysis Type**, choose **Paired-Sample Analysis**
	- In the **Variables** section,
		- Select **Method 1**
		- Select **Method 2**

In the **Confidence Intervals to Calculate** section,

Select the **For the Difference of Means** option

Select 95% for the **Confidence Level**

If selected, remove the check in the **For the Standard Deviation box** Click **OK**

When the Choose Variable Ordering dialog box appears, click **OK**

The confidence interval will appear.

Conducting hypothesis tests for the matched samples case is very similar to conducting hypothesis tests for the difference in two means shown previously. After selecting the Hypothesis Test option in step 3, select the Paired-Sample Analysis option in step 4.

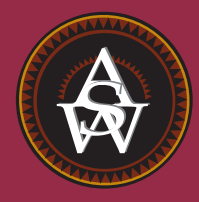

**[CHAPTER 11](#page-15-0)**

# **Inferences About Population Variances**

#### **CONTENTS**

STATISTICS IN PRACTICE: U.S. GOVERNMENT ACCOUNTABILITY OFFICE

**11.1** INFERENCES ABOUT A POPULATION VARIANCE Interval Estimation Hypothesis Testing

#### **11.2** INFERENCES ABOUT TWO POPULATION VARIANCES

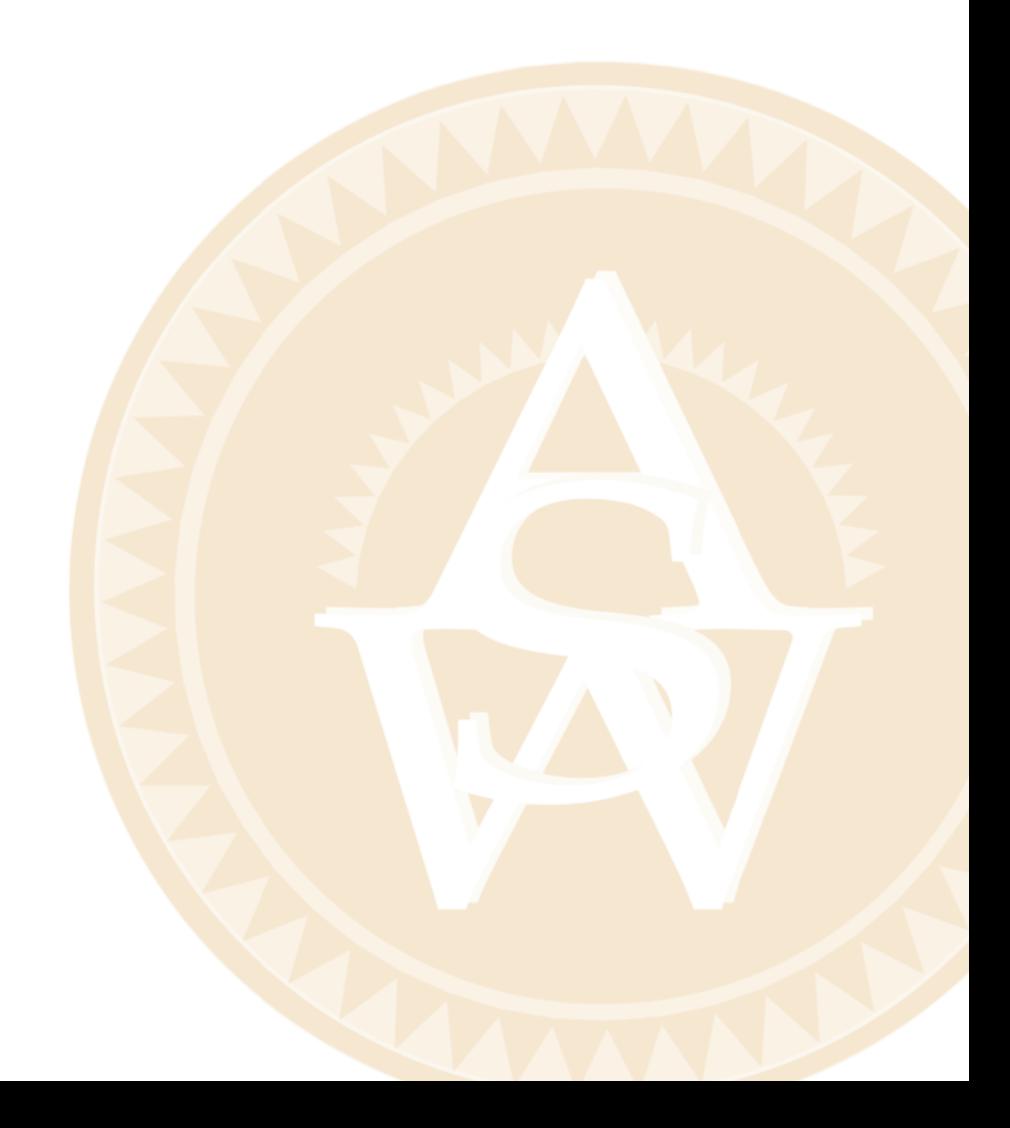

## **STATISTICS** *in* PRACTICE

#### [U.S. GOVERNMENT ACCOUNTABILITY OFFICE\\*](#page-15-0) *WASHINGTON, D.C.*

The U.S. Government Accountability Office (GAO) is an independent, nonpolitical audit organization in the legislative branch of the federal government. GAO evaluators determine the effectiveness of current and proposed federal programs. To carry out their duties, evaluators must be proficient in records review, legislative research, and statistical analysis techniques.

In one case, GAO evaluators studied a Department of Interior program established to help clean up the nation's rivers and lakes. As part of this program, federal grants were made to small cities throughout the United States. Congress asked the GAO to determine how effectively the program was operating. To do so, the GAO examined records and visited the sites of several waste treatment plants.

One objective of the GAO audit was to ensure that the effluent (treated sewage) at the plants met certain standards. Among other things, the audits reviewed sample data on the oxygen content, the pH level, and the amount of suspended solids in the effluent. A requirement of the program was that a variety of tests be taken daily at each plant and that the collected data be sent periodically to the state engineering department. The GAO's investigation of the data showed whether various characteristics of the effluent were within acceptable limits.

For example, the mean or average pH level of the effluent was examined carefully. In addition, the variance in the reported pH levels was reviewed. The following hypothesis test was conducted about the variance in pH level for the population of effluent.

$$
H_0: \sigma^2 = \sigma_0^2
$$
  

$$
H_a: \sigma^2 \neq \sigma_0^2
$$

In this test,  $\sigma_0^2$  is the population variance in pH level expected at a properly functioning plant. In one particular

Effluent at this facility must fall within a statistically determined pH range. © John B. Boykin.

plant, the null hypothesis was rejected. Further analysis showed that this plant had a variance in pH level that was significantly less than normal.

The auditors visited the plant to examine the measuring equipment and to discuss their statistical findings with the plant manager. The auditors found that the measuring equipment was not being used because the operator did not know how to work it. Instead, the operator had been told by an engineer what level of pH was acceptable and had simply recorded similar values without actually conducting the test. The unusually low variance in this plant's data resulted in rejection of  $H_0$ . The GAO suspected that other plants might have similar problems and recommended an operator training program to improve the data collection aspect of the pollution control program.

In this chapter you will learn how to conduct statistical inferences about the variances of one and two populations. Two new distributions, the chi-square distribution and the *F* distribution, will be introduced and used to make interval estimates and hypothesis tests about population variances.

In the preceding four chapters we examined methods of statistical inference involving population means and population proportions. In this chapter we expand the discussion to situations involving inferences about population variances. As an example of a case in which a variance can provide important decision-making information, consider the production process of filling containers with a liquid detergent product. The filling mechanism for the process is adjusted so that the mean filling weight is 16 ounces per container. Although a mean of 16 ounces is desired, the variance of the filling weights is also critical.

<sup>\*</sup>The authors thank Mr. Art Foreman and Mr. Dale Ledman of the U.S. Government Accountability Office for providing this Statistics in Practice.

That is, even with the filling mechanism properly adjusted for the mean of 16 ounces, we cannot expect every container to have exactly 16 ounces. By selecting a sample of containers, we can compute a sample variance for the number of ounces placed in a container. This value will serve as an estimate of the variance for the population of containers being filled by the production process. If the sample variance is modest, the production process will be continued. However, if the sample variance is excessive, overfilling and underfilling may be occurring even though the mean is correct at 16 ounces. In this case, the filling mechanism will be readjusted in an attempt to reduce the filling variance for the containers.

In the first section we consider inferences about the variance of a single population. Subsequently, we will discuss procedures that can be used to make inferences about the variances of two populations.

## **11.1 [Inferences About a Population Variance](#page-15-0)**

The sample variance

$$
s^2 = \frac{\sum (x_i - \bar{x})^2}{n - 1}
$$
 (11.1)

is the point estimator of the population variance  $\sigma^2$ . In using the sample variance as a basis for making inferences about a population variance, the sampling distribution of the quantity  $(n - 1)s^2/\sigma^2$  is helpful. This sampling distribution is described as follows.

#### SAMPLING DISTRIBUTION OF  $(n - 1)s^2/\sigma^2$

Whenever a simple random sample of size *n* is selected from a normal population, the sampling distribution of

$$
\frac{(n-1)s^2}{\sigma^2} \tag{11.2}
$$

has a chi-square distribution with  $n - 1$  degrees of freedom.

Figure 11.1 shows some possible forms of the sampling distribution of  $(n - 1)s^2/\sigma^2$ .

Since the sampling distribution of  $(n - 1)s^2/\sigma^2$  is known to have a chi-square distribution whenever a simple random sample of size *n* is selected from a normal population, we can use the chi-square distribution to develop interval estimates and conduct hypothesis tests about a population variance.

#### **[Interval Estimation](#page-15-0)**

To show how the chi-square distribution can be used to develop a confidence interval estimate of a population variance  $\sigma^2$ , suppose that we are interested in estimating the population variance for the production filling process mentioned at the beginning of this chapter. A sample of 20 containers is taken, and the sample variance for the filling quantities is found to be  $s^2 = 0.0025$ . However, we know we cannot expect the variance of a sample of 20 containers to provide the exact value of the variance for the population of containers filled by the production process. Hence, our interest will be in developing an interval estimate for the population variance.

*In many manufacturing applications, controlling the process variance is extremely important in maintaining quality.*

*The chi-square distribution is based on sampling from a normal population.*

**FIGURE 11.1** EXAMPLES OF THE SAMPLING DISTRIBUTION OF  $(n-1)s^2/\sigma^2$ (A CHI-SQUARE DISTRIBUTION)

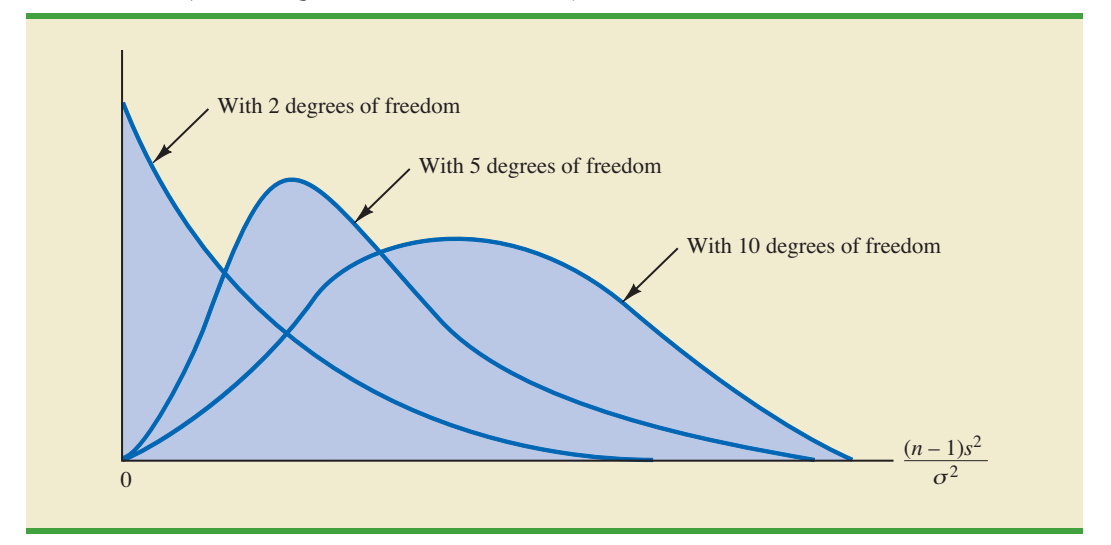

We will use the notation  $\chi^2$  to denote the value for the chi-square distribution that provides an area or probability of  $\alpha$  to the *right* of the  $\chi^2_{\alpha}$  value. For example, in Figure 11.2 indicating that 97.5% of the chi-square values are to the right of 8.907. Tables of areas or probabilities are readily available for the chi-square distribution. Refer to Table 11.1 and verify that these chi-square values with 19 degrees of freedom (19th row of the table) are correct. Table 3 of Appendix B provides a more extensive table of chi-square values. the chi-square distribution with 19 degrees of freedom is shown with  $\chi^{2}_{.025} = 32.852$  indicating that 2.5% of the chi-square values are to the right of 32.852, and  $\chi^2_{.975}$  = 8.907

From the graph in Figure 11.2 we see that .95, or 95%, of the chi-square values are between  $\chi^2_{.975}$  and  $\chi^2_{.025}$ . That is, there is a .95 probability of obtaining a  $\chi^2$  value such that

$$
\chi^2_{.975} \leq \chi^2 \leq \chi^2_{.025}
$$

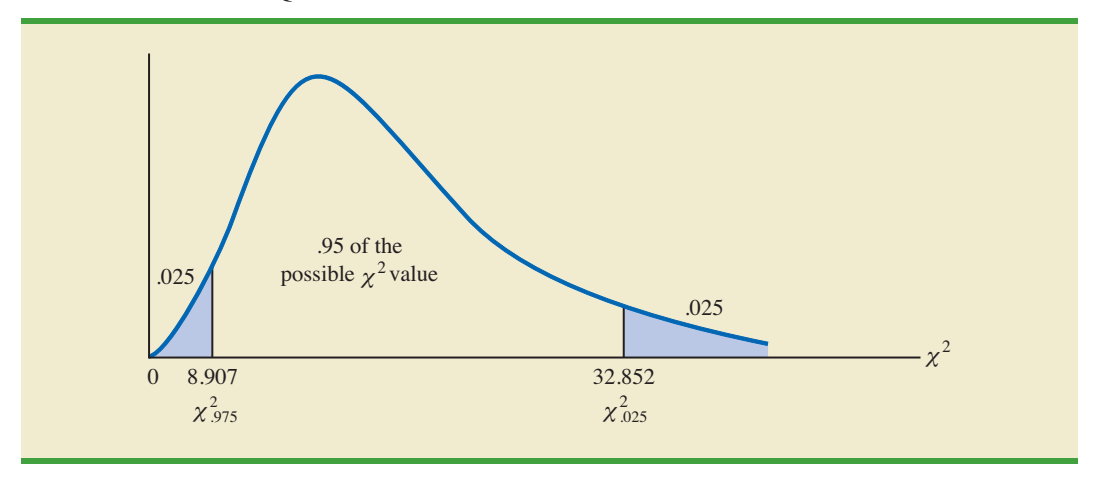

#### **FIGURE 11.2** A CHI-SQUARE DISTRIBUTION WITH 19 DEGREES OF FREEDOM

### **TABLE 11.1** SELECTED VALUES FROM THE CHI-SQUARE DISTRIBUTION TABLE\*

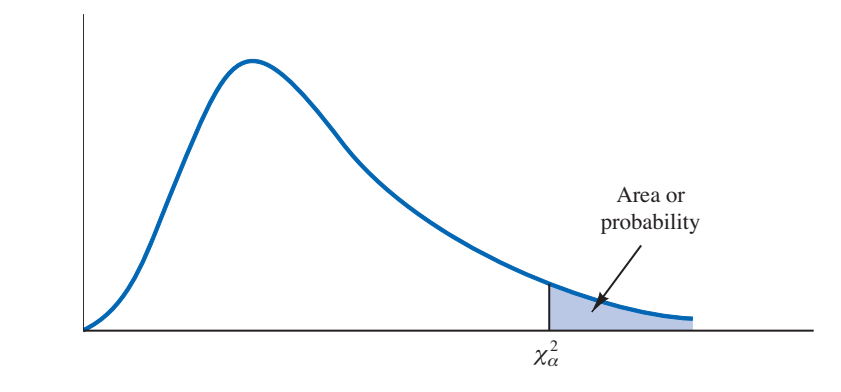

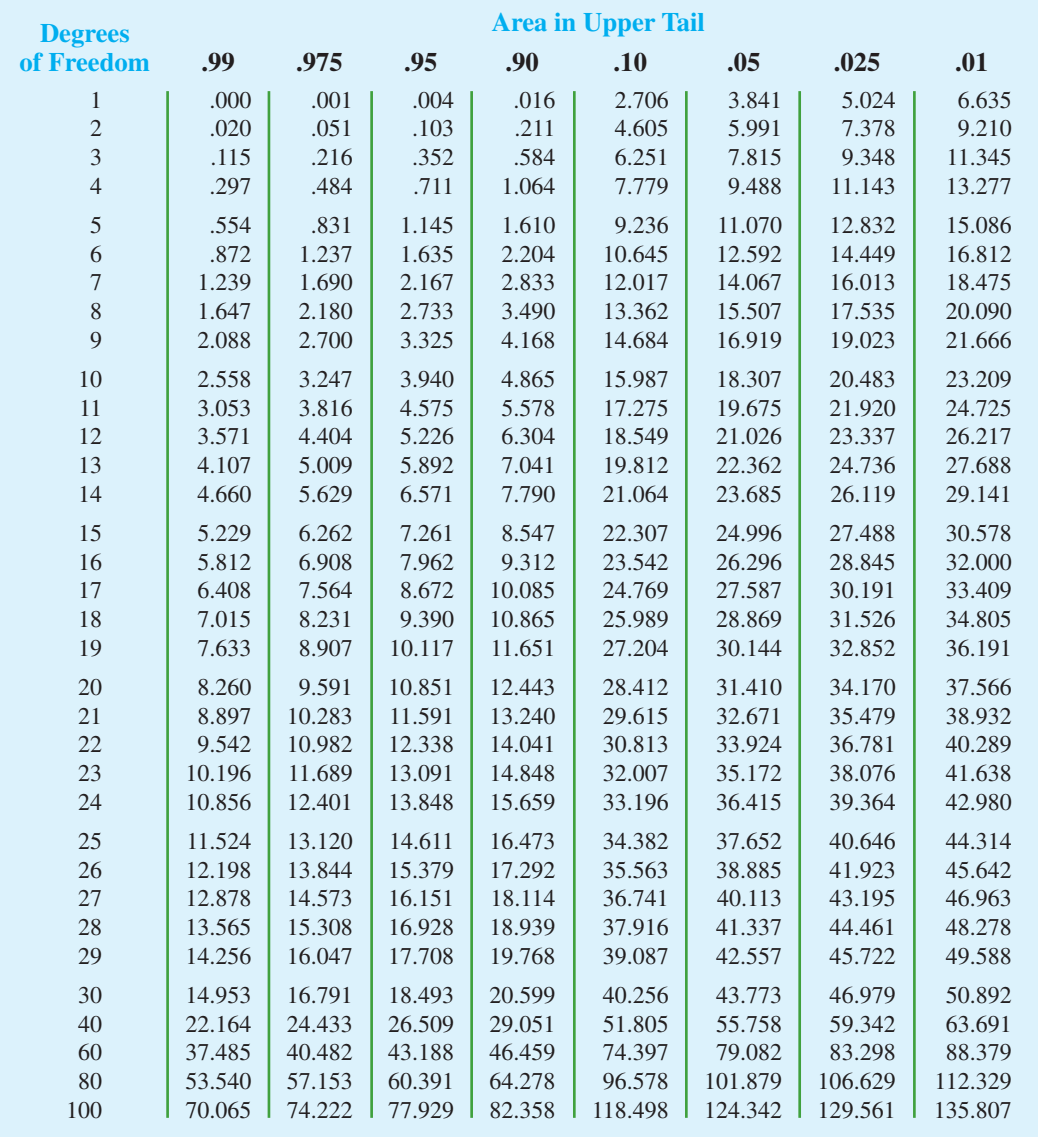

\**Note:* A more extensive table is provided as Table 3 of Appendix B.

We stated in expression (11.2) that  $(n - 1)s^2/\sigma^2$  follows a chi-square distribution; therefore we can substitute  $(n - 1)s^2/\sigma^2$  for  $\chi^2$  and write

$$
\chi_{.975}^2 \le \frac{(n-1)s^2}{\sigma^2} \le \chi_{.025}^2 \tag{11.3}
$$

In effect, expression (11.3) provides an interval estimate in that .95, or 95%, of all possible values for  $(n-1)s^2/\sigma^2$  will be in the interval  $\chi^2_{.975}$  to  $\chi^2_{.025}$ . We now need to do some algebraic manipulations with expression (11.3) to develop an interval estimate for the population variance  $\sigma^2$ . Working with the leftmost inequality in expression (11.3), we have

$$
\chi^2_{.975} \leq \frac{(n-1)s^2}{\sigma^2}
$$

Thus

$$
\sigma^2 \chi^2_{.975} \leq (n-1)s^2
$$

or

**(11.4)**  $\sigma^2 \leq \frac{(n-1)s^2}{\chi^2_{.975}}$ 

Performing similar algebraic manipulations with the rightmost inequality in expression (11.3) gives

$$
\frac{(n-1)s^2}{\chi^2_{.025}} \leq \sigma^2
$$
 (11.5)

The results of expressions (11.4) and (11.5) can be combined to provide

$$
\frac{(n-1)s^2}{\chi^2_{.025}} \le \sigma^2 \le \frac{(n-1)s^2}{\chi^2_{.975}}
$$
 (11.6)

Because expression (11.3) is true for 95% of the  $(n - 1)s^2/\sigma^2$  values, expression (11.6) provides a 95% confidence interval estimate for the population variance  $\sigma^2$ .

Let us return to the problem of providing an interval estimate for the population variance of filling quantities. Recall that the sample of 20 containers provided a sample variance of  $s^2 = 0.0025$ . With a sample size of 20, we have 19 degrees of freedom. As shown in Figure 11.2, we have already determined that  $\chi^2_{.975} = 8.907$  and  $\chi^2_{.025} = 32.852$ . Using these values in expression (11.6) provides the following interval estimate for the population variance.

$$
\frac{(19)(.0025)}{32.852} \le \sigma^2 \le \frac{(19)(.0025)}{8.907}
$$

or

*A confidence interval for a population standard deviation can be found by computing the square roots of the lower limit and upper limit of the confidence interval for the population variance.*

$$
.0014 \le \sigma^2 \le .0053
$$

Taking the square root of these values provides the following 95% confidence interval for the population standard deviation.

$$
.0380 \le \sigma \le .0730
$$

Thus, we illustrated the process of using the chi-square distribution to establish interval estimates of a population variance and a population standard deviation. Note specifically that because  $\chi^{2}_{.975}$  and  $\chi^{2}_{.025}$  were used, the interval estimate has a .95 confidence coefficient. Extending expression (11.6) to the general case of any confidence coefficient, we have the following interval estimate of a population variance.

INTERVAL ESTIMATE OF A POPULATION VARIANCE

$$
\frac{(n-1)s^2}{\chi_{\alpha/2}^2} \le \sigma^2 \le \frac{(n-1)s^2}{\chi_{(1-\alpha/2)}^2}
$$
 (11.7)

where the  $\chi^2$  values are based on a chi-square distribution with  $n-1$  degrees of freedom and where  $1 - \alpha$  is the confidence coefficient.

## **[Hypothesis Testing](#page-15-0)**

Using  $\sigma_0^2$  to denote the hypothesized value for the population variance, the three forms for a hypothesis test about a population variance are as follows:

$$
H_0: \sigma^2 \ge \sigma_0^2 \qquad H_0: \sigma^2 \le \sigma_0^2 \qquad H_0: \sigma^2 = \sigma_0^2
$$
  
\n
$$
H_a: \sigma^2 < \sigma_0^2 \qquad H_a: \sigma^2 > \sigma_0^2 \qquad H_a: \sigma^2 \ne \sigma_0^2
$$

These three forms are similar to the three forms that we used to conduct one-tailed and twotailed hypothesis tests about population means and proportions in Chapters 9 and 10.

The procedure for conducting a hypothesis test about a population variance uses the hypothesized value for the population variance  $\sigma_0^2$  and the sample variance  $s^2$  to compute the value of a  $\chi^2$  test statistic. Assuming that the population has a normal distribution, the test statistic is as follows:

TEST STATISTIC FOR HYPOTHESIS TESTS ABOUT A POPULATION VARIANCE  

$$
\chi^2 = \frac{(n-1)s^2}{\sigma_0^2}
$$
 (11.8)

where  $\chi^2$  has a chi-square distribution with  $n-1$  degrees of freedom.

After computing the value of the  $\chi^2$  test statistic, either the *p*-value approach or the critical value approach may be used to determine whether the null hypothesis can be rejected.

Let us consider the following example. The St. Louis Metro Bus Company wants to promote an image of reliability by encouraging its drivers to maintain consistent schedules. As a standard policy the company would like arrival times at bus stops to have low variability. In terms of the variance of arrival times, the company standard specifies an arrival time variance of 4 or less when arrival times are measured in minutes. The following hypothesis test is formulated to help the company determine whether the arrival time population variance is excessive.

$$
H_0: \sigma^2 \le 4
$$
  

$$
H_a: \sigma^2 > 4
$$

In tentatively assuming  $H_0$  is true, we are assuming that the population variance of arrival times is within the company guideline. We reject  $H_0$  if the sample evidence indicates that the population variance exceeds the guideline. In this case, follow-up steps should be taken to reduce the population variance. We conduct the hypothesis test using a level of significance of  $\alpha = .05$ .

Suppose that a random sample of 24 bus arrivals taken at a downtown intersection provides a sample variance of  $s^2 = 4.9$ . Assuming that the population distribution of arrival times is approximately normal, the value of the test statistic is as follows.

$$
\chi^2 = \frac{(n-1)s^2}{\sigma_0^2} = \frac{(24-1)(4.9)}{4} = 28.18
$$

The chi-square distribution with  $n - 1 = 24 - 1 = 23$  degrees of freedom is shown in Figure 11.3. Because this is an upper tail test, the area under the curve to the right of the test statistic  $\chi^2 = 28.18$  is the *p*-value for the test.

Like the *t* distribution table, the chi-square distribution table does not contain sufficient detail to enable us to determine the *p*-value exactly. However, we can use the chi-square distribution table to obtain a range for the *p*-value. For example, using Table 11.1, we find the following information for a chi-square distribution with 23 degrees of freedom.

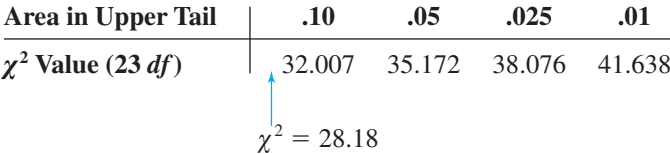

Because  $\chi^2 = 28.18$  is less than 32.007, the area in upper tail (the *p*-value) is greater than .10. With the *p*-value  $> \alpha = .05$ , we cannot reject the null hypothesis. The sample does not support the conclusion that the population variance of the arrival times is excessive.

Because of the difficulty of determining the exact *p*-value directly from the chi-square distribution table, a computer software package such as Minitab or Excel is helpful. Appendix F, at the back of the book, describes how to compute *p*-values. In the appendix, we show that the exact *p*-value corresponding to  $\chi^2 = 28.18$  is .2091.

As with other hypothesis testing procedures, the critical value approach can also be used to draw the hypothesis testing conclusion. With  $\alpha = .05$ ,  $\chi^2_{.05}$  provides the critical value for

#### **FIGURE 11.3** CHI-SQUARE DISTRIBUTION FOR THE ST. LOUIS METRO BUS EXAMPLE

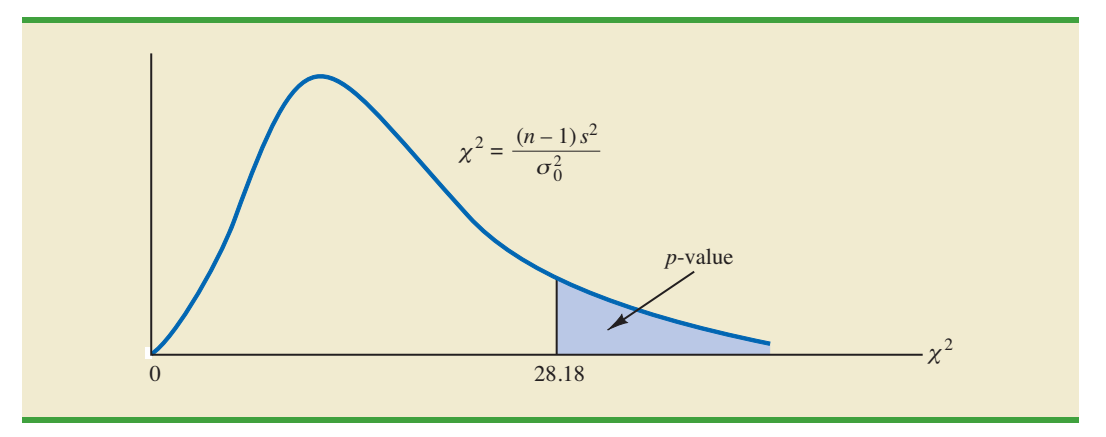

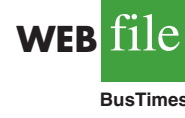

the upper tail hypothesis test. Using Table 11.1 and 23 degrees of freedom,  $\chi^2_{.05} = 35.172$ . Thus, the rejection rule for the bus arrival time example is as follows:

$$
Reject H_0 if \chi^2 \ge 35.172
$$

Because the value of the test statistic is  $\chi^2 = 28.18$ , we cannot reject the null hypothesis.

In practice, upper tail tests as presented here are the most frequently encountered tests about a population variance. In situations involving arrival times, production times, filling weights, part dimensions, and so on, low variances are desirable, whereas large variances are unacceptable. With a statement about the maximum allowable population variance, we can test the null hypothesis that the population variance is less than or equal to the maximum allowable value against the alternative hypothesis that the population variance is greater than the maximum allowable value. With this test structure, corrective action will be taken whenever rejection of the null hypothesis indicates the presence of an excessive population variance.

As we saw with population means and proportions, other forms of hypothesis tests can be developed. Let us demonstrate a two-tailed test about a population variance by considering a situation faced by a bureau of motor vehicles. Historically, the variance in test scores for individuals applying for driver's licenses has been  $\sigma^2 = 100$ . A new examination with new test questions has been developed. Administrators of the bureau of motor vehicles would like the variance in the test scores for the new examination to remain at the historical level. To evaluate the variance in the new examination test scores, the following twotailed hypothesis test has been proposed.

$$
H_0: \sigma^2 = 100
$$
  

$$
H_a: \sigma^2 \neq 100
$$

Rejection of  $H_0$  will indicate that a change in the variance has occurred and suggest that some questions in the new examination may need revision to make the variance of the new test scores similar to the variance of the old test scores. A sample of 30 applicants for driver's licenses will be given the new version of the examination. We will use a level of significance  $\alpha = 0.05$  to conduct the hypothesis test.

The sample of 30 examination scores provided a sample variance  $s^2 = 162$ . The value of the chi-square test statistic is as follows:

$$
\chi^2 = \frac{(n-1)s^2}{\sigma_0^2} = \frac{(30-1)(162)}{100} = 46.98
$$

Now, let us compute the *p*-value. Using Table 11.1 and  $n - 1 = 30 - 1 = 29$  degrees of freedom, we find the following.

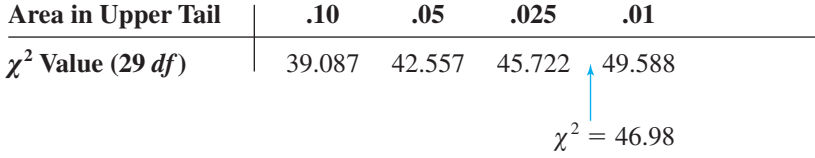

Thus, the value of the test statistic  $\chi^2 = 46.98$  provides an area between .025 and .01 in the upper tail of the chi-square distribution. Doubling these values shows that the two-tailed

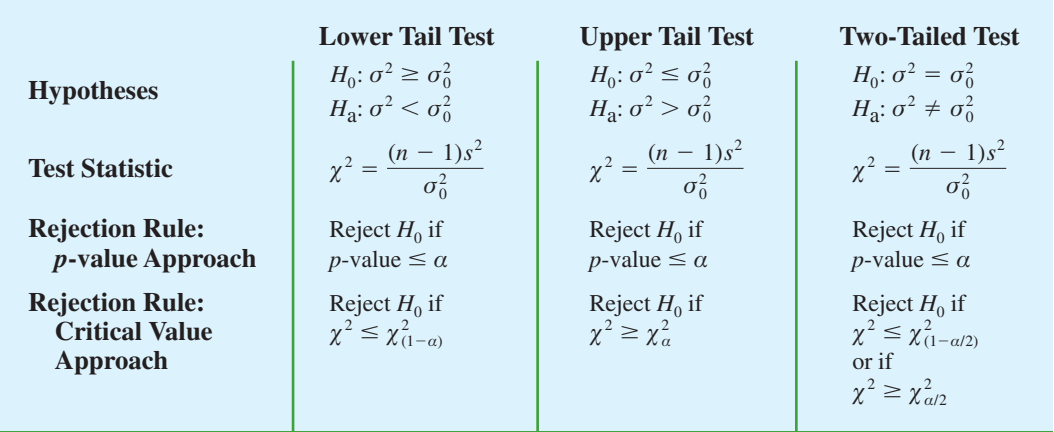

#### **TABLE 11.2** SUMMARY OF HYPOTHESIS TESTS ABOUT A POPULATION VARIANCE

*p*-value is between .05 and .02. Excel or Minitab can be used to show the exact *p*-value  $=$ .0374. With *p*-value  $\le \alpha = .05$ , we reject *H*<sub>0</sub> and conclude that the new examination test scores have a population variance different from the historical variance of  $\sigma^2 = 100$ . A summary of the hypothesis testing procedures for a population variance is shown in Table 11.2.

#### **Exercises**

### **Methods**

- 1. Find the following chi-square distribution values from Table 11.1 or Table 3 of Appendix B.
	- a.  $\chi^2_{.05}$  with  $df = 5$
	- b.  $\chi^{2}_{.025}$  with  $df = 15$
	- c.  $\chi^{2}_{.975}$  with  $df = 20$
	- d.  $\chi^{2}_{.01}$  with  $df = 10$
	- e.  $\chi^{2}_{.95}$  with  $df = 18$

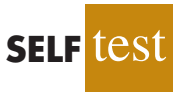

- 2. A sample of 20 items provides a sample standard deviation of 5.
	- a. Compute the 90% confidence interval estimate of the population variance.
	- b. Compute the 95% confidence interval estimate of the population variance.
	- c. Compute the 95% confidence interval estimate of the population standard deviation.
- 3. A sample of 16 items provides a sample standard deviation of 9.5. Test the following hypotheses using  $\alpha = 0.05$ . What is your conclusion? Use both the *p*-value approach and the critical value approach.

$$
H_0: \sigma^2 \le 50
$$
  

$$
H_a: \sigma^2 > 50
$$

## **Applications**

- 4. The variance in drug weights is critical in the pharmaceutical industry. For a specific drug, with weights measured in grams, a sample of 18 units provided a sample variance of  $s^2 = .36$ .
	- a. Construct a 90% confidence interval estimate of the population variance for the weight of this drug.
	- b. Construct a 90% confidence interval estimate of the population standard deviation.

5. The daily car rental rates for a sample of eight cities follow.

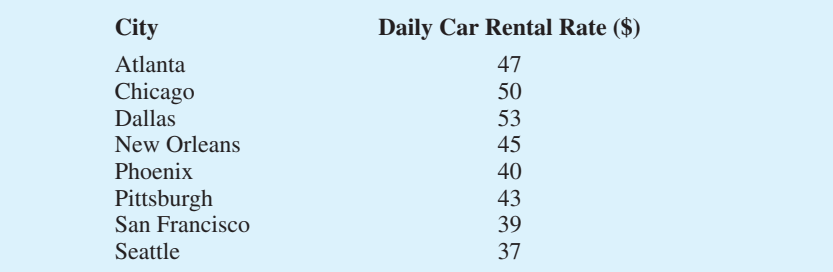

- a. Compute the variance and the standard deviation for these data.
- b. What is the 95% confidence interval estimate of the variance of car rental rates for the population?
- c. What is the 95% confidence interval estimate of the standard deviation for the population?
- 6. The Fidelity Growth & Income mutual fund received a three-star, or neutral, rating from Morningstar. Shown here are the quarterly percentage returns for the five-year period from 2001 to 2005 (*Morningstar Funds 500,* 2006).

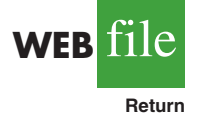

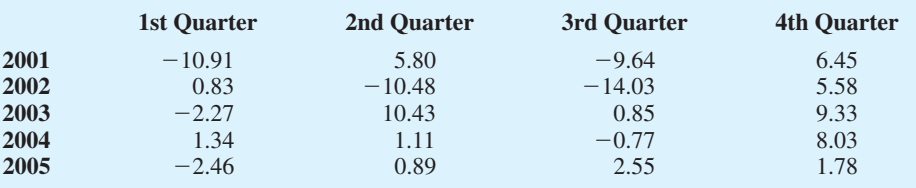

- a. Compute the mean, variance, and standard deviation for the quarterly returns.
- b. Financial analysts often use standard deviation as a measure of risk for stocks and mutual funds. Develop a 95% confidence interval for the population standard deviation of quarterly returns for the Fidelity Growth & Income mutual fund.
- 7. To analyze the risk, or volatility, associated with investing in Chevron Corporation common stock, a sample of the monthly total percentage return for 12 months was taken. The returns for the 12 months of 2005 are shown here (*Compustat,* February 24, 2006). Total return is price appreciation plus any dividend paid.

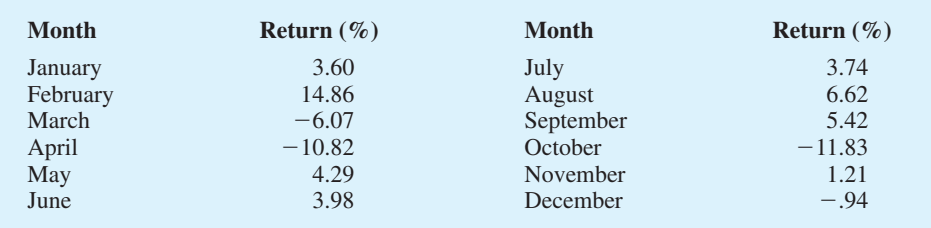

- a. Compute the sample variance and sample standard deviation as a measure of volatility of monthly total return for Chevron.
- b. Construct a 95% confidence interval for the population variance.
- c. Construct a 95% confidence interval for the population standard deviation.
- 8. March 4, 2009, was one of the few good days for the stock market in early 2009. The Dow Jones Industrial Average went up 149.82 points (*The Wall Street Journal*, March 5, 2009). The following table shows the stock price changes for a sample of 12 companies on that day.

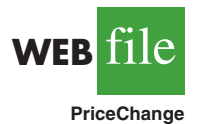

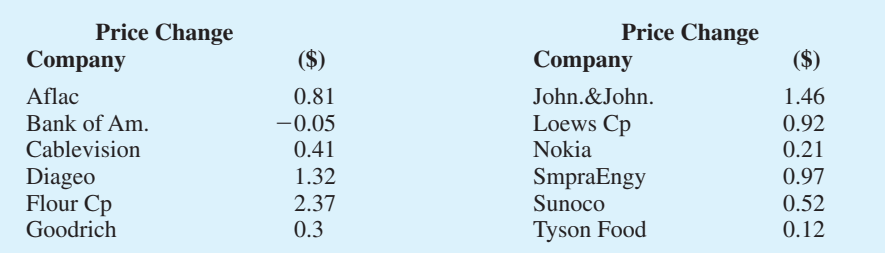

- a. Compute the sample variance for the daily price change.
- b. Compute the sample standard deviation for the price change.
- c. Provide 95% confidence interval estimates of the population variance and the population standard deviation.
- **SELF** tes

**WEB** file

**Yields**

- 9. An automotive part must be machined to close tolerances to be acceptable to customers. Production specifications call for a maximum variance in the lengths of the parts of .0004. Suppose the sample variance for 30 parts turns out to be  $s^2 = .0005$ . Use  $\alpha = .05$  to test whether the population variance specification is being violated.
- 10. The average standard deviation for the annual return of large cap stock mutual funds is 18.2% (*The Top Mutual Funds,* AAII, 2004). The sample standard deviation based on a sample of size 36 for the Vanguard PRIMECAP mutual fund is 22.2%. Construct a hypothesis test that can be used to determine whether the standard deviation for the Vanguard fund is greater than the average standard deviation for large cap mutual funds. With a .05 level of significance, what is your conclusion?
- 11. At the end of 2008, the variance in the semiannual yields of overseas government bond was  $\sigma^2$  = .70. A group of bond investors met at that time to discuss future trends in overseas bond yields. Some expected the variability in overseas bond yields to increase and others took the opposite view. The following table shows the semiannual yields for 12 overseas countries as of March 6, 2009 (*Barron's*, March 9, 2009).

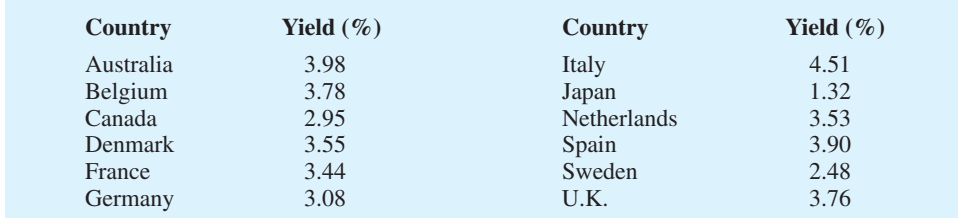

- a. Compute the mean, variance, and standard deviation of the overseas bond yields as of March 6, 2009.
- b. Develop hypotheses to test whether the sample data indicate that the variance in bond yields has changed from that at the end of 2008.
- c. Use  $\alpha = 0.05$  to conduct the hypothesis test formulated in part (b). What is your conclusion?
- 12. A *Fortune* study found that the variance in the number of vehicles owned or leased by subscribers to *Fortune* magazine is .94. Assume a sample of 12 subscribers to another magazine provided the following data on the number of vehicles owned or leased: 2, 1, 2, 0, 3, 2, 2, 1, 2, 1, 0, and 1.
	- a. Compute the sample variance in the number of vehicles owned or leased by the 12 subscribers.
	- b. Test the hypothesis  $H_0$ :  $\sigma^2 = .94$  to determine whether the variance in the number of vehicles owned or leased by subscribers of the other magazine differs from  $\sigma^2 = .94$ for *Fortune.* At a .05 level of significance, what is your conclusion?

## **11.2 [Inferences About Two Population Variances](#page-15-0)**

In some statistical applications we may want to compare the variances in product quality resulting from two different production processes, the variances in assembly times for two assembly methods, or the variances in temperatures for two heating devices. In making comparisons about the two population variances, we will be using data collected from two independent random samples, one from population 1 and another from population 2. The two sample variances  $s_1^2$  and  $s_2^2$  will be the basis for making inferences about the two population variances  $\sigma_1^2$  and  $\sigma_2^2$ . Whenever the variances of two normal populations are equal  $(\sigma_1^2 = \sigma_2^2)$ , the sampling distribution of the ratio of the two sample variances  $s_1^2/s_2^2$  is as follows.

SAMPLING DISTRIBUTION OF  $s_1^2/s_2^2$  WHEN  $\sigma_1^2 = \sigma_2^2$ 

Whenever independent simple random samples of sizes  $n_1$  and  $n_2$  are selected from two normal populations with equal variances, the sampling distribution of

> $s_1^2$  $s_2^2$

$$
(11.9)
$$

has an *F* distribution with  $n_1 - 1$  degrees of freedom for the numerator and  $n_2 - 1$  degrees of freedom for the denominator;  $s_1^2$  is the sample variance for the random sample of  $n_1$  items from population 1, and  $s_2^2$  is the sample variance for the random sample of  $n<sub>2</sub>$  items from population 2.

Figure 11.4 is a graph of the *F* distribution with 20 degrees of freedom for both the numerator and denominator. As indicated by this graph, the *F* distribution is not symmetric, and the *F* values can never be negative. The shape of any particular *F* distribution depends on its numerator and denominator degrees of freedom.

We will use  $F_a$  to denote the value of F that provides an area or probability of  $\alpha$  in the upper tail of the distribution. For example, as noted in Figure 11.4,  $F_{.05}$  denotes the upper tail area of .05 for an *F* distribution with 20 degrees of freedom for the numerator and 20 degrees of freedom for the denominator. The specific value of  $F_{.05}$  can be found by

#### **FIGURE 11.4** *F* DISTRIBUTION WITH 20 DEGREES OF FREEDOM FOR THE NUMERATOR AND 20 DEGREES OF FREEDOM FOR THE DENOMINATOR

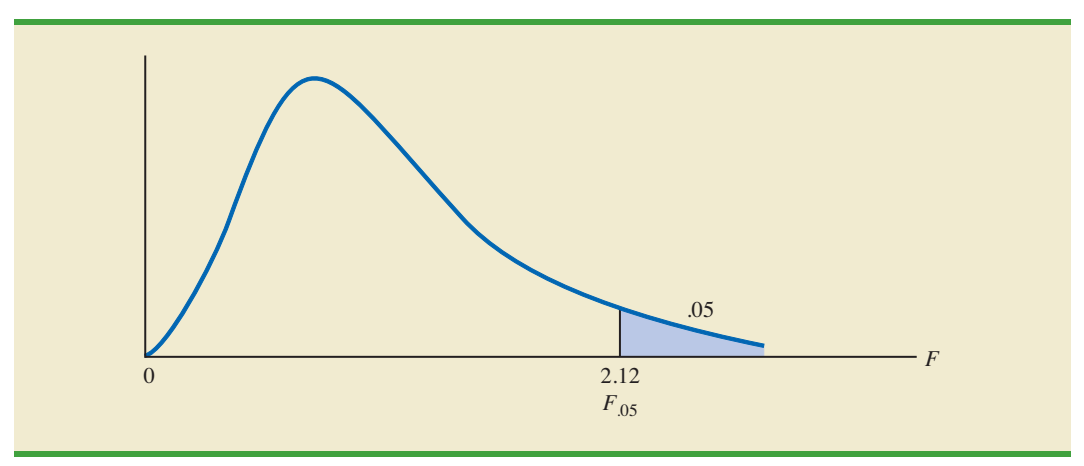

*The F distribution is based on sampling from two normal populations.*

referring to the *F* distribution table, a portion of which is shown in Table 11.3. Using 20 degrees of freedom for the numerator, 20 degrees of freedom for the denominator, and the row corresponding to an area of .05 in the upper tail, we find  $F_{.05} = 2.12$ . Note that the table can be used to find *F* values for upper tail areas of .10, .05, .025, and .01. See Table 4 of Appendix B for a more extensive table for the *F* distribution.

Let us show how the *F* distribution can be used to conduct a hypothesis test about the variances of two populations. We begin with a test of the equality of two population variances. The hypotheses are stated as follows.

$$
H_0: \sigma_1^2 = \sigma_2^2
$$
  

$$
H_a: \sigma_1^2 \neq \sigma_2^2
$$

We make the tentative assumption that the population variances are equal. If  $H_0$  is rejected, we will draw the conclusion that the population variances are not equal.

The procedure used to conduct the hypothesis test requires two independent random samples, one from each population. The two sample variances are then computed. We refer to the population providing the *larger* sample variance as population 1. Thus, a sample size of  $n_1$ and a sample variance of  $s_1^2$  correspond to population 1, and a sample size of  $n_2$  and a sample variance of  $s_2^2$  correspond to population 2. Based on the assumption that both populations have a normal distribution, the ratio of sample variances provides the following *F* test statistic.

TEST STATISTIC FOR HYPOTHESIS TESTS ABOUT POPULATION VARIANCES WITH  $\sigma_1^2 = \sigma_2^2$ 

$$
F = \frac{s_1^2}{s_2^2}
$$
 (11.10)

Denoting the population with the larger sample variance as population 1, the test statistic has an *F* distribution with  $n_1 - 1$  degrees of freedom for the numerator and  $n_2$  – 1 degrees of freedom for the denominator.

Because the *F* test statistic is constructed with the larger sample variance  $s_1^2$  in the numerator, the value of the test statistic will be in the upper tail of the *F* distribution. Therefore, the *F* distribution table as shown in Table 11.3 and in Table 4 of Appendix B need only provide upper tail areas or probabilities. If we did not construct the test statistic in this manner, lower tail areas or probabilities would be needed. In this case, additional calculations or more extensive *F* distribution tables would be required. Let us now consider an example of a hypothesis test about the equality of two population variances.

Dullus County Schools is renewing its school bus service contract for the coming year and must select one of two bus companies, the Milbank Company or the Gulf Park Company. We will use the variance of the arrival or pickup/delivery times as a primary measure of the quality of the bus service. Low variance values indicate the more consistent and higherquality service. If the variances of arrival times associated with the two services are equal, Dullus School administrators will select the company offering the better financial terms. However, if the sample data on bus arrival times for the two companies indicate a significant difference between the variances, the administrators may want to give special consideration to the company with the better or lower variance service. The appropriate hypotheses follow.

$$
H_0: \sigma_1^2 = \sigma_2^2
$$
  

$$
H_a: \sigma_1^2 \neq \sigma_2^2
$$

#### **TABLE 11.3** SELECTED VALUES FROM THE *F* DISTRIBUTION TABLE\*

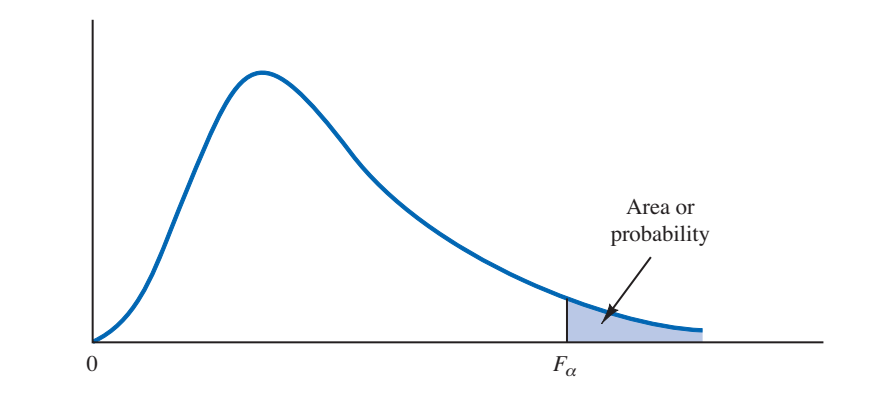

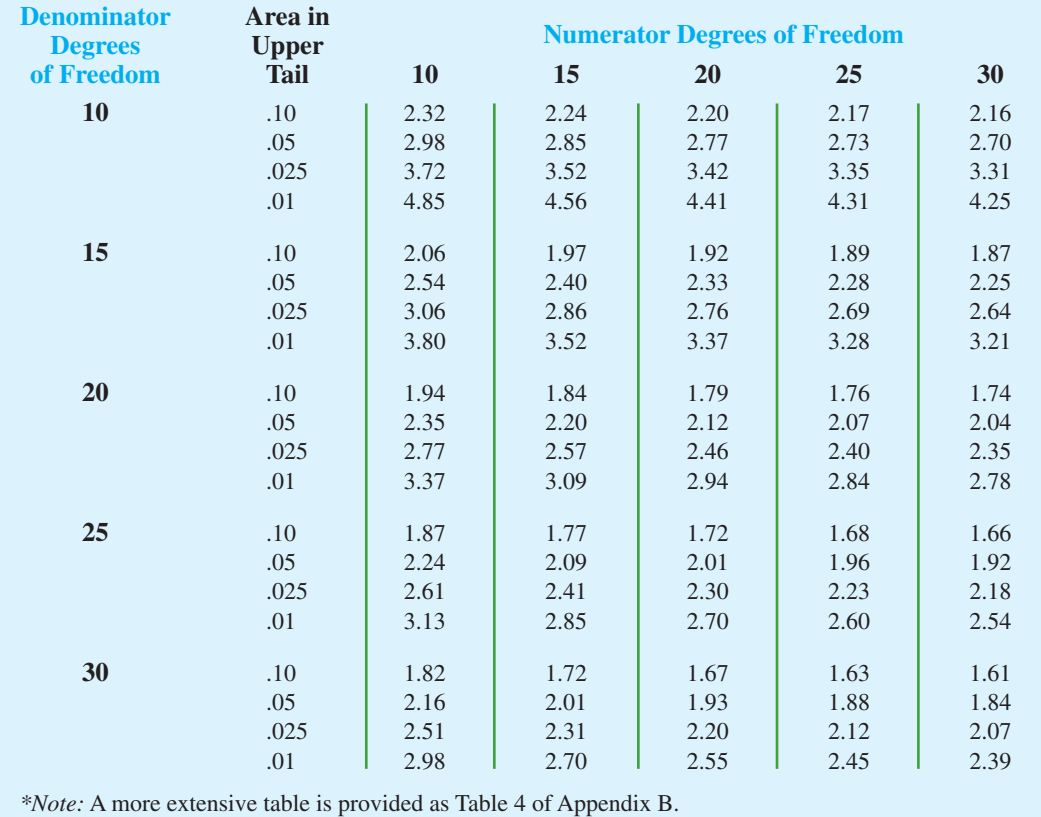

If  $H_0$  can be rejected, the conclusion of unequal service quality is appropriate. We will use a level of significance of  $\alpha = 0.10$  to conduct the hypothesis test.

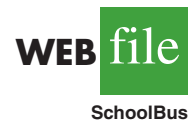

A sample of 26 arrival times for the Milbank service provides a sample variance of 48 and a sample of 16 arrival times for the Gulf Park service provides a sample variance of 20. Because the Milbank sample provided the larger sample variance, we will denote Milbank as population 1. Using equation (11.10), we find the value of the test statistic:

$$
F = \frac{s_1^2}{s_2^2} = \frac{48}{20} = 2.40
$$

The corresponding *F* distribution has  $n_1 - 1 = 26 - 1 = 25$  numerator degrees of freedom and  $n_2 - 1 = 16 - 1 = 15$  denominator degrees of freedom.

As with other hypothesis testing procedures, we can use the *p*-value approach or the critical value approach to obtain the hypothesis testing conclusion. Table 11.3 shows the following areas in the upper tail and corresponding *F* values for an *F* distribution with 25 numerator degrees of freedom and 15 denominator degrees of freedom.

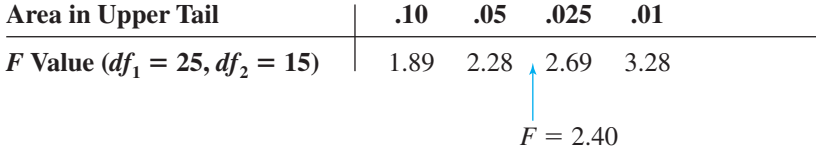

Because  $F = 2.40$  is between 2.28 and 2.69, the area in the upper tail of the distribution is between .05 and .025. For this two-tailed test, we double the upper tail area, which results in a *p*-value between .10 and .05. Because we selected  $\alpha = 0.10$  as the level of significance, the  $p$ -value  $\lt \alpha$  = .10. Thus, the null hypothesis is rejected. This finding leads to the conclusion that the two bus services differ in terms of pickup/delivery time variances. The recommendation is that the Dullus County School administrators give special consideration to the better or lower variance service offered by the Gulf Park Company.

We can use Excel or Minitab to show that the test statistic  $F = 2.40$  provides a twotailed *p*-value = .0811. With .0811  $\lt \alpha$  = .10, the null hypothesis of equal population variances is rejected.

To use the critical value approach to conduct the two-tailed hypothesis test at the  $\alpha =$ .10 level of significance, we would select critical values with an area of  $\alpha/2 = 0.10/2 = 0.05$ in each tail of the distribution. Because the value of the test statistic computed using equation (11.10) will always be in the upper tail, we only need to determine the upper tail critical value. From Table 11.3, we see that  $F_{.05} = 2.28$ . Thus, even though we use a two-tailed test, the rejection rule is stated as follows.

$$
Reject H_0 \text{ if } F \ge 2.28
$$

Because the test statistic  $F = 2.40$  is greater than 2.28, we reject  $H_0$  and conclude that the two bus services differ in terms of pickup/delivery time variances.

One-tailed tests involving two population variances are also possible. In this case, we use the *F* distribution to determine whether one population variance is significantly greater than the other. A one-tailed hypothesis test about two population variances will always be formulated as an *upper tail* test:

*A one-tailed hypothesis test about two population variances can always be formulated as an upper tail test. This approach eliminates the need for lower tail F values.*

$$
H_0: \sigma_1^2 \le \sigma_2^2
$$
  

$$
H_a: \sigma_1^2 > \sigma_2^2
$$

This form of the hypothesis test always places the *p*-value and the critical value in the upper tail of the *F* distribution. As a result, only upper tail *F* values will be needed, simplifying both the computations and the table for the *F* distribution.

Let us demonstrate the use of the *F* distribution to conduct a one-tailed test about the variances of two populations by considering a public opinion survey. Samples of 31 men and 41 women will be used to study attitudes about current political issues. The researcher conducting the study wants to test to see whether the sample data indicate that women show a greater variation in attitude on political issues than men. In the form of the one-tailed

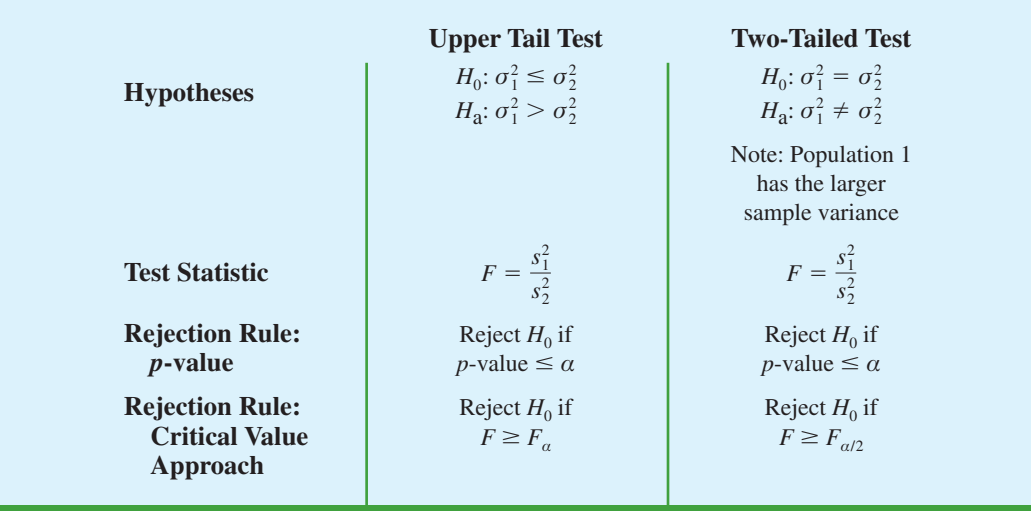

#### **TABLE 11.4** SUMMARY OF HYPOTHESIS TESTS ABOUT TWO POPULATION VARIANCES

hypothesis test given previously, women will be denoted as population 1 and men will be denoted as population 2. The hypothesis test will be stated as follows.

$$
H_0: \sigma_{\text{women}}^2 \leq \sigma_{\text{men}}^2
$$
  

$$
H_a: \sigma_{\text{women}}^2 > \sigma_{\text{men}}^2
$$

A rejection of  $H_0$  gives the researcher the statistical support necessary to conclude that women show a greater variation in attitude on political issues.

With the sample variance for women in the numerator and the sample variance for men in the denominator, the *F* distribution will have  $n_1 - 1 = 41 - 1 = 40$  numerator degrees of freedom and  $n_2 - 1 = 31 - 1 = 30$  denominator degrees of freedom. We will use a level of significance  $\alpha = 0.05$  to conduct the hypothesis test. The survey results provide a sample variance of  $s_1^2 = 120$  for women and a sample variance of  $s_2^2 = 80$  for men. The test statistic is as follows.

$$
F = \frac{s_1^2}{s_2^2} = \frac{120}{80} = 1.50
$$

Referring to Table 4 in Appendix B, we find that an *F* distribution with 40 numerator degrees of freedom and 30 denominator degrees of freedom has  $F_{.10} = 1.57$ . Because the test statistic  $F = 1.50$  is less than 1.57, the area in the upper tail must be greater than .10. Thus, we can conclude that the *p*-value is greater than .10. Using Excel or Minitab provides a *p*-value = .1256. Because the *p*-value  $> \alpha = .05$ ,  $H_0$  cannot be rejected. Hence, the sample results do not support the conclusion that women show greater variation in attitude on political issues than men. Table 11.4 provides a summary of hypothesis tests about two population variances.

#### **NOTES AND COMMENTS**

Research confirms the fact that the *F* distribution is sensitive to the assumption of normal populations. The *F* distribution should not be used unless it is

reasonable to assume that both populations are at least approximately normally distributed.

#### **Exercises**

#### **Methods**

- 13. Find the following *F* distribution values from Table 4 of Appendix B.
	- a. *F*<sub>05</sub> with degrees of freedom 5 and 10
	- b. *F*<sub>.025</sub> with degrees of freedom 20 and 15
	- c. *F*<sub>01</sub> with degrees of freedom 8 and 12
	- d. *F*.10 with degrees of freedom 10 and 20
- 14. A sample of 16 items from population 1 has a sample variance  $s_1^2 = 5.8$  and a sample of 21 items from population 2 has a sample variance  $s_2^2 = 2.4$ . Test the following hypotheses at the .05 level of significance.

$$
H_0: \sigma_1^2 \le \sigma_2^2
$$
  

$$
H_a: \sigma_1^2 > \sigma_2^2
$$

- a. What is your conclusion using the *p*-value approach?
- b. Repeat the test using the critical value approach.
- 15. Consider the following hypothesis test.

$$
H_0: \sigma_1^2 = \sigma_2^2
$$
  

$$
H_a: \sigma_1^2 \neq \sigma_2^2
$$

- a. What is your conclusion if  $n_1 = 21$ ,  $s_1^2 = 8.2$ ,  $n_2 = 26$ , and  $s_2^2 = 4.0$ ? Use  $\alpha = .05$  and the *p*-value approach.
- b. Repeat the test using the critical value approach.

## **Applications**

- 16. Investors commonly use the standard deviation of the monthly percentage return for a mutual fund as a measure of the risk for the fund; in such cases, a fund that has a larger standard deviation is considered more risky than a fund with a lower standard deviation. The standard deviation for the American Century Equity Growth fund and the standard deviation for the Fidelity Growth Discovery fund were recently reported to be 15.0% and 18.9%, respectively (*The Top Mutual Funds*, AAII, 2009). Assume that each of these standard deviations is based on a sample of 60 months of returns. Do the sample results support the conclusion that the Fidelity fund has a larger population variance than the American Century fund? Which fund is more risky?
- 17. Most individuals are aware of the fact that the average annual repair cost for an automobile depends on the age of the automobile. A researcher is interested in finding out whether the variance of the annual repair costs also increases with the age of the automobile. A sample of 26 automobiles 4 years old showed a sample standard deviation for annual repair costs of \$170 and a sample of 25 automobiles 2 years old showed a sample standard deviation for annual repair costs of \$100.
	- a. State the null and alternative versions of the research hypothesis that the variance in annual repair costs is larger for the older automobiles.
	- b. At a .01 level of significance, what is your conclusion? What is the *p*-value? Discuss the reasonableness of your findings.
- 18. Data were collected on the top 1000 financial advisers by *Barron's* (*Barron's*, February 9, 2009). Merrill Lynch had 239 people on the list and Morgan Stanley had 121 people on the list. A sample of 16 of the Merrill Lynch advisers and 10 of the Morgan Stanley advisers showed that the advisers managed many very large accounts with a large variance in the total amount of funds managed. The standard deviation of the amount managed by the Merrill Lynch advisers was  $s_1 = $587$  million. The standard deviation of the amount managed by the Morgan Stanley advisers was  $s_2 = $489$  million. Conduct a hypothesis test

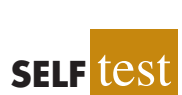

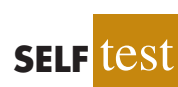

at  $\alpha = 0.10$  to determine if there is a significant difference in the population variances for the amounts managed by the two companies. What is your conclusion about the variability in the amount of funds managed by advisers from the two firms?

19. The variance in a production process is an important measure of the quality of the process. A large variance often signals an opportunity for improvement in the process by finding ways to reduce the process variance. Conduct a statistical test to determine whether there is a significant difference between the variances in the bag weights for two machines. Use a .05 level of significance. What is your conclusion? Which machine, if either, provides the greater opportunity for quality improvements?

WEB**ETIE Bags**

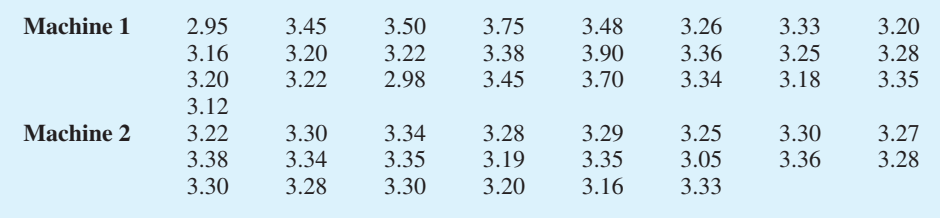

- 20. On the basis of data provided by a Romac salary survey, the variance in annual salaries for seniors in public accounting firms is approximately 2.1 and the variance in annual salaries for managers in public accounting firms is approximately 11.1. The salary data were provided in thousands of dollars. Assuming that the salary data were based on samples of 25 seniors and 26 managers, test the hypothesis that the population variances in the salaries are equal. At a .05 level of significance, what is your conclusion?
- 21. Fidelity Magellan is a large cap growth mutual fund and Fidelity Small Cap Stock is a small cap growth mutual fund (*Morningstar Funds 500,* 2006). The standard deviation for both funds was computed based on a sample of size 26. For Fidelity Magellan, the sample standard deviation is 8.89%; for Fidelity Small Cap Stock, the sample standard deviation is 13.03%. Financial analysts often use the standard deviation as a measure of risk. Conduct a hypothesis test to determine whether the small cap growth fund is riskier than the large cap growth fund. Use  $\alpha = 0.05$  as the level of significance.
- 22. A research hypothesis is that the variance of stopping distances of automobiles on wet pavement is substantially greater than the variance of stopping distances of automobiles on dry pavement. In the research study, 16 automobiles traveling at the same speeds are tested for stopping distances on wet pavement and then tested for stopping distances on dry pavement. On wet pavement, the standard deviation of stopping distances is 32 feet. On dry pavement, the standard deviation is 16 feet.
	- a. At a .05 level of significance, do the sample data justify the conclusion that the variance in stopping distances on wet pavement is greater than the variance in stopping distances on dry pavement? What is the *p*-value?
	- b. What are the implications of your statistical conclusions in terms of driving safety recommendations?

#### **[Summary](#page-15-0)**

In this chapter we presented statistical procedures that can be used to make inferences about population variances. In the process we introduced two new probability distributions: the chisquare distribution and the *F* distribution. The chi-square distribution can be used as the basis for interval estimation and hypothesis tests about the variance of a normal population.

We illustrated the use of the *F* distribution in hypothesis tests about the variances of two normal populations. In particular, we showed that with independent simple random samples of sizes  $n_1$  and  $n_2$  selected from two normal populations with equal variances  $\sigma_1^2 = \sigma_2^2$ , the sampling distribution of the ratio of the two sample variances  $s_1^2/s_2^2$  has an *F* distribution with  $n_1 - 1$  degrees of freedom for the numerator and  $n_2 - 1$  degrees of freedom for the denominator.

#### **[Key Formulas](#page-15-0)**

**Interval Estimate of a Population Variance**

$$
\frac{(n-1)s^2}{\chi_{\alpha/2}^2} \le \sigma^2 \le \frac{(n-1)s^2}{\chi_{(1-\alpha/2)}^2}
$$
 (11.7)

**Test Statistic for Hypothesis Tests About a Population Variance**

$$
\chi^2 = \frac{(n-1)s^2}{\sigma_0^2}
$$
 (11.8)

**Test Statistic for Hypothesis Tests About Population Variances with**  $\sigma_1^2 = \sigma_2^2$ 

$$
F = \frac{s_1^2}{s_2^2}
$$
 (11.10)

### **[Supplementary Exercises](#page-15-0)**

- 23. Because of staffing decisions, managers of the Gibson-Marimont Hotel are interested in the variability in the number of rooms occupied per day during a particular season of the year. A sample of 20 days of operation shows a sample mean of 290 rooms occupied per day and a sample standard deviation of 30 rooms.
	- a. What is the point estimate of the population variance?
	- b. Provide a 90% confidence interval estimate of the population variance.
	- c. Provide a 90% confidence interval estimate of the population standard deviation.
- 24. Initial public offerings (IPOs) of stocks are on average underpriced. The standard deviation measures the dispersion, or variation, in the underpricing-overpricing indicator. A sample of 13 Canadian IPOs that were subsequently traded on the Toronto Stock Exchange had a standard deviation of 14.95. Develop a 95% confidence interval estimate of the population standard deviation for the underpricing-overpricing indicator.
- 25. The estimated daily living costs for an executive traveling to various major cities follow. The estimates include a single room at a four-star hotel, beverages, breakfast, taxi fares, and incidental costs.

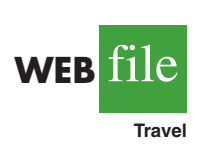

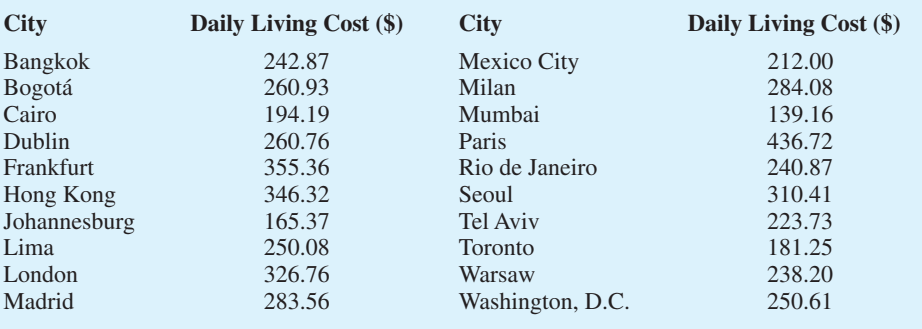

- a. Compute the sample mean.
- b. Compute the sample standard deviation.
- c. Compute a 95% confidence interval for the population standard deviation.
- 26. Part variability is critical in the manufacturing of ball bearings. Large variances in the size of the ball bearings cause bearing failure and rapid wearout. Production standards call for a maximum variance of .0001 when the bearing sizes are measured in inches. A sample of 15 bearings shows a sample standard deviation of .014 inches.
	- a. Use  $\alpha = 0.10$  to determine whether the sample indicates that the maximum acceptable variance is being exceeded.
	- b. Compute the 90% confidence interval estimate of the variance of the ball bearings in the population.
- 27. The filling variance for boxes of cereal is designed to be .02 or less. A sample of 41 boxes of cereal shows a sample standard deviation of .16 ounces. Use  $\alpha = .05$  to determine whether the variance in the cereal box fillings is exceeding the design specification.
- 28. City Trucking, Inc., claims consistent delivery times for its routine customer deliveries. A sample of 22 truck deliveries shows a sample variance of 1.5. Test to determine whether  $H_0$ :  $\sigma^2 \le 1$  can be rejected. Use  $\alpha = .10$ .
- 29. A sample of 9 days over the past six months showed that a dentist treated the following numbers of patients: 22, 25, 20, 18, 15, 22, 24, 19, and 26. If the number of patients seen per day is normally distributed, would an analysis of these sample data reject the hypothesis that the variance in the number of patients seen per day is equal to 10? Use a .10 level of significance. What is your conclusion?
- 30. A sample standard deviation for the number of passengers taking a particular airline flight is 8. A 95% confidence interval estimate of the population standard deviation is 5.86 passengers to 12.62 passengers.
	- a. Was a sample size of 10 or 15 used in the statistical analysis?
	- b. Suppose the sample standard deviation of  $s = 8$  was based on a sample of 25 flights. What change would you expect in the confidence interval for the population standard deviation? Compute a 95% confidence interval estimate of  $\sigma$  with a sample size of 25.
- 31. Is there any difference in the variability in golf scores for players on the LPGA Tour (the women's professional golf tour) and players on the PGA Tour (the men's professional golf tour)? A sample of 20 tournament scores from LPGA events showed a standard deviation of 2.4623 strokes, and a sample of 30 tournament scores from PGA events showed a standard deviation of 2.2118 (*Golfweek*, February 7, 2009, and March 7, 2009). Conduct a hypothesis test for equal population variances to determine if there is any statistically significant difference in the variability of golf scores for male and female professional golfers. Use  $\alpha = 0.10$ . What is your conclusion?
- 32. The grade point averages of 352 students who completed a college course in financial accounting have a standard deviation of .940. The grade point averages of 73 students who dropped out of the same course have a standard deviation of .797. Do the data indicate a difference between the variances of grade point averages for students who completed a financial accounting course and students who dropped out? Use a .05 level of significance. *Note:*  $F_{.025}$  with 351 and 72 degrees of freedom is 1.466.
- 33. The accounting department analyzes the variance of the weekly unit costs reported by two production departments. A sample of 16 cost reports for each of the two departments shows cost variances of 2.3 and 5.4, respectively. Is this sample sufficient to conclude that the two production departments differ in terms of unit cost variance? Use  $\alpha = .10$ .
- 34. Two new assembly methods are tested and the variances in assembly times are reported. Use  $\alpha = 0.10$  and test for equality of the two population variances.

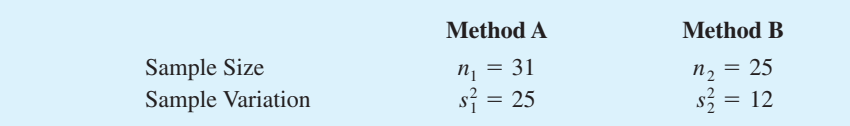

## **Case Problem [Air Force Training Program](#page-15-0)**

An Air Force introductory course in electronics uses a personalized system of instruction whereby each student views a videotaped lecture and then is given a programmed instruction text. The students work independently with the text until they have completed the training and passed a test. Of concern is the varying pace at which the students complete this portion of their training program. Some students are able to cover the programmed instruction text relatively quickly, whereas other students work much longer with the text and require additional time to complete the course. The fast students wait until the slow students complete the introductory course before the entire group proceeds together with other aspects of their training.

A proposed alternative system involves use of computer-assisted instruction. In this method, all students view the same videotaped lecture and then each is assigned to a computer terminal for further instruction. The computer guides the student, working independently, through the self-training portion of the course.

To compare the proposed and current methods of instruction, an entering class of 122 students was assigned randomly to one of the two methods. One group of 61 students used the current programmed-text method and the other group of 61 students used the proposed computer-assisted method. The time in hours was recorded for each student in the study. The following data are provided in the data set Training.

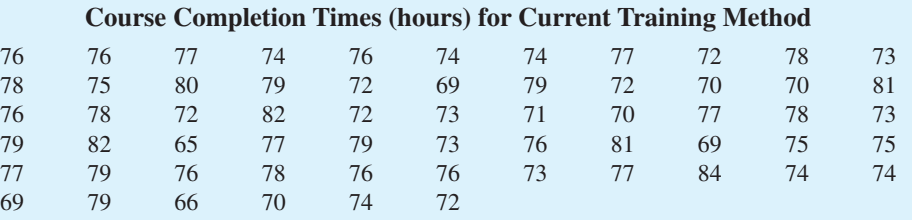

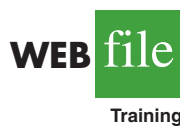

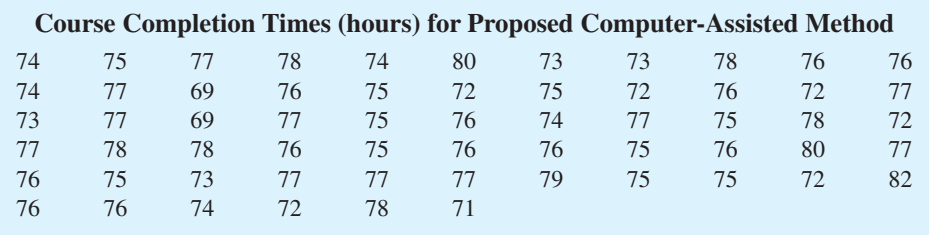

### **Managerial Report**

**1.** Use appropriate descriptive statistics to summarize the training time data for each method. What similarities or differences do you observe from the sample data?

- **2.** Use the methods of Chapter 10 to comment on any difference between the population means for the two methods. Discuss your findings.
- **3.** Compute the standard deviation and variance for each training method. Conduct a hypothesis test about the equality of population variances for the two training methods. Discuss your findings.
- **4.** What conclusion can you reach about any differences between the two methods? What is your recommendation? Explain.
- **5.** Can you suggest other data or testing that might be desirable before making a final decision on the training program to be used in the future?

## **Appendix 11.1 [Population Variances with Minitab](#page-15-0)**

Here we describe how to use Minitab to conduct a hypothesis test involving two population variances.

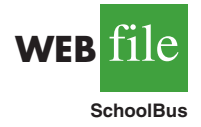

We will use the data for the Dullus County School bus study in Section 11.2. The arrival times for Milbank appear in column C1, and the arrival times for Gulf Park appear in column C2. The following Minitab procedure can be used to conduct the hypothesis test *H*<sub>0</sub>:  $\sigma_1^2 = \sigma_2^2$  and *H*<sub>a</sub>:  $\sigma_1^2 \neq \sigma_2^2$ .

- **Step 1.** Select the **Stat** menu
- **Step 2.** Choose **Basic Statistics**
- **Step 3.** Choose **2-Variances**
- **Step 4.** When the 2-Variances dialog box appears:

Select **Samples in different columns** Enter C1 in the **First** box

- Enter C2 in the **Second** box
- Click **OK**

Information about the test will be displayed in the section entitled F-Test which shows the test statistic  $F = 2.40$  and the *p*-value = .081. This Minitab procedure specifically performs the two-tailed test for the equality of population variances. Thus, if this Minitab routine is used for a one-tailed test, remembering that the area in one tail is one-half of the area for the two-tailed *p*-value should make it relatively easy to compute the *p*-value for the one-tailed test.

## **Appendix 11.2 [Population Variances with Excel](#page-15-0)**

Here we describe how to use Excel to conduct a hypothesis test involving two population variances.

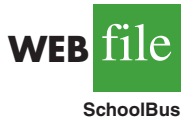

We will use the data for the Dullus County School bus study in Section 11.2. The Excel worksheet has the label Milbank in cell A1 and the label Gulf Park in cell B1. The times for the Milbank sample are in cells A2:A27 and the times for the Gulf Park sample are in cells B2:B17. The steps to conduct the hypothesis test  $H_0$ :  $\sigma_1^2 = \sigma_2^2$  and  $H_a$ :  $\sigma_1^2 \neq \sigma_2^2$  are as follows:

- **Step 1.** Click the **Data** tab on the Ribbon
- **Step 2.** In the **Analysis** group, click **Data Analysis**
- **Step 3.** When the Data Analysis dialog box appears: Choose **F-Test Two-Sample for Variances** Click **OK**
- **Step 4.** When the F-Test Two Sample for Variances dialog box appears: Enter A1:A27 in the **Variable 1 Range** box Enter B1:B17 in the **Variable 2 Range** box

Select **Labels** Enter .05 in the **Alpha** box (*Note:* This Excel procedure uses alpha as the area in the upper tail.) Select **Output Range** and enter C1 in the box Click **OK**

The output  $P(F \le f)$  one-tail = .0405 is the one-tailed area associated with the test statistic  $F = 2.40$ . Thus, the two-tailed *p*-value is  $2(.0405) = .081$ . If the hypothesis test had been a one-tailed test, the one-tailed area in the cell labeled  $P(F \leq f)$  one-tail provides the information necessary to determine the *p*-value for the test.

## **Appendix 11.3 [Single Population Standard Deviation](#page-15-0) with StatTools**

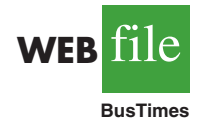

In this appendix we show how StatTools can be used to conduct hypothesis tests about a population standard deviation. StatTools conducts hypothesis tests on the population standard deviation, not on the population variance directly. We use the example discussed in Section 11.1 involving bus arrival times at a downtown intersection to illustrate.

Begin by using the Data Set Manager to create a StatTools data set for the BusTimes data using the procedure described in the appendix in Chapter 1. The following steps can be used to test the hypothesis  $H_0: \sigma \leq 2$  against  $H_a: \sigma > 2$ .

- **Step 1.** Click the **StatTools** tab on the Ribbon
- **Step 2.** In the **Analyses** group, click **Statistical Inference**
- **Step 3.** Choose the **Hypothesis Test** option
- **Step 4.** Choose **Mean/Std. Deviation**
- **Step 5.** When the StatTools-Hypothesis Test for Mean/Std. Deviation dialog box appears:

For **Analysis Type,** choose **One-Sample Analysis** In the variables section, select **Times** In the **Hypothesis Tests to Perform** section:

Remove the check mark from the **Mean** box Select the **Standard Deviation** option Enter 2 in the **Null Hypothesis Value** box Select **Greater Than Null Value (One-Tailed Test)** in the **Alternative Hypothesis** box Click **OK**

The results from the hypothesis test will appear. They include the *p*-value and the value of the  $\chi^2$  test statistic.

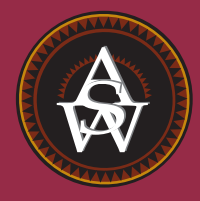

**[CHAPTER 12](#page-15-0)**

# **Tests of Goodness of Fit and Independence**

#### **CONTENTS**

STATISTICS IN PRACTICE: UNITED WAY

**12.1** GOODNESS OF FIT TEST: A MULTINOMIAL POPULATION

**12.2** TEST OF INDEPENDENCE

**12.3** GOODNESS OF FIT TEST: POISSON AND NORMAL DISTRIBUTIONS Poisson Distribution Normal Distribution

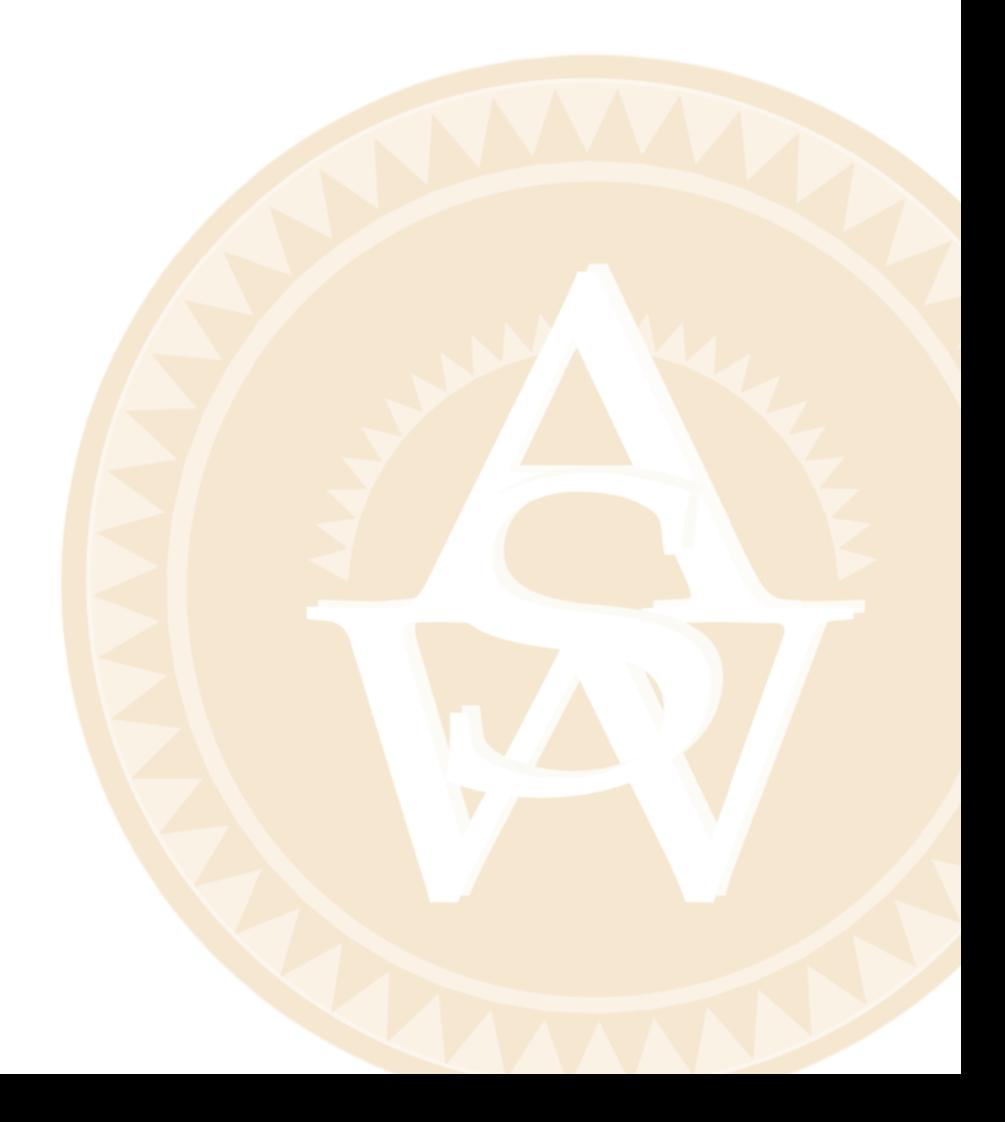
## **STATISTICS** *in* PRACTICE

### [UNITED WAY\\*](#page-15-0)

### *ROCHESTER, NEW YORK*

United Way of Greater Rochester is a nonprofit organization dedicated to improving the quality of life for all people in the seven counties it serves by meeting the community's most important human care needs.

The annual United Way/Red Cross fund-raising campaign, conducted each spring, funds hundreds of programs offered by more than 200 service providers. These providers meet a wide variety of human needs physical, mental, and social—and serve people of all ages, backgrounds, and economic means.

Because of enormous volunteer involvement, United Way of Greater Rochester is able to hold its operating costs at just eight cents of every dollar raised.

The United Way of Greater Rochester decided to conduct a survey to learn more about community perceptions of charities. Focus-group interviews were held with professional, service, and general worker groups to get preliminary information on perceptions. The information obtained was then used to help develop the questionnaire for the survey. The questionnaire was pretested, modified, and distributed to 440 individuals; 323 completed questionnaires were obtained.

A variety of descriptive statistics, including frequency distributions and crosstabulations, were provided from the data collected. An important part of the analysis involved the use of contingency tables and chisquare tests of independence. One use of such statistical tests was to determine whether perceptions of administrative expenses were independent of occupation.

The hypotheses for the test of independence were:

 $H_0$ : Perception of United Way administrative expenses is independent of the occupation of the respondent.

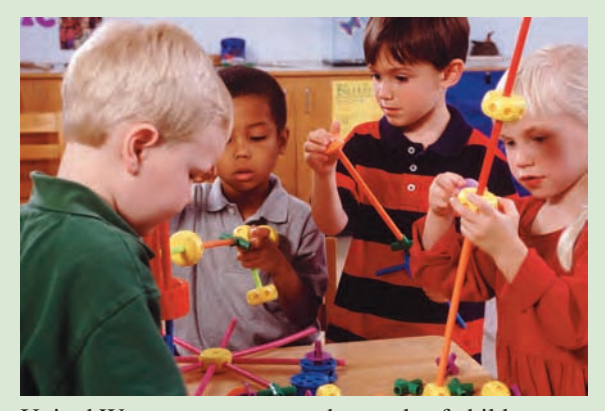

United Way programs meet the needs of children as well as adults. © Ed Bock/CORBIS.

*H*<sub>a</sub>: Perception of United Way administrative expenses is not independent of the occupation of the respondent.

Two questions in the survey provided the data for the statistical test. One question obtained data on perceptions of the percentage of funds going to administrative expenses (up to 10%, 11–20%, and 21% or more). The other question asked for the occupation of the respondent.

The chi-square test at a .05 level of significance led to rejection of the null hypothesis of independence and to the conclusion that perceptions of United Way's administrative expenses did vary by occupation. Actual administrative expenses were less than 9%, but 35% of the respondents perceived that administrative expenses were 21% or more. Hence, many had inaccurate perceptions of administrative costs. In this group, productionline, clerical, sales, and professional-technical employees had more inaccurate perceptions than other groups.

The community perceptions study helped United Way of Rochester to develop adjustments to its programs and fund-raising activities. In this chapter, you will learn how a statistical test of independence, such as that described here, is conducted.

In Chapter 11 we showed how the chi-square distribution could be used in estimation and in hypothesis tests about a population variance. In Chapter 12, we introduce two additional hypothesis testing procedures, both based on the use of the chi-square distribution. Like other hypothesis testing procedures, these tests compare sample results with those that are expected when the null hypothesis is true. The conclusion of the hypothesis test is based on how "close" the sample results are to the expected results.

<sup>\*</sup>The authors are indebted to Dr. Philip R. Tyler, marketing consultant to the United Way, for providing this Statistics in Practice.

In the following section we introduce a goodness of fit test for a multinomial population. Later we discuss the test for independence using contingency tables and then show goodness of fit tests for the Poisson and normal distributions.

## **12.1 Goodness of Fit Test: [A Multinomial Population](#page-15-0)**

In this section we consider the case in which each element of a population is assigned to one and only one of several classes or categories. Such a population is a **multinomial population**. The multinomial distribution can be thought of as an extension of the binomial distribution to the case of three or more categories of outcomes. On each trial of a multinomial experiment, one and only one of the outcomes occurs. Each trial of the experiment is assumed to be independent, and the probabilities of the outcomes remain the same for each trial.

As an example, consider the market share study being conducted by Scott Marketing Research. Over the past year market shares stabilized at 30% for company A, 50% for company B, and 20% for company C. Recently company C developed a "new and improved" product to replace its current entry in the market. Company C retained Scott Marketing Research to determine whether the new product will alter market shares.

In this case, the population of interest is a multinomial population; each customer is classified as buying from company A, company B, or company C. Thus, we have a multinomial population with three outcomes. Let us use the following notation for the proportions.

> $p_A$  = market share for company A  $p_{\rm B}$  = market share for company B  $p_{\rm C}$  = market share for company C

Scott Marketing Research will conduct a sample survey and compute the proportion preferring each company's product. A hypothesis test will then be conducted to see whether the new product caused a change in market shares. Assuming that company C's new product will not alter the market shares, the null and alternative hypotheses are stated as follows.

> $H_0: p_A = .30, p_B = .50, \text{ and } p_C = .20$ *H*a: The population proportions are not  $p_A = .30, p_B = .50, \text{ and } p_C = .20$

If the sample results lead to the rejection of  $H_0$ , Scott Marketing Research will have evidence that the introduction of the new product affects market shares.

Let us assume that the market research firm has used a consumer panel of 200 customers for the study. Each individual was asked to specify a purchase preference among the three alternatives: company A's product, company B's product, and company C's new product. The 200 responses are summarized here.

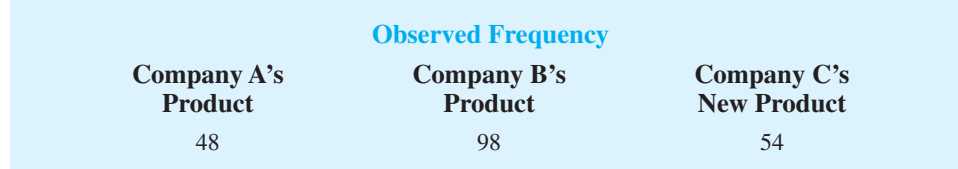

We now can perform a **goodness of fit test** that will determine whether the sample of 200 customer purchase preferences is consistent with the null hypothesis. The goodness

*The assumptions for the multinomial experiment parallel those for the binomial experiment with the exception that the multinomial has three or more outcomes per trial.*

*The consumer panel of 200 customers in which each individual is asked to select one of three alternatives is equivalent to a multinomial experiment consisting of 200 trials.*

of fit test is based on a comparison of the sample of *observed* results with the *expected* results under the assumption that the null hypothesis is true. Hence, the next step is to compute expected purchase preferences for the 200 customers under the assumption that  $p_A = .30$ ,  $p_B = .50$ , and  $p_C = .20$ . Doing so provides the expected results.

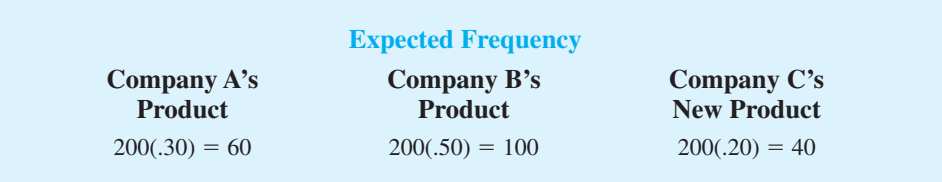

Thus, we see that the expected frequency for each category is found by multiplying the sample size of 200 by the hypothesized proportion for the category.

The goodness of fit test now focuses on the differences between the observed frequencies and the expected frequencies. Large differences between observed and expected frequencies cast doubt on the assumption that the hypothesized proportions or market shares are correct. Whether the differences between the observed and expected frequencies are "large" or "small" is a question answered with the aid of the following test statistic.

TEST STATISTIC FOR GOODNESS OF FIT  
\n
$$
\chi^2 = \sum_{i=1}^{k} \frac{(f_i - e_i)^2}{e_i}
$$
\n(12.1)  
\nwhere  
\n $f_i$  = observed frequency for category *i*  
\n $e_i$  = expected frequency for category *i*  
\n $k$  = the number of categories

*Note:* The test statistic has a chi-square distribution with  $k - 1$  degrees of freedom provided that the expected frequencies are 5 *or more* for all categories.

Let us continue with the Scott Market Research example and use the sample data to test the hypothesis that the multinomial population retains the proportions  $p_A = .30$ ,  $p_B = .50$ , and  $p_c = .20$ . We will use an  $\alpha = .05$  level of significance. We proceed by using the observed and expected frequencies to compute the value of the test statistic. With the expected frequencies all 5 or more, the computation of the chi-square test statistic is shown in Table 12.1. Thus, we have  $\chi^2 = 7.34$ .

We will reject the null hypothesis if the differences between the observed and expected frequencies are *large.* Large differences between the observed and expected frequencies will result in a large value for the test statistic. Thus the test of goodness of fit will always be an upper tail test. We can use the upper tail area for the test statistic and the *p*-value approach to determine whether the null hypothesis can be rejected. With  $k - 1 = 3 - 1 = 2$ degrees of freedom, the chi-square table (Table 3 of Appendix B) provides the following:

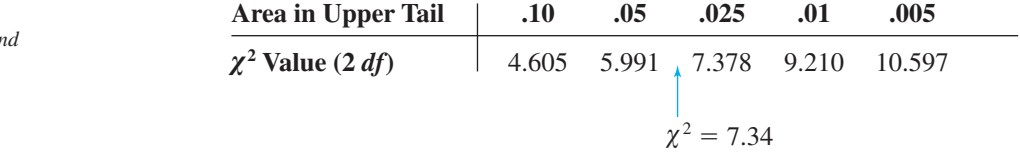

*The test for goodness of fit is always a one-tailed test with the rejection occurring in the upper tail of the chi-square distribution.*

*An introduction to the chi-square distribution and the use of the chi-square table were presented in Section 11.1.*

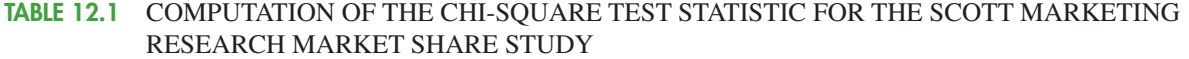

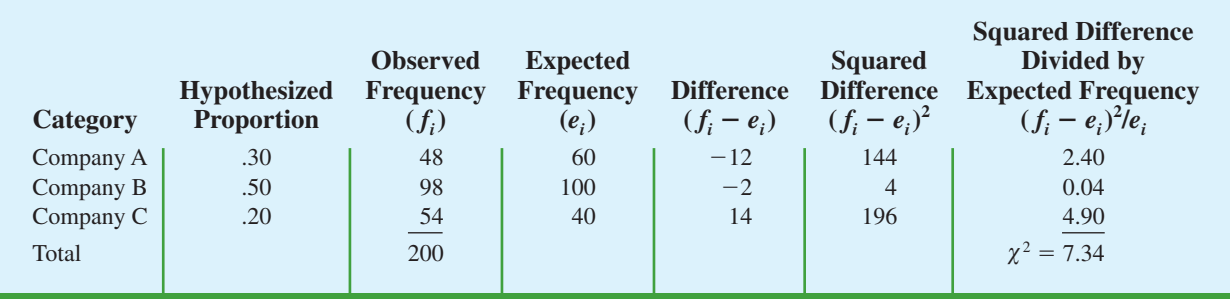

The test statistic  $\chi^2 = 7.34$  is between 5.991 and 7.378. Thus, the corresponding upper tail area or *p*-value must be between .05 and .025. With *p*-value  $\le \alpha = .05$ , we reject  $H_0$ and conclude that the introduction of the new product by company C will alter the current market share structure. Minitab or Excel procedures provided in Appendix F at the back of the book can be used to show  $\chi^2 = 7.34$  provides a *p*-value = .0255.

Instead of using the *p*-value, we could use the critical value approach to draw the same conclusion. With  $\alpha = 0.05$  and 2 degrees of freedom, the critical value for the test statistic is  $\chi^2_{.05} = 5.991$ . The upper tail rejection rule becomes

## Reject  $H_0$  if  $\chi^2 \ge 5.991$

With  $7.34 > 5.991$ , we reject  $H_0$ . The *p*-value approach and critical value approach provide the same hypothesis testing conclusion.

Although no further conclusions can be made as a result of the test, we can compare the observed and expected frequencies informally to obtain an idea of how the market share structure may change. Considering company C, we find that the observed frequency of 54 is larger than the expected frequency of 40. Because the expected frequency was based on current market shares, the larger observed frequency suggests that the new product will have a positive effect on company C's market share. Comparisons of the observed and expected frequencies for the other two companies indicate that company C's gain in market share will hurt company A more than company B.

Let us summarize the general steps that can be used to conduct a goodness of fit test for a hypothesized multinomial population distribution.

#### MULTINOMIAL DISTRIBUTION GOODNESS OF FIT TEST: A SUMMARY

- **1.** State the null and alternative hypotheses.
	- $H<sub>0</sub>$ : The population follows a multinomial distribution with specified probabilities for each of the *k* categories
	- *H*<sub>a</sub>: The population does not follow a multinomial distribution with the specified probabilities for each of the *k* categories
- **2.** Select a random sample and record the observed frequencies  $f_i$  for each category.
- **3.** Assume the null hypothesis is true and determine the expected frequency  $e_i$  in each category by multiplying the category probability by the sample size.

**4.** Compute the value of the test statistic.

$$
\chi^2 = \sum_{i=1}^k \frac{(f_i - e_i)^2}{e_i}
$$

**5.** Rejection rule:

*p*-value approach: *p*-value approach: Reject *H*<sup>0</sup> if *p*-value  $\le \alpha$ <br>Critical value approach: Reject *H*<sup>0</sup> if  $\chi^2 \ge \chi^2_\alpha$ 

where  $\alpha$  is the level of significance for the test and there are  $k - 1$  degrees of freedom.

## **Exercises**

## **Methods**

1. Test the following hypotheses by using the  $\chi^2$  goodness of fit test.

 $H_0: p_A = .40, p_B = .40, \text{ and } p_C = .20$ *H*a: The population proportions are not  $p_A = .40, p_B = .40, \text{ and } p_C = .20$ 

A sample of size 200 yielded 60 in category A, 120 in category B, and 20 in category C. Use  $\alpha = 0.01$  and test to see whether the proportions are as stated in  $H_0$ .

- a. Use the *p*-value approach.
- b. Repeat the test using the critical value approach.
- 2. Suppose we have a multinomial population with four categories: A, B, C, and D. The null hypothesis is that the proportion of items is the same in every category. The null hypothesis is

$$
H_0: p_A = p_B = p_C = p_D = .25
$$

A sample of size 300 yielded the following results.

A: 85 B: 95 C: 50 D: 70

Use  $\alpha = .05$  to determine whether  $H_0$  should be rejected. What is the *p*-value?

## **Applications**

- 3. During the first 13 weeks of the television season, the Saturday evening 8:00 p.m. to 9:00 p.m. audience proportions were recorded as ABC 29%, CBS 28%, NBC 25%, and independents 18%. A sample of 300 homes two weeks after a Saturday night schedule revision yielded the following viewing audience data: ABC 95 homes, CBS 70 homes, NBC 89 homes, and independents 46 homes. Test with  $\alpha = 0.05$  to determine whether the viewing audience proportions changed.
- 4. M&M/MARS, makers of M&M<sup>®</sup> chocolate candies, conducted a national poll in which more than 10 million people indicated their preference for a new color. The tally of this poll resulted in the replacement of tan-colored M&Ms with a new blue color. In the

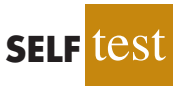

**SELF** 

brochure "Colors," made available by M&M/MARS Consumer Affairs, the distribution of colors for the plain candies is as follows:

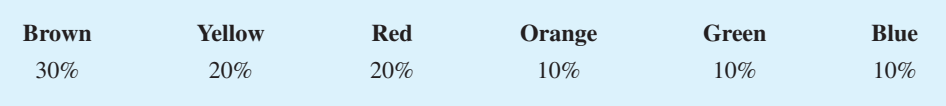

In a follow-up study, samples of 1-pound bags were used to determine whether the reported percentages were indeed valid. The following results were obtained for one sample of 506 plain candies.

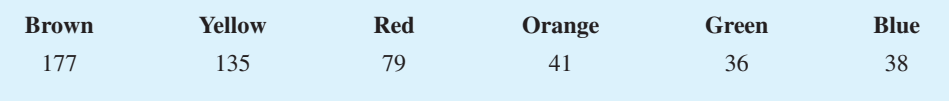

Use  $\alpha = 0.05$  to determine whether these data support the percentages reported by the company.

5. Where do women most often buy casual clothing? Data from the U.S. Shopper Database provided the following percentages for women shopping at each of the various outlets (*The Wall Street Journal,* January 28, 2004).

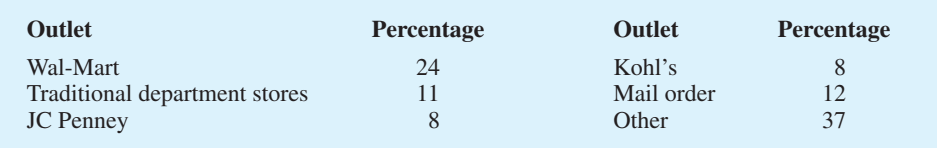

The other category included outlets such as Target, Kmart, and Sears as well as numerous smaller specialty outlets. No individual outlet in this group accounted for more than 5% of the women shoppers. A recent survey using a sample of 140 women shoppers in Atlanta, Georgia, found 42 Wal-Mart, 20 traditional department store, 8 JC Penney, 10 Kohl's, 21 mail order, and 39 other outlet shoppers. Does this sample suggest that women shoppers in Atlanta differ from the shopping preferences expressed in the U.S. Shopper Database? What is the *p*-value? Use  $\alpha = 0.05$ . What is your conclusion?

6. The American Bankers Association collects data on the use of credit cards, debit cards, personal checks, and cash when consumers pay for in-store purchases (*The Wall Street Journal,* December 16, 2003). In 1999, the following usages were reported.

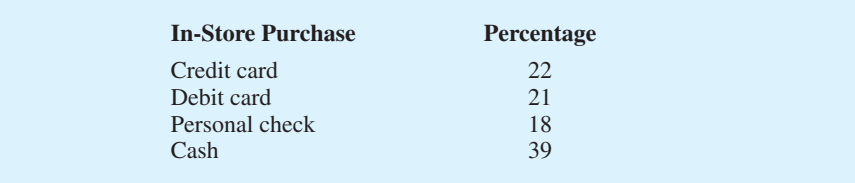

Asample taken in 2003 found that for 220 in-stores purchases, 46 used a credit card, 67 used a debit card, 33 used a personal check, and 74 used cash.

- a. At  $\alpha = 0.01$ , can we conclude that a change occurred in how customers paid for in-store purchases over the four-year period from 1999 to 2003? What is the *p*-value?
- b. Compute the percentage of use for each method of payment using the 2003 sample data. What appears to have been the major change or changes over the four-year period?
- c. In 2003, what percentage of payments was made using plastic (credit card or debit card)?

#### 12.2 Test of Independence **479**

7. *The Wall Street Journal's* Shareholder Scoreboard tracks the performance of 1000 major U.S. companies (*The Wall Street Journal,* March 10, 2003). The performance of each company is rated based on the annual total return, including stock price changes and the reinvestment of dividends. Ratings are assigned by dividing all 1000 companies into five groups from A (top 20%), B (next 20%), to E (bottom 20%). Shown here are the one-year ratings for a sample of 60 of the largest companies. Do the largest companies differ in performance from the performance of the 1000 companies in the Shareholder Scoreboard? Use  $\alpha = .05$ .

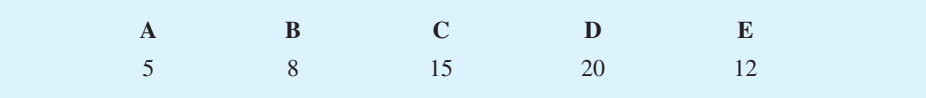

8. How well do airline companies serve their customers? A study showed the following customer ratings: 3% excellent, 28% good, 45% fair, and 24% poor (*BusinessWeek,* September 11, 2000). In a follow-up study of service by telephone companies, assume that a sample of 400 adults found the following customer ratings: 24 excellent, 124 good, 172 fair, and 80 poor. Is the distribution of the customer ratings for telephone companies different from the distribution of customer ratings for airline companies? Test with  $\alpha = 0.01$ . What is your conclusion?

## **12.2 [Test of Independence](#page-15-0)**

Another important application of the chi-square distribution involves using sample data to test for the independence of two variables. Let us illustrate the test of independence by considering the study conducted by the Alber's Brewery of Tucson, Arizona. Alber's manufactures and distributes three types of beer: light, regular, and dark. In an analysis of the market segments for the three beers, the firm's market research group raised the question of whether preferences for the three beers differ among male and female beer drinkers. If beer preference is independent of the gender of the beer drinker, one advertising campaign will be initiated for all of Alber's beers. However, if beer preference depends on the gender of the beer drinker, the firm will tailor its promotions to different target markets.

A test of independence addresses the question of whether the beer preference (light, regular, or dark) is independent of the gender of the beer drinker (male, female). The hypotheses for this test of independence are:

- *H*<sub>0</sub>: Beer preference is independent of the gender of the beer drinker
- *H*a: Beer preference is not independent of the gender of the beer drinker

Table 12.2 can be used to describe the situation being studied. After identification of the population as all male and female beer drinkers, a sample can be selected and each individual

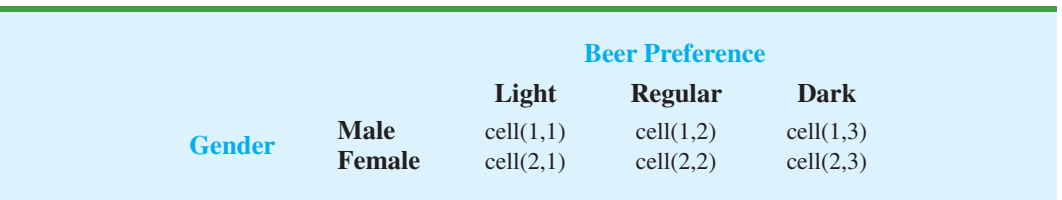

#### **TABLE 12.2** CONTINGENCY TABLE FOR BEER PREFERENCE AND GENDER OF BEER DRINKER

|               |               | <b>Beer Preference</b> |         |      |              |  |
|---------------|---------------|------------------------|---------|------|--------------|--|
|               |               | Light                  | Regular | Dark | <b>Total</b> |  |
|               | <b>Male</b>   | 20                     | 40      | 20   | 80           |  |
| <b>Gender</b> | <b>Female</b> | 30                     | 30      | 10   | 70           |  |
|               | <b>Total</b>  | 50                     | 70      | 30   | 150          |  |

**TABLE 12.3** SAMPLE RESULTS FOR BEER PREFERENCES OF MALE AND FEMALE BEER DRINKERS (OBSERVED FREQUENCIES)

asked to state his or her preference for the three Alber's beers. Every individual in the sample will be classified in one of the six cells in the table. For example, an individual may be a male preferring regular beer (cell  $(1,2)$ ), a female preferring light beer (cell  $(2,1)$ ), a female preferring dark beer (cell (2,3)), and so on. Because we have listed all possible combinations of beer preference and gender or, in other words, listed all possible contingencies, Table 12.2 is called a **contingency table***.* The test of independence uses the contingency table format and for that reason is sometimes referred to as a *contingency table test.*

Suppose a simple random sample of 150 beer drinkers is selected. After tasting each beer, the individuals in the sample are asked to state their preference or first choice. The crosstabulation in Table 12.3 summarizes the responses for the study. As we see, the data for the test of independence are collected in terms of counts or frequencies for each cell or category. Of the 150 individuals in the sample, 20 were men who favored light beer, 40 were men who favored regular beer, 20 were men who favored dark beer, and so on.

The data in Table 12.3 are the observed frequencies for the six classes or categories. If we can determine the expected frequencies under the assumption of independence between beer preference and gender of the beer drinker, we can use the chi-square distribution to determine whether there is a significant difference between observed and expected frequencies.

Expected frequencies for the cells of the contingency table are based on the following rationale. First we assume that the null hypothesis of independence between beer preference and gender of the beer drinker is true. Then we note that in the entire sample of 150 beer drinkers, a total of 50 prefer light beer, 70 prefer regular beer, and 30 prefer dark beer. In terms of fractions we conclude that  $\frac{50}{150} = \frac{1}{3}$  of the beer drinkers prefer light beer,  $^{70}/_{150} = \frac{7}{15}$  prefer regular beer, and  $^{30}/_{150} = \frac{1}{5}$  prefer dark beer. If the *independence* assumption is valid, we argue that these fractions must be applicable to both male and female beer drinkers. Thus, under the assumption of independence, we would expect the sample of 80 male beer drinkers to show that  $(\frac{1}{3})80 = 26.67$  prefer light beer,  $(\frac{7}{15})80 = 37.33$  prefer regular beer, and  $(\frac{1}{6})80 = 16$  prefer dark beer. Application of the same fractions to the 70 female beer drinkers provides the expected frequencies shown in Table 12.4.

Let  $e_{ij}$  denote the expected frequency for the contingency table category in row *i* and column *j*. With this notation, let us reconsider the expected frequency calculation for males

#### **TABLE 12.4** EXPECTED FREQUENCIES IF BEER PREFERENCE IS INDEPENDENT OF THE GENDER OF THE BEER DRINKER

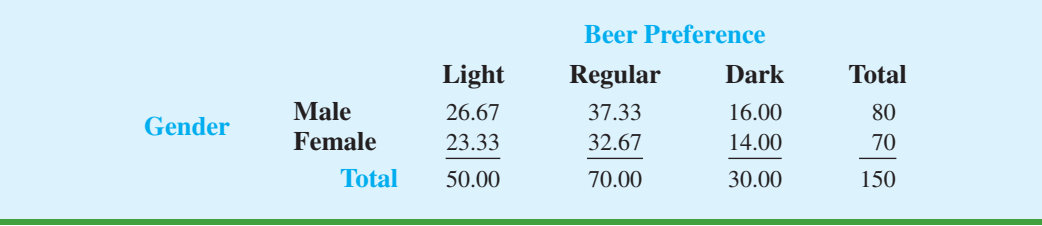

*To test whether two variables are independent, one sample is selected and crosstabulation is used to summarize the data for the two variables simultaneously.*

(row  $i = 1$ ) who prefer regular beer (column  $j = 2$ ), that is, expected frequency  $e_{12}$ . Following the preceding argument for the computation of expected frequencies, we can show that

$$
e_{12} = (\frac{\gamma}{15})80 = 37.33
$$

This expression can be written slightly differently as

$$
e_{12} = (\frac{7}{15})80 = (\frac{70}{150})80 = \frac{(80)(70)}{150} = 37.33
$$

Note that 80 in the expression is the total number of males (row 1 total), 70 is the total number of individuals preferring regular beer (column 2 total), and 150 is the total sample size. Hence, we see that

$$
e_{12} = \frac{(Row 1 Total)(Column 2 Total)}{Sample Size}
$$

Generalization of the expression shows that the following formula provides the expected frequencies for a contingency table in the test of independence.

EXPECTED FREQUENCIES FOR CONTINGENCY TABLES UNDER THE ASSUMPTION OF INDEPENDENCE

$$
e_{ij} = \frac{(\text{Row } i \text{ Total})(\text{Column } j \text{ Total})}{\text{Sample Size}} \tag{12.2}
$$

Using the formula for male beer drinkers who prefer dark beer, we find an expected frequency of  $e_{13} = (80)(30)/150 = 16.00$ , as shown in Table 12.4. Use equation (12.2) to verify the other expected frequencies shown in Table 12.4.

The test procedure for comparing the observed frequencies of Table 12.3 with the expected frequencies of Table 12.4 is similar to the goodness of fit calculations made in Section 12.1. Specifically, the  $\chi^2$  value based on the observed and expected frequencies is computed as follows.

TEST STATISTIC FOR INDEPENDENCE

$$
\chi^2 = \sum_{i} \sum_{j} \frac{(f_{ij} - e_{ij})^2}{e_{ij}}
$$
 (12.3)

where

 $f_{ij}$  = observed frequency for contingency table category in row *i* and column *j* 

 $e_{ij}$  = expected frequency for contingency table category in row *i* and column *j* based on the assumption of independence

*Note:* With *n* rows and *m* columns in the contingency table, the test statistic has a chisquare distribution with  $(n - 1)(m - 1)$  degrees of freedom provided that the expected frequencies are five or more for all categories.

The double summation in equation (12.3) is used to indicate that the calculation must be made for all the cells in the contingency table.

By reviewing the expected frequencies in Table 12.4, we see that the expected frequencies are five or more for each category. We therefore proceed with the computation of the chi-square test statistic. The calculations necessary to compute the chi-square test statistic for determining whether beer preference is independent of the gender of the beer drinker are shown in Table 12.5. We see that the value of the test statistic is  $\chi^2 = 6.12$ .

The number of degrees of freedom for the appropriate chi-square distribution is computed by multiplying the number of rows minus 1 by the number of columns minus 1. With two rows and three columns, we have  $(2 - 1)(3 - 1) = 2$  degrees of freedom. Just like the test for goodness of fit, the test for independence rejects  $H_0$  if the differences between observed and expected frequencies provide a large value for the test statistic. Thus the test for independence is also an upper tail test. Using the chi-square table (Table 3 in Appendix B), we find the following information for 2 degrees of freedom.

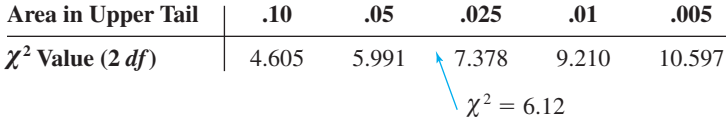

The test statistic  $\chi^2 = 6.12$  is between 5.991 and 7.378. Thus, the corresponding upper tail area or *p*-value is between .05 and .025. The Minitab or Excel procedures in Appendix F can be used to show *p*-value = .0469. With *p*-value  $\le \alpha = .05$ , we reject the null hypothesis and conclude that beer preference is not independent of the gender of the beer drinker.

Computer software packages such as Minitab and Excel can be used to simplify the computations required for tests of independence. The input to these computer procedures is the contingency table of observed frequencies shown in Table 12.3. The software then computes the expected frequencies, the value of the  $\chi^2$  test statistic, and the *p*-value automatically. The Minitab and Excel procedures that can be used to conduct these tests of independence are presented in Appendixes 12.1 and 12.2. The Minitab output for the Alber's Brewery test of independence is shown in Figure 12.1.

Although no further conclusions can be made as a result of the test, we can compare the observed and expected frequencies informally to obtain an idea about the dependence between beer preference and gender. Refer to Tables 12.3 and 12.4. We see that male beer drinkers have higher observed than expected frequencies for both regular and dark beers, whereas female beer drinkers have a higher observed than expected frequency only for light

#### **TABLE 12.5** COMPUTATION OF THE CHI-SQUARE TEST STATISTIC FOR DETERMINING WHETHER BEER PREFERENCE IS INDEPENDENT OF THE GENDER OF THE BEER DRINKER

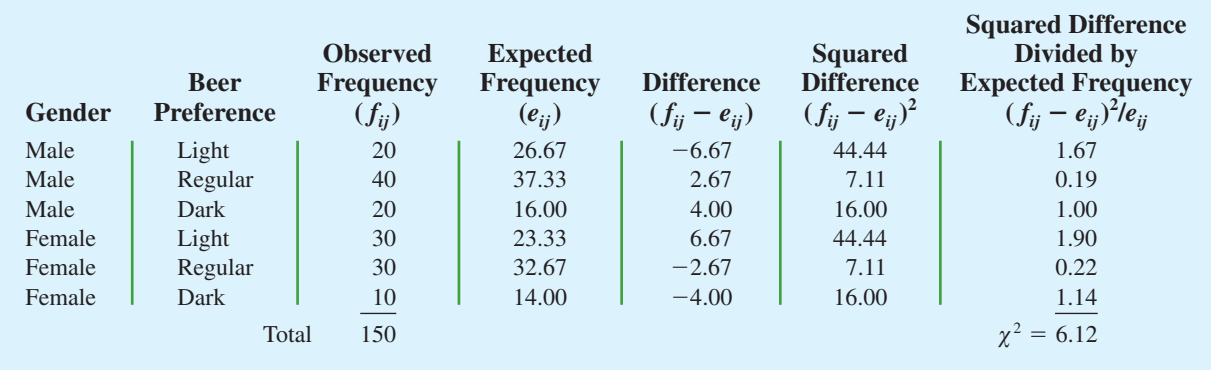

*The test for independence is always a one-tailed test with the rejection region in the upper tail of the chisquare distribution.*

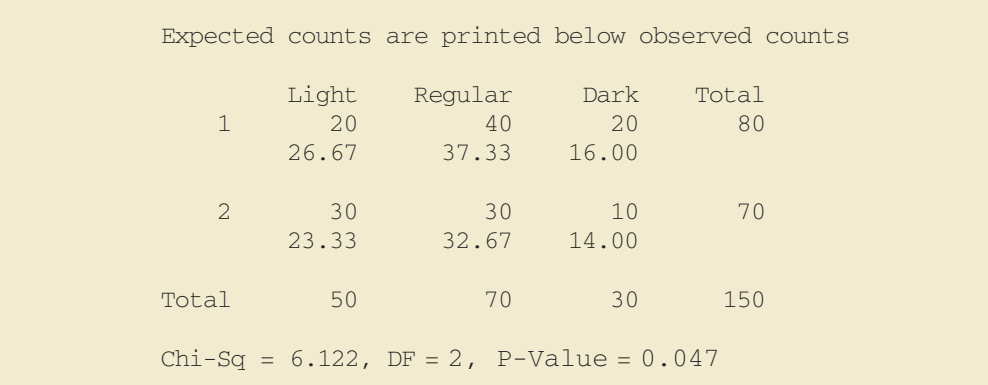

#### **FIGURE 12.1** MINITAB OUTPUT FOR THE ALBER'S BREWERY TEST OF INDEPENDENCE

beer. These observations give us insight about the beer preference differences between male and female beer drinkers.

Let us summarize the steps in a contingency table test of independence.

#### TEST OF INDEPENDENCE: A SUMMARY

**1.** State the null and alternative hypotheses.

 $H_0$ : The column variable is independent of the row variable

- *H*a: The column variable is not independent of the row variable
- **2.** Select a random sample and record the observed frequencies for each cell of the contingency table.
- **3.** Use equation (12.2) to compute the expected frequency for each cell.
- **4.** Use equation (12.3) to compute the value of the test statistic.
- **5.** Rejection rule:

*p*-value approach: *p*-value approach: Reject *H*<sub>0</sub> if *p*-value  $\le \alpha$ <br>Critical value approach: Reject *H*<sub>0</sub> if  $\chi^2 \ge \chi^2_\alpha$ 

where  $\alpha$  is the level of significance, with  $n$  rows and  $m$  columns providing  $(n - 1)(m - 1)$  degrees of freedom.

### **NOTES AND COMMENTS**

The test statistic for the chi-square tests in this chapter requires an expected frequency of five for each category. When a category has fewer than five, it is often appropriate to combine two adjacent categories to obtain an expected frequency of five or more in each category.

## **Exercises**

**Methods**

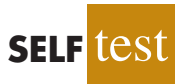

9. The following  $2 \times 3$  contingency table contains observed frequencies for a sample of 200. Test for independence of the row and column variables using the  $\chi^2$  test with  $\alpha = .05$ .

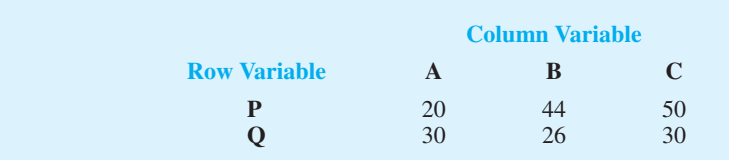

10. The following  $3 \times 3$  contingency table contains observed frequencies for a sample of 240. Test for independence of the row and column variables using the  $\chi^2$  test with  $\alpha = .05$ .

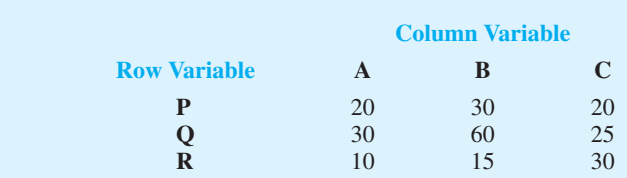

## **Applications**

11. One of the questions on the *BusinessWeek* Subscriber Study was, "In the past 12 months, when traveling for business, what type of airline ticket did you purchase most often?" The data obtained are shown in the following contingency table.

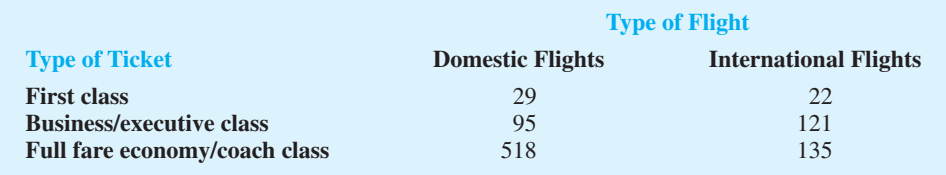

Use  $\alpha = 0.05$  and test for the independence of type of flight and type of ticket. What is your conclusion?

12. Visa Card USA studied how frequently consumers of various age groups use plastic cards (debit and credit cards) when making purchases (Associated Press, January 16, 2006). Sample data for 300 customers shows the use of plastic cards by four age groups.

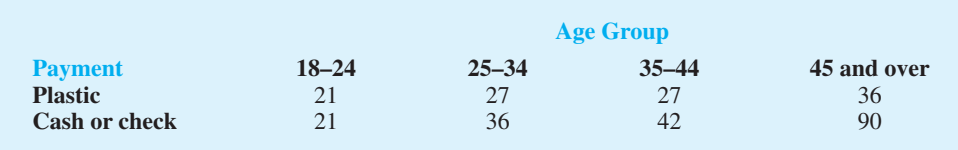

- a. Test for the independence between method of payment and age group. What is the *p*-value? Using  $\alpha = .05$ , what is your conclusion?
- b. If method of payment and age group are not independent, what observation can you make about how different age groups use plastic to make purchases?
- c. What implications does this study have for companies such as Visa, MasterCard, and Discover?
- 13. With double-digit annual percentage increases in the cost of health insurance, more and more workers are likely to lack health insurance coverage (*USA Today,* January 23, 2004). The following sample data provide a comparison of workers with and without health insurance coverage for small, medium, and large companies. For the purposes of this study,

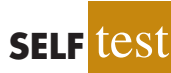

small companies are companies that have fewer than 100 employees. Medium companies have 100 to 999 employees, and large companies have 1000 or more employees. Sample data are reported for 50 employees of small companies, 75 employees of medium companies, and 100 employees of large companies.

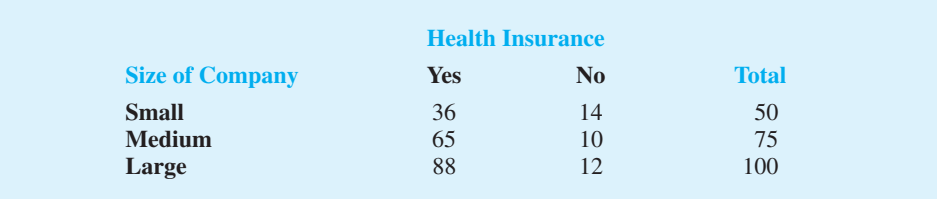

- a. Conduct a test of independence to determine whether employee health insurance coverage is independent of the size of the company. Use  $\alpha = 0.05$ . What is the *p*-value, and what is your conclusion?
- b. The *USA Today* article indicated employees of small companies are more likely to lack health insurance coverage. Use percentages based on the preceding data to support this conclusion.
- 14. *Consumer Reports* measures owner satisfaction of various automobiles by asking the survey question, "Considering factors such as price, performance, reliability, comfort and enjoyment, would you purchase this automobile if you had it to do all over again?" (Consumer Reports website, January 2009). Sample data for 300 owners of four popular midsize sedans are as follows.

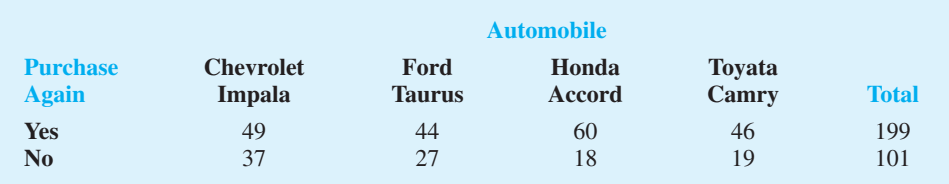

- a. Conduct a test of independence to determine if the owner's intent to purchase again is independent of the automobile. Use a .05 level of significance. What is your conclusion?
- b. *Consumer Reports* provides an owner satisfaction score for each automobile by reporting the percentage of owners who would purchase the same automobile if they could do it all over again. What are the *Consumer Reports* owner satisfaction scores for the Chevrolet Impala, Ford Taurus, Honda Accord, and Toyota Camry? Rank the four automobiles in terms of owner satisfaction.
- c. Twenty-three different automobiles were reviewed in the *Consumer Reports* midsize sedan class. The overall owner satisfaction score for all automobiles in this class was 69. How do the United States manufactured automobiles (Impala and Taurus) compare to the Japanese manufactured automobiles (Accord and Camry) in terms of owner satisfaction? What is the implication of these findings on the future market share for these automobiles?
- 15. FlightStats, Inc., collects data on the number of flights scheduled and the number of flights flown at major airports throughout the United States. FlightStats data showed 56% of flights scheduled at Newark, La Guardia, and Kennedy airports were flown during a threeday snowstorm (*The Wall Street Journal,* February 21, 2006). All airlines say they always operate within set safety parameters—if conditions are too poor, they don't fly. The following data show a sample of 400 scheduled flights during the snowstorm.

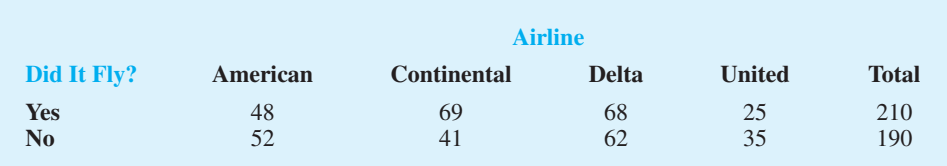

Use the chi-square test of independence with a .05 level of significance to analyze the data. What is your conclusion? Do you have a preference for which airline you would choose to fly during similar snowstorm conditions? Explain.

16. As the price of oil rises, there is increased worldwide interest in alternate sources of energy. A *Financial Times*/Harris Poll surveyed people in six countries to assess attitudes toward a variety of alternate forms of energy (Harris Interactive website, February 27, 2008). The data in the following table are a portion of the poll's findings concerning whether people favor or oppose the building of new nuclear power plants.

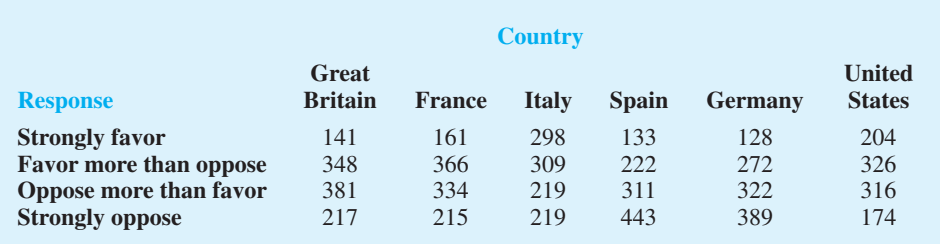

- a. How large was the sample in this poll?
- b. Conduct a hypothesis test to determine whether people's attitude toward building new nuclear power plants is independent of country. What is your conclusion?
- c. Using the percentage of respondents who "strongly favor" and "favor more than oppose," which country has the most favorable attitude toward building new nuclear power plants? Which country has the least favorable attitude?
- 17. The National Sleep Foundation used a survey to determine whether hours of sleeping per night are independent of age (*Newsweek,* January 19, 2004). The following show the hours of sleep on weeknights for a sample of individuals age 49 and younger and for a sample of individuals age 50 and older.

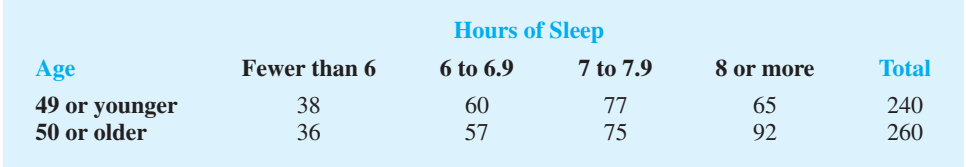

- a. Conduct a test of independence to determine whether the hours of sleep on weeknights are independent of age. Use  $\alpha = 0.05$ . What is the *p*-value, and what is your conclusion?
- b. What is your estimate of the percentage of people who sleep fewer than 6 hours, 6 to 6.9 hours, 7 to 7.9 hours, and 8 or more hours on weeknights?
- 18. Samples taken in three cities, Anchorage, Atlanta, and Minneapolis, were used to learn about the percentage of married couples with both the husband and the wife in the workforce (*USA Today,* January 15, 2006). Analyze the following data to see whether both the husband and wife being in the workforce is independent of location. Use a .05 level of

significance. What is your conclusion? What is the overall estimate of the percentage of married couples with both the husband and the wife in the workforce?

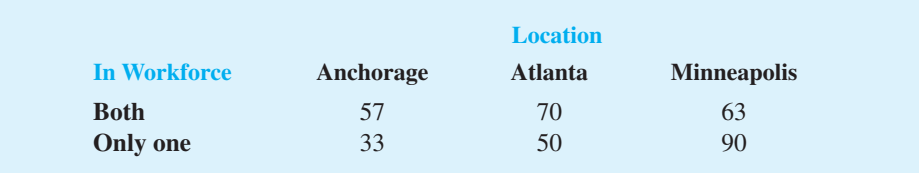

19. On a syndicated television show the two hosts often create the impression that they strongly disagree about which movies are best. Each movie review is categorized as Pro ("thumbs up"), Con ("thumbs down"), or Mixed. The results of 160 movie ratings by the two hosts are shown here.

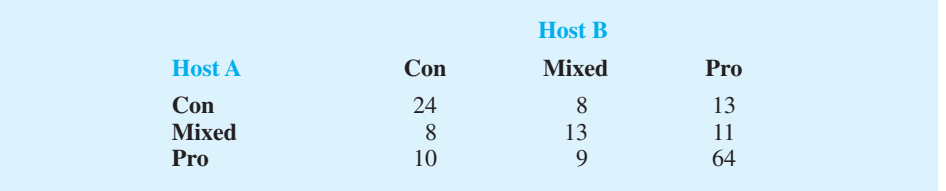

Use the chi-square test of independence with a .01 level of significance to analyze the data. What is your conclusion?

## **12.3 [Goodness of Fit Test: Poisson and Normal](#page-15-0) Distributions**

In Section 12.1 we introduced the goodness of fit test for a multinomial population. In general, the goodness of fit test can be used with any hypothesized probability distribution. In this section we illustrate the goodness of fit test procedure for cases in which the population is hypothesized to have a Poisson or a normal distribution. As we shall see, the goodness of fit test and the use of the chi-square distribution for the test follow the same general procedure used for the goodness of fit test in Section 12.1.

## **[Poisson Distribution](#page-15-0)**

Let us illustrate the goodness of fit test for the case in which the hypothesized population distribution is a Poisson distribution. As an example, consider the arrival of customers at Dubek's Food Market in Tallahassee, Florida. Because of some recent staffing problems, Dubek's managers asked a local consulting firm to assist with the scheduling of clerks for the checkout lanes. After reviewing the checkout lane operation, the consulting firm will make a recommendation for a clerk-scheduling procedure. The procedure, based on a mathematical analysis of waiting lines, is applicable only if the number of customers arriving during a specified time period follows the Poisson distribution. Therefore, before the scheduling process is implemented, data on customer arrivals must be collected and a statistical test conducted to see whether an assumption of a Poisson distribution for arrivals is reasonable.

We define the arrivals at the store in terms of the *number of customers* entering the store during 5-minute intervals. Hence, the following null and alternative hypotheses are appropriate for the Dubek's Food Market study.

- $H_0$ : The number of customers entering the store during 5-minute intervals has a Poisson probability distribution
- *H*<sub>a</sub>: The number of customers entering the store during 5-minute intervals does not have a Poisson distribution

If a sample of customer arrivals indicates  $H_0$  cannot be rejected, Dubek's will proceed with the implementation of the consulting firm's scheduling procedure. However, if the sample leads to the rejection of  $H_0$ , the assumption of the Poisson distribution for the arrivals cannot be made, and other scheduling procedures will be considered.

To test the assumption of a Poisson distribution for the number of arrivals during weekday morning hours, a store employee randomly selects a sample of 128 5-minute intervals during weekday mornings over a three-week period. For each 5-minute interval in the sample, the store employee records the number of customer arrivals. In summarizing the data, the employee determines the number of 5-minute intervals having no arrivals, the number of 5-minute intervals having one arrival, the number of 5-minute intervals having two arrivals, and so on. These data are summarized in Table 12.6.

Table 12.6 gives the observed frequencies for the 10 categories. We now want to use a goodness of fit test to determine whether the sample of 128 time periods supports the hypothesized Poisson distribution. To conduct the goodness of fit test, we need to consider the expected frequency for each of the 10 categories under the assumption that the Poisson distribution of arrivals is true. That is, we need to compute the expected number of time periods in which no customers, one customer, two customers, and so on would arrive if, in fact, the customer arrivals follow a Poisson distribution.

The Poisson probability function, which was first introduced in Chapter 5, is

$$
f(x) = \frac{\mu^x e^{-\mu}}{x!}
$$
 (12.4)

In this function, *μ* represents the mean or expected number of customers arriving per 5-minute period, *x* is the random variable indicating the number of customers arriving during a 5-minute period, and  $f(x)$  is the probability that *x* customers will arrive in a 5-minute interval.

Before we use equation (12.4) to compute Poisson probabilities, we must obtain an estimate of  $\mu$ , the mean number of customer arrivals during a 5-minute time period. The sample mean for the data in Table 12.6 provides this estimate. With no customers arriving in two 5-minute time periods, one customer arriving in eight 5-minute time periods, and so on, the total number of customers who arrived during the sample of 128 5-minute time periods is given by  $0(2) + 1(8) + 2(10) + \cdots + 9(6) = 640$ . The 640 customer arrivals over the sample of 128 periods provide a mean arrival rate of  $\mu = 640/128 = 5$  customers per 5-minute period. With this value for the mean of the Poisson distribution, an estimate of the Poisson probability function for Dubek's Food Market is

$$
f(x) = \frac{5^{x}e^{-5}}{x!}
$$
 (12.5)

This probability function can be evaluated for different values of *x* to determine the probability associated with each category of arrivals. These probabilities, which can also be found in Table 7 of Appendix B, are given in Table 12.7. For example, the probability of zero customers arriving during a 5-minute interval is  $f(0) = .0067$ , the probability of one customer arriving during a 5-minute interval is  $f(1) = .0337$ , and so on. As we saw in Section 12.1, the expected frequencies for the categories are found by multiplying the probabilities by the sample size. For example, the expected number of periods with zero arrivals is given by  $(.0067)(128) = .86$ , the expected number of periods with one arrival is given by  $(.0337)(128) = 4.31$ , and so on.

Before we make the usual chi-square calculations to compare the observed and expected frequencies, note that in Table 12.7, four of the categories have an expected

**TABLE 12.6**

OBSERVED **FREQUENCY** OF DUBEK'S CUSTOMER ARRIVALS FOR A SAMPLE OF 128 5-MINUTE TIME PERIODS

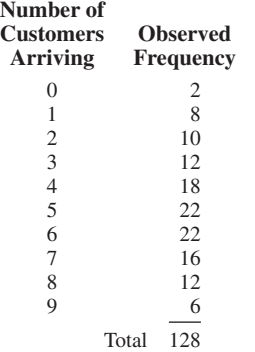

| Number of<br>Customers Arriving $(x)$ | <b>Poisson</b><br><b>Probability</b><br>f(x) | <b>Expected Number of</b><br><b>5-Minute Time Periods</b><br>with x Arrivals, $128 f(x)$ |
|---------------------------------------|----------------------------------------------|------------------------------------------------------------------------------------------|
| $\overline{0}$                        | .0067                                        | 0.86                                                                                     |
|                                       | .0337                                        | 4.31                                                                                     |
| $\overline{2}$                        | .0842                                        | 10.78                                                                                    |
| 3                                     | .1404                                        | 17.97                                                                                    |
| 4                                     | .1755                                        | 22.46                                                                                    |
| 5                                     | .1755                                        | 22.46                                                                                    |
| 6                                     | .1462                                        | 18.71                                                                                    |
| 7                                     | .1044                                        | 13.36                                                                                    |
| 8                                     | .0653                                        | 8.36                                                                                     |
| 9                                     | .0363                                        | 4.65                                                                                     |
| 10 or more                            | .0318                                        | 4.07                                                                                     |
|                                       |                                              | 128.00<br>Total                                                                          |

**TABLE 12.7** EXPECTED FREQUENCY OF DUBEK'S CUSTOMER ARRIVALS, ASSUMING A POISSON DISTRIBUTION WITH  $\mu = 5$ 

*When the expected number in some category is less than five, the assumptions for the -<sup>2</sup> test are not satisfied. When this happens, adjacent categories can be combined to increase the expected number to five.*

frequency less than five. This condition violates the requirements for use of the chi-square distribution. However, expected category frequencies less than five cause no difficulty, because adjacent categories can be combined to satisfy the "at least five" expected frequency requirement. In particular, we will combine 0 and 1 into a single category and then combine 9 with "10 or more" into another single category. Thus, the rule of a minimum expected frequency of five in each category is satisfied. Table 12.8 shows the observed and expected frequencies after combining categories.

As in Section 12.1, the goodness of fit test focuses on the differences between observed and expected frequencies,  $f_i - e_i$ . Thus, we will use the observed and expected frequencies shown in Table 12.8, to compute the chi-square test statistic.

$$
\chi^{2} = \sum_{i=1}^{k} \frac{(f_{i} - e_{i})^{2}}{e_{i}}
$$

#### **TABLE 12.8** OBSERVED AND EXPECTED FREQUENCIES FOR DUBEK'S CUSTOMER ARRIVALS AFTER COMBINING CATEGORIES

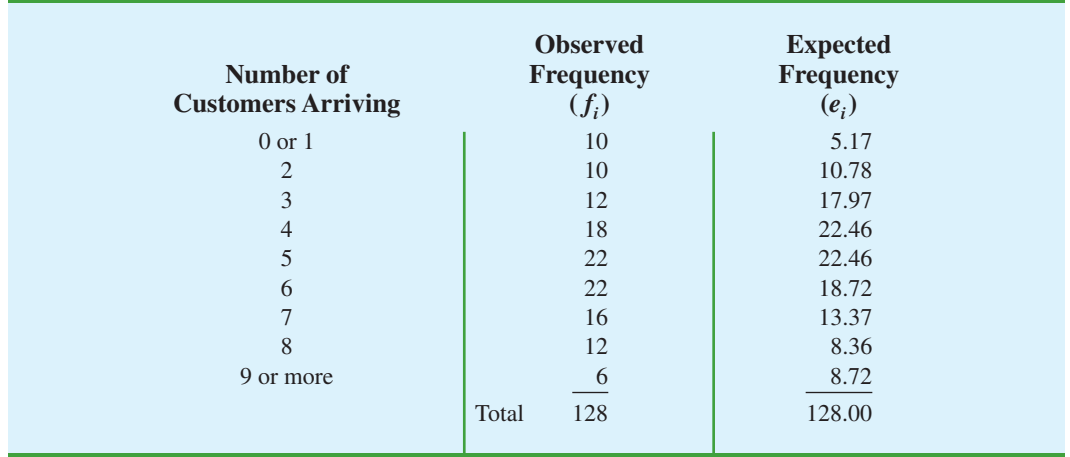

| Number of<br><b>Customers</b><br>Arriving $(x)$ | <b>Observed</b><br><b>Frequency</b><br>$(f_i)$ | <b>Expected</b><br><b>Frequency</b><br>$(e_i)$ | <b>Difference</b><br>$(f_i - e_i)$ | <b>Squared</b><br><b>Difference</b><br>$(f_i - e_i)^2$ | <b>Squared</b><br><b>Difference</b><br>Divided by<br><b>Expected</b><br><b>Frequency</b><br>$(f_i - e_i)^2/e_i$ |
|-------------------------------------------------|------------------------------------------------|------------------------------------------------|------------------------------------|--------------------------------------------------------|----------------------------------------------------------------------------------------------------|
| $0 \text{ or } 1$                               | 10                                             | 5.17                                           | 4.83                               | 23.28                                                  | 4.50                                                                                                    |
| $\overline{2}$                                  | 10                                             | 10.78                                          | $-0.78$                            | 0.61                                                   | 0.06                                                                                                    |
| 3                                               | 12                                             | 17.97                                          | $-5.97$                            | 35.62                                                  | 1.98                                                                                                    |
| $\overline{4}$                                  | 18                                             | 22.46                                          | $-4.46$                            | 19.89                                                  | 0.89                                                                                                    |
| $\mathfrak{S}$                                  | 22                                             | 22.46                                          | $-0.46$                            | 0.21                                                   | 0.01                                                                                                    |
| 6                                               | 22                                             | 18.72                                          | 3.28                               | 10.78                                                  | 0.58                                                                                                    |
| $\overline{7}$                                  | 16                                             | 13.37                                          | 2.63                               | 6.92                                                   | 0.52                                                                                                    |
| 8                                               | 12                                             | 8.36                                           | 3.64                               | 13.28                                                  | 1.59                                                                                                    |
| 9 or more                                       | 6                                              | 8.72                                           | $-2.72$                            | 7.38                                                   | 0.85                                                                                                    |
| Total                                           | 128                                            | 128.00                                         |                                    |                                                        | $\chi^2 = 10.96$                                                                                                |

**TABLE 12.9** COMPUTATION OF THE CHI-SQUARE TEST STATISTIC FOR THE DUBEK'S FOOD MARKET STUDY

The calculations necessary to compute the chi-square test statistic are shown in Table 12.9. The value of the test statistic is  $\chi^2 = 10.96$ .

In general, the chi-square distribution for a goodness of fit test has  $k - p - 1$  degrees of freedom, where  $k$  is the number of categories and  $p$  is the number of population parameters estimated from the sample data. For the Poisson distribution goodness of fit test, Table 12.9 shows  $k = 9$  categories. Because the sample data were used to estimate the mean of the Poisson distribution,  $p = 1$ . Thus, there are  $k - p - 1 = k - 2$  degrees of freedom. With  $k = 9$ , we have  $9 - 2 = 7$  degrees of freedom.

Suppose we test the null hypothesis that the probability distribution for the customer arrivals is a Poisson distribution with a .05 level of significance. To test this hypothesis, we need to determine the *p*-value for the test statistic  $\chi^2 = 10.96$  by finding the area in the upper tail of a chi-square distribution with 7 degrees of freedom. Using Table 3 of Appendix B, we find that  $\chi^2 = 10.96$  provides an area in the upper tail greater than .10. Thus, we know that the *p*-value is greater than .10. Minitab or Excel procedures described in Appendix F can be used to show *p*-value = .1404. With *p*-value >  $\alpha$  = .05, we cannot reject *H*<sub>0</sub>. Hence, the assumption of a Poisson probability distribution for weekday morning customer arrivals cannot be rejected. As a result, Dubek's management may proceed with the consulting firm's scheduling procedure for weekday mornings.

#### POISSON DISTRIBUTION GOODNESS OF FIT TEST: A SUMMARY

**1.** State the null and alternative hypotheses.

 $H_0$ : The population has a Poisson distribution

- *H*a: The population does not have a Poisson distribution
- **2.** Select a random sample and
	- **a.** Record the observed frequency  $f_i$  for each value of the Poisson random variable.
	- **b.** Compute the mean number of occurrences  $\mu$ .
- **3.** Compute the expected frequency of occurrences  $e_i$  for each value of the Poisson random variable. Multiply the sample size by the Poisson probability of occurrence for each value of the Poisson random variable. If there are fewer than five expected occurrences for some values, combine adjacent values and reduce the number of categories as necessary.
- **4.** Compute the value of the test statistic.

$$
\chi^{2} = \sum_{i=1}^{k} \frac{(f_{i} - e_{i})^{2}}{e_{i}}
$$

**5.** Rejection rule:

*p*-value approach: *p*-value approach: Reject *H*<sup>0</sup> if *p*-value  $\le \alpha$ <br>Critical value approach: Reject *H*<sup>0</sup> if  $\chi^2 \ge \chi^2_\alpha$ 

where  $\alpha$  is the level of significance and there are  $k - 2$  degrees of freedom.

## **[Normal Distribution](#page-15-0)**

The goodness of fit test for a normal distribution is also based on the use of the chi-square distribution. It is similar to the procedure we discussed for the Poisson distribution. In particular, observed frequencies for several categories of sample data are compared to expected frequencies under the assumption that the population has a normal distribution. Because the normal distribution is continuous, we must modify the way the categories are defined and how the expected frequencies are computed. Let us demonstrate the goodness of fit test for a normal distribution by considering the job applicant test data for Chemline, Inc., listed in Table 12.10.

Chemline hires approximately 400 new employees annually for its four plants located throughout the United States. The personnel director asks whether a normal distribution applies for the population of test scores. If such a distribution can be used, the distribution would be helpful in evaluating specific test scores; that is, scores in the upper 20%, lower 40%, and so on, could be identified quickly. Hence, we want to test the null hypothesis that the population of test scores has a normal distribution.

Let us first use the data in Table 12.10 to develop estimates of the mean and standard deviation of the normal distribution that will be considered in the null hypothesis. We use the sample mean  $\bar{x}$  and the sample standard deviation  $s$  as point estimators of the mean and standard deviation of the normal distribution. The calculations follow.

$$
\bar{x} = \frac{\Sigma x_i}{n} = \frac{3421}{50} = 68.42
$$

$$
s = \sqrt{\frac{\Sigma (x_i - \bar{x})^2}{n - 1}} = \sqrt{\frac{5310.0369}{49}} = 10.41
$$

Using these values, we state the following hypotheses about the distribution of the job applicant test scores.

- $H_0$ : The population of test scores has a normal distribution with mean  $68.42$ and standard deviation 10.41
- $H_a$ : The population of test scores does not have a normal distribution with mean 68.42 and standard deviation 10.41

The hypothesized normal distribution is shown in Figure 12.2.

#### **CHEMLINE** EMPLOYEE APTITUDE TEST SCORES FOR 50 RANDOMLY CHOSEN JOB

APPLICANTS

**TABLE 12.10**

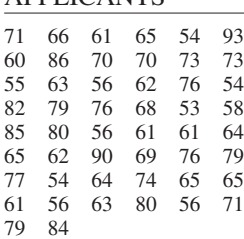

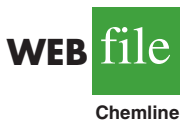

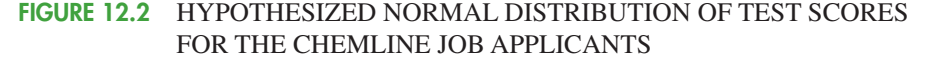

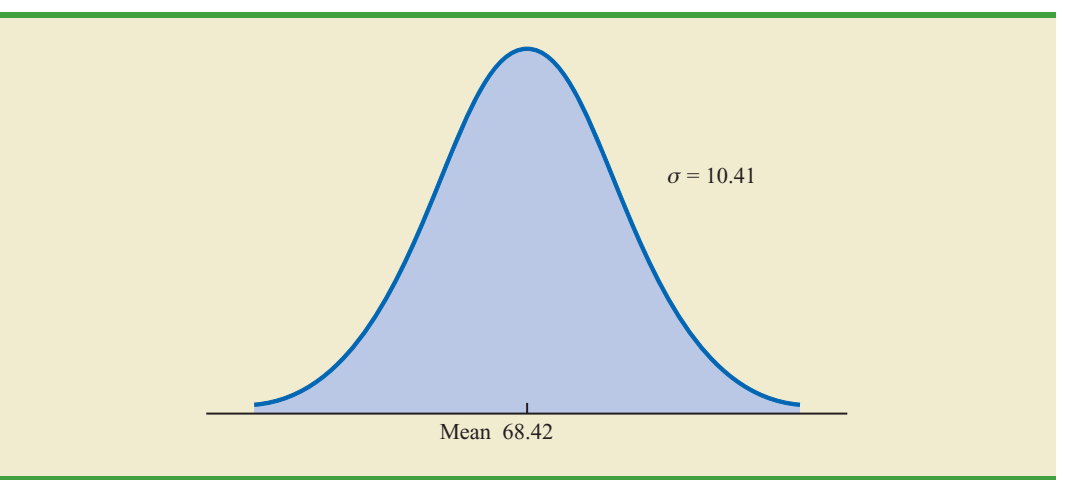

Now let us consider a way of defining the categories for a goodness of fit test involving a normal distribution. For the discrete probability distribution in the Poisson distribution test, the categories were readily defined in terms of the number of customers arriving, such as 0, 1, 2, and so on. However, with the continuous normal probability distribution, we must use a different procedure for defining the categories. We need to define the categories in terms of *intervals* of test scores.

Recall the rule of thumb for an expected frequency of at least five in each interval or category. We define the categories of test scores such that the expected frequencies will be at least five for each category. With a sample size of 50, one way of establishing categories is to divide the normal distribution into 10 equal-probability intervals (see Figure 12.3). With a sample size of 50, we would expect five outcomes in each interval or category, and the rule of thumb for expected frequencies would be satisfied.

Let us look more closely at the procedure for calculating the category boundaries. When the normal probability distribution is assumed, the standard normal probability tables can

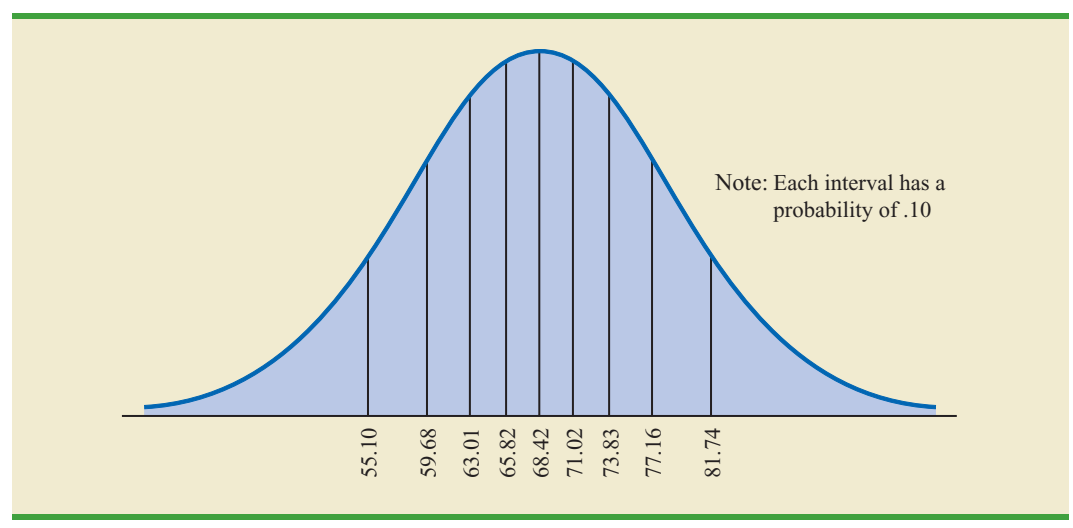

#### **FIGURE 12.3** NORMAL DISTRIBUTION FOR THE CHEMLINE EXAMPLE WITH 10 EQUAL-PROBABILITY INTERVALS

*With a continuous probability distribution, establish intervals such that each interval has an expected frequency of five*

*or more.*

be used to determine these boundaries. First consider the test score cutting off the lowest 10% of the test scores. From Table 1 of Appendix B we find that the *z* value for this test score is  $-1.28$ . Therefore, the test score of  $x = 68.42 - 1.28(10.41) = 55.10$  provides this cutoff value for the lowest 10% of the scores. For the lowest 20%, we find  $z = -.84$ , and thus  $x = 68.42 - .84(10.41) = 59.68$ . Working through the normal distribution in that way provides the following test score values.

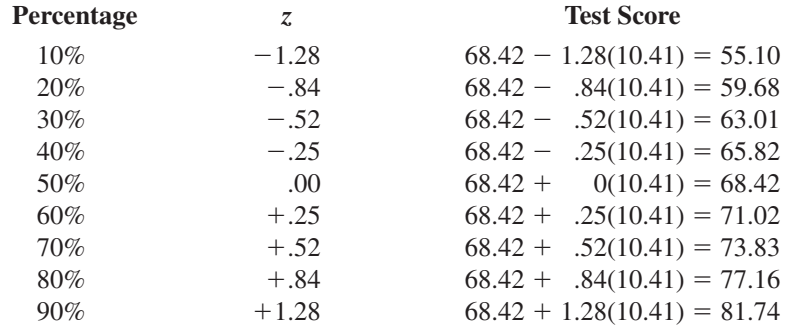

These cutoff or interval boundary points are identified on the graph in Figure 12.3.

With the categories or intervals of test scores now defined and with the known expected frequency of five per category, we can return to the sample data of Table 12.10 and determine the observed frequencies for the categories. Doing so provides the results in Table 12.11.

With the results in Table 12.11, the goodness of fit calculations proceed exactly as before. Namely, we compare the observed and expected results by computing a  $\chi^2$  value. The computations necessary to compute the chi-square test statistic are shown in Table 12.12. We see that the value of the test statistic is  $\chi^2 = 7.2$ .

To determine whether the computed  $\chi^2$  value of 7.2 is large enough to reject  $H_0$ , we need to refer to the appropriate chi-square distribution tables. Using the rule for computing the number of degrees of freedom for the goodness of fit test, we have  $k - p - 1 =$  $10 - 2 - 1 = 7$  degrees of freedom based on  $k = 10$  categories and  $p = 2$  parameters (mean and standard deviation) estimated from the sample data.

Suppose that we test the null hypothesis that the distribution for the test scores is a normal distribution with a .10 level of significance. To test this hypothesis, we need to determine the

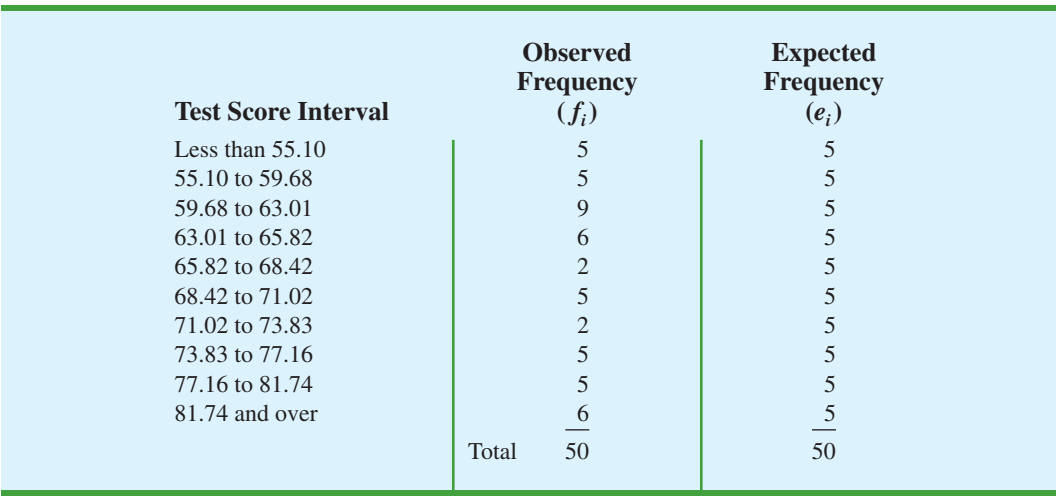

#### **TABLE 12.11** OBSERVED AND EXPECTED FREQUENCIES FOR CHEMLINE JOB APPLICANT TEST SCORES

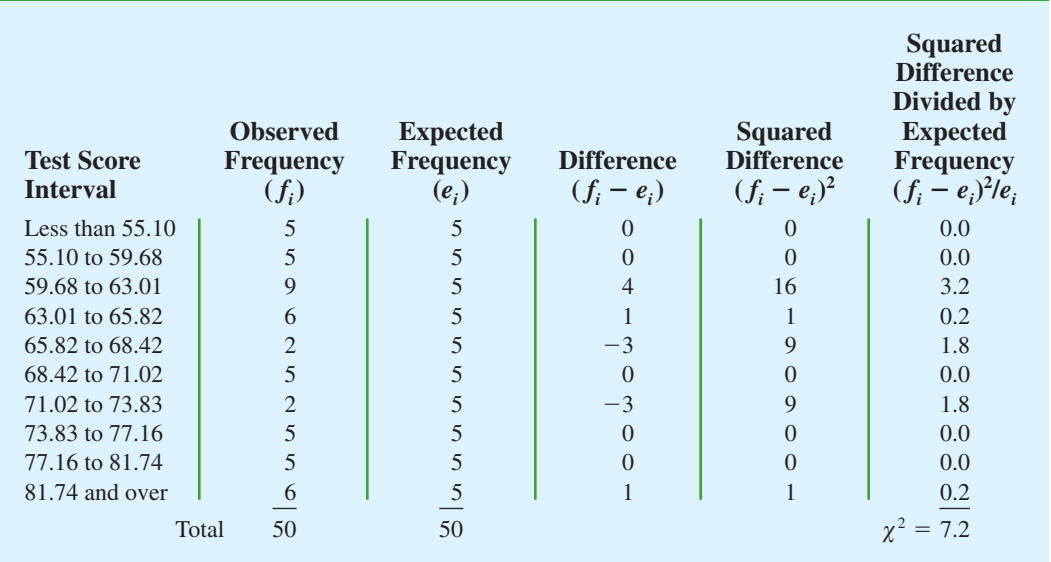

#### **TABLE 12.12** COMPUTATION OF THE CHI-SQUARE TEST STATISTIC FOR THE CHEMLINE JOB APPLICANT EXAMPLE

*Estimating the two parameters of the normal distribution will cause a loss of two degrees of freedom in the*  $\chi^2$  *test.* 

*p*-value for the test statistic  $\chi^2 = 7.2$  by finding the area in the upper tail of a chi-square distribution with 7 degrees of freedom. Using Table 3 of Appendix B, we find that  $\chi^2 = 7.2$  provides an area in the upper tail greater than .10. Thus, we know that the *p*-value is greater than .10. Minitab or Excel procedures in Appendix F at the back of the book can be used to show  $\chi^2 = 7.2$  provides a *p*-value = .4084. With *p*-value  $\alpha = .10$ , the hypothesis that the probability distribution for the Chemline job applicant test scores is a normal distribution cannot be rejected. The normal distribution may be applied to assist in the interpretation of test scores. A summary of the goodness fit test for a normal distribution follows.

#### NORMAL DISTRIBUTION GOODNESS OF FIT TEST: A SUMMARY

**1.** State the null and alternative hypotheses.

 $H_0$ : The population has a normal distribution

*H*a: The population does not have a normal distribution

- **2.** Select a random sample and
	- **a.** Compute the sample mean and sample standard deviation.
	- **b.** Define intervals of values so that the expected frequency is at least five for each interval. Using equal probability intervals is a good approach.
	- **c.** Record the observed frequency of data values *fi* in each interval defined.
- **3.** Compute the expected number of occurrences  $e_i$  for each interval of values defined in step 2(b). Multiply the sample size by the probability of a normal random variable being in the interval.
- **4.** Compute the value of the test statistic.

$$
\chi^2 = \sum_{i=1}^k \frac{(f_i - e_i)^2}{e_i}
$$

#### **5.** Rejection rule:

*p*-value approach:

*p*-value approach: Reject *H*<sup>0</sup> if *p*-value  $\le \alpha$ <br>Critical value approach: Reject *H*<sup>0</sup> if  $\chi^2 \ge \chi^2_\alpha$ 

where  $\alpha$  is the level of significance and there are  $k - 3$  degrees of freedom.

## **Exercises**

## **Methods**

**SELF** 

20. Data on the number of occurrences per time period and observed frequencies follow. Use  $\alpha$  = .05 and the goodness of fit test to see whether the data fit a Poisson distribution.

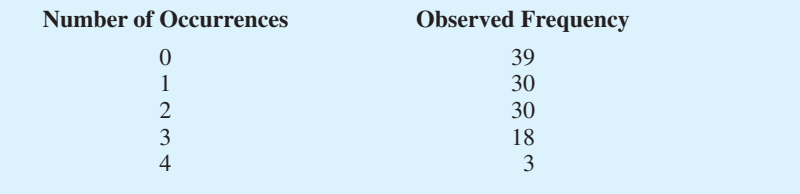

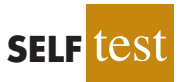

21. The following data are believed to have come from a normal distribution. Use the goodness of fit test and  $\alpha = 0.05$  to test this claim.

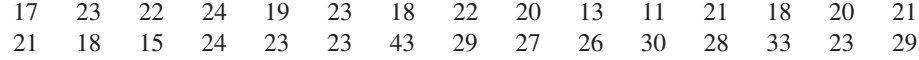

## **Applications**

22. The number of automobile accidents per day in a particular city is believed to have a Poisson distribution. A sample of 80 days during the past year gives the following data. Do these data support the belief that the number of accidents per day has a Poisson distribution? Use  $\alpha = .05$ .

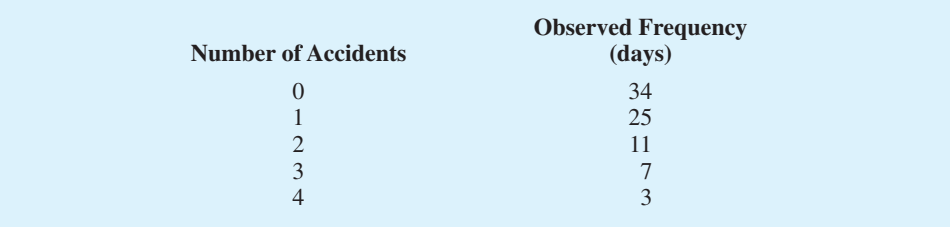

23. The number of incoming phone calls at a company switchboard during 1-minute intervals is believed to have a Poisson distribution. Use  $\alpha = 0.10$  and the following data to test the assumption that the incoming phone calls follow a Poisson distribution.

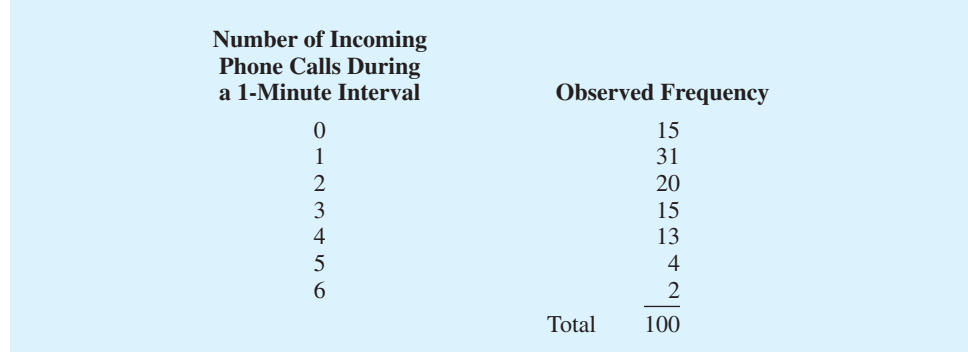

24. The weekly demand for a product is believed to be normally distributed. Use a goodness of fit test and the following data to test this assumption. Use  $\alpha = 0.10$ . The sample mean is 24.5 and the sample standard deviation is 3.

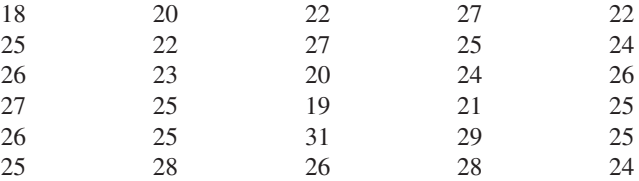

25. Use  $\alpha = 0.01$  and conduct a goodness of fit test to see whether the following sample appears to have been selected from a normal distribution.

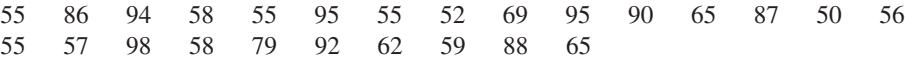

After you complete the goodness of fit calculations, construct a histogram of the data. Does the histogram representation support the conclusion reached with the goodness of fit test? (*Note:*  $\bar{x} = 71$  and  $s = 17$ .)

#### **[Summary](#page-15-0)**

In this chapter we introduced the goodness of fit test and the test of independence, both of which are based on the use of the chi-square distribution. The purpose of the goodness of fit test is to determine whether a hypothesized probability distribution can be used as a model for a particular population of interest. The computations for conducting the goodness of fit test involve comparing observed frequencies from a sample with expected frequencies when the hypothesized probability distribution is assumed true. A chi-square distribution is used to determine whether the differences between observed and expected frequencies are large enough to reject the hypothesized probability distribution. We illustrated the goodness of fit test for multinomial, Poisson, and normal distributions.

A test of independence for two variables is an extension of the methodology employed in the goodness of fit test for a multinomial population. A contingency table is used to determine the observed and expected frequencies. Then a chi-square value is computed. Large chi-square values, caused by large differences between observed and expected frequencies, lead to the rejection of the null hypothesis of independence.

## **[Glossary](#page-15-0)**

**Multinomial population** A population in which each element is assigned to one and only one of several categories. The multinomial distribution extends the binomial distribution from two to three or more outcomes.

**Goodness of fit test** A statistical test conducted to determine whether to reject a hypothesized probability distribution for a population.

**Contingency table** A table used to summarize observed and expected frequencies for a test of independence.

### **[Key Formulas](#page-15-0)**

**Test Statistic for Goodness of Fit**

$$
\chi^2 = \sum_{i=1}^k \frac{(f_i - e_i)^2}{e_i}
$$
 (12.1)

**Expected Frequencies for Contingency Tables Under the Assumption of Independence**

$$
e_{ij} = \frac{(\text{Row } i \text{ Total})(\text{Column } j \text{ Total})}{\text{Sample Size}} \tag{12.2}
$$

**Test Statistic for Independence**

$$
\chi^2 = \sum_{i} \sum_{j} \frac{(f_{ij} - e_{ij})^2}{e_{ij}}
$$
 (12.3)

## **[Supplementary Exercises](#page-15-0)**

26. In setting sales quotas, the marketing manager makes the assumption that order potentials are the same for each of four sales territories. A sample of 200 sales follows. Should the manager's assumption be rejected? Use  $\alpha = .05$ .

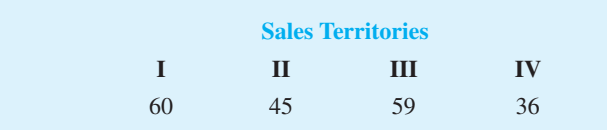

#### **498** Chapter 12 Tests of Goodness of Fit and Independence

27. Seven percent of mutual fund investors rate corporate stocks "very safe," 58% rate them "somewhat safe," 24% rate them "not very safe," 4% rate them "not at all safe," and 7% are "not sure." A *BusinessWeek*/Harris poll asked 529 mutual fund investors how they would rate corporate bonds on safety. The responses are as follows.

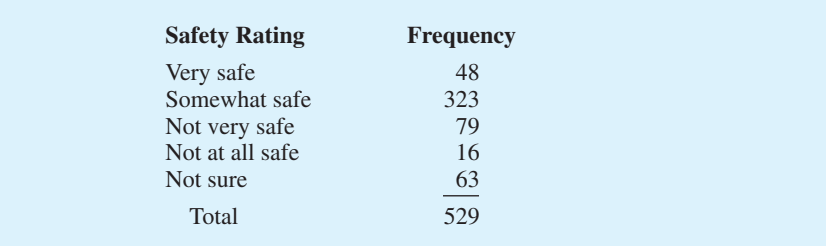

Do mutual fund investors' attitudes toward corporate bonds differ from their attitudes toward corporate stocks? Support your conclusion with a statistical test. Use  $\alpha = .01$ .

28. Since 2000, the Toyota Camry, Honda Accord, and Ford Taurus have been the three bestselling passenger cars in the United States. Sales data for 2003 indicated market shares among the top three as follows: Toyota Camry 37%, Honda Accord 34%, and Ford Taurus 29% (*The World Almanac,* 2004). Assume a sample of 1200 sales of passenger cars during the first quarter of 2004 shows the following.

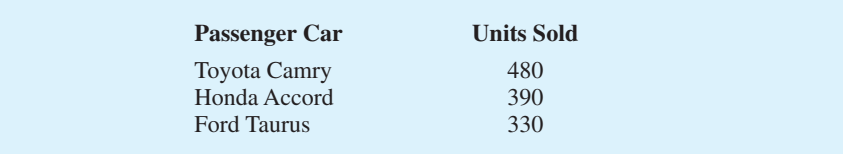

Can these data be used to conclude that the market shares among the top three passenger cars have changed during the first quarter of 2004? What is the *p*-value? Use a .05 level of significance. What is your conclusion?

29. A regional transit authority is concerned about the number of riders on one of its bus routes. In setting up the route, the assumption is that the number of riders is the same on every day from Monday through Friday. Using the following data, test with  $\alpha = .05$  to determine whether the transit authority's assumption is correct.

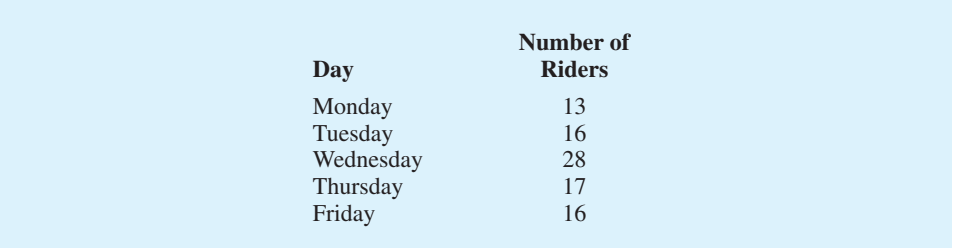

30. The results of *Computerworld*'s Annual Job Satisfaction Survey showed that 28% of information systems (IS) managers are very satisfied with their job, 46% are somewhat satisfied, 12% are neither satisfied nor dissatisfied, 10% are somewhat dissatisfied, and 4% are very dissatisfied. Suppose that a sample of 500 computer programmers yielded the following results.

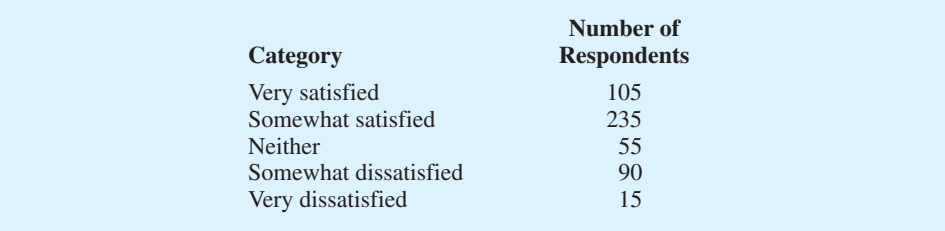

Use  $\alpha = 0.05$  and test to determine whether the job satisfaction for computer programmers is different from the job satisfaction for IS managers.

31. A sample of parts provided the following contingency table data on part quality by production shift.

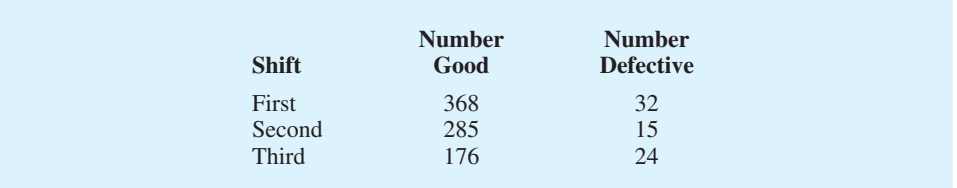

Use  $\alpha = 0.05$  and test the hypothesis that part quality is independent of the production shift. What is your conclusion?

32. *The Wall Street Journal* Subscriber Study showed data on the employment status of subscribers. Sample results corresponding to subscribers of the eastern and western editions are shown here.

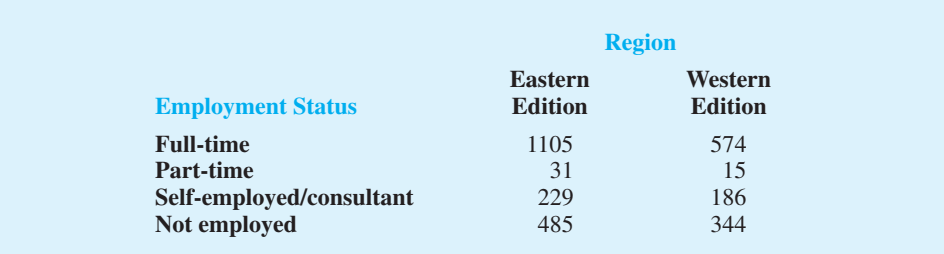

Use  $\alpha = 0.05$  and test the hypothesis that employment status is independent of the region. What is your conclusion?

33. A lending institution supplied the following data on loan approvals by four loan officers. Use  $\alpha = 0.05$  and test to determine whether the loan approval decision is independent of the loan officer reviewing the loan application.

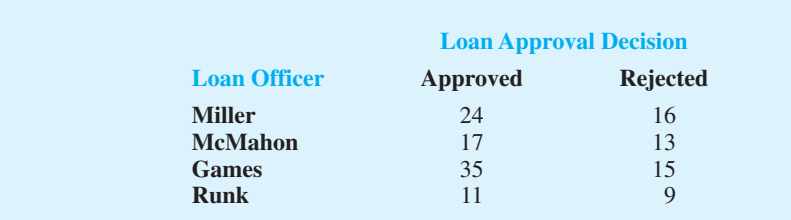

#### **500** Chapter 12 Tests of Goodness of Fit and Independence

34. A Pew Research Center survey asked respondents if they would rather live in a place with a slower pace of life or a place with a faster pace of life (*USA Today*, February 13, 2009). Consider the following data showing a sample of preferences expressed by 150 men and 150 women.

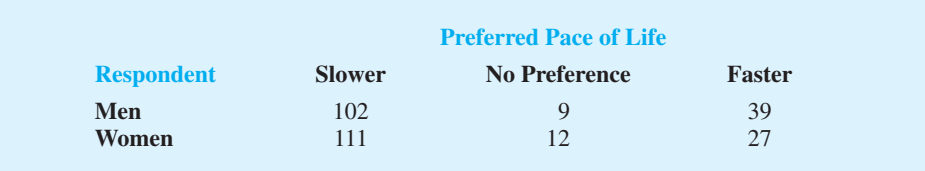

- a. Combine the samples of men and women. What is the overall percentage of respondents who prefer to live in a place with a slower pace of life? What is the overall percentage of respondents who prefer to live in a place with a faster pace of life? What is your conclusion?
- b. Is the preferred pace of life independent of the respondent? Use  $\alpha = 0.05$ . What is your conclusion? What is your recommendation?
- 35. Barna Research Group collected data showing church attendance by age group (*USA Today,* November 20, 2003). Use the sample data to determine whether attending church is independent of age. Use a .05 level of significance. What is your conclusion? What conclusion can you draw about church attendance as individuals grow older?

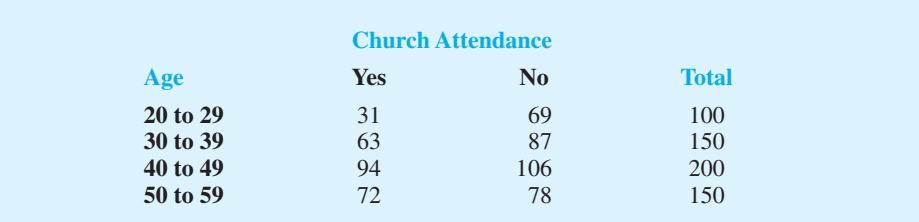

36. The following data were collected on the number of emergency ambulance calls for an urban county and a rural county in Virginia.

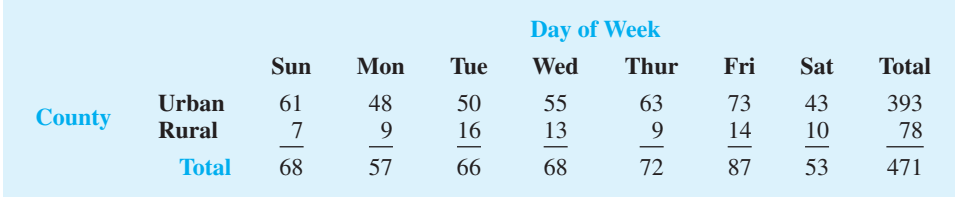

Conduct a test for independence using  $\alpha = 0.05$ . What is your conclusion?

37. A random sample of final examination grades for a college course follows.

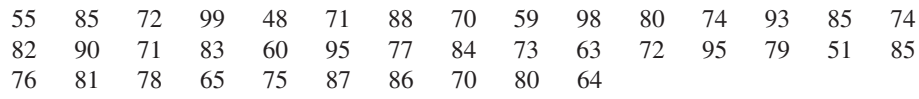

Use  $\alpha = 0.05$  and test to determine whether a normal distribution should be rejected as being representative of the population's distribution of grades.

38. The office occupancy rates were reported for four California metropolitan areas. Do the following data suggest that the office vacancies were independent of metropolitan area? Use a .05 level of significance. What is your conclusion?

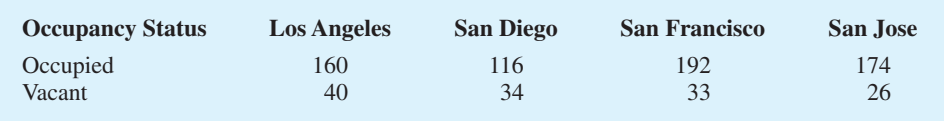

39. A salesperson makes four calls per day. A sample of 100 days gives the following frequencies of sales volumes.

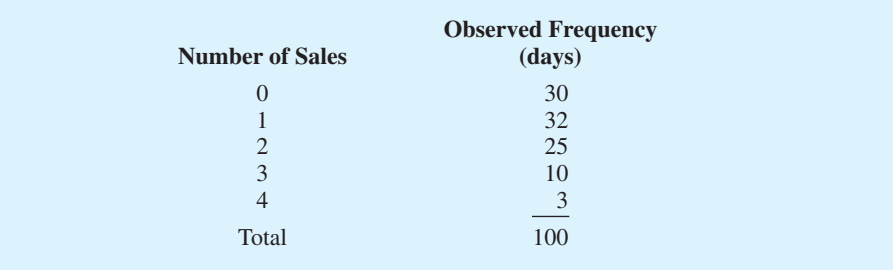

Records show sales are made to 30% of all sales calls. Assuming independent sales calls, the number of sales per day should follow a binomial distribution. The binomial probability function presented in Chapter 5 is

$$
f(x) = \frac{n!}{x!(n-x)!} p^{x}(1-p)^{n-x}
$$

For this exercise, assume that the population has a binomial distribution with  $n = 4$ ,  $p = .30$ , and  $x = 0, 1, 2, 3$ , and 4.

- a. Compute the expected frequencies for  $x = 0, 1, 2, 3$ , and 4 by using the binomial probability function. Combine categories if necessary to satisfy the requirement that the expected frequency is five or more for all categories.
- b. Use the goodness of fit test to determine whether the assumption of a binomial distribution should be rejected. Use  $\alpha = 0.05$ . Because no parameters of the binomial distribution were estimated from the sample data, the degrees of freedom are  $k - 1$  when *k* is the number of categories.

## **Case Problem [A Bipartisan Agenda for Change](#page-15-0)**

In a study conducted by Zogby International for the *Democrat and Chronicle,* more than 700 New Yorkers were polled to determine whether the New York state government works. Respondents surveyed were asked questions involving pay cuts for state legislators, restrictions on lobbyists, term limits for legislators, and whether state citizens should be able to put matters directly on the state ballot for a vote (*Democrat and Chronicle,* December 7, 1997). The results regarding several proposed reforms had broad support, crossing all demographic and political lines.

Suppose that a follow-up survey of 100 individuals who live in the western region of New York was conducted. The party affiliation (Democrat, Independent, Republican) of each individual surveyed was recorded, as well as their responses to the following three questions.

- **1.** Should legislative pay be cut for every day the state budget is late? Yes \_\_\_\_\_\_\_ No \_
- **2.** Should there be more restrictions on lobbyists? Yes No
- **3.** Should there be term limits requiring that legislators serve a fixed number of years?  $Yes \_\_\_$  No  $\_\_\_$

The responses were coded using 1 for a Yes response and 2 for a No response. The complete data set is available in the file named NYReform.

## **Managerial Report**

- **1.** Use descriptive statistics to summarize the data from this study. What are your preliminary conclusions about the independence of the response (Yes or No) and party affiliation for each of the three questions in the survey?
- **2.** With regard to question 1, test for the independence of the response (Yes and No) and party affiliation. Use  $\alpha = .05$ .
- **3.** With regard to question 2, test for the independence of the response (Yes and No) and party affiliation. Use  $\alpha = .05$ .
- **4.** With regard to question 3, test for the independence of the response (Yes and No) and party affiliation. Use  $\alpha = .05$ .
- **5.** Does it appear that there is broad support for change across all political lines? Explain.

## **Appendix 12.1 [Tests of Goodness of Fit and Independence](#page-15-0) Using Minitab**

## **Goodness of Fit Test**

This Minitab procedure can be used for a goodness of fit test of a multinomial population in Section 12.1. The user must obtain the observed frequency and the hypothesized proportion for each of the *k* categories. The observed frequencies are entered in Column C1 and the hypothesized proportions are entered in Column C2. Using the Scott Marketing Research example presented in Section 12.1, Column C1 is labeled Observed and Column C2 is labeled Proportion. Enter the observed frequencies 48, 98, and 54 in Column C1 and enter the hypothesized proportions .30, .50, and .20 in Column C2. The Minitab steps for the goodness of fit test follow.

**Step 1.** Select the **Stat** menu **Step 2.** Select **Tables Step 3.** Choose **Chi-Square Goodness of Fit Test (One Variable) Step 4.** When the Chi-Square Goodness of Fit Test dialog box appears; Select **Observed counts**  Enter Cl in the **Observed counts** box Select **Specific proportions**  Enter C2 in the **Specific proportions** box Click **OK** 

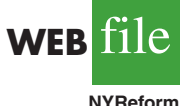

## **Test of Independence**

We begin with a new Minitab worksheet and enter the observed frequency data for the Alber's Brewery example from Section 12.2 into columns 1, 2, and 3, respectively. Thus, we entered the observed frequencies corresponding to a light beer preference (20 and 30) in C1, the observed frequencies corresponding to a regular beer preference (40 and 30) in C2, and the observed frequencies corresponding to a dark beer preference (20 and 10) in C3. The Minitab steps for the test of independence are as follows.

- **Step 1.** Select the **Stat** menu
- **Step 2.** Select **Tables**
- **Step 3.** Choose **Chi-Square Test (Two-Way Table in Worksheet)**
- **Step 4.** When the Chi-Square Test dialog box appears:

Enter C1-C3 in the **Columns containing the table** box Click **OK**

## **Appendix 12.2 [Tests of Goodness of Fit and Independence](#page-15-0) Using Excel**

## **Goodness of Fit Test**

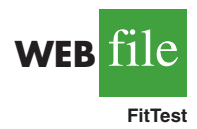

This Excel procedure can be used for a goodness of fit test for the multinomial distribution in Section 12.1 and the Poisson and normal distributions in Section 12.3. The user must obtain the observed frequencies, calculate the expected frequencies, and enter both the observed and expected frequencies in an Excel worksheet.

The observed frequencies and expected frequencies for the Scott Market Research example presented in Section 12.1 are entered in columns A and B as shown in Figure 12.4. The test statistic  $\chi^2 = 7.34$  is calculated in column D. With  $k = 3$  categories, the user enters the degrees of freedom  $k - 1 = 3 - 1 = 2$  in cell D11. The CHIDIST function provides the *p*-value in cell D13. The background worksheet shows the cell formulas.

## **Test of Independence**

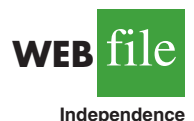

The Excel procedure for the test of independence requires the user to obtain the observed frequencies and enter them in the worksheet. The Alber's Brewery example from Section 12.2 provides the observed frequencies, which are entered in cells B7 to D8 as shown in the worksheet in Figure 12.5. The cell formulas in the background worksheet show the procedure used to compute the expected frequencies. With two rows and three columns, the user enters the degrees of freedom  $(2 - 1)(3 - 1) = 2$  in cell E22. The CHITEST function provides the *p*-value in cell E24.

### **FIGURE 12.4** EXCEL WORKSHEET FOR THE SCOTT MARKETING RESEARCH GOODNESS OF FIT TEST

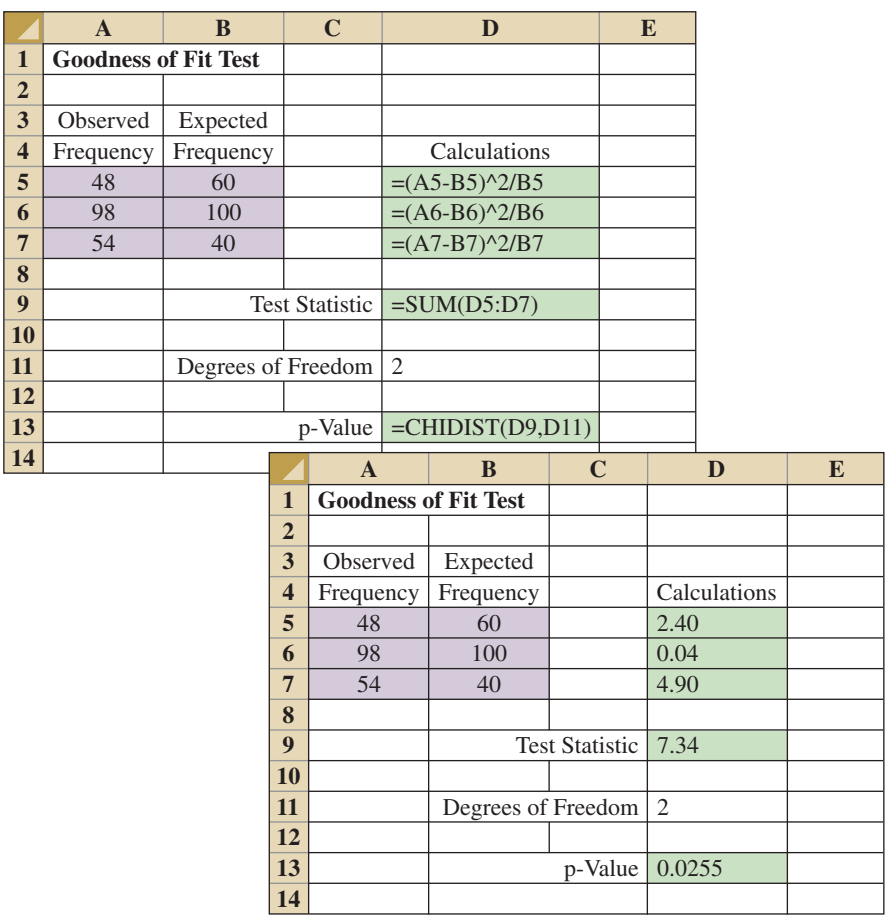

#### **FIGURE 12.5** EXCEL WORKSHEET FOR THE ALBER'S BREWERY TEST OF INDEPENDENCE

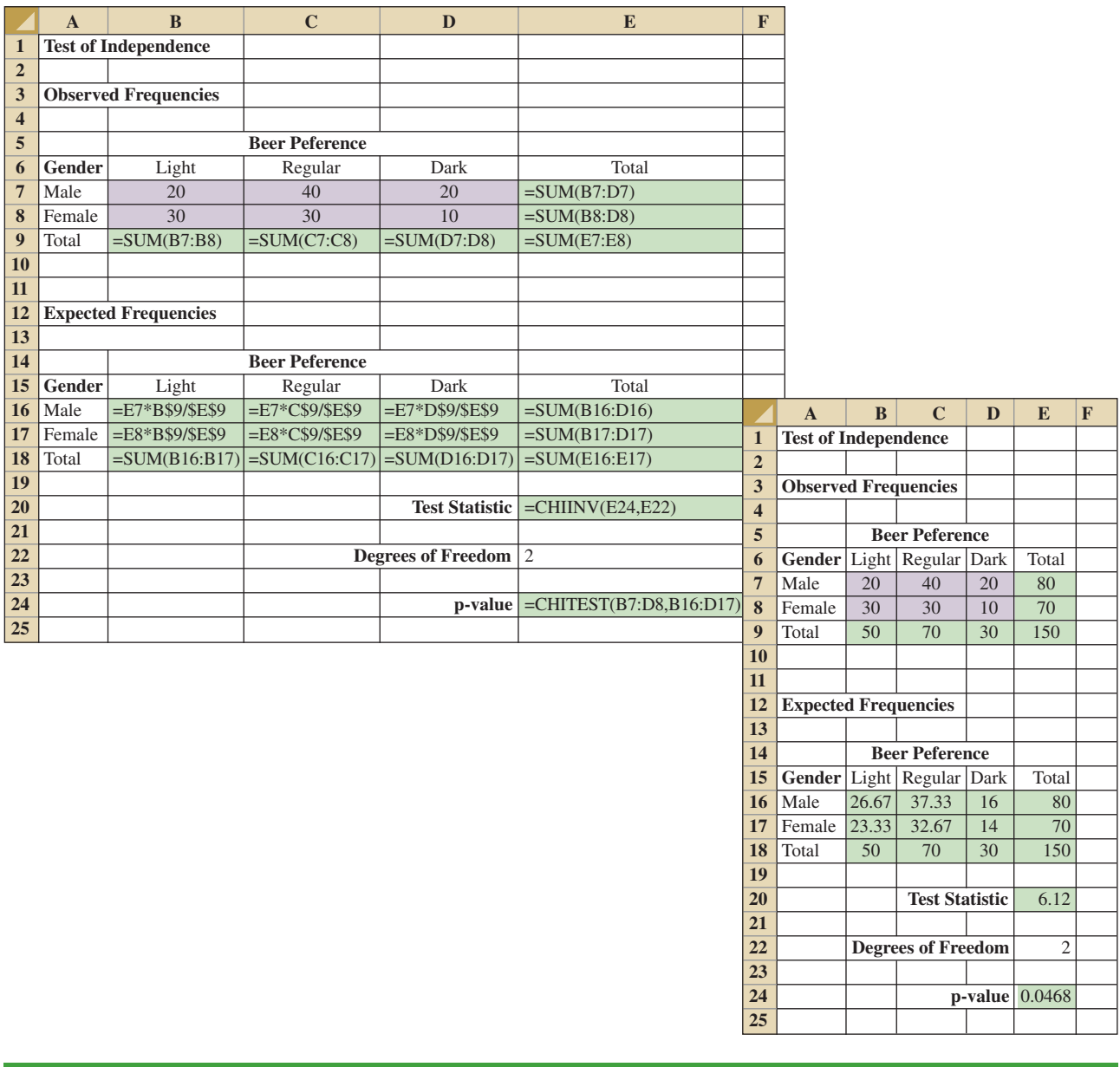

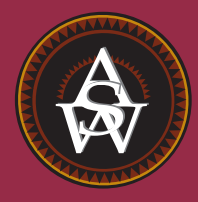

**[CHAPTER 13](#page-15-0)**

# **Experimental Design and Analysis of Variance**

#### **CONTENTS**

STATISTICS IN PRACTICE: BURKE MARKETING SERVICES, INC.

- **13.1** AN INTRODUCTION TO EXPERIMENTAL DESIGN AND ANALYSIS OF VARIANCE Data Collection Assumptions for Analysis of Variance Analysis of Variance: A Conceptual Overview
- **13.2** ANALYSIS OF VARIANCE AND THE COMPLETELY RANDOMIZED DESIGN Between-Treatments Estimate of Population Variance Within-Treatments Estimate of Population Variance Comparing the Variance Estimates: The *F* Test

ANOVA Table Computer Results for Analysis of Variance Testing for the Equality of *k* Population Means: An Observational Study

- **13.3** MULTIPLE COMPARISON PROCEDURES Fisher's LSD Type I Error Rates
- **13.4** RANDOMIZED BLOCK DESIGN Air Traffic Controller Stress Test ANOVA Procedure Computations and Conclusions
- **13.5** FACTORIAL EXPERIMENT ANOVA Procedure Computations and Conclusions

### **STATISTICS** *in* PRACTICE

#### [BURKE MARKETING SERVICES, INC.\\*](#page-15-0) *CINCINNATI, OHIO*

Burke Marketing Services, Inc., is one of the most experienced market research firms in the industry. Burke writes more proposals, on more projects, every day than any other market research company in the world. Supported by state-of-the-art technology, Burke offers a wide variety of research capabilities, providing answers to nearly any marketing question.

In one study, a firm retained Burke to evaluate potential new versions of a children's dry cereal. To maintain confidentiality, we refer to the cereal manufacturer as the Anon Company. The four key factors that Anon's product developers thought would enhance the taste of the cereal were the following:

- **1.** Ratio of wheat to corn in the cereal flake
- **2.** Type of sweetener: sugar, honey, or artificial
- **3.** Presence or absence of flavor bits with a fruit taste
- **4.** Short or long cooking time

Burke designed an experiment to determine what effects these four factors had on cereal taste. For example, one test cereal was made with a specified ratio of wheat to corn, sugar as the sweetener, flavor bits, and a short cooking time; another test cereal was made with a different ratio of wheat to corn and the other three factors the same, and so on. Groups of children then taste-tested the cereals and stated what they thought about the taste of each.

\*The authors are indebted to Dr. Ronald Tatham of Burke Marketing Services for providing this Statistics in Practice.

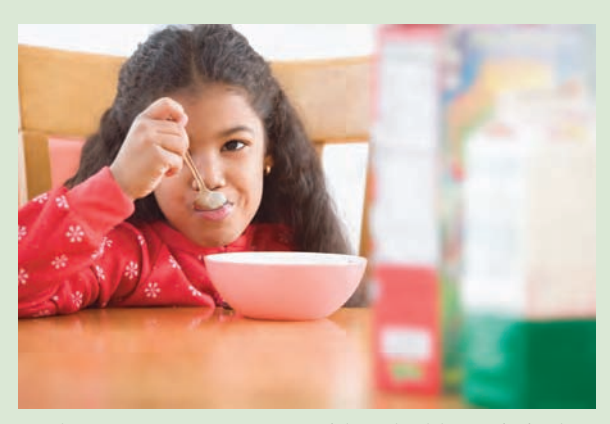

Burke uses taste tests to provide valuable statistical information on what customers want from a product. © JLP/Sylvia Torres/CORBIS.

Analysis of variance was the statistical method used to study the data obtained from the taste tests. The results of the analysis showed the following:

- The flake composition and sweetener type were highly influential in taste evaluation.
- **•** The flavor bits actually detracted from the taste of the cereal.
- **•** The cooking time had no effect on the taste.

This information helped Anon identify the factors that would lead to the best-tasting cereal.

The experimental design employed by Burke and the subsequent analysis of variance were helpful in making a product design recommendation. In this chapter, we will see how such procedures are carried out.

In Chapter 1 we stated that statistical studies can be classified as either experimental or observational. In an experimental statistical study, an experiment is conducted to generate the data. An experiment begins with identifying a variable of interest. Then one or more other variables, thought to be related, are identified and controlled, and data are collected about how those variables influence the variable of interest.

In an observational study, data are usually obtained through sample surveys and not a controlled experiment. Good design principles are still employed, but the rigorous controls associated with an experimental statistical study are often not possible. For instance, in a study of the relationship between smoking and lung cancer the researcher cannot assign a smoking habit to subjects. The researcher is restricted to simply observing the effects of smoking on people who already smoke and the effects of not smoking on people who do not already smoke.

*Sir Ronald Alymer Fisher (1890–1962) invented the branch of statistics known as experimental design. In addition to being accomplished in statistics, he was a noted scientist in the field of genetics.*

In this chapter we introduce three types of experimental designs: a completely randomized design, a randomized block design, and a factorial experiment. For each design we show how a statistical procedure called analysis of variance (ANOVA) can be used to analyze the data available. ANOVA can also be used to analyze the data obtained through an observation a study. For instance, we will see that the ANOVA procedure used for a completely randomized experimental design also works for testing the equality of three or more population means when data are obtained through an observational study. In the following chapters we will see that ANOVA plays a key role in analyzing the results of regression studies involving both experimental and observational data.

In the first section, we introduce the basic principles of an experimental study and show how they are employed in a completely randomized design. In the second section, we then show how ANOVA can be used to analyze the data from a completely randomized experimental design. In later sections we discuss multiple comparison procedures and two other widely used experimental designs, the randomized block design and the factorial experiment.

*Cause-and-effect relationships can be difficult to establish in observational studies; such relationships are easier to establish in experimental studies.*

*Randomization is the process of assigning the treatments to the experimental units at random. Prior to the work of Sir R. A. Fisher, treatments were assigned on a systematic or subjective basis.*

## **13.1 [An Introduction to Experimental Design](#page-15-0) and Analysis of Variance**

As an example of an experimental statistical study, let us consider the problem facing Chemitech, Inc. Chemitech developed a new filtration system for municipal water supplies. The components for the new filtration system will be purchased from several suppliers, and Chemitech will assemble the components at its plant in Columbia, South Carolina. The industrial engineering group is responsible for determining the best assembly method for the new filtration system. After considering a variety of possible approaches, the group narrows the alternatives to three: method A, method B, and method C. These methods differ in the sequence of steps used to assemble the system. Managers at Chemitech want to determine which assembly method can produce the greatest number of filtration systems per week.

In the Chemitech experiment, assembly method is the independent variable or **factor**. Because three assembly methods correspond to this factor, we say that three treatments are associated with this experiment; each **treatment** corresponds to one of the three assembly methods. The Chemitech problem is an example of a **single-factor experiment**; it involves one qualitative factor (method of assembly). More complex experiments may consist of multiple factors; some factors may be qualitative and others may be quantitative.

The three assembly methods or treatments define the three populations of interest for the Chemitech experiment. One population is all Chemitech employees who use assembly methodA, another is those who use method B, and the third is those who use method C. Note that for each population the dependent or **response variable** is the number of filtration systems assembled per week, and the primary statistical objective of the experiment is to determine whether the mean number of units produced per week is the same for all three populations (methods).

Suppose a random sample of three employees is selected from all assembly workers at the Chemitech production facility. In experimental design terminology, the three randomly selected workers are the **experimental units**. The experimental design that we will use for the Chemitech problem is called a **completely randomized design**. This type of design requires that each of the three assembly methods or treatments be assigned randomly to one of the experimental units or workers. For example, method A might be randomly assigned to the second worker, method B to the first worker, and method C to the third worker. The concept of *randomization,* as illustrated in this example, is an important principle of all experimental designs.
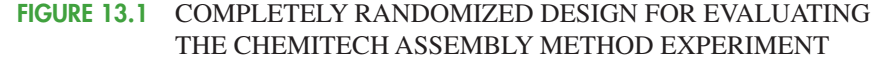

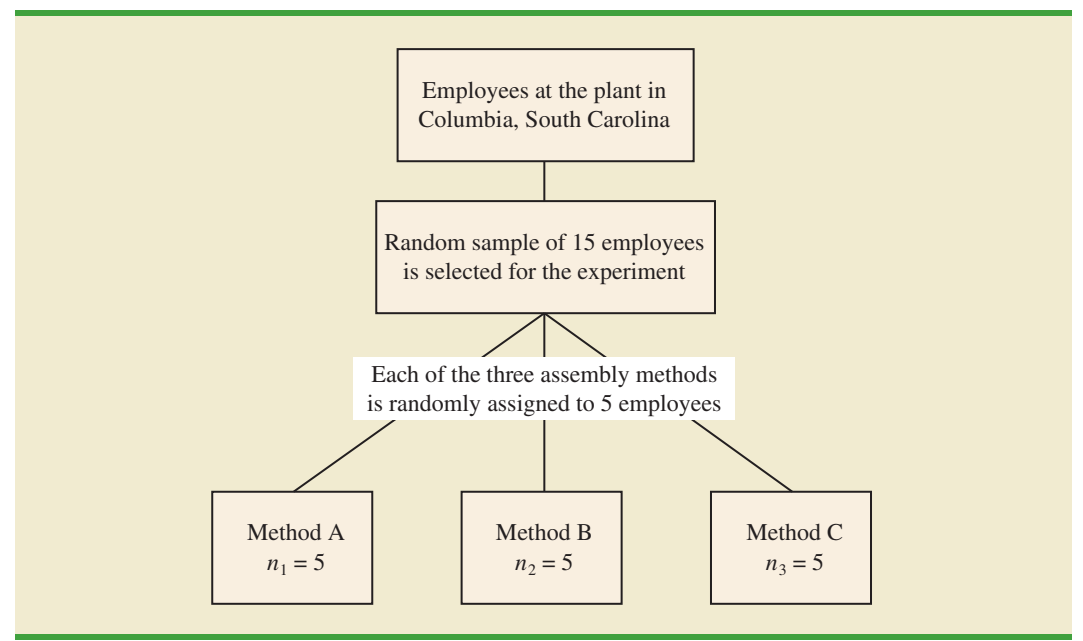

Note that this experiment would result in only one measurement or number of units assembled for each treatment. To obtain additional data for each assembly method, we must repeat or replicate the basic experimental process. Suppose, for example, that instead of selecting just three workers at random we selected 15 workers and then randomly assigned each of the three treatments to 5 of the workers. Because each method of assembly is assigned to 5 workers, we say that five replicates have been obtained. The process of *replication* is another important principle of experimental design. Figure 13.1 shows the completely randomized design for the Chemitech experiment.

## **[Data Collection](#page-16-0)**

Once we are satisfied with the experimental design, we proceed by collecting and analyzing the data. In the Chemitech case, the employees would be instructed in how to perform the assembly method assigned to them and then would begin assembling the new filtration systems using that method. After this assignment and training, the number of units assembled by each employee during one week is as shown in Table 13.1. The sample means, sample variances, and sample standard deviations for each assembly method are also provided. Thus, the sample mean number of units produced using method A is 62; the sample mean using method B is 66; and the sample mean using method C is 52. From these data, method B appears to result in higher production rates than either of the other methods.

The real issue is whether the three sample means observed are different enough for us to conclude that the means of the populations corresponding to the three methods of assembly are different. To write this question in statistical terms, we introduce the following notation.

- $\mu_1$  = mean number of units produced per week using method A
- $\mu_2$  = mean number of units produced per week using method B
- $\mu_3$  = mean number of units produced per week using method C

| <b>WEBFILE</b> |           |
|----------------|-----------|
|                | Chemitech |
|                |           |

**TABLE 13.1** NUMBER OF UNITS PRODUCED BY 15 WORKERS

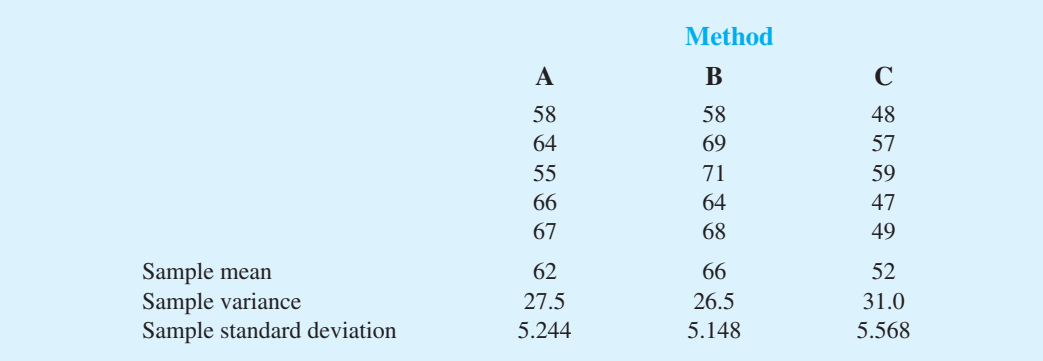

Although we will never know the actual values of  $\mu_1$ ,  $\mu_2$ , and  $\mu_3$ , we want to use the sample means to test the following hypotheses.

*If H*<sup>0</sup> *is rejected, we cannot conclude that all population means are*  $differential$ *Rejecting*  $H_0$ *means that at least two population means have different values.*

*If the sample sizes are equal, analysis of variance is not sensitive to departures from the assumption of normally distributed populations.*

 $H_0$ :  $\mu_1 = \mu_2 = \mu_3$ *H*a: Not all population means are equal

As we will demonstrate shortly, analysis of variance (ANOVA) is the statistical procedure used to determine whether the observed differences in the three sample means are large enough to reject  $H_0$ .

## **[Assumptions for Analysis of Variance](#page-16-0)**

Three assumptions are required to use analysis of variance.

- **1. For each population, the response variable is normally distributed.** Implication: In the Chemitech experiment the number of units produced per week (response variable) must be normally distributed for each assembly method.
- **2.** The variance of the response variable, denoted  $\sigma^2$ , is the same for all of the pop**ulations.** Implication: In the Chemitech experiment, the variance of the number of units produced per week must be the same for each assembly method.
- **3. The observations must be independent.** Implication: In the Chemitech experiment, the number of units produced per week for each employee must be independent of the number of units produced per week for any other employee.

## **[Analysis of Variance: A Conceptual Overview](#page-16-0)**

If the means for the three populations are equal, we would expect the three sample means to be close together. In fact, the closer the three sample means are to one another, the more evidence we have for the conclusion that the population means are equal. Alternatively, the more the sample means differ, the more evidence we have for the conclusion that the population means are not equal. In other words, if the variability among the sample means is "small," it supports  $H_0$ ; if the variability among the sample means is "large," it supports  $H_a$ .

If the null hypothesis,  $H_0$ :  $\mu_1 = \mu_2 = \mu_3$ , is true, we can use the variability among the sample means to develop an estimate of  $\sigma^2$ . First, note that if the assumptions for analysis

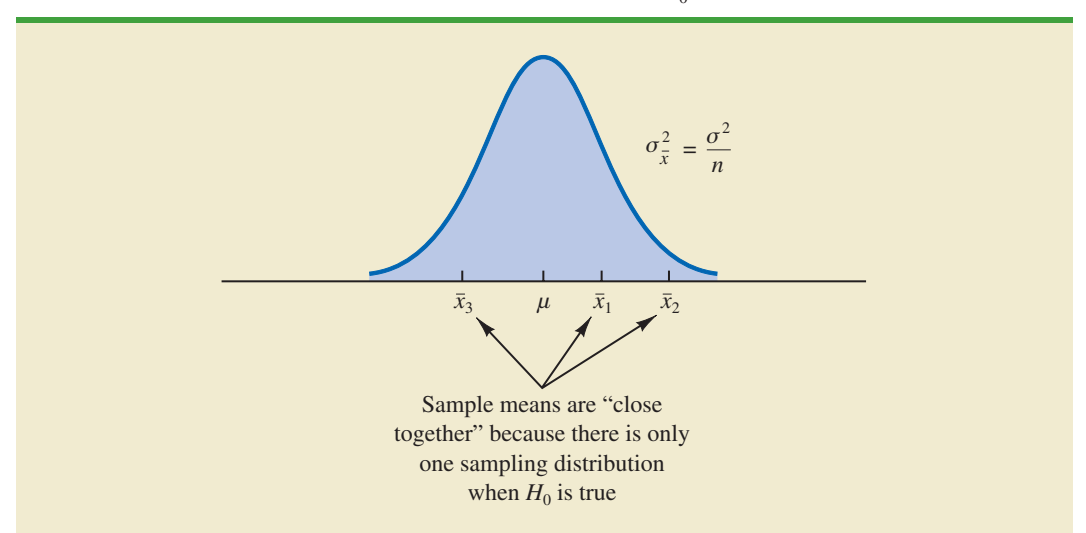

**FIGURE 13.2** SAMPLING DISTRIBUTION OF  $\bar{x}$  GIVEN  $H_0$  IS TRUE

of variance are satisfied, each sample will have come from the same normal distribution with mean  $\mu$  and variance  $\sigma^2$ . Recall from Chapter 7 that the sampling distribution of the sample mean  $\bar{x}$  for a simple random sample of size *n* from a normal population will be normally distributed with mean  $\mu$  and variance  $\sigma^2/n$ . Figure 13.2 illustrates such a sampling distribution.

Thus, if the null hypothesis is true, we can think of each of the three sample means,  $\bar{x}_1 = 62$ ,  $\bar{x}_2 = 66$ , and  $\bar{x}_3 = 52$  from Table 13.1, as values drawn at random from the sampling distribution shown in Figure 13.2. In this case, the mean and variance of the three  $\bar{x}$ values can be used to estimate the mean and variance of the sampling distribution. When the sample sizes are equal, as in the Chemitech experiment, the best estimate of the mean of the sampling distribution of  $\bar{x}$  is the mean or average of the sample means. Thus, in the Chemitech experiment, an estimate of the mean of the sampling distribution of  $\bar{x}$  is  $(62 + 66 + 52)/3 = 60$ . We refer to this estimate as the *overall sample mean*. An estimate of the variance of the sampling distribution of  $\bar{x}$ ,  $\sigma_{\bar{x}}^2$ , is provided by the variance of the three sample means.

$$
s_{\overline{x}}^2 = \frac{(62 - 60)^2 + (66 - 60)^2 + (52 - 60)^2}{3 - 1} = \frac{104}{2} = 52
$$

Because  $\sigma_{\bar{x}}^2 = \sigma^2/n$ , solving for  $\sigma^2$  gives

$$
\sigma^2 = n\sigma_{\bar{x}}^2
$$

Hence,

Estimate of 
$$
\sigma^2 = n
$$
 (Estimate of  $\sigma_{\bar{x}}^2 = ns_{\bar{x}}^2 = 5(52) = 260$ 

The result,  $ns_{\bar{x}}^2 = 260$ , is referred to as the *between-treatments* estimate of  $\sigma^2$ .

The between-treatments estimate of  $\sigma^2$  is based on the assumption that the null hypothesis is true. In this case, each sample comes from the same population, and there is only

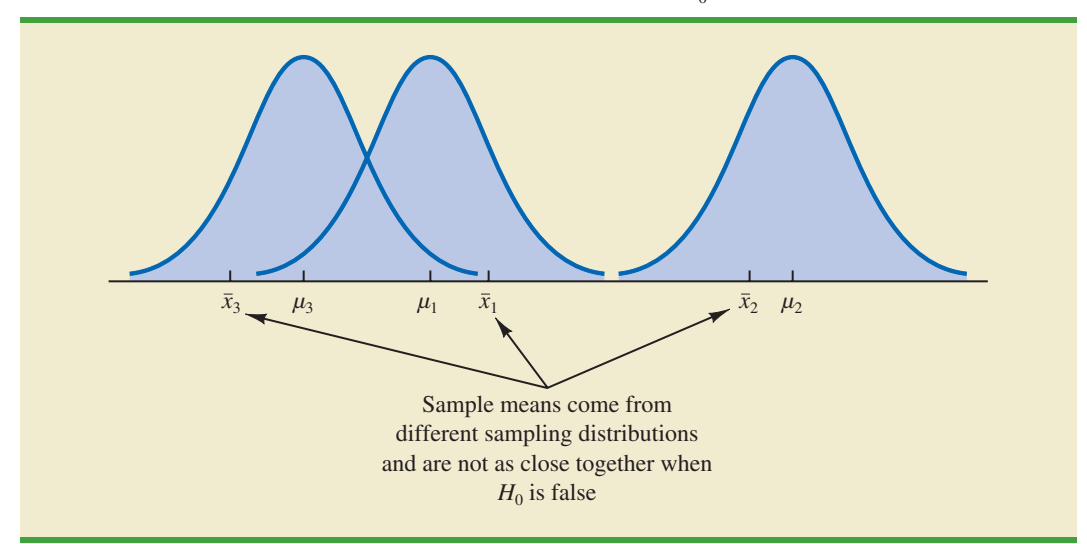

**FIGURE 13.3** SAMPLING DISTRIBUTIONS OF  $\bar{x}$  GIVEN  $H_0$  IS FALSE

one sampling distribution of  $\bar{x}$ . To illustrate what happens when  $H_0$  is false, suppose the population means all differ. Note that because the three samples are from normal populations with different means, they will result in three different sampling distributions. Figure 13.3 shows that in this case, the sample means are not as close together as they were when  $H_0$  was true. Thus,  $s_{\bar{x}}^2$  will be larger, causing the between-treatments estimate of  $\sigma^2$ to be larger. In general, when the population means are not equal, the between-treatments estimate will overestimate the population variance  $\sigma^2$ .

The variation within each of the samples also has an effect on the conclusion we reach in analysis of variance. When a simple random sample is selected from each population, each of the sample variances provides an unbiased estimate of  $\sigma^2$ . Hence, we can combine or pool the individual estimates of  $\sigma^2$  into one overall estimate. The estimate of  $\sigma^2$  obtained in this way is called the *pooled* or *within-treatments* estimate of  $\sigma^2$ . Because each sample variance provides an estimate of  $\sigma^2$  based only on the variation within each sample, the within-treatments estimate of  $\sigma^2$  is not affected by whether the population means are equal. When the sample sizes are equal, the within-treatments estimate of  $\sigma^2$  can be obtained by computing the average of the individual sample variances. For the Chemitech experiment we obtain

Within-treatments estimate of 
$$
\sigma^2 = \frac{27.5 + 26.5 + 31.0}{3} = \frac{85}{3} = 28.33
$$

In the Chemitech experiment, the between-treatments estimate of  $\sigma^2$  (260) is much larger than the within-treatments estimate of  $\sigma^2$  (28.33). In fact, the ratio of these two estimates is  $260/28.33 = 9.18$ . Recall, however, that the between-treatments approach provides a good estimate of  $\sigma^2$  only if the null hypothesis is true; if the null hypothesis is false, the between-treatments approach overestimates  $\sigma^2$ . The within-treatments approach provides a good estimate of  $\sigma^2$  in either case. Thus, if the null hypothesis is true, the two estimates will be similar and their ratio will be close to 1. If the null hypothesis is false, the between-treatments estimate will be larger than the within-treatments estimate, and their ratio will be large. In the next section we will show how large this ratio must be to reject  $H_0$ .

In summary, the logic behind ANOVA is based on the development of two independent estimates of the common population variance  $\sigma^2$ . One estimate of  $\sigma^2$  is based on the variability among the sample means themselves, and the other estimate of  $\sigma^2$  is based on the variability of the data within each sample. By comparing these two estimates of  $\sigma^2$ , we will be able to determine whether the population means are equal.

### **NOTES AND COMMENTS**

- **1.** Randomization in experimental design is the analog of probability sampling in an observational study.
- **2.** In many medical experiments, potential bias is eliminated by using a double-blind experimental design. With this design, neither the physician applying the treatment nor the subject knows which treatment is being applied. Many other types of experiments could benefit from this type of design.
- **3.** In this section we provided a conceptual overview of how analysis of variance can be used to test for the equality of *k* population

means for a completely randomized experimental design. We will see that the same procedure can also be used to test for the equality of *k* population means for an observational or nonexperimental study.

**4.** In Sections 10.1 and 10.2 we presented statistical methods for testing the hypothesis that the means of two populations are equal. ANOVA can also be used to test the hypothesis that the means of two populations are equal. In practice, however, analysis of variance is usually not used except when dealing with three or more population means.

# **13.2 [Analysis of Variance and the Completely](#page-16-0) Randomized Design**

In this section we show how analysis of variance can be used to test for the equality of *k* population means for a completely randomized design. The general form of the hypotheses tested is

> $H_0: \mu_1 = \mu_2 = \cdots = \mu_k$ *H*a: Not all population means are equal

where

 $\mu_j$  = mean of the *j*th population

We assume that a simple random sample of size  $n_i$  has been selected from each of the  $k$  populations or treatments. For the resulting sample data, let

- $x_{ij}$  = value of observation *i* for treatment *j*
- $n_j$  = number of observations for treatment *j*
- $\bar{x}_j$  = sample mean for treatment *j*
- $s_j^2$  = sample variance for treatment *j*
- $s_j$  = sample standard deviation for treatment *j*

The formulas for the sample mean and sample variance for treatment *j* are as follow.

*nj*

*nj*

$$
\bar{x}_j = \frac{\sum_{i=1}^j x_{ij}}{n_j} \tag{13.1}
$$

$$
s_j^2 = \frac{\sum (x_{ij} - \bar{x}_j)^2}{n_j - 1}
$$
 (13.2)

The overall sample mean, denoted  $\bar{\bar{x}}$ , is the sum of all the observations divided by the total number of observations. That is,

$$
\bar{x} = \frac{\sum_{j=1}^{k} \sum_{i=1}^{n_j} x_{ij}}{n_T}
$$
\n(13.3)

where

$$
n_T = n_1 + n_2 + \cdots + n_k
$$
 (13.4)

If the size of each sample is *n*,  $n_T = kn$ ; in this case equation (13.3) reduces to

$$
\bar{\bar{x}} = \frac{\sum_{j=1}^{k} \sum_{i=1}^{n_j} x_{ij}}{kn} = \frac{\sum_{j=1}^{k} \sum_{i=1}^{n_j} x_{ij}/n}{k} = \frac{\sum_{j=1}^{k} \bar{x}_j}{k}
$$
(13.5)

In other words, whenever the sample sizes are the same, the overall sample mean is just the average of the *k* sample means.

Because each sample in the Chemitech experiment consists of  $n = 5$  observations, the overall sample mean can be computed by using equation (13.5). For the data in Table 13.1 we obtained the following result.

$$
\bar{x} = \frac{62 + 66 + 52}{3} = 60
$$

If the null hypothesis is true ( $\mu_1 = \mu_2 = \mu_3 = \mu$ ), the overall sample mean of 60 is the best estimate of the population mean  $\mu$ .

### **[Between-Treatments Estimate of Population Variance](#page-16-0)**

In the preceding section, we introduced the concept of a between-treatments estimate of  $\sigma^2$ and showed how to compute it when the sample sizes were equal. This estimate of  $\sigma^2$  is called the *mean square due to treatments* and is denoted MSTR. The general formula for computing MSTR is

$$
\text{MSTR} = \frac{\sum_{j=1}^{k} n_j (\bar{x}_j - \bar{\bar{x}})^2}{k - 1}
$$
 (13.6)

The numerator in equation (13.6) is called the *sum of squares due to treatments* and is denoted SSTR. The denominator,  $k - 1$ , represents the degrees of freedom associated with SSTR. Hence, the mean square due to treatments can be computed using the following formula.

#### MEAN SQUARE DUE TO TREATMENTS

$$
MSTR = \frac{SSTR}{k - 1}
$$
 (13.7)

where

$$
SSTR = \sum_{j=1}^{k} n_j (\bar{x}_j - \bar{\bar{x}})^2
$$
 (13.8)

If  $H_0$  is true, MSTR provides an unbiased estimate of  $\sigma^2$ . However, if the means of the *k* populations are not equal, MSTR is not an unbiased estimate of  $\sigma^2$ ; in fact, in that case, MSTR should overestimate  $\sigma^2$ .

For the Chemitech data in Table 13.1, we obtain the following results.

SSTR = 
$$
\sum_{j=1}^{k} n_j (\bar{x}_j - \bar{x})^2 = 5(62 - 60)^2 + 5(66 - 60)^2 + 5(52 - 60)^2 = 520
$$
  
MSTR =  $\frac{SSTR}{k - 1} = \frac{520}{2} = 260$ 

### **[Within-Treatments Estimate of Population Variance](#page-16-0)**

Earlier, we introduced the concept of a within-treatments estimate of  $\sigma^2$  and showed how to compute it when the sample sizes were equal. This estimate of  $\sigma^2$  is called the *mean square due to error* and is denoted MSE. The general formula for computing MSE is

$$
\text{MSE} = \frac{\sum_{j=1}^{k} (n_j - 1)s_j^2}{n_T - k}
$$
 (13.9)

The numerator in equation (13.9) is called the *sum of squares due to error* and is denoted SSE. The denominator of MSE is referred to as the degrees of freedom associated with SSE. Hence, the formula for MSE can also be stated as follows.

MEAN SQUARE DUE TO ERROR

$$
\text{MSE} = \frac{\text{SSE}}{n_T - k} \tag{13.10}
$$

where

$$
SSE = \sum_{j=1}^{k} (n_j - 1)s_j^2
$$
 (13.11)

Note that MSE is based on the variation within each of the treatments; it is not influenced by whether the null hypothesis is true. Thus, MSE always provides an unbiased estimate of  $\sigma^2$ .

For the Chemitech data in Table 13.1 we obtain the following results.

SSE = 
$$
\sum_{j=1}^{k} (n_j - 1)s_j^2 = (5 - 1)27.5 + (5 - 1)26.5 + (5 - 1)31 = 340
$$
  
\nMSE =  $\frac{SSE}{n_T - k} = \frac{340}{15 - 3} = \frac{340}{12} = 28.33$ 

#### **[Comparing the Variance Estimates: The](#page-16-0)** *F* **Test**

If the null hypothesis is true, MSTR and MSE provide two independent, unbiased estimates of  $\sigma^2$ . Based on the material covered in Chapter 11 we know that for normal populations, the sampling distribution of the ratio of two independent estimates of  $\sigma^2$  follows an *F* distribution. Hence, if the null hypothesis is true and the ANOVA assumptions are valid, the sampling distribution of MSTR/MSE is an *F* distribution with numerator degrees of freedom equal to  $k - 1$  and denominator degrees of freedom equal to  $n<sub>T</sub> - k$ . In other words, if the null hypothesis is true, the value of MSTR/MSE should appear to have been selected from this *F* distribution.

However, if the null hypothesis is false, the value of MSTR/MSE will be inflated because MSTR overestimates  $\sigma^2$ . Hence, we will reject  $H_0$  if the resulting value of MSTR/MSE appears to be too large to have been selected from an  $F$  distribution with  $k - 1$  numerator degrees of freedom and  $n_T - k$  denominator degrees of freedom. Because the decision to reject  $H_0$  is based on the value of MSTR/MSE, the test statistic used to test for the equality of *k* population means is as follows.

TEST STATISTIC FOR THE EQUALITY OF *k* POPULATION MEANS

*F* -

$$
F = \frac{\text{MSTR}}{\text{MSE}} \tag{13.12}
$$

The test statistic follows an F distribution with  $k-1$  degrees of freedom in the numerator and  $n_T - k$  degrees of freedom in the denominator.

Let us return to the Chemitech experiment and use a level of significance  $\alpha = .05$  to conduct the hypothesis test. The value of the test statistic is

$$
F = \frac{\text{MSTR}}{\text{MSE}} = \frac{260}{28.33} = 9.18
$$

The numerator degrees of freedom is  $k - 1 = 3 - 1 = 2$  and the denominator degrees of freedom is  $n_T - k = 15 - 3 = 12$ . Because we will only reject the null hypothesis for large values of the test statistic, the *p*-value is the upper tail area of the *F* distribution to the right of the test statistic  $F = 9.18$ . Figure 13.4 shows the sampling distribution of  $F = \text{MSTR}/$ MSE, the value of the test statistic, and the upper tail area that is the *p*-value for the hypothesis test.

From Table 4 of Appendix B we find the following areas in the upper tail of an *F* distribution with 2 numerator degrees of freedom and 12 denominator degrees of freedom.

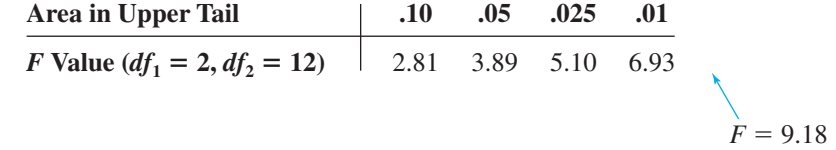

*An introduction to the F distribution and the use of the F distribution table were presented in Section 11.2.*

**FIGURE 13.4** COMPUTATION OF *p*-VALUE USING THE SAMPLING DISTRIBUTION OF MSTR/MSE

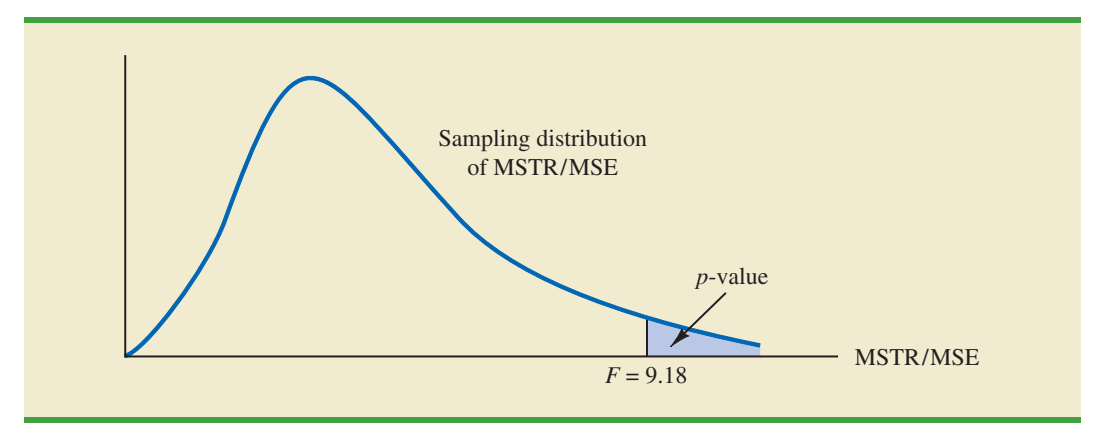

*Appendix F shows how to compute p-values using Minitab or Excel.*

Because  $F = 9.18$  is greater than 6.93, the area in the upper tail at  $F = 9.18$  is less than .01. Thus, the *p*-value is less than .01. Minitab or Excel can be used to show that the exact *p*-value is .004. With *p*-value  $\le \alpha = .05$ ,  $H_0$  is rejected. The test provides sufficient evidence to conclude that the means of the three populations are not equal. In other words, analysis of variance supports the conclusion that the population mean number of units produced per week for the three assembly methods are not equal.

As with other hypothesis testing procedures, the critical value approach may also be used. With  $\alpha = 0.05$ , the critical *F* value occurs with an area of 0.05 in the upper tail of an *F* distribution with 2 and 12 degrees of freedom. From the *F* distribution table, we find  $F_{.05} = 3.89$ . Hence, the appropriate upper tail rejection rule for the Chemitech experiment is

$$
Reject H_0 \text{ if } F \ge 3.89
$$

With  $F = 9.18$ , we reject  $H_0$  and conclude that the means of the three populations are not equal. A summary of the overall procedure for testing for the equality of *k* population means follows.

#### TEST FOR THE EQUALITY OF *k* POPULATION MEANS

 $H_0: \mu_1 = \mu_2 = \cdots = \mu_k$ *H*a: Not all population means are equal

TEST STATISTIC

$$
F = \frac{\text{MSTR}}{\text{MSE}}
$$

REJECTION RULE

*p*-value approach: *p*-value approach: Reject *H*<sub>0</sub> if *p*-value  $\le \alpha$ <br>Critical value approach: Reject *H*<sub>0</sub> if  $F \ge F_a$ 

where the value of  $F_a$  is based on an *F* distribution with  $k - 1$  numerator degrees of freedom and  $n_T - k$  denominator degrees of freedom.

### **[ANOVA](#page-16-0) Table**

The results of the preceding calculations can be displayed conveniently in a table referred to as the analysis of variance or **ANOVA table**. The general form of the ANOVA table for a completely randomized design is shown in Table 13.2; Table 13.3 is the corresponding ANOVA table for the Chemitech experiment. The sum of squares associated with the source of variation referred to as "Total" is called the total sum of squares (SST). Note that the results for the Chemitech experiment suggest that  $SST = SSTR + SSE$ , and that the degrees of freedom associated with this total sum of squares is the sum of the degrees of freedom associated with the sum of squares due to treatments and the sum of squares due to error.

We point out that SST divided by its degrees of freedom  $n<sub>T</sub> - 1$  is nothing more than the overall sample variance that would be obtained if we treated the entire set of 15 observations as one data set. With the entire data set as one sample, the formula for computing the total sum of squares, SST, is

$$
SST = \sum_{j=1}^{k} \sum_{i=1}^{n_j} (x_{ij} - \bar{\bar{x}})^2
$$
 (13.13)

It can be shown that the results we observed for the analysis of variance table for the Chemitech experiment also apply to other problems. That is,

$$
SST = SSTR + SSE
$$
 (13.14)

*Analysis of variance can be thought of as a statistical procedure for partitioning the total sum of squares into separate components.*

In other words, SST can be partitioned into two sums of squares: the sum of squares due to treatments and the sum of squares due to error. Note also that the degrees of freedom corresponding to SST,  $n_T - 1$ , can be partitioned into the degrees of freedom corresponding to SSTR,  $k - 1$ , and the degrees of freedom corresponding to SSE,  $n<sub>T</sub> - k$ . The analysis of variance can be viewed as the process of **partitioning** the total sum of squares and the degrees of freedom into their corresponding sources: treatments and error. Dividing the sum of squares by the appropriate degrees of freedom provides the variance estimates, the *F* value, and the *p*-value used to test the hypothesis of equal population means.

#### **TABLE 13.2** ANOVA TABLE FOR A COMPLETELY RANDOMIZED DESIGN

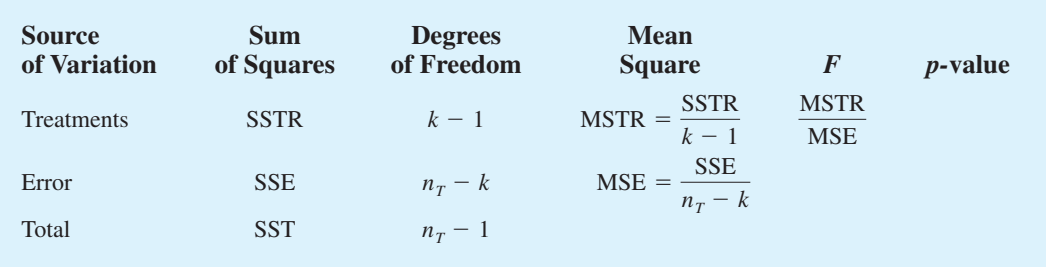

#### **TABLE 13.3** ANALYSIS OF VARIANCE TABLE FOR THE CHEMITECH EXPERIMENT

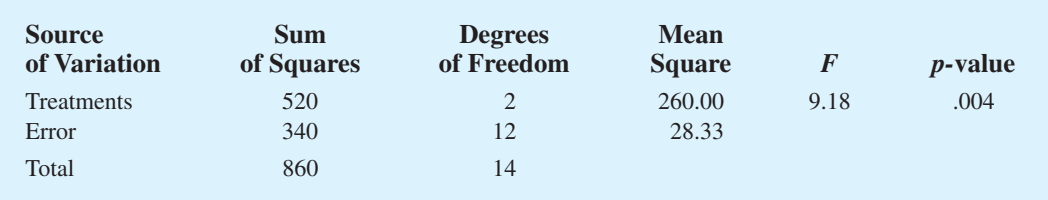

**FIGURE 13.5** MINITAB OUTPUT FOR THE CHEMITECH EXPERIMENT ANALYSIS OF VARIANCE

| Source                 | DF             | <b>SS</b>                            | MS    | F                  | $\mathsf{P}$ |                                      |      |
|------------------------|----------------|--------------------------------------|-------|--------------------|--------------|--------------------------------------|------|
| Factor                 | $\overline{2}$ | 520.0                                | 260.0 | $9.18$ 0.004       |              |                                      |      |
| Error                  | 12.            | 340.0                                | 28.3  |                    |              |                                      |      |
| Total                  | 14             | 860.0                                |       |                    |              |                                      |      |
| $S = 5.323$            |                | $R-Sq = 60.478$ $R-Sq(adj) = 53.888$ |       |                    |              |                                      |      |
|                        |                |                                      |       |                    |              | Individual 95% CIs For Mean Based on |      |
|                        |                |                                      |       | Pooled St.Dev      |              |                                      |      |
| Level                  | $\mathbb N$    | Mean                                 | StDev |                    |              | ---+---------+---------+--------+-   |      |
| $\overline{A}$         | 5              | 62.000                               | 5.244 |                    |              |                                      |      |
| $\overline{B}$         | 5              | 66.000                               | 4.148 |                    |              |                                      |      |
| $\overline{C}$         | 5              | 52.000                               | 5.568 | ' ------*------- ) |              |                                      |      |
|                        |                |                                      |       |                    |              | ---+---------+----------+--------+-  |      |
| Pooled StDev $= 5.323$ |                |                                      |       | 49.0               | 56.0         | 63.0                                 | 70.0 |

### **[Computer Results for Analysis of Variance](#page-16-0)**

Using statistical computer packages, analysis of variance computations with large sample sizes or a large number of populations can be performed easily. Appendixes  $13.1 - 13.3$ show the steps required to use Minitab, Excel, and StatTools to perform the analysis of variance computations. In Figure 13.5 we show output for the Chemitech experiment obtained using Minitab. The first part of the computer output contains the familiar ANOVA table format. Comparing Figure 13.5 with Table 13.3, we see that the same information is available, although some of the headings are slightly different. The heading Source is used for the source of variation column, Factor identifies the treatments row, and the sum of squares and degrees of freedom columns are interchanged.

Note that following the ANOVA table the computer output contains the respective sample sizes, the sample means, and the standard deviations. In addition, Minitab provides a figure that shows individual 95% confidence interval estimates of each population mean. In developing these confidence interval estimates, Minitab uses MSE as the estimate of  $\sigma^2$ . Thus, the square root of MSE provides the best estimate of the population standard deviation  $\sigma$ . This estimate of  $\sigma$  on the computer output is Pooled StDev; it is equal to 5.323. To provide an illustration of how these interval estimates are developed, we will compute a 95% confidence interval estimate of the population mean for method A.

From our study of interval estimation in Chapter 8, we know that the general form of an interval estimate of a population mean is

$$
\bar{x} \pm t_{a/2} \frac{s}{\sqrt{n}} \tag{13.15}
$$

where *s* is the estimate of the population standard deviation *σ*. Because the best estimate of *σ* is provided by the Pooled StDev, we use a value of 5.323 for *s* in expression (13.15). The degrees of freedom for the *t* value is 12, the degrees of freedom associated with the error sum of squares. Hence, with  $t_{.025} = 2.179$  we obtain

$$
62 \pm 2.179 \frac{5.323}{\sqrt{5}} = 62 \pm 5.19
$$

Thus, the individual 95% confidence interval for method A goes from  $62 - 5.19 = 56.81$ to  $62 + 5.19 = 67.19$ . Because the sample sizes are equal for the Chemitech experiment, the individual confidence intervals for methods B and C are also constructed by adding and subtracting 5.19 from each sample mean. Thus, in the figure provided by Minitab we see that the widths of the confidence intervals are the same.

## **[Testing for the Equality of](#page-16-0)** *k* **Population Means: An Observational Study**

We have shown how analysis of variance can be used to test for the equality of *k* population means for a completely randomized experimental design. It is important to understand that ANOVA can also be used to test for the equality of three or more population means using data obtained from an observational study. As an example, let us consider the situation at National Computer Products, Inc. (NCP).

NCP manufactures printers and fax machines at plants located in Atlanta, Dallas, and Seattle. To measure how much employees at these plants know about quality management, a random sample of six employees was selected from each plant and the employees selected were given a quality awareness examination. The examination scores for these 18 employees are shown in Table 13.4. The sample means, sample variances, and sample standard deviations for each group are also provided. Managers want to use these data to test the hypothesis that the mean examination score is the same for all three plants.

We define population 1 as all employees at the Atlanta plant, population 2 as all employees at the Dallas plant, and population 3 as all employees at the Seattle plant. Let

> $\mu_1$  = mean examination score for population 1  $\mu_2$  = mean examination score for population 2  $\mu_3$  = mean examination score for population 3

Although we will never know the actual values of  $\mu_1$ ,  $\mu_2$ , and  $\mu_3$ , we want to use the sample results to test the following hypotheses.

> $H_0: \mu_1 = \mu_2 = \mu_3$ *H*<sub>a</sub>: Not all population means are equal

Note that the hypothesis test for the NCP observational study is exactly the same as the hypothesis test for the Chemitech experiment. Indeed, the same analysis of variance

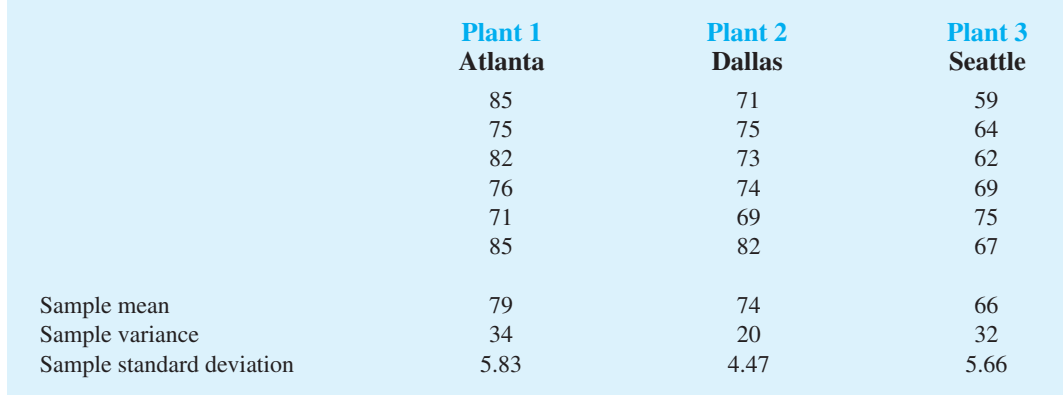

#### **TABLE 13.4** EXAMINATION SCORES FOR 18 EMPLOYEES

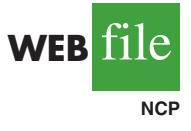

*Exercise 8 will ask you to analyze the NCP data using the analysis of variance procedure.*

methodology we used to analyze the Chemitech experiment can also be used to analyze the data from the NCP observational study.

Even though the sameANOVAmethodology is used for the analysis, it is worth noting how the NCP observational statistical study differs from the Chemitech experimental statistical study. The individuals who conducted the NCP study had no control over how the plants were assigned to individual employees. That is, the plants were already in operation and a particular employee worked at one of the three plants. All that NCP could do was to select a random sample of 6 employees from each plant and administer the quality awareness examination. To be classified as an experimental study, NCP would have had to be able to randomly select 18 employees and then assign the plants to each employee in a random fashion.

#### **NOTES AND COMMENTS**

**1.** The overall sample mean can also be computed as a weighted average of the *k* sample means.

$$
\bar{\bar{x}} = \frac{n_1\bar{x}_1 + n_2\bar{x}_2 + \cdots + n_k\bar{x}_k}{n_T}
$$

In problems where the sample means are provided, this formula is simpler than equation  $(13.3)$ for computing the overall mean.

**2.** If each sample consists of *n* observations, equation (13.6) can be written as

$$
\text{MSTR} = \frac{n \sum_{j=1}^{k} (\bar{x}_j - \bar{\bar{x}})^2}{k - 1} = n \left[ \frac{\sum_{j=1}^{k} (\bar{x}_j - \bar{\bar{x}})^2}{k - 1} \right]
$$

$$
= n s_{\bar{x}}^2
$$

Note that this result is the same as presented in Section 13.1 when we introduced the concept

of the between-treatments estimate of  $\sigma^2$ . Equation (13.6) is simply a generalization of this result to the unequal sample-size case.

**3.** If each sample has *n* observations,  $n_T = kn$ ; thus,  $n_T - k = k(n - 1)$ , and equation (13.9) can be rewritten as

$$
\text{MSE} = \frac{\sum_{j=1}^{k} (n-1)s_j^2}{k(n-1)} = \frac{(n-1)\sum_{j=1}^{k} s_j^2}{k(n-1)} = \frac{\sum_{j=1}^{k} s_j^2}{k}
$$

In other words, if the sample sizes are the same, MSE is just the average of the *k* sample variances. Note that it is the same result we used in Section 13.1 when we introduced the concept of the within-treatments estimate of  $\sigma^2$ .

### **Exercises**

#### **Methods**

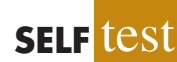

1. The following data are from a completely randomized design.

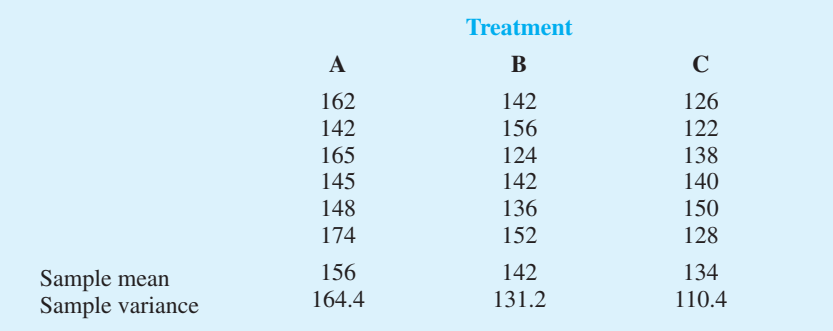

- a. Compute the sum of squares between treatments.
- b. Compute the mean square between treatments.
- c. Compute the sum of squares due to error.
- d. Compute the mean square due to error.
- e. Set up the ANOVA table for this problem.
- f. At the  $\alpha = 0.05$  level of significance, test whether the means for the three treatments are equal.
- 2. In a completely randomized design, seven experimental units were used for each of the five levels of the factor. Complete the following ANOVA table.

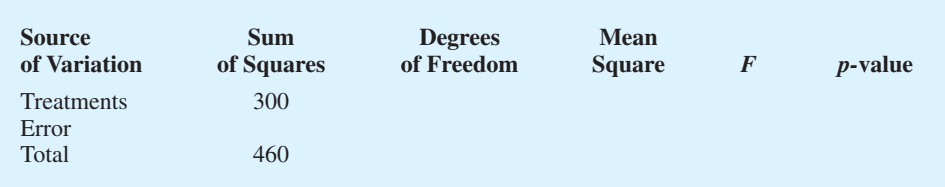

- 3. Refer to exercise 2.
	- a. What hypotheses are implied in this problem?
	- b. At the  $\alpha = 0.05$  level of significance, can we reject the null hypothesis in part (a)? Explain.
- 4. In an experiment designed to test the output levels of three different treatments, the following results were obtained:  $SST = 400$ ,  $SSTR = 150$ ,  $n_T = 19$ . Set up the ANOVA table and test for any significant difference between the mean output levels of the three treatments. Use  $\alpha = .05$ .
- 5. In a completely randomized design, 12 experimental units were used for the first treatment, 15 for the second treatment, and 20 for the third treatment. Complete the following analysis of variance. At a .05 level of significance, is there a significant difference between the treatments?

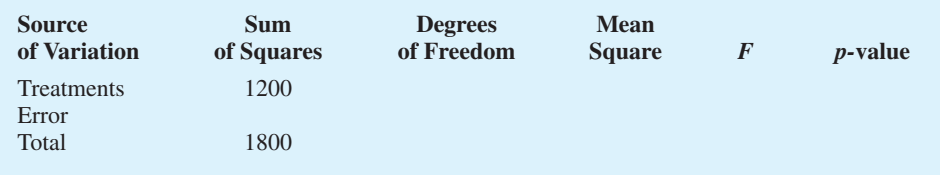

6. Develop the analysis of variance computations for the following completely randomized design. At  $\alpha = 0.05$ , is there a significant difference between the treatment means?

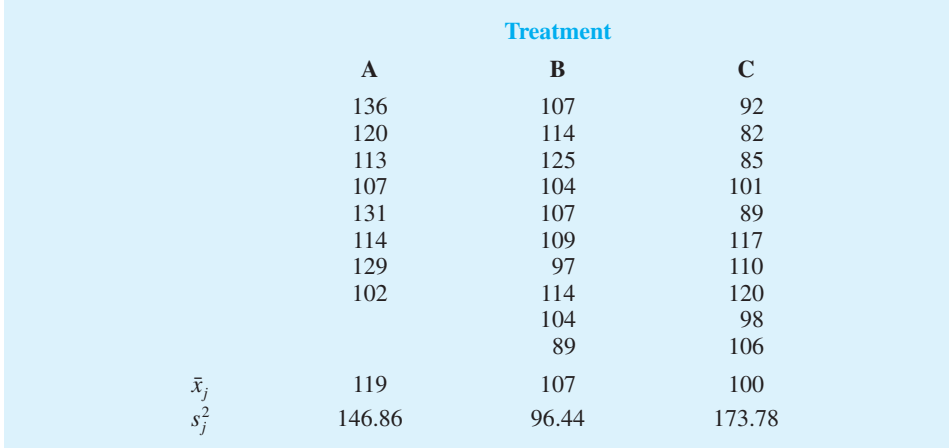

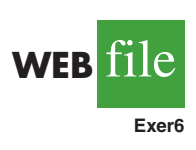

## **Applications**

- 7. Three different methods for assembling a product were proposed by an industrial engineer. To investigate the number of units assembled correctly with each method, 30 employees were randomly selected and randomly assigned to the three proposed methods in such a way that each method was used by 10 workers. The number of units assembled correctly was recorded, and the analysis of variance procedure was applied to the resulting data set. The following results were obtained:  $SST = 10,800$ ;  $SSTR = 4560$ .
	- a. Set up the ANOVA table for this problem.
	- b. Use  $\alpha = 0.05$  to test for any significant difference in the means for the three assembly methods.
- 8. Refer to the NCP data in Table 13.4. Set up the ANOVA table and test for any significant difference in the mean examination score for the three plants. Use  $\alpha = .05$ .
- 9. To study the effect of temperature on yield in a chemical process, five batches were produced at each of three temperature levels. The results follow. Construct an analysis of variance table. Use a .05 level of significance to test whether the temperature level has an effect on the mean yield of the process.

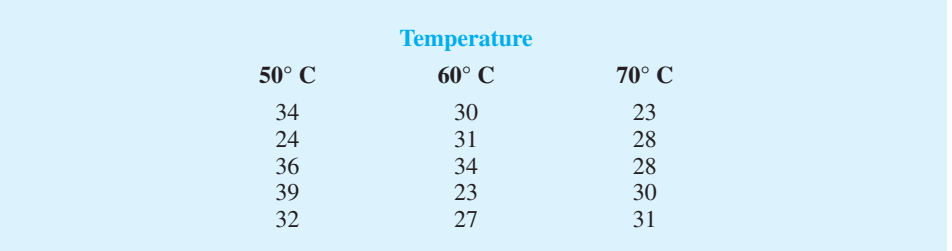

10. Auditors must make judgments about various aspects of an audit on the basis of their own direct experience, indirect experience, or a combination of the two. In a study, auditors were asked to make judgments about the frequency of errors to be found in an audit. The judgments by the auditors were then compared to the actual results. Suppose the following data were obtained from a similar study; lower scores indicate better judgments.

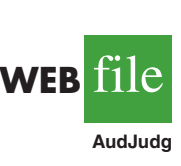

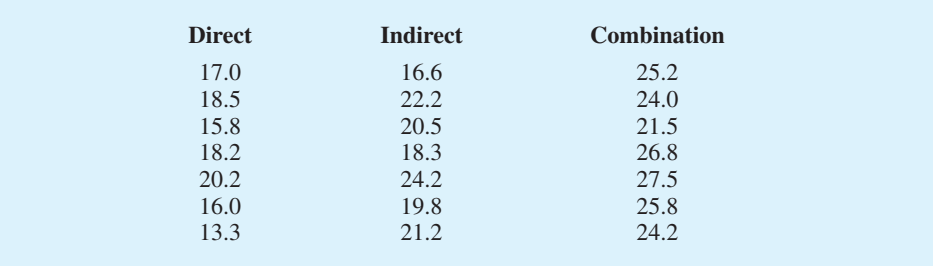

Use  $\alpha = 0.05$  to test to see whether the basis for the judgment affects the quality of the judgment. What is your conclusion?

11. Four different paints are advertised as having the same drying time. To check the manufacturer's claims, five samples were tested for each of the paints. The time in minutes until the paint was dry enough for a second coat to be applied was recorded. The following data were obtained.

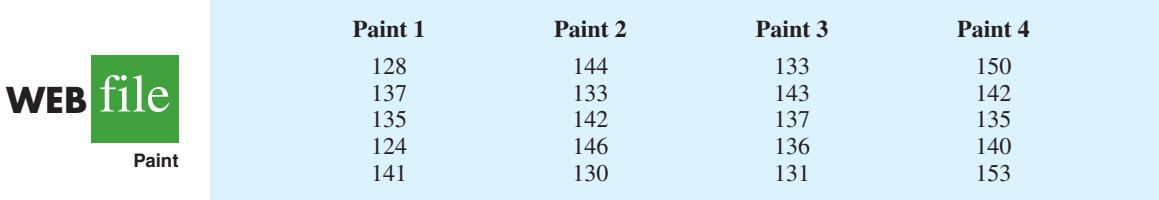

At the  $\alpha = 0.05$  level of significance, test to see whether the mean drying time is the same for each type of paint.

12. The *Consumer Reports* Restaurant Customer Satisfaction Survey is based upon 148,599 visits to full-service restaurant chains (Consumer Reports website). One of the variables in the study is meal price, the average amount paid per person for dinner and drinks, minus the tip. Suppose a reporter for the *Sun Coast Times* thought that it would be of interest to her readers to conduct a similar study for restaurants located on the Grand Strand section in Myrtle Beach, South Carolina. The reporter selected a sample of eight seafood restaurants, eight Italian restaurants, and eight steakhouses. The following data show the meal prices (\$) obtained for the 24 restaurants sampled. Use  $\alpha = 0.05$  to test whether there is a significant difference among the mean meal price for the three types of restaurants.

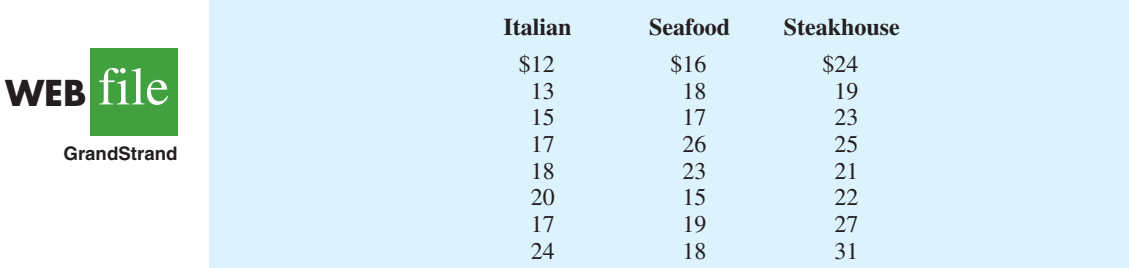

# **13.3 [Multiple Comparison Procedures](#page-16-0)**

When we use analysis of variance to test whether the means of *k* populations are equal, rejection of the null hypothesis allows us to conclude only that the population means are *not all equal.* In some cases we will want to go a step further and determine where the differences among means occur. The purpose of this section is to show how **multiple comparison procedures** can be used to conduct statistical comparisons between pairs of population means.

## **[Fisher's LSD](#page-16-0)**

Suppose that analysis of variance provides statistical evidence to reject the null hypothesis of equal population means. In this case, Fisher's least significant difference (LSD) procedure can be used to determine where the differences occur. To illustrate the use of Fisher's LSD procedure in making pairwise comparisons of population means, recall the Chemitech experiment introduced in Section 13.1. Using analysis of variance, we concluded that the mean number of units produced per week are not the same for the three assembly methods. In this case, the follow-up question is: We believe the assembly methods differ, but where do the differences occur? That is, do the means of populations 1 and 2 differ? Or those of populations 1 and 3? Or those of populations 2 and 3?

In Chapter 10 we presented a statistical procedure for testing the hypothesis that the means of two populations are equal. With a slight modification in how we estimate the population variance, Fisher's LSD procedure is based on the *t* test statistic presented for the two-population case. The following table summarizes Fisher's LSD procedure.

FISHER'S LSD PROCEDURE

$$
H_0: \mu_i = \mu_j
$$
  

$$
H_a: \mu_i \neq \mu_j
$$

TEST STATISTIC

$$
t = \frac{\bar{x}_i - \bar{x}_j}{\sqrt{\text{MSE}\left(\frac{1}{n_i} + \frac{1}{n_j}\right)}}
$$
(13.16)

REJECTION RULE

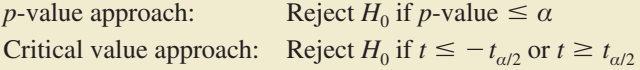

where the value of  $t_{a/2}$  is based on a *t* distribution with  $n_T - k$  degrees of freedom.

Let us now apply this procedure to determine whether there is a significant difference between the means of population 1 (method A) and population 2 (method B) at the  $\alpha$  = .05 level of significance. Table 13.1 showed that the sample mean is 62 for method A and 66 for method B. Table 13.3 showed that the value of MSE is 28.33; it is the estimate of  $\sigma^2$  and is based on 12 degrees of freedom. For the Chemitech data the value of the test statistic is

$$
t = \frac{62 - 66}{\sqrt{28.33 \left(\frac{1}{5} + \frac{1}{5}\right)}} = -1.19
$$

Because we have a two-tailed test, the *p*-value is two times the area under the curve for the *t* distribution to the left of  $t = -1.19$ . Using Table 2 in Appendix B, the *t* distribution table for 12 degrees of freedom provides the following information.

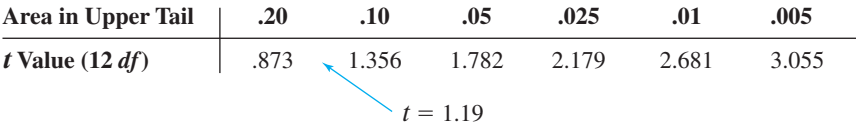

The *t* distribution table only contains positive *t* values. Because the *t* distribution is symmetric, however, we can find the area under the curve to the right of  $t = 1.19$  and double it to find the *p*-value corresponding to  $t = -1.19$ . We see that  $t = 1.19$  is between .20 and .10. Doubling these amounts, we see that the *p*-value must be between .40 and .20. Excel or Minitab can be used to show that the exact *p*-value is .2571. Because the *p*-value is greater than  $\alpha = 0.05$ , we cannot reject the null hypothesis. Hence, we cannot conclude that the population mean number of units produced per week for method A is different from the population mean for method B.

*Appendix F shows how to compute p-values using Excel or Minitab.*

Many practitioners find it easier to determine how large the difference between the sample means must be to reject  $H_0$ . In this case the test statistic is  $\bar{x}_i - \bar{x}_j$ , and the test is conducted by the following procedure.

FISHER'S LSD PROCEDURE BASED ON THE TEST STATISTIC  $\bar{x}_i - \bar{x}_j$ 

 $H_0: \mu_i = \mu_j$  $H_a: \mu_i \neq \mu_j$ 

TEST STATISTIC

 $\bar{x}_i - \bar{x}_i$ 

REJECTION RULE AT A LEVEL OF SIGNIFICANCE *α*

Reject  $H_0$  if  $|\bar{x}_i - \bar{x}_j| \geq$  LSD  $\begin{array}{c} \begin{array}{c} \end{array} \end{array}$ 

where

$$
LSD = t_{a/2} \sqrt{MSE\left(\frac{1}{n_i} + \frac{1}{n_j}\right)}
$$
 (13.17)

For the Chemitech experiment the value of LSD is

$$
LSD = 2.179 \sqrt{28.33 \left(\frac{1}{5} + \frac{1}{5}\right)} = 7.34
$$

Note that when the sample sizes are equal, only one value for LSD is computed. In such cases we can simply compare the magnitude of the difference between any two sample means with the value of LSD. For example, the difference between the sample means for population 1 (method A) and population 3 (method C) is  $62 - 52 = 10$ . This difference is greater than  $LSD = 7.34$ , which means we can reject the null hypothesis that the population mean number of units produced per week for method A is equal to the population mean for method C. Similarly, with the difference between the sample means for populations 2 and 3 of  $66 - 52 = 14 > 7.34$ , we can also reject the hypothesis that the population mean for method B is equal to the population mean for method C. In effect, our conclusion is that methods A and B both differ from method C.

Fisher's LSD can also be used to develop a confidence interval estimate of the difference between the means of two populations. The general procedure follows.

#### CONFIDENCE INTERVAL ESTIMATE OF THE DIFFERENCE BETWEEN TWO POPULATION MEANS USING FISHER'S LSD PROCEDURE

$$
\bar{x}_i - \bar{x}_j \pm \text{LSD} \tag{13.18}
$$

where

$$
LSD = t_{a/2} \sqrt{MSE\left(\frac{1}{n_i} + \frac{1}{n_j}\right)}
$$
 (13.19)

and  $t_{a/2}$  is based on a *t* distribution with  $n_T - k$  degrees of freedom.

If the confidence interval in expression (13.18) includes the value zero, we cannot reject the hypothesis that the two population means are equal. However, if the confidence interval does not include the value zero, we conclude that there is a difference between the population means. For the Chemitech experiment, recall that  $LSD = 7.34$  (corresponding to  $t_{.025} = 2.179$ ). Thus, a 95% confidence interval estimate of the difference between the means of populations 1 and 2 is  $62 - 66 \pm 7.34 = -4 \pm 7.34 = -11.34$  to 3.34; because this interval includes zero, we cannot reject the hypothesis that the two population means are equal.

### **[Type I Error Rates](#page-16-0)**

We began the discussion of Fisher's LSD procedure with the premise that analysis of variance gave us statistical evidence to reject the null hypothesis of equal population means. We showed how Fisher's LSD procedure can be used in such cases to determine where the differences occur. Technically, it is referred to as a *protected* or *restricted* LSD test because it is employed only if we first find a significant *F* value by using analysis of variance. To see why this distinction is important in multiple comparison tests, we need to explain the difference between a *comparisonwise* Type I error rate and an *experimentwise* Type I error rate.

In the Chemitech experiment we used Fisher's LSD procedure to make three pairwise comparisons.

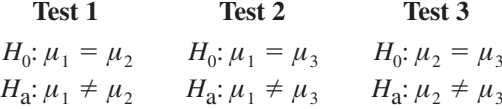

In each case, we used a level of significance of  $\alpha = 0.05$ . Therefore, for each test, if the null hypothesis is true, the probability that we will make a Type I error is  $\alpha = 0.05$ ; hence, the probability that we will not make a Type I error on each test is  $1 - .05 = .95$ . In discussing multiple comparison procedures we refer to this probability of a Type I error ( $\alpha = .05$ ) as the **comparisonwise Type I error rate**; comparisonwise Type I error rates indicate the level of significance associated with a single pairwise comparison.

Let us now consider a slightly different question. What is the probability that in making three pairwise comparisons, we will commit a Type I error on at least one of the three tests? To answer this question, note that the probability that we will not make a Type I error on any of the three tests is  $(.95)(.95) = .8574$ .<sup>1</sup> Therefore, the probability of making at least one Type I error is  $1 - .8574 = .1426$ . Thus, when we use Fisher's LSD procedure to make all three pairwise comparisons, the Type I error rate associated with this approach is not .05, but actually .1426; we refer to this error rate as the *overall* or **experimentwise Type I error rate**. To avoid confusion, we denote the experimentwise Type I error rate as  $\alpha_{\text{FW}}$ .

The experimentwise Type I error rate gets larger for problems with more populations. For example, a problem with five populations has 10 possible pairwise comparisons. If we tested all possible pairwise comparisons by using Fisher's LSD with a comparisonwise error rate of  $\alpha = 0.05$ , the experimentwise Type I error rate would be  $1 - (1 - 0.05)^{10} = 0.40$ . In such cases, practitioners look to alternatives that provide better control over the experimentwise error rate.

One alternative for controlling the overall experimentwise error rate, referred to as the Bonferroni adjustment, involves using a smaller comparisonwise error rate for each test. For example, if we want to test *C* pairwise comparisons and want the maximum probability of

<sup>1</sup> The assumption is that the three tests are independent, and hence the joint probability of the three events can be obtained by simply multiplying the individual probabilities. In fact, the three tests are not independent because MSE is used in each test; therefore, the error involved is even greater than that shown.

making a Type I error for the overall experiment to be  $\alpha_{EW}$ , we simply use a comparisonwise error rate equal to  $\alpha_{\text{EW}}/C$ . In the Chemitech experiment, if we want to use Fisher's LSD procedure to test all three pairwise comparisons with a maximum experimentwise error rate of  $\alpha_{\text{EW}} = .05$ , we set the comparisonwise error rate to be  $\alpha = .05/3 = .017$ . For a problem with five populations and 10 possible pairwise comparisons, the Bonferroni adjustment would suggest a comparisonwise error rate of  $.05/10 = .005$ . Recall from our discussion of hypothesis testing in Chapter 9 that for a fixed sample size, any decrease in the probability of making a Type I error will result in an increase in the probability of making a Type II error, which corresponds to accepting the hypothesis that the two population means are equal when in fact they are not equal. As a result, many practitioners are reluctant to perform individual tests with a low comparisonwise Type I error rate because of the increased risk of making a Type II error.

Several other procedures, such as Tukey's procedure and Duncan's multiple range test, have been developed to help in such situations. However, there is considerable controversy in the statistical community as to which procedure is "best." The truth is that no one procedure is best for all types of problems.

#### **Exercises**

#### **Methods**

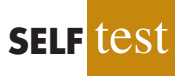

13. The following data are from a completely randomized design.

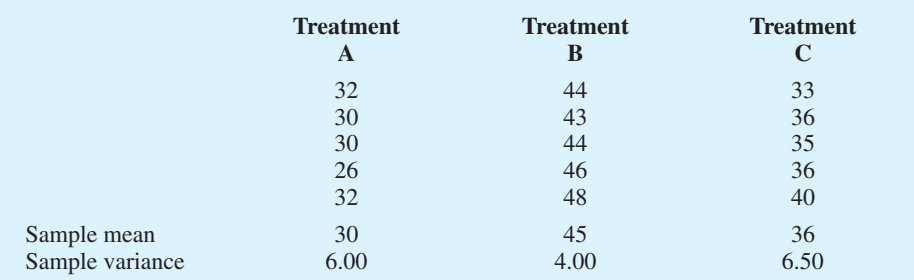

- a. At the  $\alpha = 0.05$  level of significance, can we reject the null hypothesis that the means of the three treatments are equal?
- b. Use Fisher's LSD procedure to test whether there is a significant difference between the means for treatments A and B, treatments A and C, and treatments B and C. Use  $\alpha = .05$ .
- c. Use Fisher's LSD procedure to develop a 95% confidence interval estimate of the difference between the means of treatments A and B.
- 14. The following data are from a completely randomized design. In the following calculations, use  $\alpha = .05$ .

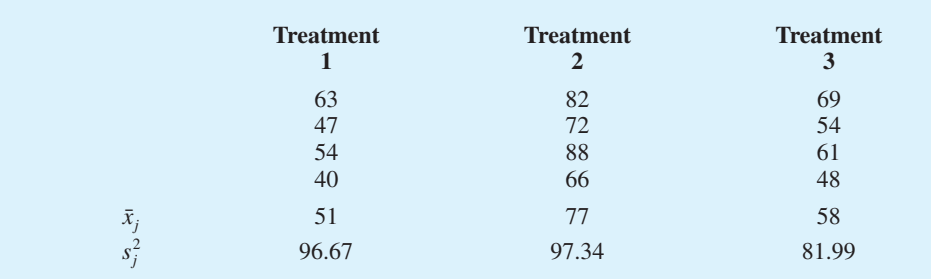

- a. Use analysis of variance to test for a significant difference among the means of the three treatments.
- b. Use Fisher's LSD procedure to determine which means are different.

## **Applications**

15. To test whether the mean time needed to mix a batch of material is the same for machines produced by three manufacturers, the Jacobs Chemical Company obtained the following data on the time (in minutes) needed to mix the material.

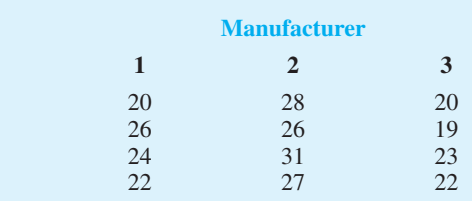

- a. Use these data to test whether the population mean times for mixing a batch of material differ for the three manufacturers. Use  $\alpha = .05$ .
- b. At the  $\alpha = 0.05$  level of significance, use Fisher's LSD procedure to test for the equality of the means for manufacturers 1 and 3. What conclusion can you draw after carrying out this test?
- 16. Refer to exercise 15. Use Fisher's LSD procedure to develop a 95% confidence interval estimate of the difference between the means for manufacturer 1 and manufacturer 2.
- 17. The following data are from an experiment designed to investigate the perception of corporate ethical values among individuals specializing in marketing (higher scores indicate higher ethical values).

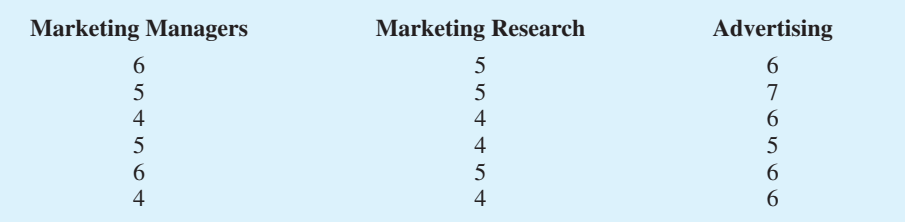

- a. Use  $\alpha = 0.05$  to test for significant differences in perception among the three groups.
- b. At the  $\alpha = 0.05$  level of significance, we can conclude that there are differences in the perceptions for marketing managers, marketing research specialists, and advertising specialists. Use the procedures in this section to determine where the differences occur. Use  $\alpha = .05$ .
- 18. To test for any significant difference in the number of hours between breakdowns for four machines, the following data were obtained.

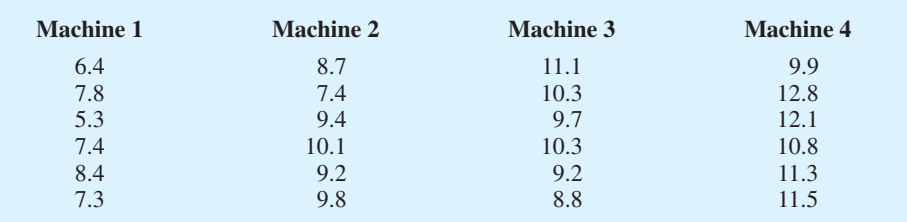

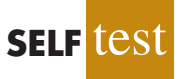

**SELF** test

- a. At the  $\alpha = 0.05$  level of significance, what is the difference, if any, in the population mean times among the four machines?
- b. Use Fisher's LSD procedure to test for the equality of the means for machines 2 and 4. Use a .05 level of significance.
- 19. Refer to exercise 18. Use the Bonferroni adjustment to test for a significant difference between all pairs of means. Assume that a maximum overall experimentwise error rate of .05 is desired.
- 20. The International League of Triple-A minor league baseball consists of 14 teams organized into three divisions: North, South, and West. The following data show the average attendance for the 14 teams in the International League (The Biz of Baseball website, January 2009). Also shown are the teams' records; W denotes the number of games won, L denotes the number of games lost, and PCT is the proportion of games played that were won.

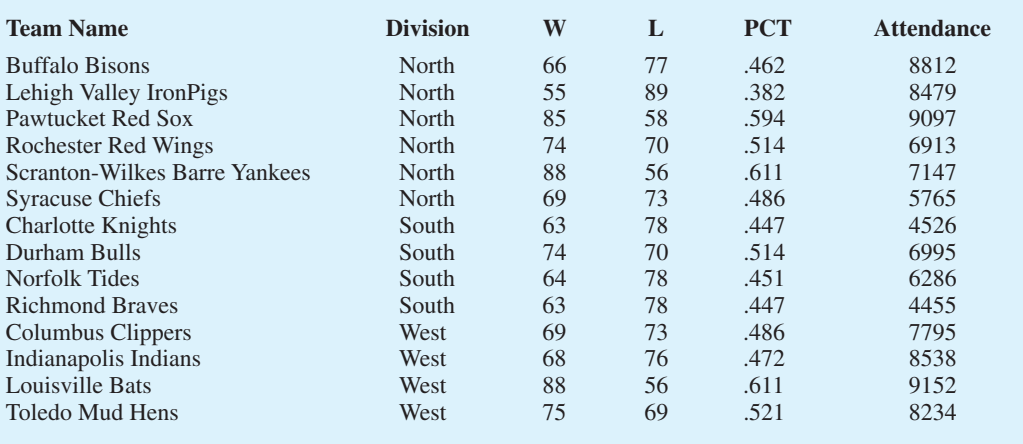

- a. Use  $\alpha = 0.05$  to test for any difference in the mean attendance for the three divisions.
- b. Use Fisher's LSD procedure to determine where the differences occur. Use  $\alpha = .05$ .

# **13.4 [Randomized Block Design](#page-16-0)**

Thus far we have considered the completely randomized experimental design. Recall that to test for a difference among treatment means, we computed an *F* value by using the ratio

$$
F = \frac{\text{MSTR}}{\text{MSE}} \tag{13.20}
$$

A problem can arise whenever differences due to extraneous factors (ones not considered in the experiment) cause the MSE term in this ratio to become large. In such cases, the *F* value in equation (13.20) can become small, signaling no difference among treatment means when in fact such a difference exists.

In this section we present an experimental design known as a **randomized block design**. Its purpose is to control some of the extraneous sources of variation by removing such variation from the MSE term. This design tends to provide a better estimate of the true error variance and leads to a more powerful hypothesis test in terms of the ability to detect

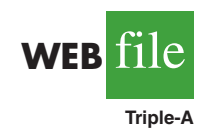

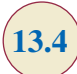

*A completely randomized design is useful when the experimental units are homogeneous. If the experimental units are heterogeneous,* **blocking** *is often used to form homogeneous groups.*

differences among treatment means. To illustrate, let us consider a stress study for air traffic controllers.

### **[Air Traffic Controller Stress Test](#page-16-0)**

A study measuring the fatigue and stress of air traffic controllers resulted in proposals for modification and redesign of the controller's work station. After consideration of several designs for the work station, three specific alternatives are selected as having the best potential for reducing controller stress. The key question is: To what extent do the three alternatives differ in terms of their effect on controller stress? To answer this question, we need to design an experiment that will provide measurements of air traffic controller stress under each alternative.

In a completely randomized design, a random sample of controllers would be assigned to each work station alternative. However, controllers are believed to differ substantially in their ability to handle stressful situations. What is high stress to one controller might be only moderate or even low stress to another. Hence, when considering the within-group source of variation (MSE), we must realize that this variation includes both random error and error due to individual controller differences. In fact, managers expected controller variability to be a major contributor to the MSE term.

One way to separate the effect of the individual differences is to use a randomized block design. Such a design will identify the variability stemming from individual controller differences and remove it from the MSE term. The randomized block design calls for a single sample of controllers. Each controller in the sample is tested with each of the three work station alternatives. In experimental design terminology, the work station is the *factor of interest* and the controllers are the *blocks.* The three treatments or populations associated with the work station factor correspond to the three work station alternatives. For simplicity, we refer to the work station alternatives as system A, system B, and system C.

The *randomized* aspect of the randomized block design is the random order in which the treatments (systems) are assigned to the controllers. If every controller were to test the three systems in the same order, any observed difference in systems might be due to the order of the test rather than to true differences in the systems.

To provide the necessary data, the three work station alternatives were installed at the Cleveland Control Center in Oberlin, Ohio. Six controllers were selected at random and assigned to operate each of the systems. A follow-up interview and a medical examination of each controller participating in the study provided a measure of the stress for each controller on each system. The data are reported in Table 13.5.

Table 13.6 is a summary of the stress data collected. In this table we include column totals (treatments) and row totals (blocks) as well as some sample means that will be helpful in

## **TABLE 13.5** A RANDOMIZED BLOCK DESIGN FOR THE AIR TRAFFIC CONTROLLER STRESS TEST

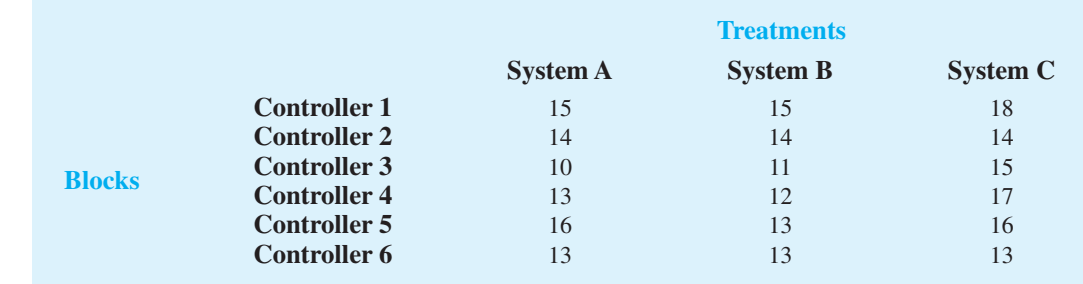

*Experimental studies in business often involve experimental units that are highly heterogeneous; as a result, randomized block designs are often employed.*

*Blocking in experimental design is similar to stratification in sampling.*

**WEB** file

**AirTraffic**

|                                                       |                                                                                                    | <b>System A</b>                  | <b>Treatments</b><br><b>System B</b>                                                                             | <b>System C</b>                  | <b>Row or</b><br><b>Block Totals</b> | <b>Block Means</b>                                                                                                    |
|-------------------------------------------------------|----------------------------------------------------------------------------------------------------|----------------------------------|----------------------------------------------------------------------------------------------------|----------------------------------|--------------------------------------|----------------------------------------------------------------------------------------------------|
| <b>Blocks</b>                                         | <b>Controller 1</b><br><b>Controller 2</b><br><b>Controller 3</b><br><b>Controller 4</b><br><b>Controller 5</b><br><b>Controller 6</b> | 15<br>14<br>10<br>13<br>16<br>13 | 15<br>14<br>11<br>12<br>13<br>13                                                                                 | 18<br>14<br>15<br>17<br>16<br>13 | 48<br>42<br>36<br>42<br>45<br>39     | $\bar{x}_1$ . = 48/3 = 16.0<br>$\bar{x}_2 = 42/3 = 14.0$<br>$\bar{x}_3$ . = 36/3 = 12.0<br>$\bar{x}_4$ . = 42/3 = 14.0<br>$\bar{x}_5 = 45/3 = 15.0$<br>$\bar{x}_{6}$ = 39/3 = 13.0 |
| <b>Column or</b><br><b>Treatment</b><br><b>Totals</b> |                                                                                                    | 81                               | 78                                                                                                    | 93                               | 252                                  | $\bar{x} = \frac{252}{18} = 14.0$                                                                                                    |
| <b>Treatment</b><br><b>Means</b>                      |                                                                                                    |                                  | $\bar{x}_{1} = \frac{81}{6}$ $\bar{x}_{2} = \frac{78}{6}$ $\bar{x}_{3} = \frac{93}{6}$<br>$= 13.5 = 13.0 = 15.5$ |                                  |                                      |                                                                                                    |

**TABLE 13.6** SUMMARY OF STRESS DATA FOR THE AIR TRAFFIC CONTROLLER STRESS TEST

making the sum of squares computations for the ANOVA procedure. Because lower stress values are viewed as better, the sample data seem to favor system B with its mean stress rating of 13. However, the usual question remains: Do the sample results justify the conclusion that the population mean stress levels for the three systems differ? That is, are the differences statistically significant? An analysis of variance computation similar to the one performed for the completely randomized design can be used to answer this statistical question.

### **ANOVA [Procedure](#page-16-0)**

The ANOVA procedure for the randomized block design requires us to partition the sum of squares total (SST) into three groups: sum of squares due to treatments (SSTR), sum of squares due to blocks (SSBL), and sum of squares due to error (SSE). The formula for this partitioning follows.

$$
SST = SSTR + SSBL + SSE
$$
 (13.21)

This sum of squares partition is summarized in the ANOVA table for the randomized block design as shown in Table 13.7. The notation used in the table is

> $k =$  the number of treatments  $b =$  the number of blocks  $n_T$  = the total sample size ( $n_T = kb$ )

Note that the ANOVA table also shows how the  $n_T - 1$  total degrees of freedom are partitioned such that  $k - 1$  degrees of freedom go to treatments,  $b - 1$  go to blocks, and  $(k-1)(b-1)$  go to the error term. The mean square column shows the sum of squares divided by the degrees of freedom, and  $F = \text{MSTR}/\text{MSE}$  is the *F* ratio used to test for a significant difference among the treatment means. The primary contribution of the randomized block design is that, by including blocks, we remove the individual controller differences from the MSE term and obtain a more powerful test for the stress differences in the three work station alternatives.

| <b>Source</b><br>of Variation | <b>Sum</b><br>of Squares | <b>Degrees</b><br>of Freedom | <b>Mean</b><br><b>Square</b>                       | F                         | <i>p</i> -value |
|-------------------------------|--------------------------|------------------------------|----------------------------------------------------|---------------------------|-----------------|
| <b>Treatments</b>             | <b>SSTR</b>              | $k-1$                        | $MSTR = \frac{SSTR}{k-1}$                          | <b>MSTR</b><br><b>MSE</b> |                 |
| <b>Blocks</b>                 | <b>SSBL</b>              | $b-1$                        | $MSBL = \frac{SSBL}{b-1}$                          |                           |                 |
| Error                         | <b>SSE</b>               |                              | $(k-1)(b-1)$ MSE = $\frac{\text{SSE}}{(k-1)(b-1)}$ |                           |                 |
| Total                         | <b>SST</b>               | $n_r-1$                      |                                                    |                           |                 |

**TABLE 13.7** ANOVA TABLE FOR THE RANDOMIZED BLOCK DESIGN WITH *k* TREATMENTS AND *b* BLOCKS

### **[Computations and Conclusions](#page-16-0)**

To compute the *F* statistic needed to test for a difference among treatment means with a randomized block design, we need to compute MSTR and MSE. To calculate these two mean squares, we must first compute SSTR and SSE; in doing so, we will also compute SSBL and SST. To simplify the presentation, we perform the calculations in four steps. In addition to *k*, *b*, and  $n<sub>T</sub>$  as previously defined, the following notation is used.

 $x_{ij}$  = value of the observation corresponding to treatment *j* in block *i* 

- $\bar{x}_{\cdot j}$  = sample mean of the *j*th treatment
- $\bar{x}_i$ . = sample mean for the *i*th block
- $\bar{\bar{x}}$  = overall sample mean

**Step 1.** Compute the total sum of squares (SST).

$$
SST = \sum_{i=1}^{b} \sum_{j=1}^{k} (x_{ij} - \bar{\bar{x}})^2
$$
 (13.22)

**Step 2.** Compute the sum of squares due to treatments (SSTR).

$$
SSTR = b \sum_{j=1}^{k} (\bar{x}_{\cdot j} - \bar{\bar{x}})^2
$$
 (13.23)

**Step 3.** Compute the sum of squares due to blocks (SSBL).

SSBL = 
$$
k \sum_{i=1}^{b} (\bar{x}_{i} - \bar{\bar{x}})^2
$$
 (13.24)

**Step 4.** Compute the sum of squares due to error (SSE).

$$
SSE = SST - SSTR - SSBL
$$
 (13.25)

For the air traffic controller data in Table 13.6, these steps lead to the following sums of squares.

**Step 1.**  $SST = (15 - 14)^2 + (15 - 14)^2 + (18 - 14)^2 + \cdots + (13 - 14)^2 = 70$ **Step 2.** SSTR =  $6[(13.5 - 14)^2 + (13.0 - 14)^2 + (15.5 - 14)^2] = 21$ **Step 3.** SSBL =  $3[(16-14)^2 + (14-14)^2 + (12-14)^2 + (14-14)^2 +$  $(15 - 14)^2 + (13 - 14)^2 = 30$ **Step 4.**  $SSE = 70 - 21 - 30 = 19$ 

| <b>Source</b><br>of Variation | <b>Sum</b><br>of Squares | <b>Degrees</b><br>of Freedom | <b>Mean</b><br><b>Square</b> |                   | <i>p</i> -value |
|-------------------------------|--------------------------|------------------------------|------------------------------|-------------------|-----------------|
| Treatments                    | 21                       | $\overline{c}$               | 10.5                         | $10.5/1.9 = 5.53$ | .024            |
| <b>Blocks</b>                 | 30                       |                              | 6.0                          |                   |                 |
| Error                         | 19                       | 10                           | 1.9                          |                   |                 |
| Total                         | 70                       | 17                           |                              |                   |                 |
|                               |                          |                              |                              |                   |                 |

**TABLE 13.8** ANOVA TABLE FOR THE AIR TRAFFIC CONTROLLER STRESS TEST

These sums of squares divided by their degrees of freedom provide the corresponding mean square values shown in Table 13.8.

Let us use a level of significance  $\alpha = 0.05$  to conduct the hypothesis test. The value of the test statistic is

$$
F = \frac{\text{MSTR}}{\text{MSE}} = \frac{10.5}{1.9} = 5.53
$$

The numerator degrees of freedom is  $k - 1 = 3 - 1 = 2$  and the denominator degrees of freedom is  $(k - 1)(b - 1) = (3 - 1)(6 - 1) = 10$ . Because we will only reject the null hypothesis for large values of the test statistic, the *p*-value is the area under the *F* distribution to the right of  $F = 5.53$ . From Table 4 of Appendix B we find that with the degrees of freedom 2 and 10,  $F = 5.53$  is between  $F_{.025} = 5.46$  and  $F_{.01} = 7.56$ . As a result, the area in the upper tail, or the *p*-value, is between .01 and .025. Alternatively, we can use Excel or Minitab to show that the exact *p*-value for  $F = 5.53$  is .024. With *p*-value  $\le \alpha = .05$ , we reject the null hypothesis *H*<sub>0</sub>:  $\mu_1 = \mu_2 = \mu_3$  and conclude that the population mean stress levels differ for the three work station alternatives.

Some general comments can be made about the randomized block design. The experimental design described in this section is a *complete* block design; the word "complete" indicates that each block is subjected to all *k* treatments. That is, all controllers (blocks) were tested with all three systems (treatments). Experimental designs in which some but not all treatments are applied to each block are referred to as *incomplete* block designs. A discussion of incomplete block designs is beyond the scope of this text.

Because each controller in the air traffic controller stress test was required to use all three systems, this approach guarantees a complete block design. In some cases, however, blocking is carried out with "similar" experimental units in each block. For example, assume that in a pretest of air traffic controllers, the population of controllers was divided into groups ranging from extremely high-stress individuals to extremely low-stress individuals. The blocking could still be accomplished by having three controllers from each of the stress classifications participate in the study. Each block would then consist of three controllers in the same stress group. The randomized aspect of the block design would be the random assignment of the three controllers in each block to the three systems.

Finally, note that the ANOVA table shown in Table 13.7 provides an *F* value to test for treatment effects but *not* for blocks. The reason is that the experiment was designed to test a single factor—work station design. The blocking based on individual stress differences was conducted to remove such variation from the MSE term. However, the study was not designed to test specifically for individual differences in stress.

Some analysts compute  $F = \text{MSB}/\text{MSE}$  and use that statistic to test for significance of the blocks. Then they use the result as a guide to whether the same type of blocking would be desired in future experiments. However, if individual stress difference is to be a factor in the study, a different experimental design should be used. A test of significance on blocks should not be performed as a basis for a conclusion about a second factor.

#### **NOTES AND COMMENTS**

The error degrees of freedom are less for a randomized block design than for a completely randomized design because  $b - 1$  degrees of freedom are lost for the *b* blocks. If *n* is small, the potential effects due to blocks can be masked because of the loss of error degrees of freedom; for large *n*, the effects are minimized.

### **Exercises**

### **Methods**

21. Consider the experimental results for the following randomized block design. Make the **SELF** test calculations necessary to set up the analysis of variance table.

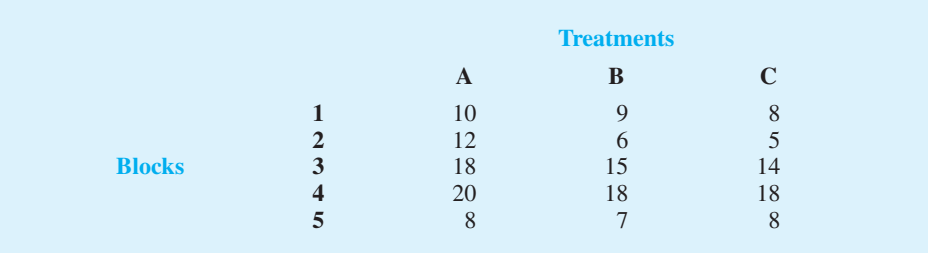

Use  $\alpha = 0.05$  to test for any significant differences.

- 22. The following data were obtained for a randomized block design involving five treatments and three blocks:  $SST = 430$ ,  $SSTR = 310$ ,  $SSBL = 85$ . Set up the ANOVA table and test for any significant differences. Use  $\alpha = .05$ .
- 23. An experiment has been conducted for four treatments with eight blocks. Complete the following analysis of variance table.

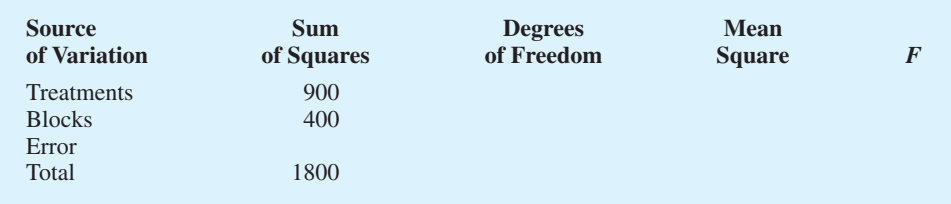

Use  $\alpha = 0.05$  to test for any significant differences.

## **Applications**

24. An automobile dealer conducted a test to determine if the time in minutes needed to complete a minor engine tune-up depends on whether a computerized engine analyzer or an electronic analyzer is used. Because tune-up time varies among compact, intermediate, and full-sized cars, the three types of cars were used as blocks in the experiment. The data obtained follow.

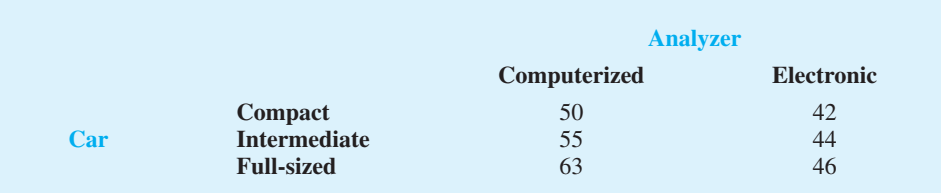

Use  $\alpha = 0.05$  to test for any significant differences.

25. Prices for vitamins and other health supplements increased over the past several years, and the prices charged by different retail outlets often vary a great deal. The following data show the prices for 13 products at four retail outlets in Rochester, New York (*Democrat and Chronicle,* February 13, 2005).

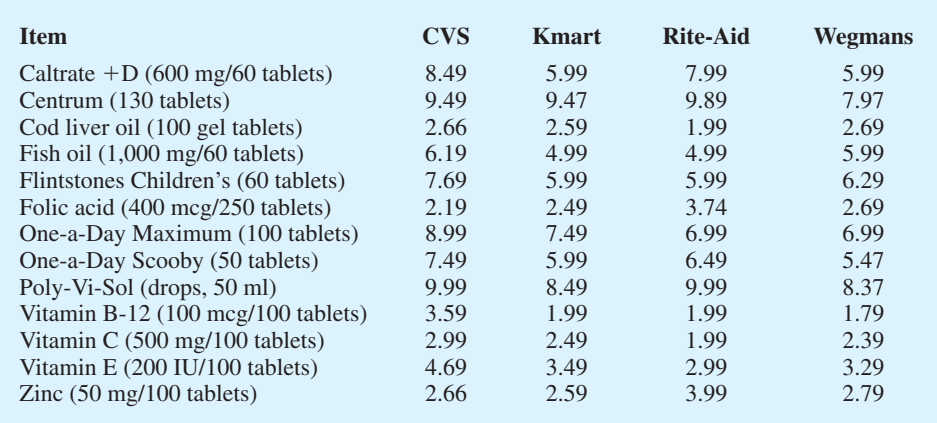

Use  $\alpha = 0.05$  to test for any significant difference in the mean price for the four retail outlets.

26. The Scholastic Aptitude Test (SAT) contains three parts: critical reading, mathematics, and writing. Each part is scored on an 800-point scale. Information on test scores for the 2009 version of the SAT is available at the College Board website. A sample of SAT scores for six students follows.

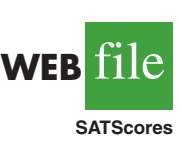

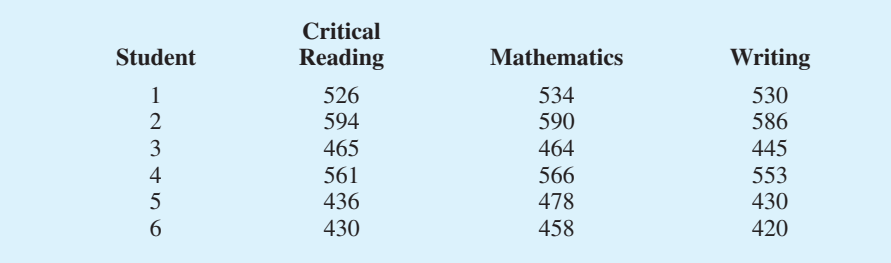

- a. Using a .05 level of significance, do students perform differently on the three portions of the SAT?
- b. Which portion of the test seems to give the students the most trouble? Explain.
- 27. A study reported in the *Journal of the American Medical Association* investigated the cardiac demands of heavy snow shoveling. Ten healthy men underwent exercise testing with a treadmill and a cycle ergometer modified for arm cranking. The men then cleared two tracts of heavy, wet snow by using a lightweight plastic snow shovel and an electric snow thrower. Each subject's heart rate, blood pressure, oxygen uptake, and perceived exertion during snow removal were compared with the values obtained during treadmill

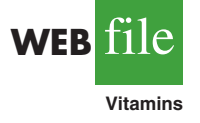

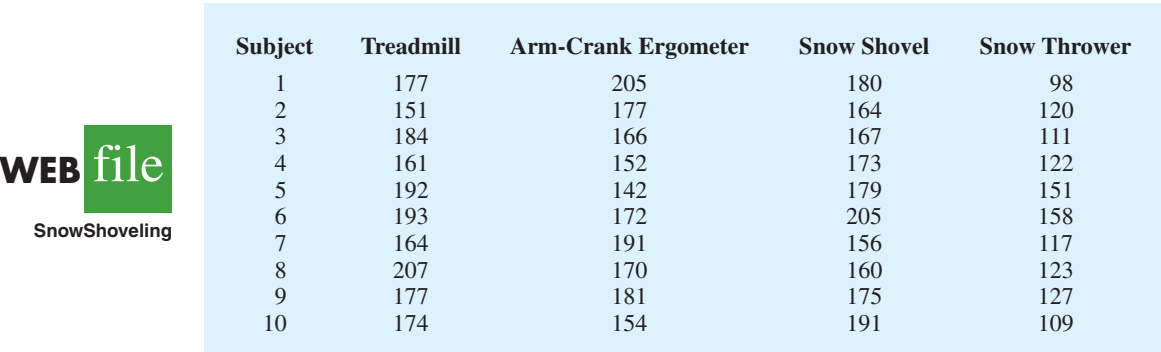

and arm-crank ergometer testing. Suppose the following table gives the heart rates in beats per minute for each of the 10 subjects.

At the .05 level of significance, test for any significant differences.

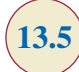

# **13.5 [Factorial Experiment](#page-16-0)**

The experimental designs we have considered thus far enable us to draw statistical conclusions about one factor. However, in some experiments we want to draw conclusions about more than one variable or factor. A **factorial experiment** is an experimental design that allows simultaneous conclusions about two or more factors. The term *factorial* is used because the experimental conditions include all possible combinations of the factors. For example, for *a* levels of factor A and *b* levels of factor B, the experiment will involve collecting data on *ab* treatment combinations. In this section we will show the analysis for a two-factor factorial experiment. The basic approach can be extended to experiments involving more than two factors.

As an illustration of a two-factor factorial experiment, we will consider a study involving the Graduate Management Admissions Test (GMAT), a standardized test used by graduate schools of business to evaluate an applicant's ability to pursue a graduate program in that field. Scores on the GMAT range from 200 to 800, with higher scores implying higher aptitude.

In an attempt to improve students' performance on the GMAT, a major Texas university is considering offering the following three GMAT preparation programs.

- **1.** A three-hour review session covering the types of questions generally asked on the GMAT.
- **2.** A one-day program covering relevant exam material, along with the taking and grading of a sample exam.
- **3.** An intensive 10-week course involving the identification of each student's weaknesses and the setting up of individualized programs for improvement.

Hence, one factor in this study is the GMAT preparation program, which has three treatments: three-hour review, one-day program, and 10-week course. Before selecting the preparation program to adopt, further study will be conducted to determine how the proposed programs affect GMAT scores.

The GMAT is usually taken by students from three colleges: the College of Business, the College of Engineering, and the College of Arts and Sciences. Therefore, a second factor of interest in the experiment is whether a student's undergraduate college affects the GMAT score. This second factor, undergraduate college, also has three treatments: business, engineering, and arts and sciences. The factorial design for this experiment with three treatments corresponding to factor A, the preparation program, and three treatments corresponding to

|                    |                          | <b>Factor B: College</b> |                    |                          |  |  |
|--------------------|--------------------------|--------------------------|--------------------|--------------------------|--|--|
|                    |                          | <b>Business</b>          | <b>Engineering</b> | <b>Arts and Sciences</b> |  |  |
| <b>Factor A:</b>   | <b>Three-hour review</b> |                          |                    |                          |  |  |
| <b>Preparation</b> | One-day program          | 4                        |                    | 6                        |  |  |
| <b>Program</b>     | 10-week course           | $\overline{7}$           | 8                  | Q                        |  |  |
|                    |                          |                          |                    |                          |  |  |

**TABLE 13.9** NINE TREATMENT COMBINATIONS FOR THE TWO-FACTOR GMAT EXPERIMENT

factor B, the undergraduate college, will have a total of  $3 \times 3 = 9$  treatment combinations. These treatment combinations or experimental conditions are summarized in Table 13.9.

Assume that a sample of two students will be selected corresponding to each of the nine treatment combinations shown in Table 13.9: two business students will take the three-hour review, two will take the one-day program, and two will take the 10-week course. In addition, two engineering students and two arts and sciences students will take each of the three preparation programs. In experimental design terminology, the sample size of two for each treatment combination indicates that we have two **replications**. Additional replications and a larger sample size could easily be used, but we elect to minimize the computational aspects for this illustration.

This experimental design requires that six students who plan to attend graduate school be randomly selected from *each* of the three undergraduate colleges. Then two students from each college should be assigned randomly to each preparation program, resulting in a total of 18 students being used in the study.

Let us assume that the randomly selected students participated in the preparation programs and then took the GMAT. The scores obtained are reported in Table 13.10.

The analysis of variance computations with the data in Table 13.10 will provide answers to the following questions.

- **Main effect (factor A):** Do the preparation programs differ in terms of effect on GMAT scores?
- **Main effect (factor B):** Do the undergraduate colleges differ in terms of effect on GMAT scores?
- **Interaction effect (factors A and B):** Do students in some colleges do better on one type of preparation program whereas others do better on a different type of preparation program?

The term **interaction** refers to a new effect that we can now study because we used a factorial experiment. If the interaction effect has a significant impact on the GMAT scores,

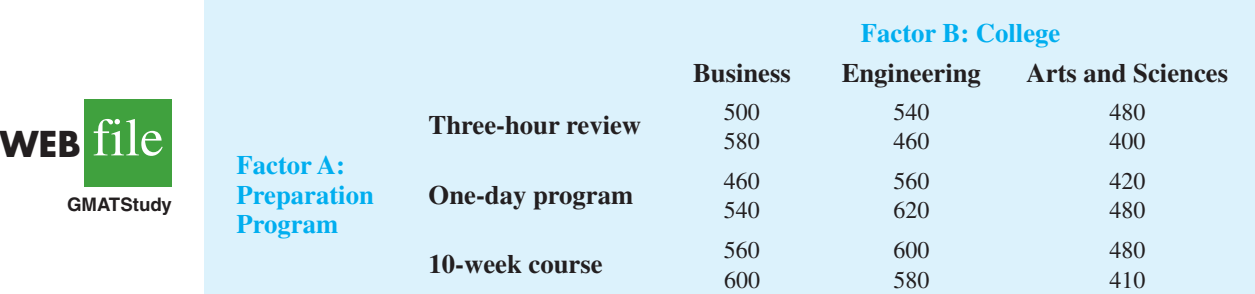

#### **TABLE 13.10** GMAT SCORES FOR THE TWO-FACTOR EXPERIMENT

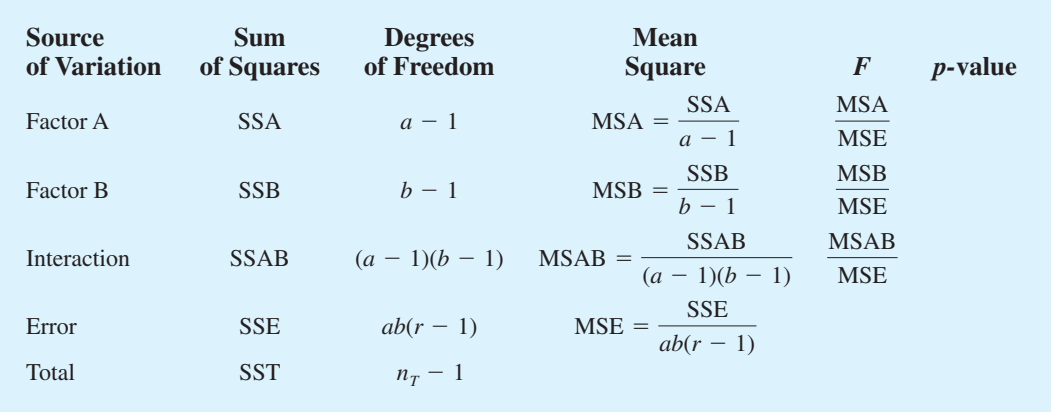

#### **TABLE 13.11** ANOVA TABLE FOR THE TWO-FACTOR FACTORIAL EXPERIMENT WITH *r* REPLICATIONS

we can conclude that the effect of the type of preparation program depends on the undergraduate college.

### **ANOVA [Procedure](#page-16-0)**

The ANOVA procedure for the two-factor factorial experiment requires us to partition the sum of squares total (SST) into four groups: sum of squares for factor A (SSA), sum of squares for factor B (SSB), sum of squares for interaction (SSAB), and sum of squares due to error (SSE). The formula for this partitioning follows.

$$
SST = SSA + SSB + SSAB + SSE
$$
 (13.26)

The partitioning of the sum of squares and degrees of freedom is summarized in Table 13.11. The following notation is used.

- $a =$  number of levels of factor A
- $b =$  number of levels of factor B
- $r =$  number of replications
- $n_T$  = total number of observations taken in the experiment;  $n_T = abr$

## **[Computations and Conclusions](#page-16-0)**

To compute the *F* statistics needed to test for the significance of factor A, factor B, and interaction, we need to compute MSA, MSB, MSAB, and MSE. To calculate these four mean squares, we must first compute SSA, SSB, SSAB, and SSE; in doing so we will also compute SST. To simplify the presentation, we perform the calculations in five steps. In addition to *a*, *b*, *r*, and  $n<sub>T</sub>$  as previously defined, the following notation is used.

- $x_{ijk}$  = observation corresponding to the *k*th replicate taken from treatment *i* of factor A and treatment *j* of factor B
- $\bar{x}_i$  = sample mean for the observations in treatment *i* (factor A)
- $\bar{x}_{\cdot j}$  = sample mean for the observations in treatment *j* (factor B)
- $\bar{x}_{ij}$  = sample mean for the observations corresponding to the combination of treatment *i* (factor A) and treatment *j* (factor B)
- $\bar{x}$  = overall sample mean of all  $n_T$  observations

**Step 1.** Compute the total sum of squares.

$$
SST = \sum_{i=1}^{a} \sum_{j=1}^{b} \sum_{k=1}^{r} (x_{ijk} - \bar{\bar{x}})^2
$$
 (13.27)

**Step 2.** Compute the sum of squares for factor A.

$$
SSA = br \sum_{i=1}^{a} (\bar{x}_{i} - \bar{\bar{x}})^{2}
$$
 (13.28)

**Step 3.** Compute the sum of squares for factor B.

SSB = 
$$
ar \sum_{j=1}^{b} (\bar{x}_{\cdot j} - \bar{\bar{x}})^2
$$
 (13.29)

**Step 4.** Compute the sum of squares for interaction.

SSAB = 
$$
r \sum_{i=1}^{a} \sum_{j=1}^{b} (\bar{x}_{ij} - \bar{x}_{i} - \bar{x}_{\cdot j} + \bar{\bar{x}})^2
$$
 (13.30)

**Step 5.** Compute the sum of squares due to error.

$$
SSE = SST - SSA - SSB - SSAB
$$
 (13.31)

Table 13.12 reports the data collected in the experiment and the various sums that will help us with the sum of squares computations. Using equations (13.27) through (13.31), we calculate the following sums of squares for the GMAT two-factor factorial experiment.

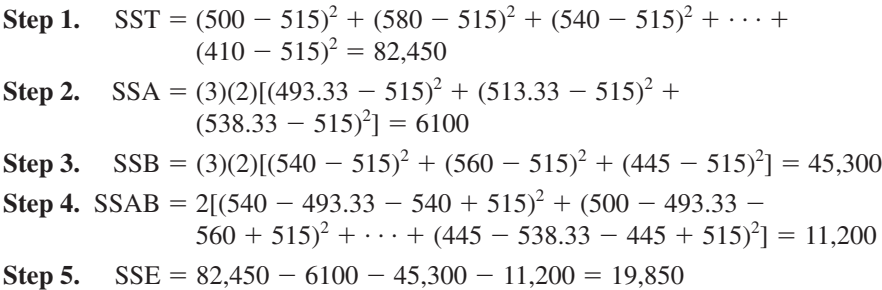

These sums of squares divided by their corresponding degrees of freedom provide the appropriate mean square values for testing the two main effects (preparation program and undergraduate college) and the interaction effect.

Because of the computational effort involved in any modest- to large-size factorial experiment, the computer usually plays an important role in performing the analysis of variance computations shown above and in the calculation of the *p*-values used to make the hypothesis testing decisions. Figure 13.6 shows the Minitab output for the analysis of variance for the GMAT two-factor factorial experiment. Let us use the Minitab output and a level of significance  $\alpha = 0.05$  to conduct the hypothesis tests for the two-factor GMAT study. The *p*-value used to test for significant differences among the three preparation programs (factor A) is .299. Because the *p*-value = .299 is greater than  $\alpha = 0.05$ , there is no significant difference in the mean GMAT test scores for the three preparation programs. However, for the undergraduate college effect, the *p*-value = .005 is less than  $\alpha = 0.05$ ; thus, there is a significant difference in the mean GMAT test scores among the three undergraduate colleges.

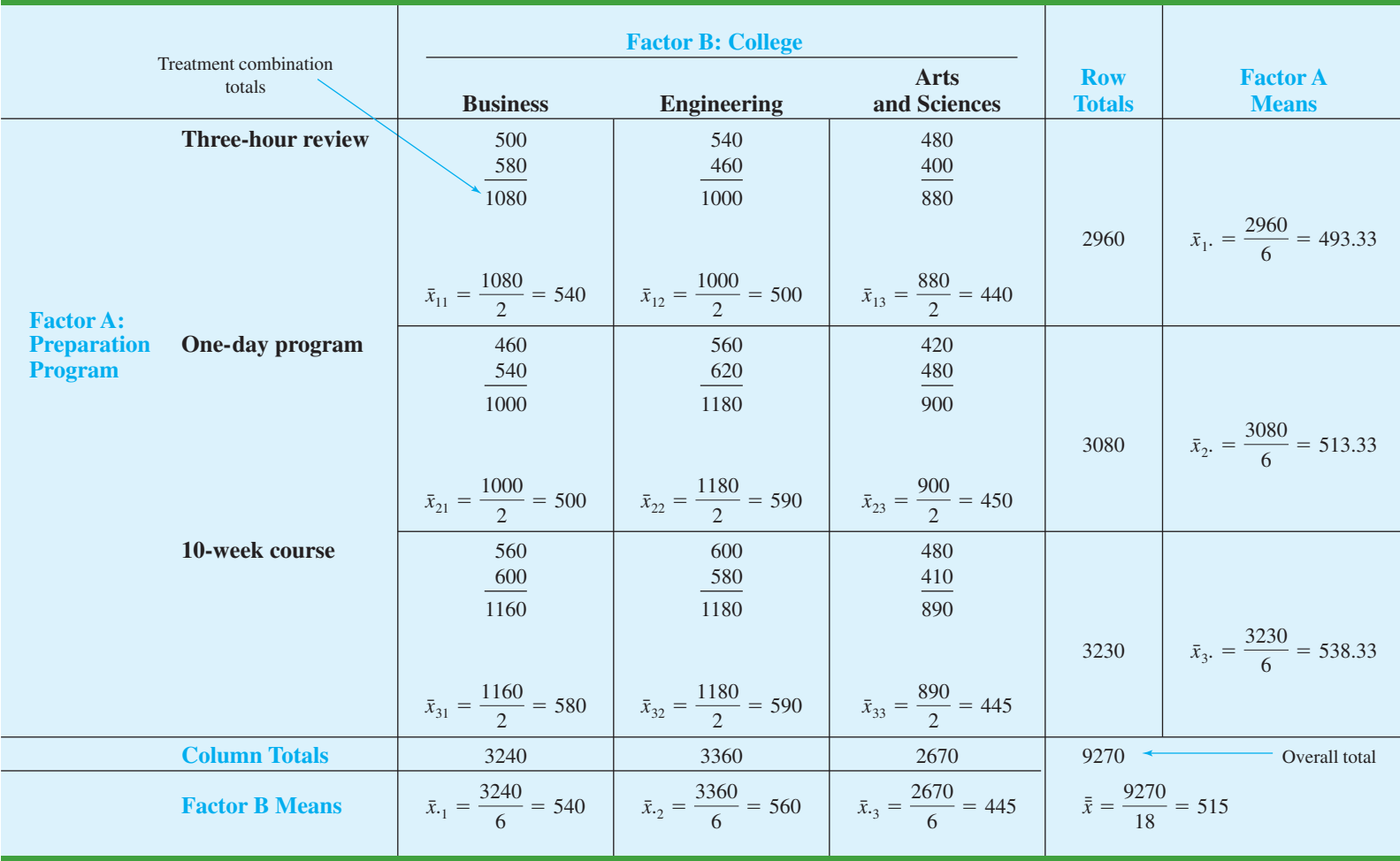

#### **TABLE 13.12** GMAT SUMMARY DATA FOR THE TWO-FACTOR EXPERIMENT

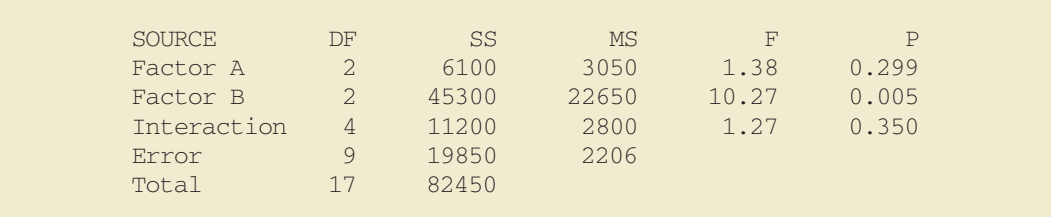

#### **FIGURE 13.6** MINITAB OUTPUT FOR THE GMAT TWO-FACTOR DESIGN

Finally, because the *p*-value of .350 for the interaction effect is greater than  $\alpha = .05$ , there is no significant interaction effect. Therefore, the study provides no reason to believe that the three preparation programs differ in their ability to prepare students from the different colleges for the GMAT.

Undergraduate college was found to be a significant factor. Checking the calculations in Table 13.12, we see that the sample means are: business students  $\bar{x}_{-1} = 540$ , engineering students  $\bar{x}_2 = 560$ , and arts and sciences students  $\bar{x}_3 = 445$ . Tests on individual treatment means can be conducted; yet after reviewing the three sample means, we would anticipate no difference in preparation for business and engineering graduates. However, the arts and sciences students appear to be significantly less prepared for the GMAT than students in the other colleges. Perhaps this observation will lead the university to consider other options for assisting these students in preparing for the Graduate Management Admission Test.

#### **Exercises**

### **Methods**

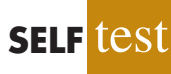

28. A factorial experiment involving two levels of factor A and three levels of factor B resulted in the following data.

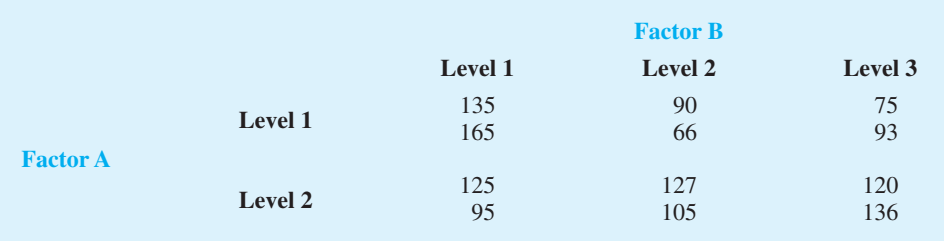

Test for any significant main effects and any interaction. Use  $\alpha = .05$ .

29. The calculations for a factorial experiment involving four levels of factor A, three levels of factor B, and three replications resulted in the following data:  $SST = 280$ ,  $SSA = 26$ ,  $SSB = 23$ ,  $SSAB = 175$ . Set up the ANOVA table and test for any significant main effects and any interaction effect. Use  $\alpha = .05$ .

### **Applications**

30. A mail-order catalog firm designed a factorial experiment to test the effect of the size of a magazine advertisement and the advertisement design on the number of catalog requests received (data in thousands). Three advertising designs and two different size advertisements were considered. The data obtained follow. Use the ANOVA procedure for

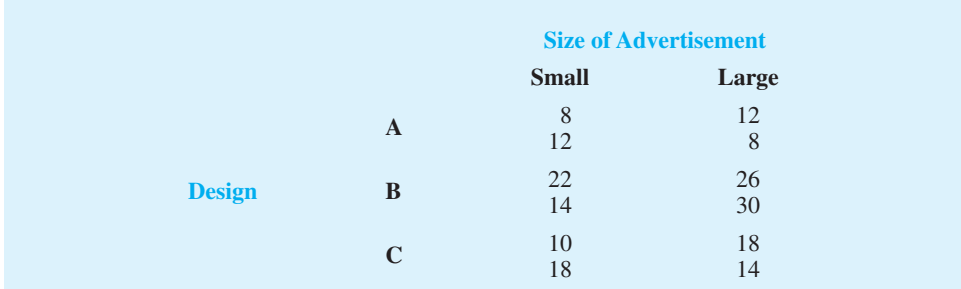

factorial designs to test for any significant effects due to type of design, size of advertisement, or interaction. Use  $\alpha = .05$ .

31. An amusement park studied methods for decreasing the waiting time (minutes) for rides by loading and unloading riders more efficiently. Two alternative loading/unloading methods have been proposed. To account for potential differences due to the type of ride and the possible interaction between the method of loading and unloading and the type of ride, a factorial experiment was designed. Use the following data to test for any significant effect due to the loading and unloading method, the type of ride, and interaction. Use  $\alpha = .05$ .

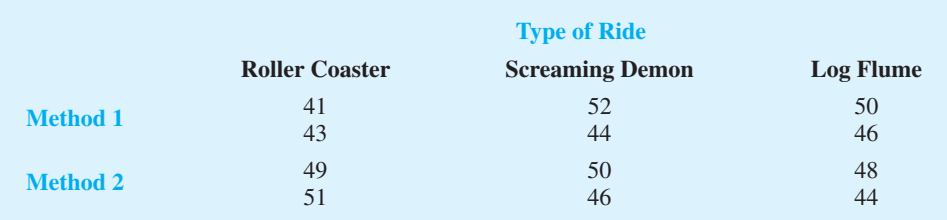

32. As part of a study designed to compare hybrid and similarly equipped conventional vehicles, *Consumer Reports*tested a variety of classes of hybrid and all-gas model cars and sport utility vehicles (SUVs). The following data show the miles-per-gallon rating *Consumer Reports* obtained for two hybrid small cars, two hybrid midsize cars, two hybrid small SUVs, and two hybrid midsized SUVs; also shown are the miles per gallon obtained for eight similarly equipped conventional models (*Consumer Reports,* October 2008).

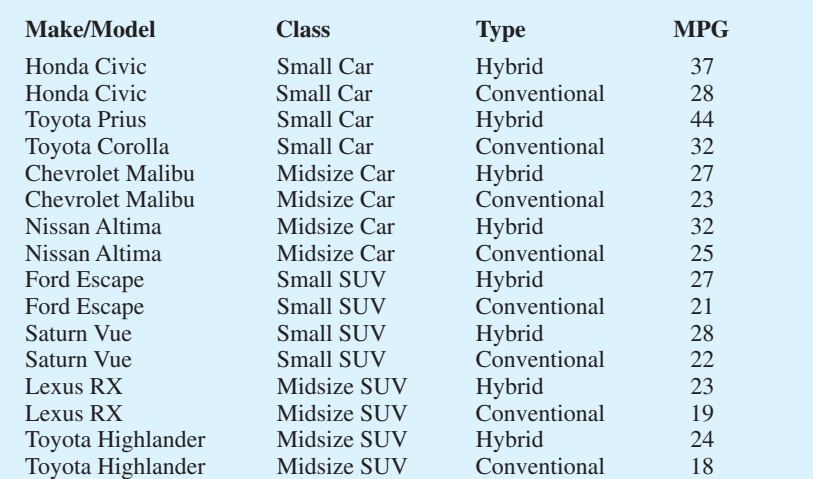

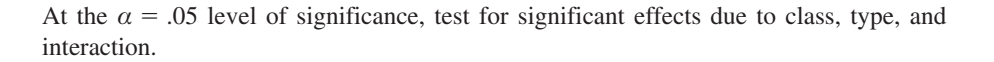

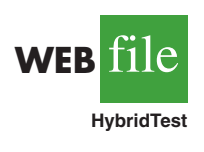

33. A study reported in *The Accounting Review* examined the separate and joint effects of two levels of time pressure (low and moderate) and three levels of knowledge (naive, declarative, and procedural) on key word selection behavior in tax research. Subjects were given a tax case containing a set of facts, a tax issue, and a key word index consisting of 1336 key words. They were asked to select the key words they believed would refer them to a tax authority relevant to resolving the tax case. Prior to the experiment, a group of tax experts determined that the text contained 19 relevant key words. Subjects in the naive group had little or no declarative or procedural knowledge, subjects in the declarative group had significant declarative knowledge but little or no procedural knowledge, and subjects in the procedural group had significant declarative knowledge and procedural knowledge. Declarative knowledge consists of knowledge of both the applicable tax rules and the technical terms used to describe such rules. Procedural knowledge is knowledge of the rules that guide the tax researcher's search for relevant key words. Subjects in the low time pressure situation were told they had 25 minutes to complete the problem, an amount of time which should be "more than adequate" to complete the case; subjects in the moderate time pressure situation were told they would have "only" 11 minutes to complete the case. Suppose 25 subjects were selected for each of the six treatment combinations and the sample means for each treatment combination are as follows (standard deviations are in parentheses).

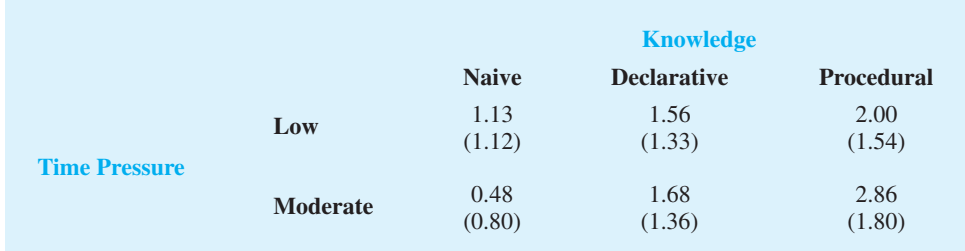

Use the ANOVA procedure to test for any significant differences due to time pressure, knowledge, and interaction. Use a .05 level of significance. Assume that the total sum of squares for this experiment is 327.50.

#### **[Summary](#page-16-0)**

In this chapter we showed how analysis of variance can be used to test for differences among means of several populations or treatments. We introduced the completely randomized design, the randomized block design, and the two-factor factorial experiment. The completely randomized design and the randomized block design are used to draw conclusions about differences in the means of a single factor. The primary purpose of blocking in the randomized block design is to remove extraneous sources of variation from the error term. Such blocking provides a better estimate of the true error variance and a better test to determine whether the population or treatment means of the factor differ significantly.

We showed that the basis for the statistical tests used in analysis of variance and experimental design is the development of two independent estimates of the population variance  $\sigma^2$ . In the single-factor case, one estimator is based on the variation between the treatments; this estimator provides an unbiased estimate of  $\sigma^2$  only if the means  $\mu_1, \mu_2, \ldots$ ,  $\mu_k$  are all equal. A second estimator of  $\sigma^2$  is based on the variation of the observations within each sample; this estimator will always provide an unbiased estimate of  $\sigma^2$ . By computing the ratio of these two estimators (the *F* statistic) we developed a rejection rule for determining whether to reject the null hypothesis that the population or treatment means are equal. In all the experimental designs considered, the partitioning of the sum of squares and
degrees of freedom into their various sources enabled us to compute the appropriate values for the analysis of variance calculations and tests. We also showed how Fisher's LSD procedure and the Bonferroni adjustment can be used to perform pairwise comparisons to determine which means are different.

#### **[Glossary](#page-16-0)**

**Factor** Another word for the independent variable of interest.

**Treatments** Different levels of a factor.

**Single-factor experiment** An experiment involving only one factor with *k* populations or treatments.

**Response variable** Another word for the dependent variable of interest.

**Experimental units** The objects of interest in the experiment.

**ANOVA table** A table used to summarize the analysis of variance computations and results. It contains columns showing the source of variation, the sum of squares, the degrees of freedom, the mean square, and the *F* value(s).

**Partitioning** The process of allocating the total sum of squares and degrees of freedom to the various components.

**Multiple comparison procedures** Statistical procedures that can be used to conduct statistical comparisons between pairs of population means.

**Comparisonwise Type I error rate** The probability of a Type I error associated with a single pairwise comparison.

**Experimentwise Type I error rate** The probability of making a Type I error on at least one of several pairwise comparisons.

**Completely randomized design** An experimental design in which the treatments are randomly assigned to the experimental units.

**Blocking** The process of using the same or similar experimental units for all treatments. The purpose of blocking is to remove a source of variation from the error term and hence provide a more powerful test for a difference in population or treatment means.

**Randomized block design** An experimental design employing blocking.

**Factorial experiment** An experimental design that allows simultaneous conclusions about two or more factors.

**Replications** The number of times each experimental condition is repeated in an experiment. **Interaction** The effect produced when the levels of one factor interact with the levels of another factor in influencing the response variable.

#### **[Key Formulas](#page-16-0)**

#### **Completely Randomized Design**

**Sample Mean for Treatment** *j*

$$
\bar{x}_j = \frac{\sum_{i=1}^{n_j} x_{ij}}{n_j}
$$
\n(13.1)

**Sample Variance for Treatment** *j*

$$
s_j^2 = \frac{\sum_{i=1}^{n_j} (x_{ij} - \bar{x}_j)^2}{n_j - 1}
$$
 (13.2)

**Overall Sample Mean**

$$
\bar{x} = \frac{\sum_{j=1}^{k} \sum_{i=1}^{n_j} x_{ij}}{n_T}
$$
\n(13.3)

$$
n_T = n_1 + n_2 + \cdots + n_k
$$
 (13.4)

**Mean Square Due to Treatments**

$$
MSTR = \frac{SSTR}{k - 1}
$$
 (13.7)

**Sum of Squares Due to Treatments**

$$
SSTR = \sum_{j=1}^{k} n_j (\bar{x}_j - \bar{\bar{x}})^2
$$
 (13.8)

**Mean Square Due to Error**

$$
\text{MSE} = \frac{\text{SSE}}{n_T - k} \tag{13.10}
$$

**Sum of Squares Due to Error**

$$
SSE = \sum_{j=1}^{k} (n_j - 1)s_j^2
$$
 (13.11)

**Test Statistic for the Equality of** *k* **Population Means**

$$
F = \frac{\text{MSTR}}{\text{MSE}} \tag{13.12}
$$

**Total Sum of Squares**

$$
SST = \sum_{j=1}^{k} \sum_{i=1}^{n_j} (x_{ij} - \bar{\bar{x}})^2
$$
 (13.13)

**Partitioning of Sum of Squares**

$$
SST = SSTR + SSE
$$
 (13.14)

#### **Multiple Comparison Procedures**

**Test Statistic for Fisher's LSD Procedure**

$$
t = \frac{\bar{x}_i - \bar{x}_j}{\sqrt{\text{MSE}\left(\frac{1}{n_i} + \frac{1}{n_j}\right)}}
$$
(13.16)

**Fisher's LSD**

$$
LSD = t_{a/2} \sqrt{MSE\left(\frac{1}{n_i} + \frac{1}{n_j}\right)}
$$
 (13.17)

## **Randomized Block Design**

**Total Sum of Squares**

$$
SST = \sum_{i=1}^{b} \sum_{j=1}^{k} (x_{ij} - \bar{\bar{x}})^2
$$
 (13.22)

**Sum of Squares Due to Treatments**

$$
SSTR = b \sum_{j=1}^{k} (\bar{x}_{\cdot j} - \bar{\bar{x}})^2
$$
 (13.23)

**Sum of Squares Due to Blocks**

SSBL = 
$$
k \sum_{i=1}^{b} (\bar{x}_{i} - \bar{\bar{x}})^2
$$
 (13.24)

**Sum of Squares Due to Error**

$$
SSE = SST - SSTR - SSBL
$$
 (13.25)

#### **Factorial Experiment**

**Total Sum of Squares**

$$
SST = \sum_{i=1}^{a} \sum_{j=1}^{b} \sum_{k=1}^{r} (x_{ijk} - \bar{\bar{x}})^2
$$
 (13.27)

**Sum of Squares for Factor A**

SSA = 
$$
br \sum_{i=1}^{a} (\bar{x}_{i} - \bar{\bar{x}})^{2}
$$
 (13.28)

**Sum of Squares for Factor B**

$$
SSB = ar \sum_{j=1}^{b} (\bar{x}_{\cdot j} - \bar{\bar{x}})^2
$$
 (13.29)

**Sum of Squares for Interaction**

SSAB = 
$$
r \sum_{i=1}^{a} \sum_{j=1}^{b} (\bar{x}_{ij} - \bar{x}_{i} - \bar{x}_{\cdot j} + \bar{\bar{x}})^2
$$
 (13.30)

**Sum of Squares for Error**

$$
SSE = SST - SSA - SSB - SSAB
$$
 (13.31)

#### **[Supplementary Exercises](#page-16-0)**

34. In a completely randomized experimental design, three brands of paper towels were tested for their ability to absorb water. Equal-size towels were used, with four sections of towels tested per brand. The absorbency rating data follow. At a .05 level of significance, does there appear to be a difference in the ability of the brands to absorb water?

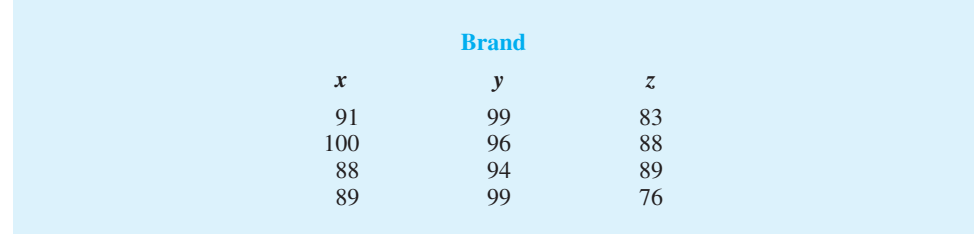

35. A study reported in the *Journal of Small Business Management* concluded that selfemployed individuals do not experience higher job satisfaction than individuals who are not self-employed. In this study, job satisfaction is measured using 18 items, each of which is rated using a Likert-type scale with 1–5 response options ranging from strong agreement to strong disagreement. A higher score on this scale indicates a higher degree of job satisfaction. The sum of the ratings for the 18 items, ranging from 18–90, is used as the measure of job satisfaction. Suppose that this approach was used to measure the job satisfaction for lawyers, physical therapists, cabinetmakers, and systems analysts. The results obtained for a sample of 10 individuals from each profession follow.

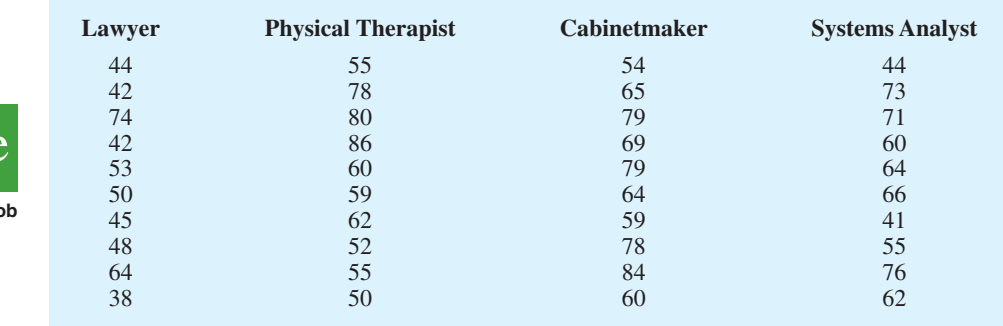

At the  $\alpha$  = .05 level of significance, test for any difference in the job satisfaction among the four professions.

36. *Money* magazine reports percentage returns and expense ratios for stock and bond funds. The following data are the expense ratios for 10 midcap stock funds, 10 small-cap stock funds, 10 hybrid stock funds, and 10 specialty stock funds (*Money,* March 2003).

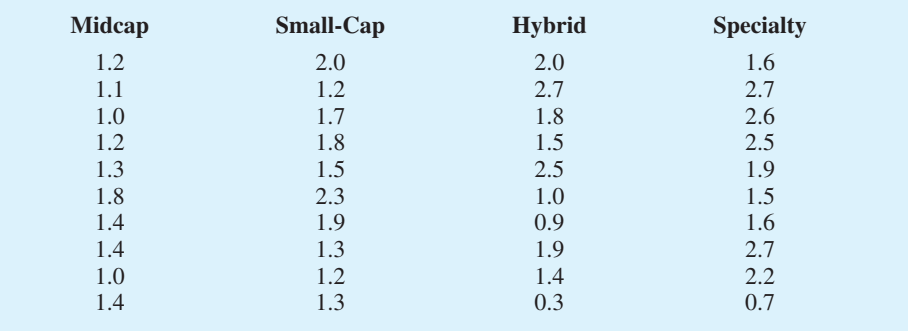

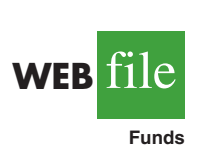

WEB**File** 

**SatisJo** 

Use  $\alpha = 0.05$  to test for any significant difference in the mean expense ratio among the four types of stock funds.

37. The U.S. Census Bureau computes quarterly vacancy and homeownership rates by state and metropolitan statistical area. Each metropolitan statistical area (MSA) has at least one urbanized area of 50,000 or more inhabitants. The following data are the rental vacancy rates (%) for MSAs in four geographic regions of the United States for the first quarter of 2008 (U.S. Census Bureau website*,* January 2009).

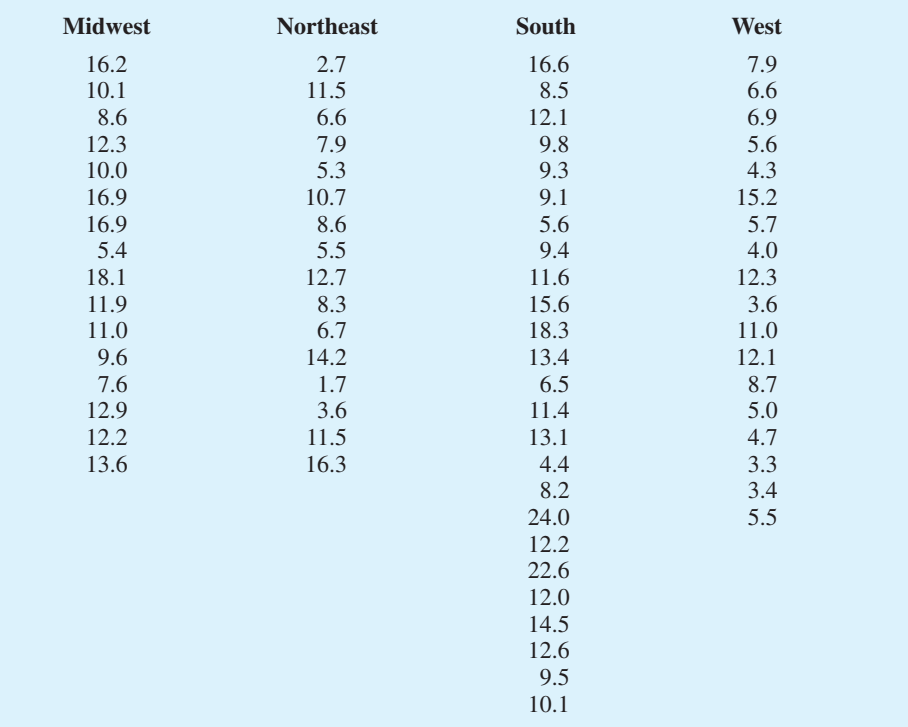

Use  $\alpha = 0.05$  to test whether there the mean vacancy rate is the same for each geographic region.

38. Three different assembly methods have been proposed for a new product. A completely randomized experimental design was chosen to determine which assembly method results in the greatest number of parts produced per hour, and 30 workers were randomly selected and assigned to use one of the proposed methods. The number of units produced by each worker follows.

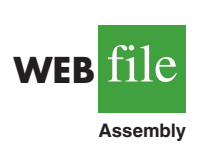

**WEB** 

**RentalVacancy**

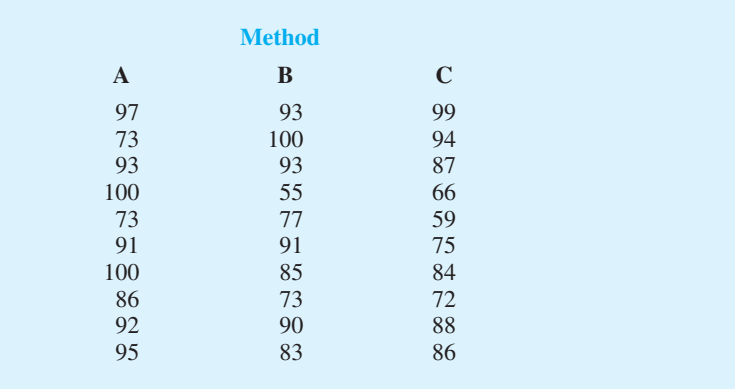

Use these data and test to see whether the mean number of parts produced is the same with each method. Use  $\alpha = .05$ .

39. In a study conducted to investigate browsing activity by shoppers, each shopper was initially classified as a nonbrowser, light browser, or heavy browser. For each shopper, the study obtained a measure to determine how comfortable the shopper was in a store. Higher scores indicated greater comfort. Suppose the following data were collected.

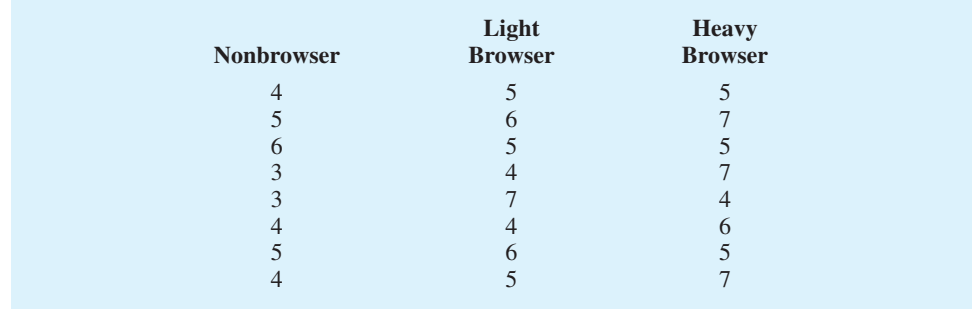

- a. Use  $\alpha = 0.05$  to test for differences among comfort levels for the three types of browsers.
- b. Use Fisher's LSD procedure to compare the comfort levels of nonbrowsers and light browsers. Use  $\alpha = 0.05$ . What is your conclusion?
- 40. A research firm tests the miles-per-gallon characteristics of three brands of gasoline. Because of different gasoline performance characteristics in different brands of automobiles, five brands of automobiles are selected and treated as blocks in the experiment; that is, each brand of automobile is tested with each type of gasoline. The results of the experiment (in miles per gallon) follow.

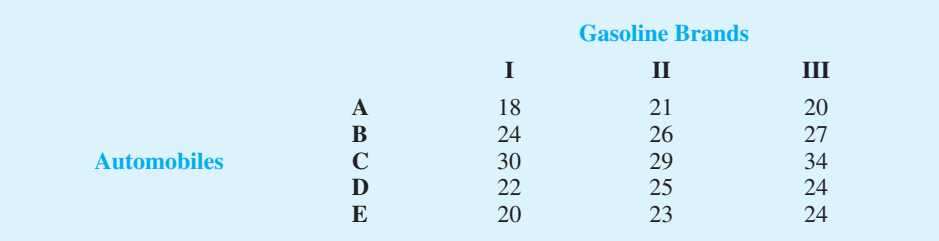

- a. At  $\alpha = 0.05$ , is there a significant difference in the mean miles-per-gallon characteristics of the three brands of gasoline?
- b. Analyze the experimental data using the ANOVA procedure for completely randomized designs. Compare your findings with those obtained in part (a). What is the advantage of attempting to remove the block effect?
- 41. Wegmans Food Markets and Tops Friendly Markets are the major grocery chains in the Rochester, New York, area. When Wal-Mart opened a Supercenter in one of the Rochester suburbs, experts predicted that Wal-Mart would undersell both local stores. The *Democrat and Chronicle* obtained the price data in the following table for a 15-item market basket (*Democrat and Chronicle,* March 17, 2002).

**WEB file** 

**Browsing**

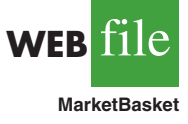

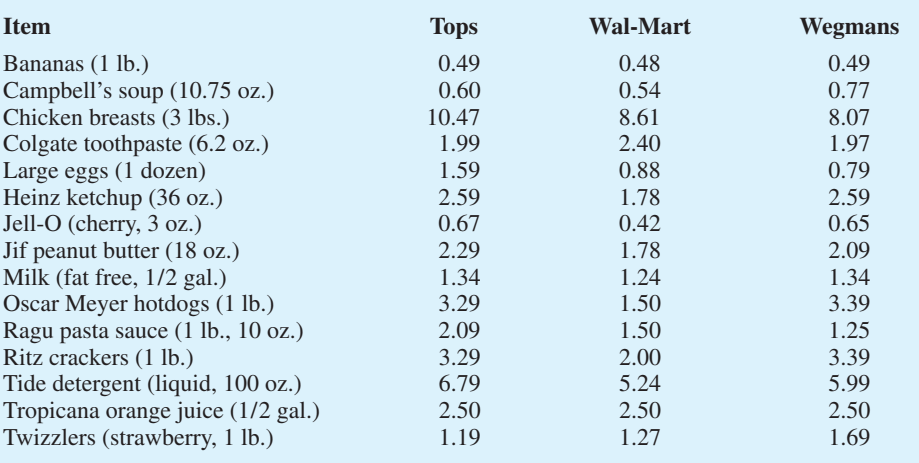

At the .05 level of significance, test for any significant difference in the mean price for the 15-item shopping basket for the three stores.

42. The U.S. Department of Housing and Urban Development provides data that show the fair market monthly rent for metropolitan areas. The following data show the fair market monthly rent (\$) in 2005 for 1-bedroom, 2-bedroom, and 3-bedroom apartments for five metropolitan areas (*The New York Times Almanac,* 2006).

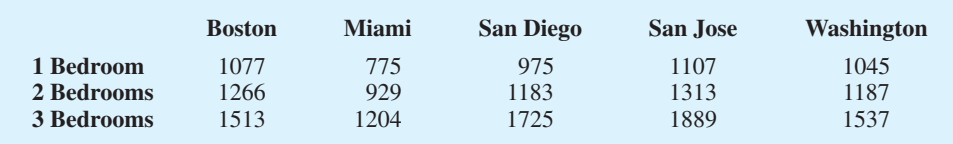

At the .05 level of significance, test whether the mean fair market monthly rent is the same for each metropolitan area.

43. A factorial experiment was designed to test for any significant differences in the time needed to perform English to foreign language translations with two computerized language translators. Because the type of language translated was also considered a significant factor, translations were made with both systems for three different languages: Spanish, French, and German. Use the following data for translation time in hours.

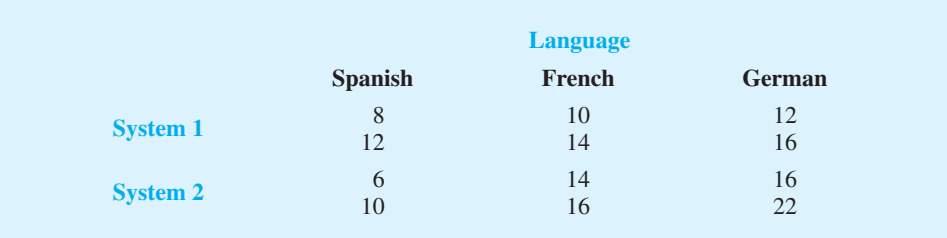

Test for any significant differences due to language translator, type of language, and interaction. Use  $\alpha = .05$ .

44. A manufacturing company designed a factorial experiment to determine whether the number of defective parts produced by two machines differed and if the number of defective parts produced also depended on whether the raw material needed by each machine was

loaded manually or by an automatic feed system. The following data give the numbers of defective parts produced. Use  $\alpha = 0.05$  to test for any significant effect due to machine, loading system, and interaction.

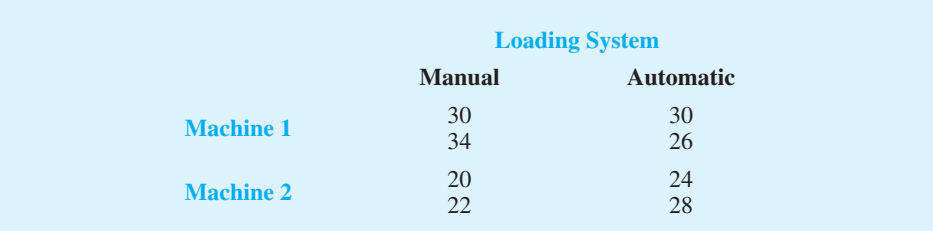

## **Case Problem 1 [Wentworth Medical Center](#page-16-0)**

As part of a long-term study of individuals 65 years of age or older, sociologists and physicians at the Wentworth Medical Center in upstate New York investigated the relationship between geographic location and depression. A sample of 60 individuals, all in reasonably good health, was selected; 20 individuals were residents of Florida, 20 were residents of New York, and 20 were residents of North Carolina. Each of the individuals sampled was given a standardized test to measure depression. The data collected follow; higher test scores indicate higher levels of depression. These data are contained in the file Medical1.

A second part of the study considered the relationship between geographic location and depression for individuals 65 years of age or older who had a chronic health condition such as arthritis, hypertension, and/or heart ailment. A sample of 60 individuals with such conditions was identified. Again, 20 were residents of Florida, 20 were residents of New York, and 20 were residents of North Carolina. The levels of depression recorded for this study follow. These data are contained in the file named Medical2.

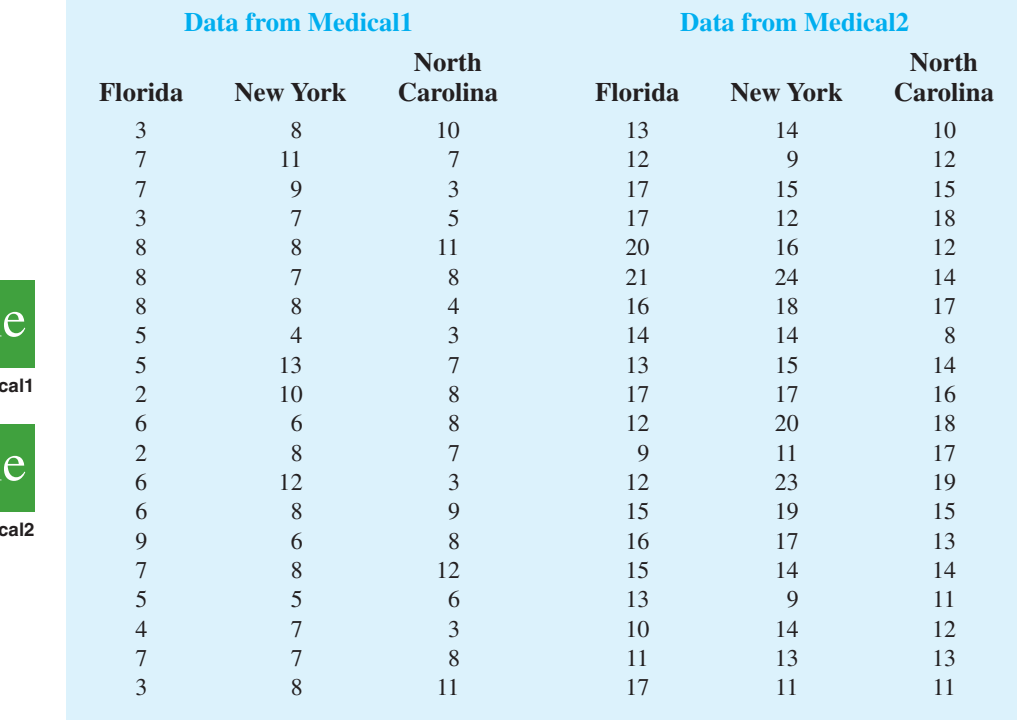

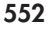

**WEB i1** 

**WEB** 

**Medi** 

**Medi** 

#### **Managerial Report**

- **1.** Use descriptive statistics to summarize the data from the two studies. What are your preliminary observations about the depression scores?
- **2.** Use analysis of variance on both data sets. State the hypotheses being tested in each case. What are your conclusions?
- **3.** Use inferences about individual treatment means where appropriate. What are your conclusions?

## **Case Problem 2 [Compensation for Sales](#page-16-0) Professionals**

Suppose that a local chapter of sales professionals in the greater San Francisco area conducted a survey of its membership to study the relationship, if any, between the years of experience and salary for individuals employed in inside and outside sales positions. On the survey, respondents were asked to specify one of three levels of years of experience: low (1–10 years), medium (11–20 years), and high (21 or more years). A portion of the data obtained follow. The complete data set, consisting of 120 observations, is contained in the file named SalesSalary.

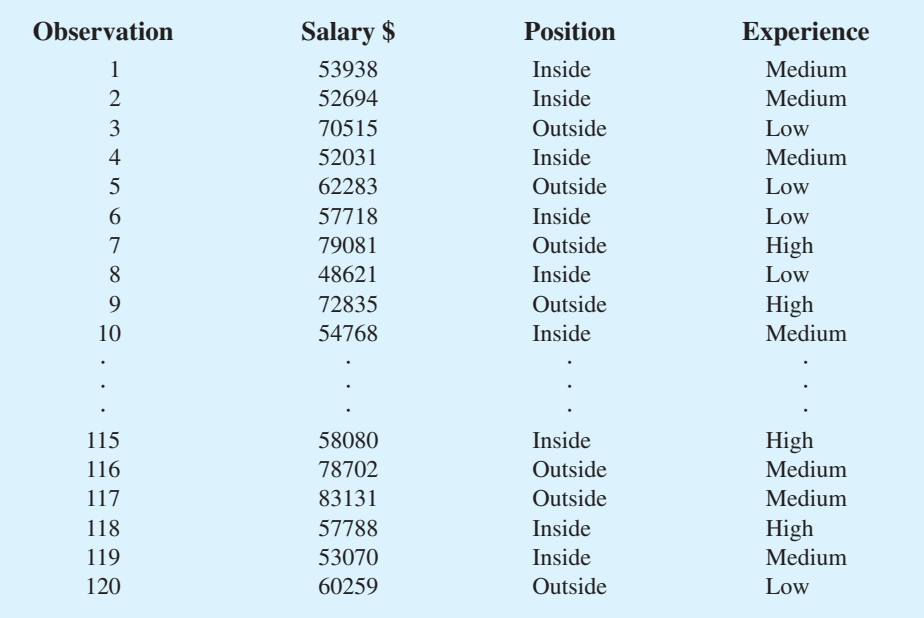

#### **Managerial Report**

- **1.** Use descriptive statistics to summarize the data.
- **2.** Develop a 95% confidence interval estimate of the mean annual salary for all salespersons, regardless of years of experience and type of position.
- **3.** Develop a 95% confidence interval estimate of the mean salary for inside salespersons.
- **4.** Develop a 95% confidence interval estimate of the mean salary for outside salespersons.
- **5.** Use analysis of variance to test for any significant differences due to position. Use a .05 level of significance, and for now, ignore the effect of years of experience.

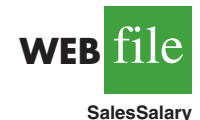

- **6.** Use analysis of variance to test for any significant differences due to years of experience. Use a .05 level of significance, and for now, ignore the effect of position.
- **7.** At the .05 level of significance test for any significant differences due to position, years of experience, and interaction.

## **Appendix 13.1 [Analysis of Variance with Minitab](#page-16-0)**

#### **Completely Randomized Design**

In Section 13.2 we showed how analysis of variance could be used to test for the equality of *k* population means using data from a completely randomized design. To illustrate how Minitab can be used for this type of experimental design, we show how to test whether the mean number of units produced per week is the same for each assembly method in the Chemitech experiment introduced in Section 13.1. The sample data are entered into the first three columns of a Minitab worksheet; column 1 is labeled A, column 2 is labeled B, and column 3 is labeled C. The following steps produce the Minitab output in Figure 13.5.

- **Step 1.** Select the **Stat** menu
- **Step 2.** Choose **ANOVA**
- **Step 3.** Choose **One-way (Unstacked)**
- **Step 4.** When the One-way Analysis of Variance dialog box appears: Enter C1-C3 in the **Responses (in separate columns)** box Click **OK**

#### **Randomized Block Design**

**AirTraffic**

In Section 13.4 we showed how analysis of variance could be used to test for the equality of *k* population means using the data from a randomized block design. To illustrate how Minitab can be used for this type of experimental design, we show how to test whether the mean stress levels for air traffic controllers are the same for three work stations using the data in Table 13.5. The blocks (controllers), treatments (system), and stress level scores shown in Table 13.5 are entered into columns C1, C2, and C3 of a Minitab worksheet, respectively. The following steps produce the Minitab output corresponding to the ANOVA table shown in Table 13.8.

- **Step 1.** Select the **Stat** menu
- **Step 2.** Choose **ANOVA**
- **Step 3.** Choose **Two-way**
- **Step 4.** When the Two-way Analysis of Variance dialog box appears:

Enter C3 in the **Response** box Enter C2 in the **Row factor** box Enter C1 in the **Column factor** box Select **Fit Additive Model**

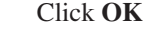

#### **Factorial Experiment**

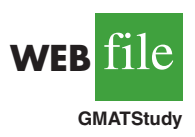

In Section 13.5 we showed how analysis of variance could be used to test for the equality of *k* population means using data from a factorial experiment. To illustrate how Minitab can be used for this type of experimental design, we show how to analyze the data for the two-factor GMAT experiment introduced in that section. The GMAT scores

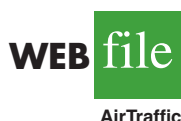

*The treatments are entered in the Row factor box and the blocks are entered in the Column factor box.*

**WEB** file

**Chemitech**

shown in Table 13.11 are entered into column 1 of a Minitab worksheet; column 1 is labeled Score, column 2 is labeled Program, and column 3 is labeled College. The following steps produce the Minitab output corresponding to the ANOVA table shown in Figure 13.6.

**Step 1.** Select the **Stat** menu **Step 2.** Choose **ANOVA Step 3.** Choose **Two-way Step 4.** When the Two-way Analysis of Variance dialog box appears: Enter C1 in the **Response** box Enter C2 in the **Row factor** box Enter C3 in the **Column factor** box Click **OK**

## **Appendix 13.2 [Analysis of Variance with Excel](#page-16-0)**

#### **Completely Randomized Design**

In Section 13.2 we showed how analysis of variance could be used to test for the equality of *k* population means using data from a completely randomized design. To illustrate how Excel can be used to test for the equality of *k* population means for this type of experimental design, we show how to test whether the mean number of units produced per week is the same for each assembly method in the Chemitech experiment introduced in Section 13.1. The sample data are entered into worksheet rows 2 to 6 of columns A, B, and C as shown in Figure 13.7. The following steps are used to obtain the output shown in cells A8:G22; the ANOVA portion of this output corresponds to the ANOVA table shown in Table 13.3.

- **Step 1.** Click the **Data** tab on the Ribbon
- **Step 2.** In the **Analysis** group, click **Data Analysis**
- **Step 3.** Choose **Anova: Single Factor** from the list of Analysis Tools Click **OK**
- **Step 4.** When the Anova: Single Factor dialog box appears:

Enter A1:C6 in **Input Range** box Select **Columns** Select **Labels in First Row** Select **Output Range** and enter A8 in the box

**Randomized Block Design**

Click **OK**

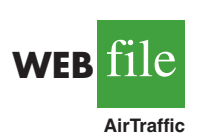

**WEB** 

**Chemitech**

In Section 13.4 we showed how analysis of variance could be used to test for the equality of *k* population means using data from a randomized block design. To illustrate how Excel can be used for this type of experimental design, we show how to test whether the mean stress levels for air traffic controllers are the same for three work stations. The stress level scores shown in Table 13.5 are entered into worksheet rows 2 to 7 of columns B, C, and D as shown in Figure 13.8. The cells in rows 2 to 7 of column A contain the number of each controller (1, 2, 3, 4, 5, 6). The following steps produce the Excel output shown in cells A9:G30. The ANOVA portion of this output corresponds to the Minitab output shown in Table 13.8.

**Step 1.** Click the **Data** tab on the Ribbon **Step 2.** In the **Analysis** group, click **Data Analysis**

|                         | $\mathbf{A}$                | $\bf{B}$        | $\mathbf C$    | $\mathbf{D}$ | E              | $\mathbf{F}$ | G      | H |
|-------------------------|-----------------------------|-----------------|----------------|--------------|----------------|--------------|--------|---|
| $\mathbf{1}$            | <b>Method A</b>             | <b>Method B</b> | Method C       |              |                |              |        |   |
| $\overline{2}$          | 58                          | 58              | 48             |              |                |              |        |   |
| 3                       | 64                          | 69              | 57             |              |                |              |        |   |
| $\overline{\mathbf{4}}$ | 55                          | 71              | 59             |              |                |              |        |   |
| 5                       | 66                          | 64              | 47             |              |                |              |        |   |
| 6                       | 67                          | 68              | 49             |              |                |              |        |   |
| $\overline{7}$          |                             |                 |                |              |                |              |        |   |
| 8                       | <b>Anova: Single Factor</b> |                 |                |              |                |              |        |   |
| $\boldsymbol{9}$        |                             |                 |                |              |                |              |        |   |
| 10                      | <b>SUMMARY</b>              |                 |                |              |                |              |        |   |
| 11                      | <b>Groups</b>               | Count           | Sum            | Average      | Variance       |              |        |   |
| 12                      | Method A                    | 5               | 310            | 62           | 27.5           |              |        |   |
| 13                      | Method B                    | 5               | 330            | 66           | 26.5           |              |        |   |
| 14                      | Method C                    | 5               | 260            | 52           | 31             |              |        |   |
| 15                      |                             |                 |                |              |                |              |        |   |
| 16                      |                             |                 |                |              |                |              |        |   |
| 17                      | <b>ANOVA</b>                |                 |                |              |                |              |        |   |
| 18                      | Source of Variation         | SS              | df             | MS           | $\overline{F}$ | $P-value$    | F crit |   |
| 19                      | <b>Between Groups</b>       | 520             | $\overline{2}$ | 260          | 9.1765         | 0.0038       | 3.8853 |   |
| 20                      | <b>Within Groups</b>        | 340             | 12             | 28.3333      |                |              |        |   |
| 21                      |                             |                 |                |              |                |              |        |   |
| 22                      | Total                       | 860             | 14             |              |                |              |        |   |
| 23                      |                             |                 |                |              |                |              |        |   |
| 24                      |                             |                 |                |              |                |              |        |   |

**FIGURE 13.7** EXCEL SOLUTION FOR THE CHEMITECH EXPERIMENT

**Step 3.** Choose **Anova: Two-FactorWithout Replication** from the list of Analysis Tools Click **OK**

**Step 4.** When the Anova: Two-Factor Without Replication dialog box appears:

Enter A1:D7 in **Input Range** box Select **Labels** Select **Output Range** and enter A9 in the box Click **OK**

#### **Factorial Experiment**

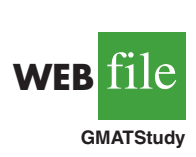

In Section 13.5 we showed how analysis of variance could be used to test for the equality of *k* population means using data from a factorial experiment. To illustrate how Excel can be used for this type of experimental design, we show how to analyze the data for the two-factor GMAT experiment introduced in that section. The GMAT scores shown in Table 13.10 are entered into worksheet rows 2 to 7 of columns B, C, and D as shown in Figure 13.9. The following steps are used to obtain the output shown in cells A9:G44; the ANOVA portion of this output corresponds to the Minitab output in Figure 13.6.

- **Step 1.** Click the **Data** tab on the Ribbon
- **Step 2.** In the **Analysis** group, click **Data Analysis**
- **Step 3.** Choose **Anova: Two-Factor With Replication** from the list of Analysis Tools Click **OK**
- **Step 4.** When the Anova: Two-Factor With Replication dialog box appears:
	- Enter A1:D7 in **Input Range** box

Enter 2 in **Rows per sample** box

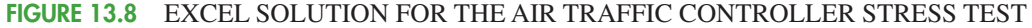

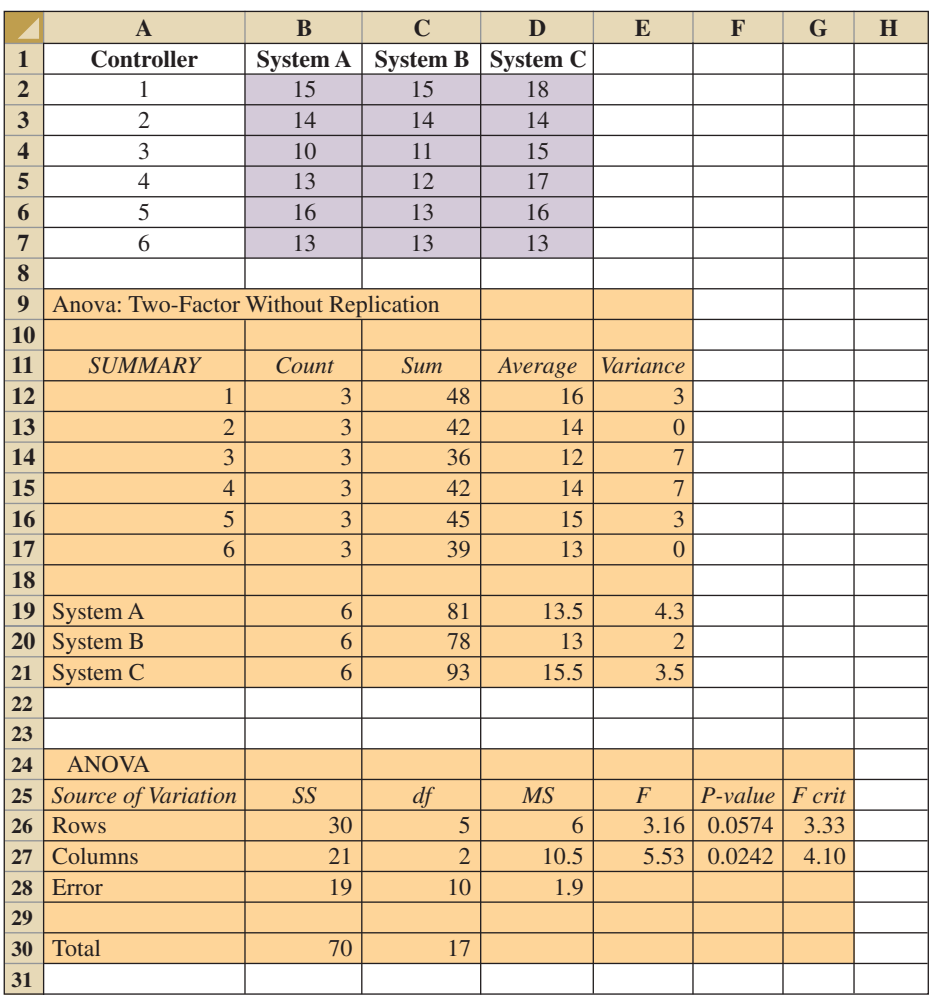

Select **Output Range** and enter A9 in the box Click **OK**

## **Appendix 13.3 [Analysis of a Completely Randomized Design](#page-16-0) Using StatTools**

In this appendix we show how StatTools can be used to test for the equality of *k* population means for a completely randomized design. We use the Chemitech data in Table 13.1 to illustrate. Begin by using the Data Set Manager to create a StatTools data set for these data using the procedure described in the appendix in Chapter 1. The following steps can be used to test for the equality of the three population means.

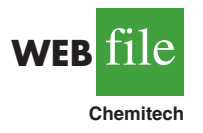

**Step 1.** Click the **StatTools** tab on the Ribbon **Step 2.** In the **Analyses** group, click **Statistical Inference Step 3.** Choose the **One-Way ANOVA** option

#### **FIGURE 13.9** EXCEL SOLUTION FOR THE TWO-FACTOR GMAT EXPERIMENT

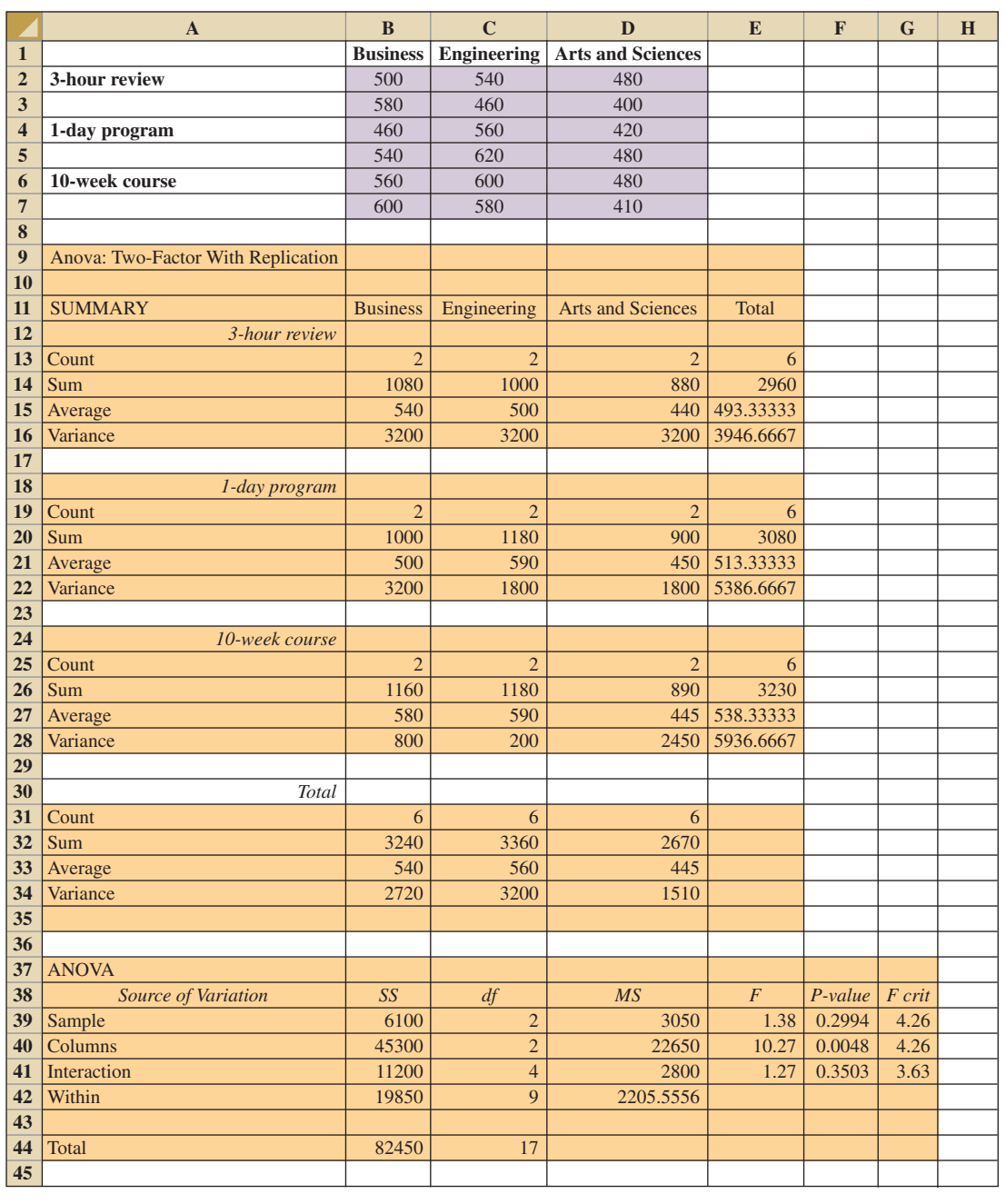

**Step 4.** When the StatTools-One-Way ANOVA dialog box appears: In the **Variables** section: Click the **Format button** and select **Unstacked** Select **Method A** Select **Method B** Select **Method C** Select 95% in the **Confidence Level** box Click **OK**

Note that in step 4 we selected the Unstacked option after clicking the Format button. The Unstacked option means that the data for the three treatments appear in separate columns of the worksheet. In a stacked format, only two columns would be used. For example, the data could have been organized as follows:

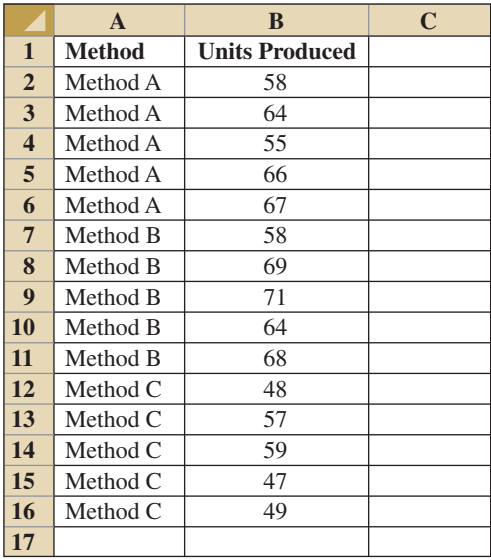

Data are frequently recorded in a stacked format. For stacked data, simply select the Stacked option after clicking the Format button.

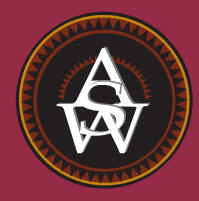

# **[CHAPTER 14](#page-16-0)**

## **Simple Linear Regression**

#### **CONTENTS**

STATISTICS IN PRACTICE: ALLIANCE DATA SYSTEMS

**14.1** SIMPLE LINEAR REGRESSION MODEL Regression Model and Regression Equation Estimated Regression Equation

#### **14.2** LEAST SQUARES METHOD

**14.3** COEFFICIENT OF DETERMINATION Correlation Coefficient

#### **14.4** MODEL ASSUMPTIONS

**14.5** TESTING FOR **SIGNIFICANCE** Estimate of  $\sigma^2$ *t* Test Confidence Interval for  $\beta_1$ *F* Test Some Cautions About the Interpretation of Significance Tests

- **14.6** USING THE ESTIMATED REGRESSION EQUATION FOR ESTIMATION AND PREDICTION Point Estimation Interval Estimation Confidence Interval for the Mean Value of *y* Prediction Interval for an Individual Value of *y*
- **14.7** COMPUTER SOLUTION
- **14.8** RESIDUAL ANALYSIS: VALIDATING MODEL ASSUMPTIONS Residual Plot Against *x* **Residual Plot Against y** Standardized Residuals Normal Probability Plot
- **14.9** RESIDUAL ANALYSIS: OUTLIERS AND INFLUENTIAL **OBSERVATIONS** Detecting Outliers Detecting Influential **Observations**

#### **STATISTICS** *in* PRACTICE

#### [ALLIANCE DATA SYSTEMS\\*](#page-16-0)

#### *DALLAS, TEXAS*

Alliance Data Systems (ADS) provides transaction processing, credit services, and marketing services for clients in the rapidly growing customer relationship management (CRM) industry. ADS clients are concentrated in four industries: retail, petroleum/convenience stores, utilities, and transportation. In 1983, Alliance began offering endto-end credit processing services to the retail, petroleum, and casual dining industries; today they employ more than 6500 employees who provide services to clients around the world. Operating more than 140,000 point-of-sale terminals in the United States alone, ADS processes in excess of 2.5 billion transactions annually. The company ranks second in the United States in private label credit services by representing 49 private label programs with nearly 72 million cardholders. In 2001, ADS made an initial public offering and is now listed on the New York Stock Exchange.

As one of its marketing services, ADS designs direct mail campaigns and promotions. With its database containing information on the spending habits of more than 100 million consumers, ADS can target those consumers most likely to benefit from a direct mail promotion. The Analytical Development Group uses regression analysis to build models that measure and predict the responsiveness of consumers to direct market campaigns. Some regression models predict the probability of purchase for individuals receiving a promotion, and others predict the amount spent by those consumers making a purchase.

For one particular campaign, a retail store chain wanted to attract new customers. To predict the effect of the campaign, ADS analysts selected a sample from the consumer database, sent the sampled individuals promotional materials, and then collected transaction data on the consumers' response. Sample data were collected on the amount of purchase made by the consumers responding to the campaign, as well as a variety of consumerspecific variables thought to be useful in predicting sales. The consumer-specific variable that contributed most to predicting the amount purchased was the total amount of

Alliance Data Systems analysts discuss use of a regression model to predict sales for a direct marketing campaign. © Courtesy of Alliance Data Systems.

credit purchases at related stores over the past 39 months. ADS analysts developed an estimated regression equation relating the amount of purchase to the amount spent at related stores:

$$
\hat{y} = 26.7 + 0.00205x
$$

where

 $\hat{y}$  = amount of purchase

 $x =$  amount spent at related stores

Using this equation, we could predict that someone spending \$10,000 over the past 39 months at related stores would spend \$47.20 when responding to the direct mail promotion. In this chapter, you will learn how to develop this type of estimated regression equation.

The final model developed by ADS analysts also included several other variables that increased the predictive power of the preceding equation. Some of these variables included the absence/presence of a bank credit card, estimated income, and the average amount spent per trip at a selected store. In the following chapter, we will learn how such additional variables can be incorporated into a multiple regression model.

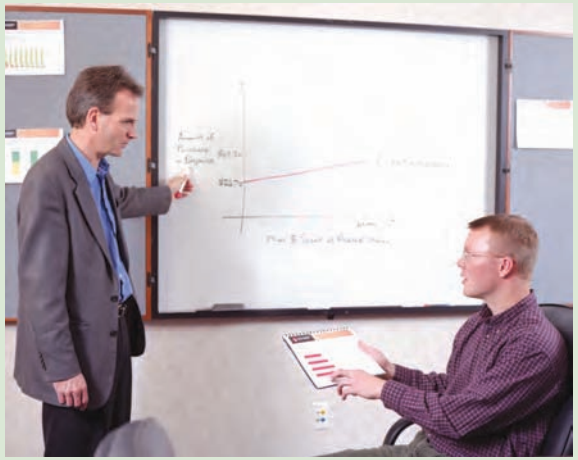

<sup>\*</sup>The authors are indebted to Philip Clemance, Director of Analytical Development at Alliance Data Systems, for providing this Statistics in Practice.

Managerial decisions often are based on the relationship between two or more variables. For example, after considering the relationship between advertising expenditures and sales, a marketing manager might attempt to predict sales for a given level of advertising expenditures. In another case, a public utility might use the relationship between the daily high temperature and the demand for electricity to predict electricity usage on the basis of next month's anticipated daily high temperatures. Sometimes a manager will rely on intuition to judge how two variables are related. However, if data can be obtained, a statistical procedure called *regression analysis* can be used to develop an equation showing how the variables are related.

In regression terminology, the variable being predicted is called the **dependent variable**. The variable or variables being used to predict the value of the dependent variable are called the **independent variables**. For example, in analyzing the effect of advertising expenditures on sales, a marketing manager's desire to predict sales would suggest making sales the dependent variable. Advertising expenditure would be the independent variable used to help predict sales. In statistical notation, *y* denotes the dependent variable and *x* denotes the independent variable.

In this chapter we consider the simplest type of regression analysis involving one independent variable and one dependent variable in which the relationship between the variables is approximated by a straight line. It is called **simple linear regression**. Regression analysis involving two or more independent variables is called multiple regression analysis; multiple regression and cases involving curvilinear relationships are covered in Chapters 15 and 16.

## **14.1 [Simple Linear Regression Model](#page-16-0)**

Armand's Pizza Parlors is a chain of Italian-food restaurants located in a five-state area. Armand's most successful locations are near college campuses. The managers believe that quarterly sales for these restaurants (denoted by *y*) are related positively to the size of the student population (denoted by  $x$ ); that is, restaurants near campuses with a large student population tend to generate more sales than those located near campuses with a small student population. Using regression analysis, we can develop an equation showing how the dependent variable *y* is related to the independent variable *x*.

#### **[Regression Model and Regression Equation](#page-16-0)**

In the Armand's Pizza Parlors example, the population consists of all the Armand's restaurants. For every restaurant in the population, there is a value of *x* (student population) and a corresponding value of *y* (quarterly sales). The equation that describes how *y* is related to *x* and an error term is called the **regression model**. The regression model used in simple linear regression follows.

SIMPLE LINEAR REGRESSION MODEL

$$
y = \beta_0 + \beta_1 x + \epsilon \tag{14.1}
$$

 $\beta_0$  and  $\beta_1$  are referred to as the parameters of the model, and  $\epsilon$  (the Greek letter epsilon) is a random variable referred to as the error term. The error term accounts for the variability in *y* that cannot be explained by the linear relationship between *x* and *y*.

*The statistical methods used in studying the relationship between two variables were first employed by Sir Francis Galton (1822–1911). Galton was interested in studying the relationship between a father's height and the son's height. Galton's disciple, Karl Pearson (1857–1936), analyzed the relationship between the father's height and the son's height for 1078 pairs of subjects.*

The population of all Armand's restaurants can also be viewed as a collection of subpopulations, one for each distinct value of *x*. For example, one subpopulation consists of all Armand's restaurants located near college campuses with 8000 students; another subpopulation consists of all Armand's restaurants located near college campuses with 9000 students; and so on. Each subpopulation has a corresponding distribution of *y* values. Thus, a distribution of *y* values is associated with restaurants located near campuses with 8000 students; a distribution of *y* values is associated with restaurants located near campuses with 9000 students; and so on. Each distribution of *y* values has its own mean or expected value. The equation that describes how the expected value of *y*, denoted  $E(y)$ , is related to *x* is called the **regression equation**. The regression equation for simple linear regression follows.

SIMPLE LINEAR REGRESSION EQUATION  

$$
E(y) = \beta_0 + \beta_1 x
$$
 (14.2)

The graph of the simple linear regression equation is a straight line;  $\beta_0$  is the *y*-intercept of the regression line,  $\beta_1$  is the slope, and  $E(y)$  is the mean or expected value of y for a given value of *x*.

Examples of possible regression lines are shown in Figure 14.1. The regression line in Panel A shows that the mean value of *y* is related positively to *x*, with larger values of *E*( *y*) associated with larger values of *x*. The regression line in Panel B shows the mean value of *y* is related negatively to *x*, with smaller values of *E*( *y*) associated with larger values of *x*. The regression line in Panel C shows the case in which the mean value of *y* is not related to *x*; that is, the mean value of *y* is the same for every value of *x*.

#### **[Estimated Regression Equation](#page-16-0)**

If the values of the population parameters  $\beta_0$  and  $\beta_1$  were known, we could use equation (14.2) to compute the mean value of *y* for a given value of *x*. In practice, the parameter values are not known and must be estimated using sample data. Sample statistics (denoted  $b_0$  and  $b_1$ ) are computed as estimates of the population parameters  $\beta_0$  and  $\beta_1$ . Substituting the values of the sample statistics  $b_0$  and  $b_1$  for  $\beta_0$  and  $\beta_1$  in the regression equation, we obtain the

#### **FIGURE 14.1** POSSIBLE REGRESSION LINES IN SIMPLE LINEAR REGRESSION

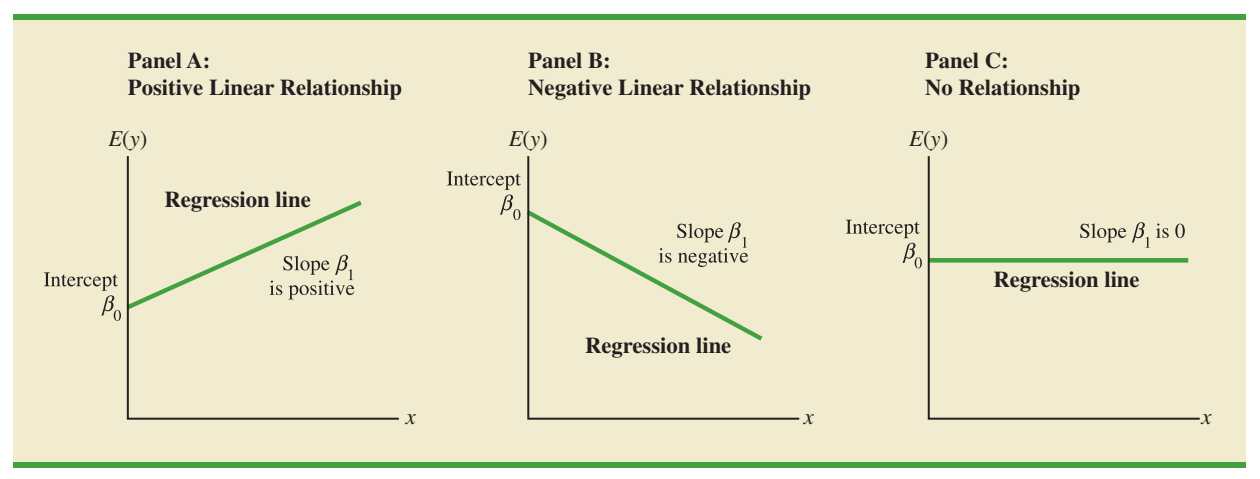

**estimated regression equation**. The estimated regression equation for simple linear regression follows.

ESTIMATED SIMPLE LINEAR REGRESSION EQUATION  

$$
\hat{y} = b_0 + b_1 x
$$
 (14.3)

The graph of the estimated simple linear regression equation is called the *estimated regression line*;  $b_0$  is the *y* intercept and  $b_1$  is the slope. In the next section, we show how the least squares method can be used to compute the values of  $b_0$  and  $b_1$  in the estimated regression equation.

In general,  $\hat{y}$  is the point estimator of  $E(y)$ , the mean value of *y* for a given value of *x*. Thus, to estimate the mean or expected value of quarterly sales for all restaurants located near campuses with 10,000 students, Armand's would substitute the value of 10,000 for *x* in equation (14.3). In some cases, however, Armand's may be more interested in predicting sales for one particular restaurant. For example, suppose Armand's would like to predict quarterly sales for the restaurant located near Talbot College, a school with 10,000 students. As it turns out, the best estimate of *y* for a given value of *x* is also provided by  $\hat{y}$ . Thus, to predict quarterly sales for the restaurant located near Talbot College, Armand's would also substitute the value of 10,000 for *x* in equation (14.3).

Because the value of  $\hat{y}$  provides both a point estimate of  $E(y)$  for a given value of x and a point estimate of an individual value of *y* for a given value of *x*, we will refer to  $\hat{y}$  simply as the *estimated value of y.* Figure 14.2 provides a summary of the estimation process for simple linear regression.

#### **FIGURE 14.2** THE ESTIMATION PROCESS IN SIMPLE LINEAR REGRESSION

Sample Data: **Regression Model**  $y = \beta_0 + \beta_1 x + \epsilon$  $x_1$  $y_1$ **Regression Equation**  $y_2$  $E(y) = \beta_0 + \beta_1 x$ **Unknown Parameters**  $\beta_0, \beta_1$  $x_n$  $y_n^{\prime}$ **Estimated Regression**  $b_0$  and  $b_1$ Equation provide estimates of  $\hat{y} = b_0 + b_1 x$  $\beta_0$  and  $\beta_1$ **Sample Statistics**  $b_0, b_1$ 

*The estimation of*  $\beta_0$  *and*  $\beta_1$ *is a statistical process much like the estimation of μ discussed in Chapter 7.*  $\beta_0$ *and*  $\beta_1$  *are the unknown parameters of interest, and b*<sup>0</sup> *and b*<sup>1</sup> *are the sample statistics used to estimate the parameters.*

#### **NOTES AND COMMENTS**

- **1.** Regression analysis cannot be interpreted as a procedure for establishing a cause-and-effect relationship between variables. It can only indicate how or to what extent variables are associated with each other. Any conclusions about cause and effect must be based upon the judgment of those individuals most knowledgeable about the application.
- **2.** The regression equation in simple linear regression is  $E(y) = \beta_0 + \beta_1 x$ . More advanced texts in regression analysis often write the regression equation as  $E(y|x) = \beta_0 + \beta_1 x$  to emphasize that the regression equation provides the mean value of *y* for a given value of *x*.

*In simple linear regression, each observation consists of two values: one for the independent variable and one for the dependent variable.*

**WEB** file

**Armand's**

## **14.2 [Least Squares Method](#page-16-0)**

The **least squares method** is a procedure for using sample data to find the estimated regression equation. To illustrate the least squares method, suppose data were collected from a sample of 10 Armand's Pizza Parlor restaurants located near college campuses. For the *i*th observation or restaurant in the sample,  $x_i$  is the size of the student population (in thousands) and  $y_i$  is the quarterly sales (in thousands of dollars). The values of  $x_i$  and  $y_i$  for the 10 restaurants in the sample are summarized in Table 14.1. We see that restaurant 1, with  $x_1 = 2$  and  $y_1 = 58$ , is near a campus with 2000 students and has quarterly sales of \$58,000. Restaurant 2, with  $x_2 = 6$  and  $y_2 = 105$ , is near a campus with 6000 students and has quarterly sales of \$105,000. The largest sales value is for restaurant 10, which is near a campus with 26,000 students and has quarterly sales of \$202,000.

Figure 14.3 is a scatter diagram of the data in Table 14.1. Student population is shown on the horizontal axis and quarterly sales is shown on the vertical axis. **Scatter diagrams** for regression analysis are constructed with the independent variable *x* on the horizontal axis and the dependent variable *y* on the vertical axis. The scatter diagram enables us to observe the data graphically and to draw preliminary conclusions about the possible relationship between the variables.

What preliminary conclusions can be drawn from Figure 14.3? Quarterly sales appear to be higher at campuses with larger student populations. In addition, for these data the relationship between the size of the student population and quarterly sales appears to be approximated by a straight line; indeed, a positive linear relationship is indicated between *x*

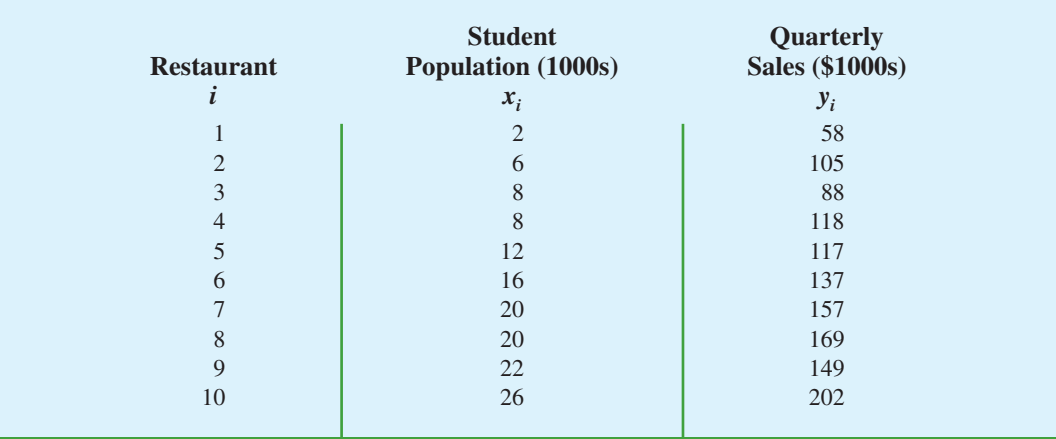

#### **TABLE 14.1** STUDENT POPULATION AND QUARTERLY SALES DATA FOR 10 ARMAND'S PIZZA PARLORS

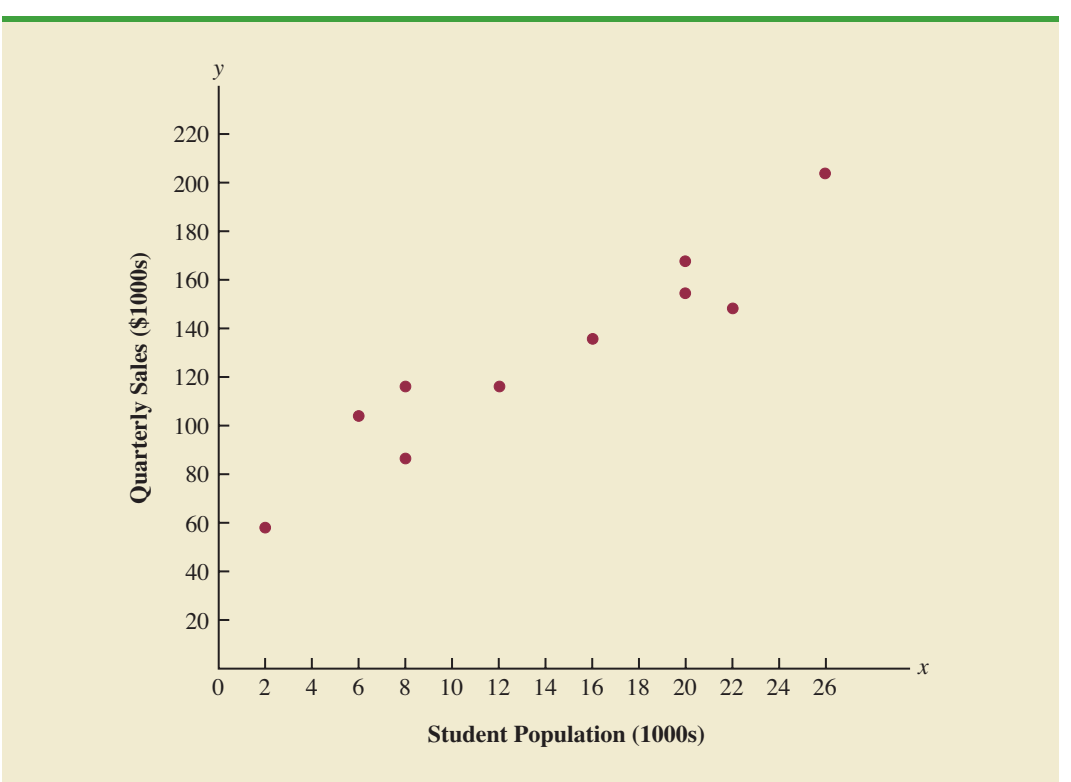

**FIGURE 14.3** SCATTER DIAGRAM OF STUDENT POPULATION AND QUARTERLY SALES FOR ARMAND'S PIZZA PARLORS

and *y*. We therefore choose the simple linear regression model to represent the relationship between quarterly sales and student population. Given that choice, our next task is to use the sample data in Table 14.1 to determine the values of  $b_0$  and  $b_1$  in the estimated simple linear regression equation. For the *i*th restaurant, the estimated regression equation provides

$$
\hat{y}_i = b_0 + b_1 x_i \tag{14.4}
$$

where

 $\hat{y}_i$  = estimated value of quarterly sales (\$1000s) for the *i*th restaurant

 $b_0$  = the *y* intercept of the estimated regression line

- $b_1$  = the slope of the estimated regression line
- $x_i$  = size of the student population (1000s) for the *i*th restaurant

With  $y_i$  denoting the observed (actual) sales for restaurant *i* and  $\hat{y}_i$  in equation (14.4) representing the estimated value of sales for restaurant *i*, every restaurant in the sample will have an observed value of sales  $y_i$  and an estimated value of sales  $\hat{y}_i$ . For the estimated regression line to provide a good fit to the data, we want the differences between the observed sales values and the estimated sales values to be small.

The least squares method uses the sample data to provide the values of  $b_0$  and  $b_1$  that minimize the *sum of the squares of the deviations* between the observed values of the dependent variable  $y_i$  and the estimated values of the dependent variable  $\hat{y}_i$ . The criterion for the least squares method is given by expression (14.5).

<sup>2</sup> *Carl Friedrich Gauss (1777–1855) proposed the least squares method.*

*In computing b<sub>1</sub> with a*  $b_1 = \frac{\sum_{i=1}^{n} (x_i - \bar{x})^2}{\sum_{i=1}^{n} (x_i - \bar{x})^2}$ *significant digits as possible in the intermediate calculations. We recommend carrying at least four significant digits.*

#### LEAST SQUARES CRITERION

$$
\min \Sigma (y_i - \hat{y}_i)^2 \tag{14.5}
$$

where

 $y_i$  = observed value of the dependent variable for the *i*th observation  $\hat{y}_i$  = estimated value of the dependent variable for the *i*th observation

Differential calculus can be used to show (see Appendix 14.1) that the values of  $b_0$  and  $b_1$ that minimize expression (14.5) can be found by using equations (14.6) and (14.7).

SLOPE AND *y*-INTERCEPT FOR THE ESTIMATED REGRESSION EQUATION<sup>1</sup>

$$
b_1 = \frac{\sum (x_i - \bar{x})(y_i - \bar{y})}{\sum (x_i - \bar{x})^2}
$$
 (14.6)

$$
b_0 = \bar{y} - b_1 \bar{x} \tag{14.7}
$$

where

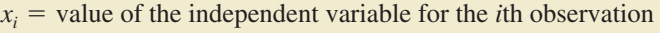

- $y_i$  = value of the dependent variable for the *i*th observation
- $\bar{x}$  = mean value for the independent variable
- $\bar{y}$  = mean value for the dependent variable
- $n =$  total number of observations

Some of the calculations necessary to develop the least squares estimated regression equation for Armand's Pizza Parlors are shown in Table 14.2. With the sample of 10 restaurants, we have  $n = 10$  observations. Because equations (14.6) and (14.7) require  $\bar{x}$  and  $\bar{y}$  we begin the calculations by computing  $\bar{x}$  and  $\bar{y}$ .

$$
\bar{x} = \frac{\Sigma x_i}{n} = \frac{140}{10} = 14
$$

$$
\bar{y} = \frac{\Sigma y_i}{n} = \frac{1300}{10} = 130
$$

Using equations (14.6) and (14.7) and the information in Table 14.2, we can compute the slope and intercept of the estimated regression equation for Armand's Pizza Parlors. The calculation of the slope  $(b_1)$  proceeds as follows.

$$
b_1 = \frac{\sum x_i y_i - (\sum x_i \sum y_i)/n}{\sum x_i^2 - (\sum x_i)^2/n}
$$

This form of equation (14.6) is often recommended when using a calculator to compute  $b_1$ .

<sup>&</sup>lt;sup>1</sup>An alternate formula for  $b_1$  is

| Restaurant i   | $x_i$          | $y_i$        | $x_i - \bar{x}$ | $y_i - \bar{y}$ | $(x_i - \bar{x})(y_i - \bar{y})$      | $(x_i - \bar{x})^2$      |
|----------------|----------------|--------------|-----------------|-----------------|---------------------------------------|--------------------------|
|                | $\overline{2}$ | 58           | $-12$           | $-72$           | 864                                   | 144                      |
| 2              | 6              | 105          | $-8$            | $-25$           | 200                                   | 64                       |
| 3              | 8              | 88           | $-6$            | $-42$           | 252                                   | 36                       |
| $\overline{4}$ | 8              | 118          | $-6$            | $-12$           | 72                                    | 36                       |
| 5              | 12             | 117          | $-2$            | $-13$           | 26                                    | 4                        |
| 6              | 16             | 137          | $\overline{2}$  | 7               | 14                                    | $\overline{4}$           |
| 7              | 20             | 157          | 6               | 27              | 162                                   | 36                       |
| 8              | 20             | 169          | 6               | 39              | 234                                   | 36                       |
| $\overline{Q}$ | 22             | 149          | 8               | 19              | 152                                   | 64                       |
| 10             | 26             | 202          | 12              | 72              | 864                                   | 144                      |
| Totals         | 140            | 1300         |                 |                 | 2840                                  | 568                      |
|                | $\Sigma x_i$   | $\Sigma y_i$ |                 |                 | $\sum (x_i - \bar{x})(y_i - \bar{y})$ | $\sum (x_i - \bar{x})^2$ |

**TABLE 14.2** CALCULATIONS FOR THE LEAST SQUARES ESTIMATED REGRESSION EQUATION FOR ARMAND PIZZA PARLORS

$$
b_1 = \frac{\sum (x_i - \bar{x})(y_i - \bar{y})}{\sum (x_i - \bar{x})^2}
$$
  
= 
$$
\frac{2840}{568}
$$
  
= 5

The calculation of the *y* intercept  $(b_0)$  follows.

$$
b_0 = \bar{y} - b_1 \bar{x}
$$
  
= 130 - 5(14)  
= 60

Thus, the estimated regression equation is

$$
\hat{y} = 60 + 5x
$$

Figure 14.4 shows the graph of this equation on the scatter diagram.

The slope of the estimated regression equation ( $b_1 = 5$ ) is positive, implying that as student population increases, sales increase. In fact, we can conclude (based on sales measured in \$1000s and student population in 1000s) that an increase in the student population of 1000 is associated with an increase of \$5000 in expected sales; that is, quarterly sales are expected to increase by \$5 per student.

If we believe the least squares estimated regression equation adequately describes the relationship between *x* and *y*, it would seem reasonable to use the estimated regression equation to predict the value of *y* for a given value of *x*. For example, if we wanted to predict quarterly sales for a restaurant to be located near a campus with 16,000 students, we would compute

$$
\hat{y} = 60 + 5(16) = 140
$$

Hence, we would predict quarterly sales of \$140,000 for this restaurant. In the following sections we will discuss methods for assessing the appropriateness of using the estimated regression equation for estimation and prediction.

*Using the estimated regression equation to make predictions outside the range of the values of the independent variable should be done with caution because outside that range we cannot be sure that the same relationship is valid.*

**FIGURE 14.4** GRAPH OF THE ESTIMATED REGRESSION EQUATION FOR ARMAND'S PIZZA PARLORS:  $\hat{y} = 60 + 5x$ 

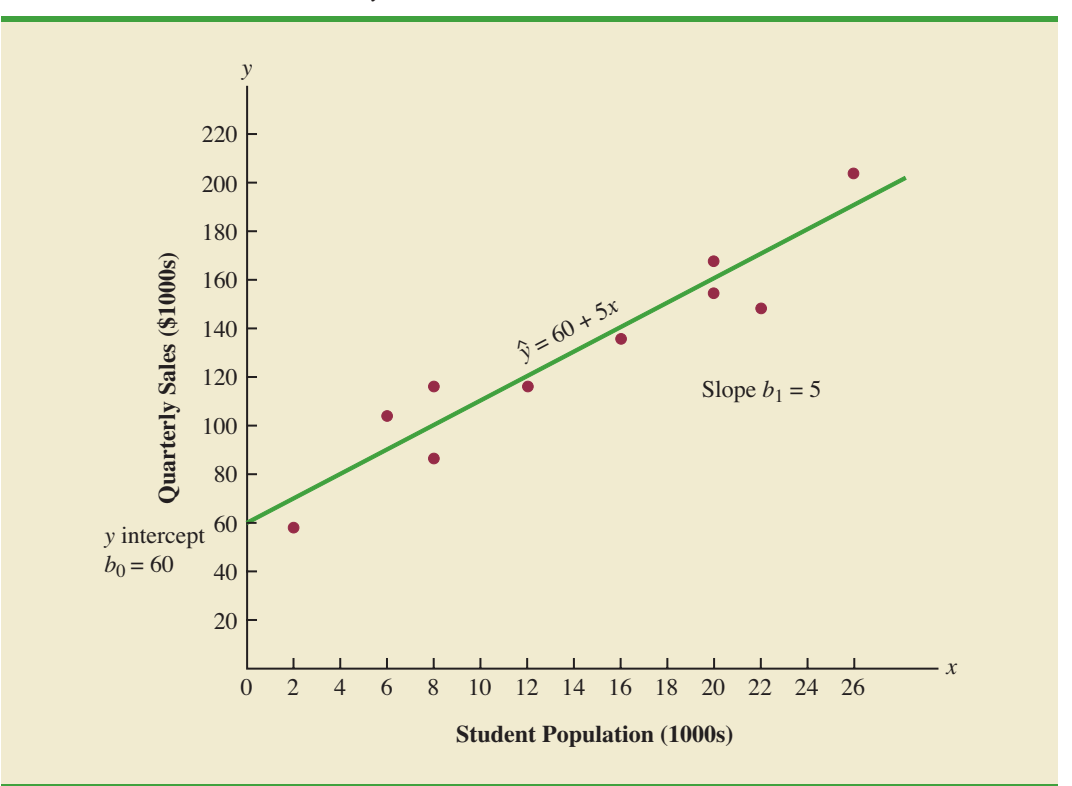

#### **NOTES AND COMMENTS**

The least squares method provides an estimated regression equation that minimizes the sum of squared deviations between the observed values of the dependent variable  $y_i$  and the estimated values of the dependent variable  $\hat{y}_i$ . This least squares criterion is

used to choose the equation that provides the best fit. If some other criterion were used, such as minimizing the sum of the absolute deviations between *yi* and  $\hat{y}_i$ , a different equation would be obtained. In practice, the least squares method is the most widely used.

## **Exercises**

#### **Methods**

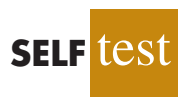

1. Given are five observations for two variables, *x* and *y*.

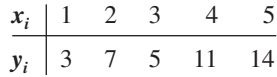

- a. Develop a scatter diagram for these data.
- b. What does the scatter diagram developed in part (a) indicate about the relationship between the two variables?
- c. Try to approximate the relationship between *x* and *y* by drawing a straight line through the data.
- d. Develop the estimated regression equation by computing the values of  $b_0$  and  $b_1$  using equations (14.6) and (14.7).
- e. Use the estimated regression equation to predict the value of *y* when  $x = 4$ .
- 2. Given are five observations for two variables, *x* and *y*.

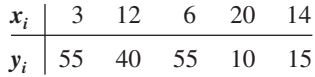

- a. Develop a scatter diagram for these data.
- b. What does the scatter diagram developed in part (a) indicate about the relationship between the two variables?
- c. Try to approximate the relationship between *x* and *y* by drawing a straight line through the data.
- d. Develop the estimated regression equation by computing the values of  $b_0$  and  $b_1$  using equations (14.6) and (14.7).
- e. Use the estimated regression equation to predict the value of *y* when  $x = 10$ .
- 3. Given are five observations collected in a regression study on two variables.

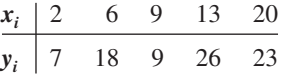

- a. Develop a scatter diagram for these data.
- b. Develop the estimated regression equation for these data.
- c. Use the estimated regression equation to predict the value of *y* when  $x = 6$ .

#### **Applications**

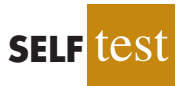

4. The following data were collected on the height (inches) and weight (pounds) of women swimmers.

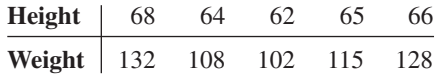

- a. Develop a scatter diagram for these data with height as the independent variable.
- b. What does the scatter diagram developed in part (a) indicate about the relationship between the two variables?
- c. Try to approximate the relationship between height and weight by drawing a straight line through the data.
- d. Develop the estimated regression equation by computing the values of  $b_0$  and  $b_1$ .
- e. If a swimmer's height is 63 inches, what would you estimate her weight to be?
- 5. Elliptical trainers are becoming one of the more popular exercise machines. Their smooth and steady low-impact motion makes them a preferred choice for individuals with knee and ankle problems. But selecting the right trainer can be a difficult process. Price and quality are two important factors in any purchase decision. Are higher prices generally associated with higher quality elliptical trainers? *Consumer Reports* conducted extensive tests to develop an overall rating based on ease of use, ergonomics, construction, and

exercise range. The following data show the price and rating for eight elliptical trainers tested (*Consumer Reports,* February 2008).

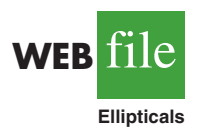

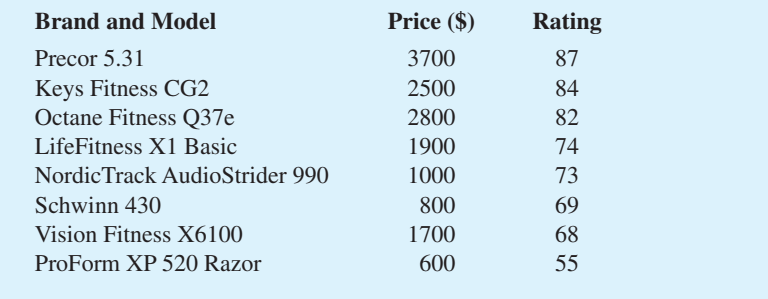

- a. Develop a scatter diagram with price as the independent variable.
- b. An exercise equipment store that sells primarily higher priced equipment has a sign over the display area that says "Quality: You Get What You Pay For." Based upon your analysis of the data for ellipical trainers, do you think this sign fairly reflects the pricequality relationship for elliptical trainers?
- c. Use the least squares method to develop the estimated regression equation.
- d. Use the estimated regression equation to predict the rating for an ellipitical trainer with a price of \$1500.
- 6. The cost of a previously owned car depends upon factors such as make and model, model year, mileage, condition, and whether the car is purchased from a dealer or from a private seller. To investigate the relationship between the car's mileage and the sales price, data were collected on the mileage and the sale price for 10 private sales of model year 2000 Honda Accords (PriceHub website*,* October 2008).

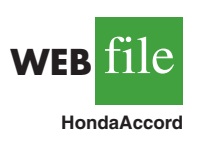

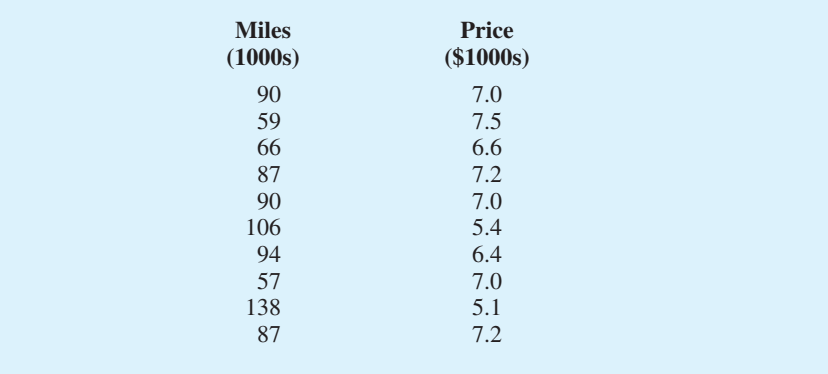

- a. Develop a scatter diagram with miles as the independent variable.
- b. What does the scatter diagram developed in part (a) indicate about the relationship between the two variables?
- c. Use the least squares method to develop the estimated regression equation.
- d. Provide an interpretation for the slope of the estimated regression equation.
- e. Predict the sales price for a 2000 Honda Accord with 100,000 miles.

7. A sales manager collected the following data on annual sales and years of experience.

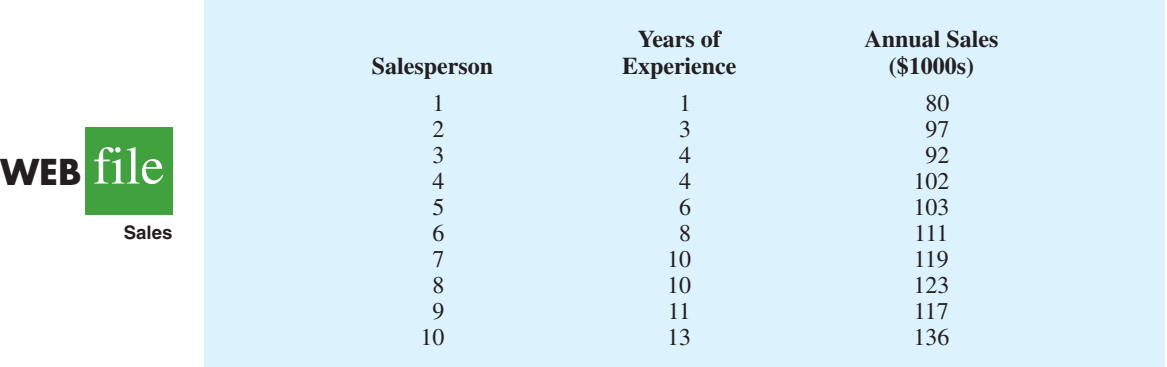

- a. Develop a scatter diagram for these data with years of experience as the independent variable.
- b. Develop an estimated regression equation that can be used to predict annual sales given the years of experience.
- c. Use the estimated regression equation to predict annual sales for a salesperson with 9 years of experience.
- 8. Bergans of Norway has been making outdoor gear since 1908. The following data show the temperature rating  $(F^{\circ})$  and the price  $(\$)$  for 11 models of sleeping bags produced by Bergans (*Backpacker* 2006 Gear Guide).

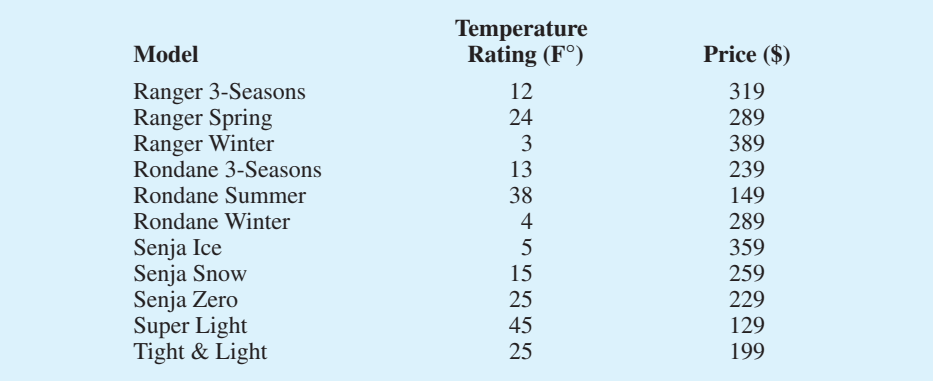

- a. Develop a scatter diagram for these data with temperature rating  $(F<sup>o</sup>)$  as the independent variable.
- b. What does the scatter diagram developed in part (a) indicate about the relationship between temperature rating (F°) and price?
- c. Use the least squares method to develop the estimated regression equation.
- d. Predict the price for a sleeping bag with a temperature rating (F°) of 20.
- 9. To avoid extra checked-bag fees, airline travelers often pack as much as they can into their suitcase. Finding a rolling suitcase that is durable, has good capacity, and is easy to pull can be difficult. The following table shows the results of tests conducted by *Consumer Reports* for 10 rolling suitcases; higher scores indicate better overall test results (Consumer Reports website*,* October 2008).

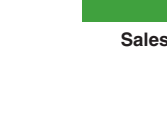

**WEB iii** 

**SleepingBags**

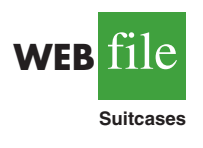

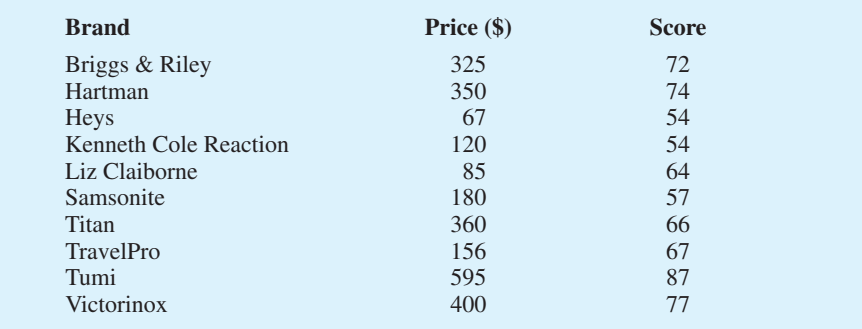

- a. Develop a scatter diagram with price as the independent variable.
- b. What does the scatter diagram developed in part (a) indicate about the relationship between the two variables?
- c. Use the least squares method to develop the estimated regression equation.
- d. Provide an interpretation for the slope of the estimated regression equation.
- e. The Eagle Creek Hovercraft suitcase has a price of \$225. Predict the score for this suitcase using the estimated regression equation developed in part (c).
- 10. According to *Advertising Age*'s annual salary review, Mark Hurd, the 49-year-old chairman, president, and CEO of Hewlett-Packard Co., received an annual salary of \$817,000, a bonus of more than \$5 million, and other compensation exceeding \$17 million. His total compensation was slightly better than the average CEO total pay of \$12.4 million. The following table shows the age and annual salary (in thousands of dollars) for Mark Hurd and 14 other executives who led publicly held companies (*Advertising Age,* December 5, 2006).

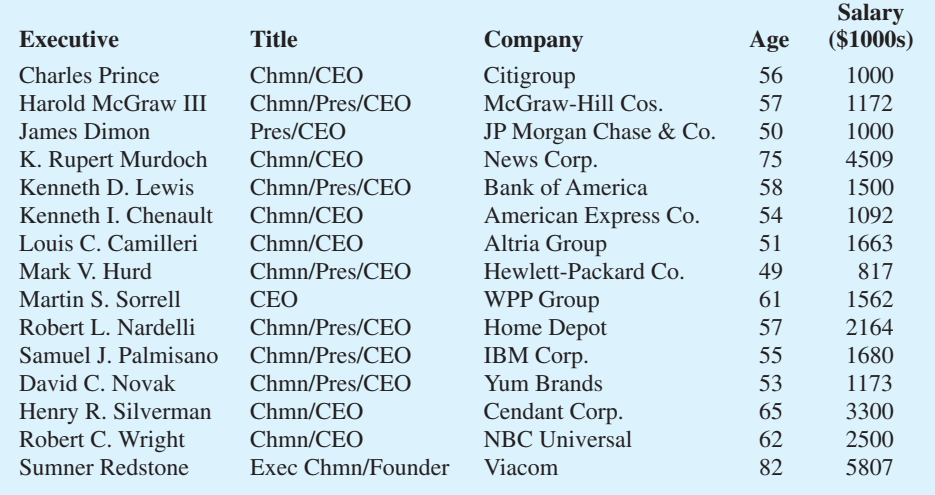

- a. Develop a scatter diagram for these data with the age of the executive as the independent variable.
- b. What does the scatter diagram developed in part (a) indicate about the relationship between the two variables?
- c. Develop the least squares estimated regression equation.
- d. Suppose Bill Gustin is the 72-year-old chairman, president, and CEO of a major electronics company. Predict the annual salary for Bill Gustin.

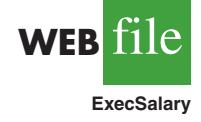

11. Sporty cars are designed to provide better handling, acceleration, and a more responsive driving experience than a typical sedan. But, even within this select group of cars, performance as well as price can vary. *Consumer Reports* provided road-test scores and prices for the following 12 sporty cars (Consumer Reports website*,* October 2008). Prices are in thousands of dollars and road-test scores are based on a 0–100 rating scale, with higher values indicating better performance.

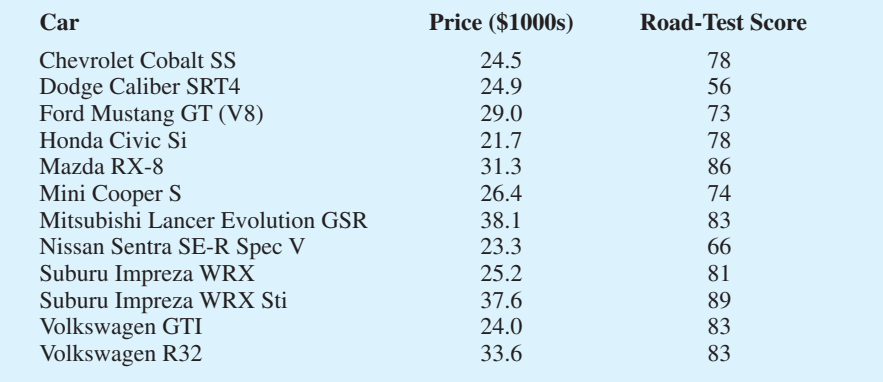

- a. Develop a scatter diagram with price as the independent variable.
- b. What does the scatter diagram developed in part (a) indicate about the relationship between the two variables?
- c. Use the least squares method to develop the estimated regression equation.
- d. Provide an interpretation for the slope of the estimated regression equation.
- e. Another sporty car that *Consumer Reports* tested is the BMW 135i; the price for this car was \$36,700. Predict the road-test score for the BMW 135i using the estimated regression equation developed in part (c).
- 12. A personal watercraft (PWC) is a vessel propelled by water jets, designed to be operated by a person sitting, standing, or kneeling on the vessel. In the early 1970s, Kawasaki Motors Corp. U.S.A. introduced the JET SKI® watercraft, the first commercially successful PWC. Today, *jet ski* is commonly used as a generic term for personal watercraft. The following data show the weight (rounded to the nearest 10 lbs.) and the price (rounded to the nearest \$50) for 10 three-seater personal watercraft (Jetski News website*,* 2006).

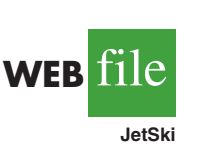

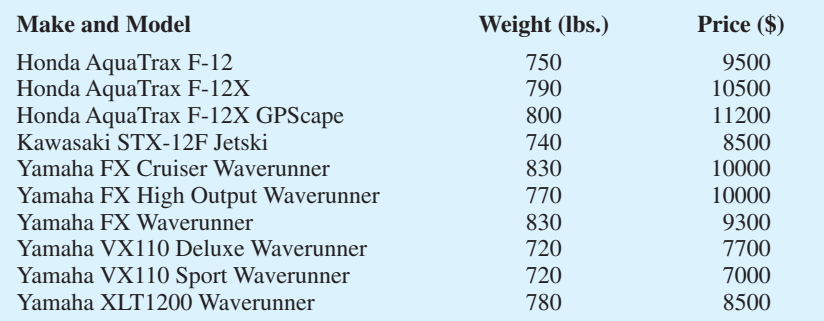

- a. Develop a scatter diagram for these data with weight as the independent variable.
- b. What does the scatter diagram developed in part (a) indicate about the relationship between weight and price?
- c. Use the least squares method to develop the estimated regression equation.
- d. Predict the price for a three-seater PWC with a weight of 750 pounds.

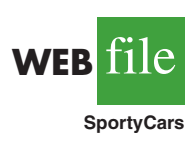

- e. The Honda AquaTrax F-12 weighs 750 pounds and has a price of \$9500. Shouldn't the predicted price you developed in part (d) for a PWC with a weight of 750 pounds also be \$9500?
- f. The Kawasaki SX-R 800 Jetski has a seating capacity of one and weighs 350 pounds. Do you think the estimated regression equation developed in part (c) should be used to predict the price for this model?
- 13. To the Internal Revenue Service, the reasonableness of total itemized deductions depends on the taxpayer's adjusted gross income. Large deductions, which include charity and medical deductions, are more reasonable for taxpayers with large adjusted gross incomes. If a taxpayer claims larger than average itemized deductions for a given level of income, the chances of an IRS audit are increased. Data (in thousands of dollars) on adjusted gross income and the average or reasonable amount of itemized deductions follow.

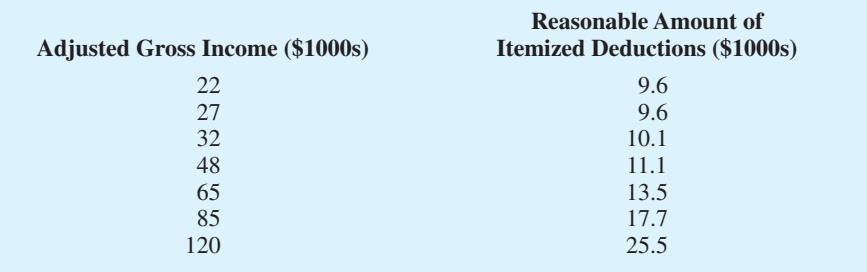

- a. Develop a scatter diagram for these data with adjusted gross income as the independent variable.
- b. Use the least squares method to develop the estimated regression equation.
- c. Estimate a reasonable level of total itemized deductions for a taxpayer with an adjusted gross income of \$52,500. If this taxpayer claimed itemized deductions of \$20,400, would the IRS agent's request for an audit appear justified? Explain.
- 14. *PCWorld* rated four component characteristics for 10 ultraportable laptop computers: features, performance, design, and price. Each characteristic was rated using a 0–100 point scale. An overall rating, referred to as the *PCW World* Rating, was then developed for each laptop. The following table shows the features rating and the *PCW World* Rating for the 10 laptop computers (PC World website*,* February 5, 2009).

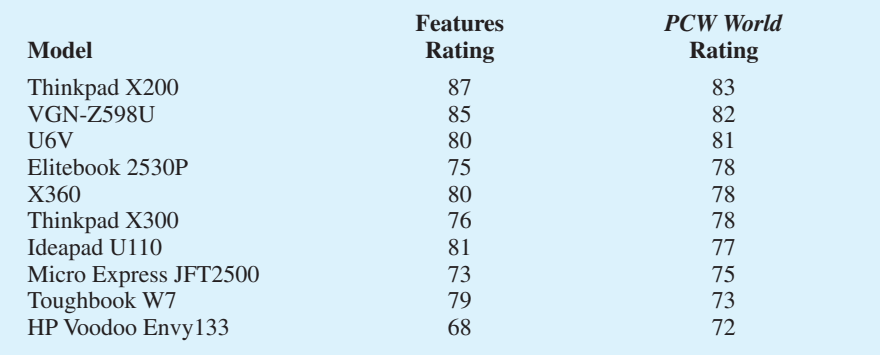

- a. Develop a scatter diagram with the features rating as the independent variable.
- b. What does the scatter diagram developed in part (a) indicate about the relationship between the two variables?
- c. Use the least squares method to develop the estimated regression equation.
- d. Estimate the *PCW World* Rating for a new laptop computer that has a features rating of 70.

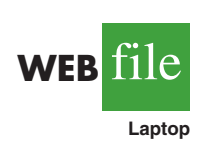

## **14.3 [Coefficient of Determination](#page-16-0)**

For the Armand's Pizza Parlors example, we developed the estimated regression equation  $\hat{y} = 60 + 5x$  to approximate the linear relationship between the size of the student population *x* and quarterly sales *y*. A question now is: How well does the estimated regression equation fit the data? In this section, we show that the **coefficient of determination** provides a measure of the goodness of fit for the estimated regression equation.

For the *i*th observation, the difference between the observed value of the dependent variable,  $y_i$ , and the estimated value of the dependent variable,  $\hat{y}_i$ , is called the *i*th residual. The *i*th residual represents the error in using  $\hat{y}_i$  to estimate  $y_i$ . Thus, for the *i*th observation, the residual is  $y_i - \hat{y}_i$ . The sum of squares of these residuals or errors is the quantity that is minimized by the least squares method. This quantity, also known as the *sum of squares due to error,* is denoted by SSE.

SUM OF SQUARES DUE TO ERROR  

$$
SSE = \Sigma(y_i - \hat{y}_i)^2
$$
 (14.8)

The value of SSE is a measure of the error in using the estimated regression equation to estimate the values of the dependent variable in the sample.

In Table 14.3 we show the calculations required to compute the sum of squares due to error for the Armand's Pizza Parlors example. For instance, for restaurant 1 the values of the independent and dependent variables are  $x_1 = 2$  and  $y_1 = 58$ . Using the estimated regression equation, we find that the estimated value of quarterly sales for restaurant 1 is  $\hat{y}_1 = 60 + 5(2) = 70$ . Thus, the error in using  $\hat{y}_1$  to estimate  $y_1$  for restaurant 1 is  $y_1 - \hat{y}_1 = 0$  $58 - 70 = -12$ . The squared error,  $(-12)^2 = 144$ , is shown in the last column of Table 14.3. After computing and squaring the residuals for each restaurant in the sample, we sum them to obtain  $SSE = 1530$ . Thus,  $SSE = 1530$  measures the error in using the estimated regression equation  $\hat{y} = 60 + 5x$  to predict sales.

Now suppose we are asked to develop an estimate of quarterly sales without knowledge of the size of the student population. Without knowledge of any related variables, we would

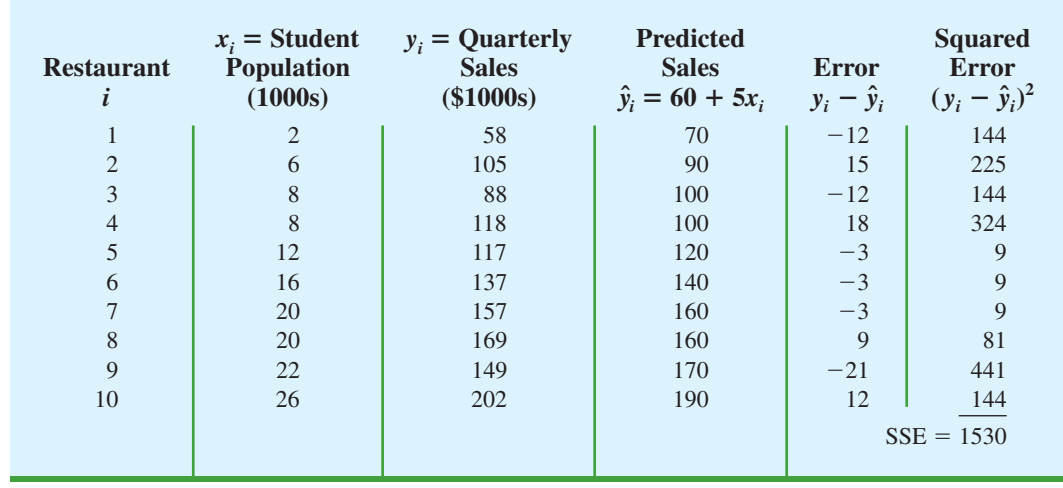

#### **TABLE 14.3** CALCULATION OF SSE FOR ARMAND'S PIZZA PARLORS

| <b>Restaurant</b> | $x_i$ = Student<br>Population<br>(1000s) | $y_i =$ Quarterly<br><b>Sales</b><br>(\$1000s) | <b>Deviation</b><br>$y_i - \bar{y}$ | <b>Squared</b><br><b>Deviation</b><br>$(y_i - \bar{y})^2$ |
|-------------------|------------------------------------------|------------------------------------------------|-------------------------------------|-----------------------------------------------------------|
| 1                 | $\overline{2}$                           | 58                                             | $-72$                               | 5,184                                                     |
| $\overline{2}$    | 6                                        | 105                                            | $-25$                               | 625                                                       |
| 3                 | 8                                        | 88                                             | $-42$                               | 1,764                                                     |
| $\overline{4}$    | 8                                        | 118                                            | $-12$                               | 144                                                       |
| 5                 | 12                                       | 117                                            | $-13$                               | 169                                                       |
| 6                 | 16                                       | 137                                            |                                     | 49                                                        |
| 7                 | 20                                       | 157                                            | 27                                  | 729                                                       |
| 8                 | 20                                       | 169                                            | 39                                  | 1,521                                                     |
| 9                 | 22                                       | 149                                            | 19                                  | 361                                                       |
| 10                | 26                                       | 202                                            | 72                                  | 5,184                                                     |
|                   |                                          |                                                | $SST = 15,730$                      |                                                           |

**TABLE 14.4** COMPUTATION OF THE TOTAL SUM OF SQUARES FOR ARMAND'S PIZZA PARLORS

use the sample mean as an estimate of quarterly sales at any given restaurant. Table 14.2 showed that for the sales data,  $\Sigma y_i = 1300$ . Hence, the mean value of quarterly sales for the sample of 10 Armand's restaurants is  $\bar{y} = \sum y_i / n = 1300/10 = 130$ . In Table 14.4 we show the sum of squared deviations obtained by using the sample mean  $\bar{y} = 130$  to estimate the value of quarterly sales for each restaurant in the sample. For the *i*th restaurant in the sample, the difference  $y_i - \bar{y}$  provides a measure of the error involved in using  $\bar{y}$  to estimate sales. The corresponding sum of squares, called the *total sum of squares,* is denoted SST.

TOTAL SUM OF SQUARES

$$
SST = \Sigma (y_i - \bar{y})^2
$$
 (14.9)

The sum at the bottom of the last column in Table 14.4 is the total sum of squares for Armand's Pizza Parlors; it is  $SST = 15,730$ .

In Figure 14.5 we show the estimated regression line  $\hat{y} = 60 + 5x$  and the line corresponding to  $\bar{y} = 130$ . Note that the points cluster more closely around the estimated regression line than they do about the line  $\bar{y} = 130$ . For example, for the 10th restaurant in the sample we see that the error is much larger when  $\bar{y} = 130$  is used as an estimate of  $y_{10}$ than when  $\hat{y}_{10} = 60 + 5(26) = 190$  is used. We can think of SST as a measure of how well the observations cluster about the  $\bar{y}$  line and SSE as a measure of how well the observations cluster about the  $\hat{y}$  line.

To measure how much the  $\hat{y}$  values on the estimated regression line deviate from  $\bar{y}$ , another sum of squares is computed. This sum of squares, called the *sum of squares due to regression,* is denoted SSR.

SUM OF SQUARES DUE TO REGRESSION  
SSR = 
$$
\Sigma(\hat{y}_i - \bar{y})^2
$$
 (14.10)

*With SST = 15,730 and* SSE - *1530, the estimated regression line provides a much better fit to the data than the line*  $y = \overline{y}$ *.* 

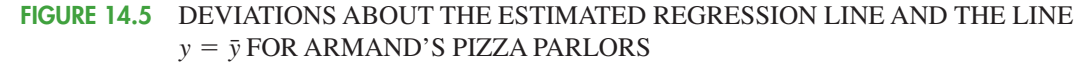

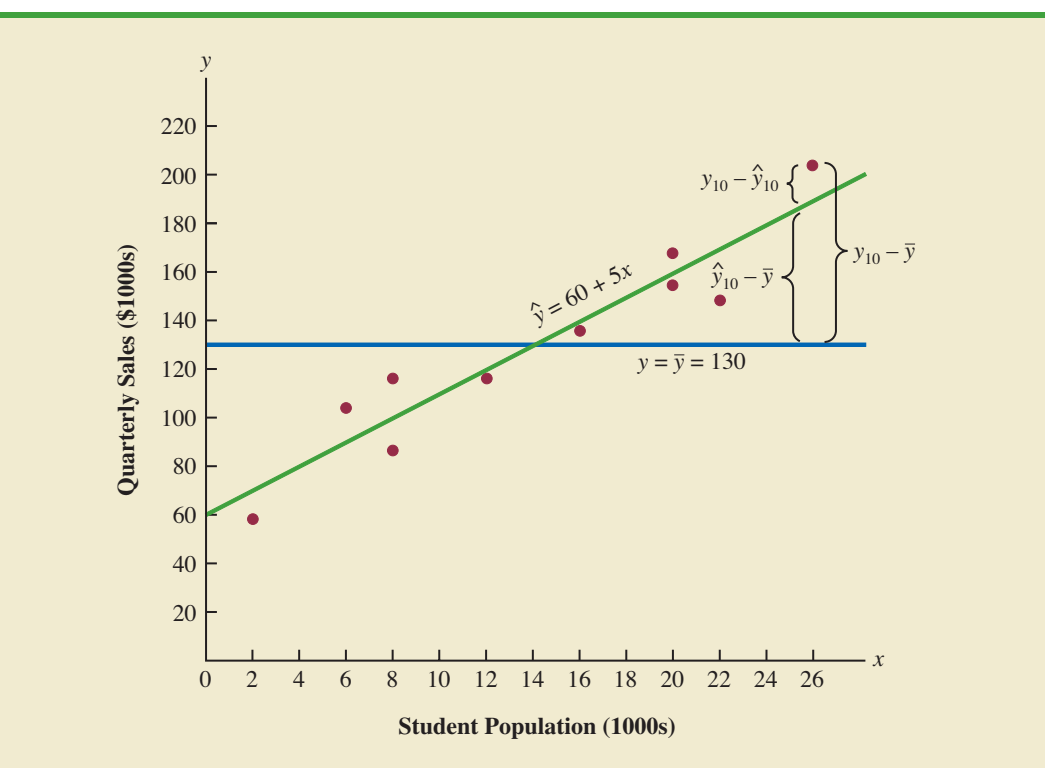

From the preceding discussion, we should expect that SST, SSR, and SSE are related. Indeed, the relationship among these three sums of squares provides one of the most important results in statistics.

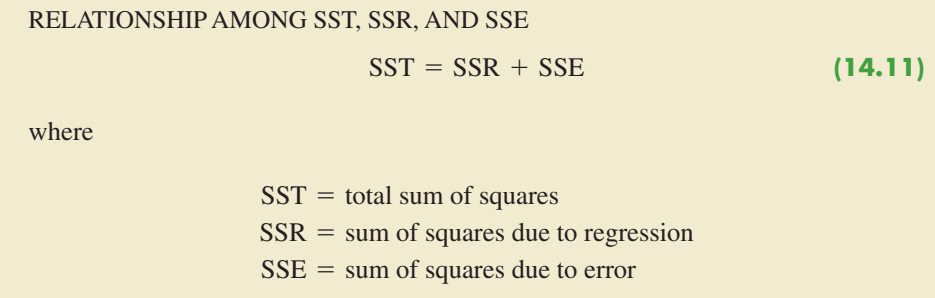

Equation (14.11) shows that the total sum of squares can be partitioned into two components, the sum of squares due to regression and the sum of squares due to error. Hence, if the values of any two of these sum of squares are known, the third sum of squares can be computed easily. For instance, in the Armand's Pizza Parlors example, we already know that  $SSE = 1530$  and  $SST = 15,730$ ; therefore, solving for SSR in equation (14.11), we find that the sum of squares due to regression is

$$
SSR = SST - SSE = 15,730 - 1530 = 14,200
$$

SSR can be thought of as *the explained portion of* SST*, and* SSE *can be thought of as the unexplained portion of* SST*.*

Now let us see how the three sums of squares, SST, SSR, and SSE, can be used to provide a measure of the goodness of fit for the estimated regression equation. The estimated regression equation would provide a perfect fit if every value of the dependent variable  $y_i$ happened to lie on the estimated regression line. In this case,  $y_i - \hat{y}_i$  would be zero for each observation, resulting in  $SSE = 0$ . Because  $SST = SSR + SSE$ , we see that for a perfect fit SSR must equal SST, and the ratio (SSR/SST) must equal one. Poorer fits will result in larger values for SSE. Solving for SSE in equation (14.11), we see that  $SSE = SST - SSR$ . Hence, the largest value for SSE (and hence the poorest fit) occurs when  $SSR = 0$  and  $SSE = SST$ .

The ratio SSR/SST, which will take values between zero and one, is used to evaluate the goodness of fit for the estimated regression equation. This ratio is called the *coefficient of determination* and is denoted by *r*<sup>2</sup> .

#### COEFFICIENT OF DETERMINATION

$$
r^2 = \frac{\text{SSR}}{\text{SST}}\tag{14.12}
$$

For the Armand's Pizza Parlors example, the value of the coefficient of determination is

$$
r^2 = \frac{\text{SSR}}{\text{SST}} = \frac{14,200}{15,730} = .9027
$$

When we express the coefficient of determination as a percentage,  $r^2$  can be interpreted as the percentage of the total sum of squares that can be explained by using the estimated regression equation. For Armand's Pizza Parlors, we can conclude that 90.27% of the total sum of squares can be explained by using the estimated regression equation  $\hat{y} = 60 + 5x$ to predict quarterly sales. In other words, 90.27% of the variability in sales can be explained by the linear relationship between the size of the student population and sales. We should be pleased to find such a good fit for the estimated regression equation.

#### **[Correlation Coefficient](#page-16-0)**

In Chapter 3 we introduced the **correlation coefficient** as a descriptive measure of the strength of linear association between two variables, *x* and *y*. Values of the correlation coefficient are always between  $-1$  and  $+1$ . A value of  $+1$  indicates that the two variables x and *y* are perfectly related in a positive linear sense. That is, all data points are on a straight line that has a positive slope. A value of  $-1$  indicates that *x* and *y* are perfectly related in a negative linear sense, with all data points on a straight line that has a negative slope. Values of the correlation coefficient close to zero indicate that *x* and *y* are not linearly related.

In Section 3.5 we presented the equation for computing the sample correlation coefficient. If a regression analysis has already been performed and the coefficient of determination  $r<sup>2</sup>$  computed, the sample correlation coefficient can be computed as follows.

SAMPLE CORRELATION COEFFICIENT  $r_{xy} = (\text{sign of } b_1) \sqrt{\text{Coefficient of determination}}$  (14.13)  $=$  (sign of  $b_1$ ) $\sqrt{r^2}$ 

where

 $b_1$  = the slope of the estimated regression equation  $\hat{y} = b_0 + b_1 x$ 

The sign for the sample correlation coefficient is positive if the estimated regression equation has a positive slope  $(b_1 > 0)$  and negative if the estimated regression equation has a negative slope  $(b<sub>1</sub> < 0)$ .

For the Armand's Pizza Parlor example, the value of the coefficient of determination corresponding to the estimated regression equation  $\hat{y} = 60 + 5x$  is .9027. Because the slope of the estimated regression equation is positive, equation (14.13) shows that the sample correlation coefficient is  $+\sqrt{.9027} = +.9501$ . With a sample correlation coefficient of  $r_{xy} = +0.9501$ , we would conclude that a strong positive linear association exists between *x* and *y*.

In the case of a linear relationship between two variables, both the coefficient of determination and the sample correlation coefficient provide measures of the strength of the relationship. The coefficient of determination provides a measure between zero and one, whereas the sample correlation coefficient provides a measure between  $-1$  and  $+1$ . Although the sample correlation coefficient is restricted to a linear relationship between two variables, the coefficient of determination can be used for nonlinear relationships and for relationships that have two or more independent variables. Thus, the coefficient of determination provides a wider range of applicability.

#### **NOTES AND COMMENTS**

**1.** In developing the least squares estimated regression equation and computing the coefficient of determination, we made no probabilistic assumptions about the error term  $\epsilon$ , and no statistical tests for significance of the relationship between *x* and *y* were conducted. Larger values of  $r^2$  imply that the least squares line provides a better fit to the data; that is, the observations are more closely grouped about the least squares line. But, using only  $r^2$ , we can draw no conclusion about whether the relationship between *x* and *y* is statistically significant. Such a conclusion must be based on considerations that involve the sample size and the properties of the appropriate sampling distributions of the least squares estimators.

**2.** As a practical matter, for typical data found in the social sciences, values of  $r^2$  as low as .25 are often considered useful. For data in the physical and life sciences,  $r^2$  values of .60 or greater are often found; in fact, in some cases,  $r^2$  values greater than .90 can be found. In business applications,  $r^2$  values vary greatly, depending on the unique characteristics of each application.

#### **Exercises**

#### **Methods**

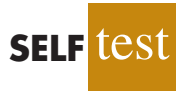

15. The data from exercise 1 follow.

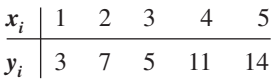

The estimated regression equation for these data is  $\hat{y} = .20 + 2.60x$ .

- a. Compute SSE, SST, and SSR using equations (14.8), (14.9), and (14.10).
- b. Compute the coefficient of determination  $r^2$ . Comment on the goodness of fit.
- c. Compute the sample correlation coefficient.
16. The data from exercise 2 follow.

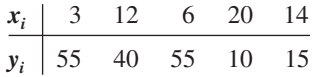

The estimated regression equation for these data is  $\hat{y} = 68 - 3x$ .

- a. Compute SSE, SST, and SSR.
- b. Compute the coefficient of determination  $r^2$ . Comment on the goodness of fit.
- c. Compute the sample correlation coefficient.
- 17. The data from exercise 3 follow.

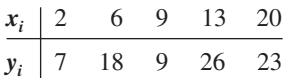

The estimated regression equation for these data is  $\hat{y} = 7.6 + .9x$ . What percentage of the total sum of squares can be accounted for by the estimated regression equation? What is the value of the sample correlation coefficient?

## **Applications**

18. The following data are the monthly salaries *y* and the grade point averages *x* for students who obtained a bachelor's degree in business administration with a major in information systems. The estimated regression equation for these data is  $\hat{y} = 1790.5 + 581.1x$ .

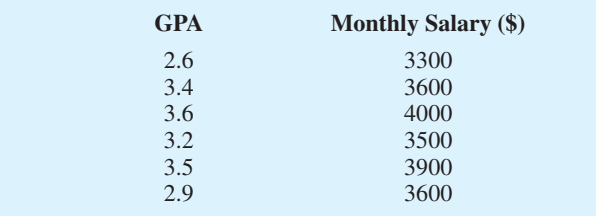

- a. Compute SST, SSR, and SSE.
- b. Compute the coefficient of determination  $r^2$ . Comment on the goodness of fit.
- c. What is the value of the sample correlation coefficient?
- 19. In exercise 7 a sales manager collected the following data on  $x =$  annual sales and  $y =$  years of experience. The estimated regression equation for these data is  $\hat{y} = 80 + 4x$ .

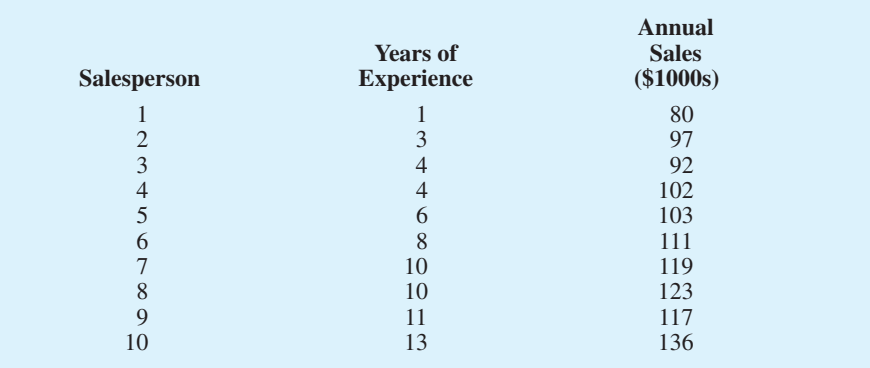

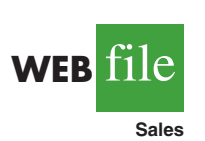

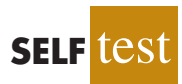

- a. Compute SST, SSR, and SSE.
- b. Compute the coefficient of determination  $r^2$ . Comment on the goodness of fit.
- c. What is the value of the sample correlation coefficient?
- 20. *Consumer Reports* provided extensive testing and ratings for more than 100 HDTVs. An overall score, based primarily on picture quality, was developed for each model. In general, a higher overall score indicates better performance. The following data show the price and overall score for the ten 42-inch plasma televisions (*Consumer Reports,* March 2006).

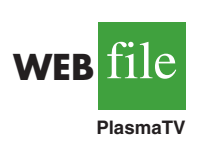

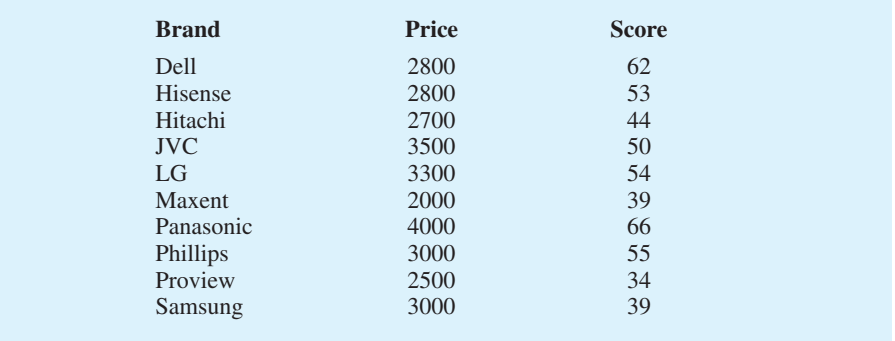

- a. Use these data to develop an estimated regression equation that could be used to estimate the overall score for a 42-inch plasma television given the price.
- b. Compute  $r^2$ . Did the estimated regression equation provide a good fit?
- c. Estimate the overall score for a 42-inch plasma television with a price of \$3200.
- 21. An important application of regression analysis in accounting is in the estimation of cost. By collecting data on volume and cost and using the least squares method to develop an estimated regression equation relating volume and cost, an accountant can estimate the cost associated with a particular manufacturing volume. Consider the following sample of production volumes and total cost data for a manufacturing operation.

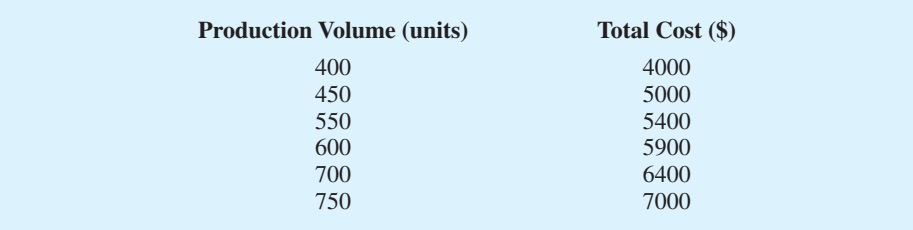

- a. Use these data to develop an estimated regression equation that could be used to predict the total cost for a given production volume.
- b. What is the variable cost per unit produced?
- c. Compute the coefficient of determination. What percentage of the variation in total cost can be explained by production volume?
- d. The company's production schedule shows 500 units must be produced next month. What is the estimated total cost for this operation?
- 22. Refer to exercise 5 where the following data were used to investigate whether higher prices are generally associated with higher ratings for elliptical trainers (*Consumer Reports,* February 2008).

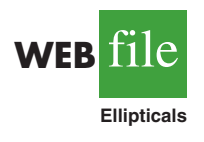

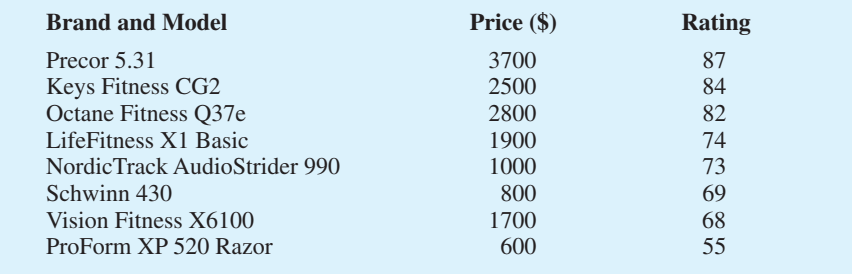

With  $x = \text{price}$  (\$) and  $y = \text{rating}$ , the estimated regression equation is  $\hat{y} =$  $58.158 + .008449x$ . For these data, SSE = 173.88.

- a. Compute the coefficient of determination  $r^2$ .
- b. Did the estimated regression equation provide a good fit? Explain.
- c. What is the value of the sample correlation coefficient? Does it reflect a strong or weak relationship between price and rating?

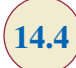

## **14.4 [Model Assumptions](#page-16-0)**

In conducting a regression analysis, we begin by making an assumption about the appropriate model for the relationship between the dependent and independent variable(s). For the case of simple linear regression, the assumed regression model is

$$
y = \beta_0 + \beta_1 x + \epsilon
$$

Then the least squares method is used to develop values for  $b_0$  and  $b_1$ , the estimates of the model parameters  $\beta_0$  and  $\beta_1$ , respectively. The resulting estimated regression equation is

$$
\hat{y} = b_0 + b_1 x
$$

We saw that the value of the coefficient of determination  $(r^2)$  is a measure of the goodness of fit of the estimated regression equation. However, even with a large value of  $r^2$ , the estimated regression equation should not be used until further analysis of the appropriateness of the assumed model has been conducted. An important step in determining whether the assumed model is appropriate involves testing for the significance of the relationship. The tests of significance in regression analysis are based on the following assumptions about the error term  $\epsilon$ .

#### ASSUMPTIONS ABOUT THE ERROR TERM  $\epsilon$  IN THE REGRESSION MODEL

$$
y = \beta_0 + \beta_1 x + \epsilon
$$

**1.** The error term  $\epsilon$  is a random variable with a mean or expected value of zero; that is,  $E(\epsilon) = 0$ .

*Implication:*  $\beta_0$  and  $\beta_1$  are constants, therefore  $E(\beta_0) = \beta_0$  and  $E(\beta_1) = \beta_1$ ; thus, for a given value of *x*, the expected value of *y* is

$$
E(y) = \beta_0 + \beta_1 x \tag{14.14}
$$

(*continued*)

As we indicated previously, equation (14.14) is referred to as the regression equation.

- **2.** The variance of  $\epsilon$ , denoted by  $\sigma^2$ , is the same for all values of *x*. *Implication:* The variance of *y* about the regression line equals  $\sigma^2$  and is the same for all values of *x*.
- **3.** The values of  $\epsilon$  are independent. *Implication:* The value of  $\epsilon$  for a particular value of x is not related to the value of  $\epsilon$  for any other value of *x*; thus, the value of *y* for a particular value of *x* is not related to the value of *y* for any other value of *x*.
- **4.** The error term  $\epsilon$  is a normally distributed random variable. *Implication:* Because  $y$  is a linear function of  $\epsilon$ ,  $y$  is also a normally distributed random variable.

Figure 14.6 illustrates the model assumptions and their implications; note that in this graphical interpretation, the value of  $E(y)$  changes according to the specific value of  $x$  considered. However, regardless of the  $x$  value, the probability distribution of  $\epsilon$  and hence the probability distributions of *y* are normally distributed, each with the same variance. The specific value of the error  $\epsilon$  at any particular point depends on whether the actual value of *y* is greater than or less than *E*( *y*).

At this point, we must keep in mind that we are also making an assumption or hypothesis about the form of the relationship between *x* and *y*. That is, we assume that a straight

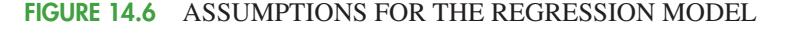

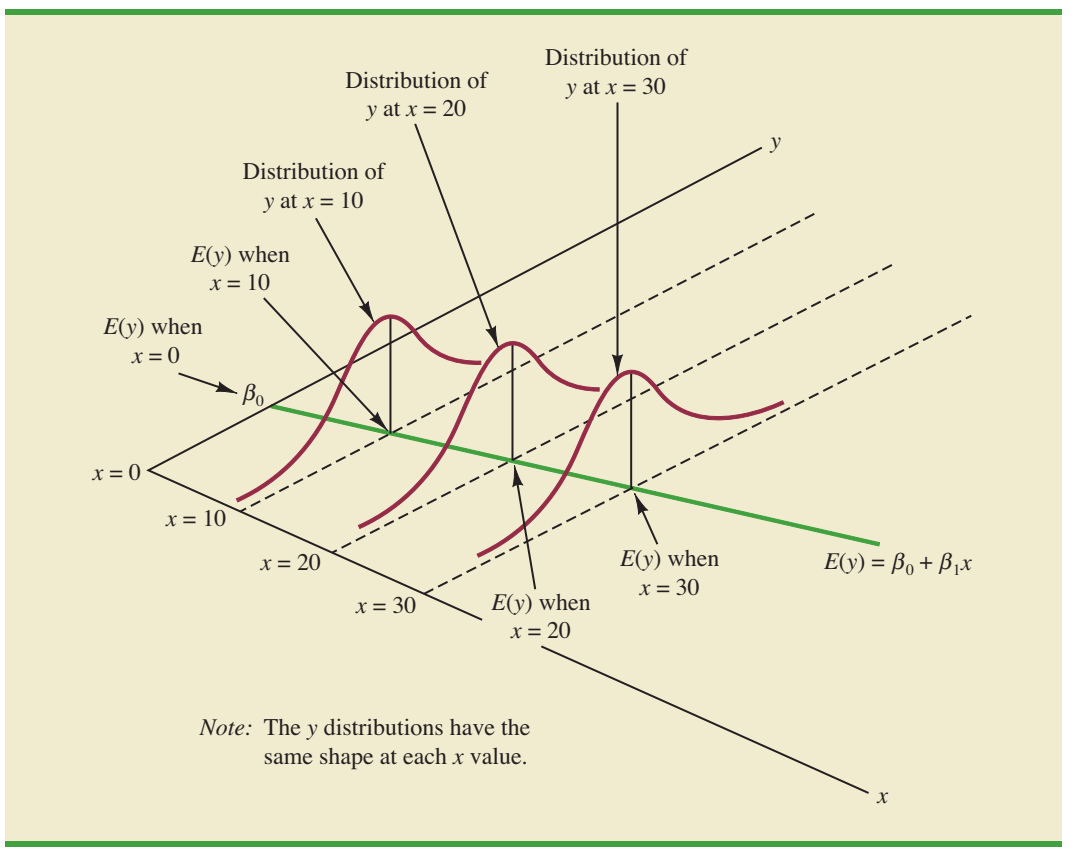

line represented by  $\beta_0 + \beta_1 x$  is the basis for the relationship between the variables. We must not lose sight of the fact that some other model, for instance  $y = \beta_0 + \beta_1 x^2 + \epsilon$ , may turn out to be a better model for the underlying relationship.

# **14.5 [Testing for Significance](#page-16-0)**

In a simple linear regression equation, the mean or expected value of *y* is a linear function of *x*:  $E(y) = \beta_0 + \beta_1 x$ . If the value of  $\beta_1$  is zero,  $E(y) = \beta_0 + (0)x = \beta_0$ . In this case, the mean value of *y* does not depend on the value of *x* and hence we would conclude that *x* and *y* are not linearly related. Alternatively, if the value of  $\beta_1$  is not equal to zero, we would conclude that the two variables are related. Thus, to test for a significant regression relationship, we must conduct a hypothesis test to determine whether the value of  $\beta_1$  is zero. Two tests are commonly used. Both require an estimate of  $\sigma^2$ , the variance of  $\epsilon$  in the regression model.

## **[Estimate of](#page-16-0)** *σ***<sup>2</sup>**

From the regression model and its assumptions we can conclude that  $\sigma^2$ , the variance of  $\epsilon$ , also represents the variance of the *y* values about the regression line. Recall that the deviations of the *y* values about the estimated regression line are called residuals. Thus, SSE, the sum of squared residuals, is a measure of the variability of the actual observations about the estimated regression line. The **mean square error** (MSE) provides the estimate of  $\sigma^2$ ; it is SSE divided by its degrees of freedom.

With  $\hat{y}_i = b_0 + b_1 x_i$ , SSE can be written as

$$
SSE = \sum (y_i - \hat{y}_i)^2 = \sum (y_i - b_0 - b_1 x_i)^2
$$

Every sum of squares has associated with it a number called its degrees of freedom. Statisticians have shown that SSE has  $n-2$  degrees of freedom because two parameters ( $\beta_0$  and  $\beta_1$ ) must be estimated to compute SSE. Thus, the mean square error is computed by dividing SSE by  $n - 2$ . MSE provides an unbiased estimator of  $\sigma^2$ . Because the value of MSE provides an estimate of  $\sigma^2$ , the notation  $s^2$  is also used.

MEAN SQUARE ERROR (ESTIMATE OF  $\sigma^2$ )  $s^2 = \text{MSE} = \frac{\text{SSE}}{2}$  (14.15)  $n - 2$ 

In Section 14.3 we showed that for the Armand's Pizza Parlors example,  $SSE = 1530$ ; hence,

$$
s^2 = \text{MSE} = \frac{1530}{8} = 191.25
$$

provides an unbiased estimate of  $\sigma^2$ .

To estimate  $\sigma$  we take the square root of  $s^2$ . The resulting value,  $s$ , is referred to as the **standard error of the estimate**.

STANDARD ERROR OF THE ESTIMATE

$$
s = \sqrt{\text{MSE}} = \sqrt{\frac{\text{SSE}}{n-2}}
$$
 (14.16)

For the Armand's Pizza Parlors example,  $s = \text{VMSE} = \text{V191.25} = 13.829$ . In the following discussion, we use the standard error of the estimate in the tests for a significant relationship between *x* and *y*.

### *t* **[Test](#page-16-0)**

The simple linear regression model is  $y = \beta_0 + \beta_1 x + \epsilon$ . If *x* and *y* are linearly related, we must have  $\beta_1 \neq 0$ . The purpose of the *t* test is to see whether we can conclude that  $\beta_1 \neq 0$ . We will use the sample data to test the following hypotheses about the parameter  $\beta_1$ .

$$
H_0: \beta_1 = 0
$$
  

$$
H_a: \beta_1 \neq 0
$$

If  $H_0$  is rejected, we will conclude that  $\beta_1 \neq 0$  and that a statistically significant relationship exists between the two variables. However, if  $H_0$  cannot be rejected, we will have insufficient evidence to conclude that a significant relationship exists. The properties of the sampling distribution of  $b_1$ , the least squares estimator of  $\beta_1$ , provide the basis for the hypothesis test.

First, let us consider what would happen if we used a different random sample for the same regression study. For example, suppose that Armand's Pizza Parlors used the sales records of a different sample of 10 restaurants. A regression analysis of this new sample might result in an estimated regression equation similar to our previous estimated regression equation  $\hat{y} = 60 + 5x$ . However, it is doubtful that we would obtain exactly the same equation (with an intercept of exactly 60 and a slope of exactly 5). Indeed,  $b_0$  and  $b_1$ , the least squares estimators, are sample statistics with their own sampling distributions. The properties of the sampling distribution of  $b_1$  follow.

SAMPLING DISTRIBUTION OF *b*<sup>1</sup> *Expected Value Standard Deviation* **(14.17)** *Distribution Form* Normal  $\sigma_{b_1} = \frac{\sigma}{\sqrt{\sum_{i} \sigma_i}}$  $\sqrt{\sum (x_i - \bar{x})^2}$  $E(b_1) = \beta_1$ 

Note that the expected value of  $b_1$  is equal to  $\beta_1$ , so  $b_1$  is an unbiased estimator of  $\beta_1$ .

Because we do not know the value of *σ*, we develop an estimate of  $\sigma_{b_1}$ , denoted  $s_{b_1}$ , by estimating  $\sigma$  with  $s$  in equation (14.17). Thus, we obtain the following estimate of  $\sigma_{b}$ .

ESTIMATED STANDARD DEVIATION OF *b*<sup>1</sup>

$$
s_{b_1} = \frac{s}{\sqrt{\sum (x_i - \bar{x})^2}}
$$
(14.18)

*The standard deviation of b*<sup>1</sup> *is also referred to as the standard error of b*1*. Thus,*  $s_{b_1}$  provides an estimate of *the standard error of b<sub>1</sub>.* 

For Armand's Pizza Parlors,  $s = 13.829$ . Hence, using  $\Sigma(x_i - \bar{x})^2 = 568$  as shown in Table 14.2, we have

$$
s_{b_1} = \frac{13.829}{\sqrt{568}} = .5803
$$

as the estimated standard deviation of  $b_1$ .

The *t* test for a significant relationship is based on the fact that the test statistic

$$
\frac{b_1 - \beta_1}{s_{b_1}}
$$

follows a *t* distribution with  $n - 2$  degrees of freedom. If the null hypothesis is true, then  $\beta_1 = 0$  and  $t = b_1/s_{b_1}$ .

Let us conduct this test of significance for Armand's Pizza Parlors at the  $\alpha = .01$  level of significance. The test statistic is

$$
t = \frac{b_1}{s_{b_1}} = \frac{5}{.5803} = 8.62
$$

*Appendixes 14.3 and 14.4 show how Minitab and Excel can be used to compute the p-value.*

The *t* distribution table shows that with  $n - 2 = 10 - 2 = 8$  degrees of freedom,  $t = 3.355$ provides an area of .005 in the upper tail. Thus, the area in the upper tail of the *t* distribution corresponding to the test statistic  $t = 8.62$  must be less than .005. Because this test is a twotailed test, we double this value to conclude that the *p*-value associated with  $t = 8.62$  must be less than  $2(.005) = .01$ . Excel or Minitab show the *p*-value = .000. Because the *p*-value is less than  $\alpha = 0.01$ , we reject  $H_0$  and conclude that  $\beta_1$  is not equal to zero. This evidence is sufficient to conclude that a significant relationship exists between student population and quarterly sales. A summary of the *t* test for significance in simple linear regression follows.

*t* TEST FOR SIGNIFICANCE IN SIMPLE LINEAR REGRESSION

$$
H_0: \beta_1 = 0
$$
  

$$
H_a: \beta_1 \neq 0
$$

TEST STATISTIC

$$
t = \frac{b_1}{s_{b_1}}
$$
 (14.19)

REJECTION RULE

*p*-value approach: *p*-value approach: Reject *H*<sub>0</sub> if *p*-value  $\leq \alpha$ <br>Critical value approach: Reject *H*<sub>0</sub> if  $t \leq -t_{\alpha/2}$  or if  $t \geq t_{\alpha/2}$ 

where  $t_{a/2}$  is based on a *t* distribution with  $n-2$  degrees of freedom.

## **[Confidence Interval for](#page-17-0)**  $\beta_1$

The form of a confidence interval for  $\beta_1$  is as follows:

$$
b_1 \pm t_{a/2} s_{b_1}
$$

The point estimator is  $b_1$  and the margin of error is  $t_{\alpha/2} s_{b}$ . The confidence coefficient associated with this interval is  $1 - \alpha$ , and  $t_{\alpha/2}$  is the *t* value providing an area of  $\alpha/2$  in the upper tail of a *t* distribution with  $n - 2$  degrees of freedom. For example, suppose that we wanted to develop a 99% confidence interval estimate of  $\beta_1$  for Armand's Pizza Parlors. From Table 2 of Appendix B we find that the *t* value corresponding to  $\alpha = .01$  and  $n - 2 = 10 - 2 = 8$  degrees of freedom is  $t_{.005} = 3.355$ . Thus, the 99% confidence interval estimate of  $\beta_1$  is

$$
b_1 \pm t_{a/2} s_{b_1} = 5 \pm 3.355(.5803) = 5 \pm 1.95
$$

or 3.05 to 6.95.

In using the *t* test for significance, the hypotheses tested were

 $H_0: \beta_1 = 0$  $H_a: \beta_1 \neq 0$ 

At the  $\alpha = 0.01$  level of significance, we can use the 99% confidence interval as an alternative for drawing the hypothesis testing conclusion for the Armand's data. Because 0, the hypothesized value of  $\beta_1$ , is not included in the confidence interval (3.05 to 6.95), we can reject  $H_0$  and conclude that a significant statistical relationship exists between the size of the student population and quarterly sales. In general, a confidence interval can be used to test any two-sided hypothesis about  $\beta_1$ . If the hypothesized value of  $\beta_1$  is contained in the confidence interval, do not reject *H*<sub>0</sub>. Otherwise, reject *H*<sub>0</sub>.

### *F* **[Test](#page-17-0)**

An *F* test, based on the *F* probability distribution, can also be used to test for significance in regression. With only one independent variable, the *F* test will provide the same conclusion as the *t* test; that is, if the *t* test indicates  $\beta_1 \neq 0$  and hence a significant relationship, the *F* test will also indicate a significant relationship. But with more than one independent variable, only the *F* test can be used to test for an overall significant relationship.

The logic behind the use of the *F* test for determining whether the regression relationship is statistically significant is based on the development of two independent estimates of *σ*<sup>2</sup>. We explained how MSE provides an estimate of *σ*<sup>2</sup>. If the null hypothesis  $H_0: \beta_1 = 0$  is true, the sum of squares due to regression, SSR, divided by its degrees of freedom provides another independent estimate of  $\sigma^2$ . This estimate is called the *mean square due to regression,* or simply the *mean square regression,* and is denoted MSR. In general,

$$
MSR = \frac{SSR}{Regression degrees of freedom}
$$

For the models we consider in this text, the regression degrees of freedom is always equal to the number of independent variables in the model:

$$
MSR = \frac{SSR}{Number of independent variables}
$$
 (14.20)

Because we consider only regression models with one independent variable in this chapter, we have  $MSR = SSR/1 = SSR$ . Hence, for Armand's Pizza Parlors,  $MSR = SSR = 14,200$ .

If the null hypothesis  $(H_0: \beta_1 = 0)$  is true, MSR and MSE are two independent estimates of  $\sigma^2$  and the sampling distribution of MSR/MSE follows an *F* distribution with numerator degrees of freedom equal to one and denominator degrees of freedom equal to  $n - 2$ . Therefore, when  $\beta_1 = 0$ , the value of MSR/MSE should be close to one. However, if the null hypothesis is false ( $\beta_1 \neq 0$ ), MSR will overestimate  $\sigma^2$  and the value of MSR/MSE will be inflated; thus, large values of MSR/MSE lead to the rejection of  $H_0$  and the conclusion that the relationship between *x* and *y* is statistically significant.

Let us conduct the *F* test for the Armand's Pizza Parlors example. The test statistic is

$$
F = \frac{\text{MSR}}{\text{MSE}} = \frac{14,200}{191.25} = 74.25
$$

The *F* distribution table (Table 4 of Appendix B) shows that with one degree of freedom in the numerator and  $n - 2 = 10 - 2 = 8$  degrees of freedom in the denominator,  $F = 11.26$ provides an area of .01 in the upper tail. Thus, the area in the upper tail of the *F* distribution corresponding to the test statistic  $F = 74.25$  must be less than .01. Thus, we conclude that the *p*-value must be less than .01. Excel or Minitab show the *p*-value  $= .000$ . Because the *p*-value is less than  $\alpha = 0.01$ , we reject  $H_0$  and conclude that a significant relationship exists between the size of the student population and quarterly sales. A summary of the *F* test for significance in simple linear regression follows.

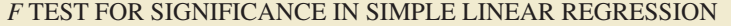

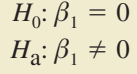

TEST STATISTIC

$$
F = \frac{\text{MSR}}{\text{MSE}} \tag{14.21}
$$

REJECTION RULE

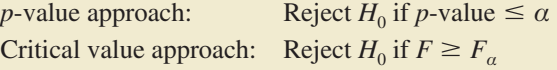

where  $F_a$  is based on an *F* distribution with 1 degree of freedom in the numerator and  $n - 2$  degrees of freedom in the denominator.

In Chapter 13 we covered analysis of variance (ANOVA) and showed how an **ANOVA table** could be used to provide a convenient summary of the computational aspects of analysis of variance. A similar ANOVA table can be used to summarize the results of the *F* test for significance in regression. Table 14.5 is the general form of the ANOVA table for simple linear regression. Table 14.6 is the ANOVA table with the *F* test computations performed for Armand's Pizza Parlors. Regression, Error, and Total are the labels for the three sources of variation, with SSR, SSE, and SST appearing as the corresponding sum of squares in column 2. The degrees of freedom, 1 for SSR,  $n - 2$  for SSE, and  $n - 1$  for SST, are shown in column 3. Column 4 contains the values of MSR and MSE, column 5 contains the value of  $F = \text{MSR/MSE}$ , and column 6 contains the *p*-value corresponding to the *F* value in column 5. Almost all computer printouts of regression analysis include an ANOVA table summary of the *F* test for significance.

*If H*<sup>0</sup> *is false,* MSE *still provides an unbiased estimate of*  $\sigma^2$  *and* MSR  $overestimates \sigma^2$ . If  $H_0$  *is true, both* MSE *and* MSR *provide unbiased estimates of σ*<sup>2</sup> *; in this case the value of* MSR/MSE *should be close to 1.*

*The F test and the t test provide identical results for simple linear regression.*

*In every analysis of variance table the total sum of squares is the sum of the regression sum of squares and the error sum of squares; in addition, the total degrees of freedom is the sum of the regression degrees of freedom and the error degrees of freedom.*

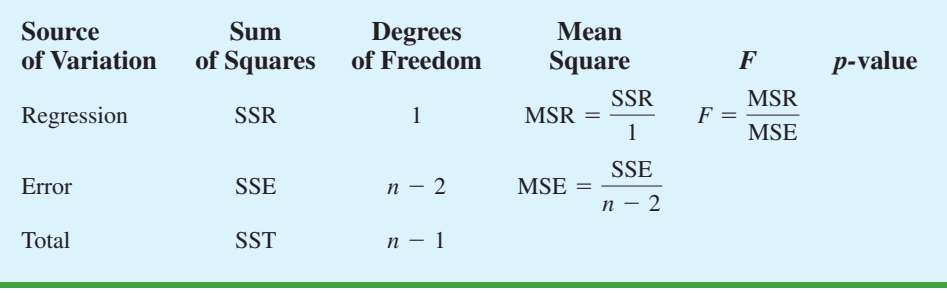

### **TABLE 14.5** GENERAL FORM OF THE ANOVA TABLE FOR SIMPLE LINEAR REGRESSION

## **[Some Cautions About the Interpretation](#page-17-0)  of Significance Tests**

Rejecting the null hypothesis  $H_0: \beta_1 = 0$  and concluding that the relationship between *x* and *y* is significant does not enable us to conclude that a cause-and-effect relationship is present between  $x$  and  $y$ . Concluding a cause-and-effect relationship is warranted only if the analyst can provide some type of theoretical justification that the relationship is in fact causal. In the Armand's Pizza Parlors example, we can conclude that there is a significant relationship between the size of the student population *x* and quarterly sales *y*; moreover, the estimated regression equation  $\hat{y} = 60 + 5x$  provides the least squares estimate of the relationship. We cannot, however, conclude that changes in student population *x cause* changes in quarterly sales  $\gamma$  just because we identified a statistically significant relationship. The appropriateness of such a cause-and-effect conclusion is left to supporting theoretical justification and to good judgment on the part of the analyst. Armand's managers felt that increases in the student population were a likely cause of increased quarterly sales. Thus, the result of the significance test enabled them to conclude that a cause-and-effect relationship was present.

In addition, just because we are able to reject  $H_0$ :  $\beta_1 = 0$  and demonstrate statistical significance does not enable us to conclude that the relationship between *x* and *y* is linear. We can state only that *x* and *y* are related and that a linear relationship explains a significant portion of the variability in *y* over the range of values for *x* observed in the sample. Figure 14.7 illustrates this situation. The test for significance calls for the rejection of the null hypothesis  $H_0$ :  $\beta_1 = 0$  and leads to the conclusion that *x* and *y* are significantly related, but the figure shows that the actual relationship between  $x$  and  $y$  is not linear. Although the

### **TABLE 14.6** ANOVA TABLE FOR THE ARMAND'S PIZZA PARLORS PROBLEM

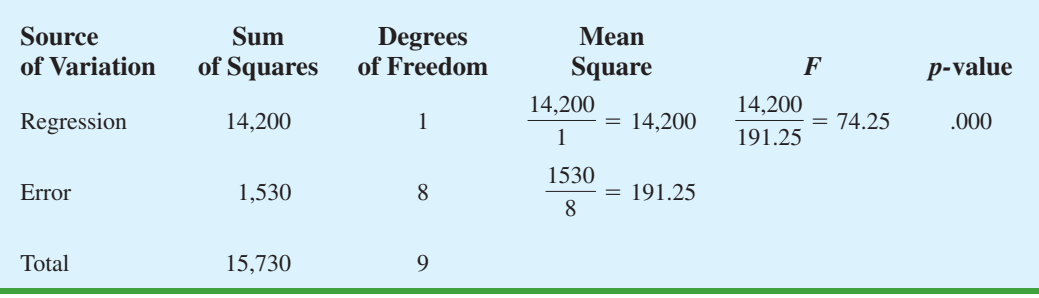

*Regression analysis, which can be used to identify how variables are associated with one another, cannot be used as evidence of a cause-and-effect relationship.*

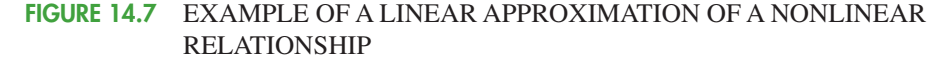

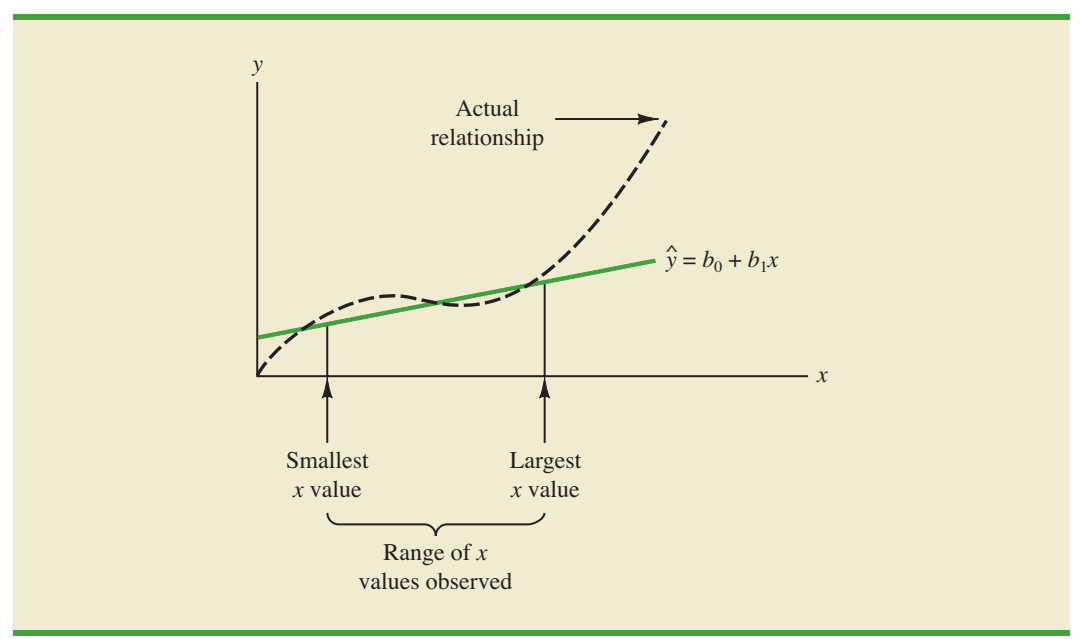

linear approximation provided by  $\hat{y} = b_0 + b_1 x$  is good over the range of *x* values observed in the sample, it becomes poor for *x* values outside that range.

Given a significant relationship, we should feel confident in using the estimated regression equation for predictions corresponding to *x* values within the range of the *x* values observed in the sample. For Armand's Pizza Parlors, this range corresponds to values of *x* between 2 and 26. Unless other reasons indicate that the model is valid beyond this range, predictions outside the range of the independent variable should be made with caution. For Armand's Pizza Parlors, because the regression relationship has been found significant at the .01 level, we should feel confident using it to predict sales for restaurants where the associated student population is between 2000 and 26,000.

### **NOTES AND COMMENTS**

- **1.** The assumptions made about the error term (Section 14.4) are what allow the tests of statistical significance in this section. The properties of the sampling distribution of  $b_1$  and the subsequent *t* and *F* tests follow directly from these assumptions.
- **2.** Do not confuse statistical significance with practical significance. With very large sample sizes, statistically significant results can be obtained for small values of  $b_1$ ; in such cases, one must exercise care in concluding that the relationship has practical significance.
- **3.** A test of significance for a linear relationship between *x* and *y* can also be performed by using the sample correlation coefficient  $r_{xy}$ . With  $\rho_{xy}$

denoting the population correlation coefficient, the hypotheses are as follows.

$$
H_0: \rho_{xy} = 0
$$
  

$$
H_a: \rho_{xy} \neq 0
$$

A significant relationship can be concluded if  $H_0$ is rejected. The details of this test are provided in Appendix 14.2. However, the *t* and *F* tests presented previously in this section give the same result as the test for significance using the correlation coefficient. Conducting a test for significance using the correlation coefficient therefore is not necessary if a *t* or *F* test has already been conducted.

## **Exercises**

## **Methods**

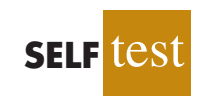

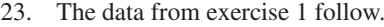

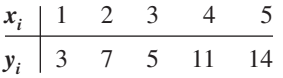

- a. Compute the mean square error using equation (14.15).
- b. Compute the standard error of the estimate using equation (14.16).
- c. Compute the estimated standard deviation of  $b_1$  using equation (14.18).
- d. Use the *t* test to test the following hypotheses ( $\alpha = .05$ ):

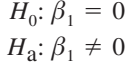

- e. Use the  $F$  test to test the hypotheses in part (d) at a .05 level of significance. Present the results in the analysis of variance table format.
- 24. The data from exercise 2 follow.

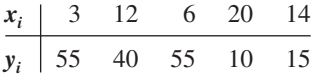

- a. Compute the mean square error using equation (14.15).
- b. Compute the standard error of the estimate using equation (14.16).
- c. Compute the estimated standard deviation of  $b_1$  using equation (14.18).
- d. Use the *t* test to test the following hypotheses ( $\alpha = .05$ ):

$$
H_0: \beta_1 = 0
$$
  

$$
H_a: \beta_1 \neq 0
$$

- e. Use the *F* test to test the hypotheses in part (d) at a .05 level of significance. Present the results in the analysis of variance table format.
- 25. The data from exercise 3 follow.

| $x_i$ | 2 | 6  | 9 | 13 | 20 |
|-------|---|----|---|----|----|
| $y_i$ | 7 | 18 | 9 | 26 | 23 |

- a. What is the value of the standard error of the estimate?
- b. Test for a significant relationship by using the *t* test. Use  $\alpha = .05$ .
- c. Use the *F* test to test for a significant relationship. Use  $\alpha = 0.05$ . What is your conclusion?

## **Applications**

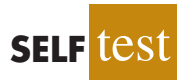

26. In exercise 18 the data on grade point average and monthly salary were as follows.

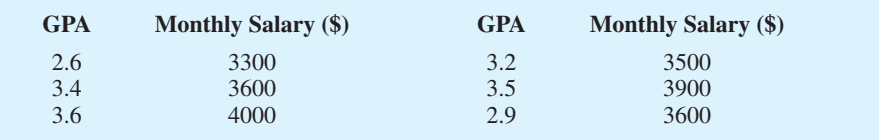

- a. Does the *t* test indicate a significant relationship between grade point average and monthly salary? What is your conclusion? Use  $\alpha = .05$ .
- b. Test for a significant relationship using the  $F$  test. What is your conclusion? Use  $\alpha = .05$ .
- c. Show the ANOVA table.
- 27. *Outside Magazine* tested 10 different models of day hikers and backpacking boots. The following data show the upper support and price for each model tested. Upper support was measured using a rating from 1 to 5, with a rating of 1 denoting average upper support and a rating of 5 denoting excellent upper support (*Outside Magazine Buyer's Guide,* 2001).

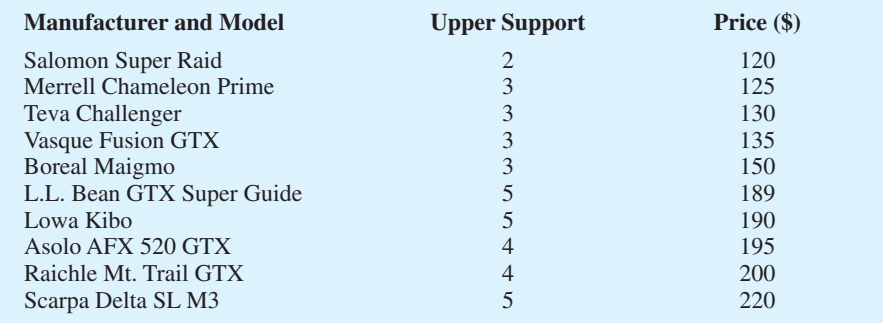

- a. Use these data to develop an estimated regression equation to estimate the price of a day hiker and backpacking boot given the upper support rating.
- b. At the .05 level of significance, determine whether upper support and price are related.
- c. Would you feel comfortable using the estimated regression equation developed in part (a) to estimate the price for a day hiker or backpacking boot given the upper support rating?
- d. Estimate the price for a day hiker with an upper support rating of 4.
- 28. In exercise 8, data on  $x =$  temperature rating (F°) and  $y =$  price (\$) for 11 sleeping bags manufactured by Bergans of Norway provided the estimated regression equation  $\hat{y}$  =  $359.2668 - 5.2772x$ . At the .05 level of significance, test whether temperature rating and price are related. Show the ANOVA table. What is your conclusion?
- 29. Refer to exercise 21, where data on production volume and cost were used to develop an estimated regression equation relating production volume and cost for a particular manufacturing operation. Use  $\alpha = 0.05$  to test whether the production volume is significantly related to the total cost. Show the ANOVA table. What is your conclusion?
- 30. Refer to excercise 5 where the following data were used to investigate whether higher prices are generally associated with higher ratings for elliptical trainers (*Consumer Reports*, February 2008).

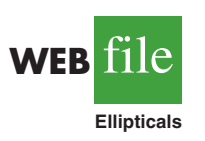

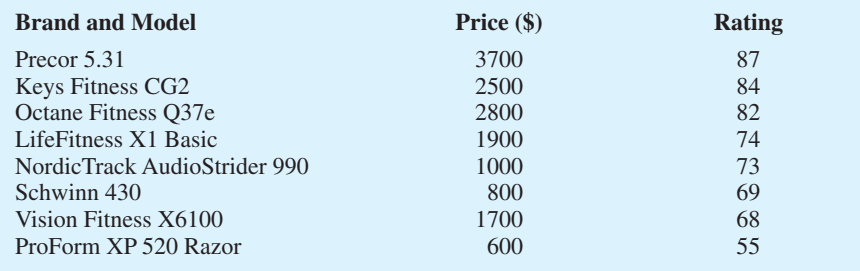

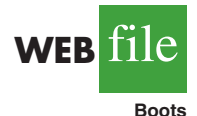

**WEB** file

**SleepingBags**

With  $x =$  price (\$) and  $y =$  rating, the estimated regression equation is  $\hat{y} = 58.158 +$ .008449*x*. For these data,  $SSE = 173.88$  and  $SST = 756$ . Does the evidence indicate a significant relationship between price and rating?

31. In exercise 20, data on  $x =$  price (\$) and  $y =$  overall score for ten 42-inch plasma televisions tested by *Consumer Reports* provided the estimated regression equation  $\hat{y} = 12.0169 +$ .0127x. For these data  $SSE = 540.04$  and  $SST = 982.40$ . Use the *F* test to determine whether the price for a 42-inch plasma television and the overall score are related at the .05 level of significance.

## **14.6 [Using the Estimated Regression Equation](#page-17-0) for Estimation and Prediction**

When using the simple linear regression model we are making an assumption about the relationship between *x* and *y*. We then use the least squares method to obtain the estimated simple linear regression equation. If a significant relationship exists between *x* and *y*, and the coefficient of determination shows that the fit is good, the estimated regression equation should be useful for estimation and prediction.

## **[Point Estimation](#page-17-0)**

In the Armand's Pizza Parlors example, the estimated regression equation  $\hat{y} = 60 + 5x$ provides an estimate of the relationship between the size of the student population *x* and quarterly sales *y*. We can use the estimated regression equation to develop a point estimate of the mean value of *y* for a particular value of *x* or to predict an individual value of *y* corresponding to a given value of *x*. For instance, suppose Armand's managers want a point estimate of the mean quarterly sales for all restaurants located near college campuses with 10,000 students. Using the estimated regression equation  $\hat{y} = 60 + 5x$ , we see that for  $x = 10$  (or 10,000 students),  $\hat{y} = 60 + 5(10) = 110$ . Thus, a point estimate of the mean quarterly sales for all restaurants located near campuses with 10,000 students is \$110,000.

Now suppose Armand's managers want to predict sales for an individual restaurant located near Talbot College, a school with 10,000 students. In this case we are not interested in the mean value for all restaurants located near campuses with 10,000 students; we are just interested in predicting quarterly sales for one individual restaurant. As it turns out, the point estimate for an individual value of *y* is the same as the point estimate for the mean value of *y*. Hence, we would predict quarterly sales of  $\hat{y} = 60 + 5(10) = 110$  or \$110,000 for this one restaurant.

### **[Interval Estimation](#page-17-0)**

Point estimates do not provide any information about the precision associated with an estimate. For that we must develop interval estimates much like those in Chapters 8, 10, and 11. The first type of interval estimate, a **confidence interval**, is an interval estimate of the *mean value of y* for a given value of *x*. The second type of interval estimate, a **prediction interval**, is used whenever we want an interval estimate of an *individual value of y* for a given value of *x*. The point estimate of the mean value of *y* is the same as the point estimate of an individual value of *y*. But the interval estimates we obtain for the two cases are different. The margin of error is larger for a prediction interval.

*Confidence intervals and prediction intervals show the precision of the regression results. Narrower intervals provide a higher degree of precision.*

## **[Confidence Interval for the Mean Value of](#page-17-0)** *y*

The estimated regression equation provides a point estimate of the mean value of *y* for a given value of *x*. In developing the confidence interval, we will use the following notation.

 $x_p$  = the particular or given value of the independent variable *x* 

 $y_p$  = the value of the dependent variable *y* corresponding to the given  $x_p$ 

 $E(y_p)$  = the mean or expected value of the dependent variable *y* corresponding to the given  $x_p$ 

 $\hat{y}_p = b_0 + b_1 x_p$  = the point estimate of  $E(y_p)$  when  $x = x_p$ 

Using this notation to estimate the mean sales for all Armand's restaurants located near a campus with 10,000 students, we have  $x_p = 10$ , and  $E(y_p)$  denotes the unknown mean value of sales for all restaurants where  $x_p = 10$ . The point estimate of  $E(y_p)$  is provided by  $\hat{y}_p =$  $60 + 5(10) = 110.$ 

In general, we cannot expect  $\hat{y}_p$  to equal  $E(y_p)$  exactly. If we want to make an inference about how close  $\hat{y}_p$  is to the true mean value  $E(y_p)$ , we will have to estimate the variance of  $\hat{y}_p$ . The formula for estimating the variance of  $\hat{y}_p$  given  $x_p$ , denoted by  $s_{\hat{y}_p}^2$ , is

$$
s_{\hat{y}_p}^2 = s^2 \bigg[ \frac{1}{n} + \frac{(x_p - \bar{x})^2}{\Sigma (x_i - \bar{x})^2} \bigg]
$$
 (14.22)

The estimate of the standard deviation of  $\hat{y}_p$  is given by the square root of equation (14.22).

$$
s_{\hat{y}_p} = s \sqrt{\frac{1}{n} + \frac{(x_p - \bar{x})^2}{\sum (x_i - \bar{x})^2}}
$$
(14.23)

The computational results for Armand's Pizza Parlors in Section 14.5 provided  $s =$ 13.829. With  $x_p = 10$ ,  $\bar{x} = 14$ , and  $\Sigma(x_i - \bar{x})^2 = 568$ , we can use equation (14.23) to obtain

$$
s_{\hat{y}_p} = 13.829 \sqrt{\frac{1}{10} + \frac{(10 - 14)^2}{568}}
$$

$$
= 13.829 \sqrt{0.1282} = 4.95
$$

The general expression for a confidence interval follows.

CONFIDENCE INTERVAL FOR  $E(y_n)$ 

$$
\hat{\mathbf{y}}_{\mathrm{p}} \pm t_{\alpha/2} \mathbf{S}_{\hat{\mathbf{y}}_{\mathrm{p}}} \tag{14.24}
$$

where the confidence coefficient is  $1 - \alpha$  and  $t_{\alpha/2}$  is based on a *t* distribution with  $n - 2$  degrees of freedom.

Using expression (14.24) to develop a 95% confidence interval of the mean quarterly sales for all Armand's restaurants located near campuses with 10,000 students, we need the value of *t* for  $\alpha/2 = 0.025$  and  $n - 2 = 10 - 2 = 8$  degrees of freedom. Using Table 2 of Appendix B, we have  $t_{.025} = 2.306$ . Thus, with  $\hat{y}_p = 110$  and a margin of error of  $t_{\alpha/2} s_{\hat{y}_p} =$  $2.306(4.95) = 11.415$ , the 95% confidence interval estimate is

$$
110 \pm 11.415
$$

*The margin of error associated with this internal estimate is*   $t_{\alpha/2}$  *s*<sub> $\hat{y}_p$ </sub>.

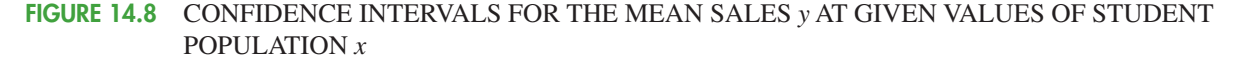

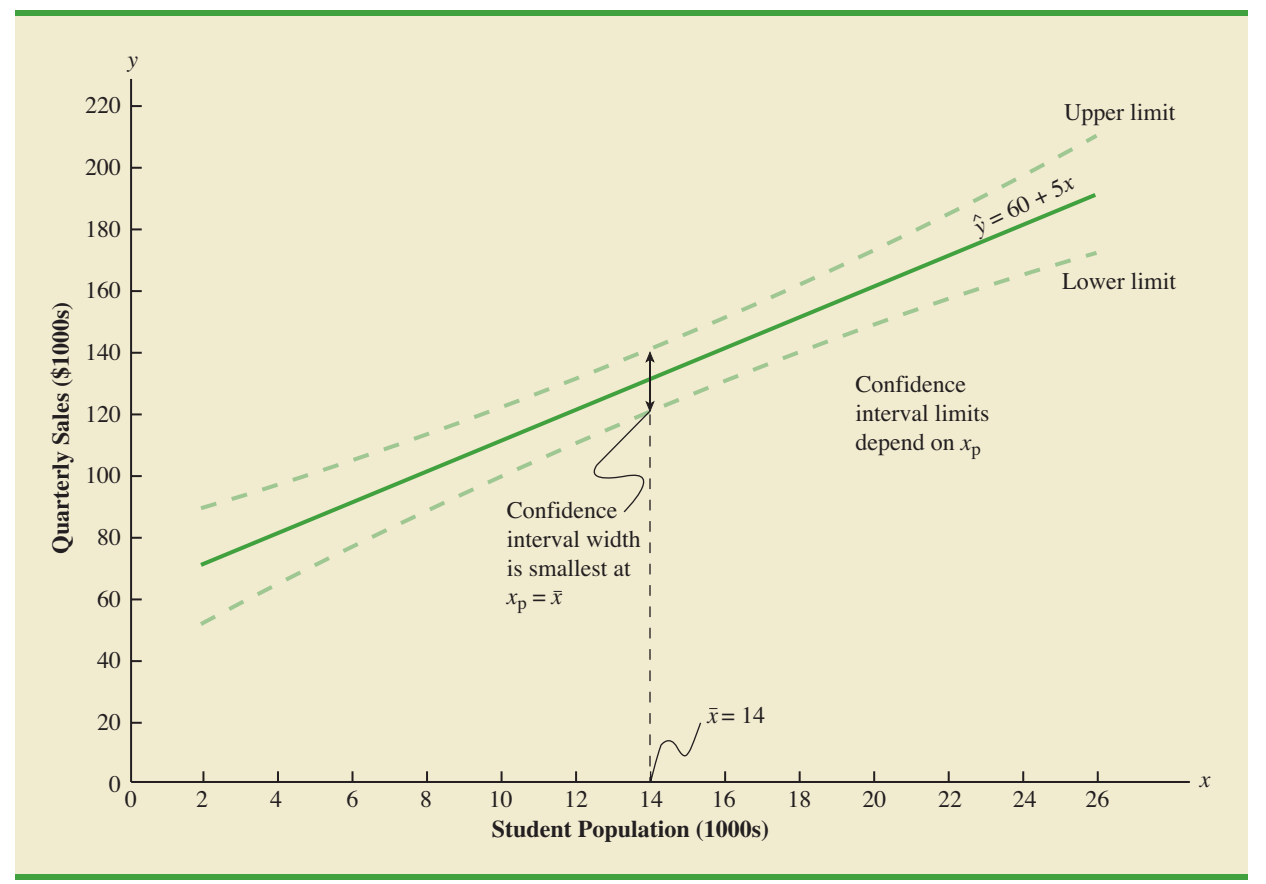

In dollars, the 95% confidence interval for the mean quarterly sales of all restaurants near campuses with 10,000 students is  $$110,000 \pm $11,415$ . Therefore, the 95% confidence interval for the mean quarterly sales when the student population is 10,000 is \$98,585 to \$121,415.

Note that the estimated standard deviation of  $\hat{y}_p$  given by equation (14.23) is smallest when  $x_p = \bar{x}$  and the quantity  $x_p - \bar{x} = 0$ . In this case, the estimated standard deviation of  $\hat{y}_\text{p}$  becomes

$$
s_{\hat{y}_p} = s\sqrt{\frac{1}{n} + \frac{(\bar{x} - \bar{x})^2}{\Sigma(x_i - \bar{x})^2}} = s\sqrt{\frac{1}{n}}
$$

This result implies that we can make the best or most precise estimate of the mean value of *y* whenever  $x_p = \bar{x}$ . In fact, the further  $x_p$  is from  $\bar{x}$  the larger  $x_p - \bar{x}$  becomes. As a result, confidence intervals for the mean value of *y* will become wider as  $x_p$  deviates more from  $\bar{x}$ . This pattern is shown graphically in Figure 14.8.

## **[Prediction Interval for an Individual Value of](#page-17-0)** *y*

Suppose that instead of estimating the mean value of sales for all Armand's restaurants located near campuses with 10,000 students, we want to estimate the sales for an individual restaurant located near Talbot College, a school with 10,000 students. As noted previously, the point estimate of  $y_p$ , the value of *y* corresponding to the given  $x_p$ , is provided by the estimated regression equation  $\hat{y}_p = b_0 + b_1 x_p$ . For the restaurant at Talbot College, we have  $x_p = 10$  and a corresponding predicted quarterly sales of  $\hat{y}_p = 60 + 5(10) = 110$ , or \$110,000. Note that this value is the same as the point estimate of the mean sales for all restaurants located near campuses with 10,000 students.

To develop a prediction interval, we must first determine the variance associated with using  $\hat{y}_p$  as an estimate of an individual value of *y* when  $x = x_p$ . This variance is made up of the sum of the following two components.

- **1.** The variance of individual *y* values about the mean  $E(y_p)$ , an estimate of which is given by  $s^2$
- **2.** The variance associated with using  $\hat{y}_p$  to estimate  $E(y_p)$ , an estimate of which is given by  $s_{\hat{y}_p}^2$

The formula for estimating the variance of an individual value of  $y_p$ , denoted by  $s_{\text{ind}}^2$ , is

$$
s_{\text{ind}}^2 = s^2 + s_{\hat{y}_p}^2
$$
  
=  $s^2 + s^2 \left[ \frac{1}{n} + \frac{(x_p - \bar{x})^2}{\Sigma (x_i - \bar{x})^2} \right]$   
=  $s^2 \left[ 1 + \frac{1}{n} + \frac{(x_p - \bar{x})^2}{\Sigma (x_i - \bar{x})^2} \right]$  (14.25)

Hence, an estimate of the standard deviation of an individual value of  $y_p$  is given by

$$
s_{\text{ind}} = s \sqrt{1 + \frac{1}{n} + \frac{(x_p - \bar{x})^2}{\Sigma (x_i - \bar{x})^2}}
$$
(14.26)

For Armand's Pizza Parlors, the estimated standard deviation corresponding to the prediction of sales for one specific restaurant located near a campus with 10,000 students is computed as follows.

$$
s_{\text{ind}} = 13.829 \sqrt{1 + \frac{1}{10} + \frac{(10 - 14)^2}{568}}
$$
  
= 13.829 \sqrt{1.1282}  
= 14.69

The general expression for a prediction interval follows.

PREDICTION INTERVAL FOR *y*<sup>p</sup>

$$
\hat{\mathbf{y}}_{\mathbf{p}} \pm t_{\alpha/2} \mathbf{s}_{\text{ind}} \tag{14.27}
$$

where the confidence coefficient is  $1 - \alpha$  and  $t_{\alpha/2}$  is based on a *t* distribution with  $n - 2$  degrees of freedom.

The 95% prediction interval for quarterly sales at Armand's Talbot College restaurant can be found by using  $t_{.025} = 2.306$  and  $s_{ind} = 14.69$ . Thus, with  $\hat{y}_p = 110$  and a margin of error of  $t_{a/2}$  $s_{\text{ind}}$  = 2.306(14.69) = 33.875, the 95% prediction interval is

$$
110\,\pm\,33.875
$$

*The margin of error associated with this interval estimate is*   $t_{\alpha/2}$  $s_{\text{ind}}$ .

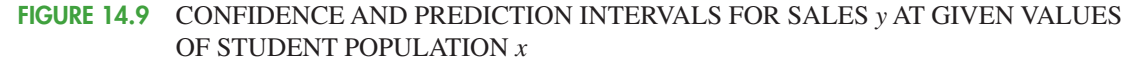

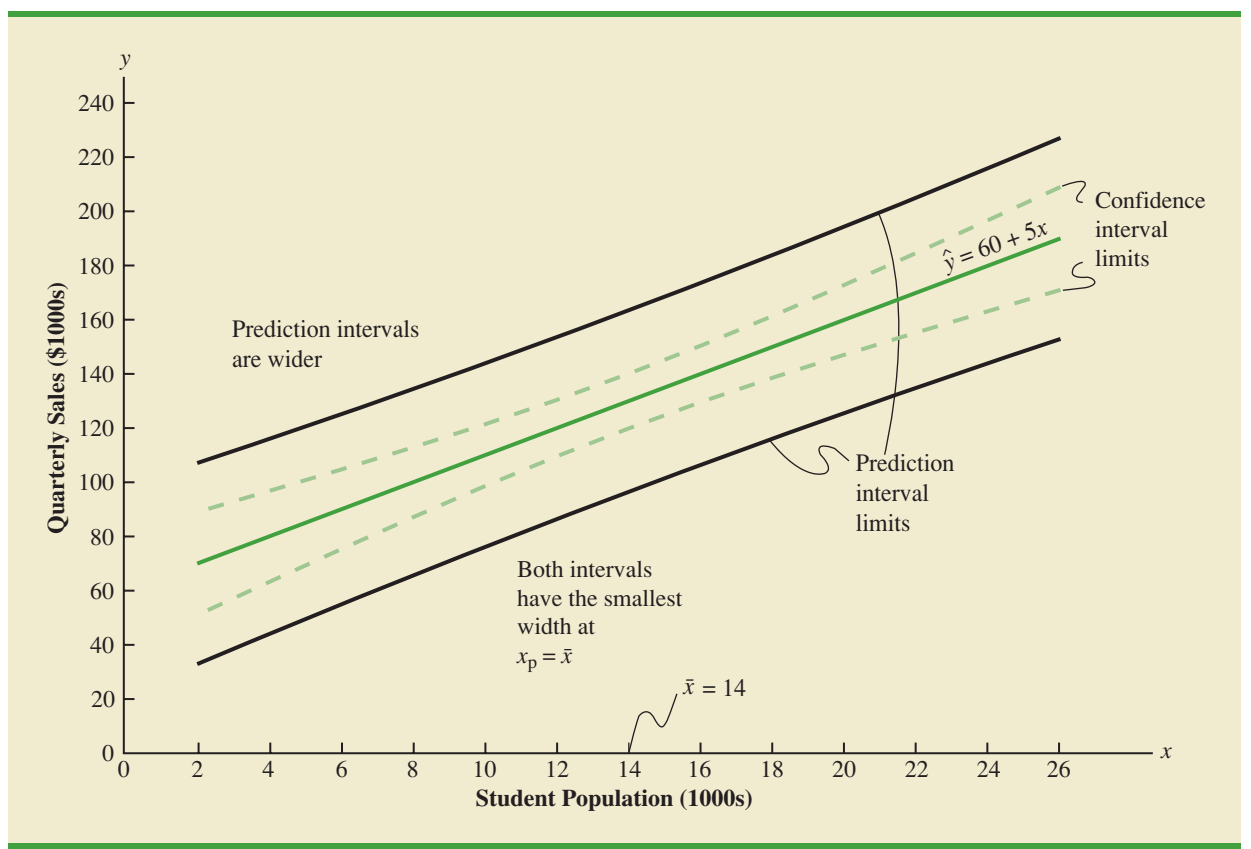

In dollars, this prediction interval is  $$110,000 \pm $33,875$  or  $$76,125$  to  $$143,875$ . Note that the prediction interval for an individual restaurant located near a campus with 10,000 students is wider than the confidence interval for the mean sales of all restaurants located near campuses with 10,000 students. The difference reflects the fact that we are able to estimate the mean value of *y* more precisely than we can an individual value of *y*.

Both confidence interval estimates and prediction interval estimates are most precise when the value of the independent variable is  $x_p = \bar{x}$ . The general shapes of confidence intervals and the wider prediction intervals are shown together in Figure 14.9.

*confidence interval limits and the prediction interval limits both have curvature.*

*In general, the lines for the*

## **Exercises**

### **Methods**

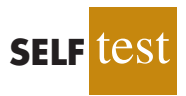

32. The data from exercise 1 follow.

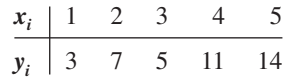

- a. Use equation (14.23) to estimate the standard deviation of  $\hat{y}_p$  when  $x = 4$ .
- b. Use expression (14.24) to develop a 95% confidence interval for the expected value of *y* when  $x = 4$ .
- c. Use equation (14.26) to estimate the standard deviation of an individual value of *y* when  $x = 4$ .
- d. Use expression (14.27) to develop a 95% prediction interval for *y* when  $x = 4$ .
- 33. The data from exercise 2 follow.

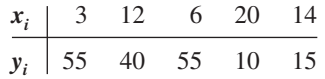

- a. Estimate the standard deviation of  $\hat{y}_p$  when  $x = 8$ .
- b. Develop a 95% confidence interval for the expected value of *y* when  $x = 8$ .
- c. Estimate the standard deviation of an individual value of *y* when  $x = 8$ .
- d. Develop a 95% prediction interval for *y* when  $x = 8$ .
- 34. The data from exercise 3 follow.

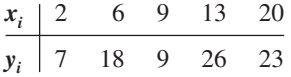

Develop the 95% confidence and prediction intervals when  $x = 12$ . Explain why these two intervals are different.

## **Applications**

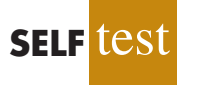

**SleepingBags**

**WEB** 

- 35. In exercise 18, the data on grade point average *x* and monthly salary *y* provided the esti-**SELF** test test is the teather of the data on grade point average x<br>  $\hat{y} = 1790.5 + 581.1x$ .
	- a. Develop a 95% confidence interval for the mean starting salary for all students with a 3.0 GPA.
	- b. Develop a 95% prediction interval for the starting salary for Joe Heller, a student with a GPA of 3.0.
	- 36. In exercise 8, data on  $x =$  temperature rating (F°) and  $y =$  price (\$) for 11 sleeping bags manufactured by Bergans of Norway provided the estimated regression equation  $\hat{y} =$  $359.2668 - 5.2772x$ . For these data  $s = 37.9372$ .
		- a. Develop a point estimate of the price for a sleeping bag with a temperature rating of 30.
		- b. Develop a 95% confidence interval for the mean overall temperature rating for all sleeping bags with a temperature rating of 30.
		- c. Suppose that Bergans developed a new model with a temperature rating of 30. Develop a 95% prediction interval for the price of this new model.
		- d. Discuss the differences in your answers to parts (b) and (c).
	- 37. In exercise 13, data were given on the adjusted gross income *x* and the amount of itemized deductions taken by taxpayers. Data were reported in thousands of dollars. With the estimated regression equation  $\hat{y} = 4.68 + 0.16x$ , the point estimate of a reasonable level of total itemized deductions for a taxpayer with an adjusted gross income of \$52,500 is \$13,080.
		- a. Develop a 95% confidence interval for the mean amount of total itemized deductions for all taxpayers with an adjusted gross income of \$52,500.
		- b. Develop a 95% prediction interval estimate for the amount of total itemized deductions for a particular taxpayer with an adjusted gross income of \$52,500.
		- c. If the particular taxpayer referred to in part (b) claimed total itemized deductions of \$20,400, would the IRS agent's request for an audit appear to be justified?
		- d. Use your answer to part (b) to give the IRS agent a guideline as to the amount of total itemized deductions a taxpayer with an adjusted gross income of \$52,500 should claim before an audit is recommended.
	- 38. Refer to Exercise 21, where data on the production volume *x* and total cost *y* for a particular manufacturing operation were used to develop the estimated regression equation  $\hat{y} =$  $1246.67 + 7.6x$ .
		- a. The company's production schedule shows that 500 units must be produced next month. What is the point estimate of the total cost for next month?
- b. Develop a 99% prediction interval for the total cost for next month.
- c. If an accounting cost report at the end of next month shows that the actual production cost during the month was \$6000, should managers be concerned about incurring such a high total cost for the month? Discuss.
- 39. Almost all U.S. light-rail systems use electric cars that run on tracks built at street level. The Federal Transit Administration claims light-rail is one of the safest modes of travel, with an accident rate of .99 accidents per million passenger miles as compared to 2.29 for buses. The following data show the miles of track and the weekday ridership in thousands of passengers for six light-rail systems (*USA Today,* January 7, 2003).

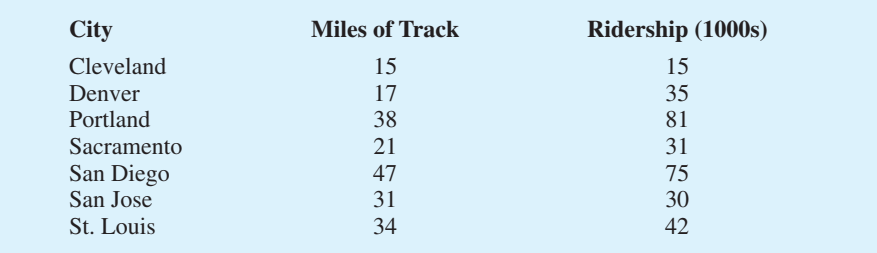

- a. Use these data to develop an estimated regression equation that could be used to predict the ridership given the miles of track.
- b. Did the estimated regression equation provide a good fit? Explain.
- c. Develop a 95% confidence interval for the mean weekday ridership for all light-rail systems with 30 miles of track.
- d. Suppose that Charlotte is considering construction of a light-rail system with 30 miles of track. Develop a 95% prediction interval for the weekday ridership for the Charlotte system. Do you think that the prediction interval you developed would be of value to Charlotte planners in anticipating the number of weekday riders for their new lightrail system? Explain.

## **14.7 [Computer Solution](#page-17-0)**

Performing the regression analysis computations without the help of a computer can be quite time consuming. In this section we discuss how the computational burden can be minimized by using a computer software package such as Minitab.

We entered Armand's student population and sales data into a Minitab worksheet. The independent variable was named Pop and the dependent variable was named Sales to assist with interpretation of the computer output. Using Minitab, we obtained the printout for Armand's Pizza Parlors shown in Figure  $14.10<sup>2</sup>$ . The interpretation of this printout follows.

- **1.** Minitab prints the estimated regression equation as Sales  $= 60.0 + 5.00$  Pop.
- **2.** A table is printed that shows the values of the coefficients  $b_0$  and  $b_1$ , the standard deviation of each coefficient, the *t* value obtained by dividing each coefficient value by its standard deviation, and the *p*-value associated with the *t* test. Because the *p*-value is zero (to three decimal places), the sample results indicate that the null hypothesis ( $H_0$ :  $\beta_1 = 0$ ) should be rejected. Alternatively, we could compare 8.62 (located in the *t*-ratio column) to the appropriate critical value. This procedure for the *t* test was described in Section 14.5.

<sup>&</sup>lt;sup>2</sup>The Minitab steps necessary to generate the output are given in Appendix 14.3.

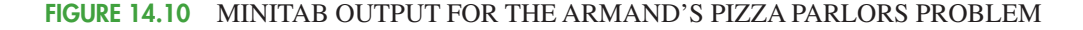

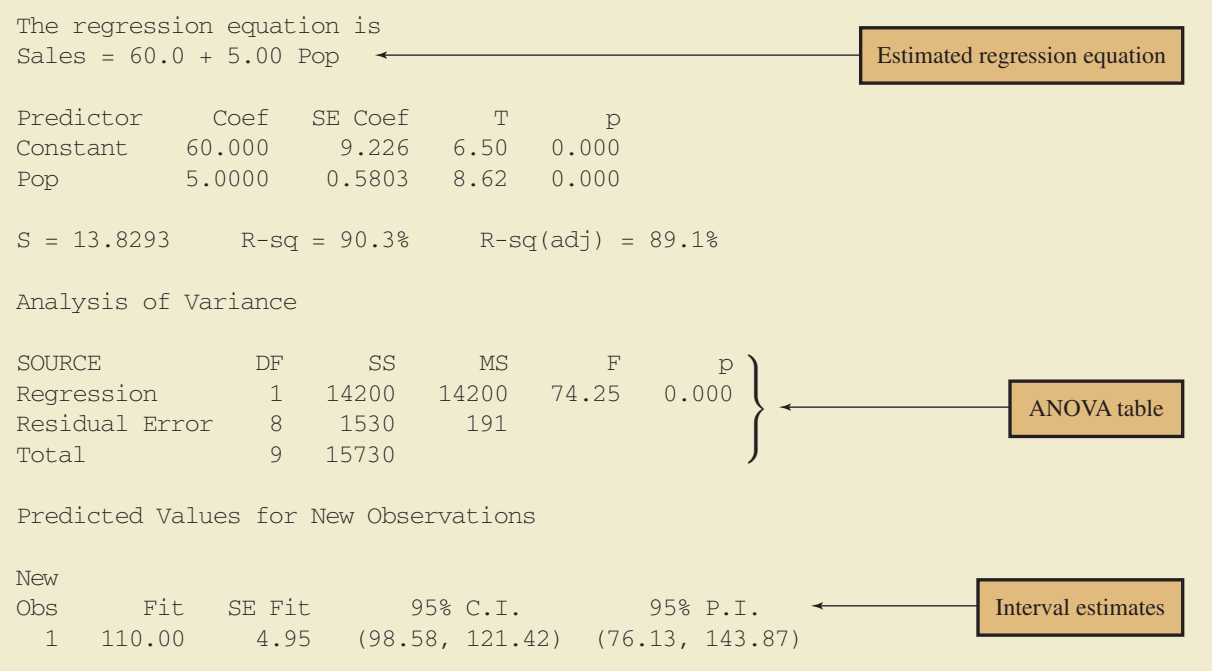

- **3.** Minitab prints the standard error of the estimate,  $s = 13.8293$ , as well as information about the goodness of fit. Note that "R-sq  $= 90.3\%$ " is the coefficient of determination expressed as a percentage. The value "R-Sq(adj) =  $89.1\%$ " is discussed in Chapter 15.
- **4.** The ANOVA table is printed below the heading Analysis of Variance. Minitab uses the label Residual Error for the error source of variation. Note that DF is an abbreviation for degrees of freedom and that MSR is given as 14,200 and MSE as 191. The ratio of these two values provides the *F* value of 74.25 and the corresponding *p*-value of 0.000. Because the *p*-value is zero (to three decimal places), the relationship between Sales and Pop is judged statistically significant.
- **5.** The 95% confidence interval estimate of the expected sales and the 95% prediction interval estimate of sales for an individual restaurant located near a campus with 10,000 students are printed below the ANOVA table. The confidence interval is (98.58, 121.42) and the prediction interval is (76.13, 143.87) as we showed in Section 14.6.

## **Exercises**

## **Applications**

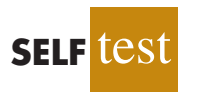

40. The commercial division of a real estate firm is conducting a regression analysis of the relationship between *x*, annual gross rents (in thousands of dollars), and *y*, selling price (in thousands of dollars) for apartment buildings. Data were collected on several properties recently sold and the following computer output was obtained.

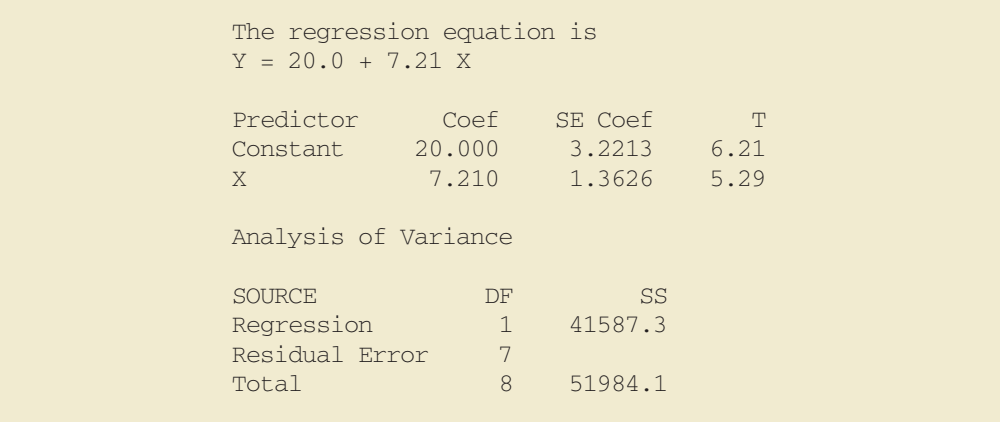

- a. How many apartment buildings were in the sample?
- b. Write the estimated regression equation.
- c. What is the value of  $s_{b_1}$ ?
- d. Use the*F*statistic to test the significance of the relationship at a .05 level of significance.
- e. Estimate the selling price of an apartment building with gross annual rents of \$50,000.
- 41. Following is a portion of the computer output for a regression analysis relating  $y = \text{main}$ tenance expense (dollars per month) to  $x =$  usage (hours per week) of a particular brand of computer terminal.

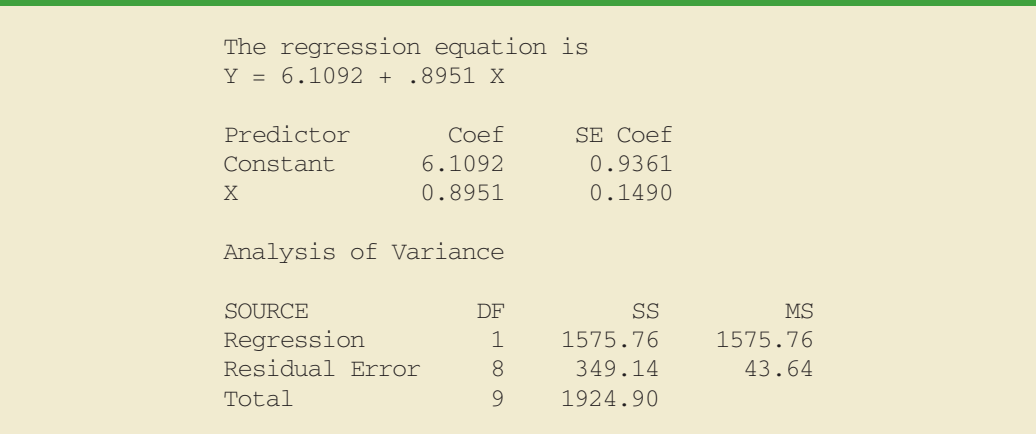

- a. Write the estimated regression equation.
- b. Use a *t* test to determine whether monthly maintenance expense is related to usage at the .05 level of significance.
- c. Use the estimated regression equation to predict monthly maintenance expense for any terminal that is used 25 hours per week.
- 42. A regression model relating *x*, number of salespersons at a branch office, to *y*, annual sales at the office (in thousands of dollars) provided the following computer output from a regression analysis of the data.

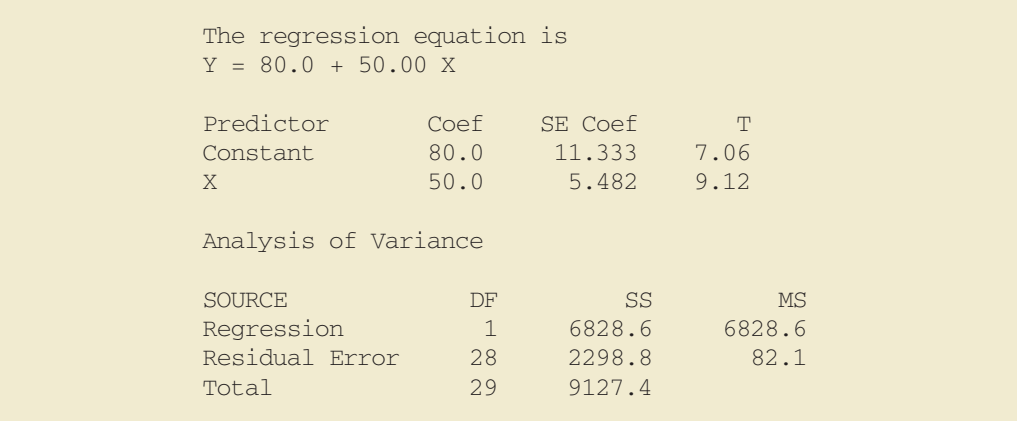

- a. Write the estimated regression equation.
- b. How many branch offices were involved in the study?
- c. Compute the *F* statistic and test the significance of the relationship at a .05 level of significance.
- d. Predict the annual sales at the Memphis branch office. This branch employs 12 salespersons.
- 43. Health experts recommend that runners drink 4 ounces of water every 15 minutes they run. Although handheld bottles work well for many types of runs, all-day cross-country runs require hip-mounted or over-the-shoulder hydration systems. In addition to carrying more water, hip-mounted or over-the-shoulder hydration systems offer more storage space for food and extra clothing. As the capacity increases, however, the weight and cost of these larger-capacity systems also increase. The following data show the weight (ounces) and the price for 26 hipmounted or over-the-shoulder hydration systems (*Trail Runner Gear Guide,* 2003).

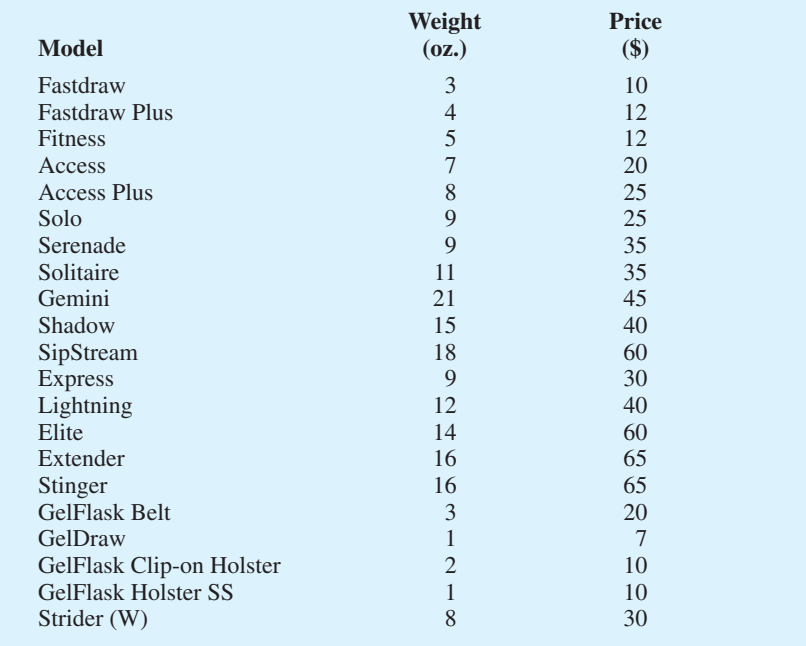

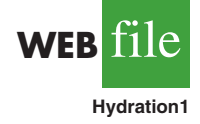

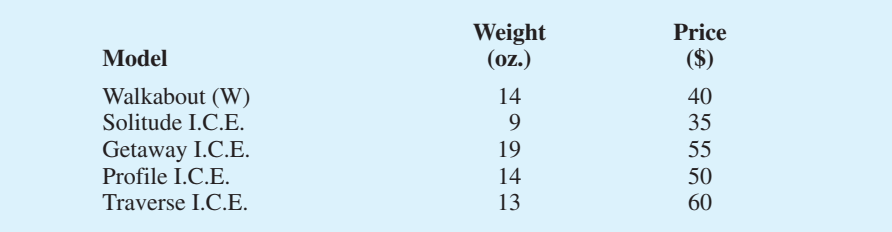

- a. Use these data to develop an estimated regression equation that could be used to predict the price of a hydration system given its weight.
- b. Test the significance of the relationship at the .05 level of significance.
- c. Did the estimated regression equation provide a good fit? Explain.
- d. Assume that the estimated regression equation developed in part (a) will also apply to hydration systems produced by other companies. Develop a 95% confidence interval estimate of the price for all hydration systems that weigh 10 ounces.
- e. Assume that the estimated regression equation developed in part (a) will also apply to hydration systems produced by other companies. Develop a 95% prediction interval estimate of the price for the Back Draft system produced by Eastern Mountain Sports. The Back Draft system weighs 10 ounces.
- 44. Automobile racing, high-performance driving schools, and driver education programs run by automobile clubs continue to grow in popularity. All these activities require the participant to wear a helmet that is certified by the Snell Memorial Foundation, a not-for-profit organization dedicated to research, education, testing, and development of helmet safety standards. Snell "SA" (Sports Application) rated professional helmets are designed for auto racing and provide extreme impact resistance and high fire protection. One of the key factors in selecting a helmet is weight, since lower weight helmets tend to place less stress on the neck. The following data show the weight and price for 18 SA helmets (SoloRacer website, April 20, 2008).

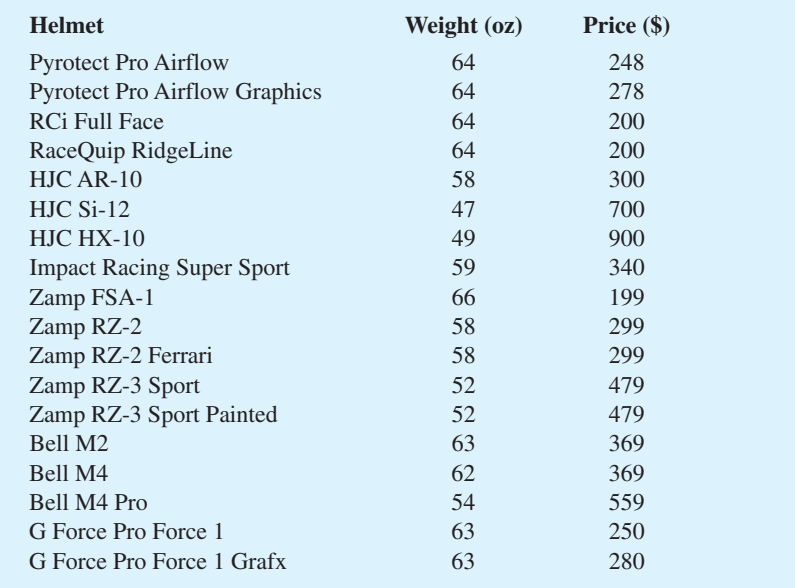

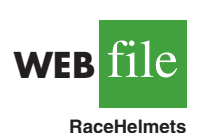

- a. Develop a scatter diagram with weight as the independent variable.
- b. Does there appear to be any relationship between these two variables?

**(14.28)**

- c. Develop the estimated regression equation that could be used to predict the price given the weight.
- d. Test for the significance of the relationship at the .05 level of significance.
- e. Did the estimated regression equation provide a good fit? Explain.

## **14.8 [Residual Analysis: Validating Model](#page-17-0) Assumptions**

As we noted previously, the *residual* for observation *i* is the difference between the observed value of the dependent variable  $(y_i)$  and the estimated value of the dependent variable  $(\hat{y}_i)$ .

RESIDUAL FOR OBSERVATION *i*

where

 $y_i$  is the observed value of the dependent variable

 $y_i - \hat{y}_i$ 

 $\hat{y}_i$  is the estimated value of the dependent variable

In other words, the *i*th residual is the error resulting from using the estimated regression equation to predict the value of the dependent variable*.* The residuals for the Armand's Pizza Parlors example are computed in Table 14.7. The observed values of the dependent variable are in the second column and the estimated values of the dependent variable, obtained using the estimated regression equation  $\hat{y} = 60 + 5x$ , are in the third column. An analysis of the corresponding residuals in the fourth column will help determine whether the assumptions made about the regression model are appropriate.

Let us now review the regression assumptions for the Armand's Pizza Parlors example. A simple linear regression model was assumed.

$$
y = \beta_0 + \beta_1 x + \epsilon \tag{14.29}
$$

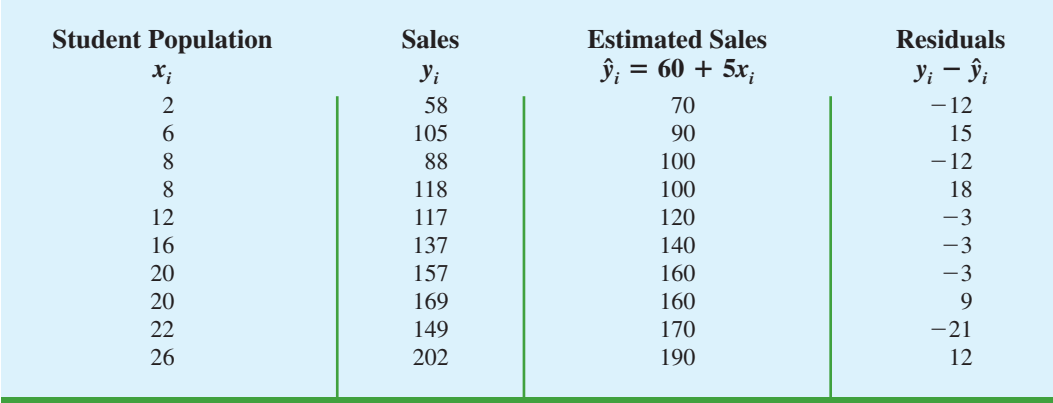

#### **TABLE 14.7** RESIDUALS FOR ARMAND'S PIZZA PARLORS

**Residual analysis** *is the primary tool for determining whether the assumed regression model is appropriate.*

This model indicates that we assumed quarterly sales  $(y)$  to be a linear function of the size of the student population  $(x)$  plus an error term  $\epsilon$ . In Section 14.4 we made the following assumptions about the error term  $\epsilon$ .

- 1.  $E(\epsilon) = 0$ .
- **2.** The variance of  $\epsilon$ , denoted by  $\sigma^2$ , is the same for all values of *x*.
- 3. The values of  $\epsilon$  are independent.
- **4.** The error term  $\epsilon$  has a normal distribution.

These assumptions provide the theoretical basis for the *t* test and the *F* test used to determine whether the relationship between *x* and *y* is significant, and for the confidence and prediction interval estimates presented in Section 14.6. If the assumptions about the error term  $\epsilon$  appear questionable, the hypothesis tests about the significance of the regression relationship and the interval estimation results may not be valid.

The residuals provide the best information about  $\epsilon$ ; hence an analysis of the residuals is an important step in determining whether the assumptions for  $\epsilon$  are appropriate. Much of residual analysis is based on an examination of graphical plots. In this section, we discuss the following residual plots.

- **1.** A plot of the residuals against values of the independent variable *x*
- **2.** A plot of residuals against the predicted values of the dependent variable  $\hat{y}$
- **3.** A standardized residual plot
- **4.** A normal probability plot

## **[Residual Plot Against](#page-17-0)** *x*

A **residual plot** against the independent variable *x* is a graph in which the values of the independent variable are represented by the horizontal axis and the corresponding residual values are represented by the vertical axis. A point is plotted for each residual. The first coordinate for each point is given by the value of  $x_i$  and the second coordinate is given by the corresponding value of the residual  $y_i - \hat{y}_i$ . For a residual plot against *x* with the Armand's Pizza Parlors data from Table 14.7, the coordinates of the first point are  $(2, -12)$ , corresponding to  $x_1 = 2$  and  $y_1 - \hat{y}_1 = -12$ ; the coordinates of the second point are (6, 15), corresponding to  $x_2 = 6$  and  $y_2 - \hat{y}_2 = 15$ ; and so on. Figure 14.11 shows the resulting residual plot.

Before interpreting the results for this residual plot, let us consider some general patterns that might be observed in any residual plot. Three examples appear in Figure 14.12. If the assumption that the variance of  $\epsilon$  is the same for all values of *x* and the assumed regression model is an adequate representation of the relationship between the variables, the residual plot should give an overall impression of a horizontal band of points such as the one in Panel A of Figure 14.12. However, if the variance of  $\epsilon$  is not the same for all values of *x*—for example, if variability about the regression line is greater for larger values of *x* a pattern such as the one in Panel B of Figure 14.12 could be observed. In this case, the assumption of a constant variance of  $\epsilon$  is violated. Another possible residual plot is shown in Panel C. In this case, we would conclude that the assumed regression model is not an adequate representation of the relationship between the variables. A curvilinear regression model or multiple regression model should be considered.

Now let us return to the residual plot for Armand's Pizza Parlors shown in Figure 14.11. The residuals appear to approximate the horizontal pattern in Panel A of Figure 14.12. Hence, we conclude that the residual plot does not provide evidence that the assumptions made for Armand's regression model should be challenged. At this point, we are confident in the conclusion that Armand's simple linear regression model is valid.

**FIGURE 14.11** PLOT OF THE RESIDUALS AGAINST THE INDEPENDENT VARIABLE *x* FOR ARMAND'S PIZZA PARLORS

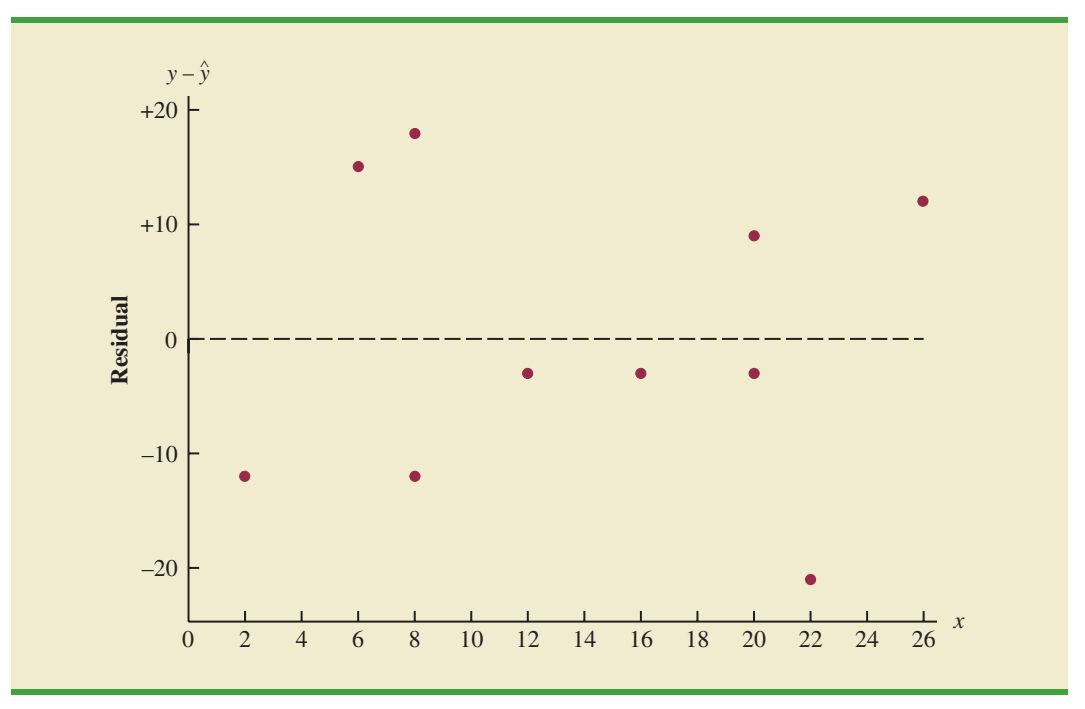

Experience and good judgment are always factors in the effective interpretation of residual plots. Seldom does a residual plot conform precisely to one of the patterns in Figure 14.12. Yet analysts who frequently conduct regression studies and frequently review residual plots become adept at understanding the differences between patterns that are reasonable and patterns that indicate the assumptions of the model should be questioned. A residual plot provides one technique to assess the validity of the assumptions for a regression model.

## **[Residual Plot Against](#page-17-0)**  *y*ˆ

Another residual plot represents the predicted value of the dependent variable  $\hat{y}$  on the horizontal axis and the residual values on the vertical axis. Apoint is plotted for each residual. The first coordinate for each point is given by  $\hat{y}_i$  and the second coordinate is given by the corresponding value of the *i*th residual  $y_i - \hat{y}_i$ . With the Armand's data from Table 14.7, the coordinates of the first point are (70, -12), corresponding to  $\hat{y}_1 = 70$  and  $y_1 - \hat{y}_1 = -12$ ; the coordinates of the second point are (90, 15); and so on. Figure 14.13 provides the residual plot. Note that the pattern of this residual plot is the same as the pattern of the residual plot against the independent variable *x*. It is not a pattern that would lead us to question the model assumptions. For simple linear regression, both the residual plot against *x* and the residual plot against  $\hat{y}$  provide the same pattern. For multiple regression analysis, the residual plot against is more widely used because of the presence of more than one independent variable. *y*ˆ

## **[Standardized Residuals](#page-17-0)**

Many of the residual plots provided by computer software packages use a standardized version of the residuals. As demonstrated in preceding chapters, a random variable is standardized by subtracting its mean and dividing the result by its standard deviation. With the

### **FIGURE 14.12** RESIDUAL PLOTS FROM THREE REGRESSION STUDIES

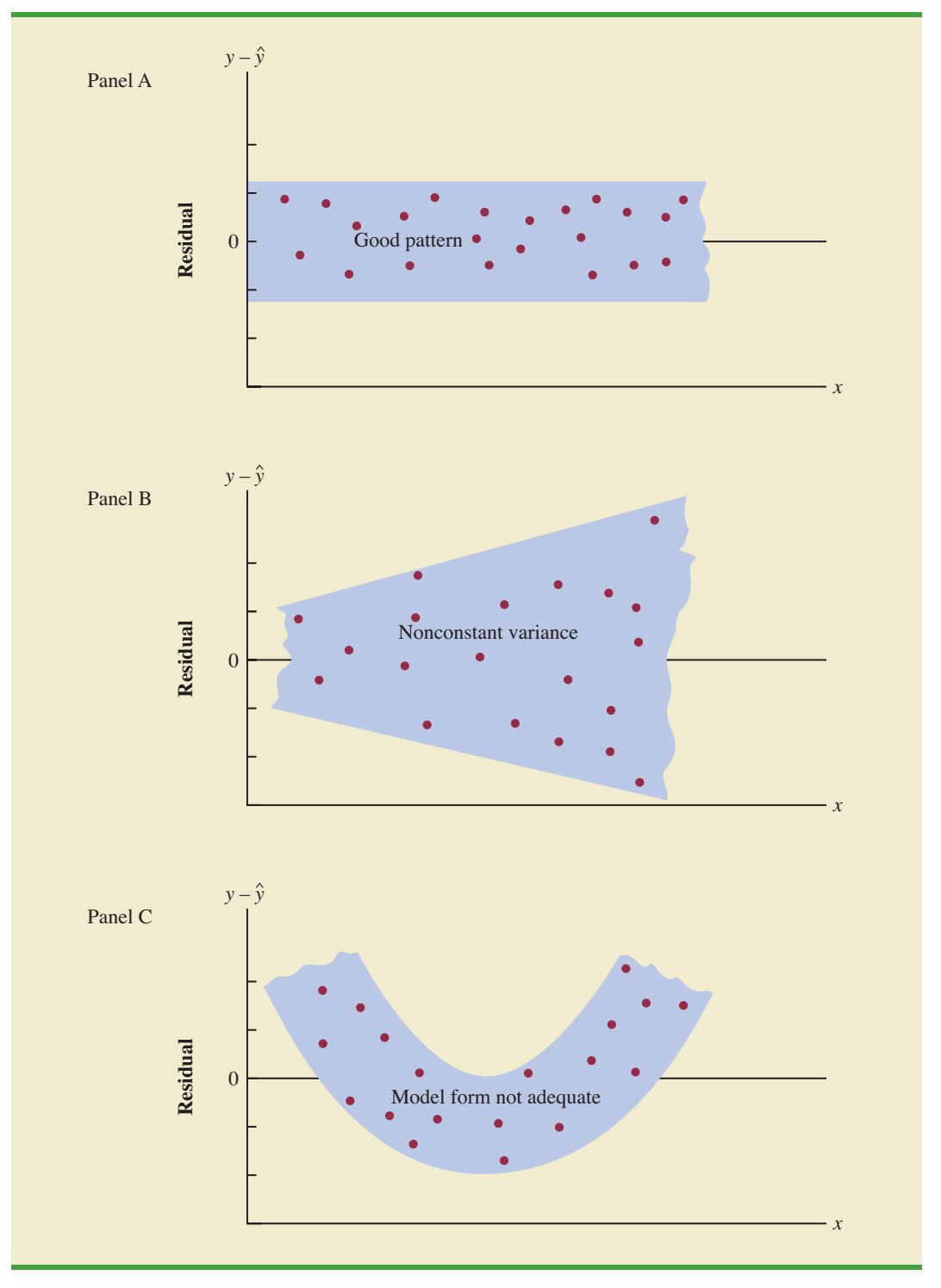

**FIGURE 14.13** PLOT OF THE RESIDUALS AGAINST THE PREDICTED VALUES  $\hat{y}$ FOR ARMAND'S PIZZA PARLORS

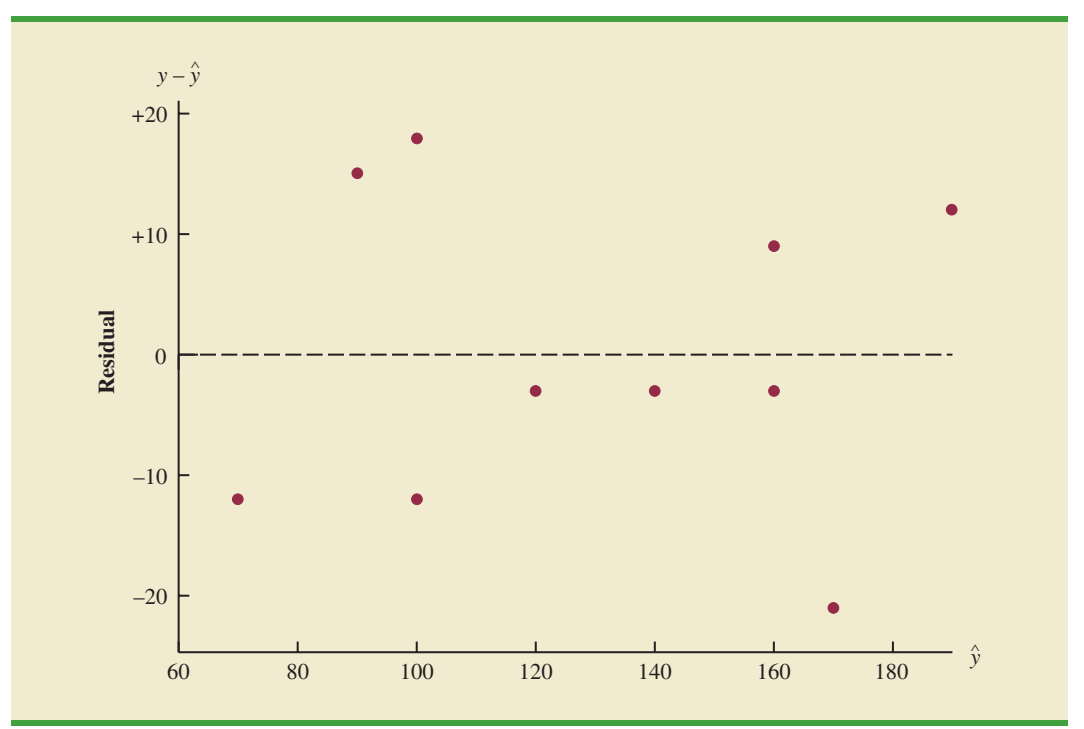

least squares method, the mean of the residuals is zero. Thus, simply dividing each residual by its standard deviation provides the **standardized residual**.

It can be shown that the standard deviation of residual *i* depends on the standard error of the estimate *s* and the corresponding value of the independent variable  $x_i$ .

STANDARD DEVIATION OF THE *i*th RESIDUAL<sup>3</sup>  
\n
$$
s_{y_i - \hat{y}_i} = s\sqrt{1 - h_i}
$$
\n(14.30)  
\nwhere  
\n
$$
s_{y_i - \hat{y}_i} =
$$
 the standard deviation of residual *i*

 $s =$  the standard error of the estimate

$$
h_i = \frac{1}{n} + \frac{(x_i - \bar{x})^2}{\sum (x_i - \bar{x})^2}
$$
 (14.31)

Note that equation (14.30) shows that the standard deviation of the *i*th residual depends on *xi* because of the presence of  $h_i$  in the formula.<sup>4</sup> Once the standard deviation of each residual is calculated, we can compute the standardized residual by dividing each residual by its corresponding standard deviation.

<sup>3</sup>This equation actually provides an estimate of the standard deviation of the *i*th residual, because *s* is used instead of *σ*. <sup>4</sup>*hi* is referred to as the leverage of observation *i*. Leverage will be discussed further when we consider influential observations in Section 14.9.

| <b>Restaurant</b><br>$\bf{I}$ | $x_i$ | $x_i - \bar{x}$ | $(x_i - \bar{x})^2$ | $(x_i - \bar{x})^2$<br>$\sum (x_i - \bar{x})^2$ | $h_i$ | $s_{y_i - \hat{y}_i}$ | $y_i - \hat{y}_i$ | <b>Standardized</b><br><b>Residual</b> |
|-------------------------------|-------|-----------------|---------------------|-------------------------------------------------|-------|-----------------------|-------------------|----------------------------------------|
|                               | 2     | $-12$           | 144                 | .2535                                           | .3535 | 11.1193               | $-12$             | $-1.0792$                              |
| $\overline{2}$                | 6     | $-8$            | 64                  | .1127                                           | .2127 | 12.2709               | 15                | 1.2224                                 |
| 3                             | 8     | $-6$            | 36                  | .0634                                           | .1634 | 12.6493               | $-12$             | $-.9487$                               |
| $\overline{4}$                | 8     | $-6$            | 36                  | .0634                                           | .1634 | 12.6493               | 18                | 1.4230                                 |
| 5                             | 12    | $-2$            | $\overline{4}$      | .0070                                           | .1070 | 13.0682               | $-3$              | $-.2296$                               |
| 6                             | 16    | $\overline{2}$  | $\overline{4}$      | .0070                                           | .1070 | 13.0682               | $-3$              | $-.2296$                               |
| $\overline{7}$                | 20    | 6               | 36                  | .0634                                           | .1634 | 12.6493               | $-3$              | $-.2372$                               |
| 8                             | 20    | 6               | 36                  | .0634                                           | .1634 | 12.6493               | 9                 | .7115                                  |
| 9                             | 22    | 8               | 64                  | .1127                                           | .2127 | 12.2709               | $-21$             | $-1.7114$                              |
| 10                            | 26    | 12              | 144                 | .2535                                           | .3535 | 11.1193               | 12                | 1.0792                                 |
|                               |       | Total           | 568                 |                                                 |       |                       |                   |                                        |

**TABLE 14.8** COMPUTATION OF STANDARDIZED RESIDUALS FOR ARMAND'S PIZZA PARLORS

*Note:* The values of the residuals were computed in Table 14.7.

### STANDARDIZED RESIDUAL FOR OBSERVATION *i*

 $\frac{y_i - \hat{y}_i}{s}$  **(14.32)**  $s_{y_i - \hat{y}_i}$ 

Table 14.8 shows the calculation of the standardized residuals for Armand's Pizza Parlors. Recall that previous calculations showed  $s = 13.829$ . Figure 14.14 is the plot of the standardized residuals against the independent variable *x*.

The standardized residual plot can provide insight about the assumption that the error term  $\epsilon$  has a normal distribution. If this assumption is satisfied, the distribution of the standardized residuals should appear to come from a standard normal probability distribution.<sup>5</sup> Thus, when looking at a standardized residual plot, we should expect to see approximately 95% of the standardized residuals between  $-2$  and  $+2$ . We see in Figure 14.14 that for the Armand's example all standardized residuals are between  $-2$  and  $+2$ . Therefore, on the basis of the standardized residuals, this plot gives us no reason to question the assumption that  $\epsilon$  has a normal distribution.

Because of the effort required to compute the estimated values of  $\hat{y}$ , the residuals, and the standardized residuals, most statistical packages provide these values as optional regression output. Hence, residual plots can be easily obtained. For large problems computer packages are the only practical means for developing the residual plots discussed in this section.

## **[Normal Probability Plot](#page-17-0)**

Another approach for determining the validity of the assumption that the error term has a normal distribution is the **normal probability plot***.* To show how a normal probability plot is developed, we introduce the concept of *normal scores.*

Suppose 10 values are selected randomly from a normal probability distribution with a mean of zero and a standard deviation of one, and that the sampling process is repeated over and over with the values in each sample of 10 ordered from smallest to largest. For now, let

*Small departures from normality do not have a great effect on the statistical tests used in regression analysis.*

<sup>&</sup>lt;sup>5</sup>Because *s* is used instead of *σ* in equation (14.30), the probability distribution of the standardized residuals is not technically normal. However, in most regression studies, the sample size is large enough that a normal approximation is very good.

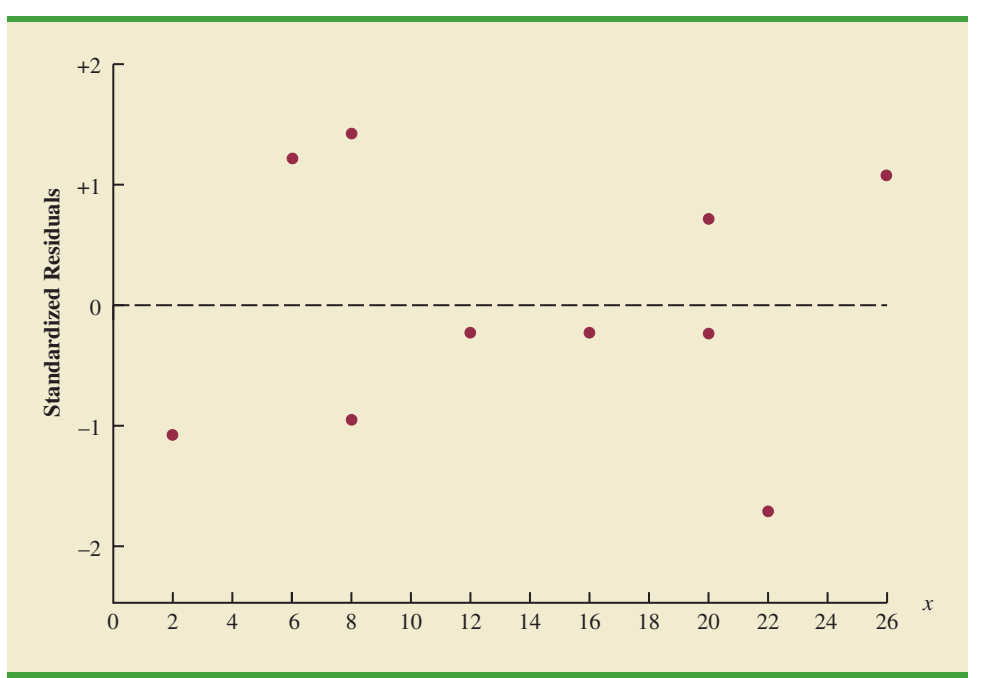

### **FIGURE 14.14** PLOT OF THE STANDARDIZED RESIDUALS AGAINST THE INDEPENDENT VARIABLE *x* FOR ARMAND'S PIZZA PARLORS

#### **TABLE 14.9**

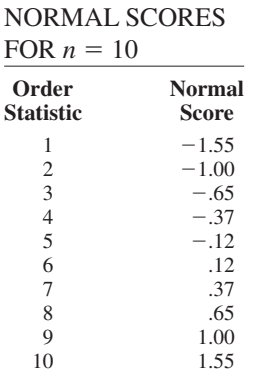

#### **TABLE 14.10**

NORMAL SCORES AND ORDERED STANDARDIZED RESIDUALS FOR ARMAND'S PIZZA PARLORS

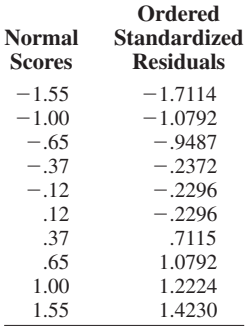

us consider only the smallest value in each sample. The random variable representing the smallest value obtained in repeated sampling is called the first-order statistic.

Statisticians show that for samples of size 10 from a standard normal probability distribution, the expected value of the first-order statistic is  $-1.55$ . This expected value is called a normal score. For the case with a sample of size  $n = 10$ , there are 10 order statistics and 10 normal scores (see Table 14.9). In general, a data set consisting of *n* observations will have *n* order statistics and hence *n* normal scores.

Let us now show how the 10 normal scores can be used to determine whether the standardized residuals for Armand's Pizza Parlors appear to come from a standard normal probability distribution. We begin by ordering the 10 standardized residuals from Table 14.8. The 10 normal scores and the ordered standardized residuals are shown together in Table 14.10. If the normality assumption is satisfied, the smallest standardized residual should be close to the smallest normal score, the next smallest standardized residual should be close to the next smallest normal score, and so on. If we were to develop a plot with the normal scores on the horizontal axis and the corresponding standardized residuals on the vertical axis, the plotted points should cluster closely around a 45-degree line passing through the origin if the standardized residuals are approximately normally distributed. Such a plot is referred to as a *normal probability plot.*

Figure 14.15 is the normal probability plot for the Armand's Pizza Parlors example. Judgment is used to determine whether the pattern observed deviates from the line enough to conclude that the standardized residuals are not from a standard normal probability distribution. In Figure 14.15, we see that the points are grouped closely about the line. We therefore conclude that the assumption of the error term having a normal probability distribution is reasonable. In general, the more closely the points are clustered about the 45-degree line, the stronger the evidence supporting the normality assumption. Any substantial curvature in the normal probability plot is evidence that the residuals have not come from a normal distribution. Normal scores and the associated normal probability plot can be obtained easily from statistical packages such as Minitab.

### **FIGURE 14.15** NORMAL PROBABILITY PLOT FOR ARMAND'S PIZZA PARLORS

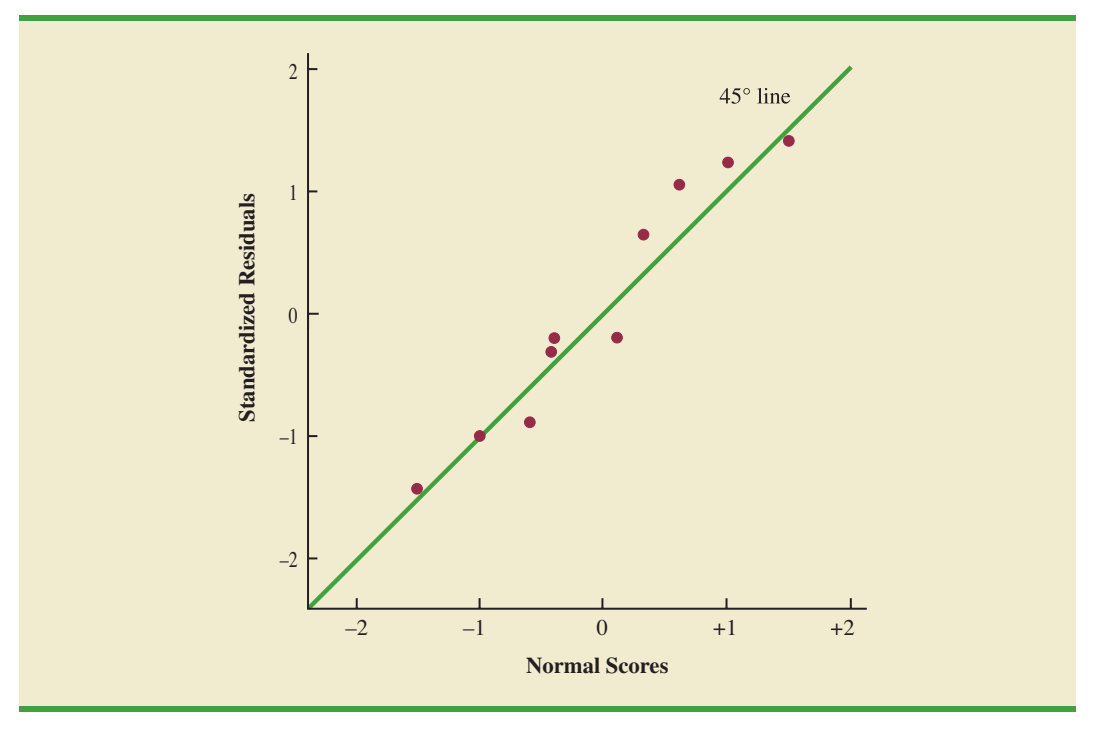

## **NOTES AND COMMENTS**

- **1.** We use residual and normal probability plots to validate the assumptions of a regression model. If our review indicates that one or more assumptions are questionable, a different regression model or a transformation of the data should be considered. The appropriate corrective action when the assumptions are violated must be based on good judgment; recommendations from an experienced statistician can be valuable.
- **2.** Analysis of residuals is the primary method statisticians use to verify that the assumptions associated with a regression model are valid. Even if no violations are found, it does not necessarily follow that the model will yield good predictions. However, if additional statistical tests support the conclusion of significance and the coefficient of determination is large, we should be able to develop good estimates and predictions using the estimated regression equation.

### **Exercises**

### **Methods**

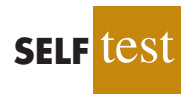

45. Given are data for two variables, *x* and *y*.

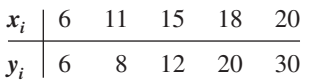

- a. Develop an estimated regression equation for these data.
- b. Compute the residuals.
- c. Develop a plot of the residuals against the independent variable *x*. Do the assumptions about the error terms seem to be satisfied?
- d. Compute the standardized residuals.
- e. Develop a plot of the standardized residuals against  $\hat{y}$ . What conclusions can you draw from this plot?
- 46. The following data were used in a regression study.

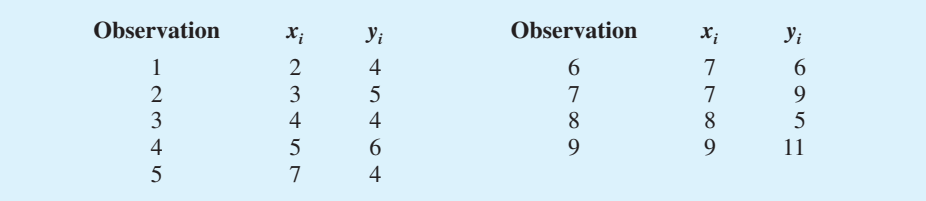

- a. Develop an estimated regression equation for these data.
- b. Construct a plot of the residuals. Do the assumptions about the error term seem to be satisfied?

## **Applications**

**SELF** 

47. Data on advertising expenditures and revenue (in thousands of dollars) for the Four Seasons Restaurant follow.

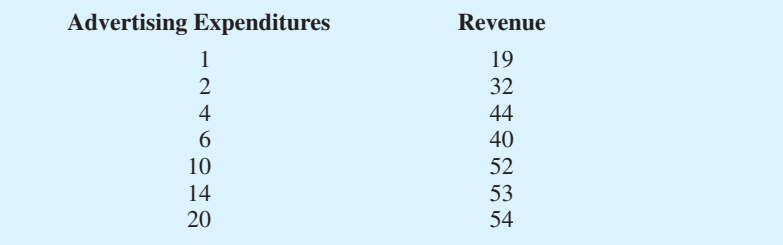

- a. Let *x* equal advertising expenditures and *y* equal revenue. Use the method of least squares to develop a straight line approximation of the relationship between the two variables.
- b. Test whether revenue and advertising expenditures are related at a .05 level of significance.
- c. Prepare a residual plot of  $y \hat{y}$  versus  $\hat{y}$ . Use the result from part (a) to obtain the values of  $\hat{y}$ .
- d. What conclusions can you draw from residual analysis? Should this model be used, or should we look for a better one?
- 48. Refer to exercise 7, where an estimated regression equation relating years of experience and annual sales was developed.
	- a. Compute the residuals and construct a residual plot for this problem.
	- b. Do the assumptions about the error terms seem reasonable in light of the residual plot?
- 49. Recent family home sales in San Antonio provided the following data (San Antonio Realty Watch website, November 2008).

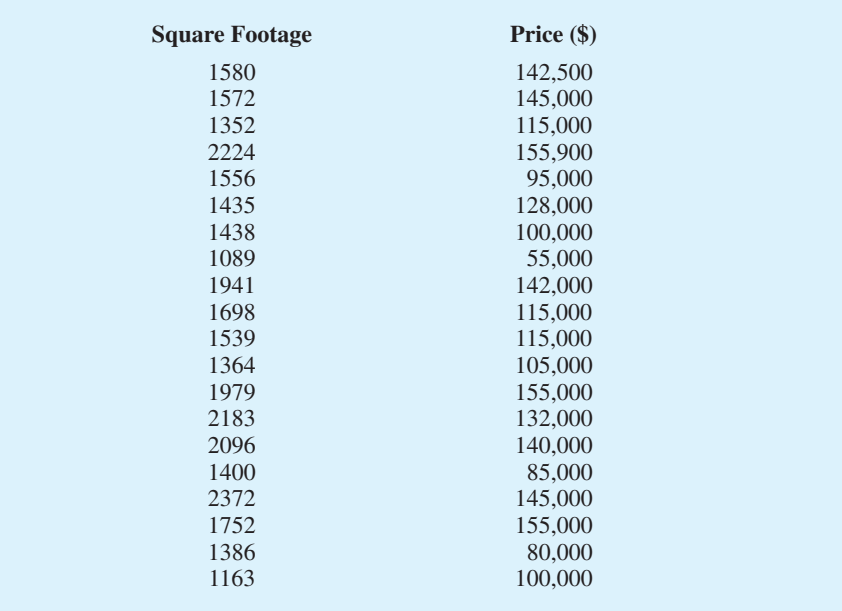

- a. Develop the estimated regression equation that can be used to predict the sales prices given the square footage.
- b. Construct a residual plot of the standardized residuals against the independent variable.
- c. Do the assumptions about the error term and model form seem reasonable in light of the residual plot?

## **14.9 [Residual Analysis: Outliers and Influential](#page-17-0) Observations**

In Section 14.8 we showed how residual analysis could be used to determine when violations of assumptions about the regression model occur. In this section, we discuss how residual analysis can be used to identify observations that can be classified as outliers or as being especially influential in determining the estimated regression equation. Some steps that should be taken when such observations occur are discussed.

## **[Detecting Outliers](#page-17-0)**

Figure 14.16 is a scatter diagram for a data set that contains an **outlier**, a data point (observation) that does not fit the trend shown by the remaining data. Outliers represent observations that are suspect and warrant careful examination. They may represent erroneous data; if so, the data should be corrected. They may signal a violation of model assumptions; if so, another model should be considered. Finally, they may simply be unusual values that occurred by chance. In this case, they should be retained.

To illustrate the process of detecting outliers, consider the data set in Table 14.11; Figure 14.17 is a scatter diagram. Except for observation  $4(x_4 = 3, y_4 = 75)$ , a pattern suggesting a negative linear relationship is apparent. Indeed, given the pattern of the rest of the data, we would expect  $y_4$  to be much smaller and hence would identify the corresponding observation as an outlier. For the case of simple linear regression, one can often detect outliers by simply examining the scatter diagram.

The standardized residuals can also be used to identify outliers. If an observation deviates greatly from the pattern of the rest of the data (e.g., the outlier in Figure 14.16), the corresponding standardized residual will be large in absolute value. Many computer packages

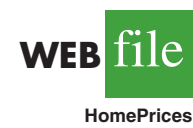

### **FIGURE 14.16** DATA SET WITH AN OUTLIER

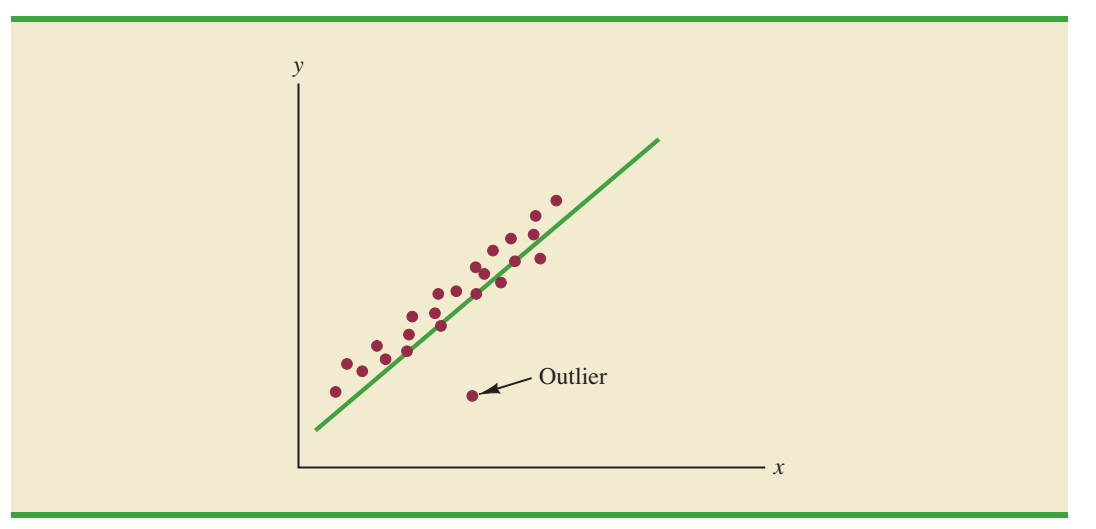

#### **TABLE 14.11**

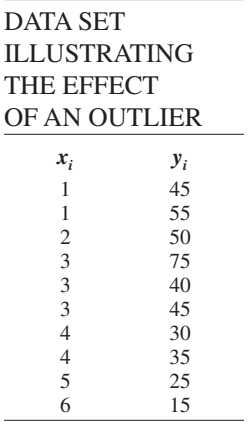

automatically identify observations with standardized residuals that are large in absolute value. In Figure 14.18 we show the Minitab output from a regression analysis of the data in Table 14.11. The next to last line of the output shows that the standardized residual for observation 4 is 2.67. Minitab provides a list of each observation with a standardized residual of less than  $-2$  or greater than  $+2$  in the Unusual Observation section of the output; in such cases, the observation is printed on a separate line with an R next to the standardized residual, as shown in Figure 14.18. With normally distributed errors, standardized residuals should be outside these limits approximately 5% of the time.

In deciding how to handle an outlier, we should first check to see whether it is a valid observation. Perhaps an error was made in initially recording the data or in entering the data into the computer file. For example, suppose that in checking the data for the outlier in Table 14.17, we find an error; the correct value for observation 4 is  $x_4 = 3$ ,  $y_4 = 30$ . Figure 14.19 is the Minitab output obtained after correction of the value of  $y_4$ . We see that

**FIGURE 14.17** SCATTER DIAGRAM FOR OUTLIER DATA SET

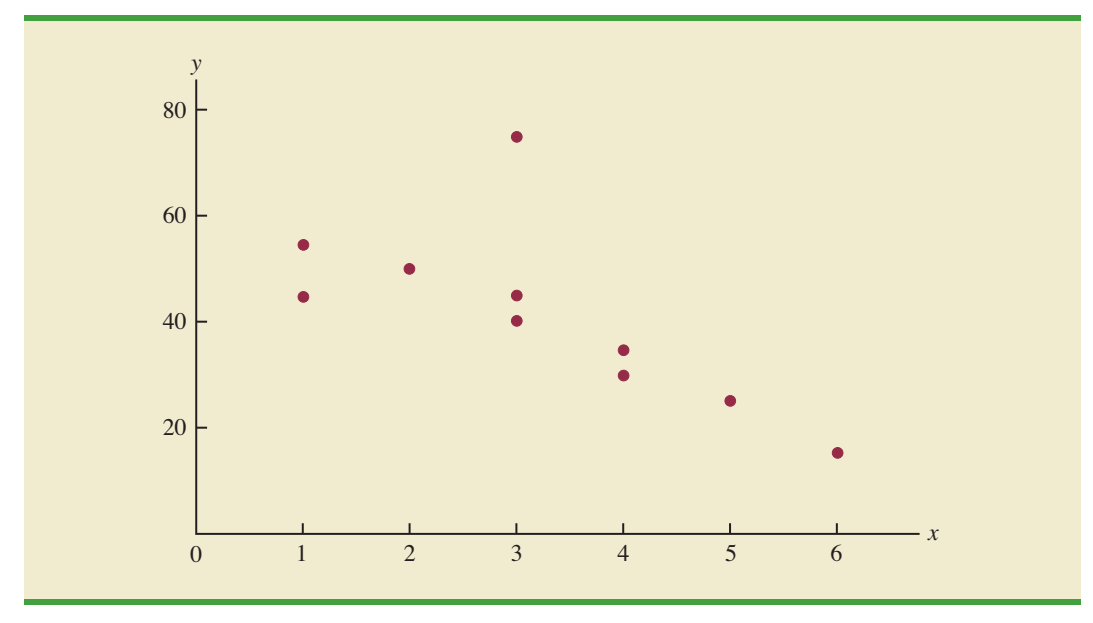

### **FIGURE 14.18** MINITAB OUTPUT FOR REGRESSION ANALYSIS OF THE OUTLIER DATA SET

```
The regression equation is
y = 65.0 - 7.33 xPredictor Coef SE Coef T p
Constant 64.958 9.258 7.02 0.000
X -7.331 2.608 -2.81 0.023
S = 12.6704 R-sq = 49.7% R-sq(adj) = 43.4%
Analysis of Variance
SOURCE DF SS MS F p
Regression 1 1268.2 1268.2 7.90 0.023
Residual Error 8 1284.3 160.5
Total 9 2552.5
Unusual Observations
Obs x y Fit SE Fit Residual St Resid
 4 3.00 75.00 42.97 4.04 32.03 2.67R
R denotes an observation with a large standardized residual.
```
### **FIGURE 14.19** MINITAB OUTPUT FOR THE REVISED OUTLIER DATA SET

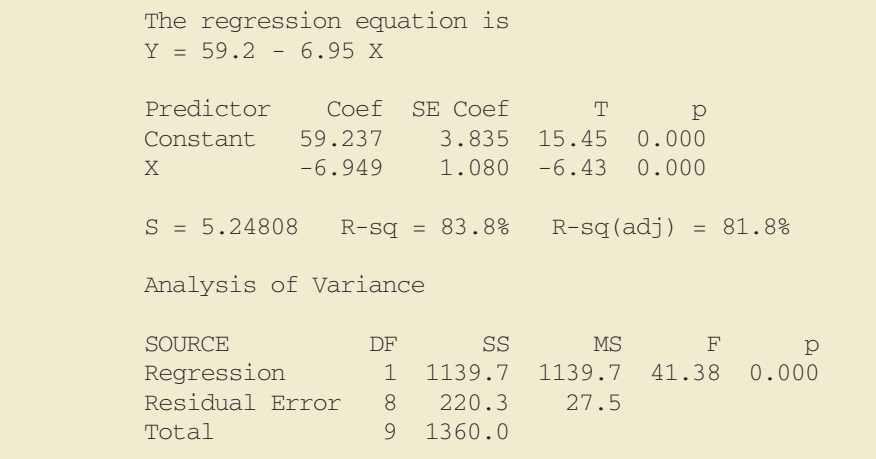

using the incorrect data value substantially affected the goodness of fit. With the correct data, the value of R-sq increased from 49.7% to 83.8% and the value of  $b_0$  decreased from 64.958 to 59.237. The slope of the line changed from  $-7.331$  to  $-6.949$ . The identification of the outlier enabled us to correct the data error and improve the regression results.

### **[Detecting Influential Observations](#page-17-0)**

Sometimes one or more observations exert a strong influence on the results obtained. Figure 14.20 shows an example of an **influential observation** in simple linear regression. The estimated regression line has a negative slope. However, if the influential observation were
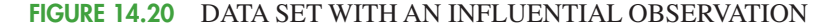

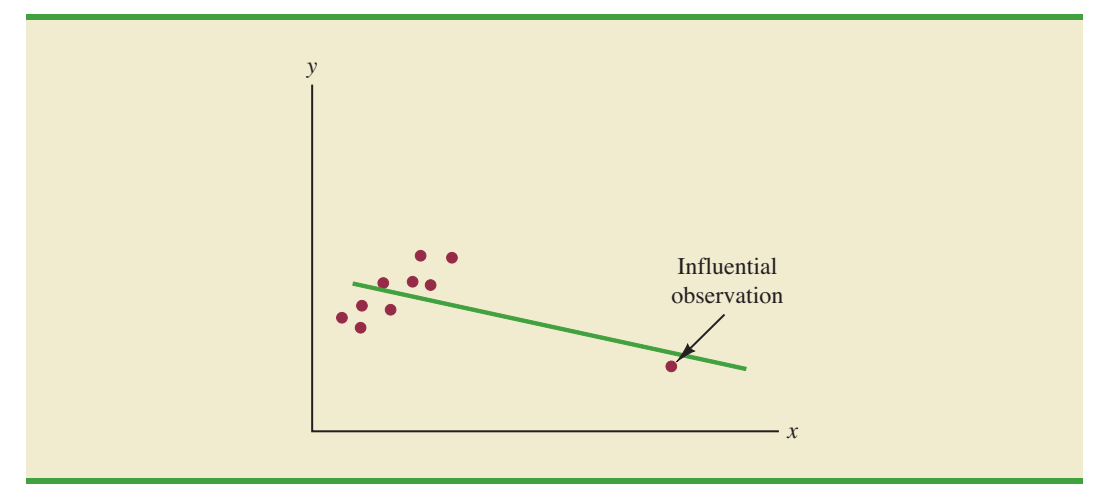

dropped from the data set, the slope of the estimated regression line would change from negative to positive and the *y*-intercept would be smaller. Clearly, this one observation is much more influential in determining the estimated regression line than any of the others; dropping one of the other observations from the data set would have little effect on the estimated regression equation.

Influential observations can be identified from a scatter diagram when only one independent variable is present. An influential observation may be an outlier (an observation with a *y* value that deviates substantially from the trend), it may correspond to an *x* value far away from its mean (e.g., see Figure 14.20), or it may be caused by a combination of the two (a somewhat off-trend *y* value and a somewhat extreme *x* value).

Because influential observations may have such a dramatic effect on the estimated regression equation, they must be examined carefully. We should first check to make sure that no error was made in collecting or recording the data. If an error occurred, it can be corrected and a new estimated regression equation can be developed. If the observation is valid, we might consider ourselves fortunate to have it. Such a point, if valid, can contribute to a better understanding of the appropriate model and can lead to a better estimated regression equation. The presence of the influential observation in Figure 14.20, if valid, would suggest trying to obtain data on intermediate values of *x* to understand better the relationship between *x* and *y*.

Observations with extreme values for the independent variables are called **high leverage points**. The influential observation in Figure 14.20 is a point with high leverage. The leverage of an observation is determined by how far the values of the independent variables are from their mean values. For the single-independent-variable case, the leverage of the *i*th observation, denoted  $h_i$ , can be computed by using equation (14.33).

#### **TABLE 14.12**

DATA SET WITH A HIGH LEVERAGE **OBSERVATION** 

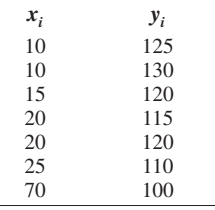

LEVERAGE OF OBSERVATION *i*

$$
h_i = \frac{1}{n} + \frac{(x_i - \bar{x})^2}{\Sigma (x_i - \bar{x})^2}
$$
 (14.33)

From the formula, it is clear that the farther  $x_i$  is from its mean  $\bar{x}$ , the higher the leverage of observation *i*.

Many statistical packages automatically identify observations with high leverage as part of the standard regression output. As an illustration of how the Minitab statistical package identifies points with high leverage, let us consider the data set in Table 14.12.

**FIGURE 14.21** SCATTER DIAGRAM FOR THE DATA SET WITH A HIGH LEVERAGE **OBSERVATION** 

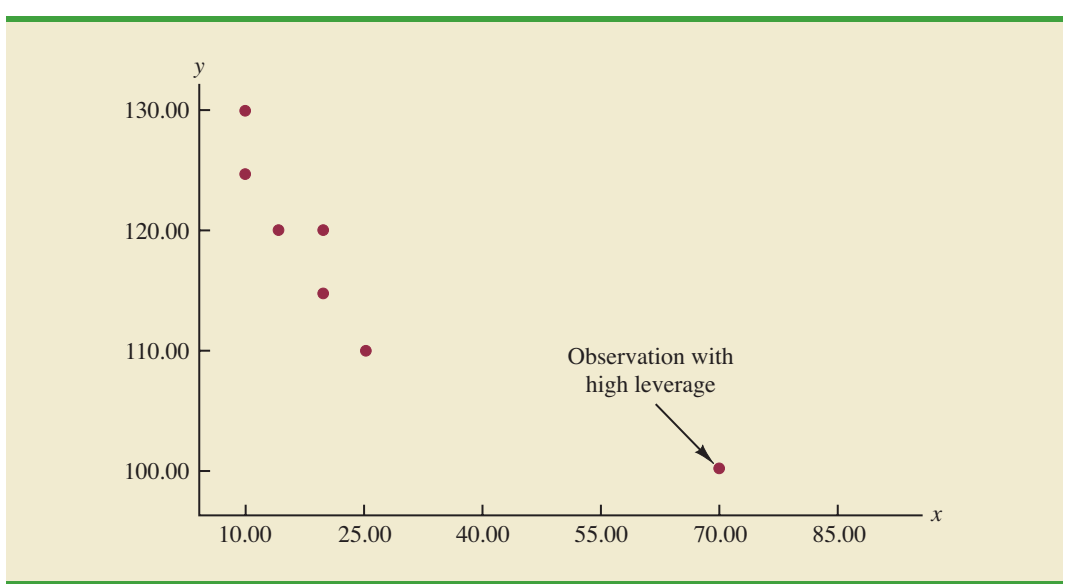

From Figure 14.21, a scatter diagram for the data set in Table 14.12, it is clear that observation 7 ( $x = 70$ ,  $y = 100$ ) is an observation with an extreme value of *x*. Hence, we would expect it to be identified as a point with high leverage. For this observation, the leverage is computed by using equation (14.33) as follows.

$$
h_7 = \frac{1}{n} + \frac{(x_7 - \bar{x})^2}{\Sigma(x_i - \bar{x})^2} = \frac{1}{7} + \frac{(70 - 24.286)^2}{2621.43} = .94
$$

For the case of simple linear regression, Minitab identifies observations as having high leverage if  $h_i > 6/n$  or .99, whichever is smaller. For the data set in Table 14.12,  $6/n = 6/7 = .86$ . Because  $h_7 = .94 > .86$ , Minitab will identify observation 7 as an observation whose *x* value gives it large influence. Figure 14.22 shows the Minitab output for a regression analysis of this data set. Observation 7 ( $x = 70$ ,  $y = 100$ ) is identified as having large influence; it is printed on a separate line at the bottom, with an X in the right margin.

Influential observations that are caused by an interaction of large residuals and high leverage can be difficult to detect. Diagnostic procedures are available that take both into account in determining when an observation is influential. One such measure, called Cook's *D* statistic, will be discussed in Chapter 15.

#### **NOTES AND COMMENTS**

Once an observation is identified as potentially influential because of a large residual or high leverage, its impact on the estimated regression equation should be evaluated. More advanced texts discuss diagnostics for doing so. However, if one is not familiar with the more advanced material, a simple procedure is to run the regression analysis with and without the observation. This approach will reveal the influence of the observation on the results.

*Computer software packages are essential for performing the computations to identify influential observations. Minitab's selection rule is discussed here.*

#### **FIGURE 14.22** MINITAB OUTPUT FOR THE DATA SET WITH A HIGH LEVERAGE **OBSERVATION**

```
The regression equation is 
y = 127 - 0.425 xPredictor Coef SE Coef T p
Constant 127.466 2.961 43.04 0.000
X -0.42507 0.09537 -4.46 0.007
S = 4.88282 R-sq = 79.9% R-sq(adj) = 75.9%
Analysis of Variance
SOURCE DF SS MS F p
Regression 1 473.65 473.65 19.87 0.007
Residual Error 5 119.21 23.84
Total 6 592.86
Unusual Observations
Obs x y Fit SE Fit Residual St Resid
7 70.0 100.00 97.71 4.73 2.29 1.91 X
X denotes an observation whose X value gives it large influence.
```
#### **Exercises**

#### **Methods**

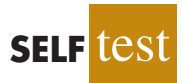

50. Consider the following data for two variables, *x* and *y*.

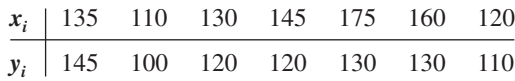

- a. Compute the standardized residuals for these data. Do the data include any outliers? Explain.
- b. Plot the standardized residuals against  $\hat{y}$ . Does this plot reveal any outliers?
- c. Develop a scatter diagram for these data. Does the scatter diagram indicate any outliers in the data? In general, what implications does this finding have for simple linear regression?
- 51. Consider the following data for two variables, *x* and *y*.

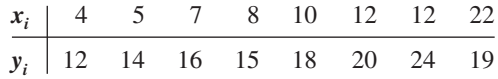

- a. Compute the standardized residuals for these data. Do the data include any outliers? Explain.
- b. Compute the leverage values for these data. Do there appear to be any influential observations in these data? Explain.
- c. Develop a scatter diagram for these data. Does the scatter diagram indicate any influential observations? Explain.

(millions) for 10 major brands of beer.

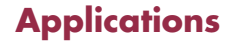

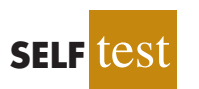

**WEB** file **Beer**

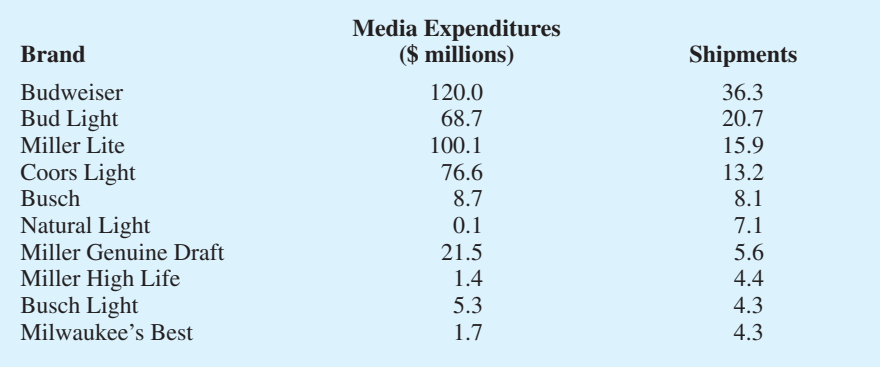

52. The following data show the media expenditures (\$ millions) and the shipments in bbls.

- a. Develop the estimated regression equation for these data.
- b. Use residual analysis to determine whether any outliers and/or influential observations are present. Briefly summarize your findings and conclusions.
- 53. Health experts recommend that runners drink 4 ounces of water every 15 minutes they run. Runners who run three to eight hours need a larger-capacity hip-mounted or over-theshoulder hydration system. The following data show the liquid volume (fl oz) and the price for 26 Ultimate Direction hip-mounted or over-the-shoulder hydration systems (*Trail Runner Gear Guide,* 2003).

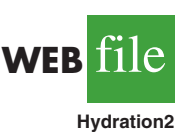

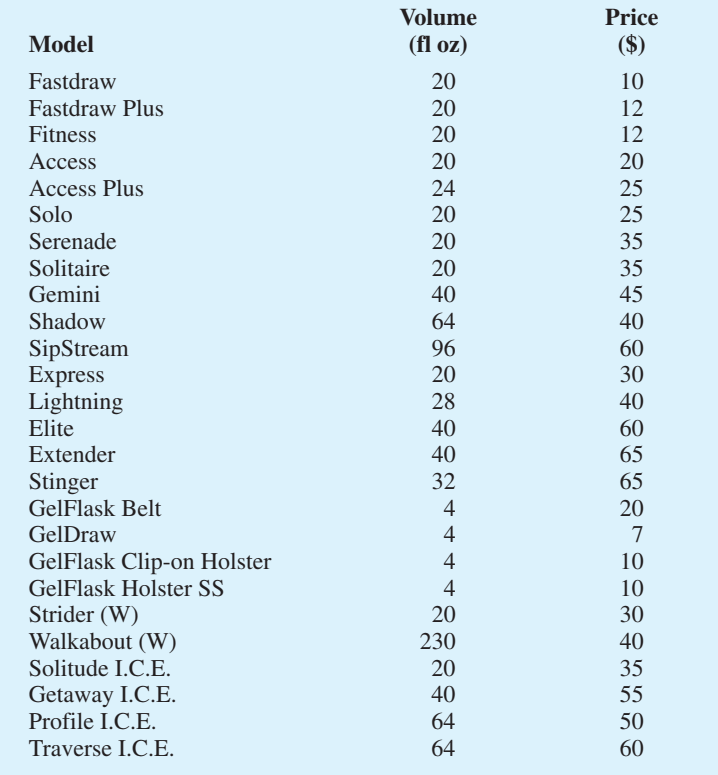

- a. Develop the estimated regression equation that can be used to predict the price of a hydration system given its liquid volume.
- b. Use residual analysis to determine whether any outliers or influential observations are present. Briefly summarize your findings and conclusions.
- 54. The following data show the annual revenue (\$ millions) and the estimated team value (\$ millions) for the 32 teams in the National Football League (Forbes website, February 2009).

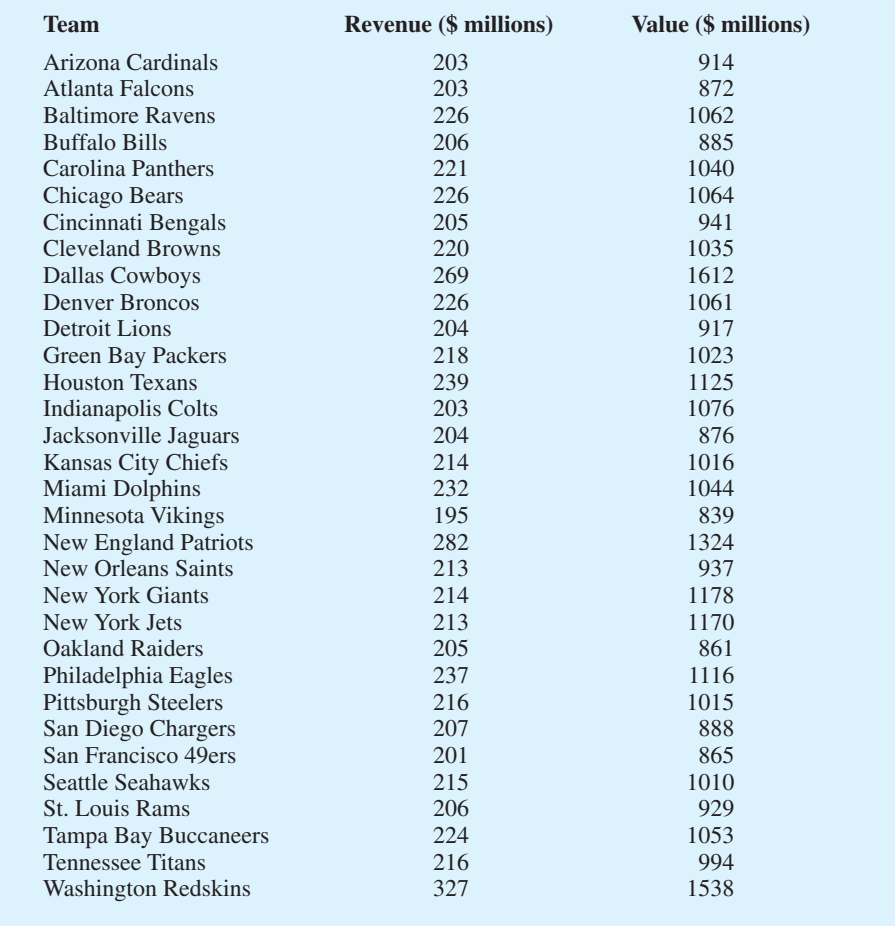

**WEB NFLValues**

- a. Develop a scatter diagram with Revenue on the horizontal axis and Value on the vertical axis. Looking at the scatter diagram, does it appear that there are any outliers and/or influential observations in the data?
- b. Develop the estimated regression equation that can be used to predict team value given the value of annual revenue.
- c. Use residual analysis to determine whether any outliers and/or influential observations are present. Briefly summarize your findings and conclusions.

#### **[Summary](#page-17-0)**

In this chapter we showed how regression analysis can be used to determine how a dependent variable *y* is related to an independent variable *x*. In simple linear regression, the regression model is  $y = \beta_0 + \beta_1 x + \epsilon$ . The simple linear regression equation  $E(y) = \beta_0 + \beta_1 x$  describes how the mean or expected value of *y* is related to *x*. We used sample data and the least squares

method to develop the estimated regression equation  $\hat{y} = b_0 + b_1 x$ . In effect,  $b_0$  and  $b_1$  are the sample statistics used to estimate the unknown model parameters  $\beta_0$  and  $\beta_1$ .

The coefficient of determination was presented as a measure of the goodness of fit for the estimated regression equation; it can be interpreted as the proportion of the variation in the dependent variable *y* that can be explained by the estimated regression equation. We reviewed correlation as a descriptive measure of the strength of a linear relationship between two variables.

The assumptions about the regression model and its associated error term  $\epsilon$  were discussed, and *t* and *F* tests, based on those assumptions, were presented as a means for determining whether the relationship between two variables is statistically significant. We showed how to use the estimated regression equation to develop confidence interval estimates of the mean value of *y* and prediction interval estimates of individual values of *y*.

The chapter concluded with a section on the computer solution of regression problems and two sections on the use of residual analysis to validate the model assumptions and to identify outliers and influential observations.

#### **[Glossary](#page-17-0)**

**Dependent variable** The variable that is being predicted or explained. It is denoted by *y*. **Independent variable** The variable that is doing the predicting or explaining. It is denoted by *x*.

**Simple linear regression** Regression analysis involving one independent variable and one dependent variable in which the relationship between the variables is approximated by a straight line.

**Regression model** The equation that describes how *y* is related to *x* and an error term; in simple linear regression, the regression model is  $y = \beta_0 + \beta_1 x + \epsilon$ .

**Regression equation** The equation that describes how the mean or expected value of the dependent variable is related to the independent variable; in simple linear regression,  $E(y) = \beta_0 + \beta_1 x.$ 

**Estimated regression equation** The estimate of the regression equation developed from sample data by using the least squares method. For simple linear regression, the estimated regression equation is  $\hat{y} = b_0 + b_1 x$ .

**Least squares method** A procedure used to develop the estimated regression equation. The objective is to minimize  $\Sigma(y_i - \hat{y}_i)^2$ .

**Scatter diagram** A graph of bivariate data in which the independent variable is on the horizontal axis and the dependent variable is on the vertical axis.

**Coefficient of determination** A measure of the goodness of fit of the estimated regression equation. It can be interpreted as the proportion of the variability in the dependent variable *y* that is explained by the estimated regression equation.

*i***th residual** The difference between the observed value of the dependent variable and the value predicted using the estimated regression equation; for the *i*th observation the *i*th residual is  $y_i - \hat{y}_i$ .

**Correlation coefficient** A measure of the strength of the linear relationship between two variables (previously discussed in Chapter 3).

**Mean square error** The unbiased estimate of the variance of the error term  $\sigma^2$ . It is denoted by MSE or  $s^2$ .

**Standard error of the estimate** The square root of the mean square error, denoted by *s*. It is the estimate of  $\sigma$ , the standard deviation of the error term  $\epsilon$ .

**ANOVA table** The analysis of variance table used to summarize the computations associated with the *F* test for significance.

**Confidence interval** The interval estimate of the mean value of *y* for a given value of *x*. **Prediction interval** The interval estimate of an individual value of *y* for a given value of *x*.

**Residual analysis** The analysis of the residuals used to determine whether the assumptions made about the regression model appear to be valid. Residual analysis is also used to identify outliers and influential observations.

**Residual plot** Graphical representation of the residuals that can be used to determine whether the assumptions made about the regression model appear to be valid.

**Standardized residual** The value obtained by dividing a residual by its standard deviation. **Normal probability plot**A graph of the standardized residuals plotted against values of the normal scores. This plot helps determine whether the assumption that the error term has a normal probability distribution appears to be valid.

**Outlier** A data point or observation that does not fit the trend shown by the remaining data. **Influential observation** An observation that has a strong influence or effect on the regression results.

**High leverage points** Observations with extreme values for the independent variables.

#### **[Key Formulas](#page-17-0)**

**Simple Linear Regression Model**

$$
y = \beta_0 + \beta_1 x + \epsilon \tag{14.1}
$$

**Simple Linear Regression Equation**

$$
E(y) = \beta_0 + \beta_1 x \tag{14.2}
$$

**Estimated Simple Linear Regression Equation**

$$
\hat{y} = b_0 + b_1 x \tag{14.3}
$$

**Least Squares Criterion**

$$
\min \Sigma (y_i - \hat{y}_i)^2 \tag{14.5}
$$

**Slope and** *y***-Intercept for the Estimated Regression Equation**

$$
b_1 = \frac{\sum (x_i - \bar{x})(y_i - \bar{y})}{\sum (x_i - \bar{x})^2}
$$
 (14.6)

$$
b_0 = \bar{y} - b_1 \bar{x} \tag{14.7}
$$

**Sum of Squares Due to Error**

$$
SSE = \Sigma (y_i - \hat{y}_i)^2
$$
 (14.8)

**Total Sum of Squares**

$$
SST = \Sigma (y_i - \bar{y})^2
$$
 (14.9)

**Sum of Squares Due to Regression**

**(14.10)**  $SSR = \Sigma(\hat{y}_i - \bar{y})^2$ 

**Relationship Among SST, SSR, and SSE**

**(14.11)**  $SST = SSR + SSE$ 

**Coefficient of Determination**

$$
r^2 = \frac{\text{SSR}}{\text{SST}}\tag{14.12}
$$

**Sample Correlation Coefficient**

$$
r_{xy} = (\text{sign of } b_1) \sqrt{\text{Coefficient of determination}}
$$
  
=  $(\text{sign of } b_1) \sqrt{r^2}$  (14.13)

**Mean Square Error (Estimate of**  $\sigma^2$ **)** 

$$
s^2 = \text{MSE} = \frac{\text{SSE}}{n - 2}
$$
 (14.15)

**Standard Error of the Estimate**

$$
s = \sqrt{\text{MSE}} = \sqrt{\frac{\text{SSE}}{n-2}}
$$
 (14.16)

Standard Deviation of  $b_1$ 

$$
\sigma_{b_1} = \frac{\sigma}{\sqrt{\sum (x_i - \bar{x})^2}}
$$
\n(14.17)

**Estimated Standard Deviation of** *b***<sup>1</sup>**

$$
s_{b_1} = \frac{s}{\sqrt{\sum (x_i - \bar{x})^2}}
$$
(14.18)

*t* **Test Statistic**

$$
t = \frac{b_1}{s_{b_1}}
$$
 (14.19)

**Mean Square Regression**

$$
MSR = \frac{SSR}{Number of independent variables}
$$
 (14.20)

*F* **Test Statistic**

$$
F = \frac{\text{MSR}}{\text{MSE}} \tag{14.21}
$$

**Estimated Standard Deviation of**  $\hat{y}_p$ 

$$
s_{\hat{y}_p} = s\sqrt{\frac{1}{n} + \frac{(x_p - \bar{x})^2}{\Sigma(x_i - \bar{x})^2}}
$$
(14.23)

Confidence Interval for  $E(y_p)$ 

$$
\hat{\mathbf{y}}_{\mathrm{p}} \pm t_{\alpha/2} s_{\hat{\mathbf{y}}_{\mathrm{p}}} \tag{14.24}
$$

**Estimated Standard Deviation of an Individual Value**

$$
s_{\rm ind} = s\sqrt{1 + \frac{1}{n} + \frac{(x_{\rm p} - \bar{x})^2}{\Sigma(x_i - \bar{x})^2}}
$$
(14.26)

**Prediction Interval for** *y***<sup>p</sup>**

$$
\hat{\mathbf{y}}_{\rm p} \pm t_{a/2} s_{\rm ind} \tag{14.27}
$$

**Residual for Observation** *i*

$$
y_i - \hat{y}_i \tag{14.28}
$$

**Standard Deviation of the** *i***th Residual**

$$
s_{y_i - \hat{y}_i} = s\sqrt{1 - h_i}
$$
 (14.30)

**Standardized Residual for Observation** *i*

$$
\frac{y_i - \hat{y}_i}{s_{y_i - \hat{y}_i}}
$$
\n(14.32)

**Leverage of Observation** *i*

$$
h_i = \frac{1}{n} + \frac{(x_i - \bar{x})^2}{\Sigma (x_i - \bar{x})^2}
$$
 (14.33)

#### **[Supplementary Exercises](#page-17-0)**

- 55. Does a high value of  $r^2$  imply that two variables are causally related? Explain.
- 56. In your own words, explain the difference between an interval estimate of the mean value of *y* for a given *x* and an interval estimate for an individual value of *y* for a given *x*.
- 57. What is the purpose of testing whether  $\beta_1 = 0$ ? If we reject  $\beta_1 = 0$ , does it imply a good fit?
- 58. The data in the following table show the number of shares selling (millions) and the expected price (average of projected low price and projected high price) for 10 selected initial public stock offerings.

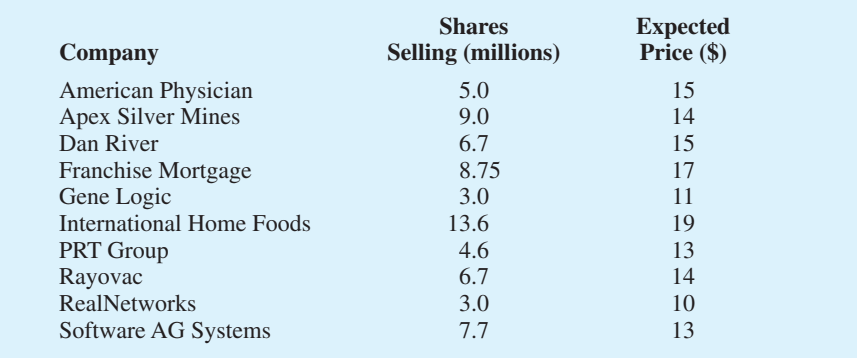

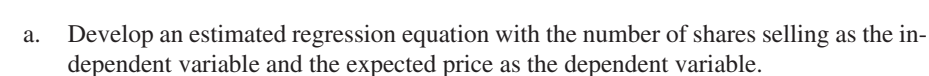

- b. At the .05 level of significance, is there a significant relationship between the two variables?
- c. Did the estimated regression equation provide a good fit? Explain.
- d. Use the estimated regression equation to estimate the expected price for a firm considering an initial public offering of 6 million shares.
- 59. The following data show Morningstar's Fair Value estimate and the Share Price for 28 companies. Fair Value is an estimate of a company's value per share that takes into account estimates of the company's growth, profitability, riskiness, and other factors over the next five years (*Morningstar Stocks 500*, 2008 edition).

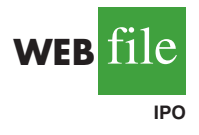

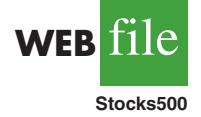

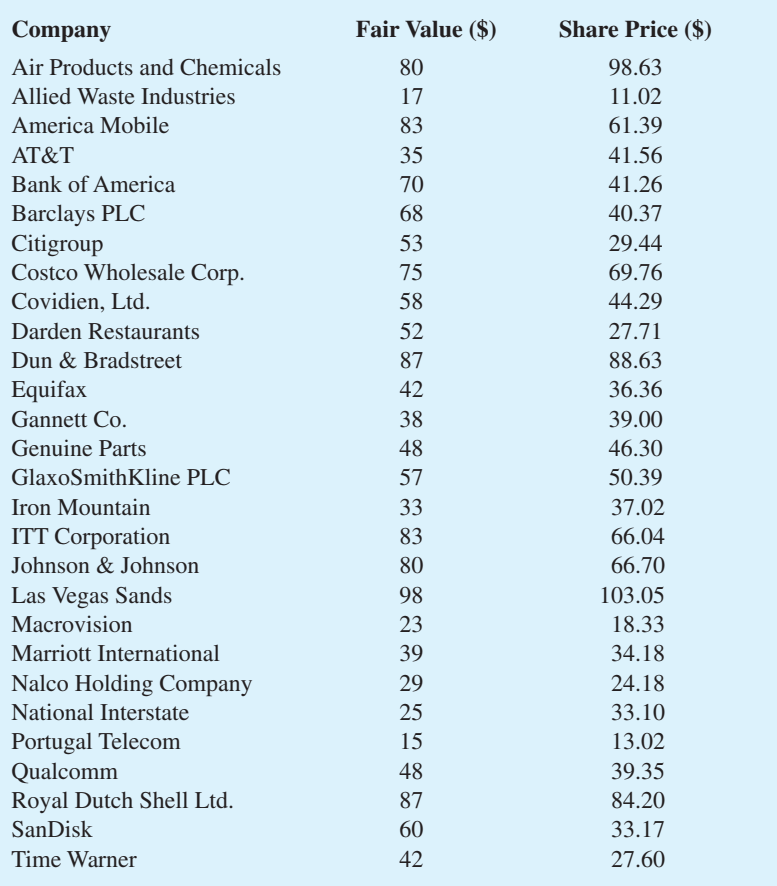

- a. Develop the estimated regression equation that could be used to estimate the Share Price given the Fair Value.
- b. At the .05 level of significance, is there a significant relationship between the two variables?
- c. Use the estimated regression equation to estimate the Share Price for a company that has a Fair Value of \$50.
- d. Do you believe the estimated regression equation would provide a good prediction of the share price? Use  $r^2$  to support your answer.
- 60. One of the biggest changes in higher education in recent years has been the growth of online universities. The Online Education Database is an independent organization whose mission is to build a comprehensive list of the top accredited online colleges. The following table shows the retention rate  $(\%)$  and the graduation rate  $(\%)$  for 29 online colleges (Online Education Database website, January 2009).

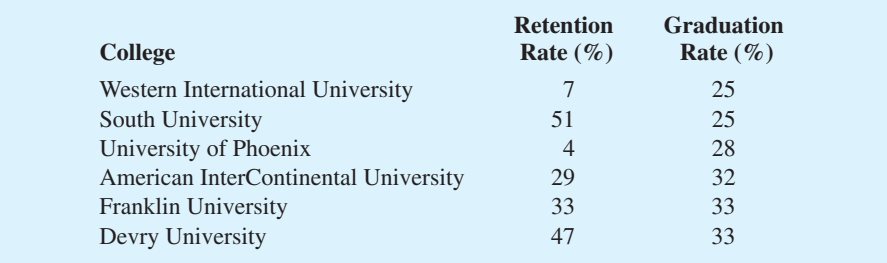

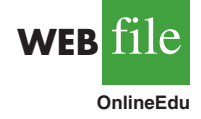

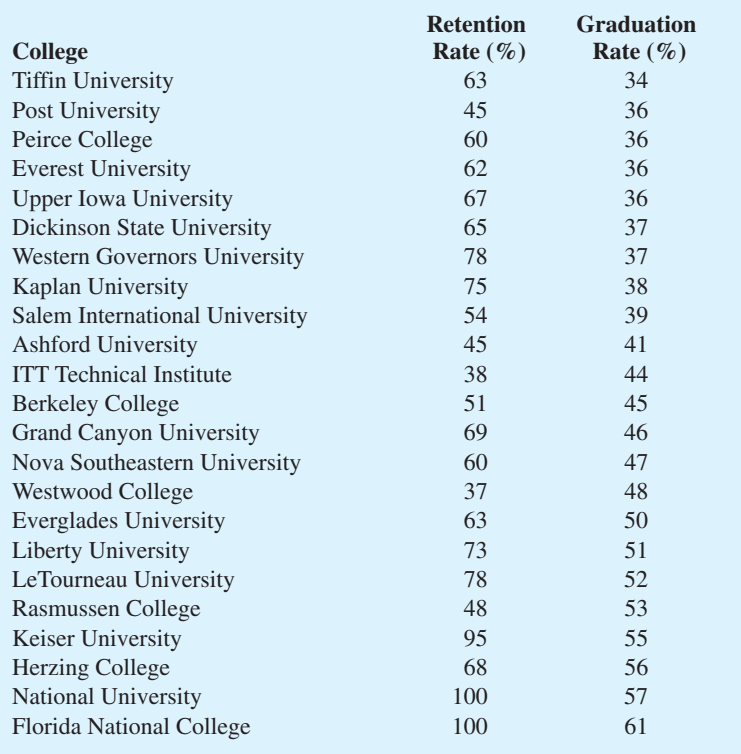

- a. Develop a scatter diagram with retention rate as the independent variable. What does the scatter diagram indicate about the relationship between the two variables?
- b. Develop the estimated regression equation.
- c. Test for a significant relationship. Use  $\alpha = .05$ .
- d. Did the estimated regression equation provide a good fit?
- e. Suppose you were the president of South University. After reviewing the results, would you have any concerns about the performance of your university as compared to other online universities?
- f. Suppose you were the president of the University of Phoenix. After reviewing the results, would you have any concerns about the performance of your university as compared to other online universities?
- 61. Jensen Tire & Auto is in the process of deciding whether to purchase a maintenance contract for its new computer wheel alignment and balancing machine. Managers feel that maintenance expense should be related to usage, and they collected the following information on weekly usage (hours) and annual maintenance expense (in hundreds of dollars).

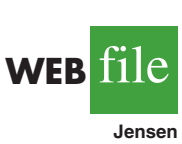

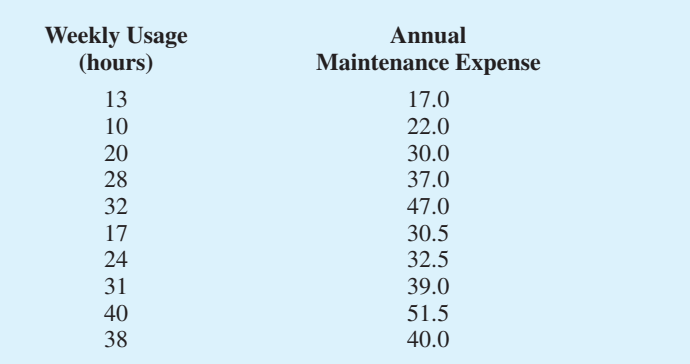

#### **628** Chapter 14 Simple Linear Regression

- a. Develop the estimated regression equation that relates annual maintenance expense to weekly usage.
- b. Test the significance of the relationship in part (a) at a .05 level of significance.
- c. Jensen expects to use the new machine 30 hours per week. Develop a 95% prediction interval for the company's annual maintenance expense.
- d. If the maintenance contract costs \$3000 per year, would you recommend purchasing it? Why or why not?
- 62. In a manufacturing process the assembly line speed (feet per minute) was thought to affect the number of defective parts found during the inspection process. To test this theory, managers devised a situation in which the same batch of parts was inspected visually at a variety of line speeds. They collected the following data.

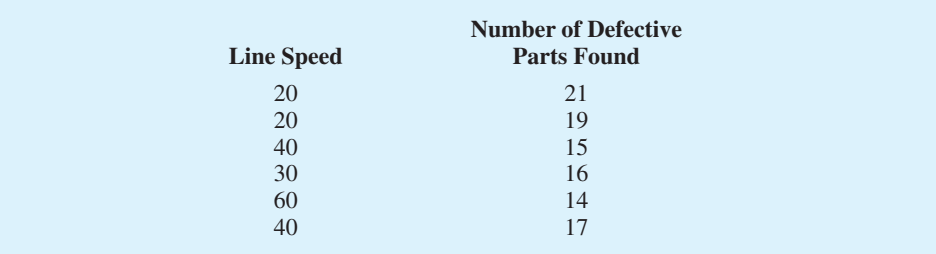

- a. Develop the estimated regression equation that relates line speed to the number of defective parts found.
- b. At a .05 level of significance, determine whether line speed and number of defective parts found are related.
- c. Did the estimated regression equation provide a good fit to the data?
- d. Develop a 95% confidence interval to predict the mean number of defective parts for a line speed of 50 feet per minute.
- 63. A sociologist was hired by a large city hospital to investigate the relationship between the number of unauthorized days that employees are absent per year and the distance (miles) between home and work for the employees. A sample of 10 employees was chosen, and the following data were collected.

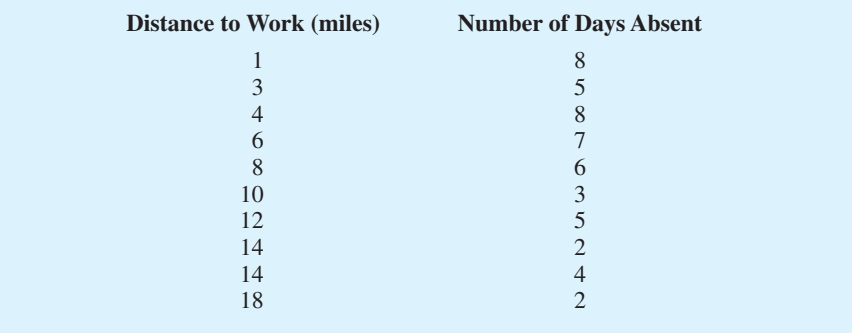

- a. Develop a scatter diagram for these data. Does a linear relationship appear reasonable? Explain.
- b. Develop the least squares estimated regression equation.
- c. Is there a significant relationship between the two variables? Use  $\alpha = .05$ .
- d. Did the estimated regression equation provide a good fit? Explain.
- e. Use the estimated regression equation developed in part (b) to develop a 95% confidence interval for the expected number of days absent for employees living 5 miles from the company.

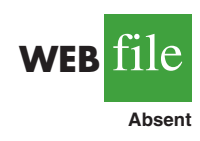

64. The regional transit authority for a major metropolitan area wants to determine whether there is any relationship between the age of a bus and the annual maintenance cost. A sample of 10 buses resulted in the following data.

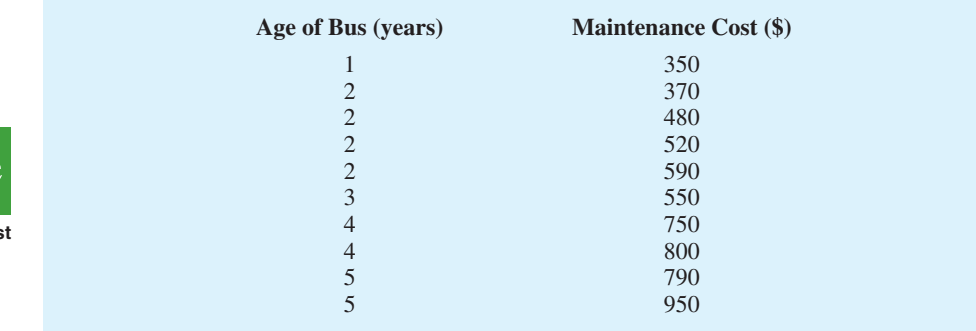

- a. Develop the least squares estimated regression equation.
- b. Test to see whether the two variables are significantly related with  $\alpha = .05$ .
- c. Did the least squares line provide a good fit to the observed data? Explain.
- d. Develop a 95% prediction interval for the maintenance cost for a specific bus that is 4 years old.
- 65. A marketing professor at Givens College is interested in the relationship between hours spent studying and total points earned in a course. Data collected on 10 students who took the course last quarter follow.

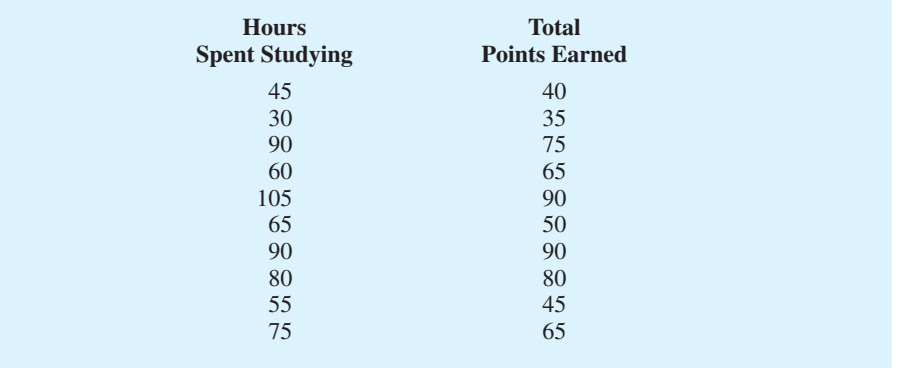

- a. Develop an estimated regression equation showing how total points earned is related to hours spent studying.
- b. Test the significance of the model with  $\alpha = .05$ .
- c. Predict the total points earned by Mark Sweeney. He spent 95 hours studying.
- d. Develop a 95% prediction interval for the total points earned by Mark Sweeney.
- 66. Reuters reported the market beta for Xerox was 1.22 (Reuters website, January 30, 2009). Market betas for individual stocks are determined by simple linear regression. For each stock, the dependent variable is its quarterly percentage return (capital appreciation plus dividends) minus the percentage return that could be obtained from a risk-free investment (the Treasury Bill rate is used as the risk-free rate). The independent variable is the quarterly percentage return (capital appreciation plus dividends) for the stock market (S&P 500) minus the percentage return from a risk-free investment. An estimated regression equation is developed with quarterly data; the market beta for the stock is the slope of the estimated regression equation  $(b_1)$ . The value of the market beta is often interpreted as a measure of the risk associated with the stock. Market betas greater than 1 indicate that the

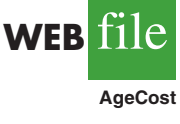

**WEB** file

**HoursPts**

stock is more volatile than the market average; market betas less than 1 indicate that the stock is less volatile than the market average. Suppose that the following figures are the differences between the percentage return and the risk-free return for 10 quarters for the S&P 500 and Horizon Technology.

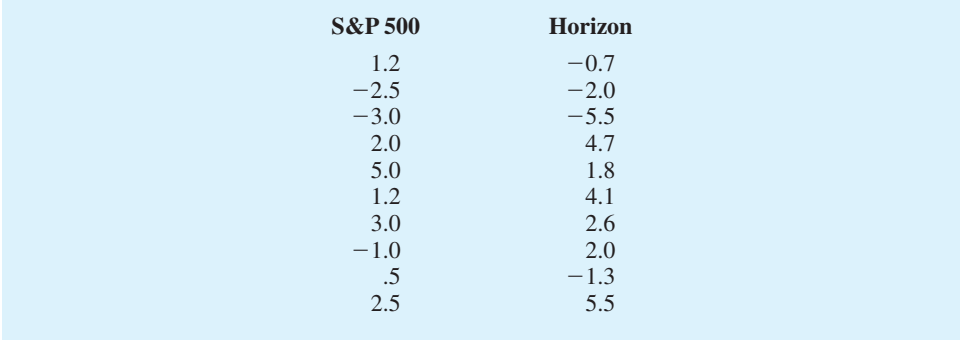

- a. Develop an estimated regression equation that can be used to determine the market beta for Horizon Technology. What is Horizon Technology's market beta?
- b. Test for a significant relationship at the .05 level of significance.
- c. Did the estimated regression equation provide a good fit? Explain.
- d. Use the market betas of Xerox and Horizon Technology to compare the risk associated with the two stocks.
- 67. The Transactional Records Access Clearinghouse at Syracuse University reported data showing the odds of an Internal Revenue Service audit. The following table shows the average adjusted gross income reported and the percent of the returns that were audited for 20 selected IRS districts.

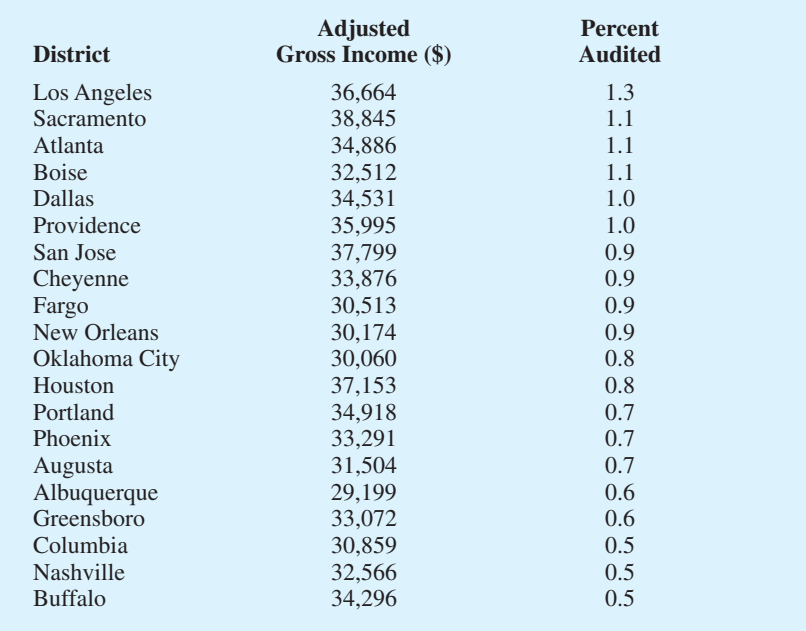

- a. Develop the estimated regression equation that could be used to predict the percent audited given the average adjusted gross income reported.
- b. At the .05 level of significance, determine whether the adjusted gross income and the percent audited are related.
- c. Did the estimated regression equation provide a good fit? Explain.

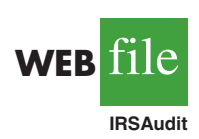

**WEB** file

**MktBeta**

- d. Use the estimated regression equation developed in part (a) to calculate a 95% confidence interval for the expected percent audited for districts with an average adjusted gross income of \$35,000.
- 68. The Australian Public Service Commission's State of the Service Report 2002–2003 reported job satisfaction ratings for employees. One of the survey questions asked employees to choose the five most important workplace factors (from a list of factors) that most affected how satisfied they were with their job. Respondents were then asked to indicate their level of satisfaction with their top five factors. The following data show the percentage of employees who nominated the factor in their top five, and a corresponding satisfaction rating measured using the percentage of employees who nominated the factor in the top five and who were "very satisfied" or "satisfied" with the factor in their current workplace (*<www.apsc.gov.au/stateoftheservice>*).

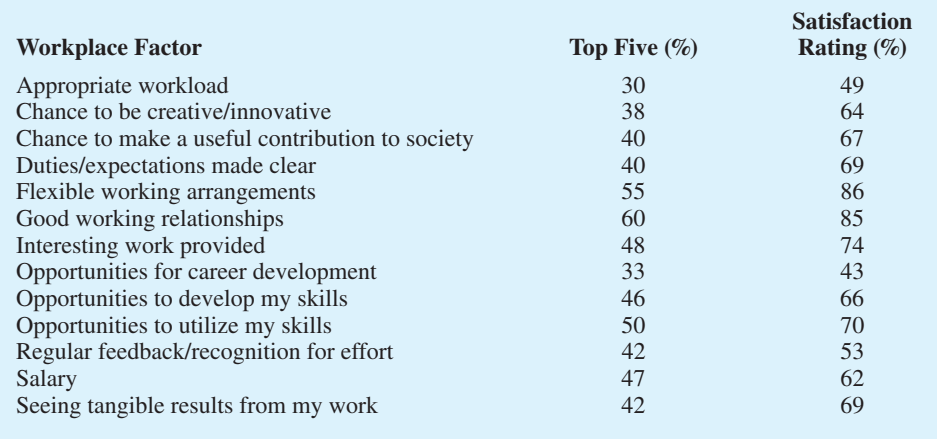

- a. Develop a scatter diagram with Top Five (%) on the horizontal axis and Satisfaction Rating (%) on the vertical axis.
- b. What does the scatter diagram developed in part (a) indicate about the relationship between the two variables?
- c. Develop the estimated regression equation that could be used to predict the Satisfaction Rating  $(\%)$  given the Top Five  $(\%)$ .
- d. Test for a significant relationship at the .05 level of significance.
- e. Did the estimated regression equation provide a good fit? Explain.
- f. What is the value of the sample correlation coefficient?

# **Case Problem 1 [Measuring Stock Market Risk](#page-17-0)**

One measure of the risk or volatility of an individual stock is the standard deviation of the total return (capital appreciation plus dividends) over several periods of time. Although the standard deviation is easy to compute, it does not take into account the extent to which the price of a given stock varies as a function of a standard market index, such as the S&P 500. As a result, many financial analysts prefer to use another measure of risk referred to as *beta*.

Betas for individual stocks are determined by simple linear regression. The dependent variable is the total return for the stock and the independent variable is the total return for the stock market.\* For this case problem we will use the S&P 500 index as the measure of

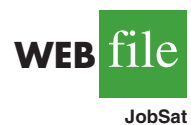

<sup>\*</sup>Various sources use different approaches for computing betas. For instance, some sources subtract the return that could be obtained from a risk-free investment (e.g., T-bills) from the dependent variable and the independent variable before computing the estimated regression equation. Some also use different indexes for the total return of the stock market; for instance, Value Line computes betas using the New York Stock Exchange composite index.

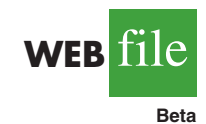

the total return for the stock market, and an estimated regression equation will be developed using monthly data. The beta for the stock is the slope of the estimated regression equation  $(b_1)$ . The data contained in the file named Beta provides the total return (capital appreciation plus dividends) over 36 months for eight widely traded common stocks and the S&P 500.

The value of beta for the stock market will always be 1; thus, stocks that tend to rise and fall with the stock market will also have a beta close to 1. Betas greater than 1 indicate that the stock is more volatile than the market, and betas less than 1 indicate that the stock is less volatile than the market. For instance, if a stock has a beta of 1.4, it is 40% *more* volatile than the market, and if a stock has a beta of .4, it is 60% *less* volatile than the market.

#### **Managerial Report**

You have been assigned to analyze the risk characteristics of these stocks. Prepare a report that includes but is not limited to the following items.

- **a.** Compute descriptive statistics for each stock and the S&P 500. Comment on your results. Which stocks are the most volatile?
- **b.** Compute the value of beta for each stock. Which of these stocks would you expect to perform best in an up market? Which would you expect to hold their value best in a down market?
- **c.** Comment on how much of the return for the individual stocks is explained by the market.

# **Case Problem 2 [U.S. Department of Transportation](#page-17-0)**

As part of a study on transportation safety, the U.S. Department of Transportation collected data on the number of fatal accidents per 1000 licenses and the percentage of licensed drivers under the age of 21 in a sample of 42 cities. Data collected over a one-year period follow. These data are contained in the file named Safety.

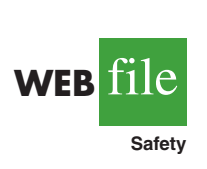

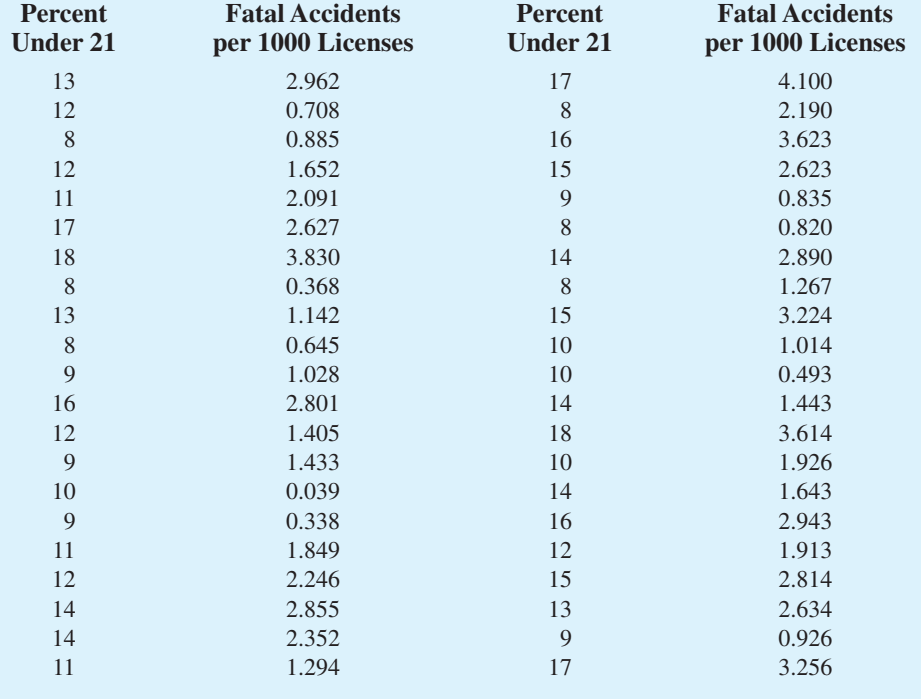

#### **Managerial Report**

- **1.** Develop numerical and graphical summaries of the data.
- **2.** Use regression analysis to investigate the relationship between the number of fatal accidents and the percentage of drivers under the age of 21. Discuss your findings.
- **3.** What conclusion and recommendations can you derive from your analysis?

# **Case Problem 3 [Alumni Giving](#page-17-0)**

Alumni donations are an important source of revenue for colleges and universities. If administrators could determine the factors that influence increases in the percentage of alumni who make a donation, they might be able to implement policies that could lead to increased revenues. Research shows that students who are more satisfied with their contact with teachers are more likely to graduate. As a result, one might suspect that smaller class sizes and lower student-faculty ratios might lead to a higher percentage of satisfied graduates, which in turn might lead to increases in the percentage of alumni who make a donation. Table 14.13 shows data for 48 national universities (*America's Best Colleges,* Year 2000 ed.). The column labeled % of Classes Under 20 shows the percentage of classes offered with fewer than 20 students. The column labeled Student/Faculty Ratio is the number of students enrolled divided by the total number of faculty. Finally, the column labeled Alumni Giving Rate is the percentage of alumni that made a donation to the university.

#### **Managerial Report**

- **1.** Develop numerical and graphical summaries of the data.
- **2.** Use regression analysis to develop an estimated regression equation that could be used to predict the alumni giving rate given the percentage of classes with fewer than 20 students.
- **3.** Use regression analysis to develop an estimated regression equation that could be used to predict the alumni giving rate given the student-faculty ratio.
- **4.** Which of the two estimated regression equations provides the best fit? For this estimated regression equation, perform an analysis of the residuals and discuss your findings and conclusions.
- **5.** What conclusions and recommendations can you derive from your analysis?

# **Case Problem 4 [PGA Tour Statistics](#page-17-0)**

The Professional Golfers Association (PGA) maintains data on performance and earnings for members of the PGA Tour. The top 125 players based on total earnings in PGA Tour events are exempt for the following season. Making the top 125 money list is important because a player who is "exempt" has qualified to be a full-time member of the PGA tour for the following season.

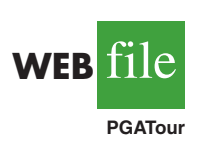

During recent years on the PGA Tour there have been significant advances in the technology of golf balls and golf clubs, and this technology has been one of the major reasons for the increase in the average driving distance of PGA Tour players. In 1992, the average driving distance was 260 yards, but in 2003 this increased to 286 yards. PGA Tour pros are hitting the ball farther than ever before, but how important is driving distance in terms of a player's performance? And what effect has this increased distance had on the players'

#### **TABLE 14.13** DATA FOR 48 NATIONAL UNIVERSITIES

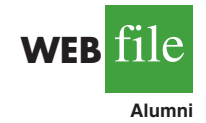

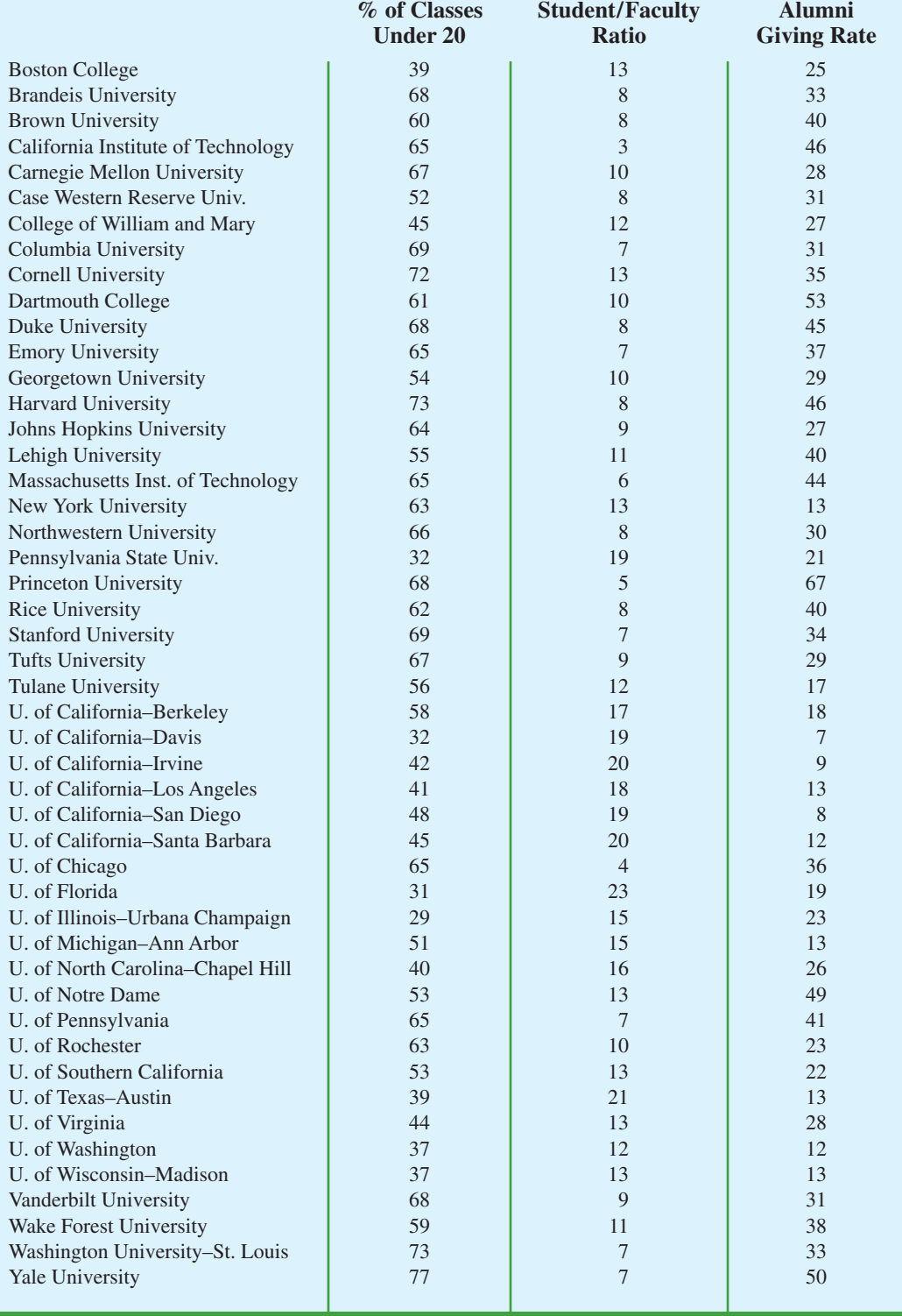

accuracy? To investigate these issues, year-end performance data for the 125 players who had the highest total earnings in PGA Tour events for 2008 are contained in the file named PGA-Tour (PGA Tour website, 2009). Each row of the data set corresponds to a PGA Tour player, and the data have been sorted based upon total earnings. Descriptions for the data follow.

Money: Total earnings in PGA Tour events.

Scoring Average: The average number of strokes per completed round.

DrDist (Driving Distance): DrDist is the average number of yards per measured drive. On the PGA Tour, driving distance is measured on two holes per round. Care is taken to select two holes which face in opposite directions to counteract the effect of wind. Drives are measured to the point at which they come to rest regardless of whether they are in the fairway or not.

DrAccu (Driving Accuracy): The percentage of time a tee shot comes to rest in the fairway (regardless of club). Driving accuracy is measured on every hole, excluding par 3's.

GIR (Greens in Regulation): The percentage of time a player was able to hit the green in regulation. A green is considered hit in regulation if any portion of the ball is touching the putting surface after the GIR stroke has been taken. The GIR stroke is determined by subtracting 2 from par (first stroke on a par 3, second on a par 4, third on a par 5). In other words, a green is considered hit in regulation if the player has reached the putting surface in par minus two strokes.

#### **Managerial Report**

- **1.** Develop numerical and graphical summaries of the data.
- **2.** Use regression analysis to investigate the relationship between Scoring Average and DrDist. Does it appear that players who drive the ball farther have lower average scores?
- **3.** Use regression analysis to investigate the relationship between Scoring Average and DrAccu. Does it appear that players who are more accurate in hitting the fairway have lower average scores?
- **4.** Use regression analysis to investigate the relationship between Scoring Average and GIR. Does it appear that players who are more accurate in hitting greens in regulation have lower average scores?
- **5.** Which of the three variables (DrDist, DrAccu, and GIR) appears to be the most significant factor in terms of a player's average score?
- **6.** Treating DrDist as the independent variable and DrAccu as the dependent variable, investigate the relationship between driving distance and driving accuracy.

# **Appendix 14.1 [Calculus-Based Derivation of Least](#page-17-0)  Squares Formulas**

As mentioned in the chapter, the least squares method is a procedure for determining the values of  $b_0$  and  $b_1$  that minimize the sum of squared residuals. The sum of squared residuals is given by

$$
\Sigma(\mathbf{y}_i - \hat{\mathbf{y}}_i)^2
$$

Substituting  $\hat{y}_i = b_0 + b_1 x_i$ , we get

$$
\Sigma(y_i - b_0 - b_1 x_i)^2
$$
 (14.34)

as the expression that must be minimized.

To minimize expression (14.34), we must take the partial derivatives with respect to  $b<sub>0</sub>$ and  $b_1$ , set them equal to zero, and solve. Doing so, we get

$$
\frac{\partial \Sigma(y_i - b_0 - b_1 x_i)^2}{\partial b_0} = -2\Sigma(y_i - b_0 - b_1 x_i) = 0
$$
\n(14.35)

$$
\frac{\partial \Sigma(y_i - b_0 - b_1 x_i)^2}{\partial b_1} = -2\Sigma x_i (y_i - b_0 - b_1 x_i) = 0
$$
\n(14.36)

Dividing equation (14.35) by two and summing each term individually yields

$$
-\Sigma y_i + \Sigma b_0 + \Sigma b_1 x_i = 0
$$

Bringing  $\Sigma y_i$  to the other side of the equal sign and noting that  $\Sigma b_0 = nb_0$ , we obtain

$$
nb_0 + (\Sigma x_i)b_1 = \Sigma y_i
$$
 (14.37)

Similar algebraic simplification applied to equation (14.36) yields

$$
(\Sigma x_i)b_0 + (\Sigma x_i^2)b_1 = \Sigma x_i y_i
$$
\n(14.38)

Equations (14.37) and (14.38) are known as the *normal equations.* Solving equation (14.37) for  $b_0$  yields

$$
b_0 = \frac{\sum y_i}{n} - b_1 \frac{\sum x_i}{n}
$$
 (14.39)

Using equation (14.39) to substitute for  $b_0$  in equation (14.38) provides

$$
\frac{\sum x_i \sum y_i}{n} - \frac{(\sum x_i)^2}{n} b_1 + (\sum x_i^2) b_1 = \sum x_i y_i
$$
 (14.40)

By rearranging the terms in equation (14.40), we obtain

$$
b_1 = \frac{\sum x_i y_i - (\sum x_i \sum y_i)/n}{\sum x_i^2 - (\sum x_i)^2/n} = \frac{\sum (x_i - \bar{x})(y_i - \bar{y})}{\sum (x_i - \bar{x})^2}
$$
(14.41)

Because  $\bar{y} = \sum y_i / n$  and  $\bar{x} = \sum x_i / n$ , we can rewrite equation (14.39) as

$$
b_0 = \bar{y} - b_1 \bar{x} \tag{14.42}
$$

Equations  $(14.41)$  and  $(14.42)$  are the formulas  $(14.6)$  and  $(14.7)$  we used in the chapter to compute the coefficients in the estimated regression equation.

# **Appendix 14.2 [A Test for Significance Using Correlation](#page-17-0)**

Using the sample correlation coefficient  $r_{xy}$ , we can determine whether the linear relationship between *x* and *y* is significant by testing the following hypotheses about the population correlation coefficient  $\rho_{xy}$ .

$$
H_0: \rho_{xy} = 0
$$
  

$$
H_a: \rho_{xy} \neq 0
$$

If  $H_0$  is rejected, we can conclude that the population correlation coefficient is not equal to zero and that the linear relationship between the two variables is significant. This test for significance follows.

A TEST FOR SIGNIFICANCE USING CORRELATION

$$
H_0: \rho_{xy} = 0
$$
  

$$
H_a: \rho_{xy} \neq 0
$$

TEST STATISTIC

$$
t = r_{xy} \sqrt{\frac{n-2}{1 - r_{xy}^2}}
$$
 (14.43)

REJECTION RULE

*p*-value approach: Critical value approach: Reject *H*<sup>0</sup> if  $t \le -t_{\alpha/2}$  or if  $t \ge t_{\alpha/2}$ Reject  $H_0$  if *p*-value  $\leq \alpha$ 

where  $t_{\alpha/2}$  is based on a *t* distribution with  $n-2$  degrees of freedom.

In Section 14.3, we found that the sample with  $n = 10$  provided the sample correlation coefficient for student population and quarterly sales of  $r_{xy} = .9501$ . The test statistic is

$$
t = r_{xy} \sqrt{\frac{n-2}{1 - r_{xy}^2}} = .9501 \sqrt{\frac{10 - 2}{1 - (.9501)^2}} = 8.61
$$

The *t* distribution table shows that with  $n - 2 = 10 - 2 = 8$  degrees of freedom,  $t = 3.355$ provides an area of .005 in the upper tail. Thus, the area in the upper tail of the *t* distribution corresponding to the test statistic  $t = 8.61$  must be less than .005. Because this test is a two-tailed test, we double this value to conclude that the *p*-value associated with  $t = 8.61$ must be less than  $2(.005) = .01$ . Excel or Minitab show the *p*-value = .000. Because the *p*-value is less than  $\alpha = .01$ , we reject  $H_0$  and conclude that  $\rho_{xy}$  is not equal to zero. This evidence is sufficient to conclude that a significant linear relationship exists between student population and quarterly sales.

Note that except for rounding, the test statistic *t* and the conclusion of a significant relationship are identical to the results obtained in Section 14.5 for the *t* test conducted using Armand's estimated regression equation  $\hat{y} = 60 + 5x$ . Performing regression analysis provides the conclusion of a significant relationship between *x* and *y* and in addition provides the equation showing how the variables are related. Most analysts therefore use modern computer packages to perform regression analysis and find that using correlation as a test of significance is unnecessary.

# **Appendix 14.3 [Regression Analysis with Minitab](#page-17-0)**

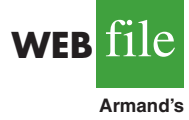

In Section 14.7 we discussed the computer solution of regression problems by showing Minitab's output for the Armand's Pizza Parlors problem. In this appendix, we describe the steps required to generate the Minitab computer solution. First, the data must be entered in a Minitab worksheet. Student population data are entered in column C1 and quarterly sales data are entered in column C2. The variable names Pop and Sales are entered as the column headings on the worksheet. In subsequent steps, we refer to the data by using the variable

names Pop and Sales or the column indicators C1 and C2. The following steps describe how to use Minitab to produce the regression results shown in Figure 14.10.

- **Step 1.** Select the **Stat** menu
- **Step 2.** Select the **Regression** menu
- **Step 3.** Choose **Regression**
- **Step 4.** When the Regression dialog box appears:
	- Enter Sales in the **Response** box
	- Enter Pop in the **Predictors** box
	- Click the **Options** button
	- When the Regression-Options dialog box appears: Enter 10 in the **Prediction intervals for new observations** box
		- Click **OK**
	- When the Regression dialog box reappears:
		- Click **OK**

The Minitab regression dialog box provides additional capabilities that can be obtained by selecting the desired options. For instance, to obtain a residual plot that shows the predicted value of the dependent variable  $\hat{y}$  on the horizontal axis and the standardized residual values on the vertical axis, step 4 would be as follows:

**Step 4.** When the Regression dialog box appears: Enter Sales in the **Response** box Enter Pop in the **Predictors** box Click the **Graphs** button When the Regression-Graphs dialog box appears: Select **Standardized** under Residuals for Plots Select **Residuals versus fits** under Residual Plots Click **OK** When the Regression dialog box reappears: Click **OK**

# **Appendix 14.4 [Regression Analysis with Excel](#page-17-0)**

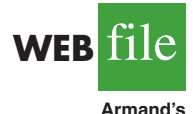

In this appendix we will illustrate how Excel's Regression tool can be used to perform the regression analysis computations for the Armand's Pizza Parlors problem. Refer to Figure 14.23 as we describe the steps involved. The labels Restaurant, Population, and Sales are entered into cells A1:C1 of the worksheet. To identify each of the 10 observations, we entered the numbers 1 through 10 into cells A2:A11. The sample data are entered into cells B2:C11. The following steps describe how to use Excel to produce the regression results.

- **Step 1.** Click the **Data** tab on the Ribbon
- **Step 2.** In the **Analysis** group, click **Data Analysis**
- **Step 3.** Choose **Regression** from the list of Analysis Tools
- **Step 4.** Click **OK**
- **Step 5.** When the Regression dialog box appears:
	- Enter C1:C11 in the **Input Y Range** box

#### Enter B1:B11 in the **Input X Range** box

Select **Labels**

Select **Confidence Level**

Enter 99 in the **Confidence Level** box

#### Select **Output Range**

Enter A13 in the **Output Range** box

(Any upper-left-hand corner cell indicating where the output is to begin may be entered here.)

Click **OK**

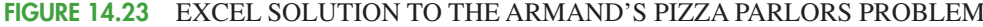

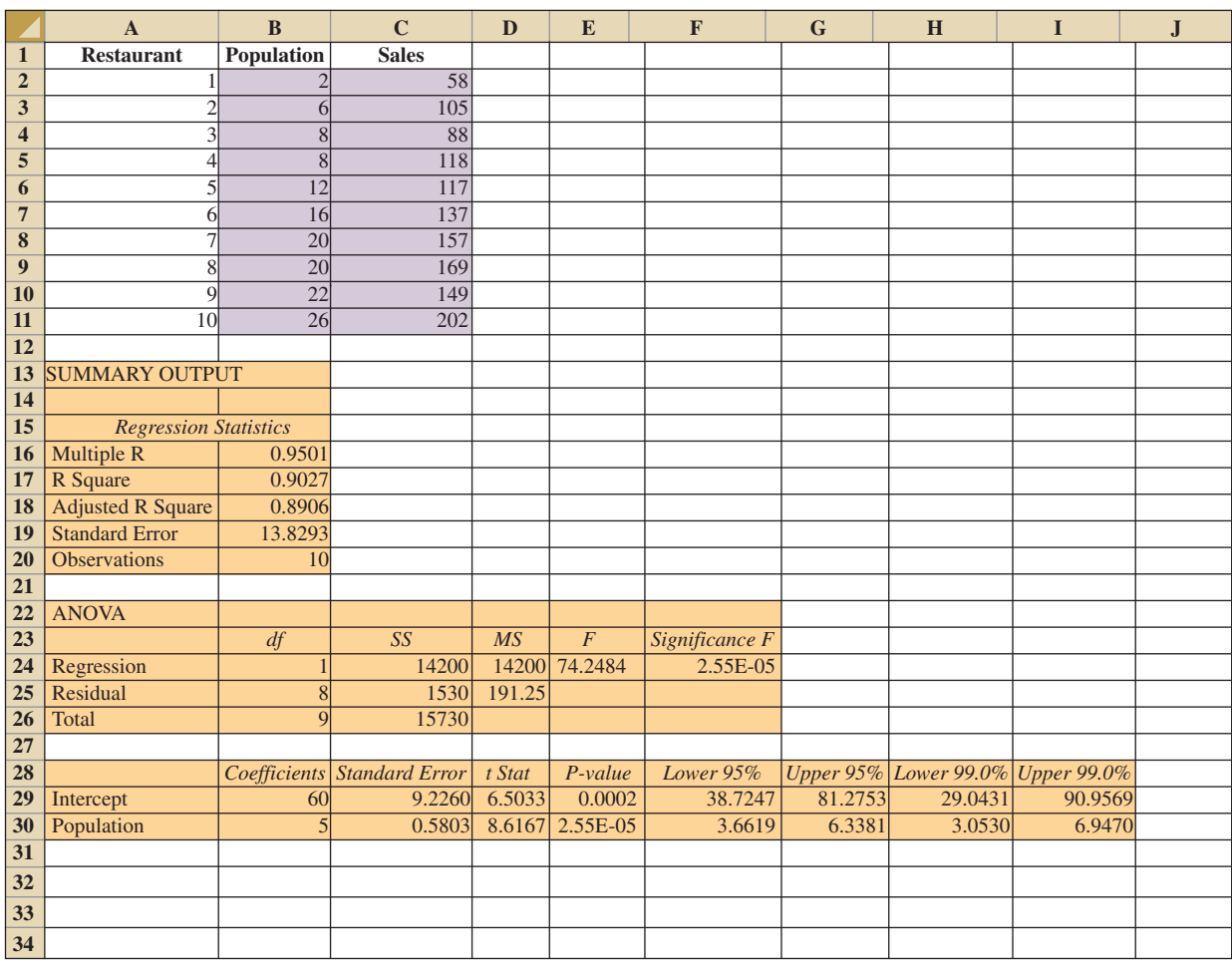

The first section of the output, titled *Regression Statistics,* contains summary statistics such as the coefficient of determination (R Square). The second section of the output, titled ANOVA, contains the analysis of variance table. The last section of the output, which is not titled, contains the estimated regression coefficients and related information. We will begin our discussion of the interpretation of the regression output with the information contained in cells A28:I30.

#### **Interpretation of Estimated Regression Equation Output**

The *y* intercept of the estimated regression line,  $b_0 = 60$ , is shown in cell B29, and the slope of the estimated regression line,  $b_1 = 5$ , is shown in cell B30. The label Intercept in cell A29 and the label Population in cell A30 are used to identify these two values.

In Section 14.5 we showed that the estimated standard deviation of  $b_1$  is  $s_{b_1} = .5803$ . Note that the value in cell C30 is .5803. The label Standard Error in cell C28 is Excel's way of indicating that the value in cell C30 is the standard error, or standard deviation, of  $b_1$ . Recall that the *t* test for a significant relationship required the computation of the *t* statistic,  $t = b_1 / s_{b_1}$ . For the Armand's data, the value of *t* that we computed was  $t = 5/0.5803 = 8.62$ . The label in cell D28, *t Stat,* reminds us that cell D30 contains the value of the *t* test statistic.

The value in cell E30 is the *p*-value associated with the *t* test for significance. Excel has displayed the *p*-value in cell E30 using scientific notation. To obtain the decimal value, we move the decimal point 5 places to the left, obtaining a value of .0000255. Because the  $p$ -value = .0000255  $\lt \alpha$  = .01, we can reject  $H_0$  and conclude that we have a significant relationship between student population and quarterly sales.

The information in cells F28:I30 can be used to develop confidence interval estimates of the *y* intercept and slope of the estimated regression equation. Excel always provides the lower and upper limits for a 95% confidence interval. Recall that in step 4 we selected Confidence Level and entered 99 in the Confidence Level box. As a result, Excel's Regression tool also provides the lower and upper limits for a 99% confidence interval. The value in cell H30 is the lower limit for the 99% confidence interval estimate of  $\beta_1$  and the value in cell I30 is the upper limit. Thus, after rounding, the 99% confidence interval estimate of  $\beta_1$ is 3.05 to 6.95. The values in cells F30 and G30 provide the lower and upper limits for the 95% confidence interval. Thus, the 95% confidence interval is 3.66 to 6.34.

#### **Interpretation of ANOVA Output**

The information in cells A22:F26 is a summary of the analysis of variance computations. The three sources of variation are labeled Regression, Residual, and Total. The label *df* in cell B23 stands for degrees of freedom, the label *SS* in cell C23 stands for sum of squares, and the label *MS* in cell D23 stands for mean square.

In Section 14.5 we stated that the mean square error, obtained by dividing the error or residual sum of squares by its degrees of freedom, provides an estimate of  $\sigma^2$ . The value in cell D25, 191.25, is the mean square error for the Armand's regression output. In Section 14.5 we showed that an *F* test could also be used to test for significance in regression. The value in cell F24, .0000255, is the *p*-value associated with the *F* test for significance. Because the *p*-value =  $.0000255 < \alpha = .01$ , we can reject  $H_0$  and conclude that we have a significant relationship between student population and quarterly sales. The label Excel uses to identify the *p*-value for the *F* test for significance, shown in cell F23, is *Significance F.*

#### **Interpretation of Regression Statistics Output**

The coefficient of determination, .9027, appears in cell B17; the corresponding label, R Square, is shown in cell A17. The square root of the coefficient of determination provides the sample correlation coefficient of .9501 shown in cell B16. Note that Excel uses the label Multiple R (cell A16) to identify this value. In cell A19, the label Standard Error is used to identify the value of the standard error of the estimate shown in cell B19. Thus, the standard error of the estimate is 13.8293. We caution the reader to keep in mind that in the Excel output, the label Standard Error appears in two different places. In the Regression Statistics section of the output, the label Standard Error refers to the estimate of *σ*. In the Estimated Regression Equation section of the output, the label *Standard Error* refers to  $s_{b_1}$ , the standard deviation of the sampling distribution of  $b_1$ .

# **Appendix 14.5 [Regression Analysis Using StatTools](#page-17-0)**

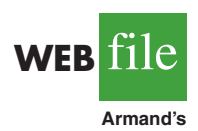

In this appendix we show how StatTools can be used to perform the regression analysis computations for the Armand's Pizza Parlors problem. Begin by using the Data Set Manager to create a StatTools data set for these data using the procedure described in the appendix in Chapter 1. The following steps describe how StatTools can be used to provide the regression results.

*The label Significance F may be more meaningful if you think of the value in cell F24 as the observed level of significance for the F test.*

- **Step 1.** Click the **StatTools** tab on the Ribbon
- **Step 2.** In the **Analyses** group, click **Regression and Classification**
- **Step 3.** Choose the **Regression** option
- **Step 4.** When the StatTools—Regression dialog box appears: Select **Multiple** in the **Regression Type** box
	- In the **Variables** section,
		- Click the **Format button** and select **Unstacked**
		- In the column labeled **I** select **Population**
		- In the column labeled **D** select **Sales**

#### Click **OK**

The regression analysis output will appear in a new worksheet.

Note that in step 4 we selected Multiple in the Regression Type box. In StatTools, the Multiple option is used for both simple linear regression and multiple regression. The StatTools—Regression dialog box contains a number of more advanced options for developing prediction interval estimates and producing residual plots. The StatTools Help facility provides information on using all of these options.

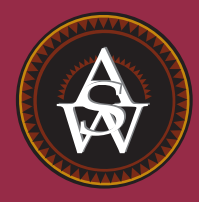

# **[CHAPTER 15](#page-17-0)**

# **Multiple Regression**

#### **CONTENTS**

STATISTICS IN PRACTICE: dunnhumby

**15.1** MULTIPLE REGRESSION MODEL Regression Model and Regression Equation Estimated Multiple Regression Equation

**15.2** LEAST SQUARES METHOD An Example: Butler Trucking Company Note on Interpretation of Coefficients

**15.3** MULTIPLE COEFFICIENT OF DETERMINATION

**15.4** MODEL ASSUMPTIONS

**15.5** TESTING FOR SIGNIFICANCE *F* Test *t* Test Multicollinearity

**15.6** USING THE ESTIMATED REGRESSION EQUATION FOR ESTIMATION AND PREDICTION

- **15.7** CATEGORICAL INDEPENDENT VARIABLES An Example: Johnson Filtration, Inc. Interpreting the Parameters More Complex Categorical Variables
- **15.8** RESIDUAL ANALYSIS Detecting Outliers Studentized Deleted Residuals and Outliers Influential Observations Using Cook's Distance Measure to Identify Influential **Observations**

**15.9** LOGISTIC REGRESSION Logistic Regression Equation Estimating the Logistic Regression Equation Testing for Significance Managerial Use Interpreting the Logistic Regression Equation Logit Transformation

#### **[STATISTICS](#page-17-0)** *in* PRACTICE

#### dunnhumby\* *LONDON, ENGLAND*

Founded in 1989 by the husband-and-wife team of Clive Humby (a mathematician) and Edwina Dunn (a marketer), dunnhumby combines proven natural abilities with big ideas to find clues and patterns as to what customers are buying and why. The company turns these insights into actionable strategies that create dramatic growth and sustainable loyalty, ultimately improving brand value and the customer experience.

Employing more than 950 people in Europe, Asia, and the Americas, dunnhumby serves a prestigious list of companies, including Kroger, Tesco, Coca-Cola, General Mills, Kimberly-Clark, PepsiCo, Procter & Gamble, and Home Depot. dunnhumbyUSA is a joint venture between the Kroger Company and dunnhumby and has offices in New York, Chicago, Atlanta, Minneapolis, Cincinnati, and Portland.

The company's research begins with data collected about a client's customers. Data come from customer reward or discount card purchase records, electronic pointof-sale transactions, and traditional market research. Analysis of the data often translates billions of data points into detailed insights about the behavior, preferences, and lifestyles of the customers. Such insights allow for more effective merchandising programs to be activated, including strategy recommendations on pricing, promotion, advertising, and product assortment decisions.

Researchers have used a multiple regression technique referred to as logistic regression to help in their analysis of customer-based data. Using logistic regression, an estimated multiple regression equation of the following form is developed.

$$
\hat{y} = b_0 + b_1 x_1 + b_2 x_2 + b_3 x_3 + \cdots + b_p x_p
$$

The dependent variable  $\hat{y}$  is an estimate of the probability that a customer belongs to a particular customer

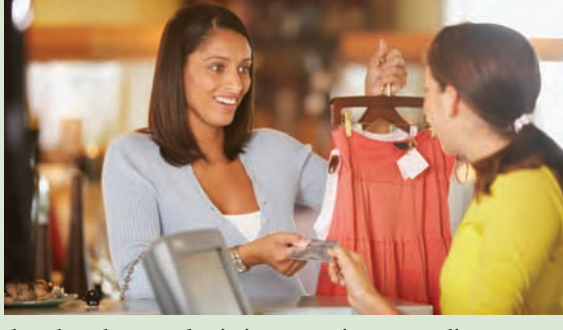

dunnhumby uses logistic regression to predict customer shopping behavior. © Ariel Skelley/Blend Images/Jupiter Images.

group. The independent variables  $x_1, x_2, x_3, \ldots, x_n$  are measures of the customer's actual shopping behavior and may include the specific items purchased, number of items purchased, amount purchased, day of the week, hour of the day, and so on. The analysis helps identify the independent variables that are most relevant in predicting the customer's group and provides a better understanding of the customer population, enabling further analysis with far greater confidence. The focus of the analysis is on understanding the customer to the point of developing merchandising, marketing, and direct marketing programs that will maximize the relevancy and service to the customer group.

In this chapter, we will introduce multiple regression and show how the concepts of simple linear regression introduced in Chapter 14 can be extended to the multiple regression case. In addition, we will show how computer software packages are used for multiple regression. In the final section of the chapter we introduce logistic regression using an example that illustrates how the technique is used in a marketing research application.

<sup>\*</sup>The authors are indebted to Paul Hunter, Senior Vice President of Solutions for dunnhumby for providing this Statistics in Practice.

In Chapter 14 we presented simple linear regression and demonstrated its use in developing an estimated regression equation that describes the relationship between two variables. Recall that the variable being predicted or explained is called the dependent variable and the variable being used to predict or explain the dependent variable is called the independent variable. In this chapter we continue our study of regression analysis by considering situations involving two or more independent variables. This subject area, called **multiple regression analysis**, enables us to consider more factors and thus obtain better estimates than are possible with simple linear regression.

# **15.1 [Multiple Regression Model](#page-17-0)**

Multiple regression analysis is the study of how a dependent variable *y* is related to two or more independent variables. In the general case, we will use *p* to denote the number of independent variables.

#### **[Regression Model and Regression Equation](#page-17-0)**

The concepts of a regression model and a regression equation introduced in the preceding chapter are applicable in the multiple regression case. The equation that describes how the dependent variable *y* is related to the independent variables  $x_1, x_2, \ldots, x_n$  and an error term is called the **multiple regression model**. We begin with the assumption that the multiple regression model takes the following form.

MULTIPLE REGRESSION MODEL  $y = \beta_0 + \beta_1 x_1 + \beta_2 x_2 + \cdots + \beta_p x_p + \epsilon$  (15.1)

In the multiple regression model,  $\beta_0$ ,  $\beta_1$ ,  $\beta_2$ , ...,  $\beta_p$  are the parameters and the error term  $\epsilon$ (the Greek letter epsilon) is a random variable. A close examination of this model reveals that *y* is a linear function of  $x_1, x_2, \ldots, x_p$  (the  $\beta_0 + \beta_1 x_1 + \beta_2 x_2 + \cdots + \beta_p x_p$  part) plus the error term  $\epsilon$ . The error term accounts for the variability in *y* that cannot be explained by the linear effect of the *p* independent variables.

In Section 15.4 we will discuss the assumptions for the multiple regression model and  $\epsilon$ . One of the assumptions is that the mean or expected value of  $\epsilon$  is zero. A consequence of this assumption is that the mean or expected value of *y*, denoted  $E(y)$ , is equal to  $\beta_0 + \beta_1 x_1 + \beta_2 x_2 + \cdots + \beta_p x_p$ . The equation that describes how the mean value of *y* is related to  $x_1, x_2, \ldots, x_p$  is called the **multiple regression equation**.

MULTIPLE REGRESSION EQUATION

$$
E(y) = \beta_0 + \beta_1 x_1 + \beta_2 x_2 + \dots + \beta_p x_p
$$
 (15.2)

#### **[Estimated Multiple Regression Equation](#page-17-0)**

If the values of  $\beta_0$ ,  $\beta_1$ ,  $\beta_2$ , . . . ,  $\beta_p$  were known, equation (15.2) could be used to compute the mean value of *y* at given values of  $x_1, x_2, \ldots, x_p$ . Unfortunately, these parameter values will not, in general, be known and must be estimated from sample data. A simple random sample is used to compute sample statistics  $b_0, b_1, b_2, \ldots, b_p$  that are used as the point

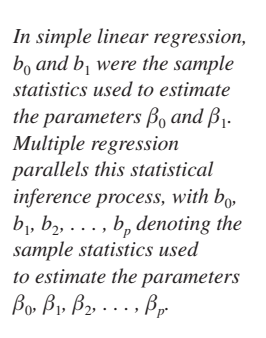

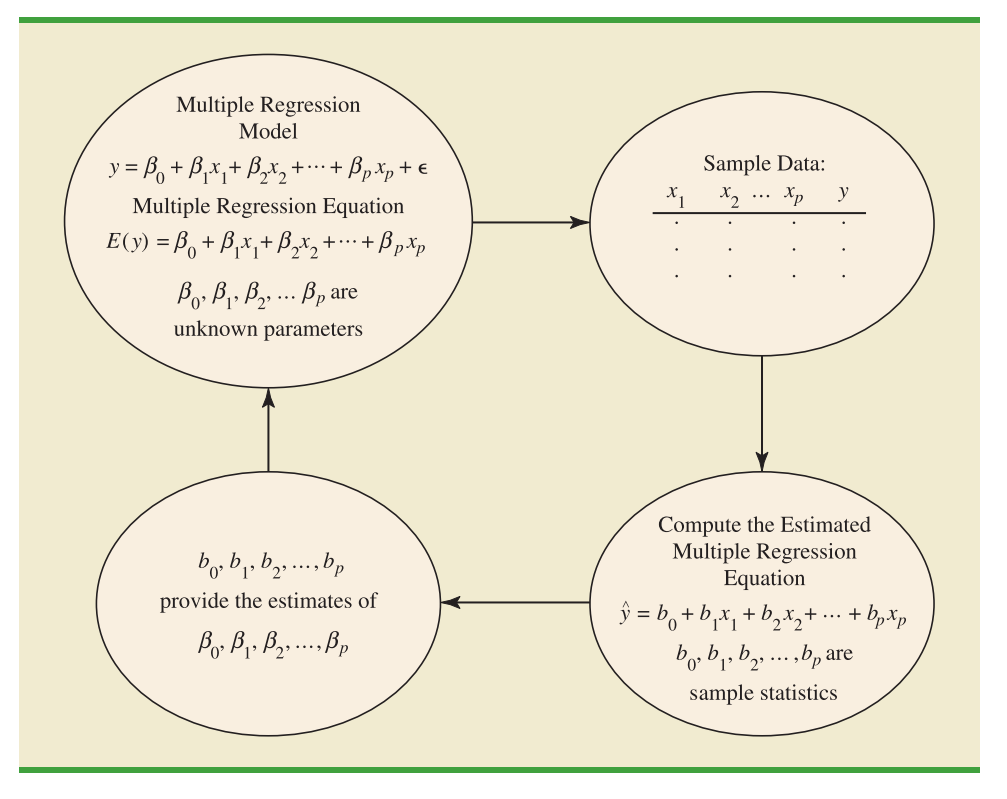

**FIGURE 15.1** THE ESTIMATION PROCESS FOR MULTIPLE REGRESSION

estimators of the parameters  $\beta_0$ ,  $\beta_1$ ,  $\beta_2$ , ...,  $\beta_p$ . These sample statistics provide the following **estimated multiple regression equation**.

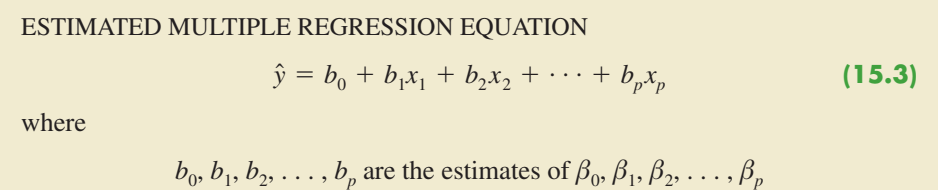

 $\hat{y}$  = estimated value of the dependent variable

The estimation process for multiple regression is shown in Figure 15.1.

# **15.2 [Least Squares Method](#page-17-0)**

In Chapter 14, we used the **least squares method** to develop the estimated regression equation that best approximated the straight-line relationship between the dependent and independent variables. This same approach is used to develop the estimated multiple regression equation. The least squares criterion is restated as follows.

LEAST SQUARES CRITERION

$$
\min \Sigma (y_i - \hat{y}_i)^2 \tag{15.4}
$$

where

 $y_i$  = observed value of the dependent variable for the *i*th observation  $\hat{y}_i$  = estimated value of the dependent variable for the *i*th observation

The estimated values of the dependent variable are computed by using the estimated multiple regression equation,

$$
\hat{y} = b_0 + b_1 x_1 + b_2 x_2 + \cdots + b_p x_p
$$

As expression (15.4) shows, the least squares method uses sample data to provide the values of  $b_0, b_1, b_2, \ldots, b_n$  that make the sum of squared residuals [the deviations between the observed values of the dependent variable  $(y_i)$  and the estimated values of the dependent variable  $(\hat{y}_i)$ ] a minimum.

In Chapter 14 we presented formulas for computing the least squares estimators  $b_0$  and *b*<sub>1</sub> for the estimated simple linear regression equation  $\hat{y} = b_0 + b_1x$ . With relatively small data sets, we were able to use those formulas to compute  $b_0$  and  $b_1$  by manual calculations. In multiple regression, however, the presentation of the formulas for the regression coefficients  $b_0, b_1, b_2, \ldots, b_p$  involves the use of matrix algebra and is beyond the scope of this text. Therefore, in presenting multiple regression, we focus on how computer software packages can be used to obtain the estimated regression equation and other information. The emphasis will be on how to interpret the computer output rather than on how to make the multiple regression computations.

#### **[An Example: Butler Trucking Company](#page-17-0)**

As an illustration of multiple regression analysis, we will consider a problem faced by the Butler Trucking Company, an independent trucking company in southern California.Amajor portion of Butler's business involves deliveries throughout its local area. To develop better work schedules, the managers want to estimate the total daily travel time for their drivers.

Initially the managers believed that the total daily travel time would be closely related to the number of miles traveled in making the daily deliveries. A simple random sample of 10 driving assignments provided the data shown in Table 15.1 and the scatter diagram shown in Figure 15.2. After reviewing this scatter diagram, the managers hypothesized that the simple linear regression model  $y = \beta_0 + \beta_1 x_1 + \epsilon$  could be used to describe the relationship between the total travel time (*y*) and the number of miles traveled  $(x_1)$ . To estimate

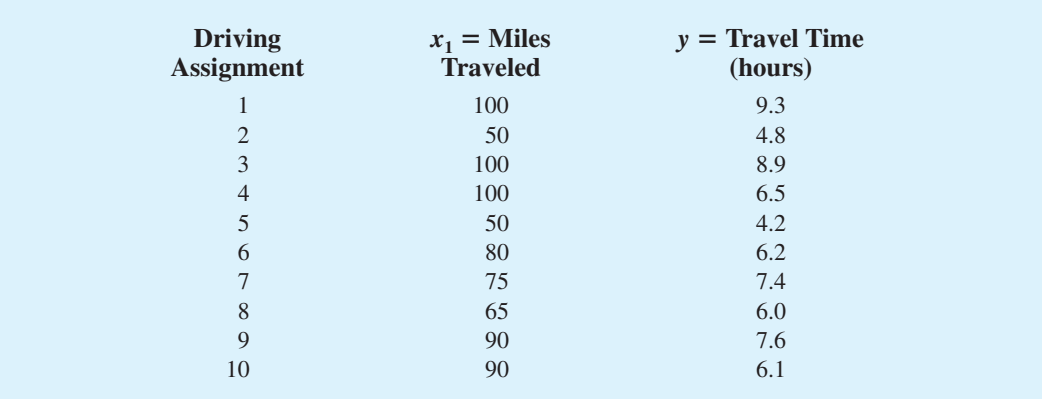

#### **TABLE 15.1** PRELIMINARY DATA FOR BUTLER TRUCKING

WEB**File** 

**Butler**

**FIGURE 15.2** SCATTER DIAGRAM OF PRELIMINARY DATA FOR BUTLER TRUCKING

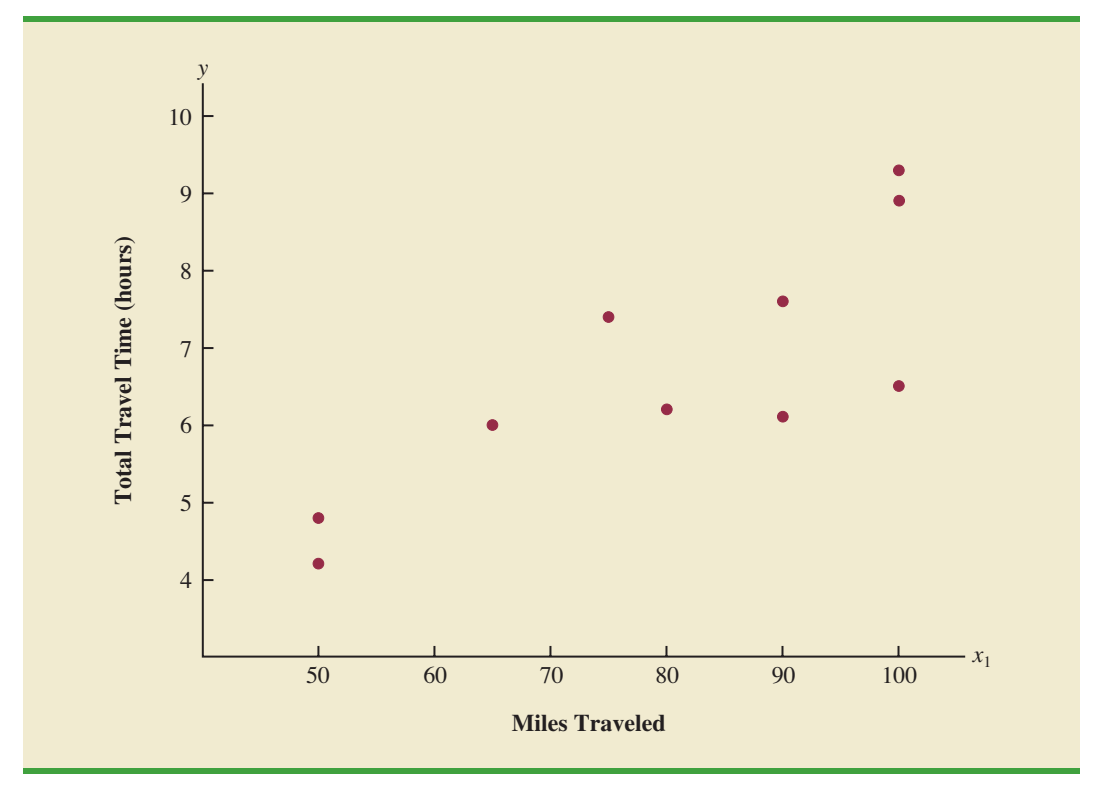

the parameters  $\beta_0$  and  $\beta_1$ , the least squares method was used to develop the estimated regression equation.

$$
\hat{y} = b_0 + b_1 x_1 \tag{15.5}
$$

In Figure 15.3, we show the Minitab computer output from applying simple linear regression to the data in Table 15.1. The estimated regression equation is

$$
\hat{y} = 1.27 + .0678x_1
$$

At the .05 level of significance, the *F* value of 15.81 and its corresponding *p*-value of .004 indicate that the relationship is significant; that is, we can reject  $H_0$ :  $\beta_1 = 0$  because the *p*-value is less than  $\alpha = 0.05$ . Note that the same conclusion is obtained from the *t* value of 3.98 and its associated *p*-value of .004. Thus, we can conclude that the relationship between the total travel time and the number of miles traveled is significant; longer travel times are associated with more miles traveled. With a coefficient of determination (expressed as a percentage) of  $R$ -sq = 66.4%, we see that 66.4% of the variability in travel time can be explained by the linear effect of the number of miles traveled. This finding is fairly good, but the managers might want to consider adding a second independent variable to explain some of the remaining variability in the dependent variable.

In attempting to identify another independent variable, the managers felt that the number of deliveries could also contribute to the total travel time. The Butler Trucking data, with the number of deliveries added, are shown in Table 15.2. The Minitab computer solution with both miles traveled  $(x_1)$  and number of deliveries  $(x_2)$  as independent variables is shown in Figure 15.4. The estimated regression equation is

$$
\hat{y} = -.869 + .0611x_1 + .923x_2 \tag{15.6}
$$

#### *In the Minitab output the variable names* Miles *and* Time *were entered as the column headings on the worksheet; thus,*  $x_1$  = Miles  $and y = Time.$

**Butl** 

The regression equation is Time = 1.27 + 0.0678 Miles Predictor Coef SE Coef T p Constant 1.274 1.401 0.91 0.390 Miles 0.06783 0.01706 3.98 0.004  $S = 1.00179$  R-sq = 66.4% R-sq(adj) = 62.2% Analysis of Variance SOURCE DF SS MS F p<br>Regression 1 15.871 15.871 15.81 0.004 1 15.871 15.871 15.81 0.004 Residual Error 8 8.029 1.004 Total 9 23.900

**FIGURE 15.3** MINITAB OUTPUT FOR BUTLER TRUCKING WITH ONE

INDEPENDENT VARIABLE

In the next section we will discuss the use of the coefficient of multiple determination in measuring how good a fit is provided by this estimated regression equation. Before doing so, let us examine more carefully the values of  $b_1 = .0611$  and  $b_2 = .923$  in equation (15.6).

#### **[Note on Interpretation of Coefficients](#page-17-0)**

One observation can be made at this point about the relationship between the estimated regression equation with only the miles traveled as an independent variable and the equation that includes the number of deliveries as a second independent variable. The value of  $b<sub>1</sub>$ is not the same in both cases. In simple linear regression, we interpret  $b<sub>1</sub>$  as an estimate of the change in *y* for a one-unit change in the independent variable. In multiple regression analysis, this interpretation must be modified somewhat. That is, in multiple regression analysis, we interpret each regression coefficient as follows:  $b_i$  represents an estimate of the change in *y* corresponding to a one-unit change in *xi* when all other independent variables are held constant. In the Butler Trucking example involving two independent variables,  $b_1 = .0611$ . Thus,

#### **TABLE 15.2** DATA FOR BUTLER TRUCKING WITH MILES TRAVELED (*x*1) AND NUMBER OF DELIVERIES  $(x_2)$  AS THE INDEPENDENT VARIABLES

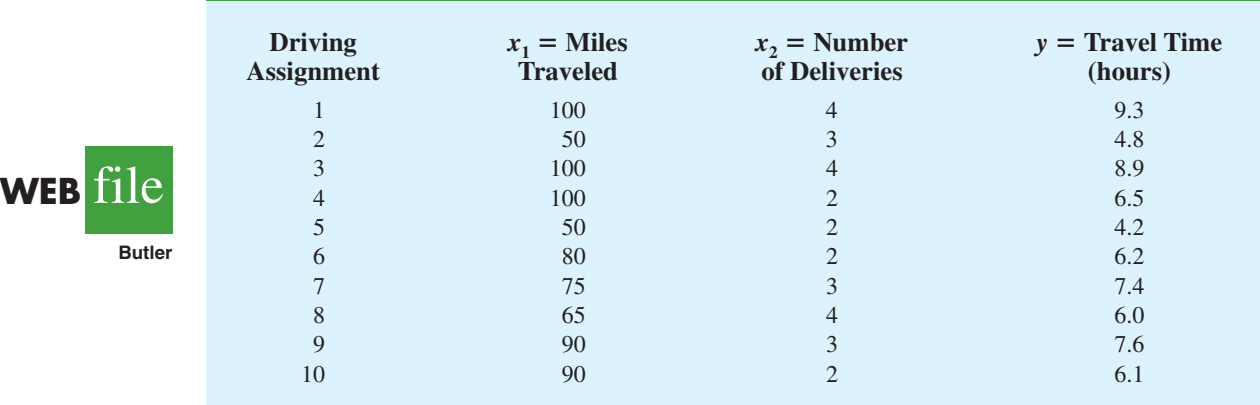

#### **FIGURE 15.4** MINITAB OUTPUT FOR BUTLER TRUCKING WITH TWO INDEPENDENT VARIABLES

```
The regression equation is
Time = - 0.869 + 0.0611 Miles + 0.923 Deliveries
Predictor Coef SE Coef T p
Constant -0.8687 0.9515 -0.91 0.392
Miles 0.061135 0.009888 6.18 0.000
Deliveries 0.9234 0.2211 4.18 0.004
S = 0.573142 R-sq = 90.4% R-sq(adj) = 87.6%
Analysis of Variance
SOURCE DF SS MS F p
Regression 2 21.601 10.800 32.88 0.000
Residual Error 7 2.299 0.328
Total 9 23.900
```
.0611 hours is an estimate of the expected increase in travel time corresponding to an increase of one mile in the distance traveled when the number of deliveries is held constant. Similarly, because  $b_2 = .923$ , an estimate of the expected increase in travel time corresponding to an increase of one delivery when the number of miles traveled is held constant is .923 hours.

#### **Exercises**

*Note to student:* The exercises involving data in this and subsequent sections were designed to be solved using a computer software package.

#### **Methods**

1. The estimated regression equation for a model involving two independent variables and 10 observations follows.

$$
\hat{y} = 29.1270 + .5906x_1 + .4980x_2
$$

- a. Interpret  $b_1$  and  $b_2$  in this estimated regression equation.
- b. Estimate *y* when  $x_1 = 180$  and  $x_2 = 310$ .
- 2. Consider the following data for a dependent variable *y* and two independent variables,  $x_1$ and  $x_2$ .

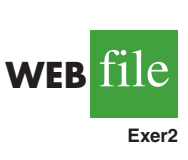

**SELF** te

*In the Minitab output the variable names* Miles*,* Deliveries, *and* Time *were entered as the column headings on the worksheet; thus,*  $x_1$  = Miles,  $x_2$  = Deliveries, and  $y =$  Time.

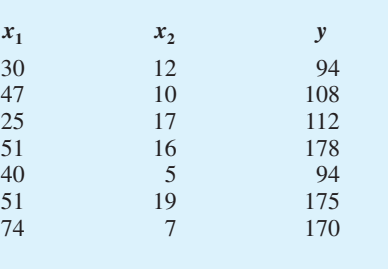

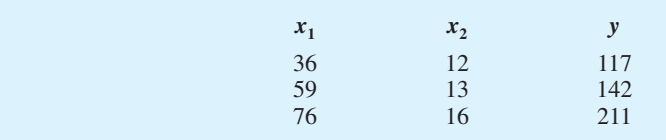

- a. Develop an estimated regression equation relating *y* to  $x_1$ . Estimate *y* if  $x_1 = 45$ .
- b. Develop an estimated regression equation relating *y* to  $x_2$ . Estimate *y* if  $x_2 = 15$ .
- c. Develop an estimated regression equation relating *y* to  $x_1$  and  $x_2$ . Estimate *y* if  $x_1 = 45$ and  $x_2 = 15$ .
- 3. In a regression analysis involving 30 observations, the following estimated regression equation was obtained.

$$
\hat{y} = 17.6 + 3.8x_1 - 2.3x_2 + 7.6x_3 + 2.7x_4
$$

- a. Interpret  $b_1$ ,  $b_2$ ,  $b_3$ , and  $b_4$  in this estimated regression equation.
- b. Estimate *y* when  $x_1 = 10$ ,  $x_2 = 5$ ,  $x_3 = 1$ , and  $x_4 = 2$ .

### **Applications**

4. A shoe store developed the following estimated regression equation relating sales to inventory investment and advertising expenditures.

$$
\hat{y} = 25 + 10x_1 + 8x_2
$$

where

 $x_1$  = inventory investment (\$1000s)  $x_2$  = advertising expenditures (\$1000s)  $y = \text{sales} (\$1000s)$ 

- a. Estimate sales resulting from a \$15,000 investment in inventory and an advertising budget of \$10,000.
- b. Interpret  $b_1$  and  $b_2$  in this estimated regression equation.
- 5. The owner of Showtime Movie Theaters, Inc., would like to estimate weekly gross revenue as a function of advertising expenditures. Historical data for a sample of eight weeks follow.

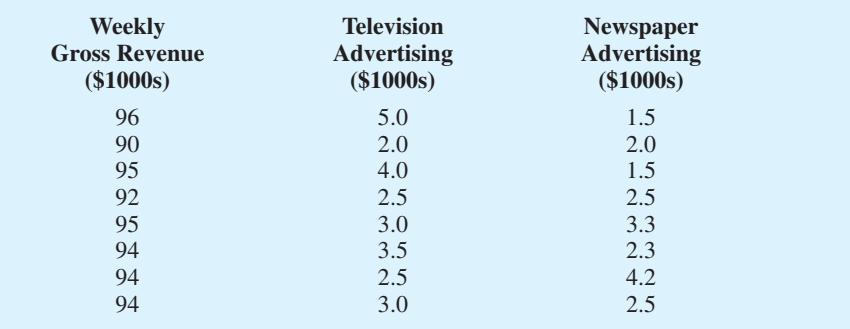

- a. Develop an estimated regression equation with the amount of television advertising as the independent variable.
- b. Develop an estimated regression equation with both television advertising and newspaper advertising as the independent variables.
- c. Is the estimated regression equation coefficient for television advertising expenditures the same in part (a) and in part (b)? Interpret the coefficient in each case.

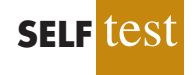

**WEB** in

**Showtime**

- d. What is the estimate of the weekly gross revenue for a week when \$3500 is spent on television advertising and \$1800 is spent on newspaper advertising?
- 6. In baseball, a team's success is often thought to be a function of the team's hitting and pitching performance. One measure of hitting performance is the number of home runs the team hits, and one measure of pitching performance is the earned run average for the team's pitching staff. It is generally believed that teams that hit more home runs and have a lower earned run average will win a higher percentage of the games played. The following data show the proportion of games won, the number of team home runs (HR), and the earned run average (ERA) for the 16 teams in the National League for the 2003 Major League Baseball season (USA Today website*,* January 7, 2004).

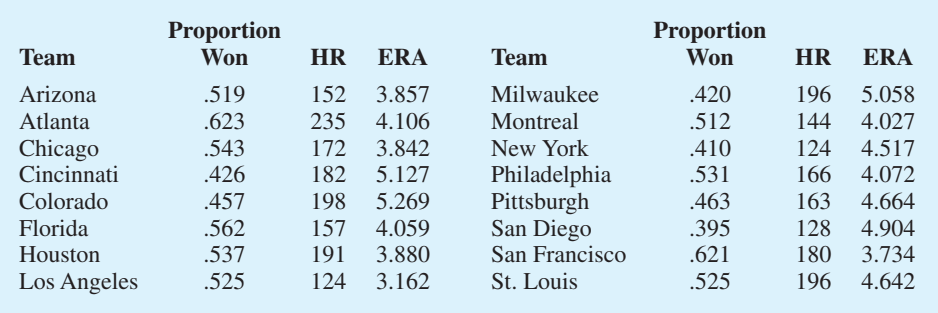

- a. Determine the estimated regression equation that could be used to predict the proportion of games won given the number of team home runs.
- b. Determine the estimated regression equation that could be used to predict the proportion of games won given the earned run average for the team's pitching staff.
- c. Determine the estimated regression equation that could be used to predict the proportion of games won given the number of team home runs and the earned run average for the team's pitching staff.
- d. For the 2003 season San Diego won only 39.5% of the games they played, the lowest in the National League. To improve next year's record, the team tried to acquire new players who would increase the number of team home runs to 180 and decrease the earned run average for the team's pitching staff to 4.0. Use the estimated regression equation developed in part (c) to estimate the percentage of games San Diego will win if they have 180 team home runs and have an earned run average of 4.0.
- 7. *PC World* rated four component characteristics for 10 ultraportable laptop computers: features; performance; design; and price. Each characteristic was rated using a 0–100 point scale. An overall rating, referred to as the *PCW World* Rating, was then developed for each laptop. The following table shows the performance rating, features rating, and the *PCW World* Rating for the 10 laptop computers (PC World website*,* February 5, 2009).

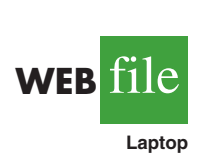

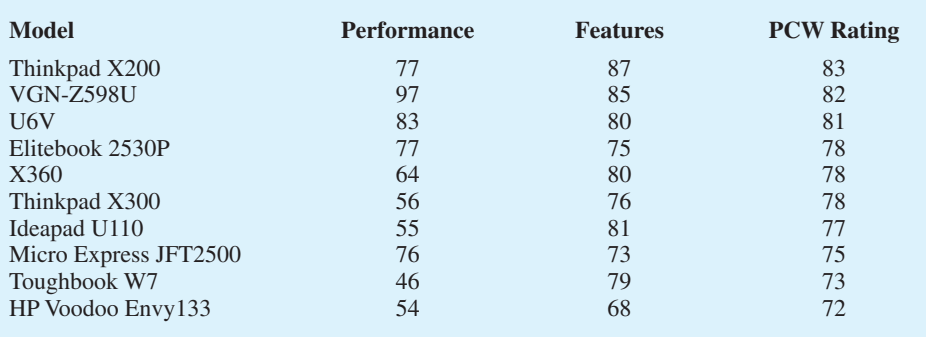

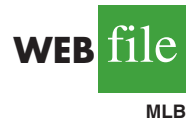

- a. Determine the estimated regression equation that can be used to predict the *PCW World* Rating using the performance rating as the independent variable.
- b. Determine the estimated regression equation that can be used to predict the *PCW World* Rating using both the performance rating and the features rating.
- c. Predict the *PCW World* Rating for a laptop computer that has a performance rating of 80 and a features rating of 70.
- 8. Would you expect more reliable and better performing cars to cost more? *Consumer Reports* provided reliability ratings, overall road-test scores, and prices for affordable family sedans, midpriced family sedans, and large sedans (*Consumer Reports*, February 2008). A portion of the data follows. Reliability was rated on a 5-point scale from poor (1) to excellent (5). The road-test score was rated on a 100-point scale, with higher values indicating better performance. The complete data set is contained in the file named Sedans.

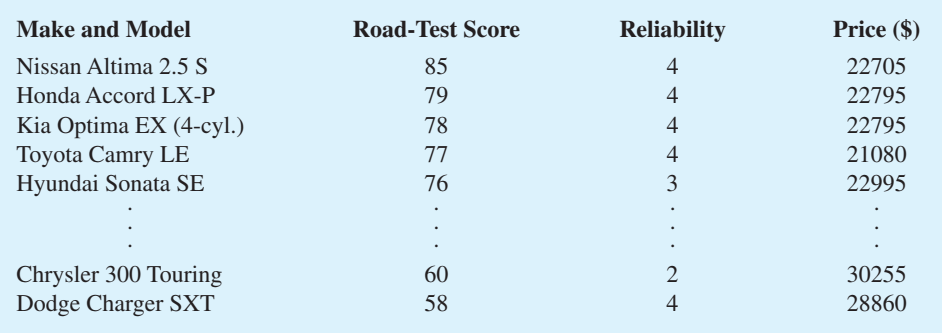

- a. Develop an estimated regression equation that can be used to predict the price of the car given the reliability rating. Test for significance using  $\alpha = .05$ .
- b. Consider the addition of the independent variable overall road-test score. Develop the estimated regression equation that can be used to predict the price of the car given the road-test score and the reliability rating.
- c. Estimate the price for a car with a road-test score of 80 and a reliability rating of 4.
- 9. Waterskiing and wakeboarding are two popular water-sports. Finding a model that best suits your intended needs, whether it is waterskiing, wakeboading, or general boating, can be a difficult task. *WaterSki* magazine did extensive testing for 88 boats and provided a wide variety of information to help consumers select the best boat. A portion of the data they reported for 20 boats with a length of between 20 and 22 feet follows (*WaterSki*, January/February 2006). Beam is the maximum width of the boat in inches, HP is the horsepower of the boat's engine, and TopSpeed is the top speed in miles per hour (mph).

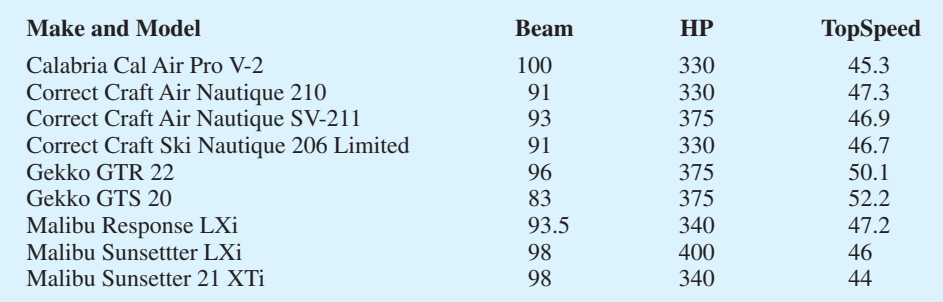

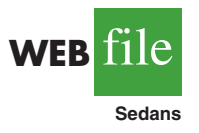

WEB**File** 

**Boats**
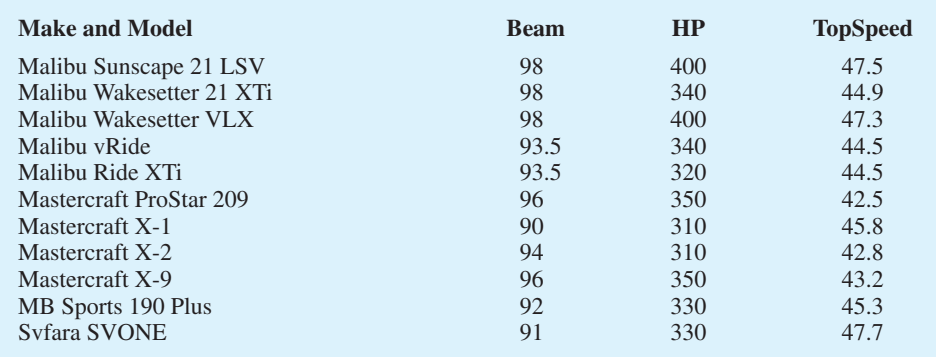

- a. Using these data, develop an estimated regression equation relating the top speed with the boat's beam and horsepower rating.
- b. The Svfara SV609 has a beam of 85 inches and an engine with a 330 horsepower rating. Use the estimated regression equation developed in part (a) to estimate the top speed for the Svfara SV609.
- 10. The National Basketball Association (NBA) records a variety of statistics for each team. Four of these statistics are the proportion of games won (PCT), the proportion of field goals made by the team (FG%), the proportion of three-point shots made by the team's opponent (Opp 3 Pt%), and the number of turnovers committed by the team's opponent (Opp TO). The following data show the values of these statistics for the 29 teams in the NBA for a portion of the 2004 season (NBA website, January 3, 2004).

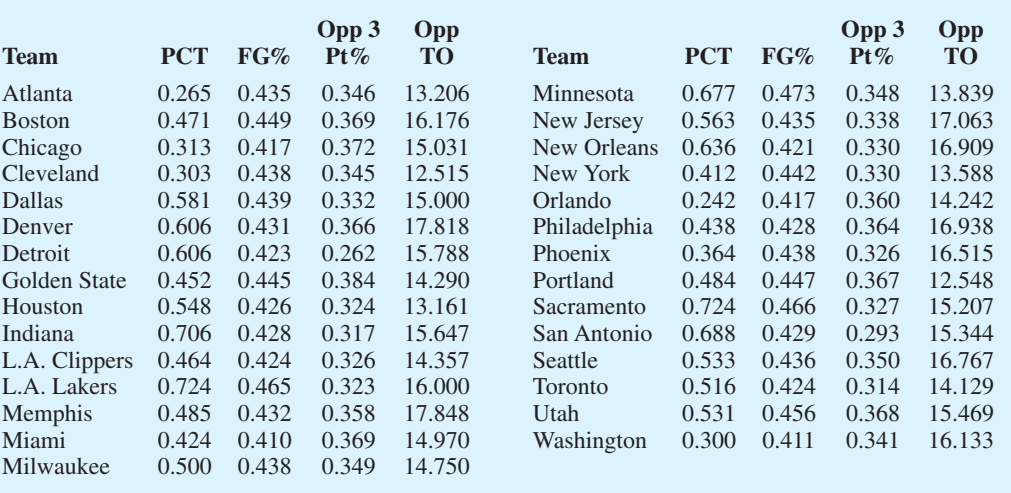

- a. Determine the estimated regression equation that can be used to predict the proportion of games won given the proportion of field goals made by the team.
- b. Provide an interpretation for the slope of the estimated regression equation developed in part (a).
- c. Determine the estimated regression equation that can be used to predict the proportion of games won given the proportion of field goals made by the team, the proportion of three-point shots made by the team's opponent, and the number of turnovers committed by the team's opponent.
- d. Discuss the practical implications of the estimated regression equation developed in part (c).
- e. Estimate the proportion of games won for a team with the following values for the three independent variables:  $FG\% = .45$ , Opp 3 Pt% = .34, and Opp TO = 17.

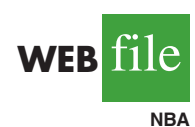

# **15.3 [Multiple Coefficient of Determination](#page-17-0)**

In simple linear regression we showed that the total sum of squares can be partitioned into two components: the sum of squares due to regression and the sum of squares due to error. The same procedure applies to the sum of squares in multiple regression.

RELATIONSHIP AMONG SST, SSR, AND SSE

**(15.7)**  $SST = SSR + SSE$ 

where

SST = total sum of squares =  $\Sigma(y_i - \bar{y})^2$ SSR = sum of squares due to regression =  $\Sigma(\hat{y}_i - \bar{y})^2$ SSE = sum of squares due to error =  $\Sigma(y_i - \hat{y}_i)^2$ 

Because of the computational difficulty in computing the three sums of squares, we rely on computer packages to determine those values. The analysis of variance part of the Minitab output in Figure 15.4 shows the three values for the Butler Trucking problem with two independent variables:  $SST = 23.900$ ,  $SSR = 21.601$ , and  $SSE = 2.299$ . With only one independent variable (number of miles traveled), the Minitab output in Figure 15.3 shows that  $SST = 23.900$ ,  $SSR = 15.871$ , and  $SSE = 8.029$ . The value of SST is the same in both cases because it does not depend on  $\hat{y}$ , but SSR increases and SSE decreases when a second independent variable (number of deliveries) is added. The implication is that the estimated multiple regression equation provides a better fit for the observed data.

In Chapter 14, we used the coefficient of determination,  $r^2 =$  SSR/SST, to measure the goodness of fit for the estimated regression equation. The same concept applies to multiple regression. The term **multiple coefficient of determination** indicates that we are measuring the goodness of fit for the estimated multiple regression equation. The multiple coefficient of determination, denoted  $R^2$ , is computed as follows.

# MULTIPLE COEFFICIENT OF DETERMINATION  $R^2 = \frac{SSR}{SST}$  (15.8)

$$
\begin{array}{c}\n\text{SST} \\
\text{SST}\n\end{array}
$$

The multiple coefficient of determination can be interpreted as the proportion of the variability in the dependent variable that can be explained by the estimated multiple regression equation. Hence, when multiplied by 100, it can be interpreted as the percentage of the variability in *y* that can be explained by the estimated regression equation.

In the two-independent-variable Butler Trucking example, with  $SSR = 21.601$  and  $SST = 23.900$ , we have

$$
R^2 = \frac{21.601}{23.900} = .904
$$

Therefore, 90.4% of the variability in travel time *y* is explained by the estimated multiple regression equation with miles traveled and number of deliveries as the independent variables. In Figure 15.4, we see that the multiple coefficient of determination (expressed as a percentage) is also provided by the Minitab output; it is denoted by  $R$ -sq = 90.4%.

*Adding independent variables causes the prediction errors to become smaller, thus reducing the sum of squares due to error,* SSE*. Because* SSR -SST - SSE, when SSE *becomes smaller,* SSR *becomes larger, causing*   $R^2 =$  SSR/SST *to increase*.

*If a variable is added to the model, R*<sup>2</sup> *becomes larger even if the variable added is not statistically significant. The adjusted multiple coefficient of determination compensates for the number of independent variables in the model.*

Figure 15.3 shows that the R-sq value for the estimated regression equation with only one independent variable, number of miles traveled  $(x_1)$ , is 66.4%. Thus, the percentage of the variability in travel times that is explained by the estimated regression equation increases from 66.4% to 90.4% when number of deliveries is added as a second independent variable. In general,  $R^2$  always increases as independent variables are added to the model.

Many analysts prefer adjusting  $R^2$  for the number of independent variables to avoid overestimating the impact of adding an independent variable on the amount of variability explained by the estimated regression equation. With *n* denoting the number of observations and *p* denoting the number of independent variables, the **adjusted multiple coefficient of determination** is computed as follows.

#### ADJUSTED MULTIPLE COEFFICIENT OF DETERMINATION

$$
R_{\rm a}^2 = 1 - (1 - R^2) \frac{n - 1}{n - p - 1}
$$
 (15.9)

For the Butler Trucking example with  $n = 10$  and  $p = 2$ , we have

$$
R_{\rm a}^2 = 1 - (1 - .904) \frac{10 - 1}{10 - 2 - 1} = .88
$$

Thus, after adjusting for the two independent variables, we have an adjusted multiple coefficient of determination of .88. This value (expressed as a percentage) is provided by the Minitab output in Figure 15.4 as  $R$ -sq(adj) = 87.6%; the value we calculated differs because we used a rounded value of  $R^2$  in the calculation.

#### **NOTES AND COMMENTS**

If the value of  $R^2$  is small and the model contains a large number of independent variables, the adjusted coefficient of determination can take a negative

value; in such cases, Minitab sets the adjusted coefficient of determination to zero.

### **Exercises**

### **Methods**

11. In exercise 1, the following estimated regression equation based on 10 observations was presented.

$$
\hat{y} = 29.1270 + .5906x_1 + .4980x_2
$$

The values of SST and SSR are 6724.125 and 6216.375, respectively.

- a. Find SSE.
- b. Compute  $R^2$ .
- c. Compute  $R<sub>a</sub><sup>2</sup>$ .
- d. Comment on the goodness of fit.

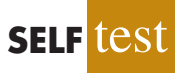

- 12. In exercise 2, 10 observations were provided for a dependent variable *y* and two independent variables  $x_1$  and  $x_2$ ; for these data SST = 15,182.9, and SSR = 14,052.2.
	- a. Compute  $R^2$ .
	- b. Compute  $R^2_{\text{a}}$ .
	- c. Does the estimated regression equation explain a large amount of the variability in the data? Explain.

13. In exercise 3, the following estimated regression equation based on 30 observations was presented.

$$
\hat{y} = 17.6 + 3.8x_1 - 2.3x_2 + 7.6x_3 + 2.7x_4
$$

The values of SST and SSR are 1805 and 1760, respectively.

- a. Compute  $R^2$ .
- b. Compute  $R<sub>a</sub><sup>2</sup>$ .
- c. Comment on the goodness of fit.

# **Applications**

14. In exercise 4, the following estimated regression equation relating sales to inventory investment and advertising expenditures was given.

$$
\hat{y} = 25 + 10x_1 + 8x_2
$$

The data used to develop the model came from a survey of 10 stores; for those data,  $SST = 16,000$  and  $SSR = 12,000$ .

- a. For the estimated regression equation given, compute  $R^2$ .
- b. Compute  $R<sub>a</sub><sup>2</sup>$ .
- c. Does the model appear to explain a large amount of variability in the data? Explain.

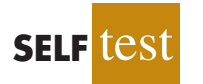

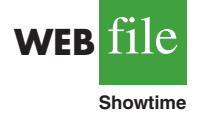

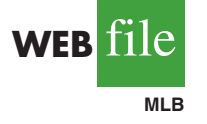

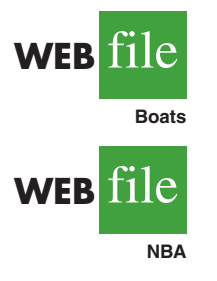

15. In exercise 5, the owner of Showtime Movie Theaters, Inc., used multiple regression analysis to predict gross revenue ( $y$ ) as a function of television advertising  $(x_1)$  and newspaper advertising  $(x_2)$ . The estimated regression equation was

$$
\hat{y} = 83.2 + 2.29x_1 + 1.30x_2
$$

The computer solution provided  $SST = 25.5$  and  $SSR = 23.435$ .

- a. Compute and interpret  $R^2$  and  $R^2$ .
- b. When television advertising was the only independent variable,  $R^2 = .653$  and  $R^2 =$ .595. Do you prefer the multiple regression results? Explain.
- 16. In exercise 6, data were given on the proportion of games won, the number of team home runs, and the earned run average for the team's pitching staff for the 16 teams in the National League for the 2003 Major League Baseball season (USA Today website, January 7, 2004).
	- a. Did the estimated regression equation that uses only the number of home runs as the independent variable to predict the proportion of games won provide a good fit? Explain.
	- b. Discuss the benefits of using both the number of home runs and the earned run average to predict the proportion of games won.
- 17. In exercise 9, an estimated regression equation was developed relating the top speed for a boat to the boat's beam and horsepower rating.
	- a. Compute and interpret and  $R^2$  and  $R^2$ <sub>a</sub>.
		- b. Does the estimated regression equation provide a good fit to the data? Explain.
- 18. Refer to exercise 10, where data were reported on a variety of statistics for the 29 teams in the National Basketball Association for a portion of the 2004 season (NBA website, January 3, 2004).
	- a. In part (c) of exercise 10, an estimated regression equation was developed relating the proportion of games won given the percentage of field goals made by the team, the proportion of three-point shots made by the team's opponent, and the number of turnovers committed by the team's opponent. What are the values of  $R^2$  and  $R^2$ <sub>a</sub>?
	- b. Does the estimated regression equation provide a good fit to the data? Explain.

# **15.4 [Model Assumptions](#page-17-0)**

In Section 15.1 we introduced the following multiple regression model.

MULTIPLE REGRESSION MODEL

$$
y = \beta_0 + \beta_1 x_1 + \beta_2 x_2 + \dots + \beta_p x_p + \epsilon
$$
 (15.10)

The assumptions about the error term  $\epsilon$  in the multiple regression model parallel those for the simple linear regression model.

ASSUMPTIONS ABOUT THE ERROR TERM  $\epsilon$  IN THE MULTIPLE REGRESSION  $\text{MODEL } y = \beta_0 + \beta_1 x_1 + \dots + \beta_p x_p + \epsilon$ 

**1.** The error term  $\epsilon$  is a random variable with mean or expected value of zero; that is,  $E(\epsilon) = 0$ .

*Implication:* For given values of  $x_1, x_2, \ldots, x_n$ , the expected, or average, value of *y* is given by

$$
E(y) = \beta_0 + \beta_1 x_1 + \beta_2 x_2 + \cdots + \beta_p x_p
$$
 (15.11)

Equation (15.11) is the multiple regression equation we introduced in Section 15.1. In this equation, *E*( *y*) represents the average of all possible values of *y* that might occur for the given values of  $x_1, x_2, \ldots, x_n$ .

- **2.** The variance of  $\epsilon$  is denoted by  $\sigma^2$  and is the same for all values of the independent variables  $x_1, x_2, \ldots, x_p$ . *Implication:* The variance of *y* about the regression line equals  $\sigma^2$  and is the same for all values of  $x_1, x_2, \ldots, x_n$ .
- 3. The values of  $\epsilon$  are independent. *Implication:* The value of  $\epsilon$  for a particular set of values for the independent variables is not related to the value of  $\epsilon$  for any other set of values.
- **4.** The error term  $\epsilon$  is a normally distributed random variable reflecting the deviation between the *y* value and the expected value of *y* given by  $\beta_0 + \beta_1 x_1 + \beta_2 x_2 + \cdots + \beta_p x_p.$

*Implication:* Because  $\beta_0, \beta_1, \ldots, \beta_p$  are constants for the given values of  $x_1$ ,  $x_2, \ldots, x_n$ , the dependent variable *y* is also a normally distributed random variable.

To obtain more insight about the form of the relationship given by equation (15.11), consider the following two-independent-variable multiple regression equation.

$$
E(y) = \beta_0 + \beta_1 x_1 + \beta_2 x_2
$$

The graph of this equation is a plane in three-dimensional space. Figure 15.5 provides an example of such a graph. Note that the value of  $\epsilon$  shown is the difference between the actual *y* value and the expected value of *y*,  $E(y)$ , when  $x_1 = x_1^*$  and  $x_2 = x_2^*$ .

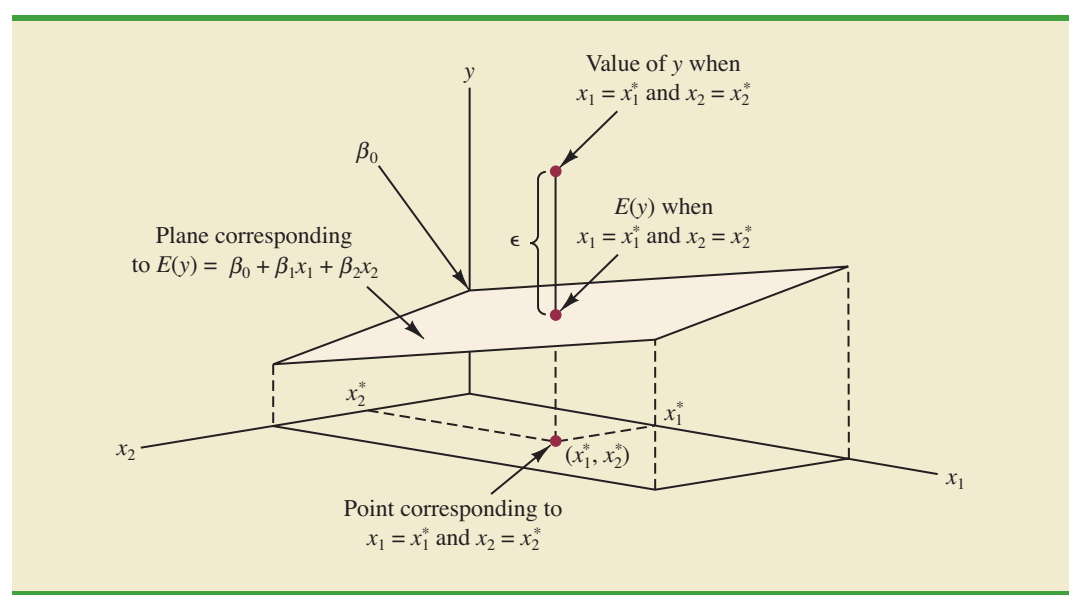

#### **FIGURE 15.5** GRAPH OF THE REGRESSION EQUATION FOR MULTIPLE REGRESSION ANALYSIS WITH TWO INDEPENDENT VARIABLES

In regression analysis, the term *response variable* is often used in place of the term *dependent variable.* Furthermore, since the multiple regression equation generates a plane or surface, its graph is called a *response surface.*

# **15.5 [Testing for Significance](#page-18-0)**

In this section we show how to conduct significance tests for a multiple regression relationship. The significance tests we used in simple linear regression were a *t* test and an *F* test. In simple linear regression, both tests provide the same conclusion; that is, if the null hypothesis is rejected, we conclude that  $\beta_1 \neq 0$ . In multiple regression, the *t* test and the *F* test have different purposes.

- **1.** The *F* test is used to determine whether a significant relationship exists between the dependent variable and the set of all the independent variables; we will refer to the *F* test as the test for *overall significance.*
- **2.** If the *F* test shows an overall significance, the *t* test is used to determine whether each of the individual independent variables is significant. A separate *t* test is conducted for each of the independent variables in the model; we refer to each of these *t* tests as a test for *individual significance.*

In the material that follows, we will explain the *F* test and the *t* test and apply each to the Butler Trucking Company example.

### *F* **[Test](#page-18-0)**

The multiple regression model as defined in Section 15.4 is

$$
y = \beta_0 + \beta_1 x_1 + \beta_2 x_2 + \cdots + \beta_p x_p + \epsilon
$$

The hypotheses for the *F* test involve the parameters of the multiple regression model.

$$
H_0: \beta_1 = \beta_2 = \cdots = \beta_p = 0
$$

*H*a: One or more of the parameters is not equal to zero

#### 15.5 Testing for Significance **659**

If  $H_0$  is rejected, the test gives us sufficient statistical evidence to conclude that one or more of the parameters is not equal to zero and that the overall relationship between *y* and the set of independent variables  $x_1, x_2, \ldots, x_p$  is significant. However, if  $H_0$  cannot be rejected, we do not have sufficient evidence to conclude that a significant relationship is present.

Before describing the steps of the *F* test, we need to review the concept of *mean square.* A mean square is a sum of squares divided by its corresponding degrees of freedom. In the multiple regression case, the total sum of squares has  $n - 1$  degrees of freedom, the sum of squares due to regression (SSR) has *p* degrees of freedom, and the sum of squares due to error has  $n - p - 1$  degrees of freedom. Hence, the mean square due to regression (MSR) is SSR/*p* and the mean square due to error (MSE) is SSE/ $(n - p - 1)$ .

$$
MSR = \frac{SSR}{p}
$$
 (15.12)

and

$$
MSE = \frac{SSE}{n - p - 1}
$$
 (15.13)

As discussed in Chapter 14, MSE provides an unbiased estimate of  $\sigma^2$ , the variance of the error term  $\epsilon$ . If  $H_0$ :  $\beta_1 = \beta_2 = \cdots = \beta_p = 0$  is true, MSR also provides an unbiased estimate of  $\sigma^2$ , and the value of MSR/MSE should be close to 1. However, if  $H_0$  is false, MSR overestimates  $\sigma^2$  and the value of MSR/MSE becomes larger. To determine how large the value of MSR/MSE must be to reject  $H_0$ , we make use of the fact that if  $H_0$  is true and the assumptions about the multiple regression model are valid, the sampling distribution of MSR/MSE is an *F* distribution with *p* degrees of freedom in the numerator and  $n - p - 1$ in the denominator. A summary of the *F* test for significance in multiple regression follows.

*F* TEST FOR OVERALL SIGNIFICANCE

 $H_0: \beta_1 = \beta_2 = \cdots = \beta_p = 0$ *H*a: One or more of the parameters is not equal to zero

TEST STATISTIC

$$
F = \frac{\text{MSR}}{\text{MSE}}\tag{15.14}
$$

REJECTION RULE

*p*-value approach: *p*-value approach: Reject *H*<sub>0</sub> if *p*-value  $\le \alpha$ <br>Critical value approach: Reject *H*<sub>0</sub> if  $F \ge F_a$ 

where  $F_a$  is based on an *F* distribution with *p* degrees of freedom in the numerator and  $n - p - 1$  degrees of freedom in the denominator.

Let us apply the *F* test to the Butler Trucking Company multiple regression problem. With two independent variables, the hypotheses are written as follows.

$$
H_0: \beta_1 = \beta_2 = 0
$$
  

$$
H_a: \beta_1
$$
 and/or  $\beta_2$  is not equal to zero

#### **FIGURE 15.6** MINITAB OUTPUT FOR BUTLER TRUCKING WITH TWO INDEPENDENT VARIABLES, MILES TRAVELED  $(x_1)$  AND NUMBER OF DELIVERIES  $(x_2)$

```
The regression equation is
Time = - 0.869 + 0.0611 Miles + 0.923 Deliveries
Predictor Coef SE Coef T p
Constant –0.8687 0.9515 –0.91 0.392
Miles 0.061135 0.009888 6.18 0.000
Deliveries 0.9234 0.2211 4.18 0.004
S = 0.573142 R-sq = 90.4% R-sq(adj) = 87.6%
Analysis of Variance
SOURCE DF SS MS F p
Regression 2 21.601 10.800 32.88 0.000
Residual Error 7 2.299 0.328
Total 9 23.900
```
Figure 15.6 is the Minitab output for the multiple regression model with miles traveled  $(x_1)$ and number of deliveries  $(x_2)$  as the two independent variables. In the analysis of variance part of the output, we see that  $MSR = 10.8$  and  $MSE = .328$ . Using equation (15.14), we obtain the test statistic.

$$
F = \frac{10.8}{.328} = 32.9
$$

Note that the *F* value on the Minitab output is  $F = 32.88$ ; the value we calculated differs because we used rounded values for MSR and MSE in the calculation. Using  $\alpha = .01$ , the  $p$ -value = 0.000 in the last column of the analysis of variance table (Figure 15.6) indicates that we can reject  $H_0: \beta_1 = \beta_2 = 0$  because the *p*-value is less than  $\alpha = .01$ . Alternatively, Table 4 of Appendix B shows that with two degrees of freedom in the numerator and seven degrees of freedom in the denominator,  $F_{.01} = 9.55$ . With 32.9 > 9.55, we reject  $H_0$ :  $\beta_1 =$  $\beta_2 = 0$  and conclude that a significant relationship is present between travel time *y* and the two independent variables, miles traveled and number of deliveries.

As noted previously, the mean square error provides an unbiased estimate of  $\sigma^2$ , the variance of the error term  $\epsilon$ . Referring to Figure 15.6, we see that the estimate of  $\sigma^2$  is  $MSE = .328$ . The square root of MSE is the estimate of the standard deviation of the error term. As defined in Section 14.5, this standard deviation is called the standard error of the estimate and is denoted *s*. Hence, we have  $s = \sqrt{MSE} = \sqrt{.328} = .573$ . Note that the value of the standard error of the estimate appears in the Minitab output in Figure 15.6.

Table 15.3 is the general analysis of variance (ANOVA) table that provides the *F* test results for a multiple regression model. The value of the *F* test statistic appears in the last column and can be compared to  $F_a$  with p degrees of freedom in the numerator and  $n - p - 1$ degrees of freedom in the denominator to make the hypothesis test conclusion. By reviewing the Minitab output for Butler Trucking Company in Figure 15.6, we see that Minitab's analysis of variance table contains this information. Moreover, Minitab also provides the *p*-value corresponding to the *F* test statistic.

| <b>Source</b> | <b>Sum</b><br>of Squares | <b>Degrees</b><br>of Freedom | <b>Mean Square</b>                               | F                                        |
|---------------|--------------------------|------------------------------|--------------------------------------------------|------------------------------------------|
| Regression    | <b>SSR</b>               | $\boldsymbol{p}$             | $MSR = \frac{SSR}{\sqrt{S}}$<br>$\boldsymbol{p}$ | <b>MSR</b><br>$F = \frac{1}{\text{MSE}}$ |
| Error         | <b>SSE</b>               | $n-p-1$                      | $MSE = \frac{SSE}{n - p - 1}$                    |                                          |
| Total         | <b>SST</b>               | $n-1$                        |                                                  |                                          |

**TABLE 15.3** ANOVA TABLE FOR A MULTIPLE REGRESSION MODEL WITH *p* INDEPENDENT VARIABLES

# *t* **[Test](#page-18-0)**

If the *F* test shows that the multiple regression relationship is significant, a *t* test can be conducted to determine the significance of each of the individual parameters. The *t* test for individual significance follows.

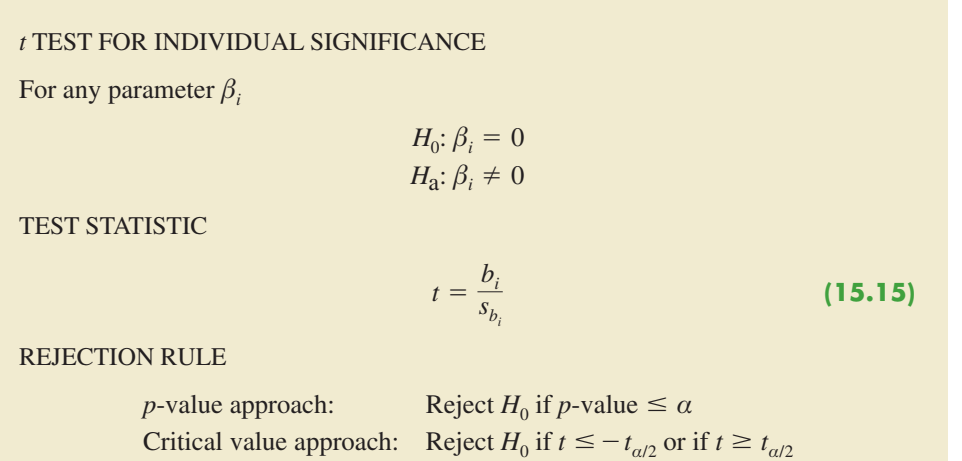

where  $t_{\alpha/2}$  is based on a *t* distribution with  $n - p - 1$  degrees of freedom.

In the test statistic,  $s_{b_i}$  is the estimate of the standard deviation of  $b_i$ . The value of  $s_{b_i}$  will be provided by the computer software package.

Let us conduct the *t* test for the Butler Trucking regression problem. Refer to the section of Figure 15.6 that shows the Minitab output for the *t*-ratio calculations. Values of  $b_1$ ,  $b_2$ ,  $s_{b_1}$ , and  $s_{b_2}$  are as follows.

$$
b_1 = .061135 \t s_{b_1} = .009888
$$
  

$$
b_2 = .9234 \t s_{b_2} = .2211
$$

Using equation (15.15), we obtain the test statistic for the hypotheses involving parameters  $\beta_1$  and  $\beta_2$ .

> $t = .061135/.009888 = 6.18$  $t = .9234/.2211 = 4.18$

Note that both of these *t*-ratio values and the corresponding *p*-values are provided by the Minitab output in Figure 15.6. Using  $\alpha = 0.01$ , the *p*-values of .000 and .004 on the Minitab output indicate that we can reject  $H_0$ :  $\beta_1 = 0$  and  $H_0$ :  $\beta_2 = 0$ . Hence, both parameters are statistically significant. Alternatively, Table 2 of Appendix B shows that with  $n - p - 1 =$  $10 - 2 - 1 = 7$  degrees of freedom,  $t_{.005} = 3.499$ . With  $6.18 > 3.499$ , we reject  $H_0: \beta_1 = 0$ . Similarly, with  $4.18 > 3.499$ , we reject  $H_0: \beta_2 = 0$ .

# **[Multicollinearity](#page-18-0)**

We use the term *independent variable* in regression analysis to refer to any variable being used to predict or explain the value of the dependent variable. The term does not mean, however, that the independent variables themselves are independent in any statistical sense. On the contrary, most independent variables in a multiple regression problem are correlated to some degree with one another. For example, in the Butler Trucking example involving the two independent variables  $x_1$  (miles traveled) and  $x_2$  (number of deliveries), we could treat the miles traveled as the dependent variable and the number of deliveries as the independent variable to determine whether those two variables are themselves related. We could then compute the sample correlation coefficient  $r_{x_1x_2}$  to determine the extent to which the variables are related. Doing so yields  $r_{x_1x_2} = .16$ . Thus, we find some degree of linear association between the two independent variables. In multiple regression analysis, **multicollinearity** refers to the correlation among the independent variables.

To provide a better perspective of the potential problems of multicollinearity, let us consider a modification of the Butler Trucking example. Instead of  $x<sub>2</sub>$  being the number of deliveries, let  $x_2$  denote the number of gallons of gasoline consumed. Clearly,  $x_1$  (the miles traveled) and  $x<sub>2</sub>$  are related; that is, we know that the number of gallons of gasoline used depends on the number of miles traveled. Hence, we would conclude logically that  $x_1$  and  $x<sub>2</sub>$  are highly correlated independent variables.

Assume that we obtain the equation  $\hat{y} = b_0 + b_1 x_1 + b_2 x_2$  and find that the *F* test shows the relationship to be significant. Then suppose we conduct a *t* test on  $\beta_1$  to determine whether  $\beta_1 \neq 0$ , and we cannot reject  $H_0$ :  $\beta_1 = 0$ . Does this result mean that travel time is not related to miles traveled? Not necessarily. What it probably means is that with  $x<sub>2</sub>$  already in the model,  $x_1$  does not make a significant contribution to determining the value of  $y$ . This interpretation makes sense in our example; if we know the amount of gasoline consumed, we do not gain much additional information useful in predicting *y* by knowing the miles traveled. Similarly, a *t* test might lead us to conclude  $\beta_2 = 0$  on the grounds that, with  $x_1$  in the model, knowledge of the amount of gasoline consumed does not add much.

To summarize, in *t* tests for the significance of individual parameters, the difficulty caused by multicollinearity is that it is possible to conclude that none of the individual parameters are significantly different from zero when an *F* test on the overall multiple regression equation indicates a significant relationship. This problem is avoided when there is little correlation among the independent variables.

Statisticians have developed several tests for determining whether multicollinearity is high enough to cause problems. According to the rule of thumb test, multicollinearity is a potential problem if the absolute value of the sample correlation coefficient exceeds .7 for any two of the independent variables. The other types of tests are more advanced and beyond the scope of this text.

If possible, every attempt should be made to avoid including independent variables that are highly correlated. In practice, however, strict adherence to this policy is rarely possible. When decision makers have reason to believe substantial multicollinearity is present, they must realize that separating the effects of the individual independent variables on the dependent variable is difficult.

*A sample correlation coefficient greater than .7 or less than .7 for two independent variables is a rule of thumb warning of potential problems with multicollinearity.*

*When the independent variables are highly correlated, it is not possible to determine the separate effect of any particular independent variable on the dependent variable.*

#### **NOTES AND COMMENTS**

Ordinarily, multicollinearity does not affect the way in which we perform our regression analysis or interpret the output from a study. However, when multicollinearity is severe—that is, when two or more of the independent variables are highly correlated with one another—we can have difficulty interpreting the results of *t* tests on the individual parameters. In addition to the type of problem illustrated in this section, severe cases of multicollinearity have been shown to result in least squares estimates that have the wrong sign. That is,

in simulated studies where researchers created the underlying regression model and then applied the least squares technique to develop estimates of  $\beta_0$ ,  $\beta_1$ ,  $\beta_2$ , and so on, it has been shown that under conditions of high multicollinearity the least squares estimates can have a sign opposite that of the parameter being estimated. For example,  $b_2$  might actually be  $+10$  and  $\beta_2$ , its estimate, might turn out to be  $-2$ . Thus, little faith can be placed in the individual coefficients if multicollinearity is present to a high degree.

# **Exercises**

### **Methods**

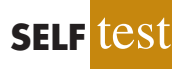

19. In exercise 1, the following estimated regression equation based on 10 observations was presented.

$$
\hat{y} = 29.1270 + .5906x_1 + .4980x_2
$$

Here SST = 6724.125, SSR = 6216.375,  $s_{b_1}$  = .0813, and  $s_{b_2}$  = .0567.

- a. Compute MSR and MSE.
- b. Compute *F* and perform the appropriate *F* test. Use  $\alpha = .05$ .
- c. Perform a *t* test for the significance of  $\beta_1$ . Use  $\alpha = .05$ .
- d. Perform a *t* test for the significance of  $\beta_2$ . Use  $\alpha = .05$ .
- 20. Refer to the data presented in exercise 2. The estimated regression equation for these data is

$$
\hat{y} = -18.37 + 2.01x_1 + 4.74x_2
$$

Here SST = 15,182.9, SSR = 14,052.2,  $s_{b_1}$  = .2471, and  $s_{b_2}$  = .9484.

- a. Test for a significant relationship among  $x_1$ ,  $x_2$ , and *y*. Use  $\alpha = .05$ .
- b. Is  $\beta_1$  significant? Use  $\alpha = .05$ .
- c. Is  $\beta_2$  significant? Use  $\alpha = .05$ .
- 21. The following estimated regression equation was developed for a model involving two independent variables.

$$
\hat{y} = 40.7 + 8.63x_1 + 2.71x_2
$$

After  $x_2$  was dropped from the model, the least squares method was used to obtain an estimated regression equation involving only  $x_1$  as an independent variable.

$$
\hat{y} = 42.0 + 9.01x_1
$$

- a. Give an interpretation of the coefficient of  $x_1$  in both models.
- b. Could multicollinearity explain why the coefficient of  $x_1$  differs in the two models? If so, how?

# **Applications**

22. In exercise 4, the following estimated regression equation relating sales to inventory investment and advertising expenditures was given.

$$
\hat{y} = 25 + 10x_1 + 8x_2
$$

The data used to develop the model came from a survey of 10 stores; for these data  $SST = 16,000$  and  $SSR = 12,000$ .

- a. Compute SSE, MSE, and MSR.
- b. Use an *F* test and a .05 level of significance to determine whether there is a relationship among the variables.

#### 23. Refer to exercise 5.

a. Use  $\alpha = .01$  to test the hypotheses

 $H_0: \beta_1 = \beta_2 = 0$  $H_a$ :  $\beta_1$  and/or  $\beta_2$  is not equal to zero

for the model  $y = \beta_0 + \beta_1 x_1 + \beta_2 x_2 + \epsilon$ , where

 $x_1$  = television advertising (\$1000s)

 $x_2$  = newspaper advertising (\$1000s)

- b. Use  $\alpha = .05$  to test the significance of  $\beta_1$ . Should  $x_1$  be dropped from the model?
- c. Use  $\alpha = .05$  to test the significance of  $\beta_2$ . Should  $x_2$  be dropped from the model?
- 24. *The Wall Street Journal* conducted a study of basketball spending at top colleges. A portion of the data showing the revenue (\$ millions), percentage of wins, and the coach's salary (\$ millions) for 39 of the country's top basketball programs follows (*The Wall Street Journal,* March 11–12, 2006).

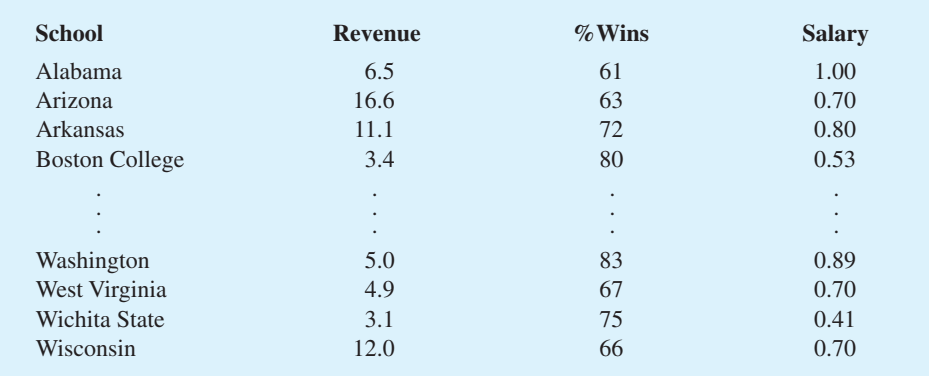

- a. Develop the estimated regression equation that can be used to predict the coach's salary given the revenue generated by the program and the percentage of wins.
- b. Use the *F* test to determine the overall significance of the relationship. What is your conclusion at the .05 level of significance?
- c. Use the *t* test to determine the significance of each independent variable. What is your conclusion at the .05 level of significance?
- 25. *Barron's* conducts an annual review of online brokers, including both brokers who can be accessed via a Web browser, as well as direct-access brokers who connect customers directly with the broker's network server. Each broker's offerings and performance are evaluated in six areas, using a point value of 0–5 in each category. The results are weighted to obtain an overall score, and a final star rating, ranging from zero to five stars, is assigned to each broker. Trade

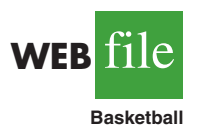

**SELF** 

execution, ease of use, and range of offerings are three of the areas evaluated. A point value of 5 in the trade execution area means the order entry and execution process flowed easily from one step to the next. A value of 5 in the ease of use area means that the site was easy to use and can be tailored to show what the user wants to see. Avalue of 5 in the range offerings area means that all the investment transactions can be executed online. The following data show the point values for trade execution, ease of use, range of offerings, and the star rating for a sample of 10 of the online brokers that *Barron's* evaluated (*Barron's,* March 10, 2003).

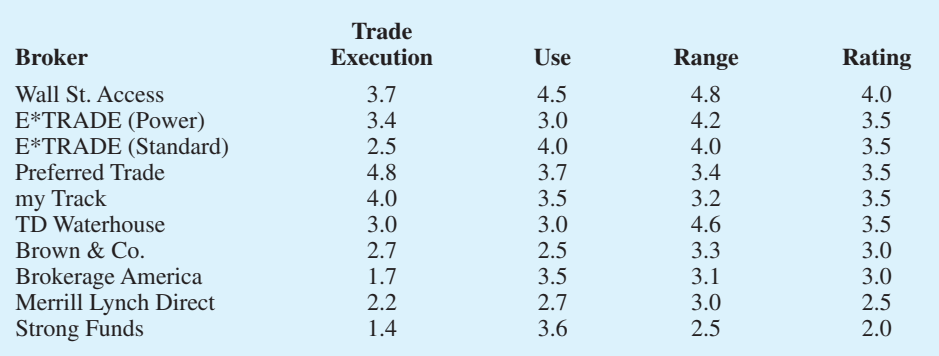

- a. Determine the estimated regression equation that can be used to predict the star rating given the point values for execution, ease of use, and range of offerings.
- b. Use the *F* test to determine the overall significance of the relationship. What is the conclusion at the .05 level of significance?
- c. Use the *t* test to determine the significance of each independent variable. What is your conclusion at the .05 level of significance?
- d. Remove any independent variable that is not significant from the estimated regression equation. What is your recommended estimated regression equation? Compare the  $R^2$ with the value of  $R^2$  from part (a). Discuss the differences.

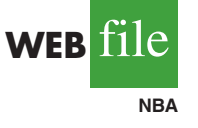

26. In exercise 10 an estimated regression equation was developed relating the proportion of games won given the proportion of field goals made by the team, the proportion of three-point shots made by the team's opponent, and the number of turnovers committed by the team's opponent.

- a. Use the *F* test to determine the overall significance of the relationship. What is your conclusion at the .05 level of significance?
- b. Use the *t* test to determine the significance of each independent variable. What is your conclusion at the .05 level of significance?

# **15.6 [Using the Estimated Regression Equation](#page-18-0) for Estimation and Prediction**

The procedures for estimating the mean value of *y* and predicting an individual value of *y* in multiple regression are similar to those in regression analysis involving one independent variable. First, recall that in Chapter 14 we showed that the point estimate of the expected value of *y* for a given value of *x* was the same as the point estimate of an individual value of *y*. In both cases, we used  $\hat{y} = b_0 + b_1x$  as the point estimate.

In multiple regression we use the same procedure. That is, we substitute the given values of  $x_1, x_2, \ldots, x_p$  into the estimated regression equation and use the corresponding value of  $\hat{y}$  as the point estimate. Suppose that for the Butler Trucking example we want to use the

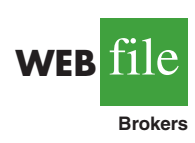

| <b>Value of</b> | <b>Value of</b> | <b>Confidence Interval</b> |                    | <b>Prediction Interval</b> |                    |
|-----------------|-----------------|----------------------------|--------------------|----------------------------|--------------------|
| $x_1$           | $x_2$           | <b>Lower Limit</b>         | <b>Upper Limit</b> | <b>Lower Limit</b>         | <b>Upper Limit</b> |
| 50              | 2               | 3.146                      | 4.924              | 2.414                      | 5.656              |
| 50              | 3               | 4.127                      | 5.789              | 3.368                      | 6.548              |
| 50              | $\overline{4}$  | 4.815                      | 6.948              | 4.157                      | 7.607              |
| 100             | 2               | 6.258                      | 7.926              | 5.500                      | 8.683              |
| 100             | 3               | 7.385                      | 8.645              | 6.520                      | 9.510              |
| 100             | $\overline{4}$  | 8.135                      | 9.742              | 7.362                      | 10.515             |
|                 |                 |                            |                    |                            |                    |

**TABLE 15.4** THE 95% CONFIDENCE AND PREDICTION INTERVALS FOR BUTLER TRUCKING

estimated regression equation involving  $x_1$  (miles traveled) and  $x_2$  (number of deliveries) to develop two interval estimates:

- **1.** A *confidence interval* of the mean travel time for all trucks that travel 100 miles and make two deliveries
- **2.** A *prediction interval* of the travel time for *one specific* truck that travels 100 miles and makes two deliveries

Using the estimated regression equation  $\hat{y} = -.869 + .0611x_1 + .923x_2$  with  $x_1 = 100$  and  $x_2 = 2$ , we obtain the following value of  $\hat{y}$ .

$$
\hat{y} = -.869 + .0611(100) + .923(2) = 7.09
$$

Hence, the point estimate of travel time in both cases is approximately seven hours.

To develop interval estimates for the mean value of *y* and for an individual value of *y*, we use a procedure similar to that for regression analysis involving one independent variable. The formulas required are beyond the scope of the text, but computer packages for multiple regression analysis will often provide confidence intervals once the values of  $x_1$ ,  $x_2, \ldots, x_p$  are specified by the user. In Table 15.4 we show the 95% confidence and prediction intervals for the Butler Trucking example for selected values of  $x_1$  and  $x_2$ ; these values were obtained using Minitab. Note that the interval estimate for an individual value of *y* is wider than the interval estimate for the expected value of *y.* This difference simply reflects the fact that for given values of  $x_1$  and  $x_2$  we can estimate the mean travel time for all trucks with more precision than we can predict the travel time for one specific truck.

#### **Exercises**

### **Methods**

27. In exercise 1, the following estimated regression equation based on 10 observations was presented.

$$
\hat{y} = 29.1270 + .5906x_1 + .4980x_2
$$

- a. Develop a point estimate of the mean value of *y* when  $x_1 = 180$  and  $x_2 = 310$ .
- b. Develop a point estimate for an individual value of *y* when  $x_1 = 180$  and  $x_2 = 310$ .
- 28. Refer to the data in exercise 2. The estimated regression equation for those data is

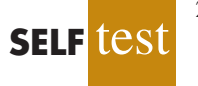

$$
\hat{y} = -18.4 + 2.01x_1 + 4.74x_2
$$

- a. Develop a 95% confidence interval for the mean value of *y* when  $x_1 = 45$  and  $x_2 = 15$ .
- b. Develop a 95% prediction interval for *y* when  $x_1 = 45$  and  $x_2 = 15$ .

# **Applications**

29. In exercise 5, the owner of Showtime Movie Theaters, Inc., used multiple regression analysis to predict gross revenue ( $y$ ) as a function of television advertising  $(x_1)$  and newspaper advertising  $(x_2)$ . The estimated regression equation was

$$
\hat{y} = 83.2 + 2.29x_1 + 1.30x_2
$$

- a. What is the gross revenue expected for a week when \$3500 is spent on television advertising  $(x_1 = 3.5)$  and \$1800 is spent on newspaper advertising  $(x_2 = 1.8)$ ?
- b. Provide a 95% confidence interval for the mean revenue of all weeks with the expenditures listed in part (a).
- c. Provide a 95% prediction interval for next week's revenue, assuming that the advertising expenditures will be allocated as in part (a).
- 30. In exercise 9 an estimated regression equation was developed relating the top speed for a boat to the boat's beam and horsepower rating.
	- a. Develop a 95% confidence interval for the mean top speed of a boat with a beam of 85 inches and an engine with a 330 horsepower rating.
	- b. The Svfara SV609 has a beam of 85 inches and an engine with a 330 horsepower rating. Develop a 95% confidence interval for the mean top speed for the Svfara SV609.
- 31. The Buyer's Guide section of the Web site for *Car and Driver* magazine provides reviews and road tests for cars, trucks, SUVs, and vans. The average ratings of overall quality, vehicle styling, braking, handling, fuel economy, interior comfort, acceleration, dependability, fit and finish, transmission, and ride are summarized for each vehicle using a scale ranging from 1 (worst) to 10 (best). A portion of the data for 14 Sports/GT cars is shown here (Car and Driver website, January 7, 2004).

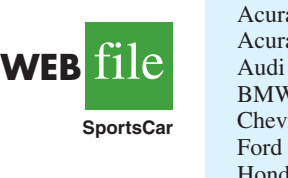

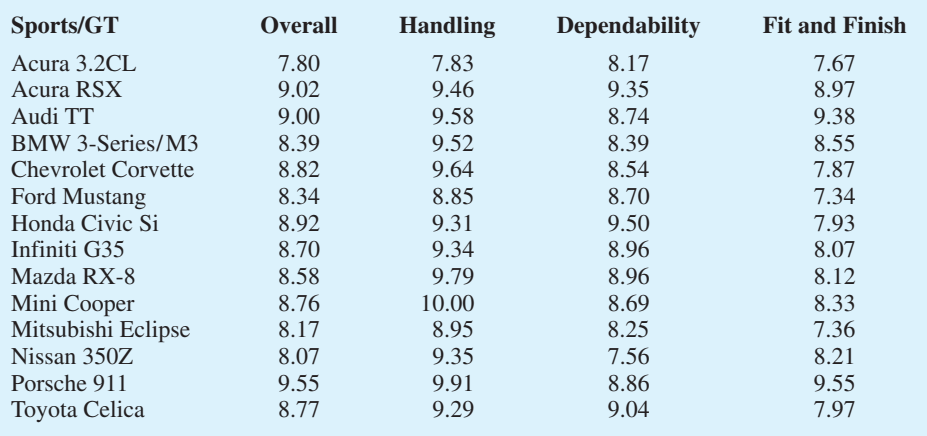

- a. Develop an estimated regression equation using handling, dependability, and fit and finish to predict overall quality.
- b. Another Sports/GT car rated by *Car and Driver* is the Honda Accord. The ratings for handling, dependability, and fit and finish for the Honda Accord were 8.28, 9.06, and 8.07, respectively. Estimate the overall rating for this car.
- c. Provide a 95% confidence interval for overall quality for all sports and GT cars with the characteristics listed in part (b).

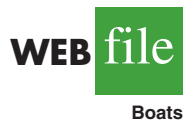

**SELF** 

*The independent variables may be categorical or quantitative.*

#### d. Provide a 95% prediction interval for overall quality for the Honda Accord described in part (b).

e. The overall rating reported by *Car and Driver* for the Honda Accord was 8.65. How does this rating compare to the estimates you developed in parts (b) and (d)?

# **15.7 [Categorical Independent Variables](#page-18-0)**

Thus far, the examples we have considered involved quantitative independent variables such as student population, distance traveled, and number of deliveries. In many situations, however, we must work with **categorical independent variables** such as gender (male, female), method of payment (cash, credit card, check), and so on. The purpose of this section is to show how categorical variables are handled in regression analysis. To illustrate the use and interpretation of a categorical independent variable, we will consider a problem facing the managers of Johnson Filtration, Inc.

# **[An Example: Johnson Filtration, Inc.](#page-18-0)**

Johnson Filtration, Inc., provides maintenance service for water-filtration systems throughout southern Florida. Customers contact Johnson with requests for maintenance service on their water-filtration systems. To estimate the service time and the service cost, Johnson's managers want to predict the repair time necessary for each maintenance request. Hence, repair time in hours is the dependent variable. Repair time is believed to be related to two factors, the number of months since the last maintenance service and the type of repair problem (mechanical or electrical). Data for a sample of 10 service calls are reported in Table 15.5.

Let *y* denote the repair time in hours and  $x_1$  denote the number of months since the last maintenance service. The regression model that uses only  $x_1$  to predict *y* is

$$
y = \beta_0 + \beta_1 x_1 + \epsilon
$$

Using Minitab to develop the estimated regression equation, we obtained the output shown in Figure 15.7. The estimated regression equation is

$$
\hat{y} = 2.15 + .304x_1 \tag{15.16}
$$

At the .05 level of significance, the *p*-value of .016 for the *t* (or *F*) test indicates that the number of months since the last service is significantly related to repair time.  $R$ -sq = 53.4% indicates that  $x_1$  alone explains 53.4% of the variability in repair time.

#### **TABLE 15.5** DATA FOR THE JOHNSON FILTRATION EXAMPLE

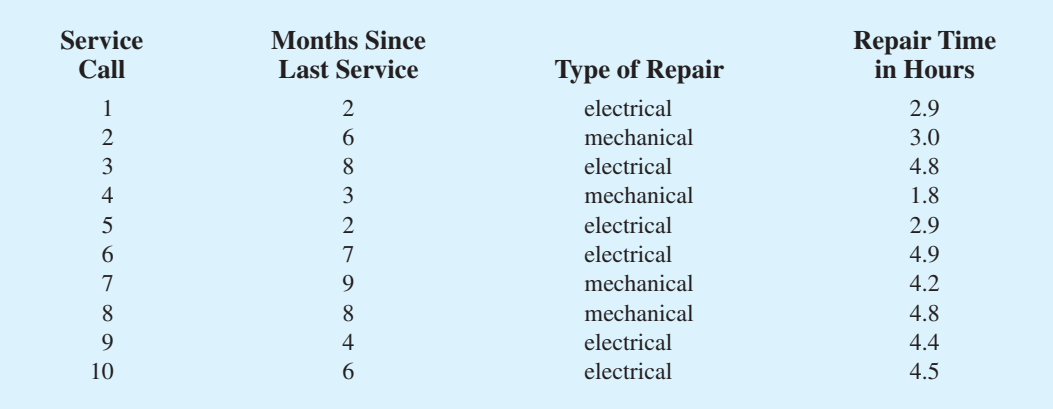

#### **FIGURE 15.7** MINITAB OUTPUT FOR JOHNSON FILTRATION WITH MONTHS SINCE LAST SERVICE  $(x_1)$  AS THE INDEPENDENT VARIABLE

```
The regression equation is
Time = 2.15 + 0.304 Months
Predictor Coef SE Coef T p
Constant 2.1473 0.6050 3.55 0.008
Months 0.3041 0.1004 3.03 0.016
S = 0.781022 R-sq = 53.4% R-sq(adj) = 47.6%
Analysis of Variance
SOURCE DF SS MS F p<br>Regression 1 5.5960 5.5960 9.17 0.016
              Regression 1 5.5960 5.5960 9.17 0.016
Residual Error 8 4.8800 0.6100
Total 9 10.4760
```
To incorporate the type of repair into the regression model, we define the following variable.

 $x_2 = \begin{cases} 0 \text{ if the type of repair is mechanical} \\ 1 \text{ if the type of repair is electrical} \end{cases}$ 1 if the type of repair is electrical

In regression analysis  $x_2$  is called a **dummy** or *indicator* variable. Using this dummy variable, we can write the multiple regression model as

$$
y = \beta_0 + \beta_1 x_1 + \beta_2 x_2 + \epsilon
$$

Table 15.6 is the revised data set that includes the values of the dummy variable. Using Minitab and the data in Table 15.6, we can develop estimates of the model parameters. The Minitab output in Figure 15.8 shows that the estimated multiple regression equation is

$$
\hat{y} = .93 + .388x_1 + 1.26x_2 \tag{15.17}
$$

#### **TABLE 15.6** DATA FOR THE JOHNSON FILTRATION EXAMPLE WITH TYPE OF REPAIR INDICATED BY A DUMMY VARIABLE  $(x_2 = 0)$  FOR MECHANICAL;  $x_2 = 1$ FOR ELECTRICAL)

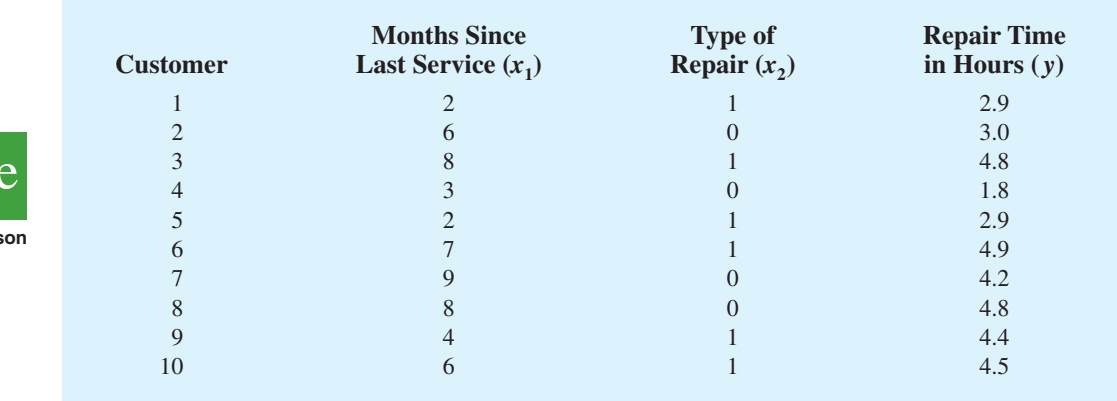

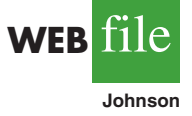

*In the Minitab output the variable names* Months *and* Time *were entered as the column headings on the worksheet; thus,*  $x_1$  = Months *and*  $y =$  Time.

*In the Minitab output the variable names* Months*,* Type*, and* Time *were entered as the column headings on the worksheet;*  $thus, x_1 = \text{Monthly},$  $x_2$  = Type, *and*  $y$  = Time.

```
The regression equation is
Time = 0.930 + 0.388 Months + 1.26 Type
Predictor Coef SE Coef T p
Constant 0.9305 0.4670 1.99 0.087
Months 0.38762 0.06257 6.20 0.000
Type 1.2627 0.3141 4.02 0.005
S = 0.459048 R-sq = 85.9% R-sq(adj) = 81.9%
Analysis of Variance
SOURCE DF SS MS F p
Regression 2 9.0009 4.5005 21.36 0.001
Residual Error 7 1.4751 0.2107
Total 9 10.4760
```
**FIGURE 15.8** MINITAB OUTPUT FOR JOHNSON FILTRATION WITH MONTHS

INDEPENDENT VARIABLES

SINCE LAST SERVICE  $(x_1)$  AND TYPE OF REPAIR  $(x_2)$  AS THE

At the .05 level of significance, the *p*-value of .001 associated with the *F* test ( $F = 21.36$ ) indicates that the regression relationship is significant. The *t* test part of the printout in Figure 15.8 shows that both months since last service ( $p$ -value = .000) and type of repair (*p*-value = .005) are statistically significant. In addition, R-sq = 85.9% and R-sq(adj) = 81.9% indicate that the estimated regression equation does a good job of explaining the variability in repair times. Thus, equation (15.17) should prove helpful in estimating the repair time necessary for the various service calls.

### **[Interpreting the Parameters](#page-18-0)**

The multiple regression equation for the Johnson Filtration example is

$$
E(y) = \beta_0 + \beta_1 x_1 + \beta_2 x_2 \tag{15.18}
$$

To understand how to interpret the parameters  $\beta_0$ ,  $\beta_1$ , and  $\beta_2$  when a categorical variable is present, consider the case when  $x_2 = 0$  (mechanical repair). Using  $E(y \mid \text{mechanical})$  to denote the mean or expected value of repair time *given* a mechanical repair, we have

$$
E(y \mid \text{mechanical}) = \beta_0 + \beta_1 x_1 + \beta_2(0) = \beta_0 + \beta_1 x_1 \tag{15.19}
$$

Similarly, for an electrical repair  $(x_2 = 1)$ , we have

$$
E(y \mid \text{electrical}) = \beta_0 + \beta_1 x_1 + \beta_2 (1) = \beta_0 + \beta_1 x_1 + \beta_2 \tag{15.20}
$$

$$
= (\beta_0 + \beta_2) + \beta_1 x_1
$$

Comparing equations (15.19) and (15.20), we see that the mean repair time is a linear function of  $x_1$  for both mechanical and electrical repairs. The slope of both equations is  $\beta_1$ , but the *y*-intercept differs. The *y*-intercept is  $\beta_0$  in equation (15.19) for mechanical repairs and  $(\beta_0 + \beta_2)$  in equation (15.20) for electrical repairs. The interpretation of  $\beta_2$  is that it indicates the difference between the mean repair time for an electrical repair and the mean repair time for a mechanical repair.

If  $\beta_2$  is positive, the mean repair time for an electrical repair will be greater than that for a mechanical repair; if  $\beta_2$  is negative, the mean repair time for an electrical repair will be less than that for a mechanical repair. Finally, if  $\beta_2 = 0$ , there is no difference in the mean repair time between electrical and mechanical repairs and the type of repair is not related to the repair time.

Using the estimated multiple regression equation  $\hat{y} = .93 + .388x_1 + 1.26x_2$ , we see that .93 is the estimate of  $\beta_0$  and 1.26 is the estimate of  $\beta_2$ . Thus, when  $x_2 = 0$  (mechanical repair)

$$
\hat{y} = .93 + .388x_1 \tag{15.21}
$$

and when  $x_2 = 1$  (electrical repair)

$$
\hat{y} = .93 + .388x_1 + 1.26(1)
$$
\n
$$
= 2.19 + .388x_1
$$
\n(15.22)

In effect, the use of a dummy variable for type of repair provides two estimated regression equations that can be used to predict the repair time, one corresponding to mechanical repairs and one corresponding to electrical repairs. In addition, with  $b_2 = 1.26$ , we learn that, on average, electrical repairs require 1.26 hours longer than mechanical repairs.

Figure 15.9 is the plot of the Johnson data from Table 15.6. Repair time in hours ( *y*) is represented by the vertical axis and months since last service  $(x<sub>1</sub>)$  is represented by the horizontal axis. A data point for a mechanical repair is indicated by an M and a data point for an electrical repair is indicated by an E. Equations (15.21) and (15.22) are plotted on the graph to show graphically the two equations that can be used to predict the repair time, one corresponding to mechanical repairs and one corresponding to electrical repairs.

**FIGURE 15.9** SCATTER DIAGRAM FOR THE JOHNSON FILTRATION REPAIR DATA FROM TABLE 15.6

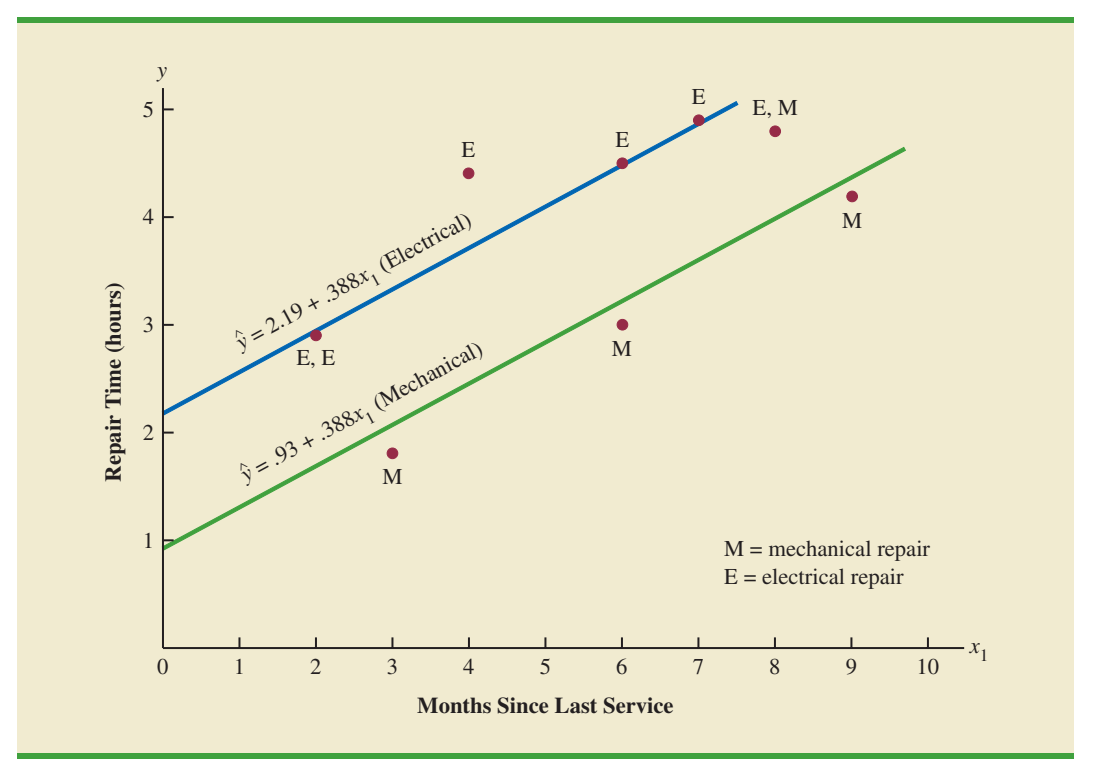

# **[More Complex Categorical Variables](#page-18-0)**

Because the categorical variable for the Johnson Filtration example had two levels (mechanical and electrical), defining a dummy variable with zero indicating a mechanical repair and one indicating an electrical repair was easy. However, when a categorical variable has more than two levels, care must be taken in both defining and interpreting the dummy variables. As we will show, if a categorical variable has  $k$  levels,  $k - 1$  dummy variables are required, with each dummy variable being coded as 0 or 1.

For example, suppose a manufacturer of copy machines organized the sales territories for a particular state into three regions: A, B, and C. The managers want to use regression analysis to help predict the number of copiers sold per week. With the number of units sold as the dependent variable, they are considering several independent variables (the number of sales personnel, advertising expenditures, and so on). Suppose the managers believe sales region is also an important factor in predicting the number of copiers sold. Because sales region is a categorical variable with three levels, A, B and C, we will need  $3 - 1 = 2$  dummy variables to represent the sales region. Each variable can be coded 0 or 1 as follows.

> $x_2 = \begin{cases} 1 \text{ if sales region C} \\ 0 \text{ otherwise} \end{cases}$ 0 otherwise  $x_1 = \begin{cases} 1 \text{ if sales region B} \\ 0 \text{ otherwise} \end{cases}$ 0 otherwise

With this definition, we have the following values of  $x_1$  and  $x_2$ .

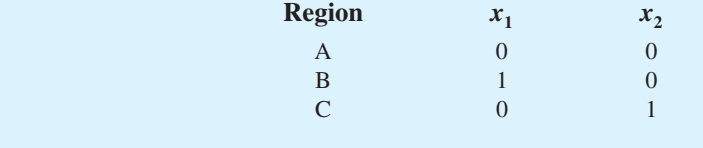

Observations corresponding to region A would be coded  $x_1 = 0$ ,  $x_2 = 0$ ; observations corresponding to region B would be coded  $x_1 = 1, x_2 = 0$ ; and observations corresponding to region C would be coded  $x_1 = 0, x_2 = 1$ .

The regression equation relating the expected value of the number of units sold,  $E(y)$ , to the dummy variables would be written as

$$
E(y) = \beta_0 + \beta_1 x_1 + \beta_2 x_2
$$

To help us interpret the parameters  $\beta_0$ ,  $\beta_1$ , and  $\beta_2$ , consider the following three variations of the regression equation.

> $E(y \mid \text{region A}) = \beta_0 + \beta_1(0) + \beta_2(0) = \beta_0$  $E(y \mid \text{region B}) = \beta_0 + \beta_1(1) + \beta_2(0) = \beta_0 + \beta_1$  $E(y \mid \text{region C}) = \beta_0 + \beta_1(0) + \beta_2(1) = \beta_0 + \beta_2$

Thus,  $\beta_0$  is the mean or expected value of sales for region A;  $\beta_1$  is the difference between the mean number of units sold in region B and the mean number of units sold in region A; and  $\beta_2$  is the difference between the mean number of units sold in region C and the mean number of units sold in region A.

Two dummy variables were required because sales region is a categorical variable with three levels. But the assignment of  $x_1 = 0$ ,  $x_2 = 0$  to indicate region A,  $x_1 = 1$ ,  $x_2 = 0$  to

*A categorical variable with k levels must be modeled*  $using k - 1 dummy$ *variables. Care must be taken in defining and interpreting the dummy variables.*

indicate region B, and  $x_1 = 0, x_2 = 1$  to indicate region C was arbitrary. For example, we could have chosen  $x_1 = 1$ ,  $x_2 = 0$  to indicate region A,  $x_1 = 0$ ,  $x_2 = 0$  to indicate region B, and  $x_1 = 0, x_2 = 1$  to indicate region C. In that case,  $\beta_1$  would have been interpreted as the mean difference between regions A and B and  $\beta_2$  as the mean difference between regions C and B.

The important point to remember is that when a categorical variable has  $k$  levels,  $k - 1$ dummy variables are required in the multiple regression analysis. Thus, if the sales region example had a fourth region, labeled D, three dummy variables would be necessary. For example, the three dummy variables can be coded as follows.

 $x_3 = \begin{cases} 1 \text{ if sales region D} \\ 0 \text{ otherwise} \end{cases}$  $x_2 = \begin{cases} 1 \text{ if sales region C} \\ 0 \text{ otherwise} \end{cases} x_3 = \begin{cases} 1 \text{ if sales re} \\ 0 \text{ otherwise} \end{cases}$  $x_1 = \begin{cases} 1 \text{ if sales region B} \\ 0 \text{ otherwise} \end{cases} x_2 = \begin{cases} 1 \text{ if sales re} \\ 0 \text{ otherwise} \end{cases}$ 0 otherwise

# **Exercises**

# **Methods**

- 32. Consider a regression study involving a dependent variable *y*, a categorical independent variable  $x_1$ , and a categorical variable with two levels (level 1 and level 2).
	- a. Write a multiple regression equation relating  $x_1$  and the categorical variable to *y*.
	- b. What is the expected value of *y* corresponding to level 1 of the categorical variable?
	- c. What is the expected value of *y* corresponding to level 2 of the categorical variable?
	- d. Interpret the parameters in your regression equation.
- 33. Consider a regression study involving a dependent variable *y*, a quantitative independent variable  $x_1$ , and a categorical independent variable with three possible levels (level 1, level 2, and level 3).
	- a. How many dummy variables are required to represent the categorical variable?
	- b. Write a multiple regression equation relating  $x_1$  and the categorical variable to *y*.
	- c. Interpret the parameters in your regression equation.

# **Applications**

34. Management proposed the following regression model to predict sales at a fast-food outlet.

$$
y = \beta_0 + \beta_1 x_1 + \beta_2 x_2 + \beta_3 x_3 + \epsilon
$$

where

 $x_1$  = number of competitors within one mile

 $x_2$  = population within one mile (1000s)

 $x_3 = \begin{cases} 1 \text{ if drive-up window present} \\ 0 \text{ otherwise} \end{cases}$ 

- 0 otherwise
- $y =$  sales (\$1000s)

The following estimated regression equation was developed after 20 outlets were surveyed.

$$
\hat{y} = 10.1 - 4.2x_1 + 6.8x_2 + 15.3x_3
$$

- a. What is the expected amount of sales attributable to the drive-up window?
- b. Predict sales for a store with two competitors, a population of 8000 within one mile, and no drive-up window.
- c. Predict sales for a store with one competitor, a population of 3000 within one mile, and a drive-up window.

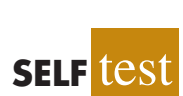

**SELF** tes

#### **674** Chapter 15 Multiple Regression

35. Refer to the Johnson Filtration problem introduced in this section. Suppose that in addition to information on the number of months since the machine was serviced and whether a mechanical or an electrical repair was necessary, the managers obtained a list showing which repairperson performed the service. The revised data follow.

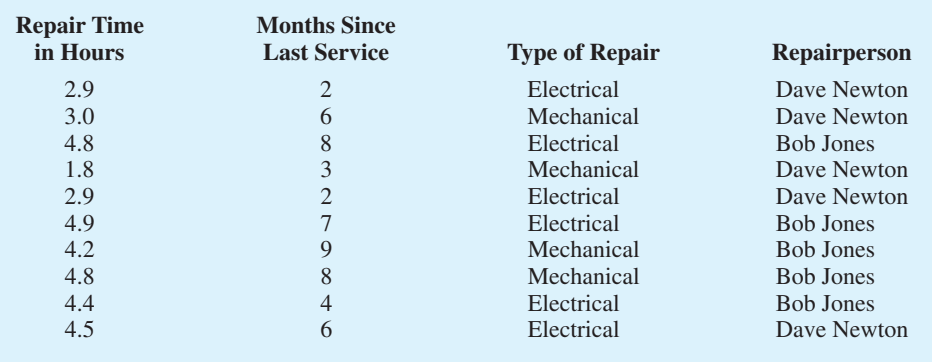

- a. Ignore for now the months since the last maintenance service  $(x<sub>1</sub>)$  and the repairperson who performed the service. Develop the estimated simple linear regression equation to predict the repair time (*y*) given the type of repair  $(x_2)$ . Recall that  $x_2 = 0$  if the type of repair is mechanical and 1 if the type of repair is electrical.
- b. Does the equation that you developed in part (a) provide a good fit for the observed data? Explain.
- c. Ignore for now the months since the last maintenance service and the type of repair associated with the machine. Develop the estimated simple linear regression equation to predict the repair time given the repairperson who performed the service. Let  $x_3 = 0$  if Bob Jones performed the service and  $x_3 = 1$  if Dave Newton performed the service.
- d. Does the equation that you developed in part (c) provide a good fit for the observed data? Explain.
- 36. This problem is an extension of the situation described in exercise 35.
	- a. Develop the estimated regression equation to predict the repair time given the number of months since the last maintenance service, the type of repair, and the repairperson who performed the service.
	- b. At the .05 level of significance, test whether the estimated regression equation developed in part (a) represents a significant relationship between the independent variables and the dependent variable.
	- c. Is the addition of the independent variable  $x<sub>3</sub>$ , the repairperson who performed the service, statistically significant? Use  $\alpha = 0.05$ . What explanation can you give for the results observed?
- 37. The *Consumer Reports* Restaurant Customer Satisfaction Survey is based upon 148,599 visits to full-service restaurant chains (Consumer Reports website, February 11, 2009). Assume the following data are representative of the results reported. The variable Type indicates whether the restaurant is an Italian restaurant or a seafood/steakhouse. Price indicates the average amount paid per person for dinner and drinks, minus the tip. Score reflects diners' overall satisfaction, with higher values indicating greater overall satisfaction. A score of 80 can be interpreted as very satisfied.

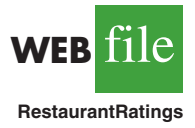

 $Restaurant$ Black Angus Steakhouse Bonefish Grill

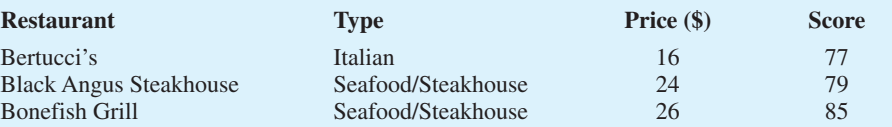

**WEB** file

**Repair**

#### 15.7 Categorical Independent Variables **675**

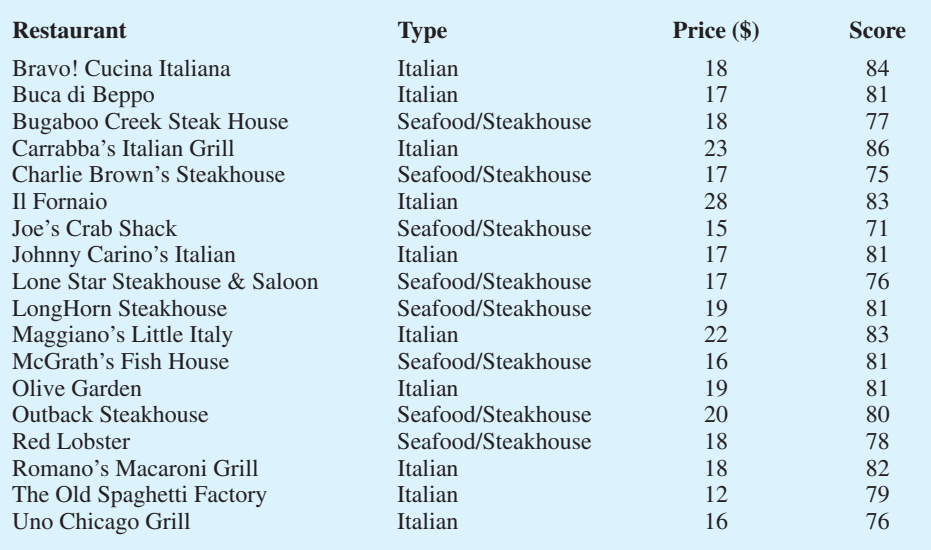

- a. Develop the estimated regression equation to show how overall customer satisfaction is related to the independent variable average meal price.
- b. At the .05 level of significance, test whether the estimated regression equation developed in part (a) indicates a significant relationship between overall customer satisfaction and average meal price.
- c. Develop a dummy variable that will account for the type of restaurant (Italian or seafood/steakhouse).
- d. Develop the estimated regression equation to show how overall customer satisfaction is related to the average meal price and the type of restaurant.
- e. Is type of restaurant a significant factor in overall customer satisfaction?
- f. Estimate the *Consumer Reports* customer satisfaction score for a seafood/steakhouse that has an average meal price of \$20. How much would the estimated score have changed for an Italian restaurant?
- 38. A 10-year study conducted by the American Heart Association provided data on how age, blood pressure, and smoking relate to the risk of strokes. Assume that the following data are from a portion of this study. Risk is interpreted as the probability (times 100) that the patient will have a stroke over the next 10-year period. For the smoking variable, define a dummy variable with 1 indicating a smoker and 0 indicating a nonsmoker.

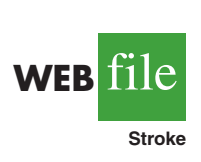

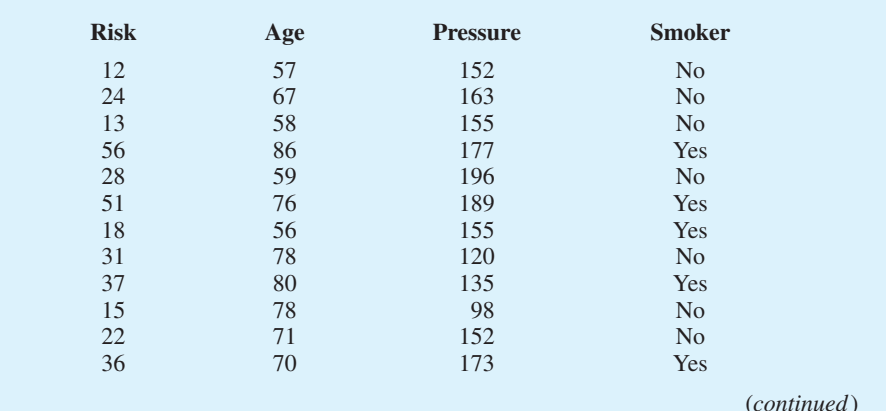

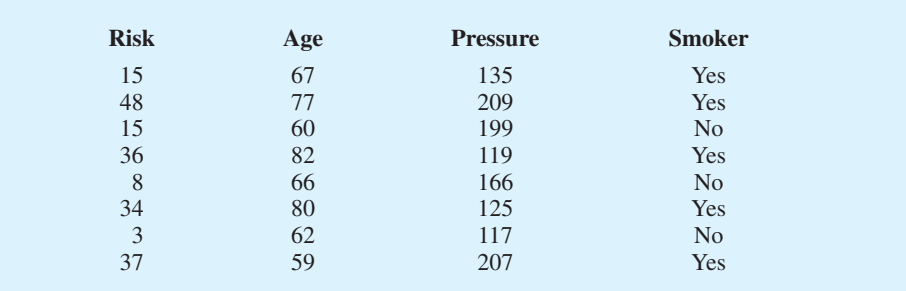

- a. Develop an estimated regression equation that relates risk of a stroke to the person's age, blood pressure, and whether the person is a smoker.
- b. Is smoking a significant factor in the risk of a stroke? Explain. Use  $\alpha = .05$ .
- c. What is the probability of a stroke over the next 10 years for Art Speen, a 68-year-old smoker who has blood pressure of 175? What action might the physician recommend for this patient?

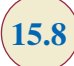

# **15.8 [Residual Analysis](#page-18-0)**

In Chapter 14 we pointed out that standardized residuals are frequently used in residual plots and in the identification of outliers. The general formula for the standardized residual for observation *i* follows.

#### STANDARDIZED RESIDUAL FOR OBSERVATION *i*

$$
\frac{y_i - \hat{y}_i}{s_{y_i - \hat{y}_i}} \tag{15.23}
$$

where

 $s_{y_i - \hat{y}_i}$  = the standard deviation of residual *i* 

The general formula for the standard deviation of residual *i* is defined as follows.

STANDARD DEVIATION OF RESIDUAL *i*  
\n
$$
s_{y_i - \hat{y}_i} = s\sqrt{1 - h_i}
$$
\n(15.24)

where

 $s =$  standard error of the estimate  $h_i$  = leverage of observation *i* 

As we stated in Chapter 14, the **leverage** of an observation is determined by how far the values of the independent variables are from their means. The computation of  $h_i$ ,  $s_{y_i - \hat{y}_i}$ , and hence the standardized residual for observation *i* in multiple regression analysis is too complex to be

| <b>Miles</b><br><b>Traveled</b><br>$(x_1)$ | <b>Deliveries</b><br>$(x_2)$ | <b>Travel</b><br><b>Time</b><br>(y) | <b>Predicted</b><br><b>Value</b><br>$(\hat{y})$ | <b>Residual</b><br>$(y - \hat{y})$ | <b>Standardized</b><br><b>Residual</b> |
|--------------------------------------------|------------------------------|-------------------------------------|-------------------------------------------------|------------------------------------|----------------------------------------|
| 100                                        | $\overline{4}$               | 9.3                                 | 8.93846                                         | 0.361541                           | 0.78344                                |
| 50                                         | 3                            | 4.8                                 | 4.95830                                         | $-0.158304$                        | $-0.34962$                             |
| 100                                        | $\overline{4}$               | 8.9                                 | 8.93846                                         | $-0.038460$                        | $-0.08334$                             |
| 100                                        | $\overline{2}$               | 6.5                                 | 7.09161                                         | $-0.591609$                        | $-1.30929$                             |
| 50                                         | $\overline{2}$               | 4.2                                 | 4.03488                                         | 0.165121                           | 0.38167                                |
| 80                                         | $\mathfrak{D}$               | 6.2                                 | 5.86892                                         | 0.331083                           | 0.65431                                |
| 75                                         | 3                            | 7.4                                 | 6.48667                                         | 0.913331                           | 1.68917                                |
| 65                                         | 4                            | 6.0                                 | 6.79875                                         | $-0.798749$                        | $-1.77372$                             |
| 90                                         | 3                            | 7.6                                 | 7.40369                                         | 0.196311                           | 0.36703                                |
| 90                                         | $\mathfrak{D}$               | 6.1                                 | 6.48026                                         | $-0.380263$                        | $-0.77639$                             |

**TABLE 15.7** RESIDUALS AND STANDARDIZED RESIDUALS FOR THE BUTLER TRUCKING REGRESSION ANALYSIS

done by hand. However, the standardized residuals can be easily obtained as part of the output from statistical software packages. Table 15.7 lists the predicted values, the residuals, and the standardized residuals for the Butler Trucking example presented previously in this chapter; we obtained these values by using the Minitab statistical software package. The predicted values in the table are based on the estimated regression equation  $\hat{y} = -.869 + .0611x_1 + .923x_2$ .

The standardized residuals and the predicted values of *y* from Table 15.7 are used in Figure 15.10, the standardized residual plot for the Butler Trucking multiple regression example. This standardized residual plot does not indicate any unusual abnormalities. Also, all the standardized residuals are between  $-2$  and  $+2$ ; hence, we have no reason to question the assumption that the error term  $\epsilon$  is normally distributed. We conclude that the model assumptions are reasonable.

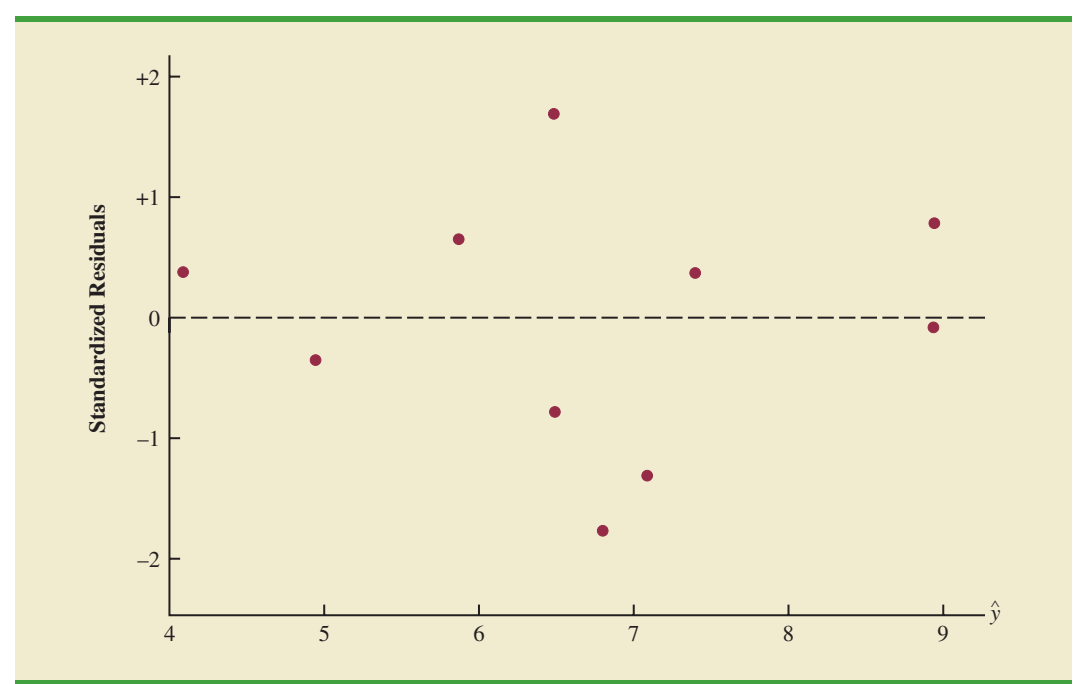

**FIGURE 15.10** STANDARDIZED RESIDUAL PLOT FOR BUTLER TRUCKING

A normal probability plot also can be used to determine whether the distribution of  $\epsilon$ appears to be normal. The procedure and interpretation for a normal probability plot were discussed in Section 14.8. The same procedure is appropriate for multiple regression. Again, we would use a statistical software package to perform the computations and provide the normal probability plot.

## **[Detecting Outliers](#page-18-0)**

An **outlier** is an observation that is unusual in comparison with the other data; in other words, an outlier does not fit the pattern of the other data. In Chapter 14 we showed an example of an outlier and discussed how standardized residuals can be used to detect outliers. Minitab classifies an observation as an outlier if the value of its standardized residual is less than  $-2$  or greater than  $+2$ . Applying this rule to the standardized residuals for the Butler Trucking example (see Table 15.7), we do not detect any outliers in the data set.

In general, the presence of one or more outliers in a data set tends to increase *s*, the standard error of the estimate, and hence increase  $s_{y-\hat{y}_i}$ , the standard deviation of residual *i*. Because  $s_{y_i - \hat{y}_i}$  appears in the denominator of the formula for the standardized residual (15.23), the size of the standardized residual will decrease as *s* increases. As a result, even though a residual may be unusually large, the large denominator in expression (15.23) may cause the standardized residual rule to fail to identify the observation as being an outlier. We can circumvent this difficulty by using a form of the standardized residuals called **studentized deleted residuals**.

# **[Studentized Deleted Residuals and Outliers](#page-18-0)**

Suppose the *i*th observation is deleted from the data set and a new estimated regression equation is developed with the remaining  $n - 1$  observations. Let  $s_{(i)}$  denote the standard error of the estimate based on the data set with the *i*th observation deleted. If we compute the standard deviation of residual *i* using  $s_{(i)}$  instead of *s*, and then compute the standardized residual for observation *i* using the revised  $s_{y_i - \hat{y}_i}$  value, the resulting standardized residual is called a studentized deleted residual. If the *i*th observation is an outlier,  $s_{(i)}$  will be less than *s*. The absolute value of the *i*th studentized deleted residual therefore will be larger than the absolute value of the standardized residual. In this sense, studentized deleted residuals may detect outliers that standardized residuals do not detect.

Many statistical software packages provide an option for obtaining studentized deleted residuals. Using Minitab, we obtained the studentized deleted residuals for the Butler Trucking example; the results are reported in Table 15.8. The *t* distribution can be used to

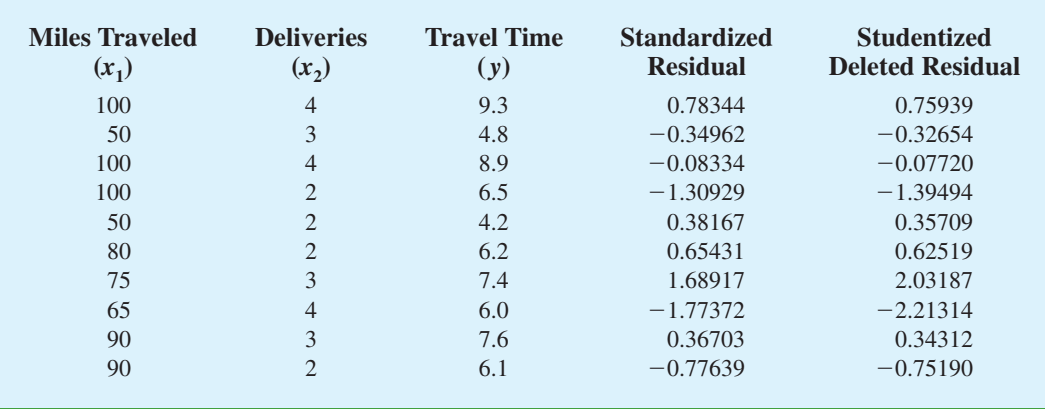

#### **TABLE 15.8** STUDENTIZED DELETED RESIDUALS FOR BUTLER TRUCKING

| <b>Miles Traveled</b><br>$(x_1)$ | <b>Deliveries</b><br>$(x_2)$ | <b>Travel Time</b><br>(y) | <b>Leverage</b><br>$(h_i)$ | Cook's <sub>D</sub><br>$(D_i)$ |
|----------------------------------|------------------------------|---------------------------|----------------------------|--------------------------------|
| 100                              | $\overline{4}$               | 9.3                       | .351704                    | .110994                        |
| 50                               | 3                            | 4.8                       | .375863                    | .024536                        |
| 100                              | $\overline{4}$               | 8.9                       | .351704                    | .001256                        |
| 100                              | $\overline{2}$               | 6.5                       | .378451                    | .347923                        |
| 50                               | $\overline{2}$               | 4.2                       | .430220                    | .036663                        |
| 80                               | $\overline{2}$               | 6.2                       | .220557                    | .040381                        |
| 75                               | 3                            | 7.4                       | .110009                    | .117562                        |
| 65                               | $\overline{4}$               | 6.0                       | .382657                    | .650029                        |
| 90                               | 3                            | 7.6                       | .129098                    | .006656                        |
| 90                               | $\overline{2}$               | 6.1                       | .269737                    | .074217                        |

**TABLE 15.9** LEVERAGE AND COOK'S DISTANCE MEASURES FOR BUTLER TRUCKING

determine whether the studentized deleted residuals indicate the presence of outliers. Recall that *p* denotes the number of independent variables and *n* denotes the number of observations. Hence, if we delete the *i*th observation, the number of observations in the reduced data set is  $n - 1$ ; in this case the error sum of squares has  $(n - 1) - p - 1$  degrees of freedom. For the Butler Trucking example with  $n = 10$  and  $p = 2$ , the degrees of freedom for the error sum of squares with the *i*th observation deleted is  $9 - 2 - 1 = 6$ . At a .05 level of significance, the *t* distribution (Table 2 of Appendix B) shows that with six degrees of freedom,  $t_{.025} = 2.447$ . If the value of the *i*th studentized deleted residual is less than  $-2.447$  or greater than  $+2.447$ , we can conclude that the *i*th observation is an outlier. The studentized deleted residuals in Table 15.8 do not exceed those limits; therefore, we conclude that outliers are not present in the data set.

# **[Influential Observations](#page-18-0)**

In Section 14.9 we discussed how the leverage of an observation can be used to identify observations for which the value of the independent variable may have a strong influence on the regression results. As we indicated in the discussion of standardized residuals, the leverage of an observation, denoted  $h_i$ , measures how far the values of the independent variables are from their mean values. The leverage values are easily obtained as part of the output from statistical software packages. Minitab computes the leverage values and uses the rule of thumb  $h_i > 3(p + 1)/n$  to identify **influential observations**. For the Butler Trucking example with  $p = 2$  independent variables and  $n = 10$  observations, the critical value for leverage is  $3(2 + 1)/10 = .9$ . The leverage values for the Butler Trucking example obtained by using Minitab are reported in Table 15.9. Because  $h_i$  does not exceed .9, we do not detect influential observations in the data set.

# **[Using Cook's Distance Measure to Identify](#page-18-0)  Influential Observations**

A problem that can arise in using leverage to identify influential observations is that an observation can be identified as having high leverage and not necessarily be influential in terms of the resulting estimated regression equation. For example, Table 15.10 is a data set consisting of eight observations and their corresponding leverage values (obtained by using Minitab). Because the leverage for the eighth observation is  $.91 \ge .75$  (the critical leverage value), this observation is identified as influential. Before reaching any final conclusions, however, let us consider the situation from a different perspective.

#### **TABLE 15.10**

DATA SET ILLUSTRATING POTENTIAL PROBLEM USING THE LEVERAGE **CRITERION** 

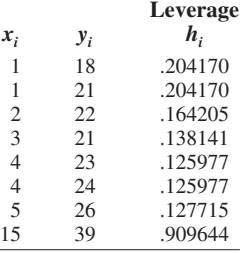

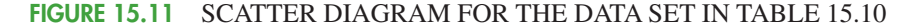

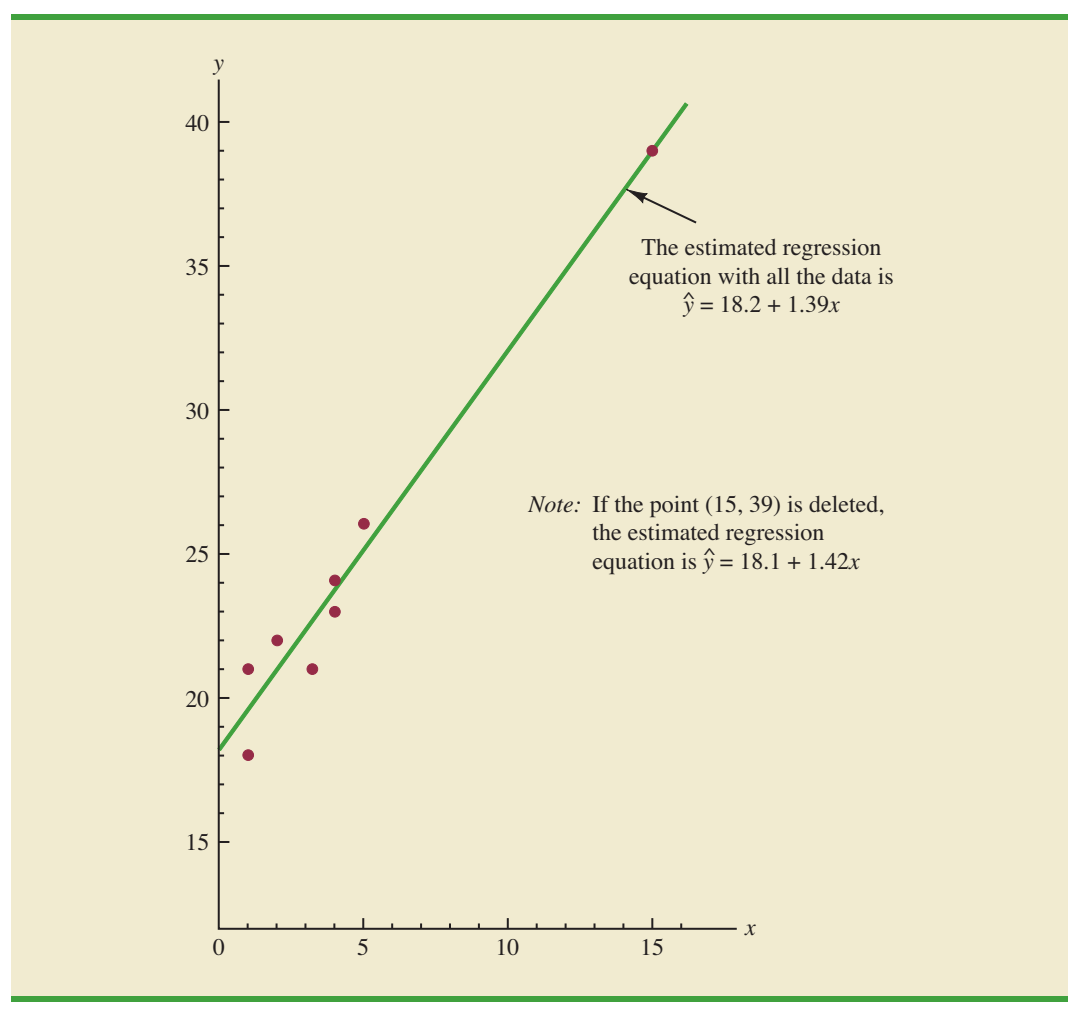

Figure 15.11 shows the scatter diagram corresponding to the data set in Table 15.10. We used Minitab to develop the following estimated regression equation for these data.

$$
\hat{y} = 18.2 + 1.39x
$$

The straight line in Figure 15.11 is the graph of this equation. Now, let us delete the observation  $x = 15$ ,  $y = 39$  from the data set and fit a new estimated regression equation to the remaining seven observations; the new estimated regression equation is

$$
\hat{y} = 18.1 + 1.42x
$$

We note that the *y*-intercept and slope of the new estimated regression equation are not significantly different from the values obtained by using all the data. Although the leverage criterion identified the eighth observation as influential, this observation clearly had little influence on the results obtained. Thus, in some situations using only leverage to identify influential observations can lead to wrong conclusions.

**Cook's distance measure** uses both the leverage of observation  $i$ ,  $h_i$ , and the residual for observation *i*,  $(y_i - \hat{y}_i)$ , to determine whether the observation is influential.

COOK'S DISTANCE MEASURE

$$
D_i = \frac{(y_i - \hat{y}_i)^2}{(p+1)s^2} \left[ \frac{h_i}{(1-h_i)^2} \right]
$$
(15.25)

where

 $y_i - \hat{y}_i$  = the residual for observation *i*  $h_i$  = the leverage for observation *i*  $p =$  the number of independent variables  $s =$  the standard error of the estimate  $D_i$  = Cook's distance measure for observation *i* 

The value of Cook's distance measure will be large and indicate an influential observation if the residual or the leverage is large. As a rule of thumb, values of  $D_i$   $\geq 1$  indicate that the *i*th observation is influential and should be studied further. The last column of Table 15.9 provides Cook's distance measure for the Butler Trucking problem as given by Minitab. Observation 8 with  $D_i = 0.650029$  has the most influence. However, applying the rule  $D_i$   $\geq$  1, we should not be concerned about the presence of influential observations in the Butler Trucking data set.

### **NOTES AND COMMENTS**

- **1.** The procedures for identifying outliers and influential observations provide warnings about the potential effects some observations may have on the regression results. Each outlier and influential observation warrants careful examination. If data errors are found, the errors can be corrected and the regression analysis repeated. In general, outliers and influential observations should not be removed from the data set unless clear evidence shows that they are not based on elements of the population being studied and should not have been included in the original data set.
- **2.** To determine whether the value of Cook's distance measure  $D_i$  is large enough to conclude that the *i*th observation is influential, we can also compare the value of *Di* to the 50th percentile of an *F* distribution (denoted  $F_{.50}$ ) with  $p + 1$ numerator degrees of freedom and  $n - p - 1$ denominator degrees of freedom. *F* tables corresponding to a .50 level of significance must be available to carry out the test. The rule of thumb we provided  $(D<sub>i</sub> > 1)$  is based on the fact that the table value is close to one for a wide variety of cases.

### **Exercises**

# **Methods**

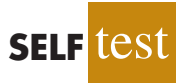

39. Data for two variables, *x* and *y*, follow.

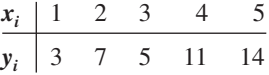

- a. Develop the estimated regression equation for these data.
- b. Plot the standardized residuals versus  $\hat{y}$ . Do there appear to be any outliers in these data? Explain.
- c. Compute the studentized deleted residuals for these data. At the .05 level of significance, can any of these observations be classified as an outlier? Explain.

40. Data for two variables, *x* and *y*, follow.

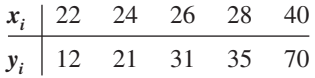

- a. Develop the estimated regression equation for these data.
- b. Compute the studentized deleted residuals for these data. At the .05 level of significance, can any of these observations be classified as an outlier? Explain.
- c. Compute the leverage values for these data. Do there appear to be any influential observations in these data? Explain.
- d. Compute Cook's distance measure for these data. Are any observations influential? Explain.

# **Applications**

41. Exercise 5 gave the following data on weekly gross revenue, television advertising, and newspaper advertising for Showtime Movie Theaters.

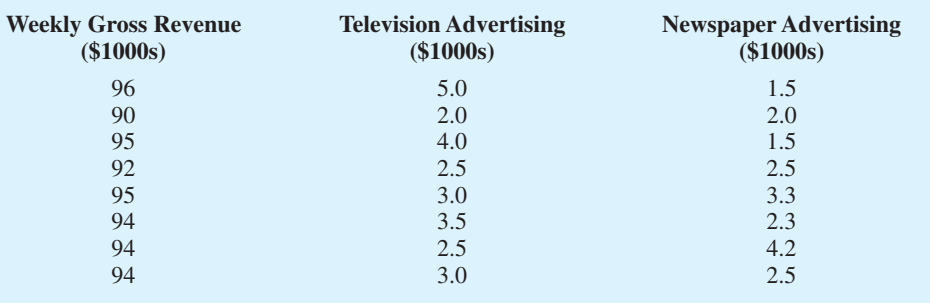

- a. Find an estimated regression equation relating weekly gross revenue to television and newspaper advertising.
- b. Plot the standardized residuals against  $\hat{y}$ . Does the residual plot support the assumptions about  $\epsilon$ ? Explain.
- c. Check for any outliers in these data. What are your conclusions?
- d. Are there any influential observations? Explain.
- 42. The following data show the curb weight, horsepower, and  $\frac{1}{4}$ -mile speed for 16 popular sports and GT cars. Suppose that the price of each sports and GT car is also available. The complete data set is as follows:

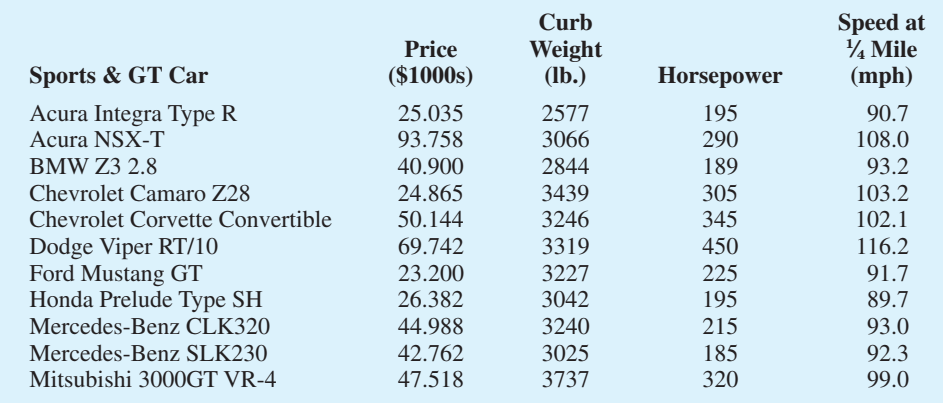

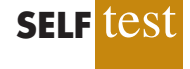

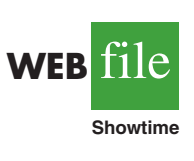

**WEB iii** 

**Auto2**

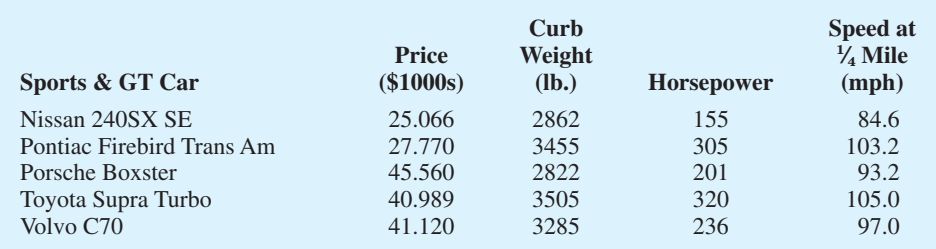

- a. Find the estimated regression equation, which uses price and horsepower to predict  $\frac{1}{4}$ -mile speed.
- b. Plot the standardized residuals against  $\hat{y}$ . Does the residual plot support the assumption about  $\epsilon$ ? Explain.
- c. Check for any outliers. What are your conclusions?
- d. Are there any influential observations? Explain.
- 43. The Ladies Professional Golfers Association (LPGA) maintains statistics on performance and earnings for members of the LPGA Tour. Year-end performance statistics for the 30 players who had the highest total earnings in LPGA Tour events for 2005 appear in the file named LPGA (LPGA website, 2006). Earnings (\$1000s) is the total earnings in thousands of dollars; Scoring Avg. is the average score for all events; Greens in Reg. is the percentage of time a player is able to hit the green in regulation; and Putting Avg. is the average number of putts taken on greens hit in regulation. A green is considered hit in regulation if any part of the ball is touching the putting surface and the difference between the value of par for the hole and the number of strokes taken to hit the green is at least 2.
	- a. Develop an estimated regression equation that can be used to predict the average score for all events given the percentage of time a player is able to hit the green in regulation and the average number of putts taken on greens hit in regulation.
	- b. Plot the standardized residuals against  $\hat{y}$ . Does the residual plot support the assumption about  $\epsilon$ ? Explain.
	- c. Check for any outliers. What are your conclusions?
	- d. Are there any influential observations? Explain.

# **15.9 [Logistic Regression](#page-18-0)**

In many regression applications the dependent variable may only assume two discrete values. For instance, a bank might like to develop an estimated regression equation for predicting whether a person will be approved for a credit card. The dependent variable can be coded as  $y = 1$  if the bank approves the request for a credit card and  $y = 0$  if the bank rejects the request for a credit card. Using logistic regression we can estimate the probability that the bank will approve the request for a credit card given a particular set of values for the chosen independent variables.

Let us consider an application of logistic regression involving a direct mail promotion being used by Simmons Stores. Simmons owns and operates a national chain of women's apparel stores. Five thousand copies of an expensive four-color sales catalog have been printed, and each catalog includes a coupon that provides a \$50 discount on purchases of \$200 or more. The catalogs are expensive and Simmons would like to send them to only those customers who have the highest probability of using the coupon.

Management thinks that annual spending at Simmons Stores and whether a customer has a Simmons credit card are two variables that might be helpful in predicting whether a customer who receives the catalog will use the coupon. Simmons conducted a pilot

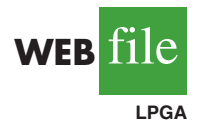

study using a random sample of 50 Simmons credit card customers and 50 other customers who do not have a Simmons credit card. Simmons sent the catalog to each of the 100 customers selected. At the end of a test period, Simmons noted whether the customer used the coupon. The sample data for the first 10 catalog recipients are shown in Table 15.11. The amount each customer spent last year at Simmons is shown in thousands of dollars and the credit card information has been coded as 1 if the customer has a Simmons credit card and 0 if not. In the Coupon column, a 1 is recorded if the sampled customer used the coupon and 0 if not.

We might think of building a multiple regression model using the data in Table 15.11 to help Simmons predict whether a catalog recipient will use the coupon.We would use Annual Spending and Simmons Card as independent variables and Coupon as the dependent variable. Because the dependent variable may only assume the values of 0 or 1, however, the ordinary multiple regression model is not applicable. This example shows the type of situation for which logistic regression was developed. Let us see how logistic regression can be used to help Simmons predict which type of customer is most likely to take advantage of their promotion.

# **[Logistic Regression Equation](#page-18-0)**

In many ways logistic regression is like ordinary regression. It requires a dependent variable, *y*, and one or more independent variables. In multiple regression analysis, the mean or expected value of *y* is referred to as the multiple regression equation.

$$
E(y) = \beta_0 + \beta_1 x_1 + \beta_2 x_2 + \dots + \beta_p x_p
$$
 (15.26)

In logistic regression, statistical theory as well as practice has shown that the relationship between  $E(y)$  and  $x_1, x_2, \ldots, x_p$  is better described by the following nonlinear equation.

LOGISTIC REGRESSION EQUATION

$$
E(y) = \frac{e^{\beta_0 + \beta_1 x_1 + \beta_2 x_2 + \dots + \beta_p x_p}}{1 + e^{\beta_0 + \beta_1 x_1 + \beta_2 x_2 + \dots + \beta_p x_p}}
$$
(15.27)

If the two values of the dependent variable *y* are coded as 0 or 1, the value of  $E(y)$  in equation (15.27) provides the *probability* that  $y = 1$  given a particular set of values for the

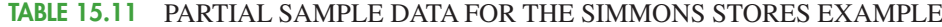

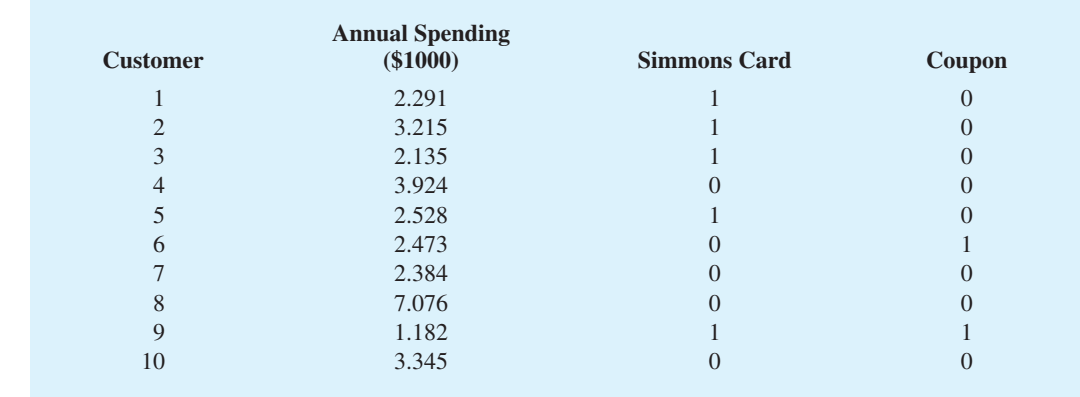

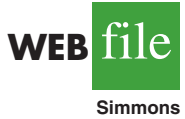

independent variables  $x_1, x_2, \ldots, x_p$ . Because of the interpretation of  $E(y)$  as a probability, the **logistic regression equation** is often written as follows.

INTERPRETATION OF 
$$
E(y)
$$
 AS A PROBABILITY IN LOGISTIC REGRESSION  

$$
E(y) = P(y = 1 | x_1, x_2, ..., x_p)
$$
(15.28)

To provide a better understanding of the characteristics of the logistic regression equation, suppose the model involves only one independent variable *x* and the values of the model parameters are  $\beta_0 = -7$  and  $\beta_1 = 3$ . The logistic regression equation corresponding to these parameter values is

$$
E(y) = P(y = 1|x) = \frac{e^{\beta_0 + \beta_1 x}}{1 + e^{\beta_0 + \beta_1 x}} = \frac{e^{-7 + 3x}}{1 + e^{-7 + 3x}}
$$
(15.29)

Figure 15.12 shows a graph of equation (15.29). Note that the graph is S-shaped. The value of  $E(y)$  ranges from 0 to 1, with the value of  $E(y)$  gradually approaching 1 as the value of *x* becomes larger and the value of *E*( *y*) approaching 0 as the value of *x* becomes smaller. Note also that the values of  $E(y)$ , representing probability, increase fairly rapidly as *x* increases from 2 to 3. The fact that the values of *E*( *y*) range from 0 to 1 and that the curve is S-shaped makes equation (15.29) ideally suited to model the probability the dependent variable is equal to 1.

# **[Estimating the Logistic Regression Equation](#page-18-0)**

In simple linear and multiple regression the least squares method is used to compute  $b_0$ ,  $b_1, \ldots, b_p$  as estimates of the model parameters  $(\beta_0, \beta_1, \ldots, \beta_p)$ . The nonlinear form of the logistic regression equation makes the method of computing estimates more complex and beyond the scope of this text. We will use computer software to provide the estimates. The **estimated logistic regression equation** is

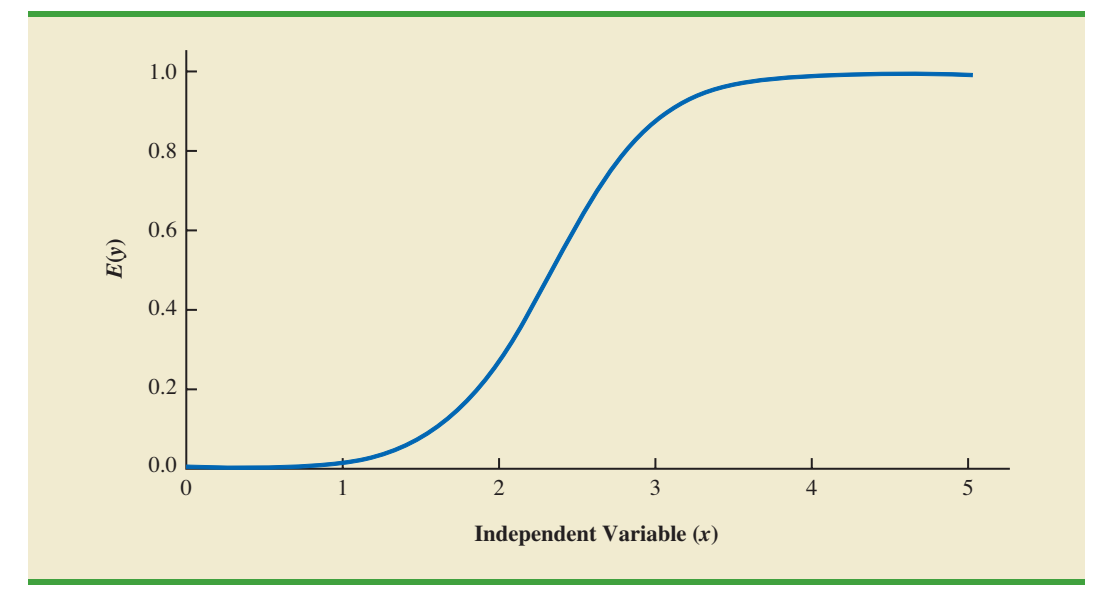

**FIGURE 15.12** LOGISTIC REGRESSION EQUATION FOR  $\beta_0 = -7$  AND  $\beta_1 = 3$ 

ESTIMATED LOGISTIC REGRESSION EQUATION  $\hat{y}$  = estimate of  $P(y = 1 | x_1, x_2, ..., x_p) = \frac{e^{b_0 + b_1 x_1 + b_2 x_2 + ... + b_p x_p}}{1 + e^{b_0 + b_1 x_1 + b_2 x_2 + ... + b_p x_n}}$  (15.30)  $1 + e^{b_0 + b_1x_1 + b_2x_2 + \dots + b_px_p}$ 

Here,  $\hat{y}$  provides an estimate of the probability that  $y = 1$ , given a particular set of values for the independent variables.

Let us now return to the Simmons Stores example. The variables in the study are defined as follows:

> $x_2 = \begin{cases} 0 \text{ if the customer does not have a Simmons credit card} \\ 1 \text{ if the customer has a Simmons credit card} \end{cases}$ 1 if the customer has a Simmons credit card  $x_1$  = annual spending at Simmons Stores (\$1000s)  $y = \begin{cases} 0 \text{ if the customer did not use the coupon} \\ 1 \text{ if the customer used the coupon} \end{cases}$ 1 if the customer used the coupon

Thus, we choose a logistic regression equation with two independent variables.

$$
E(y) = \frac{e^{\beta_0 + \beta_1 x_1 + \beta_2 x_2}}{1 + e^{\beta_0 + \beta_1 x_1 + \beta_2 x_2}}
$$
(15.31)

Using the sample data (see Table 15.11), Minitab's binary logistic regression procedure was used to compute estimates of the model parameters  $\beta_0$ ,  $\beta_1$ , and  $\beta_2$ . A portion of the output obtained is shown in Figure 15.13. We see that  $b_0 = -2.14637$ ,  $b_1 = 0.341643$ , and  $b_2 = 1.09873$ . Thus, the estimated logistic regression equation is

$$
\hat{y} = \frac{e^{b_0 + b_1 x_1 + b_2 x_2}}{1 + e^{b_0 + b_1 x_1 + b_2 x_2}} = \frac{e^{-2.14637 + 0.341643 x_1 + 1.09873 x_2}}{1 + e^{-2.14637 + 0.341643 x_1 + 1.09873 x_2}}
$$
(15.32)

We can now use equation (15.32) to estimate the probability of using the coupon for a particular type of customer. For example, to estimate the probability of using the coupon for customers who spend \$2000 annually and do not have a Simmons credit card, we substitute  $x_1 = 2$  and  $x_2 = 0$  into equation (15.32).

#### **FIGURE 15.13** PARTIAL LOGISTIC REGRESSION OUTPUT FOR THE SIMMONS STORES EXAMPLE

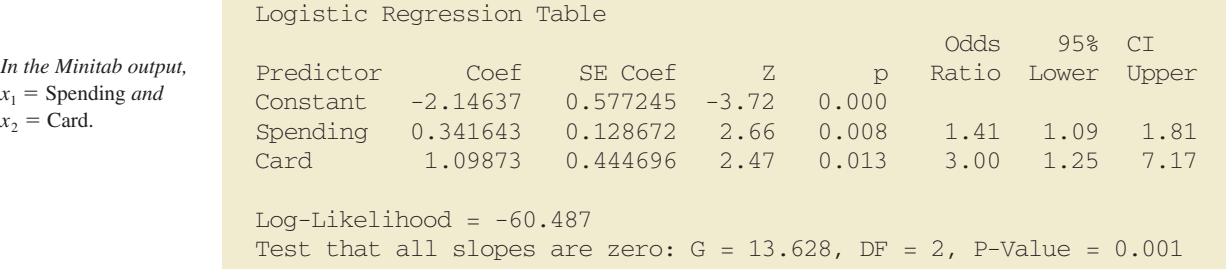

*In Appendix 15.3 we show how Minitab is used to generate the output in Figure 15.13.*

#### 15.9 Logistic Regression **687**

$$
\hat{y} = \frac{e^{-2.14637 + 0.341643(2) + 1.09873(0)}}{1 + e^{-2.14637 + 0.341643(2) + 1.09873(0)}} = \frac{e^{-1.4631}}{1 + e^{-1.4631}} = \frac{.2315}{1.2315} = 0.1880
$$

Thus, an estimate of the probability of using the coupon for this particular group of customers is approximately 0.19. Similarly, to estimate the probability of using the coupon for customers who spent \$2000 last year and have a Simmons credit card, we substitute  $x_1 = 2$ and  $x_2 = 1$  into equation (15.32).

$$
\hat{y} = \frac{e^{-2.14637 + 0.341643(2) + 1.09873(1)}}{1 + e^{-2.14637 + 0.341643(2) + 1.09873(1)}} = \frac{e^{-0.3644}}{1 + e^{-0.3644}} = \frac{.6946}{1.6946} = 0.4099
$$

Thus, for this group of customers, the probability of using the coupon is approximately 0.41. It appears that the probability of using the coupon is much higher for customers with a Simmons credit card. Before reaching any conclusions, however, we need to assess the statistical significance of our model.

# **[Testing for Significance](#page-18-0)**

Testing for significance in logistic regression is similar to testing for significance in multiple regression. First we conduct a test for overall significance. For the Simmons Stores example, the hypotheses for the test of overall significance follow:

$$
H_0: \beta_1 = \beta_2 = 0
$$
  
H<sub>a</sub>: One or both of the parameters is not equal to zero

The test for overall significance is based upon the value of a *G* test statistic. If the null hypothesis is true, the sampling distribution of *G* follows a chi-square distribution with degrees of freedom equal to the number of independent variables in the model. Although the computation of *G* is beyond the scope of the book, the value of *G* and its corresponding *p*-value are provided as part of Minitab's binary logistic regression output. Referring to the last line in Figure 15.13, we see that the value of *G* is 13.628, its degrees of freedom are 2, and its *p*-value is 0.001. Thus, at any level of significance  $\alpha \ge 0.001$ , we would reject the null hypothesis and conclude that the overall model is significant.

If the *G* test shows an overall significance, a *z* test can be used to determine whether each of the individual independent variables is making a significant contribution to the overall model. For the independent variables  $x_i$ , the hypotheses are

$$
H_0: \beta_i = 0
$$
  

$$
H_a: \beta_i \neq 0
$$

If the null hypothesis is true, the value of the estimated coefficient divided by its standard error follows a standard normal probability distribution. The column labeled Z in the Minitab output contains the values of  $z_i = b_i / s_{b_i}$  for each of the estimated coefficients and the column labeled p contains the corresponding *p*-values. Suppose we use  $\alpha = .05$  to test for the significance of the independent variables in the Simmons model. For the independent variable  $x_1$  the *z* value is 2.66 and the corresponding *p*-value is .008. Thus, at the .05 level of significance we can reject  $H_0$ :  $\beta_1 = 0$ . In a similar fashion we can also reject  $H_0$ :  $\beta_2 = 0$  because the *p*-value corresponding to  $z = 2.47$  is .013. Hence, at the .05 level of significance, both independent variables are statistically significant.

# **[Managerial Use](#page-18-0)**

We described how to develop the estimated logistic regression equation and how to test it for significance. Let us now use it to make a decision recommendation concerning the Simmons Stores catalog promotion. For Simmons Stores, we already computed  $P(y = 1 | x_1 = 2, x_2 = 1) = .4099$  and  $P(y = 1 | x_1 = 2, x_2 = 0) = .1880$ . These probabilities indicate that for customers with annual spending of \$2000 the presence of a Simmons credit card increases the probability of using the coupon. In Table 15.12 we show estimated probabilities for values of annual spending ranging from \$1000 to \$7000 for both customers who have a Simmons credit card and customers who do not have a Simmons credit card. How can Simmons use this information to better target customers for the new promotion? Suppose Simmons wants to send the promotional catalog only to customers who have a 0.40 or higher probability of using the coupon. Using the estimated probabilities in Table 15.12, Simmons promotion strategy would be:

**Customers who have a Simmons credit card:** Send the catalog to every customer who spent \$2000 or more last year.

**Customers who do not have a Simmons credit card:** Send the catalog to every customer who spent \$6000 or more last year.

Looking at the estimated probabilities further, we see that the probability of using the coupon for customers who do not have a Simmons credit card but spend \$5000 annually is 0.3922. Thus, Simmons may want to consider revising this strategy by including those customers who do not have a credit card, as long as they spent \$5000 or more last year.

### **[Interpreting the Logistic Regression Equation](#page-18-0)**

Interpreting a regression equation involves relating the independent variables to the business question that the equation was developed to answer. With logistic regression, it is difficult to interpret the relation between the independent variables and the probability that  $y = 1$  directly because the logistic regression equation is nonlinear. However, statisticians have shown that the relationship can be interpreted indirectly using a concept called the odds ratio.

The **odds in favor of an event occurring** is defined as the probability the event will occur divided by the probability the event will not occur. In logistic regression the event of interest is always  $y = 1$ . Given a particular set of values for the independent variables, the odds in favor of  $y = 1$  can be calculated as follows:

odds = 
$$
\frac{P(y = 1 | x_1, x_2, \dots, x_p)}{P(y = 0 | x_1, x_2, \dots, x_p)} = \frac{P(y = 1 | x_1, x_2, \dots, x_p)}{1 - P(y = 1 | x_1, x_2, \dots, x_p)}
$$
 (15.33)

The **odds ratio** measures the impact on the odds of a one-unit increase in only one of the independent variables. The odds ratio is the odds that  $y = 1$  given that one of the

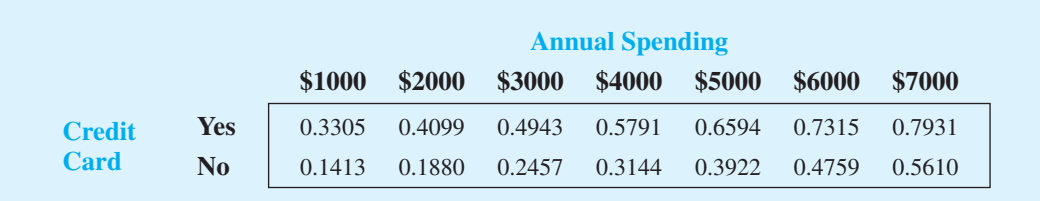

#### **TABLE 15.12** ESTIMATED PROBABILITIES FOR SIMMONS STORES
independent variables has been increased by one unit  $(odds<sub>1</sub>)$  divided by the odds that  $y = 1$ given no change in the values for the independent variables  $(odds<sub>0</sub>)$ .

$$
ODS RATIO
$$
  
Odds Ratio = 
$$
\frac{odds_1}{odds_0}
$$
 (15.34)

For example, suppose we want to compare the odds of using the coupon for customers who spend \$2000 annually and have a Simmons credit card ( $x_1 = 2$  and  $x_2 = 1$ ) to the odds of using the coupon for customers who spend \$2000 annually and do not have a Simmons credit card  $(x_1 = 2$  and  $x_2 = 0)$ . We are interested in interpreting the effect of a one-unit increase in the independent variable  $x<sub>2</sub>$ . In this case

odds<sub>1</sub> = 
$$
\frac{P(y = 1|x_1 = 2, x_2 = 1)}{1 - P(y = 1|x_1 = 2, x_2 = 1)}
$$

and

O<sub>I</sub>

odds<sub>0</sub> = 
$$
\frac{P(y = 1 | x_1 = 2, x_2 = 0)}{1 - P(y = 1 | x_1 = 2, x_2 = 0)}
$$

Previously we showed that an estimate of the probability that  $y = 1$  given  $x_1 = 2$  and  $x_2 = 1$ is .4099, and an estimate of the probability that  $y = 1$  given  $x_1 = 2$  and  $x_2 = 0$  is .1880. Thus,

estimate of odds<sub>1</sub> = 
$$
\frac{.4099}{1 - .4099}
$$
 = .6946

and

estimate of odds<sub>0</sub> = 
$$
\frac{.1880}{1 - .1880}
$$
 = .2315

The estimated odds ratio is

$$
Estimated odds ratio = \frac{.6946}{.2315} = 3.00
$$

Thus, we can conclude that the estimated odds in favor of using the coupon for customers who spent \$2000 last year and have a Simmons credit card are 3 times greater than the estimated odds in favor of using the coupon for customers who spent \$2000 last year and do not have a Simmons credit card.

The odds ratio for each independent variable is computed while holding all the other independent variables constant. But it does not matter what constant values are used for the other independent variables. For instance, if we computed the odds ratio for the Simmons credit card variable  $(x_2)$  using \$3000, instead of \$2000, as the value for the annual spending variable  $(x_1)$ , we would still obtain the same value for the estimated odds ratio (3.00). Thus, we can conclude that the estimated odds of using the coupon for customers who have a Simmons credit card are 3 times greater than the estimated odds of using the coupon for customers who do not have a Simmons credit card.

The odds ratio is standard output for logistic regression software packages. Refer to the Minitab output in Figure 15.13. The column with the heading Odds Ratio contains the estimated odds ratios for each of the independent variables. The estimated odds ratio for  $x_1$ is 1.41 and the estimated odds ratio for  $x<sub>2</sub>$  is 3.00. We already showed how to interpret the estimated odds ratio for the binary independent variable  $x<sub>2</sub>$ . Let us now consider the interpretation of the estimated odds ratio for the continuous independent variable  $x_1$ .

The value of 1.41 in the Odds Ratio column of the Minitab output tells us that the estimated odds in favor of using the coupon for customers who spent \$3000 last year is 1.41 times greater than the estimated odds in favor of using the coupon for customers who spent \$2000 last year. Moreover, this interpretation is true for any one-unit change in  $x_1$ . For instance, the estimated odds in favor of using the coupon for someone who spent \$5000 last year is 1.41 times greater than the odds in favor of using the coupon for a customer who spent \$4000 last year. But suppose we are interested in the change in the odds for an increase of more than one unit for an independent variable. Note that  $x_1$  can range from 1 to 7. The odds ratio given by the Minitab output does not answer this question. To answer this question we must explore the relationship between the odds ratio and the regression coefficients.

A unique relationship exists between the odds ratio for a variable and its corresponding regression coefficient. For each independent variable in a logistic regression equation it can be shown that

Odds ratio = 
$$
e^{\beta_i}
$$

To illustrate this relationship, consider the independent variable  $x_1$  in the Simmons example. The estimated odds ratio for  $x_1$  is

Estimated odds ratio = 
$$
e^{b_1} = e^{.341643} = 1.41
$$

Similarly, the estimated odds ratio for  $x_2$  is

Estimated odds ratio = 
$$
e^{b_2} = e^{1.09873} = 3.00
$$

This relationship between the odds ratio and the coefficients of the independent variables makes it easy to compute estimates of the odds ratios once we develop estimates of the model parameters. Moreover, it also provides us with the ability to investigate changes in the odds ratio of more than or less than one unit for a continuous independent variable.

The odds ratio for an independent variable represents the change in the odds for a oneunit change in the independent variable holding all the other independent variables constant. Suppose that we want to consider the effect of a change of more than one unit, say *c* units. For instance, suppose in the Simmons example that we want to compare the odds of using the coupon for customers who spend \$5000 annually  $(x_1 = 5)$  to the odds of using the coupon for customers who spend \$2000 annually  $(x_1 = 2)$ . In this case  $c = 5 - 2 = 3$  and the corresponding estimated odds ratio is

$$
e^{cb_1} = e^{3(.341643)} = e^{1.0249} = 2.79
$$

This result indicates that the estimated odds of using the coupon for customers who spend \$5000 annually is 2.79 times greater than the estimated odds of using the coupon for customers who spend \$2000 annually. In other words, the estimated odds ratio for an increase of \$3000 in annual spending is 2.79.

In general, the odds ratio enables us to compare the odds for two different events. If the value of the odds ratio is 1, the odds for both events are the same. Thus, if the independent variable we are considering (such as Simmons credit card status) has a positive impact on the probability of the event occurring, the corresponding odds ratio will be greater than 1. Most logistic regression software packages provide a confidence interval for the odds ratio. The Minitab output in Figure 15.13 provides a 95% confidence interval for each of the odds ratios. For example, the point estimate of the odds ratio for  $x_1$  is 1.41 and the 95% confidence interval is 1.09 to 1.81. Because the confidence interval does not contain the value of 1, we can conclude that *x*1, has a significant effect on the estimated odds ratio. Similarly, the 95% confidence interval for the odds ratio for  $x_2$  is 1.25 to 7.17. Because this interval does not contain the value of 1, we can also conclude that  $x<sub>2</sub>$  has a significant effect on the odds ratio.

# **[Logit Transformation](#page-18-0)**

 $L$ 

An interesting relationship can be observed between the odds in favor of  $y = 1$  and the exponent for *e* in the logistic regression equation. It can be shown that

$$
\ln(\text{odds}) = \beta_0 + \beta_1 x_1 + \beta_2 x_2 + \dots + \beta_p x_p
$$

This equation shows that the natural logarithm of the odds in favor of  $y = 1$  is a linear function of the independent variables. This linear function is called the **logit**. We will use the notation  $g(x_1, x_2, \ldots, x_p)$  to denote the logit.

$$
g(x_1, x_2, \dots, x_p) = \beta_0 + \beta_1 x_1 + \beta_2 x_2 + \dots + \beta_p x_p
$$
 (15.35)

Substituting  $g(x_1, x_2, \ldots, x_p)$  for  $\beta_1 + \beta_1 x_1 + \beta_2 x_2 + \cdots + \beta_p x_p$  in equation (15.27), we can write the logistic regression equation as

$$
E(y) = \frac{e^{g(x_1, x_2, \dots, x_p)}}{1 + e^{g(x_1, x_2, \dots, x_p)}}
$$
(15.36)

Once we estimate the parameters in the logistic regression equation, we can compute an estimate of the logit. Using  $\hat{g}(x_1, x_2, \ldots, x_p)$  to denote the **estimated logit**, we obtain

ESTIMATED LOGIT  

$$
\hat{g}(x_1, x_2, ..., x_p) = b_0 + b_1 x_1 + b_2 x_2 + \cdots + b_p x_p
$$
 (15.37)

Thus, in terms of the estimated logit, the estimated regression equation is

$$
\hat{y} = \frac{e^{b_0 + b_1 x_1 + b_2 x_2 + \dots + b_p x_p}}{1 + e^{b_0 + b_1 x_1 + b_2 x_2 + \dots + b_p x_p}} = \frac{e^{\hat{g}(x_1, x_2, \dots, x_p)}}{1 + e^{\hat{g}(x_1, x_2, \dots, x_p)}}
$$
(15.38)

For the Simmons Stores example, the estimated logit is

$$
\hat{g}(x_1, x_2) = -2.14637 + 0.341643x_1 + 1.09873x_2
$$

and the estimated regression equation is

$$
\hat{y} = \frac{e^{\hat{g}(x_1, x_2)}}{1 + e^{\hat{g}(x_1, x_2)}} = \frac{e^{-2.14637 + 0.341643x_1 + 1.09873x_2}}{1 + e^{-2.14637 + 0.341643x_1 + 1.09873x_2}}
$$

Thus, because of the unique relationship between the estimated logit and the estimated logistic regression equation, we can compute the estimated probabilities for Simmons Stores by dividing  $e^{\hat{g}(x_1, x_2)}$  by  $1 + e^{\hat{g}(x_1, x_2)}$ .

#### **NOTES AND COMMENTS**

- **1.** Because of the unique relationship between the estimated coefficients in the model and the corresponding odds ratios, the overall test for significance based upon the *G* statistic is also a test of overall significance for the odds ratios. In addition, the *z*test for the individual significance of a model parameter also provides a statistical test of significance for the corresponding odds ratio.
- **2.** In simple and multiple regression, the coefficient of determination is used to measure the goodness of fit. In logistic regression, no single measure provides a similar interpretation. A discussion of goodness of fit is beyond the scope of our introductory treatment of logistic regression.

## **Exercises**

# **Applications**

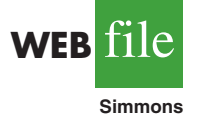

- 44. Refer to the Simmons Stores example introduced in this section. The dependent variable is coded as  $y = 1$  if the customer used the coupon and 0 if not. Suppose that the only information available to help predict whether the customer will use the coupon is the customer's credit card status, coded as  $x = 1$  if the customer has a Simmons credit card and  $x = 0$  if not.
	- a. Write the logistic regression equation relating *x* to *y*.
	- b. What is the interpretation of  $E(y)$  when  $x = 0$ ?
	- c. For the Simmons data in Table 15.11, use Minitab to compute the estimated logit.
	- d. Use the estimated logit computed in part (c) to compute an estimate of the probability of using the coupon for customers who do not have a Simmons credit card and an estimate of the probability of using the coupon for customers who have a Simmons credit card.
	- e. What is the estimate of the odds ratio? What is its interpretation?
- 45. In Table 15.12 we provided estimates of the probability using the coupon in the Simmons Stores catalog promotion. A different value is obtained for each combination of values for the independent variables.
	- a. Compute the odds in favor of using the coupon for a customer with annual spending of \$4000 who does not have a Simmons credit card  $(x_1 = 4, x_2 = 0)$ .
	- b. Use the information in Table 15.12 and part (a) to compute the odds ratio for the Simmons credit card variable  $x_2 = 0$ , holding annual spending constant at  $x_1 = 4$ .
	- c. In the text, the odds ratio for the credit card variable was computed using the information in the \$2000 column of Table 15.12. Did you get the same value for the odds ratio in part (b)?
- 46. Community Bank would like to increase the number of customers who use payroll direct deposit. Management is considering a new sales campaign that will require each branch manager to call each customer who does not currently use payroll direct deposit. As an incentive to sign up for payroll direct deposit, each customer contacted will be offered free checking for two years. Because of the time and cost associated with the new campaign, management would like to focus their efforts on customers who have the highest probability of signing up for payroll direct deposit. Management believes that the average monthly balance in a customer's checking account may be a useful predictor of whether the customer will sign up for direct payroll deposit. To investigate the relationship between these two variables, Community Bank tried the new campaign using a sample of 50 checking account customers who do not currently use payroll direct deposit. The sample data show the average monthly checking account balance (in hundreds of dollars) and whether the customer contacted signed up for payroll direct deposit (coded 1 if the customer signed up for payroll direct deposit and 0 if not). The data are contained in the data set named Bank; a portion of the data follows.

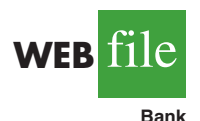

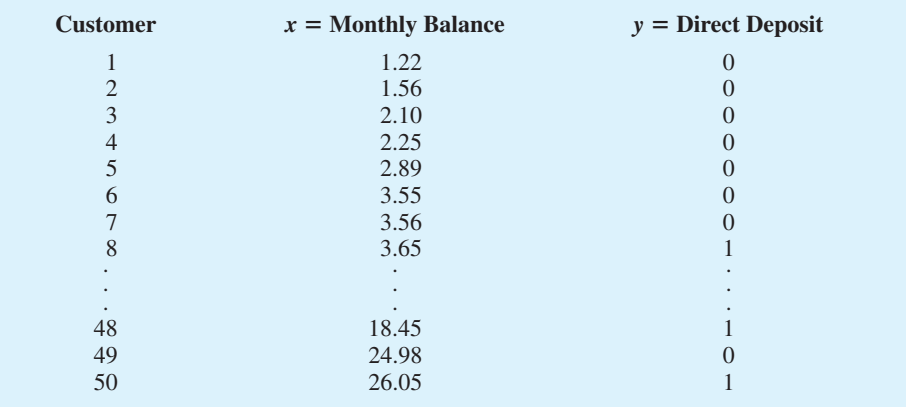

- a. Write the logistic regression equation relating *x* to *y*.
- b. For the Community Bank data, use Minitab to compute the estimated logistic regression equation.
- c. Conduct a test of significance using the *G* test statistic. Use  $\alpha = .05$ .
- d. Estimate the probability that customers with an average monthly balance of \$1000 will sign up for direct payroll deposit.
- e. Suppose Community Bank only wants to contact customers who have a .50 or higher probability of signing up for direct payroll deposit. What is the average monthly balance required to achieve this level of probability?
- f. What is the estimate of the odds ratio? What is its interpretation?
- 47. Over the past few years the percentage of students who leave Lakeland College at the end of the first year has increased. Last year Lakeland started a voluntary one-week orientation program to help first-year students adjust to campus life. If Lakeland is able to show that the orientation program has a positive effect on retention, they will consider making the program a requirement for all first-year students. Lakeland's administration also suspects that students with lower GPAs have a higher probability of leaving Lakeland at the end of the first year. In order to investigate the relation of these variables to retention, Lakeland selected a random sample of 100 students from last year's entering class. The data are contained in the data set named Lakeland; a portion of the data follows.

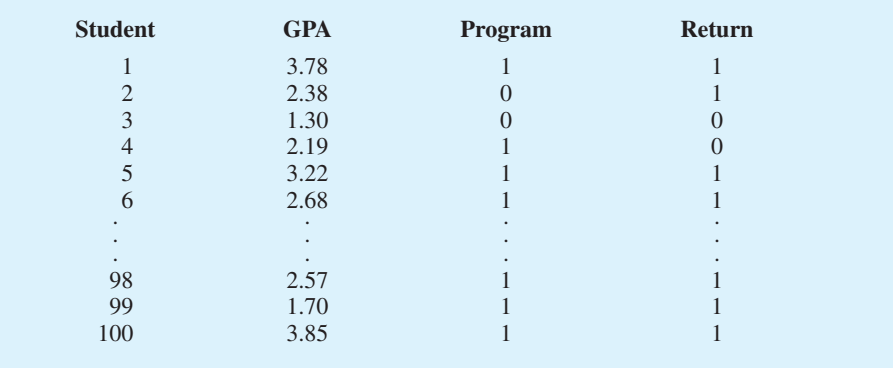

The dependent variable was coded as  $y = 1$  if the student returned to Lakeland for the sophomore year and  $y = 0$  if not. The two independent variables are:

 $x_1$  = GPA at the end of the first semester

 $x_2 = \begin{cases} 0 \text{ if the student did not attend the orientation program} \\ 1 \text{ if the student attended the orientation program} \end{cases}$ 1 if the student attended the orientation program

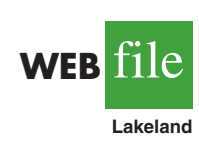

- a. Write the logistic regression equation relating  $x_1$  and  $x_2$  to *y*.<br>b. What is the interpretation of  $E(y)$  when  $x_2 = 0$ ?
- b. What is the interpretation of  $E(y)$  when  $x_2 = 0$ ?
- c. Use both independent variables and Minitab to compute the estimated logit.
- d. Conduct a test for overall significance using  $\alpha = .05$ .
- e. Use  $\alpha = 0.05$  to determine whether each of the independent variables is significant.
	- f. Use the estimated logit computed in part (c) to compute an estimate of the probability that students with a 2.5 grade point average who did not attend the orientation program will return to Lakeland for their sophomore year. What is the estimated probability for students with a 2.5 grade point average who attended the orientation program?
	- g. What is the estimate of the odds ratio for the orientation program? Interpret it.
	- h. Would you recommend making the orientation program a required activity? Why or why not?
- 48. *Consumer Reports* conducted a taste test on 19 brands of boxed chocolates. The following data show the price per serving, based on the FDA serving size of 1.4 ounces, and the quality rating for the 19 chocolates tested (*Consumer Reports,* February 2002).

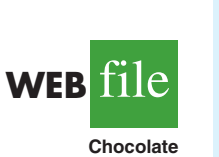

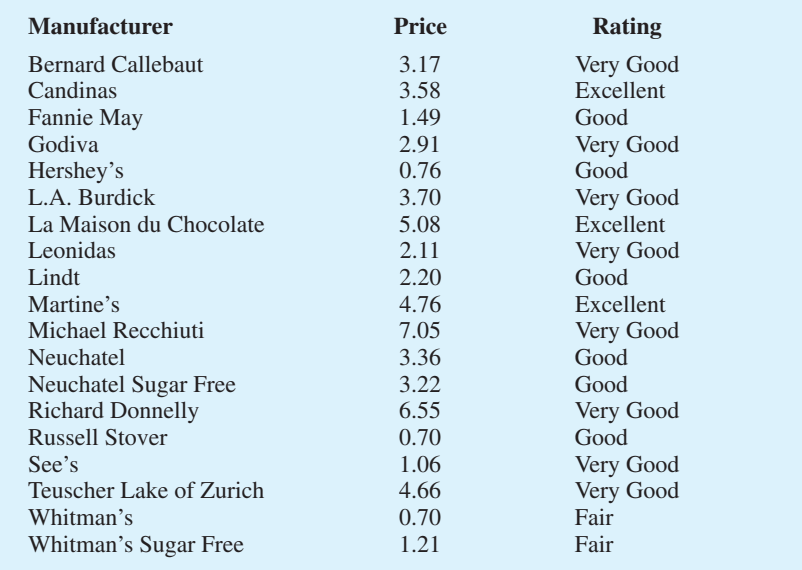

Suppose that you would like to determine whether products that cost more rate higher in quality. For the purpose of this exercise, use the following binary dependent variable:

 $y = 1$  if the quality rating is very good or excellent and 0 if good or fair

- a. Write the logistic regression equation relating  $x =$  price per serving to *y*.
- b. Use Minitab to compute the estimated logit.
- c. Use the estimated logit computed in part (b) to compute an estimate of the probability a chocolate that has a price per serving of \$4.00 will have a quality rating of very good or excellent.
- d. What is the estimate of the odds ratio? What is its interpretation?

### **[Summary](#page-18-0)**

In this chapter, we introduced multiple regression analysis as an extension of simple linear regression analysis presented in Chapter 14. Multiple regression analysis enables us to understand how a dependent variable is related to two or more independent variables. The

mulitple regression equation  $E(y) = \beta_0 + \beta_1 x_1 + \beta_2 x_2 + \cdots + \beta_p x_p$  shows that the mean or expected value of the dependent variable *y*, denoted  $E(y)$ , is related to the values of the independent variables  $x_1, x_2, \ldots, x_p$ . Sample data and the least squares method are used to develop the estimated multiple regression equation  $\hat{y} = b_0 + b_1 x_1 + b_2 x_2 + \ldots + b_p x_p$ . In effect  $b_0, b_1, b_2, \ldots, b_p$  are sample statistics used to estimate the unknown model parameters  $\beta_0, \beta_1, \beta_2, \ldots, \beta_p$ . Computer printouts were used throughout the chapter to emphasize the fact that statistical software packages are the only realistic means of performing the numerous computations required in multiple regression analysis.

The multiple coefficient of determination was presented as a measure of the goodness of fit of the estimated regression equation. It determines the proportion of the variation of *y* that can be explained by the estimated regression equation. The adjusted multiple coefficient of determination is a similar measure of goodness of fit that adjusts for the number of independent variables and thus avoids overestimating the impact of adding more independent variables.

An *F* test and a *t* test were presented as ways to determine statistically whether the relationship among the variables is significant. The *F* test is used to determine whether there is a significant overall relationship between the dependent variable and the set of all independent variables. The *t* test is used to determine whether there is a significant relationship between the dependent variable and an individual independent variable given the other independent variables in the regression model. Correlation among the independent variables, known as multicollinearity, was discussed.

The section on categorical independent variables showed how dummy variables can be used to incorporate categorical data into multiple regression analysis. The section on residual analysis showed how residual analysis can be used to validate the model assumptions, detect outliers, and identify influential observations. Standardized residuals, leverage, studentized deleted residuals, and Cook's distance measure were discussed. The chapter concluded with a section on how logistic regression can be used to model situations in which the dependent variable may only assume two values.

#### **[Glossary](#page-18-0)**

**Multiple regression analysis** Regression analysis involving two or more independent variables. **Multiple regression model** The mathematical equation that describes how the dependent variable *y* is related to the independent variables  $x_1, x_2, \ldots, x_p$  and an error term  $\epsilon$ .

**Multiple regression equation** The mathematical equation relating the expected value or mean value of the dependent variable to the values of the independent variables; that is,  $E(y) = \beta_0 + \beta_1 x_1 + \beta_2 x_2 + \cdots + \beta_p x_p.$ 

**Estimated multiple regression equation** The estimate of the multiple regression equation based on sample data and the least squares method; it is  $\hat{y} = b_0 + b_1x_1 + b_2x_2 + \cdots + b_px_p$ . Least squares method The method used to develop the estimated regression equation. It minimizes the sum of squared residuals (the deviations between the observed values of the dependent variable,  $y_i$ , and the estimated values of the dependent variable,  $\hat{y}_i$ ).

**Multiple coefficient of determination** A measure of the goodness of fit of the estimated multiple regression equation. It can be interpreted as the proportion of the variability in the dependent variable that is explained by the estimated regression equation.

**Adjusted multiple coefficient of determination** A measure of the goodness of fit of the estimated multiple regression equation that adjusts for the number of independent variables in the model and thus avoids overestimating the impact of adding more independent variables.

**Multicollinearity**The term used to describe the correlation among the independent variables.

**Categorical independent variable** An independent variable with categorical data.

**Dummy variable** A variable used to model the effect of categorical independent variables. A dummy variable may take only the value zero or one.

**Leverage** A measure of how far the values of the independent variables are from their mean values.

**Outlier** An observation that does not fit the pattern of the other data.

**Studentized deleted residuals** Standardized residuals that are based on a revised standard error of the estimate obtained by deleting observation *i* from the data set and then performing the regression analysis and computations.

**Influential observation**An observation that has a strong influence on the regression results. **Cook's distance measure** A measure of the influence of an observation based on both the leverage of observation *i* and the residual for observation *i*.

**Logistic regression equation** The mathematical equation relating  $E(y)$ , the probability that  $y = 1$ , to the values of the independent variables; that is,  $E(y) = P(y = 1 | x_1, x_2, \dots, x_p) =$  $e^{\beta_0 + \beta_1 x_1 + \beta_2 x_2 + \cdots + \beta_p x_p}$ 

 $\frac{1 + e^{\beta_0 + \beta_1 x_1 + \beta_2 x_2 + \cdots + \beta_p x_p}}$ 

**Estimated logistic regression equation** The estimate of the logistic regression equation

based on sample data; that is,  $\hat{y} =$  estimate of  $P(y = 1 | x_1, x_2, ..., x_p) = \frac{e^{b_0 + b_1 x_1 + b_2 x_2 + ... + b_p x_p}}{1 + \frac{b_0 + b_1 x_1 + b_2 x_2 + ... + b_p x_p}}$  $\hat{y}$  = estimate of  $P(y = 1 | x_1, x_2, \dots, x_p) = \frac{y}{1 + e^{b_0 + b_1 x_1 + b_2 x_2 + \dots + b_p x_p}}$ .

**Odds in favor of an event occurring** The probability the event will occur divided by the probability the event will not occur.

**Odds ratio** The odds that  $y = 1$  given that one of the independent variables increased by one unit (odds<sub>1</sub>) divided by the odds that  $y = 1$  given no change in the values for the independent variables (odds<sub>0</sub>); that is, Odds ratio =  $\text{odds}_1/\text{odds}_0$ .

**Logit** The natural logarithm of the odds in favor of  $y = 1$ ; that is,  $g(x_1, x_2, \ldots, x_p) =$  $\beta_0 + \beta_1 x_1 + \beta_2 x_2 + \cdots + \beta_p x_p.$ 

**Estimated logit** An estimate of the logit based on sample data; that is,  $\hat{g}(x_1, x_2, \ldots, x_p)$  $b_0 + b_1x_1 + b_2x_2 + \cdots + b_px_p.$ 

#### **[Key Formulas](#page-18-0)**

**Multiple Regression Model**

$$
y = \beta_0 + \beta_1 x_1 + \beta_2 x_2 + \dots + \beta_p x_p + \epsilon
$$
 (15.1)

**Multiple Regression Equation**

$$
E(y) = \beta_0 + \beta_1 x_1 + \beta_2 x_2 + \dots + \beta_p x_p
$$
 (15.2)

**Estimated Multiple Regression Equation**

$$
\hat{y} = b_0 + b_1 x_1 + b_2 x_2 + \dots + b_p x_p \tag{15.3}
$$

**Least Squares Criterion**

$$
\min \Sigma (y_i - \hat{y}_i)^2 \tag{15.4}
$$

**Relationship Among SST, SSR, and SSE**

$$
SST = SSR + SSE
$$
 (15.7)

**Multiple Coefficient of Determination**

$$
R^2 = \frac{\text{SSR}}{\text{SST}} \tag{15.8}
$$

#### **Adjusted Multiple Coefficient of Determination**

$$
R_a^2 = 1 - (1 - R^2) \frac{n - 1}{n - p - 1}
$$
 (15.9)

**Mean Square Due to Regression**

$$
MSR = \frac{SSR}{p}
$$
 (15.12)

**Mean Square Due to Error**

$$
\text{MSE} = \frac{\text{SSE}}{n - p - 1} \tag{15.13}
$$

*F* **Test Statistic**

$$
F = \frac{\text{MSR}}{\text{MSE}} \tag{15.14}
$$

*t* **Test Statistic**

$$
t = \frac{b_i}{s_{b_i}} \tag{15.15}
$$

**Standardized Residual for Observation** *i*

$$
\frac{y_i - \hat{y}_i}{s_{y_i - \hat{y}_i}} \tag{15.23}
$$

**Standard Deviation of Residual** *i*

$$
s_{y_i - \hat{y}_i} = s\sqrt{1 - h_i}
$$
 (15.24)

**Cook's Distance Measure**

$$
D_i = \frac{(y_i - \hat{y}_i)^2}{(p+1)s^2} \left[ \frac{h_i}{(1-h_i)^2} \right]
$$
 (15.25)

**Logistic Regression Equation**

$$
E(y) = \frac{e^{\beta_0 + \beta_1 x_1 + \beta_2 x_2 + \dots + \beta_p x_p}}{1 + e^{\beta_0 + \beta_1 x_1 + \beta_2 x_2 + \dots + \beta_p x_p}}
$$
(15.27)

## **Estimated Logistic Regression Equation**

$$
\hat{y} = \text{estimate of } P(y = 1 | x_1, x_2, \dots, x_p) = \frac{e^{b_0 + b_1 x_1 + b_2 x_2 + \dots + b_p x_p}}{1 + e^{b_0 + b_1 x_1 + b_2 x_2 + \dots + b_p x_p}}
$$
 (15.30)

#### **Odds Ratio**

Odds ratio = 
$$
\frac{\text{odds}_1}{\text{odds}_0}
$$
 (15.34)

**Logit**

$$
g(x_1, x_2, \dots, x_p) = \beta_0 + \beta_1 x_1 + \beta_2 x_2 + \dots + \beta_p x_p
$$
 (15.35)

**Estimated Logit**

$$
\hat{g}(x_1, x_2, \dots, x_p) = b_0 + b_1 x_1 + b_2 x_2 + \dots + b_p x_p
$$
 (15.37)

## **[Supplementary Exercises](#page-18-0)**

49. The admissions officer for Clearwater College developed the following estimated regression equation relating the final college GPA to the student's SAT mathematics score and high-school GPA.

$$
\hat{y} = -1.41 + .0235x_1 + .00486x_2
$$

where

 $x_1$  = high-school grade point average

- $x_2$  = SAT mathematics score
- $y =$  final college grade point average
- a. Interpret the coefficients in this estimated regression equation.
- b. Estimate the final college GPA for a student who has a high-school average of 84 and a score of 540 on the SAT mathematics test.
- 50. The personnel director for Electronics Associates developed the following estimated regression equation relating an employee's score on a job satisfaction test to his or her length of service and wage rate.

$$
\hat{y} = 14.4 - 8.69x_1 + 13.5x_2
$$

where

 $x_1$  = length of service (years)

 $x_2$  = wage rate (dollars)

- $y =$  job satisfaction test score (higher scores indicate greater job satisfaction)
- a. Interpret the coefficients in this estimated regression equation.
- b. Develop an estimate of the job satisfaction test score for an employee who has four years of service and makes \$6.50 per hour.

51. A partial computer output from a regression analysis follows.

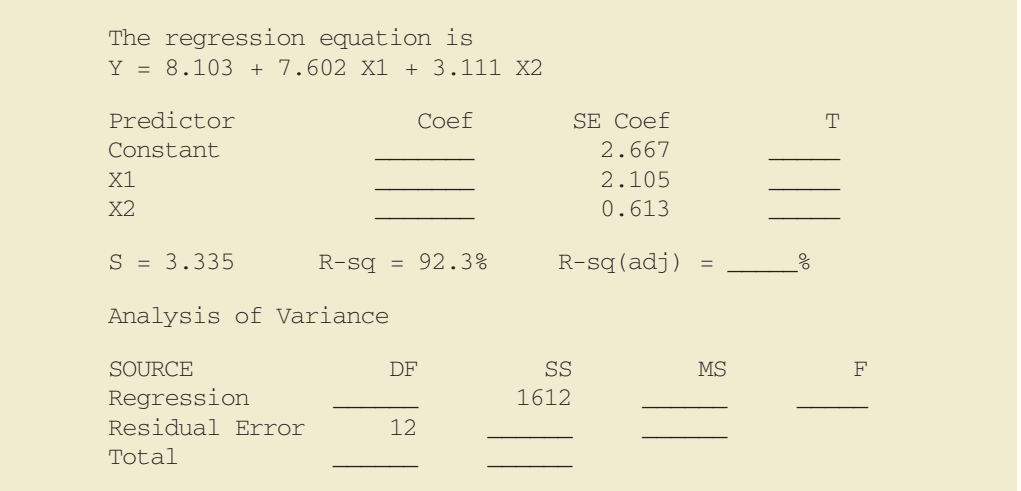

- a. Compute the missing entries in this output.
- b. Use the *F* test and  $\alpha = 0.05$  to see whether a significant relationship is present.
- c. Use the *t* test and  $\alpha = .05$  to test  $H_0$ :  $\beta_1 = 0$  and  $H_0$ :  $\beta_2 = 0$ .
- d. Compute  $R^2$ <sub>a</sub>.
- 52. Recall that in exercise 49, the admissions officer for Clearwater College developed the following estimated regression equation relating final college GPA to the student's SAT mathematics score and high-school GPA.

$$
\hat{y} = -1.41 + .0235x_1 + .00486x_2
$$

where

 $x_1$  = high-school grade point average  $x_2$  = SAT mathematics score  $y =$  final college grade point average

A portion of the Minitab computer output follows.

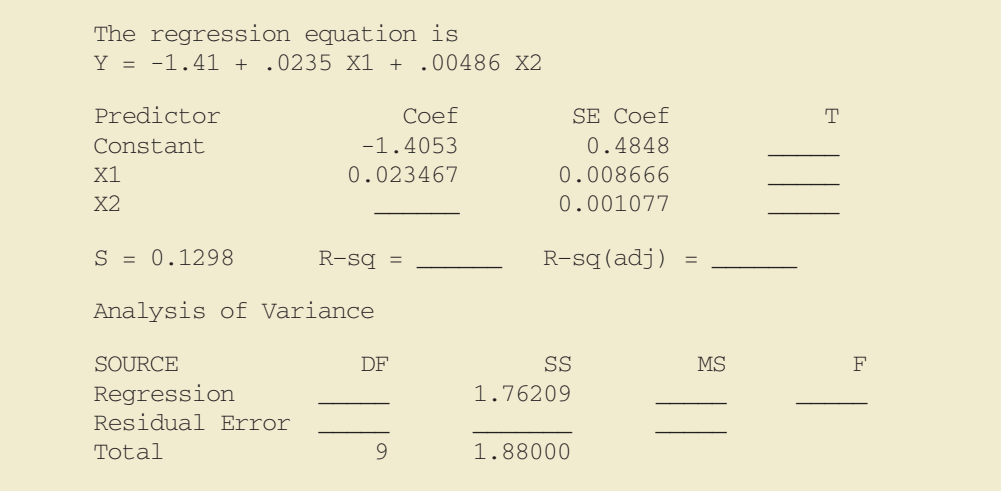

- a. Complete the missing entries in this output.
- b. Use the *F* test and a .05 level of significance to see whether a significant relationship is present.
- c. Use the *t* test and  $\alpha = .05$  to test  $H_0: \beta_1 = 0$  and  $H_0: \beta_2 = 0$ .
- d. Did the estimated regression equation provide a good fit to the data? Explain.
- 53. Recall that in exercise 50 the personnel director for Electronics Associates developed the following estimated regression equation relating an employee's score on a job satisfaction test to length of service and wage rate.

$$
\hat{y} = 14.4 - 8.69x_1 + 13.5x_2
$$

where

 $x_1$  = length of service (years)  $x_2$  = wage rate (dollars)  $y =$  job satisfaction test score (higher scores indicate greater job satisfaction)

A portion of the Minitab computer output follows.

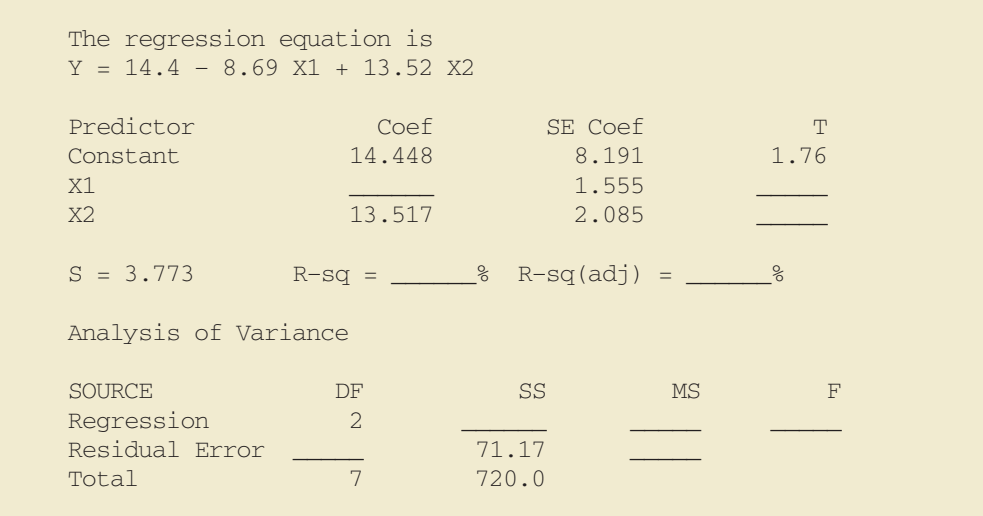

- a. Complete the missing entries in this output.
- b. Compute *F* and test using  $\alpha = 0.05$  to see whether a significant relationship is present.
- c. Did the estimated regression equation provide a good fit to the data? Explain.
- d. Use the *t* test and  $\alpha = .05$  to test  $H_0: \beta_1 = 0$  and  $H_0: \beta_2 = 0$ .
- 54. The Tire Rack, America's leading online distributor of tires and wheels, conducts extensive testing to provide customers with products that are right for their vehicle, driving style, and driving conditions. In addition, the Tire Rack maintains an independent consumer survey to help drivers help each other by sharing their long-term tire experiences. The following data show survey ratings (1 to 10 scale with 10 the highest rating) for 18 maximum performance summer tires (Tire Rack website, February 3, 2009). The variable Steering rates the tire's steering responsiveness, Tread Wear rates quickness of wear based on the driver's expectations, and Buy Again rates the driver's overall tire satisfaction and desire to purchase the same tire again.

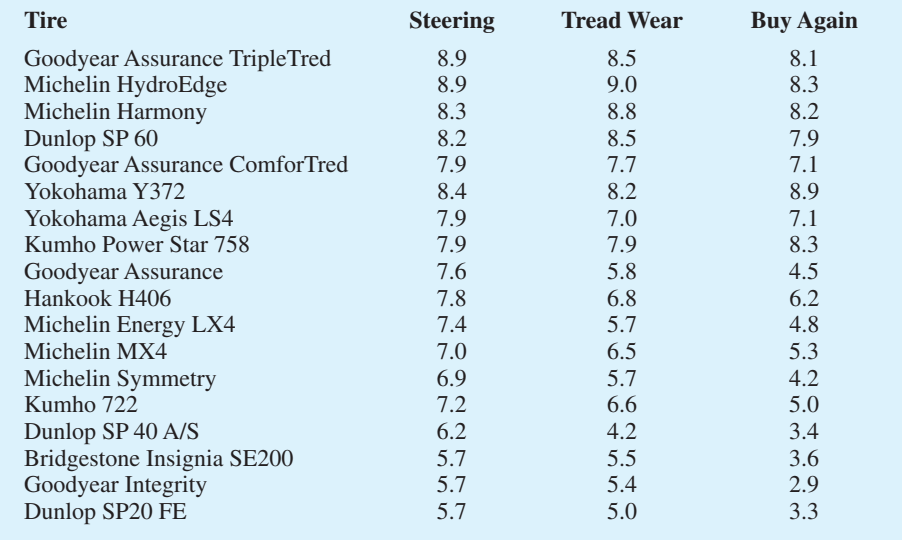

- a. Develop an estimated regression equation that can be used to predict the Buy Again rating given based on the Steering rating. At the .05 level of significance, test for a significant relationship.
- b. Did the estimated regression equation developed in part (a) provide a good fit to the data? Explain.
- c. Develop an estimated regression equation that can be used to predict the Buy Again rating given the Steering rating and the Tread Wear rating.
- d. Is the addition of the Tread Wear independent variable significant? Use  $\alpha = .05$ .
- 55. *Consumer Reports* provided extensive testing and ratings for 24 treadmills. An overall score, based primarily on ease of use, ergonomics, exercise range, and quality, was developed for each treadmill tested. In general, a higher overall score indicates better performance. The following data show the price, the quality rating, and overall score for the 24 treadmills (*Consumer Reports*, February 2006).

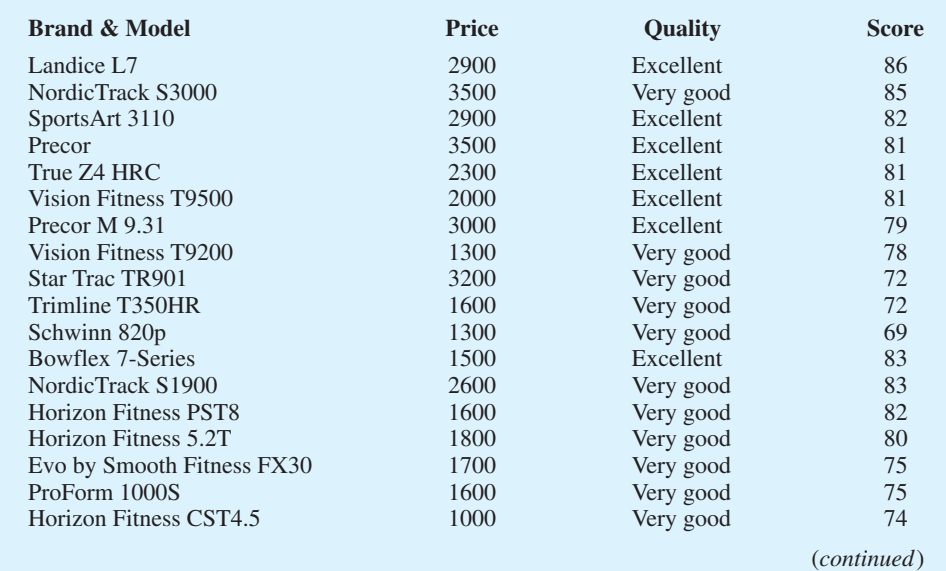

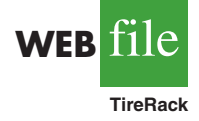

**WEB** file

**Treadmills**

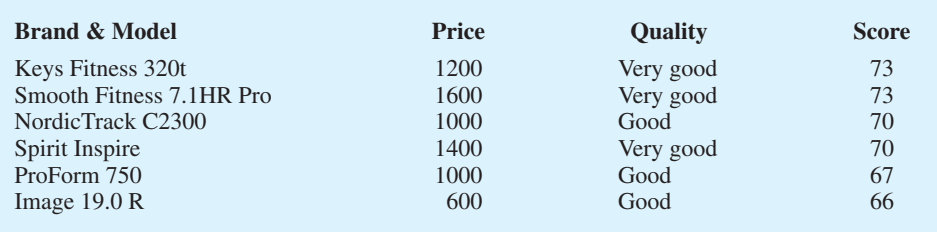

- a. Use these data to develop an estimated regression equation that could be used to estimate the overall score given the price.
- b. Use  $\alpha = 0.05$  to test for overall significance.
- c. To incorporate the effect of quality, a categorical variable with three levels, we used two dummy variables: Quality-E and Quality-VG. Each variable was coded 0 or 1 as follows.

Quality-VG =  $\begin{cases} 1 \text{ if quality rating is very good} \\ 0 \text{ otherwise} \end{cases}$ 0 otherwise Quality-E =  $\begin{cases} 1 \text{ if quality rating is excellent} \\ 0 \text{ otherwise} \end{cases}$ 0 otherwise

Develop an estimated regression equation that could be used to estimate the overall score given the price and the quality rating.

- d. For the estimated regression equation developed in part (c), test for overall significance using  $\alpha = .10$ .
- e. For the estimated regression equation developed in part (c), use the *t* test to determine the significance of each independent variable. Use  $\alpha = .10$ .
- f. Develop a standardized residual plot. Does the pattern of the residual plot appear to be reasonable?
- g. Do the data contain any outliers or influential observations?
- h. Estimate the overall score for a treadmill with a price of \$2000 and a good quality rating. How much would the estimate change if the quality rating were very good? Explain.
- 56. A portion of a data set containing information for 45 mutual funds that are part of the *Morningstar Funds 500* for 2008 follows. The complete data set is available in the file named MutualFunds. The data set includes the following five variables:

Type: The type of fund, labeled DE (Domestic Equity), IE (International Equity), and FI (Fixed Income).

Net Asset Value (\$): The closing price per share on December 31, 2007.

5-Year Average Return (%): The average annual return for the fund over the past 5 years.

Expense Ratio  $(\%):$  The percentage of assets deducted each fiscal year for fund expenses. Morningstar Rank: The risk adjusted star rating for each fund; Morningstar ranks go from a low of 1-Star to a high of 5-Stars.

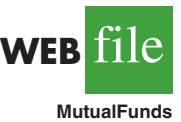

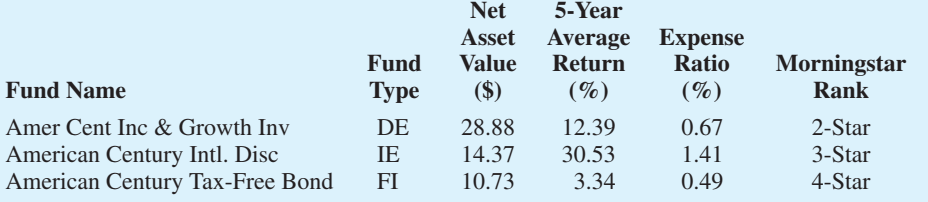

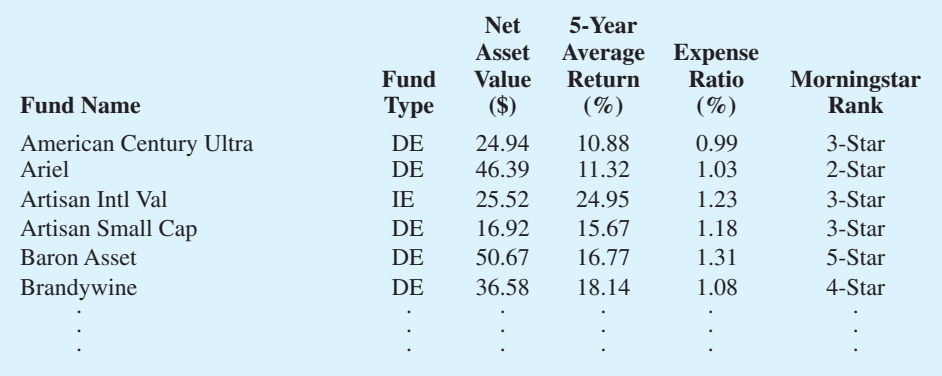

- a. Develop an estimated regression equation that can be used to predict the 5-year average return given fund type. At the .05 level of significance, test for a significant relationship.
- b. Did the estimated regression equation developed in part (a) provide a good fit to the data? Explain.
- c. Develop the estimated regression equation that can be used to predict the 5-year average return given the type of fund, the net asset value, and the expense ratio. At the .05 level of significance, test for a significant relationship. Do you think any variables should be deleted from the estimated regression equation? Explain.
- d. Morningstar Rank is a categorical variable. Because the data set contains only funds with four ranks (2-Star through 5-Star), use the following dummy variables: 3Star- $Rank = 1$  for a 3-Star fund, 0 otherwise;  $4StarRank = 1$  for a 4-Star fund, 0 otherwise; and  $5$ StarRank = 1 for a  $5$ -Star fund, 0 otherwise. Develop an estimated regression equation that can be used to predict the 5-year average return given the type of fund, the expense ratio, and the Morningstar Rank. Using  $\alpha = 0.05$ , remove any independent variables that are not significant.
- e. Use the estimated regression equation developed in part (d) to estimate the 5-year average return for a domestic equity fund with an expense ratio of 1.05% and a 3-Star Morningstar Rank.
- 57. The U.S. Department of Energy's Fuel Economy Guide provides fuel efficiency data for cars and trucks (U.S. Department of Energy website, February 22, 2008). A portion of the data for 311 compact, midsize, and large cars follows. The column labeled Class identifies the size of the car; Compact, Midsize, or Large. The column labeled Displacement shows the engine's displacement in liters. The column labeled Fuel Type shows whether the car uses premium (P) or regular (R) fuel, and the column labeled Hwy MPG shows the fuel efficiency rating for highway driving in terms of miles per gallon. The complete data set is contained in the file named FuelData.

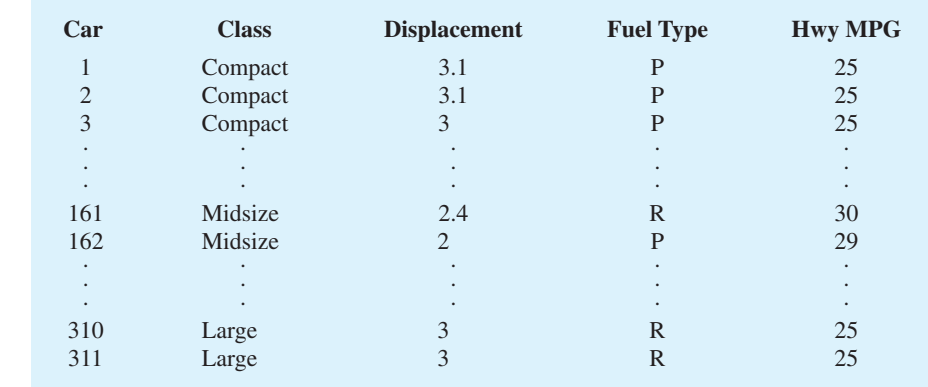

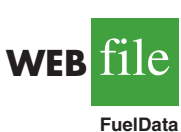

- a. Develop an estimated regression equation that can be used to predict the fuel efficiency for highway driving given the engine's displacement. Test for significance using  $\alpha = .05$ .
- b. Consider the addition of the dummy variables ClassMidsize and ClassLarge. The value of ClassMidsize is 1 if the car is a midsize car and 0 otherwise; the value of ClassLarge is 1 if the car is a large car and 0 otherwise. Thus, for a compact car, the value of Class-Midsize and the value of ClassLarge is 0. Develop the estimated regression equation that can be used to predict the fuel efficiency for highway driving given the engine's displacement and the dummy variables ClassMidsize and ClassLarge.
- c. Use  $\alpha = 0.05$  to determine whether the dummy variables added in part (b) are significant.
- d. Consider the addition of the dummy variable FuelPremium, where the value of FuelPremium is 1 if the car uses premium fuel and 0 if the car uses regular fuel. Develop the estimated regression equation that can be used to predict the fuel efficiency for highway driving given the engine's displacement, the dummy variables ClassMidsize and ClassLarge, and the dummy variable FuelPremium.
- e. For the estimated regression equation developed in part (d), test for overall significance and individual significance using  $\alpha = .05$ .

# **Case Problem 1 [Consumer Research, Inc.](#page-18-0)**

Consumer Research, Inc., is an independent agency that conducts research on consumer attitudes and behaviors for a variety of firms. In one study, a client asked for an investigation of consumer characteristics that can be used to predict the amount charged by credit card users. Data were collected on annual income, household size, and annual credit card charges for a sample of 50 consumers. The following data are contained in the file named Consumer.

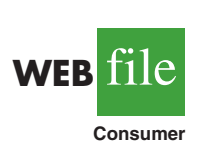

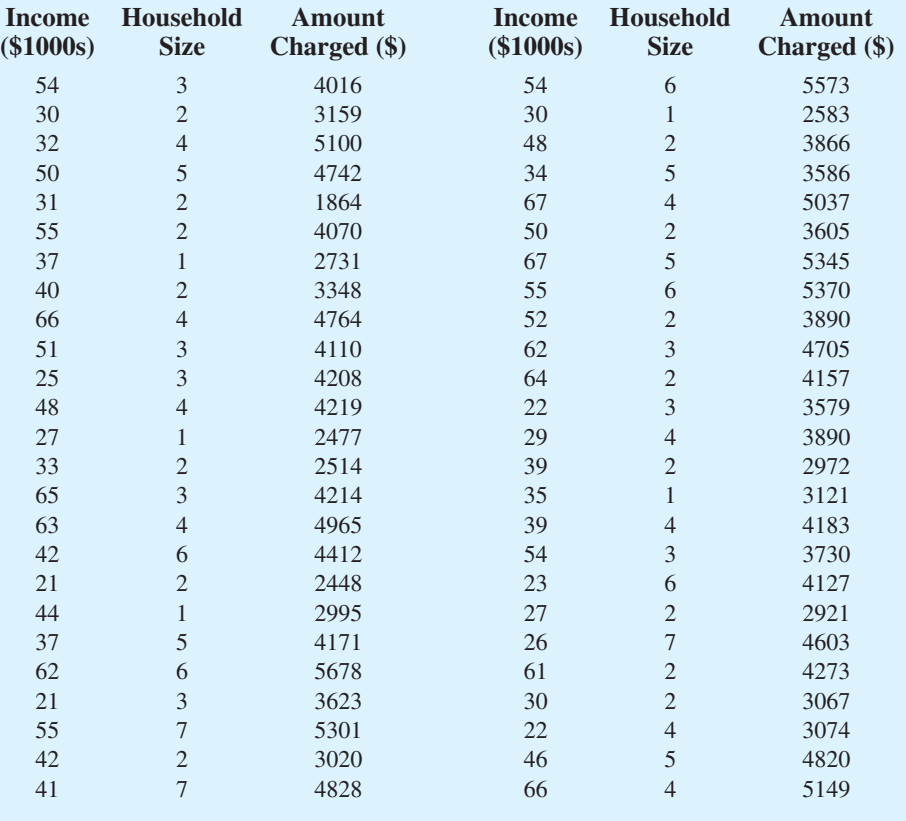

## **Managerial Report**

- **1.** Use methods of descriptive statistics to summarize the data. Comment on the findings.
- **2.** Develop estimated regression equations, first using annual income as the independent variable and then using household size as the independent variable. Which variable is the better predictor of annual credit card charges? Discuss your findings.
- **3.** Develop an estimated regression equation with annual income and household size as the independent variables. Discuss your findings.
- **4.** What is the predicted annual credit card charge for a three-person household with an annual income of \$40,000?
- **5.** Discuss the need for other independent variables that could be added to the model. What additional variables might be helpful?

# **Case Problem 2 [Alumni Giving](#page-18-0)**

Alumni donations are an important source of revenue for colleges and universities. If administrators could determine the factors that could lead to increases in the percentage of alumni who make a donation, they might be able to implement policies that could lead to increased revenues. Research shows that students who are more satisfied with their contact with teachers are more likely to graduate. As a result, one might suspect that smaller class sizes and lower student-faculty ratios might lead to a higher percentage of satisfied graduates, which in turn might lead to increases in the percentage of alumni who make a donation. Table 15.13 shows data for 48 national universities (*America's Best Colleges*, Year 2000 ed.). The column labeled Graduation Rate is the percentage of students who initially enrolled at the university and graduated. The column labeled % of Classes Under 20 shows the percentage of classes offered with fewer than 20 students. The column labeled Student-Faculty Ratio is the number of students enrolled divided by the total number of faculty. Finally, the column labeled Alumni Giving Rate is the percentage of alumni who made a donation to the university.

## **Managerial Report**

- **1.** Use methods of descriptive statistics to summarize the data.
- **2.** Develop an estimated regression equation that can be used to predict the alumni giving rate given the number of students who graduate. Discuss your findings.
- **3.** Develop an estimated regression equation that could be used to predict the alumni giving rate using the data provided.
- **4.** What conclusions and recommendations can you derive from your analysis?

# **Case Problem 3 [PGA Tour Statistics](#page-18-0)**

The Professional Golfers Association (PGA) maintains data on performance and earnings for members of the PGA Tour. The top 125 players based on total earnings in PGA Tour events are exempt for the following season. Making the top 125 money list is important because a player who is "exempt" has qualified to be a full-time member of the PGA tour for the following season.

Scoring average is generally considered the most important statistic in terms of success on the PGATour. To investigate the relationship between variables such as driving distance, driving accuracy, greens in regulation, sand saves, and average putts per round have on average score, year-end performance data for the 125 players who had the highest total

#### **TABLE 15.13** DATA FOR 48 NATIONAL UNIVERSITIES

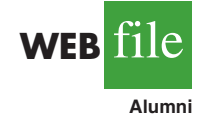

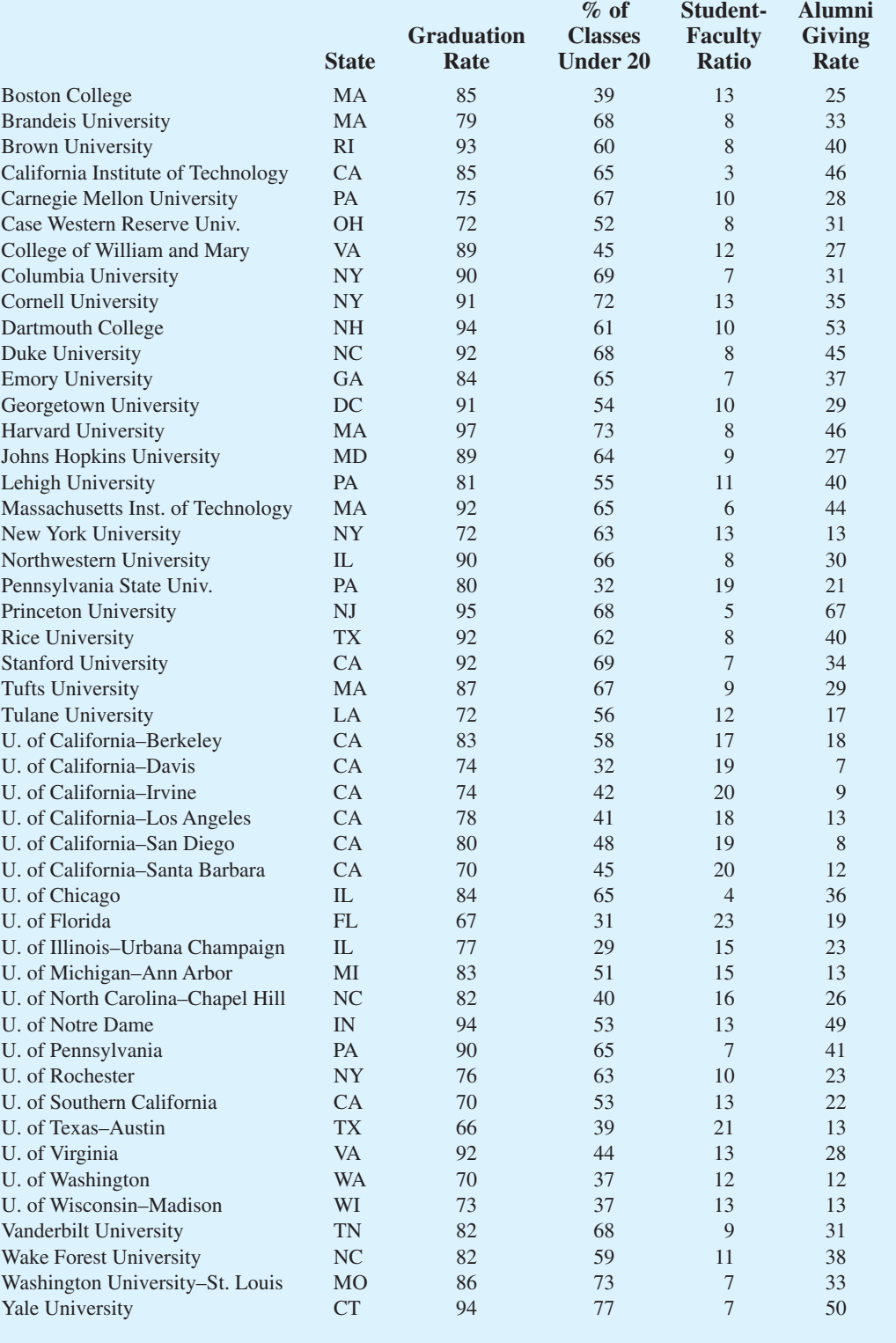

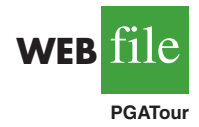

earnings in PGA Tour events for 2008 are contained in the file named PGATour (PGA Tour website, 2009). Each row of the data set corresponds to a PGA Tour player, and the data have been sorted based upon total earnings. Descriptions for the variables in the data set follow.

Money: Total earnings in PGA Tour events.

Scoring Average: The average number of strokes per completed round.

DrDist (Driving Distance): DrDist is the average number of yards per measured drive. On the PGA Tour driving distance is measured on two holes per round. Care is taken to select two holes which face in opposite directions to counteract the effect of wind. Drives are measured to the point at which they come to rest regardless of whether they are in the fairway or not.

DrAccu (Driving Accuracy): The percentage of time a tee shot comes to rest in the fairway (regardless of club). Driving accuracy is measured on every hole, excluding par 3s.

GIR (Greens in Regulation): The percentage of time a player was able to hit the green in regulation. A green is considered hit in regulation if any portion of the ball is touching the putting surface after the GIR stroke has been taken. The GIR stroke is determined by subtracting 2 from par (1st stroke on a par 3, 2nd on a par 4, 3rd on a par 5). In other words, a green is considered hit in regulation if the player has reached the putting surface in par minus two strokes.

Sand Saves: The percentage of time a player was able to get "up and down" once in a greenside sand bunker (regardless of score). "Up and down" indicates it took the player 2 shots or less to put the ball in the hole from a greenside sand bunker.

PPR (Putts Per Round): The average number of putts per round.

Scrambling: The percentage of time a player missed the green in regulation but still made par or better.

# **Managerial Report**

- **1.** To predict Scoring Average, develop estimated regression equations, first using DrDist as the independent variable and then using DrAccu as the independent variable. Which variable is the better predictor of Scoring Average? Discuss your findings.
- **2.** Develop an estimated regression equation with GIR as the independent variable. Compare your findings with the results obtained using DrDist and DrAccu.
- **3.** Develop an estimated regression equation with GIR and Sand Saves as the independent variables. Discuss your findings.
- **4.** Develop an estimated regression equation with GIR and PPR as the independent variables. Discuss your findings.
- **5.** Develop an estimated regression equation with GIR and Scrambling as the independent variables. Discuss your findings.
- **6.** Compare the results obtained for the estimated regression equations that use GIR and Sand Saves, GIR and PPR, and GIR and Scrambling as the two independent variables. If you had to select one of these two-independent variable estimated regression equations to predict Scoring Average, which estimated regression equation would you use? Explain.
- **7.** Develop the estimated regression equation that uses GIR, Sand Saves, and PPR to predict Scoring Average. Compare the results to an estimated regression equation that uses GIR, PPR, and Scrambling as the independent variables.
- **8.** Develop an estimated regression equation that uses GIR, Sand Saves, PPR, and Scrambling to predict Scoring Average. Discuss your results.

# **Case Problem 4 [Predicting Winning Percentage for the NFL](#page-18-0)**

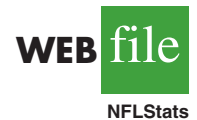

The National Football League (NFL) records a variety of performance data for individuals and teams. Some of the year-end performance data for the 2005 season are contained in the file named NFLStats (NFL website). Each row of the data set corresponds to an NFL team, and the teams are ranked by winning percentage. Descriptions for the data follow:

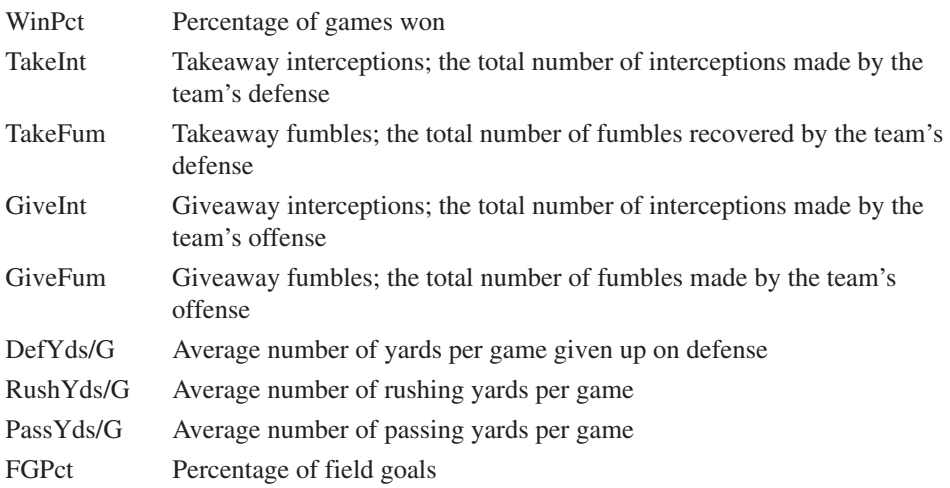

# **Managerial Report**

- **1.** Use methods of descriptive statistics to summarize the data. Comment on the findings.
- **2.** Develop an estimated regression equation that can be used to predict WinPct using DefYds/G, RushYds/G, PassYds/G, and FGPct. Discuss your findings.
- **3.** Starting with the estimated regression equation developed in part (2), delete any independent variables that are not significant and develop a new estimated regression equation that can be used to predict WinPct. Use  $\alpha = .05$ .
- **4.** Some football analysts believe that turnovers are one of the most important factors in determining a team's success. With Takeaways  $=$  TakeInt  $+$  TakeFum and  $Giveaways = Givennt + GiveFum$ , let  $NetDiff = Takeaways - Giveaways$ . Develop an estimated regression equation that can be used to predict WinPct using NetDiff. Compare your results with the estimated regression equation developed in part (3).
- **5.** Develop an estimated regression equation that can be used to predict WinPct using all the data provided.

# **Appendix 15.1 [Multiple Regression with Minitab](#page-18-0)**

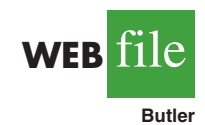

In Section 15.2 we discussed the computer solution of multiple regression problems by showing Minitab's output for the Butler Trucking Company problem. In this appendix we describe the steps required to generate the Minitab computer solution. First, the data must be entered in a Minitab worksheet. The miles traveled are entered in column C1, the number of deliveries are entered in column C2, and the travel times (hours) are entered in column C3. The variable names Miles, Deliveries, and Time were entered as the column headings on the worksheet. In subsequent steps, we refer to the data by using the variable names Miles, Deliveries, and Time or the column indicators C1, C2, and C3. The following steps describe how to use Minitab to produce the regression results shown in Figure 15.4.

**Step 1.** Select the **Stat** menu **Step 2.** Select the **Regression** menu **Step 3.** Choose **Regression Step 4.** When the **Regression** dialog box appears: Enter Time in the **Response** box Enter Miles and Deliveries in the **Predictors** box Click **OK**

# **Appendix 15.2 [Multiple Regression with Excel](#page-18-0)**

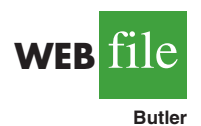

In Section 15.2 we discussed the computer solution of multiple regression problems by showing Minitab's output for the Butler Trucking Company problem. In this appendix we describe how to use Excel's Regression tool to develop the estimated multiple regression equation for the Butler Trucking problem. Refer to Figure 15.14 as we describe the tasks involved. First, the labels Assignment, Miles, Deliveries, and Time are entered into cells A1:D1 of the worksheet, and the sample data into cells B2:D11. The numbers 1–10 in cells A2:A11 identify each observation.

#### **FIGURE 15.14** EXCEL OUTPUT FOR BUTLER TRUCKING WITH TWO INDEPENDENT VARIABLES

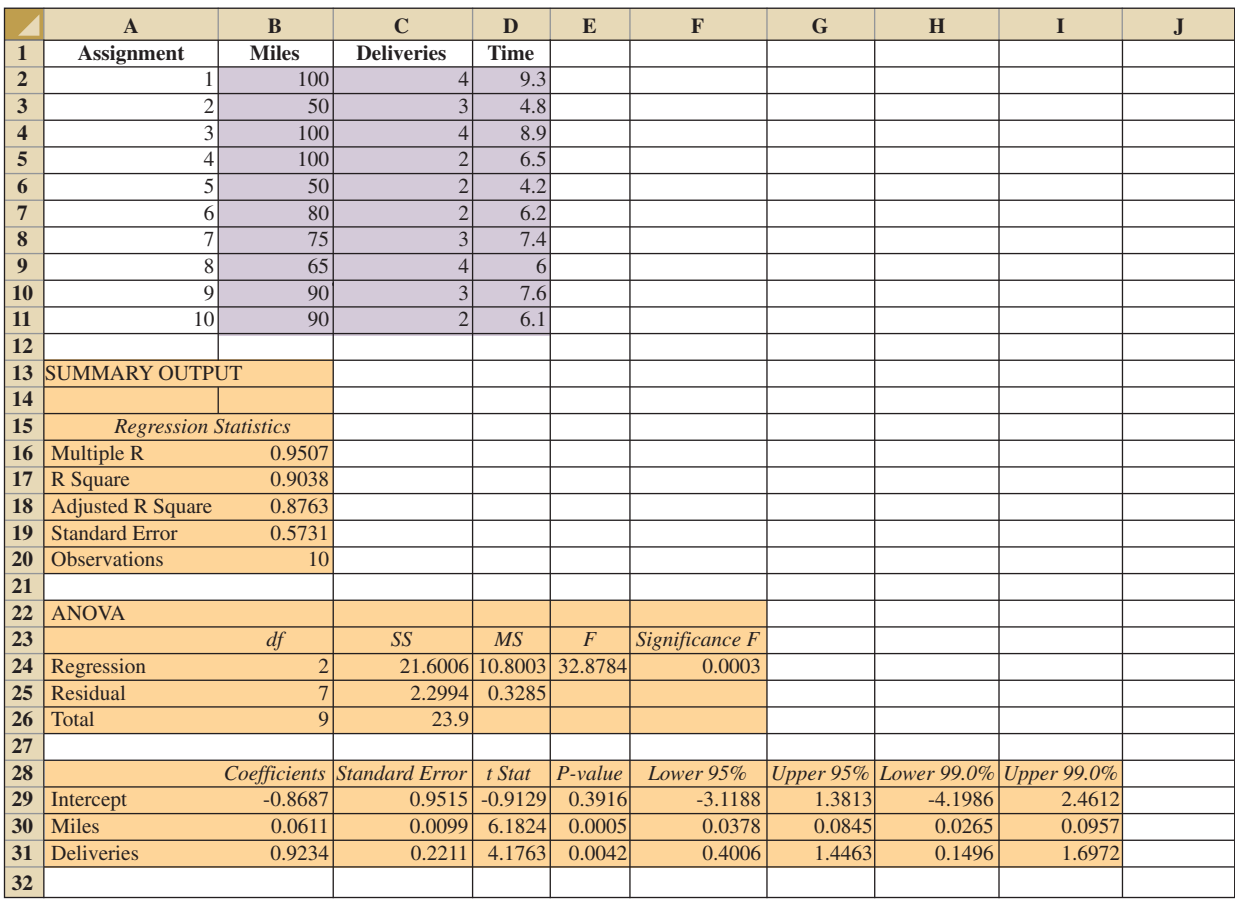

The following steps describe how to use the Regression tool for the multiple regression analysis.

- **Step 1.** Click the **Data** tab on the Ribbon
- **Step 2.** In the **Analysis** group, click **Data Analysis**
- **Step 3.** Choose **Regression** from the list of Analysis Tools
- **Step 4.** When the Regression dialog box appears:
	- Enter D1:D11 in the **Input Y Range** box Enter B1:C11 in the **Input X Range** box Select **Labels** Select **Confidence Level** Enter 99 in the **Confidence Level** box Select **Output Range** Enter A13 in the **Output Range** box (to identify the upper left corner of the section of the worksheet where the output will appear) Click **OK**

In the Excel output shown in Figure 15.14 the label for the independent variable  $x_1$  is Miles (see cell A30), and the label for the independent variable  $x_2$  is Deliveries (see cell A31). The estimated regression equation is

 $\hat{y} = -.8687 + .0611x_1 + .9234x_2$ 

Note that using Excel's Regression tool for multiple regression is almost the same as using it for simple linear regression. The major difference is that in the multiple regression case a larger range of cells is required in order to identify the independent variables.

# **Appendix 15.3 [Logistic Regression with Minitab](#page-18-0)**

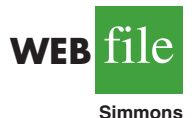

Minitab calls logistic regression with a dependent variable that can only assume the values 0 and 1 Binary Logistic Regression. In this appendix we describe the steps required to use Minitab's Binary Logistic Regression procedure to generate the computer output for the Simmons Stores problem shown in Figure 15.13. First, the data must be entered in a Minitab worksheet. The amounts customers spent last year at Simmons (in thousands of dollars) are entered into column C2, the credit card data (1 if a Simmons card; 0 otherwise) are entered into column C3, and the coupon use data (1 if the customer used the coupon; 0 otherwise) are entered in column C4. The variable names Spending, Card, and Coupon are entered as the column headings on the worksheet. In subsequent steps, we refer to the data by using the variable names Spending, Card, and Coupon or the column indicators C2, C3, and C4. The following steps will generate the logistic regression output.

- **Step 1.** Select the **Stat** menu
- **Step 2.** Select the **Regression** menu
- **Step 3.** Choose **Binary Logistic Regression**
- **Step 4.** When the **Binary Logistic Regression** dialog box appears: Enter Coupon in the **Response** box Enter Spending and Card in the **Model** box Click **OK**

The information in Figure 15.13 will now appear as a portion of the output.

# **Appendix 15.4 [Multiple Regression Analysis Using StatTools](#page-18-0)**

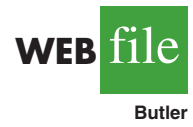

In this appendix we show how StatTools can be used to perform the regression analysis computations for the Butler Trucking problem. Begin by using the Data Set Manager to create a StatTools data set for these data using the procedure described in the appendix in Chapter 1. The following steps describe how StatTools can be used to provide the regression results.

- **Step 1.** Click the **StatTools** tab on the Ribbon
- **Step 2.** In the **Analyses** group, click **Regression and Classification**
- **Step 3.** Choose the **Regression** option
- **Step 4.** When the StatTools—Regression dialog box appears:

Select **Multiple** in the **Regression Type** box

In the **Variables** section:

- Click the **Format** button and select **Unstacked**
- In the column labeled **I** select **Miles**
- In the column labeled **I** select **Deliveries**

In the column labeled **D** select **Time**

#### Click **OK**

The regression analysis output will appear in a new worksheet.

The StatTools—Regression dialog box contains a number of more advanced options for developing prediction interval estimates and producing residual plots. The StatTools Help facility provides information on using all of these options.

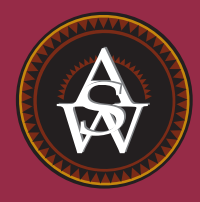

**[CHAPTER 16](#page-18-0)**

# **Regression Analysis: Model Building**

#### **CONTENTS**

STATISTICS IN PRACTICE: MONSANTO COMPANY

**16.1** GENERAL LINEAR MODEL Modeling Curvilinear Relationships Interaction Transformations Involving the Dependent Variable Nonlinear Models That Are Intrinsically Linear

**16.2** DETERMINING WHEN TO ADD OR DELETE VARIABLES General Case Use of *p*-Values

- **16.3** ANALYSIS OF A LARGER PROBLEM
- **16.4** VARIABLE SELECTION PROCEDURES Stepwise Regression Forward Selection Backward Elimination Best-Subsets Regression Making the Final Choice
- **16.5** MULTIPLE REGRESSION APPROACH TO EXPERIMENTAL DESIGN
- **16.6** AUTOCORRELATION AND THE DURBIN-WATSON TEST

## **STATISTICS** *in* PRACTICE

#### [MONSANTO COMPANY\\*](#page-18-0) *ST. LOUIS, MISSOURI*

Monsanto Company traces its roots to one entrepreneur's investment of \$500 and a dusty warehouse on the Mississippi riverfront, where in 1901 John F. Queeney began manufacturing saccharin. Today, Monsanto is one of the nation's largest chemical companies, producing more than a thousand products ranging from industrial chemicals to synthetic playing surfaces used in modern sports stadiums. Monsanto is a worldwide corporation with manufacturing facilities, laboratories, technical centers, and marketing operations in 65 countries.

Monsanto's Nutrition Chemical Division manufactures and markets a methionine supplement used in poultry, swine, and cattle feed products. Because poultry growers work with high volumes and low profit margins, cost-effective poultry feed products with the best possible nutrition value are needed. Optimal feed composition will result in rapid growth and high final body weight for a given level of feed intake. The chemical industry works closely with poultry growers to optimize poultry feed products. Ultimately, success depends on keeping the cost of poultry low in comparison with the cost of beef and other meat products.

Monsanto used regression analysis to model the relationship between body weight *y* and the amount of methionine *x* added to the poultry feed. Initially, the following simple linear estimated regression equation was developed.

#### $\hat{y} = .21 + .42x$

This estimated regression equation proved statistically significant; however, the analysis of the residuals indicated that a curvilinear relationship would be a better model of the relationship between body weight and methionine.

Monsanto researchers used regression analysis to develop an optimal feed composition for poultry growers. © Kent Knudson/PhotoLink/Getty Images/PhotoDisc.

Further research conducted by Monsanto showed that although small amounts of methionine tended to increase body weight, at some point body weight leveled off and additional amounts of the methionine were of little or no benefit. In fact, when the amount of methionine increased beyond nutritional requirements, body weight tended to decline. The following estimated multiple regression equation was used to model the curvilinear relationship between body weight and methionine.

$$
\hat{y} = -1.89 + 1.32x - .506x^2
$$

Use of the regression results enabled Monsanto to determine the optimal level of methionine to be used in poultry feed products.

In this chapter we will extend the discussion of regression analysis by showing how curvilinear models such as the one used by Monsanto can be developed. In addition, we will describe a variety of tools that help determine which independent variables lead to the best estimated regression equation.

Model building is the process of developing an estimated regression equation that describes the relationship between a dependent variable and one or more independent variables. The major issues in model building are finding the proper functional form of the relationship and selecting the independent variables to be included in the model. In Section 16.1 we establish the framework for model building by introducing the concept of a general linear model. Section 16.2, which provides the foundation for the more sophisticated computerbased procedures, introduces a general approach for determining when to add or delete

<sup>\*</sup>The authors are indebted to James R. Ryland and Robert M. Schisla, Senior Research Specialists, Monsanto Nutrition Chemical Division, for providing this Statistics in Practice.

independent variables. In Section 16.3 we consider a larger regression problem involving eight independent variables and 25 observations; this problem is used to illustrate the variable selection procedures presented in Section 16.4, including stepwise regression, the forward selection procedure, the backward elimination procedure, and best-subsets regression. In Section 16.5 we show how multiple regression analysis can provide another approach to solving experimental design problems, and in Section 16.6 we show how the Durbin-Watson test can be used to detect serial or autocorrelation.

# **16.1 [General Linear Model](#page-18-0)**

Suppose we collected data for one dependent variable *y* and *k* independent variables  $x_1$ ,  $x_2, \ldots, x_k$ . Our objective is to use these data to develop an estimated regression equation that provides the best relationship between the dependent and independent variables. As a general framework for developing more complex relationships among the independent variables, we introduce the concept of a **general linear model** involving *p* independent variables.

GENERAL LINEAR MODEL

 $y = \beta_0 + \beta_1 z_1 + \beta_2 z_2 + \cdots + \beta_p z_p + \epsilon$  (16.1)

In equation (16.1), each of the independent variables  $z_j$  (where  $j = 1, 2, ..., p$ ) is a function of  $x_1, x_2, \ldots, x_k$  (the variables for which data are collected). In some cases, each  $z_i$  may be a function of only one *x* variable. The simplest case is when we collect data for just one variable  $x_1$  and want to estimate *y* by using a straight-line relationship. In this case  $z_1 = x_1$  and equation (16.1) becomes

$$
y = \beta_0 + \beta_1 x_1 + \epsilon \tag{16.2}
$$

Equation (16.2) is the simple linear regression model introduced in Chapter 14 with the exception that the independent variable is labeled  $x<sub>1</sub>$  instead of  $x$ . In the statistical modeling literature, this model is called a *simple first-order model with one predictor variable.*

# **[Modeling Curvilinear Relationships](#page-18-0)**

More complex types of relationships can be modeled with equation (16.1). To illustrate, let us consider the problem facing Reynolds, Inc., a manufacturer of industrial scales and laboratory equipment. Managers at Reynolds want to investigate the relationship between length of employment of their salespeople and the number of electronic laboratory scales sold. Table 16.1 gives the number of scales sold by 15 randomly selected salespeople for the most recent sales period and the number of months each salesperson has been employed by the firm. Figure 16.1 is the scatter diagram for these data. The scatter diagram indicates a possible curvilinear relationship between the length of time employed and the number of units sold. Before considering how to develop a curvilinear relationship for Reynolds, let us consider the Minitab output in Figure 16.2 corresponding to a simple first-order model; the estimated regression is

$$
Sales = 111 + 2.38 \text{ months}
$$

where

 $Sales = number of electronic laboratory scales sold$  $Monthly =$  the number of months the salesperson has been employed

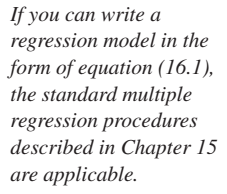

#### **TABLE 16.1**

DATA FOR THE REYNOLDS EXAMPLE

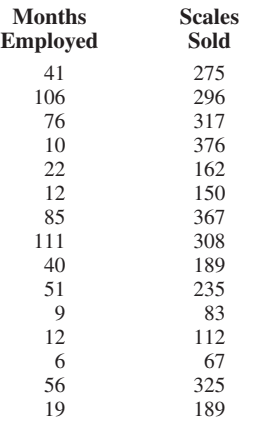

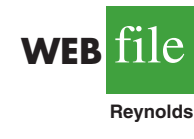

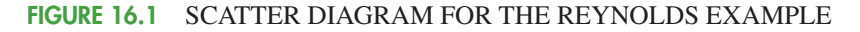

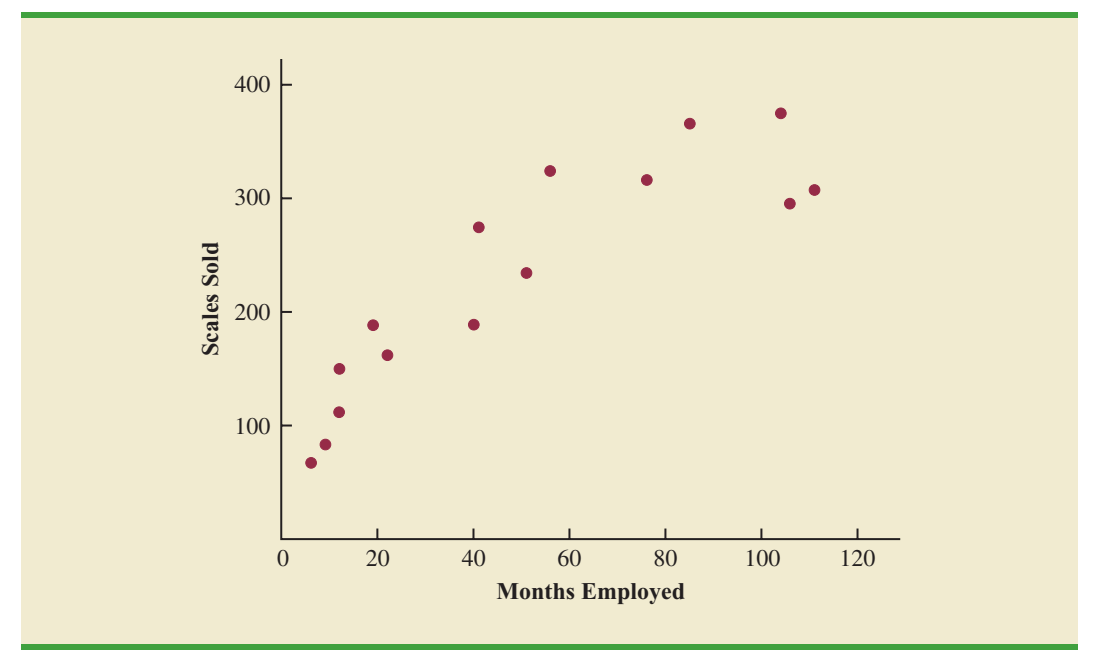

Figure 16.3 is the corresponding standardized residual plot. Although the computer output shows that the relationship is significant ( $p$ -value = .000) and that a linear relationship explains a high percentage of the variability in sales  $(R-sq = 78.1\%)$ , the standardized residual plot suggests that a curvilinear relationship is needed.

To account for the curvilinear relationship, we set  $z_1 = x_1$  and  $z_2 = x_1^2$  in equation (16.1) to obtain the model

$$
y = \beta_0 + \beta_1 x_1 + \beta_2 x_1^2 + \epsilon
$$
 (16.3)

This model is called a *second-order model with one predictor variable.* To develop an estimated regression equation corresponding to this second-order model, the statistical

#### **FIGURE 16.2** MINITAB OUTPUT FOR THE REYNOLDS EXAMPLE: FIRST-ORDER MODEL

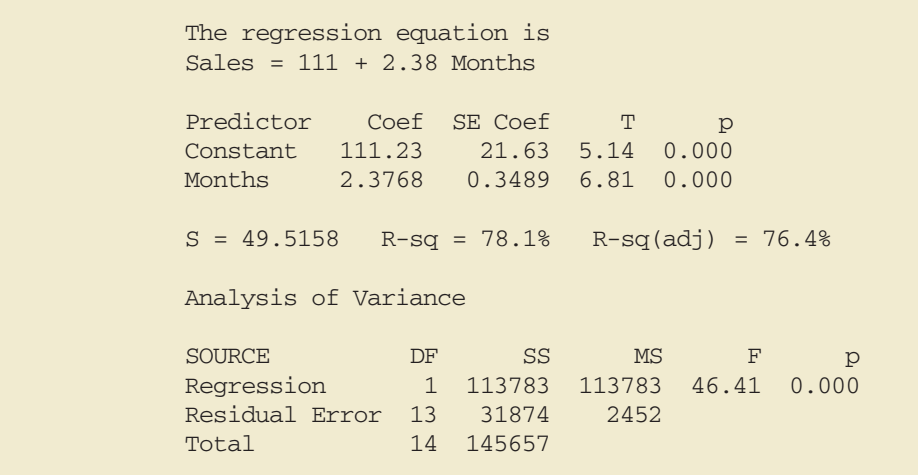

#### **FIGURE 16.3** STANDARDIZED RESIDUAL PLOT FOR THE REYNOLDS EXAMPLE: FIRST-ORDER MODEL

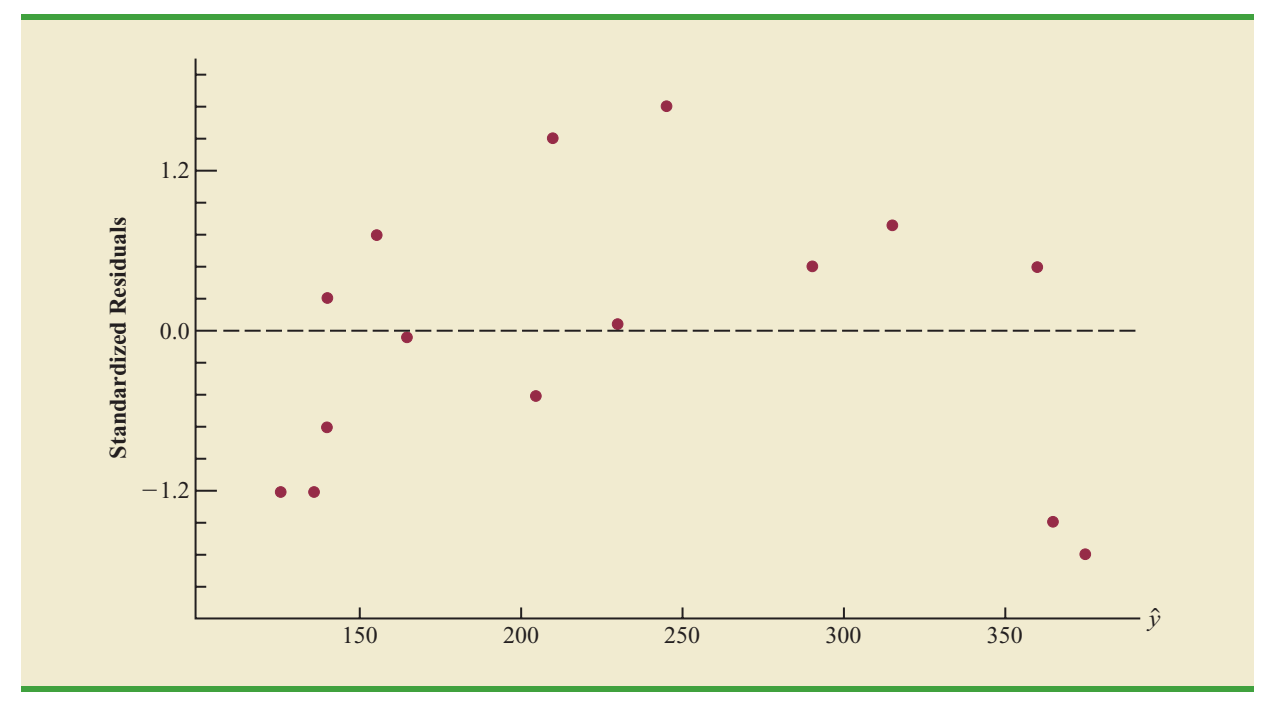

software package we are using needs the original data in Table 16.1, as well as that data corresponding to adding a second independent variable that is the square of the number of months the employee has been with the firm. In Figure 16.4 we show the Minitab output corresponding to the second-order model; the estimated regression equation is

 $Sales = 45.3 + 6.34$  Months  $- .0345$  MonthsSq

**The data for the MonthsSq** *independent variable is obtained by squaring the values of* Months*.*

where

 $MonthlySq =$  the square of the number of months the salesperson has been employed

Figure 16.5 is the corresponding standardized residual plot. It shows that the previous curvilinear pattern has been removed. At the .05 level of significance, the computer output shows that the overall model is significant ( $p$ -value for the  $F$  test is 0.000); note also that the *p*-value corresponding to the *t*-ratio for MonthsSq ( $p$ -value = .002) is less than .05, and hence we can conclude that adding MonthsSq to the model involving Months is significant. With an R-sq(adj) value of 88.6%, we should be pleased with the fit provided by this estimated regression equation. More important, however, is seeing how easy it is to handle curvilinear relationships in regression analysis.

Clearly, many types of relationships can be modeled by using equation (16.1). The regression techniques with which we have been working are definitely not limited to linear, or straight-line, relationships. In multiple regression analysis the word *linear* in the term "general linear model" refers only to the fact that  $\beta_0$ ,  $\beta_1$ , ...,  $\beta_p$  all have exponents of 1; it does not imply that the relationship between  $y$  and the  $x_i$ 's is linear. Indeed, in this section we have seen one example of how equation (16.1) can be used to model a curvilinear relationship.

#### **FIGURE 16.4** MINITAB OUTPUT FOR THE REYNOLDS EXAMPLE: SECOND-ORDER MODEL

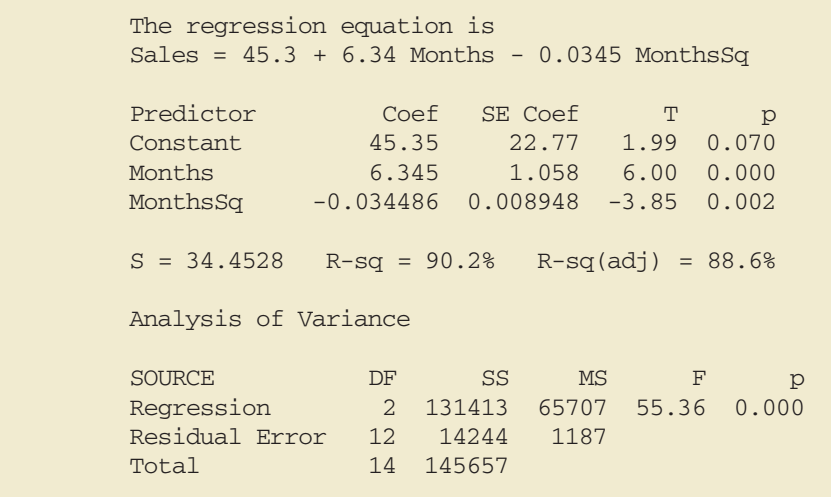

#### **FIGURE 16.5** STANDARDIZED RESIDUAL PLOT FOR THE REYNOLDS EXAMPLE: SECOND-ORDER MODEL

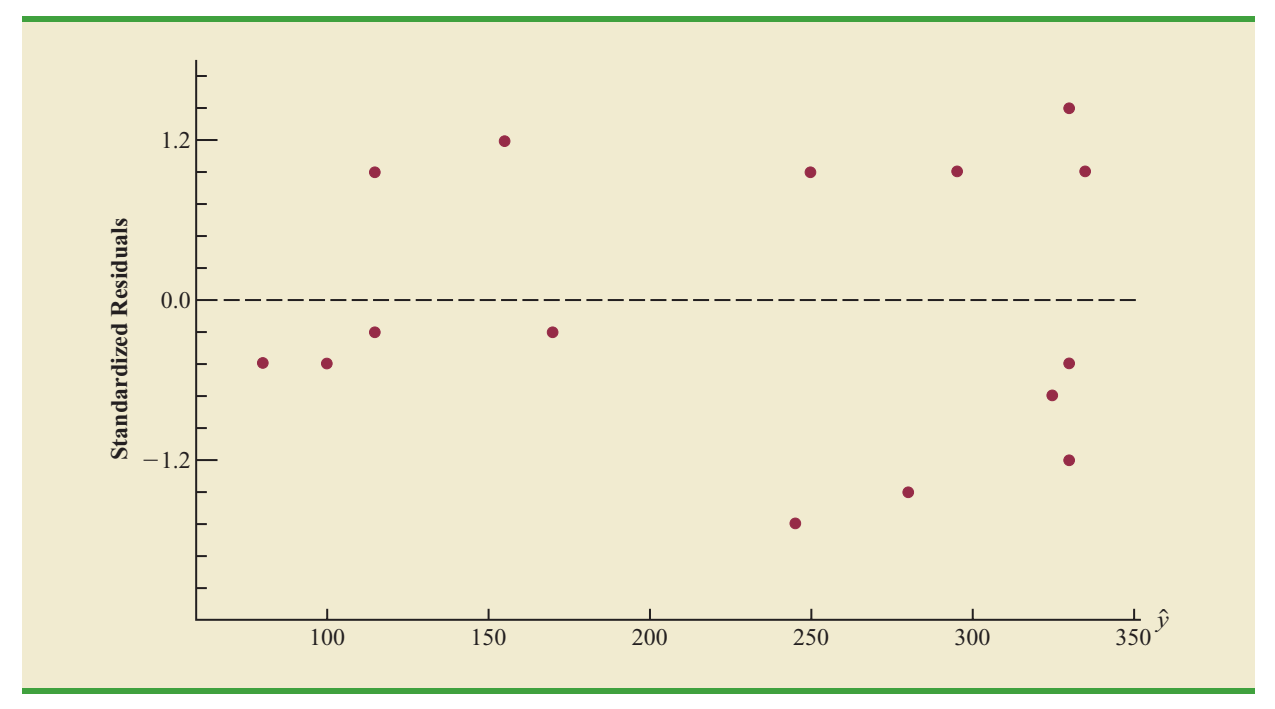

## **[Interaction](#page-18-0)**

If the original data set consists of observations for *y* and two independent variables  $x_1$  and  $x_2$ , we can develop a second-order model with two predictor variables by setting  $z_1 = x_1$ ,  $z_2 = x_2, z_3 = x_1^2, z_4 = x_2^2$ , and  $z_5 = x_1x_2$  in the general linear model of equation (16.1). The model obtained is

$$
y = \beta_0 + \beta_1 x_1 + \beta_2 x_2 + \beta_3 x_1^2 + \beta_4 x_2^2 + \beta_5 x_1 x_2 + \epsilon
$$
 (16.4)

In this second-order model, the variable  $z_5 = x_1 x_2$  is added to account for the potential effects of the two variables acting together. This type of effect is called **interaction**.

To provide an illustration of interaction and what it means, let us review the regression study conducted by Tyler Personal Care for one of its new shampoo products. Two factors believed to have the most influence on sales are unit selling price and advertising expenditure. To investigate the effects of these two variables on sales, prices of \$2.00, \$2.50, and \$3.00 were paired with advertising expenditures of \$50,000 and \$100,000 in 24 test markets. The unit sales (in thousands) that were observed are reported in Table 16.2.

Table 16.3 is a summary of these data. Note that the sample mean sales corresponding to a price of \$2.00 and an advertising expenditure of \$50,000 is 461,000, and the sample mean sales corresponding to a price of \$2.00 and an advertising expenditure of \$100,000 is 808,000. Hence, with price held constant at \$2.00, the difference in mean sales between advertising expenditures of \$50,000 and \$100,000 is  $808,000 - 461,000 = 347,000$  units. When the price of the product is \$2.50, the difference in mean sales is  $646,000 364,000 = 282,000$  units. Finally, when the price is \$3.00, the difference in mean sales is  $375,000 - 332,000 = 43,000$  units. Clearly, the difference in mean sales between advertising expenditures of \$50,000 and \$100,000 depends on the price of the product. In other words, at higher selling prices, the effect of increased advertising expenditure diminishes. These observations provide evidence of interaction between the price and advertising expenditure variables.

To provide another perspective of interaction, Figure 16.6 shows the sample mean sales for the six price-advertising expenditure combinations. This graph also shows that the effect of advertising expenditure on mean sales depends on the price of the product; we again see

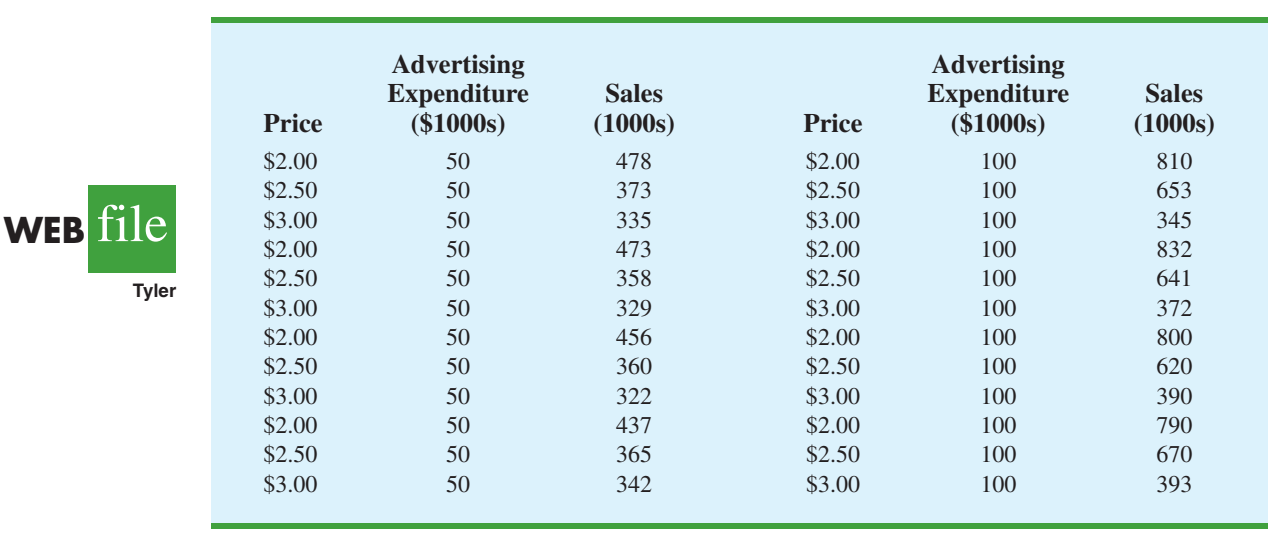

#### **TABLE 16.2** DATA FOR THE TYLER PERSONAL CARE EXAMPLE

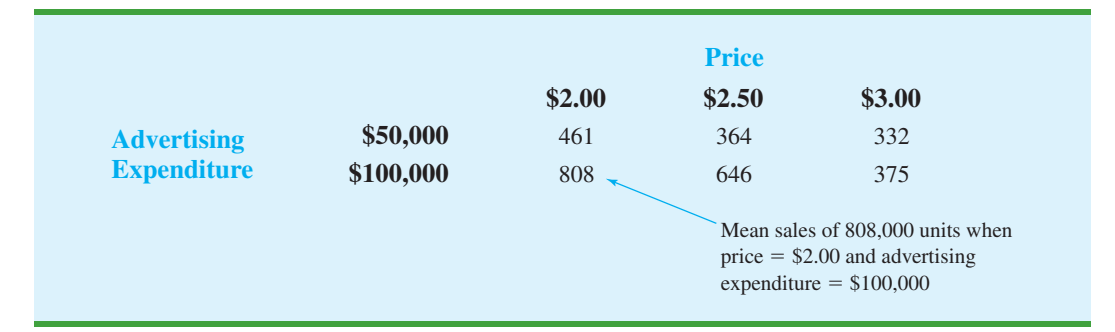

**TABLE 16.3** MEAN UNIT SALES (1000s) FOR THE TYLER PERSONAL CARE EXAMPLE

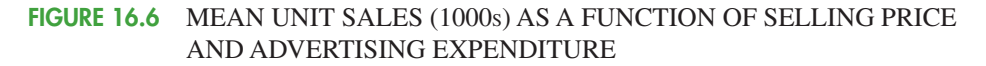

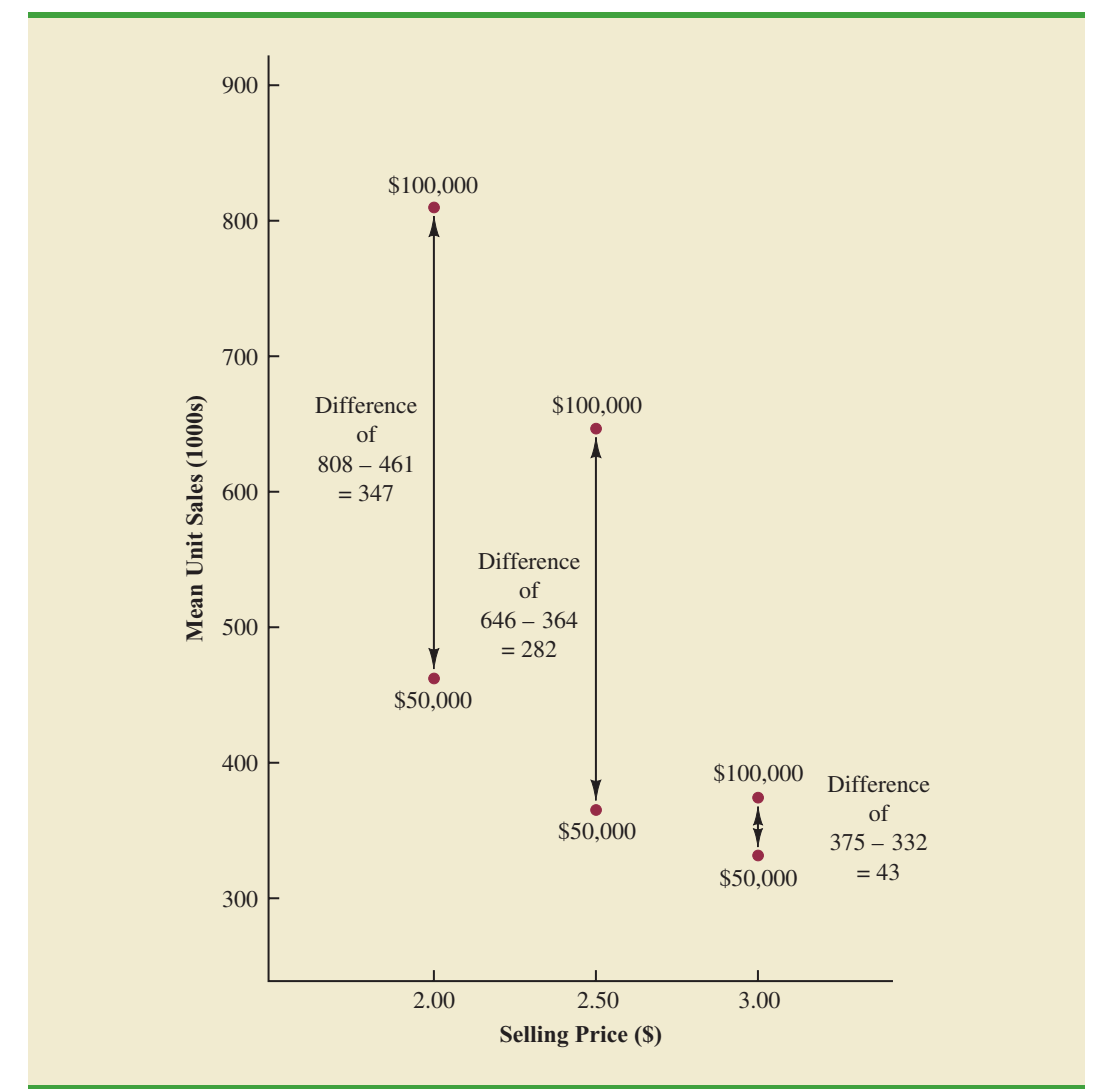

the effect of interaction. When interaction between two variables is present, we cannot study the effect of one variable on the response *y* independently of the other variable. In other words, meaningful conclusions can be developed only if we consider the joint effect that both variables have on the response.

To account for the effect of interaction, we will use the following regression model.

$$
y = \beta_0 + \beta_1 x_1 + \beta_2 x_2 + \beta_3 x_1 x_2 + \epsilon
$$
 (16.5)

where

 $y =$  unit sales (1000s)  $x_1$  = price (\$)  $x_2$  = advertising expenditure (\$1000s)

Note that equation (16.5) reflects Tyler's belief that the number of units sold depends linearly on selling price and advertising expenditure (accounted for by the  $\beta_1 x_1$  and  $\beta_2 x_2$  terms), and that there is interaction between the two variables (accounted for by the  $\beta_3 x_1 x_2$  term).

To develop an estimated regression equation, a general linear model involving three independent variables  $(z_1, z_2, z_3)$  was used.

$$
y = \beta_0 + \beta_1 z_1 + \beta_2 z_2 + \beta_3 z_3 + \epsilon
$$
 (16.6)

where

$$
z_1 = x_1
$$
  
\n
$$
z_2 = x_2
$$
  
\n
$$
z_3 = x_1 x_2
$$

Figure 16.7 is the Minitab output corresponding to the interaction model for the Tyler Personal Care example. The resulting estimated regression equation is

Sales =  $-276 + 175$  Price + 19.7 AdvExp  $-6.08$  PriceAdv

where

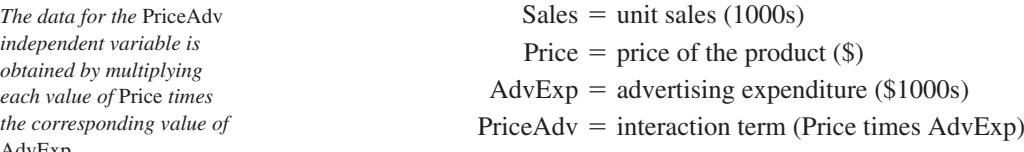

Because the model is significant ( *p*-value for the *F* test is 0.000) and the *p*-value corresponding to the *t* test for PriceAdv is 0.000, we conclude that interaction is significant given the linear effect of the price of the product and the advertising expenditure. Thus, the regression results show that the effect of advertising expenditure on sales depends on the price.

# **[Transformations Involving the Dependent Variable](#page-19-0)**

In showing how the general linear model can be used to model a variety of possible relationships between the independent variables and the dependent variable, we have focused attention on transformations involving one or more of the independent variables. Often it

AdvExp*.*

#### **FIGURE 16.7** MINITAB OUTPUT FOR THE TYLER PERSONAL CARE EXAMPLE

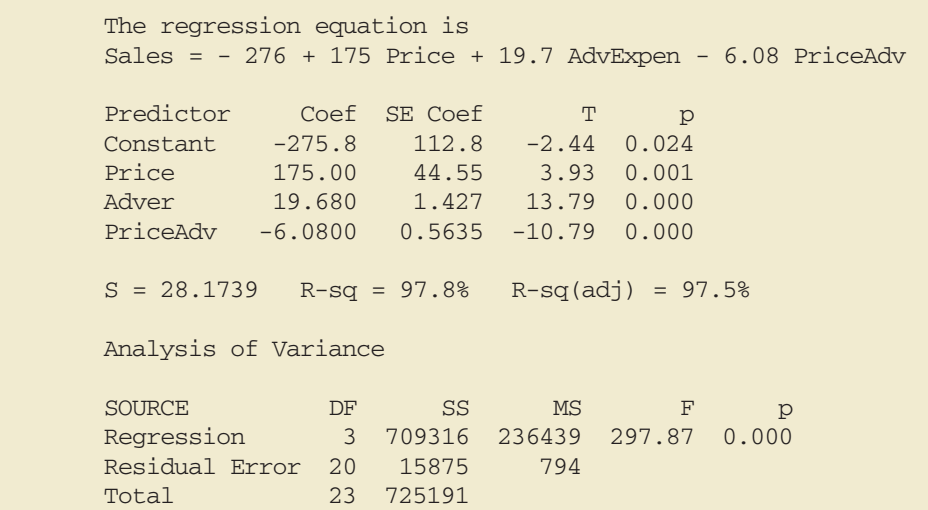

#### **TABLE 16.4**

MILES-PER-GALLON RATINGS AND WEIGHTS FOR 12 AUTOMOBILES

**Miles per Weight** 2289 28.7<br>2113 29.2 2113 2180 34.2 2448 27.9 2026 33.3<br>2702 26.4 2702 2657 23.9<br>2106 30.5 2106 3226 18.1 3213 19.5 3607 14.3 2888 20.9

where

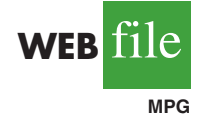

is worthwhile to consider transformations involving the dependent variable *y*. As an illustration of when we might want to transform the dependent variable, consider the data in Table 16.4, which shows the miles-per-gallon ratings and weights for 12 automobiles. The scatter diagram in Figure 16.8 indicates a negative linear relationship between these two variables. Therefore, we use a simple first-order model to relate the two variables. The Minitab output is shown in Figure 16.9; the resulting estimated regression equation is

$$
MPG = 56.1 - 0.0116
$$
 Weight

 $MPG = miles-per-gallon rating$  $Weight = weight of the car in pounds$ 

The model is significant (*p*-value for the *F* test is 0.000) and the fit is very good (R-sq = 93.5%). However, we note in Figure 16.9 that observation 3 is identified as having a large standardized residual.

Figure 16.10 is the standardized residual plot corresponding to the first-order model. The pattern we observe does not look like the horizontal band we should expect to find if the assumptions about the error term are valid. Instead, the variability in the residuals appears to increase as the value of  $\hat{y}$  increases. In other words, we see the wedge-shaped pattern referred to in Chapters 14 and 15 as being indicative of a nonconstant variance. We are not justified in reaching any conclusions about the statistical significance of the resulting estimated regression equation when the underlying assumptions for the tests of significance do not appear to be satisfied.

Often the problem of nonconstant variance can be corrected by transforming the dependent variable to a different scale. For instance, if we work with the logarithm of the dependent variable instead of the original dependent variable, the effect will be to compress the values of the dependent variable and thus diminish the effects of nonconstant variance. Most statistical packages provide the ability to apply logarithmic transformations using either the base 10 (common logarithm) or the base  $e = 2.71828...$  (natural logarithm). We

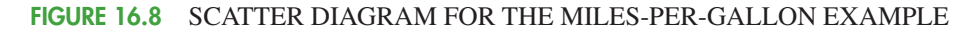

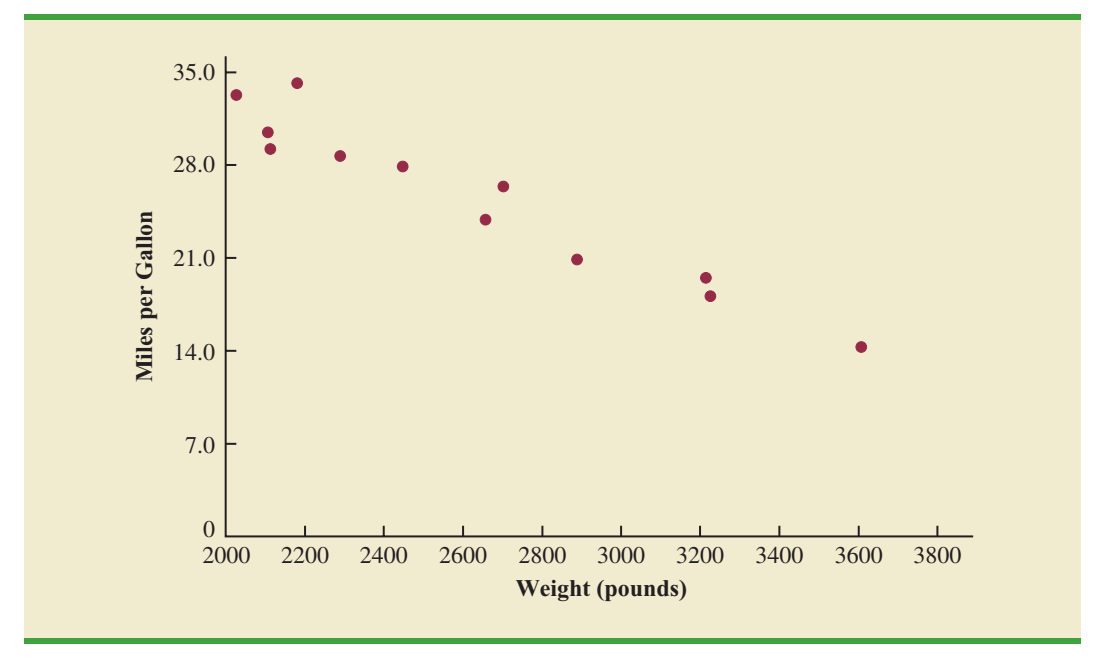

#### **FIGURE 16.9** MINITAB OUTPUT FOR THE MILES-PER-GALLON EXAMPLE

The regression equation is  $MPG = 56.1 - 0.0116 Weight$ Predictor Coef SE Coef T p<br>Constant 56.096 2.582 21.72 0.000 Constant 56.096 2.582 21.72 0.000 Weight -0.0116436 0.0009677 -12.03 0.000  $S = 1.67053$  R-sq = 93.5% R-sq(adj) = 92.9% Analysis of Variance SOURCE DF SS MS F p Regression 1 403.98 403.98 144.76 0.000 Residual Error 10 27.91 2.79 Total 11 431.88 Unusual Observations Obs Weight MPG Fit SE Fit Residual St Resid 3 2180 34.200 30.713 0.644 3.487 2.26R R denotes an observation with a large standardized residual.

**FIGURE 16.10** STANDARDIZED RESIDUAL PLOT FOR THE MILES-PER-GALLON EXAMPLE

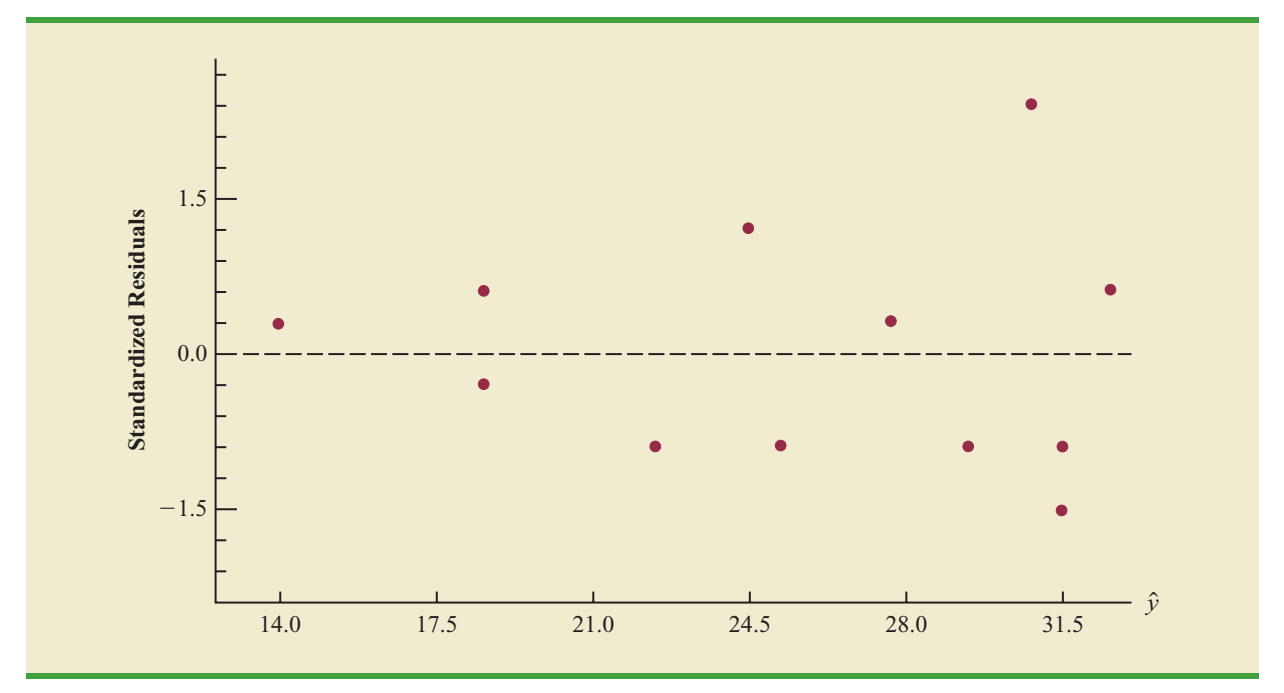

applied a natural logarithmic transformation to the miles-per-gallon data and developed the estimated regression equation relating weight to the natural logarithm of miles-per-gallon. The regression results obtained by using the natural logarithm of miles-per-gallon as the dependent variable, labeled LogeMPG in the output, are shown in Figure 16.11; Figure 16.12 is the corresponding standardized residual plot.

Looking at the residual plot in Figure 16.12, we see that the wedge-shaped pattern has now disappeared. Moreover, none of the observations are identified as having a large

#### **FIGURE 16.11** MINITAB OUTPUT FOR THE MILES-PER-GALLON EXAMPLE: LOGARITHMIC TRANSFORMATION

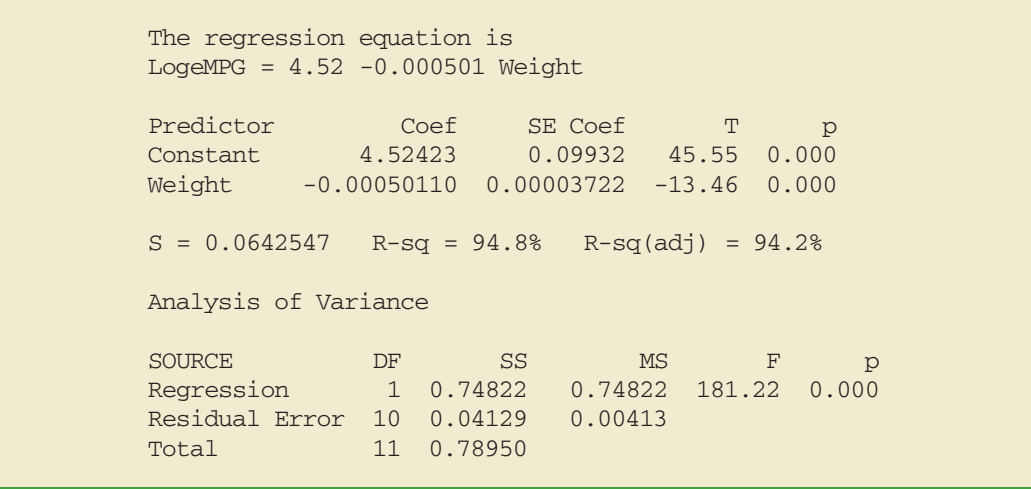

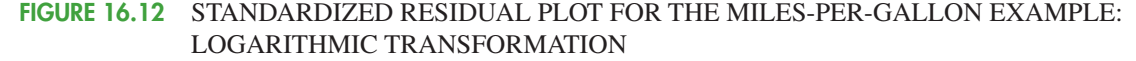

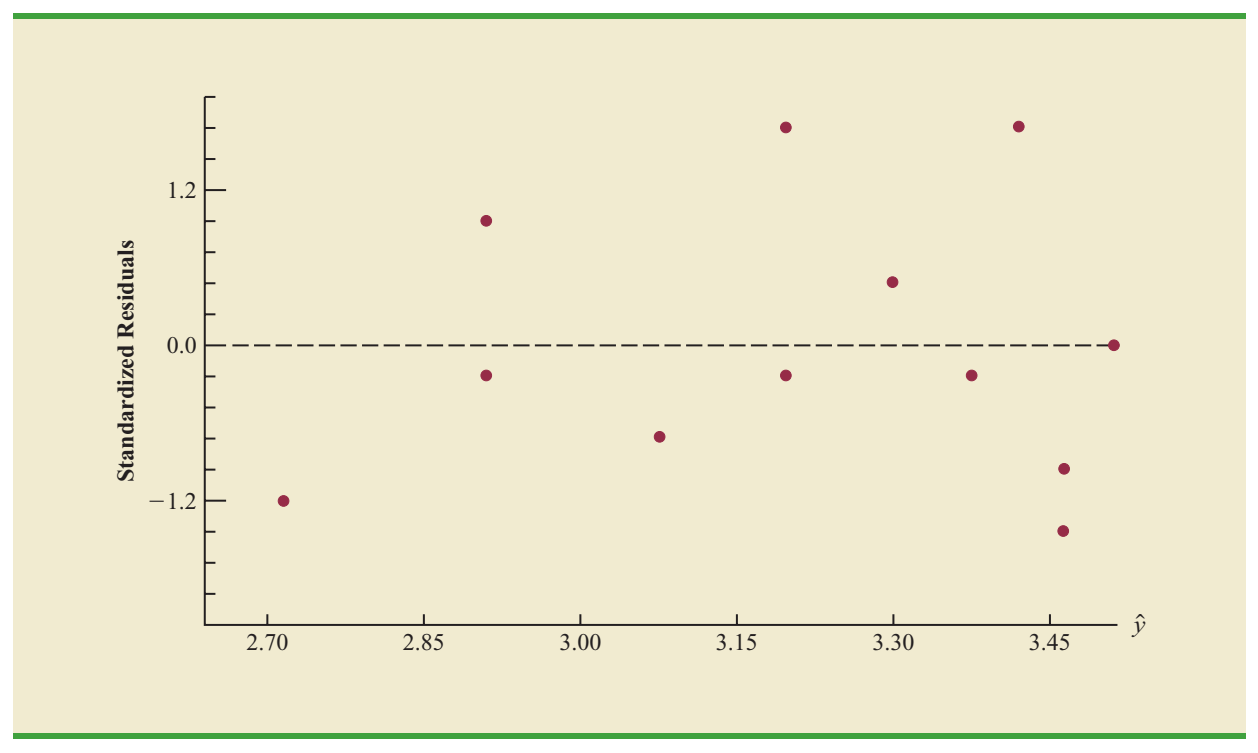

standardized residual. The model with the logarithm of miles per gallon as the dependent variable is statistically significant and provides an excellent fit to the observed data. Hence, we would recommend using the estimated regression equation

$$
LogeMPG = 4.52 - 0.000501
$$
 Weight

To estimate the miles-per-gallon rating for an automobile that weighs 2500 pounds, we first develop an estimate of the logarithm of the miles-per-gallon rating.

$$
LogeMPG = 4.52 - 0.000501(2500) = 3.2675
$$

The miles-per-gallon estimate is obtained by finding the number whose natural logarithm is 3.2675. Using a calculator with an exponential function, or raising *e* to the power 3.2675, we obtain 26.2 miles per gallon.

Another approach to problems of nonconstant variance is to use 1/*y* as the dependent variable instead of *y*. This type of transformation is called a *reciprocal transformation.* For instance, if the dependent variable is measured in miles per gallon, the reciprocal transformation would result in a new dependent variable whose units would be 1/(miles per gallon) or gallons per mile. In general, there is no way to determine whether a logarithmic transformation or a reciprocal transformation will perform best without actually trying each of them.

## **[Nonlinear Models That Are Intrinsically Linear](#page-19-0)**

Models in which the parameters  $(\beta_0, \beta_1, \ldots, \beta_p)$  have exponents other than 1 are called nonlinear models. However, for the case of the exponential model, we can perform a transformation of variables that will enable us to perform regression analysis with
equation (16.1), the general linear model. The exponential model involves the following regression equation.

$$
E(y) = \beta_0 \beta_1^x \tag{16.7}
$$

This model is appropriate when the dependent variable *y* increases or decreases by a constant percentage, instead of by a fixed amount, as *x* increases.

As an example, suppose sales for a product *y* are related to advertising expenditure *x* (in thousands of dollars) according to the following exponential model.

$$
E(y) = 500(1.2)^{x}
$$

Thus, for  $x = 1$ ,  $E(y) = 500(1.2)^{1} = 600$ ; for  $x = 2$ ,  $E(y) = 500(1.2)^{2} = 720$ ; and for  $x = 3$ ,  $E(y) = 500(1.2)^3 = 864$ . Note that  $E(y)$  is not increasing by a constant amount in this case, but by a constant percentage; the percentage increase is 20%.

We can transform this nonlinear model to a linear model by taking the logarithm of both sides of equation (16.7).

$$
\log E(y) = \log \beta_0 + x \log \beta_1 \tag{16.8}
$$

Now if we let  $y' = \log E(y)$ ,  $\beta'_0 = \log \beta_0$ , and  $\beta'_1 = \log \beta_1$ , we can rewrite equation (16.8) as

$$
y' = \beta'_0 + \beta'_1 x
$$

It is clear that the formulas for simple linear regression can now be used to develop estimates of  $\beta'_0$  and  $\beta'_1$ . Denoting the estimates as  $b'_0$  and  $b'_1$  leads to the following estimated regression equation.

$$
\hat{y}' = b'_0 + b'_1 x \tag{16.9}
$$

To obtain predictions of the original dependent variable *y* given a value of *x*, we would first substitute the value of *x* into equation (16.9) and compute  $\hat{y}'$ . The antilog of  $\hat{y}'$  would be the prediction of *y*, or the expected value of *y*.

Many nonlinear models cannot be transformed into an equivalent linear model. However, such models have had limited use in business and economic applications. Furthermore, the mathematical background needed for study of such models is beyond the scope of this text.

### **Exercises**

## **Methods**

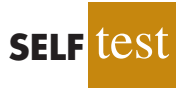

1. Consider the following data for two variables, *x* and *y*.

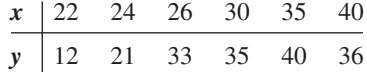

- a. Develop an estimated regression equation for the data of the form  $\hat{y} = b_0 + b_1 x$ .
- b. Use the results from part (a) to test for a significant relationship between *x* and *y*. Use  $\alpha = .05$ .
- c. Develop a scatter diagram for the data. Does the scatter diagram suggest an estimated regression equation of the form  $\hat{y} = b_0 + b_1 x + b_2 x^2$ ? Explain.
- d. Develop an estimated regression equation for the data of the form  $\hat{y} = b_0 + b_1 x + b_2 x$  $b_2x^2$ .
- e. Refer to part (d). Is the relationship between *x*,  $x^2$ , and *y* significant? Use  $\alpha = .05$ .
- f. Predict the value of *y* when  $x = 25$ .
- 2. Consider the following data for two variables, *x* and *y*.

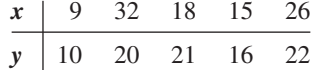

- a. Develop an estimated regression equation for the data of the form  $\hat{y} = b_0 + b_1 x$ . Comment on the adequacy of this equation for predicting *y*.
- b. Develop an estimated regression equation for the data of the form  $\hat{y} = b_0 + b_1 x + b_2 x$  $b_2x^2$ . Comment on the adequacy of this equation for predicting *y*.
- c. Predict the value of *y* when  $x = 20$ .
- 3. Consider the following data for two variables, *x* and *y*.

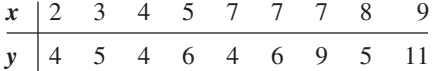

- a. Does there appear to be a linear relationship between *x* and *y*? Explain.
- b. Develop the estimated regression equation relating *x* and *y*.
- c. Plot the standardized residuals versus  $\hat{y}$  for the estimated regression equation developed in part (b). Do the model assumptions appear to be satisfied? Explain.
- d. Perform a logarithmic transformation on the dependent variable *y*. Develop an estimated regression equation using the transformed dependent variable. Do the model assumptions appear to be satisfied by using the transformed dependent variable? Does a reciprocal transformation work better in this case? Explain.

### **Applications**

4. A highway department is studying the relationship between traffic flow and speed. The following model has been hypothesized.

$$
y = \beta_0 + \beta_1 x + \epsilon
$$

where

 $y =$  traffic flow in vehicles per hour

 $x =$  vehicle speed in miles per hour

The following data were collected during rush hour for six highways leading out of the city.

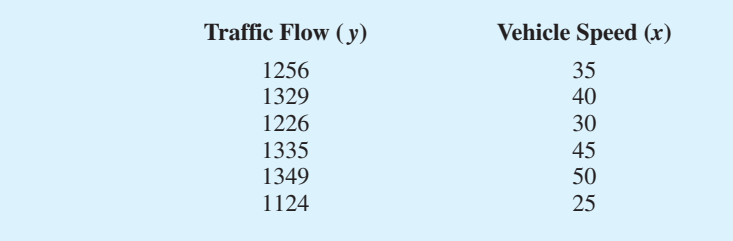

- a. Develop an estimated regression equation for the data.
- b. Use  $\alpha = 0.01$  to test for a significant relationship.

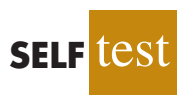

5. In working further with the problem of exercise 4, statisticians suggested the use of the following curvilinear estimated regression equation.

$$
\hat{y} = b_0 + b_1 x + b_2 x^2
$$

- a. Use the data of exercise 4 to estimate the parameters of this estimated regression equation.
- b. Use  $\alpha = .01$  to test for a significant relationship.
- c. Estimate the traffic flow in vehicles per hour at a speed of 38 miles per hour.
- 6. A study of emergency service facilities investigated the relationship between the number of facilities and the average distance traveled to provide the emergency service. The following table gives the data collected.

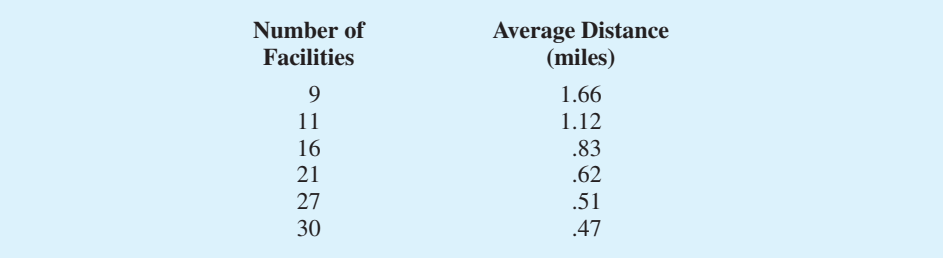

- a. Develop a scatter diagram for these data, treating average distance traveled as the dependent variable.
- b. Does a simple linear model appear to be appropriate? Explain.
- c. Develop an estimated regression equation for the data that you believe will best explain the relationship between these two variables.
- 7. Almost all U.S. light-rail systems use electric cars that run on tracks built at street level. According to the Federal Transit Administration, light-rail is one of the safest modes of travel, with an accident rate of .99 accidents per million passenger miles as compared to 2.29 for buses. The following data show the miles of track and the weekday ridership in thousands of passengers for selected light-rail systems (*USA Today,* January 7, 2003).

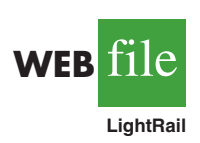

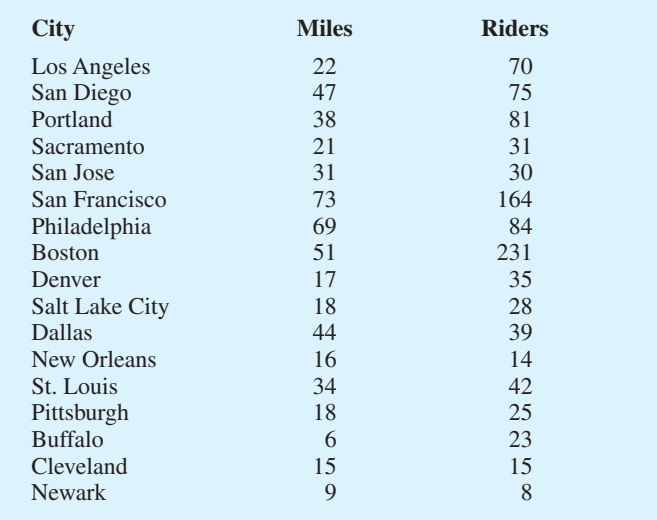

- a. Develop a scatter diagram for these data, treating the number of miles of track as the independent variable. Does a simple linear regression model appear to be appropriate?
- b. Use a simple linear regression model to develop an estimated regression equation to predict the weekday ridership given the miles of track. Construct a standardized residual plot. Based upon the standardized residual plot, does a simple linear regression model appear to be appropriate?
- c. Perform a logarithmic transformation on the dependent variable. Develop an estimated regression equation using the transformed dependent variable. Do the model assumptions appear to be satisfied by using the transformed dependent variable?
- d. Perform a reciprocal transformation on the dependent variable. Develop an estimated regression equation using the transformed dependent variable.
- e. What estimated regression equation would you recommend? Explain.
- 8. Corvette, Ferrari, and Jaguar produced a variety of classic cars that continue to increase in value. The following data, based upon the Martin Rating System for Collectible Cars, show the rarity rating (1–20) and the high price (\$1000) for 15 classic cars (BusinessWeek website, February 2006).

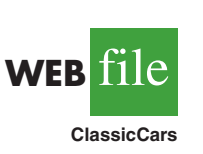

**WEB** file

**MetroAreas**

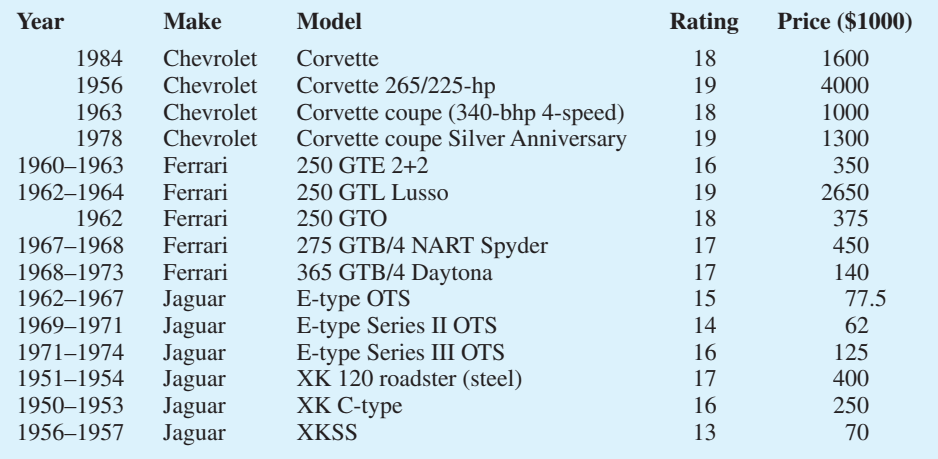

- a. Develop a scatter diagram of the data using the rarity rating as the independent variable and price as the independent variable. Does a simple linear regression model appear to be appropriate?
- b. Develop an estimated multiple regression equation with  $x =$  rarity rating and  $x^2$  as the two independent variables.
- c. Consider the nonlinear relationship shown by equation (16.7). Use logarithms to develop an estimated regression equation for this model.
- d. Do you prefer the estimated regression equation developed in part (b) or part (c)? Explain.
- 9. *Kiplinger's Personal Finance Magazine* rated 359 U.S. metropolitan areas to determine the best cities to live, work, and play. The data contained in the data set named Metro-Areas show the data from the Kiplinger study for the 50 metropolitan areas with a population of 1,000,000 or more (Kiplinger's website, March 2, 2009). The data set includes the following variables: Population, Income, Cost of Living Index, and Creative (%). Population is the size of the population in 1000s; Income is the median household income in \$1000s; Cost of Living Index is based on 100 being the national average; and Creative  $(\%)$  is the percentage of the workforce in creative fields such as science, engineering, architecture, education, art, and entertainment. Workers in creative fields are generally considered an important factor in the vitality and livability of a city and a key to future economic prosperity.
- a. Develop a scatter diagram for these data with median household income as the independent variable and the percentage of the workforce in creative fields as the dependent variable. Does a simple linear regression model appear to be appropriate?
- b. Develop a scatter diagram for these data with the cost of living index as the independent variable and the percentage of the workforce in creative fields as the dependent variable. Does a simple linear regression model appear to be appropriate?
- c. Use the data provided to develop the best estimated multiple regression equation for estimating the percentage of the workforce in creative fields.
- d. The Tucson, Arizona, metropolitan area has a population of 946,362, a median household income of \$42,984, and cost of living index of 99. Develop an estimate of the percentage of the workforce in creative fields for Tucson. Are there any factors that should be considered before using this point estimate?

## **16.2 [Determining When to Add or Delete Variables](#page-19-0)**

In this section we will show how an *F* test can be used to determine whether it is advantageous to add one or more independent variables to a multiple regression model. This test is based on a determination of the amount of reduction in the error sum of squares resulting from adding one or more independent variables to the model. We will first illustrate how the test can be used in the context of the Butler Trucking example.

In Chapter 15, the Butler Trucking example was introduced to illustrate the use of multiple regression analysis. Recall that the managers wanted to develop an estimated regression equation to predict total daily travel time for trucks using two independent variables: miles traveled and number of deliveries. With miles traveled  $x<sub>1</sub>$  as the only independent variable, the least squares procedure provided the following estimated regression equation.

$$
\hat{y} = 1.27 + .0678x_1
$$

In Chapter 15 we showed that the error sum of squares for this model was  $SSE = 8.029$ . When  $x_2$ , the number of deliveries, was added as a second independent variable, we obtained the following estimated regression equation.

$$
\hat{y} = -.869 + .0611x_1 + .923x_2
$$

The error sum of squares for this model was  $SSE = 2.299$ . Clearly, adding  $x_2$  resulted in a reduction of SSE. The question we want to answer is: Does adding the variable  $x<sub>2</sub>$  lead to a *significant* reduction in SSE?

We use the notation  $SSE(x_1)$  to denote the error sum of squares when  $x_1$  is the only independent variable in the model,  $SSE(x_1, x_2)$  to denote the error sum of squares when  $x_1$  and  $x_2$  are both in the model, and so on. Hence, the reduction in SSE resulting from adding  $x_2$ to the model involving just  $x_1$  is

$$
SSE(x_1) - SSE(x_1, x_2) = 8.029 - 2.299 = 5.730
$$

An *F* test is conducted to determine whether this reduction is significant.

The numerator of the *F* statistic is the reduction in SSE divided by the number of independent variables added to the original model. Here only one variable,  $x_2$ , has been added; thus, the numerator of the *F* statistic is

$$
\frac{\text{SSE}(x_1) - \text{SSE}(x_1, x_2)}{1} = 5.730
$$

The result is a measure of the reduction in SSE per independent variable added to the model. The denominator of the *F* statistic is the mean square error for the model that includes all of the independent variables. For Butler Trucking this corresponds to the model containing both  $x_1$  and  $x_2$ ; thus,  $p = 2$  and

$$
MSE = \frac{SSE(x_1, x_2)}{n - p - 1} = \frac{2.299}{7} = .3284
$$

The following *F* statistic provides the basis for testing whether the addition of  $x<sub>2</sub>$  is statistically significant.

$$
F = \frac{\frac{\text{SSE}(x_1) - \text{SSE}(x_1, x_2)}{1}}{\frac{\text{SSE}(x_1, x_2)}{n - p - 1}}
$$
(16.10)

The numerator degrees of freedom for this *F* test is equal to the number of variables added to the model, and the denominator degrees of freedom is equal to  $n - p - 1$ .

For the Butler Trucking problem, we obtain

$$
F = \frac{\frac{5.730}{1}}{\frac{2.299}{7}} = \frac{5.730}{.3284} = 17.45
$$

Refer to Table 4 of Appendix B. We find that for a level of significance of  $\alpha = .05$ ,  $F_{.05} = 5.59$ . Because  $F = 17.45 > F_{.05} = 5.59$ , we can reject the null hypothesis that  $x_2$  is not statistically significant; in other words, adding  $x_2$  to the model involving only  $x_1$  results in a significant reduction in the error sum of squares.

When we want to test for the significance of adding only one more independent variable to a model, the result found with the *F* test just described could also be obtained by using the *t* test for the significance of an individual parameter (described in Section 15.4). Indeed, the *F* statistic we just computed is the square of the *t* statistic used to test the significance of an individual parameter.

Because the *t* test is equivalent to the *F* test when only one independent variable is being added to the model, we can now further clarify the proper use of the *t* test for testing the significance of an individual parameter. If an individual parameter is not significant, the corresponding variable can be dropped from the model. However, if the *t* test shows that two or more parameters are not significant, no more than one independent variable can ever be dropped from a model on the basis of a *t* test; if one variable is dropped, a second variable that was not significant initially might become significant.

We now turn to a consideration of whether the addition of more than one independent variable—as a set—results in a significant reduction in the error sum of squares.

## **[General Case](#page-19-0)**

Consider the following multiple regression model involving *q* independent variables, where  $q < p$ .

$$
y = \beta_0 + \beta_1 x_1 + \beta_2 x_2 + \dots + \beta_q x_q + \epsilon
$$
 (16.11)

If we add variables  $x_{q+1}, x_{q+2}, \ldots, x_p$  to this model, we obtain a model involving *p* independent variables.

$$
y = \beta_0 + \beta_1 x_1 + \beta_2 x_2 + \dots + \beta_q x_q
$$
  
+  $\beta_{q+1} x_{q+1} + \beta_{q+2} x_{q+2} + \dots + \beta_p x_p + \epsilon$  (16.12)

To test whether the addition of  $x_{q+1}, x_{q+2}, \ldots, x_p$  is statistically significant, the null and alternative hypotheses can be stated as follows.

$$
H_0: \beta_{q+1} = \beta_{q+2} = \dots = \beta_p = 0
$$
  
H<sub>a</sub>: One or more of the parameters is not equal to zero

The following *F* statistic provides the basis for testing whether the additional independent variables are statistically significant.

$$
F = \frac{\frac{\text{SSE}(x_1, x_2, \dots, x_q) - \text{SSE}(x_1, x_2, \dots, x_q, x_{q+1}, \dots, x_p)}{p - q}}{\frac{\text{SSE}(x_1, x_2, \dots, x_q, x_{q+1}, \dots, x_p)}{n - p - 1}}
$$
(16.13)

This computed *F* value is then compared with  $F_a$ , the table value with  $p - q$  numerator degrees of freedom and  $n - p - 1$  denominator degrees of freedom. If  $F > F_a$ , we reject  $H_0$  and conclude that the set of additional independent variables is statistically significant. Note that for the special case where  $q = 1$  and  $p = 2$ , equation (16.13) reduces to equation (16.10).

Many students find equation (16.13) somewhat complex. To provide a simpler description of this *F* ratio, we can refer to the model with the smaller number of independent variables as the reduced model and the model with the larger number of independent variables as the full model. If we let SSE(reduced) denote the error sum of squares for the reduced model and SSE(full) denote the error sum of squares for the full model, we can write the numerator of (16.13) as

$$
\frac{\text{SSE}(\text{reduced}) - \text{SSE}(\text{full})}{\text{number of extra terms}}
$$
 (16.14)

Note that "number of extra terms" denotes the difference between the number of independent variables in the full model and the number of independent variables in the reduced model. The denominator of equation (16.13) is the error sum of squares for the full model divided by the corresponding degrees of freedom; in other words, the denominator is the mean square error for the full model. Denoting the mean square error for the full model as MSE(full) enables us to write it as

$$
F = \frac{\text{SSE}(reduced) - \text{SSE}(\text{full})}{\text{number of extra terms}}
$$
(16.15)

To illustrate the use of this *F* statistic, suppose we have a regression problem involving 30 observations. One model with the independent variables  $x_1$ ,  $x_2$ , and  $x_3$  has an error sum of squares of 150 and a second model with the independent variables  $x_1$ ,  $x_2$ ,  $x_3$ ,  $x_4$ , and  $x_5$ has an error sum of squares of 100. Did the addition of the two independent variables  $x_4$  and  $x<sub>5</sub>$  result in a significant reduction in the error sum of squares?

First, note that the degrees of freedom for SST is  $30 - 1 = 29$  and that the degrees of freedom for the regression sum of squares for the full model is five (the number of

*Many computer packages, such as Minitab, provide extra sums of squares corresponding to the order in which each independent variable enters the model; in such cases, the computation of the F test for determining whether to add or delete a set of variables is simplified.*

independent variables in the full model). Thus, the degrees of freedom for the error sum of squares for the full model is  $29 - 5 = 24$ , and hence MSE(full) =  $100/24 = 4.17$ . Therefore the *F* statistic is

$$
F = \frac{\frac{150 - 100}{2}}{4.17} = 6.00
$$

This computed *F* value is compared with the table *F* value with two numerator and 24 denominator degrees of freedom. At the .05 level of significance, Table 4 of Appendix B shows  $F_{.05} = 3.40$ . Because  $F = 6.00$  is greater than 3.40, we conclude that the addition of variables  $x_4$  and  $x_5$  is statistically significant.

## **Use of** *p***[-Values](#page-19-0)**

The *p*-value criterion can also be used to determine whether it is advantageous to add one or more independent variables to a multiple regression model. In the preceding example, we showed how to perform an *F* test to determine if the addition of two independent variables,  $x_4$  and  $x_5$ , to a model with three independent variables,  $x_1$ ,  $x_2$ , and  $x_3$ , was statistically significant. For this example, the computed *F* statistic was 6.00 and we concluded (by comparing  $F = 6.00$  to the critical value  $F_{.05} = 3.40$ ) that the addition of variables  $x_4$  and  $x_5$  was significant. Using Minitab or Excel, the *p*-value associated with  $F = 6.00$  (2 numerator and 24 denominator degrees of freedom) is .008. With a  $p$ -value = .008  $\lt \alpha$  = .05, we also conclude that the addition of the two independent variables is statistically significant. It is difficult to determine the *p*-value directly from tables of the *F* distribution, but computer software packages, such as Minitab or Excel, make computing the *p*-value easy.

### **NOTES AND COMMENTS**

Computation of the *F* statistic can also be based on the difference in the regression sums of squares. To show this form of the *F* statistic, we first note that

> $SSE(reduced) = SST - SSR(reduced)$  $SSE(full) = SST - SSR(full)$

Hence

 $SSE(\text{reduced}) - SSE(\text{full}) = [SST - SSR(\text{reduced})] - [SST - SSR(\text{full})]$  $=$  SSR(full)  $-$  SSR(reduced)

Thus,

 $F = -$ SSR(full) - SSR(reduced) number of extra terms MSE(full)

## **Exercises**

### **Methods**

10. In a regression analysis involving 27 observations, the following estimated regression equation was developed.

$$
\hat{y} = 25.2 + 5.5x_1
$$

For this estimated regression equation  $SST = 1550$  and  $SSE = 520$ .

a. At  $\alpha = .05$ , test whether  $x_1$  is significant. Suppose that variables  $x_2$  and  $x_3$  are added to the model and the following regression equation is obtained.

$$
\hat{y} = 16.3 + 2.3x_1 + 12.1x_2 - 5.8x_3
$$

For this estimated regression equation  $SST = 1550$  and  $SSE = 100$ .

- b. Use an *F* test and a .05 level of significance to determine whether  $x_2$  and  $x_3$  contribute significantly to the model.
- 11. In a regression analysis involving 30 observations, the following estimated regression equation was obtained.

$$
\hat{y} = 17.6 + 3.8x_1 - 2.3x_2 + 7.6x_3 + 2.7x_4
$$

For this estimated regression equation  $SST = 1805$  and  $SSR = 1760$ .

- a. At  $\alpha = 0.05$ , test the significance of the relationship among the variables.
- Suppose variables  $x_1$  and  $x_4$  are dropped from the model and the following estimated regression equation is obtained.

$$
\hat{y} = 11.1 - 3.6x_2 + 8.1x_3
$$

For this model  $SST = 1805$  and  $SSR = 1705$ .

- b. Compute  $SSE(x_1, x_2, x_3, x_4)$ .
- c. Compute  $SSE(x_2, x_3)$ .
- d. Use an *F* test and a .05 level of significance to determine whether  $x_1$  and  $x_4$  contribute significantly to the model.

## **Applications**

- 12. The Ladies Professional Golfers Association (LPGA) maintains statistics on performance and earnings for members of the LPGA Tour. Year-end performance statistics for the 30 players who had the highest total earnings in LPGA Tour events for 2005 appear in the file named LPGATour (LPGA Tour website, 2006). Earnings (\$1000) is the total earnings in thousands of dollars; Scoring Avg. is the average score for all events; Greens in Reg. is the percentage of time a player is able to hit the green in regulation; Putting Avg. is the average number of putts taken on greens hit in regulation; and Sand Saves is the percentage of time a player is able to get "up and down" once in a greenside sand bunker. A green is considered hit in regulation if any part of the ball is touching the putting surface and the difference between the value of par for the hole and the number of strokes taken to hit the green is at least 2.
	- a. Develop an estimated regression equation that can be used to predict the average score for all events given the average number of putts taken on greens hit in regulation.
	- b. Develop an estimated regression equation that can be used to predict the average score for all events given the percentage of time a player is able to hit the green in regulation, the average number of putts taken on greens hit in regulation, and the percentage of time a player is able to get "up and down" once in a greenside sand bunker.
	- c. At the .05 level of significance, test whether the two independent variables added in part (b), the percentage of time a player is able to hit the green in regulation and the percentage of time a player is able to get "up and down" once in a greenside sand bunker, contribute significantly to the estimated regression equation developed in part (a). Explain.
- 13. Refer to exercise 12.
	- a. Develop an estimated regression equation that can be used to predict the total earnings for all events given the average number of putts taken on greens hit in regulation.

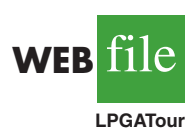

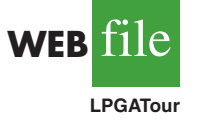

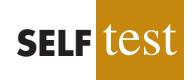

- b. Develop an estimated regression equation that can be used to predict the total earnings for all events given the percentage of time a player is able to hit the green in regulation, the average number of putts taken on greens hit in regulation, and the percentage of time a player is able to get "up and down" once in a greenside sand bunker.
- c. At the .05 level of significance, test whether the two independent variables added in part (b), the percentage of time a player is able to hit the green in regulation and the percentage of time a player is able to get "up and down" once in a greenside sand bunker, contribute significantly to the estimated regression equation developed in part (a). Explain.
- d. In general, lower scores should lead to higher earnings. To investigate this option to predicting total earnings, develop an estimated regression equation that can be used to predict total earnings for all events given the average score for all events. Would you prefer to use this equation to predict total earnings or the estimated regression equation developed in part (b)? Explain.
- 14. A 10-year study conducted by the American Heart Association provided data on how age, blood pressure, and smoking relate to the risk of strokes. Data from a portion of this study follow. Risk is interpreted as the probability (times 100) that a person will have a stroke over the next 10-year period. For the smoker variable, 1 indicates a smoker and 0 indicates a nonsmoker.

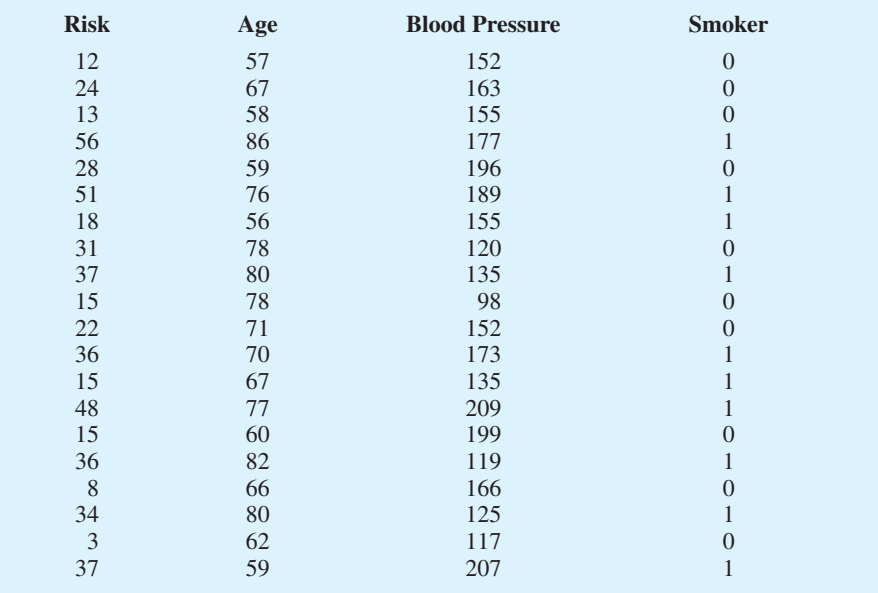

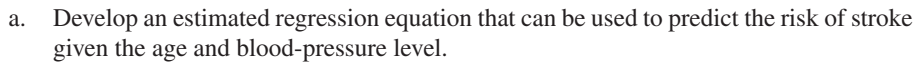

- b. Consider adding two independent variables to the model developed in part (a), one for the interaction between age and blood-pressure level and the other for whether the person is a smoker. Develop an estimated regression equation using these four independent variables.
- c. At a .05 level of significance, test to see whether the addition of the interaction term and the smoker variable contribute significantly to the estimated regression equation developed in part (a).

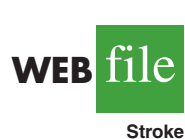

15. In baseball, an earned run is any run that the opposing team scores off the pitcher except for runs scored as a result of errors. The earned run average (ERA), the statistic most often used to compare the performance of pitchers, is computed as follows:

$$
ERA = \left(\frac{\text{eared runs given up}}{\text{innings pitched}}\right)9
$$

Note that the average number of earned runs per inning pitched is multiplied by nine, the number of innings in a regulation game. Thus, ERA represents the average number of runs the pitcher gives up per nine innings. For instance, in 2008, Roy Halladay, a pitcher for the Toronto Blue Jays, pitched 246 innings and gave up 76 earned runs; his ERA was  $(76/246)9 = 2.78$ . To investigate the relationship between ERA and other measures of pitching performance, data for 50 Major League Baseball pitchers for the 2008 season appear in the data set named MLBPitching (MLB website, February 2009). Descriptions for variables which appear on the data set follow:

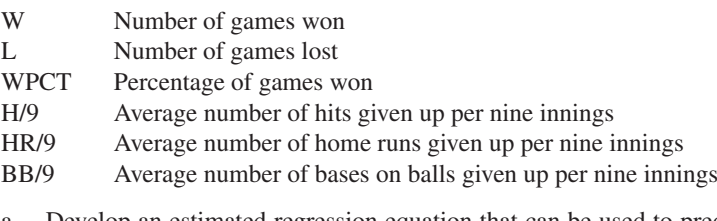

- a. Develop an estimated regression equation that can be used to predict the earned run average given the average number hits given up per nine innings.
- b. Develop an estimated regression equation that can be used to predict the earned run average given the average number hits given up per nine innings, the average number of home runs given up per nine innings, and the average number of bases on balls given up per nine innings.
- c. At the .05 level of significance, test whether the two independent variables added in part (b), the average number of home runs given up per nine innings and the average number of bases on ball given up per nine innings, contribute significantly to the estimated regression equation developed in part (a).

WFR**File** 

**MLBPitching**

# **16.3 [Analysis of a Larger Problem](#page-19-0)**

In introducing multiple regression analysis, we used the Butler Trucking example extensively. The small size of this problem was an advantage in exploring introductory concepts, but would make it difficult to illustrate some of the variable selection issues involved in model building. To provide an illustration of the variable selection procedures discussed in the next section, we introduce a data set consisting of 25 observations on eight independent variables. Permission to use these data was provided by Dr. David W. Cravens of the Department of Marketing at Texas Christian University. Consequently, we refer to the data set as the Cravens data.<sup>1</sup>

The Cravens data are for a company that sells products in several sales territories, each of which is assigned to a single sales representative. A regression analysis was conducted to determine whether a variety of predictor (independent) variables could explain sales in each territory. A random sample of 25 sales territories resulted in the data in Table 16.5; the variable definitions are given in Table 16.6.

<sup>&</sup>lt;sup>1</sup>For details see David W. Cravens, Robert B. Woodruff, and Joe C. Stamper, "An Analytical Approach for Evaluating Sales Territory Performance," Journal of Marketing, 36 (January 1972): 31–37. Copyright © 1972 American Marketing Association.

#### **TABLE 16.5** CRAVENS DATA

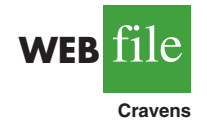

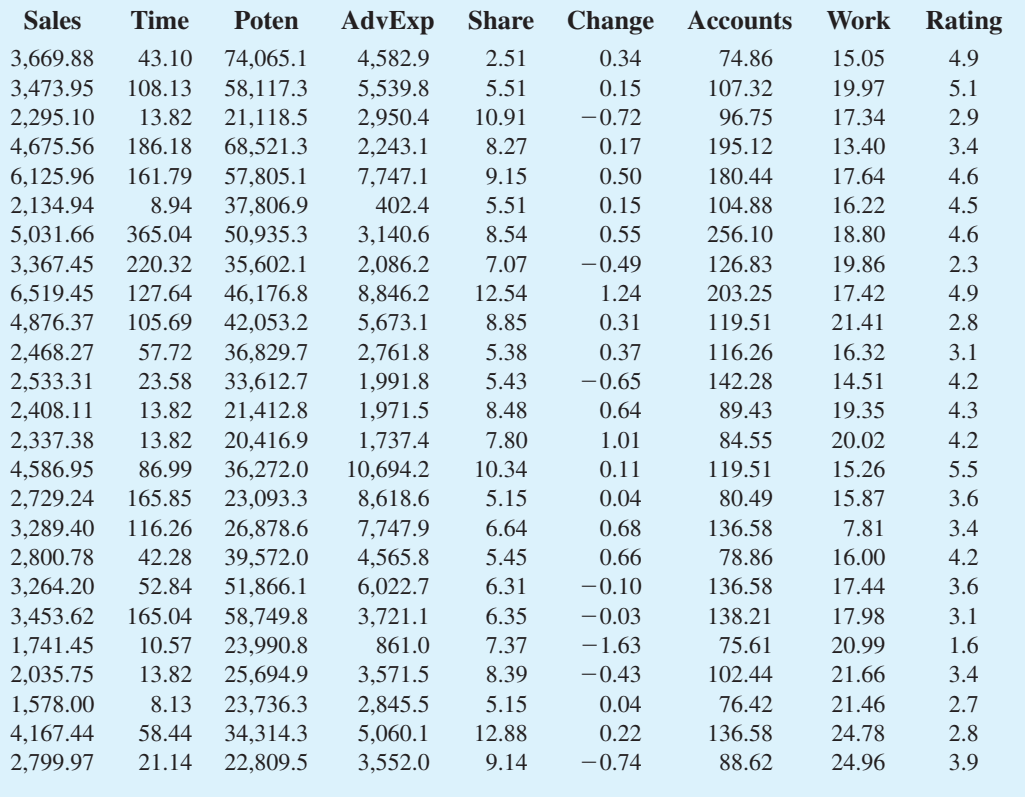

As a preliminary step, let us consider the sample correlation coefficients between each pair of variables. Figure 16.13 is the correlation matrix obtained using Minitab. Note that the sample correlation coefficient between Sales and Time is .623, between Sales and Poten is .598, and so on.

Looking at the sample correlation coefficients between the independent variables, we see that the correlation between Time and Accounts is .758; hence, if Accounts were used as an

#### **TABLE 16.6** VARIABLE DEFINITIONS FOR THE CRAVENS DATA

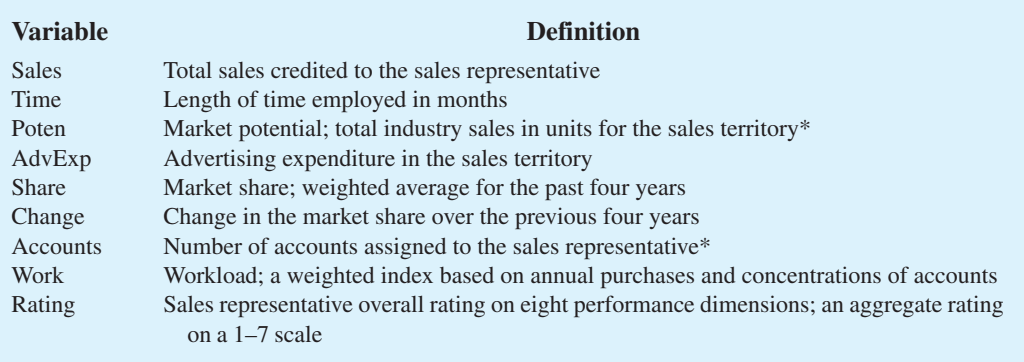

\*These data were coded to preserve confidentiality.

|          | Sales    | Time     | Poten    | AdvExp   | Share    | Change   | Accounts | Work     |
|----------|----------|----------|----------|----------|----------|----------|----------|----------|
| Time     | 0.623    |          |          |          |          |          |          |          |
| Poten    | 0.598    | 0.454    |          |          |          |          |          |          |
| AdvExp   | 0.596    | 0.249    | 0.174    |          |          |          |          |          |
| Share    | 0.484    | 0.106    | $-0.211$ | 0.264    |          |          |          |          |
| Change   | 0.489    | 0.251    | 0.268    | 0.377    | 0.085    |          |          |          |
| Accounts | 0.754    | 0.758    | 0.479    | 0.200    | 0.403    | 0.327    |          |          |
| Work     | $-0.117$ | $-0.179$ | $-0.259$ | $-0.272$ | 0.349    | $-0.288$ | $-0.199$ |          |
| Rating   | 0.402    | 0.101    | 0.359    | 0.411    | $-0.024$ | 0.549    | 0.229    | $-0.277$ |
|          |          |          |          |          |          |          |          |          |

**FIGURE 16.13** SAMPLE CORRELATION COEFFICIENTS FOR THE CRAVENS DATA

independent variable, Time would not add much more explanatory power to the model. Recall the rule-of-thumb test from the discussion of multicollinearity in Section 15.4: Multicollinearity can cause problems if the absolute value of the sample correlation coefficient exceeds .7 for any two of the independent variables. If possible, then, we should avoid including both Time and Accounts in the same regression model. The sample correlation coefficient of .549 between Change and Rating is also high and may warrant further consideration.

Looking at the sample correlation coefficients between Sales and each of the independent variables can give us a quick indication of which independent variables are, by themselves, good predictors. We see that the single best predictor of Sales is Accounts, because it has the highest sample correlation coefficient (.754). Recall that for the case of one independent variable, the square of the sample correlation coefficient is the coefficient of determination. Thus, Accounts can explain  $(.754)^{2}(100)$ , or 56.85%, of the variability in Sales. The next most important independent variables are Time, Poten, and AdvExp, each with a sample correlation coefficient of approximately .6.

Although there are potential multicollinearity problems, let us consider developing an estimated regression equation using all eight independent variables. The Minitab computer package provided the results in Figure 16.14. The eight-variable multiple regression model has an adjusted coefficient of determination of 88.3%. Note, however, that the *p*-values for the *t* tests of individual parameters show that only Poten, AdvExp, and Share are significant at the  $\alpha = 0.05$  level, given the effect of all the other variables. Hence, we might be inclined to investigate the results that would be obtained if we used just those three variables. Figure 16.15 shows the Minitab results obtained for the estimated regression equation with those three variables. We see that the estimated regression equation has an adjusted coefficient of determination of 82.7%, which, although not quite as good as that for the eight-independent-variable estimated regression equation, is high.

How can we find an estimated regression equation that will do the best job given the data available? One approach is to compute all possible regressions. That is, we could develop eight one-variable estimated regression equations (each of which corresponds to one of the independent variables), 28 two-variable estimated regression equations (the number of combinations of eight variables taken two at a time), and so on. In all, for the Cravens data, 255 different estimated regression equations involving one or more independent variables would have to be fitted to the data.

With the excellent computer packages available today, it is possible to compute all possible regressions. But doing so involves a great amount of computation and requires the model builder to review a large volume of computer output, much of which is associated with obviously poor models. Statisticians prefer a more systematic approach to selecting the subset of independent variables that provide the best estimated regression equation. In the next section, we introduce some of the more popular approaches.

#### **FIGURE 16.14** MINITAB OUTPUT FOR THE MODEL INVOLVING ALL EIGHT INDEPENDENT VARIABLES

```
The regression equation is
Sales = -1508 + 2.01 Time + 0.0372 Poten + 0.151 AdvExp + 199 Share
      + 291 Change + 5.55 Accounts + 19.8 Work + 8 Rating
Predictor Coef SE Coef T p
Constant -1507.8 778.6 -1.94 0.071
Time 2.010 1.931 1.04 0.313
Poten 0.037206 0.008202 4.54 0.000
AdvExp 0.15094 0.04711 3.21 0.006
Share 199.08 67.03 2.97 0.009
Change 290.9 186.8 1.56 0.139
Accounts 5.550 4.775 1.16 0.262
Work 19.79 33.68 0.59 0.565
Rating 8.2 128.5 0.06 0.950
S = 449.015 R-sq = 92.2% R-sq(adj) = 88.3%
Analysis of Variance
SOURCE DF SS MS F p
Regression 8 38153712 4769214 23.66 0.000
Residual Error 16 3225837 201615
Total 24 41379549
```
#### FIGURE 16.15 MINITAB OUTPUT FOR THE MODEL INVOLVING Poten, AdvExp, AND Share

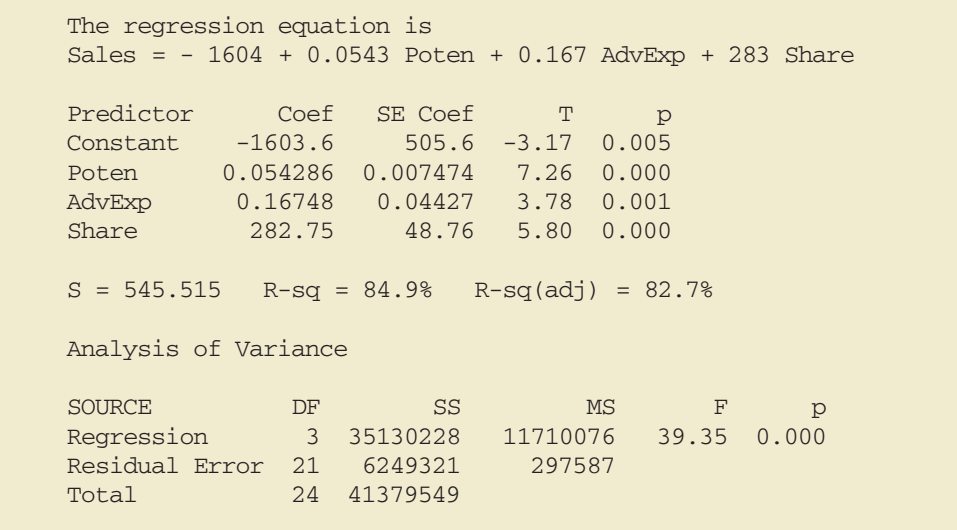

*Variable selection procedures are particularly useful in the early stages of building a model, but they cannot substitute for experience and judgment on the part of the analyst.*

# **16.4 [Variable Selection Procedures](#page-19-0)**

In this section we discuss four **variable selection procedures**: stepwise regression, forward selection, backward elimination, and best-subsets regression. Given a data set with several possible independent variables, we can use these procedures to identify which independent variables provide the best model. The first three procedures are iterative; at each step of the procedure a single independent variable is added or deleted and the new model is evaluated. The process continues until a stopping criterion indicates that the procedure cannot find a better model. The last procedure (best subsets) is not a one-variable-at-a-time procedure; it evaluates regression models involving different subsets of the independent variables.

In the stepwise regression, forward selection, and backward elimination procedures, the criterion for selecting an independent variable to add or delete from the model at each step is based on the *F* statistic introduced in Section 16.2. Suppose, for instance, that we are considering adding  $x_2$  to a model involving  $x_1$  or deleting  $x_2$  from a model involving  $x_1$  and  $x_2$ . To test whether the addition or deletion of  $x_2$  is statistically significant, the null and alternative hypotheses can be stated as follows:

$$
H_0: \beta_2 = 0
$$
  

$$
H_a: \beta_2 \neq 0
$$

In Section 16.2 (see equation (16.10)) we showed that

$$
F = \frac{\frac{\text{SSE}(x_1) - \text{SSE}(x_1, x_2)}{1}}{\frac{\text{SSE}(x_1, x_2)}{n - p - 1}}
$$

can be used as a criterion for determining whether the presence of  $x<sub>2</sub>$  in the model causes a significant reduction in the error sum of squares. The *p*-value corresponding to this *F* statistic is the criterion used to determine whether an independent variable should be added or deleted from the regression model. The usual rejection rule applies: Reject  $H_0$  if  $p$ -value  $\leq \alpha$ .

### **[Stepwise Regression](#page-19-0)**

The stepwise regression procedure begins each step by determining whether any of the variables *already in the model* should be removed. It does so by first computing an *F* statistic and a corresponding *p*-value for each independent variable in the model. The level of significance  $\alpha$  for determining whether an independent variable should be removed from the model is referred to in Minitab as *Alpha to remove.* If the *p*-value for any independent variable is greater than *Alpha to remove,* the independent variable with the largest *p*-value is removed from the model and the stepwise regression procedure begins a new step.

If no independent variable can be removed from the model, the procedure attempts to enter another independent variable into the model. It does so by first computing an *F* statistic and corresponding *p*-value for each independent variable that is not in the model. The level of significance *α* for determining whether an independent variable should be entered into the model is referred to in Minitab as *Alpha to enter.* The independent variable with the smallest *p*-value is entered into the model provided its *p*-value is less than or equal to *Alpha to enter.* The procedure continues in this manner until no independent variables can be deleted from or added to the model.

Figure 16.16 shows the results obtained by using the Minitab stepwise regression procedure for the Cravens data using values of .05 for *Alpha to remove* and .05 for *Alpha to enter.*

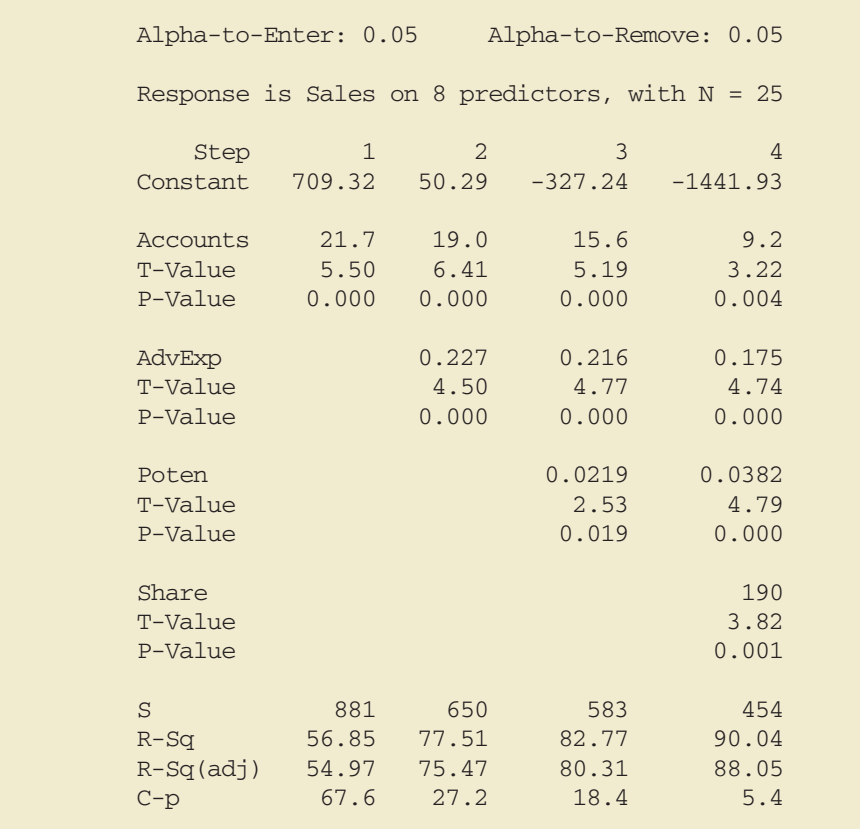

#### **FIGURE 16.16** MINITAB STEPWISE REGRESSION OUTPUT FOR THE CRAVENS DATA

The stepwise procedure terminated after four steps. The estimated regression equation identified by the Minitab stepwise regression procedure is

 $\hat{y} = -1441.93 + 9.2$  Accounts  $+ .175$  AdvExp  $+ .0382$  Poten  $+ 190$  Share

Note also in Figure 16.16 that  $s = \sqrt{MSE}$  has been reduced from 881 with the best onevariable model (using Accounts) to 454 after four steps. The value of R-sq has been increased from 56.85% to 90.04%, and the recommended estimated regression equation has an R-Sq(adj) value of 88.05%.

In summary, at each step of the stepwise regression procedure the first consideration is to see whether any independent variable can be removed from the current model. If none of the independent variables can be removed from the model, the procedure checks to see whether any of the independent variables that are not currently in the model can be entered. Because of the nature of the stepwise regression procedure, an independent variable can enter the model at one step, be removed at a subsequent step, and then enter the model at a later step. The procedure stops when no independent variables can be removed from or entered into the model.

## **[Forward Selection](#page-19-0)**

The forward selection procedure starts with no independent variables. It adds variables one at a time using the same procedure as stepwise regression for determining whether an independent variable should be entered into the model. However, the forward selection

*Because the stepwise procedure does not consider every possible subset for a given number of independent variables, it will not necessarily select the estimated regression equation with the highest R-sq value.*

procedure does not permit a variable to be removed from the model once it has been entered. The procedure stops if the *p*-value for each of the independent variables not in the model is greater than *Alpha to enter.*

The estimated regression equation obtained using Minitab's forward selection procedure is

 $\hat{y} = -1441.93 + 9.2$  Accounts + .175 AdvExp + .0382 Poten + 190 Share

Thus, for the Cravens data, the forward selection procedure (using .05 for *Alpha to enter*) leads to the same estimated regression equation as the stepwise procedure.

## **[Backward Elimination](#page-19-0)**

The backward elimination procedure begins with a model that includes all the independent variables. It then deletes one independent variable at a time using the same procedure as stepwise regression. However, the backward elimination procedure does not permit an independent variable to be reentered once it has been removed. The procedure stops when none of the independent variables in the model have a *p*-value greater than *Alpha to remove.*

The estimated regression equation obtained using Minitab's backward elimination procedure for the Cravens data (using .05 for *Alpha to remove*) is

 $\hat{y} = -1312 + 3.8$  Time  $+ .0444$  Poten  $+ .152$  AdvExp  $+ 259$  Share

Comparing the estimated regression equation identified using the backward elimination procedure to the estimated regression equation identified using the forward selection procedure, we see that three independent variables—AdvExp, Poten, and Share—are common to both. However, the backward elimination procedure has included Time instead of Accounts.

Forward selection and backward elimination are the two extremes of model building; the forward selection procedure starts with no independent variables in the model and adds independent variables one at a time, whereas the backward elimination procedure starts with all independent variables in the model and deletes variables one at a time. The two procedures may lead to the same estimated regression equation. It is possible, however, for them to lead to two different estimated regression equations, as we saw with the Cravens data. Deciding which estimated regression equation to use remains a topic for discussion. Ultimately, the analyst's judgment must be applied. The best-subsets model building procedure we discuss next provides additional model-building information to be considered before a final decision is made.

### **[Best-Subsets Regression](#page-19-0)**

Stepwise regression, forward selection, and backward elimination are approaches to choosing the regression model by adding or deleting independent variables one at a time. None of them guarantees that the best model for a given number of variables will be found. Hence, these one-variable-at-a-time methods are properly viewed as heuristics for selecting a good regression model.

Some software packages use a procedure called best-subsets regression that enables the user to find, given a specified number of independent variables, the best regression model. Minitab has such a procedure. Figure 16.17 is a portion of the computer output obtained by using the best-subsets procedure for the Cravens data set.

This output identifies the two best one-variable estimated regression equations, the two best two-variable equations, the two best three-variable equations, and so on. The criterion used in determining which estimated regression equations are best for any number of

*Forward selection and backward elimination may lead to different models.*

|                |      |                       |        | $\mathcal{A}$           |
|----------------|------|-----------------------|--------|-------------------------|
|                |      |                       |        | $\mathsf C$             |
|                |      |                       |        | $C_{\rm c}$<br>R<br>A   |
|                |      |                       |        | PdSho<br>$\overline{a}$ |
|                |      |                       |        | TovhauWt                |
|                |      |                       |        | itEannoI                |
|                |      |                       |        | mexrgtrn                |
| Vars           |      | $R-sq$ $R-sq$ $(adj)$ | S      | enpeeskq                |
|                |      |                       |        |                         |
| $\mathbf 1$    | 56.8 | 55.0                  | 881.09 | X                       |
| $\mathbf{1}$   | 38.8 | 36.1                  | 1049.3 | X                       |
| $\overline{2}$ | 77.5 | 75.5                  | 650.39 | X<br>X                  |
| $\overline{2}$ | 74.6 | 72.3                  | 691.11 | X<br>X                  |
| $\mathfrak{Z}$ | 84.9 | 82.7                  | 545.52 | X X X                   |
| $\overline{3}$ | 82.8 | 80.3                  | 582.64 | X X<br>X                |
| $\overline{4}$ | 90.0 | 88.1                  | 453.84 | X<br>X X X              |
| $\overline{4}$ | 89.6 | 87.5                  | 463.93 | X X X X                 |
| 5              | 91.5 | 89.3                  | 430.21 | X X X X X               |
| 5              | 91.2 | 88.9                  | 436.75 | <b>X X X X X</b>        |
| 6              | 92.0 | 89.4                  | 427.99 | <b>XXXXXX</b>           |
| 6              | 91.6 | 88.9                  | 438.20 | <b>XXXXXX</b>           |
| 7              | 92.2 | 89.0                  | 435.66 | <b>XXXXXXX</b>          |
| 7              | 92.0 | 88.8                  | 440.29 | <b>XXXXXX</b><br>X      |
| 8              | 92.2 | 88.3                  | 449.02 | <b>XXXXXXXX</b>         |

**FIGURE 16.17** PORTION OF MINITAB BEST-SUBSETS REGRESSION OUTPUT

predictors is the value of the coefficient of determination (R-sq). For instance, Accounts, with an  $R$ -sq = 56.8%, provides the best estimated regression equation using only one independent variable; AdvExp and Accounts, with an  $R$ -sq = 77.5%, provides the best estimated regression equation using two independent variables; and Poten, AdvExp, and Share, with an  $R-sq = 84.9\%$ , provides the best estimated regression equation with three independent variables. For the Cravens data, the adjusted coefficient of determination (Adj.  $R$ -sq = 89.4%) is largest for the model with six independent variables: Time, Poten, AdvExp, Share, Change, and Accounts. However, the best model with four independent variables (Poten, AdvExp, Share, Accounts) has an adjusted coefficient of determination almost as high (88.1%). All other things being equal, a simpler model with fewer variables is usually preferred.

## **[Making the Final Choice](#page-19-0)**

The analysis performed on the Cravens data to this point is good preparation for choosing a final model, but more analysis should be conducted before the final choice. As we noted in Chapters 14 and 15, a careful analysis of the residuals should be done. We want the residual plot for the chosen model to resemble approximately a horizontal band. Let us assume the residuals are not a problem and that we want to use the results of the best-subsets procedure to help choose the model.

The best-subsets procedure shows us that the best four-variable model contains the independent variables Poten, AdvExp, Share, and Accounts. This result also happens to be the four-variable model identified with the stepwise regression procedure. Table 16.7 is helpful in making the final choice. It shows several possible models consisting of some or all of these four independent variables.

| <b>Model</b>   | <b>Independent Variables</b>   | Adj. R-sq |  |
|----------------|--------------------------------|-----------|--|
|                | Accounts                       | 55.0      |  |
| $\overline{c}$ | AdvExp, Accounts               | 75.5      |  |
| 3              | Poten, Share                   | 72.3      |  |
| 4              | Poten, AdvExp, Accounts        | 80.3      |  |
| 5              | Poten, AdvExp, Share           | 82.7      |  |
| 6              | Poten, AdvExp, Share, Accounts | 88.1      |  |

**TABLE 16.7** SELECTED MODELS INVOLVING Accounts, AdvExp, Poten, AND Share

From Table 16.7, we see that the model with just AdvExp and Accounts is good. The adjusted coefficient of determination is 75.5%, and the model with all four variables provides only a 12.6-percentage-point improvement. The simpler two-variable model might be preferred, for instance, if it is difficult to measure market potential (Poten). However, if the data are readily available and highly accurate predictions of sales are needed, the model builder would clearly prefer the model with all four variables.

#### **NOTES AND COMMENTS**

- **1.** The stepwise procedure requires that *Alpha to remove* be greater than or equal to *Alpha to enter.* This requirement prevents the same variable from being removed and then reentered at the same step.
- **2.** Functions of the independent variables can be used to create new independent variables for use

instance, if we wanted  $x_1x_2$  in the model to account for interaction, we would use the data for  $x_1$  and  $x_2$  to create the data for  $z = x_1 x_2$ .

with any of the procedures in this section. For **3.** None of the procedures that add or delete variables one at a time can be guaranteed to identify the best regression model. But they are excellent approaches to finding good models—especially when little multicollinearity is present.

# **Exercises**

## **Applications**

16. A study provided data on variables that may be related to the number of weeks a manufacturing worker has been jobless. The dependent variable in the study (Weeks) was defined as the number of weeks a worker has been jobless due to a layoff. The following independent variables were used in the study.

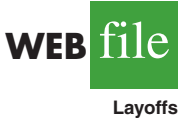

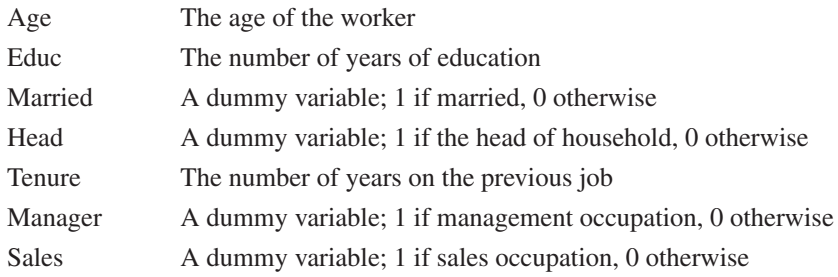

The data are available in the file named Layoffs.

- a. Develop the best one-variable estimated regression equation.
- b. Use the stepwise procedure to develop the best estimated regression equation. Use values of .05 for *Alpha to enter* and *Alpha to remove*.
- c. Use the forward selection procedure to develop the best estimated regression equation. Use a value of .05 for *Alpha to enter*.
- d. Use the backward elimination procedure to develop the best estimated regression equation. Use a value of .05 for *Alpha to remove*.
- e. Use the best-subsets regression procedure to develop the best estimated regression equation.
- 17. The Ladies Professional Golfers Association (LPGA) maintains statistics on performance and earnings for members of the LPGA Tour. Year-end performance statistics for the 30 players who had the highest total earnings in LPGA Tour events for 2005 appear in the file named LPGATour2 (LPGA Tour website, 2006). Earnings (\$1000) is the total earnings in thousands of dollars; Scoring Avg. is the average score for all events; Drive Average is the average length of a players drive in yards; Greens in Reg. is the percentage of time a player is able to hit the green in regulation; Putting Avg. is the average number of putts taken on greens hit in regulation; and Sand Saves is the percentage of time a player is able to get "up and down" once in a greenside sand bunker. A green is considered hit in regulation if any part of the ball is touching the putting surface and the difference between the value of par for the hole and the number of strokes taken to hit the green is at least 2. Let DriveGreens denote a new independent variable that represents the interaction between the average length of a player's drive and the percentage of time a player is able to hit the green in regulation. Use the methods in this section to develop the best estimated multiple regression equation for estimating a player's average score for all events.
- 18. Jeff Sagarin has been providing sports ratings for *USA Today* since 1985. In baseball his predicted RPG (runs/game) statistic takes into account the entire player's offensive statistics, and is claimed to be the best measure of a player's true offensive value. The following data show the RPG and a variety of offensive statistics for the 2005 Major League Baseball (MLB) season for 20 members of the New York Yankees (USA Today website, March 3, 2006). The labels on columns are defined as follows: RPG, predicted runs per game statistic; H, hits; 2B, doubles; 3B, triples; HR, home runs; RBI, runs batted in; BB, bases on balls (walks); SO, strikeouts; SB, stolen bases; CS, caught stealing; OBP, on-base percentage; SLG, slugging percentage; and AVG, batting average.

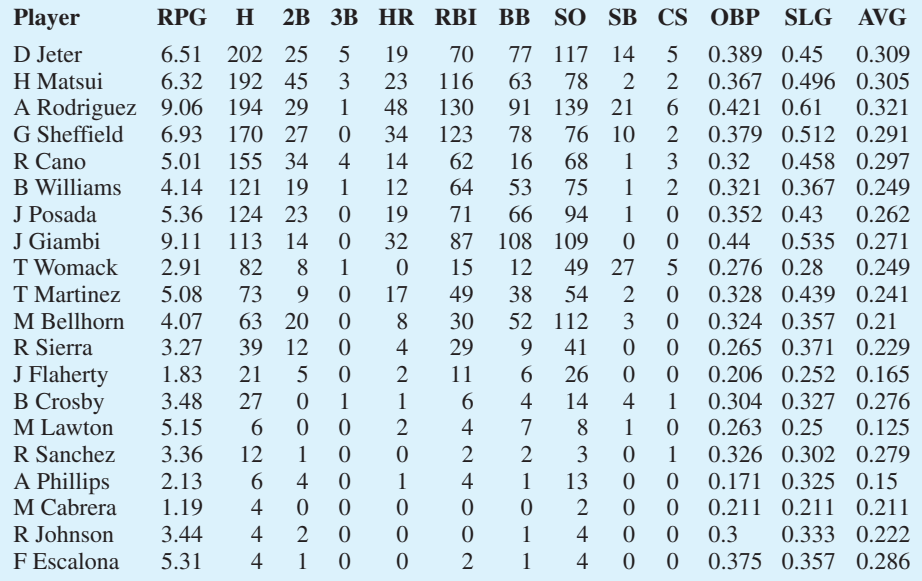

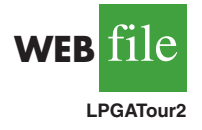

WEB**File** 

**Yankees**

Let the dependent variable be the RPG statistic.

- a. Develop the best one-variable estimated regression equation.
- b. Use the methods in this section to develop the best estimated multiple regression equation for estimating a player's RPG.
- **WEB** file **Stroke**
- 19. Refer to exercise 14. Using age, blood pressure, whether a person is a smoker, and any interaction involving those variables, develop an estimated regression equation that can be used to predict risk. Briefly describe the process you used to develop an estimated regression equation for these data.

## **16.5 [Multiple Regression Approach](#page-19-0) to Experimental Design**

In Section 15.7 we discussed the use of dummy variables in multiple regression analysis. In this section we show how the use of dummy variables in a multiple regression equation can provide another approach to solving experimental design problems. We will demonstrate the multiple regression approach to experimental design by applying it to the Chemitech, Inc., completely randomized design introduced in Chapter 13.

Recall that Chemitech developed a new filtration system for municipal water supplies. The components for the new filtration system will be purchased from several suppliers, and Chemitech will assemble the components at its plant in Columbia, South Carolina. Three different assembly methods, referred to as methods A, B, and C, have been proposed. Managers at Chemitech want to determine which assembly method can produce the greatest number of filtration systems per week.

A random sample of 15 employees was selected, and each of the three assembly methods was randomly assigned to 5 employees. The number of units assembled by each employee is shown in Table 16.8. The sample mean number of units produced with each of the three assembly methods is as follows:

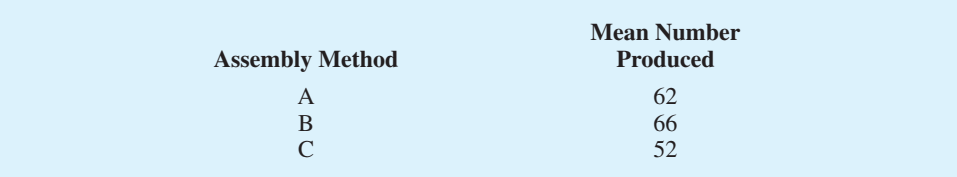

Although method B appears to result in higher production rates than either of the other methods, the issue is whether the three sample means observed are different enough for us to conclude that the means of the populations corresponding to the three methods of assembly are different.

We begin the regression approach to this problem by defining dummy variables that will be used to indicate which assembly method was used. Because the Chemitech problem has

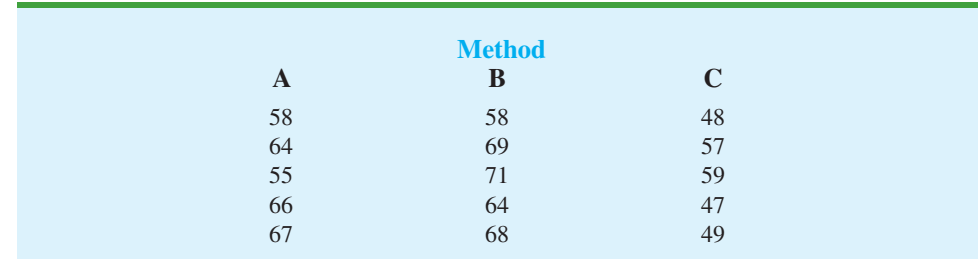

#### **TABLE 16.8** NUMBER OF UNITS PRODUCED BY 15 WORKERS

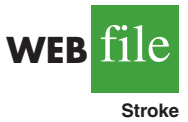

|  | Observation is associated with assembly method A |
|--|--------------------------------------------------|
|  | Observation is associated with assembly method B |
|  | Observation is associated with assembly method C |

**TABLE 16.9** DUMMY VARIABLES FOR THE CHEMITECH EXPERIMENT

three assembly methods or treatments, we need two dummy variables. In general, if the factor being investigated involves k distinct levels or treatments, we need to define  $k - 1$ dummy variables. For the Chemitech experiment we define dummy variables A and B as shown in Table 16.9.

We can use the dummy variables to relate the number of units produced per week, *y*, to the method of assembly the employee uses.

> $E(y)$  = Expected value of the number of units produced per week  $= \beta_0 + \beta_1 A + \beta_2 B$

Thus, if we are interested in the expected value of the number of units assembled per week for an employee who uses method C, our procedure for assigning numerical values to the dummy variables would result in setting  $A = B = 0$ . The multiple regression equation then reduces to

$$
E(y) = \beta_0 + \beta_1(0) + \beta_2(0) = \beta_0
$$

We can interpret  $\beta_0$  as the expected value of the number of units assembled per week for an employee who uses method C. In other words,  $\beta_0$  is the mean number of units assembled per week using method C.

Next let us consider the forms of the multiple regression equation for each of the other methods. For method A the values of the dummy variables are  $A = 1$  and  $B = 0$ , and

$$
E(y) = \beta_0 + \beta_1(1) + \beta_2(0) = \beta_0 + \beta_1
$$

For method B we set  $A = 0$  and  $B = 1$ , and

$$
E(y) = \beta_0 + \beta_1(0) + \beta_2(1) = \beta_0 + \beta_2
$$

We see that  $\beta_0 + \beta_1$  represents the mean number of units assembled per week using method A, and  $\beta_0 + \beta_2$  represents the mean number of units assembled per week using method B.

We now want to estimate the coefficient of,  $\beta_0$ ,  $\beta_1$ , and  $\beta_2$  and hence develop an estimate of the mean number of units assembled per week for each method. Table 16.10 shows the sample data, consisting of 15 observations of A, B, and *y*. Figure 16.18 shows the corresponding Minitab multiple regression output. We see that the estimates of  $\beta_0$ ,  $\beta_1$ , and  $\beta_2$ are  $b_0 = 52$ ,  $b_1 = 10$ , and  $b_2 = 14$ . Thus, the best estimate of the mean number of units assembled per week for each assembly method is as follows:

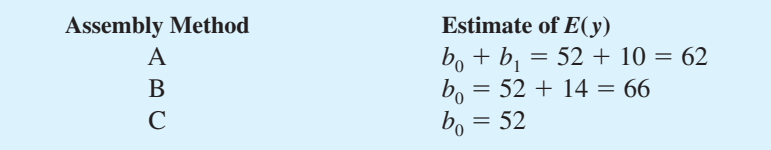

|           | $\mathbf{A}$ | $\bf{B}$       | $\mathbf{y}$ |
|-----------|--------------|----------------|--------------|
|           |              | $\overline{0}$ | 58           |
|           |              | $\Omega$       | 64           |
|           |              | $\Omega$       | 55           |
|           |              | $\Omega$       | 66           |
| WEB file  |              | $\theta$       | 67           |
|           | $\Omega$     |                | 58           |
| Chemitech | $\Omega$     |                | 69           |
|           | $\theta$     |                | 71           |
|           | $\theta$     |                | 64           |
|           | $\theta$     |                | 68           |
|           | $\theta$     | $\theta$       | 48           |
|           | $\Omega$     | $\theta$       | 57           |
|           | $\theta$     | $\overline{0}$ | 59           |
|           | $\Omega$     | $\overline{0}$ | 47           |
|           | $\mathbf{0}$ | $\theta$       | 49           |

**TABLE 16.10** INPUT DATA FOR THE CHEMITECH COMPLETELY RANDOMIZED DESIGN

Note that the estimate of the mean number of units produced with each of the three assembly methods obtained from the regression analysis is the same as the sample mean shown previously.

Now let us see how we can use the output from the multiple regression analysis to perform the ANOVA test on the difference among the means for the three plants. First, we observe that if the means do not differ

> $E(y)$  for method A –  $E(y)$  for method C = 0  $E(y)$  for method  $B - E(y)$  for method  $C = 0$

### **FIGURE 16.18** MULTIPLE REGRESSION OUTPUT FOR THE CHEMITECH COMPLETELY RANDOMIZED DESIGN

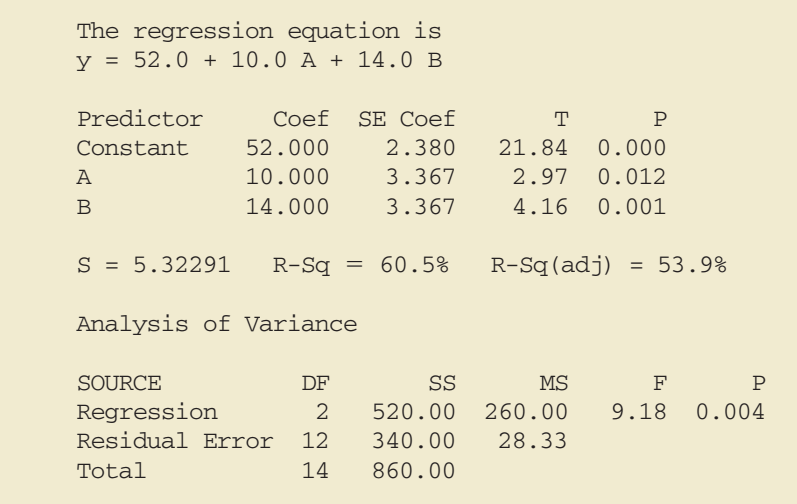

Because  $\beta_0$  equals  $E(y)$  for method C and  $\beta_0 + \beta_1$  equals  $E(y)$  for method A, the first difference is equal to  $(\beta_0 + \beta_1) - \beta_0 = \beta_1$ . Moreover, because  $\beta_0 + \beta_2$  equals  $E(y)$  for method B, the second difference is equal to  $(\beta_0 + \beta_2) - \beta_0 = \beta_2$ . We would conclude that the three methods do not differ if  $\beta_1 = 0$  and  $\beta_2 = 0$ . Hence, the null hypothesis for a test for difference of means can be stated as

$$
H_0: \beta_1 = \beta_2 = 0
$$

Suppose the level of significance is  $\alpha = 0.05$ . Recall that to test this type of null hypothesis about the significance of the regression relationship we use the *F* test for overall significance. The Minitab output in Figure 16.18 shows that the *p*-value corresponding to *F* = 9.18 is .004. Because the *p*-value = .004  $\lt \alpha$  = .05, we reject  $H_0: \beta_1 = \beta_2 = 0$  and conclude that the means for the three assembly methods are not the same. Because the *F* test shows that the multiple regression relationship is significant, a *t* test can be conducted to determine the significance of the individual parameters,  $\beta_1$  and  $\beta_2$ . Using  $\alpha = .05$ , the *p*-values of .012 and .001 on the Minitab output indicate that we can reject  $H_0$ :  $\beta_1 = 0$  and  $H_0: \beta_2 = 0$ . Hence, both parameters are statistically significant. Thus, we can also conclude that the means for methods A and C are different and that the means for methods B and C are different.

### **Exercises**

### **Methods**

- 20. Consider a completely randomized design involving four treatments: A, B, C, and D. Write a multiple regression equation that can be used to analyze these data. Define all variables.
	- 21. Write a multiple regression equation that can be used to analyze the data for a randomized block design involving three treatments and two blocks. Define all variables.
	- 22. Write a multiple regression equation that can be used to analyze the data for a two-factorial design with two levels for factor A and three levels for factor B. Define all variables.

## **Applications**

23. The Jacobs Chemical Company wants to estimate the mean time (minutes) required to mix a batch of material on machines produced by three different manufacturers. To limit the cost of testing, four batches of material were mixed on machines produced by each of the three manufacturers. The times needed to mix the material follow.

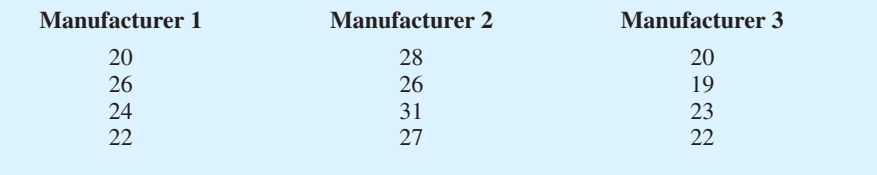

- a. Write a multiple regression equation that can be used to analyze the data.
- b. What are the best estimates of the coefficients in your regression equation?

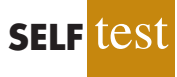

**SELF** 

#### 16.5 Multiple Regression Approach to Experimental Design **749**

- c. In terms of the regression equation coefficients, what hypotheses must we test to see whether the mean time to mix a batch of material is the same for all three manufacturers?
- d. For an  $\alpha = 0.05$  level of significance, what conclusion should be drawn?
- 24. Four different paints are advertised as having the same drying time. To check the manufacturers' claims, five samples were tested for each of the paints. The time in minutes until the paint was dry enough for a second coat to be applied was recorded for each sample. The data obtained follow.

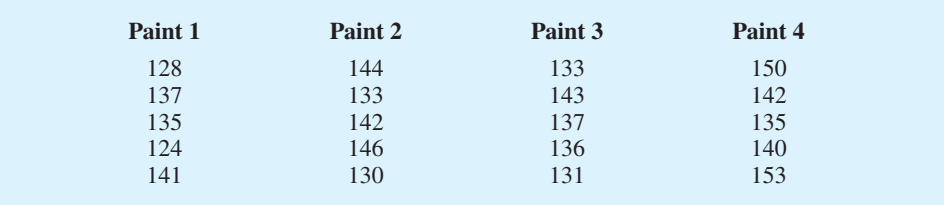

- a. Use  $\alpha = 0.05$  to test for any significant differences in mean drying time among the paints.
- b. What is your estimate of mean drying time for paint 2? How is it obtained from the computer output?
- 25. An automobile dealer conducted a test to determine whether the time needed to complete a minor engine tune-up depends on whether a computerized engine analyzer or an electronic analyzer is used. Because tune-up time varies among compact, intermediate, and full-sized cars, the three types of cars were used as blocks in the experiment. The data (time in minutes) obtained follow.

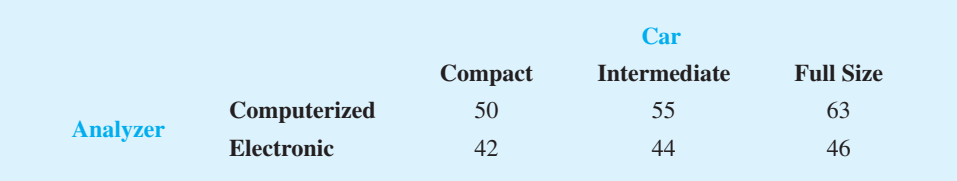

Use  $\alpha = 0.05$  to test for any significant differences.

26. A mail-order catalog firm designed a factorial experiment to test the effect of the size of a magazine advertisement and the advertisement design on the number (in thousands) of catalog requests received. Three advertising designs and two sizes of advertisements were considered. The following data were obtained. Test for any significant effects due to type of design, size of advertisement, or interaction. Use  $\alpha = .05$ .

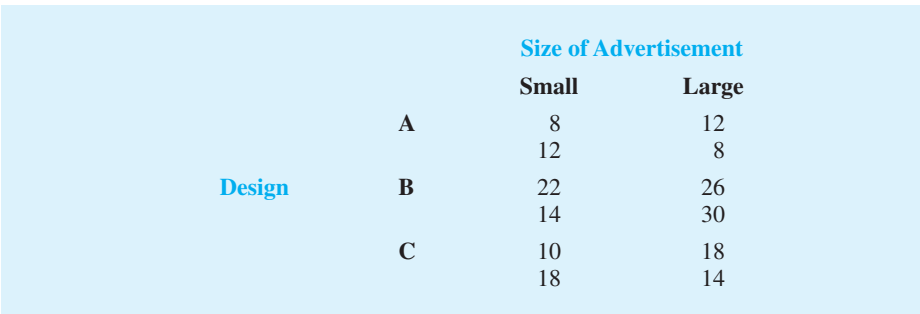

## **16.6 [Autocorrelation and the Durbin-Watson Test](#page-19-0)**

Often, the data used for regression studies in business and economics are collected over time. It is not uncommon for the value of  $y$  at time  $t$ , denoted by  $y_t$ , to be related to the value of *y* at previous time periods. In such cases, we say **autocorrelation** (also called **serial correlation**) is present in the data. If the value of *y* in time period *t* is related to its value in time period  $t - 1$ , first-order autocorrelation is present. If the value of y in time period t is related to the value of *y* in time period  $t - 2$ , second-order autocorrelation is present, and so on.

One of the assumptions of the regression model is the error terms are independent. However, when autocorrelation is present, this assumption is violated. In the case of firstorder autocorrelation, the error at time *t*, denoted  $\epsilon$ <sub>*t*</sub>, will be related to the error at time period  $t - 1$ , denoted  $\epsilon_{t-1}$ . Two cases of first-order autocorrelation are illustrated in Figure 16.19. Panel A is the case of positive autocorrelation; panel B is the case of negative autocorrelation. With positive autocorrelation we expect a positive residual in one period to be followed by a positive residual in the next period, a negative residual in one period to be followed by a negative residual in the next period, and so on. With negative autocorrelation, we expect a positive residual in one period to be followed by a negative residual in the next period, then a positive residual, and so on.

When autocorrelation is present, serious errors can be made in performing tests of statistical significance based upon the assumed regression model. It is therefore important to be able to detect autocorrelation and take corrective action. We will show how the Durbin-Watson statistic can be used to detect first-order autocorrelation.

Suppose the values of  $\epsilon$  are not independent but are related in the following manner:

$$
\epsilon_t = \rho \epsilon_{t-1} + z_t \tag{16.16}
$$

where  $\rho$  is a parameter with an absolute value less than one and  $z<sub>t</sub>$  is a normally and independently distributed random variable with a mean of zero and a variance of  $\sigma^2$ . From equation (16.16) we see that if  $\rho = 0$ , the error terms are not related, and each has a mean of zero and a variance of  $\sigma^2$ . In this case, there is no autocorrelation and the regression assumptions

# $\Omega$ **Time** *t*  $v_t - \hat{v}_t$ **Panel A. Positive Autocorrelation Time** *t*  $y_t - \hat{y}_t$ **Panel B. Negative Autocorrelation**  $\Omega$

#### **FIGURE 16.19** TWO DATA SETS WITH FIRST-ORDER AUTOCORRELATION

are satisfied. If  $\rho > 0$ , we have positive autocorrelation; if  $\rho < 0$ , we have negative autocorrelation. In either of these cases, the regression assumptions about the error term are violated.

The **Durbin-Watson test** for autocorrelation uses the residuals to determine whether  $\rho = 0$ . To simplify the notation for the Durbin-Watson statistic, we denote the *i*th residual by  $e_i = y_i - \hat{y}_i$ . The Durbin-Watson test statistic is computed as follows.

DURBIN-WATSON TEST STATISTIC

$$
d = \frac{\sum_{t=2}^{n} (e_t - e_{t-1})^2}{\sum_{t=1}^{n} e_t^2}
$$
 (16.17)

If successive values of the residuals are close together (positive autocorrelation), the value of the Durbin-Watson test statistic will be small. If successive values of the residuals are far apart (negative autocorrelation), the value of the Durbin-Watson statistic will be large.

The Durbin-Watson test statistic ranges in value from zero to four, with a value of two indicating no autocorrelation is present. Durbin and Watson developed tables that can be used to determine when their test statistic indicates the presence of autocorrelation. Table 16.11 shows lower and upper bounds ( $d<sub>L</sub>$  and  $d<sub>U</sub>$ ) for hypothesis tests using  $\alpha = .05$ ; *n* denotes the number of observations. The null hypothesis to be tested is always that there is no autocorrelation.

$$
H_0: \rho = 0
$$

The alternative hypothesis to test for positive autocorrelation is

$$
H_{\mathrm{a}}\colon\rho>0
$$

#### **TABLE 16.11** CRITICAL VALUES FOR THE DURBIN-WATSON TEST FOR AUTOCORRELATION

*Note:* Entries in the table are the critical values for a one-tailed Durbin-Watson test for autocorrelation. For a two-tailed test, the level of significance is doubled.

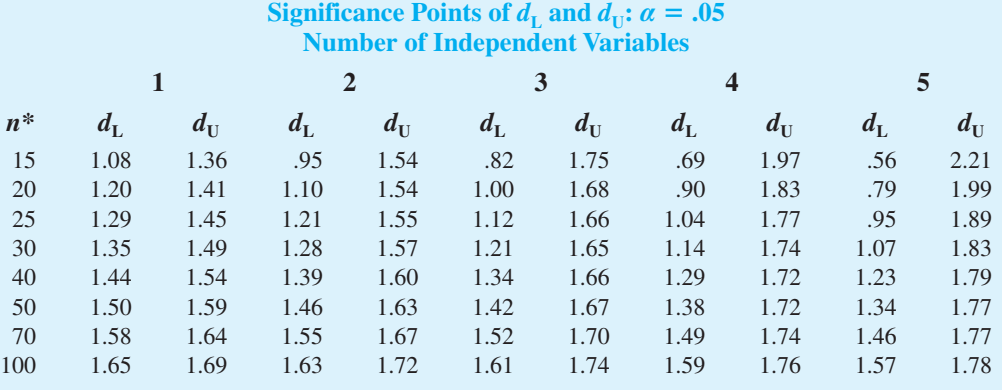

\* Interpolate linearly for intermediate *n* values.

#### **FIGURE 16.20** HYPOTHESIS TEST FOR AUTOCORRELATION USING THE DURBIN-WATSON TEST

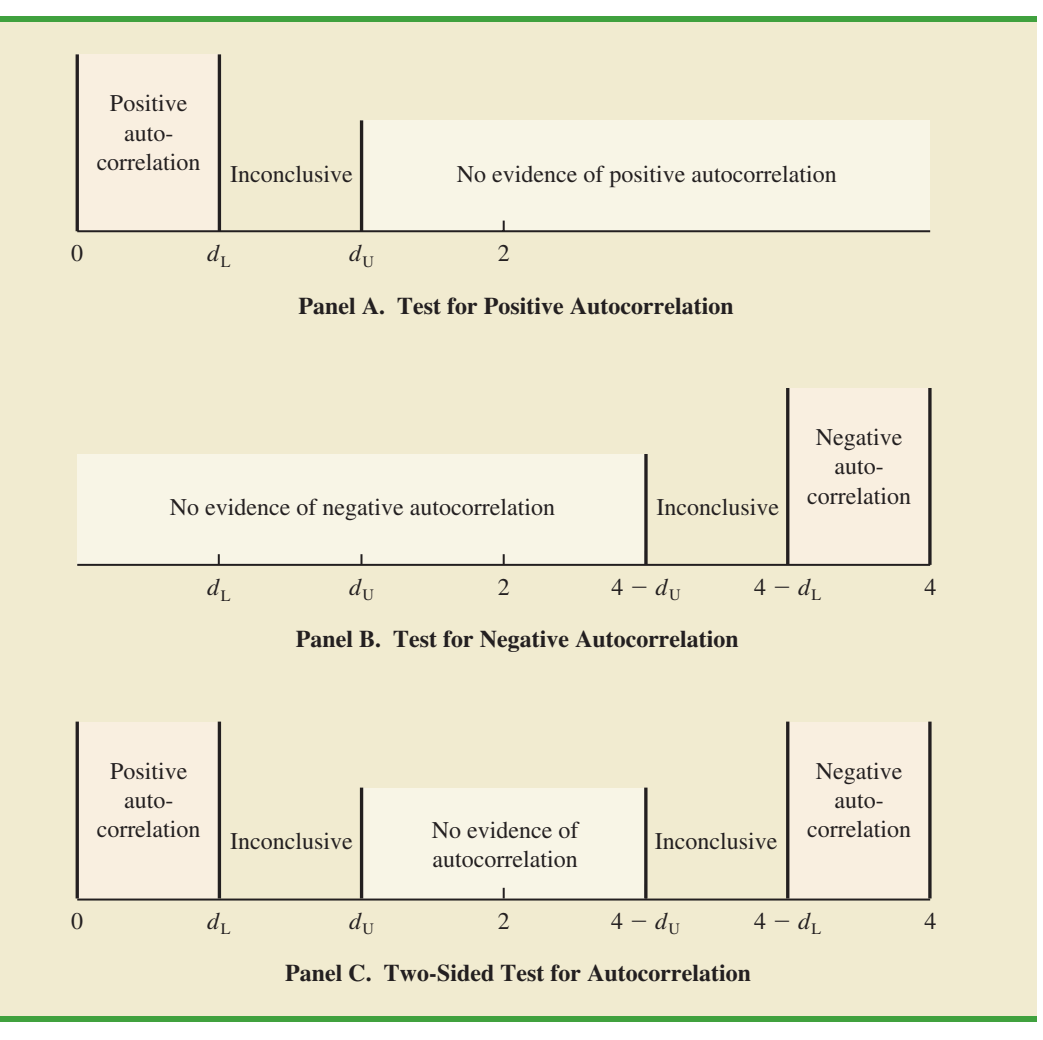

The alternative hypothesis to test for negative autocorrelation is

$$
H_{\mathrm{a}}\colon\rho<0
$$

A two-sided test is also possible. In this case the alternative hypothesis is

$$
H_{\mathrm{a}}\!\!: \rho \neq 0
$$

Figure 16.20 shows how the values of  $d_L$  and  $d_U$  in Table 16.11 are used to test for autocorrelation. Panel A illustrates the test for positive autocorrelation. If  $d \leq d_{\rm L}$ , we conclude that positive autocorrelation is present. If  $d_L \leq d \leq d_U$ , we say the test is inconclusive. If  $d > d_{\text{U}}$ , we conclude that there is no evidence of positive autocorrelation.

Panel B illustrates the test for negative autocorrelation. If  $d > 4 - d_L$ , we conclude that negative autocorrelation is present. If  $4 - d_U \le d \le 4 - d_L$ , we say the test is inconclusive. If  $d < 4 - d_U$ , we conclude that there is no evidence of negative autocorrelation.

Panel C illustrates the two-sided test. If  $d < d<sub>L</sub>$  or  $d > 4 - d<sub>L</sub>$ , we reject  $H<sub>0</sub>$  and conclude that autocorrelation is present. If  $d_L \leq d \leq d_U$  or  $4 - d_U \leq d \leq 4 - d_L$ , we say the test is inconclusive. If  $d_U < d < 4 - d_U$ , we conclude that there is no evidence of autocorrelation.

If significant autocorrelation is identified, we should investigate whether we omitted one or more key independent variables that have time-ordered effects on the dependent variable. If no such variables can be identified, including an independent variable that measures the time of the observation (for instance, the value of this variable could be one for the first observation, two for the second observation, and so on) will sometimes eliminate or reduce the autocorrelation. When these attempts to reduce or remove autocorrelation do not work, transformations on the dependent or independent variables can prove helpful; a discussion of such transformations can be found in more advanced texts on regression analysis.

Note that the Durbin-Watson tables list the smallest sample size as 15. The reason is that the test is generally inconclusive for smaller sample sizes; in fact, many statisticians believe the sample size should be at least 50 for the test to produce worthwhile results.

#### **Exercises**

## **Applications**

27. The following data show the daily closing prices (in dollars per share) for IBM for November 3, 2005, through December 1, 2005 (*Compustat,* February 26, 2006).

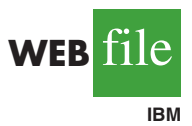

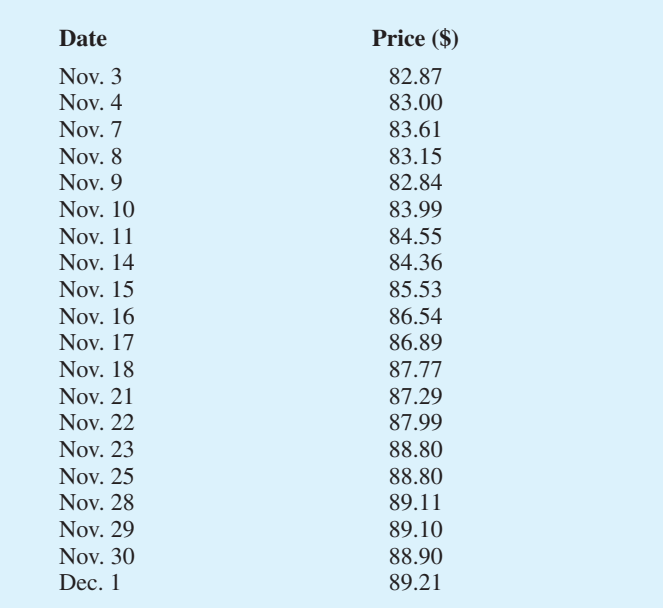

- a. Define the independent variable Period, where  $Period = 1$  corresponds to the data for November 3, Period  $= 2$  corresponds to the data for November 4, and so on. Develop the estimated regression equation that can be used to predict the closing price given the value of Period.
- b. At the .05 level of significance, test for any positive autocorrelation in the data.
- 28. Refer to the Cravens data set in Table 16.5. In Section 16.3 we showed that the estimated regression equation involving Accounts, AdvExp, Poten, and Share had an adjusted coefficient

of determination of 88.1%. Use the .05 level of significance and apply the Durbin-Watson test to determine whether positive autocorrelation is present.

#### **[Summary](#page-19-0)**

In this chapter we discussed several concepts used by model builders to help identify the best estimated regression equation. First, we introduced the concept of a general linear model to show how the methods discussed in Chapters 14 and 15 could be extended to handle curvilinear relationships and interaction effects. Then we discussed how transformations involving the dependent variable could be used to account for problems such as nonconstant variance in the error term.

In many applications of regression analysis, a large number of independent variables are considered. We presented a general approach based on an *F* statistic for adding or deleting variables from a regression model. We then introduced a larger problem involving 25 observations and eight independent variables. We saw that one issue encountered in solving larger problems is finding the best subset of the independent variables. To help in that task, we discussed several variable selection procedures: stepwise regression, forward selection, backward elimination, and best-subsets regression.

In Section 16.5, we extended the discussion of how multiple regression models could be developed to provide another approach for solving analysis of variance and experimental design problems. The chapter concluded with an application of residual analysis to show the Durbin-Watson test for autocorrelation.

#### **[Glossary](#page-19-0)**

**General linear model** A model of the form  $y = \beta_0 + \beta_1 z_1 + \beta_2 z_2 + \cdots + \beta_p z_p + \epsilon$ , where each of the independent variables  $z_j$  ( $j = 1, 2, ..., p$ ) is a function of  $x_1, x_2, ..., x_k$ , the variables for which data have been collected.

**Interaction** The effect of two independent variables acting together.

**Variable selection procedures** Methods for selecting a subset of the independent variables for a regression model.

**Autocorrelation** Correlation in the errors that arises when the error terms at successive points in time are related.

**Serial correlation** Same as autocorrelation.

**Durbin-Watson test** A test to determine whether first-order autocorrelation is present.

#### **[Key Formulas](#page-19-0)**

**General Linear Model**

$$
y = \beta_0 + \beta_1 z_1 + \beta_2 z_2 + \dots + \beta_p z_p + \epsilon
$$
 (16.1)

*F* **Test Statistic for Adding or Deleting**  $p - q$  **Variables** 

$$
F = \frac{\frac{\text{SSE}(x_1, x_2, \dots, x_q) - \text{SSE}(x_1, x_2, \dots, x_q, x_{q+1}, \dots, x_p)}{p - q}}{\frac{\text{SSE}(x_1, x_2, \dots, x_q, x_{q+1}, \dots, x_p)}{n - p - 1}}
$$
(16.13)

#### **First-Order Autocorrelation**

$$
\epsilon_t = \rho \epsilon_{t-1} + z_t \tag{16.16}
$$

**Durbin-Watson Test Statistic**

$$
d = \frac{\sum_{t=2}^{n} (e_t - e_{t-1})^2}{\sum_{t=1}^{n} e_t^2}
$$
 (16.17)

## **[Supplementary Exercises](#page-19-0)**

29. Lower prices for color laser printers make them a great alternative to inkjet printers. *PC World* reviewed and rated 10 color laser printers. The following data show the printing speed for color graphics in pages per minute (ppm) and the overall *PC World* rating for each printer tested (*PC World,* December 2005).

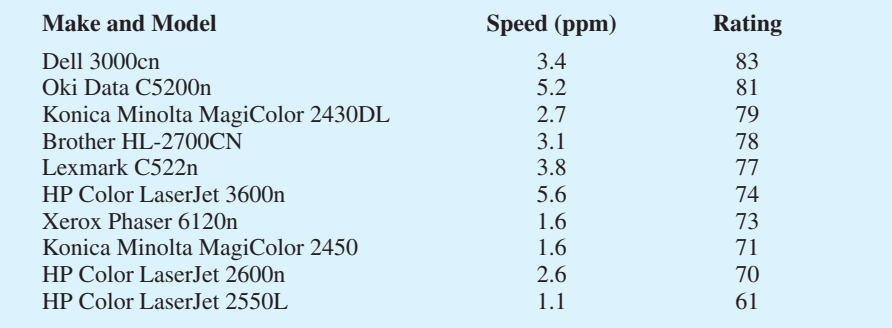

- a. Develop a scatter diagram of the data using the printing speed as the independent variable. Does a simple linear regression model appear to be appropriate?
- b. Develop an estimated multiple regression equation with  $x =$  speed and  $x^2$  as the two independent variables.
- c. Consider the nonlinear model shown by equation (16.7). Use logarithms to transform this nonlinear model into an equivalent linear model, and develop the corresponding estimated regression equation. Does the estimated regression equation provide a better fit than the estimated regression equation developed in part (b)?
- 30. *Consumer Reports* tested 19 different brands and models of road, fitness, and comfort bikes. Road bikes are designed for long road trips; fitness bikes are designed for regular workouts or daily commutes; and comfort bikes are designed for leisure rides on typically flat roads. The following data show the type, weight (lb.), and price (\$) for the 19 bicycles tested (Consumer Reports website, February 2009).

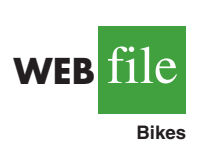

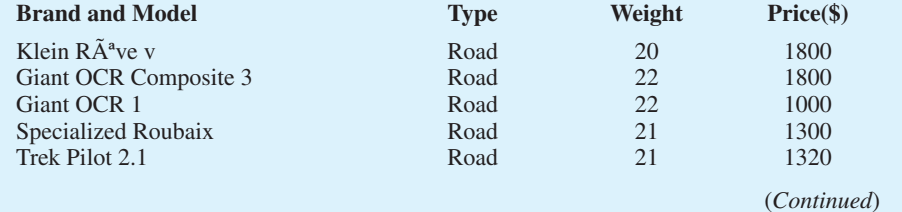

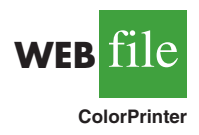

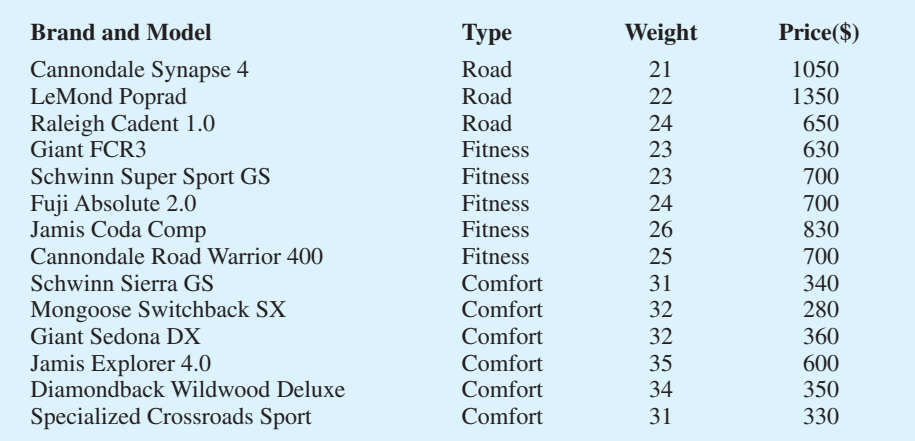

a. Develop a scatter diagram with weight as the independent variable and price as the dependent variable. Does a simple linear regression model appear to be appropriate?

- b. Develop an estimated multiple regression equation with  $x =$  weight and  $x^2$  as the two independent variables.
- c. Use the following dummy variables to develop an estimated regression equation that can be used to predict the price given the type of bike: Type\_Fitness  $= 1$  if the bike is a fitness bike, 0 otherwise; and Type\_Comfort  $= 1$  if the bike is a comfort bike; 0 otherwise. Compare the results obtained to the results obtained in part (b).
- d. To account for possible interaction between the type of bike and the weight of the bike, develop a new estimated regression equation that can be used to predict the price of the bike given the type, the weight of the bike, and any interaction between weight and each of the dummy variables defined in part (c). What estimated regression equation appears to be the best predictor of price? Explain.
- 31. A study investigated the relationship between audit delay (Delay), the length of time from a company's fiscal year-end to the date of the auditor's report, and variables that describe the client and the auditor. Some of the independent variables that were included in this study follow.

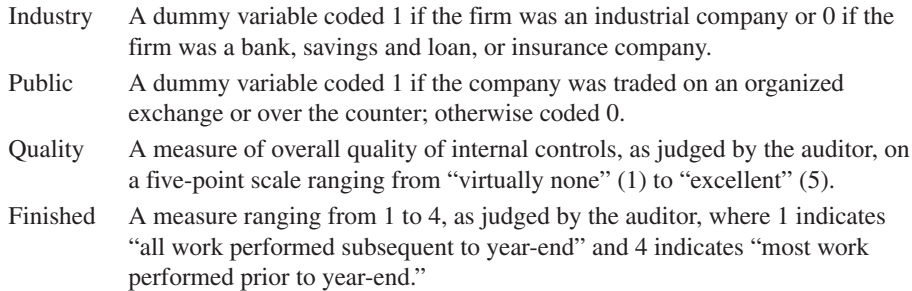

A sample of 40 companies provided the following data.

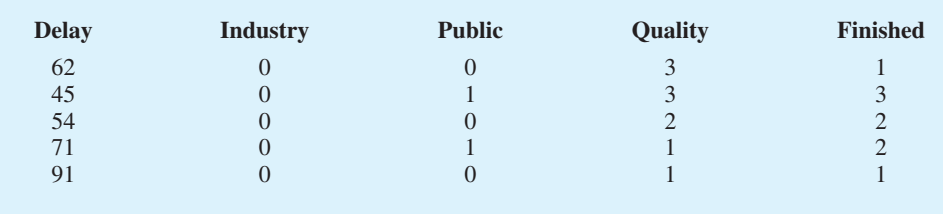

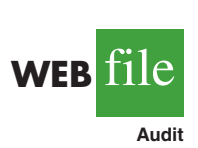

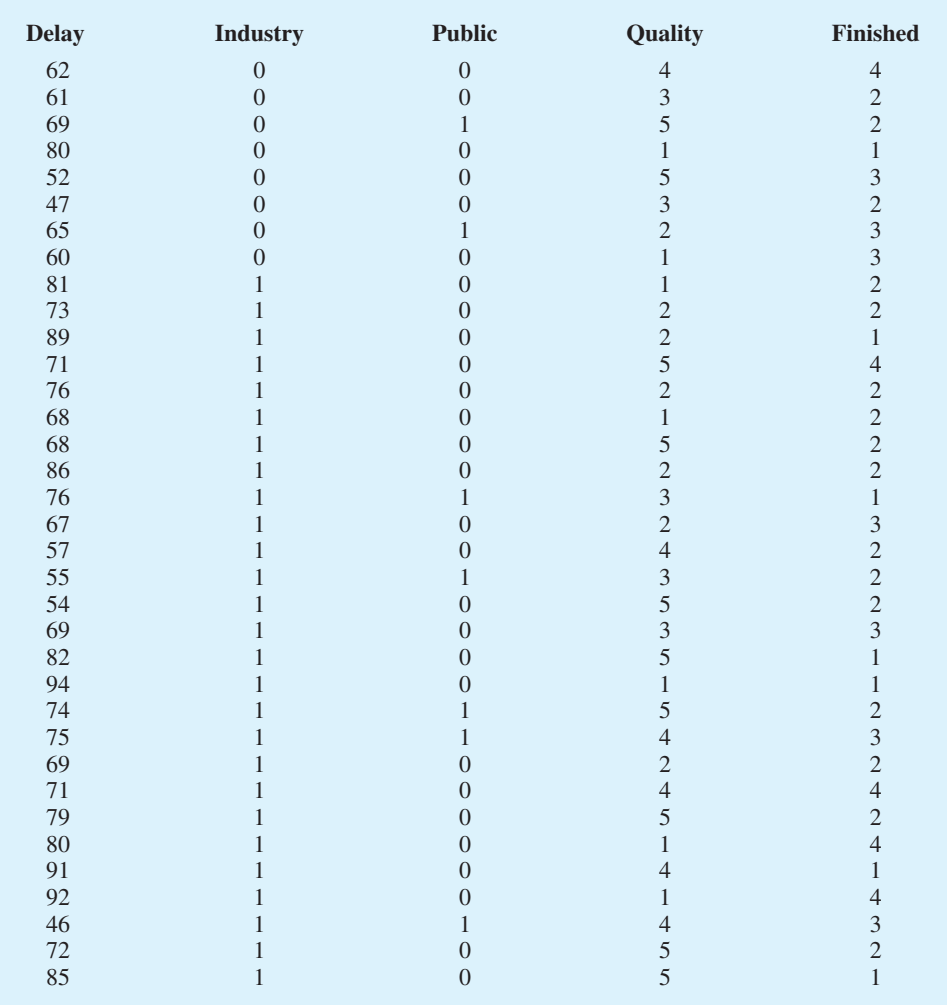

- a. Develop the estimated regression equation using all of the independent variables.
- b. Did the estimated regression equation developed in part (a) provide a good fit? Explain.
- c. Develop a scatter diagram showing Delay as a function of Finished. What does this scatter diagram indicate about the relationship between Delay and Finished?
- d. On the basis of your observations about the relationship between Delay and Finished, develop an alternative estimated regression equation to the one developed in (a) to explain as much of the variability in Delay as possible.
- 32. Refer to the data in exercise 31. Consider a model in which only Industry is used to predict Delay. At a .01 level of significance, test for any positive autocorrelation in the data.
- 33. Refer to the data in exercise 31.
	- a. Develop an estimated regression equation that can be used to predict Delay by using Industry and Quality.
	- b. Plot the residuals obtained from the estimated regression equation developed in part (a) as a function of the order in which the data are presented. Does any autocorrelation appear to be present in the data? Explain.
	- c. At the .05 level of significance, test for any positive autocorrelation in the data.
- 34. A study was conducted to investigate browsing activity by shoppers. Shoppers were classified as nonbrowsers, light browsers, and heavy browsers. For each shopper in the study,

a measure was obtained to determine how comfortable the shopper was in the store. Higher scores indicated greater comfort. Assume that the following data are from this study. Use a .05 level of significance to test for differences in comfort levels among the three types of browsers.

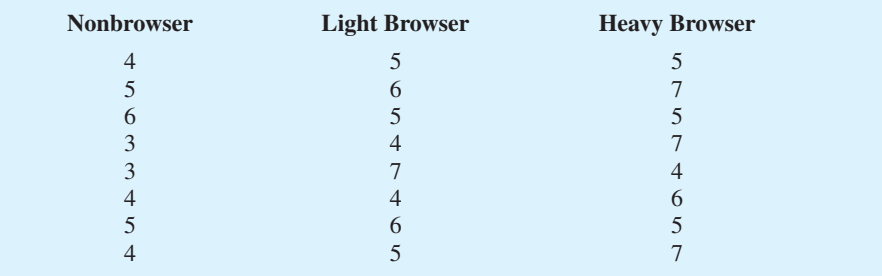

35. *Money* magazine reported price and related data for 418 of the most popular vehicles of the 2003 model year. One of the variables reported was the vehicle's resale value, expressed as a percentage of the manufacturer's suggested resale price. The data were classified according to size and type of vehicle. The following table shows the resale value for 10 randomly selected small cars, 10 randomly selected midsize cars, 10 randomly selected luxury cars, and 10 randomly selected sports cars (*Money,* March 2003).

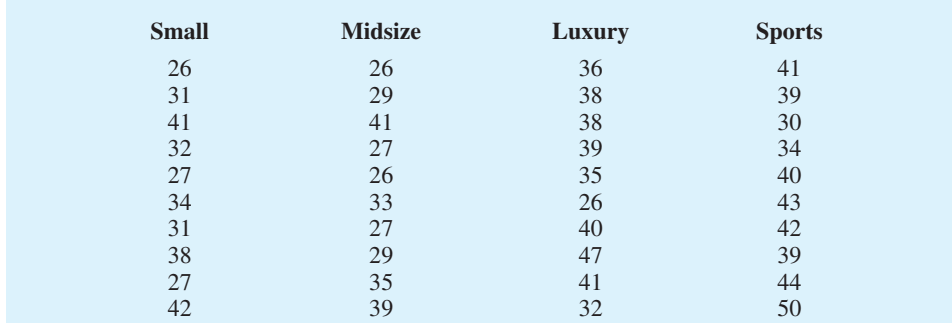

Use  $\alpha = 0.05$  and test for any significant difference in the mean resale value among the four types of vehicles.

## **Case Problem 1 [Analysis of PGA Tour Statistics](#page-19-0)**

The Professional Golfers Association (PGA) maintains data on performance and earnings for members of the PGA Tour. Based on total earnings in PGA Tour events, the top 125 players are exempt for the following season. Making the top 125 money list is important because a player who is "exempt" has qualified to be a full-time member of the PGA Tour for the following season.

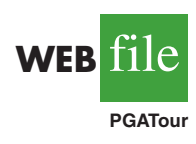

Scoring average is generally considered the most important statistic in terms of success on the PGA Tour. To investigate the relationship between scoring average and variables such as driving distance, driving accuracy, greens in regulation, sand saves, and average putts per round, year-end performance data for the 125 players who had the highest total earnings in PGA Tour events for 2008 are contained in the file named PGATour (PGA Tour website, 2009). Each row of the data set corresponds to a PGA Tour player, and the data have been sorted based upon total earnings. Descriptions for the variables in the data set follow.

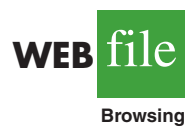

**WEB** 

**Resale**

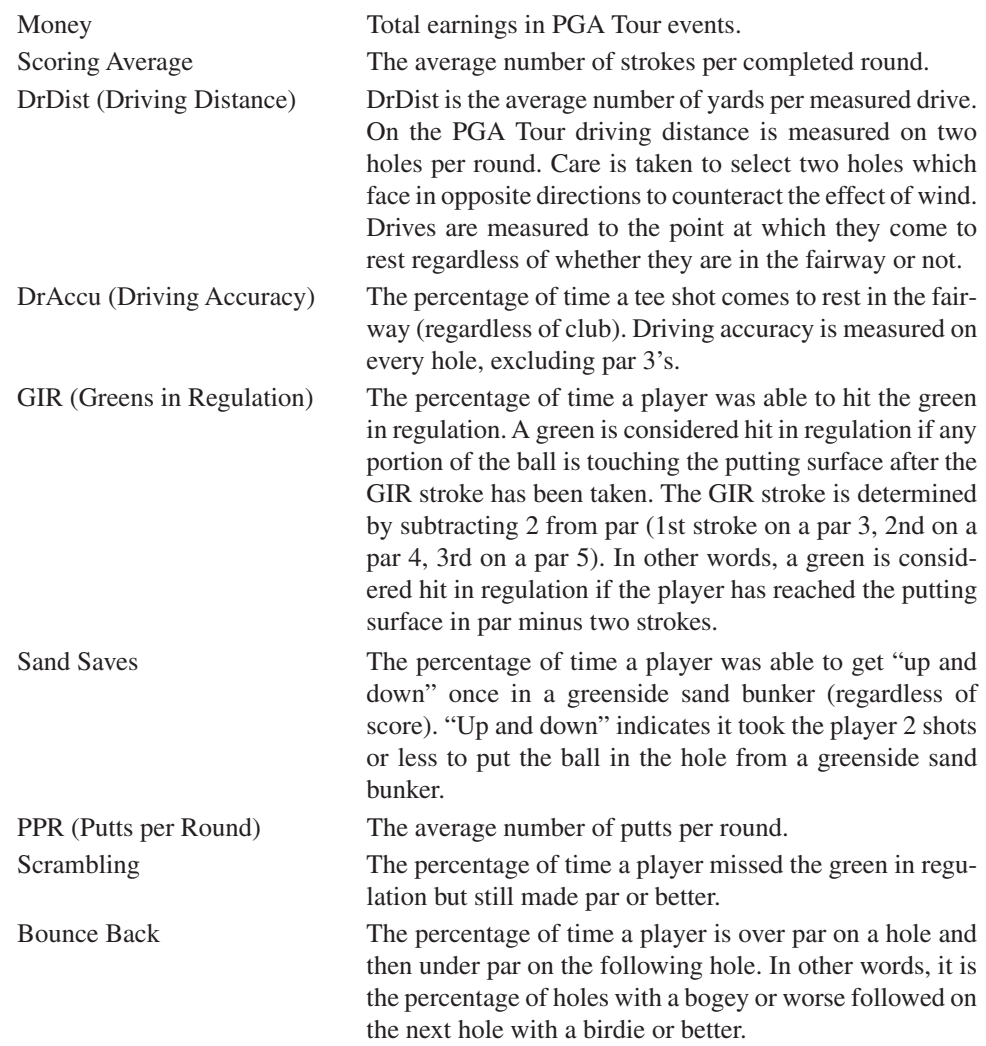

## **Managerial Report**

Suppose that you have been hired by the commissioner of the PGA Tour to analyze the data for a presentation to be made at the annual PGA Tour meeting. The commissioner has asked whether it would be possible to use these data to determine the performance measures that are the best predictors of a player's average score. Use the methods presented in this and previous chapters to analyze the data. Prepare a report for the PGA Tour commissioner that summarizes your analysis, including key statistical results, conclusions, and recommendations. Include any appropriate technical material in an appendix.

## **Case Problem 2 [Fuel Economy for Cars](#page-19-0)**

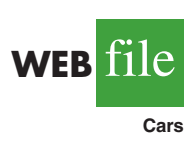

Posted on every new car sold in the United States is a fuel economy rating that shows the miles per gallon the car is expected to achieve in actual city and highway use. Data showing these ratings for all cars and trucks are available in the U.S. Department of Energy's *Fuel Economy Guide.*A portion of the data for 230 cars are contained in the file named Cars (U.S. Department of Energy website, March 21, 2003). Descriptions for the data, which appear on the disk, follow.

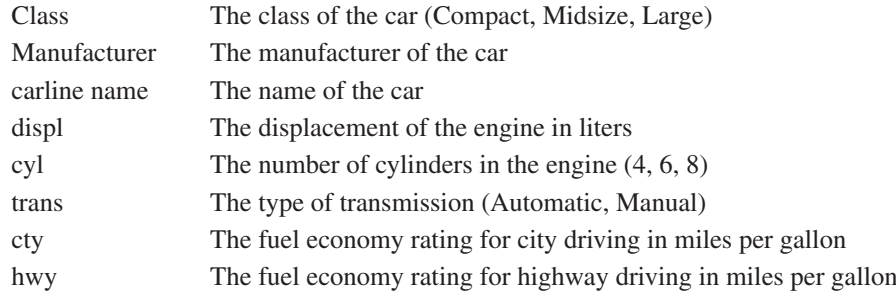

## **Managerial Report**

Use the methods presented in this and previous chapters to analyze this data set. The objective of your study is to develop an estimated regression equation that can be used to estimate the fuel economy rating for city driving and an estimated regression equation that can be used to estimate the fuel economy rating for highway driving. Present a summary of your analysis, including key statistical results, conclusions, and recommendations, in a managerial report. Include any appropriate technical material (computer output, residual plots, etc.) in an appendix.

## **Appendix 16.1 [Variable Selection Procedures with Minitab](#page-19-0)**

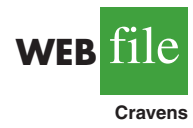

In Section 16.4 we discussed the use of variable selection procedures in solving multiple regression problems. In Figure 16.16 we showed the Minitab stepwise regression output for the Cravens data, and in Figure 16.17 we showed the Minitab best-subsets output. In this appendix we describe the steps required to generate the output in both of these figures, as well as the steps required to use the forward selection and backward elimination procedures. First, the data in Table 16.5 must be entered in a Minitab worksheet. The values of Sales, Time, Poten, AdvExp, Share, Change, Accounts, Work, and Rating are entered into columns C1–C9 of a Minitab worksheet.

## **Using Minitab's Stepwise Procedure**

The following steps can be used to produce the Minitab stepwise regression output for the Cravens data.

- **Step 1.** Select the **Stat** menu
- **Step 2.** Select the **Regression** menu
- **Step 3.** Choose **Stepwise**
- **Step 4.** When the **Stepwise Regression** dialog box appears:
	- Enter Sales in the **Response** box
	- Enter Time, Poten, AdvExp, Share, Change, Accounts, Work, and Rating in the **Predictors** box
	- Select the **Methods** button
- **Step 5.** When the **Stepwise-Methods** dialog box appears:
	- Select **Stepwise (forward and backward)**
		- Enter .05 in the **Alpha to enter** box
		- Enter .05 in the **Alpha to remove** box
	- Click **OK**
- **Step 6.** When the **Stepwise Regression** dialog box reappears: Click **OK**
#### **Using Minitab's Forward Selection Procedure**

To use Minitab's forward selection procedure, we simply modify step 5 in Minitab's stepwise regression procedure as shown here:

**Step 5.** When the **Stepwise-Methods** dialog box appears: Select **Forward selection** Enter .05 in the **Alpha to enter** box Click **OK**

#### **Using Minitab's Backward Elimination Procedure**

To use Minitab's backward elimination procedure, we simply modify step 5 in Minitab's stepwise regression procedure as shown here:

**Step 5.** When the **Stepwise-Methods** dialog box appears: Select **Backward elimination** Enter .05 in the **Alpha to remove** box Click **OK**

#### **Using Minitab's Best-Subsets Procedure**

The following steps can be used to produce the Minitab best-subsets regression output for the Craven data.

- **Step 1.** Select the **Stat** menu
- **Step 2.** Select the **Regression** menu
- **Step 3.** Choose **Best Subsets**
- **Step 4.** When the **Best Subsets Regression** dialog box appears:

Enter Sales in the **Response** box Enter Time, Poten, AdvExp, Share, Change, Accounts, Work, and Rating in the **Predictors** box Click **OK**

## **Appendix 16.2 [Variable Selection Procedures Using StatTools](#page-19-0)**

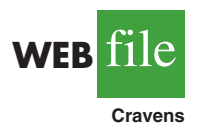

In this appendix we show how StatTools can be used to perform three variable selection procedures: stepwise regression, forward selection, and backward elimination. First, we show how StatTools can provide the stepwise regression output for the Cravens problem.

Begin by using the Data Set Manager to create a StatTools data set for these data using the procedure described in the appendix in Chapter 1. The following steps describe how StatTools can be used to provide the stepwise regression results.

- **Step 1.** Click the **StatTools** tab on the Ribbon
- **Step 2.** In the **Analyses** group, click **Regression and Classification**
- **Step 3.** Choose the **Regression** option
- **Step 4.** When the StatTools-Regression dialog box appears:
	- Select **Stepwise** in the **Regression Type** box
		- In the **Variables** section:
			- Click the **Format** button and select **Unstacked**
			- In the column labeled **D** select **Sales**
			- In the column labeled **I** select **Time, Poten, AdvExp, Share,**
				- **Change, Accounts, Work,** and **Rating**

In the **Parameters** section: Select **Use p-Values** Enter .05 in the **p-Value to Enter** box Enter .05 in the **p-Value to Leave** box

#### In the **Advance Options** section, select **Include Detailed Step Information** Click **OK**

The stepwise regression output for the Cravens problem will appear in a new worksheet.

The StatTools-Regression dialog box contains a number of more advanced options for developing prediction interval estimates and producing residual plots. The StatTools Help facility provides information on using all these options. StatTools can also be used to perform the forward selection and backward elimination procedures. The steps required are very similar to the steps for the stepwise procedure. The major difference is that in step 4 you would select either Forward or Backward in the Regression Type box. If you choose Forward, you would enter a value in the p-Value to Enter box and if you choose Backward you would enter a value the p-Value to Leave box.

# **[CHAPTER 17](#page-19-0)**

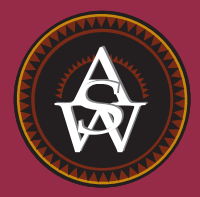

# **Index Numbers**

#### **CONTENTS**

STATISTICS IN PRACTICE: U.S. DEPARTMENT OF LABOR, BUREAU OF LABOR STATISTICS

- **17.1** PRICE RELATIVES
- **17.2** AGGREGATE PRICE INDEXES
- **17.3** COMPUTING AN AGGREGATE PRICE INDEX FROM PRICE RELATIVES
- **17.4** SOME IMPORTANT PRICE INDEXES Consumer Price Index Producer Price Index Dow Jones Averages
- **17.5** DEFLATING A SERIES BY PRICE INDEXES
- **17.6** PRICE INDEXES: OTHER CONSIDERATIONS Selection of Items Selection of a Base Period Quality Changes
- **17.7** QUANTITY INDEXES

#### **STATISTICS** *in* PRACTICE

#### U.S. DEPARTMENT OF LABOR, [BUREAU OF LABOR STATISTICS](#page-19-0) *WASHINGTON, D.C.*

The U.S. Department of Labor, through its Bureau of Labor Statistics, compiles and distributes indexes and statistics that are indicators of business and economic activity in the United States. For instance, the Bureau compiles and publishes the Consumer Price Index, the Producer Price Index, and statistics on average hours and earnings of various groups of workers. Perhaps the most widely quoted index produced by the Bureau of Labor Statistics is the Consumer Price Index. It is often used as a measure of inflation.

In March 2009, the Bureau of Labor Statistics reported that the Consumer Price Index (CPI) increased by .5% in February. The February level of 212.2 was .3% higher than in February 2008. On a seasonally adjusted basis, the CPI increased .4% in February after rising .3% in January. The 8.3% increase in the gasoline price index seemed to cause most of the increase. The food index actually declined .1%. Some economists considered the CPI increase good news because it reduced the likelihood of a deflationary period.

The Bureau of Labor Statistics, one day earlier, had reported that the Producer Price Index (PPI) increased by .1% in February, seasonally adjusted. The increase followed a .8% increase in January and a 1.9% decline in

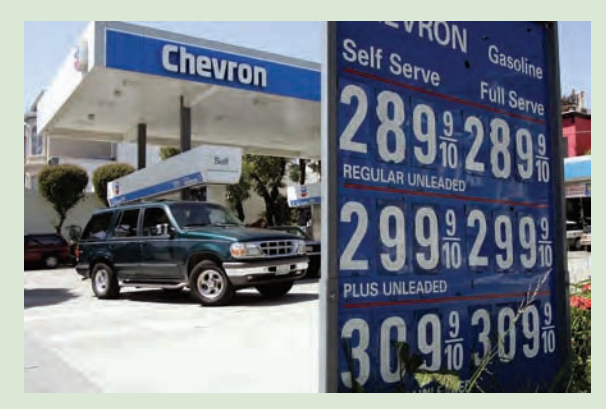

Gasoline prices are a component of the Consumer Price Index. © Jeff Chiu/ AP Photo.

December. The PPI measures price changes in wholesale markets and is often seen as a leading indicator of changes in the Consumer Price Index. The slower rate of increase in February was heavily influenced by the declining rate of increase in energy goods. The energy goods index rose by 1.3% in February after rising by 3.7% in Janurary.

In this chapter we will see how various indexes, such as the Consumer and Producer Price Indexes, are computed and how they should be interpreted.

Each month the U.S. government publishes a variety of indexes designed to help individuals understand current business and economic conditions. Perhaps the most widely known and cited of these indexes is the Consumer Price Index (CPI). As its name implies, the CPI is an indicator of what is happening to prices consumers pay for items purchased. Specifically, the CPI measures changes in price over a period of time. With a given starting point or *base period* and its associated index of 100, the CPI can be used to compare current period consumer prices with those in the base period. For example, a CPI of 125 reflects the condition that consumer prices as a whole are running approximately 25% above the base period prices for the same items. Although relatively few individuals know exactly what this number means, they do know enough about the CPI to understand that an increase means higher prices.

Even though the CPI is perhaps the best-known index, many other governmental and private-sector indexes are available to help us measure and understand how economic conditions in one period compare with economic conditions in other periods. The purpose of this chapter is to describe the most widely used types of indexes. We will begin by constructing some simple index numbers to gain a better understanding of how indexes are computed.

#### **TABLE 17.1**

#### REGULAR GASOLINE (ALL FORMULATIONS) COST

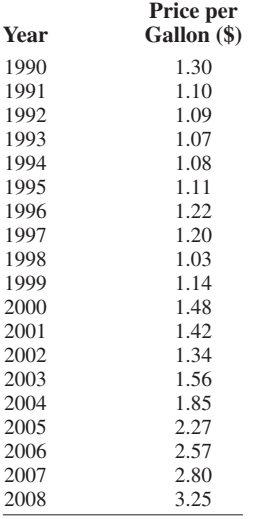

*Source:* U.S. Energy Information Administration.

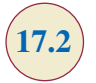

#### **TABLE 17.2**

#### PRICE RELATIVES FOR ONE GALLON OF REGULAR GASOLINE

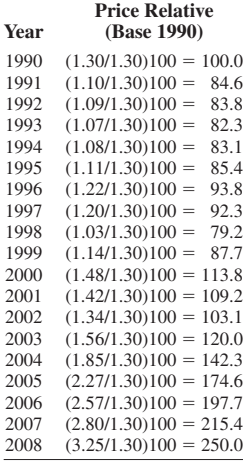

## **17.1 [Price Relatives](#page-19-0)**

The simplest form of a price index shows how the current price per unit for a given item compares to a base period price per unit for the same item. For example, Table 17.1 reports the cost of one gallon of regular gasoline for the years 1990 through 2008. To facilitate comparisons with other years, the actual cost-per-gallon figure can be converted to a **price relative**, which expresses the unit price in each period as a percentage of the unit price in a base period.

Price relative in period 
$$
t = \frac{\text{Price in period } t}{\text{Base period price}} (100)
$$
 (17.1)

For the gasoline prices in Table 17.1 and with 1990 as the base year, the price relatives for one gallon of regular gasoline in the years 1990 through 2008 can be calculated. These price relatives are listed in Table 17.2. Note how easily the price in any one year can be compared with the price in the base year by knowing the price relative. For example, the price relative of 85.4 in 1995 shows that the price of gasoline in 1995 was 14.6% below the 1990 base-year price. Similarly, the 2002 price relative of 103.1 shows a 3.1% increase in the gasoline price in 2002 from the 1990 base-year price. And the 2008 price relative of 250.0 shows a 150% increase in the price of regular gesoline from the 1990 base-year price. Price relatives, such as the ones for regular gasoline, are extremely helpful in terms of understanding and interpreting changing economic and business conditions over time.

## **17.2 [Aggregate Price Indexes](#page-19-0)**

Although price relatives can be used to identify price changes over time for individual items, we are often more interested in the general price change for a group of items taken as a whole. For example, if we want an index that measures the change in the overall cost of living over time, we will want the index to be based on the price changes for a variety of items, including food, housing, clothing, transportation, medical care, and so on. An **aggregate price index** is developed for the specific purpose of measuring the combined change of a group of items.

Consider the development of an aggregate price index for a group of items categorized as normal automotive operating expenses. For illustration, we limit the items included in the group to gasoline, oil, tire, and insurance expenses.

Table 17.3 gives the data for the four components of our automotive operating expense index for the years 1990 and 2008. With 1990 as the base period, an aggregate price index for the four components will give us a measure of the change in normal automotive operating expenses over the 1990–2008 period.

An unweighted aggregate index can be developed by simply summing the unit prices in the year of interest (e.g., 2008) and dividing that sum by the sum of the unit prices in the base year (1990). Let

> $P_{it}$  = unit price for item *i* in period *t*  $P_{i0}$  = unit price for item *i* in the base period

An unweighted aggregate price index in period  $t$ , denoted by  $I_t$ , is given by

$$
I_t = \frac{\Sigma P_{it}}{\Sigma P_{i0}} (100)
$$
 (17.2)

where the sums are for all items in the group.

|                    | <b>Unit Price (\$)</b> |         |  |
|--------------------|------------------------|---------|--|
| <b>Item</b>        | 1990                   | 2008    |  |
| Gallon of gasoline | 1.30                   | 3.25    |  |
| Quart of oil       | 2.10                   | 8.00    |  |
| Tire               | 130.00                 | 140.00  |  |
| Insurance policy   | 820.00                 | 1030.00 |  |

**TABLE 17.3** DATA FOR AUTOMOTIVE OPERATING EXPENSE INDEX

An unweighted aggregate index for normal automotive operating expenses in 2008  $(t = 2008)$  is given by

$$
I_{2008} = \frac{3.25 + 8.00 + 140.00 + 1030.00}{1.30 + 2.10 + 130.00 + 820.00} (100)
$$

$$
= \frac{1181.25}{953.4} (100) = 124
$$

From the unweighted aggregate price index, we might conclude that the price of normal automotive operating expenses has only increased 24% over the period from 1990 to 2008. But note that the unweighted aggregate approach to establishing a composite price index for automotive expenses is heavily influenced by the items with large per-unit prices. Consequently, items with relatively low unit prices such as gasoline and oil are dominated by the high unit-price items such as tires and insurance. The unweighted aggregate index for automotive operating expenses is too heavily influenced by price changes in tires and insurance.

Because of the sensitivity of an unweighted index to one or more high-priced items, this form of aggregate index is not widely used. A weighted aggregate price index provides a better comparison when usage quantities differ.

The philosophy behind the **weighted aggregate price index** is that each item in the group should be weighted according to its importance. In most cases, the quantity of usage is the best measure of importance. Hence, one must obtain a measure of the quantity of usage for the various items in the group. Table 17.4 gives annual usage information for each item of automotive operating expense based on the typical operation of a midsize automobile for approximately 15,000 miles per year. The quantity weights listed show the expected annual usage for this type of driving situation.

Let  $Q_i$  = quantity of usage for item *i*. The weighted aggregate price index in period *t* is given by

$$
I_{t} = \frac{\sum P_{ii} Q_{i}}{\sum P_{i0} Q_{i}} (100)
$$
 (17.3)

where the sums are for all items in the group. Applied to our automotive operating expenses, the weighted aggregate price index is based on dividing total operating costs in 2008 by total operating costs in 1990.

Let  $t = 2008$ , and use the quantity weights in Table 17.4. We obtain the following weighted aggregate price index for automotive operating expenses in 2008.

$$
I_{2008} = \frac{3.25(1000) + 8.00(15) + 140.00(2) + 1030.00(1)}{1.30(1000) + 2.10(15) + 130.00(2) + 820.00(1)}(100)
$$
  
= 
$$
\frac{4680}{2411.5}(100) = 194
$$

From this weighted aggregate price index, we would conclude that the price of automotive operating expenses has increased 94% over the period from 1990 through 2008.

*If quantity of usage is the same for each item, an unweighted index gives the same value as a weighted index. In practice, however, quantities of usage are rarely the same.*

#### **TABLE 17.4**

#### ANNUAL USAGE INFORMATION FOR AUTOMOTIVE OPERATING EXPENSE INDEX

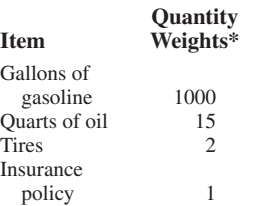

\*Based on 15,000 miles per year. Tire usage is based on a 30,000 mile tire life.

#### 17.2 Aggregate Price Indexes **767**

Clearly, compared with the unweighted aggregate index, the weighted index provides a more accurate indication of the price change for automotive operating expenses over the 1990–2008 period. Taking the quantity of usage of gasoline into account helps to offset the smaller percentage increase in insurance costs. The weighted index shows a larger increase in automotive operating expenses than the unweighted index. In general, the weighted aggregate index with quantities of usage as weights is the preferred method for establishing a price index for a group of items.

In the weighted aggregate price index formula (17.3), note that the quantity term  $Q_i$  does not have a second subscript to indicate the time period. The reason is that the quantities  $Q_i$ are considered fixed and do not vary with time as the prices do. The fixed weights or quantities are specified by the designer of the index at levels believed to be representative of typical usage. Once established, they are held constant or fixed for all periods of time the index is in use. Indexes for years other than 2008 require the gathering of new price data  $P_{i}$ , but the weighting quantities  $Q_i$  remain the same.

In a special case of the fixed-weight aggregate index, the quantities are determined from base-year usages. In this case we write  $Q_i = Q_{i0}$ , with the zero subscript indicating baseyear quantity weights; formula (17.3) becomes

$$
I_{t} = \frac{\sum P_{it} Q_{i0}}{\sum P_{i0} Q_{i0}} (100)
$$
 (17.4)

Whenever the fixed quantity weights are determined from base-year usage, the weighted aggregate index is given the name **Laspeyres index**.

Another option for determining quantity weights is to revise the quantities each period. A quantity  $Q_{i}$  is determined for each year that the index is computed. The weighted aggregate index in period *t* with these quantity weights is given by

$$
I_{t} = \frac{\sum P_{it} Q_{it}}{\sum P_{i0} Q_{it}} (100)
$$
 (17.5)

Note that the same quantity weights are used for the base period (period 0) and for period *t*. However, the weights are based on usage in period *t*, not the base period. This weighted aggregate index is known as the **Paasche index**. It has the advantage of being based on current usage patterns. However, this method of computing a weighted aggregate index presents two disadvantages: The normal usage quantities  $Q_i$  must be redetermined each year, thus adding to the time and cost of data collection, and each year the index numbers for previous years must be recomputed to reflect the effect of the new quantity weights. Because of these disadvantages, the Laspeyres index is more widely used. The automotive operating expense index was computed with base-period quantities; hence, it is a Laspeyres index. Had usage figures for 2008 been used, it would be a Paasche index. Indeed, because of more fuel efficient cars, gasoline usage decreased and a Paasche index differs from a Laspeyres index.

#### **Exercises**

#### **Methods**

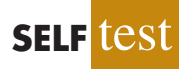

1. The following table reports prices and usage quantities for two items in 2007 and 2009.

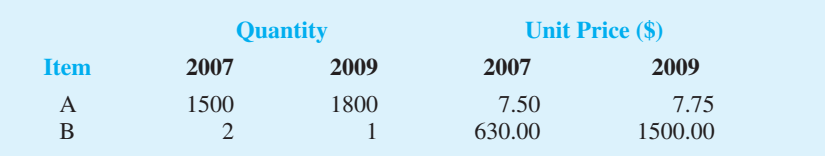

- a. Compute price relatives for each item in 2009 using 2007 as the base period.
- b. Compute an unweighted aggregate price index for the two items in 2009 using 2007 as the base period.
- c. Compute a weighted aggregate price index for the two items using the Laspeyres method.
- d. Compute a weighted aggregate price index for the two items using the Paasche method.
- 2. An item with a price relative of 132 cost \$10.75 in 2009. Its base year was 1992.
	- a. What was the percentage increase or decrease in cost of the item over the 17-year period?
	- b. What did the item cost in 1992?

#### **Applications**

3. A large manufacturer purchases an identical component from three independent suppliers that differ in unit price and quantity supplied. The relevant data for 2007 and 2009 are given here.

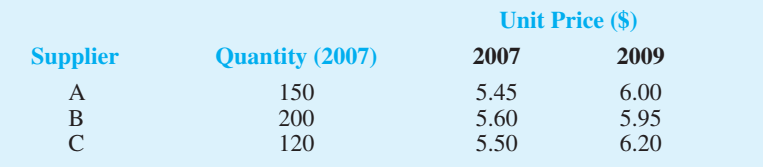

- a. Compute the price relatives for each of the component suppliers separately. Compare the price increases by the suppliers over the two-year period.
- b. Compute an unweighted aggregate price index for the component part in 2009.
- c. Compute a 2009 weighted aggregate price index for the component part. What is the interpretation of this index for the manufacturing firm?
- 4. R&B Beverages, Inc., provides a complete line of beer, wine, and soft drink products for distribution through retail outlets in central Iowa. Unit price data for 2006 and 2009 and quantities sold in cases for 2006 follow.

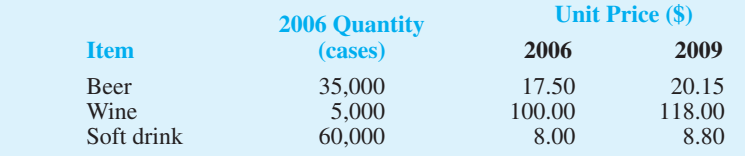

Compute a weighted aggregate index for the R&B Beverage sales in 2009, with 2006 as the base period.

5. Under the last-in first-out (LIFO) inventory valuation method, a price index for inventory must be established for tax purposes. The quantity weights are based on year-ending inventory levels. Use the beginning-of-the-year price per unit as the base-period price and develop a weighted aggregate index for the total inventory value at the end of the year. What type of weighted aggregate price index must be developed for the LIFO inventory valuation?

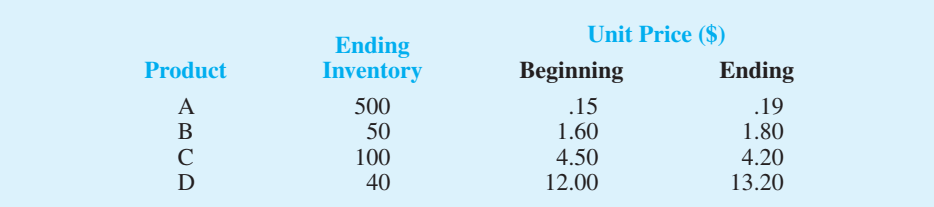

**SELF** 

## **17.3 [Computing an Aggregate Price Index](#page-19-0) from Price Relatives**

In Section 17.1 we defined the concept of a price relative and showed how a price relative can be computed with knowledge of the current-period unit price and the base-period unit price. We now want to show how aggregate price indexes like the ones developed in Section 17.2 can be computed directly from information about the price relative of each item in the group. Because of the limited use of unweighted indexes, we restrict our attention to weighted aggregate price indexes. Let us return to the automotive operating expense index of the preceding section. The necessary information for the four items is given in Table 17.5.

Let  $w_i$  be the weight applied to the price relative for item *i*. The general expression for a weighted average of price relatives is given by

$$
I_{t} = \frac{\sum \frac{P_{it}}{P_{i0}} (100) w_{i}}{\sum w_{i}} \tag{17.6}
$$

The proper choice of weights in equation (17.6) will enable us to compute a weighted aggregate price index from the price relatives. The proper choice of weights is given by multiplying the base-period price by the quantity of usage.

$$
w_i = P_{i0} Q_i \tag{17.7}
$$

Substituting  $w_i = P_{i0}Q_i$  into equation (17.6) provides the following expression for a weighted price relatives index.

$$
I_{t} = \frac{\sum \frac{P_{it}}{P_{i0}} (100)(P_{i0}Q_{i})}{\sum P_{i0}Q_{i}}
$$
(17.8)

With the canceling of the  $P_{i0}$  terms in the numerator, an equivalent expression for the weighted price relatives index is

$$
I_t = \frac{\Sigma P_{it} Q_i}{\Sigma P_{i0} Q_i} (100)
$$

Thus, we see that the weighted price relatives index with  $w_i = P_{i0}Q_i$  provides a price index identical to the weighted aggregate index presented in Section 17.2 by equation (17.3). Use

#### **TABLE 17.5** PRICE RELATIVES FOR AUTOMOTIVE OPERATING EXPENSE INDEX

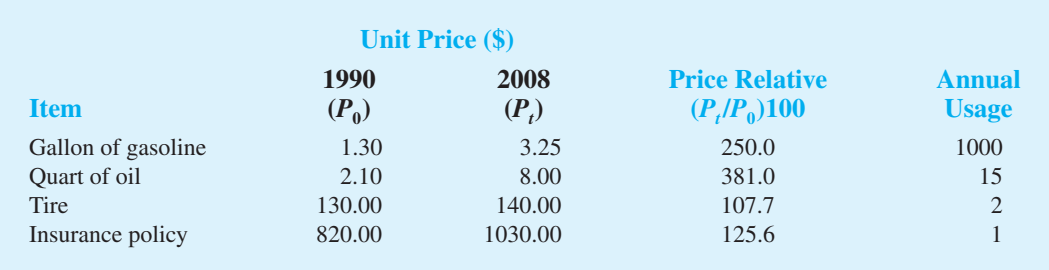

*One must be sure prices and quantities are in the same units. For example, if prices are per case, quantity must be the number of cases and not, for instance, the number of individual units.*

| <b>Item</b>                                      | <b>Price</b><br><b>Relatives</b><br>$(P_{it}/P_{i0})$ (100) | <b>Base</b><br>Price $(\$)$<br>$P_{i0}$ | Quantity<br>$\mathbf{\mathcal{Q}}_i$ | Weight<br>$w_i = P_{i0}Q_i$ | Weighted<br><b>Price Relatives</b><br>$(P_{it}/P_{i0})(100)w_i$ |  |  |
|--------------------------------------------------|-------------------------------------------------------------|-----------------------------------------|--------------------------------------|-----------------------------|-----------------------------------------------------------------|--|--|
| Gasoline                                         | 250.0                                                       | 1.30                                    | 1000                                 | 1300.00                     | 325,000.00                                                      |  |  |
| Oil                                              | 381.0                                                       | 2.10                                    | 15                                   | 31.50                       | 12,001.50                                                       |  |  |
| Tire                                             | 107.7                                                       | 130.00                                  | $\overline{2}$                       | 260.00                      | 28,002.00                                                       |  |  |
| Insurance                                        | 125.6                                                       | 820.00                                  | 1                                    | 820.00                      | 102,992.00                                                      |  |  |
|                                                  |                                                             |                                         | Totals                               | 2411.50                     | 467,995.50                                                      |  |  |
| 467,995.50<br>$= 194$<br>$I_{2008}$ =<br>2411.50 |                                                             |                                         |                                      |                             |                                                                 |  |  |

**TABLE 17.6** AUTOMOTIVE OPERATING EXPENSE INDEX (1990–2008) BASED ON WEIGHTED PRICE RELATIVES

of base-period quantities (i.e.,  $Q_i = Q_{i0}$ ) in equation (17.7) leads to a Laspeyres index. Use of current-period quantities (i.e.,  $Q_i = Q_{ii}$ ) in equation (17.7) leads to a Paasche index.

Let us return to the automotive operating expense data. We can use the price relatives in Table 17.5 and equation (17.6) to compute a weighted average of price relatives. The results obtained by using the weights specified by equation (17.7) are reported in Table 17.6. The index number 194 represents a 94% increase in automotive operating expenses, which is the same as the increase identified by the weighted aggregate index computation in Section 17.2.

#### **Exercises**

#### **Methods**

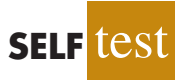

**SELF** 

6. Price relatives for three items, along with base-period prices and usage are shown in the following table. Compute a weighted aggregate price index for the current period.

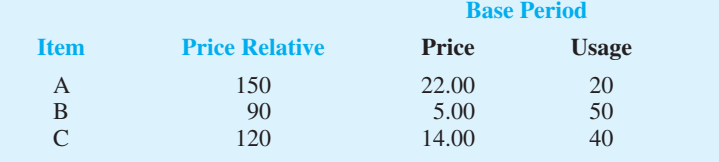

### **Applications**

7. The Mitchell Chemical Company produces a special industrial chemical that is a blend of three chemical ingredients. The beginning-year cost per pound, the ending-year cost per pound, and the blend proportions follow.

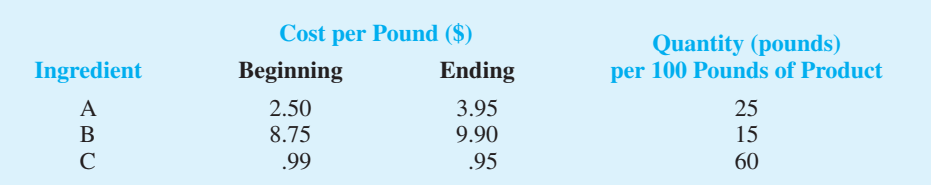

- a. Compute the price relatives for the three ingredients.
- b. Compute a weighted average of the price relatives to develop a one-year cost index for raw materials used in the product. What is your interpretation of this index value?
- 8. An investment portfolio consists of four stocks. The purchase price, current price, and number of shares are reported in the following table.

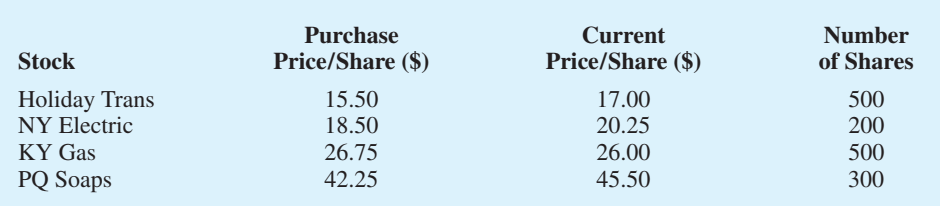

Construct a weighted average of price relatives as an index of the performance of the portfolio to date. Interpret this price index.

9. Compute the price relatives for the R&B Beverages products in exercise 4. Use a weighted average of price relatives to show that this method provides the same index as the weighted aggregate method.

## **[Some Important Price Indexes](#page-19-0)**

We identified the procedures used to compute price indexes for single items or groups of items. Now let us consider some price indexes that are important measures of business and economic conditions. Specifically, we consider the Consumer Price Index, the Producer Price Index, and the Dow Jones averages.

#### **[Consumer Price Index](#page-19-0)**

The **Consumer Price Index (CPI)**, published monthly by the U.S. Bureau of Labor Statistics, is the primary measure of the cost of living in the United States. The group of items used to develop the index consists of a *market basket* of 400 items including food, housing, clothing, transportation, and medical items. The CPI is a weighted aggregate price index with fixed weights.<sup>1</sup> The weight applied to each item in the market basket derives from a usage survey of urban families throughout the United States.

The February 2009 CPI, computed with a 1982–1984 base index of 100, was 212.2. This figure means that the cost of purchasing the market basket of goods and services increased 112.2% since the base period 1982–1984. The 45-year time series of the CPI from 1960–2005 is shown in Figure 17.1. Note how the CPI measure reflects the sharp inflationary behavior of the economy in the late 1970s and early 1980s.

#### **[Producer Price Index](#page-19-0)**

The **Producer Price Index (PPI)**, also published monthly by the U.S. Bureau of Labor Statistics, measures the monthly changes in prices in primary markets in the United States. The PPI is based on prices for the first transaction of each product in nonretail markets. All

*The CPI includes charges for services (e.g., doctor and dentist bills) and all taxes directly associated with the purchase and use of an item.*

*The PPI is designed as a measure of price changes for domestic goods; imports are not included.*

<sup>1</sup> The Bureau of Labor Statistics actually publishes two Consumer Price Indexes: one for all urban consumers (CPI-U) and a revised Consumer Price Index for urban wage earners and clerical workers (CPI-W). The CPI-U is the one most widely quoted, and it is published regularly in The Wall Street Journal.

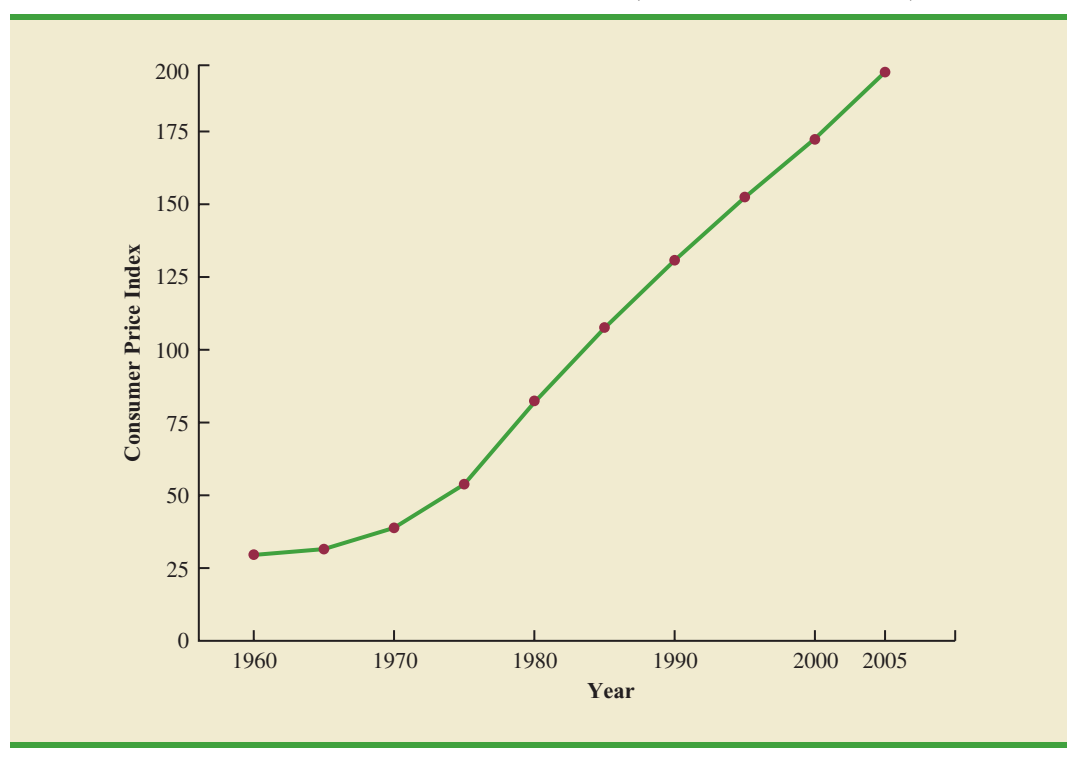

**FIGURE 17.1** CONSUMER PRICE INDEX, 1960-2005 (BASE 1982-1984 = 100)

commodities sold in commercial transactions in these markets are represented. The survey covers raw, manufactured, and processed goods at each level of processing and includes the output of industries classified as manufacturing, agriculture, forestry, fishing, mining, gas and electricity, and public utilities. One of the common uses of this index is as a leading indicator of the future trend of consumer prices and the cost of living. An increase in the PPI reflects producer price increases that will eventually be passed on to the consumer through higher retail prices.

Weights for the various items in the PPI are based on the value of shipments. The weighted average of price relatives is calculated by the Laspeyres method. The preliminary February 2009 PPI, computed with a 1982 base index of 100, was 171.3.

#### **[Dow Jones Averages](#page-19-0)**

The **Dow Jones averages** are indexes designed to show price trends and movements associated with common stocks. The best known of the Dow Jones indexes is the Dow Jones Industrial Average (DJIA), which is based on common stock prices of 30 large companies. It is the sum of these stock prices divided by a number, which is revised from time to time to adjust for stock splits and switching of companies in the index. Unlike the other price indexes that we studied, it is not expressed as a percentage of base-year prices. The specific firms used in July 2009 to compute the DJIA are listed in Table 17.7.

Other Dow Jones averages are computed for 20 transportation stocks and for 15 utility stocks. The Dow Jones averages are computed and published daily in *The Wall Street Journal* and other financial publications.

*Charles Henry Dow published his first stock average on July 3, 1884, in the* Customer's Afternoon Letter. *Eleven stocks, nine of which were railroad issues, were included in the first index. An average comparable to the DJIA was first published on October 1, 1928.*

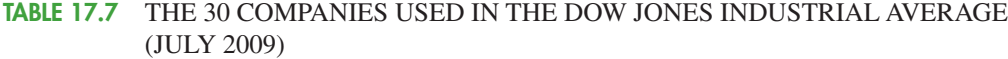

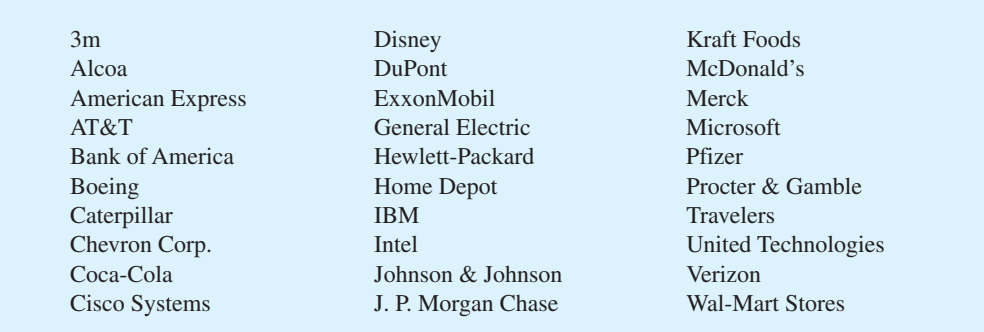

*Source: Barron's*, July 13, 2009.

*Time series are deflated to remove the effects of inflation.*

## **17.5 [Deflating a Series by Price Indexes](#page-19-0)**

Many business and economic series reported over time, such as company sales, industry sales, and inventories, are measured in dollar amounts. These time series often show an increasing growth pattern over time, which is generally interpreted as indicating an increase in the physical volume associated with the activities. For example, a total dollar amount of inventory up by 10% might be interpreted to mean that the physical inventory is 10% larger. Such interpretations can be misleading if a time series is measured in terms of dollars, and the total dollar amount is a combination of both price and quantity changes. Hence, in periods when price changes are significant, the changes in the dollar amounts may not be indicative of quantity changes unless we are able to adjust the time series to eliminate the price change effect.

For example, from 1976 to 1980, the total amount of spending in the construction industry increased approximately 75%. That figure suggests excellent growth in construction activity. However, construction prices were increasing just as fast as—or sometimes even faster than—the 75% rate. In fact, while total construction spending was increasing, construction activity was staying relatively constant or, as in the case of new housing starts, decreasing. To interpret construction activity correctly for the 1976–1980 period, we must adjust the total spending series by a price index to remove the price increase effect. Whenever we remove the price increase effect from a time series, we say we are *deflating the series.*

In relation to personal income and wages, we often hear discussions about issues such as "real wages" or the "purchasing power" of wages. These concepts are based on the notion of deflating an hourly wage index. For example, Figure 17.2 shows the pattern of hourly wages of production workers for the period 2004–2008. We see a trend of wage increases from \$15.69 per hour to \$18.07 per hour. Should production workers be pleased with this growth in hourly wages? The answer depends on what happened to the purchasing power of their wages. If we can compare the purchasing power of the \$15.69 hourly wage in 2004 with the purchasing power of the \$18.07 hourly wage in 2008, we will be better able to judge the relative improvement in wages.

Table 17.8 reports both the hourly wage rate and the CPI (computed with a 1982–1984 base index of 100) for the period 2004–2008. With these data, we will show how the CPI can be used to deflate the index of hourly wages. The deflated series is found by dividing

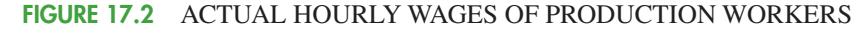

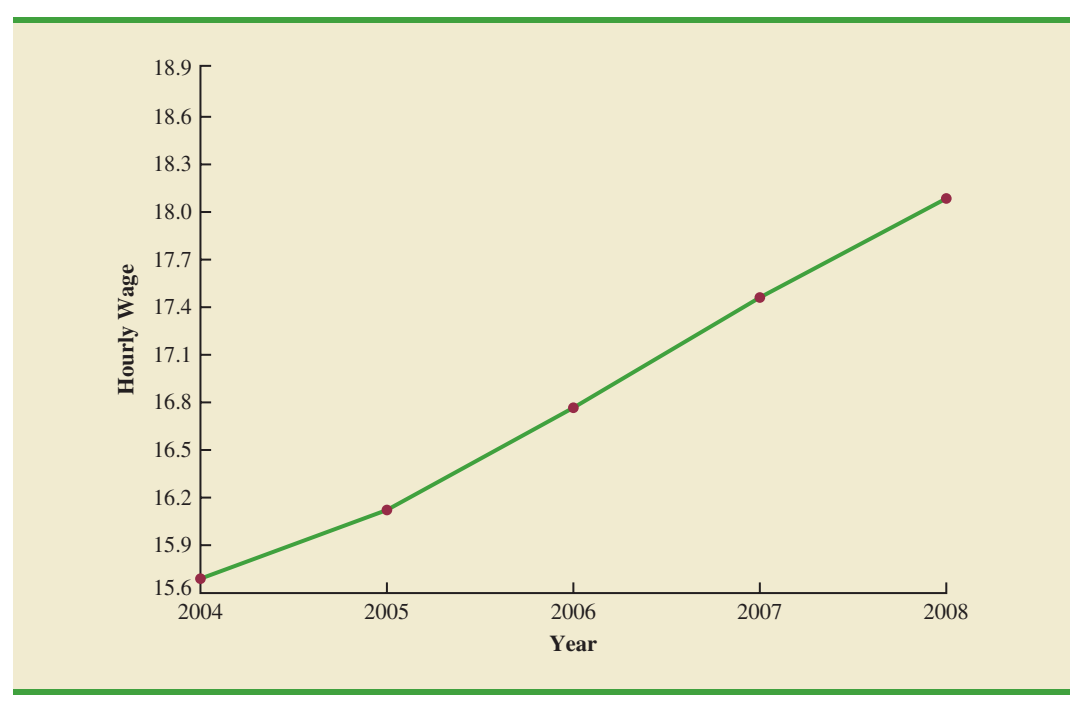

the hourly wage rate in each year by the corresponding value of the CPI and multiplying by 100. The deflated hourly wage index for production workers is given in Table 17.9; Figure 17.3 is a graph showing the deflated, or real, wages.

What does the deflated series of wages tell us about the real wages or purchasing power of production workers during the 2004–2008 period? In terms of base period dollars  $(1982-1984 = 100)$ , the hourly wage rate remained relatively flat over the period. After removing the inflationary effect we see that the purchasing power of the workers only increased by \$.08 over the four-year period. This effect is seen in Figure 17.3. Thus, the advantage of using price indexes to deflate a series is that they give us a clearer picture of the real dollar changes that are occurring.

This process of deflating a series measured over time has an important application in the computation of the gross domestic product (GDP). The GDP is the total value of all

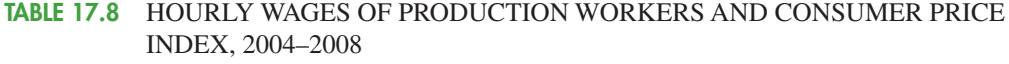

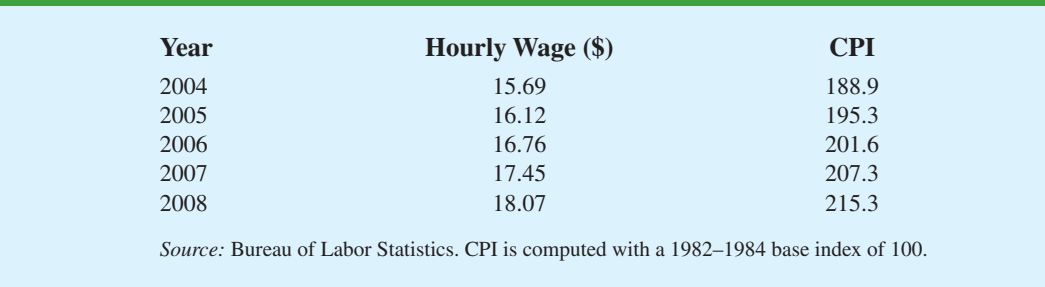

*Real wages are a better measure of purchasing power than actual wages. Indeed, many union contracts call for wages to be adjusted in accordance with changes in the cost of living.*

**TABLE 17.9** DEFLATED SERIES OF HOURLY WAGES FOR PRODUCTION WORKERS, 2004–2008

| Year | <b>Deflated Hourly Wage</b>   |
|------|-------------------------------|
| 2004 | $($15.69/188.9)(100) = $8.31$ |
| 2005 | $($16.12/195.3)(100) = $8.25$ |
| 2006 | $($16.76/201.6)(100) = $8.31$ |
| 2007 | $($17.45/207.3)(100) = $8.42$ |
| 2008 | $($18.07/215.3)(100) = $8.39$ |
|      |                               |

**FIGURE 17.3** REAL HOURLY WAGES OF PRODUCTION WORKERS, 2004–2008

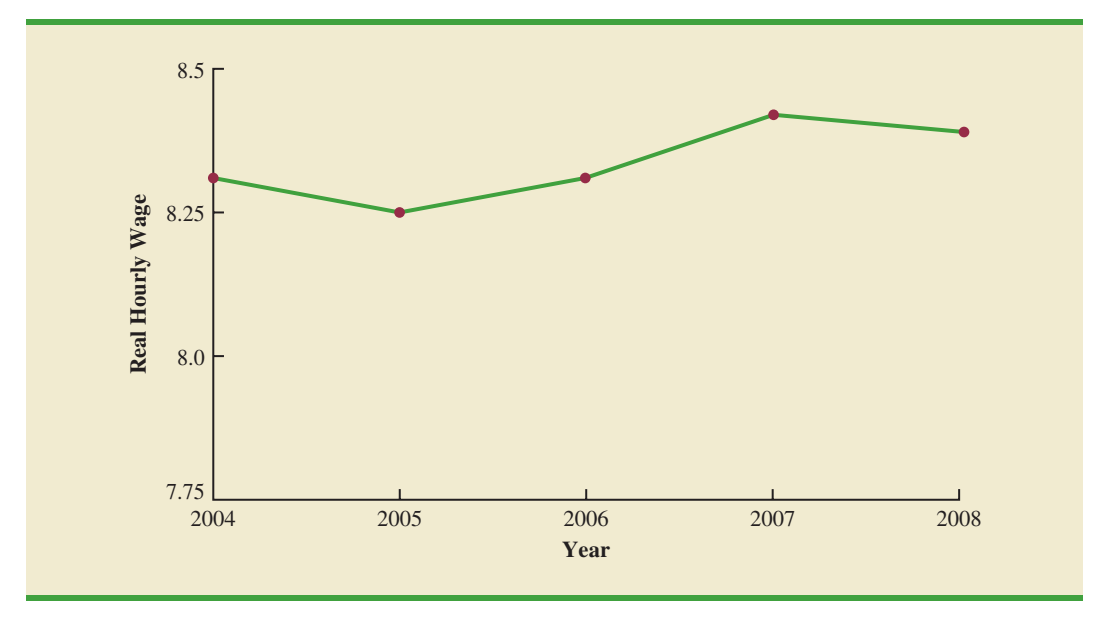

goods and services produced in a given country. Obviously, over time the GDP will show gains that are in part due to price increases if the GDP is not deflated by a price index. Therefore, to adjust the total value of goods and services to reflect actual changes in the volume of goods and services produced and sold, the GDP must be computed with a price index deflator. The process is similar to that discussed in the real wages computation.

#### **Exercises**

#### **Applications**

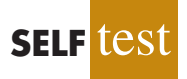

- 10. Average hourly wages for production workers in February 1996 were \$11.86; in February 2009, they were \$18.55. The CPI in February 1996 was 154.9; in February 2009 it was 212.2.
	- a. Deflate the hourly wage rates in 1996 and 2009 to find the real wage rates.
	- b. What is the percentage change in actual hourly wages from 1996 to 2009?
	- c. What is the percentage change in real wages from 1996 to 2009?

11. Average hourly wages for workers in service industries for the four years from 2002 through 2005 are reported here. Use the Consumer Price Index information provided to deflate the wages series. Calculate the percentage increase or decrease in real wages and salaries from 2003 to 2005.

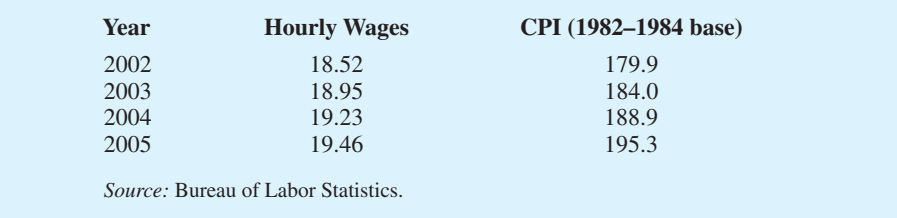

12. The U.S. Census Bureau reported the following total manufacturing shipments for the three years from 2005 through 2007.

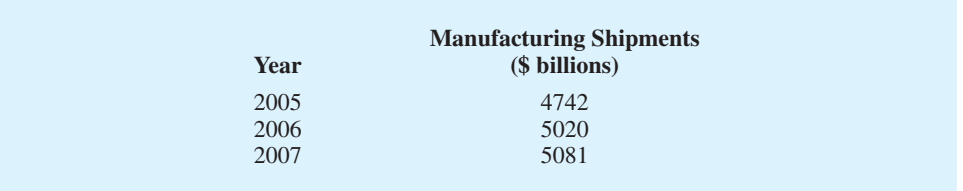

- a. The CPI for 2005–2007 is given in Table 17.8. Use this information to deflate the manufacturing shipments series and comment on the pattern of manufacturers' shipments in terms of constant dollars.
- b. The following Producer Price Indexes (finished consumer goods) are for 2005 through 2007, with 1982 as the base year. Use the PPI to deflate the series.

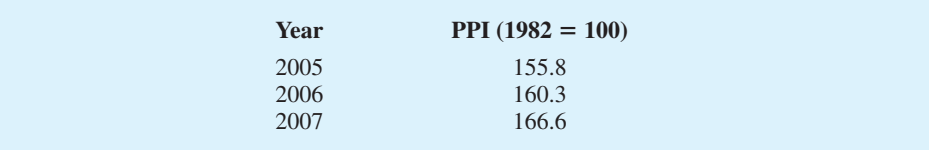

- c. Do you feel that the CPI or the PPI is more appropriate to use as a deflator for manufacturing shipments?
- 13. Dooley Retail Outlets' total retail sales volumes for selected years since 1982 are shown in the following table. Also shown is the CPI with the index base of 1982–1984. Deflate the sales volume figures on the basis of 1982–1984 constant dollars, and comment on the firm's sales volumes in terms of deflated dollars.

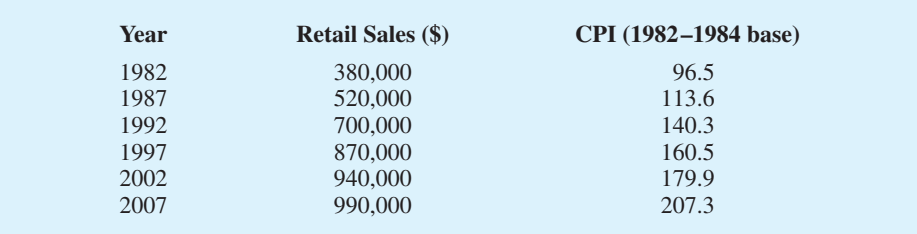

## **17.6 [Price Indexes: Other Considerations](#page-19-0)**

In the preceding sections we described several methods used to compute price indexes, discussed the use of some important indexes, and presented a procedure for using price indexes to deflate a time series. Several other issues must be considered to enhance our understanding of how price indexes are constructed and how they are used. Some are discussed in this section.

#### **[Selection of Items](#page-19-0)**

The primary purpose of a price index is to measure the price change over time for a specified class of items, products, and so on. Whenever the class of items is very large, the index cannot be based on all items in the class. Rather, a sample of representative items must be used. By collecting price and quantity information for the sampled items, we hope to obtain a good idea of the price behavior of all items that the index is representing. For example, in the Consumer Price Index the total number of items that might be considered in the population of normal purchase items for a consumer could be 2000 or more. However, the index is based on the price-quantity characteristics of just 400 items. The selection of the specific items in the index is not a trivial task. Surveys of user purchase patterns as well as good judgment go into the selection process. A simple random sample is not used to select the 400 items.

After the initial selection process, the group of items in the index must be periodically reviewed and revised whenever purchase patterns change. Thus, the issue of which items to include in an index must be resolved before an index can be developed and again before it is revised.

#### **[Selection of a Base Period](#page-19-0)**

Most indexes are established with a base-period value of 100 at some specific time. All future values of the index are then related to the base-period value. What base period is appropriate for an index is not an easy question to answer. It must be based on the judgment of the developer of the index.

Many of the indexes established by the U.S. government as of 2009 use a 1982 base period. As a general guideline, the base period should not be too far from the current period. For example, a Consumer Price Index with a 1945 base period would be difficult for most individuals to understand because of unfamiliarity with conditions in 1945. The base period for most indexes therefore is adjusted periodically to a more recent period of time. The CPI base period was changed from 1967 to the 1982–1984 average in 1988. The PPI currently uses 1982 as its base period (i.e.,  $1982 = 100$ ).

#### **[Quality Changes](#page-19-0)**

The purpose of a price index is to measure changes in prices over time. Ideally, price data are collected for the same set of items at several times, and then the index is computed. A basic assumption is that the prices are identified for the same items each period. A problem is encountered when a product changes in quality from one period to the next. For example, a manufacturer may alter the quality of a product by using less expensive materials, fewer features, and so on, from year to year. The price may go up in following years, but the price is for a lower-quality product. Consequently, the price may actually go up more than is represented by the list price for the item. It is difficult, if not impossible, to adjust an index for decreases in the quality of an item.

A substantial quality improvement also may cause an increase in the price of a product. A portion of the price related to the quality improvement should be excluded from the index computation. However, adjusting an index for a price increase that is related to higher quality of an item is extremely difficult, if not impossible.

Although common practice is to ignore minor quality changes in developing a price index, major quality changes must be addressed because they can alter the product description from period to period. If a product description is changed, the index must be modified to account for it; in some cases, the product might be deleted from the index.

In some situations, however, a substantial improvement in quality is followed by a decrease in the price. This less typical situation has been the case with personal computers during the 1990s and early 2000s.

## **17.7 [Quantity Indexes](#page-19-0)**

In addition to the price indexes described in the preceding sections, other types of indexes are useful. In particular, one other application of index numbers is to measure changes in quantity levels over time. This type of index is called a **quantity index**.

Recall that in the development of the weighted aggregate price index in Section 17.2, to compute an index number for period *t* we needed data on unit prices at a base period  $(P_0)$ and period  $t(P<sub>i</sub>)$ . Equation (17.3) provided the weighted aggregate price index as

$$
I_t = \frac{\Sigma P_{it} Q_i}{\Sigma P_{i0} Q_i} (100)
$$

The numerator,  $\sum P_i Q_i$ , represents the total value of fixed quantities of the index items in period *t*. The denominator,  $\sum P_{i0}Q_i$ , represents the total value of the same fixed quantities of the index items in year 0.

Computation of a weighted aggregate quantity index is similar to that of a weighted aggregate price index. Quantities for each item are measured in the base period and period *t*, with  $Q_{i0}$  and  $Q_{i}$ , respectively, representing those quantities for item *i*. The quantities are then weighted by a fixed price, the value added, or some other factor. The "value added" to a product is the sales value minus the cost of purchased inputs. The formula for computing a weighted aggregate quantity index for period *t* is

$$
I_t = \frac{\Sigma Q_{it} w_i}{\Sigma Q_{i0} w_i} (100)
$$
 (17.9)

In some quantity indexes the weight for item *i* is taken to be the base-period price  $(P_{i0})$ , in which case the weighted aggregate quantity index is

$$
I_{t} = \frac{\Sigma Q_{it} P_{i0}}{\Sigma Q_{i0} P_{i0}} (100)
$$
 (17.10)

Quantity indexes can also be computed on the basis of weighted quantity relatives. One formula for this version of a quantity index follows.

$$
I_{t} = \frac{\sum \frac{Q_{it}}{Q_{i0}} (Q_{i0} P_{i})}{\sum Q_{i0} P_{i}} (100)
$$
 (17.11)

This formula is the quantity version of the weighted price relatives formula developed in Section 17.3 as in equation  $(17.8)$ .

The **Index of Industrial Production**, developed by the Federal Reserve Board, is probably the best-known quantity index. It is reported monthly and the base period is 2002. The index is designed to measure changes in volume of production levels for a variety of manufacturing classifications in addition to mining and utilities. In February 2009 the index was 99.7.

#### **Exercises**

#### **Methods**

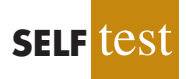

14. Data on quantities of three items sold in 1995 and 2009 are given here along with the sales **SELF** test prices of the items in 1995. Compute a weighted aggregate quantity index for 2009.

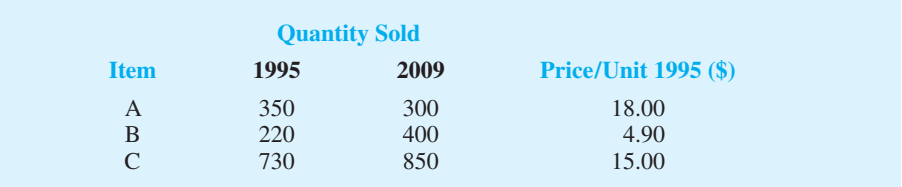

## **Applications**

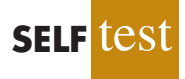

15. A trucking firm handles four commodities for a particular distributor. Total shipments for the commodities in 1994 and 2009, as well as the 1994 prices, are reported in the following table.

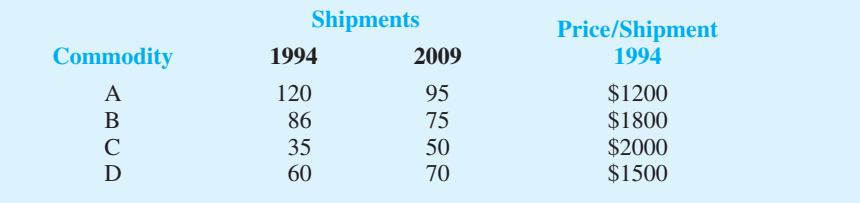

Develop a weighted aggregate quantity index with a 1994 base. Comment on the growth or decline in quantities over the 1994–2009 period.

16. An automobile dealer reports the 1992 and 2009 sales for three models in the following table. Compute quantity relatives and use them to develop a weighted aggregate quantity index for 2009 using the two years of data.

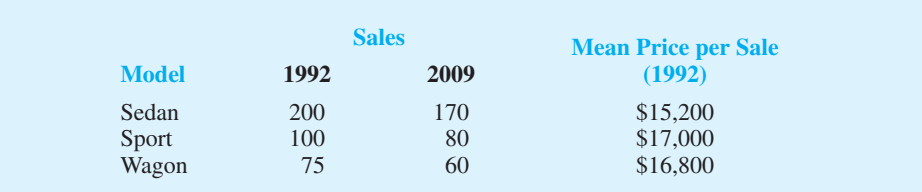

#### **[Summary](#page-19-0)**

Price and quantity indexes are important measures of changes in price and quantity levels within the business and economic environment. Price relatives are simply the ratio of the current unit price of an item to a base-period unit price multiplied by 100, with a value of 100 indicating no difference in the current and base-period prices. Aggregate price indexes are created as a composite measure of the overall change in prices for a given group of items or products. Usually the items in an aggregate price index are weighted by their quantity of usage. A weighted aggregate price index can also be computed by weighting the price relatives by the usage quantities for the items in the index.

The Consumer Price Index and the Producer Price Index are both widely quoted indexes with 1982–1984 and 1982, respectively, as base years. The Dow Jones Industrial Average is another widely quoted price index. It is a weighted sum of the prices of 30 common stocks of large companies. Unlike many other indexes, it is not stated as a percentage of some baseperiod value.

Often price indexes are used to deflate some other economic series reported over time. We saw how the CPI could be used to deflate hourly wages to obtain an index of real wages. Selection of the items to be included in the index, selection of a base period for the index, and adjustment for changes in quality are important additional considerations in the development of an index number. Quantity indexes were briefly discussed, and the Index of Industrial Production was mentioned as an important quantity index.

#### **[Glossary](#page-20-0)**

**Price relative** A price index for a given item that is computed by dividing a current unit price by a base-period unit price and multiplying the result by 100.

**Aggregate price index** A composite price index based on the prices of a group of items.

**Weighted aggregate price index** A composite price index in which the prices of the items in the composite are weighted by their relative importance.

**Laspeyres index** A weighted aggregate price index in which the weight for each item is its base-period quantity.

**Paasche index** A weighted aggregate price index in which the weight for each item is its current-period quantity.

**Consumer Price Index (CPI)** A monthly price index that uses the price changes in a market basket of consumer goods and services to measure the changes in consumer prices over time. **Producer Price Index (PPI)** A monthly price index designed to measure changes in prices of goods sold in primary markets (i.e., first purchase of a commodity in nonretail markets). **Dow Jones averages** Aggregate price indexes designed to show price trends and movements associated with common stocks.

**Quantity index** An index designed to measure changes in quantities over time.

**Index of Industrial Production**A quantity index designed to measure changes in the physical volume or production levels of industrial goods over time.

#### **[Key Formulas](#page-20-0)**

**Price Relative in Period** *t*

Price in period *t*(100)
(17.1)
(17.1)

**Unweighted Aggregate Price Index in Period** *t*

$$
I_{t} = \frac{\Sigma P_{it}}{\Sigma P_{i0}} (100)
$$
 (17.2)

**Weighted Aggregate Price Index in Period** *t*

$$
I_{t} = \frac{\sum P_{ii} Q_{i}}{\sum P_{i0} Q_{i}} (100)
$$
 (17.3)

**Weighted Average of Price Relatives**

$$
I_{t} = \frac{\sum \frac{P_{it}}{P_{i0}} (100) w_{i}}{\sum w_{i}} \tag{17.6}
$$

**Weighting Factor for Equation (17.6)**

$$
w_i = P_{i0} Q_i \tag{17.7}
$$

**Weighted Aggregate Quantity Index**

$$
I_t = \frac{\Sigma Q_{ii} w_i}{\Sigma Q_{i0} w_i} (100)
$$
 (17.9)

#### **[Supplementary Exercises](#page-20-0)**

17. The median sales prices for new single-family houses for the years 2004–2007 are as follows (Census Bureau website*,* March 19, 2009).

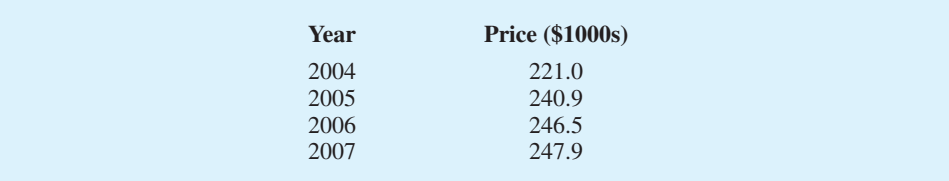

- a. Use 2004 as the base year and develop a price index for new single-family homes over this four-year period.
- b. Use 2005 as the base year and develop a price index for new single-family homes over this four-year period.
- 18. Nickerson Manufacturing Company has the following data on quantities shipped and unit costs for each of its four products:

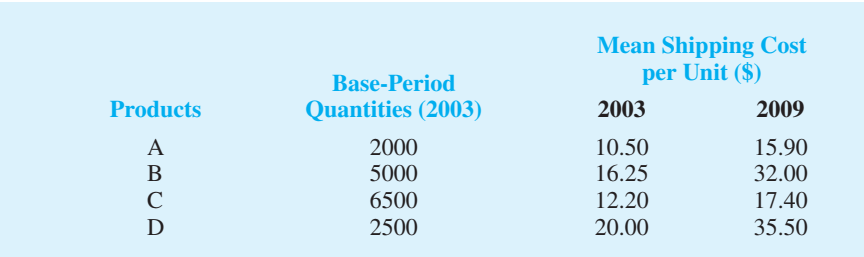

- a. Compute the price relative for each product.
- b. Compute a weighted aggregate price index that reflects the shipping cost change over the four-year period.
- 19. Use the price data in exercise 18 to compute a Paasche index for the shipping cost if 2009 quantities are 4000, 3000, 7500, and 3000 for each of the four products.
- 20. Boran Stockbrokers, Inc., selects four stocks for the purpose of developing its own index of stock market behavior. Prices per share for a 2007 base period, January 2009, and March 2009 follow. Base-year quantities are set on the basis of historical volumes for the four stocks.

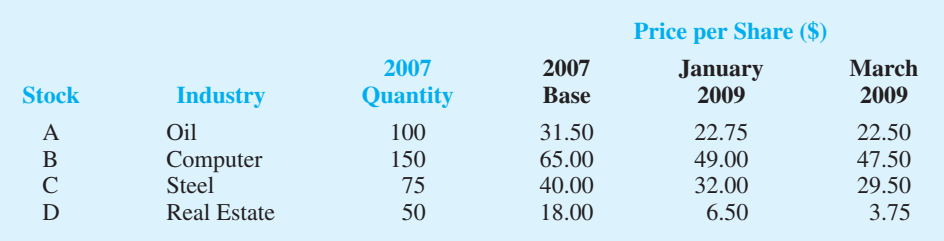

Use the 2007 base period to compute the Boran index for January 2009 and March 2009. Comment on what the index tells you about what is happening in the stock market.

- 21. Compute the price relatives for the four stocks making up the Boran index in exercise 20. Use the weighted aggregates of price relatives to compute the January 2009 and March 2009 Boran indexes.
- 22. Consider the following price relatives and quantity information for grain production in Iowa (Census Bureau website*,* March 19, 2009).

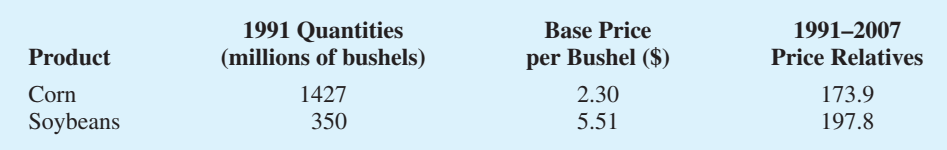

What is the 2007 weighted aggregate price index for the Iowa grains?

23. Fresh fruit price and quantity data for the years 1988 and 2007 follow (Census Bureau website*,* March 19, 2009). Quantity data reflect per capita consumption in pounds and prices are per pound.

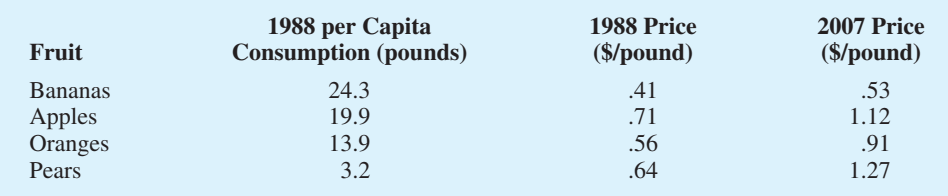

- a. Compute a price relative for each product.
- b. Compute a weighted aggregate price index for fruit products. Comment on the change in fruit prices over the 19-year period.

24. Starting faculty salaries (nine-month basis) for assistant professors of business administration at a major Midwestern university follow. Use the CPI to deflate the salary data to constant dollars. Comment on the trend in salaries in higher education as indicated by these data.

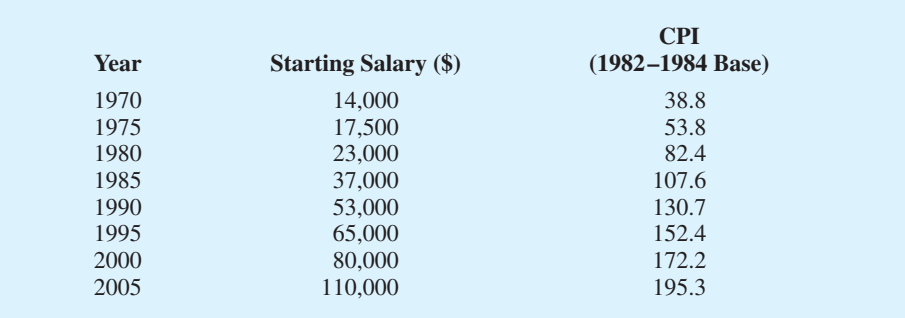

25. The five-year historical prices per share for a particular stock and the Consumer Price Index with a 1982–1984 base period follow.

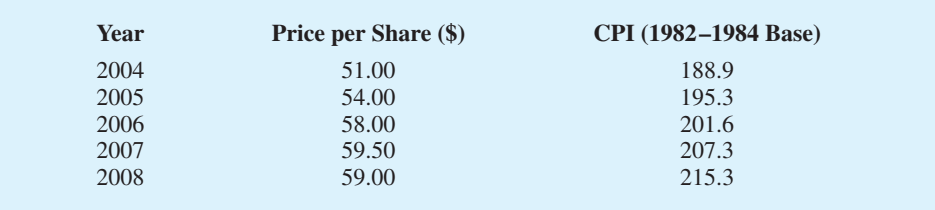

Deflate the stock price series and comment on the investment aspects of this stock.

26. A major manufacturing company reports the quantity and product value information for 2005 and 2009 in the table that follows. Compute a weighted aggregate quantity index for the data. Comment on what this quantity index means.

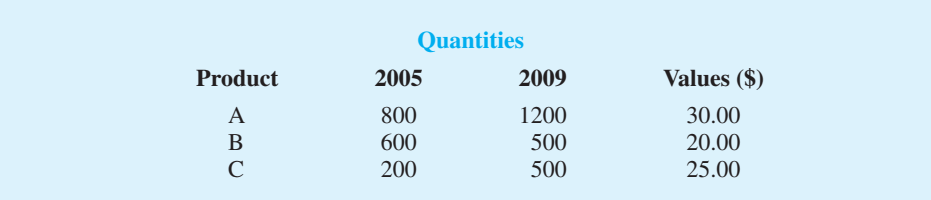

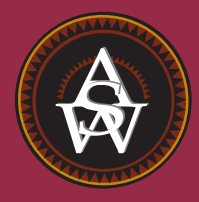

**[CHAPTER 18](#page-20-0)**

# **Time Series Analysis and Forecasting**

#### **CONTENTS**

STATISTICS IN PRACTICE: NEVADA OCCUPATIONAL HEALTH CLINIC

- **18.1** TIME SERIES PATTERNS Horizontal Pattern Trend Pattern Seasonal Pattern Trend and Seasonal Pattern Cyclical Pattern Selecting a Forecasting Method
- **18.2** FORECAST ACCURACY
- **18.3** MOVING AVERAGES AND EXPONENTIAL SMOOTHING Moving Averages Weighted Moving Averages Exponential Smoothing
- **18.4** TREND PROJECTION Linear Trend Regression Holt's Linear Exponential Smoothing Nonlinear Trend Regression
- **18.5** SEASONALITY AND TREND Seasonality Without Trend Seasonality and Trend Models Based on Monthly Data
- **18.6** TIME SERIES DECOMPOSITION Calculating the Seasonal Indexes Deseasonalizing the Time Series Using the Deseasonalized Time Series to Identify Trend Seasonal Adjustments Models Based on Monthly Data Cyclical Component

#### **STATISTICS** *in* PRACTICE

#### [NEVADA OCCUPATIONAL HEALTH CLINIC\\*](#page-20-0) *SPARKS, NEVADA*

Nevada Occupational Health Clinic is a privately owned medical clinic in Sparks, Nevada. The clinic specializes in industrial medicine. Operating at the same site for more than 20 years, the clinic had been in a rapid growth phase. Monthly billings increased from \$57,000 to more than \$300,000 in 26 months, when the main clinic building burned to the ground.

The clinic's insurance policy covered physical property and equipment as well as loss of income due to the interruption of regular business operations. Settling the property insurance claim was a relatively straightforward matter of determining the value of the physical property and equipment lost during the fire. However, determining the value of the income lost during the seven months that it took to rebuild the clinic was a complicated matter involving negotiations between the business owners and the insurance company. No preestablished rules could help calculate "what would have happened" to the clinic's billings if the fire had not occurred. To estimate the lost income, the clinic used a forecasting method to project the growth in business that would have been realized during the seven-month lost-business period. The actual history of billings prior to the fire provided the basis for a forecasting model with linear trend

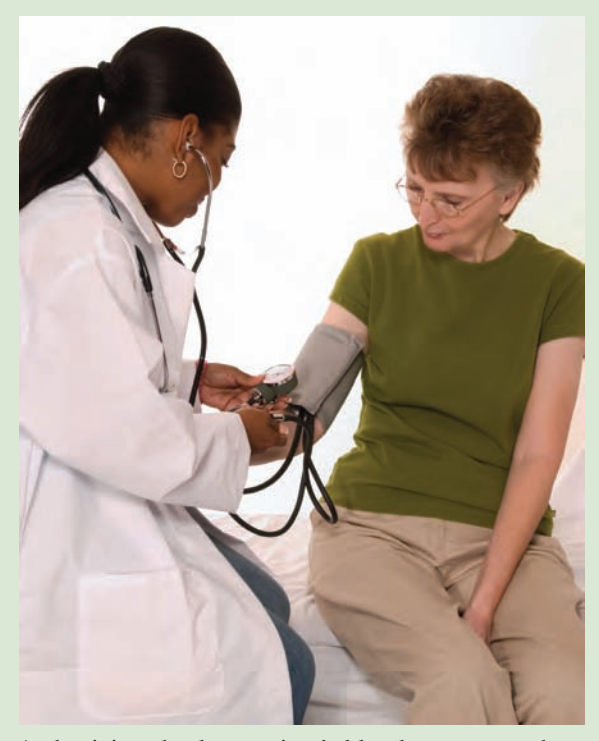

A physician checks a patient's blood pressure at the Nevada Occupational Health Clinic. © Bob Pardue–Medical Lifestyle/Alamy.

and seasonal components as discussed in this chapter. This forecasting model enabled the clinic to establish an accurate estimate of the loss, which was eventually accepted by the insurance company.

*A forecast is simply a prediction of what will happen in the future. Managers must learn to accept that regardless of the technique used, they will not be able to develop perfect forecasts.*

The purpose of this chapter is to provide an introduction to time series analysis and forecasting. Suppose we are asked to provide quarterly forecasts of sales for one of our company's products over the coming one-year period. Production schedules, raw material purchasing, inventory policies, and sales quotas will all be affected by the quarterly forecasts we provide. Consequently, poor forecasts may result in poor planning and increased costs for the company. How should we go about providing the quarterly sales forecasts? Good judgment, intuition, and an awareness of the state of the economy may give us a rough idea or "feeling" of what is likely to happen in the future, but converting that feeling into a number that can be used as next year's sales forecast is difficult.

Forecasting methods can be classified as qualitative or quantitative. Qualitative methods generally involve the use of expert judgment to develop forecasts. Such methods are appropriate when historical data on the variable being forecast are either not applicable or unavailable. Quantitative forecasting methods can be used when (1) past information about the variable being forecast is available, (2) the information can be quantified, and (3) it is

<sup>\*</sup>The authors are indebted to Bard Betz, Director of Operations, and Curtis Brauer, Executive Administrative Assistant, Nevada Occupational Health Clinic, for providing this Statistics in Practice.

reasonable to assume that the pattern of the past will continue into the future. In such cases, a forecast can be developed using a time series method or a causal method. We will focus exclusively on quantitative forecasting methods in this chapter.

If the historical data are restricted to past values of the variable to be forecast, the forecasting procedure is called a *time series method* and the historical data are referred to as a time series. The objective of time series analysis is to discover a pattern in the historical data or time series and then extrapolate the pattern into the future; the forecast is based solely on past values of the variable and/or on past forecast errors.

Causal forecasting methods are based on the assumption that the variable we are forecasting has a cause-effect relationship with one or more other variables. In the discussion of regression analysis in Chapters 14, 15, and 16, we showed how one or more independent variables could be used to predict the value of a single dependent variable. Looking at regression analysis as a forecasting tool, we can view the time series value that we want to forecast as the dependent variable. Hence, if we can identify a good set of related independent, or explanatory, variables, we may be able to develop an estimated regression equation for predicting or forecasting the time series. For instance, the sales for many products are influenced by advertising expenditures, so regression analysis may be used to develop an equation showing how sales and advertising are related. Once the advertising budget for the next period is determined, we could substitute this value into the equation to develop a prediction or forecast of the sales volume for that period. Note that if a time series method were used to develop the forecast, advertising expenditures would not be considered; that is, a time series method would base the forecast solely on past sales.

By treating time as the independent variable and the time series as a dependent variable, regression analysis can also be used as a time series method. To help differentiate the application of regression analysis in these two cases, we use the terms *cross-sectional regression* and *time series regression*. Thus, time series regression refers to the use of regression analysis when the independent variable is time. Because our focus in this chapter is on time series methods, we leave the discussion of the application of regression analysis as a causal forecasting method to more advanced texts on forecasting.

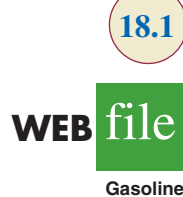

#### **TABLE 18.1**

#### GASOLINE SALES TIME SERIES

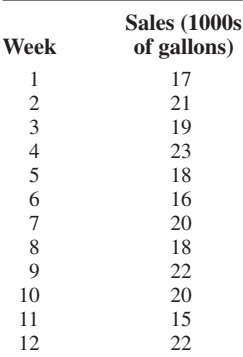

## **18.1 [Time Series Patterns](#page-20-0)**

A **time series** is a sequence of observations on a variable measured at successive points in time or over successive periods of time. The measurements may be taken every hour, day, week, month, or year, or at any other regular interval.<sup>1</sup> The pattern of the data is an important factor in understanding how the time series has behaved in the past. If such behavior can be expected to continue in the future, we can use the past pattern to guide us in selecting an appropriate forecasting method.

To identify the underlying pattern in the data, a useful first step is to construct a **time series plot**. A time series plot is a graphical presentation of the relationship between time and the time series variable; time is on the horizontal axis and the time series values are shown on the vertical axis. Let us review some of the common types of data patterns that can be identified when examining a time series plot.

#### **[Horizontal Pattern](#page-20-0)**

A **horizontal pattern** exists when the data fluctuate around a constant mean. To illustrate a time series with a horizontal pattern, consider the 12 weeks of data in Table 18.1. These data

1 We limit our discussion to time series in which the values of the series are recorded at equal intervals. Cases in which the observations are made at unequal intervals are beyond the scope of this text.

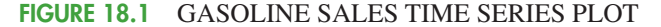

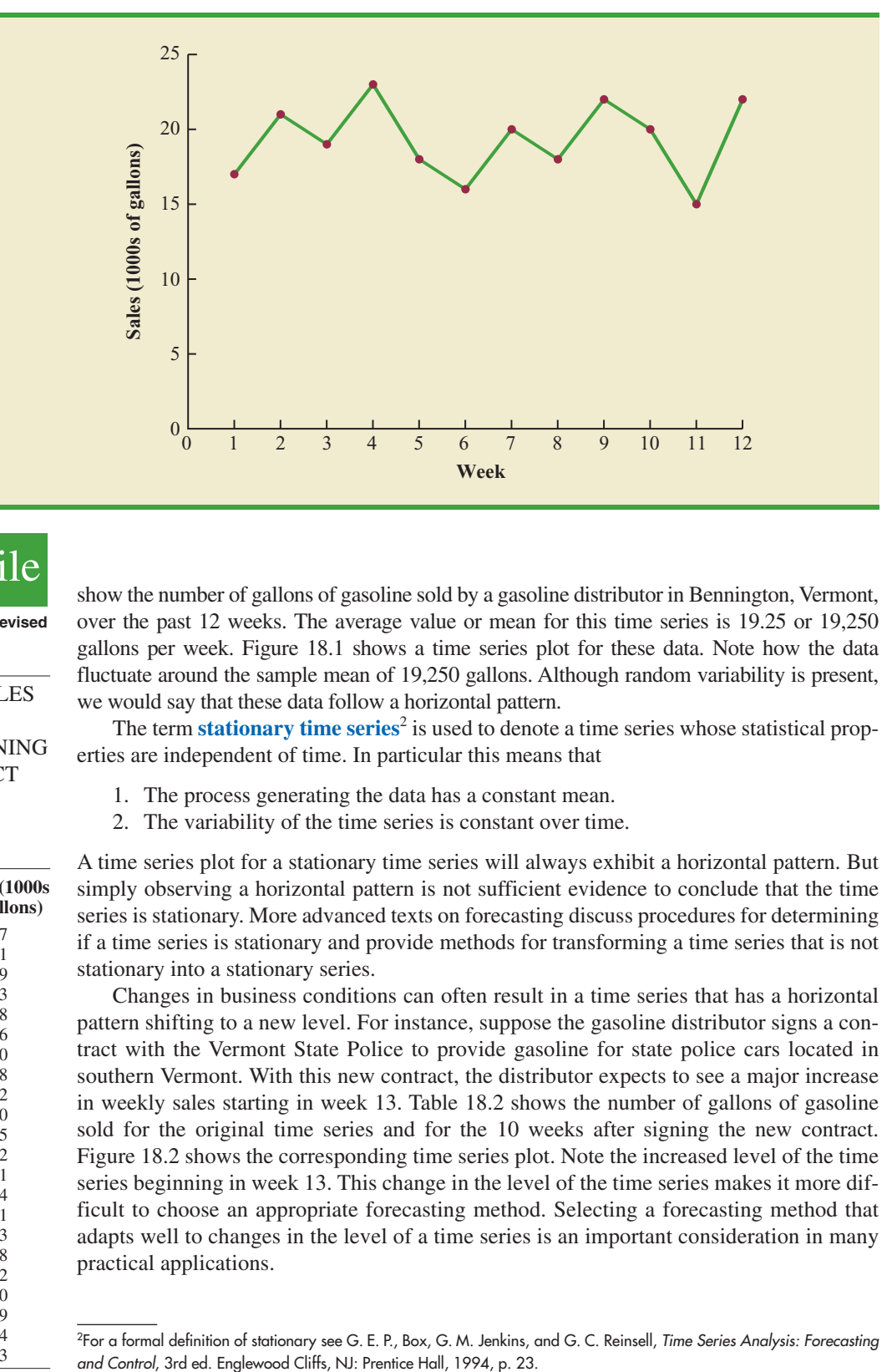

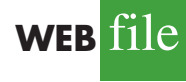

**GasolineRevised**

#### **TABLE 18.2**

GASOLINE SALES TIME SERIES AFTER OBTAINING THE CONTRACT WITH THE VERMONT STATE POLICE

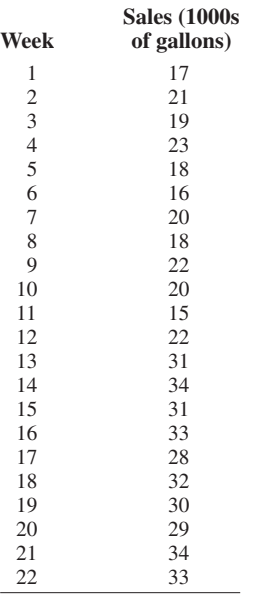

show the number of gallons of gasoline sold by a gasoline distributor in Bennington, Vermont, over the past 12 weeks. The average value or mean for this time series is 19.25 or 19,250 gallons per week. Figure 18.1 shows a time series plot for these data. Note how the data fluctuate around the sample mean of 19,250 gallons. Although random variability is present, we would say that these data follow a horizontal pattern.

The term **stationary time series**<sup>2</sup> is used to denote a time series whose statistical properties are independent of time. In particular this means that

- 1. The process generating the data has a constant mean.
- 2. The variability of the time series is constant over time.

A time series plot for a stationary time series will always exhibit a horizontal pattern. But simply observing a horizontal pattern is not sufficient evidence to conclude that the time series is stationary. More advanced texts on forecasting discuss procedures for determining if a time series is stationary and provide methods for transforming a time series that is not stationary into a stationary series.

Changes in business conditions can often result in a time series that has a horizontal pattern shifting to a new level. For instance, suppose the gasoline distributor signs a contract with the Vermont State Police to provide gasoline for state police cars located in southern Vermont. With this new contract, the distributor expects to see a major increase in weekly sales starting in week 13. Table 18.2 shows the number of gallons of gasoline sold for the original time series and for the 10 weeks after signing the new contract. Figure 18.2 shows the corresponding time series plot. Note the increased level of the time series beginning in week 13. This change in the level of the time series makes it more difficult to choose an appropriate forecasting method. Selecting a forecasting method that adapts well to changes in the level of a time series is an important consideration in many practical applications.

<sup>2</sup> For a formal definition of stationary see G. E. P., Box, G. M. Jenkins, and G. C. Reinsell, Time Series Analysis: Forecasting

**FIGURE 18.2** GASOLINE SALES TIME SERIES PLOT AFTER OBTAINING THE CONTRACT WITH THE VERMONT STATE POLICE

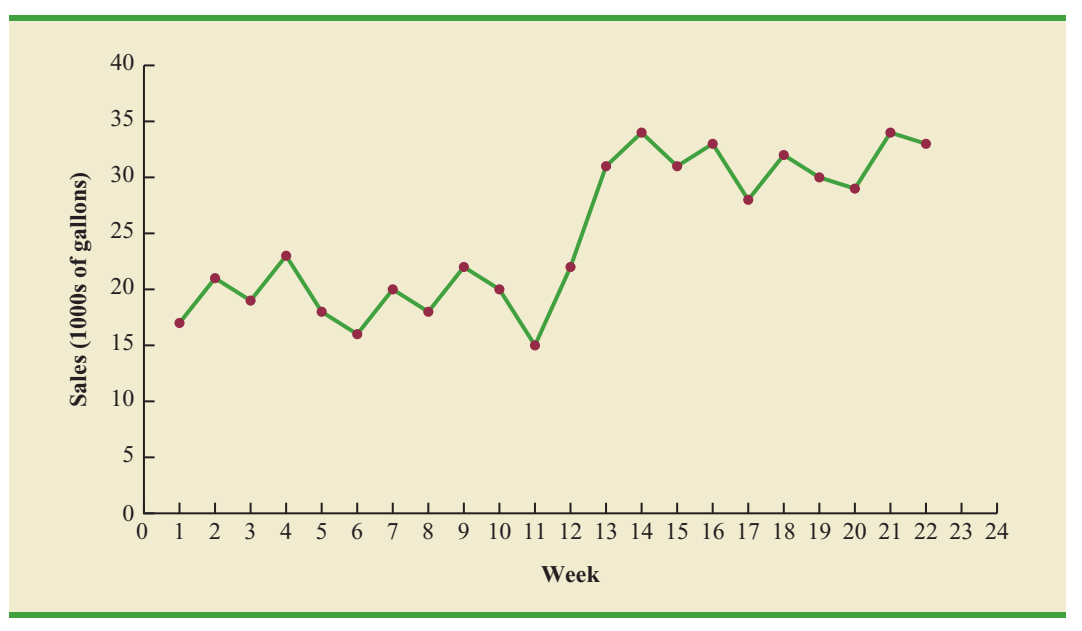

#### **[Trend Pattern](#page-20-0)**

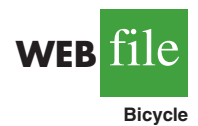

#### **TABLE 18.3**

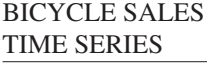

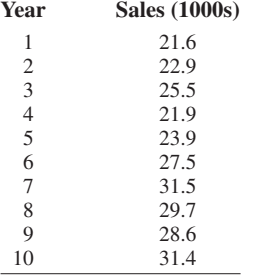

Although time series data generally exhibit random fluctuations, a time series may also show gradual shifts or movements to relatively higher or lower values over a longer period of time. If a time series plot exhibits this type of behavior, we say that a **trend pattern** exists. A trend is usually the result of long-term factors such as population increases or decreases, changing demographic characteristics of the population, technology, and/or consumer preferences.

To illustrate a time series with a trend pattern, consider the time series of bicycle sales for a particular manufacturer over the past 10 years, as shown in Table 18.3 and Figure 18.3. Note that 21,600 bicycles were sold in year one, 22,900 were sold in year two, and so on. In year 10, the most recent year, 31,400 bicycles were sold. Visual inspection of the time series plot shows some up and down movement over the past 10 years, but the time series also seems to have a systematically increasing or upward trend.

The trend for the bicycle sales time series appears to be linear and increasing over time, but sometimes a trend can be described better by other types of patterns. For instance, the data in Table 18.4 and the corresponding time series plot in Figure 18.4 show the sales for a cholesterol drug since the company won FDA approval for it 10 years ago. The time series increases in a nonlinear fashion; that is, the rate of change of revenue does not increase by a constant amount from one year to the next. In fact, the revenue appears to be growing in an exponential fashion. Exponential relationships such as this are appropriate when the percentage change from one period to the next is relatively constant.

#### **[Seasonal Pattern](#page-20-0)**

The trend of a time series can be identified by analyzing multiyear movements in historical data. Seasonal patterns are recognized by seeing the same repeating patterns over successive periods of time. For example, a manufacturer of swimming pools expects low sales activity in the fall and winter months, with peak sales in the spring and summer months. Manufacturers of snow removal equipment and heavy clothing, however, expect just the

**FIGURE 18.3** BICYCLE SALES TIME SERIES PLOT

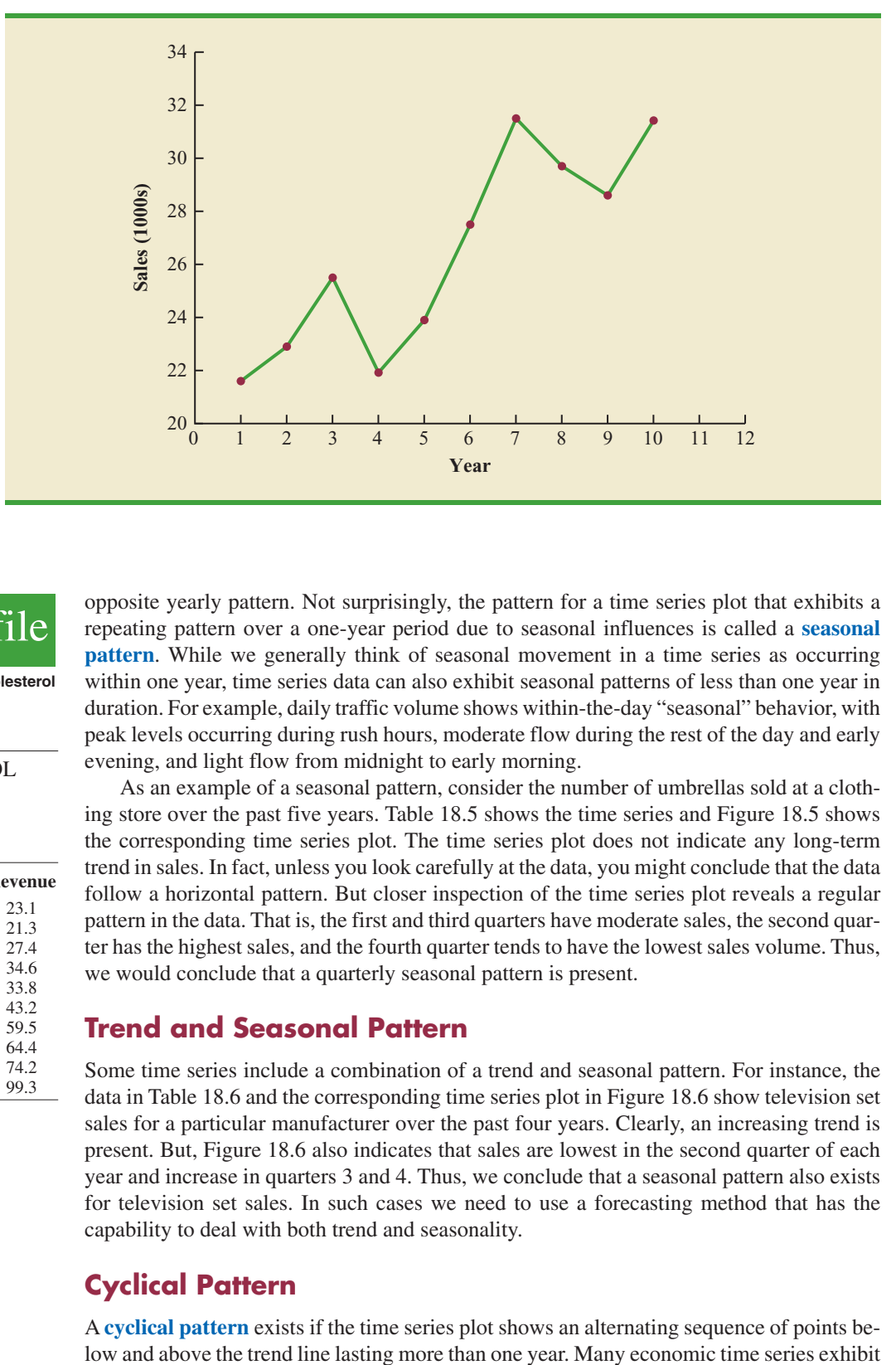

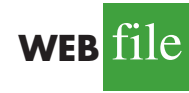

**Cholesterol**

#### **TABLE 18.4**

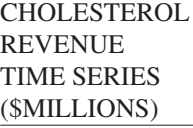

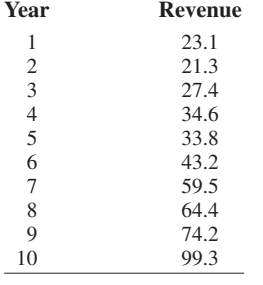

opposite yearly pattern. Not surprisingly, the pattern for a time series plot that exhibits a repeating pattern over a one-year period due to seasonal influences is called a **seasonal pattern**. While we generally think of seasonal movement in a time series as occurring within one year, time series data can also exhibit seasonal patterns of less than one year in duration. For example, daily traffic volume shows within-the-day "seasonal" behavior, with peak levels occurring during rush hours, moderate flow during the rest of the day and early evening, and light flow from midnight to early morning.

As an example of a seasonal pattern, consider the number of umbrellas sold at a clothing store over the past five years. Table 18.5 shows the time series and Figure 18.5 shows the corresponding time series plot. The time series plot does not indicate any long-term trend in sales. In fact, unless you look carefully at the data, you might conclude that the data follow a horizontal pattern. But closer inspection of the time series plot reveals a regular pattern in the data. That is, the first and third quarters have moderate sales, the second quarter has the highest sales, and the fourth quarter tends to have the lowest sales volume. Thus, we would conclude that a quarterly seasonal pattern is present.

#### **[Trend and Seasonal Pattern](#page-20-0)**

Some time series include a combination of a trend and seasonal pattern. For instance, the data in Table 18.6 and the corresponding time series plot in Figure 18.6 show television set sales for a particular manufacturer over the past four years. Clearly, an increasing trend is present. But, Figure 18.6 also indicates that sales are lowest in the second quarter of each year and increase in quarters 3 and 4. Thus, we conclude that a seasonal pattern also exists for television set sales. In such cases we need to use a forecasting method that has the capability to deal with both trend and seasonality.

#### **[Cyclical Pattern](#page-20-0)**

A **cyclical pattern** exists if the time series plot shows an alternating sequence of points be-

#### **FIGURE 18.4** CHOLESTEROL REVENUE TIMES SERIES PLOT (\$MILLIONS)

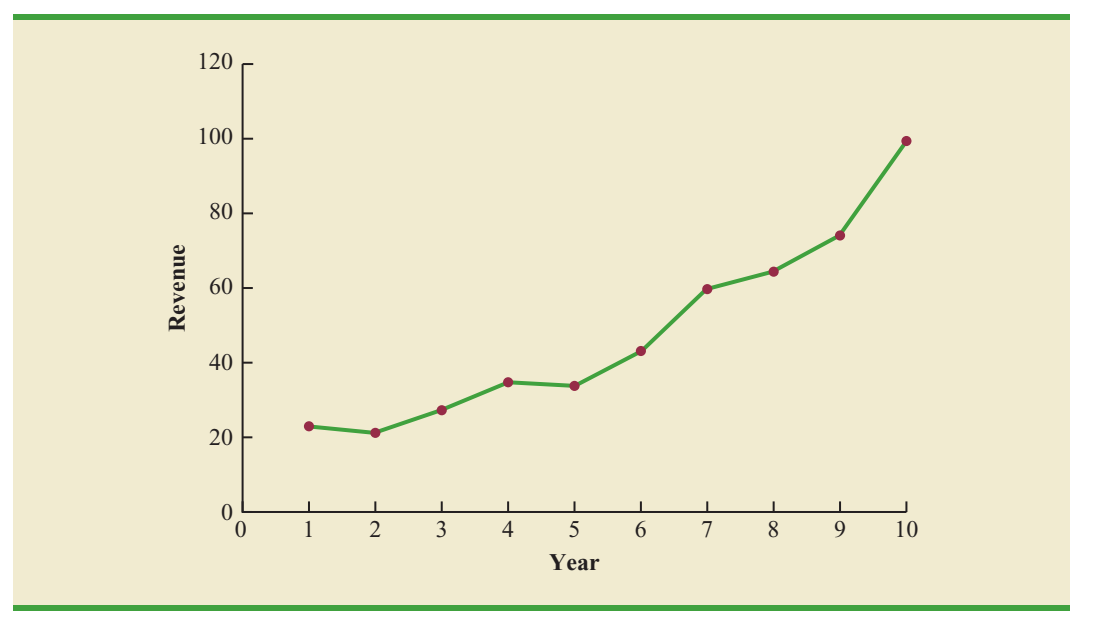

#### **TABLE 18.5** UMBRELLA SALES TIME SERIES

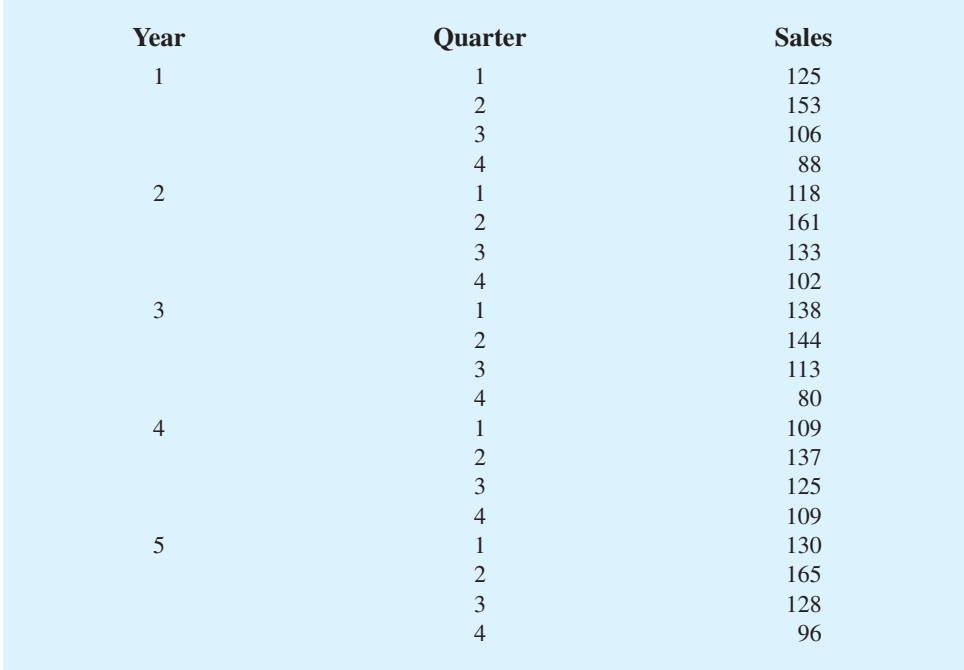

cyclical behavior with regular runs of observations below and above the trend line. Often, the cyclical component of a time series is due to multiyear business cycles. For example, periods of moderate inflation followed by periods of rapid inflation can lead to time series that alternate below and above a generally increasing trend line (e.g., a time series for housing costs). Business cycles are extremely difficult, if not impossible, to forecast. As a

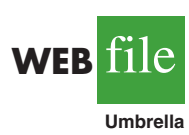

**FIGURE 18.5** UMBRELLA SALES TIME SERIES PLOT

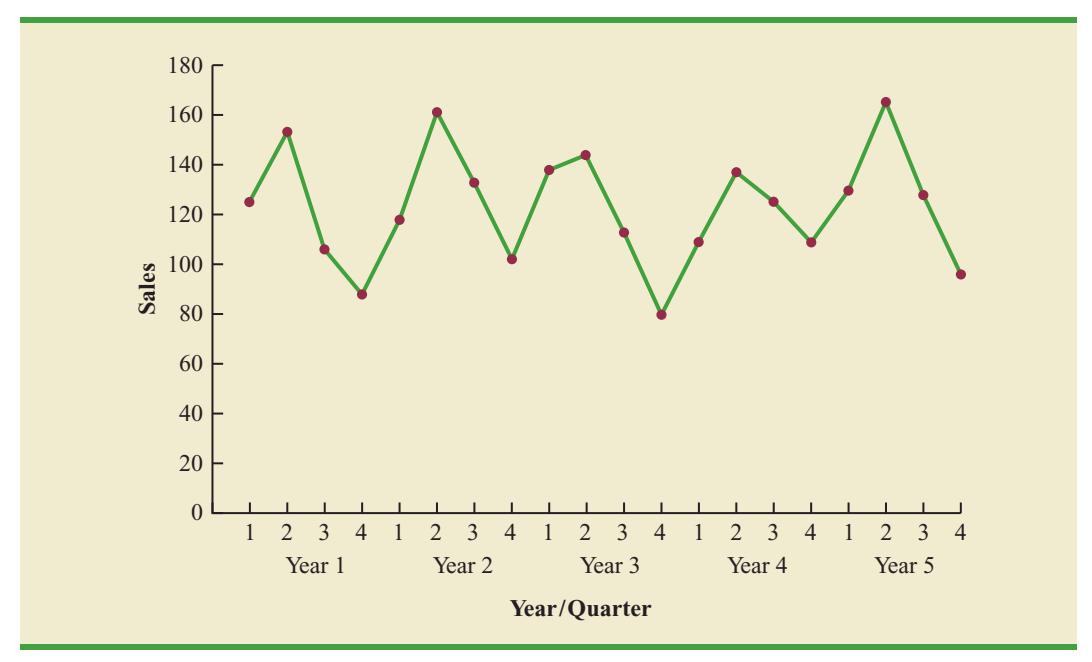

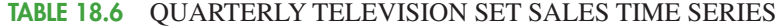

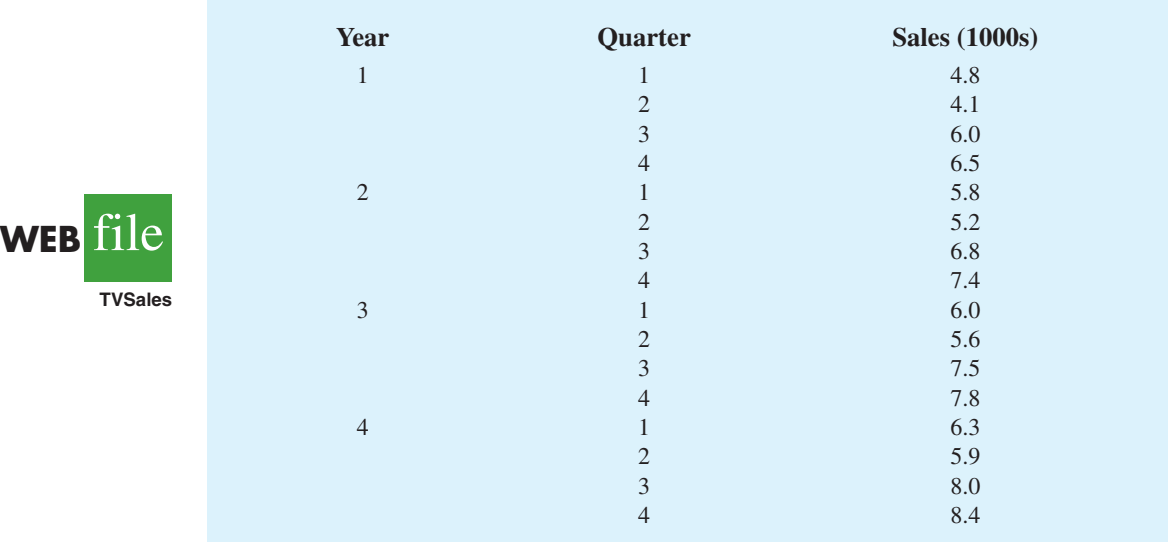

result, cyclical effects are often combined with long-term trend effects and referred to as trend-cycle effects. In this chapter we do not deal with cyclical effects that may be present in the time series.

### **[Selecting a Forecasting Method](#page-20-0)**

The underlying pattern in the time series is an important factor in selecting a forecasting method. Thus, a time series plot should be one of the first things developed when trying to determine what forecasting method to use. If we see a horizontal pattern, then we need to

#### **FIGURE 18.6** QUARTERLY TELEVISION SET SALES TIME SERIES PLOT

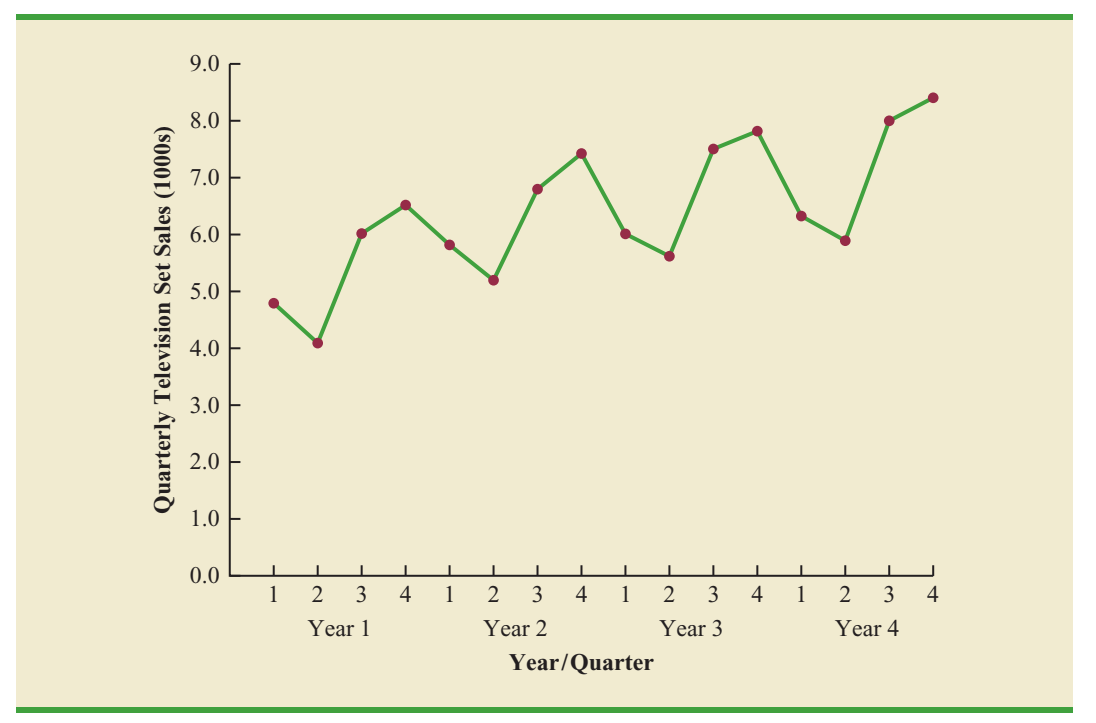

select a method appropriate for this type of pattern. Similarly, if we observe a trend in the data, then we need to use a forecasting method that has the capability to handle trend effectively. The next two sections illustrate methods that can be used in situations where the underlying pattern is horizontal; in other words, no trend or seasonal effects are present. We then consider methods appropriate when trend and/or seasonality are present in the data.

## **18.2 [Forecast Accuracy](#page-20-0)**

In this section we begin by developing forecasts for the gasoline time series shown in Table 18.1 using the simplest of all the forecasting methods: an approach that uses the most recent week's sales volume as the forecast for the next week. For instance, the distributor sold 17 thousand gallons of gasoline in week 1; this value is used as the forecast for week 2. Next, we use 21, the actual value of sales in week 2, as the forecast for week 3, and so on. The forecasts obtained for the historical data using this method are shown in Table 18.7 in the column labeled Forecast. Because of its simplicity, this method is often referred to as a *naive* forecasting method.

How accurate are the forecasts obtained using this *naive* forecasting method? To answer this question we will introduce several measures of forecast accuracy. These measures are used to determine how well a particular forecasting method is able to reproduce the time series data that are already available. By selecting the method that has the best accuracy for the data already known, we hope to increase the likelihood that we will obtain better forecasts for future time periods.

The key concept associated with measuring forecast accuracy is **forecast error**, defined as

| <b>Week</b>    | <b>Time</b><br><b>Series</b><br><b>Value</b> | <b>Forecast</b> | <b>Forecast</b><br><b>Error</b> | <b>Absolute Value</b><br>of Forecast<br><b>Error</b> | <b>Squared</b><br><b>Forecast</b><br><b>Error</b> | <b>Percentage</b><br><b>Error</b> | <b>Absolute Value</b><br>of Percentage<br><b>Error</b> |
|----------------|----------------------------------------------|-----------------|---------------------------------|------------------------------------------------------|---------------------------------------------------|-----------------------------------|--------------------------------------------------------|
| $\mathbf{1}$   | 17                                           |                 |                                 |                                                      |                                                   |                                   |                                                        |
| $\mathfrak{2}$ | 21                                           | 17              | 4                               | $\overline{4}$                                       | 16                                                | 19.05                             | 19.05                                                  |
| 3              | 19                                           | 21              | $-2$                            | $\overline{2}$                                       | $\overline{4}$                                    | $-10.53$                          | 10.53                                                  |
| $\overline{4}$ | 23                                           | 19              | $\overline{4}$                  | $\overline{4}$                                       | 16                                                | 17.39                             | 17.39                                                  |
| 5              | 18                                           | 23              | $-5$                            | 5                                                    | 25                                                | $-27.78$                          | 27.78                                                  |
| 6              | 16                                           | 18              | $-2$                            | $\overline{2}$                                       | $\overline{4}$                                    | $-12.50$                          | 12.50                                                  |
| 7              | 20                                           | 16              | 4                               | $\overline{4}$                                       | 16                                                | 20.00                             | 20.00                                                  |
| 8              | 18                                           | 20              | $-2$                            | $\overline{2}$                                       | $\overline{4}$                                    | $-11.11$                          | 11.11                                                  |
| 9              | 22                                           | 18              | $\overline{4}$                  | $\overline{4}$                                       | 16                                                | 18.18                             | 18.18                                                  |
| 10             | 20                                           | 22              | $-2$                            | $\overline{2}$                                       | $\overline{4}$                                    | $-10.00$                          | 10.00                                                  |
| 11             | 15                                           | 20              | $-5$                            | 5                                                    | 25                                                | $-33.33$                          | 33.33                                                  |
| 12             | 22                                           | 15              | 7                               | $\overline{7}$                                       | 49                                                | 31.82                             | 31.82                                                  |
|                |                                              | Totals          | 5                               | 41                                                   | 179                                               | 1.19                              | 211.69                                                 |

**TABLE 18.7** COMPUTING FORECASTS AND MEASURES OF FORECAST ACCURACY USING THE MOST RECENT VALUE AS THE FORECAST FOR THE NEXT PERIOD

For instance, because the distributor actually sold 21 thousand gallons of gasoline in week 2 and the forecast, using the sales volume in week 1, was 17 thousand gallons, the forecast error in week 2 is

$$
Forecast Error in week 2 = 21 - 17 = 4
$$

The fact that the forecast error is positive indicates that in week 2 the forecasting method underestimated the actual value of sales. Next, we use 21, the actual value of sales in week 2, as the forecast for week 3. Since the actual value of sales in week 3 is 19, the forecast error for week 3 is  $19 - 21 = -2$ . In this case, the negative forecast error indicates that in week 3 the forecast overestimated the actual value. Thus, the forecast error may be positive or negative, depending on whether the forecast is too low or too high. A complete summary of the forecast errors for this naive forecasting method is shown in Table 18.7 in the column labeled Forecast Error.

A simple measure of forecast accuracy is the mean or average of the forecast errors. Table 18.7 shows that the sum of the forecast errors for the gasoline sales time series is 5; thus, the mean or average forecast error is  $5/11 = .45$ . Note that although the gasoline time series consists of 12 values, to compute the mean error we divided the sum of the forecast errors by 11 because there are only 11 forecast errors. Because the mean forecast error is positive, the method is underforecasting; in other words, the observed values tend to be greater than the forecasted values. Because positive and negative forecast errors tend to offset one another, the mean error is likely to be small; thus, the mean error is not a very useful measure of forecast accuracy.

The **mean absolute error**, denoted MAE, is a measure of forecast accuracy that avoids the problem of positive and negative forecast errors offsetting one another. As you might expect given its name, MAE is the average of the absolute values of the forecast errors. Table 18.7 shows that the sum of the absolute values of the forecast errors is 41; thus,

$$
MAE = average of the absolute value of forecast errors = \frac{41}{11} = 3.73
$$

*In regression analysis, a residual is defined as the difference between the observed value of the dependent variable and the estimated value. The forecast errors are analogous to the residuals in regression analysis.*

*In regression analysis the mean square error (MSE) is the residual sum of squares divided by its degrees of freedom. In forecasting, MSE is the average of the sum of squared forecast errors.* 

Another measure that avoids the problem of positive and negative forecast errors offsetting each other is obtained by computing the average of the squared forecast errors. This measure of forecast accuracy, referred to as the **mean squared error**, is denoted MSE. From Table 18.7, the sum of the squared errors is 179; hence,

MSE = average of the sum of squared forecast errors = 
$$
\frac{179}{11}
$$
 = 16.27

The size of MAE and MSE depends upon the scale of the data. As a result, it is difficult to make comparisons for different time intervals, such as comparing a method of forecasting monthly gasoline sales to a method of forecasting weekly sales, or to make comparisons across different time series. To make comparisons like these we need to work with relative or percentage error measures. The **mean absolute percentage error**, denoted MAPE, is such a measure. To compute MAPE we must first compute the percentage error for each forecast. For example, the percentage error corresponding to the forecast of 17 in week 2 is computed by dividing the forecast error in week 2 by the actual value in week 2 and multiplying the result by 100. For week 2 the percentage error is computed as follows:

Percentage error for week 
$$
2 = \frac{4}{21}(100) = 19.05\%
$$

Thus, the forecast error for week 2 is 19.05% of the observed value in week 2. A complete summary of the percentage errors is shown in Table 18.7 in the column labeled Percentage Error. In the next column, we show the absolute value of the percentage error.

Table 18.7 shows that the sum of the absolute values of the percentage errors is 211.69; thus,

MAPE = average of the absolute value of percentage forecast errors = 
$$
\frac{211.69}{11} = 19.24\%
$$

Summarizing, using the naive (most recent observation) forecasting method, we obtained the following measures of forecast accuracy:

$$
MAE = 3.73
$$

$$
MSE = 16.27
$$

$$
MAPE = 19.24\%
$$

These measures of forecast accuracy simply measure how well the forecasting method is able to forecast historical values of the time series. Now, suppose we want to forecast sales for a future time period, such as week 13. In this case the forecast for week 13 is 22, the actual value of the time series in week 12. Is this an accurate estimate of sales for week 13? Unfortunately, there is no way to address the issue of accuracy associated with forecasts for future time periods. But, if we select a forecasting method that works well for the historical data, and we think that the historical pattern will continue into the future, we should obtain results that will ultimately be shown to be good.

Before closing this section, let's consider another method for forecasting the gasoline sales time series in Table 18.1. Suppose we use the average of all the historical data available as the forecast for the next period. We begin by developing a forecast for week 2. Since there is only one historical value available prior to week 2, the forecast for week 2 is just the time series value in week 1; thus, the forecast for week 2 is 17 thousand gallons of gasoline. To compute the forecast for week 3, we take the average of the sales values in weeks 1 and 2. Thus,

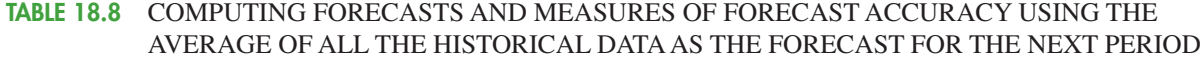

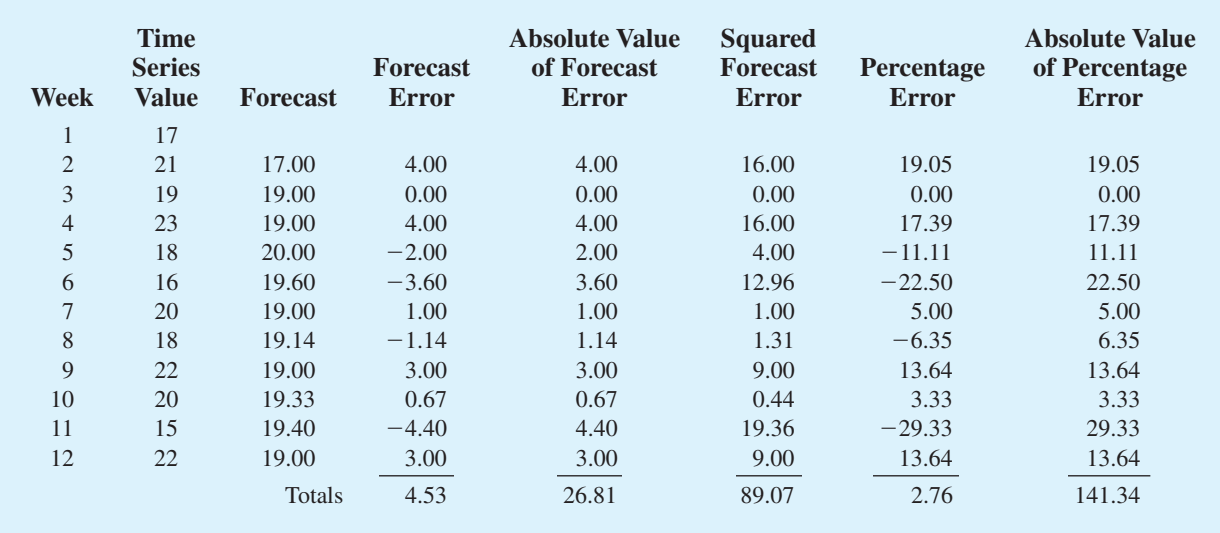

$$
Forecast for week 3 = \frac{17 + 21}{2} = 19
$$

Similarly, the forecast for week 4 is

$$
Forecast for week 4 = \frac{17 + 21 + 19}{3} = 19
$$

The forecasts obtained using this method for the gasoline time series are shown in Table 18.8 in the column labeled Forecast. Using the results shown in Table 18.8, we obtained the following values of MAE, MSE, and MAPE:

$$
MAE = \frac{26.81}{11} = 2.44
$$

$$
MSE = \frac{89.07}{11} = 8.10
$$

$$
MAPE = \frac{141.34}{11} = 12.85\%
$$

We can now compare the accuracy of the two forecasting methods we have considered in this section by comparing the values of MAE, MSE, and MAPE for each method.

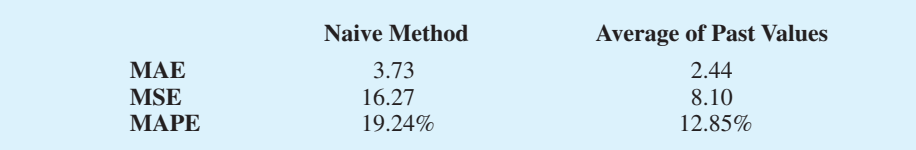

For every measure, the average of past values provides more accurate forecasts than using the most recent observation as the forecast for the next period. In general, if the underlying time series is stationary, the average of all the historical data will always provide the best results.

But suppose that the underlying time series is not stationary. In Section 18.1 we mentioned that changes in business conditions can often result in a time series that has a horizontal pattern shifting to a new level. We discussed a situation in which the gasoline distributor signed a contract with the Vermont State Police to provide gasoline for state police cars located in southern Vermont. Table 18.2 shows the number of gallons of gasoline sold for the original time series and the 10 weeks after signing the new contract, and Figure 18.2 shows the corresponding time series plot. Note the change in level in week 13 for the resulting time series. When a shift to a new level like this occurs, it takes a long time for the forecasting method that uses the average of all the historical data to adjust to the new level of the time series. But, in this case, the simple naive method adjusts very rapidly to the change in level because it uses the most recent observation available as the forecast.

Measures of forecast accuracy are important factors in comparing different forecasting methods, but we have to be careful not to rely upon them too heavily. Good judgment and knowledge about business conditions that might affect the forecast also have to be carefully considered when selecting a method. And historical forecast accuracy is not the only consideration, especially if the time series is likely to change in the future.

In the next section we will introduce more sophisticated methods for developing forecasts for a time series that exhibits a horizontal pattern. Using the measures of forecast accuracy developed here, we will be able to determine if such methods provide more accurate forecasts than we obtained using the simple approaches illustrated in this section. The methods that we will introduce also have the advantage of adapting well in situations where the time series changes to a new level. The ability of a forecasting method to adapt quickly to changes in level is an important consideration, especially in short-term forecasting situations.

#### **Exercises**

#### **Methods**

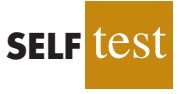

Consider the following time series data.

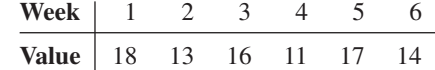

Using the naive method (most recent value) as the forecast for the next week, compute the following measures of forecast accuracy.

- a. Mean absolute error.
- b. Mean squared error.
- c. Mean absolute percentage error.
- d. What is the forecast for week 7?

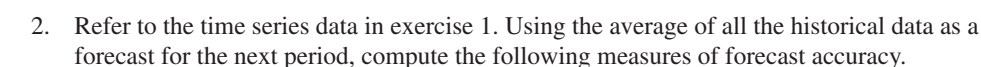

- a. Mean absolute error.
- b. Mean squared error.
- c. Mean absolute percentage error.
- d. What is the forecast for week 7?

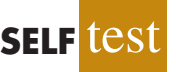
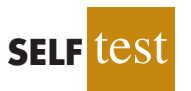

- 3. Exercises 1 and 2 used different forecasting methods. Which method appears to provide the more accurate forecasts for the historical data? Explain.
- 4. Consider the following time series data.

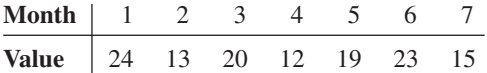

- a. Compute MSE using the most recent value as the forecast for the next period. What is the forecast for month 8?
- b. Compute MSE using the average of all the data available as the forecast for the next period. What is the forecast for month 8?
- c. Which method appears to provide the better forecast?

# **18.3 [Moving Averages and Exponential Smoothing](#page-20-0)**

In this section we discuss three forecasting methods that are appropriate for a time series with a horizontal pattern: moving averages, weighted moving averages, and exponential smoothing. These methods also adapt well to changes in the level of a horizontal pattern such as we saw with the extended gasoline sales time series (Table 18.2 and Figure 18.2). However, without modification they are not appropriate when significant trend, cyclical, or seasonal effects are present. Because the objective of each of these methods is to "smooth out" the random fluctuations in the time series, they are referred to as smoothing methods. These methods are easy to use and generally provide a high level of accuracy for shortrange forecasts, such as a forecast for the next time period.

## **[Moving Averages](#page-20-0)**

The **moving averages** method uses the average of the most recent *k* data values in the time series as the forecast for the next period. Mathematically, a moving average forecast of order *k* is as follows:

MOVING AVERAGE FORECAST OF ORDER *k*  
\n
$$
F_{t+1} = \frac{\sum \text{ (most recent } k \text{ data values)}}{k} = \frac{Y_t + Y_{t-1} + \dots + Y_{t-k+1}}{k} \quad \text{(18.1)}
$$
\nwhere  
\n
$$
F_{t+1} = \text{forecast of the times series for period } t + 1
$$

 $Y_t$  = actual value of the time series in period *t* 

The term *moving* is used because every time a new observation becomes available for the time series, it replaces the oldest observation in the equation and a new average is computed. As a result, the average will change, or move, as new observations become available.

To illustrate the moving averages method, let us return to the gasoline sales data in Table 18.1 and Figure 18.1. The time series plot in Figure 18.1 indicates that the gasoline sales time series has a horizontal pattern. Thus, the smoothing methods of this section are applicable.

To use moving averages to forecast a time series, we must first select the order, or number of time series values, to be included in the moving average. If only the most recent values of the time series are considered relevant, a small value of *k* is preferred. If more past values are considered relevant, then a larger value of *k* is better. As mentioned earlier, a time series with a horizontal pattern can shift to a new level over time. A moving average will adapt to the new level of the series and resume providing good forecasts in *k* periods. Thus, a smaller value of *k* will track shifts in a time series more quickly. But larger values of *k* will be more effective in smoothing out the random fluctuations over time. So managerial judgment based on an understanding of the behavior of a time series is helpful in choosing a good value for *k*.

To illustrate how moving averages can be used to forecast gasoline sales, we will use a three-week moving average  $(k = 3)$ . We begin by computing the forecast of sales in week 4 using the average of the time series values in weeks 1–3.

$$
F_4 = \text{average of weeks 1-3} = \frac{17 + 21 + 19}{3} = 19
$$

Thus, the moving average forecast of sales in week 4 is 19 or 19,000 gallons of gasoline. Because the actual value observed in week 4 is 23, the forecast error in week 4 is  $23 - 19 = 4$ .

Next, we compute the forecast of sales in week 5 by averaging the time series values in weeks 2–4.

$$
F_5
$$
 = average of weeks 2-4 =  $\frac{21 + 19 + 23}{3}$  = 21

Hence, the forecast of sales in week 5 is 21 and the error associated with this forecast is  $18 - 21 = -3$ . A complete summary of the three-week moving average forecasts for the gasoline sales time series is provided in Table 18.9. Figure 18.7 shows the original time series plot and the three-week moving average forecasts. Note how the graph of the moving average forecasts has tended to smooth out the random fluctuations in the time series.

| <b>Week</b>    | <b>Time</b><br><b>Series</b><br><b>Value</b> | <b>Forecast</b> | <b>Forecast</b><br><b>Error</b> | <b>Absolute Value</b><br>of Forecast<br><b>Error</b> | <b>Squared</b><br><b>Forecast</b><br><b>Error</b> | Percentage<br><b>Error</b> | <b>Absolute Value</b><br>of Percentage<br><b>Error</b> |
|----------------|----------------------------------------------|-----------------|---------------------------------|------------------------------------------------------|---------------------------------------------------|----------------------------|--------------------------------------------------------|
| $\perp$        | 17                                           |                 |                                 |                                                      |                                                   |                            |                                                        |
| $\mathfrak{2}$ | 21                                           |                 |                                 |                                                      |                                                   |                            |                                                        |
| 3              | 19                                           |                 |                                 |                                                      |                                                   |                            |                                                        |
| $\overline{4}$ | 23                                           | 19              | 4                               | $\overline{4}$                                       | 16                                                | 17.39                      | 17.39                                                  |
| 5              | 18                                           | 21              | $-3$                            | 3                                                    | 9                                                 | $-16.67$                   | 16.67                                                  |
| 6              | 16                                           | 20              | $-4$                            | $\overline{4}$                                       | 16                                                | $-25.00$                   | 25.00                                                  |
| 7              | 20                                           | 19              | 1                               | 1                                                    |                                                   | 5.00                       | 5.00                                                   |
| 8              | 18                                           | 18              | $\overline{0}$                  | $\overline{0}$                                       | $\overline{0}$                                    | 0.00                       | 0.00                                                   |
| 9              | 22                                           | 18              | $\overline{4}$                  | $\overline{4}$                                       | 16                                                | 18.18                      | 18.18                                                  |
| 10             | 20                                           | 20              | $\overline{0}$                  | $\overline{0}$                                       | $\overline{0}$                                    | 0.00                       | 0.00                                                   |
| 11             | 15                                           | 20              | $-5$                            | 5                                                    | 25                                                | $-33.33$                   | 33.33                                                  |
| 12             | 22                                           | 19              | 3                               | 3                                                    | 9                                                 | 13.64                      | 13.64                                                  |
|                |                                              | Totals          | $\overline{0}$                  | 24                                                   | 92                                                | $-20.79$                   | 129.21                                                 |

**TABLE 18.9** SUMMARY OF THREE-WEEK MOVING AVERAGE CALCULATIONS

**FIGURE 18.7** GASOLINE SALES TIME SERIES PLOT AND THREE-WEEK MOVING AVERAGE FORECASTS

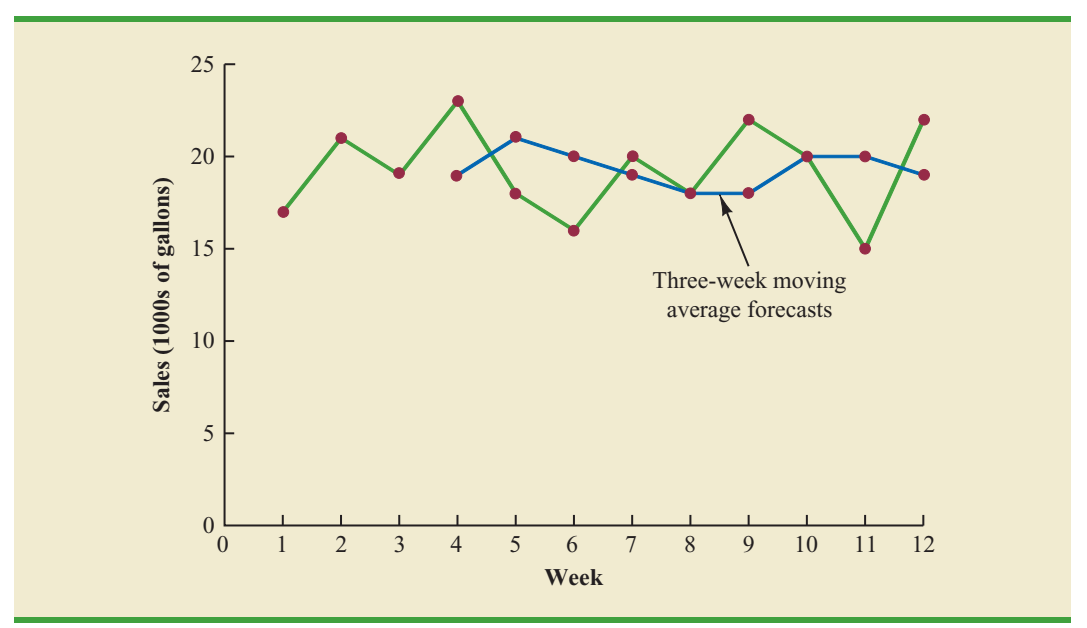

To forecast sales in week 13, the next time period in the future, we simply compute the average of the time series values in weeks 10, 11, and 12.

$$
F_{13}
$$
 = average of weeks 10-12 =  $\frac{20 + 15 + 22}{3}$  = 19

Thus, the forecast for week 13 is 19 or 19,000 gallons of gasoline.

**Forecast accuracy** In Section 18.2 we discussed three measures of forecast accuracy: MAE, MSE, and MAPE. Using the three-week moving average calculations in Table 18.9, the values for these three measures of forecast accuracy are

$$
MAE = \frac{24}{9} = 2.67
$$

$$
MSE = \frac{92}{9} = 10.22
$$

$$
MAPE = \frac{129.21}{9} = 14.36\%
$$

In Section 18.2 we also showed that using the most recent observation as the forecast for the next week (a moving average of order  $k = 1$ ) resulted in values of MAE = 3.73,  $MSE = 16.27$ , and  $MAPE = 19.24\%$ . Thus, in each case the three-week moving average approach provided more accurate forecasts than simply using the most recent observation as the forecast.

To determine if a moving average with a different order *k* can provide more accurate forecasts, we recommend using trial and error to determine the value of  $k$  that minimizes MSE. For the gasoline sales time series, it can be shown that the minimum value of MSE corresponds to a moving average of order  $k = 6$  with MSE = 6.79. If we are willing to

*In situations where you need to compare forecasting methods for different time periods, such as comparing a forecast of weekly sales to a forecast of monthly sales, relative measures such as MAPE are preferred.*

assume that the order of the moving average that is best for the historical data will also be best for future values of the time series, the most accurate moving average forecasts of gasoline sales can be obtained using a moving average of order  $k = 6$ .

## **[Weighted Moving Averages](#page-20-0)**

In the moving averages method, each observation in the moving average calculation receives the same weight. One variation, known as **weighted moving averages**, involves selecting a different weight for each data value and then computing a weighted average of the most recent *k* values as the forecast. In most cases, the most recent observation receives the most weight, and the weight decreases for older data values. Let us use the gasoline sales time series to illustrate the computation of a weighted three-week moving average. We assign a weight of 3/6 to the most recent observation, a weight of 2/6 to the second most recent observation, and a weight of 1/6 to the third most recent observation. Using this weighted average, our forecast for week 4 is computed as follows:

Forecast for week  $4 = \frac{1}{6}(17) + \frac{2}{6}(21) + \frac{3}{6}(19) = 19.33$ 

Note that for the weighted moving average method the sum of the weights is equal to 1.

**Forecast accuracy** To use the weighted moving averages method, we must first select the number of data values to be included in the weighted moving average and then choose weights for each of the data values. In general, if we believe that the recent past is a better predictor of the future than the distant past, larger weights should be given to the more recent observations. However, when the time series is highly variable, selecting approximately equal weights for the data values may be best. The only requirement in selecting the weights is that their sum must equal 1. To determine whether one particular combination of number of data values and weights provides a more accurate forecast than another combination, we recommend using MSE as the measure of forecast accuracy. That is, if we assume that the combination that is best for the past will also be best for the future, we would use the combination of number of data values and weights that minimizes MSE for the historical time series to forecast the next value in the time series.

## **[Exponential Smoothing](#page-20-0)**

**Exponential smoothing** also uses a weighted average of past time series values as a forecast; it is a special case of the weighted moving averages method in which we select only one weight—the weight for the most recent observation. The weights for the other data values are computed automatically and become smaller as the observations move farther into the past. The exponential smoothing equation follows.

#### EXPONENTIAL SMOOTHING FORECAST

$$
F_{t+1} = \alpha Y_t + (1 - \alpha) F_t \tag{18.2}
$$

where

 $F_{t+1}$  = forecast of the time series for period  $t + 1$  $Y_t$  = actual value of the time series in period *t*  $F_t$  = forecast of the time series for period *t*  $\alpha$  = smoothing constant ( $0 \leq \alpha \leq 1$ )

*There are a number of exponential smoothing procedures. The method presented here is often referred to as single exponential smoothing. In the next section we show how an exponential smoothing method that uses two smoothing constants can be used to forecast a time series with a linear trend.*

*A moving average forecast of order k* - *3 is just a special case of the weighted moving averages method in which each weight is equal to 1/3.*

Equation (18.2) shows that the forecast for period  $t + 1$  is a weighted average of the actual value in period *t* and the forecast for period *t*. The weight given to the actual value in period *t* is the **smoothing constant**  $\alpha$  and the weight given to the forecast in period *t* is  $1 - \alpha$ . It turns out that the exponential smoothing forecast for any period is actually a weighted average of *all the previous actual values* of the time series. Let us illustrate by working with a time series involving only three periods of data:  $Y_1$ ,  $Y_2$ , and  $Y_3$ .

To initiate the calculations, we let  $F_1$  equal the actual value of the time series in period 1; that is,  $F_1 = Y_1$ . Hence, the forecast for period 2 is

$$
F_2 = \alpha Y_1 + (1 - \alpha)F_1
$$
  
=  $\alpha Y_1 + (1 - \alpha)Y_1$   
=  $Y_1$ 

We see that the exponential smoothing forecast for period 2 is equal to the actual value of the time series in period 1.

The forecast for period 3 is

$$
F_3 = \alpha Y_2 + (1 - \alpha)F_2 = \alpha Y_2 + (1 - \alpha)Y_1
$$

Finally, substituting this expression for  $F_3$  in the expression for  $F_4$ , we obtain

$$
F_4 = \alpha Y_3 + (1 - \alpha)F_3
$$
  
=  $\alpha Y_3 + (1 - \alpha)[\alpha Y_2 + (1 - \alpha)Y_1]$   
=  $\alpha Y_3 + \alpha(1 - \alpha)Y_2 + (1 - \alpha)^2Y_1$ 

We now see that  $F_4$  is a weighted average of the first three time series values. The sum of the coefficients, or weights, for  $Y_1$ ,  $Y_2$ , and  $Y_3$  equals 1. A similar argument can be made to show that, in general, any forecast  $F_{t+1}$  is a weighted average of all the previous time series values.

Despite the fact that exponential smoothing provides a forecast that is a weighted average of all past observations, all past data do not need to be saved to compute the forecast for the next period. In fact, equation (18.2) shows that once the value for the smoothing constant  $\alpha$  is selected, only two pieces of information are needed to compute the forecast:  $Y_t$ , the actual value of the time series in period  $t$ , and  $F_t$ , the forecast for period *t*.

To illustrate the exponential smoothing approach, let us again consider the gasoline sales time series in Table 18.1 and Figure 18.1. As indicated previously, to start the calculations we set the exponential smoothing forecast for period 2 equal to the actual value of the time series in period 1. Thus, with  $Y_1 = 17$ , we set  $F_2 = 17$  to initiate the computations. Referring to the time series data in Table 18.1, we find an actual time series value in period 2 of  $Y_2 = 21$ . Thus, period 2 has a forecast error of  $21 - 17 = 4$ .

Continuing with the exponential smoothing computations using a smoothing constant of  $\alpha = 0.2$ , we obtain the following forecast for period 3:

$$
F_3 = .2Y_2 + .8F_2 = .2(21) + .8(17) = 17.8
$$

Once the actual time series value in period 3,  $Y_3 = 19$ , is known, we can generate a forecast for period 4 as follows:

$$
F_4 = .2Y_3 + .8F_3 = .2(19) + .8(17.8) = 18.04
$$

Continuing the exponential smoothing calculations, we obtain the weekly forecast values shown in Table 18.10. Note that we have not shown an exponential smoothing forecast

*The term exponential smoothing comes from the exponential nature of the weighting scheme for the historical values.*

### **TABLE 18.10** SUMMARY OF THE EXPONENTIAL SMOOTHING FORECASTS AND FORECAST ERRORS FOR THE GASOLINE SALES TIME SERIES WITH SMOOTHING CONSTANT  $\alpha = .2$

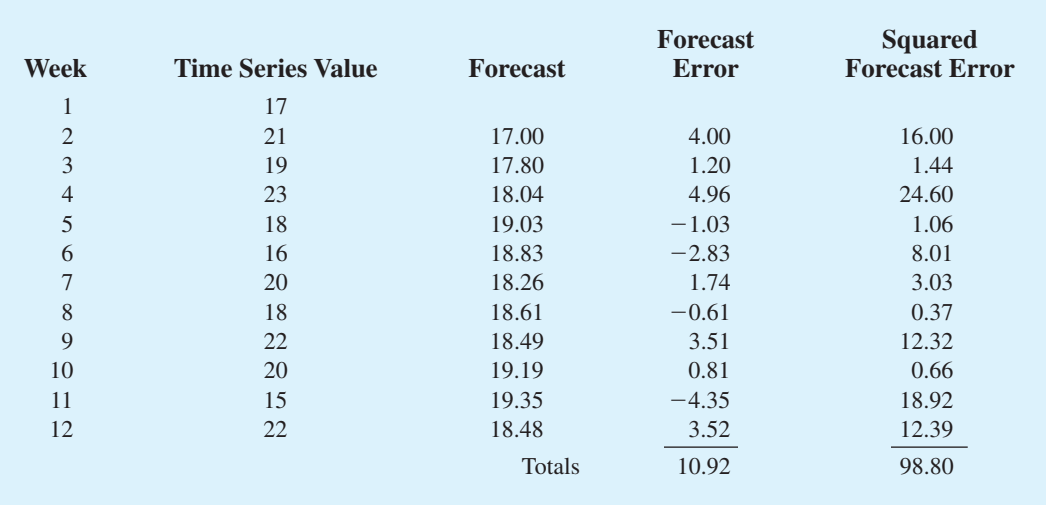

or a forecast error for week 1 because no forecast was made. For week 12, we have  $Y_{12} = 22$ and  $F_{12} = 18.48$ . We can we use this information to generate a forecast for week 13.

$$
F_{13} = .2Y_{12} + .8F_{12} = .2(22) + .8(18.48) = 19.18
$$

Thus, the exponential smoothing forecast of the amount sold in week 13 is 19.18, or 19,180 gallons of gasoline. With this forecast, the firm can make plans and decisions accordingly.

Figure 18.8 shows the time series plot of the actual and forecast time series values. Note in particular how the forecasts "smooth out" the irregular or random fluctuations in the time series.

**Forecast accuracy** In the preceding exponential smoothing calculations, we used a smoothing constant of  $\alpha = 0.2$ . Although any value of  $\alpha$  between 0 and 1 is acceptable, some values will yield better forecasts than others. Insight into choosing a good value for *α* can be obtained by rewriting the basic exponential smoothing model as follows:

$$
F_{t+1} = \alpha Y_t + (1 - \alpha) F_t F_{t+1} = \alpha Y_t + F_t - \alpha F_t F_{t+1} = F_t + \alpha (Y_t - F_t)
$$
\n(18.3)

Thus, the new forecast  $F_{t+1}$  is equal to the previous forecast  $F_t$  plus an adjustment, which is the smoothing constant  $\alpha$  times the most recent forecast error,  $Y_t - F_t$ . That is, the forecast in period  $t + 1$  is obtained by adjusting the forecast in period  $t$  by a fraction of the forecast error. If the time series contains substantial random variability, a small value of the smoothing constant is preferred. The reason for this choice is that if much of the forecast error is due to random variability, we do not want to overreact and adjust the forecasts too quickly. For a time series with relatively little random variability, forecast errors are more likely to represent a change in the level of the series. Thus, larger values of the smoothing

**FIGURE 18.8** ACTUAL AND FORECAST GASOLINE SALES TIME SERIES WITH SMOOTHING CONSTANT  $\alpha = .2$ 

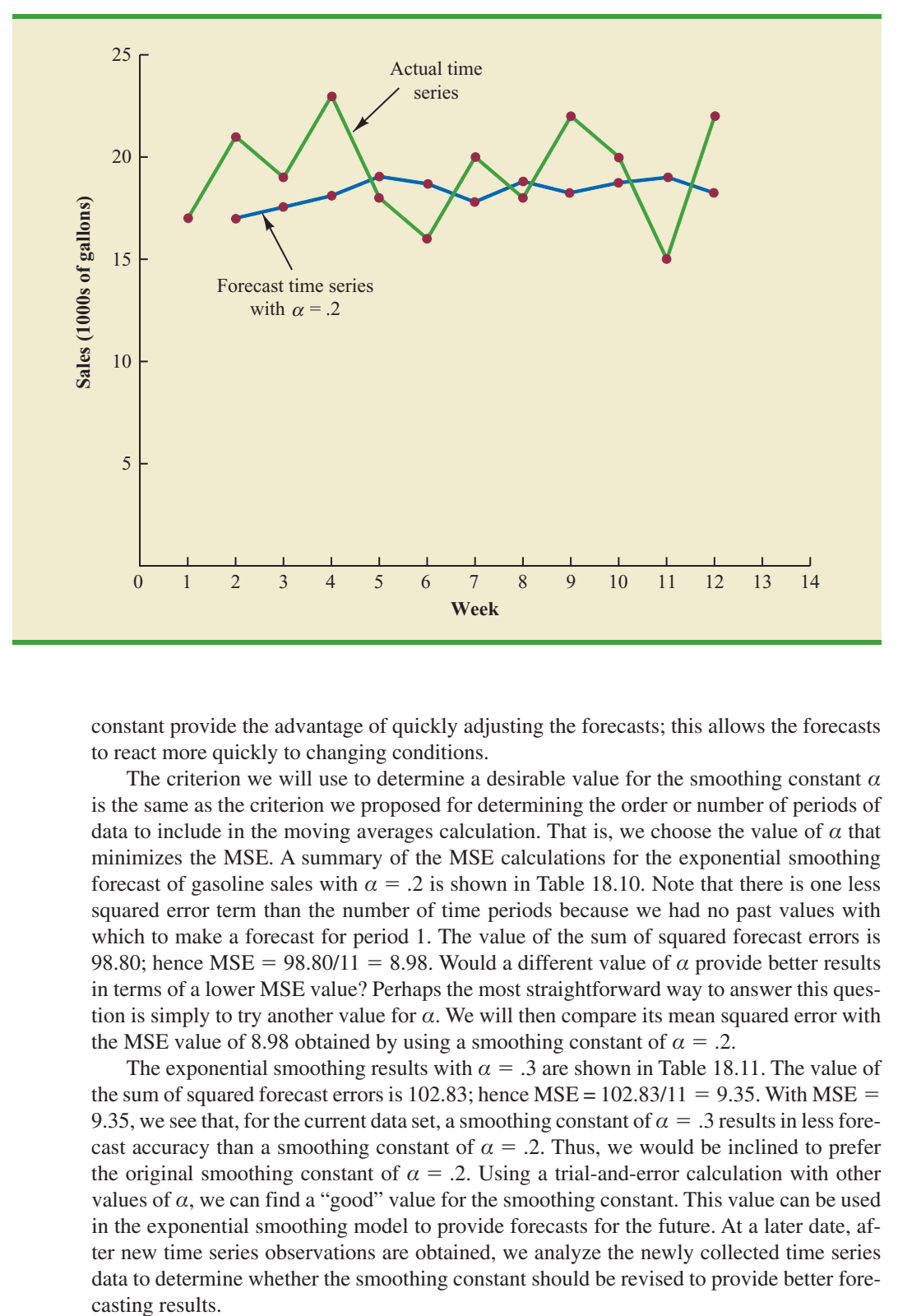

constant provide the advantage of quickly adjusting the forecasts; this allows the forecasts to react more quickly to changing conditions.

The criterion we will use to determine a desirable value for the smoothing constant  $\alpha$ is the same as the criterion we proposed for determining the order or number of periods of data to include in the moving averages calculation. That is, we choose the value of  $\alpha$  that minimizes the MSE. A summary of the MSE calculations for the exponential smoothing forecast of gasoline sales with  $\alpha = 0.2$  is shown in Table 18.10. Note that there is one less squared error term than the number of time periods because we had no past values with which to make a forecast for period 1. The value of the sum of squared forecast errors is 98.80; hence MSE =  $98.80/11 = 8.98$ . Would a different value of  $\alpha$  provide better results in terms of a lower MSE value? Perhaps the most straightforward way to answer this question is simply to try another value for  $\alpha$ . We will then compare its mean squared error with the MSE value of 8.98 obtained by using a smoothing constant of  $\alpha = 0.2$ .

The exponential smoothing results with  $\alpha = 0.3$  are shown in Table 18.11. The value of the sum of squared forecast errors is 102.83; hence  $MSE = 102.83/11 = 9.35$ . With  $MSE =$ 9.35, we see that, for the current data set, a smoothing constant of  $\alpha = 0.3$  results in less forecast accuracy than a smoothing constant of  $\alpha = 0.2$ . Thus, we would be inclined to prefer the original smoothing constant of  $\alpha = 0.2$ . Using a trial-and-error calculation with other values of  $\alpha$ , we can find a "good" value for the smoothing constant. This value can be used in the exponential smoothing model to provide forecasts for the future. At a later date, after new time series observations are obtained, we analyze the newly collected time series data to determine whether the smoothing constant should be revised to provide better forecasting results.

### **TABLE 18.11** SUMMARY OF THE EXPONENTIAL SMOOTING FORECASTS AND FORECAST ERRORS FOR THE GASOLINE SALES TIME SERIES WITH SMOOTHING CONSTANT  $\alpha = .3$

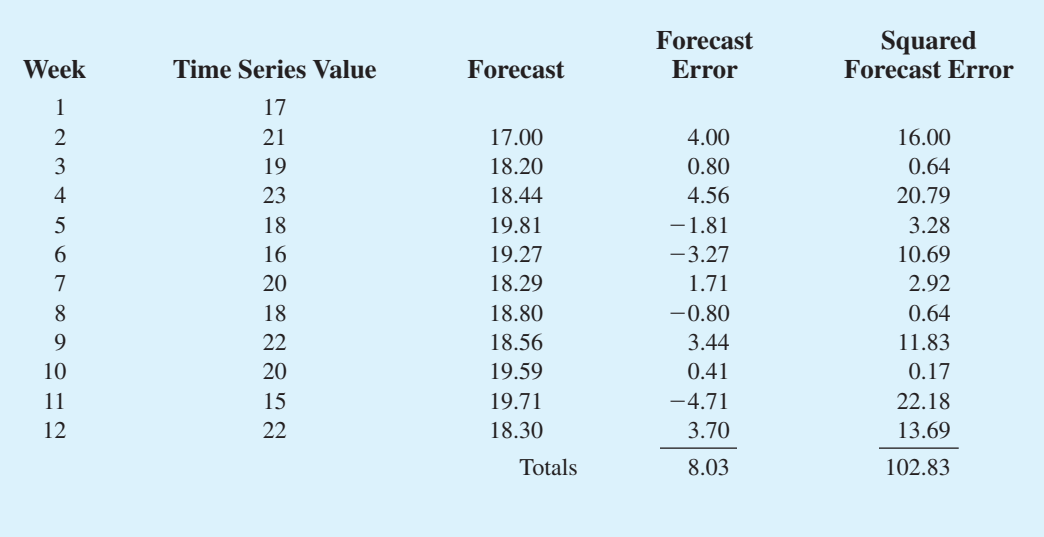

## **NOTES AND COMMENTS**

- **1.** Spreadsheet packages are an effective aid in choosing a good value of *α* for exponential smoothing. With the time series data and the forecasting formulas in a spreadsheet, you can experiment with different values of *α* and choose the value that provides the smallest forecast error using one or more of the measures of forecast accuracy (MAE, MSE, or MAPE).
- **2.** We presented the moving average and exponential smoothing methods in the context of a

stationary time series. These methods can also be used to forecast a nonstationary time series which shifts in level but exhibits no trend or seasonality. Moving averages with small values of *k* adapt more quickly than moving averages with larger values of *k*. Exponential smoothing models with smoothing constants closer to one adapt more quickly than models with smaller values of the smoothing constant.

## **Exercises**

## **Methods**

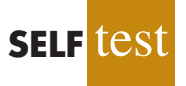

5. Consider the following time series data.

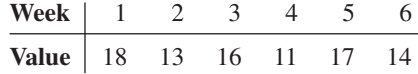

- a. Construct a time series plot. What type of pattern exists in the data?
- b. Develop the three-week moving average forecasts for this time series. Compute MSE and a forecast for week 7.
- c. Use  $\alpha = 0.2$  to compute the exponential smoothing forecasts for the time series. Compute MSE and a forecast for week 7.
- d. Compare the three-week moving average approach with the exponential smoothing approach using  $\alpha = 0.2$ . Which appears to provide more accurate forecasts based on MSE? Explain.
- e. Use a smoothing constant of  $\alpha = 0.4$  to compute the exponential smoothing forecasts. Does a smoothing constant of .2 or .4 appear to provide more accurate forecasts based on MSE? Explain.
- 6. Consider the following time series data.

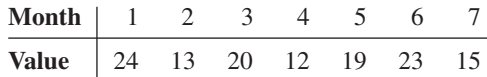

Construct a time series plot. What type of pattern exists in the data?

- a. Develop the three-week moving average forecasts for this time series. Compute MSE and a forecast for week 8.
- b. Use  $\alpha = 0.2$  to compute the exponential smoothing forecasts for the time series. Compute MSE and a forecast for week 8.
- c. Compare the three-week moving average approach with the exponential smoothing approach using  $\alpha = 0.2$ . Which appears to provide more accurate forecasts based on MSE?
- d. Use a smoothing constant of  $\alpha = 0.4$  to compute the exponential smoothing forecasts. Does a smoothing constant of .2 or .4 appear to provide more accurate forecasts based on MSE? Explain.
- 7. Refer to the gasoline sales time series data in Table 18.1.
	- a. Compute four-week and five-week moving averages for the time series.
	- b. Compute the MSE for the four-week and five-week moving average forecasts.
	- c. What appears to be the best number of weeks of past data (three, four, or five) to use in the moving average computation? Recall that MSE for the three-week moving average is 10.22.
- 8. Refer again to the gasoline sales time series data in Table 18.1.
	- a. Using a weight of 1/2 for the most recent observation, 1/3 for the second most recent observation, and 1/6 for third most recent observation, compute a three-week weighted moving average for the time series.
	- b. Compute the MSE for the weighted moving average in part (a). Do you prefer this weighted moving average to the unweighted moving average? Remember that the MSE for the unweighted moving average is 10.22.
	- c. Suppose you are allowed to choose any weights as long as they sum to 1. Could you always find a set of weights that would make the MSE at least as small for a weighted moving average than for an unweighted moving average? Why or why not?
- 9. With the gasoline time series data from Table 18.1, show the exponential smoothing forecasts using  $\alpha = .1$ .
	- a. Applying the MSE measure of forecast accuracy, would you prefer a smoothing constant of  $\alpha = 0.1$  or  $\alpha = 0.2$  for the gasoline sales time series?
	- b. Are the results the same if you apply MAE as the measure of accuracy?
	- c. What are the results if MAPE is used?
- 10. With a smoothing constant of  $\alpha = 0.2$ , equation (18.2) shows that the forecast for week 13 of the gasoline sales data from Table 18.1 is given by  $F_{13} = .2Y_{12} + .8F_{12}$ . However, the forecast for week 12 is given by  $F_{12} = .2Y_{11} + .8F_{11}$ . Thus, we could combine these two results to show that the forecast for week 13 can be written

$$
F_{13} = .2Y_{12} + .8(.2Y_{11} + .8F_{11}) = .2Y_{12} + .16Y_{11} + .64Y_{11} + .64F_{11}
$$

a. Making use of the fact that  $F_{11} = .2Y_{10} + .8F_{10}$  (and similarly for  $F_{10}$  and  $F_9$ ), continue to expand the expression for  $F_{13}$  until it is written in terms of the past data values  $Y_{12}$ ,  $Y_{11}$ ,  $Y_{10}$ ,  $Y_9$ ,  $Y_8$ , and the forecast for period 8.

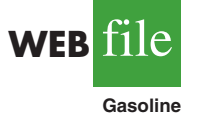

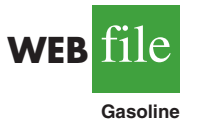

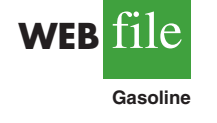

b. Refer to the coefficients or weights for the past values  $Y_{12}$ ,  $Y_{11}$ ,  $Y_{10}$ ,  $Y_9$ ,  $Y_8$ . What observation can you make about how exponential smoothing weights past data values in arriving at new forecasts? Compare this weighting pattern with the weighting pattern of the moving averages method.

## **Applications**

- 11. For the Hawkins Company, the monthly percentages of all shipments received on time over the past 12 months are 80, 82, 84, 83, 83, 84, 85, 84, 82, 83, 84, and 83.
	- a. Construct a time series plot. What type of pattern exists in the data?
	- b. Compare the three-month moving average approach with the exponential smoothing approach for  $\alpha = 0.2$ . Which provides more accurate forecasts using MSE as the measure of forecast accuracy?
	- c. What is the forecast for next month?
- 12. Corporate triple-A bond interest rates for 12 consecutive months follow.

9.5 9.3 9.4 9.6 9.8 9.7 9.8 10.5 9.9 9.7 9.6 9.6

- a. Construct a time series plot. What type of pattern exists in the data?
- b. Develop three-month and four-month moving averages for this time series. Does the three-month or four-month moving average provide more accurate forecasts based on MSE? Explain.
- c. What is the moving average forecast for the next month?
- 13. The values of Alabama building contracts (in \$ millions) for a 12-month period follow.

240 350 230 260 280 320 220 310 240 310 240 230

- a. Construct a time series plot. What type of pattern exists in the data?
- b. Compare the three-month moving average approach with the exponential smoothing forecast using  $\alpha = 0.2$ . Which provides more accurate forecasts based on MSE? c. What is the forecast for the next month?
- 14. The following time series shows the sales of a particular product over the past 12 months.

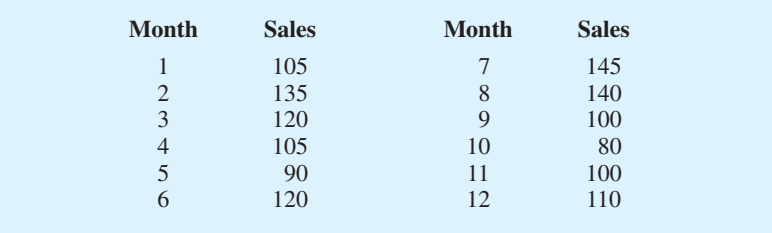

- a. Construct a time series plot. What type of pattern exists in the data?
- b. Use  $\alpha = 0.3$  to compute the exponential smoothing forecasts for the time series.
- c. Use a smoothing constant of  $\alpha = 0.5$  to compute the exponential smoothing forecasts. Does a smoothing constant of .3 or .5 appear to provide more accurate forecasts based on MSE?
- 15. Ten weeks of data on the Commodity Futures Index are 7.35, 7.40, 7.55, 7.56, 7.60, 7.52, 7.52, 7.70, 7.62, and 7.55.
	- a. Construct a time series plot. What type of pattern exists in the data?
	- b. Compute the exponential smoothing forecasts for  $\alpha = 0.2$ .
	- c. Compute the exponential smoothing forecasts for  $\alpha = 0.3$ .
	- d. Which exponential smoothing constant provides more accurate forecasts based on MSE? Forecast week 11.

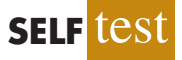

16. The Nielsen ratings (percentage of U.S. households that tuned in) for the Masters Golf Tournament from 1997 through 2008 follow (*Golf Magazine*, January 2009).

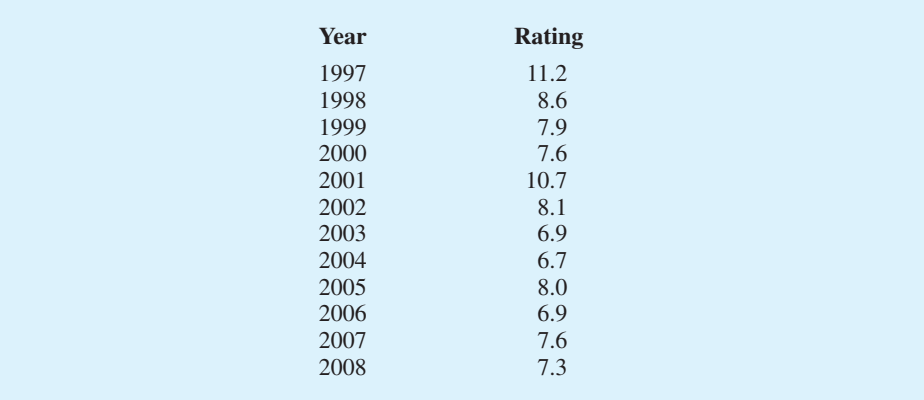

The rating of 11.2 in 1997 indicates that 11.2% of U.S. households tuned in to watch Tiger Woods win his first major golf tournament and become the first African American to win the Masters. Tiger Woods also won the Masters in 2001 and 2005.

- a. Construct a time series plot. What type of pattern exists in the data? Discuss some of the factors that may have resulted in the pattern exhibited in the time series plot for this time series.
- b. Given the pattern of the time series plot developed in part (a), do you think the forecasting methods discussed in this section are appropriate to develop forecasts for this time series? Explain.
- c. Would you recommend using the Nielsen ratings for only 2002–2008 to forecast the rating for 2009, or should the entire time series from 1997–2008 be used? Explain.

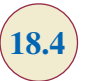

**Bicycle**

**TABLE 18.12** BICYCLE SALES TIME SERIES

**Year Sales (1000s)**  $\frac{1}{2}$  21.6<br>22.9

**WEB** file

 $\frac{3}{4}$  25.5

 $\begin{array}{cc} 5 & 23.9 \\ 6 & 27.5 \end{array}$  $\frac{6}{7}$  27.5

 $\begin{array}{ccc} 8 & 29.7 \\ 9 & 28.6 \end{array}$ 

10 31.4

22.9

21.9

31.5

28.6

# **18.4 [Trend Projection](#page-20-0)**

We present three forecasting methods in this section that are appropriate for time series exhibiting a trend pattern. First, we show how simple linear regression can be used to forecast a time series with a linear trend. We then illustrate how to develop forecasts using Holt's linear exponential smoothing, an extension of single exponential smoothing that uses two smoothing constants: one to account for the level of the time series and a second to account for the linear trend in the data. Finally, we show how the curve-fitting capability of regression analysis can also be used to forecast time series with a curvilinear or nonlinear trend.

## **[Linear Trend Regression](#page-20-0)**

In Section 18.1 we used the bicycle sales time series in Table 18.3 and Figure 18.3 to illustrate a time series with a trend pattern. Let us now use this time series to illustrate how simple linear regression can be used to forecast a time series with a linear trend. The data for the bicycle time series are repeated in Table 18.12 and Figure 18.9.

Although the time series plot in Figure 18.9 shows some up and down movement over the past 10 years, we might agree that the linear trend line shown in Figure 18.10 provides a reasonable approximation of the long-run movement in the series. We can use the methods of simple linear regression (see Chapter 14) to develop such a linear trend line for the bicycle sales time series.

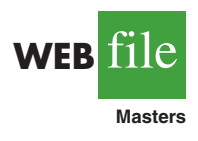

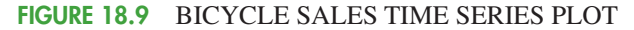

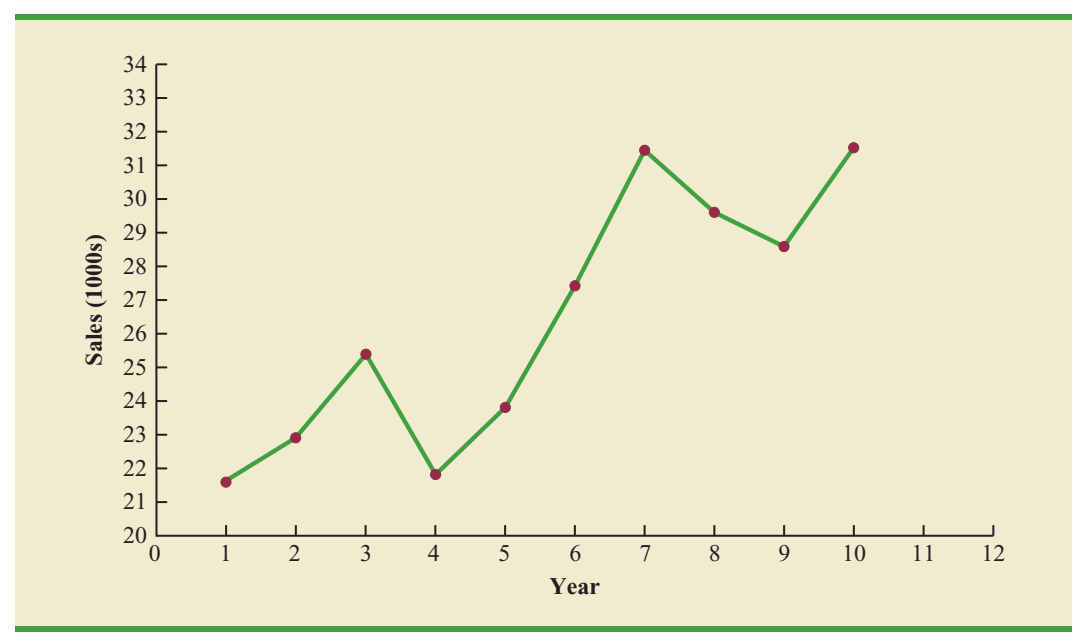

**FIGURE 18.10** TREND REPRESENTED BY A LINEAR FUNCTION FOR THE BICYCLE SALES TIME SERIES

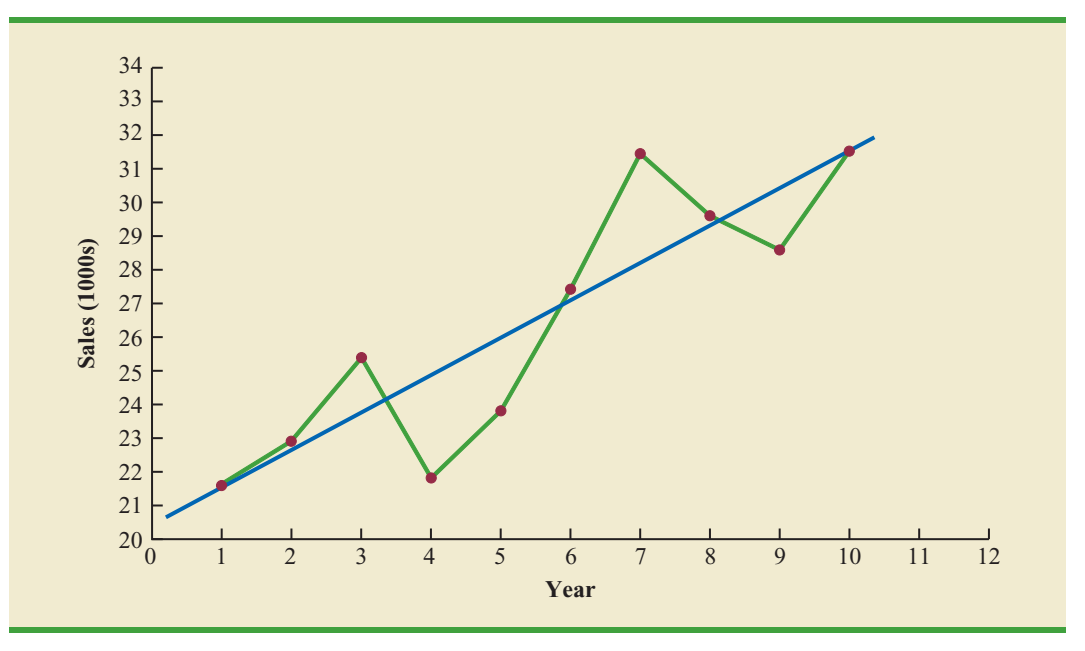

In Chapter 14, the estimated regression equation describing a straight-line relationship between an independent variable *x* and a dependent variable *y* is written as

$$
\hat{y} = b_0 + b_1 x
$$

where  $\hat{y}$  is the estimated or predicted value of *y*. To emphasize the fact that in forecasting the independent variable is time, we will replace *x* with *t* and  $\hat{y}$  with  $T<sub>t</sub>$  to emphasize that we are estimating the trend for a time series. Thus, for estimating the linear trend in a time series we will use the following estimated regression equation.

LINEAR TREND EQUATION **(18.4)** where  $T_t$  = linear trend forecast in period *t*  $b_0$  = intercept of the linear trend line  $b_1$  = slope of the linear trend line  $T_t = b_0 + b_1 t$ 

 $t =$  time period

In equation (18.4), the time variable begins at  $t = 1$  corresponding to the first time series observation (year 1 for the bicycle sales time series) and continues until  $t = n$  corresponding to the most recent time series observation (year 10 for the bicycle sales time series). Thus, for the bicycle sales time series  $t = 1$  corresponds to the oldest time series value and  $t = 10$  corresponds to the most recent year.

Formulas for computing the estimated regression coefficients  $(b_1 \text{ and } b_0)$  in equation (18.4) follow.

COMPUTING THE SLOPE AND INTERCEPT FOR A LINEAR TREND\*

$$
b_1 = \frac{\sum_{t=1}^{n} (t - \bar{t})(Y_t - \bar{Y})}{\sum_{t=1}^{n} (t - \bar{t})^2}
$$
 (18.5)

$$
\sum_{t=1} (t - \bar{t})^2
$$
 (18.5)

$$
b_0 = \overline{Y} - b_1 \overline{t}
$$
 (18.6)

where

 $Y_t$  = value of the time series in period *t* 

 $n =$  number of time periods (number of observations)

 $\overline{Y}$  = average value of the time series

 $\bar{t}$  = average value of *t* 

<sup>\*</sup>An alternate formula for  $b_1$  is

$$
b_1 = \frac{\sum_{t=1}^{n} tY_t - \left(\sum_{t=1}^{n} \sum_{t=1}^{n} Y_t\right)/n}{\sum_{t=1}^{n} t^2 - \left(\sum_{t=1}^{n} t\right)^2/n}
$$

This form of equation (18.5) is often recommended when using a calculator to compute  $b_1$ .

To compute the linear trend equation for the bicycle sales time series, we begin the calculations by computing  $\bar{t}$  and Y using the information in Table 18.12.

$$
\bar{t} = \frac{\sum_{t=1}^{n} t}{n} = \frac{55}{10} = 5.5
$$

$$
\bar{Y} = \frac{\sum_{t=1}^{n} Y_t}{n} = \frac{264.5}{10} = 26.45
$$

|        | $\boldsymbol{t}$ | $Y_{1}$ | $t-\overline{t}$ | $Y_i - Y$ | $(t - \bar{t})(Y_1 - Y)$ | $(t-\bar{t})^2$ |
|--------|------------------|---------|------------------|-----------|--------------------------|-----------------|
|        |                  | 21.6    | $-4.5$           | $-4.85$   | 21.825                   | 20.25           |
|        | $\overline{2}$   | 22.9    | $-3.5$           | $-3.55$   | 12.425                   | 12.25           |
|        | 3                | 25.5    | $-2.5$           | $-0.95$   | 2.375                    | 6.25            |
|        | $\overline{4}$   | 21.9    | $-1.5$           | $-4.55$   | 6.825                    | 2.25            |
|        | 5                | 23.9    | $-0.5$           | $-2.55$   | 1.275                    | 0.25            |
|        | 6                | 27.5    | 0.5              | 1.05      | 0.525                    | 0.25            |
|        | 7                | 31.5    | 1.5              | 5.05      | 7.575                    | 2.25            |
|        | 8                | 29.7    | 2.5              | 3.25      | 8.125                    | 6.25            |
|        | $\mathbf Q$      | 28.6    | 3.5              | 2.15      | 7.525                    | 12.25           |
|        | 10               | 31.4    | 4.5              | 4.95      | 22.275                   | 20.25           |
| Totals | 55               | 264.5   |                  |           | 90.750                   | 82.50           |

**TABLE 18.13** SUMMARY OF LINEAR TREND CALCULATIONS FOR THE BICYCLE SALES TIME SERIES

Using these values, and the information in Table 18.13, we can compute the slope and intercept of the trend line for the bicycle sales time series.

$$
b_1 = \frac{\sum_{t=1}^{n} (t - \overline{t})(Y_t - \overline{Y})}{\sum_{t=1}^{n} (t - \overline{t})^2} = \frac{90.75}{82.5} = 1.1
$$
  

$$
b_0 = \overline{Y} - b_1 \overline{t} = 26.45 - 1.1(5.5) = 20.4
$$

Therefore, the linear trend equation is

$$
T_t = 20.4 + 1.1t
$$

The slope of 1.1 indicates that over the past 10 years the firm experienced an average growth in sales of about 1100 units per year. If we assume that the past 10-year trend in sales is a good indicator of the future, this trend equation can be used to develop forecasts for future time periods. For example, substituting  $t = 11$  into the equation yields next year's trend projection or forecast,  $T_{11}$ .

$$
T_{11} = 20.4 + 1.1(11) = 32.5
$$

Thus, using trend projection, we would forecast sales of 32,500 bicycles next year.

To compute the accuracy associated with the trend projection forecasting method, we will use the MSE. Table 18.14 shows the computation of the sum of squared errors for the bicycle sales time series. Thus, for the bicycle sales time series,

$$
\text{MSE} = \frac{\sum_{t=1}^{n} (Y_t - F_t)^2}{n} = \frac{30.7}{10} = 3.07
$$

Because linear trend regression in forecasting uses the same regression analysis procedure introduced in Chapter 14, we can use the standard regression analysis procedures in Minitab or Excel to perform the calculations. Figure 18.11 shows the computer output for the bicycle sales time series obtained using Minitab's regression analysis module.

| Year           | Sales (1000s) $Y_t$ | Forecast $T_t$ | <b>Forecast Error</b> | <b>Squared</b><br><b>Forecast Error</b> |
|----------------|---------------------|----------------|-----------------------|-----------------------------------------|
| 1              | 21.6                | 21.5           | 0.1                   | 0.01                                    |
| $\overline{2}$ | 22.9                | 22.6           | 0.3                   | 0.09                                    |
| 3              | 25.5                | 23.7           | 1.8                   | 3.24                                    |
| $\overline{4}$ | 21.9                | 24.8           | $-2.9$                | 8.41                                    |
| 5              | 23.9                | 25.9           | $-2.0$                | 4.00                                    |
| 6              | 27.5                | 27.0           | 0.5                   | 0.25                                    |
| $\overline{7}$ | 31.5                | 28.1           | 3.4                   | 11.56                                   |
| 8              | 29.7                | 29.2           | 0.5                   | 0.25                                    |
| 9              | 28.6                | 30.3           | $-1.7$                | 2.89                                    |
| 10             | 31.4                | 31.4           | 0.0                   | 0.00                                    |
|                |                     |                | Total                 | 30.70                                   |

**TABLE 18.14** SUMMARY OF THE LINEAR TREND FORECASTS AND FORECAST ERRORS FOR THE BICYCLE SALES TIME SERIES

In Figure 18.11 the value of MSE in the ANOVA table is

$$
MSE = \frac{Sum of Squares Due to Error}{Degrees of Freedom} = \frac{30.7}{8} = 3.837
$$

This value of MSE differs from the value of MSE that we computed previously because the sum of squared errors is divided by 8 instead of 10; thus, MSE in the regression output is not the average of the squared forecast errors. Most forecasting packages, however, compute MSE by taking the average of the squared errors. Thus, when using time series packages to develop a trend equation, the value of MSE that is reported may differ slightly from the value you would obtain using a general regression approach. For instance, in Figure 18.12, we show the graphical portion of the computer output obtained using Minitab's Trend Analysis time series procedure. Note that  $MSD = 3.07$  is the average of the squared forecast errors.

#### **FIGURE 18.11** MINITAB REGRESSION OUTPUT FOR THE BICYCLE SALES TIME SERIES

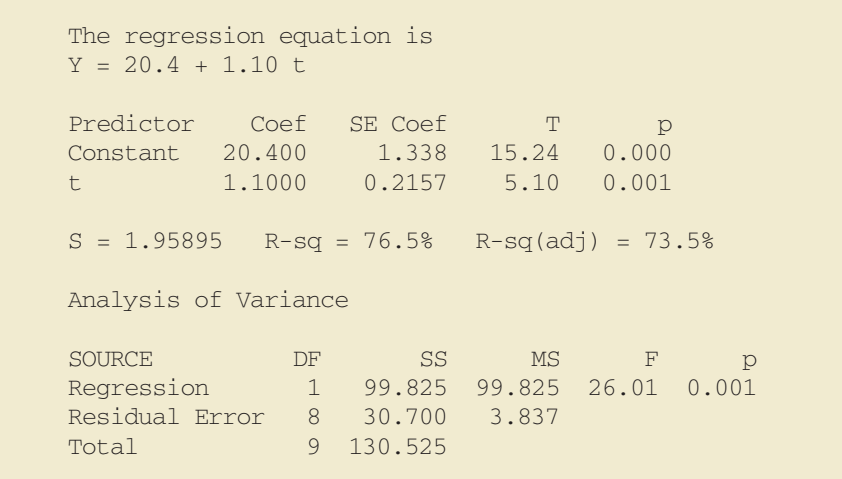

*MSD in Minitab's Trend Analysis output is the mean squared deviation, the average of the squared forecast errors.*

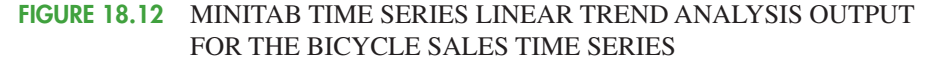

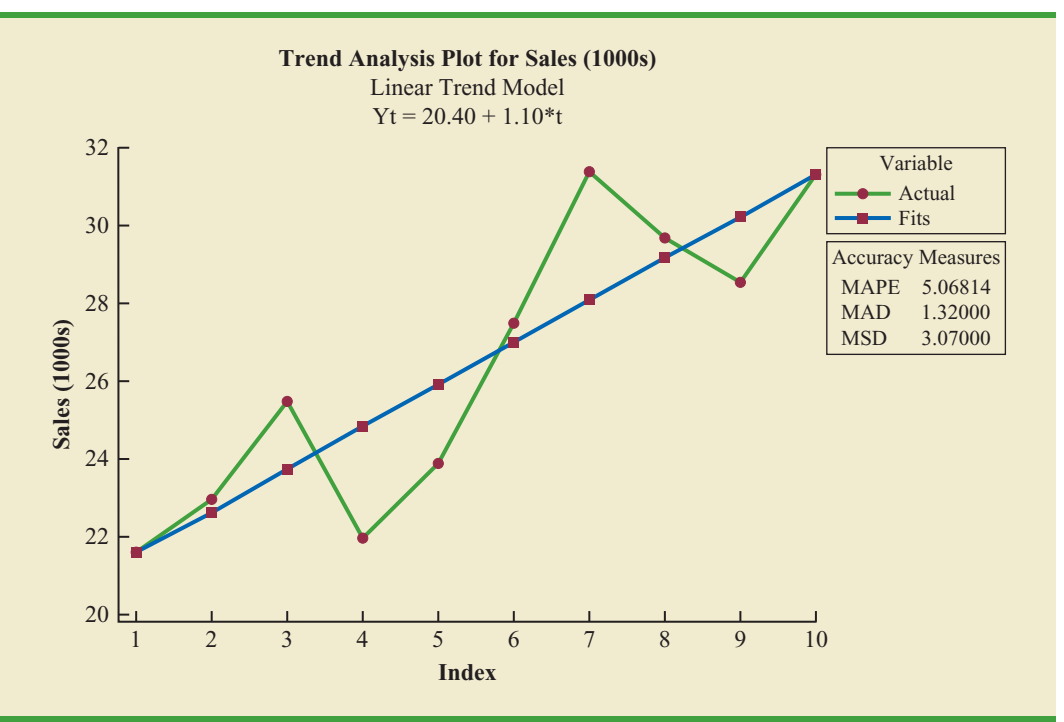

## **[Holt's Linear Exponential Smoothing](#page-20-0)**

Charles Holt developed a version of exponential smoothing that can be used to forecast a time series with a linear trend. Recall that the exponential smoothing procedure discussed in Section 18.3 uses the smoothing constant  $\alpha$  to "smooth out" the randomness or irregular fluctuations in a time series; and, forecasts for time period  $t + 1$  are obtained using the equation

$$
F_{t+1} = \alpha Y_t + (1 - \alpha) F_t
$$

Forecasts for Holt's **linear exponential smoothing** method are obtained using two smoothing constants,  $\alpha$  and  $\beta$ , and three equations.

#### EQUATIONS FOR HOLT'S LINEAR EXPONENTIAL SMOOTHING

$$
L_t = \alpha Y_t + (1 - \alpha)(L_{t-1} + b_{t-1})
$$
\n(18.7)

$$
b_t = \beta (L_t - L_{t-1}) + (1 - \beta) b_{t-1}
$$
 (18.8)

$$
F_{t+k} = L_t + b_t k \tag{18.9}
$$

where

 $L_t$  = estimate of the level of the time series in period *t* 

 $b_t$  = estimage of the slope of the time series in period *t* 

 $\alpha$  = smoothing constant for the level of the time series

*Holt's linear exponential smoothing is often called double exponential smoothing.* 

 $\beta$  = smoothing constant for the slope of the time series  $F_{t+k}$  = forecast for *k* periods ahead  $k =$  the number of periods ahead to be forecast

Let us apply Holt's method to the bicycle sales time series in Table 18.12 using  $\alpha = 0.1$ and  $\beta = 0.2$ . To get the method started, we need values for  $L_1$ , the estimate of the level of the time series in year 1, and  $b<sub>1</sub>$ , the estimate of the slope of the time series in year 1. A commonly used approach is to set  $L_1 = Y_1$  and  $b_1 = Y_2 - Y_1$ . Using this startup procedure, we obtain

$$
L_1 = Y_1 = 21.6
$$
  

$$
b_1 = Y_2 - Y_1 = 22.9 - 21.6 = 1.3
$$

Using equation (18.9) with  $k = 1$ , the forecast of sales in year 2 is  $F_2 = L_1 + b_1 =$  $21.6 + 1.3(1) = 22.9$ . Then we move on using equations (18.7) to (18.9) to compute estimates of the level and trend for year 2 as well as a forecast for year 3.

First we use equation (18.7) and the smoothing constant  $\alpha = 0.1$  to compute an estimate of the level of the time series in year 2.

$$
L_2 = .1(22.9) + .9(21.6 + 1.3) = 22.9
$$

Note that  $21.6 + 1.3$  is the forecast of sales for year 2. Thus, the estimate of the level of the time series in year 2 obtained using equation (18.7) is simply a weighted average of the observed value in year 2 (using a weight of  $\alpha = 0.1$ ) and the forecast for year 2 (using a weight of  $1 - \alpha = 1 - 0.1 = 0.9$ ). In general, large values of  $\alpha$  place more weight on the observed value  $(Y_t)$  whereas smaller values place more weight on the forecasted value  $(L_{t-1} + b_{t-1})$ .

Next we use equation (18.8) and the smoothing constant  $\beta = 0.2$  to compute an estimate of the slope of the time series in year 2.

$$
b_2 = .2(22.9 - 21.6) + (1 - .2)(1.3) = 1.3
$$

The estimate the slope of the time series in year 2 is a weighted average of the difference in the estimated level of the time series between year 2 and year 1 (using a weight of  $\beta = .2$ ) and the estimate of the slope in year 1(using a weight of  $1 - \beta = 1 - 0.2 = 0.8$ ). In general, higher values of  $\beta$  place more weight on the difference between the estimated levels, whereas smaller values place more weight on the estimate of the slope from the last period.

Using the estimates of  $L_2$  and  $b_2$  just obtained, the forecast of sales for year 3 is computed using equation (18.9):

$$
F_3 = L_2 + b_2 = 22.9 + 1.3(1) = 24.2
$$

The other calculations are made in a similar manner and are shown in Table 18.15. The sum of the squared forecast errors is 39.678; hence  $MSE = 39.678/9 = 4.41$ .

Will different values for the smoothing constants  $\alpha$  and  $\beta$  provide more accurate forecasts? To answer this question we would have to try different combinations of  $\alpha$  and  $\beta$  to determine if a combination can be found that will provide a value of MSE lower than 4.41, the value we obtained using smoothing constants  $\alpha = 0.1$  and  $\beta = 0.2$ . Searching for good values of  $\alpha$  and  $\beta$  can be done by trial and error or using more advanced statistical software packages that have an option for selecting the optimal set of smoothing constants.

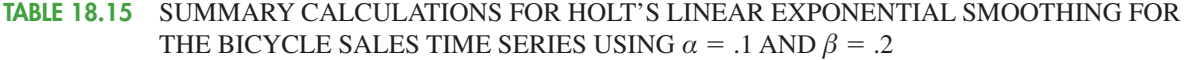

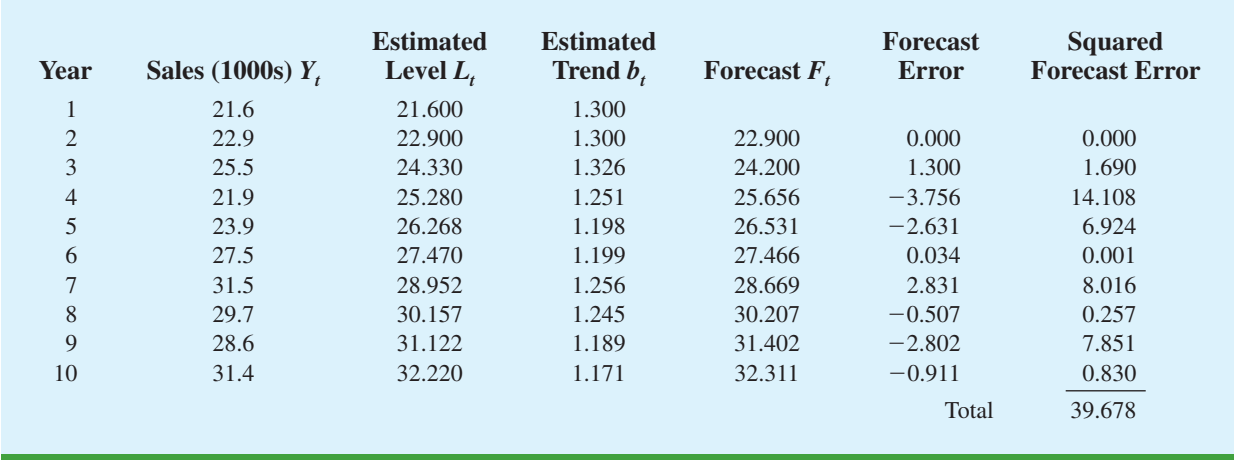

Note that the estimate of the level of the time series in year 10 is  $L_1 = 32.220$  and the estimate of the slope in year 10 is  $b_1 = 1.171$ . If we assume that the past 10-year trend in sales is a good indicator of the future, equation (18.9) can be used to develop forecasts for future time periods. For example, substituting  $t = 11$  into equation (18.9) yields next year's trend projection or forecast,  $F_{11}$ .

$$
F_{11} = L_{10} + b_{10}(1) = 32.220 + 1.171 = 33.391
$$

Thus, using Holt's linear exponential smoothing we would forecast sales of 33,391 bicycles next year.

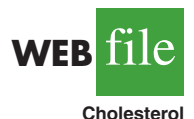

#### **TABLE 18.16**

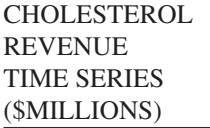

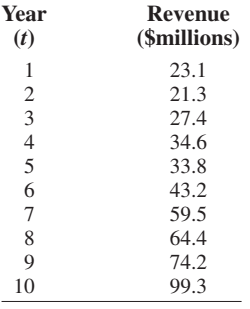

## **[Nonlinear Trend Regression](#page-20-0)**

The use of a linear function to model trend is common. However, as we discussed previously, sometimes time series have a curvilinear or nonlinear trend. As an example, consider the annual revenue in millions of dollars for a cholesterol drug for the first 10 years of sales. Table 18.16 shows the time series and Figure 18.13 shows the corresponding time series plot. For instance, revenue in year 1 was \$23.1 million; revenue in year 2 was \$21.3 million; and so on. The time series plot indicates an overall increasing or upward trend. But, unlike the bicycle sales time series, a linear trend does not appear to be appropriate. Instead, a curvilinear function appears to be needed to model the long-term trend.

**Quadratic trend equation** A variety of nonlinear functions can be used to develop an estimate of the trend for the cholesterol time series. For instance, consider the following quadratic trend equation:

$$
T_t = b_0 + b_1 t + b_2 t^2
$$
 (18.10)

For the cholesterol time series,  $t = 1$  corresponds to year 1,  $t = 2$  corresponds to year 2, and so on.

The general linear model discussed in Section 16.1 can be used to compute the values of  $b_0$ ,  $b_1$ , and  $b_2$ . There are two independent variables, year and year squared, and the dependent variable is the sales revenue in millions of dollars. Thus, the first observation is 1,

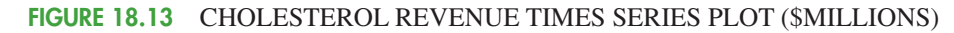

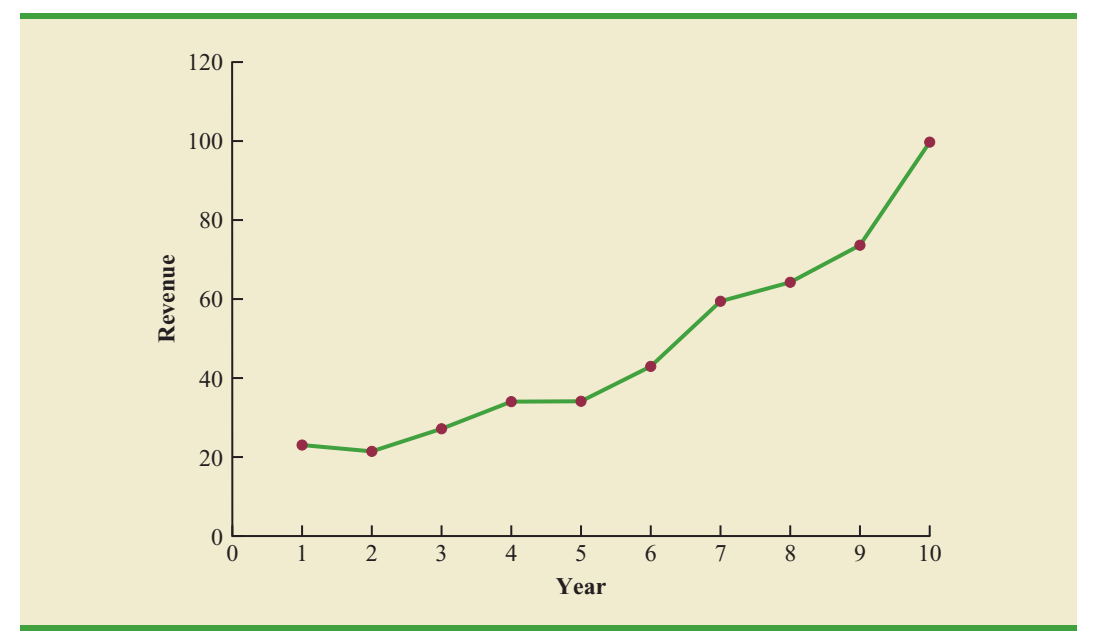

1, 23.1; the second observation is 2, 4, 21.3; the third observation is 3, 9, 27.4; and so on. Figure 18.14 shows the Minitab multiple regression output for the quadratic trend model; the estimated regression equation is

Revenue (\$millions) =  $24.2 - 2.11$  Year + 0.922 YearSq

where

Year - 1, 2, 3, ... , 10 YearSq -1, 4, 9, ... , 100

## **FIGURE 18.14** MINITAB QUADRATIC TREND REGRESSION OUTPUT FOR THE BICYCLE SALES TIME SERIES

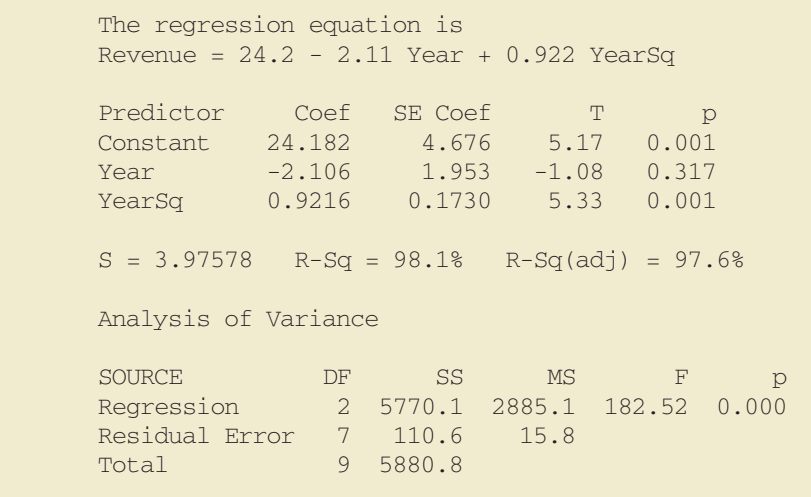

Using the standard multiple regression procedure requires us to compute the values for year squared as a second independent variable. Alternatively, we can use Minitab's Time Series—Trend Analysis procedure to provide the same results. It does not require developing values for year squared and is easier to use. We recommend using this approach when solving exercises involving using quadratic trends.

**Exponential trend equation** Another alternative that can be used to model the nonlinear pattern exhibited by the cholesterol time series is to fit an exponential model to the data. For instance, consider the following exponential trend equation:

$$
T_t = b_0 (b_1)^t
$$
 (18.11)

To better understand this exponential trend equation, suppose  $b_0 = 20$  and  $b_1 = 1.2$ . Then, for  $t = 1$ ,  $T_1 = 20(1.2)^1 = 24$ ; for  $t = 2$ ,  $T_2 = 20(1.2)^2 = 28.8$ ; and for  $t = 3$ ,  $T_3 = 20(1.2)^3 = 34.56$ . Note that  $T_t$  is not increasing by a constant amount as in the case of the linear trend model, but by a constant percentage; the percentage increase is 20%.

Minitab has the capability in its time series module to compute an exponential trend equation and it can then be used for forecasting. Unfortunately, Excel does not have this capability. But, in Section 16.1, we do describe how, by taking logarithms of the terms in equation (18.11), the general linear model methodology can be used to compute an exponential trend equation.

Minitab's time series module is quite easy to use to develop an exponential trend equation. There is no need to deal with logarithms and use regression analysis to compute the exponential trend equation. In Figure 18.15, we show the graphical portion of the computer output obtained using Minitab's Trend Analysis time series procedure to fit an exponential trend equation.

#### **FIGURE 18.15** MINITAB TIME SERIES EXPONENTIAL GROWTH TREND ANALYSIS OUTPUT FOR THE CHOLESTEROL SALES TIME SERIES

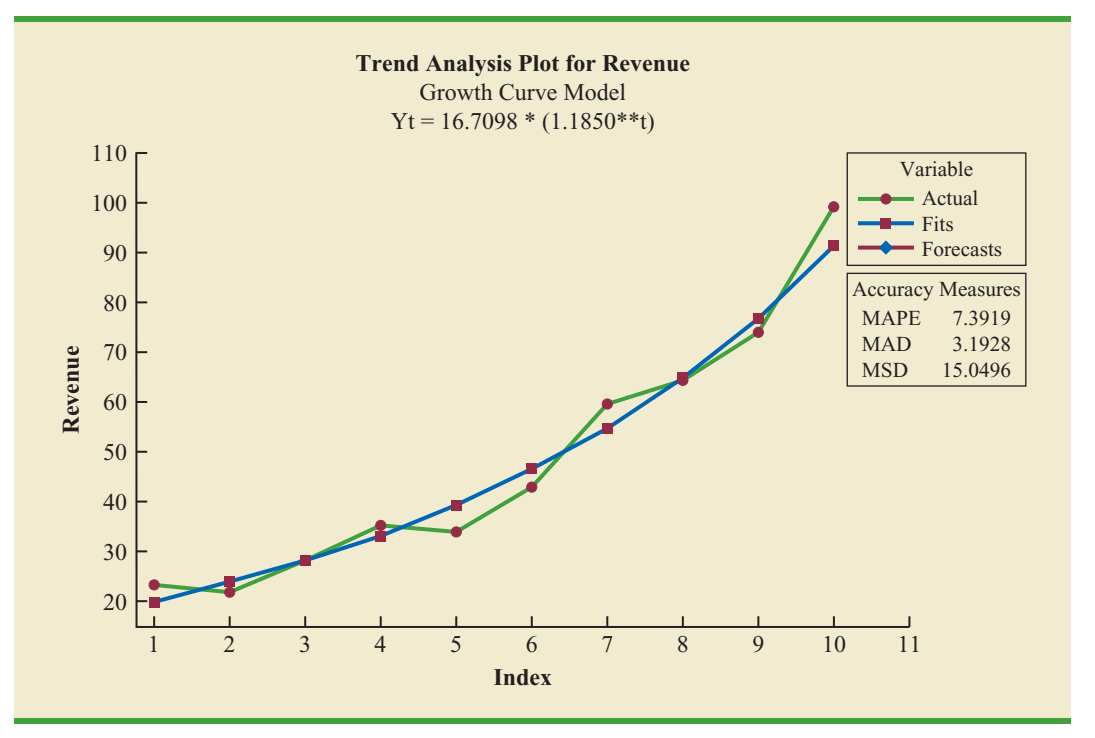

### **NOTES AND COMMENTS**

Linear trend regression is based upon finding the estimated regression equation that minimizes the sum of squared forecast errors and therefore MSE. So, we would expect linear trend regression to outperform Holt's linear exponential smoothing in terms of MSE. For example, for the bicycle sales time series, the value of MSE using linear trend regression is 3.07 as compared to a value of 3.97 using Holt's linear exponential smoothing. Linear trend regression also provides a more accurate forecast using the MAE measure of forecast accuracy; for the bicycle sales time series, linear trend regression results in a value of MAE of 1.32 versus a value of 1.67 using Holt's linear method. However, based on MAPE, Holt's linear exponential smoothing  $(MAPE = 5.07%)$  outperforms linear trend regression (6.42%). Hence, for the bicycle sales time series, deciding which method provides the more accurate forecasts depends upon which measure of forecast accuracy is used.

## **Exercises**

## **Methods**

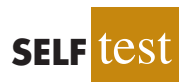

17. Consider the following time series data.

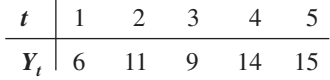

- a. Construct a time series plot. What type of pattern exists in the data?
- b. Develop the linear trend equation for this time series.
- c. What is the forecast for  $t = 6$ ?
- 18. Refer to the time series in exercise 17. Use Holt's linear exponential smoothing method with  $\alpha = .3$  and  $\beta = .5$  to develop a forecast for  $t = 6$ .
- 19. Consider the following time series.

| t     | 1   | 2   | 3   | 4  | 5  | 6  | 7  |
|-------|-----|-----|-----|----|----|----|----|
| $Y_t$ | 120 | 110 | 100 | 96 | 94 | 92 | 88 |

- a. Construct a time series plot. What type of pattern exists in the data?
- b. Develop the linear trend equation for this time series.
- c. What is the forecast for  $t = 8$ ?
- 20. Consider the following time series.

| t     | 1  | 2  | 3  | 4  | 5  | 6  | 7  |
|-------|----|----|----|----|----|----|----|
| $Y_t$ | 82 | 60 | 44 | 35 | 30 | 29 | 35 |

- a. Construct a time series plot. What type of pattern exists in the data?
- b. Using Minitab or Excel, develop the quadratic trend equation for the time series.
- c. What is the forecast for  $t = 8$ ?

## **Applications**

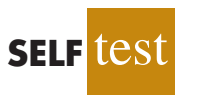

21. Because of high tuition costs at state and private universities, enrollments at community colleges have increased dramatically in recent years. The following data show the enrollment (in thousands) for Jefferson Community College from 2001–2009.

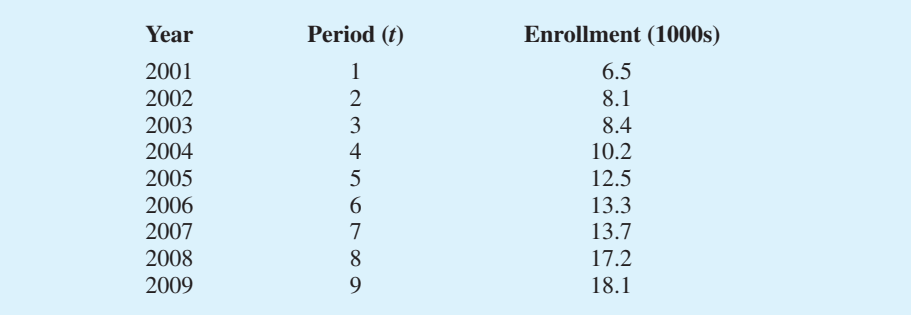

- a. Construct a time series plot. What type of pattern exists in the data?
- b. Develop the linear trend equation for this time series.
- c. What is the forecast for 2010?
- 22. The Seneca Children's Fund (SCF) is a local charity that runs a summer camp for disadvantaged children. The fund's board of directors has been working very hard in recent years to decrease the amount of overhead expenses, a major factor in how charities are rated by independent agencies. The following data show the percentage of the money SCF has raised that was spent on administrative and fund-raising expenses for 2003–2009.

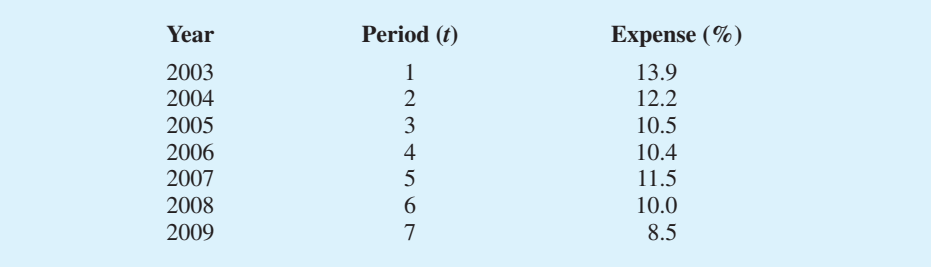

- a. Construct a time series plot. What type of pattern exists in the data?
- b. Develop the linear trend equation for this time series.
- c. Forecast the percentage of administrative expenses for 2010.
- d. If SCF can maintain their current trend in reducing administrative expenses, how long will it take them to achieve a level of 5% or less?
- 23. The president of a small manufacturing firm is concerned about the continual increase in manufacturing costs over the past several years. The following figures provide a time series of the cost per unit for the firm's leading product over the past eight years.

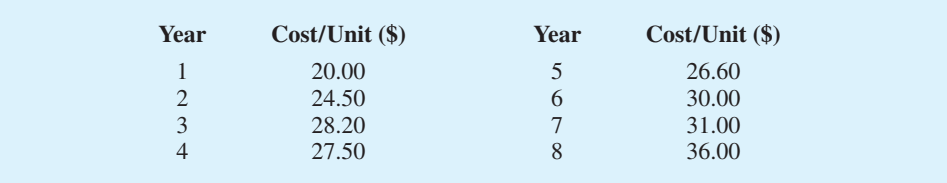

- a. Construct a time series plot. What type of pattern exists in the data?
- b. Develop the linear trend equation for this time series.
- c. What is the average cost increase that the firm has been realizing per year?
- d. Compute an estimate of the cost/unit for next year.
- 24. FRED® (Federal Reserve Economic Data), a database of more than 3000 U.S. economic time series, contains historical data on foreign exchange rates. The following data show

the foreign exchange rate for the United States and China (Federal Reserve Bank of St.Louis website). The units for Rate are the number of Chinese yuan to one U.S. dollar.

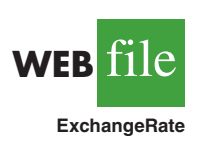

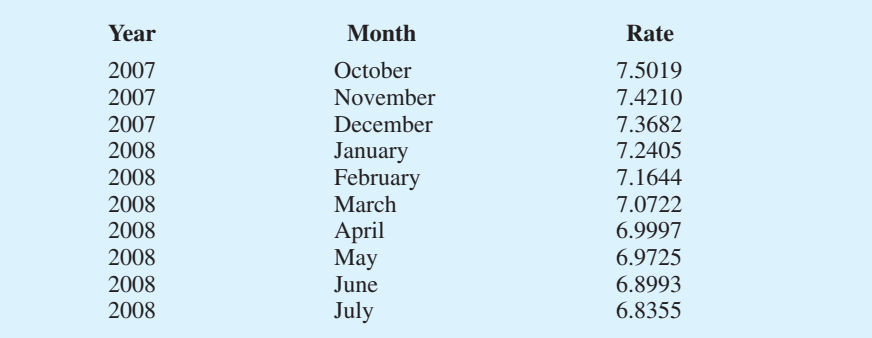

- a. Construct a time series plot. Does a linear trend appear to be present?
- b. Using Minitab or Excel, develop the linear trend equation for this time series.
- c. Use the trend equation to forecast the exchange rate for August 2008.
- d. Would you feel comfortable using the trend equation to forecast the exchange rate for December 2008?
- 25. Automobile unit sales at B. J. Scott Motors, Inc., provided the following 10-year time series.

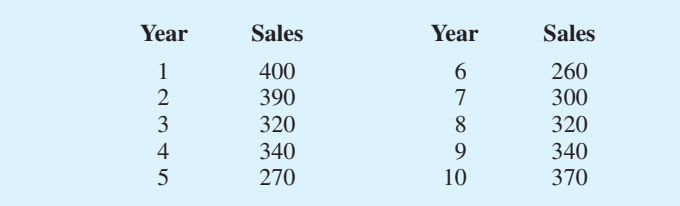

- a. Construct a time series plot. Comment on the appropriateness of a linear trend.
- b. Using Minitab or Excel, develop a quadratic trend equation that can be used to forecast sales.
- c. Using the trend equation developed in part (b), forecast sales in year 11.
- d. Suggest an alternative to using a quadratic trend equation to forecast sales. Explain.
- 26. Giovanni Food Products produces and sells frozen pizzas to public schools throughout the eastern United States. Using a very aggressive marketing strategy they have been able to increase their annual revenue by approximately \$10 million over the past 10 years. But increased competition has slowed their growth rate in the past few years. The annual revenue, in millions of dollars, for the previous 10 years is shown.

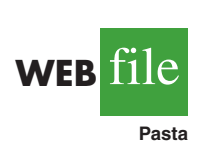

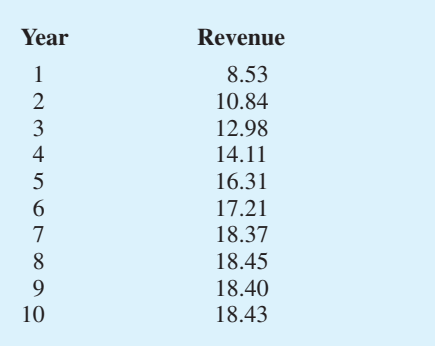

- a. Construct a time series plot. Comment on the appropriateness of a linear trend.
- b. Using Minitab or Excel, develop a quadratic trend equation that can be used to forecast revenue.
- c. Using the trend equation developed in part (b), forecast revenue in year 11.
- 27. *Forbes* magazine ranks NFL teams by value each year. The following data are the value of the Indianapolis Colts from 1998 to 2008 (Forbes website).

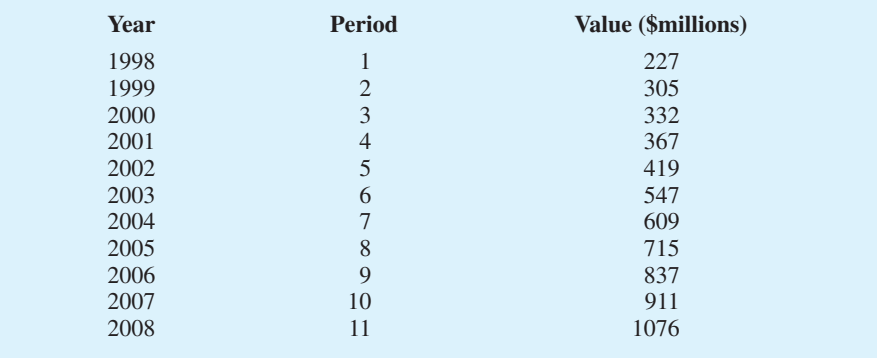

- a. Construct a time series plot. What type of pattern exists in the data?
- b. Using Minitab or Excel, develop the quadratic trend equation that can be used to forecast the team's value.
- c. Using Minitab or Excel, develop the exponential trend equation that can be used to forecast the team's value.
- d. Using Minitab or Excel, develop the linear trend equation that can be used to forecast the team's value.
- e. Which equation would you recommend using to estimate the team's value in 2009?
- f. Use the model you recommended in part (e) to forecast the value of the Colts in 2009.

# **18.5 [Seasonality and Trend](#page-20-0)**

In this section we show how to develop forecasts for a time series that has a seasonal pattern. To the extent that seasonality exists, we need to incorporate it into our forecasting models to ensure accurate forecasts. We begin by considering a seasonal time series with no trend and then discuss how to model seasonality with trend.

## **[Seasonality Without Trend](#page-20-0)**

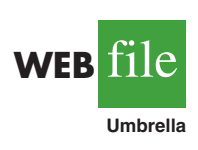

As an example, consider the number of umbrellas sold at a clothing store over the past five years. Table 18.17 shows the time series and Figure 18.16 shows the corresponding time series plot. The time series plot does not indicate any long-term trend in sales. In fact, unless you look carefully at the data, you might conclude that the data follow a horizontal pattern and that single exponential smoothing could be used to forecast sales. But closer inspection of the time series plot reveals a pattern in the data. That is, the first and third quarters have moderate sales, the second quarter has the highest sales, and the fourth quarter tends to be the lowest quarter in terms of sales volume. Thus, we would conclude that a quarterly seasonal pattern is present.

In Chapter 15 we showed how dummy variables can be used to deal with categorical independent variables in a multiple regression model. We can use the same approach to model a time series with a seasonal pattern by treating the season as a categorical variable.

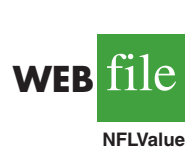

Recall that when a categorical variable has  $k$  levels,  $k - 1$  dummy variables are required. So, if there are four seasons, we need three dummy variables. For instance, in the umbrella sales time series season is a categorical variable with four levels: quarter 1, quarter 2, quarter 3, and quarter 4. Thus, to model the seasonal effects in the umbrella time series we need  $4 - 1 = 3$  dummy variables. The three dummy variables can be coded as follows:

$$
Qtr1 = \begin{cases} 1 & \text{if } Quarter 1 \\ 0 & \text{otherwise} \end{cases} \quad Qtr2 = \begin{cases} 1 & \text{if } Quarter 2 \\ 0 & \text{otherwise} \end{cases} \quad Qtr3 = \begin{cases} 1 & \text{if } Quarter 3 \\ 0 & \text{otherwise} \end{cases}
$$

Using  $\hat{Y}$  to denote the estimated or forecasted value of sales, the general form of the estimated regression equation relating the number of umbrellas sold to the quarter the sales take place follows:

$$
\hat{Y} = b_0 + b_1 \text{ Qtr1} + b_2 \text{ Qtr2} + b_3 \text{ Qtr3}
$$

Table 18.18 is the umbrella sales time series with the coded values of the dummy variables shown. Using the data in Table 18.18 and Minitab's regression procedure, we obtained the computer output shown in Figure 18.17. The estimated multiple regression equation obtained is

$$
Sales = 95.0 + 29.0 Qtr1 + 57.0 Qtr2 + 26.0 Qtr3
$$

We can use this equation to forecast quarterly sales for next year.

Quarter 1: Sales =  $95.0 + 29.0(1) + 57.0(0) + 26.0(0) = 124$ Quarter 2: Sales =  $95.0 + 29.0(0) + 57.0(1) + 26.0(0) = 152$ Quarter 3: Sales =  $95.0 + 29.0(0) + 57.0(0) + 26.0(1) = 121$ Quarter 4: Sales =  $95.0 + 29.0(0) + 57.0(1) + 26.0(0) = 95$ 

#### **FIGURE 18.16** UMBRELLA SALES TIME SERIES PLOT

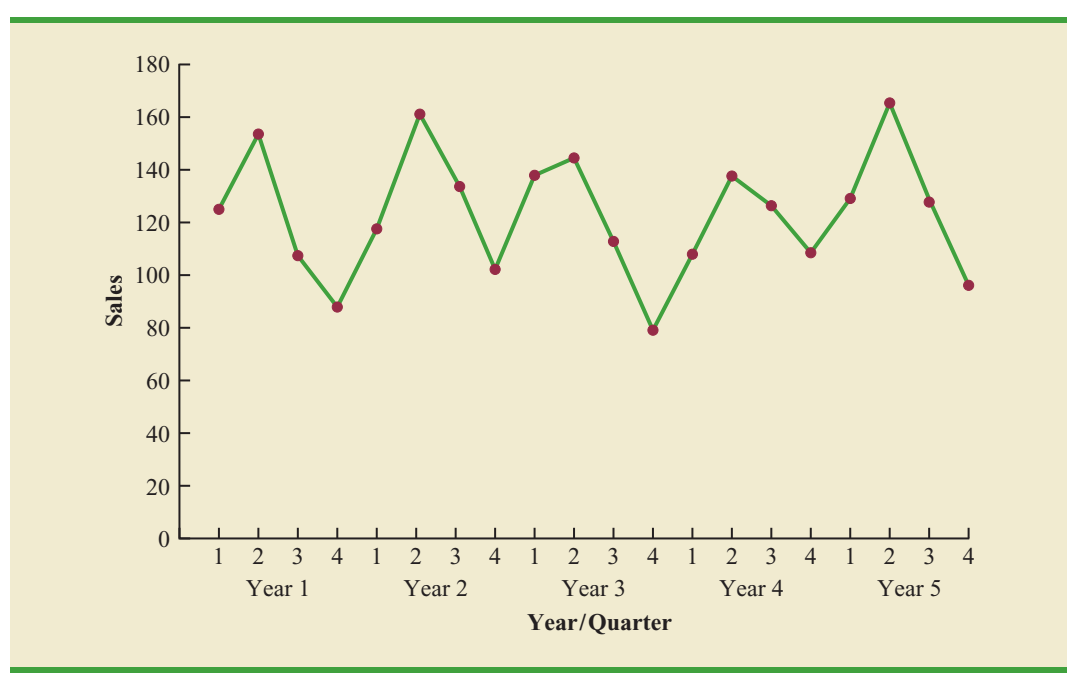

**TABLE 18.17** UMBRELLA SALES TIME SERIES

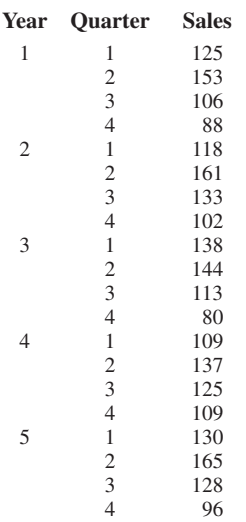

| <b>Year</b>    | Quarter        | Qtr1           | Qtr2           | Qtr3           | <b>Sales</b> |
|----------------|----------------|----------------|----------------|----------------|--------------|
| $\mathbf{1}$   | 1              | 1              | $\mathbf{0}$   | $\mathbf{0}$   | 125          |
|                | $\overline{2}$ | $\theta$       | 1              | $\Omega$       | 153          |
|                | $\mathfrak{Z}$ | $\overline{0}$ | $\Omega$       | 1              | 106          |
|                | $\overline{4}$ | 0              | $\theta$       | $\overline{0}$ | 88           |
| $\overline{2}$ |                |                | $\Omega$       | $\overline{0}$ | 118          |
|                | $\overline{2}$ | $\theta$       | 1              | $\overline{0}$ | 161          |
|                | 3              | $\theta$       | $\Omega$       | 1              | 133          |
|                | $\overline{4}$ | $\theta$       | $\theta$       | $\Omega$       | 102          |
| 3              | 1              |                | $\overline{0}$ | $\overline{0}$ | 138          |
|                | $\overline{2}$ | 0              |                | $\theta$       | 144          |
|                | 3              | $\overline{0}$ | $\Omega$       | 1              | 113          |
|                | $\overline{4}$ | 0              | $\overline{0}$ | $\overline{0}$ | 80           |
| $\overline{4}$ |                |                | $\Omega$       | $\overline{0}$ | 109          |
|                | $\overline{2}$ | $\theta$       | 1              | $\Omega$       | 137          |
|                | $\mathfrak{Z}$ | $\overline{0}$ | $\Omega$       | 1              | 125          |
|                | $\overline{4}$ | 0              | $\Omega$       | $\Omega$       | 109          |
| 5              |                |                | $\Omega$       | $\overline{0}$ | 130          |
|                | $\overline{2}$ | 0              |                | $\theta$       | 165          |
|                | 3              | $\Omega$       | $\Omega$       |                | 128          |
|                | $\overline{4}$ | 0              | $\overline{0}$ | $\overline{0}$ | 96           |

**TABLE 18.18** UMBRELLA SALES TIME SERIES WITH DUMMY VARIABLES

It is interesting to note that we could have obtained the quarterly forecasts for next year simply by computing the average number of umbrellas sold in each quarter, as shown in the following table.

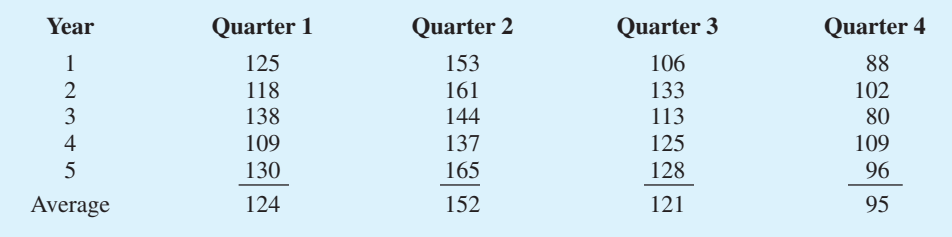

Nonetheless, the regression output shown in Figure 18.17 provides additional information that can be used to assess the accuracy of the forecast and determine the significance of the

**FIGURE 18.17** MINITAB REGRESSION OUTPUT FOR THE UMBRELLA SALES TIME SERIES

| The regression equation is<br>Sales = $95.0 + 29.0$ Otr1 + $57.0$ Otr2 + 26.0 Otr3 |        |         |                   |                    |  |
|------------------------------------------------------------------------------------|--------|---------|-------------------|--------------------|--|
| Predictor                                                                          | Coef   | SE Coef | 亇                 | P                  |  |
| Constant                                                                           | 95.000 |         | 5.065 18.76 0.000 |                    |  |
| Otr1                                                                               | 29.000 | 7.162   |                   | $4.05 \quad 0.001$ |  |
| Otr2                                                                               | 57.000 |         | 7.162 7.96 0.000  |                    |  |
| Otr3                                                                               | 26,000 | 7.162   |                   | $3.63 \quad 0.002$ |  |

results. And, for more complex types of problem situations, such as dealing with a time series that has both trend and seasonal effects, this simple averaging approach will not work.

## **[Seasonality and Trend](#page-20-0)**

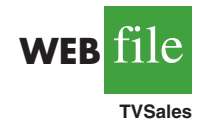

**TABLE 18.19**

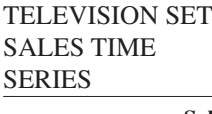

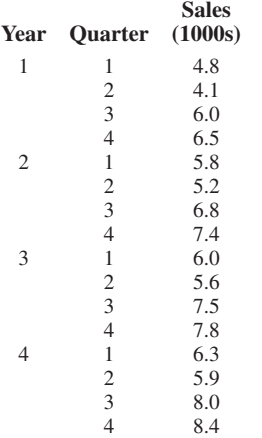

Let us now extend the regression approach to include situations where the time series contains both a seasonal effect and a linear trend by showing how to forecast the quarterly television set sales time series introduced in Section 18.1. The data for the television set time series are shown in Table 18.19. The time series plot in Figure 18.18 indicates that sales are lowest in the second quarter of each year and increase in quarters 3 and 4. Thus, we conclude that a seasonal pattern exists for television set sales. But the time series also has an upward linear trend that will need to be accounted for in order to develop accurate forecasts of quarterly sales. This is easily handled by combining the dummy variable approach for seasonality with the time series regression approach we discussed in Section 18.3 for handling linear trend.

The general form of the estimated multiple regression equation for modeling both the quarterly seasonal effects and the linear trend in the television set time series is as follows:

$$
\hat{Y}_t = b_0 + b_1 \text{Qtr1} + b_2 \text{Qtr2} + b_3 \text{Qtr3} + b_4 t
$$

where

 $\hat{Y}_t$  = estimate or forecast of sales in period *t* 

 $Qtr1 = 1$  if time period *t* corresponds to the first quarter of the year; 0 otherwise  $Qtr2 = 1$  if time period *t* corresponds to the second quarter of the year; 0 otherwise  $Qtr3 = 1$  if time period *t* corresponds to the third quarter of the year; 0 otherwise  $t =$  time period

#### **FIGURE 18.18** TELEVISION SET SALES TIME SERIES PLOT

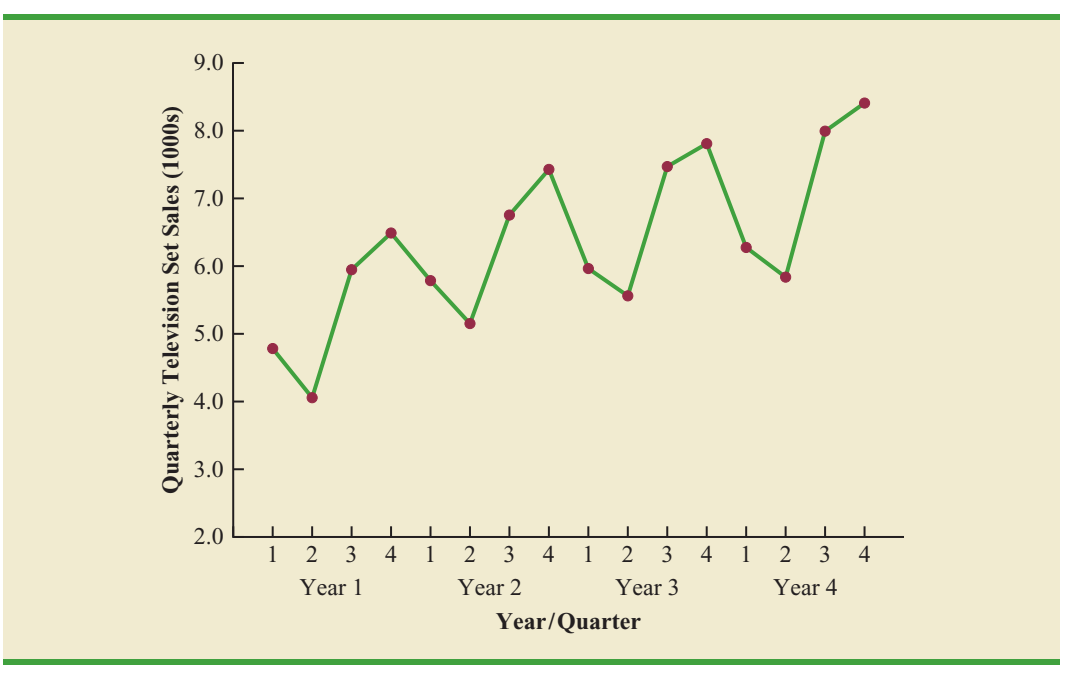

| <b>Year</b>    | Quarter        | Qtr1     | Qtr2           | Qtr3           | <b>Period</b> | <b>Sales (1000s)</b> |
|----------------|----------------|----------|----------------|----------------|---------------|----------------------|
| 1              |                |          | $\overline{0}$ | $\Omega$       |               | 4.8                  |
|                | $\overline{c}$ | 0        | л.             | $\Omega$       | 2             | 4.1                  |
|                | 3              | 0        | $\overline{0}$ |                | 3             | 6.0                  |
|                | $\overline{4}$ | $\Omega$ | $\overline{0}$ | $\theta$       | 4             | 6.5                  |
| $\overline{2}$ | 1              |          | $\overline{0}$ | 0              | 5             | 5.8                  |
|                | $\overline{2}$ | $\theta$ | 1              | $\theta$       | 6             | 5.2                  |
|                | 3              | $\Omega$ | $\overline{0}$ |                | 7             | 6.8                  |
|                | 4              | $\Omega$ | $\overline{0}$ | $\Omega$       | 8             | 7.4                  |
| 3              | ш              |          | $\overline{0}$ | $\theta$       | 9             | 6.0                  |
|                | $\overline{2}$ | $\Omega$ |                | $\theta$       | 10            | 5.6                  |
|                | 3              | 0        | $\overline{0}$ |                | 11            | 7.5                  |
|                | 4              | 0        | $\overline{0}$ | $\theta$       | 12            | 7.8                  |
| $\overline{4}$ |                |          | $\theta$       | $\theta$       | 13            | 6.3                  |
|                | $\overline{2}$ | $\Omega$ |                | $\Omega$       | 14            | 5.9                  |
|                | 3              | $\Omega$ | $\theta$       |                | 15            | 8.0                  |
|                | $\overline{4}$ | 0        | $\overline{0}$ | $\overline{0}$ | 16            | 8.4                  |

**TABLE 18.20** TELEVISION SET SALES TIME SERIES WITH DUMMY VARIABLES AND TIME PERIOD

Table 18.20 is the revised television set sales time series that includes the coded values of the dummy variables and the time period *t*. Using the data in Table 18.20, and Minitab's regression procedure, we obtained the computer output shown in Figure 18.19. The estimated multiple regression equation is

$$
Sales = 6.07 - 1.36 Qtr1 - 2.03 Qtr2 - .304 Qtr3 + .146t \t(18.12)
$$

We can now use equation (18.12) to forecast quarterly sales for next year. Next year is year 5 for the television set sales time series; that is, time periods 17, 18, 19, and 20.

Forecast for Time Period 17 (Quarter 1 in Year 5)

 $\text{Sales} = 6.07 - 1.36(1) - 2.03(0) - .304(0) + .146(17) = 7.19$ 

Forecast for Time Period 18 (Quarter 2 in Year 5)

Sales =  $6.07 - 1.36(0) - 2.03(1) - .304(0) + .146(18) = 6.67$ 

#### **FIGURE 18.19** MINITAB REGRESSION OUTPUT FOR THE UMBRELLA SALES TIME SERIES

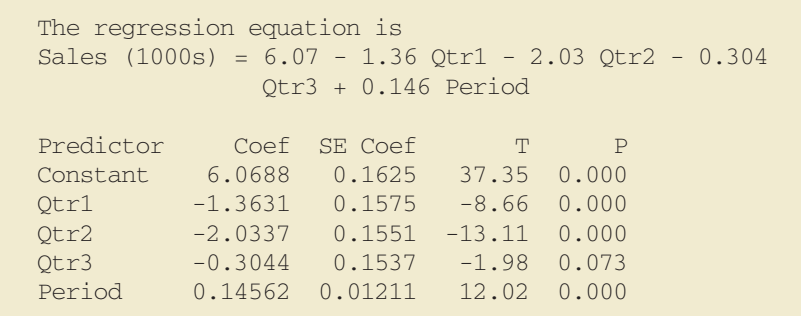

Forecast for Time Period 19 (Quarter 3 in Year 5)

Sales = 
$$
6.07 - 1.36(0) - 2.03(0) - .304(1) + .146(19) = 8.54
$$

Forecast for Time Period 20 (Quarter 4 in Year 5)

 $\text{Sales} = 6.07 - 1.36(0) - 2.03(0) - .304(0) + .146(20) = 8.99$ 

Thus, accounting for the seasonal effects and the linear trend in television set sales, the estimates of quarterly sales in year 5 are 7190, 6670, 8540, and 8990.

The dummy variables in the estimated multiple regression equation actually provide four estimated multiple regression equations, one for each quarter. For instance, if time period *t* corresponds to quarter 1, the estimate of quarterly sales is

Quarter 1: Sales = 
$$
6.07 - 1.36(1) - 2.03(0) - .304(0) + .146t = 4.71 + .146t
$$

Similarly, if time period *t* corresponds to quarters 2, 3, and 4, the estimates of quarterly sales are

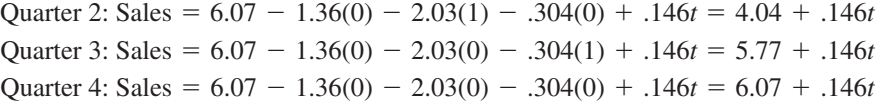

The slope of the trend line for each quarterly forecast equation is .146, indicating a growth in sales of about 146 sets per quarter. The only difference in the four equations is that they have different intercepts. For instance, the intercept for the quarter 1 equation is 4.71 and the intercept for the quarter 4 equation is 6.07. Thus, sales in quarter 1 are 4.71  $6.07 = -1.36$  or 1360 sets less than in quarter 4. In other words, the estimated regression coefficient for Qtr1 in equation (18.12) provides an estimate of the difference in sales between quarter 1 and quarter 4. Similar interpretations can be provided for  $-2.03$ , the estimated regression coefficient for dummy variable Qtr2, and  $-.304$ , the estimated regression coefficient for dummy variable Qtr3.

## **[Models Based on Monthly Data](#page-20-0)**

In the preceding television set sales example, we showed how dummy variables can be used to account for the quarterly seasonal effects in the time series. Because there were 4 levels for the categorical variable season, 3 dummy variables were required. However, many businesses use monthly rather than quarterly forecasts. For monthly data, season is a categorical variable with 12 levels and thus  $12 - 1 = 11$  dummy variables are required. For example, the 11 dummy variables could be coded as follows:

$$
Month1 = \begin{cases} 1 \text{ if January} \\ 0 \text{ otherwise} \\ 0 \text{ otherwise} \end{cases}
$$
  
Month2 = 
$$
\begin{cases} 1 \text{ if February} \\ 0 \text{ otherwise} \end{cases}
$$
  
.  
.  
Month11 = 
$$
\begin{cases} 1 \text{ if November} \\ 0 \text{ otherwise} \end{cases}
$$

*Whenever a categorical variable such as season has*  $k$  *levels,*  $k - 1$  *dummy variables are required.*

Other than this change, the multiple regression approach for handling seasonality remains the same.

## **Exercises**

## **Methods**

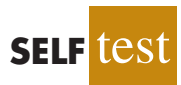

28. Consider the following time series.

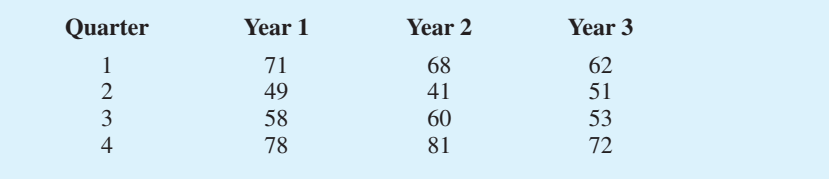

- a. Construct a time series plot. What type of pattern exists in the data?
- b. Use the following dummy variables to develop an estimated regression equation to account for seasonal effects in the data:  $Qtr1 = 1$  if Quarter 1, 0 otherwise;  $Qtr2 = 1$  if Quarter 2, 0 otherwise;  $Qtr3 = 1$  if Quarter 3, 0 otherwise.
- c. Compute the quarterly forecasts for next year.
- 29. Consider the following time series data.

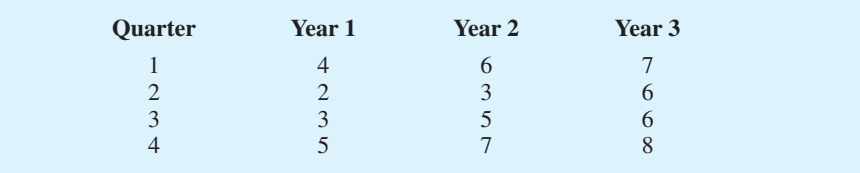

- a. Construct a time series plot. What type of pattern exists in the data?
- b. Use the following dummy variables to develop an estimated regression equation to account for any seasonal and linear trend effects in the data:  $Qtr1 = 1$  if Quarter 1, 0 otherwise;  $Qtr2 = 1$  if Quarter 2, 0 otherwise;  $Qtr3 = 1$  if Quarter 3, 0 otherwise.
- c. Compute the quarterly forecasts for next year.

## **Applications**

30. The quarterly sales data (number of copies sold) for a college textbook over the past three years follow.

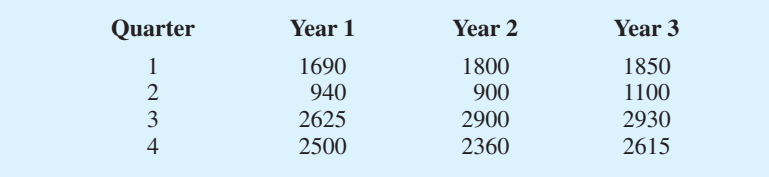

- a. Construct a time series plot. What type of pattern exists in the data?
- b. Use the following dummy variables to develop an estimated regression equation to account for any seasonal effects in the data:  $Q\text{tr}1 = 1$  if Quarter 1, 0 otherwise;  $Q\text{tr}2 = 1$ if Quarter 2, 0 otherwise;  $Qtr3 = 1$  if Quarter 3, 0 otherwise.

.

- c. Compute the quarterly forecasts for next year.
- d. Let  $t = 1$  to refer to the observation in quarter 1 of year 1;  $t = 2$  to refer to the observation in quarter 2 of year  $1; \ldots$  and  $t = 12$  to refer to the observation in quarter 4 of year 3. Using the dummy variables defined in part (b) and *t*, develop an estimated regression equation to account for seasonal effects and any linear trend in the time series. Based upon the seasonal effects in the data and linear trend, compute the quarterly forecasts for next year.
- 31. Air pollution control specialists in southern California monitor the amount of ozone, carbon dioxide, and nitrogen dioxide in the air on an hourly basis. The hourly time series data exhibit seasonality, with the levels of pollutants showing patterns that vary over the hours in the day. On July 15, 16, and 17, the following levels of nitrogen dioxide were observed for the 12 hours from 6:00 A. M. to 6:00 P. M.

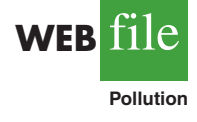

- **July 15:** 25 28 35 50 60 60 40 35 30 25 25 20 **July 16:** 28 30 35 48 60 65 50 40 35 25 20 20 **July 17:** 35 42 45 70 72 75 60 45 40 25 25 25
- a. Construct a time series plot. What type of pattern exists in the data?
- b. Use the following dummy variables to develop an estimated regression equation to account for the seasonal effects in the data.

```
Hour1 = 1 if the reading was made between 6:00 A.M. and 7:00 A.M.;
0 otherwise
Hour2 = 1 if if the reading was made between 7:00 A.M. and 8:00 A.M.;
0 otherwise
.
.
```
Hour11 = 1 if the reading was made between 4:00 P.M. and 5:00 P.M., 0 otherwise.

Note that when the values of the 11 dummy variables are equal to 0, the observation corresponds to the 5:00 P.M. to 6:00 P.M. hour.

- c. Using the estimated regression equation developed in part (a), compute estimates of the levels of nitrogen dioxide for July 18.
- d. Let  $t = 1$  to refer to the observation in hour 1 on July 15;  $t = 2$  to refer to the observation in hour 2 of July 15; ... and  $t = 36$  to refer to the observation in hour 12 of July 17. Using the dummy variables defined in part (b) and *t*, develop an estimated regression equation to account for seasonal effects and any linear trend in the time series. Based upon the seasonal effects in the data and linear trend, compute estimates of the levels of nitrogen dioxide for July 18.
- 32. South Shore Construction builds permanent docks and seawalls along the southern shore of Long Island, New York. Although the firm has been in business only five years, revenue has increased from \$308,000 in the first year of operation to \$1,084,000 in the most recent year. The following data show the quarterly sales revenue in thousands of dollars.

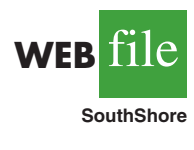

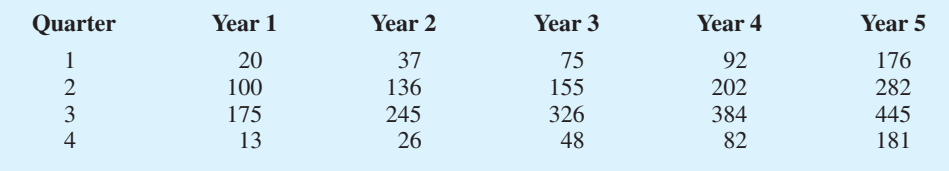

- a. Construct a time series plot. What type of pattern exists in the data?
- b. Use the following dummy variables to develop an estimated regression equation to account for seasonal effects in the data. Qtr1 = 1 if Quarter 1, 0 otherwise; Qtr2 = 1

if Quarter 2, 0 otherwise;  $Qtr3 = 1$  if Quarter 3, 0 otherwise. Based only on the seasonal effects in the data, compute estimates of quarterly sales for year 6.

- c. Let Period  $= 1$  to refer to the observation in quarter 1 of year 1; Period  $= 2$  to refer to the observation in quarter 2 of year  $1; \ldots$  and Period = 20 to refer to the observation in quarter 4 of year 5. Using the dummy variables defined in part (b) and Period, develop an estimated regression equation to account for seasonal effects and any linear trend in the time series. Based upon the seasonal effects in the data and linear trend, compute estimates of quarterly sales for year 6.
- 33. Electric power consumption is measured in kilowatt-hours (kWh). The local utility company offers an interrupt program whereby commercial customers that participate receive favorable rates but must agree to cut back consumption if the utility requests them to do so. Timko Products has agreed to cut back consumption from noon to 8:00 P.M. on Thursday. To determine Timko's savings, the utility must estimate Timko's normal power usage for this period of time. Data on Timko's electric power consumption for the previous 72 hours are shown below.

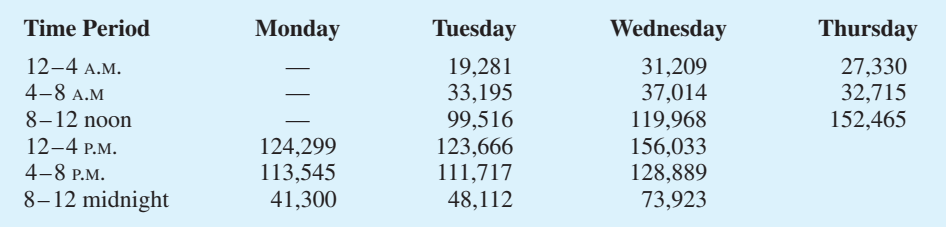

- a. Construct a time series plot. What type of pattern exists in the data?
- b. Use the following dummy variables to develop an estimated regression equation to account for any seasonal effects in the data.
	- Time1 = 1 for time period 12–4  $A$ .M.; 0 otherwise
	- $Time2 = 1$  for time period 4–8 A.M; 0 otherwise
	- $Time3 = 1$  for time period 8–12 noon; 0 otherwise
	- Time $4 = 1$  for time period 12–4 P.M; 0 otherwise
	- $Time5 = 1$  for time period 4–8 P.M; 0 otherwise
- c. Use the estimated regression equation developed in part (b) to estimate Timko's normal usage over the period of interrupted service.
- d. Let Period  $= 1$  to refer to the observation for Monday in the time period  $12-4$  P.M.; Period  $= 2$  to refer to the observation for Monday in the time period 4–8 P.M; ... and Period  $= 18$  to refer to the observation for Thursday in the time period 8–12 noon. Using the dummy variables defined in part (b) and Period, develop an estimated regression equation to account for seasonal effects and any linear trend in the time series.
- e. Using the estimated regression equation developed in part (d), estimate Timko's normal usage over the period of interrupted service.
- 34. Three years of monthly lawn-maintenance expenses (\$) for a six-unit apartment house in southern Florida follow.

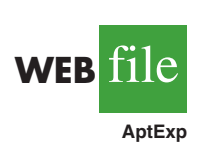

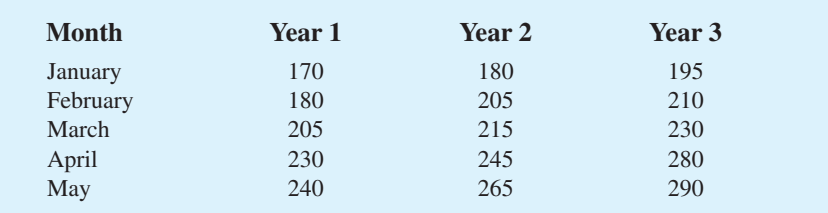

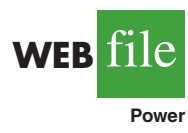

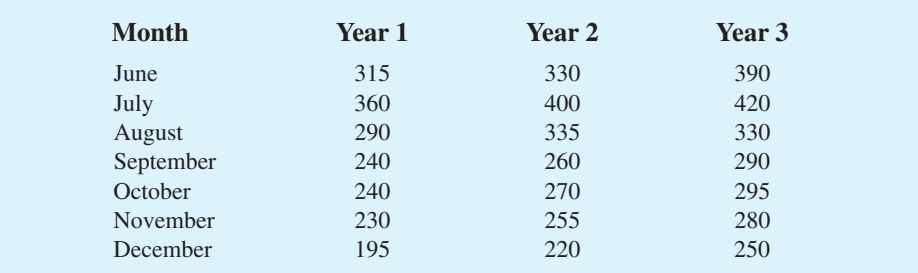

- a. Construct a time series plot. What type of pattern exists in the data?
- b. Develop an estimated regression equation that can be used to account for any seasonal and linear trend effects in the data. Use the following dummy variables to account for the seasonal effects in the data:  $Jan = 1$  if January, 0 otherwise;  $Feb = 1$  if February, 0 otherwise; Mar = 1 if March, 0 otherwise;  $\dots$  Nov = 1 if November, 0 otherwise. Note that using this coding method, when all the 11 dummy variables are 0, the observation corresponds to an expense in December.
- c. Compute the monthly forecasts for next year based upon both trend and seasonal effects.

# **18.6 [Time Series Decomposition](#page-20-0)**

In this section we turn our attention to what is called **time series decomposition**. Time series decomposition can be used to separate or decompose a time series into seasonal, trend, and irregular components. While this method can be used for forecasting, its primary applicability is to get a better understanding of the time series. Many business and economic time series are maintained and published by government agencies such as the Census Bureau and the Bureau of Labor Statistics. These agencies use time series decomposition to create deseasonalized time series.

Understanding what is really going on with a time series often depends upon the use of deseasonalized data. For instance, we might be interested in learning whether electrical power consumption is increasing in our area. Suppose we learn that electric power consumption in September is down 3% from the previous month. Care must be exercised in using such information, because whenever a seasonal influence is present, such comparisons may be misleading if the data have not been deseasonalized. The fact that electric power consumption is down 3% from August to September might be only the seasonal effect associated with a decrease in the use of air conditioning and not because of a longterm decline in the use of electric power. Indeed, after adjusting for the seasonal effect, we might even find that the use of electric power increased. Many other time series, such as unemployment statistics, home sales, and retail sales, are subject to strong seasonal influences. It is important to deseasonalize such data before making a judgment about any long-term trend.

Time series decomposition methods assume that  $Y_t$ , the actual time series value at period *t*, is a function of three components: a trend component; a seasonal component; and an irregular or error component. How these three components are combined to generate the observed values of the time series depends upon whether we assume the relationship is best described by an additive or a multiplicative model.

An **additive decomposition model** takes the following form:

$$
Y_t = \text{Trend}_t + \text{Seasonal}_t + \text{Irregular}_t \tag{18.13}
$$

where

 $Trend<sub>t</sub> = trend value at time period *t*$ Seasonal<sub> $t$ </sub> = seasonal value at time period *t* Irregular<sub> $t$ </sub> = irregular value at time period *t* 

*The irregular component corresponds to the error term in the simple linear regression model we discussed in Chapter 14.*

In an additive model the values for the three components are simply added together to obtain the actual time series value  $Y_t$ . The irregular or error component accounts for the variability in the time series that cannot be explained by the trend and seasonal components.

An additive model is appropriate in situations where the seasonal fluctuations do not depend upon the level of the time series. The regression model for incorporating seasonal and trend effects in Section 18.5 is an additive model. If the sizes of the seasonal fluctuations in earlier time periods are about the same as the sizes of the seasonal fluctuations in later time periods, an additive model is appropriate. However, if the seasonal fluctuations change over time, growing larger as the sales volume increases because of a long-term linear trend, then a multiplicative model should be used. Many business and economic time series follow this pattern.

A **multiplicative decomposition model** takes the following form:

$$
Y_t = \text{Trend}_t \times \text{Seasonal}_t \times \text{Irregular}_t \tag{18.14}
$$

where

 $Trend<sub>t</sub> = trend value at time period *t*$ Seasonal<sub> $t$ </sub> = seasonal index at time period *t* Irregular<sub> $t$ </sub> = irregular index at time period *t* 

In this model, the trend and seasonal and irregular components are multiplied to give the value of the time series. Trend is measured in units of the item being forecast. However, the seasonal and irregular components are measured in relative terms, with values above 1.00 indicating effects above the trend and values below 1.00 indicating effects below the trend.

Because this is the method most often used in practice, we will restrict our discussion of time series decomposition to showing how to develop estimates of the trend and seasonal components for a multiplicative model. As an illustration we will work with the quarterly television set sales time series introduced in Section 18.5; the quarterly sales data are shown in Table 18.19 and the corresponding time series plot is presented in Figure 18.18. After demonstrating how to decompose a time series using the multiplicative model, we will show how the seasonal indices and trend component can be recombined to develop a forecast.

## **[Calculating the Seasonal Indexes](#page-20-0)**

Figure 18.18 indicates that sales are lowest in the second quarter of each year and increase in quarters 3 and 4. Thus, we conclude that a seasonal pattern exists for the television set sales time series. The computational procedure used to identify each quarter's seasonal influence begins by computing a moving average to remove the combined seasonal and irregular effects from the data, leaving us with a time series that contains only trend and any remaining random variation not removed by the moving average calculations.

Because we are working with a quarterly series, we will use four data values in each moving average. The moving average calculation for the first four quarters of the television set sales data is

First moving average = 
$$
\frac{4.8 + 4.1 + 6.0 + 6.5}{4} = \frac{21.4}{4} = 5.35
$$

*The Census Bureau uses a multiplicative model in conjunction with its methodology for deseasonalizing time series.* Note that the moving average calculation for the first four quarters yields the average quarterly sales over year 1 of the time series. Continuing the moving average calculations, we next add the 5.8 value for the first quarter of year 2 and drop the 4.8 for the first quarter of year 1. Thus, the second moving average is

Second moving average = 
$$
\frac{4.1 + 6.0 + 6.5 + 5.8}{4} = \frac{22.4}{4} = 5.60
$$

Similarly, the third moving average calculation is  $(6.0 + 6.5 + 5.8 + 5.2)/4 = 5.875$ .

Before we proceed with the moving average calculations for the entire time series, let us return to the first moving average calculation, which resulted in a value of 5.35. The 5.35 value is the average quarterly sales volume for year 1. As we look back at the calculation of the 5.35 value, associating 5.35 with the "middle" of the moving average group makes sense. Note, however, that with four quarters in the moving average, there is no middle period. The 5.35 value really corresponds to period 2.5, the last half of quarter 2 and the first half of quarter 3. Similarly, if we go to the next moving average value of 5.60, the middle period corresponds to period 3.5, the last half of quarter 3 and the first half of quarter 4.

The two moving average values we computed do not correspond directly to the original quarters of the time series. We can resolve this difficulty by computing the average of the two moving averages. Since the center of the first moving average is period 2.5 (half a period or quarter early) and the center of the second moving average is period 3.5 (half a period or quarter late), the average of the two moving averages is centered at quarter 3, exactly where it should be. This moving average is referred to as a *centered moving average*. Thus, the centered moving average for period 3 is  $(5.35 + 5.60)/2 = 5.475$ . Similarly, the centered moving average value for period 4 is  $(5.60 + 5.875)/2 = 5.738$ . Table 18.21 shows a complete summary of the moving average and centered moving average calculations for the television set sales data.

What do the centered moving averages in Table 18.21 tell us about this time series? Figure 18.20 shows a time series plot of the actual time series values and the centered moving average values. Note particularly how the centered moving average values tend to "smooth out" both the seasonal and irregular fluctuations in the time series. The centered moving averages represent the trend in the data and any random variation that was not removed by using moving averages to smooth the data.

Previously we showed that the multiplicative decomposition model is

$$
Y_t = \text{Trend}_t \times \text{Seasonal}_t \times \text{Irregular}_t
$$

By dividing each side of this equation by the trend component  $T_r$ , we can identify the combined seasonal-irregular effect in the time series.

> *Yt*  $\frac{Y_t}{\text{Trend}_t} = \frac{\text{Trend}_t \times \text{Seasonal}_t \times \text{Irregular}_t}{\text{Trend}_t}$  $\frac{\text{Sos}_{t}}{\text{Trend}_t}$   $\frac{\text{Sos}_{t}}{\text{Trend}_t}$   $\frac{\text{Sos}_{t}}{\text{Sos}_{t}}$   $\frac{\text{Sos}_{t}}{\text{Sos}_{t}}$

For example, the third quarter of year 1 shows a trend value of 5.475 (the centered moving average). So  $6.0/5.475 = 1.096$  is the combined seasonal-irregular value. Table 18.22 summarizes the seasonal-irregular values for the entire time series.

Consider the seasonal-irregular values for the third quarter: 1.096, 1.075, and 1.109. Seasonal-irregular values greater than 1.00 indicate effects above the trend estimate and values below 1.00 indicate effects below the trend estimate. Thus, the three seasonal-irregular values for quarter 3 show an above-average effect in the third quarter. Since the year-to-year fluctuations in the seasonal-irregular values are primarily due to random error, we can

*The seasonal-irregular values are often referred to as the de-trended values of the time series.*

| <b>Year</b>    | Quarter                     | <b>Sales (1000s)</b> | <b>Four-Quarter</b><br><b>Moving Average</b> | <b>Centered</b><br><b>Moving Average</b> |
|----------------|-----------------------------|----------------------|----------------------------------------------|------------------------------------------|
| $\,1\,$        | $\mathbf{1}$                | 4.8                  |                                              |                                          |
| $\,1\,$        | $\sqrt{2}$                  | 4.1                  | 5.350                                        |                                          |
| $\,1\,$        | $\overline{3}$              | 6.0                  | 5.600                                        | 5.475                                    |
| $\,1\,$        | $\overline{4}$              | 6.5                  | 5.875                                        | 5.738                                    |
| $\sqrt{2}$     | $\mathbf{1}$                | 5.8                  | 6.075                                        | 5.975                                    |
| $\sqrt{2}$     | $\overline{2}$              | 5.2                  | 6.300                                        | 6.188                                    |
| $\sqrt{2}$     | $\overline{3}$              | 6.8                  | 6.350                                        | 6.325                                    |
| $\sqrt{2}$     | $\sqrt{4}$                  | 7.4                  | 6.450                                        | 6.400                                    |
| $\overline{3}$ | $\,1\,$                     | 6.0                  | 6.625                                        | 6.538                                    |
| $\overline{3}$ | $\sqrt{2}$                  | 5.6                  | 6.725                                        | 6.675                                    |
| $\mathfrak{Z}$ | $\mathfrak{Z}$              | 7.5                  | 6.800                                        | 6.763                                    |
| $\mathfrak{Z}$ | $\overline{4}$              | 7.8                  | 6.875                                        | 6.838                                    |
| $\overline{4}$ | $\mathbf{1}$                | 6.3                  | 7.000                                        | 6.938                                    |
| $\overline{4}$ | $\sqrt{2}$                  | 5.9                  | 7.150                                        | 7.075                                    |
| $\overline{4}$ | $\ensuremath{\mathfrak{Z}}$ | 8.0                  |                                              |                                          |
| $\overline{4}$ | $\overline{4}$              | 8.4                  |                                              |                                          |

**TABLE 18.21** CENTERED MOVING AVERAGE CALCULATIONS FOR THE TELEVISION SET SALES TIME SERIES

average the computed values to eliminate the irregular influence and obtain an estimate of the third-quarter seasonal influence.

Seasonal effect of quarter 
$$
3 = \frac{1.096 + 1.075 + 1.109}{3} = 1.09
$$

We refer to 1.09 as the *seasonal index* for the third quarter. Table 18.23 summarizes the calculations involved in computing the seasonal indexes for the television set sales time series. The seasonal indexes for the four quarters are .93, .84, 1.09, and 1.14.

Interpretation of the seasonal indexes in Table 18.23 provides some insight about the seasonal component in television set sales. The best sales quarter is the fourth quarter, with sales averaging 14% above the trend estimate. The worst, or slowest, sales quarter is the second quarter; its seasonal index of .84 shows that the sales average is 16% below the trend estimate. The seasonal component corresponds clearly to the intuitive expectation
**FIGURE 18.20** QUARTERLY TELEVISION SET SALES TIME SERIES AND CENTERED MOVING AVERAGE

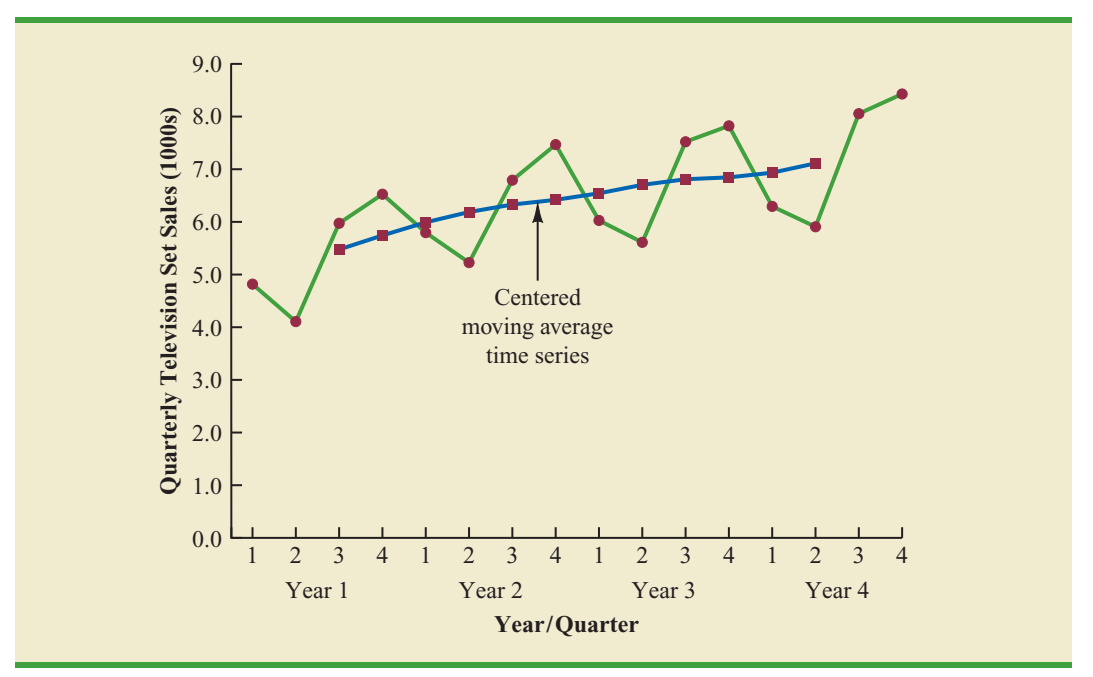

that television viewing interest and thus television purchase patterns tend to peak in the fourth quarter because of the coming winter season and reduction in outdoor activities. The low second-quarter sales reflect the reduced interest in television viewing due to the spring and presummer activities of potential customers.

| Year           | Quarter        | <b>Sales</b> (1000s) | <b>Centered</b><br><b>Moving Average</b> | Seasonal-Irregular<br><b>Value</b> |
|----------------|----------------|----------------------|------------------------------------------|------------------------------------|
| 1              | 1              | 4.8                  |                                          |                                    |
| 1              | $\overline{2}$ | 4.1                  |                                          |                                    |
| $\mathbf{1}$   | 3              | 6.0                  | 5.475                                    | 1.096                              |
| 1              | $\overline{4}$ | 6.5                  | 5.738                                    | 1.133                              |
| $\overline{2}$ | 1              | 5.8                  | 5.975                                    | 0.971                              |
| $\overline{2}$ | $\overline{2}$ | 5.2                  | 6.188                                    | 0.840                              |
| $\sqrt{2}$     | 3              | 6.8                  | 6.325                                    | 1.075                              |
| $\sqrt{2}$     | $\overline{4}$ | 7.4                  | 6.400                                    | 1.156                              |
| 3              | 1              | 6.0                  | 6.538                                    | 0.918                              |
| 3              | $\overline{2}$ | 5.6                  | 6.675                                    | 0.839                              |
| $\mathfrak{Z}$ | 3              | 7.5                  | 6.763                                    | 1.109                              |
| 3              | $\overline{4}$ | 7.8                  | 6.838                                    | 1.141                              |
| $\overline{4}$ | 1              | 6.3                  | 6.938                                    | 0.908                              |
| $\overline{4}$ | 2              | 5.9                  | 7.075                                    | 0.834                              |
| $\overline{4}$ | 3              | 8.0                  |                                          |                                    |
| $\overline{4}$ | $\overline{4}$ | 8.4                  |                                          |                                    |

**TABLE 18.22** SEASONAL IRREGULAR VALUES FOR THE TELEVISION SET SALES TIME SERIES

| <b>Quarter</b> | <b>Seasonal-Irregular Values</b> |       |       | <b>Seasonal Index</b> |
|----------------|----------------------------------|-------|-------|-----------------------|
|                | 0.971                            | 0.918 | 0.908 | 0.93                  |
| $\bigcap$      | 0.840                            | 0.839 | 0.834 | 0.84                  |
| 3              | 1.096                            | 1.075 | 1.109 | 1.09                  |
| 4              | 1.133                            | 1.156 | 1.141 | 1.14                  |

**TABLE 18.23** SEASONAL INDEX CALCULATIONS FOR THE TELEVISION SET SALES TIME SERIES

One final adjustment is sometimes necessary in obtaining the seasonal indexes. Because the multiplicative model requires that the average seasonal index equal 1.00, the sum of the four seasonal indexes in Table 18.23 must equal 4.00. In other words, the seasonal effects must even out over the year. The average of the seasonal indexes in our example is equal to 1.00, and hence this type of adjustment is not necessary. In other cases, a slight adjustment may be necessary. To make the adjustment, multiply each seasonal index by the number of seasons divided by the sum of the unadjusted seasonal indexes. For instance, for quarterly data, multiply each seasonal index by 4/(sum of the unadjusted seasonal indexes). Some of the exercises will require this adjustment to obtain the appropriate seasonal indexes.

#### **[Deseasonalizing the Time Series](#page-20-0)**

A time series that has had the seasonal effects removed is referred to as a **deseasonalized time series**, and the process of using the seasonal indexes to remove the seasonal effects from a time series is referred to as deseasonalizing the time series. Using a multiplicative decomposition model, we deseasonalize a time series by dividing each observation by its corresponding seasonal index. The multiplicative decomposition model is

$$
Y_t = \text{Trend}_t \times \text{Seasonal}_t \times \text{Irregular}_t
$$

So, when we divide each time series observation  $(Y_t)$  by its corresponding seasonal index, the resulting data show only trend and random variability (the irregular component). The deseasonalized time series for television set sales is summarized in Table 18.24. A graph of the deseasonalized time series is shown in Figure 18.21.

#### **[Using the Deseasonalized Time Series to Identify Trend](#page-20-0)**

The graph of the deseasonalized television set sales time series shown in Figure 18.21 appears to have an upward linear trend. To identify this trend, we will fit a linear trend equation to the deseasonalized time series using the same method shown in Section 18.4. The only difference is that we will be fitting a trend line to the deseasonalized data instead of the original data.

Recall that for a linear trend the estimated regression equation can be written as

$$
T_t = b_0 + b_1 t
$$

where

 $T_t$  = linear trend forecast in period *t*  $b_0$  = intercept of the linear trend line  $b_1$  = slope of the trend line  $t =$  time period

*Economic time series adjusted for seasonal variations are often reported in publications such as the* Survey of Current Business, The Wall Street Journal, *and* BusinessWeek*.*

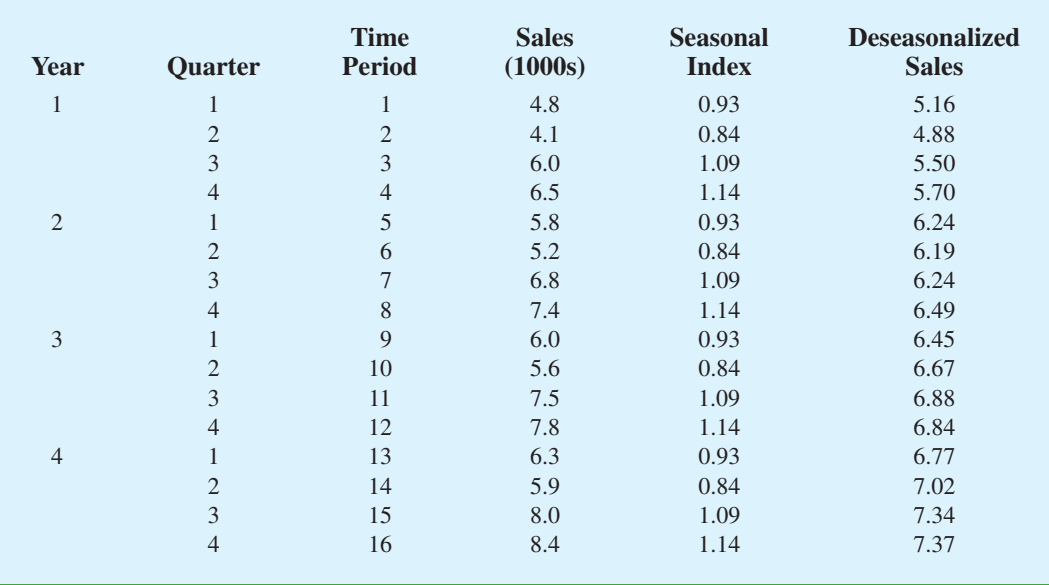

#### **TABLE 18.24** DESEASONALIZED VALUES FOR THE TELEVISION SET SALES TIME SERIES

**FIGURE 18.21** DESEASONALIZED TELEVISION SET SALES TIME SERIES

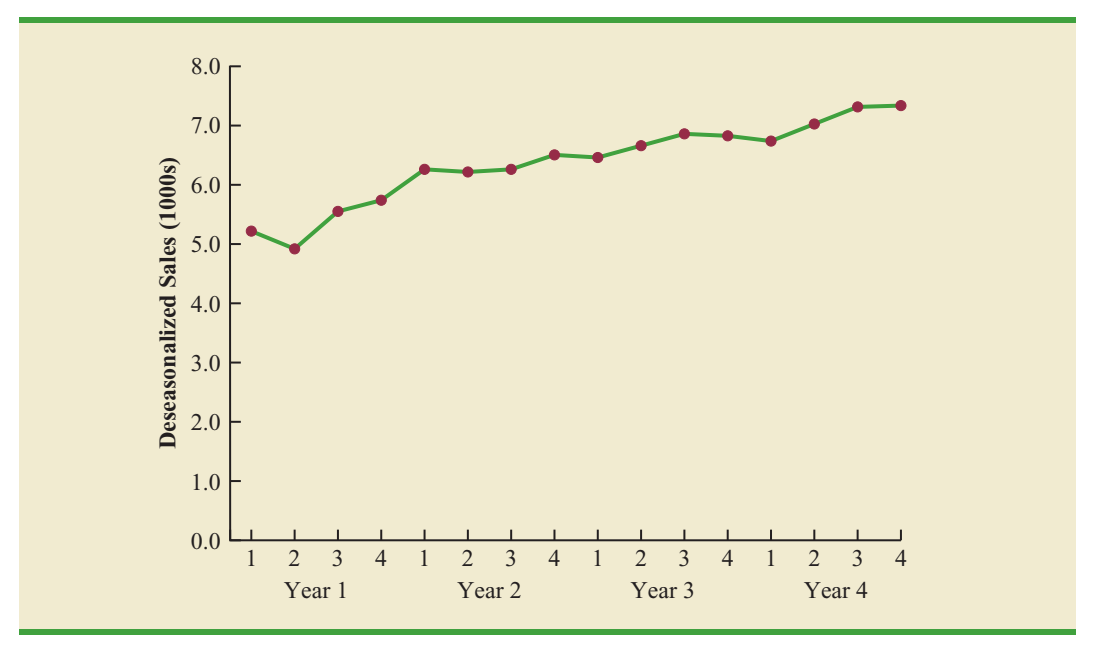

In Section 18.4 we provided formulas for computing the values of  $b_0$  and  $b_1$ . To fit a linear trend line to the deseasonalized data in Table 18.24, the only change is that the deseasonalized time series values are used instead of the observed values  $Y_t$  in computing  $b_0$  and  $b_1$ .

Figure 18.22 shows the computer output obtained using Minitab's regression analysis procedure to estimate the trend line for the deseasonalized television set time series. The estimated linear trend equation is

Deseasonalized Sales  $= 5.10 + 0.148 t$ 

#### **FIGURE 18.22** MINITAB REGRESSION OUTPUT FOR THE DESEASONALIZED TELEVISION SET SALES TIME SERIES

```
The regression equation is
Deseasonalized Sales = 5.10 + 0.148 Period
Predictor Coef SE Coef T P
Constant 5.1050 0.1133 45.07 0.000
Period 0.14760 0.01171 12.60 0.000
S = 0.215985 R-Sq = 91.9% R-Sq(adj) = 91.3%
Analysis of Variance
Source DF SS MS F P<br>Regression 1 7.4068 7.4068 158.78 0.000
               Regression 1 7.4068 7.4068 158.78 0.000
Residual Error 14 0.6531 0.0466
Total 15 8.0599
```
The slope of 0.148 indicates that over the past 16 quarters, the firm averaged a deseasonalized growth in sales of about 148 sets per quarter. If we assume that the past 16-quarter trend in sales data is a reasonably good indicator of the future, this equation can be used to develop a trend projection for future quarters. For example, substituting  $t = 17$  into the equation yields next quarter's deseasonalized trend projection,  $T_{17}$ .

$$
T_{17} = 5.10 + 0.148(17) = 7.616
$$

Thus, using the deseasonalized data, the linear trend forecast for next quarter (period 17) is 7616 television sets. Similarly, the deseasonalized trend forecasts for the next three quarters (periods 18, 19, and 20) are 7764, 7912, and 8060 television sets, respectively.

## **[Seasonal Adjustments](#page-20-0)**

The final step in developing the forecast when both trend and seasonal components are present is to use the seasonal indexes to adjust the deseasonalized trend projections. Returning to the television set sales example, we have a deseasonalized trend projection for the next four quarters. Now we must adjust the forecast for the seasonal effect. The seasonal index for the first quarter of year  $5$  ( $t = 17$ ) is 0.93, so we obtain the quarterly forecast by multiplying the deseasonalized forecast based on trend ( $T_{17} = 7616$ ) by the seasonal index (0.93). Thus, the forecast for the next quarter is  $7616(0.93) = 7083$ . Table 18.25 shows the quarterly forecast for quarters 17 through 20. The high-volume fourth quarter has a 9188-unit forecast, and the low-volume second quarter has a 6522-unit forecast.

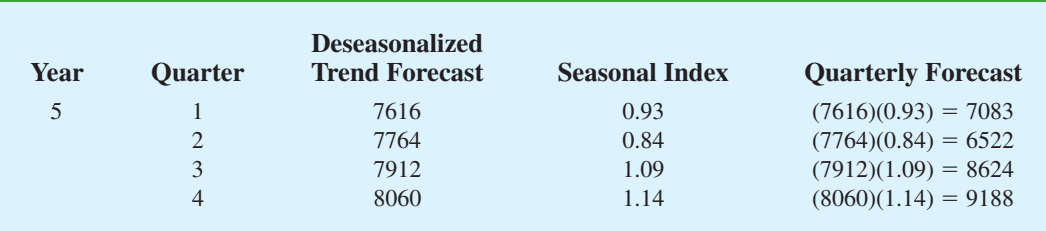

#### **TABLE 18.25** QUARTERLY FORECASTS FOR THE TELEVISION SET SALES TIME SERIES

## **[Models Based on Monthly Data](#page-20-0)**

In the preceding television set sales example, we used quarterly data to illustrate the computation of seasonal indexes. However, many businesses use monthly rather than quarterly forecasts. In such cases, the procedures introduced in this section can be applied with minor modifications. First, a 12-month moving average replaces the four-quarter moving average; second, 12 monthly seasonal indexes, rather than four quarterly seasonal indexes, must be computed. Other than these changes, the computational and forecasting procedures are identical.

## **[Cyclical Component](#page-20-0)**

Mathematically, the multiplicative model of equation (18.14) can be expanded to include a cyclical component.

$$
Y_t = \text{Trend}_t \times \text{Cyclical}_t \times \text{Seasonal}_t \times \text{Irregular}_t \tag{18.15}
$$

The cyclical component, like the seasonal component, is expressed as a percentage of trend. As mentioned in Section 18.1, this component is attributable to multiyear cycles in the time series. It is analogous to the seasonal component, but over a longer period of time. However, because of the length of time involved, obtaining enough relevant data to estimate the cyclical component is often difficult. Another difficulty is that cycles usually vary in length. Because it is so difficult to identify and/or separate cyclical effects from long-term trend effects, in practice these effects are often combined and referred to as a combined trendcycle component. We leave further discussion of the cyclical component to specialized texts on forecasting methods.

#### **NOTES AND COMMENTS**

- **1.** There are a number of different approaches to computing the seasonal indexes. In this section each seasonal index was computed by averaging the corresponding seasonal-irregular values. Another approach, and the one used by Minitab, is to use the median of the seasonal-irregular values as the seasonal index.
- **2.** Calendar adjustments are often made before deseasonalizing a time series. For example, if a time series consists of monthly sales values, the value for February sales may be less than for

another month simply because there are fewer days in February. To account for this factor, we would first divide each month's sales value by the number of days in the month to obtain a daily average. Since the average number of days in a month is approximately  $365/12 = 30.4167$ , we then multiply the daily averages by 30.4167 to obtain adjusted monthly values. For the examples and exercises in this chapter, you can assume that any required calendar adjustments have already been made.

## **Exercises**

#### **Methods**

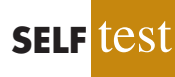

35. Consider the following time series data.

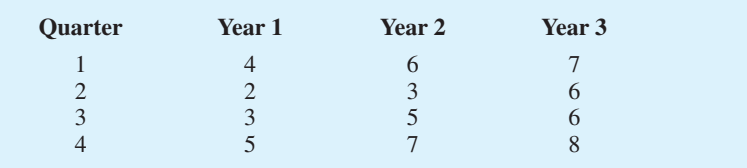

- a. Construct a time series plot. What type of pattern exists in the data?
- b. Show the four-quarter and centered moving average values for this time series.
- c. Compute seasonal indexes and adjusted seasonal indexes for the four quarters.

#### 36. Refer to exercise 35.

- a. Deseasonalize the time series using the adjusted seasonal indexes computed in part (c) of exercise 35.
- b. Using Minitab or Excel, compute the linear trend regression equation for the deseasonalized data.
- c. Compute the deseasonalized quarterly trend forecast for Year 4.
- d. Use the seasonal indexes to adjust the deseasonalized trend forecasts computed in part (c).

## **Applications**

37. The quarterly sales data (number of copies sold) for a college textbook over the past three years follow.

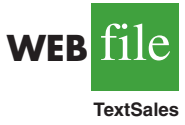

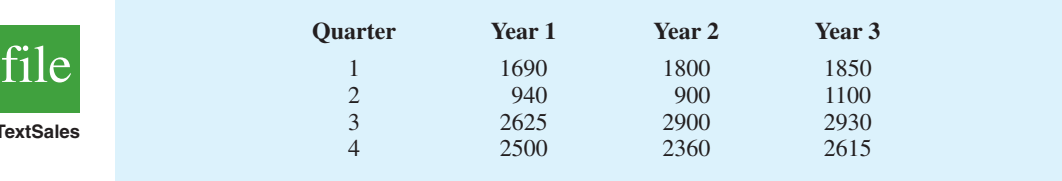

- a. Construct a time series plot. What type of pattern exists in the data?
- b. Show the four-quarter and centered moving average values for this time series.
- c. Compute the seasonal and adjusted seasonal indexes for the four quarters.
- d. When does the publisher have the largest seasonal index? Does this result appear reasonable? Explain.
- e. Deseasonalize the time series.
- f. Compute the linear trend equation for the deseasonalized data and forecast sales using the linear trend equation.
- g. Adjust the linear trend forecasts using the adjusted seasonal indexes computed in part (c).
- 38. Three years of monthly lawn-maintenance expenses (\$) for a six-unit apartment house in southern Florida follow.

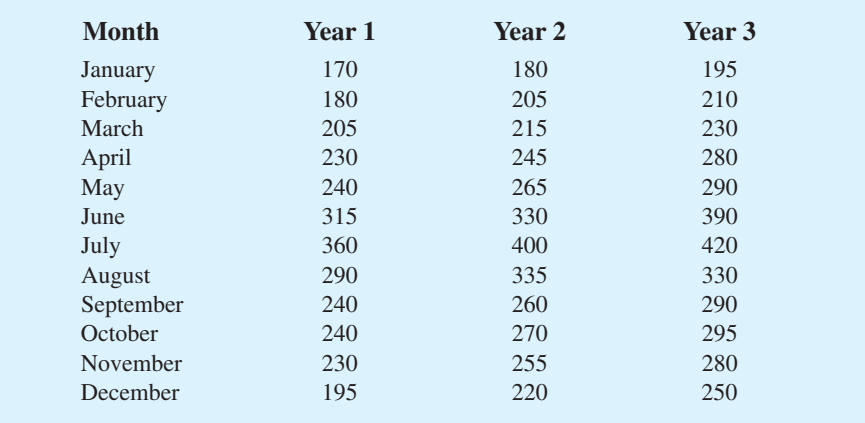

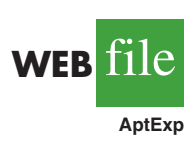

- a. Construct a time series plot. What type of pattern exists in the data?
- b. Identify the monthly seasonal indexes for the three years of lawn-maintenance expenses for the apartment house in southern Florida as given here. Use a 12-month moving average calculation.
- c. Deseasonalize the time series.
- d. Compute the linear trend equation for the deseasonalized data.
- e. Compute the deseasonalized trend forecasts and then adjust the trend forecasts using the seasonal indexes to provide a forecast for monthly expenses in year 4.
- 39. Air pollution control specialists in southern California monitor the amount of ozone, carbon dioxide, and nitrogen dioxide in the air on an hourly basis. The hourly time series data exhibit seasonality, with the levels of pollutants showing patterns over the hours in the day. On July 15, 16, and 17, the following levels of nitrogen dioxide were observed in the downtown area for the 12 hours from 6:00 A.M. to 6:00 P.M.

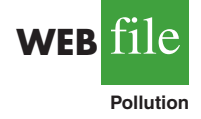

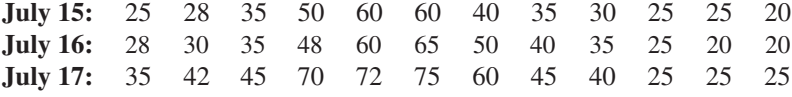

- a. Construct a time series plot. What type of pattern exists in the data?
- b. Identify the hourly seasonal indexes for the 12 readings each day.
- c. Deseasonalize the time series.
- d. Using Minitab or Excel, compute the linear trend equation for the deseasonalized data.
- e. Compute the deseasonalized trend forecasts for the 12 hours for July 18 and then adjust the trend forecasts using the seasonal indexes computed in part (b).
- 40. Electric power consumption is measured in kilowatt-hours (kWh). The local utility company offers an interrupt program whereby commercial customers that participate receive favorable rates but must agree to cut back consumption if the utility requests them to do so. Timko Products cut back consumption at 12:00 noon Thursday. To assess the savings, the utility must estimate Timko's usage without the interrupt. The period of interrupted service was from noon to 8:00 P.M. Data on electric power consumption for the previous 72 hours are available.

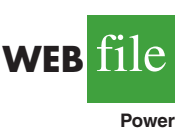

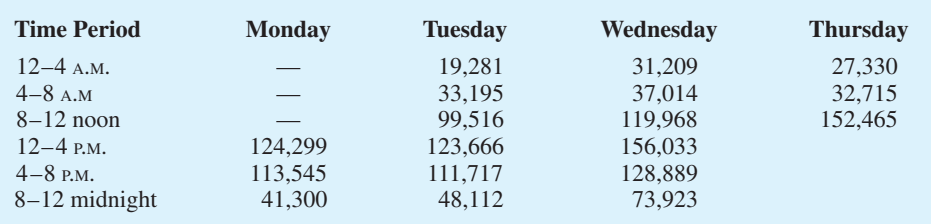

- a. Is there a seasonal effect over the 24-hour period?
- b. Compute seasonal indexes for the six 4-hour periods.
- c. Use trend adjusted for seasonal indexes to estimate Timko's normal usage over the period of interrupted service.

#### **[Summary](#page-20-0)**

This chapter provided an introduction to the basic methods of time series analysis and forecasting. First, we showed that the underlying pattern in the time series can often be identified by constructing a time series plot. Several types of data patterns can be distinguished, including a horizontal pattern, a trend pattern, and a seasonal pattern. The forecasting methods we have discussed are based on which of these patterns are present in the time series.

For a time series with a horizontal pattern, we showed how moving averages and exponential smoothing can be used to develop a forecast. The moving averages method consists of computing an average of past data values and then using that average as the forecast for the next period. In the exponential smoothing method, a weighted average of past time series values is used to compute a forecast. These methods also adapt well when a horizontal pattern shifts to a different level and resumes a horizontal pattern.

An important factor in determining what forecasting method to use involves the accuracy of the method. We discussed three measures of forecast accuracy: mean absolute error (MAE), mean squared error (MSE), and mean absolute percentage error (MAPE). Each of these measures is designed to determine how well a particular forecasting method is able to reproduce the time series data that are already available. By selecting a method that has the best accuracy for the data already known, we hope to increase the likelihood that we will obtain better forecasts for future time periods.

For time series that have only a long-term linear trend, we showed how simple time series regression can be used to make trend projections. We also discussed how an extension of single exponential smoothing, referred to as Holt's linear exponential smoothing, can be used to forecast a time series with a linear trend. For a time series with a curvilinear or nonlinear trend, we showed how multiple regression can be used to fit a quadratic trend equation or an exponential trend equation to the data.

For a time series with a seasonal pattern, we showed how the use of dummy variables in a multiple regression model can be used to develop an estimated regression equation with seasonal effects. We then extended the regression approach to include situations where the time series contains both a seasonal and a linear trend effect by showing how to combine the dummy variable approach for handling seasonality with the time series regression approach for handling linear trend.

In the last section of the chapter we showed how time series decomposition can be used to separate or decompose a time series into seasonal and trend components and then to deseasonalize the time series. We showed how to compute seasonal indexes for a multiplicative model, how to use the seasonal indexes to deseasonalize the time series, and how to use regression analysis on the deseasonalized data to estimate the trend component. The final step in developing a forecast when both trend and seasonal components are present is to use the seasonal indexes to adjust the trend projections.

#### **[Glossary](#page-20-0)**

**Time series** A sequence of observations on a variable measured at successive points in time or over successive periods of time.

**Time series plot** A graphical presentation of the relationship between time and the time series variable. Time is shown on the horizontal axis and the time series values are shown on the verical axis.

**Horizontal pattern** A horizontal pattern exists when the data fluctuate around a constant mean.

**Stationary time series** A time series whose statistical properties are indepepndent of time. For a stationary time series the process generating the data has a constant mean and the variability of the time series is constant over time.

**Trend pattern** A trend pattern exists if the time series plot shows gradual shifts or movements to relatively higher or lower values over a longer period of time.

**Seasonal pattern** A seasonal pattern exists if the time series plot exhibits a repeating pattern over successive periods. The successive periods are often one-year intervals, which is where the name seasonal pattern comes from.

**Cyclical pattern** A cyclical pattern exists if the time series plot shows an alternating sequence of points below and above the trend line lasting more than one year.

**Forecast error** The difference between the actual time series value and the forecast.

**Mean absolute error (MAE)** The average of the absolute values of the forecast errors. **Mean squared error (MSE)** The average of the sum of squared forecast errors.

**Mean absolute percentage error (MAPE)** The average of the absolute values of the per-

centage forecast errors.

**Moving averages** A forecasting method that uses the average of the most recent *k* data values in the time series as the forecast for the next period.

**Weighted moving averages**Aforecasting method that involves selecting a different weight for the most recent *k* data values values in the time series and then computing a weighted average of the values. The sum of the weights must equal one.

**Exponential smoothing** A forecasting method that uses a weighted average of past time series values as the forecast; it is a special case of the weighted moving averages method in which we select only one weight—the weight for the most recent observation.

**Smoothing constant** A parameter of the exponential smoothing model that provides the weight given to the most recent time series value in the calculation of the forecast value.

**Linear exponential smoothing** An extension of single exponential smoothing that uses two smoothing constants to enable forecasts to be developed for a time series with a linear trend.

**Time series decompostition** A time series method that is used to separate or decompose a time series into seasonal and trend components.

**Additive model** In an additive model the actual time series value at time period *t* is obtained by adding the values of a trend component, a seasonal component, and an irregular component. **Multiplicative model** In a multiplicative model the actual time series value at time period *t* is obtained by multiplying the values of a trend component, a seasonal component, and an irregular component.

**Deseasonalized time series**A time series from which the effect of season has been removed by dividing each original time series observation by the corresponding seasonal index.

#### **[Key Formulas](#page-20-0)**

**Moving Average Forecast of Order** *k*

$$
F_{t+1} = \frac{\sum \text{(most recent } k \text{ data values)}}{k}
$$
 (18.1)

**Exponential Smoothing Forecast**

$$
F_{t+1} = \alpha Y_t + (1 - \alpha) F_t
$$
 (18.2)

**Linear Trend Equation**

$$
T_t = b_0 + b_1 t \tag{18.4}
$$

where

$$
b_1 = \frac{\sum_{t=1}^{n} (t - \bar{t})(Y_t - \bar{Y})}{\sum_{t=1}^{n} (t - \bar{t})^2}
$$
 (18.5)

$$
b_0 = \overline{Y} - b_1 \overline{t}
$$
 (18.6)

#### **Holt's Linear Exponential Smoothing**

$$
L_t = \alpha Y_t + (1 - \alpha)(L_{t-1} + b_{t-1})
$$
\n(18.7)

**(18.8)**  $b_t = \beta(L_t - L_{t-1}) + (1 - \beta) b_{t-1}$ 

$$
F_{t+k} = L_t + b_t k \tag{18.9}
$$

**Quadratic Trend Equation**

$$
T_t = b_0 + b_1 t + b_2 t^2
$$
 (18.10)

**Exponential Trend Equation**

$$
T_t = b_0 (b_1)^t
$$
 (18.11)

**Additive Decomposition Model**

$$
Y_t = \text{Trend}_t + \text{Seasonal}_t + \text{Irregular}_t \tag{18.13}
$$

#### **Multiplicative Decomposition Model**

$$
Y_t = \text{Trend}_t \times \text{Seasonal}_t \times \text{Irregular}_t \tag{18.14}
$$

## **[Supplementary Exercises](#page-20-0)**

41. The weekly demand (in cases) for a particular brand of automatic dishwasher detergent for a chain of grocery stores located in Columbus, Ohio, follows.

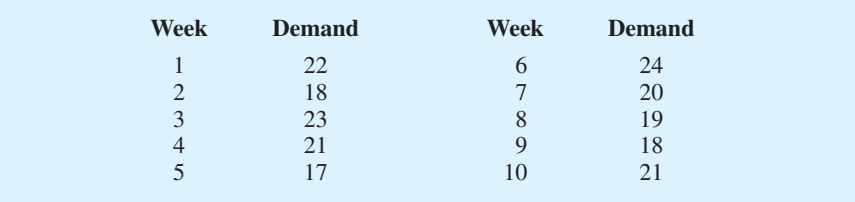

- a. Construct a time series plot. What type of pattern exists in the data?
- b. Use a three-week moving average to develop a forecast for week 11.
- c. Use exponential smoothing with a smoothing constant of  $\alpha = 0.2$  to develop a forecast for week 11.
- d. Which of the two methods do you prefer? Why?
- 42. The following table reports the percentage of stocks in a portfolio for nine quarters from 2007 to 2009.

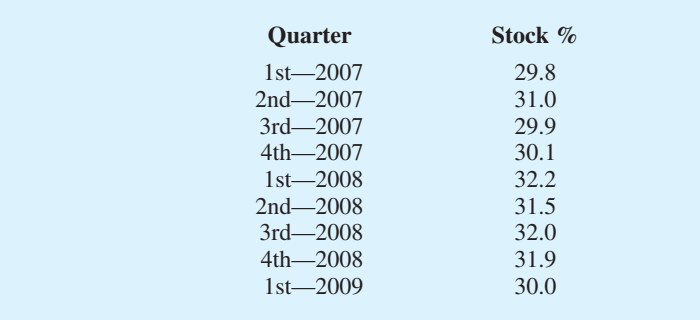

- a. Construct a time series plot. What type of pattern exists in the data?
- b. Use exponential smoothing to forecast this time series. Consider smoothing constants of  $\alpha = 0.2$ , .3, and .4. What value of the smoothing constant provides the most accurate forecasts?
- c. What is the forecast of the percentage of stocks in a typical portfolio for the second quarter of 2009?
- 43. United Dairies, Inc., supplies milk to several independent grocers throughout Dade County, Florida. Managers at United Dairies want to develop a forecast of the number of half-gallons of milk sold per week. Sales data for the past 12 weeks follow.

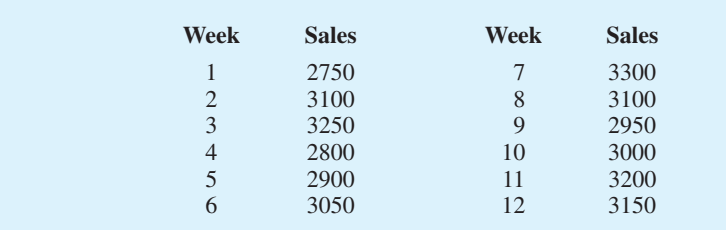

- a. Construct a time series plot. What type of pattern exists in the data?
- b. Use exponential smoothing with  $\alpha = 0.4$  to develop a forecast of demand for week 13.
- 44. To avoid a monthly service fee in an interest-bearing checking account, customers must maintain a minimum average daily balance. Bankrate's 2008 survey of 249 banks and thrifts in the top 25 metropolitan areas showed that you need to maintain an average balance of \$3,462 to avoid a monthly service fee. With an average fee of \$11.97 and an average interest rate of only 0.24 percent, customers with interest-bearing checking accounts are not getting much value for basically providing the bank with a line of credit equal to the average monthly balance required to avoid the monthly service fee (Bankrate website, October 27, 2008). The following table shows the minimum average balance required to avoid paying a monthly service fee from 2001–2008.

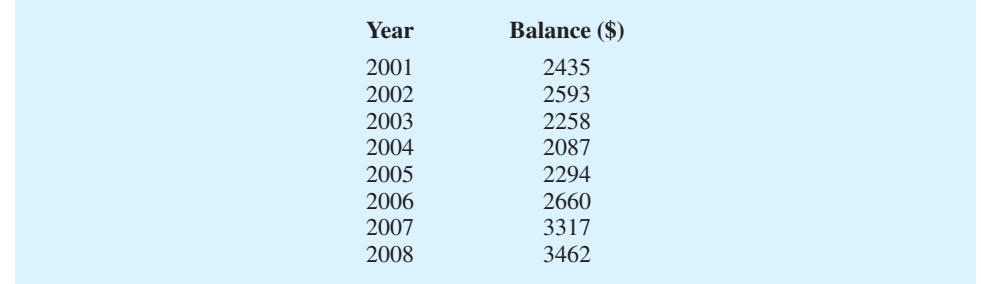

- a. Construct a time series plot. What type of pattern exists in the data?
- b. Using Minitab or Excel, develop a linear trend equation for the time series. Compute an estimate of the average balance required to avoid a monthly service fee for 2009.
- c. Using Minitab or Excel, develop a quadratic trend equation for the time series. Compute an estimate of the average balance required to avoid a monthly service fee for 2009.
- d. Using MSE, which approach provides the most accurate forecasts for the historical data?
- e. For these data would you recommend that the forecast for 2009 be developed using the linear trend equation or the quadratic trend equation? Explain.
- 45. The Garden Avenue Seven sells CDs of its musical performances. The following table reports sales (in units) for the past 18 months. The group's manager wants an accurate method for forecasting future sales.

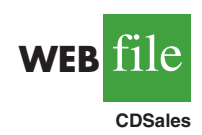

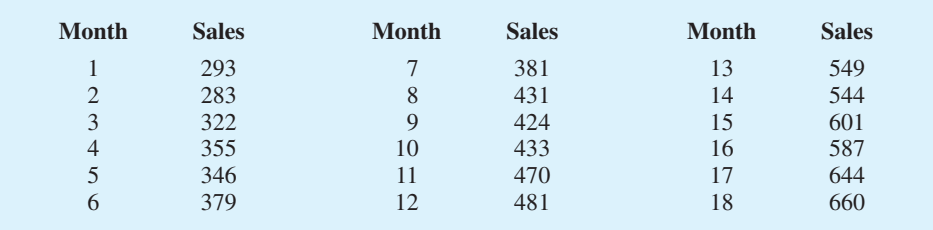

- a. Construct a time series plot. What type of pattern exists in the data?
- b. Use exponential smoothing with  $\alpha = 0.3$ , .4, and .5. Which value of  $\alpha$  provides the most accurate forecasts?
- c. Use trend projection to provide a forecast. What is the value of MSE?
- d. Which method of forecasting would you recommend to the manager? Why?
- 46. The Mayfair Department Store in Davenport, Iowa, is trying to determine the amount of sales lost while it was shut down during July and August because of damage caused by the Mississippi River flood. Sales data for January through June follow.

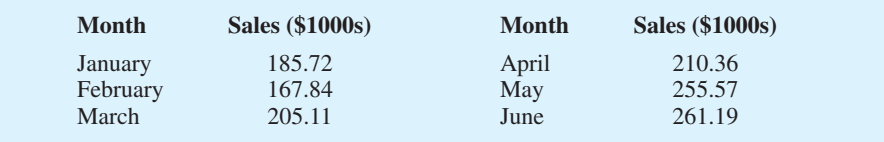

- a. Use exponential smoothing, with  $\alpha = 0.4$ , to develop a forecast for July and August. (*Hint*: Use the forecast for July as the actual sales in July in developing the August forecast.) Comment on the use of exponential smoothing for forecasts more than one period into the future.
- b. Use trend projection to forecast sales for July and August.
- c. Mayfair's insurance company proposed a settlement based on lost sales of \$240,000 in July and August. Is this amount fair? If not, what amount would you recommend as a counteroffer?
- 47. Canton Supplies, Inc., is a service firm that employs approximately 100 individuals. Managers of Canton Supplies are concerned about meeting monthly cash obligations and want to develop a forecast of monthly cash requirements. Because of a recent change in operating policy, only the past seven months of data that follow are considered to be relevant.

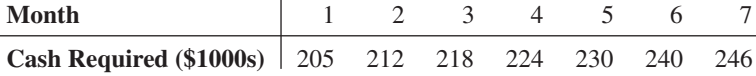

- a. Construct a time series plot. What type of pattern exists in the data?
- b. Use Holt's linear exponential smoothing with  $\alpha = 0.6$  and  $\beta = 0.4$  to forecast cash requirements for each of the next two months.
- c. Using Minitab or Excel, develop a linear trend equation to forecast cash requirements for each of the next two months.
- d. Would you recommend using Holt's linear exponential smoothing with  $\alpha = 0.6$  and  $\beta = .4$  to forecast cash requirements for each of the next two months or the linear trend equation? Explain.
- 48. The Costello Music Company has been in business for five years. During that time, sales of pianos increased from 12 units in the first year to 76 units in the most recent year. Fred Costello, the firm's owner, wants to develop a forecast of piano sales for the coming year. The historical data follow.

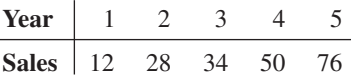

- a. Construct a time series plot. What type of pattern exists in the data?
- b. Develop the linear trend equation for the time series. What is the average increase in sales that the firm has been realizing per year?
- c. Forecast sales for years 6 and 7.
- 49. Consider the Costello Music Company problem in exercise 48. The quarterly sales data follow.

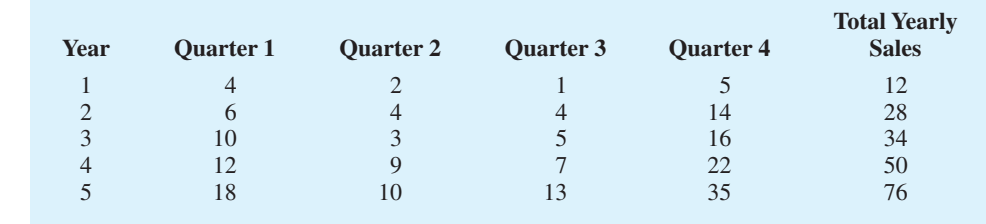

- a. Use the following dummy variables to develop an estimated regression equation to account for any seasonal and linear trend effects in the data:  $Qtr1 = 1$  if Quarter 1, 0 otherwise; Qtr2 = 1 if Quarter 2, 0 otherwise; and Qtr3 = 1 if Quarter 3, 0 otherwise.
- b. Compute the quarterly forecasts for next year.
- 50. Refer to the Costello Music Company problem in exercise 49.
	- a. Using time series decomposition, compute the seasonal indexes for the four quarters.
	- b. When does Costello Music experience the largest seasonal effect? Does this result appear reasonable? Explain.
- 51. Refer to the Costello Music Company time series in exercise 49.
	- a. Deseasonalize the data and use the deseasonalized time series to identify the trend.
	- b. Use the results of part (a) to develop a quarterly forecast for next year based on trend.
	- c. Use the seasonal indexes developed in exercise 50 to adjust the forecasts developed in part (b) to account for the effect of season.
- 52. Hudson Marine has been an authorized dealer for C&D marine radios for the past seven years. The following table reports the number of radios sold each year.

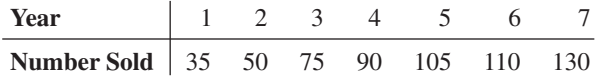

- a. Construct a time series plot. Does a linear trend appear to be present?
- b. Using Minitab or Excel, develop a linear trend equation for this time series.
- c. Use the linear trend equation developed in part (b) to develop a forecast for annual sales in year 8.
- 53. Refer to the Hudson Marine problem in exercise 52. Suppose the quarterly sales values for the seven years of historical data are as follows.

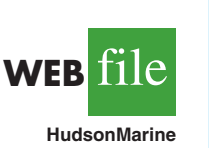

**WEB** 

**PianoSales**

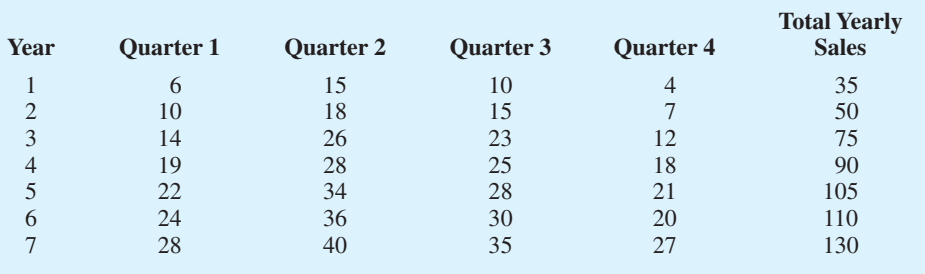

- a. Use the following dummy variables to develop an estimated regression equation to account for any season and linear trend effects in the data:  $Q\text{tr}1 = 1$  if Quarter 1, 0 otherwise;  $Qtr2 = 1$  if Quarter 2, 0 otherwise; and  $Qtr3 = 1$  if Quarter 3, 0 otherwise.
- b. Compute the quarterly forecasts for next year.
- 54. Refer to the Hudson Marine problem in exercise 53.
	- a. Compute the centered moving average values for this time series.
	- b. Construct a time series plot that also shows the centered moving average and original time series on the same graph. Discuss the differences between the original time series plot and the centered moving average time series.
	- c. Compute the seasonal indexes for the four quarters.
	- d. When does Hudson Marine experience the largest seasonal effect? Does this result seem reasonable? Explain.
- 55. Refer to the Hudson Marine data in exercise 53.
	- a. Deseasonalize the data and use the deseasonalized time series to identify the trend.
	- b. Use the results of part (a) to develop a quarterly forecast for next year based on trend.
	- c. Use the seasonal indexes developed in exercise 54 to adjust the forecasts developed in part (b) to account for the effect of season.

## **Case Problem 1 [Forecasting Food and Beverage Sales](#page-20-0)**

The Vintage Restaurant, on Captiva Island near Fort Myers, Florida, is owned and operated by Karen Payne. The restaurant just completed its third year of operation. Since opening her restaurant, Karen has sought to establish a reputation for the Vintage as a high-quality dining establishment that specializes in fresh seafood. Through the efforts of Karen and her staff, her restaurant has become one of the best and fastest growing restaurants on the island.

To better plan for future growth of the restaurant, Karen needs to develop a system that will enable her to forecast food and beverage sales by month for up to one year in advance. Table 18.26 shows the value of food and beverage sales (\$1000s) for the first three years of operation.

## **Managerial Report**

Perform an analysis of the sales data for the Vintage Restaurant. Prepare a report for Karen that summarizes your findings, forecasts, and recommendations. Include the following:

- **1.** A time series plot. Comment on the underlying pattern in the time series.
- **2.** An analysis of the seasonality of the data. Indicate the seasonal indexes for each month, and comment on the high and low seasonal sales months. Do the seasonal indexes make intuitive sense? Discuss.
- **3.** Deseasonalize the time series. Does there appear to be any trend in the deseasonalized time series?
- **4.** Using the time series decomposition method, forecast sales for January through December of the fourth year.
- **5.** Using the dummy variable regression approach, forecast sales for January through December of the fourth year.
- **6.** Provide summary tables of your calculations and any graphs in the appendix of your report.

Assume that January sales for the fourth year turn out to be \$295,000. What was your forecast error? If this error is large, Karen may be puzzled about the difference between your forecast and the actual sales value. What can you do to resolve her uncertainty in the forecasting procedure?

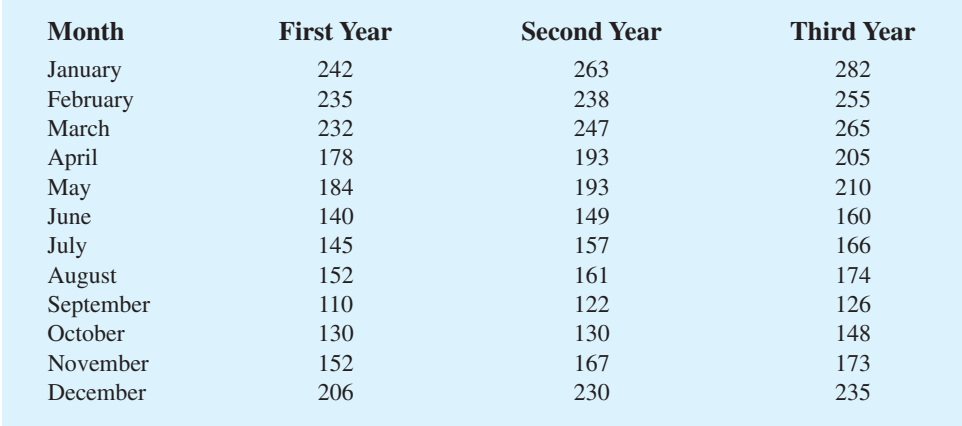

#### **TABLE 18.26** FOOD AND BEVERAGE SALES FOR THE VINTAGE RESTAURANT (\$1000s)

## **Case Problem 2 [Forecasting Lost Sales](#page-20-0)**

**WEB** file

**Vintage**

The Carlson Department Store suffered heavy damage when a hurricane struck on August 31. The store was closed for four months (September through December), and Carlson is now involved in a dispute with its insurance company about the amount of lost sales during the time the store was closed. Two key issues must be resolved: (1) the amount of sales Carlson would have made if the hurricane had not struck and (2) whether Carlson is entitled to any compensation for excess sales due to increased business activity after the storm. More than \$8 billion in federal disaster relief and insurance money came into the county, resulting in increased sales at department stores and numerous other businesses.

Table 18.27 gives Carlson's sales data for the 48 months preceding the storm. Table 18.28 reports total sales for the 48 months preceding the storm for all department stores in the county, as well as the total sales in the county for the four months the Carlson Department Store was closed. Carlson's managers asked you to analyze these data and develop estimates of the lost sales at the Carlson Department Store for the months of September through December. They also asked you to determine whether a case can be made for excess storm-related sales during

#### **TABLE 18.27** SALES FOR CARLSON DEPARTMENT STORE (\$MILLIONS)

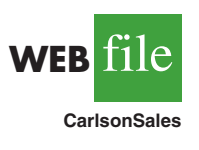

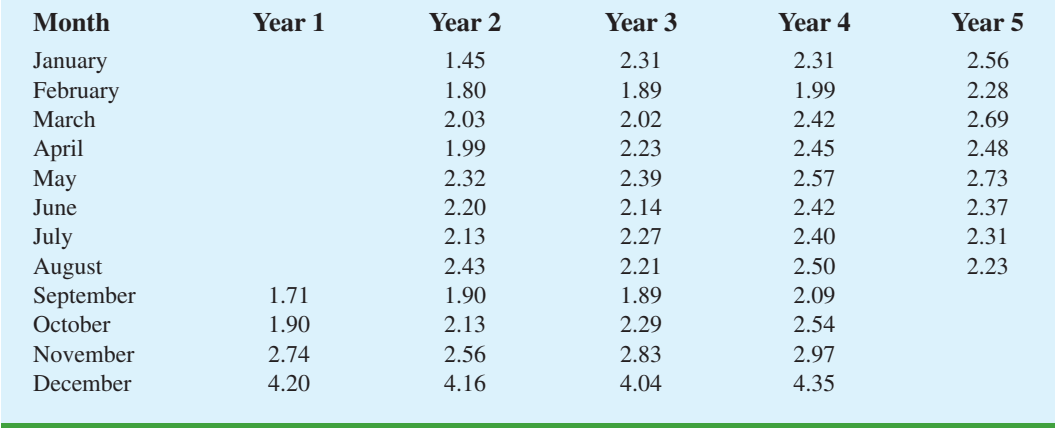

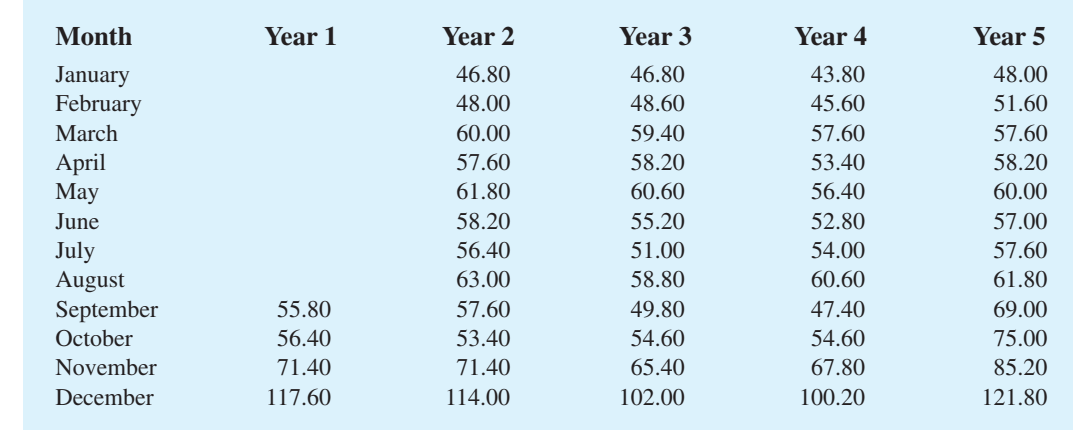

#### **TABLE 18.28** DEPARTMENT STORE SALES FOR THE COUNTY (\$MILLIONS)

the same period. If such a case can be made, Carlson is entitled to compensation for excess sales it would have earned in addition to ordinary sales.

## **Managerial Report**

Prepare a report for the managers of the Carlson Department Store that summarizes your findings, forecasts, and recommendations. Include the following:

- **1.** An estimate of sales for Carlson Department Store had there been no hurricane.
- **2.** An estimate of countywide department store sales had there been no hurricane.
- **3.** An estimate of lost sales for the Carlson Department Store for September through December.

In addition, use the countywide actual department stores sales for September through December and the estimate in part (2) to make a case for or against excess storm-related sales.

## **Appendix 18.1 [Forecasting with Minitab](#page-20-0)**

In this appendix we show how Minitab can be used to develop forecasts using the following forecasting methods: moving averages, exponential smoothing, trend projection, Holt's linear exponential smoothing, and time series decomposition.

## **Moving Averages**

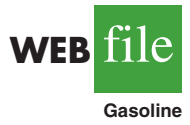

To show how Minitab can be used to develop forecasts using the moving averages method, we will develop a forecast for the gasoline sales time series in Table 18.1 and Figure 18.1. The sales data for the 12 weeks are entered into column 2 of the worksheet. The following steps can be used to produce a three-week moving average forecast for week 13.

- **Step 1.** Select the **Stat** menu
- **Step 2.** Choose **Time Series**
- **Step 3.** Choose **Moving Average**
- **Step 4.** When the Moving Average dialog box appears:

Enter C2 in the **Variable** box Enter 3 in the **MA length** box

**WEB** 

**CountySales**

Select **Generate forecasts** Enter 1 in the **Number of forecasts** box Enter 12 in the **Starting from origin** box Click **OK**

Measures of forecast accuracy and the forecast for week 13 are shown in the session window. The mean absolute error is labeled MAD and the mean squared error is labeled MSD in the Minitab output.

## **Exponential Smoothing**

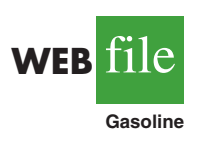

To show how Minitab can be used to develop an exponential smoothing forecast, we will again develop a forecast of sales in week 13 for the gasoline sales time series in Table 18.1 and Figure 18.1. The sales data for the 12 weeks are entered into column 2 of the worksheet. The following steps can be used to produce a forecast for week 13 using a smoothing constant of  $\alpha = 0.2$ .

**Step 1.** Select the **Stat** menu

**Step 2.** Choose **Time Series**

- **Step 3.** Choose **Single Exp Smoothing**
- **Step 4.** When the Single Exponential Smoothing dialog box appears:

Enter C2 in the **Variable** box

Select the **Use** option for the Weight to Use in Smoothing Enter 0.2 in the Use box

Select **Generate forecasts**

Enter 1 in the **Number of forecasts** box

Enter 12 in the **Starting from origin** box

Select **Options**

- **Step 5.** When the Single Exponential Smoothing-Options dialog box appears: Enter 1 in the **Use average of first K observations** box Click **OK**
- **Step 6.** When the Single Exponential Smoothing dialog box appears: Click **OK**

Measures of forecast accuracy and the exponential smoothing forecast for week 13 are shown in the session window. The mean absolute error is labeled MAD and the mean squared error is labeled MSD in the Minitab output.\*

## **Trend Projection**

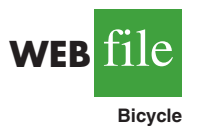

To show how Minitab can be used for trend projection, we develop a forecast for the bicycle sales time series in Table 18.3 and Figure 18.3. The year numbers are entered into column 1 and the sales data are entered into column 2 of the worksheet. The following steps can be used to produce a forecast for year 11 using trend projection.

**Step 1.** Select the **Stat** menu **Step 2.** Choose **Time Series Step 3.** Choose **Trend Analysis**

<sup>\*</sup>The value of MSD computed by Minitab is not the same as the value of MSE that we computed in Section 18.3. Minitab uses a forecast of 17 for week 1 and computes MSD using all 12 weeks of data. In Section 18.3 we compute MSE using only the data for weeks 2 through 12, because we had no past values with which to make a forecast for week 1.

**Step 4.** When the Trend Analysis dialog box appears: Enter C2 in the **Variable** box Choose **Linear** for the Model Type Select **Generate forecasts** Enter 1 in the **Number of forecasts** box Enter 10 in the **Starting from origin** box Click **OK**

The equation for linear trend, measures of forecast accuracy, and the forecast for the next year are shown in the session window. The mean absolute error is labeled MAD and the mean square error is labeled MSD in the Minitab output. To generate forecasts for a quadratic or exponential trend select **Quadratic** of **Exponential growth** instead of **Linear** in Step 4.

## **Holt's Linear Exponential Smoothing**

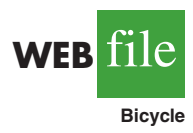

To show how Minitab can be used to develop forecasts using Holt's linear exponential smoothing method, we develop a forecast for the bicycle sales time series in Table 18.3 and Figure 18.3. In Minitab, Holt's linear exponential smoothing method is referred to as Double Exponential Smoothing. The year numbers are entered into column 1 and the sales data are entered into column 2 of the worksheet. The following steps can be used to forecast sales in year 11 using Holt's linear exponential smoothing with  $\alpha = .1$  and  $\beta = .2$ .

- **Step 1.** Select the **Stat** menu
- **Step 2.** Choose **Time Series**
- **Step 3.** Choose **Double Exp Smoothing**
- **Step 4.** When the Double Exponential Smoothing dialog box appears:

Enter C2 in the **Variable** box Select the **Use** option for the Weights to Use in Smoothing Enter .1 in the **level** box Enter .2 in the **trend** box Select **Generate forecasts** Enter 1 in the **Number of forecasts** box Enter 10 in the **Starting from origin** box Click **OK**

Measures of forecast accuracy and Holt's linear exponential smoothing forecast for year 11 are shown in the session window. The mean absolute error is labeled MAD and the mean square error is labeled MSD in the Minitab output.

## **Time Series Decomposition**

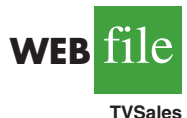

To show how Minitab can be used to forecast a time series with trend and seasonality using time series decomposition, we develop a forecast for the television set sales time series in Table 18.6 and Figure 18.6. In Minitab, the user has the option of either a multiplicative or additive decomposition model. We will illustrate how to use the multiplicative approach as described in section 18.6. The year numbers are entered into column 1, the quarter values are entered into column 2, and the sales data are entered into column 3 of the worksheet. The following steps can be used to produce a forecast for the next quarter.

- **Step 1.** Select the **Stat** menu
- **Step 2.** Choose **Time Series**
- **Step 3.** Choose **Decomposition**
- **Step 4.** When the Decomposition dialog box appears:
	- Enter C3 in the **Variable** box

Enter 4 in the **Season Length** box

Select **Multiplicative** for Method Type Select **Trend plus Seasonal** for Model Components Select **Generate forecasts** Enter 1 in the **Number of forecasts** box Enter 16 in the **Starting from origin** box Click **OK**

The seasonal indexes, $\dot{\tau}$  measures of forecast accuracy, and the forecast for the next quarter are shown in the session window. The mean absolute error is labeled MAD and the mean square error is labeled MSD in the Minitab output.

## **Appendix 18.2 [Forecasting with Excel](#page-20-0)**

In this appendix we show how Excel can be used to develop forecasts using three forecasting methods: moving averages, exponential smoothing, and trend projection.

## **Moving Averages**

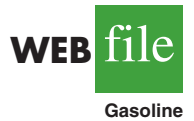

To show how Excel can be used to develop forecasts using the moving averages method, we will develop a forecast for the gasoline sales time series in Table 18.1 and Figure 18.1. The sales data for the 12 weeks are entered into worksheet rows 2 through 13 of column B. The following steps can be used to produce a three-week moving average.

- **Step 1.** Click the **Data** tab on the Ribbon
- **Step 2.** In the **Analysis** group, click **Data Analysis**
- **Step 3.** Choose **Moving Average** from the list of Analysis Tools Click **OK**
- **Step 4.** When the Moving Average dialog box appears:

Enter B2:B13 in the **Input Range** box Enter 3 in the **Interval** box Enter C2 in the **Output Range** box

Click **OK**

The three-week moving averages will appear in column C of the worksheet. The forecast for week 4 appears next to the sales value for week 3, and so on. Forecasts for periods of other length can be computed easily by entering a different value in the **Interval** box.

## **Exponential Smoothing**

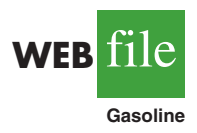

To show how Excel can be used for exponential smoothing, we again develop a forecast for the gasoline sales time series in Table 18.1 and Figure 18.1. The sales data for the 12 weeks are entered into worksheet rows 2 through 13 of column B. The following steps can be used to produce a forecast using a smoothing constant of  $\alpha = 0.2$ .

- **Step 1.** Click the **Data** tab on the Ribbon
- **Step 2.** In the **Analysis** group, click **Data Analysis**
- **Step 3.** Choose **Exponential Smoothing** from the list of Analysis Tools Click **OK**
- **Step 4.** When the Exponential Smoothing dialog box appears:

Enter B2:B13 in the **Input Range** box

Enter .8 in the **Damping factor** box

<sup>†</sup>The results differ slightly from the results shown in Table 18.12 because Minitab computes the seasonal indexes using the median of the seasonal-irregular values.

Enter C2 in the **Output Range** box Click **OK**

The exponential smoothing forecasts will appear in column C of the worksheet. Note that the value we entered in the Damping factor box is  $1 - \alpha$ ; forecasts for other smoothing constants can be computed easily by entering a different value for  $1 - \alpha$  in the Damping factor box.

## **Trend Projection**

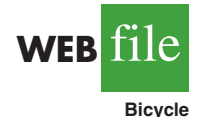

To show how Excel can be used for trend projection, we develop a forecast for the bicycle sales time series in Table 18.3 and Figure 18.3. The data, with appropriate labels in row 1, are entered into worksheet rows 1 through 11 of columns A and B. The following steps can be used to produce a forecast for year 11 by trend projection.

- **Step 1.** Select an empty cell in the worksheet
- **Step 2.** Select the **Formulas** tab on the Ribbon
- **Step 3.** In the **Function Library** group, click **Insert** Function

**Step 4.** When the Insert Function dialog box appears: Choose **Statistical** in the Or select a category box Choose **Forecast** in the Select a function box Click **OK**

**Step 5.** When the Forecast Arguments dialog box appears: Enter 11 in the **x** box Enter B2:B11 in the **Known y's** box Enter A2:A11 in the **Known x's** box Click **OK**

The forecast for year 11, in this case 32.5, will appear in the cell selected in step 1.

## **Appendix 18.3 [Forecasting Using StatTools](#page-20-0)**

In this appendix we show how StatTools can be used to develop forecasts using three forecasting methods: moving averages, exponential smoothing, and Holt's linear exponential smoothing.

## **Moving Averages**

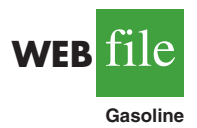

To show how StatTools can be used to develop forecasts using the moving averages method we will develop a forecast for the gasoline sales time series in Table 18.1 and Figure 18.1. Begin by using the Data Set Manager to create a StatTools data set for these data using the procedure described in the appendix in Chapter 1. The following steps will generate a three-week moving average forecast for week 13.

- **Step 1.** Click the **StatTools** tab on the Ribbon
- **Step 2.** In the **Analyses Group**, click **Time Series and Forecasting**
- **Step 3.** Choose the **Forecast** option

**Step 4.** When the StatTools-Forecast dialog box appears

- In the **Variables** section, select **Sales**
- Select the **Forecast Settings** tab
	- In the **Method** section, select **Moving Average**
	- In the Parameters section, enter 3 in the **Span** box

Select the **Time Scale** tab

In the **Seasonal Period** section, select **None** In the **Label Style** section, select **Integer** Click **OK**

The following output will appear in a new worksheet: three measures of forecast accuracy; time series plots showing the original data, the forecasts, and the forecast errors; and a table showing the forecasts and forecast errors. Note that StatTools uses the term "Mean Abs Err" to identify the value of MAE; "Root Mean Sq Err" to identify the square root of the value of MSE; and "Mean Abs Per% Err" to identify the value of MAPE.

## **Exponential Smoothing**

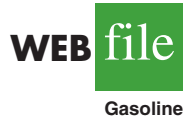

To show how StatTools can be used to develop an exponential smoothing forecast, we will again develop a forecast of sales in week 13 for the gasoline time series shown in Table 18.1 and Figure 18.1. Begin by using the Data Set Manager to create a StatTools data set for these data using the procedure described in the appendix in Chapter 1. The following steps will produce a forecast using a smoothing constant of  $\alpha = 0.2$ .

- **Step 1.** Click the **StatTools** tab on the Ribbon
- **Step 2.** In the **Analyses Group**, click **Time Series and Forecasting**
- **Step 3.** Choose the **Forecast** option
- **Step 4.** When the StatTools-Forecast dialog box appears

In the **Variables** section, select **Sales**

Select the **Forecast Settings** tab In the **Method** section, select **Exponential Smoothing (Simple)** Remove the check mark in the **Optimize Parameters** box In the Parameters section, enter .2 in the **Level (a)** box Select the Time Scale tab In the **Seasonal Period** section, select **None** In the **Label Style** section, select **Integer** Click **OK**

The following output will appear in a new worksheet: three measures of forecast accuracy; time series plots showing the original data, the forecasts, and the forecast errors; and a table showing the forecasts and forecast errors. Note that StatTools uses the term "Mean Abs Err" to identify the value of MAE; "Root Mean Sq Err" to identify the square root of the value of MSE; and "Mean Abs Per% Err" to identify the value of MAPE.

## **Holt's Linear Exponential Smoothing**

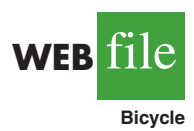

To show how StatTools can be used for trend projection, we develop a forecast for the bicycle sales time series in Table 18.3 and Figure 18.3 using Holt's linear exponential smoothing. Begin by using the Data Set Manager to create a StatTools data set for these data using the procedure described in the appendix in Chapter 1. The following steps will produce a forecast using smoothing constants of  $\alpha = 1$  and  $\beta = .2$ .

- **Step 1.** Click the **StatTools** tab on the Ribbon
- **Step 2.** In the **Analyses Group**, click **Time Series and Forecasting**
- **Step 3.** Choose the **Forecast** option
- **Step 4.** When the StatTools-Forecast dialog box appears

In the **Variables** section, select **Sales**

Select the **Forecast Settings** tab

In the **Method** section, select **Exponential Smoothing (Holt's)** Remove the check mark in the **Optimize Parameters** box

In the Parameters section, enter .1 in the **Level (a)** box In the Parameters section, enter .2 in the **Trend (b)** box Select the Time Scale tab In the **Seasonal Period** section, select **None** In the **Label Style** section, select **Integer** Click **OK**

The following output will appear in a new worksheet: three measures of forecast accuracy; time series plots showing the original data, the forecasts, and the forecast errors; and a table showing the forecasts and forecast errors. Note that StatTools uses the term "Mean Abs Err" to identify the value of MAE; "Root Mean Sq Err" to identify the square root of the of MSE; and "Mean Abs Per% Err" to identify the value of MAPE. The StatTools output differs slightly from the results shown in Section 18.4 because StatTools uses a different approach to compute the estimate of the slope in period 1. With larger data sets the choice of startup values is not critical.

# **[CHAPTER 19](#page-21-0)**

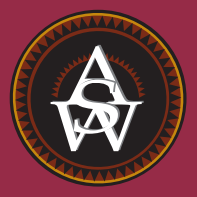

# **Nonparametric Methods**

### **CONTENTS**

STATISTICS IN PRACTICE: WEST SHELL REALTORS

- **19.1** SIGN TEST Hypothesis Test About a Population Median Hypothesis Test with Matched Samples
- **19.2** WILCOXON SIGNED-RANK **TEST**
- **19.3** MANN-WHITNEY-WILCOXON TEST
- **19.4** KRUSKAL-WALLIS TEST
- **19.5** RANK CORRELATION

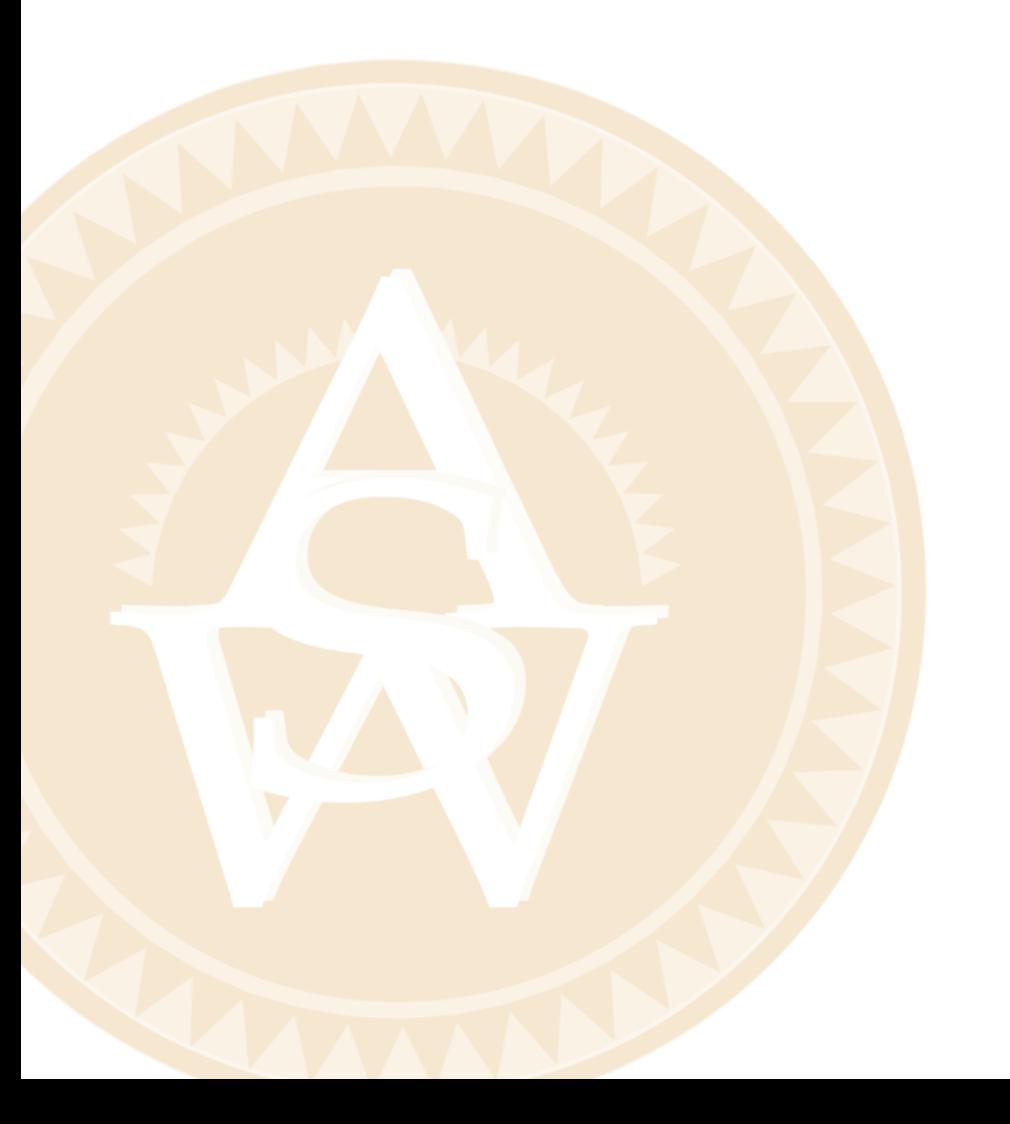

### **STATISTICS** *in* PRACTICE

#### [WEST SHELL REALTORS\\*](#page-21-0)

#### *CINCINNATI, OHIO*

West Shell Realtors was founded in 1958 with one office and a sales staff of three people. In 1964, the company began a long-term expansion program, with new offices added almost yearly. Over the years, West Shell grew to become one of the largest realtors in Greater Cincinnati, with offices in southwest Ohio, southeast Indiana, and northern Kentucky.

Statistical analysis helps real estate firms such as West Shell monitor sales performance. Monthly reports are generated for each of West Shell's offices as well as for the total company. Statistical summaries of total sales dollars, number of units sold, and median selling price per unit are essential in keeping both office managers and the company's top management informed of progress and trouble spots in the organization.

In addition to monthly summaries of ongoing operations, the company uses statistical considerations to guide corporate plans and strategies. West Shell has implemented a strategy of planned expansion. Each time an expansion plan calls for the establishment of a new sales office, the company must address the question of office location. Selling prices of homes, turnover rates, and forecast sales volumes are the types of data used in evaluating and comparing alternative locations.

In one instance, West Shell identified two suburbs, Clifton and Roselawn, as prime candidates for a new office. Avariety of factors were considered in comparing the two areas, including selling prices of homes. West Shell

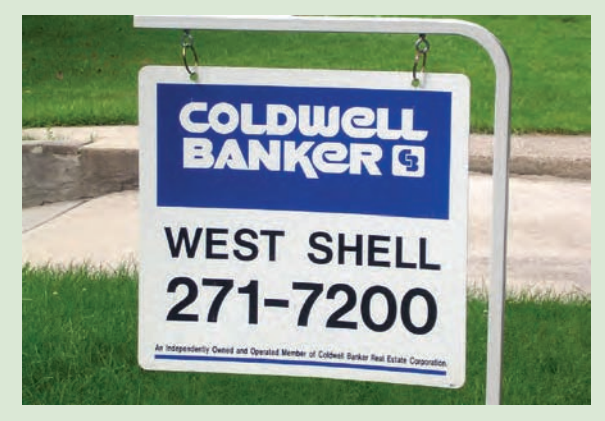

West Shell uses statistical analysis of home sales to remain competitive. © Courtesy of Coldwell Banker West Shell.

employed nonparametric statistical methods to help identify any differences in sales patterns for the two areas.

Samples of 25 sales in the Clifton area and 18 sales in the Roselawn area were taken, and the Mann-Whitney-Wilcoxon rank-sum test was chosen as an appropriate statistical test of the difference in the pattern of selling prices. At the .05 level of significance, the Mann-Whitney-Wilcoxon test did not allow rejection of the null hypothesis that the two populations of selling prices were identical. Thus, West Shell was able to focus on criteria other than selling prices of homes in the site selection process.

In this chapter we will show how nonparametric statistical tests such as the Mann-Whitney-Wilcoxon test are applied. We will also discuss the proper interpretation of such tests.

The statistical methods for inference presented previously in the text are generally known as **parametric methods**. These methods begin with an assumption about the probability distribution of the population which is often that the population has a normal distribution. Based upon this assumption, statisticians are able to derive the sampling distribution that can be used to make inferences about one or more parameters of the population, such as the population mean  $\mu$  or the population standard deviation  $\sigma$ . For example, in Chapter 9 we presented a method for making an inference about a population mean that was based on an assumption that the population had a normal probability distribution with unknown parameters  $\mu$  and  $\sigma$ . Using the sample standard deviation *s* to estimate the population

<sup>\*</sup>The authors are indebted to Rodney Fightmaster of West Shell Realtors for providing this Statistics in Practice.

standard deviation  $\sigma$ , the test statistic for making an inference about the population mean was shown to have a *t* distribution. As a result, the *t* distribution was used to compute confidence intervals and conduct hypothesis tests about the mean of a normally distributed population.

In this chapter we present **nonparametric methods** which can be used to make inferences about a population without requiring an assumption about the specific form of the population's probability distribution. For this reason, these nonparametric methods are also called **distribution-free methods**.

Most of the statistical methods referred to as parametric methods require quantitative data, while nonparametric methods allow inferences based on either categorical or quantitative data. However, the computations used in the nonparametric methods are generally done with categorical data. Whenever the data are quantitative, we will transform the data into categorical data in order to conduct the nonparametric test. In the first section of the chapter, we show how the binomial distribution uses two categories of data to make an inference about a population median. In the next three sections, we show how rank-ordered data are used in nonparametric tests about two or more populations. In the final section, we use rank-ordered data to compute the rank correlation for two variables.

## **19.1 [Sign Test](#page-21-0)**

The **sign test** is a versatile nonparametric method for hypothesis testing that uses the binomial distribution with  $p = .50$  as the sampling distribution. It does not require an assumption about the distribution of the population. In this section we present two applications of the sign test: one involving a hypothesis test about a population median and one involving a matched-sample test about the difference between two populations.

## **[Hypothesis Test About a Population Median](#page-21-0)**

In Chapter 9, we described how to conduct hypothesis tests about a population mean. In this section, we show how the sign test can be used to conduct a hypothesis test about a population median. If we consider a population where no data value is exactly equal to the median, the median is the measure of central tendency that divides the population so that 50% of the values are greater than the median and 50% of the values are less than the median. Whenever a population distribution is skewed, the median is often preferred over the mean as the best measure of central location for the population. The sign test provides a nonparametric procedure for testing a hypothesis about the value of a population median.

In order to demonstrate the sign test, we consider the weekly sales of Cape May Potato Chips by the Lawler Grocery Store chain. Lawler's management made the decision to carry the new potato chip product based on the manufacturer's estimate that the median sales should be \$450 per week on a per store basis. After carrying the product for three-months, Lawler's management requested the following hypothesis test about the population median weekly sales.

> *H*<sub>0</sub>: Median  $= 450$ *H*<sub>a</sub>: Median  $\neq$  450

Data showing one-week sales at 10 randomly selected Lawler's stores are provided in Table 19.1.

| <b>Store Number</b> | <b>Weekly Sales (\$)</b> | <b>Store Number</b> | <b>Weekly Sales (\$)</b> |
|---------------------|--------------------------|---------------------|--------------------------|
| 56                  | 485                      | 63                  | 474                      |
| 19                  | 562                      | 39                  | 662                      |
| 36                  | 415                      | 84                  | 380                      |
| 128                 | 860                      | 102                 | 515                      |
| 12                  | 426                      | 44                  | 721                      |

**TABLE 19.1** ONE-WEEK SALES OF CAPE MAY POTATO CHIPS AT 10 LAWLER GROCERY STORES

In conducting the sign test, we compare each sample observation to the hypothesized value of the population median. If the observation is greater than the hypothesized value, we record a plus sign "+." If the observation is less than the hypothesized value, we record a minus sign "-." If an observation is exactly equal to the hypothesized value, the observation is eliminated from the sample and the analysis proceeds with the smaller sample size, using only the observations where a plus sign or a minus sign has been recorded. It is the conversion of the sample data to either a plus sign or a minus sign that gives the nonparametric method its name: the sign test.

Consider the sample data in Table 19.1. The first observation, 485, is greater than the hypothesized median 450; a plus sign is recorded. The second observation, 562, is greater than the hypothesized median 450; a plus sign is recorded. Continuing with the 10 observations in the sample provides the plus and minus signs as shown in Table 19.2. Note that there are 7 plus signs and 3 minus signs.

The assigning of the plus signs and minus signs has made the situation a binomial distribution application. The sample size  $n = 10$  is the number of trials. There are two outcomes possible per trial, a plus sign or a minus sign, and the trials are independent. Let *p* denote the probability of a plus sign. If the population median is 450, *p* would equal .50 as there should be 50% plus signs and 50% minus signs in the population. Thus, in terms of the binomial probability *p*, the sign test hypotheses about the population median

> *H*<sub>0</sub>: Median = 450  $H_a$ : Median  $\neq$  450

are converted to the following hypotheses about the binomial probability *p*.

$$
H_0: p = .50
$$
  

$$
H_a: p \neq .50
$$

#### **TABLE 19.2** LAWLER SAMPLE DATA FOR THE SIGN TEST ABOUT THE POPULATION MEDIAN WEEKLY SALES

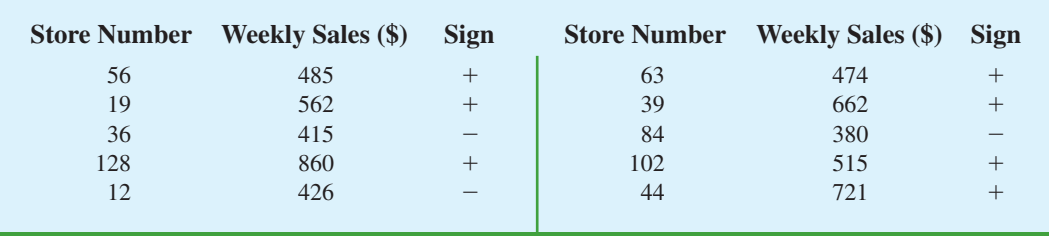

*Observations equal to the hypothesized value are discarded and the analysis proceeds with the observations having either a plus sign or a minus sign.* 

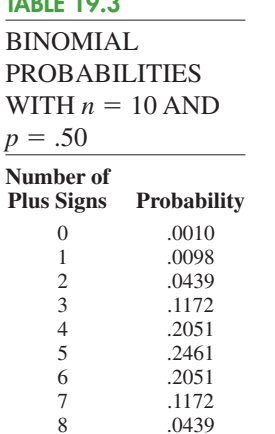

**TABLE 19.3**

*Binomial probabilities are provided in Table 5 of Appendix B when the sample size is less than or equal to 20. Excel or Minitab can be used to provide binomial probabilities for any sample size.*

9 .0098<br>10 .0010

.0010

If  $H_0$  cannot be rejected, we cannot conclude that *p* is different from .50 and thus we cannot conclude that the population median is different from 450. However, if  $H_0$  is rejected, we can conclude that *p* is not equal to .50 and thus the population median is not equal to 450.

With  $n = 10$  stores or trials and  $p = .50$ , we used Table 5 in Appendix B to obtain the binomial probabilities for the number of plus signs under the assumption  $H_0$  is true. These probabilities are shown in Table 19.3. Figure 19.1 shows a graphical representation of this binomial distribution.

Let us proceed to show how the binomial distribution can be used to test the hypothesis about the population median. We will use a .10 level of significance for the test. Since the observed number of plus signs for the sample data, 7, is in the upper tail of the binomial distribution, we begin by computing the probability of obtaining 7 or more plus signs. This probability is the probability of 7, 8, 9, or 10 plus signs. Adding these probabilities shown in Table 19.3, we have  $.1172 + .0439 + .0098 + .0010 = .1719$ . Since we are using a two-tailed hypothesis test, this upper tail probability is doubled to obtain the  $p$ -value = 2(.1719) = .3438. With *p*-value  $> \alpha$ , we cannot reject  $H_0$ . In terms of the binomial probability *p*, we cannot reject  $H_0: p = .50$ , and thus we cannot reject the hypothesis that the population median is \$450.

In this example, the hypothesis test about the population median was formulated as a two-tailed test. However, one-tailed sign tests about a population median are also possible. For example, we could have formulated the hypotheses as an upper tail test so that the null and alternative hypotheses would be written as follows:

> $H_0$ : Median  $\leq 450$  $H_a$ : Median  $> 450$

The corresponding *p*-value is equal to the binomial probability that the number of plus signs is greater than or equal to 7 found in the sample. This one-tailed *p*-value would have been  $.1172 + .0439 + .0098 + .0010 = .1719$ . If the example were converted to a lower tail test, the *p*-value would have been the probability of obtaining 7 or fewer plus signs.

#### **FIGURE 19.1** BINOMIAL SAMPLING DISTRIBUTION FOR THE NUMBER OF PLUS SIGNS WHEN  $n = 10$  AND  $p = .50$

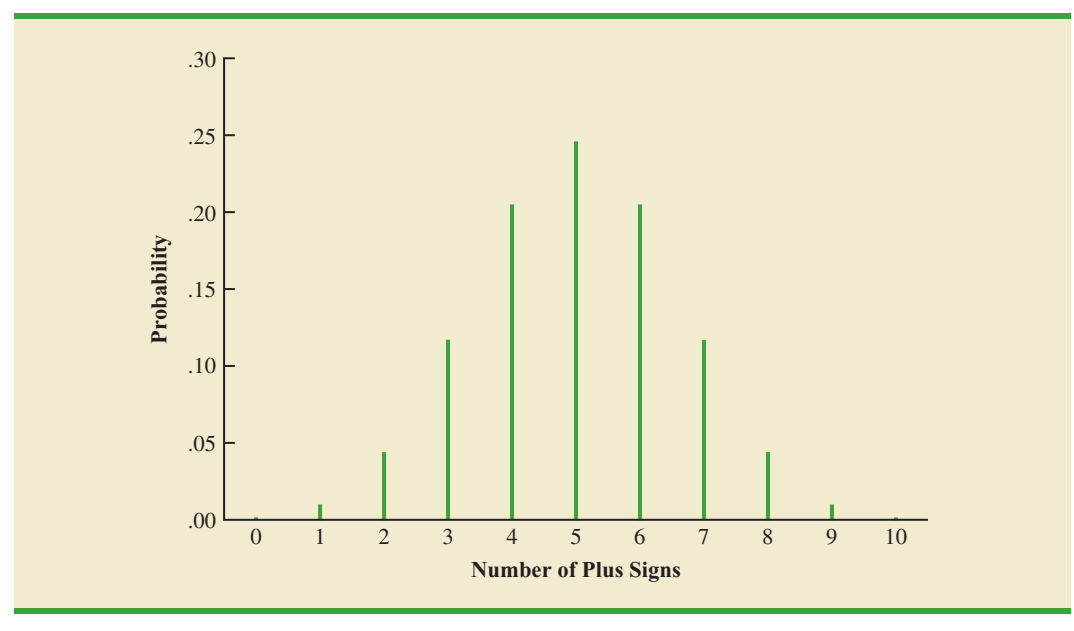

The application we have just described makes use of the binomial distribution with  $p = .50$ . The binomial probabilities provided in Table 5 of Appendix B can be used to compute the *p*-value when the sample size is 20 or less. With larger sample sizes, we rely on the normal distribution approximation of the binomial distribution to compute the *p*-value; this makes the computations quicker and easier. A large sample application of the sign test is illustrated in the following example.

One year ago the median price of a new home was \$236,000. However, a current downturn in the economy has real estate firms using sample data on recent home sales to determine if the population median price of a new home is less today than it was a year ago. The hypothesis test about the population median price of a new home is as follows:

> *H*<sub>0</sub>: Median  $\geq 236,000$ *H*<sub>a</sub>: Median  $<$  236,000

We will use a .05 level of significance to conduct this test.

A random sample of 61 recent new home sales found 22 homes sold for more than \$236,000, 38 homes sold for less than \$236,000, and one home sold for \$236,000. After deleting the home that sold for the hypothesized median price of \$236,000, the sign test continues with 22 plus signs, 38 minus signs, and a sample of 60 homes.

The null hypothesis that the population median is greater than or equal to \$236,000 is expressed by the binomial distribution hypothesis  $H_0: p \geq .50$ . If  $H_0$  were true as an equality, we would expect  $.50(60) = 30$  homes to have a plus sign. The sample result showing 22 plus signs is in the lower tail of the binomial distribution. Thus, the *p*-value is the probability of 22 or fewer plus signs when  $p = .50$ . While it is possible to compute the exact binomial probabilities for  $0, 1, 2, \ldots$  to 22 and sum these probabilities, we will use the normal distribution approximation of the binomial distribution to make this computation easier. For this approximation, the mean and standard deviation of the normal distribution are as follows.

#### NORMAL APPROXIMATION OF THE SAMPLING DISTRIBUTION OF THE NUMBER OF PLUS SIGNS WHEN

*H*<sub>0</sub>:  $p = .50$ 

Mean:  $\mu = .50n$  **(19.1)** Standard deviation:  $\sigma = \sqrt{.25n}$  (19.2)

Distribution form: Approximately normal for *n* > 20

Using equations (19.1) and (19.2) with  $n = 60$  homes and  $p = .50$ , the sampling distribution of the number of plus signs can be approximated by a normal distribution with

$$
\mu = .50n = .50(60) = 30
$$

$$
\sigma = \sqrt{.25n} = \sqrt{.25(60)} = 3.873
$$

Let us now use the normal distribution to approximate the binomial probability of 22 or fewer plus signs. Before we proceed, remember that the binomial probability distribution is discrete and the normal probability distribution is continuous. To account for this, the binomial probability of 22 is computed by the normal probability interval 21.5 to 22.5. The .5 added to and subtracted from 22 is called the continuity correction factor. Thus, to compute

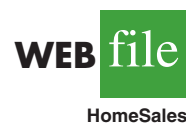

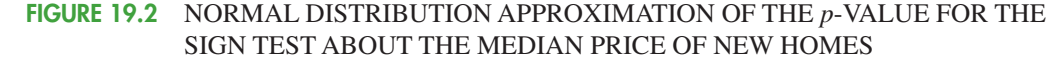

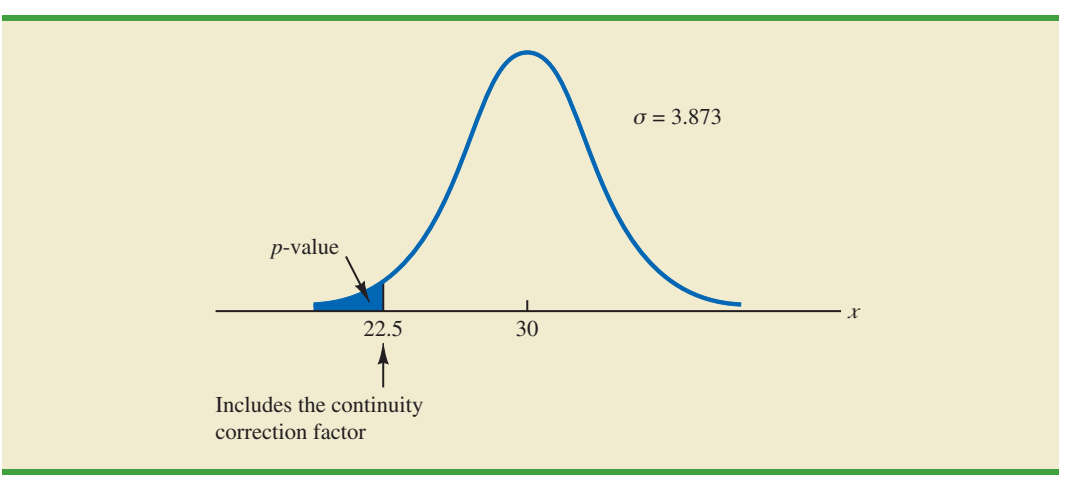

the *p*-value for 22 or fewer plus signs we use the normal distribution with  $\mu = 30$  and  $\sigma$  = 3.873 to compute the probability that the normal random variable, *x*, has a value less than or equal to 22.5. A graph of this *p*-value is shown in Figure 19.2.

Using this normal distribution, we compute the *p*-value as follows:

$$
p\text{-value} = P(x \le 22.5) = P\left(z \le \frac{22.5 - 30}{3.873}\right) = P(z \le -1.94)
$$

Using the table of areas for a normal probability distribution, we see that the cumulative probability for  $z = -1.94$  provides the *p*-value = .0262. With .0262 < .05, we reject the null hypothesis and conclude that the median price of a new home is less than the \$236,000 median price a year ago.

#### **NOTES AND COMMENTS**

- **1.** The examples used to illustrate a hypothesis test about a population median involved weekly sales data and home price data. The probability distributions for these types of variables are usually not symmetrical and are most often skewed to the right. In such cases, the population median rather than the population mean becomes the preferred measure of central location. In general, when the population is not symmetrical, the nonparametric sign test for the population median is often the more appropriate statistical test.
- **2.** The binomial sampling distribution for the sign test can be used to compute a confidence interval estimate of the population median. However, the computations are rather complex and would rarely be done by hand. Statistical packages such as Minitab can be used to obtain a confidence interval for a population median. The Minitab procedure to do this is described in Appendix 19.1. Using the price of homes example in this section, Minitab provides the 95% confidence interval for the median price of a new home as \$183,000 to \$231,000.

## **[Hypothesis Test with Matched Samples](#page-21-0)**

In Chapter 10, we introduced a matched-sample experimental design where each of *n* experimental units provided a pair of observations, one from population 1 and one from population 2. Using quantitative data and assuming that the differences between the pairs of matched observations were normally distributed, the *t* distribution was used to make an inference about the difference between the means of the two populations.

In the following example we will use the nonparametric sign test to analyze matchedsample data. Unlike the *t* distribution procedure, which required quantitative data and the assumption that the differences were normally distributed, the sign test enables us to analyze categorical as well as quantitative data and requires no assumption about the distribution of the differences. This type of matched-sample design occurs in market research when a sample of *n* potential customers is asked to compare two brands of a product such as coffee, soft drinks, or detergents. Without obtaining a quantitative measure of each individual's preference for the brands, each individual is asked to state a brand preference. Consider the following example.

Sun Coast Farms produces an orange juice product called Citrus Valley. The primary competition for Citrus Valley comes from the producer of an orange juice known as Tropical Orange. In a consumer preference comparison of the two brands, 14 individuals were given unmarked samples of the two orange juice products. The brand each individual tasted first was selected randomly. If the individual selected Citrus Valley as the more preferred, a plus sign was recorded. If the individual selected Tropical Orange as the more preferred, a minus sign was recorded. If the individual was unable to express a difference in preference for the two products, no sign was recorded. The data for the 14 individuals in the study are shown in Table 19.4.

Deleting the two individuals who could not express a preference for either brand, the data have been converted to a sign test with 2 plus signs and 10 minus signs for the  $n = 12$ individuals who could express a preference for one of the two brands. Letting *p* indicate the proportion of the population of customers who prefer Citrus Valley orange juice, we want to test the hypotheses that there is no difference between the preferences for the two brands as follows:

$$
H_0: p = .50
$$
  

$$
H_a: p \neq .50
$$

If  $H_0$  cannot be rejected, we cannot conclude that there is a difference in preference for the two brands. However, if  $H_0$  can be rejected, we can conclude that the consumer preferences differ for the two brands. We will use a .05 level of significance for this hypothesis test.

We will conduct the sign test exactly as we did earlier in this section. The sampling distribution for the number of plus signs is a binomial distribution with  $p = .50$  and  $n = 12$ .

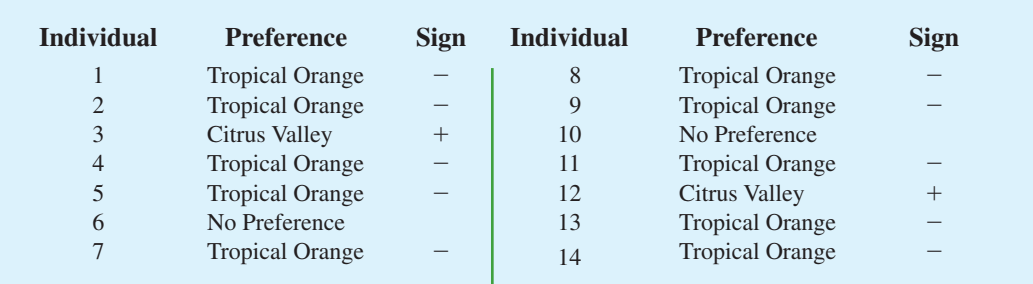

#### **TABLE 19.4** PREFERENCE DATA FOR THE SUN COAST FARMS TASTE TEST

#### **TABLE 19.5**

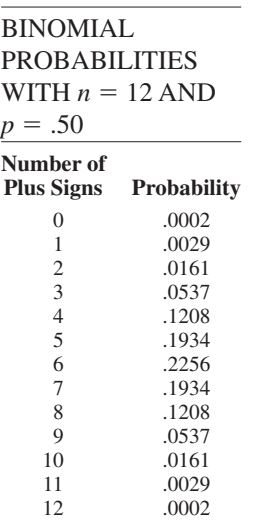

Using Table 5 in Appendix B we obtain the binomial probabilities for the number of plus signs, as shown in Table 19.5. Under the assumption  $H_0$  is true, we would expect .50*n* =  $.50(12) = 6$  plus signs. With only two plus signs in the sample, the results are in the lower tail of the binomial distribution. To compute the *p*-value for this two-tailed test, we first compute the probability of 2 or fewer plus signs and then double this value. Using the binomial probabilities of 0, 1, and 2 shown in Table 19.5, the *p*-value is  $2(.0002 + .0029 + .0161) =$ .0384. With .0384  $<$  .05, we reject  $H_0$ . The taste test provides evidence that consumer preference differs significantly for the two brands of orange juice. We would advise Sun Coast Farms of this result and conclude that the competitor's Tropical Orange product is the more preferred. Sun Coast Farms can then pursue a strategy to address this issue.

Similar to other uses of the sign test, one-tailed tests may be used depending upon the application. Also, as the sample size becomes large, the normal distribution approximation of the binomial distribution will ease the computations as shown earlier in this section. While the Sun Coast Farms sign test for matched samples used categorical preference data, the sign test for matched samples can be used with quantitative data as well. This would be particularly helpful if the paired differences are not normally distributed and are skewed. In this case a positive difference is assigned a plus sign, a negative difference is assigned a negative sign, and a zero difference is removed from the sample. The sign test computations proceed as before.

#### **Exercises**

1. The following hypothesis test is to be conducted.

## **Methods**

**SELF** 

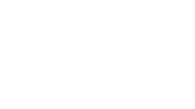

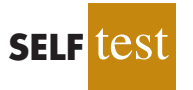

2. Ten individuals participated in a taste test involving two brands of a product. Sample results show 7 preferred brand A, 2 preferred brand B, and 1 was unable to state a preference. With  $\alpha = 0.05$ , test for a significant difference in the preferences for the two brands. What is your conclusion?

A sample of 30 provided 22 observations greater than 150, 3 observations equal to 150,

 $H_0$ : Median  $\geq 150$  $H_a$ : Median < 150

and 5 observations less than 150. Use  $\alpha = 0.01$ . What is your conclusion?

## **Applications**

- 3. The median number of part-time employees at fast-food restaurants in a particular city was known to be 18 last year. City officials think the use of part-time employees may be increasing. A sample of nine fast-food restaurants showed that seven restaurants were employing more than 18 part-time employees, one restaurant was employing exactly 18 part-time employees, and one restaurant was employing fewer than 18 part-time employees. Can it be concluded that the median number of part-time employees has increased? Test using  $\alpha = 0.05$ .
- 4. Net assets for the 50 largest stock mutual funds show a median of \$15 billion (*The Wall Street Journal*, March 2, 2009). Asample of 10 of the 50 largest bond mutual funds follows.

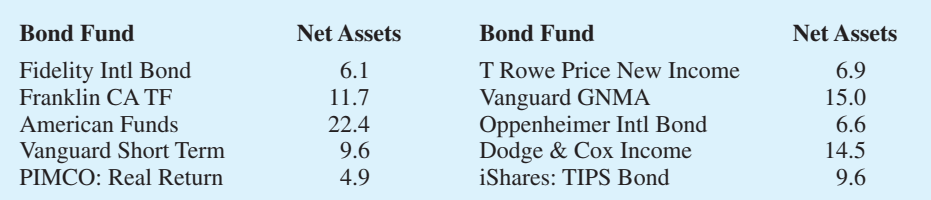

Using the median, can it be concluded that bond mutual funds are smaller and have fewer net assets than stock mutual funds? Use  $\alpha = .05$ .

- a. What are the hypotheses for this test?
- b. What is the *p*-value? What is your conclusion?
- 5. The median annual income of subscribers to *Shutterbug* magazine is \$75,000 (Home Theater website, August 18, 2008). A sample of 300 subscribers to *Popular Photography & Imaging* magazine found 165 subscribers with an annual income over \$75,000 and 135 with an annual income under \$75,000. Can you conclude that the median annual income of *Popular Photography & Imaging* subscribers differs from the median annual income of *Shutterbug* subscribers? Use  $\alpha = .05$ .
- 6. The median annual income for families living in the United States is \$56,200 (*The New York Times Almanac,* 2008). Annual incomes in thousands of dollars for a sample of 50 families living in Chicago, Illinois, are shown. Use the sample data to see if it can be concluded that the families living in Chicago have a median annual income greater than \$56,200. Use  $\alpha = 0.05$ . What is your conclusion?

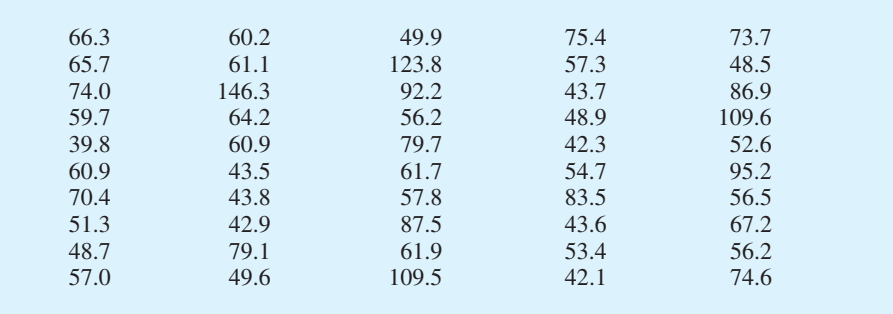

- 7. Are stock splits beneficial to stockholders? SNL Financial studied stock splits in the banking industry over an 18-month period. For a sample of 20 stock splits, 14 led to an increase in investment value, 4 led to a decrease in investment value, and 2 resulted in no change. Conduct a sign test to determine if it can be concluded that stock splits are beneficial for holders of bank stocks.
	- a. What are the null and alternative hypotheses?
	- b. Using  $\alpha = .05$ , what is your conclusion?
- 8. A Pew Research Center survey asked adults if their ideal place to live would have a faster pace of life or a slower pace of life (*USA Today*, February 13, 2009). A preliminary sample of 16 respondents showed 4 preferred a faster pace of life, 11 preferred a slower place of life, and 1 said it did not matter.
	- a. Are these data sufficient to conclude there is a difference between the preferences for a faster pace of life or a slower pace of life? Use  $\alpha = 0.05$ . What is your conclusion?
	- b. Considering the entire sample of 16 respondents, what is the percentage who would like a faster pace of life? What is the percentage who would like a slower pace of life? What recommendation do you have for the study?
- 9. A poll taken during the recession in 2008 asked 600 adults a series of questions about the state of the economy and their children's future. One question was, "Do you expect your children to have a better life than you have had, a worse life, or a life about the same as yours?" The responses showed 242 better, 310 worse, and 48 about the same. Use the sign test and  $\alpha = 0.05$  to determine whether there is a difference between the number of adults who feel their children will have a better life compared to a worse life. What is your conclusion?

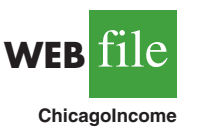

- 10. Nielsen Media Research identified *American Idol* and *Dancing with the Stars* as the two top-rated prime-time television shows (*USA Today*, April 14, 2008). In a local television preference survey, 750 individuals were asked to indicate their favorite prime-time television show: Three hundred thirty selected *American Idol*, 270 selected *Dancing with the Stars*, and 150 selected another television show. Use a .05 level of significance to test the hypothesis that there is no difference in the preference for the *American Idol* and *Dancing with the Stars* television shows. What is your conclusion?
- 11. Competition in the personal computer market is intense. A sample of 450 purchases showed 202 Brand A computers, 175 Brand B computers, and 73 other computers. Use a .05 level of significance to test the null hypothesis that Brand A and Brand B have the same share of the personal computer market. What is your conclusion?

## **19.2 [Wilcoxon Signed-Rank Test](#page-21-0)**

In Chapter 10, we introduced a matched-sample experimental design where each of *n* experimental units provided a pair of observations, one from population 1 and one from population 2. The parametric test for this experiment requires quantitative data and the assumption that the differences between the paired observations are normally distributed. The *t* distribution can then be used to make an inference about the difference between the means of the two populations.

The **Wilcoxon signed-rank test** is a nonparametric procedure for analyzing data from a matched-sample experiment. The test uses quantitative data but does not require the assumption that the differences between the paired observations are normally distributed. It only requires the assumption that the differences between the paired observations have a symmetric distribution. This occurs whenever the shapes of the two populations are the same and the focus is on determining if there is a difference between the medians of the two populations. Let us demonstrate the Wilcoxon signed-rank test with the following example.

Consider a manufacturing firm that is attempting to determine whether two production methods differ in terms of task completion time. Using a matched-samples experimental design, 11 randomly selected workers completed the production task two times, once using method A and once using method B. The production method that the worker used first was randomly selected. The completion times for the two methods and the differences between the completion times are shown in Table 19.6. A positive difference indicates that method

#### **TABLE 19.6** PRODUCTION TASK COMPLETION TIMES (MINUTES)

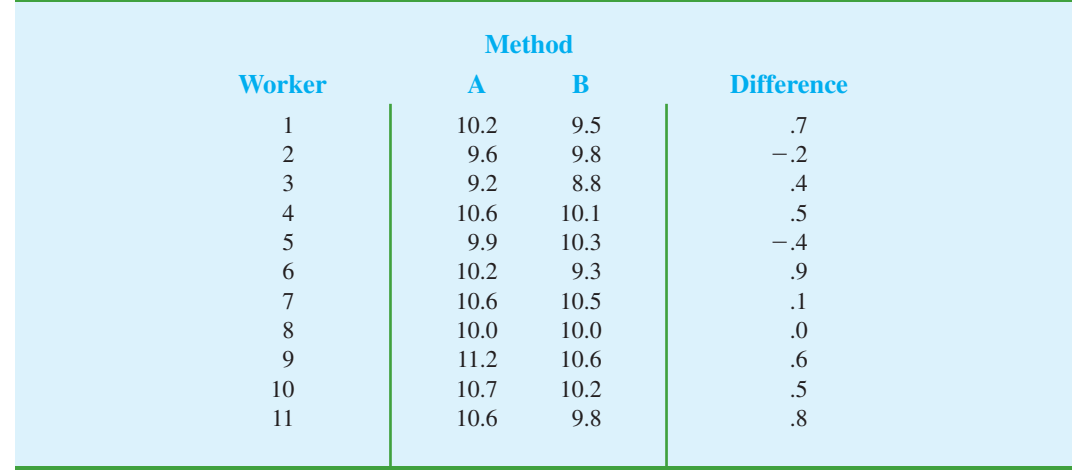

*If the population of differences is skewed, the sign test for matched samples presented in Section 19.1 is recommended.*

A required more time; a negative difference indicates that method B required more time. Do the data indicate that the two production methods differ significantly in terms of completion times? If we assume that the differences have a symmetric distribution but not necessarily a normal distribution, the Wilcoxon signed-rank test applies.

In particular, we will use the Wilcoxon signed-rank test for the difference between the median completion times for the two production methods. The hypotheses are as follows:

> $H_0$ : Median for method A – Median for method B = 0  $H_a$ : Median for method A – Median for method B  $\neq 0$

If  $H_0$  cannot be rejected, we will not be able to conclude that the median completion times are different. However, if  $H_0$  is rejected, we will conclude that the median completion times are different. We will use a .05 level of significance for the test.

The first step in the Wilcoxon signed-rank test is to discard the difference of zero for worker 8 and then compute the absolute value of the differences for the remaining 10 workers as shown in column 3 of Table 19.7. Next we rank these absolute differences from lowest to highest as shown in column 4. The smallest absolute difference of .1 for worker 7 is assigned the rank of 1. The second smallest absolute difference of .2 for worker 2 is assigned the rank of 2. This ranking of absolute differences continues with the largest absolute difference of .9 for worker 6 being assigned the rank of 10. The tied absolute differences of .4 for workers 3 and 5 are assigned the average rank of 3.5. Similarly, the tied absolute differences of .5 for workers 4 and 10 are assigned the average rank of 5.5.

Once the ranks of the absolute differences have been determined, each rank is given the *sign* of the original difference for the worker. The negative signed ranks are placed in column 5 and the positive signed ranks are placed in column 6 (see Table 19.7). For example, the difference for worker 1 was a positive .7 (see column 2) and the rank of the absolute difference was 8 (see column 4). Thus, the rank for worker 1 is shown as a positive signed rank in column 6. The difference for worker 2 was a negative .2 and the rank of the absolute difference was 2. Thus, the rank for worker 2 is shown as a negative signed rank of  $-2$  in column 5. Continuing this process generates the negative and positive signed ranks as shown in Table 19.7.

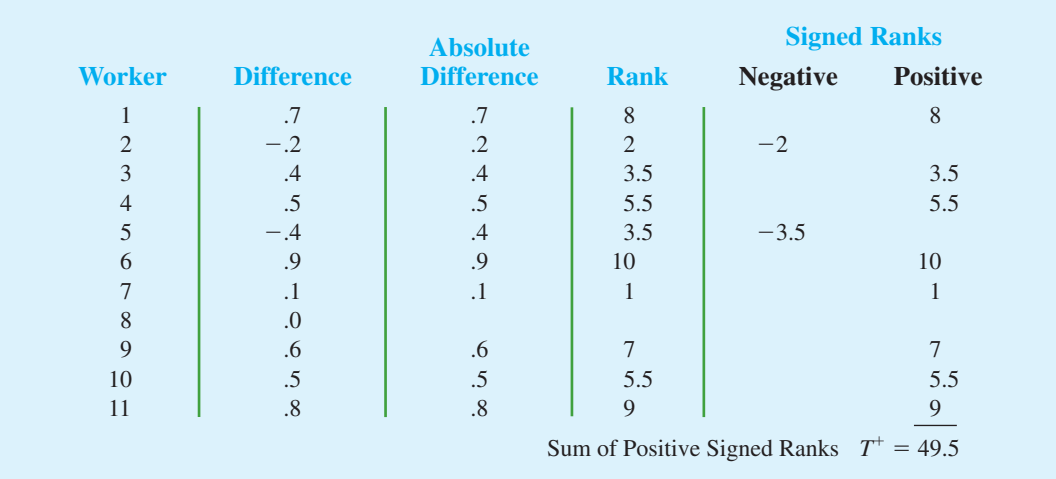

#### **TABLE 19.7** RANKING THE ABSOLUTE DIFFERENCES AND THE SIGNED RANKS FOR THE PRODUCTION TASK COMPLETION TIMES

*The examples in this section take the point of view that the two populations have the same shape and if they do differ, it is only in location. This enables the hypotheses for the Wilcoxon signedrank test to be stated in terms of the population medians.*

*Differences of 0 are discarded and the analysis continues with the smaller sample size involving the nonzero differences.*

*Ties among absolute differences are assigned the average of their ranks.*

Let  $T^+$  denote the sum of the positive signed ranks, which is  $T^+ = 49.5$ . To conduct the Wilcoxon signed-rank test, we will use  $T^+$  as the test statistic. If the medians of the two populations are equal and the number of matched pairs is 10 or more, the sampling distribution of  $T^+$  can be approximated by a normal distribution as follows.

#### SAMPLING DISTRIBUTION OF  $T^+$  FOR THE WILCOXON SIGNED-RANK TEST

Mean: 
$$
\mu_T = \frac{n(n+1)}{4}
$$
 (19.3)

Standard deviation: 
$$
\sigma_{T^+} = \sqrt{\frac{n(n+1)(2n+1)}{24}}
$$
 (19.4)

Distribution Form: Approximately normal for  $n \geq 10$ 

After discarding the observation of a zero difference for worker 8, the analysis continues with the  $n = 10$  matched pairs. Using equations (19.3) and (19.4), we have

$$
\mu_{T^{+}} = \frac{n(n+1)}{4} = \frac{10(10+1)}{4} = 27.5
$$

$$
\sigma_{T^{+}} = \sqrt{\frac{n(n+1)(2n+1)}{24}} = \sqrt{\frac{10(10+1)(20+1)}{24}} = \sqrt{\frac{2310}{24}} = 9.8107
$$

Figure 19.3 shows the sampling distribution of the  $T^+$  test statistic.

Let us compute the two-tailed *p*-value for the hypothesis that the median completion times for the two production methods are equal. Since the test statistic  $T^+ = 49.5$  is in the upper tail of the sampling distribution, we begin by computing the upper tail probability  $P(T^+ \ge 49.5)$ . Since the sum of the positive ranks  $T^+$  is discrete and the normal distribution is continuous, we will obtain the best approximation by including the continuity

#### **FIGURE 19.3** SAMPLING DISTRIBUTION OF  $T^+$  FOR THE PRODUCTION TASK COMPLETION TIME EXAMPLE

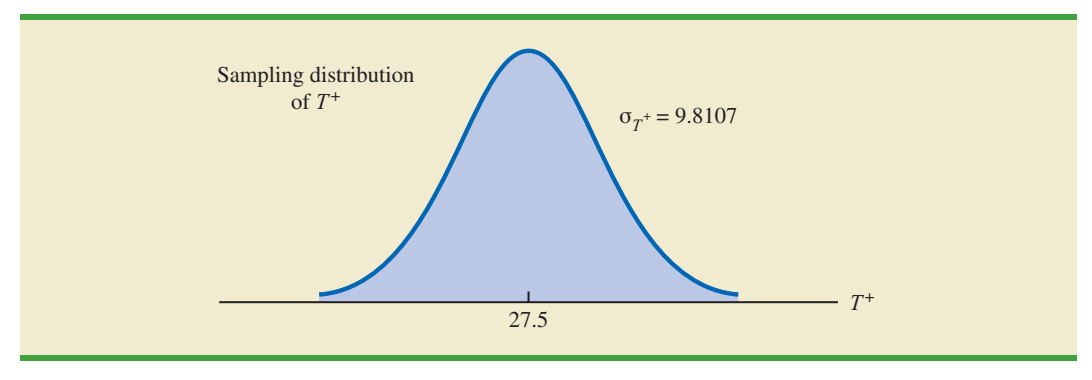

correction factor. Thus, the discrete probability of  $T^+$  = 49.5 is approximated by the normal probability interval, 49 to 50, and the probability that  $T^* \geq 49.5$  is approximated by:

$$
P(T^+ \ge 49.5) = P\left(z \ge \frac{49 - 27.5}{9.8107}\right) = P(z \ge 2.19)
$$

Using the standard normal distribution table and  $z = 2.19$ , we see that the two-tailed *p*-value =  $2(1-.9857)$  = .0286. With the *p*-value  $\leq$  .05, we reject *H*<sub>0</sub> and conclude that the median completion times for the two production methods are not equal. With  $T^+$  being in the upper tail of the sampling distribution, we see that method A led to the longer completion times. We would expect management to conclude that method B is the faster or better production method.

One-tailed Wilcoxon signed-rank tests are possible. For example, if initially we had been looking for statistical evidence to conclude method A had the larger median completion time and method B has the smaller median completion time, we would have formulated an upper tail hypothesis test as follows:

> $H_0$ : Median for method A – Median for method B  $\leq 0$  $H_a$ : Median for method A – Median for method B  $> 0$

Rejecting  $H_0$  would provide the conclusion that method A has the greater median completion time and method B has the smaller median completion time. Lower tail hypothesis tests are also possible.

As a final note, in Section 19.1 we showed how the sign test could be used for both a hypothesis test about a population median and a hypothesis test with matched samples. In this section, we have demonstrated the use of the Wilcoxon signed-rank test for a hypothesis test with matched samples. However, the Wilcoxon signed-rank test can also be used for a nonparametric test about a population median. This test makes no assumption about the population distribution other than that it is symmetric. If this assumption is appropriate, the Wilcoxon signed-rank test is the preferred nonparametric test for a population median. However, if the population is skewed, the sign test presented in Section 19.1 is preferred. With the Wilcoxon signed-rank test, the differences between the observations and the hypothesized value of the population median are used instead of the differences between the matched-pair observations. Otherwise the calculations are exactly as shown in this section. Exercise 17 will ask you to use the Wilcoxon signed-rank test to conduct a hypothesis test about the median of a symmetric population.

#### **NOTES AND COMMENTS**

- 1. The Wilcoxon signed-rank test for a population median is based on the assumption that the population is symmetric. With this assumption, the population median is equal to the population mean. Thus, the Wilcoxon signed-rank test can also be used as a test about the mean of a symmetric population.
- 2. The Wilcoxon signed-rank procedure can also be used to compute a confidence interval for the median of a symmetric population. However, the computations are rather complex and would rarely be done by hand. Statistical packages such as Minitab can be used to obtain this confidence interval.

*The Wilcoxon signed-rank test can be used to test the hypothesis about the median of a symmetric population. If the population is skewed, the sign test presented in Section 19.1 is preferred.*
## **Exercises**

## **Applications**

In the following exercises involving paired differences, consider that it is reasonable to assume the populations being compared have approximately the same shape and that the distribution of paired differences is approximately symmetric.

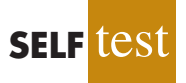

12. Two fuel additives are tested to determine their effect on miles per gallon for passenger cars. Test results for 12 cars follow; each car was tested with both fuel additives. Use  $a = 0.05$  and the Wilcoxon signed-rank test to see whether there is a significant difference between the median miles per gallon for the additives.

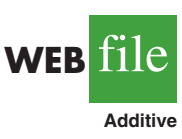

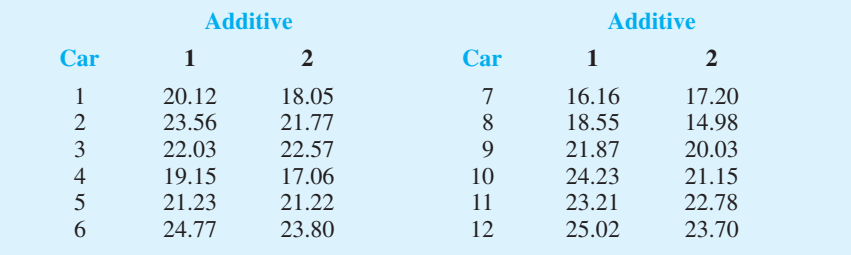

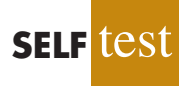

13. A sample of 10 men was used in a study to test the effects of a relaxant on the time required to fall asleep. Data for 10 subjects showing the number of minutes required to fall asleep with and without the relaxant follow. Use a .05 level of significance to determine whether the relaxant reduces the median time required to fall asleep. What is your conclusion?

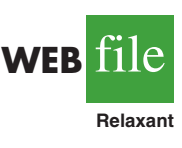

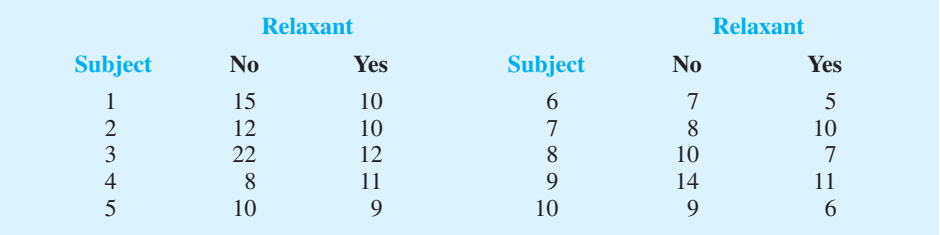

14. Percents of on-time arrivals for flights in 2006 and 2007 were collected for 11 randomly selected airports. Data for these airports follow (Research and Innovative Technology Administration website, August 29, 2008). Use  $\alpha = 0.05$  to test the hypothesis that there is no difference between the median percent of on-time arrivals for the two years. What is your conclusion?

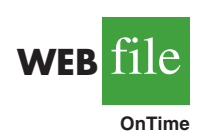

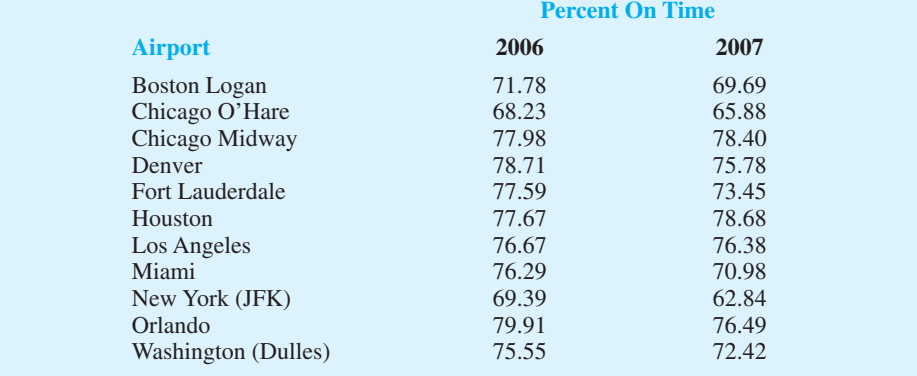

15. A test was conducted for two overnight mail delivery services. Two samples of identical deliveries were set up so that both delivery services were notified of the need for a delivery at the same time. The hours required to make each delivery follow. Do the data shown suggest a difference in the median delivery times for the two services? Use a .05 level of significance for the test.

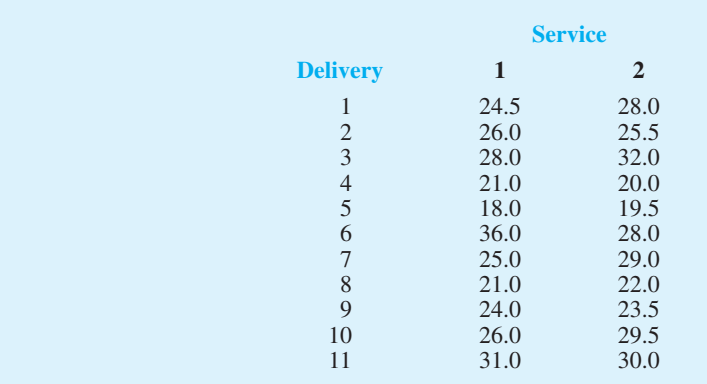

16. The PGA Players Championship was held at the Sedgefield Country Club in Greensboro, North Carolina, August 11–17, 2008. Shown here are first-round and second-round scores for a random sample of 11 golfers. Use  $\alpha = 0.05$  to determine whether the first- and second-round median scores for golfers in the Players Championship differed significantly. What is your conclusion?

(*Continued*)

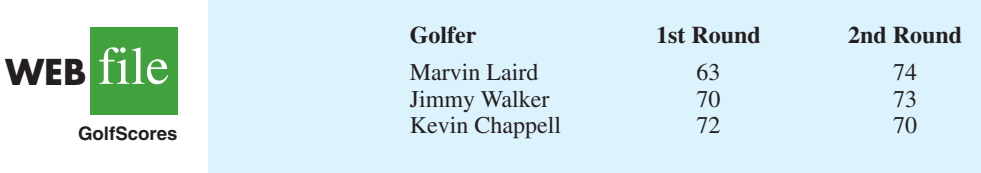

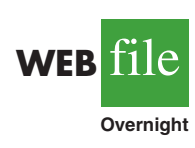

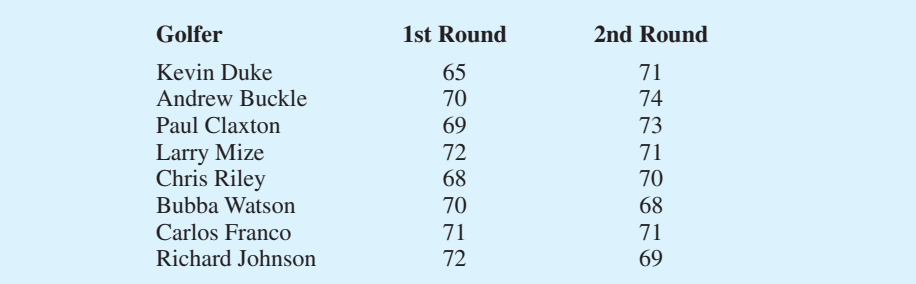

17. The Scholastic Aptitude Test (SAT) consists of three parts: critical reading, mathematics, and writing. Each part of the test is scored on a 200- to 800-point scale with a median of approximately 500 (*The World Almanac,* 2009). Scores for each part of the test can be assumed to be symmetric. Use the following data to test the hypothesis that the population median score for the students taking the writing portion of the SAT is 500. Using  $\alpha = .05$ , what is your conclusion?

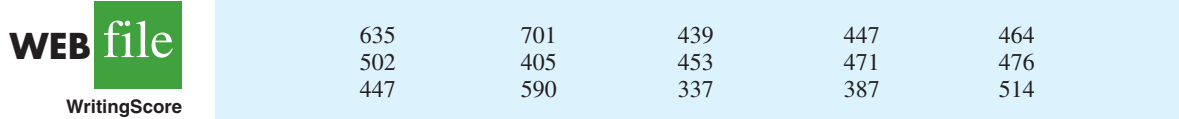

## **19.3 [Mann-Whitney-Wilcoxon Test](#page-21-0)**

In Chapter 10, we introduced a procedure for conducting a hypothesis test about the difference between the means of two populations using two independent samples, one from population 1 and one from population 2. This parametric test required quantitative data and the assumption that both populations had a normal distribution. In the case where the population standard deviations  $\sigma_1$  and  $\sigma_2$  were unknown, the sample standard deviations  $s_1$  and  $s_2$  provided estimates of  $\sigma_1$  and  $\sigma_2$  and the *t* distribution was used to make an inference about the difference between the means of the two populations.

In this section we present a nonparametric test for the difference between two populations based on two independent samples. Advantages of this nonparametric procedure are that it can be used with either ordinal data<sup>1</sup> or quantitative data and it does not require the assumption that the populations have a normal distribution. Versions of the test were developed jointly by Mann and Whitney and also by Wilcoxon. As a result, the test has been referred to as the *Mann-Whitney test* and the *Wilcoxon rank-sum test*. The tests are equivalent and both versions provide the same conclusion. In this section, we will refer to this nonparametric test as the **Mann-Whitney-Wilcoxon (MWW) test**.

<sup>1</sup> Ordinal data are categorical data that can be rank ordered. This scale of measurement was discussed more fully in Section 1.2 of Chapter 1.

We begin the MWW test by stating the most general form of the null and alternative hypotheses as follows:

> $H_0$ : The two populations are identical *H*a: The two populations are not identical

The alternative hypothesis that the two populations are not identical requires some clarification. If  $H_0$  is rejected, we are using the test to conclude that the populations are not identical and that population 1 tends to provide either smaller or larger values than population 2. A situation where population 1 tends to provide smaller values than population 2 is shown in Figure 19.4. Note that it is not necessary that all values from population 1 be less than all values from population 2. However, the figure correctly shows, the conclusion that  $H<sub>a</sub>$  is true; the two populations are not identical and population 1 tends to provide smaller values than population 2. In a two-tailed test, we consider the alternative hypothesis that either population may provide the smaller or larger values. One-tailed versions of the test can be formulated with the alternative hypothesis that population 1 provides either the smaller or the larger values compared to population 2.

We will first illustrate the MWW test using small samples with rank-ordered data. This will give you an understanding of how the rank-sum statistic is computed and how it is used to determine whether to reject the null hypothesis that the two populations are identical. Later in the section, we will introduce a large-sample approximation based on the normal distribution that will simplify the calculations required by the MWW test.

Let us consider the on-the-job performance ratings for employees at a Showtime Cinemas 20-screen multiplex movie theater. During an employee performance review, the theater manager rated all 35 employees from best (rating 1) to worst (rating 35) in the theater's annual report. Knowing that the part-time employees were primarily college and high school students, the district manager asked if there was evidence of a significant difference in performance for college students compared to high school students. In terms of the population of college students and the population of high school students who could be considered for employment at the theater, the hypotheses were stated as follows:

 $H_0$ : College and high school student populations are identical in terms of performance

*H*a: College and high school student populations are not identical in terms of performance

We will use a .05 level of significance for this test.

We begin by selecting a random sample of four college students and a random sample of five high school students working at Showtime Cinemas. The theater manager's overall performance rating based on all 35 employees was recorded for each of these employees, as shown in Table 19.8. The first college student selected was rated 15th in the manager's annual performance report, the second college student selected was rated 3rd in the manager's annual performance report, and so on.

#### **FIGURE 19.4** TWO POPULATIONS ARE NOT IDENTICAL WITH POPULATION 1 TENDING TO PROVIDE THE SMALLER VALUES

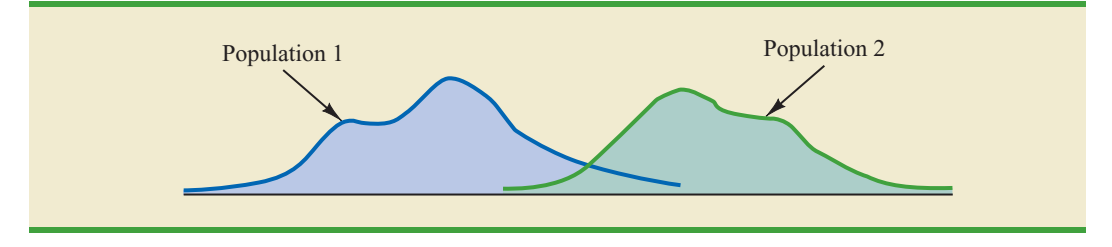

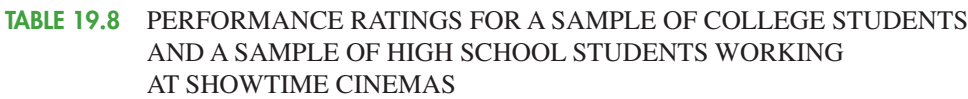

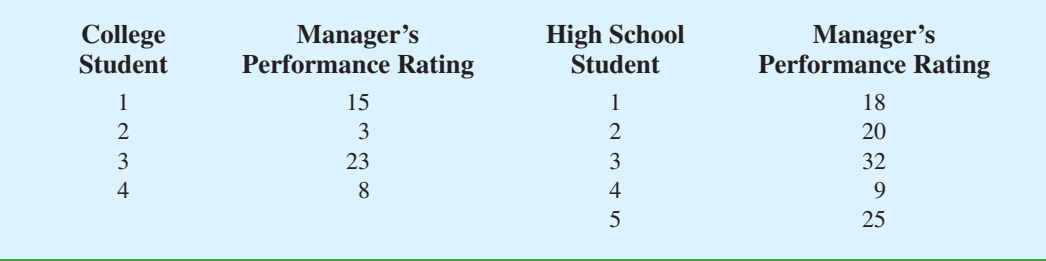

*The data in this example show how the MWW test can be used with ordinal (rank-ordered) data. Exercise 17 provides another application that uses this type of data.*

The next step in the MWW procedure is to rank the *combined* samples from low to high. Since there is a total of 9 students, we rank the performance rating data in Table 19.8 from 1 to 9. The lowest value of 3 for college student 2 receives a rank of 1 and the second lowest value of 8 for college student 4 receives a rank of 2. The highest value of 32 for high school student 3 receives a rank of 9. The combined-sample ranks for all 9 students are shown in Table 19.9.

Next we sum the ranks for each sample as shown in Table 19.9. The MWW procedure may use the sum of the ranks for either sample. However, in our application of the MWW test we will follow the common practice of using the first sample which is the sample of four college students. The sum of ranks for the first sample will be the test statistic *W* for the MWW test. This sum, as shown in Table 19.9, is  $W = 4 + 1 + 7 + 2 = 14$ .

Let us consider why the sum of the ranks will help us select between the two hypotheses:  $H_0$ : The two populations are identical and  $H_a$ : The two populations are not identical. Letting C denote a college student and H denote a high school student, suppose the ranks of the nine students had the following order with the four college students having the four lowest ranks.

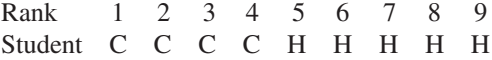

Notice that this permutation or ordering separates the two samples, with the college students all having a lower rank than the high school students. This is a strong indication that the two populations are not identical. The sum of ranks for the college students in this case is  $W = 1 + 2 + 3 + 4 = 10$ .

#### **TABLE 19.9** RANKS FOR THE NINE STUDENTS IN THE SHOWTIME CINEMAS COMBINED SAMPLES

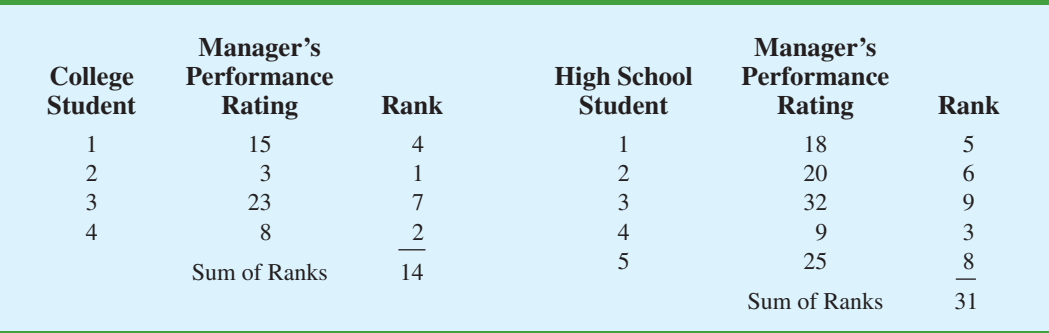

Now consider a ranking where the four college students have the four highest ranks.

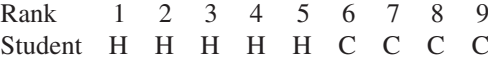

Notice that this permutation or ordering separates the two samples again, but this time the college students all have a higher rank than the high school students. This is another strong indication that the two populations are not identical. The sum of ranks for the college students in this case is  $W = 6 + 7 + 8 + 9 = 30$ . Thus, we see that the sum of the ranks for the college students must be between 10 and 30. Values of *W* near 10 imply that college students have lower ranks than the high school students, whereas values of *W* near 30 imply that college students have higher ranks than the high school students. Either of these extremes would signal the two populations are not identical. However, if the two populations are identical, we would expect a mix in the ordering of the C's and H's so that the sum of ranks *W* is closer to the average of the two extremes, or nearer to  $(10 + 30)/2 = 20$ .

Making the assumption that the two populations are identical, we used a computer program to compute all possible orderings for the nine students. For each ordering, we computed the sum of the ranks for the college students. This provided the probability distribution showing the exact sampling distribution of *W* in Figure 19.5. The exact probabilities associated with the values of *W* are summarized in Table 19.10. While we will not ask you to generate this exact sampling distribution, we will use it to test the hypothesis that the two populations of students are identical.

Let us use the sampling distribution of *W* in Figure 19.5 to compute the *p*-value for the test just as we have done using other sampling distributions. Table 19.9 shows that the sum of ranks for the four college student is  $W = 14$ . Because this value of *W* is in the lower tail of the sampling distribution, we begin by computing the lower tail probability  $P(W \le 14)$ . Thus, we have

$$
P(W \le 14) = P(10) + P(11) + P(12) + P(13) + P(14)
$$
  
= .0079 + .0079 + .0159 + .0238 + .0397 = .0952

#### **FIGURE 19.5** EXACT SAMPLING DISTRIBUTION OF THE SUM OF THE RANKS FOR THE SAMPLE OF COLLEGE STUDENTS

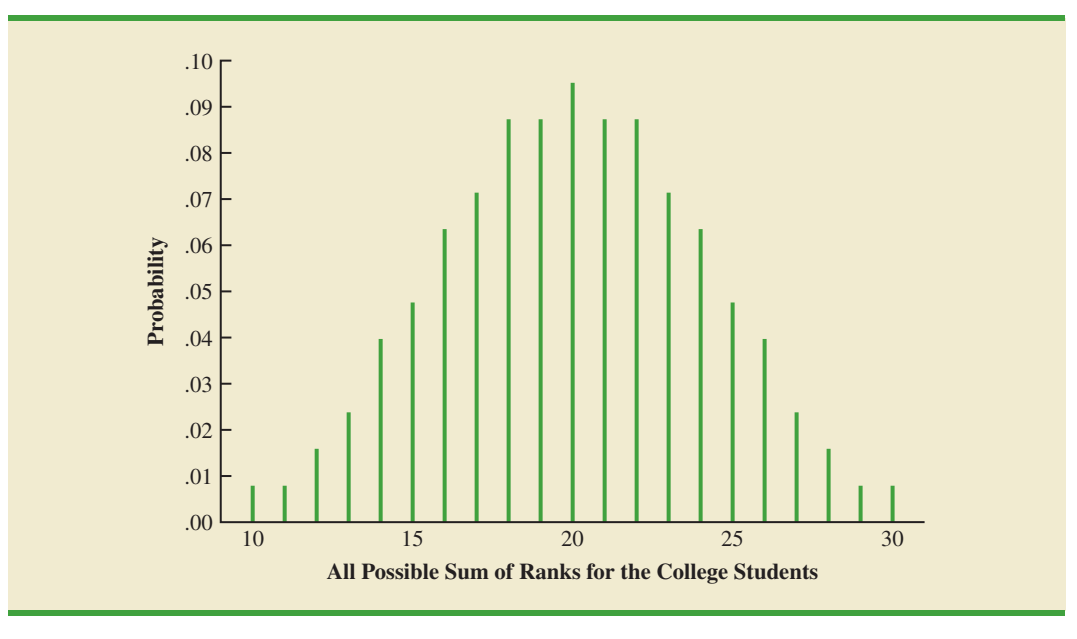

| W  | <b>Probability</b> | W  | <b>Probability</b> |
|----|--------------------|----|--------------------|
| 10 | 0.0079             | 20 | 0.0952             |
| 11 | 0.0079             | 21 | 0.0873             |
| 12 | 0.0159             | 22 | 0.0873             |
| 13 | 0.0238             | 23 | 0.0714             |
| 14 | 0.0397             | 24 | 0.0635             |
| 15 | 0.0476             | 25 | 0.0476             |
| 16 | 0.0635             | 26 | 0.0397             |
| 17 | 0.0714             | 27 | 0.0238             |
| 18 | 0.0873             | 28 | 0.0159             |
| 19 | 0.0873             | 29 | 0.0079             |
|    |                    | 30 | 0.0079             |

**TABLE 19.10** PROBABILITIES FOR THE EXACT SAMPLING DISTRIBUTION OF THE SUM OF THE RANKS FOR THE SAMPLE OF COLLEGE STUDENTS

The two-tailed *p*-value =  $2(.0952)$  = .1904. With  $\alpha$  = .05 as the level of significance and  $p$ -value  $\geq$  .05, the MWW test conclusion is that we cannot reject the null hypothesis that the populations of college and high school students are identical. While the sample of four college students and the sample of five high school students did not provide statistical evidence to conclude there is a difference between the two populations, this is an ideal time to suggest withholding judgment. Further study with larger samples should be considered before drawing a final conclusion.

Most applications of the MWW test involve larger sample sizes than shown in this first example. For such applications, a large sample approximation of the sampling distribution of *W* based on the normal distribution is employed. In fact, note that the sampling distribution of *W* in Figure 19.5 shows a normal distribution is a pretty good approximation for sample sizes as small as four and five. We will use the same combined-sample ranking procedure that we used in the previous example but will use the normal distribution approximation rather than the exact sampling distribution of *W* to compute the *p*-value and draw the conclusion.

We illustrate the use of the normal distribution approximation for the MWW test by considering the situation at Third National Bank. The bank manager is monitoring the balances maintained in checking accounts at two branch banks and is wondering if the populations of account balances at the two branch banks are identical. Two independent samples of checking accounts are taken with sample sizes  $n_1 = 12$  at branch 1 and  $n_2 = 10$  at branch 2. The data are shown in Table 19.11.

As before, the first step in the MWW test is to rank the *combined* data from the lowest to highest values. Using the combined 22 observations in Table 19.11, we find the smallest value of \$750 (Branch 2 Account 6) and assign it a rank of 1. The second smallest value of \$800 (Branch 2 Account 5) is assigned a rank of 2. The third smallest value of 805 (Branch 1 Account 7) is assigned a rank of 3, and so on. In ranking the combined data, we may find that two or more values are the same. In that case, the tied values are assigned the *average* rank of their positions in the combined data set. For example, the balance of \$950 occurs for both Branch 1 Account 6 and Branch 2 Account 4. In the combined data set, the two values of \$950 are in positions 12 and 13 when the combined data are ranked from low to high. As a result, these two accounts are assigned the average rank  $(12 + 13)/2 = 12.5$ . Table 19.12 shows the assigned ranks for the combined samples.

*Doing the ranking of the combined samples by hand will take some time. Computer routines can be used to do this ranking quickly and efficiently.*

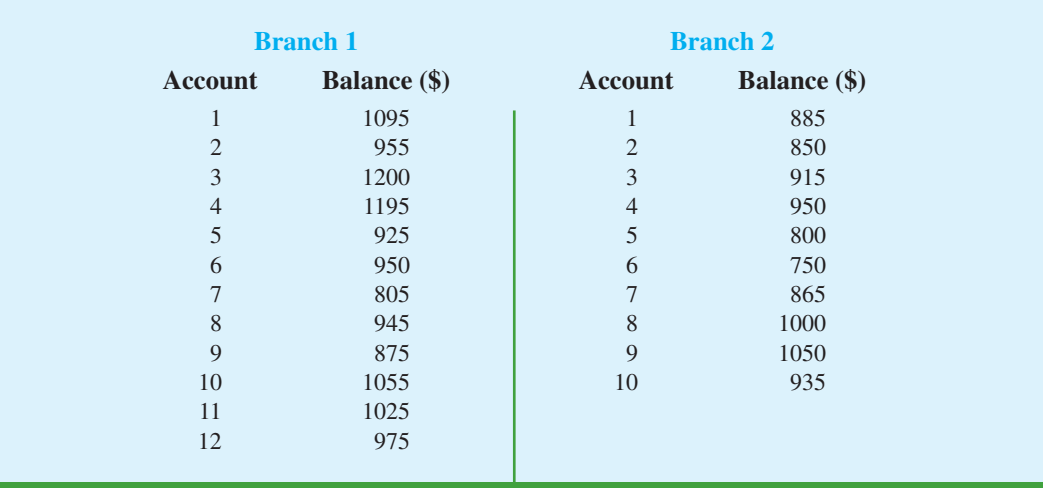

#### **TABLE 19.11** ACCOUNT BALANCES FOR TWO BRANCHES OF THIRD NATIONAL BANK

#### **TABLE 19.12** ASSIGNED RANKS FOR THE COMBINED ACCOUNT BALANCE SAMPLES

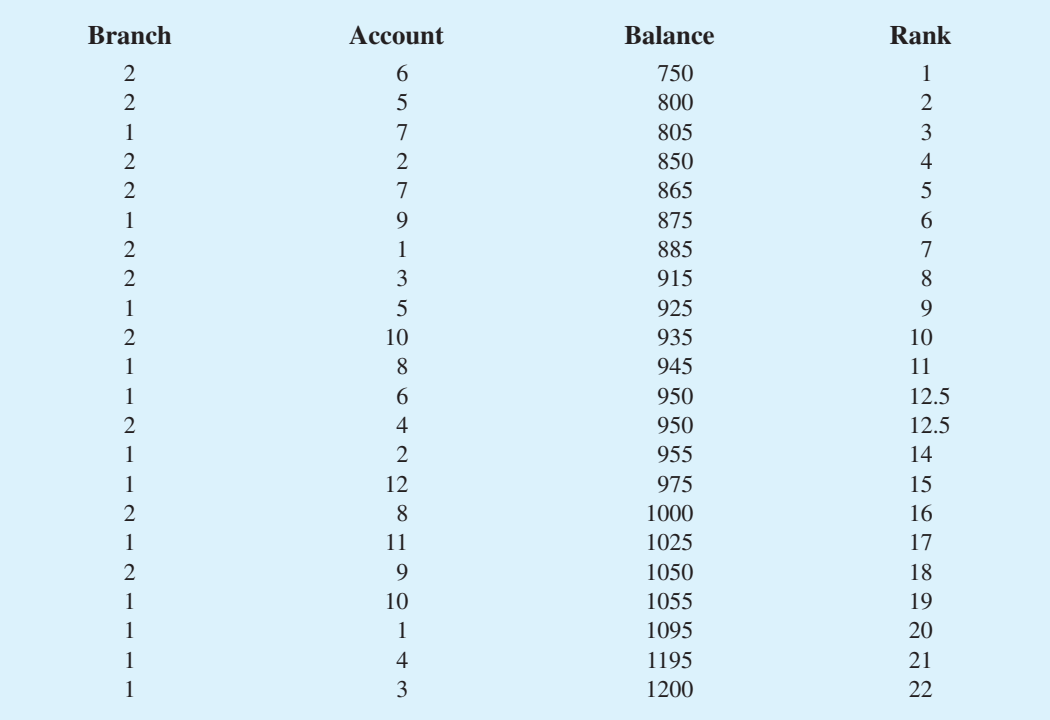

We now return to the two separate samples and show the ranks from Table 19.12 for each account balance. These results are provided in Table 19.13. The next step is to sum the ranks for each sample: 169.5 for sample 1 and 83.5 for sample 2 are shown. As stated

|                | <b>Branch 1</b>     |       | <b>Branch 2</b> |                     |                |
|----------------|---------------------|-------|-----------------|---------------------|----------------|
| <b>Account</b> | <b>Balance</b> (\$) | Rank  | <b>Account</b>  | <b>Balance</b> (\$) | Rank           |
|                | 1095                | 20    | 1               | 885                 |                |
| 2              | 955                 | 14    | $\overline{2}$  | 850                 | $\overline{4}$ |
| 3              | 1200                | 22    | 3               | 915                 | 8              |
| 4              | 1195                | 21    | 4               | 950                 | 12.5           |
| 5              | 925                 | 9     | 5               | 800                 | $\overline{2}$ |
| 6              | 950                 | 12.5  | 6               | 750                 |                |
| 7              | 805                 | 3     | 7               | 865                 | 5              |
| 8              | 945                 | 11    | 8               | 1000                | 16             |
| 9              | 875                 | 6     | 9               | 1050                | 18             |
| 10             | 1055                | 19    | 10              | 935                 | 10             |
| 11             | 1025                | 17    |                 | Sum of Ranks        | 83.5           |
| 12             | 975                 | 15    |                 |                     |                |
|                | Sum of Ranks        | 169.5 |                 |                     |                |

**TABLE 19.13** COMBINED RANKING OF THE DATA IN THE TWO SAMPLES FROM THIRD NATIONAL BANK

previously, we will always follow the procedure of using the sum of the ranks for sample 1 as the test statistic *W*. Thus, we have  $W = 169.5$ . When both samples sizes are 7 or more, a normal approximation of the sampling distribution of *W* can be used. Under the assumption that the null hypothesis is true and the populations are identical, the sampling distribution of the test statistic *W* is as follows.

#### SAMPLING DISTRIBUTION OF *W* WITH IDENTICAL POPULATIONS

Mean: 
$$
\mu_W = 1/2n_1(n_1 + n_2 + 1)
$$
 (19.5)

Standard deviation: 
$$
\sigma_W = \sqrt{\frac{1}{12} n_1 n_2 (n_1 + n_2 + 1)}
$$
 (19.6)

Distribution form: Approximately normal provided  $n_1 \ge 7$  and  $n_2 \ge 7$ 

Given the sample sizes  $n_1 = 12$  and  $n_2 = 10$ , equations (19.5) and (19.6) provide the following mean and standard deviation for the sampling distribution:

$$
\mu_W = \frac{1}{2}n_1(n_1 + n_2 + 1) = \frac{1}{2}(12)(12 + 10 + 1) = 138
$$
\n
$$
\sigma_W = \sqrt{\frac{1}{12}n_1n_2(n_1 + n_2 + 1)} = \sqrt{\frac{1}{12}(12)(10)(12 + 10 + 1)} = 15.1658
$$

Figure 19.6 shows the normal distribution used for the sampling distribution of *W*.

Let us proceed with the MWW test and use a .05 level of significance to draw a conclusion. Since the test statistic *W* is discrete and the normal distribution is continuous, we will again use the continuity correction factor for the normal distribution approximation.

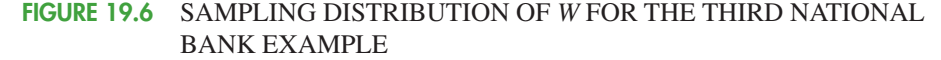

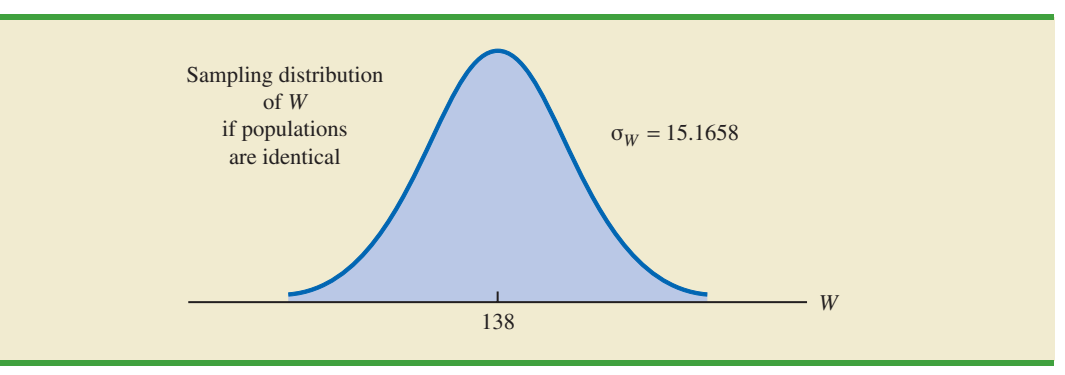

With  $W = 169.5$  in the upper tail of the sampling distribution, we have the following *p*-value calculation:

$$
P(W \ge 169.5) = P\left(z \ge \frac{169 - 138}{15.1658}\right) = P(z \ge 2.04)
$$

Using the standard normal random variable and  $z = 2.04$ , the two-tailed *p*-value =  $2(1-.9793) = .0414$ . With *p*-value  $\leq .05$ , reject *H*<sub>0</sub> and conclude that the two populations of account balances are not identical. The upper tail value for test statistic *W* indicates that the population of account balances at branch 1 tends to be larger.

As a final comment, some applications of the MWW test make it appropriate to assume that the two populations have identical shapes and if the populations differ, it is only by a shift in the location of the distributions. If the two populations have the same shape, the hypothesis test may be stated in terms of the difference between the two population medians. Any difference between the medians can be interpreted as the shift in location of one population compared to the other. In this case, the three forms of the MWW test about the medians of the two populations are as follows:

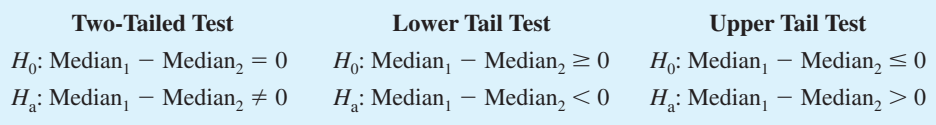

#### **NOTES AND COMMENTS**

The Minitab procedure for the MWW test is described in Appendix 19.1. Minitab makes the assumption that the two populations have the same shape. As a result, Minitab describes the test results in terms of a test about the medians of the two

populations. If you do not feel comfortable making the "same shape" assumption, Minitab results are still applicable. However, you need to interpret the results as a test of the null hypothesis that the two populations are identical.

*If the assumption can be made that the two populations have the same shape, the MWW test becomes a test about the difference between the medians of the two populations.*

### **Exercises**

## **Applications**

18. Two fuel additives are being tested to determine their effect on gasoline mileage. Seven cars were tested with additive 1 and nine cars were tested with additive 2. The following data show the miles per gallon obtained with the two additives. Use  $\alpha = .05$  and the MWW test to see whether there is a significant difference between gasoline mileage for the two additives.

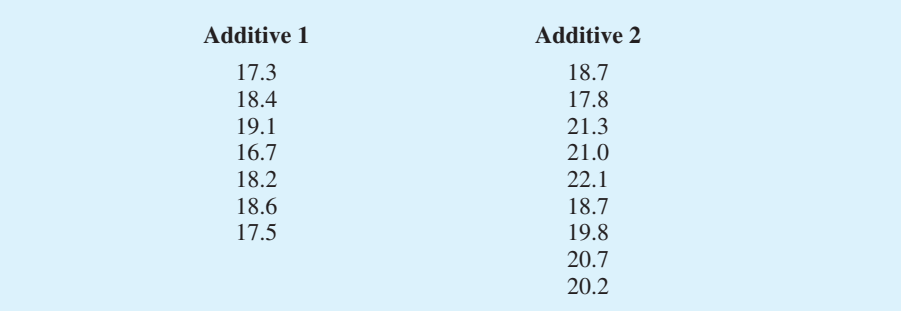

# **SELF**

**WEB** 

19. Samples of starting annual salaries for individuals entering the public accounting and financial planning professions follow. Annual salaries are shown in thousands of dollars.

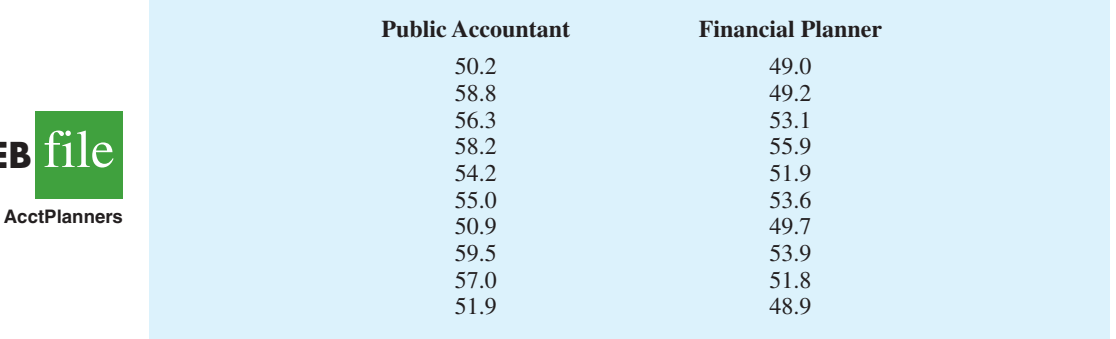

- a. Use a .05 level of significance and test the hypothesis that there is no difference between the starting annual salaries of public accountants and financial planners. What is your conclusion?
- b. What are the sample median annual salaries for the two professions?
- 20. The gap between the earnings of men and women with equal education is narrowing but has not closed. Sample data for seven men and seven women with bachelor's degrees are as follows. Data are shown in thousands of dollars.

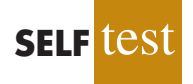

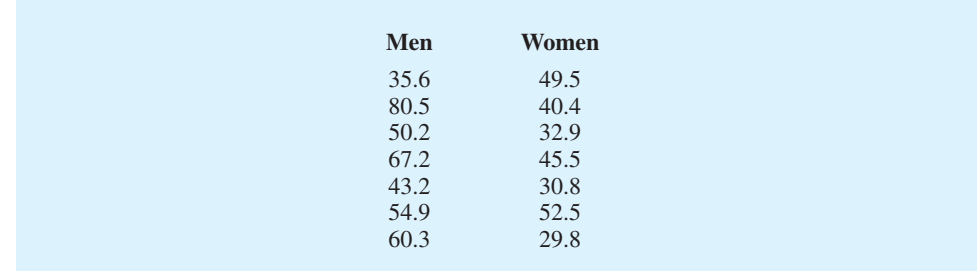

- a. What is the median salary for men? For women?
- b. Use  $\alpha = 0.05$  and conduct the hypothesis test for identical population distributions. What is your conclusion?
- 21. Unisys maintains a hurricane database which provides information on hurricanes in the Atlantic/Caribbean/Gulf of Mexico and the Eastern Pacific Ocean. Maximum wind speeds in knots for a sample of hurricanes over the past four hurricane seasons are shown (Unisys weather website, April 2009).

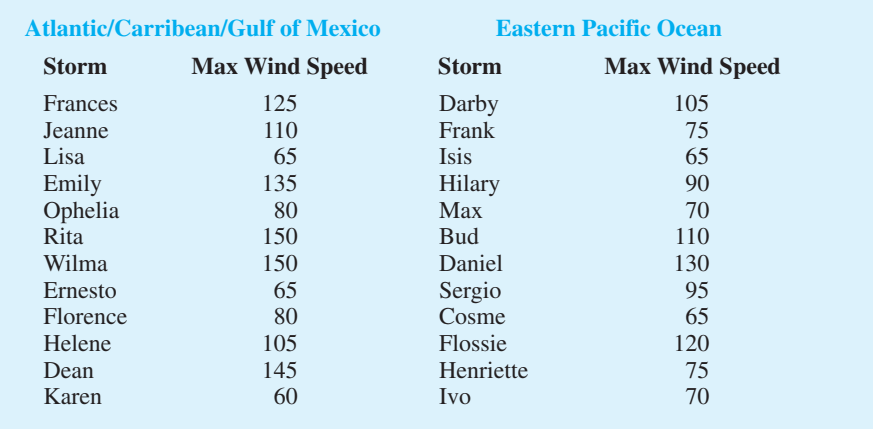

Use  $\alpha = 0.05$  and test to determine whether the distribution of hurricane wind speeds is the same for these two regions. What is your conclusion?

22. Each year *BusinessWeek* publishes statistics on the world's 1000 largest companies. A company's price/earnings (P/E) ratio is the company's current stock price divided by the latest 12 months' earnings per share. The following table shows the P/E ratios for a sample of 10 Japanese companies and 12 U.S. companies. Is the difference between the P/E ratios for the two countries significant? Use the MWW test and  $\alpha = 0.01$  to support your conclusion.

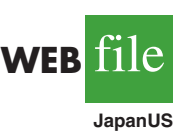

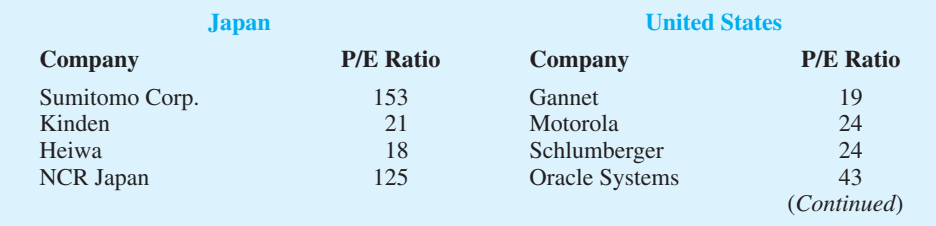

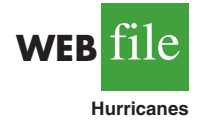

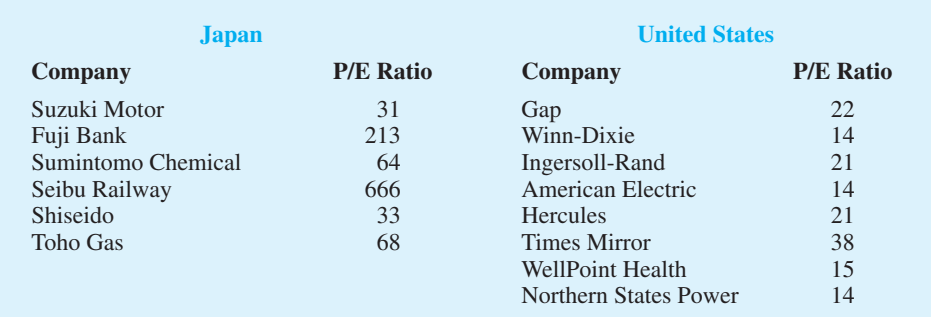

23. Police records show the following numbers of daily crime reports for a sample of days during the winter months and a sample of days during the summer months. Use a .05 level of significance to determine whether there is a significant difference between the winter and summer months in terms of the number of crime reports. What is your conclusion?

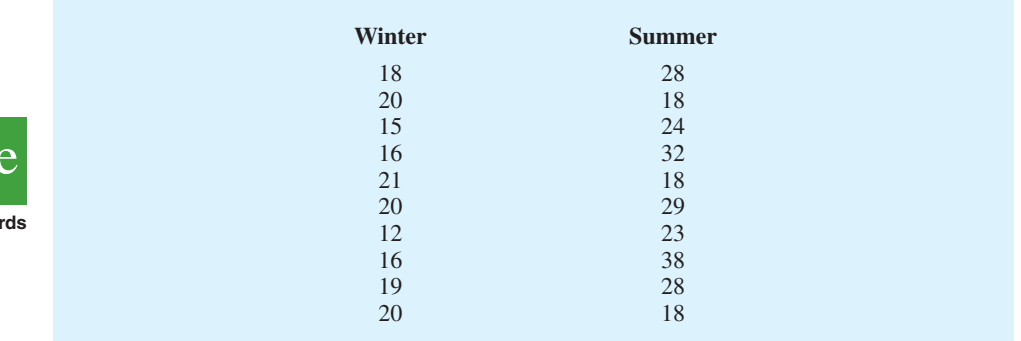

24. A certain brand of microwave oven was priced at 10 stores in Dallas and 13 stores in San Antonio. The data follow. Use a .05 level of significance and test whether prices for the microwave oven are the same in the two cities.

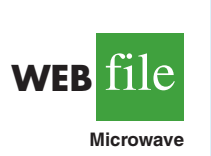

**WEB** 

**PoliceRecord** 

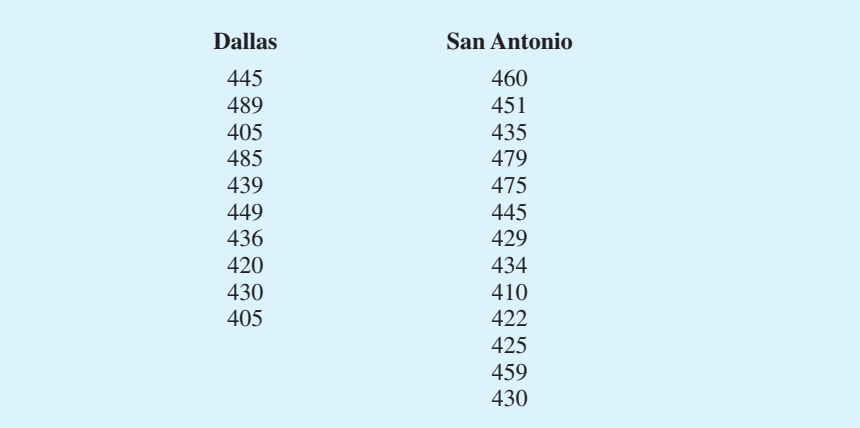

25. The National Football League (NFL) holds its annual draft of the nation's best college football players in April each year. Prior to the draft, various sporting news services project the players who will be drafted along with the order in which each will be selected. The better players are selected earlier in the draft. For the 2009 draft, the colleges from the Southeastern Conference (SEC) and the Atlantic Coast Conference (ACC) were projected to have the most players who would be selected during the first round (SportProjection website, March 15, 2009). The player's college and the projected draft position for seven players from each conference are as follows.

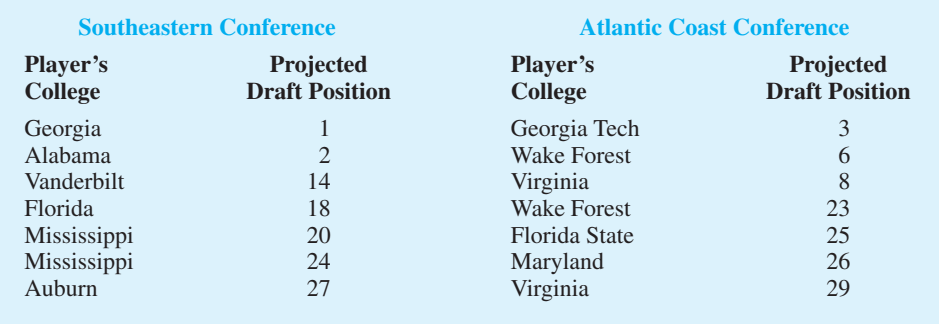

Using the projected draft position as an indicator of preference the NFL teams have for the two conferences, use the MWW test to determine if there is any difference between the NFL preferences for players from these two conferences? Use  $\alpha = 0.05$ . What is the *p*-value? What is your conclusion?

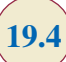

## **19.4 [Kruskal-Wallis Test](#page-21-0)**

In this section we extend the nonparametric procedures to hypothesis tests involving three or more populations. We considered a parametric test for this situation in Chapter 13 when we used quantitative data and assumed that the populations had normal distributions with the same standard deviations. Based on an independent random sample from each population, we used the *F* distribution to test for differences among the population means.

The nonparametric **Kruskal-Wallis test** is based on the analysis of independent random samples from each of *k* populations. This procedure can be used with either ordinal data or quantitative data and does not require the assumption that the populations have normal distributions. The general form of the null and alternative hypotheses is as follows:

> $H_0$ : All populations are identical *H*<sub>a</sub>: Not all populations are identical

If  $H_0$  is rejected, we will conclude that there is a difference among the populations with one or more populations tending to provide smaller or larger values compared to the other populations. We will demonstrate the Kruskal-Wallis test using the following example.

Williams Manufacturing Company hires employees for its management staff from three different colleges. Recently, the company's personnel director began reviewing the annual performance reports for the management staff in an attempt to determine whether there are differences in the performance ratings among the managers who graduated from the three colleges. Performance rating data are available for independent samples of seven managers who graduated from college A, six managers who graduated from college B, and seven managers who graduated from college C. These data are summarized in Table 19.14. The performance rating shown for each manger is recorded on a scale from 0 to 100, with 100 being the highest possible rating. Suppose we want to test whether the three populations of managers are identical in terms of performance ratings. We will use a .05 level of significance for the test.

The first step in the Kruskal-Wallis procedure is to rank the combined samples from lowest to highest values. Using all 20 observations in Table 19.14, the lowest rating of 15 for the 4th manager in the college B sample receives a rank of 1. The highest rating of 95 for the 5th manager in the college A sample receives a rank of 20. The performance rating data and their assigned ranks are shown in Table 19.15. Note that we assigned the average ranks to tied performance ratings of 60, 70, 80, and 90. Table 19.15 also shows the sum of ranks for each of the three samples.

The Kruskal-Wallis test statistic uses the sum of the ranks for the three samples and is computed as follows.

#### KRUSKAL-WALLIS TEST STATISTIC

$$
H = \left[\frac{12}{n_T(n_T+1)}\sum_{i=1}^k \frac{R_i^2}{n_i}\right] - 3(n_T+1)
$$
 (19.7)

where

 $k =$  the number of populations  $n_i$  = the number of observations in sample *i*  $n_T = \sum_{i=1}^{k} n_i$  = the total number of observations in all samples  $R_i$  = the sum of the ranks for sample *i*  $\sum_{i=1}^{n} n_i =$ 

#### **TABLE 19.15** COMBINED RANKINGS FOR THE THREE SAMPLES

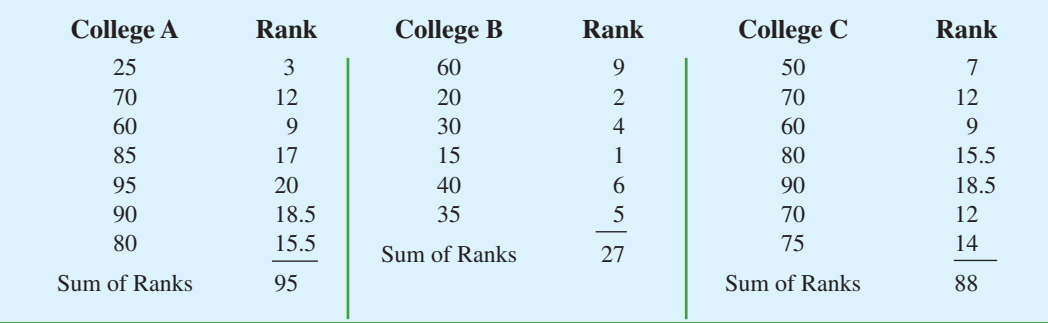

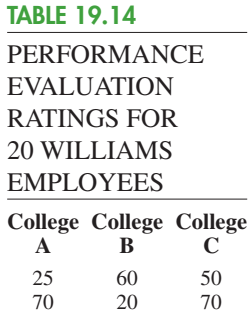

60 30 60 85 15 80 95 40 90 35 70 80 75

Kruskal and Wallis were able to show that, under the null hypothesis assumption of identical populations, the sampling distribution of *H* can be approximated by a chi-square distribution with  $(k - 1)$  degrees of freedom. This approximation is generally acceptable if the sample sizes for each of the *k* populations are all greater than or equal to five. The null hypothesis of identical populations will be rejected if the test statistic *H* is large. As a result, the Kruskal-Wallis test is always expressed as an upper tail test. The computation of the test statistic for the sample data in Table 19.15 is as follows.

The sample sizes are

 $n_1 = 7$   $n_2 = 6$   $n_3 = 7$ 

and

$$
n_T = \sum_{i=1}^{3} n_t = 7 + 6 + 7 = 20
$$

Using the sum of ranks for each sample, the value of the Kruskal-Wallis test statistic is as follows:

$$
H = \left[ \frac{12}{n_T(n_T+1)} \sum_{i=1}^k \frac{R_i^2}{n_i} \right] - 3(n_T+1) = \frac{12}{20(21)} \left[ \frac{(95)^2}{7} + \frac{(27)^2}{6} + \frac{(88)^2}{7} \right] - 3(20+1) = 8.92
$$

We can now use the chi-square distribution table (Table 3 of Appendix B) to determine the *p*-value for the test. Using  $k - 1 = 3 - 1 = 2$  degrees of freedom, we find  $\chi^2 = 7.378$ has an area of .025 in the upper tail of the chi-square distribution and  $\chi^2 = 9.21$  has an area of .01 in the upper tail of the chi-square distribution. With  $H = 8.92$  between 7.378 and 9.21, we can conclude that the area in the upper tail of the chi-square distribution is between .025 and .01. Because this is an upper tail test, we conclude that the *p*-value is between .025 and .01. Using Minitab or Excel will show the exact *p*-value for  $\chi^2 = 8.92$ is .0116. Because *p*-value  $\leq \alpha = .05$ , we reject *H*<sub>0</sub> and conclude that the three populations are not all the same. The three populations of performance ratings are not identical and differ significantly depending upon the college. Because the sum of the ranks is relatively low for the sample of managers who graduated from college B, it would be reasonable for the company to either reduce its recruiting from college B, or at least evaluate the college B graduates more thoroughly before making a hiring decision.

As a final comment, we note that in some applications of the Kruskal-Wallis test it may be appropriate to make the assumption that the populations have identical shapes and if they differ, it is only by a shift in location for one or more of the populations. If the *k* populations are assumed to have the same shape, the hypothesis test can be stated in terms of the population medians. In this case, the hypotheses for the Kruskal-Wallis test would be written as follows:

> $H_0$ : Median<sub>1</sub> = Median<sub>2</sub> =  $\cdots$  = Median<sub>k</sub> *H*<sub>a</sub>: Not all Medians are equal

#### **NOTES AND COMMENTS**

**1.** The example in this section used quantitative data on employee performance ratings to conduct the Kruskal-Wallis test. This test could also have been used if the data were the ordinal rankings of the 20 employees in terms of

performance. In this case, the test would use the ordinal data directly. The step of converting the quantitative data into rank-ordered data would not be necessary. Exercise 30 illustrates this situation.

*If the assumption can be made that the populations all have the same shape, the Kruskal-Wallis test becomes a test about the medians of the k populations.*

**2.** The Minitab procedure for the Kruskal-Wallis test is described in Appendix 19.1. Minitab makes the assumption that the populations all have the same shape. As a result, Minitab describes the Kruskal-Wallis test as a test of differences among the

population medians. If you do not feel comfortable making the "same shape" assumption, you can still use Minitab. However, you will need to interpret the results as a test of the null hypothesis that all populations are identical.

#### **Exercises**

## **Applications**

**SELF** 

26. A sample of 15 consumers provided the following product ratings for three different products. Five consumers were randomly assigned to test and rate each product. Use the Kruskal-Wallis test and  $\alpha = 0.05$  to determine whether there is a significant difference among the ratings for the products.

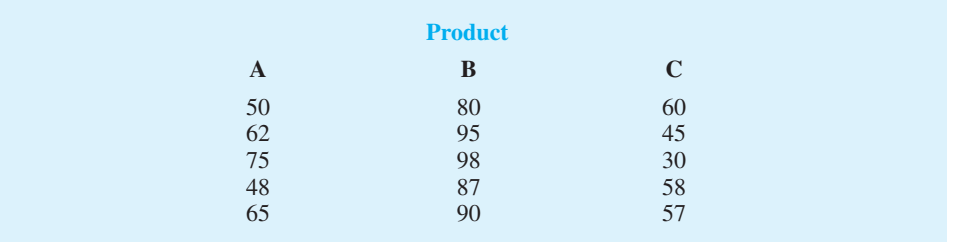

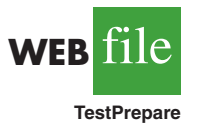

27. Three admission test preparation programs are being evaluated. The scores obtained by a sample of 20 people who used the programs provided the following data. Use the Kruskal-Wallis test to determine whether there is a significant difference among the three test preparation programs. Use  $\alpha = .05$ .

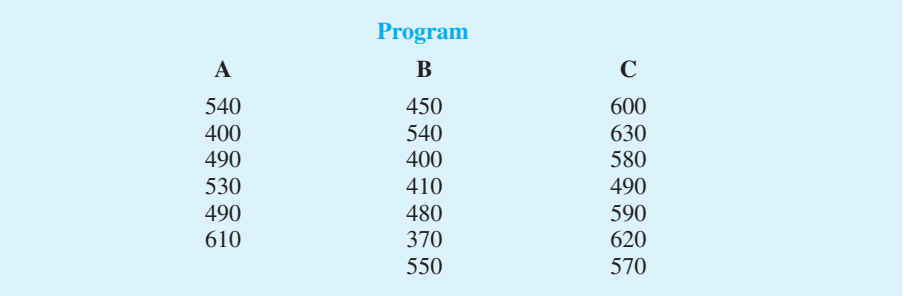

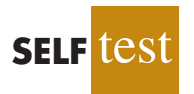

28. Forty-minute workouts of one of the following activities three days a week will lead to a loss of weight. The following sample data show the number of calories burned during 40 minute workouts for three different activities. Do these data indicate differences in the amount of calories burned for the three activities? Use a .05 level of significance. What is your conclusion?

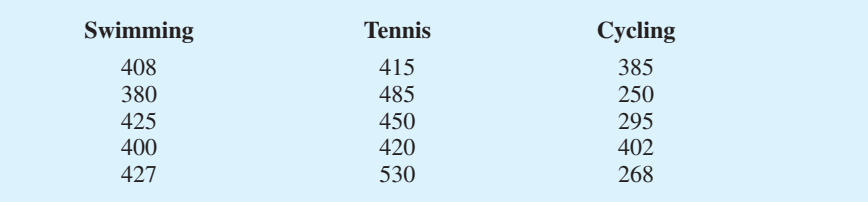

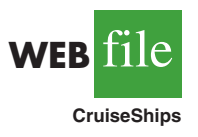

29. *Condé Nast Traveler* magazine conducts an annual survey of its readers in order to rate the top 80 cruise ships in the world (*Condé Nast Traveler*, February 2008). With 100 the highest possible rating, the overall ratings for a sample of ships from the Holland America, Princess, and Royal Caribbean cruise lines are shown. Use the Kruskal-Wallis test with  $a = 0.05$  to determine whether the overall ratings among the three cruise lines differ significantly. What is your conclusion?

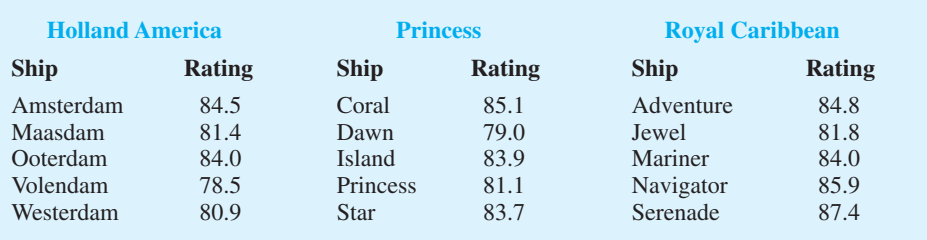

30. A large corporation sends many of its first-level managers to an off-site supervisory skills training course. Four different management development centers offer this course. The director of human resources would like to know whether there is a difference among the quality of training provided at the four centers. An independent random sample of five employees was chosen from each training center. The employees were then ranked 1 to 20 in terms of supervisory skills. A rank of 1 was assigned to the employee with the best supervisory skills. The ranks are shown. Use  $\alpha = .05$  and test whether there is a significant difference among the quality of training provided by the four programs.

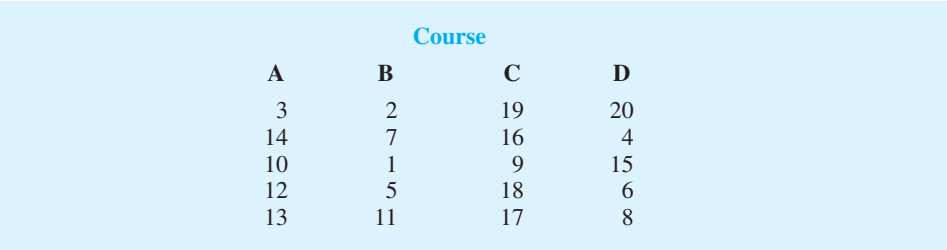

31. The better-selling candies are often high in calories. Assume that the following data show the calorie content from samples of M&M's, Kit Kat, and Milky Way II. Test for significant differences among the calorie content of these three candies. At a .05 level of significance, what is your conclusion?

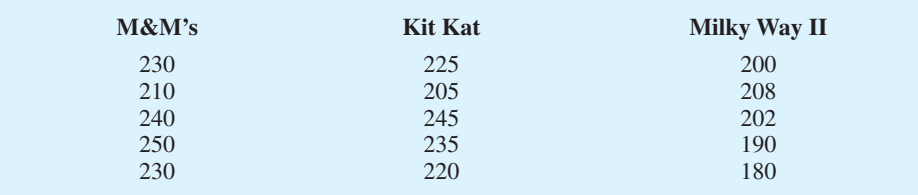

## **19.5 [Rank Correlation](#page-21-0)**

The Pearson product moment correlation coefficient introduced in Chapter 3 is a measure of the linear association between two variables using quantitative data. In this section, we provide a correlation measure of association between two variables when ordinal or rankordered data are available. The **Spearman rank-correlation coefficient** has been developed for this purpose.

SPEARMAN RANK-CORRELATION COEFFICIENT

$$
r_s = 1 - \frac{6 \sum_{i=1}^{n} d_i^2}{n(n^2 + 1)}
$$
 (19.8)

where

 $n =$  the number of observations in the sample  $x_i$  = the rank of observation *i* with respect to the first variable  $y_i$  = the rank of observation *i* with respect to the second variable

 $d_i = x_i - y_i$ 

Let us illustrate the use of the Spearman rank-correlation coefficient. A company wants to determine whether individuals who had a greater potential at the time of employment turn out to have higher sales records. To investigate, the personnel director reviewed the original job interview reports, academic records, and letters of recommendation for 10 current members of the sales force. After the review, the director ranked the 10 individuals in terms of their potential for success at the time of employment and assigned the individual who had the most potential the rank of 1. Data were then collected on the actual sales for each individual during their first two years of employment. On the basis of the actual sales records, a second ranking of the 10 individuals based on sales performance was obtained. Table 19.16 provides the ranks based on potential as well as the ranks based on the actual performance.

Let us compute the Spearman rank-correlation coefficient for the data in Table 19.16. The computations are summarized in Table 19.17. We first compute the difference between the two ranks for each salesperson,  $d_i$ , as shown in column 4. The sum of the  $d_i^2$  in column 5 is 44. This value and the sample size  $n = 10$  are used to compute the rank-correlation coefficient  $r_s = .733$  shown in Table 19.17.

The Spearman rank-correlation coefficient ranges from  $-1.0$  to  $+1.0$  and its interpretation is similar to the Pearson product moment correlation coefficient for quantitative data. A rank-correlation coefficient near  $+1.0$  indicates a strong positive association between the

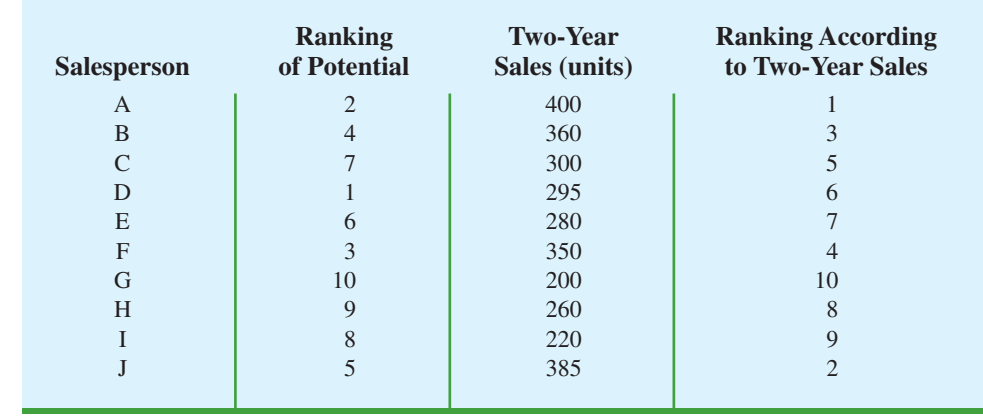

#### **TABLE 19.16** SALES POTENTIAL AND ACTUAL TWO-YEAR SALES DATA

**TABLE 19.17** COMPUTATION OF THE SPEARMAN RANK-CORRELATION COEFFICIENT FOR SALES POTENTIAL AND SALES PERFORMANCE

| <b>Salesperson</b>                                                                           | $x_i$ = Ranking of<br><b>Potential</b> | $y_i$ = Ranking of<br><b>Sales Performance</b> | $d_i = x_i - y_i$ | $d_i^2$             |  |  |  |  |
|----------------------------------------------------------------------------------------------|----------------------------------------|------------------------------------------------|-------------------|---------------------|--|--|--|--|
| A                                                                                            |                                        |                                                |                   |                     |  |  |  |  |
| B                                                                                            | 4                                      | 3                                              |                   |                     |  |  |  |  |
| $\mathcal{C}$                                                                                |                                        | 5                                              |                   |                     |  |  |  |  |
| D                                                                                            |                                        | 6                                              | $-5$              | 25                  |  |  |  |  |
| E                                                                                            | 6                                      |                                                | $-1$              |                     |  |  |  |  |
| $\mathbf F$                                                                                  | 3                                      | 4                                              | $-1$              |                     |  |  |  |  |
| G                                                                                            | 10                                     | 10                                             |                   |                     |  |  |  |  |
| H                                                                                            | 9                                      | 8                                              |                   |                     |  |  |  |  |
|                                                                                              | 8                                      | 9                                              | -1                |                     |  |  |  |  |
|                                                                                              | 5                                      | $\mathcal{D}_{\mathcal{L}}$                    | 3                 |                     |  |  |  |  |
|                                                                                              |                                        |                                                |                   | $\Sigma d_i^2 = 44$ |  |  |  |  |
| $6\sum d_i^2$<br>$r_s = 1 - \frac{6(44)}{n(n^2 + 1)} = 1 - \frac{6(44)}{10(100 - 1)} = .733$ |                                        |                                                |                   |                     |  |  |  |  |

ranks for the two variables, while a rank-correlation coefficient near  $-1.0$  indicates a strong negative association between the ranks for the two variables. A rank-correlation coefficient of 0 indicates no association between the ranks for the two variables. In the example,  $r_s$  = .733 indicates a positive correlation between the ranks based on potential and the ranks based on sales performance. Individuals who ranked higher in potential at the time of employment tended to rank higher in two-year sales performance.

At this point, we may want to use the sample rank correlation  $r<sub>s</sub>$  to make an inference about the population rank correlation coefficient  $\rho_s$ . To do this, we test the following hypotheses:

$$
H_0: \rho_s = 0
$$
  

$$
H_a: \rho_s \neq 0
$$

**WEB** file

**PotentialActual**

Under the assumption that the null hypothesis is true and the population rank-correlation coefficient is 0, the following sampling distribution of  $r<sub>s</sub>$  can be used to conduct the test.

SAMPLING DISTRIBUTION OF  $r_s$ 

Mean: 
$$
\mu_{r_s} = 0
$$
 (19.9)

Standard deviation: 
$$
\sigma_{r_s} = \sqrt{\frac{1}{n-1}}
$$
 (19.10)

Distribution form: Approximately normal provided  $n \geq 10$ 

The sample rank-correlation coefficient for sales potential and sales performance is  $r_s$  = .733. Using equation (19.9), we have  $\mu_{r_s}$  = 0, and using equation (19.10), we have  $\sigma_{r_s} = \frac{V1}{(10 - 1)} = .333$ . With the sampling distribution of  $r_s$  approximated by a normal distribution, the standard normal random variable *z* becomes the test statistic with

$$
z = \frac{r_s - \mu_{r_s}}{\sigma_{r_s}} = \frac{.733 - 0}{.333} = 2.20
$$

Using the standard normal probability table and  $z = 2.20$ , we find the two-tailed *p*-value =  $2(1 - .9861) = .0278$ . With a .05 level of significance, *p*-value  $\leq \alpha$ . Thus, we reject the null hypothesis that the population rank-correlation coefficient is zero. The test result shows that there is a significant rank correlation between potential at the time of employment and actual sales performance.

#### **NOTES AND COMMENTS**

The Spearman rank-correlation coefficient provides the same value that is obtained by using the Pearson product moment correlation coefficient procedure with the rank-ordered data. In Appendixes 19.1 and

19.2, we show how Minitab and Excel correlation tools for the Pearson product moment correlation coefficient can be used to compute the Spearman rank-correlation coefficient.

#### **Exercises**

#### **Methods**

**SELF** 

32. Consider the following set of rankings for a sample of 10 elements.

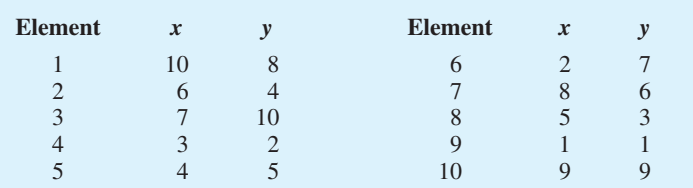

- a. Compute the Spearman rank-correlation coefficient for the data.
- b. Use  $\alpha = 0.05$  and test for significant rank correlation. What is your conclusion?

#### 890 Chapter 19 Nonparametric Methods

33. Consider the following two sets of rankings for six items.

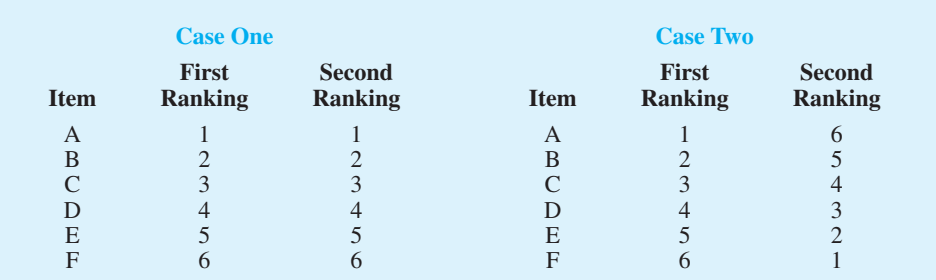

Note that in the first case the rankings are identical, whereas in the second case the rankings are exactly opposite. What value should you expect for the Spearman rank-correlation coefficient for each of these cases? Explain. Calculate the rank-correlation coefficient for each case.

## **Applications**

34. The following data show the rankings of 11 states based on expenditure per student (ranked 1 highest to 11 lowest) and student-teacher ratio (ranked 1 lowest to 11 highest).

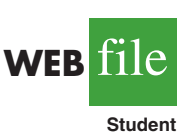

**SELF** 

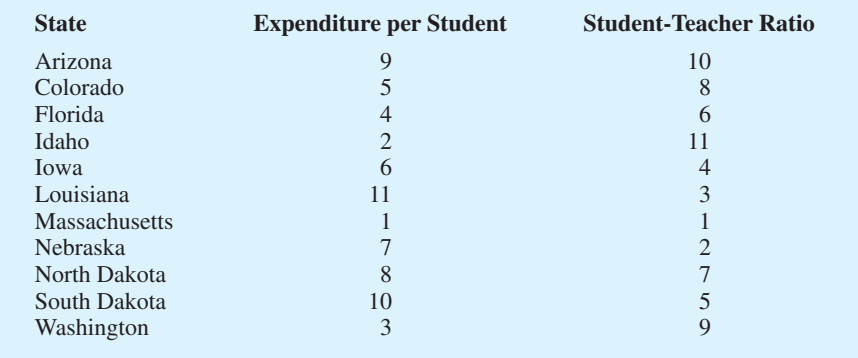

- a. What is the rank correlation between expenditure per student and student-teacher ratio. Discuss.
- b. At the  $\alpha = 0.05$  level, does there appear to be a relationship between expenditure per student and student-teacher ratio?
- 35. A national study by Harris Interactive, Inc., evaluated the top technology companies and their reputations. The following shows how 10 technology companies ranked in reputation and how the companies ranked in percentage of respondents who said they would purchase the company's stock. A positive rank correlation is anticipated because it seems reasonable to expect that a company with a higher reputation would have the more desirable stock to purchase.

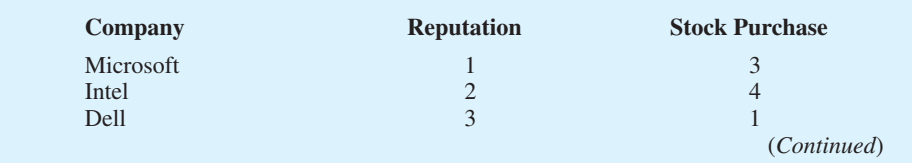

#### Summary **891**

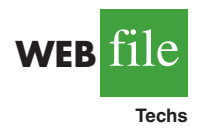

**WEB** file

**ProGolfers**

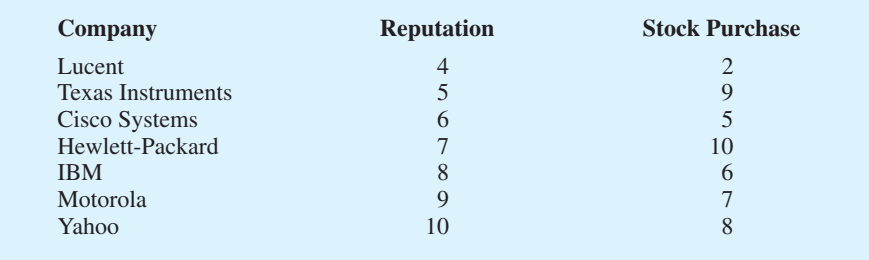

- a. Compute the rank correlation between reputation and stock purchase.
- b. Test for a significant positive rank correlation. What is the *p*-value?
- c. At  $\alpha = .05$ , what is your conclusion?
- 36. The rankings of a sample of professional golfers in both driving distance and putting are shown. What is the rank correlation between driving distance and putting for these golfers? Test for significance of the correlation coefficient at the .10 level of significance.

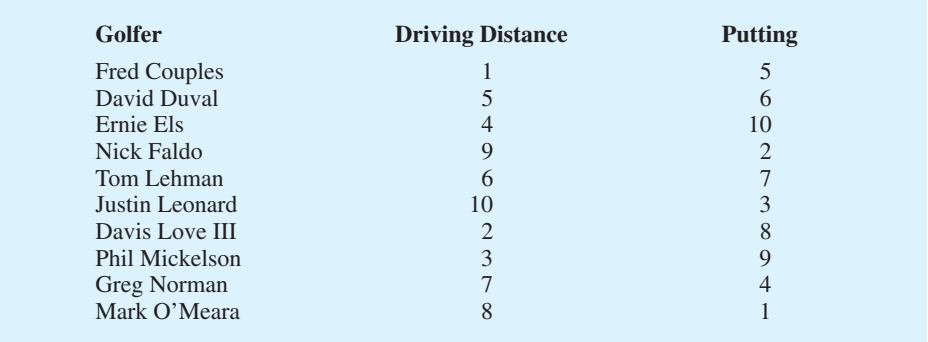

37. A student organization surveyed both current students and recent graduates to obtain information on the quality of teaching at a particular university. An analysis of the responses provided the following teaching-ability rankings. Do the rankings given by the current students agree with the rankings given by the recent graduates? Use  $\alpha = .10$  and test for a significant rank correlation.

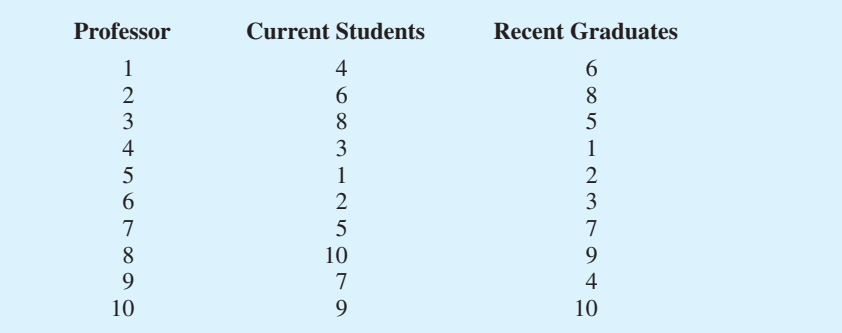

#### **[Summary](#page-21-0)**

In this chapter we have presented statistical procedures that are classified as nonparametric methods. Because these methods can be applied to categorical data as well as quantitative data and because they do not require an assumption about the distribution of the population, they expand the number of situations that can be subjected to statistical analysis.

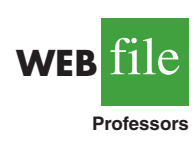

The sign test is a nonparametric procedure for testing a hypothesis about a population median or for testing a hypothesis with matched samples. The data must be summarized in two categories, one denoted by a plus sign and one denoted by a minus sign. The Wilcoxon signed-rank test analyzes matched samples from two populations when quantitative data are available. No assumption is required other than the distribution of the paired differences is symmetric. The Wilcoxon signed-rank test is used to determine if the median of the population of paired differences is zero. This test can also be used to make inferences about the median of a symmetric population.

The Mann-Whitney-Wilcoxon test is a nonparametric procedure for the difference between two populations based on two independent samples. It is an alternative to the parametric *t* test for the difference between the means of the two populations. The combined ranks for the data from the two samples are obtained and the test statistic for the MWW test is the sum of ranks for the first sample. In most applications, the samples sizes are large enough to use a normal approximation with the continuity correction factor in conducting the hypothesis test. If no assumption is made about the populations, the MWW procedure tests whether the two populations are identical. If the assumption can be made that the two populations have the same shape, the test provides an inference about the difference between the medians of the two populations.

The Kruskal-Wallis test extends the MWW test to three or more populations. It is an alternative to the parametric analysis of variance test for the differences among the means of three or more normally distributed populations. The Kruskal-Wallis test does not require any assumption about the distribution of the populations and uses the null hypothesis that the *k* populations are identical. If the assumption can be made that the populations have the same shape, the test provides an inference about differences among the medians of the *k* populations. In the last section of the chapter we introduced the Spearman rank-correlation coefficient as a measure of association between two variables based on rank-ordered data.

#### **[Glossary](#page-21-0)**

**Parametric methods** Statistical methods that begin with an assumption about the probability distribution of the population which is often that the population has a normal distribution. A sampling distribution for the test statistic can then be derived and used to make an inference about one or more parameters of the population such as the population mean  $\mu$  or the population standard deviation *α*.

**Nonparametric methods** Statistical methods that require no assumption about the form of the probability distribution of the population and are often referred to as distribution-free methods. Several of the methods can be applied with categorical as well as quantitative data. **Distribution-free methods** Statistical methods that make no assumption about the probability distribution of the population.

**Sign test** A nonparametric test for a hypothesis about a population median or for identifying differences between two populations based on matched samples. The data are summarized in two categories, denoted by a plus sign or a minus sign, and the binomial distribution with  $p = .50$  provides the sampling distribution for the test statistic.

**Wilcoxon signed-rank test** A nonparametric test for the difference between the medians of two populations based on matched samples. The procedure uses quantitative data and is based on the assumption that the distribution of differences is symmetric. The paireddifference data are used to make an inference about the medians of the two populations. This test can also be used to make inferences about the median of a symmetric population. **Mann-Whitney-Wilcoxon (MWW) test** A nonparametric test for the difference between two populations based on an independent sample from each population. The null hypothesis is that the two populations are identical. If the assumption can be made that the populations have the same shape, this test provides an inference about the difference between the medians of the two populations.

**Kruskal-Wallis test** A nonparametric test for the differences among three or more populations based on the analysis of an independent sample from each population. The null hypothesis is that the populations are identical. If the assumption can be made that the populations have the same shape, this test provides an inference about the differences among the medians of the populations.

**Spearman rank-correlation coefficient** A correlation measure of the association between two variables based on rank-ordered data.

#### **[Key Formulas](#page-21-0)**

**Sign Test: Normal Approximation**

Mean: 
$$
\mu = .50n
$$
 (19.1)

Standard Deviation: 
$$
\sigma = \sqrt{.25n}
$$
 (19.2)

**Wilcoxon Signed-Rank Test: Normal Approximation**

Mean: 
$$
\mu_{T^+} = \frac{n(n+1)}{4}
$$
 (19.3)

Standard deviation: 
$$
\sigma_{T^+} = \sqrt{\frac{n(n+1)(2n+1)}{24}}
$$
 (19.4)

#### **Mann-Whitney-Wilcoxon Test: Normal Approximation**

Mean: 
$$
\mu_W = \frac{1}{2} n_1 (n_1 + n_2 + 1)
$$
 (19.5)

Standard deviation: 
$$
\sigma_W = \sqrt{\frac{1}{12} n_1 n_2 (n_1 + n_2 + 1)}
$$
 (19.6)

**Kruskal-Wallis Test Statistic**

$$
H = \left[\frac{12}{n_T(n_T+1)}\sum_{i=1}^{k} \frac{R_i^2}{n_i}\right] - 3(n_T+1)
$$
 (19.7)

#### **Spearman Rank-Correlation Coefficient**

$$
r_s = 1 - \frac{6 \sum_{i=1}^{n} d_i^2}{n(n^2 + 1)}
$$
 (19.8)

#### **[Supplementary Exercises](#page-21-0)**

- 38. A survey asked the following question: Do you favor or oppose providing tax-funded vouchers or tax deductions to parents who send their children to private schools? Of the 2010 individuals surveyed, 905 favored the proposal, 1045 opposed the proposal, and 60 offered no opinion. Do the data indicate a significant difference in the preferences for the financial support of parents who send their children to private schools? Use a .05 level of significance.
- 39. Due to a recent decline in the housing market, the national median sales price for singlefamily homes is \$180,000 (The National Association of Realtors, January 2009). Assume that the following data were obtained from samples of recent sales of single-family homes in St. Louis and Denver.

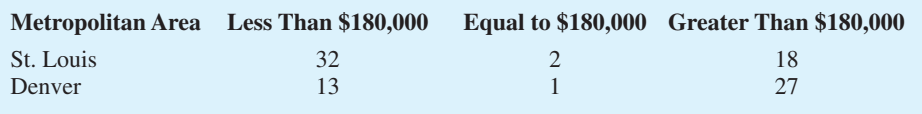

- a. Is the median sales price in St. Louis significantly lower than the national median of \$180,000? Use a statistical test with  $\alpha = 0.05$  to support your conclusion.
- b. Is the median sales price in Denver significantly higher than the national median of \$180,000? Use a statistical test with  $\alpha = 0.05$  to support your conclusion.
- 40. Twelve homemakers were asked to estimate the retail selling price of two models of refrigerators. Their estimates of selling price are shown in the following table. Use these data and test at the .05 level of significance to determine whether there is a difference between the two models in terms of homemakers' perceptions of selling price.

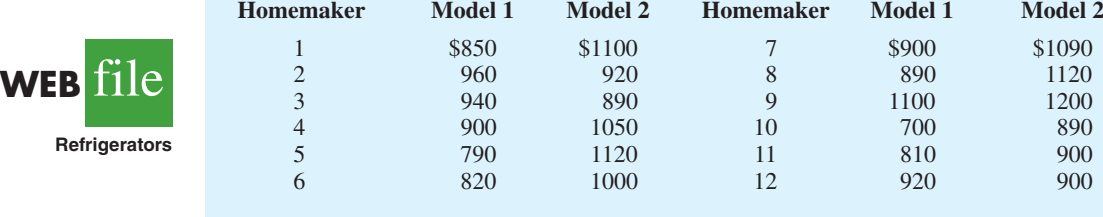

- 41. A study was designed to evaluate the weight-gain potential of a new poultry feed. A sample of 12 chickens was used in a six-week study. The weight of each chicken was recorded before and after the six-week test period. The differences between the before and after weights of the 12 chickens are as follows: 1.5, 1.2,  $-2$ , 0, 5, 7, 8, 1.0, 0, 6,  $.2, -0.1$ . A positive difference indicates a weight gain and a negative difference indicates a weight loss. Use a .05 level of significance to determine if the new feed provides a significant weight gain for the chickens.
- 42. The following data are product weights for the same items produced on two different production lines. Test for a difference between the product weights for the two lines. Use  $\alpha = .05$ .

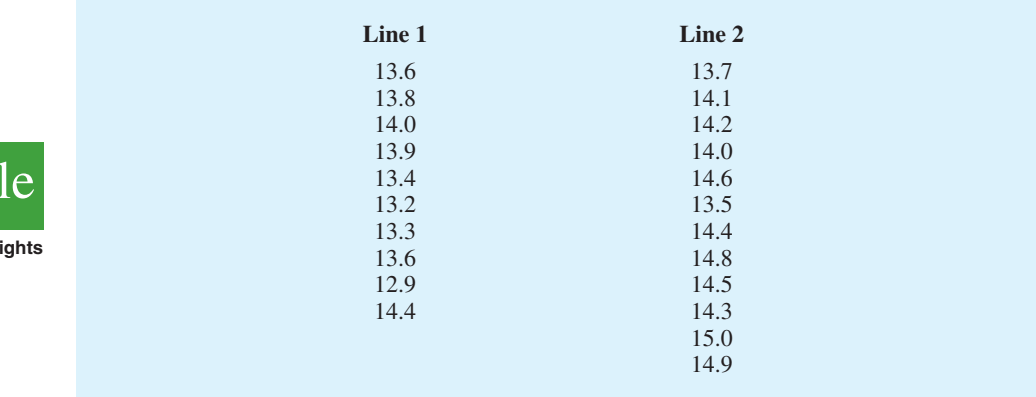

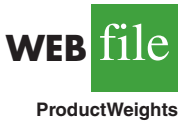

**Refriger** 

43. A client wants to determine whether there is a significant difference in the time required to complete a program evaluation with the three different methods that are in common use. The times (in hours) required for each of 18 evaluators to conduct a program evaluation follow. Use  $\alpha = 0.05$  and test to see whether there is a significant difference in the time required by the three methods.

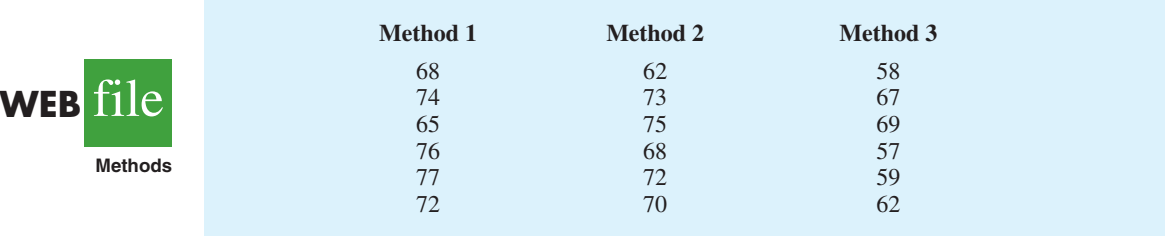

44. A sample of 20 engineers employed with a company for three years has been rank ordered with respect to managerial potential. Some of the engineers attended the company's management-development course, others attended an off-site management-development program at a local university, and the remainder did not attend any program. Use the following rankings and  $\alpha = 0.025$  to test for a significant difference in the managerial potential of the three groups.

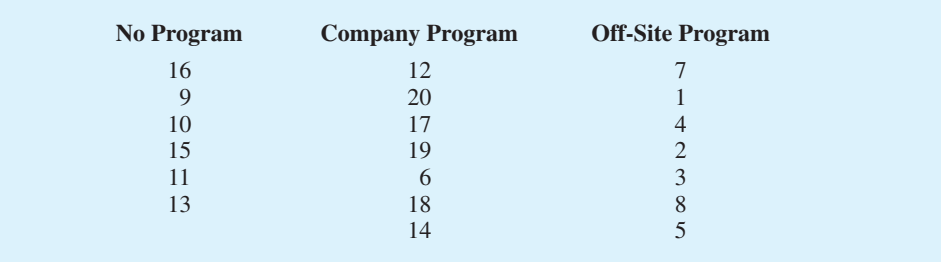

45. Course evaluation ratings for four college instructors are shown in the following table. Use  $\alpha$  = .05 and test for a significant difference among the rating for these instructors. What is your conclusion?

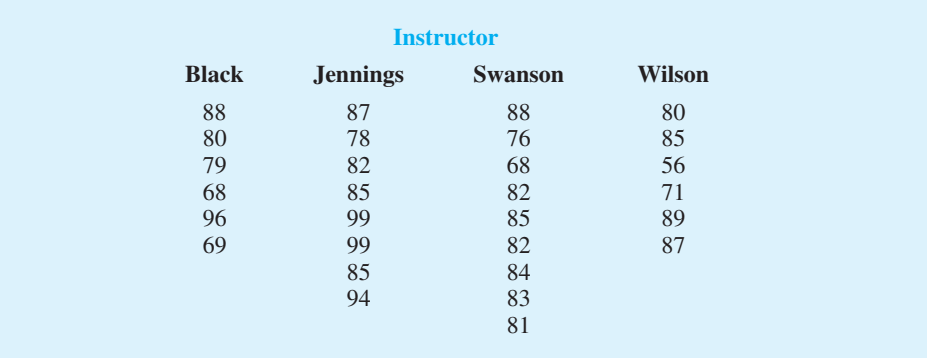

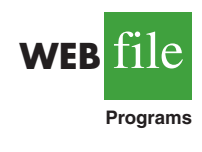

**WEB** file

**Evaluations**

#### 896 Chapter 19 Nonparametric Methods

46. A sample of 15 students received the following rankings on midterm and final examinations in a statistics course. Compute the Spearman rank-correlation coefficient for the data and test for a significant correlation with  $\alpha = 0.10$ . What is the *p*-value and what is your conclusion?

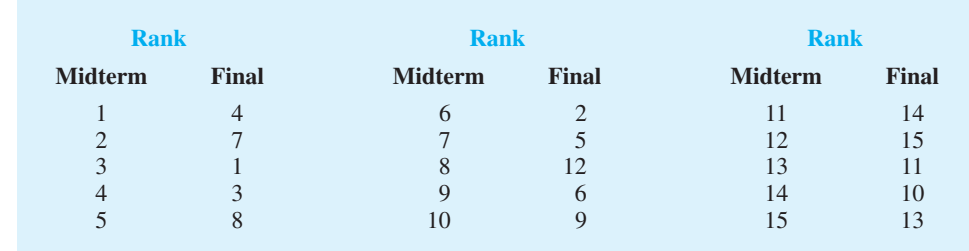

47. Nielsen Research provides weekly ratings of nationally broadcast television programs. The ratings of the 84 prime-time programs broadcast by the four major televisions networks (ABC, CBS, FOX, and NBC) for the week of April 14–20, 2008, are provided in the file named NielsenResearch. The ratings range from 1 to 103. Shown are the ratings for 12 shows in the file (days and times for shows that aired multiple episodes are shown). Do these data suggest that the overall ratings for the four networks differ significantly? Use the Kruskal-Wallis test with a .10 level of significance. What is the *p*-value and what is your conclusion?

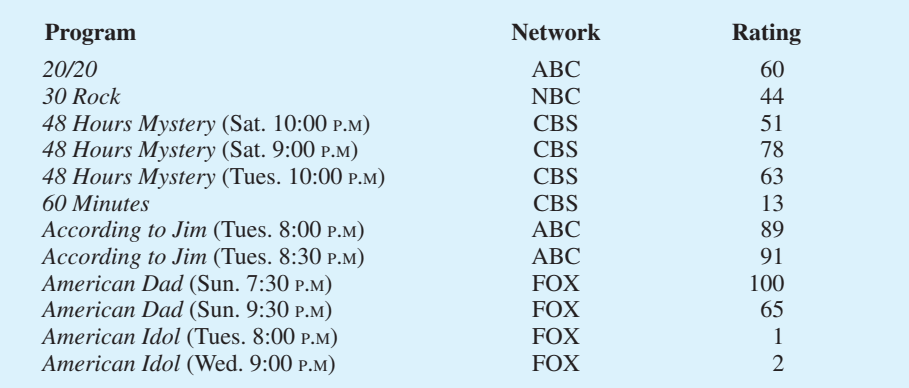

## **Appendix 19.1 [Nonparametric Methods with Minitab](#page-21-0)**

Minitab can be used for all the nonparametric methods introduced in this chapter.

#### **Sign Test for a Hypothesis Test About a Population Median**

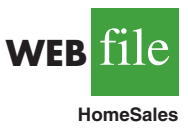

**WEB** 

**NielsenResearch**

**WEB** file

**Exams**

We illustrate a hypothesis test about a population median using the sales price data for new homes in Section 19.1. The prices appear in column C1 of the Minitab worksheet named Home-Sales. The following steps can be used to test the hypotheses  $H_0$ : Median  $\geq$  \$236,000 versus *H*<sub>a</sub>: Median  $\le$  \$236,000.

**Step 1.** Select the **Stat** menu **Step 2.** Choose **Nonparametrics Step 3.** Choose **1-Sample Sign Step 4.** When the 1-Sample Sign dialogue box appears: Enter C1 in the **Variables** box Select **Test Median** Enter the hypothesized value 236000 in the **Test Median** box Select **less than** from the **Alternative** menu Click **OK**

Minitab provides the *p*-value as well as a point estimate of the population median.

This Minitab procedure can also be used to obtain an interval estimate of the population median. In step 4, select **Confidence interval** instead of **Test median**, enter the **Confidence level**, and click **OK**. For sample sizes greater than 50, Minitab uses a normal approximation to the binomial sampling distribution with the continuity correction factor for both the hypothesis test and the confidence interval calculations.

#### **Sign Test for a Hypothesis Test with Matched Samples**

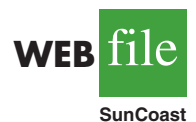

In order to use Minitab's sign test procedure for a hypothesis test with matched samples, we will use a numerical code for a plus sign, a minus sign, and the no preference data. We will use the Sun Coast Farms hypothesis test in Section 19.1 to illustrate this procedure. The data file SunCoast shows that column C1 contains numbers identifying each of the 14 individuals participating in the taste test and that column C2 uses  $a + 1$  for each plus sign,  $a - 1$  for each minus sign and a 0 for each no preference. If the null hypothesis of no preference is true, the median of the population of  $+1's$ ,  $-1's$ , and 0's will be zero. Thus, we follow the steps for testing a population median with the median hypothesized to be zero. For the Sun Coast Farms hypothesis test we will use a two-tailed test as follows.

- **Step 1.** Select the **Stat** menu
- **Step 2.** Choose **Nonparametrics**
- **Step 3.** Choose **1-Sample Sign**
- **Step 4.** When the 1-Sample Sign dialogue box appears:

Enter C2 in the **Variables** box Select **Test Median**

Enter the hypothesized value 0 in the **Test Median** box Select not equal from the **Alternative** menu Click **OK**

#### **Wilcoxon Signed-Rank Test with Matched Samples**

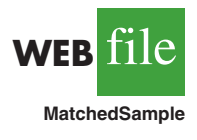

The following steps can be used to test hypotheses about the difference between two population medians using matched-sample data. We will use the production task completion time data in Section 19.2 to illustrate. The data file MatchedSample provides the production times for method A in column C1, the production times for method B in column C2, and the differences in column C3. The following steps can be used to test the hypotheses  $H_0$ : Median = 0 and  $H_a$ : Median  $\neq$  0 for the population of differences.

**Step 1.** Select the **Stat** menu **Step 2.** Choose **Nonparametrics Step 3.** Choose **1-Sample Wilcoxon**

```
Step 4. When the 1-Sample Wilcoxon dialogue box appears:
Enter C3 in the Variables box
Select Test Median
Enter the hypothesized value 0 in the Test Median box
Select not equal from the Alternative menu
Click OK
```
Note that the Minitab procedure uses the paired difference data in column C3. Although the data file shows the times for each production method in columns C1 and C2, these data were not used to obtain the Minitab output.

The same procedure can also be used to test a hypothesis about the median of a *symmetric* population. Enter the actual data in any column of the worksheet and follow the preceding steps. Enter the hypothesized value of the population median in the **Test Median** box and select the desired alternative hypothesis in the **Alternative** box. Click **OK** to obtain the results. For this test, you do not have to enter the difference data. The Minitab routine will make the calculations automatically. But remember, this test is valid for only the median of a symmetric population.

#### **Mann-Whitney-Wilcoxon Test**

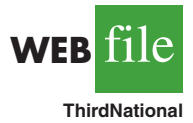

The following steps can be used to test a hypothesis that two populations are identical using two independent samples, one from each population. We will use the Third National Bank example in Section 19.3 to illustrate. The data file ThirdNational provides the 12 account balances for branch 1 in column C1 and the ten account balances for branch 2 in column C2. The following steps will implement the Minitab procedure for testing  $H_0$ : The two populations are identical versus  $H_a$ : The two populations are not identical.

- **Step 1.** Select the **Stat** menu
- **Step 2.** Choose **Nonparametrics**
- **Step 3.** Choose **Mann-Whitney**
- **Step 4.** When the Mann-Whitney dialogue box appears:
	- Enter C1 in the **First sample** box
	- Enter C2 in the **Second sample** box Select **not equal** from the **Alternative** menu
		- Click **OK**

Minitab will report the value of the test statistic and the corresponding *p*-value for the test. Since Minitab automatically assumes the two populations have the same shape, the output describes the results in terms of the difference between the medians of the two populations. Note that the output also provides both a point estimate and a confidence interval estimate of the difference between the medians. With the Greek letter *η* (eta) sometimes used to denote a population median, the Minitab output uses ETA1 and ETA2 as abbreviations for the two population medians.

#### **Kruskal-Wallis Test**

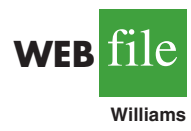

The following steps can be used to test a hypothesis that three or more populations are identical using independent samples, one from each population. We will use the Williams Manufacturing Company data in Section 19.4 to illustrate. The data file Williams provides the college the employee attended  $(A, B, or C)$  in column C1 and the annual performance rating in column C2. Minitab's terminology is to refer to the college as the factor and the performance rating as the response. The following steps will implement the Minitab procedure for testing  $H_0$ : All populations are identical versus  $H_a$ : Not all populations are identical. If the assumption is made that the populations have the same shape, the hypotheses can be stated in terms of the population medians.

**Step 1.** Select the **Stat** menu **Step 2.** Choose **Nonparametrics Step 3.** Choose **Kruskal-Wallis Step 4.** When the Kruskal-Wallis dialogue box appears: Enter C2 in the **Response** box Enter C1 in the **Factor** box Click **OK**

#### **Spearman Rank Correlation**

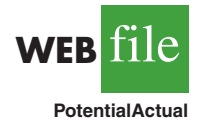

The Spearman rank-correlation coefficient is the same as the Pearson correlation coefficient computed for the ordinal, or rank-ordered, data. So we can compute the Spearman rankcorrelation coefficient for the rank-ordered data by using Minitab's procedure to compute the Pearson correlation coefficient. We will use the sales potential and actual two-year sales data in Section 19.5 to illustrate. The data file PotentialActual provides the ranking of potential of each employee in column C2 and the ranking of the actual two-year sales of each employee in column C3. The following Minitab steps can be used to calculate Spearman's rank correlation for the two variables.

**Step 1.** Select the **Stat** menu **Step 2.** Choose **Basic Statistics Step 3.** Choose **Correlation Step 4.** When the Correlation dialogue box appears: Enter C2 C3 in the **Variables** box Uncheck **Display p-values**  Click **OK**

The Minitab output provides a value of .733 for the Pearson correlation coefficient. Since the data were rank-ordered data, this is also the Spearman rank-correlation coefficient. However, the *p*-value for the Pearson correlation coefficient is not appropriate for rankordered data and should not be interpreted as the *p*-value for the Spearman rank-correlation coefficient.

## **Appendix 19.2 [Nonparametric Methods with Excel](#page-21-0)**

Excel does not have nonparametric procedures in its Data Analysis package. But we will show how Excel's BINOMDIST function can be used to conduct a sign test and how a Data Analysis procedure can be used to compute a rank-correlation coefficient. The StatTools Excel add-in can be used for the Wilcoxon signed-rank test and the Mann-Whitney-Wilcoxon test (see Appendix 19.3).

#### **Sign Test**

The sign test uses a binomial sampling distribution with  $p = .50$  to conduct a hypothesis test about a population median or a hypothesis test with matched samples. Excel's BI-NOMDIST function can be used to compute exact binomial probabilities for these tests. Since the BINOMDIST probabilities are exact, there is no need to use the normal distribution approximation calculation when using Excel for the sign test.

Let  $x =$  the number of plus signs

 $n =$  the sample size for the observations with a plus sign or a minus sign

The BINOMDIST function can be used as follows:

Lower tail probability = BINOMDIST $(x, n, .50, True)$ Upper tail probability  $= 1 - \text{BINOMDIST}(x - 1, n, .50, \text{True})$ 

You can see from the lower tail probability expression, the BINOMDIST function provides the cumulative binomial probability of *less than or equal to x*. The .50 in the function is the value of  $p = .50$  and the term True is used to obtain the cumulative binomial probability. The upper tail probability is  $1 -$  (the cumulative probability) as shown. Note that since the binomial distribution is discrete,  $(x - 1)$  is used in the upper tail probability calculation. For example, the upper tail probability  $P(x \ge 7) = 1 - P(x \le 6)$ .

Using Excel for the Lawler Grocery Store hypothesis test about a population median, we have 7 plus signs and 3 minus signs for the sample of 10 stores. The number of plus signs was in the upper tail with  $P(x \ge 7)$  given by the function

$$
= 1 - \text{BINOMDIST}(x - 1, n, .50, \text{True}) = 1 - \text{BINOMDIST}(6, 10, .50, \text{True}) = .1719
$$

Since this is a two-tailed hypothesis test, we have  $p$ -value = 2(.1719) = .3438.

In Section 19.1 we also considered the lower tail test about the population median price of a new home:

> *H*<sub>0</sub>: Median  $\geq 236,000$ *H*<sub>a</sub>: Median  $<$  236,000

After deleting the home that sold for exactly \$236,000, the sample provided 22 plus signs and 38 minus signs for a sample of 60 homes. Since this is a lower tail test, the *p*-value is given by the lower tail probability  $P(x \le 22)$ , which is as follows:

 $BINOMDIST(x, n, .50, True) = BINOMDIST(22, 60, .50, True) = .0259$ 

By using the BINOMDIST function, we have the capability of computing the exact *p*-value for any application of the sign test.

#### **Spearman Rank Correlation**

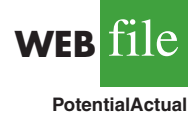

Excel does not have a specific procedure for computing the Spearman rank-correlation coefficient. However, this correlation coefficient is the same as the Pearson correlation coefficient provided you are using rank-ordered data. As a result, we can compute the Spearman rank-correlation coefficient by applying Excel's Pearson correlation coefficient procedure to the rank-ordered data. We illustrate using the data on sales potential and actual two-year sales from Section 19.5. The data file PotentialActual provides the ranking of the 10 individuals in terms of potential in column B and the ranking of the 10 individuals in terms of actual two-year sales in column C. The following steps provide the Spearman rank-correlation coefficient.

- **Step 1.** Click the **Data** tab on the Ribbon
- **Step 2.** In the **Analysis** group, click **Data Analysis**
- **Step 3.** Choose **Correlation** from the list of **Analysis Tools**
- **Step 4.** When the Correlation Dialog box appears

Enter B1:C11 in the **Input Range** box

- Select **Grouped by Columns**
- Select **Labels in First Row**
- Select **Output Range** Enter D1 in the **Output Range** box

Click **OK**

## **Appendix 19.3 [Nonparametric Methods with StatTools](#page-21-0)**

In this appendix we show how to use StatTools for the Wilcoxon Signed-Rank test and the Mann-Whitney-Wilcoxon test.

#### **Wilcoxon Signed-Rank Test with Matched Samples**

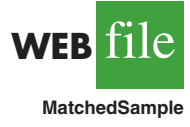

The following steps can be used to test hypotheses about the difference between two population medians based on matched samples. We will use the production task completion time data in Section 19.2 to illustrate. The data file MatchedSample provides the production times for method A in column A, the production times for method B in column B, and the differences between the two methods in column C. Begin by using the Data Set Manager to create a StatTools data set using the procedure described in the appendix to Chapter 1. The following steps can then be used to test the hypotheses  $H_0$ : Median = 0 and  $H_a$ : Median  $\neq 0$  for the population of differences.

- **Step 1.** Click the S**tatTools** tab on the Ribbon
- **Step 2.** In the **Analyses Group**, select **Nonparametric Tests**
- **Step 3.** Choose **Wilcoxon Signed-Rank Test**
- **Step 4.** When the Wilcoxon Sign-Rank Test dialogue box appears:

Select **One-Sample Analysis** in the **Analysis Type** box Check the **Difference** variable Enter 0 in the **Null Hypothesis Value** box Select **Not Equal to Null Value** in the **Alternative Hypothesis** box Click **OK**

The same procedure can also be used to test a hypothesis about the median of a symmetric population. Enter the data in any column of the worksheet. Then follow the preceding steps. Enter the hypothesized value of the population median in the **Null Hypothesis Value** box and select the desired alternative hypothesis in the **Alternative Hypothesis** box. Click **OK** to obtain the results. For this test, you do not have to enter the difference data because the StatTools routine will make the calculations automatically. But remember, this test is valid only for the median of a symmetric population.

#### **Mann-Whitney-Wilcoxon Test**

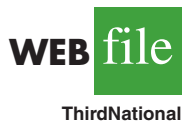

The following steps can be used to test a hypothesis that two populations are identical using two independent samples, one from each population. We will use the Third National Bank example in Section 19.3 to illustrate. The data file ThirdNational provides the 12 account balances for branch 1 in column A and the 10 account balances for branch 2 in column B. Begin by using the Data Set Manager to create a StatTools data set using the procedure described in the appendix to Chapter 1. The following steps can then be used for testing the hypotheses  $H_0$ : The two populations are identical and  $H_a$ : The two populations are not identical.

- **Step 1.** Click the **StatTools** tab on the Ribbon
- **Step 2.** In the **Analyses Group**, select **Nonparametric Tests**
- **Step 3.** Choose **Mann-Whitney Test**
- **Step 4.** When the Mann-Whitney Test dialogue box appears: Select **General Version** in the **Analysis Type** box Check the **Branch 1** variable Check the **Branch 2** variable

Select **Either distribution smaller (Two-Tailed Test)** in the **Alternative Hypothesis** box Click **OK Step 5.** When the StatTools dialogue box appears: Click **OK** When the Choose Variable Ordering dialogue box appears: Click **OK**

If you want to make the assumption that the two populations have the same shape, select **Median Version** in the **Analysis Type** box. The test results will be the same, with the output showing the hypotheses are about the difference between the two population medians.

# **[CHAPTER 20](#page-21-0)**

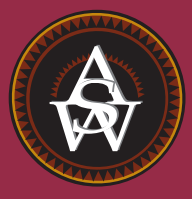

## **Statistical Methods for Quality Control**

#### **CONTENTS**

STATISTICS IN PRACTICE: DOW CHEMICAL COMPANY

**20.1** PHILOSOPHIES AND FRAMEWORKS Malcolm Baldrige National Quality Award ISO 9000 Six Sigma

**20.2** STATISTICAL PROCESS **CONTROL** Control Charts Chart: Process Mean and *x*¯ Standard Deviation Known

Chart: Process Mean and *x*¯ Standard Deviation Unknown *R* Chart *p* Chart *np* Chart Interpretation of Control Charts

**20.3** ACCEPTANCE SAMPLING KALI, Inc.: An Example of Acceptance Sampling Computing the Probability of Accepting a Lot Selecting an Acceptance Sampling Plan Multiple Sampling Plans

#### **STATISTICS** *(in)* PRACTICE

#### [DOW CHEMICAL COMPANY\\*](#page-21-0)

#### *FREEPORT, TEXAS*

In 1940 the Dow Chemical Company purchased 800 acres ofTexas land on the Gulf Coast to build a magnesium production facility. That original site has expanded to cover more than 5000 acres and holds one of the largest petrochemical complexes in the world. Among the products from Dow Texas Operations are magnesium, styrene, plastics, adhesives, solvent, glycol, and chlorine. Some products are made solely for use in other processes, but many end up as essential ingredients in products such as pharmaceuticals, toothpastes, dog food, water hoses, ice chests, milk cartons, garbage bags, shampoos, and furniture.

Dow's Texas Operations produce more than 30% of the world's magnesium, an extremely lightweight metal used in products ranging from tennis racquets to suitcases to "mag" wheels. The Magnesium Department was the first group in Texas Operations to train its technical people and managers in the use of statistical quality control. Some of the earliest successful applications of statistical quality control were in chemical processing.

In one application involving the operation of a drier, samples of the output were taken at periodic intervals; the average value for each sample was computed and recorded on a chart called an  $\bar{x}$  chart. Such a chart enabled Dow analysts to monitor trends in the output that might indicate the process was not operating correctly. In one instance, analysts began to observe values for the sample mean that were not indicative of a process operating within its design

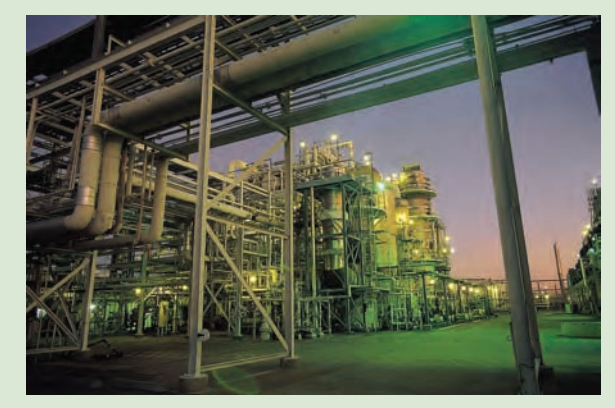

Statistical quality control has enabled Dow Chemical Company to improve its processing methods and output. © PR Newswire Dow Chemical USA/AP Images.

limits. On further examination of the control chart and the operation itself, the analysts found that the variation could be traced to problems involving one operator. The  $\bar{x}$  chart recorded after retraining the operator showed a significant improvement in the process quality.

Dow achieves quality improvements everywhere it applies statistical quality control. Documented savings of several hundred thousand dollars per year are realized, and new applications are continually being discovered.

In this chapter we will show how an  $\bar{x}$  chart such as the one used by Dow can be developed. Such charts are a part of statistical quality control known as statistical process control. We will also discuss methods of quality control for situations in which a decision to accept or reject a group of items is based on a sample.

*ASQ's Vision: "By making quality a global priority, an organizational imperative, and a personal ethic, the American Society for Quality becomes the community for everyone who seeks quality concepts, technology, and tools to improve themselves and their world" (ASQ website).*

The American Society for Quality (ASQ) defines quality as "the totality of features and characteristics of a product or service that bears on its ability to satisfy given needs." In other words, quality measures how well a product or service meets customer needs. Organizations recognize that to be competitive in today's global economy, they must strive for a high level of quality. As a result, they place increased emphasis on methods for monitoring and maintaining quality.

Today, the customer-driven focus that is fundamental to high-performing organizations has changed the scope that quality issues encompass, from simply eliminating defects on a production line to developing broad-based corporate quality strategies. Broadening the scope of quality naturally leads to the concept of **total quality (TQ)**.

Total Quality (TQ) is a people-focused management system that aims at continual increase in customer satisfaction at continually lower real cost. TQ is a total system approach (not a

<sup>\*</sup>The authors are indebted to Clifford B. Wilson, Magnesium Technical Manager, The Dow Chemical Company, for providing this Statistics in Practice.
separate area or work program) and an integral part of high-level strategy; it works horizontally across function and departments, involves all employees, top to bottom, and extends backward and forward to include the supply chain and the customer chain. TQ stresses learning and adaptation to continual change as keys to organization success.<sup>1</sup>

Regardless of how it is implemented in different organizations, total quality is based on three fundamental principles: a focus on customers and stakeholders; participation and teamwork throughout the organization; and a focus on continuous improvement and learning. In the first section of the chapter we provide a brief introduction to three quality management frameworks: the Malcolm Baldrige Quality Award, ISO 9000 standards, and the Six Sigma philosophy. In the last two sections we introduce two statistical tools that can be used to monitor quality: statistical process control and acceptance sampling.

*After World War II, Dr. W. Edwards Deming became a consultant to Japanese industry; he is credited with being the person who convinced top managers in Japan to use the methods of statistical quality control.*

## **20.1 [Philosophies and Frameworks](#page-21-0)**

In the early twentieth century, quality control practices were limited to inspecting finished products and removing defective items. But this all changed as the result of the pioneering efforts of a young engineer named Walter A. Shewhart. After completing his doctorate in physics from the University of California in 1917, Dr. Shewhart joined the Western Electric Company, working in the inspection engineering department. In 1924 Dr. Shewhart prepared a memorandum that included a set of principles that are the basis for what is known today as process control. And his memo also contained a diagram that would be recognized as a statistical control chart. Continuing his work in quality at Bell Telephone Laboratories until his retirement in 1956, he brought together the disciplines of statistics, engineering, and economics and in doing so changed the course of industrial history. Dr. Shewhart is recognized as the father of statistical quality control and was the first honorary member of the ASQ.

Two other individuals who have had great influence on quality are Dr. W. Edwards Deming, a student of Dr. Shewhart, and Joseph Juran. These men helped educate the Japanese in quality management shortly after World War II. Although quality is everybody's job, Deming stressed that the focus on quality must be led by managers. He developed a list of 14 points that he believed represent the key responsibilities of managers. For instance, Deming stated that managers must cease dependence on mass inspection; must end the practice of awarding business solely on the basis of price; must seek continual improvement in all production processes and service; must foster a team-oriented environment; and must eliminate goals, slogans, and work standards that prescribe numerical quotas. Perhaps most important, managers must create a work environment in which a commitment to quality and productivity is maintained at all times.

Juran proposed a simple definition of quality: *fitness for use.* Juran's approach to quality focused on three quality processes: quality planning, quality control, and quality improvement. In contrast to Deming's philosophy, which required a major cultural change in the organization, Juran's programs were designed to improve quality by working within the current organizational system. Nonetheless, the two philosophies are similar in that they both focus on the need for top management to be involved and stress the need for continuous improvement, the importance of training, and the use of quality control techniques.

Many other individuals played significant roles in the quality movement, including Philip B. Crosby, A. V. Feigenbaum, Karou Ishikawa, and Genichi Taguchi. More specialized texts dealing exclusively with quality provide details of the contributions of each of these individuals. The contributions of all individuals involved in the quality movement helped define a set of best practices and led to numerous awards and certification programs.

<sup>&</sup>lt;sup>1</sup>J. R. Evans and W. M. Lindsay, *The Management and Control of Quality*, 6th ed. (Cincinnati, OH: South-Western, 2005), pp. 18–19.

The two most significant programs are the U.S. Malcolm Baldrige National Quality Award and the international ISO 9000 certification process. In recent years, use of Six Sigma—a methodology for improving organizational performance based on rigorous data collection and statistical analysis—has also increased.

#### **[Malcolm Baldrige National Quality Award](#page-21-0)**

The Malcolm Baldrige National Quality Award is given by the president of the United States to organizations that apply and are judged to be outstanding in seven areas: leadership; strategic planning; customer and market focus; measurement, analysis, and knowledge management; human resource focus; process management; and business results. Congress established the award program in 1987 to recognize U.S. organizations for their achievements in quality and performance and to raise awareness about the importance of quality as a competitive edge. The award is named for Malcolm Baldrige, who served as secretary of commerce from 1981 until his death in 1987.

Since the presentation of the first awards in 1988, the Baldrige National Quality Program (BNQP) has grown in stature and impact. Approximately 2 million copies of the criteria have been distributed since 1988, and wide-scale reproduction by organizations and electronic access add to that number significantly. For the eighth year in a row, a hypothetical stock index, made up of publicly traded U.S. companies that have received the Baldrige Award, outperformed the Standard & Poor's 500. In 2003, the "Baldrige Index" outperformed the S&P 500 by 4.4 to 1. At the 2003 Baldrige Award Ceremony, Bob Barnett, executive vice president of Motorola, Inc., said, "We applied for the Award, not with the idea of winning, but with the goal of receiving the evaluation of the Baldrige Examiners. That evaluation was comprehensive, professional, and insightful . . . making it perhaps the most cost-effective, value-added business consultation available anywhere in the world today."

#### **[ISO 9000](#page-21-0)**

ISO 9000 is a series of five international standards published in 1987 by the International Organization for Standardization (ISO), Geneva, Switzerland. Companies can use the standards to help determine what is needed to maintain an efficient quality conformance system. For example, the standards describe the need for an effective quality system, for ensuring that measuring and testing equipment is calibrated regularly, and for maintaining an adequate record-keeping system. ISO 9000 registration determines whether a company complies with its own quality system. Overall, ISO 9000 registration covers less than 10% of the Baldrige Award criteria.

#### **[Six Sigma](#page-21-0)**

In the late 1980s Motorola recognized the need to improve the quality of its products and services; their goal was to achieve a level of quality so good that for every million opportunities no more than 3.4 defects will occur. This level of quality is referred to as the six sigma level of quality, and the methodology created to reach this quality goal is referred to as **Six Sigma**.

An organization may undertake two kinds of Six Sigma projects:

- **•** DMAIC (Define, Measure, Analyze, Improve, and Control) to help redesign existing processes
- **•** DFSS (Design for Six Sigma) to design new products, processes, or services

In helping to redesign existing processes and design new processes, Six Sigma places a heavy emphasis on statistical analysis and careful measurement. Today, Six Sigma is a major tool in helping organizations achieve Baldrige levels of business performance and

*The U.S. Commerce Department's National Institute of Standards and Technology (NIST) manages the Baldrige National Quality Program. More information can be obtained at the NIST website.*

*2004 was the final year for the Baldrige Stock Study because of the increase in the number of recipients that are either nonprofit or privately held businesses.*

*ISO 9000 standards are revised periodically to improve the quality of the standard.*

process quality. Many Baldrige examiners view Six Sigma as the ideal approach for implementing Baldrige improvement programs.

**Six Sigma limits and defects per million opportunities** In Six Sigma terminology, a *defect* is any mistake or error that is passed on to the customer. The Six Sigma process defines quality performance as defects per million opportunities (dpmo). As we indicated previously, Six Sigma represents a quality level of at most 3.4 dpmo. To illustrate how this quality level is measured, let us consider the situation at KJW Packaging.

KJW operates a production line where boxes of cereal are filled. The filling process has a mean of  $\mu = 16.05$  ounces and a standard deviation of  $\sigma = 0.10$  ounces. In addition, assume the filling weights are normally distributed. The distribution of filling weights is shown in Figure 20.1. Suppose management considers 15.45 to 16.65 ounces to be acceptable quality limits for the filling process. Thus, any box of cereal that contains less than 15.45 or more than 16.65 ounces is considered to be a defect. Using Excel or Minitab, it can be shown that 99.9999998% of the boxes filled will have between  $16.05 - 6(.10) = 15.45$  ounces and  $16.05 + 6(.10) = 16.65$  ounces. In other words, only .0000002% of the boxes filled will contain less than 15.45 ounces or more than 16.65 ounces. Thus, the likelihood of obtaining a defective box of cereal from the filling process appears to be extremely unlikely, because on average only two boxes in 10 million will be defective.

Motorola's early work on Six Sigma convinced them that a process mean can shift on average by as much as 1.5 standard deviations. For instance, suppose that the process mean for KJW increases by 1.5 standard deviations or  $1.5(.10) = .15$  ounces. With such a shift, the normal distribution of filling weights would now be centered at  $\mu = 16.05 + 0.15 =$ 16.20 ounces. With a process mean of  $\mu = 16.05$  ounces, the probability of obtaining a box of cereal with more than 16.65 ounces is extremely small. But how does this probability change if the mean of the process shifts up to  $\mu = 16.20$  ounces? Figure 20.2 shows that for this case, the upper quality limit of 16.65 is 4.5 standard deviations to the right of the new mean  $\mu = 16.20$  ounces. Using this mean and Excel or Minitab, we find that the probability of obtaining a box with more than 16.65 ounces is .0000034. Thus, if the process mean shifts up by 1.5 standard deviations, approximately  $1,000,000(0.0000034) = 3.4$  boxes of cereal

**FIGURE 20.1** NORMAL DISTRIBUTION OF CEREAL BOX FILLING WEIGHTS WITH A PROCESS MEAN  $\mu = 16.05$ 

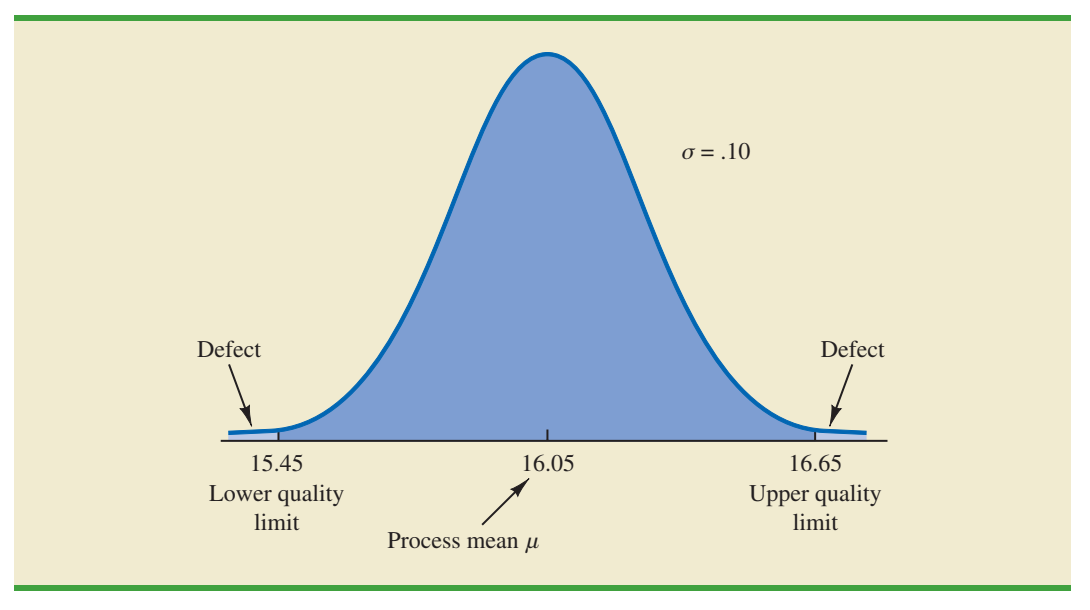

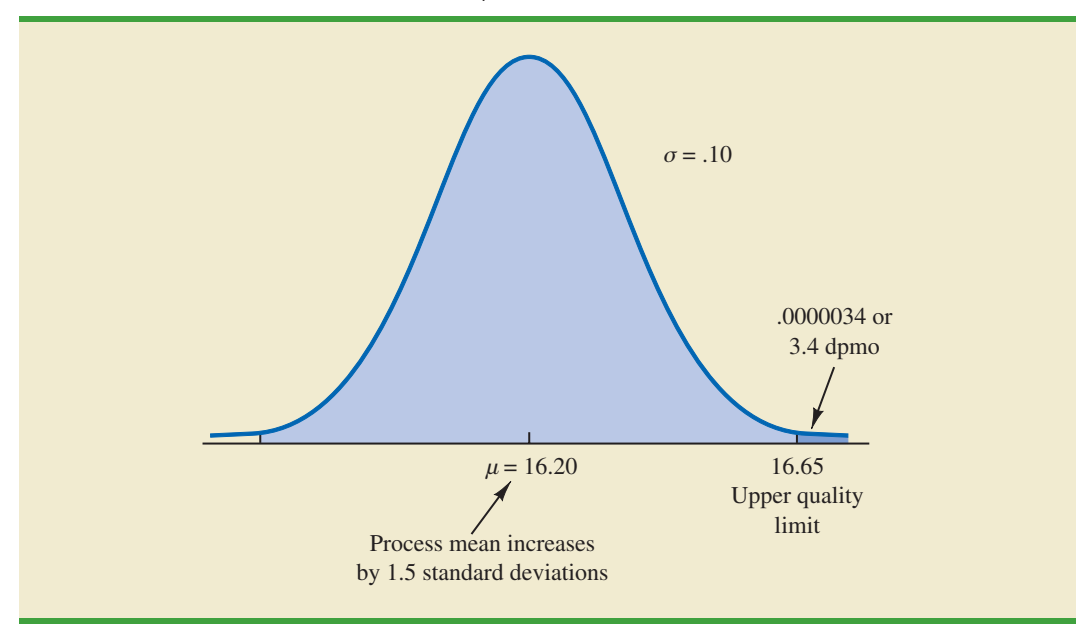

**FIGURE 20.2** NORMAL DISTRIBUTION OF CEREAL BOX FILLING WEIGHTS WITH A PROCESS MEAN  $\mu = 16.20$ 

will exceed the upper limit of 16.65 ounces. In Six Sigma terminology, the quality level of the process is said to be 3.4 defects per million opportunities. If management of KJW considers 15.45 to 16.65 ounces to be acceptable quality limits for the filling process, the KJW filling process would be considered a Six Sigma process. Thus, if the process mean stays within 1.5 standard deviations of its target value  $\mu = 16.05$  ounces, a maximum of only 3.4 defects per million boxes filled can be expected.

Organizations that want to achieve and maintain a Six Sigma level of quality must emphasize methods for monitoring and maintaining quality. *Quality assurance* refers to the entire system of policies, procedures, and guidelines established by an organization to achieve and maintain quality. Quality assurance consists of two principal functions: quality engineering and quality control. The object of *quality engineering* is to include quality in the design of products and processes and to identify quality problems prior to production. **Quality control** consists of a series of inspections and measurements used to determine whether quality standards are being met. If quality standards are not being met, corrective or preventive action can be taken to achieve and maintain conformance. In the next two sections we present two statistical methods used in quality control. The first method, *statistical process control,* uses graphical displays known as control charts to monitor a process; the goal is to determine whether the process can be continued or whether corrective action should be taken to achieve a desired quality level. The second method, *acceptance sampling,* is used in situations where a decision to accept or reject a group of items must be based on the quality found in a sample.

## **20.2 [Statistical Process Control](#page-21-0)**

In this section we consider quality control procedures for a production process whereby goods are manufactured continuously. On the basis of sampling and inspection of production output, a decision will be made to either continue the production process or adjust it to bring the items or goods being produced up to acceptable quality standards.

*Continuous improvement is one of the most important concepts of the total quality management movement. The most important use of a control chart is in improving the process.*

*Process control procedures are closely related to hypothesis testing procedures discussed earlier in this text. Control charts provide an ongoing test of the hypothesis that the process is in control.*

*on a continuous scale are called variables control charts. The*  $\bar{x}$  *chart is a variables control chart.*

Despite high standards of quality in manufacturing and production operations, machine tools will invariably wear out, vibrations will throw machine settings out of adjustment, purchased materials will be defective, and human operators will make mistakes. Any or all of these factors can result in poor quality output. Fortunately, procedures are available for monitoring production output so that poor quality can be detected early and the production process can be adjusted or corrected.

If the variation in the quality of the production output is due to **assignable causes** such as tools wearing out, incorrect machine settings, poor quality raw materials, or operator error, the process should be adjusted or corrected as soon as possible. Alternatively, if the variation is due to what are called **common causes**—that is, randomly occurring variations in materials, temperature, humidity, and so on, which the manufacturer cannot possibly control—the process does not need to be adjusted. The main objective of statistical process control is to determine whether variations in output are due to assignable causes or common causes.

Whenever assignable causes are detected, we conclude that the process is *out of control.* In that case, corrective action will be taken to bring the process back to an acceptable level of quality. However, if the variation in the output of a production process is due only to common causes, we conclude that the process is *in statistical control,* or simply *in control;* in such cases, no changes or adjustments are necessary.

The statistical procedures for process control are based on the hypothesis testing methodology presented in Chapter 9. The null hypothesis  $H_0$  is formulated in terms of the production process being in control. The alternative hypothesis  $H_a$  is formulated in terms of the production process being out of control. Table 20.1 shows that correct decisions to continue an in-control process and adjust an out-of-control process are possible. However, as with other hypothesis testing procedures, both a Type I error (adjusting an in-control process) and a Type II error (allowing an out-of-control process to continue) are also possible.

#### **[Control Charts](#page-21-0)**

A **control chart** provides a basis for deciding whether the variation in the output is due to common causes (in control) or assignable causes (out of control). Whenever an out-ofcontrol situation is detected, adjustments or other corrective action will be taken to bring the process back into control.

Control charts based on *Control charts can be classified by the type of data they contain. An* $\bar{x}$  **<b>chart** is used if the data that can be measured **on**  $\bar{y}$  and  $\bar{z}$  *control charts of the output* of the proce quality of the output of the process is measured in terms of a variable such as length, weight, temperature, and so on. In that case, the decision to continue or to adjust the production process will be based on the mean value found in a sample of the output. To introduce some of the concepts common to all control charts, let us consider some specific features of an  $\bar{x}$  chart.

Figure 20.3 shows the general structure of an  $\bar{x}$  chart. The center line of the chart corresponds to the mean of the process when the process is *in control.* The vertical line identifies

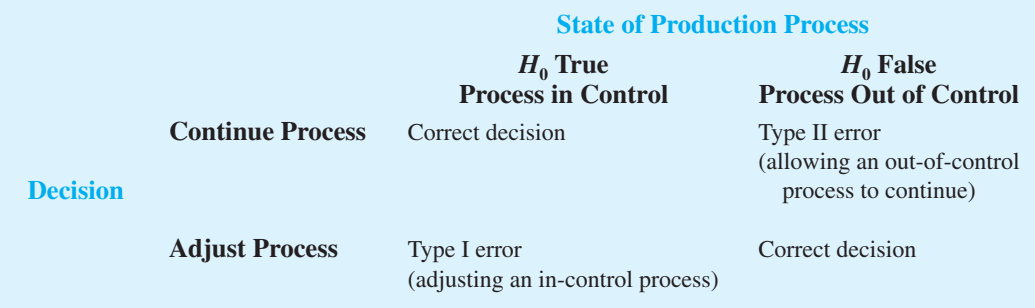

#### **TABLE 20.1** THE OUTCOMES OF STATISTICAL PROCESS CONTROL

#### **FIGURE 20.3** *x* CHART STRUCTURE

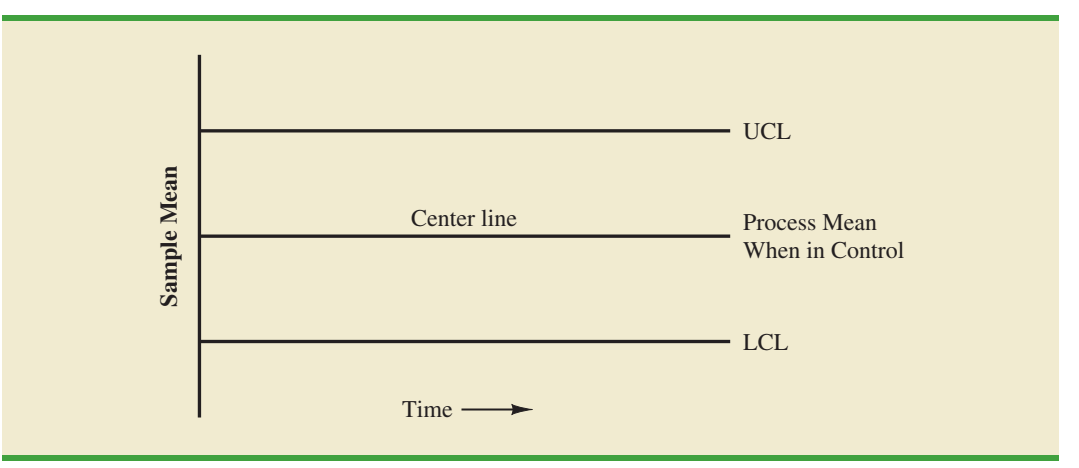

the scale of measurement for the variable of interest. Each time a sample is taken from the production process, a value of the sample mean  $\bar{x}$  is computed and a data point showing the value of  $\bar{x}$  is plotted on the control chart.

The two lines labeled UCL and LCL are important in determining whether the process is in control or out of control. The lines are called the *upper control limit* and the *lower control limit,* respectively. They are chosen so that when the process is in control, there will be a high probability that the value of  $\bar{x}$  will be between the two control limits. Values outside the control limits provide strong statistical evidence that the process is out of control and corrective action should be taken.

Over time, more and more data points will be added to the control chart. The order of the data points will be from left to right as the process is sampled. In essence, every time a point is plotted on the control chart, we are carrying out a hypothesis test to determine whether the process is in control.

In addition to the  $\bar{x}$  chart, other control charts can be used to monitor the range of the measurements in the sample (*R* **chart**), the proportion defective in the sample ( *p* **chart**), and the number of defective items in the sample (*np* **chart**). In each case, the control chart has a LCL, a center line, and an UCL similar to the  $\bar{x}$  chart in Figure 20.3. The major difference among the charts is what the vertical axis measures; for instance, in a *p* chart the measurement scale denotes the proportion of defective items in the sample instead of the sample mean. In the following discussion, we will illustrate the construction and use of the  $\bar{x}$  chart, *R* chart, *p* chart, and *np* chart.

## *x \_* **[Chart: Process Mean and Standard Deviation Known](#page-21-0)**

To illustrate the construction of an  $\bar{x}$  chart, let us reconsider the situation at KJW Packaging. Recall that KJW operates a production line where cartons of cereal are filled. When the process is operating correctly—and hence the system is in control—the mean filling weight is  $\mu = 16.05$  ounces, and the process standard deviation is  $\sigma = 0.10$  ounces. In addition, the filling weights are assumed to be normally distributed. This distribution is shown in Figure 20.4.

The sampling distribution of  $\bar{x}$ , as presented in Chapter 7, can be used to determine the variation that can be expected in  $\bar{x}$  values for a process that is in control. Let us first briefly review the properties of the sampling distribution of  $\bar{x}$ . First, recall that the expected value or mean of  $\bar{x}$  is equal to  $\mu$ , the mean filling weight when the production line is in control. For samples of size *n*, the equation for the standard deviation of  $\bar{x}$ , called the standard error of the mean, is

$$
\sigma_{\bar{x}} = \frac{\sigma}{\sqrt{n}} \tag{20.1}
$$

#### **FIGURE 20.4** NORMAL DISTRIBUTION OF CEREAL CARTON FILLING WEIGHTS

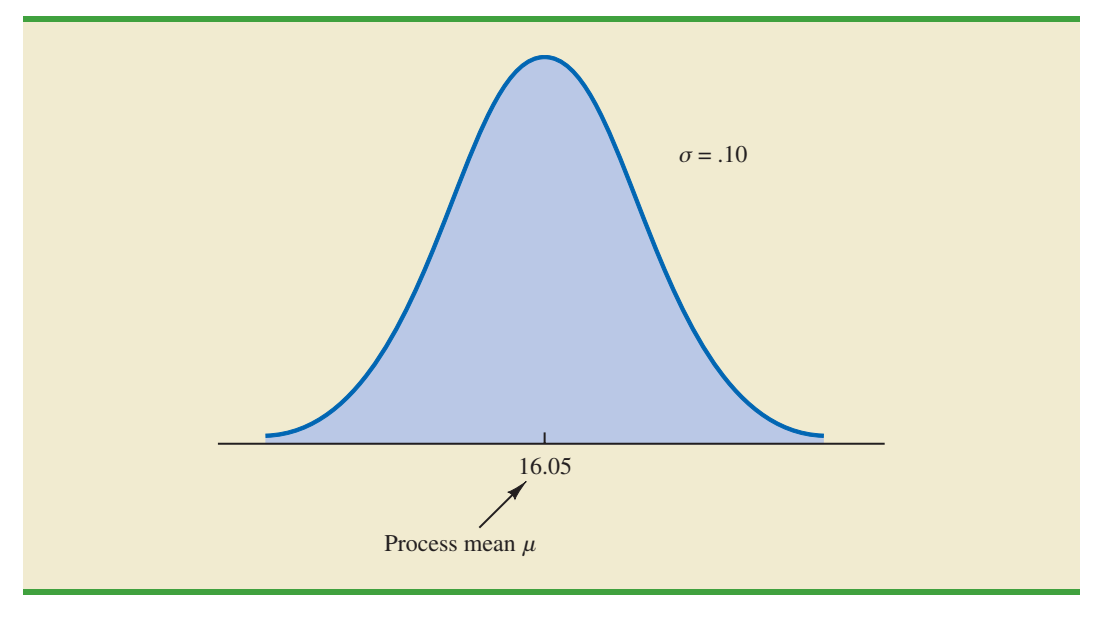

#### **FIGURE 20.5** SAMPLING DISTRIBUTION OF  $\bar{x}$  FOR A SAMPLE OF *n* FILLING WEIGHTS

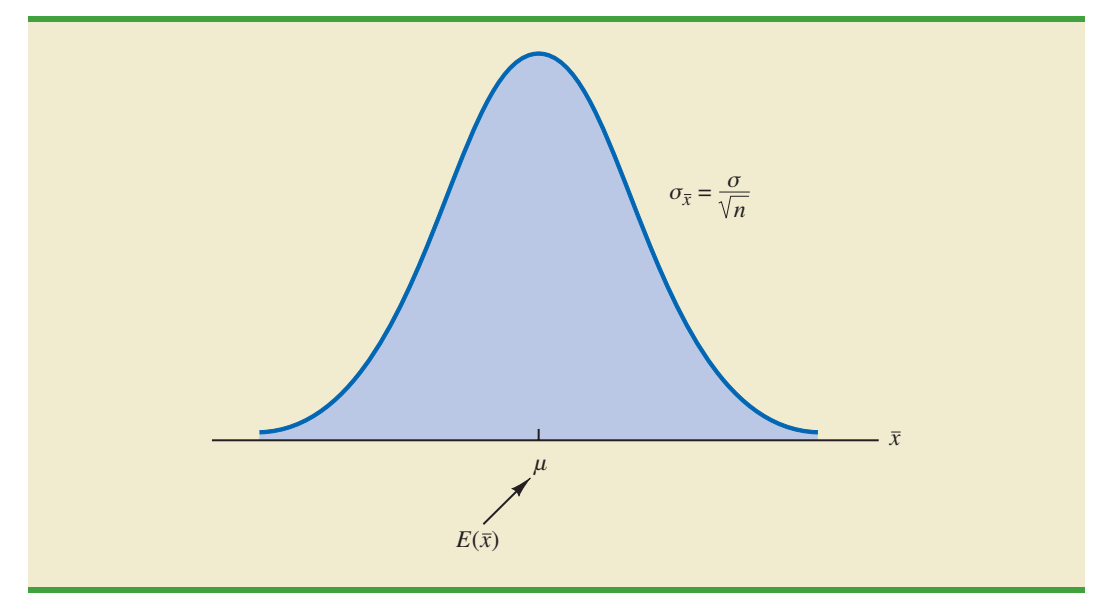

In addition, because the filling weights are normally distributed, the sampling distribution of  $\bar{x}$  is normally distributed for any sample size. Thus, the sampling distribution of  $\bar{x}$  is a normal distribution with mean  $\mu$  and standard deviation  $\sigma_{\bar{x}}$ . This distribution is shown in Figure 20.5.

The sampling distribution of  $\bar{x}$  is used to determine what values of  $\bar{x}$  are reasonable if the process is in control. The general practice in quality control is to define as reasonable any value of  $\bar{x}$  that is within 3 standard deviations, or standard errors, above or below the mean value. Recall from the study of the normal probability distribution that approximately 99.7% of the values of a normally distributed random variable are within  $\pm 3$  standard deviations of its mean value. Thus, if a value of  $\bar{x}$  is within the interval  $\mu - 3\sigma_{\bar{x}}$  to  $\mu + 3\sigma_{\bar{x}}$ , we will assume that the process is in control. In summary, then, the control limits for an  $\bar{x}$  chart are as follows.

#### **FIGURE 20.6** THE  $\bar{x}$  CHART FOR THE CEREAL CARTON FILLING PROCESS

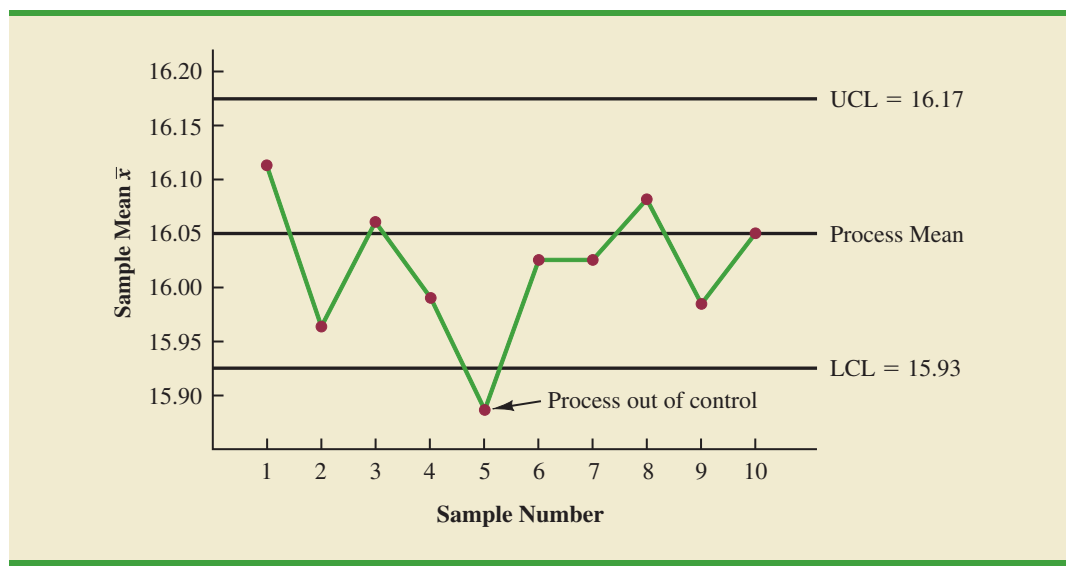

#### **CONTROL LIMITS FOR AN**  $\bar{x}$  **CHART: PROCESS MEAN AND STANDARD** DEVIATION KNOWN

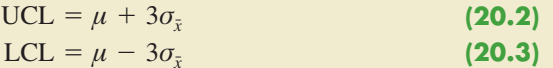

Reconsider the KJW Packaging example with the process distribution of filling weights

shown in Figure 20.4 and the sampling distribution of  $\bar{x}$  shown in Figure 20.5. Assume that a quality control inspector periodically samples six cartons and uses the sample mean filling weight to determine whether the process is in control or out of control. Using equation (20.1), we find that the standard error of the mean is  $\sigma_{\bar{x}} = \sigma/\sqrt{n} = .10/\sqrt{6} = .04$ . Thus, with the process mean at 16.05, the control limits are UCL =  $16.05 + 3(.04) = 16.17$  and LCL =  $16.05 - 3(.04) = 15.93$ . Figure 20.6 is the control chart with the results of 10 samples taken over a 10-hour period. For ease of reading, the sample numbers 1 through 10 are listed below the chart.

Note that the mean for the fifth sample in Figure 20.6 shows there is strong evidence that the process is out of control. The fifth sample mean is below the LCL, indicating that assignable causes of output variation are present and that underfilling is occurring. As a result, corrective action was taken at this point to bring the process back into control. The fact that the remaining points on the  $\bar{x}$  chart are within the upper and lower control limits indicates that the corrective action was successful.

## *x \_* **[Chart: Process Mean and Standard Deviation Unknown](#page-21-0)**

In the KJW Packaging example, we showed how an  $\bar{x}$  chart can be developed when the mean and standard deviation of the process are known. In most situations, the process mean and standard deviation must be estimated by using samples that are selected from the process when it is in control. For instance, KJW might select a random sample of five boxes each morning and five boxes each afternoon for 10 days of in-control operation. For each

subgroup, or sample, the mean and standard deviation of the sample are computed. The overall averages of both the sample means and the sample standard deviations are used to construct control charts for both the process mean and the process standard deviation.

In practice, it is more common to monitor the variability of the process by using the range instead of the standard deviation because the range is easier to compute. The range can be used to provide good estimates of the process standard deviation; thus it can be used to construct upper and lower control limits for the  $\bar{x}$  chart with little computational effort. To illustrate, let us consider the problem facing Jensen Computer Supplies, Inc.

Jensen Computer Supplies (JCS) manufactures 3.5-inch-diameter computer disks; they just finished adjusting their production process so that it is operating in control. Suppose random samples of five disks were selected during the first hour of operation, five disks were selected during the second hour of operation, and so on, until 20 samples were obtained. Table 20.2 provides the diameter of each disk sampled as well as the mean  $\bar{x}_j$  and range  $R_j$ for each of the samples.

The estimate of the process mean  $\mu$  is given by the overall sample mean.

OVERALL SAMPLE MEAN

**(20.4)**  $\bar{x} = \frac{\bar{x}_1 + \bar{x}_2 + \cdots + \bar{x}_k}{l}$ *k*

where

 $\bar{x}_j$  = mean of the *j*th sample  $j = 1, 2, ..., k$  $k =$  number of samples

#### **TABLE 20.2** DATA FOR THE JENSEN COMPUTER SUPPLIES PROBLEM

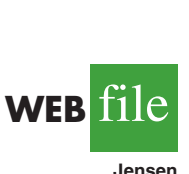

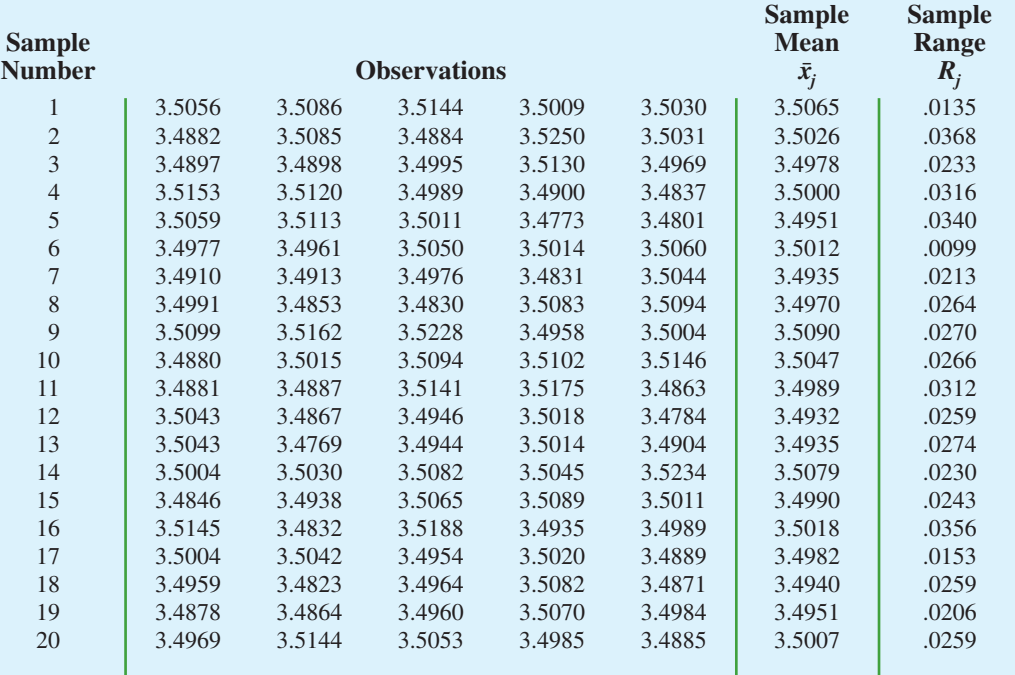

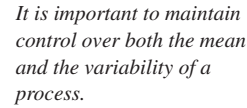

For the JCS data in Table 20.2, the overall sample mean is  $\bar{x} = 3.4995$ . This value will be the center line for the  $\bar{x}$  chart. The range of each sample, denoted  $R_j$ , is simply the difference between the largest and smallest values in each sample. The average range for *k* samples is computed as follows.

AVERAGE RANGE

$$
\bar{R} = \frac{R_1 + R_2 + \dots + R_k}{k}
$$
 (20.5)

where

$$
R_j
$$
 = range of the *j*th sample,  $j = 1, 2, ..., k$   
 $k$  = number of samples

For the JCS data in Table 20.2, the average range is  $\bar{R} = .0253$ .

In the preceding section we showed that the upper and lower control limits for the  $\bar{x}$ chart are

$$
\bar{x} \pm 3 \frac{\sigma}{\sqrt{n}} \tag{20.6}
$$

Hence, to construct the control limits for the  $\bar{x}$  chart, we need to estimate  $\mu$  and  $\sigma$ , the mean and standard deviation of the process. An estimate of  $\mu$  is given by  $\bar{x}$ . An estimate of  $\sigma$  can be developed by using the range data.

It can be shown that an estimator of the process standard deviation  $\sigma$  is the average range divided by  $d_2$ , a constant that depends on the sample size *n*. That is,

Estimator of 
$$
\sigma = \frac{\bar{R}}{d_2}
$$
 (20.7)

The *American Society for Testing and Materials Manual on Presentation of Data and Control Chart Analysis* provides values for  $d_2$  as shown in Table 20.3. For instance, when  $n = 5$ ,  $d_2$  = 2.326, and the estimate of *σ* is the average range divided by 2.326. If we substitute  $\bar{R}/d_2$  for  $\sigma$  in expression (20.6), we can write the control limits for the  $\bar{x}$  chart as

$$
\bar{\bar{x}} \pm 3 \frac{\bar{R}/d_2}{\sqrt{n}} = \bar{\bar{x}} \pm \frac{3}{d_2 \sqrt{n}} \bar{R} = \bar{\bar{x}} \pm A_2 \bar{R}
$$
 (20.8)

Note that  $A_2 = 3/(d_2 \sqrt{n})$  is a constant that depends only on the sample size. Values for  $A_2$ are provided in Table 20.3. For  $n = 5$ ,  $A_2 = .577$ ; thus, the control limits for the  $\bar{x}$  chart are

$$
3.4995 \pm (.577)(.0253) = 3.4995 \pm .0146
$$

Hence, UCL =  $3.514$  and LCL =  $3.485$ .

 $The$  overall sample mean  $\bar{\bar{x}}$ *is used to estimate μ and the sample ranges are used to develop an estimate of σ.*

| in Sample, $n$ | $d_2$ | A <sub>2</sub> | $d_3$ | $D_3$            | $D_4$ |  |
|----------------|-------|----------------|-------|------------------|-------|--|
| $\overline{2}$ | 1.128 | 1.880          | 0.853 | $\boldsymbol{0}$ | 3.267 |  |
| 3              | 1.693 | 1.023          | 0.888 | $\boldsymbol{0}$ | 2.574 |  |
| $\overline{4}$ | 2.059 | 0.729          | 0.880 | $\boldsymbol{0}$ | 2.282 |  |
| 5              | 2.326 | 0.577          | 0.864 | $\boldsymbol{0}$ | 2.114 |  |
| 6              | 2.534 | 0.483          | 0.848 | $\overline{0}$   | 2.004 |  |
| $\overline{7}$ | 2.704 | 0.419          | 0.833 | 0.076            | 1.924 |  |
| $\,8\,$        | 2.847 | 0.373          | 0.820 | 0.136            | 1.864 |  |
| 9              | 2.970 | 0.337          | 0.808 | 0.184            | 1.816 |  |
| 10             | 3.078 | 0.308          | 0.797 | 0.223            | 1.777 |  |
| 11             | 3.173 | 0.285          | 0.787 | 0.256            | 1.744 |  |
| 12             | 3.258 | 0.266          | 0.778 | 0.283            | 1.717 |  |
| 13             | 3.336 | 0.249          | 0.770 | 0.307            | 1.693 |  |
| 14             | 3.407 | 0.235          | 0.763 | 0.328            | 1.672 |  |
| 15             | 3.472 | 0.223          | 0.756 | 0.347            | 1.653 |  |
| 16             | 3.532 | 0.212          | 0.750 | 0.363            | 1.637 |  |
| 17             | 3.588 | 0.203          | 0.744 | 0.378            | 1.622 |  |
| 18             | 3.640 | 0.194          | 0.739 | 0.391            | 1.608 |  |
| 19             | 3.689 | 0.187          | 0.734 | 0.403            | 1.597 |  |
| 20             | 3.735 | 0.180          | 0.729 | 0.415            | 1.585 |  |
| 21             | 3.778 | 0.173          | 0.724 | 0.425            | 1.575 |  |
| 22             | 3.819 | 0.167          | 0.720 | 0.434            | 1.566 |  |
| 23             | 3.858 | 0.162          | 0.716 | 0.443            | 1.557 |  |
| 24             | 3.895 | 0.157          | 0.712 | 0.451            | 1.548 |  |
| 25             | 3.931 | 0.153          | 0.708 | 0.459            | 1.541 |  |

**TABLE 20.3** FACTORS FOR  $\bar{x}$  AND *R* CONTROL CHARTS

*Source:*Adapted from Table 27 of ASTM STP 15D, *ASTM Manual on Presentation of Data and Control Chart Analysis.* Copyright 1976 American Society for Testing and Materials, Philadelphia, PA. Reprinted with permission.

Figure 20.7 shows the  $\bar{x}$  chart for the Jensen Computer Supplies problem. We used the data in Table 20.2 and Minitab's control chart routine to construct the chart. The center line is shown at the overall sample mean  $\bar{\bar{x}} = 3.4995$ . The upper control limit (UCL) is 3.514 and the lower control (LCL) is 3.485. The  $\bar{x}$  chart shows the 20 sample means plotted over time. Because all 20 sample means are within the control limits,we confirm that the process mean was in control during the sampling period.

#### *R* **[Chart](#page-21-0)**

Let us now consider a range chart (*R* chart) that can be used to control the variability of a process. To develop the *R* chart, we need to think of the range of a sample as a random variable with its own mean and standard deviation. The average range  $\overline{R}$  provides an estimate of the mean of this random variable. Moreover, it can be shown that an estimate of the standard deviation of the range is

$$
\hat{\sigma}_R = d_3 \frac{\bar{R}}{d_2} \tag{20.9}
$$

**FIGURE 20.7** *x* CHART FOR THE JENSEN COMPUTER SUPPLIES PROBLEM

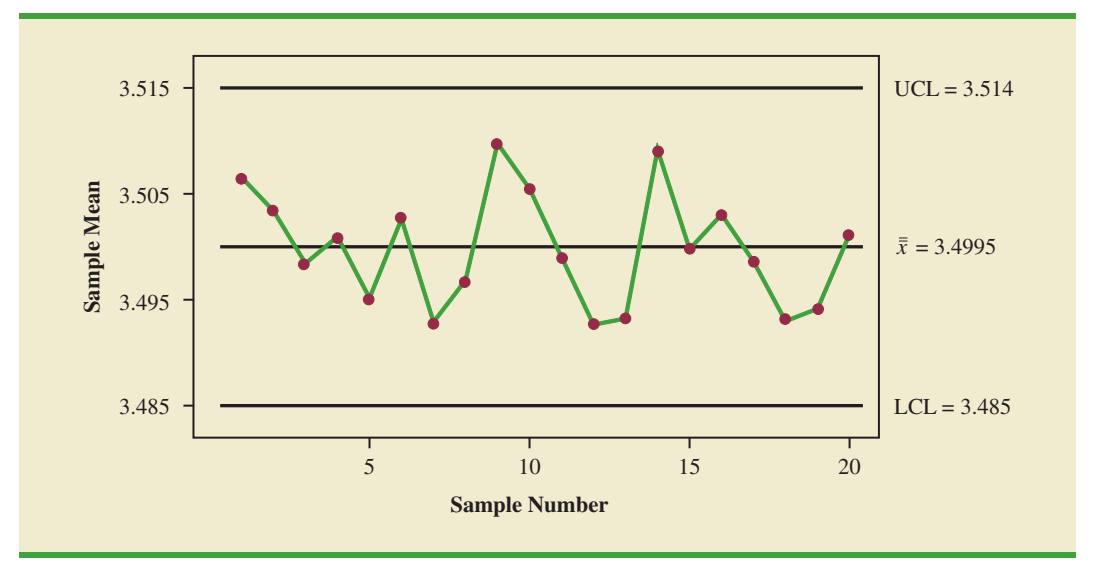

where  $d_2$  and  $d_3$  are constants that depend on the sample size; values of  $d_2$  and  $d_3$  are provided in Table 20.3. Thus, the UCL for the *R* chart is given by

$$
\bar{R} + 3\hat{\sigma}_R = \bar{R} \left( 1 + 3 \frac{d_3}{d_2} \right) \tag{20.10}
$$

and the LCL is

**(20.11)**  $\bar{R} - 3\hat{\sigma}_R = \bar{R} \left( 1 - 3 \frac{d_3}{d_2} \right)$  $\frac{d_3}{d_2}$ 

If we let

$$
D_4 = 1 + 3 \frac{d_3}{d_2} \tag{20.12}
$$

$$
D_3 = 1 - 3 \frac{d_3}{d_2}
$$
 (20.13)

we can write the control limits for the *R* chart as

$$
\text{UCL} = \bar{R}D_4 \tag{20.14}
$$

$$
LCL = \bar{R}D_3 \tag{20.15}
$$

Values for  $D_3$  and  $D_4$  are also provided in Table 20.3. Note that for  $n = 5$ ,  $D_3 = 0$  and  $D_4 = 2.114$ . Thus, with  $\bar{R} = .0253$ , the control limits are

$$
UCL = .0253(2.114) = .053
$$

$$
LCL = .0253(0) = 0
$$

Figure 20.8 shows the *R* chart for the Jensen Computer Supplies problem. We used the data in Table 20.2 and Minitab's control chart routine to construct the chart. The center line is

*If the R chart indicates that the process is out of control,* the  $\bar{x}$  chart should not be *interpreted until the R chart indicates the process variability is in control.*

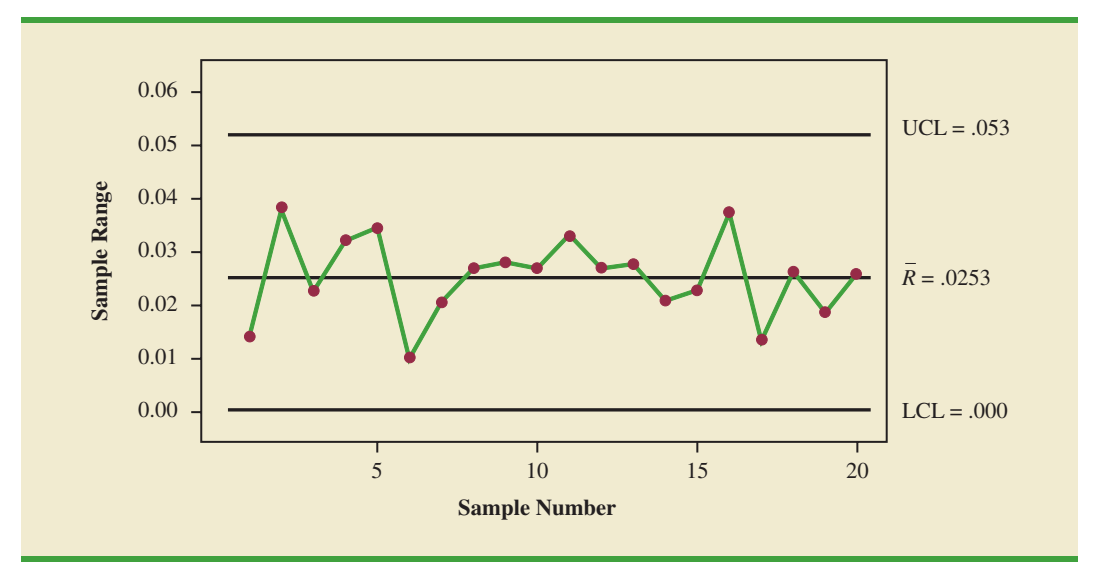

**FIGURE 20.8** *R* CHART FOR THE JENSEN COMPUTER SUPPLIES PROBLEM

shown at the overall mean of the 20 sample ranges,  $\bar{R} = .0253$ . The UCL is .053 and the LCL is .000. The *R* chart shows the 20 sample ranges plotted over time. Because all 20 sample ranges are within the control limits, we confirm that the process variability was in control during the sampling period.

#### *p* **[Chart](#page-21-0)**

Let us consider the case in which the output quality is measured by either nondefective or defective items. The decision to continue or to adjust the production process will be based on  $\bar{p}$ , the proportion of defective items found in a sample. The control chart used for proportion-defective data is called a *p* chart.

To illustrate the construction of a *p* chart, consider the use of automated mail-sorting machines in a post office. These automated machines scan the zip codes on letters and divert each letter to its proper carrier route. Even when a machine is operating properly, some letters are diverted to incorrect routes. Assume that when a machine is operating correctly, or in a state of control, 3% of the letters are incorrectly diverted. Thus *p*, the proportion of letters incorrectly diverted when the process is in control, is .03.

The sampling distribution of  $\bar{p}$ , as presented in Chapter 7, can be used to determine the variation that can be expected in  $\bar{p}$  values for a process that is in control. Recall that the expected value or mean of  $\bar{p}$  is  $p$ , the proportion defective when the process is in control. With samples of size *n*, the formula for the standard deviation of  $\bar{p}$ , called the standard error of the proportion, is

$$
\sigma_{\bar{p}} = \sqrt{\frac{p(1-p)}{n}}
$$
\n(20.16)

We also learned in Chapter 7 that the sampling distribution of  $\bar{p}$  can be approximated by a normal distribution whenever the sample size is large. With  $\bar{p}$ , the sample size can be considered large whenever the following two conditions are satisfied.

$$
np \ge 5
$$
  

$$
n(1 - p) \ge 5
$$

*Control charts that are based on data indicating the presence of a defect or a number of defects are called attributes control charts. A p chart is an attributes control chart.*

#### **FIGURE 20.9** SAMPLING DISTRIBUTION OF  $\bar{p}$

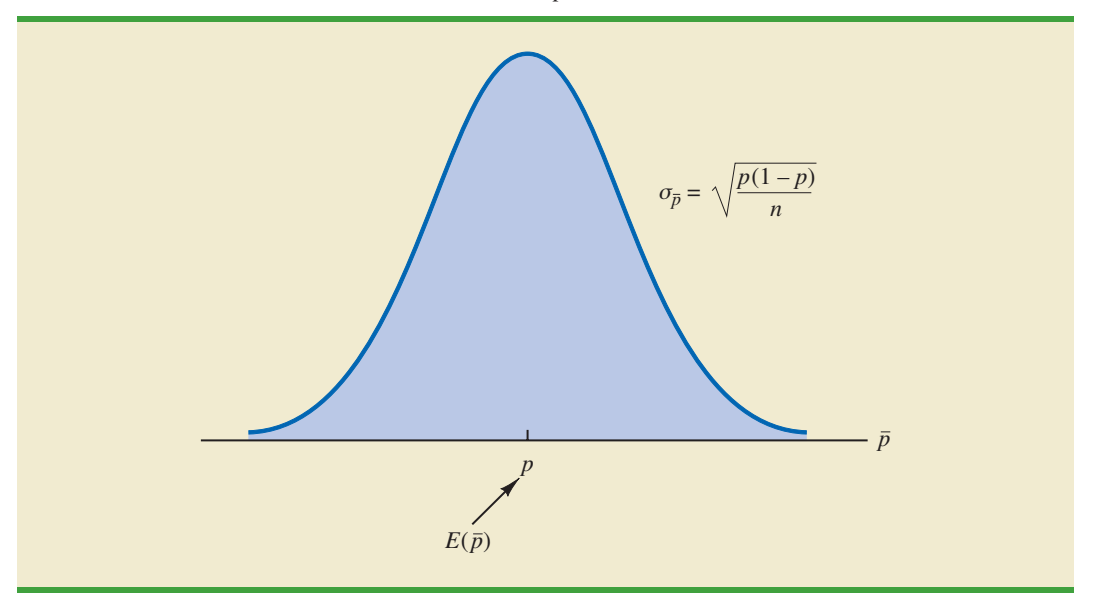

In summary, whenever the sample size is large, the sampling distribution of  $\bar{p}$  can be approximated by a normal distribution with mean *p* and standard deviation  $\sigma_{\bar{p}}$ . This distribution is shown in Figure 20.9.

To establish control limits for a *p* chart, we follow the same procedure we used to establish control limits for an  $\bar{x}$  chart. That is, the limits for the control chart are set at 3 standard deviations, or standard errors, above and below the proportion defective when the process is in control. Thus, we have the following control limits.

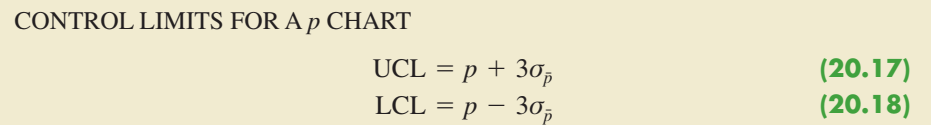

With  $p = 0.03$  and samples of size  $n = 200$ , equation (20.16) shows that the standard error is

$$
\sigma_{\bar{p}} = \sqrt{\frac{.03(1 - .03)}{200}} = .0121
$$

Hence, the control limits are UCL =  $.03 + 3(.0121) = .0663$ , and LCL =  $.03 - 3(.0121) =$  $-.0063$ . Whenever equation (20.18) provides a negative value for LCL, LCL is set equal to zero in the control chart.

Figure 20.10 is the control chart for the mail-sorting process. The points plotted show the sample proportion defective found in samples of letters taken from the process. All points are within the control limits, providing no evidence to conclude that the sorting process is out of control.

If the proportion of defective items for a process that is in control is not known, that value is first estimated by using sample data. Suppose, for example, that *k* different samples, each of size *n*, are selected from a process that is in control. The fraction or proportion of defective items in each sample is then determined. Treating all the data collected as one large

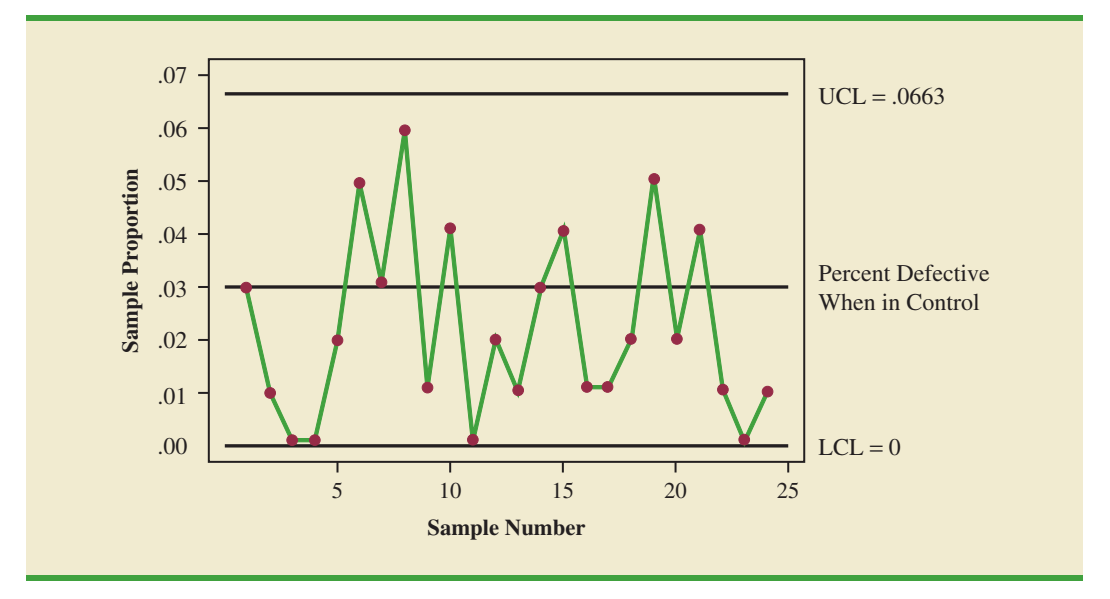

**FIGURE 20.10** *p*CHARTFOR THE PROPORTION DEFECTIVE IN AMAIL-SORTING PROCESS

sample, we can compute the proportion of defective items for all the data; that value can then be used to estimate *p*, the proportion of defective items observed when the process is in control. Note that this estimate of *p* also enables us to estimate the standard error of the proportion; upper and lower control limits can then be established.

#### *np* **[Chart](#page-21-0)**

An *np* chart is a control chart developed for the number of defective items in a sample. In this case, *n* is the sample size and *p* is the probability of observing a defective item when the process is in control. Whenever the sample size is large, that is, when  $np \geq 5$  and  $n(1 - p) \geq 5$ , the distribution of the number of defective items observed in a sample of size *n* can be approximated by a normal distribution with mean *np* and standard deviation  $\sqrt{np(1-p)}$ . Thus, for the mail-sorting example, with  $n = 200$  and  $p = .03$ , the number of defective items observed in a sample of 200 letters can be approximated by a normal distribution with a mean of  $200(.03) = 6$  and a standard deviation of  $\sqrt{200(.03)(.97)} = 2.4125$ .

The control limits for an *np* chart are set at 3 standard deviations above and below the expected number of defective items observed when the process is in control. Thus, we have the following control limits.

#### CONTROL LIMITS FOR AN *np* CHART

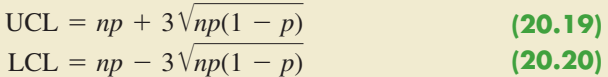

For the mail-sorting process example, with  $p = .03$  and  $n = 200$ , the control limits are  $UCL = 6 + 3(2.4125) = 13.2375$  and  $LCL = 6 - 3(2.4125) = -1.2375$ . When LCL is negative, LCL is set equal to zero in the control chart. Hence, if the number of letters diverted to incorrect routes is greater than 13, the process is concluded to be out of control.

The information provided by an *np* chart is equivalent to the information provided by the *p* chart; the only difference is that the *np* chart is a plot of the number of defective items

observed, whereas the *p* chart is a plot of the proportion of defective items observed. Thus, if we were to conclude that a particular process is out of control on the basis of a *p* chart, the process would also be concluded to be out of control on the basis of an *np* chart.

#### **[Interpretation of Control Charts](#page-21-0)**

The location and pattern of points in a control chart enable us to determine, with a small probability of error, whether a process is in statistical control. A primary indication that a process may be out of control is a data point outside the control limits, such as point 5 in Figure 20.6. Finding such a point is statistical evidence that the process is out of control; in such cases, corrective action should be taken as soon as possible.

In addition to points outside the control limits, certain patterns of the points within the control limits can be warning signals of quality control problems. For example, assume that all the data points are within the control limits but that a large number of points are on one side of the center line. This pattern may indicate that an equipment problem, a change in materials, or some other assignable cause of a shift in quality has occurred. Careful investigation of the production process should be undertaken to determine whether quality has changed.

Another pattern to watch for in control charts is a gradual shift, or trend, over time. For example, as tools wear out, the dimensions of machined parts will gradually deviate from their designed levels. Gradual changes in temperature or humidity, general equipment deterioration, dirt buildup, or operator fatigue may also result in a trend pattern in control charts. Six or seven points in a row that indicate either an increasing or decreasing trend should be cause for concern, even if the data points are all within the control limits. When such a pattern occurs, the process should be reviewed for possible changes or shifts in quality. Corrective action to bring the process back into control may be necessary.

#### **NOTES AND COMMENTS**

**1.** Because the control limits for the  $\bar{x}$  chart depend on the value of the average range, these limits will not have much meaning unless the process variability is in control. In practice, the *R* chart is usually constructed before the  $\bar{x}$  chart; if the *R* chart indicates that the process variability is in control, then the  $\bar{x}$  chart is constructed. Minitab's Xbar-R option provides the  $\bar{x}$  chart and the

*R* chart simultaneously. The steps of this procedure are described in Appendix 20.1.

**2.** An *np* chart is used to monitor a process in terms of the number of defects. The Motorola Six Sigma Quality Level sets a goal of producing no more than 3.4 defects per million operations; this goal implies  $p = .0000034$ .

#### **Exercises**

#### **Methods**

- 1. A process that is in control has a mean of  $\mu = 12.5$  and a standard deviation of  $\sigma = .8$ .
	- A process that is in control chart for this process if samples of size 4 are to be used.<br>a. Construct the  $\bar{x}$  control chart for this process if samples of size 4 are to be used.
	- b. Repeat part (a) for samples of size 8 and 16.
	- c. What happens to the limits of the control chart as the sample size is increased? Discuss why this is reasonable.
- 2. Twenty-five samples, each of size 5, were selected from a process that was in control. The sum of all the data collected was 677.5 pounds.
	- a. What is an estimate of the process mean (in terms of pounds per unit) when the process is in control?
	- b. Develop the  $\bar{x}$  control chart for this process if samples of size 5 will be used. Assume that the process standard deviation is .5 when the process is in control, and that the mean of the process is the estimate developed in part (a).

*Even if all points are within the upper and lower control limits, a process may not be in control. Trends in the sample data points or unusually long runs above or below the center line may also indicate out-ofcontrol conditions.*

- 3. Twenty-five samples of 100 items each were inspected when a process was considered to be operating satisfactorily. In the 25 samples, a total of 135 items were found to be defective.
	- a. What is an estimate of the proportion defective when the process is in control?
	- b. What is the standard error of the proportion if samples of size 100 will be used for statistical process control?
	- c. Compute the upper and lower control limits for the control chart.
- 4. A process sampled 20 times with a sample of size 8 resulted in  $\bar{x} = 28.5$  and  $\bar{R} = 1.6$ . Compute the upper and lower control limits for the  $\bar{x}$  and  $R$  charts for this process.

#### **Applications**

- 5. Temperature is used to measure the output of a production process. When the process is in control, the mean of the process is  $\mu = 128.5$  and the standard deviation is  $\sigma = .4$ .
	- a. Construct the  $\bar{x}$  chart for this process if samples of size 6 are to be used.
	- b. Is the process in control for a sample providing the following data?

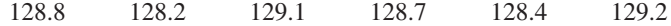

c. Is the process in control for a sample providing the following data?

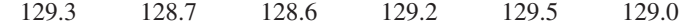

- 6. A quality control process monitors the weight per carton of laundry detergent. Control limits are set at  $UCL = 20.12$  ounces and  $LCL = 19.90$  ounces. Samples of size 5 are used for the sampling and inspection process. What are the process mean and process standard deviation for the manufacturing operation?
- 7. The Goodman Tire and Rubber Company periodically tests its tires for tread wear under simulated road conditions. To study and control the manufacturing process, 20 samples, each containing three radial tires, were chosen from different shifts over several days of operation, with the following results. Assuming that these data were collected when the manufacturing process was believed to be operating in control, develop the *R* and  $\bar{x}$  charts.

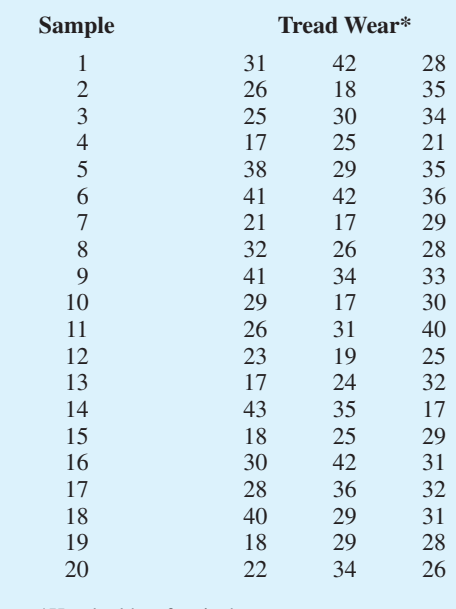

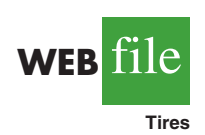

\*Hundredths of an inch

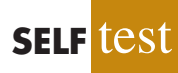

- 8. Over several weeks of normal, or in-control, operation, 20 samples of 150 packages each of synthetic-gut tennis strings were tested for breaking strength. A total of 141 packages of the 3000 tested failed to conform to the manufacturer's specifications.
	- a. What is an estimate of the process proportion defective when the system is in control?
	- b. Compute the upper and lower control limits for a *p* chart.
	- c. With the results of part (b), what conclusion should be made about the process if tests on a new sample of 150 packages find 12 defective? Do there appear to be assignable causes in this situation?
	- d. Compute the upper and lower control limits for an *np* chart.
	- e. Answer part (c) using the results of part (d).
	- f. Which control chart would be preferred in this situation? Explain.
- 9. An automotive industry supplier produces pistons for several models of automobiles. Twenty samples, each consisting of 200 pistons, were selected when the process was known to be operating correctly. The numbers of defective pistons found in the samples follow.

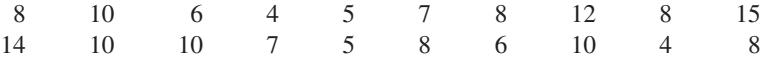

- a. What is an estimate of the proportion defective for the piston manufacturing process when it is in control?
- b. Construct the *p* chart for the manufacturing process, assuming each sample has 200 pistons.
- c. With the results of part (b), what conclusion should be made if a sample of 200 has 20 defective pistons?
- d. Compute the upper and lower control limits for an *np* chart.
- e. Answer part (c) using the results of part (d).

## **20.3 [Acceptance Sampling](#page-21-0)**

In acceptance sampling, the items of interest can be incoming shipments of raw materials or purchased parts as well as finished goods from final assembly. Suppose we want to decide whether to accept or reject a group of items on the basis of specified quality characteristics. In quality control terminology, the group of items is a **lot**, and **acceptance sampling** is a statistical method that enables us to base the accept-reject decision on the inspection of a sample of items from the lot.

The general steps of acceptance sampling are shown in Figure 20.11. After a lot is received, a sample of items is selected for inspection. The results of the inspection are compared to specified quality characteristics. If the quality characteristics are satisfied, the lot is accepted and sent to production or shipped to customers. If the lot is rejected, managers must decide on its disposition. In some cases, the decision may be to keep the lot and remove the unacceptable or nonconforming items. In other cases, the lot may be returned to the supplier at the supplier's expense; the extra work and cost placed on the supplier can motivate the supplier to provide high-quality lots. Finally, if the rejected lot consists of finished goods, the goods must be scrapped or reworked to meet acceptable quality standards.

The statistical procedure of acceptance sampling is based on the hypothesis testing methodology presented in Chapter 9. The null and alternative hypotheses are stated as follows.

> *H*<sub>0</sub>: Good-quality lot *H*a: Poor-quality lot

Table 20.4 shows the results of the hypothesis testing procedure. Note that correct decisions correspond to accepting a good-quality lot and rejecting a poor-quality lot. However,

*Acceptance sampling has the following advantages over 100% inspection: 1. Usually less expensive*

- *2. Less product damage due to less handling and testing*
- *3. Fewer inspectors required*
- *4. The only approach possible if destructive testing must be used*

#### **FIGURE 20.11** ACCEPTANCE SAMPLING PROCEDURE

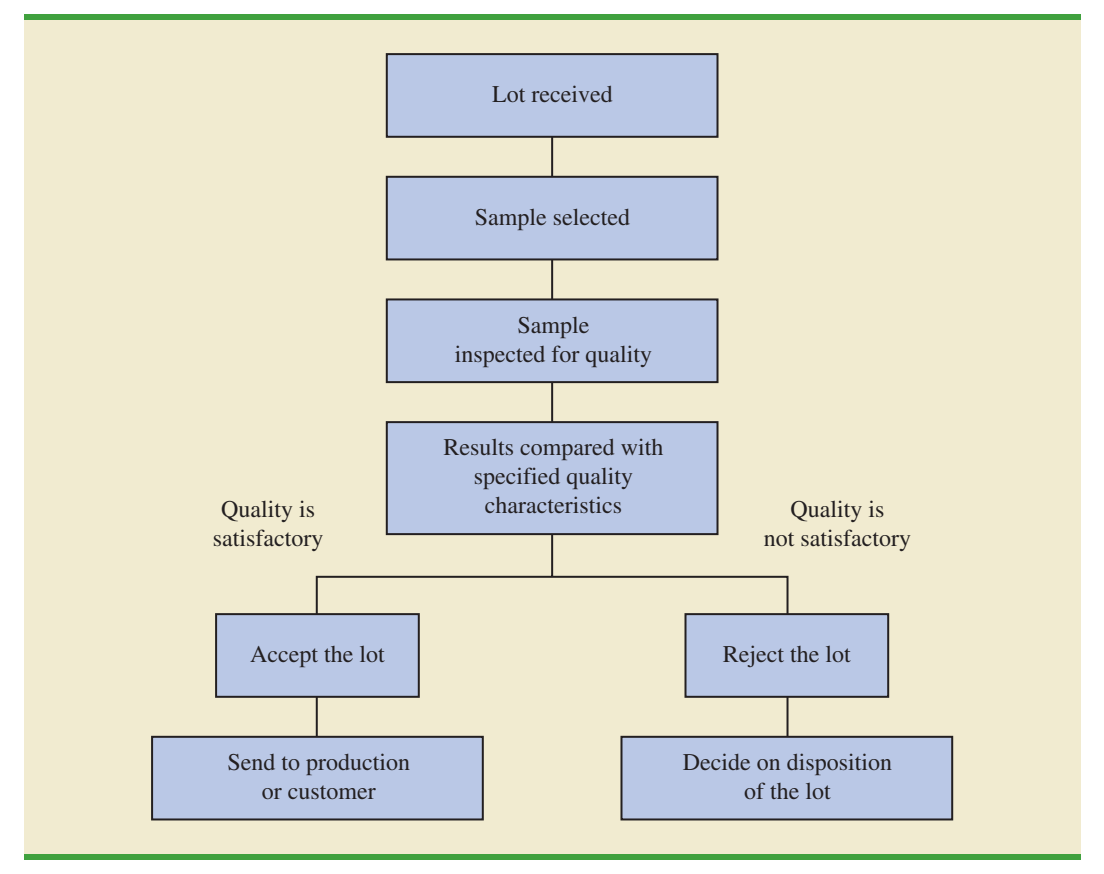

as with other hypothesis testing procedures, we need to be aware of the possibilities of making a Type I error (rejecting a good-quality lot) or a Type II error (accepting a poorquality lot).

The probability of a Type I error creates a risk for the producer of the lot and is known as the **producer's risk**. For example, a producer's risk of .05 indicates a 5% chance that a good-quality lot will be erroneously rejected. The probability of a Type II error, on the other hand, creates a risk for the consumer of the lot and is known as the **consumer's risk**. For example, a consumer's risk of .10 means a 10% chance that a poor-quality lot will be erroneously accepted and thus used in production or shipped to the customer. Specific values

#### **TABLE 20.4** THE OUTCOMES OF ACCEPTANCE SAMPLING

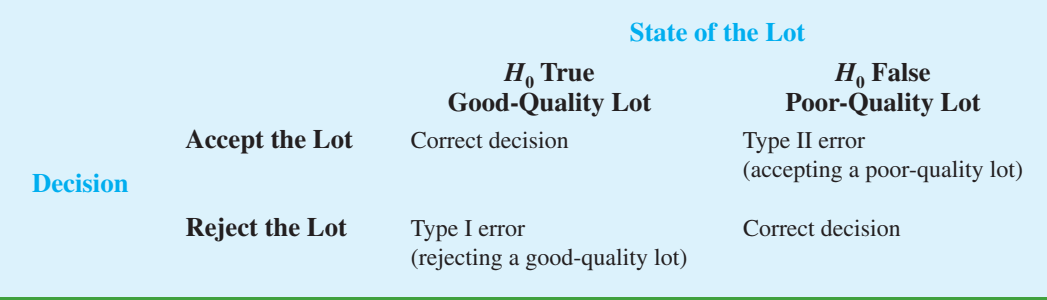

for the producer's risk and the consumer's risk can be controlled by the person designing the acceptance sampling procedure. To illustrate how to assign risk values, let us consider the problem faced by KALI, Inc.

#### **[KALI, Inc.: An Example of Acceptance Sampling](#page-21-0)**

KALI, Inc., manufactures home appliances that are marketed under a variety of trade names. However, KALI does not manufacture every component used in its products. Several components are purchased directly from suppliers. For example, one of the components that KALI purchases for use in home air conditioners is an overload protector, a device that turns off the compressor if it overheats. The compressor can be seriously damaged if the overload protector does not function properly, and therefore KALI is concerned about the quality of the overload protectors. One way to ensure quality would be to test every component received through an approach known as 100% inspection. However, to determine proper functioning of an overload protector, the device must be subjected to time-consuming and expensive tests, and KALI cannot justify testing every overload protector it receives.

Instead, KALI uses an acceptance sampling plan to monitor the quality of the overload protectors. The acceptance sampling plan requires that KALI's quality control inspectors select and test a sample of overload protectors from each shipment. If very few defective units are found in the sample, the lot is probably of good quality and should be accepted. However, if a large number of defective units are found in the sample, the lot is probably of poor quality and should be rejected.

An acceptance sampling plan consists of a sample size *n* and an acceptance criterion *c.* The **acceptance criterion** is the maximum number of defective items that can be found in the sample and still indicate an acceptable lot. For example, for the KALI problem let us assume that a sample of 15 items will be selected from each incoming shipment or lot. Furthermore, assume that the manager of quality control states that the lot can be accepted only if no defective items are found. In this case, the acceptance sampling plan established by the quality control manager is  $n = 15$  and  $c = 0$ .

This acceptance sampling plan is easy for the quality control inspector to implement. The inspector simply selects a sample of 15 items, performs the tests, and reaches a conclusion based on the following decision rule.

- **•** *Accept the lot* if zero defective items are found.
- **•** *Reject the lot* if one or more defective items are found.

Before implementing this acceptance sampling plan, the quality control manager wants to evaluate the risks or errors possible under the plan. The plan will be implemented only if both the producer's risk (Type I error) and the consumer's risk (Type II error) are controlled at reasonable levels.

#### **[Computing the Probability of Accepting a Lot](#page-21-0)**

The key to analyzing both the producer's risk and the consumer's risk is a "what-if" type of analysis. That is, we will assume that a lot has some known percentage of defective items and compute the probability of accepting the lot for a given sampling plan. By varying the assumed percentage of defective items, we can examine the effect of the sampling plan on both types of risks.

Let us begin by assuming that a large shipment of overload protectors has been received and that 5% of the overload protectors in the shipment are defective. For a shipment or lot with 5% of the items defective, what is the probability that the  $n = 15$ ,  $c = 0$  sampling plan will lead us to accept the lot? Because each overload protector tested will be either defective or nondefective and because the lot size is large, the number of defective items in a sample of 15 has a *binomial distribution.* The binomial probability function, which was presented in Chapter 5, follows.

BINOMIAL PROBABILITY FUNCTION FOR ACCEPTANCE SAMPLING

$$
f(x) = \frac{n!}{x!(n-x)!} p^x (1-p)^{(n-x)}
$$
 (20.21)

where

 $n =$  the sample size  $p =$  the proportion of defective items in the lot  $x =$  the number of defective items in the sample  $f(x)$  = the probability of *x* defective items in the sample

For the KALI acceptance sampling plan,  $n = 15$ ; thus, for a lot with 5% defective  $(p = .05)$ , we have

$$
f(x) = \frac{15!}{x!(15-x)!} (0.05)^{x}(1 - 0.05)^{(15-x)}
$$
 (20.22)

Using equation (20.22), *f*(0) will provide the probability that zero overload protectors will be defective and the lot will be accepted. In using equation  $(20.22)$ , recall that  $0! = 1$ . Thus, the probability computation for  $f(0)$  is

$$
f(0) = \frac{15!}{0!(15-0)!} (.05)^{0}(1-.05)^{(15-0)}
$$

$$
= \frac{15!}{0!(15)!} (.05)^{0}(.95)^{15} = (.95)^{15} = .4633
$$

We now know that the  $n = 15$ ,  $c = 0$  sampling plan has a .4633 probability of accepting a lot with 5% defective items. Hence, there must be a corresponding  $1 - .4633 = .5367$  probability of rejecting a lot with 5% defective items.

Tables of binomial probabilities (see Table 5, Appendix B) can help reduce the computational effort in determining the probabilities of accepting lots. Selected binomial probabilities for  $n = 15$  and  $n = 20$  are listed in Table 20.5. Using this table, we can determine that if the lot contains 10% defective items, there is a .2059 probability that the  $n = 15$ ,  $c = 0$  sampling plan will indicate an acceptable lot. The probability that the  $n = 15$ ,  $c = 0$ sampling plan will lead to the acceptance of lots with  $1\%, 2\%, 3\%, \ldots$  defective items is summarized in Table 20.6.

Using the probabilities in Table 20.6, a graph of the probability of accepting the lot versus the percent defective in the lot can be drawn as shown in Figure 20.12. This graph, or curve, is called the **operating characteristic (OC) curve** for the  $n = 15$ ,  $c = 0$  acceptance sampling plan.

Perhaps we should consider other sampling plans, ones with different sample sizes *n* or different acceptance criteria *c.* First consider the case in which the sample size remains  $n = 15$  but the acceptance criterion increases from  $c = 0$  to  $c = 1$ . That is, we will now accept the lot if zero or one defective component is found in the sample. For a lot with 5% defective items ( $p = .05$ ), Table 20.5 shows that with  $n = 15$  and  $p = .05$ ,  $f(0) = .4633$  and  $f(1) = .3658$ . Thus, there is a .4633 + .3658 = .8291 probability that the  $n = 15$ ,  $c = 1$ plan will lead to the acceptance of a lot with 5% defective items.

*Binomial probabilities can also be computed using Excel or Minitab.*

|                  |                |       |       |       |       | $\boldsymbol{p}$ |       |       |       |       |
|------------------|----------------|-------|-------|-------|-------|------------------|-------|-------|-------|-------|
| $\boldsymbol{n}$ | $\mathbf{x}$   | .01   | .02   | .03   | .04   | .05              | .10   | .15   | .20   | .25   |
| 15               | $\theta$       | .8601 | .7386 | .6333 | .5421 | .4633            | .2059 | .0874 | .0352 | .0134 |
|                  | 1              | .1303 | .2261 | .2938 | .3388 | .3658            | .3432 | .2312 | .1319 | .0668 |
|                  | $\overline{2}$ | .0092 | .0323 | .0636 | .0988 | .1348            | .2669 | .2856 | .2309 | .1559 |
|                  | 3              | .0004 | .0029 | .0085 | .0178 | .0307            | .1285 | .2184 | .2501 | .2252 |
|                  | $\overline{4}$ | .0000 | .0002 | .0008 | .0022 | .0049            | .0428 | .1156 | .1876 | .2252 |
|                  | 5              | .0000 | .0000 | .0001 | .0002 | .0006            | .0105 | .0449 | .1032 | .1651 |
|                  | 6              | .0000 | .0000 | .0000 | .0000 | .0000            | .0019 | .0132 | .0430 | .0917 |
|                  | $\overline{7}$ | .0000 | .0000 | .0000 | .0000 | .0000            | .0003 | .0030 | .0138 | .0393 |
|                  | 8              | .0000 | .0000 | .0000 | .0000 | .0000            | .0000 | .0005 | .0035 | .0131 |
|                  | 9              | .0000 | .0000 | .0000 | .0000 | .0000            | .0000 | .0001 | .0007 | .0034 |
|                  | 10             | .0000 | .0000 | .0000 | .0000 | .0000            | .0000 | .0000 | .0001 | .0007 |
| 20               | $\overline{0}$ | .8179 | .6676 | .5438 | .4420 | .3585            | .1216 | .0388 | .0115 | .0032 |
|                  | 1              | .1652 | .2725 | .3364 | .3683 | .3774            | .2702 | .1368 | .0576 | .0211 |
|                  | $\overline{2}$ | .0159 | .0528 | .0988 | .1458 | .1887            | .2852 | .2293 | .1369 | .0669 |
|                  | 3              | .0010 | .0065 | .0183 | .0364 | .0596            | .1901 | .2428 | .2054 | .1339 |
|                  | $\overline{4}$ | .0000 | .0006 | .0024 | .0065 | .0133            | .0898 | .1821 | .2182 | .1897 |
|                  | 5              | .0000 | .0000 | .0002 | .0009 | .0022            | .0319 | .1028 | .1746 | .2023 |
|                  | 6              | .0000 | .0000 | .0000 | .0001 | .0003            | .0089 | .0454 | .1091 | .1686 |
|                  | $\overline{7}$ | .0000 | .0000 | .0000 | .0000 | .0000            | .0020 | .0160 | .0545 | .1124 |
|                  | 8              | .0000 | .0000 | .0000 | .0000 | .0000            | .0004 | .0046 | .0222 | .0609 |
|                  | 9              | .0000 | .0000 | .0000 | .0000 | .0000            | .0001 | .0011 | .0074 | .0271 |
|                  | 10             | .0000 | .0000 | .0000 | .0000 | .0000            | .0000 | .0002 | .0020 | .0099 |
|                  | 11             | .0000 | .0000 | .0000 | .0000 | .0000            | .0000 | .0000 | .0005 | .0030 |
|                  | 12             | .0000 | .0000 | .0000 | .0000 | .0000            | .0000 | .0000 | .0001 | .0008 |
|                  |                |       |       |       |       |                  |       |       |       |       |

**TABLE 20.5** SELECTED BINOMIAL PROBABILITIES FOR SAMPLES OF SIZE 15 AND 20

Continuing these calculations we obtain Figure 20.13, which shows the operating characteristic curves for four alternative acceptance sampling plans for the KALI problem. Samples of size 15 and 20 are considered. Note that regardless of the proportion defective in the lot, the  $n = 15$ ,  $c = 1$  sampling plan provides the highest probabilities of accepting the lot. The  $n = 20$ ,  $c = 0$  sampling plan provides the lowest probabilities of accepting the lot; however, that plan also provides the highest probabilities of rejecting the lot.

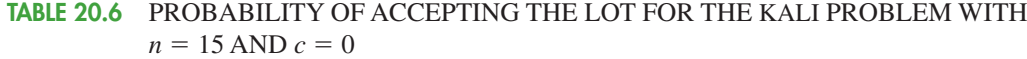

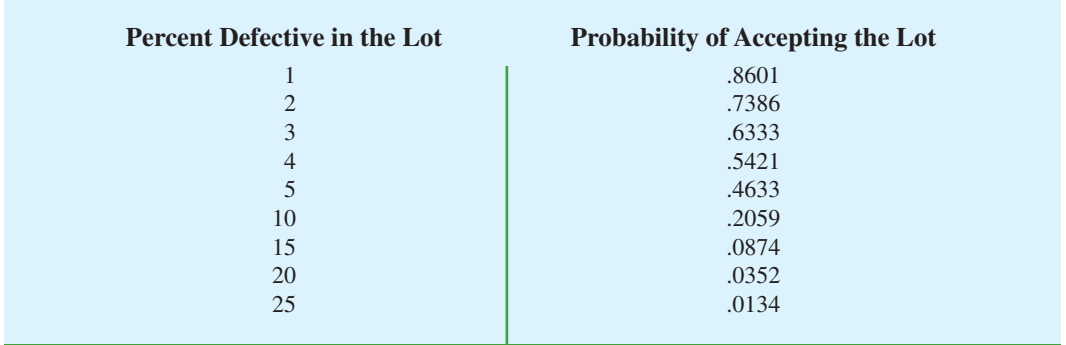

**FIGURE 20.12** OPERATING CHARACTERISTIC CURVE FOR THE  $n = 15$ ,  $c = 0$ ACCEPTANCE SAMPLING PLAN

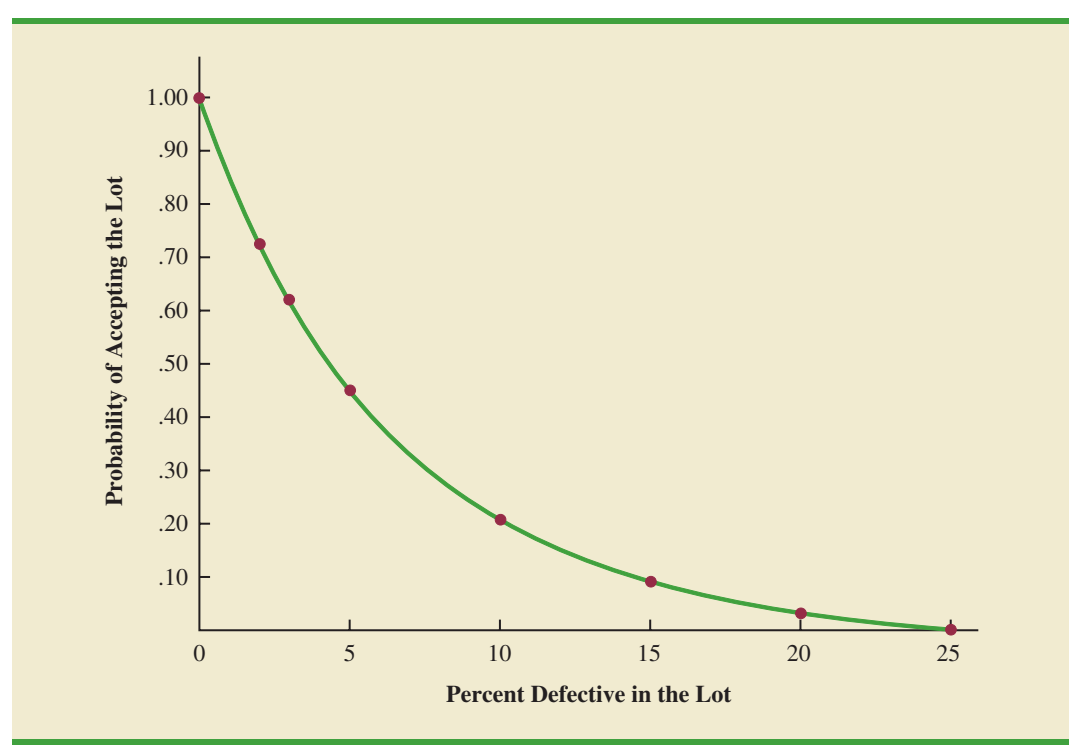

**FIGURE 20.13** OPERATING CHARACTERISTIC CURVES FOR FOUR ACCEPTANCE SAMPLING PLANS

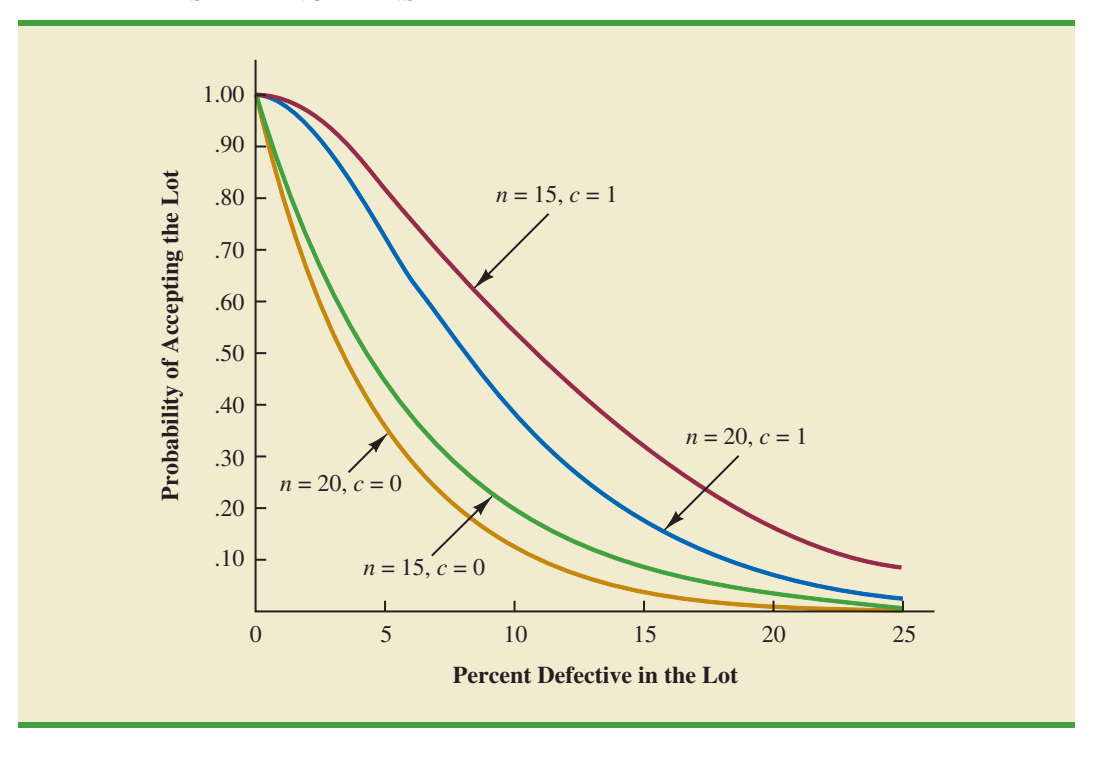

#### **[Selecting an Acceptance Sampling Plan](#page-21-0)**

Now that we know how to use the binomial distribution to compute the probability of accepting a lot with a given proportion defective, we are ready to select the values of *n* and *c* that determine the desired acceptance sampling plan for the application being studied. To develop this plan, managers must specify two values for the fraction defective in the lot. One value, denoted  $p_0$ , will be used to control for the producer's risk, and the other value, denoted  $p_1$ , will be used to control for the consumer's risk.

We will use the following notation.

- $\alpha$  = the producer's risk; the probability of rejecting a lot with  $p_0$  defective items
- $\beta$  = the consumer's risk; the probability of accepting a lot with  $p_1$  defective items

Suppose that for the KALI problem, the managers specify that  $p_0 = .03$  and  $p_1 = .15$ . From the OC curve for  $n = 15$ ,  $c = 0$  in Figure 20.14, we see that  $p_0 = 0.03$  provides a producer's risk of approximately  $1 - .63 = .37$ , and  $p_1 = .15$  provides a consumer's risk of approximately 0.09. Thus, if the managers are willing to tolerate both a .37 probability of rejecting a lot with 3% defective items (producer's risk) and a .09 probability of accepting a lot with 15% defective items (consumer's risk), the  $n = 15$ ,  $c = 0$  acceptance sampling plan would be acceptable.

Suppose, however, that the managers request a producer's risk of  $\alpha = .10$  and a consumer's risk of  $\beta$  = .20. We see that now the  $n = 15$ ,  $c = 0$  sampling plan has a betterthan-desired consumer's risk but an unacceptably large producer's risk. The fact that  $\alpha$  = .37 indicates that 37% of the lots will be erroneously rejected when only 3% of the items in them are defective. The producer's risk is too high, and a different acceptance sampling plan should be considered.

#### **FIGURE 20.14** OPERATING CHARACTERISTIC CURVE FOR  $n = 15$ ,  $c = 0$  WITH  $p_0 = .03$ AND  $p_1 = .15$

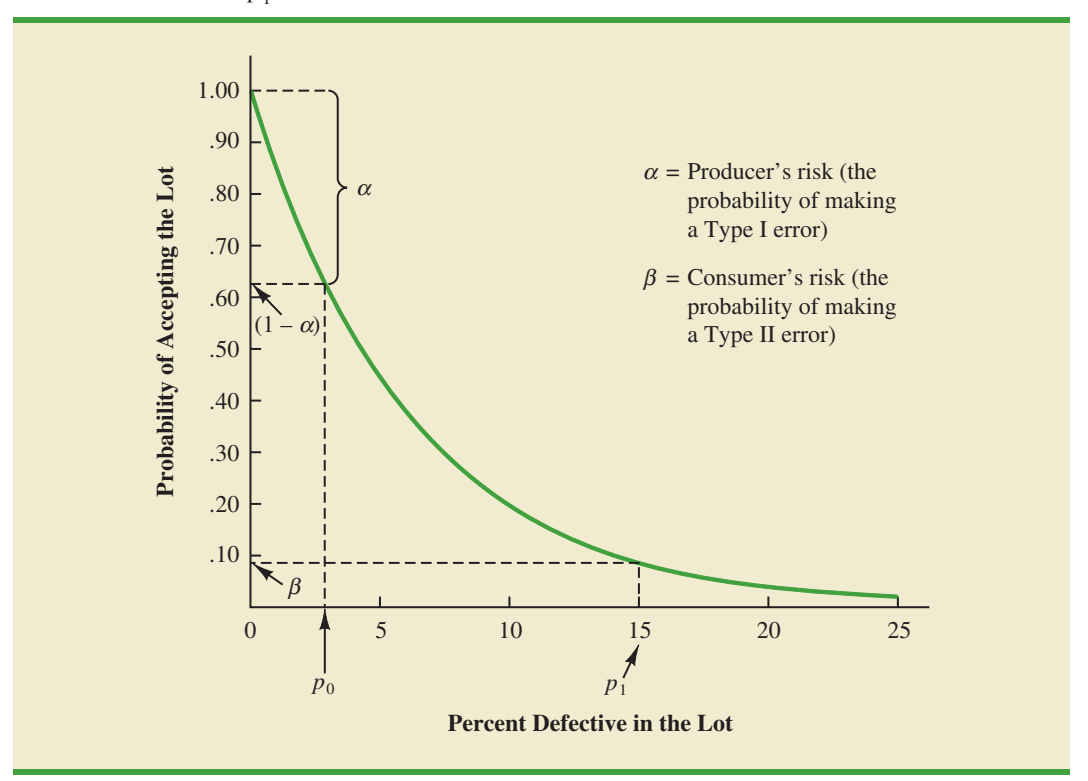

*Exercise 13 at the end of this section will ask you to compute the producer's risk and the consumer's risk for the*  $n = 20$ ,  $c = 1$  sampling *plan.*

Using  $p_0 = .03$ ,  $\alpha = .10$ ,  $p_1 = .15$ , and  $\beta = .20$ , Figure 20.13 shows that the acceptance sampling plan with  $n = 20$  and  $c = 1$  comes closest to meeting both the producer's and the consumer's risk requirements.

As shown in this section, several computations and several operating characteristic curves may need to be considered to determine the sampling plan with the desired producer's and consumer's risk. Fortunately, tables of sampling plans are published. For example, the American Military Standard Table, MIL-STD-105D, provides information helpful in designing acceptance sampling plans. More advanced texts on quality control, such as those listed in the bibliography, describe the use of such tables. The advanced texts also discuss the role of sampling costs in determining the optimal sampling plan.

#### **FIGURE 20.15** A TWO-STAGE ACCEPTANCE SAMPLING PLAN

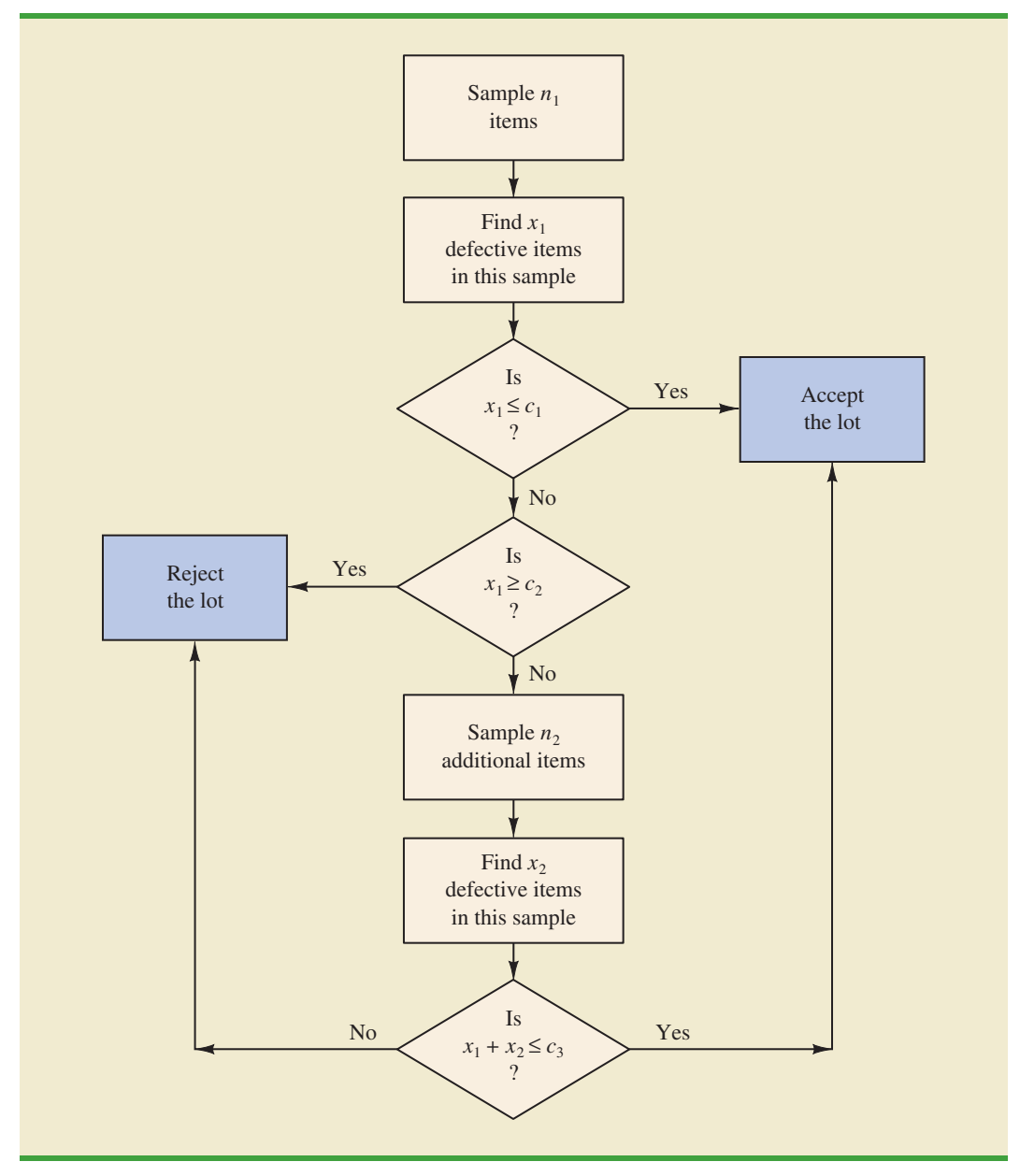

#### **[Multiple Sampling Plans](#page-21-0)**

The acceptance sampling procedure we presented for the KALI problem is a *single-sample* plan. It is called a single-sample plan because only one sample or sampling stage is used. After the number of defective components in the sample is determined, a decision must be made to accept or reject the lot. An alternative to the single-sample plan is a **multiple sampling plan**, in which two or more stages of sampling are used. At each stage a decision is made among three possibilities: stop sampling and accept the lot, stop sampling and reject the lot, or continue sampling. Although more complex, multiple sampling plans often result in a smaller total sample size than single-sample plans with the same *α* and  $\beta$  probabilities.

The logic of a two-stage, or double-sample, plan is shown in Figure 20.15. Initially a sample of  $n_1$  items is selected. If the number of defective components  $x_1$  is less than or equal to  $c_1$ , accept the lot. If  $x_1$  is greater than or equal to  $c_2$ , reject the lot. If  $x_1$  is between  $c_1$  and  $c_2$  ( $c_1 < x_1 < c_2$ ), select a second sample of  $n_2$  items. Determine the combined, or total, number of defective components from the first sample  $(x_1)$  and the second sample  $(x_2)$ . If  $x_1 + x_2 \leq c_3$ , accept the lot; otherwise reject the lot. The development of the double-sample plan is more difficult because the sample sizes  $n_1$  and  $n_2$  and the acceptance numbers  $c_1$ ,  $c_2$ , and  $c_3$  must meet both the producer's and consumer's risks desired.

#### **NOTES AND COMMENTS**

- **1.** The use of the binomial distribution for acceptance sampling is based on the assumption of large lots. If the lot size is small, the hypergeometric distribution is appropriate. Experts in the field of quality control indicate that the Poisson distribution provides a good approximation for acceptance sampling when the sample size is at least 16, the lot size is at least 10 times the sample size, and *p* is less than .1. For larger sample sizes, the normal approximation to the binomial distribution can be used.
- **2.** In the MIL-ST-105D sampling tables,  $p_0$  is called the acceptable quality level (AQL). In some sampling tables,  $p_1$  is called the lot tolerance percent defective (LTPD) or the rejectable quality level (RQL). Many of the published sam-

pling plans also use quality indexes such as the indifference quality level (IQL) and the average outgoing quality limit (AOQL). The more advanced texts listed in the bibliography provide a complete discussion of these other indexes.

**3.** In this section we provided an introduction to *attributes sampling plans.* In these plans each item sampled is classified as nondefective or defective. In *variables sampling plans,* a sample is taken and a measurement of the quality characteristic is taken. For example, for gold jewelry a measurement of quality may be the amount of gold it contains. A simple statistic such as the average amount of gold in the sample jewelry is computed and compared with an allowable value to determine whether to accept or reject the lot.

#### **Exercises**

#### **Methods**

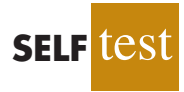

- 10. For an acceptance sampling plan with  $n = 25$  and  $c = 0$ , find the probability of accepting a lot that has a defect rate of 2%. What is the probability of accepting the lot if the defect rate is 6%?
- 11. Consider an acceptance sampling plan with  $n = 20$  and  $c = 0$ . Compute the producer's risk for each of the following cases.
	- a. The lot has a defect rate of 2%.
	- b. The lot has a defect rate of 6%.
- 12. Repeat exercise 11 for the acceptance sampling plan with  $n = 20$  and  $c = 1$ . What happens to the producer's risk as the acceptance number *c* is increased? Explain.

#### **Applications**

- 13. Refer to the KALI problem presented in this section. The quality control manager requested a producer's risk of .10 when  $p_0$  was .03 and a consumer's risk of .20 when  $p_1$  was .15. Consider the acceptance sampling plan based on a sample size of 20 and an acceptance number of 1. Answer the following questions.
	- a. What is the producer's risk for the  $n = 20$ ,  $c = 1$  sampling plan?
	- b. What is the consumer's risk for the  $n = 20$ ,  $c = 1$  sampling plan?
	- c. Does the  $n = 20$ ,  $c = 1$  sampling plan satisfy the risks requested by the quality control manager? Discuss.
- 14. To inspect incoming shipments of raw materials, a manufacturer is considering samples of sizes 10, 15, and 20. Use the binomial probabilities from Table 5 of Appendix B to select a sampling plan that provides a producer's risk of  $\alpha = .03$  when  $p_0$  is .05 and a consumer's risk of  $\beta = .12$  when  $p_1$  is .30.
- 15. A domestic manufacturer of watches purchases quartz crystals from a Swiss firm. The crystals are shipped in lots of 1000. The acceptance sampling procedure uses 20 randomly selected crystals.
	- a. Construct operating characteristic curves for acceptance numbers of 0, 1, and 2.
	- b. If  $p_0$  is .01 and  $p_1 = .08$ , what are the producer's and consumer's risks for each sampling plan in part (a)?

#### **[Summary](#page-21-0)**

In this chapter we discussed how statistical methods can be used to assist in the control of quality. We first presented the  $\bar{x}$ ,  $R$ ,  $p$ , and  $np$  control charts as graphical aids in monitoring process quality. Control limits are established for each chart; samples are selected periodically, and the data points plotted on the control chart. Data points outside the control limits indicate that the process is out of control and that corrective action should be taken. Patterns of data points within the control limits can also indicate potential quality control problems and suggest that corrective action may be warranted.

We also considered the technique known as acceptance sampling. With this procedure, a sample is selected and inspected. The number of defective items in the sample provides the basis for accepting or rejecting the lot. The sample size and the acceptance criterion can be adjusted to control both the producer's risk (Type I error) and the consumer's risk (Type II error).

#### **[Glossary](#page-21-0)**

**Total quality (TQ)** A total system approach to improving customer satisfaction and lowering real cost through a strategy of continuous improvement and learning.

**Six Sigma** A methodology that uses measurement and statistical analysis to achieve a level of quality so good that for every million opportunities no more than 3.4 defects will occur. **Quality control** A series of inspections and measurements that determine whether quality standards are being met.

**Assignable causes** Variations in process outputs that are due to factors such as machine tools wearing out, incorrect machine settings, poor-quality raw materials, operator error, and so on. Corrective action should be taken when assignable causes of output variation are detected.

**Common causes** Normal or natural variations in process outputs that are due purely to chance. No corrective action is necessary when output variations are due to common causes. **Control chart** A graphical tool used to help determine whether a process is in control or out of control.

**chart**A control chart used when the quality of the output of a process is measured in terms *x*¯of the mean value of a variable such as a length, weight, temperature, and so on.

*R* **chart** A control chart used when the quality of the output of a process is measured in terms of the range of a variable.

*p* **chart**A control chart used when the quality of the output of a process is measured in terms of the proportion defective.

*np* **chart** A control chart used to monitor the quality of the output of a process in terms of the number of defective items.

**Lot** A group of items such as incoming shipments of raw materials or purchased parts as well as finished goods from final assembly.

**Acceptance sampling** A statistical method in which the number of defective items found in a sample is used to determine whether a lot should be accepted or rejected.

**Producer's risk** The risk of rejecting a good-quality lot; a Type I error.

**Consumer's risk** The risk of accepting a poor-quality lot; a Type II error.

**Acceptance criterion** The maximum number of defective items that can be found in the sample and still indicate an acceptable lot.

**Operating characteristic (OC) curve** A graph showing the probability of accepting the lot as a function of the percentage defective in the lot. This curve can be used to help determine whether a particular acceptance sampling plan meets both the producer's and the consumer's risk requirements.

**Multiple sampling plan** A form of acceptance sampling in which more than one sample or stage is used. On the basis of the number of defective items found in a sample, a decision will be made to accept the lot, reject the lot, or continue sampling.

#### **[Key Formulas](#page-21-0)**

**Standard Error of the Mean**

$$
\sigma_{\bar{x}} = \frac{\sigma}{\sqrt{n}} \tag{20.1}
$$

**Control Limits for an**  $\bar{x}$  **Chart: Process Mean and Standard Deviation Known** 

$$
\text{UCL} = \mu + 3\sigma_{\bar{x}} \tag{20.2}
$$

$$
LCL = \mu - 3\sigma_{\bar{x}} \tag{20.3}
$$

**Overall Sample Mean**

$$
\bar{\bar{x}} = \frac{\bar{x}_1 + \bar{x}_2 + \dots + \bar{x}_k}{k}
$$
 (20.4)

**Average Range**

$$
\bar{R} = \frac{R_1 + R_2 + \dots + R_k}{k}
$$
 (20.5)

**Control Limits for an**  $\bar{x}$  **Chart: Process Mean and Standard Deviation Unknown** 

$$
\bar{\bar{x}} \pm A_2 \bar{R} \tag{20.8}
$$

**Control Limits for an** *R* **Chart**

$$
\text{UCL} = \bar{R}D_4 \tag{20.14}
$$

 $LCL = \bar{R}D_3$  (20.15)

**Standard Error of the Proportion**

$$
\sigma_{\bar{p}} = \sqrt{\frac{p(1-p)}{n}}
$$
\n(20.16)

**Control Limits for a** *p* **Chart**

$$
\text{UCL} = p + 3\sigma_{\bar{p}} \tag{20.17}
$$

$$
LCL = p - 3\sigma_{\bar{p}} \tag{20.18}
$$

**Control Limits for an** *np* **Chart**

UCL = 
$$
np + 3\sqrt{np(1-p)}
$$
 (20.19)

$$
LCL = np - 3\sqrt{np(1 - p)}
$$
 (20.20)

#### **Binomial Probability Function for Acceptance Sampling**

$$
f(x) = \frac{n!}{x!(n-x)!} p^x (1-p)^{(n-x)}
$$
 (20.21)

#### **[Supplementary Exercises](#page-21-0)**

16. Samples of size 5 provided the following 20 sample means for a production process that is believed to be in control.

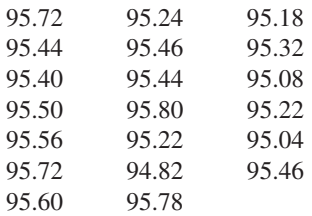

- a. Based on these data, what is an estimate of the mean when the process is in control?
- b. Assume that the process standard deviation is  $\sigma = 0.50$ . Develop the  $\bar{x}$  control chart for this production process. Assume that the mean of the process is the estimate developed in part (a).
- c. Do any of the 20 sample means indicate that the process was out of control?
- 17. Product filling weights are normally distributed with a mean of 350 grams and a standard deviation of 15 grams.
	- a. Develop the control limits for the  $\bar{x}$  chart for samples of size 10, 20, and 30.
	- b. What happens to the control limits as the sample size is increased?
	- c. What happens when a Type I error is made?
	- d. What happens when a Type II error is made?
	- e. What is the probability of a Type I error for samples of size 10, 20, and 30?
	- f. What is the advantage of increasing the sample size for control chart purposes? What error probability is reduced as the sample size is increased?
- 18. Twenty-five samples of size 5 resulted in  $\bar{x} = 5.42$  and  $\bar{R} = 2.0$ . Compute control limits for the  $\bar{x}$  and *R* charts, and estimate the standard deviation of the process.
- 19. The following are quality control data for a manufacturing process at Kensport Chemical Company. The data show the temperature in degrees centigrade at five points in time during a manufacturing cycle. The company is interested in using control charts to monitor the temperature of its manufacturing process. Construct the  $\bar{x}$  chart and  $R$  chart. What conclusions can be made about the quality of the process?

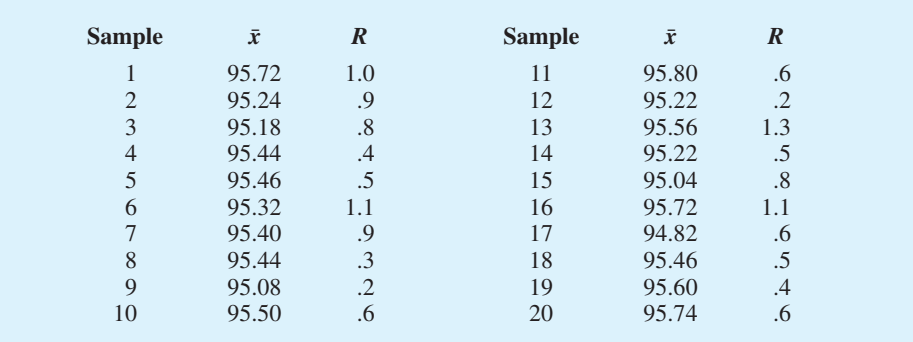

20. The following were collected for the Master Blend Coffee production process. The data show the filling weights based on samples of 3-pound cans of coffee. Use these data to construct the  $\bar{x}$  and  $R$  charts. What conclusions can be made about the quality of the production process?

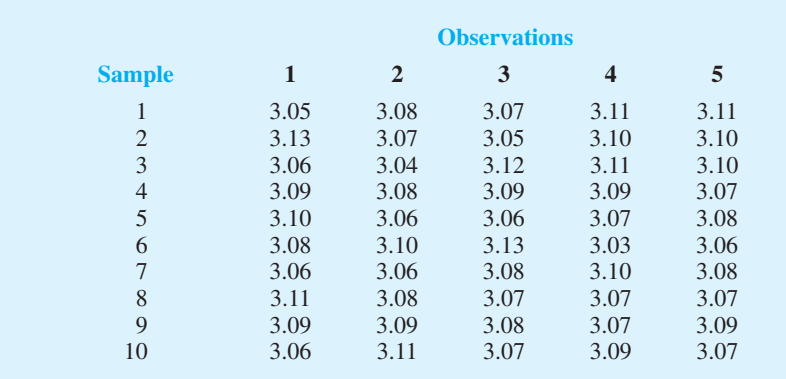

- 21. Consider the following situations. Comment on whether the situation might cause concern about the quality of the process.
	- a. A *p* chart has LCL = 0 and UCL = .068. When the process is in control, the proportion defective is .033. Plot the following seven sample results: .035, .062, .055, .049, .058, .066, and .055. Discuss.
	- b. An  $\bar{x}$  chart has LCL = 22.2 and UCL = 24.5. The mean is  $\mu = 23.35$  when the process is in control. Plot the following seven sample results: 22.4, 22.6, 22.65, 23.2, 23.4, 23.85, and 24.1. Discuss.
- 22. Managers of 1200 different retail outlets make twice-a-month restocking orders from a central warehouse. Past experience shows that 4% of the orders result in one or more errors such as wrong item shipped, wrong quantity shipped, and item requested but not shipped. Random samples of 200 orders are selected monthly and checked for accuracy.
	- a. Construct a control chart for this situation.
	- b. Six months of data show the following numbers of orders with one or more errors: 10, 15, 6, 13, 8, and 17. Plot the data on the control chart. What does your plot indicate about the order process?
- 23. An  $n = 10$ ,  $c = 2$  acceptance sampling plan is being considered; assume that  $p_0 = .05$ and  $p_1 = .20$ .
	- a. Compute both producer's and consumer's risk for this acceptance sampling plan.
	- b. Would the producer, the consumer, or both be unhappy with the proposed sampling plan?
	- c. What change in the sampling plan, if any, would you recommend?

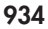

**WEB** file

**Coffee**

- 24. An acceptance sampling plan with  $n = 15$  and  $c = 1$  has been designed with a producer's risk of .075.
	- a. Was the value of  $p_0$  .01, .02, .03, .04, or .05? What does this value mean?
	- b. What is the consumer's risk associated with this plan if  $p_1$  is .25?
- 25. A manufacturer produces lots of a canned food product. Let *p* denote the proportion of the lots that do not meet the product quality specifications. An  $n = 25$ ,  $c = 0$  acceptance sampling plan will be used.
	- a. Compute points on the operating characteristic curve when  $p = .01, .03, .10,$  and .20.
	- b. Plot the operating characteristic curve.
	- c. What is the probability that the acceptance sampling plan will reject a lot containing .01 defective?

### **Appendix 20.1 [Control Charts with Minitab](#page-21-0)**

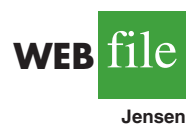

In this appendix we describe the steps required to generate Minitab control charts using the Jensen Computer Supplies data shown in Table 20.2. The sample number appears in column C1. The first observation is in column C2, the second observation is in column C3, and so on. The following steps describe how to use Minitab to produce both the  $\bar{x}$  chart and *R* chart simultaneously.

- **Step 1.** Select the **Stat** menu
- **Step 2.** Choose **Control Charts**
- **Step 3.** Choose **Variables Charts for Subgroups**
- **Step 4.** Choose **Xbar-R**
- **Step 5.** When the Xbar-R Chart dialog box appears:

Select **Observations for a subgroup are in one row of columns** In the box below, enter C2-C6

- Select **Xbar-R Options**
- **Step 6.** When the Xbar-R-Options dialog box appears:

Select the **Tests** tab

Select **Perform selected tests for special causes**

- Choose **1 point > K standard deviations from center line**\*
- Enter 3 in the **K** box
- Click **OK**
- **Step 7.** When the Xbar-R Chart dialog box appears:

Click **OK**

The  $\bar{x}$  chart and the  $R$  chart will be shown together on the Minitab output. The choices available under step 3 of the preceding Minitab procedure provide access to a variety of control chart options. For example, the  $\bar{x}$  and the  $R$  chart can be selected separately. Additional options include the *p* chart, the *np* chart, and others.

## **Appendix 20.2 [Control Charts Using StatTools](#page-21-0)**

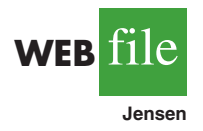

In this appendix we show how StatTools can be used to construct an  $\bar{x}$  chart and an  $R$  chart for the Jensen Computer Supplies data shown in Table 20.2. Figure 20.16 is an Excel worksheet containing the Jensen data. Begin by using the Data Set Manager to create a StatTools

\*Minitab provides several additional tests for detecting special causes of variation and out-of-control conditions. The user may select several of these tests simultaneously.

data set for these data using the procedure described in the appendix in Chapter 1. The following steps describe how StatTools can be used to provide both control charts.

- **Step 1.** Click the **StatTools** tab on the Ribbon
- **Step 2.** In the **Analyses** group, click **Quality Control**
- **Step 3.** Choose the **X/R Charts** option
- Step 4. When the StatTools-Xbar and R Control Charts dialog box appears: Select **X-Bar/R Chart** in the **Chart Type** box
	- In the **Variables** section, select **Observation 1, Observation 2, Observation 3, Observation 4,** and **Observation 5**
	- Click **OK**

An  $\bar{x}$  chart similar to the one in Figure 20.7 will appear. It will be followed by an *R* chart similar to the one in Figure 20.8.

#### **FIGURE 20.16** EXCEL DATA WORKSHEET FOR JENSEN COMPUTER SUPPLIES

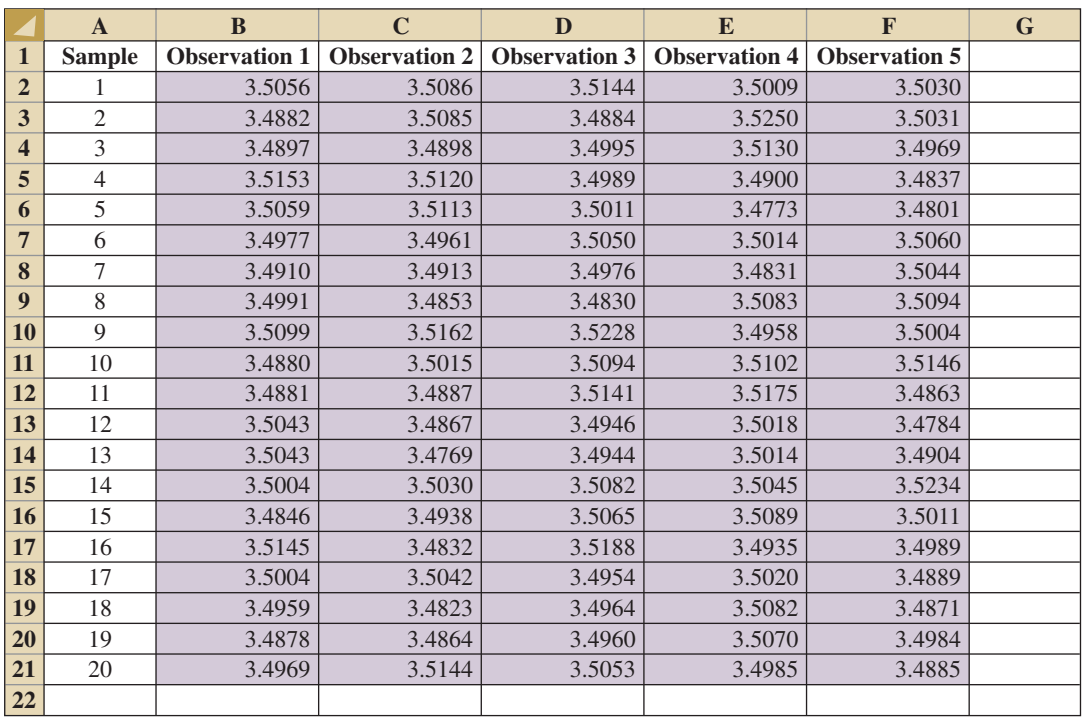

# **[CHAPTER 21](#page-22-0)**

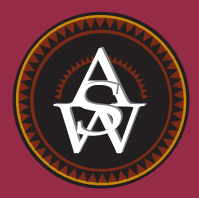

## **Decision Analysis**

#### **CONTENTS**

STATISTICS IN PRACTICE: OHIO EDISON COMPANY

- **21.1** PROBLEM FORMULATION Payoff Tables Decision Trees
- **21.2** DECISION MAKING WITH PROBABILITIES Expected Value Approach Expected Value of Perfect Information
- **21.3** DECISION ANALYSIS WITH SAMPLE INFORMATION Decision Tree Decision Strategy Expected Value of Sample Information
- **21.4** COMPUTING BRANCH PROBABILITIES USING BAYES' THEOREM

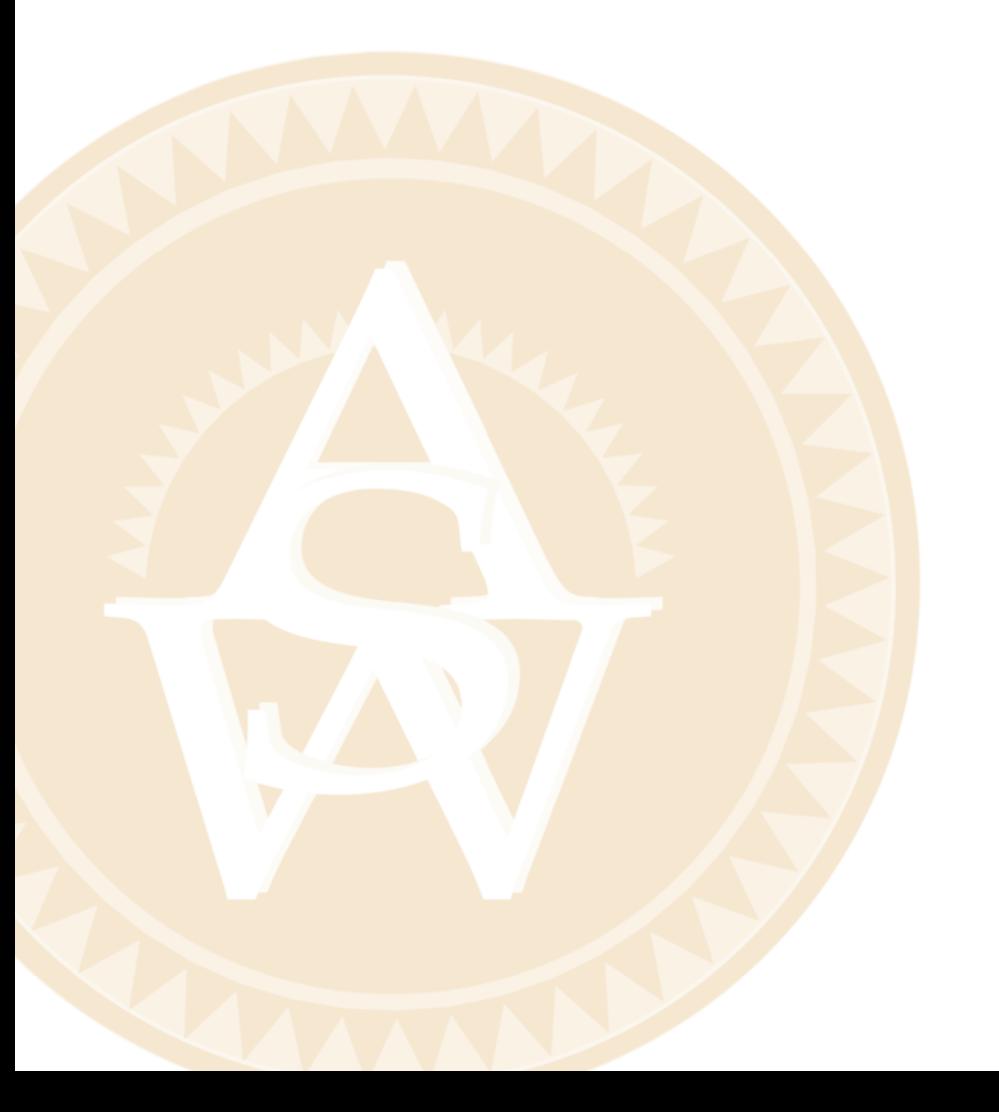

#### **STATISTICS** *in* PRACTICE

#### [OHIO EDISON COMPANY\\*](#page-22-0)

#### *AKRON, OHIO*

Ohio Edison Company is an operating company of FirstEnergy Corporation. Ohio Edison and its subsidiary, Pennsylvania Power Company, provide electrical service to more than 1 million customers in central and northeastern Ohio and western Pennsylvania. Most of the electricity is generated by coal-fired power plants. Because of evolving pollution-control requirements, Ohio Edison embarked on a program to replace the existing pollution-control equipment at most of its generating plants.

To meet new emission limits for sulfur dioxide at one of its largest power plants, Ohio Edison decided to burn low-sulfur coal in four of the smaller units at the plant and to install fabric filters on those units to control particulate emissions. Fabric filters use thousands of fabric bags to filter out particles and function in much the same way as a household vacuum cleaner.

It was considered likely, although not certain, that the three larger units at the plant would burn mediumto high-sulfur coal. Preliminary studies narrowed the particulate equipment choice for these larger units to fabric filters and electrostatic precipitators (which remove particles suspended in the flue gas by passing it through a strong electrical field). Among the uncertainties that would affect the final choice were the way some air quality laws and regulations might be interpreted, potential future changes in air quality laws and regulations, and fluctuations in construction costs.

Because of the complexity of the problem, the high degree of uncertainty associated with factors affecting the decision, and the cost impact on Ohio Edison, decision analysis was used in the selection process. A graphical description of the problem, referred to as a decision tree, was developed. The measure used to evaluate the outcomes depicted on the decision tree was the annual revenue requirements for the three large units over their remaining lifetime. Revenue requirements were the monies that would have to be collected from the utility customers to recover costs resulting from the installation

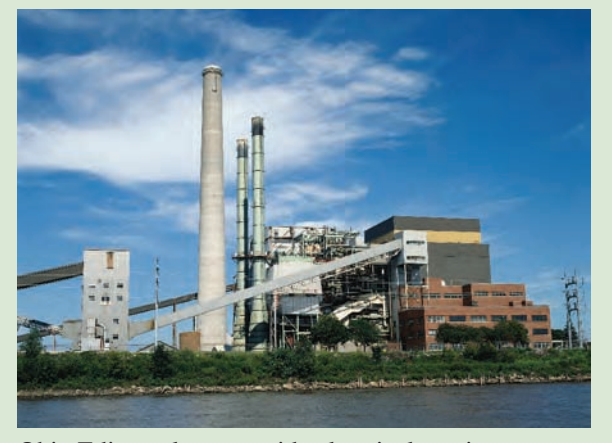

Ohio Edison plants provide electrical service to more than 1 million customers. © Don Farrall Getty Images/PhotoDisc.

of the new pollution-control equipment. An analysis of the decision tree led to the following conclusions.

- The expected value of annual revenue requirements for the electrostatic precipitators was approximately \$1 million less than that for the fabric filters.
- **•** The fabric filters had a higher probability of high revenue requirements than the electrostatic precipitators.
- The electrostatic precipitators had nearly a .8 probability of having lower annual revenue requirements.

These results led Ohio Edison to select the electrostatic precipitators for the generating units in question. Had the decision analysis not been performed, the particulatecontrol decision might have been based chiefly on capital cost, a decision measure that favored the fabric filter equipment. It was felt that the use of decision analysis identified the option with both lower expected revenue requirements and lower risk.

In this chapter we will introduce the methodology of decision analysis that Ohio Edison used. The focus will be on showing how decision analysis can identify the best decision alternative given an uncertain or risk-filled pattern of future events.

<sup>\*</sup>The authors are indebted to Thomas J. Madden and M. S. Hyrnick of Ohio Edison Company for providing this Statistics in Practice.

Decision analysis can be used to develop an optimal decision strategy when a decision maker is faced with several decision alternatives and an uncertain or risk-filled pattern of future events. We begin the study of decision analysis by considering decision problems that involve reasonably few decision alternatives and reasonably few future events. Payoff tables are introduced to provide a structure for decision problems. We then introduce decision trees to show the sequential nature of the problems. Decision trees are used to analyze more complex problems and to identify an optimal sequence of decisions, referred to as an optimal decision strategy. In the last section, we show how Bayes' theorem, presented in Chapter 4, can be used to compute branch probabilities for decision trees. The appendix at the end of the chapter provides an introduction to PrecisionTree, an Excel add-in that can be used to develop and analyze decision trees.

*PrecisionTree are provided on the website that accompanies the text.*

*Instructions for*

*downloading and installing*

## **21.1 [Problem Formulation](#page-22-0)**

The first step in the decision analysis process is problem formulation. We begin with a verbal statement of the problem. We then identify the decision alternatives, the uncertain future events, referred to as **chance events**, and the **consequences** associated with each decision alternative and each chance event outcome. Let us begin by considering a construction project for the Pittsburgh Development Corporation.

Pittsburgh Development Corporation (PDC) purchased land that will be the site of a new luxury condominium complex. The location provides a spectacular view of downtown Pittsburgh and the Golden Triangle where the Allegheny and Monongahela Rivers meet to form the Ohio River. PDC plans to price the individual condominium units between \$300,000 and \$1,400,000.

PDC commissioned preliminary architectural drawings for three different-sized projects: one with 30 condominiums, one with 60 condominiums, and one with 90 condominiums. The financial success of the project depends upon the size of the condominium complex and the chance event concerning the demand for the condominiums. The statement of the PDC decision problem is to select the size of the new luxury condominium project that will lead to the largest profit given the uncertainty concerning the demand for the condominiums.

Given the statement of the problem, it is clear that the decision is to select the best size for the condominium complex. PDC has the following three decision alternatives:

- $d_1$  = a small complex with 30 condominiums
- $d_2$  = a medium complex with 60 condominiums
- $d_3$  = a large complex with 90 condominiums

A factor in selecting the best decision alternative is the uncertainty associated with the chance event concerning the demand for the condominiums. When asked about the possible demand for the condominiums, PDC's president acknowledged a wide range of possibilities but decided that it would be adequate to consider two possible chance event outcomes: a strong demand and a weak demand.

In decision analysis, the possible outcomes for a chance event are referred to as the **states of nature**. The states of nature are defined so that one and only one of the possible states of nature will occur. For the PDC problem, the chance event concerning the demand for the condominiums has two states of nature:

 $s_1$  = strong demand for the condominiums

 $s_2$  = weak demand for the condominiums

Management must first select a decision alternative (complex size), then a state of nature follows (demand for the condominiums), and finally a consequence will occur. In this case, the consequence is PDC's profit.

#### **[Payoff Tables](#page-22-0)**

Given the three decision alternatives and the two states of nature, which complex size should PDC choose? To answer this question, PDC will need to know the consequence associated with each decision alternative and each state of nature. In decision analysis, we refer to the consequence resulting from a specific combination of a decision alternative and a state of nature as a **payoff**. A table showing payoffs for all combinations of decision alternatives and states of nature is a **payoff table**.

Because PDC wants to select the complex size that provides the largest profit, profit is used as the consequence. The payoff table with profits expressed in millions of dollars is shown in Table 21.1. Note, for example, that if a medium complex is built and demand turns out to be strong, a profit of \$14 million will be realized. We will use the notation  $V_i$  to denote the payoff associated with decision alternative *i* and state of nature *j*. Using Table 21.1,  $V_{31} = 20$  indicates a payoff of \$20 million occurs if the decision is to build a large complex  $(d_3)$  and the strong demand state of nature  $(s_1)$  occurs. Similarly,  $V_{32} = -9$  indicates a loss of \$9 million if the decision is to build a large complex  $(d_3)$  and the weak demand state of nature  $(s_2)$  occurs.

#### **[Decision Trees](#page-22-0)**

A **decision tree** graphically shows the sequential nature of the decision-making process. Figure 21.1 presents a decision tree for the PDC problem, demonstrating the natural or logical progression that will occur over time. First, PDC must make a decision regarding the size of the condominium complex  $(d_1, d_2, \text{ or } d_3)$ . Then, after the decision is implemented, either state of nature  $s_1$  or  $s_2$  will occur. The number at each end point of the tree indicates the payoff associated with a particular sequence. For example, the topmost payoff of 8 indicates that an \$8 million profit is anticipated if PDC constructs a small condominium complex  $(d_1)$  and demand turns out to be strong  $(s_1)$ . The next payoff of 7 indicates an anticipated profit of \$7 million if PDC constructs a small condominium complex  $(d_1)$  and demand turns out to be weak  $(s_2)$ . Thus, the decision tree shows graphically the sequences of decision alternatives and states of nature that provide the six possible payoffs.

The decision tree in Figure 21.1 has four **nodes**, numbered 1–4, that represent the decisions and chance events. Squares are used to depict **decision nodes** and circles are used to depict **chance nodes**. Thus, node 1 is a decision node, and nodes 2, 3, and 4 are chance nodes. The **branches** leaving the decision node correspond to the decision alternatives. The branches leaving each chance node correspond to the states of nature. The payoffs are shown at the end of the states-of-nature branches. We now turn to the question: How can

#### **TABLE 21.1** PAYOFF TABLE FOR THE PDC CONDOMINIUM PROJECT (PAYOFFS IN \$ MILLIONS)

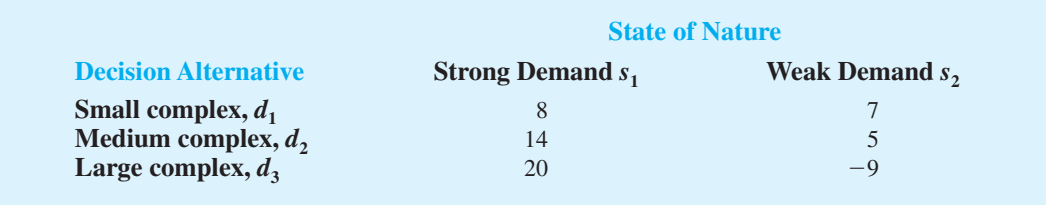

*Payoffs can be expressed in terms of profit, cost, time, distance, or any other measure appropriate for the decision problem being analyzed.*
#### **FIGURE 21.1** DECISION TREE FOR THE PDC CONDOMINIUM PROJECT (PAYOFFS IN \$ MILLIONS)

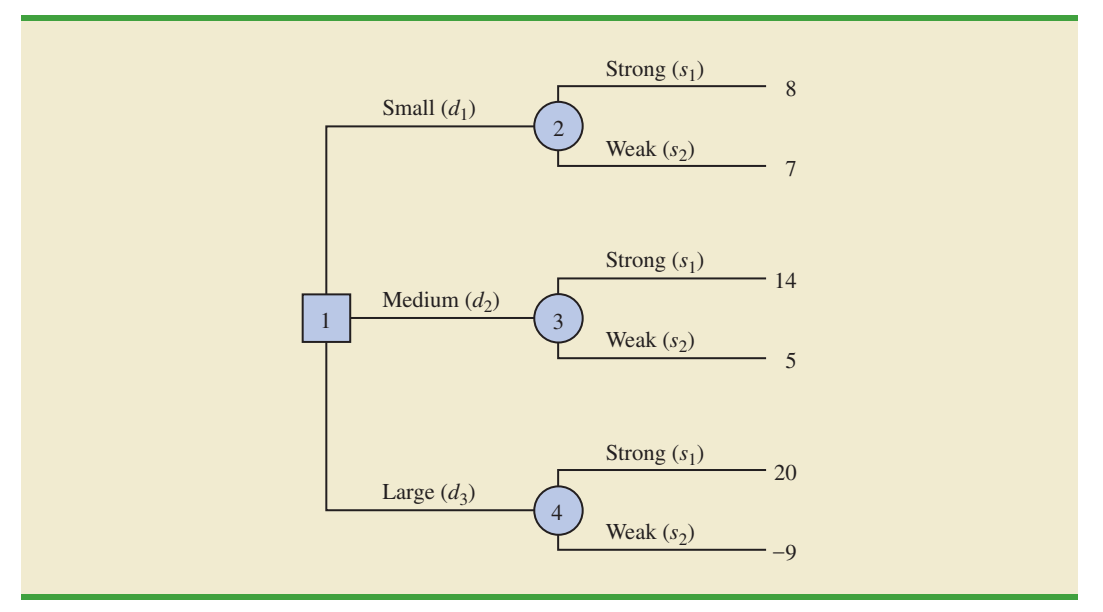

the decision maker use the information in the payoff table or the decision tree to select the best decision alternative?

#### **NOTES AND COMMENTS**

- **1.** Experts in problem solving agree that the first step in solving a complex problem is to decompose it into a series of smaller subproblems. Decision trees provide a useful way to show how a problem can be decomposed and the sequential nature of the decision process.
- **2.** People often view the same problem from different perspectives. Thus, the discussion regarding the development of a decision tree may provide additional insight about the problem.

# **21.2 [Decision Making with Probabilities](#page-22-0)**

Once we define the decision alternatives and the states of nature for the chance events, we can focus on determining probabilities for the states of nature. The classical method, the relative frequency method, or the subjective method of assigning probabilities discussed in Chapter 4 may be used to identify these probabilities. After determining the appropriate probabilities, we show how to use the **expected value approach** to identify the best, or recommended, decision alternative for the problem.

#### **[Expected Value Approach](#page-22-0)**

We begin by defining the expected value of a decision alternative. Let

 $N =$  the number of states of nature  $P(s_j)$  = the probability of state of nature *s<sub>j</sub>*  Because one and only one of the *N* states of nature can occur, the probabilities must satisfy two conditions:

$$
P(s_j) \ge 0 \qquad \text{for all states of nature} \tag{21.1}
$$

**(21.2)**  $\sum_{i=1}$ *N*  $\sum_{j=1} P(s_j) = P(s_1) + P(s_2) + \cdots + P(s_N) = 1$ 

The **expected value** (EV) of decision alternative  $d_i$  is as follows.

EXPECTED VALUE

$$
EV(d_i) = \sum_{j=1}^{N} P(s_j) V_{ij}
$$
 (21.3)

where

 $V_{ij}$  = the value of the payoff for decision alternative  $d_i$  and state of nature  $s_j$ .

In words, the expected value of a decision alternative is the sum of weighted payoffs for the decision alternative. The weight for a payoff is the probability of the associated state of nature and therefore the probability that the payoff will occur. Let us return to the PDC problem to see how the expected value approach can be applied.

PDC is optimistic about the potential for the luxury high-rise condominium complex. Suppose that this optimism leads to an initial subjective probability assessment of .8 that demand will be strong  $(s_1)$  and a corresponding probability of .2 that demand will be weak  $(s_2)$ . Thus,  $P(s_1) = .8$  and  $P(s_2) = .2$ . Using the payoff values in Table 21.1 and equation (21.3), we compute the expected value for each of the three decision alternatives as follows:

$$
EV(d_1) = .8(8) + .2(7) = 7.8
$$
  
\n
$$
EV(d_2) = .8(14) + .2(5) = 12.2
$$
  
\n
$$
EV(d_3) = .8(20) + .2(-9) = 14.2
$$

Thus, using the expected value approach, we find that the large condominium complex, with an expected value of \$14.2 million, is the recommended decision.

The calculations required to identify the decision alternative with the best expected value can be conveniently carried out on a decision tree. Figure 21.2 shows the decision tree for the PDC problem with state-of-nature branch probabilities. Working backward through the decision tree, we first compute the expected value at each chance node; that is, at each chance node, we weight each possible payoff by its probability of occurrence. By doing so, we obtain the expected values for nodes 2, 3, and 4, as shown in Figure 21.3.

Because the decision maker controls the branch leaving decision node 1 and because we are trying to maximize the expected profit, the best decision alternative at node 1 is  $d_3$ . Thus, the decision tree analysis leads to a recommendation of  $d_3$  with an expected value of \$14.2 million. Note that this recommendation is also obtained with the expected value approach in conjunction with the payoff table.

Other decision problems may be substantially more complex than the PDC problem, but if a reasonable number of decision alternatives and states of nature are present, you can use the decision tree approach outlined here. First, draw a decision tree consisting of decision nodes, chance nodes, and branches that describe the sequential nature of the problem. If you use the expected value approach, the next step is to determine the probabilities for

*Computer software packages are available to help in constructing more complex decision trees.*

*The probabilities for the states of nature must satisfy the basic requirements for assigning probabilities*

*introduced in Chapter 4.*

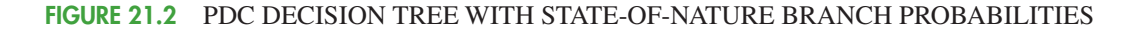

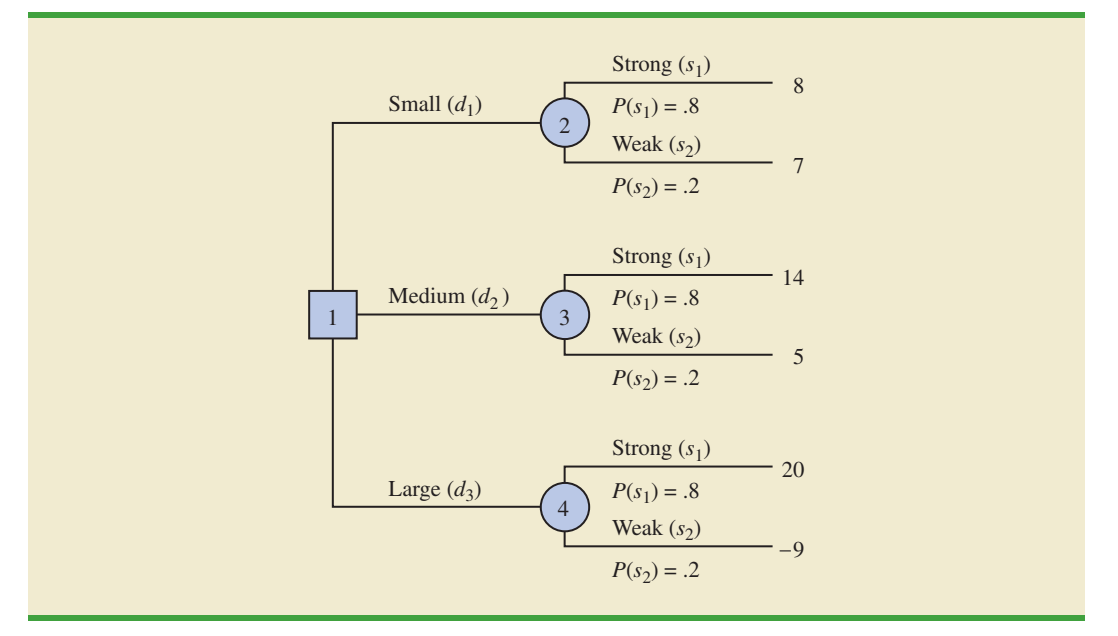

each of the states of nature and compute the expected value at each chance node. Then select the decision branch leading to the chance node with the best expected value. The decision alternative associated with this branch is the recommended decision.

#### **[Expected Value of Perfect Information](#page-22-0)**

Suppose that PDC has the opportunity to conduct a market research study that would help evaluate buyer interest in the condominium project and provide information that management could use to improve the probability assessments for the states of nature. To determine the potential value of this information, we begin by supposing that the study could provide *perfect information* regarding the states of nature; that is, we assume for the moment that

#### **FIGURE 21.3** APPLYING THE EXPECTED VALUE APPROACH USING DECISION TREES

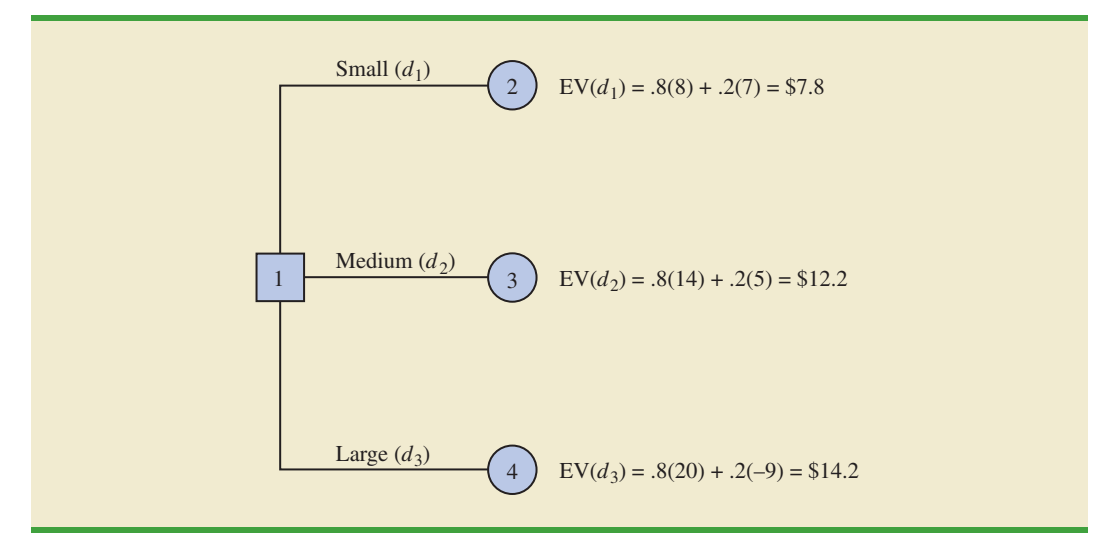

PDC could determine with certainty, prior to making a decision, which state of nature is going to occur. To make use of this perfect information, we will develop a decision strategy that PDC should follow once it knows which state of nature will occur. A decision strategy is simply a decision rule that specifies the decision alternative to be selected after new information becomes available.

To help determine the decision strategy for PDC, we reproduce PDC's payoff table in Table 21.2. Note that, if PDC knew for sure that state of nature  $s_1$  would occur, the best decision alternative would be  $d_3$ , with a payoff of \$20 million. Similarly, if PDC knew for sure that state of nature  $s_2$  would occur, the best decision alternative would be  $d_1$ , with a payoff of \$7 million. Thus, we can state PDC's optimal decision strategy if the perfect information becomes available as follows:

> If  $s_1$ , select  $d_3$  and receive a payoff of \$20 million. If  $s_2$ , select  $d_1$  and receive a payoff of \$7 million.

What is the expected value for this decision strategy? To compute the expected value with perfect information, we return to the original probabilities for the states of nature:  $P(s_1) = .8$  and  $P(s_2) = .2$ . Thus, there is a .8 probability that the perfect information will indicate state of nature  $s_1$  and the resulting decision alternative  $d_3$  will provide a \$20 million profit. Similarly, with a .2 probability for state of nature  $s<sub>2</sub>$ , the optimal decision alternative  $d_1$  will provide a \$7 million profit. Thus, using equation (21.3), the expected value of the decision strategy based on perfect information is

$$
.8(20) + .2(7) = 17.4
$$

We refer to the expected value of \$17.4 million as the *expected value with perfect information* (EVwPI).

Earlier in this section we showed that the recommended decision using the expected value approach is decision alternative  $d_3$ , with an expected value of \$14.2 million. Because this decision recommendation and expected value computation were made without the benefit of perfect information, \$14.2 million is referred to as the *expected value without perfect information* (EVwoPI).

The expected value with perfect information is \$17.4 million, and the expected value without perfect information is \$14.2; therefore, the expected value of the perfect information (EVPI) is  $$17.4 - $14.2 = $3.2$  million. In other words, \$3.2 million represents the additional expected value that can be obtained if perfect information were available about the states of nature. Generally speaking, a market research study will not provide "perfect" information; however, if the market research study is a good one, the information gathered might be worth a sizable portion of the \$3.2 million. Given the EVPI of \$3.2 million, PDC might seriously consider a market survey as a way to obtain more information about the states of nature.

#### **TABLE 21.2** PAYOFF TABLE FOR THE PDC CONDOMINIUM PROJECT (\$ MILLIONS)

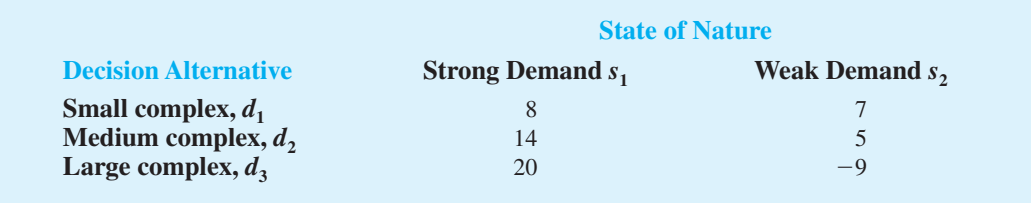

*It would be worth \$3.2 million for PDC to learn the level of market acceptance before selecting a decision alternative.*

In general, the **expected value of perfect information** is computed as follows:

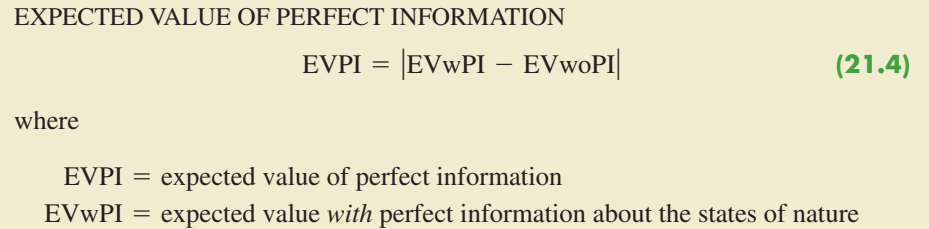

EVwoPI = expected value *without* perfect information about the states of nature

Note the role of the absolute value in equation (21.4). For minimization problems, information helps reduce or lower cost; thus the expected value with perfect information is less than or equal to the expected value without perfect information. In this case, EVPI is the magnitude of the difference between EVwPI and EVwoPI, or the absolute value of the difference as shown in equation (21.4).

#### **Exercises**

#### **Methods**

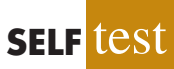

1. The following payoff table shows profit for a decision analysis problem with two decision alternatives and three states of nature.

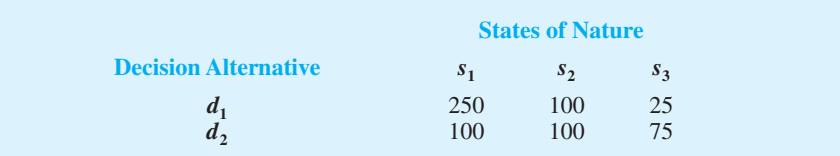

- a. Construct a decision tree for this problem.
- b. Suppose that the decision maker obtains the probabilities  $P(s_1) = .65, P(s_2) = .15,$ and  $P(s_3) = 0.20$ . Use the expected value approach to determine the optimal decision.
- 2. A decision maker faced with four decision alternatives and four states of nature develops the following profit payoff table.

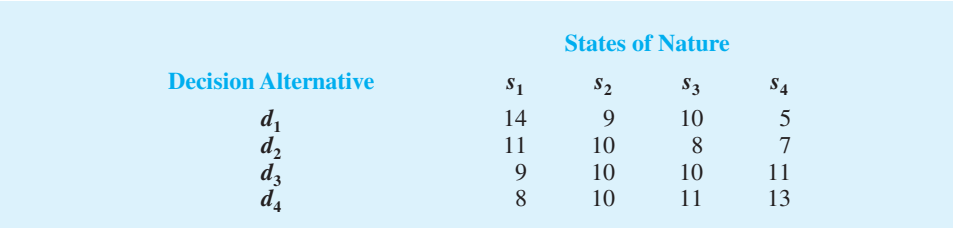

The decision maker obtains information that enables the following probabilities assessments:  $P(s_1) = .5, P(s_2) = .2, P(s_3) = .2, \text{ and } P(s_1) = .1.$ 

- a. Use the expected value approach to determine the optimal solution.
- b. Now assume that the entries in the payoff table are costs. Use the expected value approach to determine the optimal decision.

### **Applications**

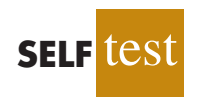

3. Hudson Corporation is considering three options for managing its data processing operation: continue with its own staff, hire an outside vendor to do the managing (referred to as *outsourcing*), or use a combination of its own staff and an outside vendor. The cost of the operation depends on future demand. The annual cost of each option (in thousands of dollars) depends on demand as follows.

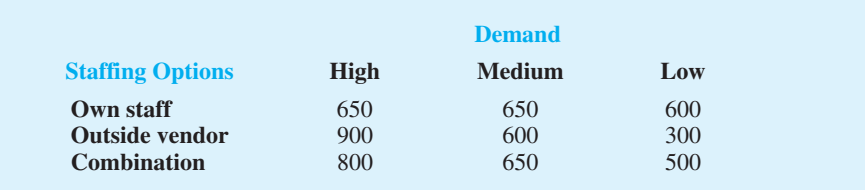

- a. If the demand probabilities are .2, .5, and .3, which decision alternative will minimize the expected cost of the data processing operation? What is the expected annual cost associated with your recommendation?
- b. What is the expected value of perfect information?
- 4. Myrtle Air Express decided to offer direct service from Cleveland to Myrtle Beach. Management must decide between a full price service using the company's new fleet of jet aircraft and a discount service using smaller capacity commuter planes. It is clear that the best choice depends on the market reaction to the service Myrtle Air offers. Management developed estimates of the contribution to profit for each type of service based upon two possible levels of demand for service to Myrtle Beach: strong and weak. The following table shows the estimated quarterly profits (in thousands of dollars).

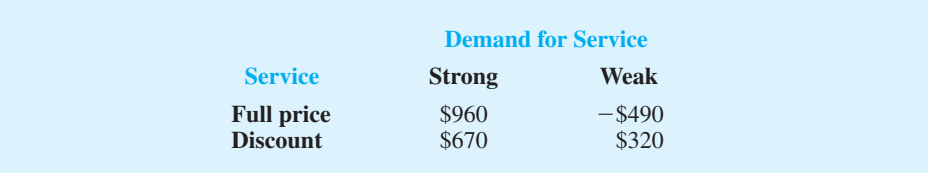

- a. What is the decision to be made, what is the chance event, and what is the consequence for this problem? How many decision alternatives are there? How many outcomes are there for the chance event?
- b. Suppose that management of Myrtle Air Express believes that the probability of strong demand is .7 and the probability of weak demand is .3. Use the expected value approach to determine an optimal decision.
- c. Suppose that the probability of strong demand is .8 and the probability of weak demand is .2. What is the optimal decision using the expected value approach?
- 5. The distance from Potsdam to larger markets and limited air service have hindered the town in attracting new industry. Air Express, a major overnight delivery service, is considering establishing a regional distribution center in Potsdam. But Air Express will not establish the center unless the length of the runway at the local airport is increased. Another candidate for new development is Diagnostic Research, Inc. (DRI), a leading producer of medical testing equipment. DRI is considering building a new manufacturing plant. Increasing the length of the runway is not a requirement for DRI, but the planning commission feels that doing so will help convince DRI to locate their new plant in Potsdam.

Assuming that the town lengthens the runway, the Potsdam planning commission believes that the probabilities shown in the following table are applicable.

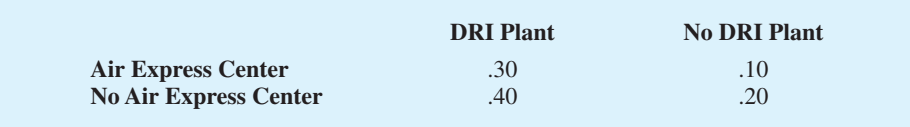

For instance, the probability that Air Express will establish a distribution center and DRI will build a plant is .30.

The estimated annual revenue to the town, after deducting the cost of lengthening the runway, is as follows:

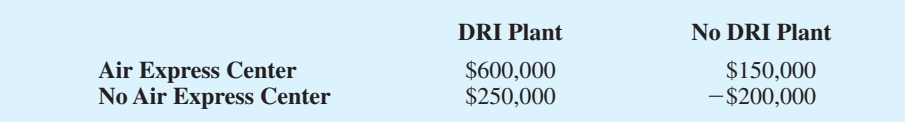

If the runway expansion project is not conducted, the planning commission assesses the probability DRI will locate their new plant in Potsdam at .6; in this case, the estimated annual revenue to the town will be \$450,000. If the runway expansion project is not conducted and DRI does not locate in Potsdam, the annual revenue will be \$0 since no cost will have been incurred and no revenues will be forthcoming.

- a. What is the decision to be made, what is the chance event, and what is the consequence?
- b. Compute the expected annual revenue associated with the decision alternative to lengthen the runway.
- c. Compute the expected annual revenue associated with the decision alternative to not lengthen the runway.
- d. Should the town elect to lengthen the runway? Explain.
- e. Suppose that the probabilities associated with lengthening the runway were as follows:

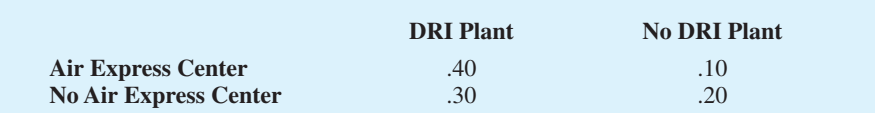

What effect, if any, would this change in the probabilities have on the recommended decision?

6. Seneca Hill Winery recently purchased land for the purpose of establishing a new vineyard. Management is considering two varieties of white grapes for the new vineyard: Chardonnay and Riesling. The Chardonnay grapes would be used to produce a dry Chardonnay wine, and the Riesling grapes would be used to produce a semi-dry Riesling wine. It takes approximately four years from the time of planting before new grapes can be harvested. This length of time creates a great deal of uncertainty concerning future demand and makes the decision concerning the type of grapes to plant difficult. Three possibilities are being considered: Chardonnay grapes only; Riesling grapes only; and both Chardonnay and Riesling grapes. Seneca management decided that for planning purposes it would be adequate to consider only two demand possibilities for each type of

wine: strong or weak. With two possibilities for each type of wine it was necessary to assess four probabilities. With the help of some forecasts in industry publications management made the following probability assessments.

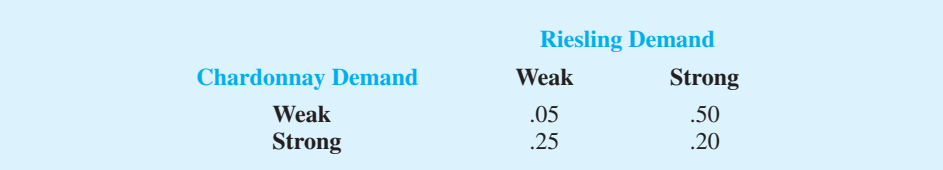

Revenue projections show an annual contribution to profit of \$20,000 if Seneca Hill only plants Chardonnay grapes and demand is weak for Chardonnay wine, and \$70,000 if they only plant Chardonnay grapes and demand is strong for Chardonnay wine. If they only plant Riesling grapes, the annual profit projection is \$25,000 if demand is weak for Riesling grapes and \$45,000 if demand is strong for Riesling grapes. If Seneca plants both types of grapes, the annual profit projections are shown in the following table.

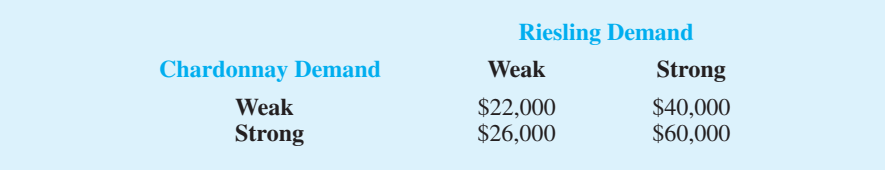

- a. What is the decision to be made, what is the chance event, and what is the consequence? Identify the alternatives for the decisions and the possible outcomes for the chance events.
- b. Develop a decision tree.
- c. Use the expected value approach to recommend which alternative Seneca Hill Winery should follow in order to maximize expected annual profit.
- d. Suppose management is concerned about the probability assessments when demand for Chardonnay wine is strong. Some believe it is likely for Riesling demand to also be strong in this case. Suppose the probability of strong demand for Chardonnay and weak demand for Riesling is .05 and that the probability of strong demand for Chardonnay and strong demand for Riesling is .40. How does this change the recommended decision? Assume that the probabilities when Chardonnay demand is weak are still .05 and .50.
- e. Other members of the management team expect the Chardonnay market to become saturated at some point in the future, causing a fall in prices. Suppose that the annual profit projections fall to \$50,000 when demand for Chardonnay is strong and Chardonnay grapes only are planted. Using the original probability assessments, determine how this change would affect the optimal decision.
- 7. The Lake Placid Town Council has decided to build a new community center to be used for conventions, concerts, and other public events, but considerable controversy surrounds the appropriate size. Many influential citizens want a large center that would be a showcase for the area, but the mayor feels that if demand does not support such a center, the community will lose a large amount of money. To provide structure for the decision process, the council narrowed the building alternatives to three sizes: small, medium, and large. Everybody agreed that the critical factor in choosing the best size is the number of people who will want to use the new facility. A regional planning consultant provided demand estimates under three scenarios: worst case, base case, and best case. The worst-case scenario corresponds to a situation in which tourism drops significantly; the base-case scenario corresponds to a situation in which Lake Placid continues to attract visitors at

current levels; and the best-case scenario corresponds to a significant increase in tourism. The consultant has provided probability assessments of .10, .60, and .30 for the worst-case, base-case, and best-case scenarios, respectively.

The town council suggested using net cash flow over a five-year planning horizon as the criterion for deciding on the best size. A consultant developed the following projections of net cash flow (in thousands of dollars) for a five-year planning horizon. All costs, including the consultant's fee, are included.

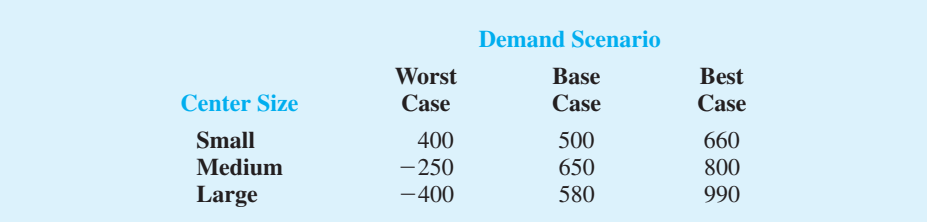

- a. What decision should Lake Placid make using the expected value approach?
- b. Compute the expected value of perfect information. Do you think it would be worth trying to obtain additional information concerning which scenario is likely to occur?
- c. Suppose the probability of the worst-case scenario increases to .2, the probability of the base-case scenario decreases to .5, and the probability of the best-case scenario remains at .3. What effect, if any, would these changes have on the decision recommendation?
- d. The consultant suggested that an expenditure of \$150,000 on a promotional campaign over the planning horizon will effectively reduce the probability of the worst-case scenario to zero. If the campaign can be expected to also increase the probability of the best-case scenario to .4, is it a good investment?

# **21.3 [Decision Analysis with Sample Information](#page-22-0)**

In applying the expected value approach, we showed how probability information about the states of nature affects the expected value calculations and thus the decision recommendation. Frequently, decision makers have preliminary or **prior probability** assessments for the states of nature that are the best probability values available at that time. However, to make the best possible decision, the decision maker may want to seek additional information about the states of nature. This new information can be used to revise or update the prior probabilities so that the final decision is based on more accurate probabilities for the states of nature. Most often, additional information is obtained through experiments designed to provide **sample information** about the states of nature. Raw material sampling, product testing, and market research studies are examples of experiments (or studies) that may enable management to revise or update the state-of-nature probabilities. These revised probabilities are called **posterior probabilities**.

Let us return to the PDC problem and assume that management is considering a sixmonth market research study designed to learn more about potential market acceptance of the PDC condominium project. Management anticipates that the market research study will provide one of the following two results:

- **1.** Favorable report: A significant number of the individuals contacted express interest in purchasing a PDC condominium.
- **2.** Unfavorable report: Very few of the individuals contacted express interest in purchasing a PDC condominium.

#### **[Decision Tree](#page-22-0)**

The decision tree for the PDC problem with sample information shows the logical sequence for the decisions and the chance events in Figure 21.4. First, PDC's management must decide whether the market research should be conducted. If it is conducted, PDC's management must be prepared to make a decision about the size of the condominium project if the market research report is favorable and, possibly, a different decision about the size of the condominium project if the market research report is unfavorable.

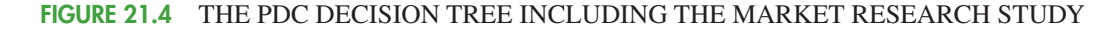

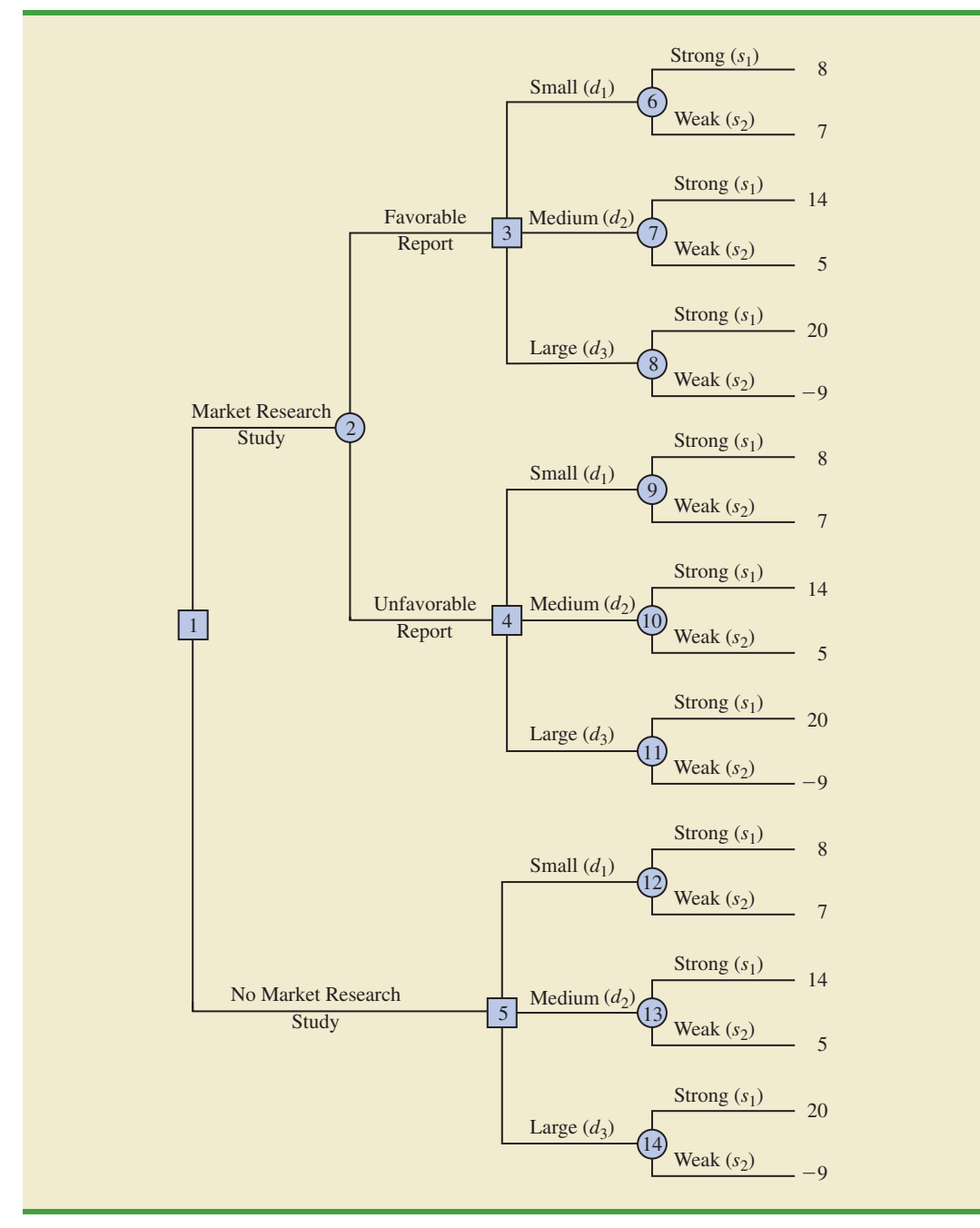

In Figure 21.4, the squares are decision nodes and the circles are chance nodes. At each decision node, the branch of the tree that is taken is based on the decision made. At each chance node, the branch of the tree that is taken is based on probability or chance. For example, decision node 1 shows that PDC must first make the decision whether to conduct the market research study. If the market research study is undertaken, chance node 2 indicates that both the favorable report branch and the unfavorable report branch are not under PDC's control and will be determined by chance. Node 3 is a decision node, indicating that PDC must make the decision to construct the small, medium, or large complex if the market research report is favorable. Node 4 is a decision node showing that PDC must make the decision to construct the small, medium, or large complex if the market research report is unfavorable. Node 5 is a decision node indicating that PDC must make the decision to construct the small, medium, or large complex if the market research is not undertaken. Nodes 6 to 14 are chance nodes indicating that the strong demand or weak demand state-of-nature branches will be determined by chance.

Analysis of the decision tree and the choice of an optimal strategy requires that we know the branch probabilities corresponding to all chance nodes. PDC developed the following branch probabilities.

If the market research study is undertaken,

 $P$ (Favorable report) =  $P(F)$  = .77  $P(\text{Unfavorable report}) = P(U) = .23$ 

If the market research report is favorable,

*P*(Strong demand given a favorable report) =  $P(s_1|F) = .94$ *P*(Weak demand given a favorable report) =  $P(s_2|F) = .06$ 

If the market research report is unfavorable,

*P*(Strong demand given an unfavorable report) =  $P(s_1|U) = .35$ *P*(Weak demand given an unfavorable report) =  $P(s_2|U) = .65$ 

If the market research report is not undertaken, the prior probabilities are applicable.

 $P(\text{Strong demand}) = P(s_1) = .80$ *P*(Weak demand) =  $P(s_2) = .20$ 

The branch probabilities are shown on the decision tree in Figure 21.5.

#### **[Decision Strategy](#page-22-0)**

A **decision strategy** is a sequence of decisions and chance outcomes where the decisions chosen depend on the yet to be determined outcomes of chance events. The approach used to determine the optimal decision strategy is based on a backward pass through the decision tree using the following steps:

- **1.** At chance nodes, compute the expected value by multiplying the payoff at the end of each branch by the corresponding branch probability.
- **2.** At decision nodes, select the decision branch that leads to the best expected value. This expected value becomes the expected value at the decision node.

*We explain in Section 21.4 how these probabilities can be developed.*

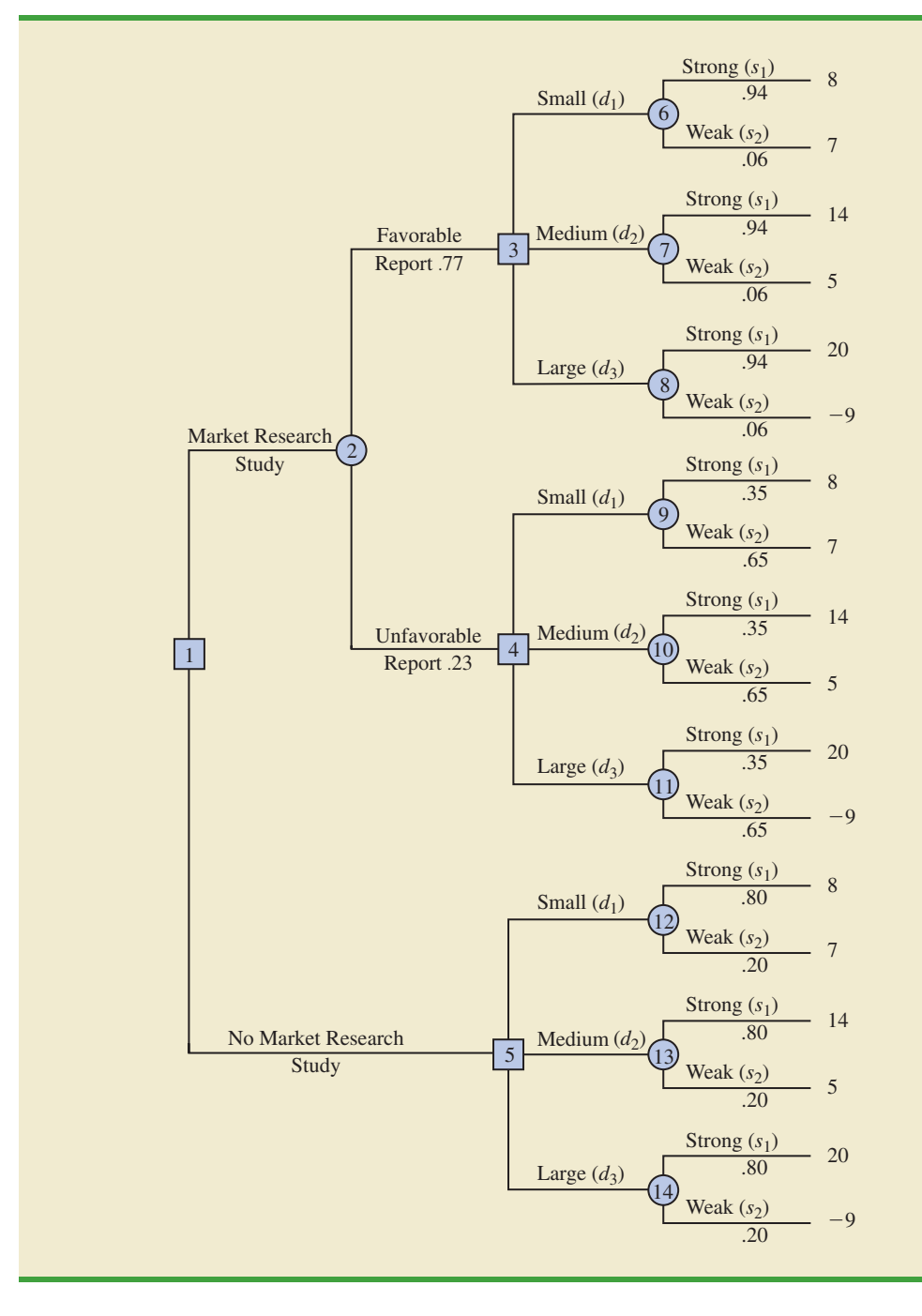

**FIGURE 21.5** THE PDC DECISION TREE WITH BRANCH PROBABILITIES

Starting the backward pass calculations by computing the expected values at chance nodes 6 to 14 provides the following results.

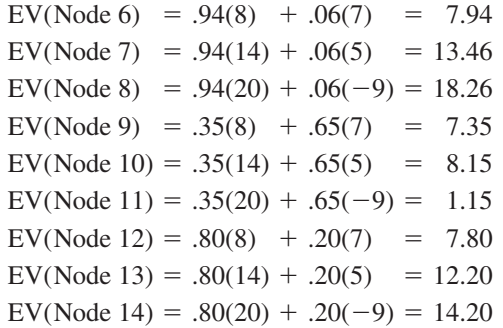

Figure 21.6 shows the reduced decision tree after computing expected values at these chance nodes.

Next move to decision nodes 3, 4, and 5. For each of these nodes, we select the decision alternative branch that leads to the best expected value. For example, at node 3 we have the choice of the small complex branch with  $EV(Node 6) = 7.94$ , the medium complex branch with EV(Node 7) = 13.46, and the large complex branch with EV(Node 8) = 18.26. Thus, we select the large complex decision alternative branch and the expected value at node 3 becomes  $EV(Node 3) = 18.26$ .

For node 4, we select the best expected value from nodes 9, 10, and 11. The best decision alternative is the medium complex branch that provides  $EV(Node 4) = 8.15$ . For node 5, we select the best expected value from nodes 12, 13, and 14. The best decision alternative is the large complex branch that provides  $EV(Node 5) = 14.20$ . Figure 21.7 shows the reduced decision tree after choosing the best decisions at nodes 3, 4, and 5.

The expected value at chance node 2 can now be computed as follows:

$$
EV(Node 2) = .77EV(Node 3) + .23EV(Node 4)
$$

$$
= .77(18.26) + .23(8.15) = 15.93
$$

This calculation reduces the decision tree to one involving only the two decision branches from node 1 (see Figure 21.8).

Finally, the decision can be made at decision node 1 by selecting the best expected values from nodes 2 and 5. This action leads to the decision alternative to conduct the market research study, which provides an overall expected value of 15.93.

The optimal decision for PDC is to conduct the market research study and then carry out the following decision strategy:

If the market research is favorable, construct the large condominium complex.

If the market research is unfavorable, construct the medium condominium complex.

The analysis of the PDC decision tree illustrates the methods that can be used to analyze more complex sequential decision problems. First, draw a decision tree consisting of decision and chance nodes and branches that describe the sequential nature of the problem. Determine the probabilities for all chance outcomes. Then, by working backward through the tree, compute expected values at all chance nodes and select the best decision branch at all decision nodes. The sequence of optimal decision branches determines the optimal decision strategy for the problem.

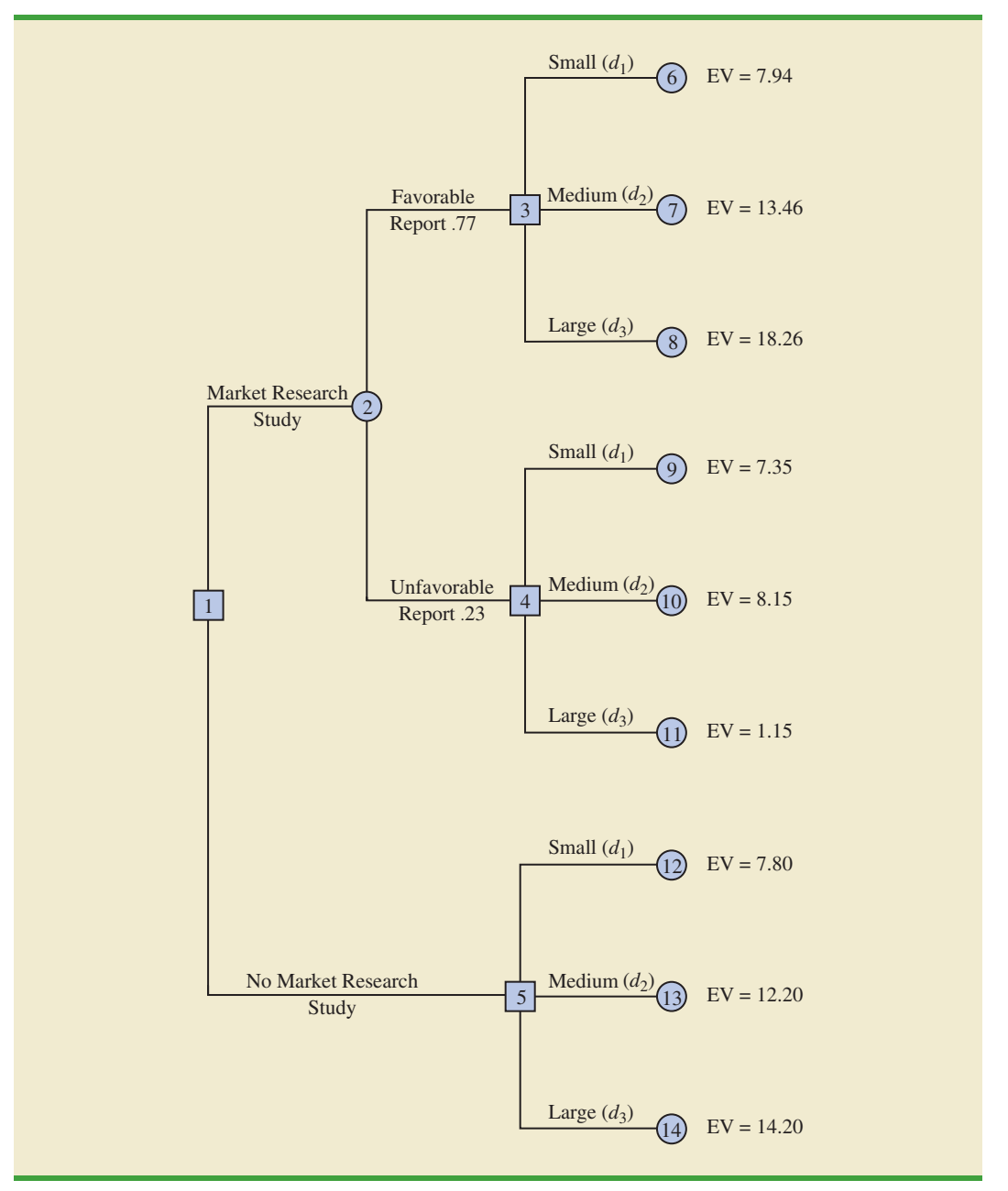

**FIGURE 21.6** PDC DECISION TREE AFTER COMPUTING EXPECTED VALUES AT CHANCE NODES 6 TO 14

#### **[Expected Value of Sample Information](#page-22-0)**

*The EVSI* - *\$1.73 million suggests PDC should be willing to pay up to \$1.73 million to conduct the market research study.* In the PDC problem, the market research study is the sample information used to determine the optimal decision strategy. The expected value associated with the market research study is \$15.93. In Section 21.3 we showed that the best expected value if the market research study is *not* undertaken is \$14.20. Thus, we can conclude that the difference, \$15.93  $$14.20 = $1.73$ , is the **expected value of sample information (EVSI)**. In other words,

**FIGURE 21.7** PDC DECISION TREE AFTER CHOOSING BEST DECISIONS AT NODES 3, 4, AND 5

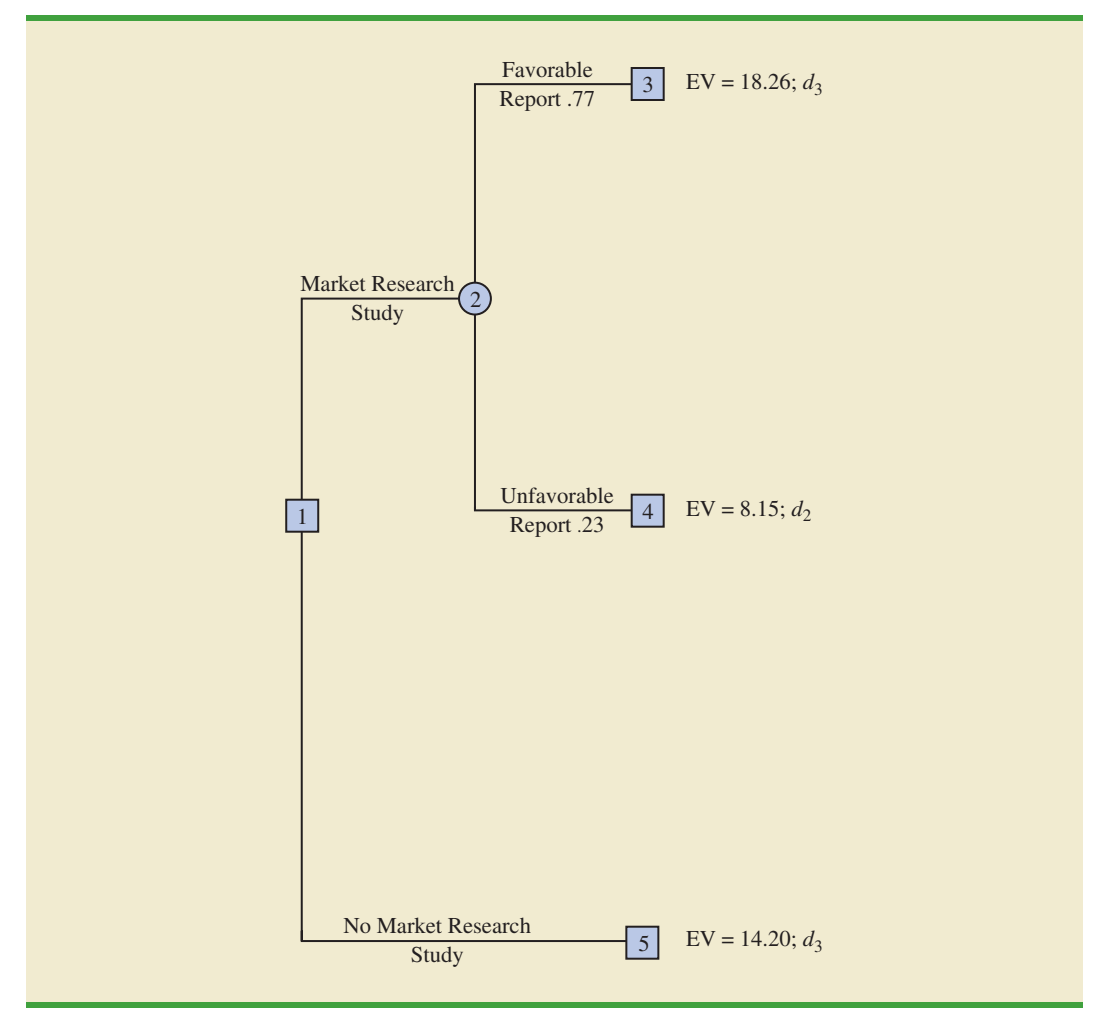

conducting the market research study adds \$1.73 million to the PDC expected value. In general, the expected value of sample information is as follows:

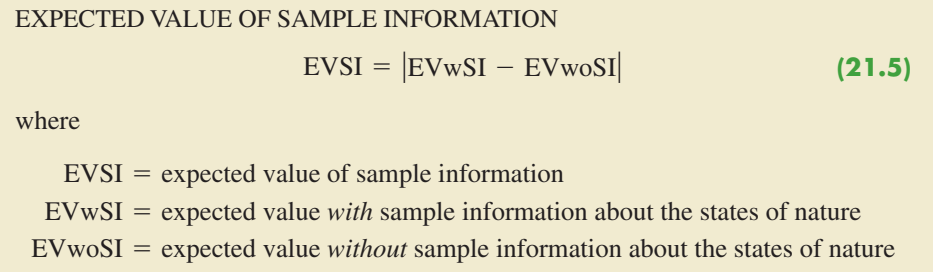

Note the role of the absolute value in equation (21.5). For minimization problems the expected value with sample information is always less than or equal to the expected value without

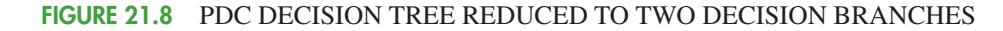

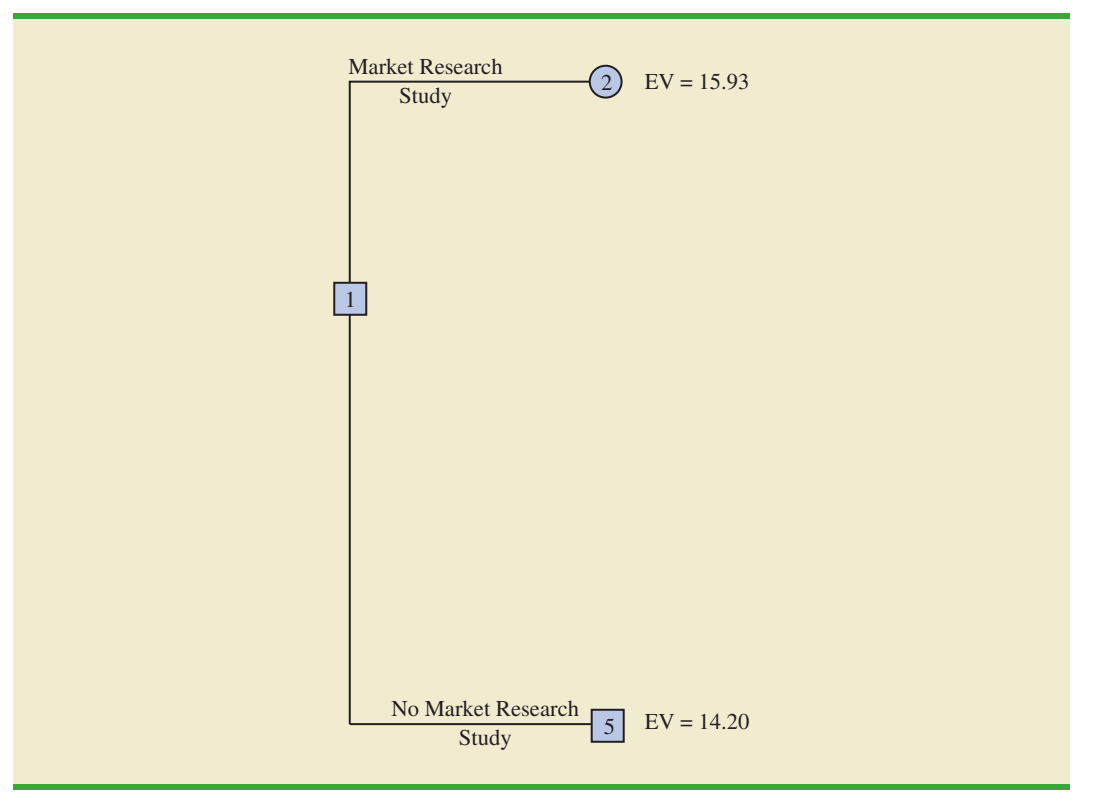

sample information. In this case, EVSI is the magnitude of the difference between EVwSI and EVwoSI; thus, by taking the absolute value of the difference as shown in equation (21.5), we can handle both the maximization and minimization cases with one equation.

## **Exercises**

#### **Methods**

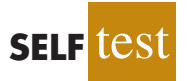

8. Consider a variation of the PDC decision tree shown in Figure 21.5. The company must first decide whether to undertake the market research study. If the market research study is conducted, the outcome will either be favorable (*F*) or unfavorable (*U*). Assume there are only two decision alternatives  $d_1$  and  $d_2$  and two states of nature  $s_1$  and  $s_2$ . The payoff table showing profit is as follows:

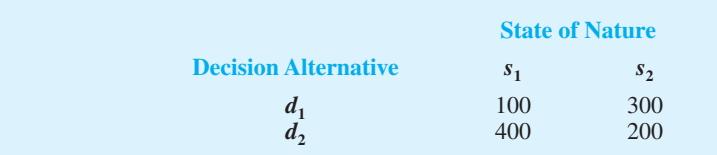

- a. Show the decision tree.
- b. Use the following probabilities. What is the optimal decision strategy?

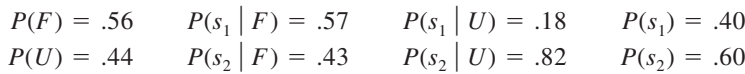

#### **Applications**

9. A real estate investor has the opportunity to purchase land currently zoned residential. If the county board approves a request to rezone the property as commercial within the next year, the investor will be able to lease the land to a large discount firm that wants to open a new store on the property. However, if the zoning change is not approved, the investor will have to sell the property at a loss. Profits (in thousands of dollars) are shown in the following payoff table.

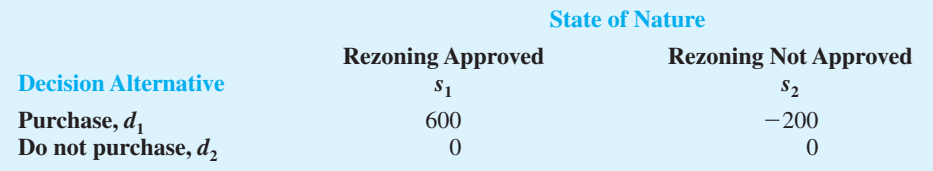

- a. If the probability that the rezoning will be approved is .5, what decision is recommended? What is the expected profit?
- b. The investor can purchase an option to buy the land. Under the option, the investor maintains the rights to purchase the land anytime during the next three months while learning more about possible resistance to the rezoning proposal from area residents. Probabilities are as follows.

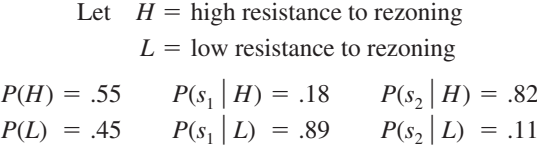

What is the optimal decision strategy if the investor uses the option period to learn more about the resistance from area residents before making the purchase decision?

- c. If the option will cost the investor an additional \$10,000, should the investor purchase the option? Why or why not? What is the maximum that the investor should be willing to pay for the option?
- 10. Dante Development Corporation is considering bidding on a contract for a new office building complex. Figure 21.9 shows the decision tree prepared by one of Dante's analysts. At node 1, the company must decide whether to bid on the contract. The cost of preparing the bid is \$200,000. The upper branch from node 2 shows that the company has a .8 probability of winning the contract if it submits a bid. If the company wins the bid, it will have to pay \$2,000,000 to become a partner in the project. Node 3 shows that the company will then consider doing a market research study to forecast demand for the office units prior to beginning construction. The cost of this study is \$150,000. Node 4 is a chance node showing the possible outcomes of the market research study.

Nodes 5, 6, and 7 are similar in that they are the decision nodes for Dante to either build the office complex or sell the rights in the project to another developer. The decision to build the complex will result in an income of \$5,000,000 if demand is high and \$3,000,000 if demand is moderate. If Dante chooses to sell its rights in the project to another developer, income from the sale is estimated to be \$3,500,000. The probabilities shown at nodes 4, 8, and 9 are based on the projected outcomes of the market research study.

- a. Verify Dante's profit projections shown at the ending branches of the decision tree by calculating the payoffs of \$2,650,000 and \$650,000 for first two outcomes.
- b. What is the optimal decision strategy for Dante, and what is the expected profit for this project?
- c. What would the cost of the market research study have to be before Dante would change its decision about conducting the study?

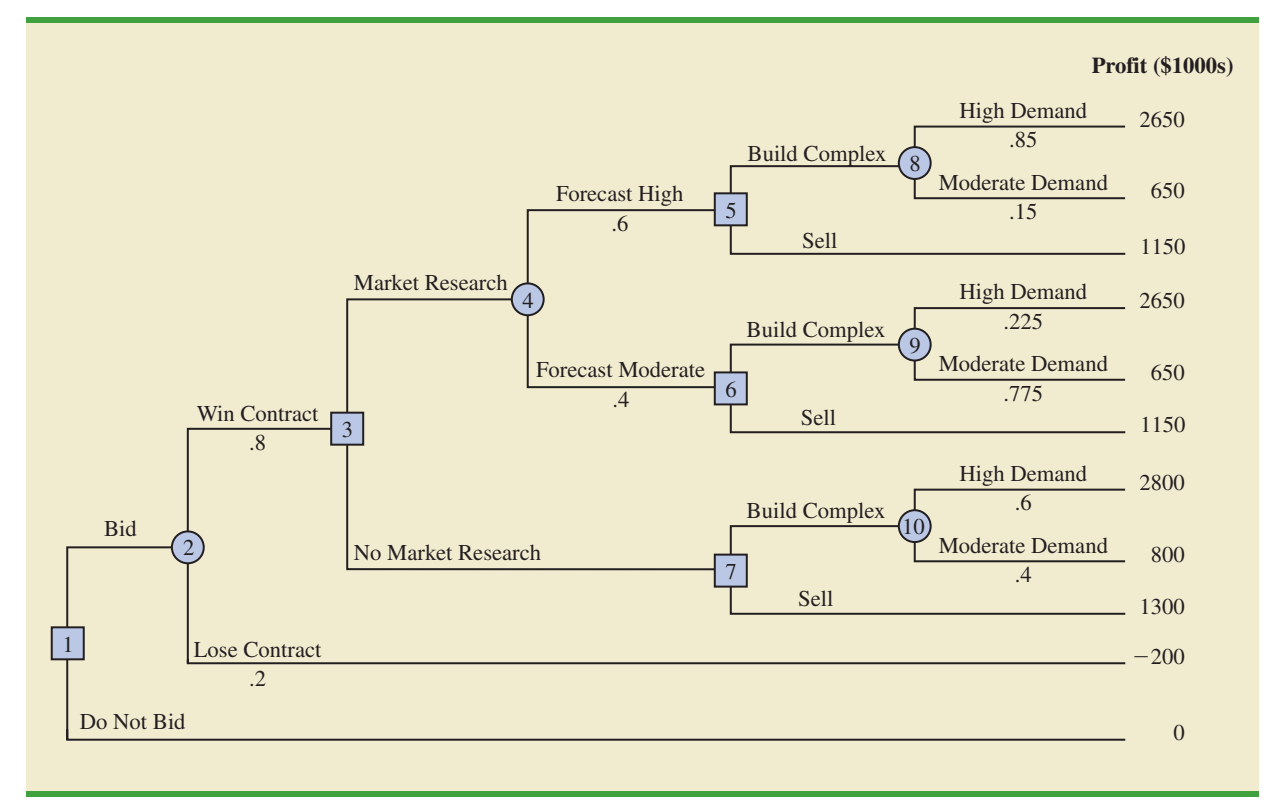

#### **FIGURE 21.9** DECISION TREE FOR THE DANTE DEVELOPMENT CORPORATION

11. Hale's TV Productions is considering producing a pilot for a comedy series in the hope of selling it to a major television network. The network may decide to reject the series, but it may also decide to purchase the rights to the series for either one or two years. At this point in time, Hale may either produce the pilot and wait for the network's decision or transfer the rights for the pilot and series to a competitor for \$100,000. Hale's decision alternatives and profits (in thousands of dollars) are as follows:

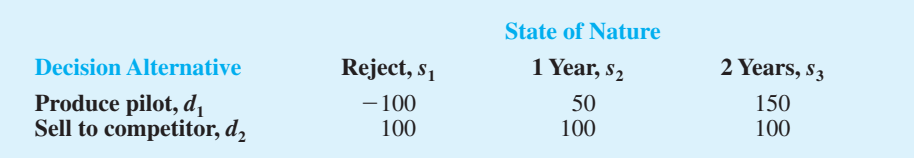

The probabilities for the states of nature are  $P(s_1) = .2, P(s_2) = .3,$  and  $P(s_3) = .5$ . For a consulting fee of \$5000, an agency will review the plans for the comedy series and indicate the overall chances of a favorable network reaction to the series. Assume that the agency review will result in a favorable (*F*) or an unfavorable (*U*) review and that the following probabilities are relevant.

$$
P(F) = .69 \qquad P(s_1 | F) = .09 \qquad P(s_1 | U) = .45
$$
  
\n
$$
P(U) = .31 \qquad P(s_2 | F) = .26 \qquad P(s_2 | U) = .39
$$
  
\n
$$
P(s_3 | F) = .65 \qquad P(s_3 | U) = .16
$$

- a. Construct a decision tree for this problem.
- b. What is the recommended decision if the agency opinion is not used? What is the expected value?
- c. What is the expected value of perfect information?
- d. What is Hale's optimal decision strategy assuming the agency's information is used?
- e. What is the expected value of the agency's information?
- f. Is the agency's information worth the \$5000 fee? What is the maximum that Hale should be willing to pay for the information?
- g. What is the recommended decision?
- 12. Martin's Service Station is considering entering the snowplowing business for the coming winter season. Martin can purchase either a snowplow blade attachment for the station's pick-up truck or a new heavy-duty snowplow truck. After analyzing the situation, Martin believes that either alternative would be a profitable investment if the snowfall is heavy. Smaller profits would result if the snowfall is moderate, and losses would result if the snowfall is light. The following profits/losses apply.

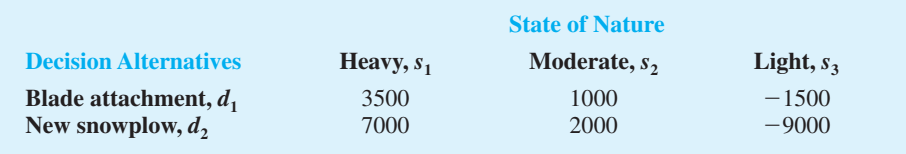

The probabilities for the states of nature are  $P(s_1) = .4$ ,  $P(s_2) = .3$ , and  $P(s_3) = .3$ . Suppose that Martin decides to wait until September before making a final decision. Assessments of the probabilities associated with a normal (*N*) or unseasonably cold (*U*) September are as follows:

$$
P(N) = .8 \t P(s_1 | N) = .35 \t P(s_1 | U) = .62
$$
  
\n
$$
P(U) = .2 \t P(s_2 | N) = .30 \t P(s_2 | U) = .31
$$
  
\n
$$
P(s_3 | N) = .35 \t P(s_3 | U) = .07
$$

- a. Construct a decision tree for this problem.
- b. What is the recommended decision if Martin does not wait until September? What is the expected value?
- c. What is the expected value of perfect information?
- d. What is Martin's optimal decision strategy if the decision is not made until the September weather is determined? What is the expected value of this decision strategy?
- 13. Lawson's Department Store faces a buying decision for a seasonal product for which demand can be high, medium, or low. The purchaser for Lawson's can order 1, 2, or 3 lots of the product before the season begins but cannot reorder later. Profit projections (in thousands of dollars) are shown.

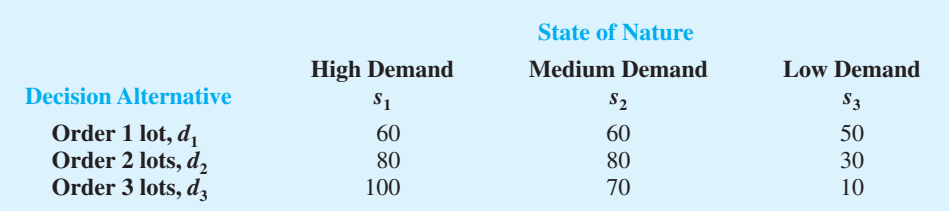

- a. If the prior probabilities for the three states of nature are .3, .3, and .4, respectively, what is the recommended order quantity?
- b. At each preseason sales meeting, the vice president of sales provides a personal opinion regarding potential demand for this product. Because of the vice president's enthusiasm and optimistic nature, the predictions of market conditions have always been

either "excellent" (*E*) or "very good" (*V*). Probabilities are as follows. What is the optimal decision strategy?

$$
P(E) = .7
$$
  
\n
$$
P(s_1 | E) = .34
$$
  
\n
$$
P(s_1 | V) = .20
$$
  
\n
$$
P(s_2 | E) = .32
$$
  
\n
$$
P(s_2 | V) = .26
$$
  
\n
$$
P(s_3 | E) = .34
$$
  
\n
$$
P(s_3 | V) = .54
$$

c. Compute EVPI and EVSI. Discuss whether the firm should consider a consulting expert who could provide independent forecasts of market conditions for the product.

# **21.4 [Computing Branch Probabilities](#page-22-0)  Using Bayes' Theorem**

In Section 21.3 the branch probabilities for the PDC decision tree chance nodes were specified in the problem description. No computations were required to determine these probabilities. In this section we show how **Bayes' theorem**, a topic covered in Chapter 4, can be used to compute branch probabilities for decision trees.

The PDC decision tree is shown again in Figure 21.10. Let

- $F =$  Favorable market research report
- $U =$  Unfavorable market research report
- $s_1$  = Strong demand (state of nature 1)
- $s_2$  = Weak demand (state of nature 2)

At chance node 2, we need to know the branch probabilities  $P(F)$  and  $P(U)$ . At chance nodes 6, 7, and 8, we need to know the branch probabilities  $P(s_1 | F)$ , the probability of state of nature 1 given a favorable market research report, and  $P(s<sub>2</sub> | F)$ , the probability of state of nature 2 given a favorable market research report.  $P(s_1 | F)$  and  $P(s_2 | F)$  are referred to as *posterior probabilities* because they are conditional probabilities based on the outcome of the sample information. At chance nodes 9, 10, and 11, we need to know the branch probabilities  $P(s_1 | U)$  and  $P(s_2 | U)$ ; note that these are also posterior probabilities, denoting the probabilities of the two states of nature *given* that the market research report is unfavorable. Finally at chance nodes 12, 13, and 14, we need the probabilities for the states of nature,  $P(s_1)$  and  $P(s_2)$ , if the market research study is not undertaken.

In making the probability computations, we need to know PDC's assessment of the probabilities for the two states of nature,  $P(s_1)$  and  $P(s_2)$ , which are the prior probabilities as discussed earlier. In addition, we must know the **conditional probability** of the market research outcomes (the sample information) *given* each state of nature. For example, we need to know the conditional probability of a favorable market research report given that strong demand exists for the PDC project; note that this conditional probability of *F* given state of nature  $s_1$  is written  $P(F \mid s_1)$ . To carry out the probability calculations, we will need conditional probabilities for all sample outcomes given all states of nature, that is,  $P(F | s_1)$ ,  $P(F \mid s_2)$ ,  $P(U \mid s_1)$ , and  $P(U \mid s_2)$ . In the PDC problem, we assume that the following assessments are available for these conditional probabilities.

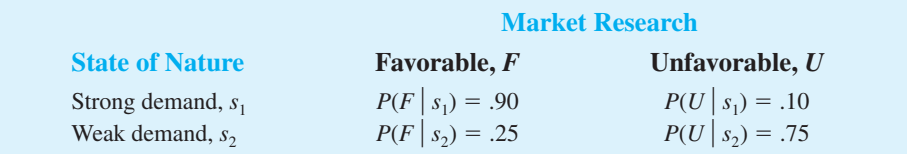

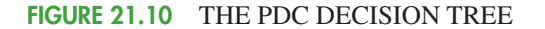

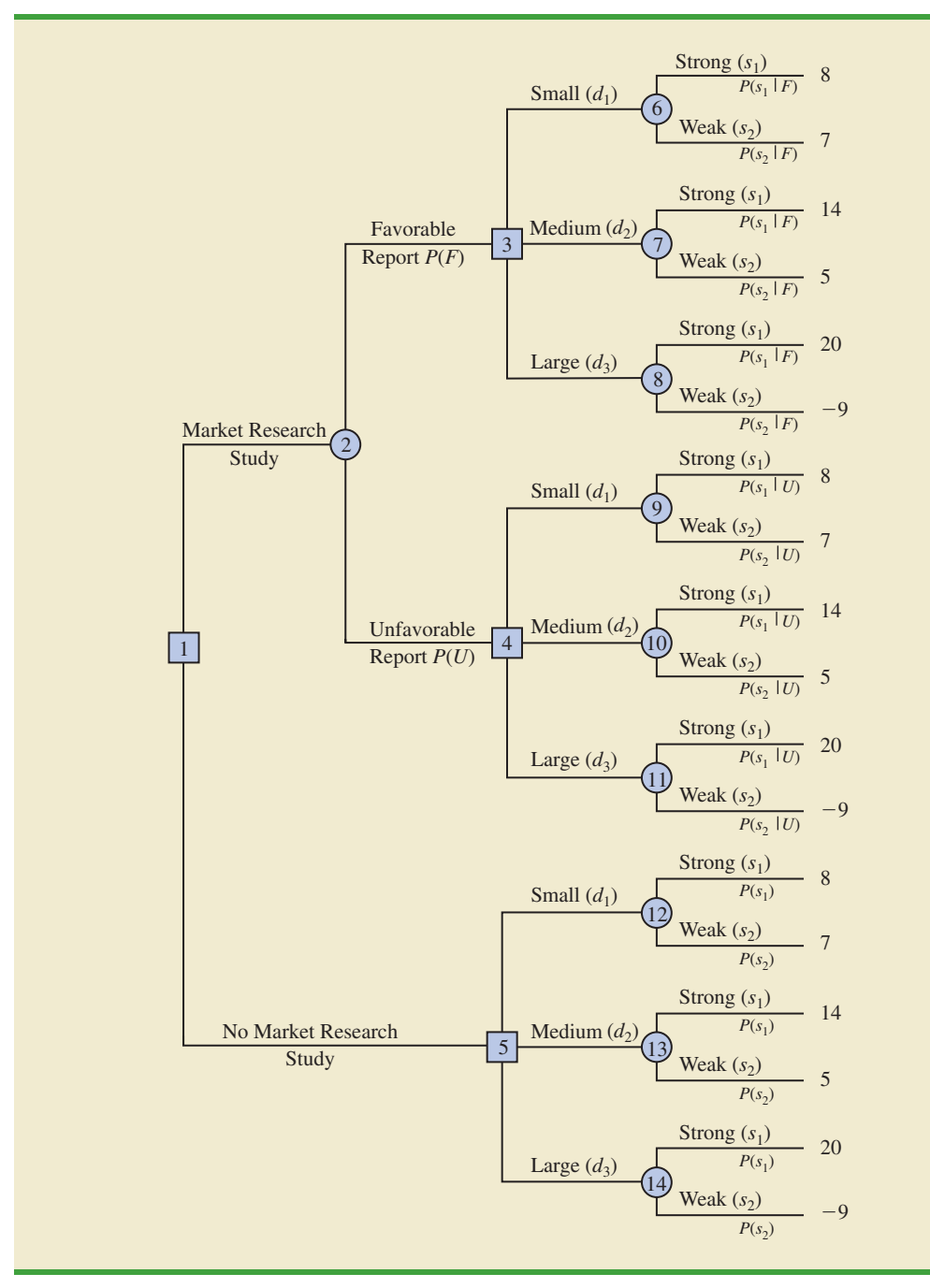

Note that the preceding probability assessments provide a reasonable degree of confidence in the market research study. If the true state of nature is  $s<sub>1</sub>$ , the probability of a favorable market research report is .90, and the probability of an unfavorable market research report is .10. If the true state of nature is  $s<sub>2</sub>$ , the probability of a favorable market research report is .25, and the probability of an unfavorable market research report is .75. The reason for a .25 probability of a potentially misleading favorable market research report for state of nature  $s_2$  is that when some potential buyers first hear about the new condominium

| <b>States of</b>        | <b>Prior</b>         | <b>Conditional</b>   | Joint                      | <b>Posterior</b>     |
|-------------------------|----------------------|----------------------|----------------------------|----------------------|
| <b>Nature</b>           | <b>Probabilities</b> | <b>Probabilities</b> | <b>Probabilities</b>       | <b>Probabilities</b> |
| $S_i$                   | $P(s_i)$             | $P(F   s_i)$         | $P(F \cap s_i)$            | $P(s_i   F)$         |
| $S_1$<br>s <sub>2</sub> | .8<br>.2<br>1.0      | .90<br>.25           | .72<br>.05<br>$P(F) = .77$ | .94<br>.06<br>1.00   |

**TABLE 21.3** BRANCH PROBABILITIES FOR THE PDC CONDOMINIUM PROJECT BASED ON A FAVORABLE MARKET RESEARCH REPORT

project, their enthusiasm may lead them to overstate their real interest in it. A potential buyer's initial favorable response can change quickly to a "no thank you" when later faced with the reality of signing a purchase contract and making a down payment.

In the following discussion, we present a tabular approach as a convenient method for carrying out the probability computations. The computations for the PDC problem based on a favorable market research report  $(F)$  are summarized in Table 21.3. The steps used to develop this table are as follows.

- **Step 1.** In column 1 enter the states of nature. In column 2 enter the *prior probabilities* for the states of nature. In column 3 enter the *conditional probabilities* of a favorable market research report (*F*) given each state of nature.
- **Step 2.** In column 4 compute the **joint probabilities** by multiplying the prior probability values in column 2 by the corresponding conditional probability values in column 3.
- **Step 3.** Sum the joint probabilities in column 4 to obtain the probability of a favorable market research report, *P*(*F*).
- **Step 4.** Divide each joint probability in column 4 by  $P(F) = .77$  to obtain the revised or *posterior probabilities,*  $P(s_1 | F)$  and  $P(s_2 | F)$ .

Table 21.3 shows that the probability of obtaining a favorable market research report is  $P(F) = .77$ . In addition,  $P(s_1 | F) = .94$  and  $P(s_2 | F) = .06$ . In particular, note that a favorable market research report will prompt a revised or posterior probability of .94 that the market demand of the condominium will be strong,  $s_1$ .

The tabular probability computation procedure must be repeated for each possible sample information outcome. Thus, Table 21.4 shows the computations of the branch probabilities of the PDC problem based on an unfavorable market research report. Note that the probability of obtaining an unfavorable market research report is  $P(U) = .23$ . If an

#### **TABLE 21.4** BRANCH PROBABILITIES FOR THE PDC CONDOMINIUM PROJECT BASED ON AN UNFAVORABLE MARKET RESEARCH REPORT

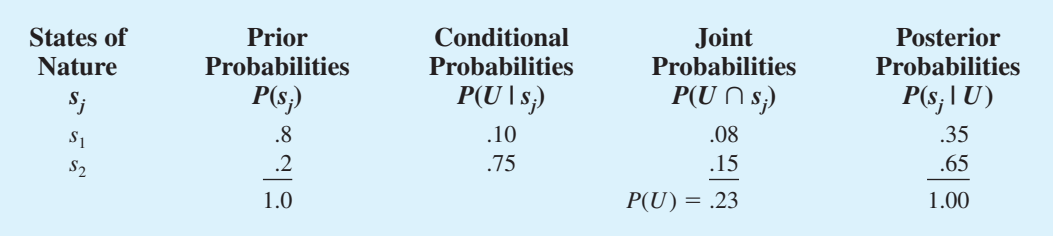

unfavorable report is obtained, the posterior probability of a strong market demand,  $s<sub>1</sub>$ , is .35 and of a weak market demand,  $s<sub>2</sub>$ , is .65. The branch probabilities from Tables 21.3 and 21.4 were shown on the PDC decision tree in Figure 21.5.

The discussion in this section shows an underlying relationship between the probabilities on the various branches in a decision tree. To assume different prior probabilities,  $P(s_1)$ and  $P(s_2)$ , without determining how these changes would alter  $P(F)$  and  $P(U)$ , as well as the posterior probabilities  $P(s_1 | F)$ ,  $P(s_2 | F)$ ,  $P(s_1 | U)$ , and  $P(s_2 | U)$ , would be inappropriate.

#### **Exercises**

#### **Methods**

- 14. Suppose that you are given a decision situation with three possible states of nature:  $s_1$ ,  $s_2$ , and  $s_3$ . The prior probabilities are  $P(s_1) = .2$ ,  $P(s_2) = .5$ , and  $P(s_3) = .3$ . With sample information *I*,  $P(I | s_1) = .1$ ,  $P(I | s_2) = .05$ , and  $P(I | s_3) = .2$ . Compute the revised or posterior probabilities:  $P(s_1 | I), P(s_2 | I),$  and  $P(s_3 | I)$ .
- 15. In the following profit payoff table for a decision problem with two states of nature and three decision alternatives, the prior probabilities for  $s_1$  and  $s_2$  are  $P(s_1) = .8$  and  $P(s_2) = .2$ .

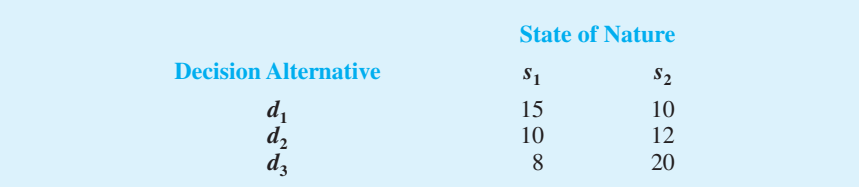

- a. What is the optimal decision?
- b. Find the EVPI.
- c. Suppose that sample information *I* is obtained, with  $P(I | s_1) = .20$  and  $P(I | s_2) = .75$ . Find the posterior probabilities  $P(s_1 | I)$  and  $P(s_2 | I)$ . Recommend a decision alternative based on these probabilities.

#### **Applications**

16. To save on expenses, Rona and Jerry agreed to form a carpool for traveling to and from work. Rona preferred to use the somewhat longer but more consistent Queen City Avenue. Although Jerry preferred the quicker expressway, he agreed with Rona that they should take Queen City Avenue if the expressway had a traffic jam. The following payoff table provides the one-way time estimate in minutes for traveling to and from work.

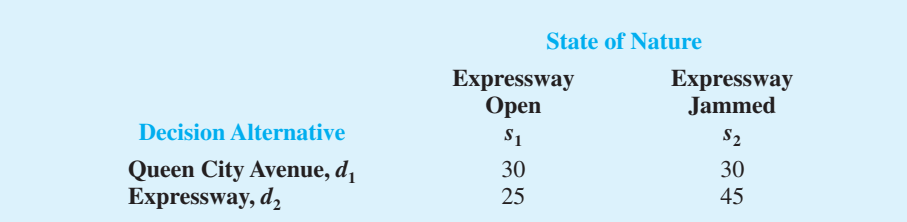

*Exercise 14 asks you to compute posterior probabilities.*

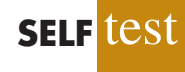

Based on their experience with traffic problems, Rona and Jerry agreed on a .15 probability that the expressway would be jammed.

In addition, they agreed that weather seemed to affect the traffic conditions on the expressway. Let

$$
C = \text{clear}
$$
  

$$
O = \text{overcast}
$$
  

$$
R = \text{rain}
$$

The following conditional probabilities apply.

$$
P(C \mid s_1) = .8 \qquad P(O \mid s_1) = .2 \qquad P(R \mid s_1) = .0
$$
  

$$
P(C \mid s_2) = .1 \qquad P(O \mid s_2) = .3 \qquad P(R \mid s_2) = .6
$$

- a. Use Bayes' theorem for probability revision to compute the probability of each weather condition and the conditional probability of the expressway open,  $s<sub>1</sub>$ , or jammed,  $s<sub>2</sub>$ , given each weather condition.
- b. Show the decision tree for this problem.
- c. What is the optimal decision strategy, and what is the expected travel time?
- 17. The Gorman Manufacturing Company must decide whether to manufacture a component part at its Milan, Michigan, plant or purchase the component part from a supplier. The resulting profit is dependent upon the demand for the product. The following payoff table shows the projected profit (in thousands of dollars).

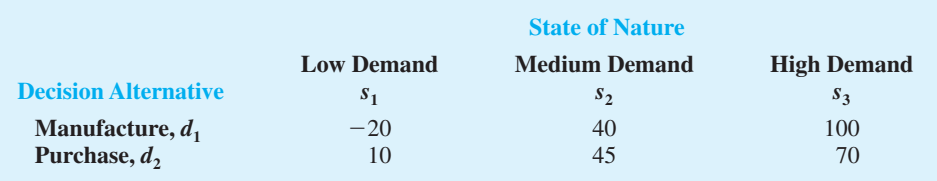

The state-of-nature probabilities are  $P(s_1) = .35, P(s_2) = .35, \text{ and } P(s_3) = .30.$ 

- a. Use a decision tree to recommend a decision.
- b. Use EVPI to determine whether Gorman should attempt to obtain a better estimate of demand.
- c. A test market study of the potential demand for the product is expected to report either a favorable  $(F)$  or unfavorable  $(U)$  condition. The relevant conditional probabilities are as follows:

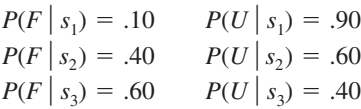

What is the probability that the market research report will be favorable?

- d. What is Gorman's optimal decision strategy?
- e. What is the expected value of the market research information?

#### **[Summary](#page-22-0)**

Decision analysis can be used to determine a recommended decision alternative or an optimal decision strategy when a decision maker is faced with an uncertain and risk-filled pattern of future events. The goal of decision analysis is to identify the best decision alternative

#### Glossary **965**

or the optimal decision strategy given information about the uncertain events and the possible consequences or payoffs. The uncertain future events are called chance events and the outcomes of the chance events are called states of nature.

We showed how payoff tables and decision trees could be used to structure a decision problem and describe the relationships among the decisions, the chance events, and the consequences. With probability assessments provided for the states of nature, the expected value approach was used to identify the recommended decision alternative or decision strategy.

In cases where sample information about the chance events is available, a sequence of decisions can be made. First we decide whether to obtain the sample information. If the answer to this decision is yes, an optimal decision strategy based on the specific sample information must be developed. In this situation, decision trees and the expected value approach can be used to determine the optimal decision strategy.

The Excel add-in PrecisionTree can be used to set up the decision trees and solve the decision problems presented in this chapter. Instructions for downloading and installing the PrecisionTree software on your computer are provided on the website that accompanies the text. An example showing how to use PrecisionTree for the PDC problem in Section 21.1 is provided in the end-of-chapter appendix.

#### **[Glossary](#page-22-0)**

**Chance event** An uncertain future event affecting the consequence, or payoff, associated with a decision.

**Consequence** The result obtained when a decision alternative is chosen and a chance event occurs. A measure of the consequence is often called a payoff.

**States of nature** The possible outcomes for chance events that affect the payoff associated with a decision alternative.

**Payoff** A measure of the consequence of a decision, such as profit, cost, or time. Each combination of a decision alternative and a state of nature has an associated payoff (consequence).

**Payoff table** A tabular representation of the payoffs for a decision problem.

**Decision tree** A graphical representation of the decision problem that shows the sequential nature of the decision-making process.

**Node** An intersection or junction point of an influence diagram or a decision tree.

**Decision nodes** Nodes indicating points where a decision is made.

**Chance nodes** Nodes indicating points where an uncertain event will occur.

**Branch** Lines showing the alternatives from decision nodes and the outcomes from chance nodes.

**Expected value approach** An approach to choosing a decision alternative that is based on the expected value of each decision alternative. The recommended decision alternative is the one that provides the best expected value.

**Expected value (EV)** For a chance node, it is the weighted average of the payoffs. The weights are the state-of-nature probabilities.

**Expected value of perfect information (EVPI)** The expected value of information that would tell the decision maker exactly which state of nature is going to occur (i.e., perfect information).

**Prior probabilities** The probabilities of the states of nature prior to obtaining sample information.

**Sample information** New information obtained through research or experimentation that enables an updating or revision of the state-of-nature probabilities.

**Posterior (revised) probabilities** The probabilities of the states of nature after revising the prior probabilities based on sample information.

**Decision strategy** A strategy involving a sequence of decisions and chance outcomes to provide the optimal solution to a decision problem.

**Expected value of sample information (EVSI)** The difference between the expected value of an optimal strategy based on sample information and the "best" expected value without any sample information.

**Bayes' theorem** A theorem that enables the use of sample information to revise prior probabilities.

**Conditional probabilities** The probability of one event given the known outcome of a (possibly) related event.

**Joint probabilities** The probabilities of both sample information and a particular state of nature occurring simultaneously.

#### **[Key Formulas](#page-22-0)**

**Expected Value**

$$
EV(d_i) = \sum_{j=1}^{N} P(s_j) V_{ij}
$$
 (21.3)

**Expected Value of Perfect Information**

$$
EVPI = |EVwPI - EVw0PI|
$$
 (21.4)

#### **Expected Value of Sample Information**

$$
EVSI = |EVwSI - EVwoSI|
$$
 (21.5)

#### **[Supplementary Exercises](#page-22-0)**

18. An investor wants to select one of seven mutual funds for the coming year. Data showing the percentage annual return for each fund during five typical one-year periods are shown here. The assumption is that one of these five-year periods will occure again during the coming year. Thus, years A, B, C, D, and E are the states of nature for the mutual fund decision.

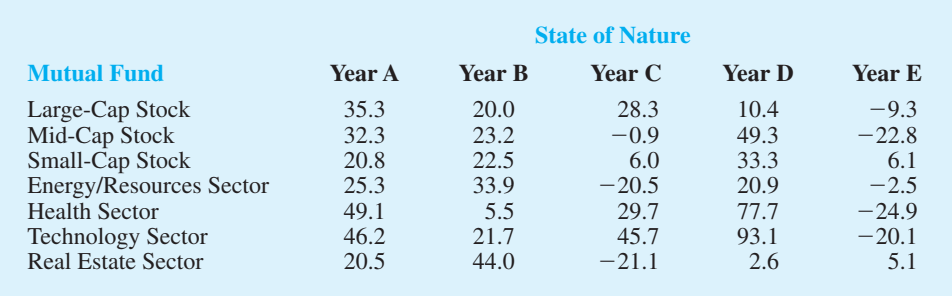

a. Suppose that an experienced financial analyst reviews the five states of nature and provides the following probabilities: .1, .3, .1, .1, and .4. Using the expected value

approach, what is the recommended mutual fund? What is the expected annaul return? Using this mutual fund, what are the minimum and maximum annual returns?

- b. A conservative investor notes that the Small-Cap mutual fund is the only fund that does not have the possibility of a loss. In fact, if the Small-Cap fund is chosen, the investor is guranteed a return of at least 6%. What is the expected annual return for this fund?
- c. Considering the mutual funds recommended in parts (a) and (b), which fund appears to have more risk? Why? Is the expecgted annual return greater for the mutual fund with more risk?
- d. What mutual fund would you recommend to the investor? Explain.
- 19. Warren Lloyd is interested in leasing a new car and has contacted three automobile dealers for pricing information. Each dealer offered Warren a closed-end 36-month lease with no down payment due at the time of signing. Each lease includes a monthly charge and a mileage allowance. Additional miles receive a surcharge on a per-mile basis. The monthly lease cost, the mileage allowance, and the cost for additional miles follow:

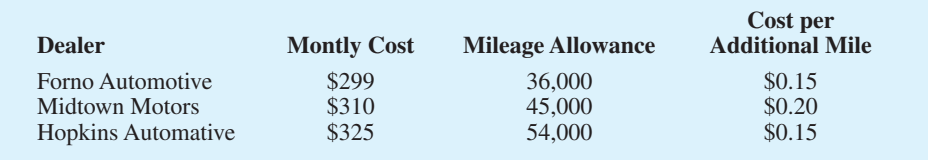

Warren decided to choose the lease option that will minimize his total 36-month cost. The difficulty is that Warren is not sure how many miles he will drive over the next three years. For purposes of this decision he believes it is reasonable to assume that he will drive 12,000 miles per year, 15,000 miles per year, or 18,000 miles per year. With this assumption Warren estimated his total costs for the three lease options. For example, he figures that the Forno Automotive lease will cost him \$10,764 if he drives 12,000 miles per year, \$12,114 if he drives 15,000 miles per year, or \$13,464 if he drives 18,000 miles per year.

- a. What is the decision, and what is the chance event?
- b. Construct a payoff table.
- c. Suppose that the probabilities that Warren drives 12,000, 15,000, and 18,000 miles per year are 0.5, 0.4, and 0.1, respectively. What dealer should Warren choose?
- d. Suppose that after further consideration. Warren concludes that the probabilities that he will drive 12,000, 15,000 and 18,000 miles per year are 0.3, 0.4, and 0.3, respectivesly. What dealer should Warren select?
- 20. Hemmingway, Inc., is considering a \$50 million research and development (R&D) project. Profit projections appear promising, but Hemmingway's president is concerned because the probability that the R&D project will be successful is only 0.50. Secondly, the president knows that even if the project is successful, it will require that the company build a new production facility at a cost of \$20 million in order to manufacture the product. If the facility is built, uncertainty remains about the demand and thus uncertainty about the profit that will be realized. Another option is that if the R&D project is successful, the company could sell the rights to the product for an estimated \$25 million. Under this option, the company would not build the \$20 million production facility.

The decision tree is shown in Figure 21.11. The profit projection for each outcome is shown at the end of the branches. For example, the revenue projection for the high demand outcome is \$59 million. However, the cost of the R&D project (\$5 million) and the cost of the producgtion facility (\$20 million) show the profit of this outcome to be  $$59 - $5$  $$20 = $34$  million. Branch probabilities are also shown for the chance events.

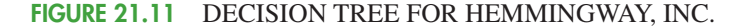

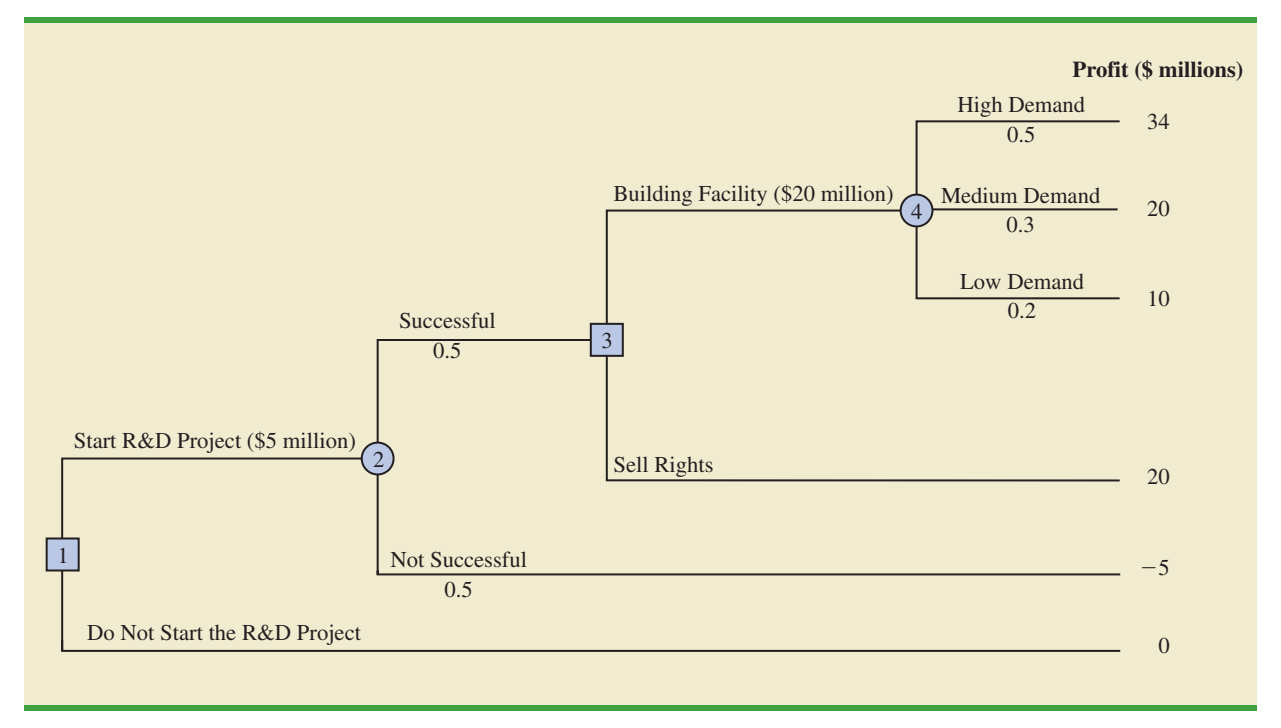

- a. Analyze the decision tree to determine whether the company should undertake the R&D project. If it does, and if the R&D project is successful, what should the company do? What is the expected value of your strategy?
- b. What must the selling price be for the company to consider selling the rights to the product?
- 21. Embassy Publishing Company received a six-chapter manuscript for a new college textbook. The editor of the college division is familiar with the manuscript and estimated a 0.65 probability that the textbook will be successful. If successful, a profit of \$750,000 will be realized. If the company decides to publish the textbook and it is unsuccessful, a loss of \$250,000 will occur.

Before making the decision to accept or reject the manuscript, the editor is considering sending the manuscript out for review. A review process provides either a favorable (*F*) or unfavorable (*U*) evaluation of the manuscript. Past experience with the review process suggests probabilities  $P(F) = 0.7$  and  $P(U) = 0.3$  apply. Let  $s_1$  = the textbook is successful, and  $s_2$  = the textbook is unsuccessful. The editor's initial probabilities of  $s_1$  and  $s<sub>2</sub>$  will be revised based on whether the review is favorable or unfavorable. The revised probabilities are as follows.

$$
P(s_1 | F) = 0.75 \t P(s_1 | U) = 0.417P(s_2 | F) = 0.25 \t P(s_2 | U) = 0.583
$$

- a. Construct a decision tree assuming that the company will first make the decision of whether to send the manuscript out for review and then make the decision to accept or reject the manuscript.
- b. Analyze the decision tree to determine the optimal decision strategy for the publishing company.
- c. If the manuscript review costs \$5000, what is your recommendation?
- d. What is the expected value of perfect information? What does this EVPI suggest for the company?

## **Case Problem [Lawsuit Defense Strategy](#page-22-0)**

John Campbell, an employee of Manhattan Construction Company, claims to have injured his back as a result of a fall while repairing the roof at one of the Eastview apartment buildings. In a lawsuit asking for damages of \$1,500,000, filed against Doug Reynolds, the owner of Eastview Apartments, John claims that the roof had rotten sections and that his fall could have been prevented if Mr. Reynolds had told Manhattan Construction about the problem. Mr. Reynolds notified his insurance company, Allied Insurance, of the lawsuit. Allied must defend Mr. Reynolds and decide what action to take regarding the lawsuit.

Following some depositions and a series of discussions between the two sides, John Campbell offered to accept a settlement of \$750,000. Thus, one option is for Allied to pay John \$750,000 to settle the claim. Allied is also considering making John a counteroffer of \$400,000 in the hope that he will accept a lesser amount to avoid the time and cost of going to trial. Allied's preliminary investigation shows that John has a strong case; Allied is concerned that John may reject their counteroffer and request a jury trial. Allied's lawyers spent some time exploring John's likely reaction if they make a counteroffer of \$400,000.

The lawyers concluded that it is adequate to consider three possible outcomes to represent John's possible reaction to a counteroffer of \$400,000: (1) John will accept the counteroffer and the case will be closed; (2) John will reject the counteroffer and elect to have a jury decide the settlement amount; or (3) John will make a counteroffer to Allied of \$600,000. If John does make a counteroffer, Allied has decided that they will not make additional counteroffers. They will either accept John's counteroffer of \$600,000 or go to trial.

If the case goes to a jury trial, Allied considers three outcomes possible: (1) the jury rejects John's claim and Allied will not be required to pay any damages; (2) the jury finds in favor of John and awards him \$750,000 in damages; or (3) the jury concludes that John has a strong case and awards him the full amount of \$1,500,000.

Key considerations as Allied develops its strategy for disposing of the case are the probabilities associated with John's response to an Allied counteroffer of \$400,000, and the probabilities associated with the three possible trial outcomes. Allied's lawyers believe the probability that John will accept a counteroffer of \$400,000 is .10, the probability that John will reject a counteroffer of \$400,000 is .40, and the probability that John will, himself, make a counteroffer to Allied of \$600,000 is .50. If the case goes to court, they believe that the probability the jury will award John damages of \$1,500,000 is .30, the probability that the jury will award John damages of \$750,000 is .50, and the probability that the jury will award John nothing is .20.

#### **Managerial Report**

Perform an analysis of the problem facing Allied Insurance and prepare a report that summarizes your findings and recommendations. Be sure to include the following items:

- **1.** A decision tree
- **2.** A recommendation regarding whether Allied should accept John's initial offer to settle the claim for \$750,000
- **3.** A decision strategy that Allied should follow if they decide to make John a counteroffer of \$400,000
- **4.** A risk profile for your recommended strategy

# **Appendix [An Introduction to PrecisionTree](#page-22-0)**

PrecisionTree is an Excel add-in that can be used to develop and analyze decision trees. In this appendix we show how to install and use PrecisionTree to solve the PDC problem presented in Section 21.1.

#### **Installing and Opening PrecisionTree**

Instructions for downloading and installing the PrecisionTree software on your computer are provided on the website that accompanies the text. After installing the PrecisionTree software, perform the following steps to use it as an Excel add-in.

- **Step 1.** Click the **Start** button on the taskbar and then point to **All Programs**
- **Step 2.** Point to the folder entitled **Palisade Decision Tools**

**Step 3.** Click **PrecisionTree for Excel**

These steps will open Excel and add the PrecisionTree tab next to the Add-Ins tab on the Excel Ribbon. Alternately, if you are already working in Excel, these steps will make PrecisionTree available.

#### **Getting Started: An Initial Decision Tree**

We assume that PrecisionTree has been installed, an Excel workbook is open, and a worksheet that will contain the decision tree has been selected. To create a PrecisionTree version of the PDC decision tree (see Figure 21.12), proceed as follows:

- **Step 1.** Click the **PrecisionTree** tab on the Ribbon
- **Step 2.** In the **Create New** group, click **Decision Tree**
- **Step 3.** When the PrecisionTree for Excel dialog box appears: Click cell **A1**

Click **OK**

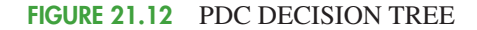

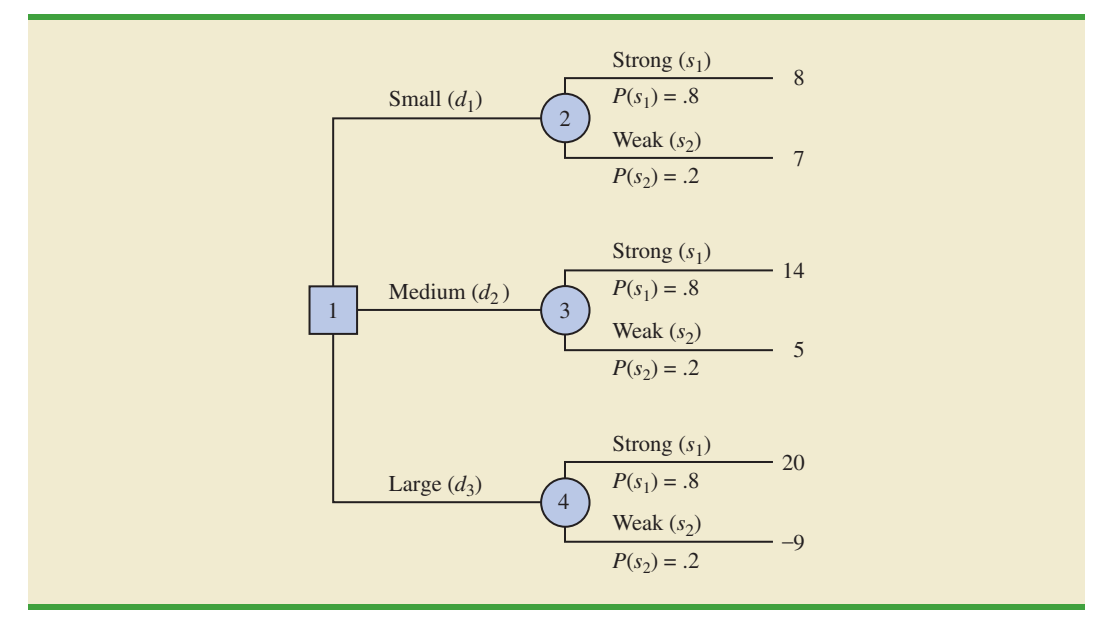

**Step 4.** When the PrecisionTree-Model Settings dialog box appears, Enter PDC in the **Name** box Click **OK**

An initial decision tree with an end note and no branches will appear.

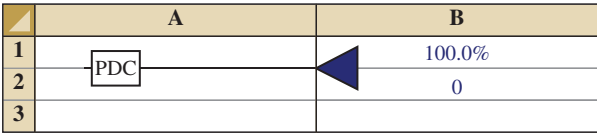

#### **Adding a Decision Node and Branches**

The initial tree shown above contains a name and one triangle-shaped end node. Recall that the PDC decision tree has one decision node with three branches, one for each decision alternative (small, medium, and large complexes). The following steps show how to change the end node to a decision node and add the three decision alternative branches.

**Step 1.** Click the triangle shaped end note

**Step 2.** When the PrecisionTree-Decision Tree Node Settings dialog box appears:

Click the **Decision** button under Node Type Click the Branches tab Click **Add** Click **OK**

An expanded decision tree with a decision node and three branches will appear.

#### **Naming the Decision Alternatives**

Each of the three decision branches has the generic name **branch** followed by a number to identify it. We want to rename the branches **Small, Medium,** and **Large.** Let us start with Branch#1.

**Step 1.** Click the name Branch#1 **Step 2.** When the PrecisionTree for Excel dialog box appears: Replace Branch#1 with **Small** Click **OK**

Continue by applying the same two steps to name the other two decision branches. After naming the branches, the PDC decision tree with three branches appears as follows:

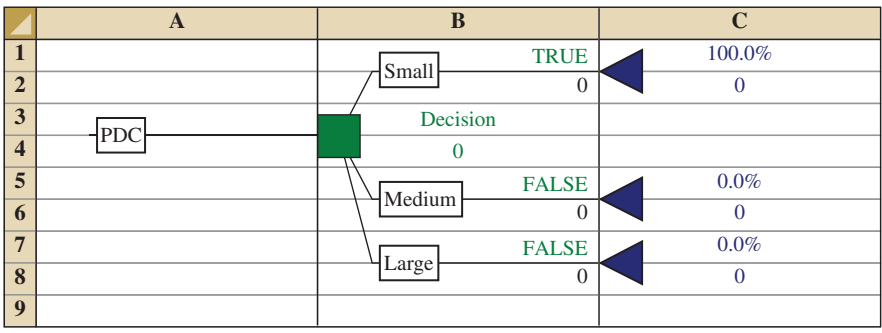

### **Adding Chance Nodes and Branches**

The chance event for the PDC problem is the demand for the condominiums, which may be either strong or weak. Thus, a chance node with two branches must be added at the end of each decision alternative branch.

**Step 1.** Click the end node for the Small decision alternative branch **Step 2.** When the PrecisionTree-Decision Tree Node Settings dialog box appears: Click the **Chance** button under Node Type Click **OK**

In step 2, the default value for the number of branches in the Decision Tree Node Settings dialog box is 2. As a result, for the PDC problem we did not need to specify the number of branches for the chance node we just created. The decision tree now appears as follows:

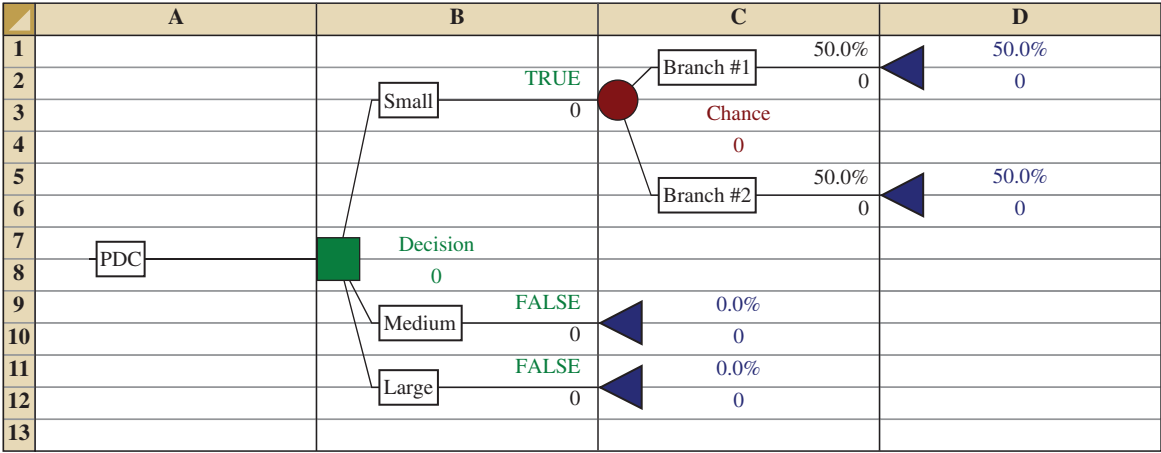

We can now rename the chance node branches as Strong and Weak by using the same procedure we did for the decision branches. Chance nodes can now be inserted at the end of the other two decision branches in a similar fashion.\* Doing so leads to the PDC decision tree shown in Figure 21.13.

#### **Inserting Probabilities and Payoffs**

PrecisionTree provides the capability of inserting probabilities and payoffs into the decision tree. In Figure 21.13, we see that PrecisionTree automatically assigned an equal probability .5 (shown as 50%) to each branch from a chance node. For PDC, the probability of strong demand is .8 and the probability of weak demand is .2. We can select cells C1, C5, C9, C13, C15, and C19 and insert the appropriate probabilities. The payoffs for the chance outcomes are inserted in cells C2, C6, C10, C14, C16, and C20. After inserting the PDC probabilities and payoffs, the PDC decision tree appears as shown in Figure 21.14.

<sup>\*</sup>PrecisionTree also has a capability for copying nodes that could be used to create the other two chance nodes. Just rightclick on the first chance node created, and click Copy SubTree. Then right-click on one of the other end nodes, and click Past Subtree. Do the same for the other end node.

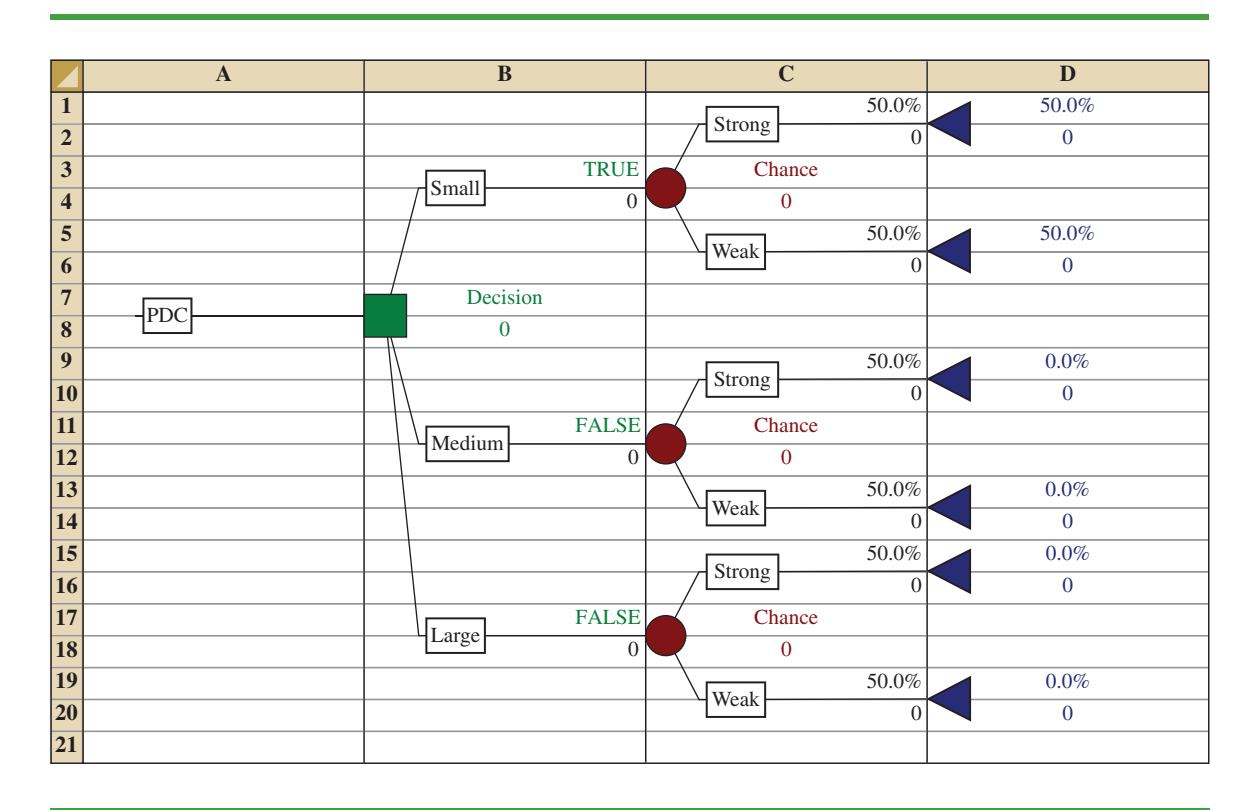

**FIGURE 21.13** PDC DECISION TREE DEVELOPED BY PRECISIONTREE

#### **Interpreting the Result**

When probabilities and payoffs are inserted, PrecisionTree automatically makes the backward pass computations necessary to compute expected values and determine the optimal solution. Optimal decisions are identified by the word **True** on the decision branch. Nonoptimal decision branches are identified by the word **False.** Note that the word **True** appears on the Large decision branch. Thus, decision analysis recommends that PDC construct the Large condominium complex. The expected value of this decision appears just to the right of the decision node at the beginning of the tree. Thus, we see that the maximum expected value is \$14.2 million. The expected values of the other decision alternatives are displayed just to the right of the chance nodes at the end of the decision alternative branches. We see that the expected value of the decision to build the small complex is \$7.8 million and the expected value of the decision to build the medium complex is \$12.2 million.

#### **Other Options**

We have used PrecisionTree with a maximization objective. This is the default. If you have a decision tree with a minimization objective, follow these steps:

**Step 1.** Click on the decision tree name (at the beginning of the tree)

**Step 2.** When the PrecisionTree-Model Settings dialog box appears: Click the Calculation tab Select **Minimum Payoff** in the **Optimum Path** box Click **OK**

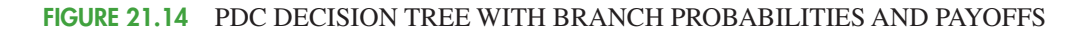

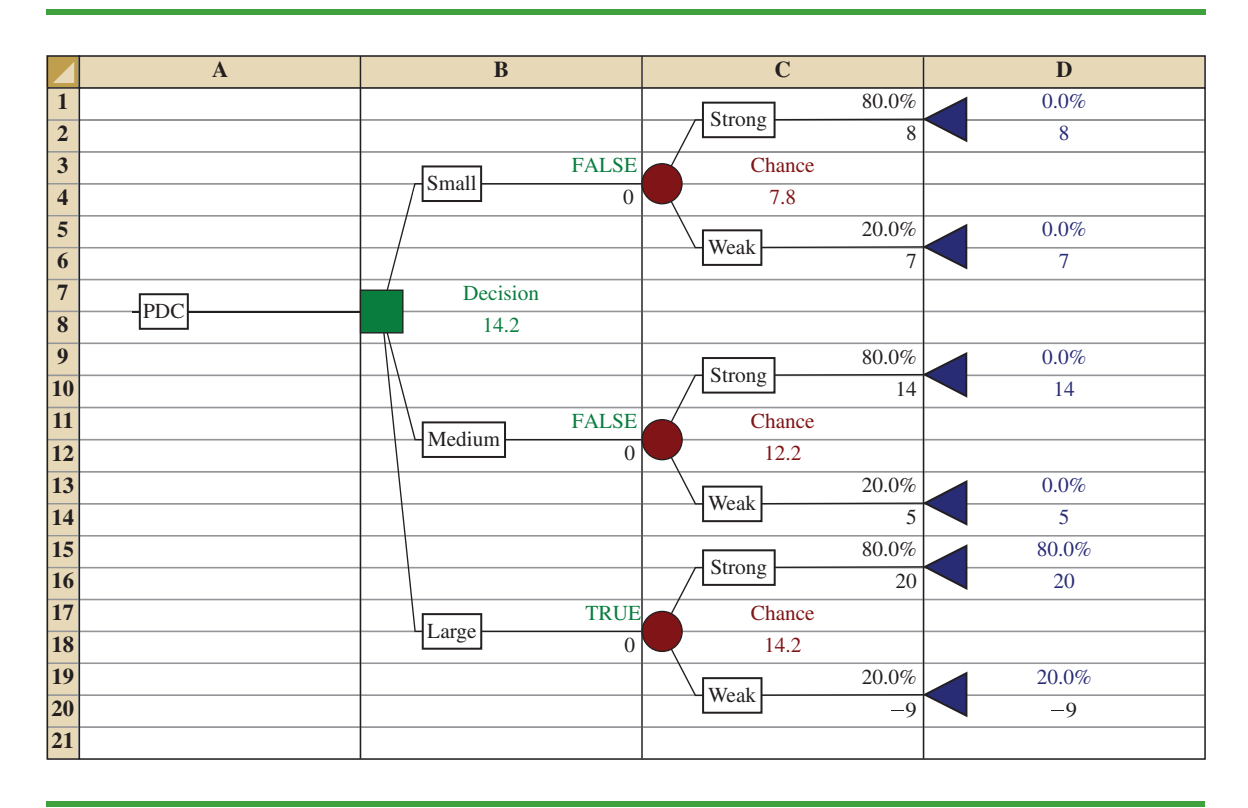

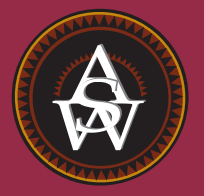

# **APPENDIXES**

APPENDIX A References and Bibliography

APPENDIX B Tables

APPENDIX C Summation Notation

APPENDIX D Self-Test Solutions and Answers to Even-Numbered Exercises

APPENDIX E Using Excel Functions

APPENDIX F Computing *p*-Values Using Minitab and Excel

# [Appendix A: References and Bibliography](#page-23-0)

#### **General**

- Freedman, D., R. Pisani, and R. Purves. *Statistics*, 4th ed. W. W. Norton, 2007.
- Hogg, R. V., J. W. McKean, and A. T. Craig. *Introduction to Mathematical Statistics,* 6th ed. Pearson, 2004.
- Hogg, R. V., and E. A. Tanis. *Probability and Statistical Inference,* 7th ed. Pearson, 2005.
- Miller, I., and M. Miller. *John E. Freund's Mathematical Statistics,* 7th ed. Pearson, 2003.
- Moore, D. S., G. P. McCabe, and B. Craig. *Introduction to the Practice of Statistics,* 6th ed. Freeman, 2007.
- Wackerly, D. D., W. Mendenhall, and R. L. Scheaffer. *Mathematical Statistics with Applications,* 7th ed. Cengage Learning, 2007.

#### **Experimental Design**

- Cochran, W. G., and G. M. Cox. *Experimental Designs,* 2nd ed. Wiley, 1992.
- Hicks, C. R., and K. V. Turner. *Fundamental Concepts in the Design of Experiments,* 5th ed. Oxford University Press, 1999.
- Montgomery, D. C. *Design and Analysis of Experiments,* 6th ed. Wiley, 2004.
- Winer, B. J., K. M. Michels, and D. R. Brown. *Statistical Principles in Experimental Design,* 3rd ed. McGraw-Hill, 1991.
- Wu, C. F. Jeff, and M. Hamada. *Experiments: Planning, Analysis, and Parameter Optimization,* 2nd ed. Wiley, 2009.

#### **Time Series and Forecasting**

- Bowerman, B. L., and R. T. O'Connell. *Forecasting and Time Series: An Applied Approach,* 3rd ed. Brooks/Cole, 2000.
- Box, G. E. P., G. M. Jenkins, and G. C. Reinsel. *Time Series Analysis: Forecasting and Control,* 4th ed. Wiley, 2008.
- Makridakis, S. G., S. C. Wheelwright, and R. J. Hyndman. *Forecasting Methods and Applications,* 3rd ed. Wiley, 1998.
- Wilson, J. H., B. Keating, and John Galt Solutions, Inc. *Business Forecasting with Accompanying Excel-Based Forecast X*TM*,* 5th ed. McGraw-Hill/Irwin, 2007.

#### **Index Numbers**

- U.S. Department of Commerce. *Survey of Current Business.*
- U.S. Department of Labor, Bureau of Labor Statistics. *CPI Detailed Report.*
- U.S. Department of Labor. *Producer Price Indexes.*

#### **Nonparametric Methods**

- Conover, W. J. *Practical Nonparametric Statistics,* 3rd ed. Wiley, 1999.
- Gibbons, J. D., and S. Chakraborti. *Nonparametric Statistical Inference,* 4th ed. CRC Press, 2003.
- Higgins, J. J. *Introduction to Modern Nonparametric Statistics*. Thomson-Brooks/Cole, 2004.
- Hollander, M., and D. A. Wolfe. *Non-Parametric Statistical Methods,* 2nd ed. Wiley, 1999.

#### **Probability**

- Hogg, R. V., and E. A. Tanis. *Probability and Statistical Inference,* 7th ed. Pearson, 2005.
- Ross, S. M. *Introduction to Probability Models,* 9th ed. Elsevier, 2006.
- Wackerly, D. D., W. Mendenhall, and R. L. Scheaffer. *Mathematical Statistics with Applications,* 7th ed. Cengage Learning, 2007.

#### **Quality Control**

- Evans, J. R., and W. M. Lindsay. *The Management and Control of Quality,* 6th ed. South-Western, 2006.
- Juran, J. M., and A. B. Godfrey. *Juran's Quality Handbook,* 5th ed. McGraw-Hill, 1999.
- Montgomery, D. C. *Introduction to Statistical Quality Control,* 6th ed. Wiley, 2008.

#### **Regression Analysis**

- Chatterjee, S., and A. S. Hadi. *Regression Analysis by Example,* 4th ed. Wiley, 2006.
- Draper, N. R., and H. Smith. *Applied Regression Analysis,* 3rd ed. Wiley, 1998.
- Graybill, F. A., and H. K. Iyer. *Regression Analysis: Concepts and Applications.* Wadsworth, 1994.
- Hosmer, D. W., and S. Lemeshow. *Applied Logistic Regression,* 2nd ed. Wiley, 2000.
- Kleinbaum, D. G., L. L. Kupper, and K. E. Muller. *Applied Regression Analysis and Multivariate Methods,* 4th ed. Cengage Learning, 2007.
- Neter, J., W. Wasserman, M. H. Kutner, and C. Nashtsheim. *Applied Linear Statistical Models,* 4th ed. McGraw-Hill, 1996.
- Mendenhall, M., T. Sincich., and T. R. Dye. *A Second Course in Statistics: Regression Analysis,* 6th ed. Pearson, 1996.
## **Decision Analysis**

- Clemen, R. T., and T. Reilly. *Making Hard Decisions with Decision Tools.* Cengage Learning, 2004.
- Goodwin, P. *Decision Analysis for Management Judgment,* 3rd ed. Wiley, 2004.
- Pratt, J. W., H. Raiffa, and R. Schlaifer. *Introduction to Statistical Decision Theory.* MIT Press, 1995.

## **Sampling**

- Cochran, W. G. *Sampling Techniques,* 3rd ed. Wiley, 1977.
- Hansen, M. H., W. N. Hurwitz, W. G. Madow, and M. N. Hanson. *Sample Survey Methods and Theory.* Wiley, 1993.

Kish, L. *Survey Sampling.* Wiley, 2008.

- Levy, P. S., and S. Lemeshow. *Sampling of Populations: Methods and Applications,* 4th ed. Wiley, 2008.
- Scheaffer, R. L., W. Mendenhall, and L. Ott. *Elementary Survey Sampling,* 6th ed. Cengage Learning, 2005.

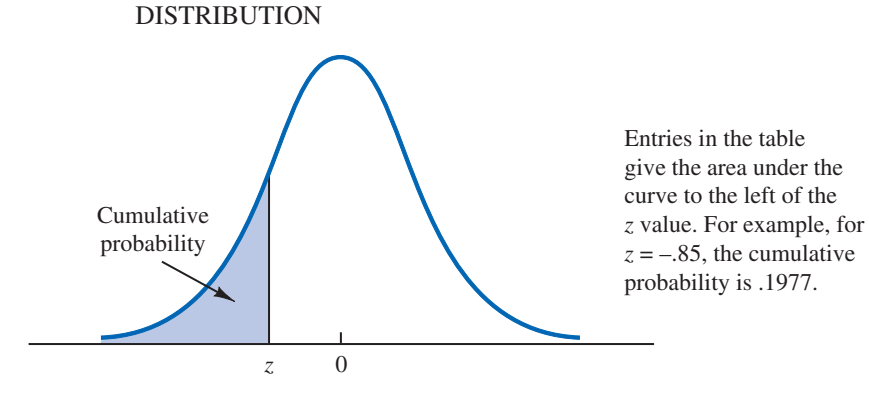

**TABLE 1** CUMULATIVE PROBABILITIES FOR THE STANDARD NORMAL

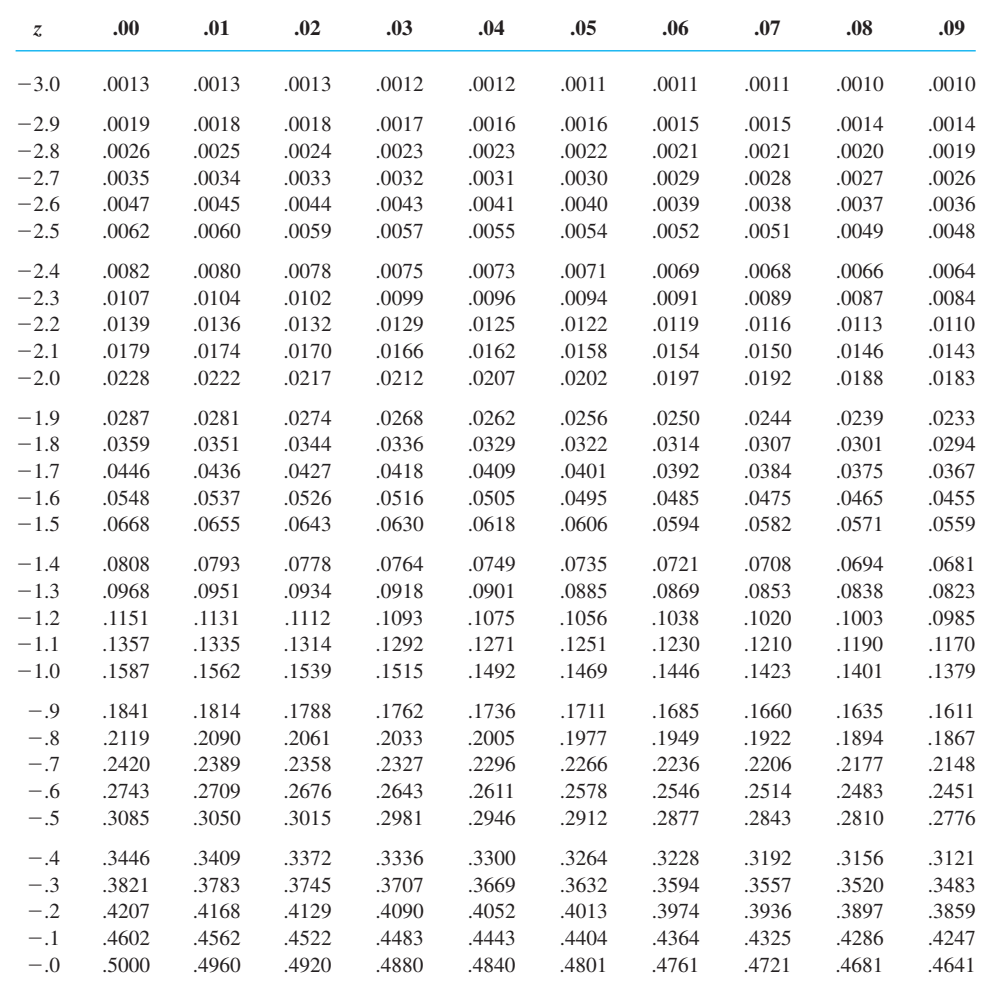

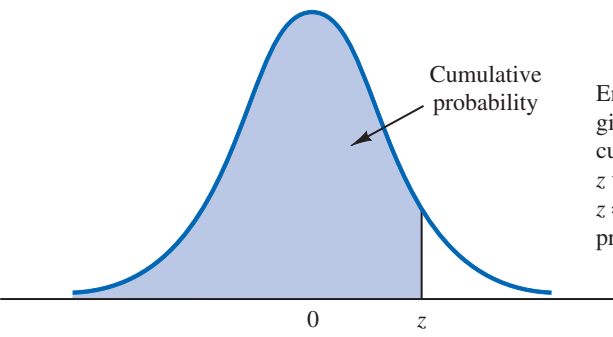

## **TABLE 1** CUMULATIVE PROBABILITIES FOR THE STANDARD NORMAL DISTRIBUTION (*Continued*)

Entries in the table give the area under the curve to the left of the *z* value. For example, for  $z = 1.25$ , the cumulative probability is .8944.

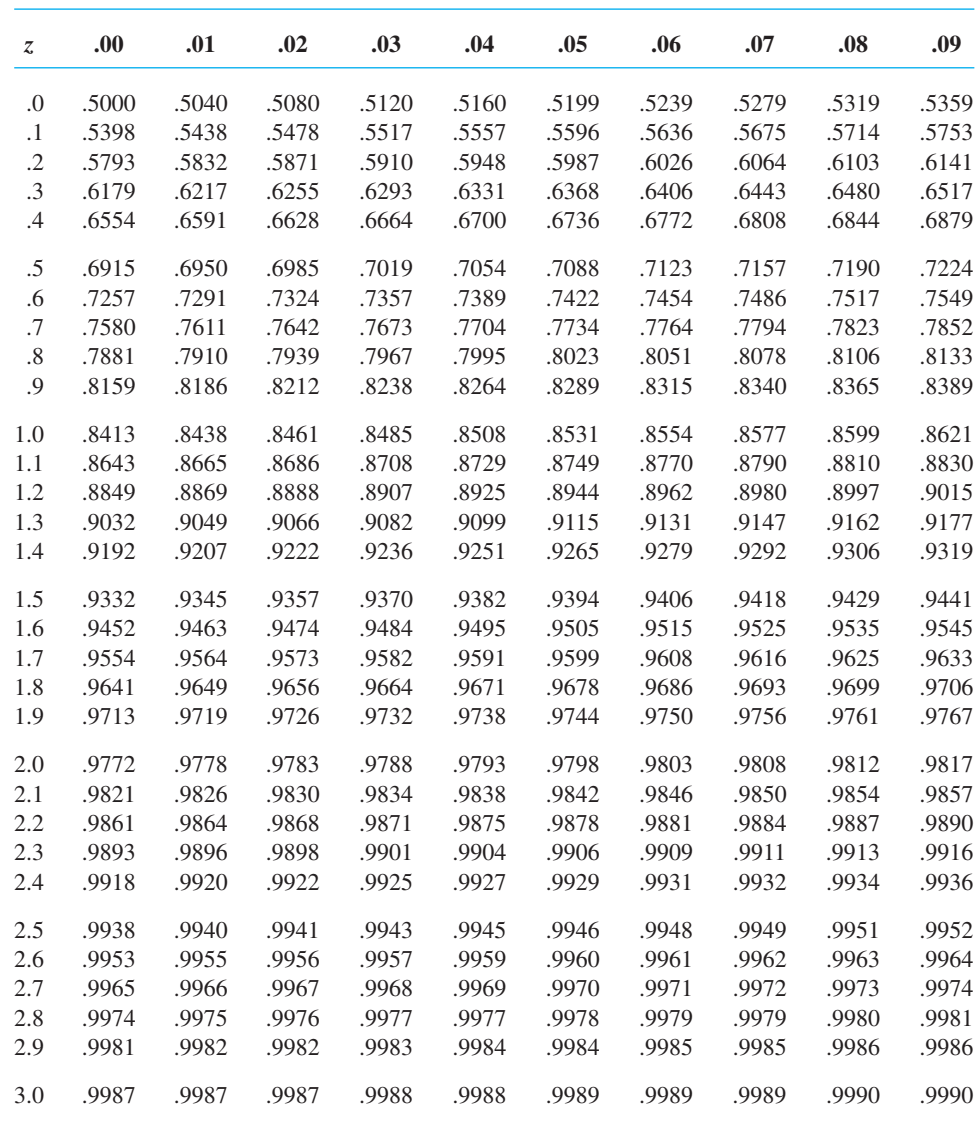

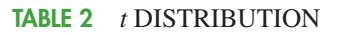

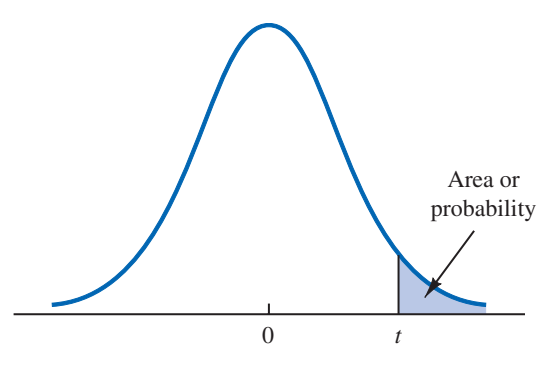

probability Entries in the table give *t* values for an area or probability in the upper tail of the *t* distribution. For example, with 10 degrees of freedom and a .05 area in the upper tail,  $t_{.05} = 1.812.$ 

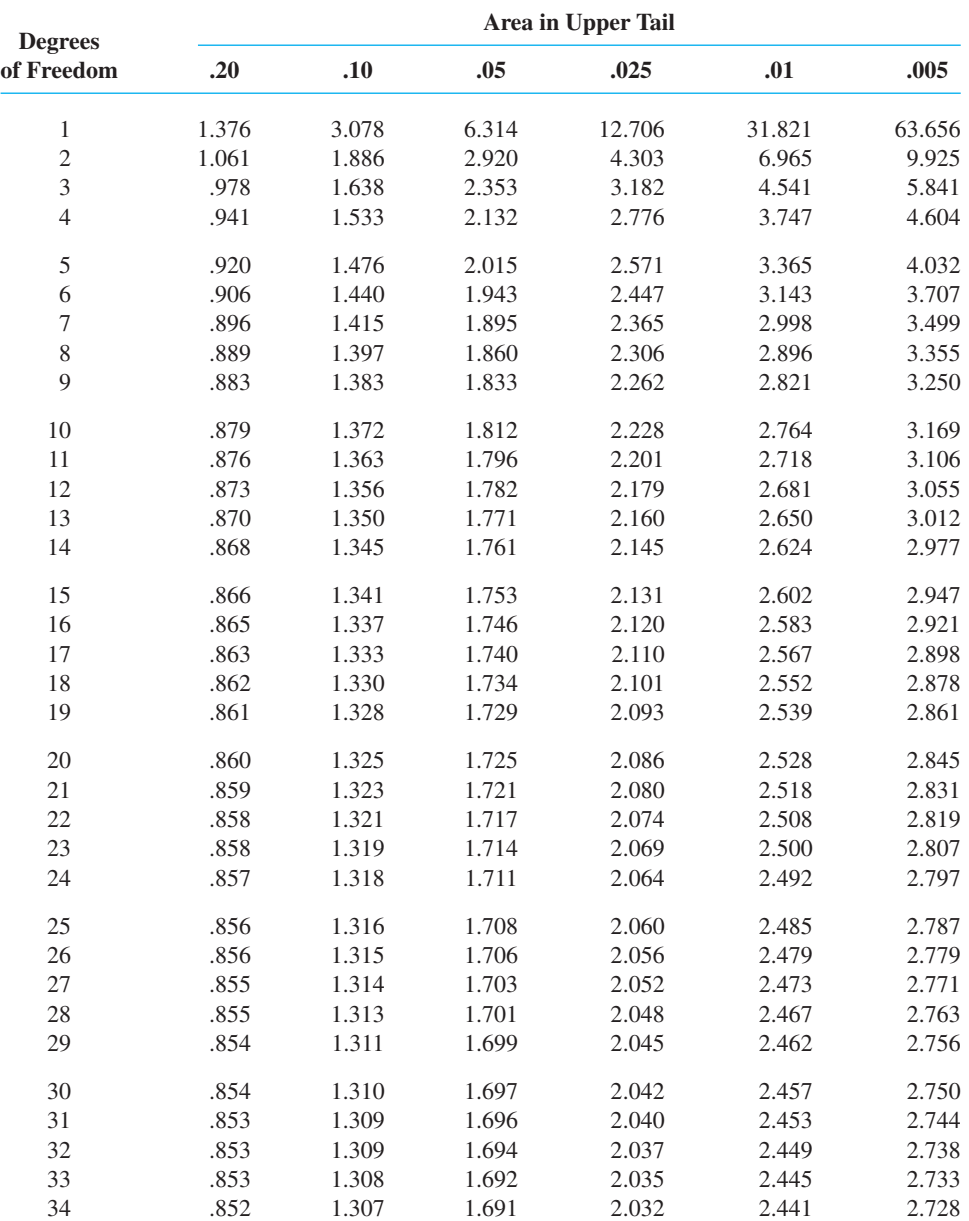

## **TABLE 2** *t* DISTRIBUTION (*Continued*)

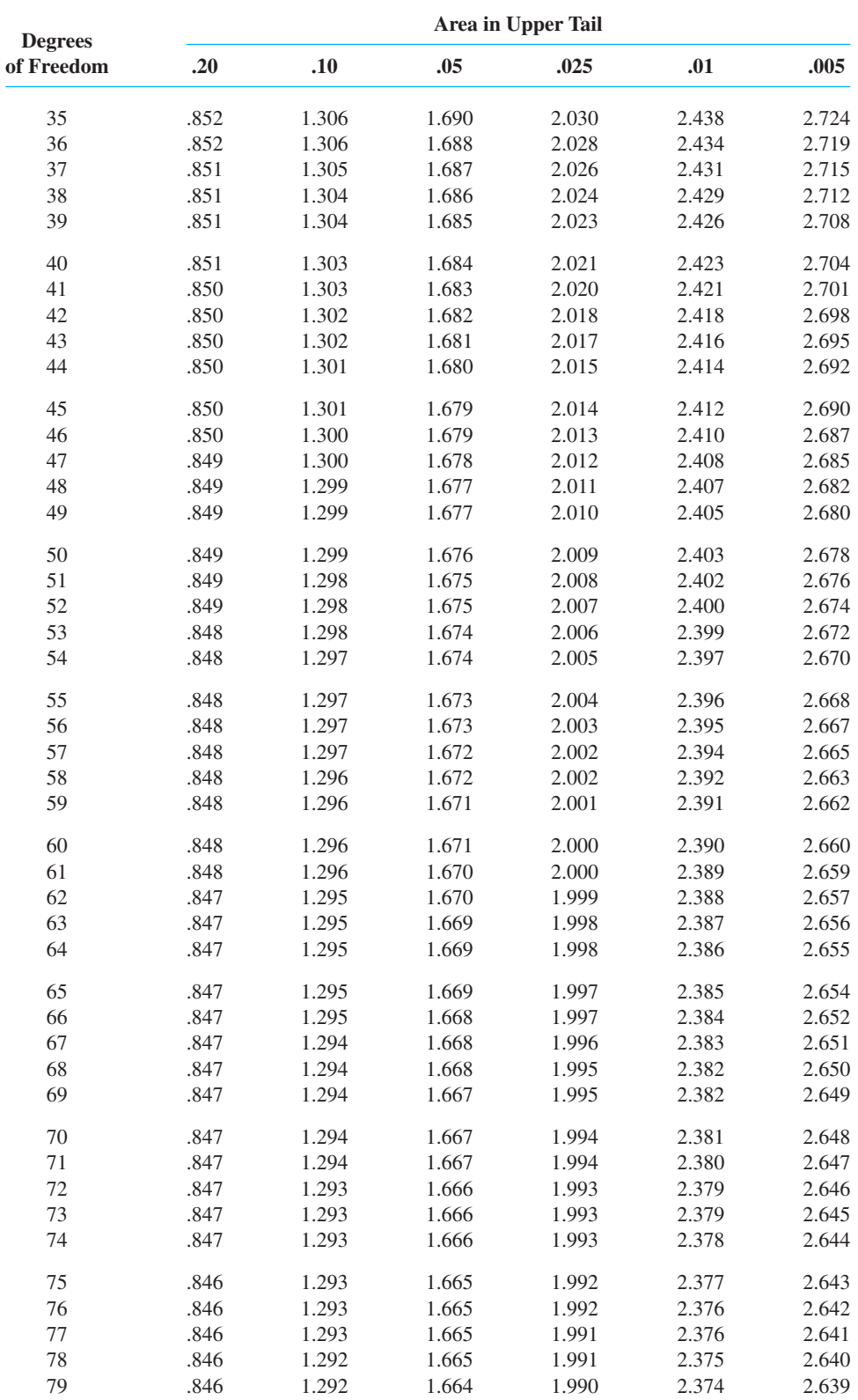

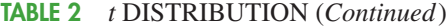

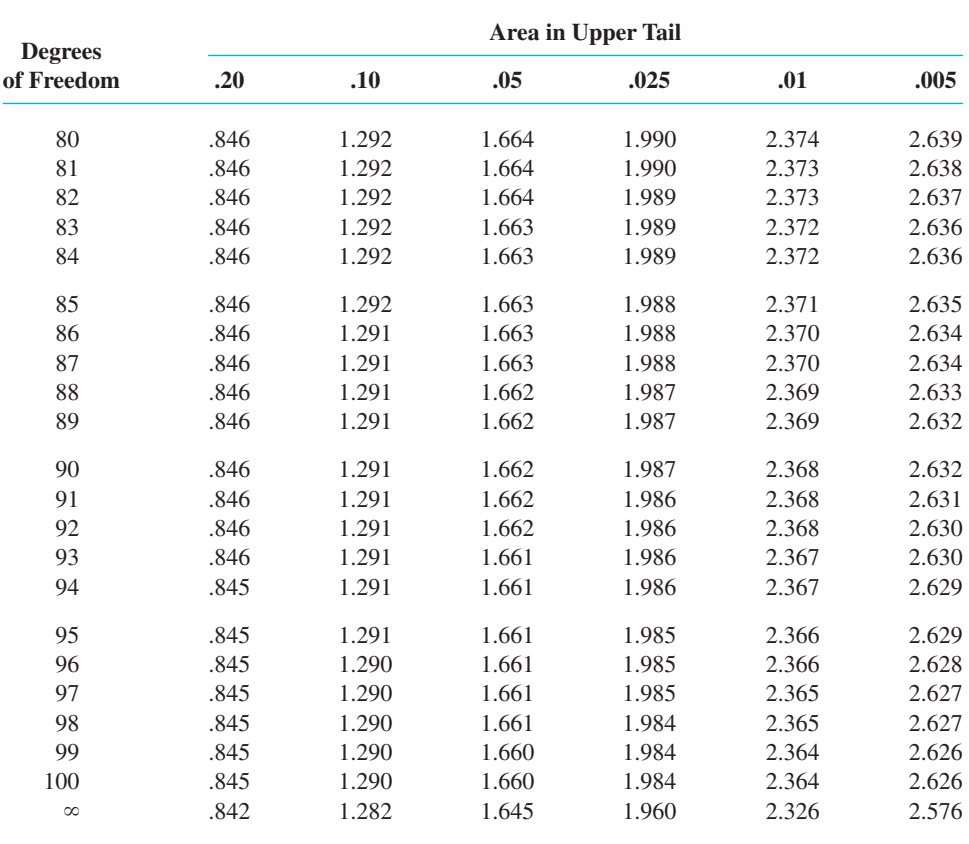

## **TABLE 3** CHI-SQUARE DISTRIBUTION

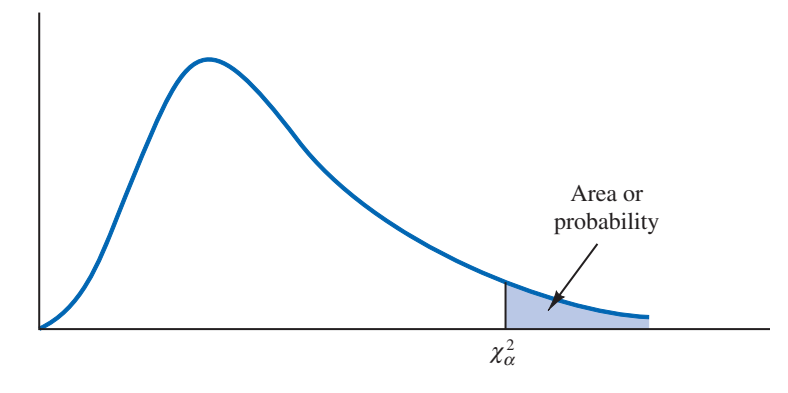

Entries in the table give  $\chi^2_\alpha$  values, where  $\alpha$  is the area or probability in the upper tail of the chi-square distribution. For example, with 10 degrees of freedom and a .01 area in the upper tail,  $\chi^2_{.01} = 23.209$ .

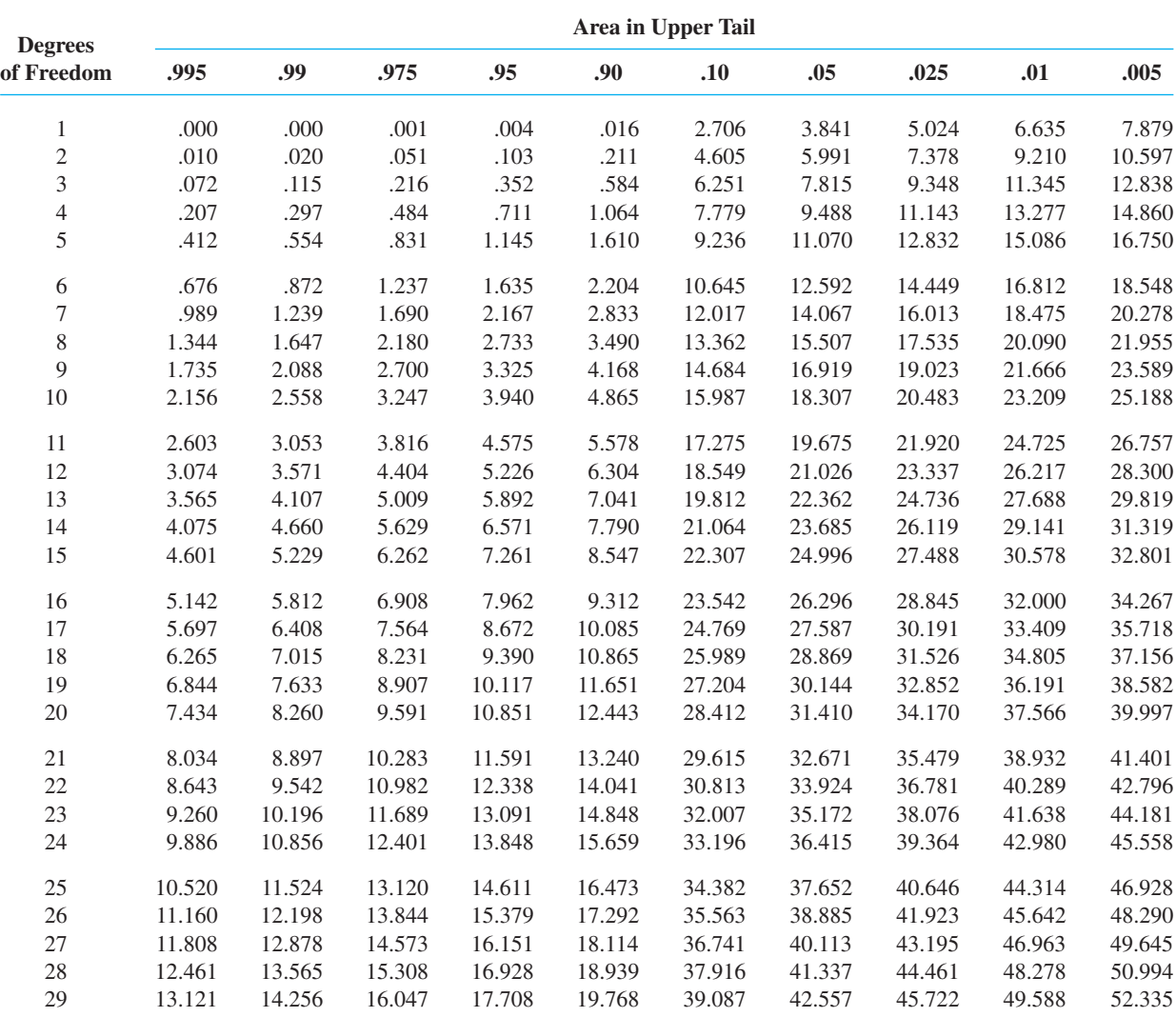

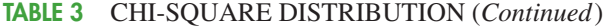

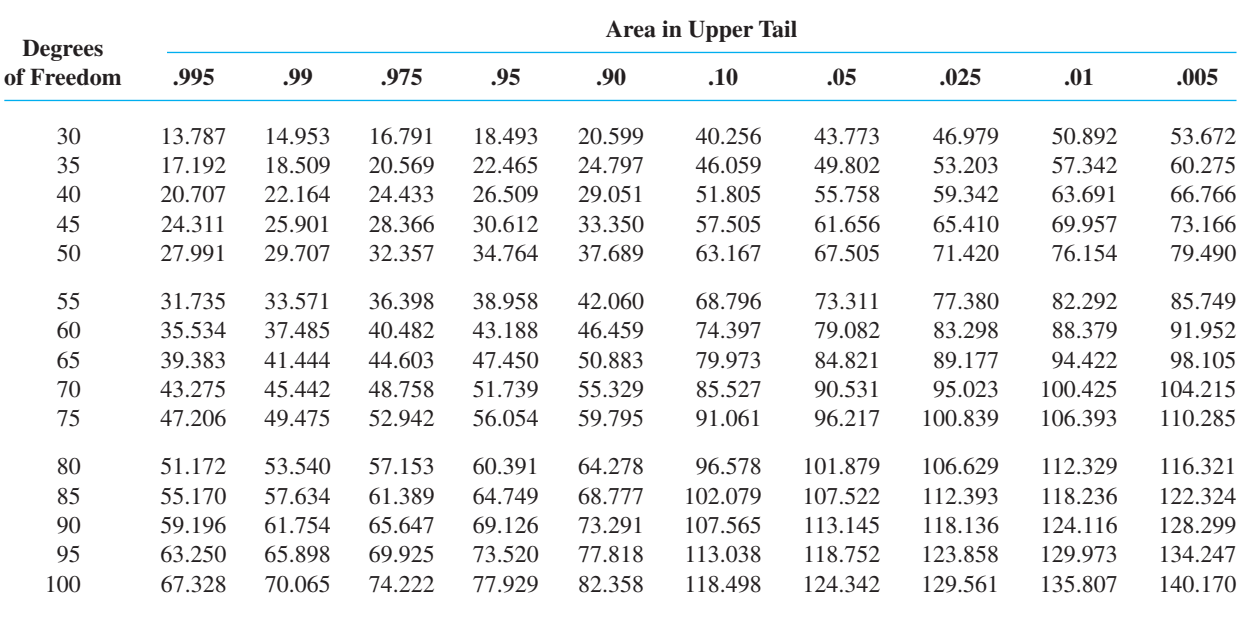

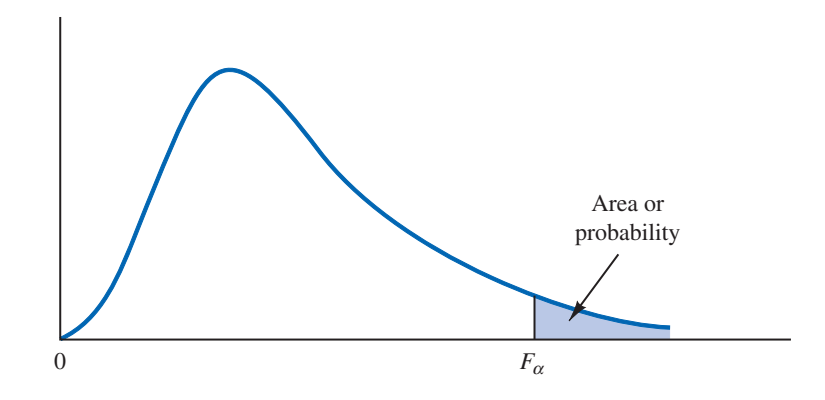

Entries in the table give  $F_a$  values, where  $\alpha$  is the area or probability in the upper tail of the  $F$  distribution. For example, with 4 numerator degrees of freedom, 8 denominator degrees of freedom, and a .05 area in the upper tail,  $F_{.05} = 3.84$ .

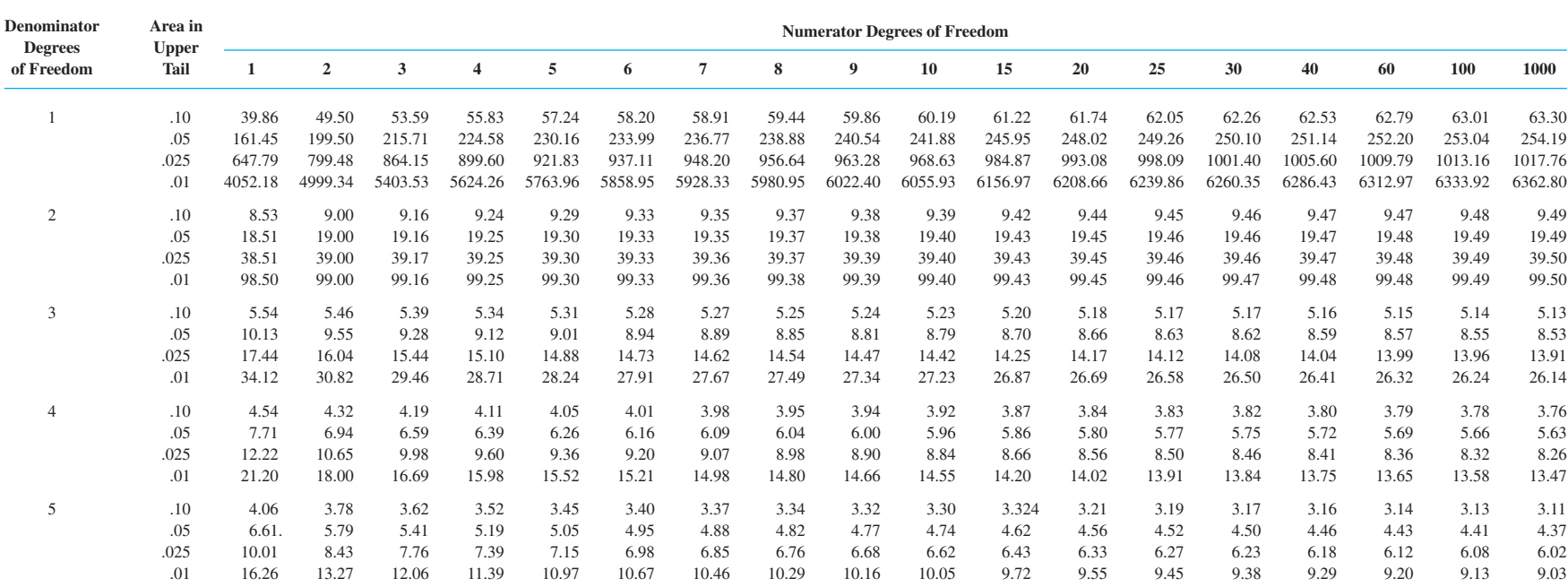

**985**

## **986TABLE 4** *<sup>F</sup>* DISTRIBUTION (*Continued*)

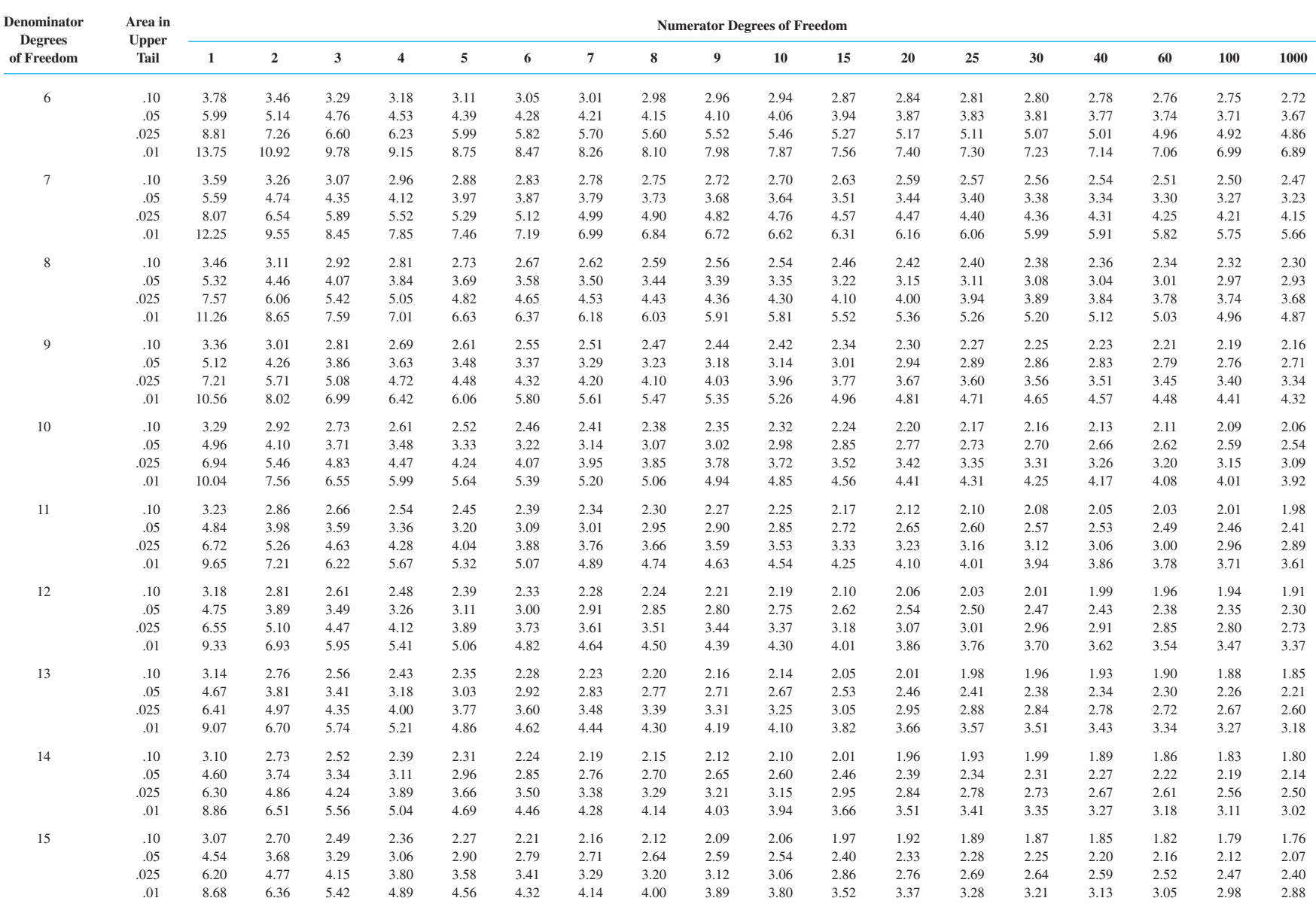

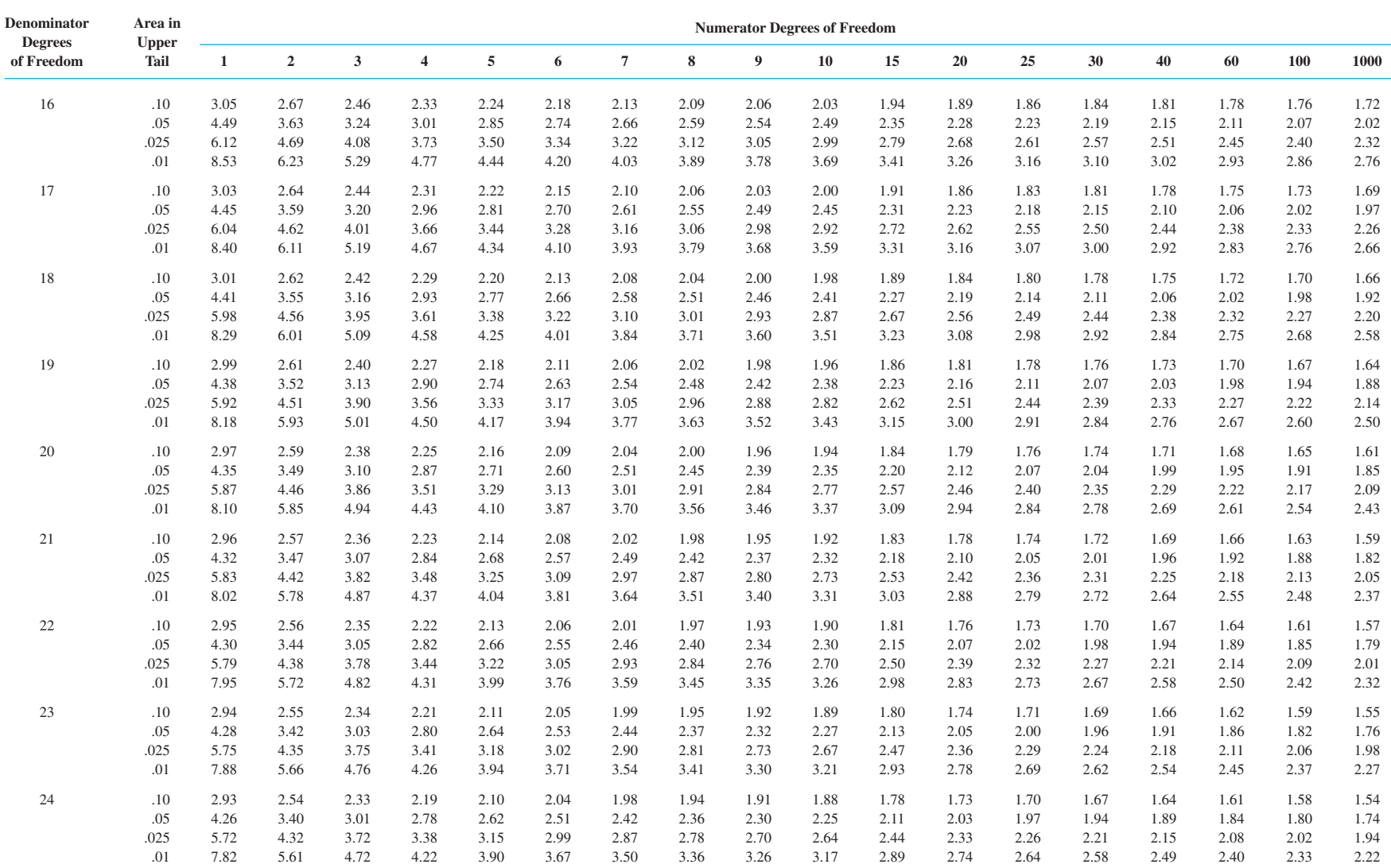

## **988 TABLE 4** *<sup>F</sup>* DISTRIBUTION (*Continued*)

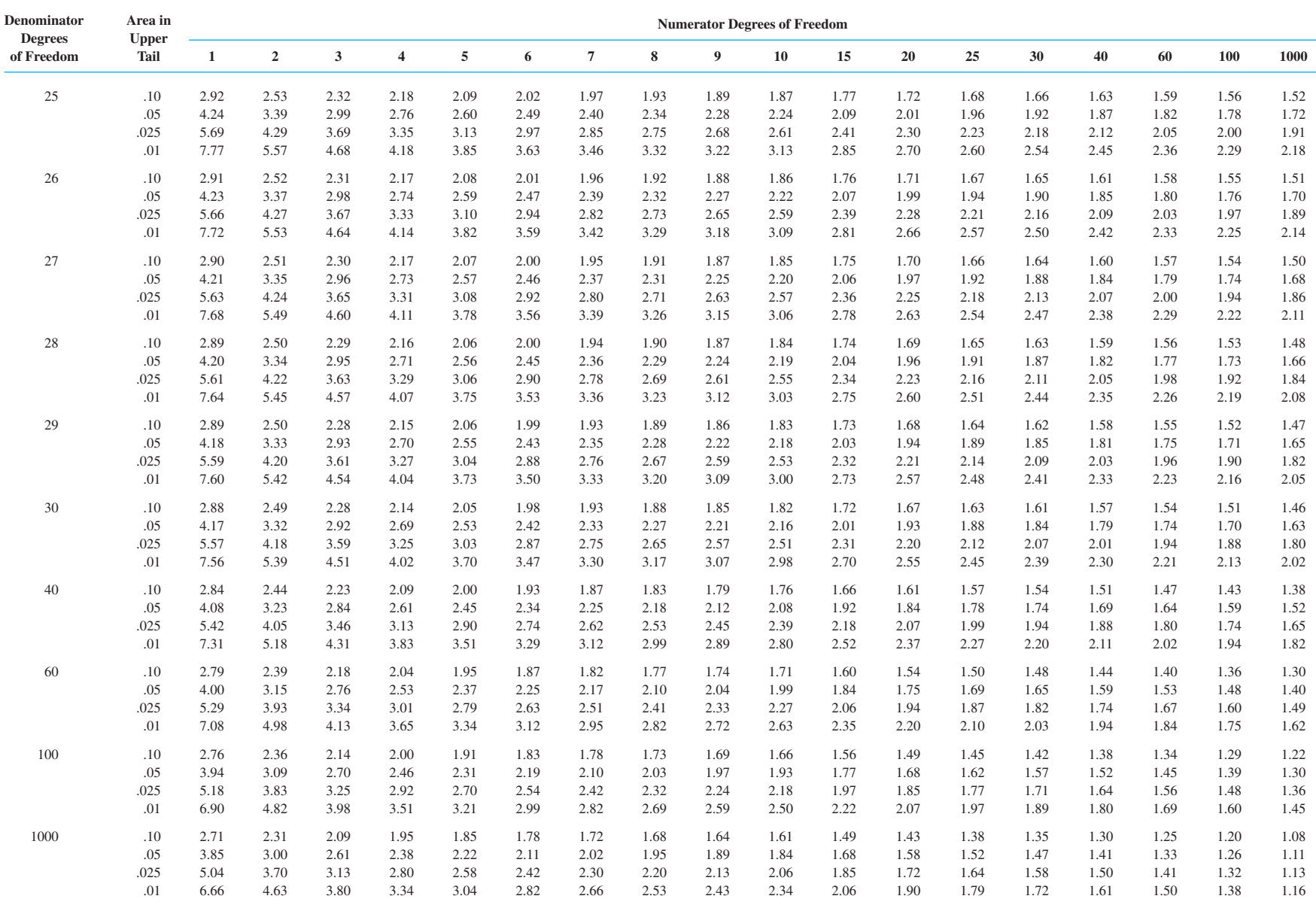

### **TABLE 5** BINOMIAL PROBABILITIES

Entries in the table give the probability of *x* successes in *n* trials of a binomial experiment, where *p* is the probability of a success on one trial. For example, with six trials and  $p = .05$ , the probability of two successes is .0305.

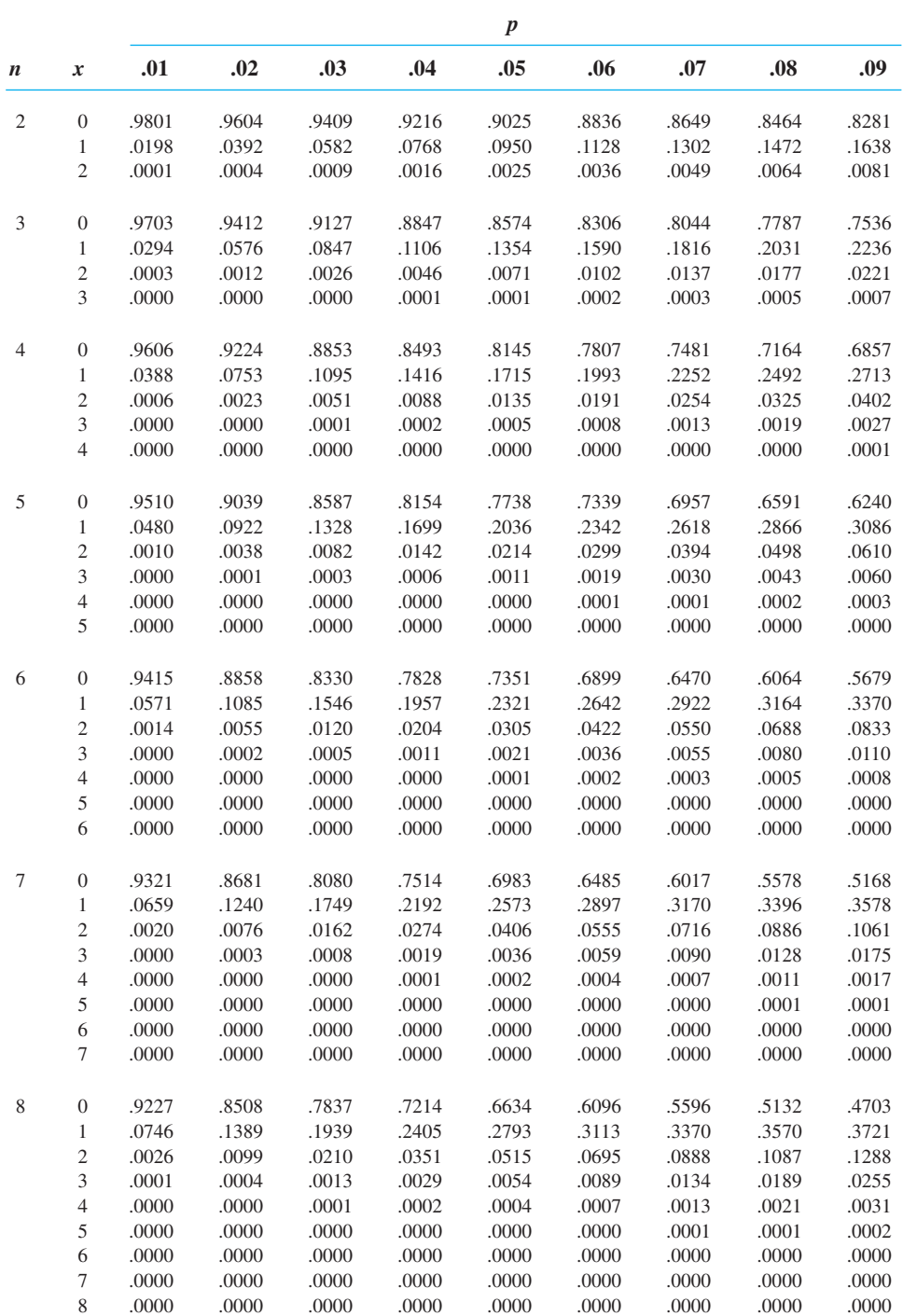

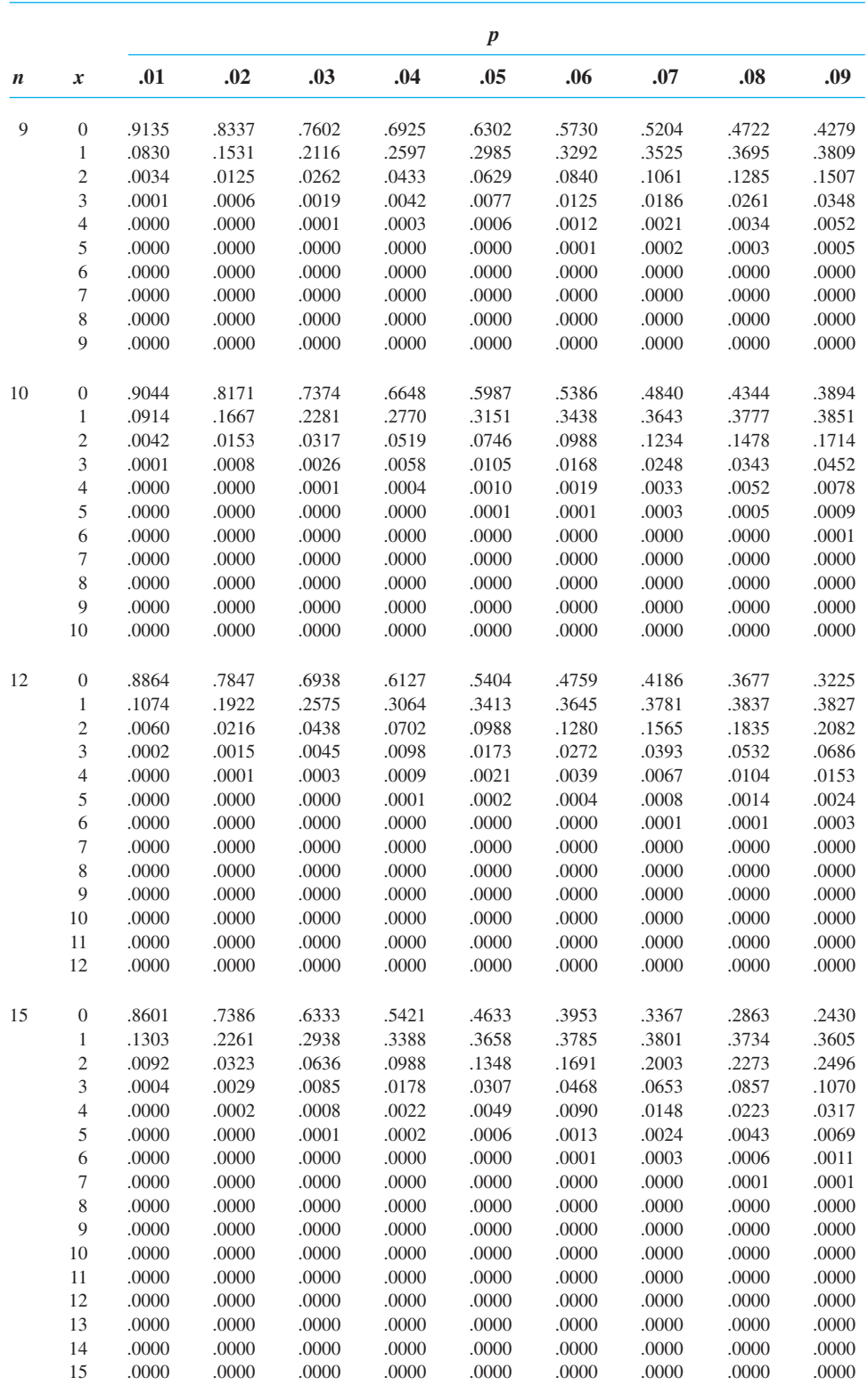

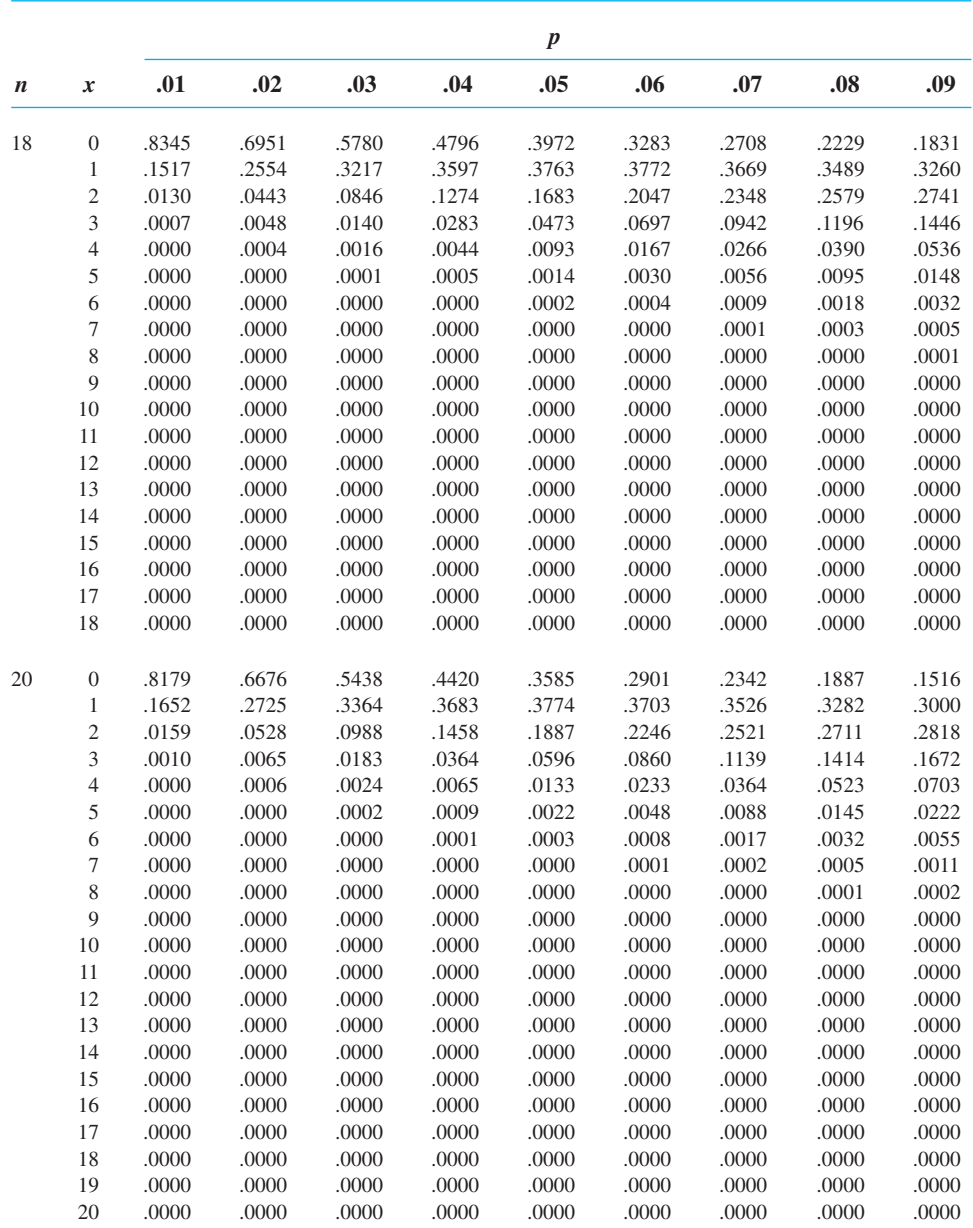

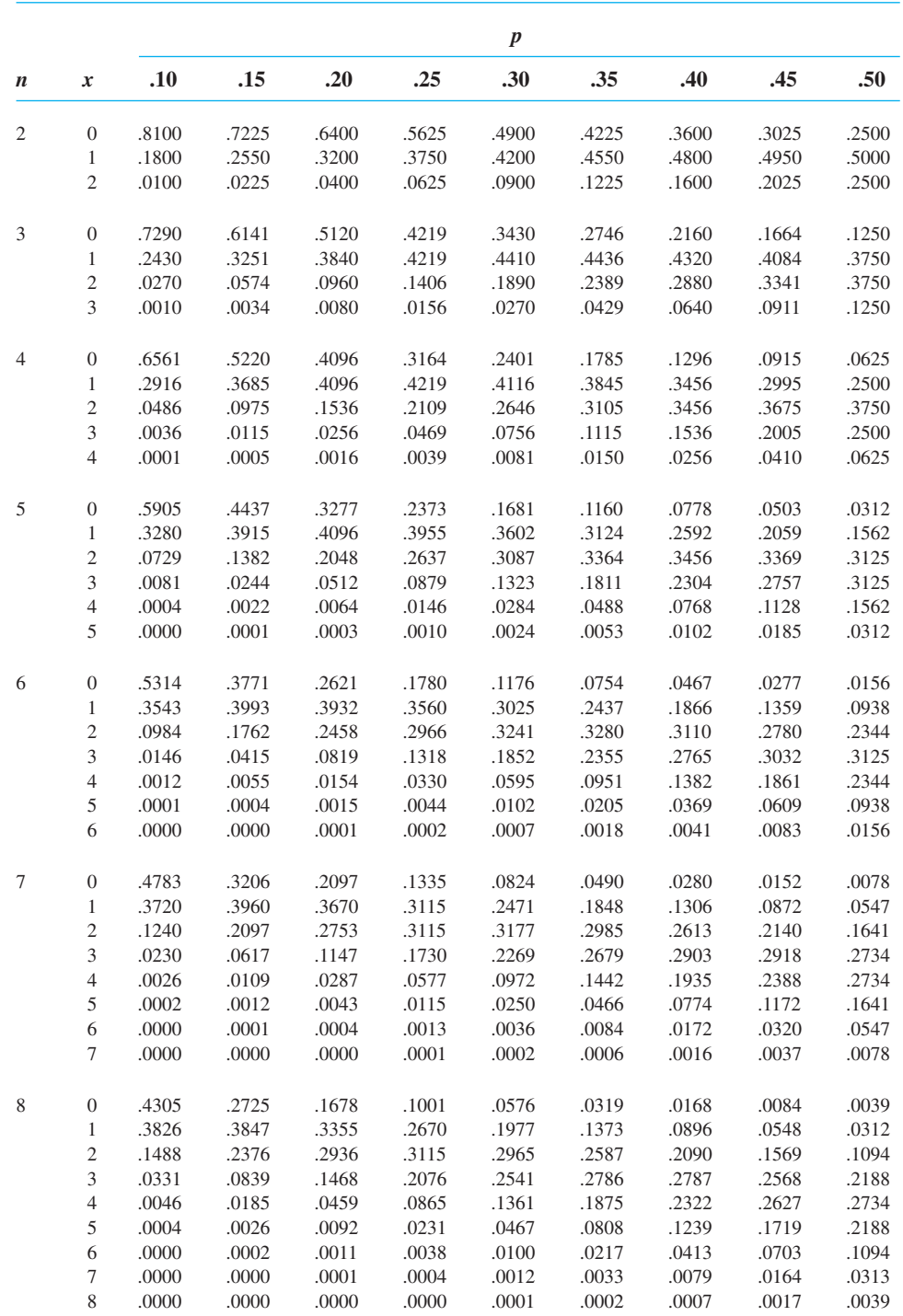

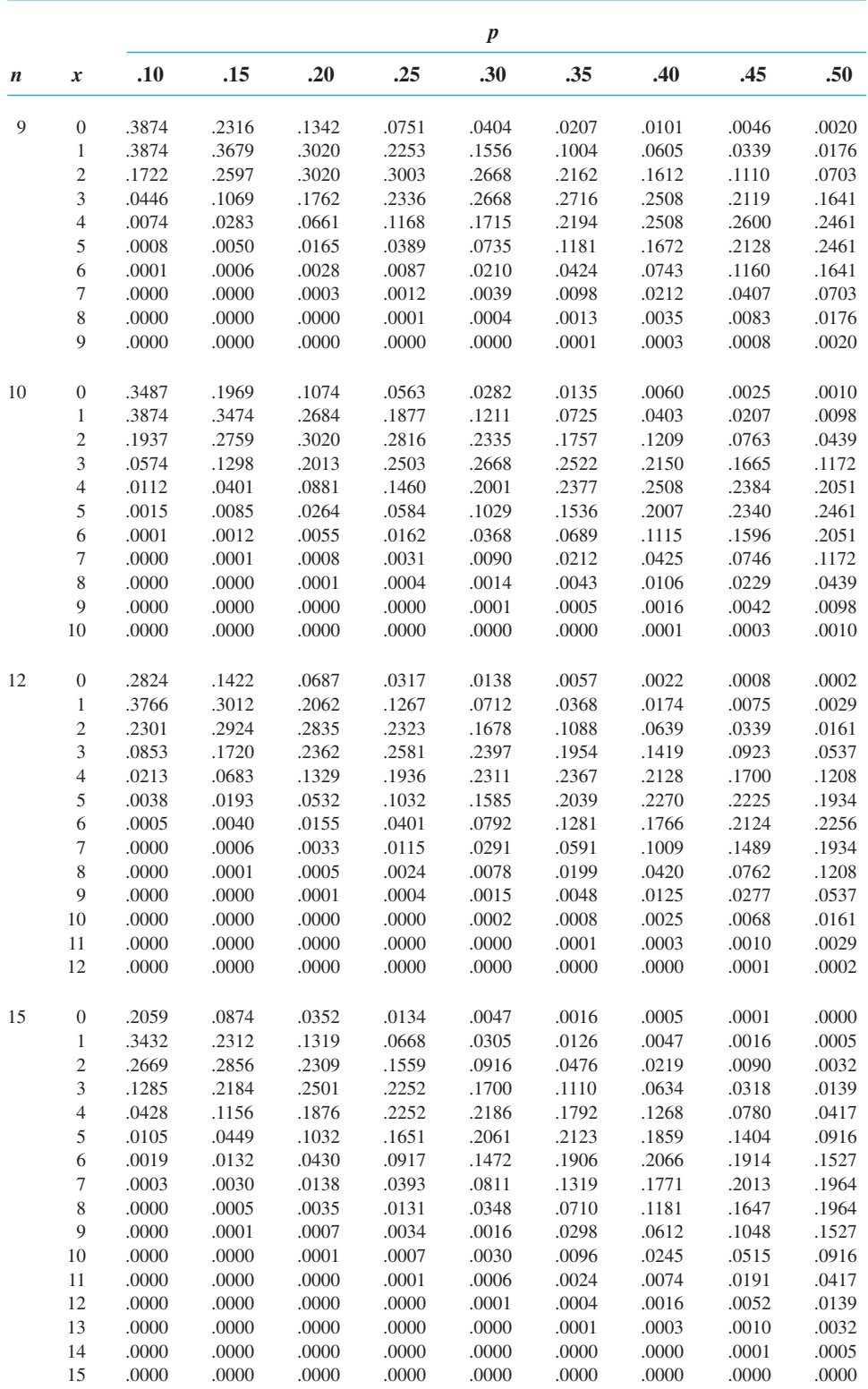

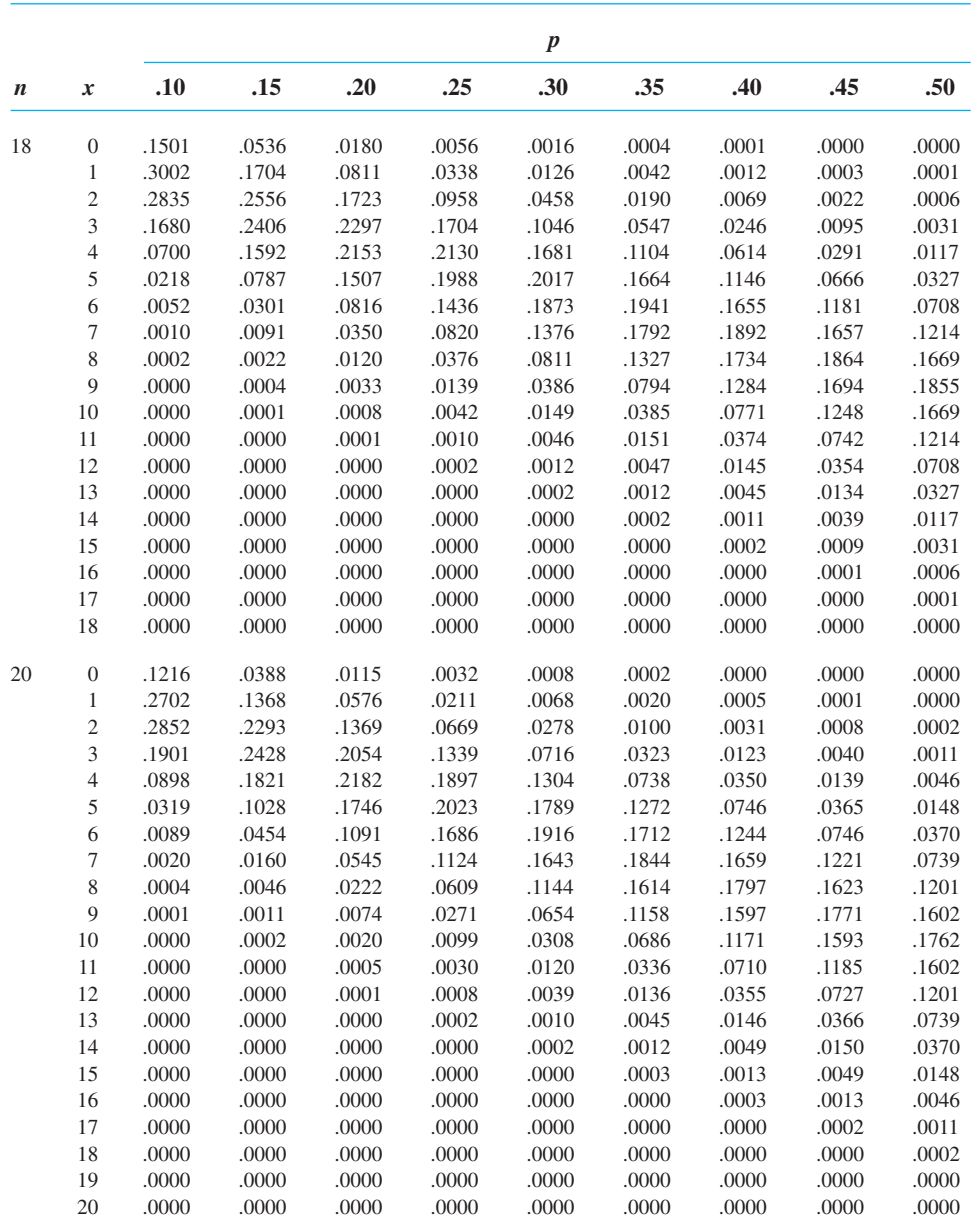

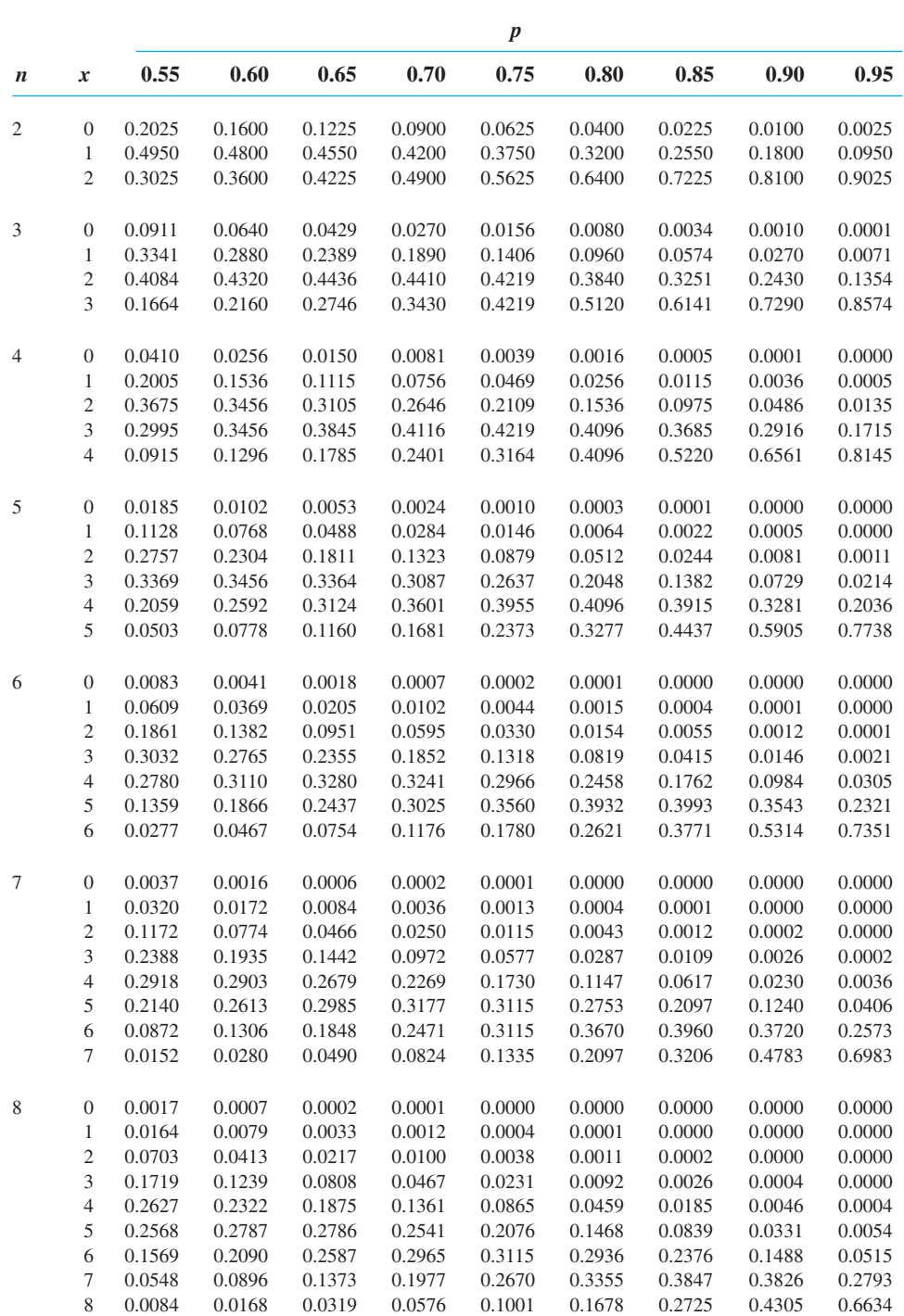

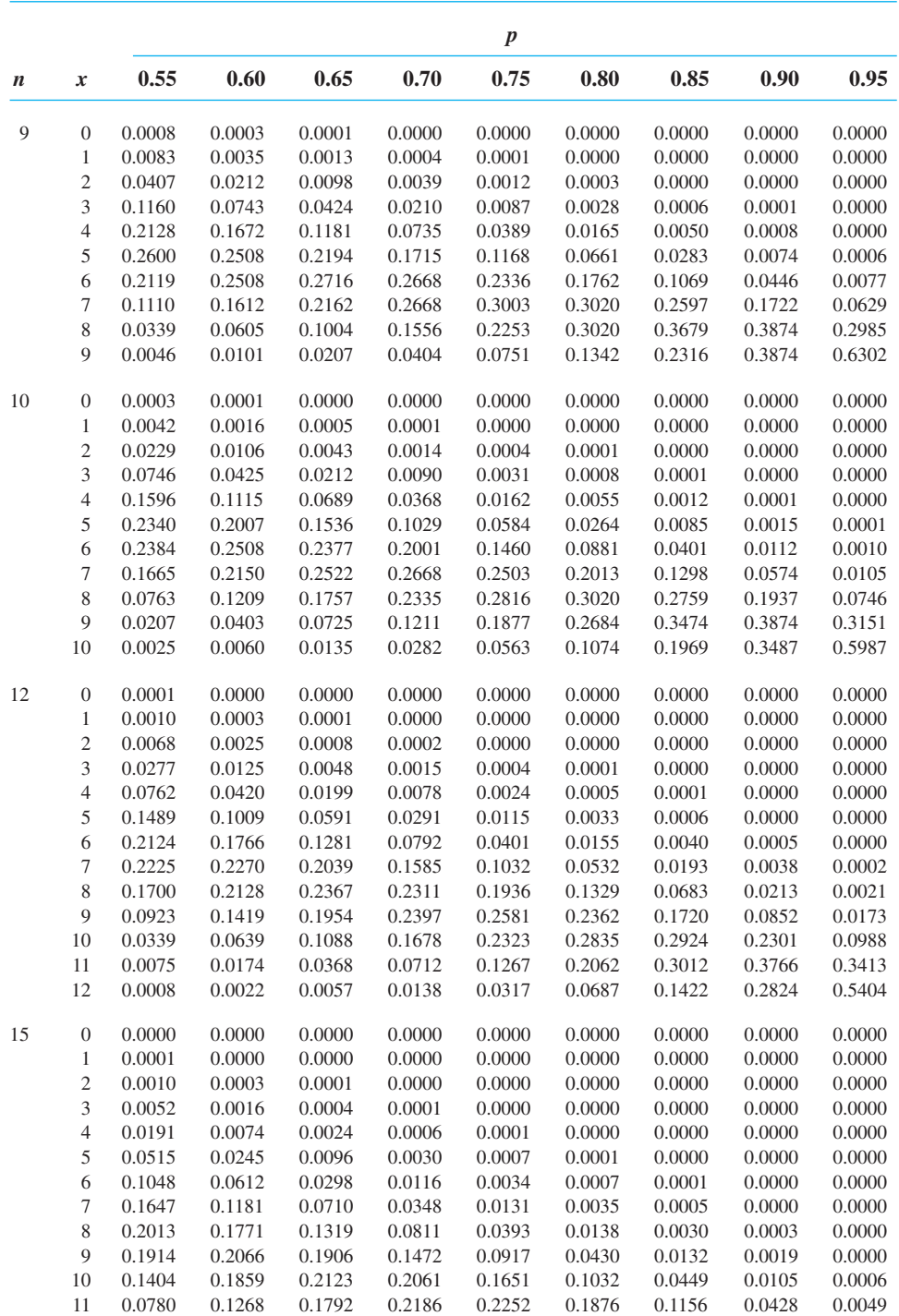

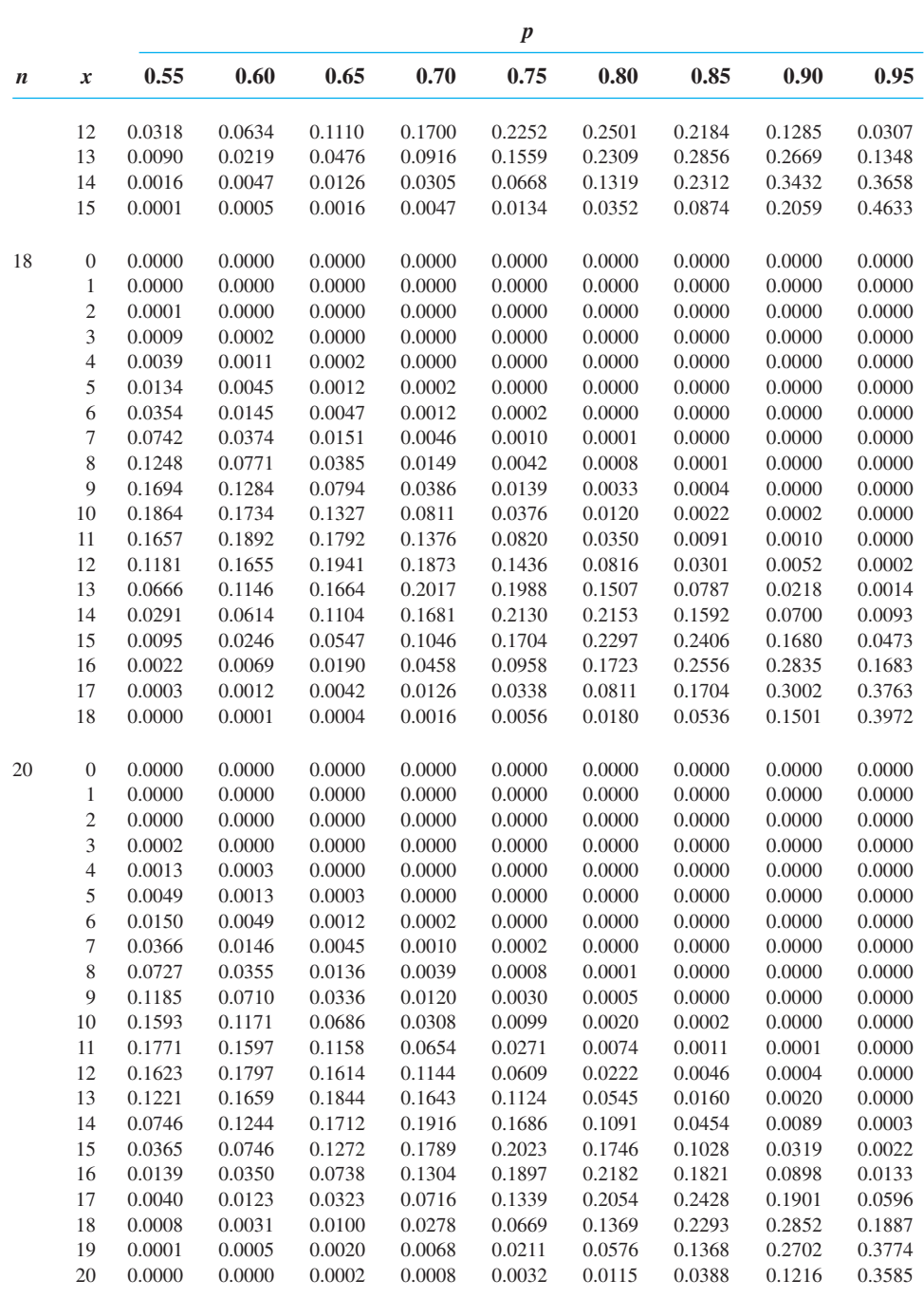

### **TABLE 6** VALUES OF  $e^{-\mu}$

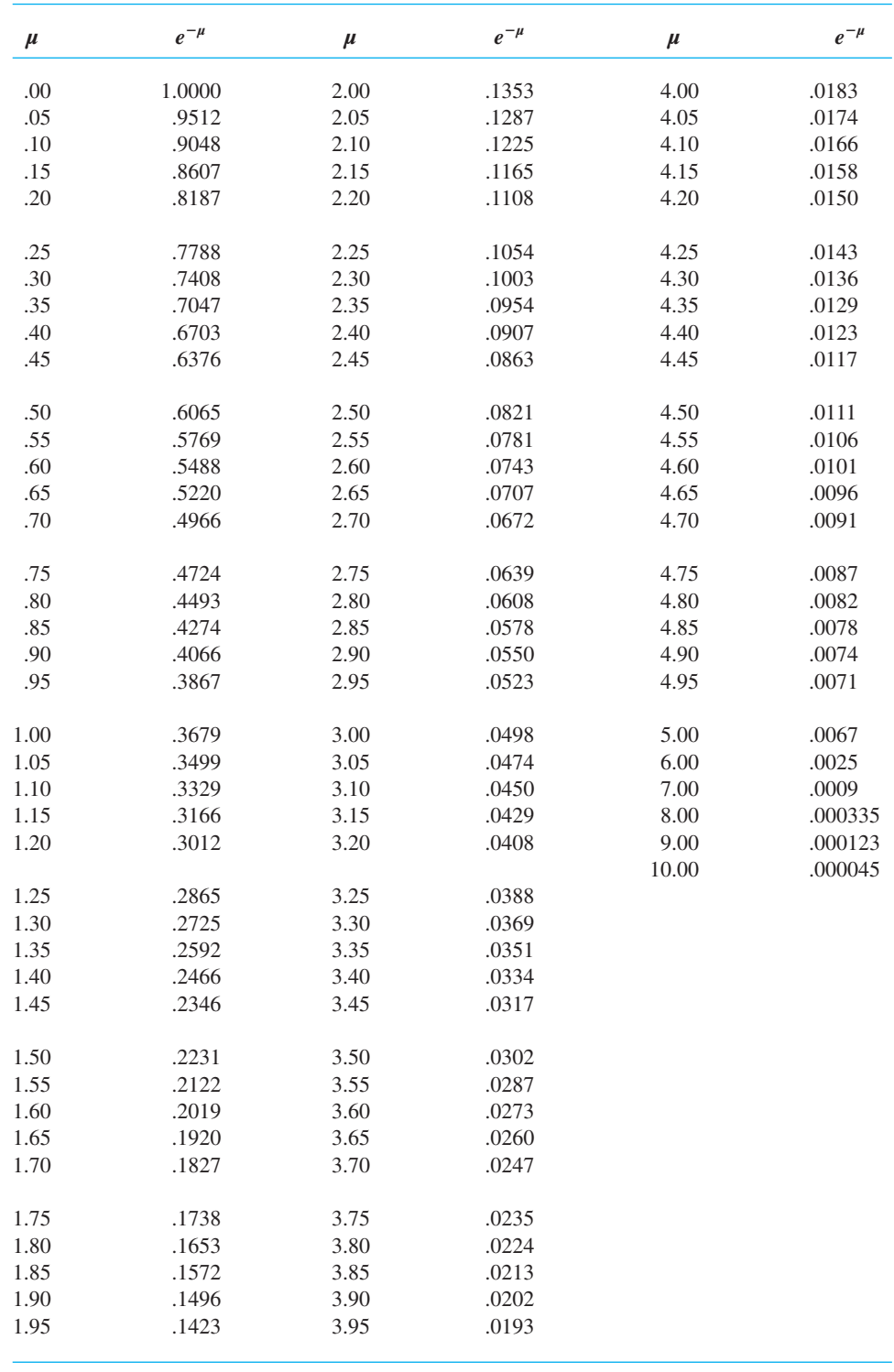

### **TABLE 7** POISSON PROBABILITIES

Entries in the table give the probability of *x* occurrences for a Poisson process with a mean  $\mu$ . For example, when  $\mu = 2.5$ , the probability of four occurrences is .1336.

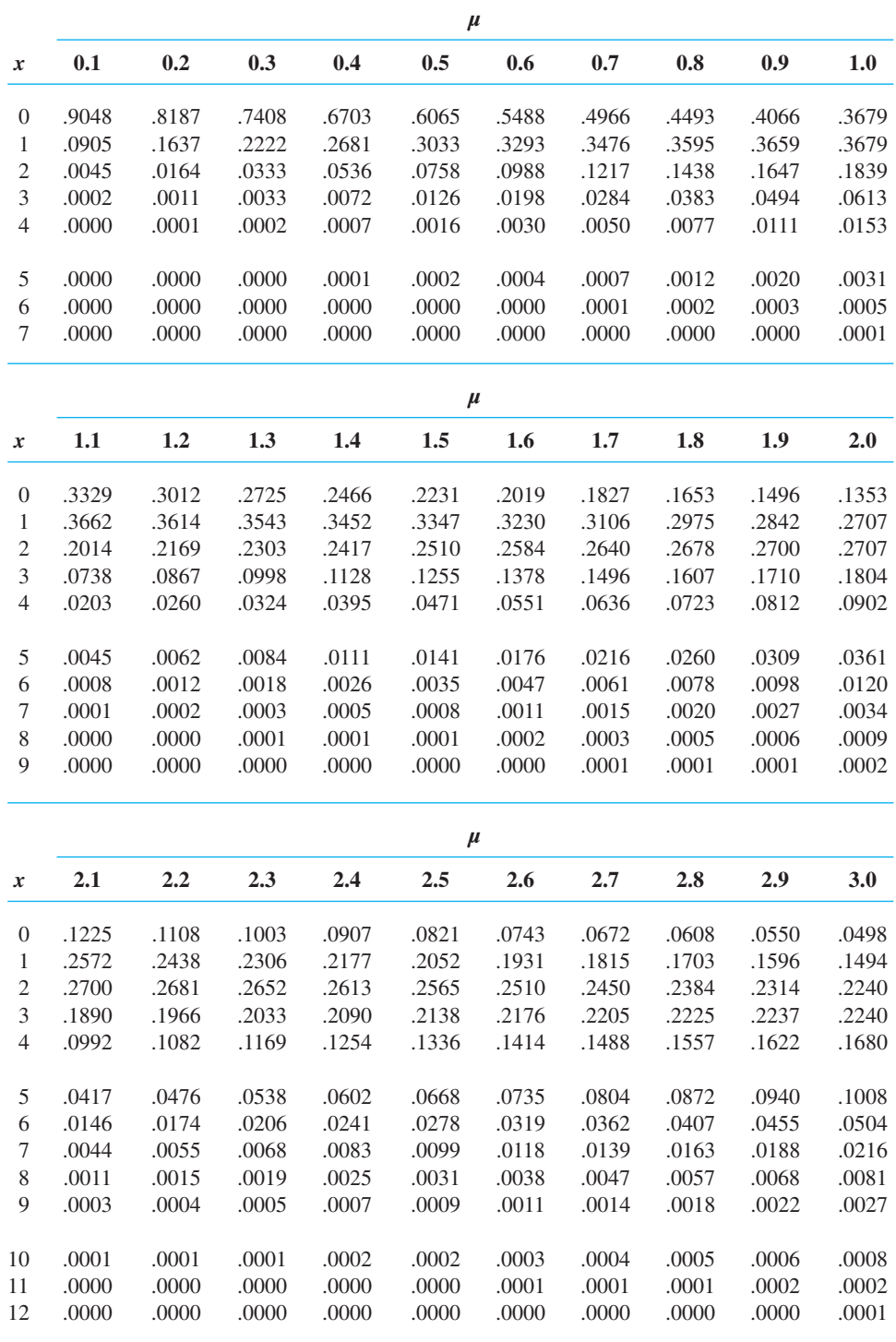

## **TABLE 7** POISSON PROBABILITIES (*Continued*)

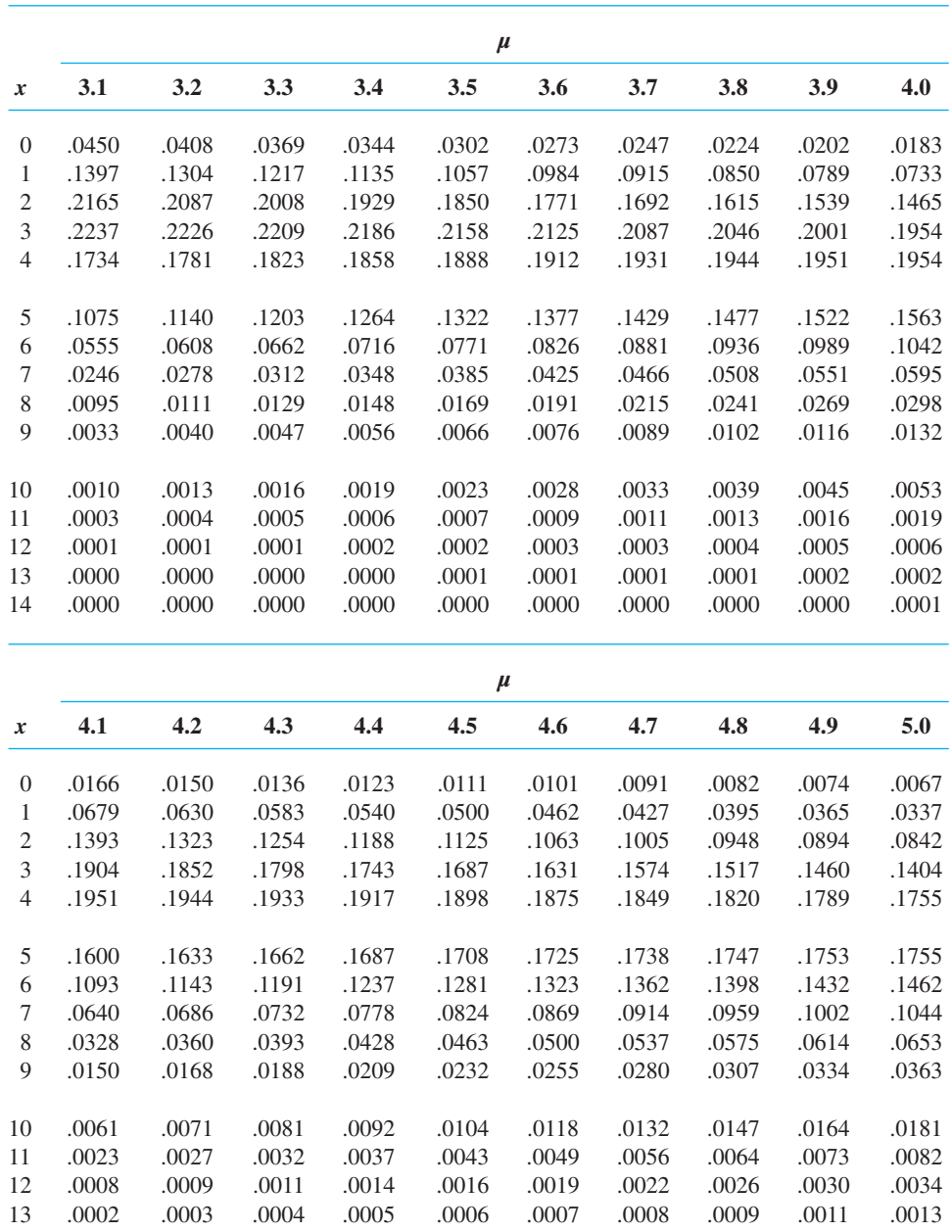

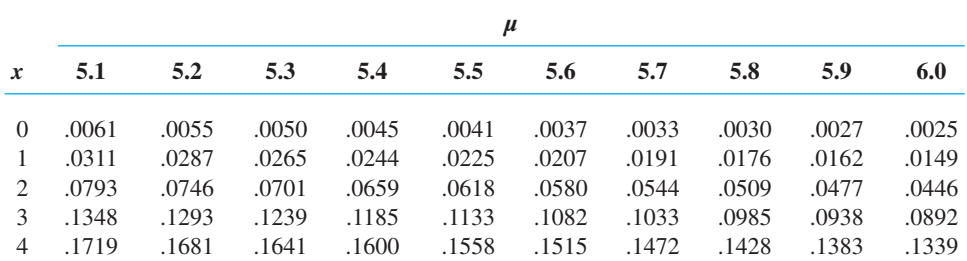

14 .0001 .0001 .0001 .0001 .0002 .0002 .0003 .0003 .0004 .0005 15 .0000 .0000 .0000 .0000 .0001 .0001 .0001 .0001 .0001 .0002

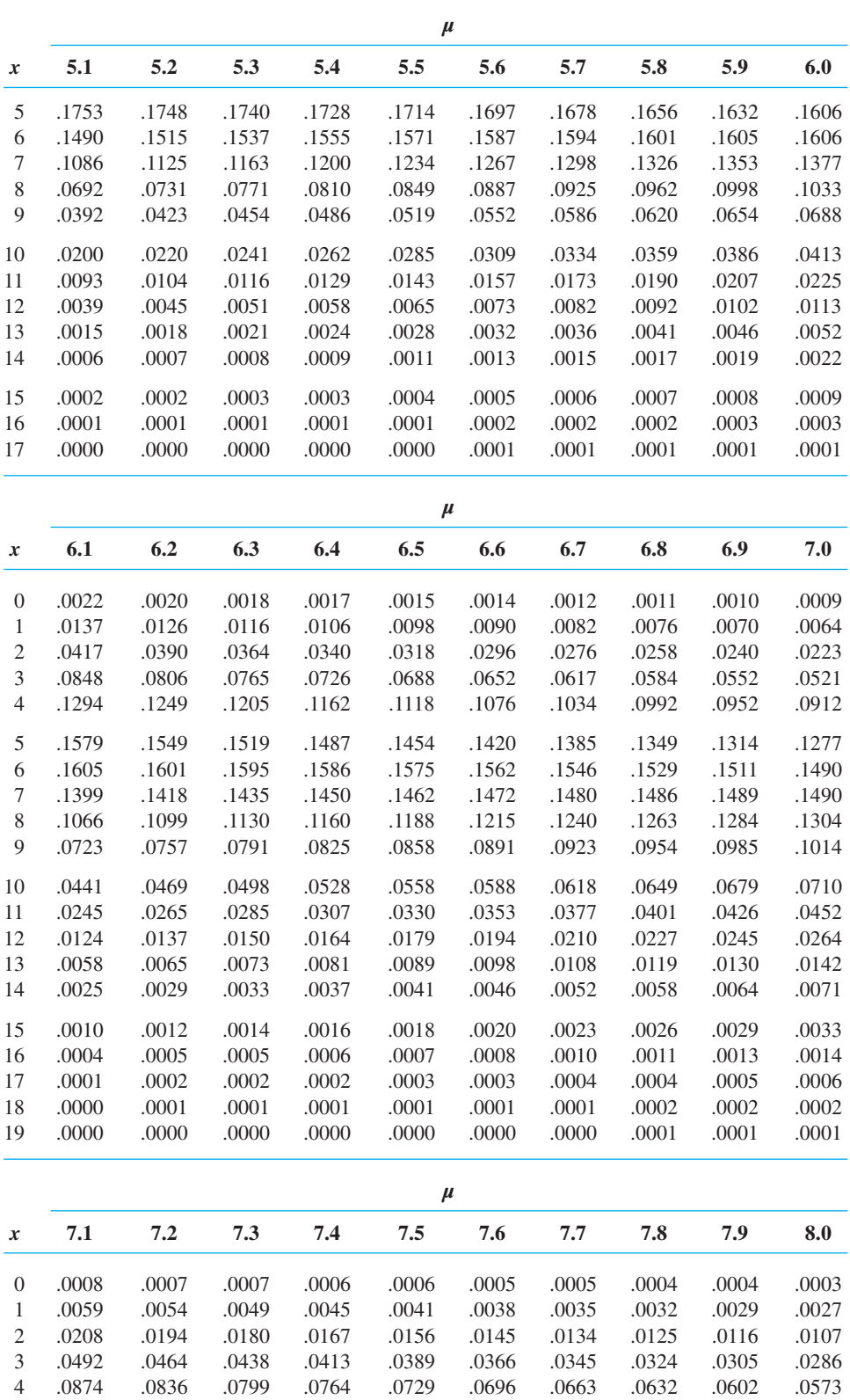

## **TABLE 7** POISSON PROBABILITIES (*Continued*)

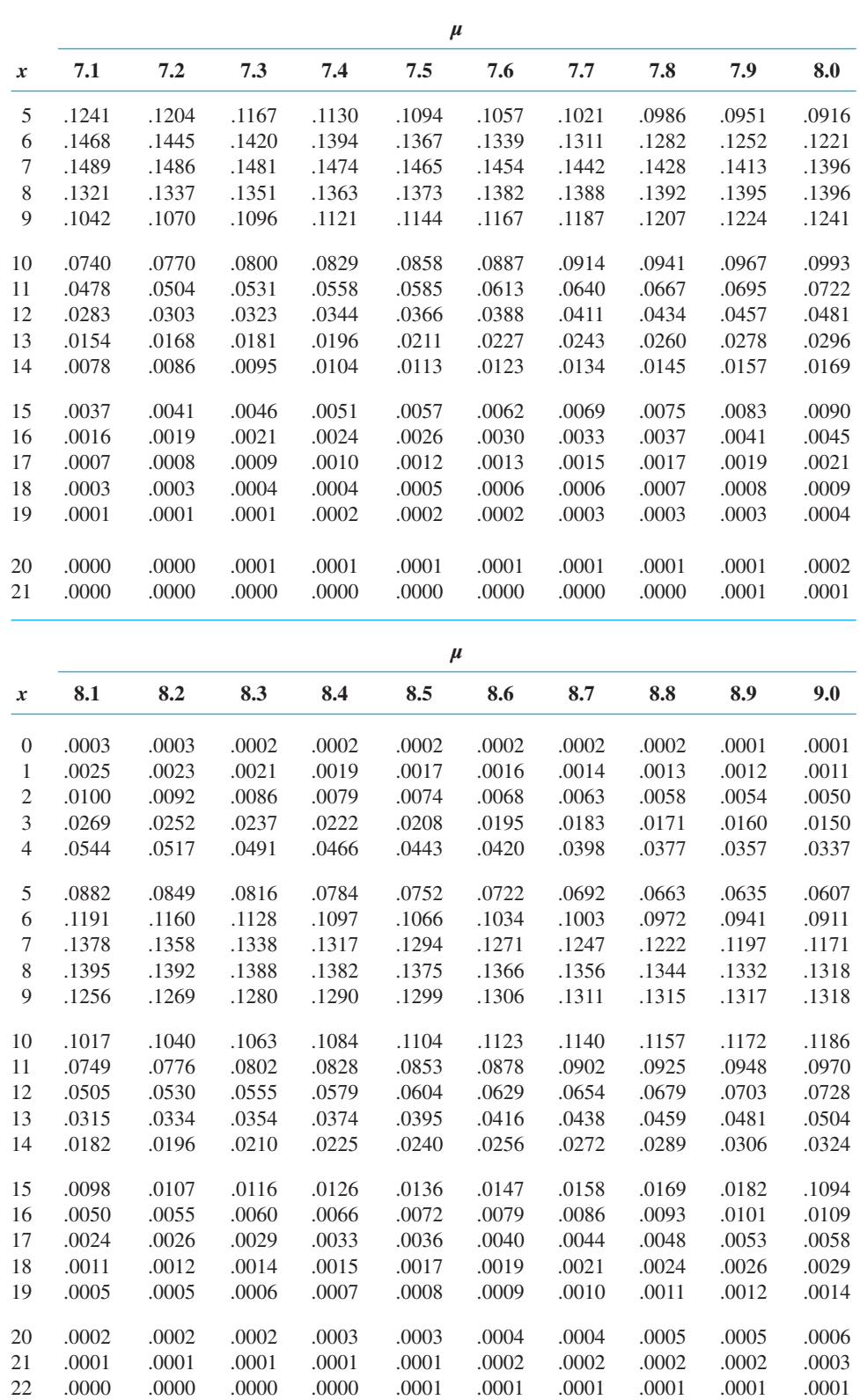

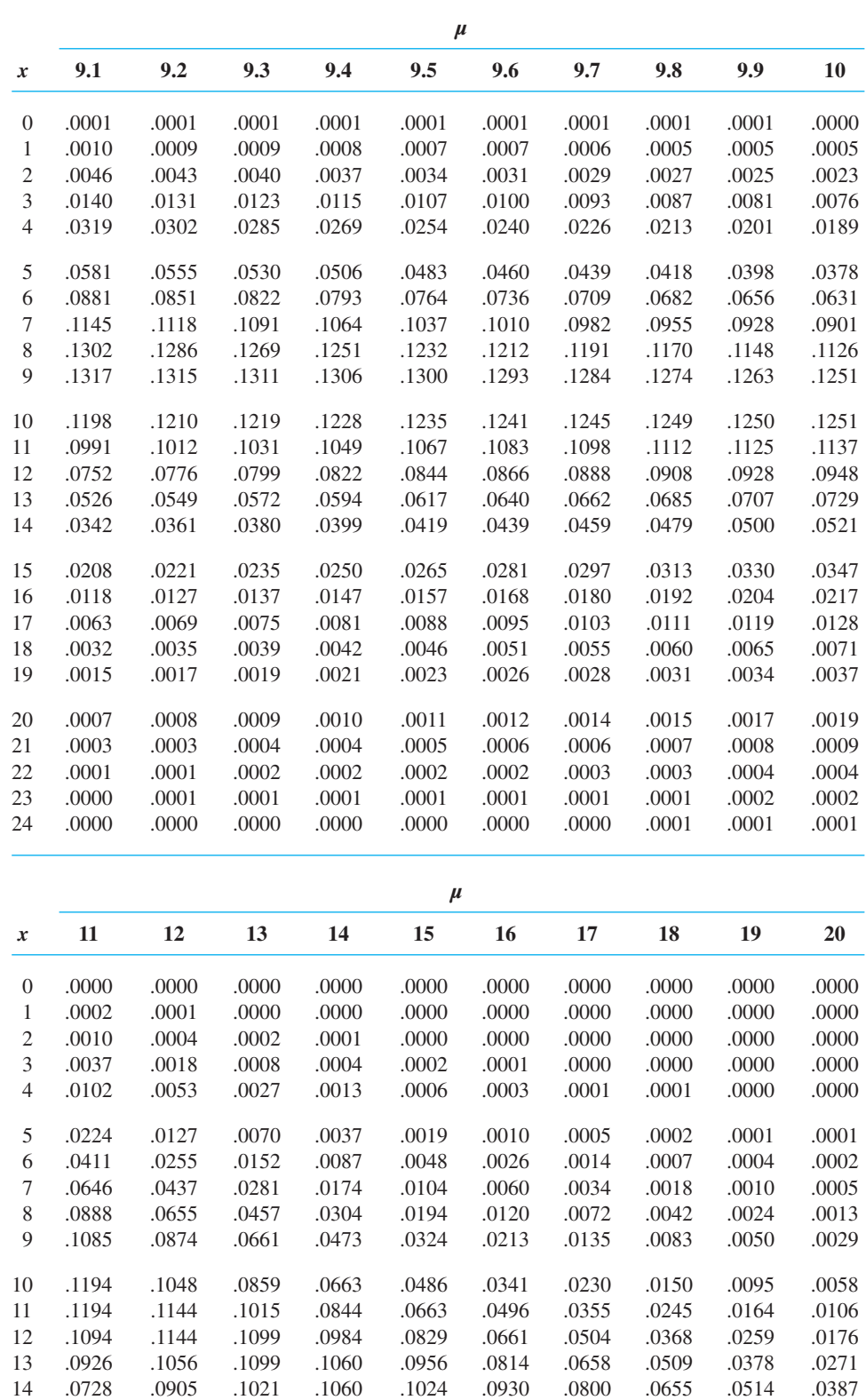

## **TABLE 7** POISSON PROBABILITIES (*Continued*)

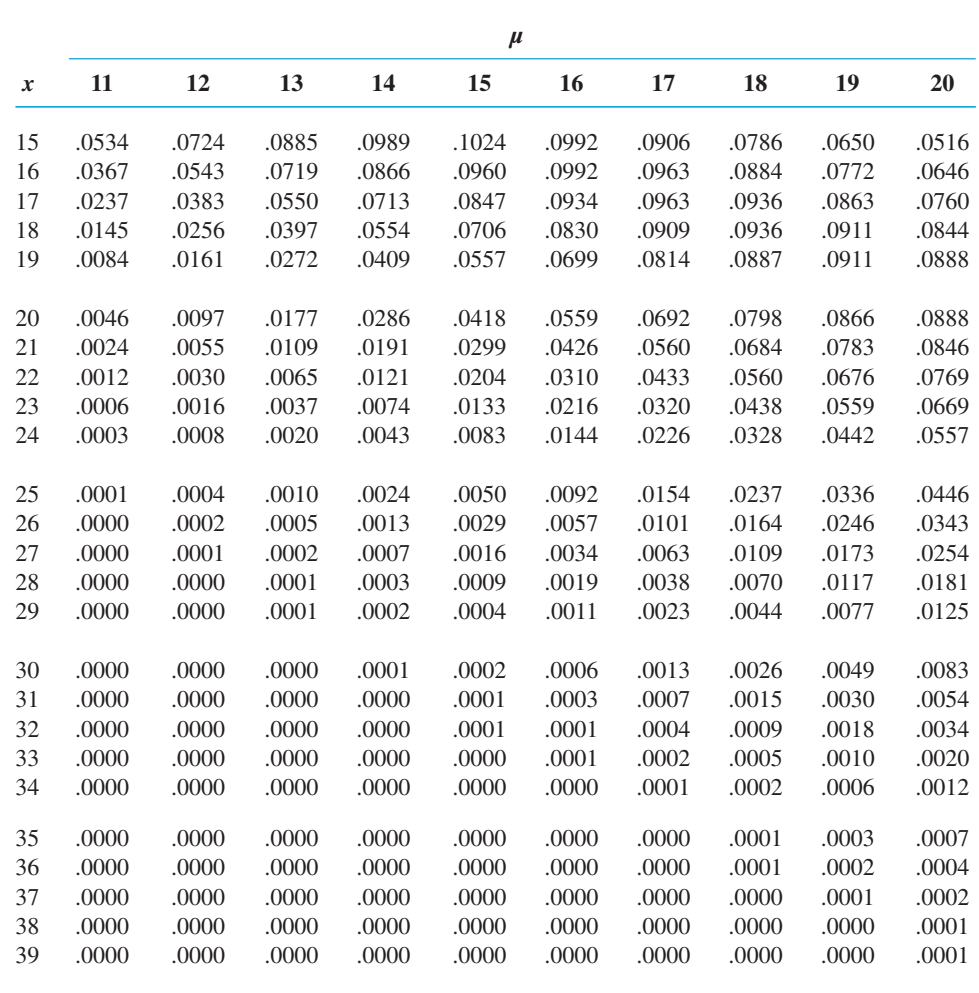

# [Appendix C: Summation Notation](#page-23-0)

## **Summations**

*Definition*

$$
\sum_{i=1}^{n} x_i = x_1 + x_2 + \dots + x_n
$$
 (C.1)

Example for  $x_1 = 5$ ,  $x_2 = 8$ ,  $x_3 = 14$ :

$$
\sum_{i=1}^{3} x_i = x_1 + x_2 + x_3
$$
  
= 5 + 8 + 14  
= 27

*Result 1*

For a constant *c*:

$$
\sum_{i=1}^{n} c = (c + c + \dots + c) = nc
$$
 (C.2)

Example for  $c = 5$ ,  $n = 10$ :

$$
\sum_{i=1}^{10} 5 = 10(5) = 50
$$

Example for  $c = \bar{x}$ :

$$
\sum_{i=1}^n \bar{x} = n\bar{x}
$$

*Result 2*

$$
\sum_{i=1}^{n} cx_i = cx_1 + cx_2 + \dots + cx_n
$$
  
=  $c(x_1 + x_2 + \dots + x_n) = c \sum_{i=1}^{n} x_i$  (C.3)

Example for  $x_1 = 5$ ,  $x_2 = 8$ ,  $x_3 = 14$ ,  $c = 2$ :

$$
\sum_{i=1}^{3} 2x_i = 2\sum_{i=1}^{3} x_i = 2(27) = 54
$$

*Result 3*

$$
\sum_{i=1}^{n} (ax_i + by_i) = a \sum_{i=1}^{n} x_i + b \sum_{i=1}^{n} y_i
$$
 (C.4)

Example for 
$$
x_1 = 5
$$
,  $x_2 = 8$ ,  $x_3 = 14$ ,  $a = 2$ ,  $y_1 = 7$ ,  $y_2 = 3$ ,  $y_3 = 8$ ,  $b = 4$ :  
\n
$$
\sum_{i=1}^{3} (2x_i + 4y_i) = 2 \sum_{i=1}^{3} x_i + 4 \sum_{i=1}^{3} y_i
$$
\n
$$
= 2(27) + 4(18)
$$
\n
$$
= 54 + 72
$$
\n
$$
= 126
$$

## **Double Summations**

Consider the following data involving the variable  $x_{ij}$ , where  $i$  is the subscript denoting the row position and  $j$  is the subscript denoting the column position:

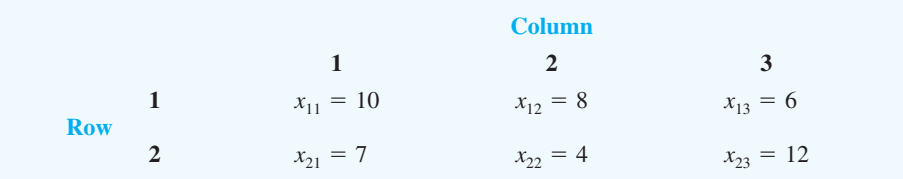

*Definition*

$$
\sum_{i=1}^{n} \sum_{j=1}^{m} x_{ij} = (x_{11} + x_{12} + \dots + x_{1m}) + (x_{21} + x_{22} + \dots + x_{2m})
$$

$$
+ (x_{31} + x_{32} + \dots + x_{3m}) + \dots + (x_{n1} + x_{n2} + \dots + x_{nm})
$$
(C.5)

Example:

$$
\sum_{i=1}^{2} \sum_{j=1}^{3} x_{ij} = x_{11} + x_{12} + x_{13} + x_{21} + x_{22} + x_{23}
$$
  
= 10 + 8 + 6 + 7 + 4 + 12  
= 47

*Definition*

$$
\sum_{i=1}^{n} x_{ij} = x_{1j} + x_{2j} + \dots + x_{nj}
$$
 (C.6)

Example:

$$
\sum_{i=1}^{2} x_{i2} = x_{12} + x_{22}
$$
  
= 8 + 4  
= 12

## **Shorthand Notation**

Sometimes when a summation is for all values of the subscript, we use the following shorthand notations:

$$
\sum_{i=1}^{n} x_i = \sum x_i
$$
 (C.7)

$$
\sum_{i=1}^{n} \sum_{j=1}^{m} x_{ij} = \sum \sum x_{ij}
$$
 (C.8)

$$
\sum_{i=1}^{n} x_{ij} = \sum_{i} x_{ij}
$$
\n(C.9)

## Appendix D: [Self-Test Solutions and Answers](#page-23-0) to Even-Numbered Exercises

## **Chapter 1**

- **2. a.** 10
	- **b.** 5
	- **c.** Categorical variables: Size and Fuel Quantitiative variables: Cylinders, City MPG, and Highway MPG
	- **d.**

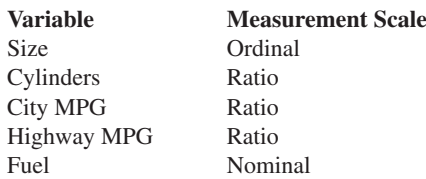

- **3. a.** Average for city driving  $= 182/10 = 18.2$  mpg
	- **b.** Average for highway driving  $= 261/10 = 26.1$  mpg On average, the miles per gallon for highway driving is 7.9 mpg greater than for city driving
	- **c.** 3 of 10 or 30% have four-cyclinder engines
	- **d.** 6 of 10 or 60% use regular fuel
- **4. a.** 7
	- **b.** 5
	- **c.** Categorical variables: State, Campus Setting, and NCAA Division
	- **d.** Quantitiative variables: Endowment and Applicants Admitted
- **6. a.** Quantitative
	- **b.** Categorical
	- **c.** Categorical
	- **d.** Quantitative
	- **e.** Categorical
- **8. a.** 1015
	- **b.** Categorical
	- **c.** Percentages
	- **d.**  $.10(1015) = 101.5$ ; 101 or 102 respondents
- **10. a.** Quantitative; ratio
	- **b.** Categorical; nominal
	- **c.** Categorical; ordinal
	- **d.** Quantitative; ratio
	- **e.** Categorical; nominal
- **12. a.** All visitors to Hawaii
	- **b.** Yes
	- **c.** First and fourth questions provide quantitative data Second and third questions provide categorical data
- **13. a.** Federal spending (\$ trillions)
	- **b.** Quantitative
		- **c.** Time series
		- **d.** Federal spending has increased over time
- **14. a.** Graph with a time series line for each manufacturer
	- **b.** Toyota surpasses General Motors in 2006 to become the leading auto manufacturer
	- **c.** A bar chart would show cross-sectional data for 2007; bar heights would be GM 8.8, Ford 7.9, DC 4.6, and Toyota 9.6
- **18. a.** 36%
	- **b.** 189
	- **c.** Categorical
- **20. a.** 43% of managers were bullish or very bullish, and 21% of managers expected health care to be the leading industry over the next 12 months
	- **b.** The average 12-month return estimate is 11.2% for the population of investment managers
	- **c.** The sample average of 2.5 years is an estimate of how long the population of investment managers think it will take to resume sustainable growth
- **22. a.** The population consists of all customers of the chain stores in Charlotte, North Carolina
	- **b.** Some of the ways the grocery store chain could use to collect the data are
		- Customers entering or leaving the store could be surveyed
		- A survey could be mailed to customers who have a shopper's club card
		- Customers could be given a printed survey when they check out
		- Customers could be given a coupon that asks them to complete a brief online survey; if they do, they will receive a 5% discount on their next shopping trip
- **24. a.** Correct
	- **b.** Incorrect
	- **c.** Correct
	- **d.** Incorrect
	- **e.** Incorrect

## **Chapter 2**

- **2. a.** .20
- **b.** 40 **c/d.**

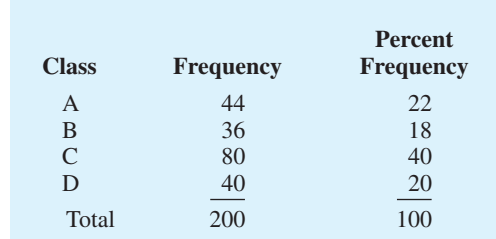

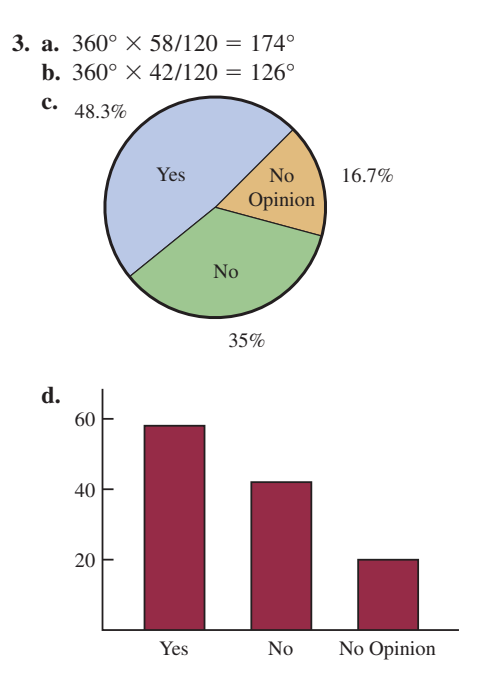

### **4. a.** Categorical

**b.**

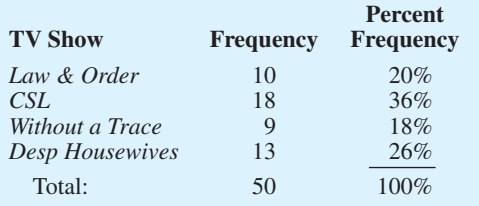

**d.** *CSI* had the largest viewing audience; *Desperate Housewives* was in second place

### **6. a.**

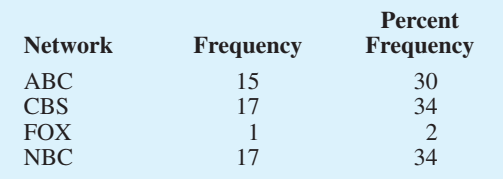

**b.** CBS and NBC tied for first; ABC is close with 15

**7.**

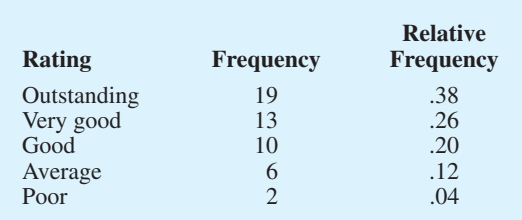

Management should be pleased with these results: 64% of the ratings are very good to outstanding, and 84% of the ratings are good or better; comparing these ratings to previous results will show whether the restaurant is making improvements in its customers' ratings of food quality

### **8. a.**

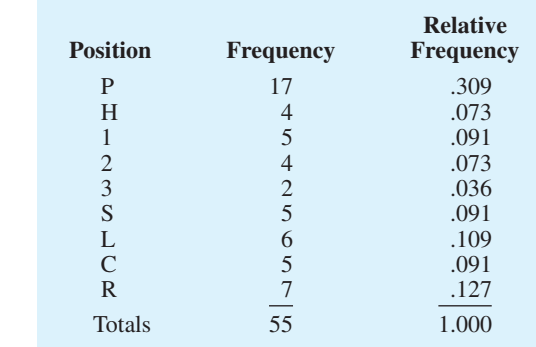

- **b.** Pitcher
- **c.** 3rd base
- **d.** Right field
- **e.** Infielders 16 to outfielders 18

### **10. a/b.**

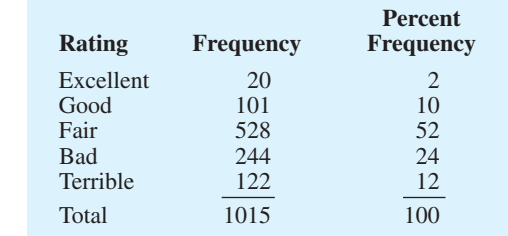

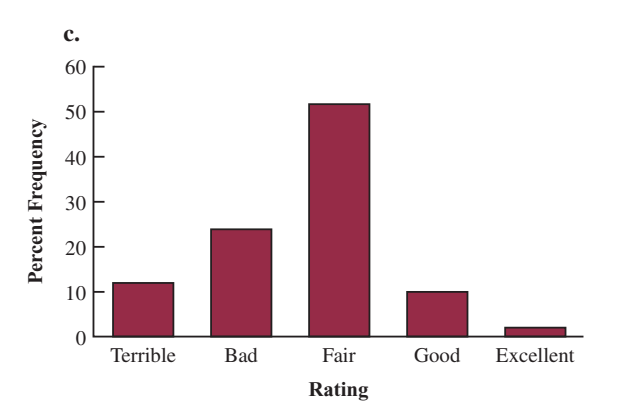

- **d.** 36% a bad or a terrible job 12% a good or excellent job
- **e.** 50% a bad or a terrible job 4% a good or excellent job More pessimism in Spain

**12.**

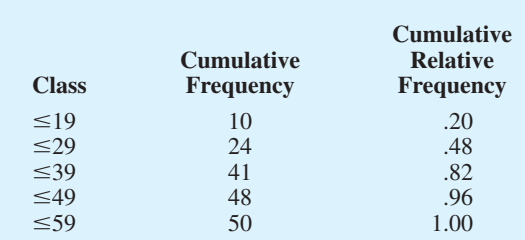

### **14. b/c.**

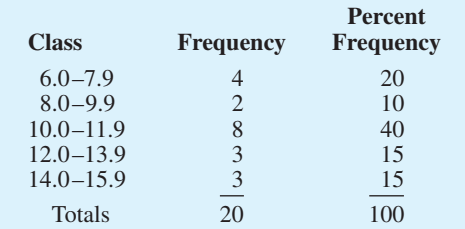

### **15. a/b.**

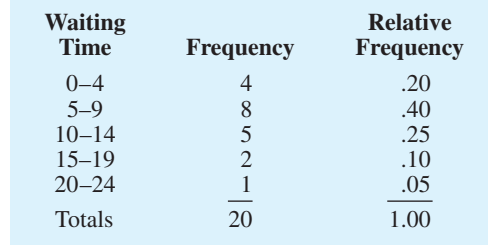

### **c/d.**

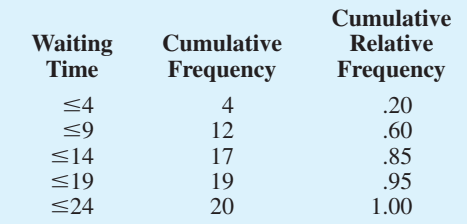

### **e.**  $12/20 = .60$

## **16. a.**

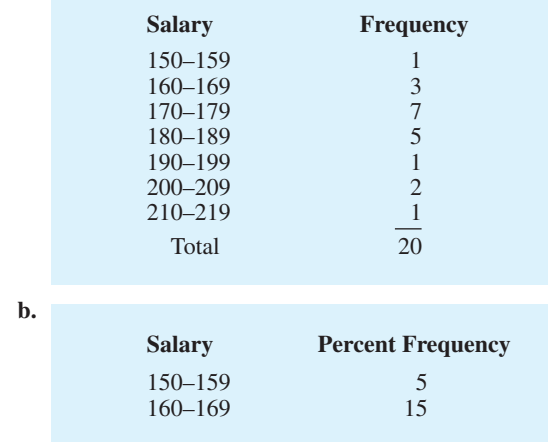

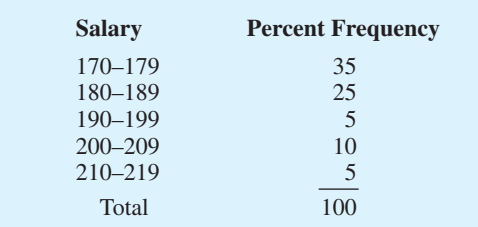

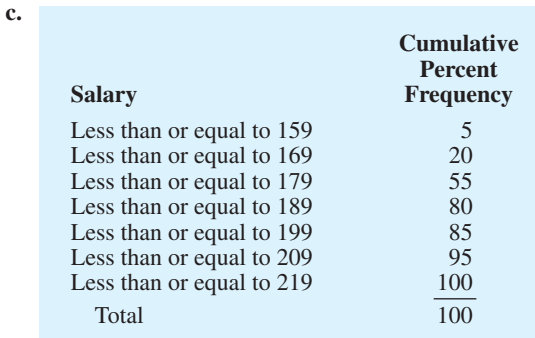

### **e.** There is skewness to the right

**f.** 15%

**b.**

**20. a.**

### **18. a.** Lowest \$180; highest \$2050

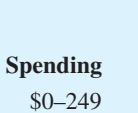

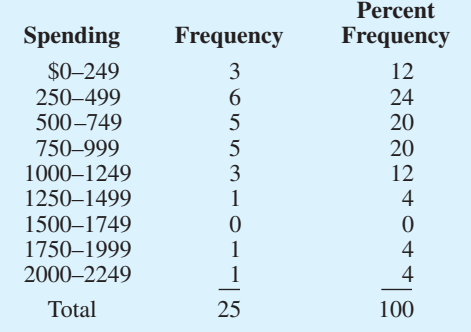

- **c.** The distribution shows a positive skewness
- **d.** Majority (64%) of consumers spend between \$250 and \$1000; the middle value is about \$750; and two high spenders are above \$1750

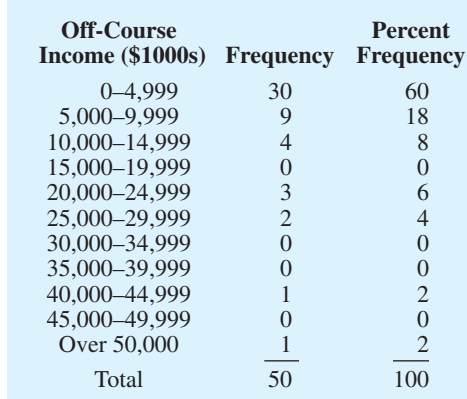

- **c.** Off-course income is skewed to the right; only Tiger Woods earns over \$50 million
- **d.** The majority (60%) earn less that \$5 million; 78% earn less than \$10 million; five golfers (10%) earn between \$20 million and \$30 million; only Tiger Woods and Phil Mickelson earn more than \$40 million
- **22.**  $5 \mid 7 \mid 8$ 
	- 6458 70225568 80235
- **23.** Leaf unit  $= .1$ 
	- 6 | 3 7557 81348 936  $10 \ 0 \ 4 \ 5$
	- $11 \mid 3$
- **24.** Leaf unit  $= 10$
- $11 | 6$  $12 \begin{array}{|c|c|} 0 & 2 \end{array}$  $13 \ 0 \ 6 \ 7$  $14 \mid 2 \quad 2 \quad 7$  $15 \mid 5$  $16 \mid 0 \quad 2 \quad 8$  $17 \mid 0 \quad 2 \quad 3$ **25.** 9 8 9  $10 \mid 2 \neq 6 \neq 6$ 11 4 5 7 8 8 9  $12 \begin{array}{|ccc} 2 & 4 & 5 & 7 \end{array}$  $13 \mid 1 \mid 2$  $14 \mid 4$  $15 \mid 1$ **26. a.** 1 | 0 3 7 7 **b.** 0 | 5 7  $2|4\;5\;5$  1 0 1 1 3 4 300559 15558  $4000558$  2000000  $5|0\ 0\ 0\ 4\ 5\ 5\ 2|5\ 5$ 3000  $3 | 6$ 4

- **28. a.** 2 | 14
	- $2 | 67$ 3 011123
	- 3 5677
	- 4 003333344
	- 4 6679
	- 5 00022
	- 5 5679
	- 6 14
	- $6 \mid 6$
	- $7 \mid 2$
	- **b.** 40–44 with 9
	- **c.** 43 with 5
	- **d.** 10%; relatively small participation in the race

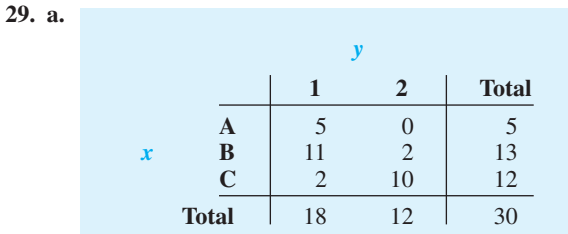

**b.**

**c.**

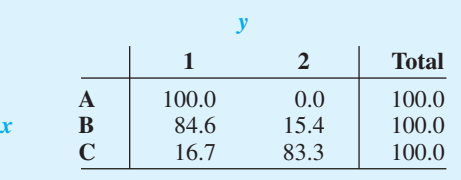

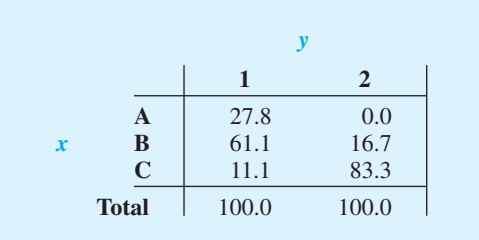

**d.** *A* values are always in  $y = 1$ 

*B* values are most often in  $y = 1$ 

*C* values are most often in  $y = 2$ 

**c.**

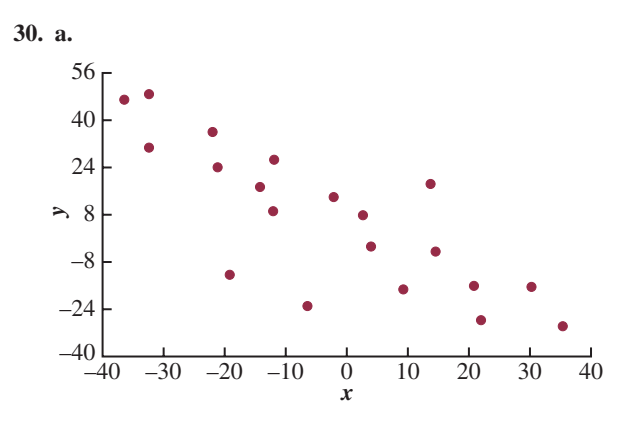

**b.** A negative relationship between *x* and *y*; *y* decreases as *x* increases

### **32. a.**

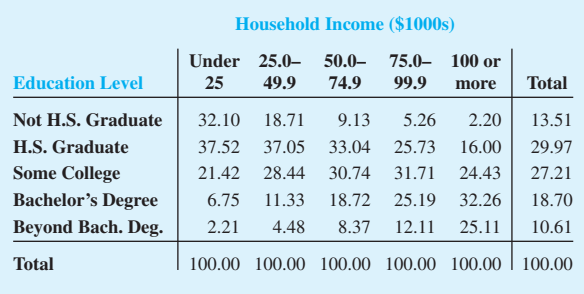

13.51% of the heads of households did not graduate from high school

- **b.** 25.11%, 53.54%
- **c.** Positive relationship between income and education level

### **34. a.**

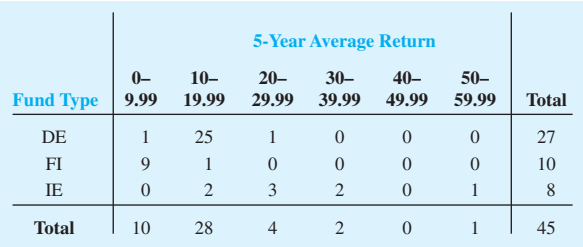

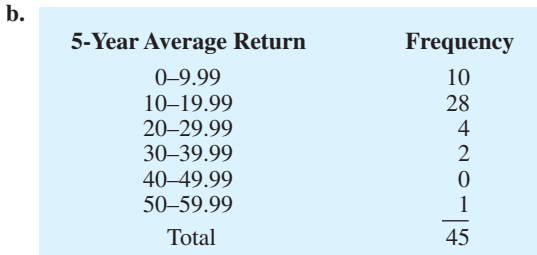

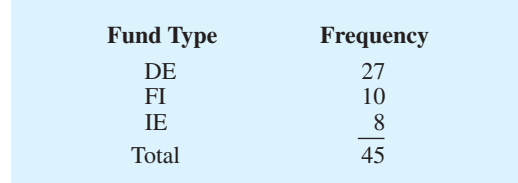

- **d.** The margin of the crosstabulation shows these frequency distributions
- **e.** Higher returns—International Equity funds Lower returns—Fixed Income funds
- **36. b.** Higher 5-year returns are associated with higher net asset values.

### **38. a.**

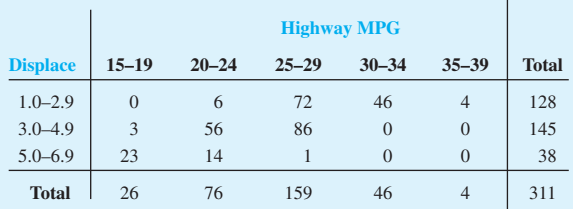

- **b.** Higher fuel efficiencies are associated with smaller displacement engines Lower fuel efficiencies are associated with larger displacement engines
- **d.** Lower fuel efficiencies are associated with larger displacement engines
- **e.** Scatter diagram

#### **40. a.**

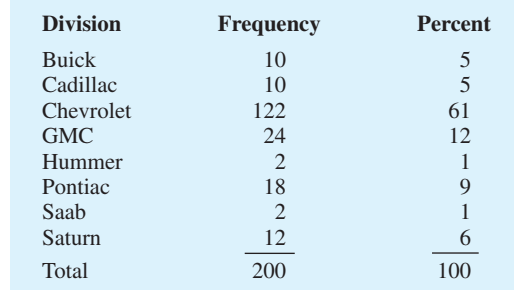

- **b.** Chevrolet, 61%
- **c.** Hummer and Saab, both only 1% Maintain Chevrolet and GMC

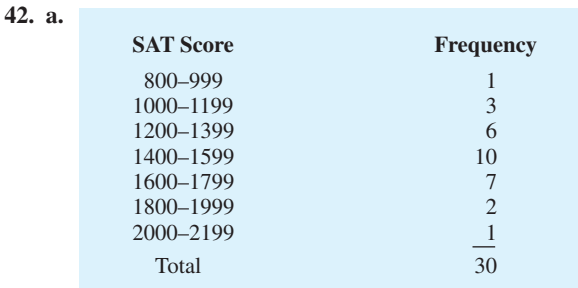

- **b.** Nearly symmetrical
- **c.** 33% of the scores fall between 1400 and 1599 A score below 800 or above 2200 is unusual The average is near or slightly above 1500

### **44. a.**

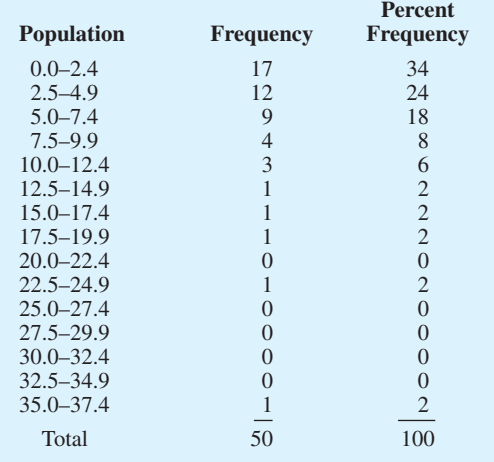

- **c.** High positive skewness
- **d.** 17 (34%) with population less than 2.5 million 29 (58%) with population less than 5 million 8 (16%) with population greater than 10 million Largest 35.9 million (California) Smallest .5 million (Wyoming)

### **46. a. High Temperatures**

#### **b. Low Temperatures**

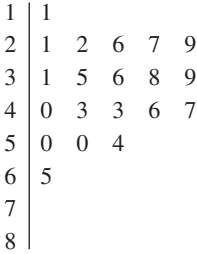

**c.** The most frequent range for high is in 60s (9 of 20) with only one low temperature above 54 High temperatures range mostly from 41 to 68, while low temperatures range mostly from 21 to 47 Low was 11; high was 84

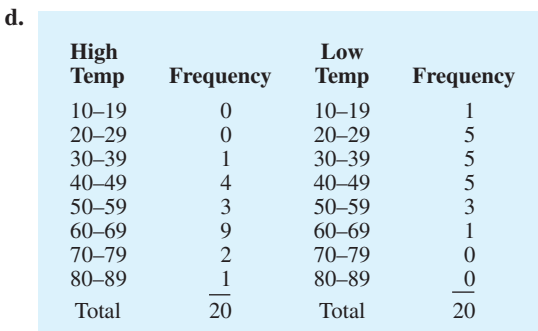

#### **48. a.**

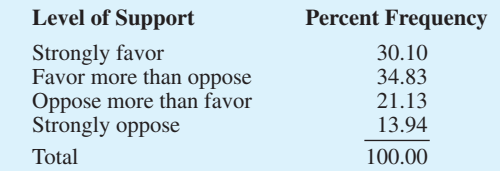

Overall favor higher tax =  $30.10\% + 34.83\%$  $= 64.93%$ 

- **b.** 20.2, 19.5, 20.6, 20.7, 19.0 Roughly 20% per country
- **c.** The crosstabulation with column percentages:

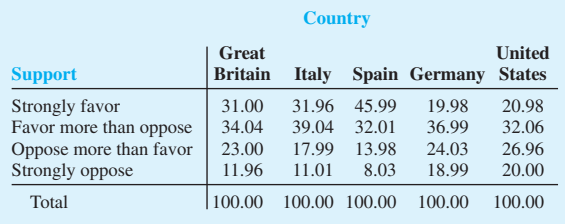

Considering the percentage of respondents who favor the higher tax by either saying "strongly favor" or "favor more than oppose," 65.04%, 71.00%, 78.00%, 56.97%, and 53.04% for the five countries; all show more than 50% support, but all European countries show more support for the tax than the United States; Italy and Spain show the highest level of support.

**50. a.** Row totals: 247; 54; 82; 121

**b.**

Column totals: 149; 317; 17; 7; 14

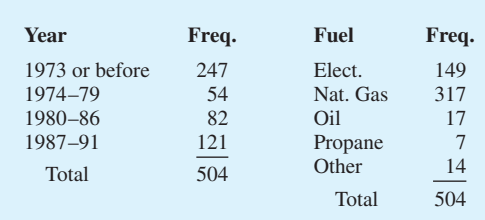
### **c.** Crosstabulation of column percentages

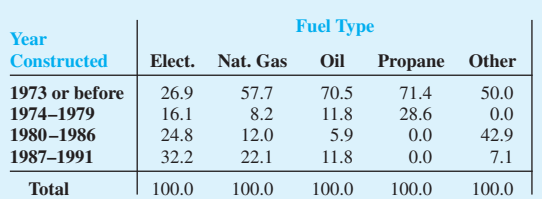

#### **d.** Crosstabulation of row percentages

|                            | <b>Fuel Type</b> |             |     |                |              |              |
|----------------------------|------------------|-------------|-----|----------------|--------------|--------------|
| Year<br><b>Constructed</b> | Elect.           | Nat.<br>Gas | Oil | <b>Propane</b> | <b>Other</b> | <b>Total</b> |
| 1973 or before             | 16.2             | 74.1        | 4.9 | 2.0            | 2.8          | 100.0        |
| 1974-1979                  | 44.5             | 48.1        | 3.7 | 3.7            | 0.0          | 100.0        |
| 1980-1986                  | 45.1             | 46.4        | 1.2 | 0.0            | 7.3          | 100.0        |
| 1987-1991                  | 39.7             | 57.8        | 17  | 0.0            | 0.8          | 100.0        |

**52. a.** Crosstabulation of market value and profit

|                                  | <b>Profit (\$1000s)</b> |                |                |                 |                |  |  |
|----------------------------------|-------------------------|----------------|----------------|-----------------|----------------|--|--|
| <b>Market Value</b><br>(\$1000s) | ()<br>300               | $300 -$<br>600 | $600 -$<br>900 | $900 -$<br>1200 | <b>Total</b>   |  |  |
| $0 - 8000$                       | 23                      |                |                |                 | 27             |  |  |
| 8000-16,000                      | 4                       | 4              | $\mathfrak{D}$ | 2               | 12             |  |  |
| 16,000-24,000                    |                         | 2              |                |                 | $\overline{4}$ |  |  |
| 24,000-32,000                    |                         |                | $\mathfrak{D}$ |                 | $\overline{4}$ |  |  |
| $32,000 - 40,000$                |                         | $\mathfrak{D}$ |                |                 | 3              |  |  |
| <b>Total</b>                     | 27                      | 13             | 6              |                 | 50             |  |  |

**b.** Crosstabulation of row percentages

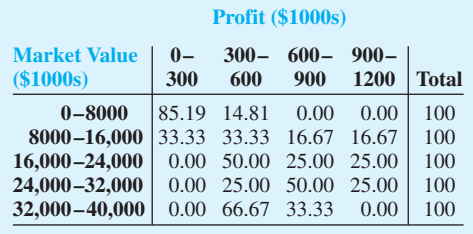

- **c.** A positive relationship is indicated between profit and market value; as profit goes up, market value goes up
- **54. b.** A positive relationship is demonstrated between market value and stockholders' equity

## **Chapter 3**

- **2.** 16, 16.5
- **3.** Arrange data in order: 15, 20, 25, 25, 27, 28, 30, 34

$$
i = \frac{20}{100}(8) = 1.6
$$
; round up to position 2  
20th percentile = 20

$$
i = \frac{25}{100} (8) = 2
$$
; use positions 2 and 3  
25th percentile  $= \frac{20 + 25}{2} = 22.5$   
 $i = \frac{65}{100} (8) = 5.2$ ; round up to position 6  
65th percentile  $= 28$   
 $i = \frac{75}{100} (8) = 6$ ; use positions 6 and 7  
75th percentile  $= \frac{28 + 30}{2} = 29$ 

**4.** 59.73, 57, 53

- **6. a.** 18.42
	- **b.** 6.32
	- **c.** 34.3%
	- **d.** Reductions of only .65 shots and .9% made shots per game Yes, agree but not dramatically

**8. a.** 
$$
\bar{x} = \frac{\sum x_i}{n} = \frac{3200}{20} = 160
$$

Order the data from low 100 to high 360

Median: 
$$
i = \left(\frac{50}{100}\right)20 = 10
$$
; use 10th and

11th positions

Median = 
$$
\left(\frac{130 + 140}{2}\right)
$$
 = 135  
Mode = 120 (occur 3 times)

**b.**  $i = \left(\frac{25}{100}\right)20 = 5$ ; use 5th and 6th positions  $Q_1 = \left(\frac{115 + 115}{2}\right) = 115$  $i = \left(\frac{75}{100}\right)$  20 = 15; use 15th and 16th positions  $Q_3 = \left(\frac{180 + 195}{2}\right) = 187.5$ **c.**  $i = \left(\frac{90}{100}\right)$  20 = 18; use 18th and 19th positions  $\frac{90}{100}$  $\frac{180 + 195}{2}$  $rac{75}{100}$  $\frac{115 + 115}{2}$  $rac{25}{100}$ 

90th percentile = 
$$
\left(\frac{235 + 255}{2}\right)
$$
 = 245  
90% of the tax returns cost \$245 or less

**10. a.** .4%, 3.5%

- **b.** 2.3%, 2.5%, 2.7%
- **c.** 2.0%, 2.8%
- **d.** optimistic
- **12.** Disney: 3321, 255.5, 253, 169, 325 Pixar: 3231, 538.5, 505, 363, 631 Pixar films generate approximately twice as much box office revenue per film
- **14.** 16, 4

**15.** Range = 34 - 15 = 19  
Arrayed data in order: 15, 20, 25, 25, 27, 28, 30, 34  

$$
i = \frac{25}{100}(8) = 2
$$
;  $Q_1 = \frac{20 + 25}{2} = 22.5$ 

### **1014** Appendix D Self-Test Solutions and Answers to Even-Numbered Exercises

$$
i = \frac{75}{100}(8) = 6; Q_3 = \frac{28 + 30}{2} = 29
$$
  
\n
$$
IQR = Q_3 - Q_1 = 29 - 22.5 = 6.5
$$
  
\n
$$
\bar{x} = \frac{\sum x_i}{n} = \frac{204}{8} = 25.5
$$
  
\n
$$
x_i \qquad (x_i - \bar{x}) \qquad (x_i - \bar{x})^2
$$
  
\n
$$
27 \qquad 1.5 \qquad 2.25
$$
  
\n
$$
25 \qquad -5 \qquad 25
$$
  
\n
$$
20 \qquad -5.5 \qquad 30.25
$$
  
\n
$$
10.25
$$
  
\n
$$
30 \qquad 4.5 \qquad 20.25
$$
  
\n
$$
28 \qquad 2.5 \qquad 6.25
$$
  
\n
$$
28 \qquad 2.5 \qquad 6.25
$$
  
\n
$$
25 \qquad -5 \qquad 242.00
$$
  
\n
$$
s^2 = \frac{\sum (x_i - \bar{x})^2}{n - 1} = \frac{242}{8 - 1} = 34.57
$$
  
\n
$$
s = \sqrt{34.57} = 5.88
$$

**16. a.** Range =  $190 - 168 = 22$ 

**b.** 
$$
\bar{x} = \frac{\sum x_i}{n} = \frac{1068}{6} = 178
$$
  
\n
$$
s^2 = \frac{\sum (x_i - \bar{x})^2}{n - 1}
$$
\n
$$
= \frac{4^2 + (-10)^2 + 6^2 + 12^2 + (-8)^2 + (-4)^2}{6 - 1}
$$
\n
$$
= \frac{376}{5} = 75.2
$$
\n**c.**  $s = \sqrt{75.2} = 8.67$   
\n**d.**  $\frac{s}{\bar{x}}(100) = \frac{8.67}{178}(100\%) = 4.87\%$ 

- **18. a.** 38, 97, 9.85 **b.** Eastern shows more variation
- **20.** *Dawson:* range = 2,  $s = .67$ *Clark:* range =  $8, s = 2.58$
- **22. a.** 1285, 433

Freshmen spend more

- **b.** 1720, 352
- **c.** 404, 131.5
- **d.** 367.04, 96.96
- **e.** Freshmen have more variability
- **24.** *Quarter-milers:*  $s = .0564$ , Coef. of Var. =  $5.8\%$  $Milers: s = .1295, Coef. of Var. = 2.9%$
- **26.** .20, 1.50, 0,  $-.50$ ,  $-2.20$
- **27.** Chebyshev's theorem: *at least*  $(1 1/z^2)$

**a.** 
$$
z = \frac{40 - 30}{5} = 2; 1 - \frac{1}{(2)^2} = .75
$$
  
**b.**  $z = \frac{45 - 30}{5} = 3; 1 - \frac{1}{(3)^2} = .89$ 

**c.** 
$$
z = \frac{38 - 30}{5} = 1.6; 1 - \frac{1}{(1.6)^2} = .61
$$
  
\n**d.**  $z = \frac{42 - 30}{5} = 2.4; 1 - \frac{1}{(2.4)^2} = .83$   
\n**e.**  $z = \frac{48 - 30}{5} = 3.6; 1 - \frac{1}{(3.6)^2} = .92$ 

- **28. a.** 95%
	- **b.** Almost all
	- **c.** 68%
- **29. a.**  $z = 2$  standard deviations

$$
1 - \frac{1}{z^2} = 1 - \frac{1}{2^2} = \frac{3}{4}
$$
; at least 75%

**b.** 
$$
z = 2.5
$$
 standard deviations  
  $1 - \frac{1}{z^2} = 1 - \frac{1}{2.5^2} = .84$ ; at least 84%

- **c.**  $z = 2$  standard deviations Empirical rule: 95%
- **30. a.** 68%
	- **b.** 81.5%
	- **c.** 2.5%
- **32. a.**  $-.67$
- **b.** 1.50
	- **c.** Neither an outlier
	- **d.** Yes;  $z = 8.25$
- **34. a.** 76.5, 7
	- **b.** 16%, 2.5%
		- **c.** 12.2, 7.89; no
- **36.** 15, 22.5, 26, 29, 34
- **38.** Arrange data in order: 5, 6, 8, 10, 10, 12, 15, 16, 18  $25$

$$
i = \frac{25}{100}(9) = 2.25
$$
; round up to position 3  
 $Q_1 = 8$ 

Median (5th position)  $= 10$ 

$$
i = \frac{75}{100}(9) = 6.75
$$
; round up to position 7

$$
Q_3=15
$$

5-number summary: 5, 8, 10, 15, 18

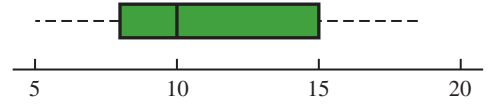

- **40. a.** Men's 1st place 43.73 minutes faster **b.** Medians: 109.64, 131.67
	- Men's median time 22.03 minutes faster **c.** 65.30, 87.18, 109.64, 128.40, 148.70
	- 109.03, 122.08, 131.67, 147.18, 189.28 **d.** Men's Limits: 25.35 to 190.23; no outliers
	- Women's Limits: 84.43 to 184.83; 2 outliers **e.** Women runners show less variation
- **41. a.** Arrange data in order low to high
	- $i = \frac{25}{100}$  (21) = 5.25; round up to 6th position

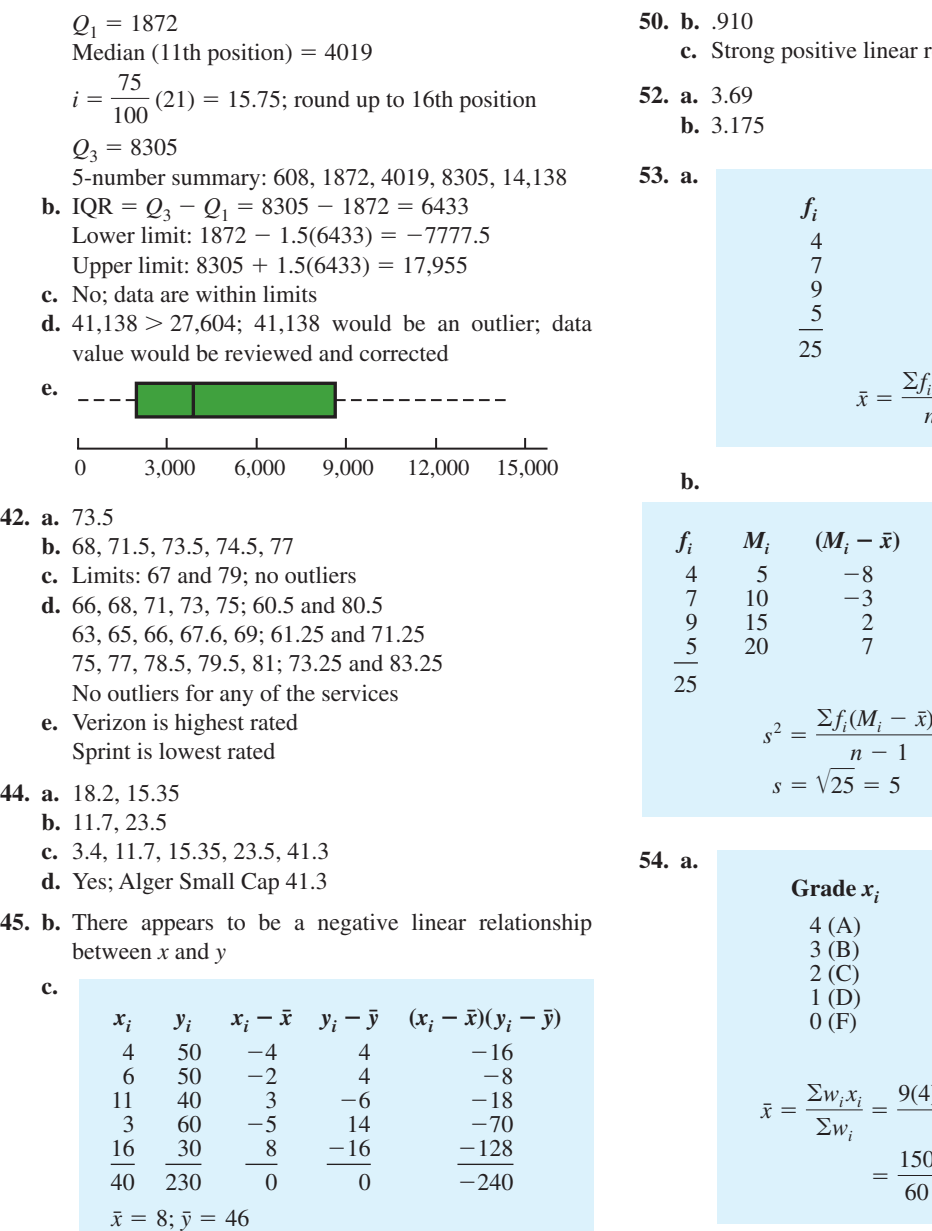

The sample covariance indicates a negative linear association between *x* and *y*

 $s_{xy} = \frac{\sum (x_i - \bar{x})(y_i - \bar{y})}{n - 1} = \frac{-240}{4} = -60$ 

**d.** 
$$
r_{xy} = \frac{s_{xy}}{s_x s_y} = \frac{-60}{(5.43)(11.40)} = -.969
$$

The sample correlation coefficient of  $-.969$  is indicative of a strong negative linear relationship

**46. b.** There appears to be a positive linear relationship between *x* and *y*

$$
c. s_{xy} = 26.5
$$

**d.** 
$$
r_{xy}^2 = .693
$$

48.  $-.91$ ; negative relationship

relationship; no

| $f_i$                                                         | $M_i$ | $f_i M_i$ |
|---------------------------------------------------------------|-------|-----------|
| 4                                                             | 5     | 20        |
| 7                                                             | 10    | 70        |
| 9                                                             | 15    | 135       |
| $\frac{5}{25}$                                                | 20    | 100       |
| $\overline{x} = \frac{\sum f_i M_i}{n} = \frac{325}{25} = 13$ |       |           |

| $f_i$               | $M_i$                                                                     | $(M_i - \bar{x})$ | $(M_i - \bar{x})^2$ | $f_i(M_i - \bar{x})^2$ |
|---------------------|---------------------------------------------------------------------------|-------------------|---------------------|------------------------|
| 4                   | 5                                                                         | -8                | 64                  | 256                    |
| 7                   | 10                                                                        | -3                | 9                   | 63                     |
| 9                   | 15                                                                        | 2                 | 4                   | 36                     |
| 5                   | 20                                                                        | 7                 | 49                  | 245                    |
| 25                  | $s^2 = \frac{\sum f_i(M_i - \bar{x})^2}{n - 1} = \frac{600}{25 - 1} = 25$ |                   |                     |                        |
| $s = \sqrt{25} = 5$ |                                                                           |                   |                     |                        |

Grade 
$$
x_i
$$
  
\n $\begin{array}{r}\n4 (A) \\
3 (B) \\
2 (C) \\
1 (D) \\
0 (F)\n\end{array}$ \n  
\nWeight  $w_i$   
\n15  
\n15  
\n10  
\n15  
\n15  
\n3  
\n3  
\n10  
\n60 credit hours  
\n60 credit hours  
\n $\bar{x} = \frac{\sum w_i x_i}{\sum w_i} = \frac{9(4) + 15(3) + 33(2) + 3(1)}{9 + 15 + 33 + 3}$   
\n $= \frac{150}{60} = 2.5$ 

**b.** Yes

56. 
$$
3.8, 3.7
$$

**58. a.** 1800, 1351

**b.** 387, 1710

- **c.** 7280, 1323
- **d.** 3,675,303, 1917
- **e.** High positive skewness
- **f.** Using a box plot: 4135 and 7450 are outliers
- **60. a.** 2.3, 1.85
	- **b.** 1.90, 1.38
	- **c.** Altria Group 5%
	- $d. -51$ , below mean
	- **e.** 1.02, above mean
	- **f.** No
- **62. a.** \$670
	- **b.** \$456
	- **c.**  $z = 3$ ; yes
	- **d.** Save time and prevent a penalty cost
- **64. a.** 215.9
	- **b.** 55%
	- **c.** 175.0, 628.3
	- **d.** 48.8, 175.0, 215.9, 628.3, 2325.0
	- **e.** Yes, any price over 1308.25
	- **f.** 482.1; prefer median
- **66. a.** 364 rooms
	- **b.** \$457
	- **c.**  $-.293$ ; slight negative correlation Higher cost per night tends to be associated with smaller hotels
- **68. a.** .268, low or weak positive correlation
	- **b.** Very poor predictor; spring training is practice and does not count toward standings or playoffs
- **70. a.** 60.68

**b.**  $s^2 = 31.23$ ;  $s = 5.59$ 

## **Chapter 4**

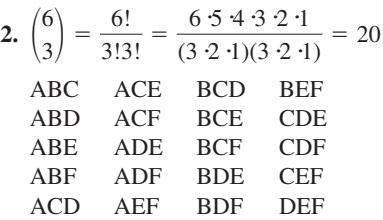

- **4. b.** (H,H,H), (H,H,T), (H,T,H), (H,T,T), (T,H,H), (T,H,T), (T,T,H), (T,T,T) **c.**  $\frac{1}{8}$
- **6.**  $P(E_1) = .40, P(E_2) = .26, P(E_3) = .34$ The relative frequency method was used
- **8. a.** 4: Commission Positive—Council Approves Commission Positive—Council Disapproves Commission Negative—Council Approves Commission Negative—Council Disapproves

**9.** 
$$
\binom{50}{4} = \frac{50!}{4!46!} = \frac{50 \cdot 49 \cdot 48 \cdot 47}{4 \cdot 3 \cdot 2 \cdot 1} = 230,300
$$

- **10. a.** Using the table,  $P(\text{Debt}) = .94$ 
	- **b.** Five of the 8 institutions,  $P(\text{over } 60\%) = 5/8 = .625$
	- **c.** Two of the 8 institutions, *P*(more than \$30,000)  $= 2/8 = .25$
	- **d.**  $P(No debt) = 1 P(debt) = 1 .72 = .28$
	- **e.** A weighted average with 72% having average debt of \$32,980 and 28% having no debt

 $=$  \$23,746 Average debt per graduate  $=$  $.72$ (\$32,980) + .28(\$0)  $.72 + .28$ 

- **12. a.** 3,478,761
	- **b.** 1/3,478,761
	- **c.** 1/146,107,962
- 14. a.  $\frac{1}{4}$ 
	- **b.**  $\frac{1}{2}$
	- **c.**  $\frac{3}{4}$
- **15. a.**  $S = \{$ ace of clubs, ace of diamonds, ace of hearts, ace of spades}
	- **b.**  $S = \{2 \text{ of clubs}, 3 \text{ of clubs}, \ldots, 10 \text{ of clubs}, J \text{ of clubs}, \}$ Q of clubs, K of clubs, A of clubs}
	- **c.** There are 12; jack, queen, or king in each of the four suits
	- **d.** For (a):  $4/52 = 1/13 = .08$ For (b):  $13/52 = 1/4 = .25$ For (c):  $12/52 = .23$
- **16. a.** 36
	- **c.**  $\frac{1}{6}$
	- **d.** ⁵⁄₁₈
	- **e.** No;  $P(\text{odd}) = P(\text{even}) = \frac{1}{2}$
	- **f.** Classical
- **17. a.** (4, 6), (4, 7), (4, 8)
	- **b.**  $.05 + .10 + .15 = .30$
	- **c.** (2, 8), (3, 8), (4, 8)

**d.** 
$$
.05 + .05 + .15 = .25
$$

- **e.** .15
- **18. a.** .0222
- **b.** .8226
- **c.** .1048
- **20. a.** .108
	- **b.** .096 **c.** .434
	-
- **22. a.** .40, .40, .60
	- **b.** .80, yes

**c.** 
$$
A^c = \{E_3, E_4, E_5\}; C^c = \{E_1, E_4\};
$$
  
 $P(A^c) = .60; P(C^c) = .40$ 

- **d.**  $(E_1, E_2, E_5)$ ; .60
- **e.** .80

23. a. 
$$
P(A) = P(E_1) + P(E_4) + P(E_6)
$$
  
\t= .05 + .25 + .10 = .40  
\t $P(B) = P(E_2) + P(E_4) + P(E_7)$   
\t= .20 + .25 + .05 = .50  
\t $P(C) = P(E_2) + P(E_3) + P(E_5) + P(E_7)$   
\t= .20 + .20 + .15 + .05 = .60  
\t**b.**  $A \cup B = \{E_1, E_2, E_4, E_6, E_7\}$ ;  
\t $P(A \cup B) = P(E_1) + P(E_2) + P(E_4) + P(E_6) + P(E_7)$   
\t= .05 + .20 + .25 + .10 + .05  
\t= .65  
\t**c.**  $A \cap B = \{E_4\}$ ;  $P(A \cap B) = P(E_4) = .25$   
\t**d.** Yes, they are mutually exclusive  
\t**e.**  $B^c = \{E_1, E_3, E_5, E_6\}$ ;  
\t $P(B^c) = P(E_1) + P(E_3) + P(E_5) + P(E_6)$   
\t= .05 + .20 + .15 + .10  
\t= .50

**24. a.** .05 **b.** .70 **26. a.** .64

- **b.** .48
- **c.** .36
- **d.** .76
- **28.** Let  $B =$  rented a car for business reasons
	- $P$  = rented a car for personal reasons **a.**  $P(B \cup P) = P(B) + P(P) - P(B \cap P)$  $=.540 + .458 - .300$  $=.698$
	- **b.**  $P(\text{Neither}) = 1 .698 = .302$

**30. a.** 
$$
P(A | B) = \frac{P(A \cap B)}{P(B)} = \frac{.40}{.60} = .6667
$$
  
**b.**  $P(B | A) = \frac{P(A \cap B)}{P(A)} = \frac{.40}{.50} = .80$ 

c. No, because 
$$
P(A | B) \neq P(A)
$$

**32. a.**

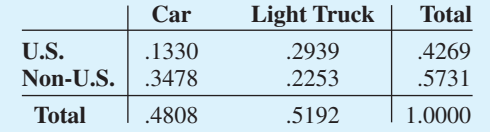

**b.** .4269, .5731 Non-U.S. higher .4808, .5192 Light Truck slightly higher

- **c.** .3115, .6885 Light Truck higher
- **d.** .6909, .3931 Car higher
- **e.** .5661, U.S. higher for Light Trucks

**33. a.**

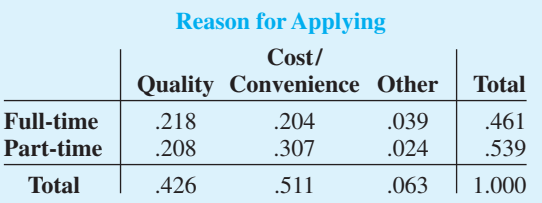

- **b.** A student is most likely to cite cost or convenience as the first reason (probability  $= .511$ ); school quality is the reason cited by the second largest number of students (probability  $= .426$ )
- **c.**  $P$ (quality  $\mid$  full-time) = .218/.461 = .473
- **d.**  $P$ (quality  $|$  part-time) = .208/.539 = .386
- **e.** For independence, we must have  $P(A)P(B) = P(A \cap B)$ ; from the table

 $P(A \cap B) = .218$ ,  $P(A) = .461$ ,  $P(B) = .426$  $P(A)P(B) = (.461)(.426) = .196$ 

Because  $P(A)P(B) \neq P(A \cap B)$ , the events are not independent

**34. a.**

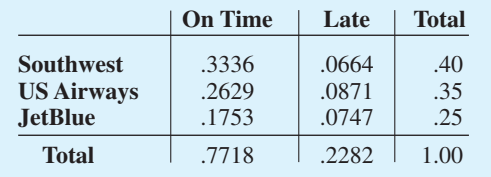

- **b.** Southwest (.40)
- **c.** .7718
- **d.** US Airways (.3817); Southwest (.2910)
- **36. a.** .7921
	- **b.** .9879
	- **c.** .0121
	- **d.** .3364, .8236, .1764 Don't foul Jerry Stackhouse
- **38. a.** .70
	- **b.** .30
	- **c.** .67, .33
	- **d.** .20, .10
	- **e.** .40
	- **f.** .20
	- **g.** No;  $P(S \mid M) \neq P(S)$
- **39. a.** Yes, because  $P(A_1 \cap A_2) = 0$ 
	- **b.**  $P(A_1 \cap B) = P(A_1)P(B \mid A_1) = .40(.20) = .08$  $P(A_2 \cap B) = P(A_2)P(B \mid A_2) = .60(.05) = .03$
	- **c.**  $P(B) = P(A_1 \cap B) + P(A_2 \cap B) = .08 + .03 = .11$

**d.** 
$$
P(A_1 | B) = \frac{.08}{.11} = .7273
$$
  
 $P(A_2 | B) = \frac{.03}{.11} = .2727$ 

- **40. a.** .10, .20, .09
	- **b.** .51

**c.** .26, .51, .23

- 42.  $M =$  missed payment
	- $D_1$  = customer defaults
	- $D_2$  = customer does not default  $P(D_1) = .05, P(D_2) = .95, P(M \mid D_2) = .2, P(M \mid D_1) = 1$

**a.** 
$$
P(D_1 \mid M) = \frac{P(D_1)P(M \mid D_1)}{P(D_1)P(M \mid D_1) + P(D_2)P(M \mid D_2)}
$$
  
=  $\frac{(.05)(1)}{(.05)(1) + (.95)(.2)}$   
=  $\frac{.05}{.24} = .21$ 

- **b.** Yes, the probability of default is greater than .20
- **44. a.** .47, .53, .50, .45
	- **b.** .4963 **c.** .4463
	- **d.** 47%, 53%

**46. a.** .60

- **b.** .26
- **c.** .40
- **d.** .74
- **48. a.** 315
	- **b.** .29
		- **c.** No
	- **d.** Republicans
- **50. a.** .76
	- **b.** .24

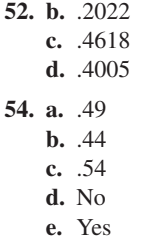

#### **56. a.** .25

- **b.** .125
	- **c.** .0125
	- **d.** .10
	- **e.** No

### **58. a.**

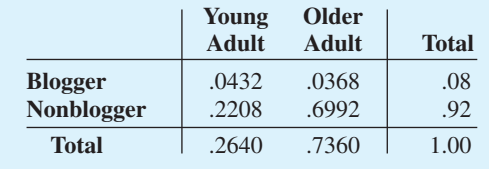

- **b.** .2640
- **c.** .0432
- **d.** .1636
- **60. a.** .40
	- **b.** .67

## **Chapter 5**

- **1. a.** Head, Head (*H*, *H*) Head, Tail  $(H, T)$ Tail, Head (*T*, *H*) Tail, Tail (*T*, *T* )
	- **b.**  $x =$  number of heads on two coin tosses
	- **c.**

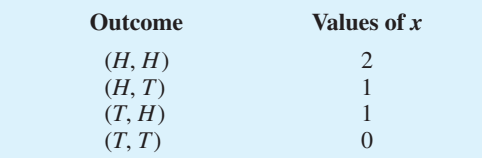

- **d.** Discrete; 0, 1, and 2
- **2. a.**  $x =$  time in minutes to assemble product
	- **b.** Any positive value:  $x > 0$
	- **c.** Continuous
- **3.** Let  $Y =$  position is offered
	- $N =$  position is not offered
	- **a.**  $S = \{ (Y, Y, Y), (Y, Y, N), (Y, N, Y), (Y, N, N), (N, Y, Y), (N, Y, Y), (N, Y, Y), (N, Y, Y), (N, Y, Y), (N, Y, Y), (N, Y, Y), (N, Y, Y), (N, Y, Y), (N, Y, Y), (N, Y, Y), (N, Y, Y), (N, Y, Y), (N, Y, Y), (N, Y, Y), (N, Y, Y), (N, Y, Y), (N, Y, Y), (N, Y, Y), (N, Y, Y), (N, Y, Y), (N, Y, Y), (N, Y, Y), (N, Y, Y), (N, Y, Y), (N, Y, Y), ($ (*N*, *Y*, *N*), (*N*, *N*, *Y* ), (*N*, *N*, *N*)}
	- **b.** Let  $N =$  number of offers made;  $N$  is a discrete random variable

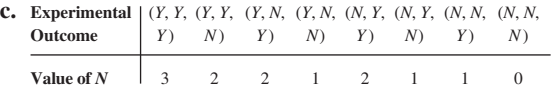

- **4.**  $x = 0, 1, 2, \ldots, 9$
- **6. a.** 0, 1, 2, . . . , 20; discrete
	- **b.** 0, 1, 2, . . . ; discrete
	- **c.** 0, 1, 2, . . . , 50; discrete
	- **d.**  $0 \leq x \leq 8$ ; continuous
	- **e.**  $x > 0$ ; continuous
- **7. a.**  $f(x) \ge 0$  for all values of x  $\Sigma f(x) = 1$ ; therefore, it is a valid probability distribution
	- **b.** Probability  $x = 30$  is  $f(30) = .25$
	- **c.** Probability  $x \le 25$  is  $f(20) + f(25) = .20 + .15 = .35$
	- **d.** Probability  $x > 30$  is  $f(35) = .40$
- **8. a.**

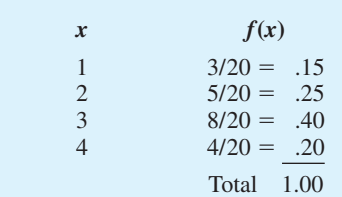

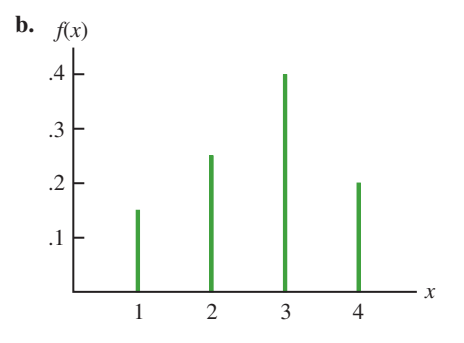

**c.**  $f(x) \ge 0$  for  $x = 1, 2, 3, 4$  $\sum f(x) = 1$ 

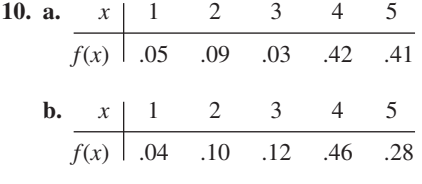

- **c.** .83
- **d.** .28

**e.** Senior executives are more satisfied

- **12. a.** Yes
	- **b.** .15
	- **c.** .10

## **14. a.** .05

**b.** .70

**c.** .40

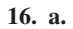

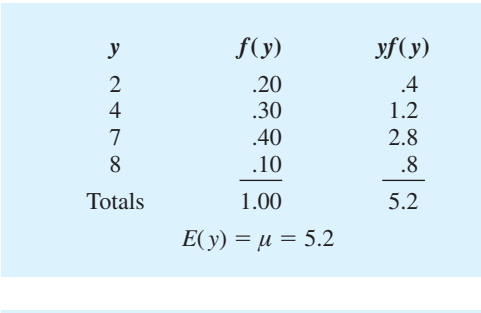

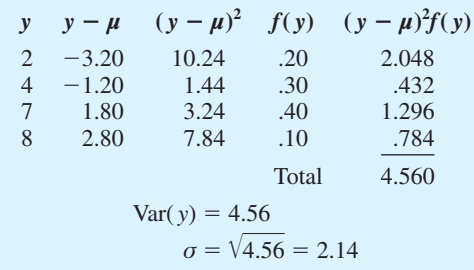

### **18. a/b.**

**b.**

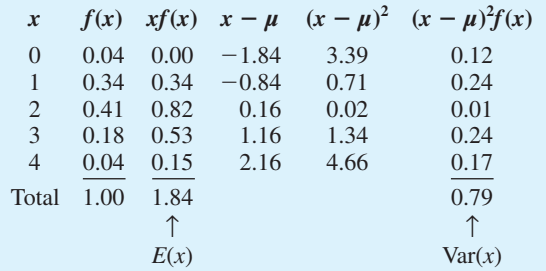

**c/d.**

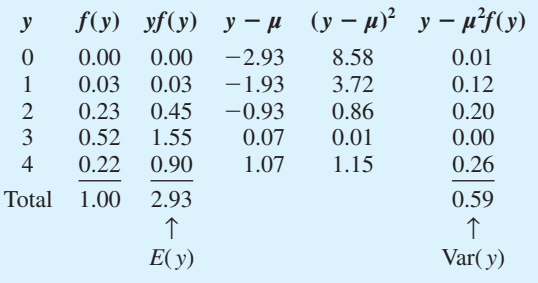

- **e.** The number of bedrooms in owner-occupied houses is greater than in renter-occupied houses; the expected number of bedrooms is  $2.93 - 1.84 = 1.09$  greater, and the variability in the number of bedrooms is less for the owner-occupied houses
- **20. a.** 430
	- **b.**  $-90$ ; concern is to protect against the expense of a large loss

#### **22. a.** 445

**b.** \$1250 loss

# **24. a.** Medium: 145; large: 140

**b.** Medium: 2725; large: 12,400

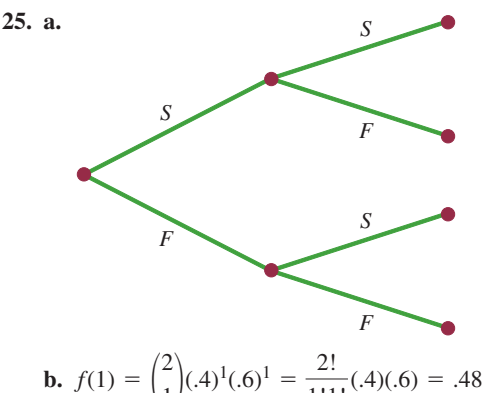

**b.** 
$$
f(1) = {2 \choose 1} (0.4)^1 (0.6)^1 = \frac{2!}{1!1!} (0.6) = 0.48
$$
  
\n**c.**  $f(0) = {2 \choose 0} (0.4)^0 (0.6)^2 = \frac{2!}{0!2!} (1)(0.36) = 0.36$ 

**d.** 
$$
f(2) = {2 \choose 2} (0.4)^2 (0.6)^0 = \frac{2!}{2!0!} (0.16)(0.1) = 0.16
$$
  
**e.**  $P(x \ge 1) = f(1) + f(2) = 0.48 + 0.16 = 0.64$ 

**f.** 
$$
E(x) = np = 2(.4) = .8
$$
  
  $Var(x) = np(1 - p) = 2(.4)(.6) = .48$ 

$$
\sigma = \sqrt{.48} = .6928
$$

- **26. a.** .3487
	- **b.** .1937
	- **c.** .9298
	- **d.** .6513
	- **e.** 1 **f.** .9, .95
	-
- **28. a.** .2789
	- **b.** .4181
	- **c.** .0733
- **30. a.** Probability of a defective part being produced must be .03 for each part selected; parts must be selected independently
	- **b.** Let  $D =$  defective  $G = \text{not defective}$

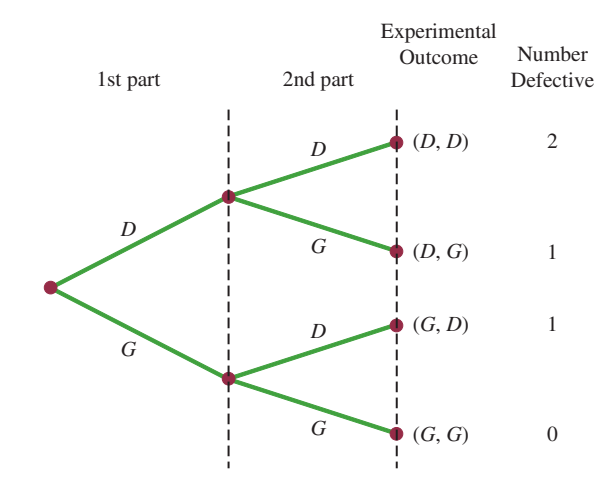

**c.** Two outcomes result in exactly one defect

**d.**  $P(\text{no defects}) = (.97)(.97) = .9409$  $P(1 \text{ defect}) = 2(.03)(.97) = .0582$  $P(2 \text{ defects}) = (.03)(.03) = .0009$ **32. a.** .90 **b.** .99 **c.** .999 **d.** Yes **34. a.** .2262 **b.** .8355 **36. a.** .1897 **b.** .9757 **c.**  $f(12) = .0008$ ; yes **d.** 5 **38. a.**  $f(x) = \frac{3^{x}e^{-3}}{1}$ **b.** .2241 **c.** .1494 **d.** .8008 **39. a.**  $f(x) = \frac{2^x e^{-2}}{1}$ **b.**  $\mu = 6$  for 3 time periods **c.**  $f(x) = \frac{6^x e^{-6}}{4}$ **d.**  $f(2) = \frac{2^2 e^{-2}}{2!}$ **e.**  $f(6) = \frac{6^6 e^{-6}}{6!}$ **f.**  $f(5) = \frac{4^5 e^{-4}}{5!}$ **40. a.** .1952 **b.** .1048 **c.** .0183 **d.** .0907 **42. a.**  $f(0) = \frac{7^0 e^{-7}}{0!}$ **b.** probability =  $1 - [f(0) + f(1)]$ **c.**  $\mu = 3.5$ **d. 44. a.**  $\mu = 1.25$ **b.** .2865 **c.** .3581 **d.** .3554 probability = 1 -  $[f(0) + f(1) + f(2) + f(3) + f(4)]$  $= 1 - [0.009 + 0.0064 + 0.0223 + 0.0521 + 0.0912]$  $=.8271$ probability =  $1 - f(0) = 1 - .0302 = .9698$  $f(0) = \frac{3.5^0 e^{-3.5}}{0!}$  $\frac{e}{0!}$  =  $e^{-3.5}$  = .0302 probability =  $1 - [0009 + 0064] = 0.9927$  $f(1) = \frac{7^1 e^{-7}}{11}$  $\frac{e}{1!}$  = 7 $e^{-7}$  = .0064  $\frac{e}{0!} = e^{-7} = .0009$  $\frac{6}{5!}$  = .1563  $\frac{6!}{6!} = .1606$  $\frac{e^{2}e^{-2}}{2!} = \frac{4(.1353)}{2} = .2706$ *x*! *x*! *x*!

46. a. 
$$
f(1) = \frac{\binom{3}{1}\binom{10-3}{4-1}}{\binom{10}} = \frac{\binom{3!}{1!2!}\binom{7!}{3!4!}}{\binom{10!}{4!}} = \frac{\binom{33}{59}}{\binom{10-3}{4!}} = \frac{\binom{33}{20}}{\binom{20}{2-2}} = .50
$$
  
\nb.  $f(2) = \frac{\binom{3}{2}\binom{10-3}{2-2}}{\binom{10}} = \frac{\binom{3}{1!2!}}{\binom{10}} = .067$   
\nc.  $f(0) = \frac{\binom{3}{0}\binom{10-3}{2-0}}{\binom{10}} = \frac{(1)(21)}{45} = .4667$   
\nd.  $f(2) = \frac{\binom{3}{2}\binom{10-3}{4-2}}{\binom{10}} = \frac{(3)(21)}{210} = .30$   
\ne.  $x = 4$  is greater than  $r = 3$ ; thus,  $f(4) = 0$   
\n48. a. .5250  
\nb. .8167  
\n50.  $N = 60$ ,  $n = 10$   
\na.  $r = 20$ ,  $x = 0$   
\n $f(0) = \frac{\binom{20}{0}\binom{40}{10}}{\binom{60}} = \frac{\binom{40!}{10!30!}}{\binom{60!}{10!}}$   
\n $= \frac{\binom{40!}{10!30!}\binom{100}{60!}}{\binom{60!}{10!}} = \frac{\binom{40!}{10!50!}}{\binom{60!}{10!}}$   
\n $= \frac{\binom{20}{1}\binom{40}{9}}{\binom{20}{10}} = 20(\frac{40!}{9!31!})(\frac{10!50!}{60!})$   
\n $f(1) = \frac{\binom{20}{1}\binom{40}{9}}{\binom{60}{10}} = 20(\frac{40!}{9!31!})(\frac{10!50!}{60!})$   
\n $= .0725$   
\nc.  $1 - f(0) - f(1) = 1 - .011$ 

$$
\begin{array}{c}\n\text{b. a. } .0590 \\
\text{b. } .3585\n\end{array}
$$

- **c.** 100 **d.** 95, 9.75
- **58. a.** .9510
	- **b.** .0480
	- **c.** .0490
- **60. a.** 240
	- **b.** 12.96
	- **c.** 12.96
- **62.** .1912
- **64. a.** .2240 **b.** .5767
- **66. a.** .4667
	- **b.** .4667 **c.** .0667
- **Chapter 6**

# **1. a.**  $3<sup>2</sup>$ 2 1 *f*(*x*) *x* 1.0 1.5 2.0 1.5 1.5 1.5 1.5 1.5 1.5 1.5 1.5

- **b.**  $P(x = 1.25) = 0$ ; the probability of any single point is zero because the area under the curve above any single point is zero
- **c.**  $P(1.0 \le x \le 1.25) = 2(.25) = .50$
- **d.**  $P(1.20 \le x \le 1.5) = 2(.30) = .60$
- **2. b.** .50
	- **c.** .60
	- **d.** 15
	- **e.** 8.33
- **4. a.**  $1.5$ 1.0 .5 *f*(*x*)  $\frac{1}{2}$   $\frac{1}{3}$  x

**b.**  $P(.25 \le x \le .75) = 1(.50) = .50$ **c.**  $P(x \le .30) = 1(.30) = .30$ **d.**  $P(x > .60) = 1(.40) = .40$ 

**6. a.** .125

 $\Omega$ 

- **b.** .50
- **c.** .25

**10. a.** .9332

- **b.** .8413
- **c.** .0919
- **d.** .4938
- **12. a.** .2967
	- **b.** .4418 **c.** .3300
	- **d.** .5910
	- **e.** .8849
	- **f.** .2389
- **13. a.**  $P(-1.98 \le z \le .49) = P(z \le .49) P(z \le -1.98)$  $= .6879 - .0239 = .6640$ 
	- **b.**  $P(.52 \le z \le 1.22) = P(z \le 1.22) P(z \le .52)$  $= .8888 - .6985 = .1903$
	- **c.**  $P(-1.75 \le z \le -1.04) = P(z \le -1.04) P(z \le$  $-1.75$ ) = .1492 - .0401 = .1091
- **14. a.**  $z = 1.96$ 
	- **b.**  $z = 1.96$
	- **c.**  $z = .61$
	- **d.**  $z = 1.12$
	- **e.**  $z = .44$
	- **f.**  $z = .44$
- **15. a.** The *z* value corresponding to a cumulative probability of .2119 is  $z = -.80$ 
	- **b.** Compute  $.9030/2 = .4515$ ; the cumulative probability of  $.5000 + .4515 = .9515$  corresponds to  $z = 1.66$
	- **c.** Compute  $.2052/2 = .1026$ ; *z* corresponds to a cumulative probability of  $.5000 + .1026 = .6026$ , so  $z = .26$
	- **d.** The *z* value corresponding to a cumulative probability of .9948 is  $z = 2.56$
	- **e.** The area to the left of *z* is  $1 .6915 = .3085$ ,  $\text{so } z = -.50$
- **16. a.**  $z = 2.33$ 
	- **b.**  $z = 1.96$
	- **c.**  $z = 1.645$
	- **d.**  $z = 1.28$
- **18.**  $\mu = 30$  and  $\sigma = 8.2$

**a.** At 
$$
x = 40
$$
,  $z = \frac{40 - 30}{8.2} = 1.22$   
\n $P(z \le 1.22) = .8888$   
\n $P(x \ge 40) = 1.000 - .8888 = .1112$   
\n**b.** At  $x = 20$ ,  $z = \frac{20 - 30}{8.2} = -1.22$ 

 $P(z \le -1.22) = .1112$ 

- $P(x \leq 20) = .1112$
- **c.** A*z* value of 1.28 cuts off an area of approximately 10% in the upper tail
	- $x = 30 + 8.2(1.28)$
	- $= 40.50$

A stock price of \$40.50 or higher will put a company in the top 10%

- **20. a.** .0885
- **b.** 12.51%
	- **c.** 93.8 hours or more
- **22. a.** .7193
	- **b.** \$35.59
	- **c.** .0233
- **24. a.** 200, 26.04
	- **b.** .2206

**1251** 

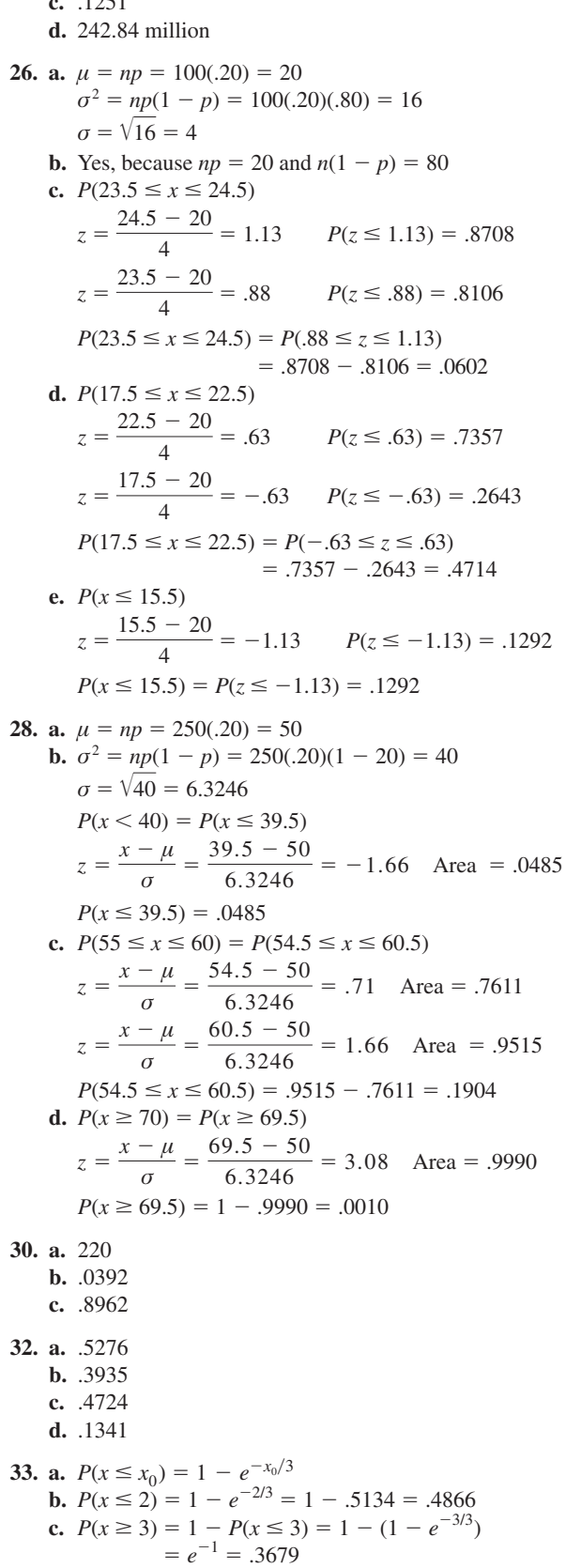

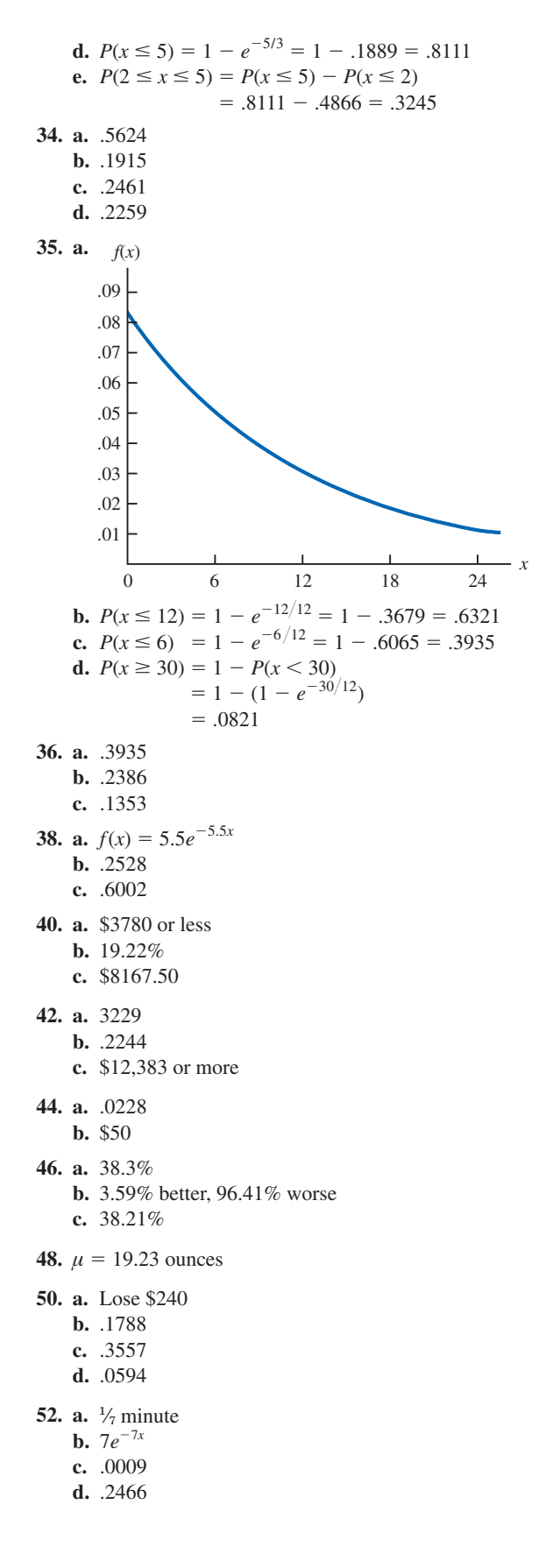

- **54. a.** 2 minutes
	- **b.** .2212
	- **c.** .3935
	- **d.** .0821

## **Chapter 7**

- **1. a.** AB, AC, AD, AE, BC, BD, BE, CD, CE, DE
	- **b.** With 10 samples, each has a  $\frac{1}{10}$  probability **c.** E and C because 8 and 0 do not apply; 5 identifies E; 7 does not apply; 5 is skipped because E is already in the sample; 3 identifies C; 2 is not needed because the sample of size 2 is complete
- **2.** 22, 147, 229, 289
- **3.** 459, 147, 385, 113, 340, 401, 215, 2, 33, 348
- **4. a.** Bell South, LSI Logic, General Electric **b.** 120
- **6.** 2782, 493, 825, 1807, 289
- **8.** ExxonMobil, Chevron, Travelers, Microsoft, Pfizer, and Intel
- **10. a.** finite; **b.** infinite; **c.** infinite; **d.** finite; **e.** infinite

**11. a.** 
$$
\bar{x} = \frac{\sum x_i}{n} = \frac{54}{6} = 9
$$
  
\n**b.**  $s = \sqrt{\frac{\sum (x_i - \bar{x})^2}{n - 1}}$   
\n $\sum (x_i - \bar{x})^2 = (-4)^2 + (-1)^2 + 1^2 + (-2)^2 + 1^2 + 5^2$   
\n $= 48$   
\n $s = \sqrt{\frac{48}{6 - 1}} = 3.1$ 

**12. a.** .50

**b.** .3667

**13. a.** 
$$
\bar{x} = \frac{\sum x_i}{n} = \frac{465}{5} = 93
$$
  
**b.**

 $x_i$   $(x_i - \bar{x})$  $(x_i - \bar{x})^2$  $94 + 1$  1  $\begin{array}{cccc} 100 & & +7 & & 49 \\ 85 & & -8 & & 64 \end{array}$  $85 -8$  64  $94 + 1$  1  $92 -1$  1 Totals 465 0 116  $s = \sqrt{\frac{\sum (x_i - \bar{x})^2}{n - 1}} = \sqrt{\frac{116}{4}} = 5.39$ 

**14. a.** .45 **b.** .15

**c.** .45

- **16. a.** .10
	- **b.** 20
	- **c.** .72

```
18. a. 200
```
- **b.** 5
	- **c.** Normal with  $E(\bar{x}) = 200$  and  $\sigma_{\bar{x}} = 5$
	- **d.** The probability distribution of  $\bar{x}$

**19. a.** The sampling distribution is normal with  
\n
$$
E(\bar{x}) = \mu = 200
$$
  
\n $\sigma_{\bar{x}} = \sigma/\sqrt{n} = 50/\sqrt{100} = 5$   
\nFor ±5, 195 ≤  $\bar{x}$  ≤ 205  
\nUsing the standard normal probability table:  
\nAt  $\bar{x} = 205$ ,  $z = \frac{\bar{x} - \mu}{\sigma_{\bar{x}}} = \frac{5}{5} = 1$   
\n $P(z \le 1) = .8413$   
\nAt  $\bar{x} = 195$ ,  $z = \frac{\bar{x} - \mu}{\sigma_{\bar{x}}} = \frac{-5}{5} = -1$   
\n $P(z < -1) = .1587$   
\n $P(195 \le \bar{x} \le 205) = .8413 - .1587 = .6826$ 

**b.** For  $\pm 10$ ,  $190 \le \bar{x} \le 210$ Using the standard normal probability table:

At 
$$
\bar{x} = 210
$$
,  $z = \frac{\bar{x} - \mu}{\sigma_{\bar{x}}} = \frac{10}{5} = 2$   
\n $P(z \le 2) = .9772$   
\nAt  $\bar{x} = 190$ ,  $z = \frac{\bar{x} - \mu}{\sigma_{\bar{x}}} = \frac{-10}{5} = -2$   
\n $P(z < -2) = .0228$   
\n $P(190 \le \bar{x} \le 210) = .9722 - .0228 = .9544$ 

- **20.** 3.54, 2.50, 2.04, 1.77  $\sigma_{\bar{x}}$  decreases as *n* increases
- **22. a.** Normal with  $E(\bar{x}) = 51,800$  and  $\sigma_{\bar{x}} = 516.40$ **b.**  $\sigma_{\bar{x}}$  decreases to 365.15
	- **c.**  $\sigma_{\bar{x}}$  decreases as *n* increases

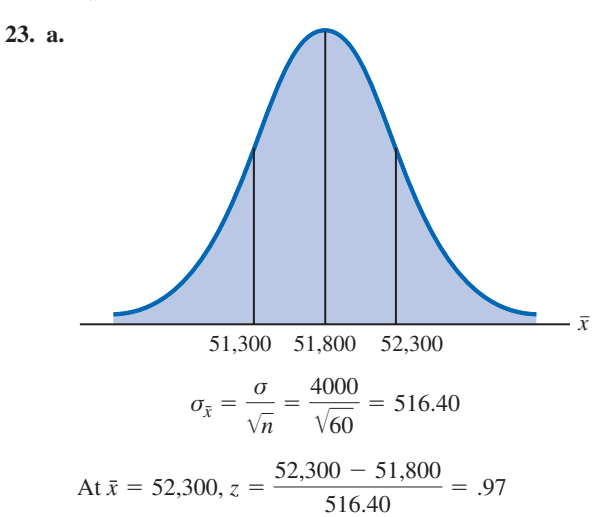

$$
P(\bar{x} \le 52,300) = P(z \le .97) = .8340
$$
  
At  $\bar{x} = 51,300$ ,  $z = \frac{51,300 - 51,800}{516.40} = -.97$   

$$
P(\bar{x} < 51,300) = P(z < -.97) = .1660
$$

$$
P(51,300 \le \bar{x} \le 52,300) = .8340 - .1660 = .6680
$$
  
**b.**  $\sigma_{\bar{x}} = \frac{\sigma}{\sqrt{n}} = \frac{4000}{\sqrt{120}} = 365.15$   
At  $\bar{x} = 52,300$ ,  $z = \frac{52,300 - 51,800}{365.15} = 1.37$   

$$
P(\bar{x} \le 52,300) = P(z \le 1.37) = .9147
$$
  
At  $\bar{x} = 51,300$ ,  $z = \frac{51,300 - 51,800}{365.15} = -1.37$   

$$
P(\bar{x} < 51,300) = P(z < -1.37) = .0853
$$
  

$$
P(51,300 \le \bar{x} \le 52,300) = .9147 - .0853 = .8294
$$

- **24. a.** Normal with  $E(\bar{x}) = 17.5$  and  $\sigma_{\bar{x}} = .57$ 
	- **b.** .9198
	- **c.** .6212
- **26. a.** .4246, .5284, .6922, .9586 **b.** Higher probability the sample mean will be close to population mean
- **28. a.** Normal with  $E(\bar{x}) = 95$  and  $\sigma_{\bar{x}} = 2.56$ **b.** .7580
	- **c.** .8502
	- **d.** Part (c), larger sample size
- **30. a.**  $n/N = .01$ ; no **b.** 1.29, 1.30; little difference
	- **c.** .8764

32. a. 
$$
E(\bar{p}) = .40
$$
  
\n $\sigma_{\bar{p}} = \sqrt{\frac{p(1-p)}{n}} = \sqrt{\frac{(.40)(.60)}{200}} = .0346$   
\nWithin  $\pm .03$  means  $.37 \le \bar{p} \le .43$   
\n $z = \frac{\bar{p} - p}{\sigma_{\bar{p}}} = \frac{.03}{.0346} = .87$   
\n $P(.37 \le \bar{p} \le .43) = P(-.87 \le z \le .87)$   
\n $= .8078 - .1922$   
\n $= .6156$   
\nb.  $z = \frac{\bar{p} - p}{\sigma_{\bar{p}}} = \frac{.05}{.0346} = 1.44$   
\n $P(.35 \le \bar{p} \le .45) = P(-1.44 \le z \le 1.44)$ 

 $= .9251 - .0749$ 

 $=.8502$ 

34. a. 
$$
.6156
$$

- **b.** .7814
- **c.** .9488
- **d.** .9942
- **e.** Higher probability with larger *n*

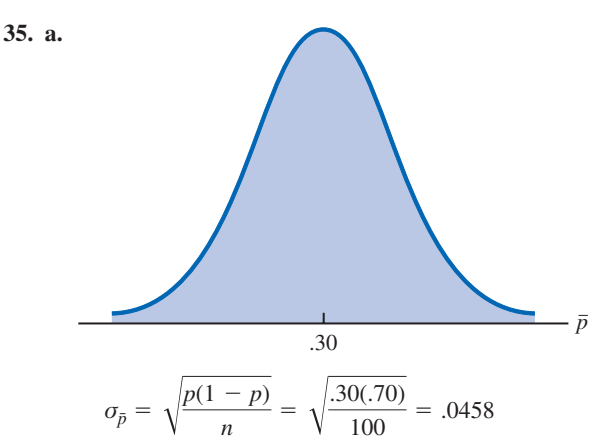

The normal distribution is appropriate because  $np =$  $100(.30) = 30$  and  $n(1 - p) = 100(.70) = 70$  are both greater than 5

**b.** 
$$
P(.20 \le \bar{p} \le .40) = ?
$$
  
\n $z = \frac{.40 - .30}{.0458} = 2.18$   
\n $P(.20 \le \bar{p} \le .40) = P(-2.18 \le z \le 2.18)$   
\n $= .9854 - .0146$   
\n $= .9708$   
\n**c.**  $P(.25 \le \bar{p} \le .35) = ?$   
\n $z = \frac{.35 - .30}{.0458} = 1.09$   
\n $P(.25 \le \bar{p} \le .35) = P(-1.09 \le z \le 1.09)$   
\n $= .8621 - .1379$   
\n $= .7242$ 

- **36. a.** Normal with  $E(\bar{p}) = .66$  and  $\sigma_{\bar{p}} = .0273$ 
	- **b.** .8584
	- **c.** .9606
	- **d.** Yes, standard error is smaller in part (c)
	- **e.** .9616, the probability is larger because the increased sample size reduces the standard error
- **38. a.** Normal with  $E(\bar{p}) = .56$  and  $\sigma_{\bar{p}} = .0248$ 
	- **b.** .5820
	- **c.** .8926
- **40. a.** Normal with  $E(\bar{p}) = .76$  and  $\sigma_{\bar{p}} = .0214$ **b.** .8384
	- **c.** .9452
- **42.** 122, 99, 25, 55, 115, 102, 61
- **44. a.** Normal with  $E(\bar{x}) = 115.50$  and  $\sigma_{\bar{x}} = 5.53$ **b.** .9298
	- **c.**  $z = -2.80, .0026$
- **46. a.** 955
	- **b.** .50
	- **c.** .7062
	- **d.** .8230
- **48. a.** 625
	- **b.** .7888
- **50. a.** Normal with  $E(\bar{p}) = .28$  and  $\sigma_{\bar{p}} = .0290$ **b.** .8324 **c.** .5098
- **52. a.** .8882
- **b.** .0233
- **54. a.** 48 **b.** Normal,  $E(\bar{p}) = .25$ ,  $\sigma_{\bar{p}} = .0625$ **c.** .2119

## **Chapter 8**

**2.** Use  $\bar{x} \pm z_{\alpha/2}(\sigma/\sqrt{n})$ **a.** 32  $\pm$  1.645(6/ $\sqrt{50}$ )  $32 \pm 1.4$ ; 30.6 to 33.4 **b.** 32  $\pm$  1.96(6/ $\sqrt{50}$ )  $32 \pm 1.66$ ; 30.34 to 33.66 **c.** 32  $\pm$  2.576(6/ $\sqrt{50}$ )  $32 \pm 2.19$ ; 29.81 to 34.19

- **4.** 54
- **5. a.**  $1.96\sigma/\sqrt{n} = 1.96(5/\sqrt{49}) = 1.40$ **b.** 24.80  $\pm$  1.40; 23.40 to 26.20
- **6.** 8.1 to 8.9
- **8. a.** Population is at least approximately normal **b.** 3.1 **c.** 4.1
- **10. a.** \$113,638 to \$124,672
	- **b.** \$112,581 to \$125,729
	- **c.** \$110,515 to \$127,795
	- **d.** Width increases as confidence level increases
- **12. a.** 2.179
	- $b. -1.676$
	- **c.** 2.457
	- **d.**  $-1.708$  and 1.708
	- **e.**  $-2.014$  and 2.014

**13. a.** 
$$
\bar{x} = \frac{\sum x_i}{n} = \frac{80}{8} = 10
$$
  
\n**b.**  $s = \sqrt{\frac{\sum (x_i - \bar{x})^2}{n - 1}} = \sqrt{\frac{84}{7}} = 3.464$   
\n**c.**  $t_{.025} \left(\frac{s}{\sqrt{n}}\right) = 2.365 \left(\frac{3.46}{\sqrt{8}}\right) = 2.9$   
\n**d.**  $\bar{x} \pm t_{.025} \left(\frac{s}{\sqrt{n}}\right)$   
\n $10 \pm 2.9$  (7.1 to 12.9)

- **14. a.** 21.5 to 23.5
	- **b.** 21.3 to 23.7
	- **c.** 20.9 to 24.1
	- **d.** A larger margin of error and a wider interval

**15.** 
$$
\bar{x} \pm t_{a/2}(s/\sqrt{n})
$$

90% confidence:  $df = 64$  and  $t_{.05} = 1.669$  $19.5 \pm 1.669$  $\frac{5.2}{\sqrt{65}}$ 

 $19.5 \pm 1.08$  or  $(18.42 \text{ to } 20.58)$ 95% confidence:  $df = 64$  and  $t_{.025} = 1.998$ 

 $19.5 \pm 1.29$  or  $(18.21$  to 20.79) **16. a.** 1.69 **b.** 47.31 to 50.69 **c.** Fewer hours and higher cost for United **18. a.** 22 weeks **b.** 3.8020 **c.** 18.20 to 25.80 **d.** Larger *n* next time **20.**  $\bar{x} = 22$ ; 21.48 to 22.52 **22. a.** \$9,269 to \$12,541 **b.** 1523 **c.** 4,748,714, \$34 million **24. a.** Planning value of  $\sigma = \frac{\text{Range}}{4} = \frac{36}{4} = 9$ **b.**  $n = \frac{z_{.025}^2 \sigma^2}{r^2} = \frac{(1.96)^2 (9)^2}{(2.3)^2} = 34.57$ ; use  $n = 35$ **c.**  $n = \frac{(1.96)^2(9)^2}{(2.8)^2} = 77.79$ ; use  $n = 78$ **25. a.** Use  $n = \frac{z_{\alpha/2}^2 \sigma^2}{r^2}$  $n = \frac{(1.96)^2 (6.84)^2}{(1.5)^2} = 79.88$ ; use  $n = 80$ **b.**  $n = \frac{(1.645)^2 (6.84)^2}{(2)^2} = 31.65$ ; use  $n = 32$ **26. a.** 18 **b.** 35 **c.** 97 **28. a.** 328 **b.** 465 **c.** 803 **d.** *n* gets larger; no to 99% confidence **30.** 81 **31. a.**  $\bar{p} = \frac{100}{400} = .25$ **b.**  $\sqrt{\frac{\bar{p}(1-\bar{p})}{n}} = \sqrt{\frac{.25(.75)}{400}} = .0217$ **c.**  $\bar{p} \pm z_{.025} \sqrt{\frac{\bar{p}(1-\bar{p})}{n}}$  $.25 \pm 1.96(.0217)$  $.25 \pm .0424$ ; .2076 to .2924 **32. a.** .6733 to .7267 **b.** .6682 to .7318 **34.** 1068 **35. a.**  $\bar{p} = \frac{1760}{2000} = .88$ **b.** Margin of error  $z_{.05} = \sqrt{\frac{\bar{p}(1-\bar{p})}{n}} = 1.645\sqrt{\frac{.88(1-.88)}{2000}} = .0120$  $(2)^2$  $(1.5)^2$  $E^2$  $\frac{(2)^2}{(2)^2} = 77.79$  $\frac{E^{2}}{E^{2}}$  =  $=\frac{(1.96)^2(9)^2}{2}$  $\frac{(3)^2}{(3)^2} = 34.57$  $19.5 \pm 1.998$  $rac{5.2}{\sqrt{65}}$ 

**4. a.**  $H_0: \mu \ge 220$ *H*<sub>a</sub>:  $\mu$  < 220

**c.** Confidence interval  
\n.88 ± .0120 or .868 to .892  
\n**d.** Margin of error  
\n
$$
z_{.05} = \sqrt{\frac{\bar{p}(1-\bar{p})}{n}} = 1.96 \sqrt{\frac{.88(1-.88)}{2000}} = .0142
$$
\n95% confidence interval  
\n.88 ± .0142 or .8658 to .8942  
\n**36. a.** .23  
\n**b.** .1716 to .2884  
\n**38. a.** .1790  
\n**b.** .0738, .5682 to .7158  
\n**c.** 354  
\n**39. a.**  $n = \frac{z_{.005}^2 p^*(1-p^*)}{E^2} = \frac{(1.96)^2(.156)(1-.156)}{(.03)^2} = 562$   
\n**b.**  $n = \frac{z_{.005}^2 p^*(1-p^*)}{E^2} = \frac{(2.576)^2(.156)(1-.156)}{(.03)^2} = 970.77$ ; use 971  
\n**40.** .0346 (.4854 to .5546)  
\n**42. a.** .0442  
\n**b.** 601, 1068, 2401, 9604  
\n**44. a.** 4.00  
\n**b.** 529.77 to \$37.77  
\n**b. a.** 122  
\n**b.** \$1751 to \$1995  
\n**c.** \$172, 316 million  
\n**d.** Less than \$1873  
\n**48. a.** 14 minutes  
\n**b.** 13.38 to 14.62  
\n**c.** 32 per day  
\n**b.** .0508  
\n**c.** .4912 to .5928  
\n**56. a.** .8273  
\n**b.** .0508  
\n**c.** .4912 to .5928  
\n**56. a.** .8273  
\n**b.** .7957 to .858

## **Chapter 9**

- **2. a.**  $H_0: \mu \leq 14$ 
	- $H_a$ :  $\mu > 14$
	- **b.** No evidence that the new plan increases sales
	- **c.** The research hypothesis  $\mu > 14$  is supported; the new plan increases sales
- **5. a.** Rejecting  $H_0: \mu \le 56.2$  when it is true **b.** Accepting  $H_0: \mu \le 56.2$  when it is false **6. a.**  $H_0: \mu \leq 1$ *H*<sub>a</sub>:  $\mu > 1$ **b.** Claiming  $\mu > 1$  when it is not true **c.** Claiming  $\mu \leq 1$  when it is not true **8. a.**  $H_0: \mu \ge 220$ *H*<sub>a</sub>:  $\mu$  < 220 **b.** Claiming  $\mu$  < 220 when it is not true **c.** Claiming  $\mu \ge 220$  when it is not true **10. a.**  $z = \frac{\bar{x} - \mu_0}{\sigma/\sqrt{n}} = \frac{26.4 - 25}{6/\sqrt{40}} = 1.48$ **b.** Using normal table with  $z = 1.48$ : *p*-value =  $1.0000 - .9306 = .0694$ **c.** *p*-value  $> .01$ , do not reject  $H_0$ **d.** Reject  $H_0$  if  $z \ge 2.33$  $1.48 < 2.33$ , do not reject  $H_0$ **11. a.**  $z = \frac{\bar{x} - \mu_0}{\sigma/\sqrt{n}} = \frac{14.15 - 15}{3/\sqrt{50}} = -2.00$ **b.**  $p$ -value = 2(.0228) = .0456 **c.** *p*-value  $\leq .05$ , reject  $H_0$ **d.** Reject  $H_0$  if  $z \le -1.96$  or  $z \ge 1.96$  $-2.00 \le -1.96$ , reject *H*<sub>0</sub> **12. a.** .1056; do not reject  $H_0$ **b.** .0062; reject  $H_0$  $c. \approx 0$ ; reject *H*<sub>0</sub> **d.** .7967; do not reject  $H_0$ **14. a.** .3844; do not reject  $H_0$ **b.** .0074; reject  $H_0$ **c.** .0836; do not reject  $H_0$ **15. a.**  $H_0: \mu \ge 1056$ *H*<sub>a</sub>:  $\mu$  < 1056 **b.**  $z = \frac{\bar{x} - \mu_0}{\sigma/\sqrt{n}} = \frac{910 - 1056}{1600/\sqrt{400}} = -1.83$  $p$ -value = .0336 **c.** *p*-value  $\leq$  .05, reject *H*<sub>0</sub>; the mean refund of "last-minute" filers is less than \$1056 **d.** Reject  $H_0$  if  $z \le -1.645$  $-1.83 \le -1.645$ ; reject *H*<sub>0</sub> **16. a.**  $H_0: \mu \leq 3173$ *H*<sub>a</sub>:  $\mu > 3173$ **b.** .0207 **c.** Reject  $H_0$ , conclude mean credit card balance for undergraduate student has increased **18. a.**  $H_0: \mu = 4.1$  $H_a: \mu \neq 4.1$ **b.**  $-2.21, .0272$ 
	- **c.** Reject  $H_0$ ; return for Mid-Cap Growth Funds differs from that for U.S. Diversified Funds

**20. a.** 
$$
H_0: \mu \ge 32.79
$$
  
 $H_a: \mu < 32.79$ 

- $b. -2.73$
- **c.** .0032
- **d.** Reject  $H_0$ ; conclude the mean monthly Internet bill is less in the southern state

**22. a.** 
$$
H_0: \mu = 8
$$

- $H_a$ :  $\mu \neq 8$
- **b.** .1706
- **c.** Do not reject  $H_0$ ; we cannot conclude the mean waiting time differs from 8 minutes
- **d.** 7.83 to 8.97; yes

**24. a.** 
$$
t = {\frac{\bar{x} - \mu_0}{s/\sqrt{n}}} = {\frac{17 - 18}{4.5/\sqrt{48}}} = -1.54
$$

- **b.** Degrees of freedom  $= n 1 = 47$ Area in lower tail is between .05 and .10 *p*-value (two-tail) is between .10 and .20 Exact  $p$ -value = .1303
- **c.** *p*-value  $> .05$ ; do not reject  $H_0$
- **d.** With  $df = 47$ ,  $t_{.025} = 2.012$ Reject *H*<sub>0</sub> if *t*  $\le -2.012$  or *t*  $\ge 2.012$  $t = -1.54$ ; do not reject  $H_0$
- **26. a.** Between .02 and .05; exact *p*-value = .0397; reject  $H_0$ 
	- **b.** Between .01 and .02; exact  $p$ -value = .0125; reject  $H_0$ **c.** Between .10 and .20; exact  $p$ -value = .1285; do not reject  $H_0$

**27. a.** 
$$
H_0: \mu \ge 238
$$
  
 $H_a: \mu < 238$ 

**b.** 
$$
t = {\frac{\bar{x} - \mu_0}{s/\sqrt{n}}} = {\frac{231 - 238}{80/\sqrt{100}}} = -.88
$$

Degrees of freedom  $= n - 1 = 99$ *p*-value is between .10 and .20 Exact  $p$ -value  $= .1905$ 

- **c.** *p*-value  $> .05$ ; do not reject  $H_0$ Cannot conclude mean weekly benefit in Virginia is less than the national mean
- **d.**  $df = 99$ ,  $t_{.05} = -1.66$ Reject  $H_0$  if  $t \le -1.66$  $-0.88 > -1.66$ ; do not reject *H*<sub>0</sub>
- **28. a.**  $H_0: \mu \ge 9$ 
	- *H*<sub>a</sub>:  $\mu$  < 9
	- **b.** Between .005 and .01 Exact  $p$ -value = .0072
	- **c.** Reject  $H_0$ ; mean tenure of a CEO is less than 9 years
- **30. a.**  $H_0: \mu = 600$ *H*<sub>a</sub>:  $\mu \neq 600$ 
	- **b.** Between .20 and .40
		- Exact  $p$ -value = .2491
	- **c.** Do not reject  $H_0$ ; cannot conclude there has been a change in mean CNN viewing audience
- **d.** A larger sample size

**32. a.**  $H_0: \mu = 10,192$  $H_a$ :  $\mu \neq 10,192$ 

- **b.** Between .02 and .05 Exact  $p$ -value = .0304
- **c.** Reject  $H_0$ ; mean price at dealership differs from national mean price

**34. a.** 
$$
H_0: \mu = 2
$$

$$
H_{\mathbf{a}}: \mu \neq 2
$$

**b.** 2.2 **c.** .52

- **d.** Between .20 and .40
- Exact  $p$ -value = .2535
- **e.** Do not reject  $H_0$ ; no reason to change from 2 hours for cost estimating

36. **a.** 
$$
z = \frac{\bar{p} - p_0}{\sqrt{\frac{p_0(1 - p_0)}{n}}} = \frac{.68 - .75}{\sqrt{\frac{.75(1 - .75)}{300}}} = -2.80
$$
  
\n $p$ -value = .0026  
\n $p$ -value = .05; reject  $H_0$   
\n**b.**  $z = \frac{.72 - .75}{\sqrt{\frac{.75(1 - .75)}{300}}} = -1.20$   
\n $p$ -value = .1151  
\n $p$ -value > .05; do not reject  $H_0$   
\n**c.**  $z = \frac{.70 - .75}{\sqrt{\frac{.75(1 - .75)}{300}}} = -2.00$   
\n $p$ -value = .0228  
\n $p$ -value = .05; reject  $H_0$   
\n**d.**  $z = \frac{.77 - .75}{\sqrt{\frac{.75(1 - .75)}{300}}} = .80$   
\n $p$ -value = .7881  
\n $p$ -value > .05; do not reject  $H_0$   
\n38. a.  $H$  :  $n = 64$ 

**38. a.** 
$$
H_0: p = .64
$$
  
 $H_2: p \neq .64$ 

**b.** 
$$
\bar{p} = 52/100 = .52
$$
  
\n
$$
z = \frac{\bar{p} - p_0}{\sqrt{\frac{p_0(1 - p_0)}{n}}} = \frac{.52 - .64}{\sqrt{\frac{.64(1 - .64)}{100}}} = -2.50
$$
\n*p*-value = 2(.0062) = .0124  
\n**c.** *p*-value  $\leq$  .05; reject *H*<sub>0</sub>  
\nProportion differs from the reported .64

**d.** Yes, because  $\bar{p} = .52$  indicates that fewer believe the supermarket brand is as good as the name brand

**40. a.** 
$$
.2702
$$

**b.** 
$$
H_0: p \le .22
$$
  
 $H_a: p > .22$ 

*p*-value  $\approx$  0; reject *H*<sub>0</sub>; there is a significant increase after viewing commercials

- **c.** Helps evaluate the effectiveness of commercials
- **42. a.**  $\bar{p} = .15$ 
	- **b.** .0718 to .2282
	- **c.** The return rate for the Houston store is different than the national average

**44. a.** 
$$
H_0: p \le .51
$$
  
 $H_a: p > .51$ 

- **b.**  $\bar{p} = .58$ , *p*-value = .0026
- **c.** Reject  $H_0$ ; people working the night shift get drowsy 54. more often

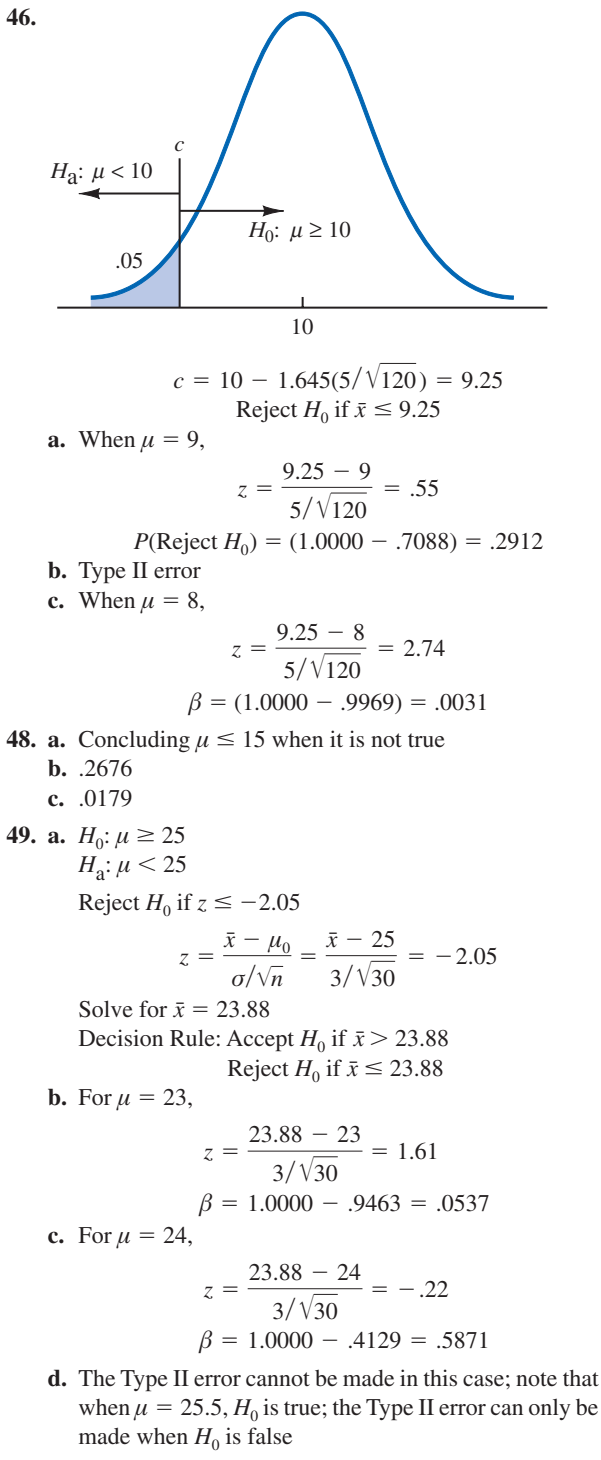

- **50. a.** Concluding  $\mu = 28$  when it is not true **b.** .0853, .6179, .6179, .0853 **c.** .9147
- **52.** .1151, .0015 Increasing *n* reduces  $\beta$

**54.** 
$$
n = \frac{(z_{\alpha} + z_{\beta})^2 \sigma^2}{(\mu_0 - \mu_0)^2} = \frac{(1.645 + 1.28)^2 (5)^2}{(10 - 9)^2} = 214
$$
  
**56.** 109

$$
6.109
$$

57. At 
$$
\mu_0 = 400
$$
,  $\alpha = .02$ ;  $z_{.02} = 2.05$   
At  $\mu_a = 385$ ,  $\beta = .10$ ;  $z_{.10} = 1.28$   
With  $\sigma = 30$ ,  

$$
n = \frac{(z_{\alpha} + z_{\beta})^2 \sigma^2}{(\mu_0 - \mu_a)^2} = \frac{(2.05 + 1.28)^2 (30)^2}{(400 - 385)^2} = 44.4 \text{ or } 45
$$

**58.** 324

**60. a.** 
$$
H_0: \mu = 16
$$
  
 $H_a: \mu \neq 16$ 

**b.** .0286; reject 
$$
H_0
$$
  
Readjust line

- **c.** .2186; do not reject  $H_0$ Continue operation
- **d.**  $z = 2.19$ ; reject  $H_0$  $z = -1.23$ ; do not reject  $H_0$ Yes, same conclusion
- **62. a.**  $H_0: \mu \le 119,155$

$$
H_a: \mu > 119,155
$$

- **b.** .0047
- **c.** Reject  $H_0$ ; mean annual income for theatergoers in Bay Area is higher

**64.**  $t = -1.05$ 

*p*-value between .20 and .40 Exact  $p$ -value = .2999 Do not reject  $H_0$ ; there is no evidence to conclude that the age at which women had their first child has changed

**66.**  $t = 2.26$ 

*p*-value between .01 and .025 Exact  $p$ -value = .0155 Reject  $H_0$ ; mean cost is greater than \$125,000

**68. a.**  $H_0: p \leq .50$ 

 $H_a: p > .50$ 

- **b.** .64
- **c.** .0026; reject  $H_0$ ; college graduates have a greater stop smoking success rate
- **70. a.**  $H_0: p \leq .80$ 
	- $H_a: p > .80$
	- **b.** .84 **c.** .0418
	- **d.** Reject  $H_0$ ; more than 80% of customers are satisfied with service of home agents

## **72.**  $H_0: p \ge 0.90$

 $H_a: p < .90$ 

 $p$ -value = .0808

Do not reject  $H_0$ ; claim of at least 90% cannot be rejected

- **74. a.**  $H_0: \mu \le 72$ 
	- *H*<sub>a</sub>:  $\mu > 72$
	- **b.** .2912
	- **c.** .7939
	- **d.** 0, because  $H_0$  is true
- **76. a.** 45
	- **b.** .0192, .2358, .7291, .7291, .2358, .0192

## **Chapter 10**

1. **a.** 
$$
\bar{x}_1 - \bar{x}_2 = 13.6 - 11.6 = 2
$$
  
\n**b.**  $z_{\alpha/2} = z_{.05} = 1.645$   
\n $\bar{x}_1 - \bar{x}_2 \pm 1.645\sqrt{\frac{\sigma_1^2}{n_1} + \frac{\sigma_2^2}{n_2}}$   
\n2 ± 1.645 $\sqrt{\frac{(2.2)^2}{50} + \frac{(3)^2}{35}}$   
\n2 ± .98 (1.02 to 2.98)  
\n**c.**  $z_{\alpha/2} = z_{.05} = 1.96$   
\n2 ± 1.96 $\sqrt{\frac{(2.2)^2}{50} + \frac{(3)^2}{35}}$   
\n2 ± 1.17 (.83 to 3.17)  
\n2. **a.**  $z = \frac{(\bar{x}_1 - \bar{x}_2) - D_0}{\sqrt{\frac{\sigma_1^2}{n_1} + \frac{\sigma_2^2}{n_2}}} = \frac{(25.2 - 22.8) - 0}{\sqrt{\frac{(6.2)^2}{40} + \frac{(6)^2}{50}}}$  = 2.03  
\n12. **a.**  
\n**b.** *p*-value = 1.0000 - .9788 = .0212  
\n**c.** *p*-value  $\leq$  .05; reject *H*<sub>0</sub>  
\n4. **a.**  $\bar{x}_1 - \bar{x}_2 = 85.36 - 81.40 = 3.96$   
\n**b.**  $z_{.025} \sqrt{\frac{\sigma_1^2}{n_1} + \frac{\sigma_2^2}{n_2}} = 1.96 \sqrt{\frac{(4.55)^2}{37} + \frac{(3.97)^2}{44}} = 1.88$ 

**c.** 
$$
3.96 \pm 1.88
$$
 (2.08 to 5.84)

- **6.**  $p$ -value = .0351 Reject  $H_0$ ; mean price in Atlanta lower than mean price in Houston
- **8. a.** Reject  $H_0$ ; customer service has improved for Rite Aid
	- **b.** Do not reject  $H_0$ ; the difference is not statistically significant
	- **c.** *p*-value = .0336; reject  $H_0$ ; customer service has improved for Expedia
	- **d.** 1.80
	- **e.** The increase for J.C. Penney is not statistically significant

9. **a.** 
$$
\bar{x}_1 - \bar{x}_2 = 22.5 - 20.1 = 2.4
$$
  
\n**b.** 
$$
df = \frac{\left(\frac{s_1^2}{n_1} + \frac{s_2^2}{n_2}\right)^2}{\frac{1}{n_1 - 1} \left(\frac{s_1^2}{n_1}\right)^2 + \frac{1}{n_2 - 1} \left(\frac{s_2^2}{n_2}\right)^2}
$$
\n
$$
= \frac{\left(\frac{2.5^2}{20} + \frac{4.8^2}{30}\right)^2}{\frac{1}{19} \left(\frac{2.5^2}{20}\right)^2 + \frac{1}{29} \left(\frac{4.8^2}{30}\right)^2} = 45.8
$$
\n**c.**  $df = 45$ ,  $t_{.025} = 2.014$   
\n $t_{.025} \sqrt{\frac{s_1^2}{n_1} + \frac{s_2^2}{n_2}} = 2.014 \sqrt{\frac{2.5^2}{20} + \frac{4.8^2}{30}} = 2.1$   
\n**d.**  $2.4 \pm 2.1$  (3 to 4.5)

**10. a.** 
$$
t = \frac{(\bar{x}_1 - \bar{x}_2) - 0}{\sqrt{\frac{s_1^2}{n_1} + \frac{s_2^2}{n_2}}} = \frac{(13.6 - 10.1) - 0}{\sqrt{\frac{5.2^2}{35} + \frac{8.5^2}{40}}} = 2.18
$$

**b.** 
$$
df = \frac{\left(\frac{s_1^2}{n_1} + \frac{s_2^2}{n_2}\right)^2}{\frac{1}{n_1 - 1} \left(\frac{s_1^2}{n_1}\right)^2 + \frac{1}{n_2 - 1} \left(\frac{s_2^2}{n_2}\right)^2} = \frac{\left(\frac{5.2^2}{35} + \frac{8.5^2}{40}\right)^2}{\frac{1}{34} \left(\frac{5.2^2}{35}\right)^2 + \frac{1}{39} \left(\frac{8.5^2}{40}\right)^2} = 65.7
$$
Use  $df = 65$ 

- **c.**  $df = 65$ , area in tail is between .01 and .025; two-tailed *p*-value is between .02 and .05 Exact  $p$ -value = .0329
- **d.** *p*-value  $\leq$  .05; reject  $H_0$

12. **a.** 
$$
\bar{x}_1 - \bar{x}_2 = 22.5 - 18.6 = 3.9 \text{ miles}
$$
  
\n
$$
\left(\frac{s_1^2}{n_1} + \frac{s_2^2}{n_2}\right)^2
$$
\n**b.**  $df = \frac{1}{\frac{1}{n_1 - 1} \left(\frac{s_1^2}{n_1}\right)^2 + \frac{1}{n_2 - 1} \left(\frac{s_2^2}{n_2}\right)^2}$   
\n
$$
= \frac{\left(\frac{8.4^2}{50} + \frac{7.4^2}{40}\right)^2}{\frac{1}{49} \left(\frac{8.4^2}{50}\right)^2 + \frac{1}{39} \left(\frac{7.4^2}{40}\right)^2} = 87.1
$$
  
\nUse  $df = 87, t_{.025} = 1.988$   
\n $3.9 \pm 1.988 \sqrt{\frac{8.4^2}{50} + \frac{7.4^2}{40}}$   
\n $3.9 \pm 3.3 \quad (.6 \text{ to } 7.2)$ 

**14. a.** 
$$
H_0: \mu_1 - \mu_2 \ge 0
$$
  
 $H_a: \mu_1 - \mu_2 < 0$ 

$$
b. -2.41
$$

- **c.** Using *t* table, *p*-value is between .005 and .01 Exact  $p$ -value = .009
- **d.** Reject  $H_0$ ; nursing salaries are lower in Tampa

**16. a.** 
$$
H_0: \mu_1 - \mu_2 \le 0
$$
  
 $H_a: \mu_1 - \mu_2 > 0$ 

- **b.** 38
- **c.**  $t = 1.80, df = 25$ Using *t* table, *p*-value is between .025 and .05 Exact  $p$ -value = .0420
- **d.** Reject  $H_0$ ; conclude higher mean score if college grad
- **18. a.**  $H_0: \mu_1 \mu_2 \ge 120$ *H*<sub>a</sub>:  $\mu_1 - \mu_2 < 120$ 
	- $b. -2.10$ Using *t* table, *p*-value is between .01 and .025 Exact  $p$ -value = .0195
	- **c.** 32 to 118
	- **d.** Larger sample size

**19. a.** 1, 2, 0, 0, 2  
\n**b.** 
$$
\bar{d} = \sum d_i / n = 5/5 = 1
$$
  
\n**c.**  $s_d = \sqrt{\frac{\sum (d_i - \bar{d})^2}{n - 1}} = \sqrt{\frac{4}{5 - 1}} = 1$ 

**d.**  $t = \frac{\bar{d} - \mu}{\sigma}$  $df = n - 1 = 4$ Using *t* table, *p*-value is between .025 and .05 Exact  $p$ -value  $= .0443$  $p$ -value  $\leq$  .05; reject  $H_0$ **20. a.**  $3, -1, 3, 5, 3, 0, 1$ **b.** 2 **c.** 2.08 **d.** 2 **e.** .07 to 3.93 **21.**  $H_0: \mu_d \leq 0$ *H*<sub>a</sub>:  $\mu_d > 0$  $\bar{d} = .625$  $s_d = 1.30$  $df = n - 1 = 7$  $t = \frac{\bar{d} - \mu_d}{\bar{d} - \mu_d}$  $rac{d - \mu_d}{s_d / \sqrt{n}} = \frac{.625 - 0}{1.30 / \sqrt{8}} = 1.36$  $rac{d - \mu}{s_d / \sqrt{n}} = \frac{1 - 0}{1 / \sqrt{5}} = 2.24$ 

Using *t* table, *p*-value is between .10 and .20 Exact  $p$ -value  $= .1080$  $p$ -value  $> .05$ ; do not reject  $H_0$ ; cannot conclude com-

mercial improves mean potential to purchase

**22.** \$.10 to \$.32; earnings have increased

**24.**  $t = 1.32$ 

Using *t* table, *p*-value is greater than .10 Exact  $p$ -value = .1142 Do not reject  $H_0$ ; cannot conclude airfares from Dayton are higher

**26. a.**  $t = -1.42$ Using *t* table, *p*-value is between .10 and .20 Exact  $p$ -value  $= .1718$ Do not reject  $H_0$ ; no difference in mean scores  $$ **c.** 1.28; yes

**28. a.** 
$$
\bar{p}_1 - \bar{p}_2 = .48 - .36 = .12
$$

**b.** 
$$
\bar{p}_1 - \bar{p}_2 \pm z_{.05} \sqrt{\frac{\bar{p}_1(1-\bar{p}_1)}{n_1} + \frac{\bar{p}_2(1-\bar{p}_2)}{n_2}}
$$
  
.12 ± 1.645  $\sqrt{\frac{.48(1-.48)}{400} + \frac{.36(1-.36)}{300}}$   
.12 ± .0614 (.0586 to .1814)

**c.** .12 ± 1.96
$$
\sqrt{\frac{.48(1 - .48)}{400} + \frac{.36(1 - .36)}{300}}
$$

$$
.12 \pm .0731
$$
  $.0469$  to .1931)

**29. a.** 
$$
\bar{p} = \frac{n_1 \bar{p}_1 + n_2 \bar{p}_2}{n_1 + n_2} = \frac{200(.22) + 300(.16)}{200 + 300} = .1840
$$
  

$$
z = \frac{\bar{p}_1 - \bar{p}_2}{\sqrt{\bar{p}(1 - \bar{p}) \left(\frac{1}{n_1} + \frac{1}{n_2}\right)}}
$$

$$
= \frac{.22 - .16}{\sqrt{.1840(1 - .1840)\left(\frac{1}{200} + \frac{1}{300}\right)}} = 1.70
$$
  
*p*-value = 1.0000 - .9554 = .0446  
**b.** *p*-value  $\leq$  .05; reject *H*<sub>0</sub>  
**30.**  $\bar{p}_1 = .55$ ,  $\bar{p}_2 = .48$   
.07  $\pm$  .0691  
**32. a.** *H*<sub>0</sub>: *p*<sub>w</sub>  $\leq$  *p*<sub>m</sub>  
*H*<sub>a</sub>: *p*<sub>w</sub>  $> p_m$   
**b.**  $\bar{p}_w = .3699$   
**c.**  $\bar{p}_m = .3400$ 

**d.**  $p$ -value = .1093 Do not reject  $H_0$ ; cannot conclude women are more likely to ask directions

$$
34. a. .64
$$

- **b.** .45
	- **c.**  $.19 \pm .0813$  (.1087 to .2713)

**36. a.** 
$$
H_0: p_1 - p_2 = 0
$$
  
 $H_a: p_1 - p_2 \neq 0$ 

**b.** 
$$
13^{12}
$$

- **c.**  $p$ -value = .0404
- **d.** Reject  $H_0$ ; there is a significant difference between the younger and older age groups

**38. a.** 
$$
H_0: \mu_1 - \mu_2 = 0
$$
  
\n $H_a: \mu_1 - \mu_2 \neq 0$   
\n $z = 2.79$   
\n*p*-value = .0052  
\nReject  $H_0$ ; a significant difference between systems exists

**40. a.** 
$$
H_0: \mu_1 - \mu_2 \le 0
$$
  
 $H_a: \mu_1 - \mu_2 > 0$ 

- **b.**  $t = .60, df = 57$ Using *t* table, *p*-value is greater than .20 Exact  $p$ -value = .2754 Do not reject  $H_0$ ; cannot conclude that funds with loads have a higher mean rate of return
- **42. a.** A decline of \$2.45
	- **b.** 2.45  $\pm$  2.15 (.30 to 4.60)
	- **c.** 8% decrease
	- **d.** \$23.93
- **44. a.** *p*-value  $\approx 0$ , reject  $H_0$ **b.** .0468 to .1332
- **46. a.** .35 and .47
	- **b.**  $.12 \pm .1037$  (.0163 to .2237)
	- **c.** Yes, we would expect occupancy rates to be higher

## **Chapter 11**

2. 
$$
s^2 = 25
$$
  
\n**a.** With 19 degrees of freedom,  $\chi^2_{.05} = 30.144$  and  $\chi^2_{.95} = 10.117$   
\n
$$
\frac{19(25)}{30.144} \le \sigma^2 \le \frac{19(25)}{10.117}
$$
\n
$$
15.76 \le \sigma^2 \le 46.95
$$

**b.** With 19 degrees of freedom,  $\chi^2_{.025} = 32.852$  and **17. a.** Population 1 is 4-year-old automobiles  $\chi^2_{.975} = 8.907$ 

$$
\frac{19(25)}{32.852} \le \sigma^2 \le \frac{19(25)}{8.907}
$$
  
14.46  $\le \sigma^2 \le 53.33$ 

**c.**  $3.8 \le \sigma \le 7.3$ 

- **4. a.** .22 to .71
	- **b.** .47 to .84
- **6. a.** .2205, 47.95, 6.92 **b.** 5.27 to 10.11

**8. a.** .4748

- **b.** .6891
- **c.** .2383 to 1.3687 .4882 to 1.1699

*H*a: *σ*<sup>2</sup> .0004

9. 
$$
H_0
$$
:  $\sigma^2 \leq .0004$ 

$$
H_a: \sigma^2 > .0004
$$
  

$$
\chi^2 = \frac{(n-1)s^2}{\sigma_0^2} = \frac{(30-1)(.0005)}{.0004} = 36.25
$$

From table with 29 degrees of freedom, *p*-value is greater than .10

 $p$ -value  $> .05$ ; do not reject  $H_0$ The product specification does not appear to be violated

- **10.**  $H_0: \sigma^2 \leq 331.24$ *H*<sub>a</sub>:  $\sigma^2 > 331.24$  $\chi^2$  = 52.07, *df* = 35 *p*-value between .025 and .05 Reject  $H_0$ ; standard deviation for Vanguard is greater
- **12. a.** .8106
	- **b.**  $\chi^2 = 9.49$ *p*-value greater than .20 Do not reject  $H_0$ ; cannot conclude the variance for the other magazine is different
- **14. a.**  $F = 2.4$ *p*-value between .025 and .05 Reject  $H_0$ 
	- **b.**  $F_{.05} = 2.2$ ; reject  $H_0$
- **15. a.** Larger sample variance is  $s_1^2$

$$
F = \frac{s_1^2}{s_2^2} = \frac{8.2}{4} = 2.05
$$

Degrees of freedom: 20, 25 From table, area in tail is between .025 and .05 *p*-value for two-tailed test is between .05 and .10  $p$ -value  $> .05$ ; do not reject  $H_0$ 

**b.** For a two-tailed test:  $F_{\alpha/2} = F_{.025} = 2.30$ Reject  $H_0$  if  $F \ge 2.30$  $2.05 < 2.30$ ; do not reject  $H_0$ 

**16.**  $F = 1.59$ 

*p*-value less than .05 Reject  $H_0$ ; the Fidelity Fund has greater variance

$$
H_0: \sigma_1^2 \le \sigma_2^2
$$
  
\n
$$
H_a: \sigma_1^2 > \sigma_2^2
$$
  
\n**b.** 
$$
F = \frac{s_1^2}{s_2^2} = \frac{170^2}{100^2} = 2.89
$$
  
\nDegrees of freedom: 25, 24

From tables, *p*-value is less than .01  $p$ -value  $\leq .01$ ; reject  $H_0$ Conclude that 4-year-old automobiles have a larger variance in annual repair costs compared to 2-year-old automobiles, which is expected because older automobiles are more likely to have more expensive repairs that lead to greater variance in the annual repair costs

## **18.**  $F = 1.44$

*p*-value greater than .20 Do not reject  $H_0$ ; the difference between the variances is not statistically significant

- **20.**  $F = 5.29$
- *p*-value  $\approx 0$

Reject  $H_0$ ; population variances are not equal for seniors and managers

### **22. a.**  $F = 4$

*p*-value less than .01 Reject  $H_0$ ; greater variability in stopping distance on wet pavement

- **24.** 10.72 to 24.68
- **26. a.**  $\chi^2 = 27.44$ *p*-value between .01 and .025 Reject  $H_0$ ; variance exceeds maximum requirements **b.** .00012 to .00042

## **28.**  $\chi^2 = 31.50$

*p*-value between .05 and .10 Reject  $H_0$ ; conclude that population variance is greater than 1

**30. a.**  $n = 15$ 

**b.** 6.25 to 11.13

**32.**  $F = 1.39$ 

Do not reject  $H_0$ ; cannot conclude the variances of grade point averages are different

### **34.**  $F = 2.08$

*p*-value between .05 and .10 Reject  $H_0$ ; conclude the population variances are not equal

## **Chapter 12**

**1. a.** Expected frequencies:  $e_1 = 200(.40) = 80$  $e_2 = 200(.40) = 80$  $e_3 = 200(.20) = 40$ Actual frequencies:  $f_1 = 60, f_2 = 120, f_3 = 20$ 

$$
\chi^2 = \frac{(60 - 80)^2}{80} + \frac{(120 - 80)^2}{80} + \frac{(20 - 40)^2}{40}
$$
  
\n
$$
= \frac{400}{80} + \frac{1600}{80} + \frac{400}{40}
$$
  
\n
$$
= 5 + 20 + 10 = 35
$$
  
\nDegreees of freedom:  $k - 1 = 2$   
\n
$$
\chi^2 = 35
$$
 shows *p*-value is less than .005  
\n*p*-value  $\leq .01$ ; reject  $H_0$ ; the proportions are not .40,  
\n.40, and .20  
\n**b.** Reject  $H_0$  if  $\chi^2 \ge 9.210$   
\n $\chi^2 = 35$ ; reject  $H_0$   
\n**2.**  $\chi^2 = 15.33$ ,  $df = 3$   
\n*p*-value less than .005  
\nReject  $H_0$ ; the proportions are not all .25  
\n**3.**  $H_0: p_{ABC} = .29, p_{CBS} = .28, p_{NBC} = .25, p_{IND} = .18$   
\n $H_a$ : The proportions are not  
\n $p_{ABC} = .29, p_{CBS} = .28, p_{NBC} = .25, p_{IND} = .18$   
\nExpected frequencies:  $300(.29) = 87, 300(.28) = 84$   
\n $300(.25) = 75, 300(.18) = 54$   
\n $e_1 = 87, e_2 = 84, e_3 = 75, e_4 = 54$   
\nActual frequencies:  $f_1 = 95, f_2 = 70, f_3 = 89, f_4 = 46$   
\n $\chi^2 = \frac{(95 - 87)^2}{87} + \frac{(70 - 84)^2}{84} + \frac{(89 - 75)^2}{75} + \frac{(46 - 54)^2}{54} = 6.87$   
\nDegrees of freedom:  $k - 1 = 3$ 

 $\chi^2$  = 6.87, *p*-value between .05 and .10 Do not reject  $H_0$ ; cannot conclude that the audience proportions have changed

**4.** 
$$
\chi^2 = 29.51
$$
,  $df = 5$   
*p*-value is less than .005

Reject  $H_0$ ; the percentages differ from those reported by the company

- **6. a.**  $\chi^2 = 12.21, df = 3$ *p*-value is between .005 and .01 Conclude difference for 2003
	- **b.** 21%, 30%, 15%, 34% Increased use of debit card **c.** 51%

8. 
$$
\chi^2 = 16.31, df = 3
$$

*p*-value less than .005

Reject  $H_0$ ; ratings differ, with telephone service slightly better

- **9.**  $H_0$ : The column variable is independent of the row variable
	- $H_a$ : The column variable is not independent of the row variable

Expected frequencies:

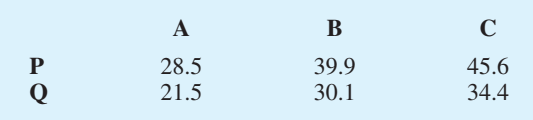

$$
\chi^2 = \frac{(20 - 28.5)^2}{28.5} + \frac{(44 - 39.9)^2}{39.9} + \frac{(50 - 45.6)^2}{45.6} + \frac{(30 - 21.5)^2}{21.5} + \frac{(26 - 30.1)^2}{30.1} + \frac{(30 - 34.4)^2}{34.4}
$$
  
= 7.86

Degrees of freedom:  $(2 - 1)(3 - 1) = 2$  $\chi^2$  = 7.86, *p*-value between .01 and .025 Reject  $H_0$ ; column variable and row variable are not independent

**10.** 
$$
\chi^2 = 19.77
$$
,  $df = 4$ 

*p*-value less than .005 Reject  $H_0$ ; column variable and row variable are not independent

**11.** *H*<sub>0</sub>: Type of ticket purchased is independent of the type of flight

*H*<sub>a</sub>: Type of ticket purchased is not independent of the type of flight

Expected frequencies:

$$
e_{11} = 35.59
$$
  $e_{12} = 15.41$   
\n $e_{21} = 150.73$   $e_{22} = 65.27$   
\n $e_{31} = 455.68$   $e_{32} = 197.32$ 

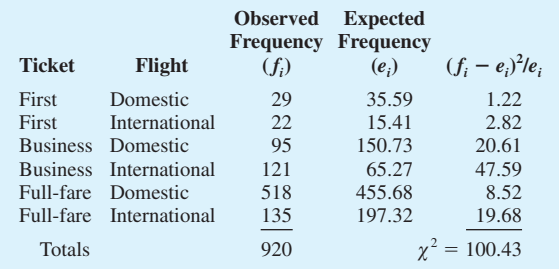

Degrees of freedom:  $(3 - 1)(2 - 1) = 2$  $\chi^2 = 100.43$ , *p*-value is less than .005

Reject  $H_0$ ; type of ticket is not independent of type of flight

**12. a.**  $\chi^2 = 7.95$ ,  $df = 3$ 

*p*-value is between .025 and .05 Reject  $H_0$ ; method of payment is not independent of age group

- **b.** 18 to 24 use most
- **14. a.**  $\chi^2 = 8.47$ ; *p*-value is between .025 and .05 Reject  $H_0$ ; intent to purchase again is not independent of the automobile
	- **b.** Accord 77, Camry 71, Taurus 62, Impala 57
	- **c.** Impala and Taurus below, Accord and Camry above; Accord and Camry have greater owner satisfaction, which may help future market share

**16. a.** 6446

- **b.**  $\chi^2 = 425.4$ ; *p*-value = 0 Reject  $H_0$ ; attitude toward nuclear power is not independent of country
- **c.** Italy (58%), Spain (32%)

**18.**  $\chi^2 = 3.01$ ,  $df = 2$ 

*p*-value is greater than .10

Do not reject  $H_0$ ; couples working is independent of location; 63.3%

120

**20.** First estimate  $\mu$  from the sample data (sample size = 120)  $\mu = \frac{0(39) + 1(30) + 2(30) + 3(18) + 4(3)}{120}$ 

$$
=\frac{156}{120}=1.3
$$

Therefore, we use Poisson probabilities with  $\mu = 1.3$  to compute expected frequencies

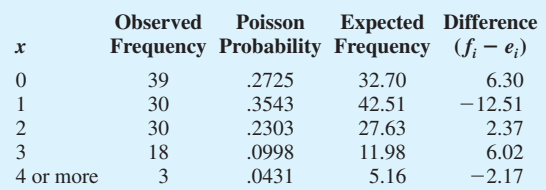

$$
\chi^2 = \frac{(6.30)^2}{32.70} + \frac{(-12.51)^2}{42.51} + \frac{(2.37)^2}{27.63} + \frac{(6.02)^2}{11.98} + \frac{(-2.17)^2}{5.16} = 9.04
$$

Degrees of freedom:  $5 - 1 - 1 = 3$  $\chi^2$  = 9.04, *p*-value is between .025 and .05 Reject  $H_0$ ; not a Poisson distribution

**21.** With  $n = 30$  we will use six classes with .1667 of the probability associated with each class

 $\bar{x}$  = 22.8, *s* = 6.27

The *z* values that create 6 intervals, each with probability  $.1667$  are  $-.98, -.43, 0, .43, .98$ 

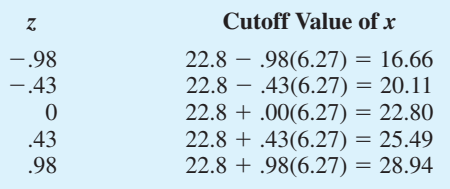

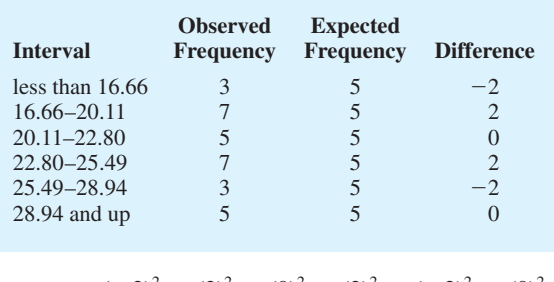

$$
\chi^2 = \frac{(-2)^2}{5} + \frac{(2)^2}{5} + \frac{(0)^2}{5} + \frac{(2)^2}{5} + \frac{(-2)^2}{5} + \frac{(0)^2}{5}
$$

$$
= \frac{16}{5} = 3.20
$$

Degrees of freedom:  $6 - 2 - 1 = 3$  $\chi^2$  = 3.20, *p*-value greater than .10 Do not reject  $H_0$ Assumption of a normal distribution is not rejected

**22.**  $\chi^2 = 4.30, df = 2$ 

*p*-value greater than .10 Do not reject  $H_0$ ; assumption of Poisson distribution is not rejected

**24.**  $\chi^2 = 2.8$ ,  $df = 3$ 

*p*-value greater than .10 Do not reject  $H_0$ ; assumption of normal distribution is not rejected

**26.**  $\chi^2 = 8.04$ ,  $df = 3$ 

*p*-value between .025 and .05 Reject  $H_0$ ; potentials are not the same for each sales territory

- **28.**  $\chi^2 = 4.64$ ,  $df = 2$ *p*-value between .05 and .10 Do not reject  $H_0$ ; cannot conclude market shares have changed
- **30.**  $\chi^2 = 42.53$ ,  $df = 4$

*p*-value is less than .005 Reject  $H_0$ ; conclude job satisfaction differs

- **32.**  $\chi^2 = 23.37, df = 3$ *p*-value is less than .005 Reject  $H_0$ ; employment status is not independent of region
- **34. a.** 71%, 22%, slower preferred

**b.**  $\chi^2 = 2.99$ ,  $df = 2$ *p*-value greater than .10 Do not reject  $H_0$ ; cannot conclude men and women differ in preference

**36.**  $\chi^2 = 6.17$ ,  $df = 6$ 

*p*-value is greater than .10 Do not reject  $H_0$ ; assumption that county and day of week are independent cannot be rejected

**38.**  $\chi^2 = 7.75$ ,  $df = 3$ 

*p*-value is between .05 and .10 Do not reject  $H_0$ ; cannot conclude office vacancies differ by metropolitan area

## **Chapter 13**

**1. a.** 
$$
\bar{x} = (156 + 142 + 134)/3 = 144
$$
  
\nSSTR =  $\sum_{j=1}^{k} n_j (\bar{x}_j - \bar{x})^2$   
\n= 6(156 - 144)^2 + 6(142 - 144)^2 + 6(134 - 144)^2  
\n= 1488  
\n**b.** MSTR =  $\frac{SSTR}{k - 1} = \frac{1488}{2} = 744$   
\n**c.**  $s_1^2 = 164.4$ ,  $s_2^2 = 131.2$ ,  $s_3^2 = 110.4$   
\nSSE =  $\sum_{j=1}^{k} (n_j - 1)s_j^2$ 

$$
= 5(164.4) + 5(131.2) + 5(110.4)
$$
  
= 2030  
**d.** MSE =  $\frac{\text{SSE}}{n_T - k} = \frac{2030}{18 - 3} = 135.3$   
**e.**

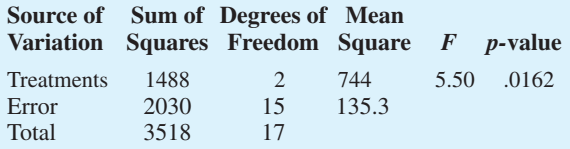

$$
f. \ \ F = \frac{\text{MSTR}}{\text{MSE}} = \frac{744}{135.3} = 5.50
$$

From the *F* table (2 numerator degrees of freedom and 15 denominator), *p*-value is between .01 and .025

Using Excel or Minitab, the *p*-value corresponding to  $F = 5.50$  is .0162

Because *p*-value  $\le \alpha = .05$ , we reject the hypothesis that the means for the three treatments are equal

## **2.**

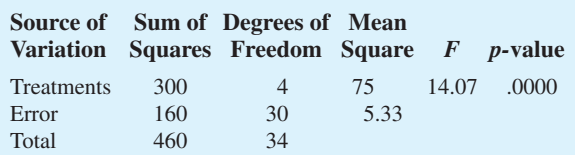

#### **4.**

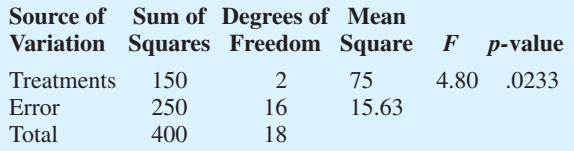

Reject *H*<sub>0</sub> because *p*-value  $\leq \alpha = .05$ 

**6.** Because *p*-value = .0082 is less than  $\alpha = 0.05$ , we reject the null hypothesis that the means of the three treatments are equal

**8.** 
$$
\bar{x} = (79 + 74 + 66)/3 = 73
$$
  
\nSSTR =  $\sum_{j=1}^{k} n_j (\bar{x}_j - \bar{x})^2 = 6(79 - 73)^2 + 6(74 - 73)^2$   
\n $+ 6(66 - 73)^2 = 516$ 

$$
MSTR = \frac{SSTR}{k - 1} = \frac{516}{2} = 258
$$
  
\n
$$
s_1^2 = 34 \t s_2^2 = 20 \t s_3^2 = 32
$$
  
\n
$$
SSE = \sum_{j=1}^k (n_j - 1)s_j^2 = 5(34) + 5(20) + 5(32) = 430
$$
  
\n
$$
MSE = \frac{SSE}{n_T - k} = \frac{430}{18 - 3} = 28.67
$$

$$
F = \frac{\text{MSTR}}{\text{MSE}} = \frac{258}{28.67} = 9.00
$$

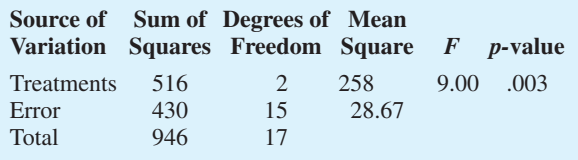

Using *F* table (2 numerator degrees of freedom and 15 denominator), *p*-value is less than .01

Using Excel or Minitab, the *p*-value corresponding to  $F = 9.00$  is .003

Because *p*-value  $\le \alpha = .05$ , we reject the null hypothesis that the means for the three plants are equal; in other words, analysis of variance supports the conclusion that the population mean examination scores at the three NCP plants are not equal

### **10.**  $p$ -value = .0000

Because *p*-value  $\le \alpha = .05$ , we reject the null hypothesis that the means for the three groups are equal

#### **12.** *p*-value = .0038

Because *p*-value  $\le \alpha = .05$ , we reject the null hypothesis that the mean meal prices are the same for the three types of restaurants

**13. a.** 
$$
\bar{x} = (30 + 45 + 36)/3 = 37
$$
  
\nSSTR =  $\sum_{j=1}^{k} n_j(\bar{x}_j - \bar{x})^2 = 5(30 - 37)^2 + 5(45 - 37)^2 + 5(36 - 37)^2 = 570$   
\nMSTR =  $\frac{SSTR}{k - 1} = \frac{570}{2} = 285$ 

SSE = 
$$
\sum_{j=1}^{k} (n_j - 1)s_j^2 = 4(6) + 4(4) + 4(6.5) = 66
$$
  
\nMSE =  $\frac{SSE}{n_T - k} = \frac{66}{15 - 3} = 5.5$   
\n $F = \frac{\text{MSTR}}{\text{MSE}} = \frac{285}{5.5} = 51.82$ 

Using *F* table (2 numerator degrees of freedom and 12 denominator), *p*-value is less than .01

Using Excel or Minitab, the *p*-value corresponding to  $F = 51.82$  is .0000

Because *p*-value  $\le \alpha = .05$ , we reject the null hypothesis that the means of the three populations are equal

**b.** LSD = 
$$
t_{\alpha/2} \sqrt{\text{MSE} \left( \frac{1}{n_i} + \frac{1}{n_j} \right)}
$$
  
=  $t_{.025} \sqrt{5.5 \left( \frac{1}{5} + \frac{1}{5} \right)}$   
= 2.179 $\sqrt{2.2}$  = 3.23

 $|\bar{x}_1 - \bar{x}_2|$  = 130 - 45 | = 15 > LSD; significant difference  $|\bar{x}_1 - \bar{x}_3|$  = | 30 - 36 | = 6 > LSD; significant difference  $|\bar{x}_2 - \bar{x}_3| = 145 - 36 = 9$  > LSD; significant difference

**c.** 
$$
\bar{x}_1 - \bar{x}_2 \pm t_{\alpha/2} \sqrt{\text{MSE} \left( \frac{1}{n_1} + \frac{1}{n_2} \right)}
$$
  
\n**18. a.** Significant; *p*-value = .0000  
\n**b.** Significant; 2.3 > LSD = 1.19  
\n**20. a.** Significant; *p*-value = .011  
\n**b.** Comparing North and South  
\n1702 - 5566 = 2136 > LSD

**14. a.** Significant;  $p$ -value = .0106 **b.**  $LSD = 15.34$ 1 and 2; significant 1 and 3; not significant

2 and 3; significant

#### **15. a.**

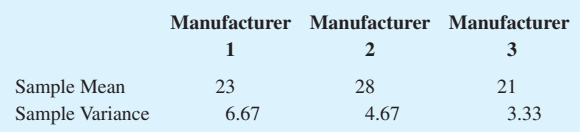

$$
\bar{x} = (23 + 28 + 21)/3 = 24
$$
\n
$$
SSTR = \sum_{j=1}^{k} n_j (\bar{x}_j - \bar{x})^2
$$
\n
$$
= 4(23 - 24)^2 + 4(28 - 24)^2 + 4(21 - 24)^2
$$
\n
$$
= 104
$$
\n
$$
MSTR = \frac{SSTR}{k - 1} = \frac{104}{2} = 52
$$
\n
$$
SSE = \sum_{j=1}^{k} (n_j - 1)s_j^2
$$
\n
$$
= 3(6.67) + 3(4.67) + 3(3.33) = 44.01
$$
\n
$$
MSE = \frac{SSE}{n_T - k} = \frac{44.01}{12 - 3} = 4.89
$$
\n
$$
F = \frac{MSTR}{MSE} = \frac{52}{4.89} = 10.63
$$

Using *F* table (2 numerator degrees of freedom and 9 denominator), *p*-value is less than .01

Using Excel or Minitab, the *p*-value corresponding to  $F = 10.63$  is .0043

Because *p*-value  $\le \alpha = .05$ , we reject the null hypothesis that the mean time needed to mix a batch of material is the same for each manufacturer.

**b.** LSD = 
$$
t_{\alpha/2} \sqrt{\text{MSE} \left( \frac{1}{n_1} + \frac{1}{n_3} \right)}
$$
  
=  $t_{.025} \sqrt{4.89 \left( \frac{1}{4} + \frac{1}{4} \right)}$   
= 2.262 $\sqrt{2.45}$  = 3.54

Since  $|\bar{x}_1 - \bar{x}_3| = 23 - 21 = 2 \le 3.54$ , there does not appear to be any significant difference between the means for manufacturer 1 and manufacturer 3

**16.** 
$$
\bar{x}_1 - \bar{x}_2 \pm \text{LSD}
$$
  
23 - 28 ± 3.54  
-5 ± 3.54 = -8.54 to -1.46

**18. a.** Significant;  $p$ -value = .0000

- **20. a.** Significant;  $p$ -value = .011
	- **b.** Comparing North and South significant difference Comparing North and West no significant difference Comparing South and West significant difference  $\begin{array}{|c|c|} \hline \rule{0pt}{12pt} \rule{0pt}{2.5pt} \rule{0pt}{2.5$  $5566 - 8430$  =  $2864 >$  LSD = 1775.45  $\begin{array}{|c|c|} \hline \rule{0pt}{12pt} \rule{0pt}{2.5pt} \rule{0pt}{2.5$  $7702 - 8430$  =  $728 >$  LSD = 1620.76  $\begin{array}{c} \hline \end{array}$  $7702 - 5566$  = 2136 > LSD = 1620.76

#### **21.** *Treatment Means*

 $\bar{x}_{1} = 13.6, \quad \bar{x}_{2} = 11.0, \quad \bar{x}_{3} = 10.6$ *Block Means*

 $\bar{x}_1 = 9, \ \bar{x}_2 = 7.67, \ \bar{x}_3 = 15.67, \ \bar{x}_4 = 18.67, \ \bar{x}_5 = 7.67$ *Overall Mean*

$$
\bar{x} = 176/15 = 11.73
$$

*Step 1*

$$
SST = \sum_{i} \sum_{j} (x_{ij} - \bar{x})^2
$$
  
= (10 - 11.73)<sup>2</sup> + (9 - 11.73)<sup>2</sup> + ··· + (8 - 11.73)<sup>2</sup>  
= 354.93

*Step 2*

$$
SSTR = b \sum_{j} (\bar{x}_{\cdot j} - \bar{\bar{x}})^2
$$
  
= 5[(13.6 - 11.73)<sup>2</sup> + (11.0 - 11.73)<sup>2</sup>  
+ (10.6 - 11.73)<sup>2</sup>] = 26.53

*Step 3*

$$
SSBL = k \sum_{j} (\bar{x}_{i} - \bar{\bar{x}})^{2}
$$
  
= 3[(9 - 11.73)<sup>2</sup> + (7.67 - 11.73)<sup>2</sup>  
+ (15.67 - 11.73)<sup>2</sup> + (18.67 - 11.73)<sup>2</sup>  
+ (7.67 - 11.73)<sup>2</sup>] = 312.32

*Step 4*  $SSE = SST - SSTR - SSBL$  $=$  354.93  $-$  26.53  $-$  312.32  $=$  16.08

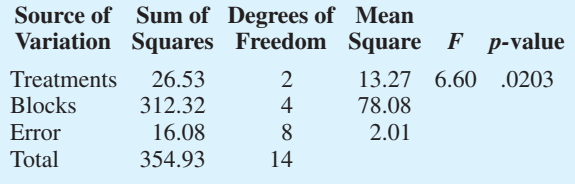

From the *F* table (2 numerator degrees of freedom and 8 denominator), *p*-value is between .01 and .025 Actual  $p$ -value = .0203

Because *p*-value  $\le \alpha = .05$ , we reject the null hypothesis that the means of the three treatments are equal

**22.**

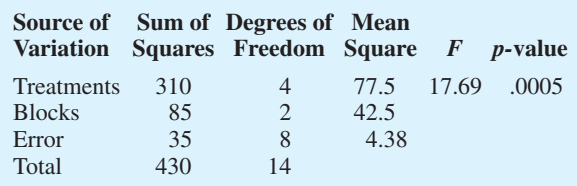

Significant; *p*-value  $\leq \alpha = .05$ 

**24.** *p*-value = 
$$
.0453
$$

Because *p*-value  $\le \alpha = .05$ , we reject the null hypothesis that the mean tune-up times are the same for both analyzers

**26. a.** Significant;  $p$ -value = .0231

**b.** Writing section

**28.** *Step 1*

$$
SST = \sum_{i} \sum_{j} \sum_{k} (x_{ijk} - \bar{x})^2
$$
  
= (135 - 111)<sup>2</sup> + (165 - 111)<sup>2</sup>  
+ \cdots + (136 - 111)<sup>2</sup> = 9028

*Step 2*

SSA = 
$$
br \sum_{i} (\bar{x}_{i} - \bar{\bar{x}})^{2}
$$
  
= 3(2)[(104 - 111)<sup>2</sup> + (118 - 111)<sup>2</sup>] = 588  
Step 3

$$
SSB = ar \sum_{j} (\bar{x}_{\cdot j} - \bar{\bar{x}})^2
$$
  
= 2(2)[(130 - 111)^2 + (97 - 111)^2 + (106 - 111)^2]  
= 2328

*Step 4*

SSAB = 
$$
r \sum_{i} \sum_{j} (\bar{x}_{ij} - \bar{x}_{i} - \bar{x}_{\cdot j} + \bar{x})^2
$$
  
\n= 2[(150 - 104 - 130 + 111)<sup>2</sup>  
\n+ (78 - 104 - 97 + 111)<sup>2</sup>  
\n+ \cdots + (128 - 118 - 106 + 111)<sup>2</sup>] = 4392  
\nStep 5  
\nSSE = SST - SSA - SSB - SSAB  
\n= 9028 - 588 - 2328 - 4392 = 1720

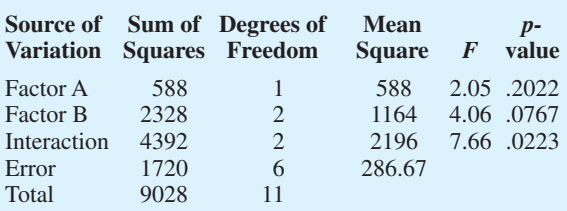

Factor A:  $F = 2.05$ 

Using *F* table (1 numerator degree of freedom and 6 denominator), *p*-value is greater than .10

Using Excel or Minitab, the *p*-value corresponding to  $F = 2.05$  is .2022

Because *p*-value  $> \alpha = .05$ , Factor A is not significant Factor B:  $F = 4.06$ 

Using *F* table (2 numerator degrees of freedom and 6 denominator), *p*-value is between .05 and .10

Using Excel or Minitab, the *p*-value corresponding to  $F = 4.06$  is .0767

Because *p*-value  $> \alpha = .05$ , Factor B is not significant Interaction:  $F = 7.66$ 

Using *F* table (2 numerator degrees of freedom and 6 denominator), *p*-value is between .01 and .025

Using Excel or Minitab, the *p*-value corresponding to  $F = 7.66$  is .0223

Because *p*-value  $\leq \alpha = .05$ , interaction is significant

- **30.** Design:  $p$ -value = .0104; significant Size:  $p$ -value = .1340; not significant Interaction:  $p$ -value = .2519; not significant
- 32. Class:  $p$ -value = .0002; significant Type:  $p$ -value = .0006; significant Interaction:  $p$ -value = .4229; not significant
- **34.** Significant;  $p$ -value = .0134
- **36.** Significant;  $p$ -value = .046
- **38.** Not significant;  $p$ -value = .2455
- **40. a.** Significant;  $p$ -value = .0175
- **42.** Significant;  $p$ -value = .004
- **44.** Type of machine ( $p$ -value = .0226) is significant; type of loading system ( $p$ -value = .7913) and interaction  $(p$ -value = .0671) are not significant

## **Chapter 14**

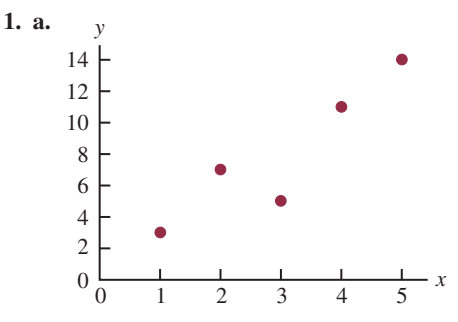

- **b.** There appears to be a positive linear relationship between *x* and *y*
- **c.** Many different straight lines can be drawn to provide a linear approximation of the relationship between *x* and *y*; in part (d) we will determine the equation of a straight line that "best" represents the relationship according to the least squares criterion
- **d.** Summations needed to compute the slope and *y*-intercept:

$$
\bar{x} = \frac{\sum x_i}{n} = \frac{15}{5} = 3, \quad \bar{y} = \frac{\sum y_i}{n} = \frac{40}{5} = 8,
$$
  

$$
\sum (x_i - \bar{x})(y_i - \bar{y}) = 26, \quad \sum (x_i - \bar{x})^2 = 10
$$

$$
b_1 = \frac{\Sigma(x_i - \bar{x})(y_i - \bar{y})}{\Sigma(x_i - \bar{x})^2} = \frac{26}{10} = 2.6
$$
  
\n
$$
b_0 = \bar{y} - b_1\bar{x} = 8 - (2.6)(3) = 0.2
$$
  
\n
$$
\hat{y} = 0.2 - 2.6x
$$
  
\n**e.** 
$$
\hat{y} = .2 + 2.6x = .2 + 2.6(4) = 10.6
$$

- **2. b.** There appears to be a negative linear relationship between *x* and *y*
	- **d.**  $\hat{y} = 68 3x$

$$
e. 38
$$

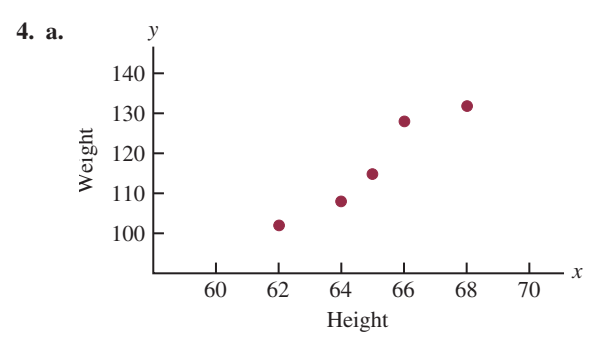

- **b.** There appears to be a positive linear relationship between  $x =$  height and  $y =$  weight
- **c.** Many different straight lines can be drawn to provide a linear approximation of the relationship between height and weight; in part (d) we will determine the equation of a straight line that "best" represents the relationship according to the least squares criterion
- **d.** Summations needed to compute the slope and *y*-intercept:

$$
\bar{x} = \frac{\Sigma x_i}{n} = \frac{325}{5} = 65, \quad \bar{y} = \frac{\Sigma y_i}{n} = \frac{585}{5} = 117,
$$
  

$$
\Sigma (x_i - \bar{x})(y_i - \bar{y}) = 110, \quad \Sigma (x_i - \bar{x})^2 = 20
$$

$$
b_1 = \frac{\Sigma(x_i - \bar{x})(y_i - \bar{y})}{\Sigma(x_i - \bar{x})^2} = \frac{110}{20} = 5.5
$$
  
\n
$$
b_0 = \bar{y} - b_1 \bar{x} = 117 - (5.5)(65) = -240.5
$$
  
\n
$$
\hat{y} = -240.5 + 5.5x
$$

- **e.**  $\hat{y} = -240.5 + 5.5(63) = 106$ The estimate of weight is 106 pounds
- **6. c.**  $\hat{y} = 8.9412 0.02633x$ **e.** 6.3 or approximately \$6300
- **8. c.**  $\hat{y} = 359.2668 5.2772x$ **d.** \$254
- **10. c.**  $\hat{y} = -6,745.44 + 149.29x$ **d.** 4003 or \$4,003,000
- **12. c.**  $\hat{y} = -8129.4439 + 22.4443x$ **d.** \$8704
- **14. c.**  $\hat{y} = 37.1217 + .51758x$ **d.** 73
- **15. a.**  $\hat{y}_i = .2 + 2.6x_i$  and  $\bar{y} = 8$

| $x_i$                              | $y_i$    | $\hat{y}_i$ | $y_i - \hat{y}_i$ | $(y_i - \hat{y}_i)^2$ | $y_i - \bar{y}$ | $(y_i - \bar{y})^2$ |
|------------------------------------|----------|-------------|-------------------|-----------------------|-----------------|---------------------|
| 1                                  | 3        | 2.8         | .2                | .04                   | -5              | 25                  |
| 2                                  | 7        | 5.4         | 1.6               | 2.56                  | -1              | 1                   |
| 3                                  | 5        | 8.0         | -3.0              | 9.00                  | -3              | 9                   |
| 4                                  | 11       | 10.6        | .4                | .16                   | 3               | 9                   |
| 5                                  | 14       | 13.2        | .8                | .64                   | 6               | 36                  |
| SSE = 12.40                        | SST = 80 |             |                   |                       |                 |                     |
| SSR = SST - SSE = 80 - 12.4 = 67.6 |          |             |                   |                       |                 |                     |

**b.** 
$$
r^2 = \frac{SSR}{SST} = \frac{67.6}{80} = .845
$$

The least squares line provided a good fit; 84.5% of the variability in *y* has been explained by the least squares line

$$
r_{xy} = 0.845 = +0.9192
$$

**16. a.**  $SSE = 230$ ,  $SST = 1850$ ,  $SSR = 1620$ 

- **b.**  $r^2 = .876$
- **c.**  $r_{xy} = -.936$
- **18. a.** The estimated regression equation and the mean for the dependent variable:

 $\hat{y} = 1790.5 + 581.1x, \quad \bar{y} = 3650$ 

The sum of squares due to error and the total sum of squares:

SSE = 
$$
\Sigma(y_i - \hat{y}_i)^2
$$
 = 85,135.14  
\nSST =  $\Sigma(y_i - \bar{y})^2$  = 335,000  
\nThus, SSR = SST - SSE  
\n= 335,000 - 85,135.14 = 249,864.86

**b.** 
$$
r^2 = \frac{\text{SSR}}{\text{SST}} = \frac{249,864.86}{335,000} = .746
$$

The least squares line accounted for 74.6% of the total sum of squares

**c.** 
$$
r_{xy} = \sqrt{.746} = +.8637
$$
  
\n**20. a.**  $\hat{y} = 12.0169 + .0127x$   
\n**b.**  $r^2 = .4503$   
\n**c.** 53  
\n**22. a.** .77  
\n**b.** Yes

**c.**  $r_{xy} = +.88$ , strong

**23. a.** 
$$
s^2 = \text{MSE} = \frac{\text{SSE}}{n-2} = \frac{12.4}{3} = 4.133
$$
  
**b.**  $s = \sqrt{\text{MSE}} = \sqrt{4.133} = 2.033$ 

**c.** 
$$
\Sigma (x_i - \bar{x})^2 = 10
$$

$$
s_{b_1} = \frac{s}{\sqrt{\Sigma(x_i - \bar{x})^2}} = \frac{2.033}{\sqrt{10}} = .643
$$

**d.** 
$$
t = \frac{b_1 - \beta_1}{s_{b_1}} = \frac{2.6 - 0}{.643} = 4.044
$$

From the *t* table (3 degrees of freedom), area in tail is between .01 and .025

*p*-value is between .02 and .05

Using Excel or Minitab, the *p*-value corresponding to  $t = 4.04$  is .0272

Because *p*-value  $\leq \alpha$ , we reject  $H_0: \beta_1 = 0$ 

**e.** 
$$
MSR = \frac{SSR}{1} = 67.6
$$

$$
F = \frac{MSR}{MSE} = \frac{67.6}{4.133} = 16.36
$$

From the *F* table (1 numerator degree of freedom and 3 denominator), *p*-value is between .025 and .05 Using Excel or Minitab, the *p*-value corresponding to  $F = 16.36$  is .0272

Because *p*-value  $\leq \alpha$ , we reject  $H_0: \beta_1 = 0$ 

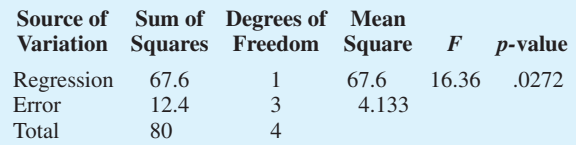

**24. a.** 76.6667

- **b.** 8.7560
- **c.** .6526
- **d.** Significant;  $p$ -value = .0193
- **e.** Significant;  $p$ -value = .0193

**26. a.** 
$$
s^2 = MSE = \frac{SSE}{n - 2} = \frac{85,135.14}{4} = 21,283.79
$$
  
\n $s = \sqrt{MSE} = \sqrt{21,283.79} = 145.89$   
\n $\Sigma(x_i - \bar{x})^2 = .74$   
\n $s_{b_1} = \frac{s}{\sqrt{\Sigma(x_i - \bar{x})^2}} = \frac{145.89}{\sqrt{.74}} = 169.59$   
\n $t = \frac{b_1 - \beta_1}{s_{b_1}} = \frac{581.08 - 0}{169.59} = 3.43$ 

From the *t* table (4 degrees of freedom), area in tail is between .01 and .025

*p*-value is between .02 and .05

Using Excel or Minitab, the *p*-value corresponding to  $t = 3.43$  is .0266

Because *p*-value  $\leq \alpha$ , we reject  $H_0: \beta_1 = 0$ 

**b.** 
$$
\text{MSR} = \frac{\text{SSR}}{1} = \frac{249,864.86}{1} = 249,864.86
$$

$$
F = \frac{\text{MSR}}{\text{MSE}} = \frac{249,864.86}{21,283.79} = 11.74
$$

From the *F* table (1 numerator degree of freedom and 4 denominator), *p*-value is between .025 and .05

Using Excel or Minitab, the *p*-value corresponding to  $F = 11.74$  is .0266

Because *p*-value  $\leq \alpha$ , we reject  $H_0: \beta_1 = 0$ 

**c.**

**Source of Sum of Degrees of Mean Variation Squares Freedom Square** *F p-***value** Regression 249,864.86 1 249,864.86 11.74 .0266 Error 85,135.14 4 21,283.79<br>Total 335,000 5 Total 335,000

**28.** They are related;  $p$ -value  $= .000$ 

30. Significant; *p*-value = .0042  
\n32. **a.** 
$$
s = 2.033
$$
  
\n $\bar{x} = 3, \Sigma(x_i - \bar{x})^2 = 10$   
\n $s_{\hat{y}_p} = s\sqrt{\frac{1}{n} + \frac{(x_p - \bar{x})^2}{\Sigma(x_i - \bar{x})^2}}$   
\n $= 2.033\sqrt{\frac{1}{5} + \frac{(4 - 3)^2}{10}} = 1.11$   
\n**b.**  $\hat{y} = .2 + 2.6x = .2 + 2.6(4) = 10.6$   
\n $\hat{y}_p \pm t_{a/2} s_{\hat{y}_p}$   
\n $10.6 \pm 3.182(1.11)$   
\n $10.6 \pm 3.53, \text{ or } 7.07 \text{ to } 14.13$   
\n**c.**  $s_{\text{ind}} = s\sqrt{1 + \frac{1}{n} + \frac{(x_p - \bar{x})^2}{\Sigma(x_i - \bar{x})^2}}$   
\n $= 2.033\sqrt{1 + \frac{1}{5} + \frac{(4 - 3)^2}{10}} = 2.32$   
\n**d.**  $\hat{y}_p \pm t_{a/2} s_{\text{ind}}$   
\n $10.6 \pm 3.182(2.32)$   
\n $10.6 \pm 7.38, \text{ or } 3.22 \text{ to } 17.98$ 

**34.** Confidence interval: 8.65 to 21.15 Prediction interval:  $-4.50$  to  $41.30$ 

35. **a.** 
$$
s = 145.89
$$
,  $\bar{x} = 3.2$ ,  $\Sigma(x_i - \bar{x})^2 = .74$   
\n $\hat{y} = 1790.5 + 581.1x = 1790.5 + 581.1(3)$   
\n $= 3533.8$   
\n $s_{\hat{y}_p} = s\sqrt{\frac{1}{n} + \frac{(x_p - \bar{x})^2}{\Sigma(x_i - \bar{x})^2}}$   
\n $= 145.89\sqrt{\frac{1}{6} + \frac{(3 - 3.2)^2}{.74}} = 68.54$   
\n $\hat{y}_p \pm t_{\alpha/2} s_{\hat{y}_p}$   
\n3533.8 ± 2.776(68.54)  
\n3533.8 ± 190.27, or \$3343.53 to \$3724.07  
\n**b.**  $s_{\text{ind}} = s\sqrt{1 + \frac{1}{n} + \frac{(x_p - \bar{x})^2}{\Sigma(x_i - \bar{x})^2}}$   
\n $= 145.89\sqrt{1 + \frac{1}{6} + \frac{(3 - 3.2)^2}{.74}} = 161.19$   
\n $\hat{y}_p \pm t_{\alpha/2} s_{\text{ind}}$   
\n3533.8 ± 2.776(161.19)  
\n3533.8 ± 2.776(161.19)  
\n3533.8 ± 447.46, or \$3086.34 to \$3981.26  
\n36. **a.** \$201

**36. a.** \$201

**b.** 167.25 to 234.65

- **c.** 108.75 to 293.15
- **38. a.** \$5046.67
	- **b.** \$3815.10 to \$6278.24
	- **c.** Not out of line
- **40. a.** 9
	- **b.**  $\hat{y} = 20.0 + 7.21x$
	- **c.** 1.3626
	- **d.**  $SSE = SST SSR = 51,984.1 41,587.3 = 10,396.8$  $MSE = 10,396.8/7 = 1485.3$

$$
F = \frac{\text{MSR}}{\text{MSE}} = \frac{41,587.3}{1485.3} = 28.0
$$

From the *F* table (1 numerator degree of freedom and 7 denominator), *p*-value is less than .01

Using Excel or Minitab, the *p*-value corresponding to  $F = 28.0$  is .0011

Because *p*-value  $\le \alpha = .05$ , we reject  $H_0: \beta_1 = 0$ 

- **e.**  $\hat{y} = 20.0 + 7.21(50) = 380.5$ , or \$380,500
- **42. a.**  $\hat{y} = 80.0 + 50.0x$ 
	- **b.** 30
	- **c.** Significant;  $p$ -value = .000
	- **d.** \$680,000

## **44. b.** Yes

- **c.**  $\hat{y} = 2044.38 28.35$  weight
- **d.** Significant;  $p$ -value = .000
- **e.** .774; a good fit

**45. a.** 
$$
\bar{x} = \frac{\sum x_i}{n} = \frac{70}{5} = 14, \ \bar{y} = \frac{\sum y_i}{n} = \frac{76}{5} = 15.2,
$$
  
\n $\sum (x_i - \bar{x})(y_i - \bar{y}) = 200, \ \sum (x_i - \bar{x})^2 = 126$   
\n $b_1 = \frac{\sum (x_i - \bar{x})(y_i - \bar{y})}{\sum (x_i - \bar{x})^2} = \frac{200}{126} = 1.5873$   
\n $b_0 = \bar{y} - b_1 \bar{x} = 15.2 - (1.5873)(14) = -7.0222$   
\n $\hat{y} = -7.02 + 1.59x$ 

$$
\mathbf{b}.
$$

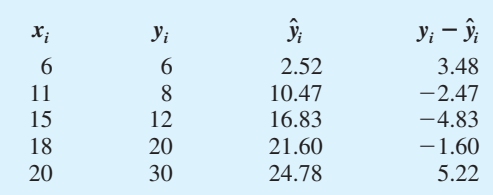

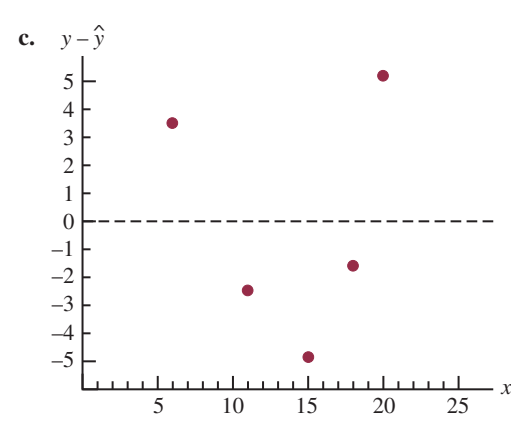

With only five observations, it is difficult to determine whether the assumptions are satisfied; however, the plot does suggest curvature in the residuals, which would indicate that the error term assumptions are not

satisfied; the scatter diagram for these data also indicates that the underlying relationship between *x* and *y* may be curvilinear

**d.** 
$$
s^2 = 23.78
$$
  
\n
$$
h_i = \frac{1}{n} + \frac{(x_i - \bar{x})^2}{\sum (x_i - \bar{x})^2}
$$
\n
$$
= \frac{1}{5} + \frac{(x_i - 14)^2}{126}
$$

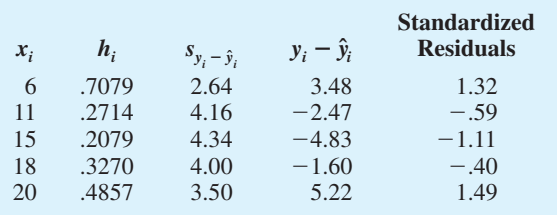

**e.** The plot of the standardized residuals against  $\hat{y}$  has the same shape as the original residual plot; as stated in part (c), the curvature observed indicates that the assumptions regarding the error term may not be satisfied

### **46. a.**  $\hat{y} = 2.32 + 0.64x$

**c.**

**b.** No; the variance appears to increase for larger values of  $\mathfrak x$ 

**47. a.** Let  $x =$  advertising expenditures and  $y =$  revenue  $\hat{y} = 29.4 + 1.55x$ 

**b.** SSR SST - 1002, SSE - 310.28, SSR -691.72

$$
MSR = \frac{33R}{1} = 691.72
$$

MSE = 
$$
\frac{\text{SSE}}{n-2} = \frac{310.28}{5} = 62.0554
$$
  

$$
F = \frac{\text{MSR}}{\text{MSE}} = \frac{691.72}{62.0554} = 11.15
$$

From the *F* table (1 numerator degree of freedom and 5 denominator), *p*-value is between .01 and .025

Using Excel or Minitab,  $p$ -value = .0206

Because *p*-value  $\leq \alpha = .05$ , we conclude that the two variables are related

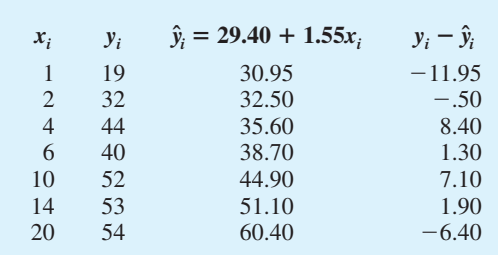

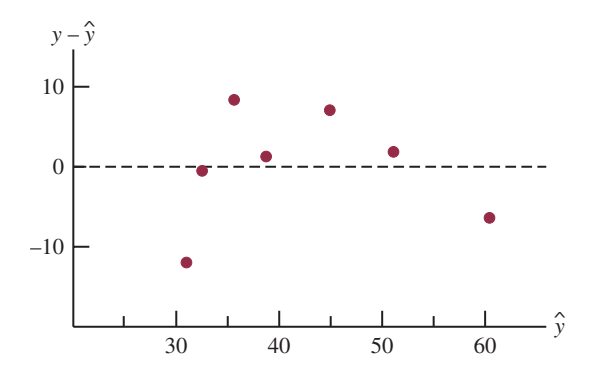

**d.** The residual plot leads us to question the assumption of a linear relationship between *x* and *y*; even though the relationship is significant at the  $\alpha = .05$  level, it would be extremely dangerous to extrapolate beyond the range of the data

### **48. b.** Yes

**50. a.** Using Minitab, we obtained the estimated regression equation  $\hat{y} = 66.1 + .402x$ ; a portion of the Minitab output is shown in Figure D14.50; the fitted values and standardized residuals are shown:

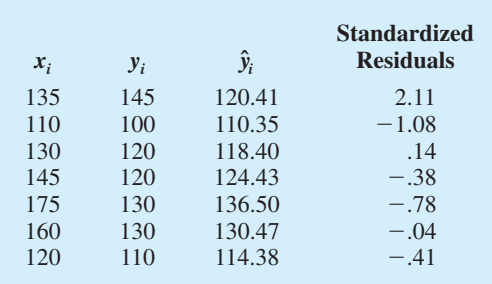

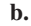

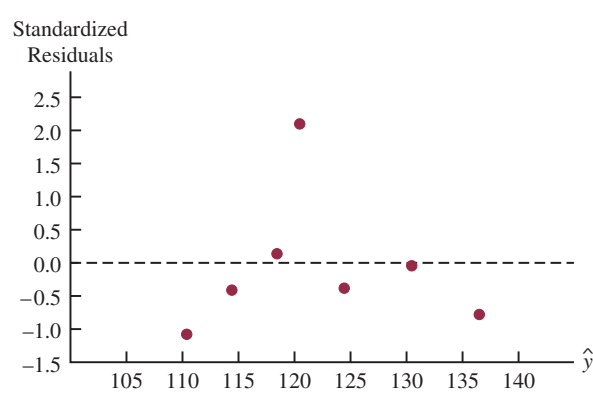

The standardized residual plot indicates that the observation  $x = 135$ ,  $y = 145$  may be an outlier; note that this observation has a standardized residual of 2.11

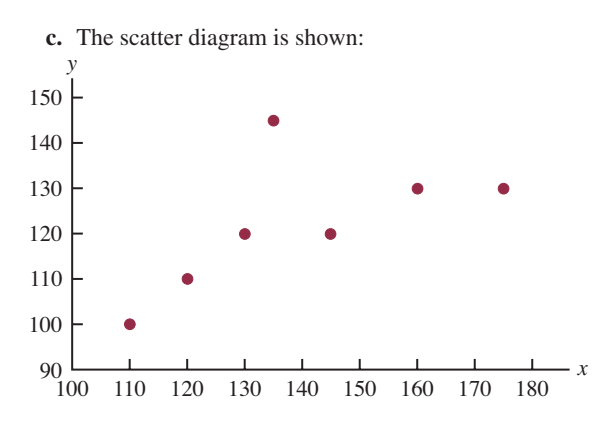

The scatter diagram also indicates that the observation  $x = 135$ ,  $y = 145$  may be an outlier; the implication is that for simple linear regression outliers can be identified by looking at the scatter diagram

- **52. a.** Aportion of the Minitab output is shown in Figure D14.52 **b.** Minitab identifies observation 1 as having a large standardized residual; thus, we would consider observation 1 to be an outlier
- **54. b.** Value  $= -252 + 5.83$  Revenue
	- **c.** There are five unusual observations (9, 19, 21, 22, and 32).
- **58. a.**  $\hat{y} = 9.26 + .711x$ 
	- **b.** Significant;  $p$ -value = .001
	- **c.**  $r^2 = .744$ ; good fit
	- **d.** \$13.53
- **60. b.** GR(%) =  $25.4 + .285$  RR(%)
	- **c.** Significant;  $p$ -value = .000
	- **d.** No;  $r^2 = .449$
	- **e.** Yes
	- **f.** Yes
- **62. a.**  $\hat{y} = 22.2 0.148x$ 
	- **b.** Significant relationship;  $p$ -value = .028
	- **c.** Good fit;  $r^2 = .739$
	- **d.** 12.294 to 17.271
- **64. a.**  $\hat{y} = 220 + 132x$ 
	- **b.** Significant;  $p$ -value = .000
	- **c.**  $r^2 = .873$ ; very good fit
	- **d.** \$559.50 to \$933.90
- **66. a.** Market beta  $= .95$ 
	- **b.** Significant;  $p$ -value = .029
	- **c.**  $r^2 = .470$ ; not a good fit
	- **d.** Xerox has a higher risk
- **68. b.** There appears to be a positive linear relationship between the two variables
	- **c.**  $\hat{y} = 9.37 + 1.2875$  Top Five (%)
	- **d.** Significant;  $p$ -value = .000
	- **e.**  $r^2 = .741$ ; good fit
	- **f.**  $r_{xy} = .86$

#### **FIGURE D14.50**

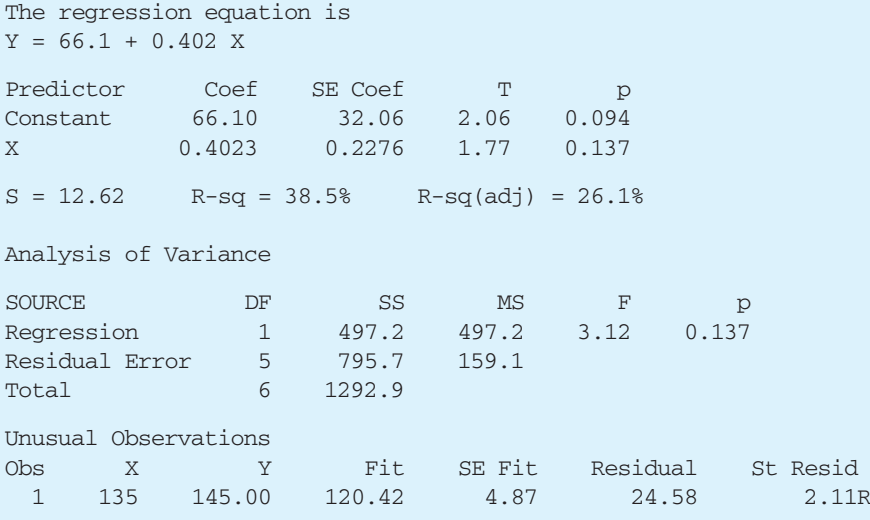

R denotes an observation with a large standardized residual

## **FIGURE D14.52**

The regression equation is Shipment =  $4.09 + 0.196$  Media\$

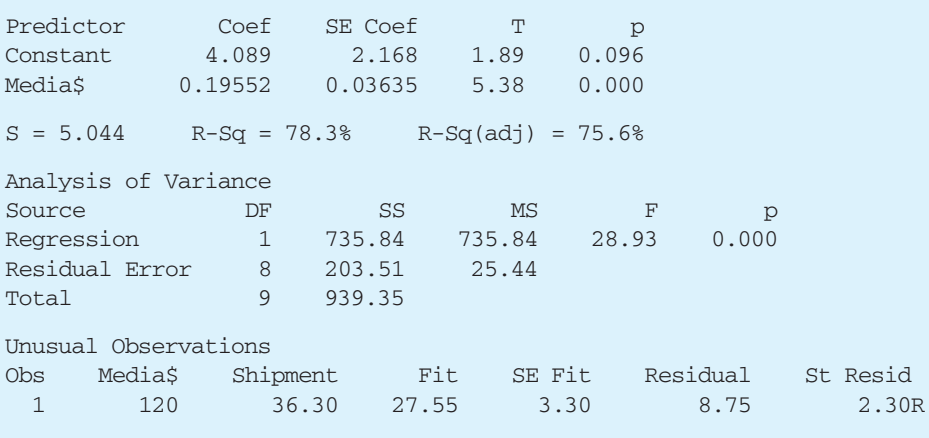

R denotes an observation with a large standardized residual

## **Chapter 15**

**2. a.** The estimated regression equation is  $\hat{y} = 45.06 + 1.94x_1$ An estimate of *y* when  $x_1 = 45$  is

- $\hat{y} = 45.06 + 1.94(45) = 132.36$
- **b.** The estimated regression equation is  $\hat{y} = 85.22 + 4.32x_2$ An estimate of *y* when  $x_2 = 15$  is  $\hat{y} = 85.22 + 4.32(15) = 150.02$
- **c.** The estimated regression equation is  $\hat{y} = -18.37 + 2.01x_1 + 4.74x_2$ An estimate of *y* when  $x_1 = 45$  and  $x_2 = 15$  is  $\hat{y} = -18.37 + 2.01(45) + 4.74(15) = 143.18$
- **4. a.** \$255,000
- **5. a.** The Minitab output is shown in Figure D15.5a
	- **b.** The Minitab output is shown in Figure D15.5b
	- **c.** It is 1.60 in part (a) and 2.29 in part (b); in part (a) the coefficient is an estimate of the change in revenue

### **FIGURE D15.5a**

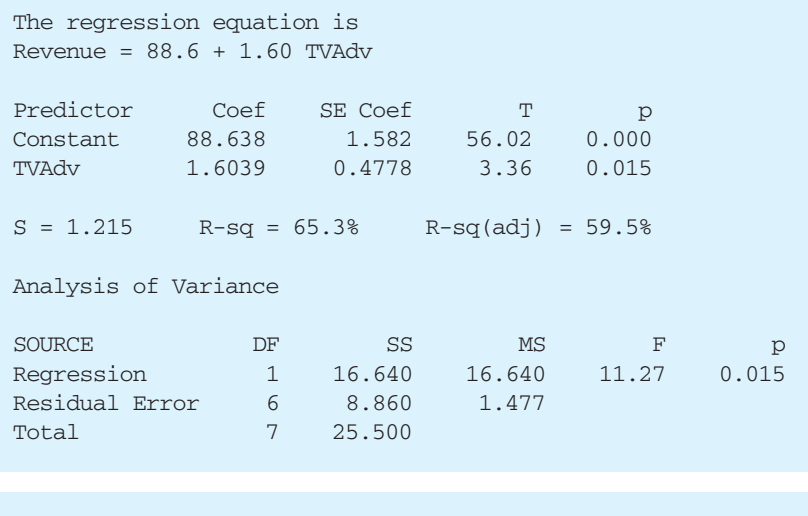

## **FIGURE D15.5b**

The regression equation is Revenue =  $83.2 + 2.29$  TVAdv + 1.30 NewsAdv

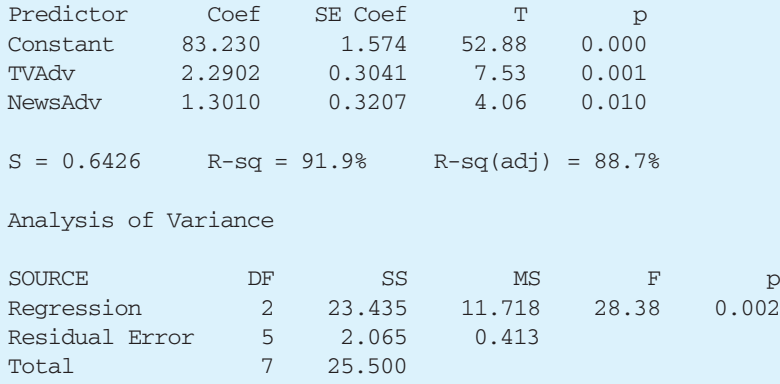

due to a one-unit change in television advertising expenditures; in part (b) it represents an estimate of the change in revenue due to a one-unit change in television advertising expenditures when the amount of newspaper advertising is held constant

- **d.** Revenue =  $83.2 + 2.29(3.5) + 1.30(1.8) = 93.56$  or \$93,560
- **6. a.** Proportion Won =  $.354 + .000888$  HR
	- **b.** Proportion Won =  $.865 .0837$  ERA
	- **c.** Proportion Won =  $.709 + .00140$  HR  $.103$  ERA
- **8. a.**  $\hat{y} = 31054 + 1328.7$  Reliability **b.**  $\hat{y} = 21313 + 136.69$  Score  $- 1446.3$  Reliability **c.** \$26,643
- **10. a.** PCT =  $-1.22 + 3.96$  FG% **b.** Increase of 1% in FG% will increase PCT by .04
- **c.** PCT =  $-1.23 + 4.82$  FG%  $2.59$  Opp 3 Pt% + .0344 Opp TO
- **d.** Increase FG%; decrease Opp 3 Pt%; increase Opp TO **e.** .638

**12. a.** 
$$
R^2 = \frac{SSR}{SST} = \frac{14,052.2}{15,182.9} = .926
$$
  
\n**b.**  $R_a^2 = 1 - (1 - R^2) \frac{n - 1}{n - p - 1}$   
\n $= 1 - (1 - .926) \frac{10 - 1}{10 - 2 - 1} = .905$ 

**c.** Yes; after adjusting for the number of independent variables in the model, we see that 90.5% of the variability in *y* has been accounted for

**14. a.** .75 **b.** .68

**15. a.** 
$$
R^2 = \frac{\text{SSR}}{\text{SST}} = \frac{23.435}{25.5} = .919
$$
  
 $R_a^2 = 1 - (1 - R^2) \frac{n - 1}{n - p - 1}$   
 $= 1 - (1 - .919) \frac{8 - 1}{8 - 2 - 1} = .887$ 

**b.** Multiple regression analysis is preferred because both  $R^2$  and  $R^2$  show an increased percentage of the variability of *y* explained when both independent variables are used

**16. a.** No,  $R^2 = .153$ 

**b.** Better fit with multiple regression

**18. a.**  $R^2 = .564$ ,  $R^2 = .511$ **b.** The fit is not very good

**19. a.** 
$$
MSR = \frac{SSR}{p} = \frac{6216.375}{2} = 3108.188
$$

MSE = 
$$
\frac{\text{SSE}}{n - p - 1} = \frac{507.75}{10 - 2 - 1} = 72.536
$$
  
**b.**  $F = \frac{\text{MSR}}{\text{MSE}} = \frac{3108.188}{72.536} = 42.85$ 

From the *F* table (2 numerator degrees of freedom and 7 denominator), *p*-value is less than .01

Using Excel or Minitab the *p*-value corresponding to  $F = 42.85$  is .0001

Because *p*-value  $\leq \alpha$ , the overall model is significant

**c.** 
$$
t = \frac{b_1}{s_{b_1}} = \frac{.5906}{.0813} = 7.26
$$
  
*p*-value = .0002

Because *p*-value  $\leq \alpha$ ,  $\beta_1$  is significant

**d.** 
$$
t = \frac{b_2}{s_{b_2}} = \frac{.4980}{.0567} = 8.78
$$

 $p$ -value = .0001 Because *p*-value  $\leq \alpha$ ,  $\beta$ , is significant

- **20. a.** Significant;  $p$ -value = .000
	- **b.** Significant;  $p$ -value = .000
	- **c.** Significant;  $p$ -value = .002
- **22. a.** SSE = 4000,  $s^2 = 571.43$ ,  $MSR = 6000$ 
	- **b.** Significant;  $p$ -value = .008
- **23. a.**  $F = 28.38$

 $p$ -value = .002

Because *p*-value  $\leq \alpha$ , there is a significant relationship

**b.**  $t = 7.53$ 

 $p$ -value = .001

Because *p*-value  $\leq \alpha$ ,  $\beta_1$  is significant and  $x_1$  should not be dropped from the model

**c.**  $t = 4.06$ 

 $p$ -value = .010

Because *p*-value  $\leq \alpha$ ,  $\beta_2$  is significant and  $x_2$  should not be dropped from the model

- $= .919$  **24. a.**  $\hat{y} = -.682 + .0498$  Revenue  $+ .0147$  % Wins
	- **b.** Significant;  $p$ -value = .001
	- **c.** Revenue is significant;  $p$ -value = .001 % Wins is significant;  $p$ -value = .025
	- **26. a.** Significant;  $p$ -value = .000
		- **b.** All significant; *p*-values are all  $\lt \alpha = .05$
	- **28. a.** Using Minitab, the 95% confidence interval is 132.16 to 154.16
		- **b.** Using Minitab, the 95% prediction interval is 111.13 at 175.18
	- **29. a.** See Minitab output in Figure D15.5b.

 $\hat{y} = 83.23 + 2.29(3.5) + 1.30(1.8) = 93.555$  or \$93,555

- **b.** Minitab results: 92.840 to 94.335, or \$92,840 to \$94,335
- **c.** Minitab results: 91.774 to 95.401, or \$91,774 to \$95,401
- **30. a.** 46.758 to 50.646
	- **b.** 44.815 to 52.589

**32. a.** 
$$
E(y) = \beta_0 + \beta_1 x_1 + \beta_2 x_2
$$
  
where  $x_2 = \begin{cases} 0 \text{ if level } 1 \\ 1 \text{ if level } 2 \end{cases}$ 

$$
\left(1 \text{ if level } 2\right)
$$

- **b.**  $E(y) = \beta_0 + \beta_1 x_1 + \beta_2(0) = \beta_0 + \beta_1 x_1$
- **c.**  $E(y) = \beta_0 + \beta_1 x_1 + \beta_2 (1) = \beta_0 + \beta_1 x_1 + \beta_2$
- **d.**  $\beta_2 = E(y \mid \text{level } 2) E(y \mid \text{level } 1)$  $\beta_1$  is the change in  $E(y)$  for a 1-unit change in  $x_1$  holding  $x_2$  constant
- **34. a.** \$15,300
	- **b.**  $\hat{y} = 10.1 4.2(2) + 6.8(8) + 15.3(0) = 56.1$ Sales prediction: \$56,100
	- **c.**  $\hat{y} = 10.1 4.2(1) + 6.8(3) + 15.3(1) = 41.6$ Sales prediction: \$41,600
- **36. a.**  $\hat{y} = 1.86 + 0.291$  Months  $+ 1.10$  Type  $0.609$  Person **b.** Significant;  $p$ -value = .002
	-
	- **c.** Person is not significant;  $p$ -value = .167
- **38. a.**  $\hat{y} = -91.8 + 1.08 \text{ Age} + .252 \text{ Pressure} + 8.74 \text{ Smoker}$ **b.** Significant;  $p$ -value = .01
	- **c.** 95% prediction interval is 21.35 to 47.18 or a probability of .2135 to .4718; quit smoking and begin some type of treatment to reduce his blood pressure
- **39. a.** The Minitab output is shown in Figure D15.39 **b.** Minitab provides the following values:

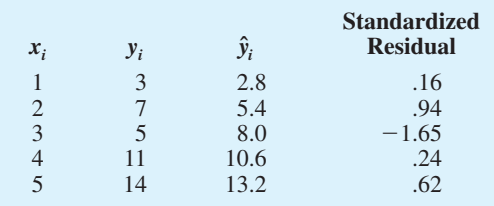

### **FIGURE D15.39**

The regression equation is  $Y = 0.20 + 2.60 X$ Predictor Coef SE Coef T p Constant 0.200 2.132 0.09 0.931 X 2.6000 0.6429 4.04 0.027  $S = 2.033$  R-sq = 84.5% R-sq(adj) = 79.3% Analysis of Variance SOURCE DF SS MS F p Regression 1 67.600 67.600 16.35 0.027 Residual Error 3 12.400 4.133 Total 4 80.000

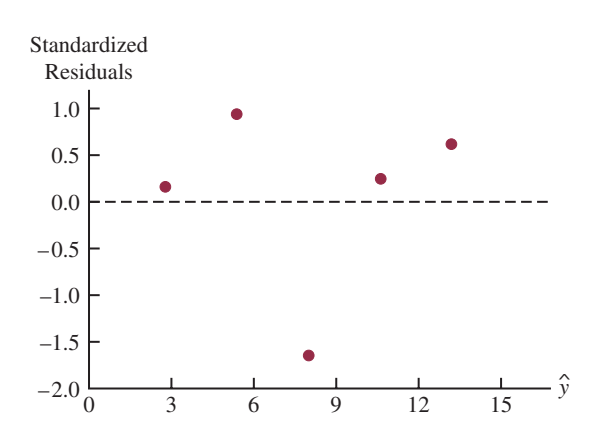

The point (3,5) does not appear to follow the trend of the remaining data; however, the value of the standardized residual for this point,  $-1.65$ , is not large enough for us to conclude that  $(3,5)$  is an outlier

**c.** Minitab provides the following values:

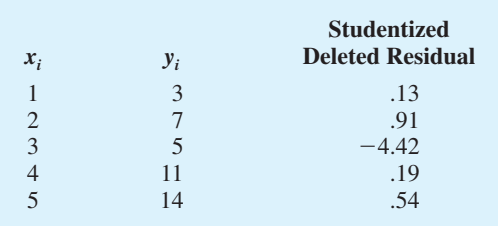

 $t_{.025} = 4.303$  (*n* – *p* – 2 = 5 – 1 – 2 = 2 degrees of freedom)

Because the studentized deleted residual for (3,5) is  $-4.42 < -4.303$ , we conclude that the 3rd observation is an outlier

**40. a.**  $\hat{y} = -53.3 + 3.11x$ 

- **b.**  $-1.94, -1.2, 1.79, .40, -1.90;$  no
- **c.** .38, .28, .22, .20, .92; no
- **d.** .60, .00, .26, .03, 11.09; yes, the fifth observation

**41. a.** The Minitab output appears in Figure D15.5b; the estimated regression equation is

 $Revenue = 83.2 + 2.29$  TVAdv  $+ 1.30$  NewsAdv

**b.** Minitab provides the following values:

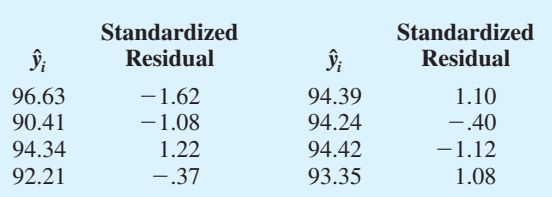

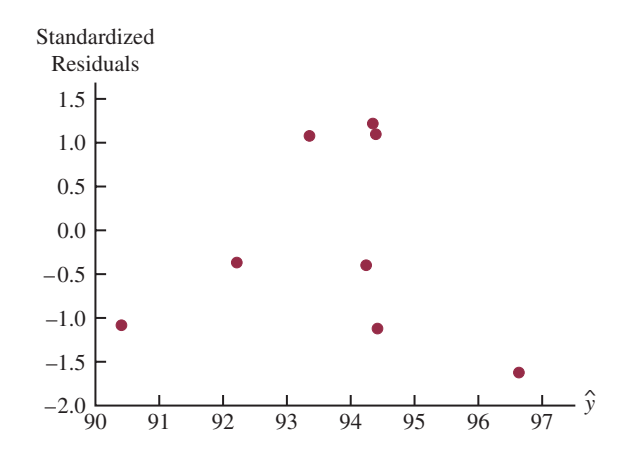

With relatively few observations, it is difficult to determine whether any of the assumptions regarding  $\epsilon$ have been violated; for instance, an argument could be made that there does not appear to be any pattern in the plot; alternatively, an argument could be made that there is a curvilinear pattern in the plot

**c.** The values of the standardized residuals are greater than  $-2$  and less than  $+2$ ; thus, using this test, there are no outliers

As a further check for outliers, we used Minitab to compute the following studentized deleted residuals:

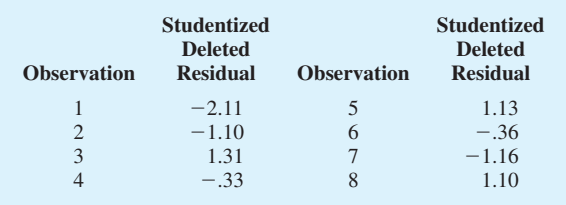

 $t_{.025} = 2.776$  ( $n - p - 2 = 8 - 2 - 2 = 4$  degrees of freedom)

Because none of the studentized deleted residuals are less than  $-2.776$  or greater than 2.776, we conclude that there are no outliers in the data

**d.** Minitab provides the following values:

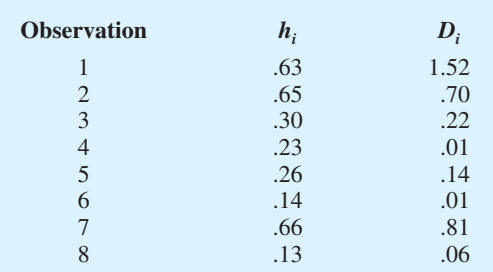

The critical leverage value is

$$
\frac{3(p+1)}{n} = \frac{3(2+1)}{8} = 1.125
$$

Because none of the values exceed 1.125, we conclude that there are no influential observations; however, using Cook's distance measure, we see that  $D_1 > 1$ (rule of thumb critical value); thus, we conclude that the first observation is influential

Final conclusion: observation 1 is an influential observation

- **42. b.** Unusual trend
	- **c.** No outliers
	- **d.** Observation 2 is an influential observation

**44. a.** 
$$
E(y) = \frac{e^{\beta_0 + \beta_1 x}}{1 + e^{\beta_0 + \beta_1 x}}
$$

- **b.** Estimate of the probability that a customer who does not have a Simmons credit card will make a purchase
- **c.**  $\hat{g}(x) = -0.9445 + 1.0245x$
- **d.** .28 for customers who do not have a Simmons credit card .52 for customers who have a Simmons credit card
- **e.** Estimated odds ratio  $= 2.79$

**46. a.** 
$$
E(y) = \frac{e^{\beta_0 + \beta_1 x}}{1 + e^{\beta_0 + \beta_1 x}}
$$
  
**b.**  $E(y) = \frac{e^{-2.6355 + 0.22018x}}{1 + e^{-2.6355 + 0.22018x}}$ 

c. Significant; 
$$
p
$$
-value = .0002

- **d.** .39
- **e.** \$1200
- **f.** Estimated odds ratio  $= 1.25$

**48. a.** 
$$
E(y) = \frac{e^{\beta_0 + \beta_1 x}}{1 + e^{\beta_0 + \beta_1 x}}
$$
  
\n**b.**  $\hat{g}(x) = -2.805 + 1.1492x$   
\n**c.** 86  
\n**6.22**

**d.** Estimated odds ratio  $= 3.16$ 

- **50. b.** 67.39
- **52. a.**  $\hat{y} = -1.41 + 0.0235x_1 + 0.00486x_2$ 
	- **b.** Significant;  $p$ -value = .0001
	- **c.** Both significant
	- **d.**  $R^2 = .937; R^2 = 9.19$ ; good fit
- **54. a.** Buy Again =  $-7.522 + 1.8151$  Steering **b.** Yes
	- **c.** Buy Again =  $-5.388 + .6899$  Steering  $+ .9113$ Treadwear
	- **d.** Significant;  $p$ -value = .001
- **56. a.**  $\hat{y} = 4.9090 + 10.4658$  FundDE + 21.6823 FundIE
	- **b.**  $R^2 = .6144$ ; reasonably good fit
	- **c.**  $\hat{y} = 1.1899 + 6.8969$  FundDE + 17.6800 FundIE  $+0.0265$  Net Asset Value (\$)
		- 6.4564 Expense Ratio (%)

Net Asset Value (\$) is not significant and can be deleted

**d.**  $\hat{y} = -4.6074 + 8.1713$  FundDE + 19.5194 FundIE  $+ 5.5197$  Expense Ratio (%)  $+ 5.9237$  3StarRank  $+ 8.2367$  4StarRank  $+ 6.6241$  5StarRank

**e.** 15.28%

## **Chapter 16**

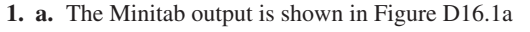

**b.** Because the *p*-value corresponding to  $F = 6.85$  is  $.059 > \alpha = .05$ , the relationship is not significant

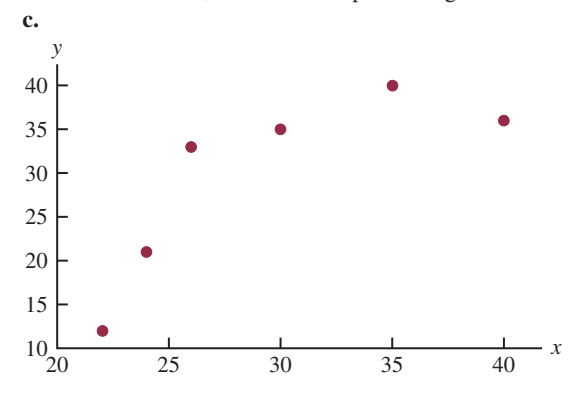

The scatter diagram suggests that a curvilinear relationship may be appropriate

- **d.** The Minitab output is shown in Figure D16.1d
- **e.** Because the *p*-value corresponding to  $F = 25.68$  is  $.013 < \alpha = .05$ , the relationship is significant
- **f.**  $\hat{y} = -168.88 + 12.187(25) .17704(25)^2 = 25.145$
- **2. a.**  $\hat{y} = 9.32 + 0.424x$ ; *p*-value = .117 indicates a weak relationship between *x* and *y*

### **FIGURE D16.1a**

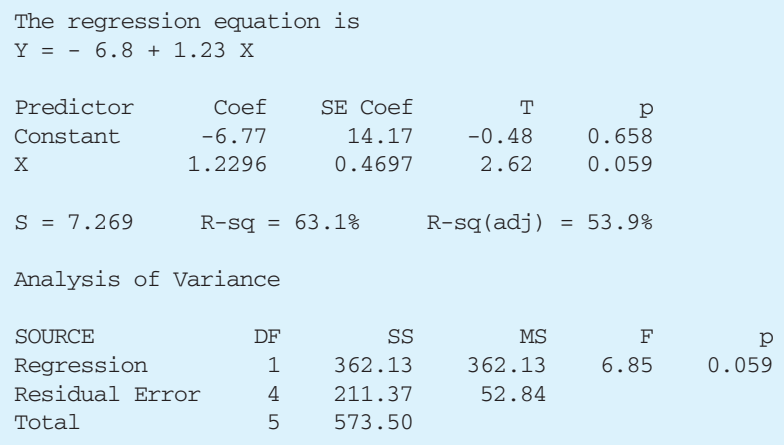

### **FIGURE D16.1d**

The regression equation is  $Y = - 169 + 12.2 X - 0.177 XSQ$ 

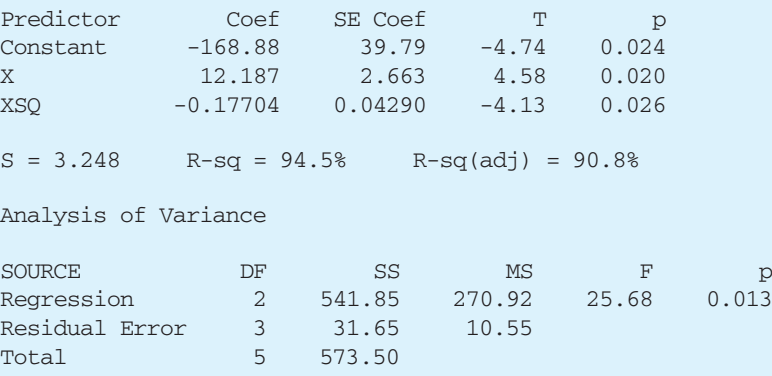

- **b.**  $\hat{y} = -8.10 + 2.41x 0.0480x^2$  **b.** Price =  $R_{\rm a}^2 = .932$ ; a good fit **c.** 20.965
- **4. a.**  $\hat{y} = 943 + 8.71x$
- **b.** Significant;  $p$ -value = .005  $< \alpha$  = .01
- **5. a.** The Minitab output is shown in Figure D16.5a
	- **b.** Because the *p*-value corresponding to  $F = 73.15$  is  $.003 < \alpha = .01$ , the relationship is significant; we would reject  $H_0: \beta_1 = \beta_2 = 0$
	- **c.** See Figure D16.5c
- **6. b.** No, the relationship appears to be curvilinear **c.** Several possible models; e.g.,  $\hat{y} = 2.90 - 0.185x + 0.00351x^2$
- **8. a.** It appears that a simple linear regression model is not appropriate
- **b.** Price =  $33829 4571$  Rating +  $154$  RatingSq
- **c.** logPrice =  $-10.2 + 10.4$  logRating
- **d.** Part (c); higher percentage of variability is explained
- **10. a.** Significant;  $p$ -value = .000
	- **b.** Significant;  $p$ -value = .000
- **11. a.**  $SSE = 1805 1760 = 45$

$$
F = \frac{\text{MSR}}{\text{MSE}} = \left(\frac{1760/4}{45/25}\right) = 244.44
$$

Because  $p$ -value = .000 the relationship is significant

- **b.** SSE( $x_1$ ,  $x_2$ ,  $x_3$ ,  $x_4$ ) = 45
- **c.**  $SSE(x_2, x_3) = 1805 1705 = 100$

**d.** 
$$
F = \frac{(100 - 45)/2}{1.8} = 15.28
$$

Because *p*-value = .000,  $x_1$  and  $x_2$  are significant

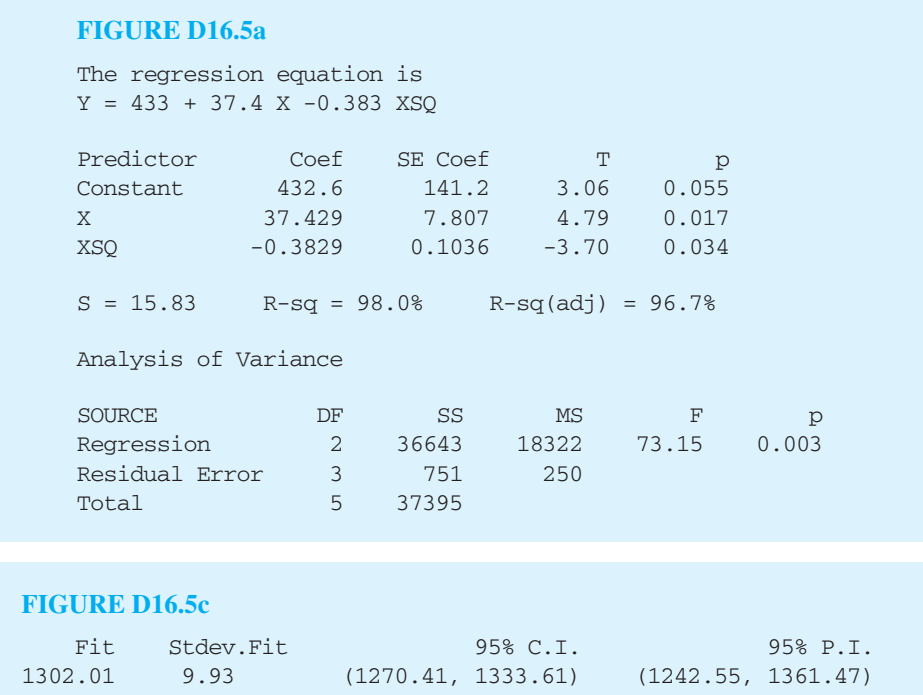

**20.**

**12. a.** The Minitab output is shown in Figure D16.12a **b.** The Minitab output is shown in Figure D16.12b

**c.** 
$$
F = \frac{[SSE(\text{reduced}) - SSE(\text{full})]/(\text{# extra terms})}{MSE(\text{full})}
$$

$$
= \frac{(7.2998 - 4.3240)/2}{.1663} = 8.95
$$

The *p*-value associated with  $F = 8.95$  (2 numerator degrees of freedom and 26 denominator) is .001; with a  $p$ -value  $\lt \alpha = .05$ , the addition of the two independent variables is significant

**14. a.**  $\hat{y} = -111 + 1.32 \text{ Age} + .296 \text{ Pressure}$ 

- **b.**  $\hat{y} = -123 + 1.51$  Age + .448 Pressure  $+8.87$  Smoker  $- .00276$  AgePress **c.** Significant;  $p$ -value = .000
- **16. a.** Weeks =  $-8.9 + 1.51$  Age
	- **b.** Weeks  $= -0.07 + 1.73$  Age  $2.7$  Manager  $-15.1$  Head  $-17.4$  Sales
	- **c.** Same as part (b)
	- **d.** Same as part (b)
	- **e.** Weeks =  $13.1 + 1.64$  Age  $9.76$  Married  $-19.4$  Head  $-29.0$  Manager  $-19.0$  Sales

**18. a.** 
$$
RPG = -4.05 + 27.6 \text{ }OBP
$$

- **b.** A variety of models will provide a good fit; the fivevariable model identified using Minitab's Stepwise Regression procedure with Alpha-to-Enter  $= .10$  and  $Alpha-to-Remove = .10 follows:$ 
	- $RPG = -.0909 + 32.2 OBP + .109 HR 21.5 AVG$  $+ .244$  3B  $- .0223$  BB

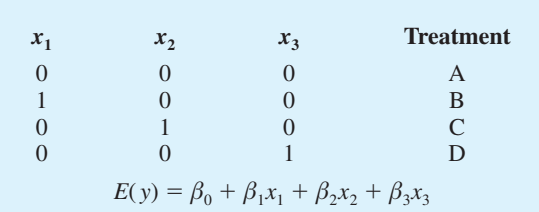

**22.** Factor A:  $x_1 = 0$  if level 1 and 1 if level 2 Factor B:

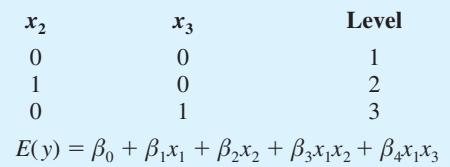

- **24. a.** Not significant at the .05 level of significance;  $p$ -value = .093
	- **b.** 139
- **26.** Overall significant;  $p$ -value = .029 Individually, none of the variables are significant at the .05 level of significance; a larger sample size would be helpful
- **28.**  $d = 1.60$ ; test is inconclusive

## **FIGURE D16.12a**

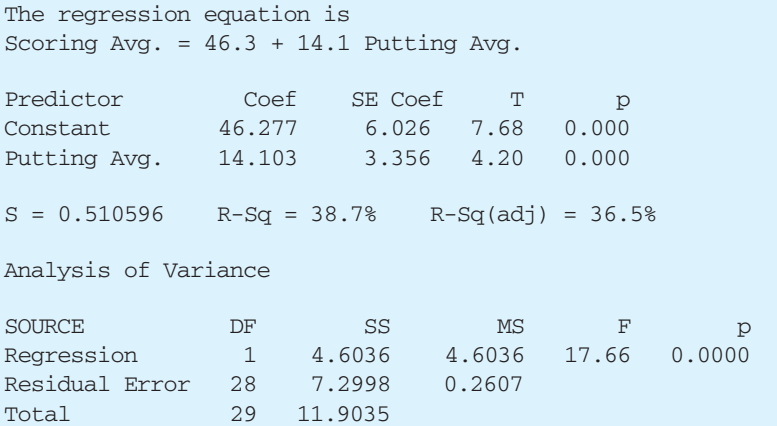

### **FIGURE D16.12b**

The regression equation is Scoring Avg. =  $59.0 - 10.3$  Greens in Reg. + 11.4 Putting Avg - 1.81 Sand Saves

Total 29 11.9035

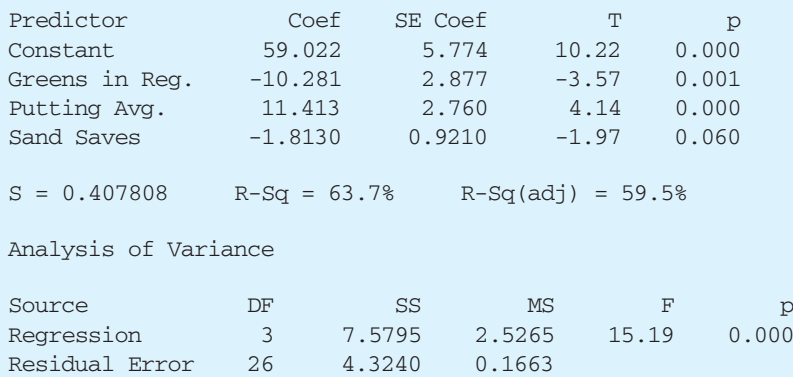

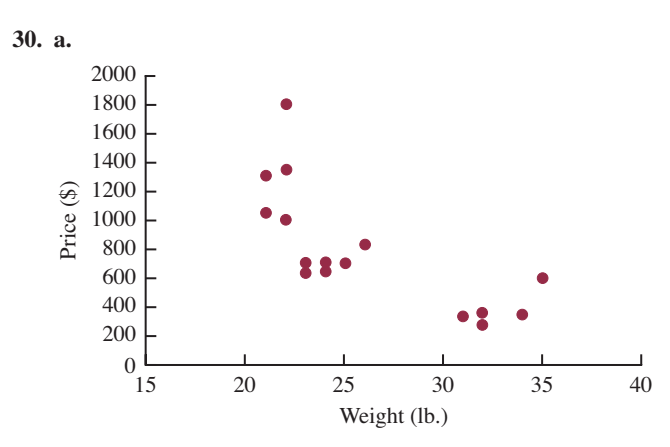

There appears to be a curvilinear relationship between weight and price
**b.** A portion of the Minitab output follows:

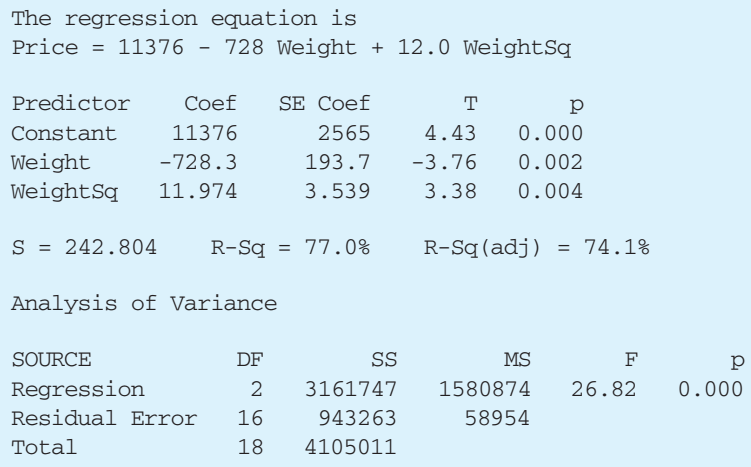

The results obtained support the conclusion that there is a curvilinear relationship between weight and price **c.** A portion of the Minitab output follows:

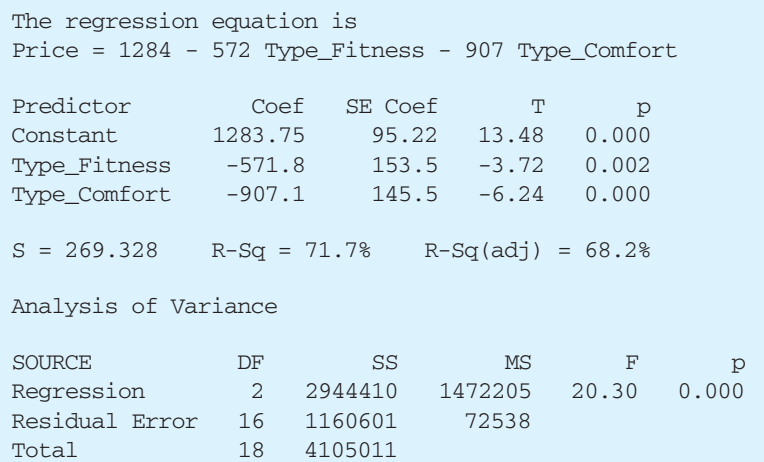

Type of bike appears to be a significant factor in predicting price, but the estimated regression equation developed in part (b) appears to provide a slightly better fit

**d.** A portion of the Minitab output follows; in this output WxF denotes the interaction between the weight of the bike and the dummy variable Type\_Fitness and WxC denotes the interaction between the weight of the bike and the dummy variable Type\_Comfort

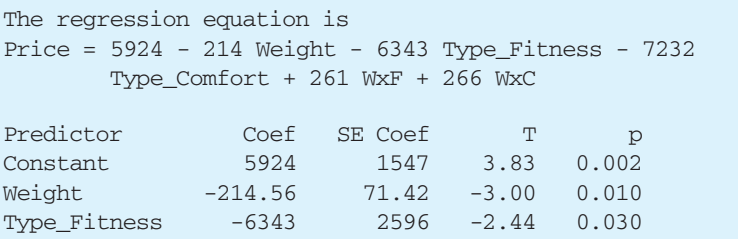

Type\_Comfort -7232 2518 -2.87 0.013 WE 261.3 111.8 2.34 0.036<br>WEC 266.41 93.98 2.83 0.014 WxC 266.41 93.98 2.83 0.014  $S = 224.438$  R-Sq = 84.0% R-Sq(adj) = 77.9% Analysis of Variance SOURCE DF SS MS F p Regression 5 3450170 690034 13.70 0.000 Residual Error 13 654841 50372 Total 18 4105011

**6.**

By taking into account the type of bike, the weight, and the interaction between these two factors, this estimated regression equation provides an excellent fit

- **32. a.** Delay  $= 63.0 + 11.1$  Industry; no significant positive autocorrelation
- **34.** Significant differences between comfort levels for the three types of browsers;  $p$ -value  $= .034$

## **Chapter 17**

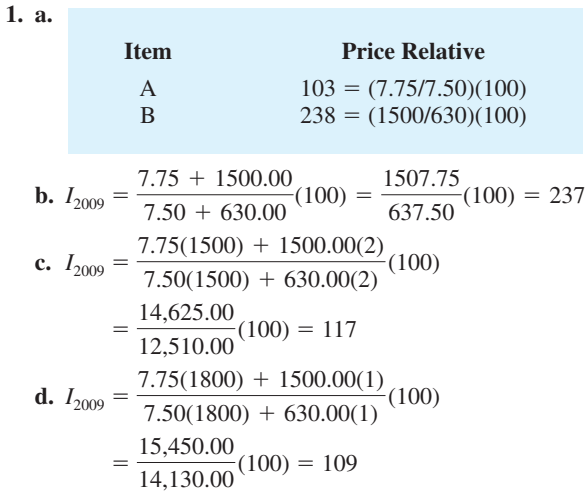

**2. a.** 32%

**b.** \$8.14

3. a. Price relatives for A = 
$$
(6.00/5.45)100 = 110
$$
  
\nB =  $(5.95/5.60)100 = 106$   
\nC =  $(6.20/5.50)100 = 113$   
\nb.  $I_{2009} = \frac{6.00 + 5.95 + 6.20}{5.45 + 5.60 + 5.50}(100) = 110$   
\nc.  $I_{2009} = \frac{6.00(150) + 5.95(200) + 6.20(120)}{5.45(150) + 5.60(200) + 5.50(120)}(100)$   
\n= 109

9% increase over the two-year period

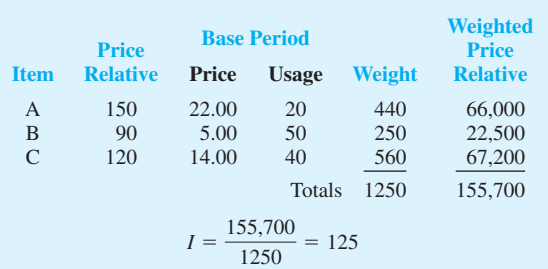

7. **a.** Price relatives for A = 
$$
(3.95/2.50)100 = 158
$$
  
B =  $(9.90/8.75)100 = 113$   
C =  $(.95/0.99)100 = 96$ 

$$
b.
$$

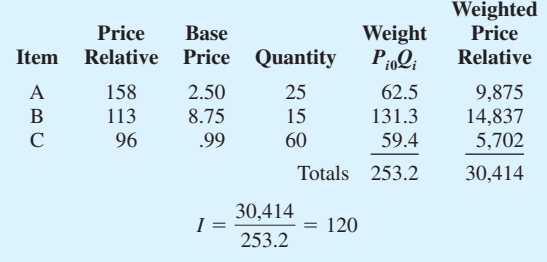

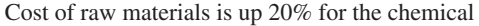

- **8.**  $I = 105$ ; portfolio is up 5%
- **10. a.** Deflated 1996 wages:  $\frac{$11.86}{154.9} (100) = $7.66$

Deflated 2009 wages: 
$$
\frac{$18.55}{$212.2}(100) = $8.74
$$

**b.**  $\frac{18.55}{11.86}$  (100) = 156.4; the percentange increase in actual wages is 56.4%

**c.** 
$$
\frac{8.74}{7.66}(100) = 114.1
$$
; the change in real wages is an increase of 14.1%

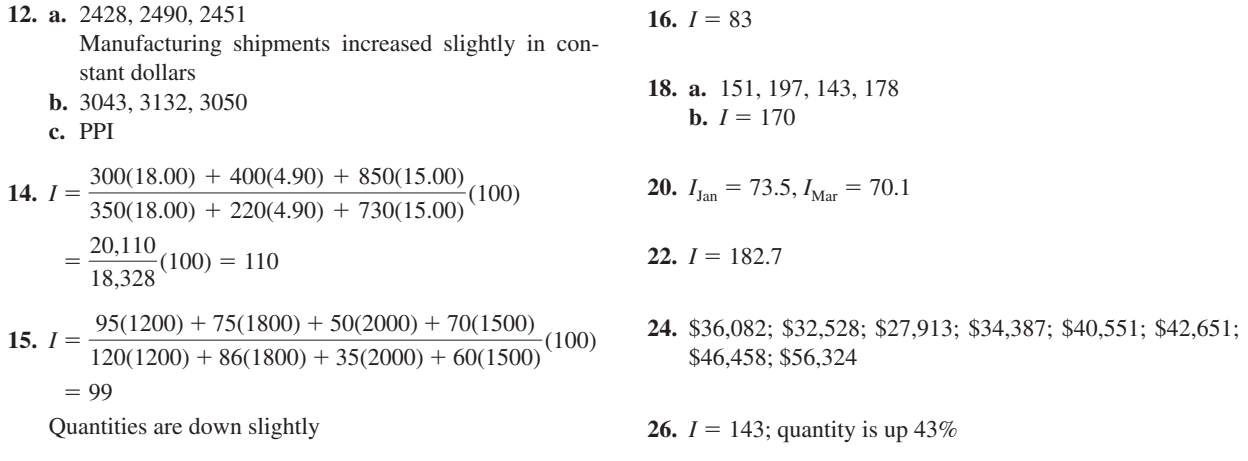

## **Chapter 18**

**1.** The following table shows the calculations for parts (a), (b), and (c):

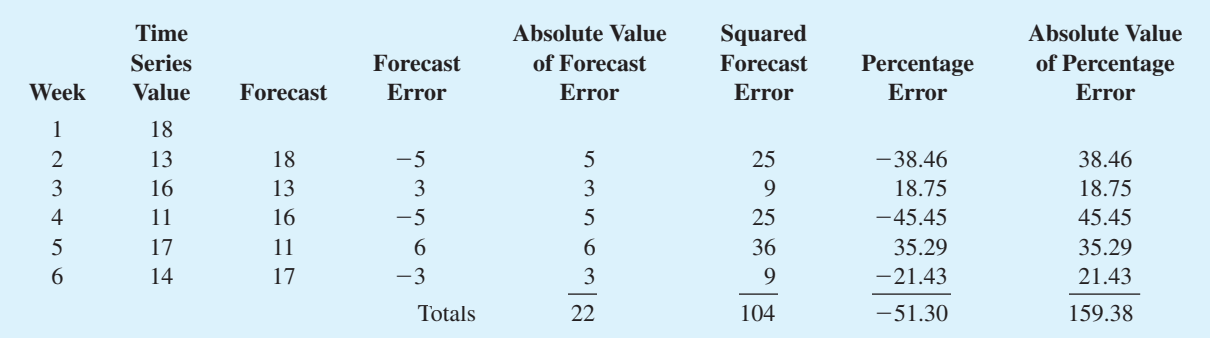

**a.** MAE = 
$$
\frac{22}{5}
$$
 = 4.4  
**b.** MSE =  $\frac{104}{5}$  = 20.8  
**c.** MAPE =  $\frac{159.38}{5}$  = 31.88  
**d.** Forecast for week 7 is 14

**2.** The following table shows the calculations for parts (a), (b), and (c):

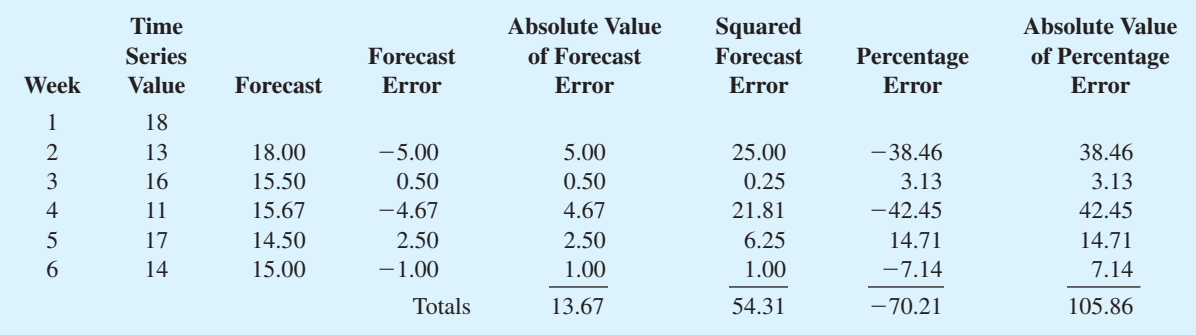

**a.** MAE = 
$$
\frac{13.67}{5}
$$
 = 2.73  
**b.** MSE =  $\frac{54.31}{5}$  = 10.86  
**c.** MAPE =  $\frac{105.89}{5}$  = 21.18

- **d.** Forecast for week 7 is  $\frac{18 + 13 + 16 + 11 + 17 + 14}{6} = 14.83$ 6
- **4. a.** MSE =  $\frac{363}{6}$  = 60.5 6

Forecast for month 8 is 15

**b.** MSE =  $\frac{216.72}{6}$  = 36.12 6

Forecast for month 8 is 18

- **c.** The average of all the previous values is better because MSE is smaller
- **5. a.** The data appear to follow a horizontal pattern
	- **b.** Three-week moving average.

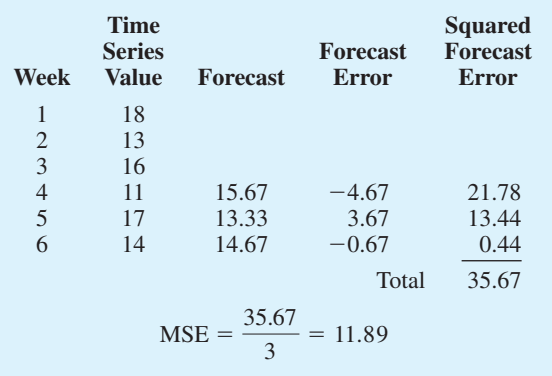

The forecast for week  $7 = \frac{(11 + 17 + 14)}{2} = 14$ 3

**c.** Smoothing constant  $= .2$ 

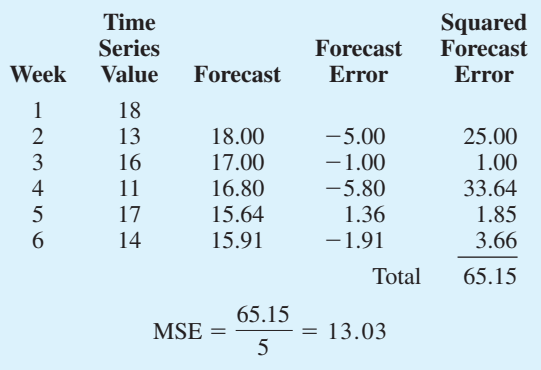

The forecast for week 7 is  $.2(14) + (1 - .2)15.91$  $= 15.53$ 

- **d.** The three-week moving average provides a better forecast since it has a smaller MSE
- **e.** Smoothing constant  $= .4$

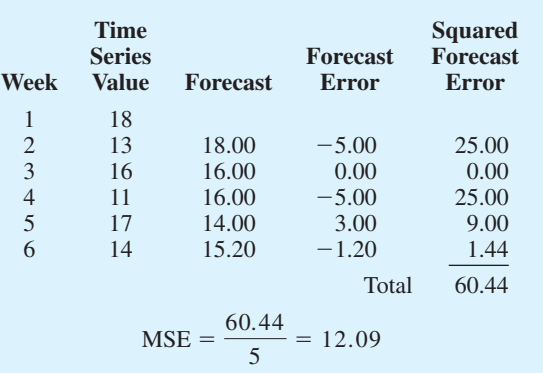

The exponential smoothing forecast using  $\alpha = 0.4$  provides a better forecast than the exponential smoothing forecast using  $\alpha = 0.2$  since it has a smaller MSE

**6. a.** The data appear to follow a horizontal pattern

**b.** MSE = 
$$
\frac{110}{4}
$$
 = 27.5  
The forecast for week 8 is 19  
**c.** MSE =  $\frac{252.87}{6}$  = 42.15

The forecast for week 7 is 19.12

- **d.** The three-week moving average provides a better forecast since it has a smaller MSE
- **e.**  $MSE = 39.79$ The exponential smoothing forecast using  $\alpha = .4$  provides a better forecast than the exponential smoothing forecast using  $\alpha = 0.2$  since it has a smaller MSE

#### **8. a.**

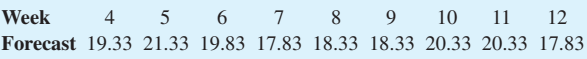

**b.** MSE =  $11.49$ 

Prefer the unweighted moving average here; it has a smaller MSE

- **c.** You could always find a weighted moving average at least as good as the unweighted one; actually the unweighted moving average is a special case of the weighted ones where the weights are equal
- **10. b.** The more recent data receive the greater weight or importance in determining the forecast; the moving averages method weights the last *n* data values equally in determining the forecast
- **12. a.** The data appear to follow a horizontal pattern **b.**  $MSE(3 \text{-} Month) = .12$  $MSE(4 \text{-} month) = .14$ Use 3-Month moving averages
	- **c.** 9.63

**13. a.** The data appear to follow a horizontal pattern

**b.**

| <b>Month</b>   | Time-<br><b>Series</b><br><b>Value</b>       | $3 -$<br><b>Month</b><br>Moving<br><b>Average</b><br><b>Forecast</b> | $(Error)^2$ Forecast | $\alpha = .2$ | $(Error)^2$ |  |
|----------------|----------------------------------------------|----------------------------------------------------------------------|----------------------|---------------|-------------|--|
| 1              | 240                                          |                                                                      |                      |               |             |  |
| $\overline{2}$ | 350                                          |                                                                      |                      | 240.00        | 12100.00    |  |
| 3              | 230                                          |                                                                      |                      | 262.00        | 1024.00     |  |
| $\overline{4}$ | 260                                          | 273.33                                                               | 177.69               | 255.60        | 19.36       |  |
| 5              | 280                                          | 280.00                                                               | 0.00                 | 256.48        | 553.19      |  |
| 6              | 320                                          | 256.67                                                               | 4010.69              | 261.18        | 3459.79     |  |
| $\overline{7}$ | 220                                          | 286.67                                                               | 4444.89              | 272.95        | 2803.70     |  |
| 8              | 310                                          | 273.33                                                               | 1344.69              | 262.36        | 2269.57     |  |
| 9              | 240                                          | 283.33                                                               | 1877.49              | 271.89        | 1016.97     |  |
| 10             | 310                                          | 256.67                                                               | 2844.09              | 265.51        | 1979.36     |  |
| 11             | 240                                          | 286.67                                                               | 2178.09              | 274.41        | 1184.05     |  |
| 12             | 230                                          | 263.33                                                               | 1110.89              | 267.53        | 1408.50     |  |
|                |                                              | Totals                                                               | 17,988.52            |               | 27,818.49   |  |
|                |                                              | $MSE$ (3-Month) = 17,988.52/9 = 1998.72                              |                      |               |             |  |
|                | MSE $(\alpha = .2) = 27,818.49/11 = 2528.95$ |                                                                      |                      |               |             |  |

Based on the preceding MSE values, the 3-Month moving averages appear better; however, exponential smoothing was penalized by including month 2, which was difficult for any method to forecast; using only the errors for months 4 to 12, the MSE for exponential smoothing is

$$
MSE(\alpha = .2) = 14,694.49/9 = 1632.72
$$

Thus, exponential smoothing was better considering months 4 to 12

**c.** Using exponential smoothing,

$$
F_{13} = \alpha Y_{12} + (1 - \alpha)F_{12}
$$
  
= .20(230) + .80(267.53) = 260

- **14. a.** The data appear to follow a horizontal pattern
	- **b.** Values for months 2–12 are as follows:

105.00 114.00 115.80 112.56 105.79 110.05 120.54 126.38 118.46 106.92 104.85

$$
MSE = 510.29
$$

**c.** Values for months 2–12 are as follows:

$$
\begin{array}{cccccc}\n105.00 & 120.00 & 120.00 & 112.50 & 101.25 & 110.63 \\
127.81 & 133.91 & 116.95 & 98.48 & 99.24\n\end{array}
$$

$$
MSE = 540.55
$$

Conclusion: A smoothing constant of .3 is better than a smoothing constant of .5 since the MSE is less for 0.3

**16. a.** The time series plot indicates a possible linear trend in the data; this could be due to decreasing viewer interest in watching the Masters, but closer inspection of the data indicates that the two highest ratings correspond to years 1997 and 2001, years in which Tiger Woods won the tournament; the pattern observed may be simply due to the effect Tiger Woods has on ratings and not necessarily on any long-term decrease in viewer interest

- **b.** The methods discussed in this section are only applicable for a time series that has a horizontal pattern, so if there is a really a long-term linear trend in the data, the methods discussed in this section are not appropriate
- **c.** The time series plot for the data for years 2002–2008 exhibits a horizontal pattern; it seems reasonable to conclude that the extreme values observed in 1997 and 2001 are more attributable to viewer interest in the performance of Tiger Woods; basing the forecast on years 2002–2008 does seem reasonable, but, because of the injury that Tiger Woods experienced in the 2008 reason, if he is able to play in the 2009 Masters, then the rating for 2009 may be significantly higher than suggested by the data for years 2002–2008
- **17. a.** The time series plot shows a linear trend

**b.** 
$$
\bar{t} = \frac{\sum_{t=1}^{n} t}{n} = \frac{15}{5} = 3
$$
  $\bar{Y} = \frac{\sum_{t=1}^{n} Y_t}{n} = \frac{55}{5} = 11$   
\n
$$
\Sigma(t - \bar{t})(Y_t - \bar{Y}) = 21 \quad \Sigma(t - \bar{t})^2 = 10
$$
\n
$$
b_1 = \frac{\sum_{t=1}^{n} (t - \bar{t})(Y_t - \bar{Y})}{\sum_{t=1}^{n} (t - \bar{t})^2} = \frac{21}{10} = 2.1
$$
\n
$$
b_0 = \bar{Y} - b_1 \bar{t} = 11 - (2.1)(3) = 4.7
$$
\n
$$
T_t = 4.7 + 2.1t
$$

$$
T_6 = 4.7 + 2.1(6) = 17.3
$$

- **18.** Forecast for week 6 is 21.16
- **20. a.** The time series plot exhibits a curvilinear trend **b.**  $T_t = 107.857 - 28.9881t + 2.65476t^2$ **c.** 45.86
- **21. a.** The time series plot shows a linear trend

**b.** 
$$
\bar{t} = \frac{\sum_{t=1}^{n} t}{n} = \frac{45}{9} = 5
$$
  $\bar{Y} = \frac{\sum_{t=1}^{n} Y_t}{n} = \frac{108}{9} = 12$   
\n $\Sigma(t - \bar{t})(Y_t - \bar{Y}) = 87.4$   $\Sigma(t - \bar{t})^2 = 60$   
\n $b_1 = \frac{\sum_{t=1}^{n} (t - \bar{t})(Y_t - \bar{Y})}{\sum_{t=1}^{n} (t - \bar{t})^2} = \frac{87.4}{60} = 1.4567$   
\n $b_0 = \bar{Y} - b_1 \bar{t} = 12 - (1.4567)(5) = 4.7165$   
\n $T_t = 4.7165 + 1.4567t$ 

**c.**  $T_{10} = 4.7165 + 1.4567(10) = 19.28$ 

- **22. a.** The time series plot shows a downward linear trend **b.**  $T_t = 13.8 - .7t$ 
	- **c.** 8.2
	- **d.** If SCF can continue to decrease the percentage of funds spent on administrative and fund-raising by .7% per year, the forecast of expenses for 2015 is 4.70%

**24. a.** The time series plot shows a linear trend

**b.**  $T_t = 7.5623 - .07541t$ 

- **c.** 6.7328
- **d.** Given the uncertainty in global market conditions, making a prediction for December using only time is not recommended
- **26. a.** A linear trend is not appropriate
	- **b.**  $T_t = 5.702 + 2.889t 1618t^2$
	- **c.** 17.90
- **28. a.** The time series plot shows a horizontal pattern, but there is a seasonal pattern in the data; for instance, in each year the lowest value occurs in quarter 2 and the highest value occurs in quarter 4
	- **b.** A portion of the Minitab regression output is shown;

```
The regression equation is
Value = 77.0 - 10.0 Qtr1 - 30.0Qtr2 - 20.0 Qtr3
```
**c.** The quarterly forecasts for next year are as follows:

```
Quarter 1 forecast = 77.0 - 10.0(1) - 30.0(0)-20.0(0) = 67Quarter 2 forecast = 77.0 - 10.0(0) - 30.0(1)-20.0(0) = 47Quarter 3 forecast = 77.0 - 10.0(0) - 30.0(0)-20.0(1) = 57Quarter 4 forecast = 77.0 - 10.0(0) - 30.0(0)-20.0(0) = 77
```
- **30. a.** There appears to be a seasonal pattern in the data and perhaps a moderate upward linear trend
	- **b.** A portion of the Minitab regression output follows:

```
The regression equation is
Value = 2492 - 712 Qtr1 - 1512 
       Qtr2 + 327 Qtr3
```
**c.** The quarterly forecasts for next year are as follows:

Quarter 1 forecast is 1780 Quarter 2 forecast is 980 Quarter 3 forecast is 2819 Quarter 4 forecast is 2492

**d.** A portion of the Minitab regression output follows:

```
The regression equation is
Value = 2307 - 642 Qtr1 - 1465
       Qtr2 + 350 Qtr3 + 23.1 t
```
The quarterly forecasts for next year are as follows:

Quarter 1 forecast is 2058 Quarter 2 forecast is 1258 Quarter 3 forecast is 3096 Quarter 4 forecast is 2769

**32. a.** The time series plot shows both a linear trend and seasonal effects

**b.** A portion of the Minitab regression output follows:

The regression equation is Revenue =  $70.0 + 10.0$  Qtr1 + 105 Qtr2 + 245 Qtr3

Quarter 1 forecast is 80 Quarter 2 forecast is 175 Quarter 3 forecast is 315 Quarter 4 forecast is 70

**c.** A portion of the Minitab regression output follows

The regression equation is Revenue =  $-70.1 + 45.0$  Otr $1 + 128$ Qtr2 + 257 Qtr3 + 11.7 Period

Quarter 1 forecast  $=$  is 221 Quarter 2 forecast  $=$  is 315 Quarter 3 forecast  $=$  is 456 Quarter 4 forecast  $=$  is 211

- **34. a.** The time series plot shows seasonal and linear trend effects
	- **b.** *Note*:  $Jan = 1$  if January, 0 otherwise;  $Feb = 1$  if February, 0 otherwise; and so on A portion of the Minitab regression output follows:

The regression equation is

Expense =  $175 - 18.4$  Jan -  $3.72$  Feb + 12.7 Mar + 45.7 Apr + 57.1 May + 135 Jun + 181 Jul + 105 Aug +  $47.6$  Sep +  $50.6$  Oct + 35.3 Nov + 1.96 Period

- **c.** *Note*: The next time period in the time series is Period  $= 37$  (January of Year 4); the forecasts for January–December are 229; 246; 264; 299; 312; 392; 440; 366; 311; 316; 302; 269
- **35. a.** The time series plot indicates a linear trend and a seasonal pattern

**b.**

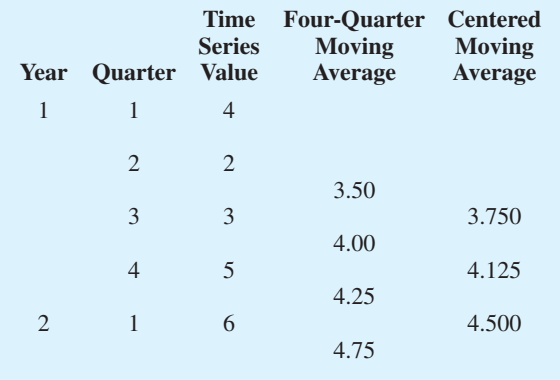

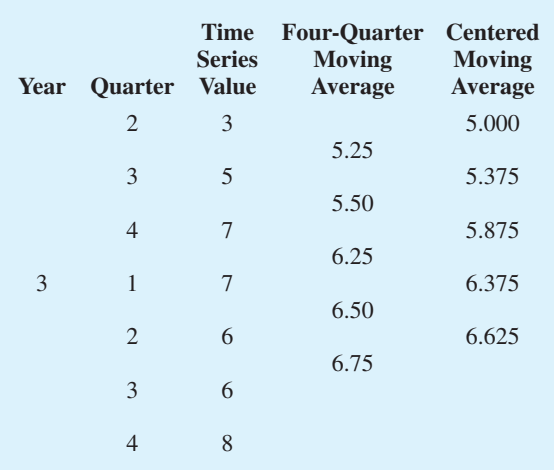

**c.**

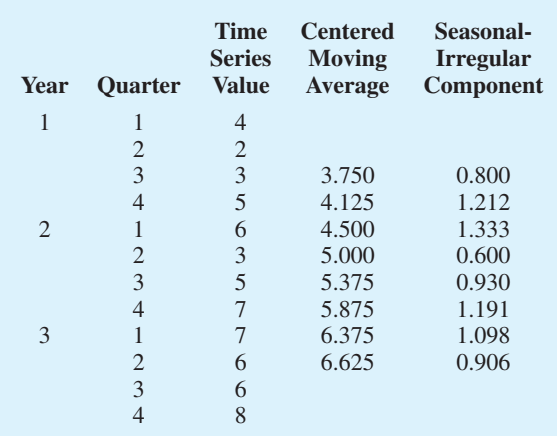

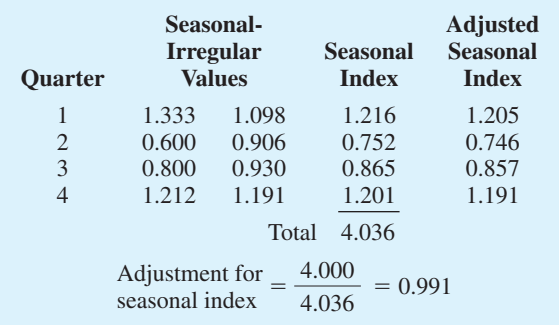

#### **36. a.**

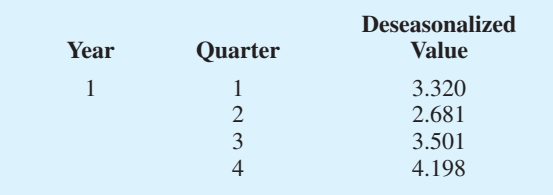

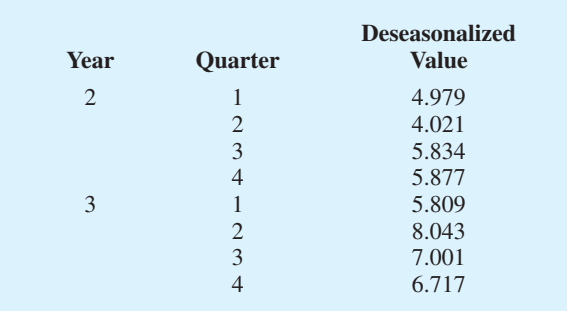

**b.** Let Period  $= 1$  denote the time series value in Year  $1 -$ Quarter 1; Period  $= 2$  denote the time series value in Year 1—Quarter 2; and so on; a portion of the Minitab regression output treating Period as the independent variable and the Deseasonlized Values as the values of the dependent variable follows:

The regression equation is Deseasonalized Value =  $2.42 + 0.422$ Period

**c.** The quarterly deseasonalized trend forecasts for Year 4 (Periods 13, 14, 15, and 16) are as follows:

Forecast for quarter 1 is 7.906 Forecast for quarter 2 is 8.328 Forecast for quarter 3 is 8.750 Forecast for quarter 4 is 9.172

**d.** Adjusting the quarterly deseasonalized trend forecasts provides the following quarterly estimates:

Forecast for quarter 1 is 9.527 Forecast for quarter 2 is 6.213 Forecast for quarter 3 is 7.499 Forecast for quarter 4 is 10.924

**38. a.** The time series plot shows a linear trend and seasonal effects

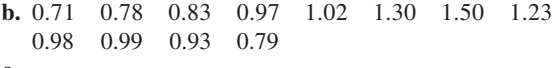

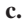

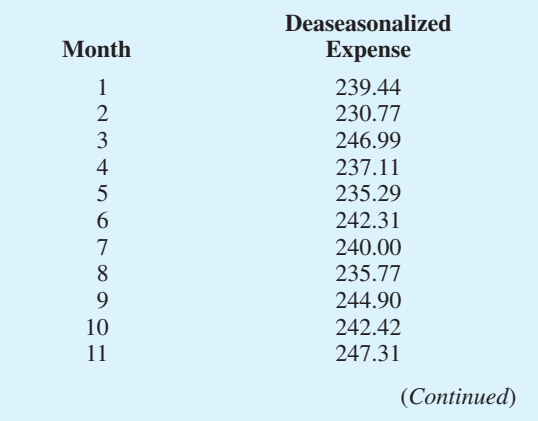

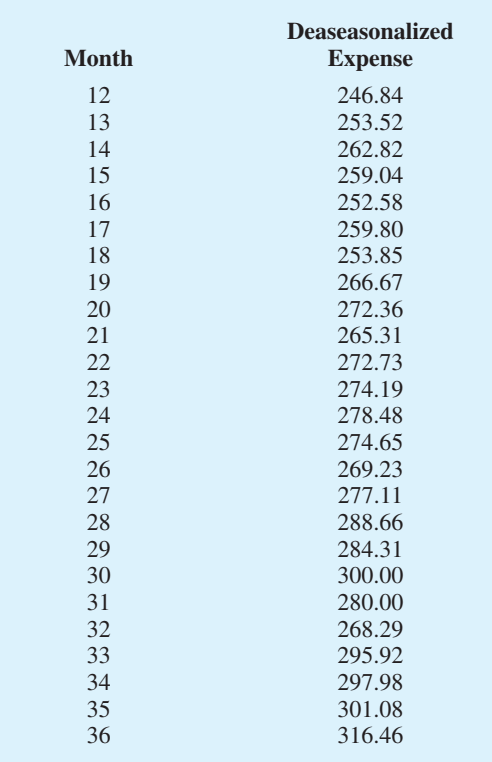

**d.** Let Period  $= 1$  denote the time series value in January  $-Year 1$ ; Period  $= 2$  denote the time series value in February-Year 2; and so on; a portion of the Minitab regression output treating Period as the independent variable and the Deseasonlized Values as the values of the dependent variable follows:

The regression equation is Deseasonalized Expense = 228 + 1.96 Period

**e.**

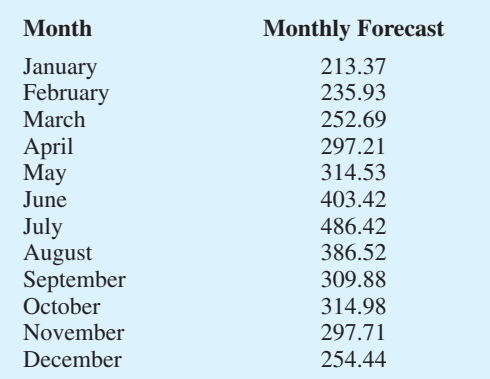

**40. a.** The time series plot indicates a seasonal effect; power consumption is lowest in the time period 12–4 A.M., steadily increases to the highest value in the 12–4 P.M. time period, and then decreases again. There may also be some linear trend in the data

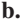

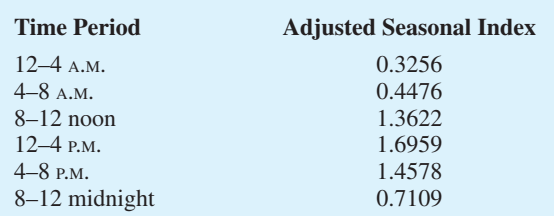

**c.** The following Minitab output shows the results of fitting a linear trend equation to the deseasonalized time series:

The regression equation is Deseasonalized Power = 63108 + 1854 t

Deaseasonalized Power  $(t = 19) = 63,108 + 1854(19)$  $= 98,334$ 

Forecast for  $12-4$  P.M. = 1.6959(98,334) = 166,764.63 or approximately 166,765 kWh

Deaseasonalized Power  $(t = 20) = 63,108 + 1854(20)$  $= 100,188$ 

Forecast for  $4-8$  P.M. =  $1.4578(100,188) = 146,054.07$  or approximately 146,054 kWh

Thus, the forecast of power consumption from noon to 8 P.M. is  $166,765 + 146,054 = 312,819$  kWh

**42. a.** The time series plot indicates a horizontal pattern

$$
MSE(\alpha = .2) = 1.40
$$
  

$$
MSE(\alpha = .3) = 1.27
$$
  

$$
MSE(\alpha = .4) = 1.23
$$

A smoothing constant of  $\alpha = 0.4$  provides the best forecast because it has a smaller MSE

**c.** 31.00

**b.**

**44. a.** There appears to be an increasing trend in the data

**b.** A portion the Minitab regression output follows (*Note*:  $t = 1$  corresponds to 2001,  $t = 2$  corresponds to 2002, and so on)

> The regression equation is  $Balance(5) = 1984 + 146$

The forecast for  $2009$   $(t = 9)$  is Balance(\$)  $= 1984 + 146(9) = $3298$ 

**c.** A portion of the Minitab regression output follows (*Note*:  $t = 1$  corresponds to 2001,  $t = 2$  corresponds to 2002, and so on)

The regression equation is Balance(\$) = 2924 - 419 t + 62.7 tsq

The forecast for 2009  $(t = 9)$  is Balance  $(\$) = 2924$  –  $419(9) + 62.7(9)^2 = $4232$ 

- **d.** The quadratic trend equation provides the best forecast accuracy for the historical data
- **e.** Linear trend equation
- **46. a.** The forecast for July is 236.97 Forecast for August, using forecast for July as the actual sales in July, is 236.97 Exponential smoothing provides the same forecast for every period in the future; this is why it is not usually

recommended for long-term forecasting

**b.** Using Minitab's regression procedure we obtained the linear trend equation

$$
T_t = 149.72 + 18.451t
$$

Forecast for July is 278.88 Forecast for August is 297.33

- **c.** The proposed settlement is not fair since it does not account for the upward trend in sales; based upon trend projection, the settlement should be based on forecasted lost sales of \$278,880 in July and \$297,330 in August
- **48. a.** The time series plot shows a linear trend
	- **b.**  $T_t = -5 + 15t$ The slope of 15 indicates that the average increase in

sales is 15 pianos per year

**c.** 85, 100

#### **50. a.**

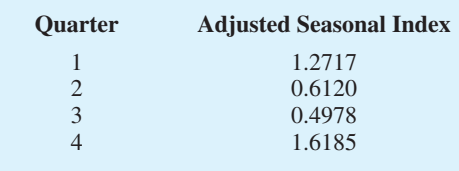

*Note*: Adjustment for seasonal index  $=$   $\frac{4}{3.86}$  $= 1.0260$ 3.8985

- **b.** The largest effect is in quarter 4; this seems reasonable since retail sales are generally higher during October, November, and December
- **52. a.** Yes, a linear trend pattern appears to be present
	- **b.** A portion of the Minitiab regression output follows:

The regression equation is Number Sold = 22.9 + 15.5 Year

- **c.** Forecast in year 8 is or approximately 147 units
- **54. b.** The centered moving average values smooth out the time series by removing seasonal effects and some of the random variability; the centered moving average time series shows the trend in the data

**c.**

| <b>Quarter</b> | <b>Adjusted Seasonal Index</b> |
|----------------|--------------------------------|
|                | 0.899                          |
| $\mathcal{D}$  | 1.362                          |
| $\mathbf{R}$   | 1.118                          |
|                | 0.621                          |
|                |                                |

**d.** Hudson Marine experiences the largest seasonal increase in quarter 2; since this quarter occurs prior to the peak summer boating season, this result seems reasonable, but the largest seasonal effect is the seasonal decrease in quarter 4; this is also reasonable because of decreased boating in the fall and winter

#### **Chapter 19**

**1.**  $n = 27$  cases with a value different than 150 Normal approximation  $\mu = .5n = .5(27) = 13.5$ 

$$
\sigma = \sqrt{.25} \, n = \sqrt{.25(27)} = 2.5981
$$

With the number of plus signs  $= 22$  in the upper tail, use continuity correction factor as follows

$$
P(x \ge 21.5) = P\left(z \ge \frac{21.5 - 13.5}{2.5981}\right) = P(z \ge 3.08)
$$

 $p$ -value =  $(1.0000 - .9990) = .0010$ 

 $p$ -value  $\leq$  .01; reject  $H_0$ ; conclude population median  $>$  150

**2.** Dropping the no preference, the binomial probabilities for  $n = 9$  and  $p = .50$  are as follows

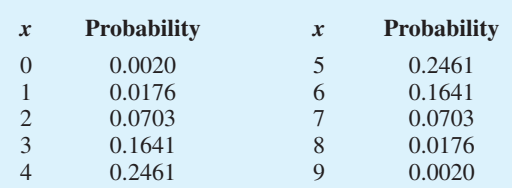

Number of plus signs  $= 7$ 

$$
P(x \ge 7) = P(7) + P(8) + P(9)
$$
  
= .0703 + .0176 + .0020  
= .0899

Two-tailed *p*-value =  $2(.0899) = .1798$ *p*-value  $> .05$ , do not reject *H*<sub>0</sub>; conclude no indication

that a difference exists

- **4. a.**  $H_0$ : Median  $\geq 15$ 
	- $H_a$ : Median < 15 **b.**  $n = 9$ ; number of plus signs = 1  $p$ -value = .0196 Reject  $H_0$ ; bond mutual funds have lower median
- **6.**  $n = 48$ ;  $z = 1.88$  $p$ -value = .0301 Reject  $H_0$ ; conclude median  $>$  \$56.2 thousand
- **8. a.**  $n = 15$

 $p$ -value = .0768 Do not reject  $H_0$ ; no significant difference for the pace **b.** 25%, 68.8%; recommend larger sample

- **10.**  $n = 600$ ;  $z = 2.41$  $p$ -value = .0160 Reject *H*0; significant difference, *American Idol* preferred
- **12.**  $H_0$ : Median for Additive 1 Median for Additive 2 = 0  $H_a$ : Median for Additive 1 – Median for Additive 2  $\neq$  0

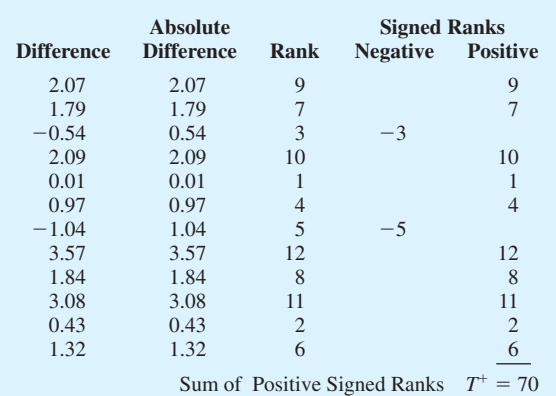

$$
\mu_{T^+} = \frac{n(n+1)}{4} = \frac{12(13)}{4} = 39
$$
\n
$$
\sigma_{T^+} = \sqrt{\frac{n(n+1)(2n+1)}{24}} = \sqrt{\frac{12(13)(25)}{24}} = 12.7475
$$
\n
$$
P(T^+ \ge 70) = P\left(z \ge \frac{69.5 - 39}{12.7475}\right) = P(z \ge 2.39)
$$
\n
$$
p\text{-value} = 2(1.0000 - .9916) = .0168
$$
\n
$$
p\text{-value} \le 05 \text{ reject } H_2 \text{ conclude significant difference}
$$

 $p$ -value  $\leq$  .05, reject  $H_0$ ; conclude significant difference between additives

**13.**  $H_0$ : Median time without Relaxant – Median time with Relaxant  $\leq 0$ 

 $H_a$ : Median time without Relaxant  $-$  Median time with  $Relaxant > 0$ 

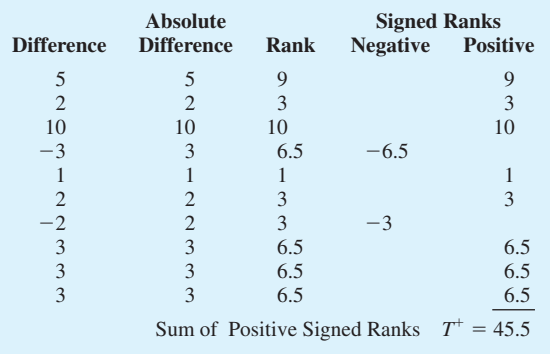

$$
\mu_{T^+} = \frac{n(n+1)}{4} = \frac{10(11)}{4} = 27.5
$$
\n
$$
\sigma_{T^+} = \sqrt{\frac{n(n+1)(2n+1)}{24}} = \sqrt{\frac{10(11)(12)}{24}} = 9.8107
$$
\n
$$
P(T^+ \ge 45.5) = P\left(z \ge \frac{45 - 27.5}{12.7475}\right) = P(z \ge 1.78)
$$

 $p$ -value =  $(1.0000 - .9925) = .0375$ 

*p*-value  $\leq .05$ ; reject *H*<sub>0</sub>; conclude without the relaxant has a greater median time

**14.** 
$$
n = 11
$$
;  $T^+ = 61$ ;  $z = 2.45$   
*p*-value = .0142

Reject  $H_0$ ; conclude significant difference; on-time % better in 2006

- **16.**  $n = 10$ ;  $T^+ = 12.5$ ;  $z = -1.48$  $p$ -value = .1388 Do not reject  $H_0$ ; conclude no difference between median scores
- **18.**  $H_0$ : The two populations of additives are identical  $H_a$ : The two populations of additives are not identical

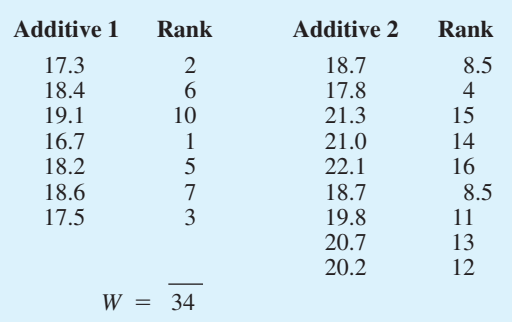

$$
\mu_W = \frac{1}{2} n_1(n_1 + n_2 + 1) = \frac{1}{2} 7(7 + 9 + 1) = 59.5
$$
  
\n
$$
\sigma_W = \sqrt{\frac{1}{12} n_1 n_2(n_1 + n_2 + 1)} = \sqrt{\frac{1}{12} 7(9)(7 + 9 + 1)}
$$
  
\n= 9.4472

With  $W = 34$  in lower tail, use the continuity correction

$$
P(W \le 34) = P\left(z \le \frac{34.5 - 595}{9.4472}\right) = P(z \le -2.65)
$$
  

$$
p\text{-value} = 2(.0040) = .0080
$$

 $p$ -value  $\lt$  .05; reject  $H_0$ ; conclude additives are not identical

Additive 2 tends to provide higher miles per gallon

**19. a.**  $H_0$ : The two populations of salaries are identical  $H_a$ : The two populations of salaries are not identical

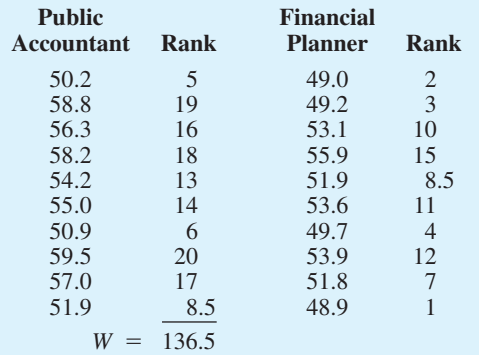

$$
\mu_W = \frac{1}{2} n_1(n_1 + n_2 + 1) = \frac{1}{2} 10(10 + 10 + 1) = 105
$$
  
\n
$$
\sigma_W = \sqrt{\frac{1}{12} n_1 n_2(n_1 + n_2 + 1)} = \sqrt{\frac{1}{12} 10(10)(10 + 10 + 1)}
$$
  
\n= 13.2288

With  $W = 136.5$  in upper tail, use the continuity correction

$$
P(W \ge 136.5) = P\left(z \ge \frac{136 - 105}{13.2288}\right) = P(z \ge 2.34)
$$

 $p$ -value = 2(1.0000 – .9904) = .0192

 $p$ -value  $\leq$  .05; reject  $H_0$ ; conclude populations are not identical

Public accountants tend to have higher salaries

**b.** Public Accountant  $\frac{(55.0 + 56.3)}{2} = $55.65$  thousand

Financial Planner  $\frac{(51.8 + 51.9)}{2} = $51.85$  thousand

- **20. a.** \$54,900, \$40,400
	- **b.**  $W = 69$ ;  $z = 2.04$ 
		- $p$ -value = .0414

Reject  $H_0$ ; conclude a difference between salaries; men higher

**22.**  $W = 157$ ;  $z = 2.74$  $p$ -value = .0062

> Reject  $H_0$ ; conclude a difference between ratios; Japan tends to be higher

**24.**  $W = 116$ ;  $z = -.22$  $p$ -value = .8258

Do not reject  $H_0$ ; conclude no evidence prices differ

26. *H*<sub>0</sub>: All populations of product ratings are identical

*H*a: Not all populations of product ratings are identical

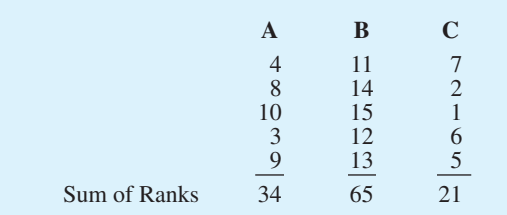

$$
H = \left[\frac{12}{15(16)} \left(\frac{34^2}{5} + \frac{65^2}{5} + \frac{21^2}{5}\right)\right] - 3(16) = 10.22
$$

 $\chi^2$  table with  $df = 2$ ,  $\chi^2 = 10.22$ ; the *p*-value is between .005 and .01

 $p$ -value  $\leq$  .01; reject  $H_0$ ; conclude the populations of ratings are not identical

**28.** *H*<sub>0</sub>: All populations of calories burned are identical  $H_a$ : Not all populations calories burned are identical

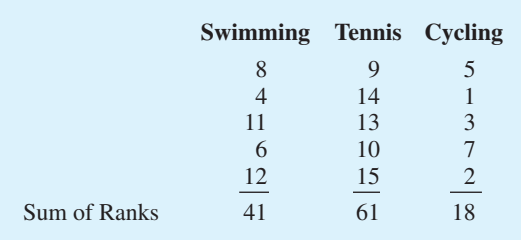

continuity  
\n
$$
H = \left[ \frac{12}{15(16)} \left( \frac{41^2}{5} + \frac{61^2}{5} + \frac{18^2}{5} \right) \right] - 3(16) = 9.26
$$
\n
$$
\geq 2.34
$$
\n
$$
\frac{2^2 \text{ table with } df = 2, \ \chi^2 = 9.26; \text{ the } p\text{-value is between } 0.005 \text{ and } 0.01
$$

 $p$ -value  $\leq$  .05 reject  $H_0$ ; conclude that the populations of calories burned are not identical

**30.**  $H = 8.03$  with  $df = 3$ 

*p*-value is between .025 and .05 Reject  $H_0$ ; conclude a difference between quality of courses

**32. a.** 
$$
\Sigma d_i^2 = 52
$$

$$
r_s = 1 - \frac{6\Sigma d_i^2}{n(n^2 - 1)} = 1 - \frac{6(52)}{10(99)} = .685
$$
  
**b.** 
$$
\sigma_{r_s} = \sqrt{\frac{1}{n - 1}} = \sqrt{\frac{1}{9}} = .3333
$$

$$
z = \frac{r_s - 0}{\sigma_{r_s}} = \frac{.685}{.3333} = 2.05
$$

 $p$ -value = 2(1.0000 - .9798) = .0404  $p$ -value  $\leq$  .05 reject  $H_0$ ; conclude significant positive rank correlation

**34.** 
$$
\Sigma d_i^2 = 250
$$

$$
r_s = 1 - \frac{6\Sigma d_i^2}{n(n^2 - 1)} = 1 - \frac{6(250)}{11(120)} = -.136
$$
  

$$
\sigma_{r_s} = \sqrt{\frac{1}{n - 1}} = \sqrt{\frac{1}{10}} = .3162
$$
  

$$
z = \frac{r_s - 0}{\sigma_{r_s}} = \frac{-.136}{.3162} = -.43
$$

 $p$ -value = 2(.3336) = .6672

*p*-value  $> .05$  do not reject  $H_0$ ; we cannot conclude that there is a significant relationship

**36.**  $r_s = -.709$ ,  $z = -2.13$  $p$ -value = .0332

Reject  $H_0$ ; conclude a significant negative rank correlation

- **38.** Number of plus signs =  $905$ ,  $z = -3.15$ *p*-value less than .0020 Reject  $H_0$ ; conclude a significant difference between the preferences
- **40.**  $n = 12; T^+ = 6; z = -2.55$  $p$ -value = .0108 Reject  $H_0$ ; conclude significant difference between prices
- **42.**  $W = 70$ ;  $z = -2.93$  $p$ -value = .0034 Reject  $H_0$ ; conclude populations of weights are not identical
- **44.**  $H = 12.61$  with  $df = 2$ *p*-value is less than .005 Reject  $H_0$ ; conclude the populations of ratings are not identical
- **46.**  $r_s = .757, z = 2.83$  $p$ -value = .0046 Reject  $H_0$ ; conclude a significant positive rank correlation

## **Chapter 20**

**2. a.** 5.42

- **b.** UCL =  $6.09$ , LCL =  $4.75$ **4.** *R chart:*  $UCL = \bar{R}D_4 = 1.6(1.864) = 2.98$  $LCL = \overline{R}D_3 = 1.6(.136) = .22$ chart: *x*¯
	- $\text{UCL} = \bar{\bar{x}} + A_2 \bar{R} = 28.5 + .373(1.6) = 29.10$  $LCL = \bar{\bar{x}} - A_2 \bar{R} = 28.5 - .373(1.6) = 27.90$
- **6.** 20.01, .082
- **8. a.** .0470
	- **b.** UCL = .0989, LCL =  $-0.0049$  (use LCL = 0) **c.**  $\bar{p} = .08$ ; in control
	- **d.** UCL = 14.826, LCL =  $-0.726$  (use LCL = 0) Process is out of control if more than 14 defective
	- **e.** In control with 12 defective
	- **f.** *np* chart

**10.** 
$$
f(x) = \frac{n!}{x!(n-x)!} p^x (1-p)^{n-x}
$$
  
When  $n = 0$ ? the probability of sec

When 
$$
p = .02
$$
, the probability of accepting the lot is

$$
f(0) = \frac{25!}{0!(25-0)!} (0.02)^0 (1 - 0.02)^{25} = 0.6035
$$

When  $p = 0.06$ , the probability of accepting the lot is

$$
f(0) = \frac{25!}{0!(25-0)!} (0.06)^0 (1 - 0.06)^{25} = 0.2129
$$

- **12.**  $p_0 = .02$ ; producer's risk = .0599  $p_0 = 0.06$ ; producer's risk = .3396 Producer's risk decreases as the acceptance number *c* is increased
- **14.**  $n = 20, c = 3$
- **16. a.** 95.4
	- **b.** UCL =  $96.07$ , LCL =  $94.73$ **c.** No
	-

**18.**

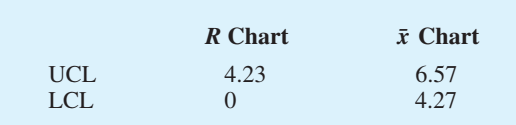

Estimate of standard deviation  $= .86$ 

#### **20.**

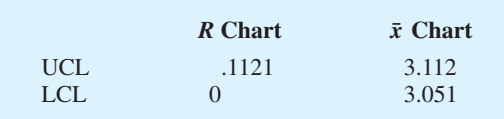

**22. a.** UCL = 
$$
.0817
$$
, LCL =  $-0.017$  (use LCL = 0)

**24. a.** .03  
**b.** 
$$
\beta = .0802
$$

## **Chapter 21**

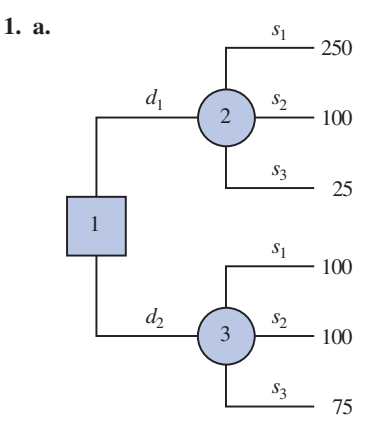

**b.** EV( $d_1$ ) = .65(250) + .15(100) + .20(25) = 182.5  $EV(d_2) = .65(100) + .15(100) + .20(75) = 95$ The optimal decision is  $d_1$ 

**2. a.** 
$$
d_1
$$
;  $EV(d_1) = 11.3$   
**b.**  $d_4$ ;  $EV(d_4) = 9.5$ 

**3. a.** EV(own staff) =  $.2(650) + .5(650) + .3(600)$  $= 635$ EV(outside vendor) =  $.2(900) + .5(600)$  $+.3(300) = 570$ EV(combination) = .2(800) + .5(650) + .3(500)  $= 635$ Optimal decision: hire an outside vendor with an expected cost of \$570,000 **b.** EVwPI  $7(600)$   $8(300)$ 

$$
\begin{aligned} \text{L} \text{E} \text{VwPI} &= .2(650) + .5(600) + .3(300) \\ &= 520 \\ \text{EVPI} &= \left| 520 - 570 \right| = 50, \text{ or } \$50,000 \end{aligned}
$$

**4. b.** Discount;  $EV = 565$ c. Full Price;  $EV = 670$ 

- **6. c.** Chardonnay only;  $EV = 42.5$ 
	- **d.** Both grapes;  $EV = 46.4$
	- **e.** Both grapes;  $EV = 39.6$

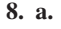

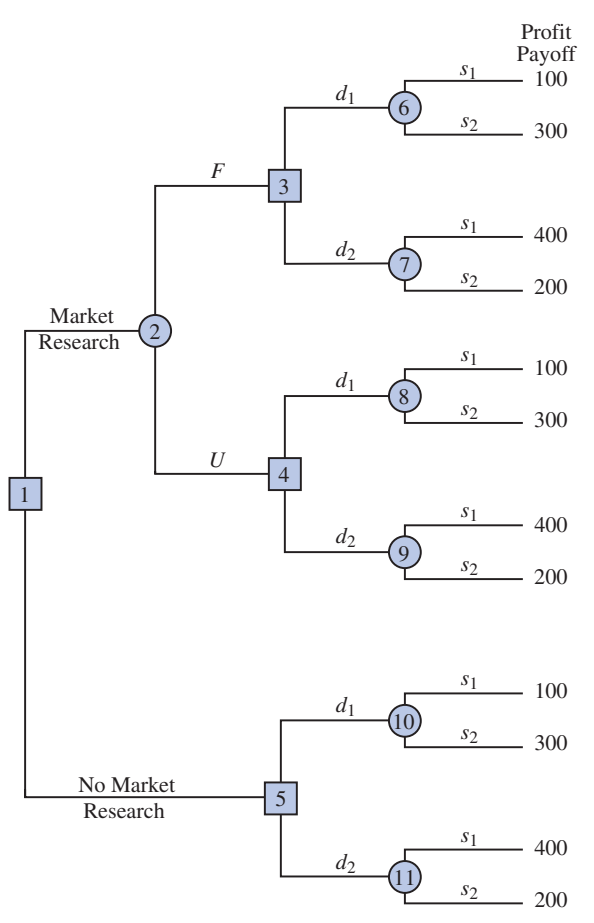

- **b.** EV (node 6) =  $.57(100) + .43(300) = 186$ EV (node 7) =  $.57(400) + .43(200) = 314$ EV (node 8) =  $.18(100) + .82(300) = 264$ EV (node 9) =  $.18(400) + .82(200) = 236$ EV (node 10) =  $.40(100) + .60(300) = 220$ EV (node 11) =  $.40(400) + .60(200) = 280$ 
	- EV (node 3) = Max(186,314) = 314  $d_2$ EV (node 4) = Max(264,236) = 264  $d_1$
	- EV (node 5) = Max(220,280) = 280  $d_2$ EV (node 2) =  $.56(314) + .44(264) = 292$
	- EV (node 1) =  $Max(292,280) = 292$
	- ∴ Market Research If Favorable, decision  $d_2$ If Unfavorable, decision  $d_1$
- **10. a.**  $5000 200 2000 150 = 2650$  $3000 - 200 - 2000 - 150 = 650$ 
	- **b.** Expected values at nodes 8: 2350 5: 2350 9: 1100
- 6: 1150 10: 2000 7: 2000 4: 1870 3: 2000 2: 1560 1: 1560
- **c.** Cost would have to decrease by at least \$130,000
- **12. b.**  $d_1$ , 1250 **c.** 1700
	- **d.** If  $N$ ,  $d_1$ If *U*,  $d_2$ ; 1666

**14.**

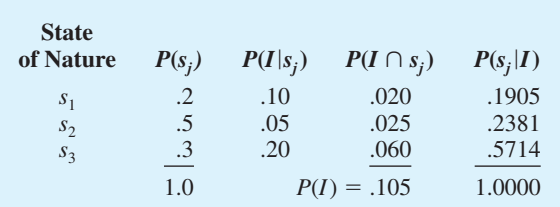

- **16. a.** .695, .215, .090 .98, .02 .79, .21 .00, 1.00 **c.** If *C*, Expressway If *O*, Expressway
	- If *R*, Queen City 26.6 minutes
- **18. a.** The Technology Sector provides the maximum expected annual return of 16.97%. Using this recommendation, the minimum annual return is  $-20.1\%$  and the maximum annual return is 93.1%
	- **b.** 15.20%; 1.77%
	- **c.** Because the Technology Sector mutual fund shows the greater variation in annual return, it is considered to have more risk
	- **d.** This is a judgement recommendation and opinions may vary, but because the investor is described as being conservative, we recommend the lower risk small-cap stock mutual fund
- **20. a.** Optimal Strategy:

Start the R&D project If it is successful, build the facility

 $Expected value = $10M million$ 

**b.** At node 3, payoff for sell rights would have to be \$25million or more, in order to recover the \$5million R&D cost, the selling price would have to be \$30million or more

Excel provides a wealth of functions for data management and statistical analysis. If we know what function is needed, and how to use it, we can simply enter the function into the appropriate worksheet cell. However, if we are not sure what functions are available to accomplish a task or are not sure how to use a particular function, Excel can provide assistance.

## **Finding the Right Excel Function**

To identify the functions available in Excel, click the **Formulas** tab on the Ribbon. In the Function Library group, click **Insert Function.** Alternatively, click the  $f_x$  button on the formula bar. Either approach provides the **Insert Function** dialog box shown in Figure 1.

The **Search for a function** box at the top of the Insert Function dialog box enables us to type a brief description of what we want to do. After doing so and clicking **Go**, Excel will search for and display, in the **Select a function** box, the functions that may accomplish our task. In many situations, however, we may want to browse through an entire category of functions to see what is available. For this task, the **Or select a category** box is helpful. It contains a drop-down list of several categories of functions provided by Excel. Figure 1 shows that we selected the **Statistical** category. As a result, Excel's statistical functions

#### **FIGURE 1** INSERT FUNCTION DIALOG BOX

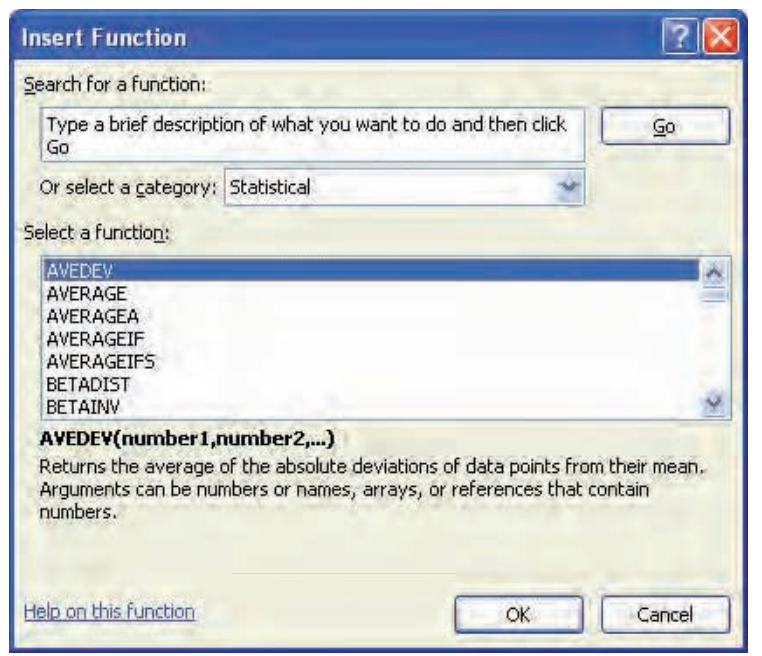

appear in alphabetic order in the Select a function box. We see the AVEDEV function listed first, followed by the AVERAGE function, and so on.

The AVEDEV function is highlighted in Figure 1, indicating it is the function currently selected. The proper syntax for the function and a brief description of the function appear below the Select a function box. We can scroll through the list in the Select a function box to display the syntax and a brief description for each of the statistical functions available. For instance, scrolling down farther, we select the COUNTIF function, as shown in Figure 2. Note that COUNTIF is now highlighted, and that immediately below the Select a function box we see **COUNTIF(range,criteria)**, which indicates that the COUNTIF function contains two arguments, range and criteria. In addition, we see that the description of the COUNTIF function is "Counts the number of cells within a range that meet the given condition."

If the function selected (highlighted) is the one we want to use, we click **OK**; the **Function Arguments** dialog box then appears. The Function Arguments dialog box for the COUNTIF function is shown in Figure 3. This dialog box assists in creating the appropriate arguments for the function selected. When finished entering the arguments, we click **OK**; Excel then inserts the function into a worksheet cell.

## **Inserting a Function into a Worksheet Cell**

We will now show how to use the Insert Function and Function Arguments dialog boxes to select a function, develop its arguments, and insert the function into a worksheet cell.

In Appendix 2.2, we used Excel's COUNTIF function to construct a frequency distribution for soft drink purchases. Figure 4 displays an Excel worksheet containing the soft

#### **FIGURE 2** DESCRIPTION OF THE COUNTIF FUNCTION IN THE INSERT FUNCTION DIALOG BOX

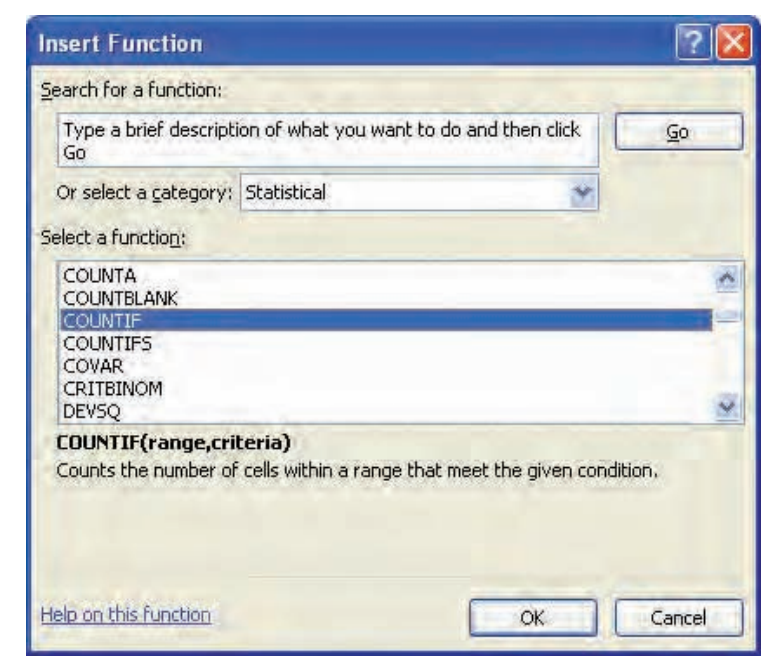

#### **FIGURE 3** FUNCTION ARGUMENTS DIALOG BOX FOR THE COUNTIF FUNCTION

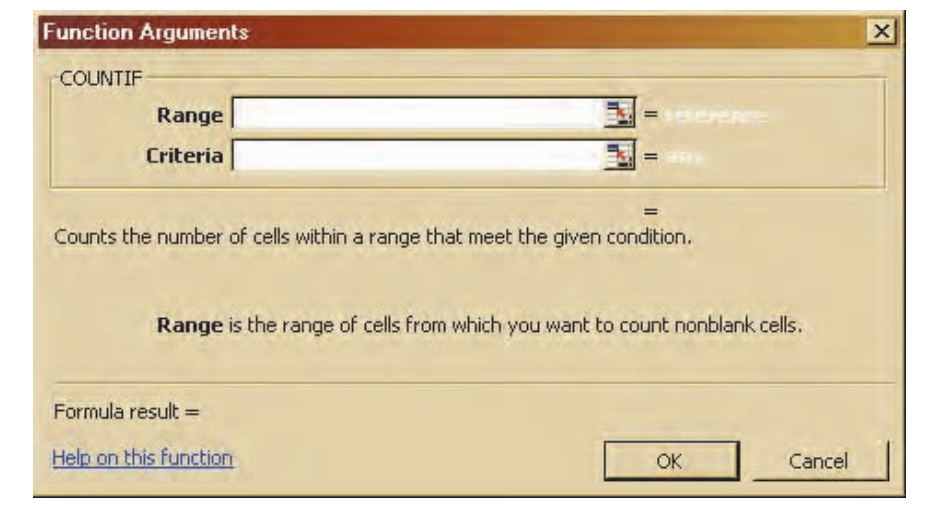

## **FIGURE 4** EXCEL WORKSHEET WITH SOFT DRINK DATA AND LABELS FOR THE FREQUENCY DISTRIBUTION WE WOULD LIKE TO CONSTRUCT

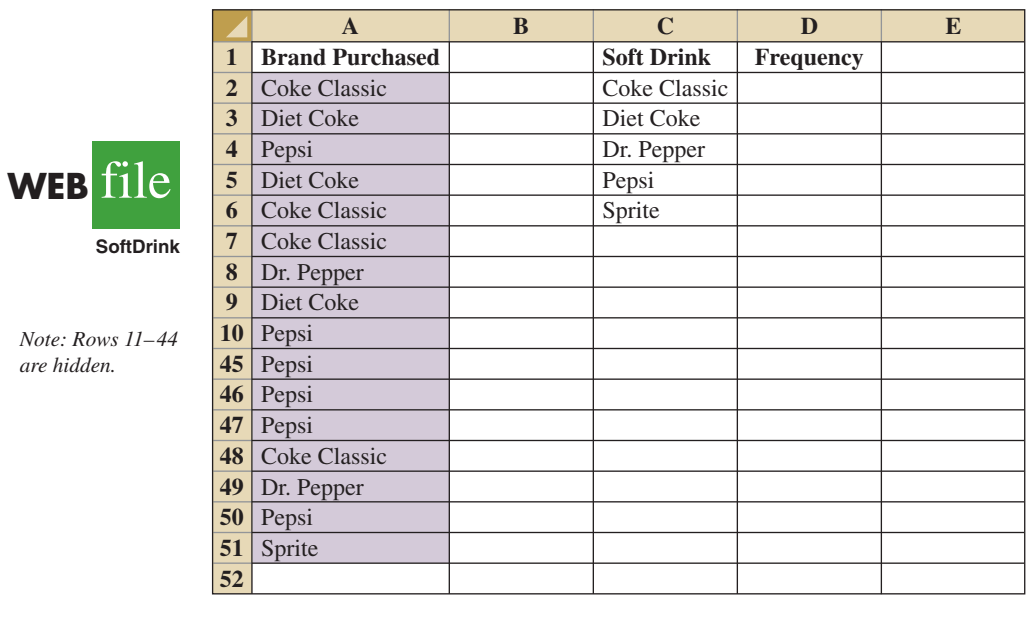

drink data and labels for the frequency distribution we would like to construct. We see that the frequency of Coke Classic purchases will go into cell D2, the frequency of Diet Coke purchases will go into cell D3, and so on. Suppose we want to use the COUNTIF function to compute the frequencies for these cells and would like some assistance from Excel.

**Step 1.** Select cell D2

- **Step 2.** Click  $f_x$  on the formula bar (or click the **Formulas** tab on the Ribbon and click **Insert Function** in the Function Library group)
- **Step 3.** When the **Insert Function** dialog box appears: Select **Statistical** in the **Or select a category box** Select **COUNTIF** in the **Select a function box** Click **OK**
- **Step 4.** When the **Function Arguments** box appears (see Figure 5): Enter \$A\$2:\$A\$51 in the **Range** box Enter C2 in the **Criteria** box (At this point, the value of the function will appear on the next-to-last line of the dialog box. Its value is 19.) Click **OK Step 5.** Copy cell D2 to cells D3:D6

The worksheet then appears as in Figure 6. The formula worksheet is in the background; the value worksheet appears in the foreground. The formula worksheet shows that the COUNTIF function was inserted into cell D2. We copied the contents of cell D2 into cells D3:D6. The value worksheet shows the proper class frequencies as computed.

We illustrated the use of Excel's capability to provide assistance in using the COUNTIF function. The procedure is similar for all Excel functions. This capability is especially helpful if you do not know what function to use or forget the proper name and/or syntax for a function.

#### **FIGURE 5** COMPLETED FUNCTION ARGUMENTS DIALOG BOX FOR THE COUNTIF FUNCTION

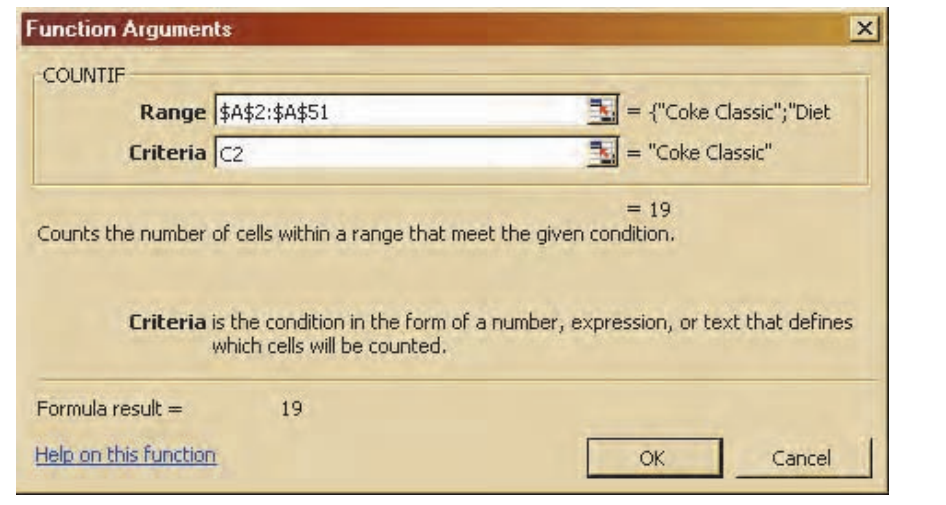

## **FIGURE 6** EXCEL WORKSHEET SHOWING THE USE OF EXCEL'S COUNTIF FUNCTION TO CONSTRUCT A FREQUENCY DISTRIBUTION

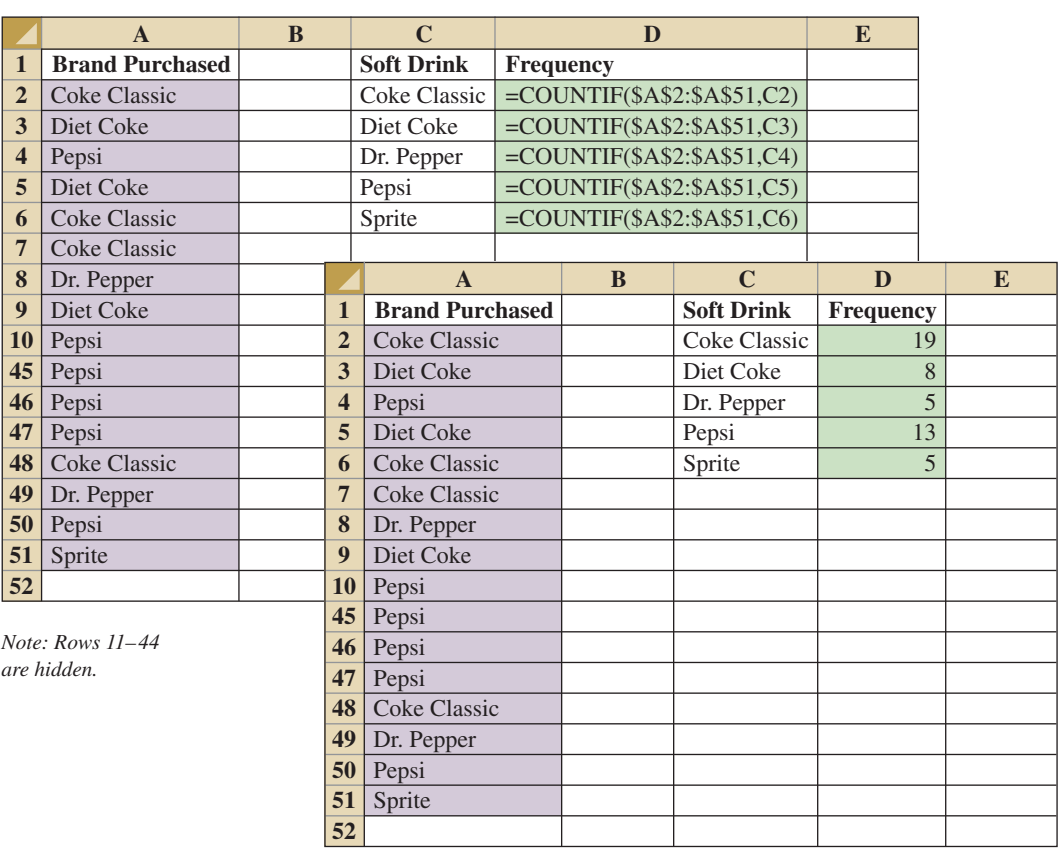

# [Appendix F: Computing](#page-23-0) *p-*Values Using Minitab and Excel

Here we describe how Minitab and Excel can be used to compute *p*-values for the *z*, *t*,  $\chi^2$ , and *F* statistics that are used in hypothesis tests. As discussed in the text, only approximate  $p$ -values for the *t*,  $\chi^2$ , and *F* statistics can be obtained by using tables. This appendix is helpful to a person who has computed the test statistic by hand, or by other means, and wishes to use computer software to compute the exact *p*-value.

## **Using Minitab**

Minitab can be used to provide the cumulative probability associated with the *z*, *t*,  $\chi^2$ , and *F* test statistics. So the lower tail *p*-value is obtained directly. The upper tail *p*-value is computed by subtracting the lower tail *p*-value from 1. The two-tailed *p*-value is obtained by doubling the smaller of the lower and upper tail *p*-values.

**The z test statistic** We use the Hilltop Coffee lower tail hypothesis test in Section 9.3 as an illustration; the value of the test statistic is  $z = -2.67$ . The Minitab steps used to compute the cumulative probability corresponding to  $z = -2.67$  follow.

- **Step 1.** Select the **Calc** menu
- **Step 2.** Choose **Probability Distributions**
- **Step 3.** Choose **Normal**
- **Step 4.** When the Normal Distribution dialog box appears:
	- Select **Cumulative probability** Enter 0 in the **Mean** box Enter 1 in the **Standard deviation** box Select **Input Constant** Enter  $-2.67$  in the **Input Constant** box Click **OK**

Minitab provides the cumulative probability of .0038. This cumulative probability is the lower tail *p*-value used for the Hilltop Coffee hypothesis test.

For an upper tail test, the *p*-value is computed from the cumulative probability provided by Minitab as follows:

 $p$ -value =  $1 -$  cumulative probability

For instance, the upper tail *p*-value corresponding to a test statistic of  $z = -2.67$  is 1 – .0038 = .9962. The two-tailed *p*-value corresponding to a test statistic of  $z = -2.67$  is 2 times the minimum of the upper and lower tail *p*-values; that is, the two-tailed *p*-value corresponding to  $z = -2.67$  is  $2(.0038) = .0076$ .

**The** *t* **test statistic** We use the Heathrow Airport example from Section 9.4 as an illustration; the value of the test statistic is  $t = 1.84$  with 59 degrees of freedom. The Minitab steps used to compute the cumulative probability corresponding to  $t = 1.84$  follow.

**Step 1.** Select the **Calc** menu **Step 2.** Choose **Probability Distributions** **Step 3.** Choose **t**

**Step 4.** When the t Distribution dialog box appears: Select **Cumulative probability** Enter 59 in the **Degrees of freedom** box Select **Input Constant** Enter 1.84 in the **Input Constant** box Click **OK**

Minitab provides a cumulative probability of .9646, and hence the lower tail  $p$ -value = .9646. The Heathrow Airport example is an upper tail test; the upper tail *p*-value is  $1 .9646 = .0354$ . In the case of a two-tailed test, we would use the minimum of  $.9646$  and .0354 to compute *p*-value =  $2(.0354) = .0708$ .

**The**  $\chi^2$  **test statistic** We use the St. Louis Metro Bus example from Section 11.1 as an illustration; the value of the test statistic is  $\chi^2 = 28.18$  with 23 degrees of freedom. The Minitab steps used to compute the cumulative probability corresponding to  $\chi^2 = 28.18$ follow.

- **Step 1.** Select the **Calc** menu
- **Step 2.** Choose **Probability Distributions**

**Step 3.** Choose **Chi-Square**

**Step 4.** When the Chi-Square Distribution dialog box appears:

Select **Cumulative probability** Enter 23 in the **Degrees of freedom** box Select **Input Constant** Enter 28.18 in the **Input Constant** box Click **OK**

Minitab provides a cumulative probability of .7909, which is the lower tail *p*-value. The upper tail *p*-value = 1 – the cumulative probability, or  $1 - .7909 = .2091$ . The two-tailed *p*value is 2 times the minimum of the lower and upper tail *p*-values. Thus, the two-tailed  $p$ -value is  $2(.2091) = .4182$ . The St. Louis Metro Bus example involved an upper tail test, so we use  $p$ -value = .2091.

**The** *F* **test statistic** We use the Dullus County Schools example from Section 11.2 as an illustration; the test statistic is  $F = 2.40$  with 25 numerator degrees of freedom and 15 denominator degrees of freedom. The Minitab steps to compute the cumulative probability corresponding to  $F = 2.40$  follow.

- **Step 1.** Select the **Calc** menu
- **Step 2.** Choose **Probability Distributions**
- **Step 3.** Choose **F**
- **Step 4.** When the F Distribution dialog box appears:

Select **Cumulative probability** Enter 25 in the **Numerator degrees of freedom** box Enter 15 in the **Denominator degrees of freedom** box Select **Input Constant** Enter 2.40 in the **Input Constant** box Click **OK**

Minitab provides the cumulative probability and hence a lower tail  $p$ -value  $= .9594$ . The upper tail *p*-value is  $1 - .9594 = .0406$ . Because the Dullus County Schools example is a two-tailed test, the minimum of .9594 and .0406 is used to compute  $p$ -value = 2(.0406) = .0812.

## **Using Excel**

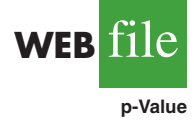

Excel functions and formulas can be used to compute *p*-values associated with the *z*, *t*,  $\chi^2$ , and *F* test statistics. We provide a template in the data file entitled p-Value for use in computing these *p*-values. Using the template, it is only necessary to enter the value of the test statistic and, if necessary, the appropriate degrees of freedom. Refer to Figure F.1 as we describe how the template is used. For users interested in the Excel functions and formulas being used, just click on the appropriate cell in the template.

**The z test statistic** We use the Hilltop Coffee lower tail hypothesis test in Section 9.3 as an illustration; the value of the test statistic is  $z = -2.67$ . To use the *p*-value template for this hypothesis test, simply enter  $-2.67$  into cell B6 (see Figure F.1). After doing so, *p*-values for all three types of hypothesis tests will appear. For Hilltop Coffee, we would use the lower tail  $p$ -value  $= .0038$  in cell B9. For an upper tail test, we would use the *p-*value in cell B10, and for a two-tailed test we would use the *p*-value in cell B11.

**The** *t* **test statistic** We use the Heathrow Airport example from Section 9.4 as an illustration; the value of the test statistic is  $t = 1.84$  with 59 degrees of freedom. To use the *p*-value template for this hypothesis test, enter 1.84 into cell E6 and enter 59 into cell E7 (see Figure F.1). After doing so, *p*-values for all three types of hypothesis tests will appear.

#### **FIGURE F.1** EXCEL WORKSHEET FOR COMPUTING *p*-VALUES

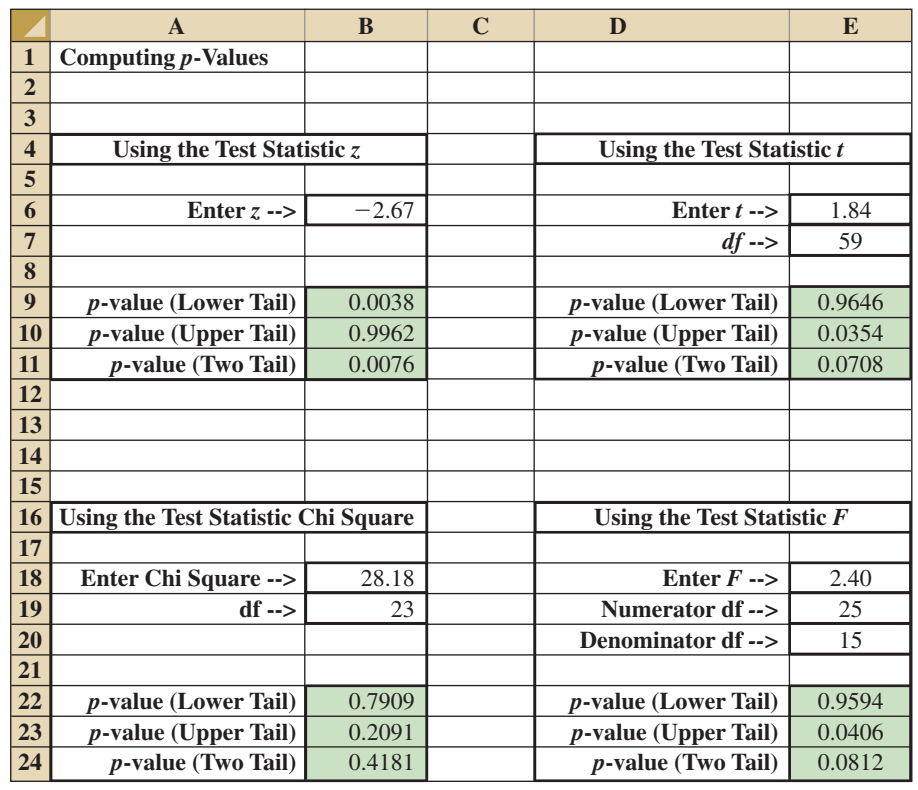

The Heathrow Airport example involves an upper tail test, so we would use the upper tail  $p$ -value = .0354 provided in cell E10 for the hypothesis test.

**The**  $\chi^2$  **test statistic** We use the St. Louis Metro Bus example from Section 11.1 as an illustration; the value of the test statistic is  $\chi^2 = 28.18$  with 23 degrees of freedom. To use the *p*-value template for this hypothesis test, enter 28.18 into cell B18 and enter 23 into cell B19 (see Figure F.1). After doing so, *p*-values for all three types of hypothesis tests will appear. The St. Louis Metro Bus example involves an upper tail test, so we would use the upper tail  $p$ -value = .2091 provided in cell B23 for the hypothesis test.

**The** *F* **test statistic** We use the Dullus County Schools example from Section 11.2 as an illustration; the test statistic is  $F = 2.40$  with 25 numerator degrees of freedom and 15 denominator degrees of freedom. To use the *p*-value template for this hypothesis test, enter 2.40 into cell E18, enter 25 into cell E19, and enter 15 into cell E20 (see Figure F.1). After doing so, *p*-values for all three types of hypothesis tests will appear. The Dullus County Schools example involves a two-tailed test, so we would use the two-tailed  $p$ -value  $= .0812$ provided in cell E24 for the hypothesis test.

*Note:* Chapter 22 can be found with the Online Content for this book. Index entries found in this chapter are denoted by chapter number 22, hyphen, and page number.

Page numbers followed by a **n** indicate a footnote.

## **A**

Acceptable quality level (AQL), 930n2 Acceptance criterion, 924 Acceptance sampling, 922–931 binomial probability function for, 925 computing the probability of accepting a lot, 924–927 KALI, Inc. example, 924 selecting plans for, 928–929 Accounting, 2 Addition law, 165–168 Additive decomposition models, 829–830 Adjusted multiple coefficient of determination, 655, 655n1 Aggregate price indexes, 765–767 computing from price relatives, 769–770 Air traffic controller stress test, 531–532 Alliance Data Systems, 561 Alpha to enter, 739–740, 743n1 Alpha to remove, 743n1 Alternative hypothesis, 349 as research hypothesis, 350–351 American Military Standard Table (MIL-STD-105D), 929 American Society for Quality (ASQ), 904 American Statistical Association "Ethical Guidelines for Statistical Practice," 18–19 Analysis of variance (ANOVA), 508–537, 513n3, 513n4 assumptions for, 510 completely randomized designs and, 513–524 computer results for, 519–520 experimental design and, 508–513 for factorial experiments, 539 for randomized block design, 532–533 ANOVA. *See* Analysis of variance (ANOVA) ANOVA tables, 518–519, 589–590 Approximate class width, formula for, 65 Area as a measure of probability, 235–236 Assignable causes, 909 Association between two variables, measures of, 115–124 Attributes sampling plans, 930n3 Autocorrelation, 750 Average outgoing quality limit (AOQL), 930n2 Averages, 14–15

#### **B**

Backward elimination, 741 Baldridge, Malcolm, 906

Baldridge Index, 906 Baldridge National Quality Program (BNQP), 906 Bar charts, 14f1.5, 34–36, 45n1 Barnett, Bob, 906 Bayes' theorem, 157, 178–182, 183n1, 183n2 computing branch probabilities using, 960–965 tabular approach, 182 two-event case, 181 Bell curve. *See also* Normal curve, 238–240 Bell Labs, 218 Bell Telephone Company, 905 Bernoulli, Jakob, 208 Bernoulli process, 208 Best-subsets regression, 741–742 Between-treatments estimate of population variance, 514–515 Between-treatments estimate of  $\sigma^2$ , 511–512, 521n2 Bimodal data, 89 Binomial distribution for acceptance sampling, 930n1 expected value and variance for, 214–215 Binomial experiments, 208–209 Binomial probabilities normal approximation of, 250–252 tables, 213–214, 215n1, 215n2 Binomial probability distributions, 208 Binomial probability functions, 209, 212 Binomial sampling distribution, 861n2 Blocking, 530, 531 Bonferroni adjustment, 527–528 Bound on the sampling error, 22–7 Box plots, 110–111, 112n2 Burke Marketing Services, Inc., 507 *Business Week*, 2 Butler Trucking Company, 646–648

## **C**

Case problems Air Force Training Program, 469 Alumni Giving, 705 alumni giving, 633 Bipartisan Agenda for Change, 501–502 business schools of Asia-Pacific, 139 compensation for sales professionals, 553–554 Consumer Research, Inc., 704–705 ethical behavior of business students, 397–398 forecasting food and beverage sales, 846–847 forecasting lost sales, 847–848 fuel economy for cars, 759–760 Gulf Real Estate Properties, 339–341 Hamilton County judges, 190–192

Heavenly Chocolates website transactions, 139–141 lawsuit defense strategy, 969 measuring stock market risk, 631–632 Metropolitan Research, Inc., 341 motion picture industry, 72–73, 138–139 Par, Inc., 441–442 Pelican Stores, 71–72, 137–138 PGA tour statistics, 633–635, 705–707, 758–759 prediction winning percentage for the NFL, 708–709 Quality Associates, Inc., 396–397 Specialty Toys, Inc., 261–262 U.S. Department of Transportation, 632–633 Wentworth Medical Center, 552–553 *Young Professional magazine*, 338–339 Categorical data, 7, 33–39 Categorical independent variables, 668–673 Categorical variables, 7 Census, 15 Central limit theorem, 281–283, 286n2 Central location, measures of, 297n1 Chance events, 939 Chance nodes, 940 Chebyshev's theorem, 104–105, 106–107n1 Chi-square distribution, 450–454 Chi-square test, 483n1 *Cincinnatti Enquirer*, 190 Citibank, 194 Classes, 39, 40 Class limits, 45n2 Class midpoints, 41, 127n1 Clusters, 298 Cluster sampling, 22–21–22–29, 298, 300n1 determining sample size, 22–26 population mean, 22–23–22–24 population total, 22–24–22–25 Coefficient of determination, 576–583, 579, 580n1, 692n2 Coefficient of variation, 99 Coefficients, interpretation of, 648–649 Colgate-Palmolive Company, 32 Combinations, 154 Common causes, 909 Company records, internal, 10 Comparisonwise Type I error rate, 527 Complements, 164, 165 Complete block design, 534 Completely randomized designs, 508, 513–524 Computers, 17 Conditional probabilities, 171–175, 960 Confidence coefficients, 313 Confidence intervals, 313, 594 for  $\beta_1$ , 587–588 estimates, 323n2 for mean value of *y*, 595–596 Confidence levels, 313 Consequences, 939 Consistency, 297 Consumer Price Index (CPI), 764, 771 Consumer's risk, 923 Contingency tables, 480 Continuity correction factor, 251

Continuous improvement, 909 Continuous random variables, 196 Control charts, 909–910 interpretation of, 920 *np* charts, 919–920 *p* charts, 917–919 *R* charts, 915–917  $\bar{x}$  chart, 910–915 Convenience sampling, 22–4, 299, 300n1 Cook's distance measure, 679–681, 681n2 Correlation coefficient, 119–121, 579–580 Counting rules for combinations, 154 for multiple-step experiments, 151 for permutations, 154–155 Covariance, 115–119 Cravens, David W., 735 Critical value, 360 Critical value approach, 360–361 Crosby, Philip B., 905 Cross-sectional data, 7 Cross-sectional regression, 786 Crosstabulations, 53–55 Cumulative frequency distributions, 43–44, 45n4 Cumulative percent frequency distributions, 44 Cumulative relative frequency distributions, 44 *Customer's Afternoon Letter*, 772 Cyclical patterns, 789–791

## **D**

Data applications of, 580n1 bimodal and multimodal, 89 sources of, 10–13 types of, 5–8 Data acquistion errors, 13 Data errors, 681n1 Data mining, 17–18 Data sets, 5 Data validity, 107n2 Data warehousing, 17 Decision analysis decision making with probabilities, 941–949 decision strategies, 951–954 decision trees, 940–941 payoff tables, 940 problem formulation, 939–941 with sample information, 949–960 Decision making, 381–382, 941–949 Decision nodes, 940 Decision strategies, 951–954 Decision trees, 940–941, 941n1, 941n2, 950–951 Deflating the series, 773–775 Degrees of belief, 156 Degrees of freedom, 316, 317, 319, 416, 535n1 DelGuzzi, Kristen, 190 Deming, W. Edwards, 905 Dependent events, 175n1 Dependent variables, 562, 720–724 Descriptive statistics, 13–15, 127n1 Deseasonalized time series, 834–835, 837n2 Deviation about the mean, 97

#### Index **1073**

Discrete probability distributions, 197–200 Discrete probability functions, 198 Discrete random variables, 195 Discrete uniform probability distribution, 199 Discrete uniform probability function, 199 Distance intervals, 220 Distribution-free methods, 857 Distribution shape, 102–103 *Doctrine of Chances*, *The* (Moivre), 238–240 Dot plots, 41 Double-blind experiments, 513n2 Double-sample plans, 930 Dow, Charles Henry, 772 Dow Chemical Company, 904 Dow Jones averages, 772 Dow Jones Industrial Average (DJIA), 772 Duke Energy, Ch22–2 Dummy variables, 669 Duncan's multipe range test, 528 Dunnhumby, 643 Durbin-Watson test, 751

## **E**

EAI problem, 283 Economics, 3 Elements, 4–8, 5–6, 22–2 Empirical rule, 105–106 Error degrees of freedom, 535n1 Estimated logistic regression equation, 685–687 Estimated logit, 691 Estimated multiple regression equations, 644–645, 665–666 Estimated regression equations, 563–565, 567, 594, 612n2 Estimated standard deviation of  $b<sub>1</sub>$ , 586 Ethical behavior, 18–19 "Ethical Guidelines for Statistical Practice" (ASA), 18–19 Events, 160–162, 162n1, 164, 174 Excel analysis of variance with, 555–557 bar charts, 76–77 completely randomized design, 555 continuous probability distributions with, 262–263 crosstabulation, 79–81 descriptive statistics tool, 145–146 descriptive statistics using, 143–146 difference between two population means: *σ*<sub>1</sub> and *σ*<sub>2</sub> known, 444–445 difference between two population means:  $\sigma_1$  and  $\sigma_2$  unknown, 444–445 difference between two population means with matched samples, 445–446 discrete probability distributions with, 230–231 exponential smoothing, 851–852 factorial experiments, 556–557 forecasting with, 851–852 frequency distribution, 75–76, 77–79 goodness of fit test, 503, 504 histograms, 77–79

hypothesis testing with, 400–404 inferences about two populations, 444–446 interpretation of ANOVA output, 640 interpretation of estimated regression equation output, 639–640 interpretation of regression statistics output, 640 interval estimation using, 343–346 moving averages, 851 multiple regression with, 709–710 nonparametric methods with, 899–900 PivotChart, 77–79 PivotTable, 77–79 population mean: *σ* known, 343, 400–401 population mean: *σ* unknown, 344, 402–403 population proportion, 345–346, 403–404 population variances with, 470–471 Precision Tree add-in, 969–974 randomized block design, 555 random sampling with, 306–307 regression analysis, 638–640 scatter diagrams, 81–84 sign test, 899–900 Spearman rank correlation, 900 test of independence, 503, 505 trend projection, 852 using functions of, 143–145 Excel StatTools. *See* StatTools, 17 Expected value, 202–203 binomial distribution and, 214–215 of *p*´, 289–290 of sample information, 954–956 of sample information (EVSI), 954–956 of *x*´, 279–280, 304 Expected value approach, 941–943 Expected value (EV), 942, 943–945 Experimental designs, 508–559 analysis of variance (ANOVA), 508–513 data collection, 509–510 multiple regression approach to, 745–749 Experimental studies, 11–12, 507 Experimental units, 508 Experiments, 150, 158n1 Experimentwise Type I error rate, 527 Exploratory data analysis, 48–51, 109–114, 112n1 Exponential distribution, 256n1, 258 Exponential probability density function, 258 Exponential probability distribution, 253–256 Exponential smoothing forecasting method, 800–804, 804n2 Exponential trend equation, 816

## **F**

Factorial experiments, 537–544 ANOVA procedure for, 539 *F* statistics for, 539–542 Factors, 508 Factors of interest, 531 *F* distribution, 460, 464n1, 516 Feigenbaum, A. V., 905 Finance, 3

#### **1074** Index

Finite population correction factor, 280 Fisher, Ronald Alymer, Sir, 508 Fisher's least significant difference (LSD), 524–527 Fitness for use, 905 Five-number summary, 109–110 Food Lion, 309 Forecast accuracy, 792–797, 799, 800, 802 mean absolute error (MAE), 793 mean absolute percentage error (MAPE), 793 mean squared error, 794 mean squared error (MSE), 793 Forecast errors, 792 Forecasting methods exponential smoothing, 800–804 moving averages, 797–800 seasonality and trend, 820–829 trend projection, 807–820 weighted moving averages, 800 Forecasts, 785 Forward selection, 740–741 Frames, 22–3, 267 Frequencies, 13t1.4 Frequency distributions, 33–34 classes, 39–41 number of classes in, 36n1 sum of, 36n2 *F* statistic, 732n1 *F* tests, 516, 588–590 for multiple regression models, 658–661 *F* test statistics, 461 *F*(*x*), 234

## **G**

Galton, Francis, Sir, 562 Gauss, Carl Friedrich, 567 General linear model, 714–729 curvilinear relationship modeling, 714–717 interaction, 718–720 nonlinear models that are intrinsically linear, 724–725 second-order model with one predictor variable, 715 simple first-order model with one predictor variable, 714 transformations involving the dependent variable, 720–724 Goodness of fit test, 474–477, 692n2 multinomial distribution, 476–477 normal distribution, 491–495 poisson distribution, 487–491 test statistic for, 475 Gossett, William Sealy, 316 Government agencies, 10–11 Grear Tire Company problem, 246–248 Grouped data, 125–127 population mean for, 127 population variance for, 127 sample mean for, 126 sample variance for, 126 *G* statistic, 692n1

## **H**

High leverage points, 617 Histograms, 14f1.6, 41–43, 45n1 Holt's linear exponential smooting, 812–814, 817n1 Horizontal patterns, 786–788 Hypergeometric probability distribution, 221–223, 223n1 Hypergeometric probability function, 221–222 Hypothesis testing, 861n1 about a population median, 857–861 about  $\mu_1 - \mu_2$ , 410–412, 417–419 about  $p_1 - p_2$ , 431–433 confidence interval approach, 366 decision making and, 381–382 interval estimation and, 366–367 with matched samples, 862–863 null and alternative hypotheses, 349–353 one-tailed tests, 356–361, 371–372 population mean *σ* known, 356–370 population mean *σ* unknown, 370–376 population proportion, 376–381 for population variance, 454–457 steps of, 365 two-tailed tests, 362–365 Type I and Type II errors, 353–355

## **I**

Incomplete block design, 534 Independent events, 174, 175, 175n1 Independent sample design, 426n2 Independent simple random samples, 407 Independent variables, 508, 562, 662–663, 668–673, 743n2 Index numbers aggregate price indexes, 765–767 computing aggregate price index from price relatives, 769–779 deflating series by price indexes, 773–775 price indexes, 771–773 price relatives, 765 quantity indexes, 778–779 Index of Industrial Production, 779 Indicator variables, 669 Indifference quality level (IQL), 930n2 Influential observations, 616–618, 679, 681n1 using Cook's distance measure to identify, 679–681 Interactions, 538–539, 718–720 International Organization for Standardization, 906 Interquartile range (IQR), 96–97 Intersection of two events, 166 Interval estimates, 309, 310–314, 594 of difference between two population means, 430 of population variance, 450–454 procedures for, 322–323 Interval estimation, 314n1, 409 difference between two population means:  $\sigma_1$  and  $\sigma_2$  known, 410 difference between two population means:  $\sigma_1$  and  $\sigma_2$  unknown, 416

hypothesis testing and, 366–367 of  $\mu_1 - \mu_2$ , 407–412, 415 of population mean: *σ* known, 313 of population proportion, 329, 330 Interval scales, 6 Ishikawa, Karou, 905 ISO 9000, 906 *I*th residual, 576

## **J**

John Morrell & Company, 349 Joint probabilities, 172, 962 Judgment sampling, 22–4, 299, 300n1 Juran, Joseph, 905

## **K**

*K* population means, 513n3 Kruskal-Wallis test, 882–884, 884n1

## **L**

Laspeyres index, 767 Least squares criterion, 567, 569n1, 645 Least squares estimated regression equation, 580n1 Least squares formulas, 635–636 Least squares method, 565–576, 569n1, 645–649 Levels of significance, 354 Leverage of observation *i*, 617, 676 LIFO (last-in, first-out) method of inventory valuation, 309 Linear exponential smoothing, 812–814 Linear trend regression forecast method, 807–812, 817n1 Logistic regression, 683–692, 692n2 Logit, 691 Logit transformation, 691 Lots, 922, 924 Lot tolerance percent defective (LPTD), 930n2 Lower control limits (LCL), 910 Lower tail tests, 356, 361

#### **M**

Malcolm Baldridge National Quality Award, 906 Mann-Whitney-Wilcoxon (MWW) test, 871–882, 878n1 Marginal probabilities, 172 Margin of error, 309, 310–314, 323n1, 331n1 Marketing, 3 Martin Clothing Store problem, 209–213 Matched samples, 423, 426n1, 426n2 Wilcoxon signed-rank test, 865–871 MeadWestvaco Corporation, 266 Mean, 14–15, 87–88, 124–125, 219 Mean absolute error (MAE), 793 Mean absolute percentage error (MAPE), 793 Mean square due to error (MSE), 521n3, 585, 793, 794 Mean square due to regression (MSR), 588

Mean square due to treatments (MSTR), 514–515 Mean square regression (MSR), 588 Means square due to error (MSE), 515 Measures of association between two variables, 115–124 Measures of location, 87–92 Measures of variability, 95–102 Median, 88–89 Minitab, 17 Alpha to enter, 739–740 analysis of variance, 554–555 backward elimination procedure, 761 best-subsets procedure, 761 box plots, 143 completely randomized design, 554 continuous probability distributions with, 262–263 control charts, 935 covariance and correlation, 143 crosstabulation, 74–75 descriptive statistics using, 142–143 difference between two population means:  $\sigma_1$  and  $\sigma_2$  unknown, 442–443 difference between two population means with matched samples, 443 difference between two population proportions, 443–444 discrete probability distributions with, 230 dot plots, 73 exponential smoothing, 849 factorial experiments, 554–555 forecasting with, 848–851 forward selection procedure, 761 goodness of fit test, 502–503 histograms, 73–74 Holt's linear exponential smoothing, 850 hypothesis testing with, 398–400 inferences about two populations, 442–444 interval estimation with, 341–343 Kruskal-Wallis test, 898–899 logistic regression with, 710 Mann-Whitney-Wilcoxon test, 898 moving averages, 848–849 multiple regression with, 708–709 nonparametric methods with, 896–899 population mean: *σ* known, 341–342, 398–399 population mean: *σ* unknown, 342, 399 population proportion, 342–343, 399–400 population variances with, 470 randomized block design, 554 random sampling with, 306 regression analysis with, 637–638 scatter diagrams, 74 sign test for a hypothesis test about a population mean, 896–897 sign test for a hypothesis test with matched samples, 897 Spearman rank correlation, 899 stem-and-leaf displays, 73–74 stepwise procedure, 760 test of independence, 503 time series decomposition, 850–851 trend projection, 849–850

#### **1076** Index

using for tabular and graphical presentations, 73–75 variable selection procedures, 760–761 Wilcoxon signed-rank test with matched samples, 897–899 Mode, 89 Model assumptions about the error term  $\varepsilon$  in the regression model, 583–584 confidence interval for  $\beta_1$ , 587–588 *F* test, 588–590 for regression model, 584–585 *t* tests, 586 Model reliability, 18 Moivre, Abraham de, 238–240 Monsanto Company, 713 Motorola, Inc., 906 Moving averages forecasting method, 797–800, 804n2 MSE. *See* Mean square due to error (MSE) MSE. *See* Mean square due to error (MSE); Mean square error (MSE) MSR. *See* Mean square due to regression (MSR); Mean square regression (MSR), 588 MSTR. *See* Mean square due to treatments (MSTR) Multicollinearity, 662–663, 663n1 Multimodal data, 89 Multinomial distribution goodness of fit test, 476–477 Multinomial populations, 474 Multiple coefficient of determination, 654–655 Multiple comparison procedures Fisher's least significant difference (LSD), 524–527 Type 1 error rates, 527–528 Multiple regression analysis, 644, 692n2 Multiple regression equation, 644 Multiple regression model, 644, 657 Multiple sampling plans, 930 Multiplication law, 174–175 Multiplicative decomposition models, 830 Mutually exclusive events, 168, 175n1

## **N**

Nevada Occupational Health Clinic, 785 Nodes, 940 Nominal scales, 6 Nonlinear trend regression, 814–816 Nonparametric methods, 857 Kruskal-Wallis test, 882–884 Mann-Whitney-Wilcoxon (MWW) test, 871–882 sign test, 857–865, 861n1 Spearman rank-correlation coefficient, 887–889 Wilcoxon signed-rank test, 865–871 Nonprobabilistic sampling, 22–4, 299, 300n1 Nonsampling errors, 22–5 Nonstationary time series, 804n2 Normal curve. *See also* Bell curve, 238–240 Normal distribution goodness of fit test, 491–495 Normal probability density function, 239, 258

Normal probability distribution, 238–248 Normal probability plots, 610–612, 612n1 Normal scores, 610–612 Norris Electronics, 15–16, 19 *Np* chart, 910, 919–920, 920n2 Null hypothesis, 349–353

## **O**

Observational studies, 12–13, 507 testing for the equality of *k* population mean, 520–521 Observations, 6, 8n1 Oceanwide Seafood, 149 Odds in favor of an event occurring, 688 Odds ratio, 688–691, 692n1 Ogives, 44–45 Ohio Edison Company, 938 One-tailed tests, 371–372, 475 population mean *σ* known, 355–361 population mean *σ* unknown, 371–372 Open-end classes, 45n3 Operating characteristic (OC) curves, 925 Ordinal scales, 6 Outliers, 106, 107n2, 614, 678, 681n1 Overall sample mean, 511

## **P**

Paasche index, 767 Parameters, 268 Parametric methods, 856 Partitioning, 518 Payoff, 940 Payoff tables, 940 *P* chart, 910 Pearson, Karl, 562 Pearson product moment correlation coefficient, 119–120, 889n1 Percent frequencies, 13t1.4 Percent frequency distributions, 34, 41 Percentiles, 90–91 Permutations, 154–155 Pie charts, 34–36 Planning values, 326 Point estimates, 274, 594 Point estimation, 273–275 Point estimators, 87, 274 consistency, 297 of difference between two population means, 409 of difference between two population proportions, 430 efficiency, 296–297 unbiased, 295–296 Poisson, Siméon, 218 Poisson probability distribution, 218–221 exponential distribution and, 255–256 goodness of fit test, 487–491 Poisson probability function, 218, 488 Pooled estimate of  $\sigma^2$ , 512 Pooled estimator of *p*, 432 Pooled sample variance, 419n1 Population mean, 22–6–22–7, 22–12–22–14

#### Index **1077**

approximate 95% confidence interval estimate of, 22–13, 22–25 for grouped data, 127 inference about difference between: matched samples, 423–426 inference about difference between:  $\sigma_1$  and  $\sigma_2$ known, 407–412 inference about difference between:  $\sigma_1$  and  $\sigma_2$ unknown, 415 point estimator of, 22–12, 22–23–22–24 sample size when estimating, 22–17 *σ* known, 310–314 *σ* unknown, 316–323 Population mean *σ* known interval estimates, 310–314 margin of error, 310–314 one-tailed tests, 355–361 Population mean *σ* unknown hypothesis testing, 370–376 interval estimate, 317–320 margin of error, 317–320 two tailed testing, 372–373 Population parameters, 87 Population proportions, 22–8–22–9, 22–15–22–16, 328–331, 331n1 approximate 95% confidence interval estimate of, 22–15, 22–26 hypothesis testing and, 376–381 inferences about difference between, 429–436 interval estimate of, 329 interval estimation of  $p_1 - p_2$ , 429–431 normal approximation of sampling distribution of, 328 point estimator of, 22–15, 22–25 sample size for an interval estimate of, 330 test statistic for hypothesis tests about, 378 Populations, 15, 22–2 Population standard deviation (*σ*), 99, 310 Population total, 22–7–22–8, 22–14–22–15 approximate 95% confidence interval estimate of, 22–14, 22–25 point estimator of, 22–14, 22–24 sample size when estimating, 22–18 Population variance, 97 between-treatments estimate of, 514–515 for grouped data, 127 hypothesis testing for, 454–457 inferences about, 450–459 within-treatments estimate of, 515–516 Posterior (revised) probabilities, 178, 949 Power, 385 Power curves, 385 Precision Tree add-in to Excel, 969–974 Prediction intervals, 594 Prediction intervals for individual value of *y*, 596–598 Price indexes Consumer Price Index (CPI), 771 deflating a series by, 773–775 Dow Jones averages, 772 Producer Price Index (PPI), 771 quality changes, 777–778

selection of base period, 777 selection of items, 777 Price relatives, 765, 769–770 Prior probabilities, 178, 949 Probabilistic sampling, 22–4, 300n1 Probabilities, 150 classical method of assigning, 155–156, 162n1 conditional, 171–175 joint, 172 marginal, 172 posterior, 178 prior, 178 relative frequency method of assigning, 156 subjective method for assigning, 156–155 of success, 215n1, 215n2 Probability density function, 234, 237n1 Probability distributions, 197 Probability functions, 197 Probability samples, 271n2, 513n1 Procter & Gamble, 233 Producer Price Index (PPI), 771 Producer's risk, 923 Production, 3 Proportional allocation, 22–19n2 *P*-value approach, 358–360 *P*-values, 358, 367n1

## **Q**

Quadratic trend equation, 814–816 Quality assurance, 908 Quality control, 905–908 Quality engineering, 908 Quantitative data, 7, 8n2, 33 class limits and, 45n2 summarizing, 39–53 Quantitative variables, 7 Quantity indexes, 778–779 Quartiles, 91–92 Questionnaires, 22–3

## **R**

Random experiments, 158n1 Randomization, 508, 513n1 Randomized block design, 530–537, 535n1 Random samples, 158n2, 270, 271n1 Random variables, 194–196, 196n1 Range, 96 Ratio scales, 6 *R* charts, 910, 915–917, 920n1 Regression analysis, 562, 565n1, 618n1 adding or deleting variables, 729–735 autocorrelation and the Durbin-Watson test, 750–754 computer solutions, 600–601 general linear model, 714–725 of larger problems, 735–738 multiple regression approach to experimental design, 745–749 residuals, 793 variable selection procedures, 739–745

Regression equations, 563–565, 565n2 Regression models, 562, 743n3 Regression sums of squares, 732n1 Rejectable quality level (RQL), 930n2 Rejection rule for lower tail test critical value approach, 361 Rejection rules using *p*-value, 360 Relative efficiency, 295–296 Relative frequency distributions, 34, 41 formula for, 65 Replication, 509 Replications, 538 "Researches on the Probability of Criminal and Civil Verdicts" (Poisson), 218 Residual analysis, 605–614, 612n2 detecting influential observations, 616–618 detecting outliers, 614–616, 678 influential observations, 679 of multiple regression model, 676–681 normal probability plots, 610–612 residual for observation *i*, 605 residual plot against *x*, 606–607 residual plot against *y*ˆ, 607 standard deviation of residual *i*, 676 standardized residuals, 607–610 standard residual for observation *i*, 676 Residual plots, 606, 612n1 against *x*, 606–607 against *y*ˆ, 607 Residuals, 793 Response variables, 508 Reynolds, Inc., 714–717 Rounding errors, 100n3

## **S**

Sample correlation coefficients, 119–120, 579–580 Sampled populations, 22–3, 267 Sample information, 949 expected value of (EVSI), 954–956 Sample mean, 126, 267, 297n1, 521n1 Sample points, 150 Samples, 15, 22–2, 271n1 Sample selection, 268–271 from infinite population, 270–271 random samples, 270 sampling withouth replacement, 269 sampling with replacement, 270 Sample size determining, 325–327 estimating population mean, 22–17 estimating population total, 22–18 for hypothesis test about a population mean, 387–390 for interval estimate of population mean, 326 outliers and, 320 of population proportion, 330 sampling distribution of *x´*, 285–286 skewness and, 320 small samples, 320–322 Sample space, 150 Sample statistics, 87, 273–274

Sample surveys, 15, 22–2–22–3 Sample variance, 97, 100n4, 126 Sampling distributions, 276–286 of *b*1, 586 of  $(n-1)s^2/\sigma^2$ , 450 of *p*´, 289–293 of two population variances, 460 of *x*´, 278–279, 281–286 Sampling units, 22–3 Sampling without replacement, 269 Sampling with replacement, 270 Scales of measurement, 6–7 Scatter diagrams, 57–59, 565 Seasonal adjustments, 836 Seasonal indexes, calculating, 830–834, 837n1 Seasonality and trend, 820–829 models based on monthly data, 825–826 seasonalty without trend, 820–823 Seasonal patterns, 788–789 Second-order model with one predictor variable, 715 Serial correlation, 750 Shewhart, Walter A., 905 Significance testing, 585–594, 590–591 using correlation, 636–637 Sign tests, 857–861, 861n2 hypothesis test about a population median, 857–861 hypothesis test with matched sample, 862–863 Simple first-order model with one predictor variable, 715 Simple linear regression, 562, 565n2 *F* test for significance in, 589 Simple random samples, 22–6–22–12, 271–272n2, 271n2, 300n1 determining sample size, 22–9–22–11 finite populations, 268–270 population mean, 22–6–22–7 population proportion, 22–8–22–9 population total, 22–7–22–8 Simple regression, 692n2 Simpson's paradox, 56–57 Single-factor experiments, 508 Single-sample plans, 930 Single-stage cluster sampling, 22–21 Six Sigma, 906–908 limits and defects per million opportunities (dpmo), 907 Skewed distributions, 256n1 Skewed populations, 323n2 Skewness, 102–103, 256n1, 323n2  $Σ$  known, 310 Small Fry Design, 86 Smoothing constants, 800, 801 Software packages, 17, 18 Spearman rank-correlation coefficient, 887–889, 889n1 Spreadsheet packages, 804n1 SSE. *See* Sum of squares due to error (SSE) SSR. *See* Sum of squares due to regression (SSR) SST. *See* Total sum of squares SSTR. *See* Sum of squares due to treatments (SSTR), 515

#### Index **1079**

Standard deviation, 99, 204 of the *i*th residual, 609 of *p*´, 290 of *x*´, 280–281, 304–305 Standard error, 281 of  $p_1 - p_2$ , 430 of  $p_1 - p_2$  when  $p_1 = p_2 = p$ , 432 two independent random samples, 409 Standard error of the estimate, 585 Standard error of the proportion, 290 Standardized residual for observation *i*, 610 Standardized residuals, 607–610 Standard normal probability distribution, 240–245, 245–248 Standard normal random variable, 245, 258 States of nature, 939 Stationary assumption, 209 Stationary time series, 787, 804n2 Statistical analysis, 17 Statistical experiments, 158n1 Statistical inference, 15–16 Statistical models, 18 Statistical process control, 908–922 assignable causes, 909 common causes, 909 *np* chart, 919–920 *p* chart, 917–919 *R* chart, 915–917 *x*´ chart, 909–915 Statistical significance *vs*. practical significance, 591n2 Statistical software packages, 100n1, 272n3 Statistical studies, 11–13 Statistics, 2 **StatTools** analysis of completely randomized design, 556–559 box plots, 147 control charts, 935–936 covariance and correlation, 147 descriptive statistics using, 146–147 exponential smoothing, 853 forecasting with, 852–854 getting started with, 28–30 histograms, 84 Holt's linear exponential smoothing, 853–854 hypothesis testing with, 404–405 hypothesis tests about  $\mu_1 - \mu_2$ , 446–447 inferences about the difference betweentwo populations: matched samples, 447 inferences about two populations, 446–447 interval estimation of  $\mu_1 - \mu_2$ , 446 interval estimation of population mean: *σ* unknown case, 346 interval estimation with, 346–347 Mann-Whitney-Wilcoxon test, 901–902 moving averages, 852–853 multiple regression analysis with, 711 nonparametric methods with, 901–902 population mean: *σ* unknown case, 404–405 random sampling with, 307 regression analysis, 640–641 sample size, determining, 346–347

scatter diagrams, 84 single population standard deviation with, 471 using for tabular and graphical presentations, 75–84 variable selection procedures, 761–762 Wilcoxon signed-rank test with matched samples, 901 Stem-and-leaf display, 48–51 Stepwise regression procedure, 739–740, 743n1 Stocks and stock funds, 100n2 Stratified random sampling, 297–298, 300n1 Stratified simple random sampling, 22–19n1 advantages of, 22–19n1 population mean, 22–12–22–14 population proportion, 22–15–22–16 population total, 22–14–22–15 Studentized deleted residuals, 678–679 Sum of squares due to error (SSE), 515–516, 576 Sum of squares due to regression (SSR), 557 Sum of squares due to treatments (SSTR), 515 Sum of the squares of the deviations, 566 *-* unknown, 316 Survey errors, 22–5–22–6 Surveys and sampling methods, 22–3–22–4 Systematic sampling, 22–29, 298–299, 300n1

## **T**

*T*, 586, 658–661 Taguchi, Genichi, 905 Target populations, 22–3, 275 *T* distribution, 316, 317 Test for significance, 585–594, 591n1, 591n3, 636–637, 658–663, 687 Test for the equality of k population means, 517, 520–521 Test of independence, 479–483 Test statistics, 357–358 for chi-square test, 483n1 for the equality of a *k* population means, 516 for goodness of fit, 475 for hypothesis tests about a population variance, 454 hypothesis tests about  $\mu_1 - \mu_2$ :  $\sigma_1$  and  $\sigma_2$ known, 411 for hypothesis tests about population mean: *σ* known, 358 for hypothesis tests about  $p_1 - p_2$ , 432 for hypothesis tests about two population variances, 461 for hypothesis tests involving matched samples, 425 hypothesis tests  $\mu_1 - \mu_2$ :  $\sigma_1$  and  $\sigma_2$  unknown, 417–419 Thearling, Kurt, 17 Time intervals Poisson probability distribution and, 218–220 Time series, 786–792 Time series data, 7 deflating by price indexes, 773–775 graphs of, 9f1.2 Time series decomposition, 829–839 additive decompostion model, 829–830

#### **1080** Index

calculating seasonal indexes, 830–834 cyclical components, 837 deseasonalized time series, 834 models based on monthly data, 837 multiplicative model, 830 seasonal adjustments, 836 Time series patterns, 786–792 cyclical, 789–791 horizontal pattern, 786–788 seasonal patterns, 788–789 selecting forecasting methods, 791–792 trend and seasonal pattern, 788 trend pattern, 788 Time series plots, 786–792 Time series regression, 786 Total quality (TQ), 904 Total sum of squares (SST), 577 Treatments, 508 Tree diagrams, 152 Trend and seasonal patterns, 789 Trendlines, 57–59 Trend patterns, 788 Trend projection Holt's linear exponential smoothing, 812–814 linear trend regression, 807–812 nonlinear trend regression, 814–817 Trimmed mean, 92n1 *T* tests, 586 for individual significane in multiple regression models, 661–662 for significance in simple linear regression, 587 Tukey's procedure, 528 Two population variances inferences about, 460–465 one-tailed hypothesis test about, 461 sampling distribution of, 460 Two-stage sampling plans, 930 Two-tailed tests, 362–367 computation of *p*-value, 364 critical value approach, 364 population mean *σ* known, 362–365 population mean *σ* unknown, 372–373 *p*-value approach, 363 Type I errors, 353–355, 355n1 comparisonwise Type I error rate, 527 experimentwise Type I error rate, 527 Type II errors, 353–355, 355n1 probability of, 382–385

## **U**

Unbiased estimators, 295–296 Uniform probability density function, 234, 258 Uniform probability distribution, 234–237 Union of two events, 165 United Way, 473

Upper control limits (UCL), 910 Upper tail tests, 356, 361, 461 U.S. Commerce Department National Institute of Standards and Technology (NIST), 906 U.S. Department of Labor Bureau of Labor Statistics, 764 U.S. Food and Drug Administration, 407 U.S. Government Accountability Office, 449

## **V**

Variability, measures of, 95–102 Variables, 5–6 adding or deleting, 729–735 random, 194–196 use of *p*-values, 732 Variable selection procedures Alpha to enter, 739–740 backward elimination, 741 best-subsets regression, 741–742 forward selection, 740–741 stepwise regression, 739–740 Variables sampling plans, 930n3 Variance, 97–99, 203–204 binomial distribution and, 214–215 Poisson probability distribution and, 219 Venn diagrams, 164

## **W**

Weighted aggregate price indexes, 766 Weighted means, 124–125 Weighted moving averages forecasting method, 800 Western Electric Company, 905 West Shell Realtors, 856 Wilcoxon signed-rank test, 865–871, 868n1, 868n2 Williams, Walter, 355, 355n1 Within-treatments estimate of population variance, 515–516 Within-treatments estimate of  $\sigma^2$ , 512

## **X**

*X* chart *x*´, 909, 920n1 process mean and standard deviation known, 910–912 process mean and standard deviation unknown, 912–915

## **Z**

Z-scores, 103–104, 106 *Z* test, 692n1

#### **Statistics for Business and Economics 11eWEBfiles**

## **Chapter 1**<br>tar Table 1.1

Morningstar Norris Table 1.5<br>Shadow02 Exercise Exercise 25

#### **Chapter 2**

Audit Table 2.4<br>BestTV Exercise BestTV Exercise 4<br>Broker Exercise 2 Broker Exercise 26<br>CityTemp Exercise 46 Computer Exercise 21 Crosstab Exercise 29<br>DYield Exercise 41 DYield Exercise 41<br>DJIAPrices Exercise 17 DJIAPrices Exercise 17<br>FedBank Exercise 10 Fortune Exercise 51<br>Frequency Exercise 11 Frequency<br>FuelData08 FuelData08 Exercise 37<br>GMSales Exercise 40 GMSales Exercise 40<br>Holiday Exercise 18 LivingArea Exercise 9<br>Major Exercise 3 Major Exercise 39<br>Marathon Exercise 28 Marathon Exercise 28<br>Movies Case Proble MutualFunds<br>Names Names Exercise 5<br>Networks Exercise 6 Networks Exercise 6<br>NewSAT Exercise 4 NewSAT Exercise 42<br>OffCourse Exercise 20 OffCourse Exercise 20<br>PelicanStores Case Problet Population Exercise 44<br>Restaurant Table 2.9 Restaurant<br>Scatter SoftDrink Stereo Table 2.12

# ApTest Table 2.8 Exercise 46 Exercise 10 Exercise 18 Case Problem 2<br>Exercise 34 Case Problem 1 Exercise 30<br>Table 2.1

#### **Chapter 3**

3Points Exercise 6 Ages Exercise 59 Asian Case Problem 3<br>BackToSchool Exercise 22 BackToSchool<br>CellService Exercise 42 Disney Exercise 12<br>Economy Exercise 10 Exercise 10 FairValue Exercise 67 Homes Exercise 64<br>Hotels Exercise 5 Exercise 5 Housing Exercise 49 MajorSalary Figure 3.7<br>MLBSalaries Exercise 43 MLBSalaries Movies Case Problem 2<br>Mutual Exercise 44 Mutual Exercise 44<br>NCAA Exercise 34 Exercise 34 PelicanStores Case Problem 1<br>Penalty Exercise 62 Exercise 62<br>Exercise 65 PropertyLevel Runners Exercise 40 Shoppers Case Problem 4<br>Speakers Exercise 35 Exercise 35 SpringTraining Exercise 68<br>StartSalary Table 3.1 StartSalary Stereo Table 3.6 StockMarket Exercise 50<br>TaxCost Exercise 8 TaxCost Exercise 8<br>Travel Exercise 6 Exercise 66 Visa Exercise 58<br>WorldTemp Exercise 51 WorldTemp

SuperBowl Exercise 43 WomenGolf Earnings2005<br>ExamScores HomePrices PriceChange<br>SAT SoftwareTest<br>TaxPrep

#### **Chapter 4**

Judge Case Problem

#### **Chapter 6**

Volume Exercise 24

#### **Chapter 7**

EAI Section 7.1<br>MetAreas Appendix 7 Appendix 7.2, 7.3 & 7.4<br>Exercise 14 MutualFund

#### **Chapter 8**

ActTemps Exercise 49 Alcohol Exercise 21<br>Auto Case Proble Auto Case Problem 3<br>Flights Exercise 48 Flights Exercise 48<br>GulfProp Case Proble Case Problem 2 Interval p Appendix 8.2 JobSatisfaction Exercise 37 JobSearch Exercise 18<br>
Lloyd's Section 8.1 Lloyd's Section 8.1<br>Miami Exercise 17 Exercise 17<br>Table 8 3 Nielsen Exercise 6<br>NYSEStocks Exercise 4 NYSEStocks<br>Professional Case Proble Professional Case Problem 1<br>Program Exercise 20 Exercise 20 Scheer Table 8.4<br>TaxReturn Exercise TaxReturn Exercise 9<br>TeeTimes Section 8.4 TeeTimes Section 8.4<br>TicketSales Exercise 22 Exercise 22

#### **Chapter 9**

NewBalance<br>Nielsen

AirRating<br>Bayview

AgeGroup Exercise 39<br>AirRating Section 9.4 Bayview Case Problem 2<br>Coffee Section 9.3 Coffee Section 9.3<br>Diamonds Exercise 29 Diamonds<br>
Drowsy<br>
Exercise 44 Drowsy Exercise 44<br>Eagle Exercise 43 Eagle Exercise 43<br>FirstBirth Exercise 64 Exercise 64 Fowle Exercise 21<br>
Gasoline Exercise 67 Gasoline Exercise 67<br>GolfTest Section 9.3 Section 9.3<br>Appendix 9.2 Hyp Sigma Known Appendix 9.2<br>Hyp Sigma Unknown Appendix 9.2 Hyp Sigma Unknown Hypothesis p Appendix 9.2 Orders Section 9.4<br>
Ouality Case Proble Quality Case Problem 1<br>
UsedCars Exercise 32 Exercise 32<br>Section 9.5

#### **Chapter 10**

AirFare Exercise 24 Cargo Exercise 13 CheckAcct Section 10.2<br>Earnings2005 Exercise 22 Section 10.1 Golf<br>
GolfScores
GolfScores
GolfScores

GolfScores

Case Problem

Exercise 26 Exercise 26<br>Exercise 39 Hotel Exercise 6<br>Matched Table 10.2 Table 10.2 Mutual Exercise 40 Occupancy Exercise 46<br>PriceChange Exercise 42 Exercise 18 SATVerbal Exercise 16<br>SoftwareTest Table 10 1 Section 10.4 TVRadio Exercise 25

#### **Chapter 11**

PriceChange

Bags Exercise 19<br>BusTimes Section 11.1 Section 11.1<br>Exercise 8 Return Exercise 6<br>SchoolBus Section 11. SchoolBus Section 11.2<br>Training Case Probler Case Problem Travel Exercise 25 Yields Exercise 11

#### **Chapter 12**

Chemline Table 12.10<br>FitTest Appendix 12 FitTest Appendix 12.2<br>Independence Appendix 12.2 Independence Appendix 12.2<br>NYReform Case Problem Case Problem

#### **Chapter 13**

AirTraffic Table 13.5<br>Assembly Exercise 38 Exercise 38<br>Exercise 10 AudJudg<br>Browsing Exercise 39<br>Table 13 1 Chemitech<br>Exer<sub>6</sub> Exercise 6 Funds Exercise 36<br>GMATStudy Table 13.10 GMATStudy Table 13.10<br>GrandStrand Exercise 12 GrandStrand<br>HybridTest Exercise 32<br>Exercise 41 MarketBasket<br>Medical1 Case Problem 1 Medical2 Case Problem 1<br>NCP Table 13.4 NCP Table 13.4<br>Paint Exercise 1 Exercise 11<br>Exercise 37 RentalVacancy<br>SalesSalary SalesSalary Case Problem 2<br>SatisJob Exercise 35 SatisJob Exercise 35<br>SATScores Exercise 26 Exercise 26<br>Exercise 27 SnowShoveling Triple-A Exercise 20 Vitamins Exercise 25

#### **Chapter 14**

Absent Exercise 63 AgeCost Exercise 64<br>Alumni Case Proble Alumni Case Problem 3<br>Armand's Table 14.1 Armand's Table 14.1<br>Beer Exercise 52 Beer Exercise 52<br>
Beta Case Proble Case Problem 1 Boots Exercise 27 Ellipticals Exercises 5, 22, & 30 ExecSalary Exercise 10<br>HomePrices Exercise 49 HomePrices HondaAccord Exercise 6 HoursPts Exercise 65 Hydration1 Exercise 43<br>Hydration2 Exercise 53 Exercise 53 IPO Exercise 58 IRSAudit Exercise 67<br>
Iensen Exercise 61 Exercise 61 JetSki Exercise 12 JobSat Exercise 68 Exercise 14 MktBeta<br>
NELValues Exercise 54 NFLValues Exercise 54<br>
OnlineEdu Exercise 60 OnlineEdu Exercise 60<br>PGATour Case Proble PGATour Case Problem 4<br>PlasmaTV Exercise 20 Exercise 20<br>Exercise 44 RaceHelmets Safety Case Problem 2<br>Sales Exercises 7 & 1 Exercises 7 & 19<br>Exercises 8 SleepingBags 28, & 36<br>Exercise 11 SportyCars Exercise 11<br>Stocks500 Exercise 59 Stocks500<br>Suitcases Exercise 9

#### **Chapter 15**

Alumni Case Problem 2<br>Auto<sub>2</sub> Exercise 42 Exercise 42 Bank Exercise 46<br>Basketball Exercise 24 Basketball Exercise 24<br>Boats Exercises 9 Exercises 9 17, & 30 Brokers Exercise 25

Butler Tables 15.1 & 15.2 Chocolate Exercise 48<br>Consumer Case Proble Consumer Case Problem 1<br>Exer2 Exercise 2 Exer2 Exercise 2<br>EuelData Exercise 5 FuelData Exercise 57<br>
Iohnson Table 15.6 Johnson<br>
Lakeland Exercise 4 Lakeland Exercise 47<br>
Laptop Exercise 7 Laptop Exercise 7<br>LPGA Exercise 4 LPGA Exercise 43<br>MLB Exercises 6 Exercises 6 &16 MutualFunds Exercise 56 NBA Exercises 10, 18, & 26 NFLStats Case Problem 4<br>PGATour Case Problem 3 Case Problem 3 Repair Exercise 35 RestaurantRatings Exercise 37<br>Sedans Exercise 8 Sedans Exercise 8<br>Showtime Exercises 5 Exercises 5, 15, & 41 Simmons Table 15.11 & Exercise 44 SportsCar Exercise 31<br>Stroke Exercise 38 Stroke Exercise 38<br>TireRack Exercise 54 Exercise 54 Treadmills Exercise 55

#### **Chapter 16**

Audit Exercise 31<br>
Rikes Exercise 30 Bikes Exercise 30 Browsing Exercise 34 Cars Case Problem 2<br>
Chemitech Table 16.10 Table 16.10<br>Exercise 8 ClassicCars ColorPrinter Exercise 29 Cravens Table 16.5<br>
IBM Exercise 2 IBM Exercise 27<br>Layoffs Exercise 16 Exercise 16<br>Exercise 7 LightRail LPGATour Exercises 12 & 13 LPGATour2 Exercise 17<br>MetroAreas Exercise 9 MetroAreas MLBPitching Exercise 15<br>MPG Table 16.4 MPG Table 16.4<br>PGATour Case Probl Case Problem 1 Resale Exercise 35<br>Revnolds Table 16.1 Reynolds<br>Stroke Exercises 14 & 19 Tyler Table 16.2<br>
Yankees Exercise 1

#### **Chapter 18**

Bicycle Tables 18.3 CarlsonSales Case Problem 2<br>CDSales Exercise 45 CDSales Exercise 45<br>Cholesterol Tables 18.4 CountySales Case Problem 2<br>ExchangeRate Exercise 24 ExchangeRate<br>Gasoline

GasolineRevised Table 18.2<br>HudsonMarine Exercise 53 HudsonMarine<br>Masters NFLValue Exercise 27<br>Pasta Exercise 26 PianoSales Pollution Exercises 31

Exercise 18 AptExp Exercises 34 & 38 & 18.12 Tables 18.4 & 18.16 Table 18.1 & Exercises 7, 8, & 9 Exercise 16

Exercise 26<br>Exercise 49  $& 39$ 

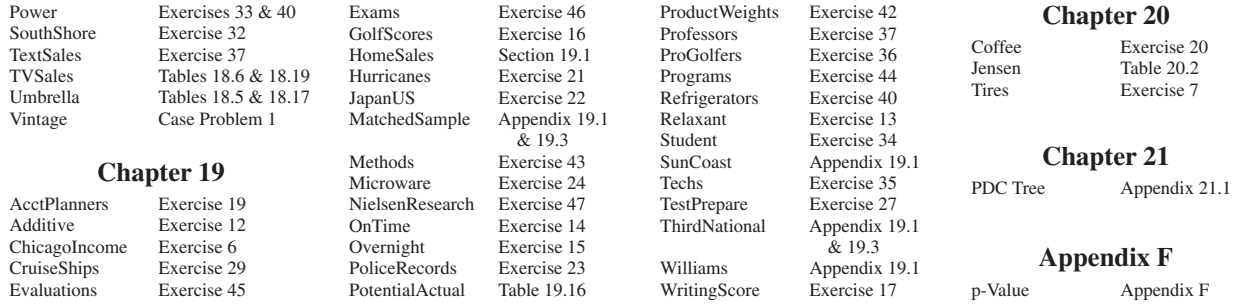